### almlu cisco.

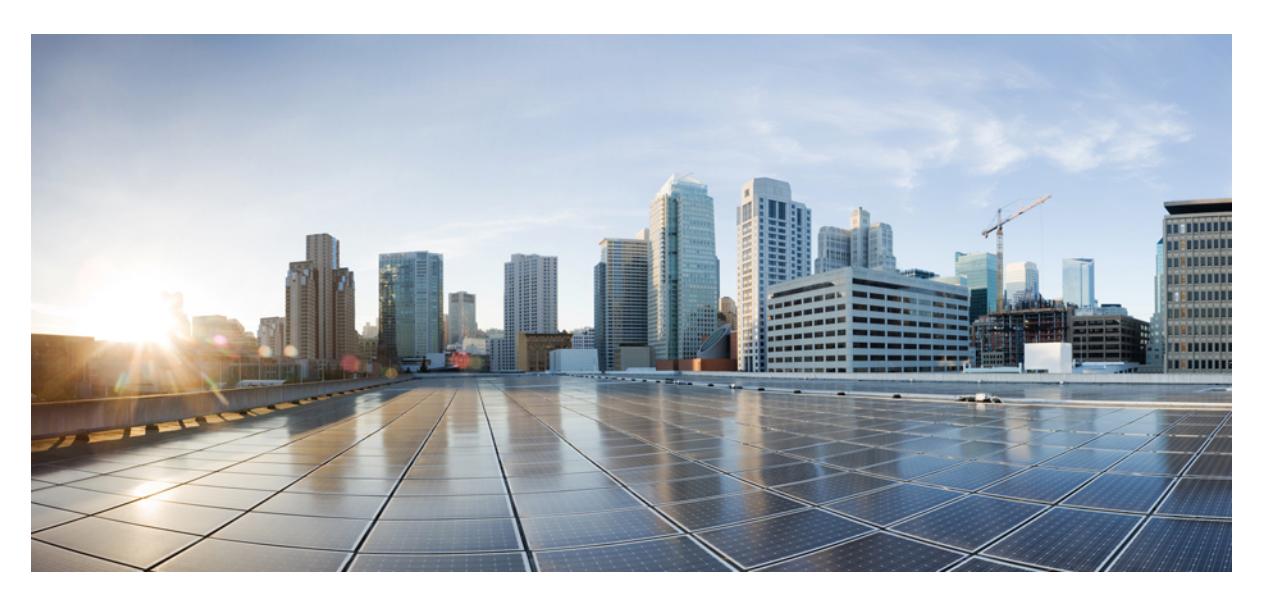

# **Cisco Nexus 3600 Series NX-OS Command Reference (Configuration Commands), Release 7.0(3)F3(4)**

**First Published:** 2018-07-06

### **Americas Headquarters**

Cisco Systems, Inc. 170 West Tasman Drive San Jose, CA 95134-1706 USA http://www.cisco.com Tel: 408 526-4000 800 553-NETS (6387) Fax: 408 527-0883

© 2017–2018 Cisco Systems, Inc. All rights reserved.

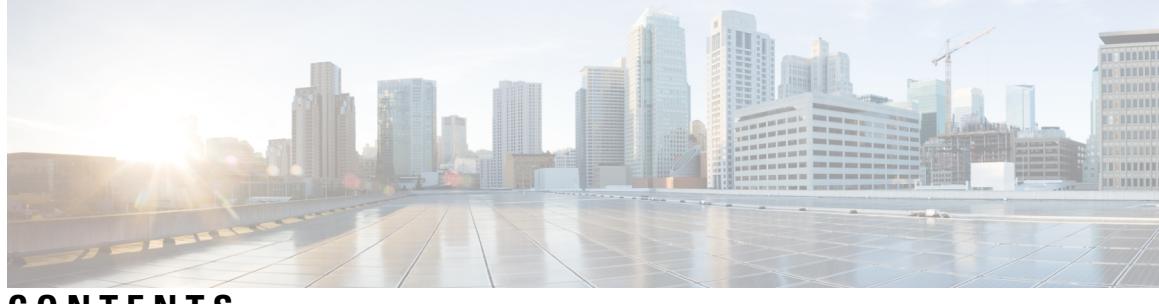

# **CONTENTS**

I

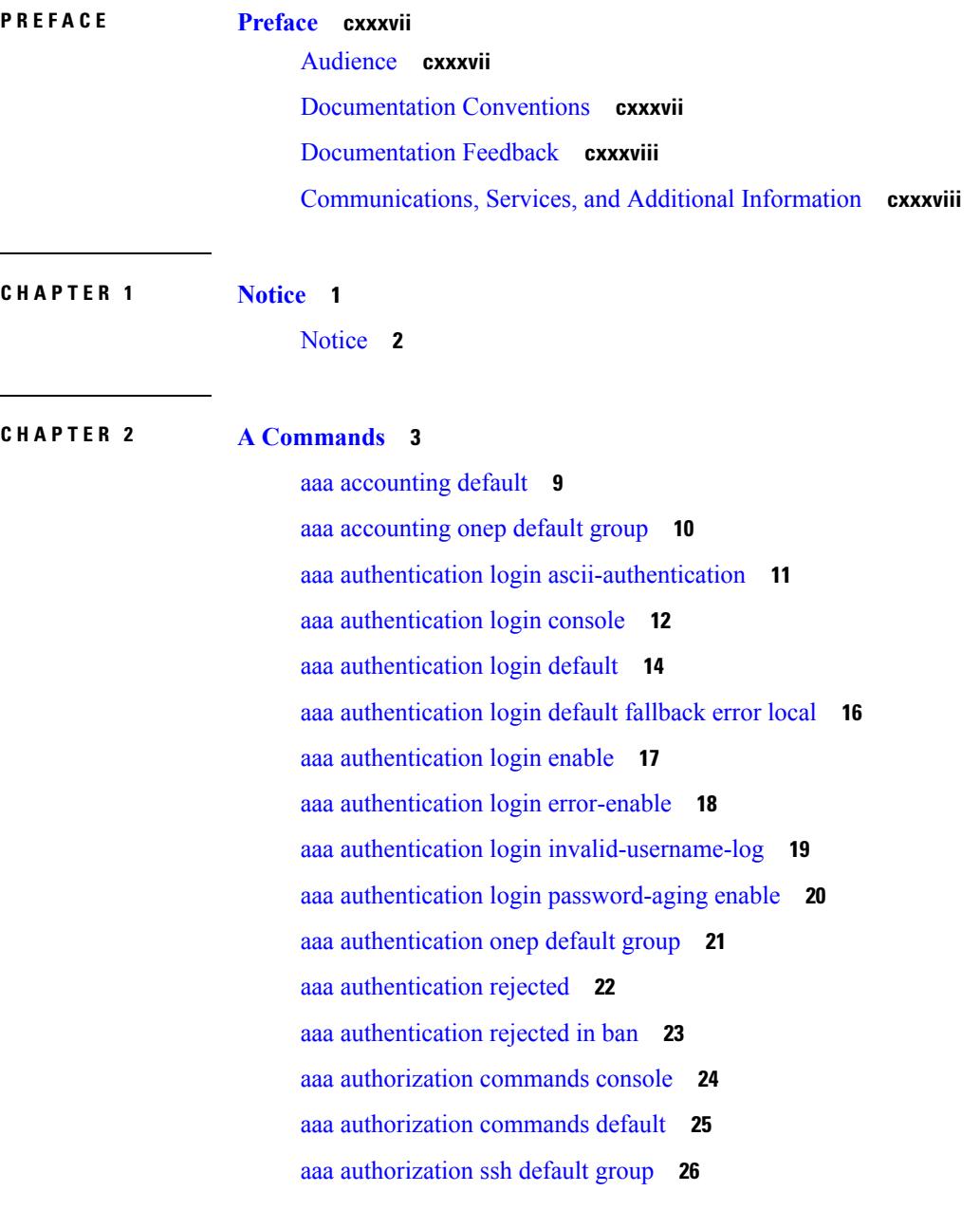

aaa group [server](#page-164-0) ldap **27** aaa group server [radius](#page-165-0) **28** aaa group [server](#page-166-0) tacacs **29** aaa [test-authentication](#page-167-0) **30** aaa [test-radius-authentication](#page-168-0) **31** aaa user [default-role](#page-169-0) **32** [abort](#page-170-0) **33** [abort](#page-171-0) **34** [abort](#page-172-0) **35** [absolute-timeout](#page-173-0) **36** [absolute](#page-174-0) start **37** [accept-lifetime](#page-175-0) month\_a month\_b month\_c month\_d month\_e month\_f month\_g month\_h month\_i month\_j month\_k month\_l duration infinite month\_a [month\\_b](#page-175-0) month\_c month\_d month\_e month\_f month g month h month i month j month k month 1 **38** [access-class](#page-177-0) **40** [access-class](#page-178-0) **41** [access-list](#page-179-0) **42** [access-list](#page-180-0) **43** acllog debug ha [restore\\_rt\\_cfg](#page-181-0) **44** acllog [match-log-level](#page-182-0) **45** [action](#page-183-0) **46** [action](#page-184-0) **47** [action](#page-185-0) cli **48** action [counter](#page-186-0) name value op **49** [action](#page-187-0) eem test **50** action [event-default](#page-188-0) **51** action [exceptionlog](#page-189-0) module syserr devid errtype errcode phylayer ports harderror **52** action forceshut [reset-reason](#page-191-0) **54** action [overbudgetshut](#page-192-0) **55** action [policy-default](#page-193-0) **56** action [publish-event](#page-194-0) sub-system type **57** action [reload](#page-195-0) **58** action [snmp-trap](#page-196-0) **59** action [syslog](#page-197-0) msg **60**

[activate](#page-198-0) **61** activate [mode-100M](#page-199-0) **62** [activity-timer](#page-200-0) **63** add cli [commands](#page-201-0) **64** [additional-paths](#page-202-0) install backup **65** [additional-paths](#page-203-0) receive **66** [additional-paths](#page-204-0) selection route-map **67** [additional-paths](#page-205-0) send **68** [address-family](#page-206-0) ip address port **69** address-family ipv4 [labeled-unicast](#page-207-0) **70** address-family ipv4 [labeled-unicast](#page-208-0) **71** [address-family](#page-209-0) ipv4 mdt **72** [address-family](#page-210-0) ipv4 mdt **73** [address-family](#page-211-0) ipv4 mvpn **74** [address-family](#page-212-0) ipv4 mvpn **75** [address-family](#page-213-0) ipv4 unicast **76** [address-family](#page-214-0) ipv4 unicast **77** [address-family](#page-215-0) ipv4 unicast **78** [address-family](#page-216-0) ipv4 unicast **79** [address-family](#page-217-0) ipv4 unicast **80** [address-family](#page-218-0) ipv4 unicast **81** [address-family](#page-219-0) ipv4 unicast **82** [address-family](#page-220-0) ipv4 unicast **83** [address-family](#page-221-0) ipv4 unicast **84** [address-family](#page-222-0) ipv4 unicast **85** [address-family](#page-223-0) ipv4 unicast **86** address-family ipv6 [labeled-unicast](#page-224-0) **87** address-family ipv6 [labeled-unicast](#page-225-0) **88** [address-family](#page-226-0) ipv6 mvpn **89** [address-family](#page-227-0) ipv6 mvpn **90** [address-family](#page-228-0) ipv6 unicast **91** [address-family](#page-229-0) ipv6 unicast **92** [address-family](#page-230-0) ipv6 unicast **93** [address-family](#page-231-0) ipv6 unicast **94**

[address-family](#page-232-0) ipv6 unicast **95** [address-family](#page-233-0) ipv6 unicast **96** [address-family](#page-234-0) ipv6 unicast **97** [address-family](#page-235-0) ipv6 unicast **98** [address-family](#page-236-0) ipv6 unicast **99** [address-family](#page-237-0) ipv6 unicast **100** [address-family](#page-238-0) ipv6 unicast **101** [address-family](#page-239-0) ipv6 unicast **102** [address-family](#page-240-0) ipv6 unicast **103** [address-family](#page-241-0) l2vpn evpn **104** [address-family](#page-242-0) l2vpn evpn **105** [address-family](#page-243-0) l2vpn vpls **106** [address-family](#page-244-0) l2vpn vpls **107** [address-family](#page-245-0) link-state **108** [address-family](#page-246-0) link-state **109** [address-family](#page-247-0) vpnv4 unicast **110** [address-family](#page-248-0) vpnv4 unicast **111** [address-family](#page-249-0) vpnv6 unicast **112** [address-family](#page-250-0) vpnv6 unicast **113** [address](#page-251-0) **114** [address](#page-252-0) **115** [address](#page-253-0) **116** [address](#page-254-0) **117** [address](#page-255-0) **118** [address](#page-256-0) **119** address [port-number](#page-257-0) **120** address [primary](#page-258-0) **121** address [secondary](#page-259-0) **122** address [secondary](#page-260-0) **123** [adjacency-check](#page-261-0) **124** [adjacency-resolve](#page-262-0) **125** [advertise-labels](#page-263-0) **126** advertise-map exist default [advertise-map](#page-264-0) **127** [advertise-pip](#page-265-0) **128**

[advertise-system-mac](#page-266-0) **129** [advertise](#page-267-0) l2vpn evpn **130** [advertisement-interval](#page-268-0) **131** [advertisement-interval](#page-269-0) **132** afd [queue-desired](#page-270-0) **133** [affinity-group](#page-271-0) **134** [affinity-group](#page-272-0) activate **135** [affinity](#page-273-0) **136** [affinity](#page-274-0) **137** [aggregate-address](#page-275-0) **138** [aggregate-address](#page-276-0) **139** alert-group [user-def-cmd](#page-277-0) **140** [allocate-label](#page-278-0) all **141** [allocate-label](#page-279-0) option-b **142** allocate1 [interface2](#page-280-0) **143** allocate2 [fcoe-vlan-range](#page-281-0) **144** allocate3 shared [interface3](#page-282-0) **145** [allow-vni-in-ethertag](#page-283-0) **146** allow delete [boot-image](#page-284-0) **147** allow [feature-set](#page-285-0) **148** [allowas-in](#page-286-0) **149** [allowas-in](#page-287-0) **150** [allowed-locators](#page-288-0) **151** [allowed-vlans](#page-289-0) **152** amt [flush-routes](#page-290-0) **153** amt [pseudo-interface](#page-291-0) **154** [analytics](#page-292-0) cluster **155** [anonymous-id](#page-293-0) **156** [append-after](#page-294-0) next **157** apply [profile](#page-295-0) **158** area [authentication](#page-296-0) **159** area [authentication](#page-297-0) **160** area [default-cost](#page-298-0) **161** area [default-cost](#page-299-0) **162**

area filter-list [route-map](#page-300-0) in **163** area filter-list [route-map](#page-301-0) in **164** area [nssa](#page-302-0) **165** area [nssa](#page-303-0) **166** area nssa translate type7 always never [supress-fa](#page-304-0) **167** area nssa translate type7 always never [supress-fa](#page-305-0) **168** area [range](#page-306-0) **169** area [range](#page-307-0) **170** area [sham-link](#page-308-0) **171** area [stub](#page-309-0) **172** area [stub](#page-310-0) **173** area [virtual-link](#page-311-0) **174** area [virtual-link](#page-312-0) **175** area [virtual-link](#page-313-0) **176** area [virtual-link](#page-314-0) **177** arp [access-list](#page-315-0) **178** [as-format](#page-316-0) asdot **179** [as-override](#page-317-0) **180** assign [interface](#page-318-0) shared **181** assign role [permission](#page-319-0) **182** assign vlan [dedicated](#page-320-0) **183** assign vrf prefix number [dedicated](#page-321-0) **184** attach [console](#page-322-0) module **185** [attach](#page-323-0) fex **186** attach [module](#page-324-0) **187** attach [module](#page-325-0) node **188** attach [module](#page-326-0) port **189** [auth-mechanism](#page-327-0) plain **190** [authentication-check](#page-328-0) **191** [authentication-check](#page-329-0) **192** [authentication-check](#page-330-0) level-1 **193** [authentication-check](#page-331-0) level-2 **194** [authentication-key](#page-332-0) **195** [authentication-key](#page-333-0) **196**

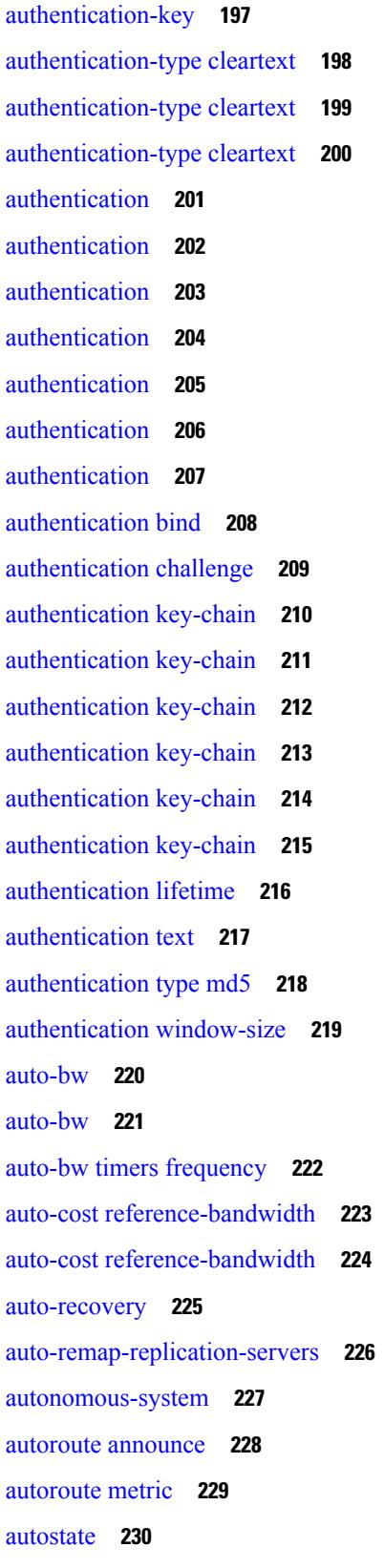

 $\blacksquare$ 

 $\mathbf{l}$ 

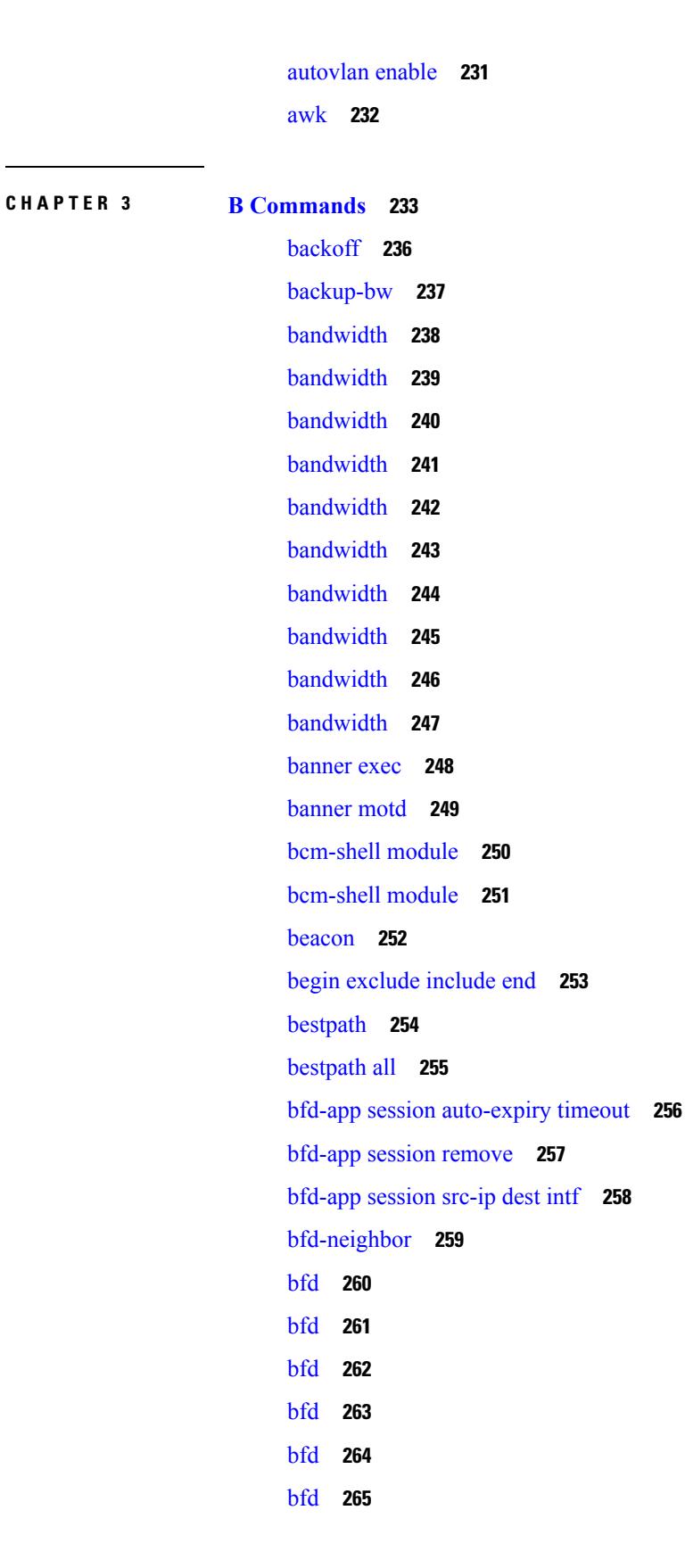

bfd [authentication](#page-403-0) key-id key **266** bfd [authentication](#page-404-0) key-id key **267** bfd [echo-interface](#page-405-0) **268** bfd [echo-rx-interval](#page-406-0) **269** bfd [echo](#page-407-0) **270** bfd [interval](#page-408-0) **271** bfd [interval](#page-409-0) **272** bfd interval min\_rx [multiplier](#page-410-0) **273** bfd interval min\_rx [multiplier](#page-411-0) **274** bfd interval min\_rx [multiplier](#page-412-0) **275** bfd [move-session](#page-413-0) target **276** bfd [neighbor](#page-414-0) src-ip dest **277** bfd optimize [subinterface](#page-415-0) **278** bfd [per-link](#page-416-0) **279** bfd [session-store](#page-417-0) remove client **280** bfd [session-store](#page-418-0) source-ip dest-ip intf client **281** bfd [session](#page-419-0) state state **282** bfd [slow-timer](#page-420-0) **283** bfd [startup-timer](#page-421-0) bfd startup-timer **284** [binary-location](#page-422-0) **285** [blink](#page-423-0) **286** [bloggerd](#page-424-0) delete all **287** bloggerd [live-process-core](#page-425-0) process pid **288** bloggerd [live-process-core](#page-426-0) sap **289** bloggerd [log-dump](#page-427-0) all **290** bloggerd log-dump once log-buffer sap [event-history](#page-428-0) **291** bloggerd [log-dump](#page-429-0) once pss uuid **292** bloggerd [log-throttle](#page-430-0) **293** bloggerd [log-transfer](#page-431-0) **294** bloggerd [log-transfer](#page-432-0) **295** bloggerd [mleak-check](#page-433-0) directory1 directory2 **296** bloggerd [mleak-dump](#page-434-0) all **297** bloggerd parse [log-buffer](#page-435-0) file **298** bloggerd parse [log-buffer](#page-436-0) file sap **299**

[bloggerd](#page-437-0) parse pss file **300** [bmp-activate-server](#page-438-0) **301** [bmp-server](#page-439-0) **302** [boot-install](#page-440-0) nxos **303** [boot-order](#page-441-0) **304** [boot](#page-442-0) **305** [boot](#page-443-0) aci **306** boot [auto-copy](#page-444-0) **307** boot [kickstart](#page-445-0) **308** boot [mode](#page-446-0) lxc **309** boot [nxos](#page-447-0) **310** boot nxos [sup-1](#page-448-0) **311** boot nxos [sup-1](#page-449-0) sup-2 **312** boot nxos [sup-2](#page-450-0) **313** boot order [bootflash](#page-451-0) **314** boot [order](#page-452-0) pxe **315** boot [system](#page-453-0) **316** [bootmode](#page-454-0) boot **317** bootmode [extruntime](#page-455-0) **318** [bootmode](#page-456-0) hitless **319** [bootmode](#page-457-0) module **320** bootmode [nodiagruntime](#page-458-0) **321** [bootmode](#page-459-0) runtime **322** [buffer-boost](#page-460-0) **323** [buffer-delete](#page-461-0) **324** [buffer-move](#page-462-0) **325** burst-detect [rise-threshold](#page-463-0) bytes fall-threshold bytes2 **326**

#### **CHAPTER 4 C [Commands](#page-464-0) 327**

[callhome](#page-476-0) **339**

callhome send [configuration](#page-477-0) **340** callhome send [diagnostic](#page-478-0) **341** [callhome](#page-479-0) send eem subject body **342** [callhome](#page-480-0) test **343**

callhome test [inventory](#page-481-0) **344** [callhome](#page-482-0) test supfail **345** capability [additional-paths](#page-483-0) receive **346** capability [additional-paths](#page-484-0) send **347** [capability](#page-485-0) suppress 4-byte-as **348** [capability](#page-486-0) vrf-lite **349** [capture](#page-487-0) session **350** [carrier-delay](#page-488-0) **351** [cbts-member](#page-489-0) tunnel-te **352** cd **[353](#page-490-0)** cdp [advertise](#page-491-0) v1 **354** cdp [enable](#page-492-0) **355** cdp [enable](#page-493-0) **356** cdp format [device-id](#page-494-0) **357** cdp [holdtime](#page-495-0) **358** cdp [timer](#page-496-0) **359** [certificate](#page-497-0) **360** cfs clear [message-context](#page-498-0) name session-id **361** cfs [debug](#page-499-0) all **362** cfs [distribute](#page-500-0) **363** cfs eth [cos](#page-501-0) **364** cfs eth [distribute](#page-502-0) **365** cfs ipv4 [distribute](#page-503-0) **366** cfs ipv6 [distribute](#page-504-0) **367** cfs merge [all-fabrics](#page-505-0) name **368** cfs [region](#page-506-0) **369** [change-password](#page-507-0) **370** [channel-group](#page-508-0) **371** [channel-group](#page-509-0) **372** [channel-group](#page-510-0) **373** [channel-group](#page-511-0) force **374** [chassis-serial](#page-512-0) **375** [checkpoint](#page-513-0) **376** [checkpoint](#page-514-0) **377**

[cipher-suite](#page-515-0) **378** [class-map](#page-516-0) **379** class-map type [control-plane](#page-517-0) **380** class-map type [network-qos](#page-518-0) **381** [class-map](#page-519-0) type psp **382** [class-map](#page-520-0) type queuing **383** [class-map](#page-521-0) type queuing **384** [class](#page-522-0) **385** [class](#page-523-0) **386** class [\\_\\_inline\\_\\_](#page-524-0) **387** class [class-default](#page-525-0) **388** class type [network-qos](#page-526-0) **389** class type network-qos [class-default](#page-527-0) **390** [class](#page-528-0) type psp **391** class type [queuing](#page-529-0) **392** [clean](#page-530-0) ip bfd **393** [clean](#page-531-0) ipv6 bfd **394** [clear](#page-532-0) **395** [clear](#page-533-0) **396** [clear](#page-534-0) **397** [clear](#page-535-0) **398** clear aaa local user blocked [username](#page-536-0) **399** clear [access-list](#page-537-0) counters **400** clear [access-list](#page-538-0) hardware counters **401** clear [access-list](#page-539-0) ipsg stats **402** clear [accounting](#page-540-0) log **403** clear [aclqos](#page-541-0) cl-qos **404** clear [aclqos](#page-542-0) fab **405** clear [aclqos](#page-543-0) fc **406** clear [aclqos](#page-544-0) libdrv **407** clear [aclqos](#page-545-0) map **408** clear [aclqos](#page-546-0) merge **409** clear [aclqos](#page-547-0) pl **410** clear aclqos [ppf-parse](#page-548-0) **411**

clear [aclqos](#page-549-0) ppf **412** clear aclqos [qng-hw](#page-550-0) **413** clear [aclqos](#page-551-0) qng **414** clear [aclqos](#page-552-0) rl **415** clear [aclqos](#page-553-0) rm **416** clear [aclqos](#page-554-0) sch **417** clear [aclqos](#page-555-0) stats **418** clear [aclqos](#page-556-0) tbl **419** clear aclqos [trace-detail](#page-557-0) **420** clear [aclqos](#page-558-0) trace **421** clear [aclqos](#page-559-0) uf **422** clear bfd [statistics](#page-560-0) **423** [clear](#page-561-0) bgp **424** clear bgp bmp stats [server](#page-563-0) **426** clear bgp [event-history](#page-564-0) **427** clear bgp [private](#page-565-0) **428** clear [bootvar](#page-567-0) log **430** clear cdp [counters](#page-568-0) **431** clear [checkpoint](#page-569-0) database **432** clear cli [history](#page-570-0) **433** clear clis [event-history](#page-571-0) objstr **434** clear controller [accounting](#page-572-0) log **435** clear copp [statistics](#page-573-0) **436** clear [cores](#page-574-0) **437** clear cores [archive](#page-575-0) **438** clear [counters](#page-576-0) **439** clear [counters](#page-577-0) buffers **440** clear counters [interface](#page-578-0) **441** clear counters [interface](#page-579-0) all **442** clear counters [interface](#page-580-0) snmp **443** clear [counters](#page-581-0) mpls strip **444** clear [debug-logfile](#page-582-0) **445** clear debug [logfile](#page-583-0) **446** clear eigrp [event-history](#page-584-0) **447**

clear evb [hosts](#page-585-0) **448** clear evb [hosts](#page-586-0) **449** clear evb [statistics](#page-587-0) **450** clear fabric [database](#page-588-0) dci vrf node-id **451** clear fabric [database](#page-589-0) host all vni **452** clear fabric database host [statistics](#page-590-0) **453** clear fabric database [include-vrf](#page-591-0) **454** clear fabric database [statistics](#page-592-0) **455** clear fabric database statistics type [server-proto](#page-593-0) xmpp ip **456** clear fabric database statistics type [server-proto](#page-594-0) radius group **457** clear [fabricpath](#page-595-0) counters dropped **458** clear [fabricpath](#page-596-0) isis adjacency **459** clear [fabricpath](#page-597-0) isis statistics **460** clear [fabricpath](#page-598-0) isis traffic **461** clear flow [exporter](#page-599-0) **462** clear flow [monitor](#page-600-0) **463** clear [forwarding](#page-601-0) adjacency module **464** clear [forwarding](#page-602-0) adjacency mpls stats **465** clear [forwarding](#page-603-0) cumulative counter **466** clear forwarding [distribution](#page-604-0) lisp counters all **467** clear forwarding [events-history](#page-605-0) **468** clear forwarding [inconsistency](#page-606-0) **469** clear [forwarding](#page-607-0) ipv4 multicast counters **470** clear forwarding [ipv6-l3-route-history](#page-608-0) **471** clear [forwarding](#page-609-0) ipv6 adjacency module **472** clear [forwarding](#page-610-0) ipv6 adjacency mpls stats **473** clear forwarding ipv6 [inconsistency](#page-611-0) **474** clear [forwarding](#page-612-0) ipv6 multicast counters **475** clear [forwarding](#page-613-0) ipv6 route module **476** clear forwarding [l2-mc-route-history](#page-614-0) **477** clear forwarding [l2-oiflist-history](#page-615-0) **478** clear forwarding [l2-route-history](#page-616-0) **479** clear forwarding l2mcast info [l2-oiflist-history](#page-617-0) **480** clear forwarding l2mcast info [l2-route-history](#page-618-0) **481**

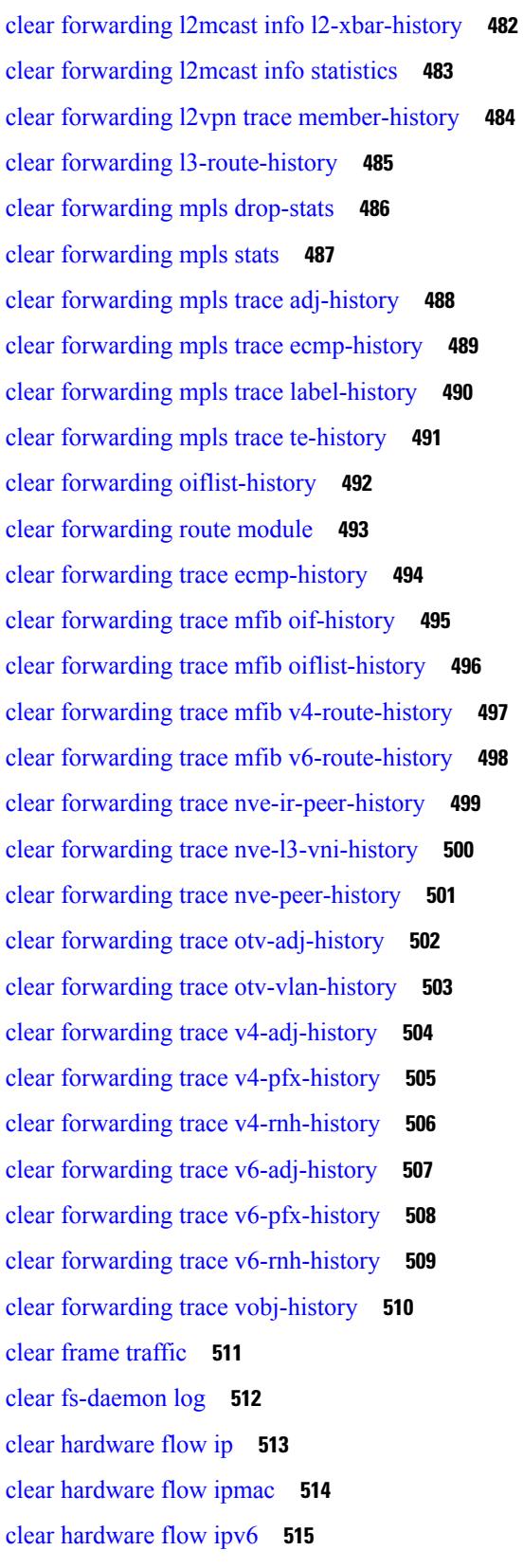

 $\blacksquare$ 

 $\mathbf{l}$ 

clear [hardware](#page-653-0) flow l2 **516** clear [hardware](#page-654-0) flow mpls **517** clear [hardware](#page-655-0) ip verify **518** clear hardware [rate-limiter](#page-657-0) **520** clear hsrp counters clear hsrp [state-history](#page-658-0) **521** clear [icmpv6](#page-659-0) cache **522** clear install all [failed-standby](#page-660-0) **523** clear install [failure-reason](#page-661-0) **524** clear install [log-history](#page-662-0) all **525** clear [install](#page-663-0) status **526** [clear](#page-664-0) ip **527** clear ip [adjacency](#page-665-0) cache **528** clear ip [adjacency](#page-666-0) no-ufdm **529** clear ip [adjacency](#page-667-0) statistics **530** clear ip amt [tunnel](#page-668-0) **531** [clear](#page-669-0) ip arp **532** clear ip arp [cache](#page-670-0) **533** clear ip arp [controller-statistics](#page-671-0) **534** clear ip arp [event-history](#page-672-0) **535** clear ip arp [inspection](#page-674-0) log **537** clear ip arp [inspection](#page-675-0) statistics vlan **538** clear ip arp [multihoming-statistics](#page-676-0) **539** clear ip arp [static-arps-outside-subnet-count](#page-677-0) **540** clear ip arp [statistics](#page-678-0) **541** clear ip arp [suppression-cache](#page-679-0) statistics **542** clear ip arp [tunnel-statistics](#page-680-0) **543** clear ip arp [vpc-statistics](#page-681-0) **544** clear ip [cache](#page-682-0) **545** clear ip dhcp global [statistics](#page-683-0) **546** clear ip dhcp relay [statistics](#page-684-0) **547** clear ip dhcp [snooping](#page-685-0) binding **548** clear ip dhcp [snooping](#page-686-0) statistics **549** clear ip dns all [config](#page-687-0) **550** clear ip dns [use-vrf](#page-688-0) config **551**

clear ip eigrp [accounting](#page-689-0) **552** clear ip eigrp [event-history](#page-690-0) **553** clear ip eigrp [event-history](#page-691-0) bfd **554** clear ip eigrp [events](#page-692-0) **555** clear ip eigrp [logging](#page-693-0) **556** clear ip eigrp [redistribution](#page-694-0) **557** clear ip eigrp route-map statistics [redistribute](#page-695-0) **558** clear ip eigrp [traffic](#page-696-0) **559** clear ip ftm [statistics](#page-697-0) **560** clear ip igmp [event-history](#page-698-0) **561** clear ip igmp [groups](#page-699-0) **562** clear ip igmp [interface](#page-700-0) statistics **563** clear ip igmp snooping [event-history](#page-701-0) **564** clear ip igmp snooping [explicit-tracking](#page-702-0) **565** clear ip igmp [snooping](#page-703-0) groups **566** clear ip igmp [snooping](#page-704-0) proxy querier ports vlan **567** clear ip igmp [snooping](#page-705-0) report statistics **568** clear ip igmp [snooping](#page-706-0) statistics **569** clear ip igmp snooping vpc [peer-link-exclude](#page-707-0) **570** clear ip [interface](#page-708-0) statistics **571** clear ip lisp [data-cache](#page-709-0) **572** clear ip lisp [map-cache](#page-710-0) **573** clear ip lisp [statistics](#page-711-0) **574** clear ip mbgp [dampening](#page-712-0) **575** clear ip mbgp [flap-statistics](#page-714-0) **577** clear ip mbgp [peer-template](#page-716-0) **579** clear ip mfwd [event-history](#page-718-0) **581** clear ip [mroute](#page-719-0) **582** clear ip mroute [statistics](#page-720-0) **583** clear ip msdp [event-history](#page-721-0) **584** clear ip [msdp](#page-722-0) peer **585** clear ip msdp policy statistics [sa-policy](#page-723-0) in **586** clear ip [msdp](#page-724-0) sa **587** clear ip msdp [statistics](#page-725-0) **588**

clear ip nat [translation](#page-726-0) **589** clear ip ospf [database](#page-727-0) **590** clear ip ospf [event-history](#page-728-0) **591** clear ip ospf [event-history](#page-729-0) detail **592** clear ip ospf [interface](#page-730-0) **593** clear ip ospf [neighbor](#page-731-0) **594** clear ip ospf policy [statistics](#page-732-0) **595** clear ip ospf [redistribution](#page-734-0) **597** clear ip ospf [statistics](#page-735-0) **598** clear ip ospf [traffic](#page-736-0) **599** clear ip pim [event-history](#page-737-0) **600** clear ip pim [interface](#page-738-0) statistics **601** clear ip pim policy [statistics](#page-739-0) **602** clear ip pim policy [statistics](#page-740-0) jp **603** clear ip pim [route](#page-741-0) **604** clear ip pim [statistics](#page-742-0) **605** clear ip rip policy statistics [redistribute](#page-743-0) bgp **606** clear ip rip [statistics](#page-744-0) **607** clear ip routing multicast [event-history](#page-745-0) **608** [clear](#page-746-0) ip stats **609** clear ip [traffic](#page-747-0) **610** [clear](#page-748-0) ip vip **611** clear ipv6 [adjacency](#page-749-0) no-ufdm **612** clear ipv6 [adjacency](#page-750-0) statistics **613** clear ipv6 amt [tunnel](#page-751-0) **614** clear ipv6 [cache](#page-752-0) **615** clear ipv6 dhcp relay [statistics](#page-753-0) **616** clear ipv6 eigrp route-map statistics [redistribute](#page-754-0) **617** clear ipv6 [icmp](#page-755-0) **618** clear ipv6 icmp [vpc-statistics](#page-756-0) **619** clear ipv6 [interface](#page-757-0) statistics **620** clear ipv6 lisp [data-cache](#page-758-0) **621** clear ipv6 lisp [statistics](#page-759-0) **622** clear ipv6 mld [groups](#page-760-0) **623**

clear ipv6 [mroute](#page-761-0) **624** [clear](#page-762-0) ipv6 mtu **625** clear ipv6 [neighbor](#page-763-0) **626** clear ipv6 [netstack](#page-764-0) mroute **627** clear ipv6 pim [event-history](#page-765-0) **628** clear ipv6 pim [interface](#page-766-0) statistics **629** clear ipv6 pim policy [statistics](#page-767-0) jp **630** clear ipv6 pim [route](#page-768-0) **631** clear ipv6 pim [statistics](#page-769-0) **632** clear ipv6 raguard [statistics](#page-770-0) **633** clear ipv6 rip policy statistics [redistribute](#page-771-0) bgp **634** clear ipv6 routing multicast [event-history](#page-772-0) **635** clear ipv6 [statistics](#page-773-0) **636** clear ipv6 [traffic](#page-774-0) **637** clear isis [adjacency](#page-775-0) **638** [clear](#page-776-0) isis dpi **639** clear isis [event-history](#page-777-0) **640** clear isis ipv6 [route-map](#page-778-0) statistics **641** clear isis [redistribution](#page-780-0) **643** clear isis [route-map](#page-781-0) statistics **644** clear isis [spf-log](#page-783-0) **646** clear isis [statistics](#page-784-0) **647** clear isis [traffic](#page-785-0) **648** clear itd [statistics](#page-786-0) **649** clear itd [statistics](#page-787-0) **650** clear [keystore](#page-788-0) **651** clear [l2dbg](#page-789-0) **652** clear l2fwder [statistics](#page-790-0) **653** clear l3vm [event-history](#page-791-0) **654** clear lacp [counters](#page-792-0) **655** clear [ldap-server](#page-793-0) statistics **656** clear [license](#page-795-0) **658** clear lim [counters](#page-796-0) **659** [clear](#page-797-0) line **660**

clear lisp ddt [referral-cache](#page-798-0) **661** clear lisp [dynamic-eid](#page-799-0) **662** clear lisp [proxy-itr](#page-800-0) **663** [clear](#page-801-0) lisp site **664** clear lldp [counters](#page-802-0) **665** clear lldp counters [interface](#page-803-0) **666** clear logging ip [access-list](#page-804-0) cache **667** clear [logging](#page-805-0) logfile **668** clear [logging](#page-806-0) nvram **669** clear logging [onboard](#page-807-0) **670** clear logging [onboard](#page-808-0) **671** clear logging [onboard](#page-809-0) fex **672** clear [logging](#page-810-0) session **673** clear mac [address-table](#page-811-0) datapath **674** clear mac [address-table](#page-812-0) dynamic **675** clear macsec mka [statistics](#page-813-0) **676** clear mmode [database](#page-814-0) **677** clear mpls [forwarding](#page-815-0) statistics **678** clear mpls [static](#page-816-0) trace **679** clear mpls strip [labels](#page-817-0) **680** clear mpls [switching](#page-818-0) label statistics **681** clear mpls [traffic-eng](#page-819-0) auto-bw timers **682** clear mpls traffic-eng [link-management](#page-820-0) counters **683** clear mpls [traffic-eng](#page-821-0) tunnel counters **684** clear mvr [counters](#page-822-0) **685** clear mvr counters [receiver-ports](#page-823-0) **686** clear mvr counters [source-ports](#page-824-0) **687** clear nbm flow [statistics](#page-825-0) **688** clear [ngoam](#page-826-0) **689** clear [ngoam](#page-827-0) **690** clear ngoam [pathtrace](#page-828-0) **691** clear ntp [session](#page-829-0) **692** clear ntp [statistics](#page-830-0) **693** clear nve [peer-ip](#page-831-0) **694**

clear nve peers [history-log](#page-832-0) **695** clear nve peers [interface](#page-833-0) counters **696** clear nve peers vni [interface](#page-834-0) counters **697** clear nve vni [counters](#page-835-0) **698** clear [nvram](#page-836-0) **699** clear [nxapi-server](#page-837-0) logs **700** clear [onep](#page-838-0) error **701** clear onep [history](#page-839-0) **702** clear onep session [rate-limit](#page-840-0) **703** clear onep [statistics](#page-841-0) **704** clear [onep](#page-842-0) trace **705** clear ospfv3 [database](#page-843-0) **706** clear ospfv3 [event-history](#page-844-0) **707** clear ospfv3 [event-history](#page-845-0) detail **708** clear ospfv3 [interface](#page-846-0) **709** clear ospfv3 [neighbor](#page-847-0) **710** clear ospfv3 policy [statistics](#page-848-0) **711** clear ospfv3 [redistribution](#page-850-0) **713** clear ospfv3 [statistics](#page-851-0) **714** clear [ospfv3](#page-852-0) traffic **715** clear pktmgr cache [interface](#page-853-0) **716** clear [pktmgr](#page-854-0) client **717** clear pktmgr [interface](#page-855-0) **718** clear port-profile [command-cache](#page-856-0) **719** clear [port-profile](#page-857-0) database **720** clear [port-security](#page-858-0) dynamic address vlan **721** clear [port-security](#page-859-0) dynamic interface **722** clear [port-security](#page-860-0) nvram **723** clear [processes](#page-861-0) log all **724** clear [processes](#page-862-0) log all vdc-all **725** clear [processes](#page-863-0) log archive **726** clear [processes](#page-864-0) log pid **727** clear [processes](#page-865-0) vdc log all **728** clear [processes](#page-866-0) vdc log pid **729**

clear ptp [corrections](#page-867-0) **730** clear ptp counters [interface](#page-868-0) **731** clear qos [mpls-snmp](#page-869-0) **732** clear qos [policies](#page-870-0) **733** clear qos [policies](#page-871-0) force **734** clear qos [statistics](#page-872-0) **735** clear queuing [burst-detect](#page-873-0) **736** clear queuing [pfc-queue](#page-874-0) **737** clear queuing [pfc-queue](#page-875-0) interface **738** clear [radius-server](#page-876-0) statistics **739** clear radius [session](#page-878-0) **741** clear [rmon](#page-879-0) **742** clear route-map [pbr-statistics](#page-880-0) **743** clear routing [event-history](#page-881-0) **744** clear routing ip [multicast](#page-882-0) mfdm pending counters **745** clear routing ip multicast rpf-source [retry-cache](#page-883-0) **746** clear routing ipv6 [event-history](#page-884-0) **747** clear routing ipv6 [multicast](#page-885-0) **748** clear routing [memstats](#page-886-0) **749** clear routing [multicast](#page-887-0) **750** [clear](#page-888-0) rpm pss **751** clear [scheduler](#page-889-0) logfile **752** clear [screen](#page-890-0) **753** clear [session](#page-891-0) state name **754** clear sflow [statistics](#page-892-0) **755** clear snmp [counters](#page-893-0) **756** clear snmp [hostconfig](#page-894-0) **757** clear sockets [statistics](#page-895-0) **758** clear [spanning-tree](#page-896-0) counters **759** clear spanning-tree [detected-protocols](#page-897-0) **760** clear [spanning-tree](#page-898-0) sps-hist **761** clear ssh [hosts](#page-899-0) **762** clear system login [failures](#page-900-0) **763** clear system [reset-reason](#page-901-0) **764**

clear system [reset-reason](#page-902-0) history **765** clear [tacacs-server](#page-903-0) statistics **766** clear [tech-support](#page-905-0) lock **768** clear [tech-support](#page-906-0) lock **769** [clear](#page-907-0) user **770** clear veobc [counters](#page-908-0) **771** clear vlan [access-list](#page-909-0) counters **772** clear vlan [counters](#page-910-0) **773** clear [vmtracker](#page-911-0) counters **774** clear vpc [statistics](#page-912-0) all **775** clear vpc statistics [peer-keepalive](#page-913-0) **776** clear vpc [statistics](#page-914-0) vpc **777** clear vpc [transport](#page-915-0) statistics **778** clear vrrp [statistics](#page-916-0) **779** clear vrrpv3 [event-history](#page-917-0) **780** clear vrrpv3 [statistics](#page-918-0) **781** clear vtp [counters](#page-919-0) **782** [clear](#page-920-0) xl **783** cli alias [name](#page-921-0) **784** cli reload [parsetree](#page-922-0) **785** cli show [running-config](#page-923-0) local **786** cli var [name](#page-924-0) **787** cli var [name](#page-925-0) **788** cli var [name](#page-926-0) **789** cli var [name](#page-927-0) **790** cli [verifynrun](#page-928-0) **791** [client-to-client](#page-929-0) reflection **792** [clis](#page-930-0) all **793** [clock-tolerance](#page-931-0) ntp oneway absolute **794** clock [format](#page-932-0) 12 **795** clock format [show-timezone](#page-933-0) debug **796** clock format [show-timezone](#page-934-0) syslog **797** clock [protocol](#page-935-0) **798** [clock](#page-936-0) set **799**

clock [summer](#page-938-0) **801** clock [sync-interval](#page-939-0) **802** [cluster-id](#page-940-0) **803** collect [counter](#page-941-0) bytes **804** collect flow [sampler](#page-942-0) id **805** collect ip [version](#page-943-0) **806** collect routing [destination](#page-944-0) as **807** collect routing [forwarding-status](#page-945-0) **808** collect routing [next-hop](#page-946-0) address ipv4 **809** collect routing [next-hop](#page-947-0) address ipv6 **810** collect [routing](#page-948-0) source as **811** collect timestamp [sys-uptime](#page-949-0) first **812** collect [transport](#page-950-0) tcp flags **813** [commit](#page-951-0) **814** [commit](#page-952-0) **815** commit [verbose](#page-953-0) **816** [compress-bitfields](#page-954-0) ipv6 multicast **817** [compress-bitfields](#page-955-0) ipv6 multicast **818** [compress-bitfields](#page-956-0) multicast **819** [conf-offset](#page-957-0) **820** [confederation](#page-958-0) identifier **821** [confederation](#page-959-0) peers **822** [config-source](#page-960-0) controller **823** [configure](#page-961-0) **824** configure [maintenance](#page-962-0) profile normal **825** [configure](#page-963-0) private **826** [configure](#page-964-0) profile **827** [configure](#page-965-0) replace **828** [configure](#page-966-0) session **829** [configure](#page-967-0) sync **830** [congestion-control](#page-968-0) ecn **831** [congestion-control](#page-969-0) random-detect **832** [congestion-control](#page-970-0) random-detect forward-nonecn **833** congestion-control random-detect global-buffer minimum-threshold [maximum-threshold](#page-971-0) **834** [congestion-control](#page-972-0) tail-drop **835** [connect](#page-973-0) **836** [continue](#page-974-0) **837** [contract-id](#page-975-0) **838** [control-plane](#page-976-0) **839** [control](#page-977-0) vlan **840** [control](#page-978-0) vlan **841** [controller-credentials](#page-979-0) username password 0 **842** controller [description](#page-980-0) **843** [controller](#page-981-0) ip vrf **844** [controller](#page-982-0) type l2 identifier **845** copp clear [policy](#page-983-0) pps **846** copp copy [profile](#page-984-0) prefix **847** copp [distributed-policing](#page-985-0) enable **848** copp [profile](#page-986-0) **849** copp [profile](#page-987-0) **850** copp [rate-limit](#page-988-0) disable **851** [copy](#page-989-0) **852** [copy](#page-990-0) **853** copy [licenses](#page-991-0) **854** copy [recursive](#page-992-0) **855** copy [running](#page-993-0) vdc-all **856** copy [vdc-all](#page-994-0) **857** [core-on-no-memory](#page-995-0) **858** [core-on-no-memory](#page-996-0) **859** [cost](#page-997-0) **860** [count](#page-998-0) **861** [counter](#page-999-0) name value op **862** cpu [threshold](#page-1000-0) **863** cpu [threshold](#page-1001-0) rising falling interval **864** crypto ca [authenticate](#page-1002-0) **865** crypto ca crl [request](#page-1003-0) **866** [crypto](#page-1004-0) ca enroll **867** crypto ca export [pkcs12](#page-1005-0) **868**

crypto ca import [certificate](#page-1006-0) **869**

crypto ca import [pkcs12](#page-1007-0) **870**

crypto ca [lookup](#page-1008-0) **871**

crypto ca [remote](#page-1009-0) ldap **872**

[crypto](#page-1010-0) ca test verify **873**

crypto ca [trustpoint](#page-1011-0) **874**

crypto cert [ssh-authorize](#page-1012-0) **875**

crypto [certificatemap](#page-1013-0) mapname **876**

crypto key [generate](#page-1014-0) rsa **877**

crypto key param rsa label [modulus](#page-1015-0) **878**

crypto key [zeroize](#page-1016-0) rsa **879**

[cryptographic-algorithm](#page-1017-0) **880**

[customer-id](#page-1018-0) **881**

[cut](#page-1019-0) **882**

### **CHAPTER 5 D [Commands](#page-1020-0) 883**

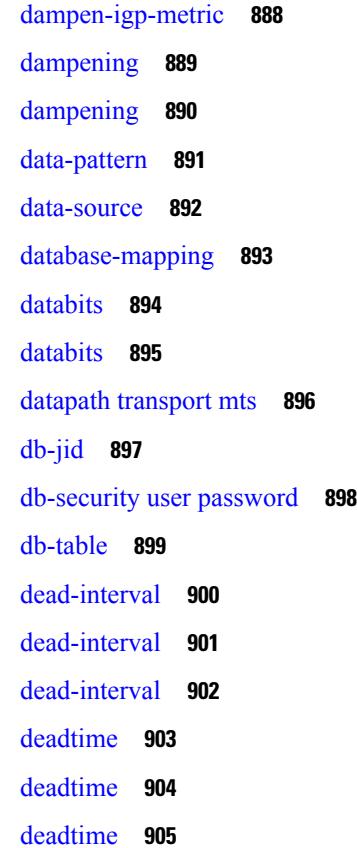

### [dec](#page-1043-0) **906** [default-information](#page-1044-0) originate **907** [default-information](#page-1045-0) originate **908** [default-information](#page-1046-0) originate **909** [default-information](#page-1047-0) originate **910** [default-information](#page-1048-0) originate **911** [default-information](#page-1049-0) originate **912** [default-information](#page-1050-0) originate always rd route-target **913** [default-metric](#page-1051-0) **914** [default-metric](#page-1052-0) **915** [default-metric](#page-1053-0) **916** [default-metric](#page-1054-0) **917** [default-metric](#page-1055-0) **918** [default-originate](#page-1056-0) **919** [define](#page-1057-0) **920** [delay](#page-1058-0) **921** [delay](#page-1059-0) **922** [delay](#page-1060-0) **923** delay [restore](#page-1061-0) **924** delay restore [interface](#page-1062-0) **925** [delay](#page-1063-0) up **926** [delete](#page-1064-0) **927** delete [ca-certificate](#page-1065-0) **928** delete [certificate](#page-1066-0) **929** [delete](#page-1067-0) crl **930** [demand-circuit](#page-1068-0) **931** [deny](#page-1069-0) **932** [description](#page-1070-0) **933** [description](#page-1071-0) **934** [description](#page-1072-0) **935** [description](#page-1073-0) **936** [description](#page-1074-0) **937** [description](#page-1075-0) **938**

[description](#page-1076-0) **939**

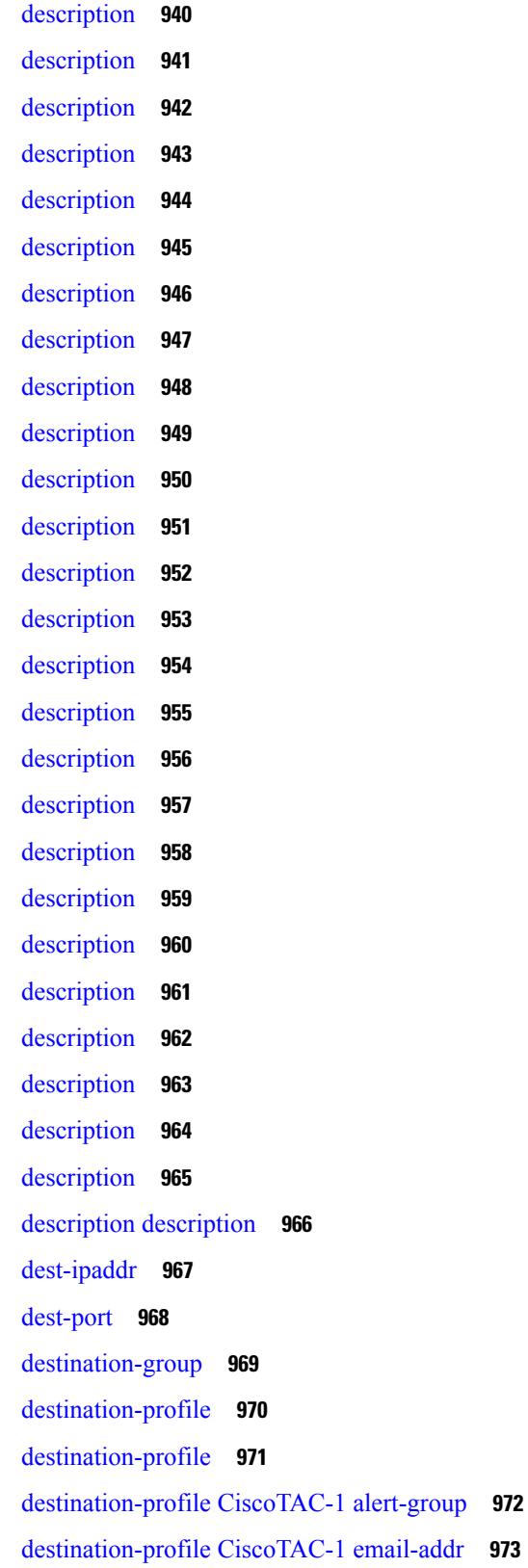

 $\mathbf I$ 

[destination-profile](#page-1111-0) CiscoTAC-1 http **974** [destination-profile](#page-1112-0) CiscoTAC-1 message-level **975** [destination-profile](#page-1113-0) CiscoTAC-1 message-size **976** [destination-profile](#page-1114-0) CiscoTAC-1 transport-method http **977** [destination-profile](#page-1115-0) CiscoTAC-1 transport-method email **978** [destination-profile](#page-1116-0) alert-group **979** [destination-profile](#page-1117-0) email-addr **980** [destination-profile](#page-1118-0) format **981** destination-profile [full-txt-destination](#page-1119-0) alert-group **982** destination-profile [full-txt-destination](#page-1120-0) email-addr **983** destination-profile [full-txt-destination](#page-1121-0) http **984** destination-profile [full-txt-destination](#page-1122-0) message-level **985** destination-profile [full-txt-destination](#page-1123-0) message-size **986** destination-profile [full-txt-destination](#page-1124-0) transport-method email **987** destination-profile [full-txt-destination](#page-1125-0) transport-method http **988** [destination-profile](#page-1126-0) http **989** [destination-profile](#page-1127-0) message-level **990** [destination-profile](#page-1128-0) message-size **991** destination-profile [short-txt-destination](#page-1129-0) alert-group **992** destination-profile [short-txt-destination](#page-1130-0) email-addr **993** destination-profile [short-txt-destination](#page-1131-0) http **994** destination-profile [short-txt-destination](#page-1132-0) message-size **995** destination-profile [short-txt-destination](#page-1133-0) message-level **996** destination-profile [short-txt-destination](#page-1134-0) transport-method email **997** destination-profile [short-txt-destination](#page-1135-0) transport-method http **998** [destination-profile](#page-1136-0) transport-method email **999** [destination-profile](#page-1137-0) transport-method http **1000** [destination-sup](#page-1138-0) interface **1001** [destination](#page-1139-0) **1002** [destination1](#page-1140-0) interface **1003** [destination](#page-1141-0) **1004** [destination](#page-1142-0) interface **1005** [destination](#page-1143-0) ip **1006** [device-group](#page-1144-0) **1007**

[device-group](#page-1145-0) **1008** [devtest](#page-1146-0) sap **1009** [diagnostic](#page-1147-0) bootup level **1010** [diagnostic](#page-1148-0) bootup level bypass **1011** diagnostic clear result module all [diagnostic](#page-1149-0) clear result module test **1012** diagnostic eem action [aggressive](#page-1150-0) **1013** [diagnostic](#page-1151-0) monitor interval module test all hour min second **1014** [diagnostic](#page-1152-0) monitor module all **1015** [diagnostic](#page-1153-0) monitor module test all **1016** diagnostic ondemand action-on-failure continue failure-count diagnostic ondemand [action-on-failure](#page-1154-0) [stop](#page-1154-0) **1017** diagnostic [ondemand](#page-1155-0) iteration **1018** diagnostic ondemand [test-parameter](#page-1156-0) module test port\_lb packet-length **1019** [diagnostic](#page-1157-0) pss shrink **1020** [diagnostic](#page-1158-0) start module test **1021** [diagnostic](#page-1159-0) stop module test all **1022** diagnostic test simulation module test diagnostic test [simulation](#page-1160-0) module test clear **1023** [diff-clean](#page-1161-0) **1024** [diff-clean](#page-1162-0) all-users **1025** diff **[1026](#page-1163-0)** dir **[1027](#page-1164-0)** [disable-connected-check](#page-1165-0) **1028** [disable-memory-alert-check](#page-1166-0) **1029** [disable-peer-as-check](#page-1167-0) **1030** [disable-policy-batching](#page-1168-0) **1031** [disable](#page-1169-0) **1032** [discard-route](#page-1170-0) external **1033** [discard-route](#page-1171-0) external **1034** [discovery](#page-1172-0) **1035** [distance](#page-1173-0) **1036** [distance](#page-1174-0) **1037** [distance](#page-1175-0) **1038** [distance](#page-1176-0) **1039** [distance](#page-1177-0) **1040**

[distance](#page-1178-0) **1041** [distribute-list](#page-1179-0) route in **1042** distribute into [route-map](#page-1180-0) all **1043** dns **[1044](#page-1181-0)** [domain-id](#page-1182-0) **1045** [domain-id](#page-1183-0) secondary **1046** [domain-tag](#page-1184-0) **1047** [dont-capability-negotiate](#page-1185-0) **1048** [dos2nxos](#page-1186-0) **1049** [dot1q](#page-1187-0) **1050** [dot1q](#page-1188-0) **1051** dot1q default [dynamic](#page-1189-0) **1052** [down-bit-ignore](#page-1190-0) **1053** [downlink](#page-1191-0) delay **1054** dpp [set-qos-group](#page-1192-0) **1055** [dscp](#page-1193-0) **1056** [dst-grp](#page-1194-0) **1057** dual-active exclude [interface-vlan](#page-1195-0) **1058** [dual-stage](#page-1196-0) translate xml **1059** [duplex](#page-1197-0) **1060** [duplex](#page-1198-0) **1061** [duplicate-message](#page-1199-0) throttle **1062** [dynamic-capability](#page-1200-0) **1063** [dynamic-med-interval](#page-1201-0) **1064**

**CHAPTER 6 E [Commands](#page-1202-0) 1065**

[ebgp-multihop](#page-1208-0) **1071** [echo](#page-1209-0) **1072** [eem](#page-1210-0) test **1073** eemtest [policy-add](#page-1211-0) **1074** eemtest [policy-remove](#page-1212-0) **1075** [egress-engineering](#page-1213-0) **1076** eid-notify [authentication-key](#page-1214-0) **1077** [eid-notify](#page-1215-0) key **1078**

[eid-prefix](#page-1216-0) **1079** eigrp [event-history](#page-1217-0) cli size **1080** eigrp [file-debug](#page-1218-0) **1081** eltm [distribute](#page-1219-0) **1082** [email-addr](#page-1220-0) **1083** [email-contact](#page-1221-0) **1084** [email](#page-1222-0) **1085** [email](#page-1223-0) **1086** [emulated-switch](#page-1224-0) **1087** [enable](#page-1225-0) **1088** [enable](#page-1226-0) **1089** [enable](#page-1227-0) Cert **1090** [enable](#page-1228-0) secret 0 5 **1091** [encapsulation](#page-1229-0) dot1Q **1092** [encapsulation](#page-1230-0) dot1Q **1093** [encapsulation](#page-1231-0) mpls **1094** encrypt [pause-frame](#page-1232-0) **1095** [encryption](#page-1233-0) decrypt type6 **1096** [encryption](#page-1234-0) delete type6 **1097** encryption re-encrypt [obfuscated](#page-1235-0) **1098** [end-job](#page-1236-0) **1099** end **[1100](#page-1237-0)** [enforce-first-as](#page-1238-0) **1101** [enrollment](#page-1239-0) terminal **1102** [errdisable](#page-1240-0) **1103** errdisable detect cause [acl-exception](#page-1241-0) **1104** errdisable port detect cause [acl-exception](#page-1242-0) **1105** [errdisable](#page-1243-0) recovery interval **1106** [erspan-id](#page-1244-0) **1107** [ethanalyzer](#page-1245-0) local **1108** [ethernet-segment](#page-1246-0) **1109** [ethernet-segment](#page-1247-0) delay-restore time **1110** ethernet-tag [encapsulation](#page-1248-0) dot1q default static **1111** ethernet-tag [encapsulation](#page-1249-0) dot1q static **1112**

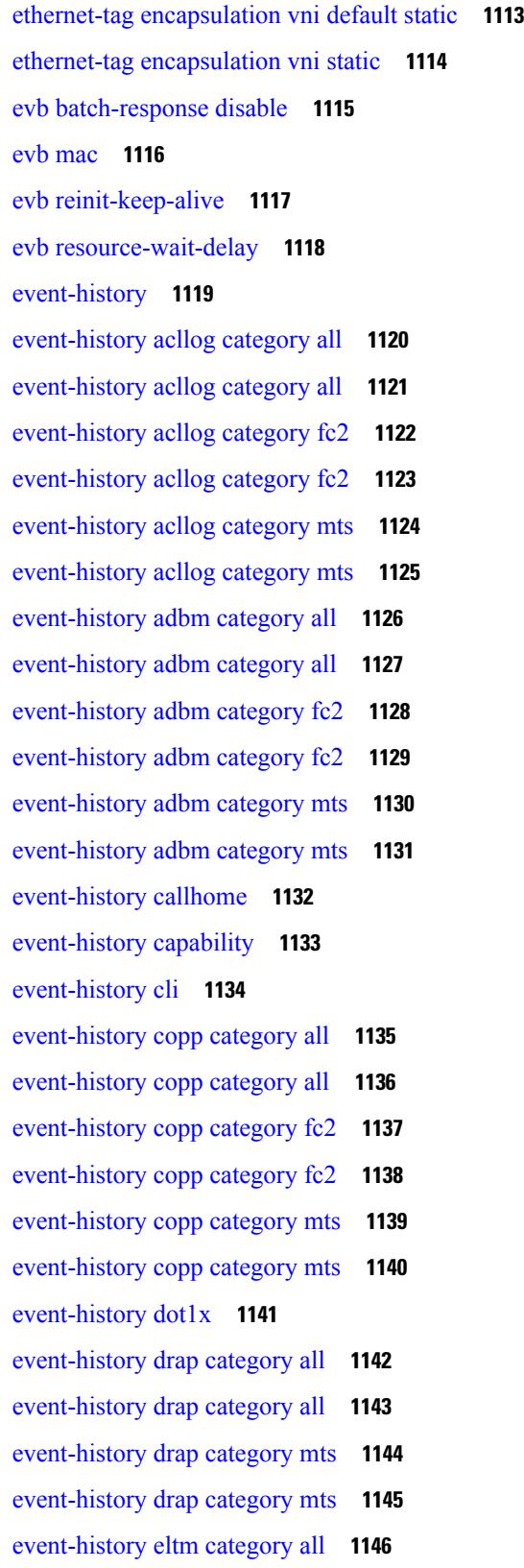

 $\blacksquare$ 

 $\mathbf I$ 

[event-history](#page-1284-0) eltm category all **1147** [event-history](#page-1285-0) eltm category fc2 **1148** [event-history](#page-1286-0) eltm category fc2 **1149** [event-history](#page-1287-0) eltm category mts **1150** [event-history](#page-1288-0) eltm category mts **1151** [event-history](#page-1289-0) errors **1152** [event-history](#page-1290-0) ethpm **1153** [event-history](#page-1291-0) events **1154** [event-history](#page-1292-0) exceptionlog **1155** [event-history](#page-1294-0) fex category all **1157** [event-history](#page-1295-0) fex category all **1158** [event-history](#page-1296-0) fex category fc2 **1159** [event-history](#page-1297-0) fex category fc2 **1160** [event-history](#page-1298-0) fex category mts **1161** [event-history](#page-1299-0) fex category mts **1162** [event-history](#page-1300-0) im category mts **1163** [event-history](#page-1301-0) imp category all **1164** [event-history](#page-1302-0) imp category all **1165** [event-history](#page-1303-0) imp category fc2 **1166** [event-history](#page-1304-0) imp category fc2 **1167** [event-history](#page-1305-0) imp category mts **1168** [event-history](#page-1306-0) imp category mts **1169** [event-history](#page-1307-0) interface vlan category all **1170** [event-history](#page-1308-0) interface vlan category mts **1171** [event-history](#page-1309-0) interface vlan category mts **1172** [event-history](#page-1310-0) keystore **1173** [event-history](#page-1311-0) lacp category all **1174** [event-history](#page-1312-0) lacp category all **1175** [event-history](#page-1313-0) lacp category fc2 **1176** [event-history](#page-1314-0) lacp category fc2 **1177** [event-history](#page-1315-0) lacp category mts **1178** [event-history](#page-1316-0) lacp category mts **1179** [event-history](#page-1317-0) license **1180** [event-history](#page-1318-0) lldp category all **1181**
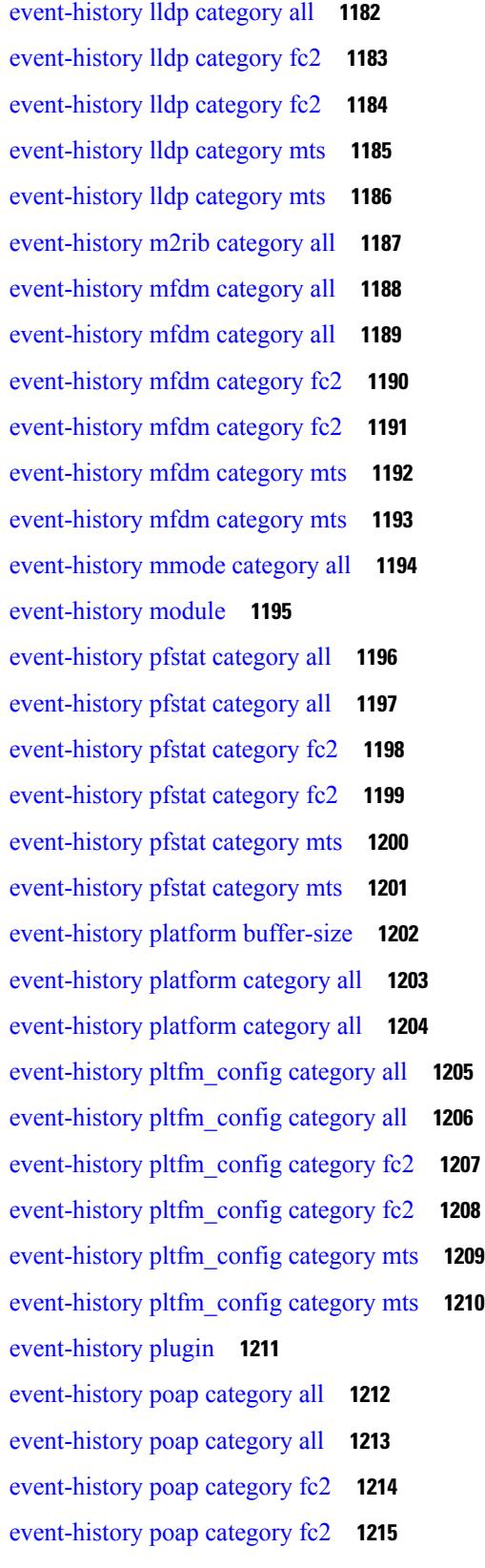

 $\blacksquare$ 

 $\mathbf{l}$ 

[event-history](#page-1353-0) poap category mts **1216** [event-history](#page-1354-0) poap category mts **1217** [event-history](#page-1355-0) port-profile category all **1218** [event-history](#page-1356-0) port-profile category mts **1219** [event-history](#page-1357-0) port-security category all **1220** [event-history](#page-1358-0) port-security category all **1221** [event-history](#page-1359-0) port-security category fc2 **1222** [event-history](#page-1360-0) port-security category fc2 **1223** [event-history](#page-1361-0) port-security category mts **1224** [event-history](#page-1362-0) port-security category mts **1225** [event-history](#page-1363-0) port\_client category all **1226** [event-history](#page-1364-0) port\_client category all **1227** [event-history](#page-1365-0) port\_client category fc2 **1228** [event-history](#page-1366-0) port\_client category fc2 **1229** [event-history](#page-1367-0) port\_client category mts **1230** [event-history](#page-1368-0) port\_client category mts **1231** [event-history](#page-1369-0) private-vlan category all **1232** [event-history](#page-1370-0) private-vlan category mts **1233** [event-history](#page-1371-0) private-vlan category mts **1234** [event-history](#page-1372-0) sensor **1235** [event-history](#page-1373-0) session-mgr category all **1236** [event-history](#page-1374-0) session-mgr category all **1237** [event-history](#page-1375-0) session-mgr category mts **1238** [event-history](#page-1376-0) session-mgr category mts **1239** [event-history](#page-1377-0) sflow **1240** [event-history](#page-1378-0) snmp **1241** event-history [spanning-tree](#page-1379-0) category all **1242** [event-history](#page-1380-0) spm category all **1243** [event-history](#page-1381-0) spm category all **1244** [event-history](#page-1382-0) spm category fc2 **1245** [event-history](#page-1383-0) spm category fc2 **1246** [event-history](#page-1384-0) spm category mts **1247** [event-history](#page-1385-0) spm category mts **1248** [event-history](#page-1386-0) stripcl category all **1249**

[event-history](#page-1389-0) tamnw category all **1252** [event-history](#page-1390-0) tamnw category all **1253** [event-history](#page-1391-0) tamnw category fc2 **1254** [event-history](#page-1392-0) tamnw category fc2 **1255** [event-history](#page-1393-0) tamnw category mts **1256** [event-history](#page-1394-0) tamnw category mts **1257** [event-history](#page-1395-0) udld category all **1258** [event-history](#page-1396-0) ufdm category all **1259** [event-history](#page-1397-0) ufdm category all **1260** [event-history](#page-1398-0) ufdm category fc2 **1261** [event-history](#page-1399-0) ufdm category fc2 **1262** [event-history](#page-1400-0) ufdm category mts **1263** [event-history](#page-1401-0) ufdm category mts **1264** [event-history](#page-1402-0) vdc category all **1265** [event-history](#page-1403-0) vdc category all **1266** [event-history](#page-1404-0) vdc category mts **1267** [event-history](#page-1405-0) vlan category all **1268** [event-history](#page-1406-0) vlan category mts **1269** [event-history](#page-1407-0) vlan category mts **1270** [event-history](#page-1408-0) xbar category all **1271** [event-history](#page-1409-0) xbar category all **1272** [event-history](#page-1410-0) xbar category debug **1273** [event-history](#page-1411-0) xbar category debug **1274** [event-history](#page-1412-0) xbar category mts **1275** [event-history](#page-1413-0) xbar category mts **1276** [event-log-size](#page-1414-0) **1277** [event-logging](#page-1415-0) **1278** [event](#page-1416-0) **1279** event application [sub-system](#page-1417-0) type **1280** event cli [match](#page-1418-0) **1281** event counter name [entry-val](#page-1419-0) entry-op **1282** event [fanabsent](#page-1420-0) time **1283**

[event-history](#page-1387-0) stripcl category all **1250** [event-history](#page-1388-0) stripcl category mts **1251** event [fanbad](#page-1421-0) time **1284** event fib [adjacency](#page-1422-0) extra **1285** event fib [resource](#page-1423-0) tcam usage **1286** [event](#page-1424-0) fib route **1287** event gold module test testing-type scheduled [consecutive-failure](#page-1425-0) **1288** event interface name parameter entry-val entry-op entry-type [poll-interval](#page-1426-0) **1289** event [manager](#page-1428-0) applet **1291** event [manager](#page-1429-0) clear counter **1292** event [manager](#page-1430-0) clear history events **1293** event manager command [maximum-timeout](#page-1431-0) **1294** event manager [environment](#page-1432-0) **1295** event [manager](#page-1433-0) policy **1296** event [manager](#page-1434-0) run **1297** event [manager](#page-1435-0) script **1298** event [memory](#page-1436-0) **1299** event [module-failure](#page-1437-0) type module count **1300** event module status [module1](#page-1438-0) **1301** event [neighbor-discovery](#page-1439-0) **1302** [event](#page-1440-0) none **1303** [event](#page-1441-0) oir fan **1304** event oir [module](#page-1442-0) **1305** event oir [powersupply](#page-1443-0) **1306** event [policy-default](#page-1444-0) count **1307** event [poweroverbudget](#page-1445-0) **1308** event snmp oid get-type exact entry-op entry-val [poll-interval](#page-1446-0) **1309** event [storm-control](#page-1448-0) **1311** event syslog [pattern](#page-1449-0) **1312** event sysmgr [memory](#page-1450-0) major minor clear **1313** event sysmgr [switchover](#page-1451-0) count time **1314** event [temperature](#page-1452-0) threshold **1315** event test [match](#page-1453-0) **1316** [event](#page-1454-0) timer **1317** [event](#page-1455-0) track state **1318** [evpn](#page-1456-0) **1319**

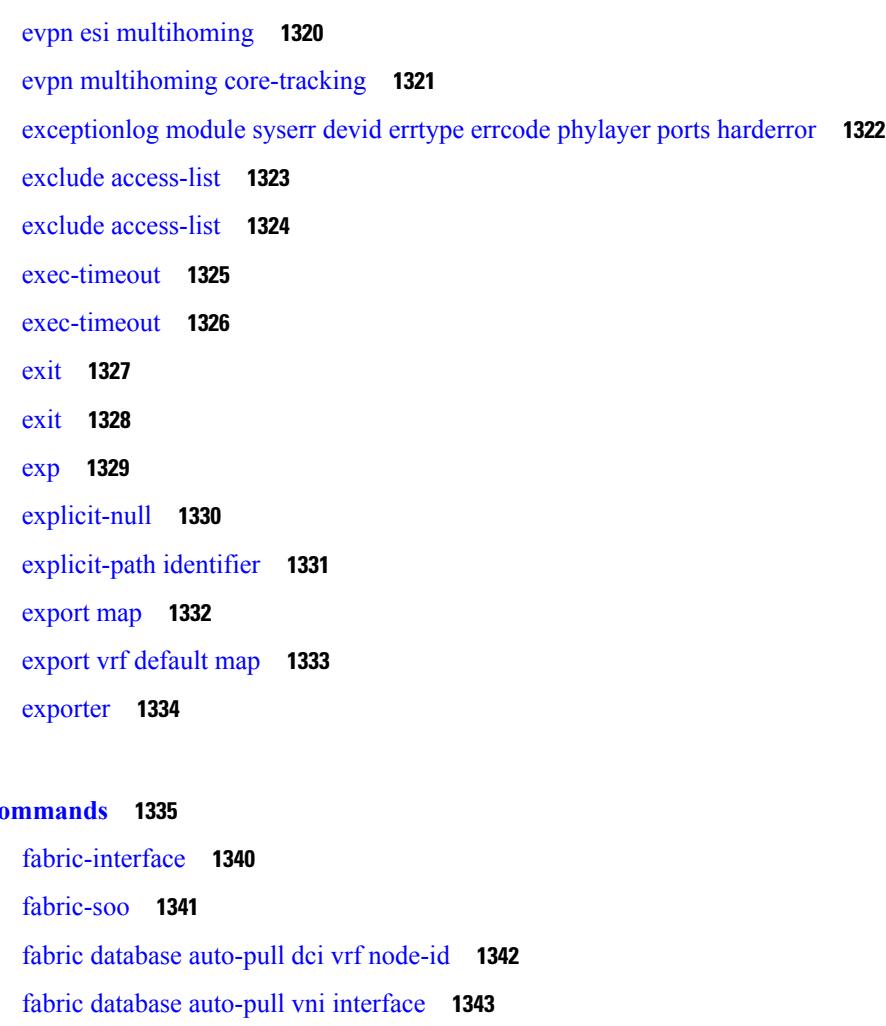

**CHAPTER 7 F [Commands](#page-1472-0) 1335**

fabric database [inherit-profile-map](#page-1481-0) **1344** fabric database [mobility-domain](#page-1482-0) **1345** fabric database [override-profile](#page-1483-0) **1346** fabric database [override-vrf-profile](#page-1484-0) **1347** fabric database [profile-map](#page-1485-0) **1348** fabric database [profile-map](#page-1486-0) global **1349** fabric [database](#page-1487-0) refresh dot1q **1350** fabric [database](#page-1488-0) refresh vni **1351** fabric [database](#page-1489-0) timer **1352** fabric [database](#page-1490-0) type bl-dci **1353** fabric [database](#page-1491-0) type cabling **1354** fabric [database](#page-1492-0) type network **1355** fabric [database](#page-1493-0) type partition **1356**

fabric [database](#page-1494-0) type profile **1357** fabric forwarding [anycast-gateway-mac](#page-1495-0) **1358** fabric forwarding [dup-host-ip-addr-detection](#page-1496-0) **1359** fabric forwarding [dup-host-recovery-timer](#page-1497-0) recover-count **1360** fabric forwarding [limit-vlan-mac](#page-1498-0) **1361** fabric forwarding mode [anycast-gateway](#page-1499-0) **1362** fabric forwarding [selective-host-probe](#page-1500-0) **1363** [fabricpath](#page-1501-0) domain **1364** [fabricpath](#page-1502-0) domain default **1365** [fabricpath](#page-1503-0) dynamic switch-id **1366** fabricpath force [link-bringup](#page-1504-0) **1367** fabricpath [graceful-merge](#page-1505-0) disable **1368** fabricpath isis [authentication-check](#page-1506-0) **1369** fabricpath isis [authentication-type](#page-1507-0) cleartext **1370** fabricpath isis [authentication](#page-1508-0) key-chain **1371** fabricpath isis [csnp-interval](#page-1509-0) **1372** fabricpath isis [event-history](#page-1510-0) adjacency **1373** fabricpath isis [event-history](#page-1511-0) cli **1374** fabricpath isis [event-history](#page-1512-0) csnp **1375** fabricpath isis [event-history](#page-1513-0) drap **1376** fabricpath isis [event-history](#page-1514-0) events **1377** fabricpath isis [event-history](#page-1515-0) graceful **1378** fabricpath isis [event-history](#page-1516-0) ha **1379** fabricpath isis [event-history](#page-1517-0) iih **1380** fabricpath isis [event-history](#page-1518-0) lsp-flood **1381** fabricpath isis [event-history](#page-1519-0) lsp-gen **1382** fabricpath isis [event-history](#page-1520-0) m2rib **1383** fabricpath isis [event-history](#page-1521-0) mccast **1384** fabricpath isis [event-history](#page-1522-0) psnp **1385** fabricpath isis [event-history](#page-1523-0) redist **1386** fabricpath isis [event-history](#page-1524-0) spf-leaf **1387** fabricpath isis [event-history](#page-1525-0) spf-tree **1388** fabricpath isis [event-history](#page-1526-0) urib **1389** fabricpath isis [fabric-control](#page-1527-0) **1390**

fabricpath isis [hello-interval](#page-1528-0) **1391** fabricpath isis [hello-multiplier](#page-1529-0) **1392** fabricpath isis [hello-padding](#page-1530-0) **1393** fabricpath isis [hello-padding](#page-1531-0) always **1394** fabricpath isis [lsp-interval](#page-1532-0) **1395** fabricpath isis [mesh-group](#page-1533-0) **1396** [fabricpath](#page-1534-0) isis metric **1397** fabricpath isis [mtu-check](#page-1535-0) **1398** fabricpath isis [retransmit-interval](#page-1536-0) **1399** fabricpath isis [retransmit-throttle-interval](#page-1537-0) **1400** [fabricpath](#page-1538-0) isis test add **1401** [fabricpath](#page-1539-0) isis topology **1402** fabricpath [load-balance](#page-1540-0) **1403** fabricpath [load-balance](#page-1541-0) multicast **1404** fabricpath [load-balance](#page-1542-0) unicast **1405** fabricpath multicast [aggregate-routes](#page-1543-0) **1406** fabricpath multicast [load-balance](#page-1544-0) **1407** [fabricpath](#page-1545-0) switch-id **1408** [fabricpath](#page-1546-0) switch-id **1409** fabricpath timers [allocate-delay](#page-1547-0) **1410** fabricpath timers [linkup-delay](#page-1548-0) **1411** fabricpath timers [transition-delay](#page-1549-0) **1412** fabricpath [topology-member](#page-1550-0) **1413** [fabricpath](#page-1551-0) topology **1414** [fabricpath](#page-1552-0) unicast route **1415** [failaction](#page-1553-0) **1416** [failaction](#page-1554-0) **1417** [fast-convergence](#page-1555-0) **1418** [fast-external-fallover](#page-1556-0) **1419** [fast-flood](#page-1557-0) enable **1420** [fast-flood](#page-1558-0) enable **1421** [fast-flood](#page-1559-0) enable **1422** [fast-flood](#page-1560-0) interval **1423** [fast-flood](#page-1561-0) interval **1424**

[fast-flood](#page-1562-0) interval **1425** [fast-reload](#page-1563-0) **1426** [fast-reroute](#page-1564-0) **1427** fast-reroute [backup-prot-preempt](#page-1565-0) optimize-bw **1428** [feature-set](#page-1566-0) **1429** [feature-set](#page-1567-0) **1430** [feature](#page-1568-0) **1431** feature [bash-shell](#page-1569-0) **1432** [feature](#page-1570-0) bfd **1433** [feature](#page-1571-0) bgp **1434** [feature](#page-1572-0) catena **1435** [feature](#page-1573-0) dhcp **1436** [feature](#page-1574-0) eigrp **1437** [feature](#page-1575-0) evb **1438** [feature](#page-1576-0) evmed **1439** [feature](#page-1577-0) glbp **1440** [feature](#page-1578-0) hsrp **1441** [feature](#page-1579-0) icam **1442** [feature](#page-1580-0) imp **1443** feature [interface-vlan](#page-1581-0) **1444** [feature](#page-1582-0) isis **1445** [feature](#page-1583-0) lacp **1446** [feature](#page-1584-0) ldap **1447** [feature](#page-1585-0) lldp **1448** feature [macsec](#page-1586-0) **1449** [feature](#page-1587-0) mpls evpn **1450** [feature](#page-1588-0) mpls l3vpn **1451** [feature](#page-1589-0) mpls ldp **1452** [feature](#page-1590-0) mpls oam **1453** feature mpls [segment-routing](#page-1591-0) **1454** [feature](#page-1592-0) mpls static **1455** feature mpls [traffic-engineering](#page-1593-0) **1456** [feature](#page-1594-0) msdp **1457** [feature](#page-1595-0) mvpn **1458**

[feature](#page-1596-0) nat **1459** [feature](#page-1597-0) nbm **1460** [feature](#page-1598-0) ngoam **1461** [feature](#page-1599-0) ntp **1462** feature nv [overlay](#page-1600-0) **1463** [feature](#page-1601-0) nxapi **1464** [feature](#page-1602-0) nxdb **1465** [feature](#page-1603-0) nxsdk **1466** feature [openflow](#page-1604-0) **1467** [feature](#page-1605-0) ospf **1468** [feature](#page-1606-0) ospfv3 **1469** feature password [encryption](#page-1607-0) aes **1470** [feature](#page-1608-0) pbr **1471** [feature](#page-1609-0) pim **1472** [feature](#page-1610-0) plb **1473** [feature](#page-1611-0) poap **1474** [feature](#page-1612-0) pong **1475** feature [port-security](#page-1613-0) **1476** feature [privilege](#page-1614-0) **1477** [feature](#page-1615-0) ptp **1478** [feature](#page-1616-0) rip **1479** [feature](#page-1617-0) rise **1480** feature [scheduler](#page-1618-0) **1481** feature [scp-server](#page-1619-0) **1482** [feature](#page-1620-0) sflow **1483** feature [sftp-server](#page-1621-0) **1484** feature [smart-channel](#page-1622-0) **1485** [feature](#page-1623-0) ssh **1486** [feature](#page-1624-0) tacacs **1487** feature [telemetry](#page-1625-0) **1488** [feature](#page-1626-0) telnet **1489** [feature](#page-1627-0) tunnel **1490** [feature](#page-1628-0) udld **1491** feature [vmtracker](#page-1629-0) **1492**

feature [vn-segment-vlan-based](#page-1630-0) **1493** [feature](#page-1631-0) vpc **1494** [feature](#page-1632-0) vrrp **1495** [feature](#page-1633-0) vrrpv3 **1496** [feature](#page-1634-0) vtp **1497** fec **[1498](#page-1635-0)** fex **[1499](#page-1636-0)** fex [associate](#page-1637-0) **1500** fex [management-instance](#page-1638-0) fabric **1501** fex pinning [redistribute](#page-1639-0) **1502** fhrp delay [minimum](#page-1640-0) **1503** fhrp delay [reload](#page-1641-0) **1504** [filesys](#page-1642-0) delete **1505** [filter](#page-1643-0) **1506** filter [access-group](#page-1644-0) **1507** filter ipv6 [access-group](#page-1645-0) **1508** [filter](#page-1646-0) out **1509** find **[1510](#page-1647-0)** fips debug errors [debug](#page-1648-0) **1511** fips mode [enable](#page-1649-0) **1512** flow [exporter](#page-1650-0) **1513** flow [forward](#page-1651-0) **1514** flow [monitor](#page-1652-0) **1515** flow [record](#page-1653-0) **1516** flow [timeout](#page-1654-0) **1517** flow [timeout](#page-1655-0) active **1518** flow timeout [aggressive](#page-1656-0) threshold **1519** flow timeout fast [threshold](#page-1657-0) **1520** flow timeout [inactive](#page-1658-0) **1521** flow [timeout](#page-1659-0) session **1522** [flowcontrol](#page-1660-0) hardware **1523** [flush-routes](#page-1661-0) **1524** [flush-routes](#page-1662-0) **1525** [flush-routes](#page-1663-0) **1526**

[flush-routes](#page-1664-0) **1527** [flush-routes](#page-1665-0) **1528** [flush-routes](#page-1666-0) **1529** [follow](#page-1667-0) **1530** forceshut [reset-reason](#page-1668-0) **1531** format [bootflash](#page-1669-0) **1532** format bootflash [check-filesystem](#page-1670-0) **1533** [format](#page-1671-0) usb1 **1534** [format](#page-1672-0) usb2 **1535** [forward](#page-1673-0) **1536** [forwarder](#page-1674-0) preempt **1537** [forwarding-adjacency](#page-1675-0) **1538** [fragments](#page-1676-0) **1539** [frequency](#page-1677-0) **1540** [from](#page-1678-0) to **1541** [from](#page-1679-0) to **1542**

# **CHAPTER 8 G [Commands](#page-1680-0) 1543**

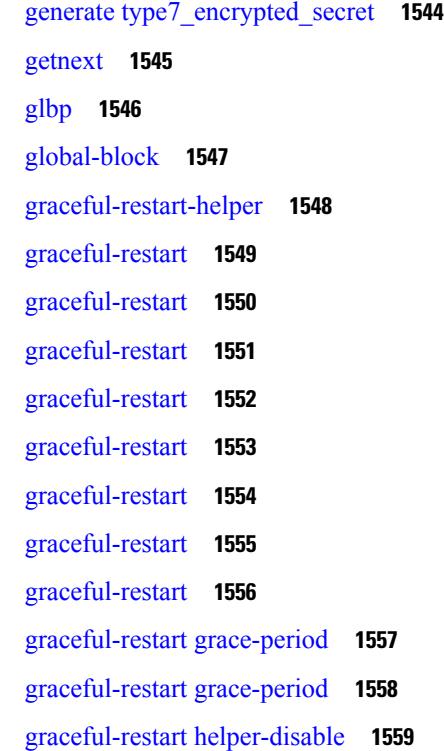

[graceful-restart](#page-1697-0) helper-disable **1560** [graceful-restart](#page-1698-0) restart-time **1561** [graceful-restart](#page-1699-0) stalepath-time **1562** [graceful-restart](#page-1700-0) t3 manual **1563** [graceful-restart](#page-1701-0) t3 manual **1564** [graceful-restart](#page-1702-0) t3 manual **1565** graceful [consistency-check](#page-1703-0) **1566** [grep](#page-1704-0) **1567** [grep](#page-1705-0) **1568** [grep](#page-1706-0) **1569** [guestshell](#page-1707-0) **1570** [gunzip](#page-1708-0) **1571** [gzip](#page-1709-0) **1572**

## **CHAPTER 9 H [Commands](#page-1710-0) 1573**

[ha-policy](#page-1713-0) single **1576** [ha-stateful](#page-1714-0) **1577** hardware [access-list](#page-1715-0) lou resource threshold **1578** hardware access-list match [inner-header](#page-1716-0) **1579** hardware [access-list](#page-1717-0) module **1580** hardware [access-list](#page-1718-0) tcam region **1581** hardware access-list tcam region [double-wide](#page-1719-0) **1582** hardware access-list tcam region [double-wide](#page-1720-0) **1583** hardware [access-list](#page-1721-0) tcam region qualify udf **1584** hardware ecmp [hash-offset](#page-1722-0) **1585** hardware ecmp [hash-polynomial](#page-1723-0) **1586** [hardware](#page-1724-0) ejector enable **1587** hardware fan-zone [raise-speed](#page-1725-0) **1588** hardware forwarding l3 resource route [non-deterministic](#page-1726-0) **1589** hardware [forwarding](#page-1727-0) unicast trace **1590** [hardware](#page-1728-0) ip glean throttle **1591** hardware ip glean throttle [maximum](#page-1729-0) **1592** [hardware](#page-1730-0) ip glean throttle syslog **1593** [hardware](#page-1731-0) ip glean throttle timeout **1594**

[hardware](#page-1732-0) ipv6 glean throttle **1595** hardware ipv6 glean throttle [maximum](#page-1733-0) **1596** [hardware](#page-1734-0) ipv6 glean throttle syslog **1597** [hardware](#page-1735-0) ipv6 glean throttle timeout **1598** hardware module [boot-order](#page-1736-0) reverse **1599** hardware profile buffer info [poll-interval](#page-1737-0) timer **1600** hardware profile buffer info [port-threshold](#page-1738-0) threshold **1601** hardware profile ecmp [auto-recovery](#page-1739-0) threshold **1602** [hardware](#page-1740-0) profile ecmp resilient **1603** [hardware](#page-1741-0) profile ecmp template module **1604** hardware profile front [portmode](#page-1742-0) **1605** hardware profile ipv6 alpm [carve-value](#page-1743-0) **1606** hardware profile ipv6 [lpm-entries](#page-1744-0) maximum **1607** [hardware](#page-1745-0) profile module **1608** hardware profile multicast [max-limit](#page-1746-0) **1609** hardware profile multicast max-limit [lpm-entries](#page-1747-0) **1610** hardware profile multicast [optimization](#page-1748-0) disable **1611** hardware profile multicast [prefer-source-tree](#page-1749-0) **1612** hardware profile multicast [syslog-threshold](#page-1750-0) **1613** hardware profile [openflow](#page-1751-0) **1614** hardware profile pfc mmu [buffer-reservation](#page-1752-0) **1615** hardware profile [portmode](#page-1753-0) **1616** hardware profile tcam [ipv6-sup-tcam](#page-1754-0) match-inner **1617** [hardware](#page-1755-0) profile tcam region **1618** [hardware](#page-1756-0) profile tcam region span qualify udf **1619** hardware profile tcam region [spanv6-l2](#page-1757-0) qualify udf **1620** [hardware](#page-1758-0) profile tcam region spanv6 qualify udf **1621** hardware profile tcam resource [service-template](#page-1759-0) **1622** [hardware](#page-1760-0) profile tcam resource template **1623** hardware profile tcam [syslog-threshold](#page-1761-0) **1624** hardware profile ucast6 [lpm-65-to-127-max-limit](#page-1762-0) **1625** hardware profile ucast6 [max-limit](#page-1763-0) **1626** hardware profile unicast [enable-host-ecmp](#page-1764-0) **1627** hardware profile unicast [syslog-threshold](#page-1765-0) **1628**

hardware sample-redirect module [redirect-interface](#page-1766-0) **1629** [head](#page-1767-0) **1630** [header-type](#page-1768-0) 3 **1631** [hello-interval](#page-1769-0) **1632** [hello-interval](#page-1770-0) **1633** [hello-interval](#page-1771-0) **1634** hex **[1635](#page-1772-0)** [history](#page-1773-0) **1636** [history](#page-1774-0) **1637** [history](#page-1775-0) **1638** [history](#page-1776-0) **1639** [history](#page-1777-0) **1640** [history](#page-1778-0) **1641** [history](#page-1779-0) buffer **1642** [history](#page-1780-0) syslog **1643** hold [adjacency](#page-1781-0) **1644** hold ip [route](#page-1782-0) **1645** hold ipv6 [route](#page-1783-0) **1646** hold [timeout](#page-1784-0) **1647** [holdtime](#page-1785-0) **1648** hop **[1649](#page-1786-0)** [host-reachability](#page-1787-0) protocol **1650** [host-reachability](#page-1788-0) protocol controller **1651** [hostname](#page-1789-0) **1652** [hostname](#page-1790-0) dynamic **1653** [hostname](#page-1791-0) dynamic **1654** [hostname](#page-1792-0) dynamic **1655** [hsrp](#page-1793-0) **1656** hsrp [anycast](#page-1794-0) **1657** [hsrp](#page-1795-0) bfd **1658** hsrp bfd [all-interfaces](#page-1796-0) **1659** hsrp delay [minimum](#page-1797-0) **1660** hsrp [force](#page-1798-0) state vlan **1661** hsrp [ipv6](#page-1799-0) **1662**

# **Cisco Nexus 3600 Series NX-OS Command Reference (Configuration Commands), Release 7.0(3)F3(4)**

hsrp [mac-refresh](#page-1800-0) **1663** hsrp timers [extended-hold](#page-1801-0) **1664** hsrp [use-bia](#page-1802-0) **1665** hsrp [version](#page-1803-0) 1 **1666** [http](#page-1804-0) get **1667** [human](#page-1805-0) **1668** [human](#page-1806-0) **1669** [hw-module](#page-1807-0) logging onboard **1670** [hw-module](#page-1808-0) logging onboard **1671**

# **CHAPTER 1 0 I [Commands](#page-1810-0) 1673**

[icmp-echo](#page-1828-0) **1691** [icmpv6](#page-1829-0) cache disable **1692** icmpv6 [cfs-queue](#page-1830-0) **1693** icmpv6 library [mts-queue](#page-1831-0) **1694** icmpv6 [mts-queue](#page-1832-0) **1695** [import](#page-1833-0) **1696** import [interface](#page-1834-0) **1697** [import](#page-1835-0) l2vpn evpn **1698** [import](#page-1836-0) map **1699** import [running-config](#page-1837-0) **1700** import vpn [unicast](#page-1838-0) **1701** import vrf [default](#page-1839-0) map **1702** in-label [allocate](#page-1840-0) **1703** [in-order-guarantee](#page-1841-0) **1704** [include](#page-1842-0) profile **1705** [include](#page-1843-0) profile any **1706** [index](#page-1844-0) next **1707** [ingress-replication](#page-1845-0) **1708** [ingress-replication](#page-1846-0) protocol bgp **1709** [ingress-replication](#page-1847-0) protocol static **1710** [ingress](#page-1848-0) **1711** ingress [interface](#page-1849-0) **1712** ingress [interface](#page-1850-0) **1713**

inherit [peer-policy](#page-1851-0) **1714** inherit [peer-policy](#page-1852-0) **1715** inherit [peer-session](#page-1853-0) **1716** [inherit](#page-1854-0) peer **1717** inherit [port-profile](#page-1855-0) **1718** [initial-delay](#page-1856-0) **1719** [initial-refresh](#page-1857-0) skip **1720** [inject-map](#page-1858-0) exist-map **1721** install [activate](#page-1859-0) **1722** [install](#page-1860-0) add **1723** [install](#page-1861-0) all **1724** install [commit](#page-1862-0) **1725** install [deactivate](#page-1863-0) **1726** [install](#page-1864-0) epld **1727** [install](#page-1865-0) epld **1728** [install](#page-1866-0) epld **1729** [install](#page-1867-0) epld **1730** [install](#page-1868-0) epld psu **1731** install [feature-set](#page-1869-0) fcoe-npv **1732** install [feature-set](#page-1870-0) mpls **1733** install [license](#page-1871-0) **1734** install [module](#page-1872-0) **1735** install [remove](#page-1873-0) **1736** [install](#page-1874-0) reset **1737** [instance-id](#page-1875-0) **1738** [instance](#page-1876-0) **1739** [instance](#page-1877-0) **1740** [instance](#page-1878-0) vlan **1741** [interface-vlan](#page-1879-0) reset credits **1742** [interface-vlan](#page-1880-0) reset fsm **1743** [interface](#page-1881-0) **1744** [interface](#page-1882-0) **1745** [interface](#page-1883-0) **1746** [interface](#page-1884-0) **1747**

[interface](#page-1885-0) **1748** [interface](#page-1886-0) **1749** [interface](#page-1887-0) **1750** [interface](#page-1888-0) **1751** [interface](#page-1889-0) **1752** [interface](#page-1890-0) **1753** [interface](#page-1891-0) **1754** [interface](#page-1892-0) **1755** [interface](#page-1893-0) **1756** [interface](#page-1894-0) **1757** interface [breakout](#page-1895-0) module **1758** interface [breakout](#page-1896-0) module **1759** interface [breakout](#page-1897-0) module port map **1760** interface [breakout](#page-1898-0) module port map **1761** [interface](#page-1899-0) down delay **1762** [interop-enable](#page-1900-0) **1763** ip **[1764](#page-1901-0)** ip **[1765](#page-1902-0)** ip **[1766](#page-1903-0)** ip **[1767](#page-1904-0)** ip **[1768](#page-1905-0)** ip [access-class](#page-1906-0) **1769** ip [access-group](#page-1907-0) **1770** ip [access-list](#page-1908-0) **1771** ip access-list [match-local-traffic](#page-1909-0) **1772** ip [address](#page-1910-0) **1773** ip [address](#page-1911-0) dhcp **1774** ip address [secondary](#page-1912-0) **1775** ip [adjacency](#page-1913-0) cache disable **1776** ip adjacency [forcedownload](#page-1914-0) **1777** ip [adjacency](#page-1915-0) l2fm-reg **1778** ip [adjacency](#page-1916-0) notify interval **1779** ip adjacency [peer-gmac](#page-1917-0) **1780** ip adjacency [remote-adj](#page-1918-0) **1781**

ip [adjacency](#page-1919-0) route distance **1782** ip [adjacency](#page-1920-0) statistics collect **1783** ip [adjacency](#page-1921-0) statistics interval **1784** ip allow [address-overlap](#page-1922-0) **1785** ip [allow](#page-1923-0) port **1786** ip amt [anycast-gateway-address](#page-1924-0) **1787** ip amt [anycast-relay-prefix](#page-1925-0) **1788** ip amt [gateway](#page-1926-0) **1789** ip amt gateway [send-discovery](#page-1927-0) **1790** ip amt [join-policy](#page-1928-0) **1791** ip amt [qqic](#page-1929-0) **1792** ip amt [relay-advertisement-address](#page-1930-0) **1793** ip amt [relay](#page-1931-0) **1794** ip amt [state-limit](#page-1932-0) **1795** ip amt [tunnel-limit](#page-1933-0) **1796** ip arp **[1797](#page-1934-0)** ip arp **[1798](#page-1935-0)** ip arp [allow-static-arp-outside-subnet](#page-1936-0) **1799** ip arp broadcast [mac-mismatch](#page-1937-0) **1800** ip arp cache [disable](#page-1938-0) **1801** ip arp [cache](#page-1939-0) limit **1802** ip arp [cfs-queue](#page-1940-0) **1803** ip arp cos **[1804](#page-1941-0)** ip arp [delete-adj-on-mac-delete](#page-1942-0) **1805** ip arp [event-history](#page-1943-0) size **1806** ip arp [event-history](#page-1944-0) size **1807** ip arp [garp-storm](#page-1946-0) **1809** ip arp [garp-storm](#page-1947-0) timer count **1810** ip arp [gratuitous](#page-1948-0) hsrp duplicate **1811** ip arp [gratuitous](#page-1949-0) request **1812** ip arp [gratuitous](#page-1950-0) update **1813** ip arp [inspection](#page-1951-0) filter vlan **1814** ip arp [inspection](#page-1952-0) log-buffer entries **1815** ip arp [inspection](#page-1953-0) trust **1816**

ip arp [inspection](#page-1954-0) validate **1817** ip arp [inspection](#page-1955-0) vlan **1818** ip arp [mts-queue](#page-1956-0) **1819** ip arp off-list [timeout](#page-1957-0) **1820** ip arp rarp [fabric-forwarding](#page-1958-0) **1821** ip arp rarp [fabric-forwarding](#page-1959-0) rate-limit **1822** ip arp [request](#page-1960-0) **1823** ip arp [suppression-cache](#page-1961-0) **1824** ip arp [suppression](#page-1962-0) testnum **1825** ip arp [suppression](#page-1963-0) timeout **1826** ip arp [synchronize](#page-1964-0) **1827** ip arp [synchronize](#page-1965-0) pull **1828** ip arp [synchronize](#page-1966-0) push **1829** ip arp test **[1830](#page-1967-0)** ip arp [timeout](#page-1968-0) **1831** ip arp [timeout](#page-1969-0) **1832** ip as-path [access-list](#page-1970-0) deny **1833** ip as-path [access-list](#page-1971-0) deny **1834** ip as-path [access-list](#page-1972-0) seq deny **1835** ip [authentication](#page-1973-0) **1836** ip [auto-discard](#page-1974-0) **1837** ip [bandwidth-percent](#page-1975-0) eigrp **1838** ip [bandwidth](#page-1976-0) eigrp **1839** ip cache [disable](#page-1977-0) **1840** ip [community-list](#page-1978-0) expanded deny **1841** ip [community-list](#page-1979-0) expanded deny **1842** ip [community-list](#page-1980-0) expanded seq deny **1843** ip [community-list](#page-1981-0) standard permit internet local-AS **1844** ip [community-list](#page-1982-0) standard permit internet local-AS **1845** ip [community-list](#page-1983-0) standard seq permit internet local-AS **1846** ip [default-gateway](#page-1984-0) **1847** ip [delay](#page-1985-0) eigrp **1848** ip [destination](#page-1986-0) **1849** ip dhcp packet [strict-validation](#page-1987-0) **1850**

ip dhcp [relay](#page-1988-0) **1851** ip dhcp relay [address](#page-1989-0) **1852** ip dhcp relay [information](#page-1990-0) option **1853** ip dhcp relay [information](#page-1991-0) option trust **1854** ip dhcp relay [information](#page-1992-0) option vpn **1855** ip dhcp relay [information](#page-1993-0) trust-all **1856** ip dhcp relay [information](#page-1994-0) trusted **1857** ip dhcp relay [source-address](#page-1995-0) hsrp **1858** ip dhcp relay [source-interface](#page-1996-0) **1859** ip dhcp relay [source-interface](#page-1997-0) **1860** ip dhcp relay sub-option circuit-id [customized](#page-1998-0) **1861** ip dhcp relay sub-option circuit-id [format-type](#page-1999-0) string **1862** ip dhcp relay [sub-option](#page-2000-0) type cisco **1863** ip dhcp relay [subnet-broadcast](#page-2001-0) **1864** ip dhcp [smart-relay](#page-2002-0) **1865** ip dhcp [smart-relay](#page-2003-0) global **1866** ip dhcp [snooping](#page-2004-0) **1867** ip dhcp snooping [information](#page-2005-0) option **1868** ip dhcp snooping [ipsg-excluded](#page-2006-0) vlan **1869** ip dhcp [snooping](#page-2007-0) trust **1870** ip dhcp snooping verify [mac-address](#page-2008-0) **1871** ip dhcp [snooping](#page-2009-0) vlan **1872** ip [directed-broadcast](#page-2010-0) **1873** ip [distribute-list](#page-2011-0) eigrp **1874** ip dns [source-interface](#page-2012-0) **1875** ip [domain-list](#page-2013-0) **1876** ip [domain-lookup](#page-2014-0) **1877** ip [domain-name](#page-2015-0) **1878** ip [drop-glean](#page-2016-0) **1879** ip [dscp-lop](#page-2017-0) **1880** ip [dscp](#page-2018-0) **1881** ip [eigrp](#page-2019-0) bfd **1882** ip eigrp [event-history](#page-2020-0) bfd size **1883** ip eigrp [event-history](#page-2021-0) errors **1884**

ip eigrp [event-history](#page-2022-0) size **1885** ip eigrp [shutdown](#page-2023-0) **1886** ip [extcommunity-list](#page-2024-0) expanded deny **1887** ip [extcommunity-list](#page-2025-0) standard permit **1888** ip flow [monitor](#page-2026-0) input **1889** ip flow [monitor](#page-2027-0) input **1890** ip flow [monitor](#page-2028-0) input **1891** ip flow [monitor](#page-2029-0) input **1892** ip flow [monitor](#page-2030-0) output **1893** ip flow [monitor](#page-2031-0) output **1894** ip [forward](#page-2032-0) **1895** ip ftp [source-interface](#page-2033-0) **1896** ip [hello-interval](#page-2034-0) eigrp **1897** ip [hold-time](#page-2035-0) eigrp **1898** ip [host](#page-2036-0) **1899** ip http [source-interface](#page-2037-0) **1900** ip icmp-errors [source-interface](#page-2038-0) **1901** ip igmp [allow-v3-asm](#page-2039-0) **1902** ip igmp [any-query-destination](#page-2040-0) **1903** ip igmp [bootup-delay](#page-2041-0) **1904** ip igmp [enforce-router-alert](#page-2042-0) **1905** ip igmp [event-history](#page-2043-0) cli **1906** ip igmp [event-history](#page-2044-0) ha **1907** ip igmp [event-history](#page-2045-0) interface **1908** ip igmp [event-history](#page-2046-0) interface **1909** ip igmp [event-history](#page-2047-0) mtrace **1910** ip igmp [event-history](#page-2048-0) mvr **1911** ip igmp [event-history](#page-2049-0) policy **1912** ip igmp [event-history](#page-2050-0) vrf **1913** ip igmp [file-debug](#page-2051-0) **1914** ip igmp [flush-routes](#page-2052-0) **1915** ip igmp [group-timeout](#page-2053-0) **1916** ip igmp [ha-stateful](#page-2054-0) **1917** ip igmp [immediate-leave](#page-2055-0) **1918**

ip igmp [join-group](#page-2056-0) **1919** ip igmp [last-member-query-count](#page-2057-0) **1920** ip igmp [last-member-query-response-time](#page-2058-0) **1921** ip igmp [querier](#page-2059-0) **1922** ip igmp [query-interval](#page-2060-0) **1923** ip igmp [query-max-response-time](#page-2061-0) **1924** ip igmp [report-link-local-groups](#page-2062-0) **1925** ip igmp report [prefix-list](#page-2063-0) **1926** ip igmp [robustness-variable](#page-2064-0) **1927** ip igmp [snooping](#page-2065-0) **1928** ip igmp [snooping](#page-2066-0) **1929** ip igmp [snooping](#page-2067-0) **1930** ip igmp [snooping](#page-2068-0) **1931** ip igmp snooping [access-group](#page-2069-0) **1932** ip igmp snooping [disable-nve-static-router-port](#page-2070-0) **1933** ip igmp snooping [disable-nve-static-router-port](#page-2071-0) **1934** ip igmp snooping [drop-invalid-reports](#page-2072-0) **1935** ip igmp snooping event-history [igmp-snoop-internal](#page-2073-0) **1936** ip igmp snooping [event-history](#page-2074-0) mfdm-sum **1937** ip igmp snooping [event-history](#page-2075-0) mfdm **1938** ip igmp snooping [event-history](#page-2076-0) rib **1939** ip igmp snooping [event-history](#page-2077-0) vlan-events **1940** ip igmp snooping [event-history](#page-2078-0) vlan **1941** ip igmp snooping [event-history](#page-2079-0) vpc **1942** ip igmp snooping [explicit-tracking](#page-2080-0) **1943** ip igmp snooping [explicit-tracking](#page-2081-0) **1944** ip igmp snooping [fast-leave](#page-2082-0) **1945** ip igmp snooping [fast-leave](#page-2083-0) **1946** ip igmp snooping [group-timeout](#page-2084-0) **1947** ip igmp snooping [group-timeout](#page-2085-0) **1948** ip igmp snooping [last-member-query-count](#page-2086-0) **1949** ip igmp snooping [last-member-query-count](#page-2087-0) **1950** ip igmp snooping [last-member-query-interval](#page-2088-0) **1951** ip igmp snooping [last-member-query-interval](#page-2089-0) **1952**

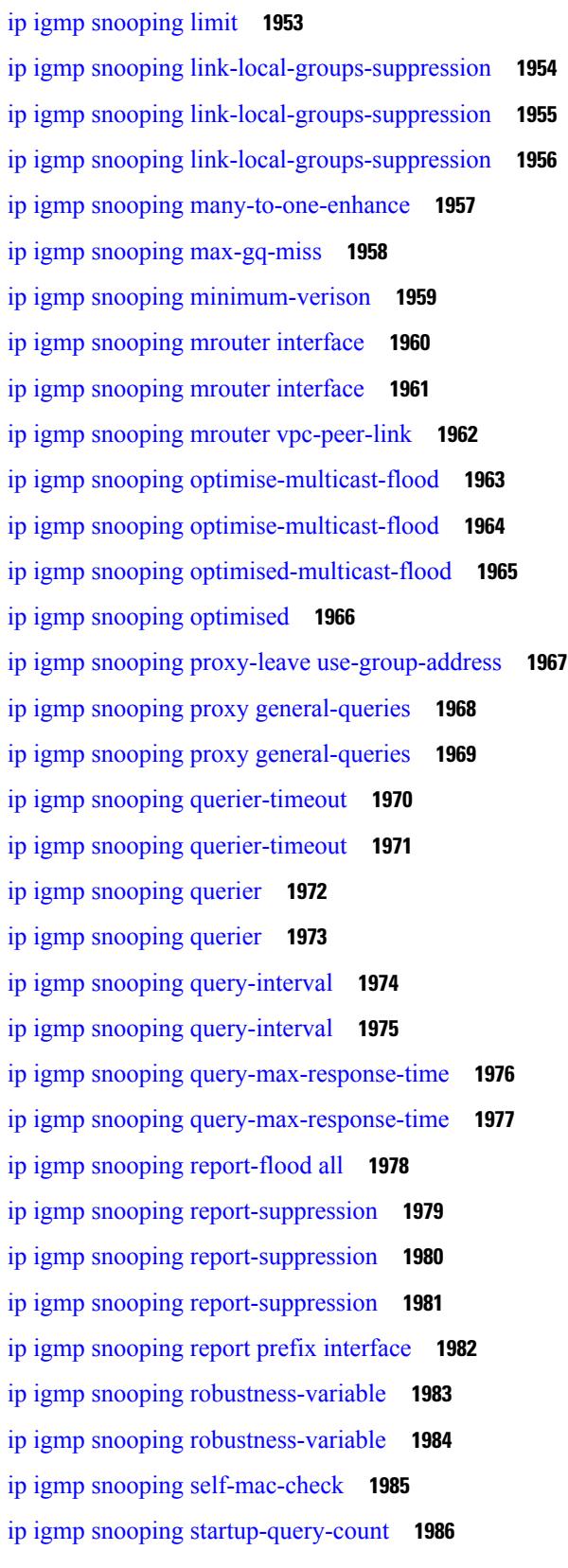

 $\blacksquare$ 

 $\mathbf{l}$ 

- ip igmp snooping [startup-query-count](#page-2124-0) **1987**
- ip igmp snooping [startup-query-interval](#page-2125-0) **1988**
- ip igmp snooping [startup-query-interval](#page-2126-0) **1989**
- ip igmp snooping [static-group](#page-2127-0) interface **1990**
- ip igmp snooping [static-group](#page-2128-0) interface **1991**
- ip igmp snooping [syslog-threshold](#page-2129-0) **1992**
- ip igmp snooping [v3-report-suppression](#page-2130-0) **1993**
- ip igmp snooping [v3-report-suppression](#page-2131-0) **1994**
- ip igmp snooping [v3-report-suppression](#page-2132-0) **1995**
- ip igmp [snooping](#page-2133-0) version **1996**
- ip igmp [snooping](#page-2134-0) version **1997**
- ip igmp [snooping](#page-2135-0) vpc **1998**
- ip igmp [snooping](#page-2136-0) vpc **1999**
- ip igmp snooping vpc [peer-link-exclude](#page-2137-0) **2000**
- ip igmp snooping vpc [peer-routes-download](#page-2138-0) **2001**
- ip igmp snooping [vxlan-umc](#page-2139-0) drop **2002**
- ip igmp [snooping](#page-2140-0) vxlan **2003**
- ip igmp [spoof-check](#page-2141-0) **2004**
- ip igmp [ssm-translate](#page-2142-0) **2005**
- ip igmp [startup-query-count](#page-2143-0) **2006**
- ip igmp [startup-query-interval](#page-2144-0) **2007**
- ip igmp [state-limit](#page-2145-0) **2008**
- ip igmp [static](#page-2146-0) **2009**
- ip igmp [suppress](#page-2147-0) v3-gsq **2010**
- ip igmp [syslog-threshold](#page-2148-0) **2011**
- ip igmp [version](#page-2149-0) **2012**
- ip lisp [alt-vrf](#page-2150-0) **2013**
- ip lisp [database-mapping](#page-2151-0) dynamic priority weight **2014**
- ip lisp [disable-spoof-alert](#page-2152-0) **2015**
- ip lisp etr **[2016](#page-2153-0)**
- ip lisp etr [accept-map-request-mapping](#page-2154-0) **2017**
- ip lisp etr [glean-mapping](#page-2155-0) **2018**
- ip lisp etr [map-cache-ttl](#page-2156-0) **2019**
- ip lisp etr [map-register-ttl](#page-2157-0) **2020**

ip lisp etr [map-server](#page-2158-0) key **2021** ip lisp [hardware-forwarding](#page-2159-0) **2022** ip lisp [itr-etr](#page-2160-0) **2023** ip lisp itr **[2024](#page-2161-0)** ip lisp itr [drop-on-cache-miss](#page-2162-0) **2025** ip lisp itr [forward-on-cache-miss](#page-2163-0) **2026** ip lisp itr [map-resolver](#page-2164-0) **2027** ip lisp itr [send-data-probe](#page-2165-0) **2028** ip lisp [locator-down](#page-2166-0) **2029** ip lisp [locator-vrf](#page-2167-0) **2030** ip lisp locator [reachability](#page-2168-0) exclude **2031** ip lisp [map-cache-limit](#page-2169-0) **2032** ip lisp map-cache drop [native-forward](#page-2170-0) map-request priority weight **2033** ip lisp [map-request-source](#page-2171-0) **2034** ip lisp [map-resolver](#page-2172-0) **2035** ip lisp [map-server](#page-2173-0) **2036** ip lisp map-server [try-map-cache](#page-2174-0) **2037** ip lisp [multicast](#page-2175-0) **2038** ip lisp [nat-traversal](#page-2176-0) **2039** ip lisp ntr **[2040](#page-2177-0)** ip lisp [null0-is-alt-miss](#page-2178-0) **2041** ip lisp [proxy-etr](#page-2179-0) **2042** ip lisp [proxy-itr](#page-2180-0) **2043** ip lisp [short-map-cache-ttl](#page-2181-0) **2044** ip lisp [shortest-eid-prefix-length](#page-2182-0) **2045** ip lisp [source-locator](#page-2183-0) **2046** ip lisp [translate](#page-2184-0) inside outside **2047** ip lisp [use-bgp-locators](#page-2185-0) **2048** ip lisp [use-petr](#page-2186-0) priority weight **2049** ip [load-sharing](#page-2187-0) address **2050** ip [load-sharing](#page-2188-0) per-packet **2051** ip [local-proxy-arp](#page-2189-0) **2052** ip local policy [route-map](#page-2190-0) **2053** ip mfwd [event-history](#page-2191-0) cli **2054**

ip mfwd [event-history](#page-2192-0) l2 **2055** ip mfwd [event-history](#page-2193-0) packet **2056** ip mfwd [event-history](#page-2194-0) vrf **2057** ip mfwd mstatic [register](#page-2195-0) **2058** ip [mroute](#page-2196-0) **2059** ip msdp [description](#page-2197-0) **2060** ip msdp [event-history](#page-2198-0) cli **2061** ip msdp [event-history](#page-2199-0) events **2062** ip msdp [event-history](#page-2200-0) routes **2063** ip msdp [event-history](#page-2201-0) tcp **2064** ip msdp [flush-routes](#page-2202-0) **2065** ip msdp [group-limit](#page-2203-0) source **2066** ip msdp [keepalive](#page-2204-0) **2067** ip msdp [mesh-group](#page-2205-0) **2068** ip msdp [no-sa-data](#page-2206-0) **2069** ip msdp [originator-id](#page-2207-0) **2070** ip msdp [password](#page-2208-0) **2071** ip msdp peer [connect-source](#page-2209-0) **2072** ip msdp [reconnect-interval](#page-2210-0) **2073** ip msdp [redistribute](#page-2211-0) **2074** ip msdp [sa-interval](#page-2212-0) **2075** ip msdp [sa-limit](#page-2213-0) **2076** ip msdp [sa-policy](#page-2214-0) in **2077** ip msdp [sa-policy](#page-2215-0) out **2078** ip msdp [shutdown](#page-2216-0) **2079** ip mtu [eigrp](#page-2217-0) **2080** ip multicast [last-hop-meter](#page-2218-0) **2081** ip multicast [multipath](#page-2219-0) **2082** ip multicast [multipath](#page-2220-0) resilient **2083** ip multicast [rpf-meter](#page-2221-0) **2084** ip [multicast](#page-2222-0) rpf mofrr **2085** ip [name-server](#page-2223-0) **2086** ip nat [inside](#page-2225-0) **2088** ip nat inside [source](#page-2226-0) **2089**

ip nat [outside](#page-2228-0) source **2091** ip nat pool [netmask](#page-2230-0) **2093** ip nat pool [netmask](#page-2231-0) **2094** ip nat [translation](#page-2232-0) **2095** ip nat translation [max-entries](#page-2233-0) **2096** ip nat translation [sampling-timeout](#page-2234-0) **2097** ip [next-hop-self](#page-2235-0) eigrp **2098** ip [offset-list](#page-2236-0) eigrp **2099** ip ospf [advertise-subnet](#page-2237-0) **2100** ip ospf [authentication-key](#page-2238-0) **2101** ip ospf [authentication](#page-2239-0) **2102** ip ospf [authentication](#page-2240-0) key-chain **2103** ip [ospf](#page-2241-0) bfd **2104** ip [ospf](#page-2242-0) cost **2105** ip ospf [dead-interval](#page-2243-0) **2106** ip ospf [event-history](#page-2244-0) **2107** ip ospf [event-history](#page-2245-0) cli size **2108** ip ospf [event-history](#page-2246-0) detail size **2109** ip ospf [flood-bw-percentage](#page-2247-0) **2110** ip ospf [hello-interval](#page-2248-0) **2111** ip ospf [message-digest-key](#page-2249-0) md5 **2112** ip ospf [mtu-ignore](#page-2250-0) **2113** ip ospf network [broadcast](#page-2251-0) **2114** ip ospf network [point-to-point](#page-2252-0) **2115** ip ospf [passive-interface](#page-2253-0) **2116** ip ospf [priority](#page-2254-0) **2117** ip ospf [retransmit-interval](#page-2255-0) **2118** ip ospf [shutdown](#page-2256-0) **2119** ip ospf [transmit-delay](#page-2257-0) **2120** ip [passive-interface](#page-2258-0) eigrp **2121** ip pim [anycast-rp](#page-2259-0) **2122** ip pim [assert-pad](#page-2260-0) **2123** ip pim [assert-rate-limit](#page-2261-0) **2124** ip pim [auto-enable](#page-2262-0) **2125**

ip pim [auto-rp](#page-2263-0) listen **2126** ip pim auto-rp [mapping-agent-policy](#page-2264-0) **2127** ip pim auto-rp mapping-agent [send-rp-discovery](#page-2265-0) **2128** ip pim auto-rp [rp-candidate-policy](#page-2266-0) **2129** ip pim auto-rp rp-candidate [send-rp-announce](#page-2267-0) group-list route-map prefix-list **2130** ip pim [bfd-instance](#page-2268-0) **2131** ip [pim](#page-2269-0) bfd **2132** ip pim [bidir-rp-limit](#page-2270-0) **2133** ip pim [border-router](#page-2271-0) **2134** ip pim [border](#page-2272-0) **2135** ip pim [bsr-candidate](#page-2273-0) **2136** ip pim bsr [bsr-policy](#page-2274-0) **2137** ip pim bsr [listen](#page-2275-0) **2138** ip pim bsr [rp-candidate-policy](#page-2276-0) **2139** ip pim [cpu-punt](#page-2277-0) dr-only **2140** ip pim [df-offer-burst-interval](#page-2278-0) **2141** ip pim [dr-delay](#page-2279-0) **2142** ip pim [dr-priority](#page-2280-0) **2143** ip pim [event-history](#page-2281-0) assert **2144** ip pim [event-history](#page-2282-0) bidir **2145** ip pim [event-history](#page-2283-0) cli **2146** ip pim event-history [data-register-receive](#page-2284-0) **2147** ip pim [event-history](#page-2285-0) hello **2148** ip pim event-history [join-prune-summary](#page-2286-0) **2149** ip pim event-history [join-prune-tw](#page-2287-0) **2150** ip pim [event-history](#page-2288-0) join-prune **2151** ip pim [event-history](#page-2289-0) mrib **2152** ip pim [event-history](#page-2290-0) mvpn **2153** ip pim [event-history](#page-2291-0) null-register **2154** ip pim [event-history](#page-2292-0) packet **2155** ip pim [event-history](#page-2293-0) pim-library **2156** ip pim [event-history](#page-2294-0) rp **2157** ip pim [event-history](#page-2295-0) txlist **2158** ip pim [event-history](#page-2296-0) vpc **2159**

ip pim [event-history](#page-2297-0) vrf **2160** ip pim [file-debug](#page-2298-0) **2161** ip pim [flush-routes](#page-2299-0) **2162** ip pim [group-list](#page-2300-0) **2163** ip pim [hello-authentication](#page-2301-0) ah-md5 **2164** ip pim [hello-interval](#page-2302-0) **2165** ip pim [jp-delay](#page-2303-0) **2166** ip pim [jp-interval](#page-2304-0) **2167** ip pim [jp-policy](#page-2305-0) **2168** ip pim [log-neighbor-changes](#page-2306-0) **2169** ip pim mtu **[2170](#page-2307-0)** ip pim [neighbor-policy](#page-2308-0) prefix-list **2171** ip pim [non-dr](#page-2309-0) flood **2172** ip pim [null-reg-delay](#page-2310-0) **2173** ip pim [null-reg-routes](#page-2311-0) **2174** ip pim [passive](#page-2312-0) **2175** ip pim [pre-build-spt](#page-2313-0) **2176** ip pim [register-policy](#page-2314-0) **2177** ip pim [register-rate-limit](#page-2315-0) **2178** ip pim [register-replicate](#page-2316-0) **2179** ip pim [register-source](#page-2317-0) **2180** ip pim [register-until-stop](#page-2318-0) **2181** ip pim [restart-congestion-period](#page-2319-0) **2182** ip pim [rp-address](#page-2320-0) **2183** ip pim [rp-candidate](#page-2321-0) group-list route-map prefix-list **2184** ip pim [sg-expiry-timer](#page-2322-0) infinity **2185** ip pim [sparse-mode](#page-2323-0) **2186** ip pim ssm **[2187](#page-2324-0)** ip pim [state-limit](#page-2325-0) **2188** ip pim [strict-rfc-compliant](#page-2326-0) **2189** ip pim [strict-rfc-compliant](#page-2327-0) **2190** ip ping [source-interface](#page-2328-0) **2191** ip policy match [router-address](#page-2329-0) **2192** ip policy [route-map](#page-2330-0) **2193**

ip [port-unreachable](#page-2331-0) **2194** ip port [access-group](#page-2332-0) **2195** ip port [access-group](#page-2333-0) **2196** ip prefix-list [description](#page-2334-0) **2197** ip [prefix-list](#page-2335-0) permit **2198** ip [prefix-list](#page-2336-0) seq permit **2199** ip [proxy-arp](#page-2337-0) **2200** ip radius [source-interface](#page-2338-0) **2201** ip [redirects](#page-2339-0) **2202** ip rip [authentication](#page-2340-0) key-chain **2203** ip rip [authentication](#page-2341-0) mode text **2204** ip rip [metric](#page-2342-0) **2205** ip rip [passive-interface](#page-2343-0) **2206** ip rip [poison-reverse](#page-2344-0) **2207** ip rip [route-filter](#page-2345-0) route in **2208** ip rip [summary-address](#page-2346-0) **2209** ip [route](#page-2347-0) **2210** ip route [static](#page-2348-0) bfd **2211** ip [router](#page-2349-0) eigrp **2212** ip [router](#page-2350-0) isis **2213** ip [router](#page-2351-0) ospf area **2214** ip router ospf [multi-area](#page-2352-0) **2215** ip [router](#page-2353-0) rip **2216** ip routing [download-on-convergence](#page-2354-0) **2217** ip routing [event-history](#page-2355-0) **2218** ip routing multicast [enforce-rpf](#page-2356-0) **2219** ip routing multicast [event-history](#page-2357-0) cli **2220** ip routing multicast [event-history](#page-2358-0) mdt **2221** ip routing multicast event-history [mfdm-debugs](#page-2359-0) **2222** ip routing multicast event-history [mfdm-events](#page-2360-0) **2223** ip routing multicast [event-history](#page-2361-0) mfdm-stats **2224** ip routing multicast event-history [notify-clients](#page-2362-0) **2225** ip routing multicast [event-history](#page-2363-0) rib-summary **2226** ip routing multicast [event-history](#page-2364-0) rib **2227**

ip routing multicast [event-history](#page-2365-0) urib-debugs **2228** ip routing multicast [event-history](#page-2366-0) vrf **2229** ip routing multicast [file-debug](#page-2367-0) **2230** ip routing multicast [holddown](#page-2368-0) **2231** ip routing multicast [software-replicate](#page-2369-0) **2232** ip [rsvp](#page-2370-0) **2233** ip [secondary](#page-2371-0) **2234** ip sla **[2235](#page-2372-0)** ip sla group [schedule](#page-2373-0) **2236** ip sla [logging](#page-2375-0) traps **2238** ip sla [reaction-configuration](#page-2376-0) react **2239** ip sla [reaction-trigger](#page-2377-0) **2240** ip sla [reset](#page-2378-0) **2241** ip sla [responder](#page-2379-0) **2242** ip sla [restart](#page-2380-0) **2243** ip sla [schedule](#page-2381-0) **2244** ip [source-route](#page-2383-0) **2246** ip source binding vlan [interface](#page-2384-0) **2247** ip source [icmp-errors](#page-2385-0) **2248** ip [split-horizon](#page-2386-0) eigrp **2249** ip ssh [source-interface](#page-2387-0) **2250** ip [sticky-arp](#page-2388-0) **2251** ip summary-address eigrp ipv6 [summary-address](#page-2389-0) eigrp **2252** ip tacacs [source-interface](#page-2390-0) **2253** ip tcp [path-mtu-discovery](#page-2391-0) **2254** ip tcp [synwait-time](#page-2392-0) **2255** ip telnet [source-interface](#page-2393-0) **2256** ip tftp [source-interface](#page-2394-0) **2257** ip traceroute [source-interface](#page-2395-0) **2258** ip ttl **[2259](#page-2396-0)** ip [unnumbered](#page-2397-0) **2260** ip [unreachables](#page-2398-0) **2261** ip verify source [dhcp-snooping-vlan](#page-2399-0) **2262** ip verify unicast source [reachable-via](#page-2400-0) rx **2263**

[ipv6](#page-2401-0) **2264** ipv6 [access-class](#page-2403-0) **2266** ipv6 [access-list](#page-2404-0) **2267** ipv6 access-list [match-local-traffic](#page-2405-0) **2268** ipv6 [address](#page-2406-0) **2269** ipv6 [address](#page-2407-0) dhcp **2270** ipv6 address [secondary](#page-2408-0) **2271** ipv6 address [use-link-local-only](#page-2409-0) **2272** ipv6 [adjacency-stale-timer](#page-2410-0) **2273** ipv6 adjacency [forcedownload](#page-2411-0) **2274** ipv6 [adjacency](#page-2412-0) l2fm-reg **2275** ipv6 adjacency [peer-gmac](#page-2413-0) **2276** ipv6 adjacency [remote-adj](#page-2414-0) **2277** ipv6 [adjacency](#page-2415-0) route distance **2278** ipv6 amt [gateway](#page-2416-0) **2279** ipv6 amt gateway [send-discovery](#page-2417-0) **2280** ipv6 amt [relay](#page-2418-0) **2281** ipv6 cache [disable](#page-2419-0) **2282** [ipv6](#page-2420-0) dad **2283** ipv6 [destination](#page-2421-0) **2284** ipv6 dhcp [relay](#page-2422-0) **2285** ipv6 dhcp relay [address](#page-2423-0) **2286** ipv6 dhcp relay [address](#page-2424-0) ipv6 dhcp relay address **2287** ipv6 dhcp relay [option](#page-2425-0) type cisco **2288** ipv6 dhcp relay [option](#page-2426-0) vpn **2289** ipv6 dhcp relay [source-interface](#page-2427-0) **2290** ipv6 dhcp relay [source-interface](#page-2428-0) **2291** ipv6 flood [unknown](#page-2429-0) ucast **2292** ipv6 flow [monitor](#page-2430-0) input **2293** ipv6 flow [monitor](#page-2431-0) input **2294** ipv6 flow [monitor](#page-2432-0) input **2295** ipv6 flow [monitor](#page-2433-0) input **2296** ipv6 flow [monitor](#page-2434-0) output **2297** ipv6 flow [monitor](#page-2435-0) output **2298**

ipv6 [forward](#page-2436-0) **2299** [ipv6](#page-2437-0) host **2300** ipv6 icmp test [rfc-4884](#page-2438-0) **2301** ipv6 icmp vip vmac [protocol](#page-2439-0) group **2302** ipv6 [link-local](#page-2440-0) **2303** ipv6 local policy [route-map](#page-2441-0) **2304** ipv6 [mroute](#page-2442-0) **2305** ipv6 multicast [last-hop-meter](#page-2443-0) **2306** ipv6 multicast [notify-interval](#page-2444-0) **2307** ipv6 multicast [rpf-meter](#page-2445-0) **2308** ipv6 nd [cache](#page-2446-0) limit **2309** ipv6 nd dad [attempts](#page-2447-0) **2310** ipv6 nd [hop-limit](#page-2448-0) **2311** ipv6 nd [limit-incomplete-adjacency](#page-2449-0) **2312** ipv6 nd [limit\\_threshold\\_am\\_queue](#page-2450-0) **2313** ipv6 nd [mac-extract](#page-2451-0) **2314** ipv6 nd [managed-config-flag](#page-2452-0) **2315** [ipv6](#page-2453-0) nd mtu **2316** ipv6 nd [ns-interval](#page-2454-0) **2317** ipv6 nd off-list [timeout](#page-2455-0) **2318** ipv6 nd [other-config-flag](#page-2456-0) **2319** ipv6 nd [prefix](#page-2457-0) **2320** ipv6 nd prefix [default](#page-2458-0) **2321** ipv6 nd process [adjacency](#page-2459-0) statistics **2322** ipv6 nd [ra-interval](#page-2460-0) **2323** ipv6 nd [ra-lifetime](#page-2461-0) **2324** ipv6 nd ra dns [search-list](#page-2462-0) sequence **2325** ipv6 nd ra dns [search-list](#page-2463-0) suppress **2326** ipv6 nd ra dns server [sequence](#page-2464-0) **2327** ipv6 nd ra dns server [suppress](#page-2465-0) **2328** ipv6 nd ra route [suppress](#page-2466-0) **2329** ipv6 nd [raguard](#page-2467-0) **2330** ipv6 nd [reachable-time](#page-2468-0) **2331** ipv6 nd [retrans-timer](#page-2469-0) **2332**

ipv6 nd route [route-preference](#page-2470-0) High Low Medium infinite **2333** ipv6 nd [router-preference](#page-2471-0) High Low Medium **2334** ipv6 nd [solicit-na](#page-2472-0) accept **2335** ipv6 nd [suppress-ra](#page-2473-0) **2336** ipv6 nd [synchronize](#page-2474-0) **2337** ipv6 nd [synchronize](#page-2475-0) **2338** ipv6 [neighbor](#page-2476-0) **2339** ipv6 neighbor [allow-static-neighbor-outside-subnet](#page-2477-0) **2340** ipv6 pim [anycast-rp](#page-2478-0) **2341** ipv6 pim [auto-rp](#page-2479-0) listen **2342** ipv6 pim auto-rp [mapping-agent-policy](#page-2480-0) **2343** ipv6 pim auto-rp mapping-agent [send-rp-discovery](#page-2481-0) **2344** ipv6 pim auto-rp [rp-candidate-policy](#page-2482-0) **2345** ipv6 pim auto-rp rp-candidate [send-rp-announce](#page-2483-0) group **2346** ipv6 pim [bidir-rp-limit](#page-2484-0) **2347** ipv6 pim [border](#page-2485-0) **2348** ipv6 pim [bsr-candidate](#page-2486-0) **2349** ipv6 pim bsr [bsr-policy](#page-2487-0) **2350** ipv6 pim bsr [listen](#page-2488-0) **2351** ipv6 pim bsr [rp-candidate-policy](#page-2489-0) **2352** ipv6 pim [dr-priority](#page-2490-0) **2353** ipv6 pim event-history [assert-receive](#page-2491-0) **2354** ipv6 pim [event-history](#page-2492-0) bidir **2355** ipv6 pim [event-history](#page-2493-0) hello **2356** ipv6 pim event-history [join-prune-summary](#page-2494-0) **2357** ipv6 pim [event-history](#page-2495-0) join-prune **2358** ipv6 pim [event-history](#page-2496-0) null-register **2359** ipv6 pim [event-history](#page-2497-0) packet **2360** ipv6 pim [event-history](#page-2498-0) rp **2361** ipv6 pim [event-history](#page-2499-0) vrf **2362** ipv6 pim [flush-routes](#page-2500-0) **2363** ipv6 pim [hello-authentication](#page-2501-0) ah-md5 **2364** ipv6 pim [hello-interval](#page-2502-0) **2365** ipv6 pim [isolate](#page-2503-0) **2366**

ipv6 pim [jp-delay](#page-2504-0) **2367** ipv6 pim [jp-policy](#page-2505-0) **2368** ipv6 pim [log-neighbor-changes](#page-2506-0) **2369** ipv6 pim [neighbor-policy](#page-2507-0) **2370** ipv6 pim [passive](#page-2508-0) **2371** ipv6 pim [register-policy](#page-2509-0) **2372** ipv6 pim [register-rate-limit](#page-2510-0) **2373** ipv6 pim [rp-address](#page-2511-0) **2374** ipv6 pim [rp-candidate](#page-2512-0) group **2375** ipv6 pim [sparse-mode](#page-2513-0) **2376** [ipv6](#page-2514-0) pim ssm **2377** ipv6 pim [state-limit](#page-2515-0) **2378** ipv6 pim [use-shared-tree-only](#page-2516-0) spt-threshold infinity group-list **2379** ipv6 policy [route-map](#page-2517-0) **2380** ipv6 port [traffic-filter](#page-2518-0) **2381** ipv6 prefix-list [description](#page-2519-0) **2382** ipv6 [prefix-list](#page-2520-0) permit **2383** ipv6 [prefix-list](#page-2521-0) seq permit **2384** ipv6 [queue-packets-limit](#page-2522-0) **2385** ipv6 [queue-packets](#page-2523-0) **2386** ipv6 [redirects](#page-2524-0) **2387** ipv6 [route](#page-2525-0) **2388** ipv6 route [static](#page-2526-0) bfd **2389** ipv6 [router](#page-2527-0) isis **2390** ipv6 router [ospfv3](#page-2528-0) area **2391** ipv6 router ospfv3 [multi-area](#page-2529-0) **2392** ipv6 routing [event-history](#page-2530-0) size **2393** ipv6 routing multicast [event-history](#page-2531-0) cli **2394** ipv6 routing multicast event-history [mfdm-debugs](#page-2532-0) **2395** ipv6 routing multicast [event-history](#page-2533-0) mfdm-events **2396** ipv6 routing multicast [event-history](#page-2534-0) mfdm-stats **2397** ipv6 routing multicast [event-history](#page-2535-0) rib-summary **2398** ipv6 routing multicast [event-history](#page-2536-0) rib **2399** ipv6 routing multicast [event-history](#page-2537-0) vrf **2400**

ipv6 routing multicast [holddown](#page-2538-0) **2401** ipv6 routing multicast [software-replication](#page-2539-0) **2402** ipv6 [source-route](#page-2540-0) **2403** ipv6 [switch-packets](#page-2541-0) **2404** ipv6 [traffic-filter](#page-2542-0) **2405** ipv6 [unreachables](#page-2543-0) **2406** ipv6 verify unicast source [reachable-via](#page-2544-0) rx **2407** [ipv6](#page-2545-0) vip **2408** [is-type](#page-2546-0) **2409** [ishow](#page-2547-0) cli find nodes **2410** ishow cli [modes](#page-2548-0) **2411** [ishow](#page-2549-0) cli nodes **2412** [ishow](#page-2550-0) cli paths **2413** [ishow](#page-2551-0) cli tags **2414** ishow core [backtrace](#page-2552-0) **2415** isis [authentication-check](#page-2553-0) **2416** isis [authentication-check](#page-2554-0) level-1 **2417** isis [authentication-check](#page-2555-0) level-2 **2418** isis [authentication-type](#page-2556-0) cleartext **2419** isis [authentication-type](#page-2557-0) cleartext **2420** isis [authentication](#page-2558-0) key-chain **2421** isis [authentication](#page-2559-0) key-chain **2422** isis bfd **[2423](#page-2560-0)** isis [circuit-type](#page-2561-0) **2424** isis [csnp-interval](#page-2562-0) level **2425** isis [event-history](#page-2563-0) adjacency **2426** isis [event-history](#page-2564-0) cli **2427** isis [event-history](#page-2565-0) csnp **2428** isis [event-history](#page-2566-0) dis **2429** isis [event-history](#page-2567-0) events **2430** isis [event-history](#page-2568-0) graceful **2431** isis [event-history](#page-2569-0) ha **2432** isis [event-history](#page-2570-0) iih **2433** isis [event-history](#page-2571-0) lsp-flood **2434**
isis [event-history](#page-2572-0) lsp-gen **2435** isis [event-history](#page-2573-0) mtr **2436** isis [event-history](#page-2574-0) psnp **2437** isis [event-history](#page-2575-0) redist **2438** isis [event-history](#page-2576-0) spf-leaf **2439** isis [event-history](#page-2577-0) spf-tree **2440** isis [event-history](#page-2578-0) tlv **2441** isis [event-history](#page-2579-0) urib **2442** isis [hello-interval](#page-2580-0) **2443** isis [hello-interval](#page-2581-0) level **2444** isis [hello-multiplier](#page-2582-0) **2445** isis [hello-multiplier](#page-2583-0) level **2446** isis [hello-padding](#page-2584-0) **2447** isis [hello-padding](#page-2585-0) always **2448** isis [ipv6](#page-2586-0) bfd **2449** isis ipv6 [metric](#page-2587-0) **2450** isis [lsp-interval](#page-2588-0) **2451** isis [mesh-group](#page-2589-0) **2452** isis [metric](#page-2590-0) **2453** isis [mtu-check](#page-2591-0) **2454** isis [mtu-check](#page-2592-0) level **2455** isis network [point-to-point](#page-2593-0) **2456** isis [passive-interface](#page-2594-0) **2457** isis [priority](#page-2595-0) level **2458** isis [retransmit-interval](#page-2596-0) **2459** isis [retransmit-throttle-interval](#page-2597-0) **2460** isis [shutdown](#page-2598-0) **2461** [isolate](#page-2599-0) **2462** [isolate](#page-2600-0) **2463** [isolate](#page-2601-0) **2464** [isolate](#page-2602-0) **2465** [isolate](#page-2603-0) **2466** [isolate](#page-2604-0) **2467** [isolate](#page-2605-0) **2468**

itd **[2469](#page-2606-0)** itd **[2470](#page-2607-0)** itd [device-group](#page-2608-0) **2471** itd [device-group](#page-2609-0) **2472** itd session [access-list](#page-2610-0) refresh **2473** itd session [device-group](#page-2611-0) **2474** itd [statistics](#page-2612-0) **2475** itd [statistics](#page-2613-0) **2476**

### **CHAPTER 1 1 J [Commands](#page-2614-0) 2477**

job [name](#page-2615-0) **2478** [json-pretty](#page-2616-0) **2479** [json](#page-2617-0) **2480** [json](#page-2618-0) **2481**

### **CHAPTER 1 2 K [Commands](#page-2620-0) 2483**

key-chain [macsec-psk](#page-2621-0) no-show **2484** key-octet-string 7 [cryptographic-algorithm](#page-2622-0) AES\_128\_CMAC **2485** key-octet-string 7 [cryptographic-algorithm](#page-2623-0) AES\_256\_CMAC **2486** key-octet-string [cryptographic-algorithm](#page-2624-0) AES\_128\_CMAC **2487** key-octet-string [cryptographic-algorithm](#page-2625-0) AES\_256\_CMAC **2488** [key-server-priority](#page-2626-0) **2489** [key-string](#page-2627-0) **2490** [key-string](#page-2628-0) 7 **2491** key **[2492](#page-2629-0)** key **[2493](#page-2630-0)** key [chain](#page-2631-0) **2494** key chain [macsec](#page-2632-0) **2495** key [config-key](#page-2633-0) hex **2496** [kill-everyone](#page-2634-0) **2497** kill [background](#page-2635-0) **2498**

**CHAPTER 1 3 L [Commands](#page-2636-0) 2499**

l2 mfwd [mroute](#page-2644-0) add **2507**

l2rib [dup-host-mac-detection](#page-2645-0) **2508** l2rib [dup-host-mac-recovery](#page-2646-0) **2509** l2rib [event-history](#page-2647-0) size **2510** l3vm [event-history](#page-2648-0) **2511** [label-allocation-mode](#page-2649-0) per-vrf **2512** label [allocate](#page-2650-0) global **2513** lacp [fast-select-hot-standby](#page-2651-0) **2514** lacp [graceful-convergence](#page-2652-0) **2515** lacp [max-bundle](#page-2653-0) **2516** lacp [min-links](#page-2654-0) **2517** lacp [mode](#page-2655-0) delay **2518** lacp [port-priority](#page-2656-0) **2519** lacp [rapid-transition](#page-2657-0) **2520** [lacp](#page-2658-0) rate **2521** [lacp](#page-2659-0) rate **2522** lacp [suspend-individual](#page-2660-0) **2523** lacp [system-priority](#page-2661-0) **2524** lacp [vpc-convergence](#page-2662-0) **2525** last **[2526](#page-2663-0)** layer-2 [multicast](#page-2664-0) lookup mac **2527** layer-2 [multicast](#page-2665-0) lookup mac **2528** layer-2 [multicast](#page-2666-0) lookup mac **2529** [layer2-switched](#page-2667-0) flow monitor input **2530** layer3 [peer-router](#page-2668-0) **2531** layer3 [peer-router](#page-2669-0) syslog **2532** [ldap-search-map](#page-2670-0) **2533** [ldap-search-map](#page-2671-0) **2534** [ldap-server](#page-2672-0) deadtime **2535** [ldap-server](#page-2673-0) host **2536** [ldap-server](#page-2675-0) host test rootDN **2538** [ldap-server](#page-2676-0) port **2539** [ldap-server](#page-2677-0) timeout **2540** ldap [search-map](#page-2678-0) **2541** less **[2542](#page-2679-0)**

license expiry [check\\_interval](#page-2680-0) **2543** license [grace-period](#page-2681-0) **2544** license [grace-period](#page-2682-0) days **2545** license [grace-period](#page-2683-0) seconds **2546** [license](#page-2684-0) grace period **2547** license reserve count [package](#page-2685-0) module **2548** limit-resource [m4route-mem](#page-2686-0) maximum equal-to-min **2549** limit-resource [m6route-mem](#page-2687-0) maximum **2550** [limit-resource](#page-2688-0) module-type **2551** limit-resource [monitor-session-erspan-dst](#page-2689-0) minimum maximum equal-to-min **2552** limit-resource [monitor-session-inband-src](#page-2690-0) minimum maximum equal-to-min **2553** limit-resource [monitor-session](#page-2691-0) minimum maximum equal-to-min **2554** [limit-resource](#page-2692-0) port-channel minimum maximum **2555** [limit-resource](#page-2693-0) u4route-mem maximum equal-to-min **2556** [limit-resource](#page-2694-0) u6route-mem maximum equal-to-min **2557** [limit-resource](#page-2695-0) vlan minimum maximum equal-to-min **2558** [limit-resource](#page-2696-0) vrf minimum maximum equal-to-min **2559** line [console](#page-2697-0) **2560** line [console](#page-2698-0) **2561** line vty **[2562](#page-2699-0)** line vty **[2563](#page-2700-0)** [link-management](#page-2701-0) timers bandwidth **2564** link [debounce](#page-2702-0) **2565** lisp **[2566](#page-2703-0)** lisp ddt **[2567](#page-2704-0)** lisp ddt [authoritative-prefix](#page-2705-0) eid-prefix **2568** lisp ddt delegate [eid-prefix](#page-2706-0) **2569** lisp ddt [inherit-referrals](#page-2707-0) **2570** lisp ddt [map-server-peer](#page-2708-0) eid-prefix **2571** lisp ddt [private-key](#page-2709-0) **2572** lisp ddt [root](#page-2710-0) **2573** lisp [dont-prime-map-cache](#page-2711-0) **2574** lisp [dynamic-eid](#page-2712-0) **2575** lisp [dynamic-eid](#page-2713-0) **2576**

lisp [explicit-locator-path](#page-2714-0) **2577** lisp [explicit-locator-path](#page-2715-0) **2578** lisp [extended-subnet-mode](#page-2716-0) **2579** lisp [geo-coordinates](#page-2717-0) **2580** lisp [ignore-smr](#page-2718-0) **2581** lisp [instance-id](#page-2719-0) **2582** lisp [loc-reach-algorithm](#page-2720-0) **2583** lisp [merge-registrations](#page-2721-0) site-id **2584** lisp [mobility](#page-2722-0) **2585** lisp mobility [test-liveness](#page-2723-0) **2586** lisp mtu **[2587](#page-2724-0)** lisp [security](#page-2725-0) **2588** lisp site **[2589](#page-2726-0)** lisp site **[2590](#page-2727-0)** lisp [smr-local-locators](#page-2728-0) **2591** lisp [smr-locators](#page-2729-0) **2592** lisp to **[2593](#page-2730-0)** list **[2594](#page-2731-0)** list **[2595](#page-2732-0)** [listobject-boolean](#page-2733-0) not **2596** listobject-weight weight [threshold-weight](#page-2734-0) **2597** [listobject](#page-2735-0) **2598** [lldp](#page-2736-0) **2599** lldp eee [rx\\_wake\\_time](#page-2737-0) **2600** lldp [receive](#page-2738-0) **2601** lldp [tlv-select](#page-2739-0) eee **2602** lldp tlv-select [management-address](#page-2740-0) v4 **2603** lldp tlv-set [management-address](#page-2741-0) **2604** lldp tlv-set [management-address](#page-2742-0) ipv6 **2605** lldp [tlv-set](#page-2743-0) vlan **2606** lldp [transmit](#page-2744-0) **2607** [load-balance](#page-2745-0) **2608** [load-balance](#page-2746-0) **2609** [load-balancing](#page-2747-0) **2610**

[load-interval](#page-2748-0) **2611** [load-interval](#page-2749-0) **2612** [load-interval](#page-2750-0) counter **2613** [load-interval](#page-2751-0) counter **2614** [load](#page-2752-0) **2615** [load](#page-2753-0) **2616** [load](#page-2754-0) **2617** [local-as](#page-2755-0) **2618** [local-as](#page-2756-0) **2619** [local-label](#page-2757-0) prefix **2620** [local-label](#page-2758-0) prefix **2621** [locator-led](#page-2759-0) **2622** [locator-led](#page-2760-0) fex **2623** [lockdown](#page-2761-0) **2624** [log-adjacency-changes](#page-2762-0) **2625** [log-adjacency-changes](#page-2763-0) **2626** [log-adjacency-changes](#page-2764-0) **2627** [log-adjacency-changes](#page-2765-0) **2628** [log-adjacency-changes](#page-2766-0) **2629** [log-adjacency-changes](#page-2767-0) **2630** [log-event-type](#page-2768-0) **2631** [log-neighbor-changes](#page-2769-0) **2632** [log-neighbor-changes](#page-2770-0) **2633** [log-neighbor-warnings](#page-2771-0) **2634** [logging](#page-2772-0) **2635** [logging](#page-2773-0) **2636** [logging](#page-2774-0) abort **2637** logging [clear\\_console](#page-2775-0) **2638** logging [console](#page-2776-0) **2639** [logging](#page-2777-0) debug **2640** logging [distribute](#page-2778-0) **2641** logging drop [threshold](#page-2779-0) **2642** logging drop [threshold](#page-2780-0) **2643** [logging](#page-2781-0) event link enable **2644** logging event port [link-status](#page-2782-0) **2645** logging event port [link-status](#page-2783-0) **2646** logging event port [link-status](#page-2784-0) **2647** logging event port [link-status](#page-2785-0) default **2648** logging event port [trunk-status](#page-2786-0) **2649** logging event port [trunk-status](#page-2787-0) **2650** logging event port [trunk-status](#page-2788-0) default **2651** [logging](#page-2789-0) flush **2652** logging [invalid-username](#page-2790-0) **2653** logging ip [access-list](#page-2791-0) cache **2654** logging ip [access-list](#page-2792-0) cache entries **2655** logging ip [access-list](#page-2793-0) detailed **2656** logging ip [access-list](#page-2794-0) include sgt **2657** [logging](#page-2795-0) level **2658** [logging](#page-2796-0) level **2659** [logging](#page-2797-0) level **2660** [logging](#page-2798-0) level **2661** [logging](#page-2799-0) level **2662** [logging](#page-2800-0) level **2663** [logging](#page-2801-0) level **2664** [logging](#page-2802-0) level **2665** [logging](#page-2804-0) level aaa **2667** [logging](#page-2805-0) level acllog **2668** [logging](#page-2806-0) level aclmgr **2669** [logging](#page-2807-0) level adbm **2670** [logging](#page-2808-0) level adjmgr **2671** [logging](#page-2809-0) level all **2672** [logging](#page-2810-0) level amt **2673** [logging](#page-2811-0) level arp **2674** logging level [ascii-cfg](#page-2812-0) **2675** [logging](#page-2813-0) level bfd **2676** [logging](#page-2814-0) level bgp **2677** logging level [bloggerd](#page-2815-0) **2678** [logging](#page-2816-0) level bootvar **2679**

logging level [callhome](#page-2817-0) **2680** logging level [capability](#page-2818-0) **2681** [logging](#page-2819-0) level cdp **2682** [logging](#page-2820-0) level cert **2683** [logging](#page-2821-0) level cfs **2684** [logging](#page-2822-0) level clis **2685** logging level [clk\\_mgr](#page-2823-0) **2686** logging level [confcheck](#page-2824-0) **2687** [logging](#page-2825-0) level copp **2688** [logging](#page-2826-0) level core **2689** [logging](#page-2827-0) level cts **2690** logging level [device\\_test](#page-2828-0) **2691** logging level [dhclient](#page-2829-0) **2692** logging level [dhcp\\_snoop](#page-2830-0) **2693** logging level [diagclient](#page-2831-0) **2694** logging level [diagmgr](#page-2832-0) **2695** [logging](#page-2833-0) level dot1x **2696** [logging](#page-2834-0) level eigrp **2697** [logging](#page-2835-0) level eltm **2698** logging level [ethdstats](#page-2836-0) **2699** [logging](#page-2837-0) level ethpm **2700** [logging](#page-2838-0) level ethpm link **2701** [logging](#page-2839-0) level evb **2702** [logging](#page-2840-0) level evmc **2703** [logging](#page-2841-0) level evmed **2704** [logging](#page-2842-0) level evms **2705** logging level fabric [forwarding](#page-2843-0) **2706** logging level [fabricpath](#page-2844-0) switch-id **2707** logging level [feature-mgr](#page-2845-0) **2708** [logging](#page-2846-0) level fex **2709** logging level [fs-daemon](#page-2847-0) **2710** [logging](#page-2848-0) level glbp **2711** [logging](#page-2849-0) level gpixm **2712** [logging](#page-2850-0) level hsrp **2713**

[logging](#page-2851-0) level igmp **2714** [logging](#page-2852-0) level im **2715** [logging](#page-2853-0) level imp **2716** logging level [interface-vlan](#page-2854-0) **2717** [logging](#page-2855-0) level ip pim **2718** logging level ip sla [responder](#page-2856-0) **2719** [logging](#page-2857-0) level ip sla sender **2720** [logging](#page-2858-0) level ipconf **2721** [logging](#page-2859-0) level ipfib **2722** [logging](#page-2860-0) level ipqos **2723** [logging](#page-2861-0) level ipv6 pim **2724** [logging](#page-2862-0) level iscm **2725** [logging](#page-2863-0) level iscm **2726** [logging](#page-2864-0) level isis **2727** logging level [keystore](#page-2865-0) **2728** [logging](#page-2866-0) level l2fm **2729** [logging](#page-2867-0) level l3vm **2730** [logging](#page-2868-0) level lacp **2731** [logging](#page-2869-0) level ldap **2732** [logging](#page-2870-0) level license **2733** [logging](#page-2871-0) level lim **2734** [logging](#page-2872-0) level lisp **2735** [logging](#page-2873-0) level lldp **2736** [logging](#page-2874-0) level m2rib **2737** [logging](#page-2875-0) level mfdm **2738** [logging](#page-2876-0) level mfwd **2739** [logging](#page-2877-0) level mmode **2740** [logging](#page-2878-0) level module **2741** logging level [monitor](#page-2879-0) **2742** [logging](#page-2880-0) level mpls ldp **2743** logging level mpls [manager](#page-2881-0) **2744** [logging](#page-2882-0) level mpls static **2745** logging level mpls [switching](#page-2883-0) **2746** logging level mpls [traffic-eng](#page-2884-0) **2747** [logging](#page-2885-0) level msdp **2748** [logging](#page-2886-0) level mvsh **2749** [logging](#page-2887-0) level nat **2750** [logging](#page-2888-0) level nbm **2751** logging level [netstack](#page-2889-0) **2752** [logging](#page-2890-0) level nfm **2753** [logging](#page-2891-0) level ngoam **2754** [logging](#page-2892-0) level ntp **2755** [logging](#page-2893-0) level nve **2756** [logging](#page-2894-0) level nxsdk **2757** [logging](#page-2895-0) level onep **2758** [logging](#page-2896-0) level orib **2759** [logging](#page-2897-0) level ospf **2760** [logging](#page-2898-0) level ospfv3 **2761** [logging](#page-2899-0) level otm **2762** [logging](#page-2900-0) level otv **2763** [logging](#page-2901-0) level pfstat **2764** [logging](#page-2902-0) level pim **2765** [logging](#page-2903-0) level pim6 **2766** [logging](#page-2904-0) level pixm **2767** [logging](#page-2905-0) level pktmgr **2768** logging level [platform](#page-2906-0) **2769** [logging](#page-2907-0) level plcmgr **2770** logging level [pltfm\\_config](#page-2908-0) **2771** [logging](#page-2909-0) level plugin **2772** [logging](#page-2910-0) level poap **2773** logging level [port-profile](#page-2911-0) **2774** logging level [port-security](#page-2912-0) **2775** logging level [port\\_client](#page-2913-0) **2776** [logging](#page-2914-0) level port\_lb **2777** logging level [private-vlan](#page-2915-0) **2778** [logging](#page-2916-0) level ptp **2779** [logging](#page-2917-0) level radius **2780** logging level [res\\_mgr](#page-2918-0) **2781**

[logging](#page-2919-0) level rip **2782** [logging](#page-2920-0) level rpm **2783** [logging](#page-2921-0) level rsvp **2784** [logging](#page-2922-0) level sal **2785** logging level [scheduler](#page-2923-0) **2786** logging level [security](#page-2924-0) **2787** logging level [session-mgr](#page-2925-0) **2788** [logging](#page-2926-0) level sflow **2789** [logging](#page-2927-0) level smm **2790** [logging](#page-2928-0) level snmpd **2791** logging level [snmpmib\\_proc](#page-2929-0) **2792** logging level [spanning](#page-2930-0) **2793** [logging](#page-2931-0) level spm **2794** [logging](#page-2932-0) level stripcl **2795** [logging](#page-2933-0) level sysmgr **2796** [logging](#page-2934-0) level tacacs **2797** [logging](#page-2935-0) level tamnw **2798** logging level [telemetry](#page-2936-0) **2799** [logging](#page-2937-0) level track **2800** [logging](#page-2938-0) level tunnel **2801** [logging](#page-2939-0) level u2rib **2802** [logging](#page-2940-0) level u6rib **2803** [logging](#page-2941-0) level udld **2804** [logging](#page-2942-0) level ufdm **2805** [logging](#page-2943-0) level urib **2806** logging level [vdc\\_mgr](#page-2944-0) **2807** logging level [virtual-service](#page-2945-0) **2808** logging level [vlan\\_mgr](#page-2946-0) **2809** [logging](#page-2947-0) level vmm **2810** logging level [vmtracker](#page-2948-0) **2811** [logging](#page-2949-0) level vntag **2812** [logging](#page-2950-0) level vpc **2813** [logging](#page-2951-0) level vrrp **2814** [logging](#page-2952-0) level vrrpv3 **2815**

[logging](#page-2953-0) level vshd **2816** [logging](#page-2954-0) level vtp **2817** [logging](#page-2955-0) level xbar **2818** [logging](#page-2956-0) logfile **2819** logging [max\\_filesize](#page-2957-0) **2820** logging [max\\_messages](#page-2958-0) **2821** logging message [interface](#page-2959-0) type ethernet **2822** [logging](#page-2960-0) module **2823** logging [monitor](#page-2961-0) **2824** logging [origin-id](#page-2962-0) **2825** logging [reconcile](#page-2963-0) **2826** [logging](#page-2964-0) server **2827** logging [source-interface](#page-2966-0) **2829** logging [timestamp](#page-2967-0) **2830** login [on-failure](#page-2968-0) log **2831** login [on-success](#page-2969-0) log **2832** [logit](#page-2970-0) **2833** [logout-warning](#page-2971-0) **2834** [low-memory](#page-2972-0) exempt **2835** [lshow](#page-2973-0) **2836** [lshow](#page-2974-0) **2837** [lsp-gen-interval](#page-2975-0) **2838** [lsp-gen-interval](#page-2976-0) **2839** [lsp-gen-interval](#page-2977-0) **2840** [lsp-mtu](#page-2978-0) **2841** [lsp-mtu](#page-2979-0) **2842** [lsp-mtu](#page-2980-0) **2843** lsp **[2844](#page-2981-0)** lsp **[2845](#page-2982-0)** lsp [attributes](#page-2983-0) **2846**

## **CHAPTER 1 4 M [Commands](#page-2984-0) 2847**

m2rib [debug](#page-2990-0) ftag **2853** m2rib debug [gr-route](#page-2991-0) add nh **2854** m2rib debug log-size [event-history](#page-2993-0) **2856** m2rib debug log-size [transactions](#page-2994-0) **2857** m2rib debug omf [enable](#page-2995-0) **2858** m2rib debug [pkt-recv](#page-2996-0) enable **2859** m2rib debug [swroute](#page-2997-0) nh **2860** m2rib [debug](#page-2998-0) topo **2861** m2rib debug topo [loop-flush-timeout](#page-2999-0) **2862** m6rib [mfdm-ack-delay](#page-3000-0) **2863** [mac-address](#page-3001-0) **2864** [mac-address](#page-3002-0) **2865** [mac-address](#page-3003-0) **2866** [mac-address](#page-3004-0) destination **2867** [mac-address](#page-3005-0) ipv6-extract **2868** [mac-learn](#page-3006-0) disable **2869** [mac-learn](#page-3007-0) disable **2870** [mac-list](#page-3008-0) permit **2871** mac [access-list](#page-3009-0) **2872** mac [address-table](#page-3010-0) aging-time **2873** mac address-table [core-port-learning](#page-3011-0) **2874** mac address-table [guard-vpc-peergw-mac](#page-3012-0) **2875** mac [address-table](#page-3013-0) limit system **2876** mac [address-table](#page-3014-0) loop-detect port-down **2877** mac [address-table](#page-3015-0) multicast vlan interface **2878** mac [address-table](#page-3016-0) notification mac-move **2879** mac [address-table](#page-3017-0) notification threshold **2880** mac [address-table](#page-3018-0) static vlan interface **2881** mac [address-table](#page-3019-0) static vni **2882** mac [address](#page-3020-0) **2883** mac [address](#page-3021-0) inherit **2884** mac advert [interval](#page-3022-0) **2885** mac [packet-classify](#page-3023-0) **2886** mac port [access-group](#page-3024-0) **2887** macsec [keychain](#page-3025-0) **2888** [macsec](#page-3026-0) policy **2889**

[management](#page-3027-0) **2890** [map-notify-group](#page-3028-0) **2891** [map-server](#page-3029-0) key **2892** [marker-packet](#page-3030-0) **2893** [master](#page-3031-0) ipv4 **2894** [match-address](#page-3032-0) **2895** [match](#page-3033-0) **2896** [match](#page-3037-0) **2900** [match](#page-3039-0) **2902** match [access-group](#page-3040-0) name **2903** match [address](#page-3041-0) **2904** match [as-number](#page-3042-0) **2905** match as-number [as-path-list](#page-3043-0) **2906** match [as-path](#page-3044-0) **2907** match [class-map](#page-3045-0) **2908** match [community](#page-3046-0) **2909** [match](#page-3047-0) cos **2910** [match](#page-3048-0) cos **2911** match [datalink](#page-3049-0) **2912** [match](#page-3050-0) dscp **2913** [match](#page-3051-0) dscp **2914** match [exception](#page-3052-0) **2915** match [extcommunity](#page-3053-0) **2916** match [interface](#page-3054-0) **2917** match ip [address](#page-3055-0) **2918** match ip address [prefix-list](#page-3056-0) **2919** match ip [multicast](#page-3057-0) rp **2920** match ip next-hop [prefix-list](#page-3058-0) **2921** match ip [protocol](#page-3059-0) **2922** match ip [route-source](#page-3060-0) prefix-list **2923** match ipv4 source [address](#page-3061-0) **2924** [match](#page-3062-0) ipv6 **2925** match ipv6 [address](#page-3063-0) **2926** match ipv6 address [prefix-list](#page-3064-0) **2927**

match ipv6 [multicast](#page-3065-0) rp **2928** match ipv6 next-hop [prefix-list](#page-3066-0) **2929** match ipv6 [route-source](#page-3067-0) prefix-list **2930** match [metric](#page-3068-0) **2931** match [ospf-area](#page-3069-0) **2932** match [protocol](#page-3070-0) **2933** match [protocol](#page-3071-0) arp **2934** match [qos-group](#page-3072-0) **2935** match [qos-group2](#page-3073-0) **2936** match [qos-group2](#page-3074-0) **2937** match [qos-group](#page-3075-0) **2938** match [redirect](#page-3076-0) **2939** match [route-type](#page-3077-0) **2940** match [source-protocol](#page-3078-0) **2941** [match](#page-3079-0) tag **2942** match transport [destination](#page-3080-0) **2943** [max-lsa](#page-3081-0) **2944** [max-lsa](#page-3082-0) **2945** [max-lsp-lifetime](#page-3083-0) **2946** [max-lsp-lifetime](#page-3084-0) **2947** [max-lsp-lifetime](#page-3085-0) **2948** [max-metric](#page-3086-0) router-lsa **2949** [max-metric](#page-3087-0) router-lsa **2950** [max-ports](#page-3088-0) **2951** [max-ports](#page-3089-0) **2952** [maxas-limit](#page-3090-0) **2953** [maximum-paths](#page-3091-0) **2954** [maximum-paths](#page-3092-0) **2955** [maximum-paths](#page-3093-0) **2956** [maximum-paths](#page-3094-0) **2957** [maximum-paths](#page-3095-0) **2958** [maximum-paths](#page-3096-0) **2959** [maximum-paths](#page-3097-0) **2960** [maximum-paths](#page-3098-0) eibgp **2961**

[maximum-peers](#page-3099-0) **2962** [maximum-prefix](#page-3100-0) **2963** [maximum-prefix](#page-3101-0) **2964** [maximum-prefix](#page-3102-0) **2965** [maximum](#page-3103-0) routes **2966** [mcast-group](#page-3104-0) **2967** [mcectest](#page-3105-0) source **2968** [mdix](#page-3106-0) auto **2969** mdt [asm-use-shared-tree](#page-3107-0) **2970** mdt [data](#page-3108-0) **2971** mdt data [bidir-enable](#page-3109-0) **2972** mdt data [inhibit-reuse](#page-3110-0) **2973** mdt [default](#page-3111-0) **2974** mdt [enforce-bgp-mdt-safi](#page-3112-0) **2975** mdt [mtu](#page-3113-0) **2976** mdt pim [hello-interval](#page-3114-0) **2977** mdt pim [jp-interval](#page-3115-0) **2978** mdt [source](#page-3116-0) **2979** [media-type](#page-3117-0) auto **2980** [media-type](#page-3118-0) rj45 **2981** [media-type](#page-3119-0) sfp **2982** [media](#page-3120-0) **2983** [medium](#page-3121-0) **2984** medium [broadcast](#page-3122-0) **2985** medium [broadcast](#page-3123-0) **2986** [medium](#page-3124-0) p2p **2987** [medium](#page-3125-0) p2p **2988** [member](#page-3126-0) vlan **2989** [member](#page-3127-0) vni **2990** [member](#page-3128-0) vni **2991** member vni [associate-vrf](#page-3129-0) **2992** member vni [mcast-group](#page-3130-0) **2993** merge [config](#page-3131-0) **2994** [message-digest-key](#page-3132-0) md5 **2995**

[message-digest-key](#page-3133-0) md5 **2996** [metric-style](#page-3134-0) transition **2997** [metric](#page-3135-0) direct 0 **2998** metric [maximum-hops](#page-3136-0) **2999** metric [rib-scale](#page-3137-0) **3000** metric [version](#page-3138-0) 64bit **3001** metric [weights](#page-3139-0) **3002** [mgmt-policy](#page-3140-0) **3003** [mkdir](#page-3141-0) **3004** [mod-serial](#page-3142-0) **3005** [mode](#page-3143-0) **3006** [mode](#page-3144-0) **3007** [mode](#page-3145-0) **3008** [mode](#page-3146-0) auto **3009** [mode](#page-3147-0) every **3010** mode [openflow](#page-3148-0) **3011** mode [out-of](#page-3149-0) **3012** mode [tap-aggregation](#page-3150-0) **3013** monitor erspan [granularity](#page-3151-0) **3014** monitor erspan origin [ip-address](#page-3152-0) **3015** monitor erspan [switch-id](#page-3153-0) **3016** [monitor](#page-3154-0) session **3017** [monitor](#page-3155-0) session shut **3018** monitor session type [acl-capture](#page-3156-0) **3019** monitor session type [erspan-destination](#page-3157-0) **3020** monitor session type [erspan-source](#page-3158-0) **3021** [move](#page-3159-0) **3022** [mping](#page-3160-0) **3023** [mpls](#page-3161-0) ip **3024** mpls ip [default-route](#page-3162-0) **3025** mpls ip [forwarding](#page-3163-0) **3026** mpls ip [propagate-ttl](#page-3164-0) **3027** mpls ip [static](#page-3165-0) **3028** mpls ip [static](#page-3166-0) **3029**

mpls ip [ttl-expiration](#page-3167-0) pop **3030** mpls [label-space](#page-3168-0) **3031** mpls label [range](#page-3169-0) **3032** mpls static [binding](#page-3170-0) ipv4 **3033** mpls static binding ipv4 vrf per-vrf input output [pop-and-lookup](#page-3171-0) **3034** mpls static [configuration](#page-3172-0) **3035** [mpls](#page-3173-0) strip **3036** [mpls](#page-3174-0) strip **3037** mpls strip [label](#page-3175-0) **3038** mpls [traffic-eng](#page-3176-0) **3039** mpls traffic-eng [administrative-weight](#page-3177-0) **3040** mpls [traffic-eng](#page-3178-0) area **3041** mpls traffic-eng [attribute-flags](#page-3179-0) **3042** mpls traffic-eng [backup-path](#page-3180-0) **3043** mpls traffic-eng [bandwidth](#page-3181-0) **3044** mpls traffic-eng [configuration](#page-3182-0) **3045** mpls traffic-eng [fast-reroute](#page-3183-0) promote **3046** mpls [traffic-eng](#page-3184-0) flooding thresholds up **3047** mpls traffic-eng [multicast-intact](#page-3185-0) **3048** mpls traffic-eng [multicast-intact](#page-3186-0) **3049** mpls traffic-eng [reoptimize](#page-3187-0) **3050** mpls [traffic-eng](#page-3188-0) router-id **3051** mpls [traffic-eng](#page-3189-0) router-id **3052** mpls [traffic-eng](#page-3190-0) tunnels **3053** [mrib](#page-3191-0) mdt **3054** mrib [mfdm-ack-delay](#page-3192-0) **3055** mst [designated](#page-3193-0) priority **3056** mst root [priority](#page-3194-0) **3057** [mtrace](#page-3195-0) **3058** mtu **[3059](#page-3196-0)** [mtu1](#page-3197-0) **3060** mtu **[3061](#page-3198-0)** mtu **[3062](#page-3199-0)** mtu **[3063](#page-3200-0)**

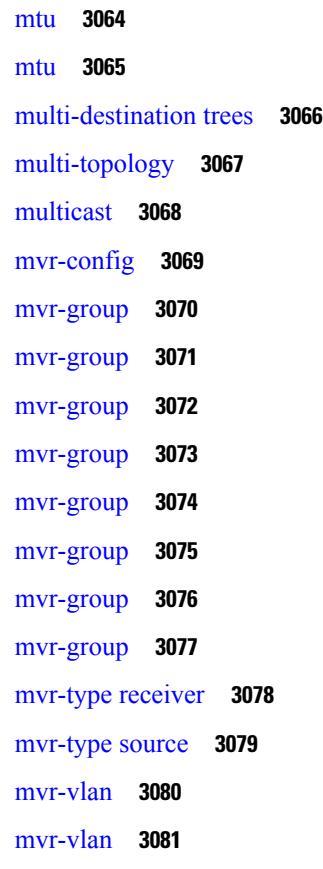

 $\mathbf{l}$ 

 $\blacksquare$ 

**CHAPTER 1 5 N [Commands](#page-3220-0) 3083**

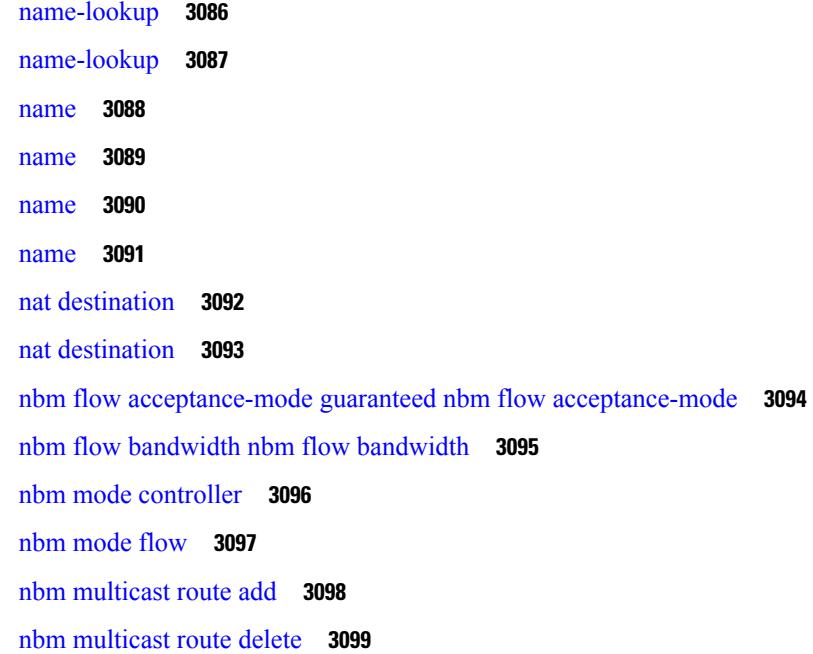

nbm test-rest-api secure [request-type](#page-3237-0) **3100** nbm [unit-test](#page-3238-0) all **3101** [negotiate](#page-3239-0) auto **3102** [neighbor-down](#page-3240-0) fib-accelerate **3103** [neighbor](#page-3241-0) **3104** [neighbor](#page-3242-0) **3105** [neighbor](#page-3243-0) **3106** [neighbor](#page-3244-0) **3107** [neighbor](#page-3245-0) **3108** neighbor [maximum-prefix](#page-3246-0) **3109** net **[3110](#page-3247-0)** net **[3111](#page-3248-0)** net **[3112](#page-3249-0)** [network](#page-3250-0) **3113** [network](#page-3251-0) **3114** [network](#page-3252-0) **3115** [network](#page-3253-0) **3116** [network](#page-3254-0) area **3117** next-address [exclude-address](#page-3255-0) **3118** [next-hop-self](#page-3256-0) **3119** [next-hop-self](#page-3257-0) **3120** [next-hop-third-party](#page-3258-0) **3121** [next-hop-third-party](#page-3259-0) **3122** next-hop out-label explicit-null [implicit-null](#page-3260-0) next-hop auto-resolve out-label explicit-null implicit-null **[3123](#page-3260-0)** next-hop out-label explicit-null [implicit-null](#page-3261-0) next-hop auto-resolve out-label explicit-null implicit-null **[3124](#page-3261-0)** nexthop [route-map](#page-3262-0) **3125** nexthop [trigger-delay](#page-3263-0) critical non-critical **3126** [ngoam](#page-3264-0) install acl **3127** [ngoam](#page-3265-0) profile **3128** [no-more](#page-3266-0) **3129** no **[3130](#page-3267-0)** no **[3133](#page-3270-0)**

# no **[3134](#page-3271-0)** no **[3135](#page-3272-0)** no **[3136](#page-3273-0)** no **[3137](#page-3274-0)** no **[3140](#page-3277-0)** no **[3145](#page-3282-0)** no **[3149](#page-3286-0)** no **[3152](#page-3289-0)** no **[3155](#page-3292-0)** no **[3158](#page-3295-0)** no **[3161](#page-3298-0)** no **[3164](#page-3301-0)** no **[3166](#page-3303-0)** no **[3167](#page-3304-0)** no **[3168](#page-3305-0)** no **[3169](#page-3306-0)** [node](#page-3307-0) **3170** [node](#page-3308-0) **3171** [node](#page-3309-0) **3172** nsf [await-redist-proto-convergence](#page-3310-0) **3173** ntp [access-group](#page-3311-0) **3174** ntp [access-group](#page-3312-0) match-all **3175** ntp allow [private](#page-3313-0) **3176** ntp [authenticate](#page-3314-0) **3177** ntp [authentication-key](#page-3315-0) md5 **3178** ntp [drop-aged-packet](#page-3316-0) **3179** ntp enable [ntpd-logfile](#page-3317-0) debug-level **3180** ntp [logging](#page-3318-0) **3181** ntp [master](#page-3319-0) **3182** ntp [passive](#page-3320-0) **3183** ntp [peer](#page-3321-0) **3184** ntp [rts-update](#page-3322-0) **3185** ntp [server](#page-3323-0) **3186** ntp [source-interface](#page-3324-0) **3187**

ntp [source](#page-3325-0) **3188** ntp [sync-retry](#page-3326-0) **3189** ntp [trusted-key](#page-3327-0) **3190** nv [overlay](#page-3328-0) evpn **3191** nve interface [remap-replication-servers](#page-3329-0) **3192** nve interface [replication-server](#page-3330-0) up **3193** nxapi [certificate](#page-3331-0) **3194** [nxapi](#page-3332-0) flow **3195** [nxapi](#page-3333-0) http port **3196** nxapi use-vrf [management](#page-3334-0) default **3197** nxsdk [enable](#page-3335-0) app **3198** nxsdk [service-name](#page-3336-0) **3199**

### **CHAPTER 1 6 O [Commands](#page-3338-0) 3201**

[oam-channel](#page-3340-0) **3203** obfl [logging](#page-3341-0) uuid msg **3204** [object-group](#page-3342-0) ip address **3205** [object-group](#page-3343-0) ip port **3206** [object-group](#page-3344-0) ipv6 address **3207** [offset-list](#page-3345-0) route in **3208** [onep](#page-3346-0) **3209** onep [applications](#page-3347-0) **3210** onep [install](#page-3348-0) **3211** [onep](#page-3349-0) stop **3212** onep [uninstall](#page-3350-0) **3213** [open-fsm](#page-3351-0) **3214** [operation-packet-priority](#page-3352-0) normal **3215** option [exporter-stats](#page-3353-0) timeout **3216** option [interface-table](#page-3354-0) timeout **3217** option [sampler-table](#page-3355-0) timeout **3218** orib [event-history](#page-3356-0) **3219** orib [orib\\_api\\_init](#page-3357-0) **3220** ospfv3 [authentication](#page-3358-0) **3221** [ospfv3](#page-3359-0) bfd **3222**

[ospfv3](#page-3360-0) cost **3223** ospfv3 [dead-interval](#page-3361-0) **3224** ospfv3 [event-history](#page-3362-0) cli size **3225** ospfv3 [event-history](#page-3363-0) detail **3226** ospfv3 [event-history](#page-3364-0) detail size **3227** ospfv3 [event-history](#page-3365-0) size **3228** ospfv3 [flood-bw-percentage](#page-3366-0) **3229** ospfv3 [hello-interval](#page-3367-0) **3230** ospfv3 [instance](#page-3368-0) **3231** ospfv3 [mtu-ignore](#page-3369-0) **3232** ospfv3 network [broadcast](#page-3370-0) **3233** ospfv3 network [point-to-point](#page-3371-0) **3234** ospfv3 [passive-interface](#page-3372-0) **3235** ospfv3 [priority](#page-3373-0) **3236** ospfv3 [retransmit-interval](#page-3374-0) **3237** ospfv3 [shutdown](#page-3375-0) **3238** ospfv3 [transmit-delay](#page-3376-0) **3239** [otv-isis](#page-3377-0) **3240** [overbudgetshut](#page-3378-0) **3241** [overbudgetsyslog](#page-3379-0) **3242** [overlay-encapsulation](#page-3380-0) **3243** [overlay-encapsulation](#page-3381-0) **3244** [overload](#page-3382-0) rip **3245** [owner](#page-3383-0) **3246**

**CHAPTER 1 7 P [Commands](#page-3384-0) 3247**

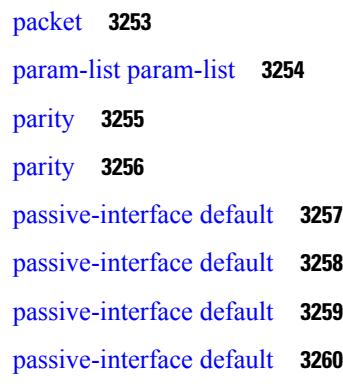

[password](#page-3398-0) **3261** [password](#page-3399-0) **3262** [password](#page-3400-0) **3263** password prompt [username](#page-3401-0) **3264** password [secure-mode](#page-3402-0) **3265** password [strength-check](#page-3403-0) **3266** [path-option](#page-3404-0) dynamic explicit identifier **3267** [path-selection](#page-3405-0) metric igp **3268** [path-selection](#page-3406-0) metric igp **3269** [path-selection](#page-3407-0) overload allow **3270** [path](#page-3408-0) **3271** path next-hop [out-label-stack](#page-3409-0) **3272** [pathtrace](#page-3410-0) nve **3273** [pause](#page-3412-0) **3275** [pause](#page-3413-0) **3276** pause buffer-size2 pause-threshold2 [resume-threshold2](#page-3414-0) **3277** pause [priority](#page-3415-0) **3278** payload test [pattern-type](#page-3416-0) pad **3279** [peer-gateway](#page-3417-0) **3280** [peer-ip](#page-3418-0) **3281** [peer-keepalive](#page-3419-0) destination **3282** [peer-switch](#page-3421-0) **3284** [peer-type](#page-3422-0) fabric **3285** [peer-vtep](#page-3423-0) **3286** [peer](#page-3424-0) ip **3287** [peer](#page-3425-0) ip **3288** peer local [service](#page-3426-0) **3289** peer vdc [service](#page-3427-0) **3290** peer vdc [service](#page-3428-0) **3291** [perf](#page-3429-0) **3292** [periodic-inventory](#page-3430-0) notification **3293** [periodic-inventory](#page-3431-0) notification interval **3294** [periodic](#page-3432-0) to **3295** [periodic](#page-3433-0) to **3296**

[permit](#page-3434-0) **3297** permit [interface](#page-3435-0) **3298** [permit](#page-3436-0) vlan **3299** [permit](#page-3437-0) vrf **3300** [permit](#page-3438-0) vsan **3301** [personality](#page-3439-0) **3302** [personality](#page-3440-0) backup **3303** [personality](#page-3441-0) restore **3304** [phone-contact](#page-3442-0) **3305** [ping](#page-3443-0) **3306** [ping6](#page-3445-0) **3308** [ping](#page-3446-0) nve **3309** pinning [max-links](#page-3448-0) **3311** [pinning](#page-3449-0) mode **3312** [pktmgr](#page-3450-0) cache disable **3313** [pktmgr](#page-3451-0) discard **3314** platform [access-list](#page-3452-0) capture **3315** platform [access-list](#page-3453-0) fp\_dnl **3316** platform [access-list](#page-3454-0) update **3317** platform fabricpath [mac-learning](#page-3455-0) module **3318** platform [forwarding](#page-3456-0) interface statistics mode mpls **3319** platform [forwarding](#page-3457-0) layer-2 f1 exclude supervisor **3320** [platform](#page-3458-0) ip verify **3321** [platform](#page-3460-0) ipv6 verify **3323** [platform](#page-3461-0) qos **3324** [platform](#page-3462-0) qos **3325** [platform](#page-3463-0) qos **3326** [platform](#page-3464-0) qos **3327** [platform](#page-3465-0) qos **3328** [platform](#page-3466-0) qos **3329** [platform](#page-3467-0) qos **3330** [platform](#page-3468-0) qos **3331** [platform](#page-3469-0) qos **3332** [platform](#page-3470-0) qos **3333**

[platform](#page-3471-0) qos **3334** [platform](#page-3472-0) qos **3335** platform qos buffer peak monitor [counter0](#page-3473-0) class **3336** platform qos buffer peak monitor [counter1](#page-3474-0) class **3337** [platform](#page-3475-0) qos classify ns-only **3338** [platform](#page-3476-0) qos eoq **3339** [platform](#page-3477-0) qos include ipg **3340** [platform](#page-3478-0) qos ing **3341** [platform](#page-3479-0) qos ing **3342** [platform](#page-3480-0) qos mac ipg **3343** platform qos [nodrop-PG-thresholds](#page-3481-0) PG-size Red-threshold Yellow-threshold Green-threshold **3344** platform qos [nodrop-queue-thresholds](#page-3482-0) Queue-yellow Queue-green **3345** [platform](#page-3483-0) qos ns **3346** [platform](#page-3484-0) qos q-noise percent **3347** platform [rate-limiter](#page-3485-0) **3348** platform [rate-limiter](#page-3487-0) **3350** platform rate-limiter [access-list-log](#page-3489-0) **3352** platform rate-limiter [span-egress](#page-3490-0) **3353** [plugin-test](#page-3491-0) load **3354** [plugin-test](#page-3492-0) unload **3355** [police](#page-3493-0) **3356** [police](#page-3497-0) **3360** [police](#page-3501-0) **3364** [police](#page-3503-0) **3366** police [police](#page-3505-0) pps **3368** police [police](#page-3507-0) pps **3370** [policy-map](#page-3509-0) **3372** policy-map type [control-plane](#page-3510-0) **3373** policy-map type [network-qos](#page-3511-0) **3374** [policy-map](#page-3512-0) type psp **3375** [policy-map](#page-3513-0) type queuing **3376** [policy](#page-3514-0) **3377** [policy](#page-3515-0) **3378** pop **[3379](#page-3516-0)**

[port-channel](#page-3517-0) bfd destination **3380** [port-channel](#page-3518-0) bfd start **3381** port-channel bfd [track-member-link](#page-3519-0) **3382** port-channel [hash-distribution](#page-3520-0) **3383** [port-channel](#page-3521-0) limit **3384** port-channel [load-balance](#page-3522-0) **3385** port-channel [load-balance1](#page-3523-0) ethernet **3386** port-channel [load-balance2](#page-3524-0) resilient **3387** port-channel [load-balance](#page-3525-0) ethernet **3388** port-channel load-balance [hash-modulo-f2](#page-3526-0) **3389** port-channel [load-balance](#page-3527-0) hash enable **3390** [port-channel](#page-3528-0) load-defer **3391** [port-channel](#page-3529-0) min-links **3392** port-channel port [hash-distribution](#page-3530-0) **3393** [port-channel](#page-3531-0) port load-defer **3394** [port-profile](#page-3532-0) **3395** [port-profile](#page-3533-0) dump **3396** port-profile [no-redirection](#page-3534-0) **3397** [port-security](#page-3535-0) stop learning **3398** [port](#page-3536-0) **3399** port [control](#page-3537-0) **3400** port [control](#page-3538-0) **3401** port [destination](#page-3539-0) **3402** power [efficient-ethernet](#page-3540-0) auto **3403** power [efficient-ethernet](#page-3541-0) sleep threshold aggressive **3404** power [redundancy-mode](#page-3542-0) combined **3405** power [redundancy-mode](#page-3543-0) combined force **3406** power [redundancy-mode](#page-3544-0) insrc-redundant **3407** power [redundancy-mode](#page-3545-0) ps-redundant **3408** power [reserve](#page-3546-0) **3409** [poweroff](#page-3547-0) **3410** pps **[3411](#page-3548-0)** pps **[3412](#page-3549-0)** precision [milliseconds](#page-3550-0) **3413**

[preempt](#page-3551-0) **3414** [preempt](#page-3552-0) **3415**

[preempt](#page-3553-0) **3416**

preempt delay [minimum](#page-3554-0) **3417**

preempt delay [minimum](#page-3555-0) reload sync preempt delay reload minimum sync preempt delay sync minimum reload preempt delay reload sync [minimum](#page-3555-0) preempt delay sync reload minimum preempt delay minimum sync reload preempt delay reload sync preempt delay sync reload preempt delay [minimum](#page-3555-0) sync preempt delay sync minimum preempt delay minimum reload preempt delay reload [minimum](#page-3555-0) preempt delay [minimum](#page-3555-0) preempt delay reload preempt delay sync preempt **3418**

[prefix](#page-3557-0) out **3420**

[priority-flow-control](#page-3558-0) auto-restore multiplier **3421**

[priority-flow-control](#page-3559-0) fixed-restore multiplier **3422**

[priority-flow-control](#page-3560-0) mode **3423**

[priority-flow-control](#page-3561-0) override-interface mode off **3424**

[priority-flow-control](#page-3562-0) recover interface **3425**

[priority-flow-control](#page-3563-0) watch-dog-interval on **3426**

[priority-flow-control](#page-3564-0) watch-dog-interval on **3427**

[priority-flow-control](#page-3565-0) watch-dog interval **3428**

[priority-flow-control](#page-3566-0) watch-dog shutdown-multiplier **3429**

[priority](#page-3567-0) **3430**

[priority2](#page-3568-0) **3431**

- [priority](#page-3569-0) **3432**
- [priority](#page-3570-0) **3433**

[priority](#page-3571-0) **3434**

[priority](#page-3572-0) **3435**

[priority](#page-3573-0) **3436**

[priority](#page-3574-0) **3437**

[priority](#page-3575-0) **3438**

[private-vlan](#page-3576-0) **3439**

[private-vlan](#page-3577-0) association **3440**

[private-vlan](#page-3578-0) mapping **3441**

[private-vlan](#page-3579-0) release resource **3442**

private-vlan [synchronize](#page-3580-0) **3443**

[probe](#page-3581-0) **3444**

[probe](#page-3582-0) **3445**

# [probe](#page-3583-0) **3446** [probe](#page-3584-0) **3447** [probe](#page-3585-0) **3448** [probe](#page-3586-0) **3449** [probe](#page-3587-0) get **3450** [probe](#page-3588-0) get **3451** [probe](#page-3589-0) get **3452** [probe](#page-3590-0) get **3453** [probe](#page-3591-0) get **3454** [probe](#page-3592-0) get **3455** [probe](#page-3593-0) host **3456** [probe](#page-3594-0) host **3457** [probe](#page-3595-0) host **3458** [probe](#page-3596-0) host **3459** [probe](#page-3597-0) host **3460** [probe](#page-3598-0) host **3461** [probe](#page-3599-0) port **3462** [probe](#page-3600-0) port **3463** [probe](#page-3601-0) port **3464** [probe](#page-3602-0) port **3465** [probe](#page-3603-0) port **3466** [probe](#page-3604-0) port **3467** [promiscuous-mode](#page-3605-0) off **3468** [propagate-sgt](#page-3606-0) **3469** [protection](#page-3607-0) **3470** [protocol](#page-3608-0) **3471** protocol [shutdown](#page-3609-0) **3472** protocol [shutdown](#page-3610-0) **3473** ptp **[3474](#page-3611-0)** ptp [announce](#page-3612-0) interval **3475** ptp [announce](#page-3613-0) timeout **3476** ptp clock [one-step](#page-3614-0) **3477** ptp [delay-request](#page-3615-0) minimum interval **3478** ptp [domain](#page-3616-0) **3479**

ptp multicast [master-only](#page-3617-0) **3480** ptp [offload](#page-3618-0) **3481** ptp [priority1](#page-3619-0) **3482** ptp [priority2](#page-3620-0) **3483** ptp [source](#page-3621-0) **3484** ptp sync [interval](#page-3622-0) **3485** ptp [time-sync](#page-3623-0) **3486** ptp [transport](#page-3624-0) ipv4 ucast master **3487** ptp [transport](#page-3625-0) ipv4 ucast slave **3488** ptp [ucast-source](#page-3626-0) **3489** ptp [vlan](#page-3627-0) **3490** [publish-event](#page-3628-0) sub-system type **3491** [pulse](#page-3629-0) **3492** [pulse](#page-3630-0) **3493** pulse [remove](#page-3631-0) local **3494** [purge](#page-3632-0) ip route **3495** [purge](#page-3633-0) ipv6 route **3496** purge module [running-config](#page-3634-0) **3497** [push](#page-3635-0) **3498** [pwd](#page-3636-0) **3499** [python](#page-3637-0) **3500** python execute [virtual-service](#page-3638-0) command **3501** python [instance](#page-3639-0) **3502**

## **CHAPTER 1 8 Q [Commands](#page-3640-0) 3503**

qos copy policy-map type [network-qos](#page-3641-0) prefix **3504** qos copy [policy-map](#page-3642-0) type queuing prefix **3505** qos [qos-policies](#page-3643-0) statistics **3506** qos [shared-policer](#page-3644-0) **3507** qos [statistics](#page-3648-0) **3511** [qualify](#page-3649-0) udf **3512** [queue-limit](#page-3650-0) **3513** [queue-limit2](#page-3651-0) **3514** [queue-limit3](#page-3652-0) **3515**

# **CHAPTER 1 9 R [Commands](#page-3654-0) 3517** [radius-server](#page-3659-0) deadtime **3522** radius-server [directed-request](#page-3660-0) **3523** [radius-server](#page-3661-0) host key 0 6 7 **3524** [radius-server](#page-3663-0) host test **3526** [radius-server](#page-3664-0) key 0 6 7 **3527** [radius-server](#page-3665-0) pss-clean **3528** [radius-server](#page-3666-0) retransmit **3529** [radius-server](#page-3667-0) test **3530** [radius-server](#page-3668-0) timeout **3531** [random-detect](#page-3669-0) **3532** random-detect2 minimum-threshold2 [maximum-threshold2](#page-3671-0) **3534** random-detect2 non-ecn minimum-threshold2 [maximum-threshold2](#page-3672-0) drop **3535** [random-detect](#page-3673-0) **3536** [random-detect](#page-3675-0) cos-based **3538** [rate-limit](#page-3677-0) **3540** [rate-limit](#page-3678-0) cpu direction pps action log **3541** [rate-limit](#page-3679-0) cpu direction pps action log **3542** [rate-mode](#page-3680-0) **3543** rd [auto](#page-3681-0) **3544** rd [auto](#page-3682-0) **3545** [reconnect-interval](#page-3683-0) **3546** [record-route](#page-3684-0) **3547** [record-route](#page-3685-0) **3548** [record](#page-3686-0) **3549** record [netflow-original](#page-3687-0) **3550** record [netflow](#page-3688-0) **3551** record [netflow](#page-3689-0) **3552** record [netflow](#page-3690-0) **3553** record netflow [protocol-port](#page-3691-0) **3554** [redistribute](#page-3692-0) bgp **3555** [redistribute](#page-3693-0) bgp eigrp isis ospf rip static direct amt lisp route-map **3556** [redistribute](#page-3694-0) filter route-map **3557**

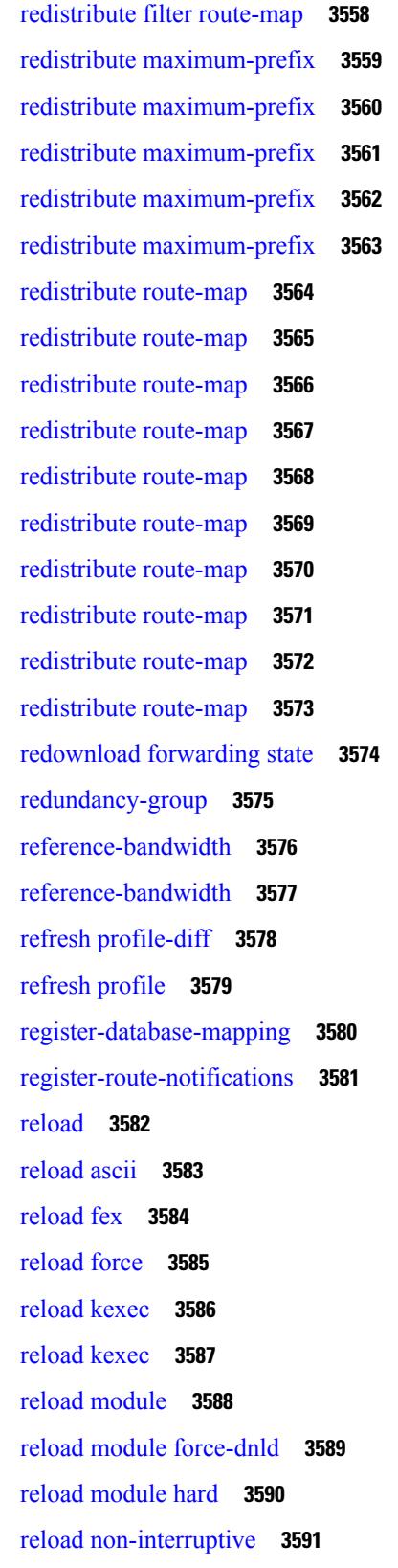

Г

 $\mathbf I$ 

reload [power-cycle](#page-3729-0) **3592** reload [restore](#page-3730-0) **3593** reload [sync-adjacency](#page-3731-0) **3594** reload [sync-adjacency](#page-3732-0) **3595** [reload](#page-3733-0) vdc **3596** [reload](#page-3734-0) vdc **3597** [remark](#page-3735-0) **3598** [remark](#page-3736-0) **3599** [remark](#page-3737-0) **3600** [remote-as](#page-3738-0) **3601** [remote-span](#page-3739-0) **3602** [remote](#page-3740-0) **3603** [remove-private-as](#page-3741-0) **3604** [remove-routes](#page-3742-0) vni **3605** remove cli [commands](#page-3743-0) **3606** [reoptimize](#page-3744-0) events link-up **3607** [replay-protection](#page-3745-0) **3608** [replication-server](#page-3746-0) **3609** [report](#page-3747-0) **3610** [report](#page-3748-0) **3611** [report](#page-3749-0) **3612** [report](#page-3750-0) **3613** [report](#page-3751-0) **3614** [report](#page-3752-0) **3615** [report](#page-3753-0) **3616** [request-data-size](#page-3754-0) **3617** [request-data-size](#page-3755-0) **3618** [request-data-size](#page-3756-0) **3619** [resequence](#page-3757-0) access **3620** [reset](#page-3758-0) **3621** [reset](#page-3759-0) **3622** [reset](#page-3760-0) **3623** [reset](#page-3761-0) **3624** [reset](#page-3762-0) **3625**

[reset](#page-3763-0) **3626** [reset](#page-3764-0) **3627** [restart](#page-3765-0) amt **3628** [restart](#page-3766-0) bgp **3629** [restart](#page-3767-0) eigrp **3630** restart [fabricpath](#page-3768-0) domain **3631** [restart](#page-3769-0) igmp **3632** [restart](#page-3770-0) isis **3633** [restart](#page-3771-0) l3vm **3634** [restart](#page-3772-0) lisp **3635** [restart](#page-3773-0) msdp **3636** [restart](#page-3774-0) orib **3637** [restart](#page-3775-0) ospf **3638** restart [ospfv3](#page-3776-0) **3639** restart [otv-isis](#page-3777-0) **3640** [restart](#page-3778-0) otv **3641** [restart](#page-3779-0) pim **3642** [restart](#page-3780-0) pim6 **3643** [restart](#page-3781-0) rip **3644** [restart](#page-3782-0) rpm **3645** [restart](#page-3783-0) rsvp **3646** [resync-database](#page-3784-0) **3647** retain [route-target](#page-3785-0) all **3648** retain [route-target](#page-3786-0) all **3649** [retransmit-interval](#page-3787-0) **3650** [retransmit-interval](#page-3788-0) **3651** [retransmit-interval](#page-3789-0) **3652** [revision](#page-3790-0) **3653** [revocation-check](#page-3791-0) crl **3654** [rewrite-evpn-rt-asn](#page-3792-0) **3655** [rfc1583compatibility](#page-3793-0) **3656** rip [shutdown](#page-3794-0) **3657** [rmdir](#page-3795-0) **3658** rmon alarm absolute rising-threshold [falling-threshold](#page-3796-0) **3659** rmon [event](#page-3797-0) **3660** rmon hcalarm absolute startupalarm rising-threshold [falling-threshold](#page-3798-0) owner **3661** [roaming-eid-prefix](#page-3799-0) **3662** role [feature-group](#page-3800-0) name **3663** role [name](#page-3801-0) **3664** role [priority](#page-3802-0) **3665** rollback [progress](#page-3803-0) stats **3666** rollback [running-config](#page-3804-0) checkpoint **3667** [root-priority](#page-3805-0) **3668** [route-map](#page-3806-0) **3669** [route-map](#page-3807-0) **3670** [route-map](#page-3808-0) **3671** [route-map](#page-3809-0) **3672** [route-map](#page-3810-0) out **3673** route-map [pbr-statistics](#page-3811-0) **3674** [route-reflector-client](#page-3812-0) **3675** [route-reflector-client](#page-3813-0) **3676** [route-target](#page-3814-0) both auto **3677** [route-target](#page-3815-0) both auto **3678** [route-target](#page-3816-0) export **3679** [route-target](#page-3817-0) export auto **3680** [route-target](#page-3818-0) import **3681** [route-target](#page-3819-0) import auto **3682** route delete [dampen](#page-3820-0) interval **3683** [router-guard](#page-3821-0) ip multicast **3684** [router-guard](#page-3822-0) ip multicast switchports **3685** [router-id](#page-3823-0) **3686** [router-id](#page-3824-0) **3687** [router-id](#page-3825-0) **3688** [router-id](#page-3826-0) **3689** [router-id](#page-3827-0) **3690** [router](#page-3828-0) bgp **3691** [router](#page-3829-0) eigrp **3692** [router](#page-3830-0) isis **3693**

[router](#page-3831-0) ospf **3694** router [ospfv3](#page-3832-0) **3695** [router](#page-3833-0) rip **3696** [routing-context](#page-3834-0) vrf **3697** routing ipv4 unicast [nexthop-sorting](#page-3835-0) **3698** routing ipv6 unicast [nexthop-sorting](#page-3836-0) **3699** [rsakeypair](#page-3837-0) **3700** rtr etr eid **[3701](#page-3838-0)** rule **[3702](#page-3839-0)** rule [command](#page-3840-0) **3703** rule oid **[3704](#page-3841-0)** [run-script](#page-3842-0) **3705** [run-show-tech-script](#page-3843-0) **3706** run2 [guestshell](#page-3844-0) **3707** run [bash](#page-3845-0) **3708**

**CHAPTER 2 0 S [Commands](#page-3846-0) 3709**

[sak-expiry-time](#page-3859-0) **3722** [sampler](#page-3860-0) **3723** [sampling](#page-3861-0) **3724** sap hash-algorithm [HMAC-SHA-1](#page-3862-0) **3725** sap [modelist](#page-3863-0) **3726** sap pmk sap pmk [use-dot1x](#page-3864-0) **3727** [save](#page-3865-0) **3728** [scale-factor](#page-3866-0) module **3729** scheduler [aaa-authentication](#page-3867-0) **3730** [scheduler](#page-3868-0) enable **3731** [scheduler](#page-3869-0) job name **3732** [scheduler](#page-3870-0) logfile size **3733** [scheduler](#page-3871-0) schedule name **3734** [scheduler](#page-3872-0) transport email **3735** scp **[3736](#page-3873-0)** scp **[3737](#page-3874-0)** [scripting](#page-3875-0) tcl init **3738**
scripting tcl [recursion-limit](#page-3876-0) **3739** [search](#page-3877-0) **3740** [section](#page-3878-0) **3741** [secure-handoff](#page-3879-0) **3742** [security-policy](#page-3880-0) **3743** sed **[3744](#page-3881-0)** [segment-routing](#page-3882-0) mpls **3745** [send-community](#page-3883-0) **3746** [send-community](#page-3884-0) **3747** [send-community](#page-3885-0) extended **3748** [send-lifetime](#page-3886-0) month a month b month c month d month e month f month g month h month i

- month\_j [month\\_k](#page-3886-0) month\_l duration infinite month\_a month\_b month\_c month\_d month\_e month\_f month g month h month i month j month k month 1 **3749**
- [send-lifetime](#page-3888-0) month a month b month c month d month e month f month g month h month i month  $\frac{1}{\epsilon}$  month  $\frac{1}{\epsilon}$  duration infinite month a month b month c month d month e month f month g month h month i month j month k month 1 **3751**

[send](#page-3890-0) **3753**

send [session](#page-3891-0) **3754** [sensor-group](#page-3892-0) **3755** [serial](#page-3893-0) **3756** [server](#page-3894-0) **3757** [server](#page-3895-0) **3758** [server](#page-3896-0) **3759** server [protocol](#page-3897-0) ldap **3760** server [protocol](#page-3898-0) radius group **3761** server [protocol](#page-3899-0) xmpp ip **3762** [service-policy](#page-3900-0) **3763** [service-policy](#page-3901-0) **3764** [service-policy](#page-3902-0) **3765** [service-policy](#page-3903-0) input **3766** [service-policy](#page-3904-0) type network-qos **3767** [service-policy](#page-3905-0) type psp **3768** [service-policy](#page-3906-0) type qos **3769** [service-policy](#page-3907-0) type queuing **3770** [service-policy](#page-3908-0) type queuing **3771**

[service-policy](#page-3909-0) type queuing **3772** [service](#page-3910-0) dhcp **3773** [service](#page-3911-0) set **3774** [service](#page-3912-0) tag **3775** service [unsupported-transceiver](#page-3913-0) **3776** [session-limit](#page-3914-0) **3777** session [domain-lookup](#page-3915-0) **3778** session [key-required](#page-3916-0) **3779** [session](#page-3917-0) max **3780** [session](#page-3918-0) max **3781** session [protection](#page-3919-0) **3782** [set-attached-bit](#page-3920-0) **3783** [set-overload-bit](#page-3921-0) **3784** [set-overload-bit](#page-3922-0) **3785** set **[3786](#page-3923-0)** set **[3789](#page-3926-0)** set **[3790](#page-3927-0)** set **[3792](#page-3929-0)** set **[3793](#page-3930-0)** set **[3794](#page-3931-0)** set as-path [prepend](#page-3932-0) last-as tag **3795** set [comm-list](#page-3933-0) delete **3796** set [community](#page-3934-0) none additive internet local-AS **3797** set cos **[3798](#page-3935-0)** set cos **[3799](#page-3936-0)** set [dampening](#page-3937-0) **3800** set [distance](#page-3938-0) **3801** set [extcomm-list](#page-3939-0) delete **3802** set extcommunity [4byteas-generic](#page-3940-0) transitive additive **3803** set [extcommunity](#page-3941-0) additive **3804** set [extcommunity](#page-3942-0) cost **3805** set [extcommunity](#page-3943-0) rt additive **3806** set [extension-key](#page-3944-0) **3807** set [forwarding-address](#page-3945-0) **3808**

set [inner](#page-3946-0) ipv4 **3809** set [inner](#page-3948-0) ipv4 **3811** set [inner](#page-3950-0) l2 **3813** set [inner](#page-3952-0) l2 **3815** set [inner](#page-3954-0) l2 hg2 **3817** set [inner](#page-3956-0) l2 hg2 **3819** set [inner](#page-3958-0) l4 **3821** set [inner](#page-3959-0) l4 **3822** set [interface](#page-3960-0) **3823** set interval [find-new-host](#page-3961-0) **3824** set interval [pending-task-polling](#page-3962-0) **3825** set interval [sync-full-info](#page-3963-0) **3826** set ip address [prefix-list](#page-3964-0) **3827** set ip default [next-hop](#page-3965-0) **3828** set ip default next-hop [verify-availability](#page-3966-0) **3829** set ip [next-hop](#page-3967-0) **3830** set ip next-hop [peer-address](#page-3968-0) **3831** set ip next-hop [redist-unchanged](#page-3969-0) **3832** set ip next-hop [unchanged](#page-3970-0) **3833** set ip next-hop [verify-availability](#page-3971-0) **3834** set ip [precedence](#page-3972-0) **3835** set ipv6 address [prefix-list](#page-3973-0) **3836** set ipv6 default [next-hop](#page-3974-0) **3837** set ipv6 default next-hop [verify-availability](#page-3975-0) **3838** set ipv6 [next-hop](#page-3976-0) **3839** set ipv6 next-hop [peer-address](#page-3977-0) **3840** set ipv6 next-hop [redist-unchanged](#page-3978-0) **3841** set ipv6 next-hop [unchanged](#page-3979-0) **3842** set ipv6 next-hop [verify-availability](#page-3980-0) **3843** set ipv6 [precedence](#page-3981-0) **3844** set [label-index](#page-3982-0) **3845** set level level-1 [level-1-2](#page-3983-0) level-2 **3846** set [local-preference](#page-3984-0) **3847** set [metric](#page-3985-0) **3848**

set [mpls-exp-topmost](#page-3986-0) cos table exp-cos-map **3849** set [nssa-only](#page-3987-0) **3850** set [origin](#page-3988-0) egp **3851** set origin egp igp [incomplete](#page-3989-0) **3852** set [outer](#page-3990-0) ipv4 **3853** set [outer](#page-3992-0) l2 **3855** set [outer](#page-3994-0) l2 hg2 **3857** set [outer](#page-3996-0) l4 **3859** set [path-selection](#page-3997-0) all advertise **3860** set pktmgr pds [yield-threshold](#page-3998-0) **3861** set [pktrw](#page-3999-0) **3862** set [sideband](#page-4005-0) **3868** set tag **[3871](#page-4008-0)** set [weight](#page-4009-0) **3872** [setup](#page-4010-0) **3873** [sflow](#page-4011-0) **3874** [sflow](#page-4012-0) **3875** sflow [cpu-usage](#page-4013-0) limit **3876** sflow [data-source](#page-4014-0) interface **3877** sflow [data-source](#page-4015-0) interface **3878** sflow [extended](#page-4016-0) switch **3879** [shape](#page-4017-0) **3880** [shared-secret](#page-4019-0) **3882** [shut](#page-4020-0) **3883** [shutdown](#page-4021-0) **3884** [shutdown](#page-4022-0) **3885** [shutdown](#page-4023-0) **3886** [shutdown](#page-4024-0) **3887** [shutdown](#page-4025-0) **3888** [shutdown](#page-4026-0) **3889** [shutdown](#page-4027-0) **3890** [shutdown](#page-4028-0) **3891** [shutdown](#page-4029-0) **3892** [shutdown](#page-4030-0) **3893**

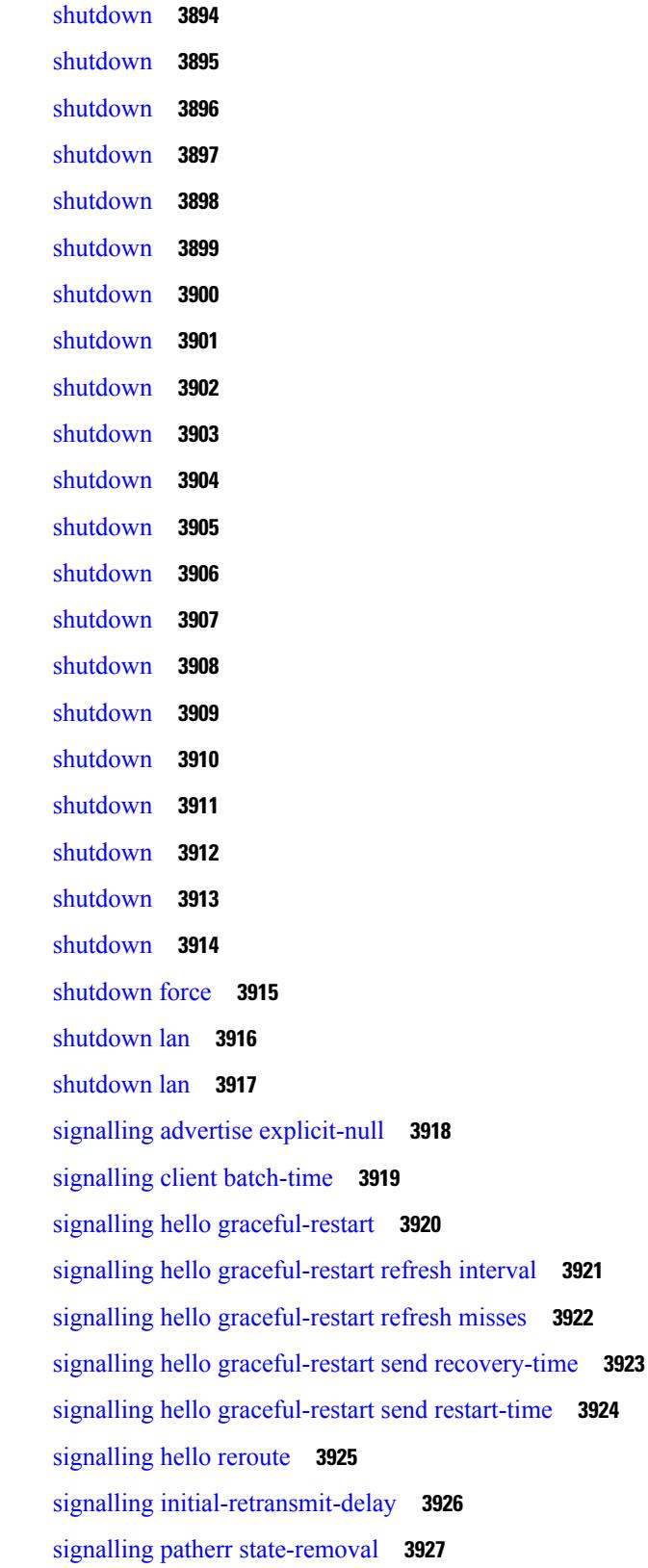

 $\blacksquare$ 

 $\mathbf{l}$ 

[signalling](#page-4065-0) rate-limit **3928** [signalling](#page-4066-0) refresh interval **3929** [signalling](#page-4067-0) refresh misses **3930** [signalling](#page-4068-0) refresh pace **3931** [signalling](#page-4069-0) refresh reduction **3932** [signalling](#page-4070-0) refresh reduction ack-delay **3933** signalling refresh reduction [bundle-max-size](#page-4071-0) **3934** signalling refresh reduction [bundle-transmit-time](#page-4072-0) **3935** signalling refresh reduction [rapid-retransmit](#page-4073-0) **3936** [signing](#page-4074-0) level **3937** [site-id](#page-4075-0) **3938** [site-of-origin](#page-4076-0) **3939** [slave](#page-4077-0) ipv4 **3940** [sleep](#page-4078-0) **3941** sleep [instance](#page-4079-0) **3942** slot **[3943](#page-4080-0)** [smtp-host](#page-4081-0) smtp-port reply-to from **3944** [snapshot](#page-4082-0) create **3945** [snapshot](#page-4083-0) delete **3946** [snapshot](#page-4084-0) delete ALL **3947** [snapshot](#page-4085-0) section add **3948** [snapshot](#page-4086-0) section delete **3949** snmp-server aaa-user [cache-timeout](#page-4087-0) **3950** [snmp-server](#page-4088-0) community **3951** [snmp-server](#page-4089-0) community **3952** [snmp-server](#page-4090-0) community use-acl **3953** [snmp-server](#page-4091-0) contact **3954** [snmp-server](#page-4092-0) context **3955** [snmp-server](#page-4093-0) context type len val **3956** snmp-server counter [cache-enable](#page-4094-0) **3957** [snmp-server](#page-4095-0) counter cache enable **3958** [snmp-server](#page-4096-0) counter cache timeout **3959** [snmp-server](#page-4097-0) enable traps **3960** [snmp-server](#page-4098-0) enable traps bgp **3961**

[snmp-server](#page-4099-0) enable traps bgp cbgp2 **3962** [snmp-server](#page-4100-0) enable traps bgp cbgp2 threshold prefix **3963** [snmp-server](#page-4101-0) enable traps bgp threshold prefix **3964** [snmp-server](#page-4102-0) enable traps eigrp **3965** [snmp-server](#page-4103-0) enable traps ospf **3966** [snmp-server](#page-4104-0) enable traps ospf lsa **3967** [snmp-server](#page-4105-0) enable traps ospf rate-limit **3968** [snmp-server](#page-4106-0) enable traps ospfv3 **3969** [snmp-server](#page-4107-0) enable traps ospfv3 lsa **3970** [snmp-server](#page-4108-0) enable traps ospfv3 rate-limit **3971** snmp-server enable traps [storm-control](#page-4109-0) trap-rate **3972** [snmp-server](#page-4110-0) engineID local **3973** snmp-server [force-unload-feature](#page-4111-0) **3974** snmp-server [globalEnforcePriv](#page-4112-0) **3975** [snmp-server](#page-4113-0) host **3976** [snmp-server](#page-4114-0) host filter-vrf **3977** [snmp-server](#page-4115-0) host source **3978** [snmp-server](#page-4116-0) host use-vrf **3979** [snmp-server](#page-4117-0) host use\_vrf **3980** snmp-server [load-cond-feature](#page-4118-0) **3981** [snmp-server](#page-4119-0) load-mib **3982** [snmp-server](#page-4120-0) location **3983** snmp-server mib [community-map](#page-4121-0) context **3984** snmp-server mib mpls vpn [max-threshold](#page-4122-0) **3985** [snmp-server](#page-4123-0) protocol enable **3986** snmp-server [source-interface](#page-4124-0) informs **3987** snmp-server [source-interface](#page-4125-0) traps **3988** snmp-server [system-shutdown](#page-4126-0) **3989** [snmp-server](#page-4127-0) tcp-session **3990** [snmp-server](#page-4128-0) user **3991** [snmp-server](#page-4130-0) user **3993** snmp-trap event-type [policy-name](#page-4131-0) **3994** snmp ifmib [ifalias](#page-4132-0) long **3995** snmp trap [link-status](#page-4133-0) **3996**

snmp trap [link-status](#page-4134-0) **3997** snmp trap [link-status](#page-4135-0) **3998** snmp trap [link-status](#page-4136-0) **3999** snmp trap [link-status](#page-4137-0) **4000** snmp trap [link-status](#page-4138-0) **4001** snsr-grp [sample-interval](#page-4139-0) **4002** sockets [local-port-range](#page-4140-0) **4003** [soft-reconfiguration](#page-4141-0) inbound **4004** [soft-reconfiguration](#page-4142-0) inbound **4005** soo [auto](#page-4143-0) **4006** sort **[4007](#page-4144-0)** [source-group](#page-4145-0) **4008** [source-interface](#page-4146-0) **4009** [source-interface](#page-4147-0) **4010** [source-interface](#page-4148-0) **4011** source-interface [hold-down-time](#page-4149-0) **4012** [source](#page-4150-0) **4013** [source](#page-4151-0) **4014** [source](#page-4152-0) **4015** [source](#page-4153-0) **4016** source [copy-sys](#page-4154-0) **4017** source [forward-drops](#page-4155-0) **4018** source [interface](#page-4156-0) **4019** source [interface](#page-4157-0) **4020** [source](#page-4158-0) ip **4021** source [proxy-layer2-gateway](#page-4159-0) tree-id switchid tx **4022** [source](#page-4160-0) vlan **4023** [spanning-tree](#page-4161-0) bpdufilter **4024** [spanning-tree](#page-4162-0) bpduguard **4025** spanning-tree [bridge-domain](#page-4163-0) **4026** [spanning-tree](#page-4164-0) bridge assurance **4027** [spanning-tree](#page-4165-0) cost **4028** [spanning-tree](#page-4166-0) cost auto **4029** [spanning-tree](#page-4167-0) domain **4030**

[spanning-tree](#page-4168-0) domain clear statistics **4031** [spanning-tree](#page-4169-0) fcoe **4032** [spanning-tree](#page-4170-0) guard **4033** [spanning-tree](#page-4171-0) lc-issu **4034** [spanning-tree](#page-4172-0) lc-issu **4035** [spanning-tree](#page-4173-0) link-type **4036** [spanning-tree](#page-4174-0) loopguard default **4037** [spanning-tree](#page-4175-0) mode **4038** [spanning-tree](#page-4176-0) mst configuration **4039** [spanning-tree](#page-4177-0) mst configuration **4040** [spanning-tree](#page-4178-0) mst cost **4041** [spanning-tree](#page-4179-0) mst cost auto **4042** [spanning-tree](#page-4180-0) mst forward-time **4043** [spanning-tree](#page-4181-0) mst hello-time **4044** [spanning-tree](#page-4182-0) mst max-age **4045** [spanning-tree](#page-4183-0) mst max-hops **4046** [spanning-tree](#page-4184-0) mst port-priority **4047** [spanning-tree](#page-4185-0) mst pre-standard **4048** [spanning-tree](#page-4186-0) mst priority **4049** [spanning-tree](#page-4187-0) mst root **4050** [spanning-tree](#page-4188-0) mst simulate pvst **4051** [spanning-tree](#page-4189-0) mst simulate pvst global **4052** [spanning-tree](#page-4190-0) pathcost method **4053** [spanning-tree](#page-4191-0) port-priority **4054** [spanning-tree](#page-4192-0) port type **4055** [spanning-tree](#page-4193-0) port type edge bpdufilter default **4056** [spanning-tree](#page-4194-0) port type edge bpduguard default **4057** [spanning-tree](#page-4195-0) port type edge default **4058** [spanning-tree](#page-4196-0) port type edge trunk **4059** [spanning-tree](#page-4197-0) port type network default **4060** [spanning-tree](#page-4198-0) portfast **4061** [spanning-tree](#page-4199-0) portfast bpdufilter default **4062** [spanning-tree](#page-4200-0) portfast bpduguard default **4063** [spanning-tree](#page-4201-0) portfast default **4064**

spanning-tree [pseudo-information](#page-4202-0) **4065** [spanning-tree](#page-4203-0) vlan **4066** [spanning-tree](#page-4204-0) vlan forward-time **4067** [spanning-tree](#page-4205-0) vlan hello-time **4068** [spanning-tree](#page-4206-0) vlan max-age **4069** [spanning-tree](#page-4207-0) vlan priority **4070** [spanning-tree](#page-4208-0) vlan root **4071** [speed-group](#page-4209-0) **4072** [speed](#page-4210-0) **4073** [speed](#page-4211-0) **4074** [speed](#page-4212-0) **4075** [speed](#page-4213-0) **4076** [speed](#page-4214-0) **4077** [speed](#page-4215-0) **4078** [speed](#page-4216-0) **4079** [speed](#page-4217-0) **4080** [speed](#page-4218-0) auto **4081** [speed](#page-4219-0) auto 100 **4082** [speed](#page-4220-0) auto 100 1000 **4083** [speed](#page-4221-0) auto 100 1000 **4084** [speed](#page-4222-0) auto 100 **4085** [speed](#page-4223-0) auto **4086** [spf-interval](#page-4224-0) **4087** [spf-interval](#page-4225-0) **4088** [spf-interval](#page-4226-0) **4089** spf mode [incremental](#page-4227-0) **4090** spf mode [incremental](#page-4228-0) **4091** [sport](#page-4229-0) **4092** sprom [backplane](#page-4230-0) **4093** sprom recover [backplane](#page-4231-0) **4094** ssh **[4095](#page-4232-0)** [ssh6](#page-4233-0) **4096** ssh [cipher-mode](#page-4234-0) weak **4097** ssh key dsa **[4098](#page-4235-0)**

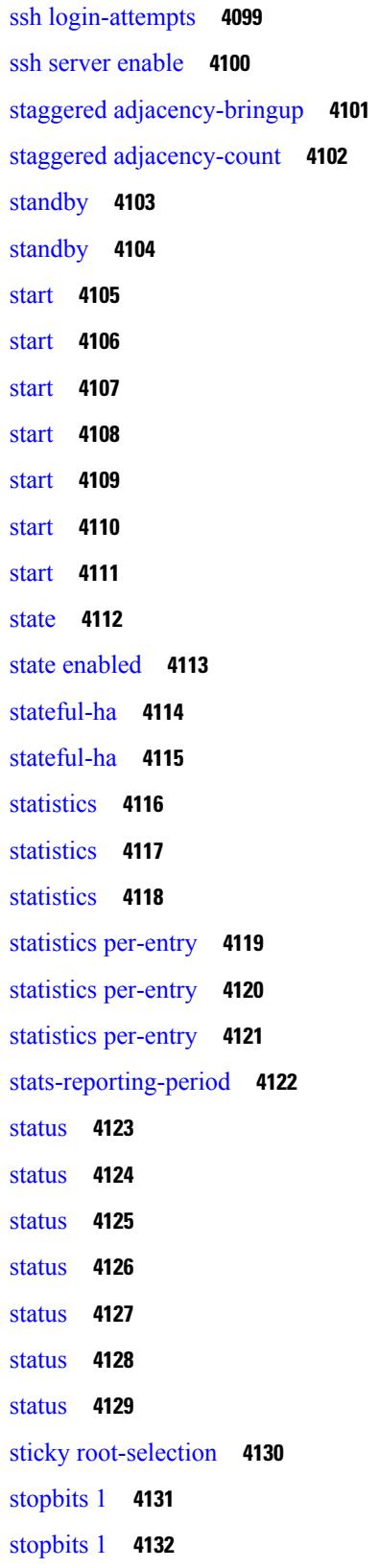

 $\blacksquare$ 

 $\mathbf{l}$ 

[storm-control-cpu](#page-4270-0) **4133** [storm-control](#page-4271-0) **4134** [stp-root](#page-4272-0) **4135** [streetaddress](#page-4273-0) **4136** [stub](#page-4274-0) **4137** [subscription](#page-4275-0) **4138** [summary-address](#page-4276-0) **4139** [summary-address](#page-4277-0) **4140** [summary-address](#page-4278-0) **4141** [summary-address](#page-4279-0) **4142** [suppress-arp](#page-4280-0) **4143** [suppress-fib-pending](#page-4281-0) **4144** [suppress-fib-pending](#page-4282-0) **4145** [suppress-inactive](#page-4283-0) **4146** [suppress-inactive](#page-4284-0) **4147** [suppress-signaling-protocol](#page-4285-0) ldp **4148** suppress [mac-route](#page-4286-0) **4149** [switch-id](#page-4287-0) **4150** [switch-priority](#page-4288-0) **4151** [switch-priority](#page-4289-0) **4152** [switch-profile](#page-4290-0) **4153** [switch-profile](#page-4291-0) **4154** [switch-scope](#page-4292-0) controller **4155** [switchback](#page-4293-0) **4156** [switching-mode](#page-4294-0) fabric-speed 40g **4157** [switching-mode](#page-4295-0) store-forward **4158** [switchport](#page-4296-0) **4159** [switchport](#page-4297-0) **4160** [switchport](#page-4298-0) access vlan **4161** [switchport](#page-4299-0) access vlan **4162** [switchport](#page-4300-0) access vlan **4163** [switchport](#page-4301-0) autostate exclude **4164** [switchport](#page-4302-0) block unicast **4165** [switchport](#page-4303-0) dot1q ethertype **4166**

[switchport](#page-4304-0) dot1q ethertype **4167** [switchport](#page-4305-0) host **4168** [switchport](#page-4306-0) isolated **4169** [switchport](#page-4307-0) mac-learn disable **4170** [switchport](#page-4308-0) mode **4171** [switchport](#page-4309-0) mode **4172** [switchport](#page-4310-0) mode fabricpath **4173** switchport mode monitor [buffer-limit](#page-4311-0) **4174** switchport mode [private-vlan](#page-4312-0) **4175** switchport mode [private-vlan](#page-4313-0) trunk **4176** [switchport](#page-4314-0) monitor **4177** switchport [port-security](#page-4315-0) **4178** switchport [port-security](#page-4316-0) aging time **4179** switchport [port-security](#page-4317-0) aging type absolute **4180** switchport [port-security](#page-4318-0) mac-address **4181** switchport [port-security](#page-4319-0) mac-address sticky **4182** switchport [port-security](#page-4320-0) maximum **4183** switchport [port-security](#page-4321-0) violation **4184** switchport [private-vlan](#page-4322-0) association trunk **4185** switchport private-vlan [host-association](#page-4323-0) **4186** switchport [private-vlan](#page-4324-0) mapping **4187** switchport [private-vlan](#page-4325-0) mapping trunk **4188** switchport [private-vlan](#page-4326-0) trunk allowed vlan **4189** switchport [private-vlan](#page-4327-0) trunk native vlan **4190** [switchport](#page-4328-0) trunk allowed vlan **4191** [switchport](#page-4329-0) trunk native vlan **4192** [switchport](#page-4330-0) trunk pruning vlan except add remove none all **4193** [switchport](#page-4331-0) vlan mapping **4194** [switchport](#page-4332-0) vlan mapping all **4195** switchport vlan mapping all [dot1q-tunnel](#page-4333-0) **4196** switchport vlan mapping all [dot1q-tunnel](#page-4334-0) **4197** switchport vlan mapping [dot1q-tunnel](#page-4335-0) **4198** switchport vlan mapping dot1q-tunnel [allowed-vlan](#page-4336-0) **4199** [switchport](#page-4337-0) vlan mapping enable **4200**

[switchto](#page-4338-0) vdc **4201** sync-peers [destination](#page-4339-0) **4202** [sync-snmp-password](#page-4340-0) **4203** [sync-snmp-password](#page-4341-0) **4204** [sync-snmp-password](#page-4342-0) **4205** [syslog](#page-4343-0) **4206** [system-mac](#page-4345-0) **4208** [system-mac](#page-4346-0) **4209** [system-priority](#page-4347-0) **4210** [system](#page-4348-0) **4211** [system](#page-4350-0) acl **4213** system auto-collect [tech-support](#page-4351-0) **4214** [system](#page-4352-0) cores **4215** [system](#page-4353-0) cores retain **4216** system default [interface-vlan](#page-4354-0) autostate **4217** system default [interface](#page-4355-0) **4218** system default [switchport](#page-4356-0) **4219** system default [switchport](#page-4357-0) fabricpath **4220** system default [switchport](#page-4358-0) shutdown **4221** [system](#page-4359-0) dme enable **4222** system [dot1q-tunnel](#page-4360-0) transit **4223** system [fabric-mode](#page-4361-0) full-rate **4224** system fabric [core-vlans](#page-4362-0) **4225** system fabric [dynamic-vlans](#page-4363-0) **4226** system fast-reload [stabilization-timer](#page-4364-0) **4227** system [hap-reset](#page-4365-0) **4228** system [hap-reset](#page-4366-0) **4229** system health check [bootflash](#page-4367-0) **4230** system [heartbeat](#page-4368-0) **4231** system [heartbeat](#page-4369-0) **4232** system [high-multicast-priority](#page-4370-0) **4233** system inband [queuing](#page-4371-0) **4234** system inband [queuing](#page-4372-0) **4235** system interface [shutdown](#page-4373-0) **4236**

system [jumbomtu](#page-4374-0) **4237** system [kernel-trace](#page-4375-0) **4238** [system](#page-4376-0) kgdb **4239** [system](#page-4377-0) kgdb **4240** system login [block-for](#page-4378-0) **4241** system login [block-for](#page-4379-0) attempts within **4242** system login [quiet-mode](#page-4380-0) **4243** system login quiet-mode [access-class](#page-4381-0) **4244** system [memory-thresholds](#page-4382-0) minor severe critical **4245** system [minlife](#page-4383-0) **4246** system mode [maintenance](#page-4384-0) **4247** system mode maintenance [always-use-custom-profile](#page-4385-0) **4248** system mode [maintenance](#page-4386-0) on-reload reset-reason **4249** system mode maintenance [snapshot-delay](#page-4387-0) **4250** system mode [maintenance](#page-4388-0) timeout **4251** system module [failure-action](#page-4389-0) shutdown **4252** system mrouting [performance-mode](#page-4390-0) **4253** system nve [allow-vxlan-native-vlan](#page-4391-0) **4254** system nve [drop-glean](#page-4392-0) **4255** system nve [ecmp-reuse](#page-4393-0) **4256** system nve [infra-vlans](#page-4394-0) **4257** system nve [infra-vlans](#page-4395-0) force **4258** system nve [ingress-replication](#page-4396-0) round-robin **4259** system nve ipmc global [index-size](#page-4397-0) **4260** system nve [mac-learn-disable](#page-4398-0) **4261** system nve [mac-nat-enable](#page-4399-0) **4262** system nve [peer-vni-counter](#page-4400-0) **4263** system nve [policy-install-all](#page-4401-0) **4264** [system](#page-4402-0) offline **4265** system [private-vlan](#page-4403-0) fex trunk **4266** [system](#page-4404-0) pss shrink **4267** [system](#page-4405-0) qos **4268** system release [mod-lock](#page-4406-0) uuid nodeid **4269** system restart vdc [service](#page-4407-0) name **4270**

system routing [performance-mode](#page-4408-0) **4271** system routing [unknown-unicast-flood](#page-4409-0) **4272** system shutdown [fan-direction](#page-4410-0) mismatch **4273** system standby [manual-boot](#page-4411-0) **4274** system standby [manual-boot](#page-4412-0) **4275** system [standby](#page-4413-0) reload vdc **4276** system [startup-config](#page-4414-0) init **4277** system [startup-config](#page-4415-0) kill config-update **4278** system [startup-config](#page-4416-0) unlock **4279** system [statistics](#page-4417-0) **4280** system [statistics](#page-4418-0) **4281** system [switch-mode](#page-4419-0) **4282** system [switchover](#page-4420-0) **4283** system [switchover](#page-4421-0) force **4284** system [swover-timeout-reset](#page-4422-0) **4285** [system](#page-4423-0) trace **4286** system urpf [disable](#page-4424-0) **4287** system vlan [long-name](#page-4425-0) **4288** system vlan [nve-overlay](#page-4426-0) id **4289** system vlan [reserve](#page-4427-0) **4290** system [vrf-member-change](#page-4428-0) retain-l3-config **4291** system [watchdog](#page-4429-0) **4292** system [watchdog](#page-4430-0) **4293** system [watchdog](#page-4431-0) kgdb **4294** system [watchdog](#page-4432-0) kgdb **4295**

### **CHAPTER 2 1 T [Commands](#page-4434-0) 4297**

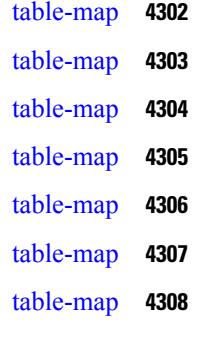

[table-map](#page-4446-0) **4309** [tac-pac](#page-4447-0) **4310** [tac-pac](#page-4448-0) **4311** [tacacs-server](#page-4449-0) deadtime **4312** tacacs-server [directed-request](#page-4450-0) **4313** [tacacs-server](#page-4451-0) host key 0 6 7 **4314** [tacacs-server](#page-4452-0) host test **4315** [tacacs-server](#page-4453-0) key 0 6 7 **4316** [tacacs-server](#page-4454-0) test **4317** [tacacs-server](#page-4455-0) timeout **4318** tacacs [enable](#page-4456-0) **4319** tag **[4320](#page-4457-0)** tag [happens](#page-4458-0) in **4321** [tahoe-python](#page-4459-0) module **4322** [tahoe-python](#page-4460-0) module quoted **4323** tail **[4324](#page-4461-0)** tail **[4325](#page-4462-0)** tar **[4326](#page-4463-0)** [tclsh](#page-4464-0) **4327** [tclsh](#page-4465-0) **4328** [tcp-connect](#page-4466-0) **4329** [telemetry](#page-4467-0) **4330** [telnet](#page-4468-0) **4331** [telnet6](#page-4469-0) **4332** telnet [login-attempts](#page-4470-0) **4333** telnet server [enable](#page-4471-0) **4334** [template](#page-4472-0) **4335** [template](#page-4473-0) data timeout **4336** template [peer-policy](#page-4474-0) **4337** template [peer-session](#page-4475-0) **4338** [template](#page-4476-0) peer **4339** [terminal](#page-4477-0) **4340** [terminal](#page-4478-0) alias **4341** terminal [ask-on-term](#page-4479-0) **4342**

[terminal](#page-4480-0) color **4343** terminal context [management](#page-4481-0) **4344** terminal [deep-help](#page-4482-0) **4345** terminal [dont-ask](#page-4483-0) **4346** terminal [edit-mode](#page-4484-0) vi **4347** terminal [event-manager](#page-4485-0) bypass **4348** terminal history [no-exec-in-config](#page-4486-0) **4349** terminal history [no-exec-in-config](#page-4487-0) **4350** terminal history [no-exec-in-config](#page-4488-0) **4351** [terminal](#page-4489-0) home **4352** [terminal](#page-4490-0) length **4353** [terminal](#page-4491-0) length **4354** [terminal](#page-4492-0) lock **4355** [terminal](#page-4493-0) log-all **4356** [terminal](#page-4494-0) no **4357** [terminal](#page-4495-0) output xml **4358** [terminal](#page-4496-0) output xml **4359** [terminal](#page-4497-0) output xml **4360** terminal [password](#page-4498-0) **4361** [terminal](#page-4499-0) prompt **4362** terminal [redirection-mode](#page-4500-0) **4363** terminal [reset-role](#page-4501-0) **4364** terminal reset [vlan-config-mutex](#page-4502-0) **4365** terminal [session-timeout](#page-4503-0) **4366** terminal [sticky-mode](#page-4504-0) **4367** terminal [terminal-type](#page-4505-0) **4368** [terminal](#page-4506-0) time **4369** terminal [tree-update](#page-4507-0) **4370** [terminal](#page-4508-0) unlock **4371** terminal [verify-only](#page-4509-0) **4372** [terminal](#page-4510-0) width **4373** [terminal](#page-4511-0) width **4374** [threshold-percent](#page-4512-0) **4375** [threshold](#page-4513-0) **4376**

[time-range](#page-4514-0) **4377** [timeout](#page-4515-0) **4378** [timer](#page-4516-0) **4379** [timers](#page-4517-0) **4380** [timers](#page-4518-0) **4381** [timers](#page-4519-0) **4382** [timers](#page-4520-0) **4383** timers [advertise](#page-4521-0) **4384** [timers](#page-4522-0) basic **4385** timers [bestpath-defer](#page-4523-0) maximum **4386** timers [bestpath-limit](#page-4524-0) **4387** [timers](#page-4525-0) bgp **4388** timers [lsa-arrival](#page-4526-0) **4389** timers [lsa-arrival](#page-4527-0) **4390** timers [lsa-group-pacing](#page-4528-0) **4391** timers [lsa-group-pacing](#page-4529-0) **4392** timers [prefix-peer-timeout](#page-4530-0) **4393** timers [prefix-peer-wait](#page-4531-0) **4394** timers [throttle](#page-4532-0) lsa **4395** timers [throttle](#page-4533-0) lsa **4396** timers [throttle](#page-4534-0) spf **4397** timers [throttle](#page-4535-0) spf **4398** tls **[4399](#page-4536-0)** [topology](#page-4537-0) **4400** topology [holddown](#page-4538-0) sigerr **4401** tos **[4402](#page-4539-0)** tr **[4403](#page-4540-0)** trace [buffer](#page-4541-0) size **4404** [traceroute](#page-4542-0) **4405** [traceroute6](#page-4543-0) **4406** [traceroute](#page-4544-0) nve **4407** [track-adjacency-nexthop](#page-4546-0) **4409** [track](#page-4547-0) **4410** [track](#page-4548-0) **4411**

[track](#page-4549-0) **4412** [track](#page-4550-0) **4413** [track](#page-4551-0) **4414** [track](#page-4552-0) **4415** [track](#page-4553-0) **4416** [track](#page-4554-0) **4417** [track](#page-4555-0) **4418** [track](#page-4556-0) **4419** [track](#page-4557-0) data **4420** track [interface](#page-4558-0) **4421** track [interface](#page-4559-0) priority **4422** track [running-state](#page-4560-0) track startup-state **4423** [traffic-class](#page-4561-0) **4424** [traffic-share](#page-4562-0) **4425** [transmit-delay](#page-4563-0) **4426** [transmit-delay](#page-4564-0) **4427** [transmit-delay](#page-4565-0) **4428** transport [connection-mode](#page-4566-0) passive **4429** [transport](#page-4567-0) email **4430** transport email [mail-server](#page-4568-0) **4431** [transport](#page-4569-0) http proxy enable **4432** [transport](#page-4570-0) http proxy server **4433** [transport](#page-4571-0) http use-vrf **4434** [transport](#page-4572-0) type tcp **4435** [transport](#page-4574-0) udp **4437** trigger forwarding [distribution](#page-4575-0) module **4438** trigger init ingress in-select 3 [out-select](#page-4576-0) 0 **4439** trigger init ingress in-select 3 [out-select](#page-4577-0) 03 **4440** trigger init ingress in-select 3 [out-select](#page-4578-0) 0 reverse **4441** trigger init ingress in-select 3 [out-select](#page-4579-0) 1 **4442** trigger init ingress in-select 3 [out-select](#page-4580-0) 2 **4443** trigger init ingress in-select 3 [out-select](#page-4581-0) 4 **4444** trigger init ingress in-select 3 [out-select](#page-4582-0) 5 **4445** trigger init ingress in-select 3 [out-select](#page-4583-0) 5 reverse **4446**

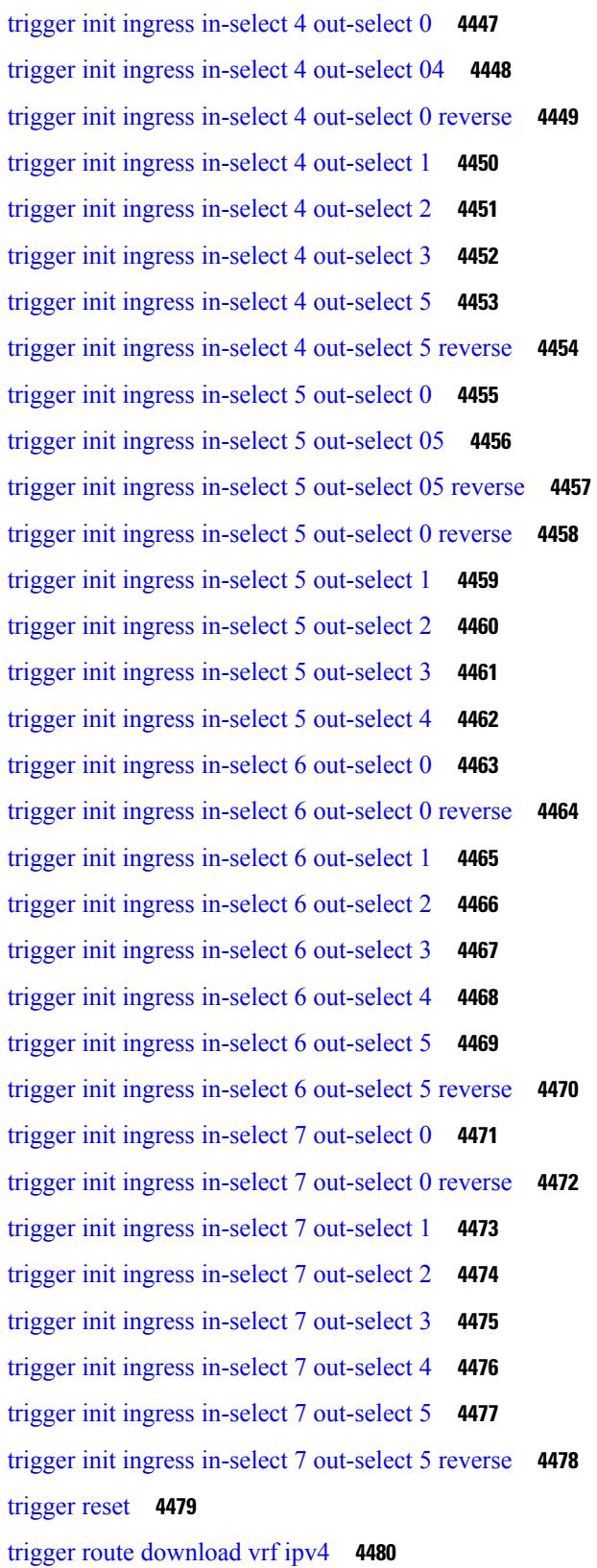

 $\blacksquare$ 

 $\mathbf{l}$ 

trustpoint [server-identity](#page-4618-0) **4481** [ttag-marker-interval](#page-4619-0) **4482** [ttag-marker](#page-4620-0) enable **4483** ttag **[4484](#page-4621-0)** [ttl-security](#page-4622-0) hops **4485** tunnel [destination](#page-4623-0) **4486** [tunnel](#page-4624-0) mode **4487** tunnel [path-mtu-discovery](#page-4625-0) **4488** tunnel [path-mtu-discovery](#page-4626-0) age-timer **4489** tunnel [path-mtu-discovery](#page-4627-0) min-mtu **4490** tunnel [source](#page-4628-0) **4491** [tunnel](#page-4629-0) ttl **4492** tunnel [use-vrf](#page-4630-0) **4493** type [type](#page-4631-0) **4494**

**CHAPTER 2 2 U [Commands](#page-4632-0) 4495**

udf **[4497](#page-4634-0)** udld [aggressive](#page-4635-0) **4498** udld [aggressive](#page-4636-0) **4499** udld [aggressive](#page-4637-0) **4500** udld [aggressive](#page-4638-0) **4501** udld [continue-on-err](#page-4639-0) **4502** udld [disable](#page-4640-0) **4503** udld [disable](#page-4641-0) **4504** udld [enable](#page-4642-0) **4505** udld [enable](#page-4643-0) **4506** udld [message-time](#page-4644-0) **4507** udld [reset](#page-4645-0) **4508** [udp-echo](#page-4646-0) **4509** [udp-jitter](#page-4647-0) **4510** [undebug](#page-4649-0) all **4512** [undebug](#page-4650-0) l2rib **4513** [uniq](#page-4651-0) **4514** [unsuppress-map](#page-4652-0) **4515**

[untagged](#page-4653-0) cos **4516** [update-rib-always](#page-4654-0) **4517** [update-source](#page-4655-0) **4518** [update-source](#page-4656-0) **4519** update [adjacency](#page-4657-0) **4520** [update](#page-4658-0) ip route **4521** [update](#page-4659-0) ipv6 route **4522** update [license](#page-4660-0) **4523** urib [debugs-dump-to-file](#page-4661-0) **4524** [use-compression](#page-4662-0) gzip **4525** [use-vrf](#page-4663-0) **4526** [use-vrf](#page-4664-0) **4527** [use-vrf](#page-4665-0) **4528** [use-vrf](#page-4666-0) **4529** user-jid [password](#page-4667-0) **4530** user [max-logins](#page-4668-0) **4531** user [max-logins](#page-4669-0) **4532** [username](#page-4670-0) **4533** [username](#page-4671-0) **4534** [username](#page-4672-0) **4535** [username](#page-4673-0) **4536** [username](#page-4674-0) **4537** [username](#page-4675-0) keypair export dsa **4538** [username](#page-4676-0) keypair generate dsa **4539** [username](#page-4677-0) keypair import dsa **4540** [username](#page-4678-0) password **4541** username [ssh-cert-dn](#page-4679-0) dsa **4542** [username](#page-4680-0) sshkey **4543** [userpassphrase](#page-4681-0) **4544** [userpassphrase](#page-4682-0) min **4545** userprofile trustedCert CRLLookup user-switch-bind user-certdn-match [user-pubkey-match](#page-4683-0) [attribute-name](#page-4683-0) search-filter base-DN **4546**

**CHAPTER 2 3 V [Commands](#page-4684-0) 4547**

[validate-xml](#page-4687-0) **4550** [validate-xml](#page-4688-0) **4551** [variance](#page-4689-0) **4552** [vdc-mig](#page-4690-0) **4553** vdc **[4554](#page-4691-0)** vdc **[4555](#page-4692-0)** vdc [combined-hostname](#page-4693-0) **4556** [vdc\\_id](#page-4694-0) **4557** vdc resource [template](#page-4695-0) **4558** vdc [suspend](#page-4696-0) **4559** vdc [suspend](#page-4697-0) **4560** vdp dot1q [default](#page-4698-0) static **4561** vdp [dot1q](#page-4699-0) static **4562** vdp vni [default](#page-4700-0) static **4563** vdp vni [static](#page-4701-0) **4564** vendor [controller](#page-4702-0) interop **4565** [verify-data](#page-4703-0) **4566** [verify](#page-4704-0) **4567** verify [profile](#page-4705-0) **4568** verify [verbose](#page-4706-0) **4569** [version](#page-4707-0) **4570** [version](#page-4708-0) 5 **4571** [version](#page-4709-0) 9 **4572** [virtual-service](#page-4710-0) **4573** [virtual-service](#page-4711-0) **4574** [virtual-service](#page-4712-0) **4575** [virtual-service](#page-4713-0) connect name console **4576** [virtual-service](#page-4714-0) move name log to **4577** [virtual-service](#page-4715-0) reset force **4578** [virtual](#page-4716-0) IPv6 **4579** [virtual](#page-4717-0) IPv6 **4580** [virtual](#page-4718-0) ip **4581** [virtual](#page-4719-0) ip **4582** [vlan-consistency-check](#page-4720-0) **4583**

[vlan-pruning](#page-4721-0) enable **4584** [vlan](#page-4722-0) **4585** [vlan2](#page-4723-0) **4586** vlan [access-map](#page-4724-0) **4587** vlan [configuration](#page-4725-0) **4588** vlan [designated](#page-4726-0) priority **4589** vlan [filter](#page-4727-0) vlan **4590** vlan root [priority](#page-4728-0) **4591** vmtracker [connection](#page-4729-0) **4592** vmtracker [connection](#page-4730-0) refresh **4593** [vmtracker](#page-4731-0) enable **4594** vmtracker fabric [auto-config](#page-4732-0) **4595** [vmtracker](#page-4733-0) set device-id **4596** [vn-segment](#page-4734-0) **4597** vni **[4598](#page-4735-0)** vni default [dynamic](#page-4736-0) **4599** vni l2 **[4600](#page-4737-0)** vpc **[4601](#page-4738-0)** vpc [domain](#page-4739-0) **4602** vpc [orphan-port](#page-4740-0) suspend **4603** vpc [peer-link](#page-4741-0) **4604** vpc [suspend](#page-4742-0) **4605** vpc [upgrade-done](#page-4743-0) **4606** vpn **[4607](#page-4744-0)** vpn id **[4608](#page-4745-0)** vrf **[4609](#page-4746-0)** vrf **[4610](#page-4747-0)** vrf **[4611](#page-4748-0)** vrf **[4612](#page-4749-0)** vrf **[4613](#page-4750-0)** vrf **[4614](#page-4751-0)** vrf **[4615](#page-4752-0)** vrf **[4616](#page-4753-0)**

vrf **[4617](#page-4754-0)**

vrf **[4618](#page-4755-0)** vrf **[4619](#page-4756-0)** vrf [context](#page-4757-0) **4620** vrf [default](#page-4758-0) static **4621** vrf [member](#page-4759-0) **4622** vrf [member](#page-4760-0) **4623** vrf [static](#page-4761-0) **4624** [vrrp](#page-4762-0) **4625** [vrrp](#page-4763-0) bfd **4626** [vrrpv2](#page-4764-0) **4627** [vrrpv3](#page-4765-0) **4628** vrrpv3 [address-family](#page-4766-0) **4629** vrrpv3 [address-family](#page-4767-0) **4630** vrrs [leader](#page-4768-0) **4631** vrrs [pathway](#page-4769-0) **4632** vsh **[4633](#page-4770-0)** vtp **[4634](#page-4771-0)** vtp [domain](#page-4772-0) **4635** vtp file **[4636](#page-4773-0)** vtp [mode](#page-4774-0) **4637** vtp [password](#page-4775-0) **4638** vtp [pruning](#page-4776-0) **4639** vtp [version](#page-4777-0) **4640**

### **CHAPTER 2 4 W [Commands](#page-4778-0) 4641**

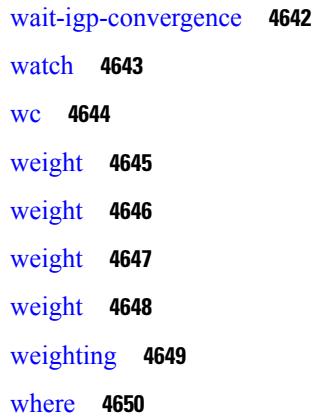

I

[where](#page-4788-0) detail **4651** [which](#page-4789-0) **4652** [wide-metric-only](#page-4790-0) **4653** [window-size](#page-4791-0) **4654** wred-queue [qos-group-map](#page-4792-0) queue-only **4655** [write](#page-4793-0) erase **4656** [write](#page-4794-0) erase boot **4657** write erase [debug](#page-4795-0) **4658** wrr-queue [qos-group-map](#page-4796-0) **4659** wrr [unicast-bandwidth](#page-4797-0) **4660**

### **CHAPTER 2 5 X [Commands](#page-4798-0) 4661**

[xml](#page-4799-0) **4662** [xml](#page-4800-0) **4663** xml server [max-session](#page-4801-0) **4664** xml server [terminate](#page-4802-0) session **4665** xml server [timeout](#page-4803-0) **4666** xml server [validate](#page-4804-0) **4667** xml server [xml-debug](#page-4805-0) **4668** [xmlin](#page-4806-0) **4669** [xmlin](#page-4807-0) **4670** [xmlin](#page-4808-0) **4671** [xmlin](#page-4809-0) **4672** [xmlout](#page-4810-0) **4673**

#### **Contents**

Г

 $\mathbf I$ 

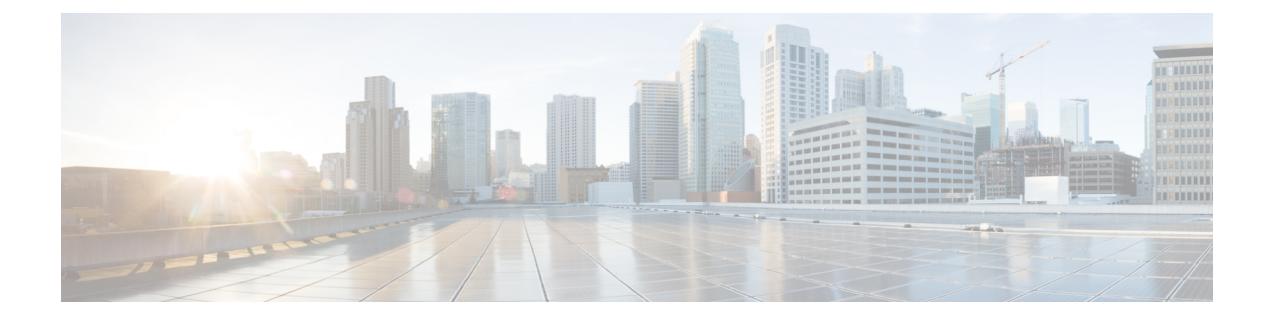

# **Preface**

This preface includes the following sections:

- [Audience,](#page-136-0) on page cxxxvii
- [Documentation](#page-136-1) Conventions, on page cxxxvii
- [Documentation](#page-137-0) Feedback, on page cxxxviii
- [Communications,](#page-137-1) Services, and Additional Information, on page cxxxviii

# <span id="page-136-1"></span><span id="page-136-0"></span>**Audience**

This publication is for network administrators who install, configure, and maintain Cisco Nexus switches.

# **Documentation Conventions**

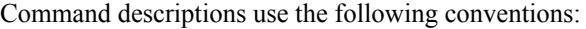

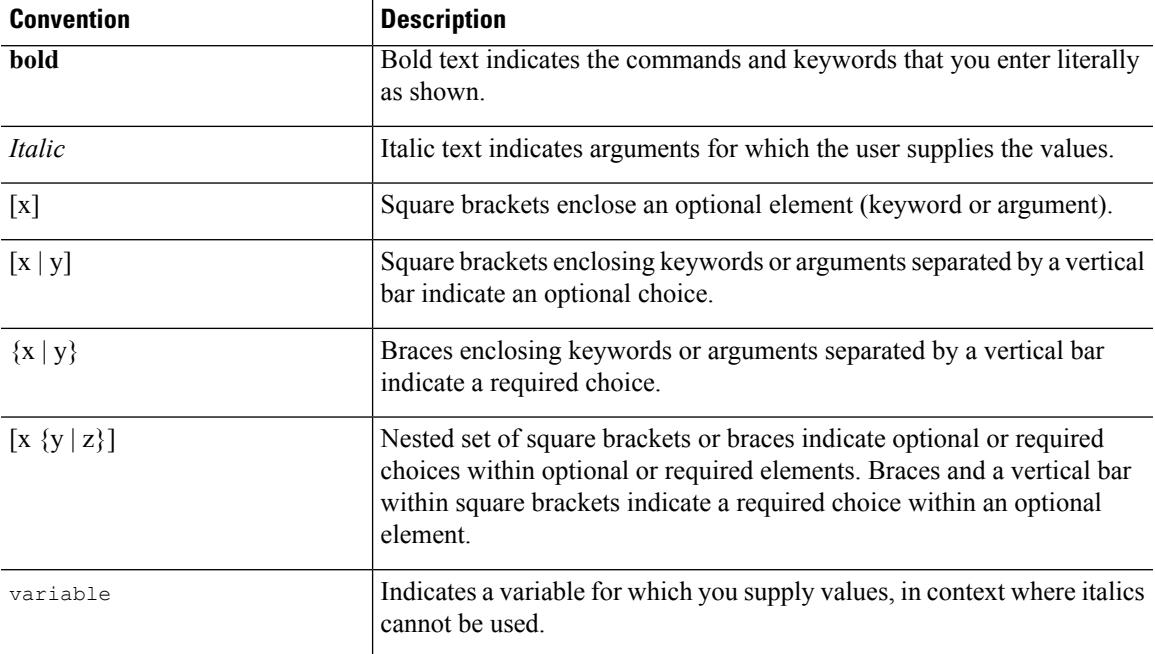

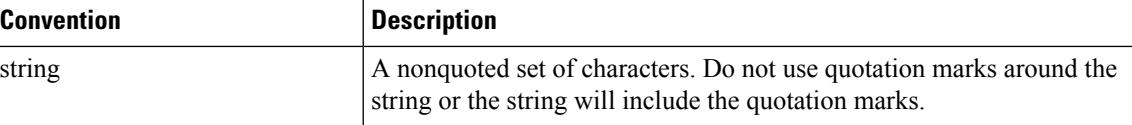

Examples use the following conventions:

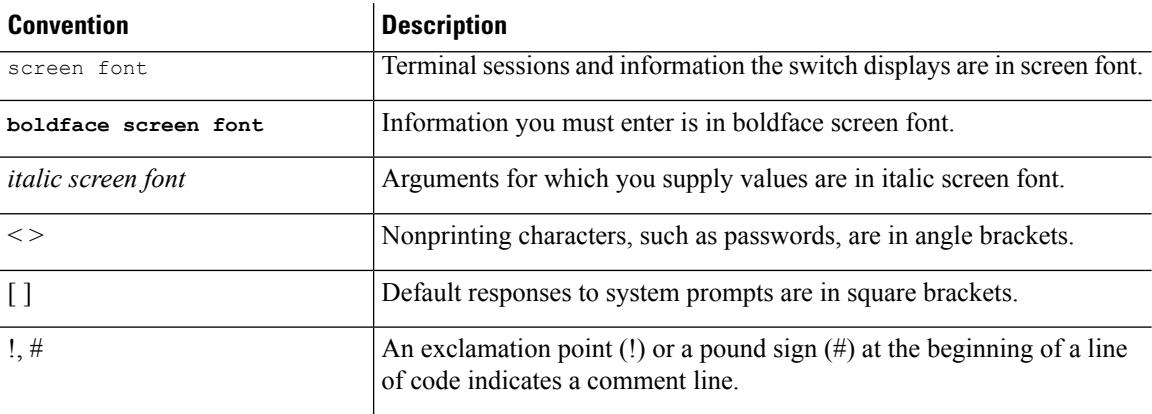

## <span id="page-137-1"></span><span id="page-137-0"></span>**Documentation Feedback**

To provide technical feedback on this document, or to report an error or omission, please send your comments to . We appreciate your feedback.

### **Communications, Services, and Additional Information**

- To receive timely, relevant information from Cisco, sign up at Cisco Profile [Manager](https://www.cisco.com/offer/subscribe).
- To get the business impact you're looking for with the technologies that matter, visit Cisco [Services.](https://www.cisco.com/go/services)
- To submit a service request, visit Cisco [Support](https://www.cisco.com/c/en/us/support/index.html).
- To discover and browse secure, validated enterprise-class apps, products, solutions and services, visit Cisco [Marketplace.](https://www.cisco.com/go/marketplace/)
- To obtain general networking, training, and certification titles, visit [Cisco](http://www.ciscopress.com) Press.
- To find warranty information for a specific product or product family, access Cisco [Warranty](http://www.cisco-warrantyfinder.com) Finder.

#### **Cisco Bug Search Tool**

Cisco Bug [Search](https://www.cisco.com/c/en/us/support/web/tools/bst/bsthelp/index.html) Tool (BST) is a web-based tool that acts as a gateway to the Cisco bug tracking system that maintains a comprehensive list of defects and vulnerabilitiesin Cisco products and software. BST provides you with detailed defect information about your products and software.

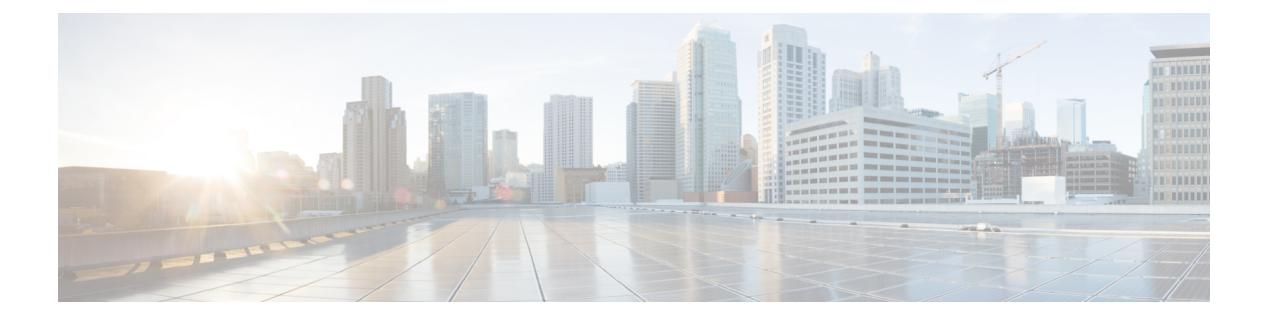

# **Notice**

Ι

• [Notice,](#page-139-0) on page 2

### <span id="page-139-0"></span>**Notice**

### </del>

This document should be used only as a glossary reference for possible commands. The listing of a command in this document does not guarantee that the command is available orsupported for your platform or application. **Warning**

The command information in this reference document is auto-generated from the NX-OS source code. While we attempt to manually remove unsupported, deprecated, or internal-use commands, such commands may occasionally appear in this document. Also, with the large variety of hardware platform combinations using NX-OS software, some listed commands may not be applicable or recommended for a specific platform. Platform-based dependency information is not provided in this command reference.

We strongly encourage you to refer to the configuration guides for appropriate commands to configure and operate a feature. Command limitations, restrictions, and recommendations are documented only in the configuration guides. When in doubt, please consult your Cisco representative.

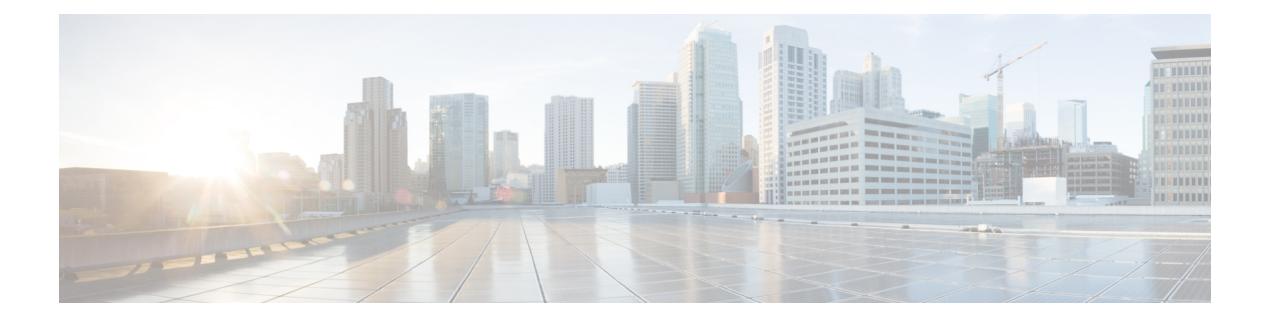

# **A Commands**

- aaa [accounting](#page-146-0) default, on page 9
- aaa [accounting](#page-147-0) onep default group, on page 10
- aaa authentication login [ascii-authentication,](#page-148-0) on page 11
- aaa [authentication](#page-149-0) login console, on page 12
- aaa [authentication](#page-151-0) login default, on page 14
- aaa [authentication](#page-153-0) login default fallback error local, on page 16
- aaa [authentication](#page-154-0) login enable, on page 17
- aaa [authentication](#page-155-0) login error-enable, on page 18
- aaa authentication login [invalid-username-log,](#page-156-0) on page 19
- aaa authentication login [password-aging](#page-157-0) enable, on page 20
- aaa [authentication](#page-158-0) onep default group, on page 21
- aaa [authentication](#page-159-0) rejected, on page 22
- aaa [authentication](#page-160-0) rejected in ban, on page 23
- aaa [authorization](#page-161-0) commands console, on page 24
- aaa [authorization](#page-162-0) commands default, on page 25
- aaa [authorization](#page-163-0) ssh default group, on page 26
- aaa group [server](#page-164-0) ldap, on page 27
- aaa group server [radius,](#page-165-0) on page 28
- aaa group server [tacacs,](#page-166-0) on page 29
- aaa [test-authentication,](#page-167-0) on page 30
- aaa [test-radius-authentication,](#page-168-0) on page 31
- aaa user [default-role,](#page-169-0) on page 32
- [abort,](#page-170-0) on page 33
- [abort,](#page-171-0) on page 34
- [abort,](#page-172-0) on page 35
- [absolute-timeout,](#page-173-0) on page 36
- [absolute](#page-174-0) start, on page 37
- [accept-lifetime](#page-175-0) month a month b month c month d month e month f month g month h month i month  $\frac{1}{k}$  month  $\frac{1}{k}$  duration infinite month a month b month c month d month e month f month g month h month i month j month k month 1, on page 38
- [access-class,](#page-177-0) on page 40
- [access-class,](#page-178-0) on page 41
- [access-list,](#page-179-0) on page 42
- [access-list,](#page-180-0) on page 43
- acllog debug ha [restore\\_rt\\_cfg,](#page-181-0) on page 44
- acllog [match-log-level,](#page-182-0) on page 45
- [action,](#page-183-0) on page 46
- [action,](#page-184-0) on page 47
- [action](#page-185-0) cli, on page 48
- action [counter](#page-186-0) name value op, on page 49
- [action](#page-187-0) eem test, on page 50
- action [event-default,](#page-188-0) on page 51
- action [exceptionlog](#page-189-0) module syserr devid errtype errcode phylayer ports harderror, on page 52
- action forceshut [reset-reason,](#page-191-0) on page 54
- action [overbudgetshut,](#page-192-0) on page 55
- action [policy-default,](#page-193-0) on page 56
- action [publish-event](#page-194-0) sub-system type, on page 57
- action [reload,](#page-195-0) on page 58
- action [snmp-trap,](#page-196-0) on page 59
- action [syslog](#page-197-0) msg, on page 60
- [activate,](#page-198-0) on page 61
- activate [mode-100M,](#page-199-0) on page 62
- [activity-timer,](#page-200-0) on page 63
- add cli [commands,](#page-201-0) on page 64
- [additional-paths](#page-202-0) install backup, on page 65
- [additional-paths](#page-203-0) receive, on page 66
- [additional-paths](#page-204-0) selection route-map, on page 67
- [additional-paths](#page-205-0) send, on page 68
- [address-family](#page-206-0) ip address port, on page 69
- address-family ipv4 [labeled-unicast,](#page-207-0) on page 70
- address-family ipv4 [labeled-unicast,](#page-208-0) on page 71
- [address-family](#page-209-0) ipv4 mdt, on page 72
- [address-family](#page-210-0) ipv4 mdt, on page 73
- [address-family](#page-211-0) ipv4 mvpn, on page 74
- [address-family](#page-212-0) ipv4 mvpn, on page 75
- [address-family](#page-213-0) ipv4 unicast, on page 76
- [address-family](#page-214-0) ipv4 unicast, on page 77
- [address-family](#page-215-0) ipv4 unicast, on page 78
- [address-family](#page-216-0) ipv4 unicast, on page 79
- [address-family](#page-217-0) ipv4 unicast, on page 80
- [address-family](#page-218-0) ipv4 unicast, on page 81
- [address-family](#page-219-0) ipv4 unicast, on page 82
- [address-family](#page-220-0) ipv4 unicast, on page 83
- [address-family](#page-221-0) ipv4 unicast, on page 84
- [address-family](#page-222-0) ipv4 unicast, on page 85
- [address-family](#page-223-0) ipv4 unicast, on page 86
- address-family ipv6 [labeled-unicast,](#page-224-0) on page 87
- address-family ipv6 [labeled-unicast,](#page-225-0) on page 88
- [address-family](#page-226-0) ipv6 mvpn, on page 89
- [address-family](#page-227-0) ipv6 mvpn, on page 90

Ш

- [address-family](#page-228-0) ipv6 unicast, on page 91
- [address-family](#page-229-0) ipv6 unicast, on page 92
- [address-family](#page-230-0) ipv6 unicast, on page 93
- [address-family](#page-231-0) ipv6 unicast, on page 94
- [address-family](#page-232-0) ipv6 unicast, on page 95
- [address-family](#page-233-0) ipv6 unicast, on page 96
- [address-family](#page-234-0) ipv6 unicast, on page 97
- [address-family](#page-235-0) ipv6 unicast, on page 98
- [address-family](#page-236-0) ipv6 unicast, on page 99
- [address-family](#page-237-0) ipv6 unicast, on page 100
- [address-family](#page-238-0) ipv6 unicast, on page 101
- [address-family](#page-239-0) ipv6 unicast, on page 102
- [address-family](#page-240-0) ipv6 unicast, on page 103
- [address-family](#page-241-0) l2vpn evpn, on page 104
- [address-family](#page-242-0) l2vpn evpn, on page 105
- [address-family](#page-243-0) l2vpn vpls, on page 106
- [address-family](#page-244-0) l2vpn vpls, on page 107
- [address-family](#page-245-0) link-state, on page 108
- [address-family](#page-246-0) link-state, on page 109
- [address-family](#page-247-0) vpnv4 unicast, on page 110
- [address-family](#page-248-0) vpnv4 unicast, on page 111
- [address-family](#page-249-0) vpnv6 unicast, on page 112
- [address-family](#page-250-0) vpnv6 unicast, on page 113
- [address,](#page-251-0) on page 114
- [address,](#page-252-0) on page 115
- [address,](#page-253-0) on page 116
- [address,](#page-254-0) on page 117
- [address,](#page-255-0) on page 118
- [address,](#page-256-0) on page 119
- address [port-number,](#page-257-0) on page 120
- address [primary,](#page-258-0) on page 121
- address [secondary,](#page-259-0) on page 122
- address [secondary,](#page-260-0) on page 123
- [adjacency-check,](#page-261-0) on page 124
- [adjacency-resolve,](#page-262-0) on page 125
- [advertise-labels,](#page-263-0) on page 126
- advertise-map exist default [advertise-map,](#page-264-0) on page 127
- [advertise-pip,](#page-265-0) on page 128
- [advertise-system-mac,](#page-266-0) on page 129
- [advertise](#page-267-0) l2vpn evpn, on page 130
- [advertisement-interval,](#page-268-0) on page 131
- [advertisement-interval,](#page-269-0) on page 132
- afd [queue-desired,](#page-270-0) on page 133
- [affinity-group,](#page-271-0) on page 134
- [affinity-group](#page-272-0) activate, on page 135
- [affinity,](#page-273-0) on page 136
- [affinity,](#page-274-0) on page 137
- [aggregate-address,](#page-275-0) on page 138
- [aggregate-address,](#page-276-0) on page 139
- alert-group [user-def-cmd,](#page-277-0) on page 140
- [allocate-label](#page-278-0) all, on page 141
- [allocate-label](#page-279-0) option-b, on page 142
- allocate1 [interface2,](#page-280-0) on page 143
- allocate2 [fcoe-vlan-range,](#page-281-0) on page 144
- allocate3 shared [interface3,](#page-282-0) on page 145
- [allow-vni-in-ethertag,](#page-283-0) on page 146
- allow delete [boot-image,](#page-284-0) on page 147
- allow [feature-set,](#page-285-0) on page 148
- [allowas-in,](#page-286-0) on page 149
- [allowas-in,](#page-287-0) on page 150
- [allowed-locators,](#page-288-0) on page 151
- [allowed-vlans,](#page-289-0) on page 152
- amt [flush-routes,](#page-290-0) on page 153
- amt [pseudo-interface,](#page-291-0) on page 154
- [analytics](#page-292-0) cluster, on page 155
- [anonymous-id,](#page-293-0) on page 156
- [append-after](#page-294-0) next, on page 157
- apply [profile,](#page-295-0) on page 158
- area [authentication,](#page-296-0) on page 159
- area [authentication,](#page-297-0) on page 160
- area [default-cost,](#page-298-0) on page 161
- area [default-cost,](#page-299-0) on page 162
- area filter-list [route-map](#page-300-0) in, on page 163
- area filter-list [route-map](#page-301-0) in, on page 164
- area [nssa,](#page-302-0) on page 165
- area [nssa,](#page-303-0) on page 166
- area nssa translate type7 always never [supress-fa,](#page-304-0) on page 167
- area nssa translate type7 always never [supress-fa,](#page-305-0) on page 168
- area [range,](#page-306-0) on page 169
- area [range,](#page-307-0) on page 170
- area [sham-link,](#page-308-0) on page 171
- area [stub,](#page-309-0) on page 172
- area [stub,](#page-310-0) on page 173
- area [virtual-link,](#page-311-0) on page 174
- area [virtual-link,](#page-312-0) on page 175
- area [virtual-link,](#page-313-0) on page 176
- area [virtual-link,](#page-314-0) on page 177
- arp [access-list,](#page-315-0) on page 178
- [as-format](#page-316-0) asdot, on page 179
- [as-override,](#page-317-0) on page 180
- assign [interface](#page-318-0) shared, on page 181
- assign role [permission,](#page-319-0) on page 182
Ш

- assign vlan [dedicated,](#page-320-0) on page 183
- assign vrf prefix number [dedicated,](#page-321-0) on page 184
- attach console [module,](#page-322-0) on page 185
- [attach](#page-323-0) fex, on page 186
- attach [module,](#page-324-0) on page 187
- attach [module](#page-325-0) node, on page 188
- attach [module](#page-326-0) port, on page 189
- [auth-mechanism](#page-327-0) plain, on page 190
- [authentication-check,](#page-328-0) on page 191
- [authentication-check,](#page-329-0) on page 192
- [authentication-check](#page-330-0) level-1, on page 193
- [authentication-check](#page-331-0) level-2, on page 194
- [authentication-key,](#page-332-0) on page 195
- [authentication-key,](#page-333-0) on page 196
- [authentication-key,](#page-334-0) on page 197
- [authentication-type](#page-335-0) cleartext, on page 198
- [authentication-type](#page-336-0) cleartext, on page 199
- [authentication-type](#page-337-0) cleartext, on page 200
- [authentication,](#page-338-0) on page 201
- [authentication,](#page-339-0) on page 202
- [authentication,](#page-340-0) on page 203
- [authentication,](#page-341-0) on page 204
- [authentication,](#page-342-0) on page 205
- [authentication,](#page-343-0) on page 206
- [authentication,](#page-344-0) on page 207
- [authentication](#page-345-0) bind, on page 208
- [authentication](#page-346-0) challenge, on page 209
- [authentication](#page-347-0) key-chain, on page 210
- [authentication](#page-348-0) key-chain, on page 211
- [authentication](#page-349-0) key-chain, on page 212
- [authentication](#page-350-0) key-chain, on page 213
- [authentication](#page-351-0) key-chain, on page 214
- [authentication](#page-352-0) key-chain, on page 215
- [authentication](#page-353-0) lifetime, on page 216
- [authentication](#page-354-0) text, on page 217
- [authentication](#page-355-0) type md5, on page 218
- [authentication](#page-356-0) window-size, on page 219
- [auto-bw,](#page-357-0) on page 220
- [auto-bw,](#page-358-0) on page 221
- auto-bw timers [frequency,](#page-359-0) on page 222
- auto-cost [reference-bandwidth,](#page-360-0) on page 223
- auto-cost [reference-bandwidth,](#page-361-0) on page 224
- [auto-recovery,](#page-362-0) on page 225
- [auto-remap-replication-servers,](#page-363-0) on page 226
- [autonomous-system,](#page-364-0) on page 227
- autoroute [announce,](#page-365-0) on page 228

 $\mathbf I$ 

- [autoroute](#page-366-0) metric, on page 229
- [autostate,](#page-367-0) on page 230
- [autovlan](#page-368-0) enable, on page 231
- [awk,](#page-369-0) on page 232

# **aaa accounting default**

[no] aaa accounting default { group <s0> [ <s1> [ <s2> [ <s3> [ <s4> [ <s5> [ <s6> [ <s7>]]]]]] [ local1 | none ] | local [ none1 ] | none2 }

#### **Syntax Description**

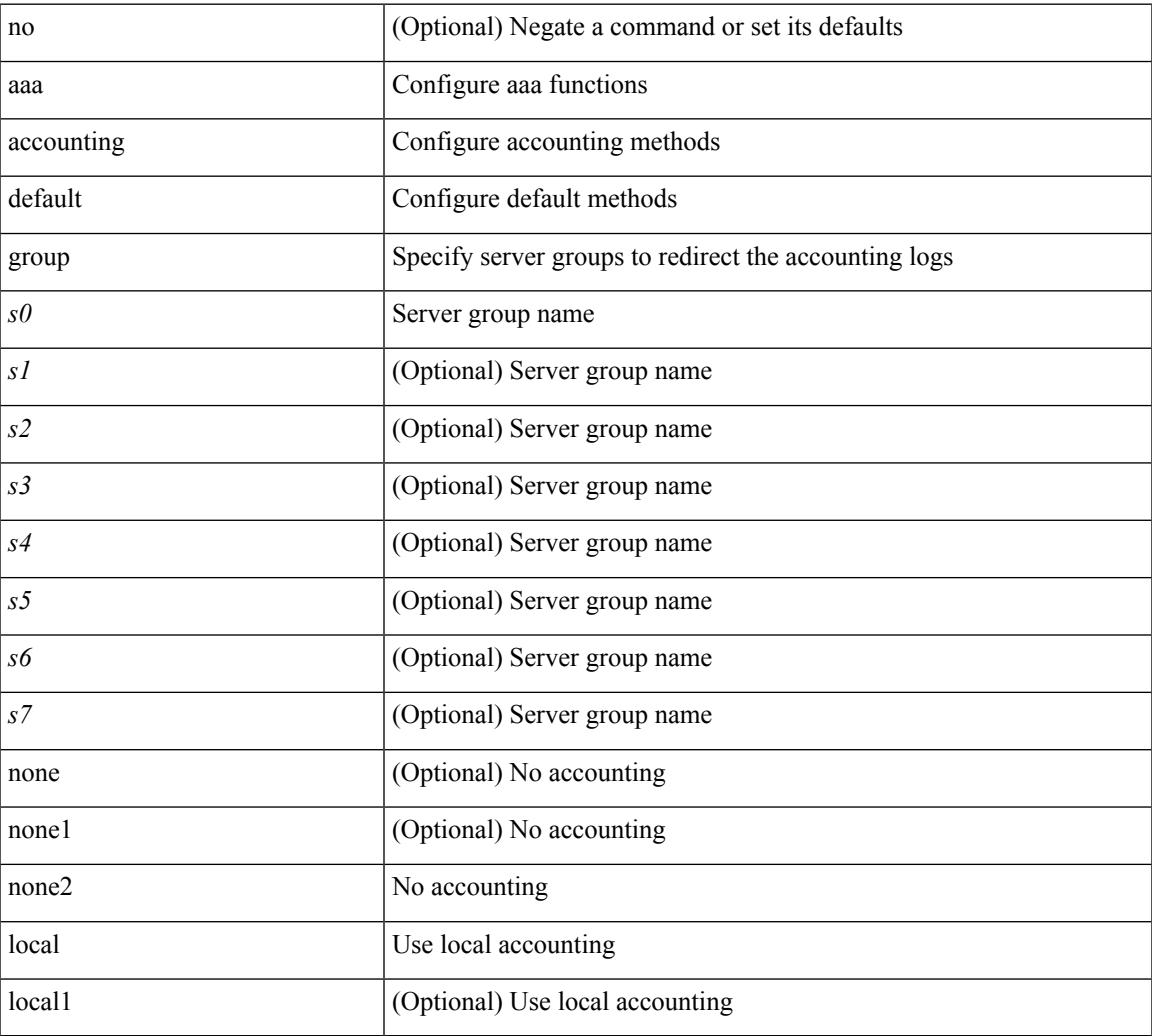

#### **Command Mode**

# **aaa accounting onep default group**

[no] aaa accounting onep default group <grp\_name> +

#### **Syntax Description**

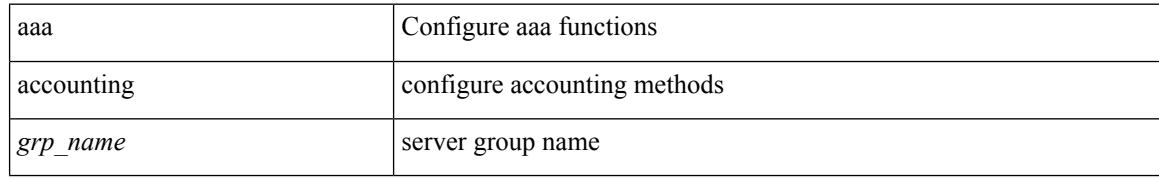

#### **Command Mode**

# **aaa authentication login ascii-authentication**

[no] aaa authentication login ascii-authentication

#### **Syntax Description**

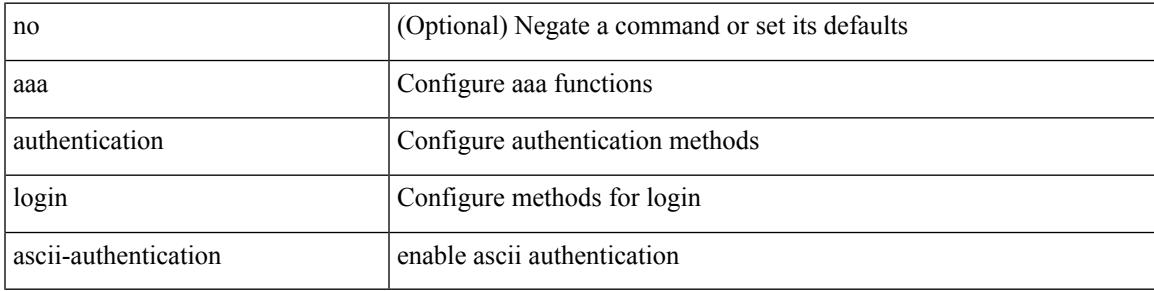

#### **Command Mode**

## **aaa authentication login console**

[no] aaa authentication login console { group <s0> [ { local1 | none | <s1> [ { local1 | none | <s2> [ { local1 | none | <s3> [ { local1 | none | <s4> [ { local1 | none | <s5> [ { local1 | none | <s6> [ { local1 | none | <s7> [ { local1 | none } ] } ] } ] } ] } ] } ] } ] } ] | local | none }

#### **Syntax Description**

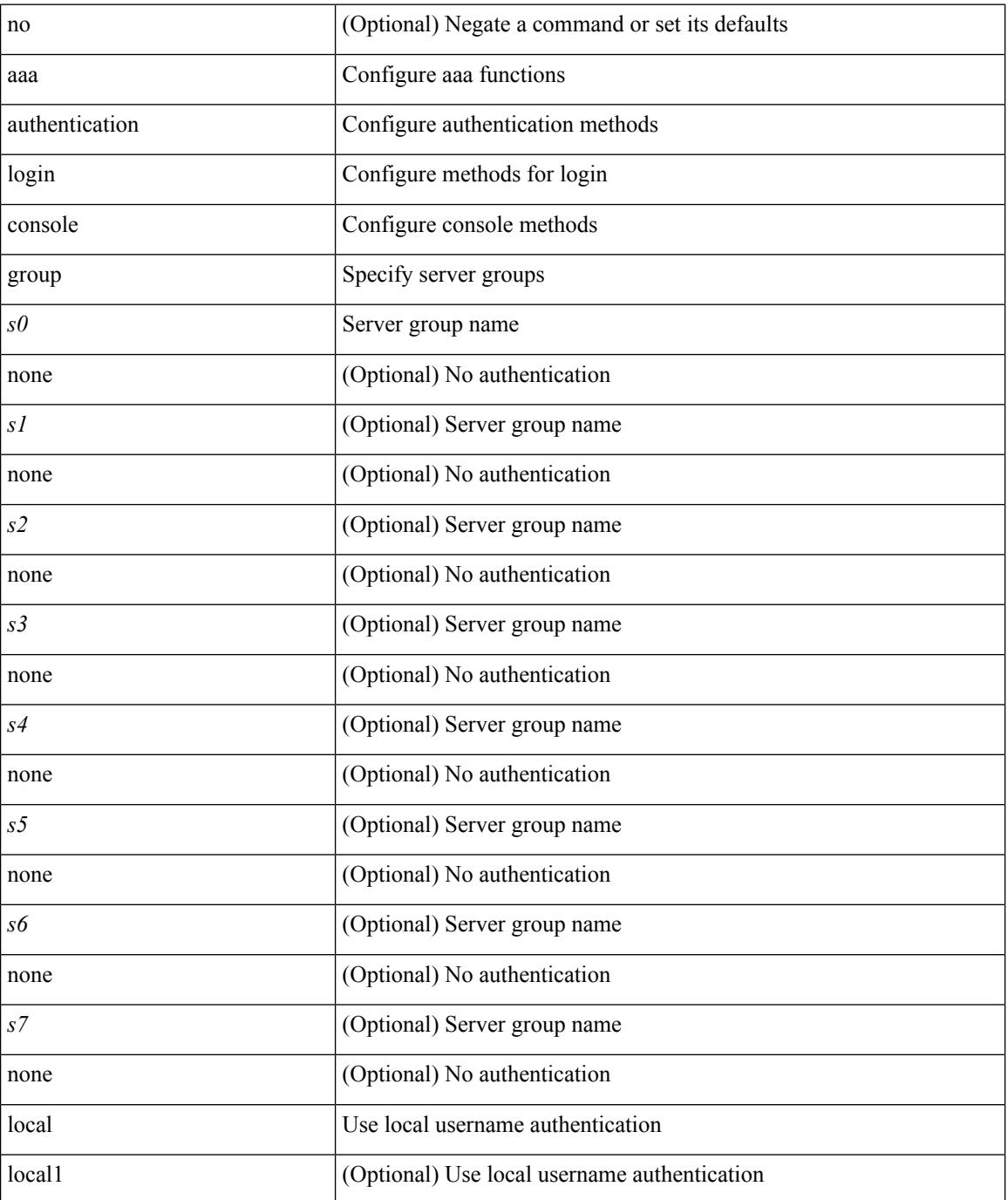

 $\mathbf I$ 

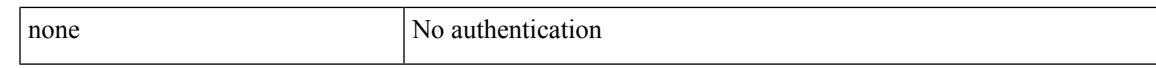

#### **Command Mode**

# **aaa authentication login default**

[no] aaa authentication login default { group  $\textless 0$  [ { local1 | none  $|\textless 1$  | { local1 | none  $|\textless 2$  | { local1 | none  $|\< s$ 3> [ { local1 | none  $|\< s$ 4> [ { local1 | none  $|\< s$ 5> [ { local1 | none  $|\< s$ 6> [ { local1 | none  $|\< s$ 7> [ { local1 | none } ] } ] } ] } ] } ] } ] } ] } ] | local | none }

#### **Syntax Description**

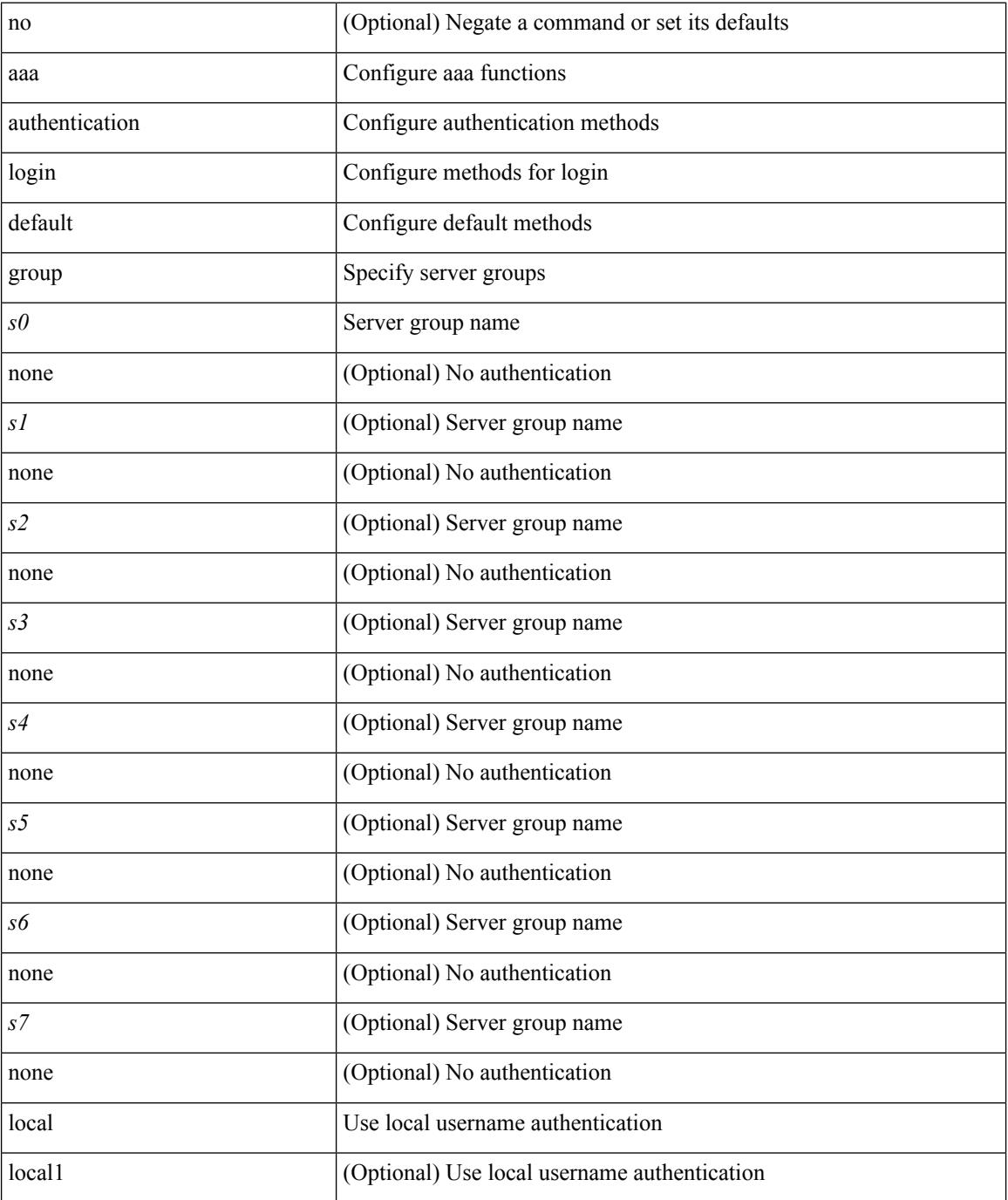

 $\mathbf{l}$ 

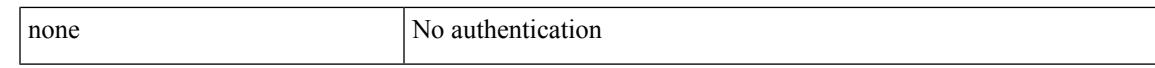

#### **Command Mode**

# **aaa authentication login default fallback error local**

[no] aaa authentication login { default | console } fallback error local

#### **Syntax Description**

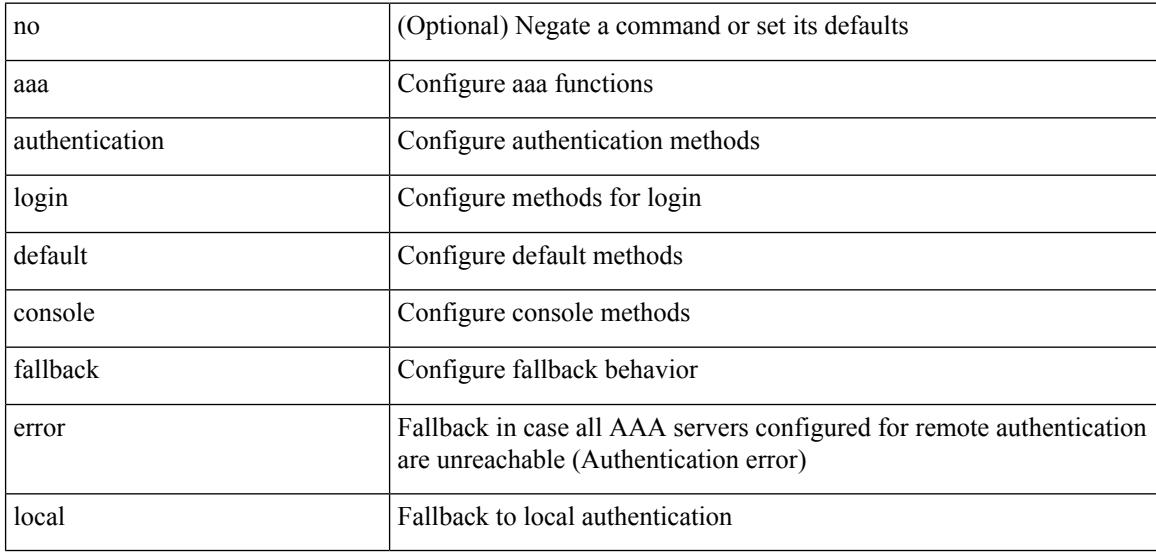

#### **Command Mode**

# **aaa authentication login enable**

[no] aaa authentication login { mschap | mschapv2 | chap } enable

#### **Syntax Description**

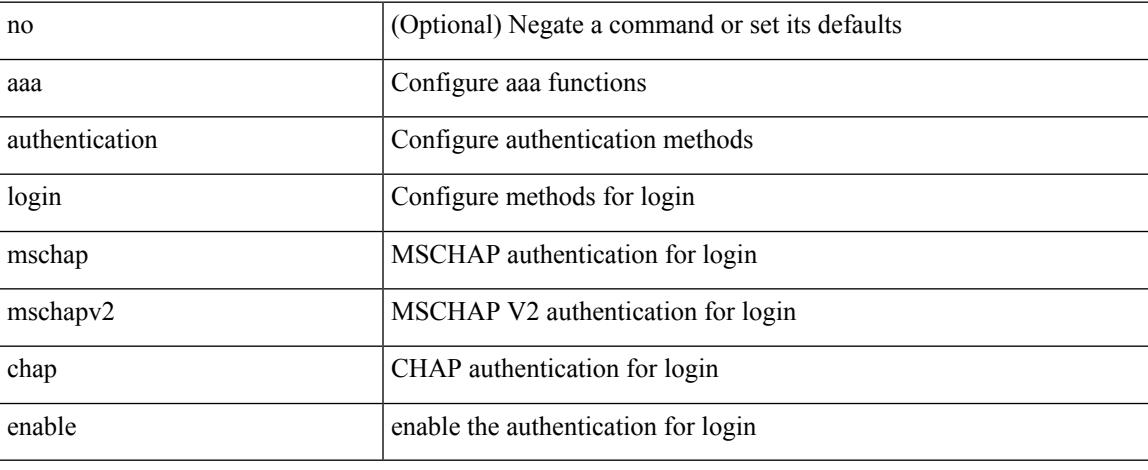

#### **Command Mode**

# **aaa authentication login error-enable**

[no] aaa authentication login error-enable

#### **Syntax Description**

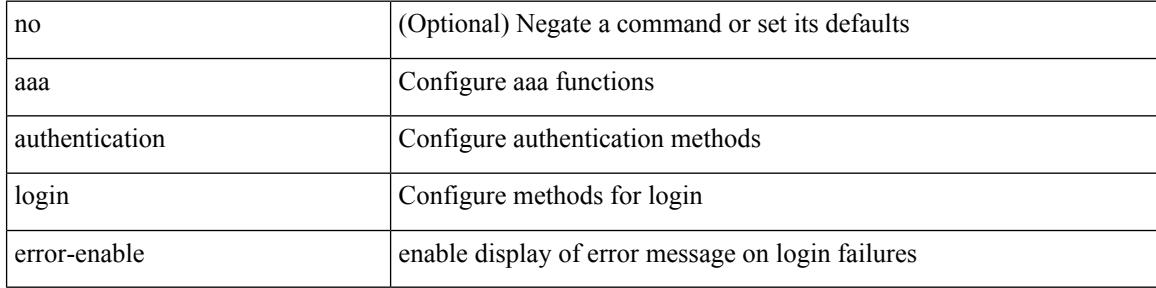

#### **Command Mode**

# **aaa authentication login invalid-username-log**

[no] aaa authentication login invalid-username-log

#### **Syntax Description**

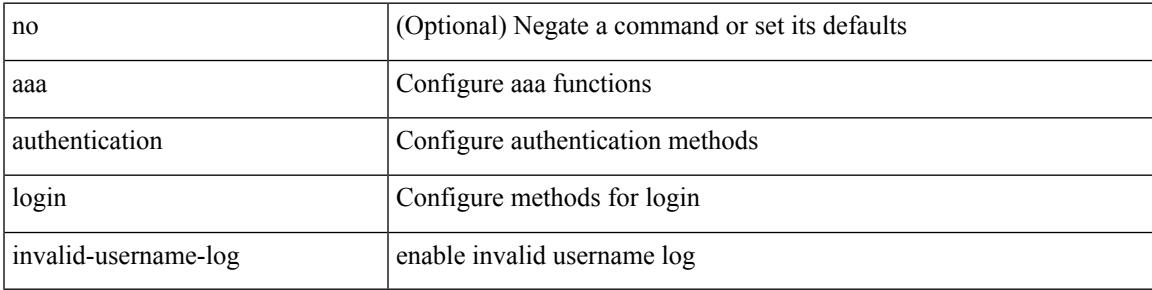

#### **Command Mode**

# **aaa authentication login password-aging enable**

[no] aaa authentication login password-aging enable

#### **Syntax Description**

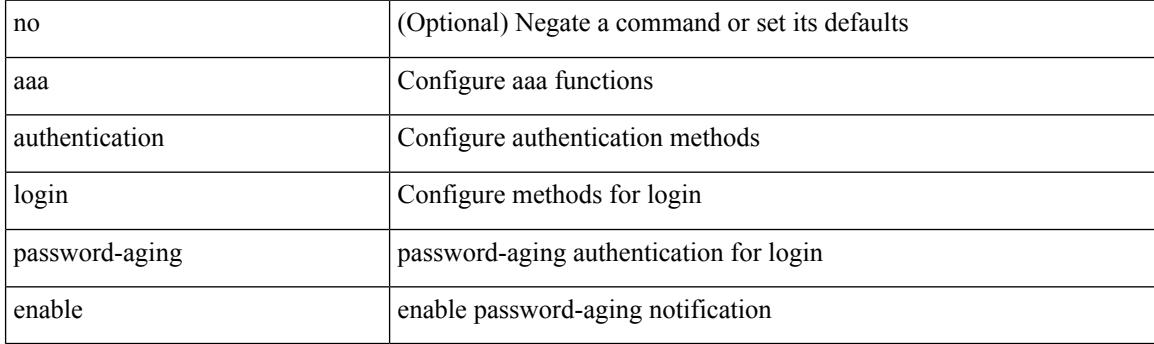

#### **Command Mode**

# **aaa authentication onep default group**

[no] aaa authentication onep default group <grp\_name> +

#### **Syntax Description**

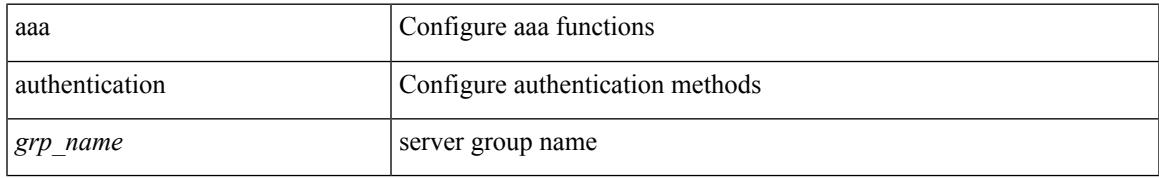

#### **Command Mode**

# **aaa authentication rejected**

[no] aaa authentication rejected

#### **Syntax Description**

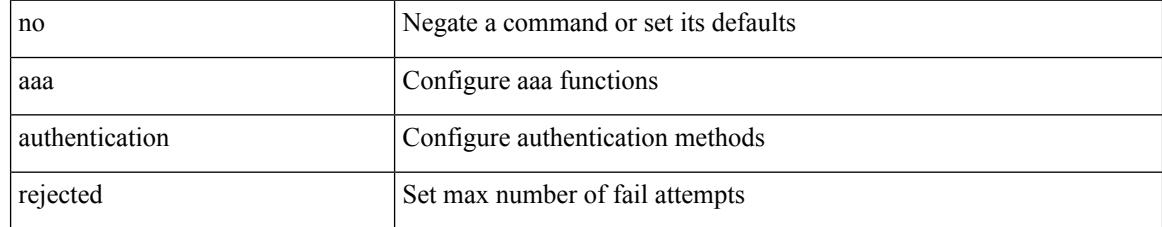

#### **Command Mode**

# **aaa authentication rejected in ban**

aaa authentication rejected <i1> in <i2> ban <i3>

#### **Syntax Description**

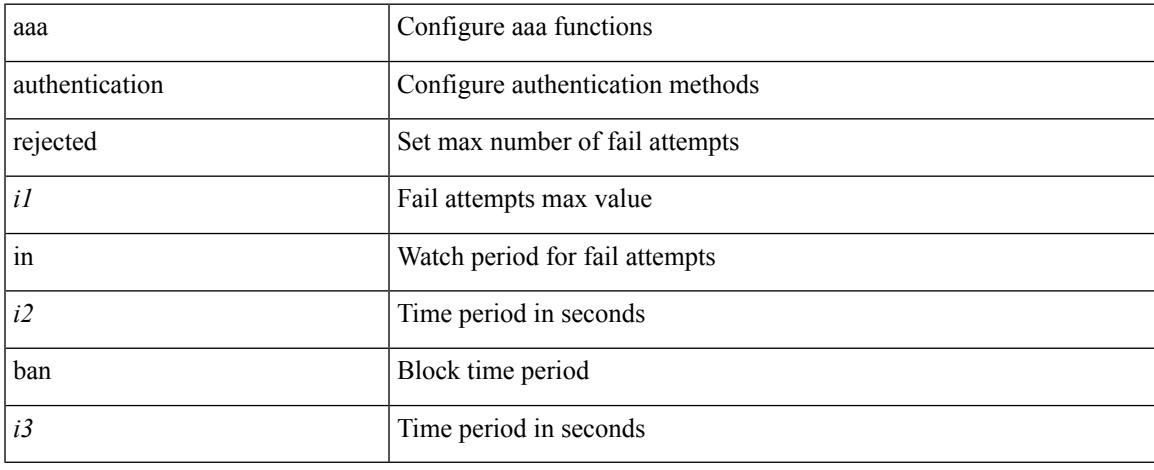

#### **Command Mode**

### **aaa authorization commands console**

[no] aaa authorization { commands | config-commands } console { group <s0> [ { local | none  $|\langle s_1 \rangle|$  { local | none  $|\leq s2\rangle$  [ { local | none  $|\leq s3\rangle$  [ { local | none  $|\leq s4\rangle$  [ { local | none  $|\leq s5\rangle$  [ { local | none  $|\leq s6\rangle$  [ { local | none | <s7> [ { local | none } ] } ] } ] } ] } ] } ] } ] } ] | local | none }

#### **Syntax Description**

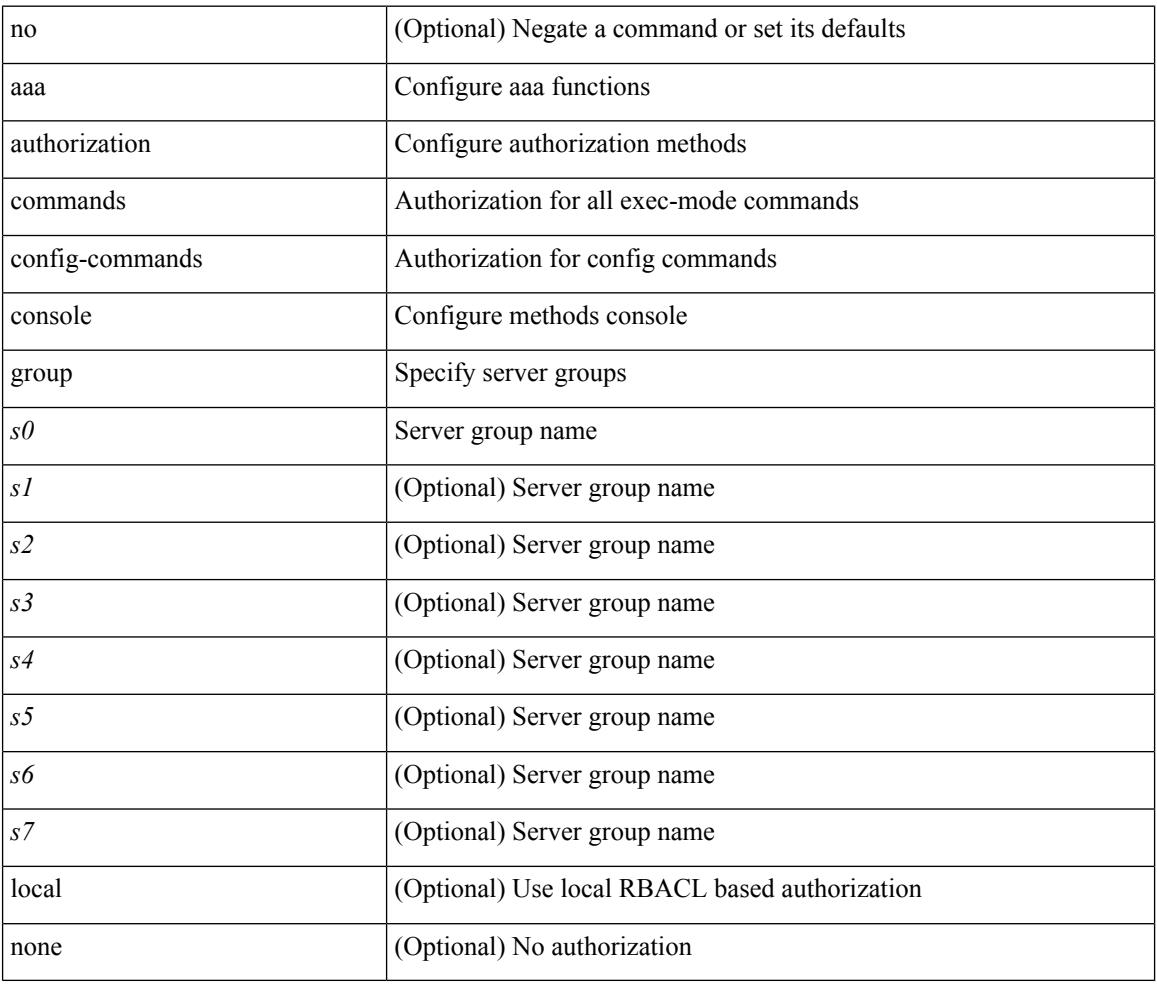

#### **Command Mode**

### **aaa authorization commands default**

[no] aaa authorization { commands | config-commands } default { group <s0> [ { local | none  $|\langle s_1 \rangle|$  { local | none  $|\leq s2\rangle$  [ { local | none  $|\leq s3\rangle$  [ { local | none  $|\leq s4\rangle$  [ { local | none  $|\leq s5\rangle$  [ { local | none  $|\leq s6\rangle$  [ { local | none | <s7> [ { local | none } ] } ] } ] } ] } ] } ] } ] } ] | local | none }

#### **Syntax Description**

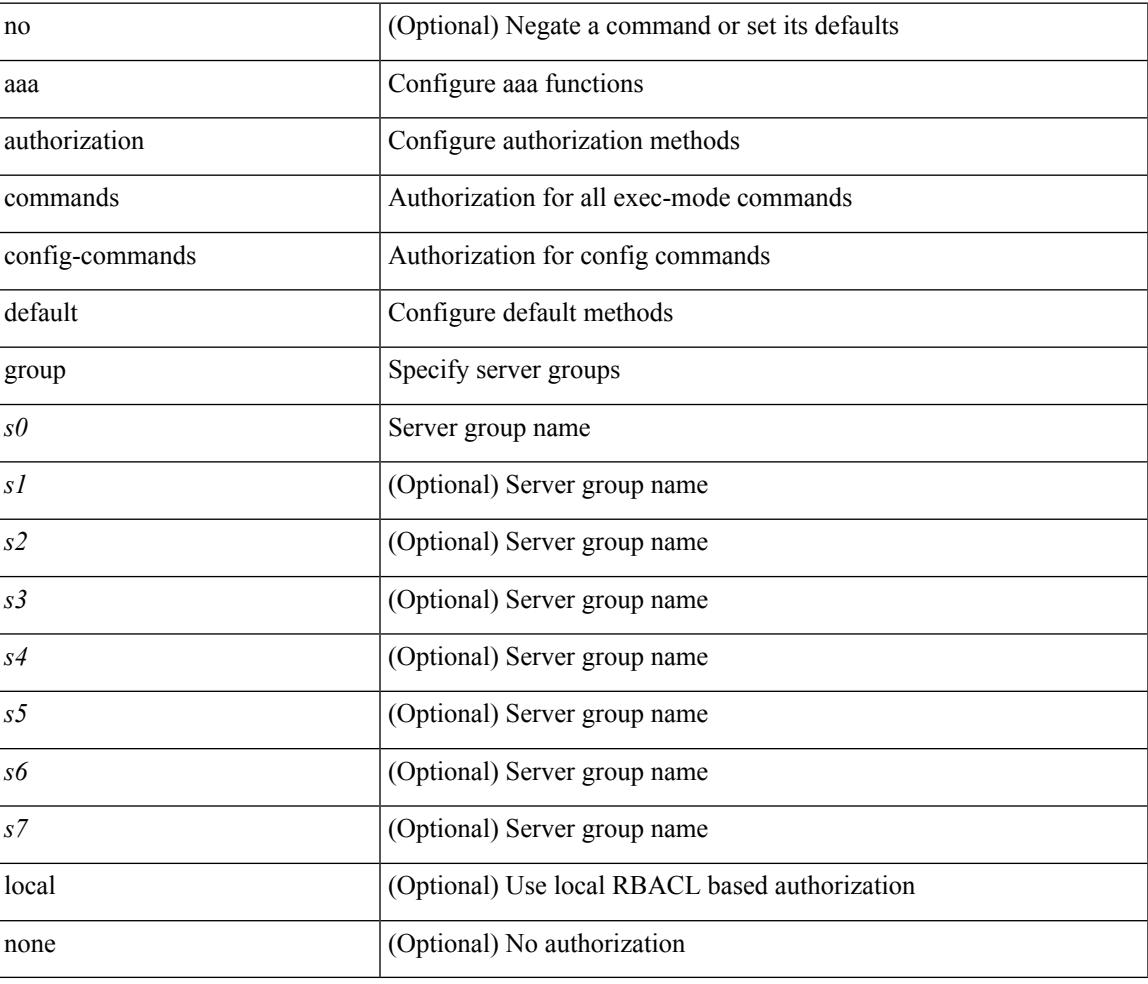

#### **Command Mode**

# **aaa authorization ssh default group**

[no] aaa authorization { ssh-publickey | ssh-certificate } default { group <s0> [ { local1 | <s1> [ { local1 |  $\langle s2 \rangle$  [ { local1  $|\langle s3 \rangle$  [ { local1  $|\langle s4 \rangle$  [ { local1  $|\langle s5 \rangle$  [ { local1  $|\langle s6 \rangle$  [ { local1  $|\langle s7 \rangle$  [ { local1 } ] } ] } ] } ] } ] } ] } ] } ] | local }

#### **Syntax Description**

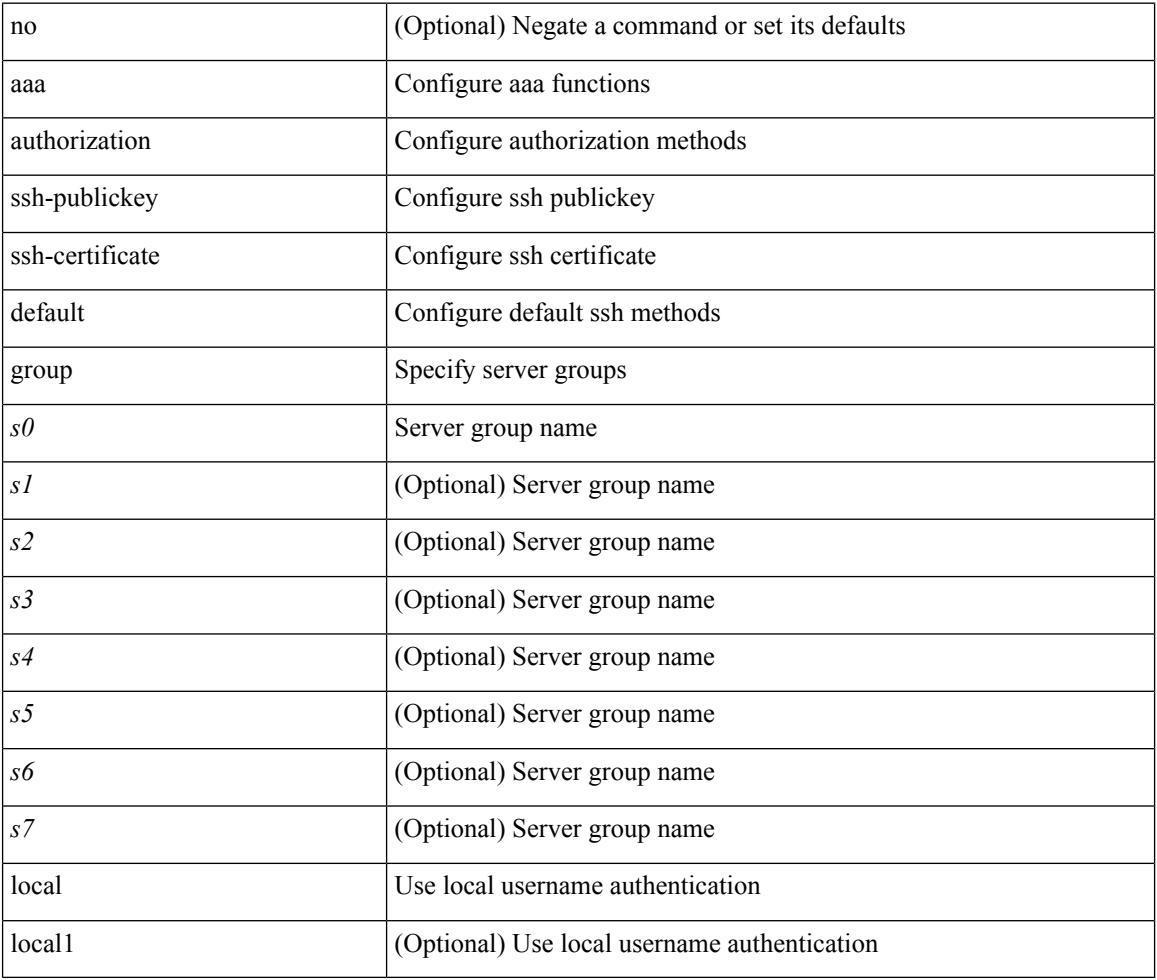

#### **Command Mode**

 $\overline{\phantom{a}}$ 

# **aaa group server ldap**

[no] aaa group server ldap <s0>

#### **Syntax Description**

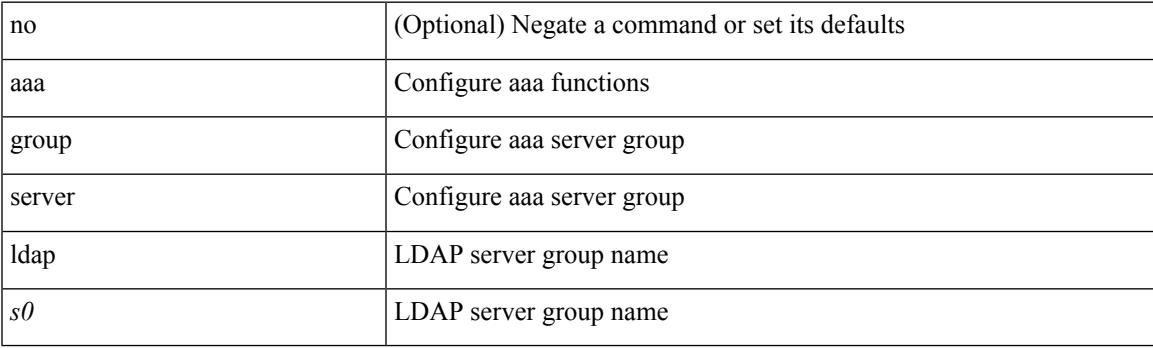

#### **Command Mode**

I

# **aaa group server radius**

[no] aaa group server radius <s0>

#### **Syntax Description**

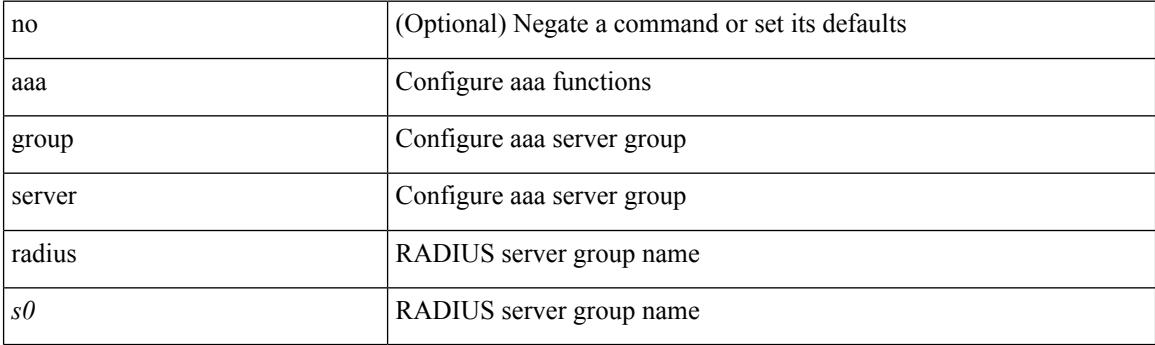

#### **Command Mode**

 $\overline{\phantom{a}}$ 

### **aaa group server tacacs**

[no] aaa group server tacacs <s0>

#### **Syntax Description**

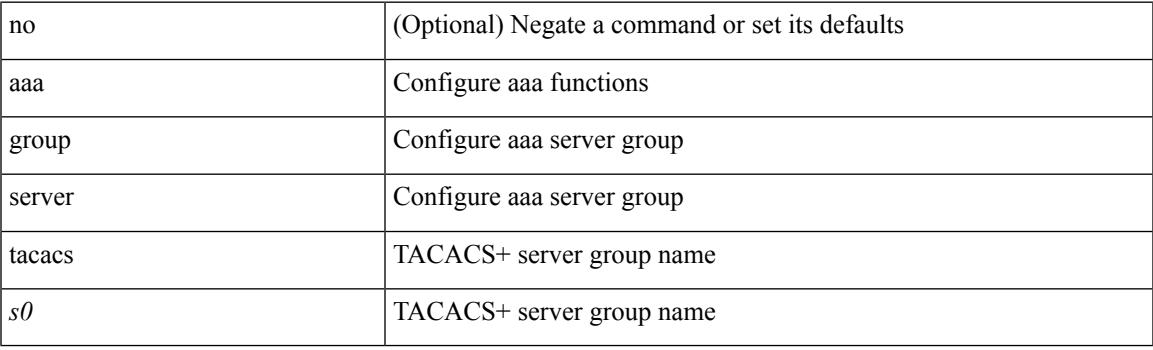

#### **Command Mode**

I

## **aaa test-authentication**

[no] aaa test-authentication

#### **Syntax Description**

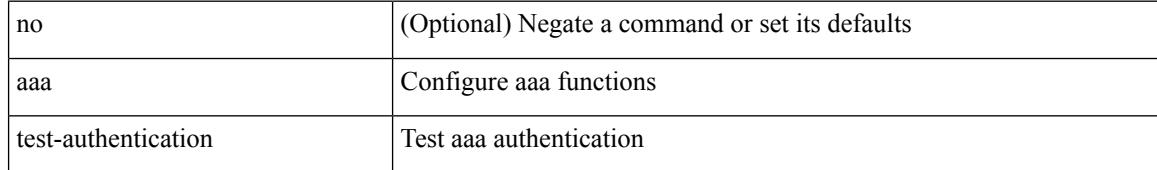

#### **Command Mode**

### **aaa test-radius-authentication**

[no] aaa test-radius-authentication

#### **Syntax Description**

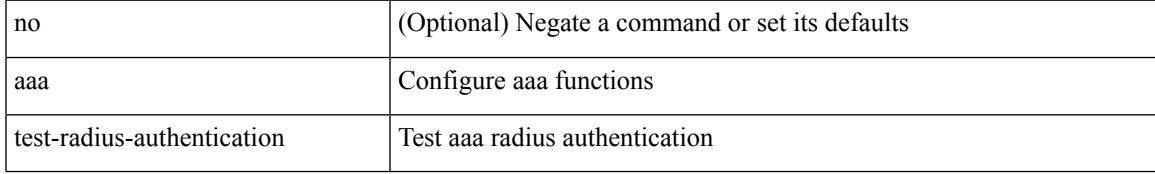

#### **Command Mode**

I

### **aaa user default-role**

[no] aaa user default-role

#### **Syntax Description**

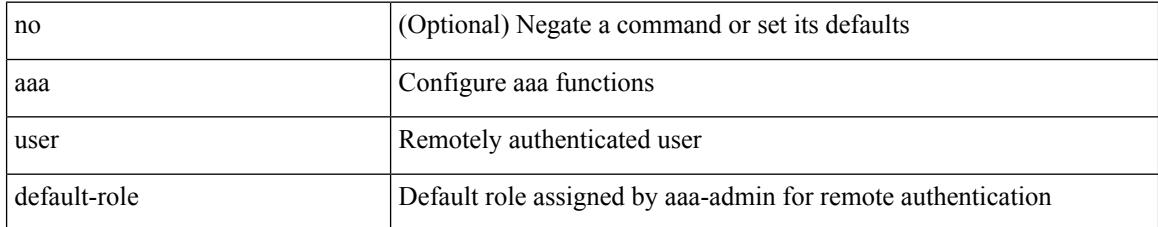

#### **Command Mode**

### **abort**

 $\mathbf{l}$ 

#### abort

#### **Syntax Description**

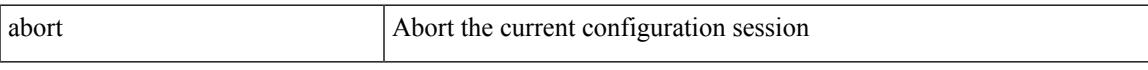

#### **Command Mode**

I

### **abort**

#### abort

#### **Syntax Description**

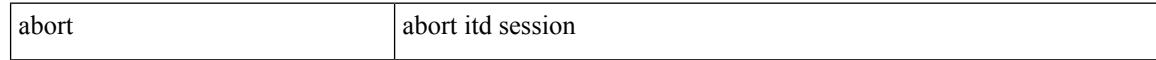

#### **Command Mode**

• /exec/configure/itd-session-device-group

## **abort**

I

#### abort

#### **Syntax Description**

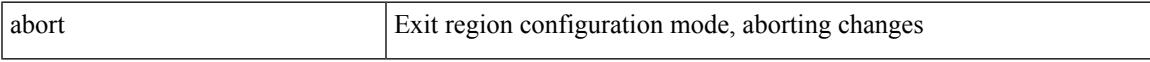

#### **Command Mode**

• /exec/configure/spanning-tree/mst/configuration

I

## **absolute-timeout**

{ absolute-timeout <i0> | no absolute-timeout [ <i0> ] }

#### **Syntax Description**

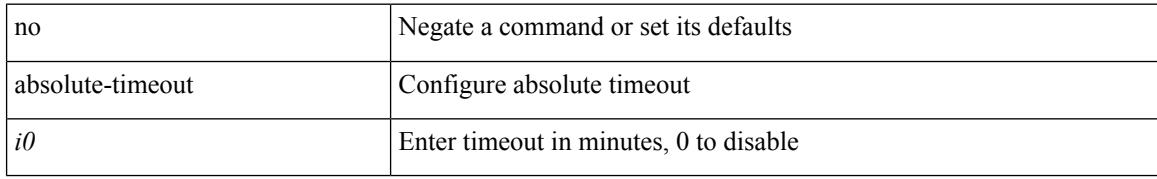

#### **Command Mode**

• /exec/configure/line

### **absolute start**

{ [ <seqno> ] | no } absolute { start <stime> <sday> <smonth> <syear> [ end <etime> <eday> <emonth> <eyear> ] | end <etime> <eday> <emonth> <eyear> }

#### **Syntax Description**

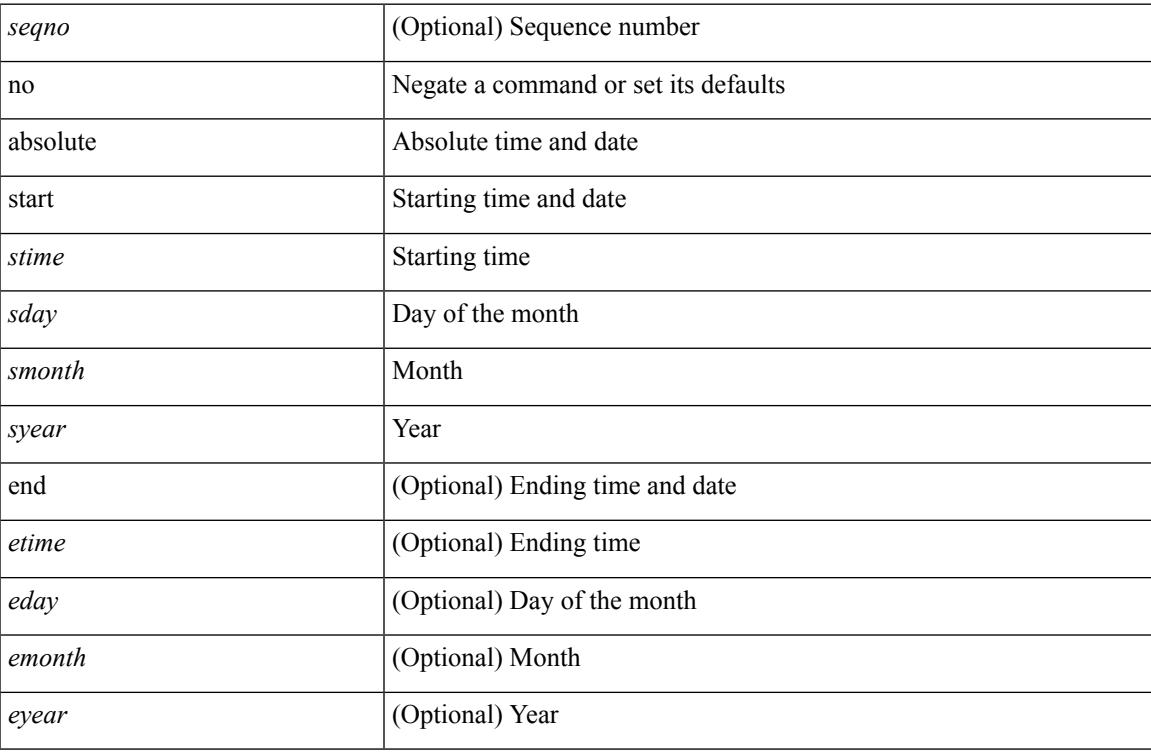

#### **Command Mode**

• /exec/configure/timerange

# **accept-lifetime month\_a month\_b month\_c month\_d month\_e month\_f month\_g month\_h month\_i month\_j month\_k month\_l duration infinite month\_a month\_b month\_c month\_d month\_e month\_f month\_g month\_h month\_i month\_j month\_k month\_l**

 $\{$  {  ${accept-lifetime [local] \leq$  { month\_a | month\_b | month\_c | month\_d | month\_e | month\_f | month\_g  $|\text{month }h |$  month  $i |\text{month }j |$  month  $k |\text{month }l \} \leq$  sday>  $\leq$  syear>  $\{$  duration  $\leq$  dsec>  $|\text{ infinite }| \leq$  etime>  $\{$  month\_a | month\_b | month\_c | month\_d | month\_e | month\_f | month\_g | month\_h | month\_i | month\_j | month\_k | month\_l } <eday> <eyear> } } | { no accept-lifetime [ [ local ] <stime> { month\_a | month\_b | month\_c | month\_d | month\_e | month\_f | month\_g | month\_i | month\_i | month\_i | month\_l }  $\langle$ sday>  $\langle$ syear> { duration  $\langle$ dsec> | infinite |  $\langle$ etime> { month\_a | month\_b | month\_c | month\_d | month\_e | month\_f | month\_g | month\_h | month\_i | month\_i | month\_k | month\_l } <eday> <eyear>  $\}$  ] } }

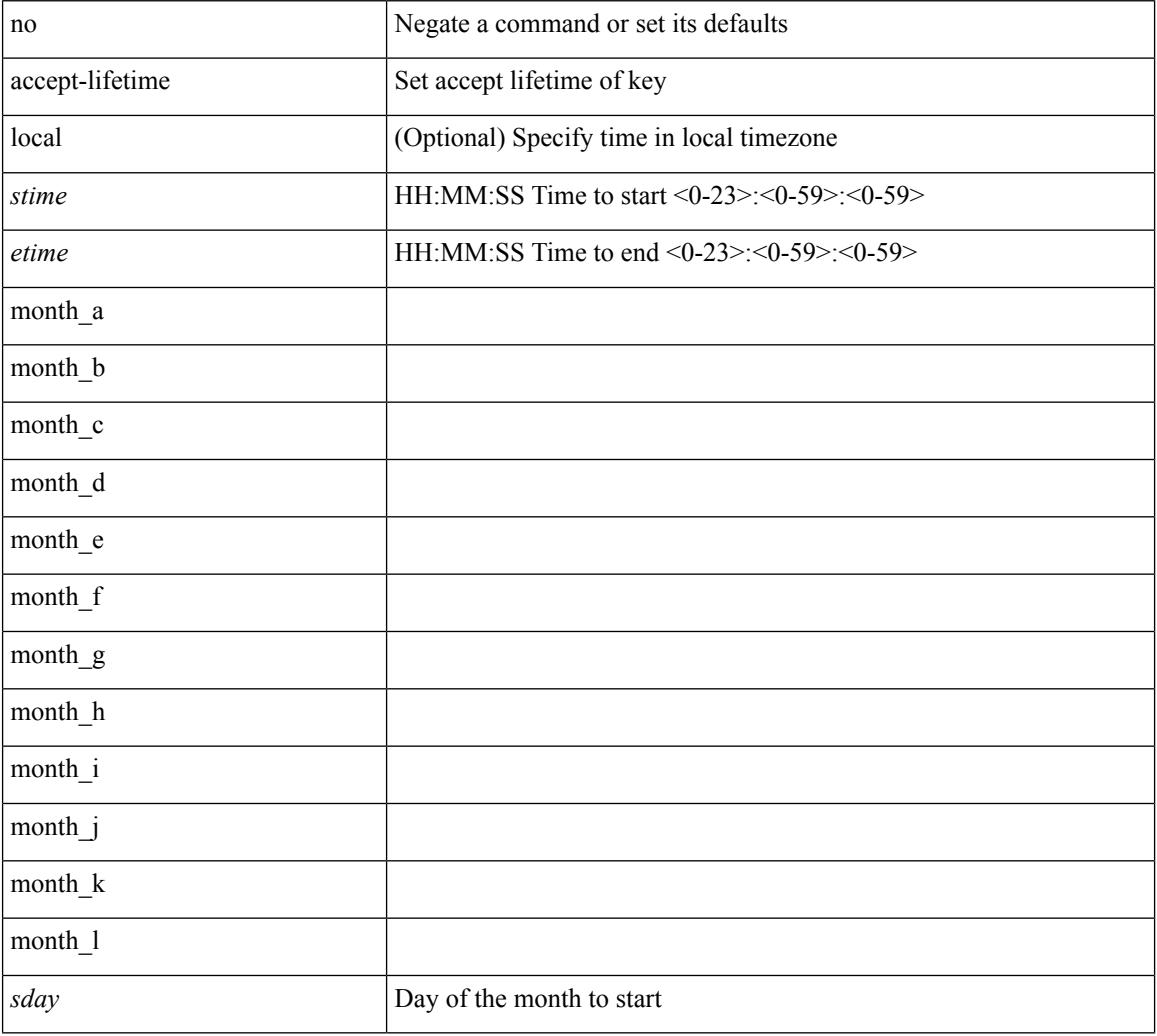

#### **Syntax Description**

 $\overline{\phantom{a}}$ 

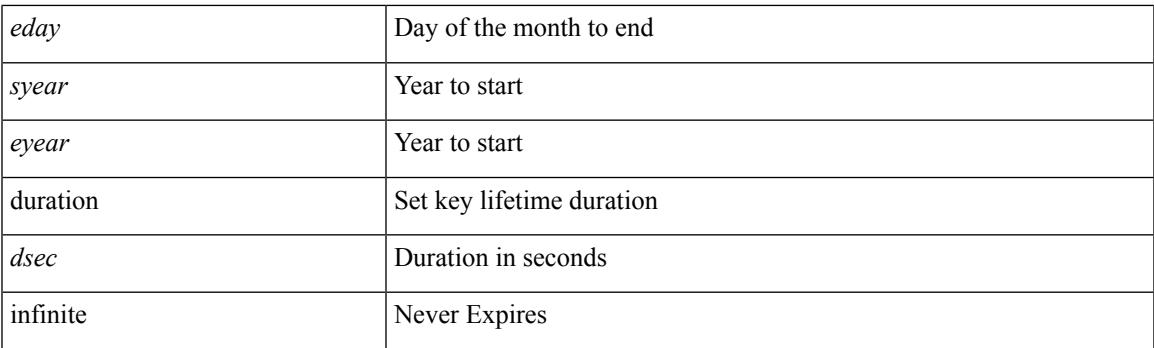

#### **Command Mode**

• /exec/configure/keychain-key

### **access-class**

{  $access-class \leq achame$ } | { no access-class [  $\leq achame-ignore$  ] }

#### **Syntax Description**

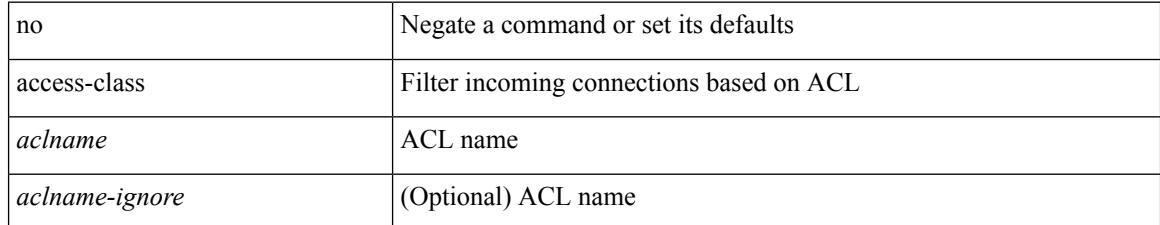

#### **Command Mode**

• /exe/configure/onep/tls

 $\overline{\phantom{a}}$ 

### **access-class**

[no] access-class <name> <inout>

#### **Syntax Description**

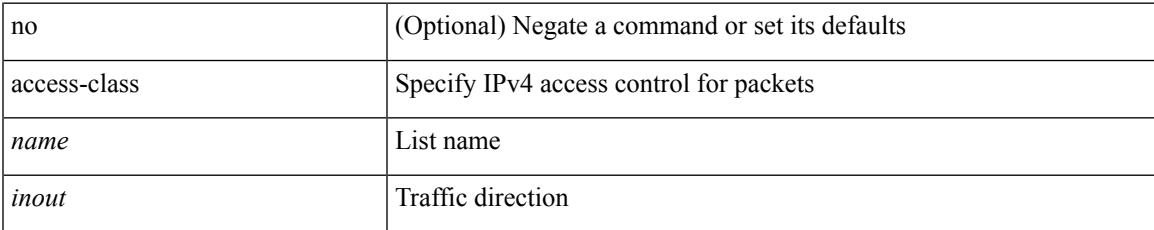

#### **Command Mode**

• /exec/configure/line

I

## **access-list**

[no] access-list <acl-name>

#### **Syntax Description**

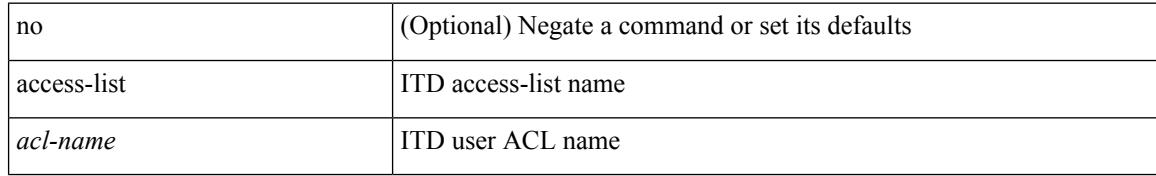

#### **Command Mode**

• /exec/configure/itd
I

## **access-list**

[no] access-list <acl-name>

### **Syntax Description**

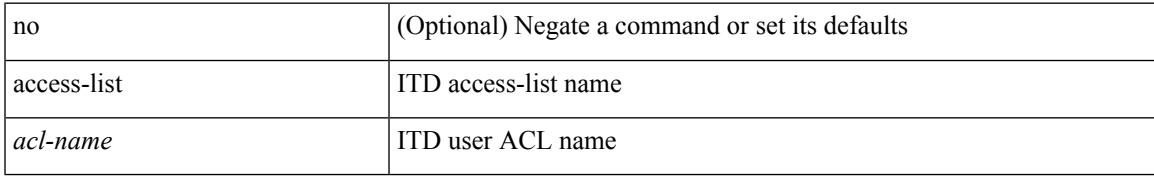

#### **Command Mode**

• /exec/configure/itd

## **acllog debug ha restore\_rt\_cfg**

[no] acllog debug ha restore\_rt\_cfg

#### **Syntax Description**

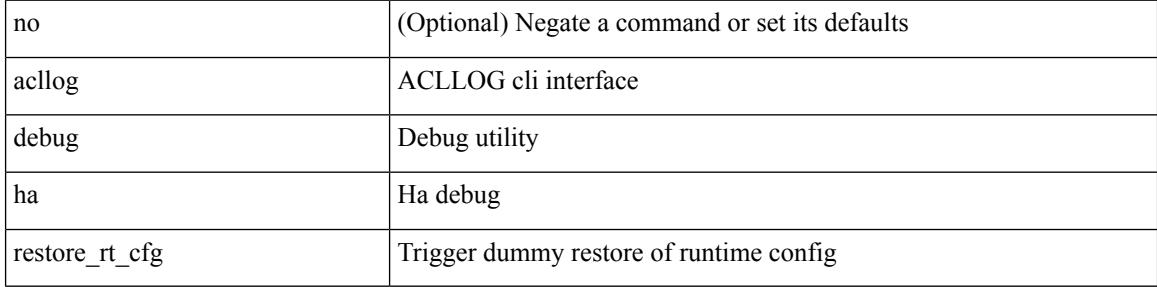

#### **Command Mode**

• /exec

 $\overline{\phantom{a}}$ 

## **acllog match-log-level**

[no] acllog match-log-level <level>

### **Syntax Description**

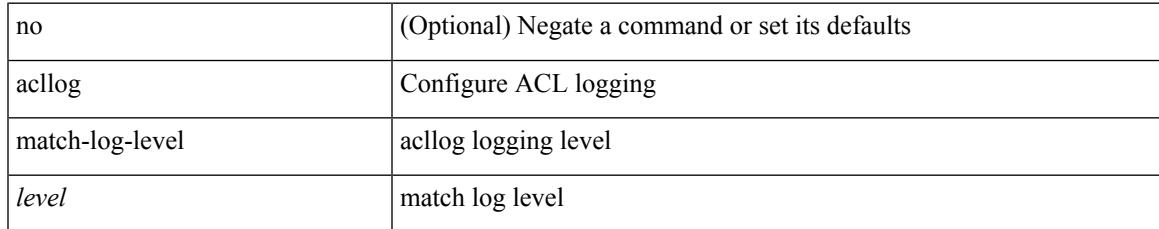

#### **Command Mode**

• /exec/configure

I

## **action**

[no] action { drop [ log ] | forward | redirect <intf> }

### **Syntax Description**

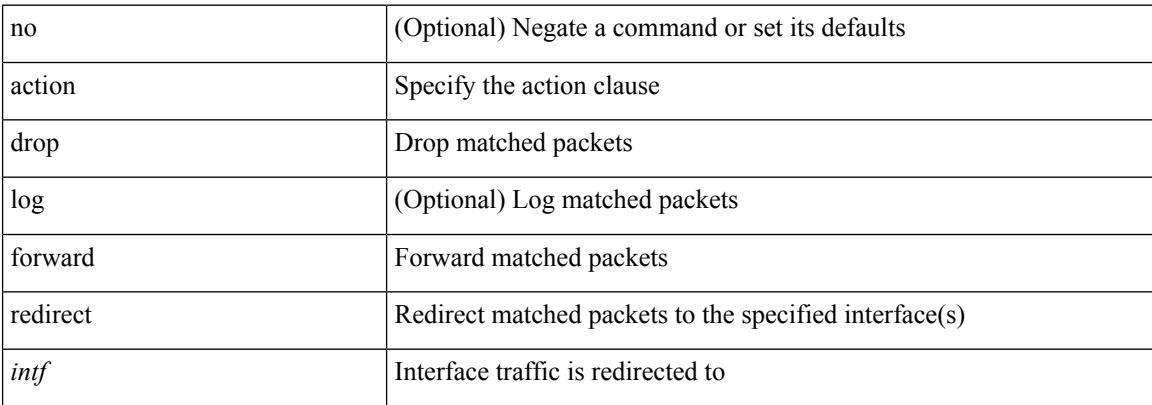

### **Command Mode**

• /exec/configure/vacl

## **action**

I

[no] action <label>

### **Syntax Description**

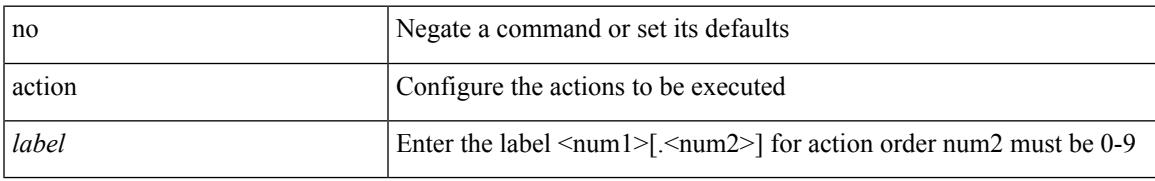

### **Command Mode**

## **action cli**

action <label> cli [ local ] <vsh\_cmd>

### **Syntax Description**

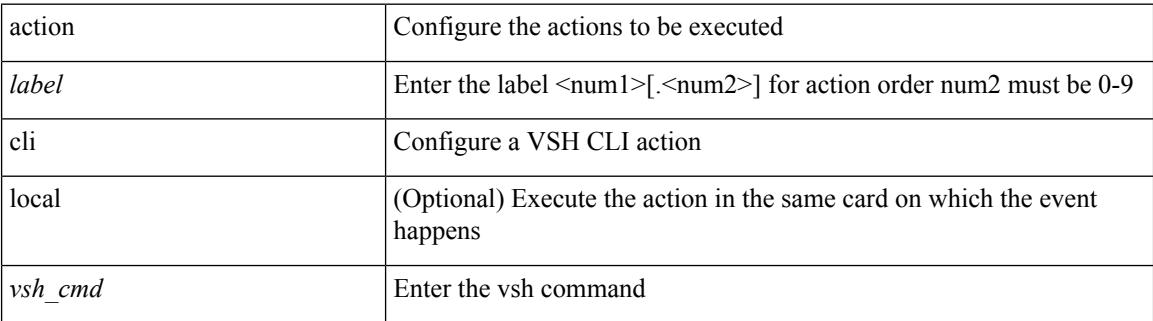

#### **Command Mode**

## **action counter name value op**

action <label> counter name <counter-name> value <counter-value> op <op-val>

#### **Syntax Description**

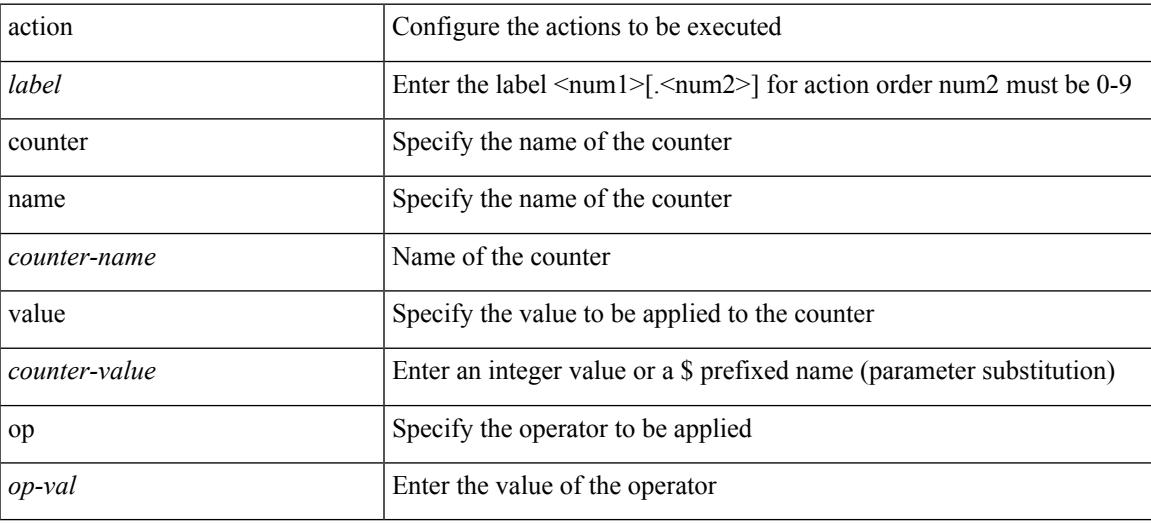

#### **Command Mode**

## **action eem test**

action <label> eem test <param>

#### **Syntax Description**

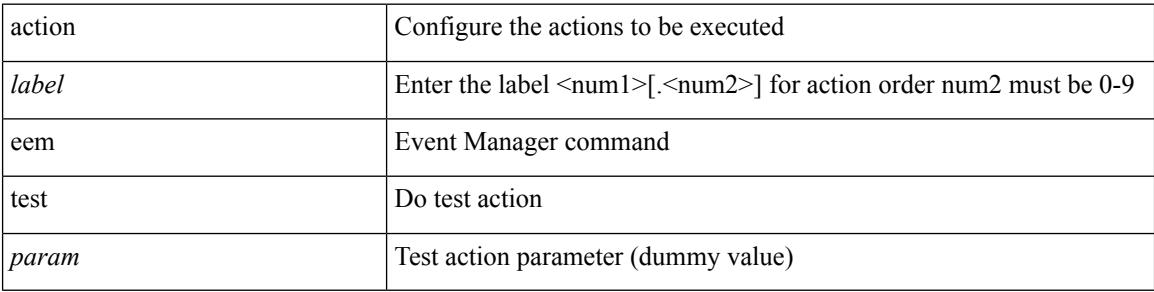

### **Command Mode**

## **action event-default**

action <label> event-default

### **Syntax Description**

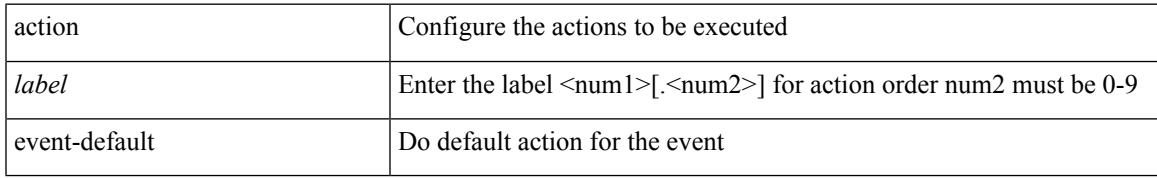

#### **Command Mode**

## **action exceptionlog module syserr devid errtype errcode phylayer ports harderror**

[no]</code> action <label> exceptionlog module <mod> syserr <syserr> devid <id> errtype <type> errcode <code> phylayer <phy> ports <list> harderror <hard> [ { desc <str> } ]

#### **Syntax Description**

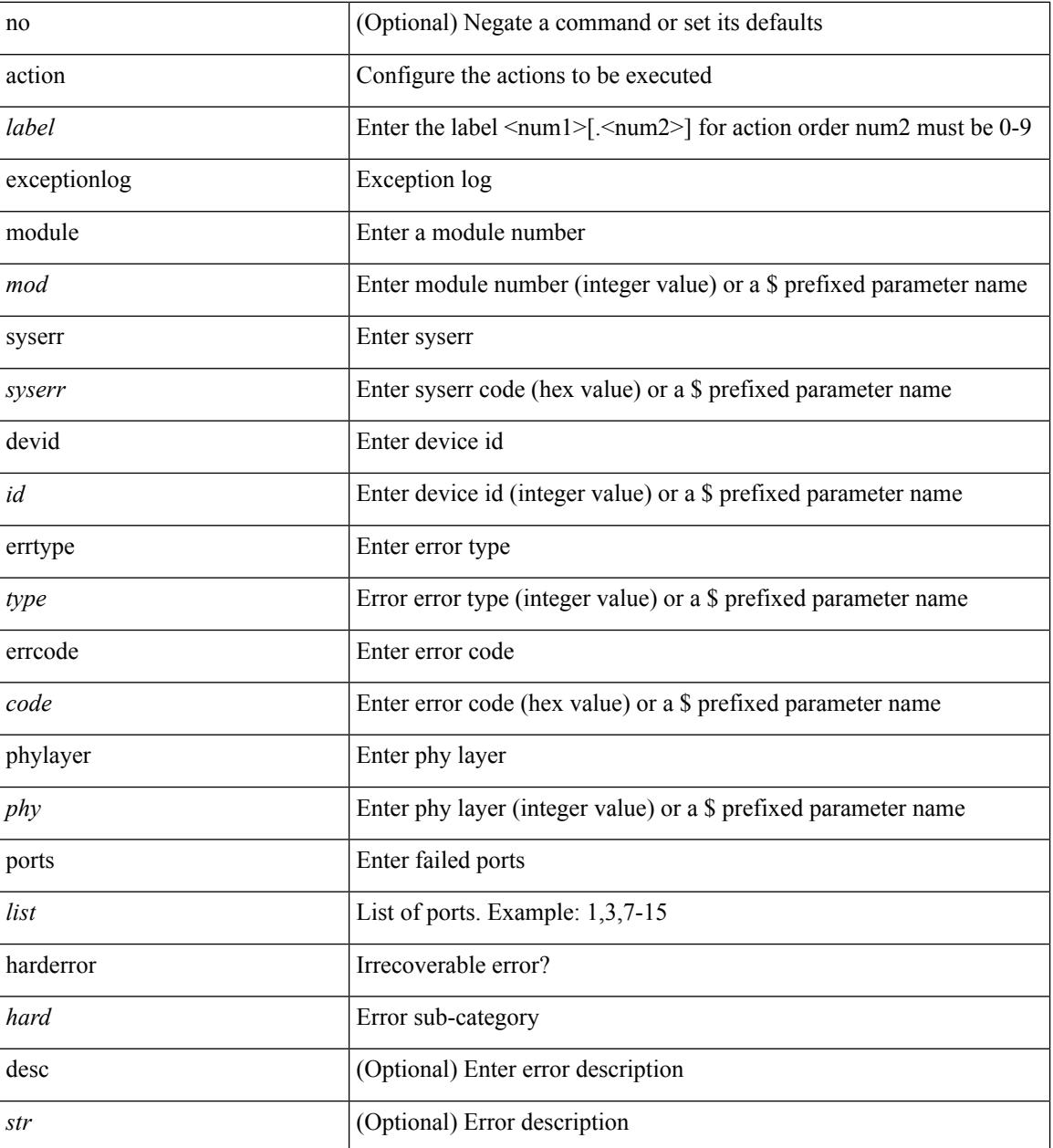

**Command Mode**

 $\mathbf I$ 

## **action forceshut reset-reason**

[no] action <label2> forceshut [ { module { <module> | <mod-str> } | <s0> { <santa-cruz-range> | <santa-cruz-string> } } ] reset-reason <reset\_reason\_string>

### **Syntax Description**

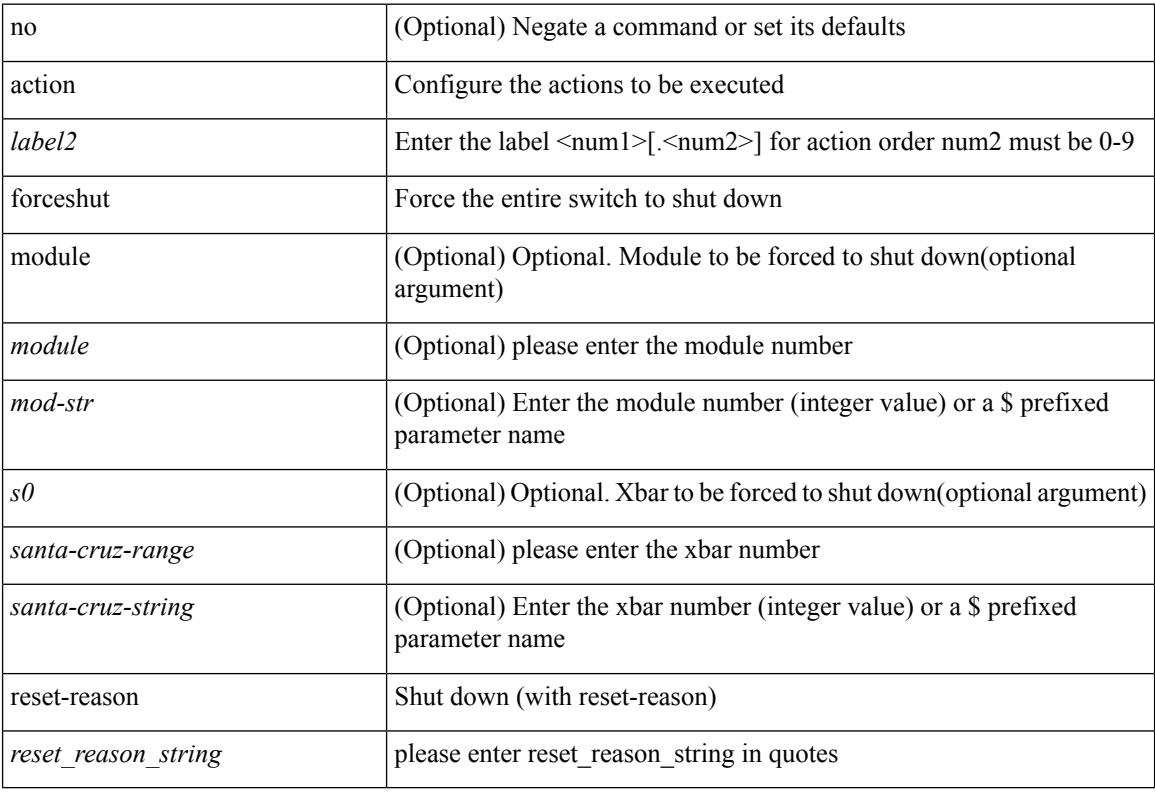

#### **Command Mode**

 $\overline{\phantom{a}}$ 

## **action overbudgetshut**

[no] action <label> overbudgetshut [ module  $\{$  <module> $|$  <mod-str>  $\}$  ]

#### **Syntax Description**

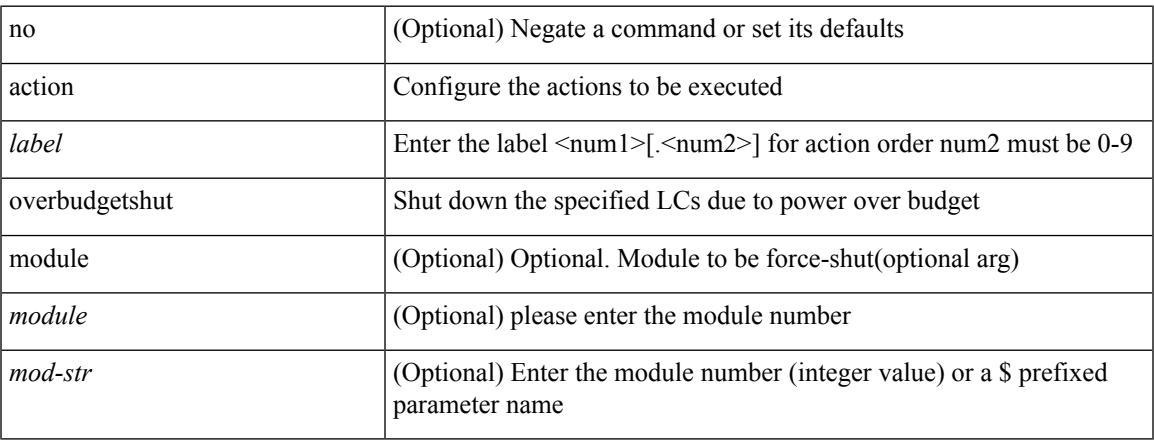

#### **Command Mode**

## **action policy-default**

action <label> policy-default

#### **Syntax Description**

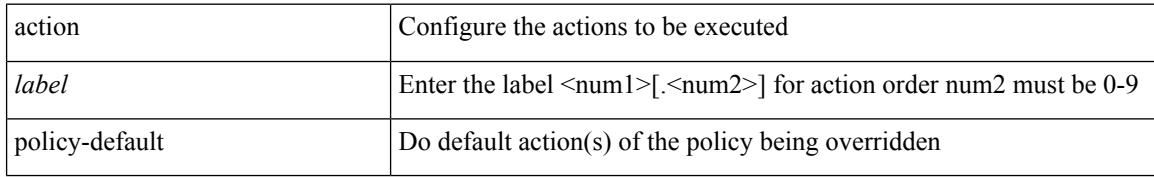

#### **Command Mode**

## **action publish-event sub-system type**

action <label> publish-event sub-system <sub-system-id> type <event-type> { [ arg1 <data1> ] [ arg2 <data2> ] [ arg3 <data3> ] [ arg4 <data4> ] }

### **Syntax Description**

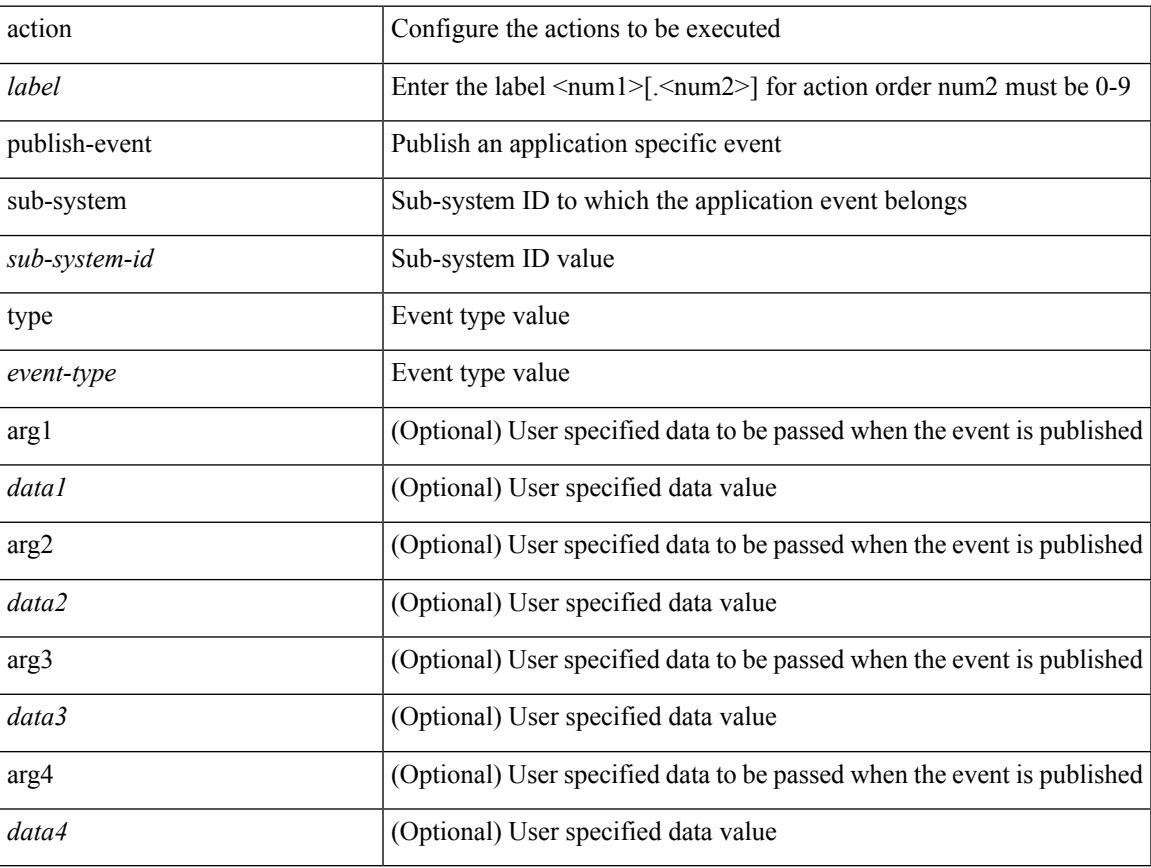

### **Command Mode**

## **action reload**

[no] action <label> reload [ module { <module > | <mod-str> } ]

### **Syntax Description**

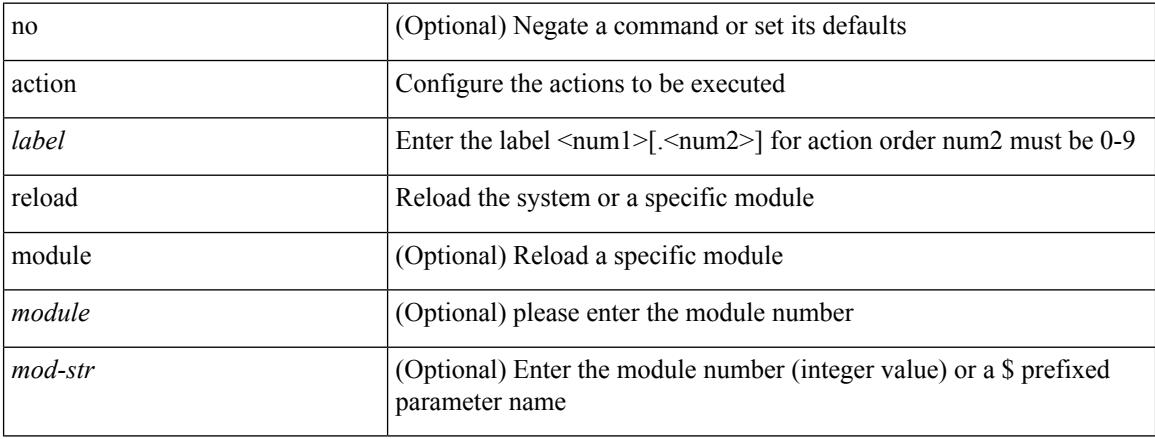

### **Command Mode**

 $\overline{\phantom{a}}$ 

## **action snmp-trap**

action <label> snmp-trap [ intdata1 <integer-data1> ] [ intdata2 <integer-data2> ] [ strdata <string-data> ]

#### **Syntax Description**

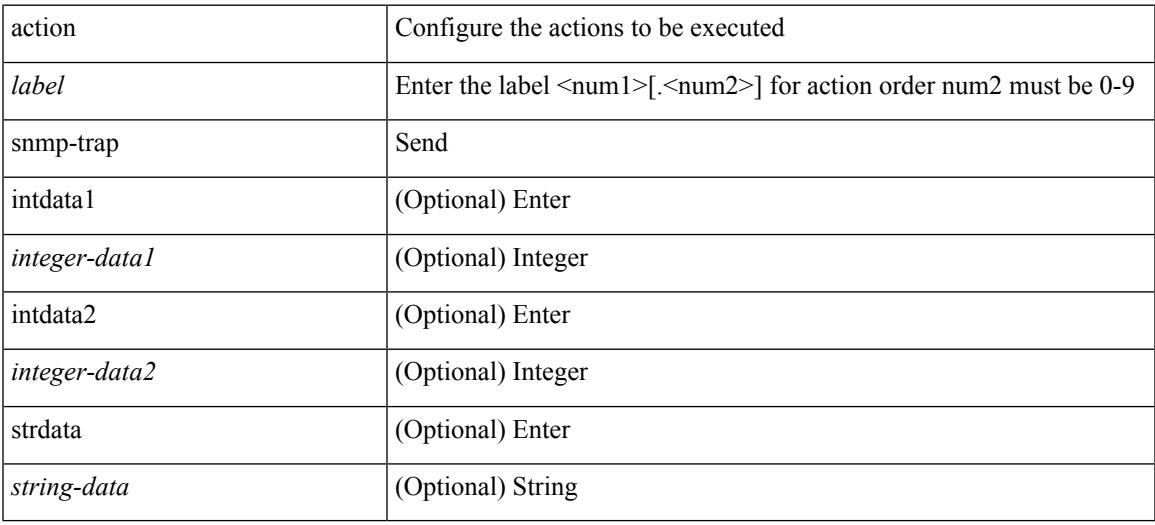

### **Command Mode**

## **action syslog msg**

action <label> syslog [ priority { <prio> | <prio-str> } ] msg <msg-text>

#### **Syntax Description**

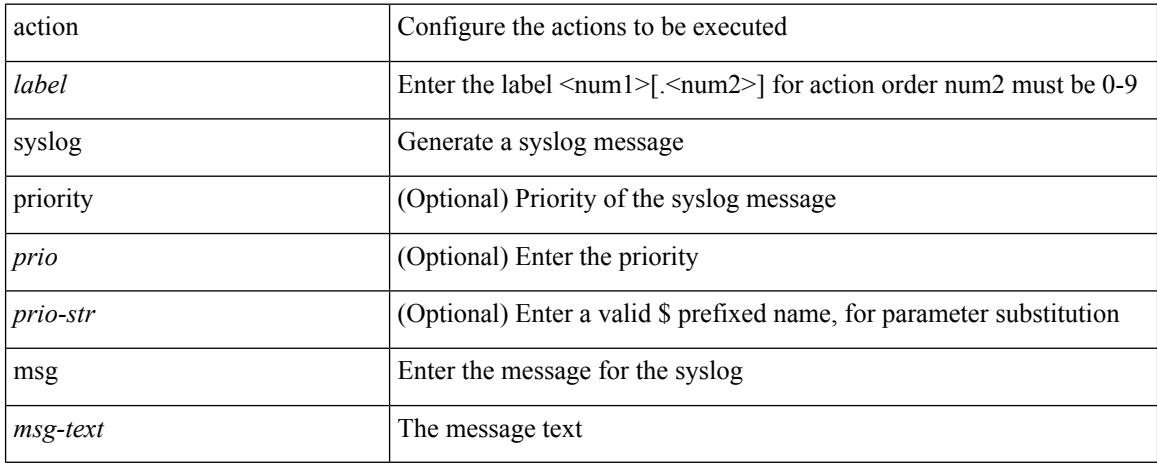

### **Command Mode**

## **activate**

I

[no] activate

### **Syntax Description**

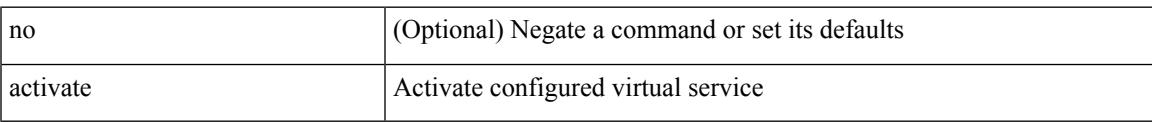

### **Command Mode**

• /exec/configure/virt-serv

I

## **activate mode-100M**

[no] activate mode-100M

### **Syntax Description**

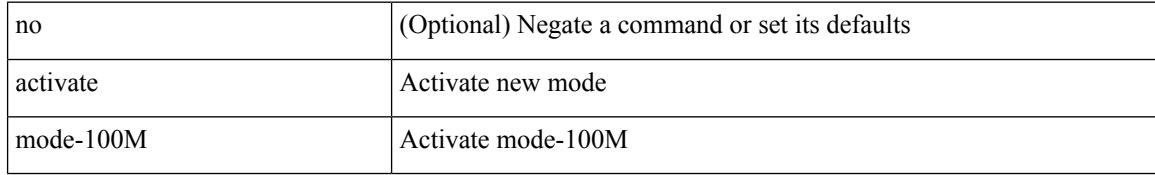

#### **Command Mode**

• /exec/configure

 $\overline{\phantom{a}}$ 

## **activity-timer**

{ [ no ] activity-timer <seconds> }

### **Syntax Description**

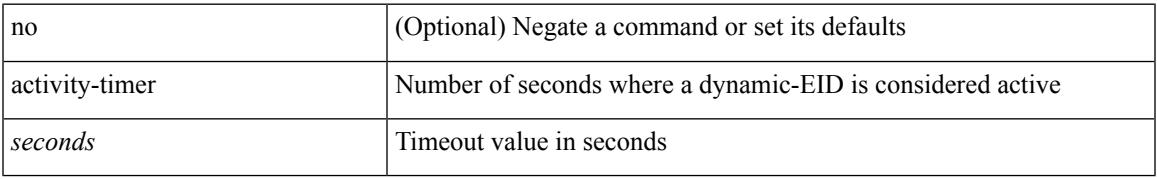

### **Command Mode**

• /exec/configure/lisp-dynamic-eid /exec/configure/vrf/lisp-dynamic-eid

I

## **add cli commands**

add cli commands <filename>

### **Syntax Description**

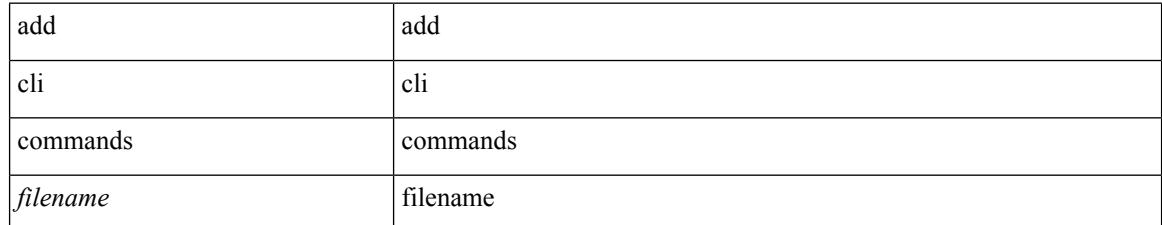

### **Command Mode**

• /exec

### **additional-paths install backup**

[no] additional-paths install backup

#### **Syntax Description**

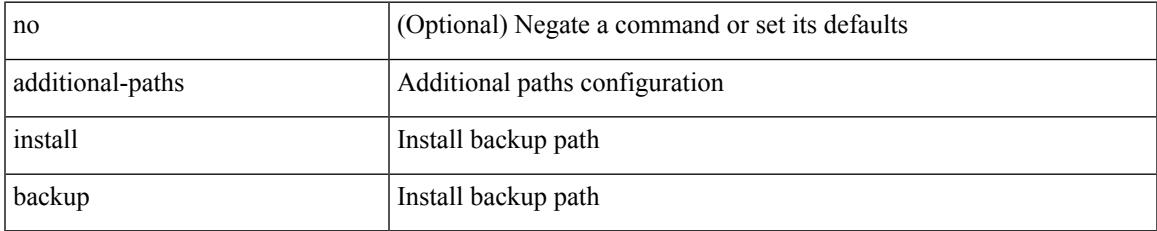

#### **Command Mode**

• /exec/configure/router-bgp/router-bgp-neighbor/router-bgp-neighbor-af /exec/configure/router-bgp/router-bgp-neighbor/router-bgp-neighbor-af-vpnv4 /exec/configure/router-bgp/router-bgp-neighbor/router-bgp-neighbor-af-vpnv6 /exec/configure/router-bgp/router-bgp-neighbor/router-bgp-neighbor-af-l2vpn-evpn /exec/configure/router-bgp/router-bgp-neighbor/router-bgp-neighbor-af-ipv4-mvpn /exec/configure/router-bgp/router-bgp-neighbor/router-bgp-neighbor-af-ipv6-mvpn /exec/configure/router-bgp/router-bgp-neighbor/router-bgp-neighbor-af-link-state /exec/configure/router-bgp/router-bgp-neighbor/router-bgp-neighbor-af-ipv4-label /exec/configure/router-bgp/router-bgp-neighbor/router-bgp-neighbor-af-ipv6-label /exec/configure/router-bgp/router-bgp-af-ipv6 /exec/configure/router-bgp/router-bgp-vrf-af-ipv6 /exec/configure/router-bgp/router-bgp-af-ipv4 /exec/configure/router-bgp/router-bgp-vrf-af-ipv4 /exec/configure/router-bgp/router-bgp-af-ipv4-mvpn /exec/configure/router-bgp/router-bgp-af-ipv6-mvpn

## **additional-paths receive**

[no] additional-paths receive

#### **Syntax Description**

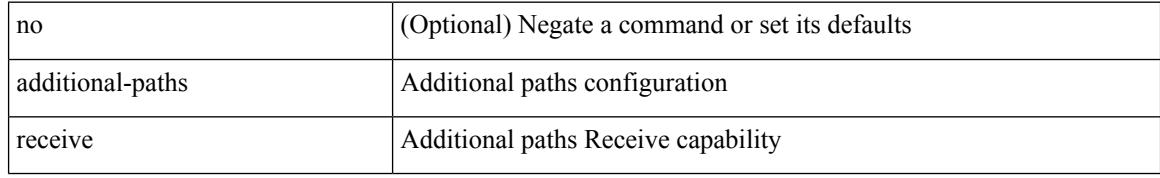

#### **Command Mode**

• /exec/configure/router-bgp/router-bgp-af /exec/configure/router-bgp/router-bgp-af-ipv4-mvpn /exec/configure/router-bgp/router-bgp-af-ipv6-mvpn /exec/configure/router-bgp/router-bgp-af-vpnv4 /exec/configure/router-bgp/router-bgp-af-vpnv6 /exec/configure/router-bgp/router-bgp-af-ipv4-label /exec/configure/router-bgp/router-bgp-af-ipv6-label /exec/configure/router-bgp/router-bgp-af-l2vpn-evpn

## **additional-paths selection route-map**

[no] additional-paths selection route-map <rmap-name>

#### **Syntax Description**

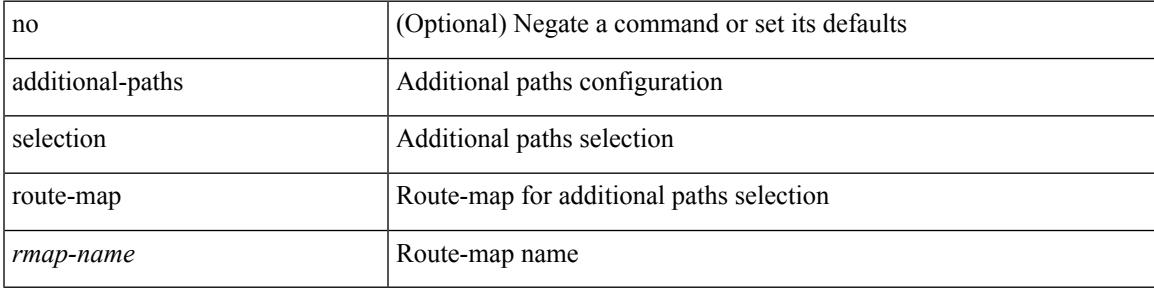

#### **Command Mode**

• /exec/configure/router-bgp/router-bgp-af /exec/configure/router-bgp/router-bgp-af-vpnv4 /exec/configure/router-bgp/router-bgp-af-vpnv6 /exec/configure/router-bgp/router-bgp-af-ipv6-label /exec/configure/router-bgp/router-bgp-af-ipv4-mvpn /exec/configure/router-bgp/router-bgp-af-ipv6-mvpn /exec/configure/router-bgp/router-bgp-af-ipv4-label /exec/configure/router-bgp/router-bgp-af-l2vpn-evpn

## **additional-paths send**

[no] additional-paths send

#### **Syntax Description**

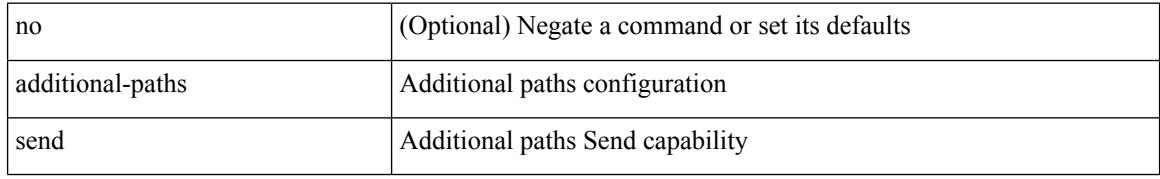

#### **Command Mode**

• /exec/configure/router-bgp/router-bgp-af /exec/configure/router-bgp/router-bgp-af-vpnv4 /exec/configure/router-bgp/router-bgp-af-vpnv6 /exec/configure/router-bgp/router-bgp-af-ipv6-label /exec/configure/router-bgp/router-bgp-af-ipv4-mvpn /exec/configure/router-bgp/router-bgp-af-ipv6-mvpn /exec/configure/router-bgp/router-bgp-af-ipv4-label /exec/configure/router-bgp/router-bgp-af-l2vpn-evpn

## **address-family ip address port**

[no] { address-family | ip address } <ip4> port <portnum> [ protocol <proto> encoding <encoder> ]

#### **Syntax Description**

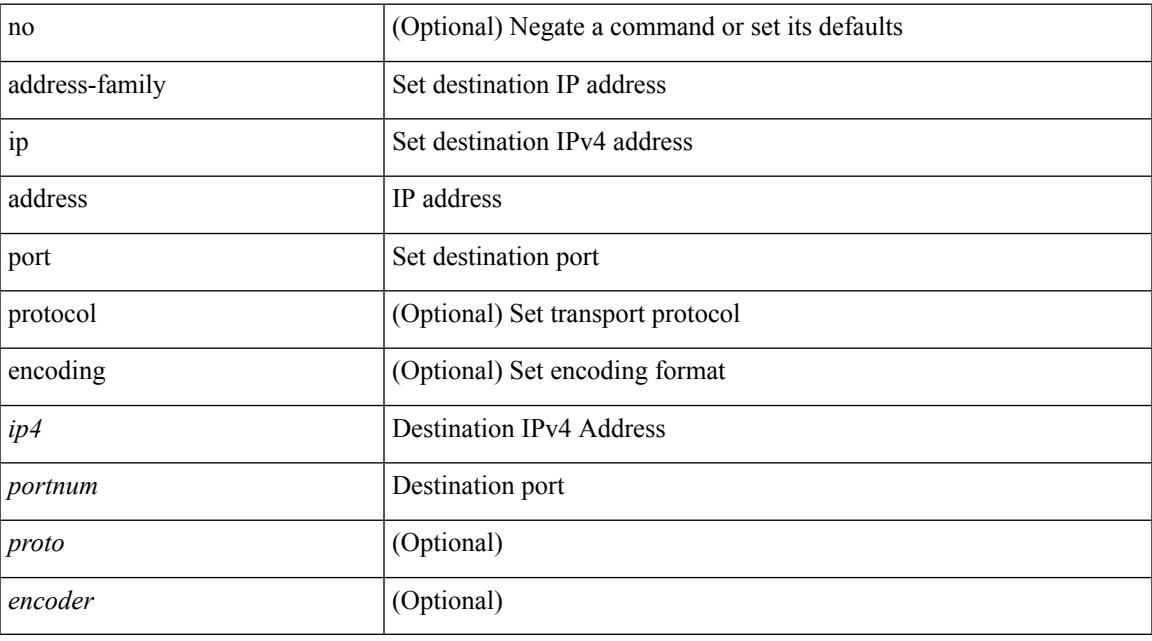

### **Command Mode**

• /exec/configure/telemetry/destination-group

## **address-family ipv4 labeled-unicast**

{ [ no | default ] } address-family ipv4 labeled-unicast

#### **Syntax Description**

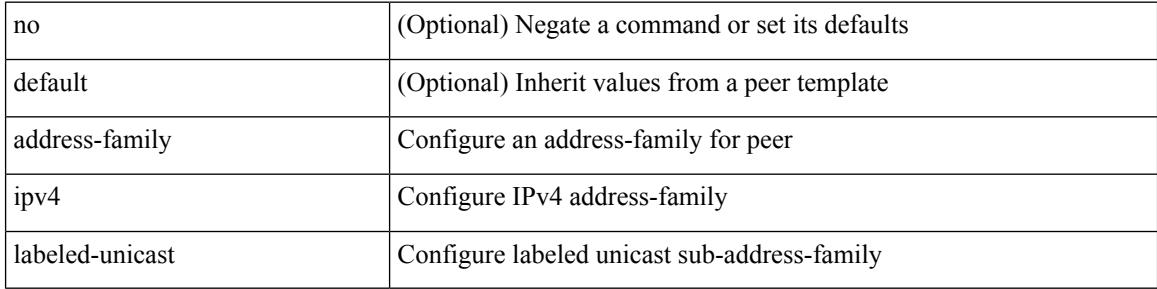

#### **Command Mode**

• /exec/configure/router-bgp/router-bgp-neighbor /exec/configure/router-bgp/router-bgp-template-neighbor /exec/configure/router-bgp/router-bgp-prefixneighbor

## **address-family ipv4 labeled-unicast**

[no] address-family ipv4 labeled-unicast

### **Syntax Description**

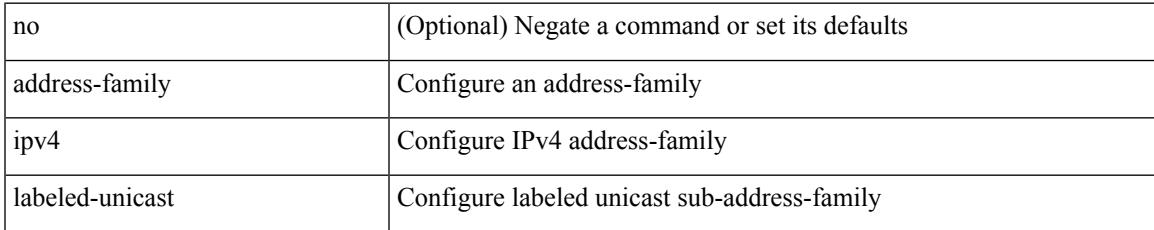

### **Command Mode**

• /exec/configure/router-bgp

# **address-family ipv4 mdt**

[no] address-family ipv4 mdt

### **Syntax Description**

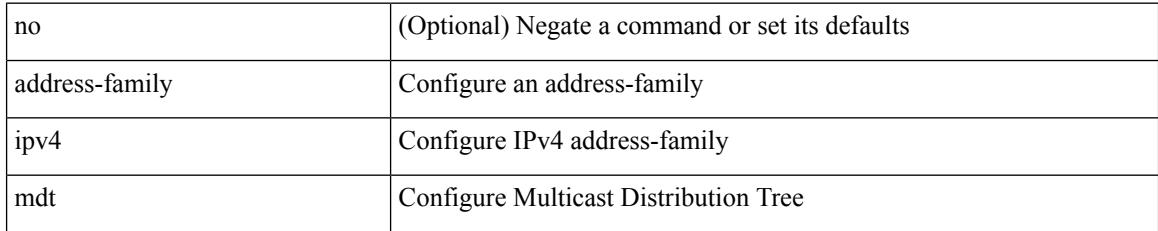

### **Command Mode**

• /exec/configure/router-bgp

# **address-family ipv4 mdt**

{ [ no | default ] } address-family ipv4 mdt

#### **Syntax Description**

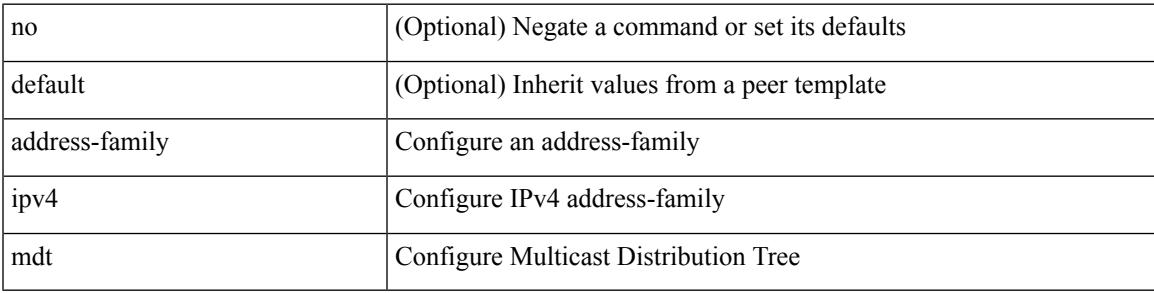

### **Command Mode**

• /exec/configure/router-bgp/router-bgp-neighbor /exec/configure/router-bgp/router-bgp-template-neighbor /exec/configure/router-bgp/router-bgp-prefixneighbor

## **address-family ipv4 mvpn**

{ [ no | default ] } address-family ipv4 mvpn

#### **Syntax Description**

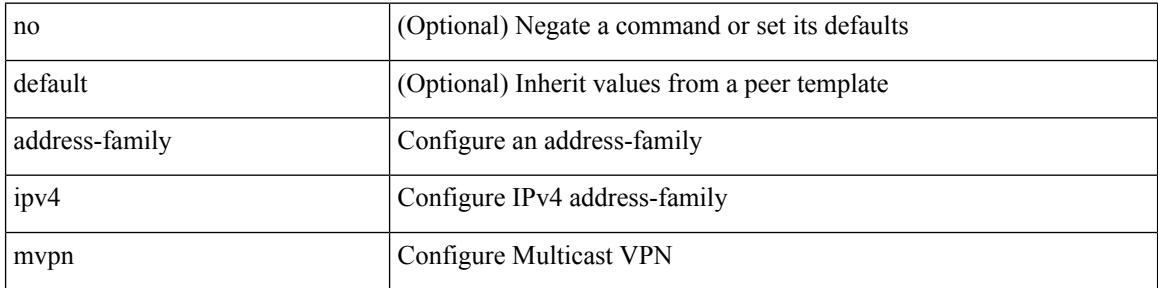

#### **Command Mode**

• /exec/configure/router-bgp/router-bgp-neighbor /exec/configure/router-bgp/router-bgp-template-neighbor /exec/configure/router-bgp/router-bgp-prefixneighbor

 $\overline{\phantom{a}}$ 

## **address-family ipv4 mvpn**

[no] address-family ipv4 mvpn

### **Syntax Description**

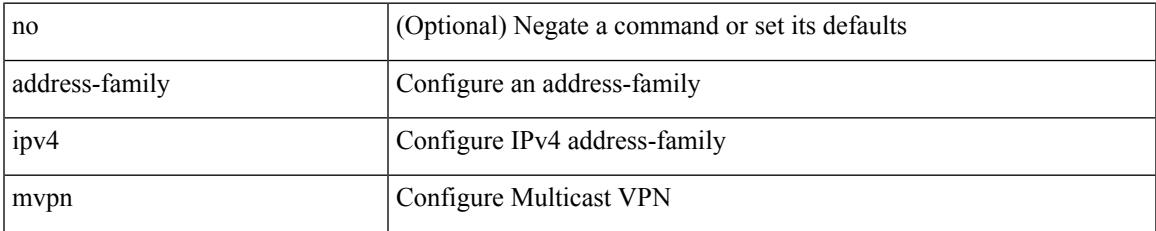

#### **Command Mode**

• /exec/configure/router-bgp

## **address-family ipv4 unicast**

[no] { address-family ipv4 unicast }

#### **Syntax Description**

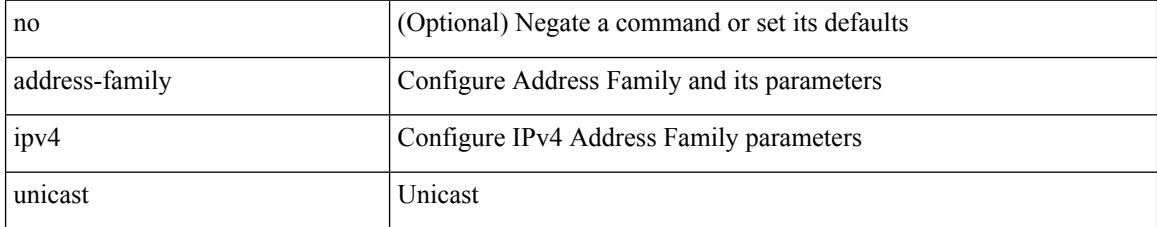

### **Command Mode**

• /exec/configure/mpls\_static

# **address-family ipv4 unicast**

[no] address-family ipv4 unicast

### **Syntax Description**

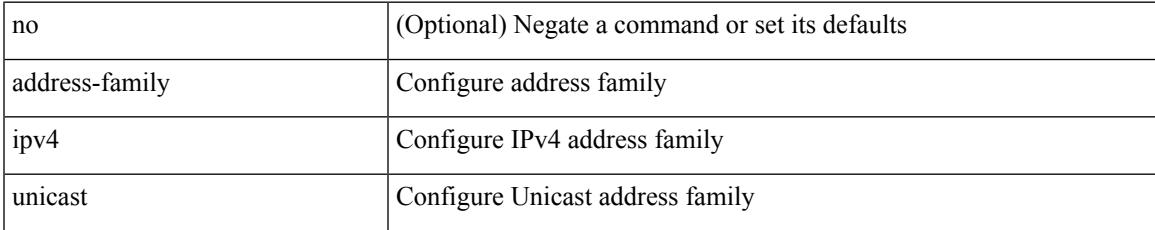

#### **Command Mode**

• /exec/configure/vrf

# **address-family ipv4 unicast**

[no] address-family ipv4 unicast

### **Syntax Description**

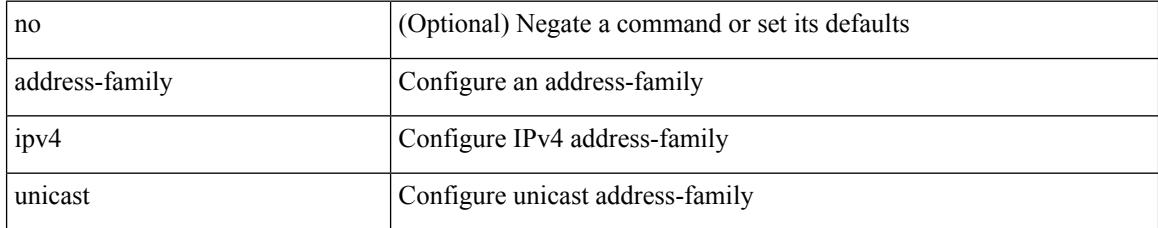

### **Command Mode**

• /exec/configure/router-rip
[no] address-family ipv4 unicast

#### **Syntax Description**

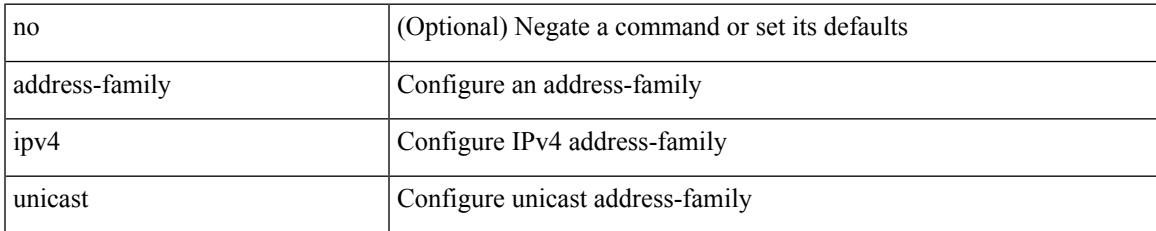

#### **Command Mode**

• /exec/configure/router-rip/router-rip-vrf

[no] address-family ipv4 unicast

#### **Syntax Description**

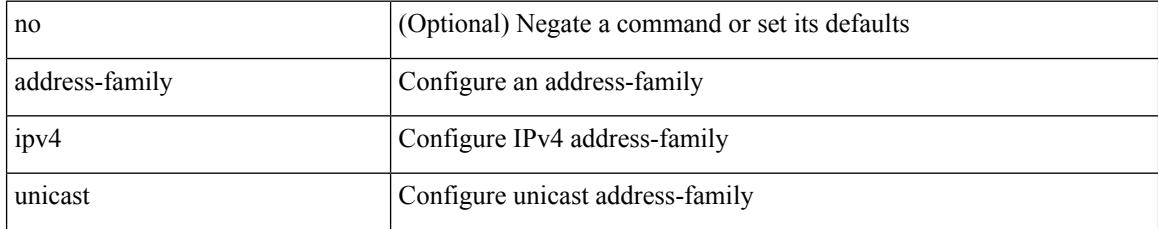

#### **Command Mode**

• /exec/configure/router-isis/router-isis-vrf-common

## **address-family ipv4 unicast**

[no] address-family ipv4 unicast

#### **Syntax Description**

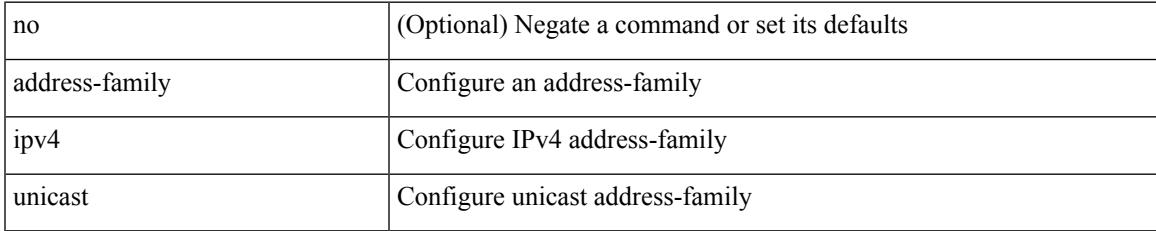

#### **Command Mode**

• /exec/configure/router-eigrp/router-eigrp-vrf-common

[no] address-family ipv4 { unicast | multicast }

#### **Syntax Description**

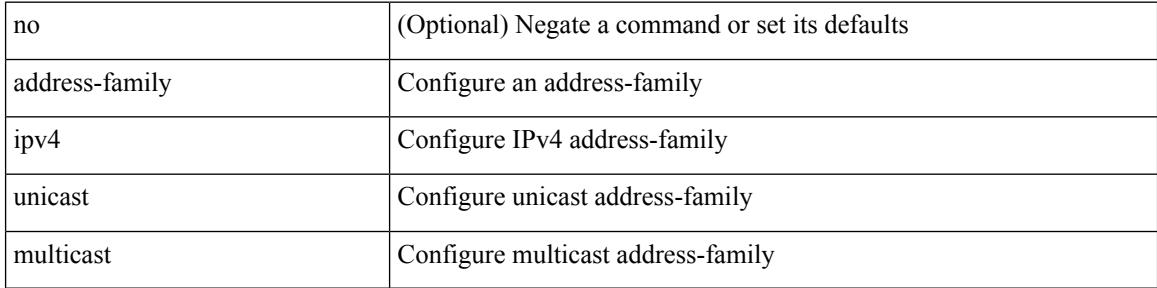

#### **Command Mode**

## **address-family ipv4 unicast**

[no] address-family ipv4 { unicast | multicast }

#### **Syntax Description**

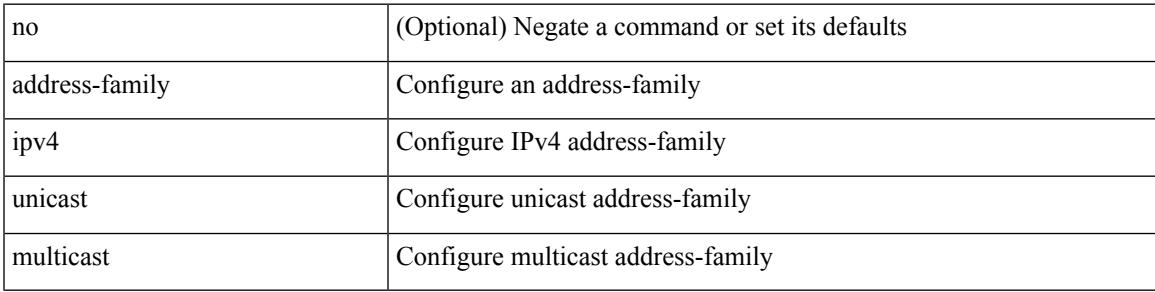

#### **Command Mode**

• /exec/configure/router-bgp/router-bgp-vrf

{ [ no | default ] } address-family ipv4 { unicast | multicast }

#### **Syntax Description**

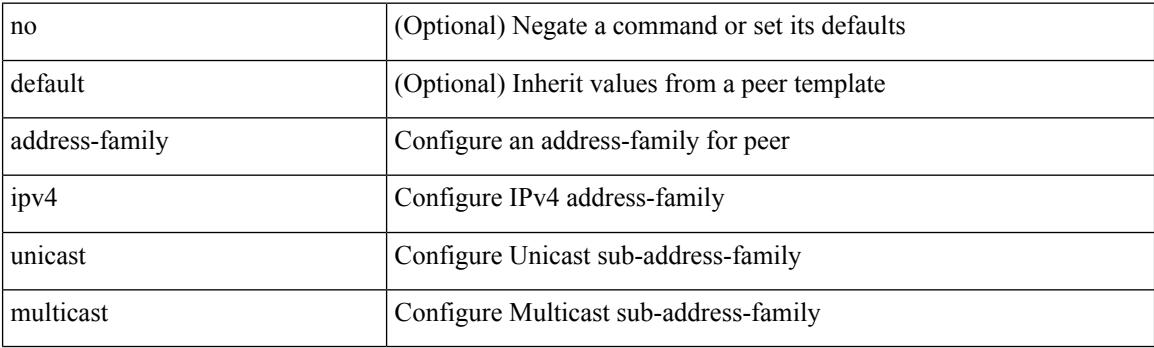

#### **Command Mode**

[ no | default ] address-family ipv4 { unicast | multicast }

#### **Syntax Description**

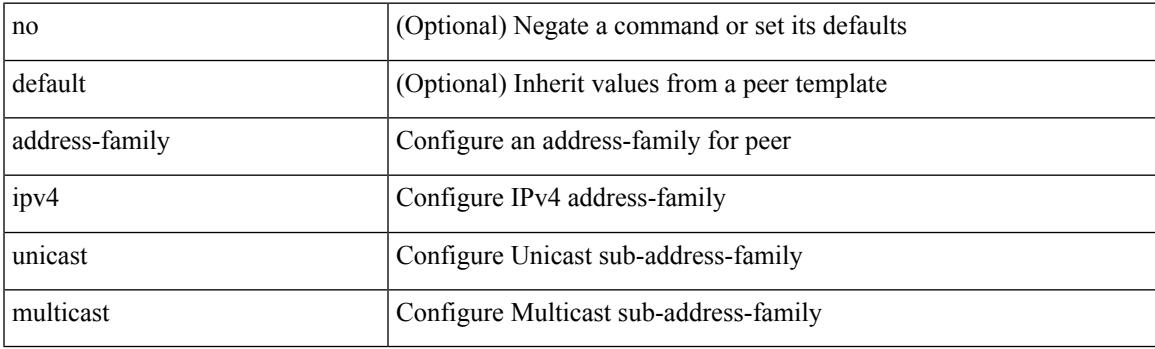

**Command Mode**

• /exec/configure/router-bgp/router-bgp-vrf-neighbor /exec/configure/router-bgp/router-bgp-vrf-prefixneighbor

[no] address-family ipv4 unicast

#### **Syntax Description**

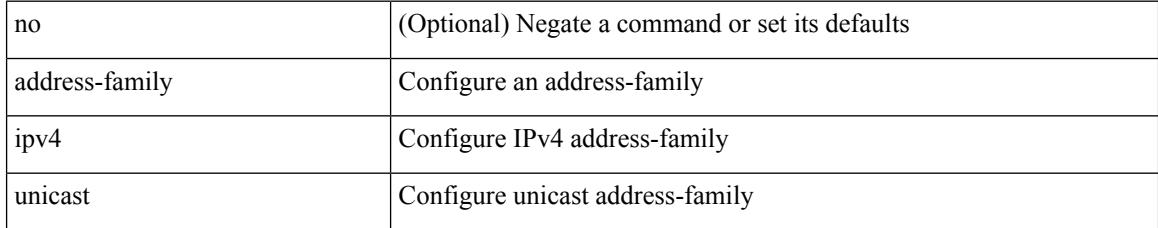

#### **Command Mode**

• /exec/configure/l2mp-isis/l2mp-isis-vrf-common

## **address-family ipv6 labeled-unicast**

[no] address-family ipv6 labeled-unicast

#### **Syntax Description**

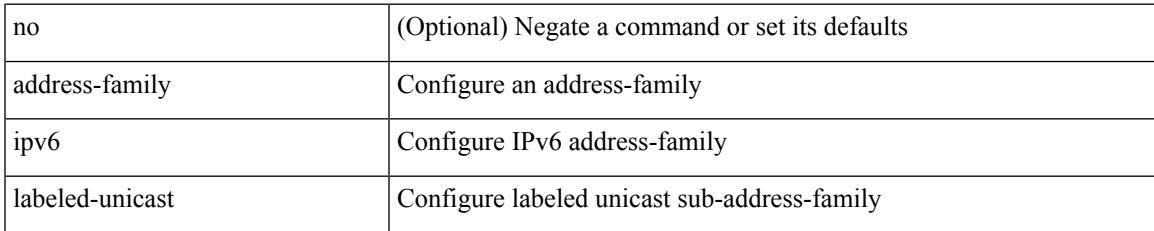

#### **Command Mode**

### **address-family ipv6 labeled-unicast**

{ [ no | default ] } address-family ipv6 labeled-unicast

#### **Syntax Description**

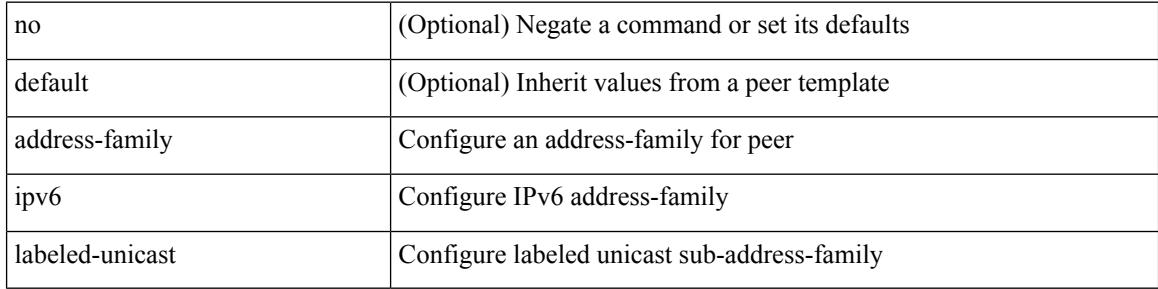

#### **Command Mode**

 $\overline{\phantom{a}}$ 

# **address-family ipv6 mvpn**

[no] address-family ipv6 mvpn

#### **Syntax Description**

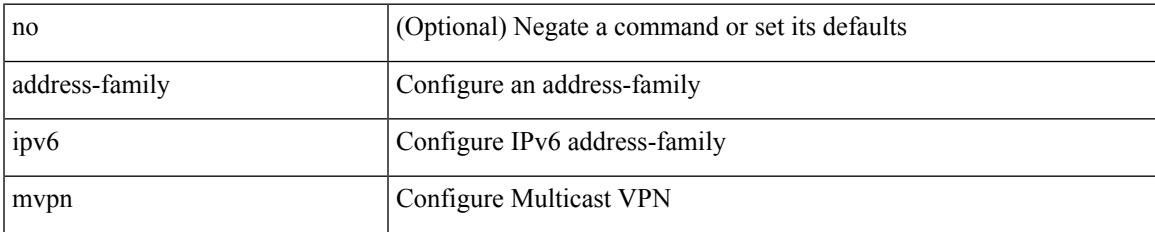

#### **Command Mode**

## **address-family ipv6 mvpn**

{ [ no | default ] } address-family ipv6 mvpn

#### **Syntax Description**

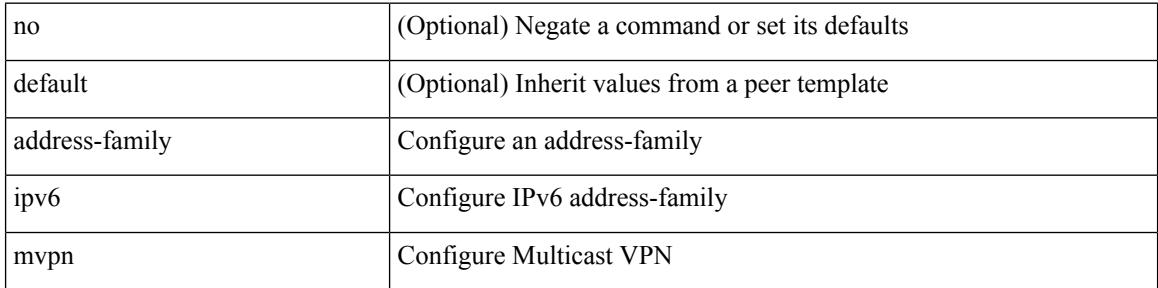

#### **Command Mode**

# **address-family ipv6 unicast**

[no] address-family ipv6 { unicast | multicast }

#### **Syntax Description**

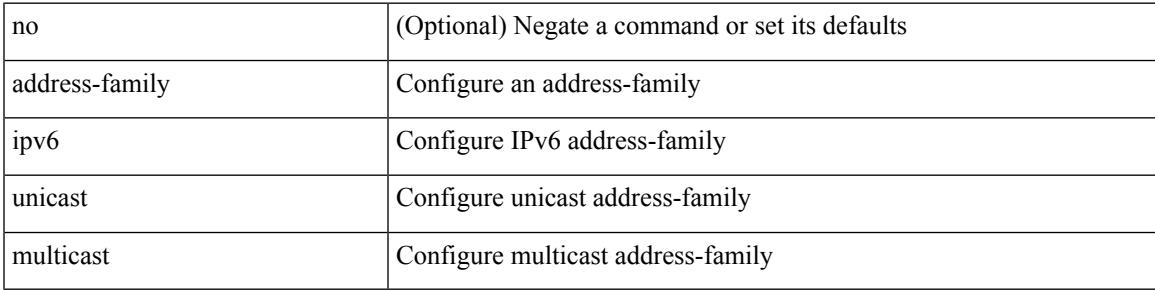

#### **Command Mode**

[no] address-family ipv6 unicast

#### **Syntax Description**

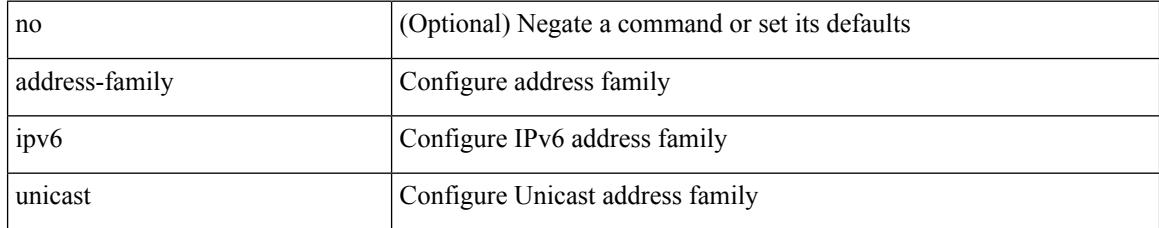

#### **Command Mode**

• /exec/configure/vrf

# **address-family ipv6 unicast**

[no] address-family ipv6 unicast

#### **Syntax Description**

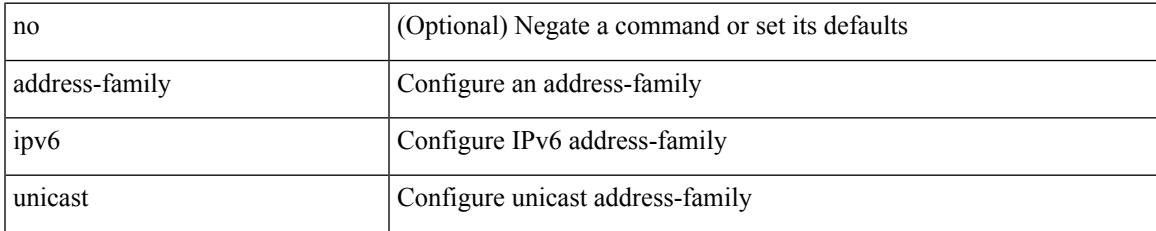

#### **Command Mode**

[no] address-family ipv6 unicast

#### **Syntax Description**

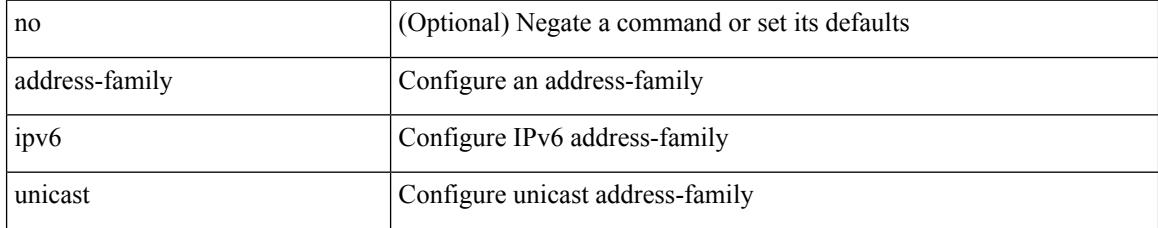

#### **Command Mode**

• /exec/configure/router-rip/router-rip-vrf

[no] { address-family ipv6 unicast }

#### **Syntax Description**

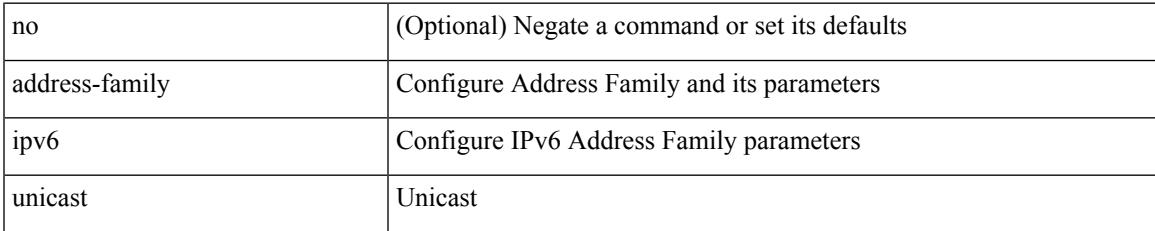

#### **Command Mode**

• /exec/configure/mpls\_static

[no] address-family ipv6 unicast

#### **Syntax Description**

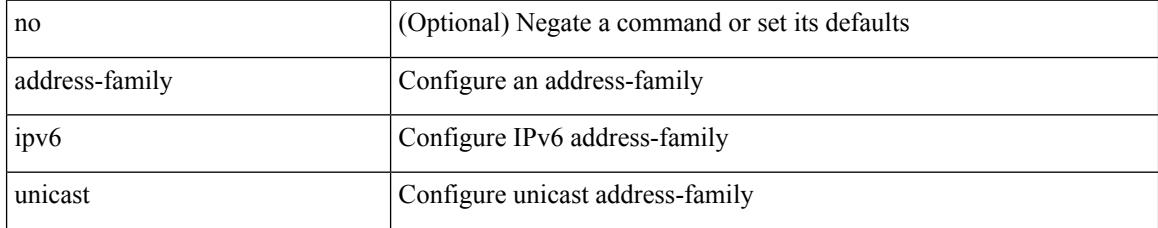

#### **Command Mode**

• /exec/configure/router-isis/router-isis-vrf-common

# **address-family ipv6 unicast**

[no] address-family ipv6 unicast

#### **Syntax Description**

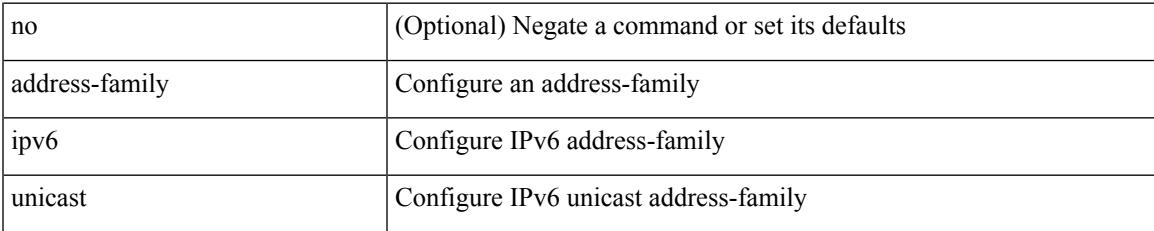

#### **Command Mode**

[no] address-family ipv6 unicast

#### **Syntax Description**

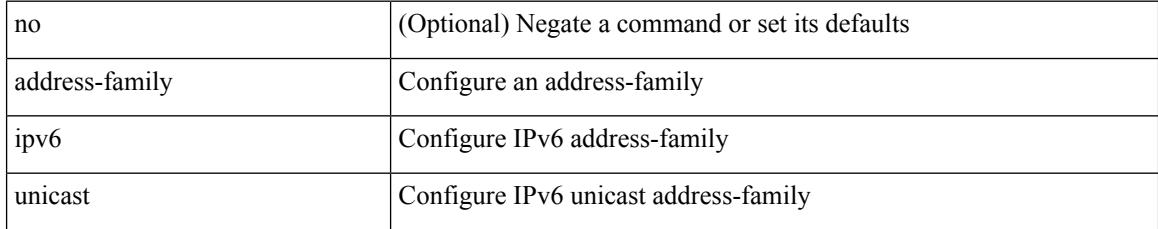

#### **Command Mode**

• /exec/configure/router-ospf3/vrf

## **address-family ipv6 unicast**

[no] address-family ipv6 unicast

#### **Syntax Description**

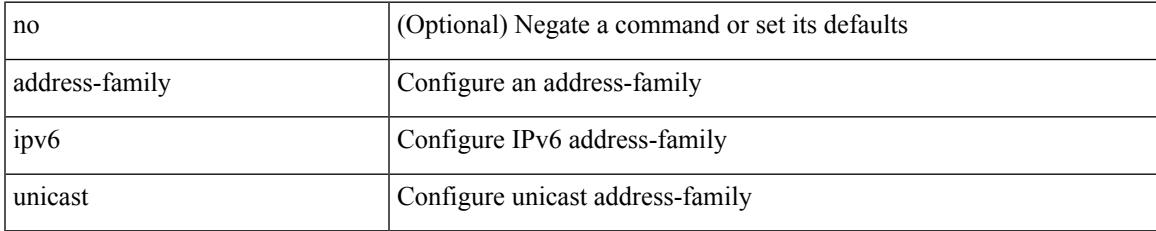

#### **Command Mode**

• /exec/configure/router-eigrp/router-eigrp-vrf-common

[no] address-family ipv6 { unicast | multicast }

#### **Syntax Description**

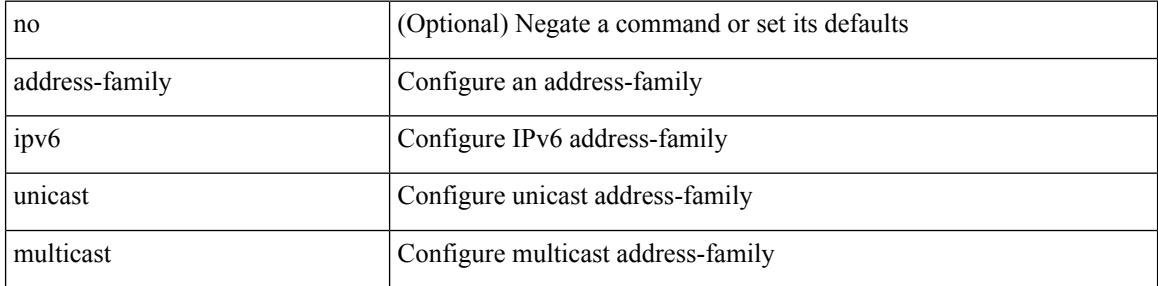

#### **Command Mode**

• /exec/configure/router-bgp/router-bgp-vrf

{ [ no | default ] } address-family ipv6 { unicast | multicast }

#### **Syntax Description**

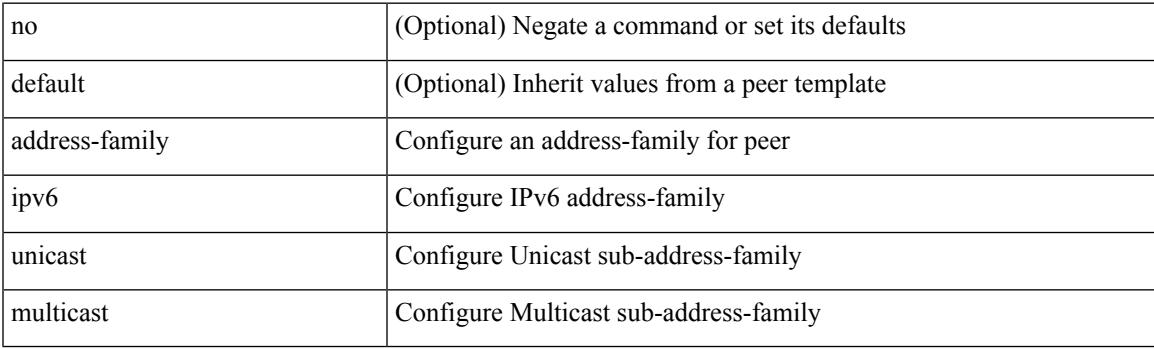

#### **Command Mode**

[ no | default ] address-family ipv6 { unicast | multicast }

#### **Syntax Description**

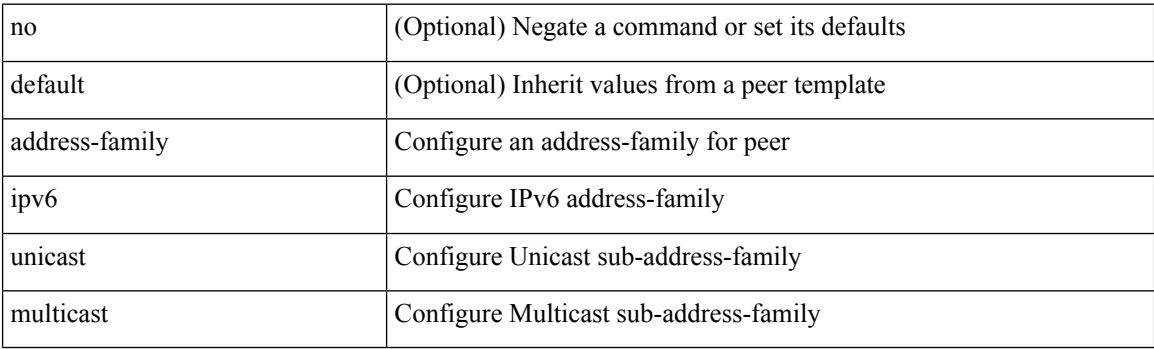

#### **Command Mode**

• /exec/configure/router-bgp/router-bgp-vrf-neighbor /exec/configure/router-bgp/router-bgp-vrf-prefixneighbor

[no] address-family ipv6 unicast

#### **Syntax Description**

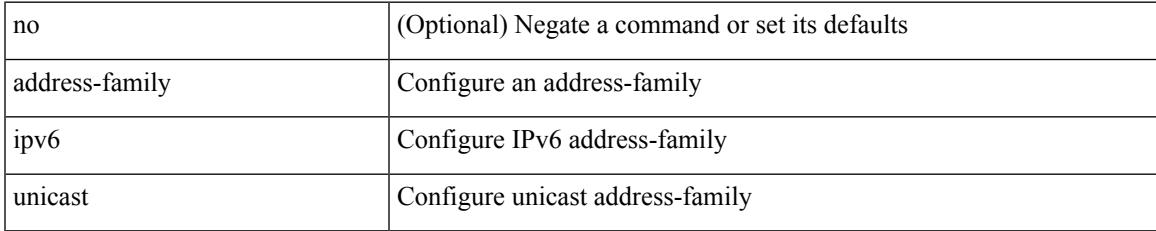

#### **Command Mode**

• /exec/configure/l2mp-isis/l2mp-isis-vrf-common

# **address-family l2vpn evpn**

[no] address-family l2vpn evpn

#### **Syntax Description**

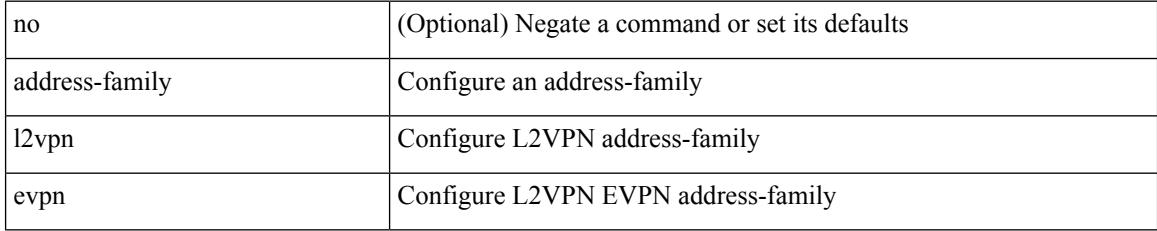

#### **Command Mode**

### **address-family l2vpn evpn**

{ [ no | default ] } address-family l2vpn evpn

#### **Syntax Description**

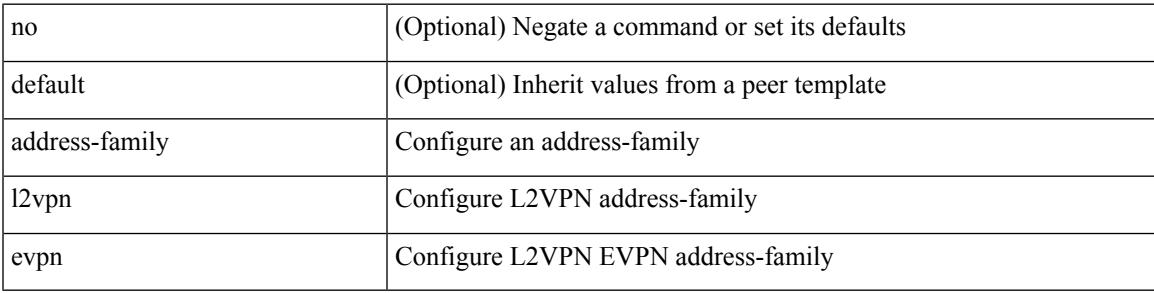

#### **Command Mode**

# **address-family l2vpn vpls**

[no] address-family l2vpn vpls

#### **Syntax Description**

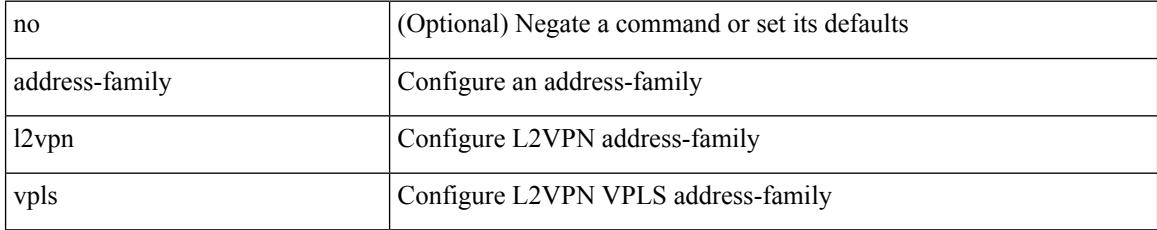

#### **Command Mode**

## **address-family l2vpn vpls**

{ [ no | default ] } address-family l2vpn vpls

#### **Syntax Description**

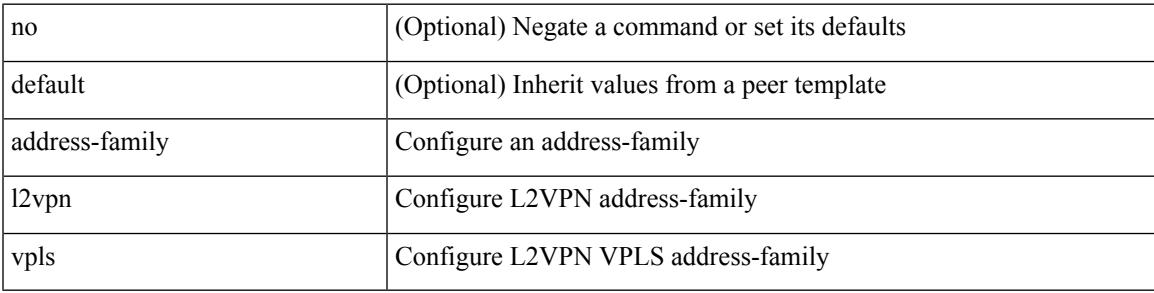

#### **Command Mode**

# **address-family link-state**

[no] address-family link-state

#### **Syntax Description**

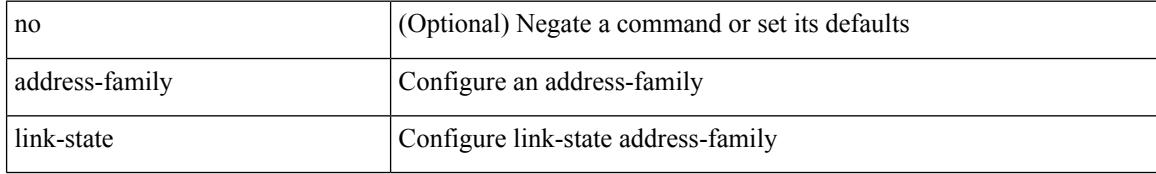

#### **Command Mode**

## **address-family link-state**

{ [ no | default ] } address-family link-state

#### **Syntax Description**

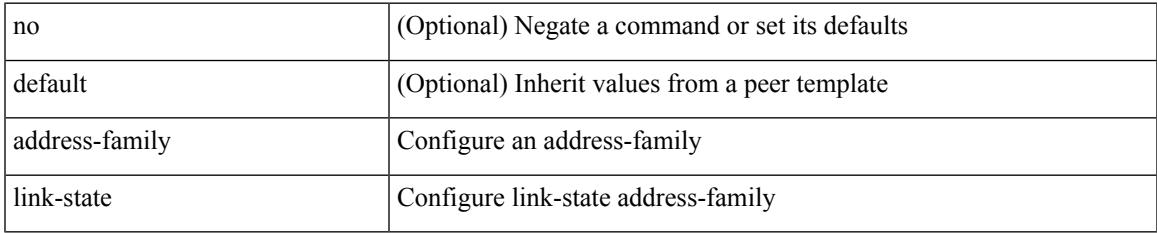

#### **Command Mode**

{ [ no | default ] } address-family vpnv4 unicast

#### **Syntax Description**

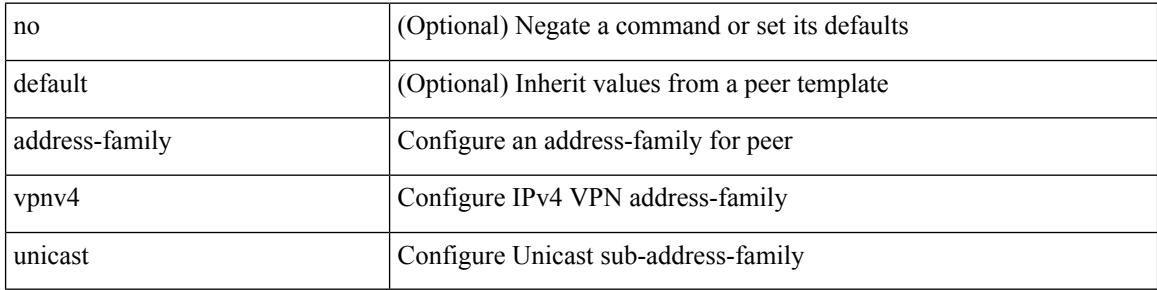

#### **Command Mode**

## **address-family vpnv4 unicast**

[no] address-family vpnv4 unicast

#### **Syntax Description**

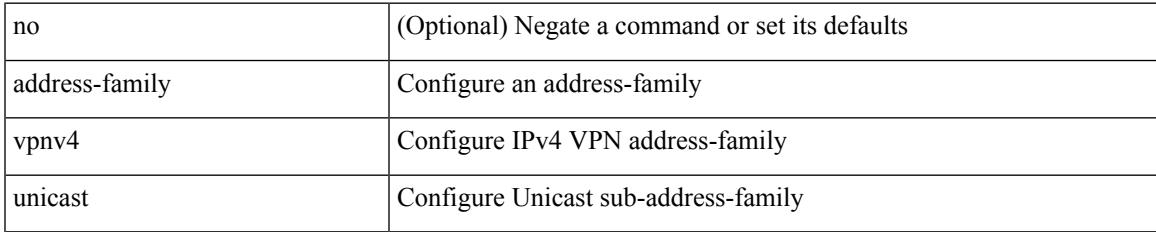

#### **Command Mode**

[no] address-family vpnv6 unicast

#### **Syntax Description**

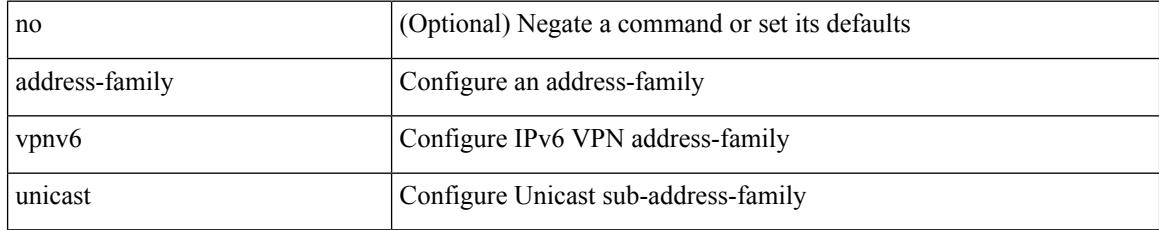

#### **Command Mode**

{ [ no | default ] } address-family vpnv6 unicast

#### **Syntax Description**

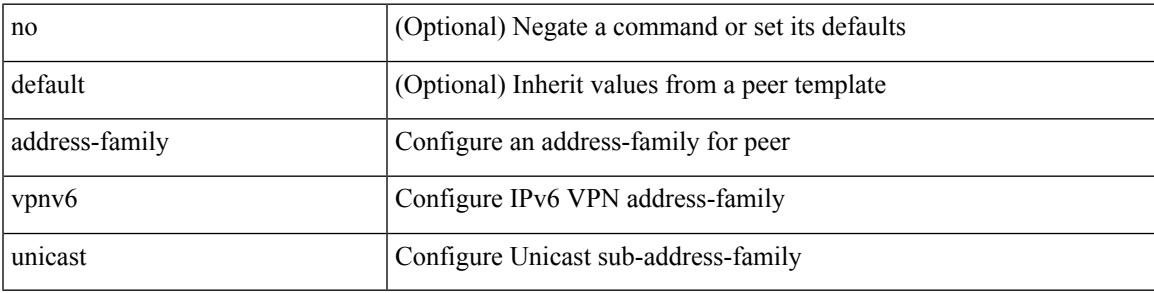

#### **Command Mode**

### **address**

[no] address <ip\_addr> [ primary ]

#### **Syntax Description**

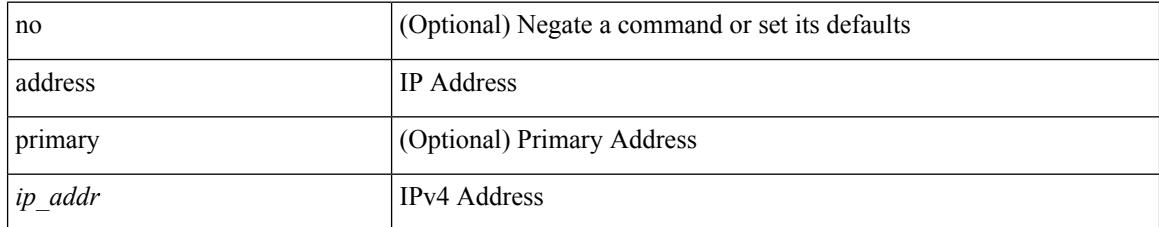

#### **Command Mode**

• /exec/configure/if-eth-any/vrrpv3\_ipv4
$\overline{\phantom{a}}$ 

[no] address <start-ip> <end-ip>

## **Syntax Description**

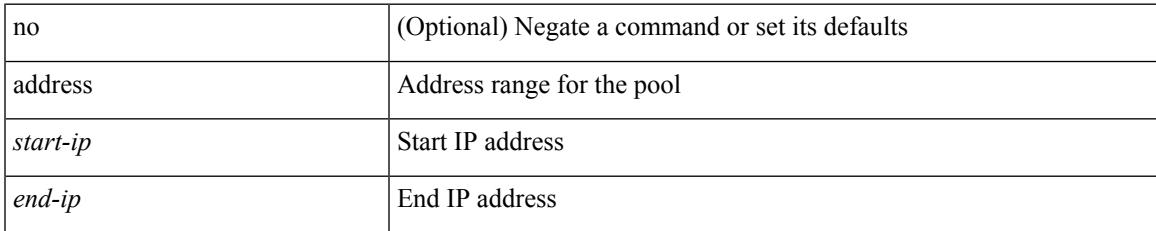

#### **Command Mode**

• /exec/configure/ipnat-pool

{ address <ip\_address> | no address [ <ip\_address> ] }

## **Syntax Description**

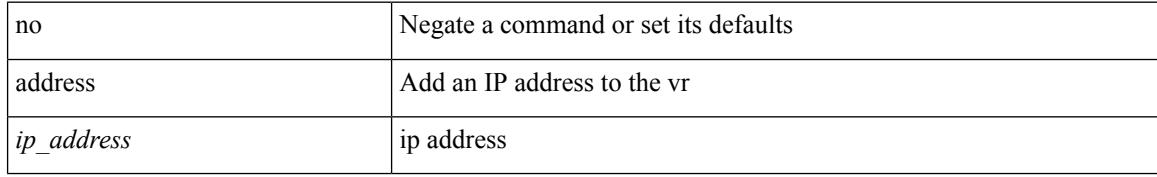

#### **Command Mode**

• /exec/configure/if-eth-any/vrrp

[no] address <ipv6\_addr>

## **Syntax Description**

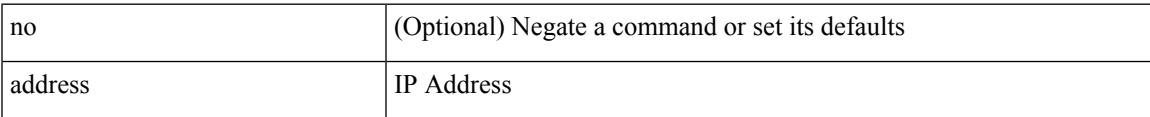

### **Command Mode**

• /exec/configure/if-eth-any/vrrpv3\_ipv6

[no] address <ip\_addr>

## **Syntax Description**

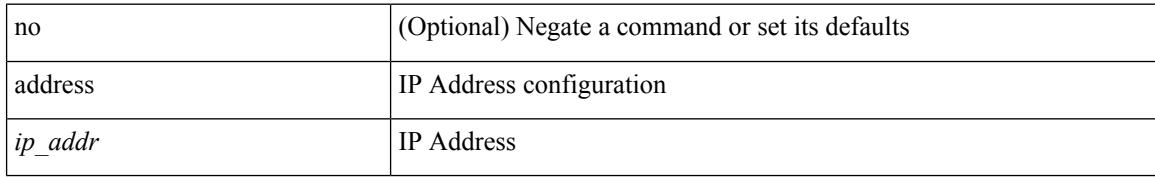

#### **Command Mode**

• /exec/configure/if-eth-any/vrrs

 $\overline{\phantom{a}}$ 

[no] address <ipv6\_addr>

## **Syntax Description**

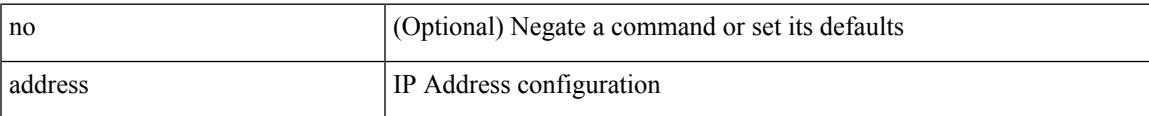

### **Command Mode**

• /exec/configure/if-eth-any/vrrs

# **address port-number**

address { <ipv4-addr> | <ipv6-addr> } port-number <port-number> | no address

#### **Syntax Description**

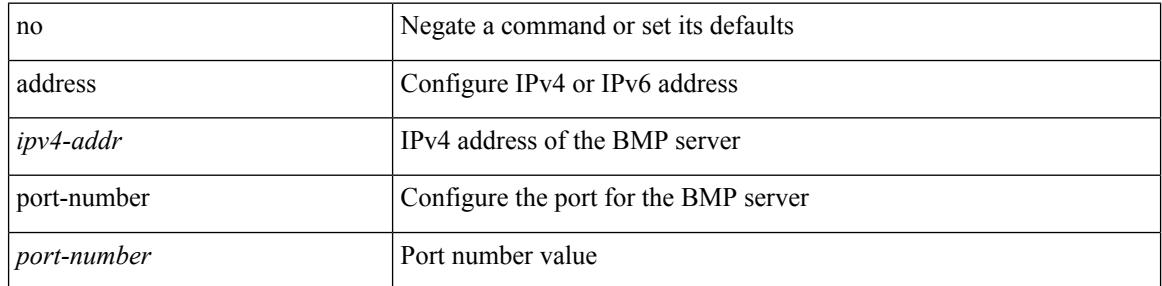

#### **Command Mode**

• /exec/configure/router-bgp/router-bgp-bmp-server

# **address primary**

[no] address <ipv6\_addr> primary

## **Syntax Description**

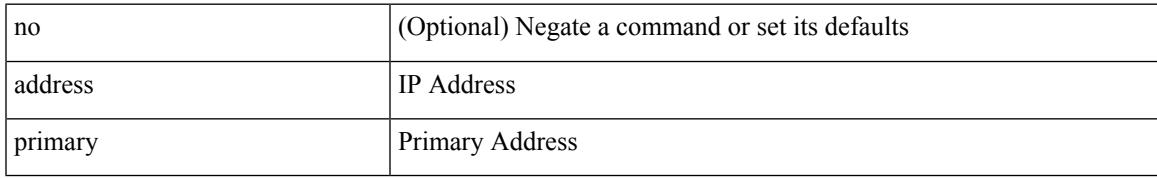

#### **Command Mode**

• /exec/configure/if-eth-any/vrrpv3\_ipv6

## **address secondary**

{ address <ip\_address> secondary | no address <ip\_address> secondary }

#### **Syntax Description**

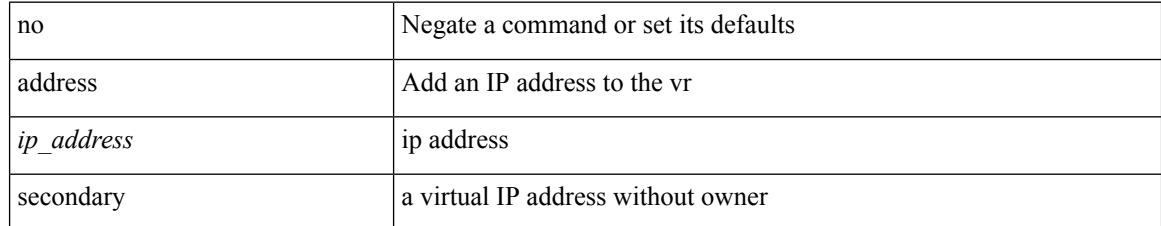

### **Command Mode**

• /exec/configure/if-eth-any/vrrp

# **address secondary**

[no] address <ip\_addr> secondary

#### **Syntax Description**

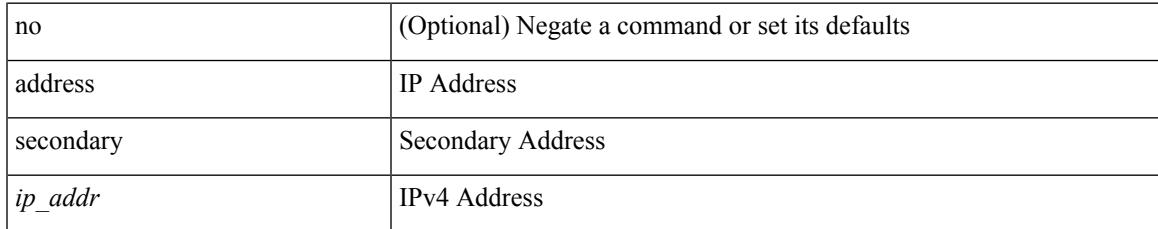

#### **Command Mode**

• /exec/configure/if-eth-any/vrrpv3\_ipv4

I

# **adjacency-check**

[no] adjacency-check

### **Syntax Description**

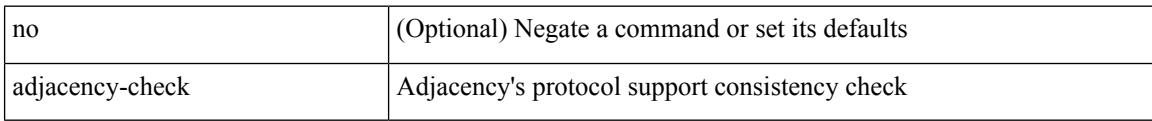

## **Command Mode**

• /exec/configure/router-isis/router-isis-af-common

# **adjacency-resolve**

[no] adjacency-resolve

## **Syntax Description**

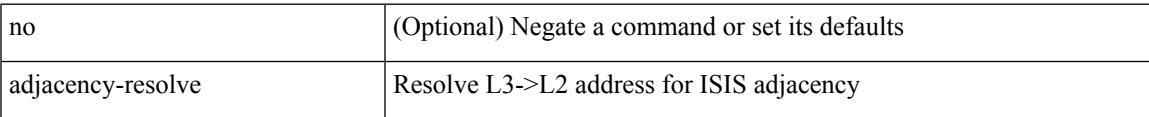

#### **Command Mode**

• /exec/configure/router-isis

## **advertise-labels**

[no] advertise-labels [ vrf { <vrf-name> | <vrf-known-name> } ] [ [ for <pfx-list> [ to <peer-pfx-list> ] ] | [ interface <intf>]]

## **Syntax Description**

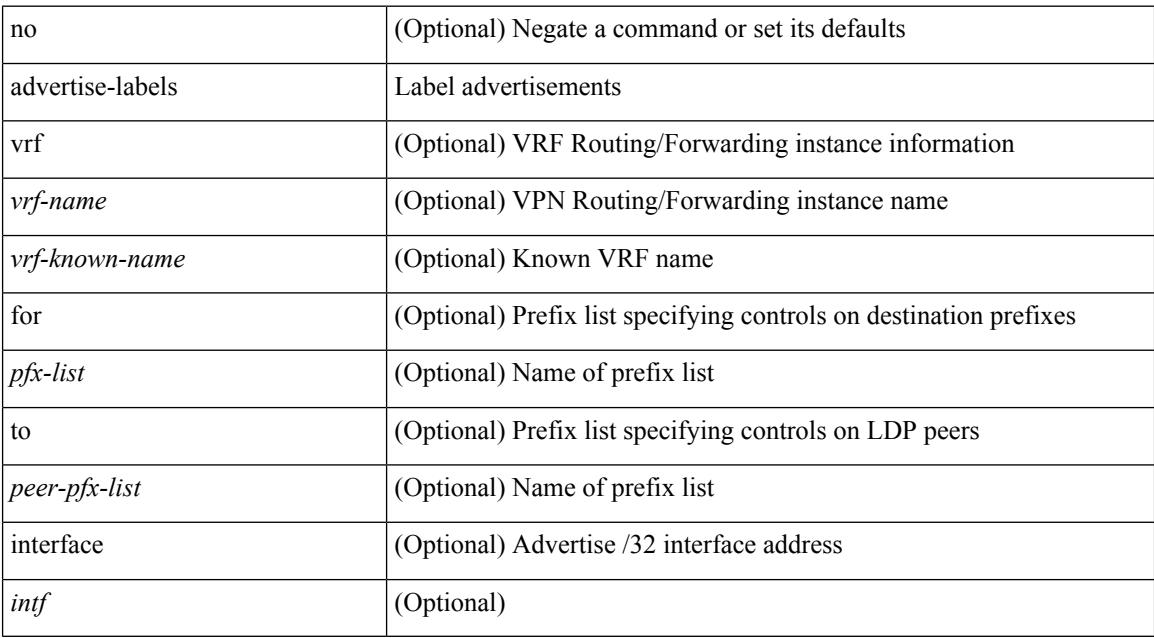

#### **Command Mode**

## **advertise-map exist default advertise-map**

{ [ no ] advertise-map <advt-rmap-name> { exist-map | non-exist-map } <cond-rmap-name> } | default advertise-map

#### **Syntax Description**

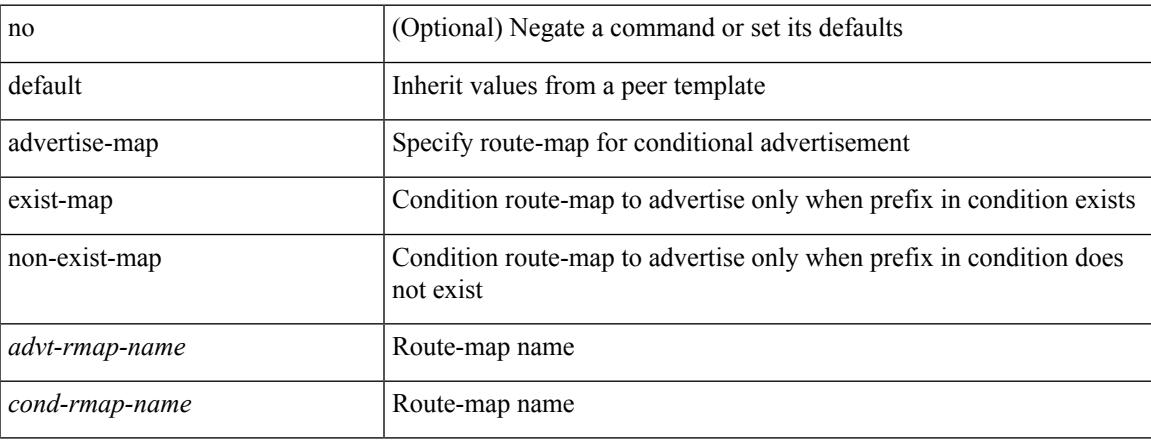

#### **Command Mode**

• /exec/configure/router-bgp/router-bgp-neighbor/router-bgp-neighbor-af /exec/configure/router-bgp/router-bgp-neighbor/router-bgp-neighbor-af-ipv4-label /exec/configure/router-bgp/router-bgp-neighbor/router-bgp-neighbor-af-ipv6-label

# **advertise-pip**

[no] advertise-pip

## **Syntax Description**

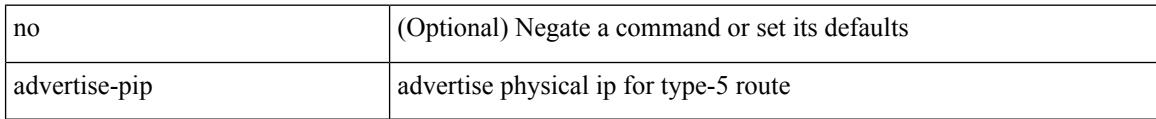

### **Command Mode**

• /exec/configure/router-bgp/router-bgp-af-l2vpn-evpn

# **advertise-system-mac**

[no] advertise-system-mac

#### **Syntax Description**

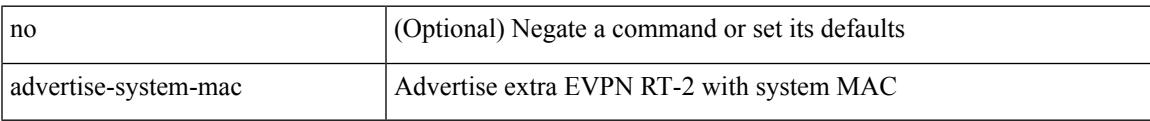

## **Command Mode**

• /exec/configure/router-bgp/router-bgp-af-l2vpn-evpn

# **advertise l2vpn evpn**

[no] advertise l2vpn evpn

#### **Syntax Description**

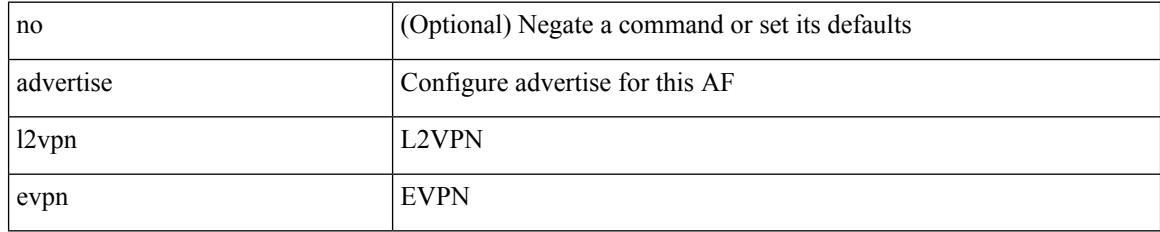

### **Command Mode**

• /exec/configure/router-bgp/router-bgp-vrf-af-ipv4 /exec/configure/router-bgp/router-bgp-vrf-af-ipv6

## **advertisement-interval**

[no] advertisement-interval <adv-sec>

#### **Syntax Description**

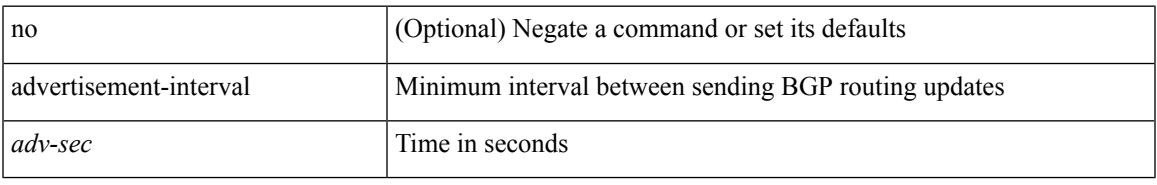

#### **Command Mode**

• /exec/configure/router-bgp/router-bgp-neighbor/router-bgp-neighbor-af /exec/configure/router-bgp/router-bgp-neighbor/router-bgp-neighbor-af-vpnv4 /exec/configure/router-bgp/router-bgp-neighbor/router-bgp-neighbor-af-vpnv6

## **advertisement-interval**

{ advertisement-interval <interval\_time> | no advertisement-interval [ <interval\_time> ] }

#### **Syntax Description**

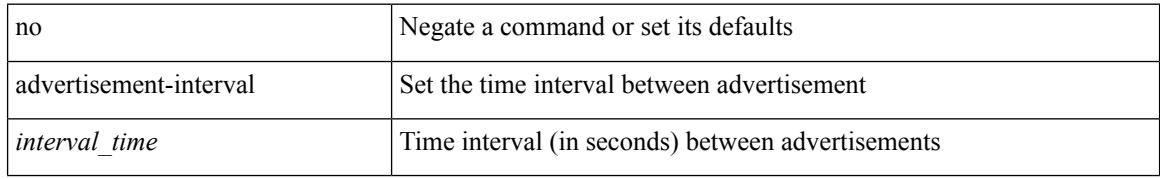

#### **Command Mode**

• /exec/configure/if-eth-any/vrrp

# **afd queue-desired**

[no] afd queue-desired <q-desired> { bytes | kbytes | mbytes } [ ecn ]

## **Syntax Description**

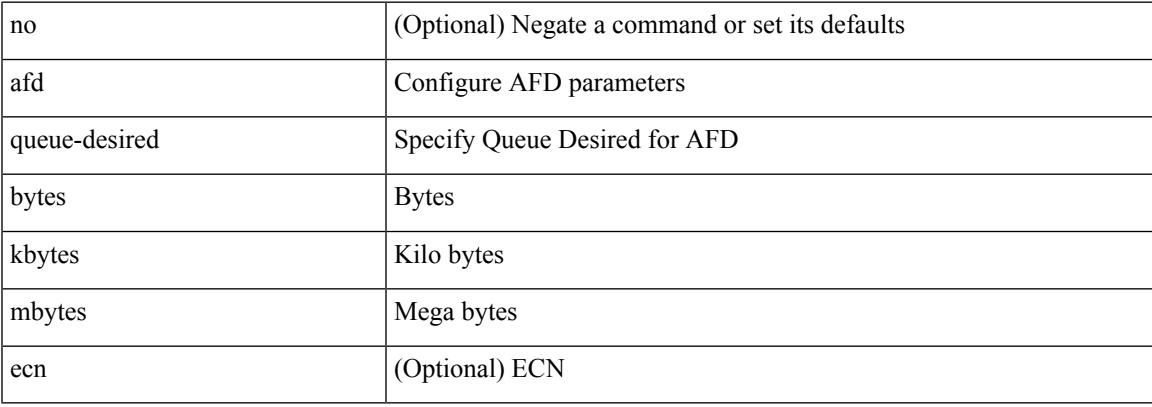

### **Command Mode**

• /exec/configure/policy-map/type/queuing/class

# **affinity-group**

{ affinity-group <affinity\_group\_id> } | { { no | default } affinity-group [ <affinity\_group\_id> ] }

## **Syntax Description**

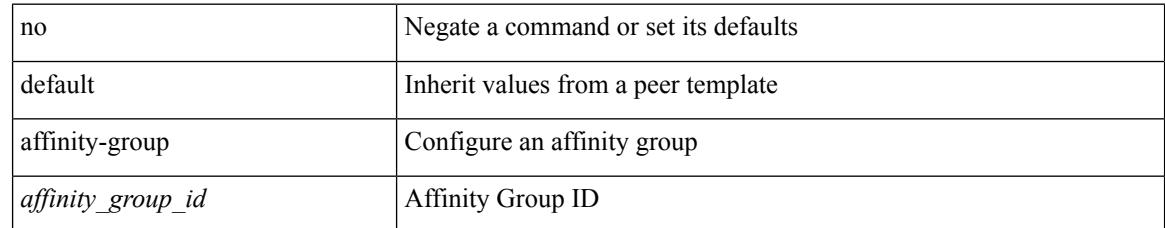

#### **Command Mode**

• /exec/configure/router-bgp/router-bgp-neighbor-sess

# **affinity-group activate**

affinity-group activate <affinity\_group\_id> | no affinity-group activate [<affinity\_group\_id> ]

#### **Syntax Description**

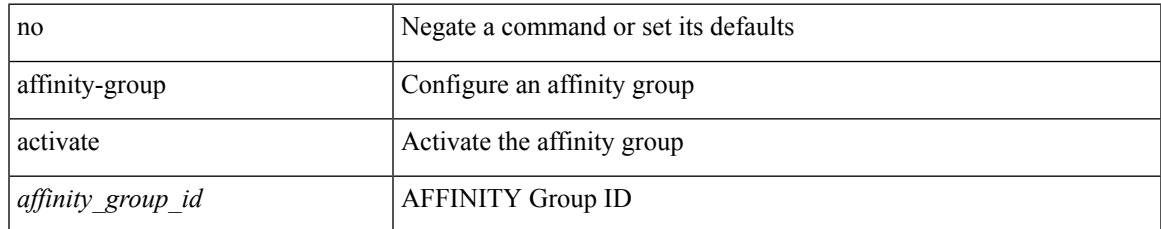

#### **Command Mode**

• /exec/configure/router-bgp

I

# **affinity**

[no] affinity | affinity <value> [ mask <mask-value> ]

## **Syntax Description**

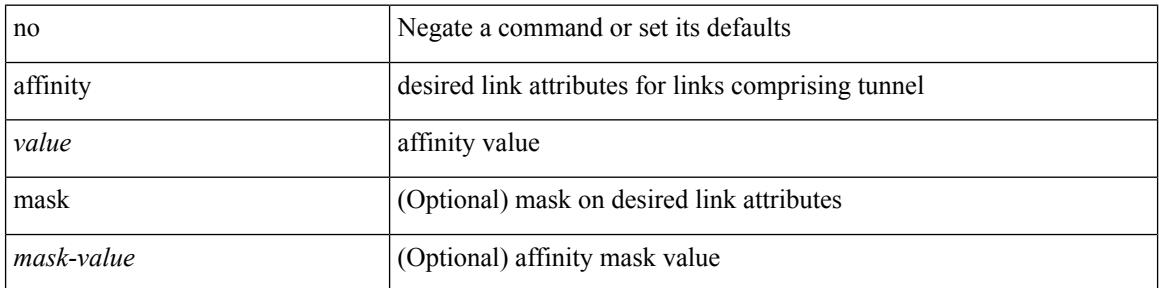

### **Command Mode**

• /exec/configure/if-te /exec/configure/tunnel-te/cbts-member

# **affinity**

 $\overline{\phantom{a}}$ 

[no] affinity | affinity <hex\_value> [ mask <mask\_value> ]

## **Syntax Description**

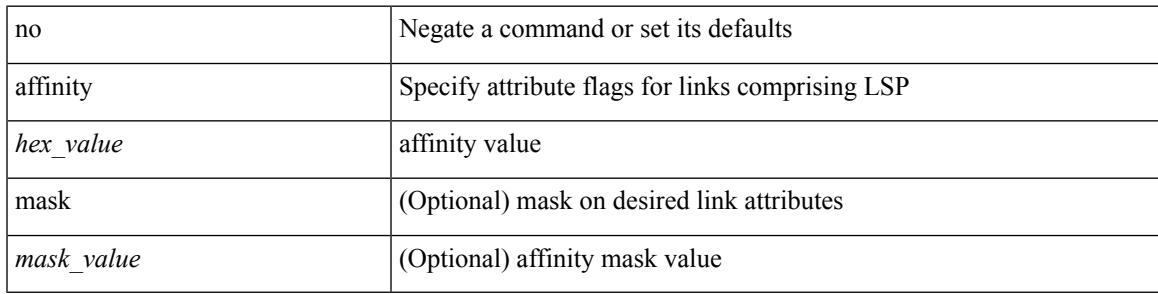

## **Command Mode**

• /exec/configure/te/lsp-attr

## **aggregate-address**

[no] aggregate-address { <ip-addr> <ip-mask> | <ip-prefix> } [ as-set | summary-only | suppress-map <suppress-rmap> | advertise-map <advertise-rmap> | attribute-map <attribute-rmap> ] +

### **Syntax Description**

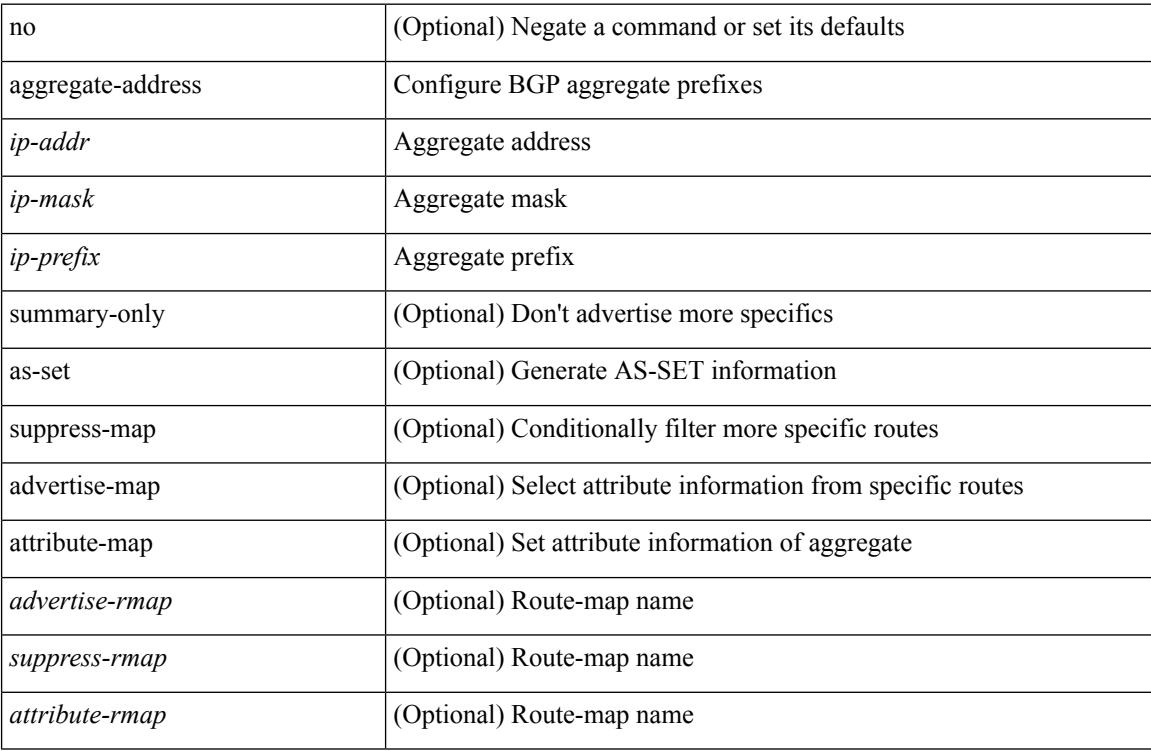

#### **Command Mode**

• /exec/configure/router-bgp/router-bgp-af-ipv4 /exec/configure/router-bgp/router-bgp-vrf-af-ipv4

## **aggregate-address**

[no] aggregate-address <ipv6-prefix> [ as-set | summary-only | suppress-map <suppress-rmap> | advertise-map <advertise-rmap> | attribute-map <attribute-rmap> ] +

### **Syntax Description**

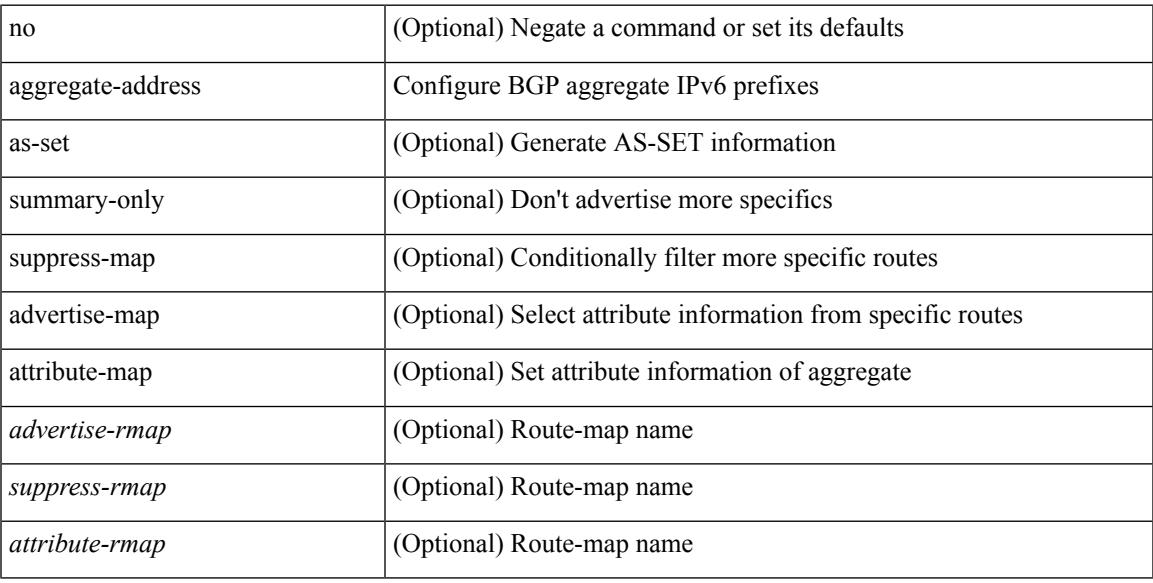

#### **Command Mode**

• /exec/configure/router-bgp/router-bgp-af-ipv6 /exec/configure/router-bgp/router-bgp-vrf-af-ipv6

# **alert-group user-def-cmd**

[no] alert-group { Configuration | Diagnostic | Environmental | Inventory | License | Linecard-Hardware | Supervisor-Hardware | Syslog-group-port | System | Test } user-def-cmd <s0>

## **Syntax Description**

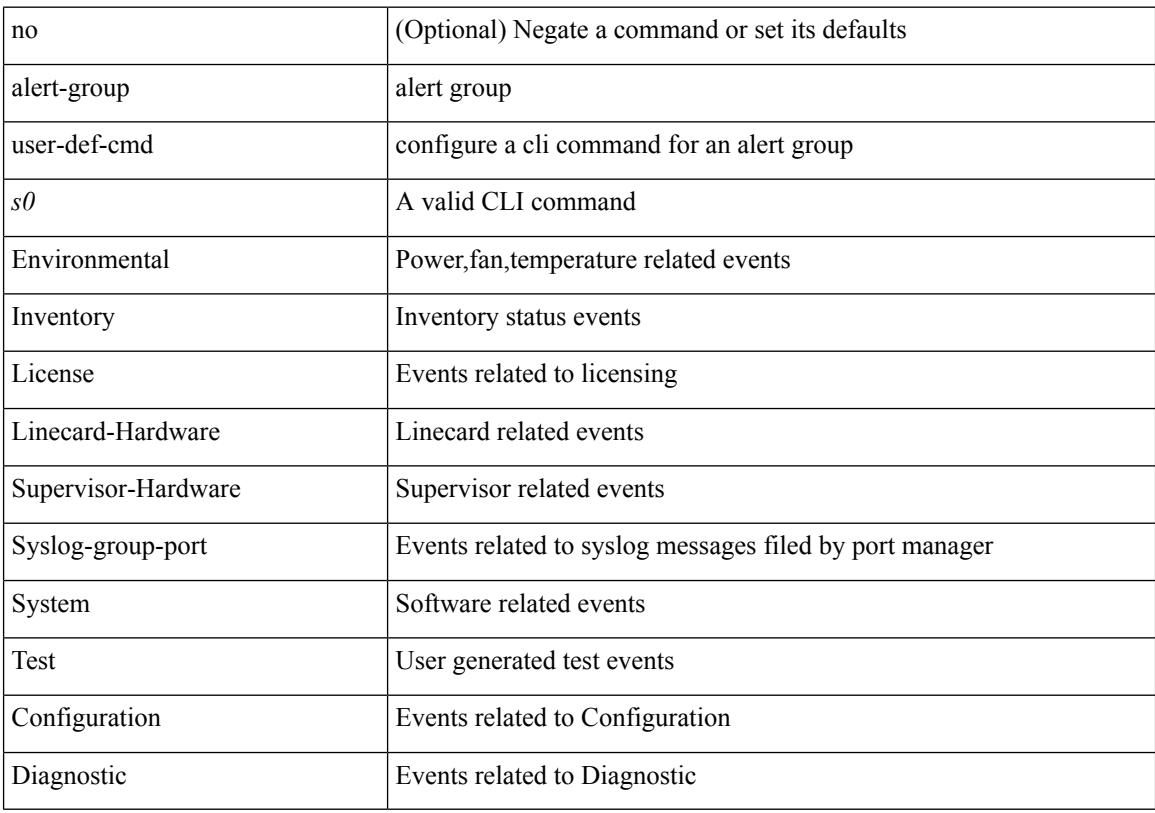

## **Command Mode**

• /exec/configure/callhome

## **allocate-label all**

[no] allocate-label { all | route-map <rmap-name> }

#### **Syntax Description**

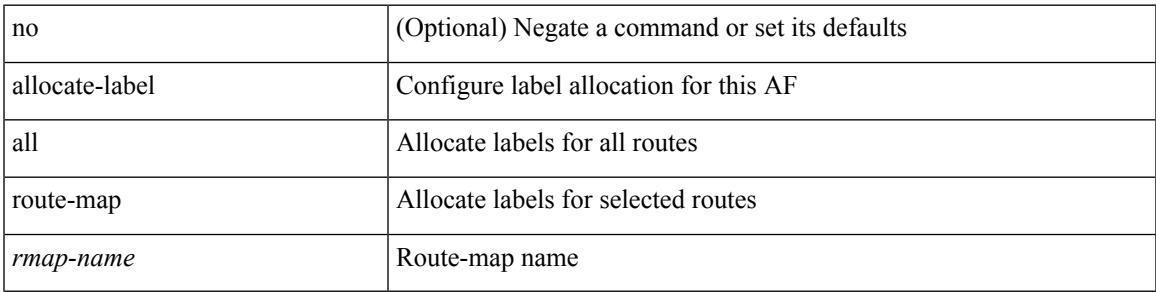

## **Command Mode**

• /exec/configure/router-bgp/router-bgp-vrf-af-ipv4 /exec/configure/router-bgp/router-bgp-vrf-af-ipv6 /exec/configure/router-bgp/router-bgp-af-ipv6 /exec/configure/router-bgp/router-bgp-af-ipv4

# **allocate-label option-b**

[no] allocate-label option-b

#### **Syntax Description**

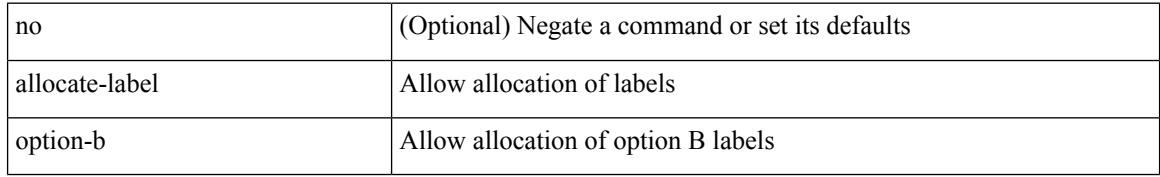

#### **Command Mode**

• /exec/configure/router-bgp/router-bgp-af-vpnv4 /exec/configure/router-bgp/router-bgp-af-vpnv6

# **allocate1 interface2**

allocate1 interface2 { <interface-id> [ force ] | unallocated-interfaces }

## **Syntax Description**

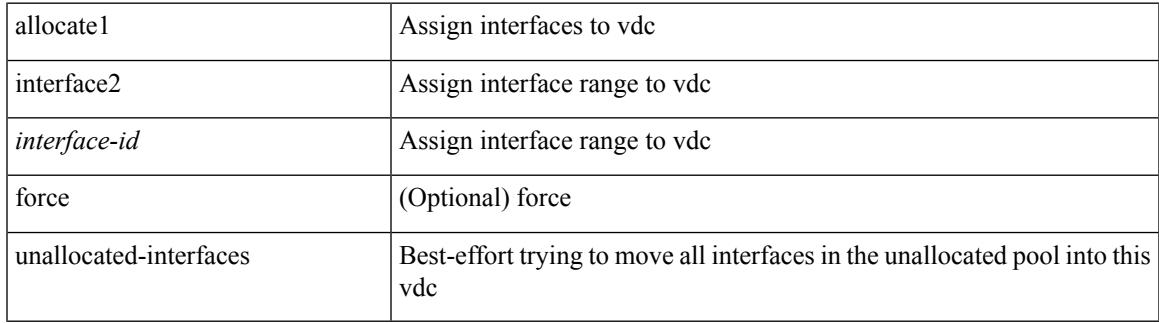

#### **Command Mode**

# **allocate2 fcoe-vlan-range**

{ allocate2 fcoe-vlan-range [ <vlan\_range> ] [ from vdcs <vdc\_names> ] } | { no allocate2 fcoe-vlan-range [  $\{ \langle \text{vlan\_range} \rangle \mid \{ \text{from vdes} \langle \text{vdc\_names} \rangle \} \}$ 

## **Syntax Description**

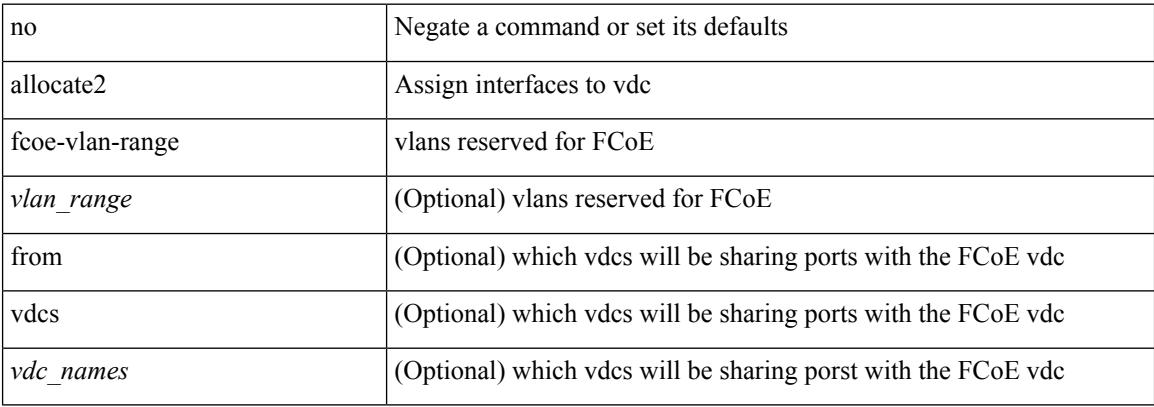

#### **Command Mode**

# **allocate3 shared interface3**

[no] allocate3 shared interface3 <sinterface-id>

## **Syntax Description**

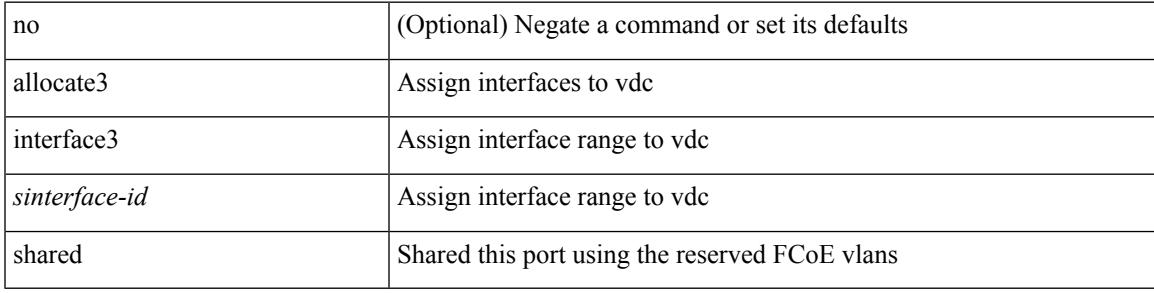

### **Command Mode**

# **allow-vni-in-ethertag**

[no] allow-vni-in-ethertag

### **Syntax Description**

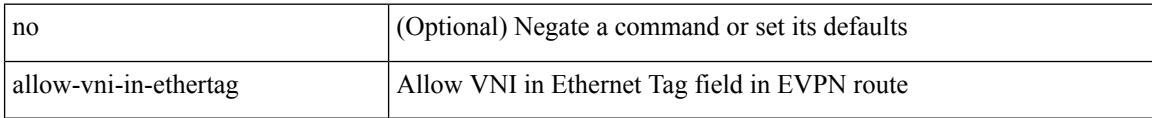

#### **Command Mode**

• /exec/configure/router-bgp/router-bgp-af-l2vpn-evpn

# **allow delete boot-image**

[no] allow delete boot-image [ retain ]

## **Syntax Description**

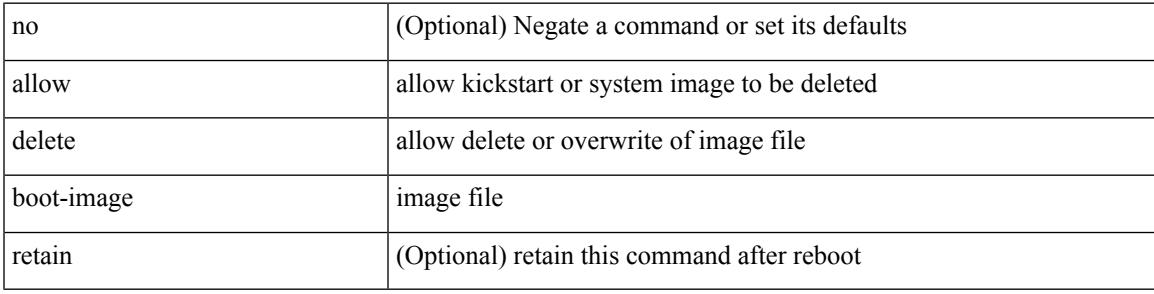

**Command Mode**

• /exec

I

# **allow feature-set**

[no] allow feature-set <fs>

## **Syntax Description**

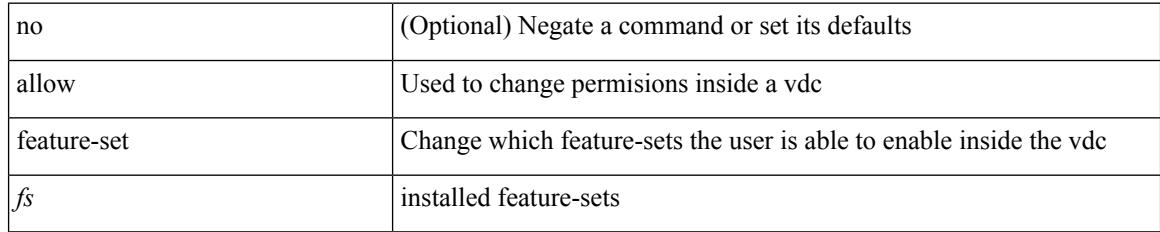

#### **Command Mode**

## **allowas-in**

[no | default ] allowas-in [ <allowas-in-cnt> ]

#### **Syntax Description**

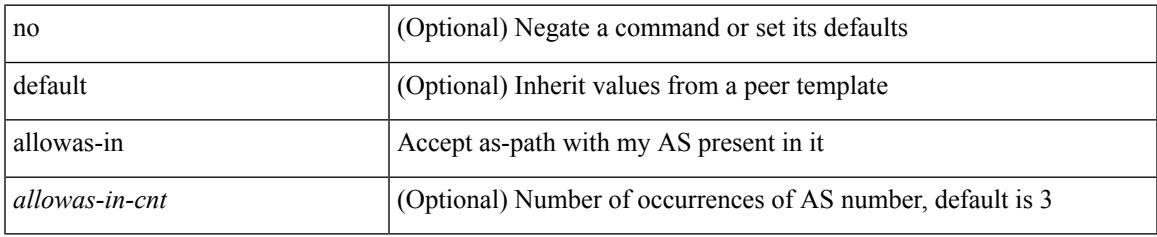

#### **Command Mode**

• /exec/configure/router-bgp/router-bgp-neighbor/router-bgp-neighbor-af-ipv4-mdt /exec/configure/router-bgp/router-bgp-neighbor/router-bgp-neighbor-af-l2vpn-vpls

## **allowas-in**

 $\lceil$  no  $\lceil$  default  $\lceil$  allowas-in  $\lceil$  <allowas-in-cnt>  $\lceil$ 

#### **Syntax Description**

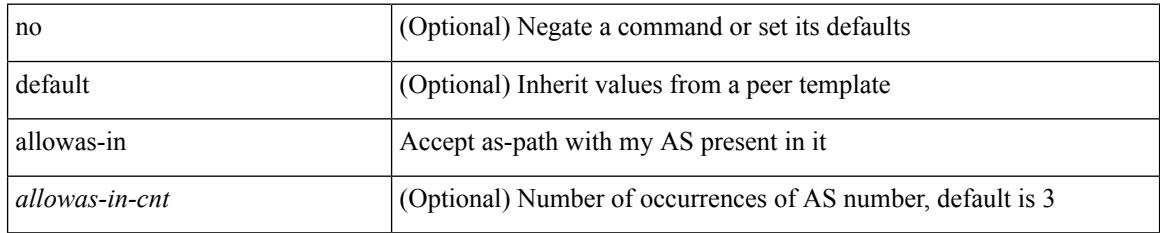

#### **Command Mode**

• /exec/configure/router-bgp/router-bgp-neighbor/router-bgp-neighbor-af /exec/configure/router-bgp/router-bgp-neighbor/router-bgp-neighbor-af-vpnv4 /exec/configure/router-bgp/router-bgp-neighbor/router-bgp-neighbor-af-vpnv6 /exec/configure/router-bgp/router-bgp-vrf-neighbor/router-bgp-vrf-neighbor-af-ipv4 /exec/configure/router-bgp/router-bgp-vrf-neighbor/router-bgp-vrf-neighbor-af-ipv6 /exec/configure/router-bgp/router-bgp-neighbor/router-bgp-neighbor-af-l2vpn-evpn /exec/configure/router-bgp/router-bgp-neighbor/router-bgp-neighbor-af-ipv4-label /exec/configure/router-bgp/router-bgp-neighbor/router-bgp-neighbor-af-ipv6-label /exec/configure/router-bgp/router-bgp-neighbor/router-bgp-neighbor-af-link-state /exec/configure/router-bgp/router-bgp-neighbor/router-bgp-neighbor-af-ipv4-mvpn /exec/configure/router-bgp/router-bgp-neighbor/router-bgp-neighbor-af-ipv6-mvpn
### **allowed-locators**

 $\{$  [ no ] allowed-locators  $\{$  <rloc> $|$  <rloc6> $\}$  +  $\}$ 

#### **Syntax Description**

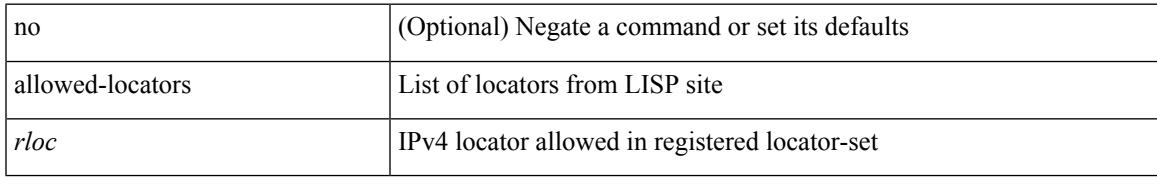

#### **Command Mode**

• /exec/configure/lisp-site /exec/configure/vrf/lisp-site

I

### **allowed-vlans**

allowed-vlans { <allow-vlans> | add <add-vlans> | except <except-vlans> | remove <remove-vlans> | all }

#### **Syntax Description**

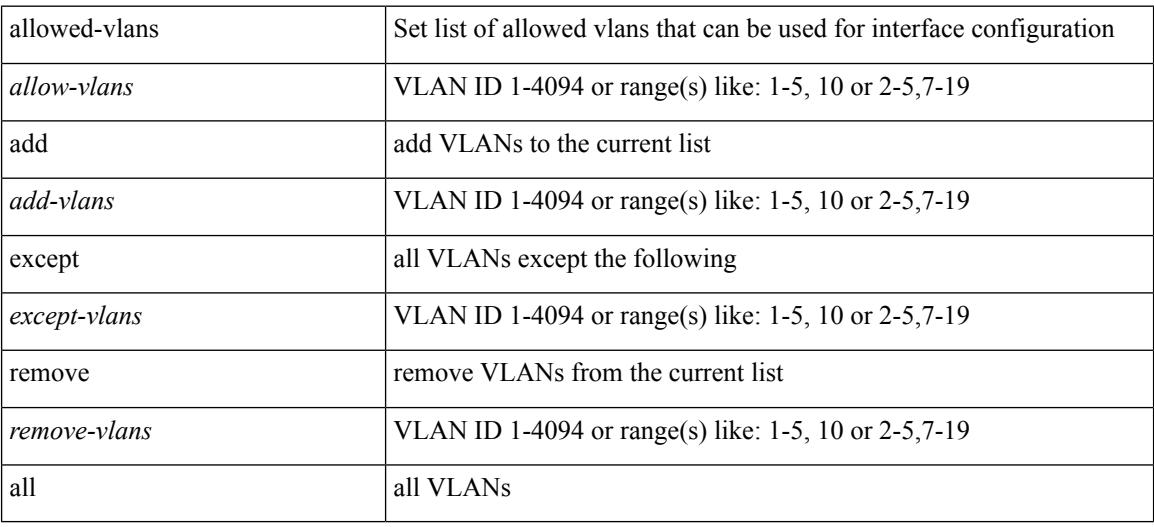

#### **Command Mode**

• /exec/configure/vmt-conn

I

## **amt flush-routes**

[no] amt flush-routes

#### **Syntax Description**

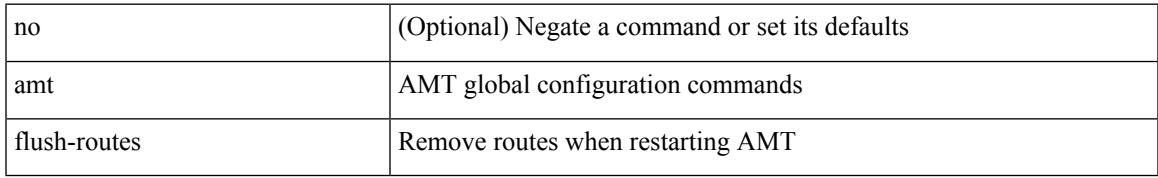

#### **Command Mode**

• /exec/configure /exec/configure/vrf

### **amt pseudo-interface**

{ { amt pseudo-interface <interface> } | { no amt pseudo-interface [ <interface> ] } }

#### **Syntax Description**

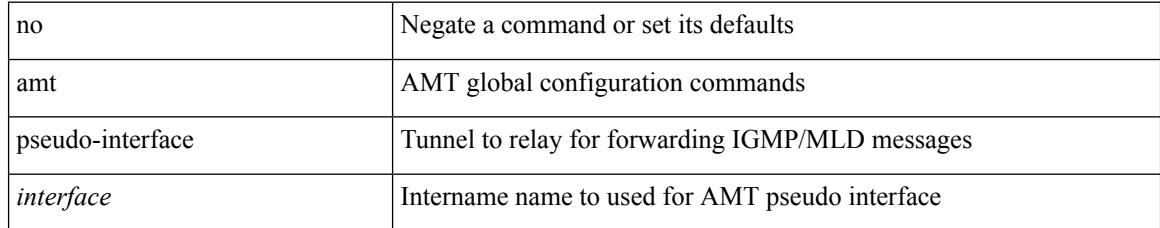

#### **Command Mode**

• /exec/configure /exec/configure/vrf

## **analytics cluster**

[no] analytics cluster <clustername> [ vrf <vrfName> ] [ srcIf <src\_intf> ]

#### **Syntax Description**

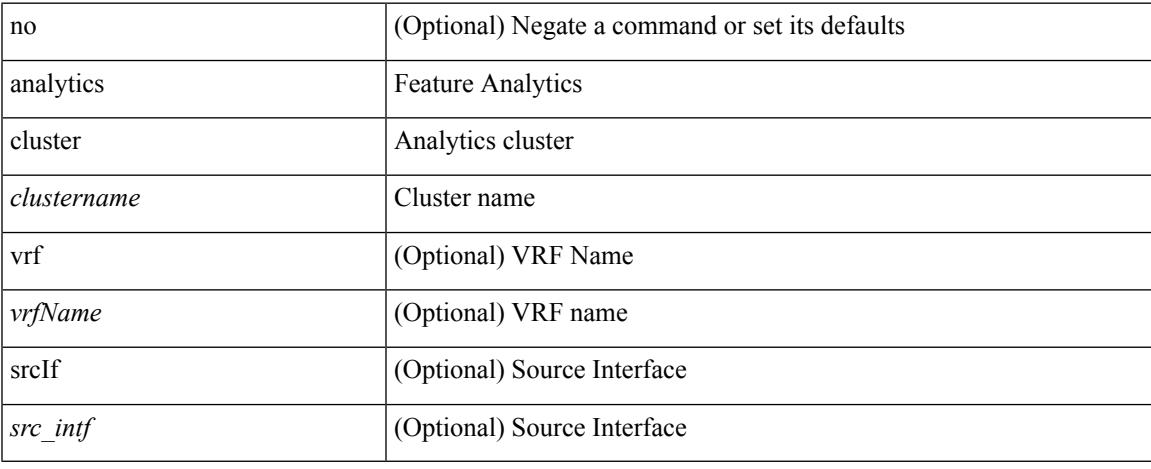

#### **Command Mode**

• /exec/configure

# **anonymous-id**

 $\{$  [ no ] anonymous-id  $\langle$ id $\rangle$  }

#### **Syntax Description**

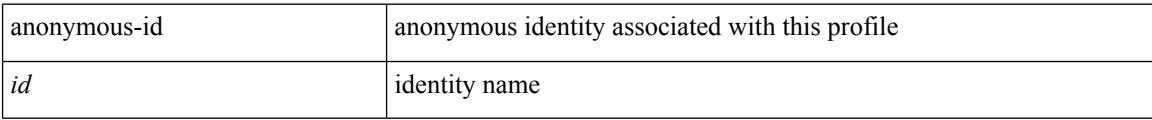

#### **Command Mode**

• /exec/configure/dot1x-cred

## **append-after next**

append-after <index> { next-address [ loose | strict ] <ipaddr> | exclude-address <ipaddr> }

#### **Syntax Description**

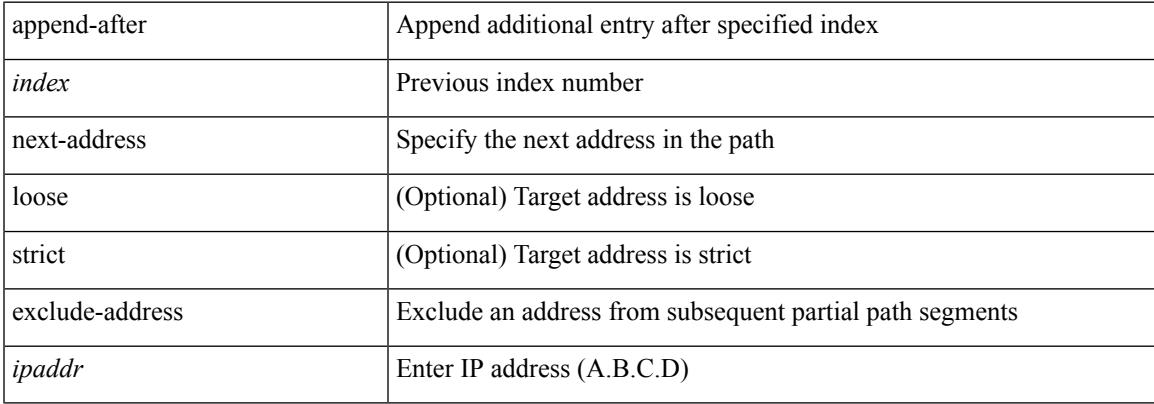

#### **Command Mode**

• /exec/configure/te/expl-path

### **apply profile**

[no] apply profile { <all\_conf\_profile\_name> } [ include-profile <include-profile> ] [ { param-instance <plistinst> | include-instance <plistinst> } + ]

#### **Syntax Description**

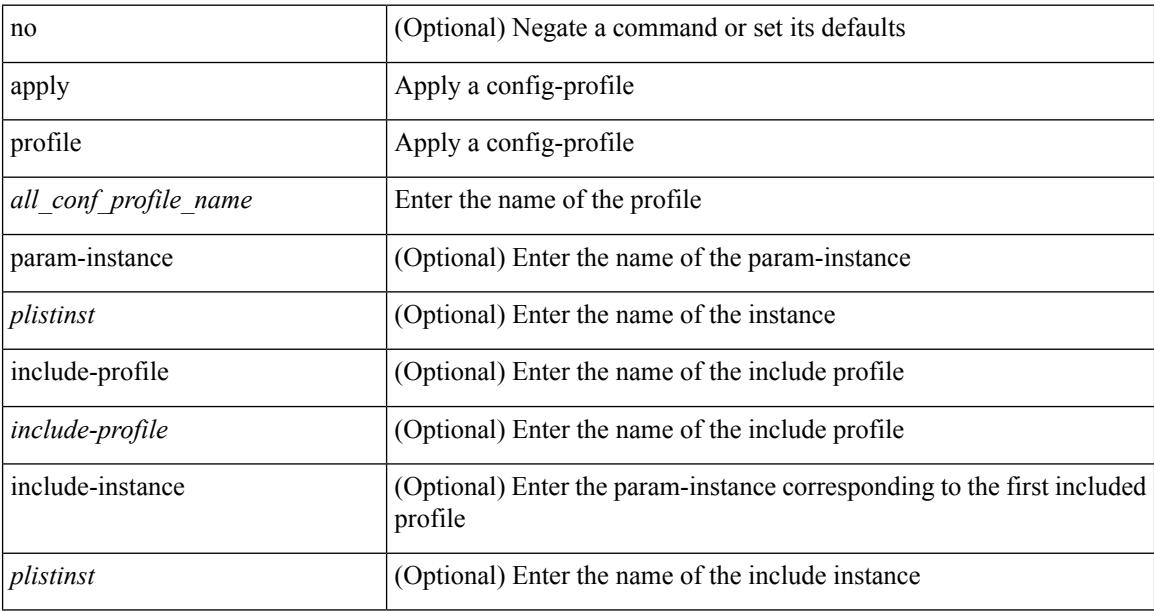

#### **Command Mode**

• /exec/configure

### **area authentication**

area <area-id-ip> authentication { disable | ipsec spi <spi\_id> { md5 <akey> | sha1 <akey> } } | no area <area-id-ip> authentication { disable | ipsec spi <spi\_id> }

#### **Syntax Description**

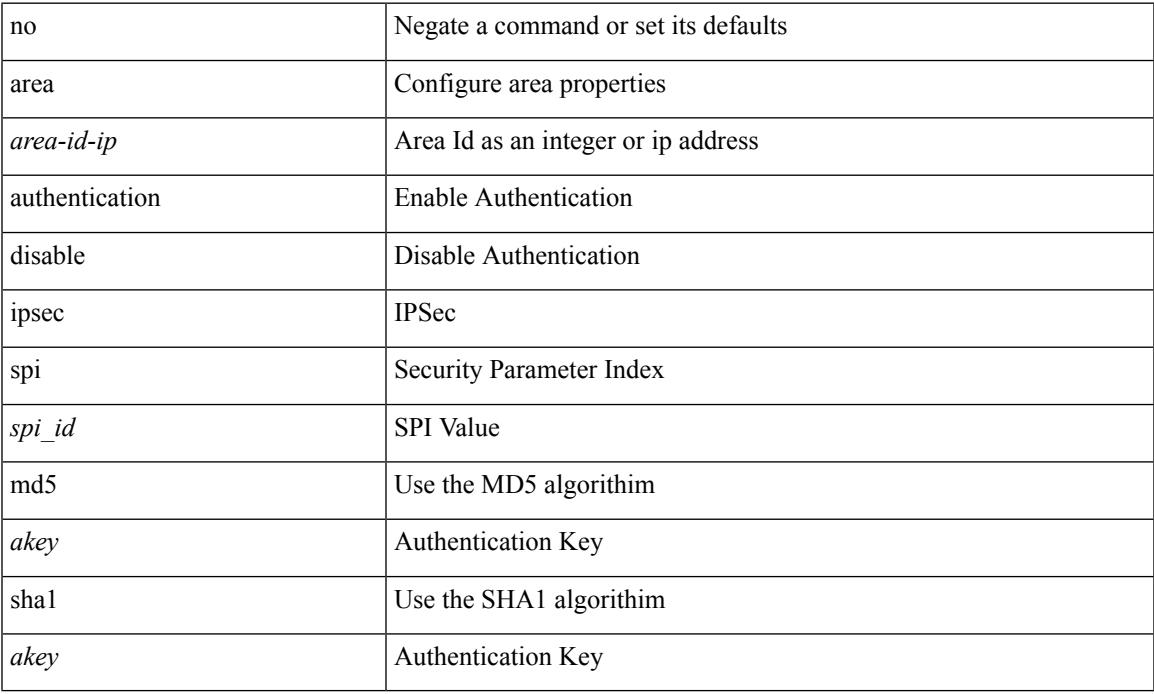

#### **Command Mode**

• /exec/configure/router-ospf3 /exec/configure/router-ospf3/vrf

### **area authentication**

[no] area <area-id-ip> authentication [ message-digest ]

#### **Syntax Description**

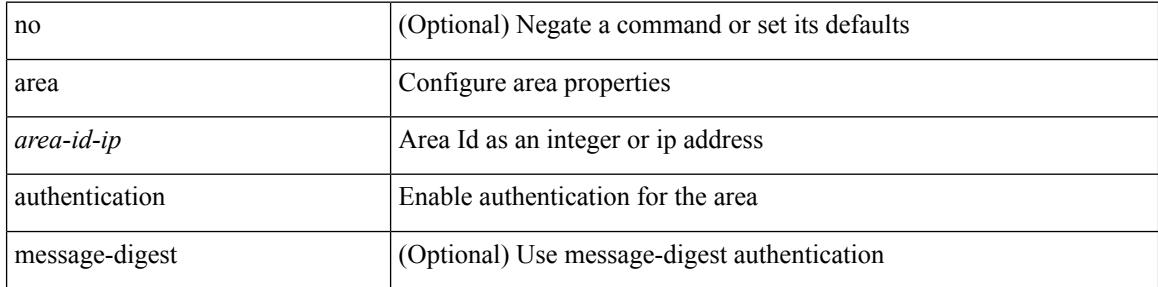

#### **Command Mode**

• /exec/configure/router-ospf /exec/configure/router-ospf/vrf

### **area default-cost**

{ { area <area-id-ip> default-cost <cost> } | { no area <area-id-ip> default-cost [ <cost> ] } }

#### **Syntax Description**

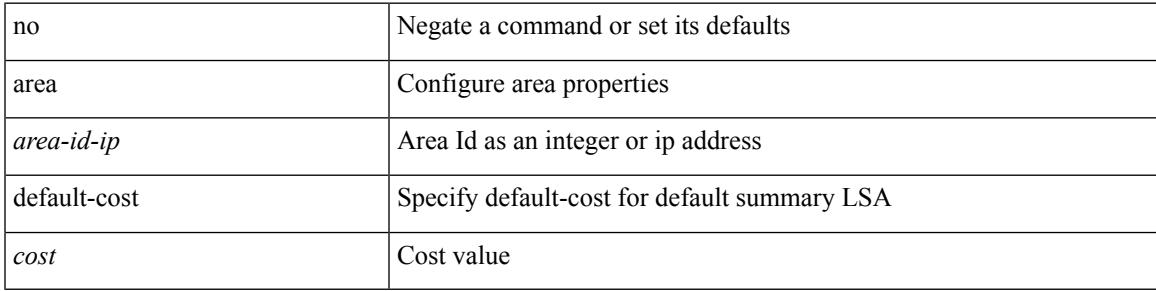

#### **Command Mode**

• /exec/configure/router-ospf /exec/configure/router-ospf/vrf

### **area default-cost**

{ { area <area-id-ip> default-cost <cost> } | { no area <area-id-ip> default-cost [ <cost> ] } }

#### **Syntax Description**

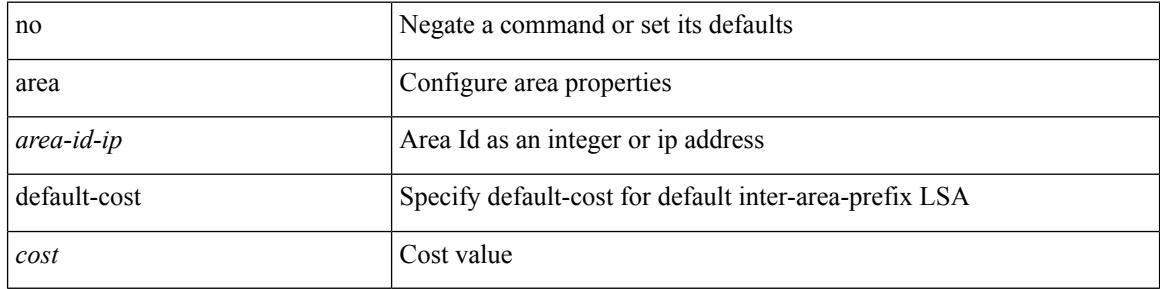

#### **Command Mode**

• /exec/configure/router-ospf3/router-ospf3-af-ipv6 /exec/configure/router-ospf3/vrf/router-ospf3-af-ipv6

### **area filter-list route-map in**

{  $area < a - id - ip$  filter-list route-map {  $\langle$  policy-name  $|$   $\langle$  tr pol\_name  $\rangle$  } { in | out } } | { no area <area-id-ip> filter-list route-map { <policy-name>  $|$  <rtr\_pol\_name> } [ in | out ] }

#### **Syntax Description**

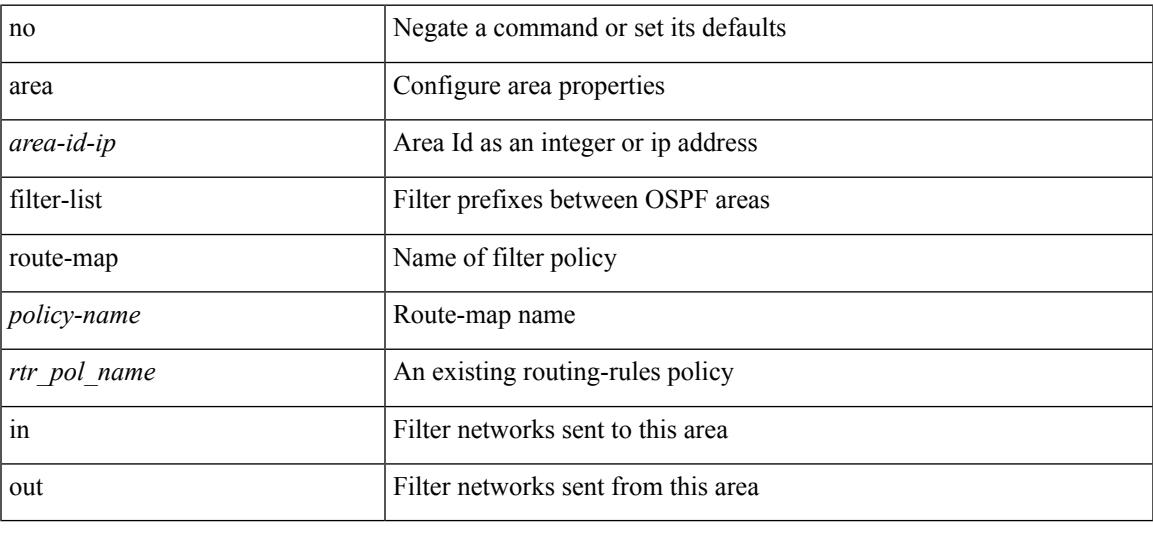

#### **Command Mode**

• /exec/configure/router-ospf3/router-ospf3-af-ipv6 /exec/configure/router-ospf3/vrf/router-ospf3-af-ipv6

## **area filter-list route-map in**

 $\{ \text{area} \leq \text{area} - \text{id} - \text{ip} \}$  filter-list route-map  $\{ \leq \text{policy-name} \}$   $\{ \text{true} \geq \}$   $\{ \text{in} \mid \text{out} \}$   $\}$  |  $\{ \text{no area}$ <area-id-ip> filter-list route-map { <policy-name>  $|$  <rtr\_pol\_name> } [ in | out ] }

#### **Syntax Description**

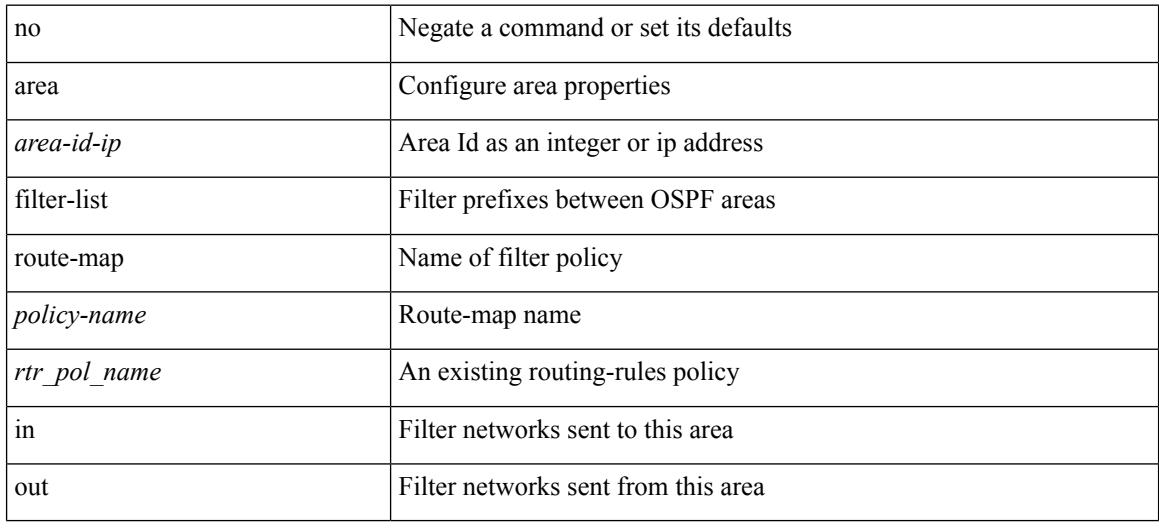

#### **Command Mode**

• /exec/configure/router-ospf /exec/configure/router-ospf/vrf

### **area nssa**

[no] area <area-id-ip> nssa { [ no-summary ] [ no-redistribution ] [ default-information-originate [ route-map <policy-name>  $]$  } +

#### **Syntax Description**

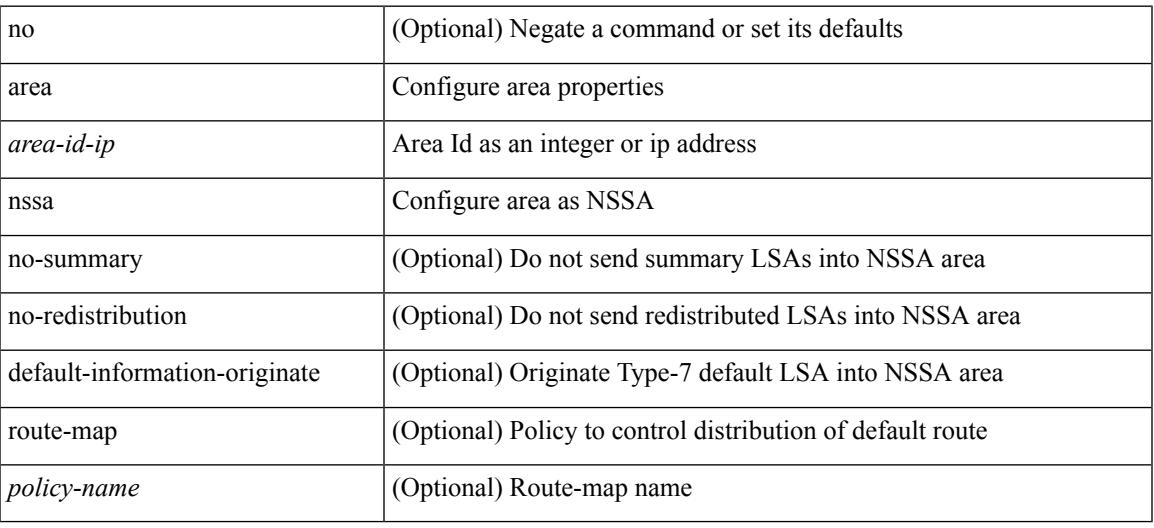

#### **Command Mode**

• /exec/configure/router-ospf /exec/configure/router-ospf/vrf

### **area nssa**

[no] area <area-id-ip> nssa { [ no-summary ] [ no-redistribution ] [ default-information-originate [ route-map <policy-name> ] ] } +

#### **Syntax Description**

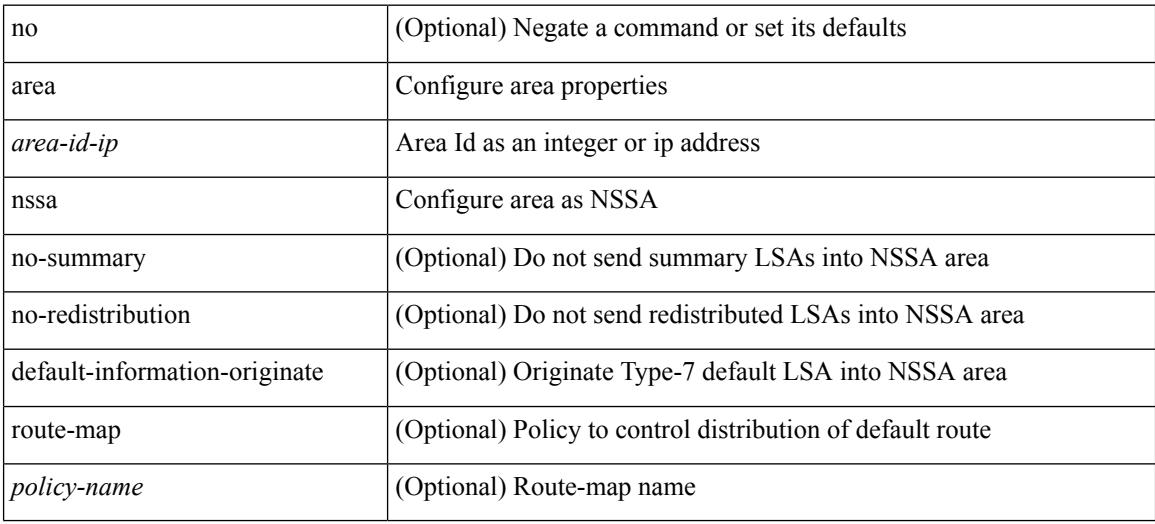

#### **Command Mode**

• /exec/configure/router-ospf3 /exec/configure/router-ospf3/vrf

### **area nssa translate type7 always never supress-fa**

{ area <area-id-ip> nssa translate type7 { always [ supress-fa ] | never | supress-fa } } | { no area <area-id-ip> nssa translate type7 [ always [ supress-fa ] | never | supress-fa ] }

#### **Syntax Description**

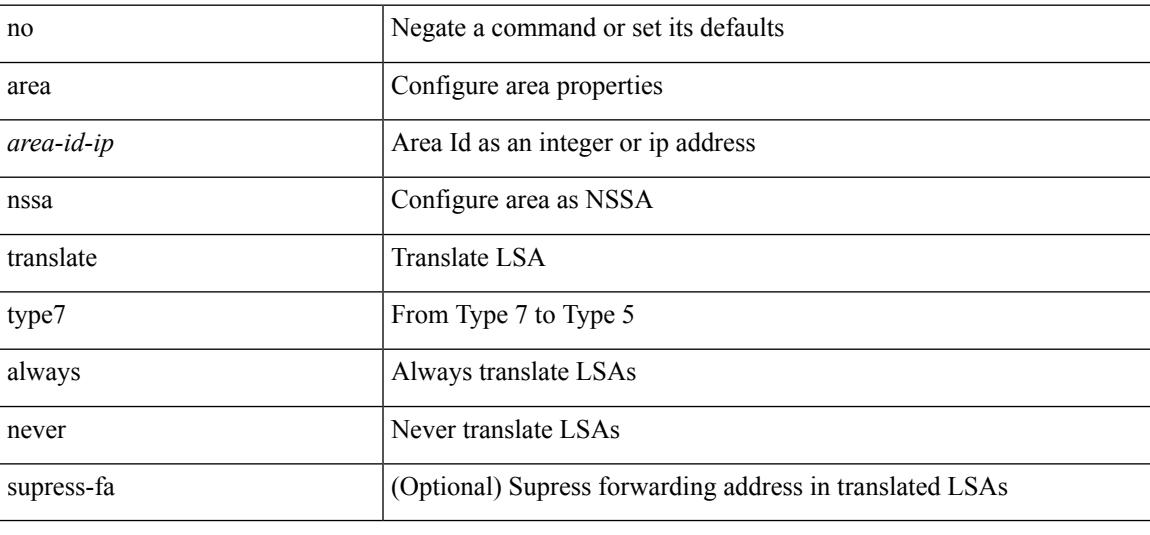

#### **Command Mode**

• /exec/configure/router-ospf /exec/configure/router-ospf/vrf

### **area nssa translate type7 always never supress-fa**

{ area <area-id-ip> nssa translate type7 { always [ supress-fa ] | never | supress-fa } } | { no area <area-id-ip> nssa translate type7 [ always [ supress-fa ] | never | supress-fa ] }

#### **Syntax Description**

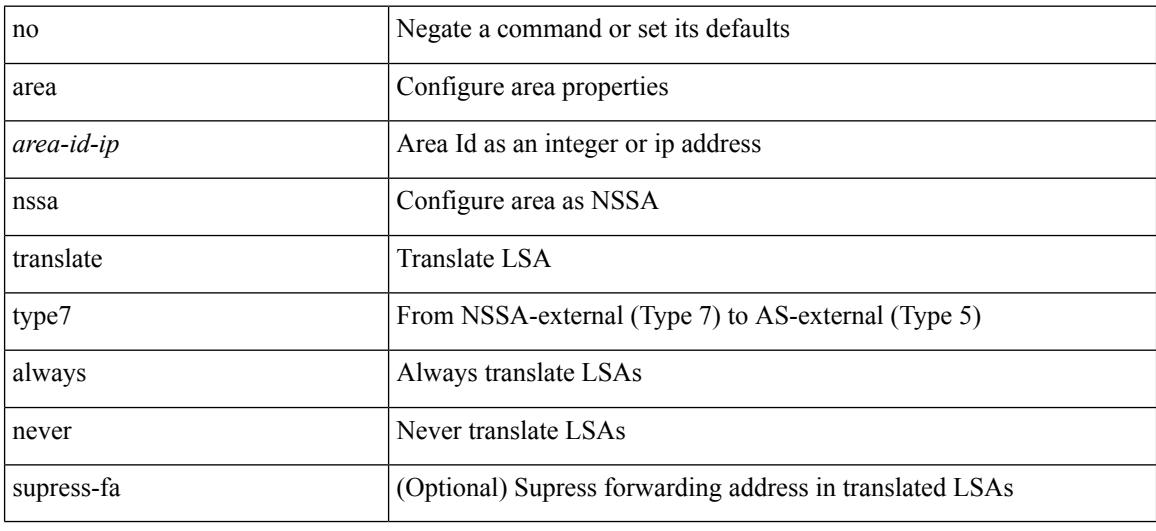

#### **Command Mode**

• /exec/configure/router-ospf3 /exec/configure/router-ospf3/vrf

### **area range**

[no] area <area-id-ip> range { <ip-dest> <ip-mask> | <ip-prefix> } { [ not-advertise ] [ cost <conf-cost> ] } +

#### **Syntax Description**

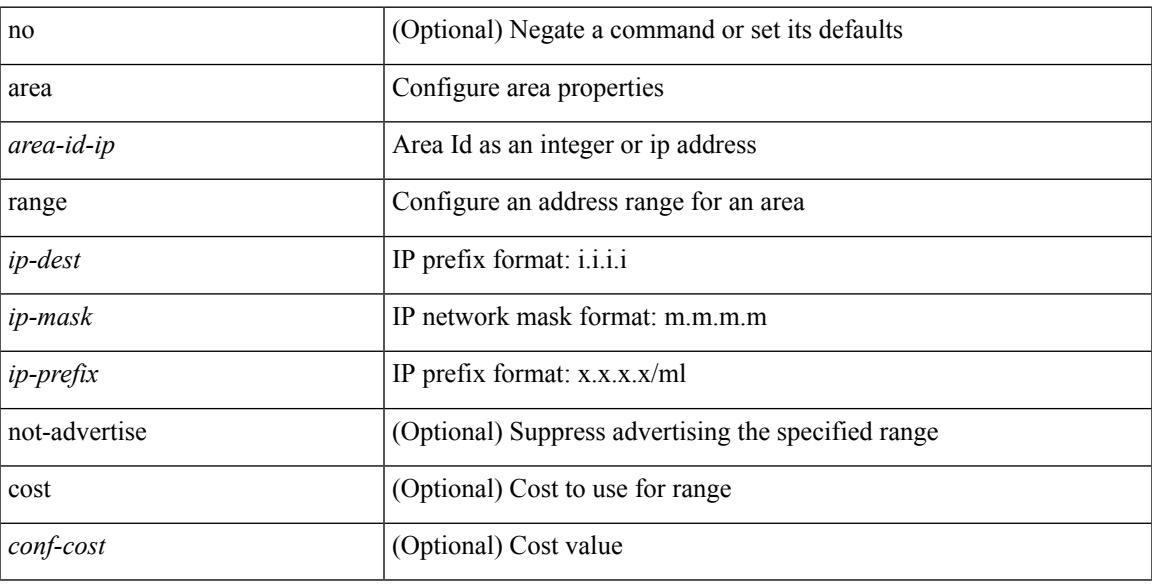

#### **Command Mode**

• /exec/configure/router-ospf /exec/configure/router-ospf/vrf

### **area range**

[no] area <area-id-ip> range <ipv6-prefix> { [ not-advertise ] [  $cost$  < $cont\text{-}cost$  } } +

#### **Syntax Description**

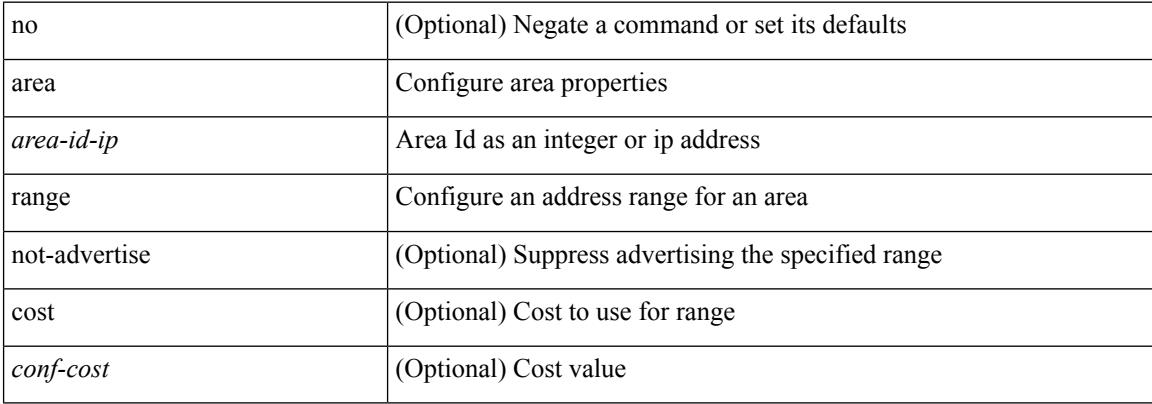

#### **Command Mode**

• /exec/configure/router-ospf3/router-ospf3-af-ipv6 /exec/configure/router-ospf3/vrf/router-ospf3-af-ipv6

### **area sham-link**

[no] area <area-id-ip> sham-link <source-address> <dest-address>

#### **Syntax Description**

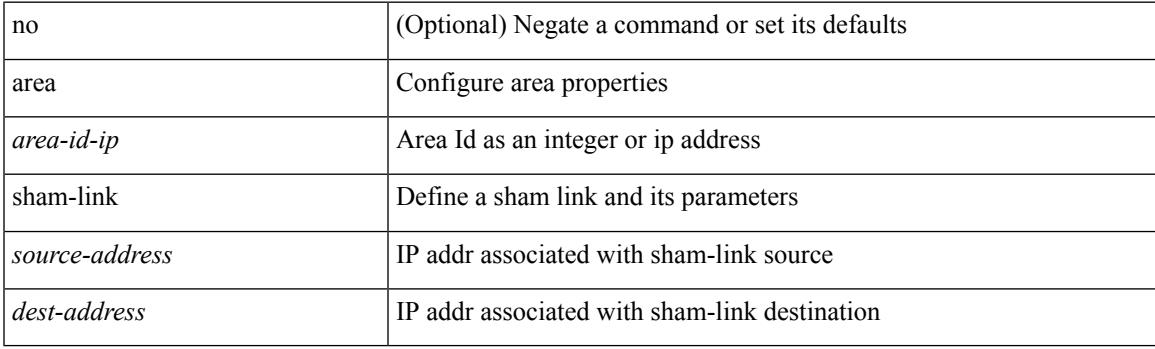

#### **Command Mode**

• /exec/configure/router-ospf/vrf

### **area stub**

[no] area <area-id-ip> stub [ no-summary ]

#### **Syntax Description**

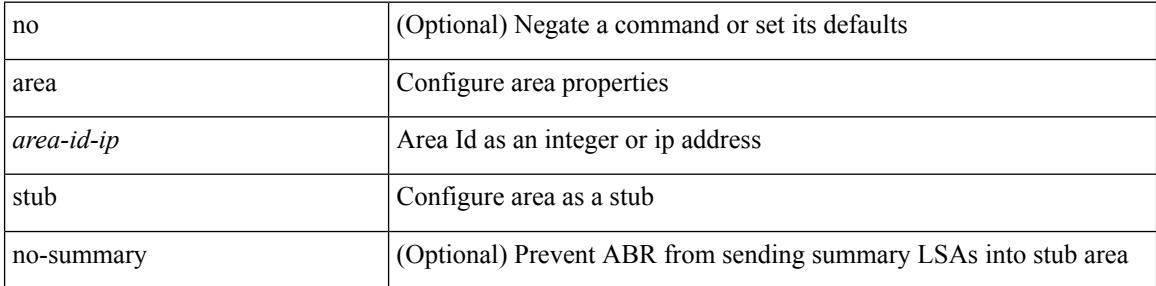

#### **Command Mode**

• /exec/configure/router-ospf /exec/configure/router-ospf/vrf

### **area stub**

 $\overline{\phantom{a}}$ 

[no] area <area-id-ip> stub [no-summary ]

#### **Syntax Description**

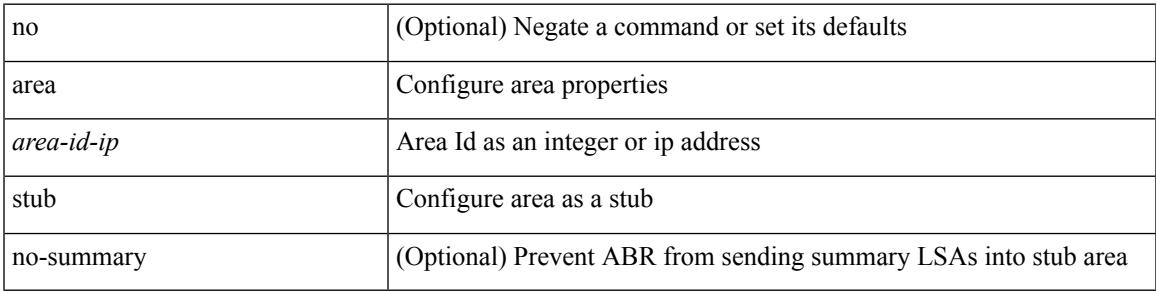

**Command Mode**

• /exec/configure/router-ospf3 /exec/configure/router-ospf3/vrf

### **area virtual-link**

[no] area <area-id-ip> virtual-link <routerid>

#### **Syntax Description**

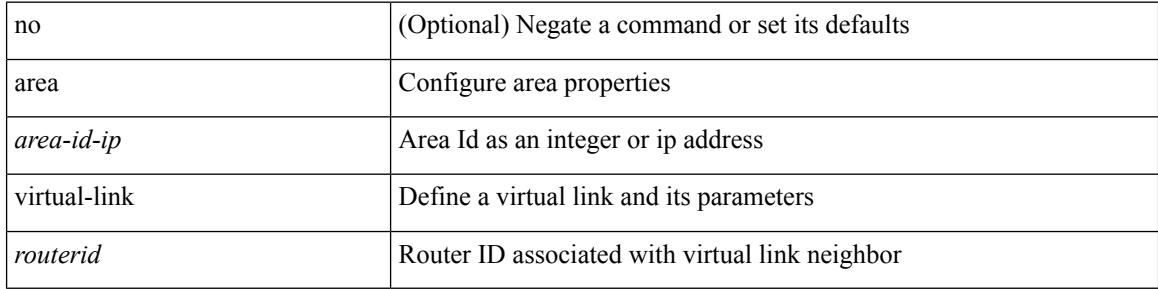

#### **Command Mode**

• /exec/configure/router-ospf/vrf

 $\overline{\phantom{a}}$ 

## **area virtual-link**

[no] area <area-id-ip> virtual-link <routerid>

#### **Syntax Description**

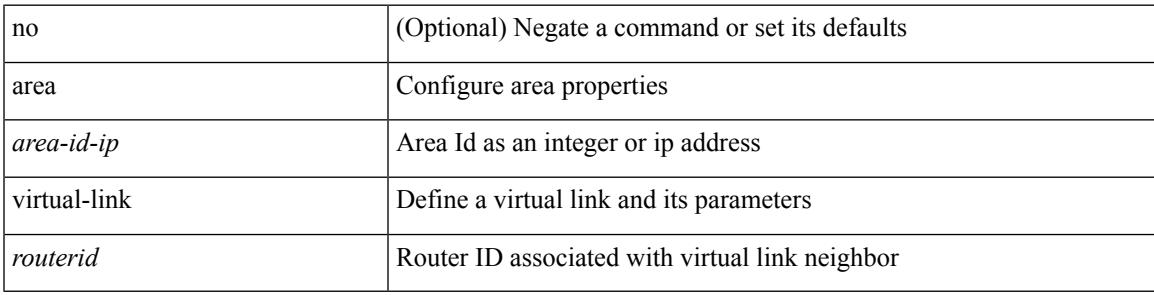

#### **Command Mode**

• /exec/configure/router-ospf

### **area virtual-link**

[no] area <area-id-ip> virtual-link <routerid>

#### **Syntax Description**

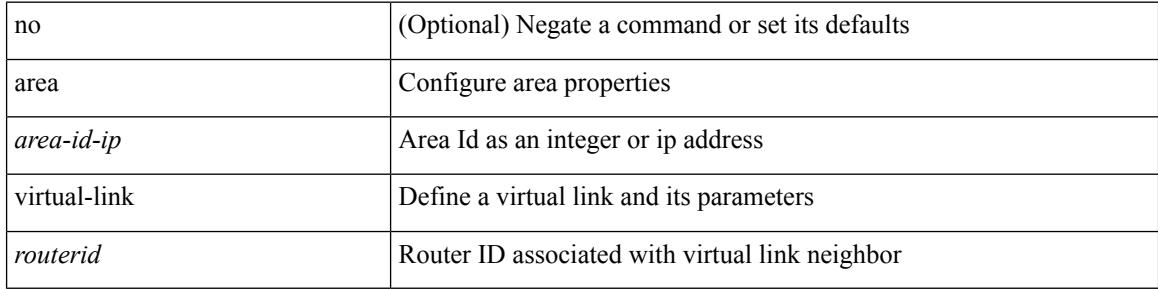

#### **Command Mode**

• /exec/configure/router-ospf3

 $\overline{\phantom{a}}$ 

## **area virtual-link**

[no] area <area-id-ip> virtual-link <routerid>

#### **Syntax Description**

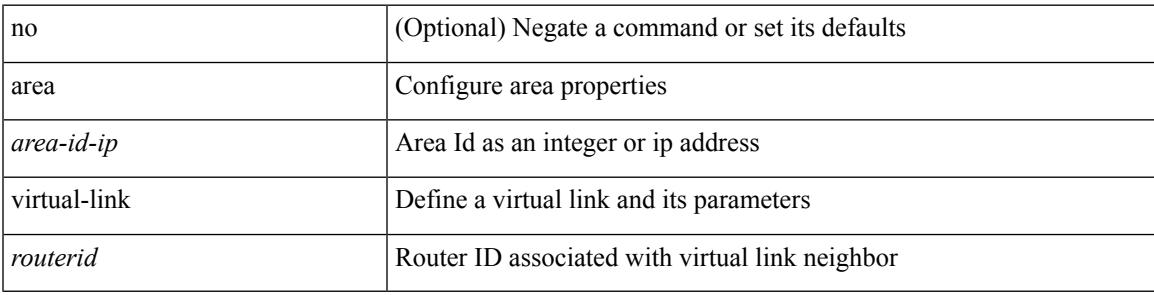

#### **Command Mode**

• /exec/configure/router-ospf3/vrf

# **arp access-list**

[no] arp access-list <name>

#### **Syntax Description**

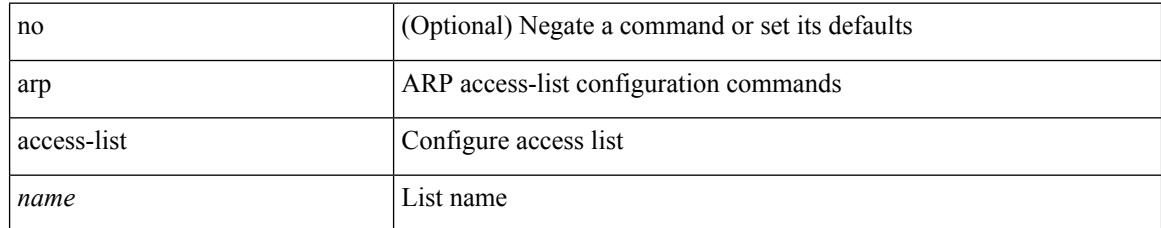

#### **Command Mode**

• /exec/configure

I

### **as-format asdot**

as-format asdot | no as-format

#### **Syntax Description**

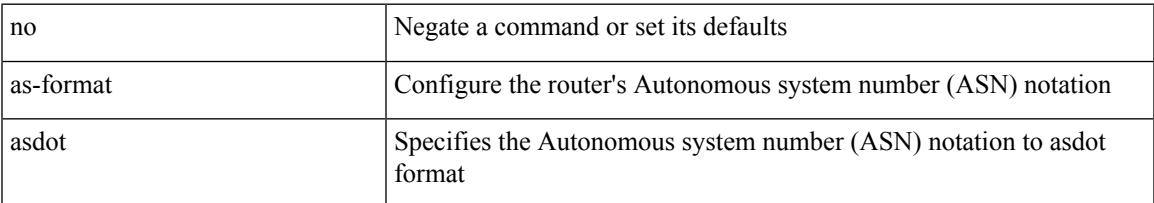

#### **Command Mode**

• /exec/configure

### **as-override**

[ no | default ] as-override

#### **Syntax Description**

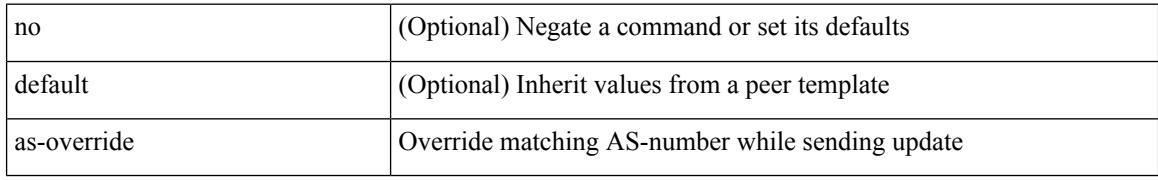

#### **Command Mode**

• /exec/configure/router-bgp/router-bgp-neighbor/router-bgp-neighbor-af /exec/configure/router-bgp/router-bgp-vrf-neighbor/router-bgp-vrf-neighbor-af-ipv4 /exec/configure/router-bgp/router-bgp-vrf-neighbor/router-bgp-vrf-neighbor-af-ipv6 /exec/configure/router-bgp/router-bgp-neighbor/router-bgp-neighbor-af-ipv4-label /exec/configure/router-bgp/router-bgp-neighbor/router-bgp-neighbor-af-ipv6-label

## **assign interface shared**

{ assign interface { <sdn-eth-intf-list> | <sdn-pc-intf-list> } shared | no assign interface { <sdn-eth-intf-list> | <sdn-pc-intf-list> } }

#### **Syntax Description**

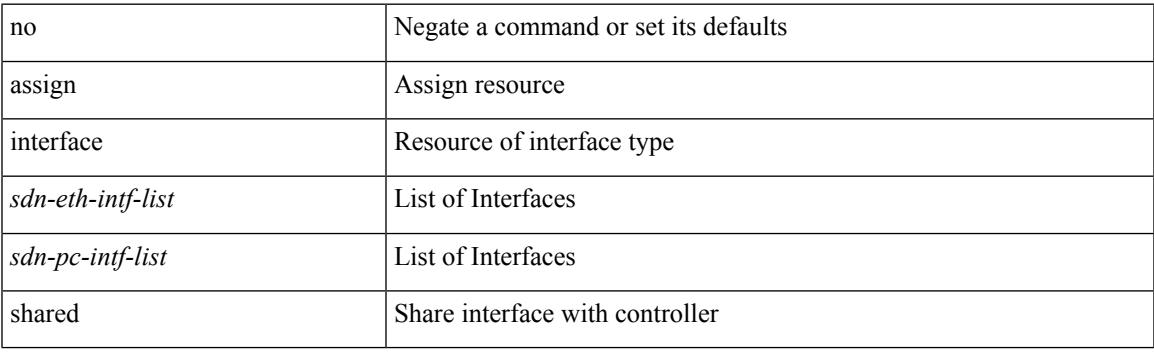

#### **Command Mode**

I

# **assign role permission**

{ assign role <role> permission <permission> | no assign role [ <role> permission <permission> ] }

#### **Syntax Description**

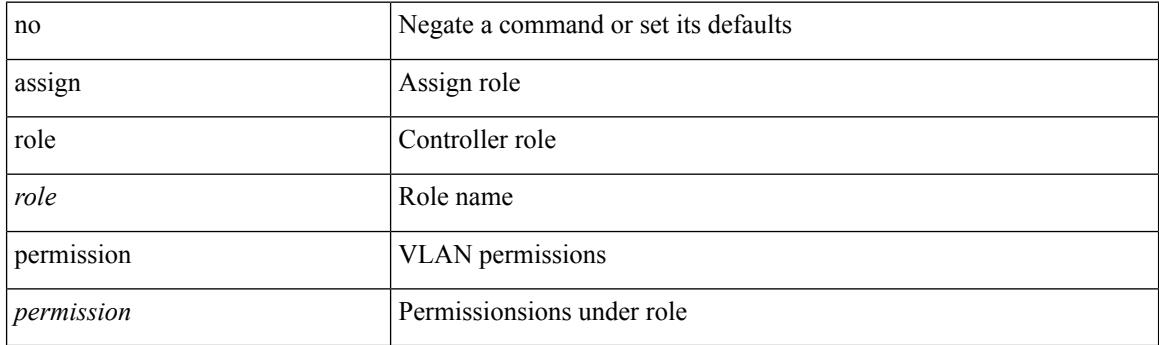

#### **Command Mode**

## **assign vlan dedicated**

{ assign vlan <sdn-id> dedicated | no assign vlan <sdn-id> }

#### **Syntax Description**

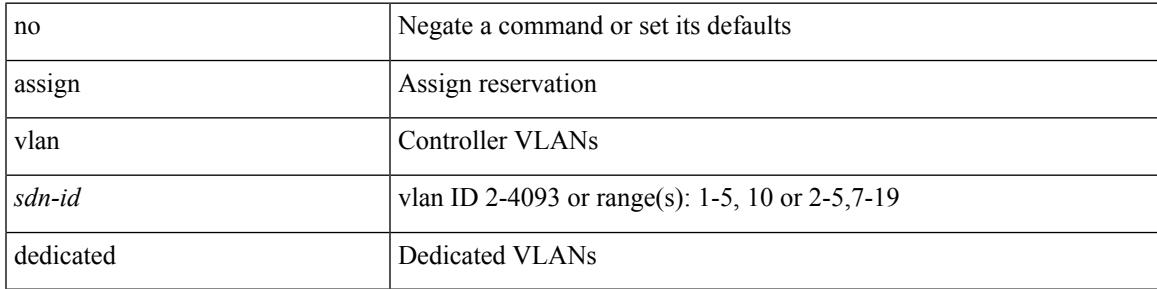

#### **Command Mode**

## **assign vrf prefix number dedicated**

{ assign vrf prefix <prefix-name> number <number-of-vrfs> dedicated | no assign vrf }

#### **Syntax Description**

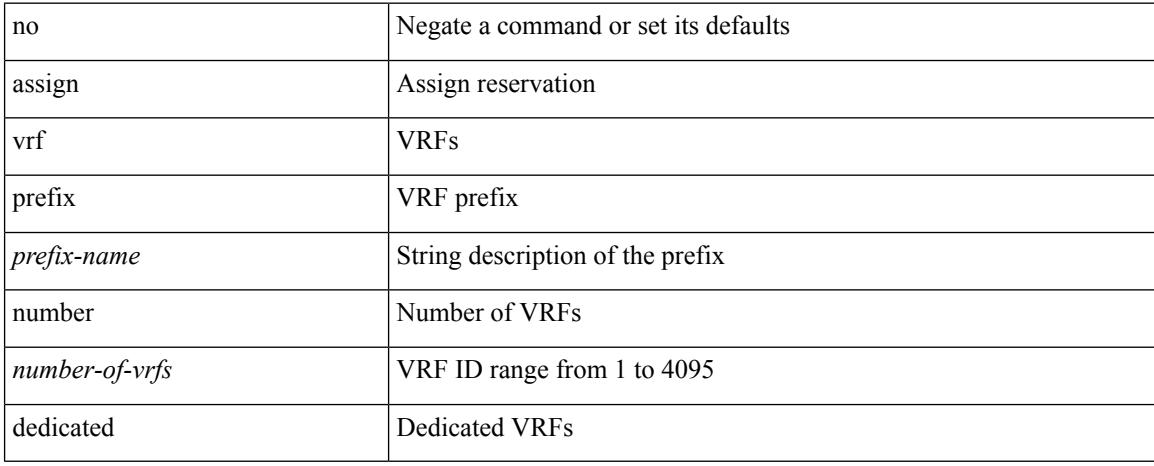

#### **Command Mode**

 $\overline{\phantom{a}}$ 

## **attach console module**

attach console module <module>

#### **Syntax Description**

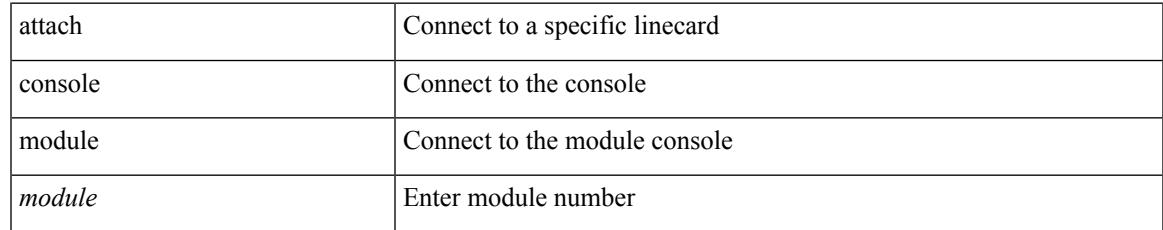

#### **Command Mode**

• /exec

I

### **attach fex**

attach fex <chas\_no>

#### **Syntax Description**

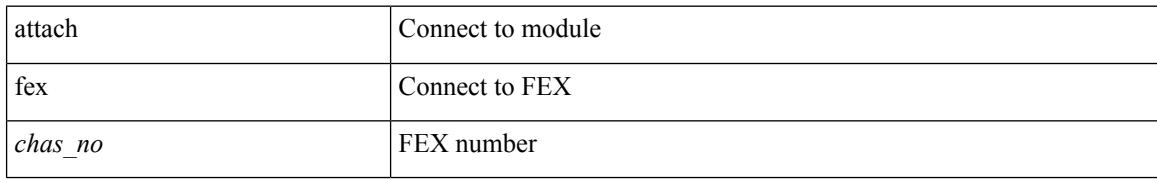

#### **Command Mode**

• /exec
I

### **attach module**

attach module <module>

#### **Syntax Description**

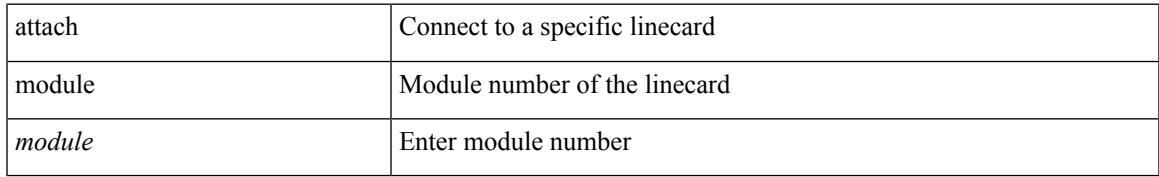

#### **Command Mode**

• /exec

I

### **attach module node**

attach module <module> node <i0>

#### **Syntax Description**

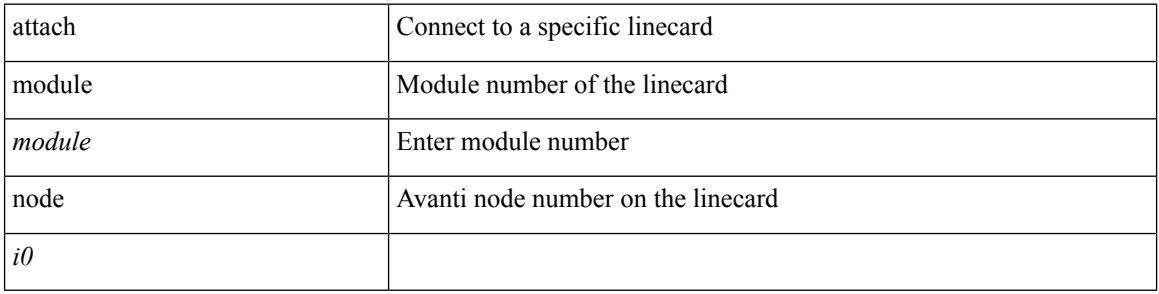

#### **Command Mode**

 $\bullet$  /exec

 $\overline{\phantom{a}}$ 

# **attach module port**

attach module <module> port <i0>

#### **Syntax Description**

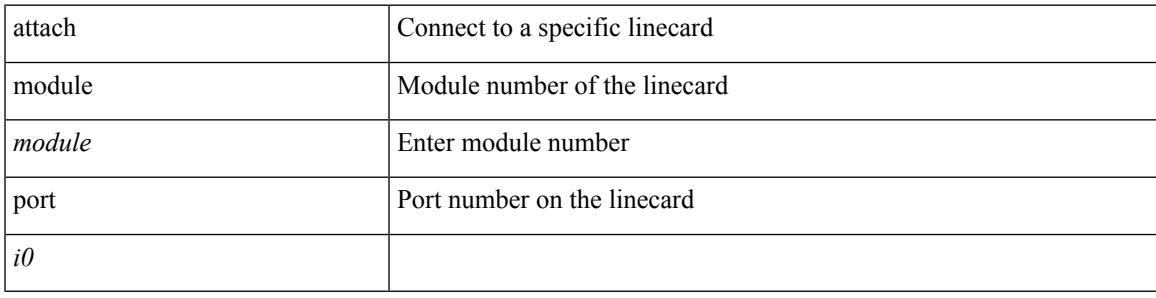

**Command Mode**

• /exec

# **auth-mechanism plain**

[no] auth-mechanism { plain }

#### **Syntax Description**

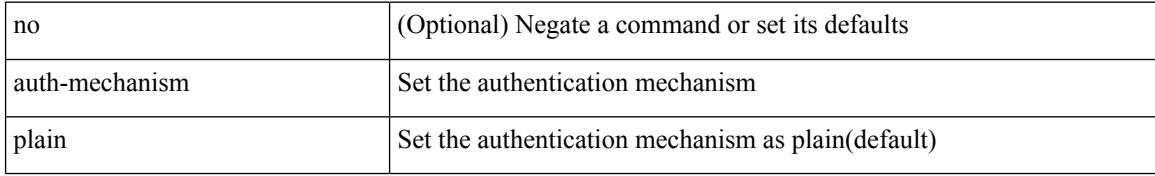

#### **Command Mode**

• /exec/configure/ldap

### **authentication-check**

[no] authentication-check

#### **Syntax Description**

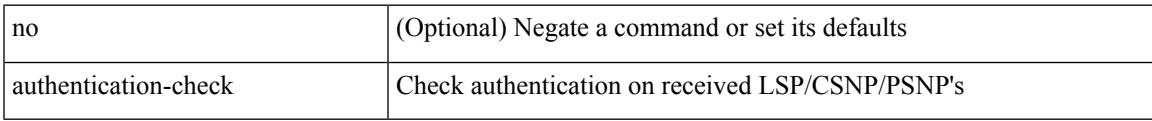

#### **Command Mode**

• /exec/configure/l2mp-isis/l2mp-isis-vrf-common

I

## **authentication-check**

[no] authentication-check

#### **Syntax Description**

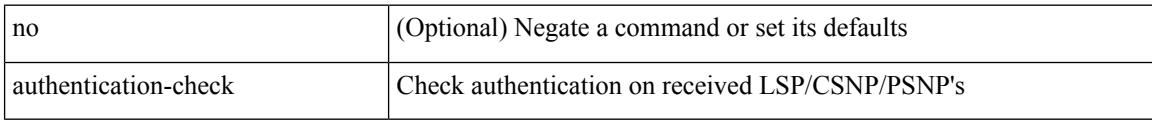

#### **Command Mode**

• /exec/configure/otv-isis/otv-isis-vrf-common

### **authentication-check level-1**

[no] authentication-check level-1

#### **Syntax Description**

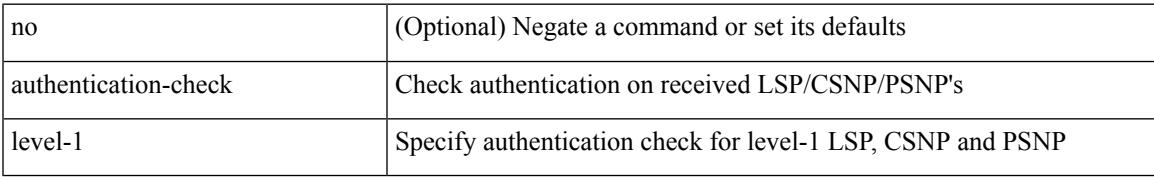

#### **Command Mode**

• /exec/configure/router-isis/router-isis-vrf-common

### **authentication-check level-2**

[no] authentication-check level-2

#### **Syntax Description**

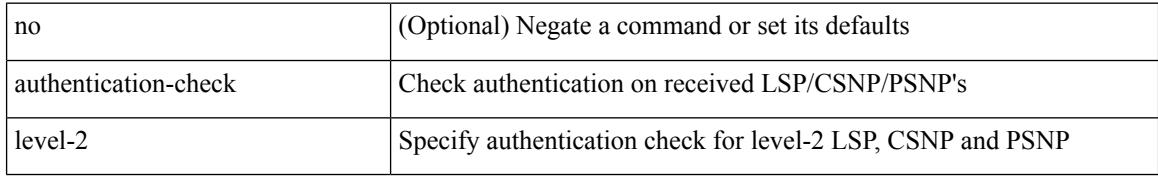

#### **Command Mode**

• /exec/configure/router-isis/router-isis-vrf-common

 $\overline{\phantom{a}}$ 

# **authentication-key**

{ { authentication-key <key> } | { no authentication-key [ <key> ] } }

#### **Syntax Description**

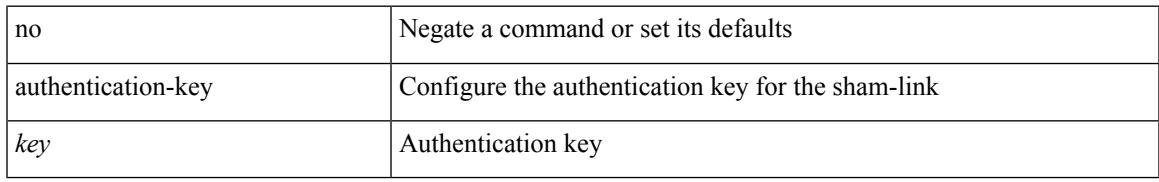

#### **Command Mode**

• /exec/configure/router-ospf/vrf/router-ospf-slink

## **authentication-key**

{ { authentication-key <key> } | { no authentication-key [ <key> ] } }

#### **Syntax Description**

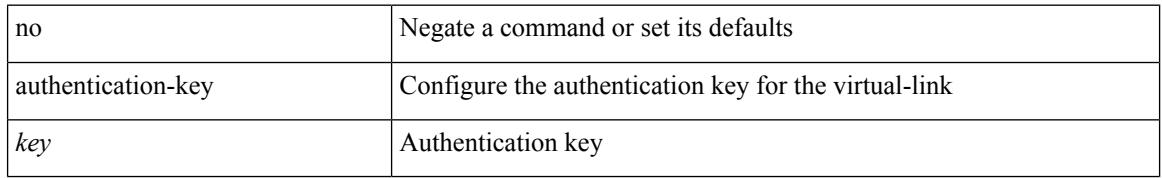

#### **Command Mode**

• /exec/configure/router-ospf/router-ospf-vlink /exec/configure/router-ospf/vrf/router-ospf-vlink

# **authentication-key**

{ [ no ] authentication-key <key> }

#### **Syntax Description**

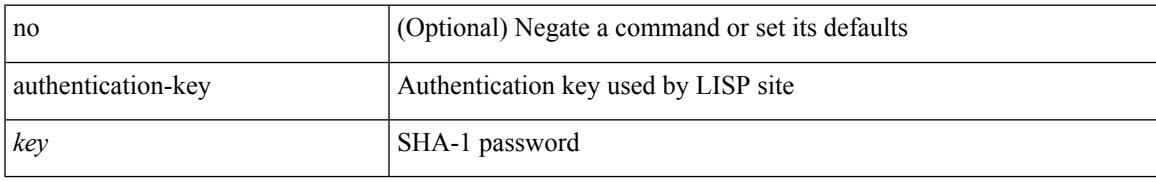

#### **Command Mode**

• /exec/configure/lisp-site /exec/configure/vrf/lisp-site

## **authentication-type cleartext**

{ authentication-type { cleartext | md5 } | no authentication-type [ { cleartext | md5 } ] }

#### **Syntax Description**

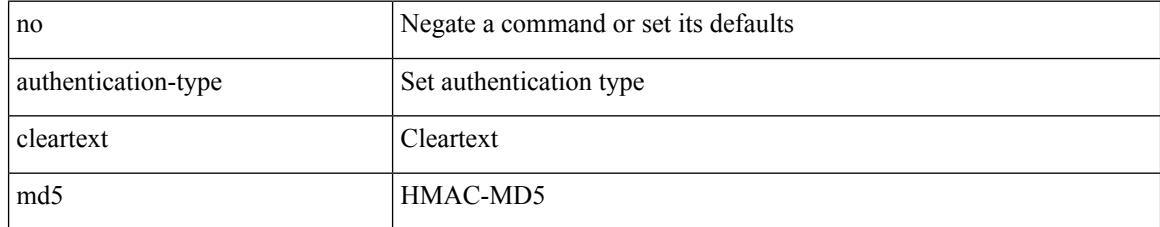

#### **Command Mode**

• /exec/configure/otv-isis/otv-isis-vrf-common

## **authentication-type cleartext**

{ authentication-type { cleartext | md5 } <level> | no authentication-type [ { cleartext | md5 } ] <level> }

#### **Syntax Description**

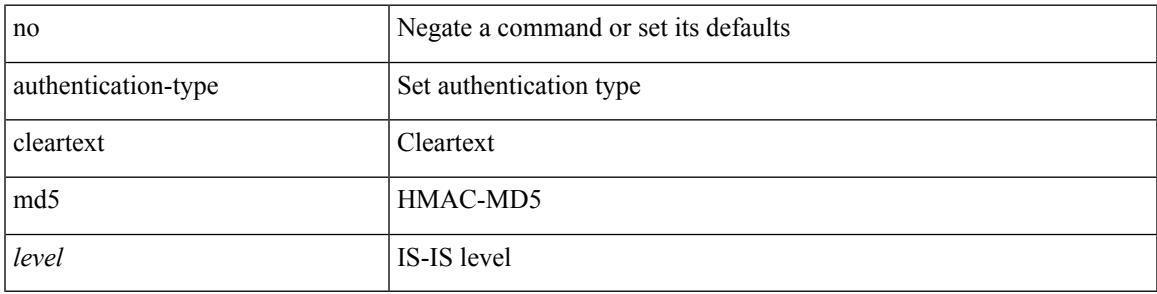

#### **Command Mode**

• /exec/configure/router-isis/router-isis-vrf-common

## **authentication-type cleartext**

{ authentication-type { cleartext | md5 } | no authentication-type [ { cleartext | md5 } ] }

#### **Syntax Description**

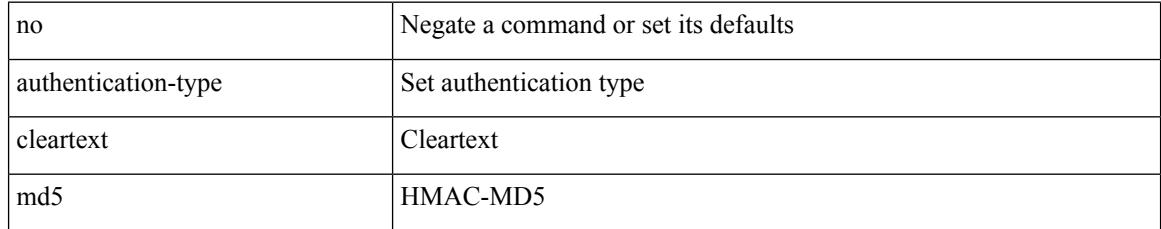

#### **Command Mode**

• /exec/configure/l2mp-isis/l2mp-isis-vrf-common

### **authentication**

authentication { [ text ] <secret> | md5 { key-chain <chain-name> | key-string [ 0 | 7 ] <key-name> [ compatibility ] [ timeout <sec> ] } } | no authentication

#### **Syntax Description**

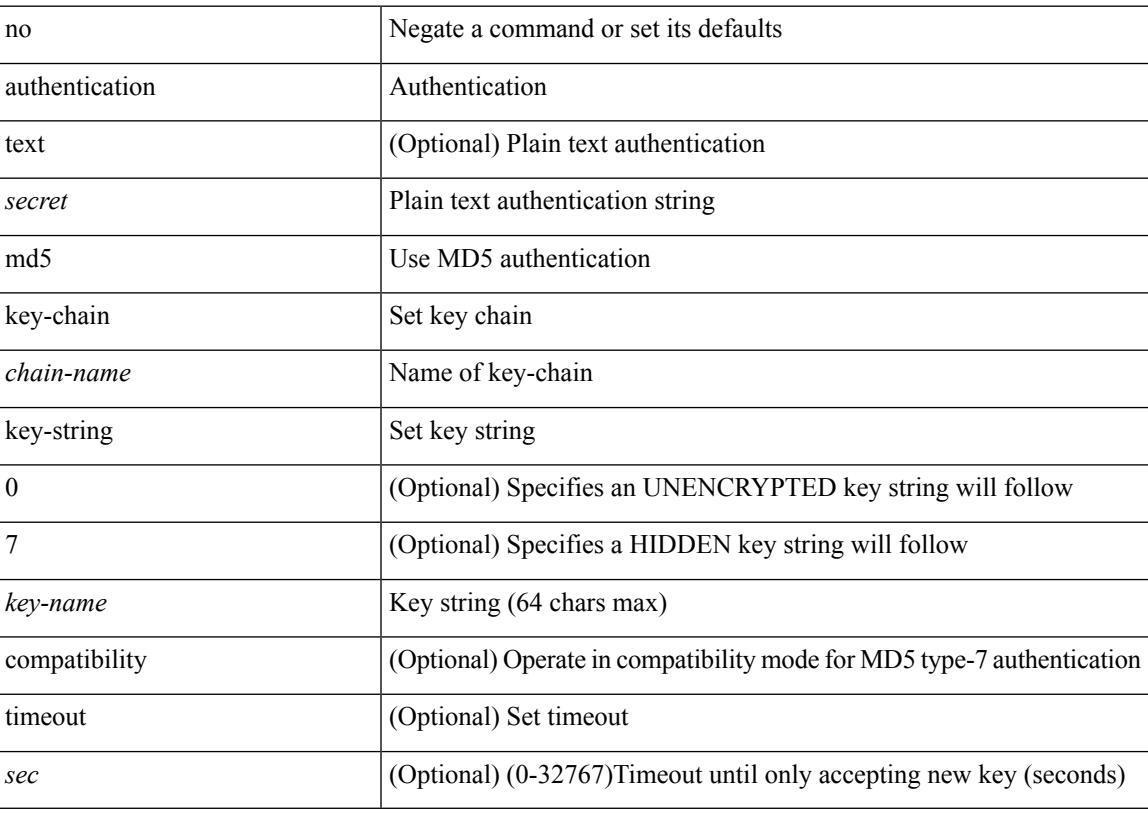

#### **Command Mode**

• /exec/configure/if-eth-any/hsrp\_ipv4 /exec/configure/if-eth-any/hsrp\_ipv6

### **authentication**

[no] authentication [ message-digest | null ]

#### **Syntax Description**

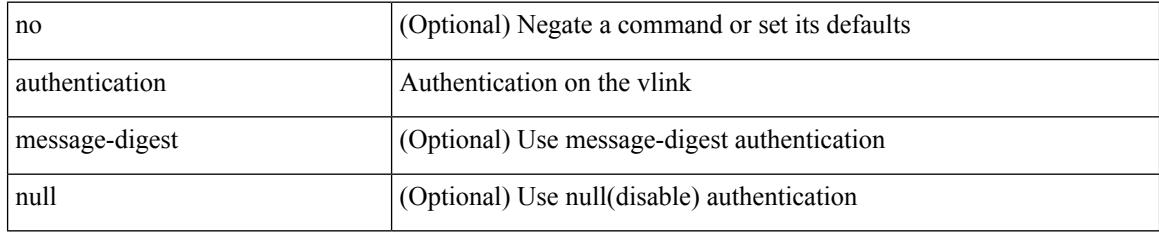

#### **Command Mode**

• /exec/configure/router-ospf/router-ospf-vlink /exec/configure/router-ospf/vrf/router-ospf-vlink

 $\overline{\phantom{a}}$ 

### **authentication**

[no] authentication [ message-digest | null ]

#### **Syntax Description**

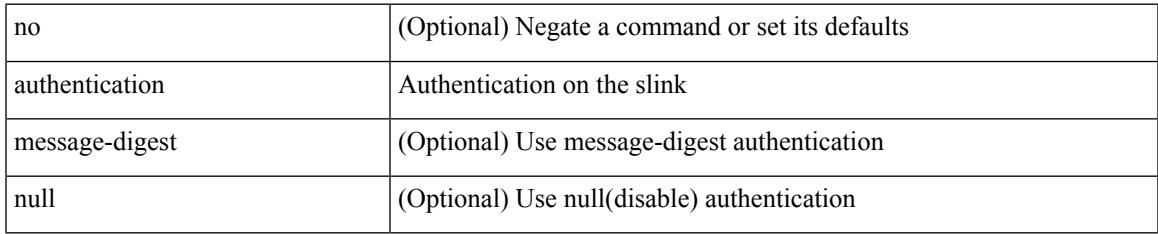

#### **Command Mode**

• /exec/configure/router-ospf/vrf/router-ospf-slink

I

### **authentication**

authentication { { md5 { { key-chain <word-chain> } | { key-string [ encrypted ] <word-string> } } } | { text <word-text> } } | no authentication

#### **Syntax Description**

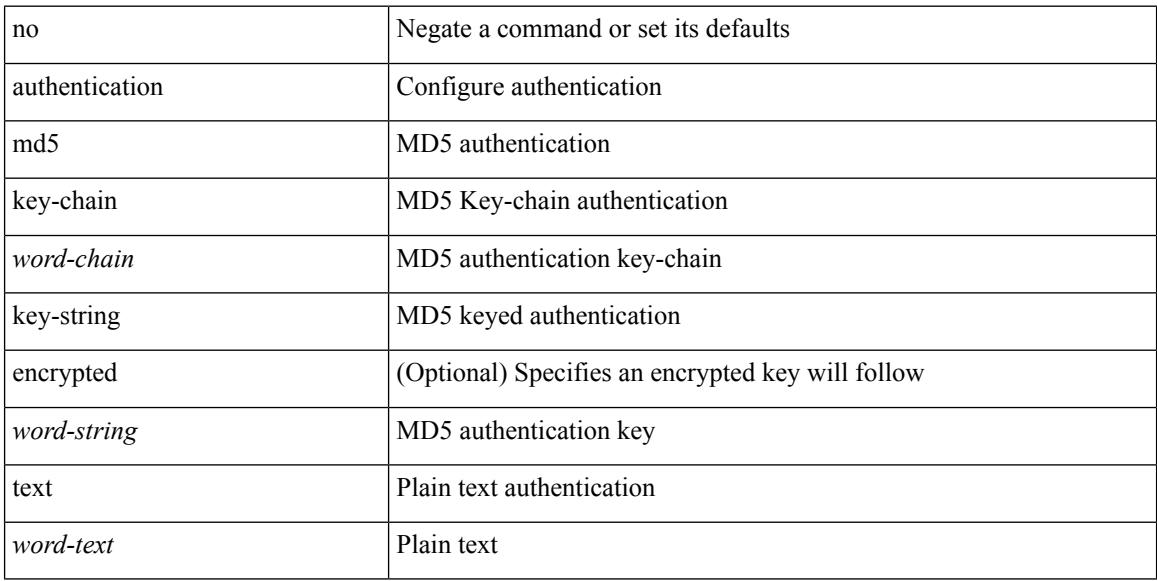

#### **Command Mode**

• /exec/configure/if-eth-any/glbp

 $\overline{\phantom{a}}$ 

### **authentication**

authentication { ipsec spi <spi\_id> { md5 <akey> | sha1 <akey> } } | no authentication ipsec spi <spi\_id>

#### **Syntax Description**

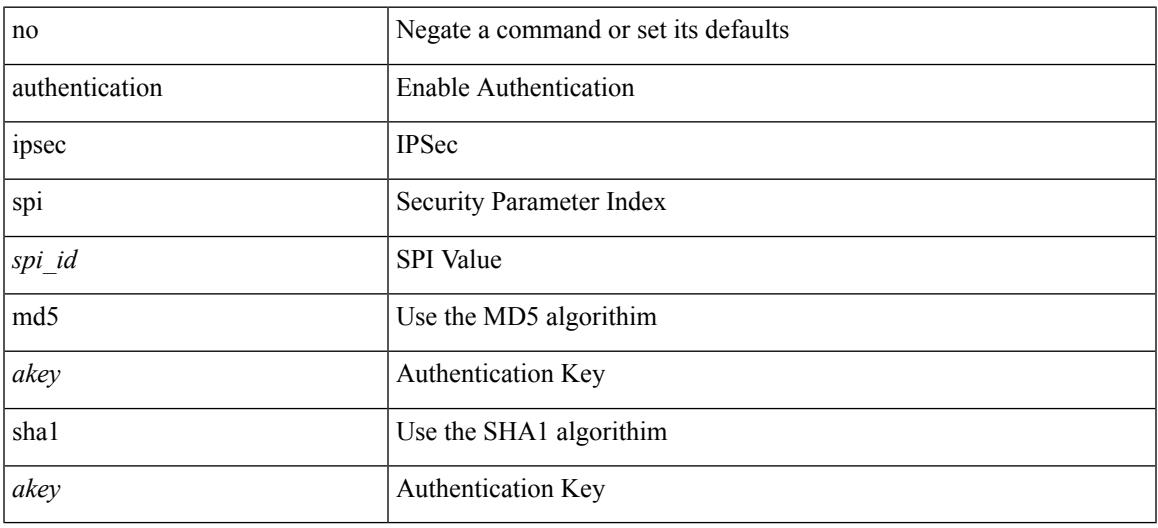

#### **Command Mode**

• /exec/configure/router-ospf3 /exec/configure/router-ospf3/vrf

### **authentication**

authentication { disable | ipsec spi <spi\_id> { md5 <akey> | sha1 <akey> } } | no authentication { disable | ipsec spi <spi\_id> }

#### **Syntax Description**

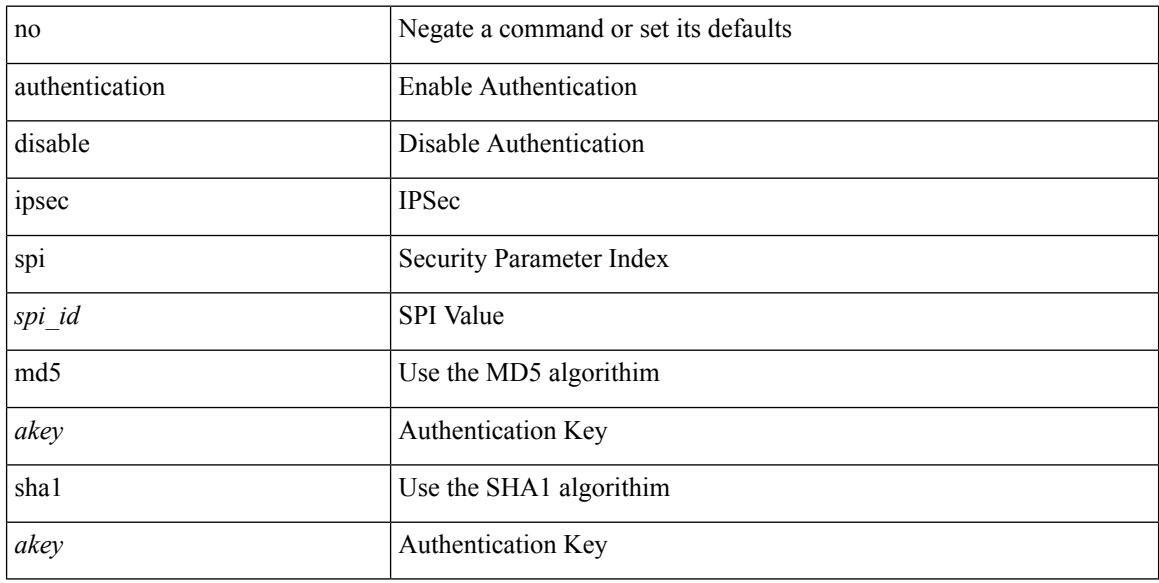

#### **Command Mode**

• /exec/configure/router-ospf3/router-ospf3-vlink /exec/configure/router-ospf3/vrf/router-ospf3-vlink

### **authentication**

[no] authentication { { key-chain <chain> } | { mode md5 } }

#### **Syntax Description**

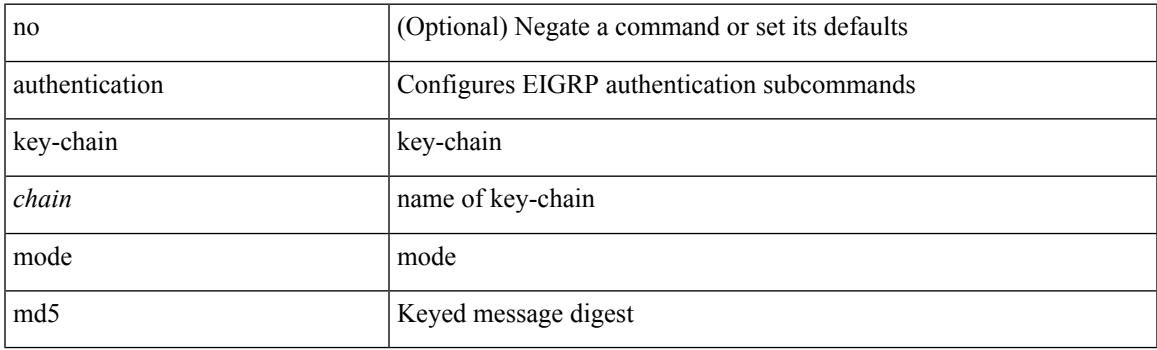

#### **Command Mode**

• /exec/configure/router-eigrp/router-eigrp-vrf-common /exec/configure/router-eigrp/router-eigrp-af-common

### **authentication bind**

[no] authentication { bind-first [ append-with-basedn <s1>] | compare [ password-attribute <s0>] }

#### **Syntax Description**

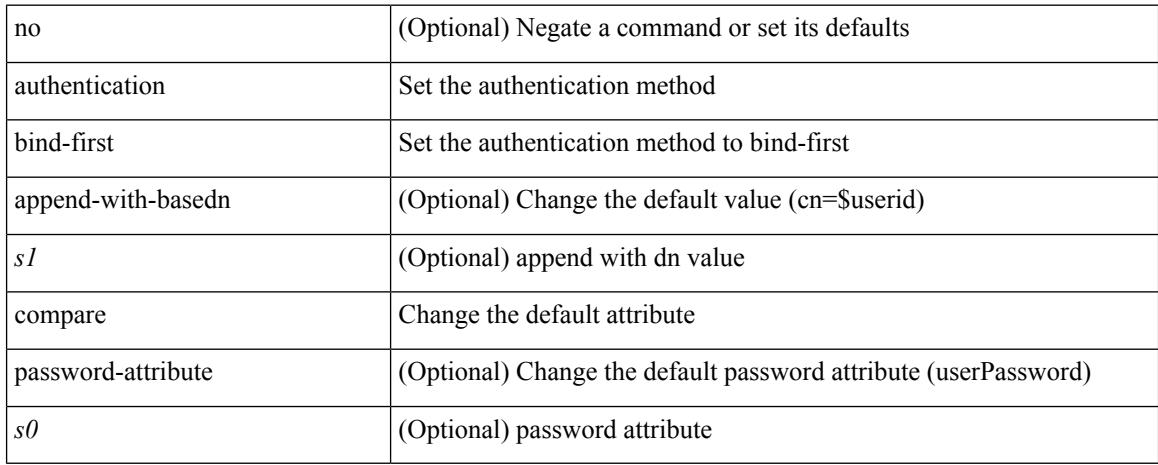

#### **Command Mode**

• /exec/configure/ldap

 $\overline{\phantom{a}}$ 

# **authentication challenge**

[no] authentication [ neighbor <nbr> ] challenge

#### **Syntax Description**

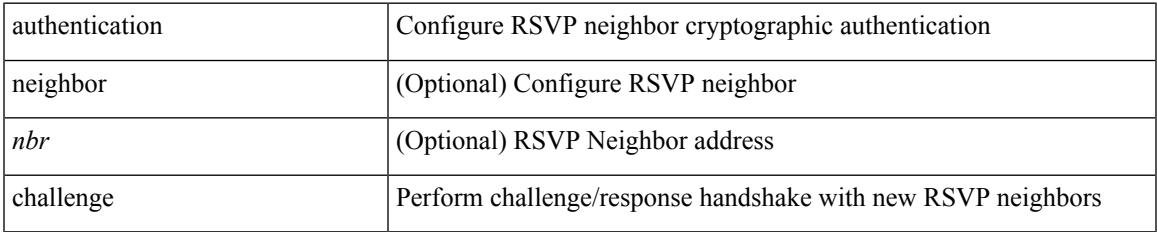

#### **Command Mode**

• /exec/configure/ip-rsvp

{ authentication key-chain <auth-keychain> | no authentication key-chain [ <auth-keychain> ] }

#### **Syntax Description**

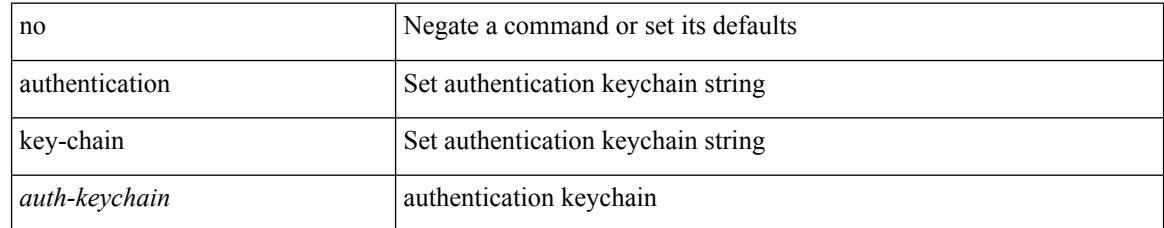

#### **Command Mode**

• /exec/configure/otv-isis/otv-isis-vrf-common

{ authentication key-chain <keychain> } | { no authentication key-chain [ <keychain> ] }

#### **Syntax Description**

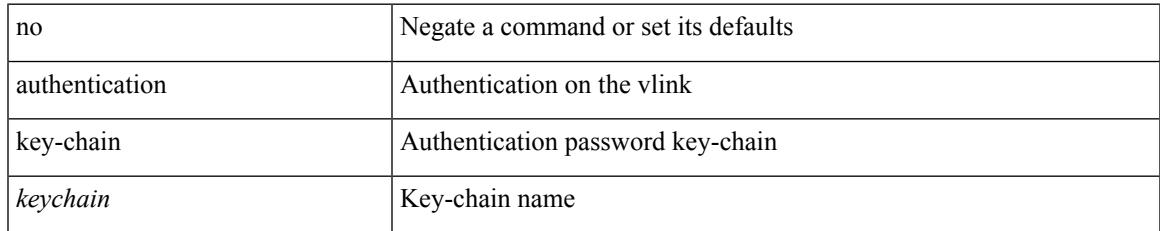

#### **Command Mode**

• /exec/configure/router-ospf/router-ospf-vlink /exec/configure/router-ospf/vrf/router-ospf-vlink

{ authentication key-chain <keychain> } | { no authentication key-chain [ <keychain> ] }

#### **Syntax Description**

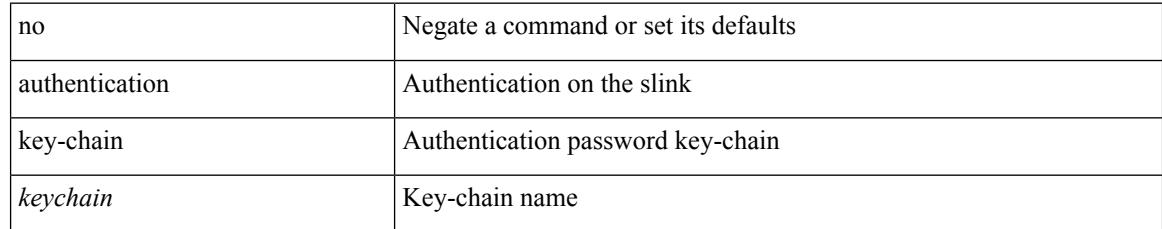

#### **Command Mode**

• /exec/configure/router-ospf/vrf/router-ospf-slink

{ authentication key-chain <auth-keychain> <level> | no authentication key-chain [ <auth-keychain> ] <level> }

#### **Syntax Description**

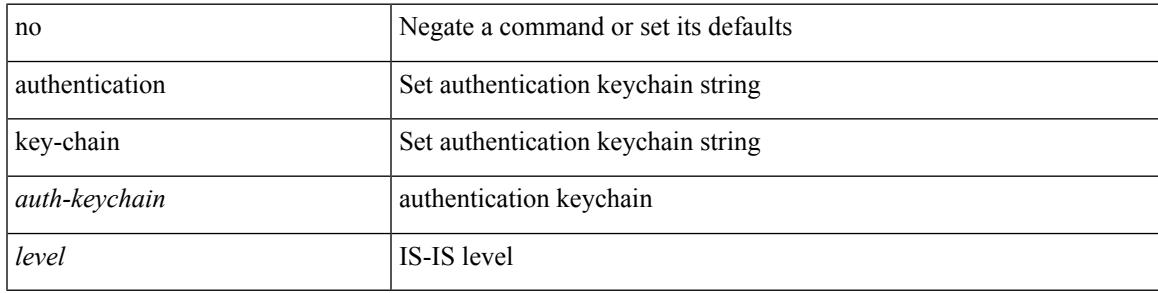

#### **Command Mode**

• /exec/configure/router-isis/router-isis-vrf-common

I

## **authentication key-chain**

authentication [neighbor <nbr> ] key-chain <key-chain-name> | no authentication [neighbor <nbr> ] key-chain

#### **Syntax Description**

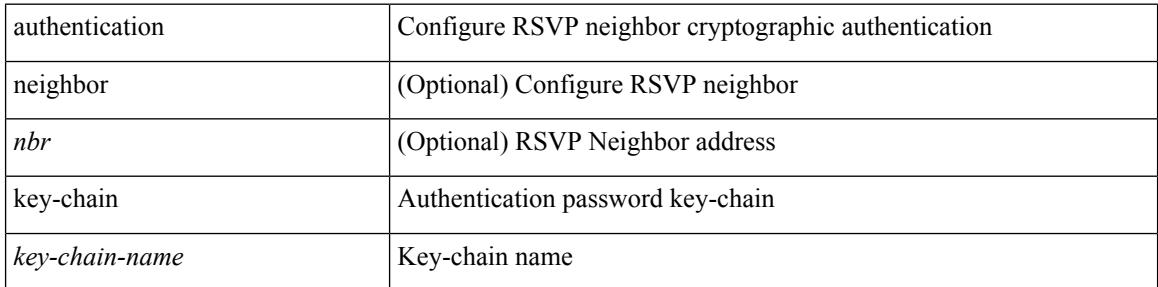

#### **Command Mode**

• /exec/configure/ip-rsvp

{ authentication key-chain <auth-keychain> | no authentication key-chain [ <auth-keychain> ] }

#### **Syntax Description**

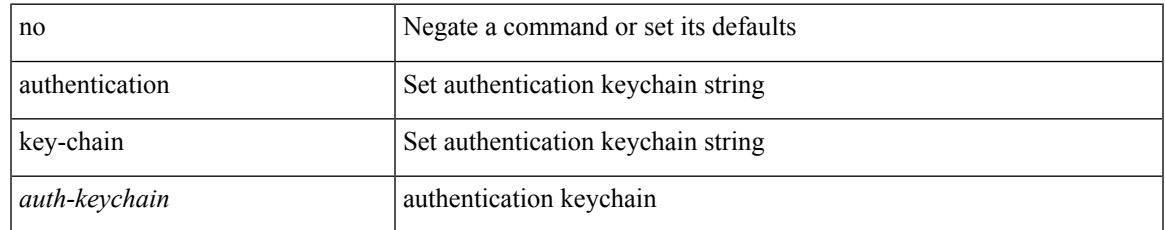

#### **Command Mode**

• /exec/configure/l2mp-isis/l2mp-isis-vrf-common

I

## **authentication lifetime**

[no] authentication [ neighbor <nbr> ] lifetime <time>

#### **Syntax Description**

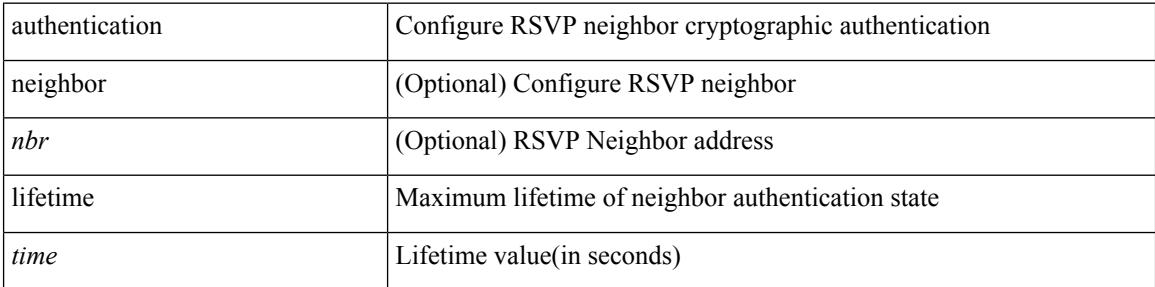

#### **Command Mode**

• /exec/configure/ip-rsvp

 $\overline{\phantom{a}}$ 

### **authentication text**

{ authentication text <authentication\_pwd> | no authentication [ text <authentication\_pwd> ] }

#### **Syntax Description**

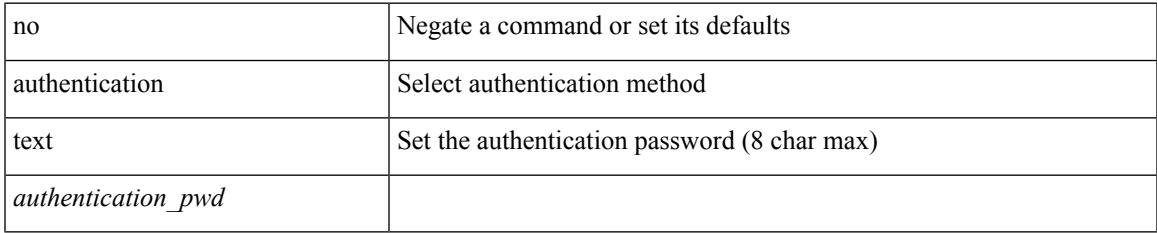

#### **Command Mode**

• /exec/configure/if-eth-any/vrrp

# **authentication type md5**

[no] authentication [ neighbor <nbr> ] type { md5 | sha-1 }

#### **Syntax Description**

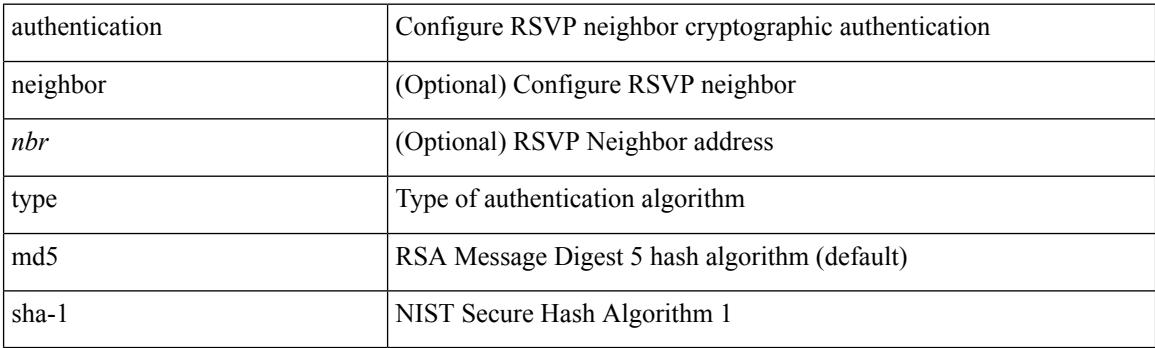

#### **Command Mode**

• /exec/configure/ip-rsvp

### **authentication window-size**

[no] authentication [ neighbor <nbr> ] window-size <value>

#### **Syntax Description**

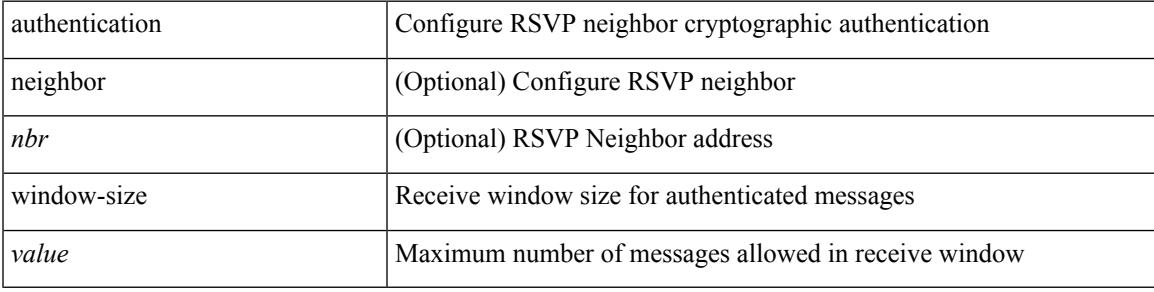

#### **Command Mode**

• /exec/configure/ip-rsvp

### **auto-bw**

[no] auto-bw | auto-bw [  $\{$  [ collect-bw | frequency <sec> ] +  $\}$  |  $\{$  [ frequency <sec> | min-bw <min-kbps> |  $max-bw < max-kbps > ] + }$ ]

#### **Syntax Description**

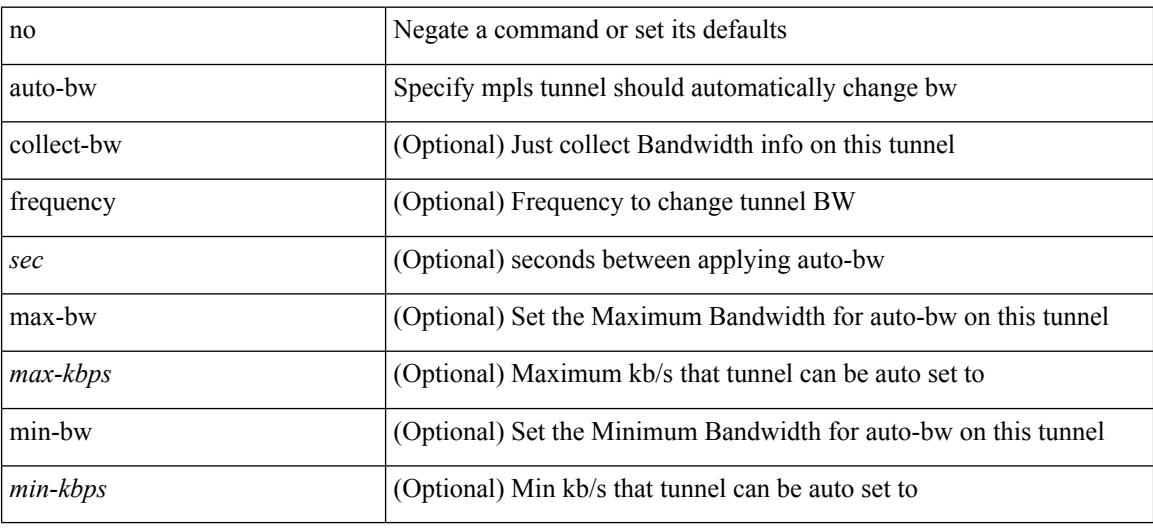

#### **Command Mode**

• /exec/configure/if-te

### **auto-bw**

 $\overline{\phantom{a}}$ 

[no] auto-bw | auto-bw [  $\{$  [ collect-bw | frequency <sec> ] +  $\}$  |  $\{$  [ frequency <sec> | min-bw <min-kbps> | max-bw  $\langle$ max-kbps $>$ ] + } ]

#### **Syntax Description**

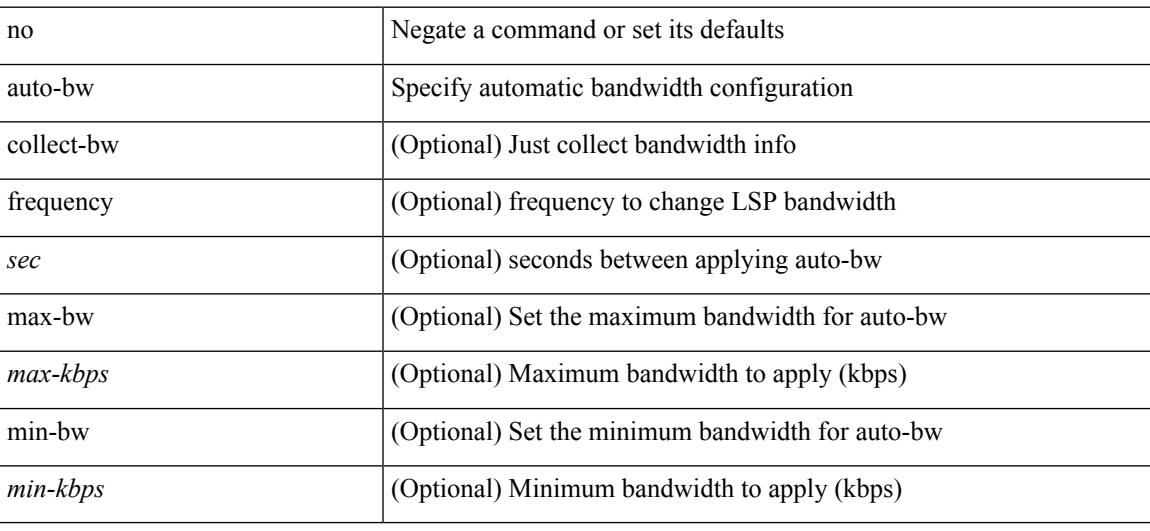

#### **Command Mode**

• /exec/configure/te/lsp-attr

# **auto-bw timers frequency**

[no] auto-bw timers { frequency } | auto-bw timers { frequency <sec> }

#### **Syntax Description**

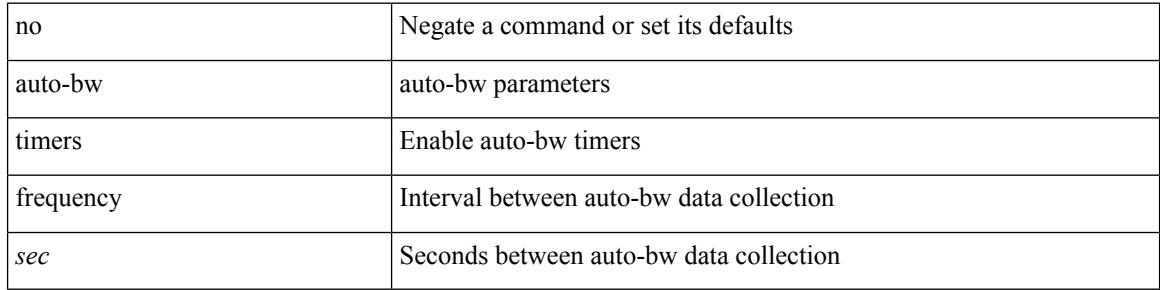

#### **Command Mode**

• /exec/configure/te
# **auto-cost reference-bandwidth**

auto-cost reference-bandwidth { <ref-bw-mbps> [ Mbps ] | <ref-bw-gbps> Gbps } | no auto-cost reference-bandwidth [ <ref-bw-mbps> [ Mbps ] | <ref-bw-gbps> Gbps ]

### **Syntax Description**

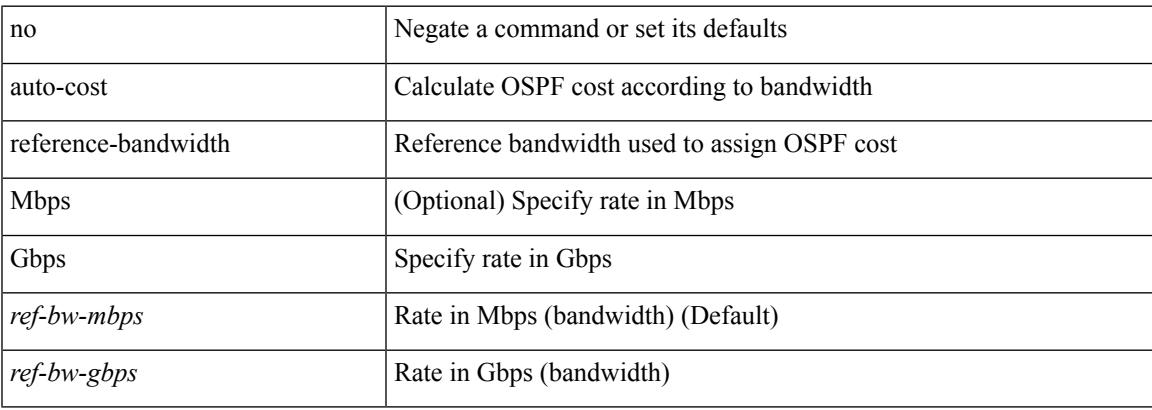

#### **Command Mode**

• /exec/configure/router-ospf /exec/configure/router-ospf/vrf

# **auto-cost reference-bandwidth**

auto-cost reference-bandwidth { <ref-bw-mbps> [ Mbps ] | <ref-bw-gbps> Gbps } | no auto-cost reference-bandwidth [ <ref-bw-mbps> [ Mbps ] | <ref-bw-gbps> Gbps ]

## **Syntax Description**

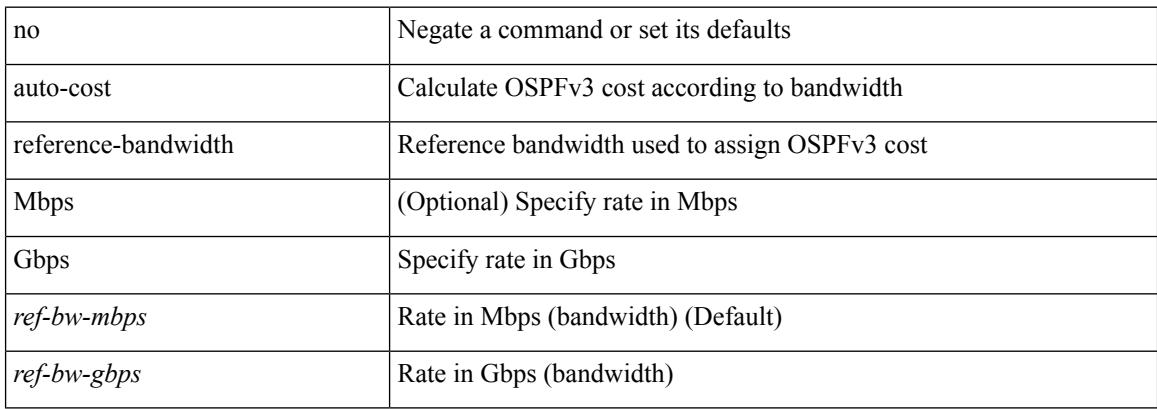

#### **Command Mode**

• /exec/configure/router-ospf3 /exec/configure/router-ospf3/vrf

# **auto-recovery**

auto-recovery [ reload-delay <time-out> ] | no auto-recovery [ reload-delay <time-out> ]

#### **Syntax Description**

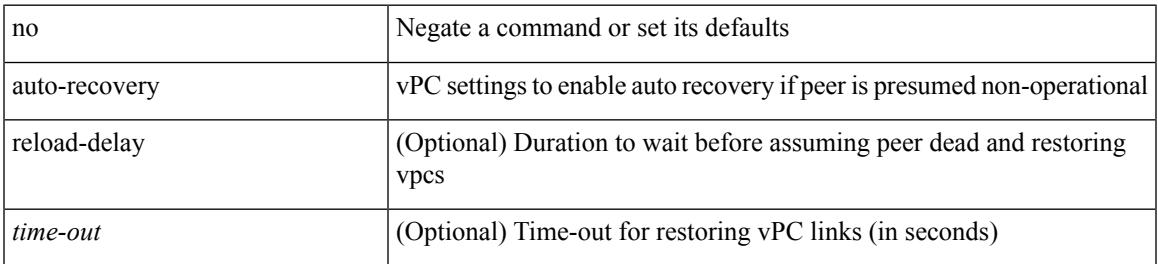

#### **Command Mode**

• /exec/configure/vpc-domain

# **auto-remap-replication-servers**

[no] auto-remap-replication-servers

#### **Syntax Description**

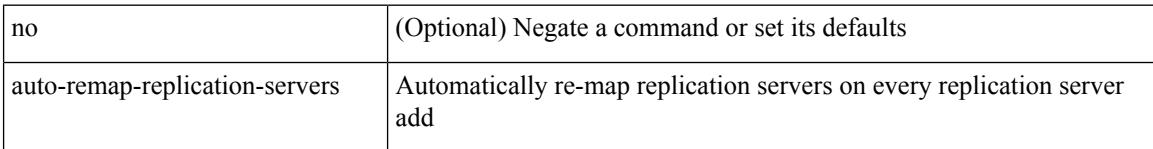

### **Command Mode**

• /exec/configure/if-nve

# **autonomous-system**

{ { autonomous-system <local-as> } | { no autonomous-system [ <local-as> ] } }

#### **Syntax Description**

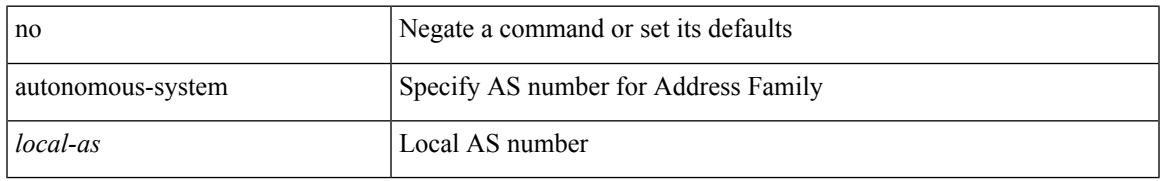

### **Command Mode**

• /exec/configure/router-eigrp/router-eigrp-vrf-common /exec/configure/router-eigrp/router-eigrp-af-common

I

# **autoroute announce**

[no] autoroute announce

## **Syntax Description**

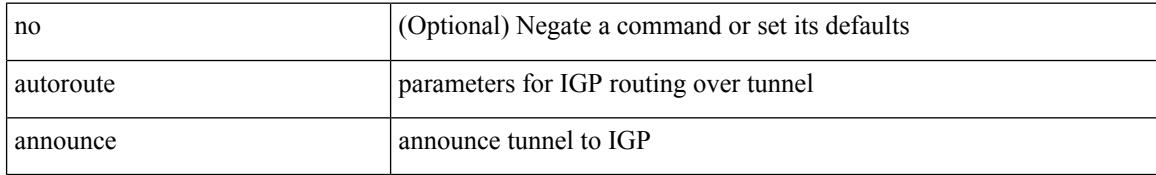

#### **Command Mode**

• /exec/configure/if-te

 $\overline{\phantom{a}}$ 

# **autoroute metric**

[no] autoroute metric | autoroute metric { <value> | relative <rel-value> }

## **Syntax Description**

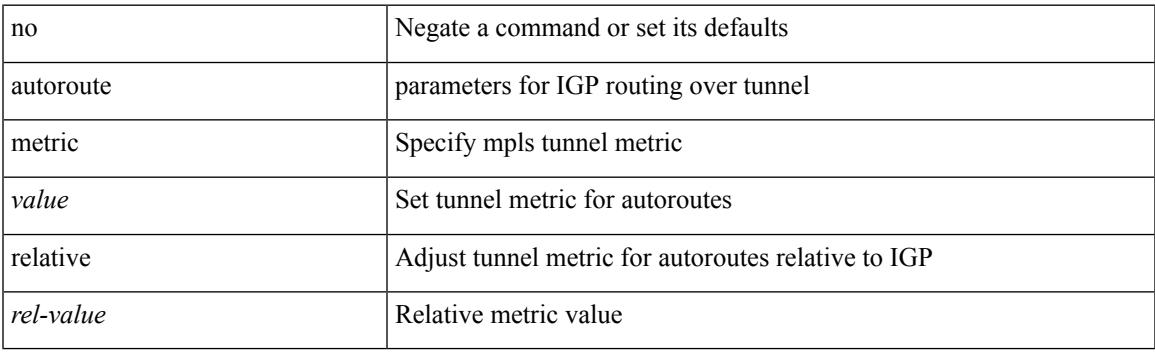

## **Command Mode**

• /exec/configure/if-te

I

# **autostate**

[no] autostate

## **Syntax Description**

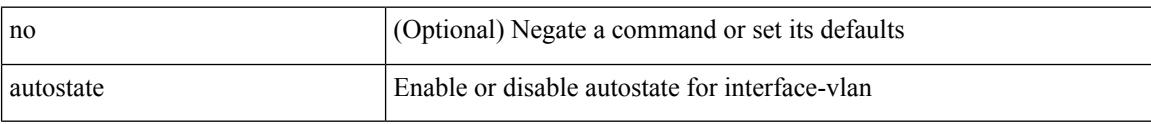

# **Command Mode**

• /exec/configure/if-vlan

I

# **autovlan enable**

[no] autovlan enable

#### **Syntax Description**

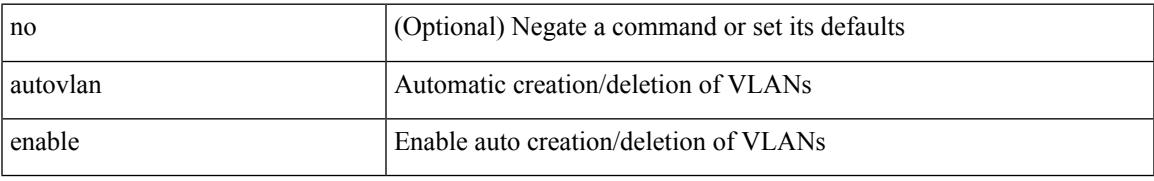

#### **Command Mode**

• /exec/configure/vmt-conn

 $\mathbf I$ 

# **awk**

| awk <expr>

## **Syntax Description**

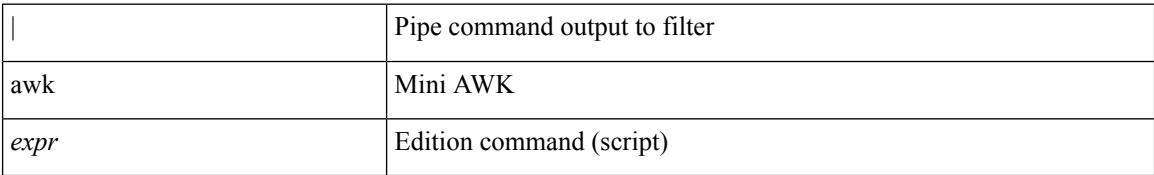

#### **Command Mode**

• /output

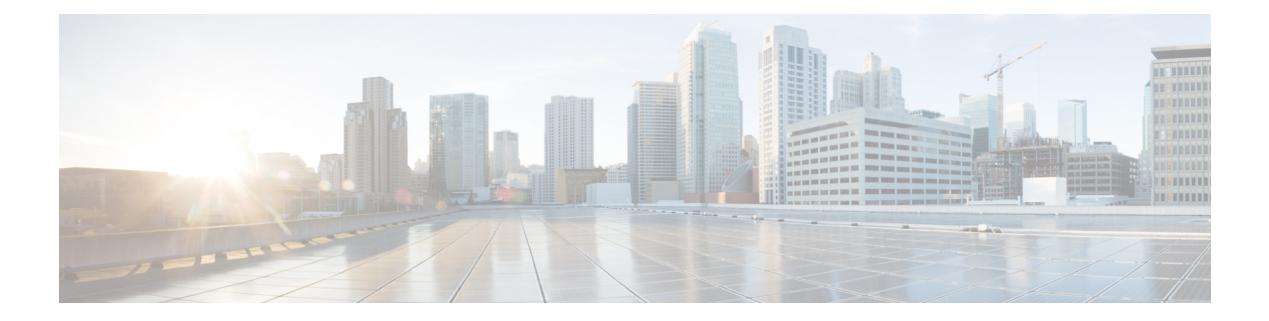

# **B Commands**

- [backoff,](#page-373-0) on page 236
- [backup-bw,](#page-374-0) on page 237
- [bandwidth,](#page-375-0) on page 238
- [bandwidth,](#page-376-0) on page 239
- [bandwidth,](#page-377-0) on page 240
- [bandwidth,](#page-378-0) on page 241
- [bandwidth,](#page-379-0) on page 242
- [bandwidth,](#page-380-0) on page 243
- [bandwidth,](#page-381-0) on page 244
- [bandwidth,](#page-382-0) on page 245
- [bandwidth,](#page-383-0) on page 246
- [bandwidth,](#page-384-0) on page 247
- [banner](#page-385-0) exec, on page 248
- [banner](#page-386-0) motd, on page 249
- [bcm-shell](#page-387-0) module, on page 250
- [bcm-shell](#page-388-0) module, on page 251
- [beacon,](#page-389-0) on page 252
- begin [exclude](#page-390-0) include end, on page 253
- [bestpath,](#page-391-0) on page 254
- [bestpath](#page-392-0) all, on page 255
- bfd-app session [auto-expiry](#page-393-0) timeout, on page 256
- bfd-app session [remove,](#page-394-0) on page 257
- [bfd-app](#page-395-0) session src-ip dest intf, on page 258
- [bfd-neighbor,](#page-396-0) on page 259
- bfd, on [page](#page-397-0) 260
- bfd, on [page](#page-398-0) 261
- bfd, on [page](#page-399-0) 262
- bfd, on [page](#page-400-0) 263
- bfd, on [page](#page-401-0) 264
- bfd, on [page](#page-402-0) 265
- bfd [authentication](#page-403-0) key-id key, on page 266
- bfd [authentication](#page-404-0) key-id key, on page 267
- bfd [echo-interface,](#page-405-0) on page 268
- bfd [echo-rx-interval,](#page-406-0) on page 269
- bfd [echo,](#page-407-0) on page 270
- bfd [interval,](#page-408-0) on page 271
- bfd [interval,](#page-409-0) on page 272
- bfd interval min\_rx [multiplier,](#page-410-0) on page 273
- bfd interval min\_rx [multiplier,](#page-411-0) on page 274
- bfd interval min\_rx [multiplier,](#page-412-0) on page 275
- bfd [move-session](#page-413-0) target, on page 276
- bfd [neighbor](#page-414-0) src-ip dest, on page 277
- bfd optimize [subinterface,](#page-415-0) on page 278
- bfd [per-link,](#page-416-0) on page 279
- bfd [session-store](#page-417-0) remove client, on page 280
- bfd [session-store](#page-418-0) source-ip dest-ip intf client, on page 281
- bfd [session](#page-419-0) state state, on page 282
- bfd [slow-timer,](#page-420-0) on page 283
- bfd startup-timer bfd [startup-timer,](#page-421-0) on page 284
- [binary-location,](#page-422-0) on page 285
- [blink,](#page-423-0) on page 286
- [bloggerd](#page-424-0) delete all, on page 287
- bloggerd [live-process-core](#page-425-0) process pid, on page 288
- bloggerd [live-process-core](#page-426-0) sap, on page 289
- bloggerd [log-dump](#page-427-0) all, on page 290
- bloggerd log-dump once log-buffer sap [event-history,](#page-428-0) on page 291
- bloggerd [log-dump](#page-429-0) once pss uuid, on page 292
- bloggerd [log-throttle,](#page-430-0) on page 293
- bloggerd [log-transfer,](#page-431-0) on page 294
- bloggerd [log-transfer,](#page-432-0) on page 295
- bloggerd [mleak-check](#page-433-0) directory1 directory2, on page 296
- bloggerd [mleak-dump](#page-434-0) all, on page 297
- bloggerd parse [log-buffer](#page-435-0) file, on page 298
- bloggerd parse [log-buffer](#page-436-0) file sap, on page 299
- [bloggerd](#page-437-0) parse pss file, on page 300
- [bmp-activate-server,](#page-438-0) on page 301
- [bmp-server,](#page-439-0) on page 302
- [boot-install](#page-440-0) nxos, on page 303
- [boot-order,](#page-441-0) on page 304
- [boot,](#page-442-0) on page 305
- boot aci, on [page](#page-443-0) 306
- boot [auto-copy,](#page-444-0) on page 307
- boot [kickstart,](#page-445-0) on page 308
- boot [mode](#page-446-0) lxc, on page 309
- boot [nxos,](#page-447-0) on page 310
- boot nxos [sup-1,](#page-448-0) on page 311
- boot nxos sup-1 [sup-2,](#page-449-0) on page 312
- boot nxos [sup-2,](#page-450-0) on page 313
- boot order [bootflash,](#page-451-0) on page 314
- boot [order](#page-452-0) pxe, on page 315
- boot [system,](#page-453-0) on page 316
- [bootmode](#page-454-0) boot, on page 317
- bootmode [extruntime,](#page-455-0) on page 318
- [bootmode](#page-456-0) hitless, on page 319
- [bootmode](#page-457-0) module, on page 320
- bootmode [nodiagruntime,](#page-458-0) on page 321
- [bootmode](#page-459-0) runtime, on page 322
- [buffer-boost,](#page-460-0) on page 323
- [buffer-delete,](#page-461-0) on page 324
- [buffer-move,](#page-462-0) on page 325
- burst-detect [rise-threshold](#page-463-0) bytes fall-threshold bytes2, on page 326

# <span id="page-373-0"></span>**backoff**

backoff <initial-backoff> <maximum-backoff> | no backoff

## **Syntax Description**

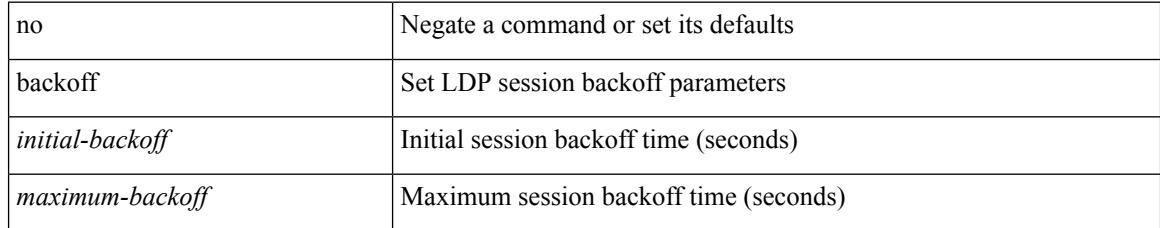

#### **Command Mode**

• /exec/configure/ldp

Ι

# <span id="page-374-0"></span>**backup-bw**

backup-bw  $\{ <\!\!k\!\!bps\!\!>\}$  | no backup-bw

## **Syntax Description**

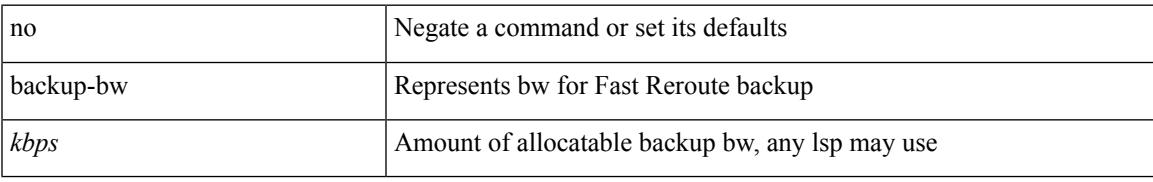

#### **Command Mode**

• /exec/configure/if-te

<span id="page-375-0"></span>bandwidth { <br/> <br/> <br/> <br/> <br/> <br/> < | inherit [ <inherit [  $\alpha$ ] | independent [ <independent<br/> [ <independent [  $\alpha$ ] | inherit [  $\alpha$ ] | inherit [  $\alpha$ ] | inherit [  $\alpha$ ] | inherit [  $\alpha$ ] | inherit [  $\$ <inherit\_val> ] }

## **Syntax Description**

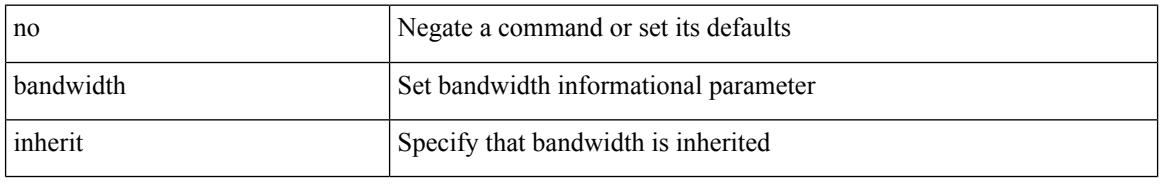

#### **Command Mode**

• /exec/configure/if-eth-port-channel /exec/configure/if-port-channel-range /exec/configure/if-port-channel-sub /exec/configure/if-eth-port-channel-switch /exec/configure/if-eth-port-channel-p2p

<span id="page-376-0"></span>[no] bandwidth { { <bw-value> [ bps | kbps | mbps | gbps ] | percent <percentage> } | { remaining percent <rem-perc> } }

## **Syntax Description**

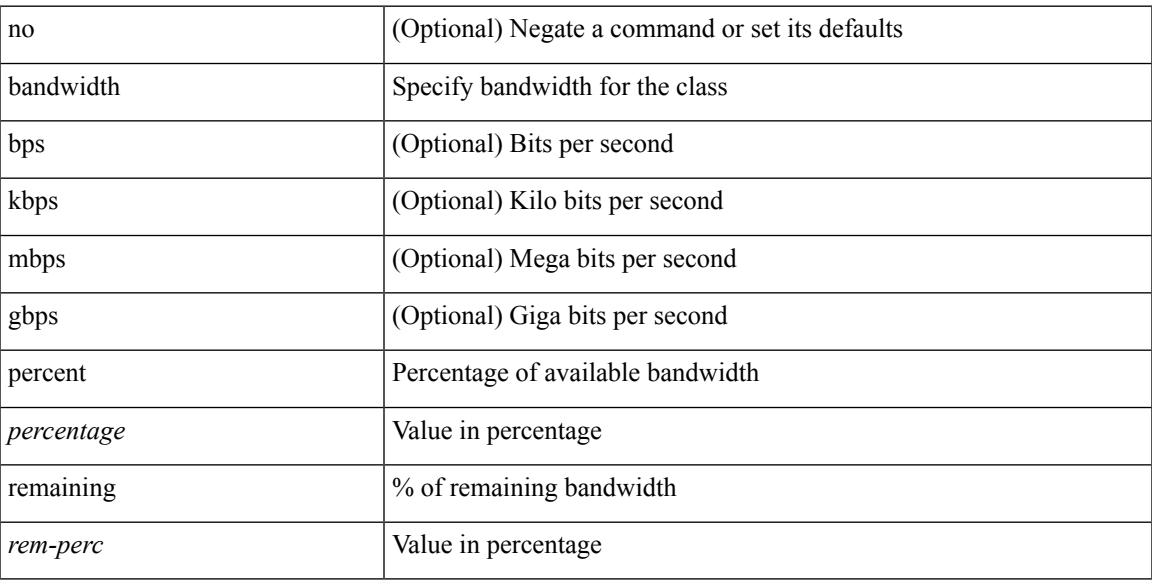

## **Command Mode**

• /exec/configure/policy-map/type/plc/class

<span id="page-377-0"></span>{ bandwidth <value> } | { no bandwidth }

## **Syntax Description**

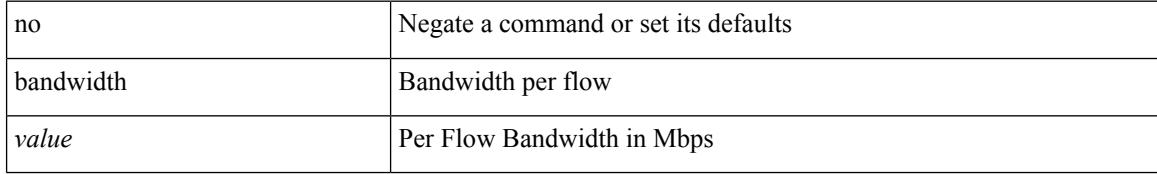

#### **Command Mode**

• /exec/configure/nbm-flow/policy

<span id="page-378-0"></span>bandwidth { <br/> <br/> <br/> <br/> <br/> <br/> <br/> <br/> <br/> <br/> $\label{eq:1}$  <br/> $\text{1} \quad \text{1} \quad \text{1} \quad \text{1} \quad \text{1} \quad \text{1} \quad \text{1} \quad \text{1} \quad \text{1} \quad \text{1} \quad \text{1} \quad \text{1} \quad \text{1} \quad \text{1} \quad \text{1} \quad \text{1} \quad \text{1} \quad \text{1} \quad \text{1} \quad \text$ <inherit\_val> ] }

## **Syntax Description**

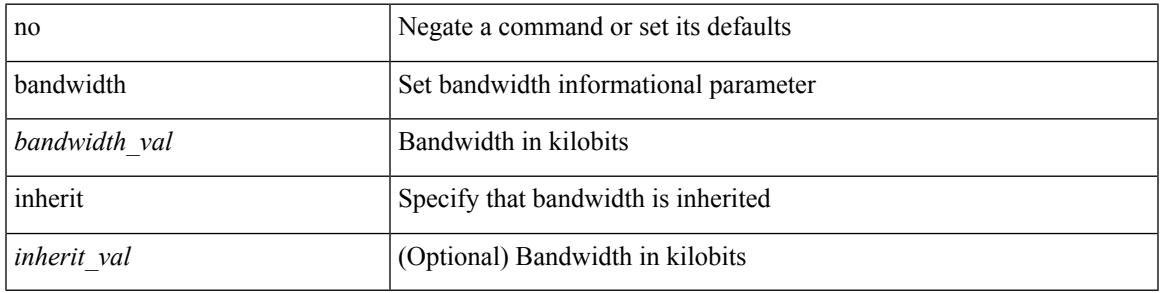

#### **Command Mode**

• /exec/configure/if-ether-sub /exec/configure/if-ether-sub-p2p /exec/configure/if-port-channel-sub

<span id="page-379-0"></span>bandwidth { <bandwidth\_val> | inherit [ <inherit\_val> ] } | no bandwidth { [ <bandwidth\_val> ] | inherit [ <inherit\_val> ] }

## **Syntax Description**

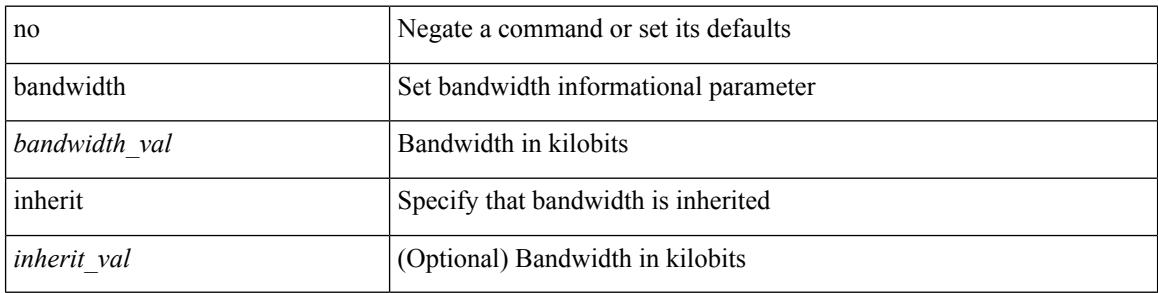

#### **Command Mode**

• /exec/configure/if-ethernet-all /exec/configure/if-eth-non-member /exec/configure/if-gig-ether-sub /exec/configure/if-remote-ethernet-sub

<span id="page-380-0"></span>[no] bandwidth { { xxx <bw-value> [ bps | kbps | mbps | gbps ] | percent <percentage> } | { remaining percent <rem-perc> } }

## **Syntax Description**

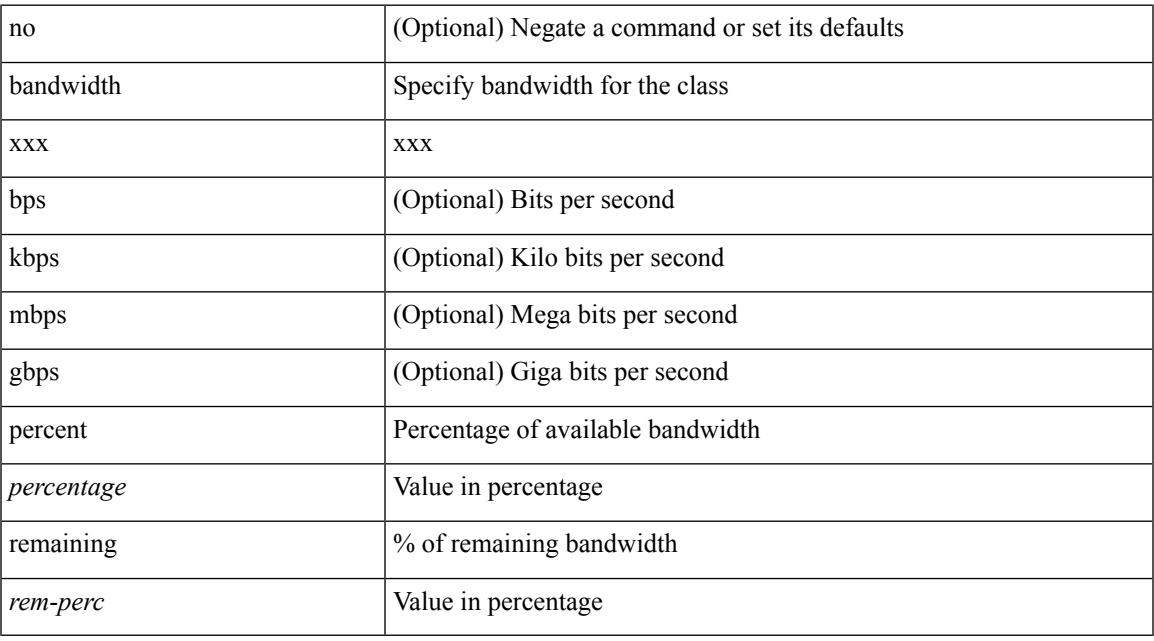

#### **Command Mode**

• /exec/configure/policy-map/type/queuing/class

<span id="page-381-0"></span>[no] bandwidth | bandwidth { <br/> <br/>  $\langle$ 

## **Syntax Description**

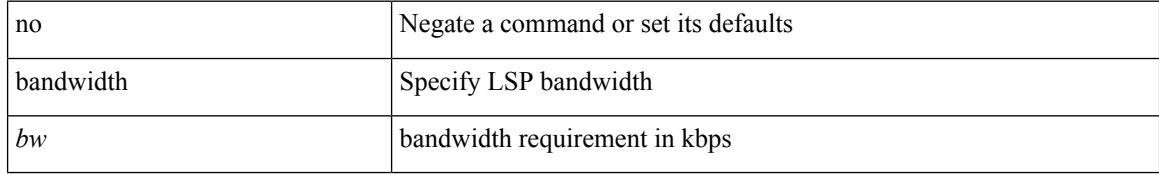

#### **Command Mode**

• /exec/configure/te/lsp-attr

<span id="page-382-0"></span>[no] bandwidth | bandwidth { <kbps> }

## **Syntax Description**

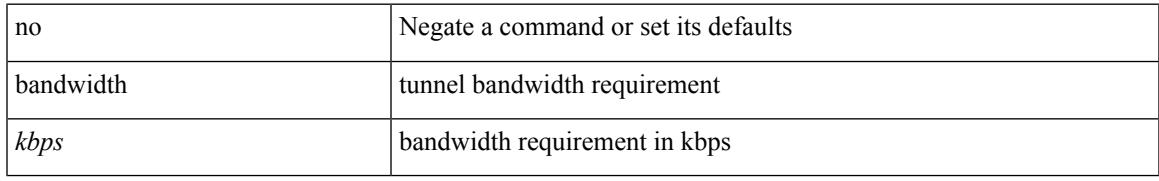

## **Command Mode**

• /exec/configure/if-te /exec/configure/tunnel-te/cbts-member

<span id="page-383-0"></span>bandwidth <bandwidth\_val> | no bandwidth

## **Syntax Description**

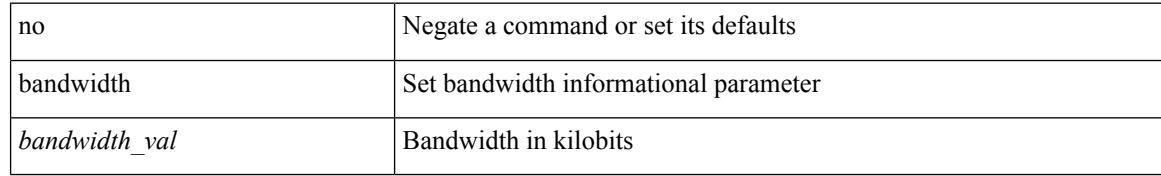

#### **Command Mode**

• /exec/configure/if-any-tunnel

<span id="page-384-0"></span>bandwidth <br/> <br/> <br/> <br/> <br/> <br/> <br/> <br/> $\bf{b}$  and  $\bf{c}$  and<br/>width

## **Syntax Description**

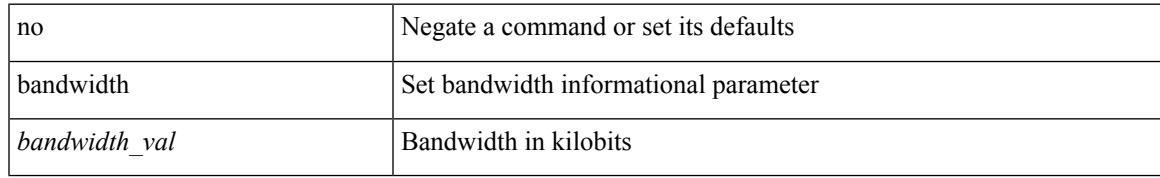

#### **Command Mode**

• /exec/configure/if-vlan-common

# <span id="page-385-0"></span>**banner exec**

{ banner exec <lineNo> } | { no banner exec }

## **Syntax Description**

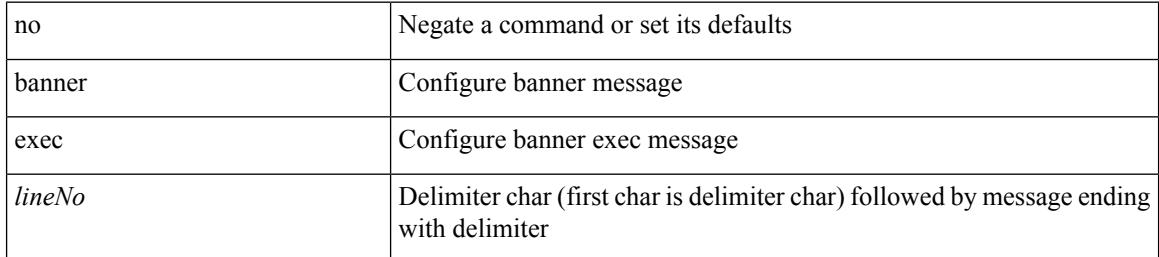

#### **Command Mode**

# <span id="page-386-0"></span>**banner motd**

{ banner motd <line> } | { no banner motd }

## **Syntax Description**

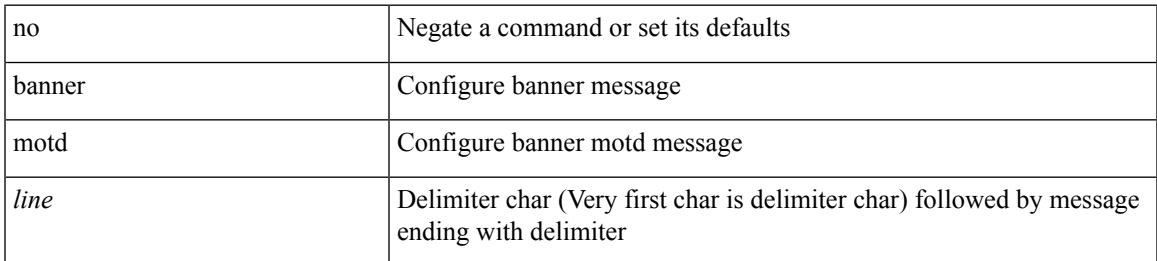

#### **Command Mode**

I

# <span id="page-387-0"></span>**bcm-shell module**

bcm-shell module <module> <quoted-cmd>

## **Syntax Description**

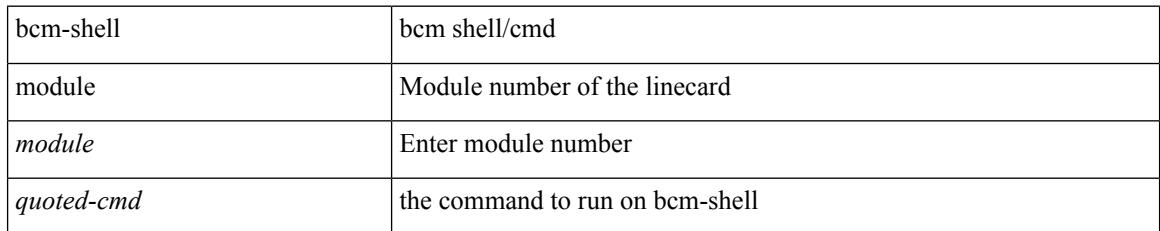

#### **Command Mode**

• /exec

I

# <span id="page-388-0"></span>**bcm-shell module**

bcm-shell module <module>

## **Syntax Description**

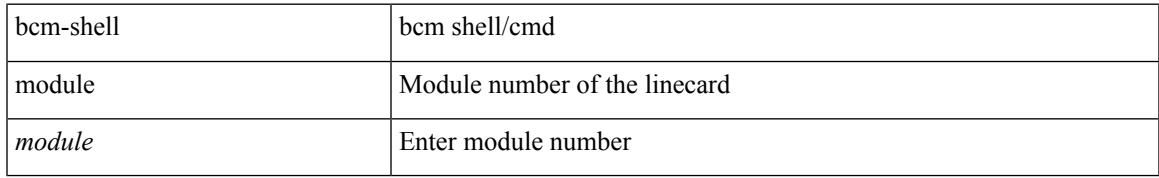

#### **Command Mode**

• /exec

# <span id="page-389-0"></span>**beacon**

[no] beacon

## **Syntax Description**

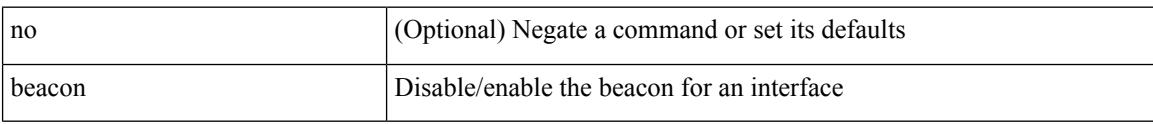

# **Command Mode**

• /exec/configure/if-ethernet-all /exec/configure/if-eth-base

# <span id="page-390-0"></span>**begin exclude include end**

| { begin | exclude | include | end } [ -i | -x ] + <expr> [ next <num> | prev <num> ] +

## **Syntax Description**

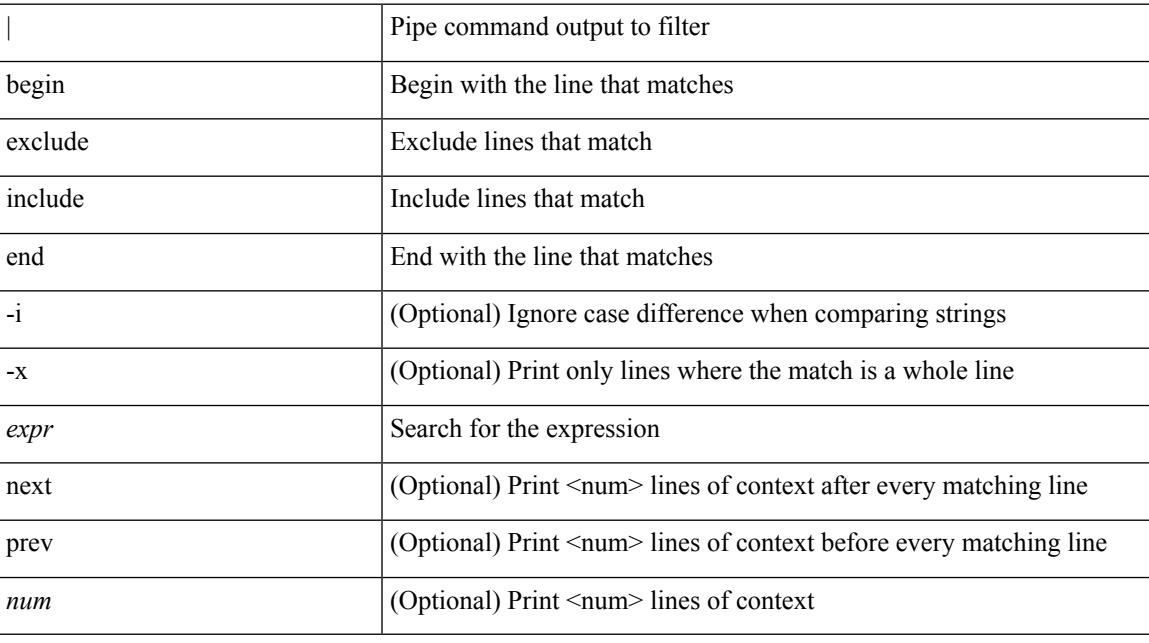

## **Command Mode**

• /output

I

# <span id="page-391-0"></span>**bestpath**

[no] bestpath { always-compare-med | med { missing-as-worst | non-deterministic | confed } | compare-routerid | compare-neighborid | cost-community ignore | as-path multipath-relax }

## **Syntax Description**

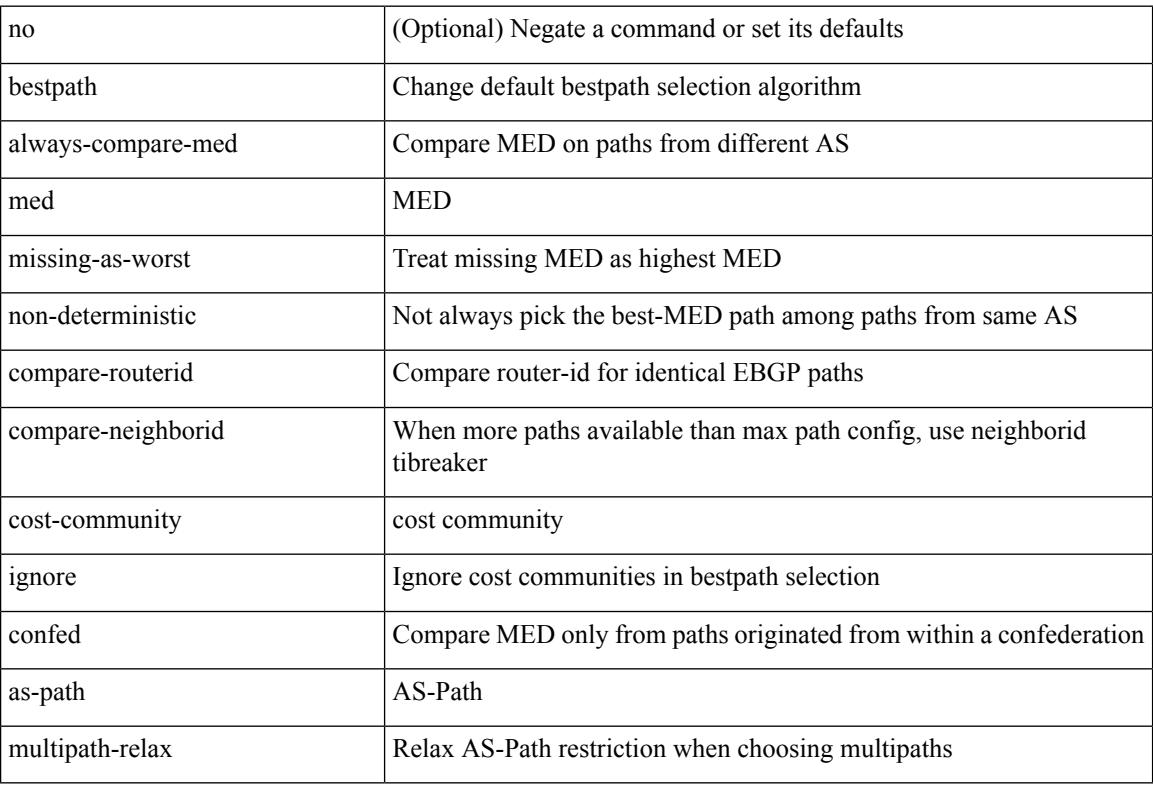

#### **Command Mode**

• /exec/configure/router-bgp/vrf-cmds

# <span id="page-392-0"></span>**bestpath all**

[no] bestpath { all-paths-ecmp }

## **Syntax Description**

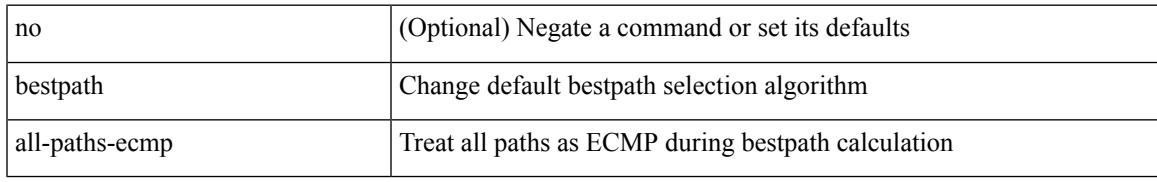

#### **Command Mode**

• /exec/configure/router-bgp/router-bgp-af

# <span id="page-393-0"></span>**bfd-app session auto-expiry timeout**

bfd-app session auto-expiry { timeout <millis> | now }

#### **Syntax Description**

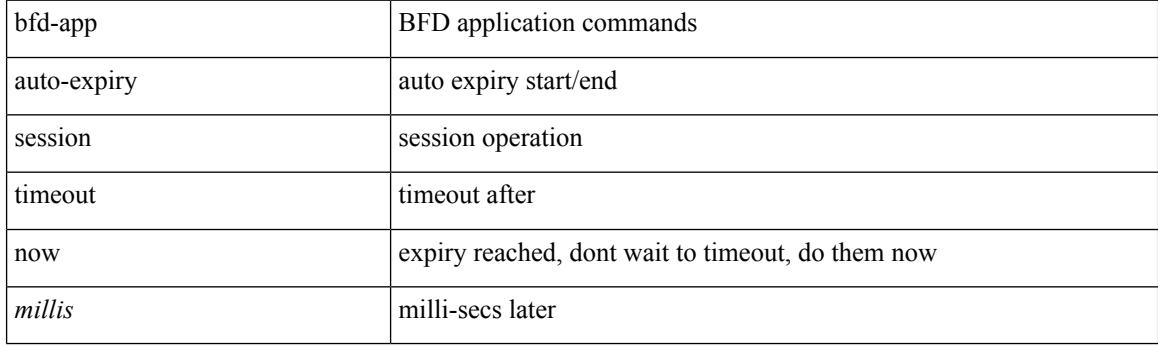

#### **Command Mode**

# <span id="page-394-0"></span>**bfd-app session remove**

bfd-app session remove { all | intf <intf\_id> | iod <iod\_id> }

#### **Syntax Description**

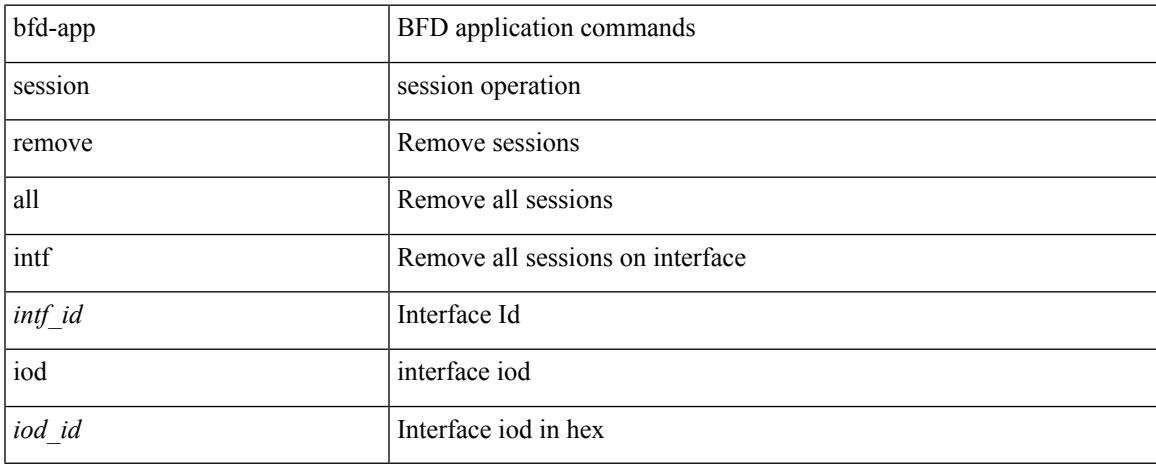

#### **Command Mode**

# <span id="page-395-0"></span>**bfd-app session src-ip dest intf**

[no] bfd-app session src-ip  $\{\llbracket s \rrbracket = \text{dist}_p\}$  \ \end{\sigma\_ip\states\{\sigma\_ip\states\{\sigma\_ipv6>} { intf \\\sigma\_int{\sigma\_ip\states\} \end{\sigma\_ip\states\} \end{\sigma\_ip\states\} \end{\sigma\_ip\states\} \end  $|$  iod  $\leq$ iod\_id $\geq$   $\}$ 

## **Syntax Description**

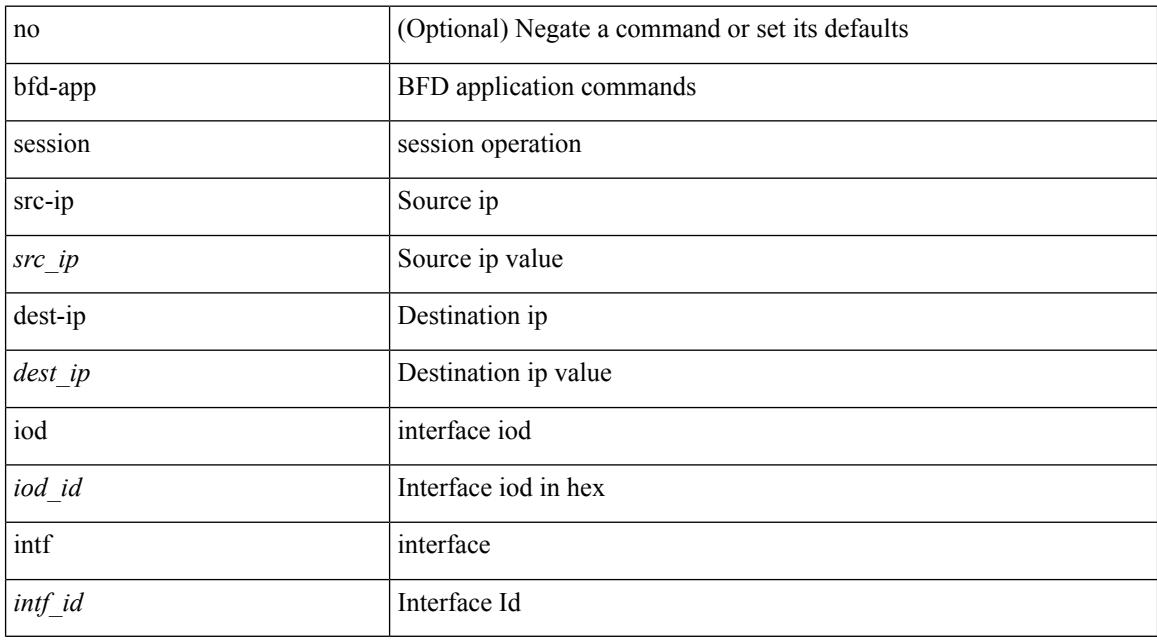

#### **Command Mode**
$\overline{\phantom{a}}$ 

# **bfd-neighbor**

[no] bfd-neighbor <remote-peer-ip> <inner-dest-ip> <inner-dest-mac>

### **Syntax Description**

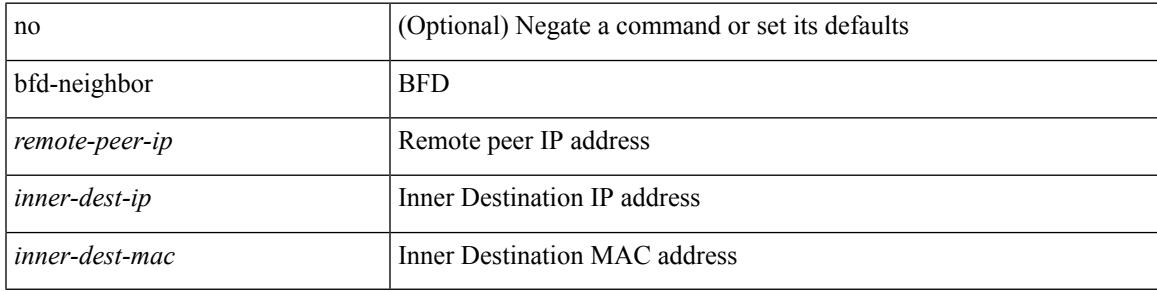

### **Command Mode**

• /exec/configure/if-nve

I

# **bfd**

**bfd**

## [no] bfd

## **Syntax Description**

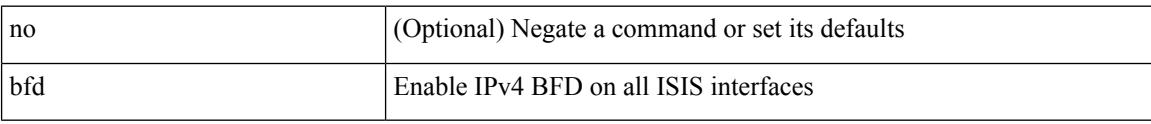

### **Command Mode**

• /exec/configure/router-isis/router-isis-af-ipv6

# **bfd**

I

## [no] bfd [ ipv4 | ipv6 ]

### **Syntax Description**

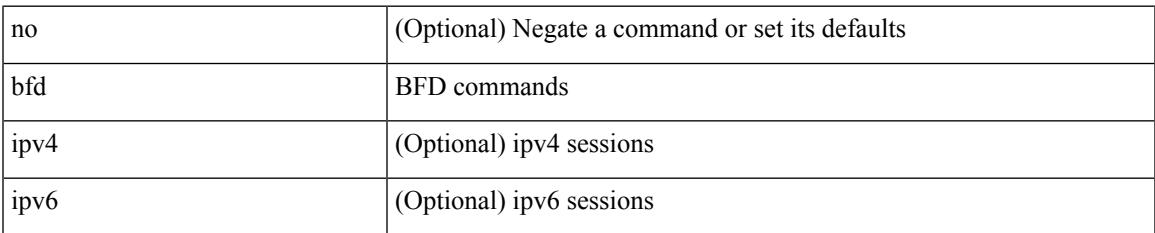

#### **Command Mode**

• /exec/configure/if-ma /exec/configure/if-vlan /exec/configure/if-ma-p2p

I

# **bfd**

[ no | default ] bfd

### **Syntax Description**

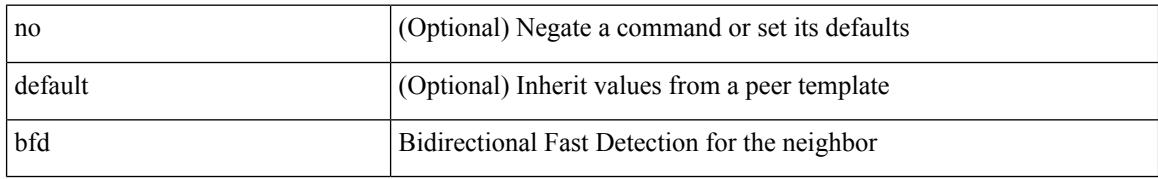

#### **Command Mode**

• /exec/configure/router-bgp/router-bgp-neighbor-sess

**bfd**

# **bfd**

I

## [no] bfd

### **Syntax Description**

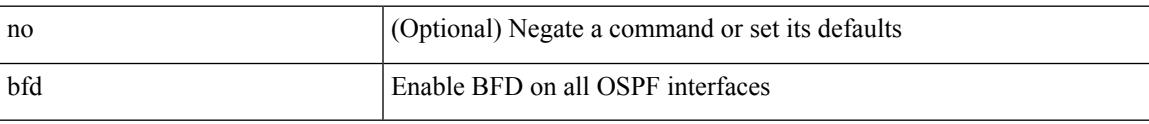

### **Command Mode**

• /exec/configure/router-ospf3 /exec/configure/router-ospf3/vrf

I

# **bfd**

**bfd**

## [no] bfd

#### **Syntax Description**

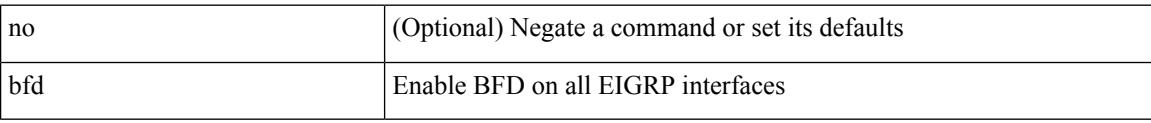

#### **Command Mode**

• /exec/configure/router-eigrp /exec/configure/router-eigrp/router-eigrp-vrf /exec/configure/router-eigrp/router-eigrp-af-common

# **bfd**

I

## [no] bfd

## **Syntax Description**

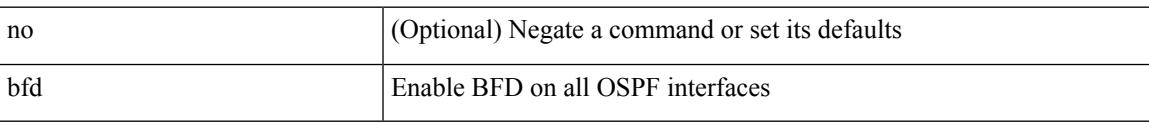

### **Command Mode**

• /exec/configure/router-ospf /exec/configure/router-ospf/vrf

# **bfd authentication key-id key**

bfd [ { ipv4 | ipv6 } ] authentication <auth\_name> key-id <key\_id\_val> { key <key\_val> | hex-key <h\_key\_val> } | no bfd [ { ipv4 | ipv6 } ] authentication

### **Syntax Description**

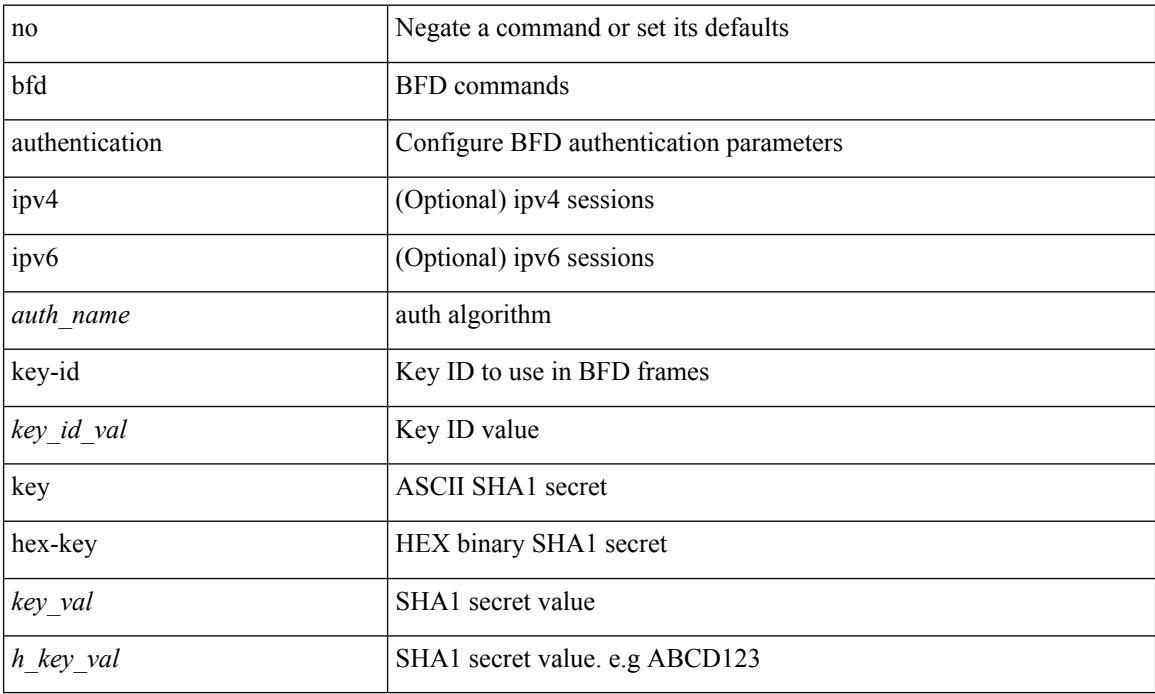

#### **Command Mode**

• /exec/configure/if-ma /exec/configure/if-vlan /exec/configure/if-ma-p2p

# **bfd authentication key-id key**

[ no | default ] bfd [ { ipv4 | ipv6 } ] authentication <auth\_name> key-id <key\_id\_val> { key <key\_val> | hex-key <h\_key\_val> }

### **Syntax Description**

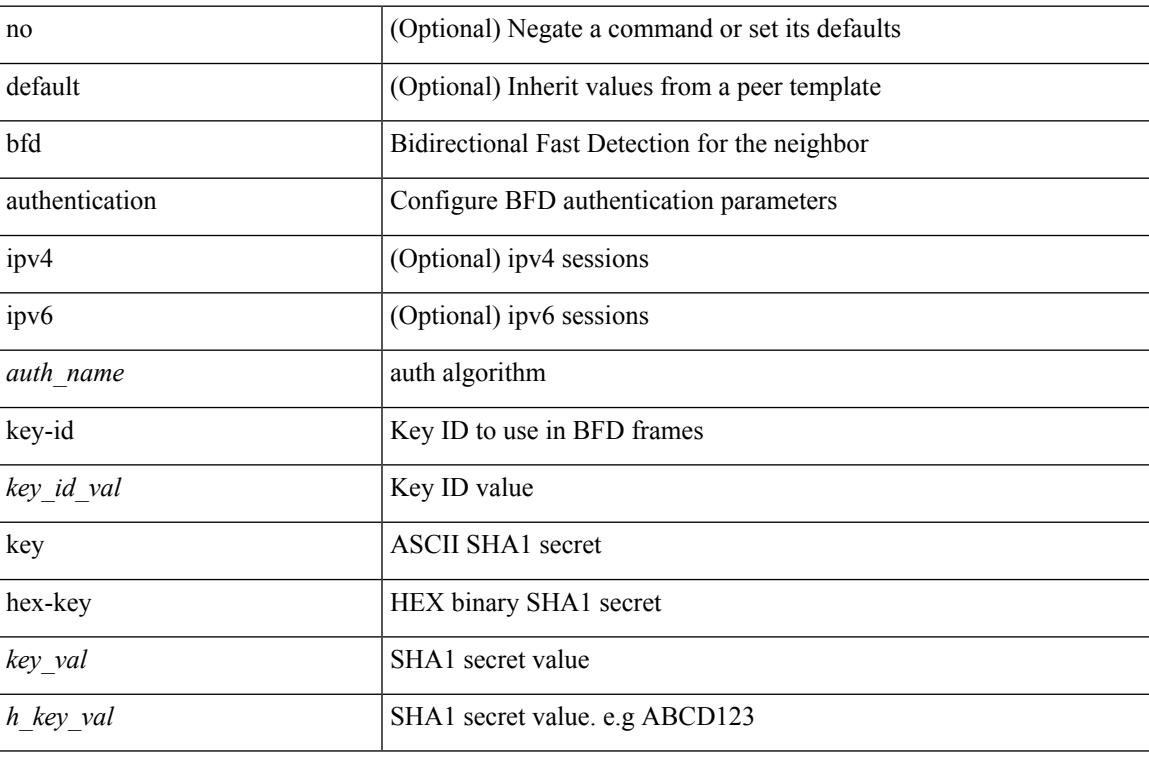

#### **Command Mode**

• /exec/configure/router-bgp/router-bgp-neighbor-sess

I

# **bfd echo-interface**

[no] bfd echo-interface <ifindex>

### **Syntax Description**

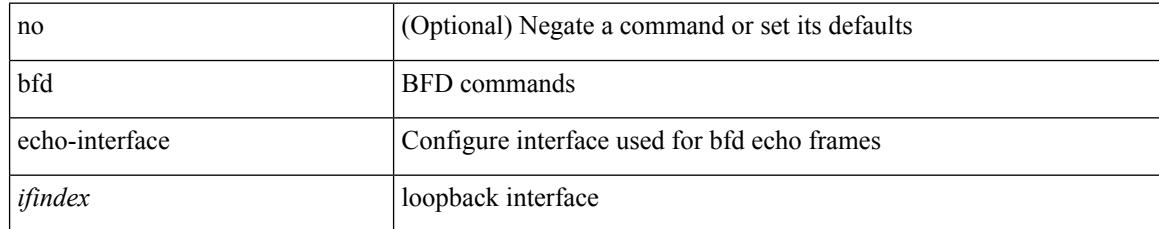

#### **Command Mode**

# **bfd echo-rx-interval**

bfd [ ipv4 | ipv6 ] echo-rx-interval <intv> | no bfd [ ipv4 | ipv6 ] echo-rx-interval

### **Syntax Description**

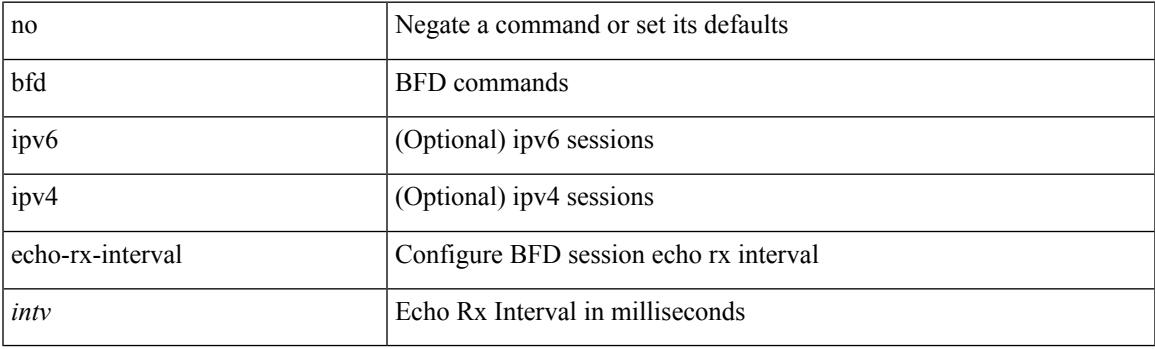

### **Command Mode**

• /exec/configure /exec/configure/if-ma /exec/configure/if-ma-p2p

I

# **bfd echo**

[no] bfd [ { ipv4 | ipv6 } ] echo

### **Syntax Description**

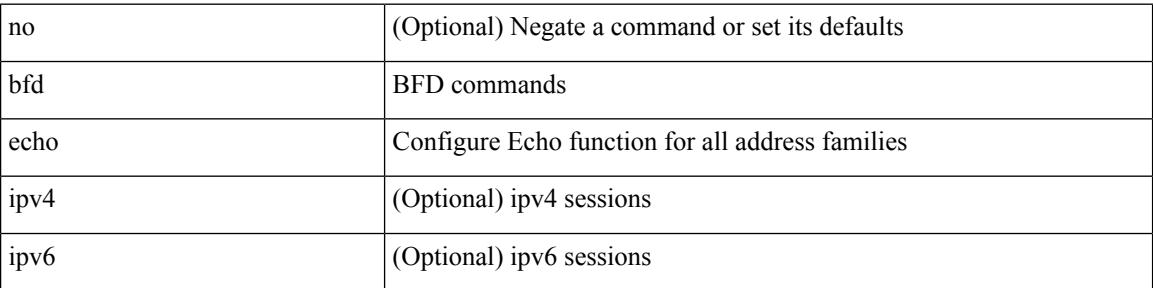

### **Command Mode**

• /exec/configure/if-ma /exec/configure/if-vlan /exec/configure/if-ma-p2p

 $\overline{\phantom{a}}$ 

## **bfd interval**

[no] bfd [ ipv4 | ipv6 ] interval [ <min\_tx\_mills> min\_rx <min\_rx\_mills> multiplier <int\_mult> ]

### **Syntax Description**

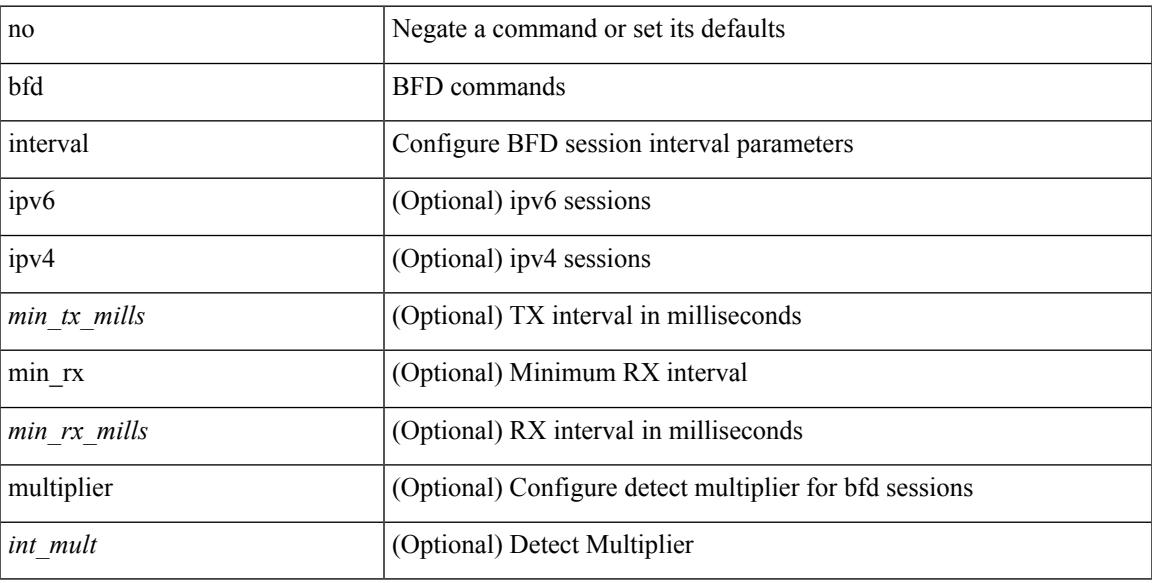

### **Command Mode**

# **bfd interval**

[no] bfd [ ipv4 | ipv6 ] interval [ <min\_tx\_mills> min\_rx <min\_rx\_mills> multiplier <int\_mult> ]

### **Syntax Description**

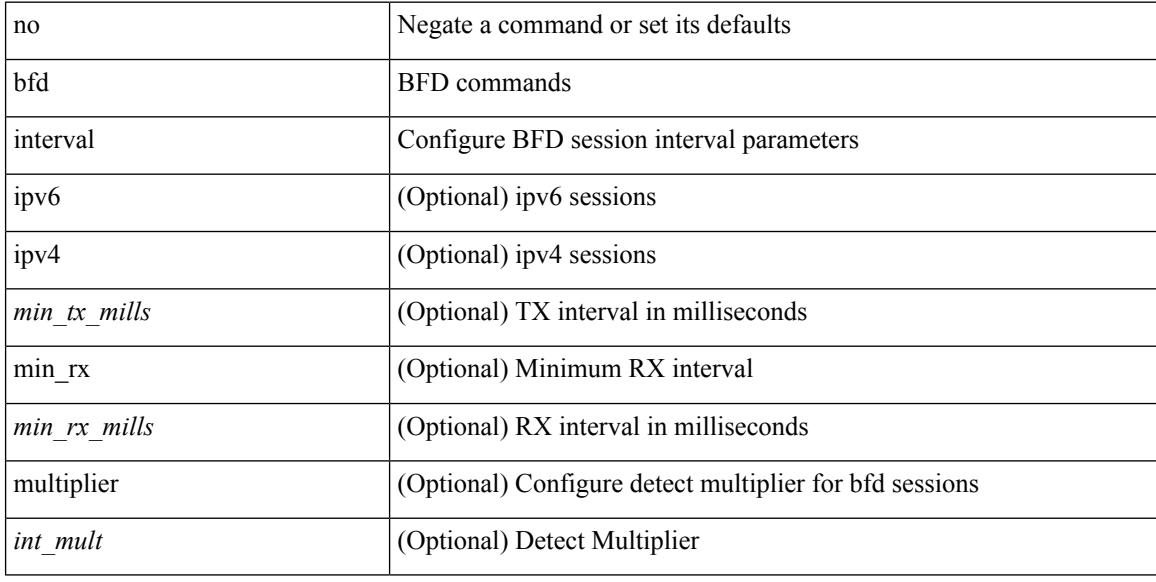

### **Command Mode**

# **bfd interval min\_rx multiplier**

bfd  $[$ ipv4 | ipv6  $]$  interval  $\leq$ min\_tx\_mills> min\_rx  $\leq$ min\_rx\_mills> multiplier  $\leq$ int\_mult> | { no | default } bfd [ ipv4 | ipv6 ] interval [  $\leq$  min\_tx\_mills> min\_rx  $\leq$  min\_rx\_mills> multiplier  $\leq$  int\_mult> ]

### **Syntax Description**

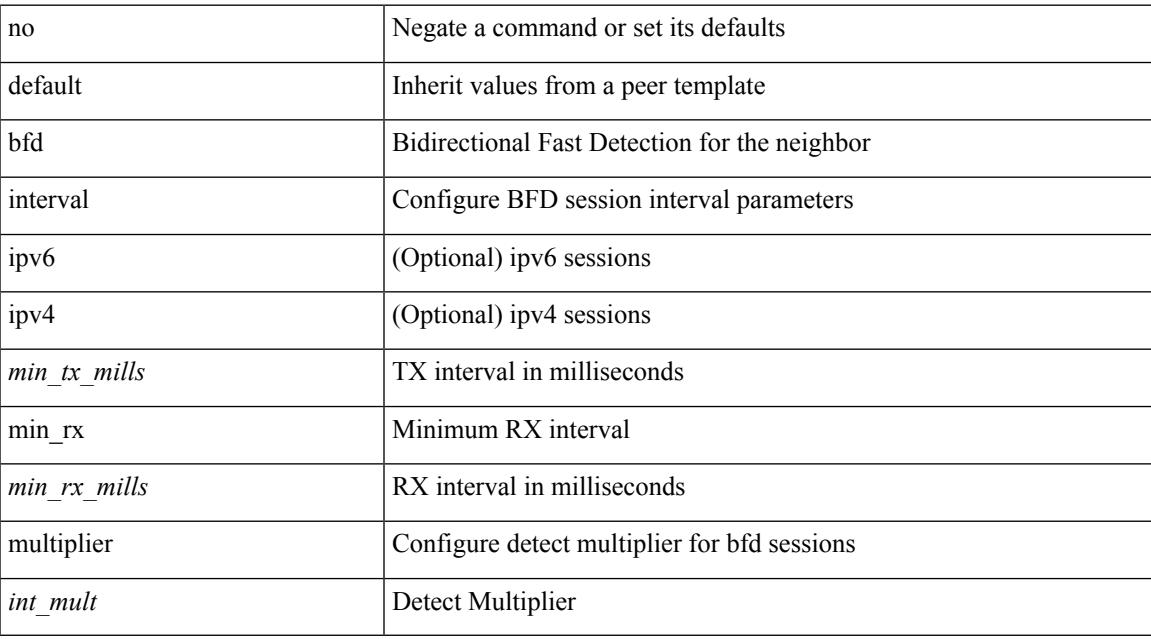

#### **Command Mode**

• /exec/configure/router-bgp/router-bgp-neighbor-sess

# **bfd interval min\_rx multiplier**

bfd [ ipv6 | ipv4 ] interval <min\_tx\_mills> min\_rx <min\_rx\_mills> multiplier <int\_mult>

#### **Syntax Description**

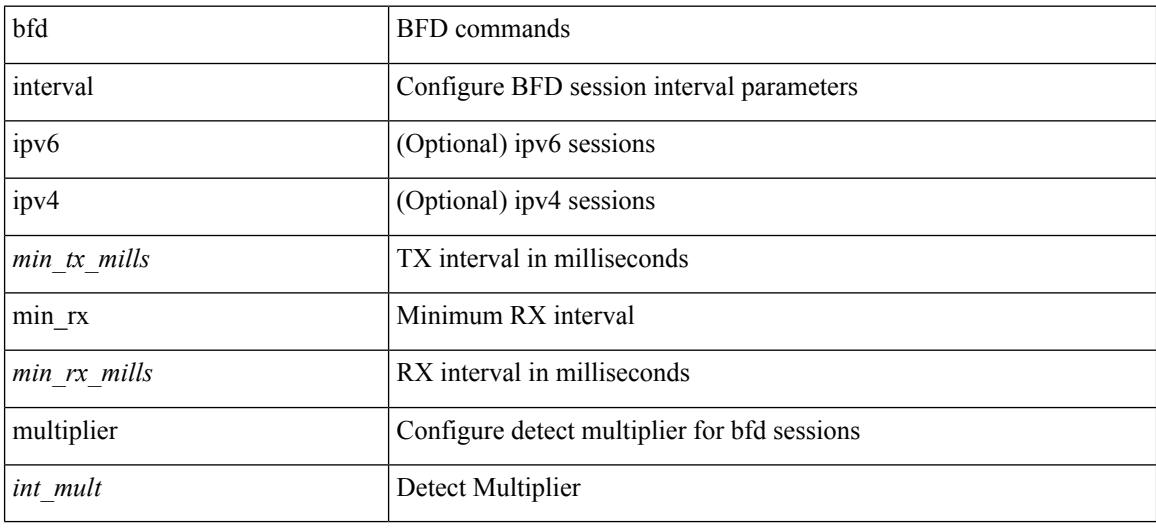

#### **Command Mode**

# **bfd interval min\_rx multiplier**

bfd [ ipv6 | ipv4 ] interval <min\_tx\_mills> min\_rx <min\_rx\_mills> multiplier <int\_mult>

#### **Syntax Description**

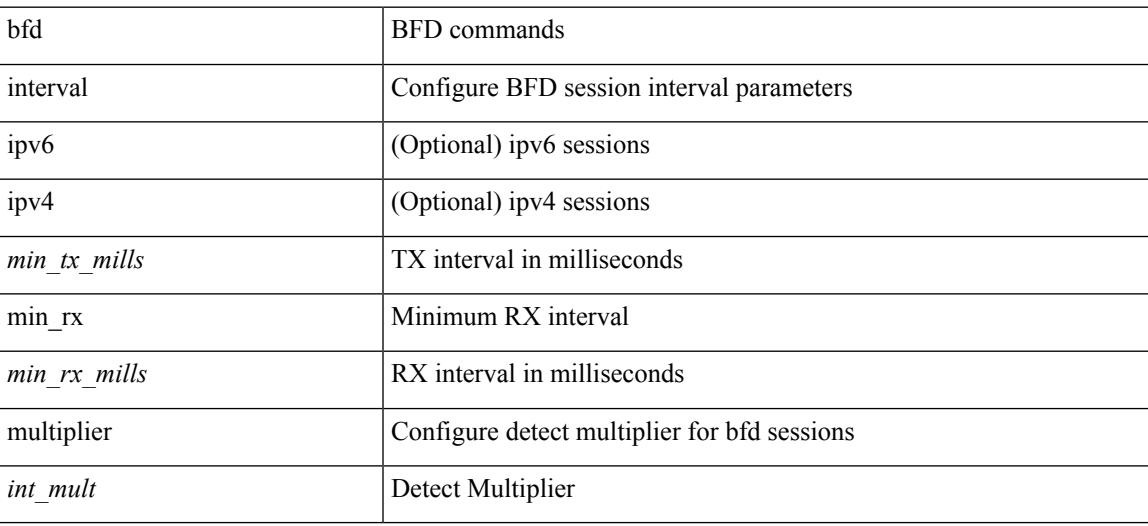

#### **Command Mode**

# **bfd move-session target**

bfd move-session target <target\_mod> [ <discr> ]

#### **Syntax Description**

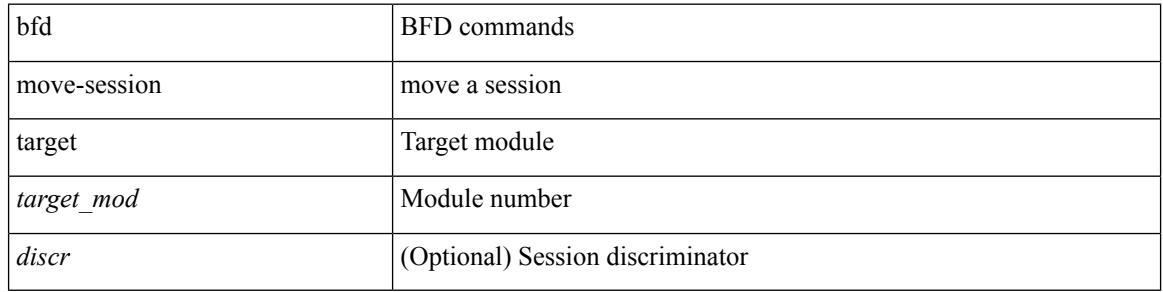

#### **Command Mode**

# **bfd neighbor src-ip dest**

[no] bfd neighbor src-ip  $\{ \langle src\_ip \rangle \$  dest-ip  $\langle dest\_ip \rangle | \langle src\_ipv6 \rangle$  dest-ip  $\langle dest\_ipv6 \rangle \}$ 

#### **Syntax Description**

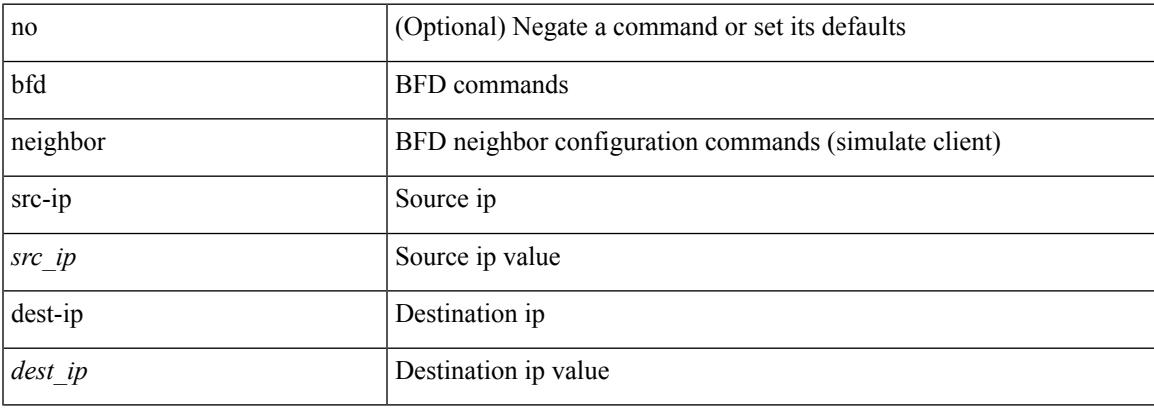

### **Command Mode**

# **bfd optimize subinterface**

[no] bfd [ ipv4 ] optimize subinterface

### **Syntax Description**

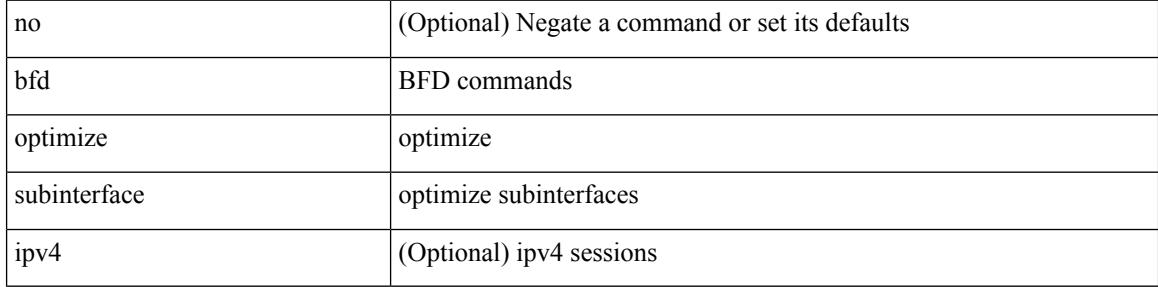

#### **Command Mode**

 $\overline{\phantom{a}}$ 

# **bfd per-link**

[no] bfd [ { ipv4 | ipv6 } ] per-link

### **Syntax Description**

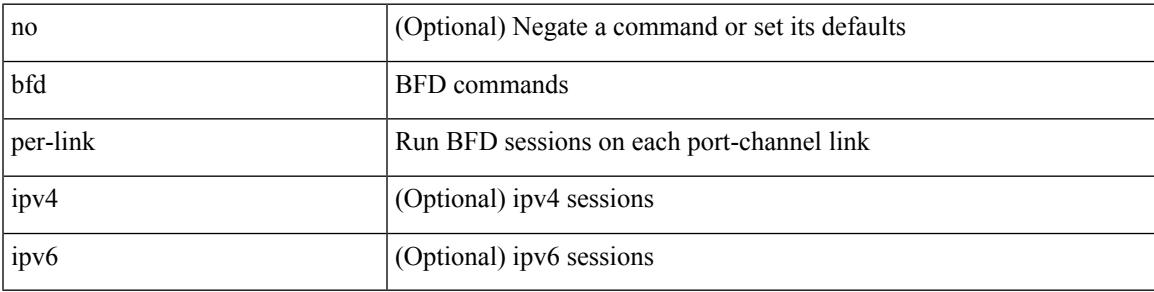

### **Command Mode**

• /exec/configure/if-eth-port-channel /exec/configure/if-port-channel-sub /exec/configure/if-eth-port-channel-p2p

# **bfd session-store remove client**

bfd session-store remove <hex\_disc> client <int\_cl>

#### **Syntax Description**

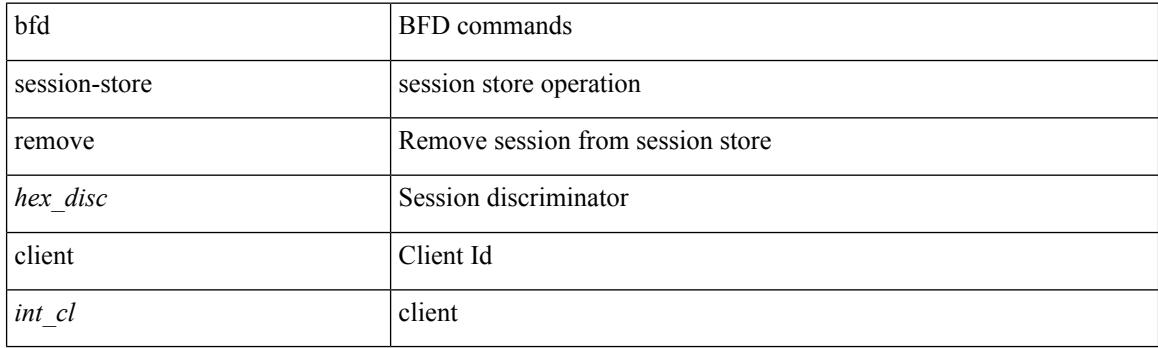

### **Command Mode**

# **bfd session-store source-ip dest-ip intf client**

bfd session-store source-ip <src\_ip> dest-ip <dest\_ip> intf <intf\_id> client <int\_cl>

#### **Syntax Description**

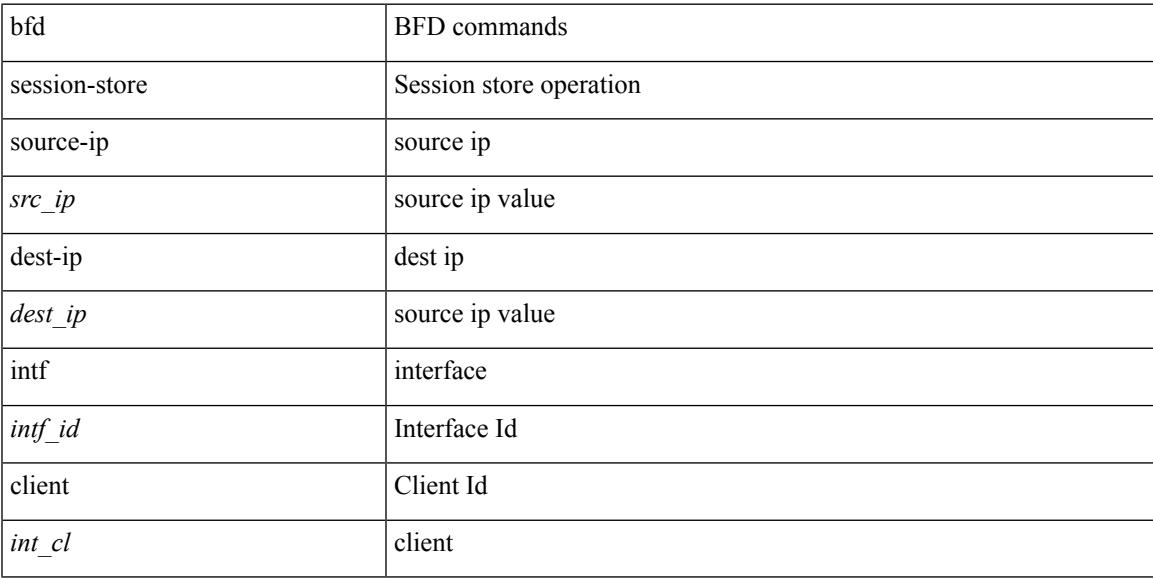

### **Command Mode**

# **bfd session state state**

bfd session state <hex\_disc> state <state\_up\_down>

#### **Syntax Description**

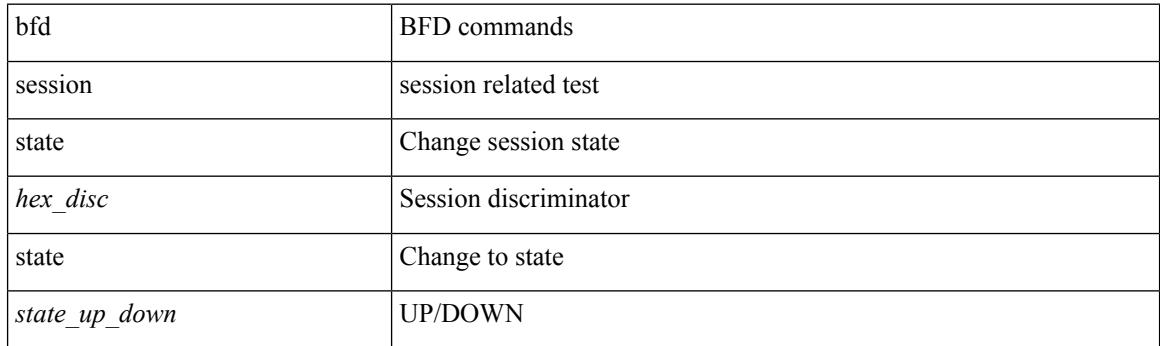

### **Command Mode**

 $\overline{\phantom{a}}$ 

# **bfd slow-timer**

bfd [ { ipv4 | ipv6 } ] slow-timer <int\_slow\_timer> | no bfd [ { ipv4 | ipv6 } ] slow-timer

#### **Syntax Description**

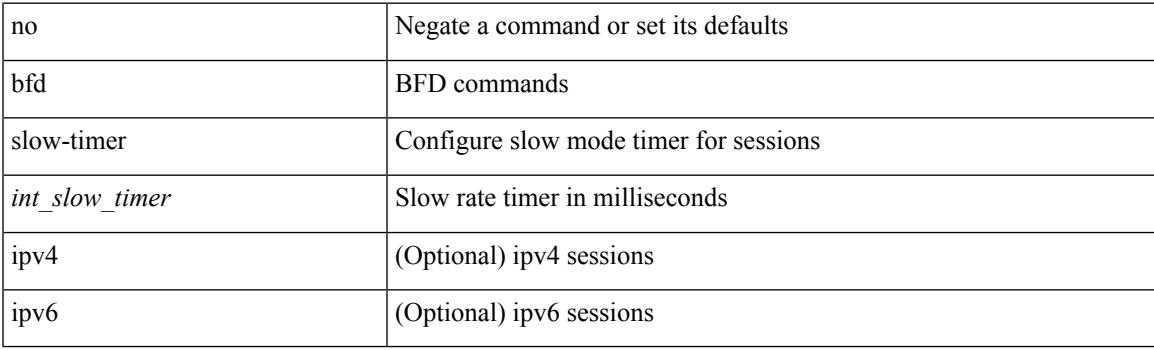

### **Command Mode**

# **bfd startup-timer bfd startup-timer**

bfd startup-timer <int\_startup\_timer> | [ no ] bfd startup-timer

#### **Syntax Description**

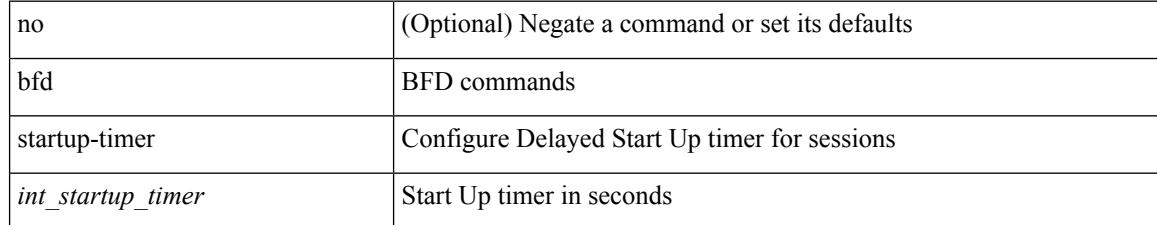

#### **Command Mode**

 $\overline{\phantom{a}}$ 

# **binary-location**

[no] binary-location <source-uri>

### **Syntax Description**

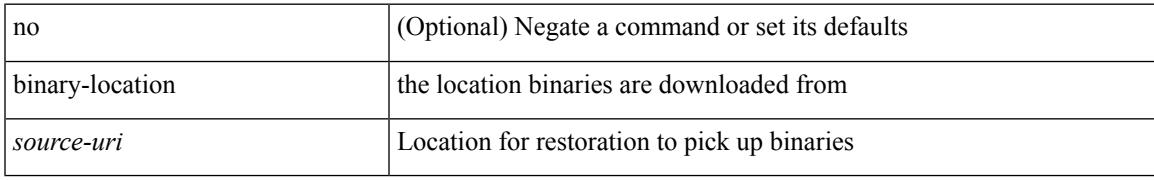

### **Command Mode**

• /exec/configure/personality

# **blink**

[no] blink { module <module> | <s0> <santa-cruz-range> | chassis | powersupply <psnum> | fan <fan\_num> }

### **Syntax Description**

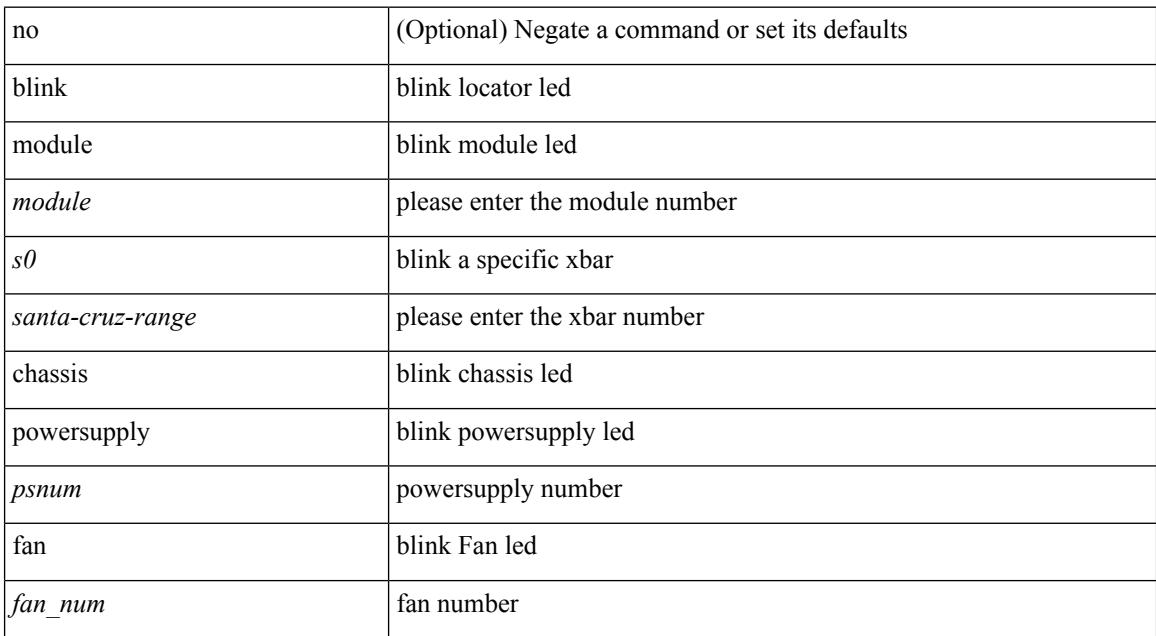

#### **Command Mode**

 $\overline{\phantom{a}}$ 

# **bloggerd delete all**

bloggerd delete { all-temporary-binary-log-dumps | all-temporary-binary-show-tech-files }

### **Syntax Description**

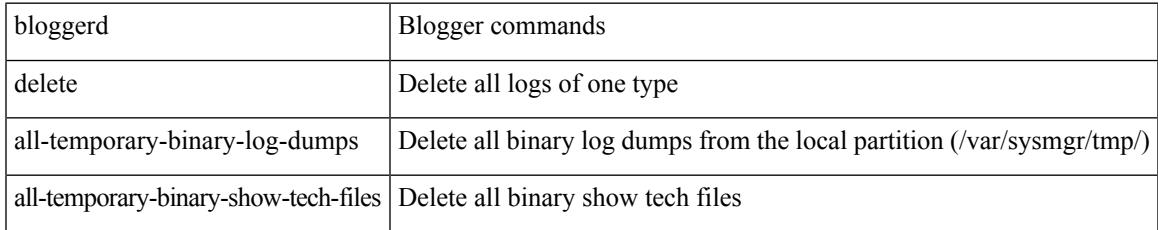

#### **Command Mode**

# **bloggerd live-process-core process pid**

bloggerd live-process-core process <process-name> pid <process-pid>

#### **Syntax Description**

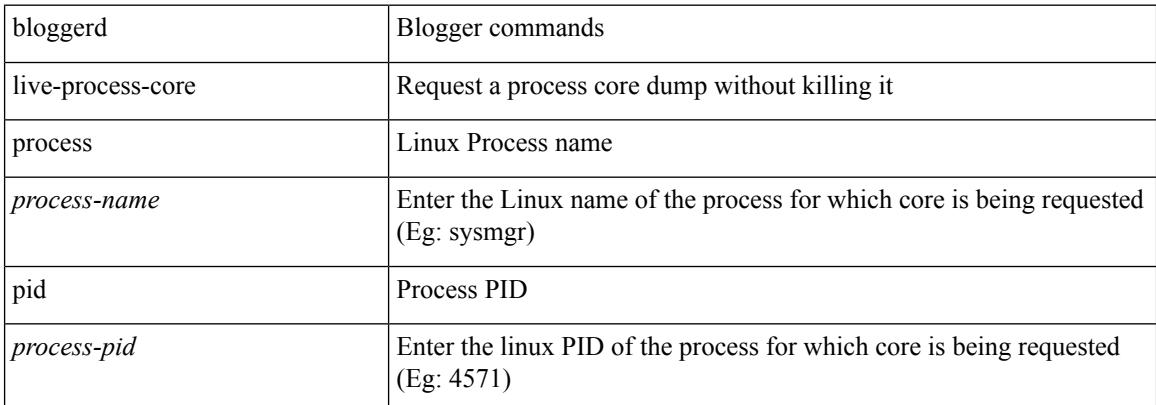

#### **Command Mode**

# **bloggerd live-process-core sap**

bloggerd live-process-core sap <sap>

### **Syntax Description**

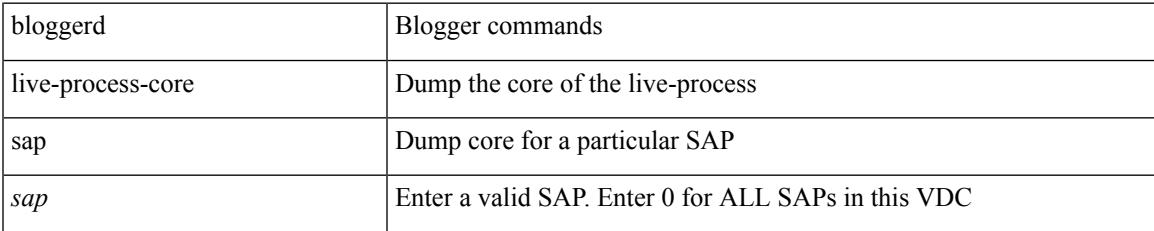

#### **Command Mode**

I

# **bloggerd log-dump all**

[no] bloggerd log-dump { all | [ module <module> ] sap <sap\_num> [ vdc <new\_id> | vdc-all ] }

### **Syntax Description**

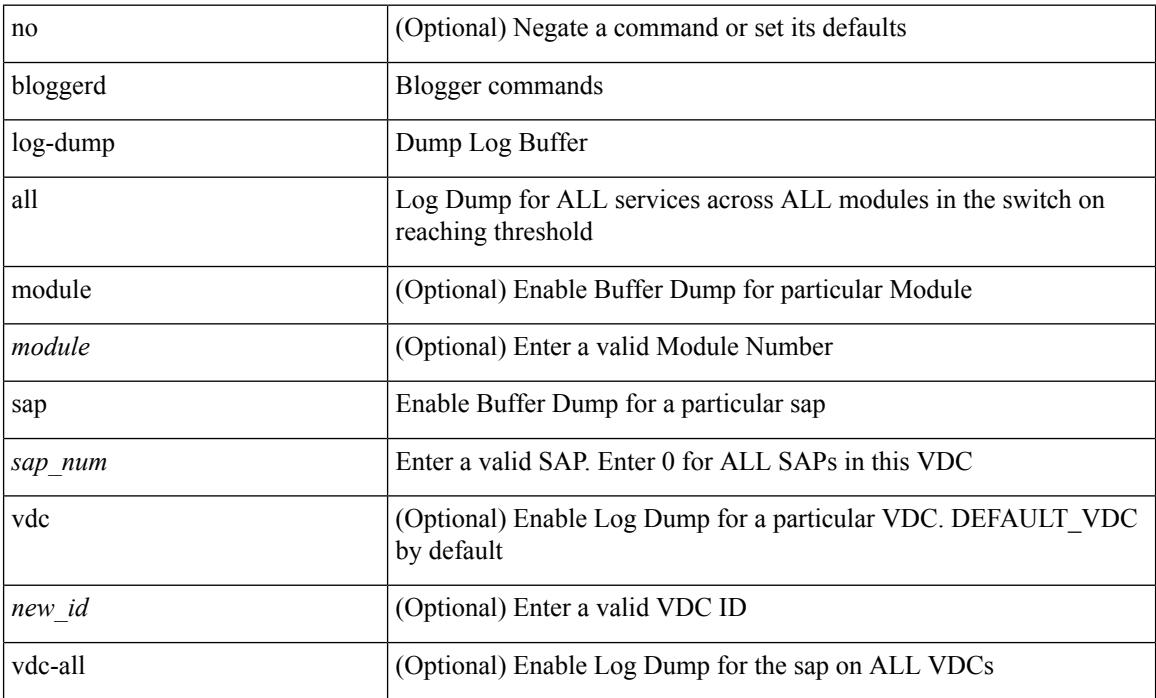

#### **Command Mode**

# **bloggerd log-dump once log-buffer sap event-history**

bloggerd log-dump once log-buffer sap <sap> event-history { errors | msgs | { app-specific <uuid> instance <buffer-instance> } }

### **Syntax Description**

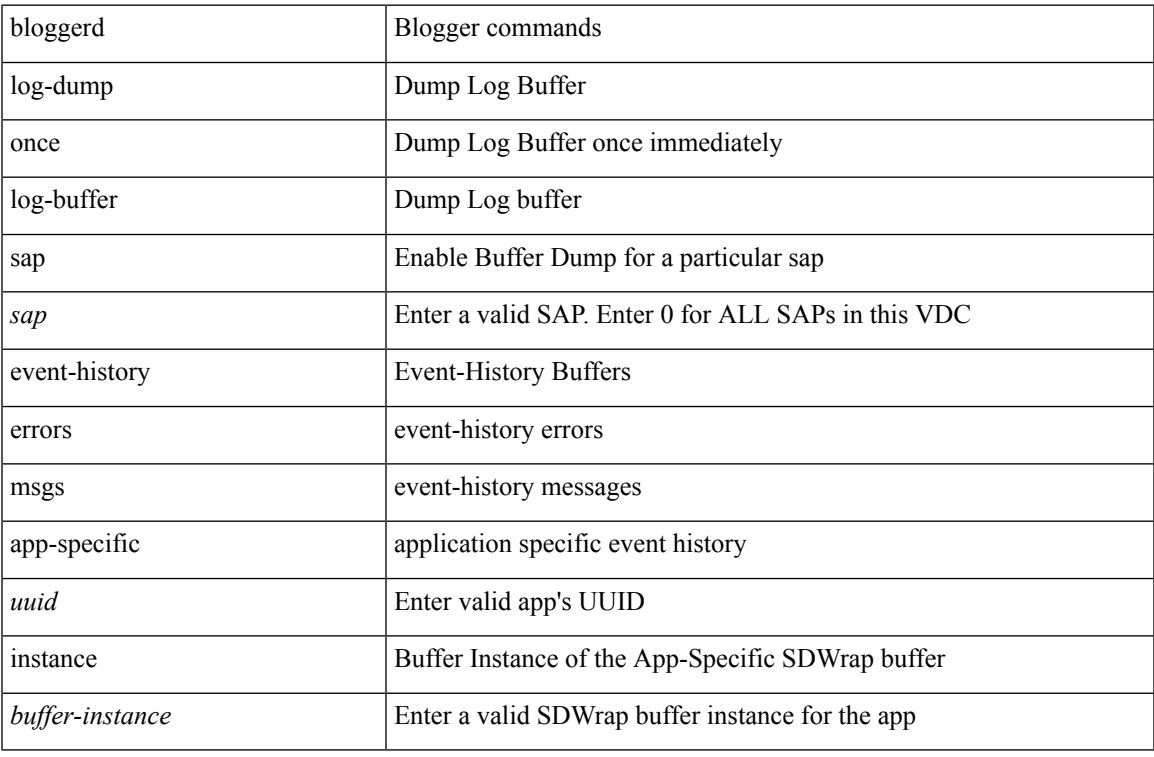

#### **Command Mode**

# **bloggerd log-dump once pss uuid**

bloggerd log-dump once pss uuid <uuid>

### **Syntax Description**

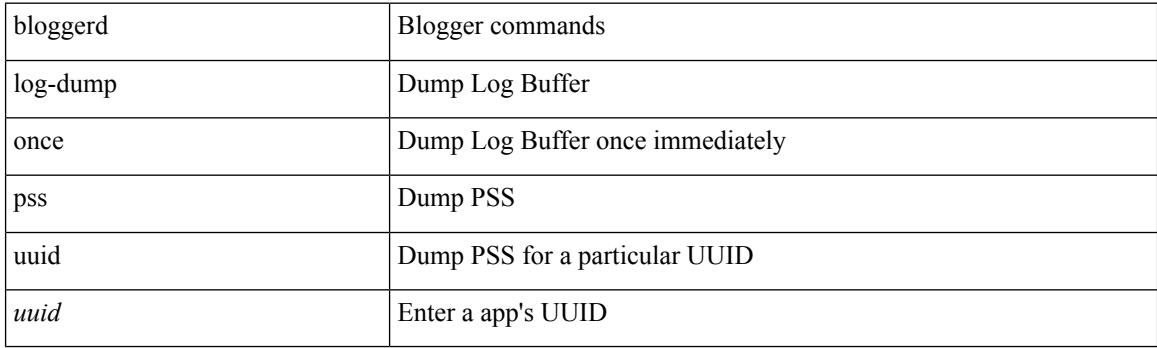

**Command Mode**

# **bloggerd log-throttle**

[no] bloggerd log-throttle [min-rollover <min-rollover> max-rollover-per-minute <max-rollover-per-minute> ]

#### **Syntax Description**

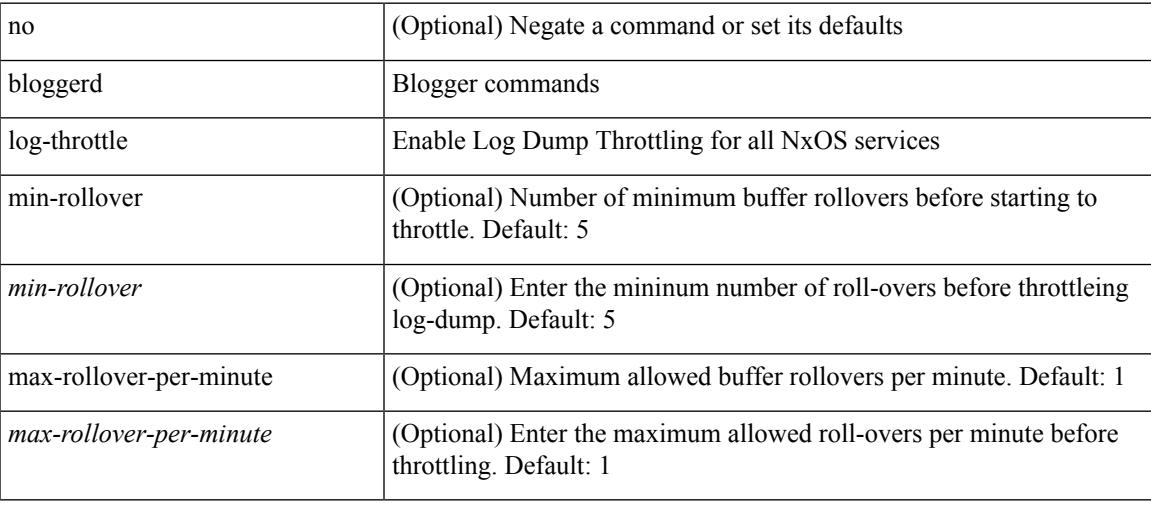

#### **Command Mode**

I

# **bloggerd log-transfer**

bloggerd log-transfer { <ip-addr> <path> | logflash }

### **Syntax Description**

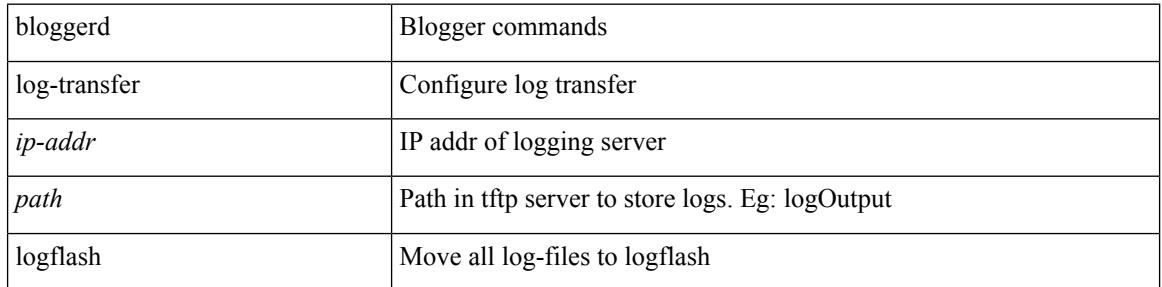

### **Command Mode**
## **bloggerd log-transfer**

[no] bloggerd log-transfer

### **Syntax Description**

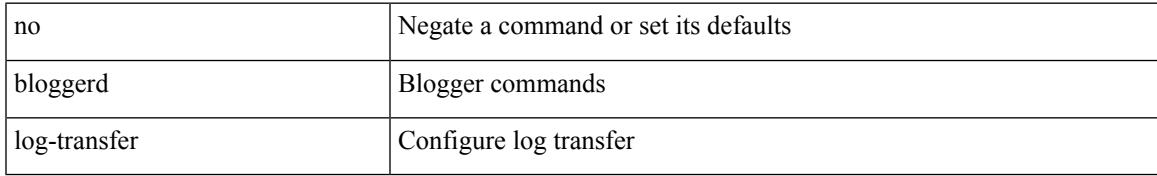

#### **Command Mode**

## **bloggerd mleak-check directory1 directory2**

bloggerd mleak-check directory1 <uri0> directory2 <uri1>

#### **Syntax Description**

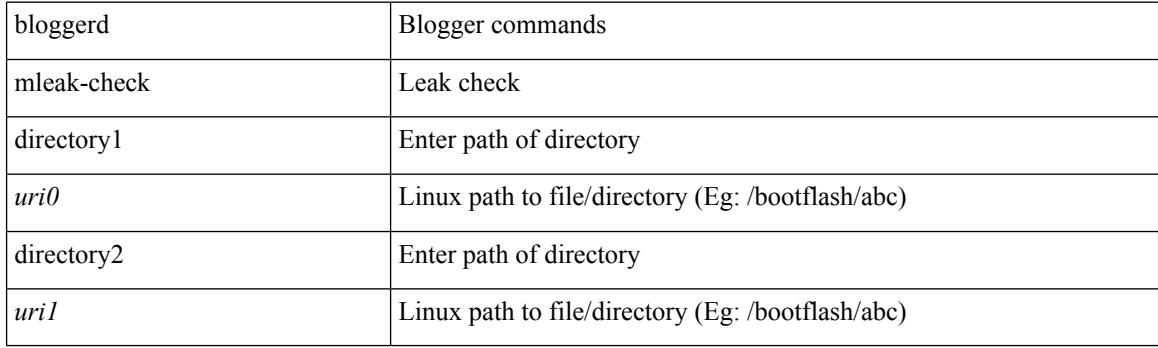

**Command Mode**

## **bloggerd mleak-dump all**

bloggerd mleak-dump all

### **Syntax Description**

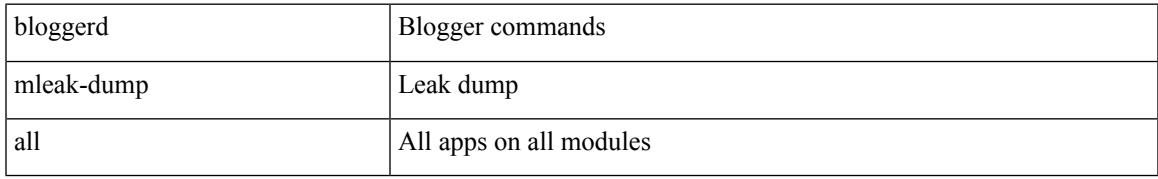

#### **Command Mode**

## **bloggerd parse log-buffer file**

bloggerd parse log-buffer { file | directory } <uri0>

### **Syntax Description**

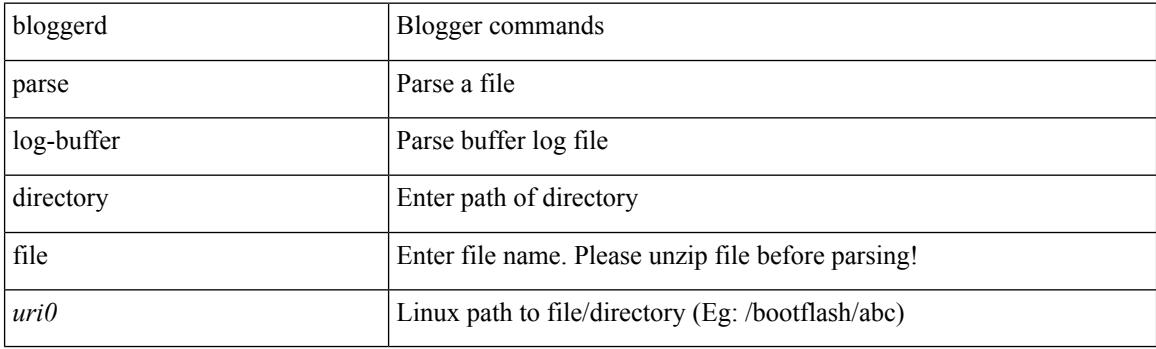

**Command Mode**

## **bloggerd parse log-buffer file sap**

bloggerd parse log-buffer file <uri0> sap <sap-num>

### **Syntax Description**

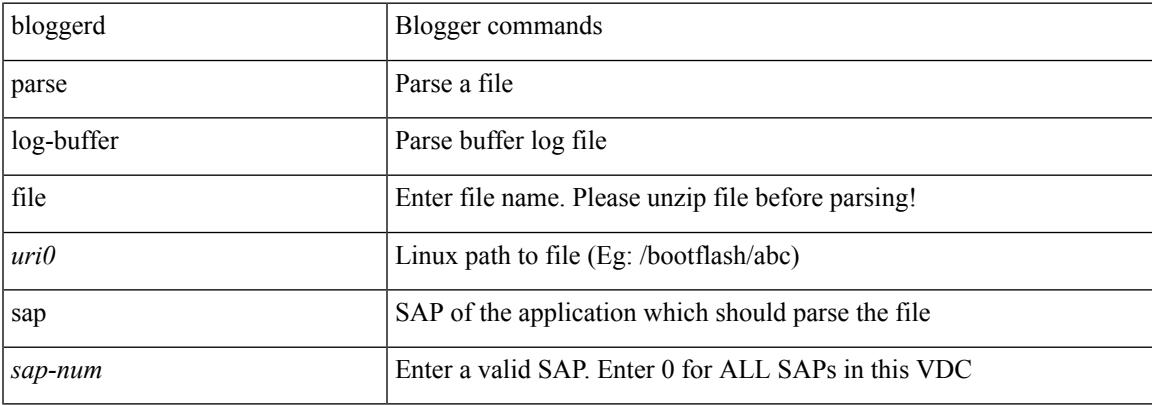

#### **Command Mode**

## **bloggerd parse pss file**

bloggerd parse pss file <uri0>

### **Syntax Description**

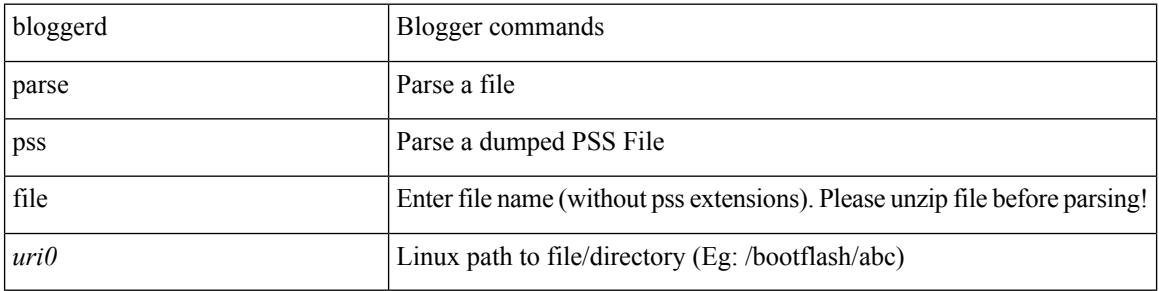

#### **Command Mode**

 $\bullet$  /exec

# **bmp-activate-server**

bmp-activate-server <server-number> | { no | default } bmp-activate-server <server-number>

#### **Syntax Description**

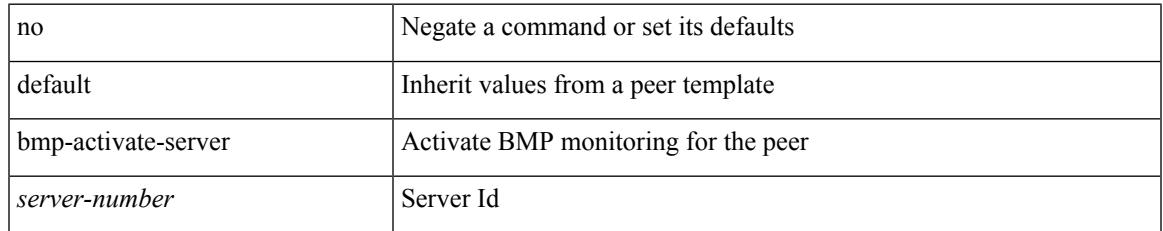

### **Command Mode**

• /exec/configure/router-bgp/router-bgp-neighbor-sess

## **bmp-server**

[no] bmp-server <server-number>

### **Syntax Description**

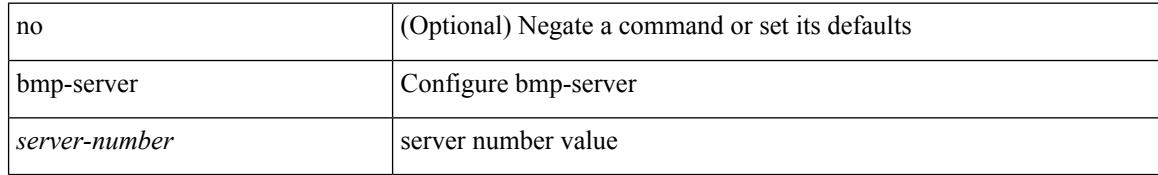

#### **Command Mode**

• /exec/configure/router-bgp

## **boot-install nxos**

 $\{$  boot-install nxos  $<$ uri $0$   $>$   $|$  no boot-install nxos  $[$   $<$ uri $0$   $>$   $]$   $\}$ 

### **Syntax Description**

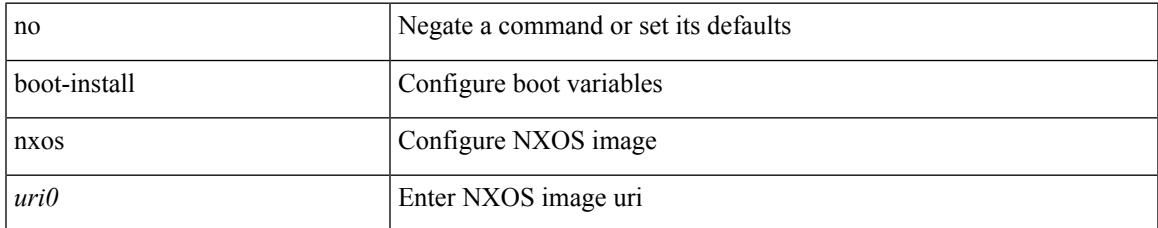

#### **Command Mode**

## **boot-order**

boot-order <new\_id>

### **Syntax Description**

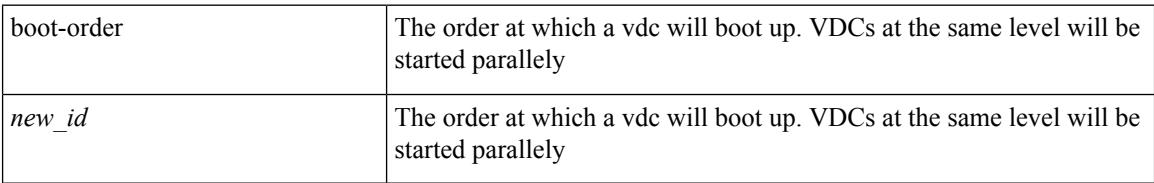

#### **Command Mode**

• /exec/configure/vdc

## **boot**

I

{ boot <s0> <uri0> [ module [ <module> ] ] | no boot <s0> [ <uri0> [ module [ <module> ] ] ] }

### **Syntax Description**

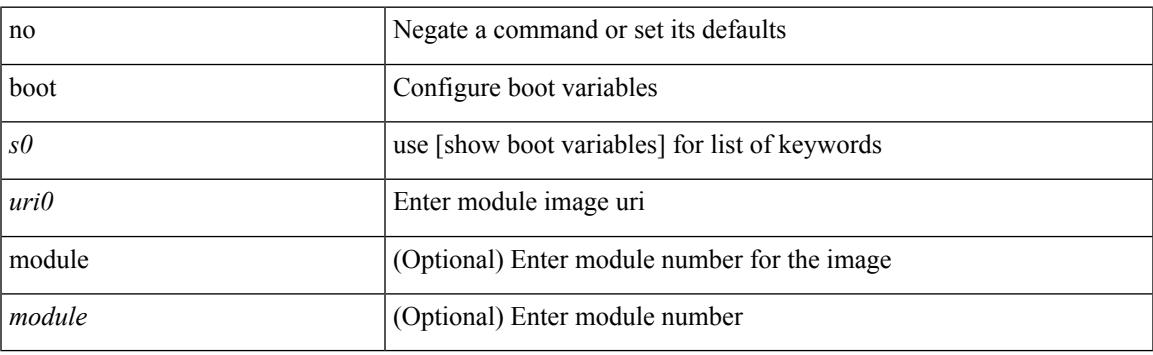

### **Command Mode**

## **boot aci**

 $\{$  boot aci  $\langle \text{uri0>} |$  no boot aci  $[ \langle \text{uri0>} |$   $\rangle$ 

### **Syntax Description**

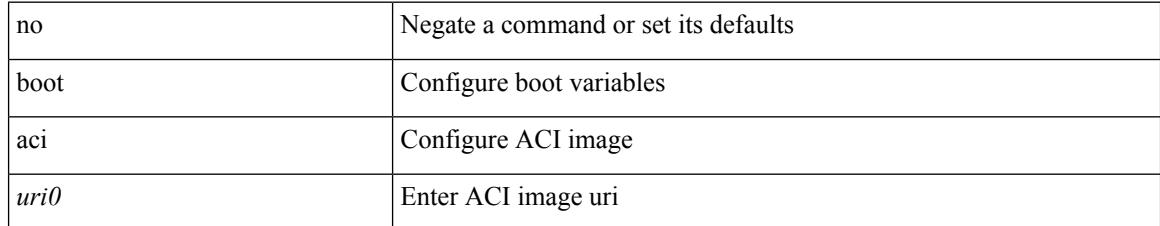

#### **Command Mode**

 $\overline{\phantom{a}}$ 

## **boot auto-copy**

[no] boot auto-copy

#### **Syntax Description**

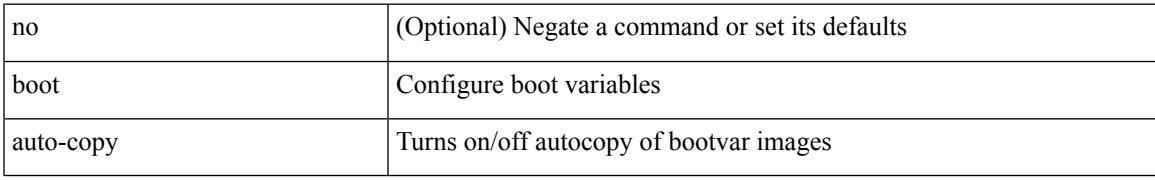

#### **Command Mode**

## **boot kickstart**

{ boot kickstart <uri0> | no boot kickstart [ <uri0> ] }

### **Syntax Description**

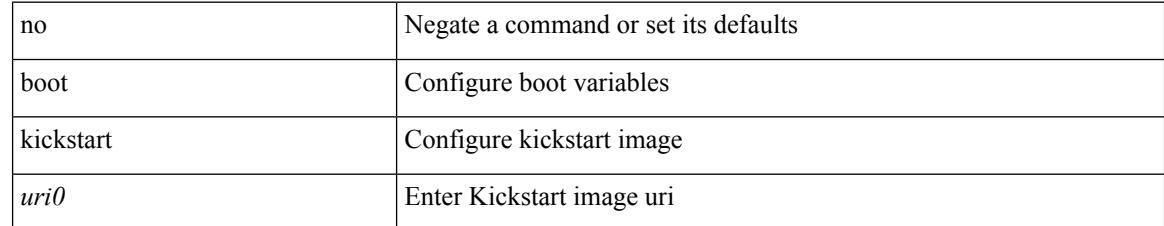

#### **Command Mode**

## **boot mode lxc**

[no] boot mode lxc

### **Syntax Description**

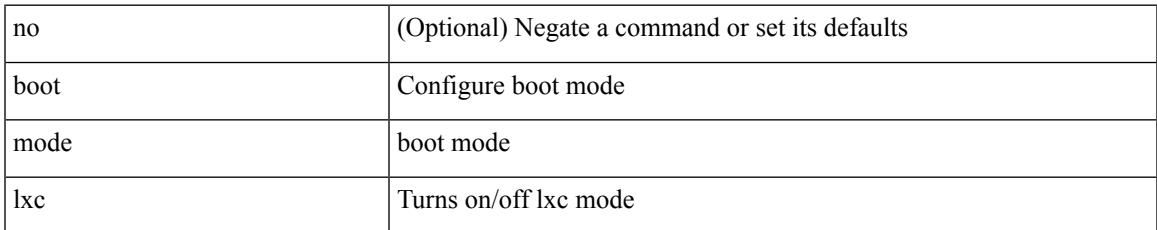

#### **Command Mode**

## **boot nxos**

 $\{$  boot nxos  $\langle \text{uri0} \rangle$  | no boot nxos  $[\langle \text{uri0} \rangle]$ 

### **Syntax Description**

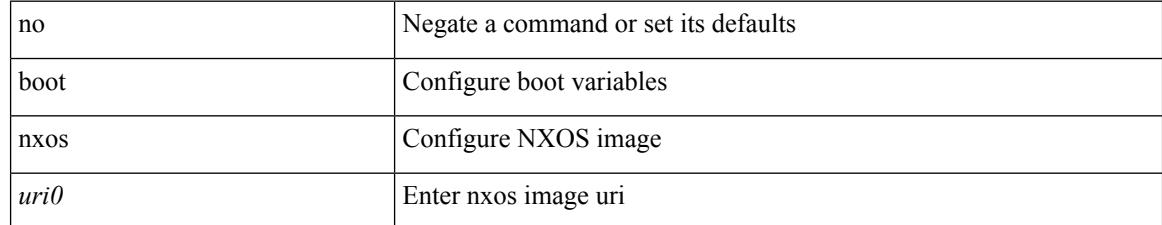

#### **Command Mode**

## **boot nxos sup-1**

{ boot nxos <uri0> sup-1 | no boot nxos <uri0> sup-1 }

### **Syntax Description**

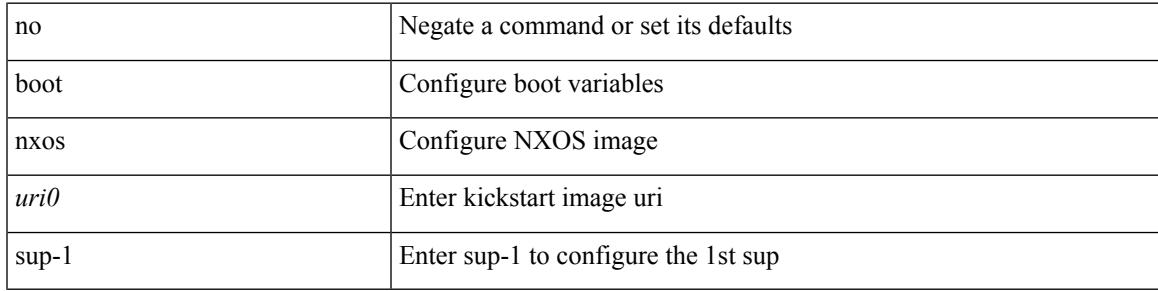

### **Command Mode**

## **boot nxos sup-1 sup-2**

{ boot nxos <uri0> sup-1 sup-2 | no boot nxos <uri0> sup-1 sup-2 }

#### **Syntax Description**

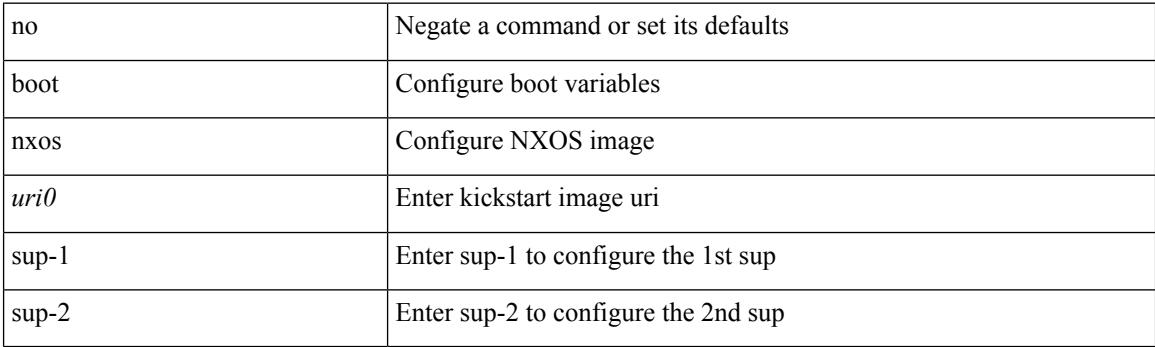

### **Command Mode**

## **boot nxos sup-2**

{ boot nxos <uri0> sup-2 | no boot nxos <uri0> sup-2 }

## **Syntax Description**

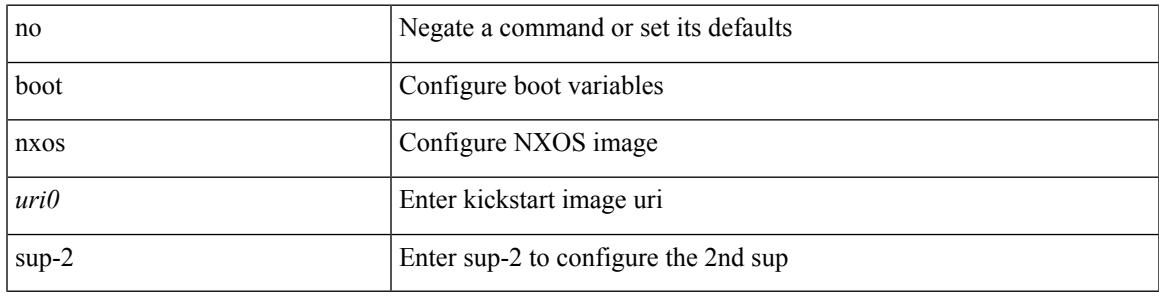

### **Command Mode**

## **boot order bootflash**

{ boot order bootflash [ pxe ] | no boot order bootflash [ pxe ] }

### **Syntax Description**

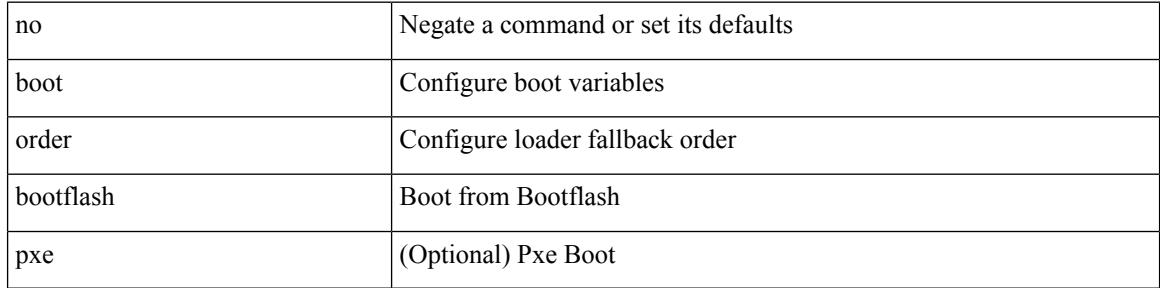

#### **Command Mode**

## **boot order pxe**

{ boot order pxe [ bootflash ] | no boot order pxe [ bootflash ] }

### **Syntax Description**

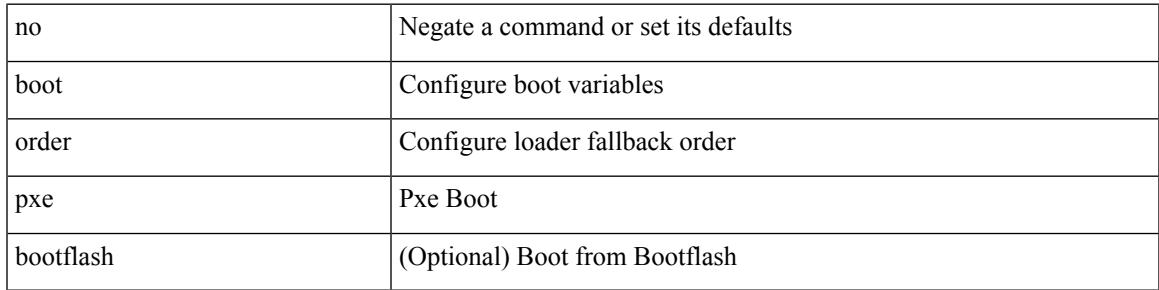

### **Command Mode**

## **boot system**

{ boot system <uri0> | no boot system [ <uri0> ] }

### **Syntax Description**

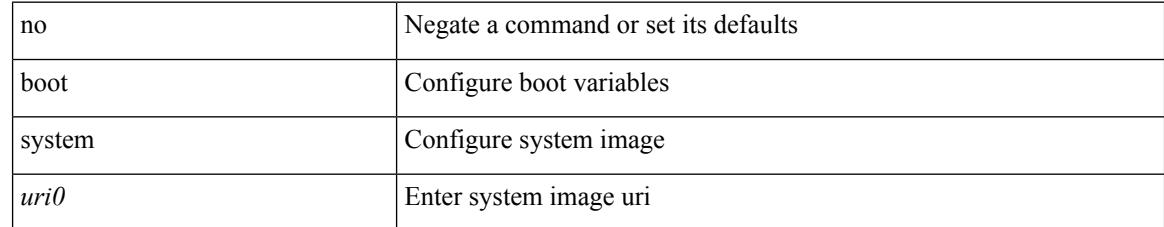

#### **Command Mode**

## **bootmode boot**

[no] bootmode boot

#### **Syntax Description**

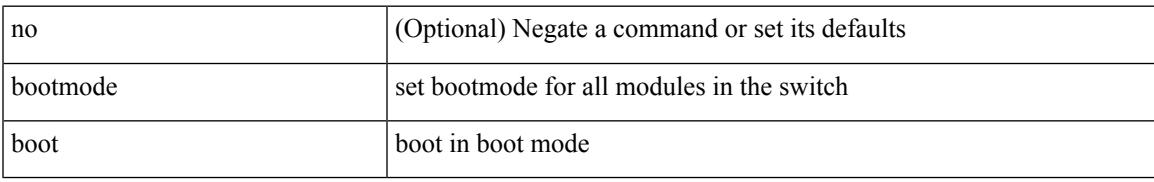

#### **Command Mode**

## **bootmode extruntime**

[no] bootmode extruntime

### **Syntax Description**

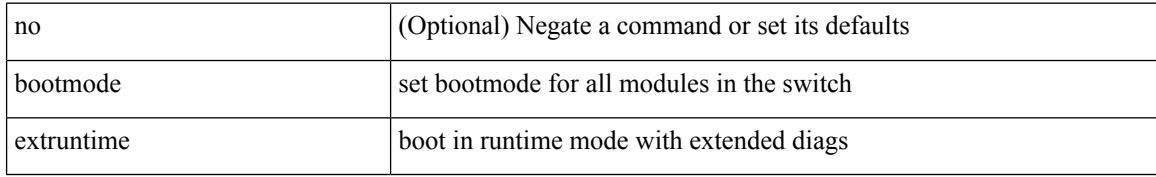

#### **Command Mode**

## **bootmode hitless**

[no] bootmode hitless

### **Syntax Description**

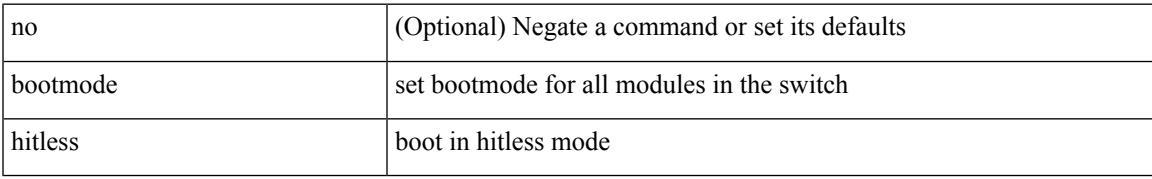

#### **Command Mode**

## **bootmode module**

[no] bootmode module <module> { boot | extruntime | hitless | netboot | nodiagruntime | runtime }

#### **Syntax Description**

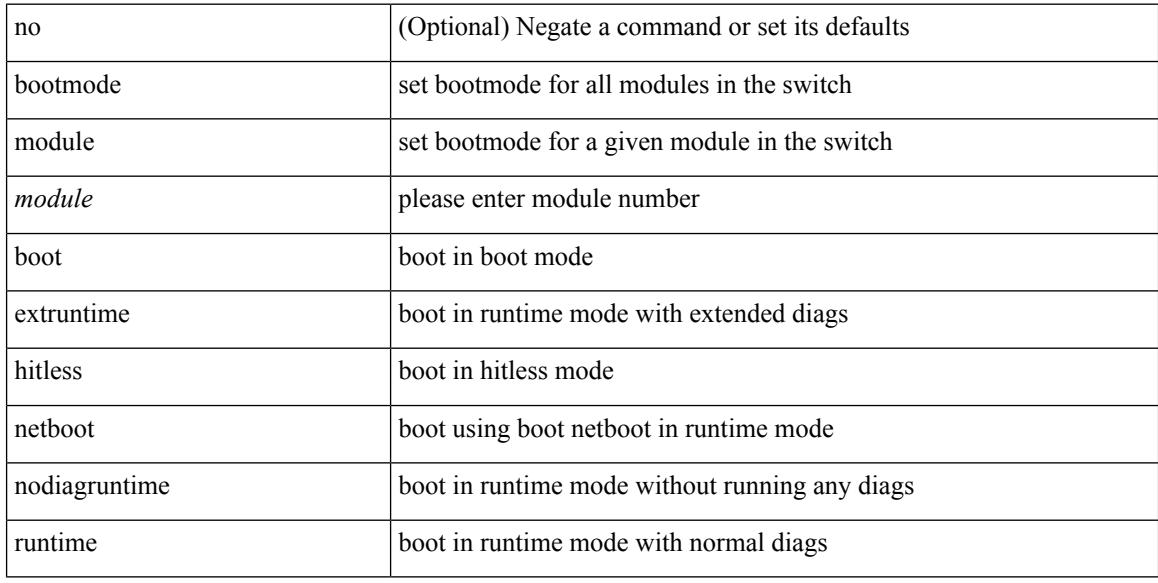

### **Command Mode**

## **bootmode nodiagruntime**

[no] bootmode nodiagruntime

### **Syntax Description**

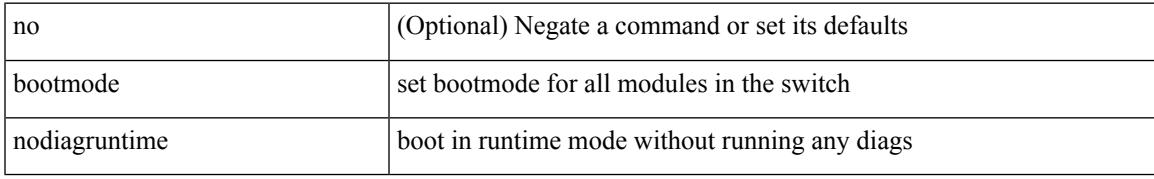

#### **Command Mode**

## **bootmode runtime**

[no] bootmode runtime

### **Syntax Description**

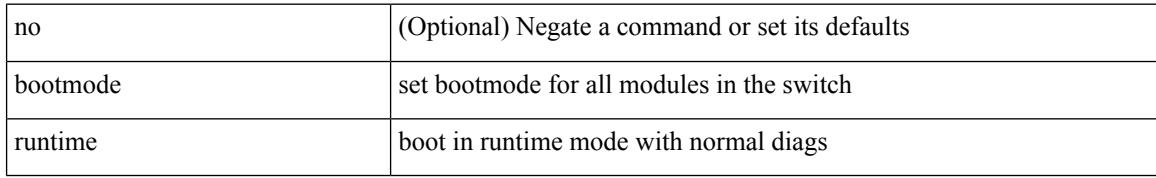

### **Command Mode**

## **buffer-boost**

[no] buffer-boost

#### **Syntax Description**

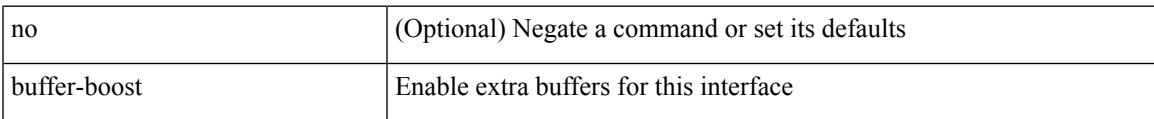

### **Command Mode**

• /exec/configure/if-ethernet-all /exec/configure/if-eth-non-member /exec/configure/if-port-channel

## **buffer-delete**

buffer-delete { <id-range> | <id> | all }

### **Syntax Description**

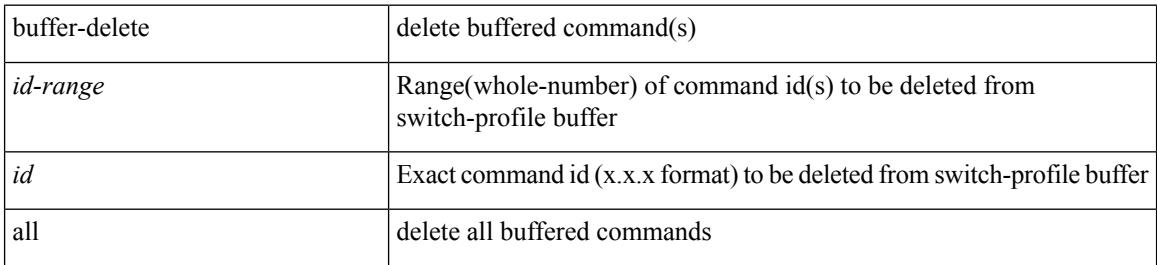

#### **Command Mode**

## **buffer-move**

buffer-move <fromid> <toid>

### **Syntax Description**

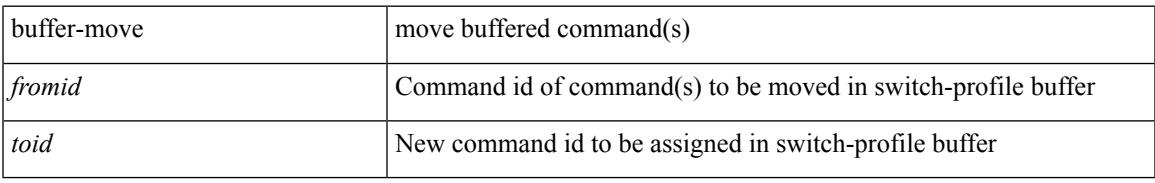

#### **Command Mode**

## **burst-detect rise-threshold bytes fall-threshold bytes2**

[no] burst-detect rise-threshold <value-in-bytes> bytes fall-threshold <value-in-bytes> bytes2

#### **Syntax Description**

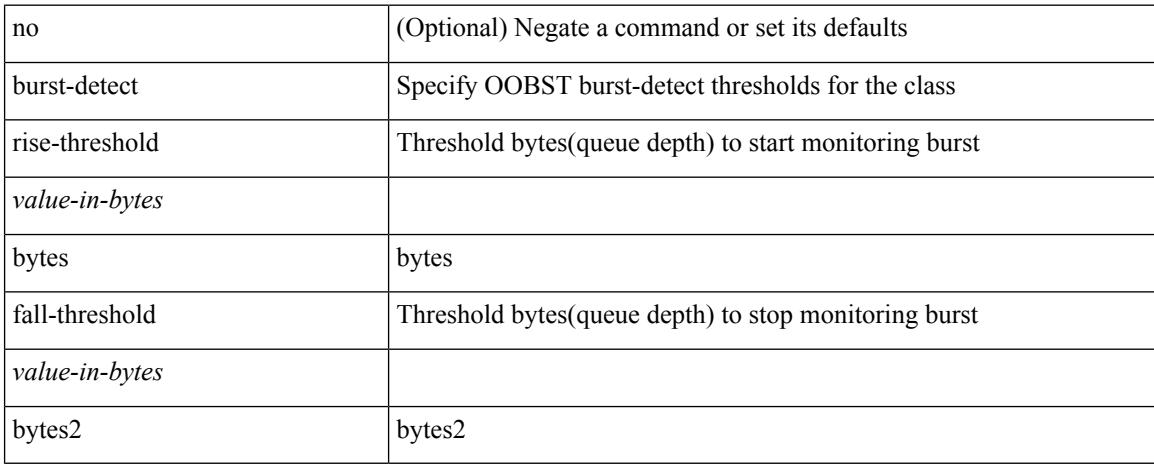

#### **Command Mode**

• /exec/configure/policy-map/type/queuing/class

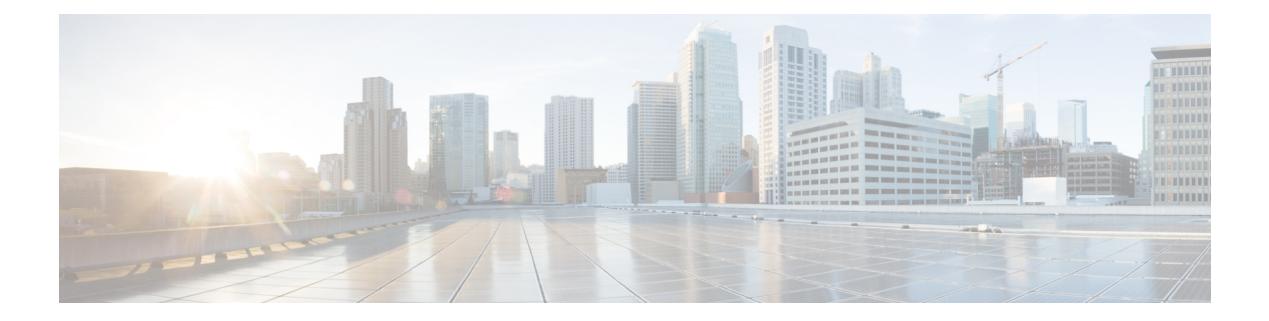

## **C Commands**

- [callhome,](#page-476-0) on page 339
- callhome send [configuration,](#page-477-0) on page 340
- callhome send [diagnostic,](#page-478-0) on page 341
- [callhome](#page-479-0) send eem subject body, on page 342
- [callhome](#page-480-0) test, on page 343
- callhome test [inventory,](#page-481-0) on page 344
- [callhome](#page-482-0) test supfail, on page 345
- capability [additional-paths](#page-483-0) receive, on page 346
- capability [additional-paths](#page-484-0) send, on page 347
- capability suppress [4-byte-as,](#page-485-0) on page 348
- [capability](#page-486-0) vrf-lite, on page 349
- capture [session,](#page-487-0) on page 350
- [carrier-delay,](#page-488-0) on page 351
- [cbts-member](#page-489-0) tunnel-te, on page 352
- cd, on [page](#page-490-0) 353
- cdp [advertise](#page-491-0) v1, on page 354
- cdp [enable,](#page-492-0) on page 355
- cdp [enable,](#page-493-0) on page 356
- cdp format [device-id,](#page-494-0) on page 357
- cdp [holdtime,](#page-495-0) on page 358
- cdp [timer,](#page-496-0) on page 359
- [certificate,](#page-497-0) on page 360
- cfs clear [message-context](#page-498-0) name session-id, on page 361
- cfs [debug](#page-499-0) all, on page 362
- cfs [distribute,](#page-500-0) on page 363
- cfs eth cos, on [page](#page-501-0) 364
- cfs eth [distribute,](#page-502-0) on page 365
- cfs ipv4 [distribute,](#page-503-0) on page 366
- cfs ipv6 [distribute,](#page-504-0) on page 367
- cfs merge [all-fabrics](#page-505-0) name, on page 368
- cfs [region,](#page-506-0) on page 369
- [change-password,](#page-507-0) on page 370
- [channel-group,](#page-508-0) on page 371
- [channel-group,](#page-509-0) on page 372
- [channel-group,](#page-510-0) on page 373
- [channel-group](#page-511-0) force, on page 374
- [chassis-serial,](#page-512-0) on page 375
- [checkpoint,](#page-513-0) on page 376
- [checkpoint,](#page-514-0) on page 377
- [cipher-suite,](#page-515-0) on page 378
- [class-map,](#page-516-0) on page 379
- class-map type [control-plane,](#page-517-0) on page 380
- class-map type [network-qos,](#page-518-0) on page 381
- [class-map](#page-519-0) type psp, on page 382
- [class-map](#page-520-0) type queuing, on page 383
- [class-map](#page-521-0) type queuing, on page 384
- [class,](#page-522-0) on page 385
- [class,](#page-523-0) on page 386
- class \_\_inline \_\_, on page 387
- class [class-default,](#page-525-0) on page 388
- class type [network-qos,](#page-526-0) on page 389
- class type network-qos [class-default,](#page-527-0) on page 390
- [class](#page-528-0) type psp, on page 391
- class type [queuing,](#page-529-0) on page 392
- [clean](#page-530-0) ip bfd, on page 393
- [clean](#page-531-0) ipv6 bfd, on page 394
- [clear,](#page-532-0) on page 395
- [clear,](#page-533-0) on page 396
- [clear,](#page-534-0) on page 397
- [clear,](#page-535-0) on page 398
- clear aaa local user blocked [username,](#page-536-0) on page 399
- clear [access-list](#page-537-0) counters, on page 400
- clear [access-list](#page-538-0) hardware counters, on page 401
- clear [access-list](#page-539-0) ipsg stats, on page 402
- clear [accounting](#page-540-0) log, on page 403
- clear aclqos [cl-qos,](#page-541-0) on page 404
- clear aclgos fab, on page 405
- clear [aclqos](#page-543-0) fc, on page 406
- clear aclqos [libdrv,](#page-544-0) on page 407
- clear [aclqos](#page-545-0) map, on page 408
- clear aclqos [merge,](#page-546-0) on page 409
- clear [aclqos](#page-547-0) pl, on page 410
- clear aclqos [ppf-parse,](#page-548-0) on page 411
- clear [aclqos](#page-549-0) ppf, on page 412
- clear aclqos [qng-hw,](#page-550-0) on page 413
- clear [aclqos](#page-551-0) qng, on page 414
- clear [aclqos](#page-552-0) rl, on page 415
- clear [aclqos](#page-553-0) rm, on page 416
- clear [aclqos](#page-554-0) sch, on page 417
- clear [aclqos](#page-555-0) stats, on page 418
- clear [aclqos](#page-556-0) tbl, on page 419
- clear aclqos [trace-detail,](#page-557-0) on page 420
- clear [aclqos](#page-558-0) trace, on page 421
- clear aclgos uf, on page 422
- clear bfd [statistics,](#page-560-0) on page 423
- [clear](#page-561-0) bgp, on page 424
- clear bgp bmp stats [server,](#page-563-0) on page 426
- clear bgp [event-history,](#page-564-0) on page 427
- clear bgp [private,](#page-565-0) on page 428
- clear [bootvar](#page-567-0) log, on page 430
- clear cdp [counters,](#page-568-0) on page 431
- clear [checkpoint](#page-569-0) database, on page 432
- clear cli [history,](#page-570-0) on page 433
- clear clis [event-history](#page-571-0) objstr, on page 434
- clear controller [accounting](#page-572-0) log, on page 435
- clear copp [statistics,](#page-573-0) on page 436
- clear [cores,](#page-574-0) on page 437
- clear cores [archive,](#page-575-0) on page 438
- clear [counters,](#page-576-0) on page 439
- clear [counters](#page-577-0) buffers, on page 440
- clear counters [interface,](#page-578-0) on page 441
- clear counters [interface](#page-579-0) all, on page 442
- clear counters [interface](#page-580-0) snmp, on page 443
- clear [counters](#page-581-0) mpls strip, on page 444
- clear [debug-logfile,](#page-582-0) on page 445
- clear debug [logfile,](#page-583-0) on page 446
- clear eigrp [event-history,](#page-584-0) on page 447
- clear evb [hosts,](#page-585-0) on page 448
- clear evb [hosts,](#page-586-0) on page 449
- clear evb [statistics,](#page-587-0) on page 450
- clear fabric [database](#page-588-0) dci vrf node-id, on page 451
- clear fabric [database](#page-589-0) host all vni, on page 452
- clear fabric database host [statistics,](#page-590-0) on page 453
- clear fabric database [include-vrf,](#page-591-0) on page 454
- clear fabric database [statistics,](#page-592-0) on page 455
- clear fabric database statistics type [server-proto](#page-593-0) xmpp ip, on page 456
- clear fabric database statistics type [server-proto](#page-594-0) radius group, on page 457
- clear [fabricpath](#page-595-0) counters dropped, on page 458
- clear fabricpath isis [adjacency,](#page-596-0) on page 459
- clear [fabricpath](#page-597-0) is is statistics, on page 460
- clear [fabricpath](#page-598-0) isis traffic, on page 461
- clear flow [exporter,](#page-599-0) on page 462
- clear flow [monitor,](#page-600-0) on page 463
- clear [forwarding](#page-601-0) adjacency module, on page 464
- clear [forwarding](#page-602-0) adjacency mpls stats, on page 465
- clear [forwarding](#page-603-0) cumulative counter, on page 466
- clear forwarding [distribution](#page-604-0) lisp counters all, on page 467
- clear forwarding [events-history,](#page-605-0) on page 468
- clear forwarding [inconsistency,](#page-606-0) on page 469
- clear [forwarding](#page-607-0) ipv4 multicast counters, on page 470
- clear forwarding [ipv6-l3-route-history,](#page-608-0) on page 471
- clear [forwarding](#page-609-0) ipv6 adjacency module, on page 472
- clear [forwarding](#page-610-0) ipv6 adjacency mpls stats, on page 473
- clear forwarding ipv6 [inconsistency,](#page-611-0) on page 474
- clear [forwarding](#page-612-0) ipv6 multicast counters, on page 475
- clear [forwarding](#page-613-0) ipv6 route module, on page 476
- clear forwarding [l2-mc-route-history,](#page-614-0) on page 477
- clear forwarding [l2-oiflist-history,](#page-615-0) on page 478
- clear forwarding [l2-route-history,](#page-616-0) on page 479
- clear forwarding l2mcast info [l2-oiflist-history,](#page-617-0) on page 480
- clear forwarding l2mcast info [l2-route-history,](#page-618-0) on page 481
- clear forwarding l2mcast info [l2-xbar-history,](#page-619-0) on page 482
- clear [forwarding](#page-620-0) l2mcast info statistics, on page 483
- clear forwarding l2vpn trace [member-history,](#page-621-0) on page 484
- clear forwarding [l3-route-history,](#page-622-0) on page 485
- clear [forwarding](#page-623-0) mpls drop-stats, on page 486
- clear [forwarding](#page-624-0) mpls stats, on page 487
- clear forwarding mpls trace [adj-history,](#page-625-0) on page 488
- clear forwarding mpls trace [ecmp-history,](#page-626-0) on page 489
- clear forwarding mpls trace [label-history,](#page-627-0) on page 490
- clear [forwarding](#page-628-0) mpls trace te-history, on page 491
- clear forwarding [oiflist-history,](#page-629-0) on page 492
- clear [forwarding](#page-630-0) route module, on page 493
- clear forwarding trace [ecmp-history,](#page-631-0) on page 494
- clear forwarding trace mfib [oif-history,](#page-632-0) on page 495
- clear forwarding trace mfib [oiflist-history,](#page-633-0) on page 496
- clear forwarding trace mfib [v4-route-history,](#page-634-0) on page 497
- clear forwarding trace mfib [v6-route-history,](#page-635-0) on page 498
- clear forwarding trace [nve-ir-peer-history,](#page-636-0) on page 499
- clear forwarding trace [nve-l3-vni-history,](#page-637-0) on page 500
- clear forwarding trace [nve-peer-history,](#page-638-0) on page 501
- clear forwarding trace [otv-adj-history,](#page-639-0) on page 502
- clear forwarding trace [otv-vlan-history,](#page-640-0) on page 503
- clear forwarding trace [v4-adj-history,](#page-641-0) on page 504
- clear forwarding trace [v4-pfx-history,](#page-642-0) on page 505
- clear forwarding trace [v4-rnh-history,](#page-643-0) on page 506
- clear forwarding trace [v6-adj-history,](#page-644-0) on page 507
- clear forwarding trace [v6-pfx-history,](#page-645-0) on page 508
- clear forwarding trace [v6-rnh-history,](#page-646-0) on page 509
- clear forwarding trace [vobj-history,](#page-647-0) on page 510
- clear frame [traffic,](#page-648-0) on page 511
- clear [fs-daemon](#page-649-0) log, on page 512
- clear [hardware](#page-650-0) flow ip, on page 513
- clear [hardware](#page-651-0) flow ipmac, on page 514
- clear [hardware](#page-652-0) flow ipv6, on page 515
- clear [hardware](#page-653-0) flow 12, on page 516
- clear [hardware](#page-654-0) flow mpls, on page 517
- clear [hardware](#page-655-0) ip verify, on page 518
- clear hardware [rate-limiter,](#page-657-0) on page 520
- clear hsrp counters clear hsrp [state-history,](#page-658-0) on page 521
- clear [icmpv6](#page-659-0) cache, on page 522
- clear install all [failed-standby,](#page-660-0) on page 523
- clear install [failure-reason,](#page-661-0) on page 524
- clear install [log-history](#page-662-0) all, on page 525
- clear install [status,](#page-663-0) on page 526
- [clear](#page-664-0) ip, on page 527
- clear ip [adjacency](#page-665-0) cache, on page 528
- clear ip [adjacency](#page-666-0) no-ufdm, on page 529
- clear ip [adjacency](#page-667-0) statistics, on page 530
- clear ip amt [tunnel,](#page-668-0) on page 531
- [clear](#page-669-0) ip arp, on page 532
- clear ip arp [cache,](#page-670-0) on page 533
- clear ip arp [controller-statistics,](#page-671-0) on page 534
- clear ip arp [event-history,](#page-672-0) on page 535
- clear ip arp [inspection](#page-674-0) log, on page 537
- clear ip arp [inspection](#page-675-0) statistics vlan, on page 538
- clear ip arp [multihoming-statistics,](#page-676-0) on page 539
- clear ip arp [static-arps-outside-subnet-count,](#page-677-0) on page 540
- clear ip arp [statistics,](#page-678-0) on page 541
- clear ip arp [suppression-cache](#page-679-0) statistics, on page 542
- clear ip arp [tunnel-statistics,](#page-680-0) on page 543
- clear ip arp [vpc-statistics,](#page-681-0) on page 544
- clear ip [cache,](#page-682-0) on page 545
- clear ip dhcp global [statistics,](#page-683-0) on page 546
- clear ip dhcp relay [statistics,](#page-684-0) on page 547
- clear ip dhcp [snooping](#page-685-0) binding, on page 548
- clear ip dhcp snooping [statistics,](#page-686-0) on page 549
- clear ip dns all [config,](#page-687-0) on page 550
- clear ip dns [use-vrf](#page-688-0) config, on page 551
- clear ip eigrp [accounting,](#page-689-0) on page 552
- clear ip eigrp [event-history,](#page-690-0) on page 553
- clear ip eigrp [event-history](#page-691-0) bfd, on page 554
- clear ip eigrp [events,](#page-692-0) on page 555
- clear ip eigrp [logging,](#page-693-0) on page 556
- clear ip eigrp [redistribution,](#page-694-0) on page 557
- clear ip eigrp route-map statistics [redistribute,](#page-695-0) on page 558
- clear ip eigrp [traffic,](#page-696-0) on page 559
- clear ip ftm [statistics,](#page-697-0) on page 560
- clear ip igmp [event-history,](#page-698-0) on page 561
- clear ip igmp [groups,](#page-699-0) on page 562
- clear ip igmp interface [statistics,](#page-700-0) on page 563
- clear ip igmp snooping [event-history,](#page-701-0) on page 564
- clear ip igmp snooping [explicit-tracking,](#page-702-0) on page 565
- clear ip igmp [snooping](#page-703-0) groups, on page 566
- clear ip igmp [snooping](#page-704-0) proxy querier ports vlan, on page 567
- clear ip igmp snooping report [statistics,](#page-705-0) on page 568
- clear ip igmp snooping [statistics,](#page-706-0) on page 569
- clear ip igmp snooping vpc [peer-link-exclude,](#page-707-0) on page 570
- clear ip interface [statistics,](#page-708-0) on page 571
- clear ip lisp [data-cache,](#page-709-0) on page 572
- clear ip lisp [map-cache,](#page-710-0) on page 573
- clear ip lisp [statistics,](#page-711-0) on page 574
- clear ip mbgp [dampening,](#page-712-0) on page 575
- clear ip mbgp [flap-statistics,](#page-714-0) on page 577
- clear ip mbgp [peer-template,](#page-716-0) on page 579
- clear ip mfwd [event-history,](#page-718-0) on page 581
- clear ip [mroute,](#page-719-0) on page 582
- clear ip mroute [statistics,](#page-720-0) on page 583
- clear ip msdp [event-history,](#page-721-0) on page 584
- clear ip [msdp](#page-722-0) peer, on page 585
- clear ip msdp policy statistics [sa-policy](#page-723-0) in, on page 586
- clear ip [msdp](#page-724-0) sa, on page 587
- clear ip msdp [statistics,](#page-725-0) on page 588
- clear ip nat [translation,](#page-726-0) on page 589
- clear ip ospf [database,](#page-727-0) on page 590
- clear ip ospf [event-history,](#page-728-0) on page 591
- clear ip ospf [event-history](#page-729-0) detail, on page 592
- clear ip ospf [interface,](#page-730-0) on page 593
- clear ip ospf [neighbor,](#page-731-0) on page 594
- clear ip ospf policy [statistics,](#page-732-0) on page 595
- clear ip ospf [redistribution,](#page-734-0) on page 597
- clear ip ospf [statistics,](#page-735-0) on page 598
- clear ip ospf [traffic,](#page-736-0) on page 599
- clear ip pim [event-history,](#page-737-0) on page 600
- clear ip pim interface [statistics,](#page-738-0) on page 601
- clear ip pim policy [statistics,](#page-739-0) on page 602
- clear ip pim policy [statistics](#page-740-0) jp, on page 603
- clear ip pim [route,](#page-741-0) on page 604
- clear ip pim [statistics,](#page-742-0) on page 605
- clear ip rip policy statistics [redistribute](#page-743-0) bgp, on page 606
- clear ip rip [statistics,](#page-744-0) on page 607
- clear ip routing multicast [event-history,](#page-745-0) on page 608
- clear ip [stats,](#page-746-0) on page 609
- clear ip [traffic,](#page-747-0) on page 610
- [clear](#page-748-0) ip vip, on page 611
- clear ipv6 [adjacency](#page-749-0) no-ufdm, on page 612
- clear ipv6 [adjacency](#page-750-0) statistics, on page 613
- clear ipv6 amt [tunnel,](#page-751-0) on page 614
- clear ipv6 [cache,](#page-752-0) on page 615
- clear ipv6 dhcp relay [statistics,](#page-753-0) on page 616
- clear ipv6 eigrp route-map statistics [redistribute,](#page-754-0) on page 617
- clear ipv6 [icmp,](#page-755-0) on page 618
- clear ipv6 icmp [vpc-statistics,](#page-756-0) on page 619
- clear ipv6 interface [statistics,](#page-757-0) on page 620
- clear ipv6 lisp [data-cache,](#page-758-0) on page 621
- clear ipv6 lisp [statistics,](#page-759-0) on page 622
- clear ipv6 mld [groups,](#page-760-0) on page 623
- clear ipv6 [mroute,](#page-761-0) on page 624
- [clear](#page-762-0) ipv6 mtu, on page 625
- clear ipv6 [neighbor,](#page-763-0) on page 626
- clear ipv6 [netstack](#page-764-0) mroute, on page 627
- clear ipv6 pim [event-history,](#page-765-0) on page 628
- clear ipv6 pim interface [statistics,](#page-766-0) on page 629
- clear ipv6 pim policy [statistics](#page-767-0) jp, on page 630
- clear ipv6 pim [route,](#page-768-0) on page 631
- clear ipv6 pim [statistics,](#page-769-0) on page 632
- clear ipv6 raguard [statistics,](#page-770-0) on page 633
- clear ipv6 rip policy statistics [redistribute](#page-771-0) bgp, on page 634
- clear ipv6 routing multicast [event-history,](#page-772-0) on page 635
- clear ipv6 [statistics,](#page-773-0) on page 636
- clear ipv6 [traffic,](#page-774-0) on page 637
- clear isis [adjacency,](#page-775-0) on page 638
- [clear](#page-776-0) isis dpi, on page 639
- clear isis [event-history,](#page-777-0) on page 640
- clear isis ipv6 [route-map](#page-778-0) statistics, on page 641
- clear isis [redistribution,](#page-780-0) on page 643
- clear isis [route-map](#page-781-0) statistics, on page 644
- clear isis [spf-log,](#page-783-0) on page 646
- clear isis [statistics,](#page-784-0) on page 647
- clear isis [traffic,](#page-785-0) on page 648
- clear itd [statistics,](#page-786-0) on page 649
- clear itd [statistics,](#page-787-0) on page 650
- clear [keystore,](#page-788-0) on page 651
- clear 12dbg, on page 652
- clear l2fwder [statistics,](#page-790-0) on page 653
- clear l3vm [event-history,](#page-791-0) on page 654
- clear lacp [counters,](#page-792-0) on page 655
- clear [ldap-server](#page-793-0) statistics, on page 656
- clear [license,](#page-795-0) on page 658
- clear lim [counters,](#page-796-0) on page 659
- [clear](#page-797-0) line, on page 660
- clear lisp ddt [referral-cache,](#page-798-0) on page 661
- clear lisp [dynamic-eid,](#page-799-0) on page 662
- clear lisp [proxy-itr,](#page-800-0) on page 663
- [clear](#page-801-0) lisp site, on page 664
- clear lldp [counters,](#page-802-0) on page 665
- clear lldp counters [interface,](#page-803-0) on page 666
- clear logging ip [access-list](#page-804-0) cache, on page 667
- clear [logging](#page-805-0) logfile, on page 668
- clear [logging](#page-806-0) nvram, on page 669
- clear logging [onboard,](#page-807-0) on page 670
- clear logging [onboard,](#page-808-0) on page 671
- clear logging [onboard](#page-809-0) fex, on page 672
- clear logging [session,](#page-810-0) on page 673
- clear mac [address-table](#page-811-0) datapath, on page 674
- clear mac [address-table](#page-812-0) dynamic, on page 675
- clear macsec mka [statistics,](#page-813-0) on page 676
- clear mmode [database,](#page-814-0) on page 677
- clear mpls [forwarding](#page-815-0) statistics, on page 678
- clear mpls static [trace,](#page-816-0) on page 679
- clear mpls strip [labels,](#page-817-0) on page 680
- clear mpls [switching](#page-818-0) label statistics, on page 681
- clear mpls [traffic-eng](#page-819-0) auto-bw timers, on page 682
- clear mpls traffic-eng [link-management](#page-820-0) counters, on page 683
- clear mpls [traffic-eng](#page-821-0) tunnel counters, on page 684
- clear mvr [counters,](#page-822-0) on page 685
- clear mvr counters [receiver-ports,](#page-823-0) on page 686
- clear mvr counters [source-ports,](#page-824-0) on page 687
- clear nbm flow [statistics,](#page-825-0) on page 688
- clear [ngoam,](#page-826-0) on page 689
- clear [ngoam,](#page-827-0) on page 690
- clear ngoam [pathtrace,](#page-828-0) on page 691
- clear ntp [session,](#page-829-0) on page 692
- clear ntp [statistics,](#page-830-0) on page 693
- clear nve [peer-ip,](#page-831-0) on page 694
- clear nve peers [history-log,](#page-832-0) on page 695
- clear nve peers interface [counters,](#page-833-0) on page 696
- clear nve peers vni interface [counters,](#page-834-0) on page 697
- clear nve vni [counters,](#page-835-0) on page 698
- clear nyram, on page 699
- clear [nxapi-server](#page-837-0) logs, on page 700
- clear onep [error,](#page-838-0) on page 701
- clear onep [history,](#page-839-0) on page 702
- clear onep session [rate-limit,](#page-840-0) on page 703
- clear onep [statistics,](#page-841-0) on page 704
- clear onep [trace,](#page-842-0) on page 705
- clear ospfv3 [database,](#page-843-0) on page 706
- clear ospfv3 [event-history,](#page-844-0) on page 707
- clear ospfv3 [event-history](#page-845-0) detail, on page 708
- clear ospfv3 [interface,](#page-846-0) on page 709
- clear ospfv3 [neighbor,](#page-847-0) on page 710
- clear ospfv3 policy [statistics,](#page-848-0) on page 711
- clear ospfv3 [redistribution,](#page-850-0) on page 713
- clear ospfv3 [statistics,](#page-851-0) on page 714
- clear [ospfv3](#page-852-0) traffic, on page 715
- clear pktmgr cache [interface,](#page-853-0) on page 716
- clear [pktmgr](#page-854-0) client, on page 717
- clear pktmgr [interface,](#page-855-0) on page 718
- clear port-profile [command-cache,](#page-856-0) on page 719
- clear [port-profile](#page-857-0) database, on page 720
- clear [port-security](#page-858-0) dynamic address vlan, on page 721
- clear [port-security](#page-859-0) dynamic interface, on page 722
- clear [port-security](#page-860-0) nvram, on page 723
- clear [processes](#page-861-0) log all, on page 724
- clear [processes](#page-862-0) log all vdc-all, on page 725
- clear [processes](#page-863-0) log archive, on page 726
- clear [processes](#page-864-0) log pid, on page 727
- clear [processes](#page-865-0) vdc log all, on page 728
- clear [processes](#page-866-0) vdc log pid, on page 729
- clear ptp [corrections,](#page-867-0) on page 730
- clear ptp counters [interface,](#page-868-0) on page 731
- clear qos [mpls-snmp,](#page-869-0) on page 732
- clear qos [policies,](#page-870-0) on page 733
- clear qos [policies](#page-871-0) force, on page 734
- clear qos [statistics,](#page-872-0) on page 735
- clear queuing [burst-detect,](#page-873-0) on page 736
- clear queuing [pfc-queue,](#page-874-0) on page 737
- clear queuing [pfc-queue](#page-875-0) interface, on page 738
- clear [radius-server](#page-876-0) statistics, on page 739
- clear radius [session,](#page-878-0) on page 741
- clear [rmon,](#page-879-0) on page 742
- clear route-map [pbr-statistics,](#page-880-0) on page 743
- clear routing [event-history,](#page-881-0) on page 744
- clear routing ip [multicast](#page-882-0) mfdm pending counters, on page 745
- clear routing ip multicast rpf-source [retry-cache,](#page-883-0) on page 746
- clear routing ipv6 [event-history,](#page-884-0) on page 747
- clear routing ipv6 [multicast,](#page-885-0) on page 748
- clear routing [memstats,](#page-886-0) on page 749
- clear routing [multicast,](#page-887-0) on page 750
- [clear](#page-888-0) rpm pss, on page 751
- clear [scheduler](#page-889-0) logfile, on page 752
- clear [screen,](#page-890-0) on page 753
- clear [session](#page-891-0) state name, on page 754
- clear sflow [statistics,](#page-892-0) on page 755
- clear snmp [counters,](#page-893-0) on page 756
- clear snmp [hostconfig,](#page-894-0) on page 757
- clear sockets [statistics,](#page-895-0) on page 758
- clear [spanning-tree](#page-896-0) counters, on page 759
- clear spanning-tree [detected-protocols,](#page-897-0) on page 760
- clear [spanning-tree](#page-898-0) sps-hist, on page 761
- clear ssh [hosts,](#page-899-0) on page 762
- clear system login [failures,](#page-900-0) on page 763
- clear system [reset-reason,](#page-901-0) on page 764
- clear system [reset-reason](#page-902-0) history, on page 765
- clear [tacacs-server](#page-903-0) statistics, on page 766
- clear [tech-support](#page-905-0) lock, on page 768
- clear [tech-support](#page-906-0) lock, on page 769
- [clear](#page-907-0) user, on page 770
- clear veobc [counters,](#page-908-0) on page 771
- clear vlan [access-list](#page-909-0) counters, on page 772
- clear vlan [counters,](#page-910-0) on page 773
- clear [vmtracker](#page-911-0) counters, on page 774
- clear vpc [statistics](#page-912-0) all, on page 775
- clear vpc statistics [peer-keepalive,](#page-913-0) on page 776
- clear vpc [statistics](#page-914-0) vpc, on page 777
- clear vpc transport [statistics,](#page-915-0) on page 778
- clear vrrp [statistics,](#page-916-0) on page 779
- clear vrrpv3 [event-history,](#page-917-0) on page 780
- clear vrrpv3 [statistics,](#page-918-0) on page 781
- clear vtp [counters,](#page-919-0) on page 782
- [clear](#page-920-0) xl, on page 783
- cli alias [name,](#page-921-0) on page 784
- cli reload [parsetree,](#page-922-0) on page 785
- cli show [running-config](#page-923-0) local, on page 786
- cli var [name,](#page-924-0) on page 787
- cli var [name,](#page-925-0) on page 788
- cli var [name,](#page-926-0) on page 789
- cli var [name,](#page-927-0) on page 790
- cli [verifynrun,](#page-928-0) on page 791
- [client-to-client](#page-929-0) reflection, on page 792
- clis all, on [page](#page-930-0) 793
- [clock-tolerance](#page-931-0) ntp oneway absolute, on page 794
- clock [format](#page-932-0) 12, on page 795
- clock format [show-timezone](#page-933-0) debug, on page 796
- clock format [show-timezone](#page-934-0) syslog, on page 797
- clock [protocol,](#page-935-0) on page 798
- [clock](#page-936-0) set, on page 799
- clock [summer,](#page-938-0) on page 801
- clock [sync-interval,](#page-939-0) on page 802
- [cluster-id,](#page-940-0) on page 803
- collect [counter](#page-941-0) bytes, on page 804
- collect flow [sampler](#page-942-0) id, on page 805
- collect ip [version,](#page-943-0) on page 806
- collect routing [destination](#page-944-0) as, on page 807
- collect routing [forwarding-status,](#page-945-0) on page 808
- collect routing [next-hop](#page-946-0) address ipv4, on page 809
- collect routing [next-hop](#page-947-0) address ipv6, on page 810
- collect [routing](#page-948-0) source as, on page 811
- collect timestamp [sys-uptime](#page-949-0) first, on page 812
- collect [transport](#page-950-0) tcp flags, on page 813
- [commit,](#page-951-0) on page 814
- [commit,](#page-952-0) on page 815
- commit [verbose,](#page-953-0) on page 816
- [compress-bitfields](#page-954-0) ipv6 multicast, on page 817
- [compress-bitfields](#page-955-0) ipv6 multicast, on page 818
- [compress-bitfields](#page-956-0) multicast, on page 819
- [conf-offset,](#page-957-0) on page 820
- [confederation](#page-958-0) identifier, on page 821
- [confederation](#page-959-0) peers, on page 822
- [config-source](#page-960-0) controller, on page 823
- [configure,](#page-961-0) on page 824
- configure [maintenance](#page-962-0) profile normal, on page 825
- [configure](#page-963-0) private, on page 826
- [configure](#page-964-0) profile, on page 827
- [configure](#page-965-0) replace, on page 828
- [configure](#page-966-0) session, on page 829
- [configure](#page-967-0) sync, on page 830
- [congestion-control](#page-968-0) ecn, on page 831
- [congestion-control](#page-969-0) random-detect, on page 832
- [congestion-control](#page-970-0) random-detect forward-nonecn, on page 833
- congestion-control random-detect global-buffer minimum-threshold [maximum-threshold,](#page-971-0) on page 834
- [congestion-control](#page-972-0) tail-drop, on page 835
- [connect,](#page-973-0) on page 836
- [continue,](#page-974-0) on page 837
- [contract-id,](#page-975-0) on page 838
- [control-plane,](#page-976-0) on page 839
- [control](#page-977-0) vlan, on page 840
- [control](#page-978-0) vlan, on page 841
- [controller-credentials](#page-979-0) username password 0, on page 842
- controller [description,](#page-980-0) on page 843
- [controller](#page-981-0) ip vrf, on page 844
- controller type l2 [identifier,](#page-982-0) on page 845
- copp clear [policy](#page-983-0) pps, on page 846
- copp copy [profile](#page-984-0) prefix, on page 847
- copp [distributed-policing](#page-985-0) enable, on page 848
- copp [profile,](#page-986-0) on page 849
- copp [profile,](#page-987-0) on page 850
- copp [rate-limit](#page-988-0) disable, on page 851
- [copy,](#page-989-0) on page 852
- [copy,](#page-990-0) on page 853
- copy [licenses,](#page-991-0) on page 854
- copy [recursive,](#page-992-0) on page 855
- copy [running](#page-993-0) vdc-all, on page 856
- copy [vdc-all,](#page-994-0) on page 857
- [core-on-no-memory,](#page-995-0) on page 858
- [core-on-no-memory,](#page-996-0) on page 859
- cost, on [page](#page-997-0) 860
- [count,](#page-998-0) on page 861
- [counter](#page-999-0) name value op, on page 862
- cpu [threshold,](#page-1000-0) on page 863
- cpu [threshold](#page-1001-0) rising falling interval, on page 864
- crypto ca [authenticate,](#page-1002-0) on page 865
- crypto ca crl [request,](#page-1003-0) on page 866
- crypto ca [enroll,](#page-1004-0) on page 867
- crypto ca export [pkcs12,](#page-1005-0) on page 868
- crypto ca import [certificate,](#page-1006-0) on page 869
- crypto ca import [pkcs12,](#page-1007-0) on page 870
- crypto ca [lookup,](#page-1008-0) on page 871
- crypto ca [remote](#page-1009-0) ldap, on page 872
- crypto ca test [verify,](#page-1010-0) on page 873
- crypto ca [trustpoint,](#page-1011-0) on page 874
- crypto cert [ssh-authorize,](#page-1012-0) on page 875
- crypto [certificatemap](#page-1013-0) mapname, on page 876
- crypto key [generate](#page-1014-0) rsa, on page 877
- crypto key param rsa label [modulus,](#page-1015-0) on page 878
- crypto key [zeroize](#page-1016-0) rsa, on page 879
- [cryptographic-algorithm,](#page-1017-0) on page 880
- [customer-id,](#page-1018-0) on page 881
- cut, on [page](#page-1019-0) 882

## **callhome**

 $\mathbf{l}$ 

callhome

**Syntax Description**

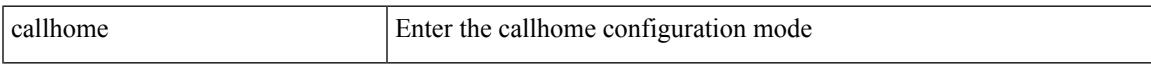

## **Command Mode**

# **callhome send configuration**

callhome send configuration

### **Syntax Description**

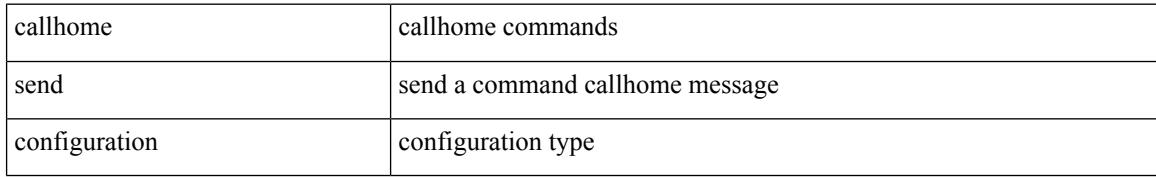

#### **Command Mode**

 $\overline{\phantom{a}}$ 

# **callhome send diagnostic**

callhome send diagnostic

### **Syntax Description**

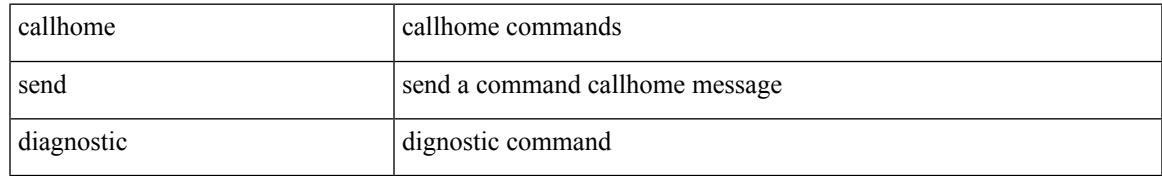

### **Command Mode**

# **callhome send eem subject body**

callhome send eem subject <s1> body <s2>

#### **Syntax Description**

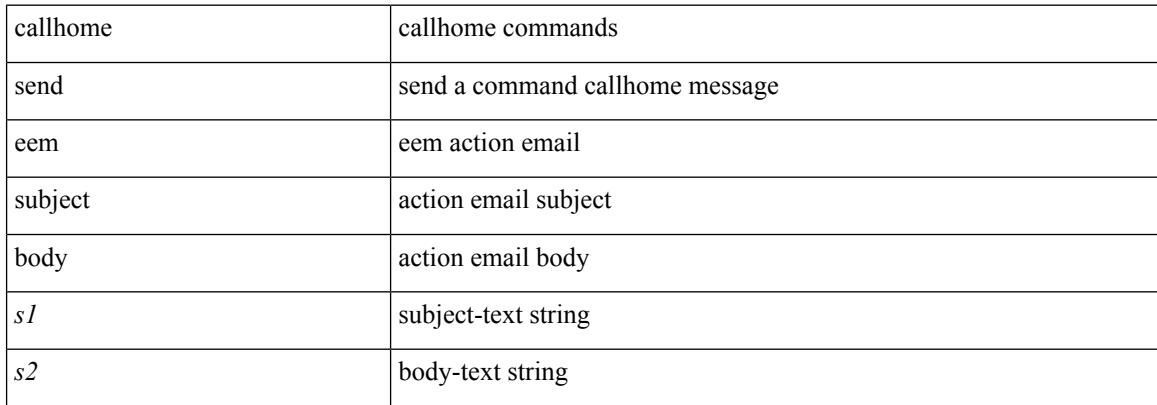

#### **Command Mode**

 $\mathbf I$ 

# **callhome test**

callhome test

#### **Syntax Description**

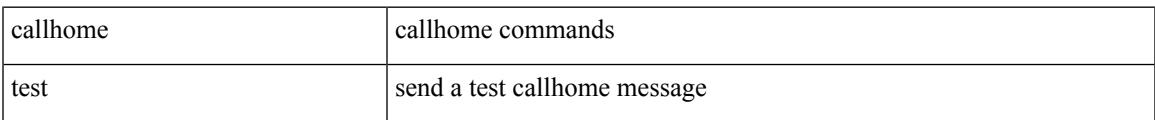

#### **Command Mode**

# **callhome test inventory**

callhome test inventory

### **Syntax Description**

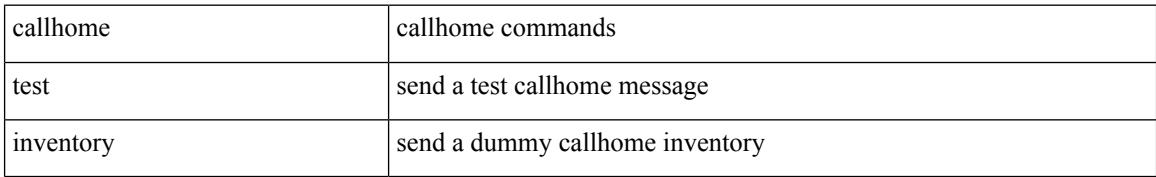

#### **Command Mode**

 $\overline{\phantom{a}}$ 

# **callhome test supfail**

callhome test supfail

### **Syntax Description**

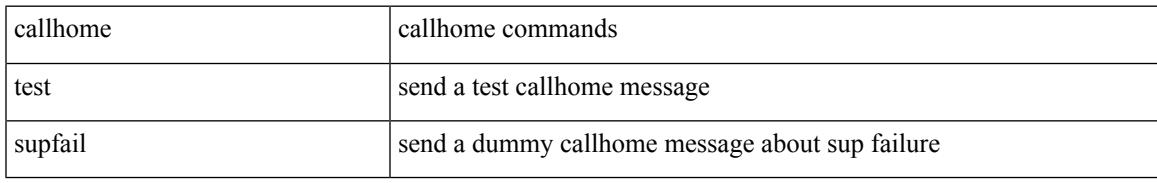

### **Command Mode**

# **capability additional-paths receive**

[ no | default ] capability additional-paths receive [ disable ]

#### **Syntax Description**

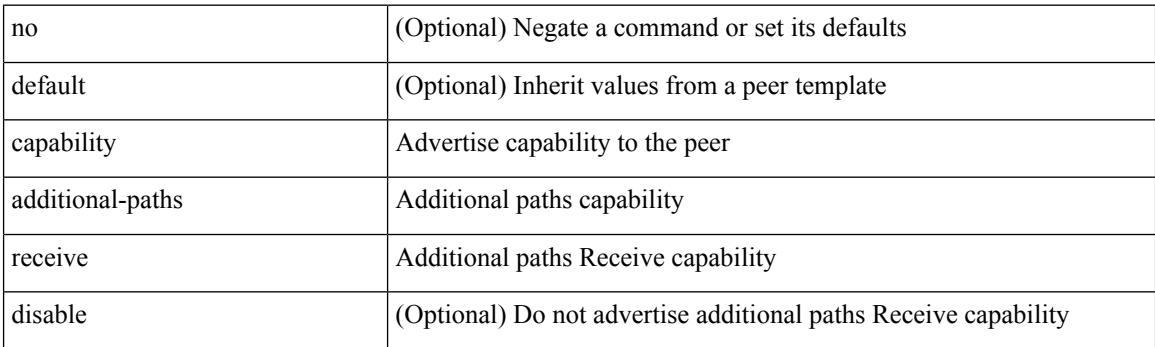

### **Command Mode**

• /exec/configure/router-bgp/router-bgp-neighbor/router-bgp-neighbor-af /exec/configure/router-bgp/router-bgp-neighbor/router-bgp-neighbor-af-ipv4-label /exec/configure/router-bgp/router-bgp-neighbor/router-bgp-neighbor-af-ipv6-label /exec/configure/router-bgp/router-bgp-neighbor/router-bgp-neighbor-af-vpnv4 /exec/configure/router-bgp/router-bgp-neighbor/router-bgp-neighbor-af-vpnv6 /exec/configure/router-bgp/router-bgp-neighbor/router-bgp-neighbor-af-ipv4-mvpn /exec/configure/router-bgp/router-bgp-neighbor/router-bgp-neighbor-af-ipv6-mvpn

# **capability additional-paths send**

[ no | default ] capability additional-paths send [ disable ]

#### **Syntax Description**

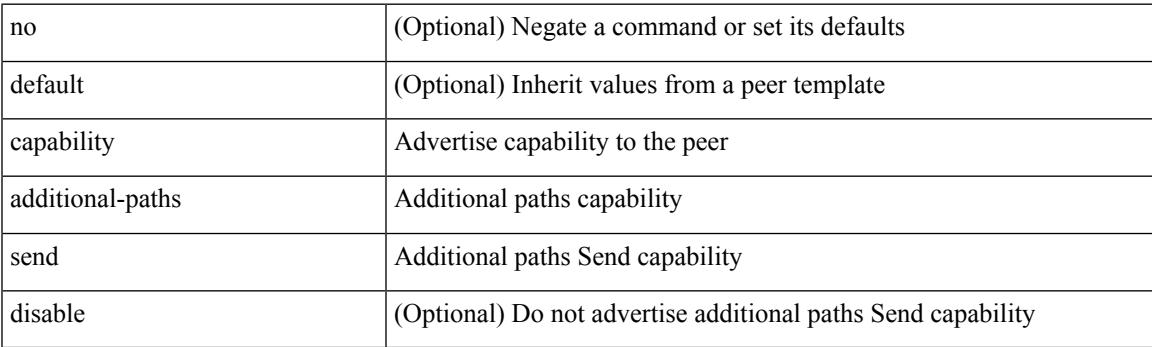

## **Command Mode**

• /exec/configure/router-bgp/router-bgp-neighbor/router-bgp-neighbor-af /exec/configure/router-bgp/router-bgp-neighbor/router-bgp-neighbor-af-vpnv4 /exec/configure/router-bgp/router-bgp-neighbor/router-bgp-neighbor-af-vpnv6 /exec/configure/router-bgp/router-bgp-neighbor/router-bgp-neighbor-af-ipv4-mvpn /exec/configure/router-bgp/router-bgp-neighbor/router-bgp-neighbor-af-ipv6-mvpn

# **capability suppress 4-byte-as**

[ no | default ] capability suppress 4-byte-as

### **Syntax Description**

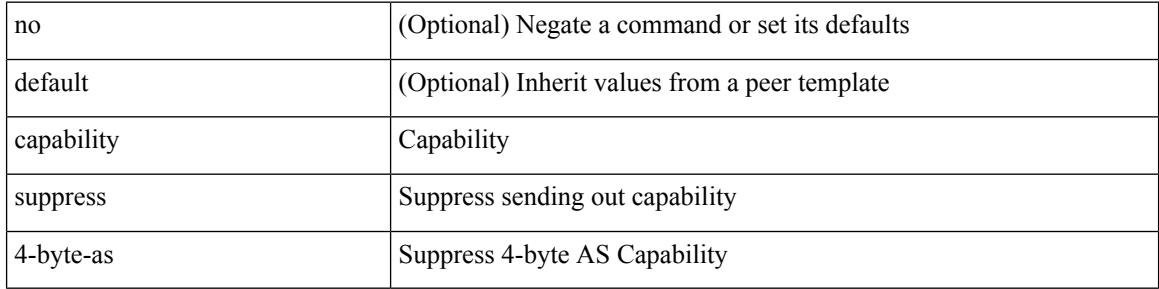

#### **Command Mode**

• /exec/configure/router-bgp/router-bgp-neighbor-sess

 $\overline{\phantom{a}}$ 

# **capability vrf-lite**

[no] capability vrf-lite [ evpn ]

## **Syntax Description**

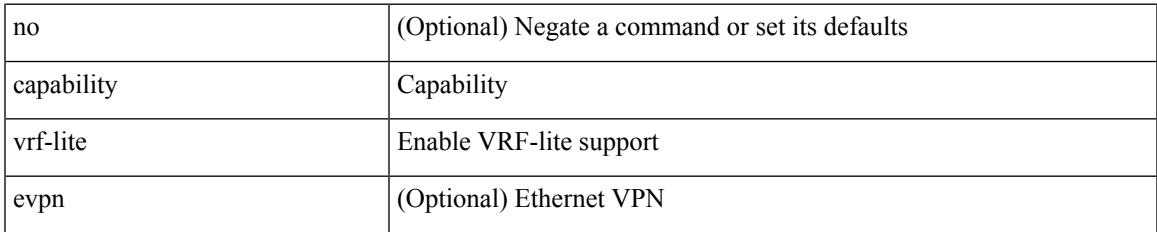

#### **Command Mode**

• /exec/configure/router-ospf/vrf

# **capture session**

[no] capture session <session-id>

### **Syntax Description**

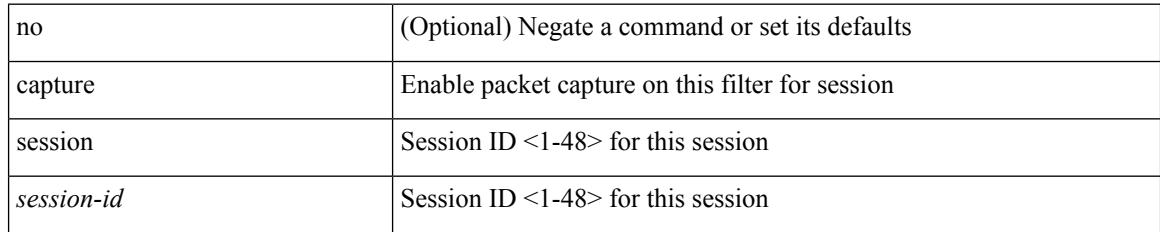

### **Command Mode**

• /exec/configure/ipacl /exec/configure/ipv6acl /exec/configure/macacl /exec/configure/arpacl

# **carrier-delay**

carrier-delay { <sec\_val> | msec <msec\_val> } | no carrier-delay

## **Syntax Description**

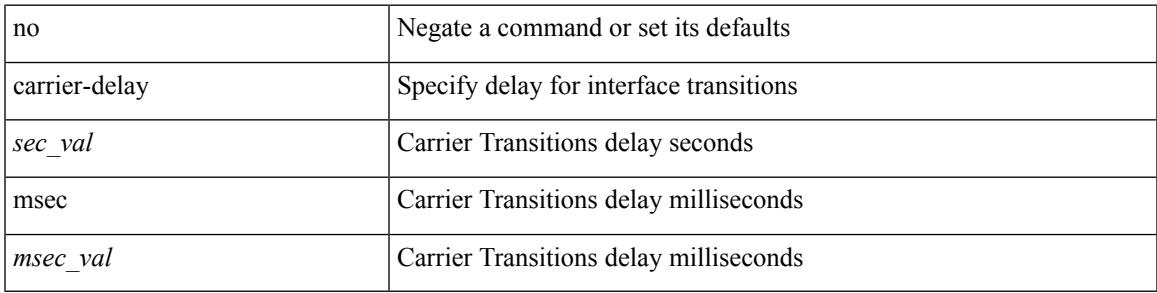

### **Command Mode**

• /exec/configure/if-vlan-common

# **cbts-member tunnel-te**

[no] cbts-member tunnel-te <tunnel-num>

## **Syntax Description**

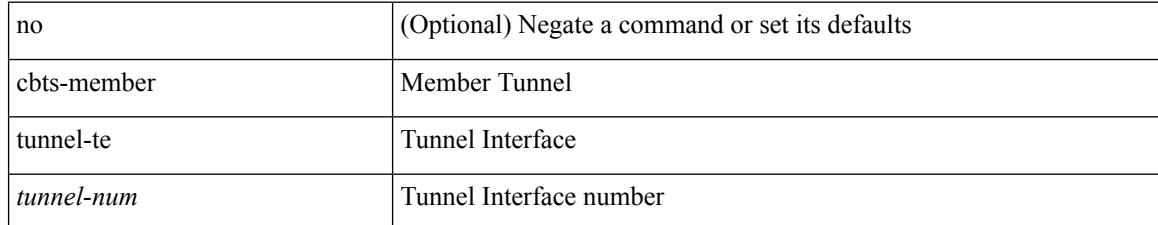

#### **Command Mode**

• /exec/configure/if-te

# **cd**

 $\mathbf{l}$ 

cd <uri0>

## **Syntax Description**

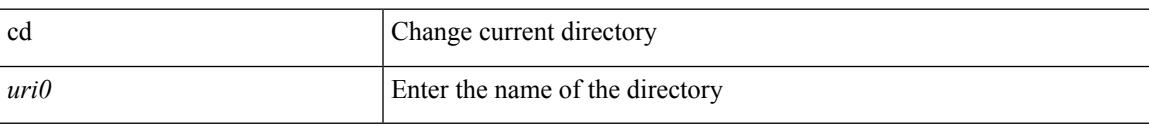

## **Command Mode**

# **cdp advertise v1**

cdp advertise { v1 | v2 } | no cdp advertise [ v1 | v2 ]

## **Syntax Description**

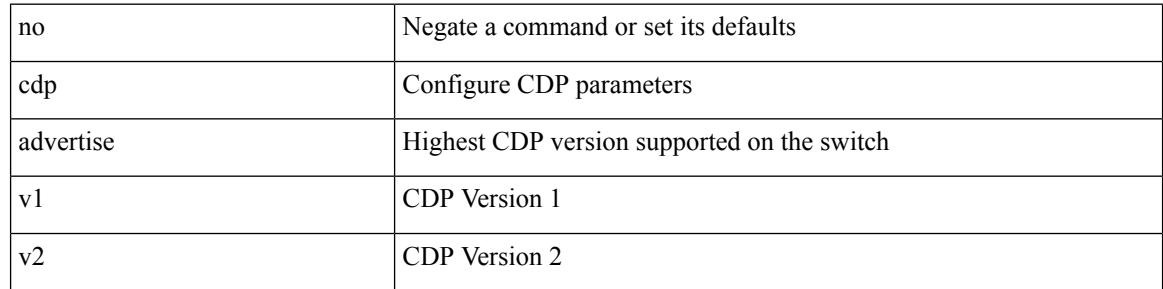

## **Command Mode**

 $\overline{\phantom{a}}$ 

# **cdp enable**

[no] cdp enable

#### **Syntax Description**

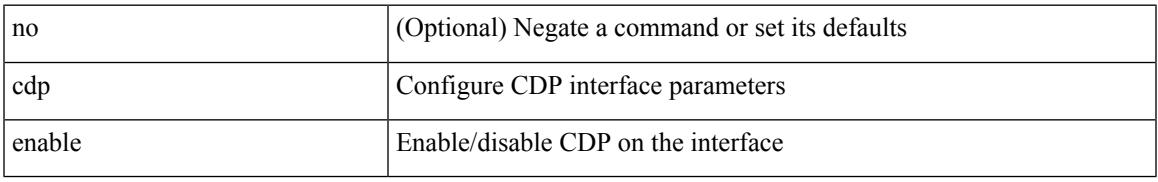

### **Command Mode**

• /exec/configure/if-ethernet-all /exec/configure/if-gig-ether-all /exec/configure/if-gig-ether /exec/configure/if-eth-base /exec/configure/if-mgmt-ether

# **cdp enable**

[no] cdp enable

## **Syntax Description**

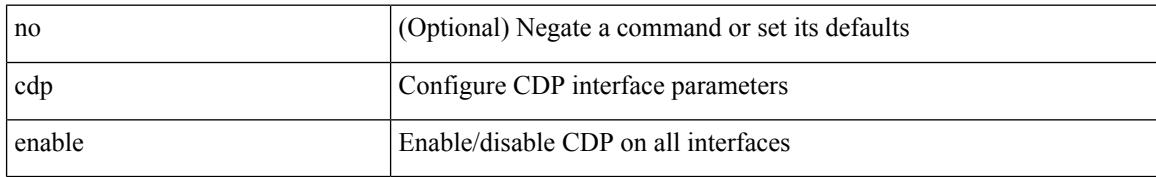

### **Command Mode**

# **cdp format device-id**

[no] cdp format device-id { mac-address | serial-number | system-name }

#### **Syntax Description**

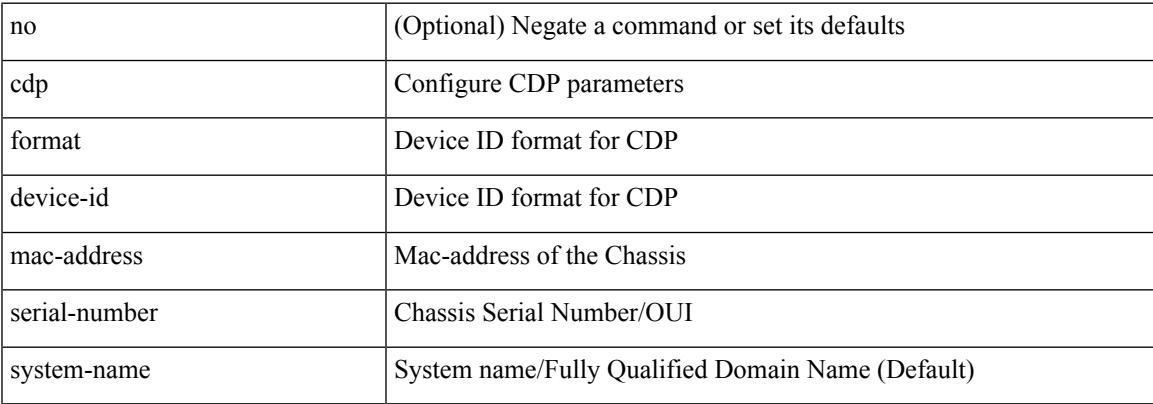

### **Command Mode**

# **cdp holdtime**

[no] cdp holdtime <i0>

## **Syntax Description**

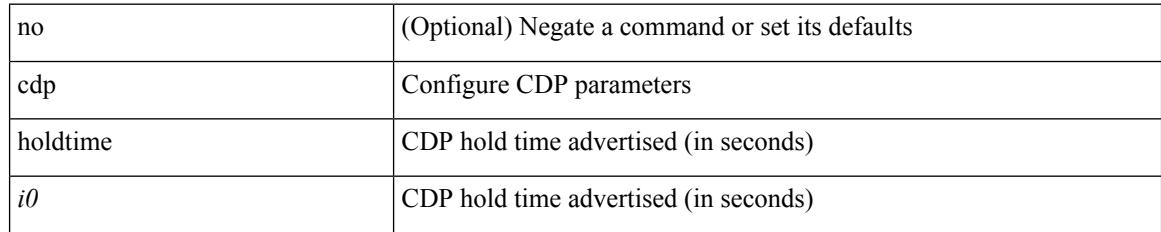

#### **Command Mode**

# **cdp timer**

 $\mathbf{l}$ 

[no] cdp timer <i1>

#### **Syntax Description**

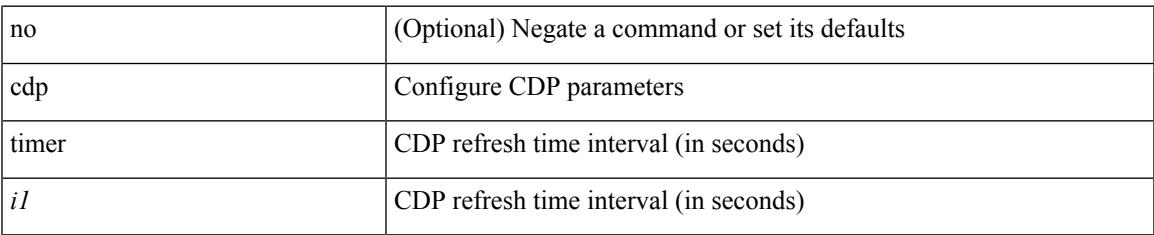

#### **Command Mode**

# **certificate**

certificate <file-name> <host-name> | no certificate

## **Syntax Description**

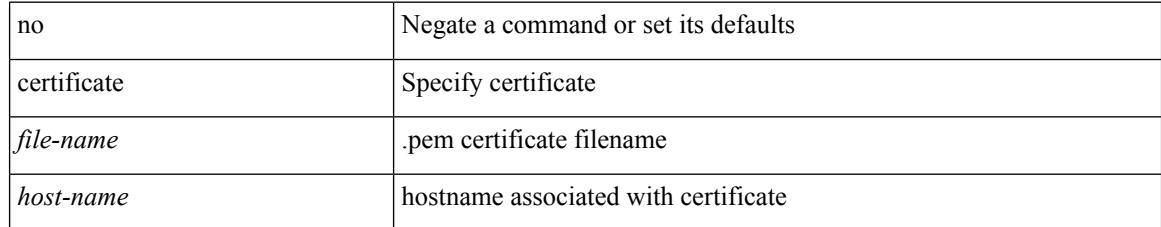

#### **Command Mode**

• /exec/configure/telemetry

# **cfs clear message-context name session-id**

cfs clear message-context name <cfs-dyn-app-name> session-id <i0>

#### **Syntax Description**

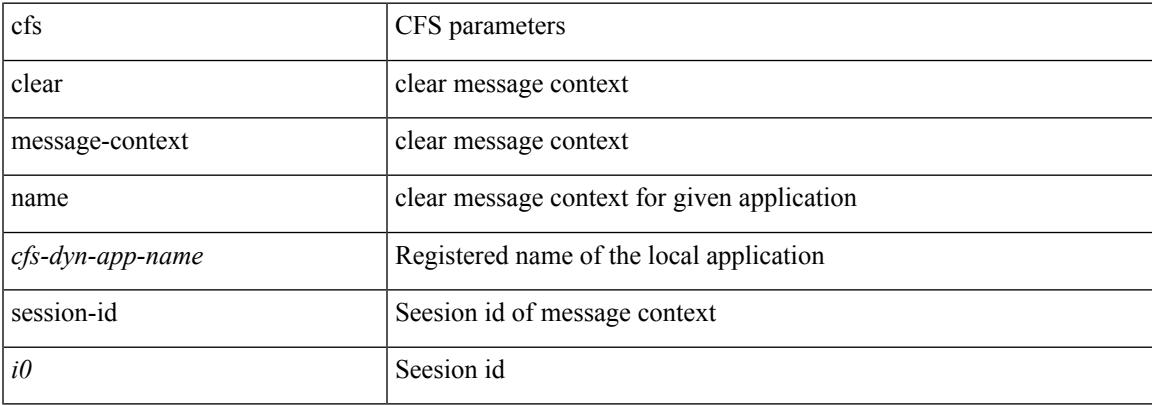

#### **Command Mode**

 $\bullet$  /exec

# **cfs debug all**

cfs debug all

## **Syntax Description**

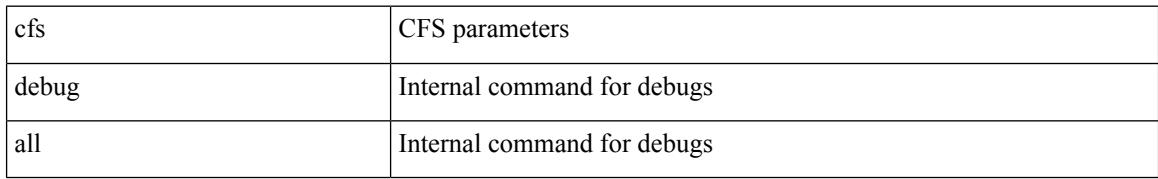

#### **Command Mode**

Ι

# **cfs distribute**

[no] cfs distribute

## **Syntax Description**

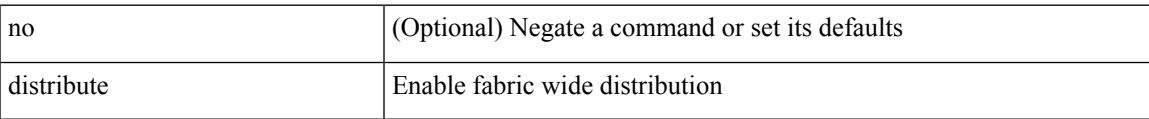

#### **Command Mode**

# **cfs eth cos**

 $\{ \text{ cfs eth cos} \le i0$  | no cfs eth cos  $\left[ \le i0$  >  $\right]$  }

## **Syntax Description**

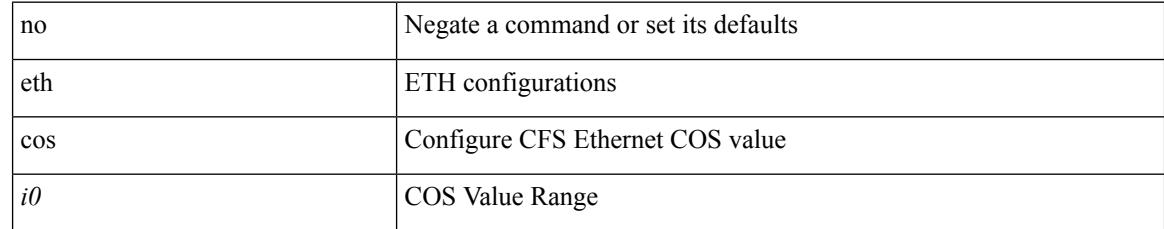

### **Command Mode**

# **cfs eth distribute**

[no] cfs eth distribute

### **Syntax Description**

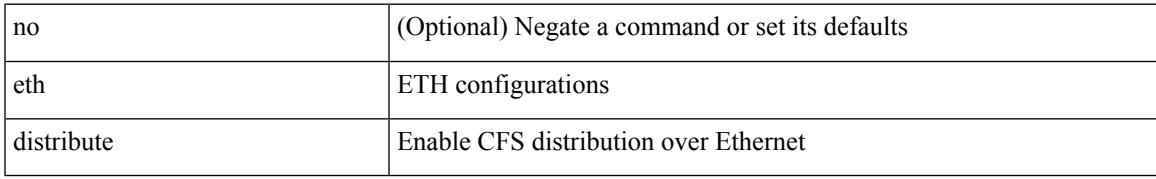

#### **Command Mode**

# **cfs ipv4 distribute**

[no] cfs ipv4 { distribute | mcast-address <ip0> }

## **Syntax Description**

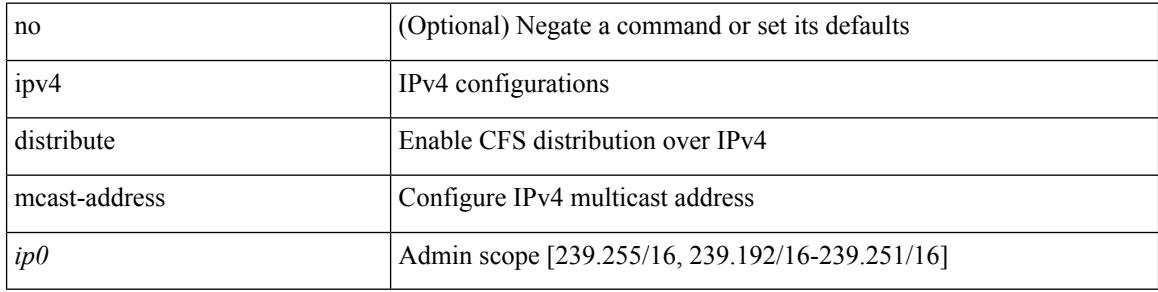

#### **Command Mode**
### **cfs ipv6 distribute**

[no] cfs ipv6 { distribute | mcast-address <ipv60> }

#### **Syntax Description**

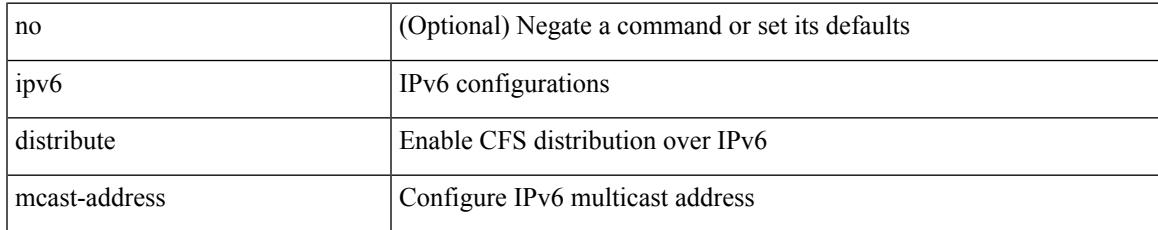

#### **Command Mode**

### **cfs merge all-fabrics name**

cfs merge all-fabrics name <cfs-dyn-app-name> [ vsan <i0> ]

#### **Syntax Description**

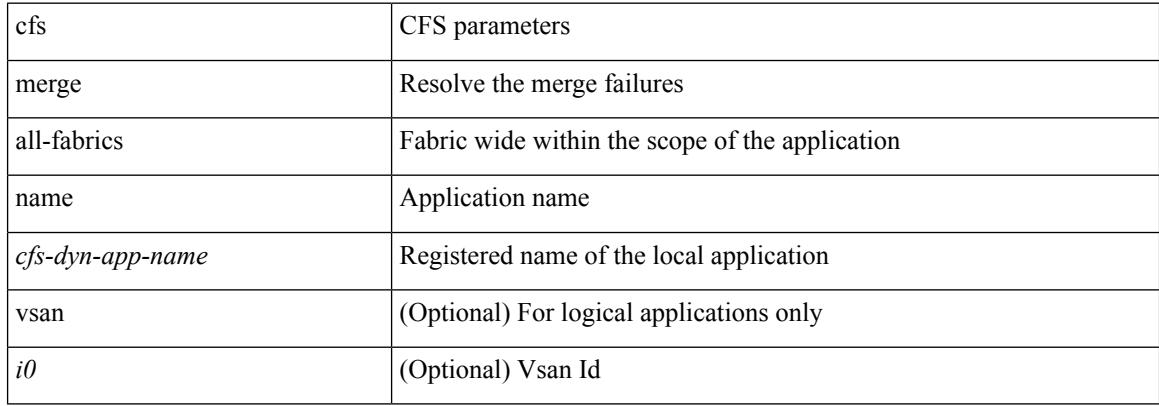

#### **Command Mode**

# **cfs region**

 $\mathbf I$ 

[no] cfs region <i0>

#### **Syntax Description**

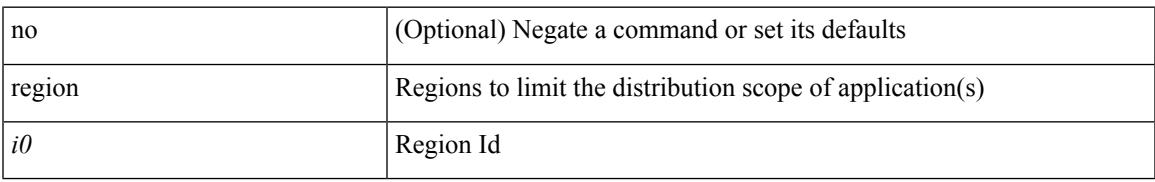

#### **Command Mode**

### **change-password**

change-password [ old-password <s1> new-password <s2> ]

#### **Syntax Description**

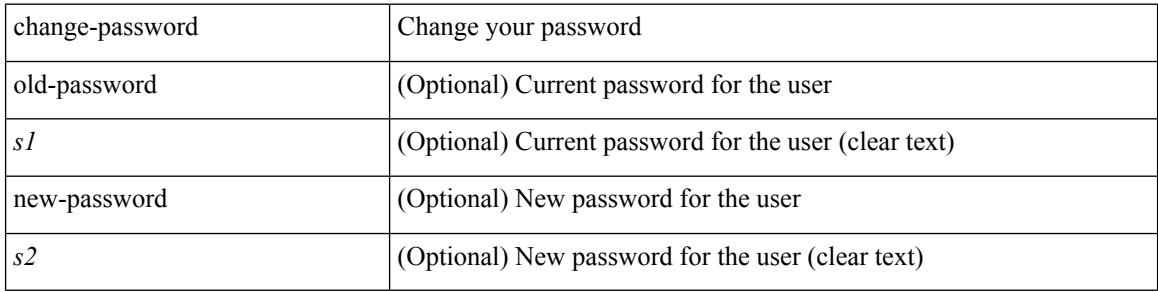

#### **Command Mode**

 $\bullet$  /exec

# **channel-group**

channel-group <channel-id> [ mode { active | passive | on } ]

#### **Syntax Description**

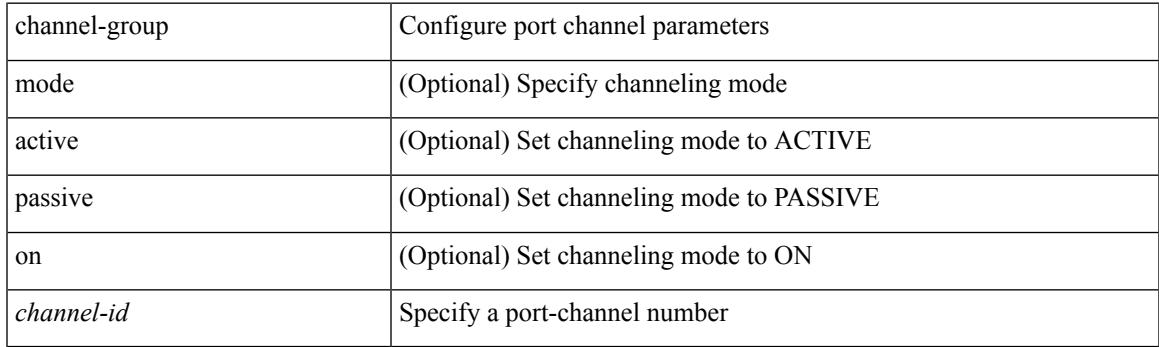

#### **Command Mode**

# **channel-group**

[no] channel-group [ <channel-id> [ mode { active | passive | on } ] ]

#### **Syntax Description**

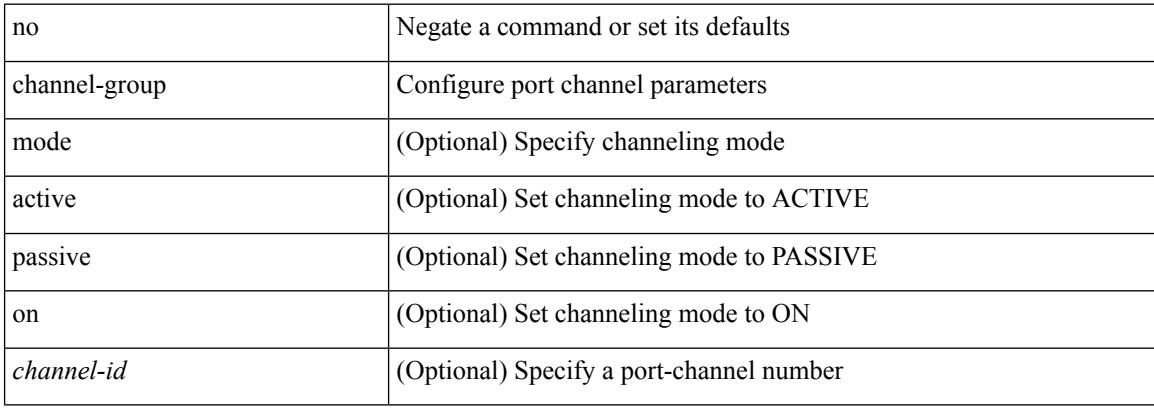

#### **Command Mode**

# **channel-group**

[no] channel-group

#### **Syntax Description**

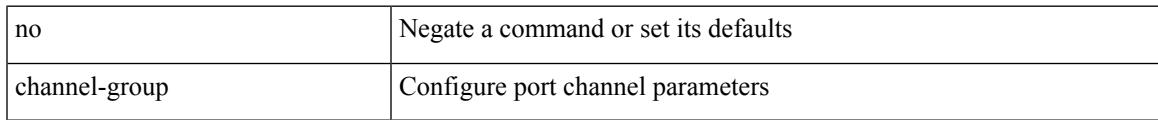

#### **Command Mode**

### **channel-group force**

channel-group <channel-id> force [ mode { active | passive | on } ] | no channel-group <channel-id> force [ mode { active | passive | on } ]

#### **Syntax Description**

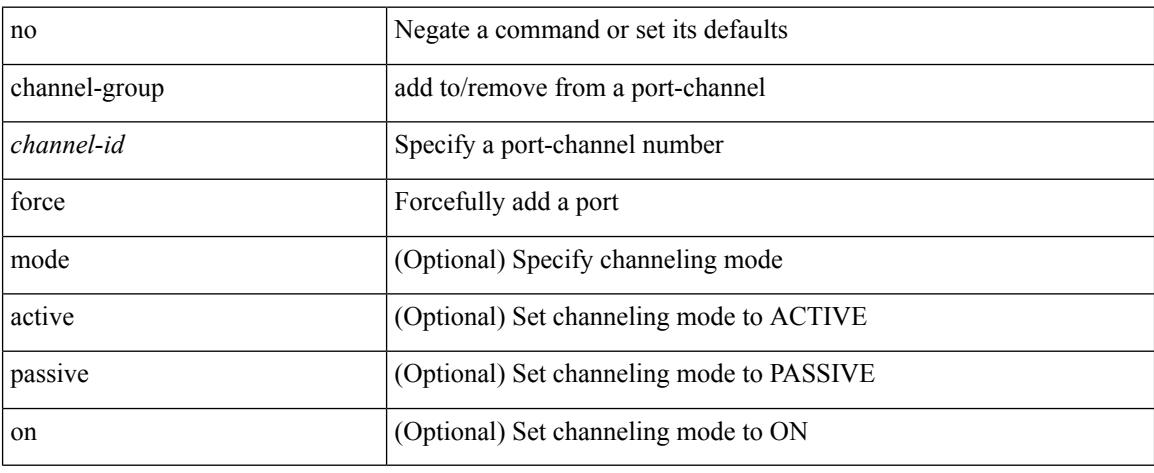

#### **Command Mode**

### **chassis-serial**

chassis-serial <chas-ser> | no chassis-serial

#### **Syntax Description**

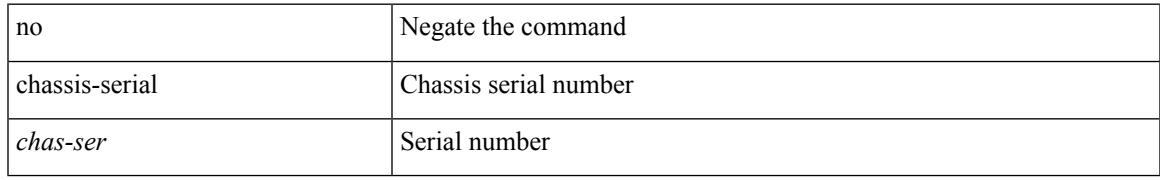

#### **Command Mode**

• /exec/configure/fex

# **checkpoint**

checkpoint { [ <name> ] [ description <descr\_str> ] | file <file\_uri> }

#### **Syntax Description**

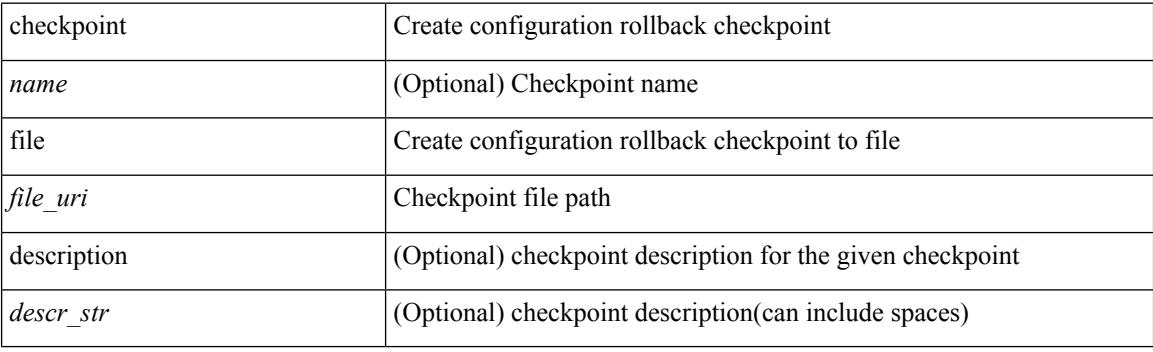

**Command Mode**

# **checkpoint**

[no] checkpoint <chkpoint\_name>

#### **Syntax Description**

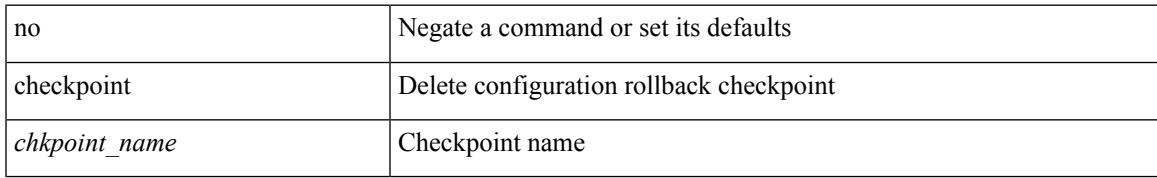

#### **Command Mode**

# **cipher-suite**

[no] cipher-suite <suite>

#### **Syntax Description**

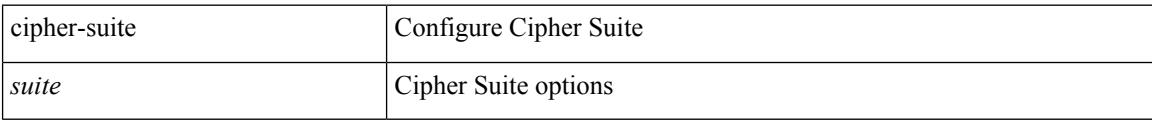

#### **Command Mode**

• /exec/configure/macsec-policy

### **class-map**

[no] class-map [ type qos ] [  $\langle \text{any\_or\_all} \rangle$  ]  $\langle \text{cmap-name} \rangle$ 

#### **Syntax Description**

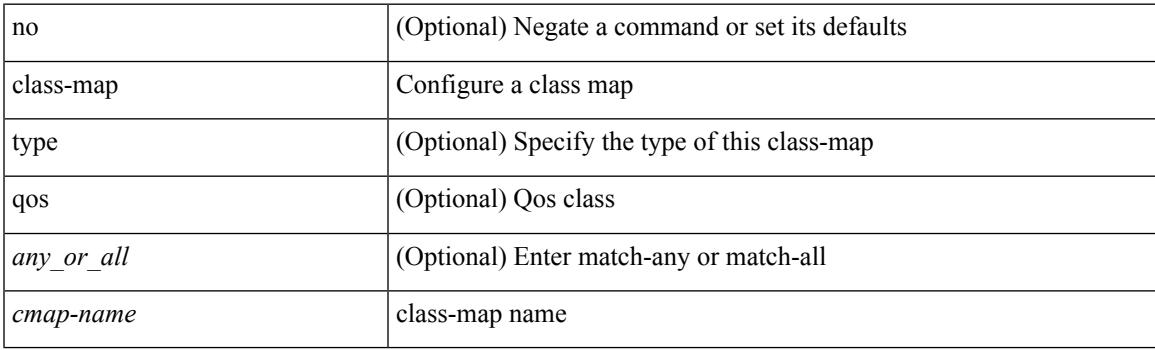

#### **Command Mode**

# **class-map type control-plane**

[no] class-map type control-plane [ <opt\_any\_or\_all> ] <cmap-name>

#### **Syntax Description**

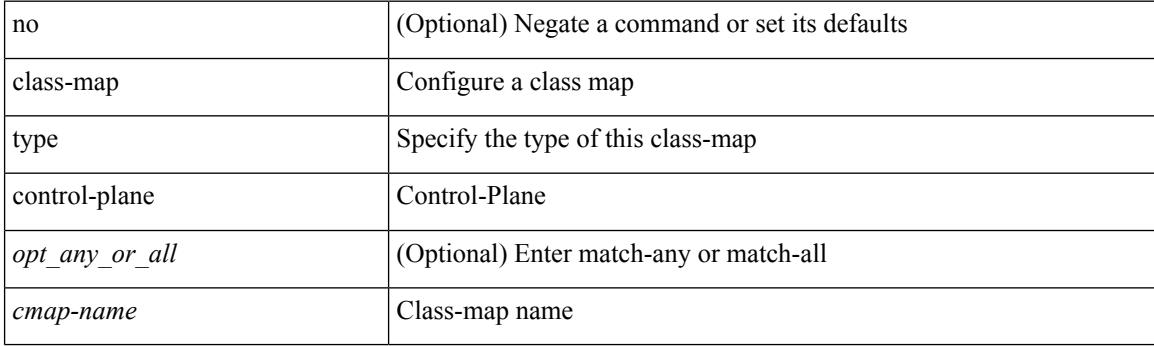

#### **Command Mode**

### **class-map type network-qos**

[no] class-map type network-qos [ match-any ] <cmap-name-nq>

#### **Syntax Description**

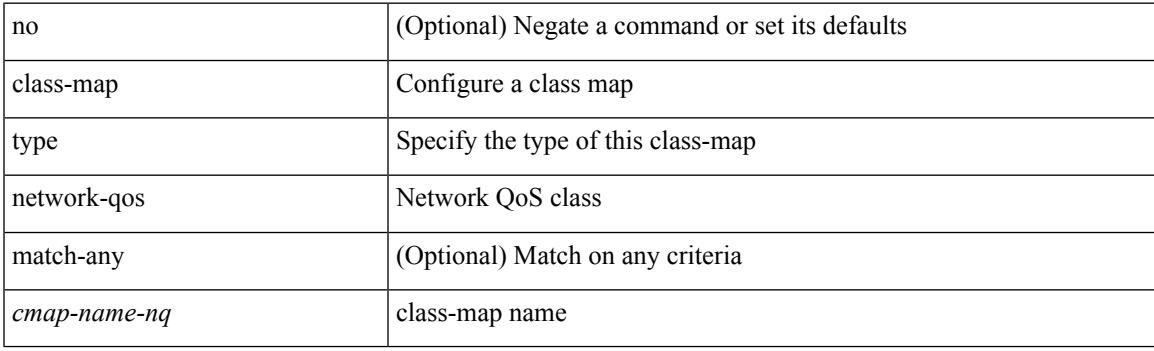

#### **Command Mode**

### **class-map type psp**

[no] class-map type psp [ <any\_or\_all> ] { <cmap-name-plc> | { handle <ppf\_id> } } [ sequence <seq\_no> ] [ client <clienttype> <clientID>]

#### **Syntax Description**

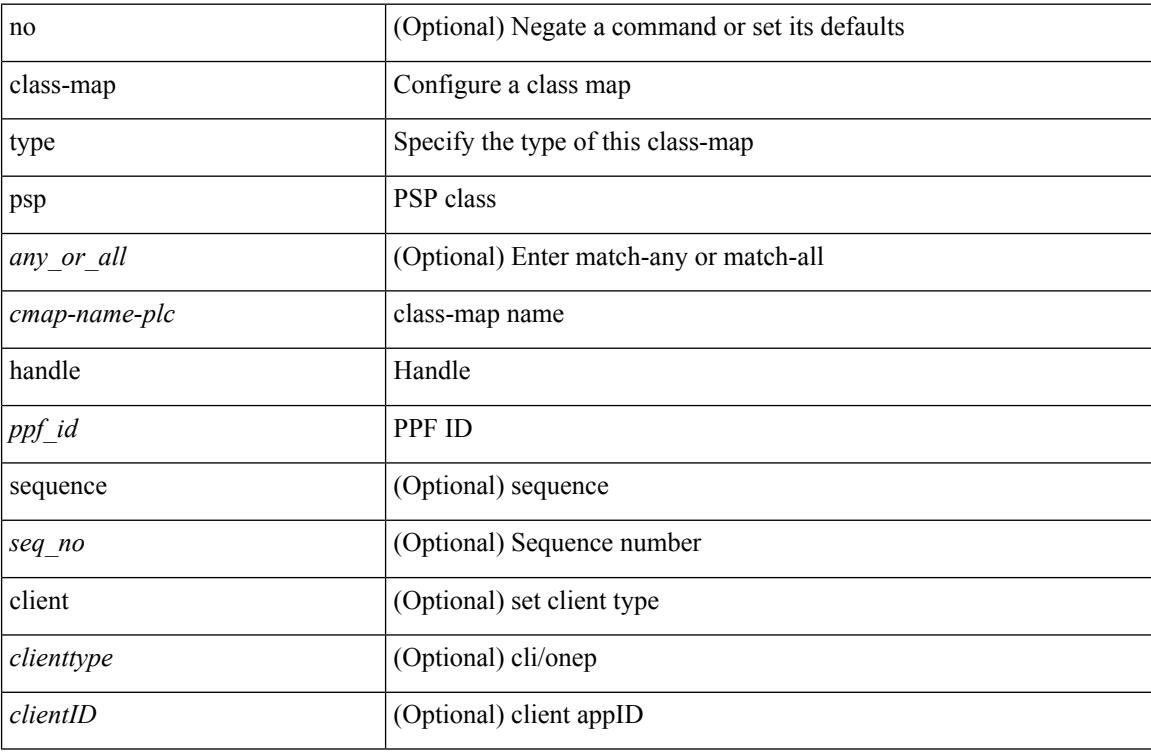

#### **Command Mode**

### **class-map type queuing**

[no] class-map type queuing  $\lfloor$  <any\_or\_all>  $\rfloor$  { xxx <cmap-enum-name>  $|\leq$ cmap-dce-name>  $|$  zzz <cmap-name-hque> }

#### **Syntax Description**

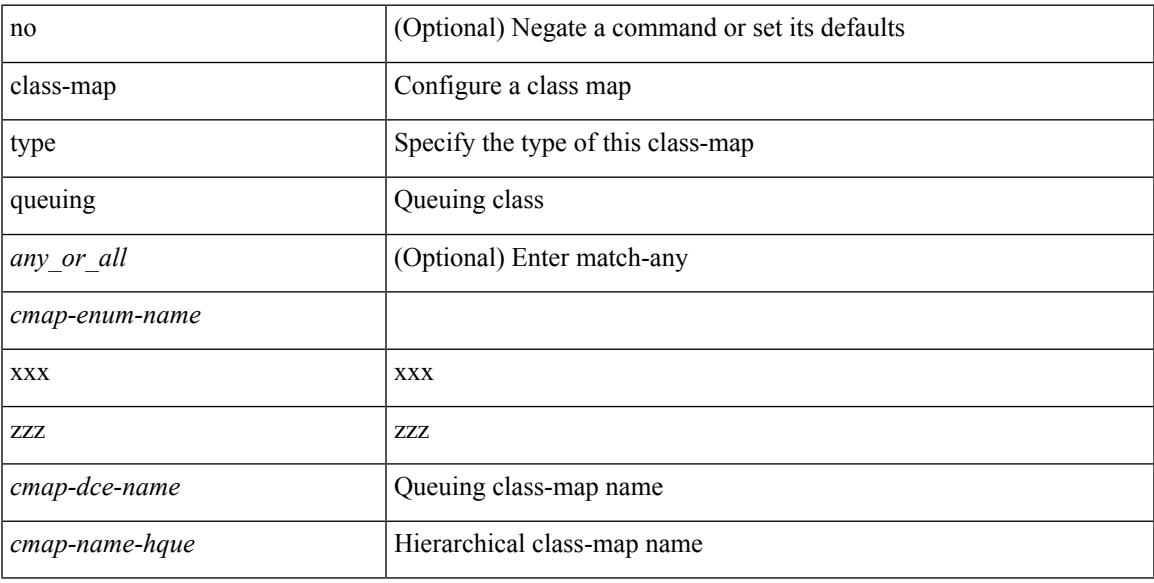

#### **Command Mode**

### **class-map type queuing**

[no] class-map type queuing { <cmap-dce-name> }

#### **Syntax Description**

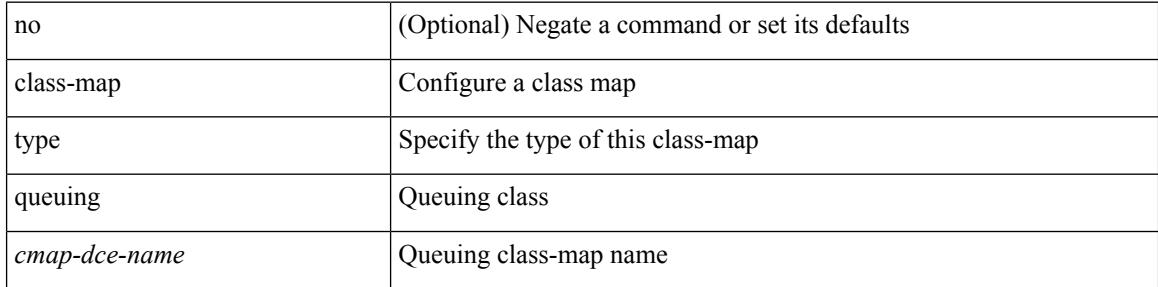

#### **Command Mode**

### **class**

[no] class [ type qos ] <cmap-name> [ insert-before [ type qos1 ] <cmap-name2> ]

#### **Syntax Description**

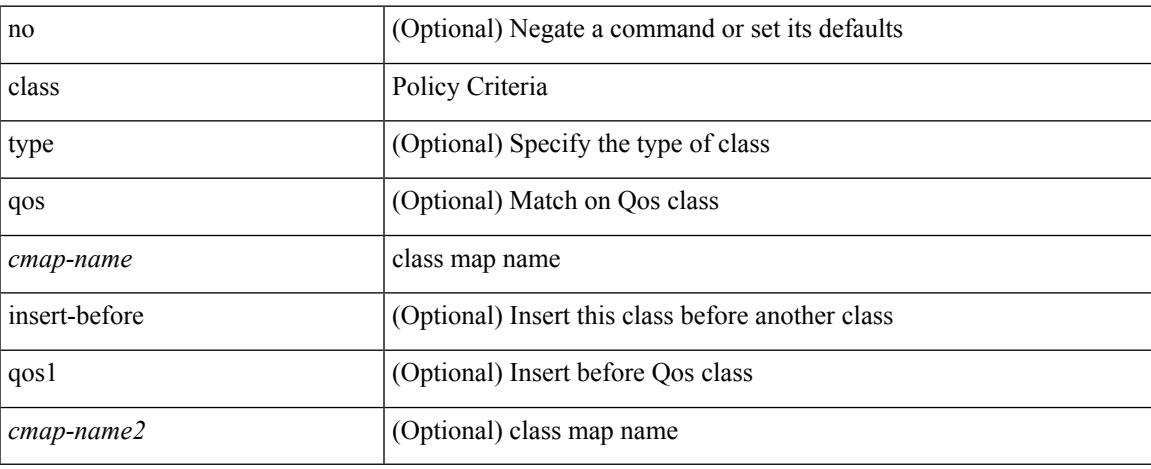

#### **Command Mode**

• /exec/configure/policy-map

### **class**

class { <cmap-name> [ insert-before <cmap-name2> ] | class-default } | no class { <cmap-name> | class-default }

#### **Syntax Description**

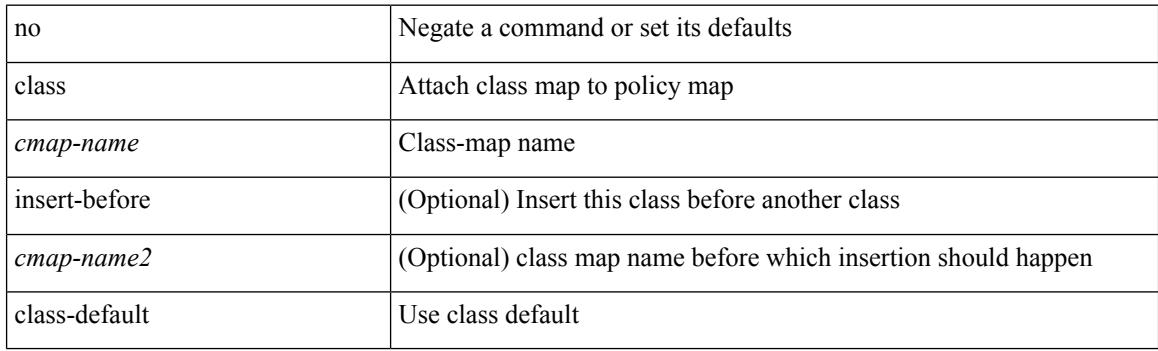

#### **Command Mode**

• /exec/configure/pmap

### **class \_\_inline\_\_**

[no] class \_\_inline\_\_ [ type psp ] <cmap-name-plc> [ insert-before <cmap-name2> ]

#### **Syntax Description**

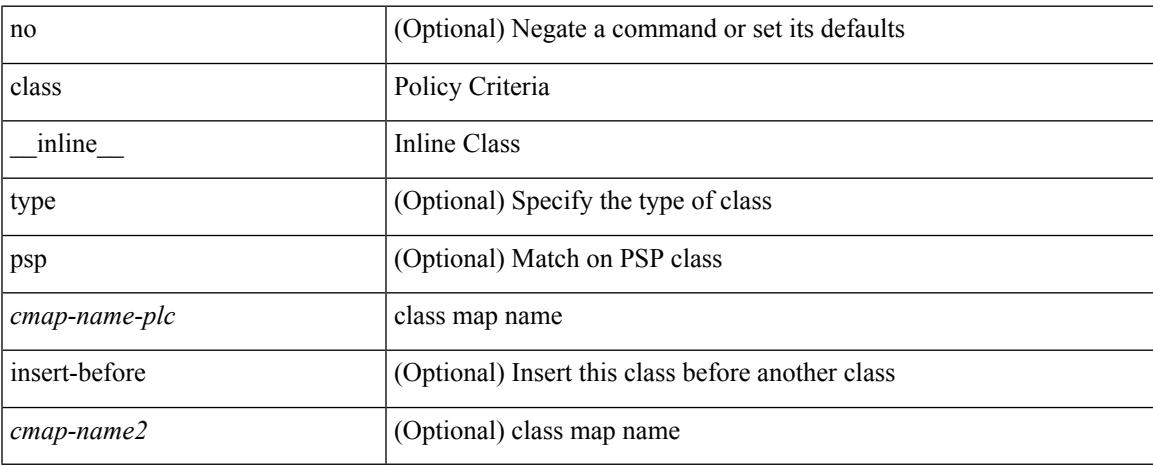

#### **Command Mode**

• /exec/configure/policy-map/type/plc

### **class class-default**

[no] class class-default

#### **Syntax Description**

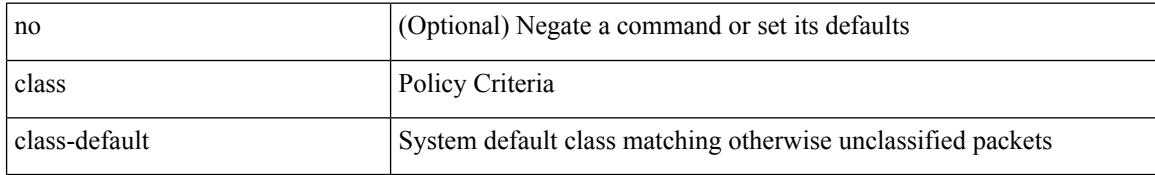

#### **Command Mode**

• /exec/configure/policy-map

### **class type network-qos**

[no] class type network-qos <cmap-name-nq>

#### **Syntax Description**

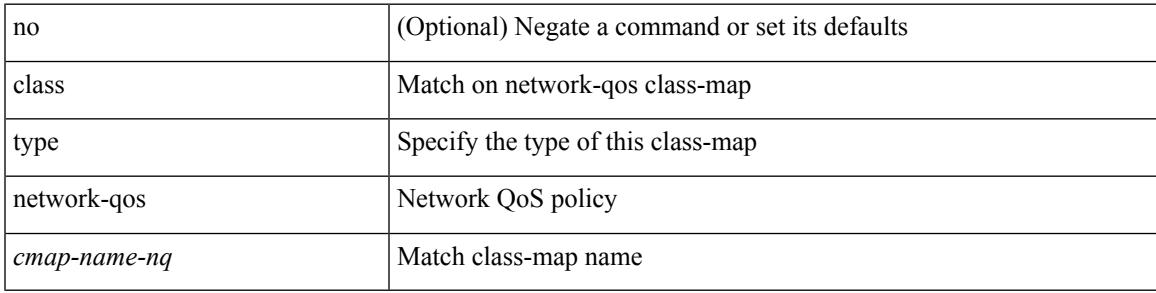

#### **Command Mode**

• /exec/configure/policy-map/type/uf

### **class type network-qos class-default**

[no] class type network-qos class-default

#### **Syntax Description**

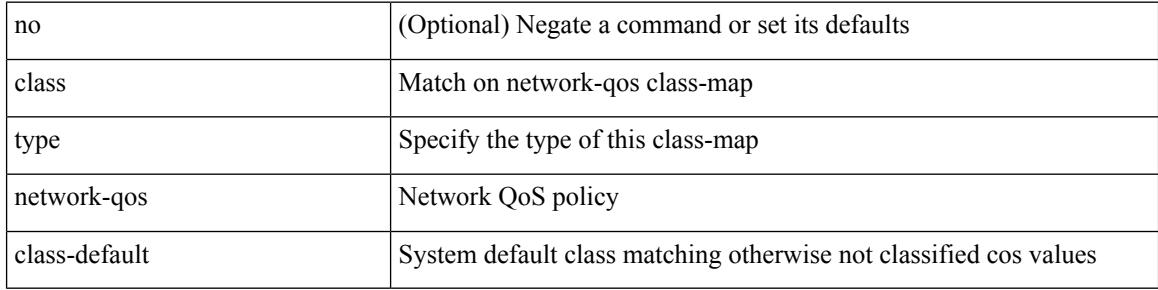

#### **Command Mode**

• /exec/configure/policy-map/type/uf

### **class type psp**

[no] class type psp  $\{\leq map\text{-name-plc}\geq |\}$  [handle1  $\leq ppf_idl>\}$ ] [insert-before  $\{\leq map\text{-name}2>\text{|} \}$  [handle2  $\{$ ppf\_id2> }\}]

#### **Syntax Description**

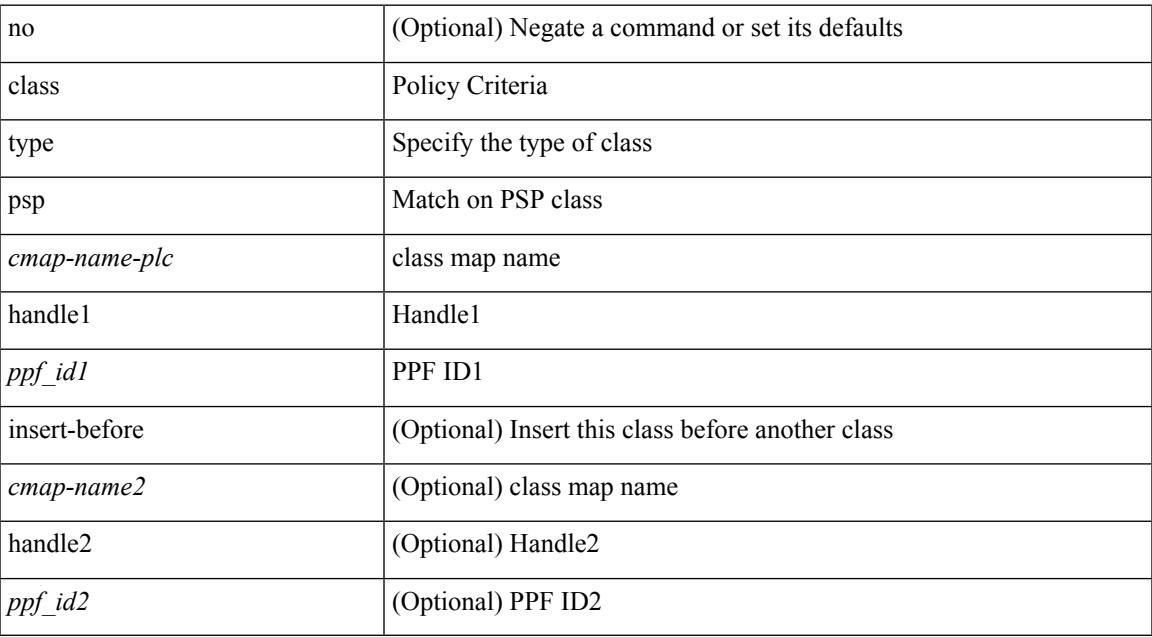

#### **Command Mode**

• /exec/configure/policy-map/type/plc

# **class type queuing**

[no] class type queuing { xxx <cmap-enum-name> | <cmap-dce-name> | zzz <cmap-name-hque> } [ insert-before type queuing1 yyy <xcmap-enum-name> ]

#### **Syntax Description**

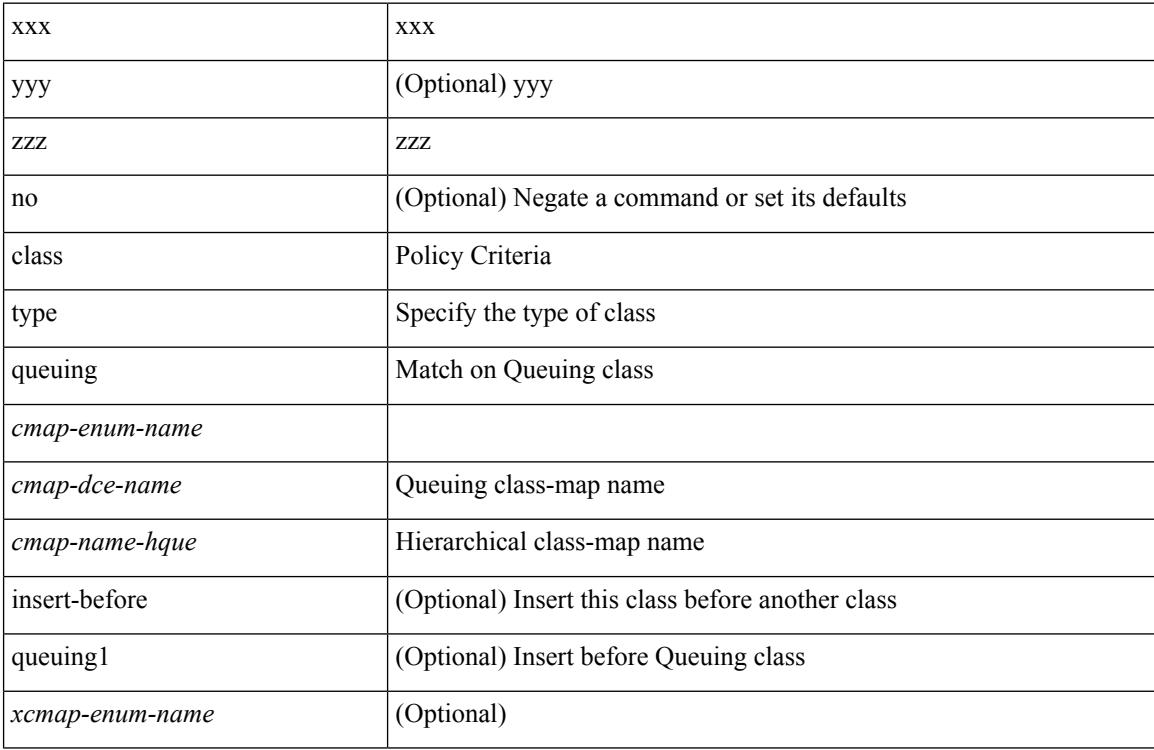

#### **Command Mode**

• /exec/configure/policy-map/type/queuing

# **clean ip bfd**

#### clean ip bfd

#### **Syntax Description**

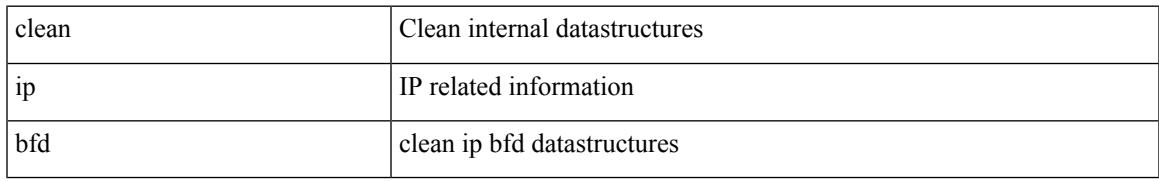

#### **Command Mode**

# **clean ipv6 bfd**

clean ipv6 bfd

#### **Syntax Description**

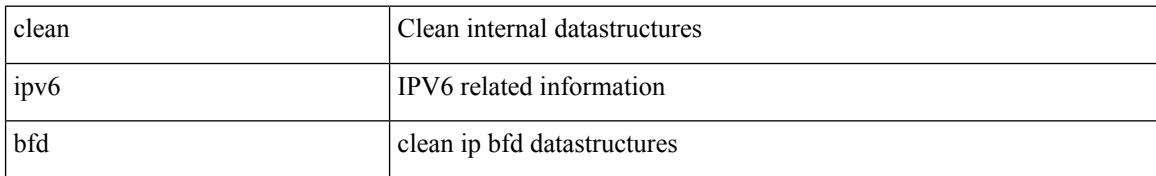

#### **Command Mode**

clear { { ip eigrp [ <eigrp-ptag> ] topology { { <address> <mask> } | { <prefix> } } [ vrf { <vrf-name> | <vrf-known-name> | all } ] } | { ipv6 eigrp [ <eigrp-ptag> ] topology { <ipv6-prefix> } [ vrf { <vrf-name> |  $\langle \text{vrf-known-name}\rangle | \text{ all } \}$  } }

#### **Syntax Description**

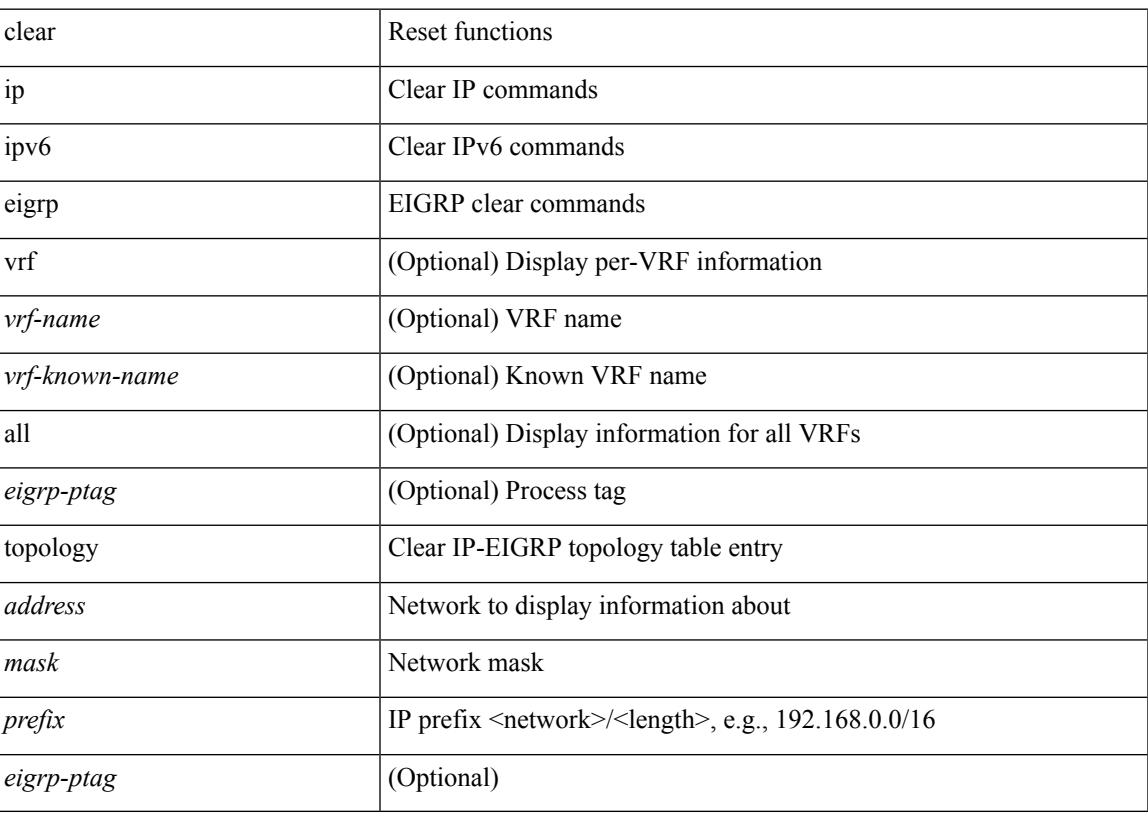

**Command Mode**

### **clear**

clear { { ip route [ vrf { <vrf-name> | <vrf-known-name> | <vrf-all> } ] } | { routing [ vrf { <vrf-name> | <vrf-known-name> } ] [ ip | ipv4 ] [ unicast ] [ topology <topology-name> ] } } { <all> | { { <ip-addr> |  $\langle$ ip-prefix> } [ $\langle$ nh-addr> $|\langle$ nh-addr-v6> ] [ $\langle$ nh-interface> ] } } [no-ufdm ]

#### **Syntax Description**

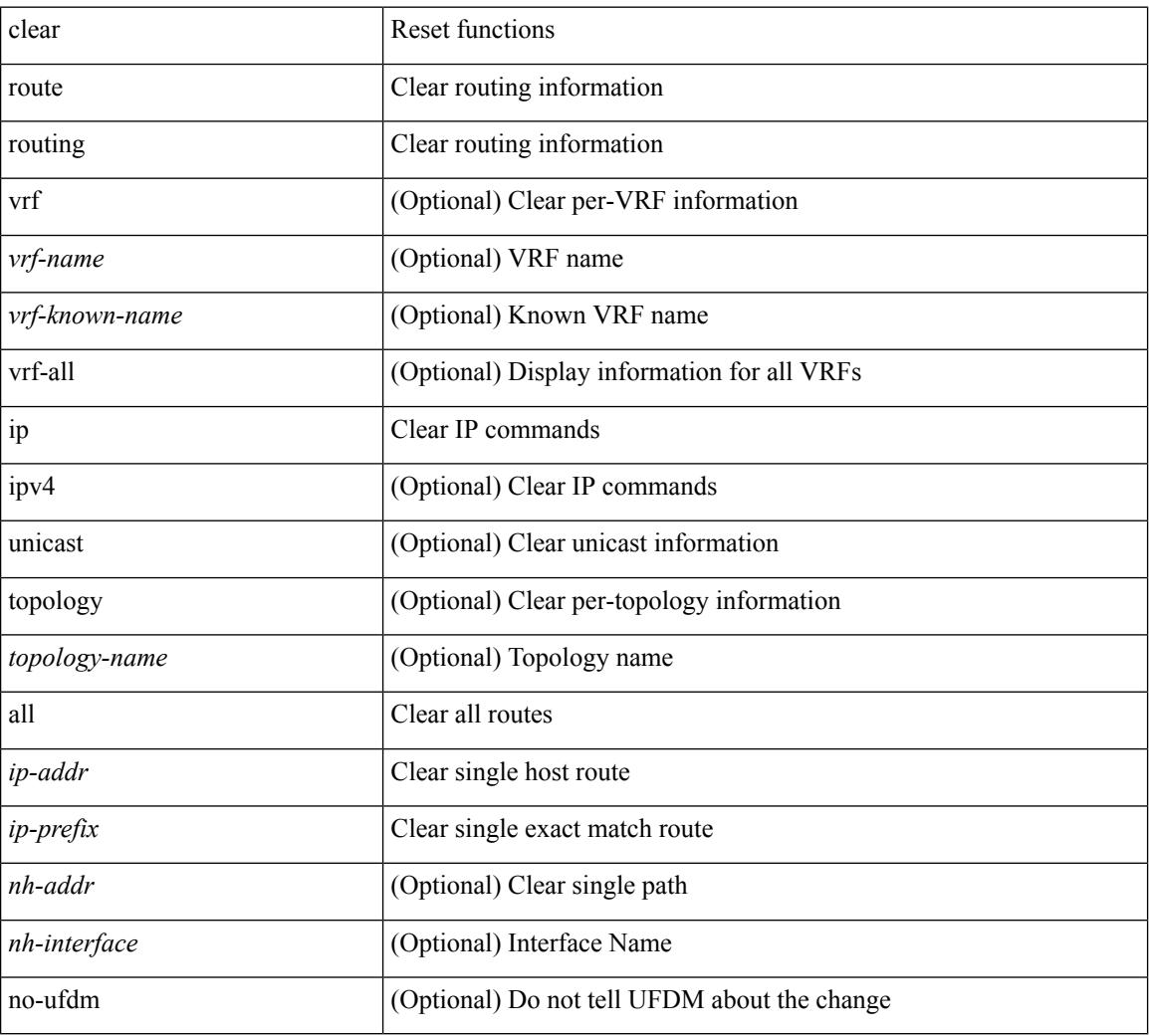

#### **Command Mode**

clear { { ipv6 route [ vrf { <vrf-name> | <vrf-known-name> | <vrf-all> } ] } | { routing [ vrf { <vrf-name> |  $\langle \text{vrf-known-name}\rangle$  ] ipv6 [ unicast ] [ topology  $\langle \text{topology-name}\rangle$  ] }  $\langle \langle \text{all}\rangle |$  {  $\langle \text{inv6-addr}\rangle |$  $\langle$ ipv6-prefix> } [ $\langle$ nh-addr> $\langle$ nh-interface> ] } } [no-ufdm ]

#### **Syntax Description**

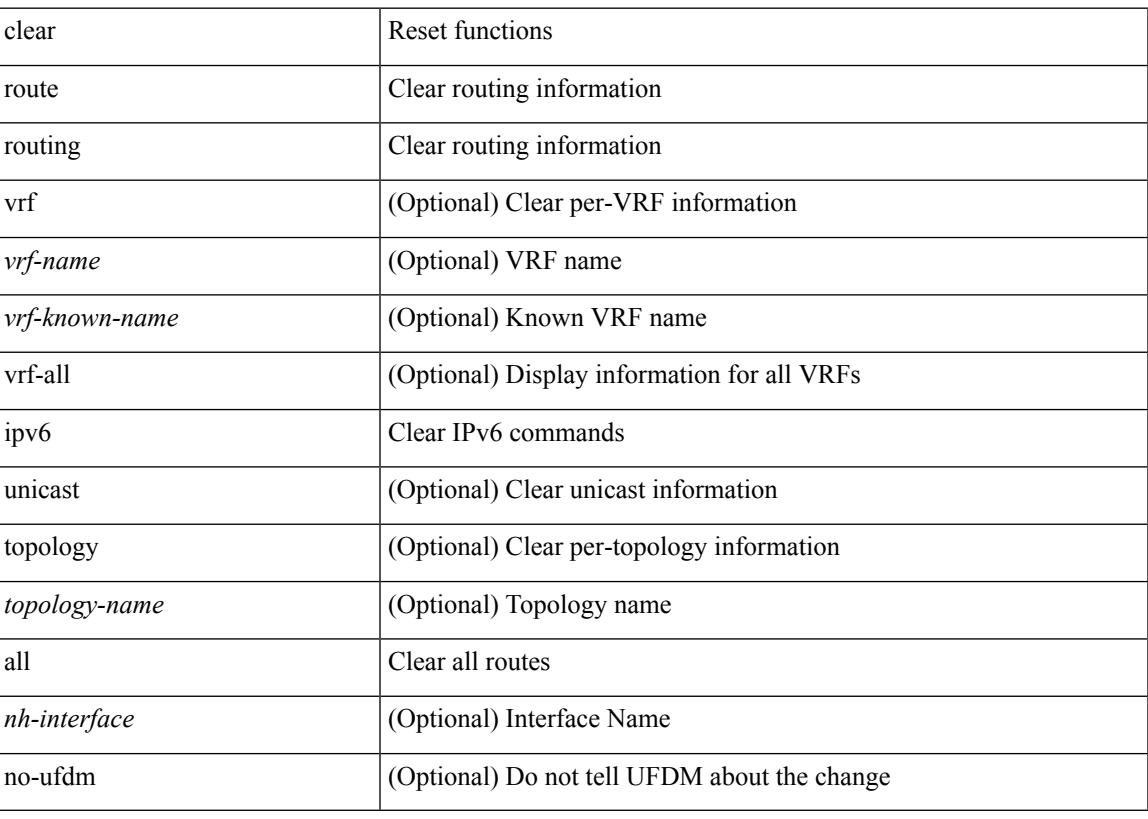

**Command Mode**

### **clear**

clear { { ip eigrp [ <eigrp-ptag> ] neighbors { \* | <address> | <interface> } [ soft ] [ no-goodbye ] [ vrf { <vrf-name> | <vrf-known-name> | all } ] } | { ipv6 eigrp [ <eigrp-ptag> ] neighbors { \* | <ipv6-addr> | <interface> } [ soft ] [ no-goodbye ] [ vrf { <vrf-name> | <vrf-known-name> | all } ] } }

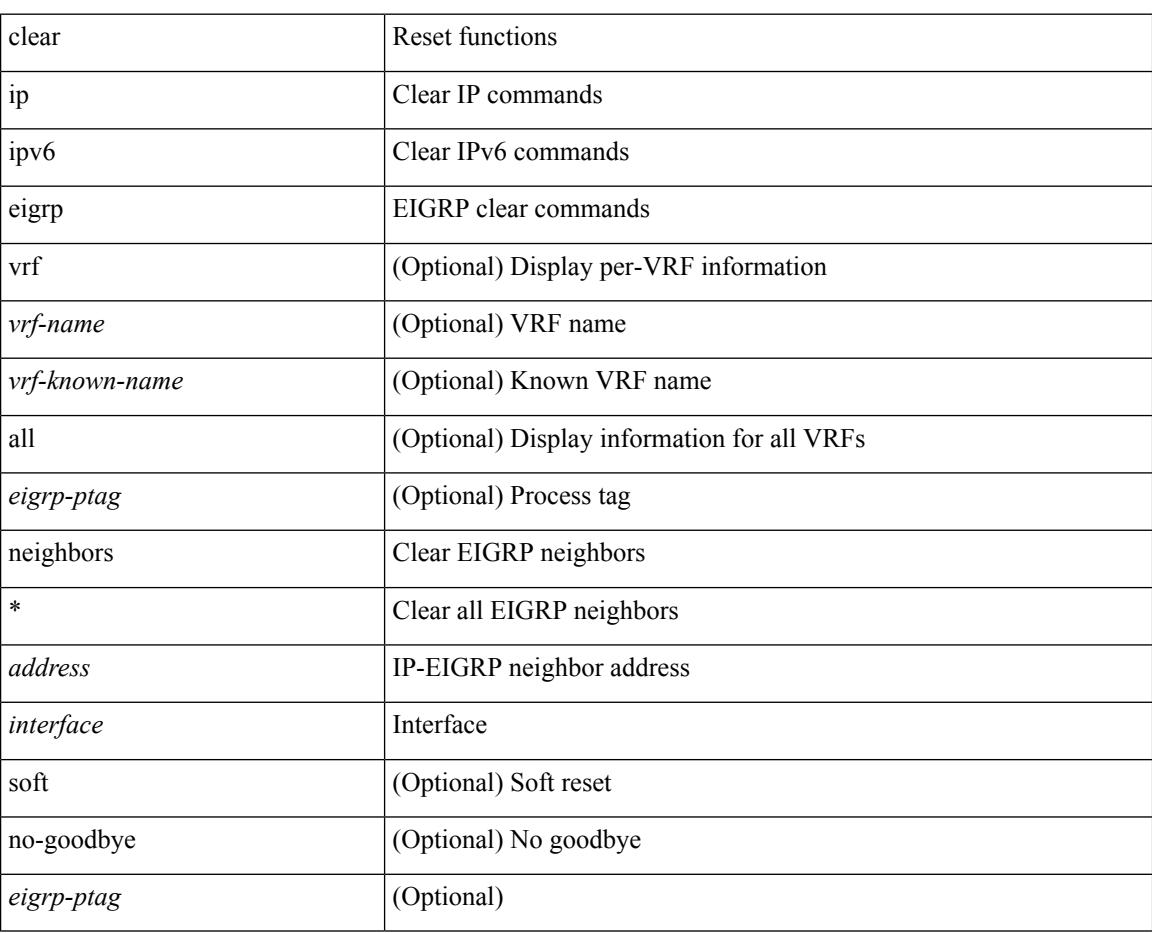

#### **Syntax Description**

**Command Mode**

### **clear aaa local user blocked username**

clear aaa local user blocked { username <s0> | all }

#### **Syntax Description**

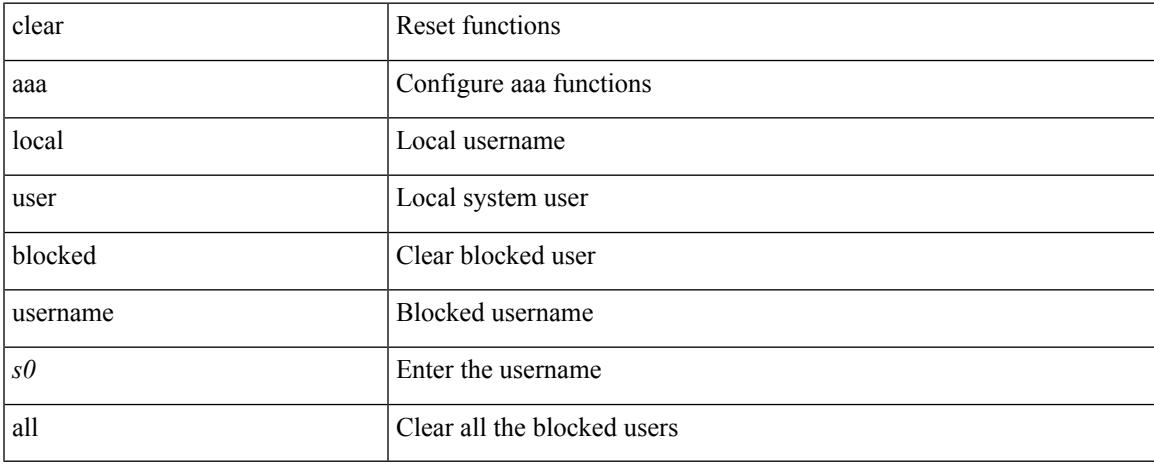

#### **Command Mode**

## **clear access-list counters**

clear [  $\leq$ ipv6\_mac> ] access-list counters [  $\leq$ name> ]

#### **Syntax Description**

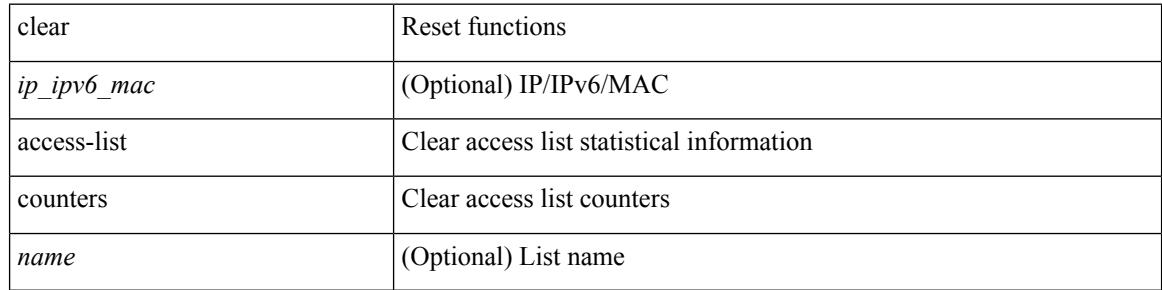

#### **Command Mode**

### **clear access-list hardware counters**

clear access-list hardware counters [ module <module> ]

#### **Syntax Description**

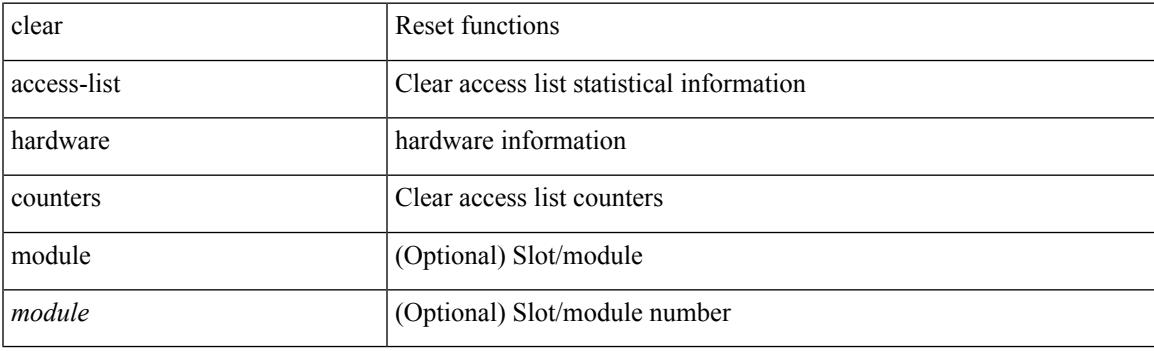

**Command Mode**

### **clear access-list ipsg stats**

clear access-list ipsg stats [ module <module> ] [ instance <instance\_number> ]

#### **Syntax Description**

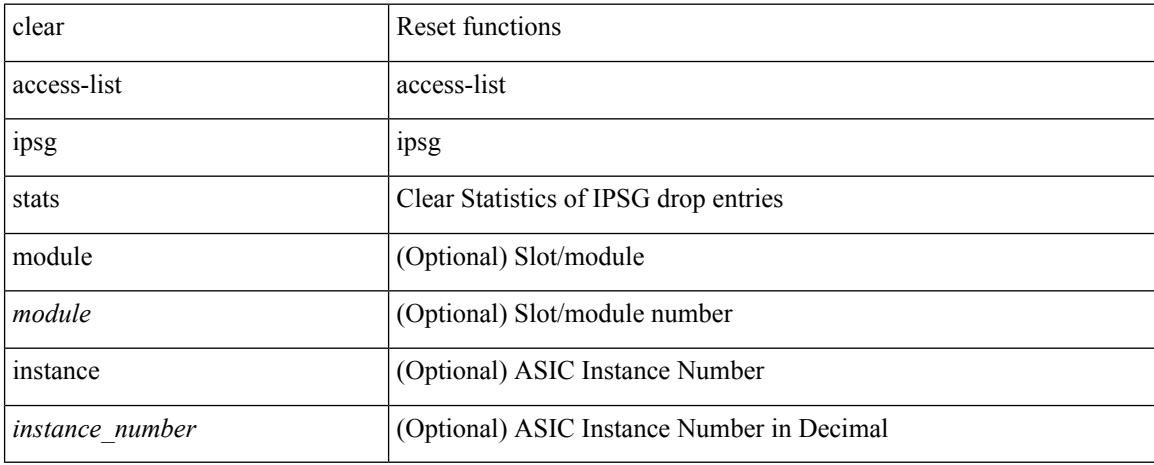

#### **Command Mode**
## **clear accounting log**

clear accounting log

#### **Syntax Description**

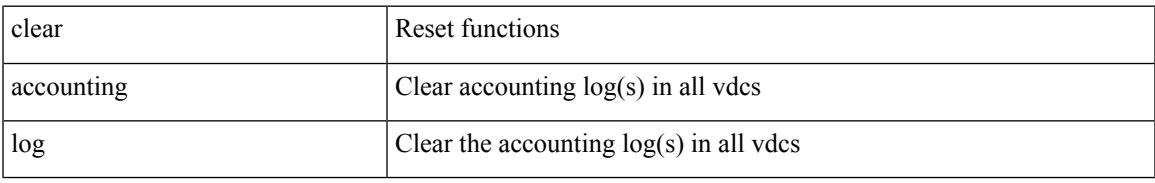

#### **Command Mode**

## **clear aclqos cl-qos**

clear aclqos cl-qos

#### **Syntax Description**

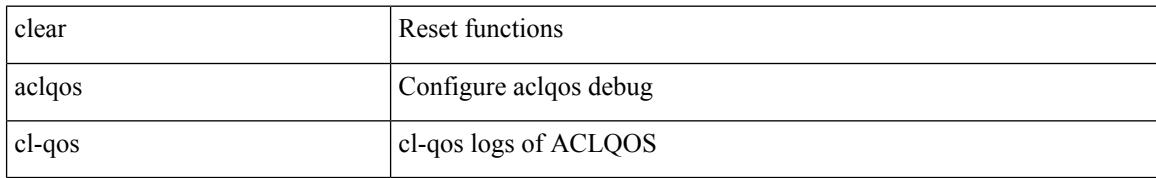

#### **Command Mode**

# **clear aclqos fab**

clear aclqos fab

#### **Syntax Description**

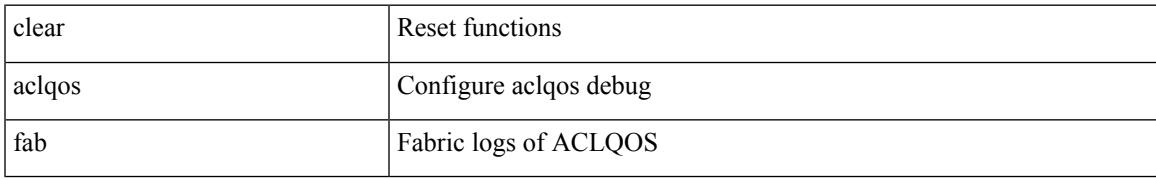

#### **Command Mode**

# **clear aclqos fc**

clear aclqos fc

#### **Syntax Description**

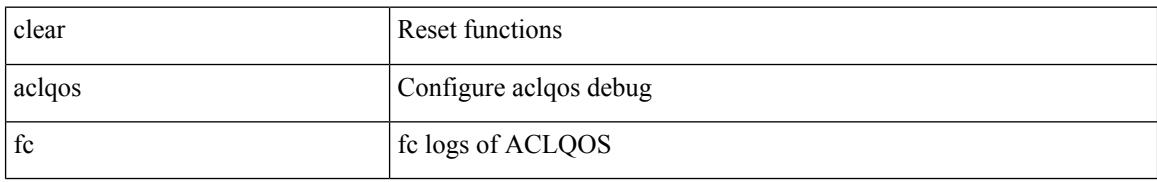

#### **Command Mode**

# **clear aclqos libdrv**

clear aclqos libdrv

#### **Syntax Description**

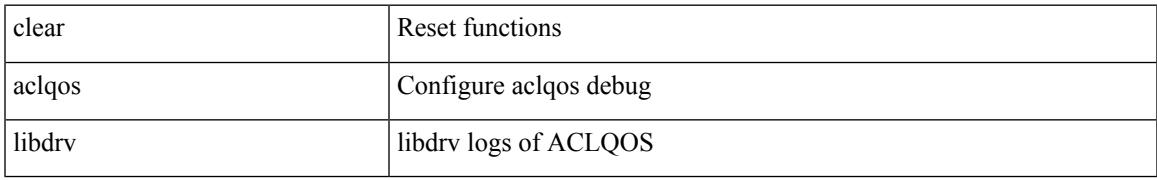

#### **Command Mode**

## **clear aclqos map**

clear aclqos map

#### **Syntax Description**

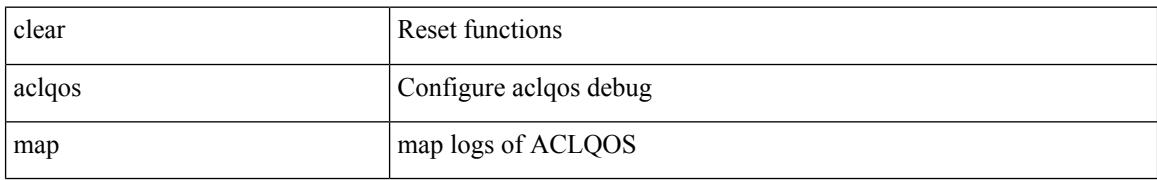

#### **Command Mode**

 $\overline{\phantom{a}}$ 

## **clear aclqos merge**

clear aclqos merge

#### **Syntax Description**

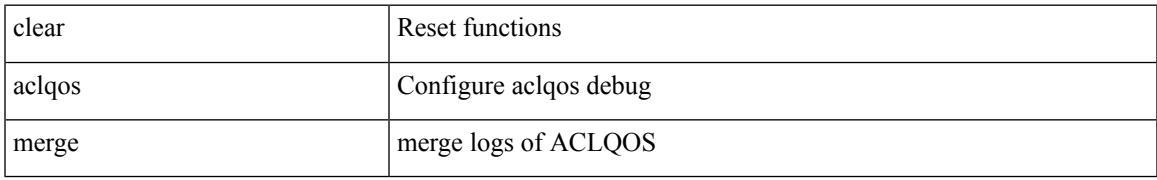

#### **Command Mode**

# **clear aclqos pl**

clear aclqos pl

#### **Syntax Description**

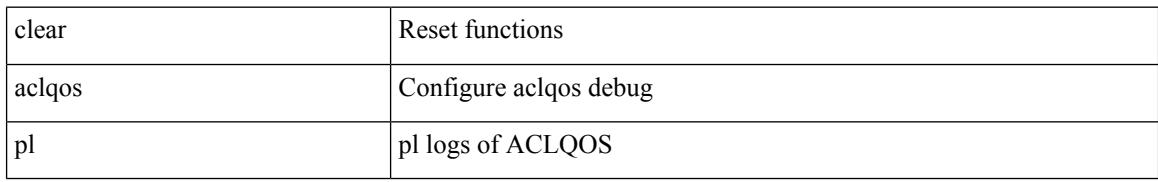

#### **Command Mode**

 $\overline{\phantom{a}}$ 

## **clear aclqos ppf-parse**

clear aclqos ppf-parse

#### **Syntax Description**

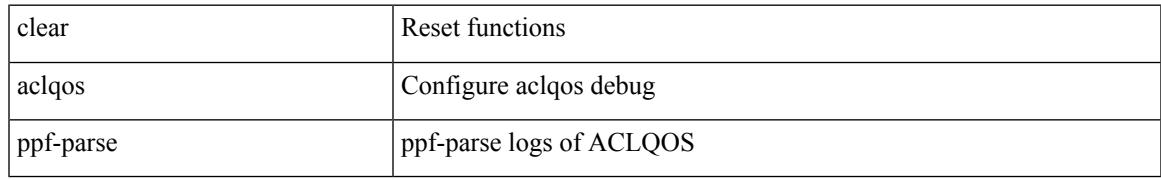

#### **Command Mode**

# **clear aclqos ppf**

clear aclqos ppf

#### **Syntax Description**

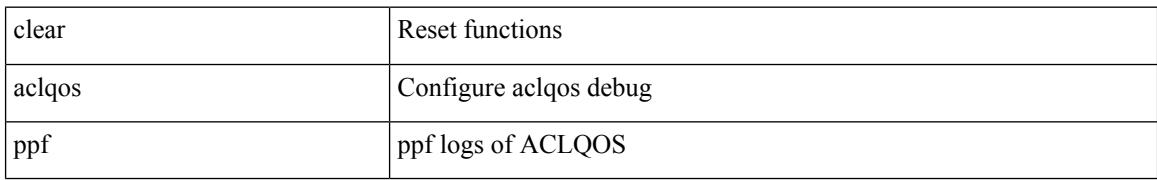

#### **Command Mode**

 $\overline{\phantom{a}}$ 

## **clear aclqos qng-hw**

clear aclqos qng-hw

#### **Syntax Description**

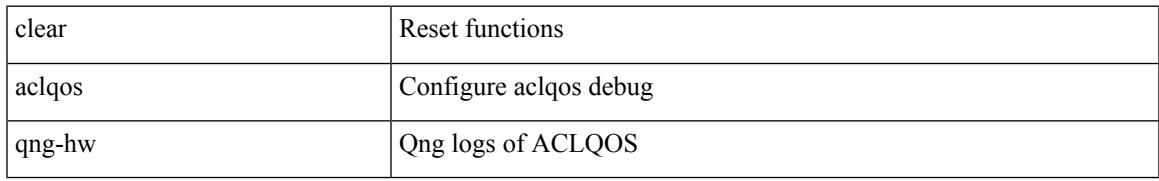

#### **Command Mode**

# **clear aclqos qng**

clear aclqos qng

#### **Syntax Description**

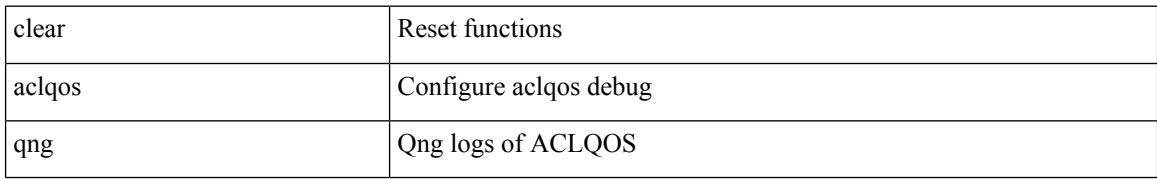

#### **Command Mode**

# **clear aclqos rl**

clear aclqos rl

#### **Syntax Description**

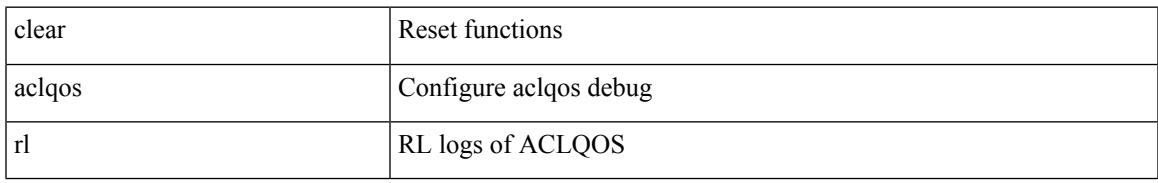

#### **Command Mode**

## **clear aclqos rm**

clear aclqos rm

#### **Syntax Description**

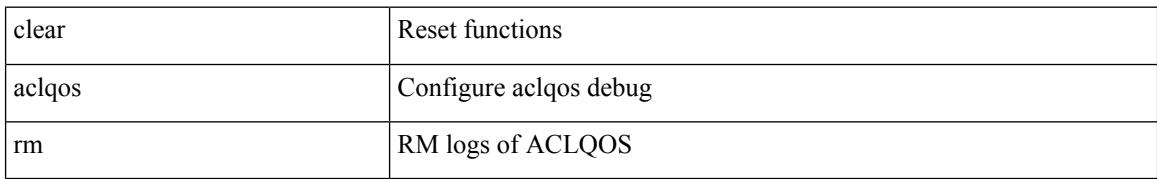

#### **Command Mode**

# **clear aclqos sch**

clear aclqos sch

#### **Syntax Description**

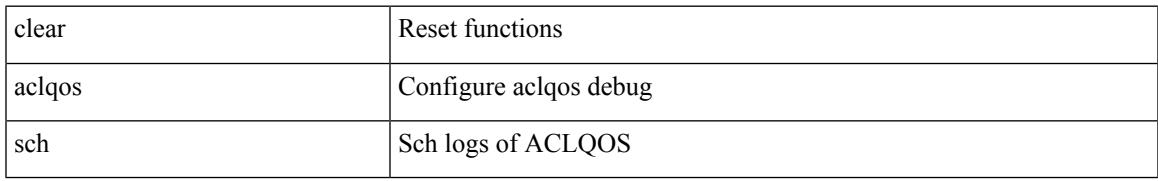

#### **Command Mode**

## **clear aclqos stats**

clear aclqos stats

#### **Syntax Description**

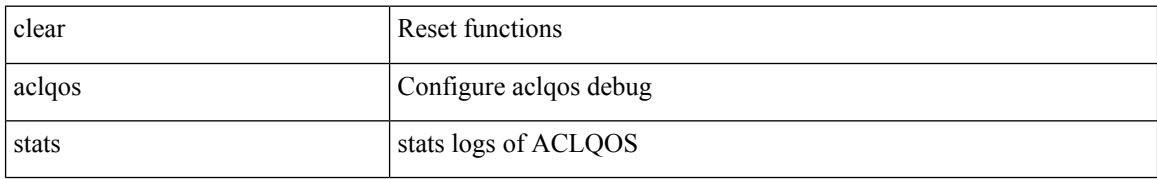

#### **Command Mode**

# **clear aclqos tbl**

clear aclqos tbl

#### **Syntax Description**

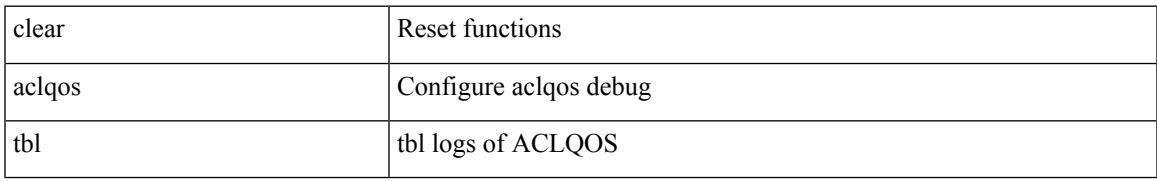

#### **Command Mode**

## **clear aclqos trace-detail**

clear aclqos trace-detail

#### **Syntax Description**

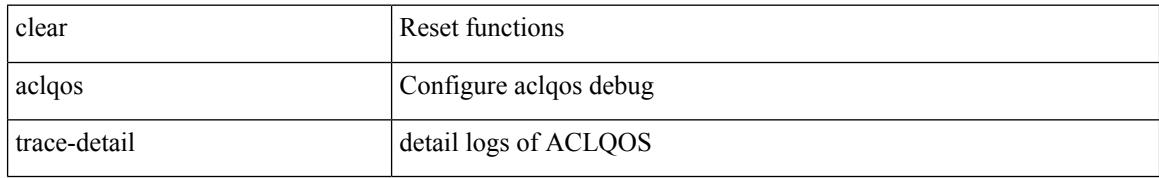

#### **Command Mode**

 $\overline{\phantom{a}}$ 

## **clear aclqos trace**

clear aclqos trace

#### **Syntax Description**

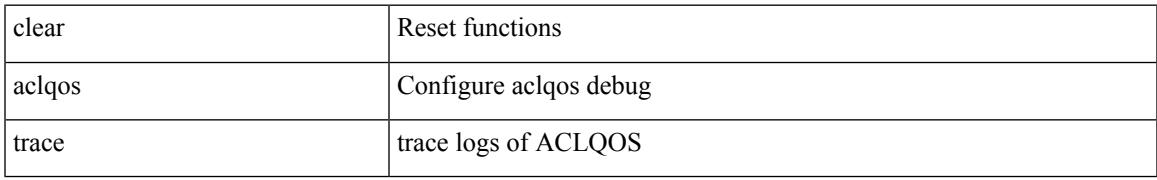

#### **Command Mode**

# **clear aclqos uf**

clear aclqos uf

#### **Syntax Description**

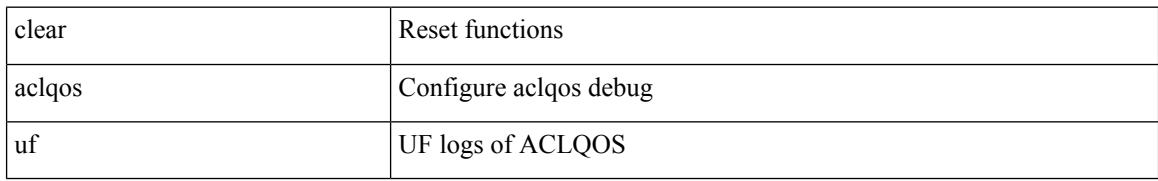

#### **Command Mode**

### **clear bfd statistics**

clear bfd statistics

#### **Syntax Description**

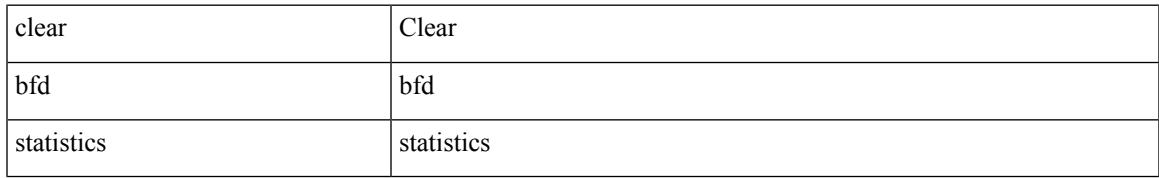

#### **Command Mode**

### **clear bgp**

clear bgp { ipv4 { unicast | multicast } policy statistics { { redistribute  $\lceil \frac{1}{2} \frac{1}{2} \frac{1}{2} \frac{1}{2} \frac{1}{2} \frac{1}{2} \frac{1}{2} \frac{1}{2} \frac{1}{2} \frac{1}{2} \frac{1}{2} \frac{1}{2} \frac{1}{2} \frac{1}{2} \frac{1}{2} \frac{1}{2} \frac{1}{2} \frac{1}{2} \frac{1}{2} \frac{1}{2} \$ static | direct | amt | lisp | hmm | am ] } | { neighbor <neighbor-id> [ default-originate | { route-map | filter-list | prefix-list } { in | out } ] } | { dampening } | { network { <ip-addr> mask <ip-mask> | <ip-prefix> } } | { aggregate-address { <ip-addr> <ip-mask> | <ip-prefix> } { suppress-map | advertise-map } } } | { vpnv4 | vpnv6 } unicast policy statistics { neighbor <neighbor-id>  $\int$  { route-map | filter-list | prefix-list } { in | out } ] } | ipv6 { unicast | multicast } policy statistics { { redistribute [ { { eigrp | isis | ospfv3 | rip } <tag> } | static | direct | amt | lisp | hmm | am ] } | { neighbor { <neighbor-id> | <ipv6-neighbor-id> } [ default-originate | { route-map | filter-list | prefix-list } { in | out } ] } | { dampening } | { network  $\langle$ ipv6-prefix $\rangle$  } | { aggregate-address <ipv6-prefix> { suppress-map | advertise-map } } } }

#### **Syntax Description**

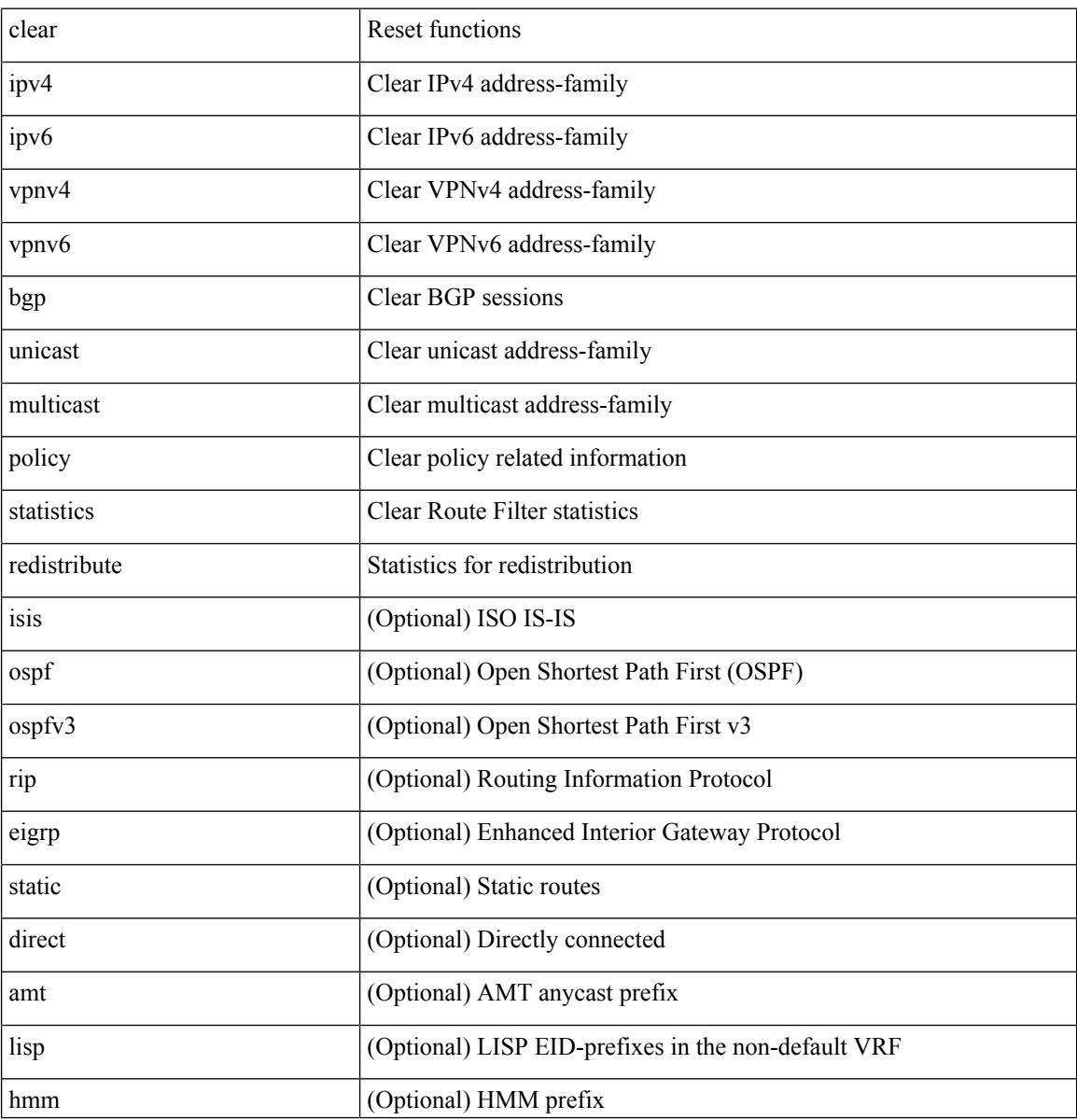

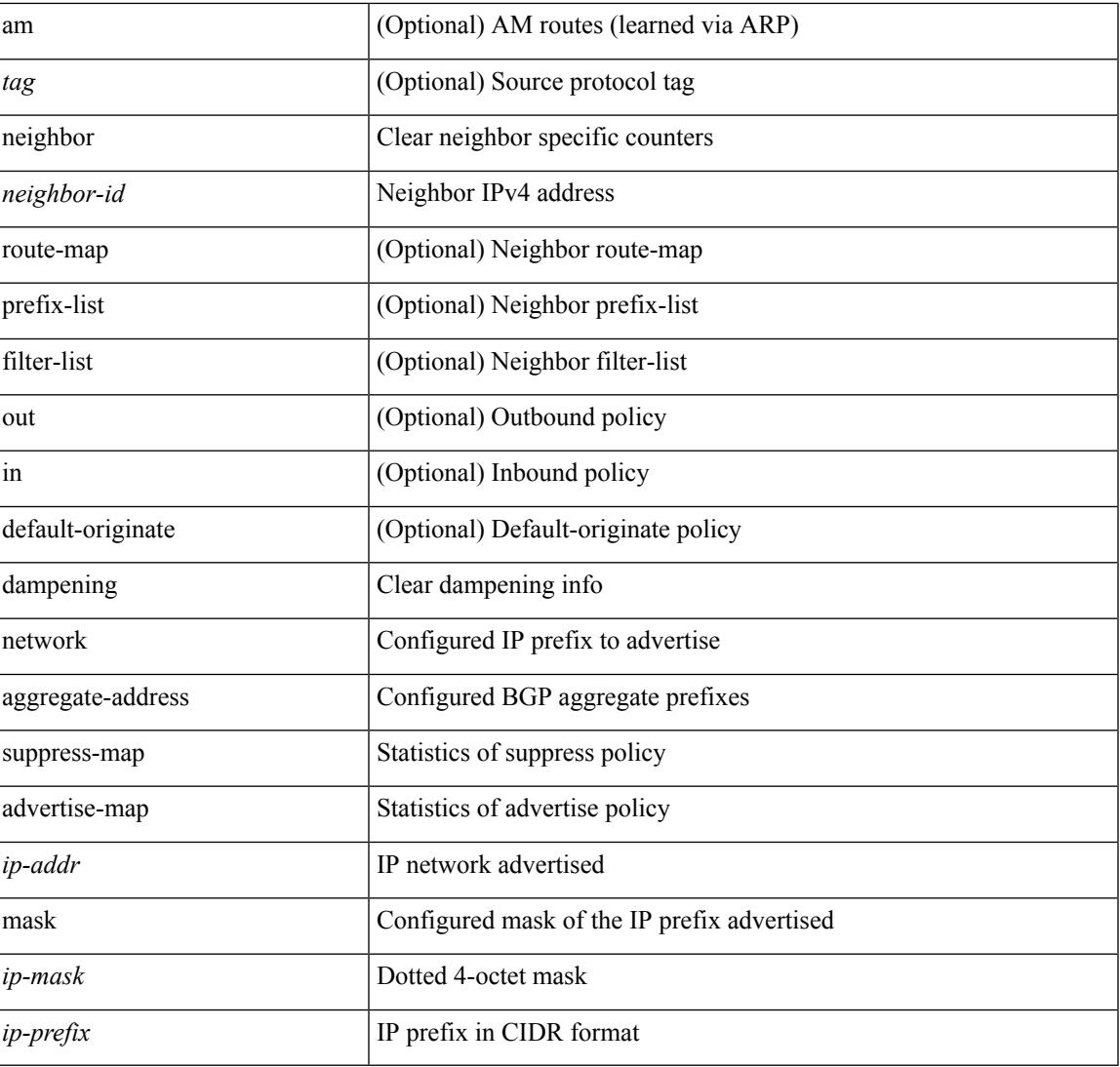

#### **Command Mode**

• /exec

I

# **clear bgp bmp stats server**

clear bgp bmp stats server { <server-id> | all }

#### **Syntax Description**

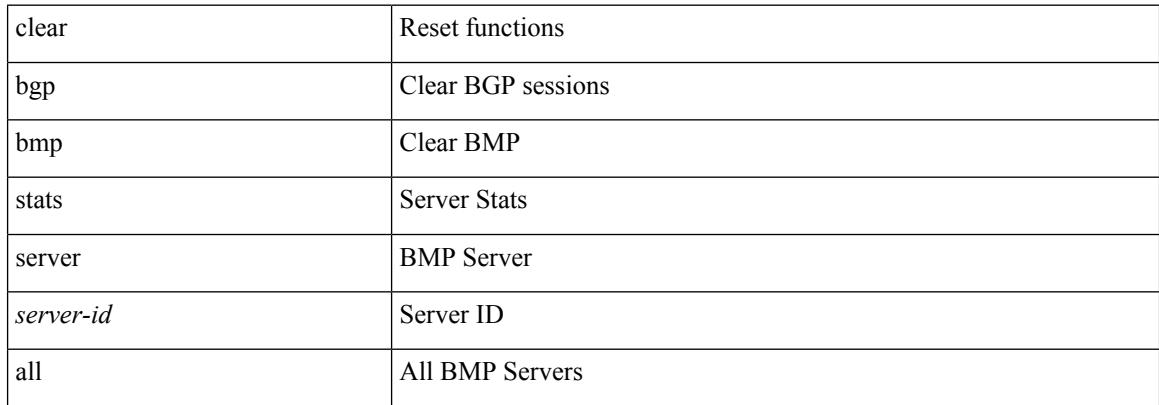

#### **Command Mode**

### **clear bgp event-history**

clear bgp event-history { <br/> <br/> <br/> <br/> <br/> <br/> <br/>detail | periodic | errors | objstore | all | msgs }

#### **Syntax Description**

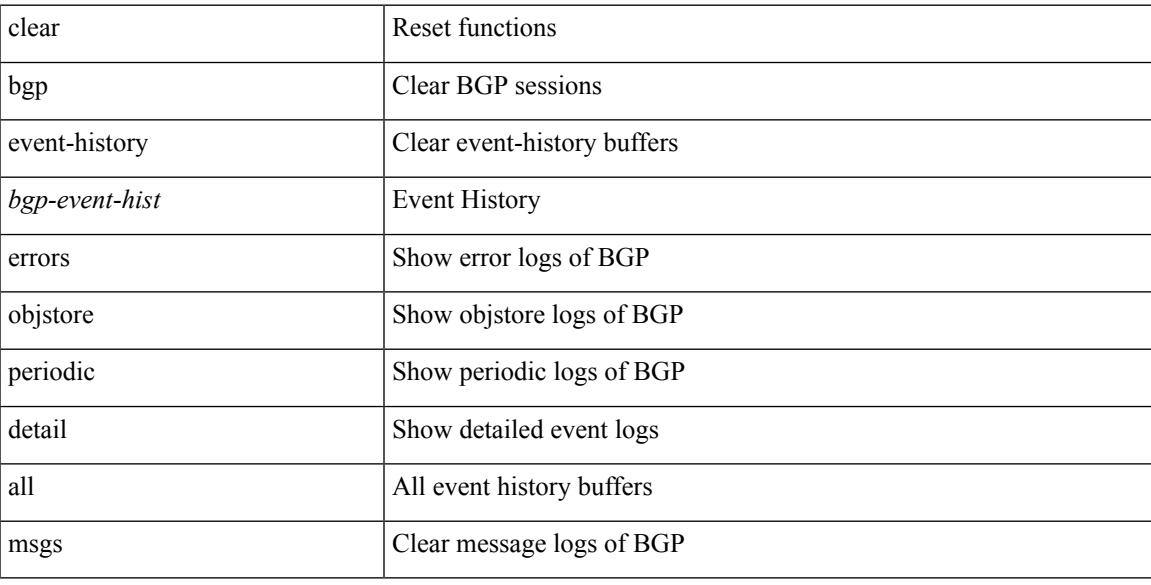

#### **Command Mode**

### **clear bgp private**

clear bgp private { all | global | threads | session | debug | io | memory | af | damp | lists | attr  $\lceil$  <ip-prefix> | <ipv6-prefix> ] | rpm-info [ <rpm-name> { <ip-prefix> | <ipv6-prefix> } ] | neighbor { <neighbor-id> |  $\langle$ ipv6-neighbor-id $\rangle$  } | slab | mqstat | ipc | rnh | rpm-attribute-cache | rpm-comm-attr-cache | peer-template <peer-template-name> | aggregates [ summary ] | bestpath }

#### **Syntax Description**

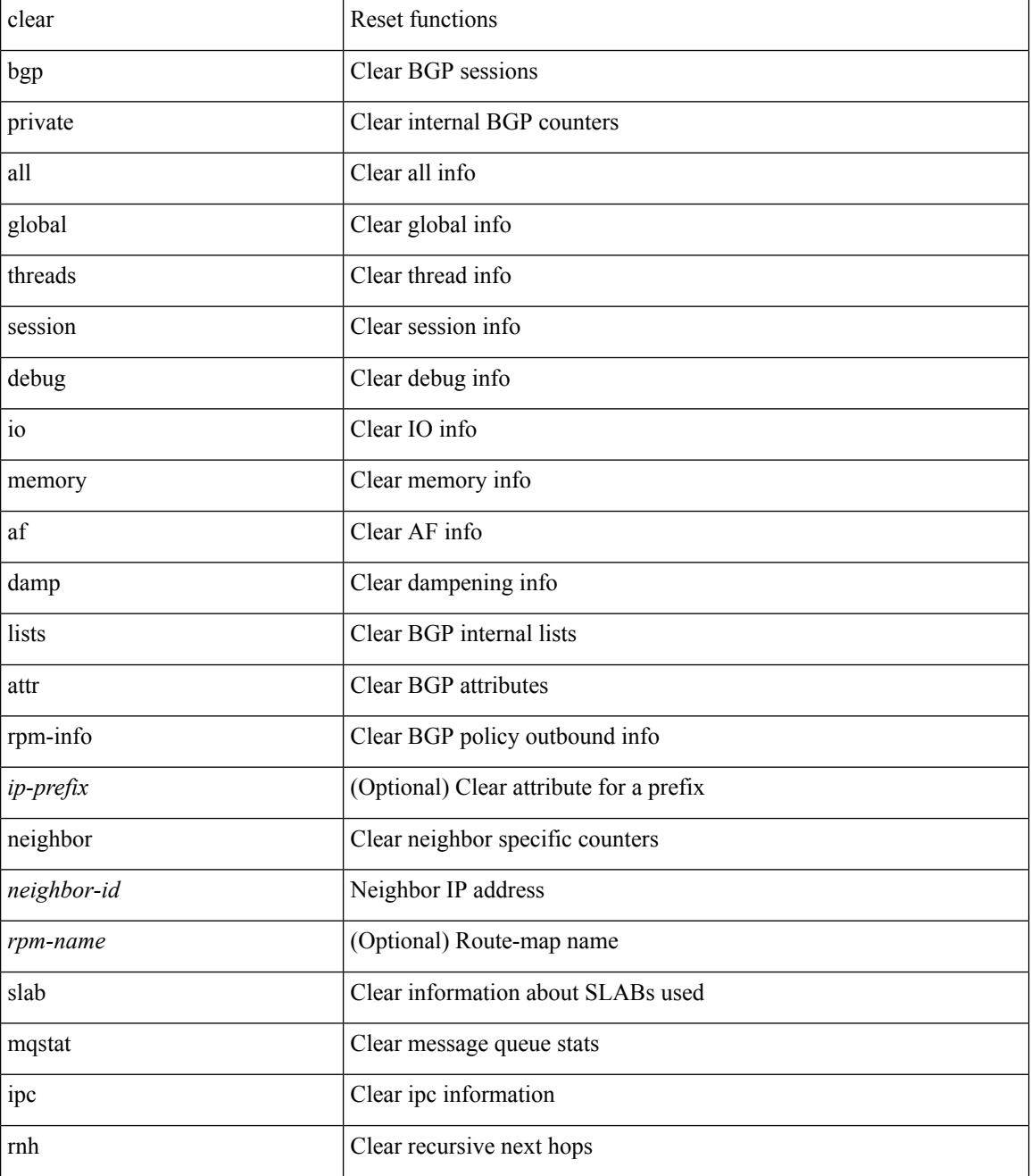

 $\mathbf I$ 

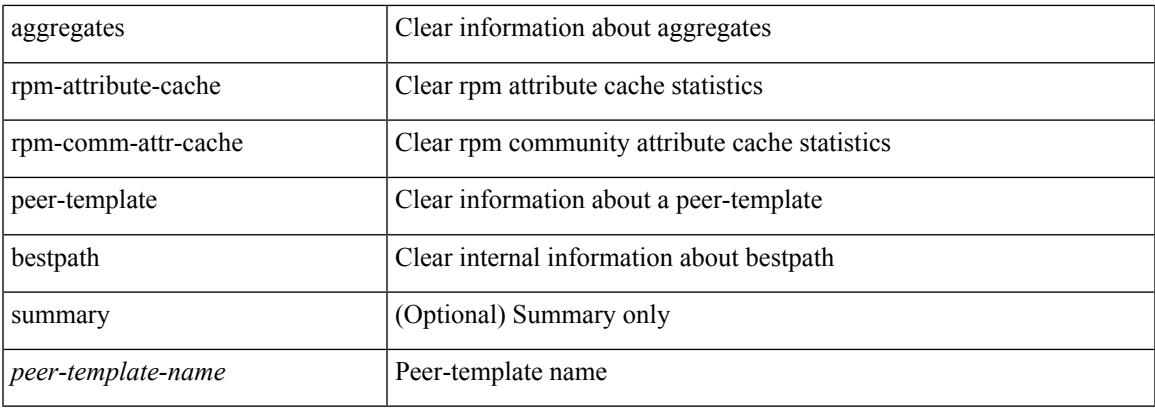

#### **Command Mode**

# **clear bootvar log**

clear bootvar log

#### **Syntax Description**

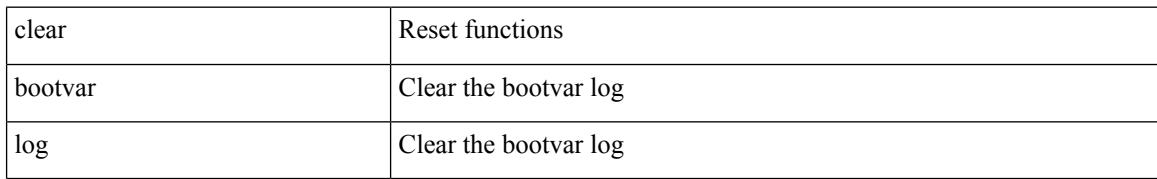

#### **Command Mode**

## **clear cdp counters**

clear cdp { counters [ interface <if0> ] | table [ interface1 <if1> ] }

#### **Syntax Description**

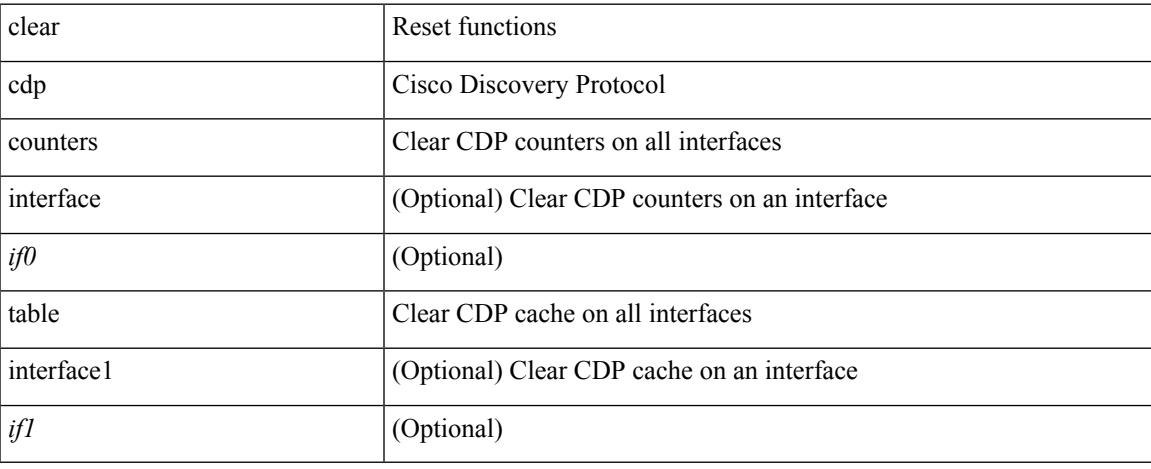

#### **Command Mode**

 $\bullet$  /exec

## **clear checkpoint database**

clear checkpoint database [ user | system ]

#### **Syntax Description**

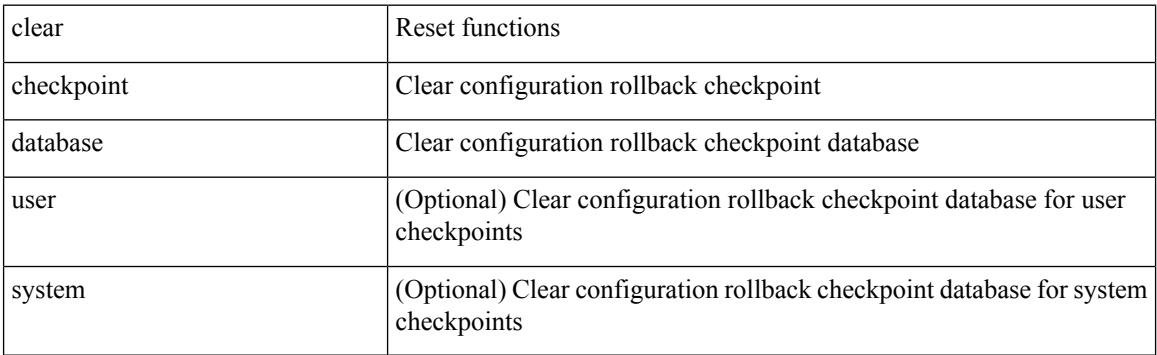

#### **Command Mode**

# **clear cli history**

clear cli history

#### **Syntax Description**

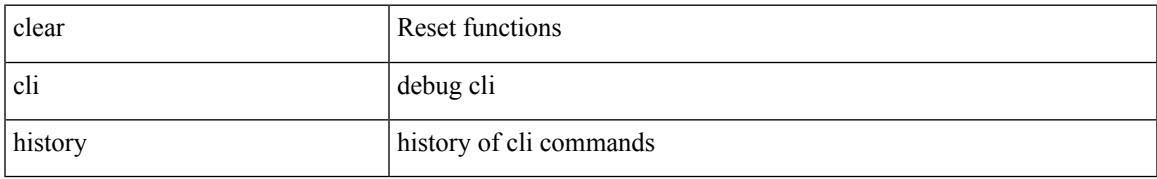

#### **Command Mode**

### **clear clis event-history objstr**

clear clis event-history { objstr | objstr-errors }

#### **Syntax Description**

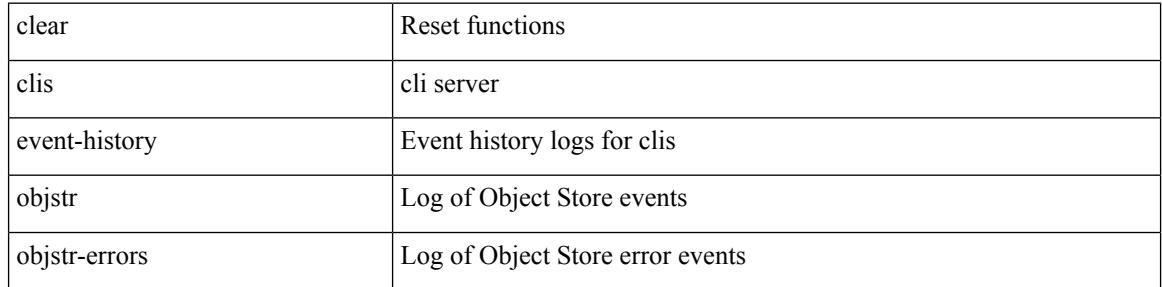

#### **Command Mode**

## **clear controller accounting log**

clear controller <ctrl-id> accounting log

#### **Syntax Description**

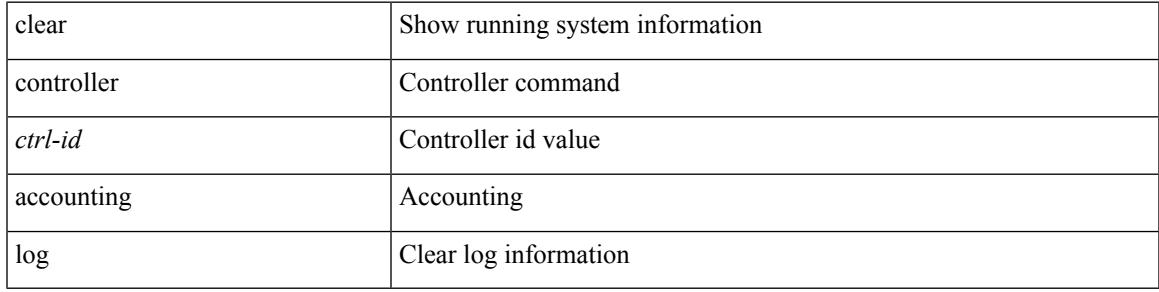

#### **Command Mode**

## **clear copp statistics**

clear copp statistics

#### **Syntax Description**

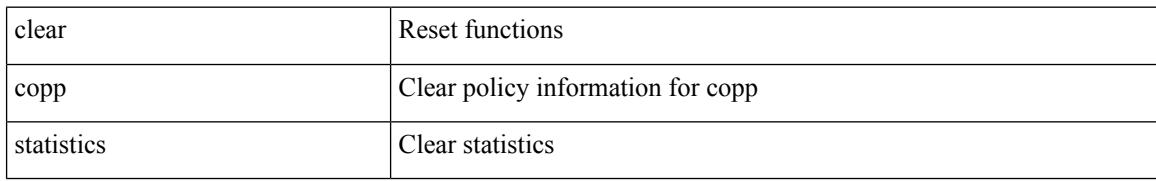

#### **Command Mode**

 $\mathbf I$ 

### **clear cores**

clear cores

#### **Syntax Description**

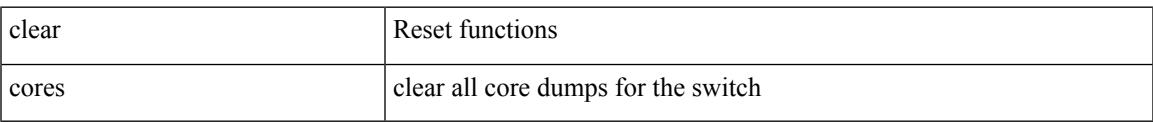

#### **Command Mode**

### **clear cores archive**

clear cores archive [ file <s0>]

#### **Syntax Description**

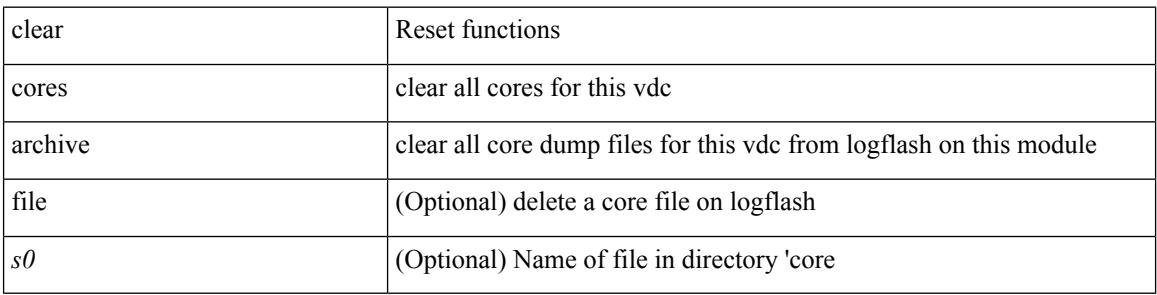

#### **Command Mode**

 $\bullet$  /exec
## **clear counters**

#### clear counters

### **Syntax Description**

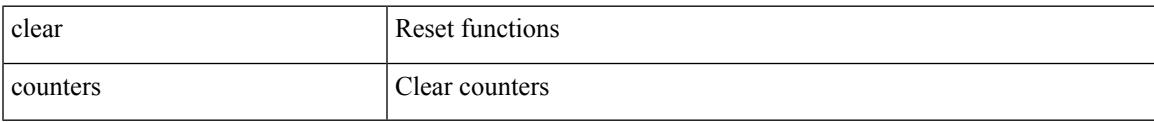

#### **Command Mode**

## **clear counters buffers**

clear counters buffers [ module <module> [ instance <instance> ] ] [ \_readonly \_<clear\_valid> ]

#### **Syntax Description**

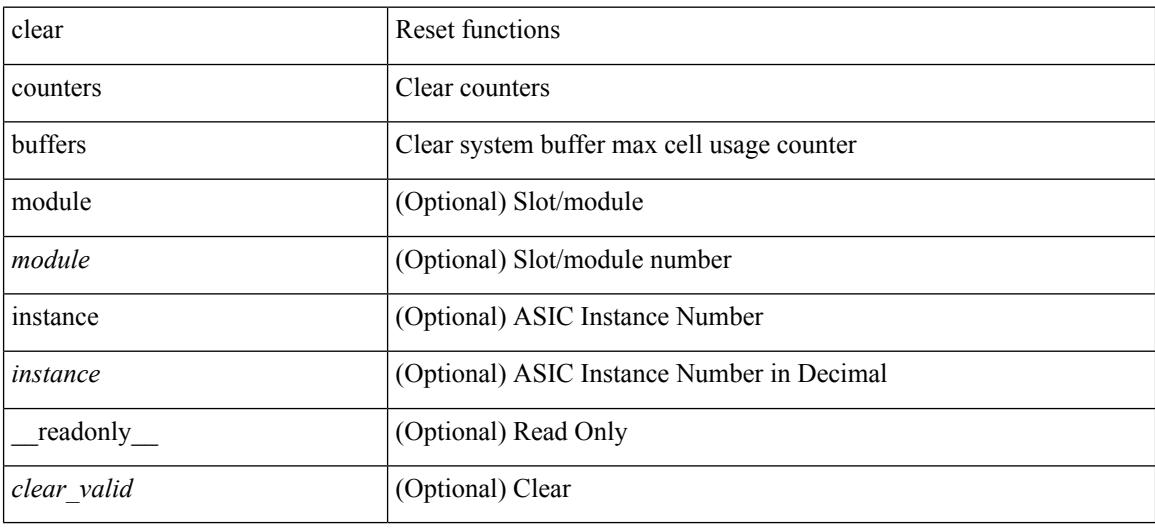

### **Command Mode**

## **clear counters interface**

clear counters interface <ifindex>

### **Syntax Description**

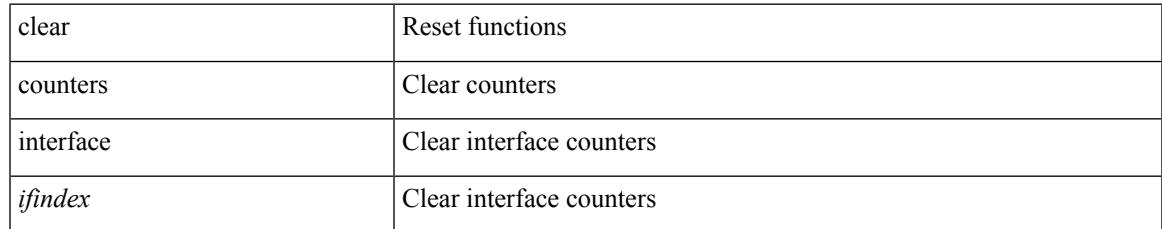

#### **Command Mode**

## **clear counters interface all**

clear counters interface all

### **Syntax Description**

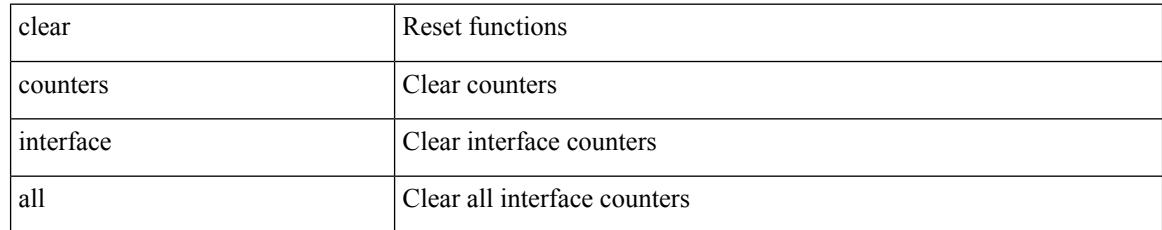

### **Command Mode**

## **clear counters interface snmp**

clear counters interface <ifindex> snmp

### **Syntax Description**

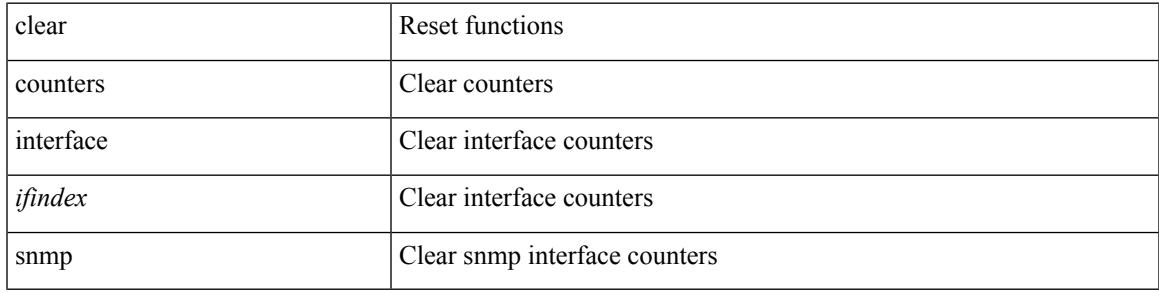

**Command Mode**

# **clear counters mpls strip**

clear counters mpls strip

### **Syntax Description**

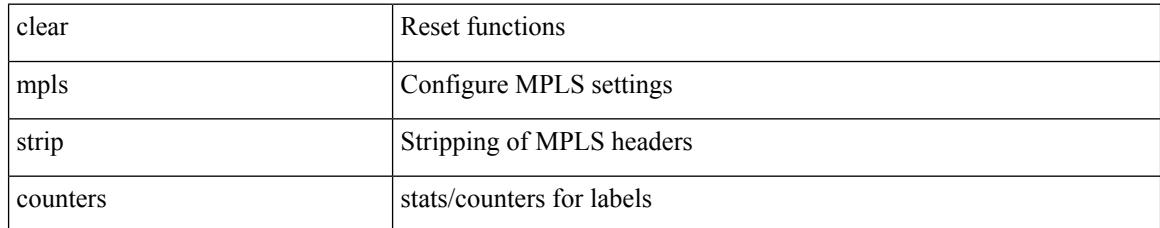

### **Command Mode**

 $\overline{\phantom{a}}$ 

# **clear debug-logfile**

clear debug-logfile <s0>

## **Syntax Description**

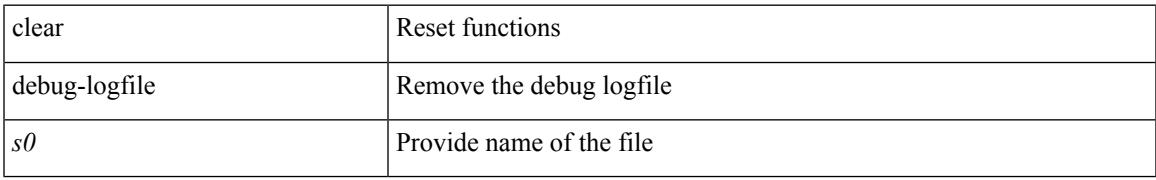

### **Command Mode**

# **clear debug logfile**

clear debug logfile <s0>

## **Syntax Description**

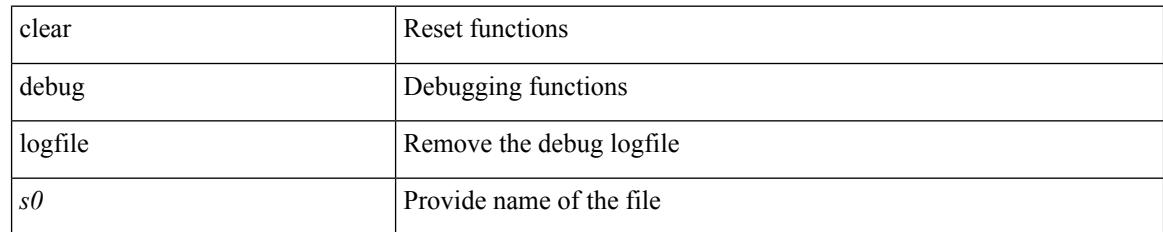

### **Command Mode**

## **clear eigrp event-history**

clear eigrp [ <eigrp-ptag> ] event-history [ cli | notifications | all ]

### **Syntax Description**

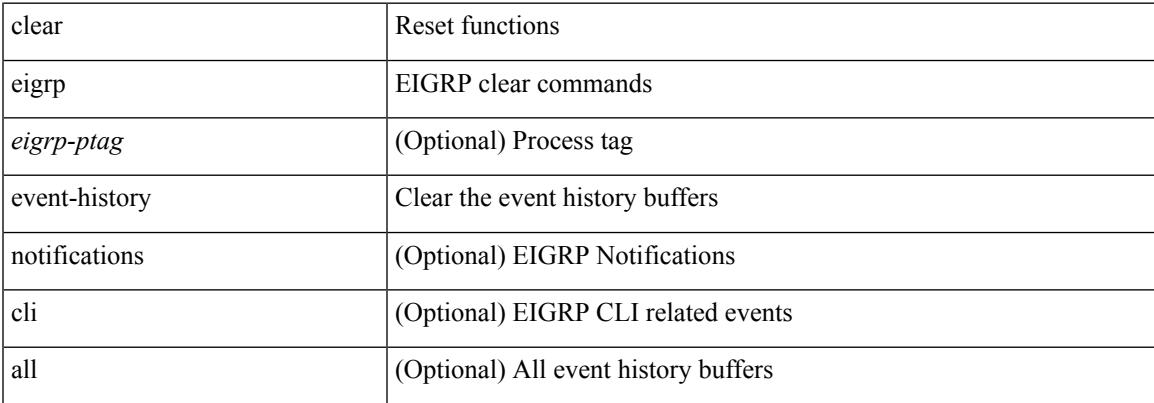

#### **Command Mode**

## **clear evb hosts**

clear evb { hosts | vsi } [ force-standby ] [ { [ mac <mac-addr> | interface <intf-name> | vlan <vlan-id> | vni  $\langle \text{vni-id}\rangle$  | ip  $\langle \text{ip-addr}\rangle$  | ipv6  $\langle \text{ipv6-addr}\rangle$  ] + } ]

## **Syntax Description**

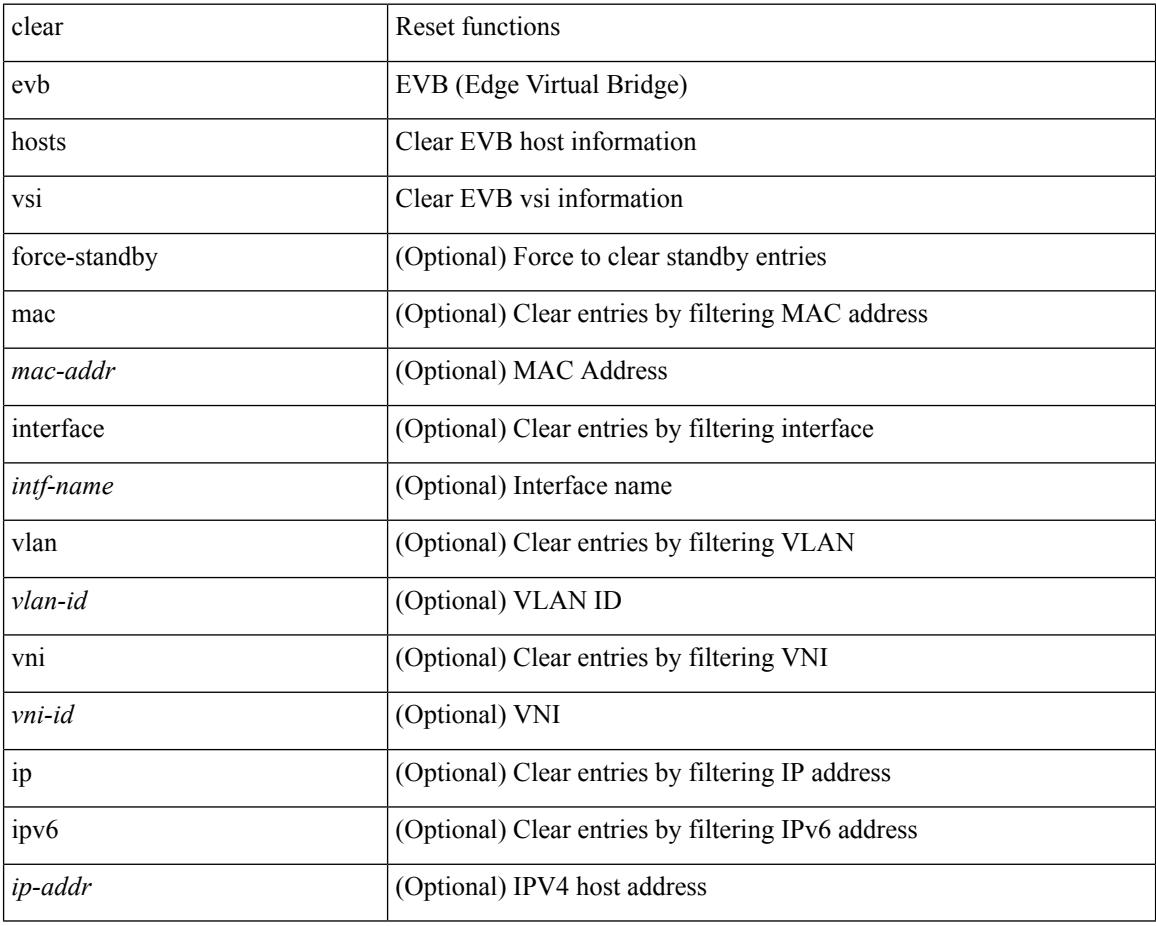

#### **Command Mode**

## **clear evb hosts**

clear evb { hosts | vsi } [ force-standby ] \*

## **Syntax Description**

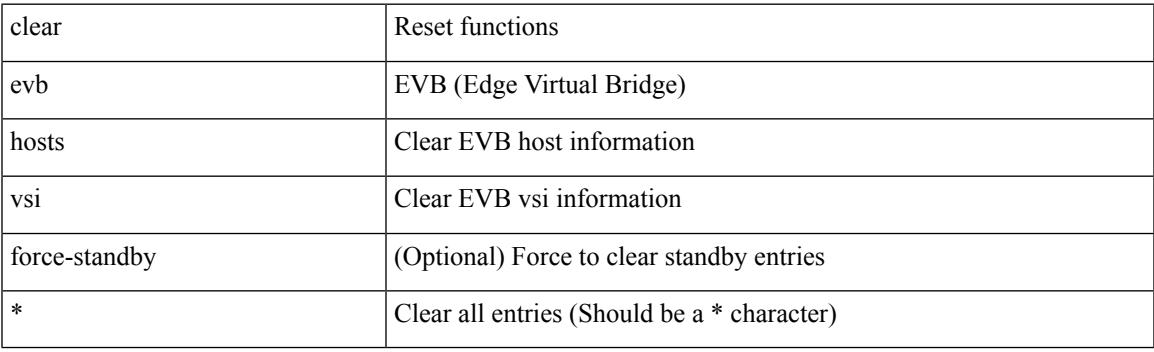

**Command Mode**

# **clear evb statistics**

clear evb statistics

### **Syntax Description**

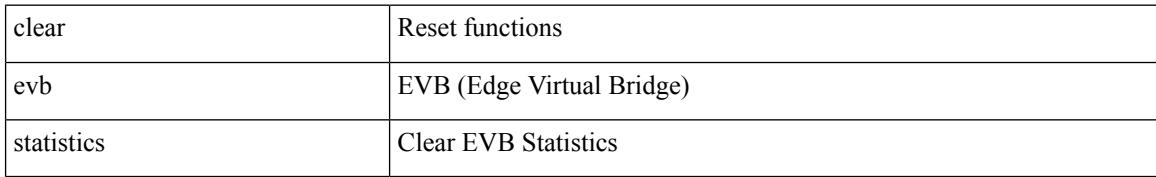

#### **Command Mode**

## **clear fabric database dci vrf node-id**

clear fabric database dci vrf { <vrf-name> | <vrf-known-name> } node-id <mgmt-ip-address> [ peer-id <peer-ip-address>]

### **Syntax Description**

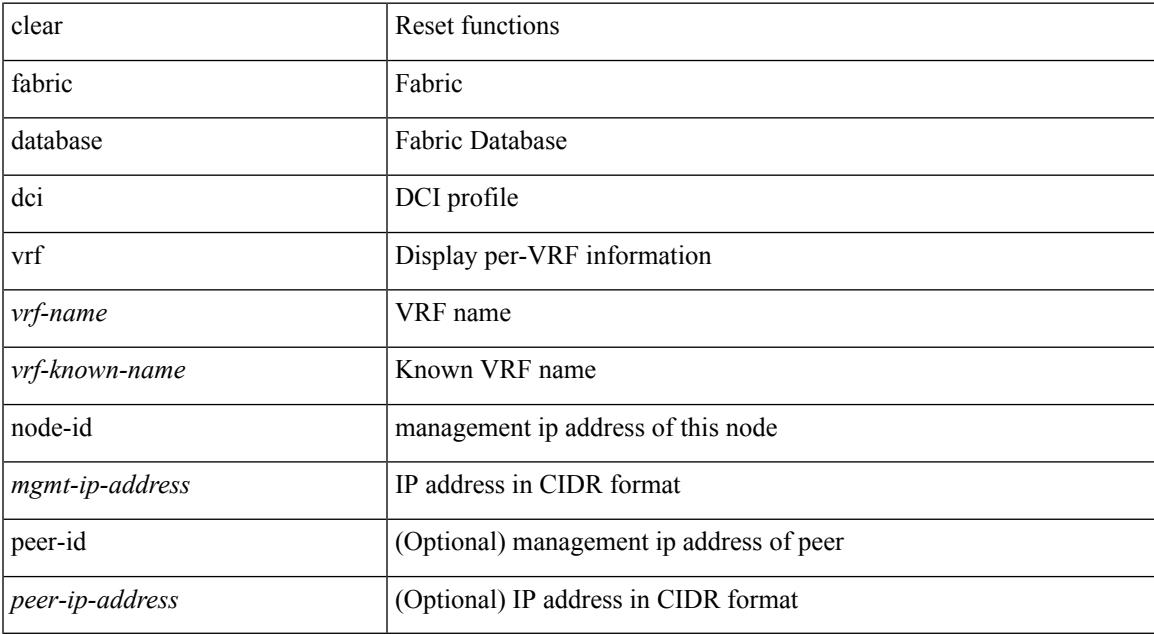

#### **Command Mode**

## **clear fabric database host all vni**

{ clear fabric database host { all | { vni <vni-id> } | { dot1q <vlan-id> } } [ re-sync ] } | { clear fabric database host vni <vni-id> re-apply } | { clear fabric database client uuid <uuid> }

## **Syntax Description**

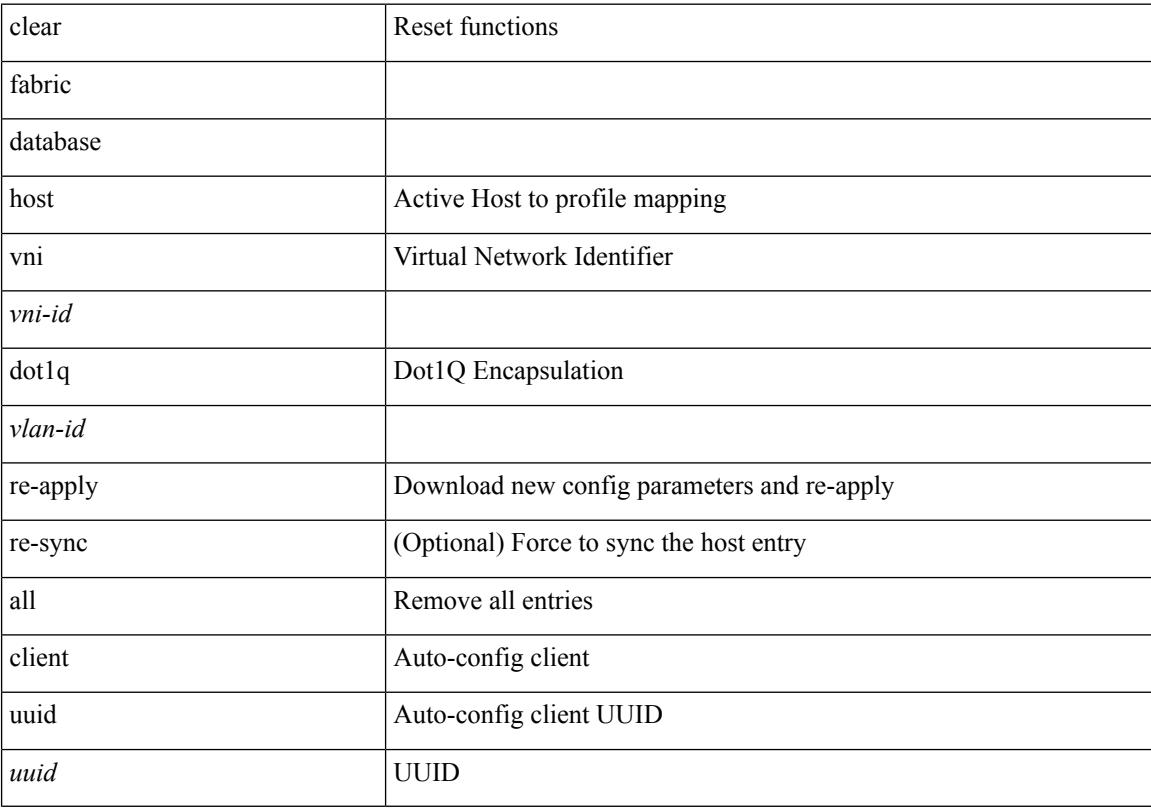

### **Command Mode**

## **clear fabric database host statistics**

clear fabric database host statistics

### **Syntax Description**

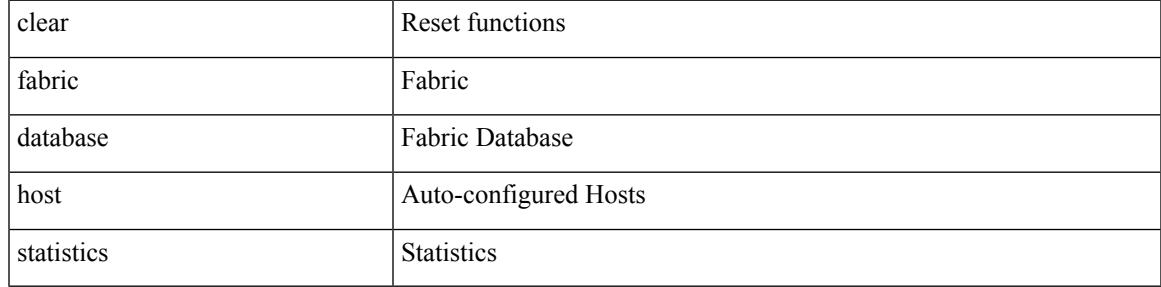

### **Command Mode**

## **clear fabric database include-vrf**

clear fabric database include-vrf <vrf-name>

### **Syntax Description**

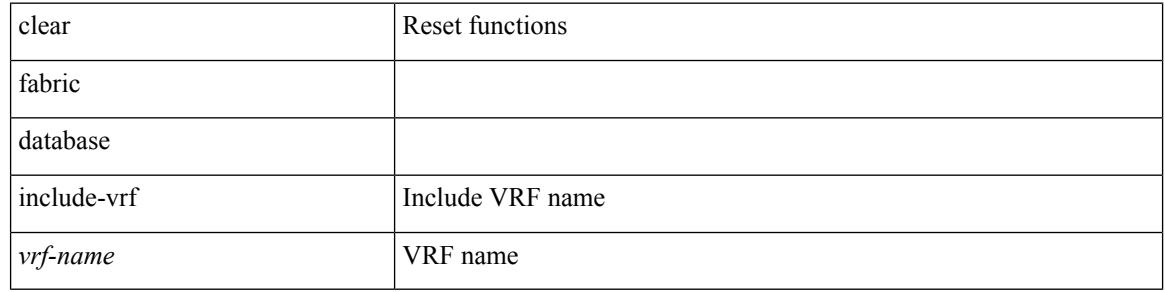

#### **Command Mode**

## **clear fabric database statistics**

clear fabric database statistics [ type { network | profile | cabling | partition | bl-dci } [ server-proto ldap { ipv6 <ipv6addr> | ip <ipaddr> | host <hostname> } [ port <portnum> ] [ vrf { <vrf-name> | <vrf-known-name> } ] ] ]

## **Syntax Description**

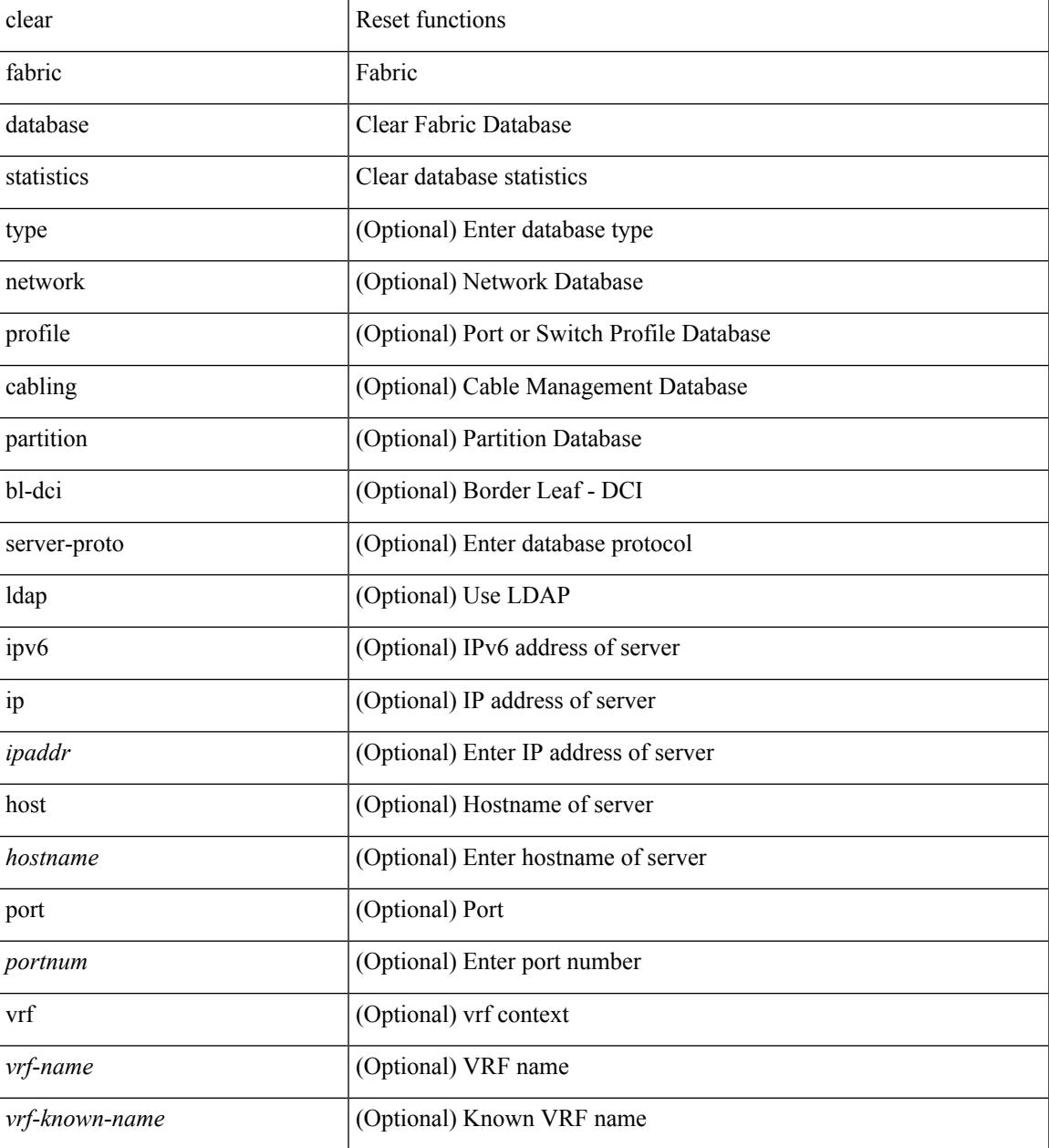

#### **Command Mode**

## **clear fabric database statistics type server-proto xmpp ip**

clear fabric database statistics type { network | profile | cabling | partition | bl-dci } server-proto xmpp { ip <ipaddr> | host <hostname> } [ port <portnum> ] [ vrf { <vrf-name> | <vrf-known-name> } ]

### **Syntax Description**

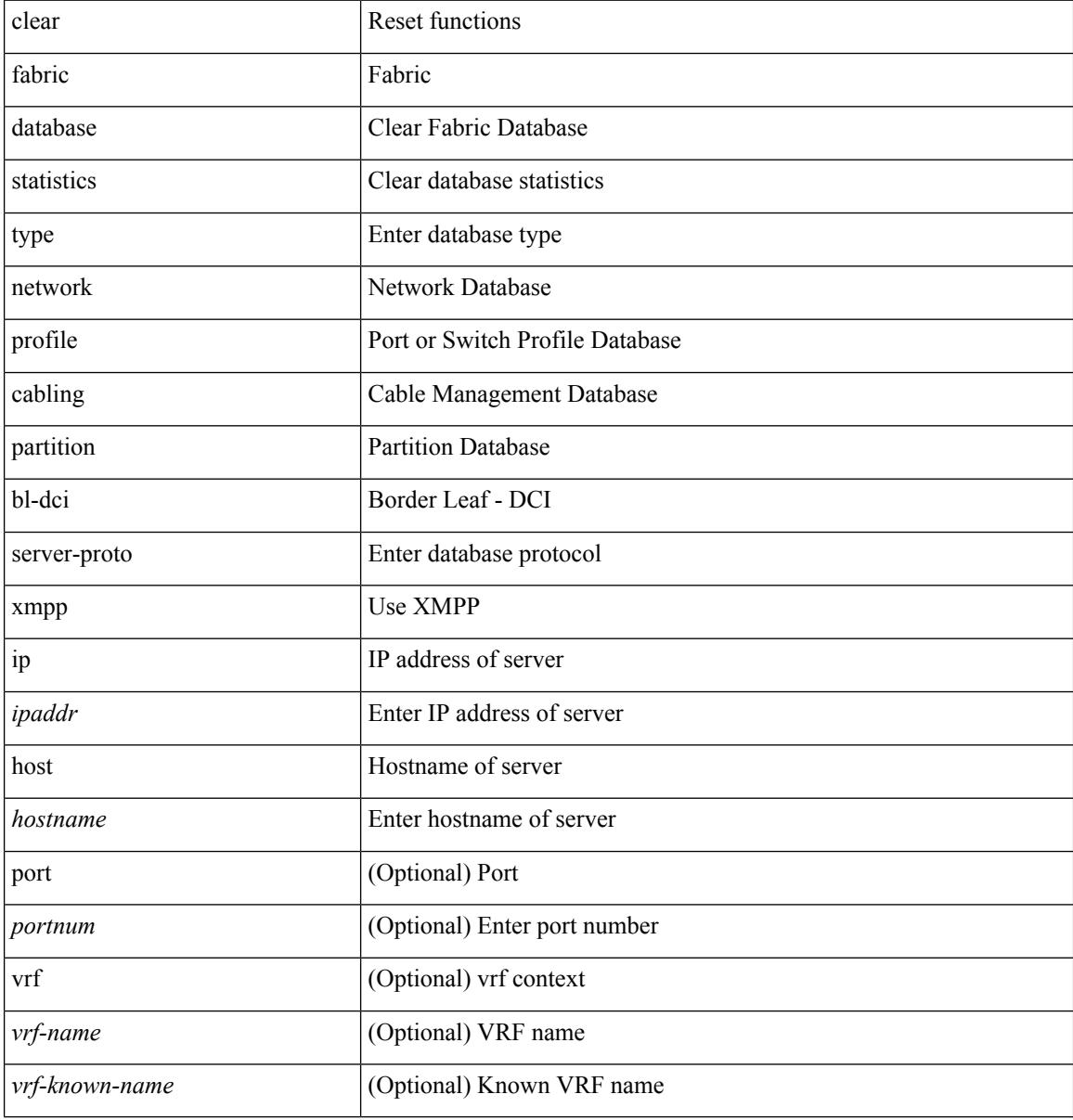

#### **Command Mode**

## **clear fabric database statistics type server-proto radius group**

clear fabric database statistics type { network | profile | cabling | partition | bl-dci } server-proto radius group <groupname>

### **Syntax Description**

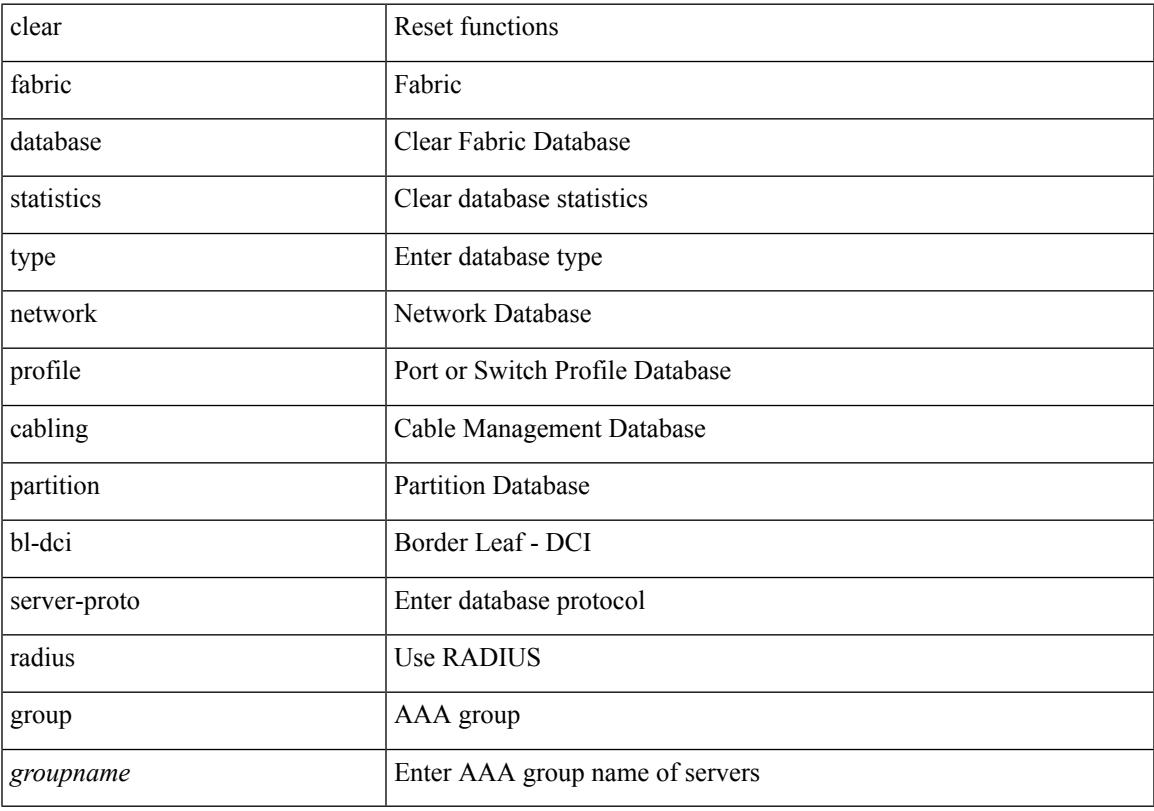

### **Command Mode**

## **clear fabricpath counters dropped**

clear fabricpath counters dropped [ module <module> ] [ \_readonly \_ <mod\_bmp> <vdc\_id> <msg>]

#### **Syntax Description**

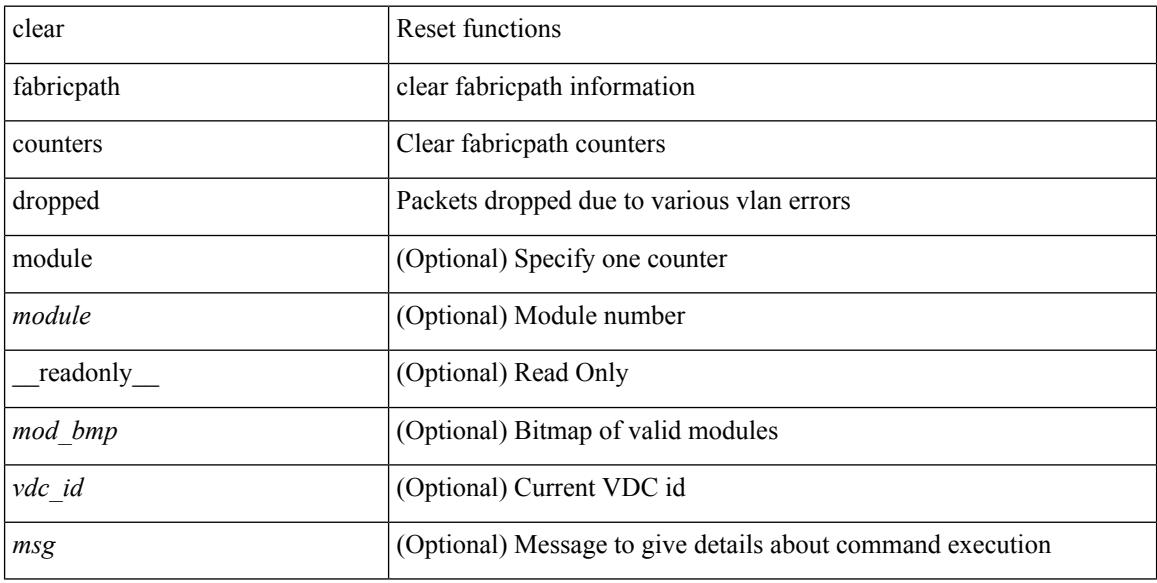

### **Command Mode**

# **clear fabricpath isis adjacency**

clear fabricpath isis [ <l2mp-isis-tag> ] adjacency { \* | { <interface> | system-id <sid> } + }

### **Syntax Description**

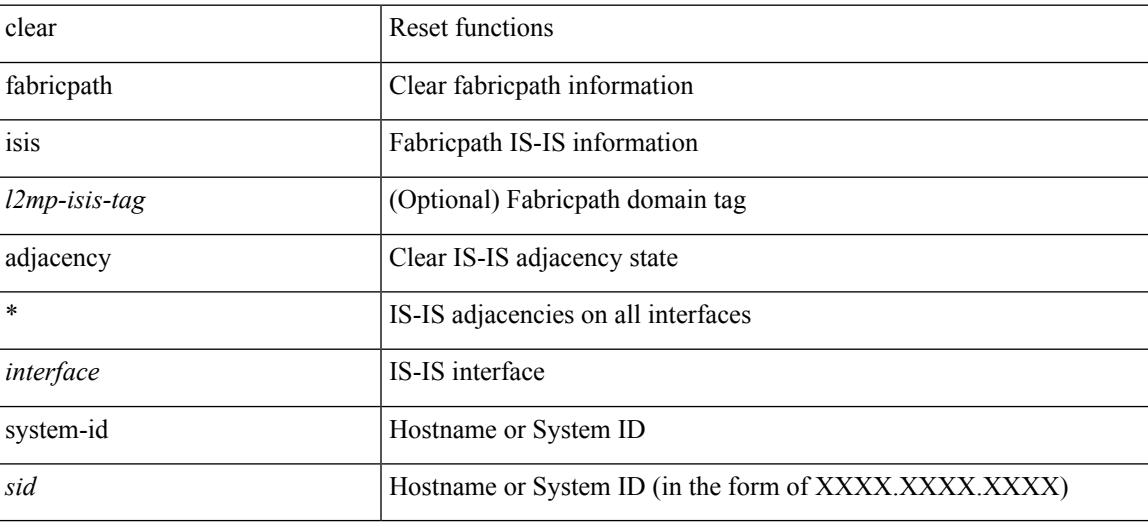

**Command Mode**

# **clear fabricpath isis statistics**

clear fabricpath isis [ <l2mp-isis-tag> ] statistics \*

### **Syntax Description**

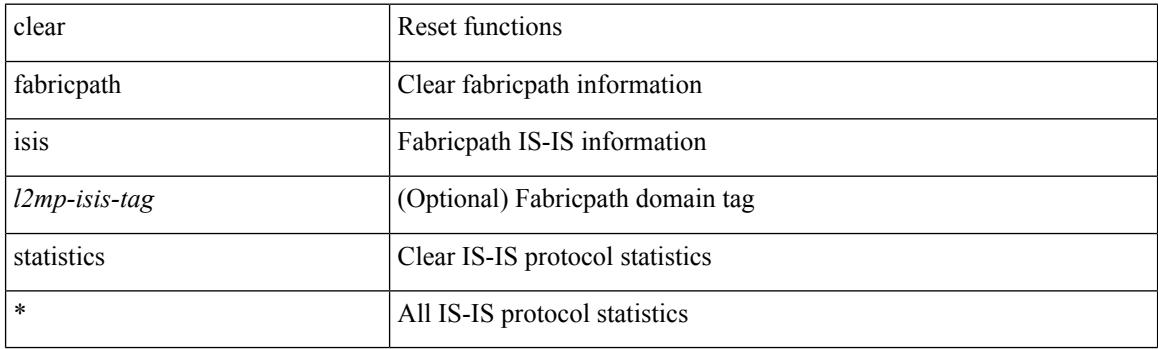

**Command Mode**

# **clear fabricpath isis traffic**

clear fabricpath isis [ <l2mp-isis-tag> ] traffic { \* | <interface> }

## **Syntax Description**

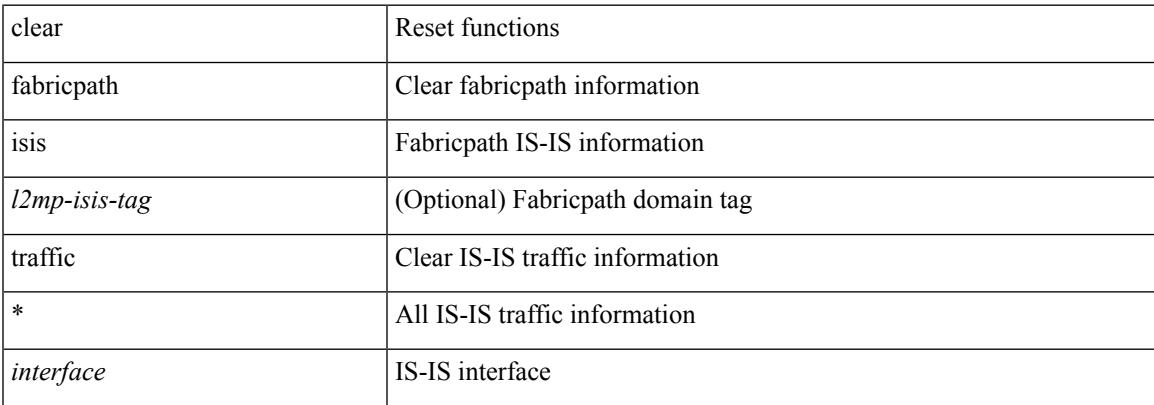

### **Command Mode**

# **clear flow exporter**

clear flow exporter [ name ] <exportername>

### **Syntax Description**

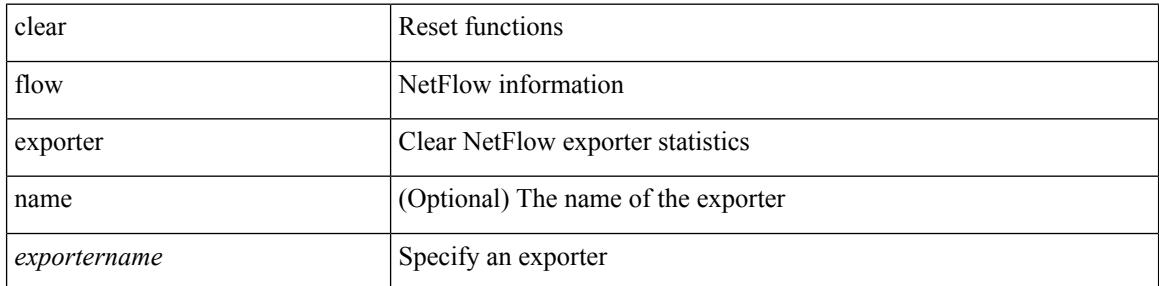

#### **Command Mode**

## **clear flow monitor**

clear flow monitor [ name ] <monitorname> [ cache [ force-export ] | statistics ]

### **Syntax Description**

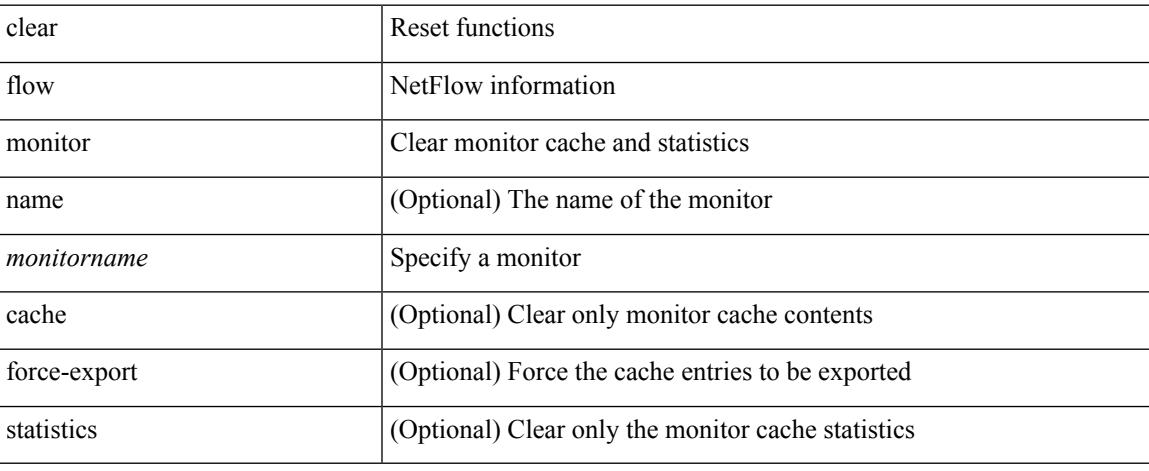

### **Command Mode**

 $\bullet$  /exec

# **clear forwarding adjacency module**

clear forwarding [ ip | ipv4 ] { adjacency } [ vrf <vrf-name> ] { <ip-addr> | all\_routes } module { all\_modules | <module> } [ force-delete ] [ no-urib ]

## **Syntax Description**

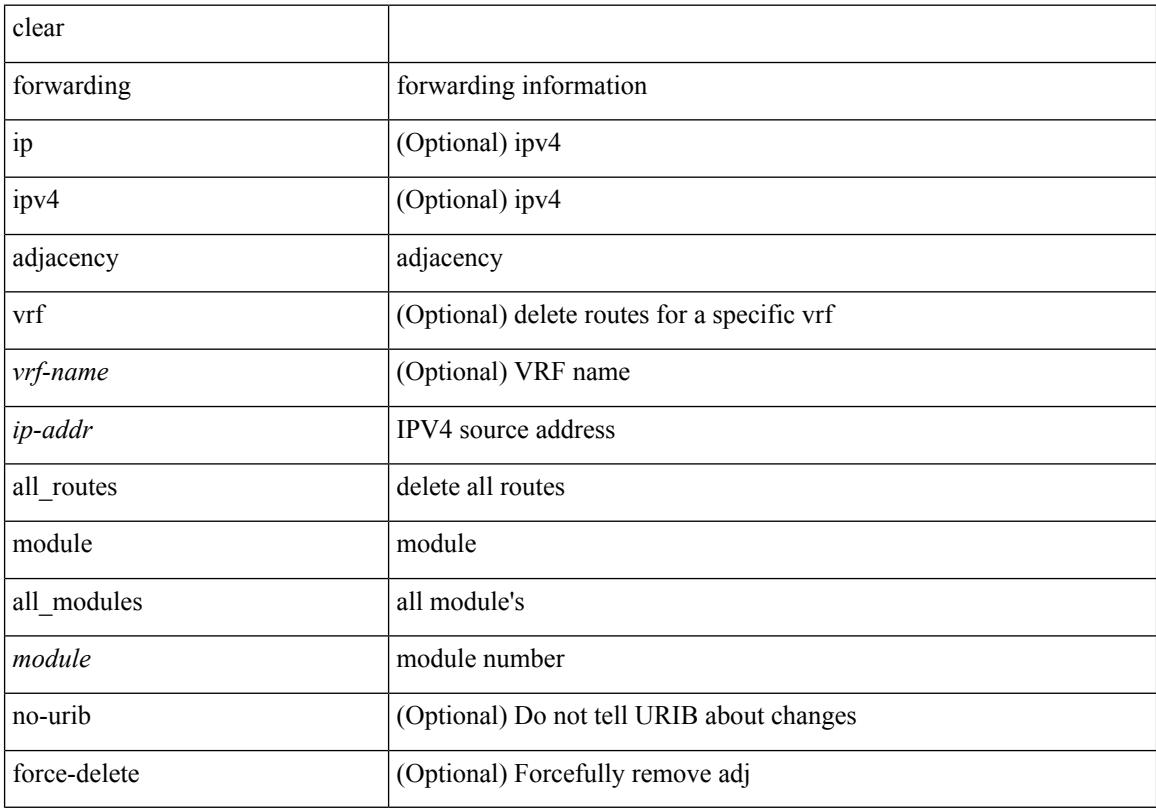

### **Command Mode**

## **clear forwarding adjacency mpls stats**

clear forwarding [ ip | ipv4 ] adjacency mpls stats [ vrf { <vrf-name> | <vrf-known-name> | <vrf-all> } ] [ <aif> ] [ <anh> ] [ module <module> ]

## **Syntax Description**

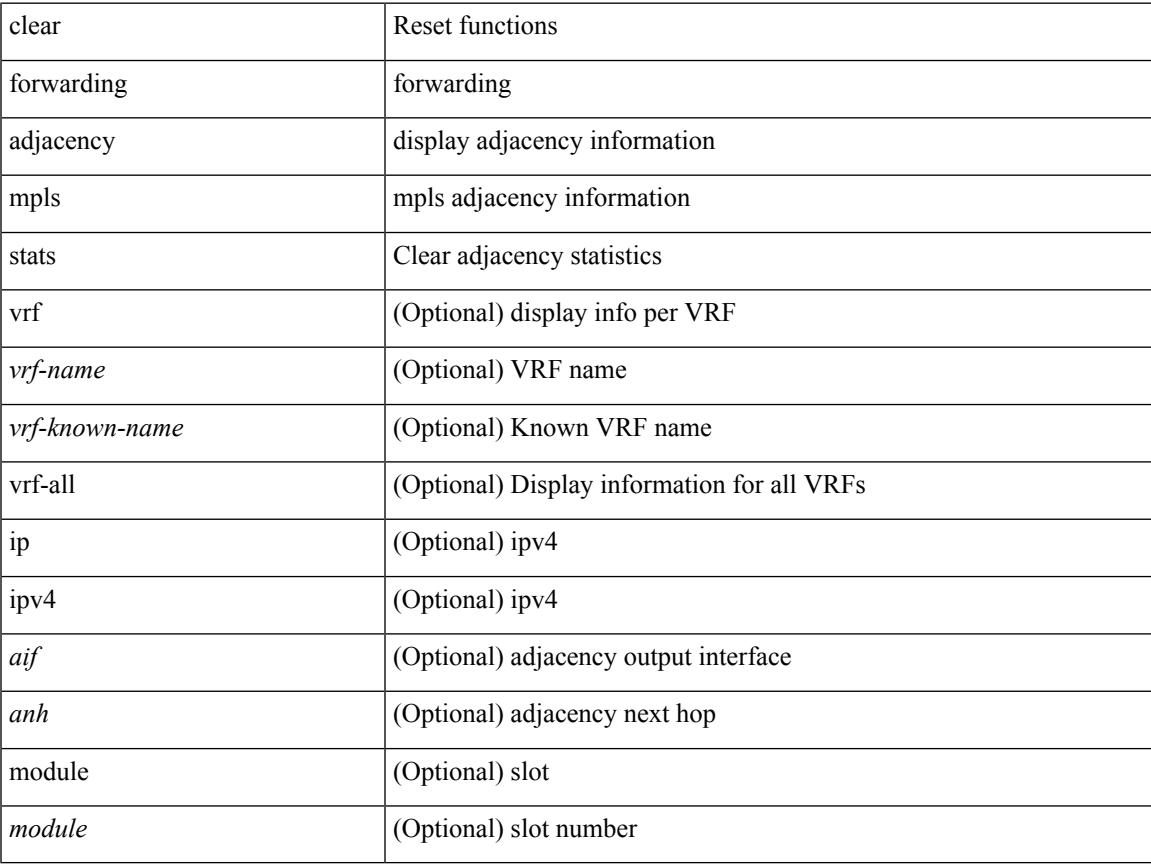

#### **Command Mode**

## **clear forwarding cumulative counter**

clear forwarding cumulative counter [ all | v4\_ucast\_add | v4\_ucast\_del | v6\_ucast\_add | v6\_ucast\_del ] [ module <module>]

### **Syntax Description**

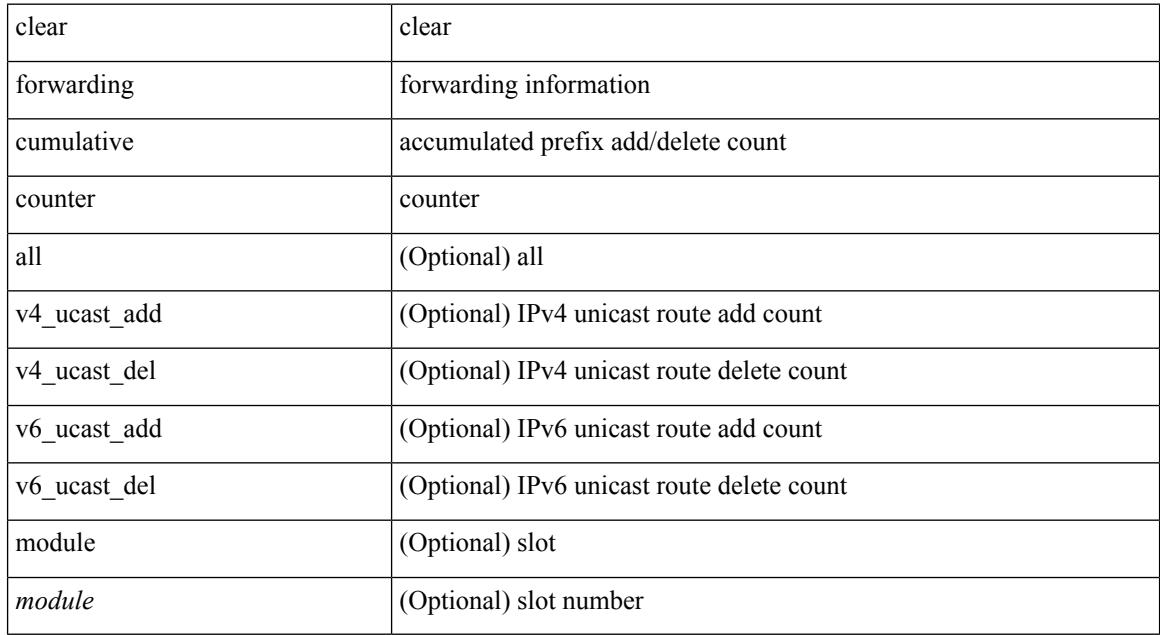

#### **Command Mode**

## **clear forwarding distribution lisp counters all**

clear forwarding distribution lisp counters all

### **Syntax Description**

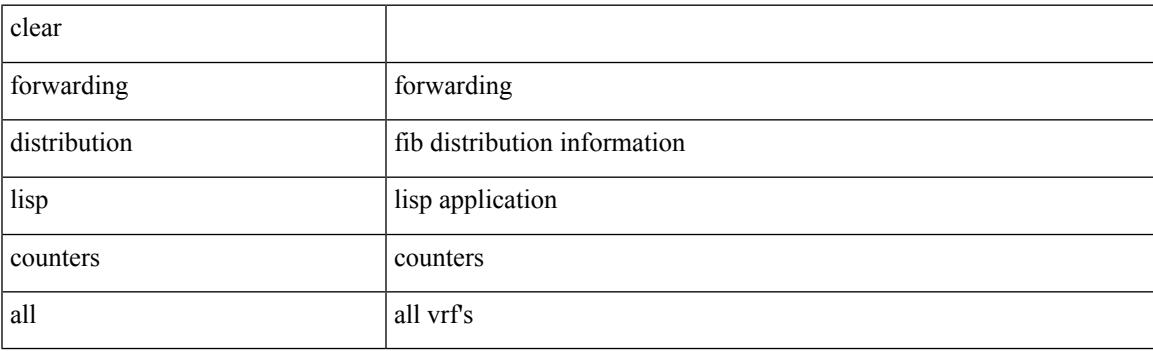

**Command Mode**

## **clear forwarding events-history**

clear forwarding events-history

#### **Syntax Description**

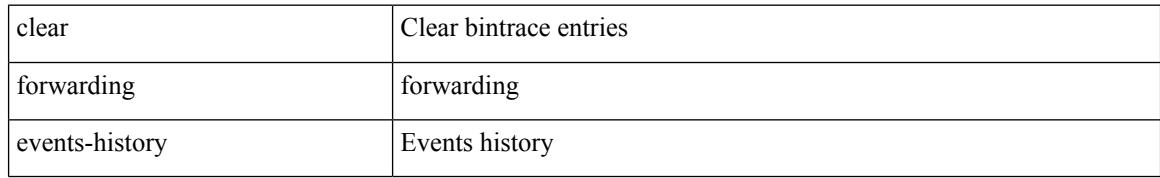

#### **Command Mode**

## **clear forwarding inconsistency**

clear forwarding [ ipv4 | ip ] [ unicast ] inconsistency

### **Syntax Description**

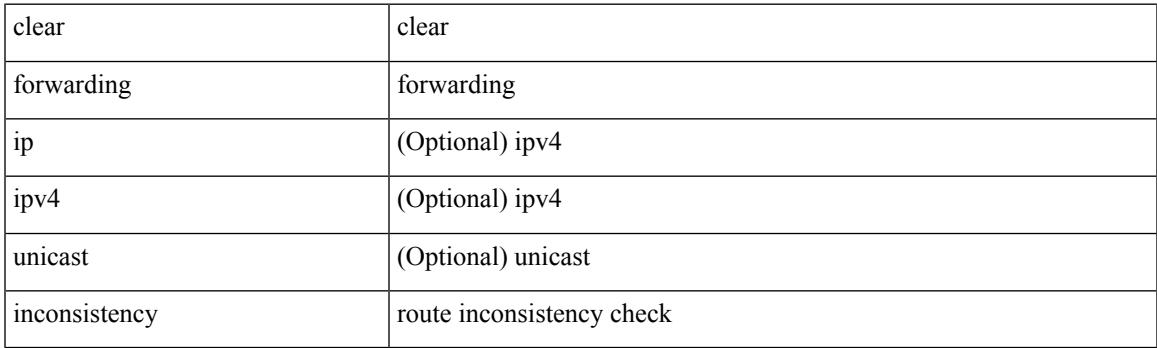

**Command Mode**

# **clear forwarding ipv4 multicast counters**

clear forwarding ipv4 multicast counters [ vrf { <vrf-name> | <vrf-known-name> | all } ] { [ group <gaddr> [ source <saddr> ] ] | [ source <saddr> [ group <gaddr> ] ] } [ module <module> ]

### **Syntax Description**

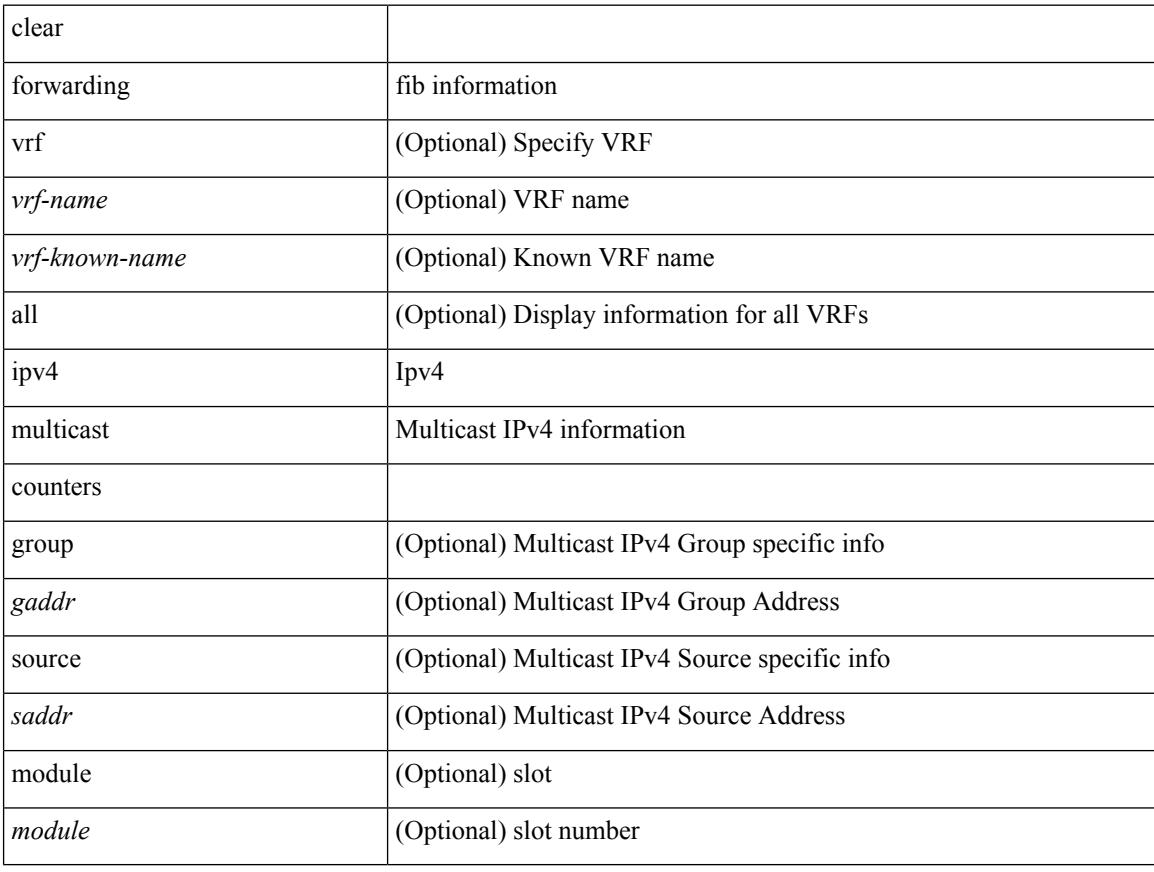

#### **Command Mode**

## **clear forwarding ipv6-l3-route-history**

clear forwarding ipv6-l3-route-history

#### **Syntax Description**

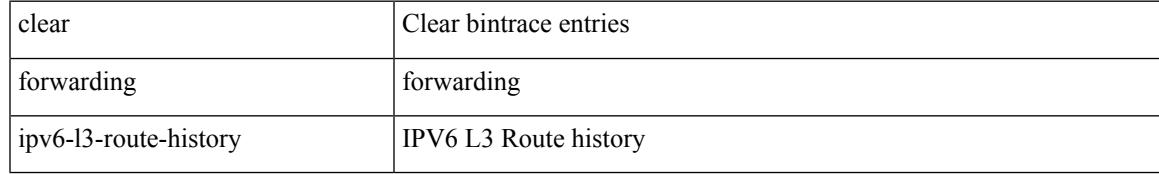

#### **Command Mode**

## **clear forwarding ipv6 adjacency module**

clear forwarding ipv6 adjacency [ vrf <vrf-name> ] { <ip-addr> | all\_adjs } module { all\_modules | <module> } [ force-delete ] [ no-urib ]

### **Syntax Description**

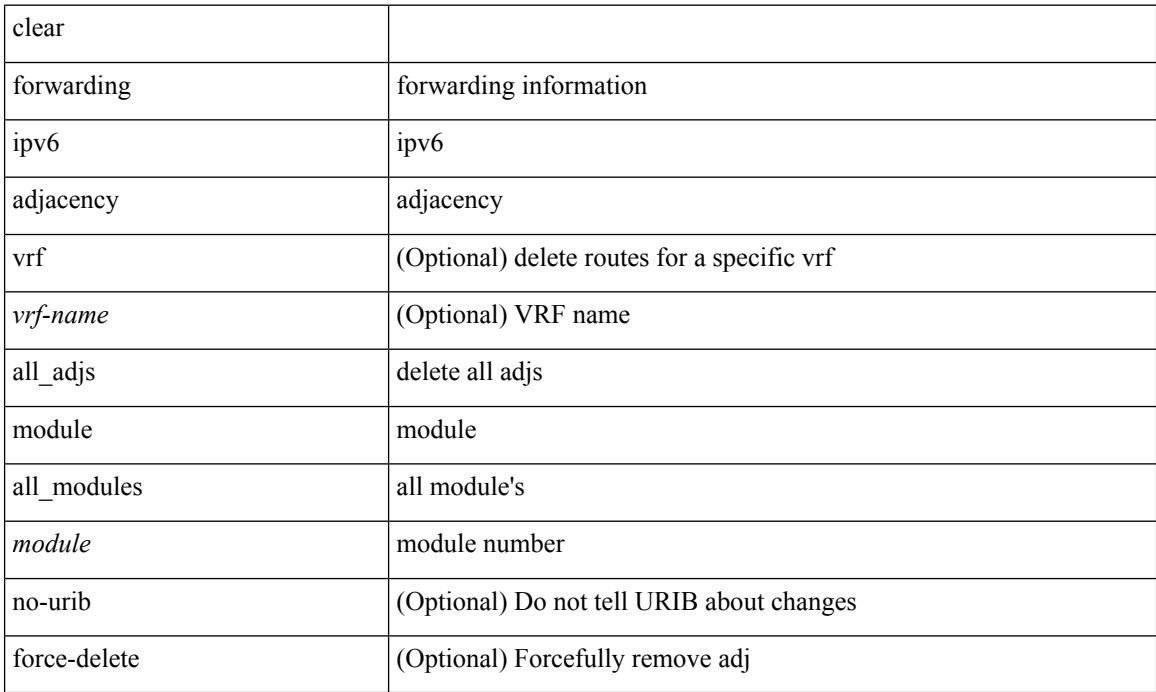

### **Command Mode**

## **clear forwarding ipv6 adjacency mpls stats**

clear forwarding ipv6 adjacency mpls stats [ vrf { <vrf-name> | <vrf-known-name> | <vrf-all> } ] [ <aif> ] [ <anh> ] [ module <module> ]

### **Syntax Description**

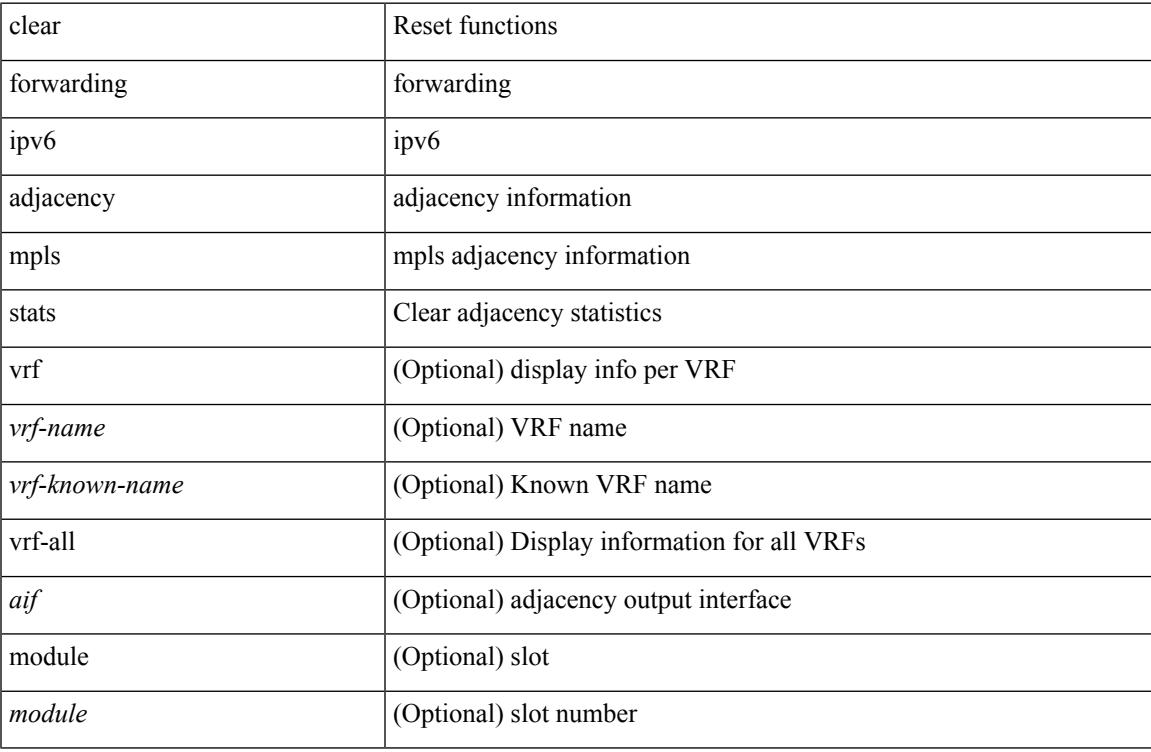

#### **Command Mode**

## **clear forwarding ipv6 inconsistency**

clear forwarding ipv6 [ unicast ] inconsistency

### **Syntax Description**

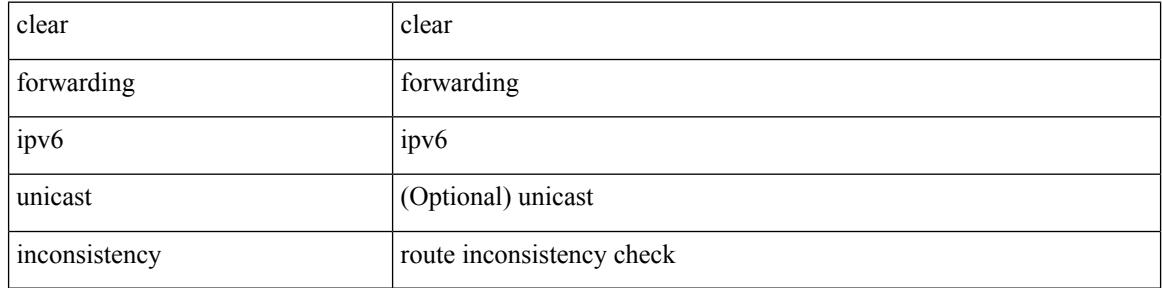

#### **Command Mode**
# **clear forwarding ipv6 multicast counters**

clear forwarding ipv6 multicast counters [ vrf { <vrf-name> | <vrf-known-name> | all } ] { [ group <gaddr> [ source <saddr> ] ] | [ source <saddr> [ group <gaddr> ] ] } [ module <module > ]

## **Syntax Description**

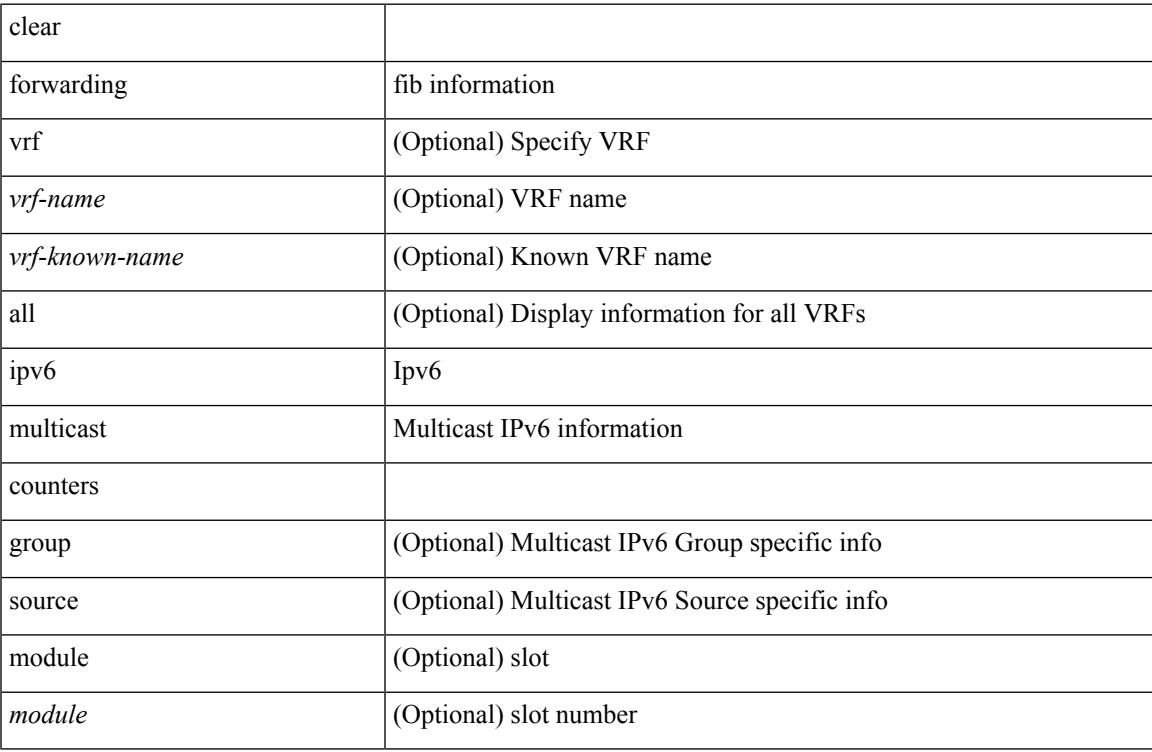

### **Command Mode**

# **clear forwarding ipv6 route module**

clear forwarding ipv6 { route } [ vrf <vrf-name> ] { <prefix> | all\_routes } module { all\_modules | <module> } [ no-urib ]

## **Syntax Description**

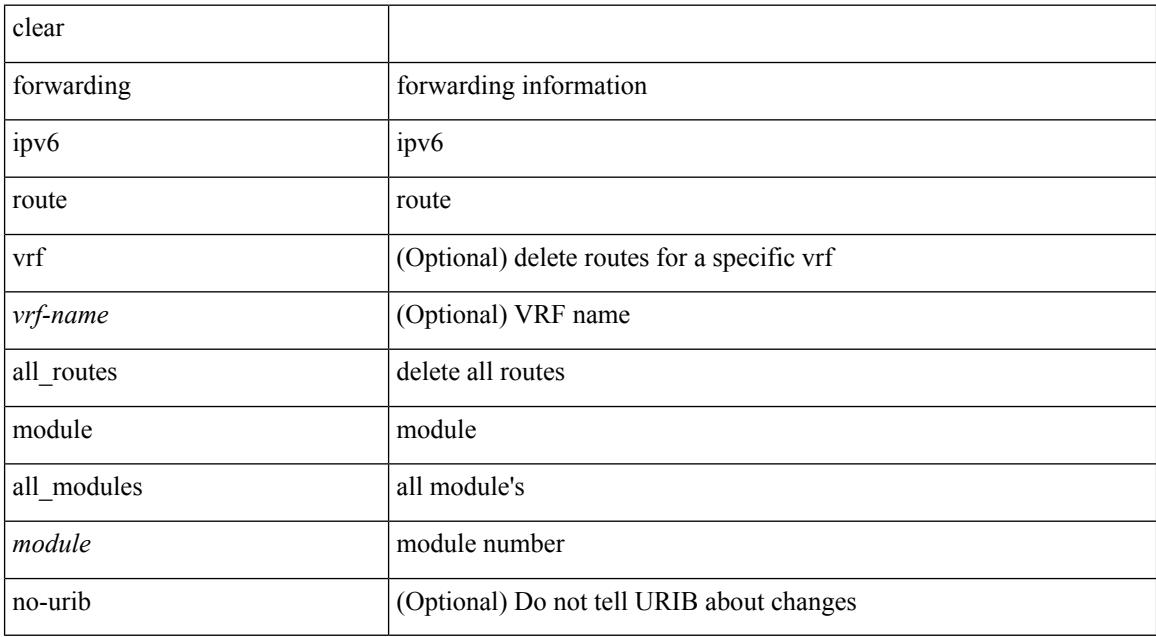

### **Command Mode**

# **clear forwarding l2-mc-route-history**

clear forwarding l2-mc-route-history

## **Syntax Description**

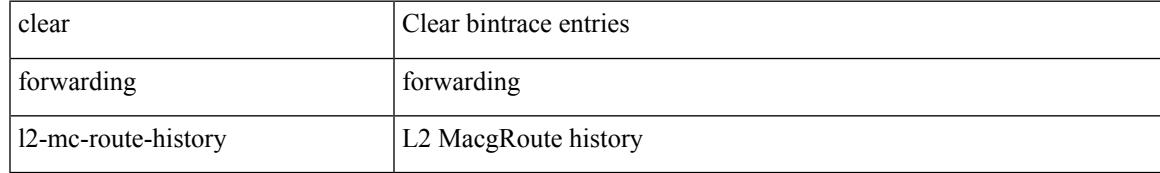

## **Command Mode**

# **clear forwarding l2-oiflist-history**

clear forwarding l2-oiflist-history

### **Syntax Description**

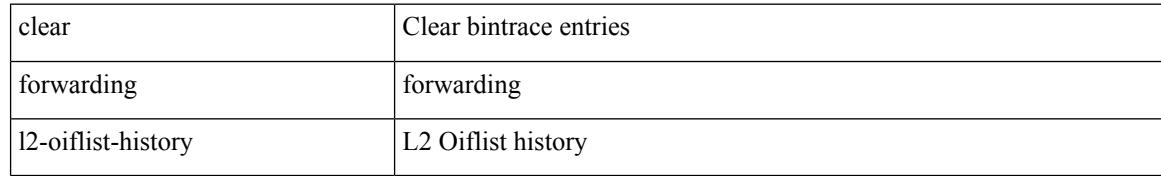

### **Command Mode**

# **clear forwarding l2-route-history**

clear forwarding l2-route-history

## **Syntax Description**

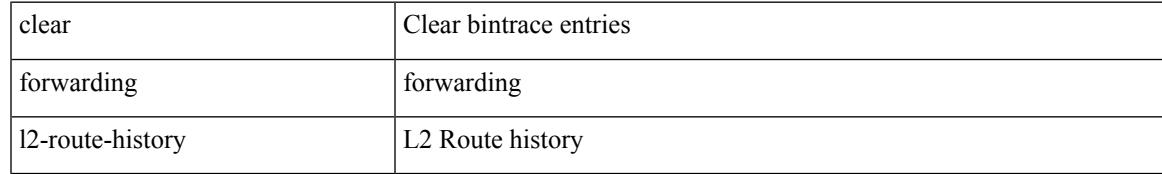

### **Command Mode**

# **clear forwarding l2mcast info l2-oiflist-history**

clear forwarding l2mcast info l2-oiflist-history [ module <num>]

### **Syntax Description**

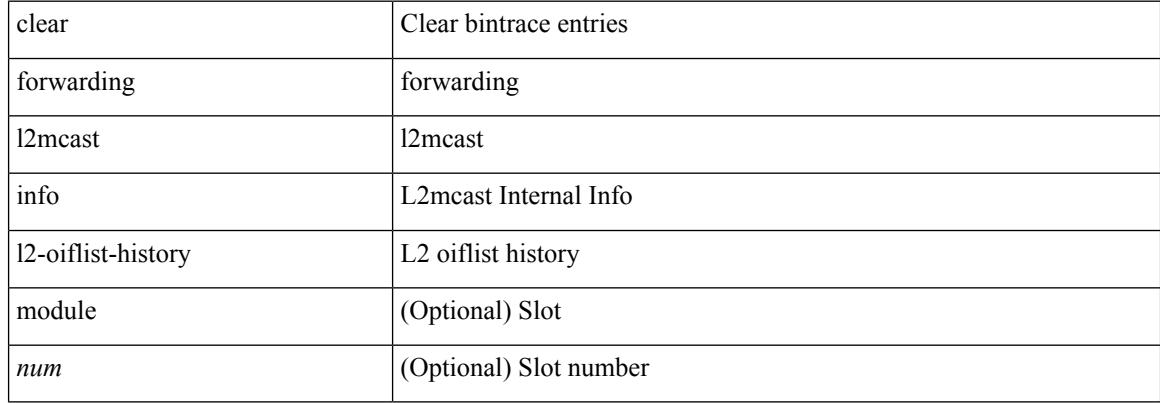

### **Command Mode**

# **clear forwarding l2mcast info l2-route-history**

clear forwarding l2mcast info l2-route-history [ module <num>]

## **Syntax Description**

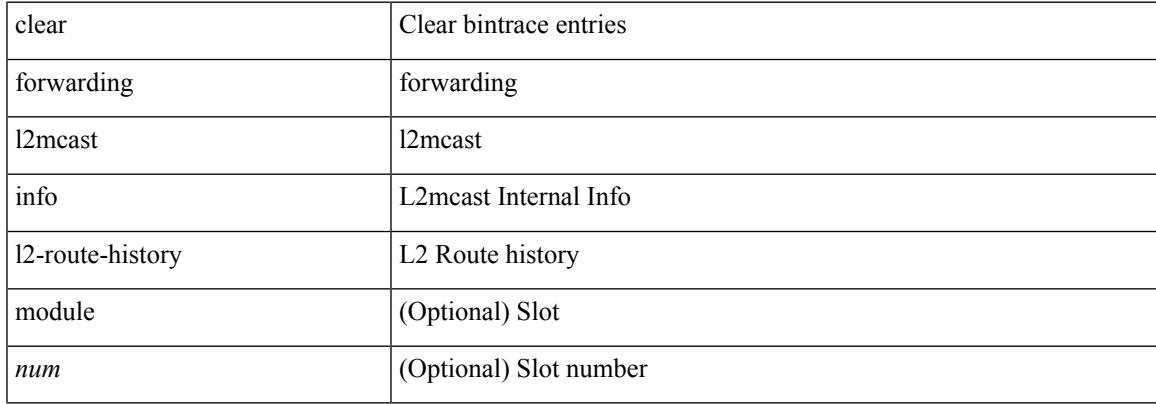

### **Command Mode**

 $\bullet$  /exec

# **clear forwarding l2mcast info l2-xbar-history**

clear forwarding l2mcast info l2-xbar-history [ module <num>]

### **Syntax Description**

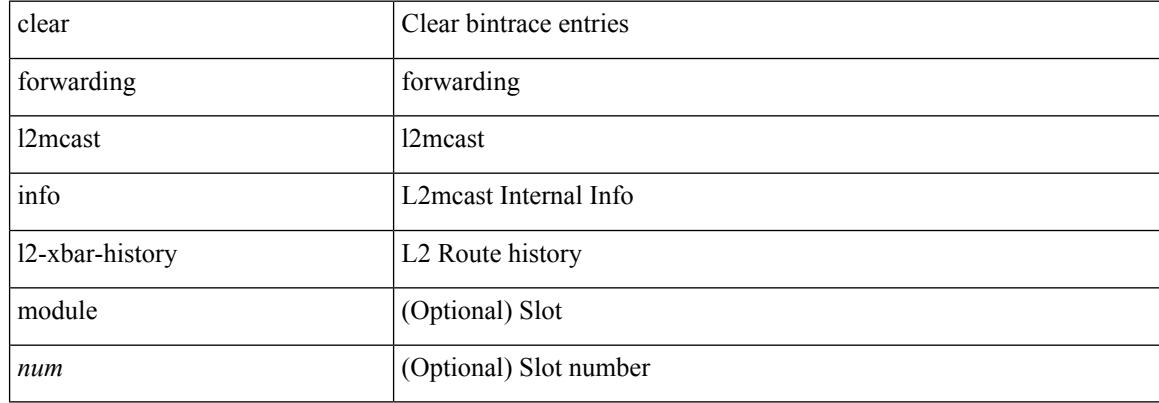

### **Command Mode**

# **clear forwarding l2mcast info statistics**

clear forwarding l2mcast info statistics [ module <num>]

### **Syntax Description**

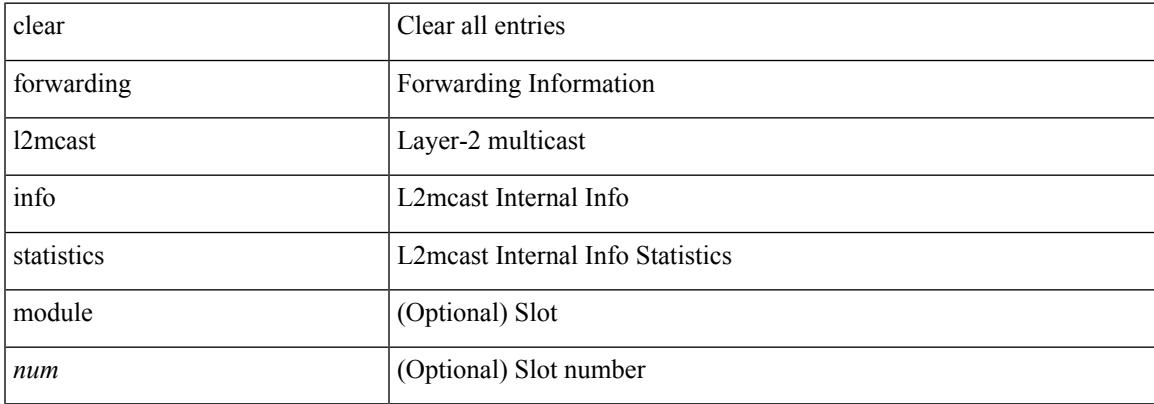

### **Command Mode**

# **clear forwarding l2vpn trace member-history**

clear forwarding l2vpn trace member-history

### **Syntax Description**

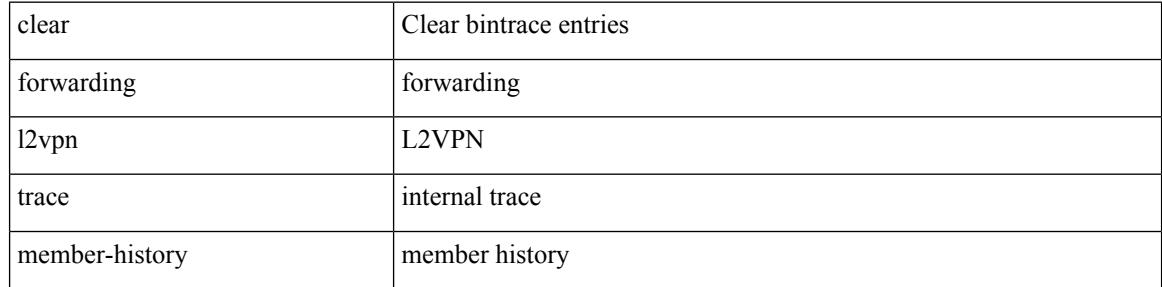

### **Command Mode**

# **clear forwarding l3-route-history**

clear forwarding l3-route-history

## **Syntax Description**

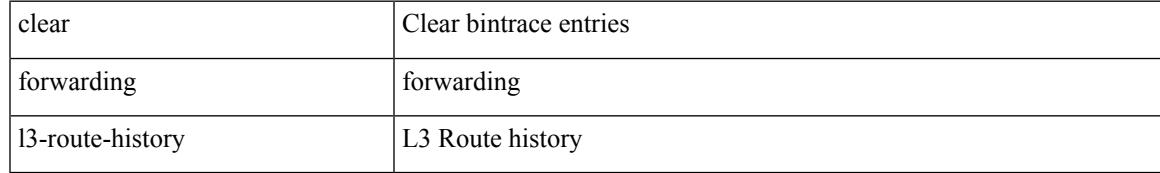

### **Command Mode**

# **clear forwarding mpls drop-stats**

clear forwarding mpls drop-stats

## **Syntax Description**

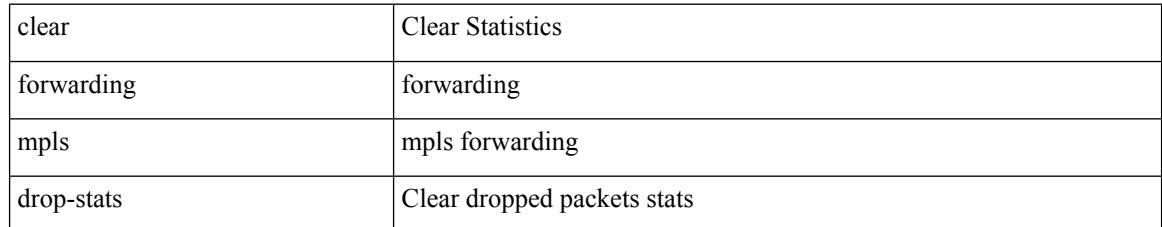

## **Command Mode**

# **clear forwarding mpls stats**

clear forwarding mpls stats [ vrf { <vrf-name> | <vrf-known-name> | <vrf-all> } ] [ table <table\_id> ] [ [ label <label> | <prefix> | <v6prefix> ] | [ label-space <label-space-id> ] ] [ module <module> ]

## **Syntax Description**

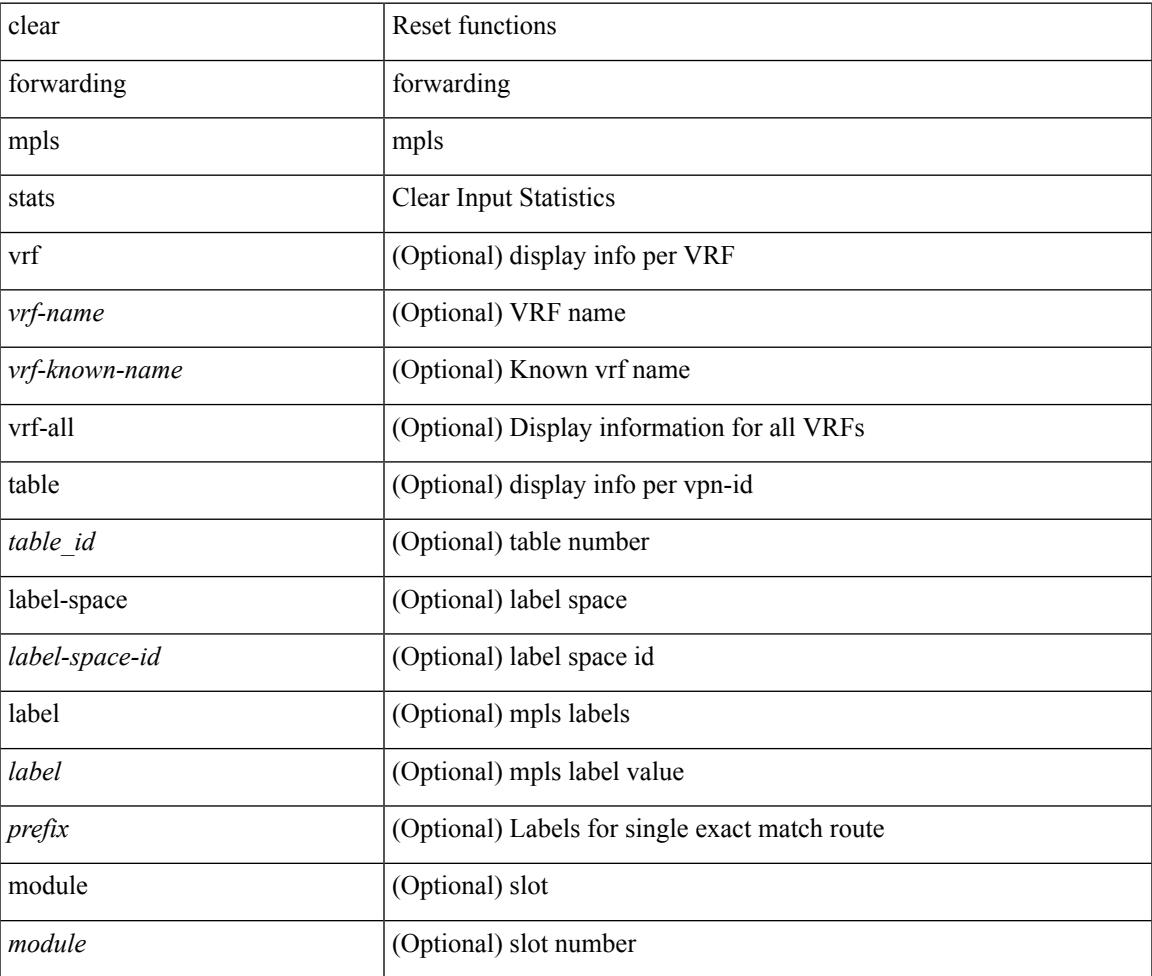

**Command Mode**

# **clear forwarding mpls trace adj-history**

clear forwarding mpls trace adj-history [ module <module> ]

### **Syntax Description**

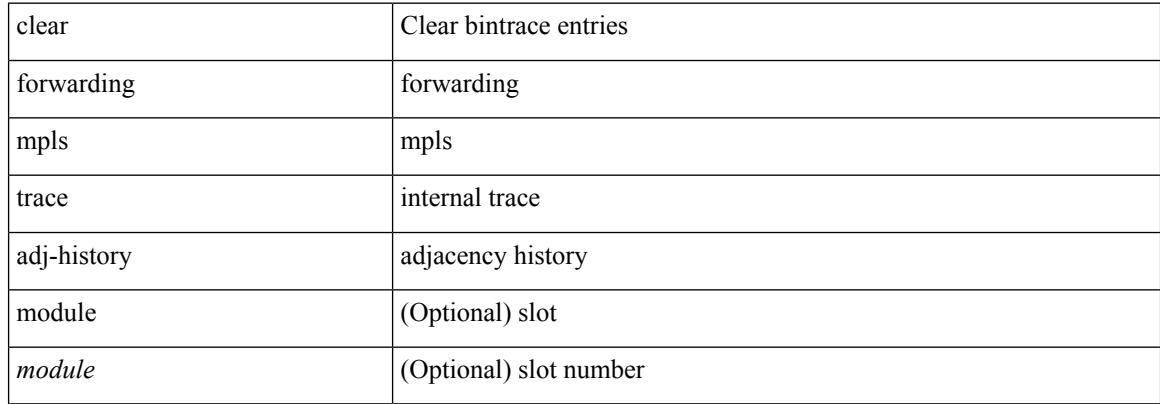

### **Command Mode**

# **clear forwarding mpls trace ecmp-history**

clear forwarding mpls trace ecmp-history [ module <module> ]

### **Syntax Description**

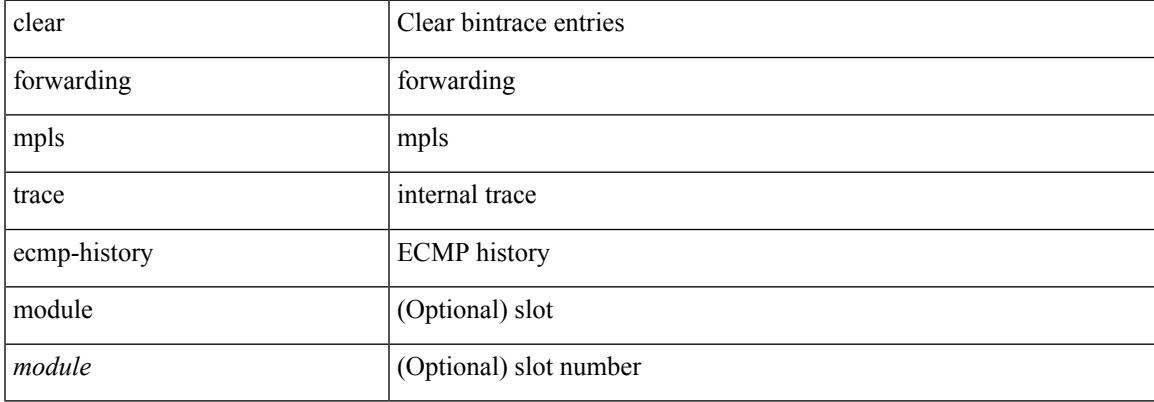

### **Command Mode**

# **clear forwarding mpls trace label-history**

clear forwarding mpls trace label-history [ module <module> ]

### **Syntax Description**

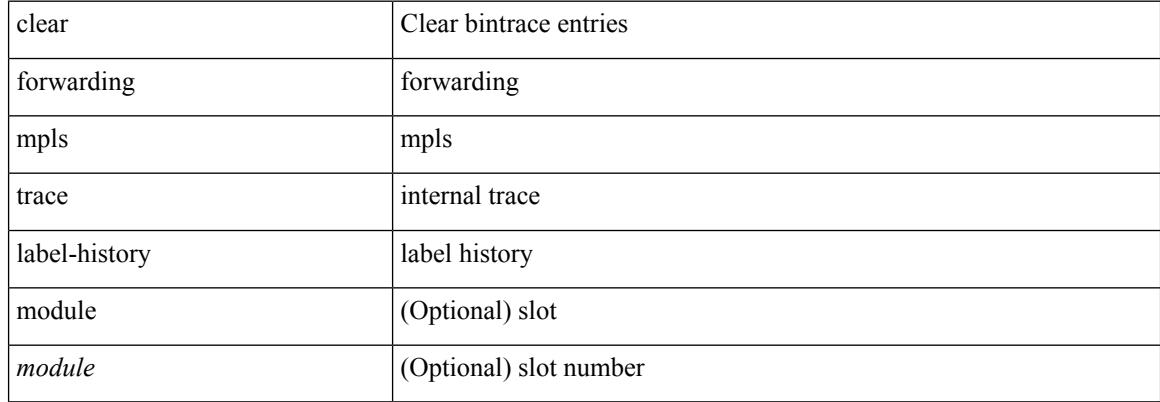

### **Command Mode**

# **clear forwarding mpls trace te-history**

clear forwarding mpls trace te-history [ module <module> ]

## **Syntax Description**

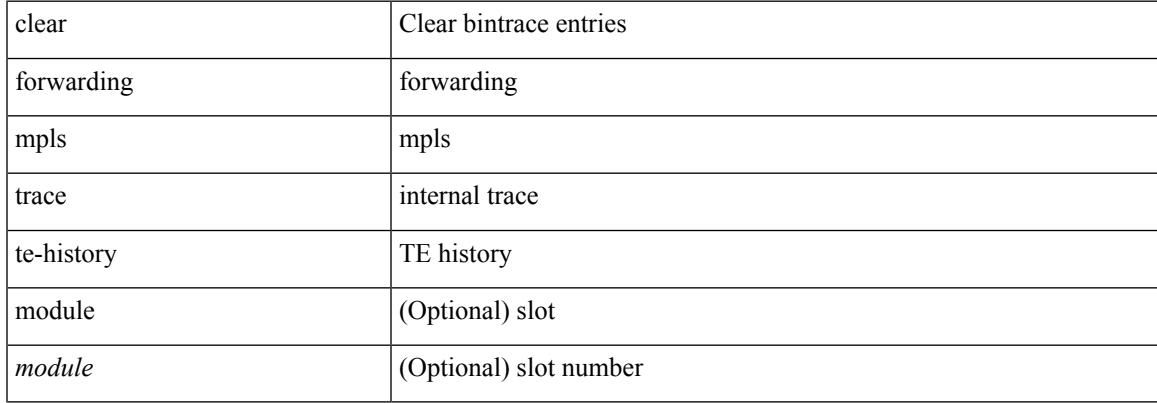

### **Command Mode**

# **clear forwarding oiflist-history**

clear forwarding oiflist-history

## **Syntax Description**

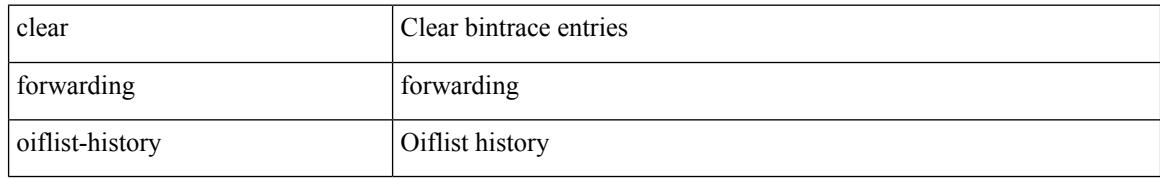

### **Command Mode**

# **clear forwarding route module**

clear forwarding [ ip | ipv4 ] { route } [ vrf <vrf-name> ] { <prefix> | all\_routes } module { all\_modules | <module> } [ no-urib ]

## **Syntax Description**

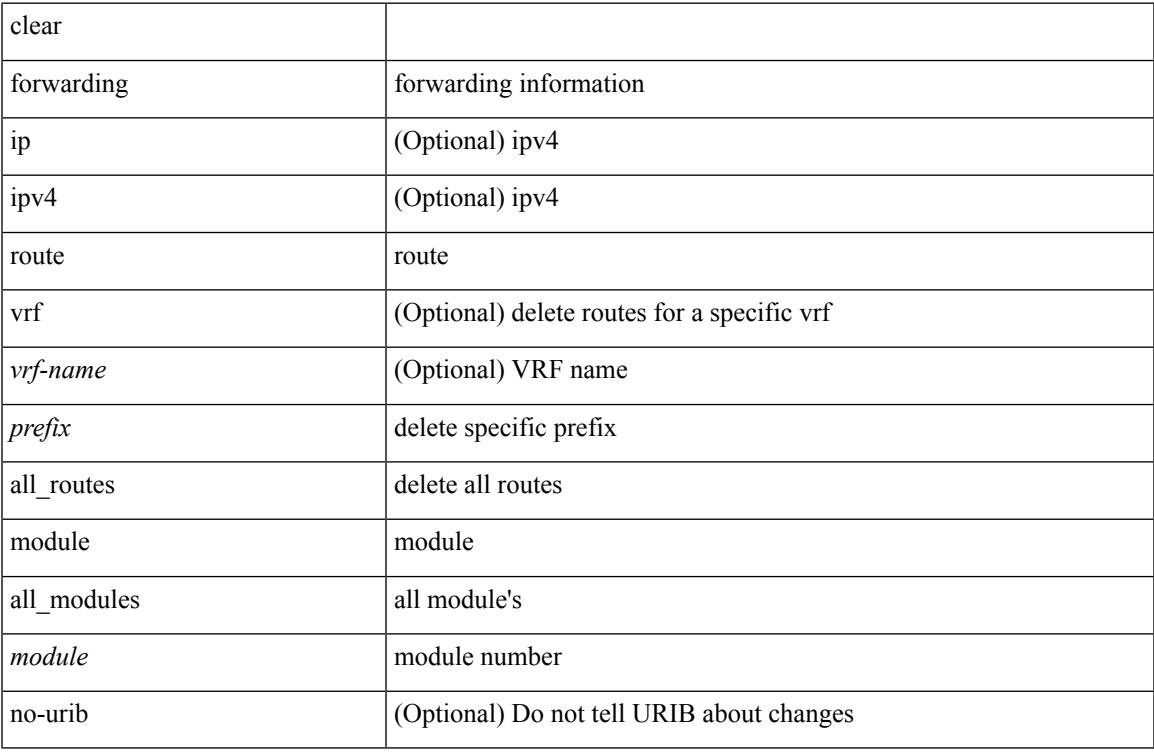

### **Command Mode**

# **clear forwarding trace ecmp-history**

clear forwarding trace ecmp-history [ module <module> ]

### **Syntax Description**

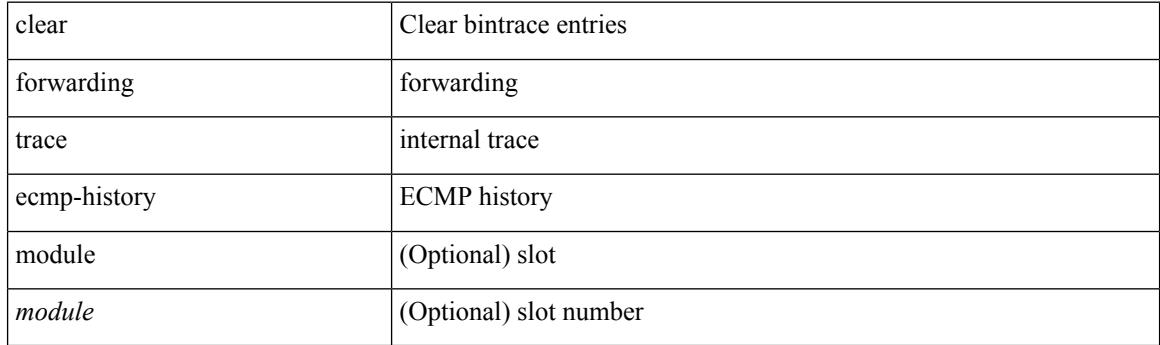

**Command Mode**

# **clear forwarding trace mfib oif-history**

clear forwarding trace mfib oif-history

## **Syntax Description**

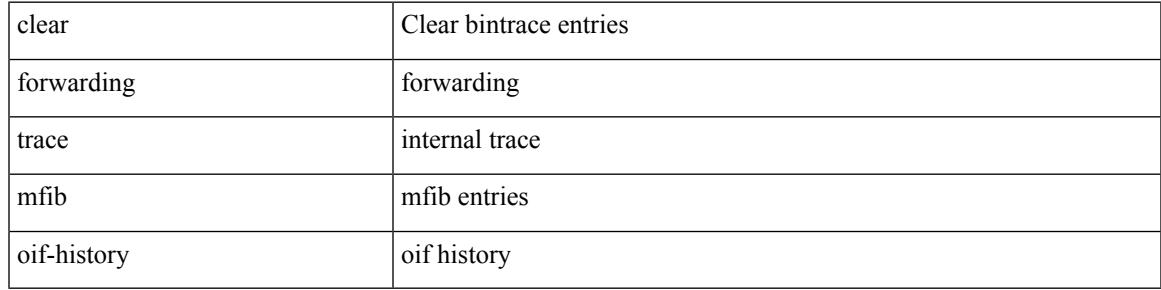

**Command Mode**

# **clear forwarding trace mfib oiflist-history**

clear forwarding trace mfib oiflist-history

### **Syntax Description**

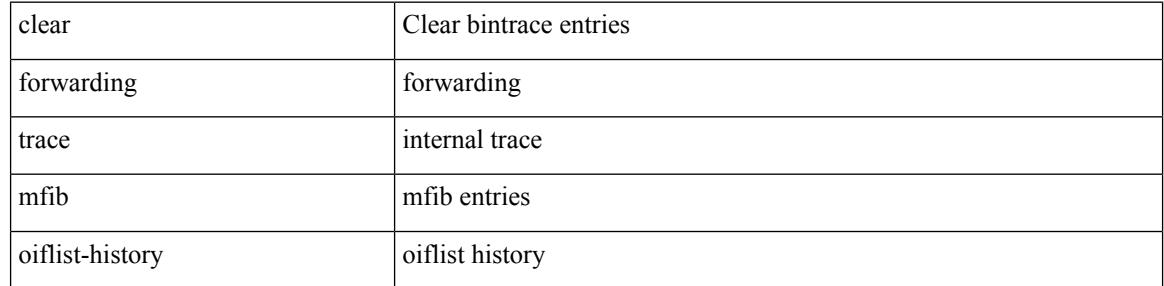

### **Command Mode**

# **clear forwarding trace mfib v4-route-history**

clear forwarding trace mfib v4-route-history

### **Syntax Description**

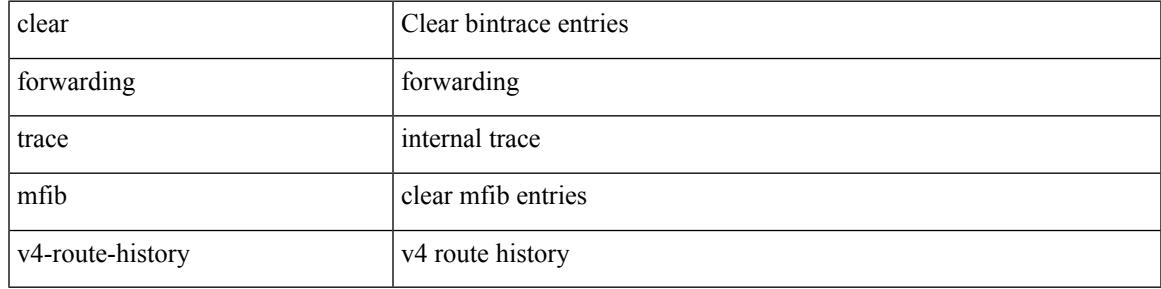

**Command Mode**

# **clear forwarding trace mfib v6-route-history**

clear forwarding trace mfib v6-route-history

### **Syntax Description**

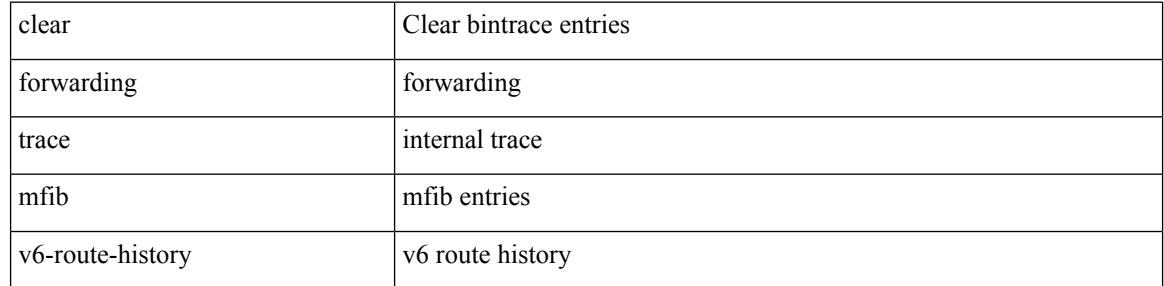

### **Command Mode**

# **clear forwarding trace nve-ir-peer-history**

clear forwarding trace nve-ir-peer-history [ module <module> ]

### **Syntax Description**

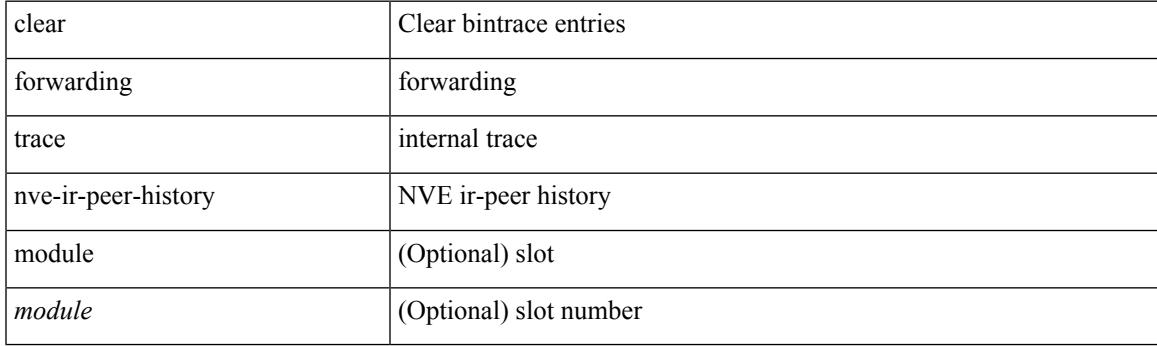

**Command Mode**

# **clear forwarding trace nve-l3-vni-history**

clear forwarding trace nve-l3-vni-history [ module <module> ]

### **Syntax Description**

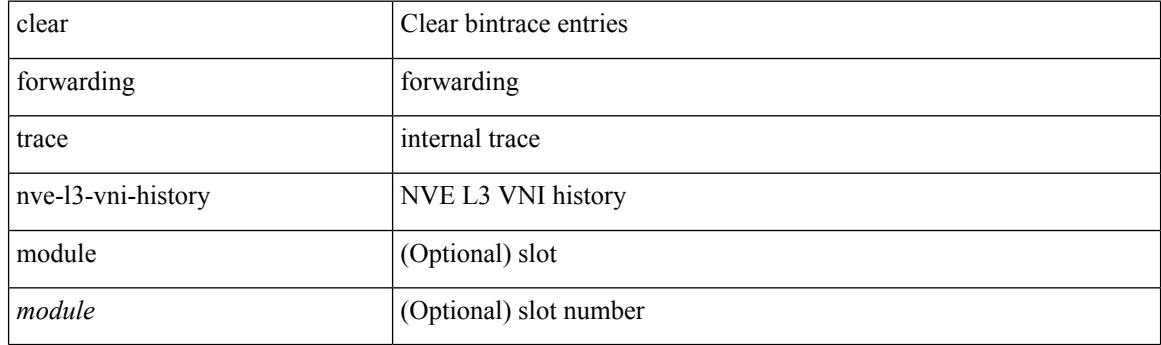

**Command Mode**

# **clear forwarding trace nve-peer-history**

clear forwarding trace nve-peer-history [ module <module> ]

### **Syntax Description**

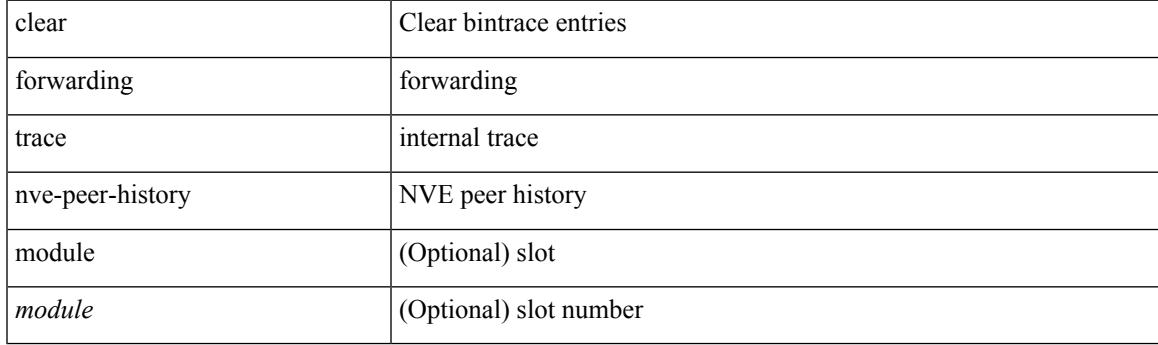

**Command Mode**

# **clear forwarding trace otv-adj-history**

clear forwarding trace otv-adj-history [ module <module> ]

### **Syntax Description**

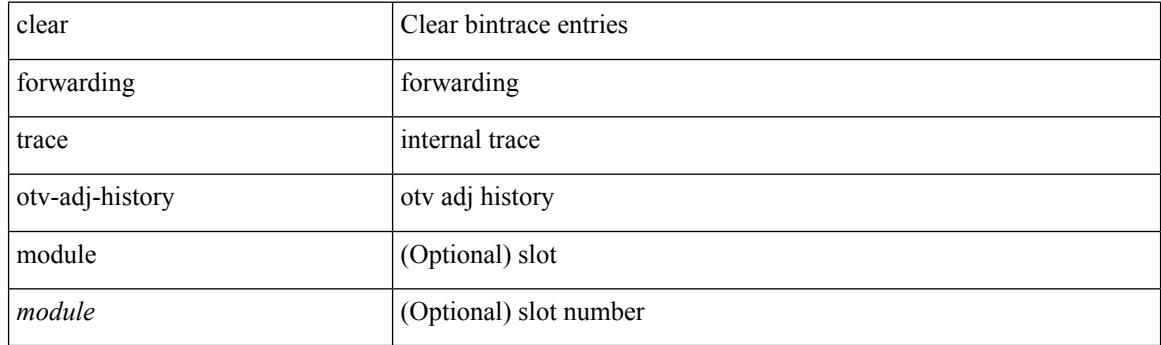

**Command Mode**

# **clear forwarding trace otv-vlan-history**

clear forwarding trace otv-vlan-history [ module <module> ]

### **Syntax Description**

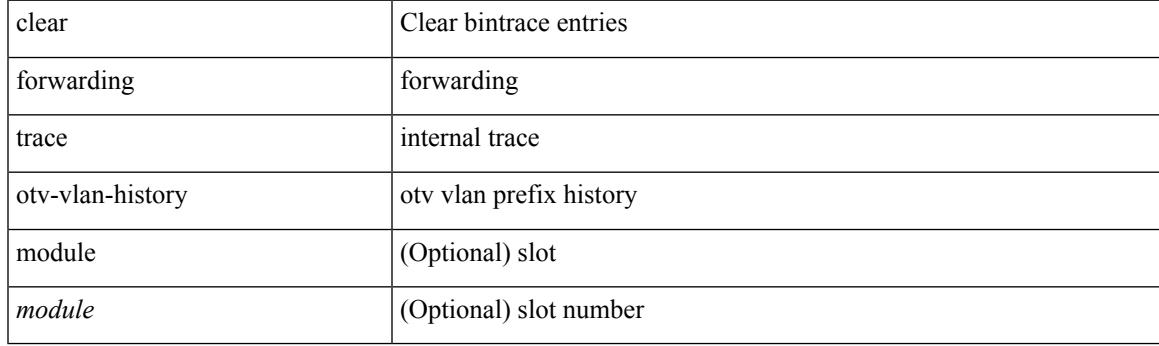

**Command Mode**

# **clear forwarding trace v4-adj-history**

clear forwarding trace v4-adj-history [ module <module> ]

### **Syntax Description**

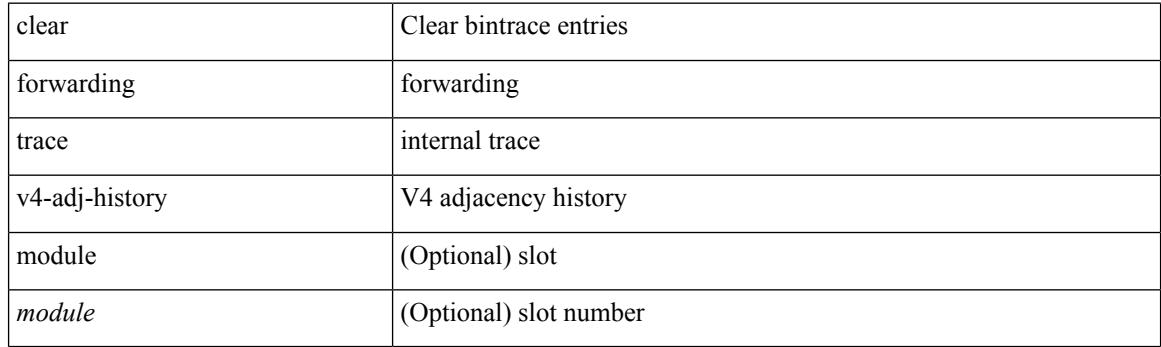

**Command Mode**

# **clear forwarding trace v4-pfx-history**

clear forwarding trace v4-pfx-history [ module <module> ]

### **Syntax Description**

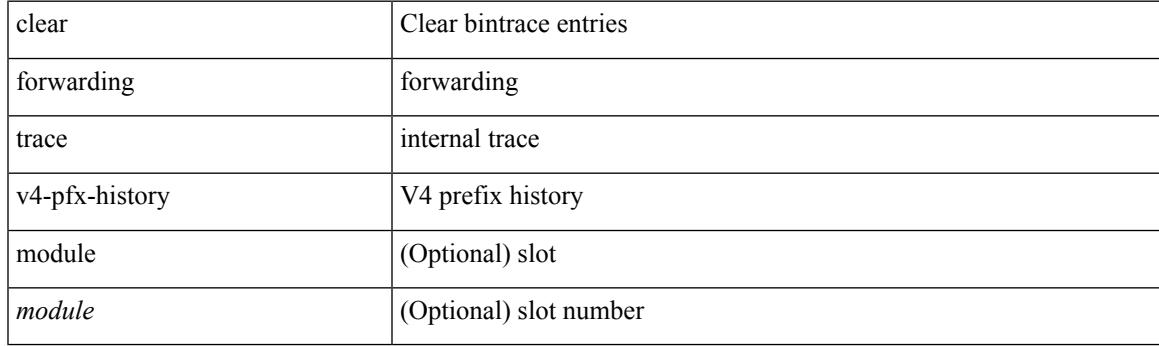

**Command Mode**

# **clear forwarding trace v4-rnh-history**

clear forwarding trace v4-rnh-history [ module <module> ]

### **Syntax Description**

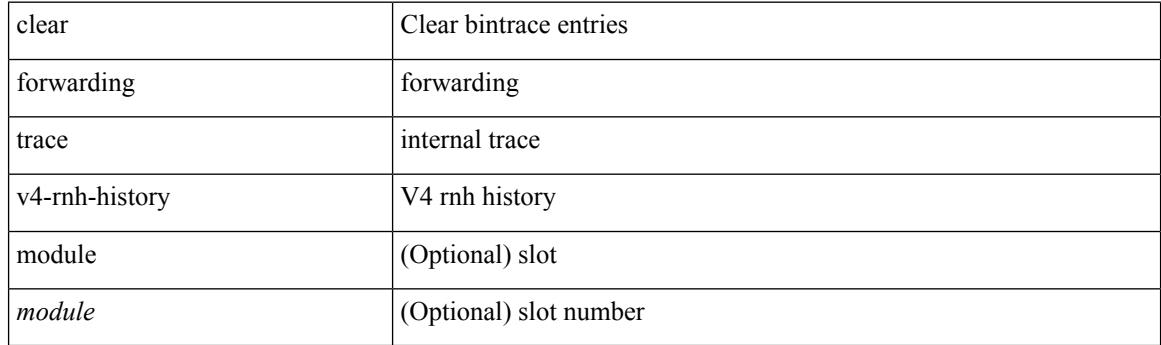

**Command Mode**

# **clear forwarding trace v6-adj-history**

clear forwarding trace v6-adj-history [ module <module> ]

### **Syntax Description**

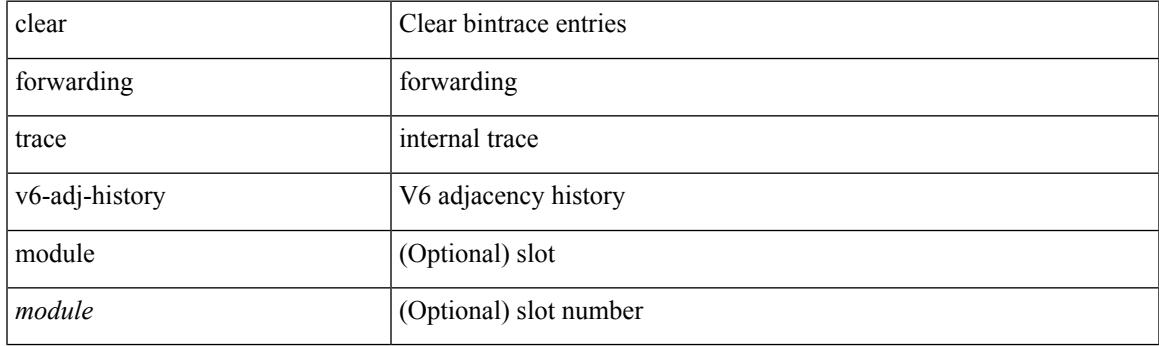

**Command Mode**

# **clear forwarding trace v6-pfx-history**

clear forwarding trace v6-pfx-history [ module <module> ]

### **Syntax Description**

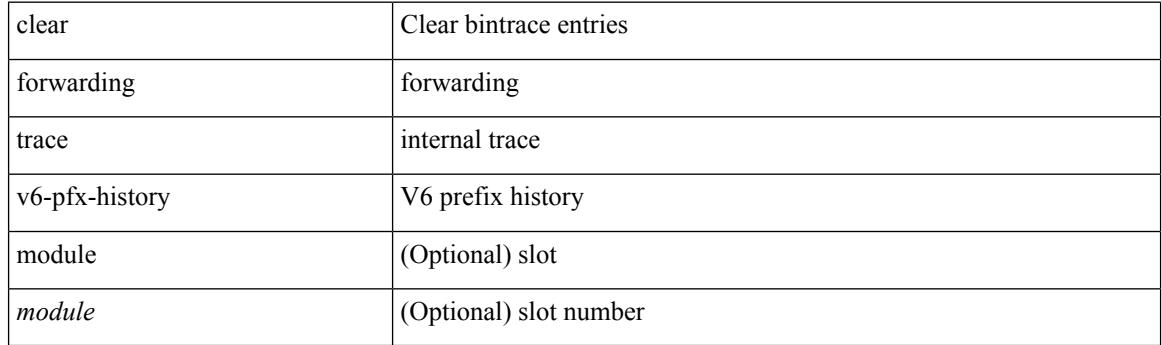

**Command Mode**

# **clear forwarding trace v6-rnh-history**

clear forwarding trace v6-rnh-history [ module <module> ]

### **Syntax Description**

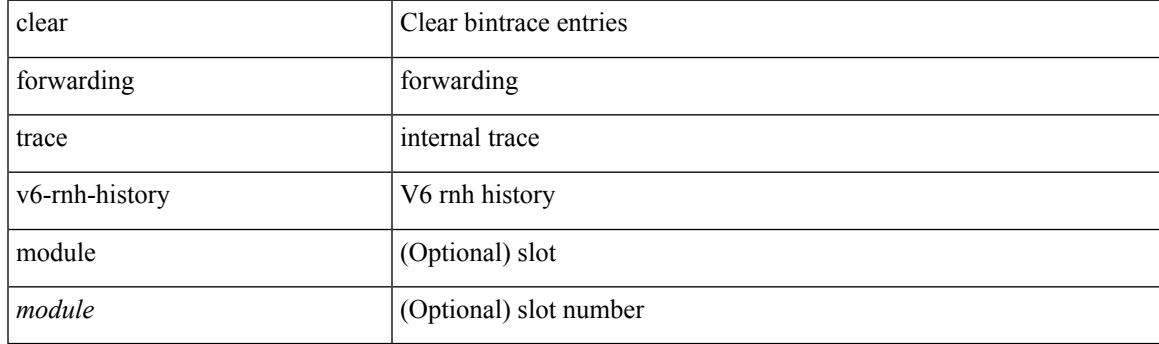

**Command Mode**

# **clear forwarding trace vobj-history**

clear forwarding trace vobj-history [ module <module> ]

### **Syntax Description**

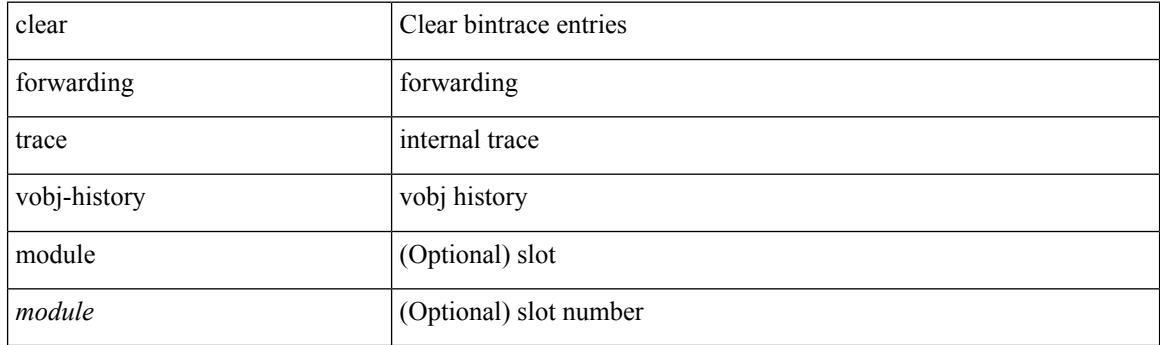

**Command Mode**
## **clear frame traffic**

clear frame traffic

### **Syntax Description**

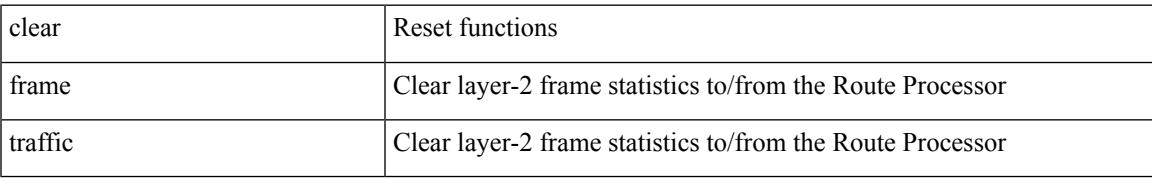

### **Command Mode**

# **clear fs-daemon log**

clear fs-daemon log

### **Syntax Description**

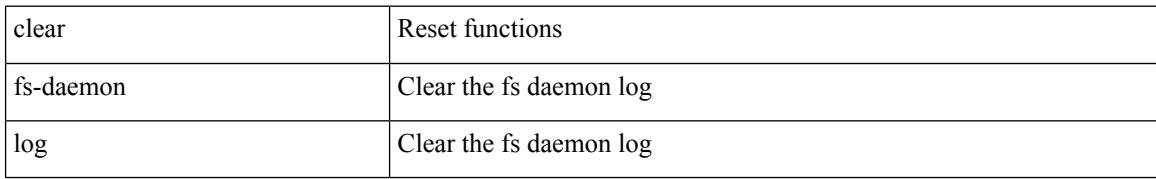

### **Command Mode**

## **clear hardware flow ip**

clear hardware flow ip [ { { monitor <mname> } | { profile <prof\_id> } | { vlan <vlan\_id> } | { interface <interface> } } ] [ instance <inst> ] [ force-export ] [ module <num> ]

## **Syntax Description**

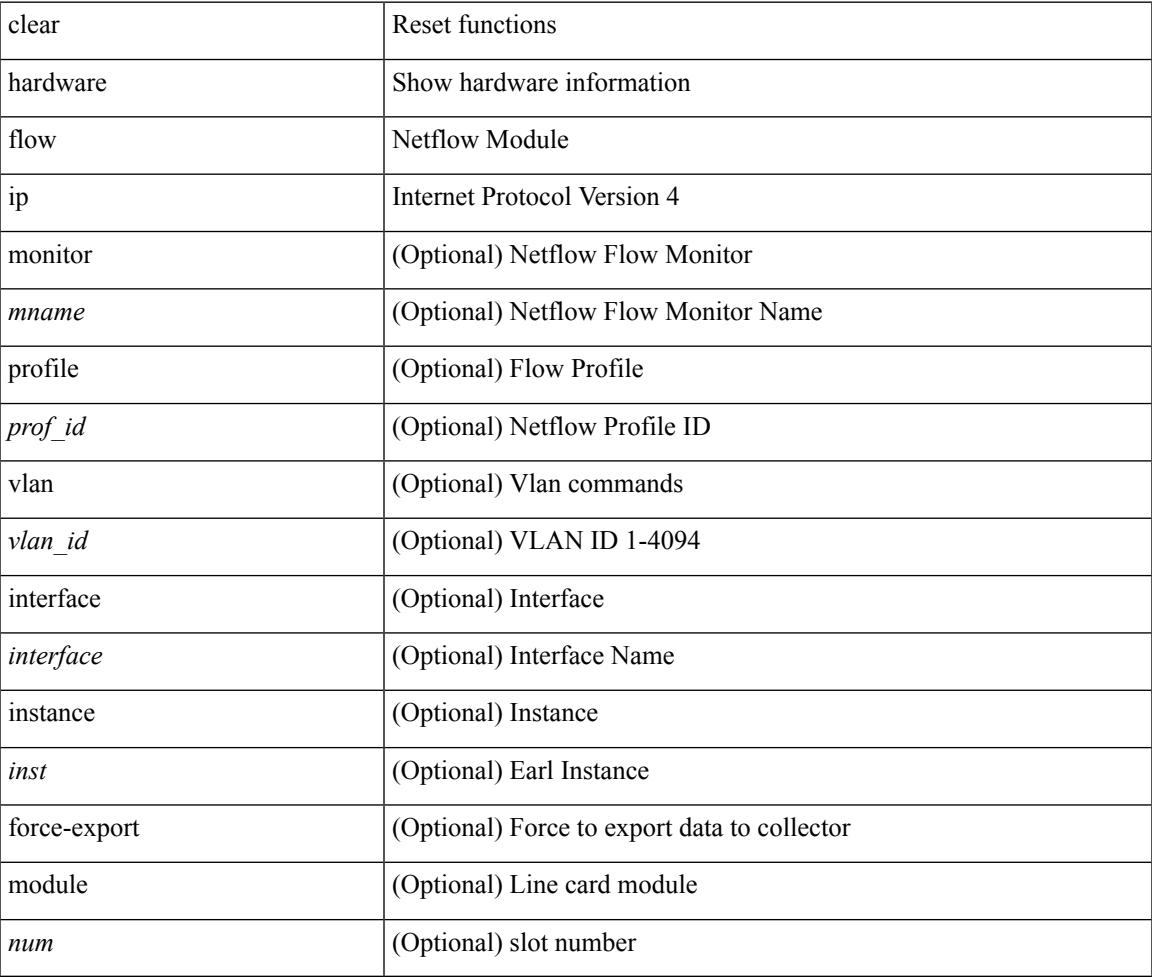

#### **Command Mode**

## **clear hardware flow ipmac**

clear hardware flow ipmac  $[\{\{\text{profile} \leq \text{prof}_id>\} \mid \{\text{vlan} \leq \text{vlan}_id>\} \mid \{\text{interface} \leq \text{interface}\} \}]$ instance <inst>] [ module <num>]

## **Syntax Description**

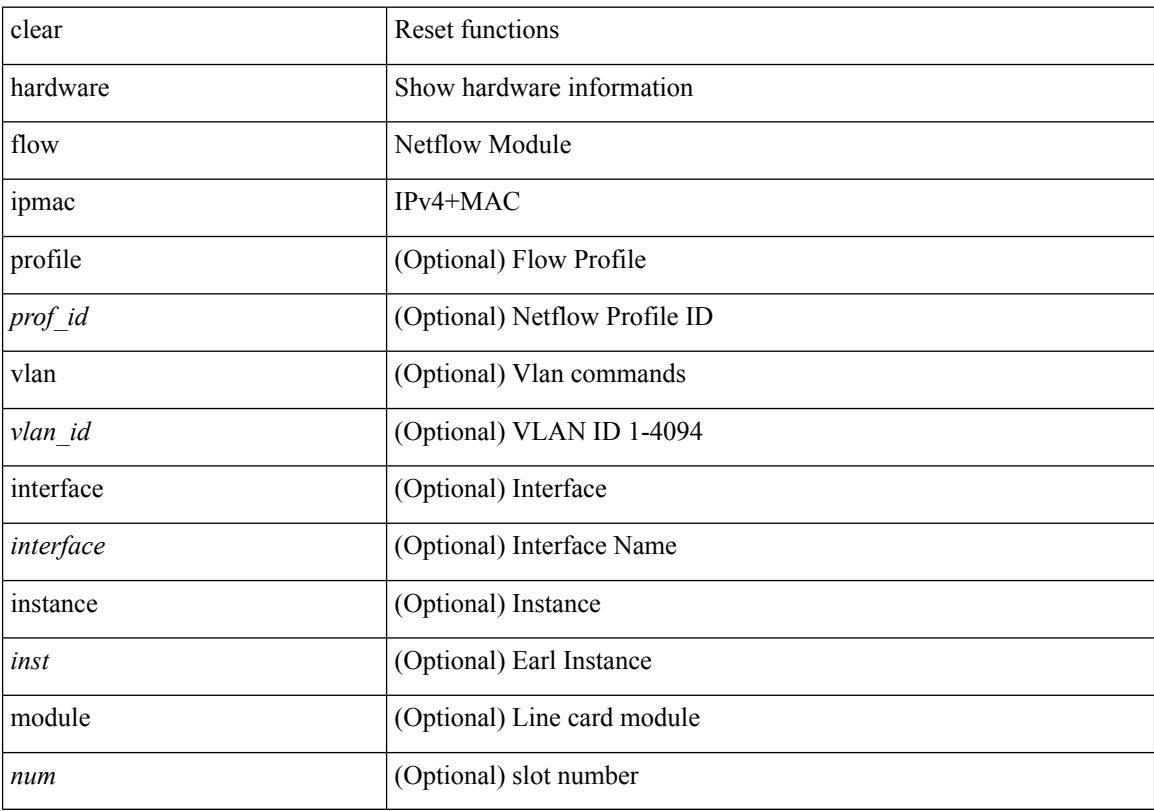

## **Command Mode**

## **clear hardware flow ipv6**

clear hardware flow ipv6 [ { { monitor <mname> } | { profile <prof\_id> } | { vlan <vlan\_id> } | { interface <interface> } } ] [ instance <inst> ] [ force-export ] [ module <num> ]

## **Syntax Description**

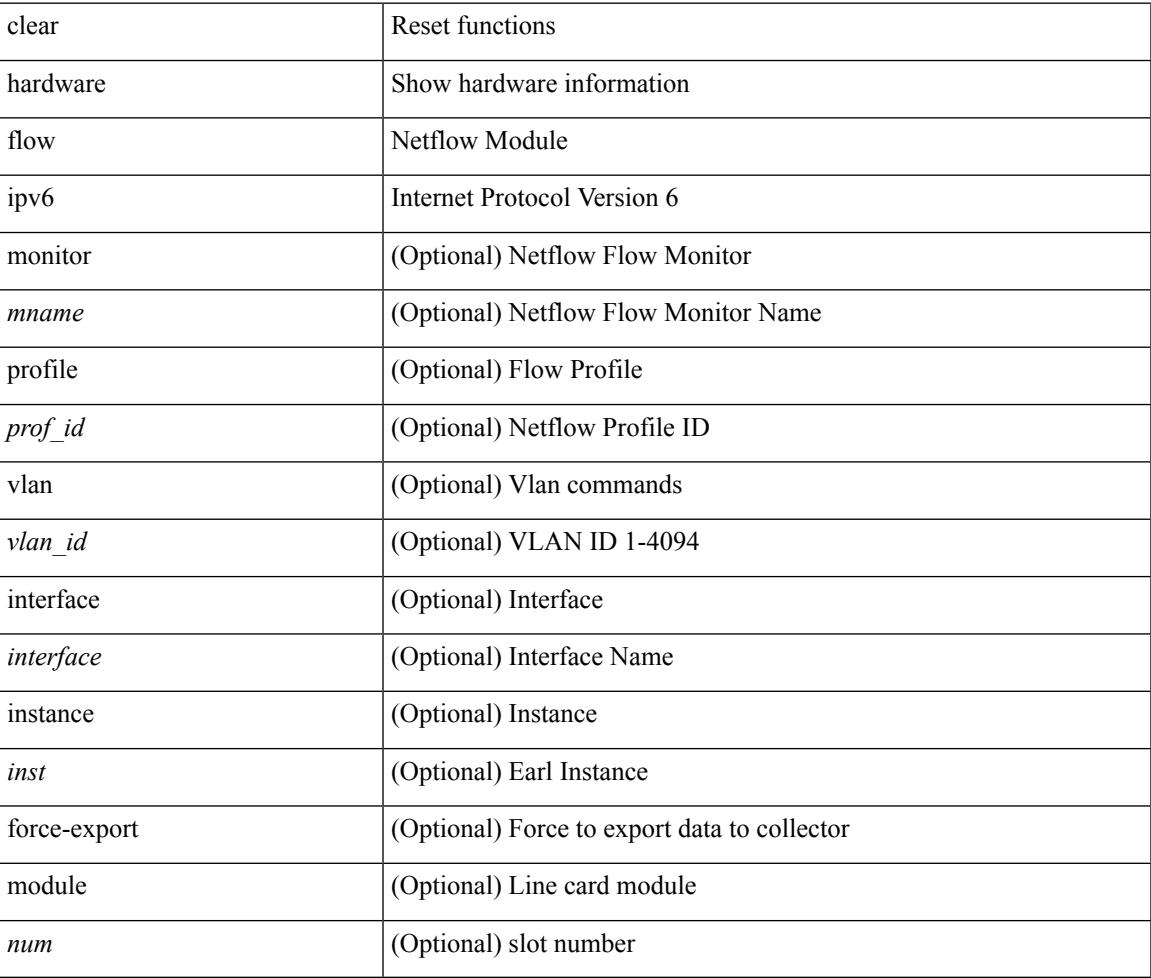

#### **Command Mode**

## **clear hardware flow l2**

clear hardware flow l2 [ { { monitor <mname> } | { profile <prof\_id> } | { vlan <vlan\_id> } } ] [ instance <inst> ] [ force-export ] [ module <num> ]

## **Syntax Description**

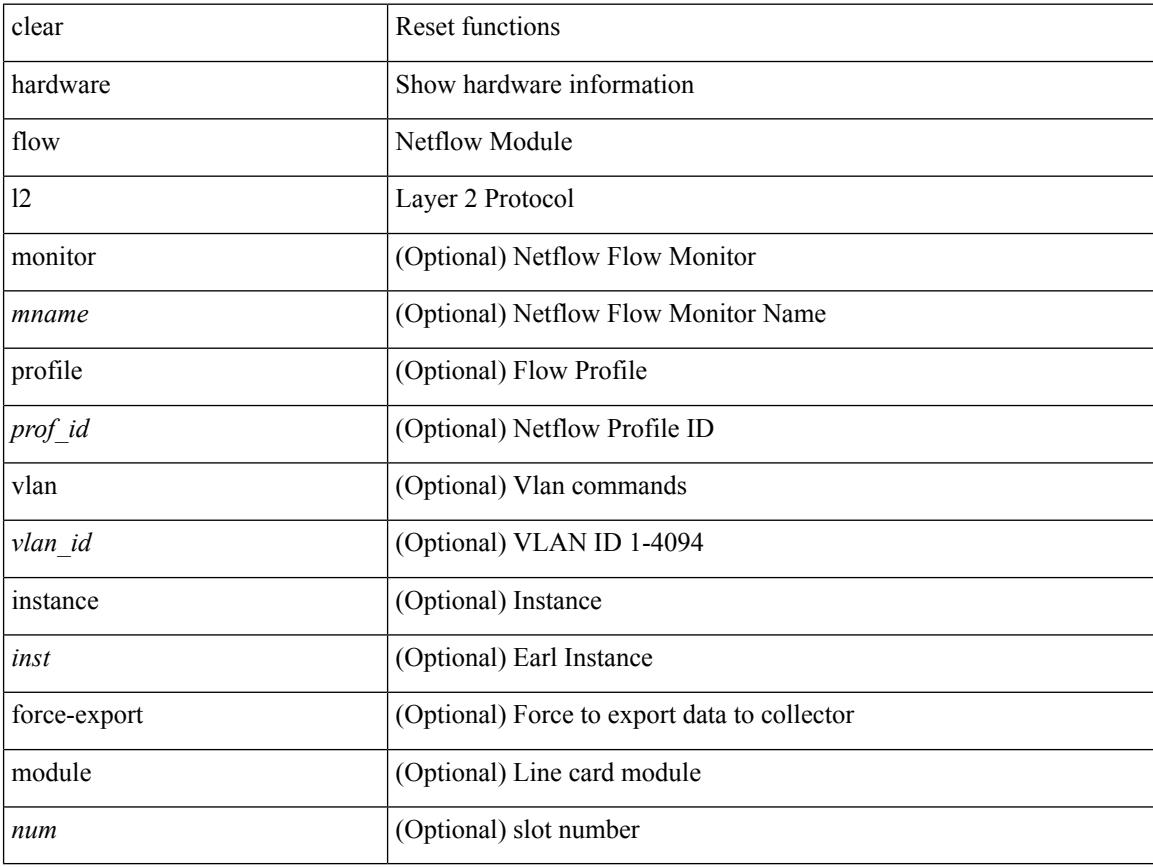

#### **Command Mode**

## **clear hardware flow mpls**

clear hardware flow mpls [ { { monitor <mname> } | { profile <prof\_id> } | { vlan <vlan\_id> } | { interface <interface> } } ] [ instance <inst> ] [ force-export ] [ module <num> ]

## **Syntax Description**

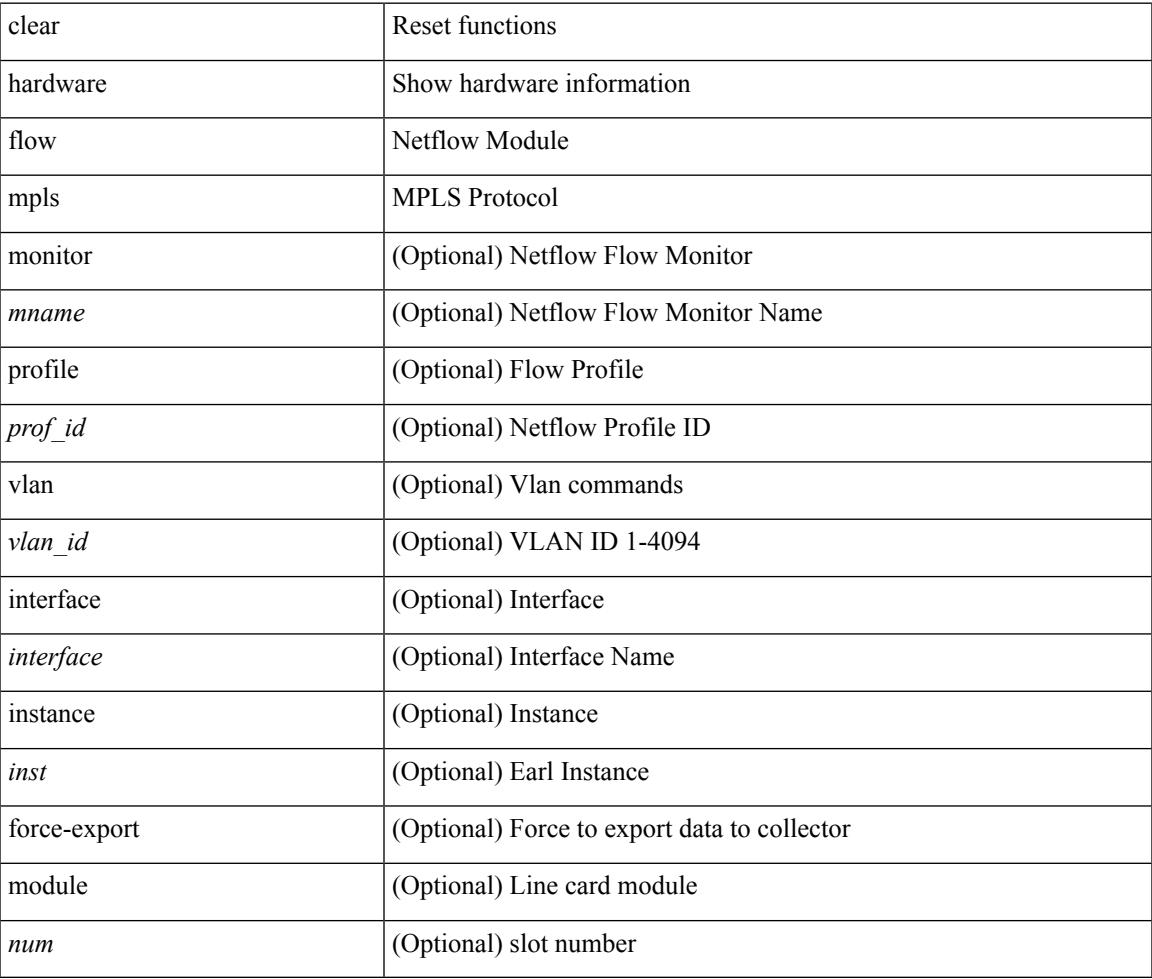

**Command Mode**

## **clear hardware ip verify**

clear hardware [ forwarding ] ip verify { all | address { source { broadcast | multicast } | class-e | destination { zero } | identical | reserved } | checksum | protocol | fragment | length { minimum | consistent | maximum { max-frag | udp | max-tcp } } | tcp { tiny-frag } | version } [ module  $\le$  module  $\ge$  ]

#### **Syntax Description**

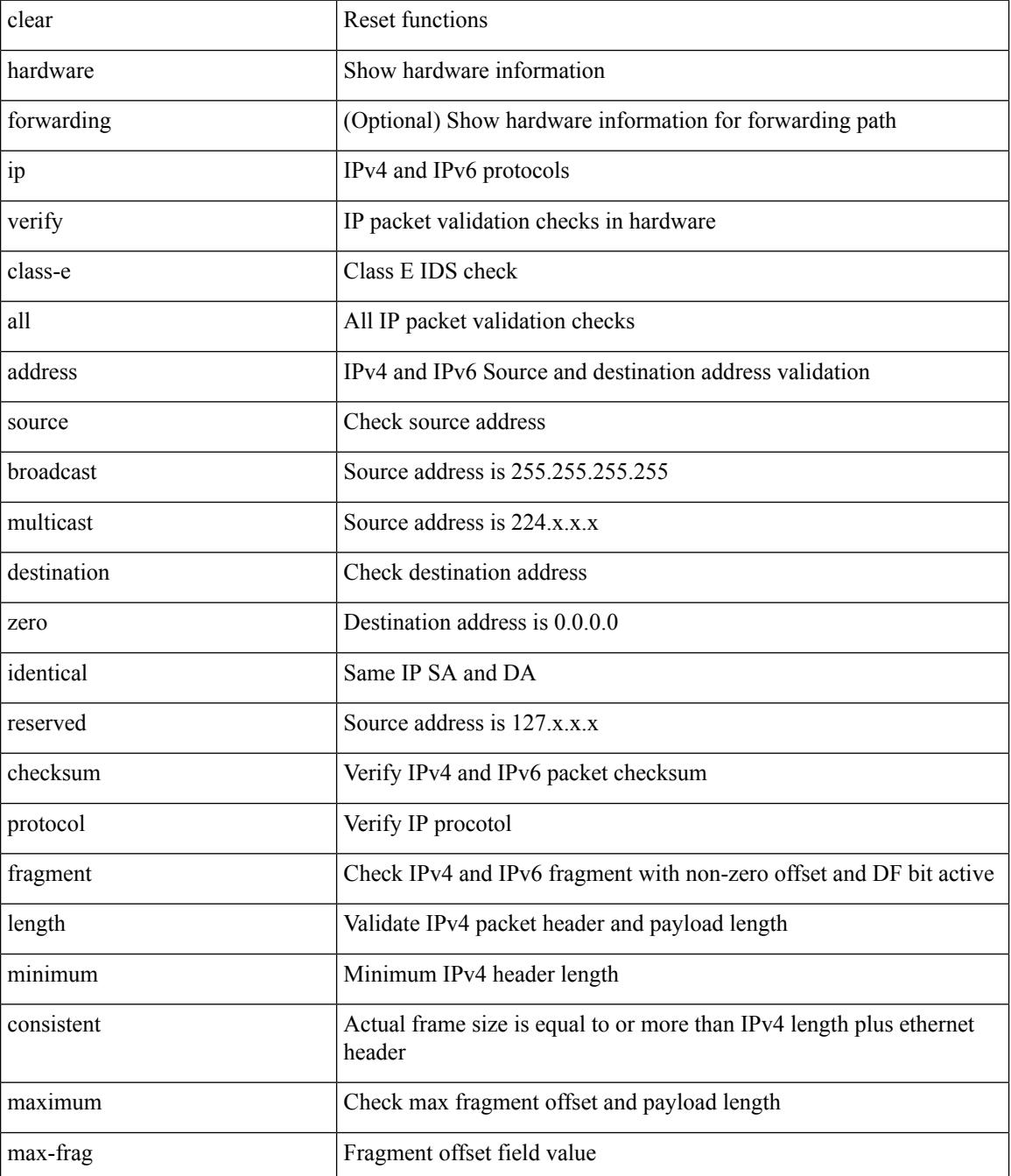

 $\mathbf I$ 

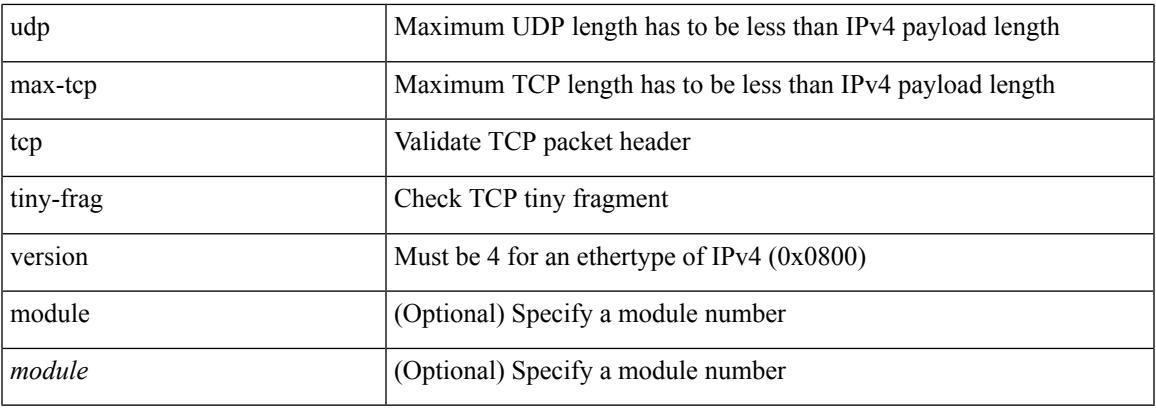

## **Command Mode**

## **clear hardware rate-limiter**

clear hardware rate-limiter { all | layer-3 { <l3-opts> | multicast <mcast-opts> } | layer-2 <l2-opts> | <opts> | f1 <f1-opts> | span-egress } [ module <module>]

## **Syntax Description**

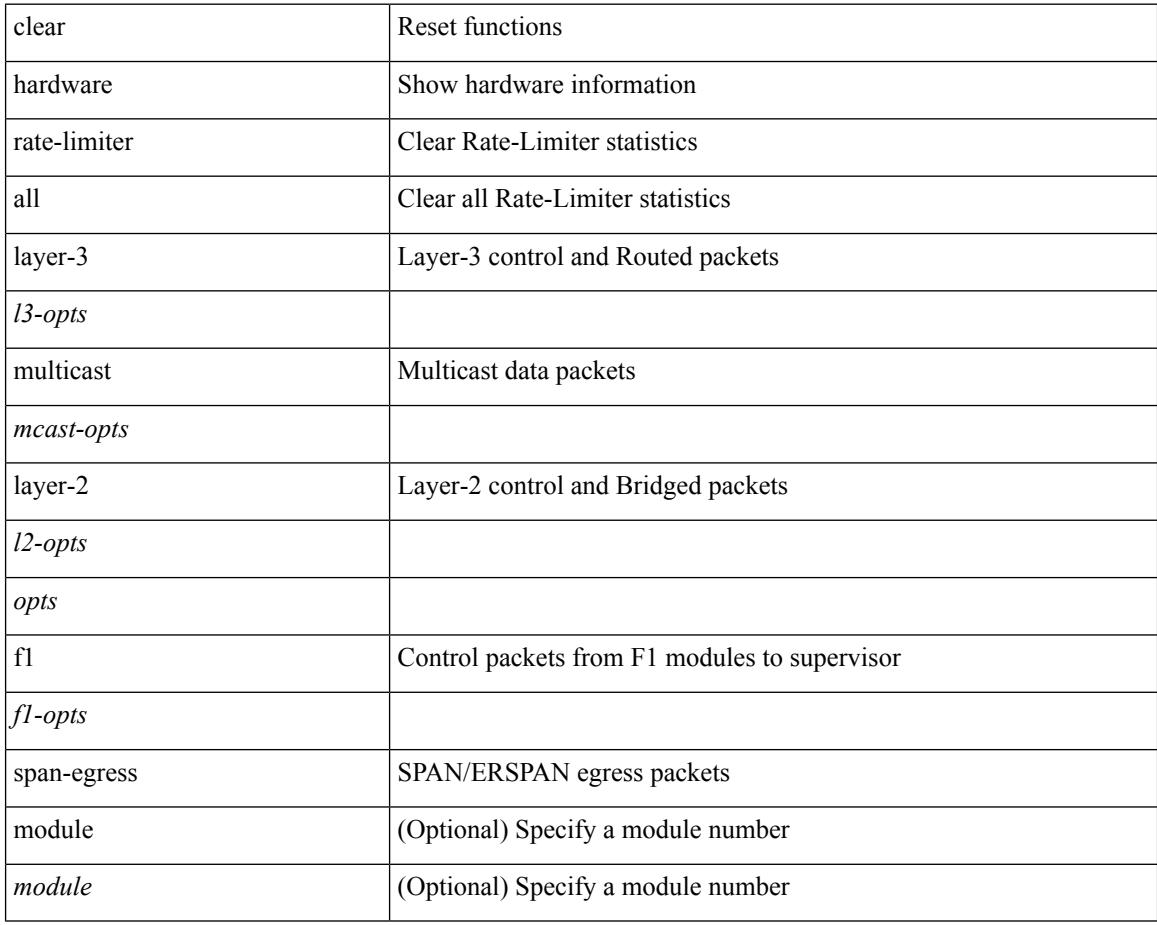

#### **Command Mode**

## **clear hsrp counters clear hsrp state-history**

clear hsrp counters [ <value> ] | clear hsrp state-history [ interface <interface-id> ] [ group <group-id> ]

#### **Syntax Description**

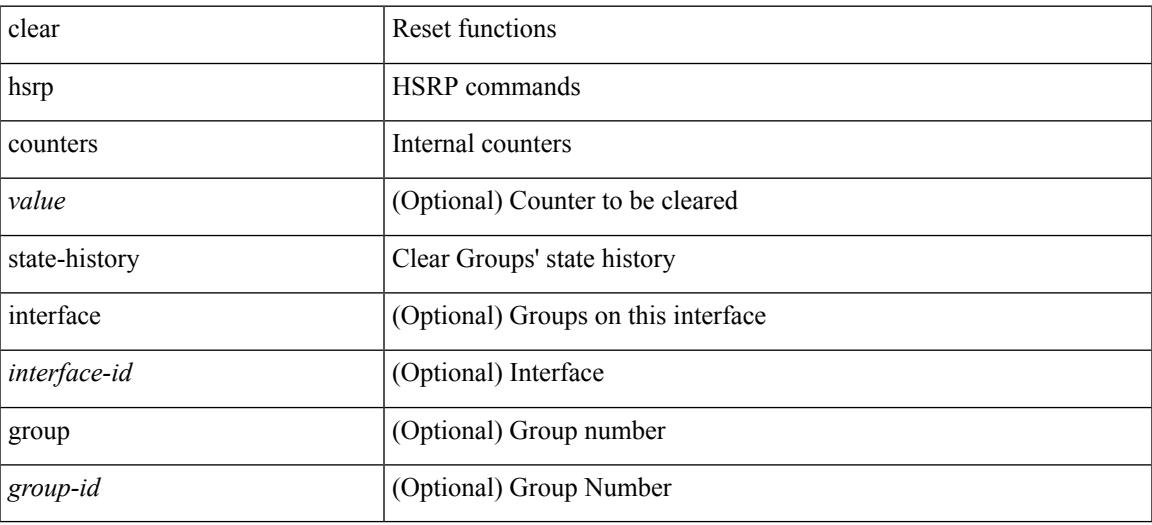

**Command Mode**

# **clear icmpv6 cache**

clear icmpv6 cache { { interface [  $\langle$  \timessample } } }

## **Syntax Description**

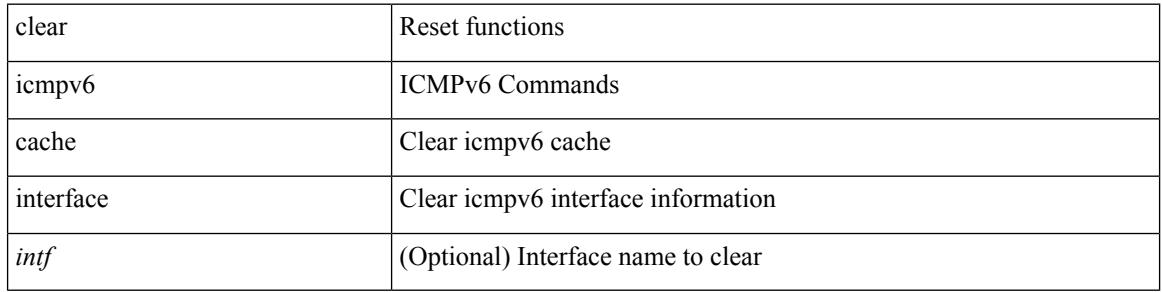

#### **Command Mode**

# **clear install all failed-standby**

clear install all failed-standby

## **Syntax Description**

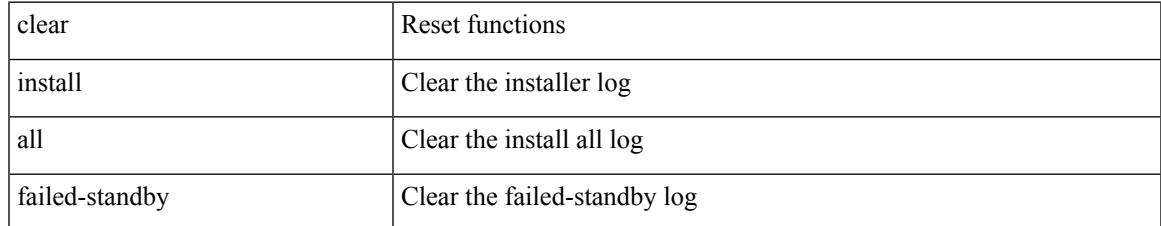

### **Command Mode**

# **clear install failure-reason**

clear install failure-reason

### **Syntax Description**

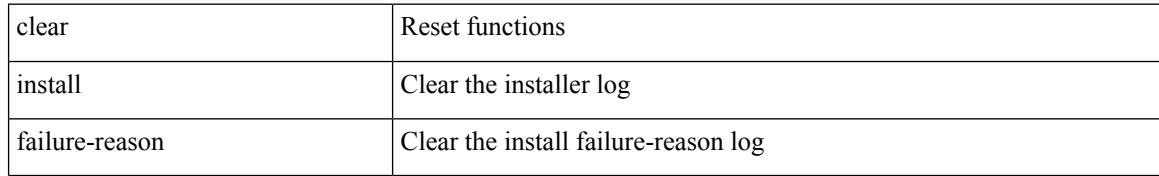

### **Command Mode**

 $\overline{\phantom{a}}$ 

# **clear install log-history all**

clear install log-history { all | oldest <i0> }

## **Syntax Description**

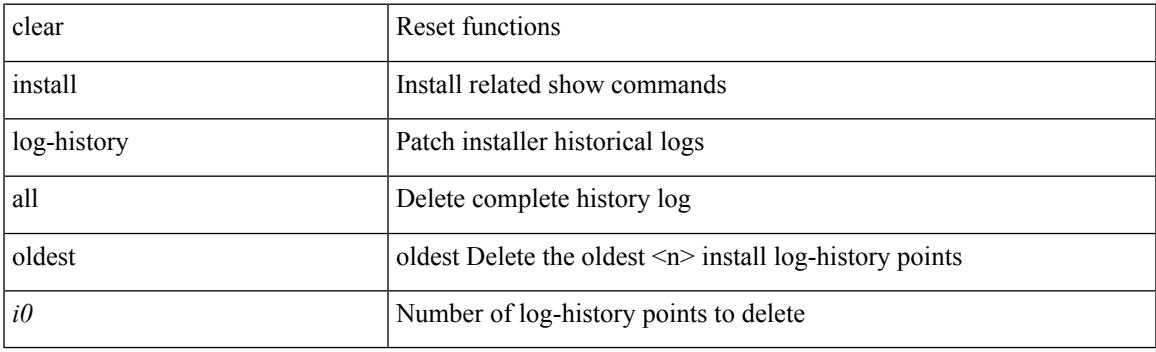

**Command Mode**

## **clear install status**

clear install status

## **Syntax Description**

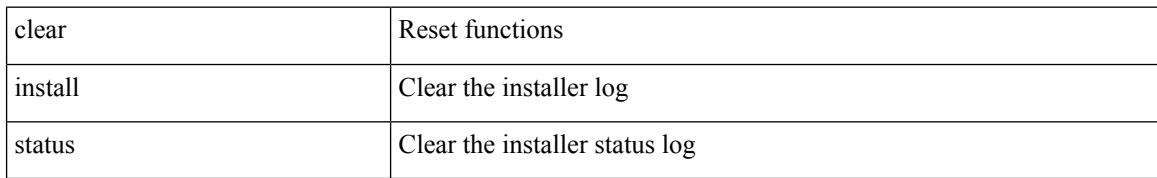

#### **Command Mode**

## **clear ip**

I

clear ip { netstack mroute | mroute data-created } { <all> | <group-prefix> | <group> [ <source> ] } [ vrf { <vrf-name> | <vrf-known-name> | all } ]

## **Syntax Description**

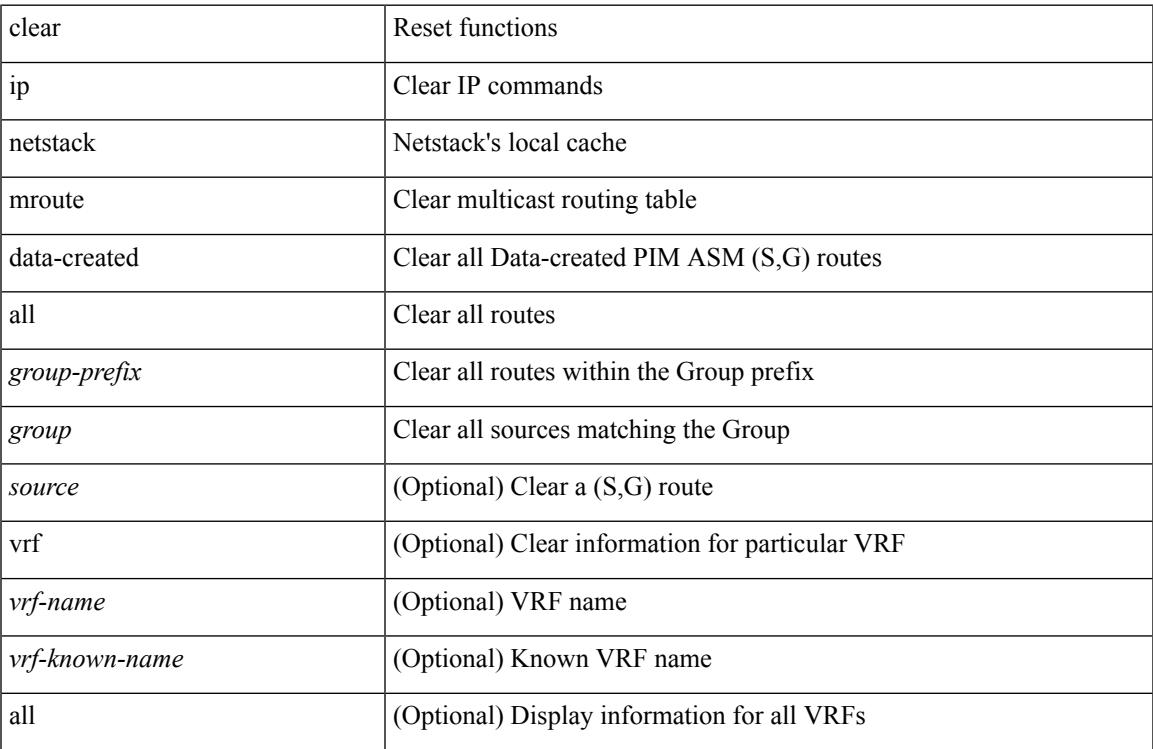

#### **Command Mode**

# **clear ip adjacency cache**

clear ip adjacency cache { { interface [  $\langle$  \nn \times ] } }

#### **Syntax Description**

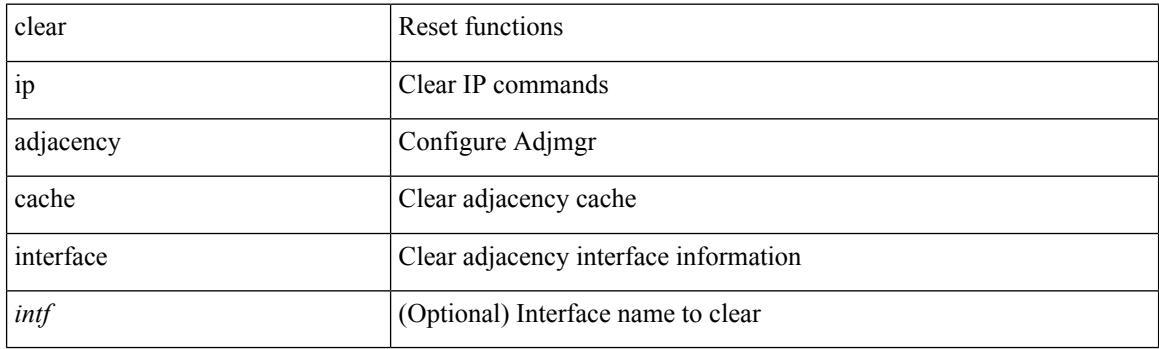

**Command Mode**

## **clear ip adjacency no-ufdm**

clear ip adjacency [ vrf { <vrf-name> | <vrf-known-name> } ] { <ip-addr> | \* } no-ufdm

### **Syntax Description**

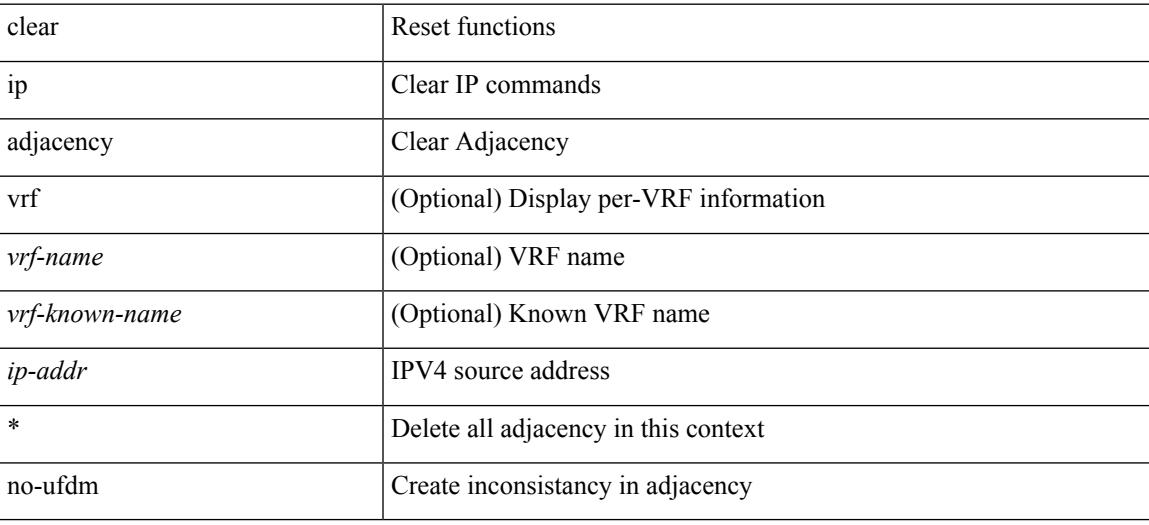

#### **Command Mode**

# **clear ip adjacency statistics**

clear ip adjacency statistics

### **Syntax Description**

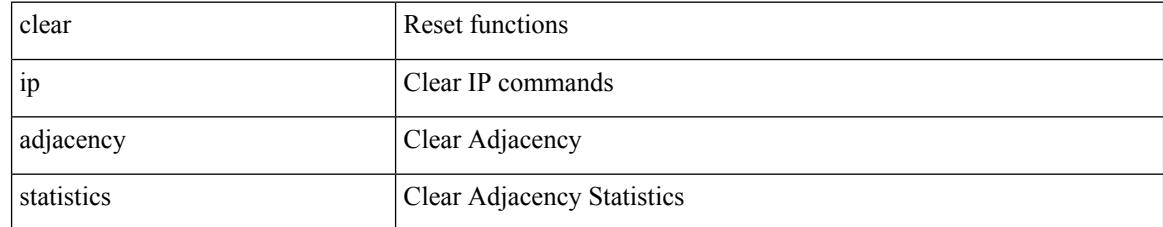

### **Command Mode**

## **clear ip amt tunnel**

clear ip amt tunnel [ <address4> <port> ] [ vrf { <vrf-name> | <vrf-known-name> } ]

## **Syntax Description**

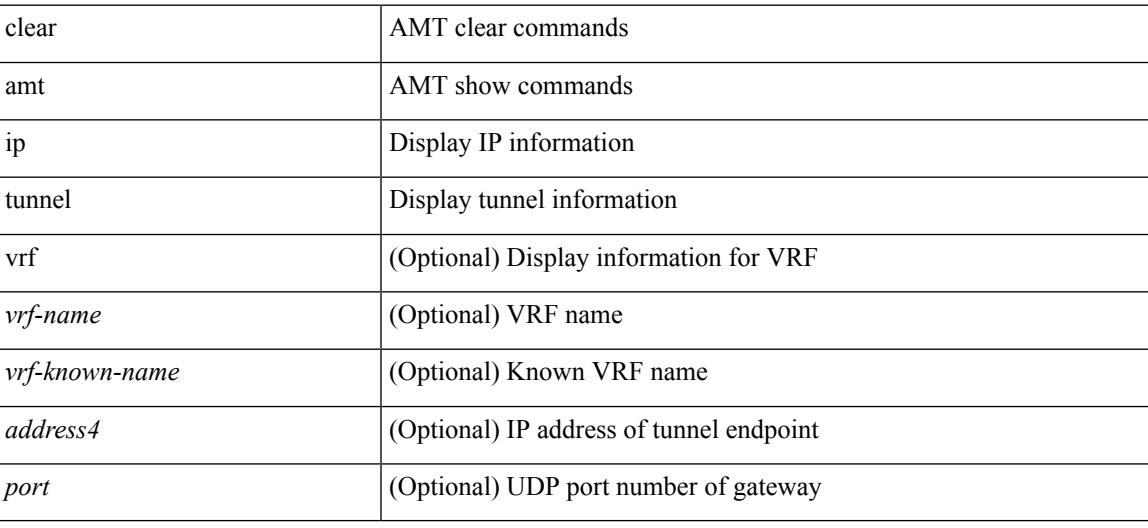

**Command Mode**

## **clear ip arp**

clear ip arp [ <interface> | <ip-address> ] [ vrf { <vrf-name> | <vrf-known-name> | all } ] [ force-delete ]

## **Syntax Description**

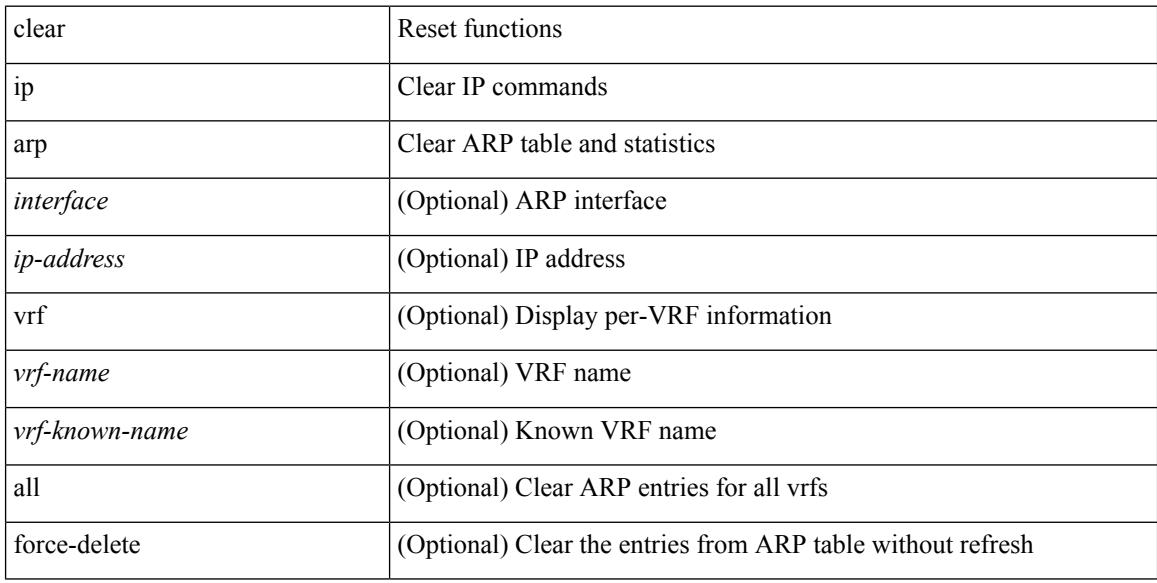

### **Command Mode**

# **clear ip arp cache**

clear ip arp cache { { interface [  $\langle$  \interface [ \cdot \cdot \right] } }

## **Syntax Description**

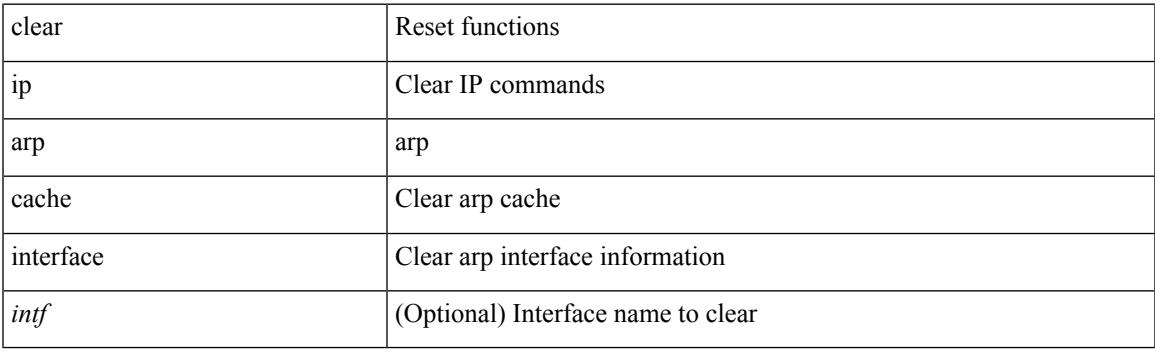

**Command Mode**

# **clear ip arp controller-statistics**

clear ip arp controller-statistics

#### **Syntax Description**

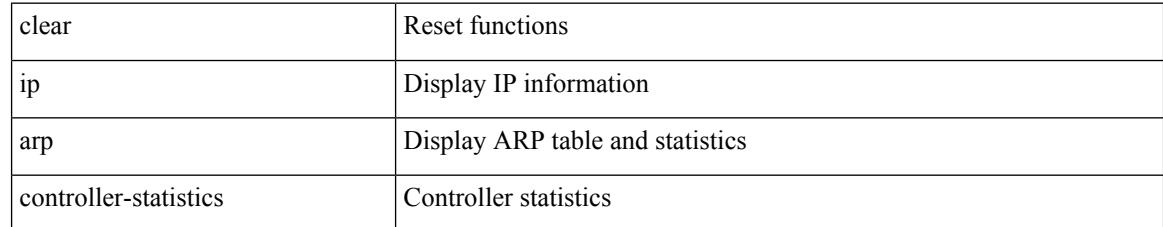

#### **Command Mode**

## **clear ip arp event-history**

clear ip arp event-history { packet | event | sync-event | ip-sync-event | control | ha | errors | lcache | lcache-errors | client-event | client-errors | snmp | cli | suppression-event | suppression-errors | controller-errors | dme-event | all } [ dump-to-file ]

### **Syntax Description**

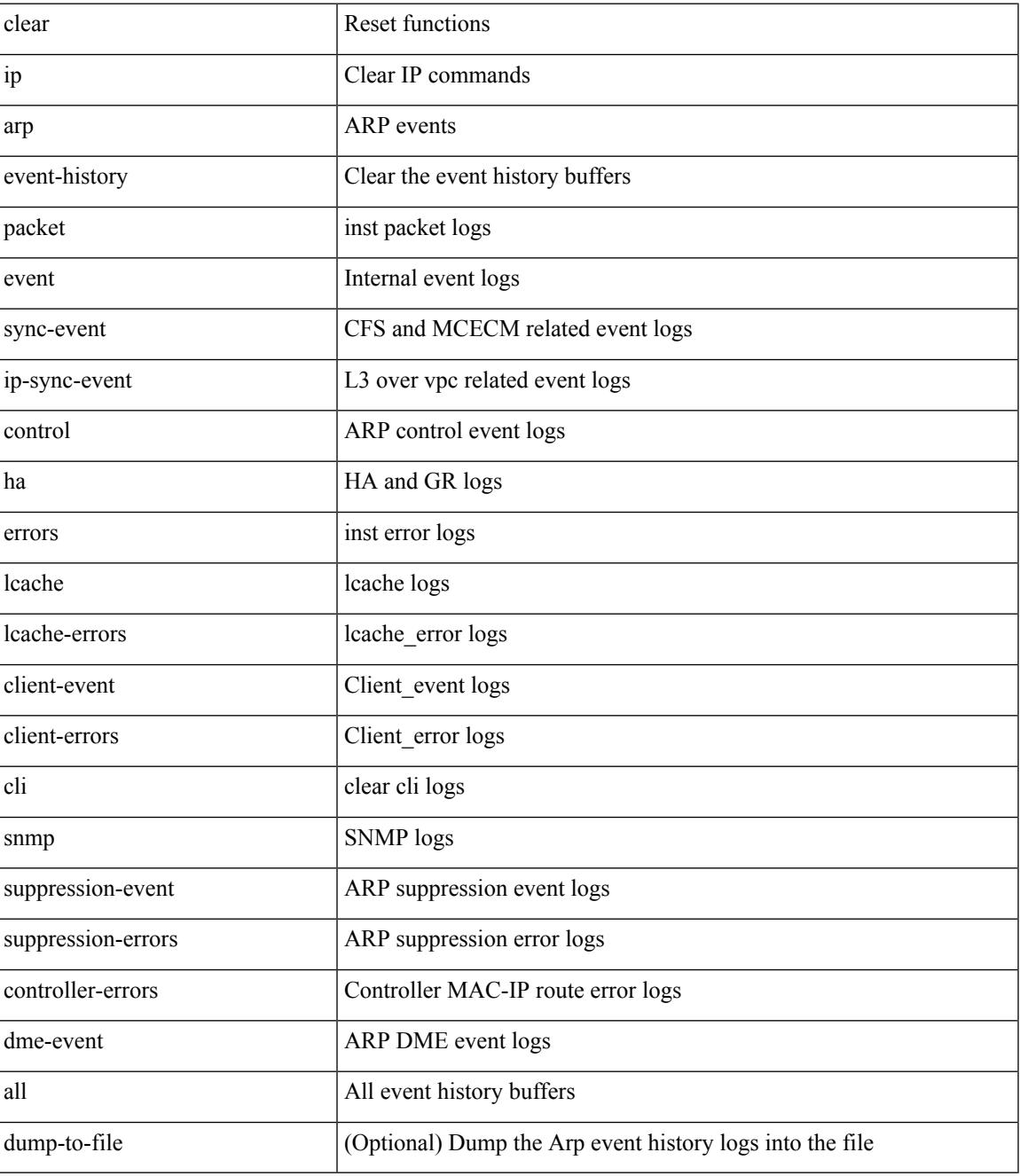

**Command Mode**

 $\mathbf I$ 

 $\overline{\phantom{a}}$ 

# **clear ip arp inspection log**

clear ip arp inspection log

### **Syntax Description**

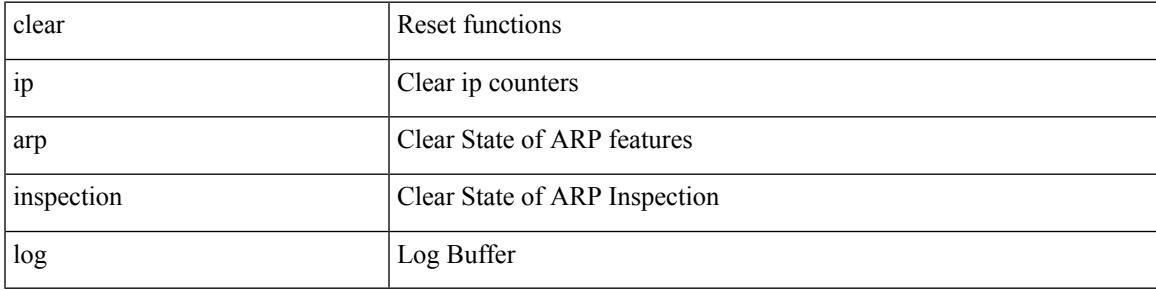

### **Command Mode**

# **clear ip arp inspection statistics vlan**

clear ip arp inspection statistics vlan <vlan-id>

## **Syntax Description**

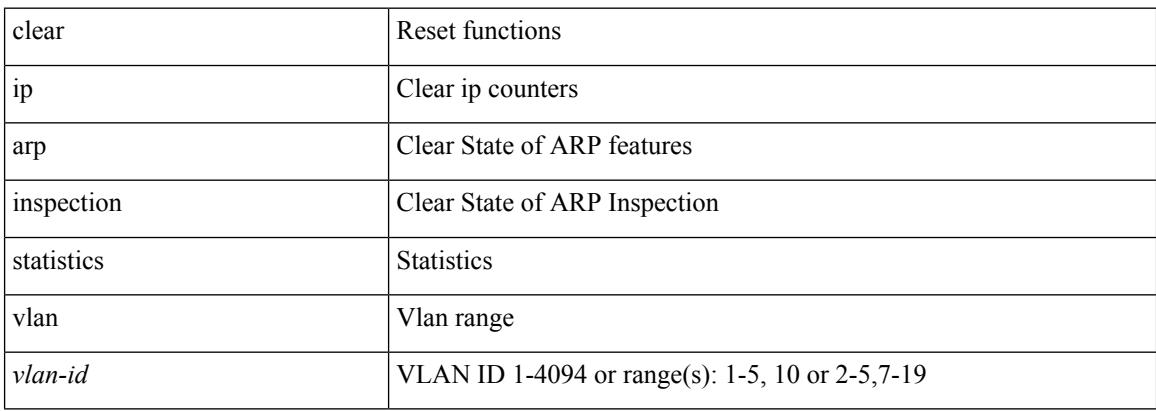

#### **Command Mode**

## **clear ip arp multihoming-statistics**

clear ip arp multihoming-statistics [ <interface> ] [ vrf { <vrf-name> | <vrf-known-name> | all } ]

#### **Syntax Description**

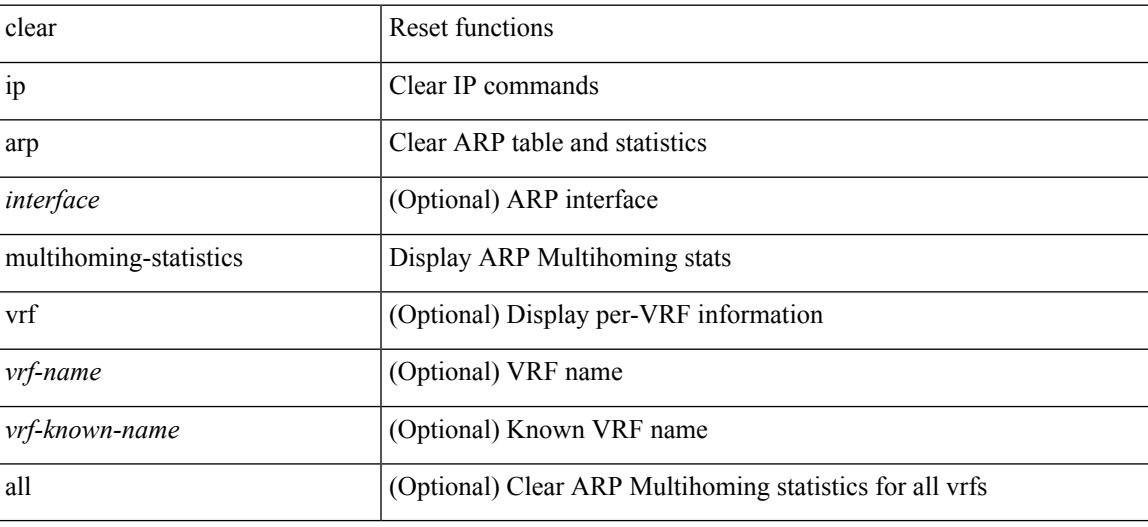

#### **Command Mode**

## **clear ip arp static-arps-outside-subnet-count**

clear ip arp static-arps-outside-subnet-count

#### **Syntax Description**

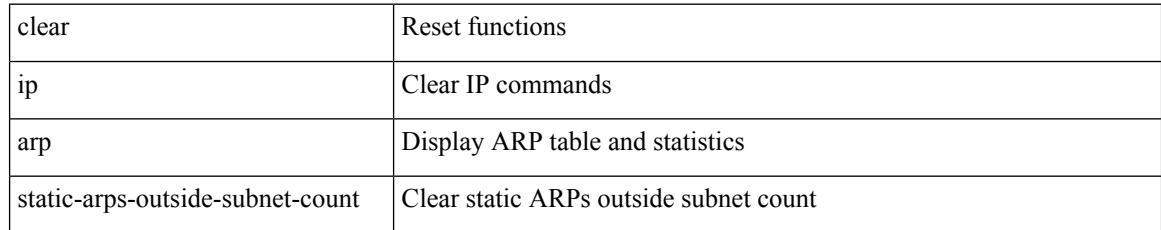

### **Command Mode**

# **clear ip arp statistics**

clear ip arp statistics [ <interface> ] [ vrf { <vrf-name> | <vrf-known-name> | all } ]

### **Syntax Description**

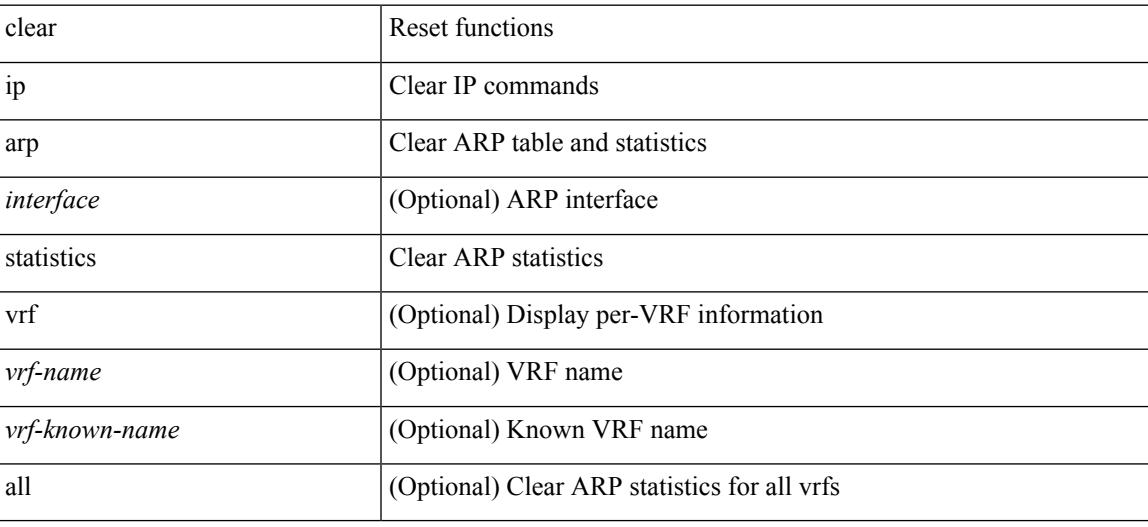

**Command Mode**

# **clear ip arp suppression-cache statistics**

clear ip arp suppression-cache statistics

#### **Syntax Description**

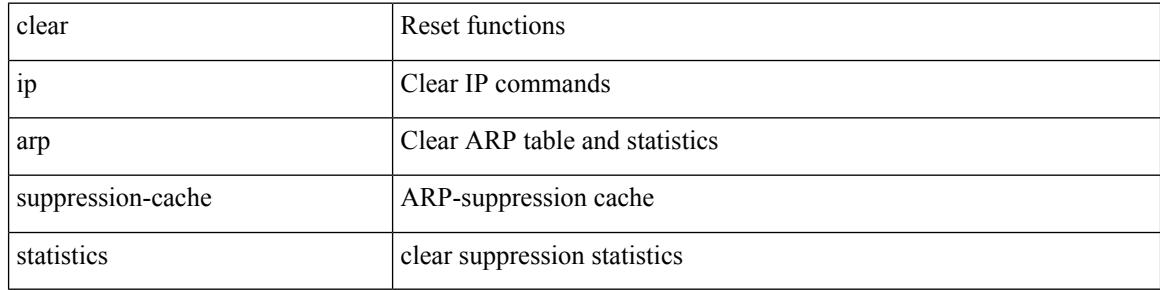

#### **Command Mode**

# **clear ip arp tunnel-statistics**

clear ip arp tunnel-statistics

### **Syntax Description**

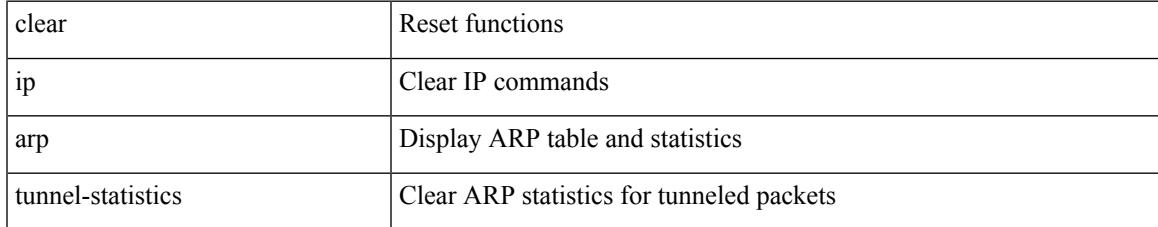

### **Command Mode**

# **clear ip arp vpc-statistics**

clear ip arp vpc-statistics

### **Syntax Description**

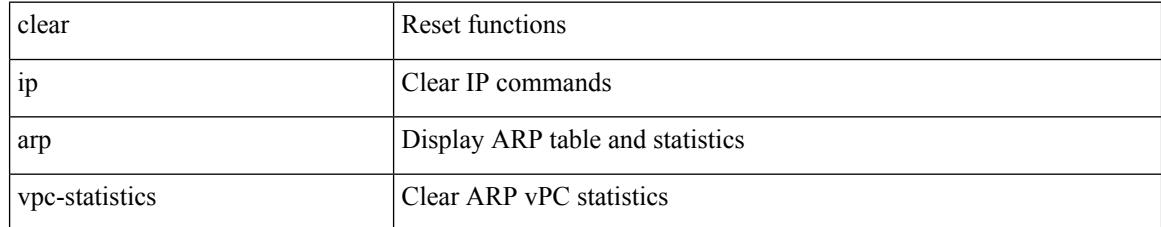

### **Command Mode**

# **clear ip cache**

clear ip cache { { interface [  $\langle$  \interface [ \cdot \cdot \cdot \right] } }

## **Syntax Description**

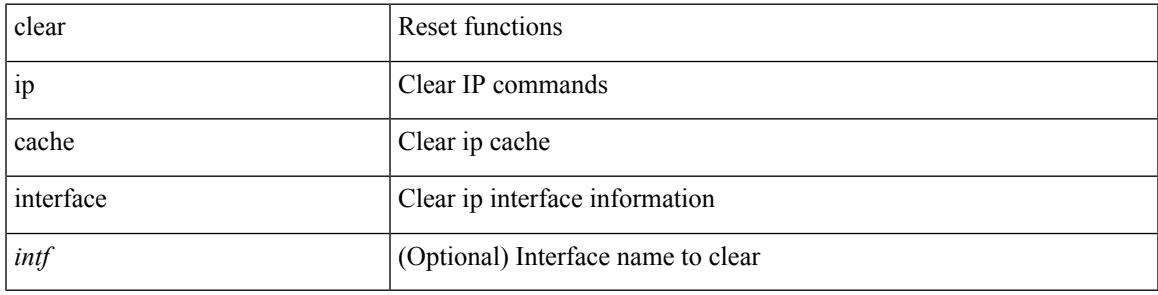

**Command Mode**

# **clear ip dhcp global statistics**

clear ip dhcp global statistics

### **Syntax Description**

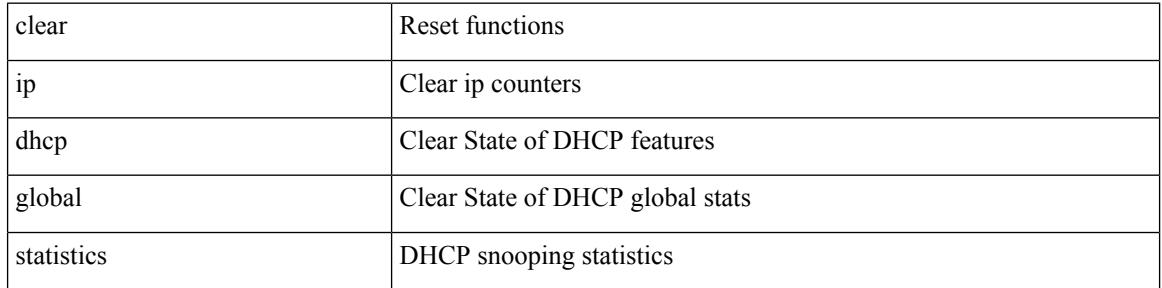

#### **Command Mode**
# **clear ip dhcp relay statistics**

clear ip dhcp relay statistics [interface <intf> | {interface <intf> serverip <ip-addr-val> [use-vrf <vrf-name> ] } ]

### **Syntax Description**

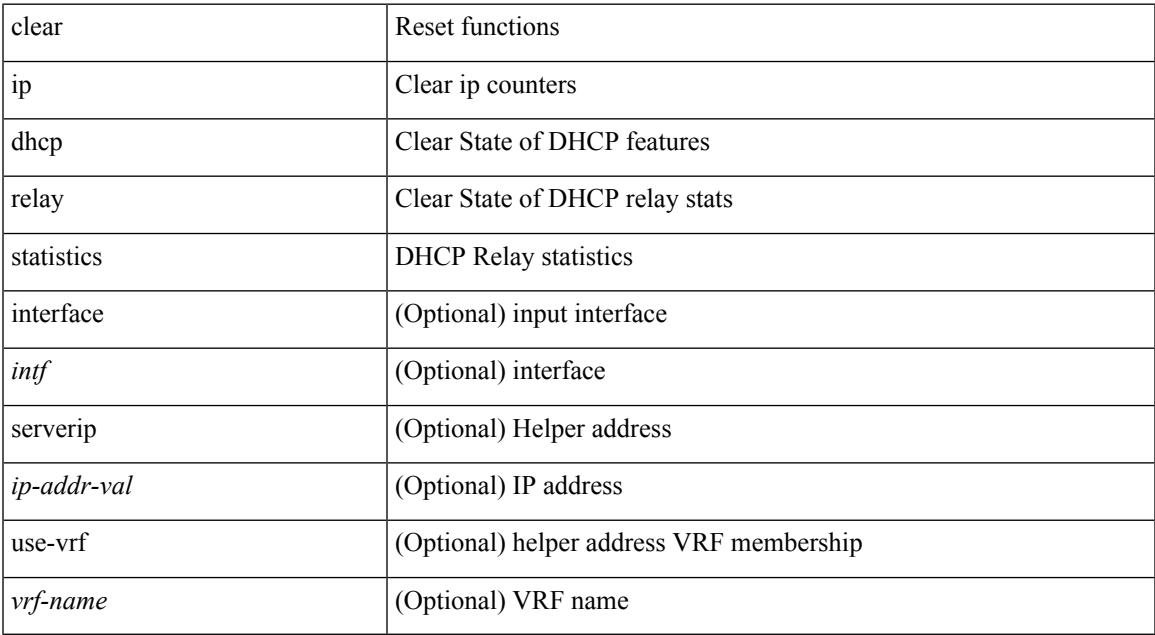

#### **Command Mode**

# **clear ip dhcp snooping binding**

clear ip dhcp snooping binding [ { vlan <vlan-id> mac <mac-addr> ip <ip-addr> interface <interface-id> } |

### **Syntax Description**

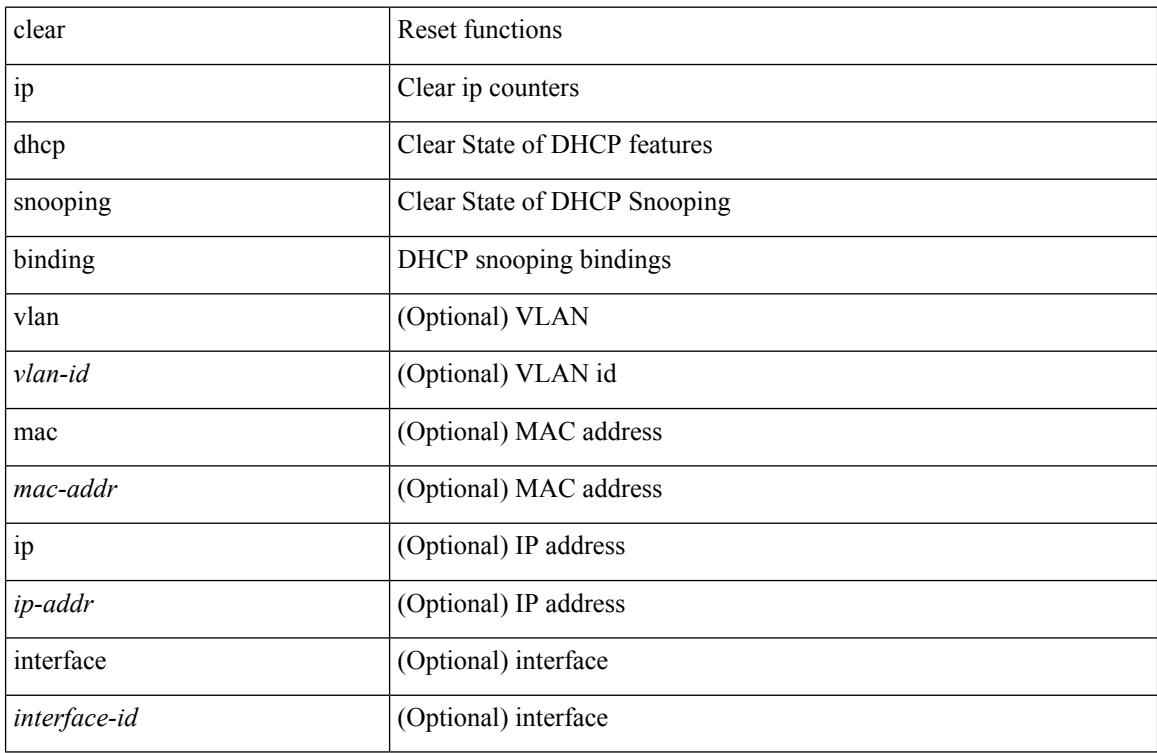

#### **Command Mode**

# **clear ip dhcp snooping statistics**

clear ip dhcp snooping statistics [ { vlan <vlan-id> interface <intf> } |

#### **Syntax Description**

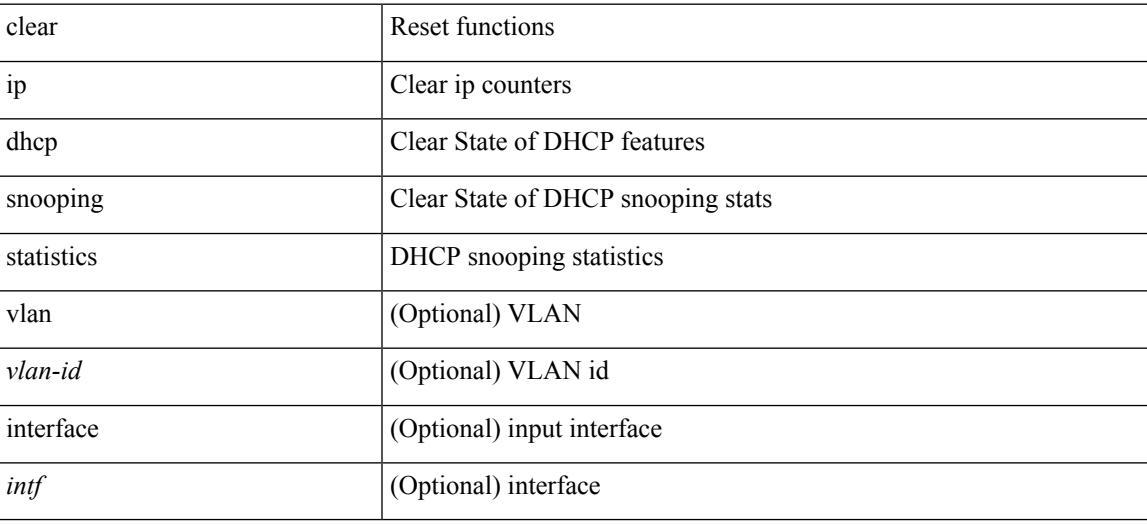

#### **Command Mode**

I

# **clear ip dns all config**

clear ip dns all config

### **Syntax Description**

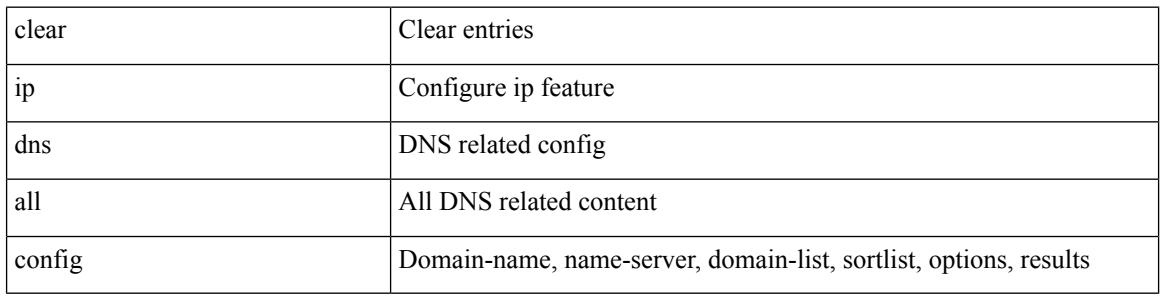

#### **Command Mode**

 $\bullet$  /exec

# **clear ip dns use-vrf config**

clear ip dns use-vrf config

### **Syntax Description**

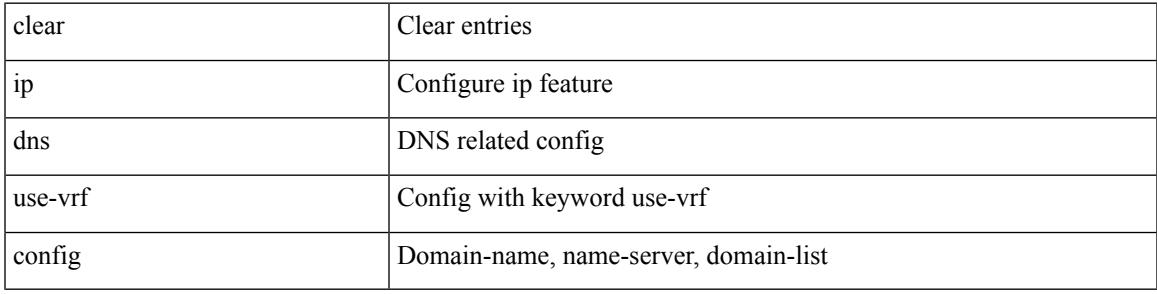

### **Command Mode**

### **clear ip eigrp accounting**

clear { ip | ipv6 } eigrp [ <eigrp-ptag> ] accounting [ vrf { <vrf-name> | <vrf-known-name> | all } ]

### **Syntax Description**

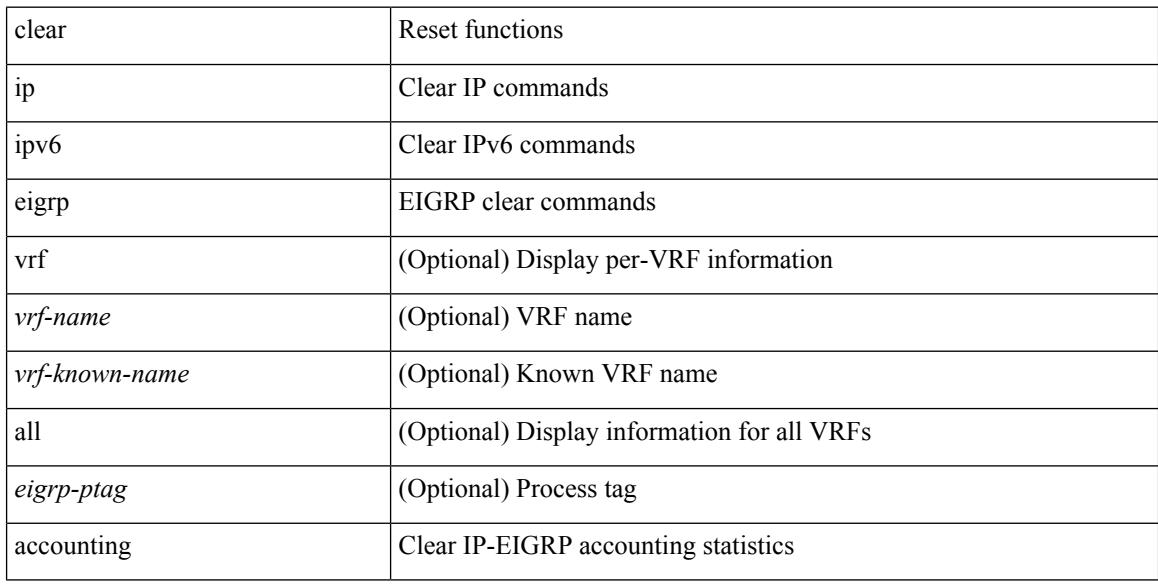

#### **Command Mode**

# **clear ip eigrp event-history**

clear { ip | ipv6 } eigrp [ <eigrp-ptag> ] event-history [ fsm | packet | rib | all ]

### **Syntax Description**

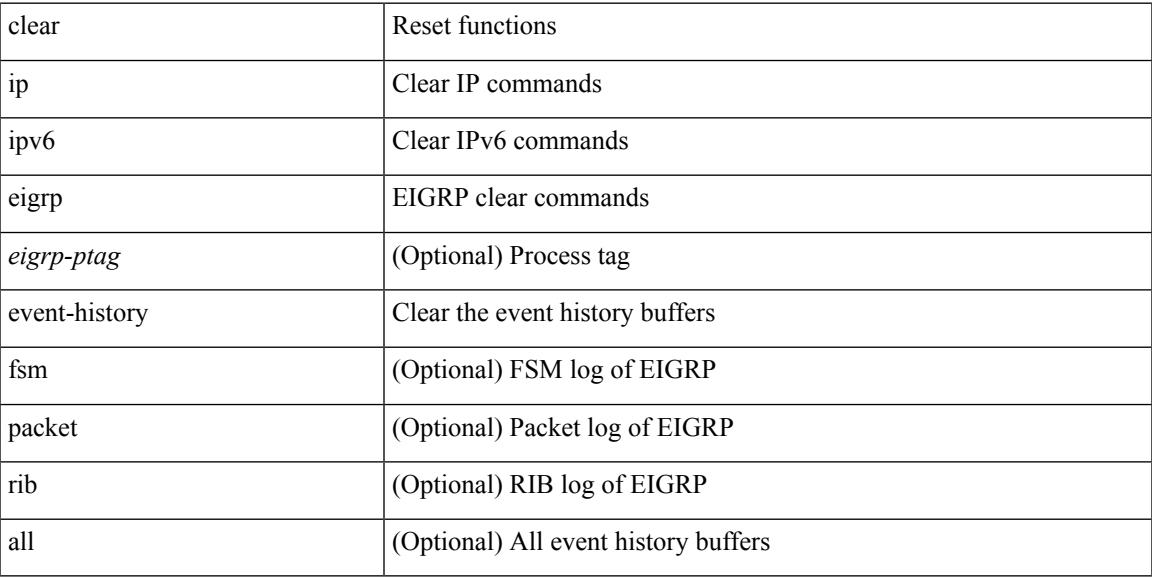

#### **Command Mode**

# **clear ip eigrp event-history bfd**

clear { ip | ipv6 } eigrp [ <eigrp-ptag> ] event-history bfd

### **Syntax Description**

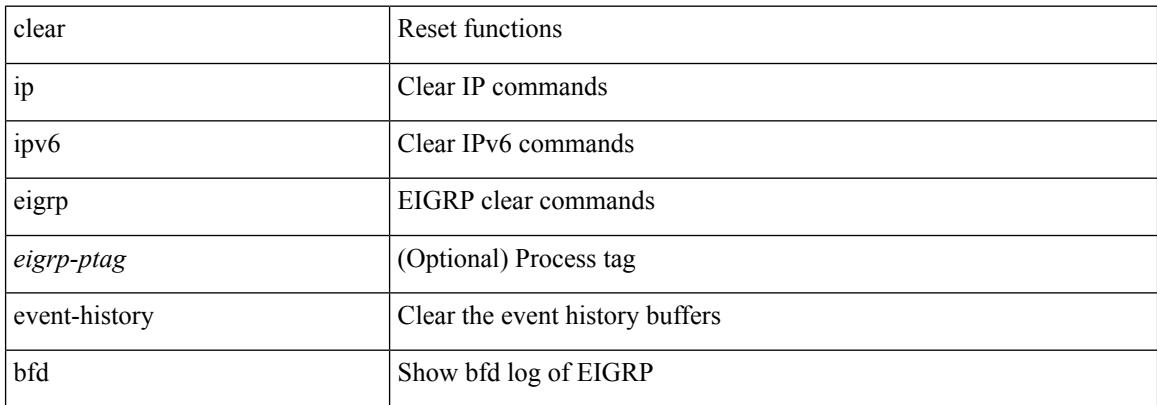

#### **Command Mode**

# **clear ip eigrp events**

clear { ip | ipv6 } eigrp [ <eigrp-ptag> ] events [ vrf { <vrf-name> | <vrf-known-name> | all } ]

#### **Syntax Description**

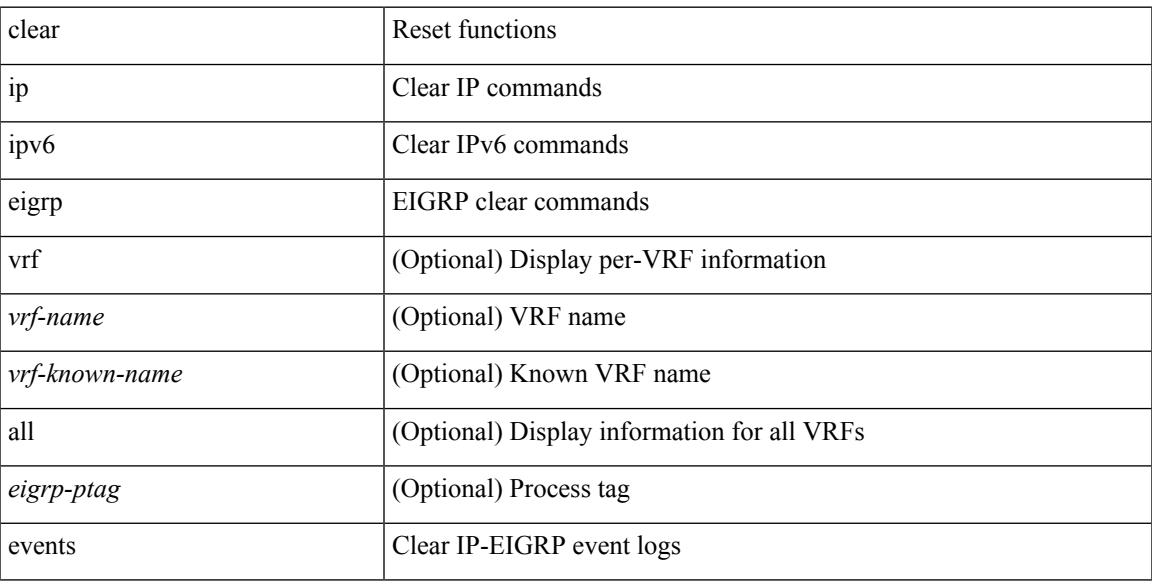

### **Command Mode**

# **clear ip eigrp logging**

clear { ip | ipv6 } eigrp [ <eigrp-ptag> ] logging [ vrf { <vrf-name> | <vrf-known-name> | all } ]

### **Syntax Description**

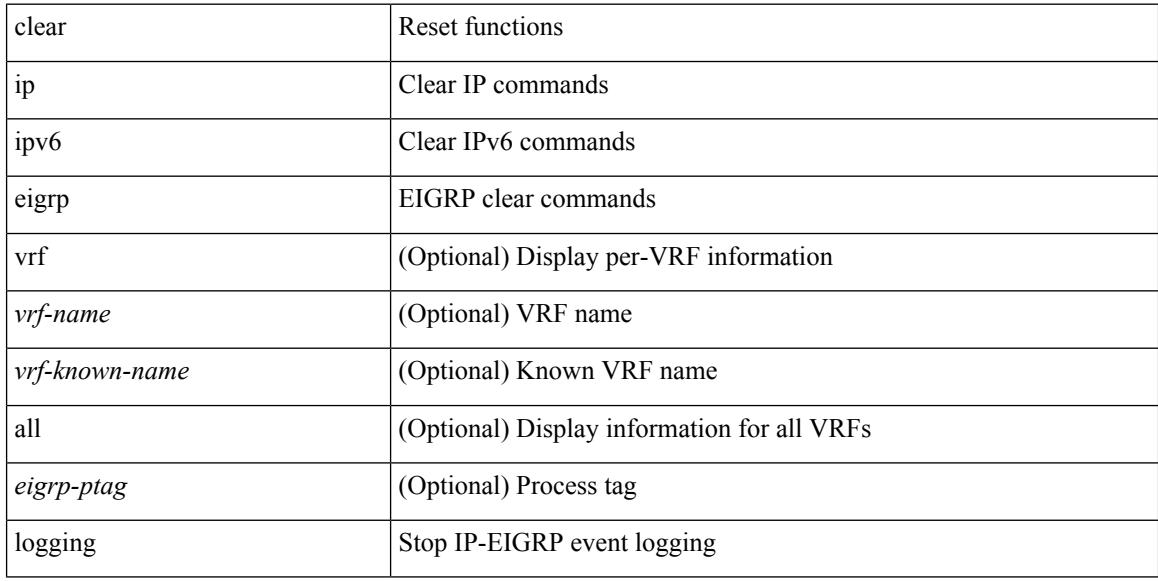

#### **Command Mode**

# **clear ip eigrp redistribution**

clear { ip | ipv6 } eigrp [ <eigrp-ptag> ] redistribution [ vrf { <vrf-name> | <vrf-known-name> | all } ]

#### **Syntax Description**

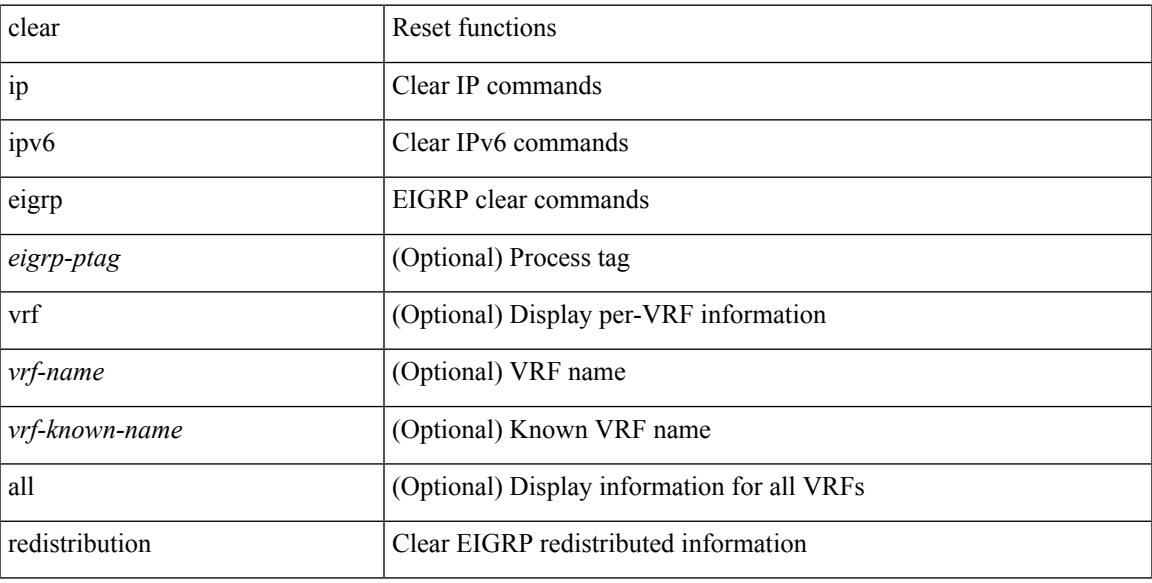

#### **Command Mode**

### **clear ip eigrp route-map statistics redistribute**

clear ip eigrp [  $\le$  eigrp-ptag> ] route-map statistics redistribute { bgp  $\le$  as> | { eigrp | isis | ospf | rip }  $\le$  tag> | static | direct | amt | lisp } [ vrf {  $\langle$  <vrf-name> |  $\langle$  <vrf-known-name> | all } ]

### **Syntax Description**

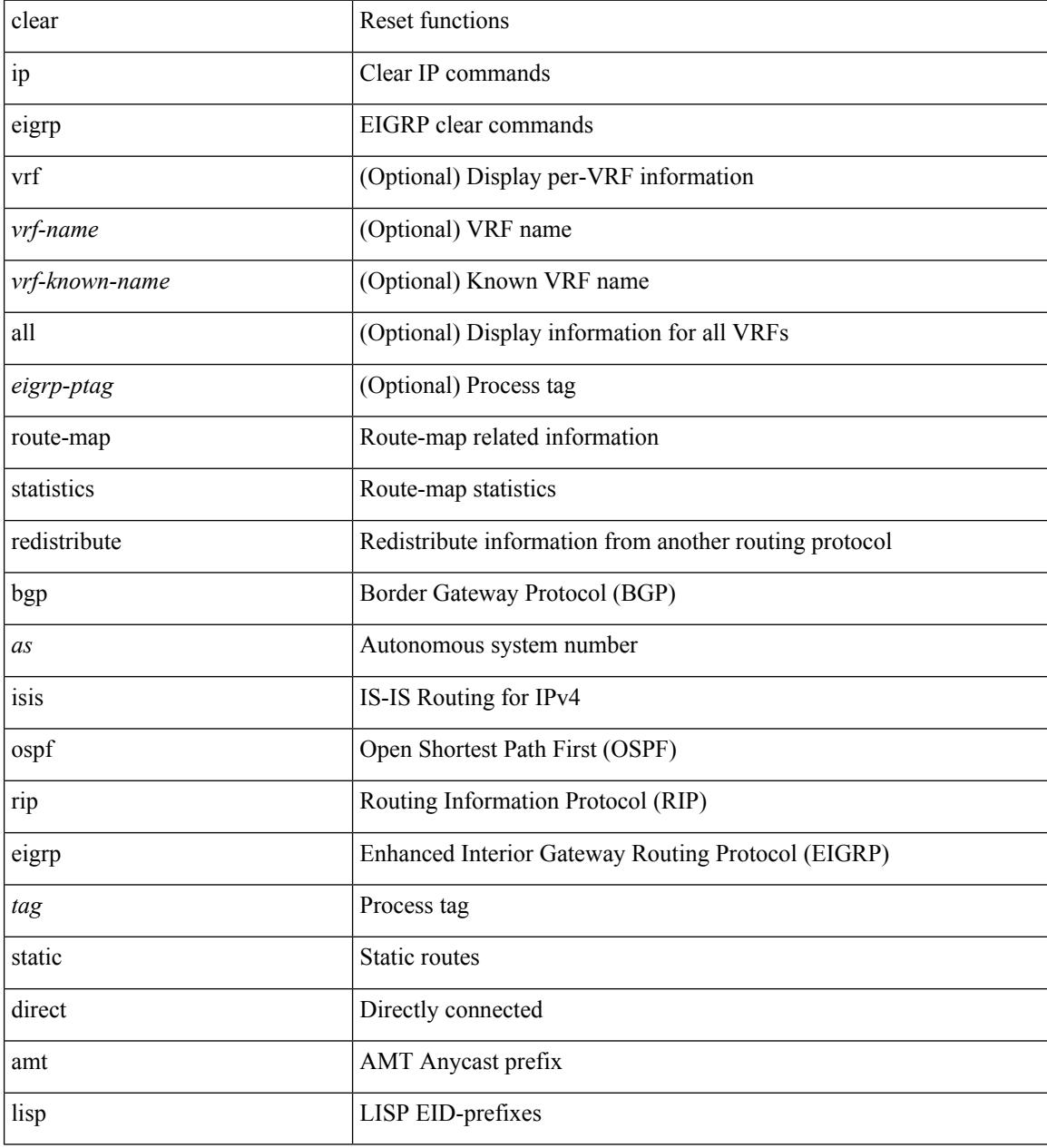

#### **Command Mode**

# **clear ip eigrp traffic**

clear { ip | ipv6 } eigrp [ <eigrp-ptag> ] traffic [ vrf { <vrf-name> | <vrf-known-name> | all } ]

#### **Syntax Description**

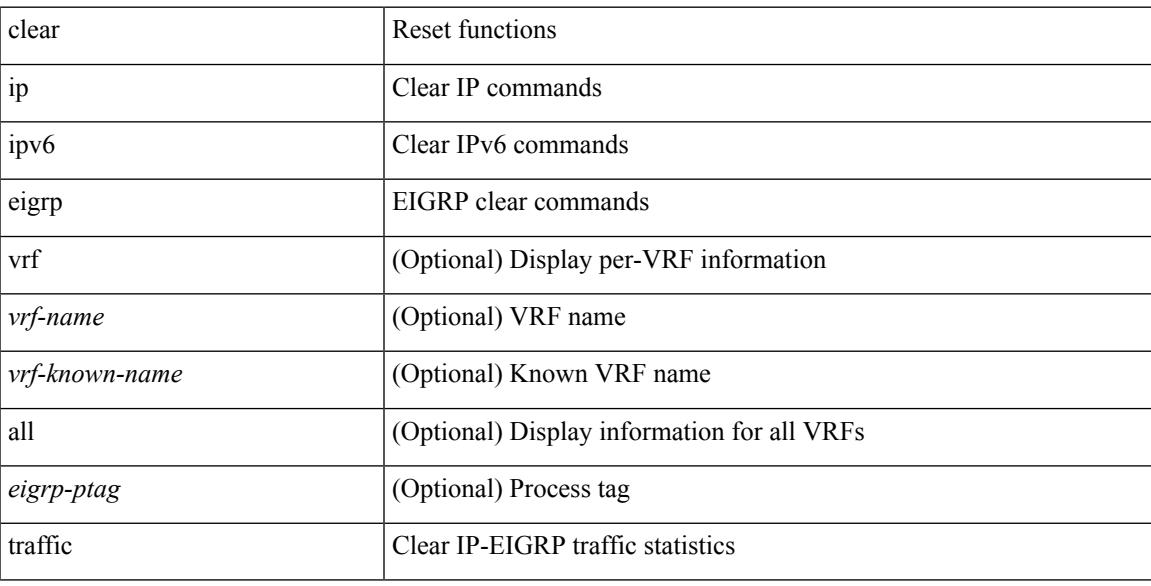

### **Command Mode**

I

# **clear ip ftm statistics**

clear ip ftm statistics

#### **Syntax Description**

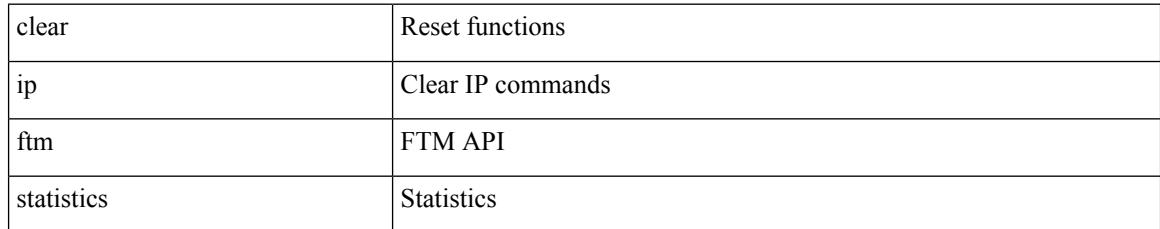

### **Command Mode**

# **clear ip igmp event-history**

clear ip igmp event-history [ <igmp-event-hist-buf-name> ]

#### **Syntax Description**

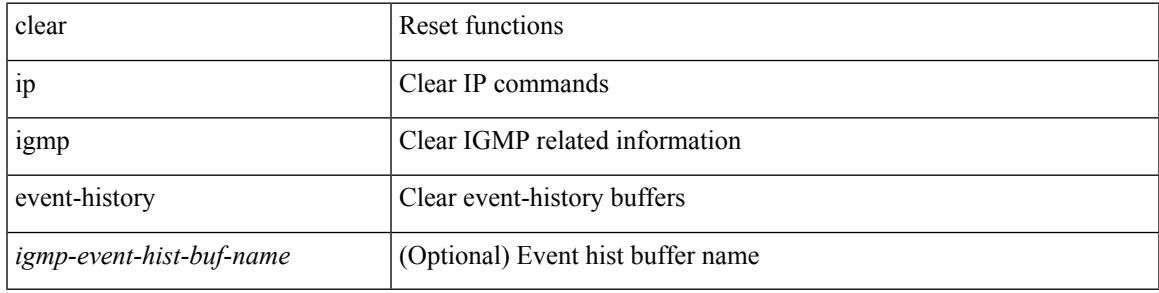

### **Command Mode**

# **clear ip igmp groups**

clear ip igmp { groups | route } { <all> | <group-prefix> | <group> [ <source> ] } [ vrf { <vrf-name> | <vrf-known-name> | all } ]

### **Syntax Description**

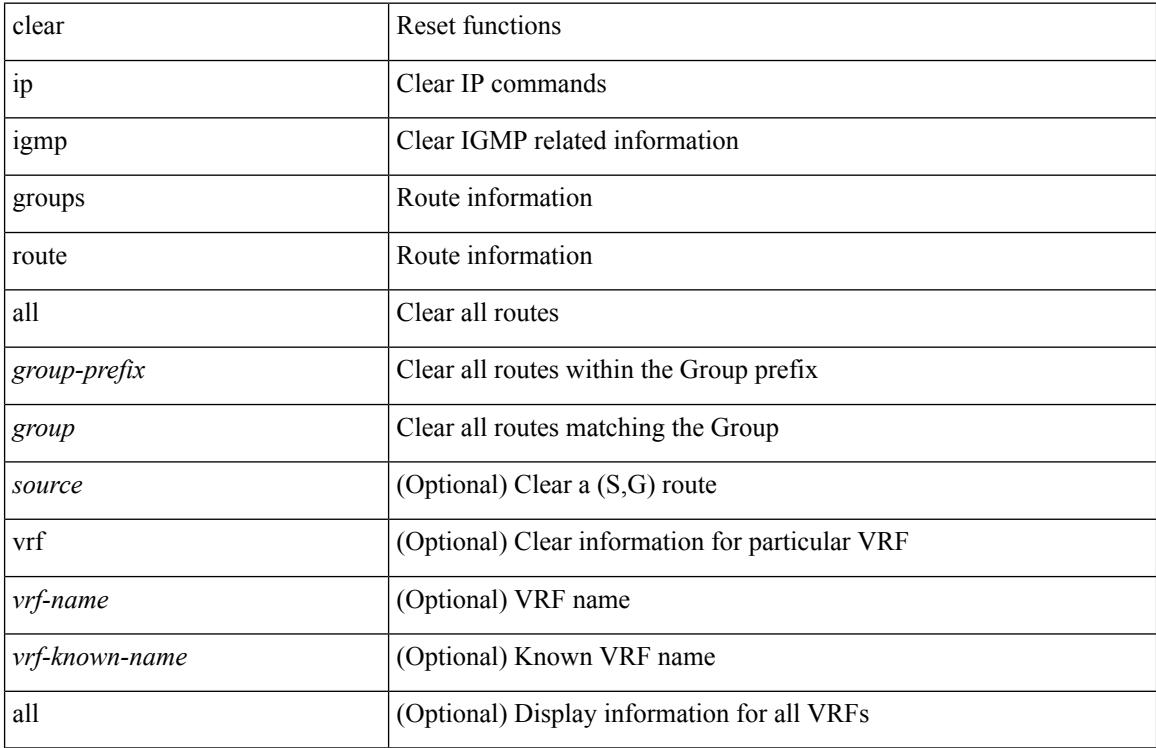

#### **Command Mode**

# **clear ip igmp interface statistics**

clear ip igmp interface statistics [ <interface> ]

### **Syntax Description**

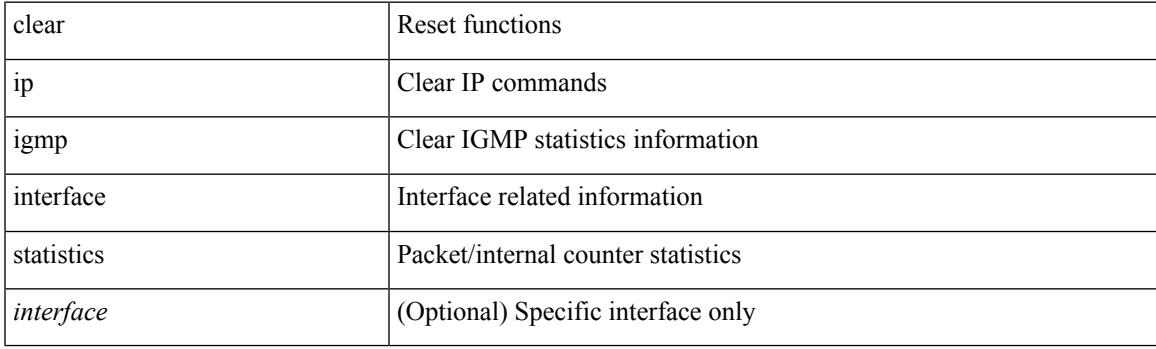

**Command Mode**

# **clear ip igmp snooping event-history**

clear ip igmp snooping event-history [ <igmp-snoop-event-hist-buf-name> ]

#### **Syntax Description**

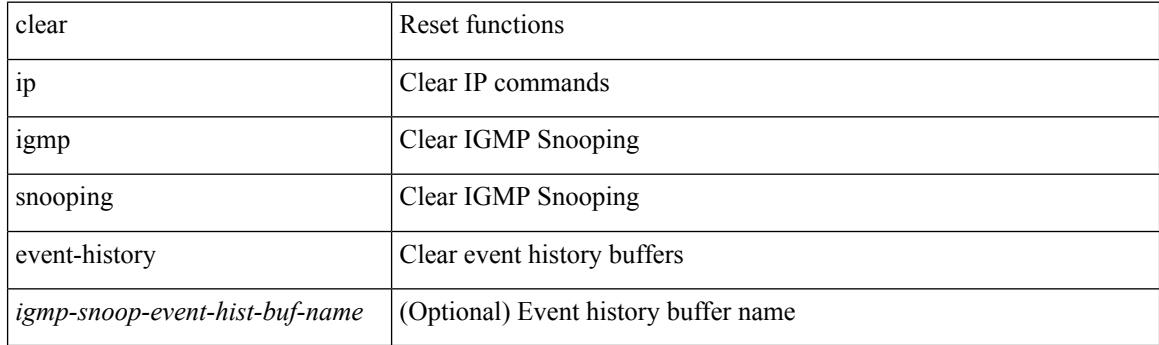

**Command Mode**

# **clear ip igmp snooping explicit-tracking**

clear ip igmp snooping explicit-tracking { vlan {  $\langle$  vlan> | all } | bridge-domain {  $\langle$  bdid> | all } }

#### **Syntax Description**

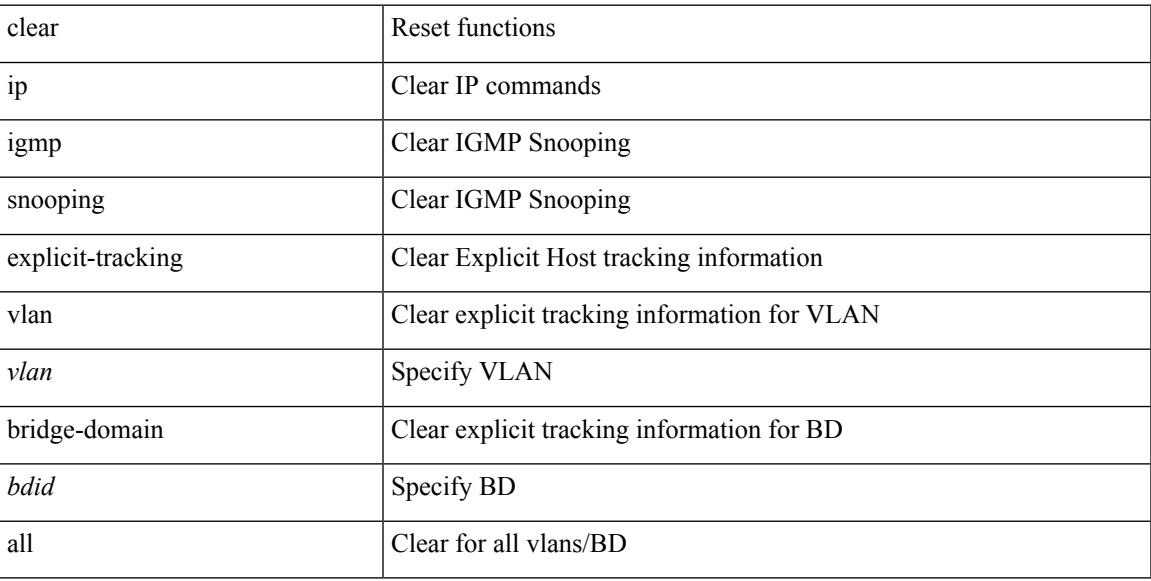

#### **Command Mode**

### **clear ip igmp snooping groups**

clear ip igmp snooping groups {  $\langle$  <all>  $|$  {  $\langle$  <group-prefix>  $|$  <group>  $|$  {  $\langle$  <source>  $]$  } [ interface  $\langle$  if-name> ] { $vlan {$  <vlan > | all } | bridge-domain { <br/>bdid > | all } }

### **Syntax Description**

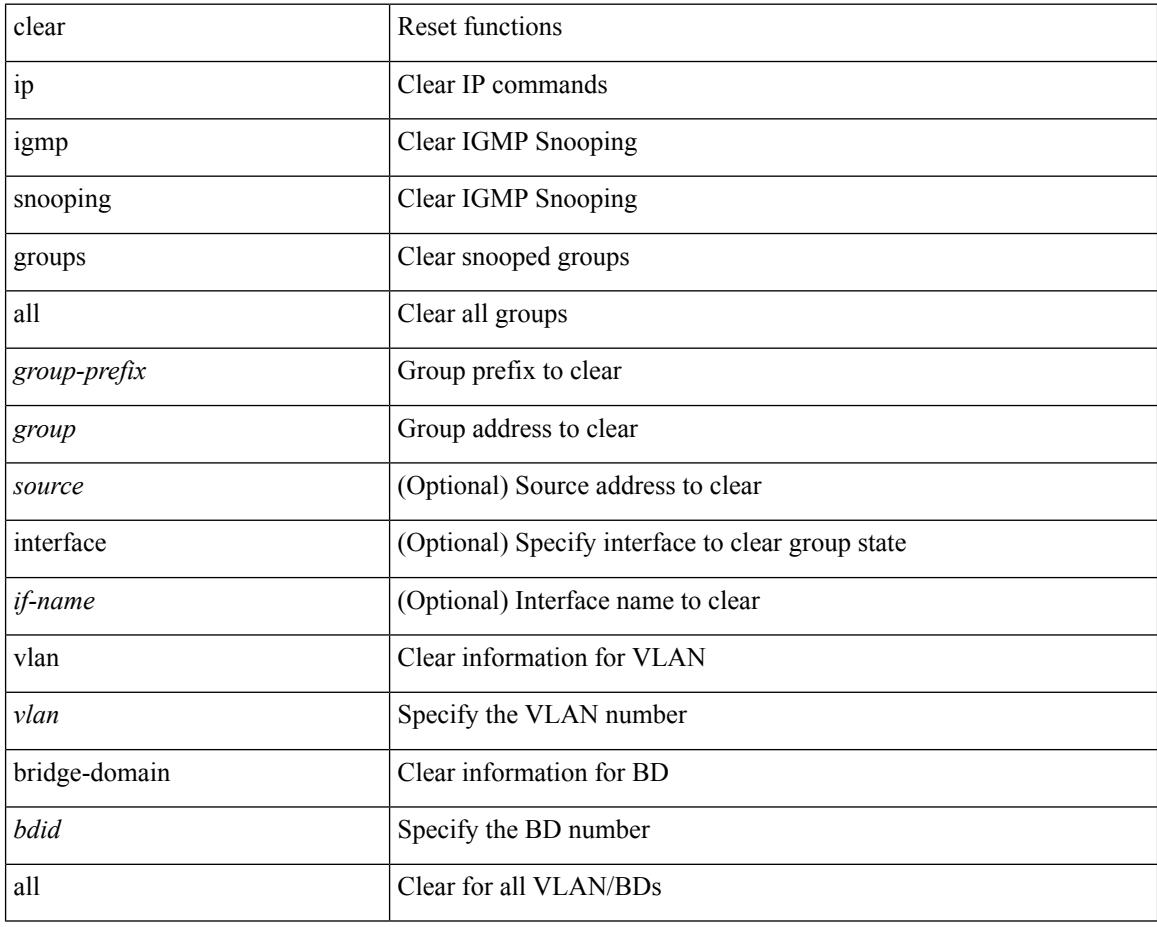

#### **Command Mode**

### **clear ip igmp snooping proxy querier ports vlan**

clear ip igmp snooping proxy querier ports { vlan <vlan> | bridge-domain <br/> <br/> <br/> <br/> </a> <id->f-name> [ purge ]

#### **Syntax Description**

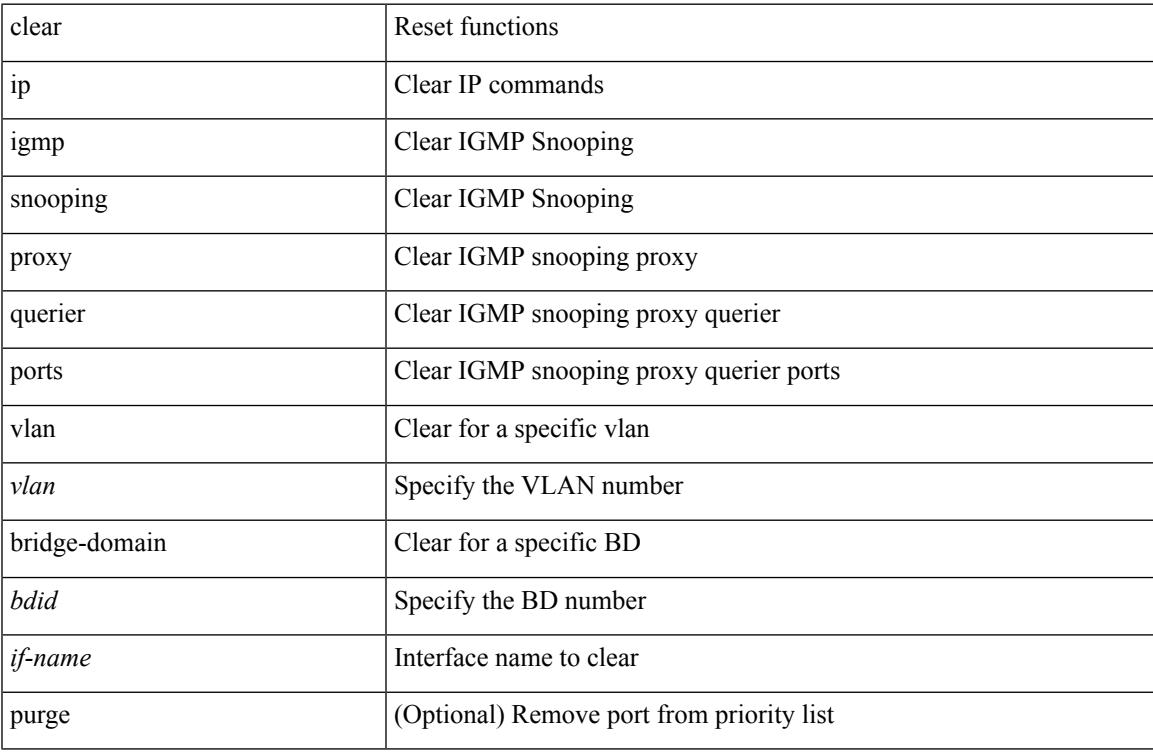

#### **Command Mode**

# **clear ip igmp snooping report statistics**

clear ip igmp snooping { report-policy | access-group } statistics [ vlan <vlan> ]

#### **Syntax Description**

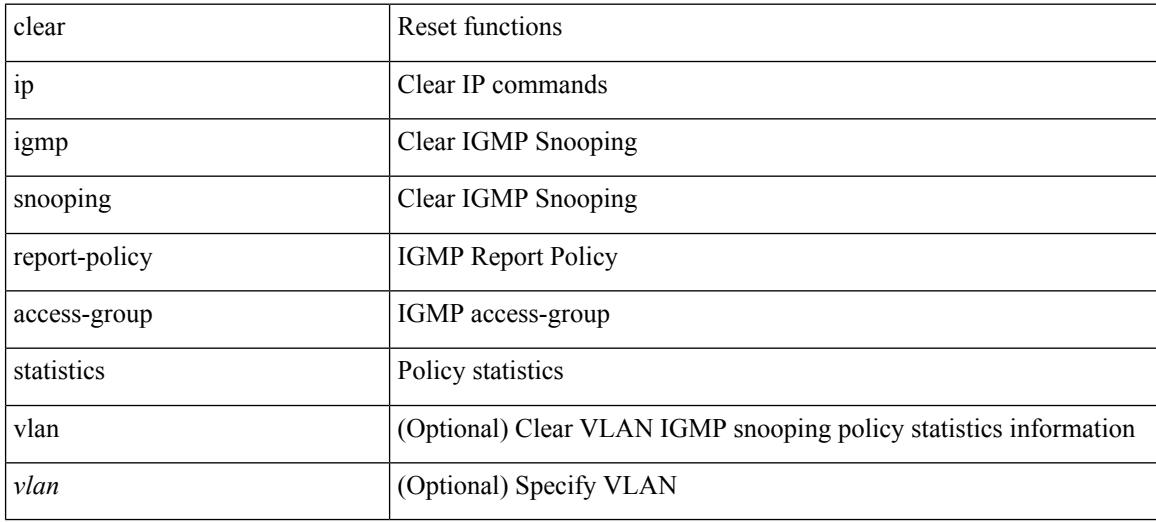

#### **Command Mode**

# **clear ip igmp snooping statistics**

clear ip igmp snooping statistics { vlan <vlan> | bridge-domain <br/> <br/> <br/> <br/> <br/> <br/> <br/> <br/> <br/> </a> <br/> bridge-domain <br/><br/> <br/> <br/> <br/> <br/><br/> $\leq$  <br/> $\leq$  <br/> $\leq$ 

#### **Syntax Description**

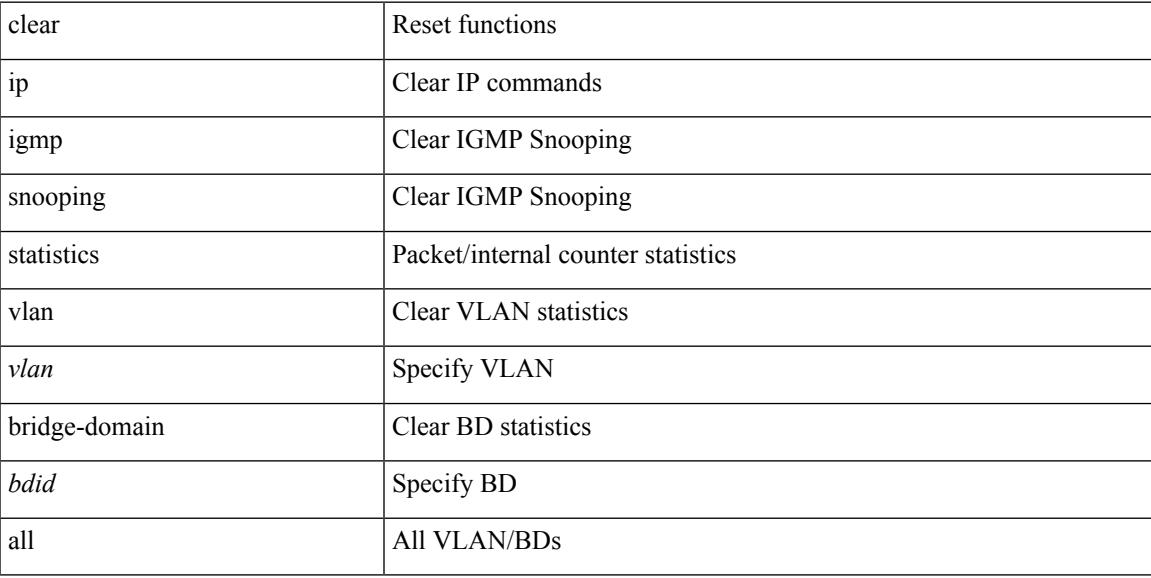

#### **Command Mode**

# **clear ip igmp snooping vpc peer-link-exclude**

clear ip igmp snooping vpc peer-link-exclude { vlan <vlan> | bridge-domain <br/> <br/> <br/> <br/> <br/>ddl } [ group <group-addr>  $\mathbf{I}$ 

### **Syntax Description**

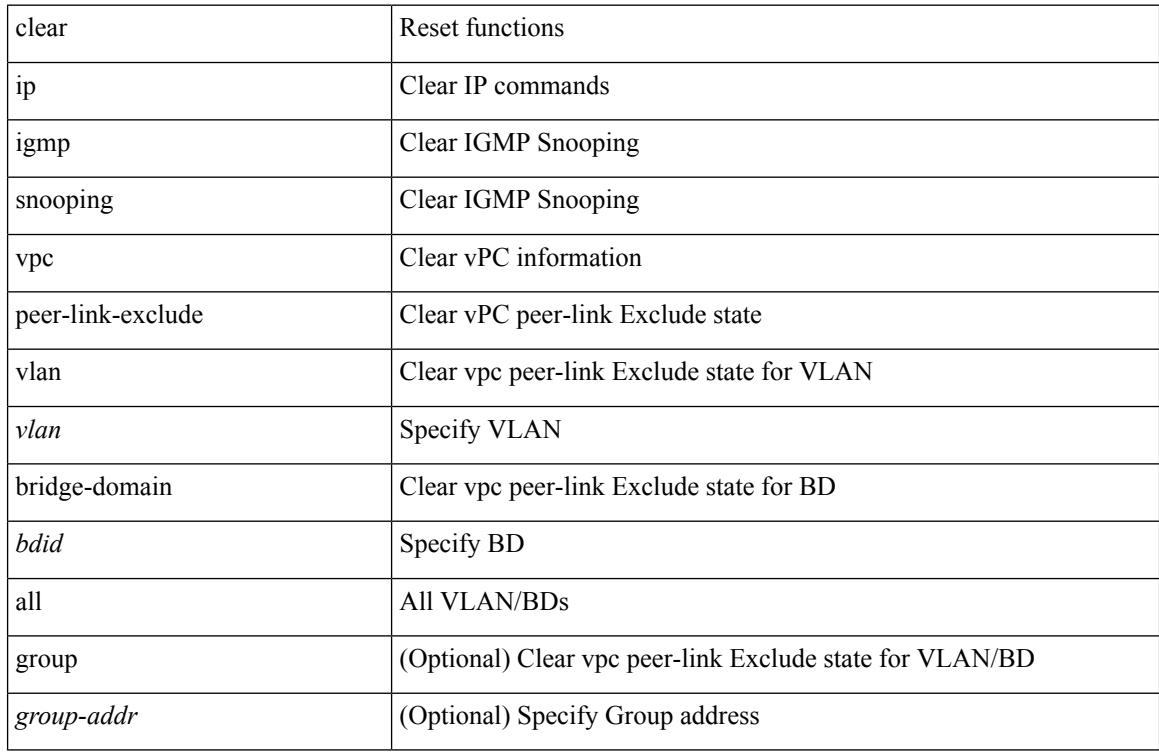

#### **Command Mode**

# **clear ip interface statistics**

clear ip interface statistics [ <interface> ]

### **Syntax Description**

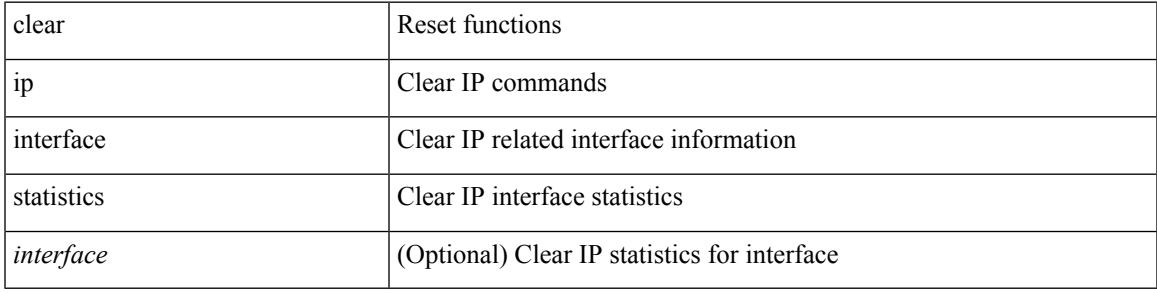

**Command Mode**

# **clear ip lisp data-cache**

clear ip lisp data-cache [ <eid> ] [ vrf { <vrf-name> | <vrf-known-name> } ]

#### **Syntax Description**

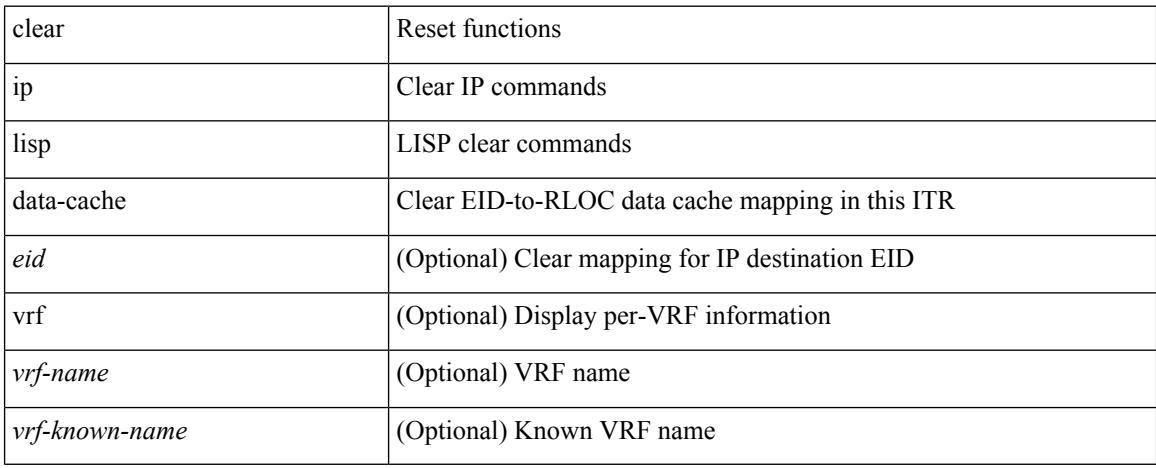

#### **Command Mode**

### **clear ip lisp map-cache**

{ { clear ip lisp map-cache [ <eid-prefix> ] [ vrf { <vrf-name> | <vrf-known-name> } ] } | { clear ipv6 lisp map-cache [ <eid-prefix6> ] [ vrf { <vrf-name> | <vrf-known-name> } ] } }

### **Syntax Description**

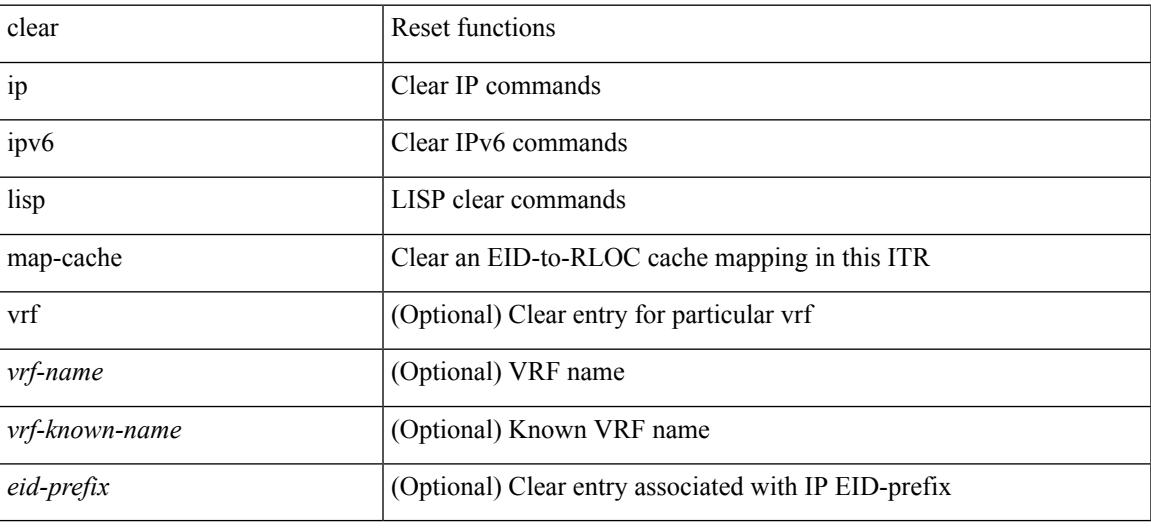

#### **Command Mode**

# **clear ip lisp statistics**

clear ip lisp statistics [ vrf { <vrf-name> | <vrf-known-name> } ]

#### **Syntax Description**

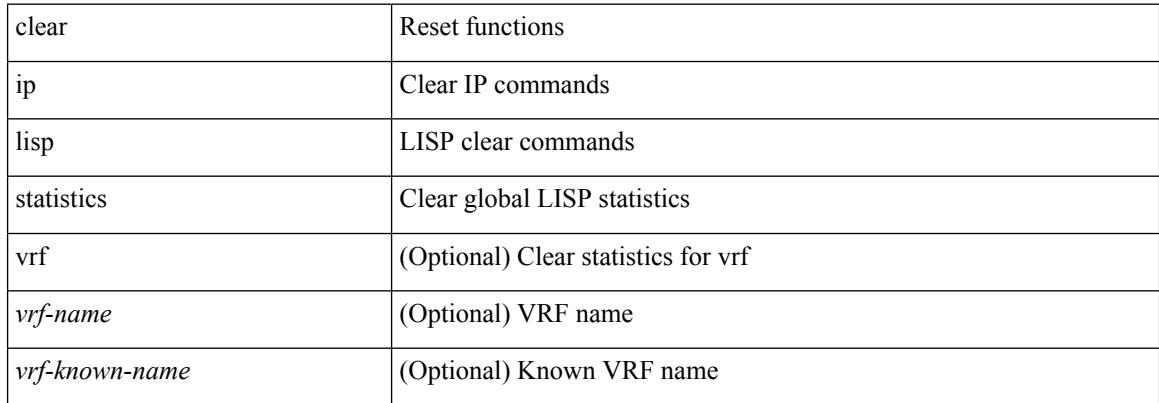

#### **Command Mode**

### **clear ip mbgp dampening**

 $\{\}$  (clear ip mbgp  $\lceil$  vrf  $\{\leq v$ rf-name>  $\leq v$ rf-known-name> | ALL\_VRFS\_012345678901234 } ] dampening [ <ip-prefix> | <ip-addr> [ <ip-mask> ] ] } | { clear ip bgp [ vrf { <vrf-name> | <vrf-known-name> | ALL\_VRFS\_012345678901234 } ] dampening  $\lceil \frac{\text{}{\text{}{\text{}}}} \cdot \frac{\text{}{\text{}}}{\text{}{\text{}} \cdot \frac{\text{}{\text{}}}{\text{}{\text{}}}} \rceil$   $\lceil \frac{\text{}{\text{}}}{\text{}{\text{}} \cdot \frac{\text{}{\text{}}}{\text{}} \rceil} \rceil$   $\lceil \frac{\text{}{\text{}}}{\text{}{\text{}} \cdot \frac{\text{}{\text{}}}{\text{}} \rceil} \rceil$   $\lceil \frac{\text{}{\text{}}}{\text$ vrf { <vrf-name> | <vrf-known-name> | ALL\_VRFS\_012345678901234 } ] ipv4 { unicast | multicast } dampening  $\lceil$  <ip-prefix>  $\rceil$  <ip-addr> $\lceil$  <ip-mask>  $\rceil$   $\rceil$   $\rceil$  { clear ip bgp  $\lceil$  vrf  $\lceil$  <vrf-name>  $\rceil$  <vrf-known-name> | ALL\_VRFS\_012345678901234 } ] all dampening } | { clear bgp [ vrf { <vrf-name> | <vrf-known-name> | ALL\_VRFS\_012345678901234 } ] { ipv4 { unicast | multicast } | vpnv4 unicast } dampening [  $\leq$  ip-prefix> | <ip-addr> [ <ip-mask> ] ] } | { clear bgp [ vrf { <vrf-name> | <vrf-known-name> | ALL\_VRFS\_012345678901234 } ] { ipv6 { unicast | multicast } | vpnv6 unicast } dampening [ <ipv6-prefix> ] } | { clear bgp [ vrf { <vrf-name> | <vrf-known-name> | ALL\_VRFS\_012345678901234 } ] all dampening

} } [ vrf { <vrf-name> | <vrf-known-name> | ALL\_VRFS\_012345678901234 } ]

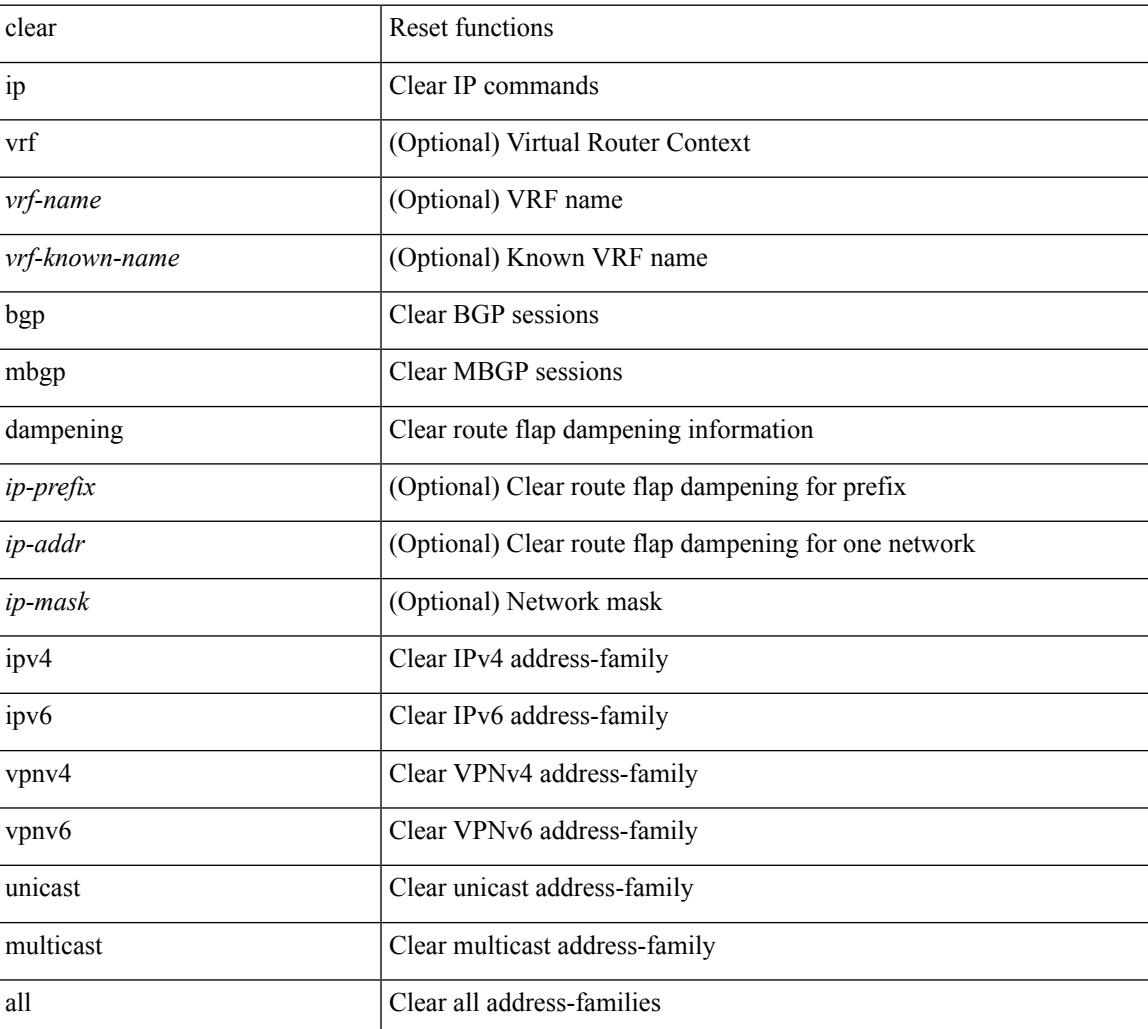

#### **Syntax Description**

**Command Mode**

 $\mathbf I$ 

### **clear ip mbgp flap-statistics**

 $\{\{\text{clear ip mbgp }[\text{vrf }\{\text{<} \text{vrf-name}\}\text{=<} \text{vrf-known-name}\}\text{ALL VRFS }012345678901234 }\}$  [flap-statistics]  $\lceil$  <ip-prefix> | <ip-addr>  $\lceil$  <ip-mask>  $\rceil$  }  $\rceil$  { clear ip bgp  $\lceil$  vrf  $\lceil$  <vrf-name>  $\lceil$  <vrf-known-name> | ALL\_VRFS\_012345678901234 } ] flap-statistics  $\vert \langle \text{ip-prefix} \rangle \vert \langle \text{ip-addr} \rangle$   $\vert \langle \text{ip-mask} \rangle \vert$   $\vert \rangle$   $\vert \langle \text{clear ip bgp} \rangle$ [ vrf { <vrf-name> | <vrf-known-name> | ALL\_VRFS\_012345678901234 } ] ipv4 { unicast | multicast } flap-statistics  $\lceil$  <ip-prefix>  $\rceil$  <ip-addr>  $\lceil$  <ip-mask>  $\rceil$   $\rceil$   $\rceil$   $\rceil$   $\lceil$   $\langle$  clear ip bgp  $\lceil$  vrf  $\rceil$  <vrf-name>  $\rceil$  <vrf-known-name> | ALL\_VRFS\_012345678901234 } ] all flap-statistics } | { clear bgp  $\lceil$  vrf  $\lceil$  <vrf-name>  $\lceil$  <vrf-known-name> | ALL\_VRFS\_012345678901234 } ] { ipv4 { unicast | multicast } | vpnv4 unicast } flap-statistics[ <ip-prefix>  $|\langle \text{p-}z| \rangle$  |  $\langle \text{p-mask}\rangle$  |  $|\langle \text{egexp} \rangle$  |  $\langle \text{regexp-}z|$  |  $|\langle \text{clear bgp} \rangle$  |  $\langle \text{vrf-}z|$  |  $\langle \text{vrf-}z|$  |  $\langle \text{vrf-}z|$  |  $\langle \text{vrf-}z|$  |  $\langle \text{vrf-}z|$  |  $\langle \text{vrf-}z|$  |  $\langle \text{vrf-}z|$  |  $\langle \text{vrf-}z|$  |  $\langle \text{vrf-}z|$  ALL\_VRFS\_012345678901234 } ] { ipv6 { unicast | multicast } | vpnv6 unicast } flap-statistics[ <ipv6-prefix> | regexp <regexp-str> ] } | { clear bgp [ vrf { <vrf-name> | <vrf-known-name> | ALL\_VRFS\_012345678901234 } ] all flap-statistics } } [ vrf { <vrf-name> | <vrf-known-name> | ALL\_VRFS\_012345678901234 } ]

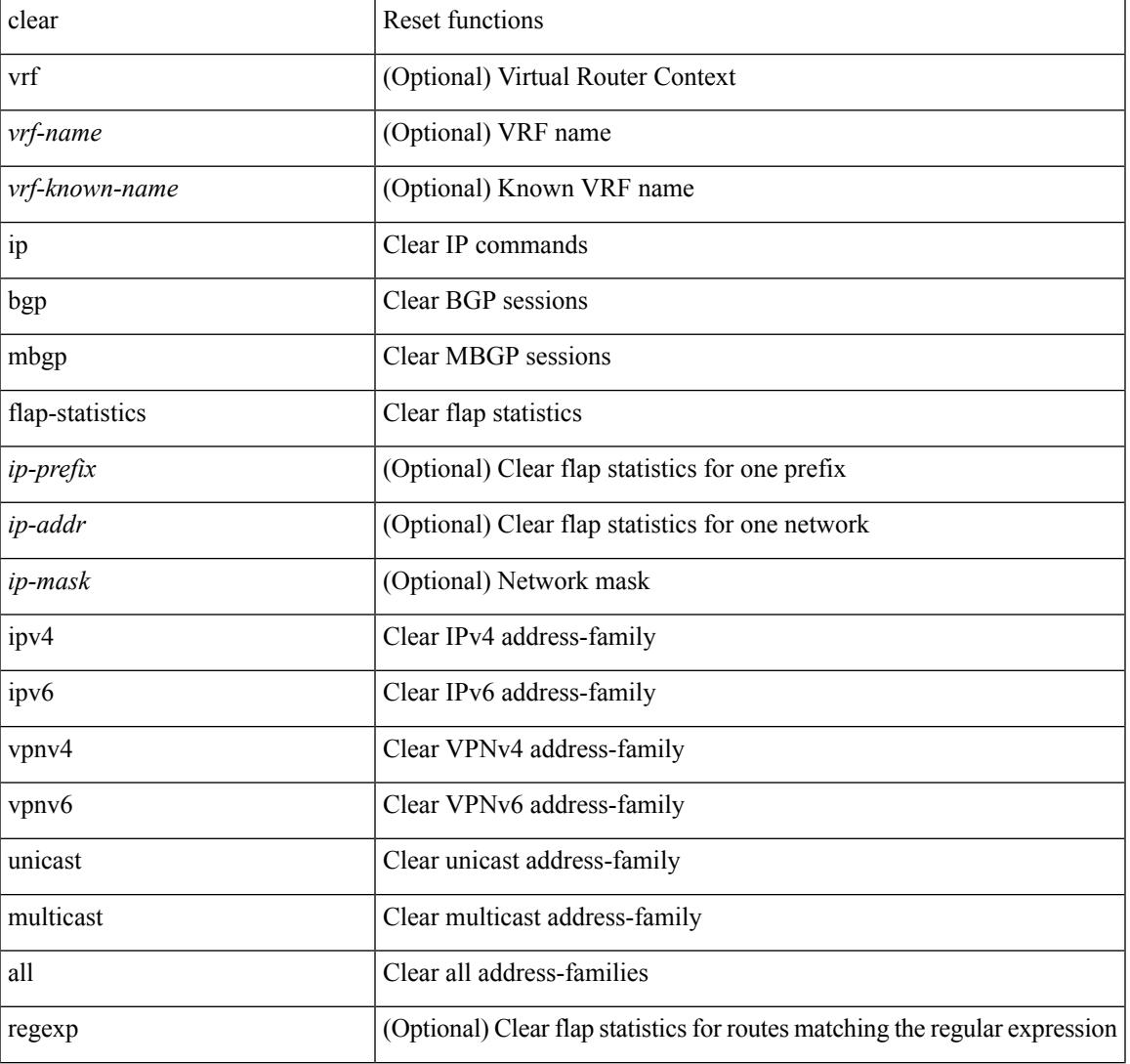

#### **Syntax Description**

 $\mathbf I$ 

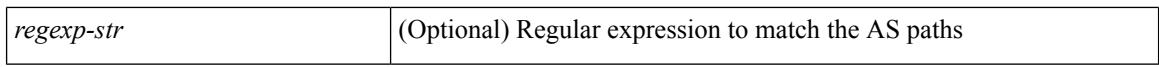

#### **Command Mode**

### **clear ip mbgp peer-template**

 $\{\$  clear ip mbgp [ vrf  $\{\leq v$  f-name>  $|\leq v$  f-known-name>  $|\$ ALL\_VRFS\_012345678901234  $\}$   $\{\leq v$  eighbor-id> | \*  $|\times|$  <asn> | <prefix-id> peer-template <peer-template-name>  $\}$  [ soft [ in | out ] | dampened-paths | flap-statistics | no-notify ] } | { clear ip bgp [ vrf { <vrf-name> | <vrf-known-name> | ALL\_VRFS\_012345678901234 } ] { <neighbor-id> | \* | <asn> | <prefix-id> | peer-template <peer-template-name> } [ soft [ in | out ] | dampened-paths | flap-statistics | no-notify | { ipv4 { unicast | multicast } | { vpnv4 | vpnv6 } unicast | all } { soft  $\lceil \text{ in } \rceil$  out  $\rceil \rceil$  dampened-paths  $\lceil \text{ fap-statistics} \rceil$  no-notify  $\rceil \rceil$   $\rceil \rceil$   $\lceil \text{ clear bgp} \rceil$  vrf  $\lceil \text{எfree} \rceil$ <vrf-known-name> | ALL\_VRFS\_012345678901234 } ] { ipv4 { unicast | multicast | mvpn | labeled-unicast } | ipv6 { unicast | multicast | mvpn | labeled-unicast } | { vpnv4 | vpnv6 } unicast | l2vpn vpls | l2vpn evpn | link-state | all } { <neighbor-id> | <ipv6-neighbor-id> | \* | <asn> | peer-template <peer-template-name> |  $\langle$ prefix-id>  $|$   $\langle$ ipv6-prefix-id>  $\rangle$   $\langle$  soft  $\langle$  in  $|$  out  $\rangle$  dampened-paths  $|$  flap-statistics  $|$  no-notify  $\rangle$   $\rangle$   $\langle$   $\rangle$   $\langle$   $\rangle$  or  $\langle$ <vrf-name> | <vrf-known-name> | ALL\_VRFS\_012345678901234 } ]

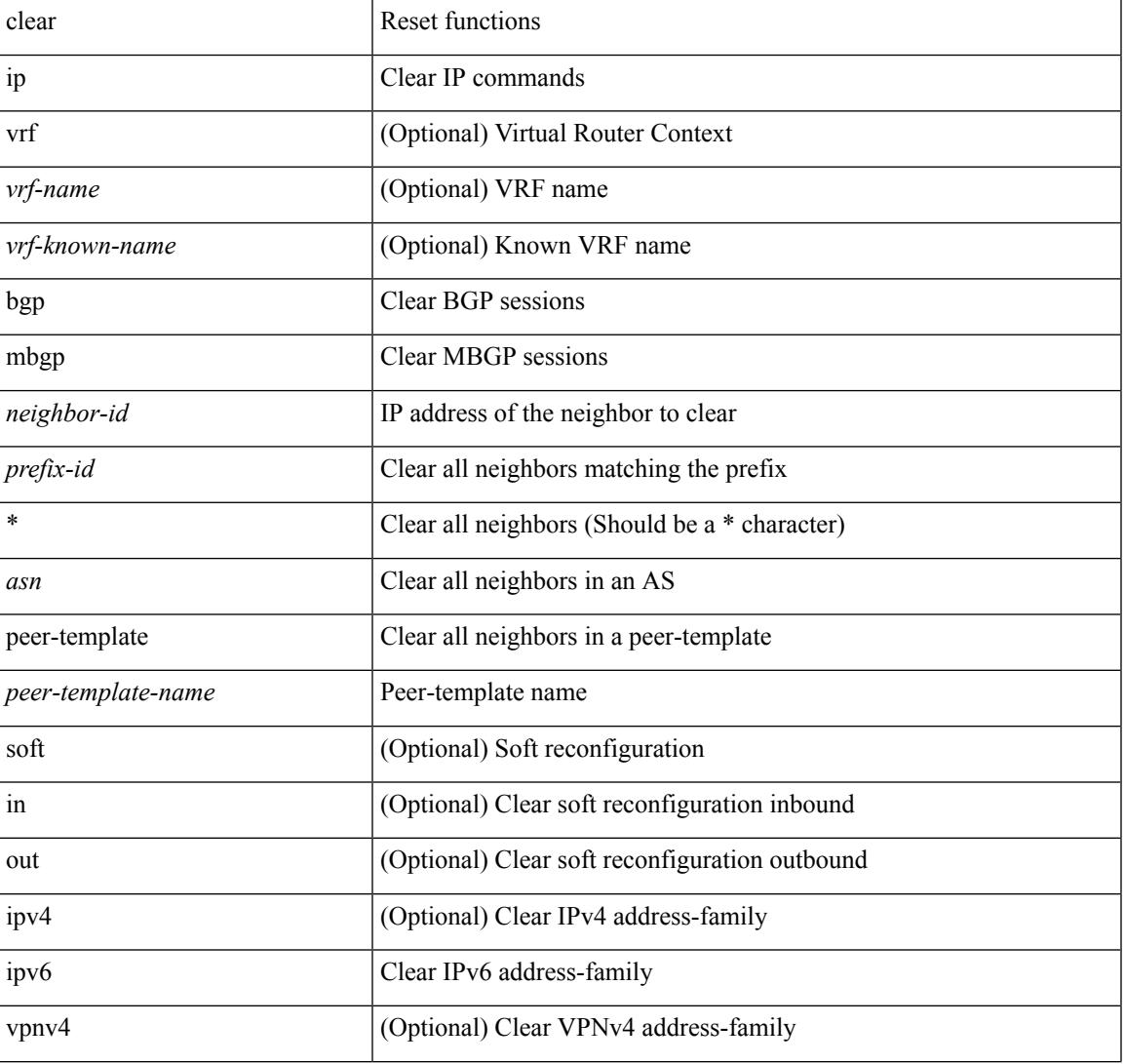

#### **Syntax Description**

I

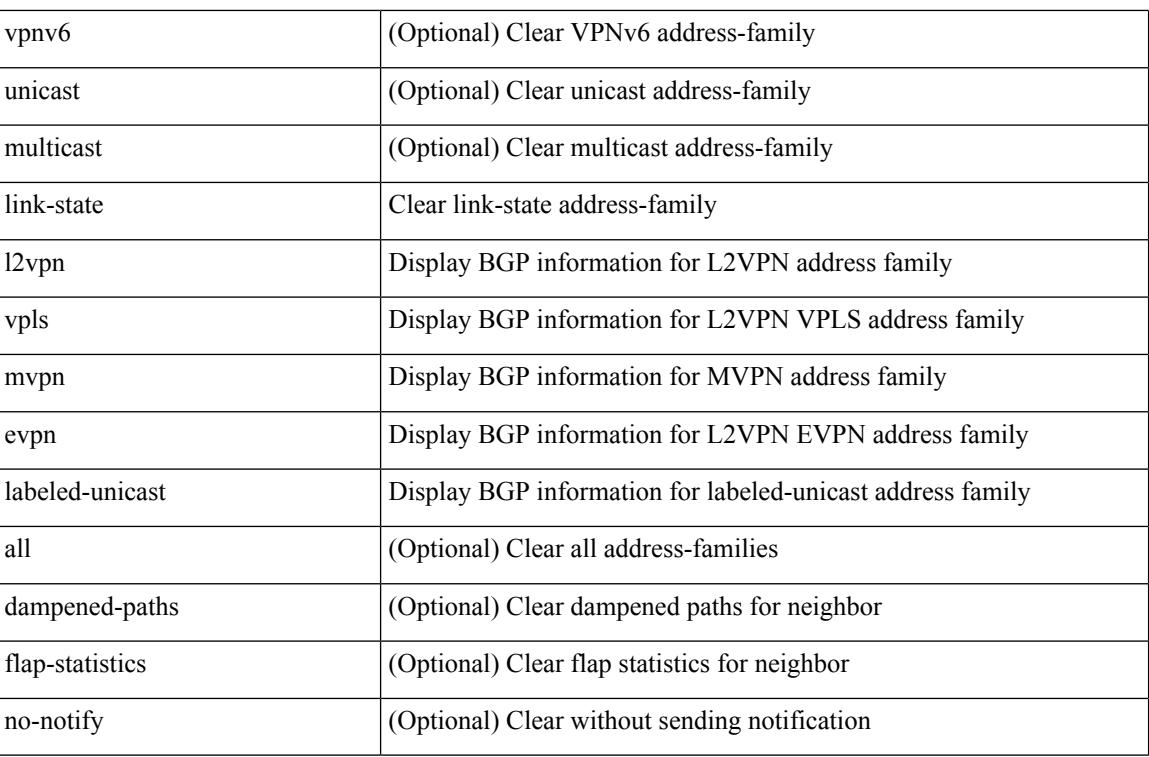

#### **Command Mode**

# **clear ip mfwd event-history**

clear ip mfwd event-history [ <mfwd-event-hist-buf-name> ]

### **Syntax Description**

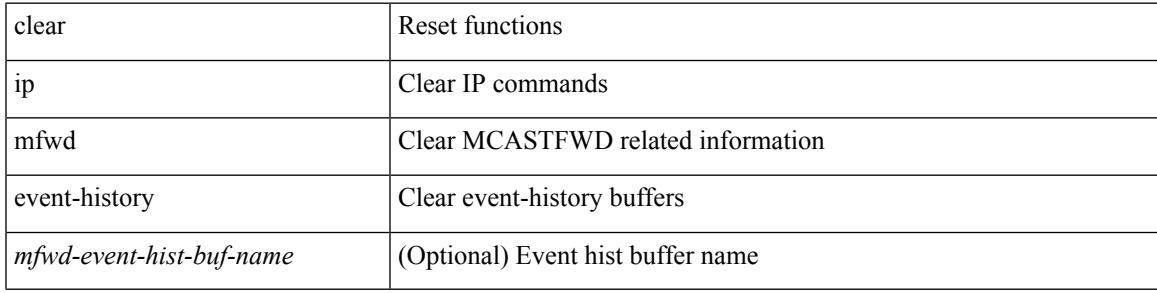

**Command Mode**

I

### **clear ip mroute**

clear ip mroute [ repopulate ] { { <all> [ shared-tree | source-tree ] } | { <group-prefix> [ shared-tree | source-tree ] }  $| {\langle$  <group> [ <source>  $|$  shared-tree  $|$  source-tree  $]$  } } [ vrf  $\{$  <vrf-name>  $|$  <vrf-known-name>  $|$  all  $}$ ]

### **Syntax Description**

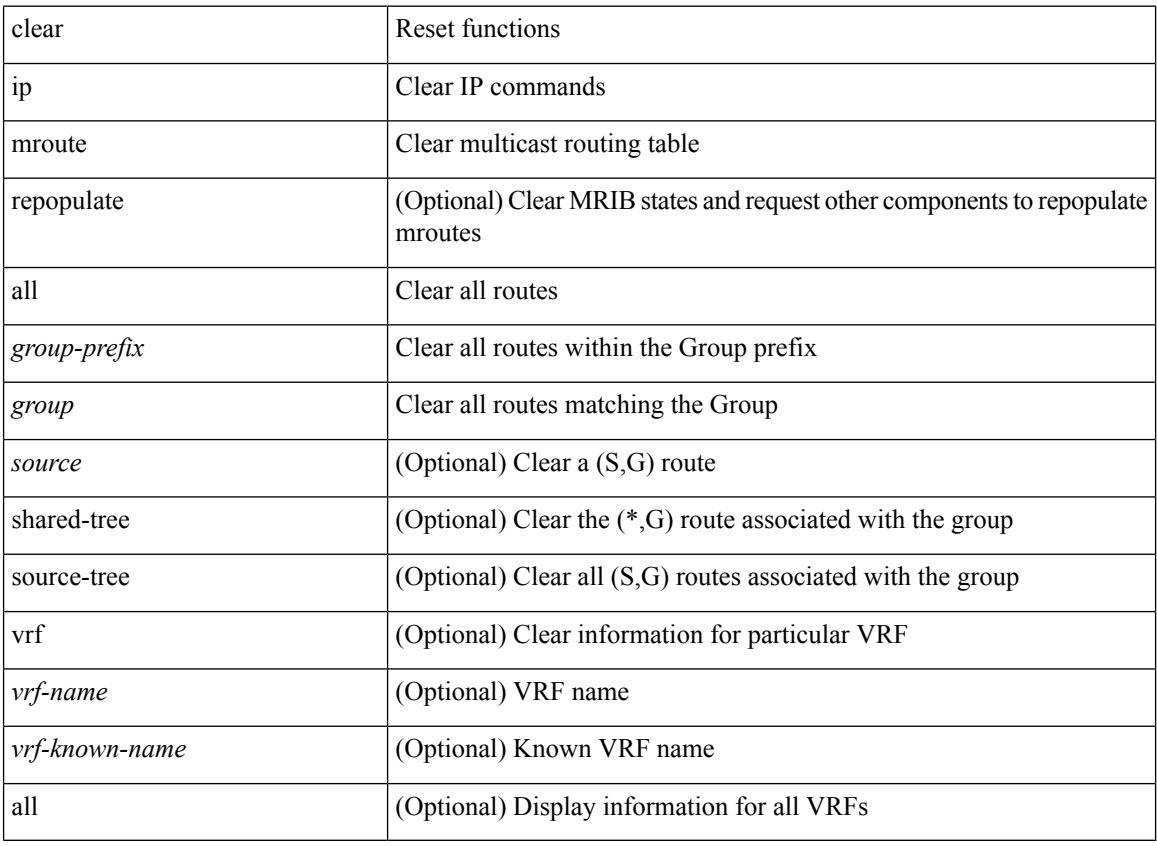

#### **Command Mode**
# **clear ip mroute statistics**

clear ip mroute statistics { <all> | <group-prefix> | <group> [ <source> ] } [ vrf { <vrf-name> | <vrf-known-name> | all } ]

# **Syntax Description**

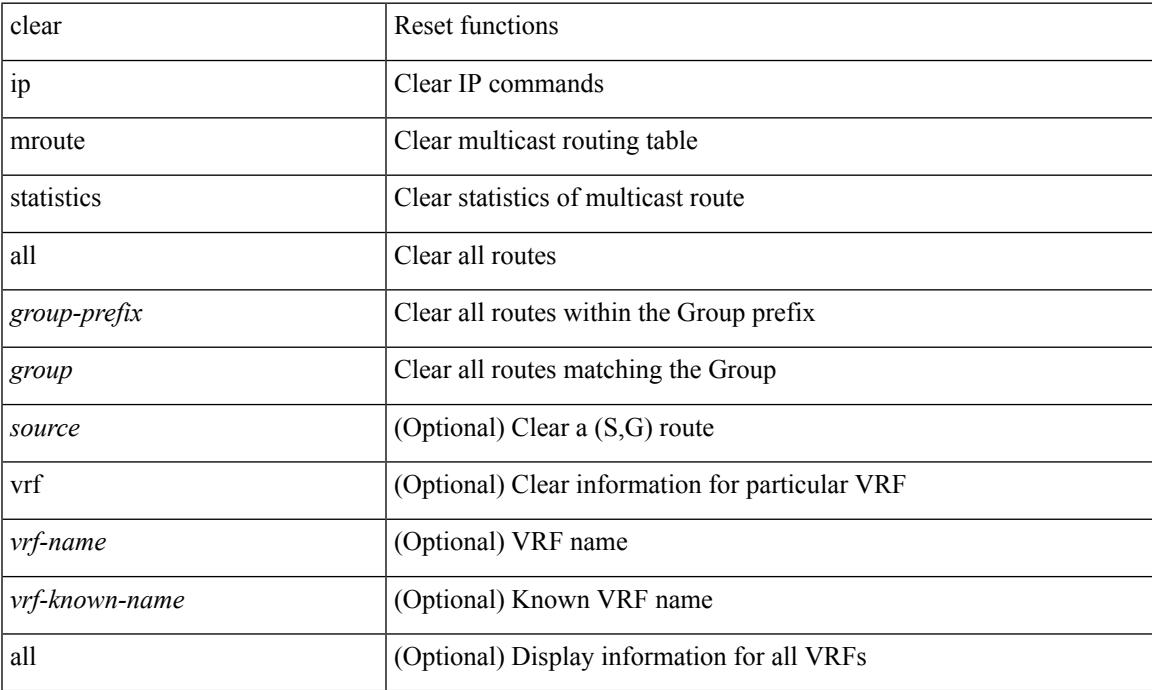

#### **Command Mode**

I

# **clear ip msdp event-history**

clear ip msdp event-history [ <msdp-event-hist-buf-name> ]

#### **Syntax Description**

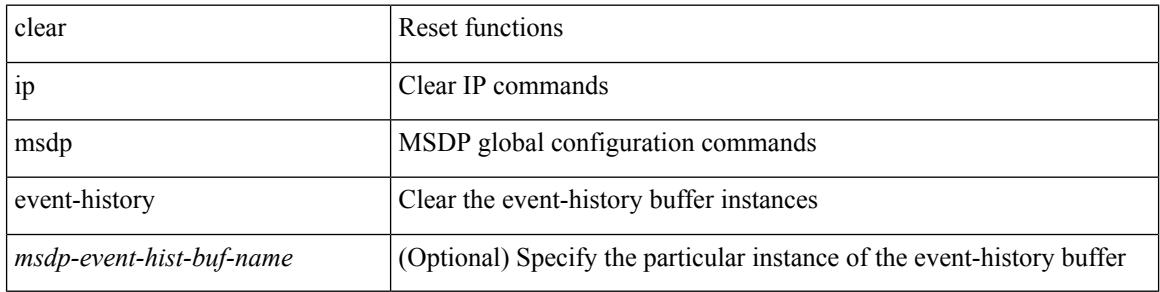

#### **Command Mode**

# **clear ip msdp peer**

clear ip msdp peer <peer-address> [ vrf { <vrf-name> | <vrf-known-name> } ]

# **Syntax Description**

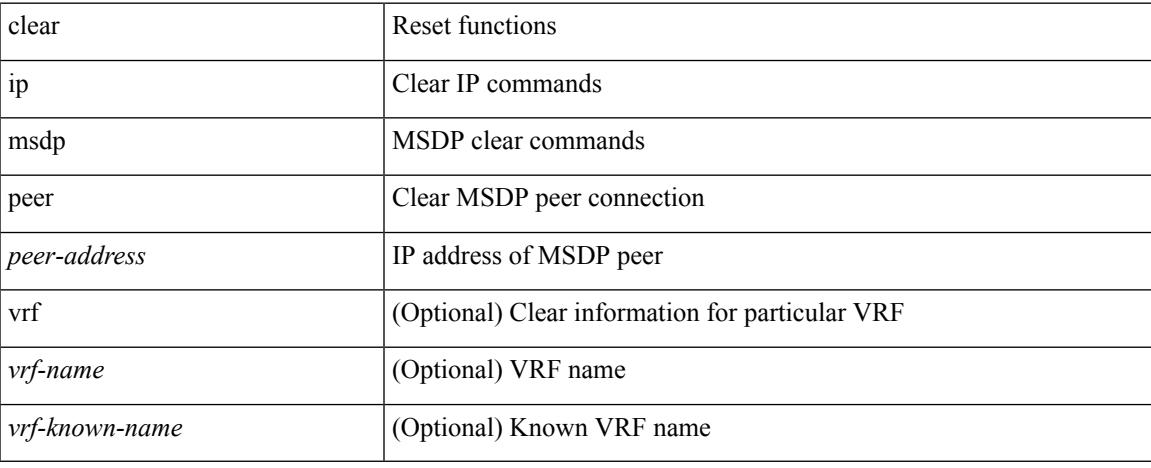

### **Command Mode**

 $\bullet$  /exec

# **clear ip msdp policy statistics sa-policy in**

clear ip msdp policy statistics sa-policy <peer-address> { in | out } [ vrf { <vrf-name> | <vrf-known-name> } ]

### **Syntax Description**

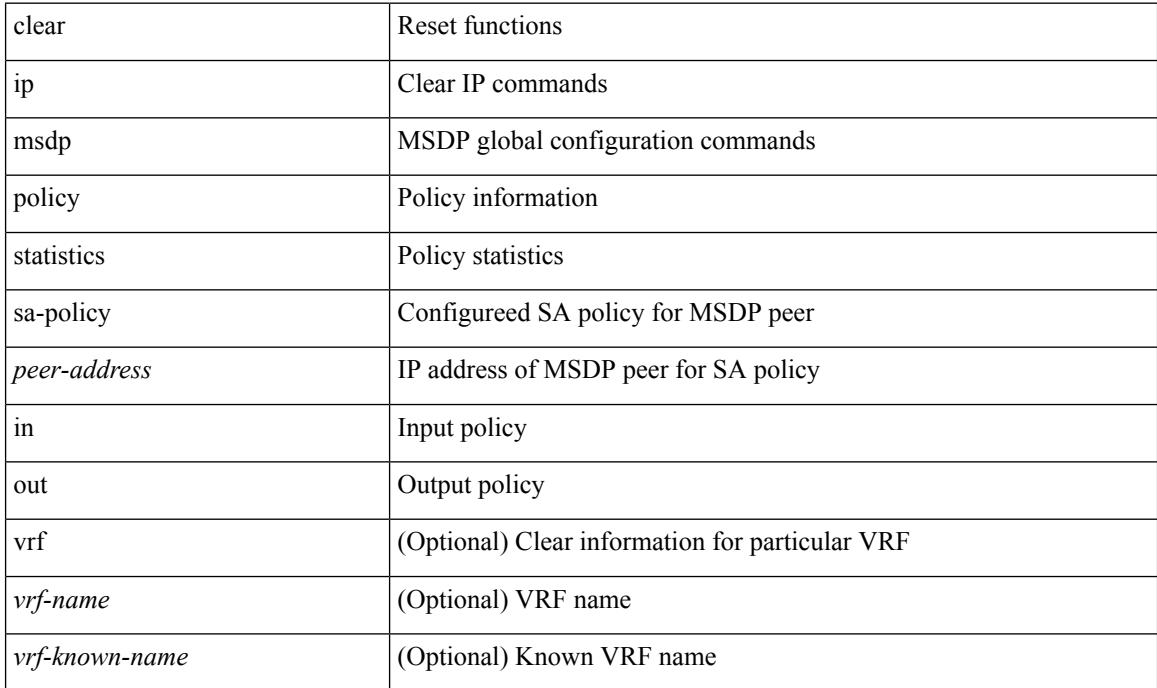

### **Command Mode**

# **clear ip msdp sa**

clear ip msdp { sa-cache | route } { <all> | <group-prefix> | <group> [ <source> ] } [ vrf { <vrf-name> | <vrf-known-name> | all } ]

# **Syntax Description**

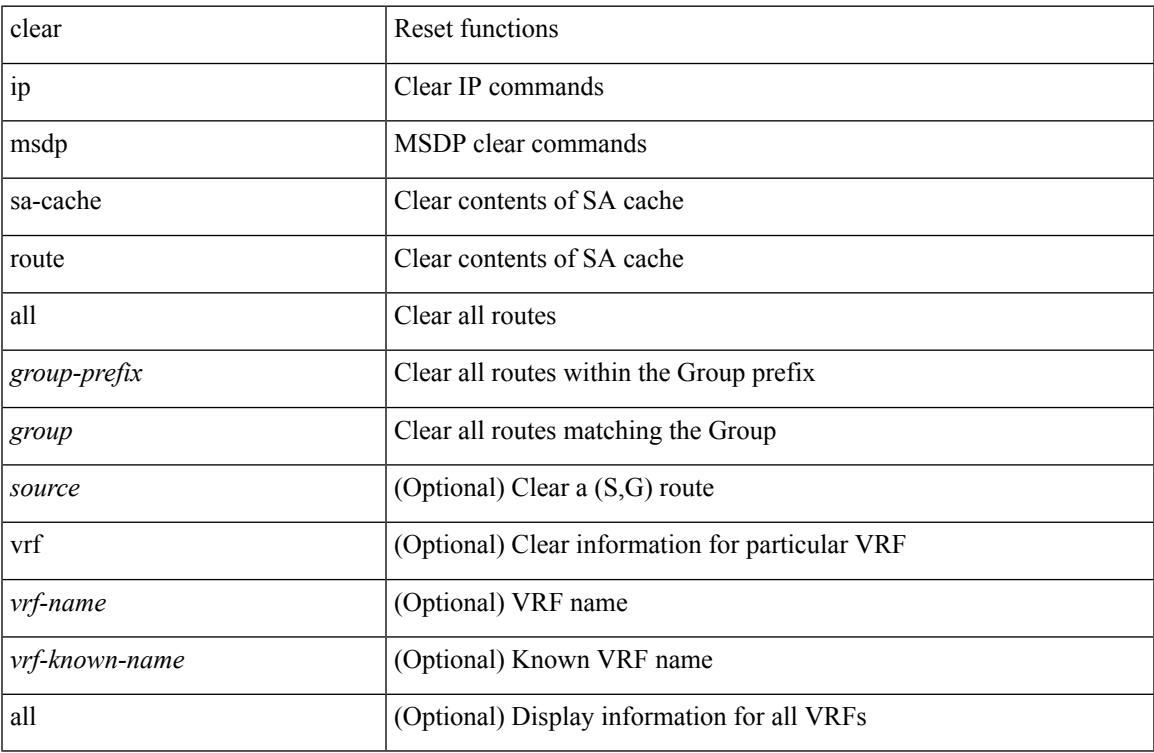

#### **Command Mode**

• /exec

 $\overline{\phantom{a}}$ 

# **clear ip msdp statistics**

clear ip msdp statistics [ <peer-address> ] [ vrf { <vrf-name> | <vrf-known-name> } ]

### **Syntax Description**

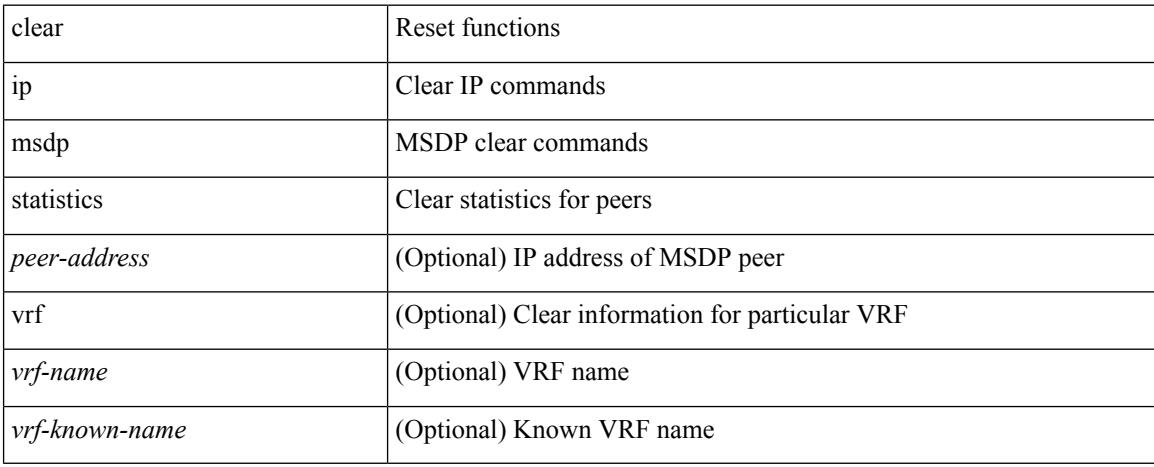

### **Command Mode**

# **clear ip nat translation**

clear ip nat translation { all | inside <insideGlobalIP> <insideLocalIP> [ outside <outsideLocalIP> <br/>
<br/>outsideGlobalIP> ] | outside <<br/>outsideLocalIP> <<br/>outsideGlobalIP> }

### **Syntax Description**

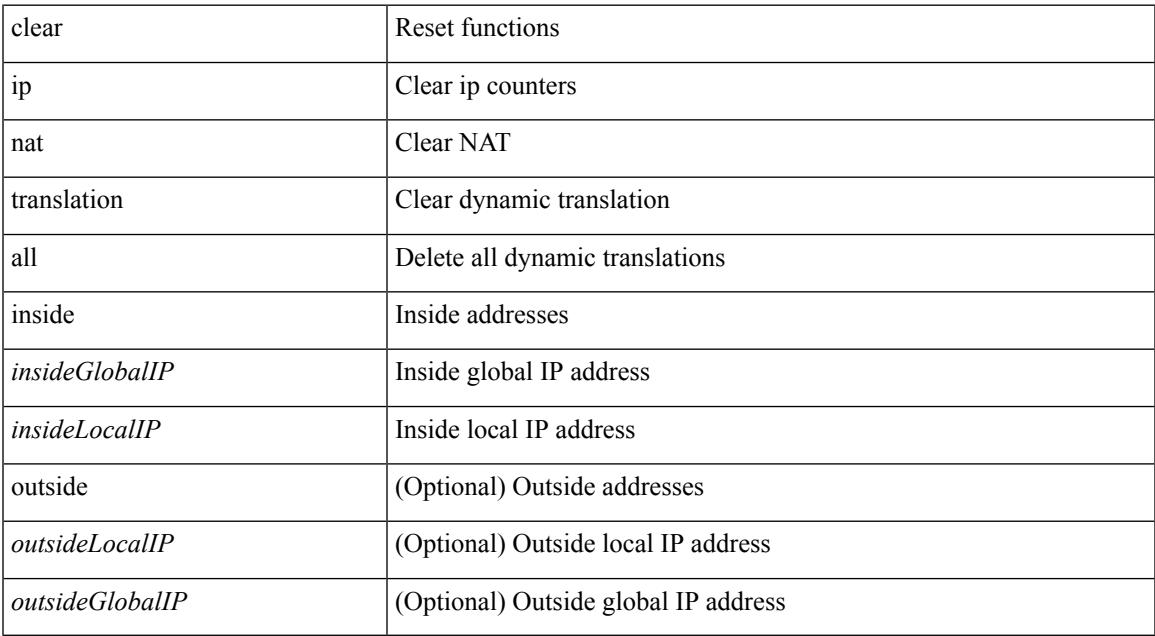

### **Command Mode**

I

# **clear ip ospf database**

clear ip ospf [ <tag> ] database

### **Syntax Description**

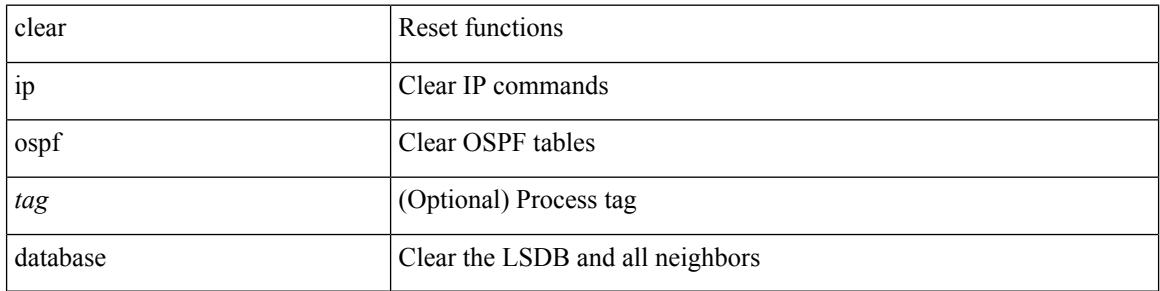

#### **Command Mode**

 $\bullet$  /exec

# **clear ip ospf event-history**

clear ip ospf [ <tag> ] event-history [ adjacency | event | ha | flooding | lsa | spf | redistribution | cli | ldp | te | rib | hello | spf-trigger | objstore | all ]

# **Syntax Description**

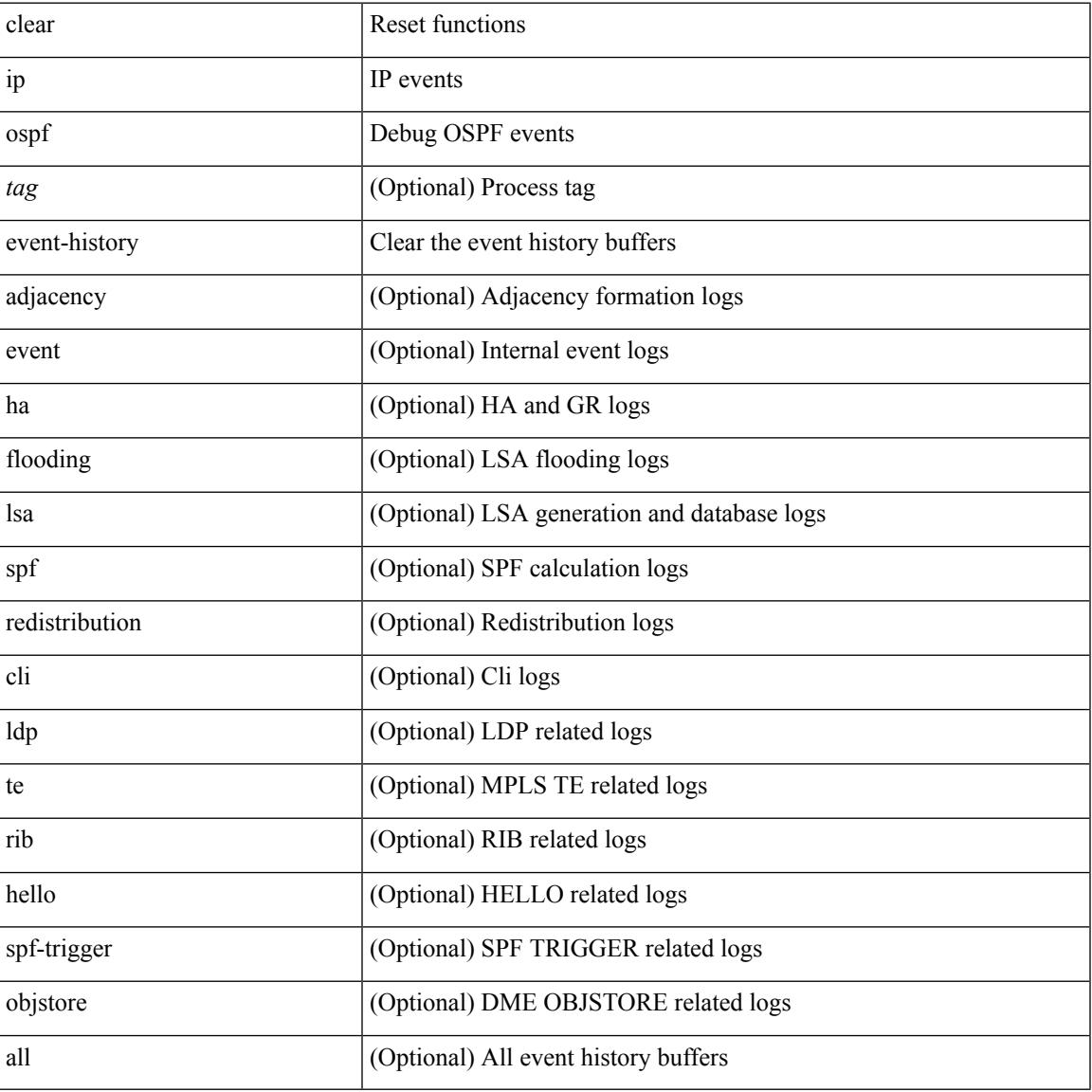

### **Command Mode**

I

# **clear ip ospf event-history detail**

clear ip ospf [ <tag> ] event-history detail

### **Syntax Description**

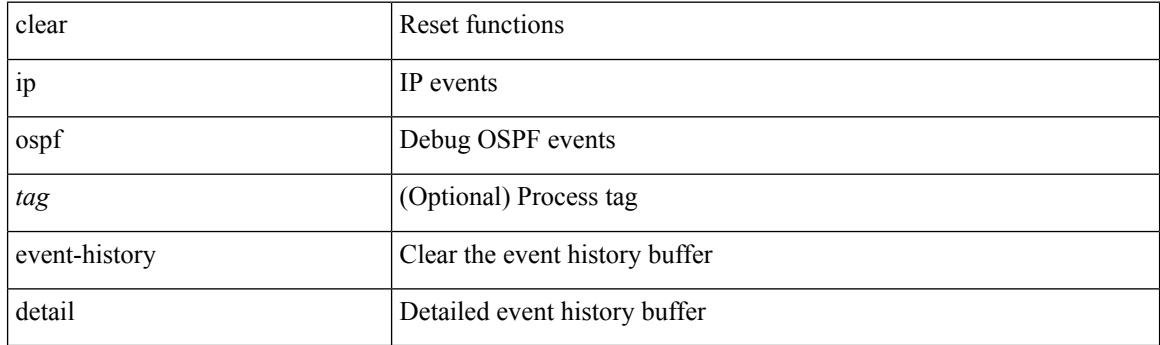

**Command Mode**

# **clear ip ospf interface**

clear ip ospf [ <tag> ] interface { \* | <interface> }

### **Syntax Description**

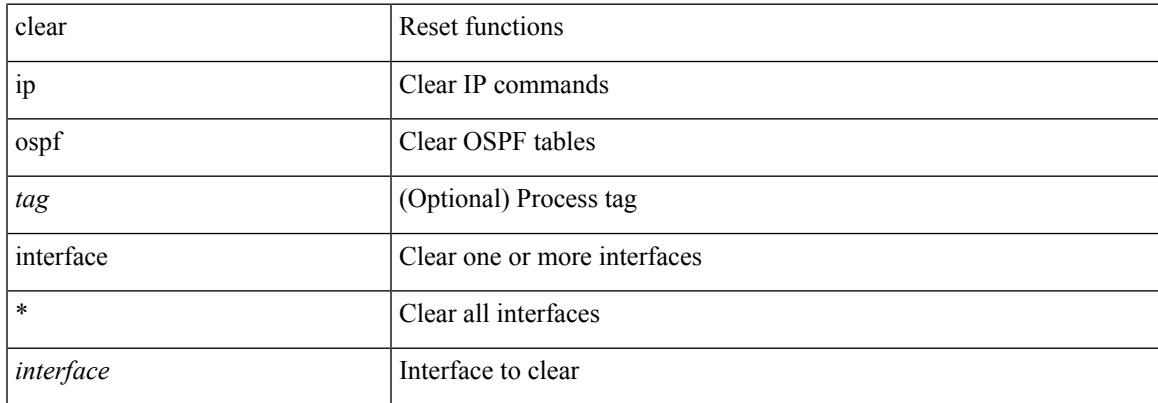

### **Command Mode**

# **clear ip ospf neighbor**

clear ip ospf [ <tag> ] neighbor { { { \* | <neighborid> } [ vrf { <vrf-name> | <vrf-known-name> | all } ] } |  $\{$  <interface> $\}$ }

## **Syntax Description**

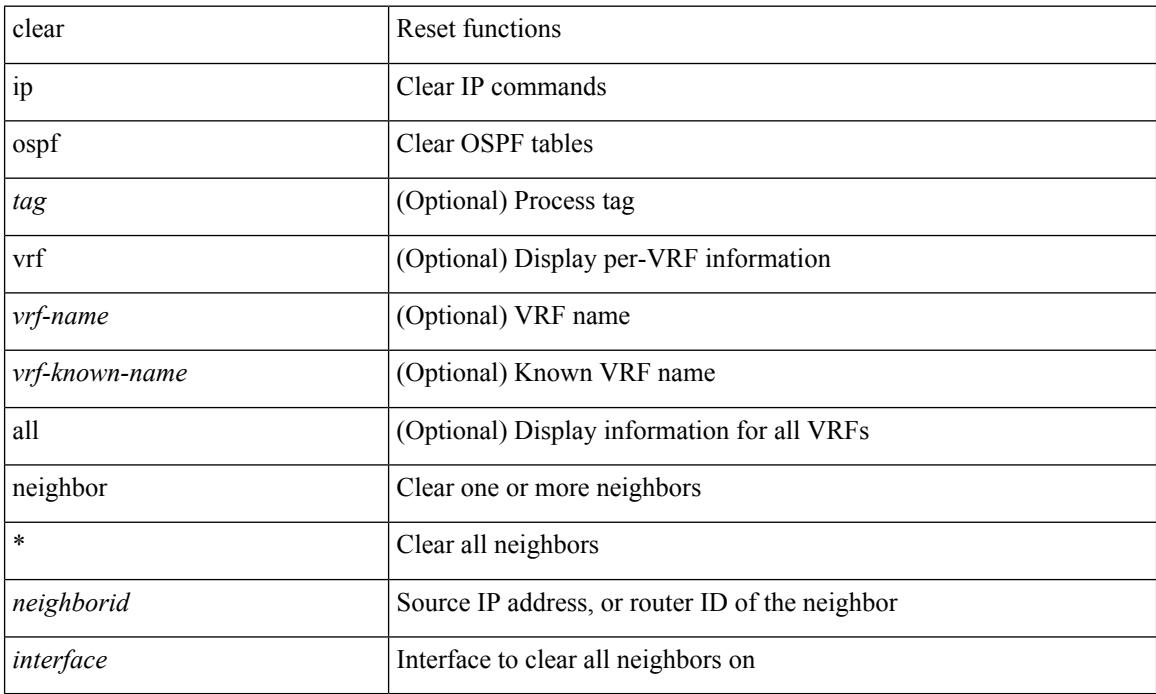

### **Command Mode**

# **clear ip ospf policy statistics**

clear ip ospf [ <tag> ] policy statistics { { redistribute { bgp <as> | { eigrp | isis | ospf | rip } <tag> | static | direct | amt | lisp } } | { area <area-id-ip> filter-list { in | out } } } [ vrf { <vrf-name> | <vrf-known-name> | all } ]

# **Syntax Description**

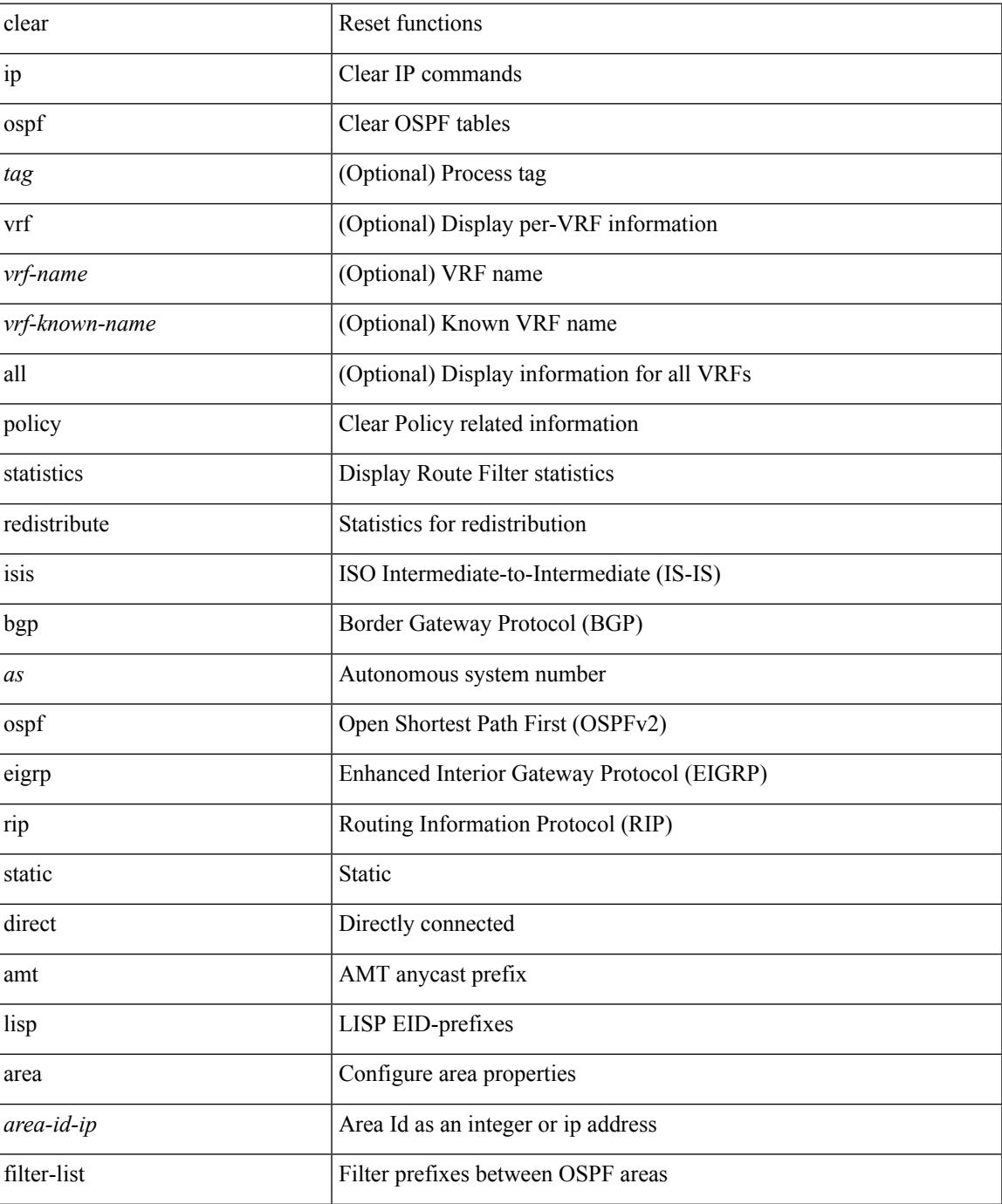

 $\mathbf I$ 

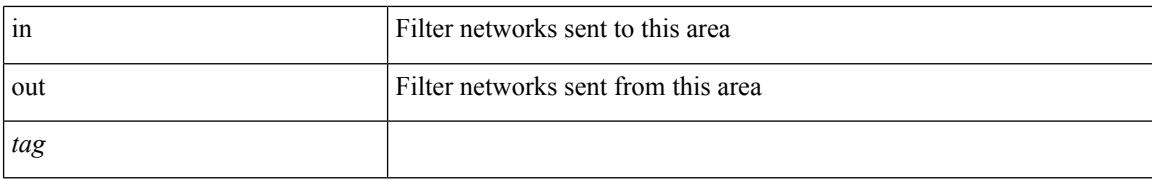

#### **Command Mode**

# **clear ip ospf redistribution**

clear ip ospf [ <tag> ] redistribution [ vrf { <vrf-name> | <vrf-known-name> | all } ]

### **Syntax Description**

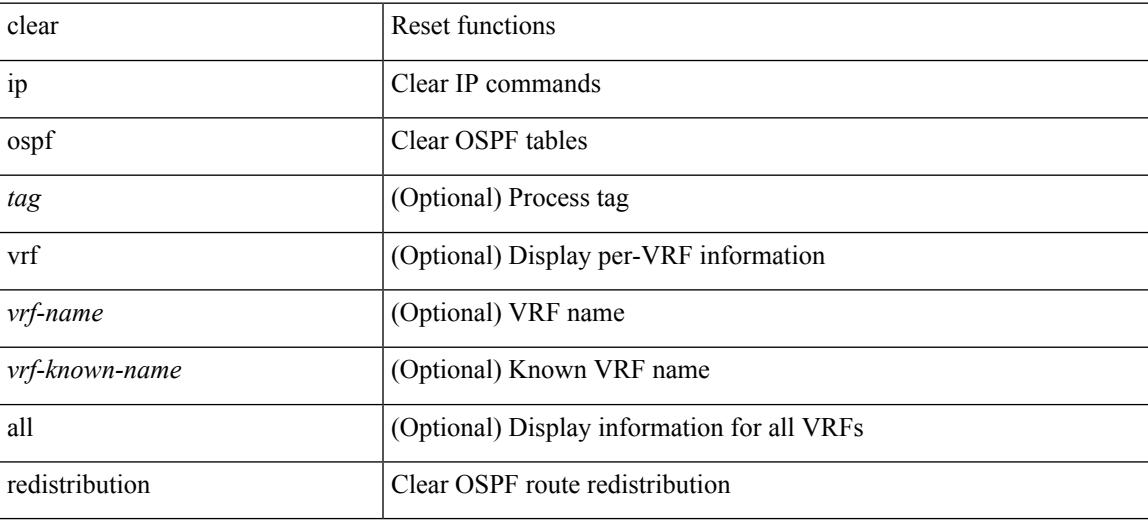

**Command Mode**

# **clear ip ospf statistics**

clear ip ospf [ <tag> ] statistics [ vrf { <vrf-name> | <vrf-known-name> | all } ]

### **Syntax Description**

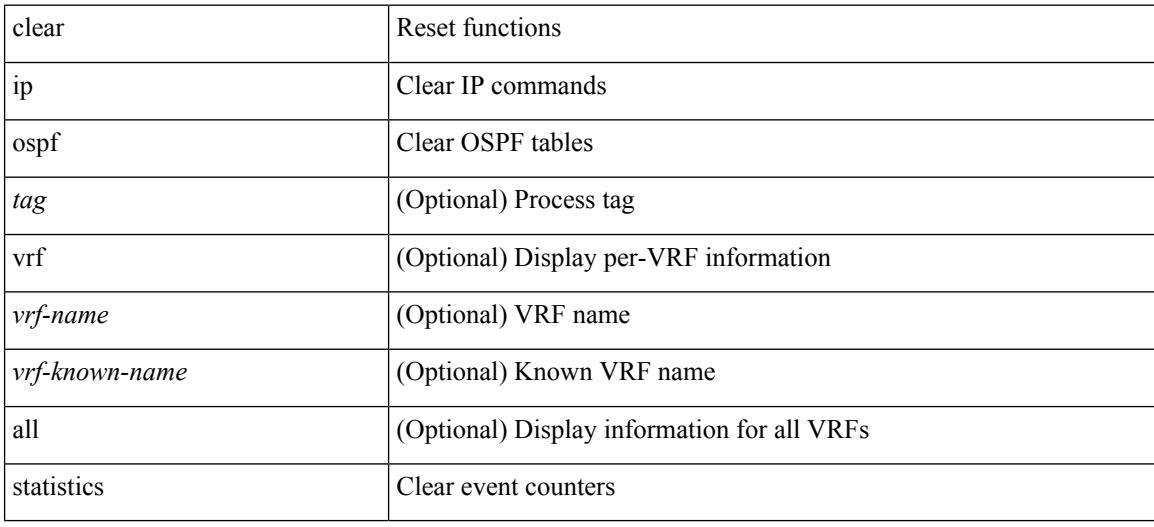

#### **Command Mode**

# **clear ip ospf traffic**

clear ip ospf [ <tag> ] traffic [ <interface> ] [ vrf { <vrf-name> | <vrf-known-name> | all } ]

### **Syntax Description**

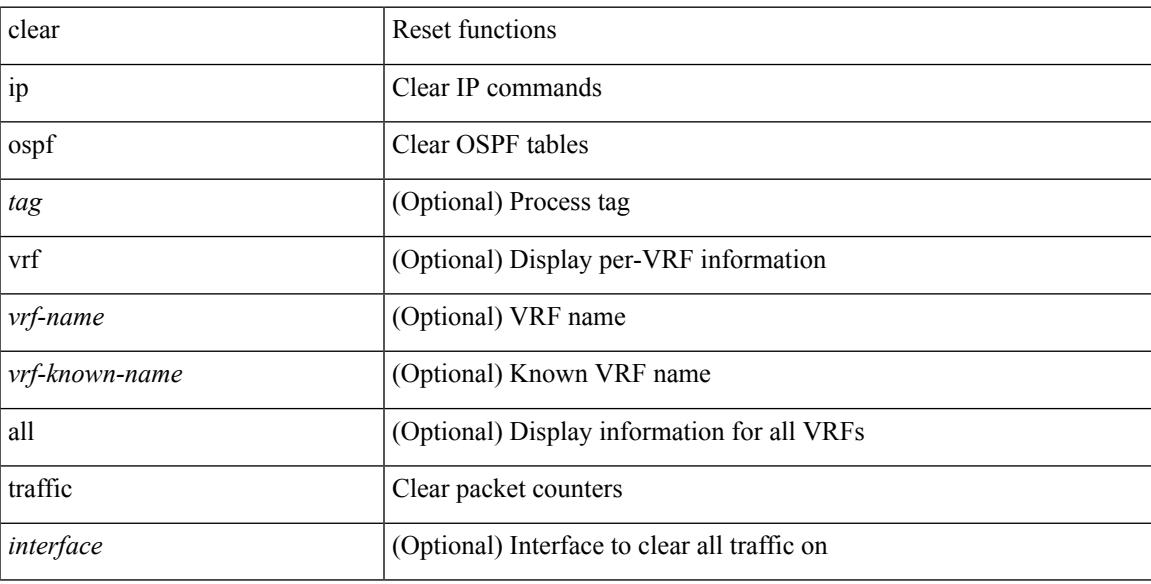

### **Command Mode**

I

# **clear ip pim event-history**

clear ip pim event-history [ <pim-event-hist-buf-name> ]

#### **Syntax Description**

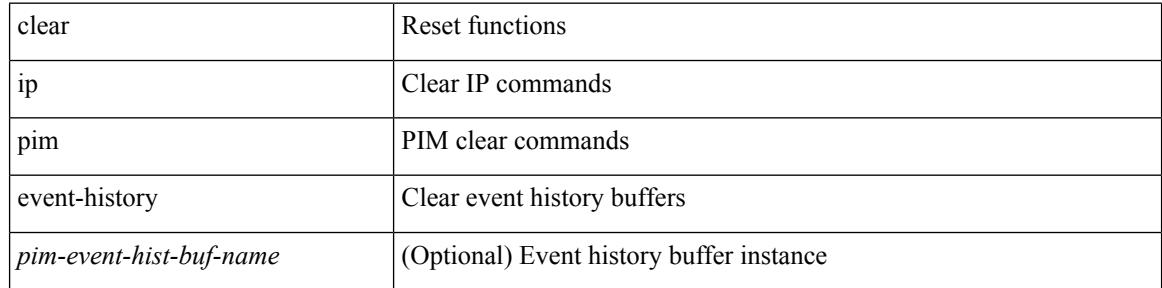

#### **Command Mode**

# **clear ip pim interface statistics**

clear ip pim interface statistics [ <interface> | vrf { <vrf-name> | <vrf-known-name> | all } ]

### **Syntax Description**

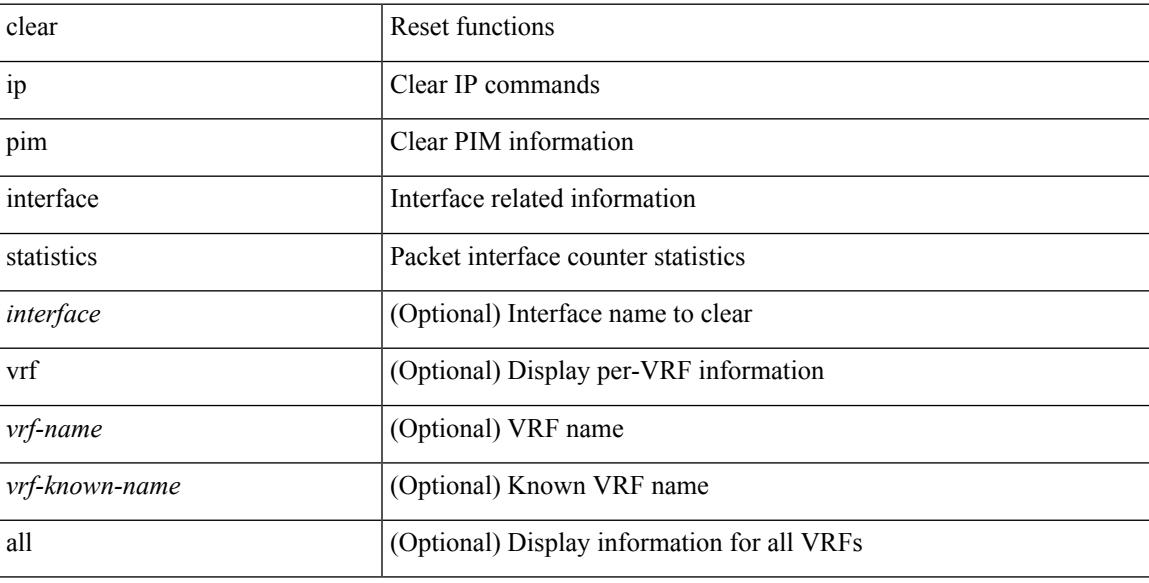

### **Command Mode**

# **clear ip pim policy statistics**

clear ip pim policy statistics { register-policy | bsr { bsr-policy | rp-candidate-policy } | auto-rp { rp-candidate-policy | mapping-agent-policy } } [ vrf { <vrf-name> | <vrf-known-name> | all } ]

## **Syntax Description**

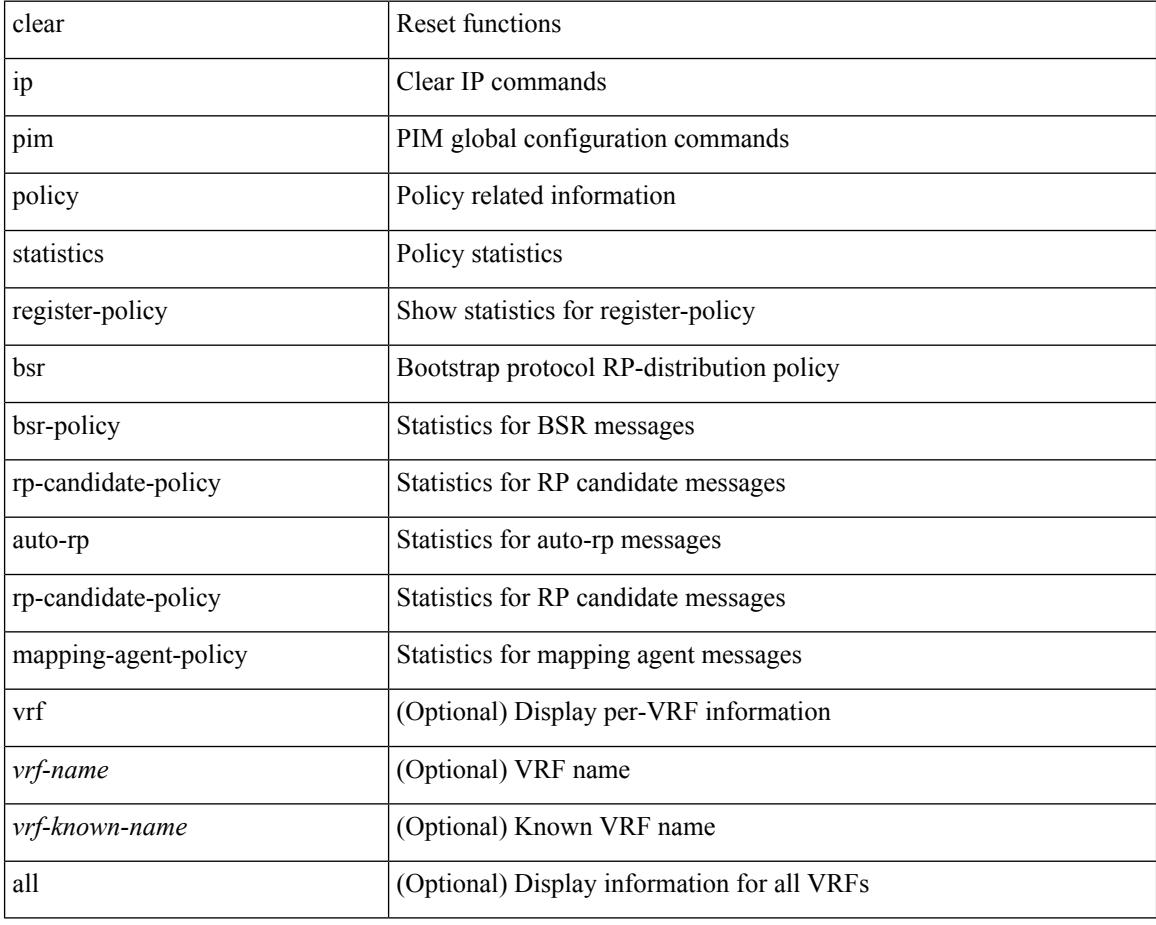

#### **Command Mode**

# **clear ip pim policy statistics jp**

clear ip pim policy statistics { jp-policy | neighbor-policy } <interface>

## **Syntax Description**

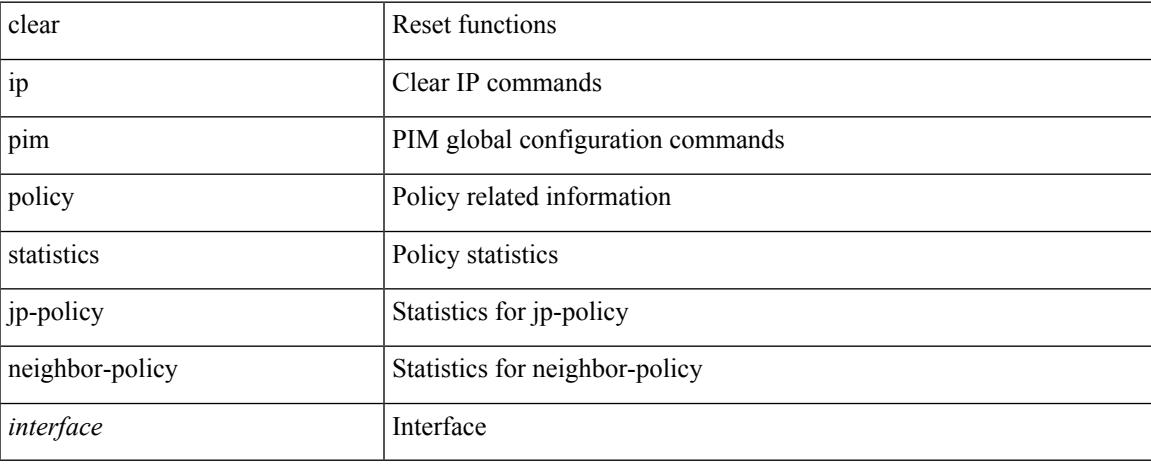

### **Command Mode**

# **clear ip pim route**

clear ip pim route { <all> | <group-prefix> | <group> [ <source> ] } [ vrf { <vrf-name> | <vrf-known-name> | all } ]

## **Syntax Description**

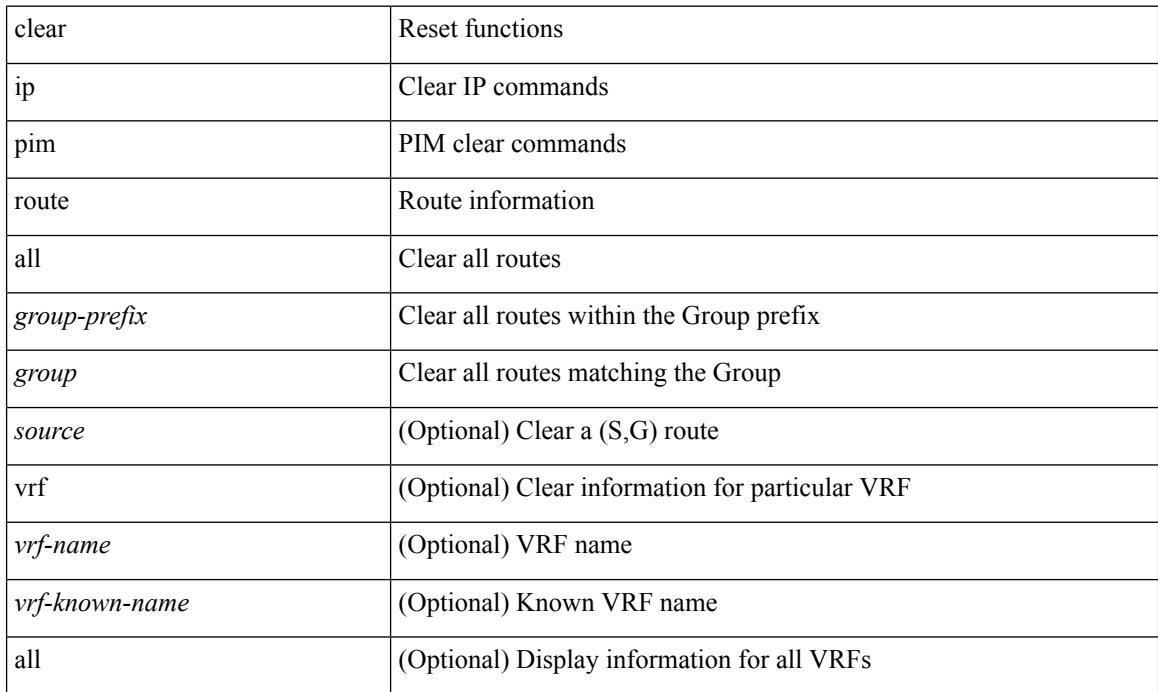

### **Command Mode**

# **clear ip pim statistics**

clear ip pim statistics [ vrf { <vrf-name> | <vrf-known-name> | all } ]

## **Syntax Description**

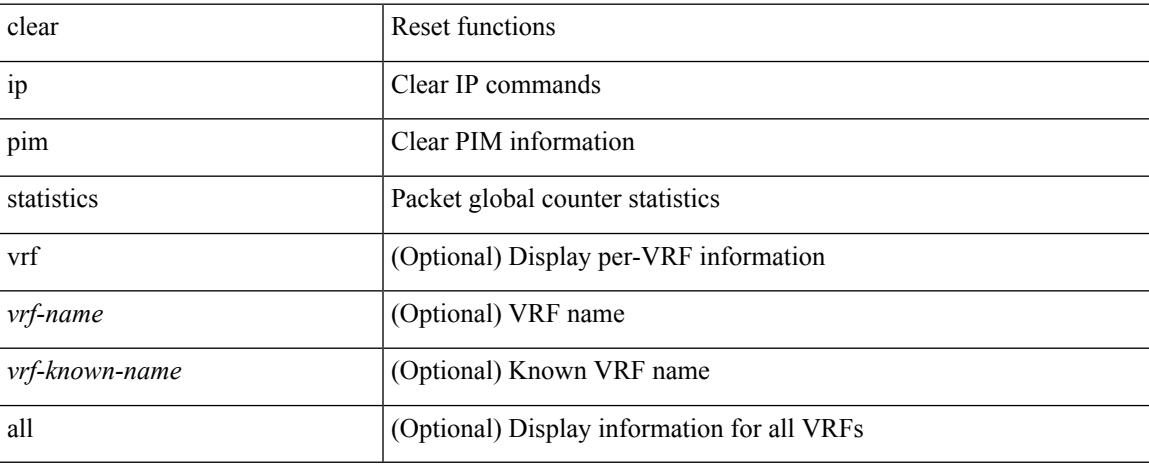

### **Command Mode**

 $\bullet$  /exec

# **clear ip rip policy statistics redistribute bgp**

 $\{\}$  clear ip rip policy statistics redistribute bgp  $\langle$ as> $\rangle$  |  $\{$  clear ip rip policy statistics redistribute eigrp  $\langle$ tag> } | { clear ip rip policy statistics redistribute isis <tag> } | { clear ip rip policy statistics redistribute rip <tag> } | { clear ip rip policy statistics redistribute ospf <tag> } | { clear ip rip policy statistics redistribute direct } | { clear ip rip policy statistics redistribute static } } [ vrf { <vrf-name> | <vrf-known-name> | all } ]

### **Syntax Description**

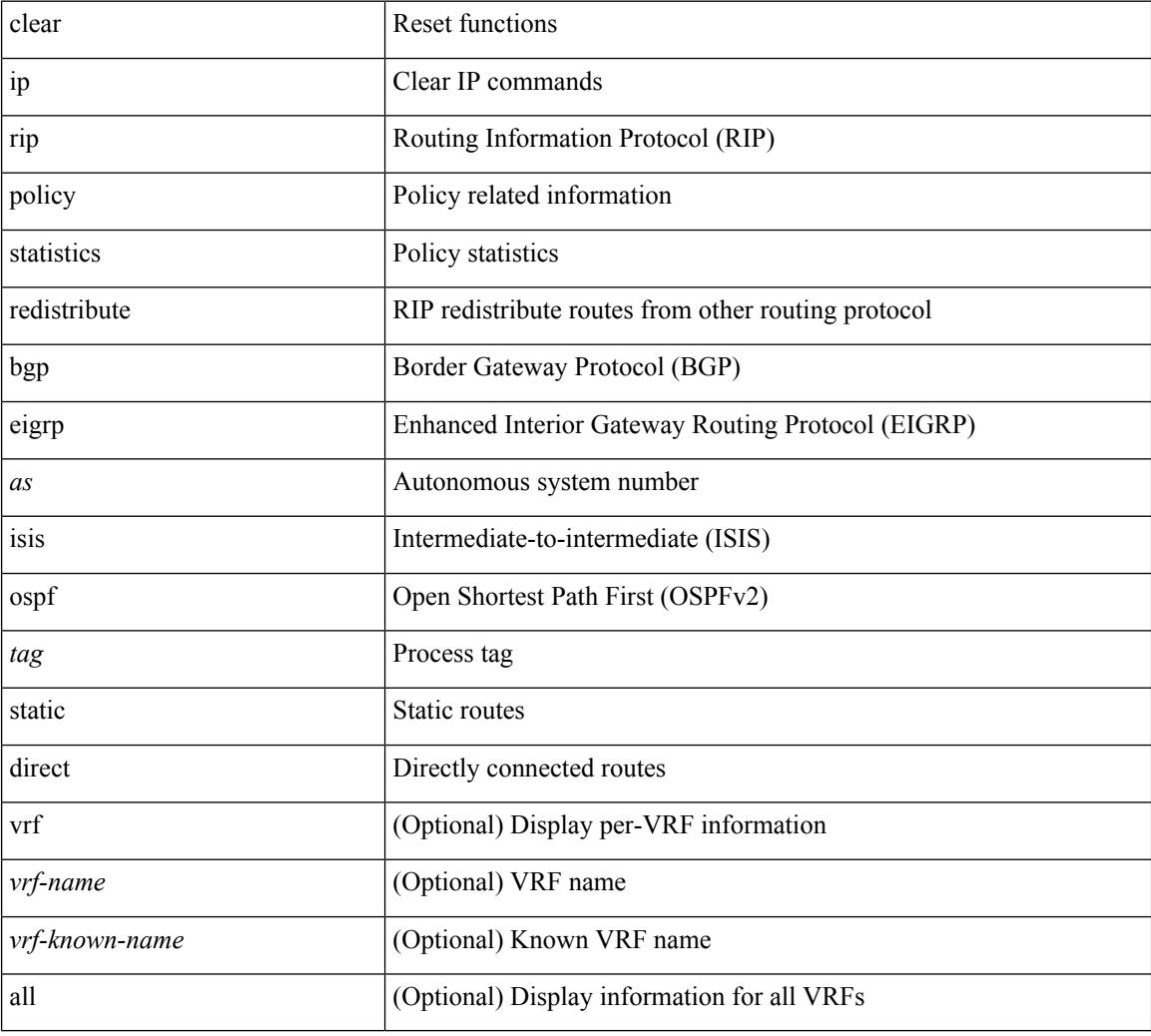

#### **Command Mode**

# **clear ip rip statistics**

clear { ipv6 | ip } rip statistics [ \* | <interface> ] [ vrf { <vrf-name> | <vrf-known-name> | all } ]

#### **Syntax Description**

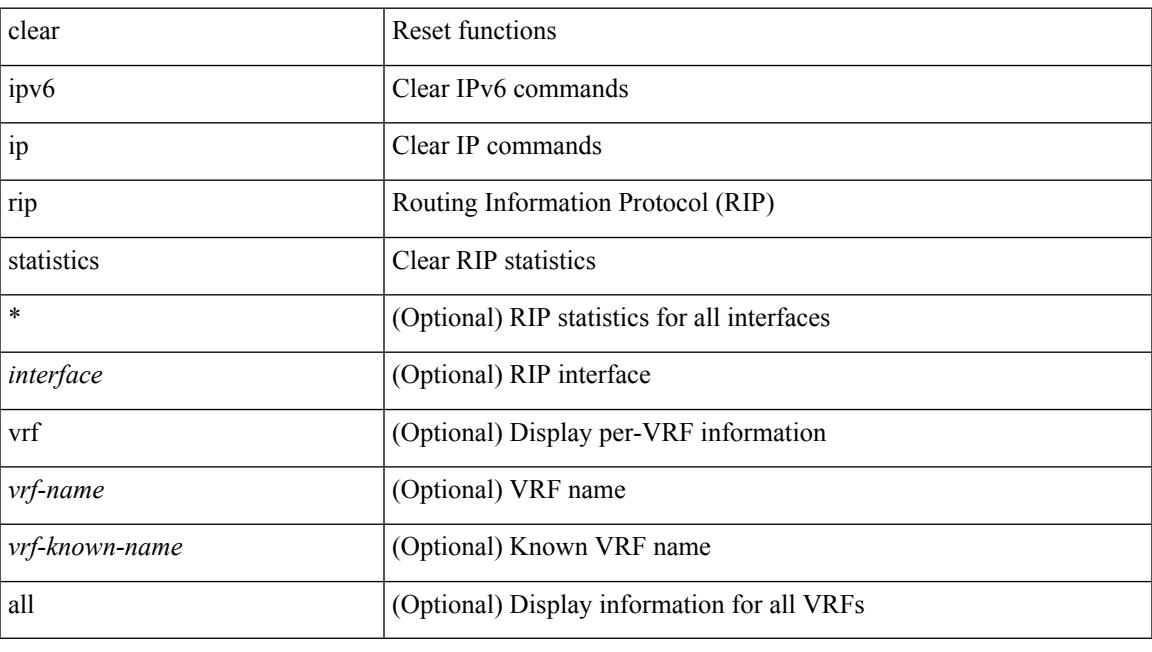

**Command Mode**

# **clear ip routing multicast event-history**

clear ip routing multicast event-history [ <mrib-event-hist-buf-name> ]

#### **Syntax Description**

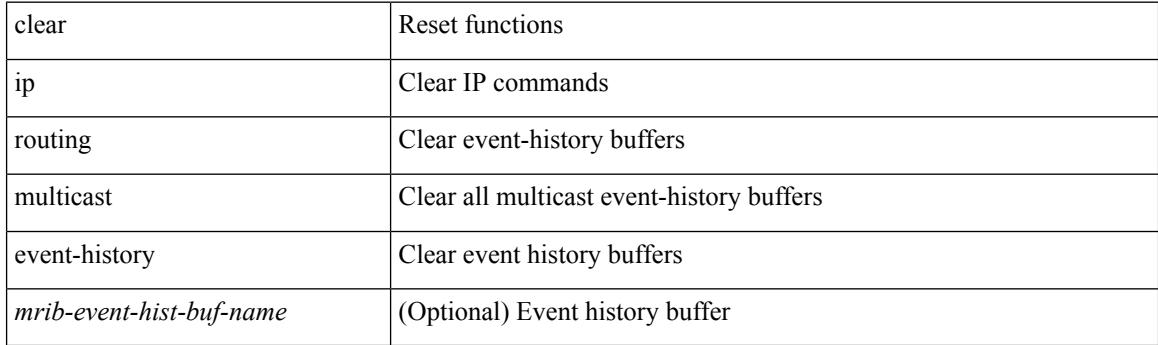

**Command Mode**

I

# **clear ip stats**

clear ip stats

### **Syntax Description**

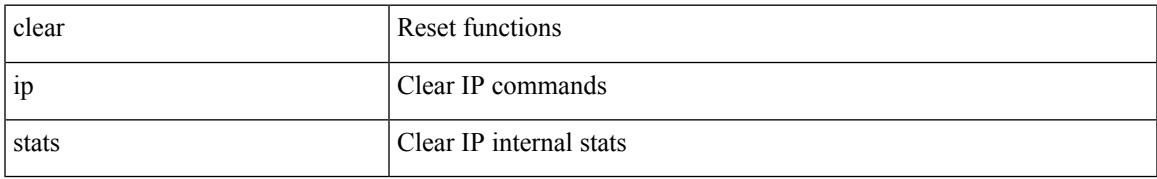

### **Command Mode**

I

# **clear ip traffic**

clear ip traffic [ vrf { <vrf-name> | <vrf-known-name> } ]

# **Syntax Description**

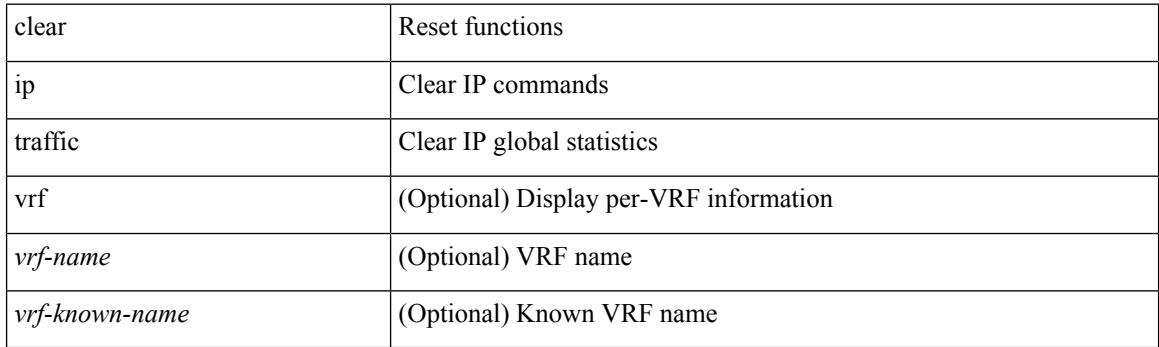

**Command Mode**

# **clear ip vip**

clear ip vip { uuid <uuid>  $|\langle vip\text{-}addr\rangle\text{ vrf}$  {  $\langle vrf\text{-}name\rangle$   $|\langle vrf\text{-}known\text{-}name\rangle\}$  }

# **Syntax Description**

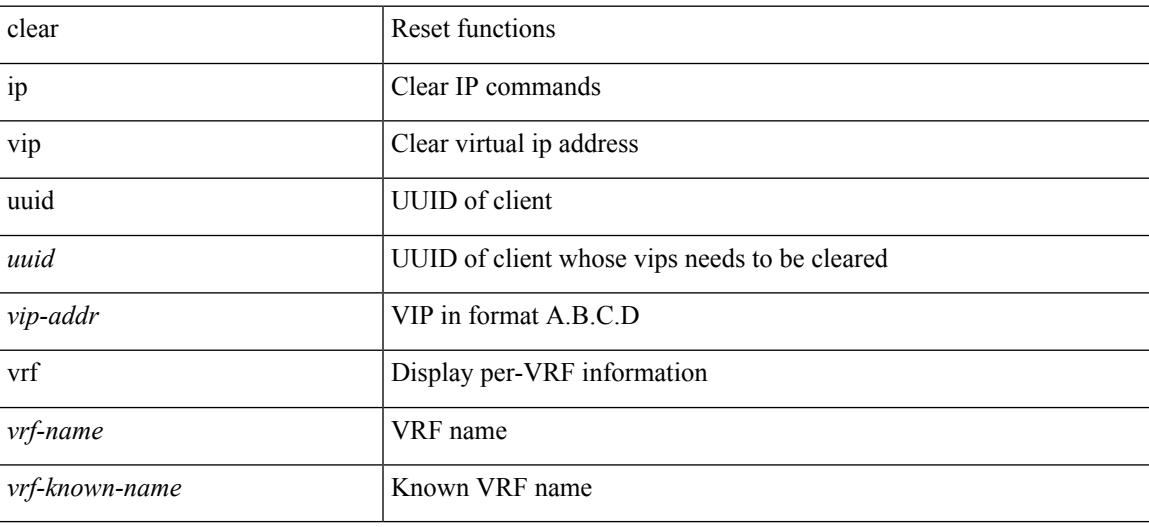

**Command Mode**

# **clear ipv6 adjacency no-ufdm**

clear ipv6 adjacency [ vrf { <vrf-name> | <vrf-known-name> } ] { <ipv6-addr> | \* } no-ufdm

### **Syntax Description**

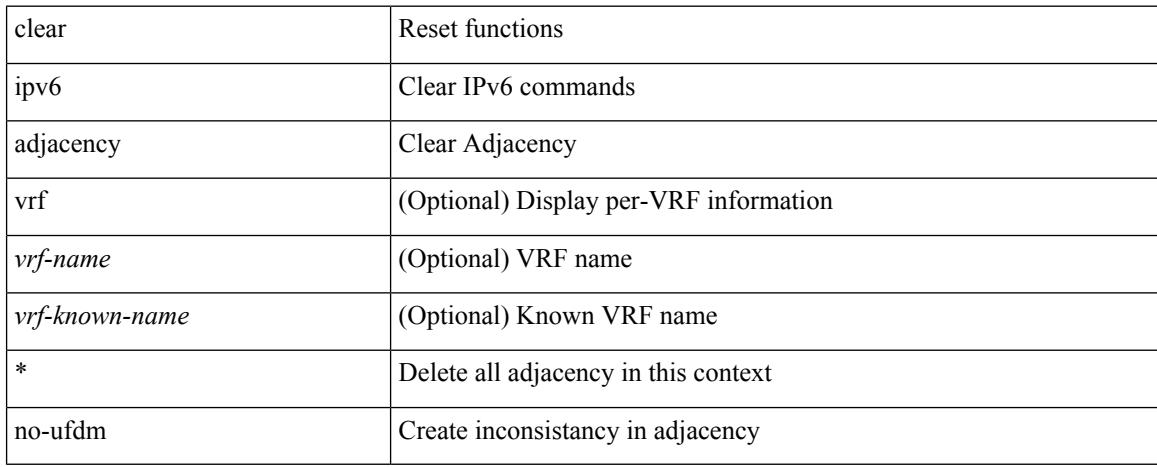

### **Command Mode**

# **clear ipv6 adjacency statistics**

clear ipv6 adjacency statistics

### **Syntax Description**

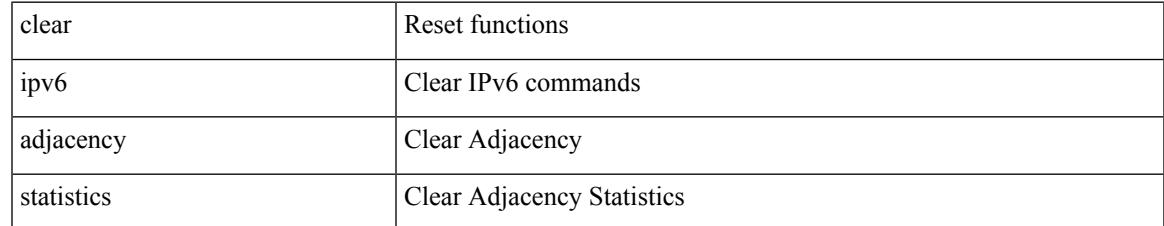

#### **Command Mode**

# **clear ipv6 amt tunnel**

clear ipv6 amt tunnel [ <address6> <port> ] [ vrf { <vrf-name> | <vrf-known-name> } ]

### **Syntax Description**

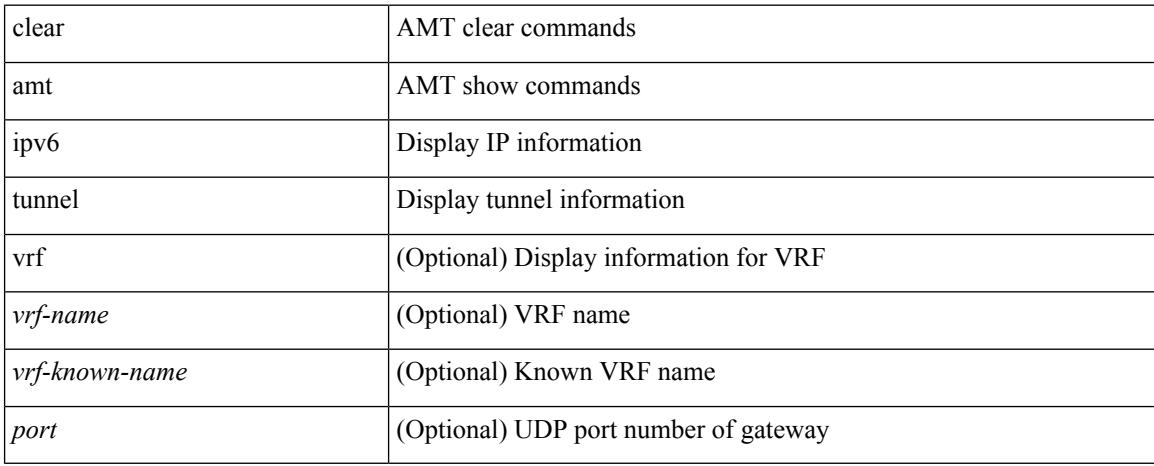

### **Command Mode**

I

# **clear ipv6 cache**

clear ipv6 cache { { interface [  $\langle$  intf> ] } }

# **Syntax Description**

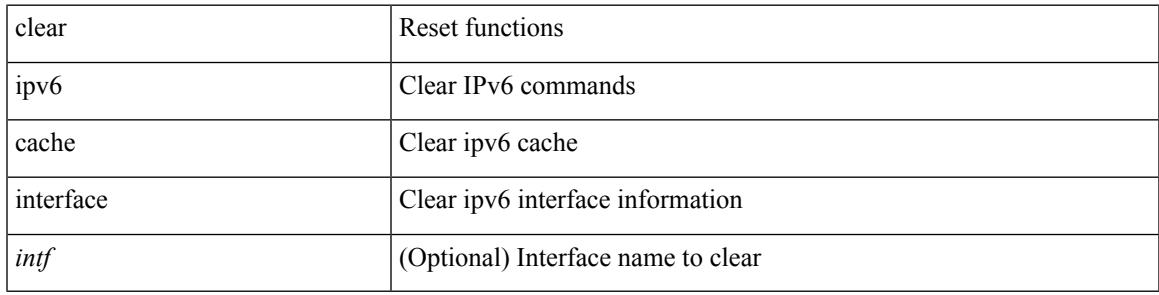

**Command Mode**

# **clear ipv6 dhcp relay statistics**

clear ipv6 dhcp relay statistics [interface <intf> [[server-ip <ip-addr-val> [use-vrf <vrf-name> ] [interface <dest-interface> ] ] | [ server-ip <ip-addr-val> [ interface <dest-interface> ] [ use-vrf <vrf-name> ] ] ] ]

### **Syntax Description**

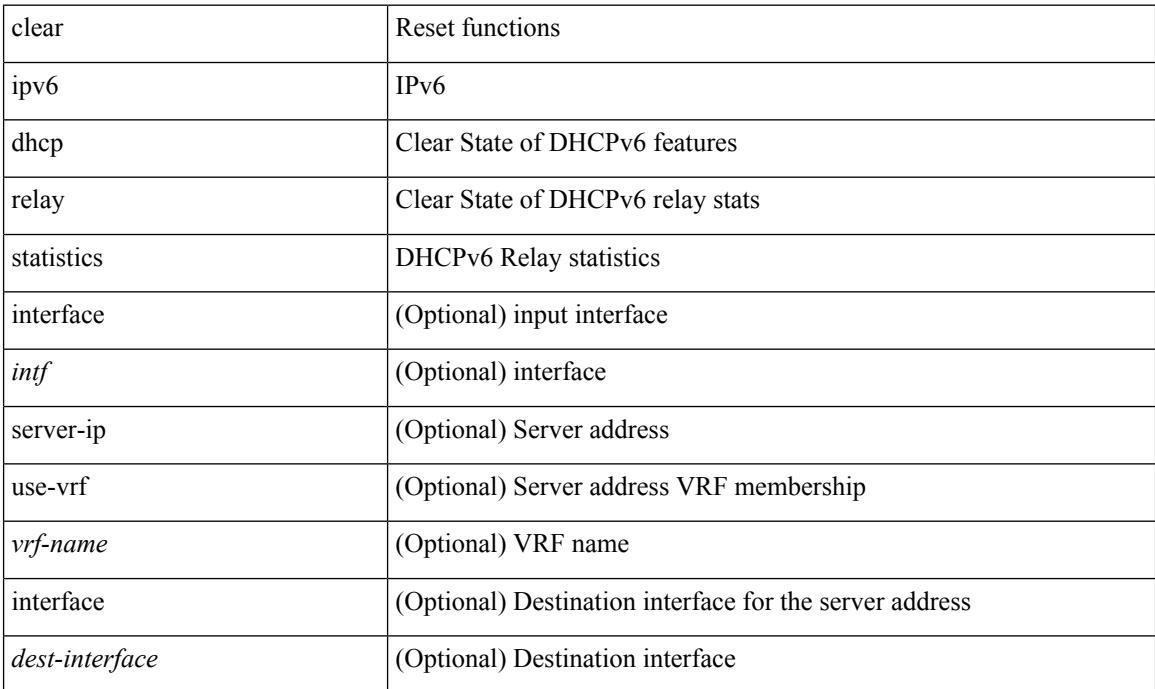

#### **Command Mode**

# **clear ipv6 eigrp route-map statistics redistribute**

clear ipv6 eigrp [  $\leq$ eigrp-ptag> ] route-map statistics redistribute { bgp  $\leq$ as> | { eigrp | isis | ospfv3 | rip } <tag> | static | direct | amt | lisp } [ vrf { <vrf-name> | <vrf-known-name> | all } ]

## **Syntax Description**

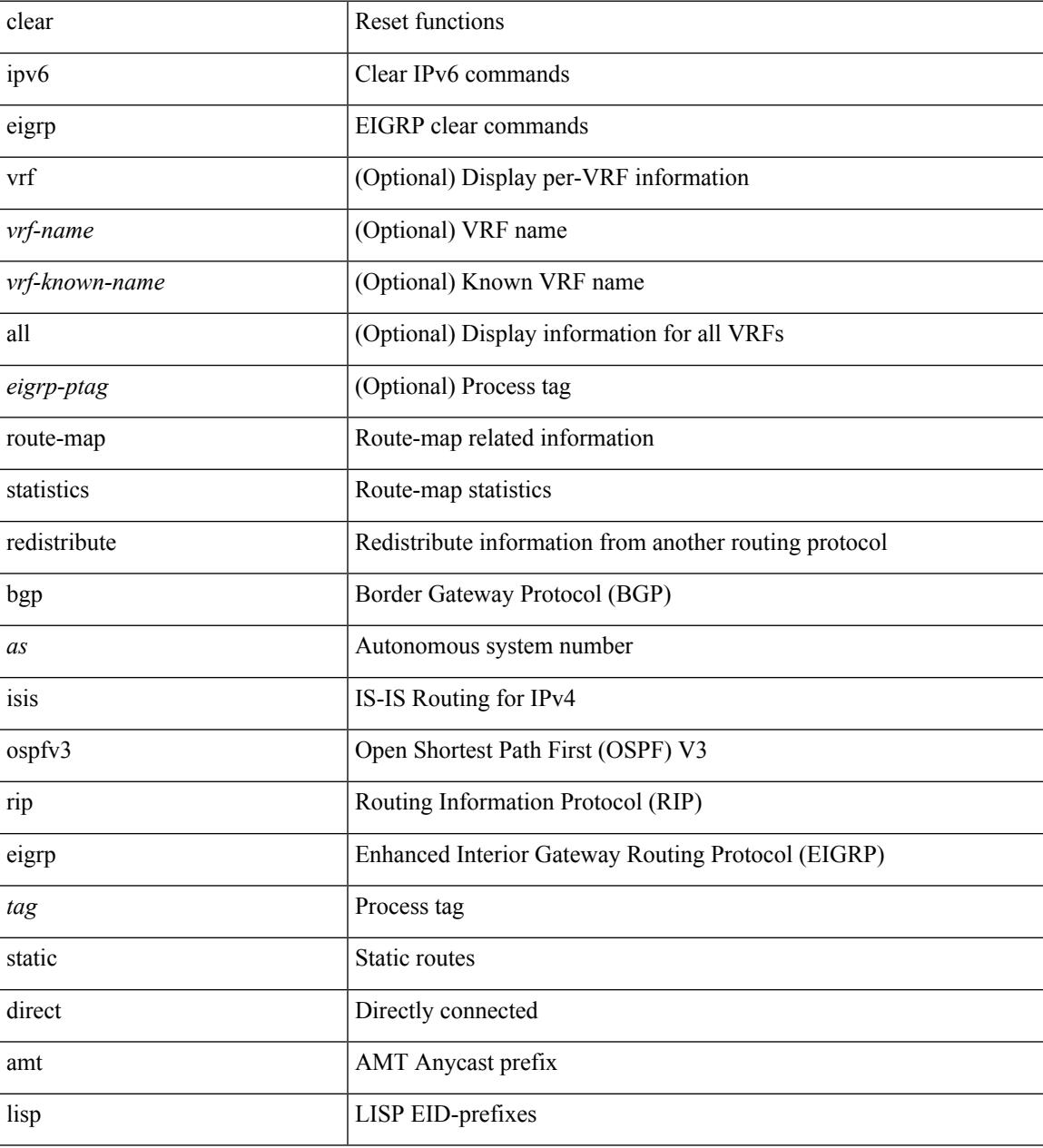

### **Command Mode**

# **clear ipv6 icmp**

clear ipv6 { icmp | nd } { interface statistics [  $\leq$  interface > ] | global statistics }

### **Syntax Description**

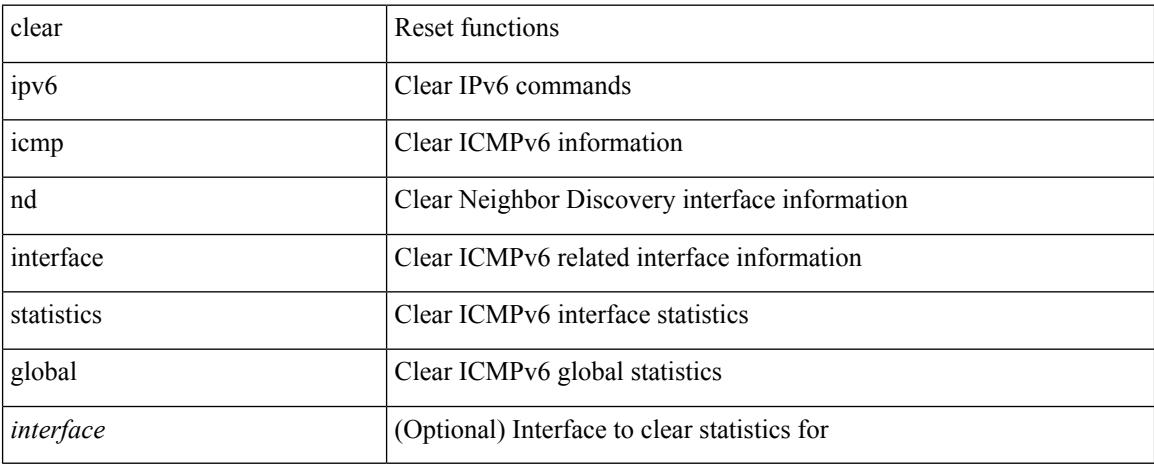

### **Command Mode**
# **clear ipv6 icmp vpc-statistics**

clear ipv6 icmp vpc-statistics

### **Syntax Description**

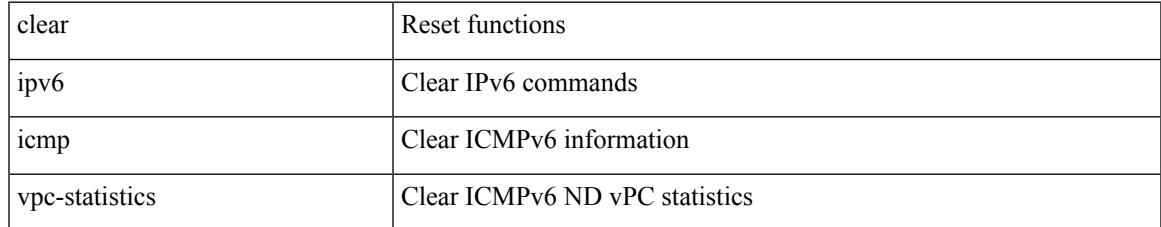

### **Command Mode**

I

# **clear ipv6 interface statistics**

clear ipv6 interface statistics [ <interface> ]

### **Syntax Description**

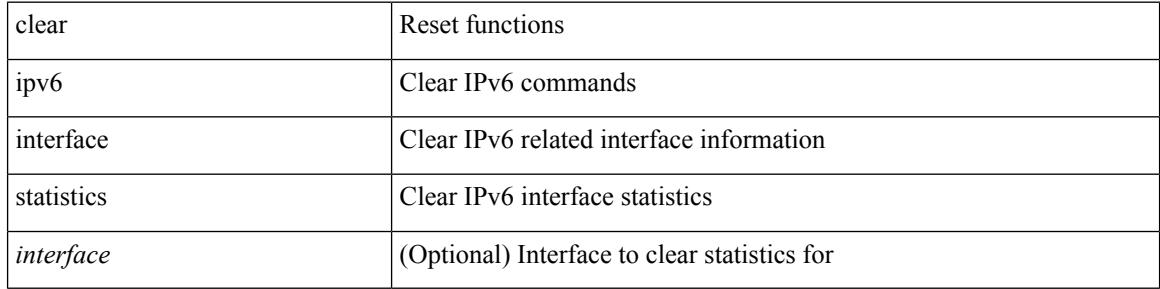

#### **Command Mode**

## **clear ipv6 lisp data-cache**

clear ipv6 lisp data-cache [ <eid6> ] [ vrf { <vrf-name> | <vrf-known-name> } ]

## **Syntax Description**

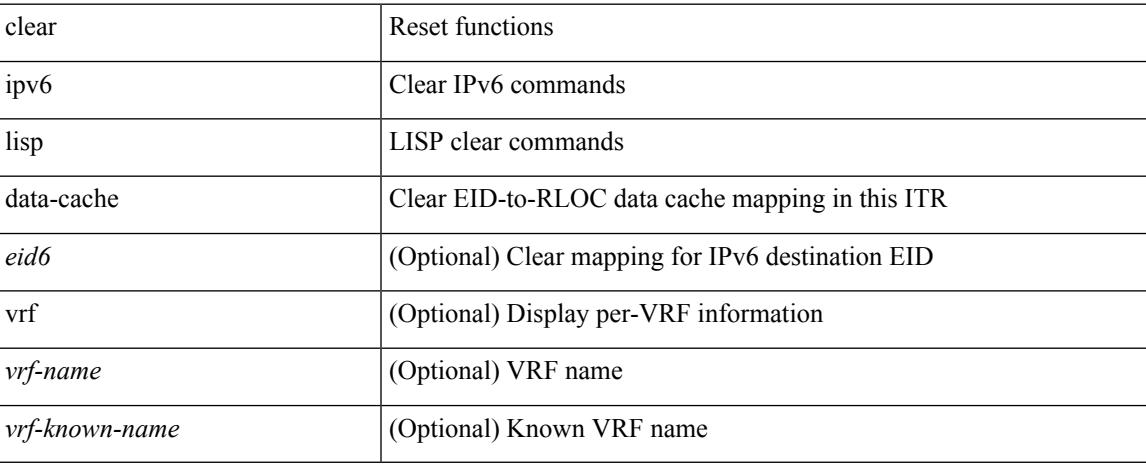

#### **Command Mode**

## **clear ipv6 lisp statistics**

clear ipv6 lisp statistics [ vrf { <vrf-name> | <vrf-known-name> } ]

### **Syntax Description**

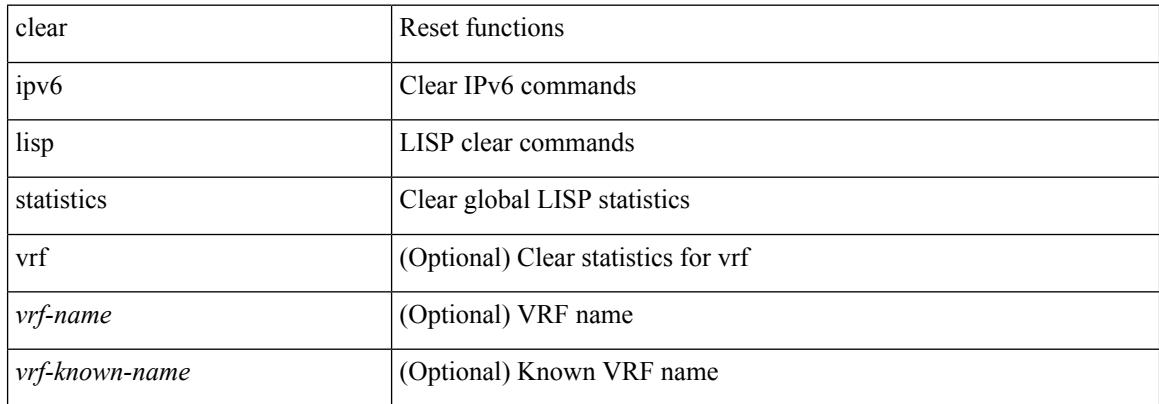

#### **Command Mode**

# **clear ipv6 mld groups**

clear ipv6 [ icmp ] mld { groups | route } { <all> | <group-prefix> | <group> [ <source> ] } [ vrf { <vrf-name> | <vrf-known-name> | all } ]

## **Syntax Description**

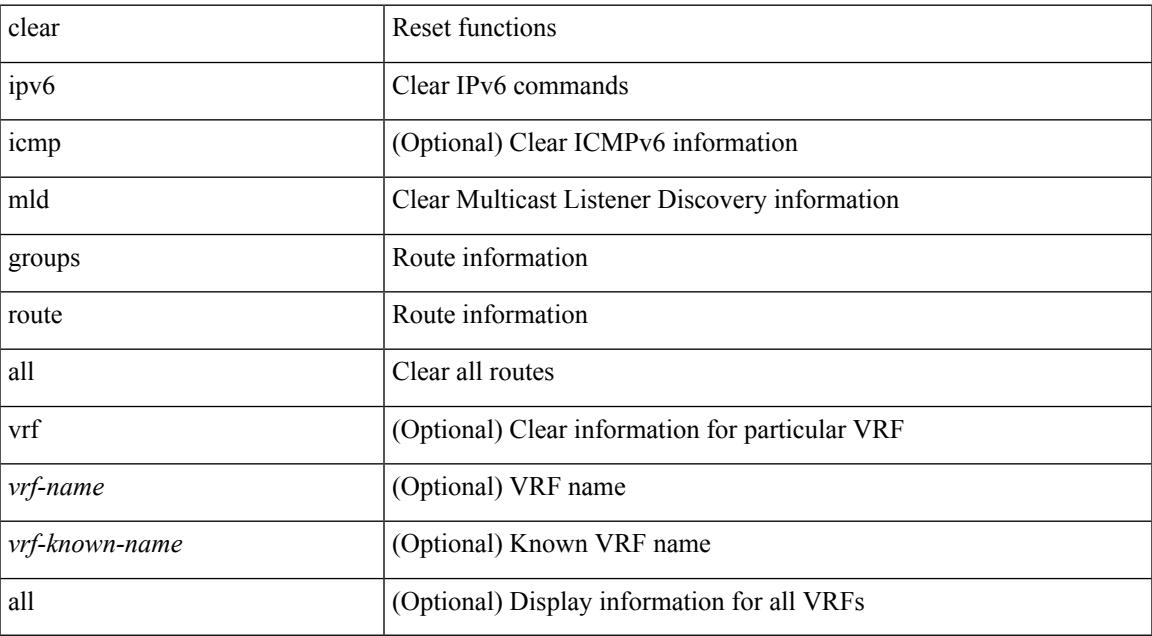

#### **Command Mode**

I

## **clear ipv6 mroute**

clear ipv6 mroute {  $\{ \text{  [ shared-tree | source-tree ]} \} | \{ \text{  [ shared-tree | source-tree ]} \} |$ <group> [ <source> | shared-tree | source-tree ] } } [ vrf { <vrf-name> | <vrf-known-name> | all } ]

## **Syntax Description**

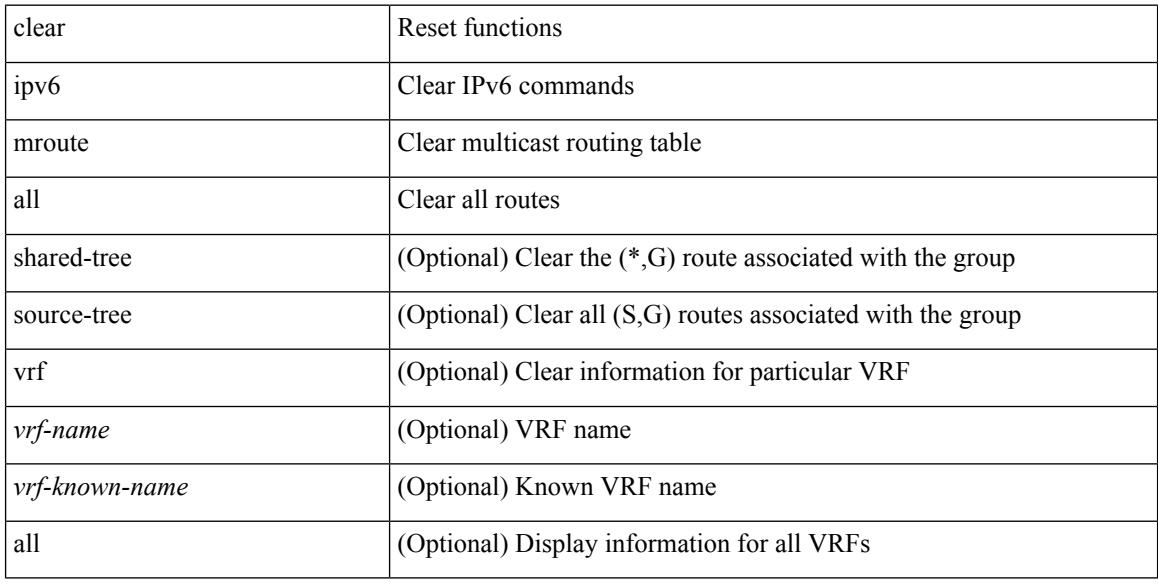

#### **Command Mode**

# **clear ipv6 mtu**

clear ipv6 mtu [ <ipv6-addr> ] [ vrf { <vrf-name> | <vrf-known-name> } ]

## **Syntax Description**

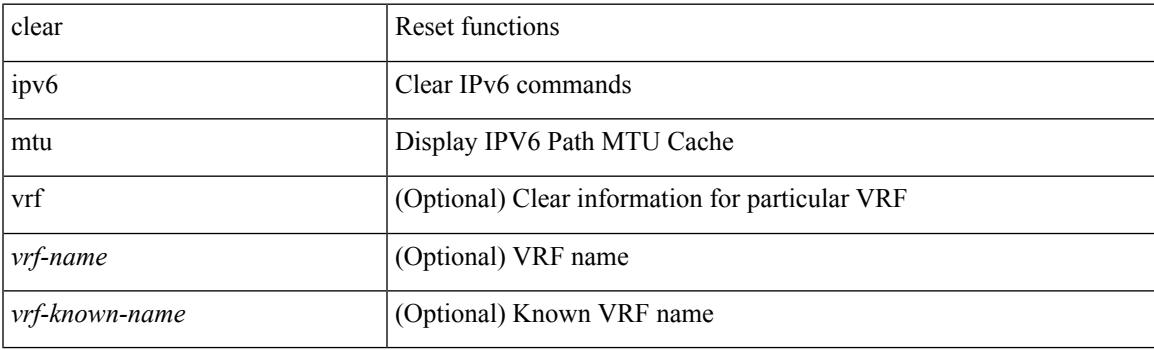

**Command Mode**

## **clear ipv6 neighbor**

clear ipv6 neighbor [ [ <nbr-addr> [ <intf> ] ] [ vrf { <vrf-name> | <vrf-known-name> | all } ] | vrf { <vrf-name> | <vrf-known-name> | all } | <interface> ] [ force-delete ]

## **Syntax Description**

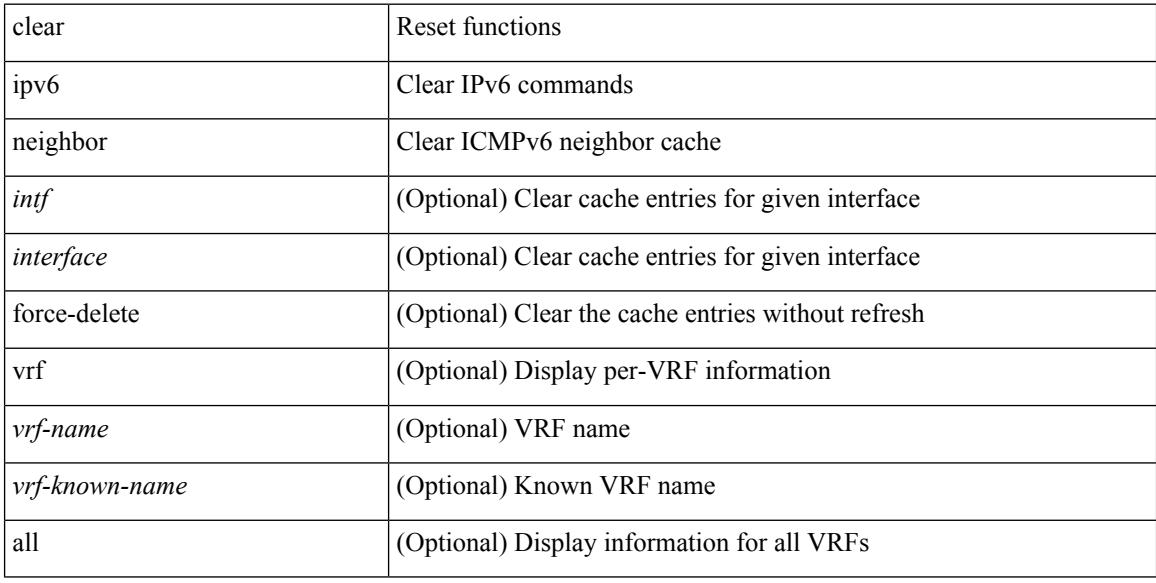

#### **Command Mode**

## **clear ipv6 netstack mroute**

clear ipv6 netstack mroute {  $\langle$  <all>  $|$   $\langle$   $|$   $\langle$   $|$   $\rangle$   $|$   $\langle$   $|$   $\rangle$   $\langle$   $|$   $\rangle$   $\langle$   $|$   $\rangle$   $\langle$   $|$   $\rangle$   $\langle$   $|$   $\rangle$   $\langle$   $|$   $\rangle$   $\langle$   $|$   $\rangle$   $\langle$   $|$   $\rangle$   $\langle$   $|$   $\rangle$   $\langle$   $|$   $|$   $\rangle$   $\langle$   $|$ <vrf-known-name> | all } ]

## **Syntax Description**

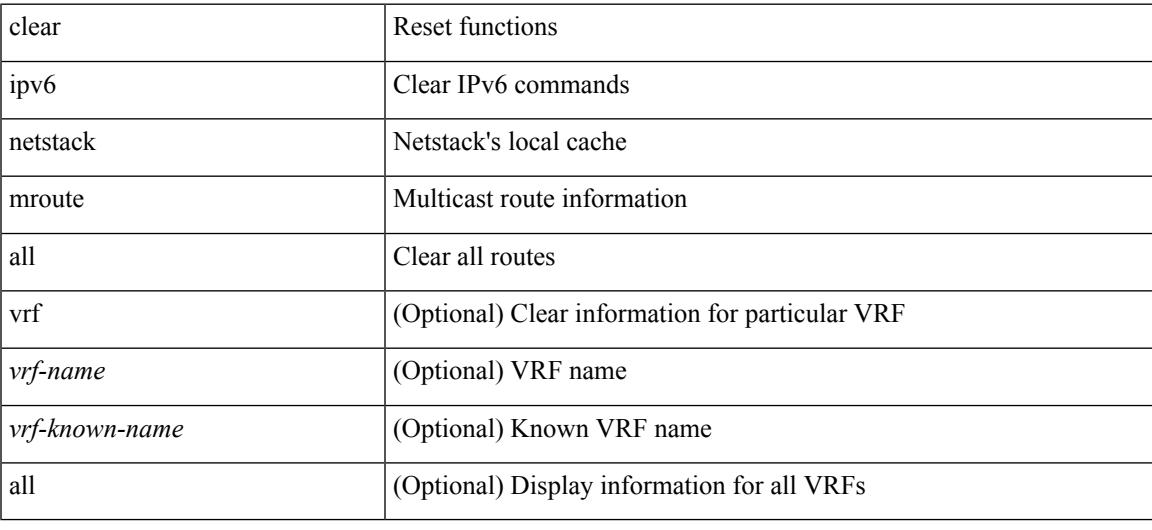

### **Command Mode**

I

# **clear ipv6 pim event-history**

clear ipv6 pim event-history [ <pim6-event-hist-buf-name> ]

#### **Syntax Description**

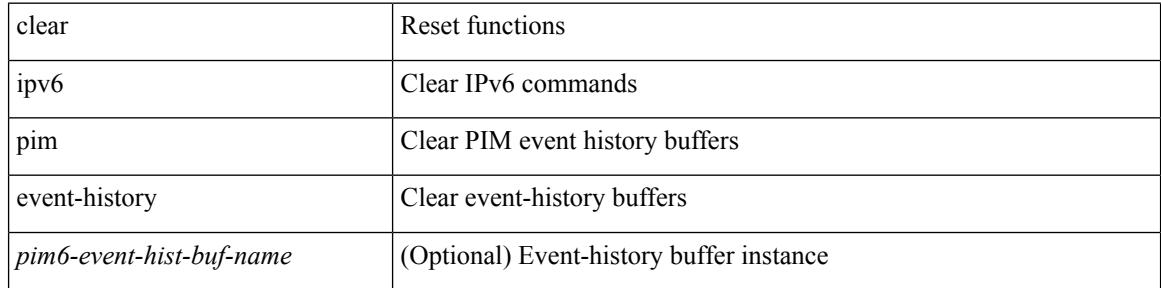

#### **Command Mode**

## **clear ipv6 pim interface statistics**

clear ipv6 pim interface statistics [ <interface> ]

### **Syntax Description**

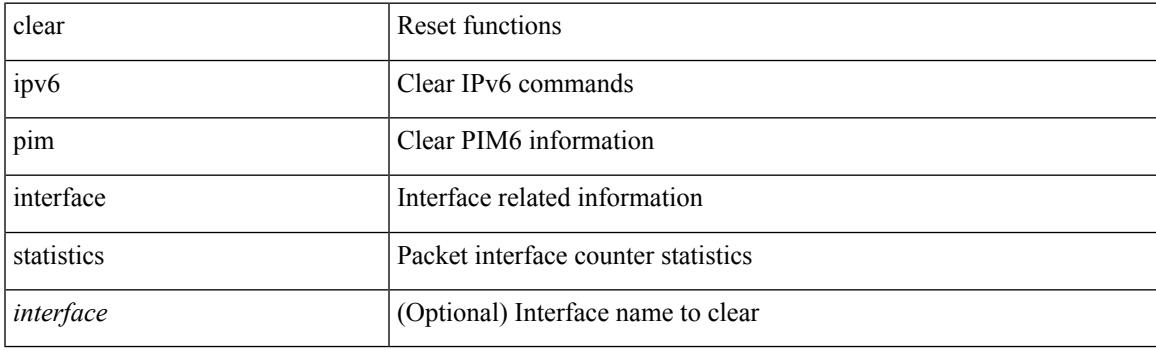

**Command Mode**

## **clear ipv6 pim policy statistics jp**

clear ipv6 pim policy statistics { jp-policy | neighbor-policy } <interface>

### **Syntax Description**

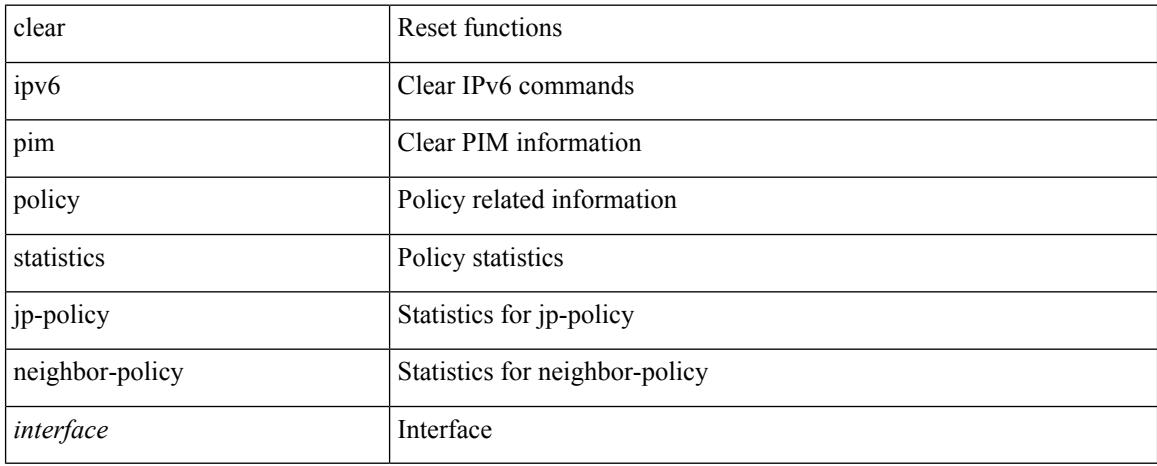

### **Command Mode**

## **clear ipv6 pim route**

clear ipv6 pim route { <all> | <group-prefix> | <group> [ <source> ] } [ vrf { <vrf-name> | <vrf-known-name> | all } ]

## **Syntax Description**

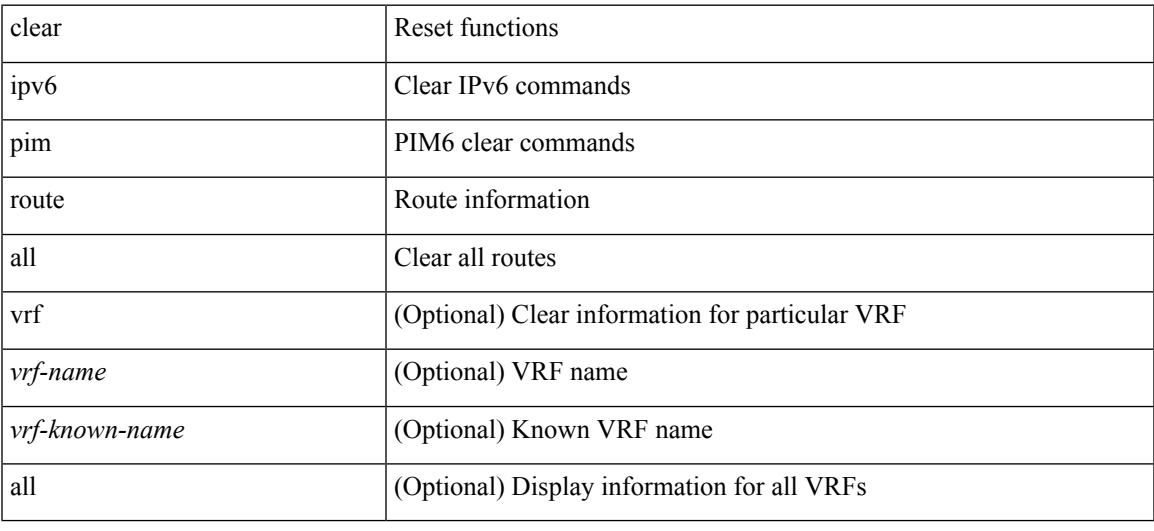

### **Command Mode**

## **clear ipv6 pim statistics**

clear ipv6 pim statistics [ vrf { <vrf-name> | <vrf-known-name> | all } ]

#### **Syntax Description**

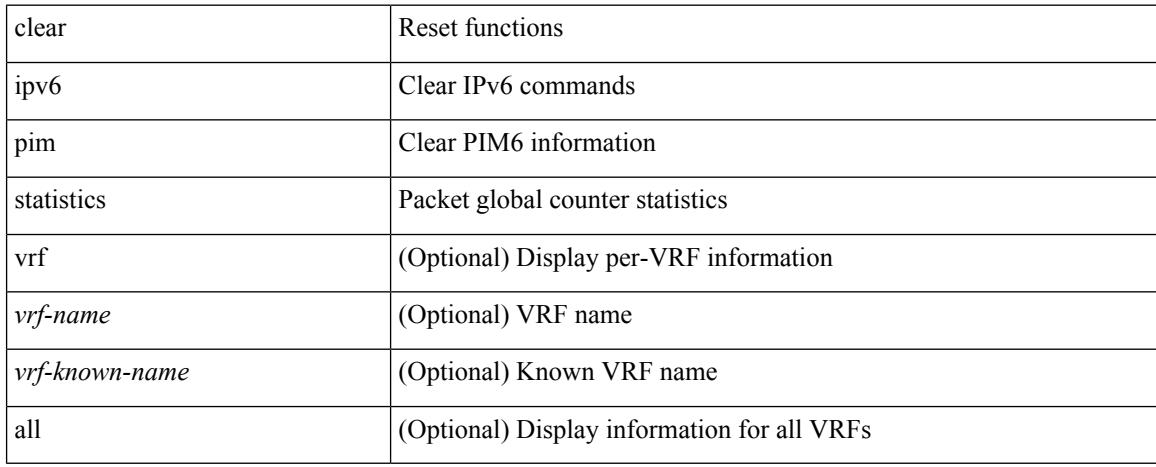

### **Command Mode**

# **clear ipv6 raguard statistics**

clear ipv6 raguard statistics

## **Syntax Description**

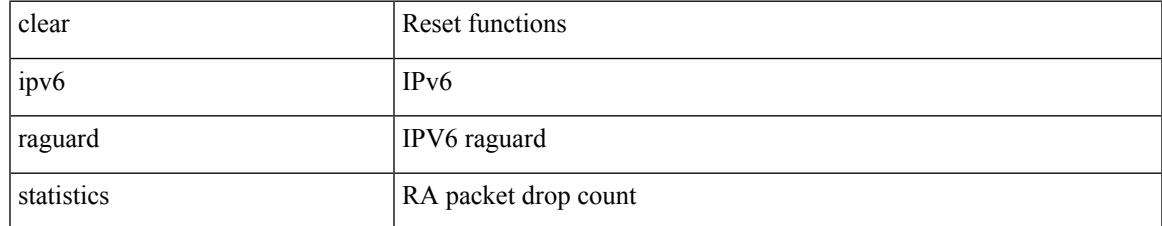

#### **Command Mode**

## **clear ipv6 rip policy statistics redistribute bgp**

{ { clear ipv6 rip policy statistics redistribute bgp <as> } | { clear ipv6 rip policy statistics redistribute eigrp  $\langle \text{tag}> \rangle$  | { clear ipv6 rip policy statistics redistribute isis  $\langle \text{tag}> \rangle$  | { clear ipv6 rip policy statistics redistribute rip <tag> } | { clear ipv6 rip policy statistics redistribute ospfv3 <tag> } | { clear ipv6 rip policy statistics redistribute direct } | { clear ipv6 rip policy statistics redistribute static } } [ vrf { <vrf-name> | <vrf-known-name> | all } ]

### **Syntax Description**

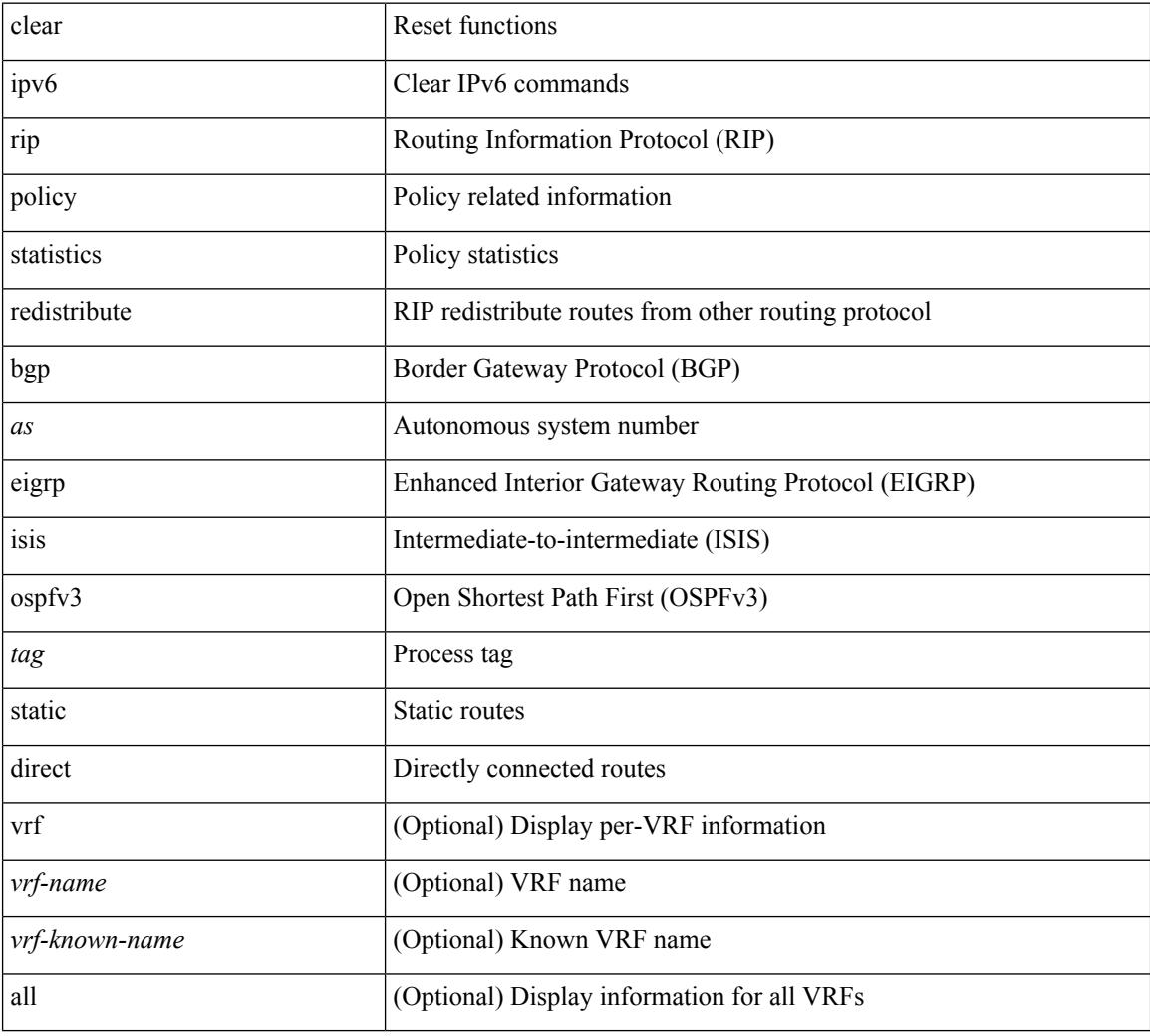

### **Command Mode**

## **clear ipv6 routing multicast event-history**

clear ipv6 routing multicast event-history [ <m6rib-event-hist-buf-name> ]

### **Syntax Description**

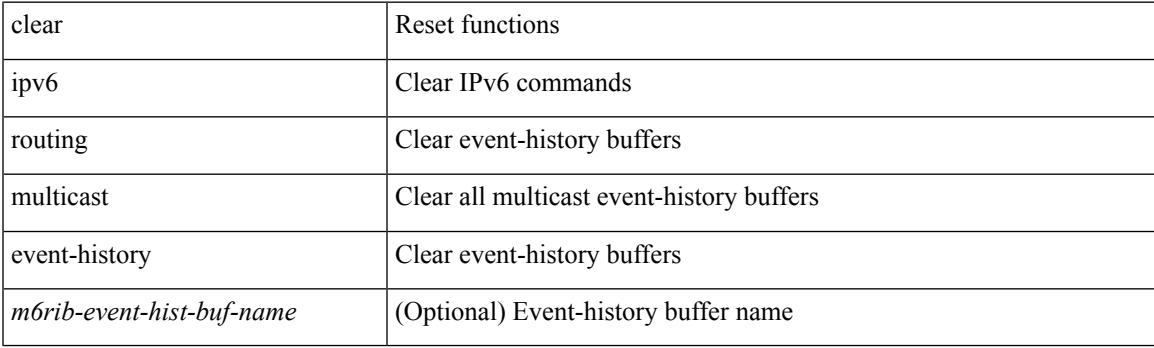

**Command Mode**

I

# **clear ipv6 statistics**

clear ipv6 statistics

### **Syntax Description**

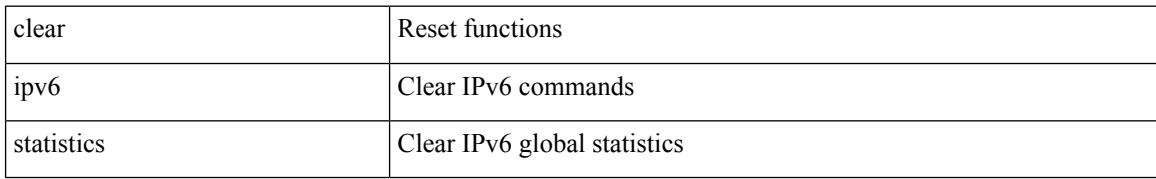

### **Command Mode**

## **clear ipv6 traffic**

clear ipv6 traffic [ vrf { <vrf-name> | <vrf-known-name> } ]

## **Syntax Description**

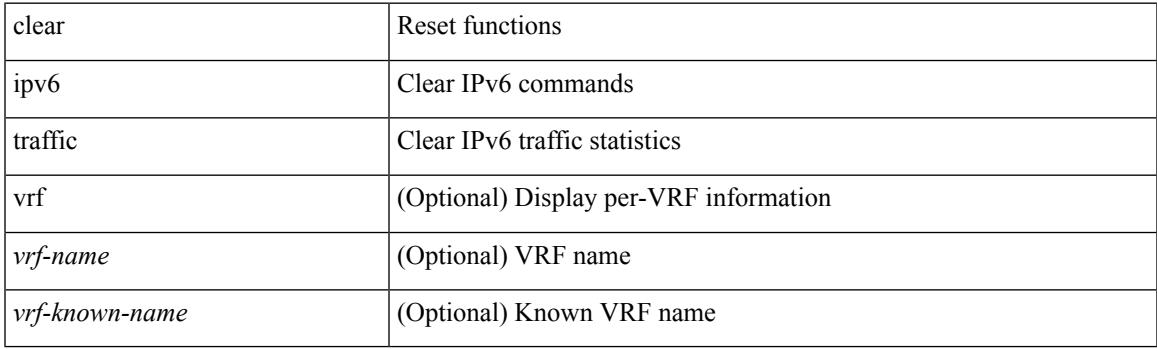

**Command Mode**

## **clear isis adjacency**

clear isis [<isis-tag> ] [ vrf { <vrf-name> | <vrf-known-name> | all } ] adjacency { \* | { <interface> | system-id  $\langle \text{sid} \rangle$   $\}$  +  $\}$  [ vrf  $\{ \langle \text{vrf-name} \rangle | \langle \text{vrf-known-name} \rangle | \text{all} \}$  ]

## **Syntax Description**

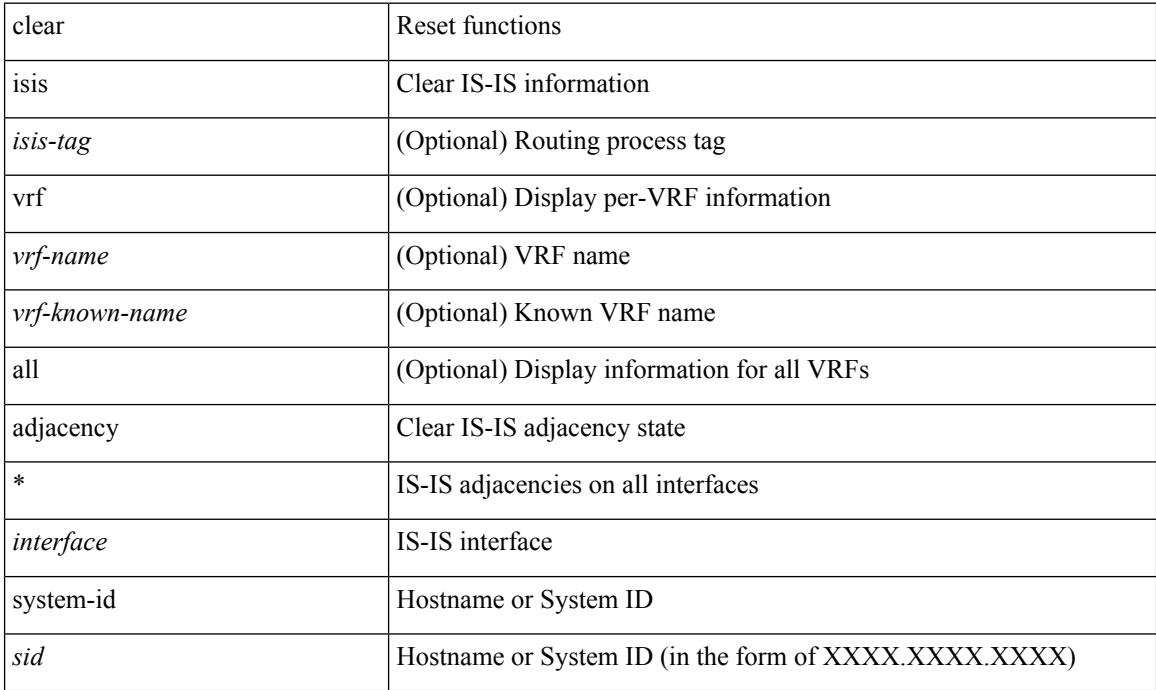

### **Command Mode**

# **clear isis dpi**

clear isis [ <isis-tag> ] [ vrf { <vrf-name> | <vrf-known-name> | all } ] dpi [ vrf { <vrf-name> | <vrf-known-name> | all } ]

## **Syntax Description**

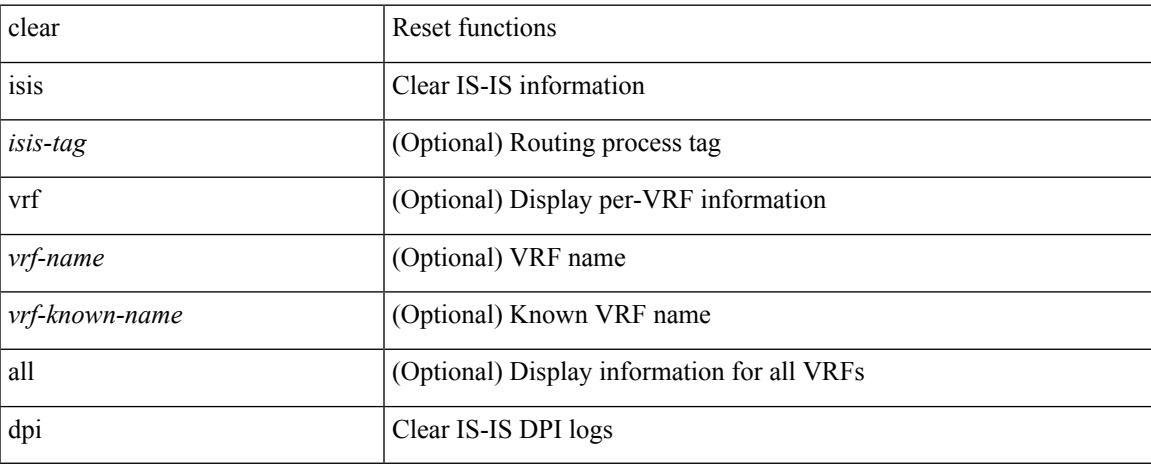

### **Command Mode**

## **clear isis event-history**

clear isis [ <isis-tag> ] event-history [ <isis-event-hist-buf-name> ]

### **Syntax Description**

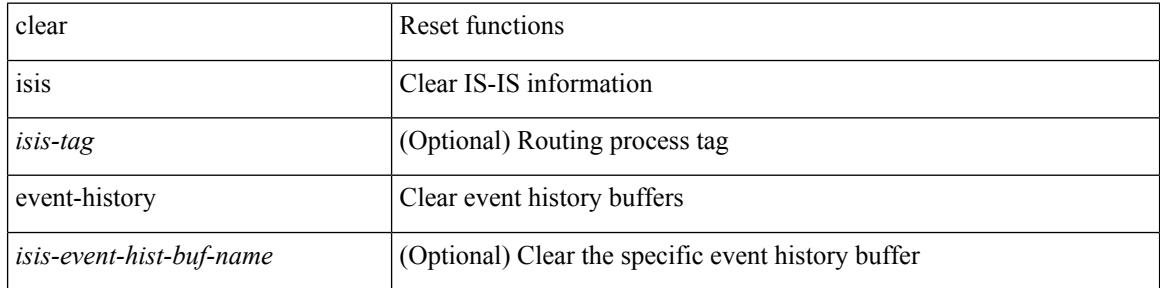

#### **Command Mode**

 $\bullet$  /exec

## **clear isis ipv6 route-map statistics**

clear isis [ <isis-tag> ] [ vrf { <vrf-name> | <vrf-known-name> | all } ] ipv6 route-map statistics { { redistribute { bgp <as> | { <src-isis> | eigrp | ospfv3 | rip } <tag> } } | { redistribute { static | direct | amt } } | { distribute <src-level> into <dst-level> } } [ vrf { <vrf-name> | <vrf-known-name> | all } ]

#### **Syntax Description**

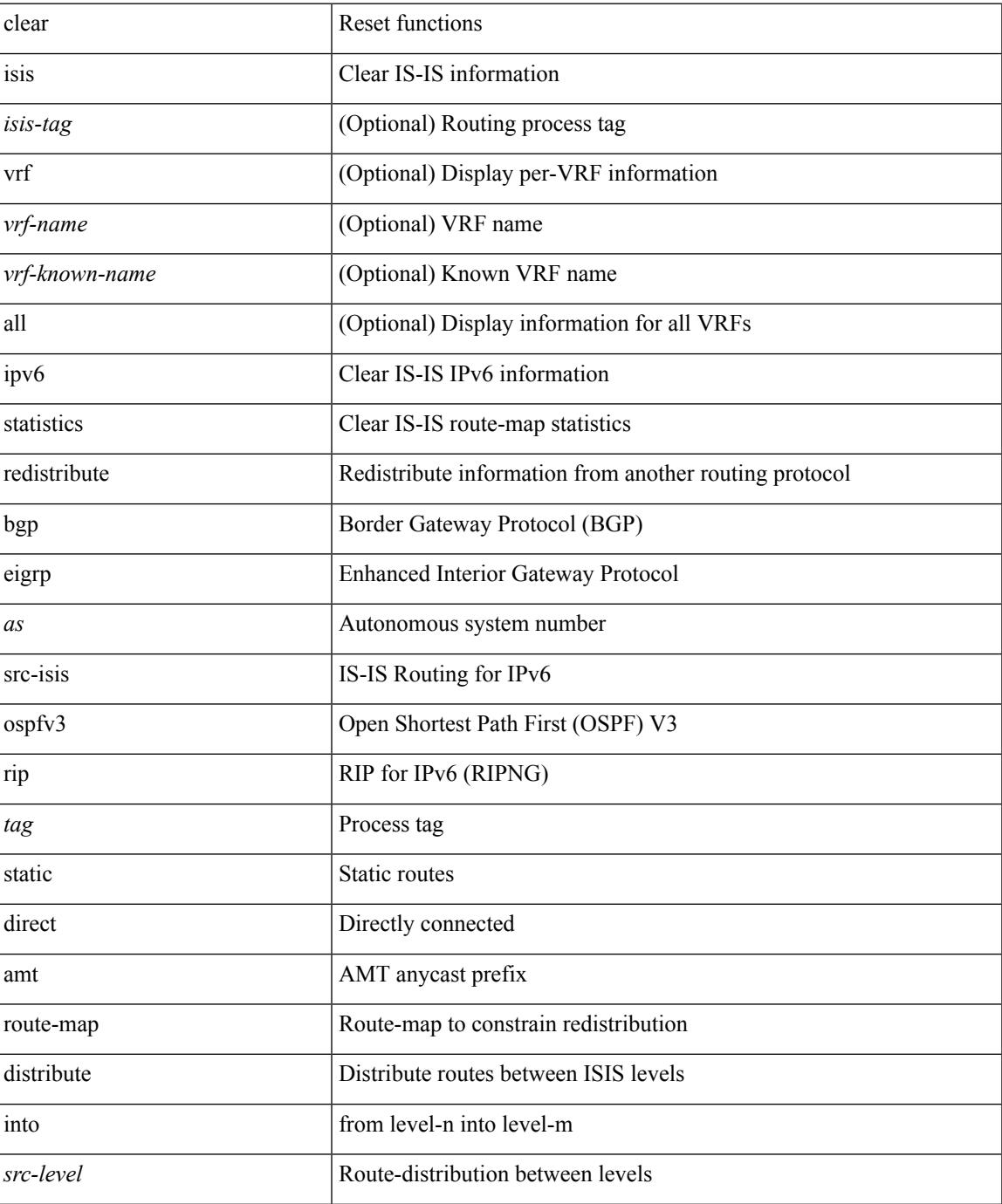

I

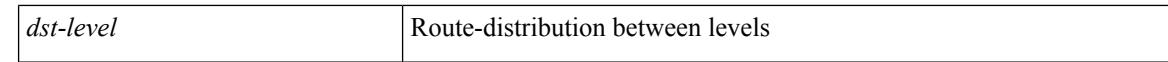

#### **Command Mode**

 $\bullet$  /exec

## **clear isis redistribution**

clear isis [ <isis-tag> ] redistribution [ vrf { <vrf-name> | <vrf-known-name> | all } ]

## **Syntax Description**

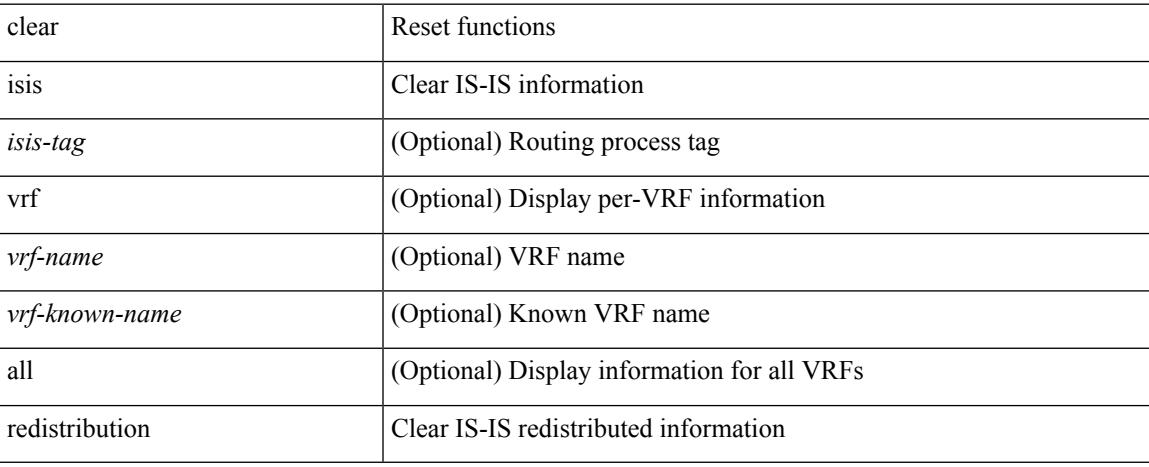

### **Command Mode**

# **clear isis route-map statistics**

clear isis [ <isis-tag> ] [ vrf { <vrf-name> | <vrf-known-name> | all } ] [ ip ] route-map statistics { { redistribute { bgp <as> | { <src-isis> | eigrp | ospf | rip } <tag> } } | { redistribute { static | direct | amt } } | { distribute <src-level> into <dst-level> } } [ vrf { <vrf-name> | <vrf-known-name> | all } ]

#### **Syntax Description**

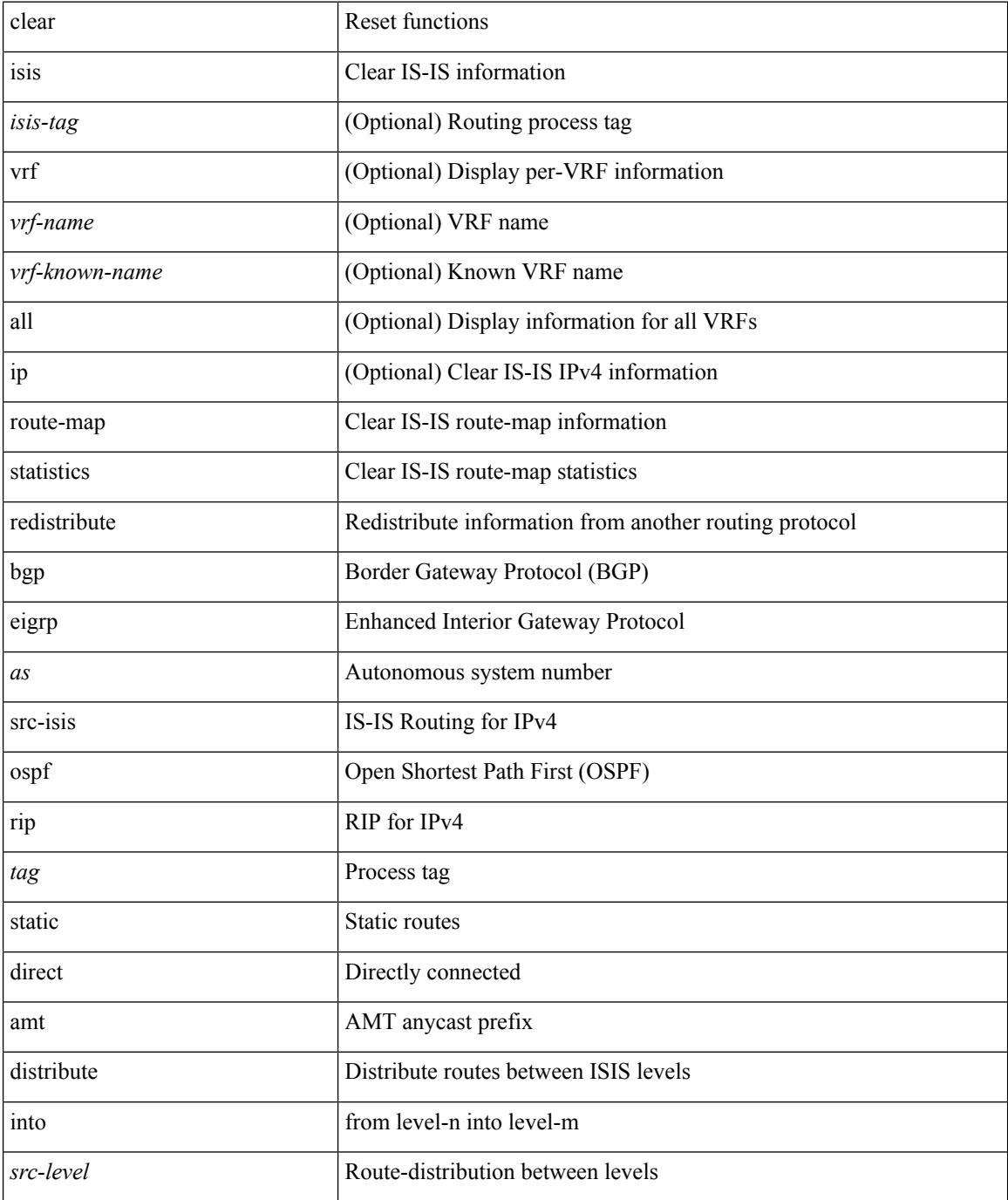

 $\mathbf{l}$ 

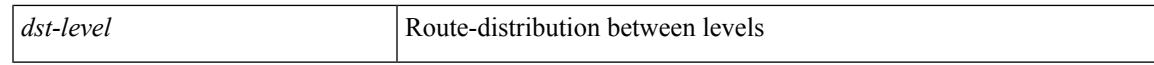

### **Command Mode**

# **clear isis spf-log**

clear isis [ <isis-tag> ] [ vrf { <vrf-name> | <vrf-known-name> | all } ] spf-log [ vrf { <vrf-name> | <vrf-known-name> | all } ]

## **Syntax Description**

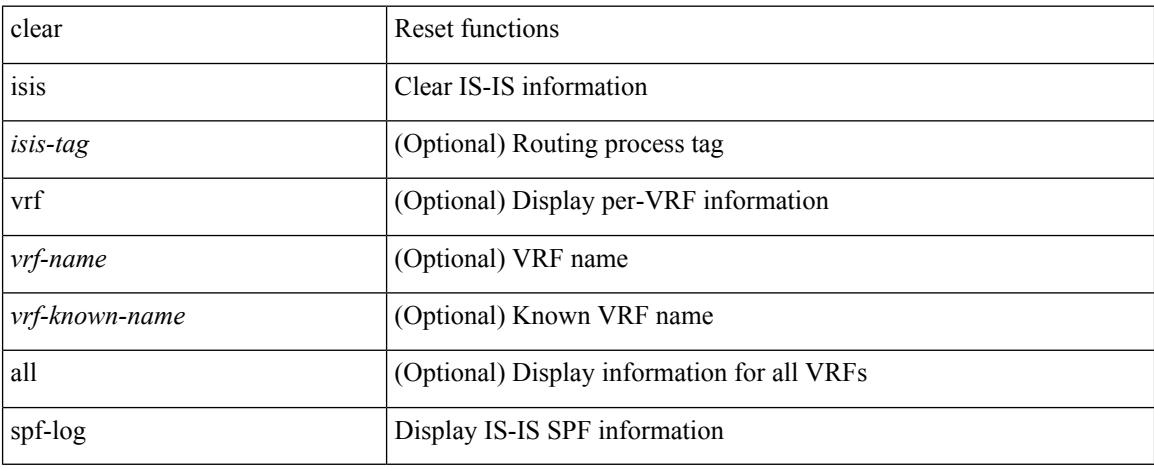

### **Command Mode**

## **clear isis statistics**

clear isis [ <isis-tag> ] [ vrf { <vrf-name> | <vrf-known-name> | all } ] statistics { \* | <interface> } [ vrf { <vrf-name> | <vrf-known-name> | all } ]

## **Syntax Description**

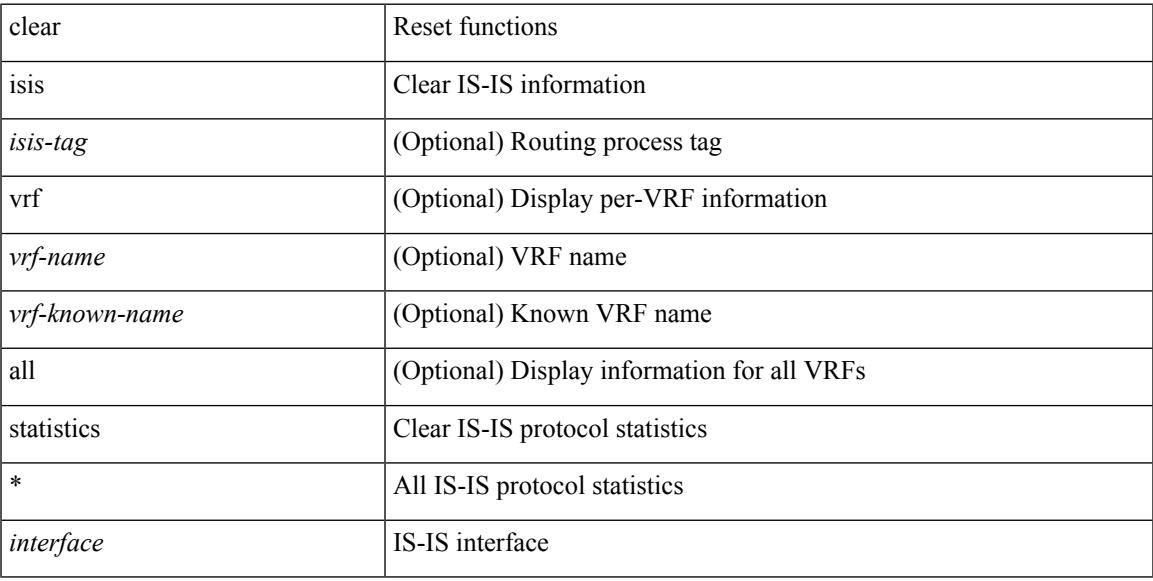

### **Command Mode**

## **clear isis traffic**

clear isis [ <isis-tag> ] [ vrf { <vrf-name> | <vrf-known-name> | all } ] traffic { \* | <interface> } [ vrf { <vrf-name> | <vrf-known-name> | all } ]

## **Syntax Description**

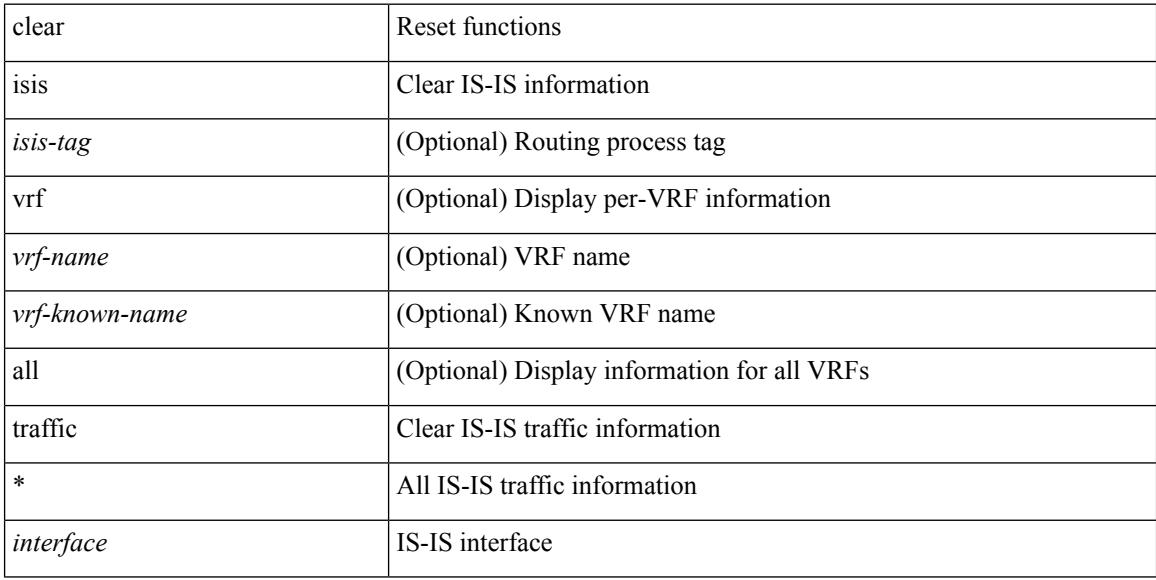

### **Command Mode**

I

## **clear itd statistics**

clear itd statistics <service-name>

## **Syntax Description**

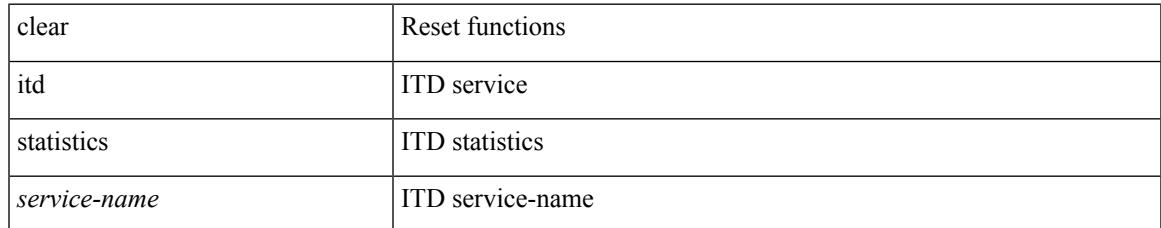

### **Command Mode**

# **clear itd statistics**

clear itd statistics <service-name>

### **Syntax Description**

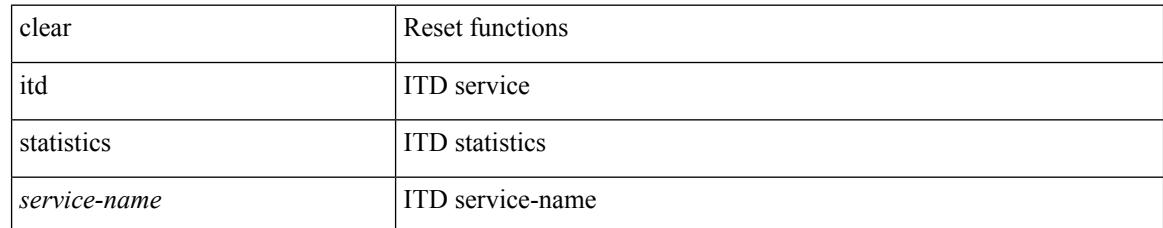

### **Command Mode**

# **clear keystore**

clear { keystore | sksd } [  $\langle$  index >  $|$   $\langle$  name > ]

## **Syntax Description**

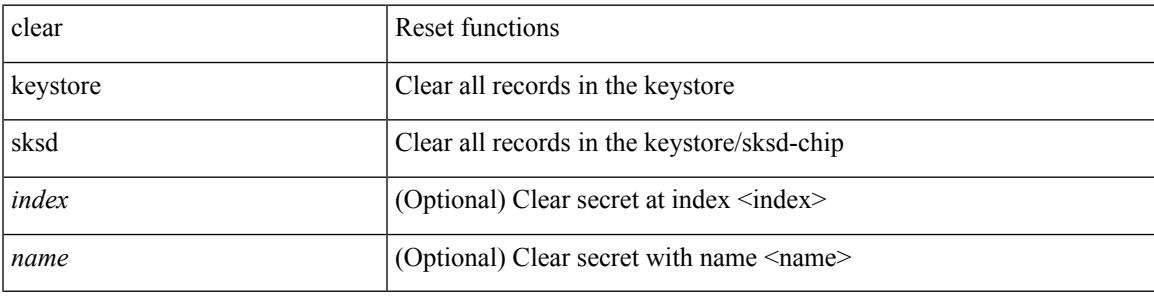

**Command Mode**

I

# **clear l2dbg**

clear l2dbg { macdb | portdb | rvtepdb }

## **Syntax Description**

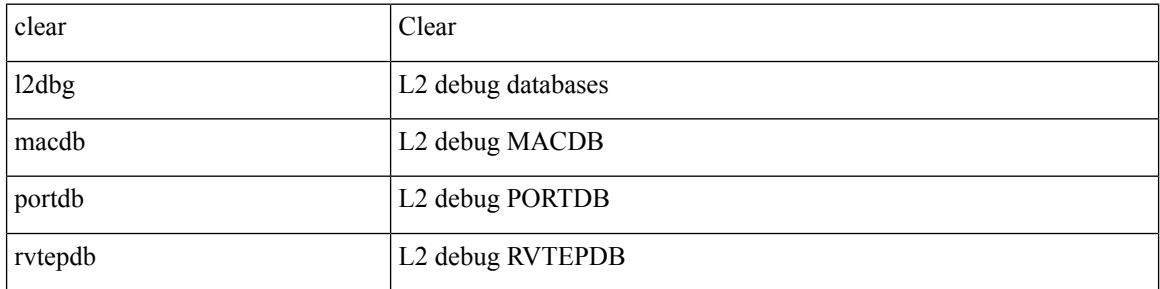

### **Command Mode**

## **clear l2fwder statistics**

clear l2fwder statistics

### **Syntax Description**

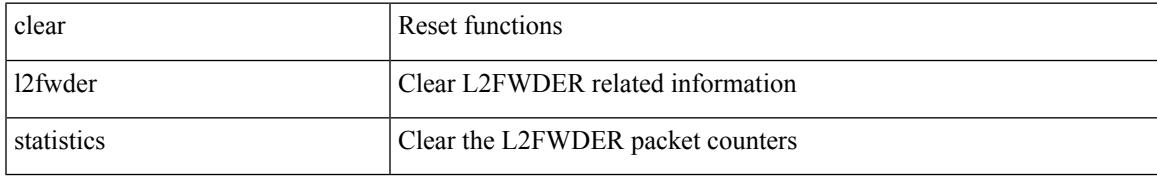

### **Command Mode**

## **clear l3vm event-history**

clear l3vm event-history { pss | errors | mts | reinit | cli | vrf | topology | all }

### **Syntax Description**

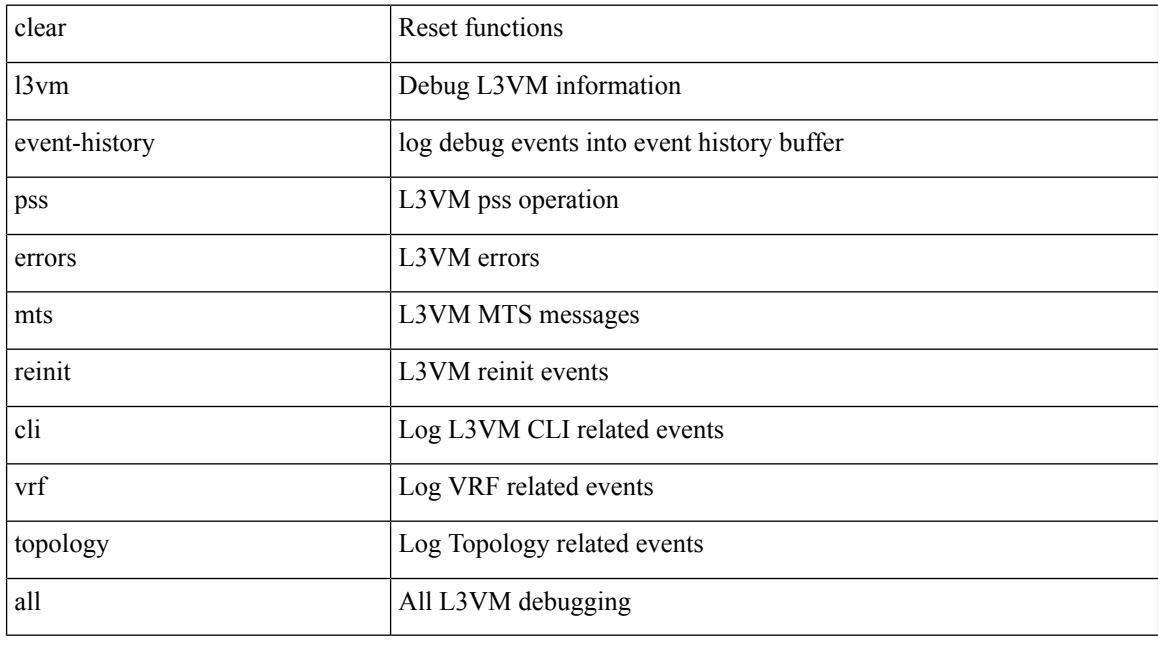

### **Command Mode**
Ι

# **clear lacp counters**

clear lacp counters [ interface <if0>]

### **Syntax Description**

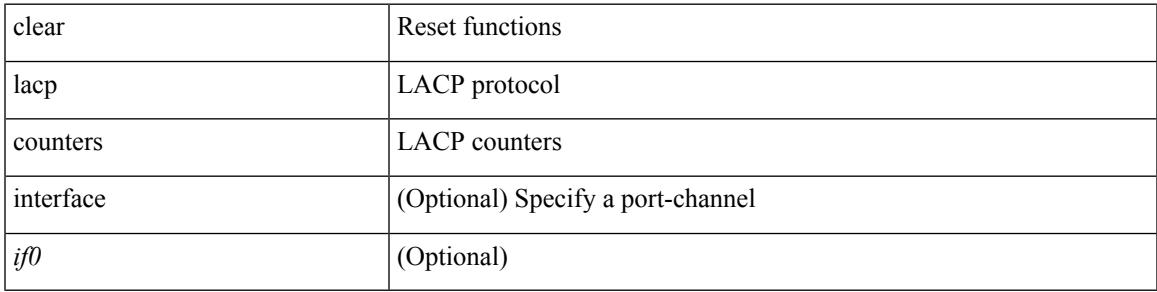

**Command Mode**

### **clear ldap-server statistics**

clear ldap-server statistics <host0> [ \_readonly \_{ <server\_state> [ <clock\_time> { monitoring\_statistics <time\_in\_pstate> <ndead> <tt\_in\_dstate> } ] } { { auth\_statistics <auth\_failed\_transactions> <auth\_succ\_transactions> <auth\_req\_sent> <auth\_req\_timedout> <auth\_resp\_no\_match> <auth\_resp\_not\_processed> <auth\_resp\_error> } { acct\_statistics <acct\_failed\_transactions> <acct\_succ\_transactions> <acct\_req\_sent> <acct\_req\_timedout> <acct\_resp\_no\_match>  $\le$  acct resp\_not\_processed  $\ge$   $\le$  acct resp\_error  $>$  } } ]

### **Syntax Description**

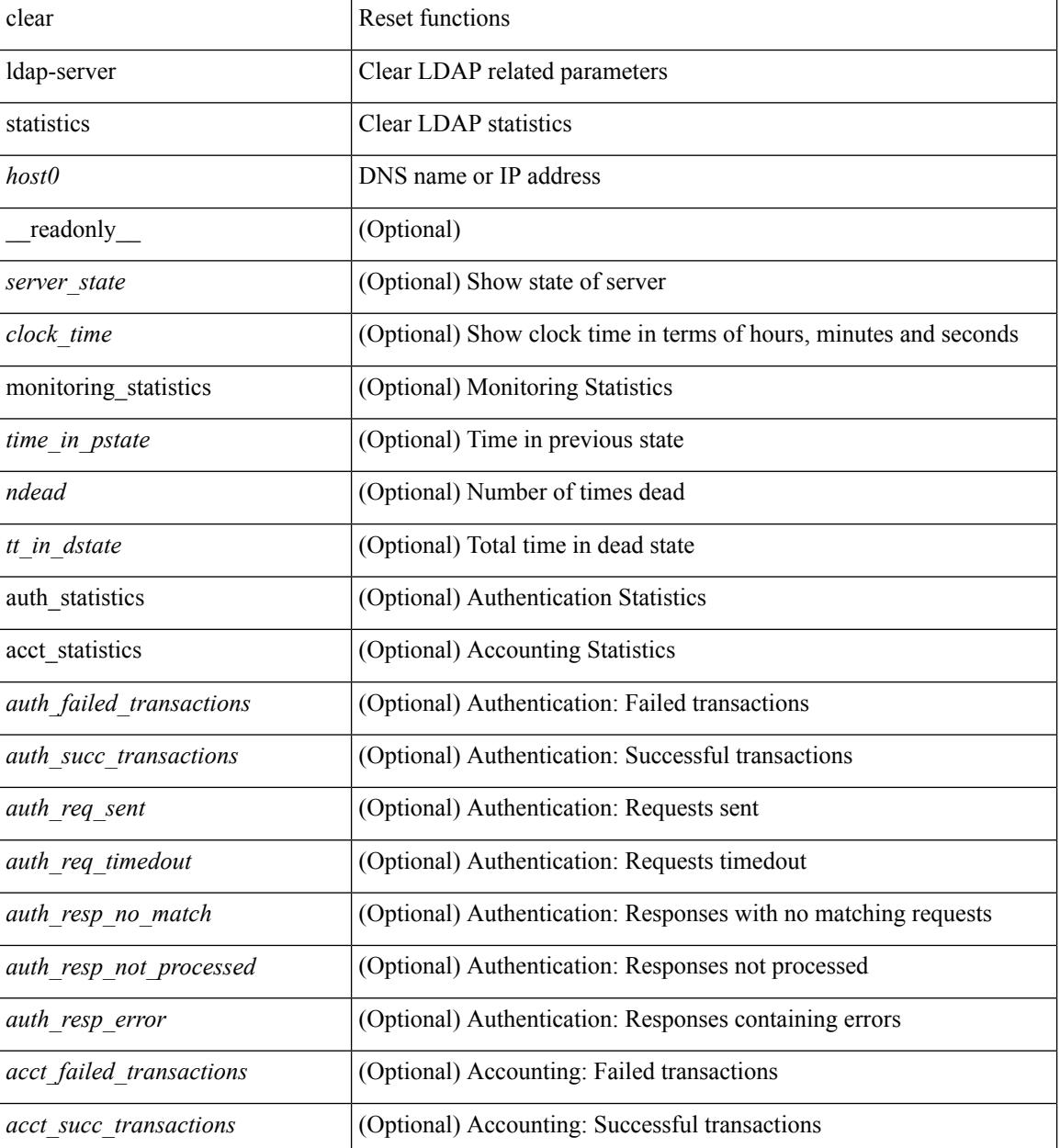

 $\mathbf{l}$ 

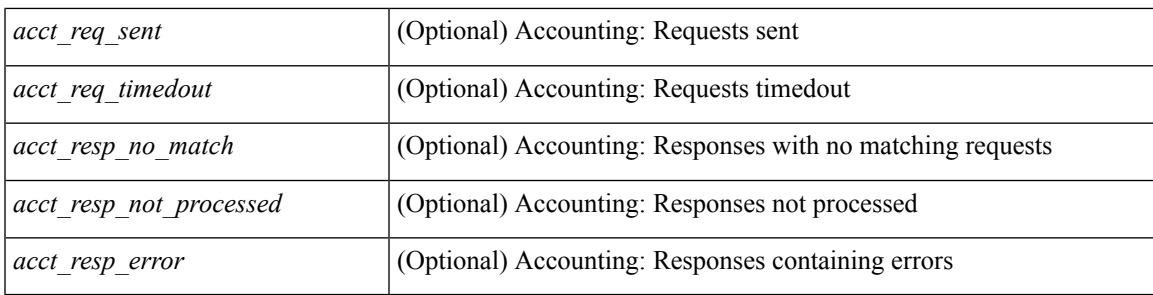

### **Command Mode**

# **clear license**

clear license { <license-file> [ force ] | sprom | <s0> }

### **Syntax Description**

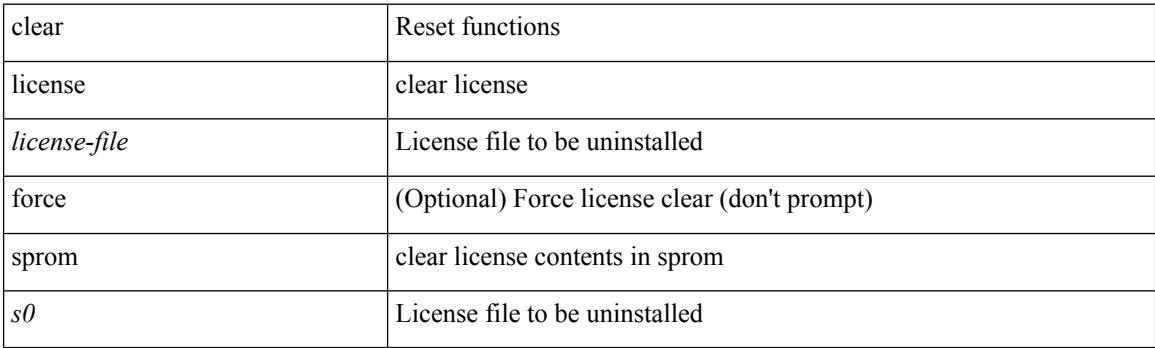

**Command Mode**

# **clear lim counters**

clear lim counters [ timeline ]

### **Syntax Description**

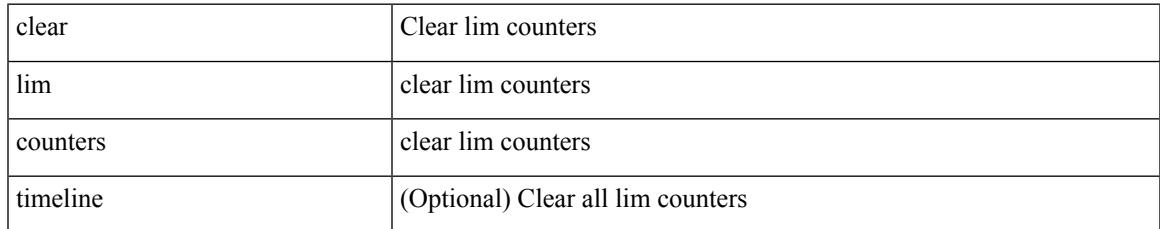

### **Command Mode**

# **clear line**

clear line <s0>

### **Syntax Description**

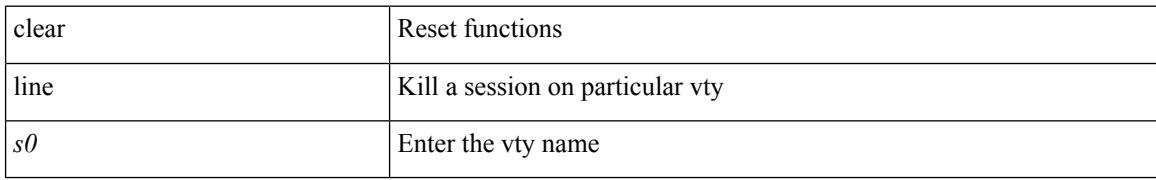

### **Command Mode**

# **clear lisp ddt referral-cache**

clear lisp ddt referral-cache [ instance-id <iid> ] [ <eid-prefix> | <eid-prefix6> ] [ vrf { <vrf-name> | <vrf-known-name> } ]

### **Syntax Description**

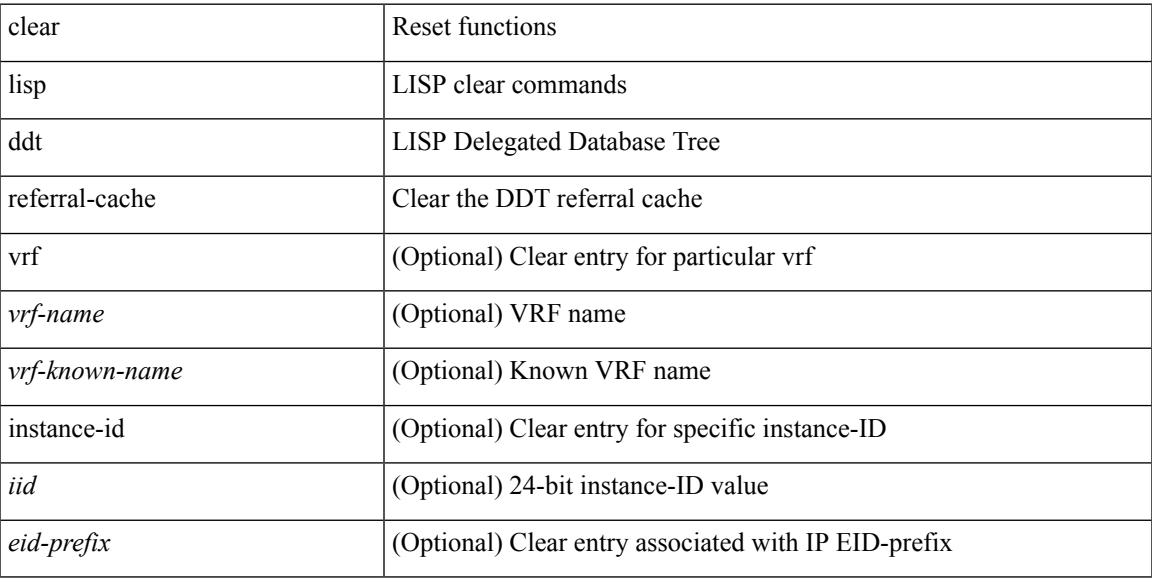

### **Command Mode**

# **clear lisp dynamic-eid**

clear lisp dynamic-eid { <dyn-eid-name> | <dyn-eid> } [ vrf { <vrf-name> | <vrf-known-name> } ]

### **Syntax Description**

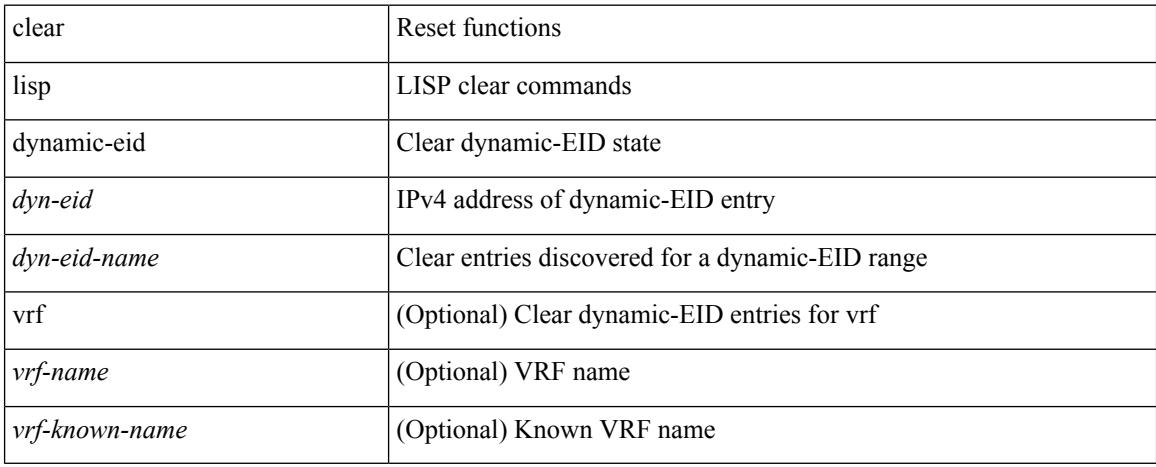

### **Command Mode**

# **clear lisp proxy-itr**

clear lisp proxy-itr [ <addr> | <addr6> ] [ vrf { <vrf-name> | <vrf-known-name> } ]

### **Syntax Description**

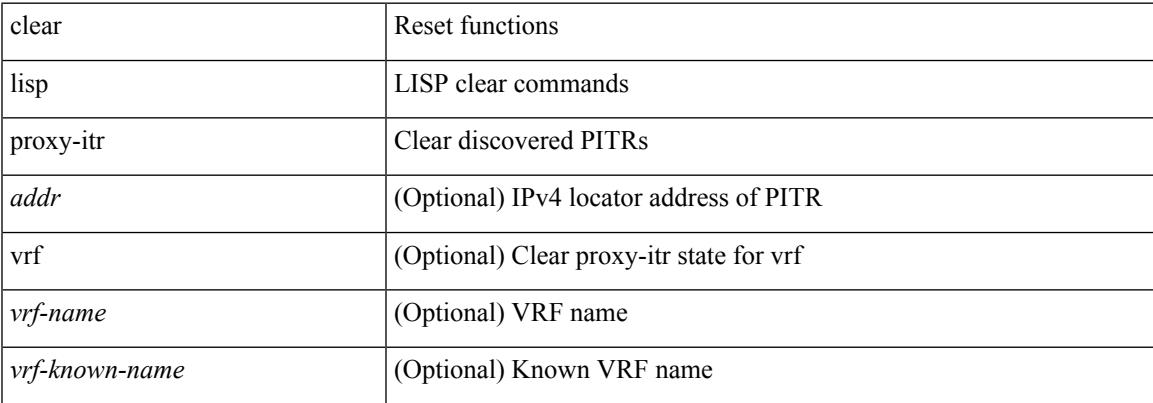

#### **Command Mode**

# **clear lisp site**

clear lisp site <site-name> [ instance-id <iid> ] [ vrf { <vrf-name> | <vrf-known-name> } ]

### **Syntax Description**

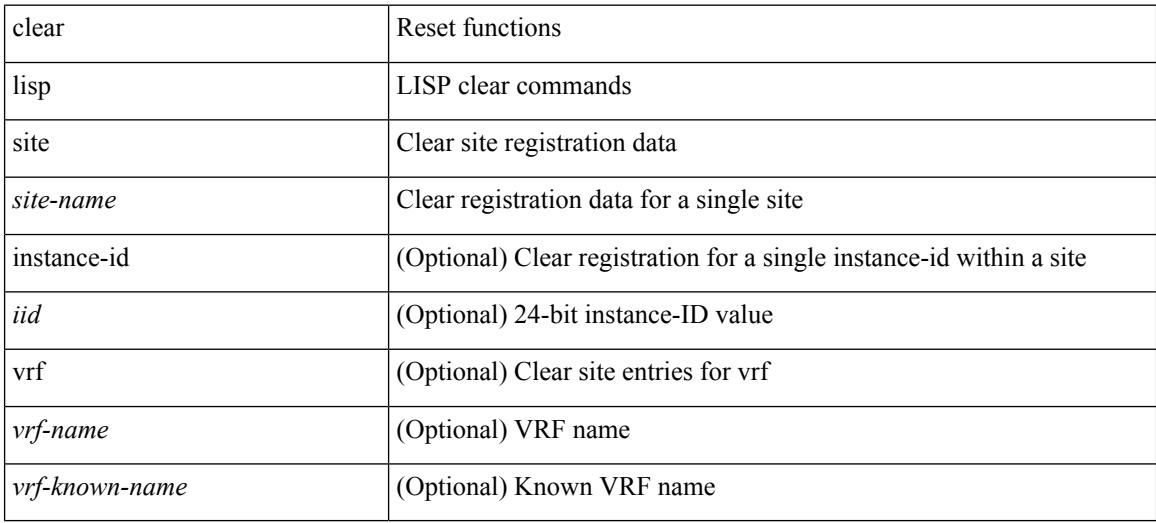

**Command Mode**

# **clear lldp counters**

clear lldp counters

### **Syntax Description**

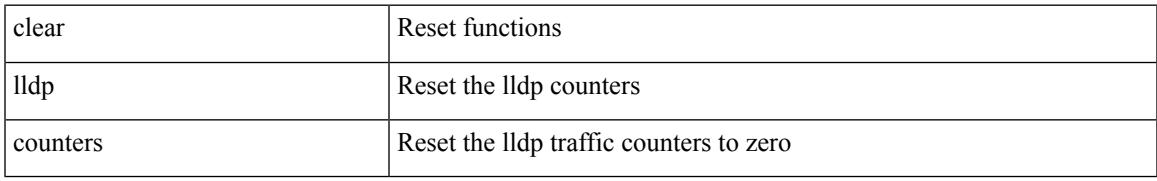

### **Command Mode**

# **clear lldp counters interface**

clear lldp counters interface <if0>

### **Syntax Description**

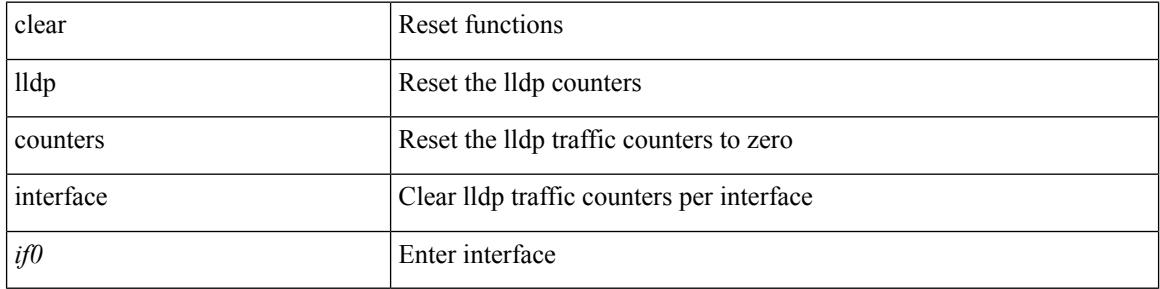

#### **Command Mode**

# **clear logging ip access-list cache**

clear logging ip access-list cache

### **Syntax Description**

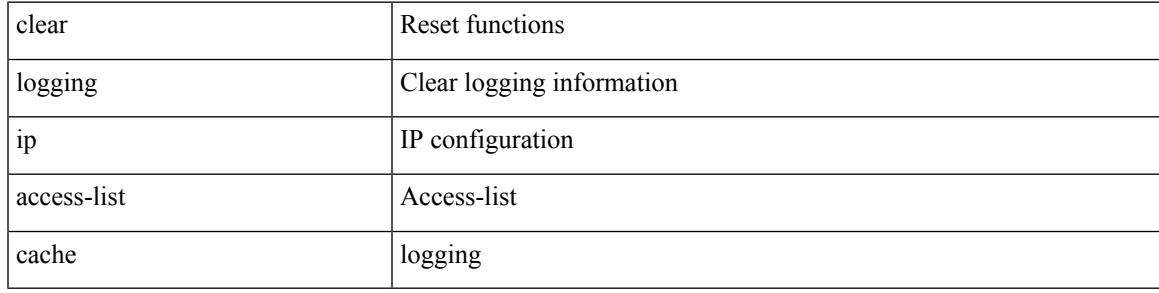

**Command Mode**

# **clear logging logfile**

clear logging logfile

### **Syntax Description**

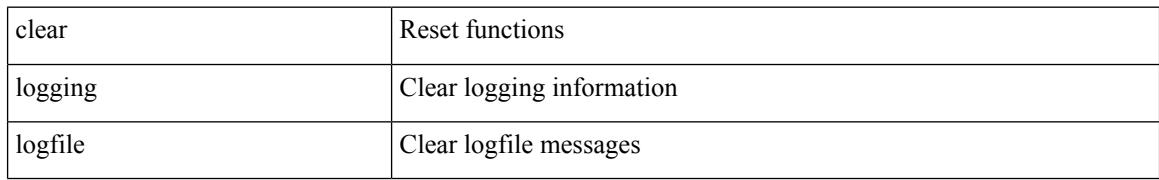

### **Command Mode**

# **clear logging nvram**

clear logging nvram

### **Syntax Description**

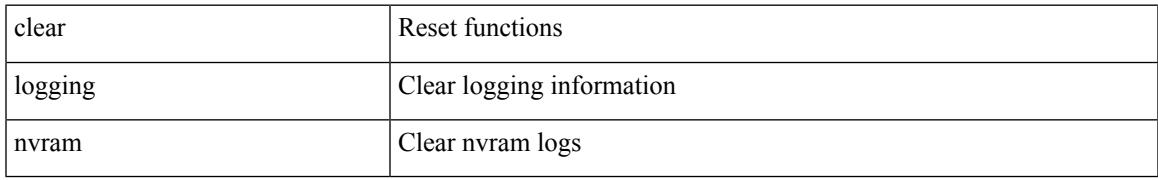

### **Command Mode**

### **clear logging onboard**

clear logging onboard [ { card-boot-history | card-first-power-on | environmental-history | error-stats | exception-log | interrupt-stats | module <module> [ { environmental-history | error-stats | exception-log | interrupt-stats | obfl-logs | stack-trace | card-boot-history | card-first-power-on } ] | obfl-logs | stack-trace } ]

#### **Syntax Description**

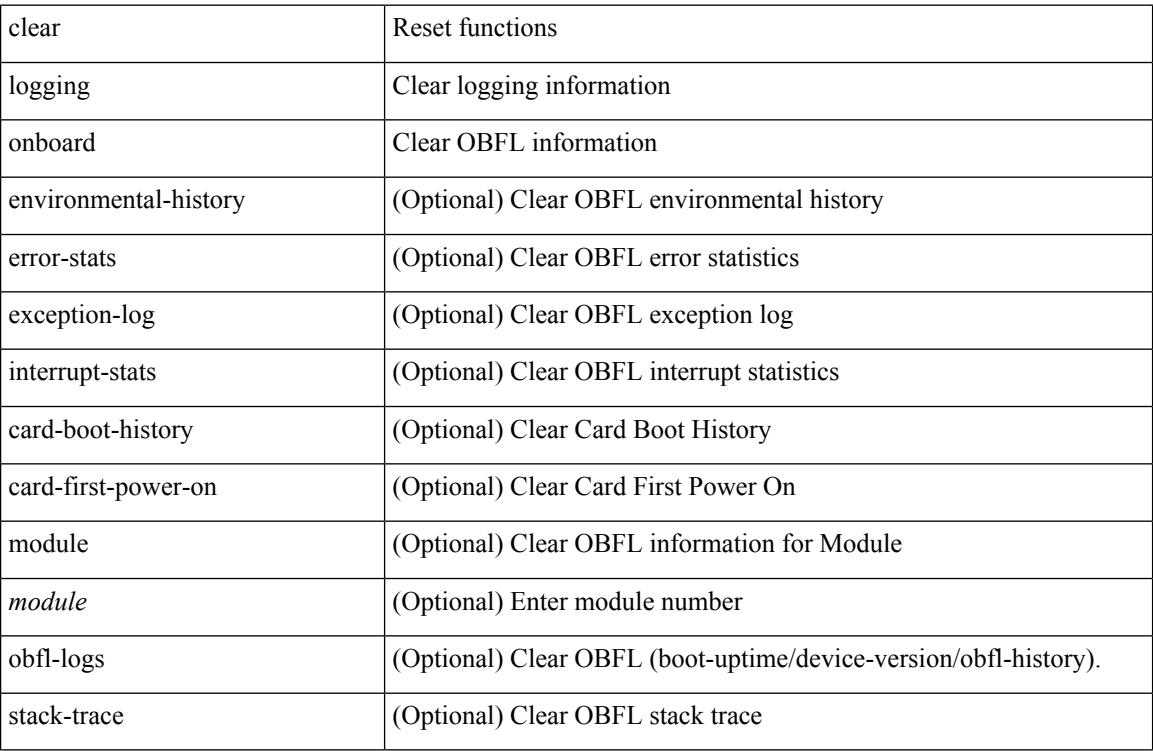

### **Command Mode**

# **clear logging onboard**

clear logging onboard [ { counter-stats | epld-log | internal { <dc3\_options> } | module <module> [ { counter-stats | internal { <dc3\_options> } } ] } ]

### **Syntax Description**

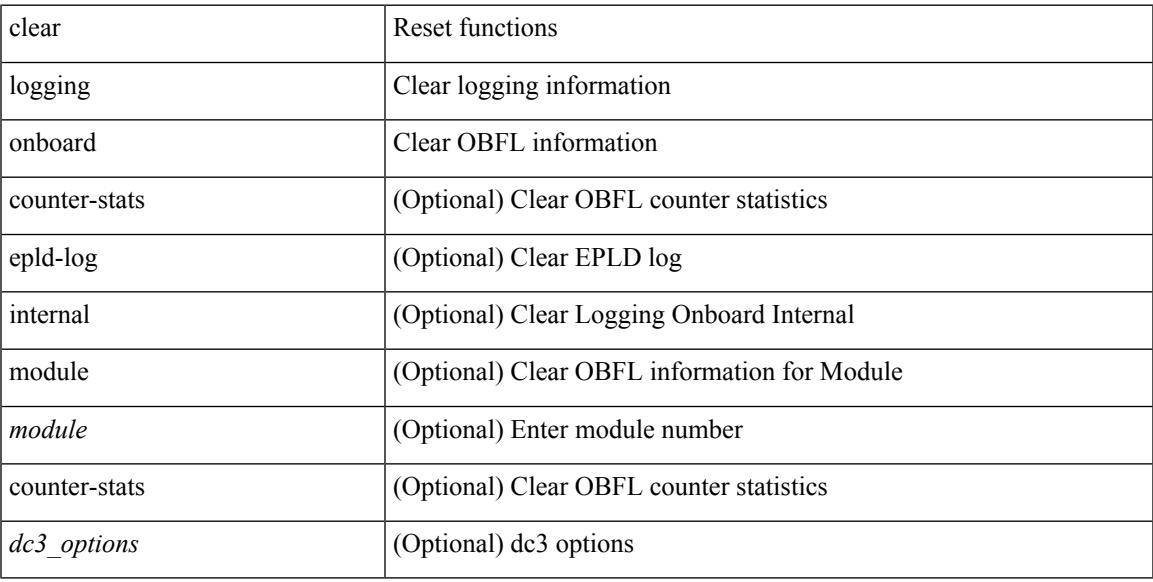

### **Command Mode**

# **clear logging onboard fex**

clear logging onboard fex <ifex> { environmental-history | exception-log | internal { kernel | kernel-big | reset-reason } | obfl-log | stack-trace }

### **Syntax Description**

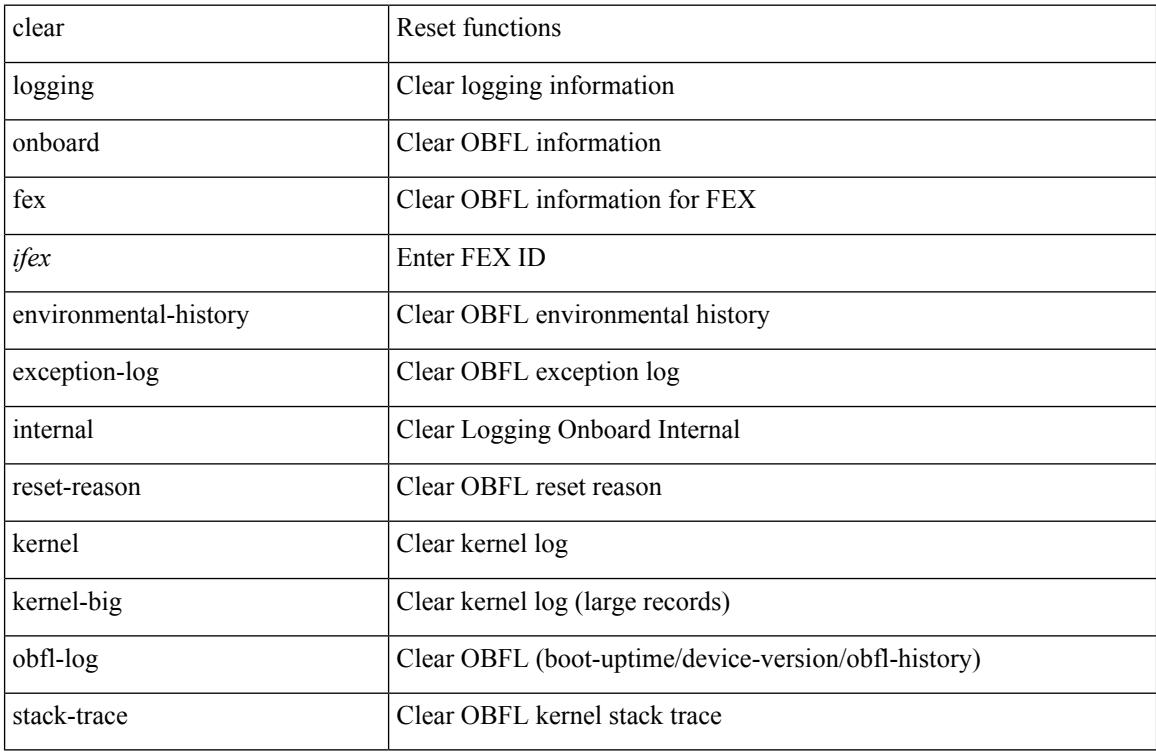

### **Command Mode**

# **clear logging session**

clear logging session

### **Syntax Description**

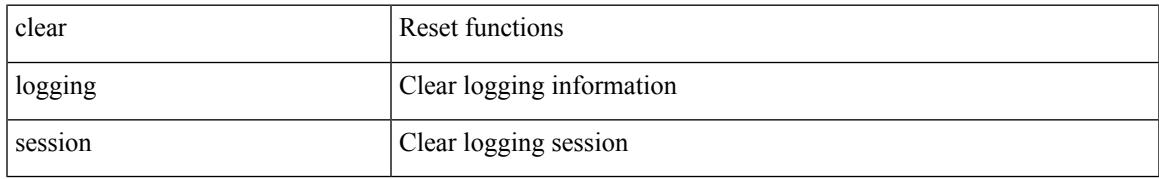

### **Command Mode**

# **clear mac address-table datapath**

clear mac address-table datapath { dynamic [ vlan <id> ] | static [ vlan <id> ] | { statistics [ interface ] } | isis\_intf\_stats }

### **Syntax Description**

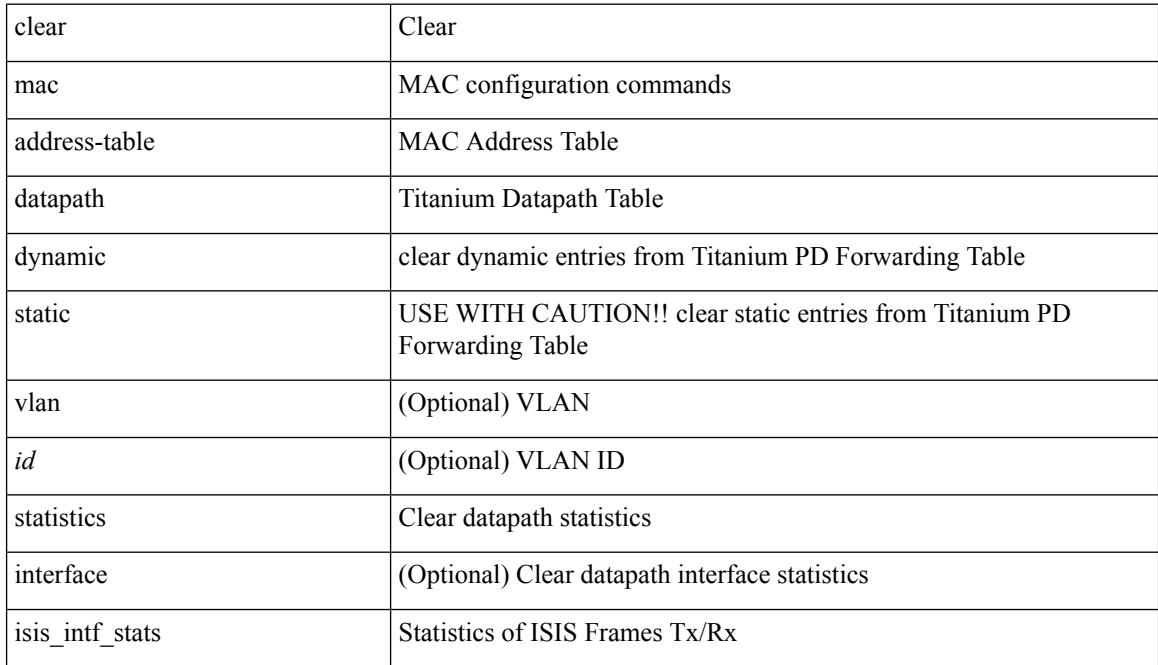

### **Command Mode**

### **clear mac address-table dynamic**

clear mac address-table dynamic [ local ] [ address <mac-addr> | interface <interface-name> ] [ multicast-entries [not-notified ] ] [ vlan <vlan-id> | vni <vni-id> | peer-ip <peer-ipv4> ] [ instance <instance> ] [ \_readonly\_  $\leq$ info\_str>]

### **Syntax Description**

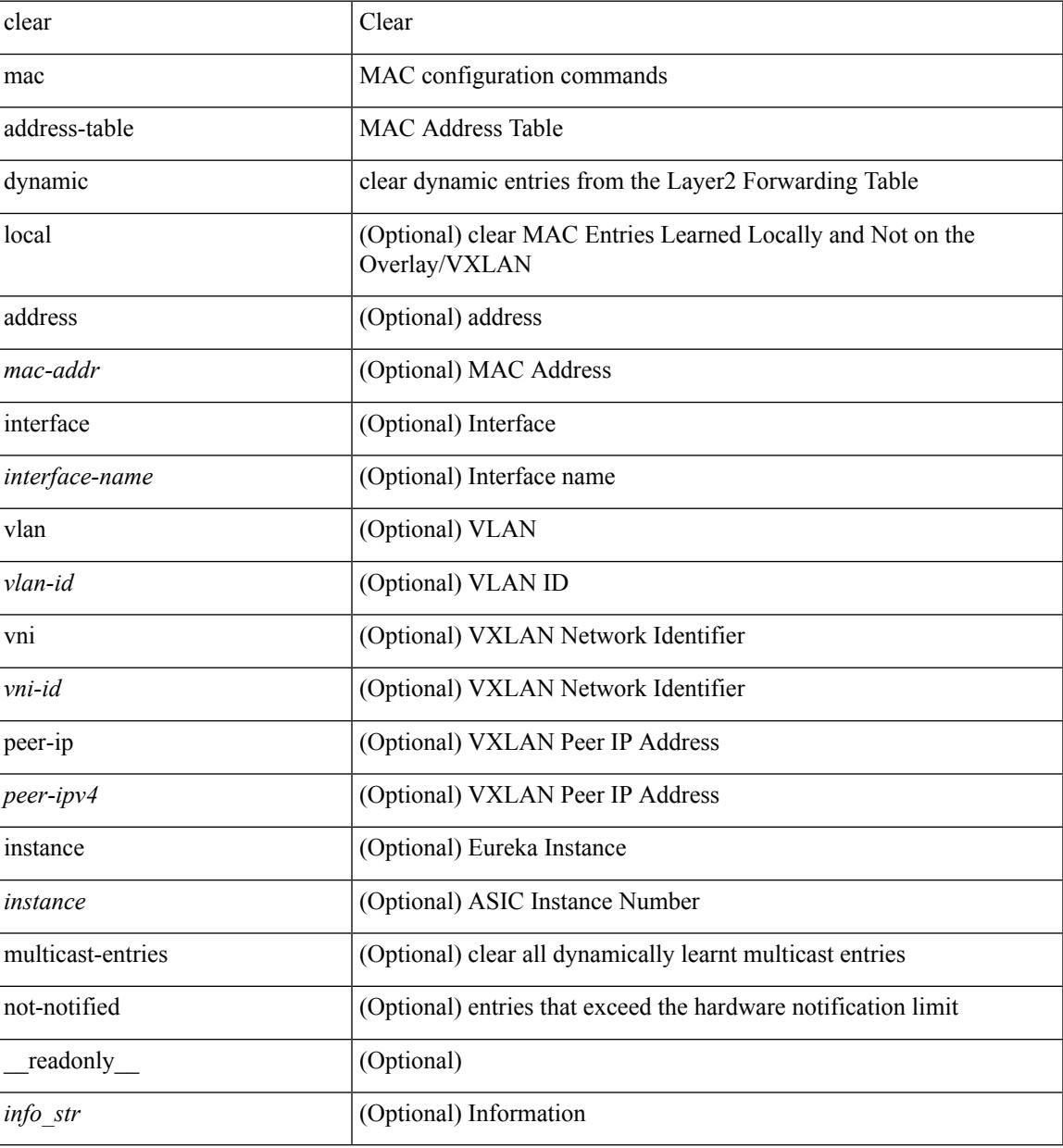

### **Command Mode**

### **clear macsec mka statistics**

clear macsec mka statistics [ interface <ifname> ]

### **Syntax Description**

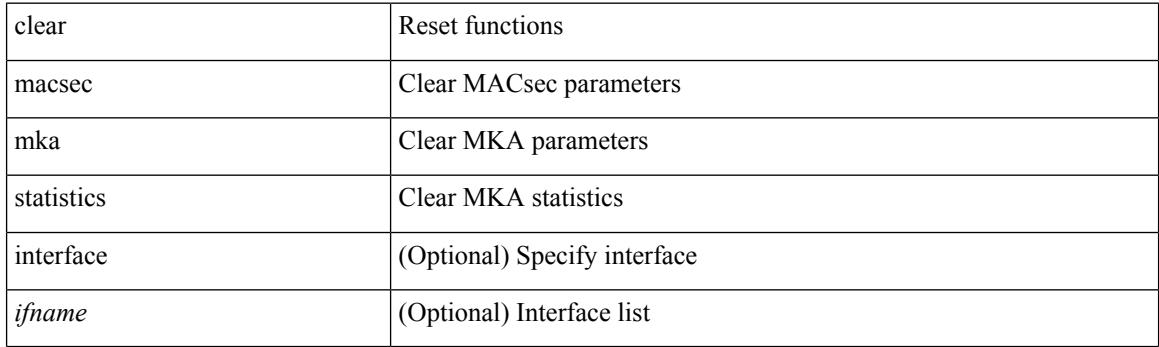

**Command Mode**

# **clear mmode database**

clear mmode database

### **Syntax Description**

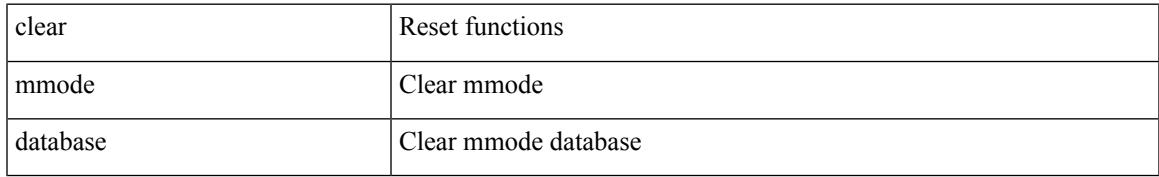

### **Command Mode**

# **clear mpls forwarding statistics**

clear mpls forwarding statistics [ interface  $\{\n\prec$  interface>  $|$  all  $\}$  ]

### **Syntax Description**

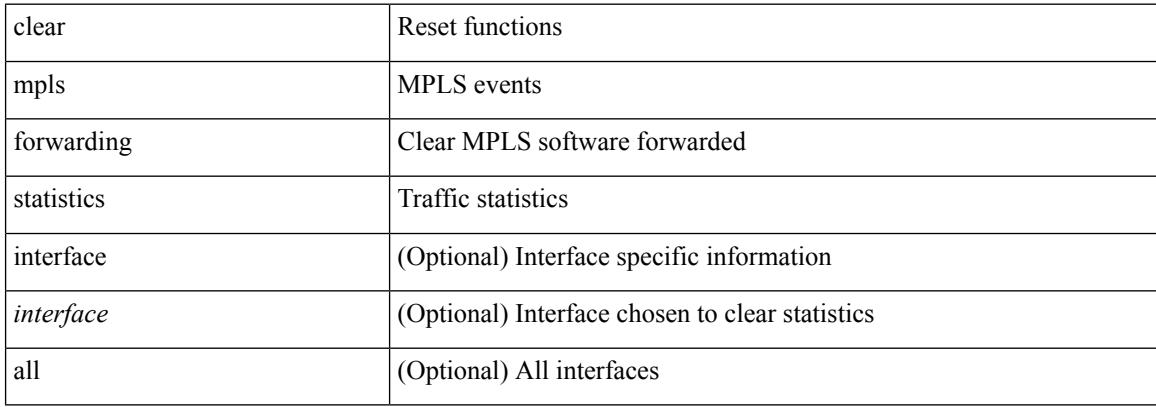

### **Command Mode**

# **clear mpls static trace**

clear mpls static trace { error | warning | event }

### **Syntax Description**

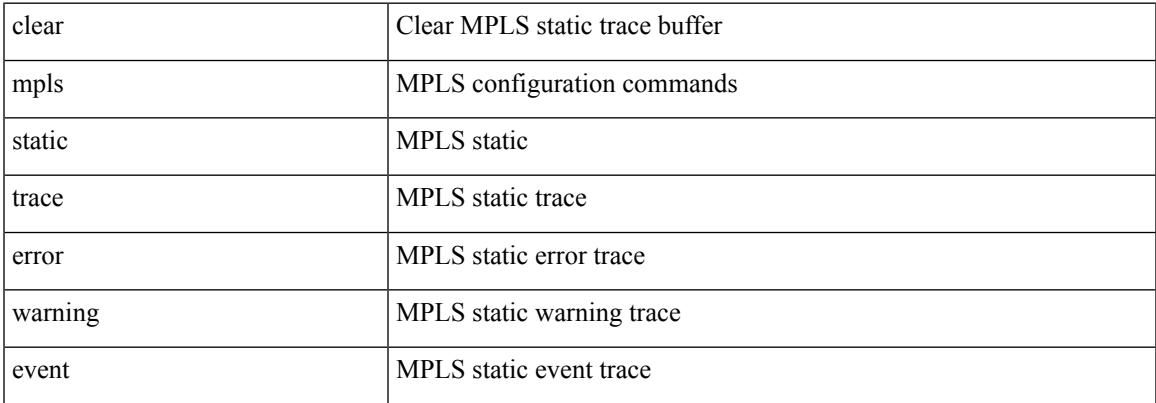

### **Command Mode**

# **clear mpls strip labels**

clear mpls strip labels { static | dynamic | all }

### **Syntax Description**

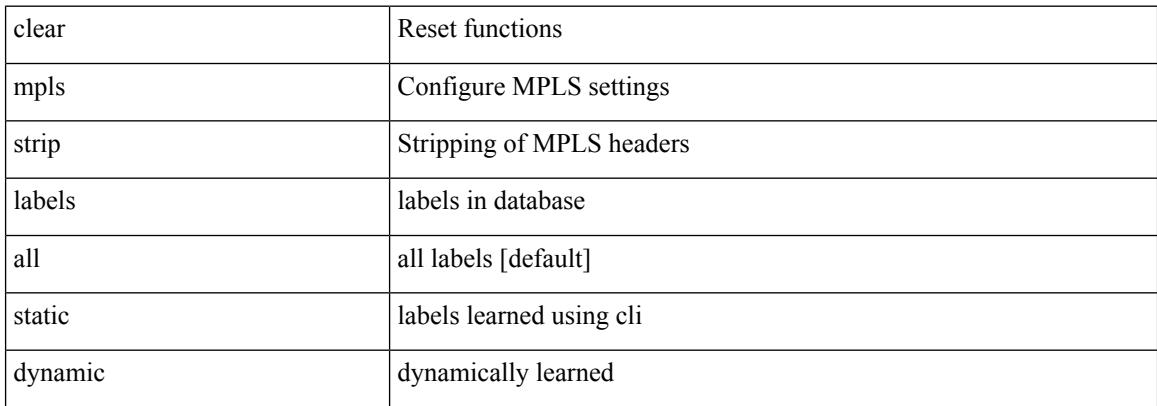

### **Command Mode**

# **clear mpls switching label statistics**

clear mpls switching label statistics { all | <label-value> }

### **Syntax Description**

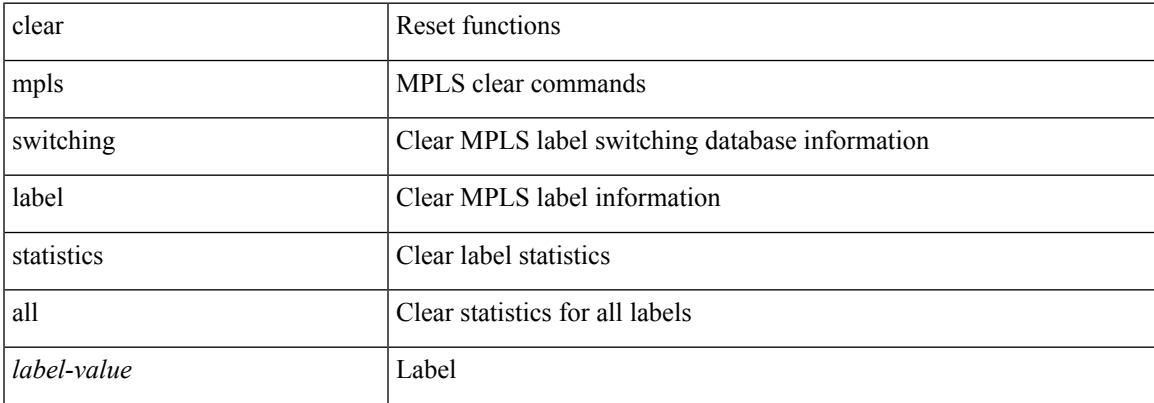

### **Command Mode**

# **clear mpls traffic-eng auto-bw timers**

clear mpls traffic-eng auto-bw timers

### **Syntax Description**

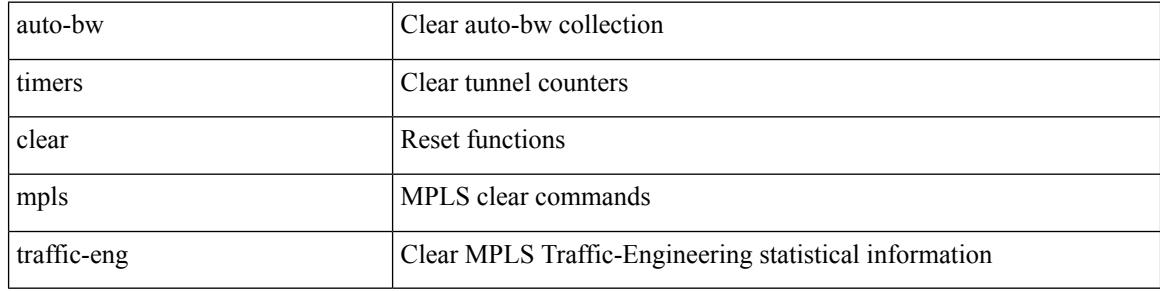

### **Command Mode**

# **clear mpls traffic-eng link-management counters**

clear mpls traffic-eng link-management counters

### **Syntax Description**

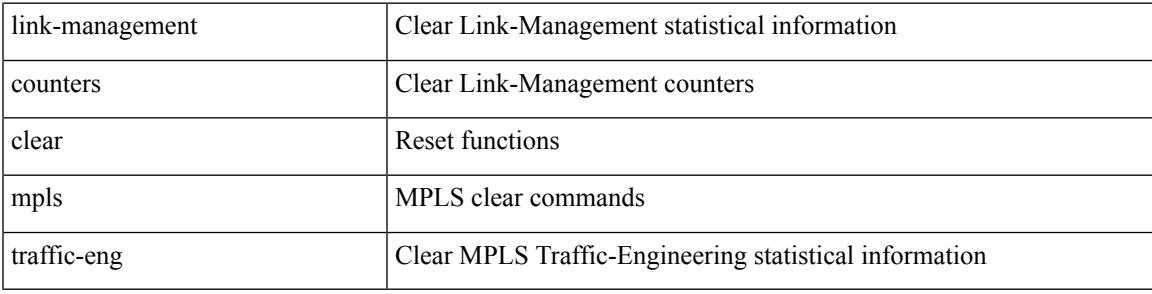

**Command Mode**

# **clear mpls traffic-eng tunnel counters**

clear mpls traffic-eng tunnel counters

### **Syntax Description**

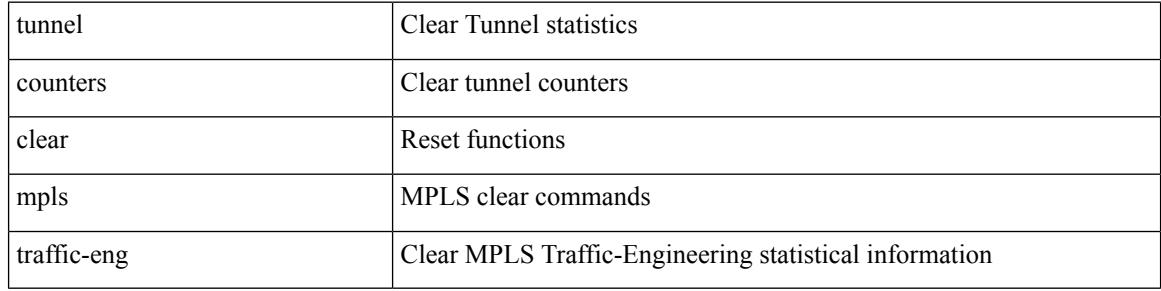

**Command Mode**

### **clear mvr counters**

clear mvr counters

### **Syntax Description**

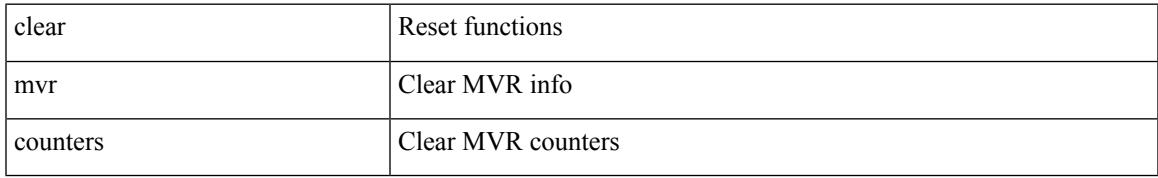

### **Command Mode**

# **clear mvr counters receiver-ports**

clear mvr counters receiver-ports [  $\leq$  if 0 > ]

### **Syntax Description**

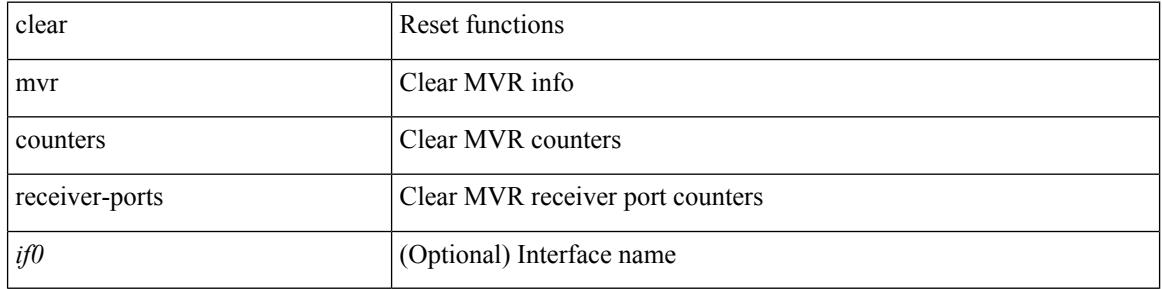

### **Command Mode**

# **clear mvr counters source-ports**

clear mvr counters source-ports [  $\leq$  if<br>0> ]

### **Syntax Description**

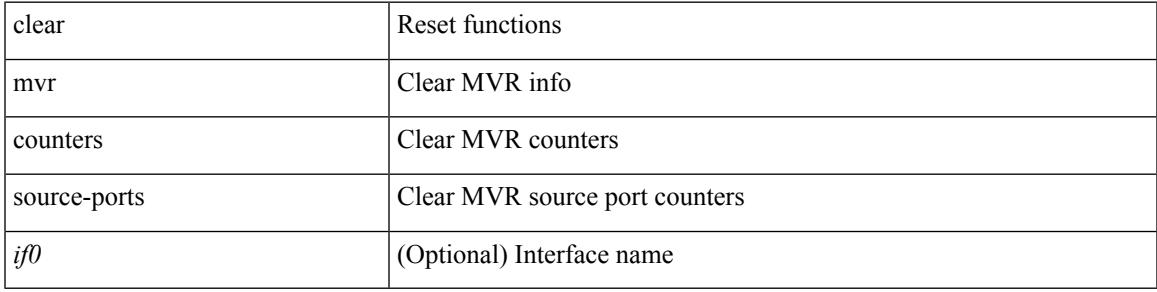

### **Command Mode**

# **clear nbm flow statistics**

clear nbm flow statistics

### **Syntax Description**

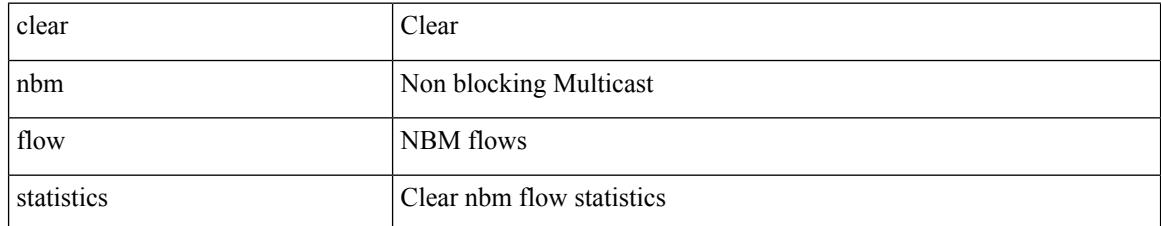

### **Command Mode**

 $\overline{\phantom{a}}$ 

# **clear ngoam**

clear ngoam { traceroute { { session { <handle> | all } } | { statistics { summary | { session { <handle> | all } } } } } [ force ] }

### **Syntax Description**

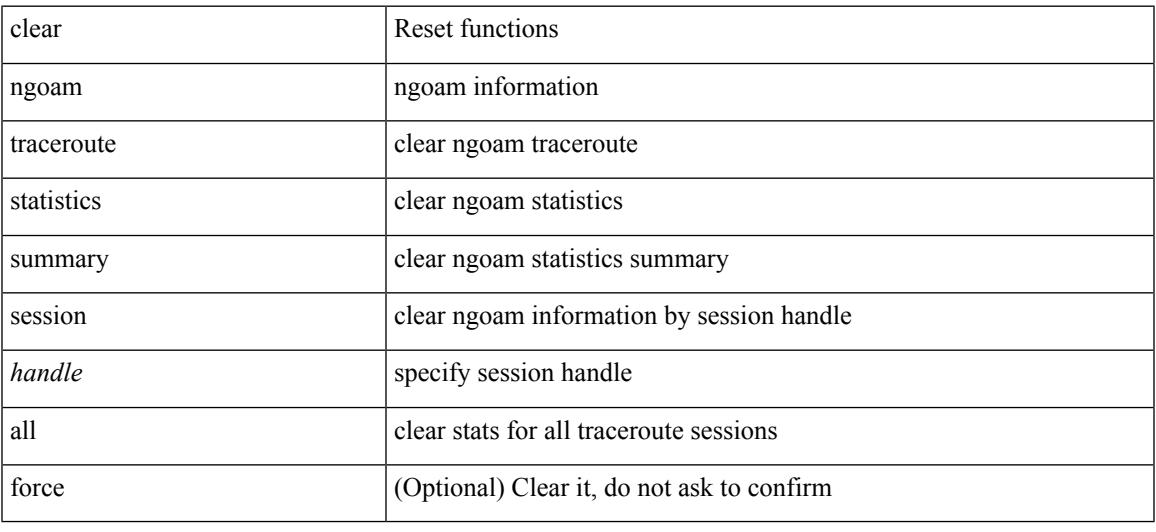

### **Command Mode**

### **clear ngoam**

clear ngoam { loopback { { session {  $\text{Sess-hdl} > |$  all } } | { statistics { summary | { session {  $\text{Sess-hdl} > |$  all } } } } | database [ session <ses-hdl> ] } [ force ] }

### **Syntax Description**

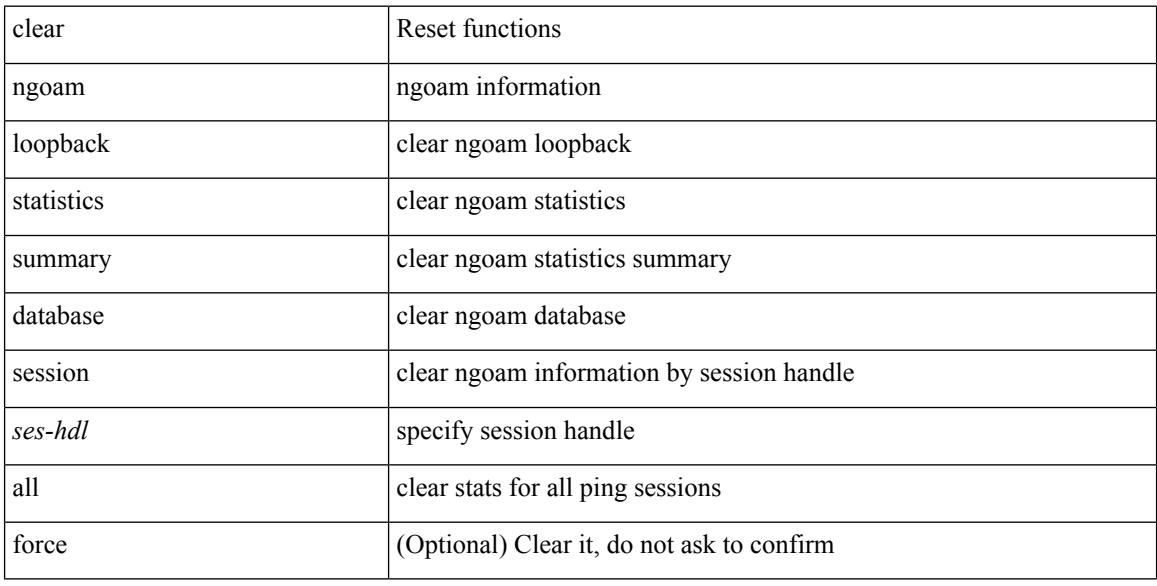

### **Command Mode**
$\overline{\phantom{a}}$ 

## **clear ngoam pathtrace**

clear ngoam pathtrace { { statistics { summary | { session { <handle> | all } } } } | { database { session {  $\{$  \thandle \times | all  $\}$  }  $\}$   $\{$  [ force ]

### **Syntax Description**

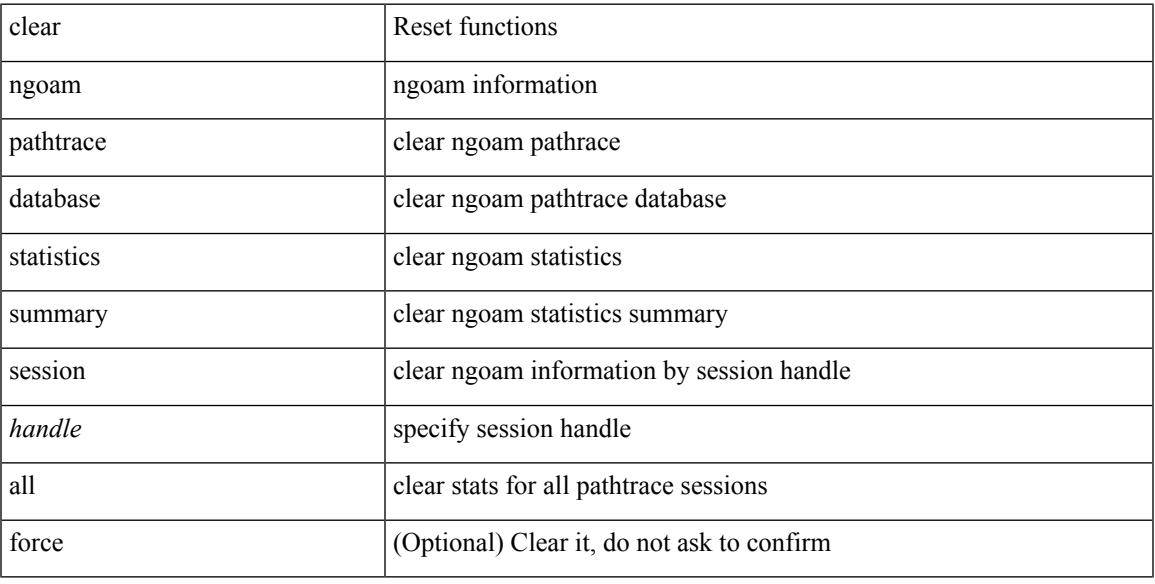

### **Command Mode**

## **clear ntp session**

clear ntp session

### **Syntax Description**

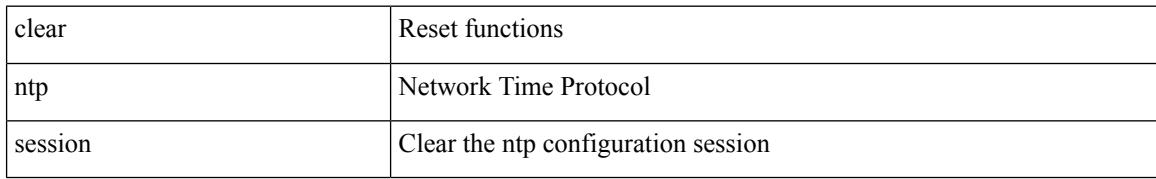

#### **Command Mode**

 $\overline{\phantom{a}}$ 

## **clear ntp statistics**

clear ntp statistics { all-peers | io | local | memory }

### **Syntax Description**

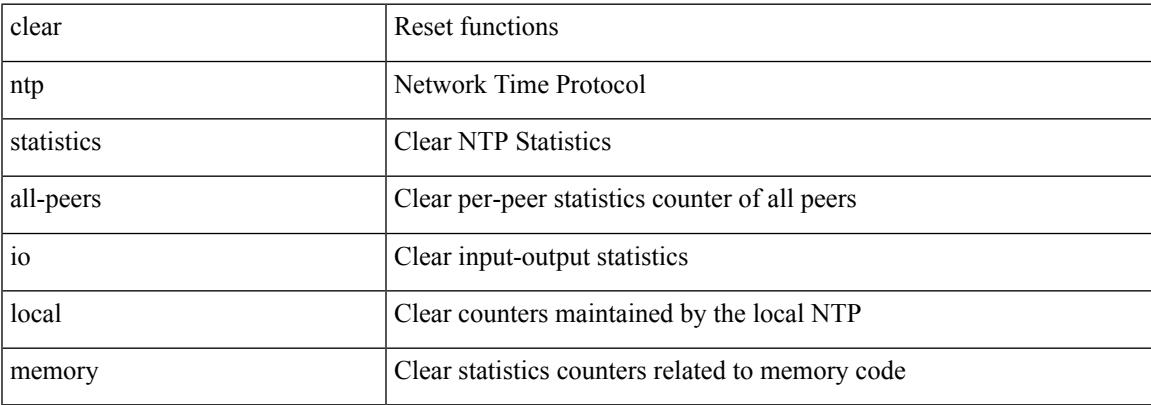

### **Command Mode**

## **clear nve peer-ip**

clear nve peer-ip <peer\_ipv4>

### **Syntax Description**

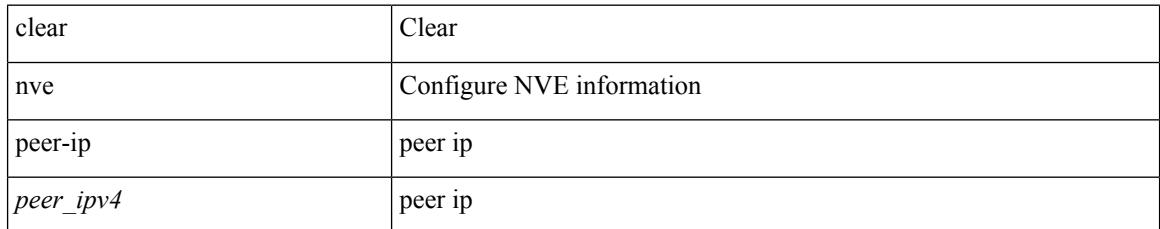

### **Command Mode**

 $\overline{\phantom{a}}$ 

## **clear nve peers history-log**

clear nve peers history-log

### **Syntax Description**

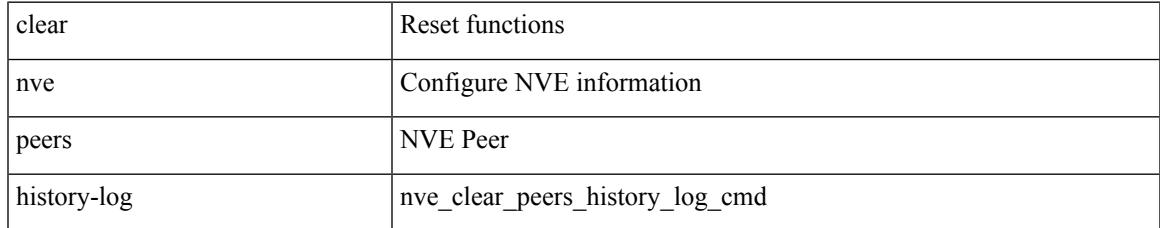

#### **Command Mode**

## **clear nve peers interface counters**

clear nve peers <addr> interface <nve-if>counters

#### **Syntax Description**

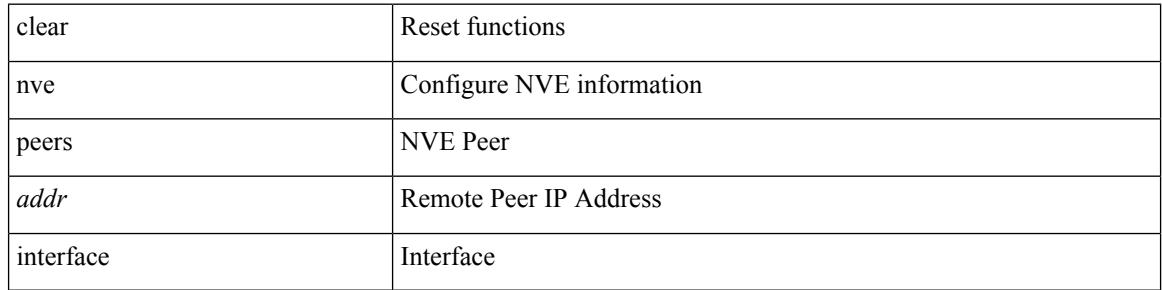

#### **Command Mode**

## **clear nve peers vni interface counters**

clear nve peers { <addr> | all } vni { <vni-id> | all } interface <nve-if>counters

#### **Syntax Description**

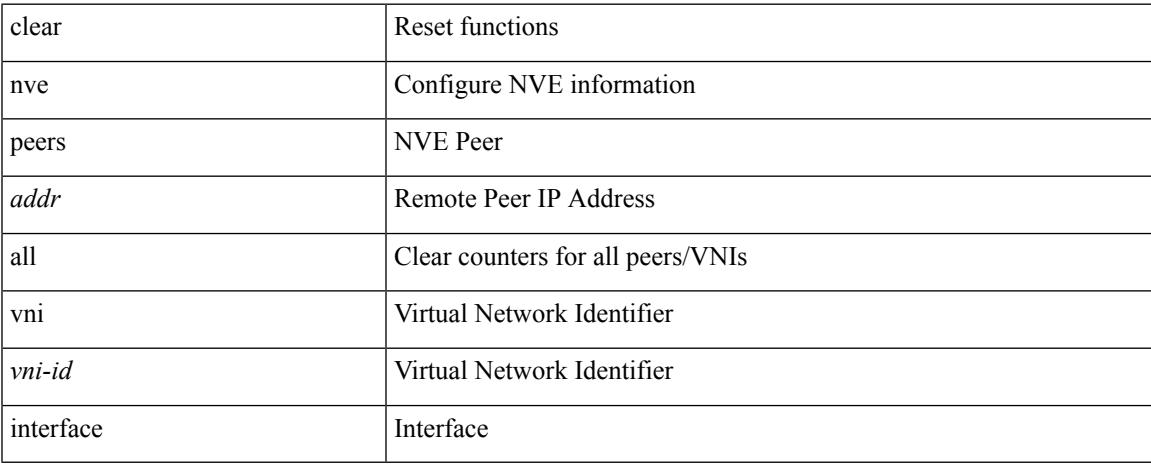

#### **Command Mode**

## **clear nve vni counters**

clear nve vni { <vni-id> | all } counters

### **Syntax Description**

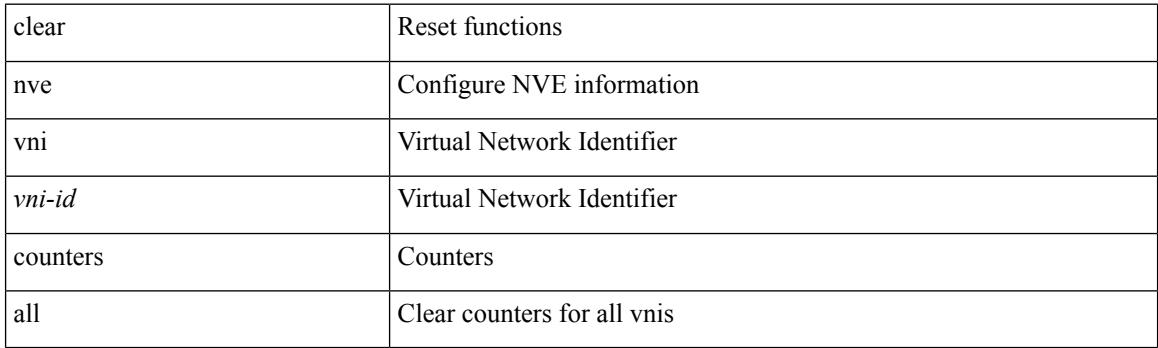

**Command Mode**

## **clear nvram**

#### clear nvram

### **Syntax Description**

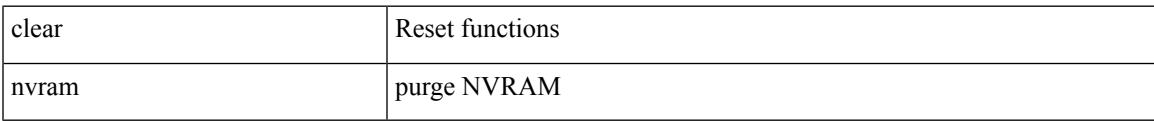

#### **Command Mode**

## **clear nxapi-server logs**

clear nxapi-server logs

### **Syntax Description**

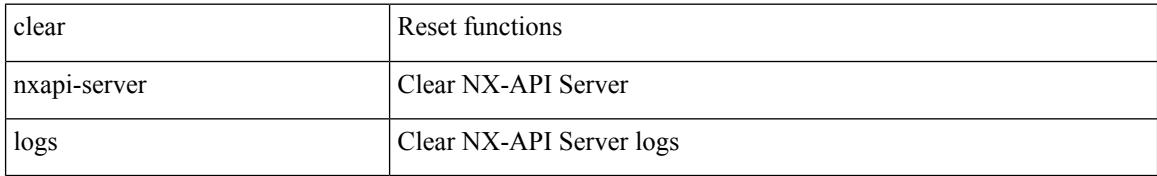

#### **Command Mode**

## **clear onep error**

clear onep error

#### **Syntax Description**

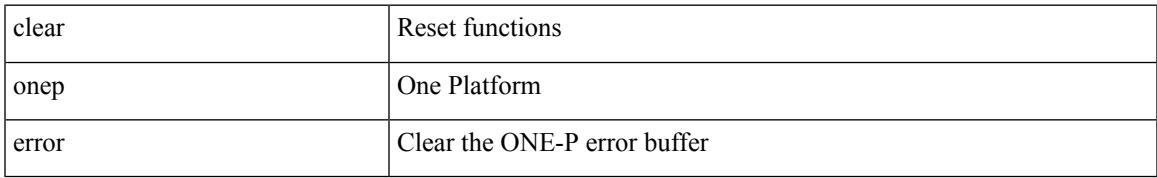

#### **Command Mode**

## **clear onep history**

clear onep history { { archived } | { all } | { session { all | < onep-session-id > } } }

#### **Syntax Description**

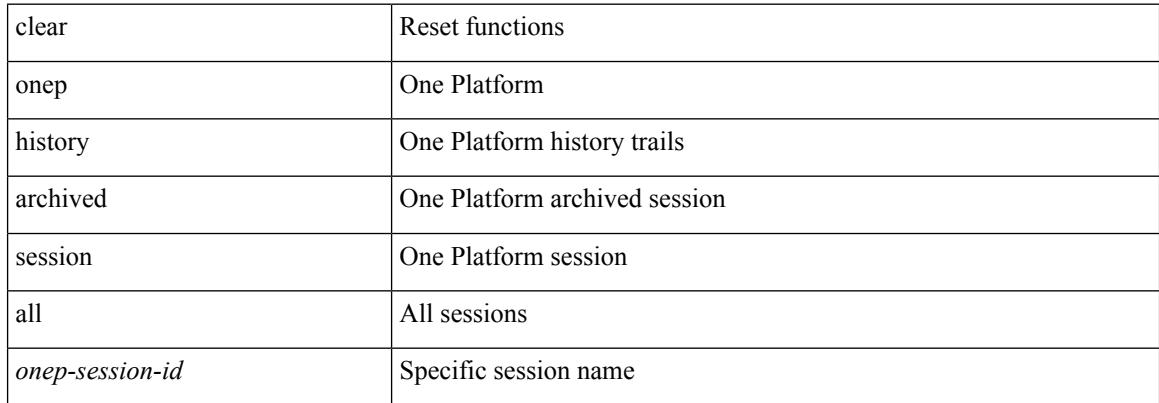

#### **Command Mode**

## **clear onep session rate-limit**

clear onep session rate-limit

#### **Syntax Description**

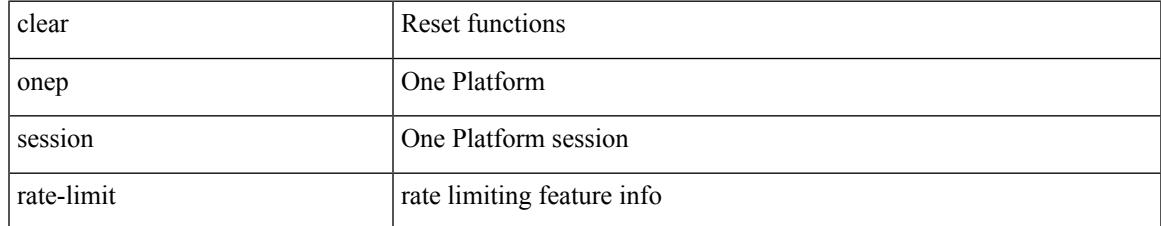

#### **Command Mode**

## **clear onep statistics**

clear onep statistics [ session { all | < onep-session-id > } ]

#### **Syntax Description**

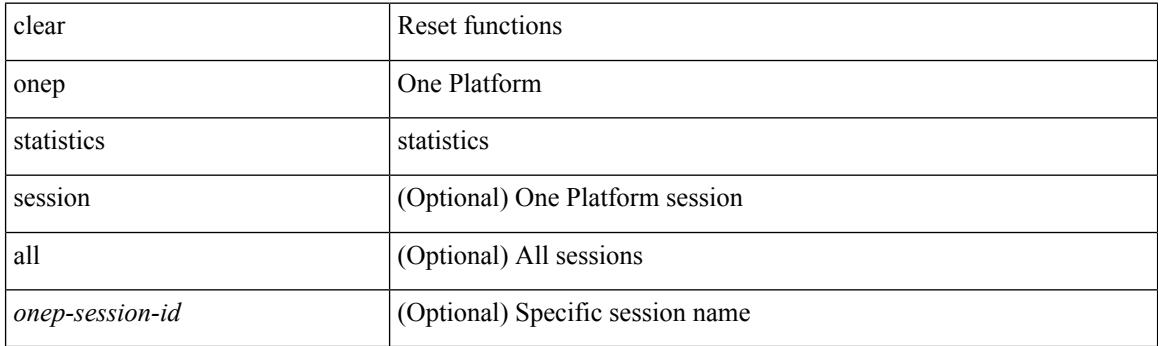

**Command Mode**

## **clear onep trace**

clear onep trace

### **Syntax Description**

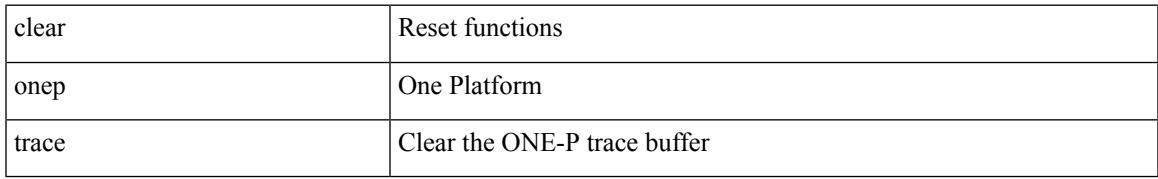

#### **Command Mode**

## **clear ospfv3 database**

clear ospfv3 [ <tag> ] [ vrf { <vrf-name> | <vrf-known-name> | all } ] database [ vrf { <vrf-name> | <vrf-known-name> | all } ]

### **Syntax Description**

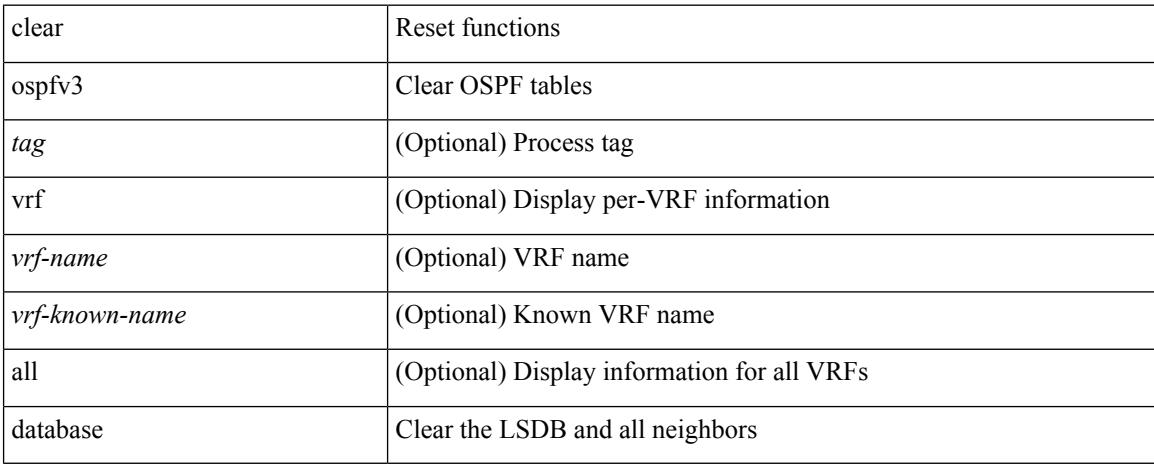

### **Command Mode**

## **clear ospfv3 event-history**

clear ospfv3 [ <tag> ] event-history [ adjacency | event | ha | flooding | lsa | spf | redistribution | cli | hello | spf-trigger | all ]

### **Syntax Description**

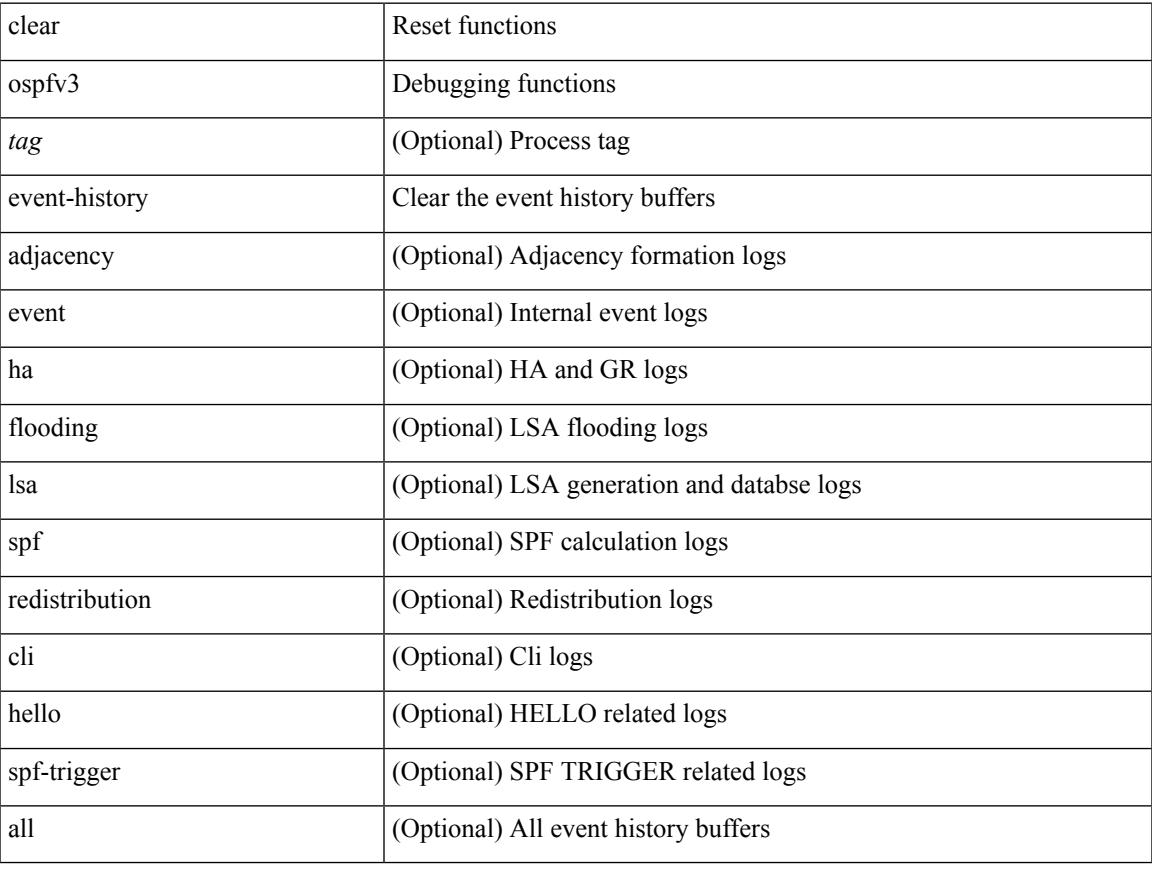

#### **Command Mode**

## **clear ospfv3 event-history detail**

clear ospfv3 [ <tag> ] event-history detail

### **Syntax Description**

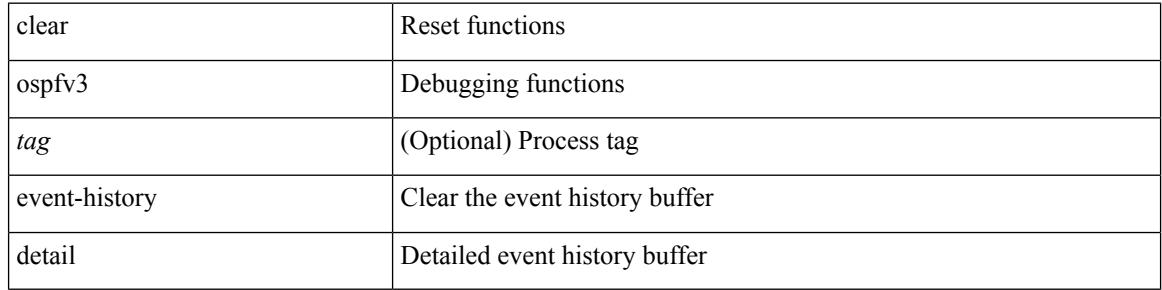

#### **Command Mode**

## **clear ospfv3 interface**

clear ospfv3 [ <tag> ] [ vrf { <vrf-name> | <vrf-known-name> | all } ] interface { \* | <interface> } [ vrf { <vrf-name> | <vrf-known-name> | all } ]

### **Syntax Description**

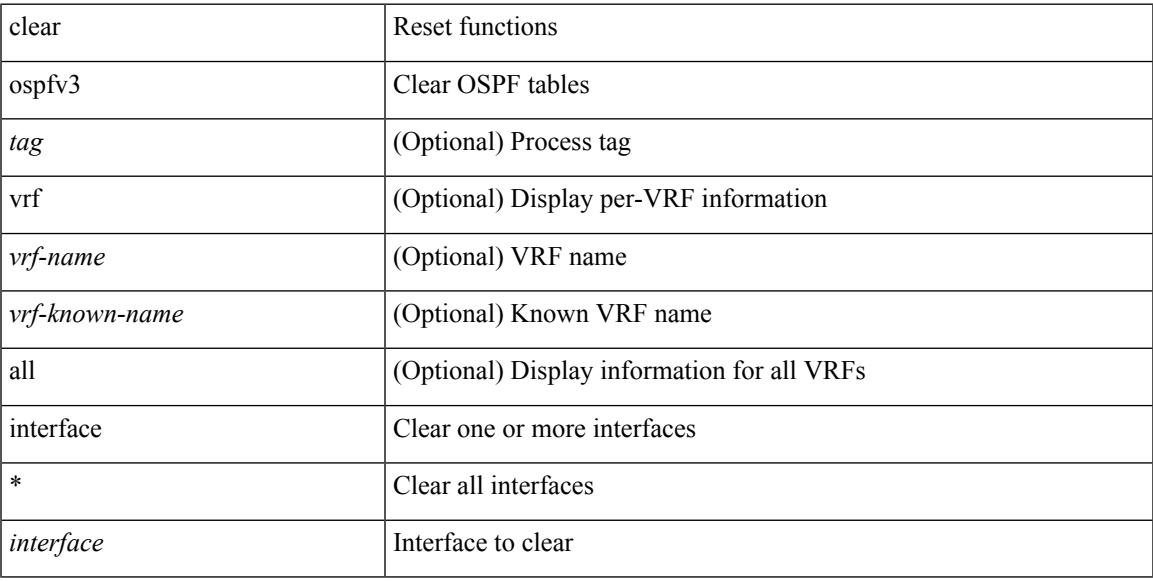

### **Command Mode**

### **clear ospfv3 neighbor**

clear ospfv3 [ <tag> ] [ vrf { <vrf-name> | <vrf-known-name> | all } ] neighbor { \* | <neighborid> | <interface> } [ vrf { <vrf-name> | <vrf-known-name> | all } ]

### **Syntax Description**

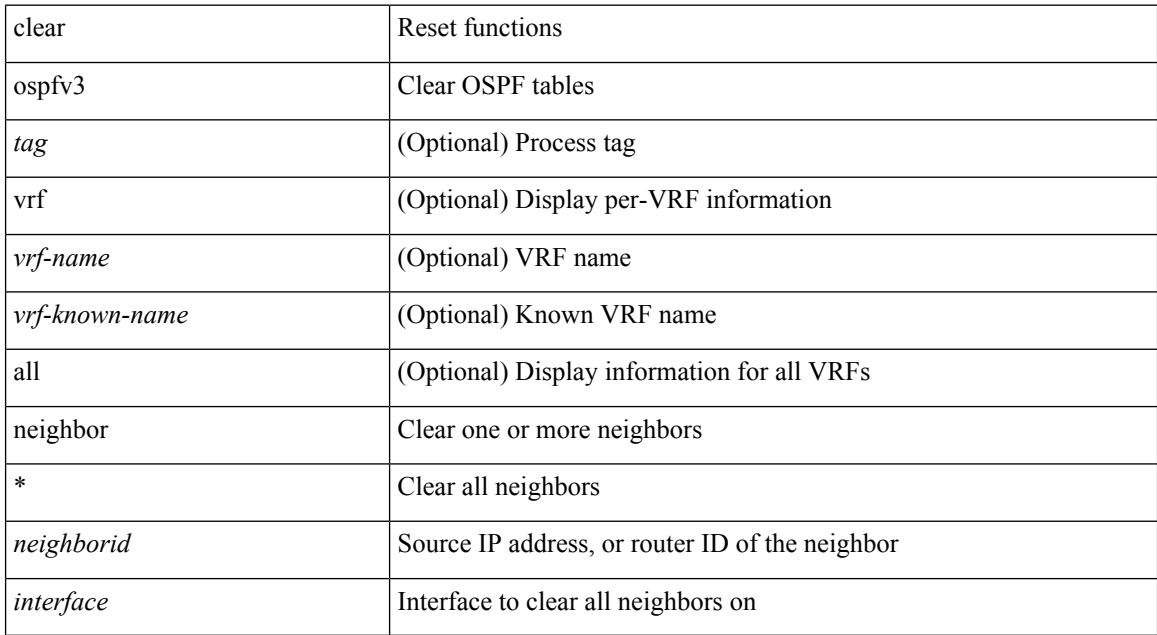

#### **Command Mode**

### **clear ospfv3 policy statistics**

clear ospfv3 [ <tag> ] [ vrf { <vrf-name> | <vrf-known-name> | all } ] policy statistics { { redistribute { bgp  $\langle \text{as} \rangle$  | { eigrp | isis | rip }  $\langle \text{tag} \rangle$  | static | direct | amt | lisp } } | { area  $\langle \text{area}-\text{id}-\text{ip}\rangle$  filter-list { in | out } } } [ vrf {  $\langle \text{vrf-name} \rangle$  |  $\langle \text{vrf-known-name} \rangle$  | all } ]

#### **Syntax Description**

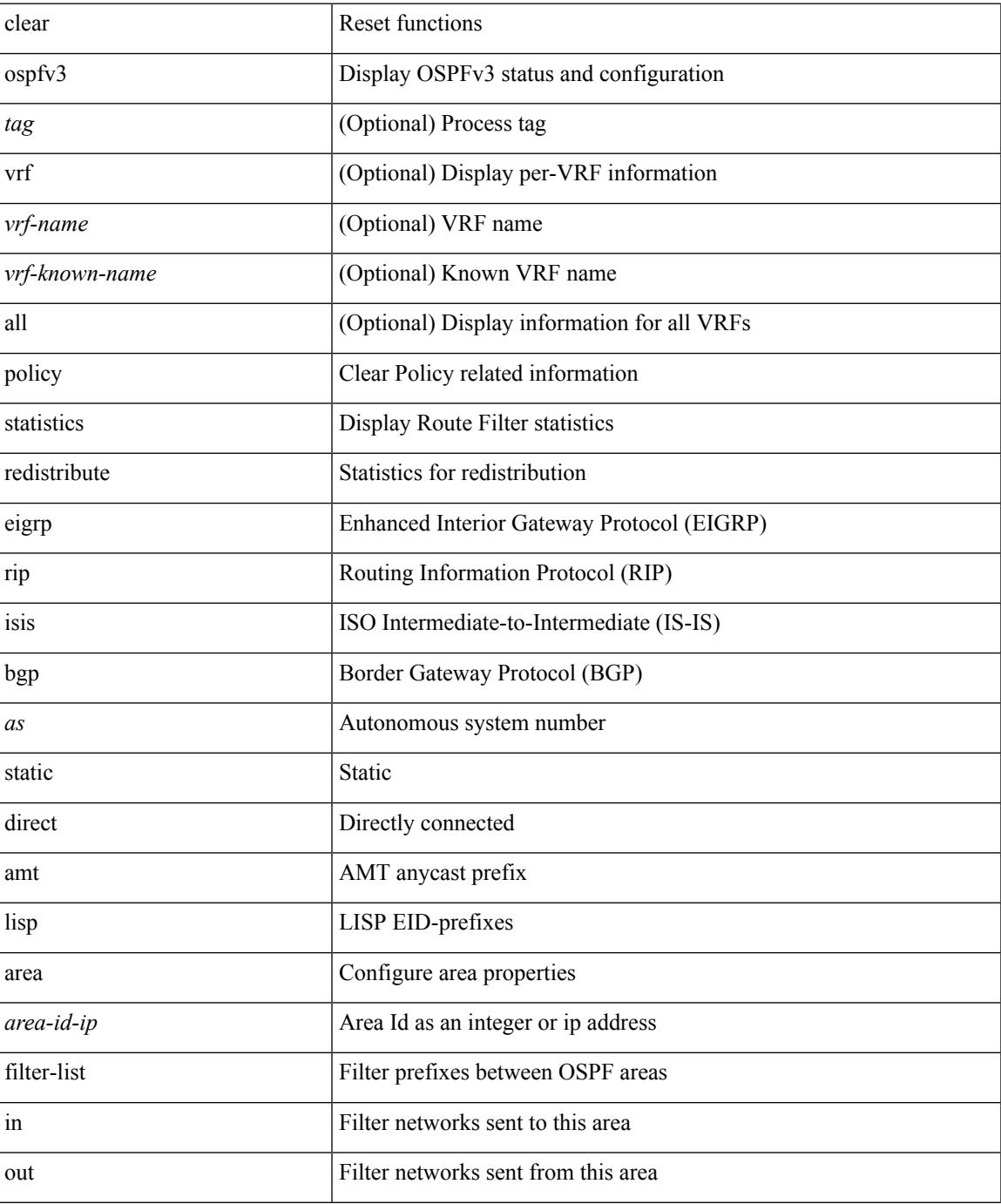

 $\mathbf I$ 

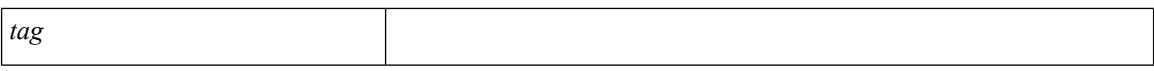

#### **Command Mode**

## **clear ospfv3 redistribution**

clear ospfv3 [ <tag> ] redistribution [ vrf { <vrf-name> | <vrf-known-name> | all } ]

### **Syntax Description**

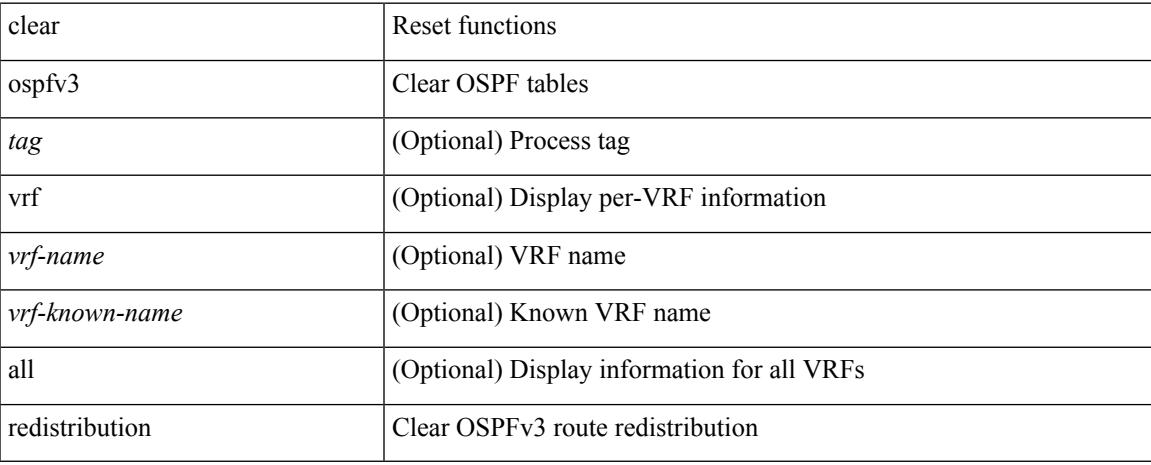

#### **Command Mode**

# **clear ospfv3 statistics**

clear ospfv3 [ <tag> ] [ vrf { <vrf-name> | <vrf-known-name> | all } ] statistics [ vrf { <vrf-name> | <vrf-known-name> | all } ]

### **Syntax Description**

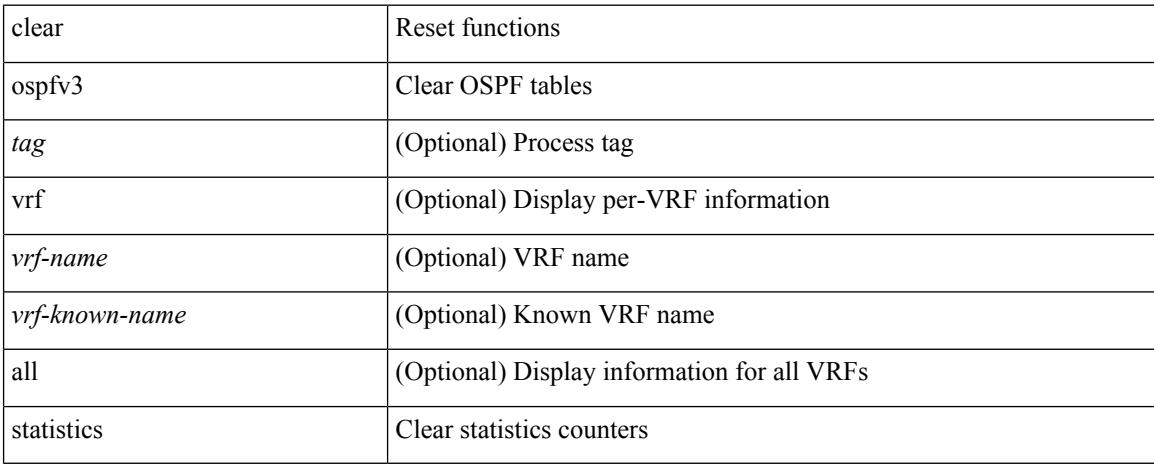

### **Command Mode**

 $\overline{\phantom{a}}$ 

## **clear ospfv3 traffic**

clear ospfv3 [ <tag> ] [ vrf { <vrf-name> | <vrf-known-name> | all } ] traffic [ <interface> ] [ vrf { <vrf-name> | <vrf-known-name> | all } ]

### **Syntax Description**

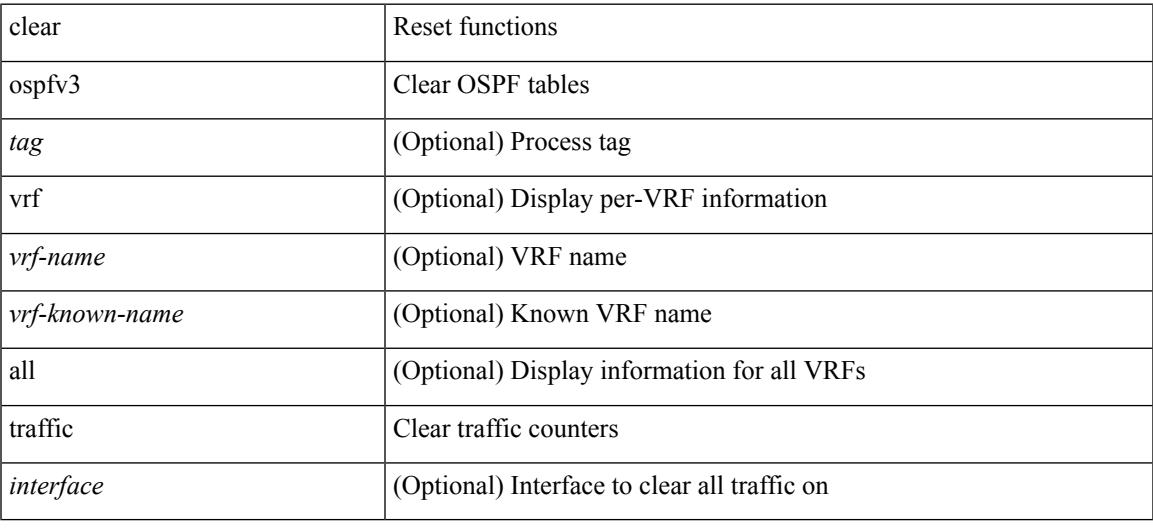

### **Command Mode**

## **clear pktmgr cache interface**

clear pktmgr cache { { interface [ <intf> ] } | { vlan [ <vl> ] } }

### **Syntax Description**

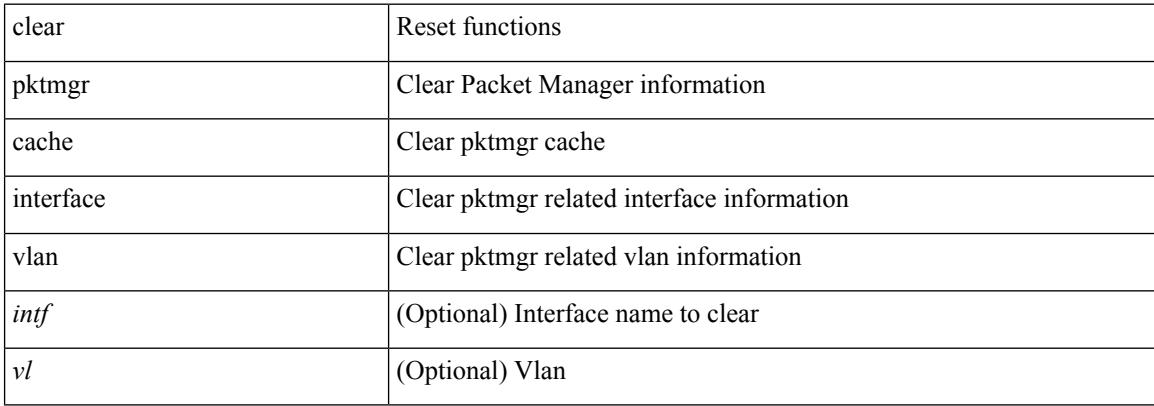

#### **Command Mode**

## **clear pktmgr client**

clear pktmgr client [ <uuid> ]

### **Syntax Description**

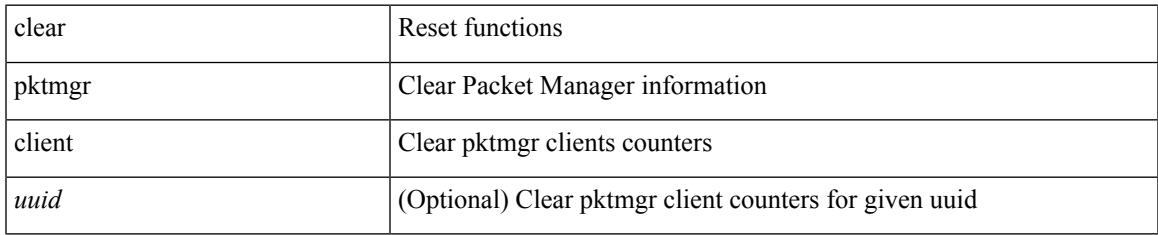

#### **Command Mode**

## **clear pktmgr interface**

clear pktmgr interface [ <interface> ]

### **Syntax Description**

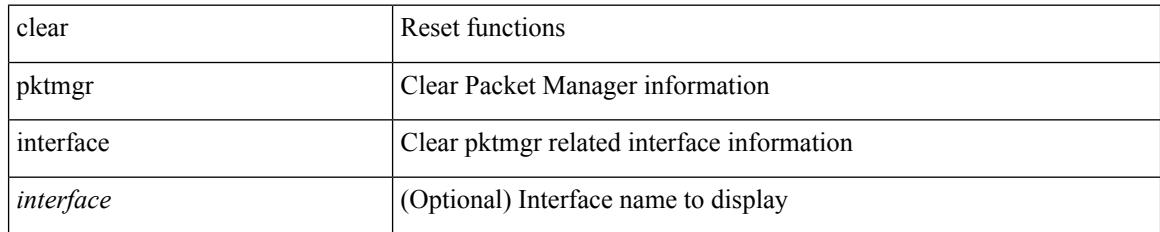

**Command Mode**

# **clear port-profile command-cache**

clear port-profile command-cache [ interface <intfname> ]

### **Syntax Description**

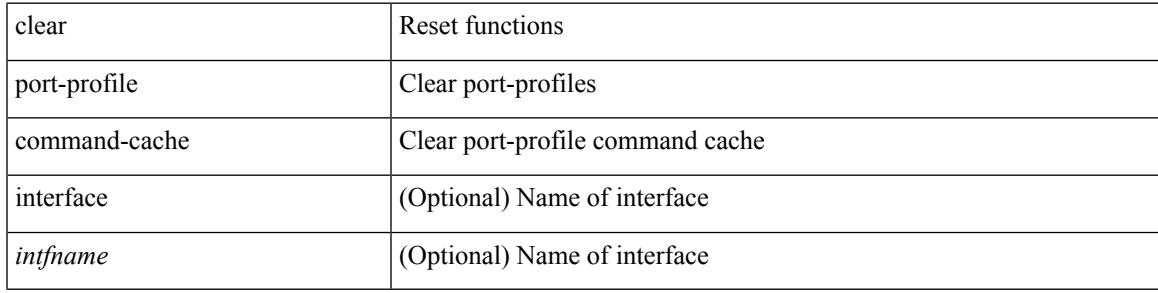

**Command Mode**

## **clear port-profile database**

clear port-profile database

### **Syntax Description**

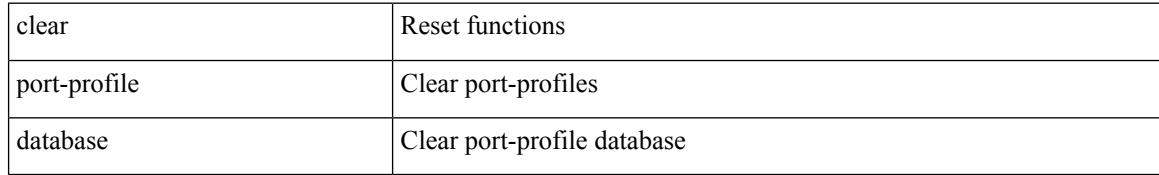

#### **Command Mode**

## **clear port-security dynamic address vlan**

clear port-security dynamic address <mac-address> vlan <vlanid>

#### **Syntax Description**

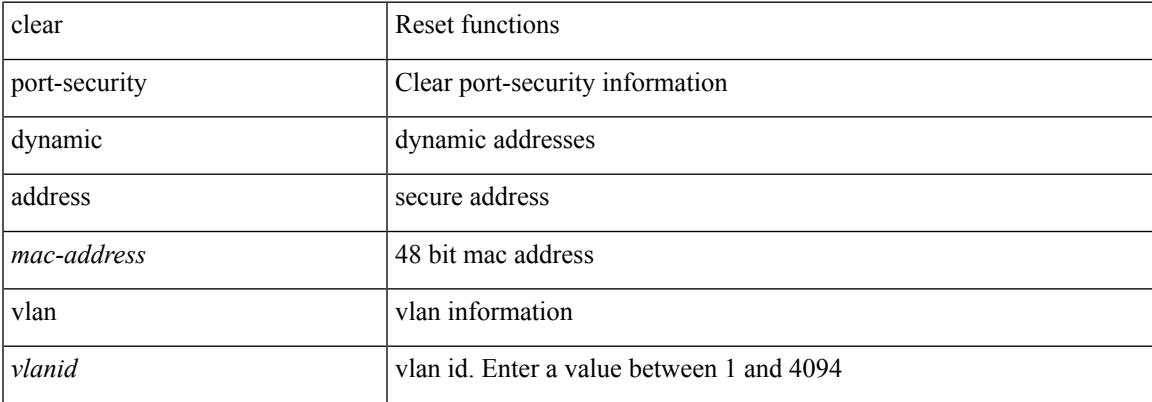

#### **Command Mode**

## **clear port-security dynamic interface**

clear port-security dynamic interface <if\_index> [vlan <vlanid>]

#### **Syntax Description**

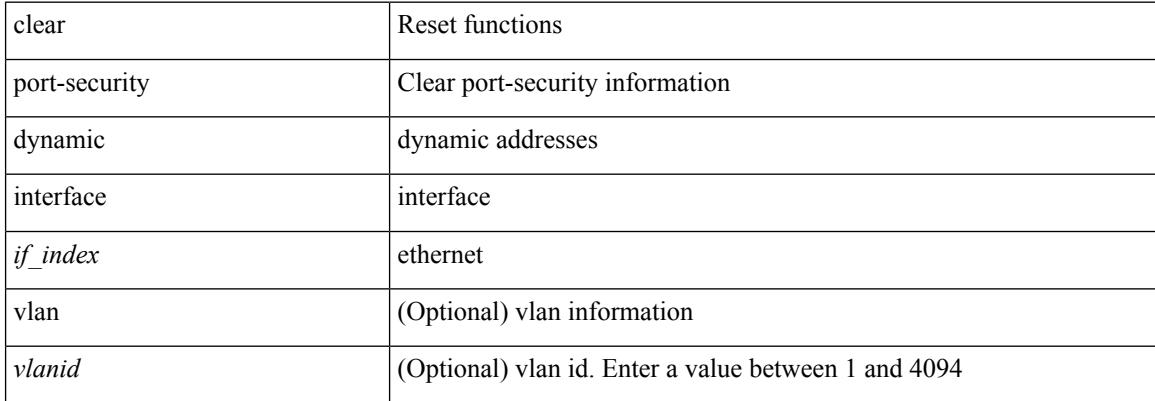

#### **Command Mode**

 $\overline{\phantom{a}}$ 

## **clear port-security nvram**

clear port-security nvram

### **Syntax Description**

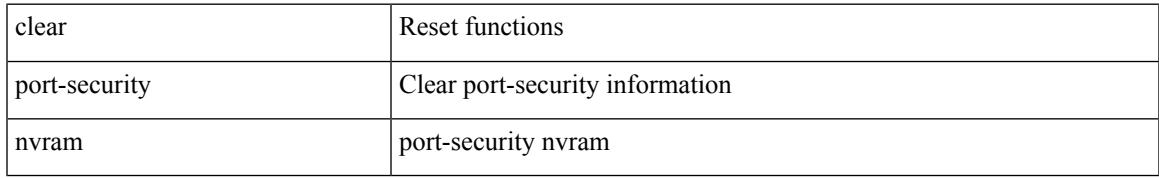

#### **Command Mode**

# **clear processes log all**

clear processes log all

### **Syntax Description**

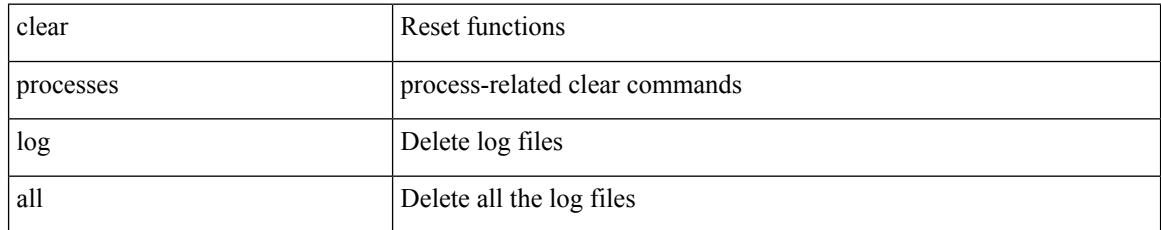

#### **Command Mode**

 $\overline{\phantom{a}}$ 

## **clear processes log all vdc-all**

clear processes log all vdc-all

### **Syntax Description**

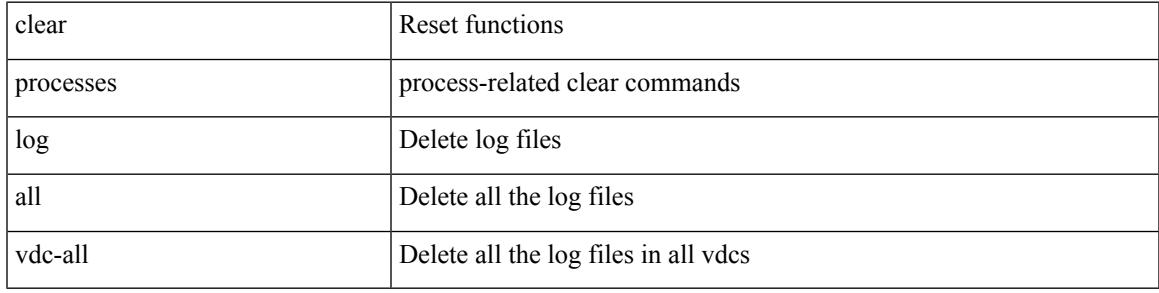

### **Command Mode**

# **clear processes log archive**

clear processes log archive [ file <s0>]

### **Syntax Description**

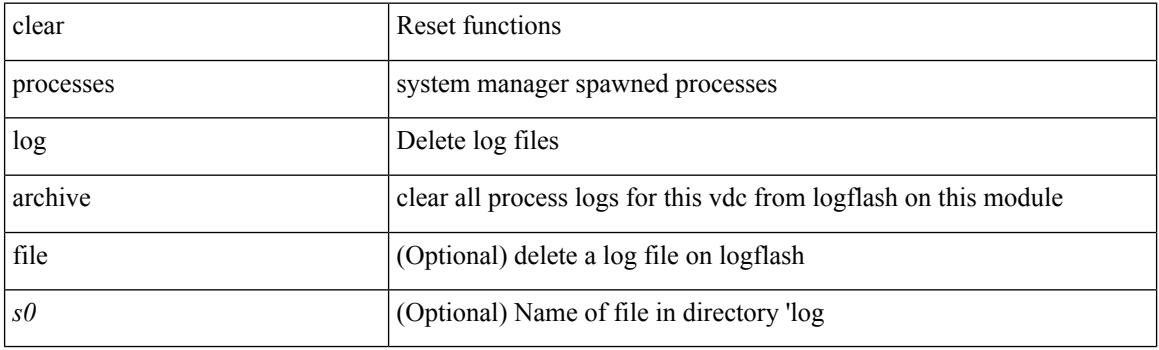

**Command Mode**
# **clear processes log pid**

clear processes log pid <i0>

## **Syntax Description**

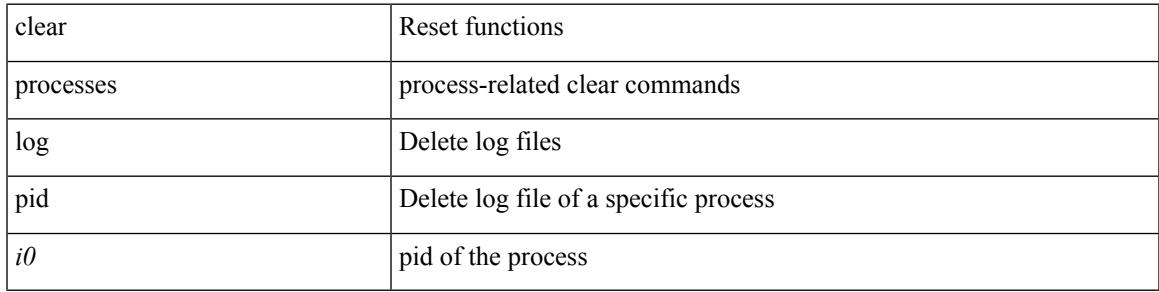

## **Command Mode**

# **clear processes vdc log all**

clear processes vdc <e-vdc2> log all

### **Syntax Description**

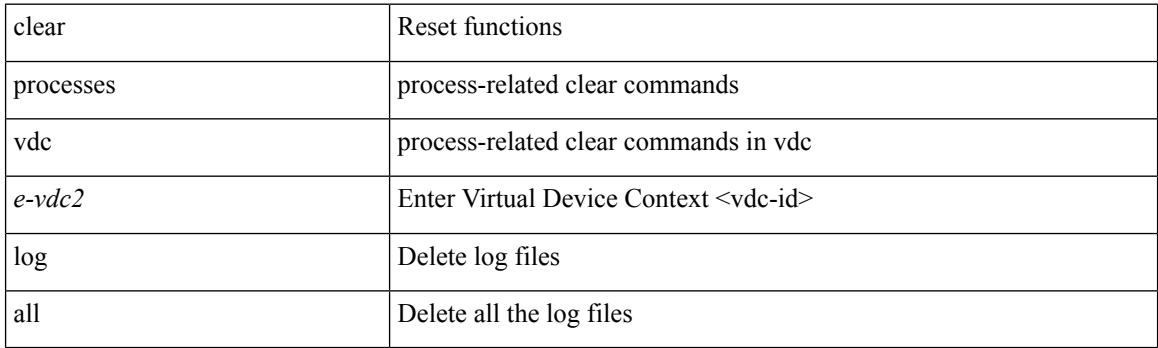

**Command Mode**

# **clear processes vdc log pid**

clear processes vdc <e-vdc2> log pid <i1>

## **Syntax Description**

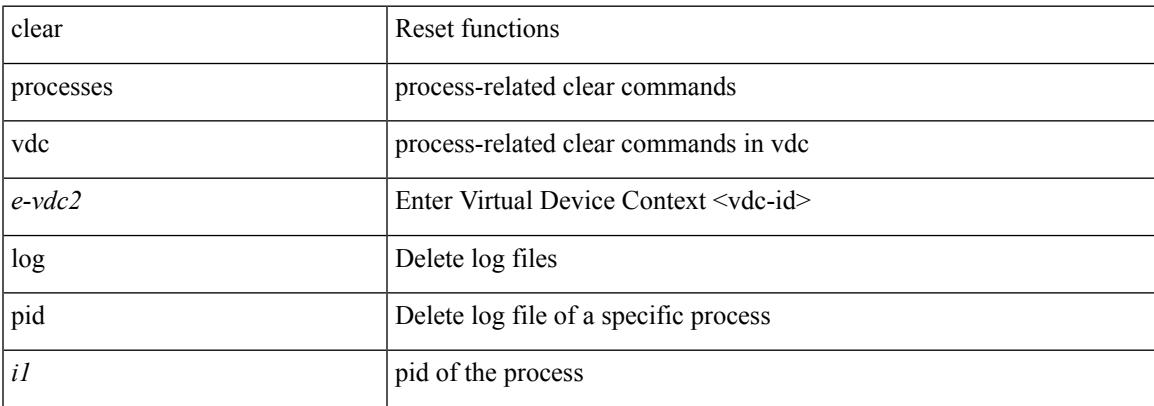

### **Command Mode**

# **clear ptp corrections**

clear ptp corrections

### **Syntax Description**

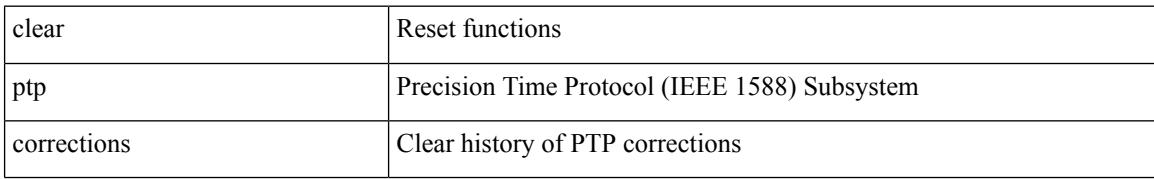

#### **Command Mode**

# **clear ptp counters interface**

clear ptp counters { interface  $\langle$  if 0> | all }

## **Syntax Description**

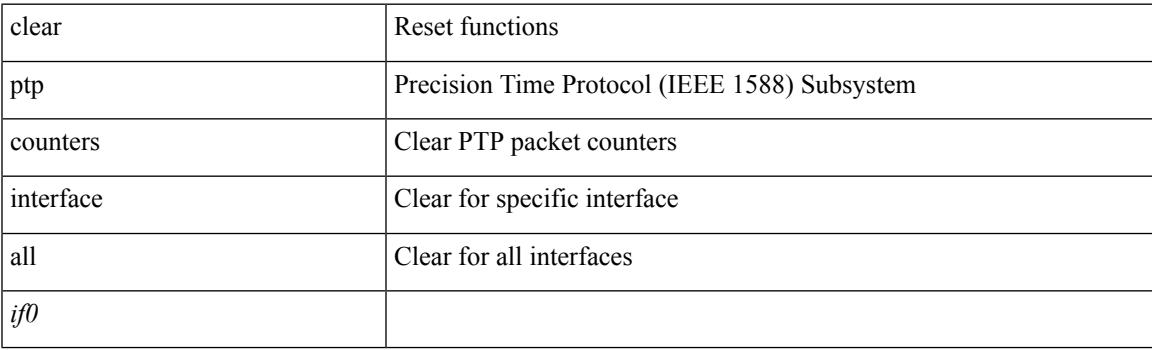

**Command Mode**

# **clear qos mpls-snmp**

clear qos mpls-snmp

## **Syntax Description**

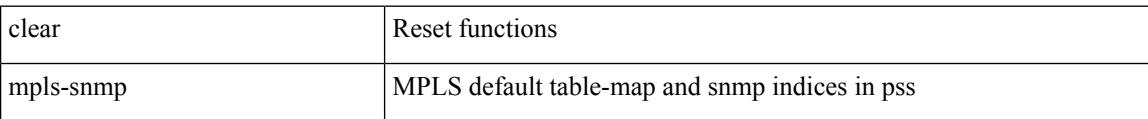

#### **Command Mode**

# **clear qos policies**

clear qos policies

### **Syntax Description**

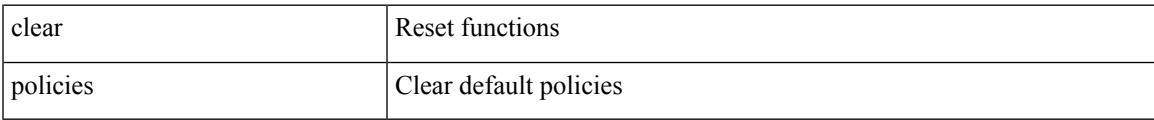

#### **Command Mode**

# **clear qos policies force**

clear qos policies force

## **Syntax Description**

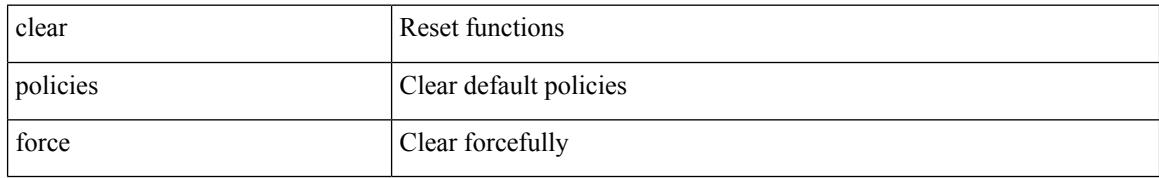

### **Command Mode**

# **clear qos statistics**

clear qos statistics [ { interface [ <iface-list> ] | vlan [ <vlan-list> ] } [ input | output ] [ type <qos-or-q> ] ]

### **Syntax Description**

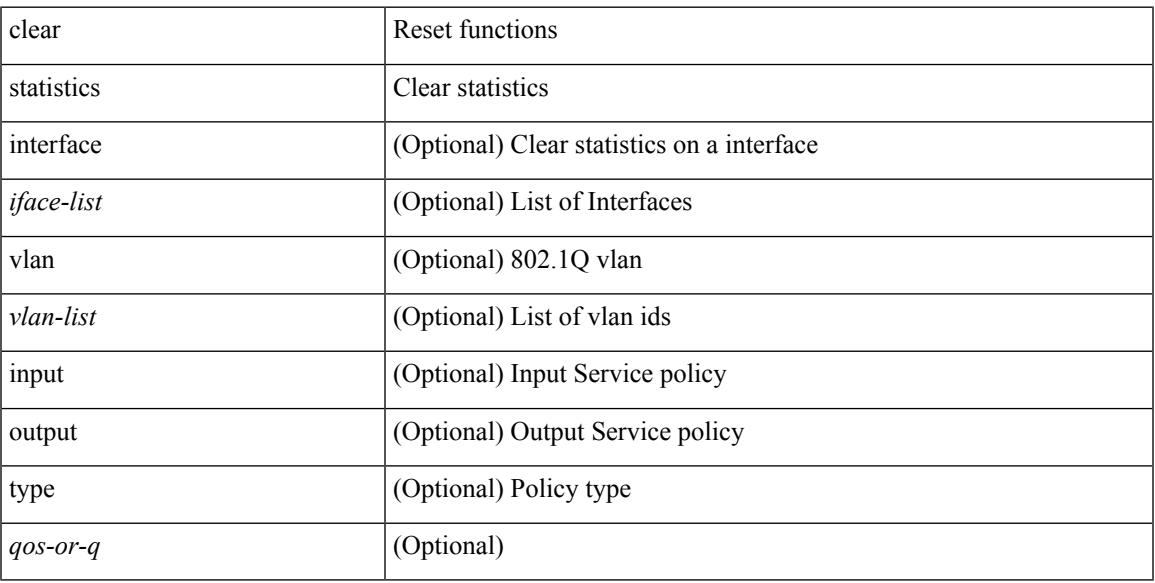

## **Command Mode**

# **clear queuing burst-detect**

clear queuing burst-detect [ interface <if\_name> [ queue <queue\_num> ] ] [ module <module> ]

#### **Syntax Description**

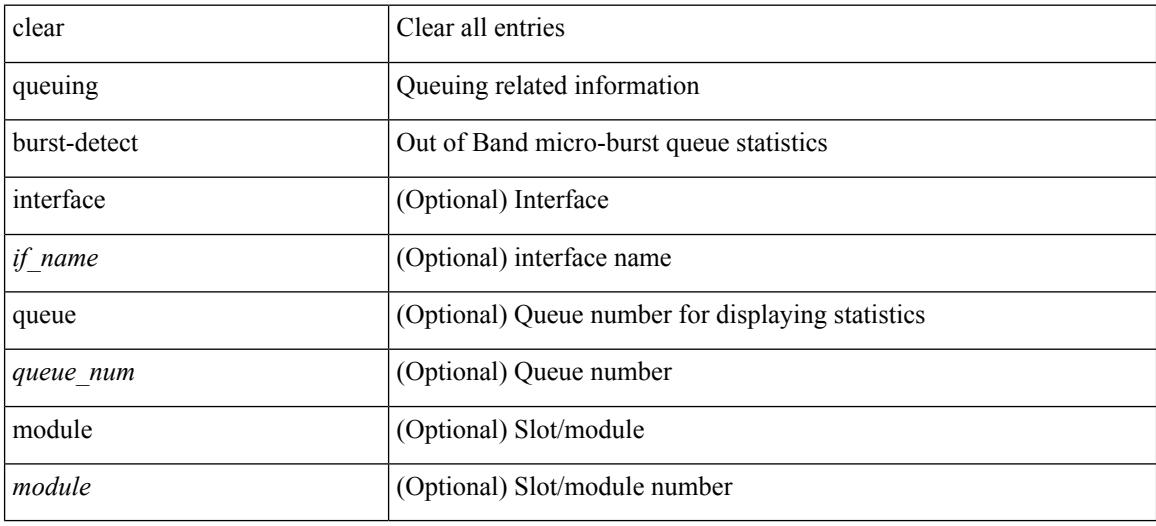

#### **Command Mode**

# **clear queuing pfc-queue**

clear queuing pfc-queue [ interface <if\_list> ]

## **Syntax Description**

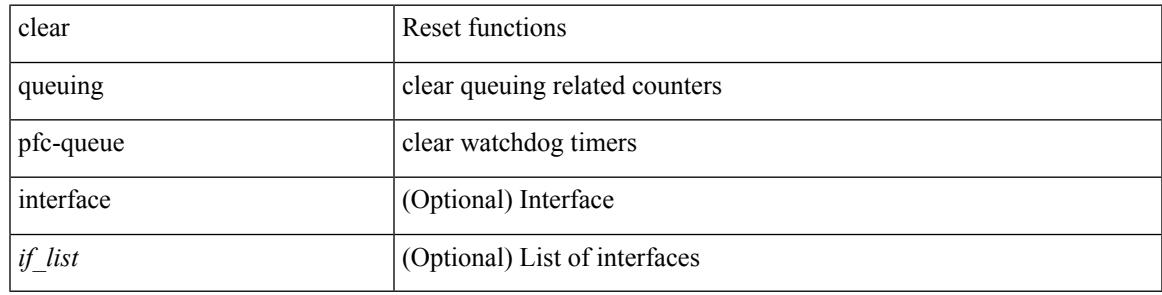

**Command Mode**

# **clear queuing pfc-queue interface**

clear queuing pfc-queue interface <if\_list>

#### **Syntax Description**

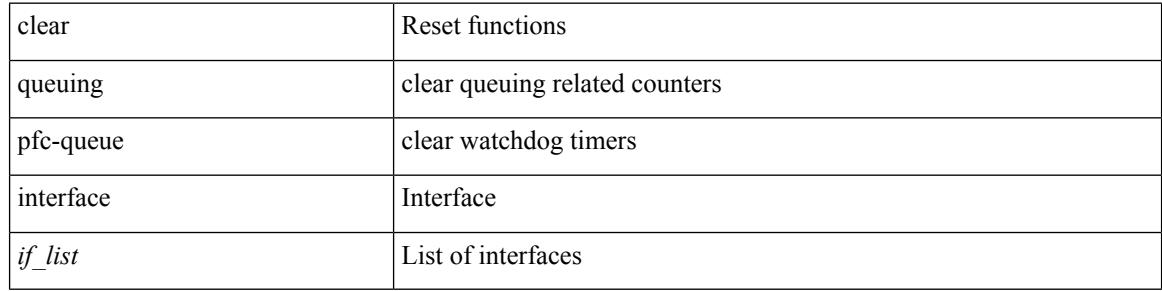

**Command Mode**

# **clear radius-server statistics**

clear radius-server statistics <host0> [ \_\_readonly \_\_ { <server\_state> [ <clock\_time> { monitoring\_statistics <time\_in\_pstate> <ndead> <tt\_in\_dstate> } ] } { { auth\_statistics <auth\_failed\_transactions> <auth\_succ\_transactions> <auth\_req\_sent> <auth\_req\_timedout> <auth\_resp\_no\_match> <auth\_resp\_not\_processed> <auth\_resp\_error> } { acct\_statistics <acct\_failed\_transactions> <acct\_succ\_transactions> <acct\_req\_sent> <acct\_req\_timedout> <acct\_resp\_no\_match>  $\le$  acct resp\_not\_processed  $\ge$   $\le$  acct resp\_error  $>$  } } ]

#### **Syntax Description**

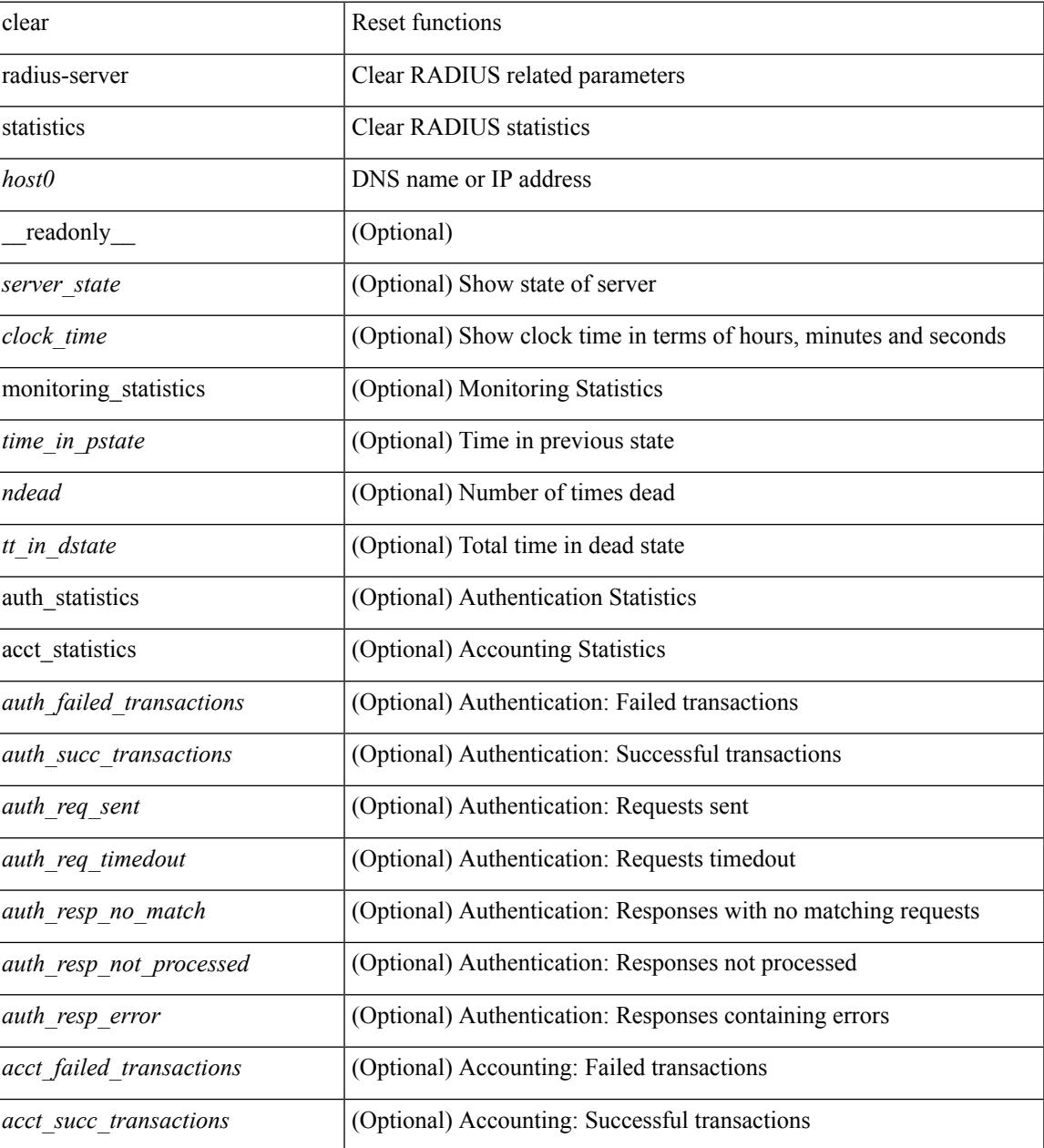

 $\mathbf l$ 

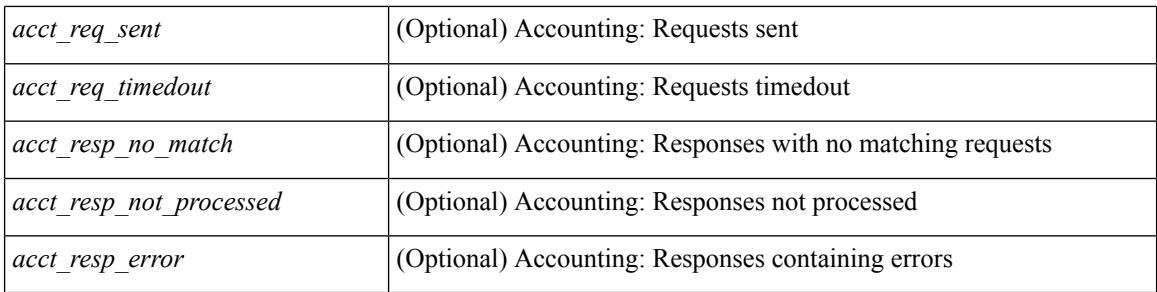

## **Command Mode**

# **clear radius session**

clear radius session

### **Syntax Description**

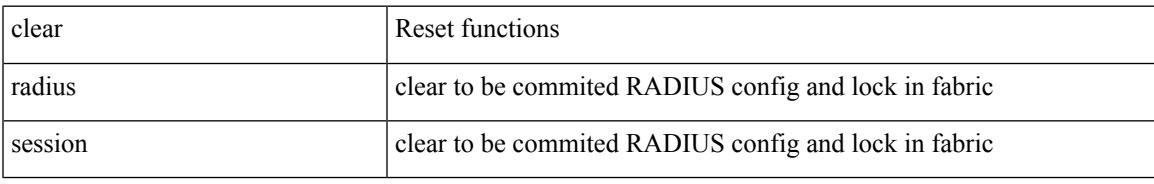

### **Command Mode**

# **clear rmon**

clear rmon { alarms | events | logs | hcalarms | all-alarms }

## **Syntax Description**

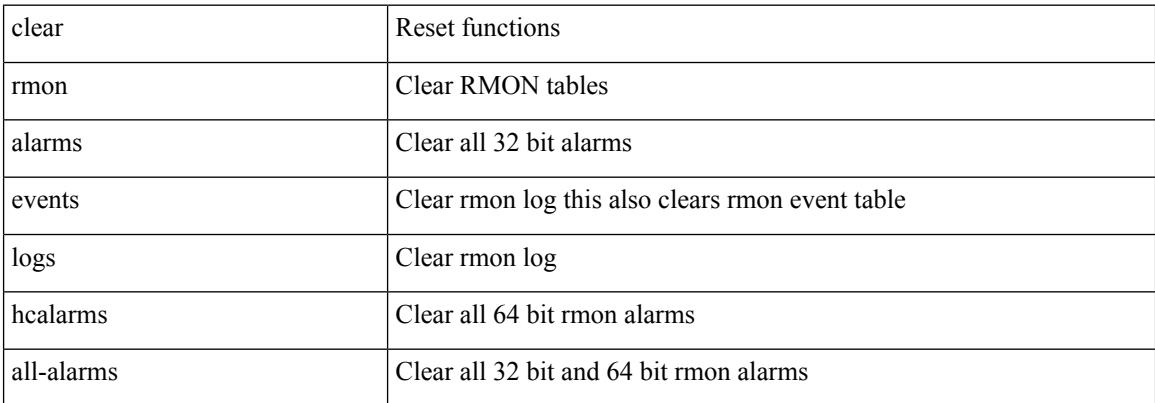

#### **Command Mode**

# **clear route-map pbr-statistics**

clear route-map { < route-map-name > | < route-map-cfg-name > } pbr-statistics

#### **Syntax Description**

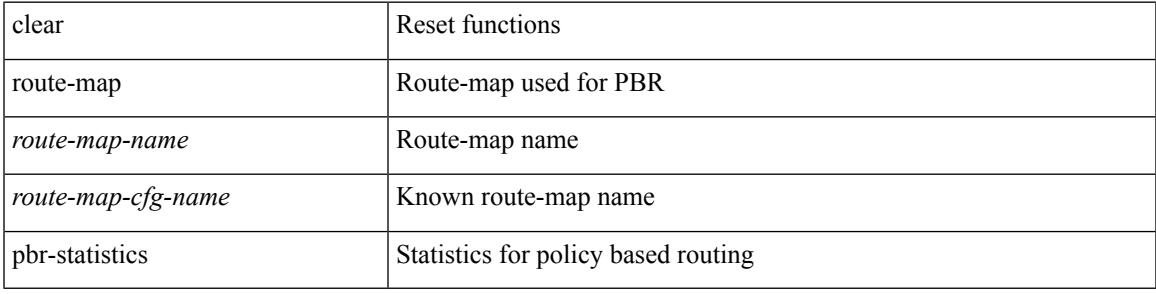

#### **Command Mode**

# **clear routing event-history**

clear routing [ ip | ipv4 ] [ unicast ] event-history { add-route | cli | delete-route | detail | errors | general | ha | loop-detection | modify-route | notifications | recursive-next-hop | summary | ufdm | ufdm-detail | ufdm-summary }

## **Syntax Description**

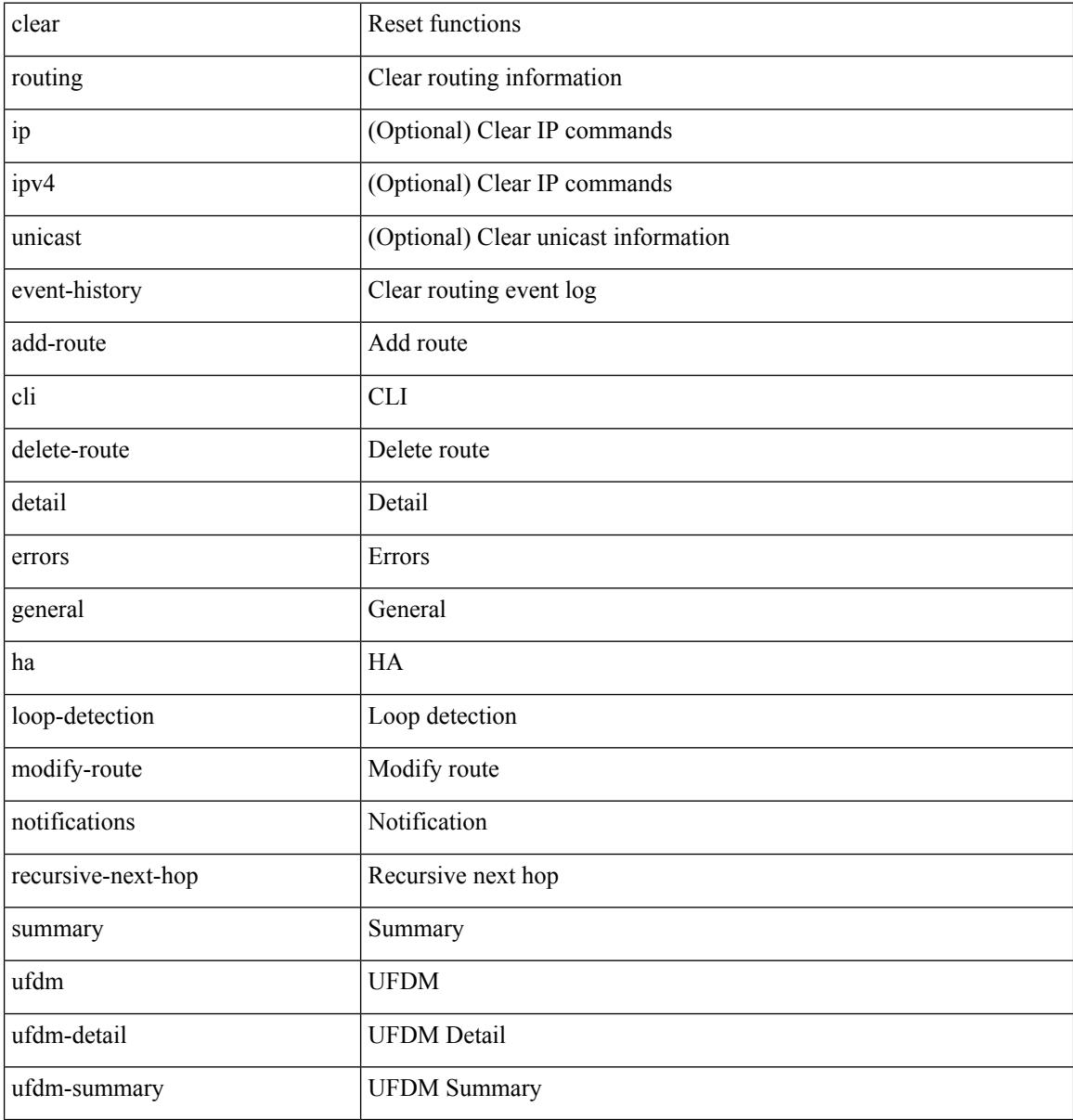

#### **Command Mode**

# **clear routing ip multicast mfdm pending counters**

clear routing ip multicast mfdm pending counters [ vrf {  $\langle \text{vrf-name} \rangle$  |  $\langle \text{vrf-known-name} \rangle$  | all } ]

#### **Syntax Description**

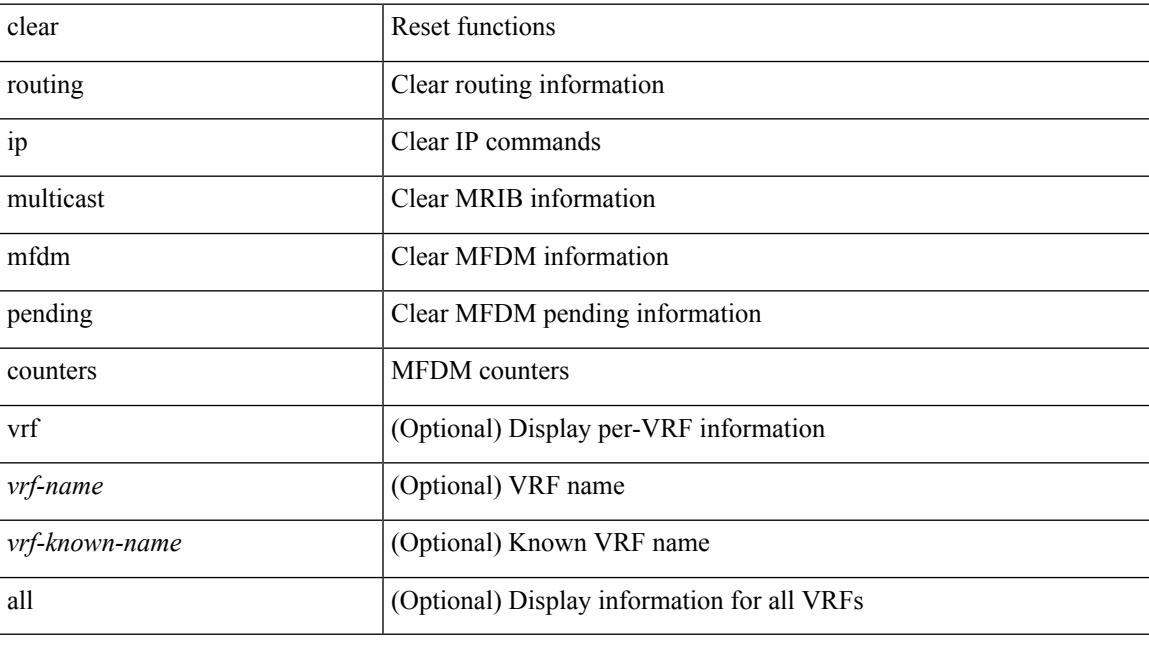

**Command Mode**

# **clear routing ip multicast rpf-source retry-cache**

clear routing ip multicast rpf-source retry-cache [ vrf { <vrf-name> | <vrf-known-name> | all } ]

#### **Syntax Description**

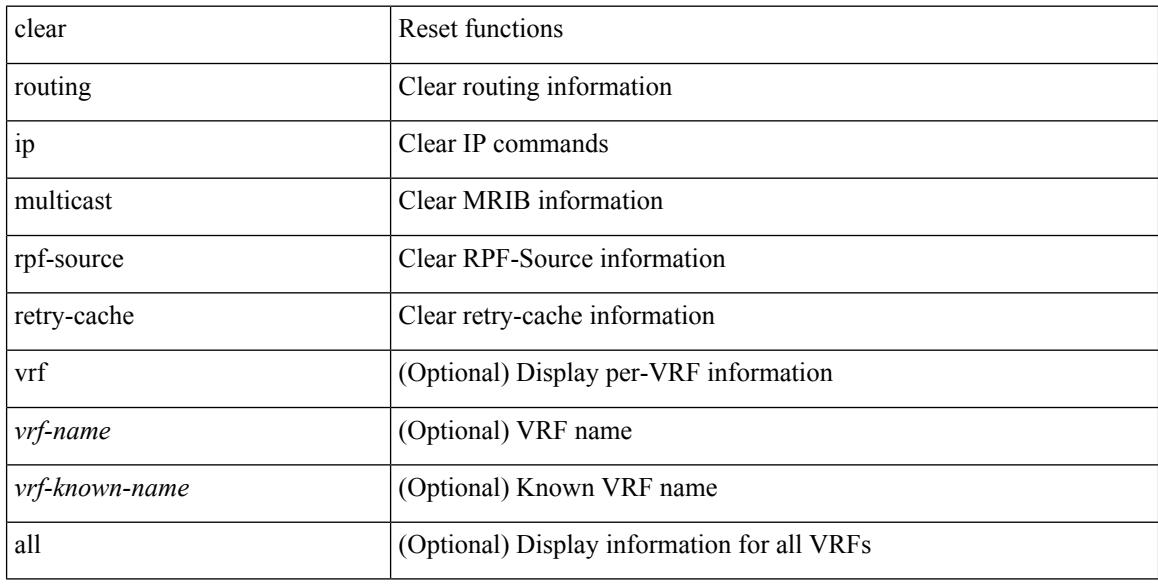

#### **Command Mode**

# **clear routing ipv6 event-history**

clear routing ipv6 [ unicast ] event-history { am | cli | detail | errors | general | ha | lfe | recursive-next-hop | summary | ufdm | ufdm-detail | ufdm-summary }

## **Syntax Description**

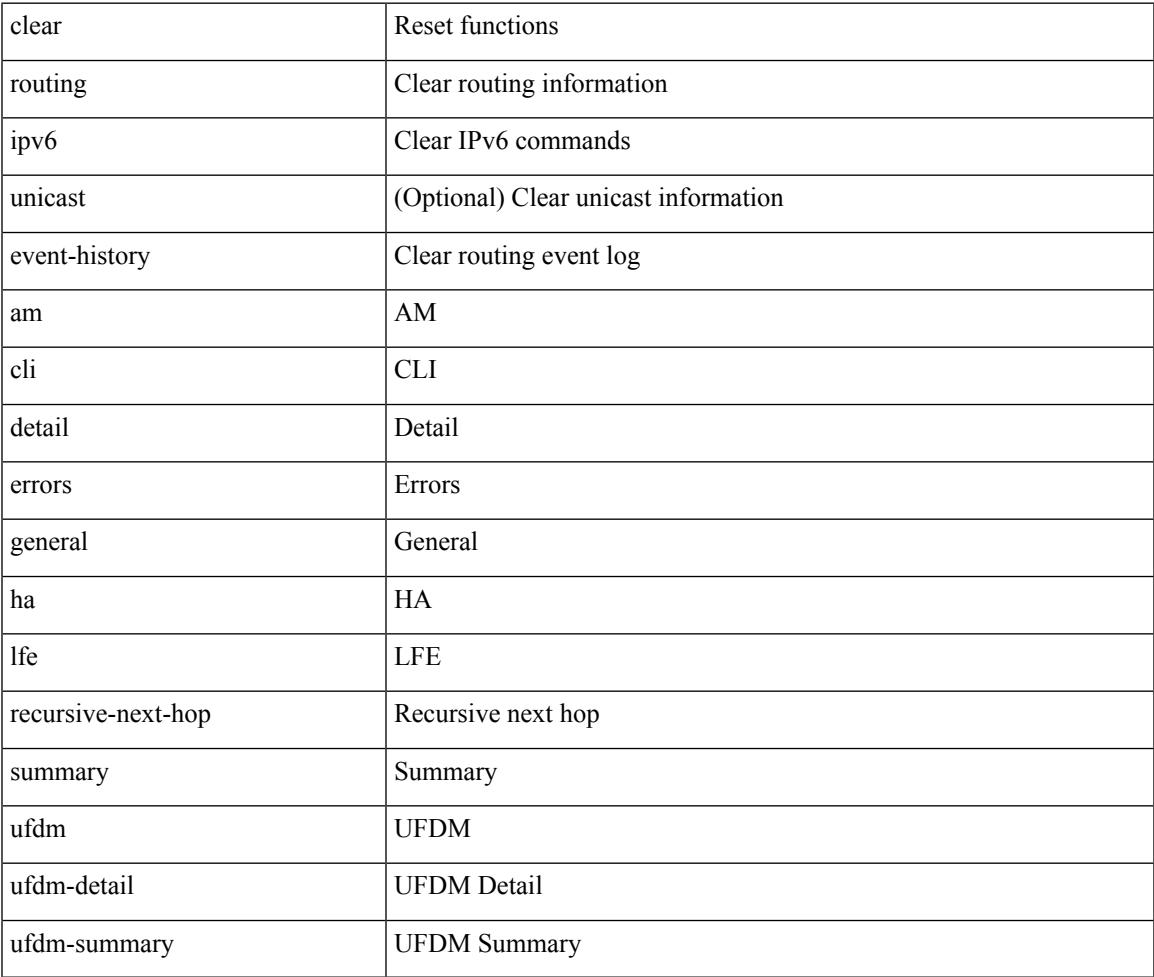

#### **Command Mode**

# **clear routing ipv6 multicast**

clear routing ipv6 multicast { <all> | <group-prefix> | <group> [ <source> ] } [ vrf { <vrf-name> | <vrf-known-name> | all } ]

## **Syntax Description**

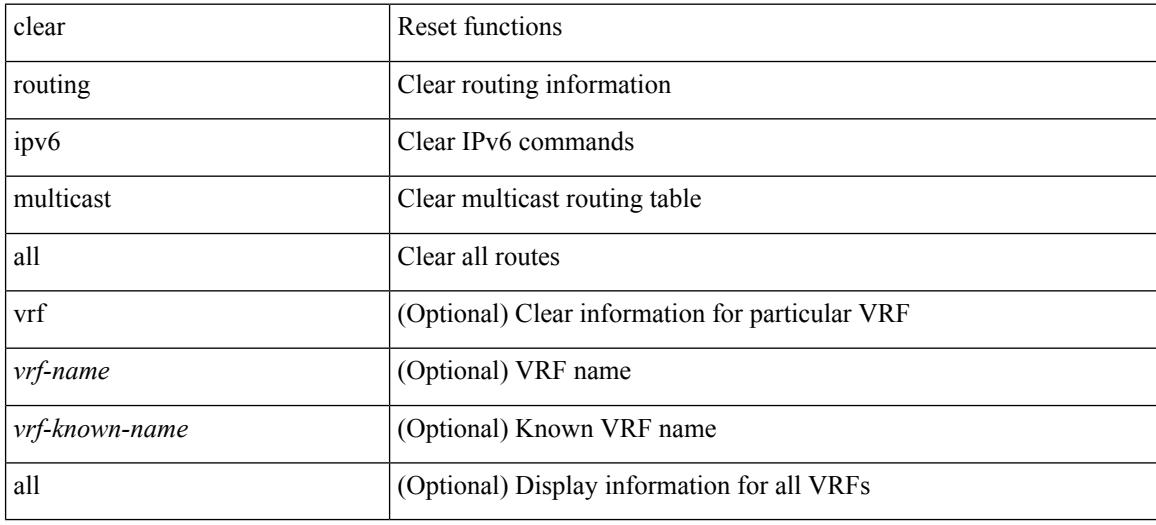

#### **Command Mode**

# **clear routing memstats**

clear routing [ ip | ipv4 ] [ unicast ] memstats

## **Syntax Description**

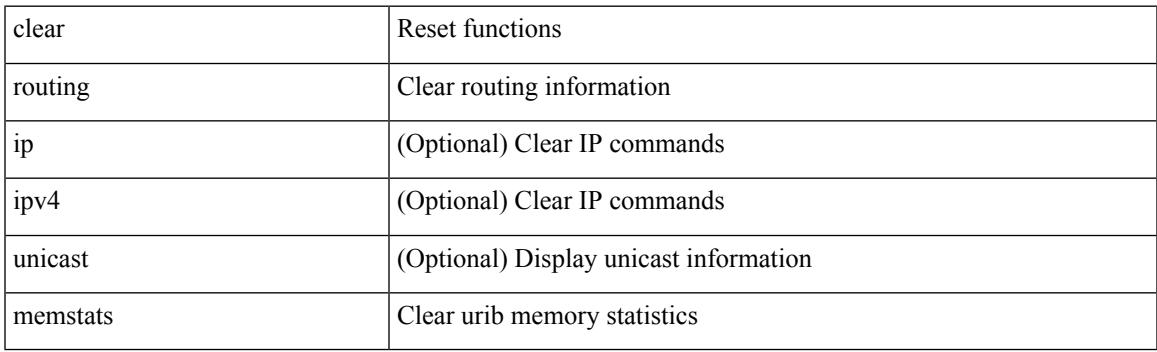

**Command Mode**

# **clear routing multicast**

clear routing [ ip | ipv4 ] multicast { <all> | <group-prefix> | <group> [ <source> ] } [ vrf { <vrf-name> | <vrf-known-name> | all } ]

## **Syntax Description**

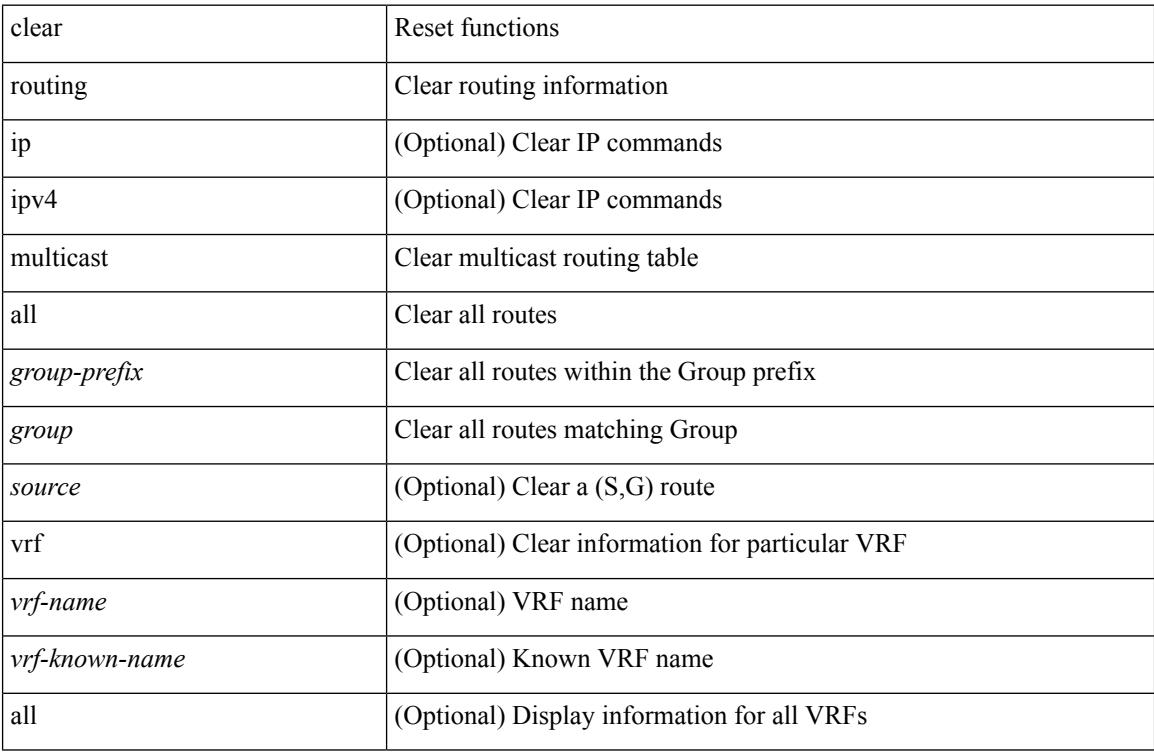

#### **Command Mode**

# **clear rpm pss**

clear rpm pss { running | startup | all }

## **Syntax Description**

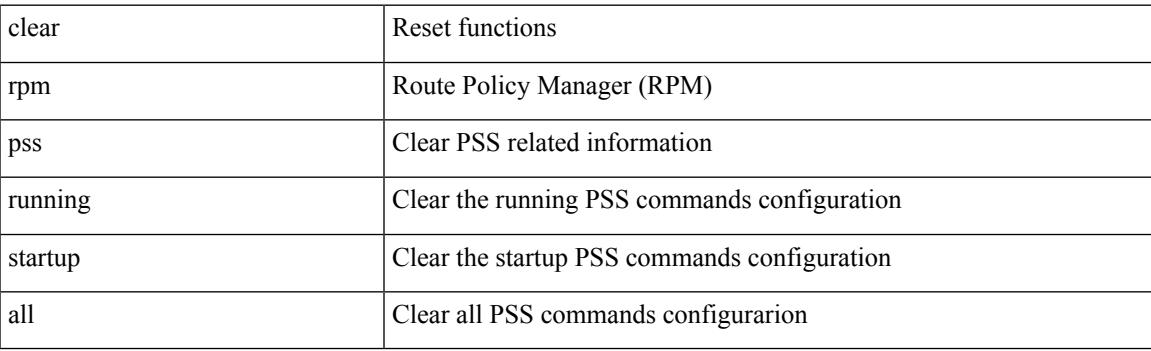

**Command Mode**

# **clear scheduler logfile**

clear scheduler logfile

## **Syntax Description**

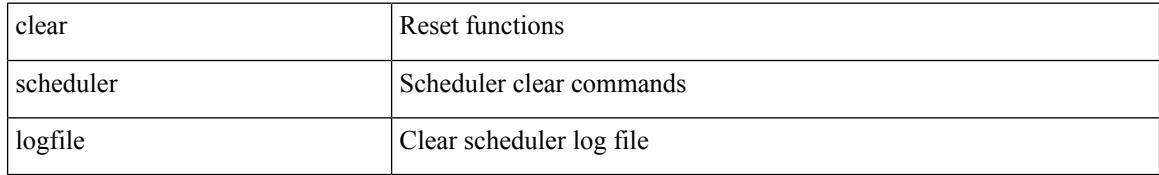

### **Command Mode**

# **clear screen**

#### clear screen

## **Syntax Description**

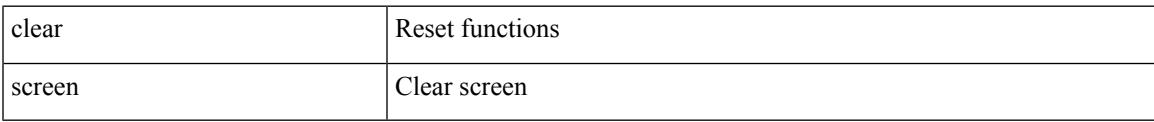

#### **Command Mode**

# **clear session state name**

clear session state name <s4>

### **Syntax Description**

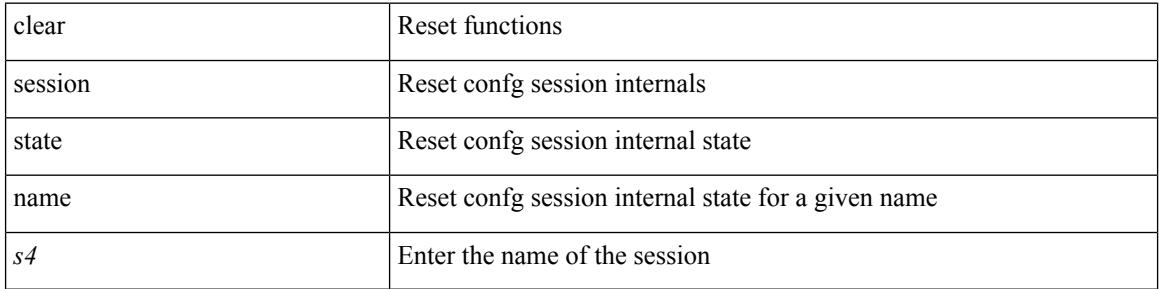

#### **Command Mode**

 $\bullet$  /exec

# **clear sflow statistics**

clear sflow statistics

### **Syntax Description**

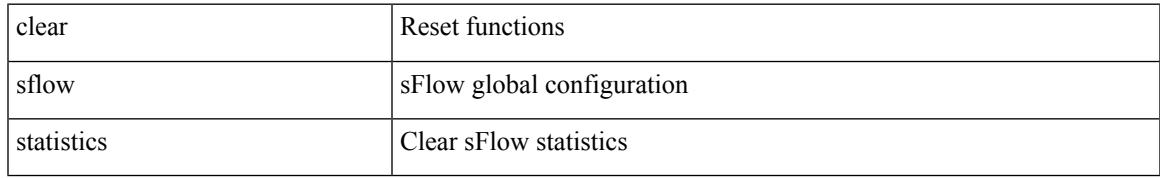

#### **Command Mode**

# **clear snmp counters**

clear snmp counters

## **Syntax Description**

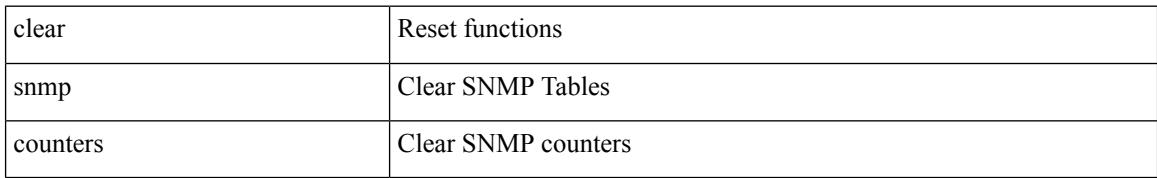

### **Command Mode**

# **clear snmp hostconfig**

clear snmp hostconfig

## **Syntax Description**

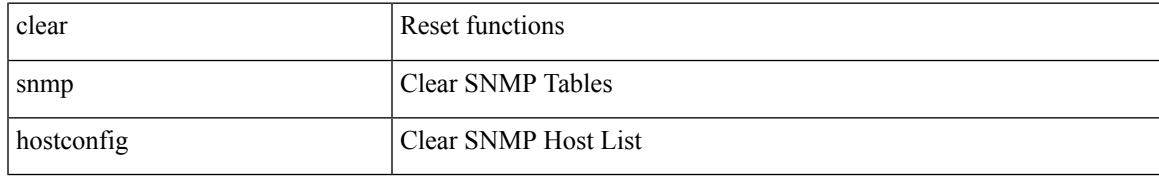

### **Command Mode**

# **clear sockets statistics**

clear sockets statistics  $\{$  all  $|$  tcp  $|$  tcp6  $|$  udp  $|$  raw  $|$  raw6  $\}$ 

## **Syntax Description**

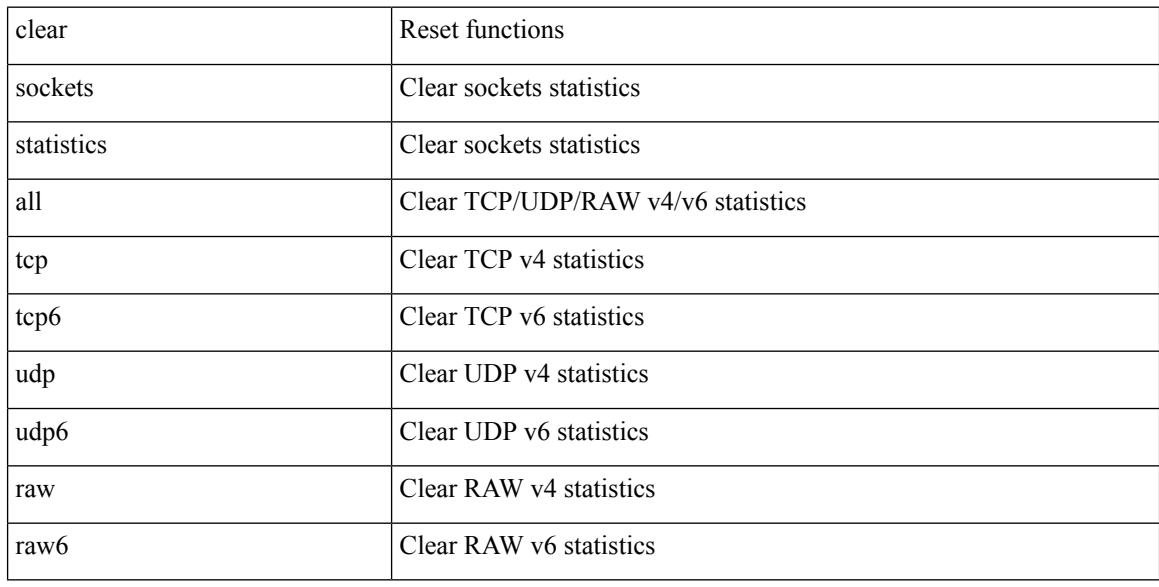

## **Command Mode**

# **clear spanning-tree counters**

clear spanning-tree counters [interface <interface-id> | vlan <vlan-id> | bridge-domain <br/> <br/> <br/> <br/> <br/> </a> <br/> vlan-id> | bridge-domain <br/> <br/> <br/> <br/> <br/> <br/> <br/> <br/> <br/> <br/> <br/> <b

#### **Syntax Description**

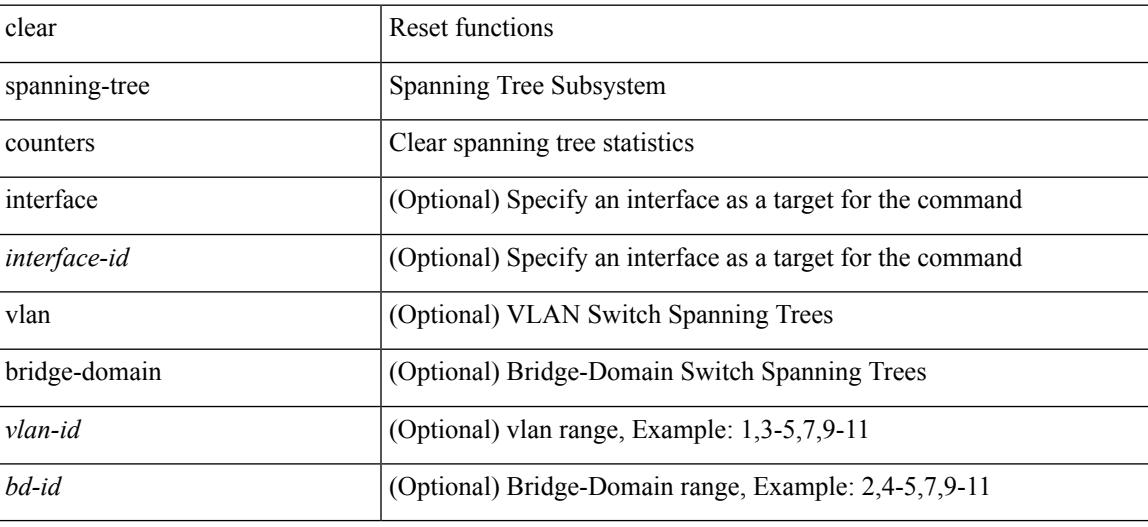

**Command Mode**

# **clear spanning-tree detected-protocols**

clear spanning-tree detected-protocols [ interface <interface-id> ]

### **Syntax Description**

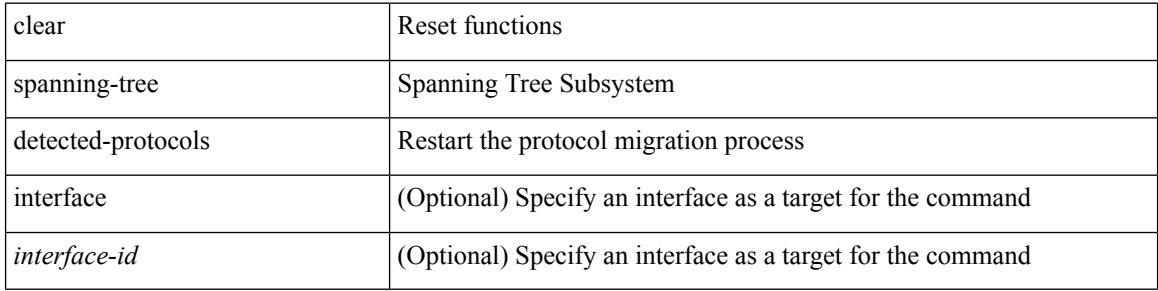

#### **Command Mode**

# **clear spanning-tree sps-hist**

clear spanning-tree sps-hist

### **Syntax Description**

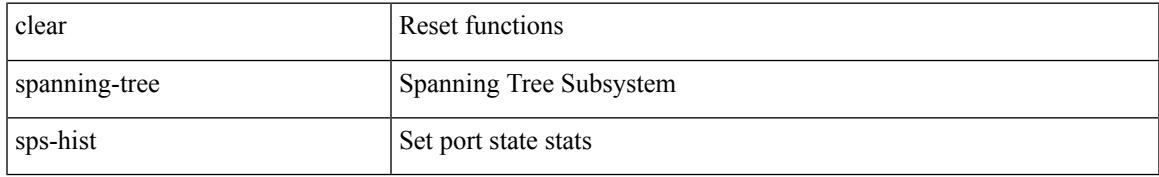

### **Command Mode**

# **clear ssh hosts**

clear ssh hosts

## **Syntax Description**

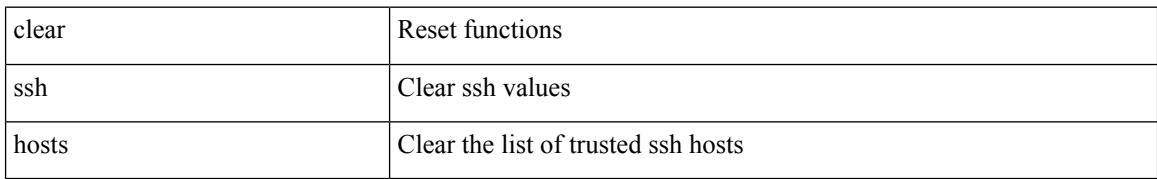

### **Command Mode**
$\overline{\phantom{a}}$ 

# **clear system login failures**

clear system login failures

### **Syntax Description**

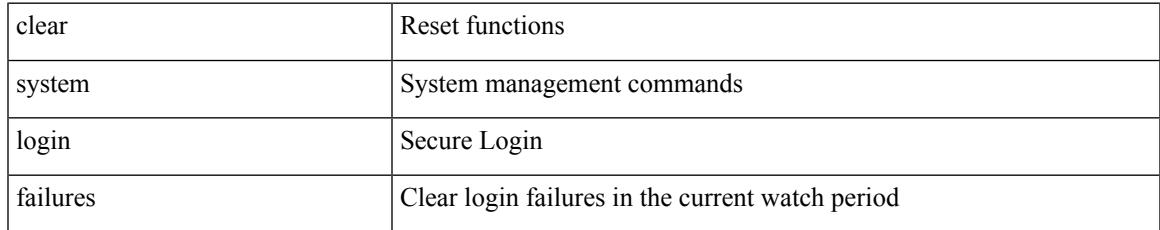

#### **Command Mode**

## **clear system reset-reason**

clear system reset-reason

### **Syntax Description**

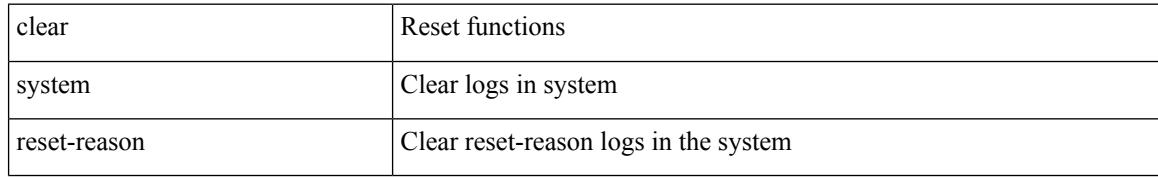

#### **Command Mode**

## **clear system reset-reason history**

clear system reset-reason history

#### **Syntax Description**

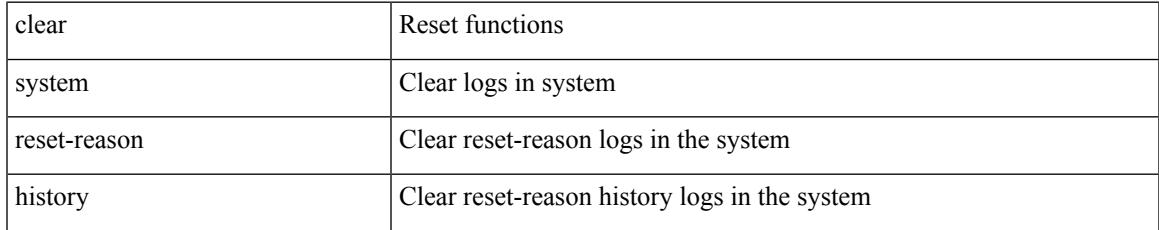

#### **Command Mode**

## **clear tacacs-server statistics**

clear tacacs-server statistics <host0> [ \_\_readonly \_\_{ <server\_state> [ <clock\_time> { monitoring\_statistics <time\_in\_pstate> <ndead> <tt\_in\_dstate> } ] } { auth\_statistics <auth\_failed\_transactions> <auth\_succ\_transactions> <auth\_req\_sent> <auth\_req\_timedout> <auth\_resp\_no\_match> <auth\_resp\_not\_processed> <auth\_resp\_error> } { autho\_statistics <autho\_failed\_transactions> <autho\_succ\_transactions> <autho\_req\_sent> <autho\_req\_timedout> <autho\_resp\_no\_match>  $\leq$ autho\_resp\_not\_processed>  $\leq$ autho\_resp\_error $\geq$  { acct\_statistics  $\leq$ act\_failed\_transactions> <acct\_succ\_transactions> <acct\_req\_sent> <acct\_req\_timedout> <acct\_resp\_no\_match> <acct\_resp\_not\_processed> <acct\_resp\_error> } ]

#### **Syntax Description**

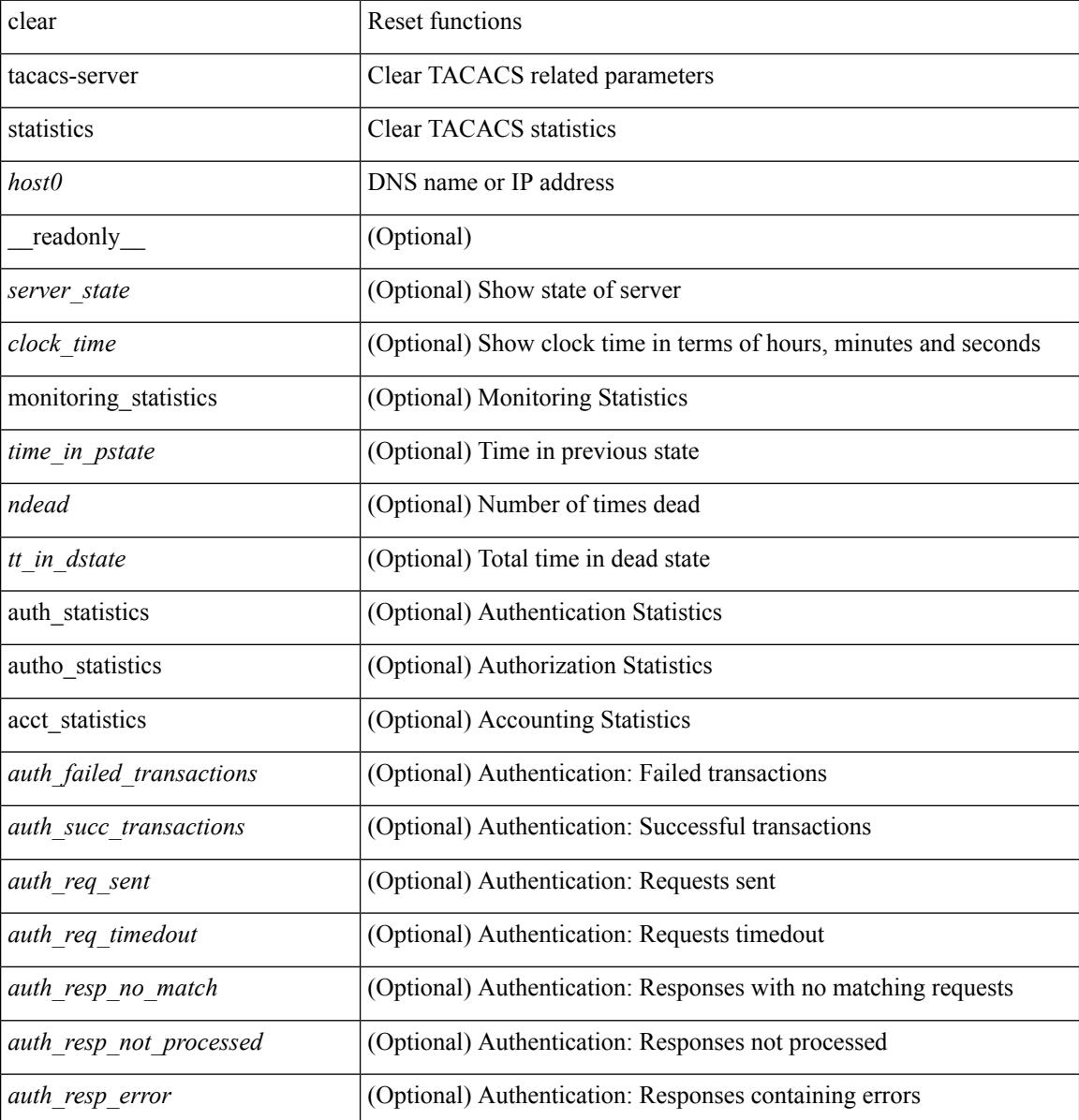

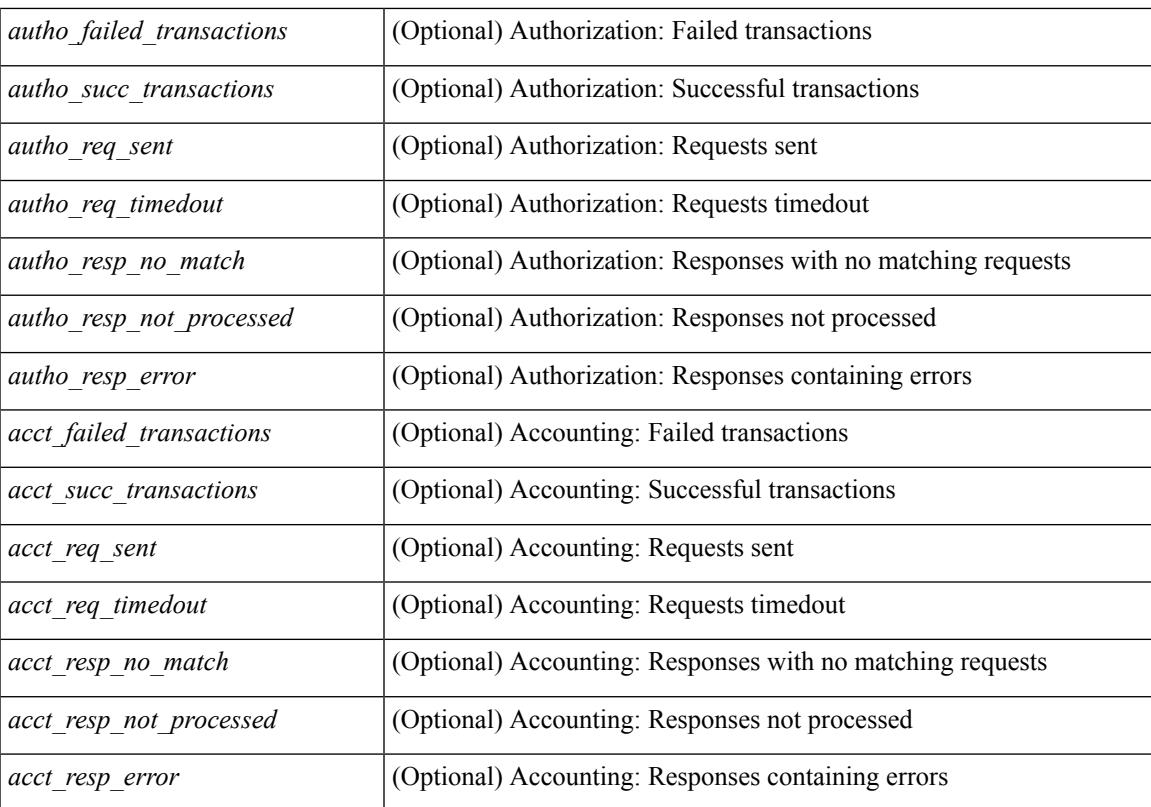

### **Command Mode**

## **clear tech-support lock**

clear tech-support lock

### **Syntax Description**

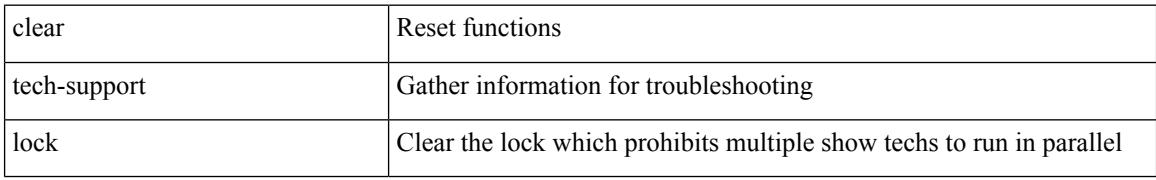

#### **Command Mode**

 $\overline{\phantom{a}}$ 

## **clear tech-support lock**

clear tech-support lock

### **Syntax Description**

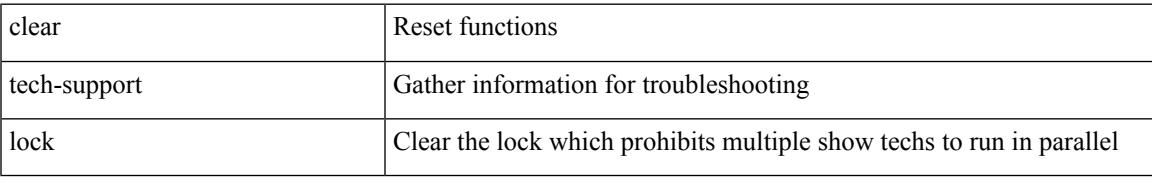

#### **Command Mode**

## **clear user**

clear user <s0>

### **Syntax Description**

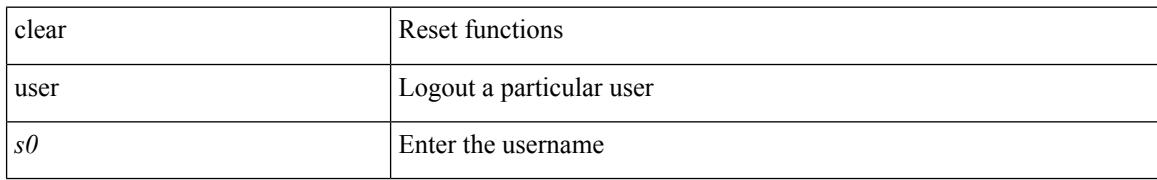

#### **Command Mode**

## **clear veobc counters**

clear veobc counters

#### **Syntax Description**

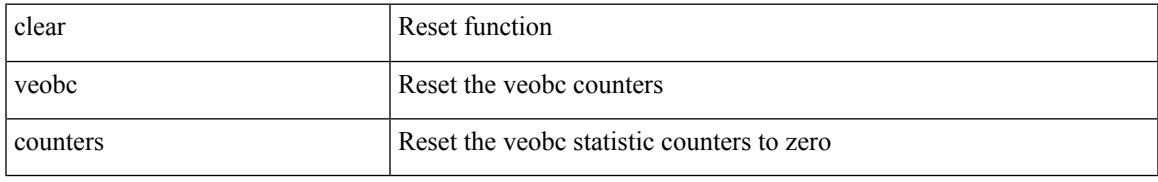

#### **Command Mode**

## **clear vlan access-list counters**

clear vlan access-list counters [ <name> ]

### **Syntax Description**

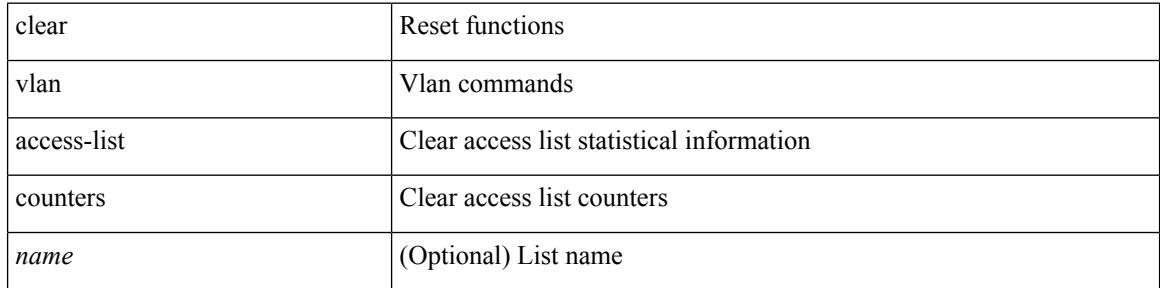

#### **Command Mode**

 $\overline{\phantom{a}}$ 

## **clear vlan counters**

clear vlan [ id <vlan-id> ] counters

## **Syntax Description**

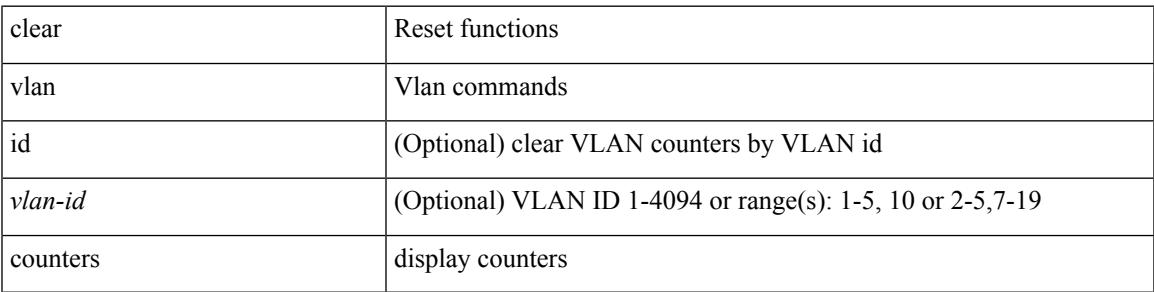

**Command Mode**

## **clear vmtracker counters**

clear vmtracker counters

### **Syntax Description**

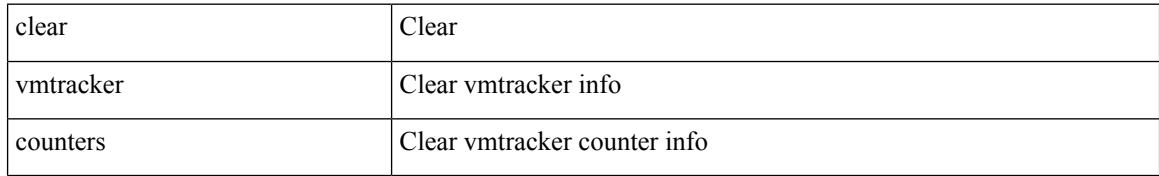

#### **Command Mode**

 $\overline{\phantom{a}}$ 

## **clear vpc statistics all**

clear vpc statistics all

### **Syntax Description**

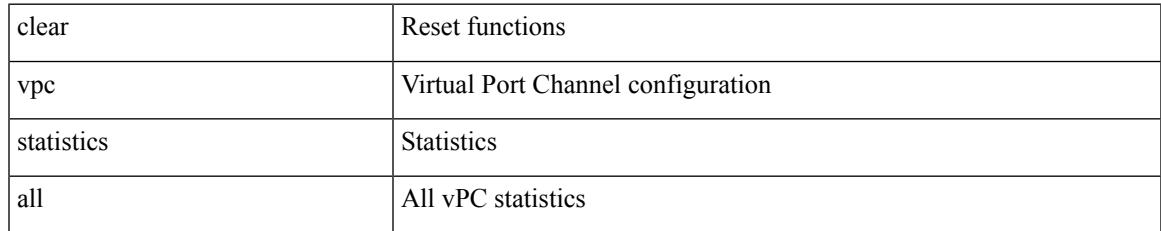

#### **Command Mode**

## **clear vpc statistics peer-keepalive**

clear vpc statistics peer-keepalive

### **Syntax Description**

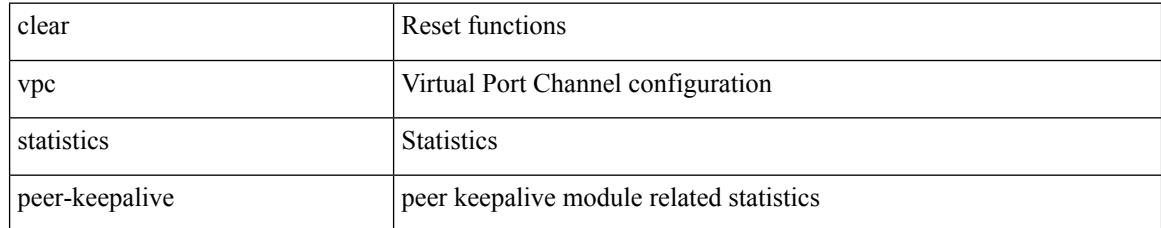

#### **Command Mode**

 $\overline{\phantom{a}}$ 

## **clear vpc statistics vpc**

clear vpc statistics { vpc <vpc\_num> | peer-link }

#### **Syntax Description**

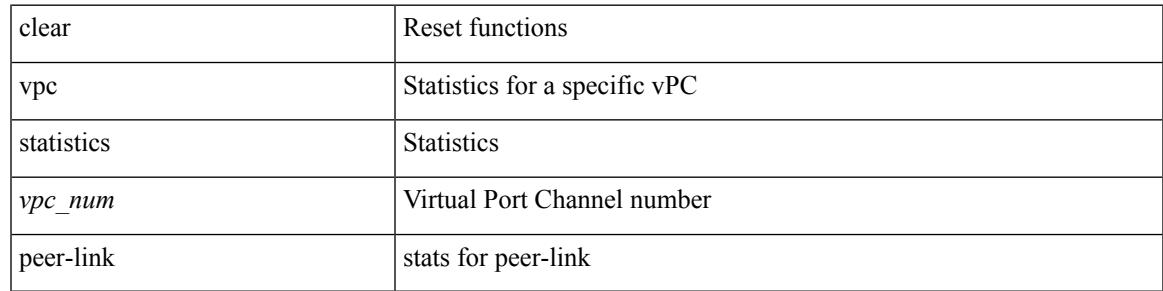

**Command Mode**

## **clear vpc transport statistics**

clear vpc transport statistics [ \_\_readonly\_\_ <last-clear-time> ]

#### **Syntax Description**

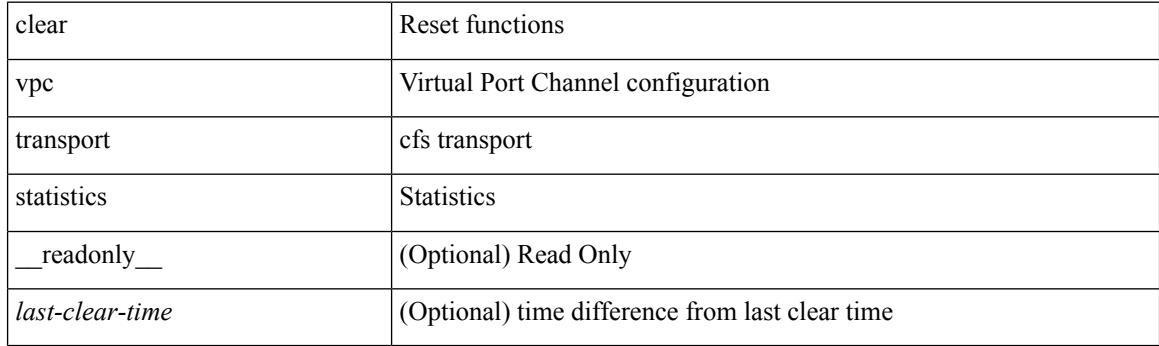

**Command Mode**

## **clear vrrp statistics**

clear vrrp statistics [ interface <intf\_num> ] [ vr <vr\_id> ]

## **Syntax Description**

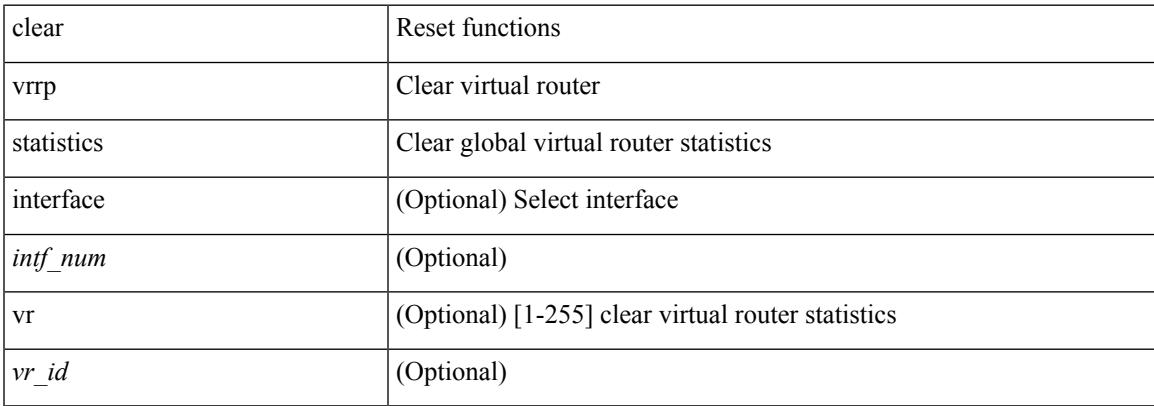

### **Command Mode**

## **clear vrrpv3 event-history**

clear vrrpv3 event-history { debugs | errors | msgs | all }

### **Syntax Description**

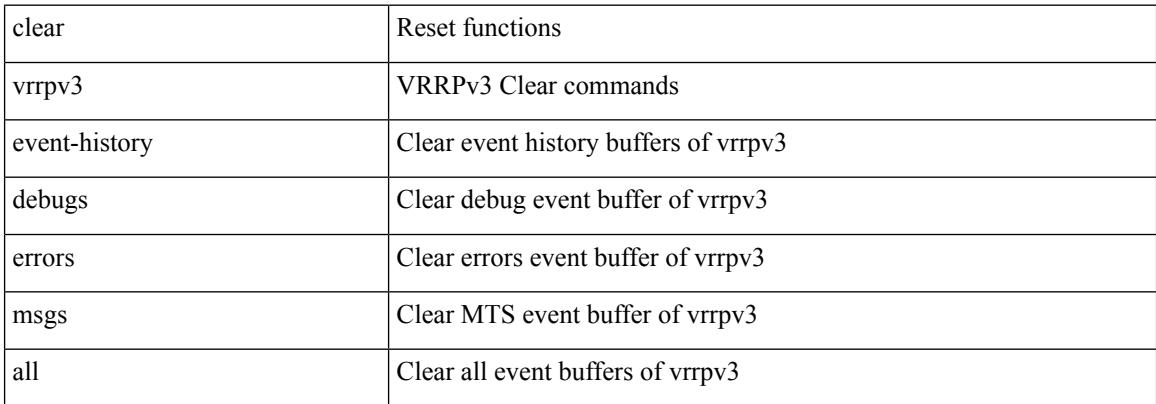

#### **Command Mode**

## **clear vrrpv3 statistics**

clear vrrpv3 statistics [ <interface\_num> [ <group\_num> ] ] [ <opt\_v4\_or\_v6> ]

### **Syntax Description**

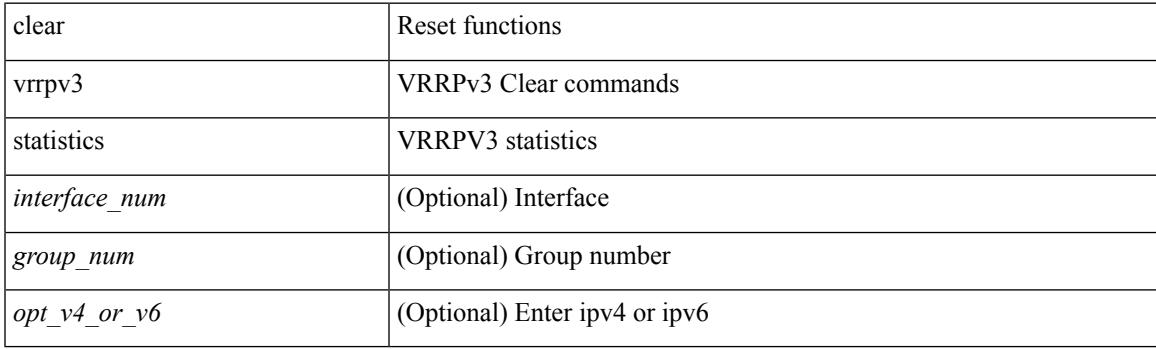

**Command Mode**

## **clear vtp counters**

clear vtp counters

### **Syntax Description**

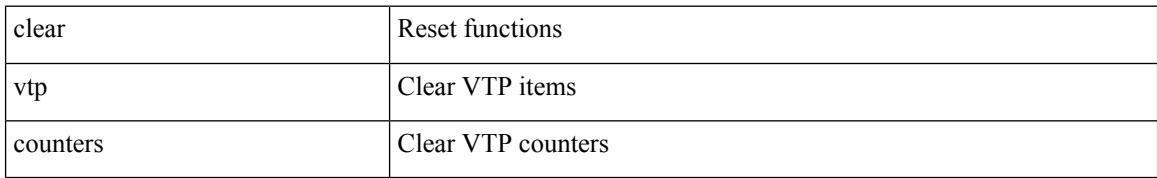

#### **Command Mode**

## **clear xl**

 $\mathbf{l}$ 

### clear xl

## **Syntax Description**

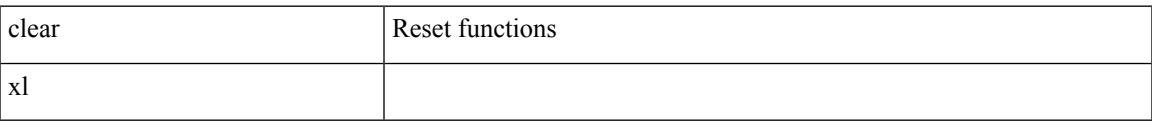

### **Command Mode**

## **cli alias name**

{ cli alias name <s0> <line> | no cli alias name <s0> [ <line> ] }

### **Syntax Description**

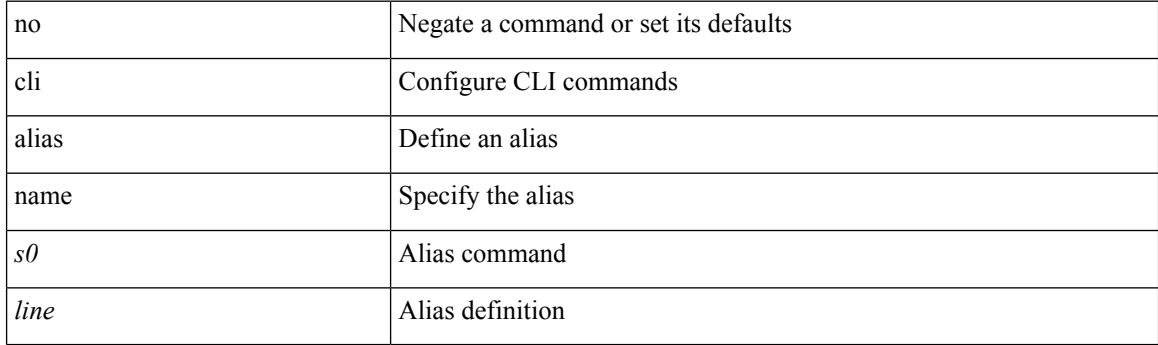

## **Command Mode**

 $\overline{\phantom{a}}$ 

## **cli reload parsetree**

cli reload parsetree

### **Syntax Description**

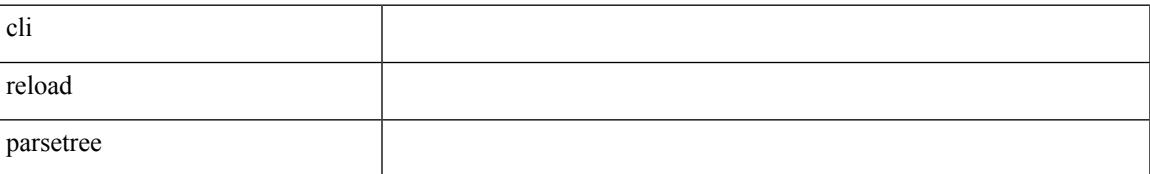

#### **Command Mode**

## **cli show running-config local**

cli show running-config local

### **Syntax Description**

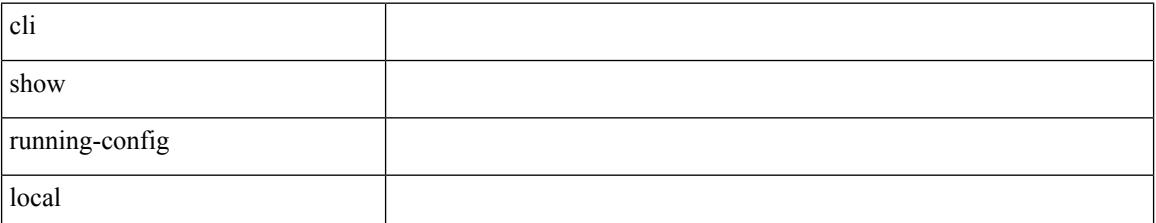

**Command Mode**

 $\mathbf I$ 

## **cli var name**

cli no var name <s0>

### **Syntax Description**

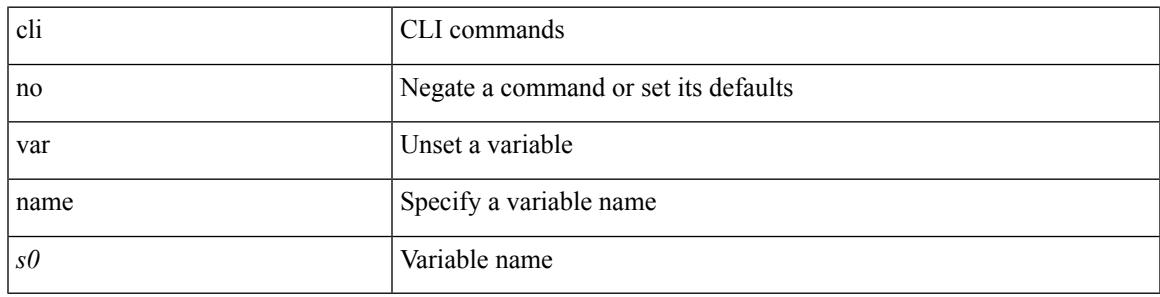

### **Command Mode**

## **cli var name**

{ cli var name  $\langle s0 \rangle$   $\langle s0 \rangle$  | no cli var name  $\langle s0 \rangle$  [ $\langle s0 \rangle$ ] }

### **Syntax Description**

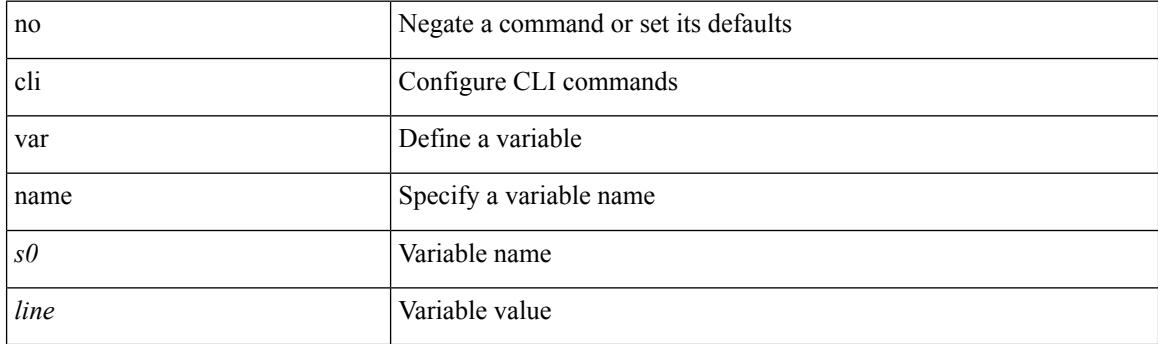

## **Command Mode**

 $\mathbf I$ 

## **cli var name**

[no] cli var name <s0>

### **Syntax Description**

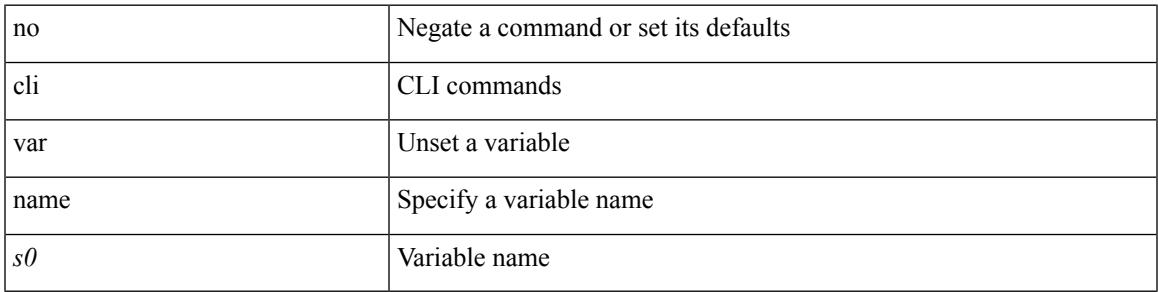

### **Command Mode**

## **cli var name**

cli var name <s0> <line>

### **Syntax Description**

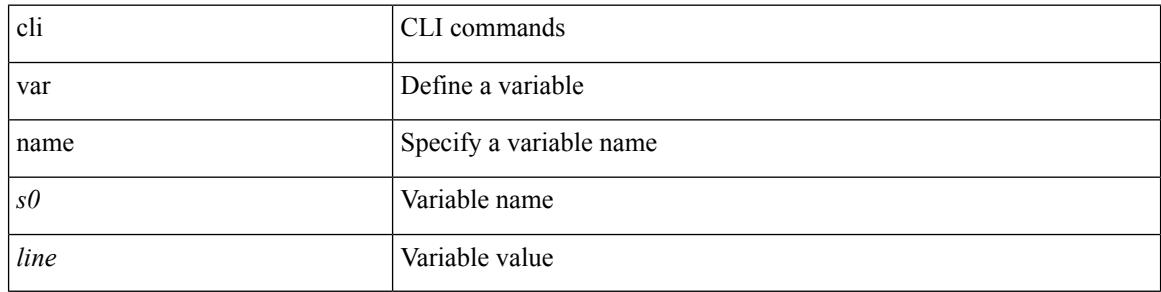

### **Command Mode**

## **cli verifynrun**

[no] cli verifynrun

### **Syntax Description**

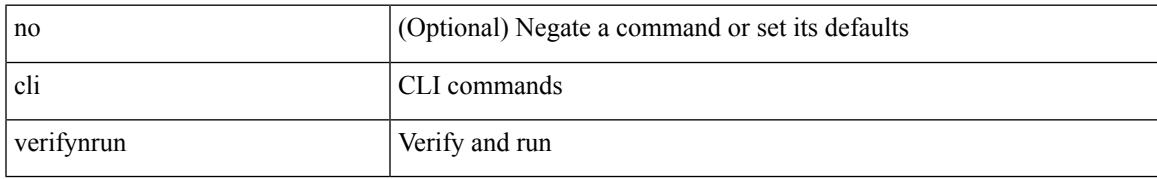

#### **Command Mode**

## **client-to-client reflection**

[no] client-to-client reflection

### **Syntax Description**

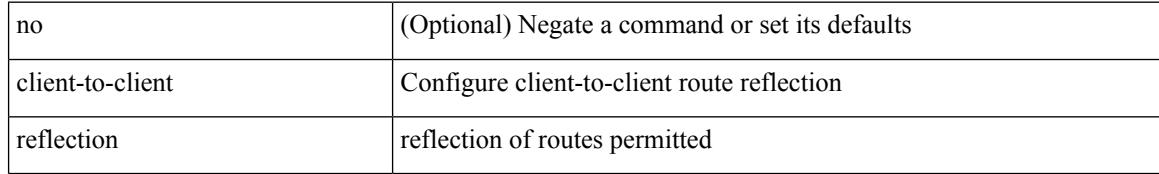

#### **Command Mode**

• /exec/configure/router-bgp/router-bgp-af

## **clis all**

 $\mathbf I$ 

clis { no debug | undebug } all

## **Syntax Description**

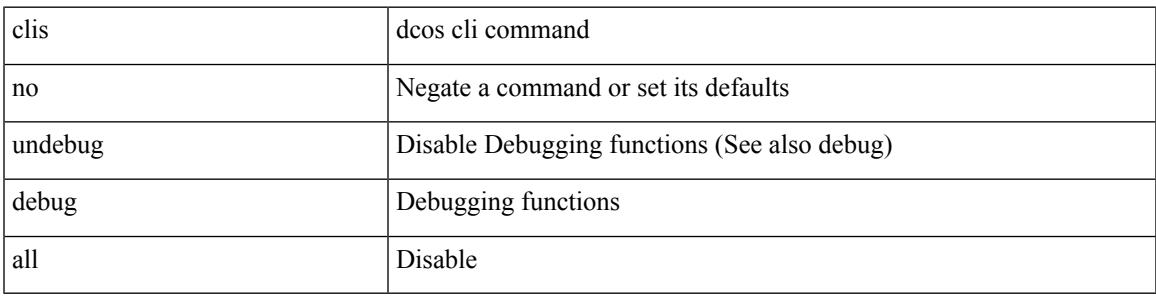

**Command Mode**

## **clock-tolerance ntp oneway absolute**

{ { no | default } clock-tolerance | clock-tolerance ntp oneway { absolute <abs-value> | percent <percentage> } }

### **Syntax Description**

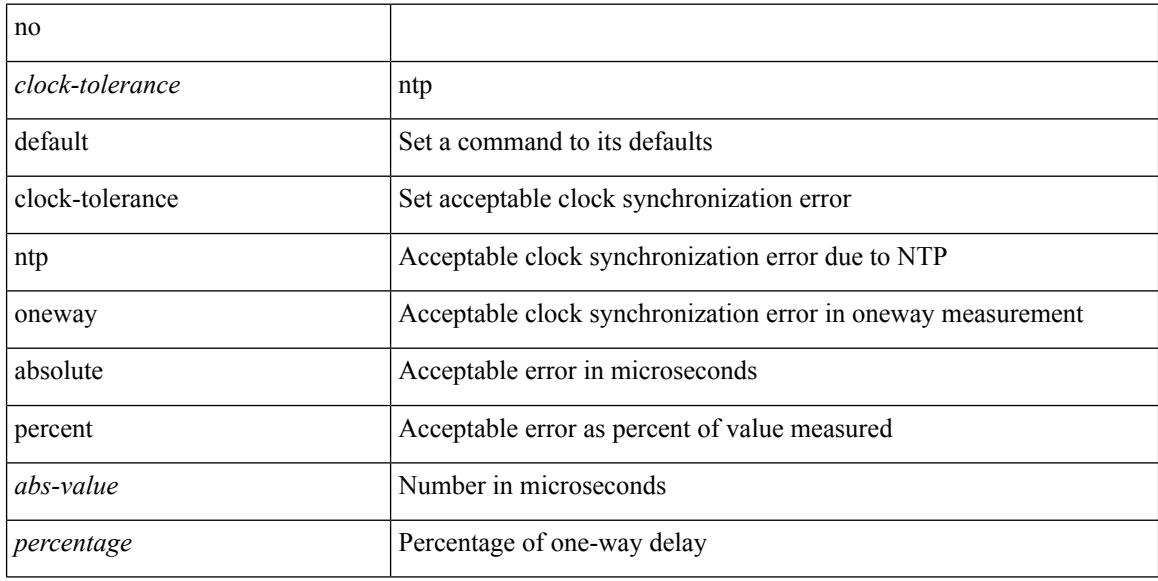

#### **Command Mode**

• /exec/configure/ip-sla/jitter

 $\overline{\phantom{a}}$ 

## **clock format 12**

[no] clock format { 12-hours | 24-hours }

## **Syntax Description**

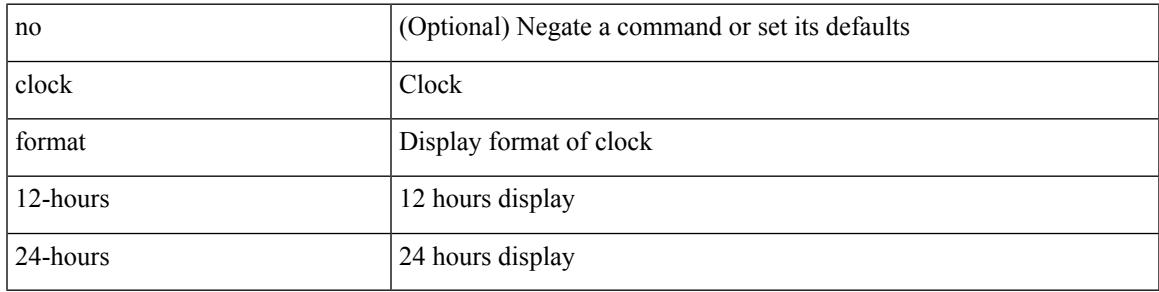

### **Command Mode**

# **clock format show-timezone debug**

[no] clock format show-timezone debug

### **Syntax Description**

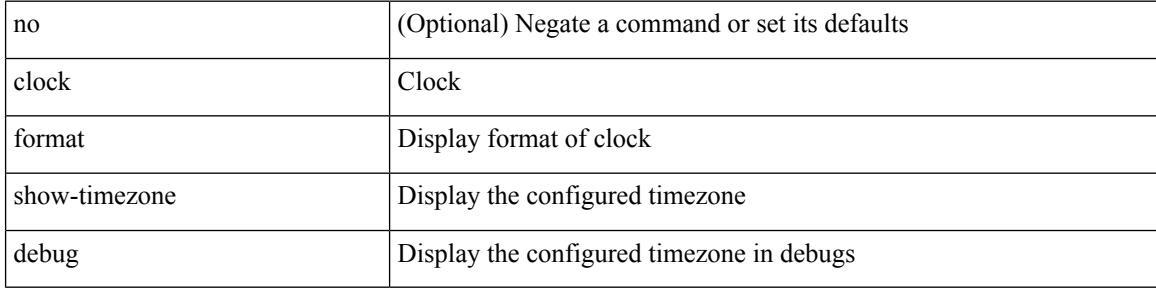

#### **Command Mode**

# **clock format show-timezone syslog**

[no] clock format show-timezone syslog

### **Syntax Description**

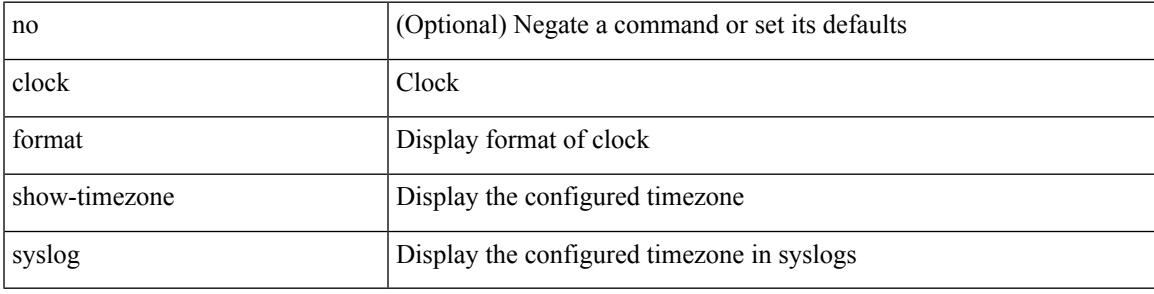

### **Command Mode**

## **clock protocol**

[no] clock protocol { ntp | ptp | none } vdc <vdc-id>

## **Syntax Description**

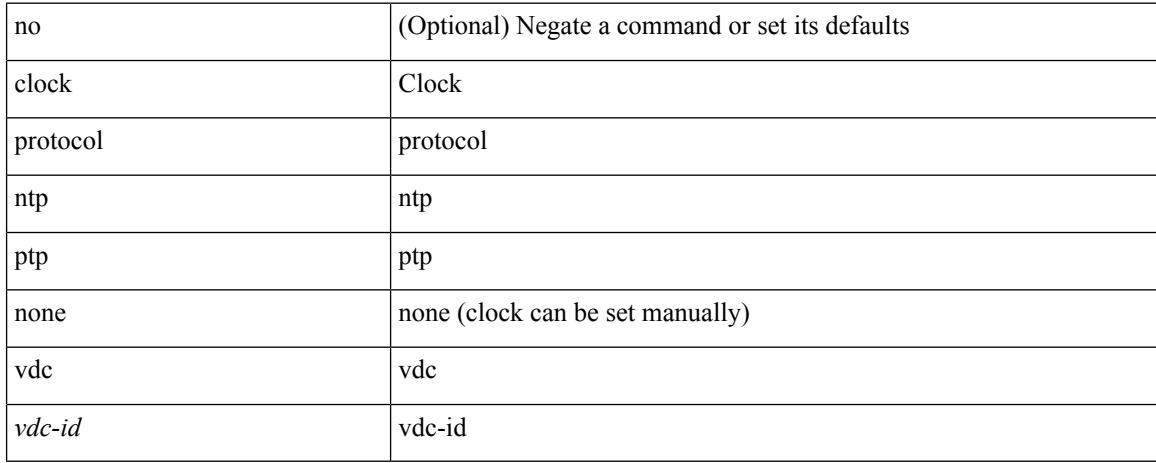

#### **Command Mode**
## **clock set**

clock set <s0> <i0> { April <i1> | August <i2> | December <i3> | February <i4> | January <i5> | July <i6> | June <i7> | March <i8> | May <i9> | November <i10> | October <i11> | September <i12> }

## **Syntax Description**

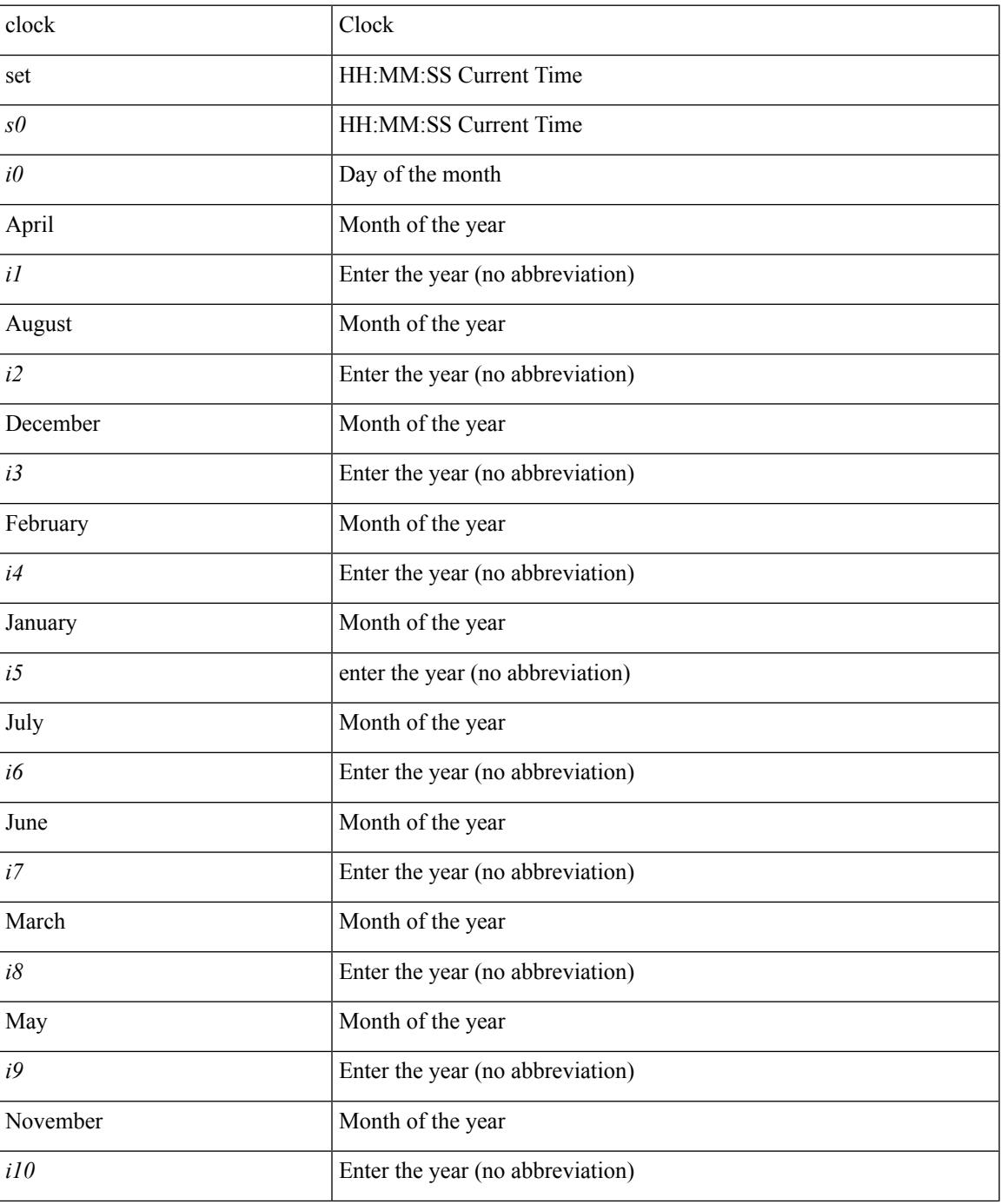

 $\mathbf I$ 

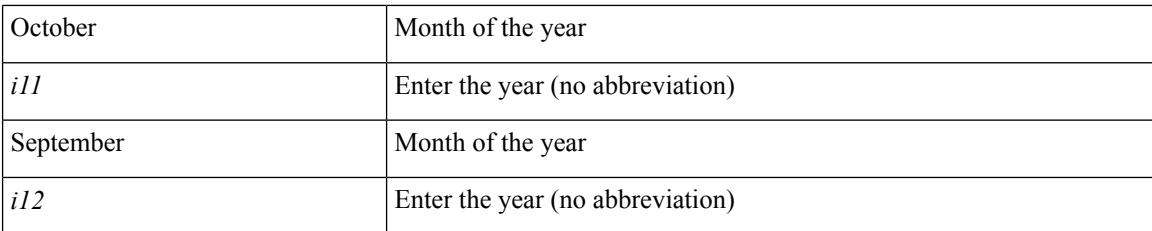

### **Command Mode**

## **clock summer**

{  $clock$  { summer-time <s0>  $[$  <i0> <s1> <s1> <s2> <s3> <i1> <s4> <s5> <s6>  $[$  <i2> ] ] | timezone <s7> <i3>  $\langle i4 \rangle$  } | no clock { summer-time [ $\langle s0 \rangle \langle i0 \rangle \langle s1 \rangle \langle s2 \rangle \langle s3 \rangle \langle i1 \rangle \langle s4 \rangle \langle s5 \rangle \langle s6 \rangle \langle i2 \rangle$  ] | timezone [ $\langle s7 \rangle$  $\langle i3 \rangle \langle i4 \rangle$  } }

### **Syntax Description**

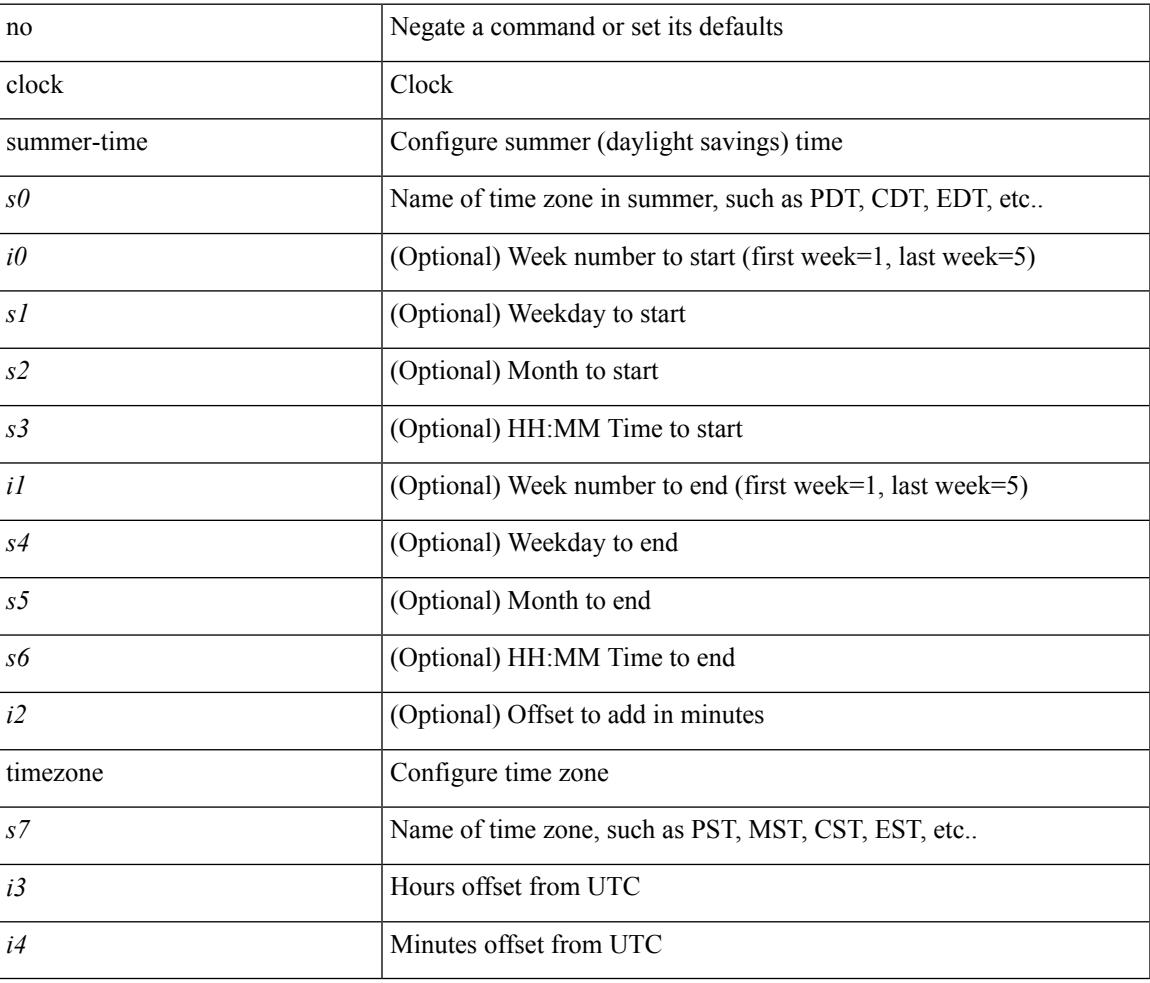

#### **Command Mode**

# **clock sync-interval**

[no] clock sync-interval <intv>

### **Syntax Description**

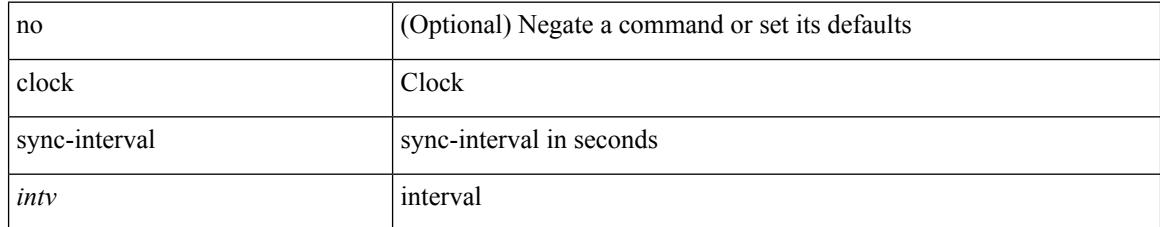

#### **Command Mode**

## **cluster-id**

 $\overline{\phantom{a}}$ 

[no] cluster-id { <ip-cluster-id> | <int-cluster-id> }

## **Syntax Description**

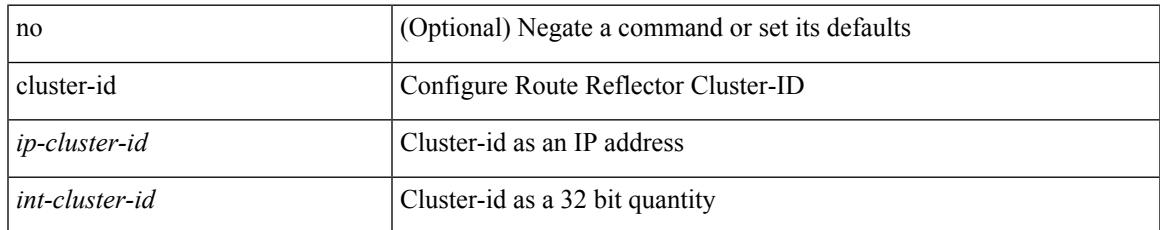

#### **Command Mode**

• /exec/configure/router-bgp/vrf-cmds

# **collect counter bytes**

[no] collect counter { bytes | packets } [ long ]

## **Syntax Description**

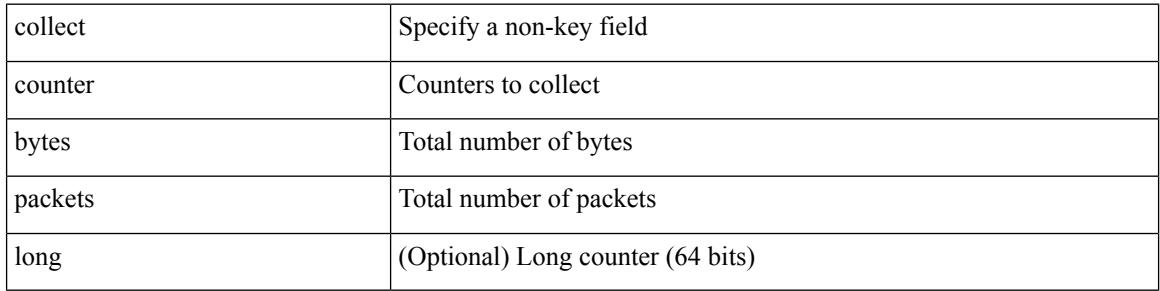

#### **Command Mode**

 $\overline{\phantom{a}}$ 

# **collect flow sampler id**

[no] collect flow sampler id

## **Syntax Description**

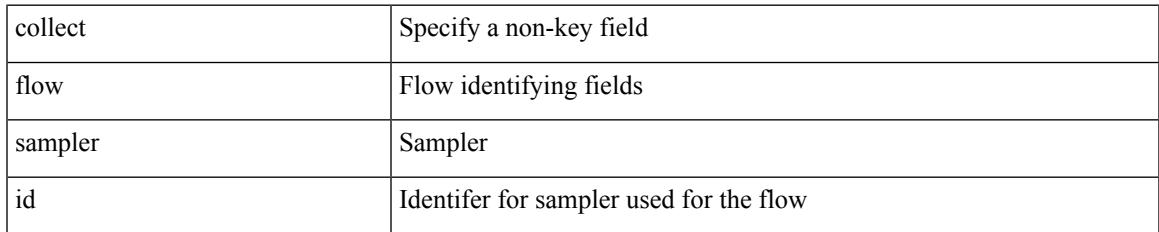

#### **Command Mode**

# **collect ip version**

[no] collect ip version

## **Syntax Description**

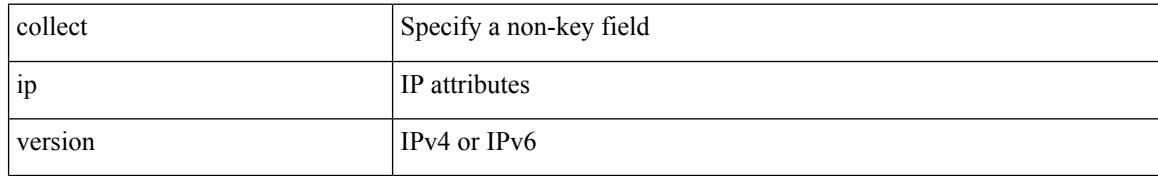

#### **Command Mode**

 $\overline{\phantom{a}}$ 

# **collect routing destination as**

[no] collect routing destination as [ peer ]

## **Syntax Description**

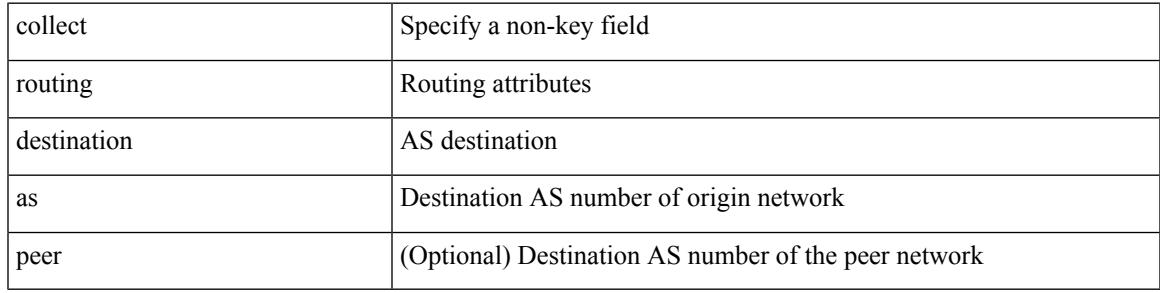

### **Command Mode**

# **collect routing forwarding-status**

[no] collect routing forwarding-status

### **Syntax Description**

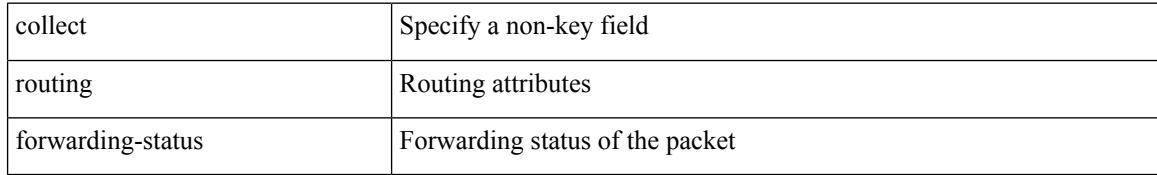

#### **Command Mode**

## **collect routing next-hop address ipv4**

[no] collect routing next-hop address ipv4 [ bgp ]

### **Syntax Description**

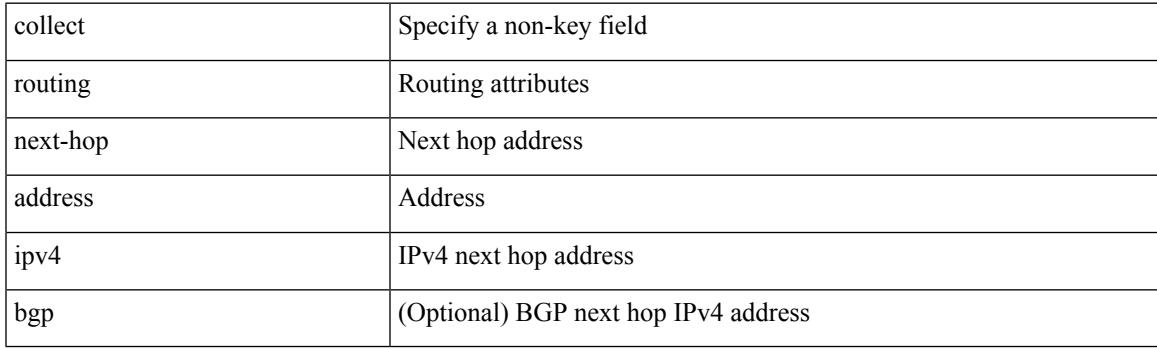

## **Command Mode**

## **collect routing next-hop address ipv6**

[no] collect routing next-hop address ipv6 [ bgp ]

#### **Syntax Description**

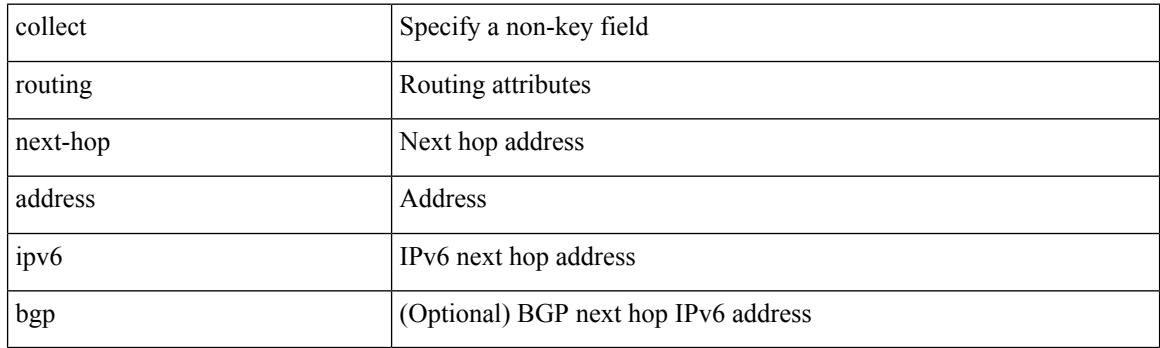

## **Command Mode**

 $\overline{\phantom{a}}$ 

## **collect routing source as**

[no] collect routing source as [ peer ]

## **Syntax Description**

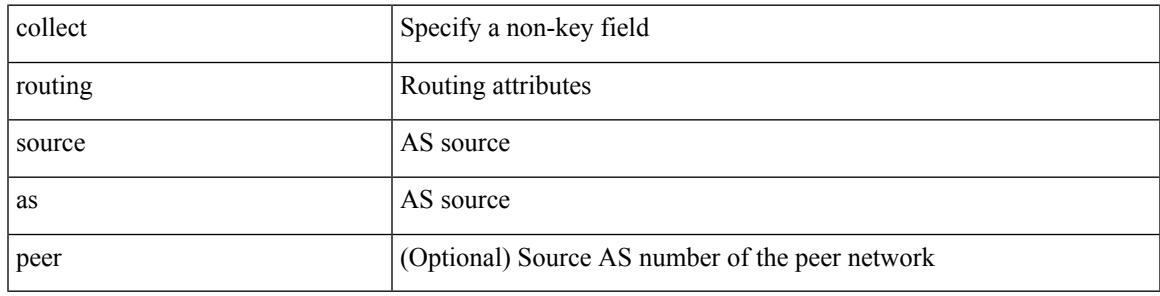

### **Command Mode**

# **collect timestamp sys-uptime first**

[no] collect timestamp sys-uptime { first | last }

#### **Syntax Description**

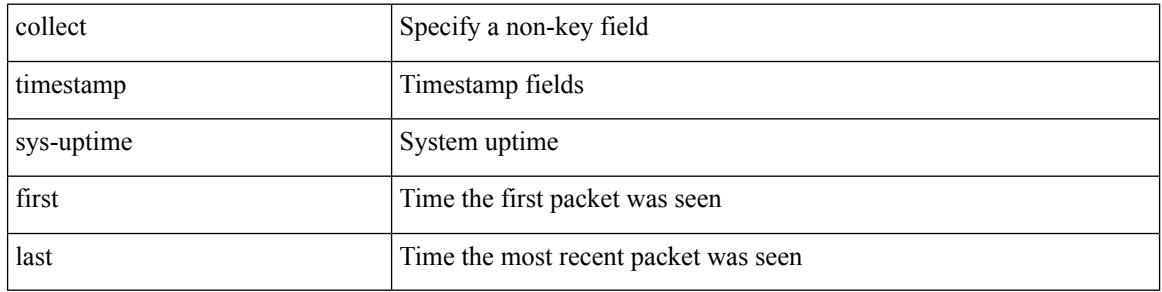

#### **Command Mode**

 $\overline{\phantom{a}}$ 

## **collect transport tcp flags**

[no] collect transport tcp flags

### **Syntax Description**

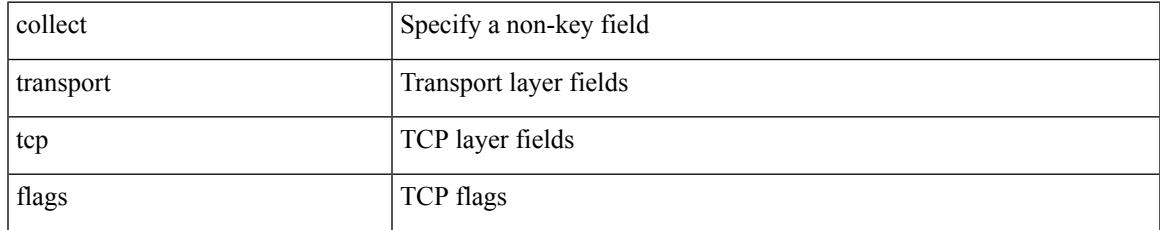

### **Command Mode**

## **commit**

#### commit

## **Syntax Description**

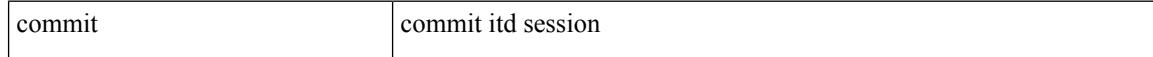

#### **Command Mode**

• /exec/configure/itd-session-device-group

## **commit**

 $\mathbf{l}$ 

commit

**Syntax Description**

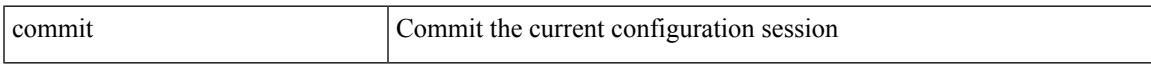

## **Command Mode**

## **commit verbose**

commit verbose

#### **Syntax Description**

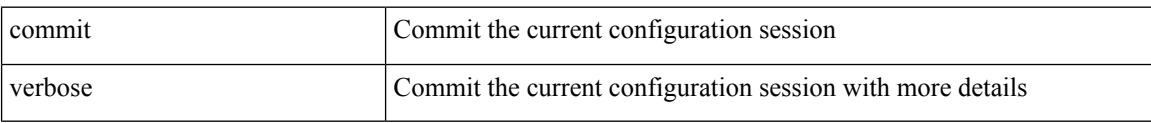

#### **Command Mode**

# **compress-bitfields ipv6 multicast**

[no] compress-bitfields ipv6 multicast

## **Syntax Description**

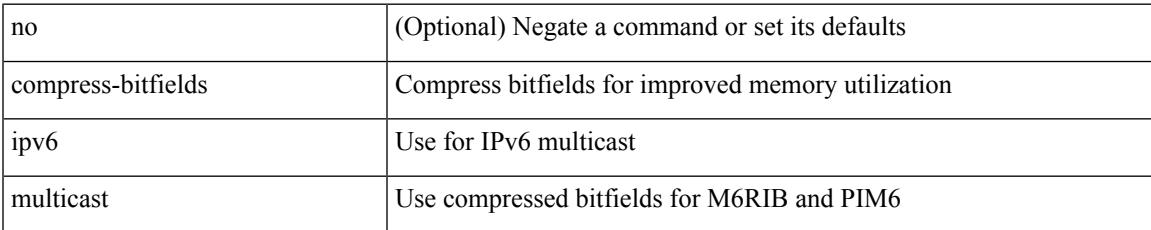

#### **Command Mode**

# **compress-bitfields ipv6 multicast**

[no] compress-bitfields ipv6 multicast

#### **Syntax Description**

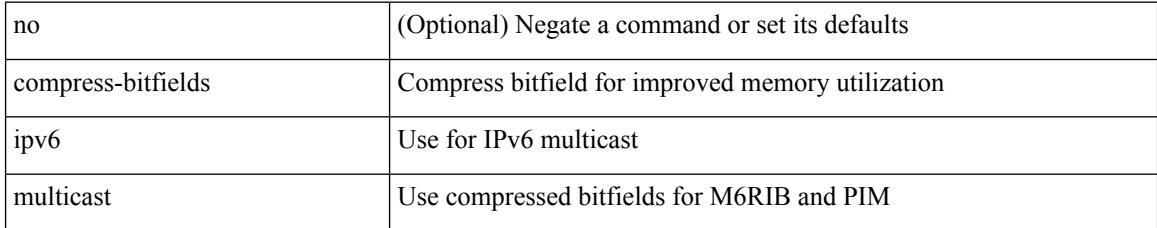

#### **Command Mode**

## **compress-bitfields multicast**

[no] compress-bitfields [ ipv4 ] multicast

## **Syntax Description**

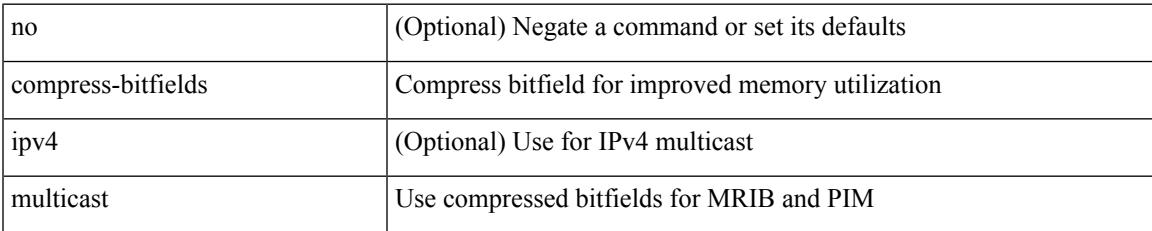

#### **Command Mode**

## **conf-offset**

[no] conf-offset <offset>

## **Syntax Description**

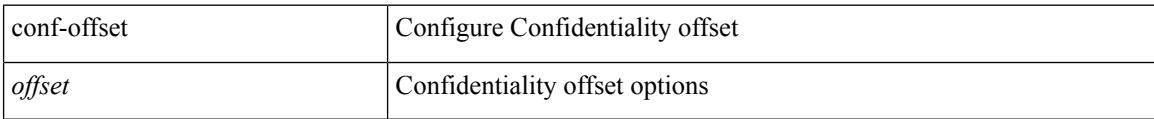

### **Command Mode**

• /exec/configure/macsec-policy

## **confederation identifier**

[no] confederation identifier <confed-id>

## **Syntax Description**

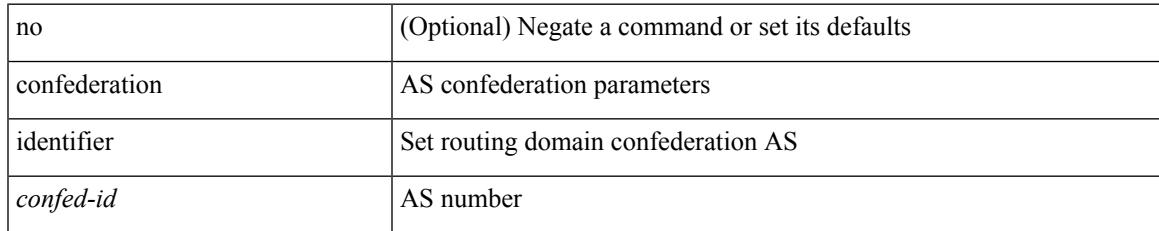

### **Command Mode**

• /exec/configure/router-bgp/vrf-cmds

## **confederation peers**

[no] confederation peers <confed-id>

#### **Syntax Description**

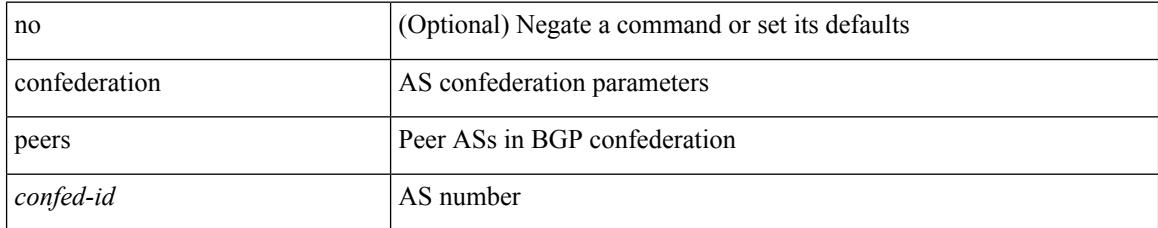

### **Command Mode**

• /exec/configure/router-bgp/vrf-cmds

 $\overline{\phantom{a}}$ 

# **config-source controller**

[no] config-source controller

### **Syntax Description**

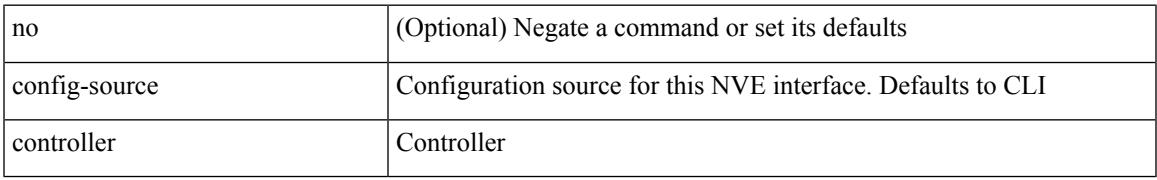

#### **Command Mode**

• /exec/configure/if-nve

# **configure**

configure [ terminal ]

## **Syntax Description**

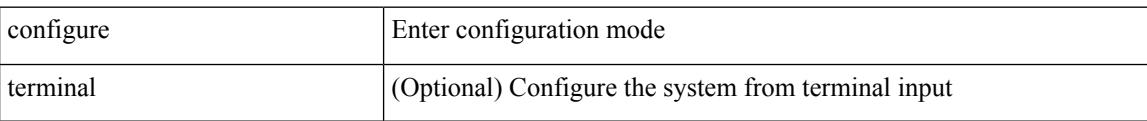

#### **Command Mode**

# **configure maintenance profile normal**

[no] configure maintenance profile { normal-mode | maintenance-mode }

#### **Syntax Description**

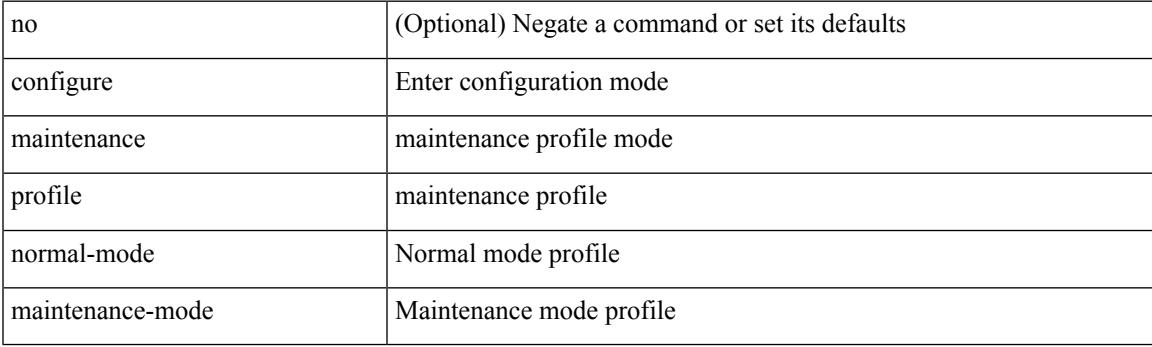

**Command Mode**

# **configure private**

configure private [ sandbox ]

## **Syntax Description**

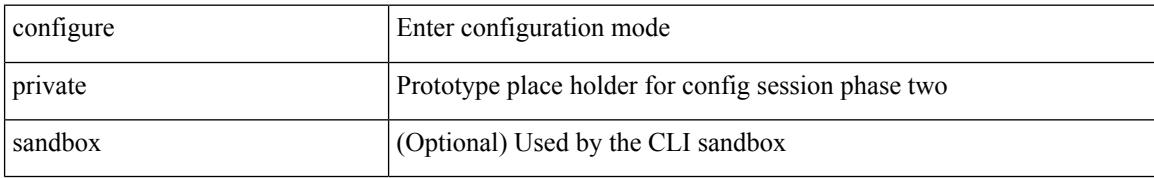

#### **Command Mode**

 $\overline{\phantom{a}}$ 

## **configure profile**

[no] configure profile <all\_conf\_profile\_name> [ type admin ]

## **Syntax Description**

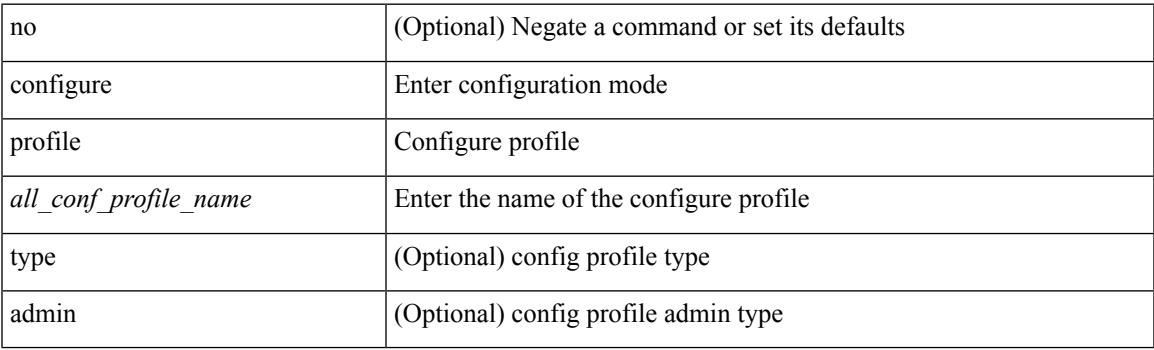

**Command Mode**

## **configure replace**

configure replace { <uri\_local> | <uri\_remote> [ source-interface <intf> | vrf <vrf-known-name> ] } [ verbose ] [ show-patch ] [ debug ]

## **Syntax Description**

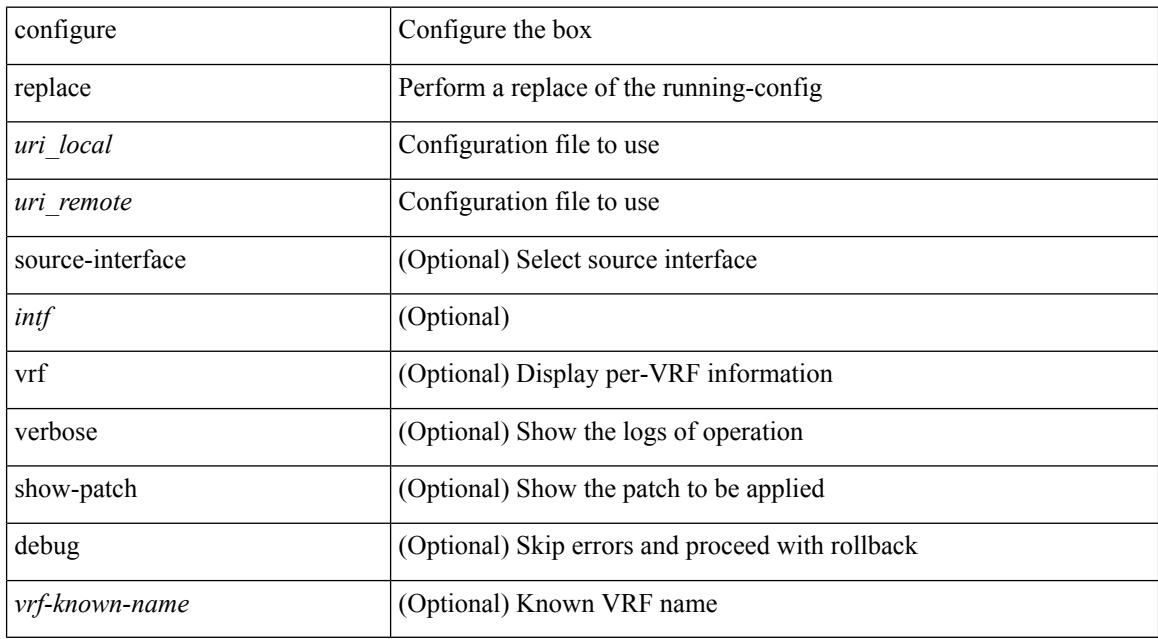

#### **Command Mode**

# **configure session**

configure session <s0>

## **Syntax Description**

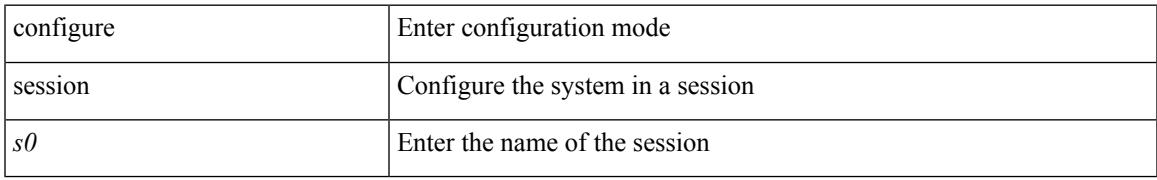

### **Command Mode**

# **configure sync**

configure sync

## **Syntax Description**

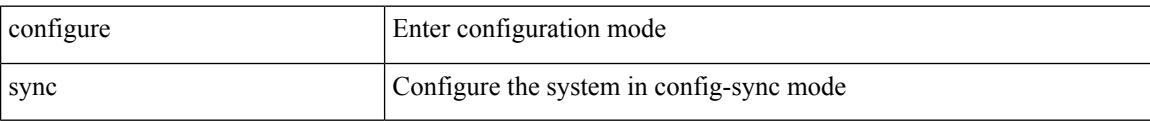

#### **Command Mode**

 $\overline{\phantom{a}}$ 

# **congestion-control ecn**

[no] congestion-control ecn

### **Syntax Description**

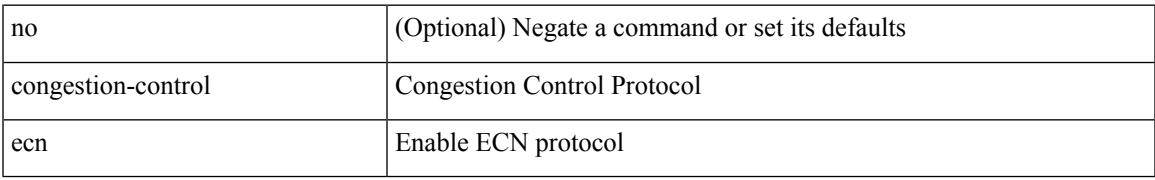

### **Command Mode**

• /exec/configure/policy-map/type/uf/class

# **congestion-control random-detect**

[no] congestion-control random-detect { [ threshold { burst-optimized | mesh-optimized } ] | { minimum-threshold <min-thresh> [ packets | bytes | kbytes | mbytes ] maximum-threshold <max-thresh> [ packets1 | bytes1 | kbytes1 | mbytes1 ] drop-probability <drop-prob> } } { [ ecn ] }

#### **Syntax Description**

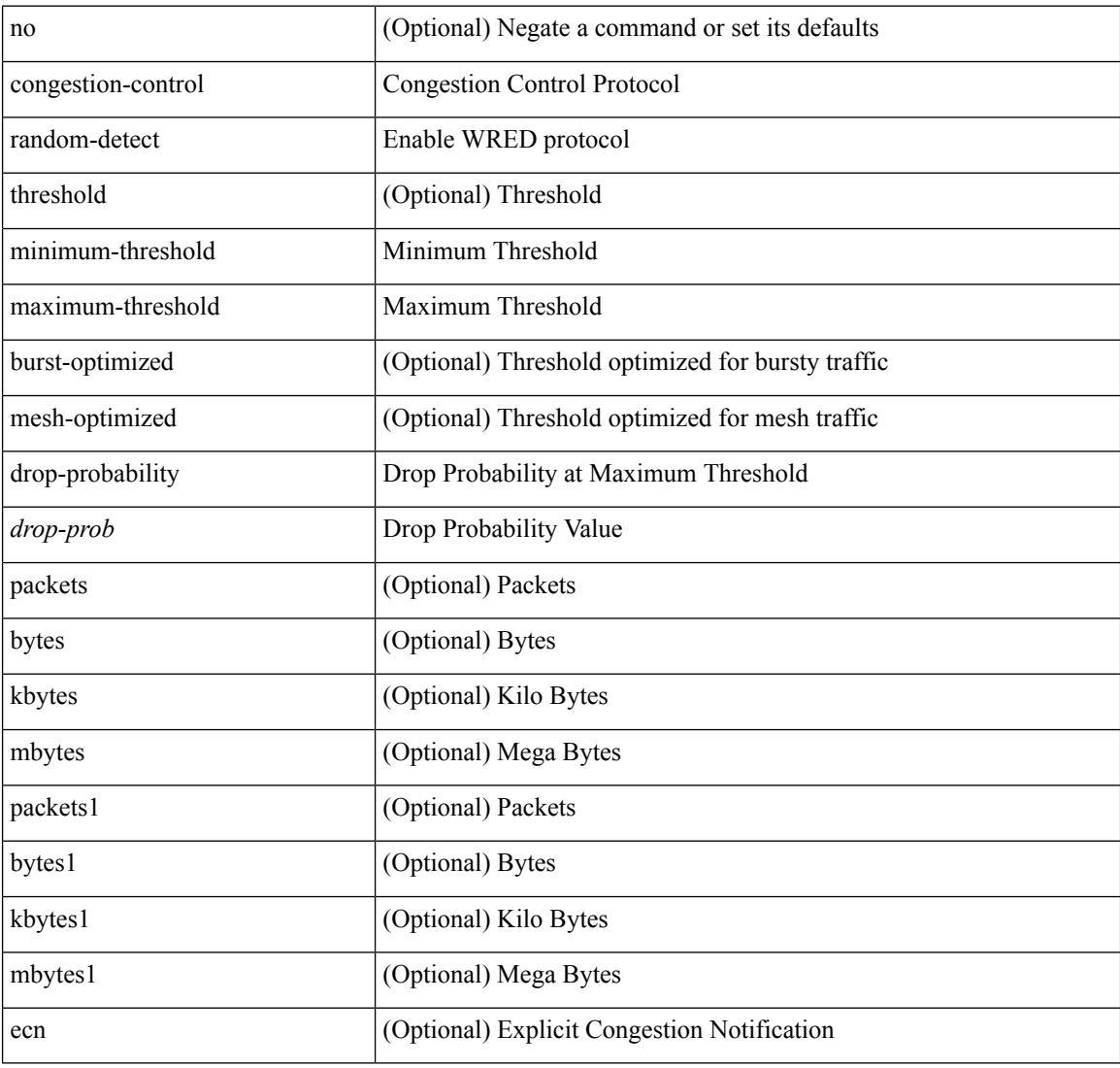

#### **Command Mode**

• /exec/configure/policy-map/type/uf/class

## **congestion-control random-detect forward-nonecn**

[no] congestion-control random-detect forward-nonecn

#### **Syntax Description**

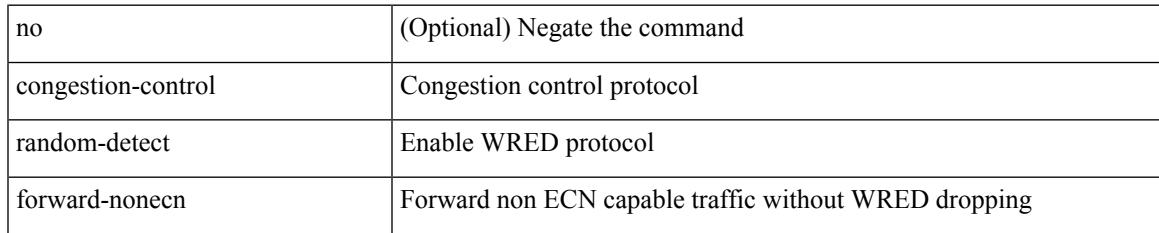

#### **Command Mode**

## **congestion-control random-detect global-buffer minimum-threshold maximum-threshold**

[no] congestion-control random-detect global-buffer minimum-threshold { <min-thresh> [ packets | bytes | kbytes | mbytes ] } maximum-threshold { <max-thresh> [ packets1 | bytes1 | kbytes1 | mbytes1 ] }

#### **Syntax Description**

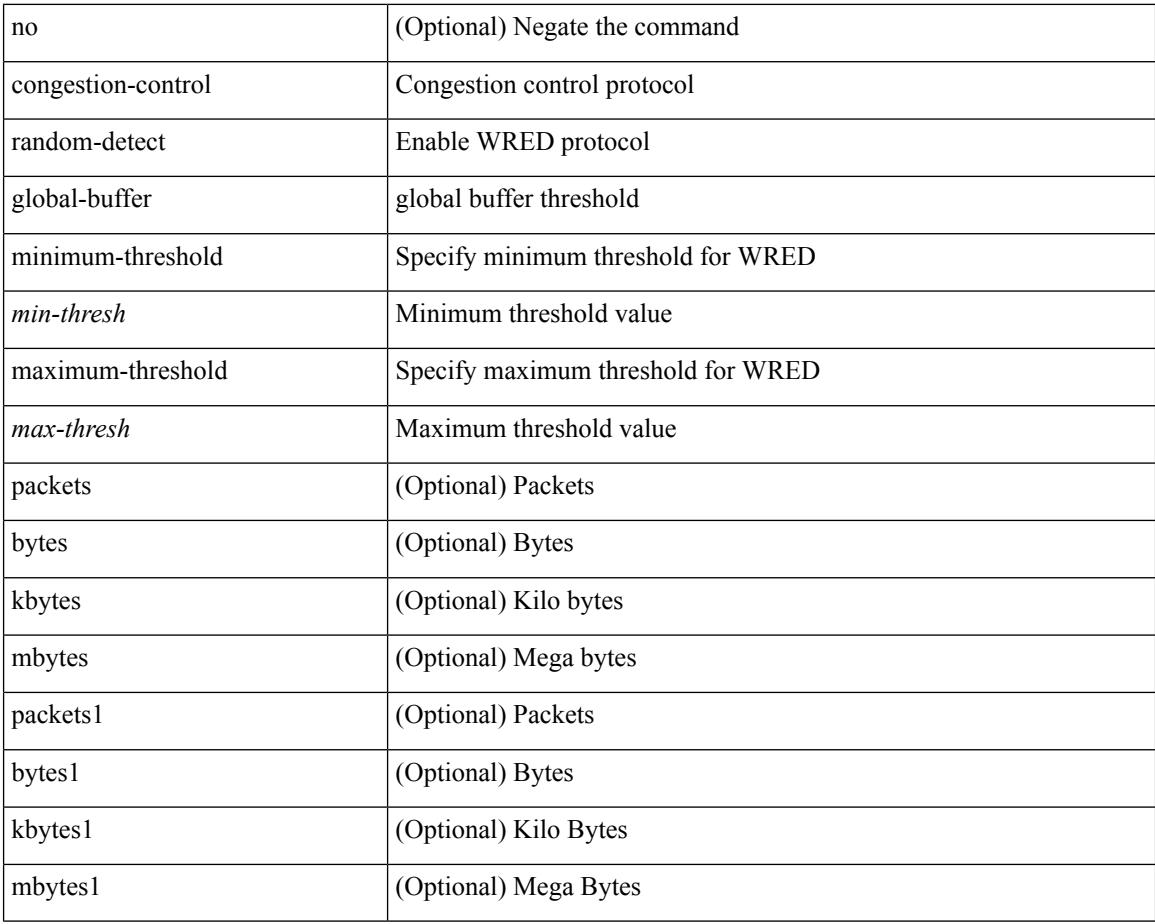

#### **Command Mode**
## **congestion-control tail-drop**

[no] congestion-control tail-drop [ threshold { burst-optimized | mesh-optimized } ]

### **Syntax Description**

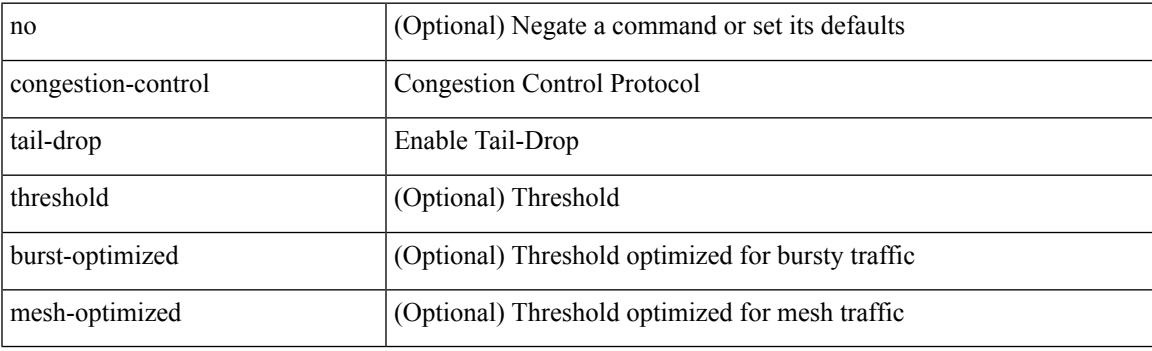

### **Command Mode**

• /exec/configure/policy-map/type/uf/class

I

### **connect**

[no] connect

### **Syntax Description**

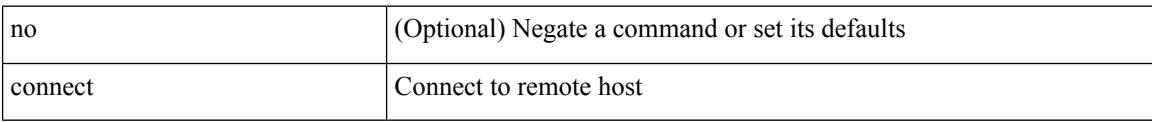

### **Command Mode**

• /exec/configure/vmt-conn

## **continue**

I

{ continue <value> } | { no continue [ <value> ] }

### **Syntax Description**

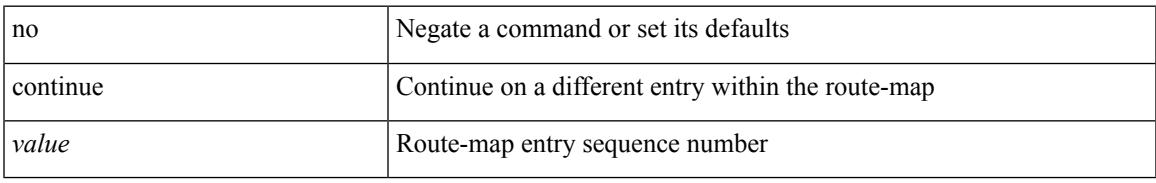

### **Command Mode**

• /exec/configure/route-map

## **contract-id**

{ contract-id <s0> | no contract-id }

### **Syntax Description**

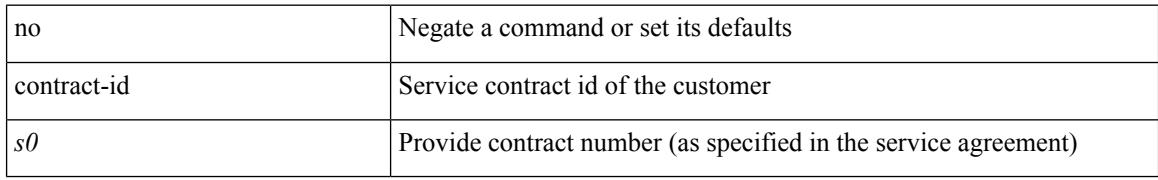

### **Command Mode**

• /exec/configure/callhome

 $\overline{\phantom{a}}$ 

# **control-plane**

control-plane

**Syntax Description**

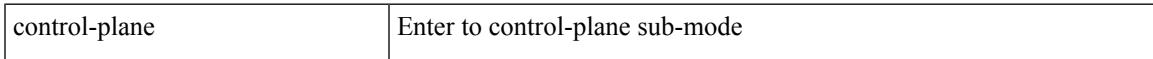

### **Command Mode**

I

# **control vlan**

[no] control vlan <vlan-id>

### **Syntax Description**

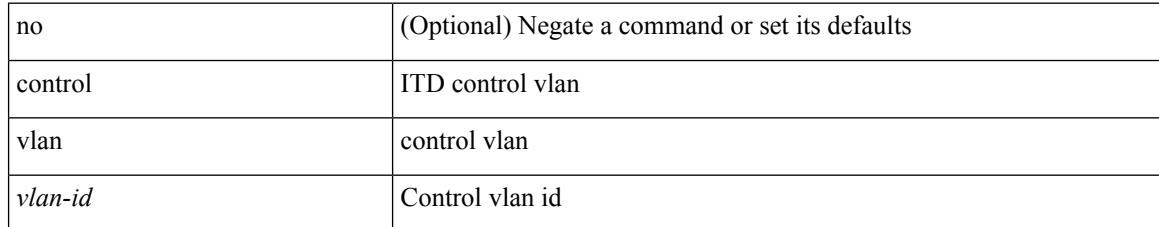

### **Command Mode**

• /exec/configure/itd-inout

I

## **control vlan**

[no] control vlan <vlan-id>

### **Syntax Description**

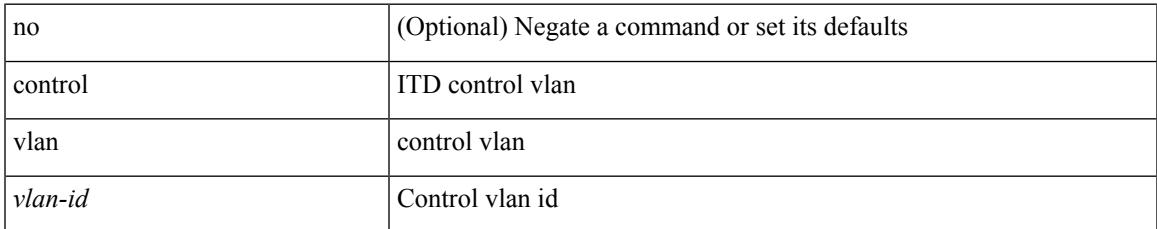

### **Command Mode**

• /exec/configure/itd-inout

# **controller-credentials username password 0**

[no] controller-credentials username <user> password { 0 <clear> | 7 <encrypted> }

### **Syntax Description**

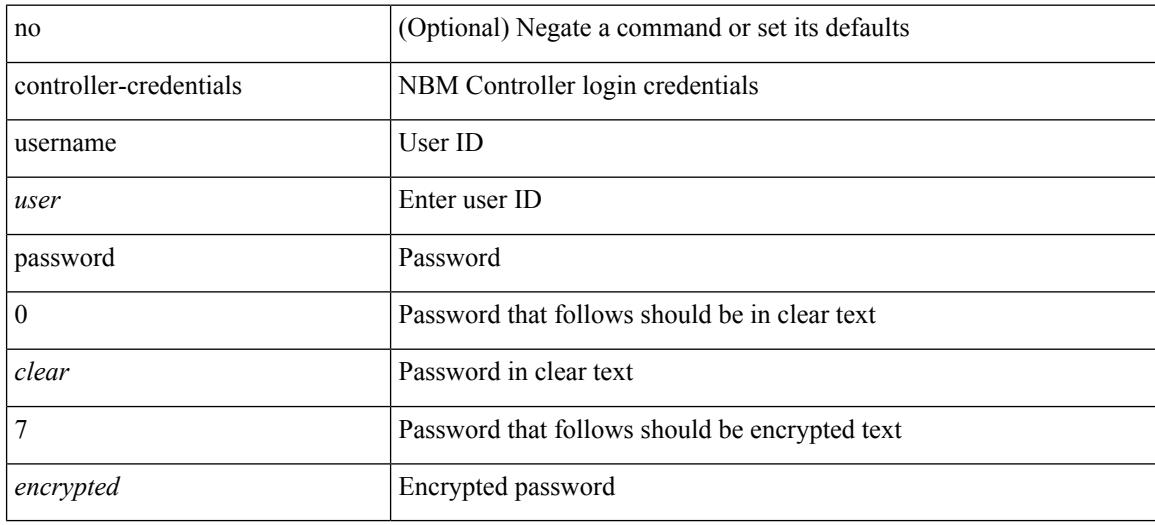

### **Command Mode**

• /exec/configure/nbm-controller

# **controller description**

{ controller description <ctrlr-desc> | no controller description }

### **Syntax Description**

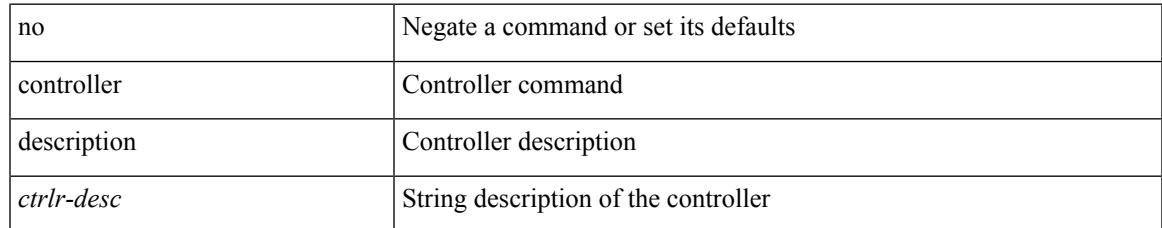

### **Command Mode**

• /exec/configure/controller-type

# **controller ip vrf**

[no] controller ip <cntlr-ip> vrf { <vrf-name> | <vrf-known-name> }

### **Syntax Description**

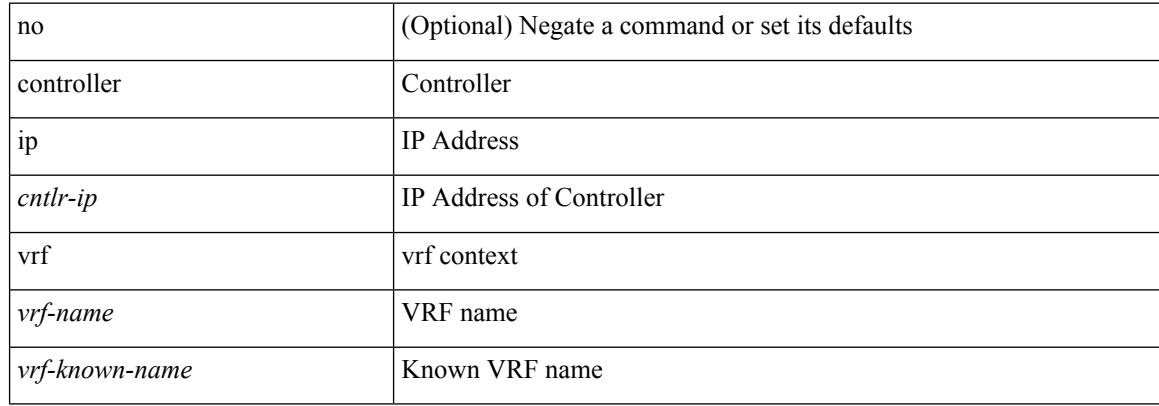

#### **Command Mode**

• /exec/configure/nbm-controller

# **controller type l2 identifier**

[no] controller type { l2-vxlan | vxlan } identifier <controller-id>

### **Syntax Description**

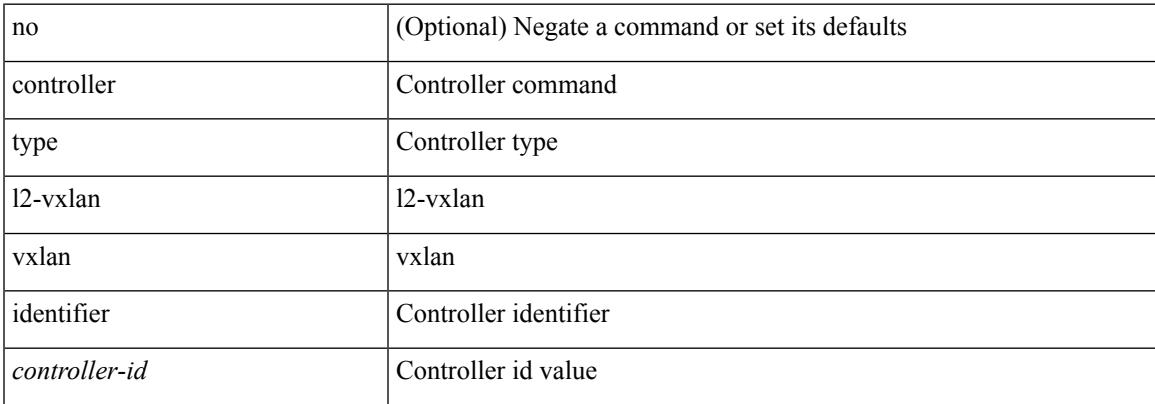

### **Command Mode**

# **copp clear policy pps**

copp clear policy pps

### **Syntax Description**

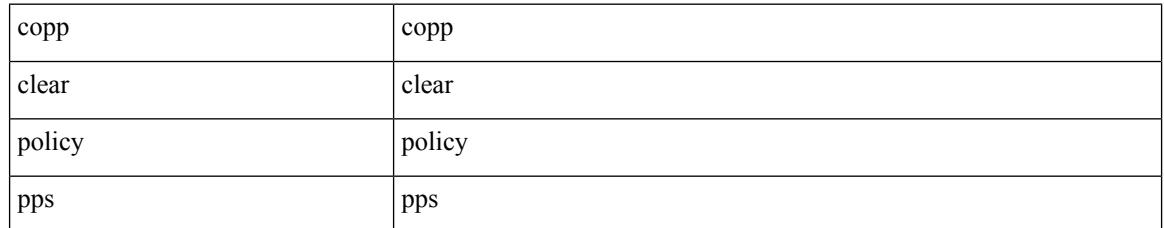

### **Command Mode**

# **copp copy profile prefix**

copp copy profile <profile\_type> { prefix | suffix } <user\_string>

### **Syntax Description**

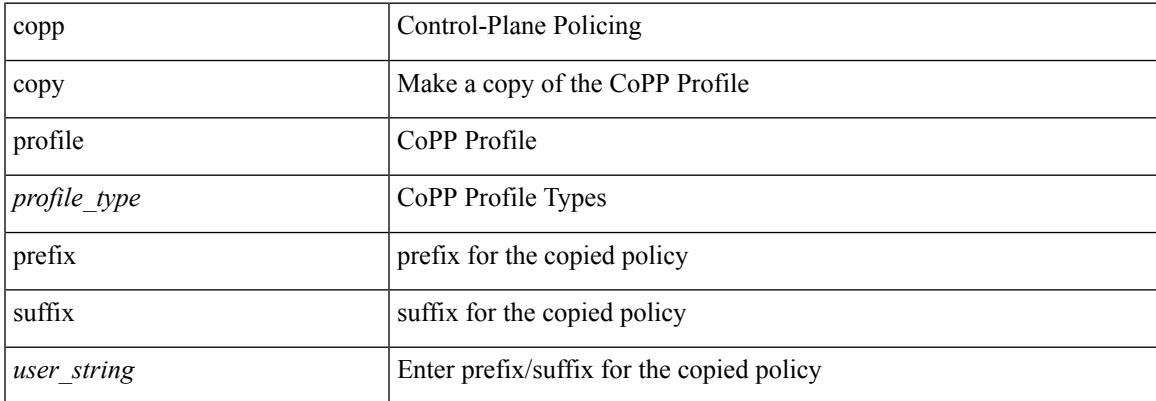

### **Command Mode**

# **copp distributed-policing enable**

[no] copp distributed-policing enable

### **Syntax Description**

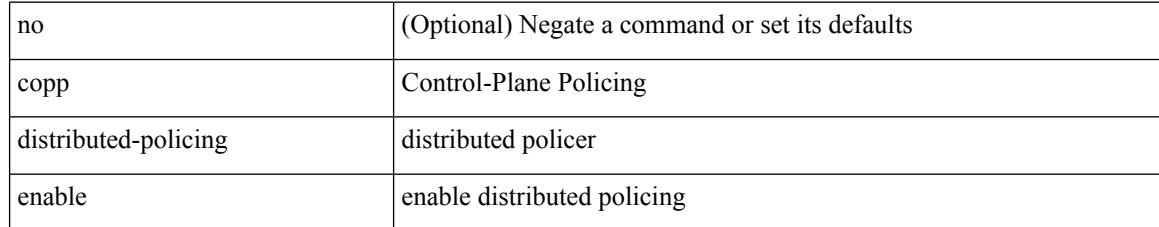

### **Command Mode**

I

# **copp profile**

[no] copp profile [ <profile\_type> ]

### **Syntax Description**

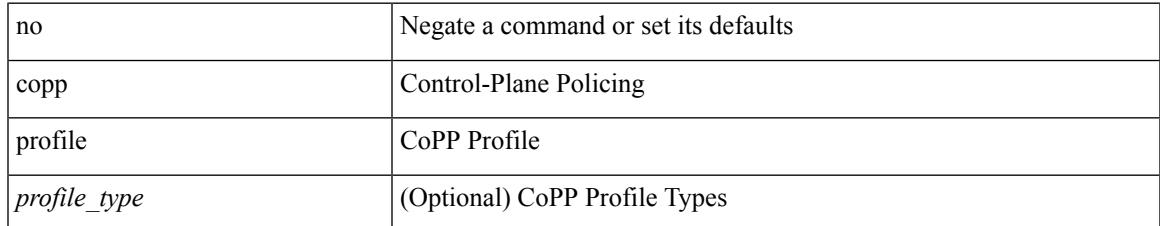

### **Command Mode**

I

# **copp profile**

copp profile <profile\_type>

### **Syntax Description**

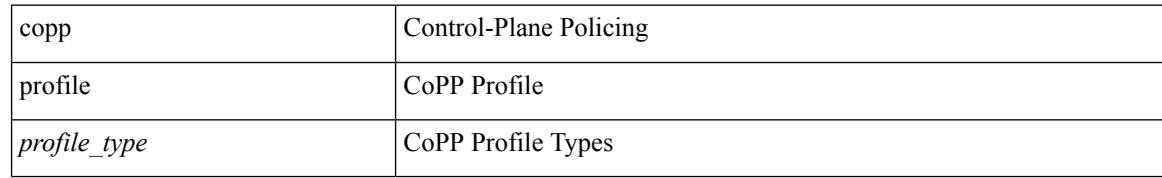

### **Command Mode**

 $\overline{\phantom{a}}$ 

# **copp rate-limit disable**

[no] copp rate-limit disable

### **Syntax Description**

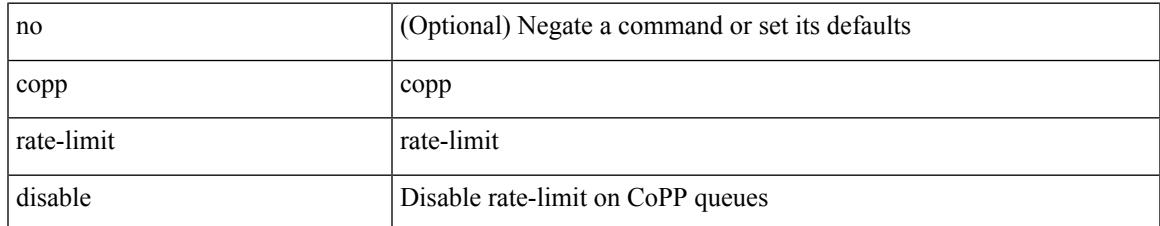

#### **Command Mode**

### **copy**

copy {  $\{ \text{~} \leq \text{~} \leq \text{~$ { <dest\_local> [ compact ] | running-config [ echo-commands ] [ stop-at-first-failure ] | startup-config } } [ source-interface <intf> | vrf <vrf-known-name> ] | { <src\_core> { <dest\_remote> [ source-interface <intf> | vrf <vrf-known-name> ] } } | { running-config-src { <dest\_remote> [ source-interface <intf> | vrf <vrf-known-name> ] } } | { startup-config-src { <dest\_remote> [ source-interface <intf> | vrf <vrf-known-name> ] } } }

### **Syntax Description**

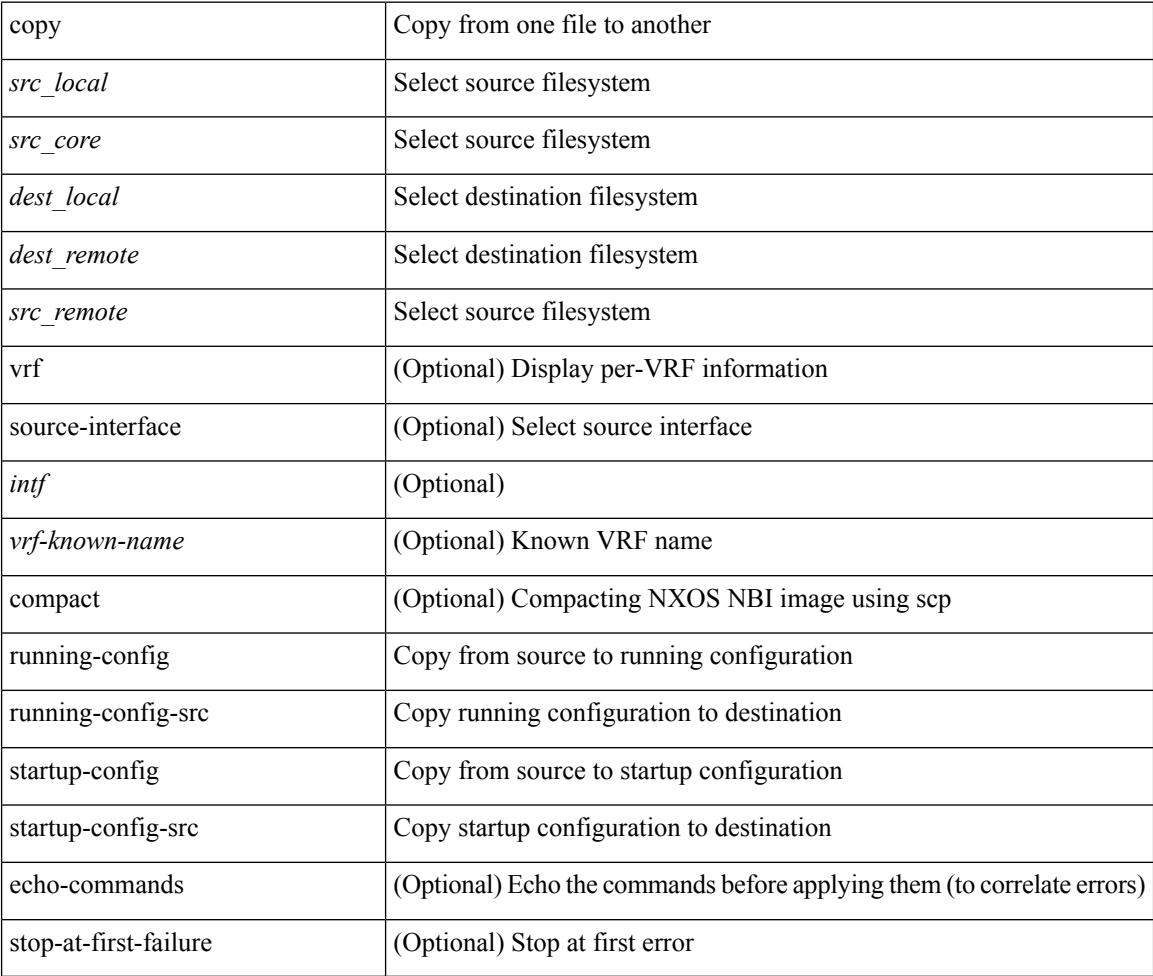

#### **Command Mode**

### **copy**

copy { { <src\_local> { <dest\_local> | running-config [ echo-commands ] [ stop-at-first-failure ] | startup-config | scheduled-config } } | { <src\_core> <dest\_local\_core> } | { running-config-src { startup-config [ fabric ] | <dest\_local\_config> } } | { startup-config-src { running-config [ echo-commands ] [ stop-at-first-failure ] | <dest\_local\_config> } } | { switch-profile-cfg <dest\_local\_config> } }

### **Syntax Description**

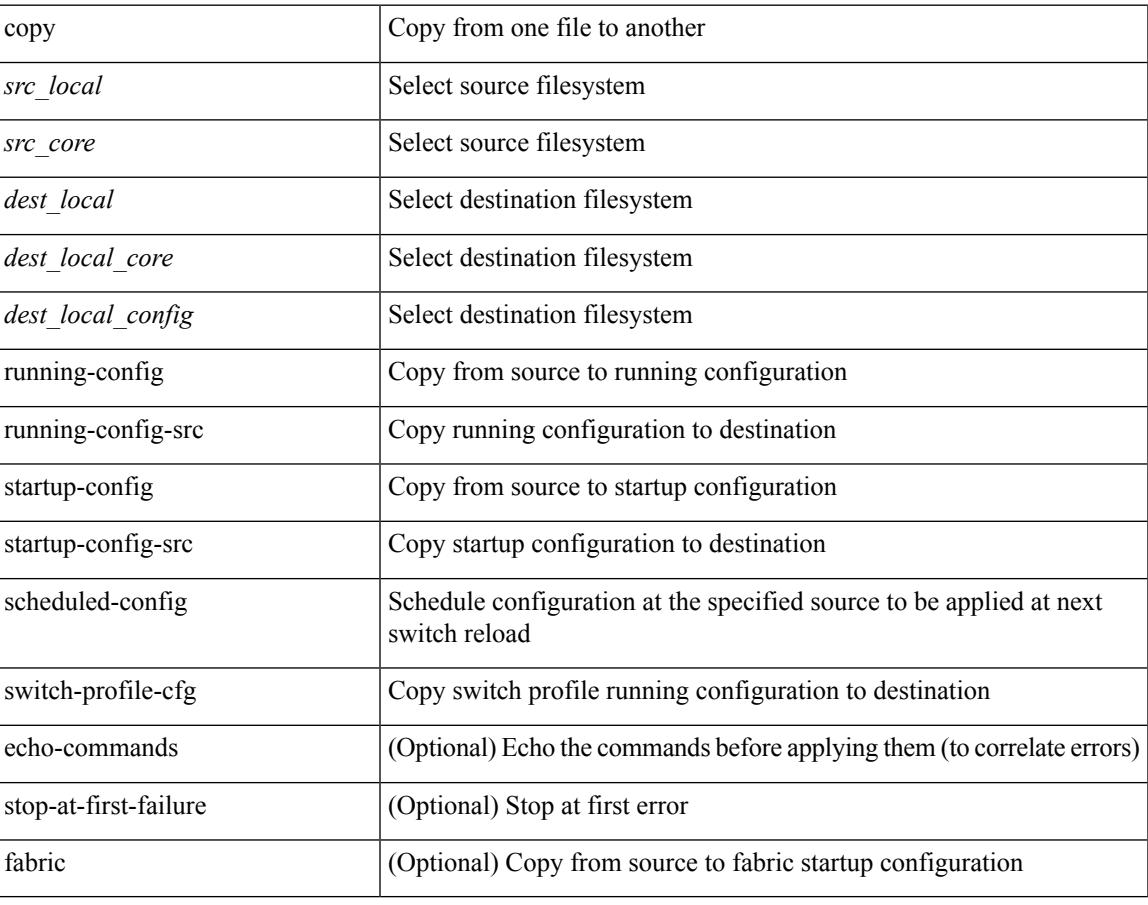

**Command Mode**

I

# **copy licenses**

copy licenses <uri0>

### **Syntax Description**

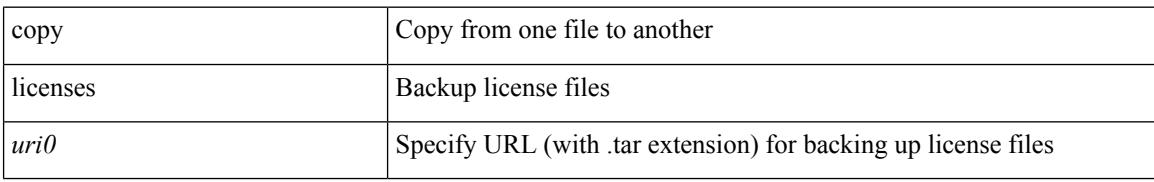

### **Command Mode**

 $\overline{\phantom{a}}$ 

# **copy recursive**

copy <source> <destination> recursive [ vrf <vrf-known-name> ]

### **Syntax Description**

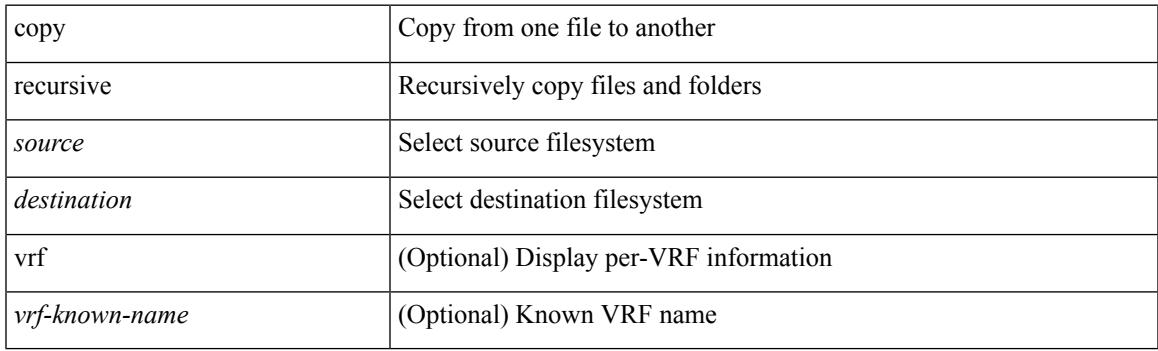

**Command Mode**

# **copy running vdc-all**

copy { running-config-src { <dest\_remote> [ source-interface <intf> | vrf <vrf-known-name> ] } | startup-config-src { <dest\_remote> [ source-interface <intf> | vrf <vrf-known-name> ] } } vdc-all

### **Syntax Description**

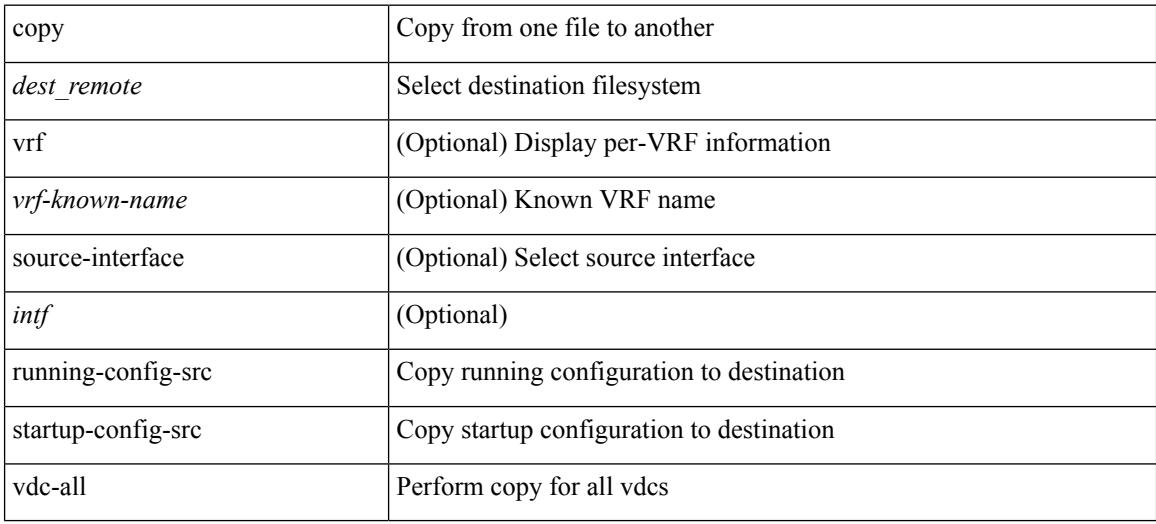

### **Command Mode**

 $\overline{\phantom{a}}$ 

## **copy vdc-all**

copy { running-config-src { startup-config | <dest\_local\_config> } | startup-config-src { running-config | <dest\_local\_config> } } vdc-all

### **Syntax Description**

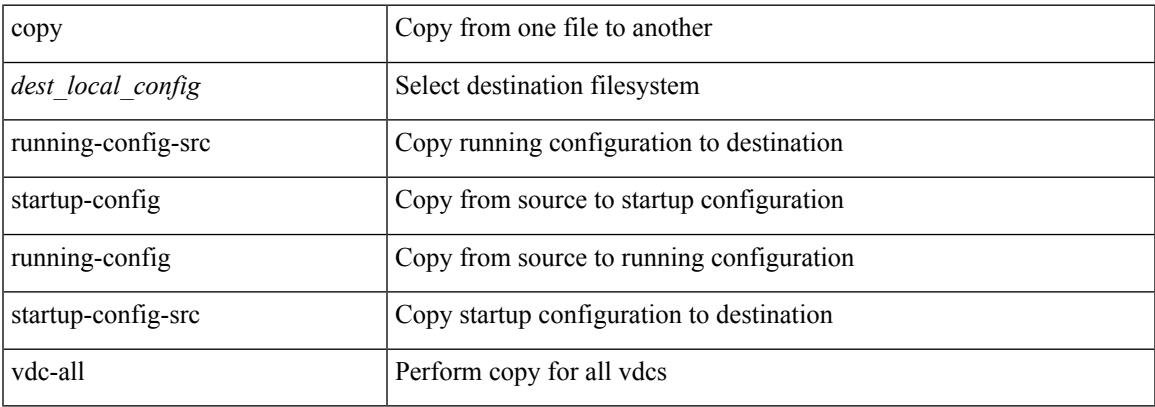

### **Command Mode**

### **core-on-no-memory**

[no] core-on-no-memory

### **Syntax Description**

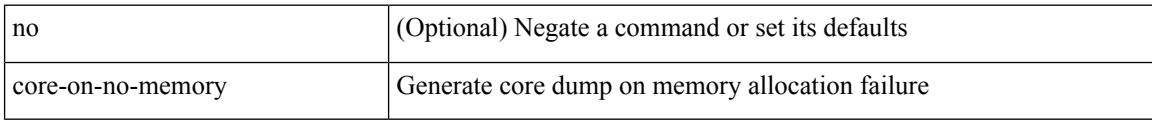

### **Command Mode**

• /exec/configure/router-ospf3 /exec/configure/router-ospf3/vrf

### **core-on-no-memory**

[no] core-on-no-memory

### **Syntax Description**

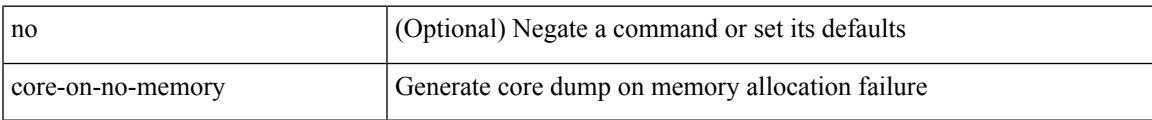

### **Command Mode**

• /exec/configure/router-ospf

## **cost**

{  $cost < cost$ } | {  $no cost$  [  $< cost$  ] }

### **Syntax Description**

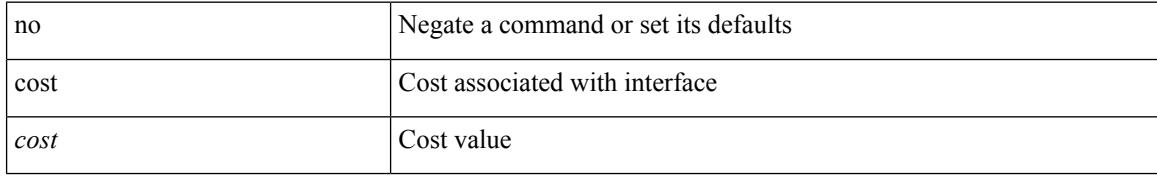

### **Command Mode**

• /exec/configure/router-ospf/vrf/router-ospf-slink

### **count**

 $\mathbf{l}$ 

### | count

### **Syntax Description**

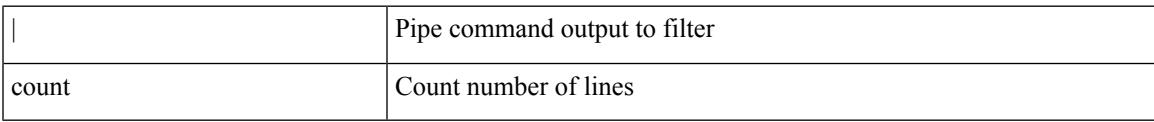

### **Command Mode**

• /output

# **counter name value op**

counter name <counter-name> value <counter-value> op <op-val>

### **Syntax Description**

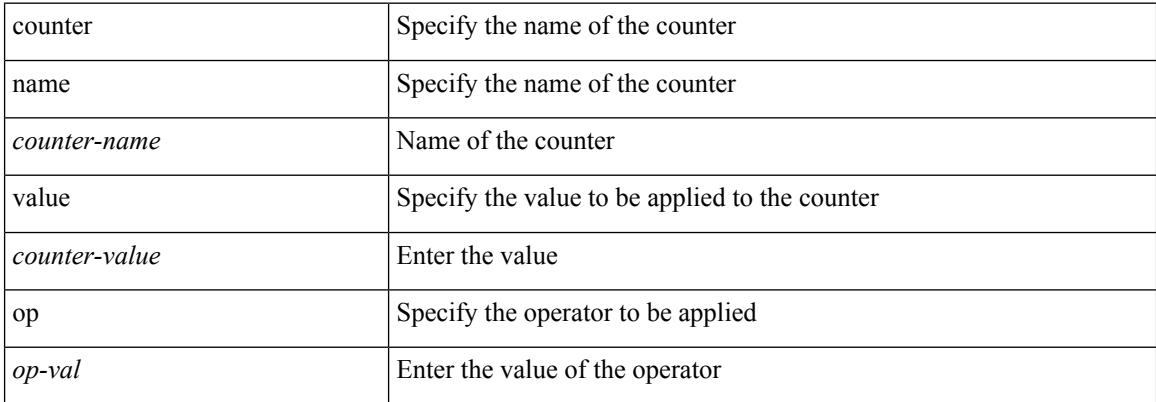

#### **Command Mode**

 $\overline{\phantom{a}}$ 

# **cpu threshold**

[no] cpu threshold [ rising <risingth> falling <fallingth> interval <seconds>]

### **Syntax Description**

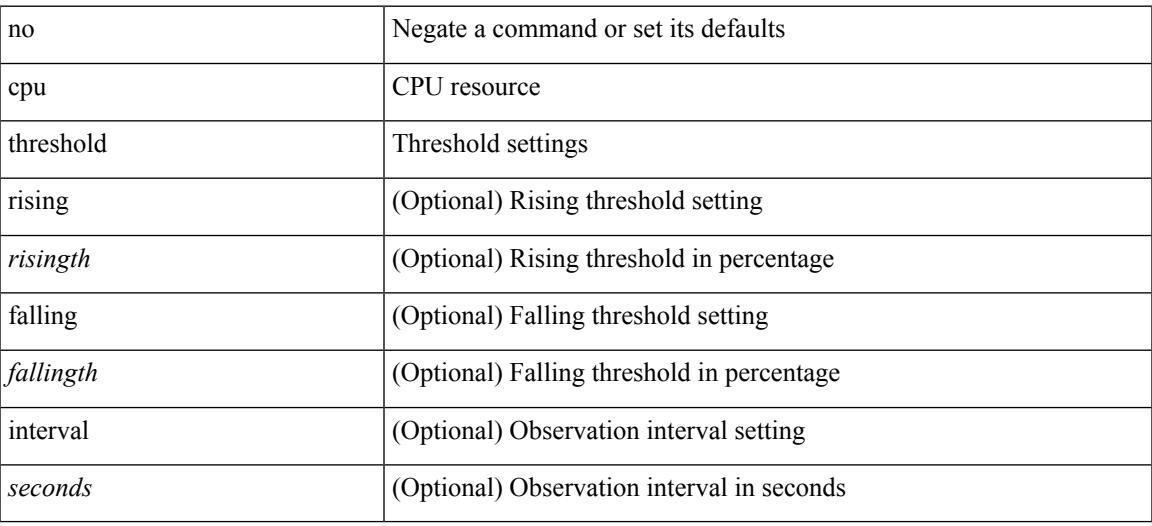

### **Command Mode**

• /exec/configure/onep

## **cpu threshold rising falling interval**

cpu threshold rising <risingth> falling <fallingth> interval <seconds>

### **Syntax Description**

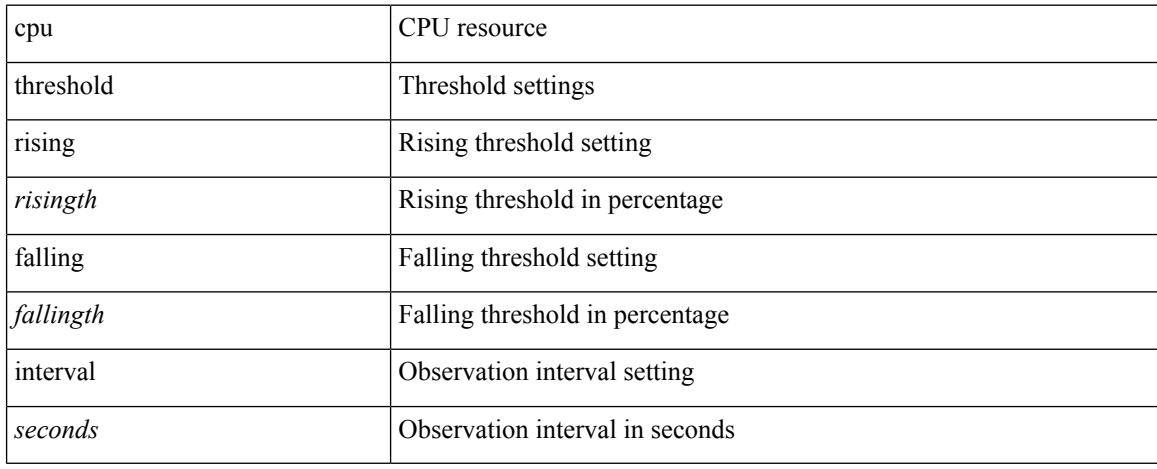

### **Command Mode**

• /exec/configure/onep

 $\overline{\phantom{a}}$ 

# **crypto ca authenticate**

[no] crypto ca authenticate <s0> [ accept ]

### **Syntax Description**

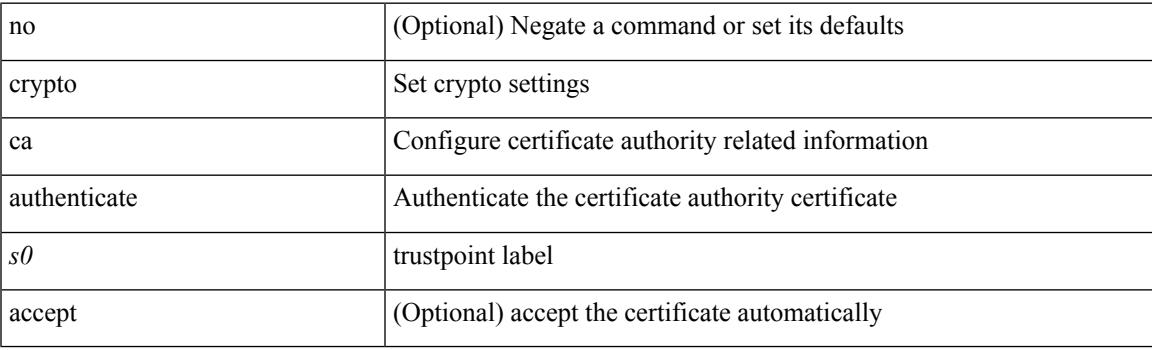

### **Command Mode**

# **crypto ca crl request**

[no] crypto ca crl request <s0> <uri0>

### **Syntax Description**

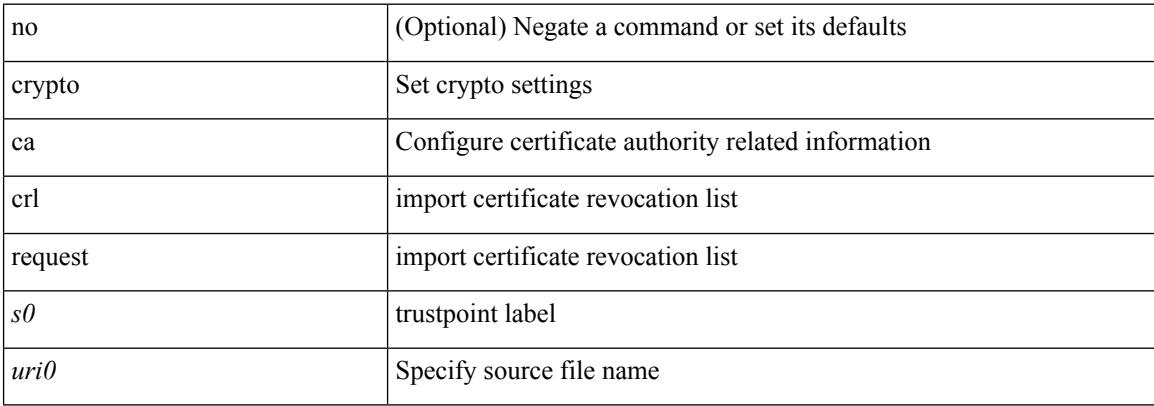

### **Command Mode**

I

# **crypto ca enroll**

[no] crypto ca enroll <s0>

### **Syntax Description**

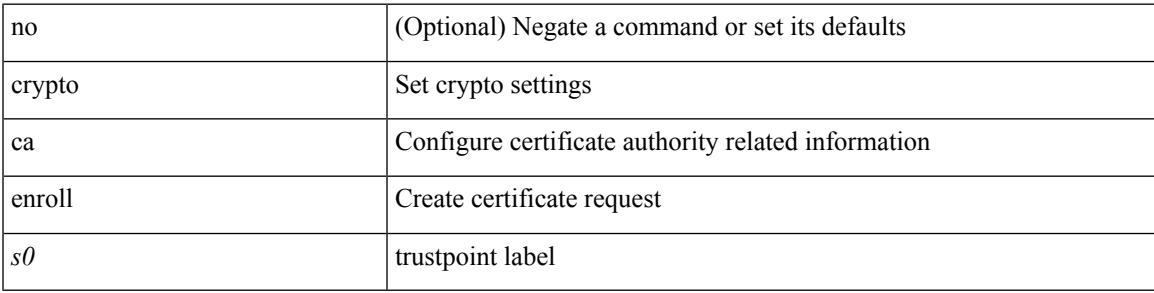

### **Command Mode**

# **crypto ca export pkcs12**

[no] crypto ca export <s0> pkcs12 <uri0> <s1>

### **Syntax Description**

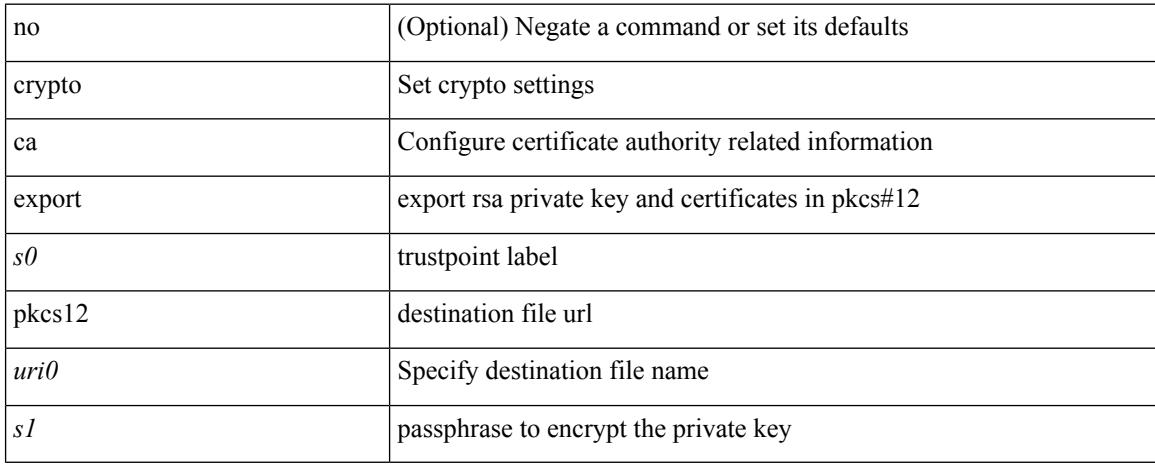

### **Command Mode**

 $\overline{\phantom{a}}$ 

# **crypto ca import certificate**

[no] crypto ca import <s0> certificate

### **Syntax Description**

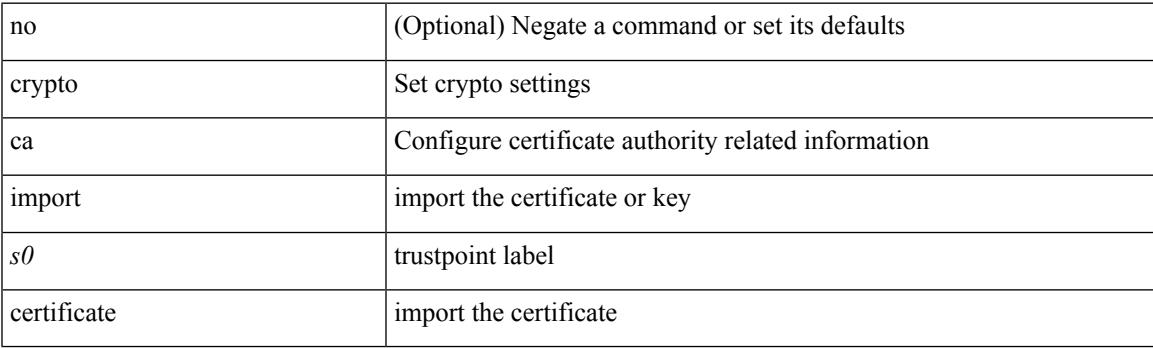

### **Command Mode**

# **crypto ca import pkcs12**

crypto ca import <s0> pkcs12 <uri0> <s1>

### **Syntax Description**

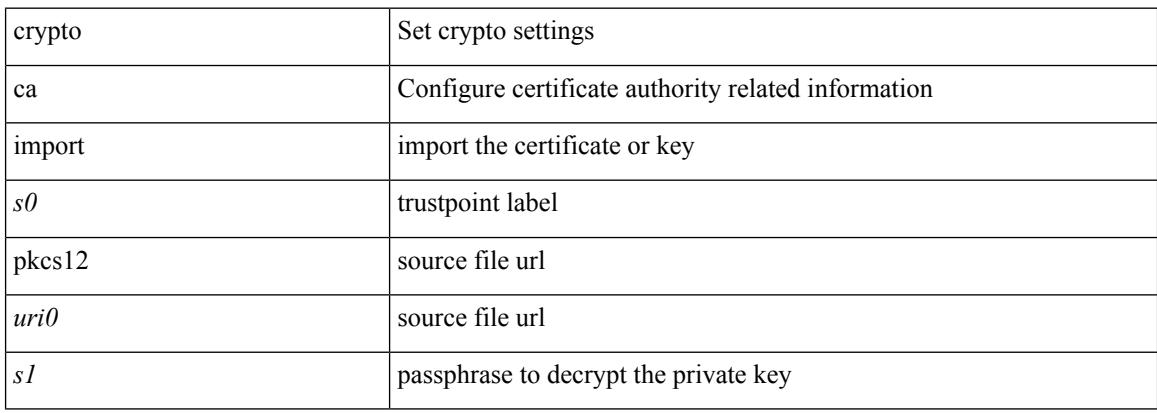

### **Command Mode**
# **crypto ca lookup**

[no] crypto ca lookup { remote | local | both }

#### **Syntax Description**

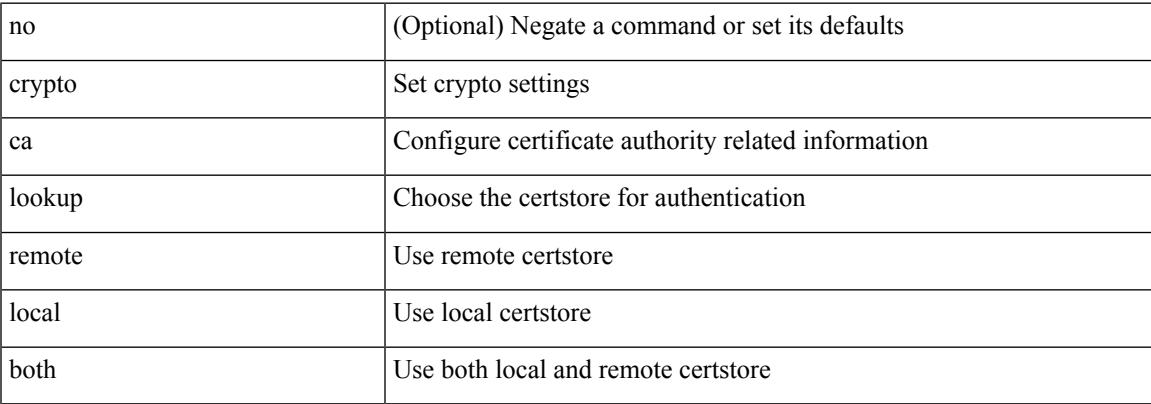

#### **Command Mode**

# **crypto ca remote ldap**

[no] crypto ca remote ldap { server-group <s0> | [ crl-refresh-time <i0> ] }

#### **Syntax Description**

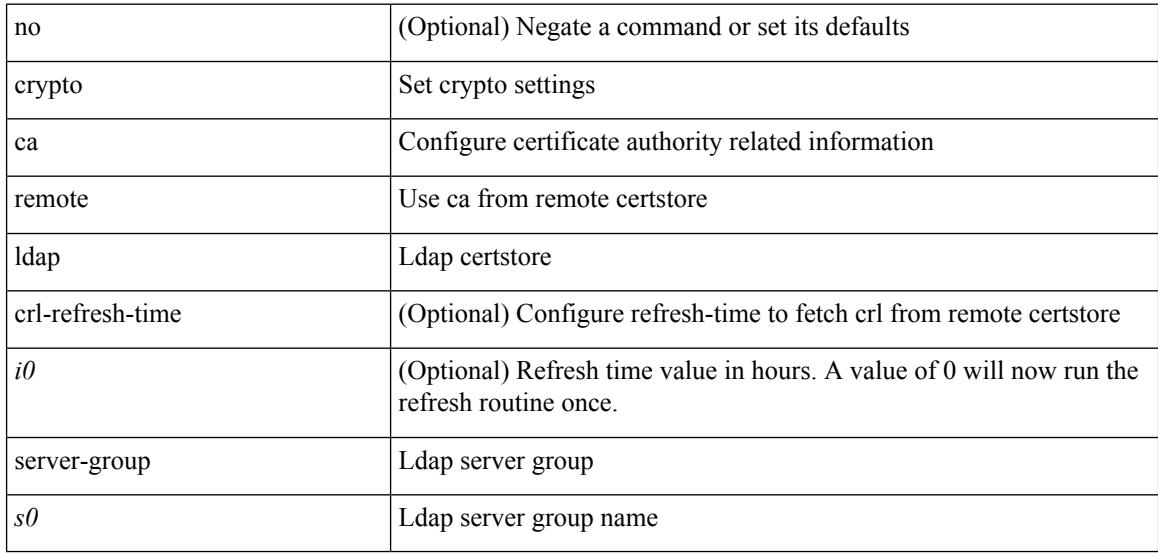

#### **Command Mode**

# **crypto ca test verify**

[no] crypto ca test verify <uri0>

#### **Syntax Description**

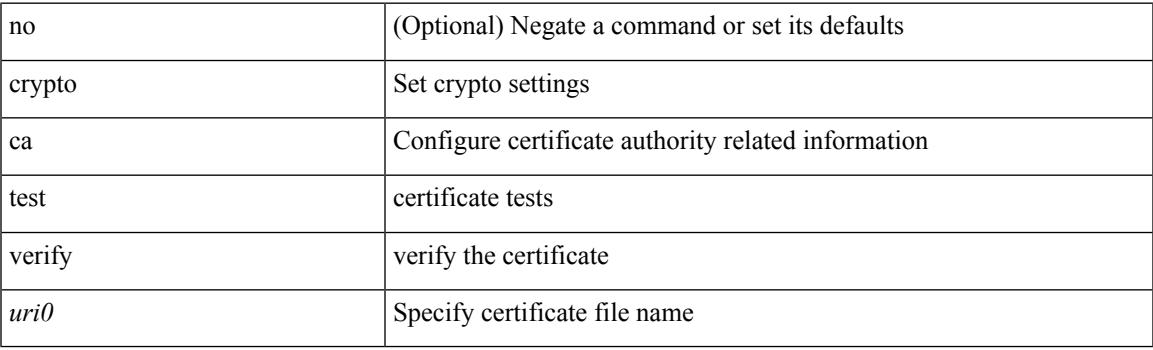

#### **Command Mode**

I

# **crypto ca trustpoint**

[no] crypto ca trustpoint <s0>

#### **Syntax Description**

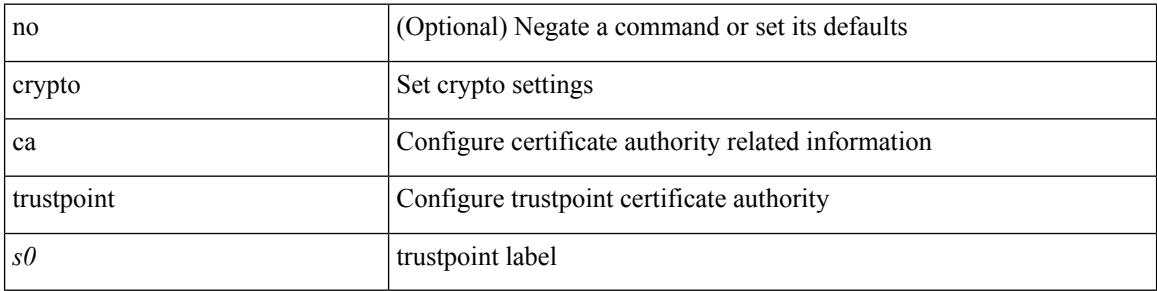

#### **Command Mode**

# **crypto cert ssh-authorize**

[no] crypto cert ssh-authorize [ <s0> map <s1> [ <s2> ] | default map <s3> ]

#### **Syntax Description**

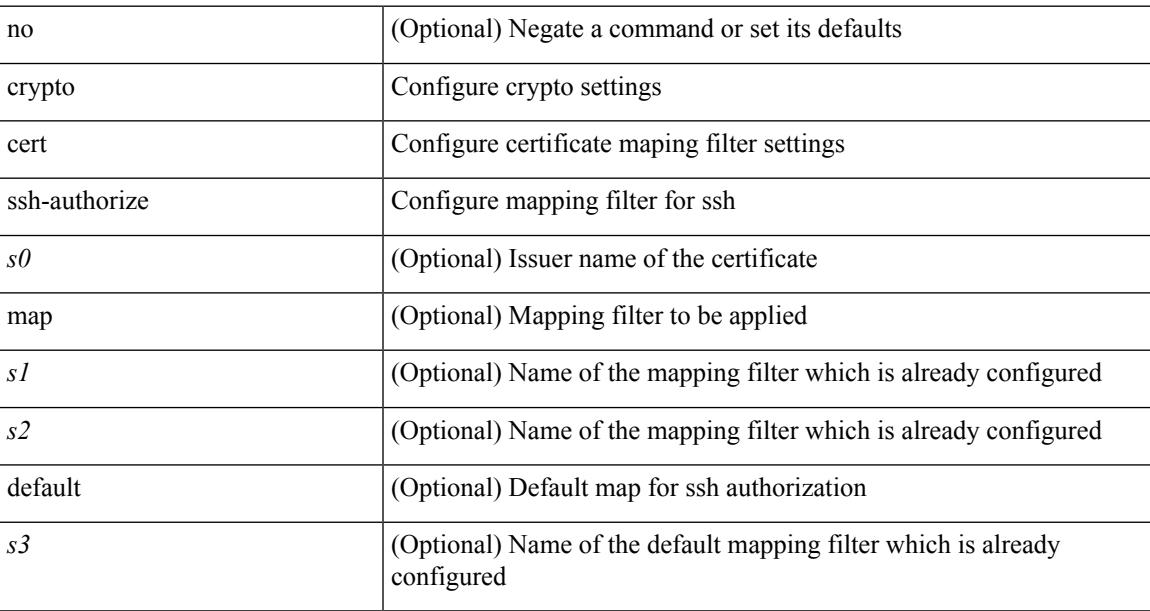

#### **Command Mode**

# **crypto certificatemap mapname**

[no] crypto certificatemap mapname <s0>

#### **Syntax Description**

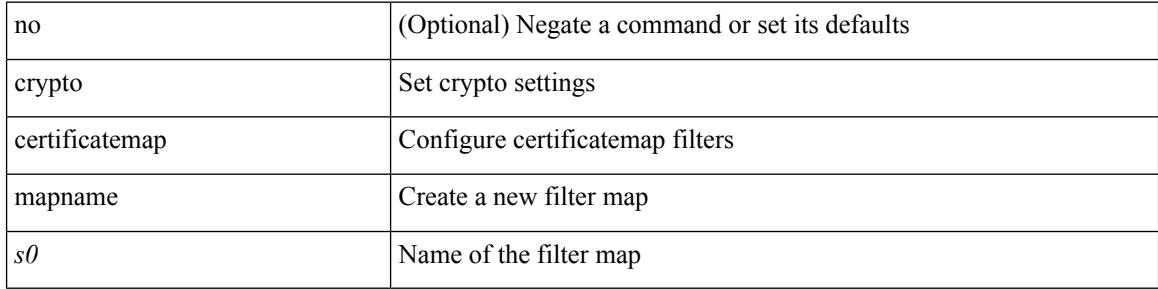

#### **Command Mode**

# **crypto key generate rsa**

[no] crypto key generate rsa [ { [ exportable ] [ modulus <i0> ] | [ label <s0> ] [ [ exportable ] [ modulus1  $\langle i1>$ ] | modulus2  $\langle i2>$  } ]

#### **Syntax Description**

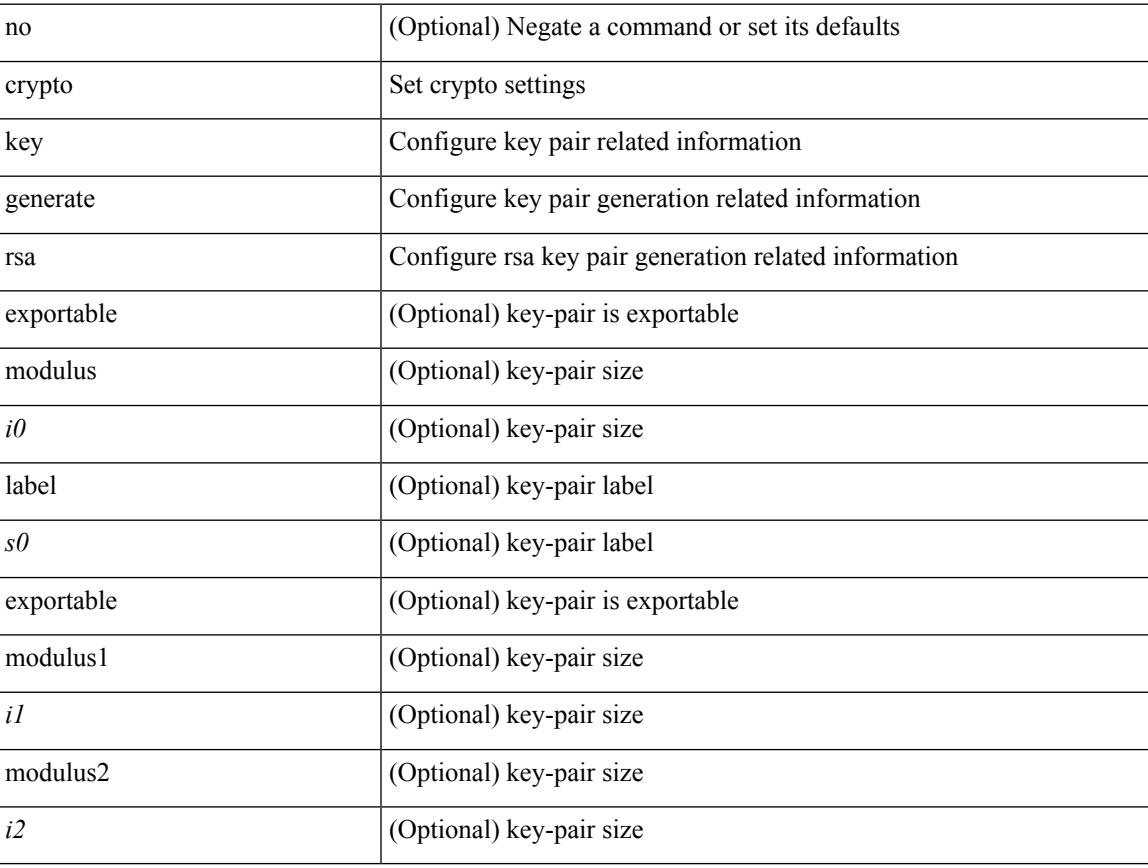

#### **Command Mode**

# **crypto key param rsa label modulus**

[no] crypto key param rsa label <s0> modulus <i0> [ exportable ]

#### **Syntax Description**

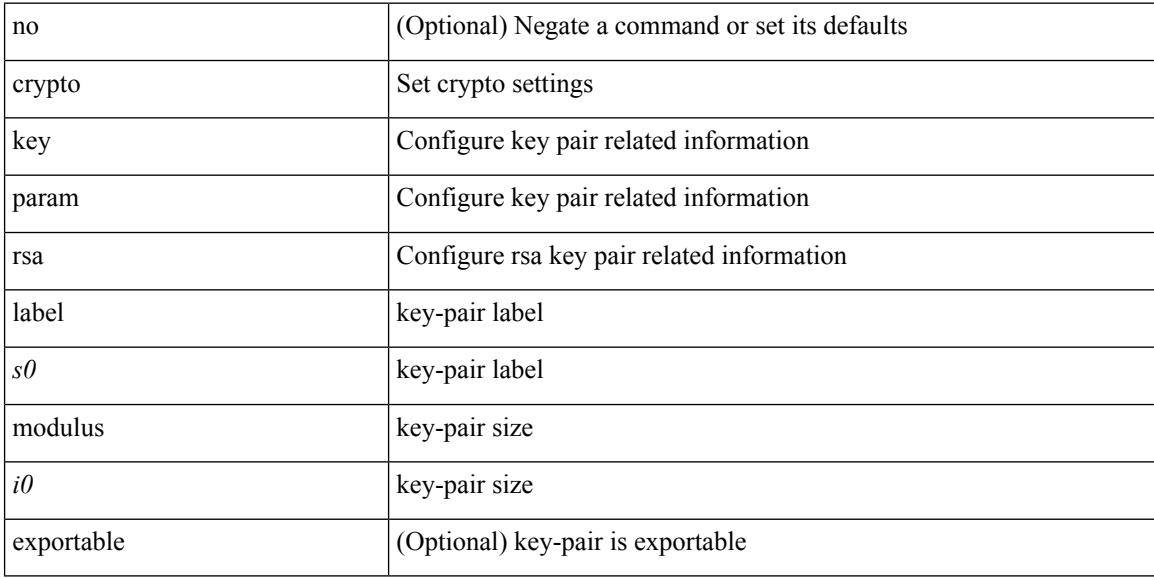

#### **Command Mode**

# **crypto key zeroize rsa**

[no] crypto key zeroize rsa <s0>

#### **Syntax Description**

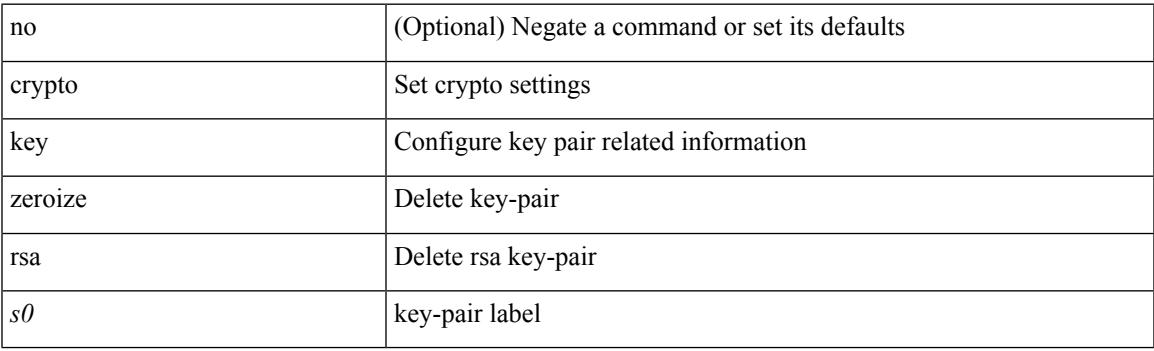

#### **Command Mode**

# **cryptographic-algorithm**

[no] cryptographic-algorithm <algo>

#### **Syntax Description**

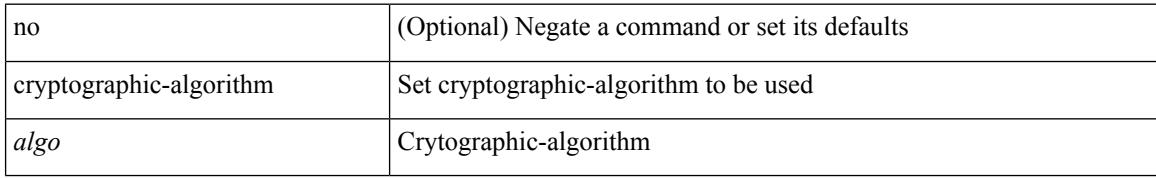

#### **Command Mode**

• /exec/configure/keychain-key

# **customer-id**

{ customer-id <s0> | no customer-id }

#### **Syntax Description**

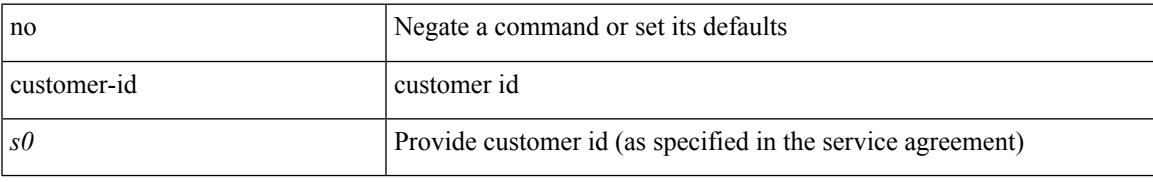

#### **Command Mode**

• /exec/configure/callhome

I

### **cut**

#### $|\ cut\ \{-b\ <\!b \ {\rm stes}\!>|\ -c\ <\!chars\!>|\ -f\ <\!fields\!>|\ -d\ <\!d \ {\rm elim}\!>|\ -s\ |\ -help\ |\ +$

#### **Syntax Description**

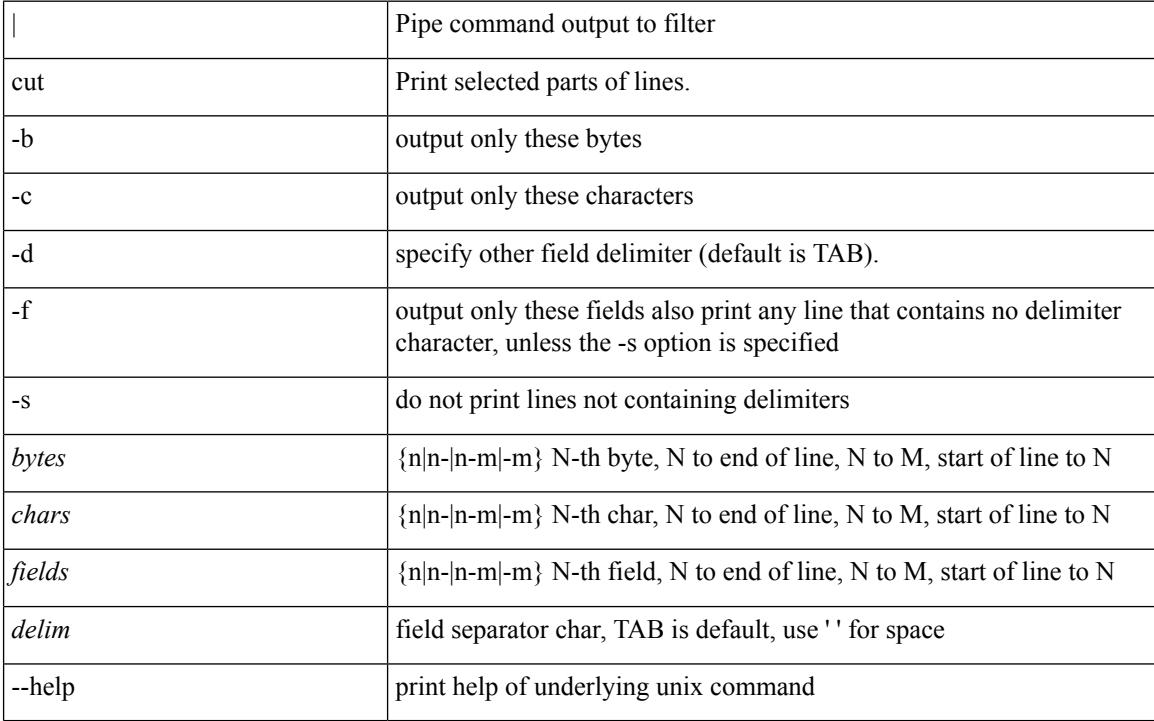

#### **Command Mode**

• /output

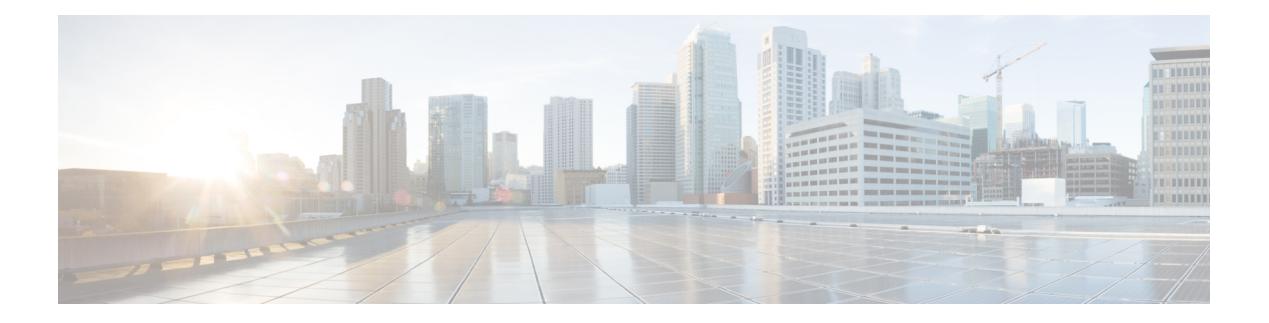

# **D Commands**

- [dampen-igp-metric,](#page-1025-0) on page 888
- [dampening,](#page-1026-0) on page 889
- [dampening,](#page-1027-0) on page 890
- [data-pattern,](#page-1028-0) on page 891
- [data-source,](#page-1029-0) on page 892
- [database-mapping,](#page-1030-0) on page 893
- [databits,](#page-1031-0) on page 894
- [databits,](#page-1032-0) on page 895
- datapath [transport](#page-1033-0) mts, on page 896
- [db-jid,](#page-1034-0) on page 897
- [db-security](#page-1035-0) user password, on page 898
- [db-table,](#page-1036-0) on page 899
- [dead-interval,](#page-1037-0) on page 900
- [dead-interval,](#page-1038-0) on page 901
- [dead-interval,](#page-1039-0) on page 902
- [deadtime,](#page-1040-0) on page 903
- [deadtime,](#page-1041-0) on page 904
- [deadtime,](#page-1042-0) on page 905
- dec, on [page](#page-1043-0) 906
- [default-information](#page-1044-0) originate, on page 907
- [default-information](#page-1045-0) originate, on page 908
- [default-information](#page-1046-0) originate, on page 909
- [default-information](#page-1047-0) originate, on page 910
- [default-information](#page-1048-0) originate, on page 911
- [default-information](#page-1049-0) originate, on page 912
- [default-information](#page-1050-0) originate always rd route-target, on page 913
- [default-metric,](#page-1051-0) on page 914
- [default-metric,](#page-1052-0) on page 915
- [default-metric,](#page-1053-0) on page 916
- [default-metric,](#page-1054-0) on page 917
- [default-metric,](#page-1055-0) on page 918
- [default-originate,](#page-1056-0) on page 919
- [define,](#page-1057-0) on page 920
- [delay,](#page-1058-0) on page 921
- [delay,](#page-1059-0) on page 922
- [delay,](#page-1060-0) on page 923
- delay [restore,](#page-1061-0) on page 924
- delay restore [interface,](#page-1062-0) on page 925
- [delay](#page-1063-0) up, on page 926
- [delete,](#page-1064-0) on page 927
- delete [ca-certificate,](#page-1065-0) on page 928
- delete [certificate,](#page-1066-0) on page 929
- [delete](#page-1067-0) crl, on page 930
- [demand-circuit,](#page-1068-0) on page 931
- [deny,](#page-1069-0) on page 932
- [description,](#page-1070-0) on page 933
- [description,](#page-1071-0) on page 934
- [description,](#page-1072-0) on page 935
- [description,](#page-1073-0) on page 936
- [description,](#page-1074-0) on page 937
- [description,](#page-1075-0) on page 938
- [description,](#page-1076-0) on page 939
- [description,](#page-1077-0) on page 940
- [description,](#page-1078-0) on page 941
- [description,](#page-1079-0) on page 942
- [description,](#page-1080-0) on page 943
- [description,](#page-1081-0) on page 944
- [description,](#page-1082-0) on page 945
- [description,](#page-1083-0) on page 946
- [description,](#page-1084-0) on page 947
- [description,](#page-1085-0) on page 948
- [description,](#page-1086-0) on page 949
- [description,](#page-1087-0) on page 950
- [description,](#page-1088-0) on page 951
- [description,](#page-1089-0) on page 952
- [description,](#page-1090-0) on page 953
- [description,](#page-1091-0) on page 954
- [description,](#page-1092-0) on page 955
- [description,](#page-1093-0) on page 956
- [description,](#page-1094-0) on page 957
- [description,](#page-1095-0) on page 958
- [description,](#page-1096-0) on page 959
- [description,](#page-1097-0) on page 960
- [description,](#page-1098-0) on page 961
- [description,](#page-1099-0) on page 962
- [description,](#page-1100-0) on page 963
- [description,](#page-1101-0) on page 964
- [description,](#page-1102-0) on page 965
- description [description,](#page-1103-0) on page 966
- [dest-ipaddr,](#page-1104-0) on page 967
- [dest-port,](#page-1105-0) on page 968
- [destination-group,](#page-1106-0) on page 969
- [destination-profile,](#page-1107-0) on page 970
- [destination-profile,](#page-1108-0) on page 971
- [destination-profile](#page-1109-0) CiscoTAC-1 alert-group, on page 972
- [destination-profile](#page-1110-0) CiscoTAC-1 email-addr, on page 973
- [destination-profile](#page-1111-0) CiscoTAC-1 http, on page 974
- [destination-profile](#page-1112-0) CiscoTAC-1 message-level, on page 975
- [destination-profile](#page-1113-0) CiscoTAC-1 message-size, on page 976
- [destination-profile](#page-1114-0) CiscoTAC-1 transport-method http, on page 977
- [destination-profile](#page-1115-0) CiscoTAC-1 transport-method email, on page 978
- [destination-profile](#page-1116-0) alert-group, on page 979
- [destination-profile](#page-1117-0) email-addr, on page 980
- [destination-profile](#page-1118-0) format, on page 981
- destination-profile [full-txt-destination](#page-1119-0) alert-group, on page 982
- destination-profile [full-txt-destination](#page-1120-0) email-addr, on page 983
- destination-profile [full-txt-destination](#page-1121-0) http, on page 984
- destination-profile [full-txt-destination](#page-1122-0) message-level, on page 985
- destination-profile [full-txt-destination](#page-1123-0) message-size, on page 986
- destination-profile [full-txt-destination](#page-1124-0) transport-method email, on page 987
- destination-profile [full-txt-destination](#page-1125-0) transport-method http, on page 988
- [destination-profile](#page-1126-0) http, on page 989
- [destination-profile](#page-1127-0) message-level, on page 990
- [destination-profile](#page-1128-0) message-size, on page 991
- destination-profile [short-txt-destination](#page-1129-0) alert-group, on page 992
- destination-profile [short-txt-destination](#page-1130-0) email-addr, on page 993
- destination-profile [short-txt-destination](#page-1131-0) http, on page 994
- destination-profile [short-txt-destination](#page-1132-0) message-size, on page 995
- destination-profile [short-txt-destination](#page-1133-0) message-level, on page 996
- destination-profile [short-txt-destination](#page-1134-0) transport-method email, on page 997
- destination-profile [short-txt-destination](#page-1135-0) transport-method http, on page 998
- [destination-profile](#page-1136-0) transport-method email, on page 999
- [destination-profile](#page-1137-0) transport-method http, on page 1000
- [destination-sup](#page-1138-0) interface, on page 1001
- [destination,](#page-1139-0) on page 1002
- [destination1](#page-1140-0) interface, on page 1003
- [destination,](#page-1141-0) on page 1004
- [destination](#page-1142-0) interface, on page 1005
- [destination](#page-1143-0) ip, on page 1006
- [device-group,](#page-1144-0) on page 1007
- [device-group,](#page-1145-0) on page 1008
- [devtest](#page-1146-0) sap, on page 1009
- [diagnostic](#page-1147-0) bootup level, on page 1010
- [diagnostic](#page-1148-0) bootup level bypass, on page 1011
- diagnostic clear result module all [diagnostic](#page-1149-0) clear result module test, on page 1012
- diagnostic eem action [aggressive,](#page-1150-0) on page 1013
- [diagnostic](#page-1151-0) monitor interval module test all hour min second, on page 1014
- [diagnostic](#page-1152-0) monitor module all, on page 1015
- [diagnostic](#page-1153-0) monitor module test all, on page 1016
- diagnostic ondemand action-on-failure continue failure-count diagnostic ondemand [action-on-failure](#page-1154-0) stop, on page [1017](#page-1154-0)
- diagnostic [ondemand](#page-1155-0) iteration, on page 1018
- diagnostic ondemand [test-parameter](#page-1156-0) module test port\_lb packet-length, on page 1019
- [diagnostic](#page-1157-0) pss shrink, on page 1020
- [diagnostic](#page-1158-0) start module test, on page 1021
- [diagnostic](#page-1159-0) stop module test all, on page 1022
- diagnostic test simulation module test diagnostic test [simulation](#page-1160-0) module test clear, on page 1023
- [diff-clean,](#page-1161-0) on page 1024
- [diff-clean](#page-1162-0) all-users, on page 1025
- diff, on page [1026](#page-1163-0)
- dir, on page [1027](#page-1164-0)
- [disable-connected-check,](#page-1165-0) on page 1028
- [disable-memory-alert-check,](#page-1166-0) on page 1029
- [disable-peer-as-check,](#page-1167-0) on page 1030
- [disable-policy-batching,](#page-1168-0) on page 1031
- [disable,](#page-1169-0) on page 1032
- [discard-route](#page-1170-0) external, on page 1033
- [discard-route](#page-1171-0) external, on page 1034
- [discovery,](#page-1172-0) on page 1035
- [distance,](#page-1173-0) on page 1036
- [distance,](#page-1174-0) on page 1037
- [distance,](#page-1175-0) on page 1038
- [distance,](#page-1176-0) on page 1039
- [distance,](#page-1177-0) on page 1040
- [distance,](#page-1178-0) on page 1041
- [distribute-list](#page-1179-0) route in, on page 1042
- distribute into [route-map](#page-1180-0) all, on page 1043
- dns, on page [1044](#page-1181-0)
- [domain-id,](#page-1182-0) on page 1045
- domain-id [secondary,](#page-1183-0) on page 1046
- [domain-tag,](#page-1184-0) on page 1047
- [dont-capability-negotiate,](#page-1185-0) on page 1048
- [dos2nxos,](#page-1186-0) on page 1049
- [dot1q,](#page-1187-0) on page 1050
- [dot1q,](#page-1188-0) on page 1051
- dot1q default [dynamic,](#page-1189-0) on page 1052
- [down-bit-ignore,](#page-1190-0) on page 1053
- [downlink](#page-1191-0) delay, on page 1054
- dpp [set-qos-group,](#page-1192-0) on page 1055
- [dscp,](#page-1193-0) on page 1056
- [dst-grp,](#page-1194-0) on page 1057

- dual-active exclude [interface-vlan,](#page-1195-0) on page 1058
- [dual-stage](#page-1196-0) translate xml, on page 1059
- [duplex,](#page-1197-0) on page 1060
- [duplex,](#page-1198-0) on page 1061
- [duplicate-message](#page-1199-0) throttle, on page 1062
- [dynamic-capability,](#page-1200-0) on page 1063
- [dynamic-med-interval,](#page-1201-0) on page 1064

# <span id="page-1025-0"></span>**dampen-igp-metric**

dampen-igp-metric <sec> | no dampen-igp-metric

#### **Syntax Description**

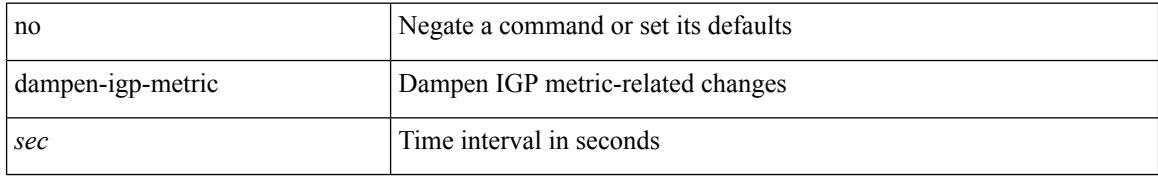

#### **Command Mode**

• /exec/configure/router-bgp/router-bgp-af

# <span id="page-1026-0"></span>**dampening**

[no] dampening [  $\{\text{} \text{ \\ \times\:\:\missamptess-limit> \\ \times\:\max-suppress-time>  $\}$  |  $\{\text{route-map}\}$$ <rmap-name> } ]

#### **Syntax Description**

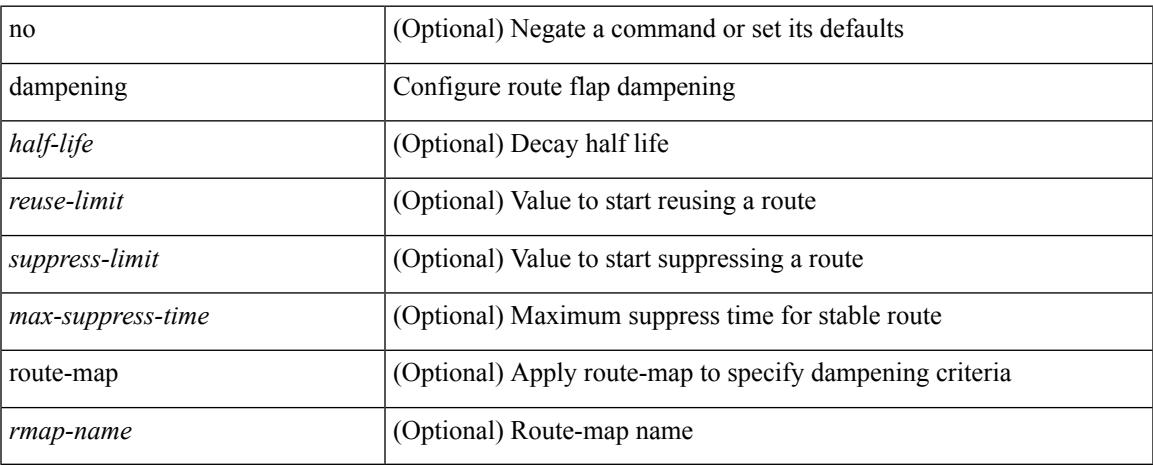

#### **Command Mode**

• /exec/configure/router-bgp/router-bgp-af-ipv4-mdt /exec/configure/router-bgp/router-bgp-af-l2vpn-vpls

# <span id="page-1027-0"></span>**dampening**

[no] dampening [  $\{\text{} \text{<} \text{reuse-limit}> \text{<} \text{simit}> \text{<} \}$  | { route-map <rmap-name> } ]

#### **Syntax Description**

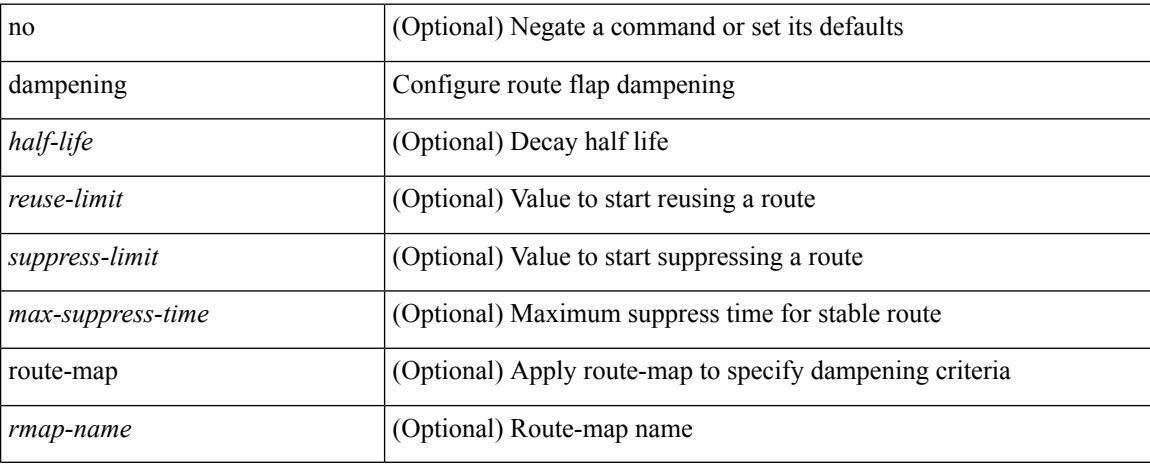

#### **Command Mode**

• /exec/configure/router-bgp/router-bgp-af /exec/configure/router-bgp/router-bgp-af-vpnv4 /exec/configure/router-bgp/router-bgp-af-vpnv6 /exec/configure/router-bgp/router-bgp-af-link-state /exec/configure/router-bgp/router-bgp-af-l2vpn-evpn

# <span id="page-1028-0"></span>**data-pattern**

{ { no | default } data-pattern | data-pattern <hex-pattern> }

#### **Syntax Description**

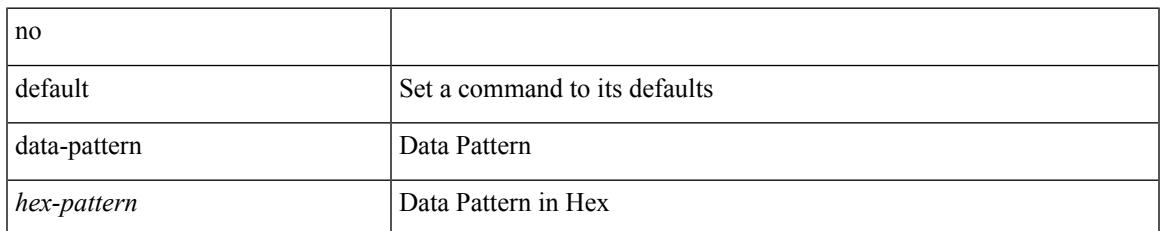

#### **Command Mode**

• /exec/configure/ip-sla/udp

### <span id="page-1029-0"></span>**data-source**

{ data-source <type> } | { no data-source [ <type> ] }

#### **Syntax Description**

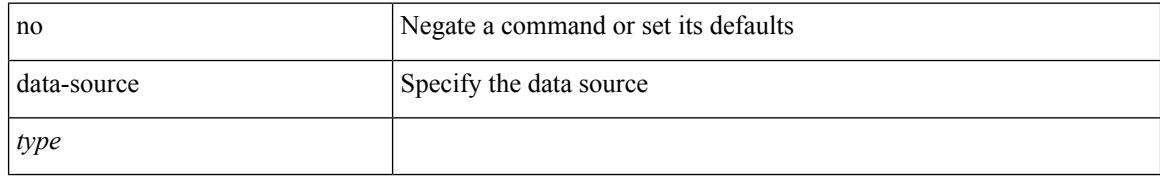

#### **Command Mode**

• /exec/configure/telemetry/sensor-group

# <span id="page-1030-0"></span>**database-mapping**

{ [ no ] database-mapping { <eid-prefix> | <eid-prefix6> } { redistribute | { { <locator> | <locator6> } priority <priority> weight <weight> } } }

#### **Syntax Description**

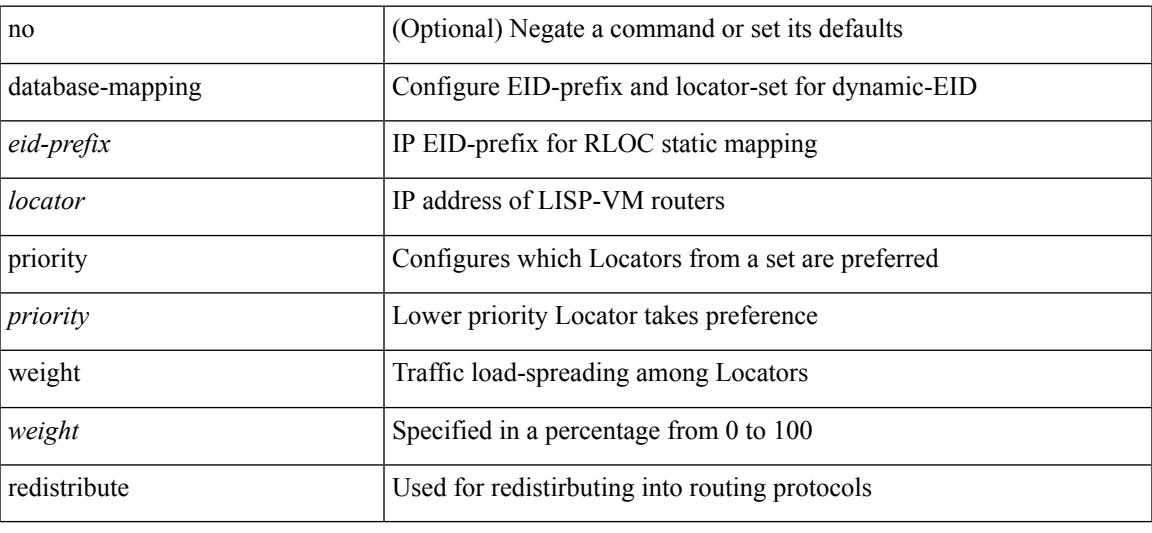

#### **Command Mode**

• /exec/configure/lisp-dynamic-eid /exec/configure/vrf/lisp-dynamic-eid

I

# <span id="page-1031-0"></span>**databits**

[no] databits  $\langle i0 \rangle$ 

#### **Syntax Description**

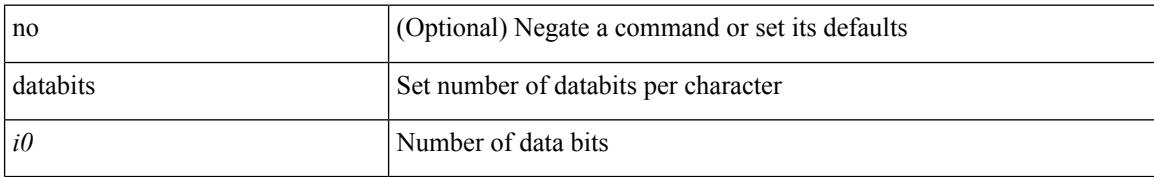

#### **Command Mode**

• /exec/configure/console

# <span id="page-1032-0"></span>**databits**

I

[no] databits  $\leq i$ 0>

#### **Syntax Description**

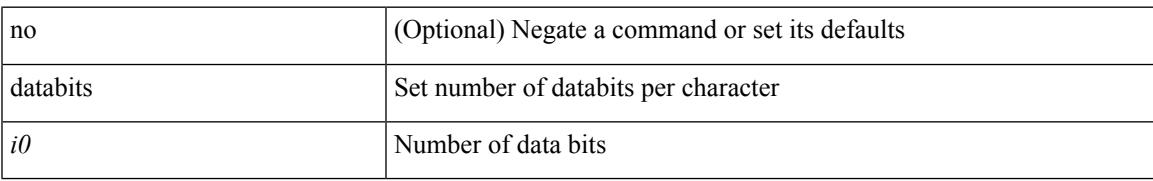

#### **Command Mode**

• /exec/configure/com1

# <span id="page-1033-0"></span>**datapath transport mts**

[no] datapath transport mts

#### **Syntax Description**

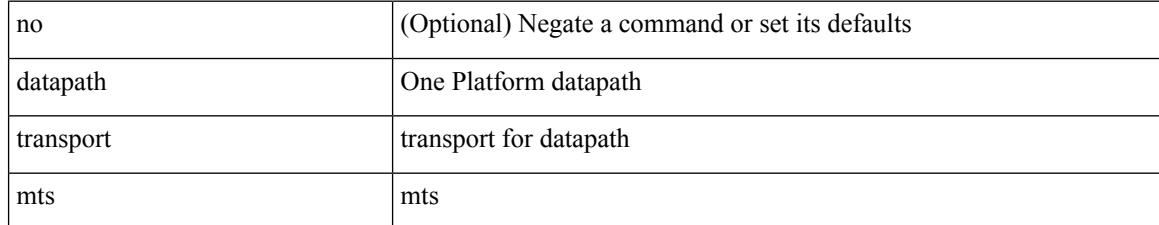

#### **Command Mode**

• /exec/configure/onep

# <span id="page-1034-0"></span>**db-jid**

I

[no] db-jid <jid> [ key-type <key-type> ]

#### **Syntax Description**

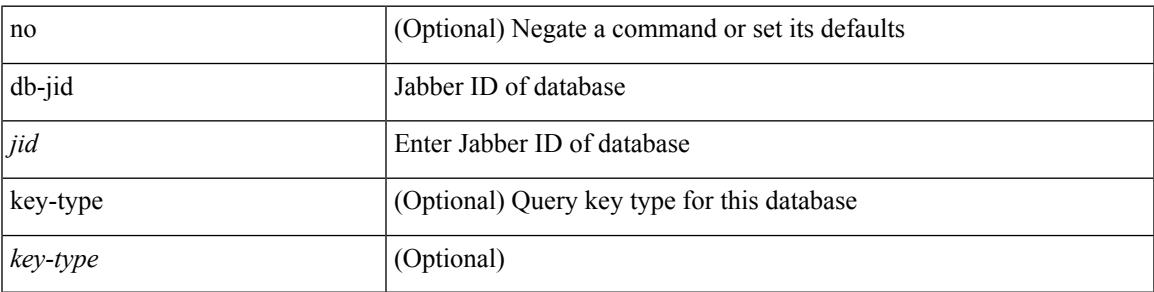

**Command Mode**

• /exec/configure/fabric-db/server-xmpp

# <span id="page-1035-0"></span>**db-security user password**

[no] db-security user <user> password {  $0$  <clear> | 7 <encrypted> | <password> } [shared-secret {  $10$  <clear> | 7 <encrypted> | <secret> } ]

#### **Syntax Description**

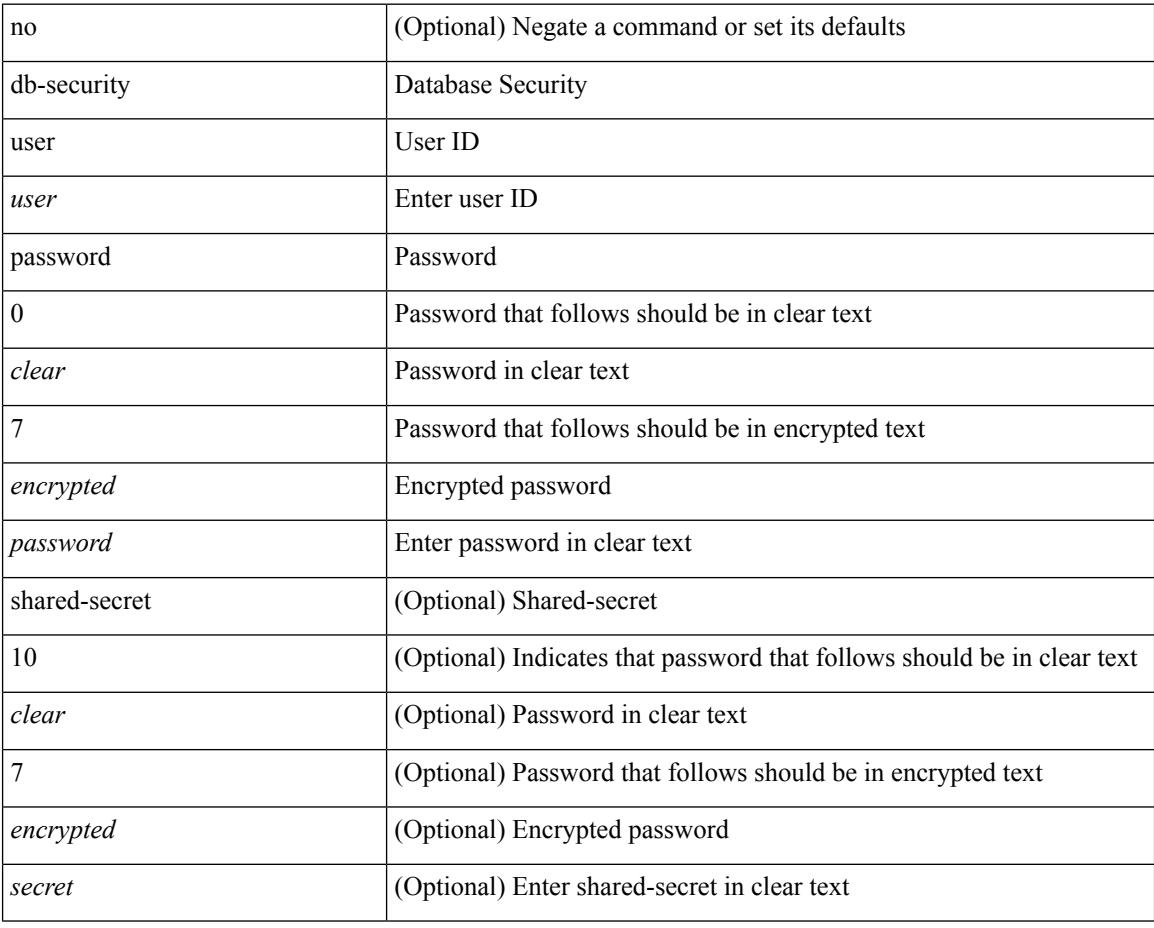

#### **Command Mode**

• /exec/configure/fabric-db/server-ldap

# <span id="page-1036-0"></span>**db-table**

 $\overline{\phantom{a}}$ 

[no] db-table <tablename> [ key-type <key-type> ]

#### **Syntax Description**

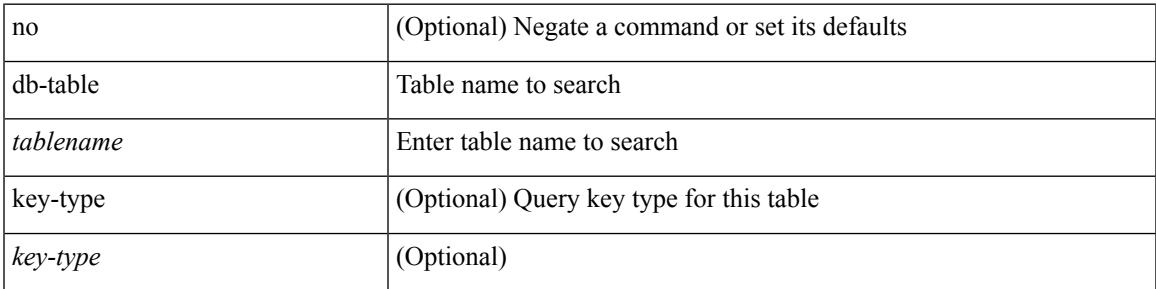

#### **Command Mode**

• /exec/configure/fabric-db/server-ldap

### <span id="page-1037-0"></span>**dead-interval**

 $\{ \{ dead\text{-interval} \leq interval \} | \{ no dead\text{-interval} \leq | \text{-interval} \} \}$ 

#### **Syntax Description**

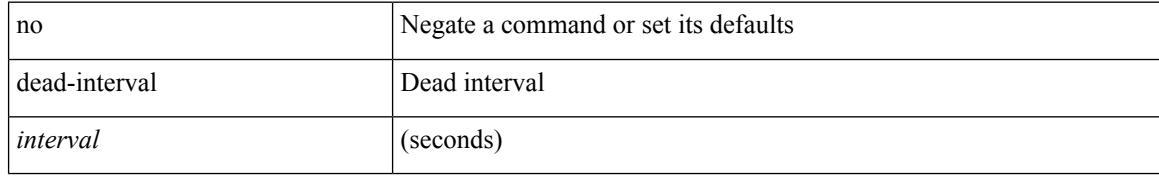

#### **Command Mode**

• /exec/configure/router-ospf/vrf/router-ospf-slink

### <span id="page-1038-0"></span>**dead-interval**

{ { dead-interval <interval> } | { no dead-interval [  $\le$  interval> ] } }

#### **Syntax Description**

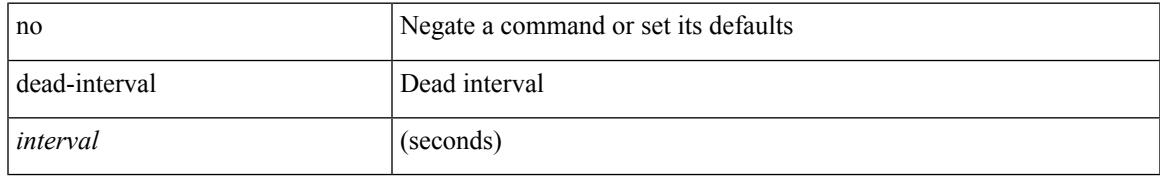

#### **Command Mode**

• /exec/configure/router-ospf/router-ospf-vlink /exec/configure/router-ospf/vrf/router-ospf-vlink

### <span id="page-1039-0"></span>**dead-interval**

 $\{ \{ dead\text{-interval} \leq interval \} \}$  {  $\{ no\ dead\text{-interval} \leq interval \}$  } }

#### **Syntax Description**

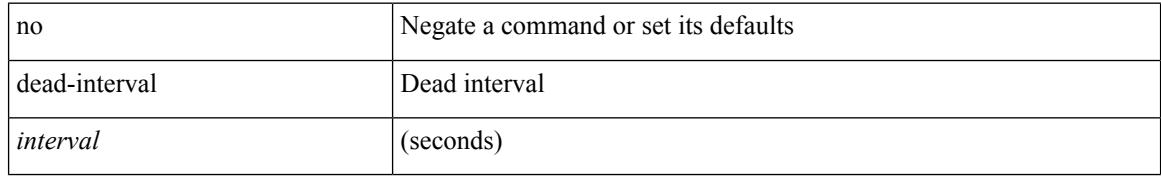

#### **Command Mode**

• /exec/configure/router-ospf3/router-ospf3-vlink /exec/configure/router-ospf3/vrf/router-ospf3-vlink

# <span id="page-1040-0"></span>**deadtime**

I

[no] deadtime <i0>

#### **Syntax Description**

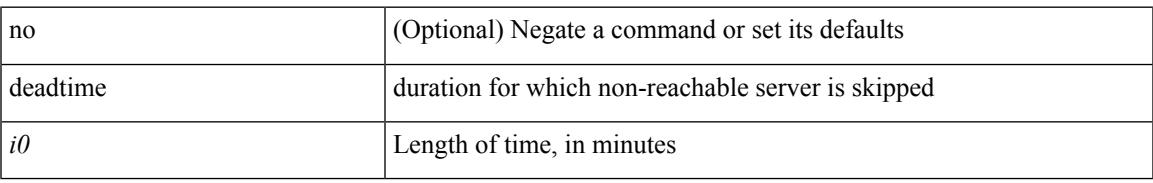

#### **Command Mode**

• /exec/configure/radius

I

# <span id="page-1041-0"></span>**deadtime**

[no] deadtime  $\leq i$ 0>

#### **Syntax Description**

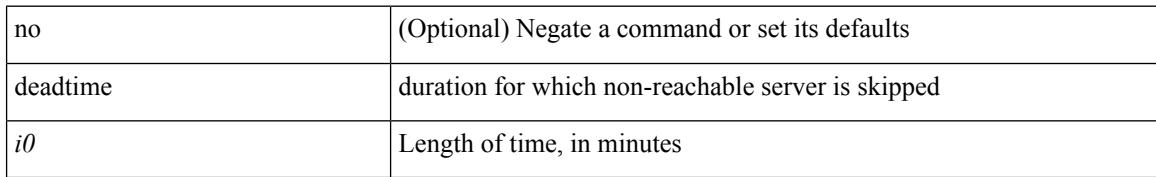

#### **Command Mode**

• /exec/configure/ldap

# <span id="page-1042-0"></span>**deadtime**

I

[no] deadtime <i0>

#### **Syntax Description**

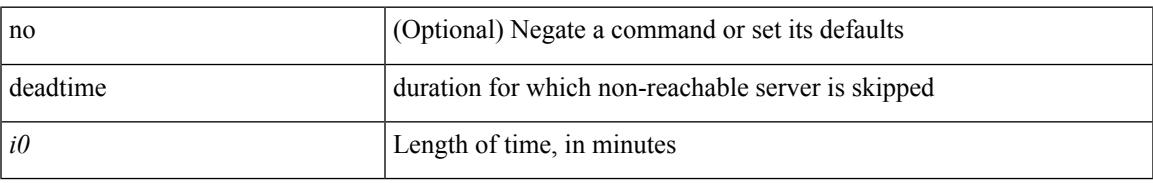

#### **Command Mode**

• /exec/configure/tacacs+

I

# <span id="page-1043-0"></span>**dec**

dec <expr>

#### **Syntax Description**

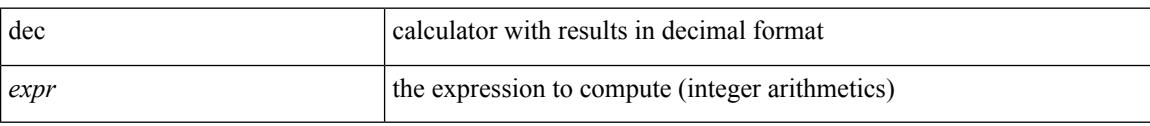

#### **Command Mode**

• /exec
[no] default-information originate [ always ] [ route-map <map-name> ]

#### **Syntax Description**

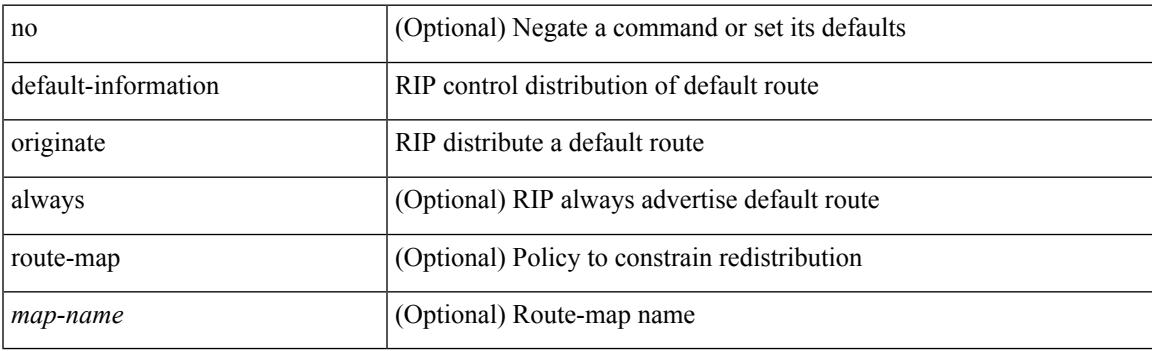

### **Command Mode**

• /exec/configure/router-rip/router-rip-af-common /exec/configure/router-rip/router-rip-vrf-af-common

[no] default-information originate [ always ] [ route-map <policy-name> ]

#### **Syntax Description**

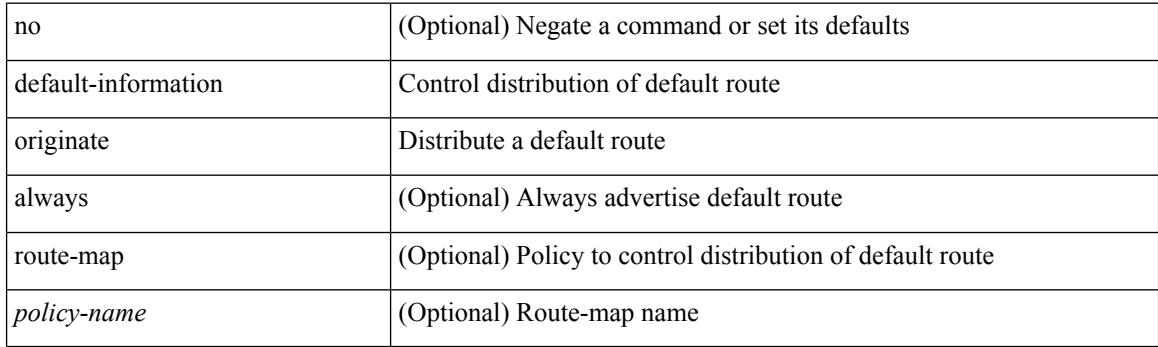

## **Command Mode**

• /exec/configure/router-ospf /exec/configure/router-ospf/vrf

[no] default-information originate [ always ] [ route-map <map-name> ]

#### **Syntax Description**

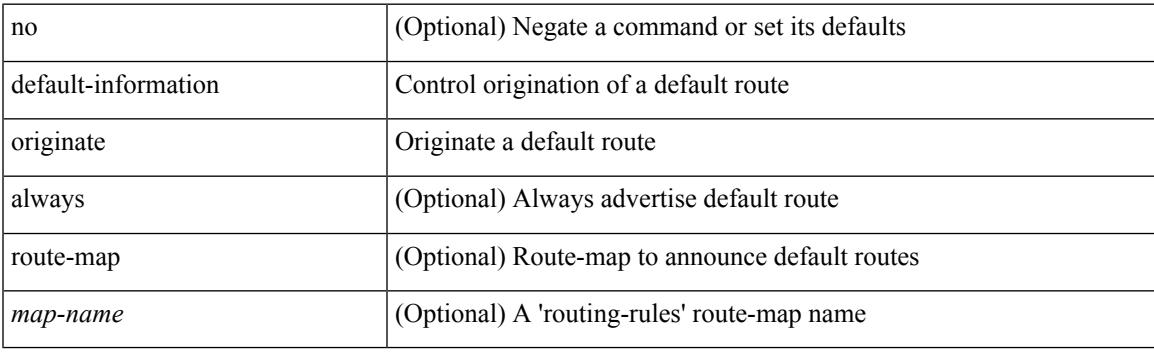

### **Command Mode**

• /exec/configure/router-isis/router-isis-vrf-common /exec/configure/router-isis/router-isis-af-common

[no] default-information originate [ always ] [ route-map <policy-name> ]

#### **Syntax Description**

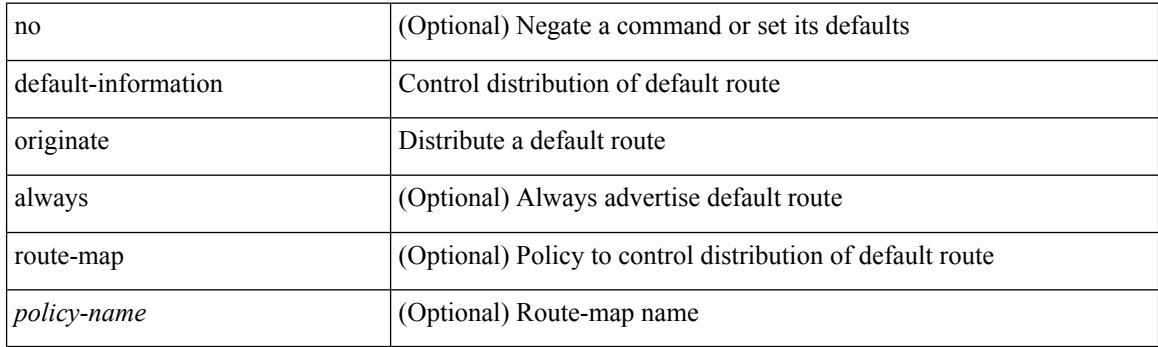

## **Command Mode**

• /exec/configure/router-ospf3/router-ospf3-af-ipv6 /exec/configure/router-ospf3/vrf/router-ospf3-af-ipv6

[no] default-information originate [ always ] [ route-map <map>]

#### **Syntax Description**

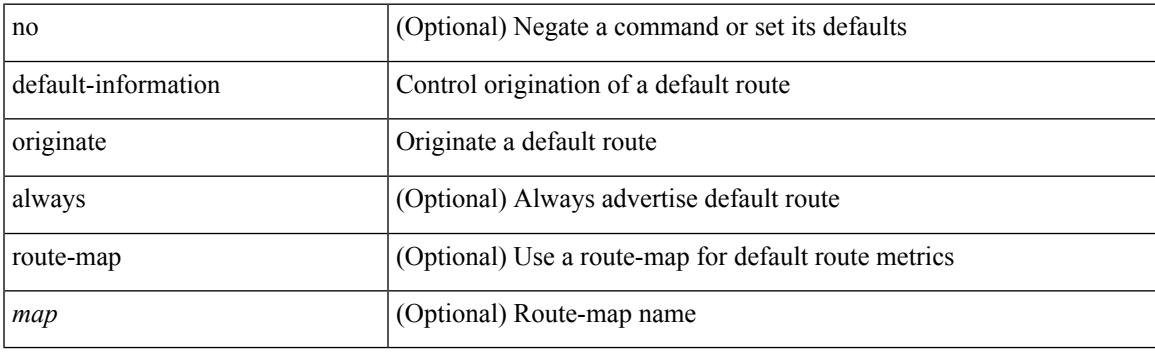

#### **Command Mode**

• /exec/configure/router-eigrp/router-eigrp-vrf-common /exec/configure/router-eigrp/router-eigrp-af-common

[no] default-information originate

#### **Syntax Description**

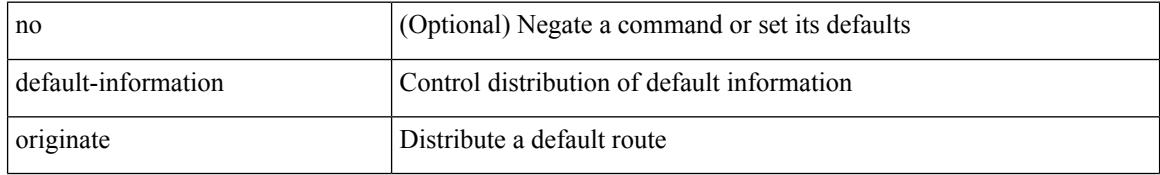

#### **Command Mode**

• /exec/configure/router-bgp/router-bgp-af /exec/configure/router-bgp/router-bgp-af-ipv6-label /exec/configure/router-bgp/router-bgp-af-ipv4-label

# **default-information originate always rd route-target**

[no] default-information originate always rd {  $\leq$ xt-comm-rd-aa2nn4>  $|\leq$ xt-comm-rd-aa4nn2> } route-target { <ext-comm-rt-aa2nn4> | <ext-comm-rt-aa4nn2> }

#### **Syntax Description**

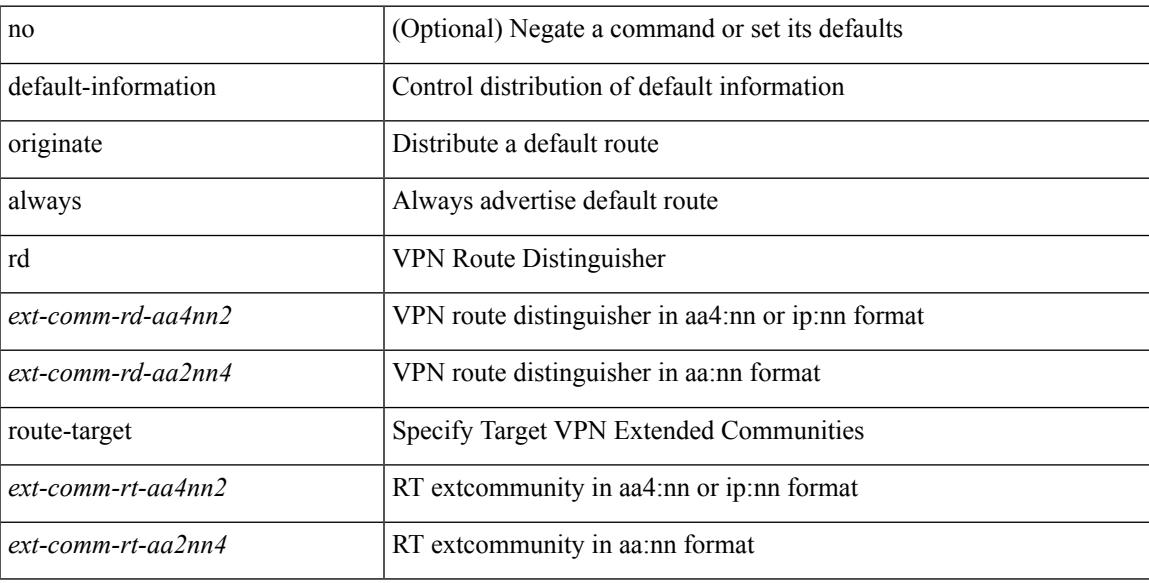

#### **Command Mode**

• /exec/configure/router-bgp/router-bgp-af-vpnv4 /exec/configure/router-bgp/router-bgp-af-vpnv6

default-metric <metric> | no default-metric [ <metric> ]

#### **Syntax Description**

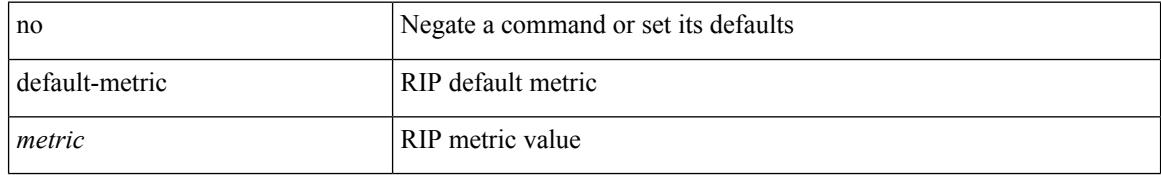

#### **Command Mode**

• /exec/configure/router-rip/router-rip-af-common /exec/configure/router-rip/router-rip-vrf-af-common

 $\overline{\phantom{a}}$ 

# **default-metric**

{ default-metric <cost> } | { no default-metric [ <cost> ] }

## **Syntax Description**

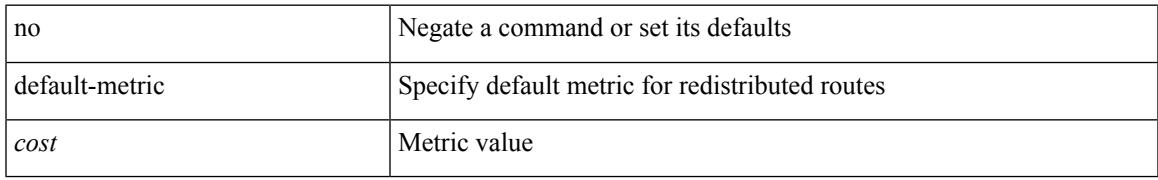

### **Command Mode**

• /exec/configure/router-ospf /exec/configure/router-ospf/vrf

{ default-metric <cost> } | { no default-metric [ <cost> ] }

#### **Syntax Description**

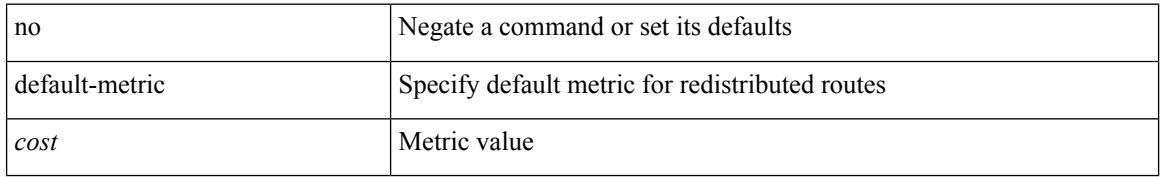

#### **Command Mode**

• /exec/configure/router-ospf3/router-ospf3-af-ipv6 /exec/configure/router-ospf3/vrf/router-ospf3-af-ipv6

{ { default-metric <bw> <delay> <rel> <load> <mtu> } | { no default-metric [ <bw> <delay> <rel> <load>  $\text{~}(t)$ 

## **Syntax Description**

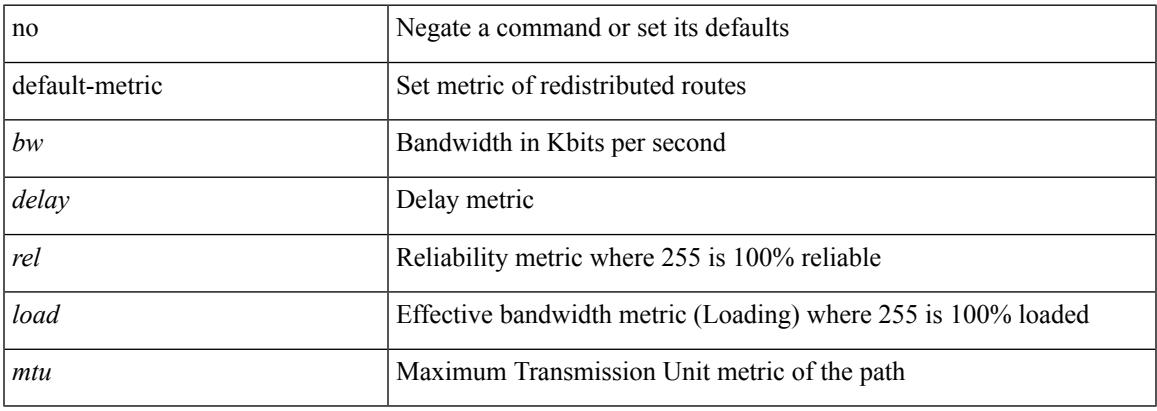

#### **Command Mode**

• /exec/configure/router-eigrp/router-eigrp-vrf-common /exec/configure/router-eigrp/router-eigrp-af-common

[no] default-metric <metric>

## **Syntax Description**

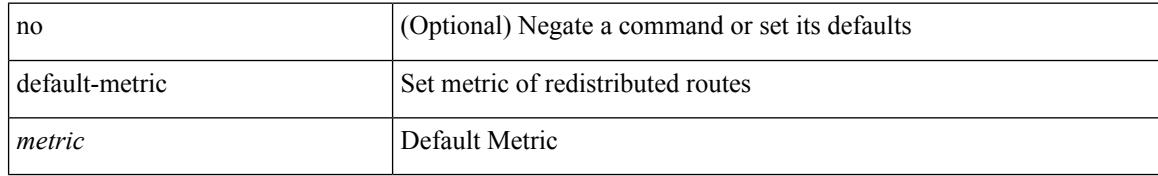

#### **Command Mode**

• /exec/configure/router-bgp/router-bgp-af

# **default-originate**

[ no | default ] default-originate [ route-map <rmap-name> ]

#### **Syntax Description**

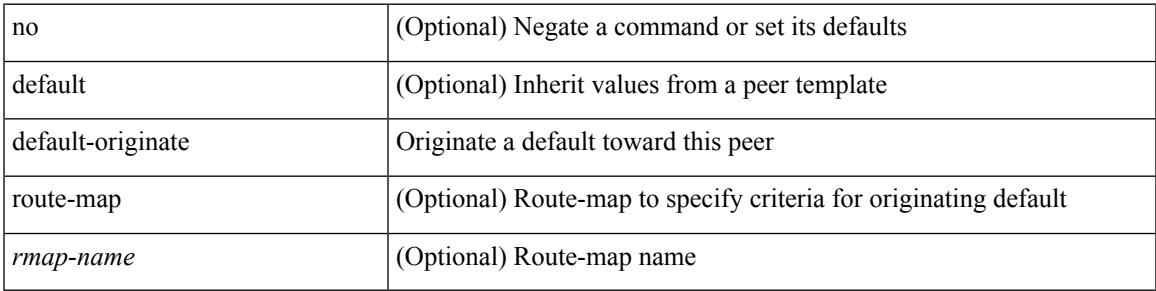

#### **Command Mode**

• /exec/configure/router-bgp/router-bgp-neighbor/router-bgp-neighbor-af /exec/configure/router-bgp/router-bgp-neighbor/router-bgp-neighbor-af-ipv4-label /exec/configure/router-bgp/router-bgp-neighbor/router-bgp-neighbor-af-ipv6-label

I

# **define**

[no] define <paramname> [ <paramtype> ] [ <paramdesc> ]

## **Syntax Description**

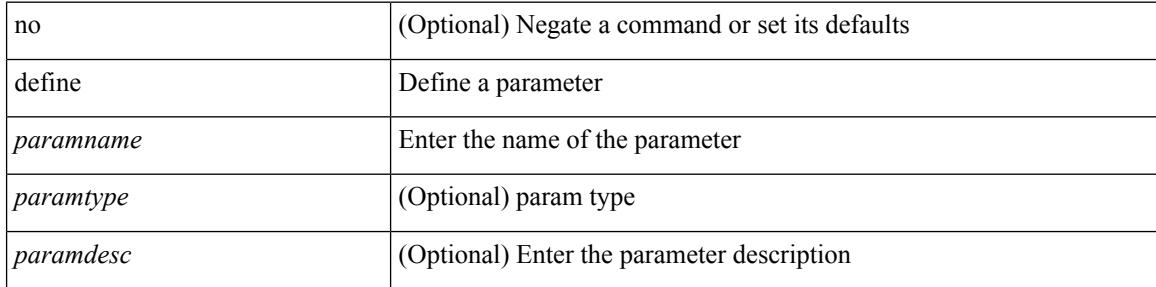

#### **Command Mode**

• /exec/configure/param-list

## **delay**

 $\overline{\phantom{a}}$ 

delay <delay\_val> | no delay [ <delay\_val> ]

#### **Syntax Description**

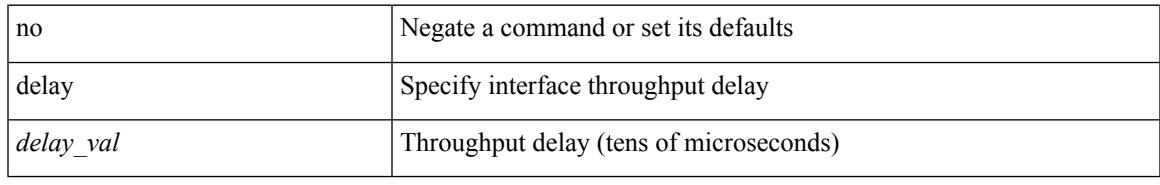

#### **Command Mode**

• /exec/configure/if-ethernet-all /exec/configure/if-eth-non-member /exec/configure/if-port-channel /exec/configure/if-ethernet-all /exec/configure/if-ethernet-p2p /exec/configure/if-remote-ethernet-sub /exec/configure/if-port-channel-range

# **delay**

delay <delay\_val> | no delay [ <delay\_val> ]

## **Syntax Description**

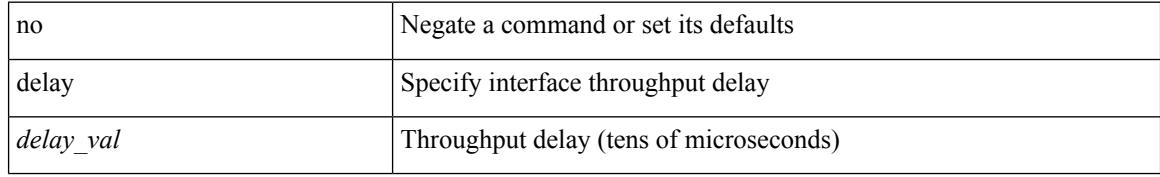

#### **Command Mode**

• /exec/configure/if-ether-sub /exec/configure/if-ether-sub-p2p /exec/configure/if-port-channel-sub

# **delay**

I

delay <microseconds> | no delay

## **Syntax Description**

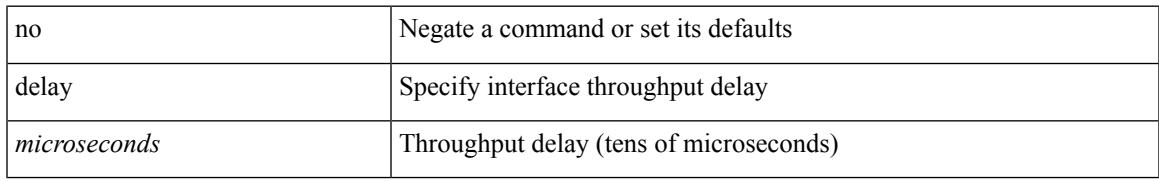

#### **Command Mode**

• /exec/configure/if-vlan-common

# **delay restore**

delay restore <time-out> | no delay restore

## **Syntax Description**

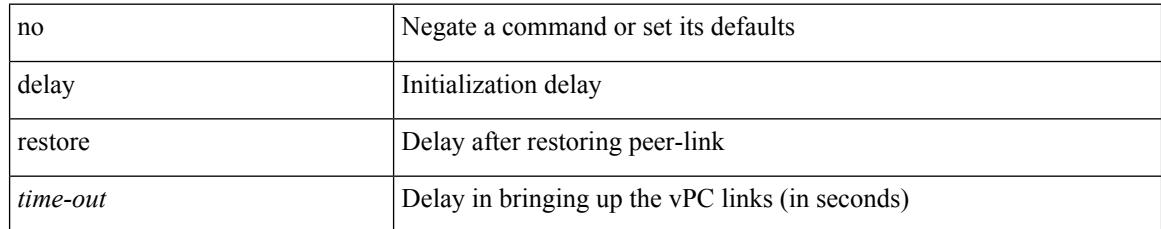

#### **Command Mode**

• /exec/configure/vpc-domain

# **delay restore interface**

delay restore { interface-vlan <time-out> | interface-bridge-domain <time-out> } | no delay restore { interface-vlan | interface-bridge-domain }

## **Syntax Description**

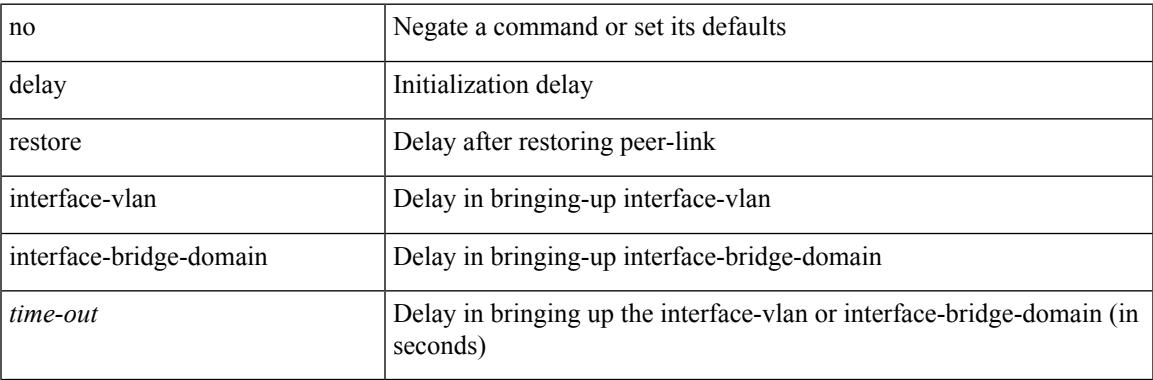

#### **Command Mode**

• /exec/configure/vpc-domain

# **delay up**

delay { { up <up\_delay> [ down <down\_delay> ] } | { down <down\_delay> [ up <up\_delay> ] } } | no delay

### **Syntax Description**

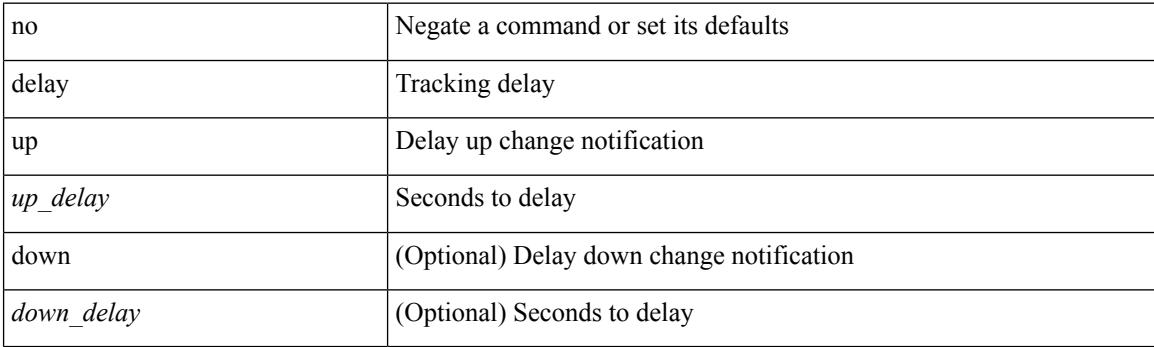

## **Command Mode**

• /exec/configure/track /exec/configure/tr-list-bool /exec/configure/tr-list-thrp /exec/configure/tr-list-thrw

## **delete**

 $\mathbf{l}$ 

delete { <uri0> | <uri1> | <uri2> } [ no-prompt ]

## **Syntax Description**

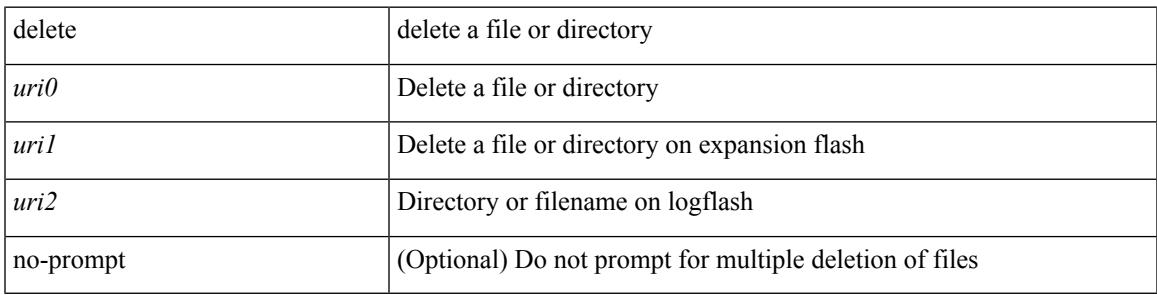

**Command Mode**

• /exec

# **delete ca-certificate**

delete ca-certificate

## **Syntax Description**

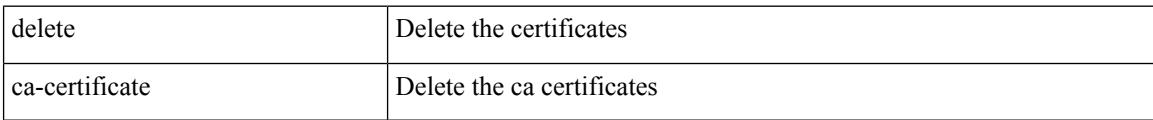

#### **Command Mode**

• /exec/configure/trustpoint

Ι

# **delete certificate**

delete certificate [ force ]

## **Syntax Description**

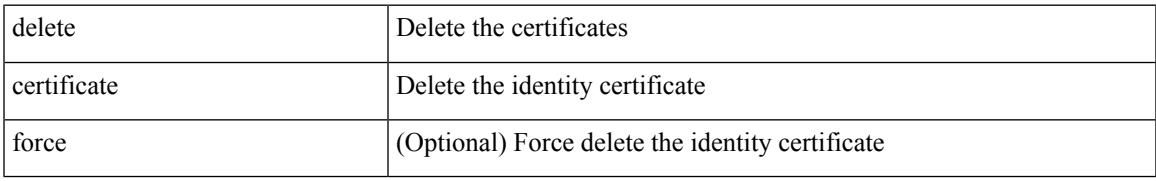

#### **Command Mode**

• /exec/configure/trustpoint

I

# **delete crl**

#### delete crl

## **Syntax Description**

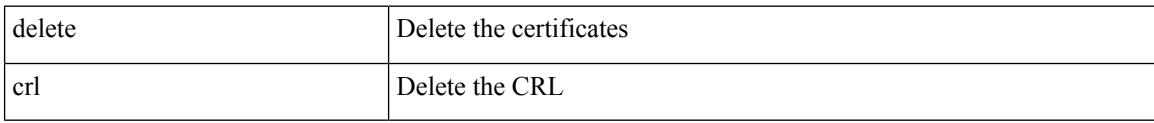

## **Command Mode**

• /exec/configure/trustpoint

# **demand-circuit**

[no] demand-circuit

### **Syntax Description**

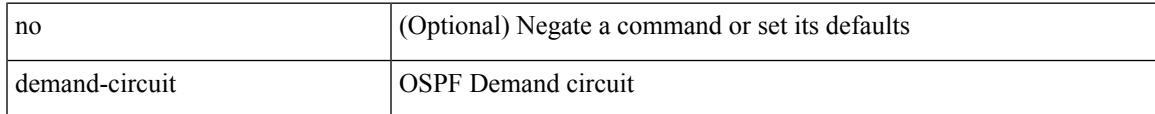

## **Command Mode**

• /exec/configure/router-ospf/vrf/router-ospf-slink

# **deny**

[no] deny  $\{$  <proto\_icmp>  $|$  <proto\_igmp>  $|$  <proto\_ip>  $|$  <proto\_all>  $|$   $\{$   $\{$  <proto\_tcp>  $|$  <proto\_udp>  $\}$   $[$   $\{$ src <src\_port\_op> <src\_port1\_num> } | { src <src\_port\_range\_op> <src\_port1\_num> <src\_port2\_num> } ] [ { { dest | dst } <dest\_port\_op> <dest\_port1\_num> } | { { dest | dst } <dest\_port\_range\_op> <dest\_port1\_num> <dest\_port2\_num> } ] } } [ log ]

# deny Deny *proto\_tcp* Protocol *proto\_udp* Protocol *proto\_icmp* Protocol *proto\_igmp* Protocol *proto\_ip* Protocol *proto\_all* Protocol *src\_port\_op* (Optional) Source Port operator *dest port op* (Optional) Destination Port operator *src\_port\_range\_op* (Optional) Source Port-Range operator *dest\_port\_range\_op* (Optional) Destination Port-Range operator *src\_port1\_num* (Optional) Source port number *src\_port2\_num* (Optional) Source port number dest\_port1\_num  $\qquad$  (Optional) Destination port number *dest\_port2\_num* (Optional) Destination port number src (Optional) Configure source port parameters dest (Optional) Configure destination port parameters dst (Optional) Configure destination port parameters log (Optional) Log matches against this entry

#### **Syntax Description**

#### **Command Mode**

• /exec/configure/rbacl

 $\overline{\phantom{a}}$ 

# **description**

description <desc\_line> | no description [ <desc\_line> ]

## **Syntax Description**

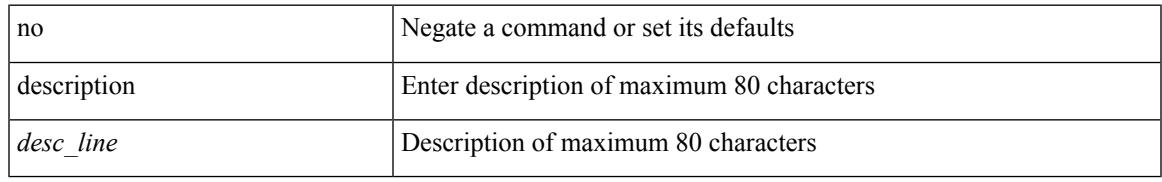

### **Command Mode**

• /exec/configure/if-overlay /exec/configure/if-te /exec/configure/if-nve

I

# **description**

{ [ no ] description <text> }

## **Syntax Description**

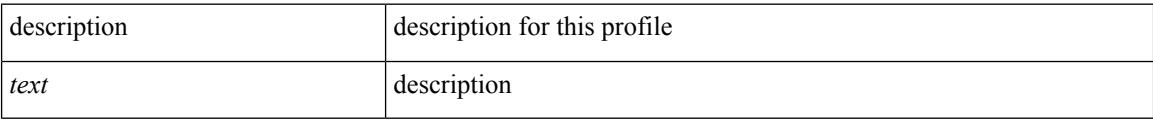

## **Command Mode**

• /exec/configure/dot1x-cred

 $\overline{\phantom{a}}$ 

# **description**

description <descr> | no description

## **Syntax Description**

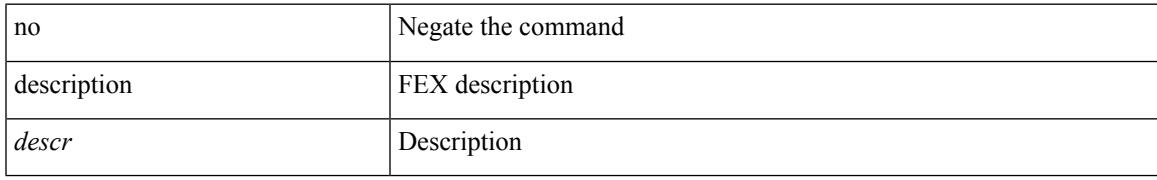

#### **Command Mode**

• /exec/configure/fex

# **description**

{ description <line> } | { no description }

## **Syntax Description**

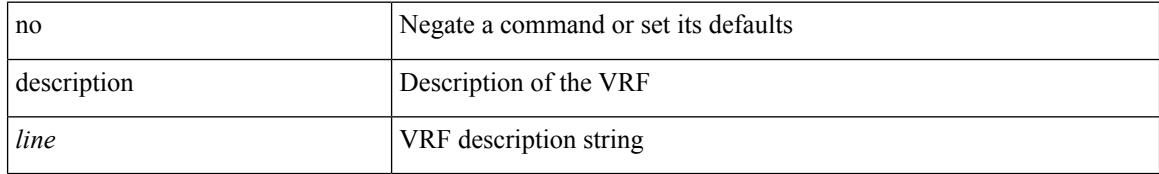

#### **Command Mode**

• /exec/configure/vrf

 $\overline{\phantom{a}}$ 

# **description**

description <line> | no description

## **Syntax Description**

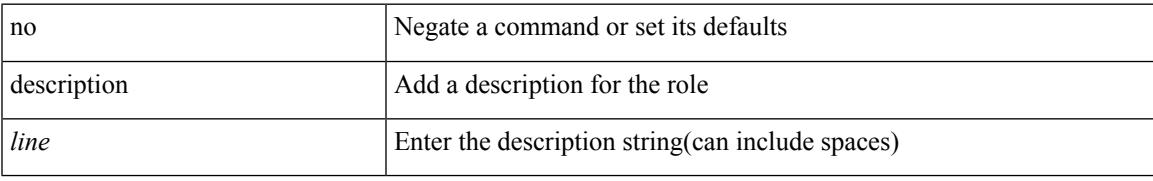

#### **Command Mode**

• /exec/configure/role

# **description**

{ description <line> | no description }

## **Syntax Description**

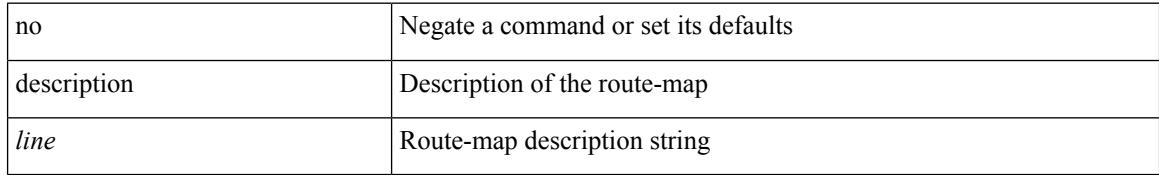

#### **Command Mode**

• /exec/configure/route-map

 $\overline{\phantom{a}}$ 

# **description**

{ [ no ] description <line> | no description }

## **Syntax Description**

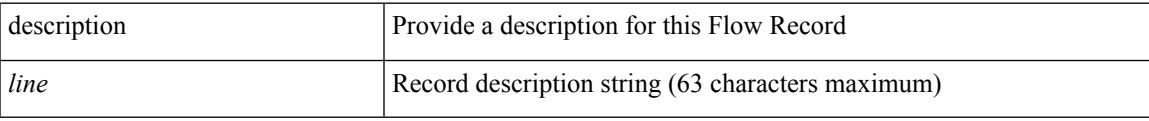

## **Command Mode**

• /exec/configure/nfm-record

I

# **description**

{ [ no ] description <line> | no description }

## **Syntax Description**

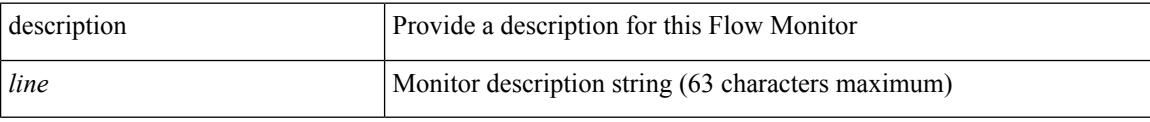

## **Command Mode**

• /exec/configure/nfm-monitor

 $\overline{\phantom{a}}$ 

# **description**

{ [ no ] description <line> | no description }

## **Syntax Description**

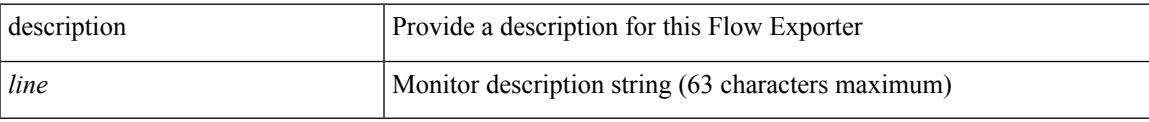

## **Command Mode**

• /exec/configure/nfm-exporter

# **description**

{ [ no ] description <line> | no description }

## **Syntax Description**

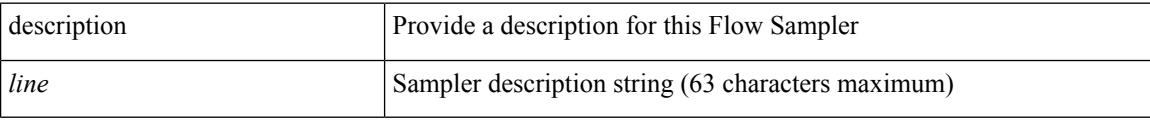

## **Command Mode**

• /exec/configure/nfm-sampler
# **description**

{ description <descr> } | { no description }

## **Syntax Description**

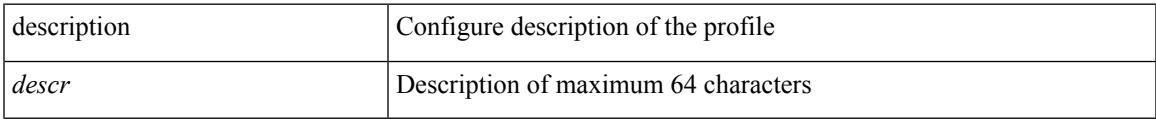

## **Command Mode**

• /exec/configure/configngoamprofile

description <desc\_line> | no description [ <desc\_line> ]

#### **Syntax Description**

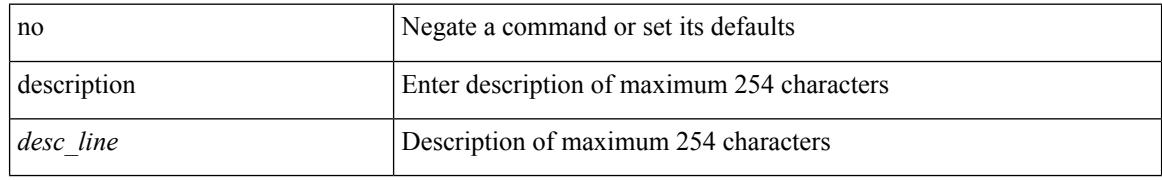

#### **Command Mode**

• /exec/configure/if-eth-base /exec/configure/if-port-channel /exec/configure/if-eth-port-channel /exec/configure/if-ether-sub /exec/configure/if-ether-sub-p2p /exec/configure/if-port-channel-sub /exec/configure/if-loopback /exec/configure/if-ethernet-all /exec/configure/if-ethernet-p2p /exec/configure/if-remote-ethernet-sub /exec/configure/if-port-channel-range

# **description**

description <desc\_line> | no description [ <desc\_line> ]

## **Syntax Description**

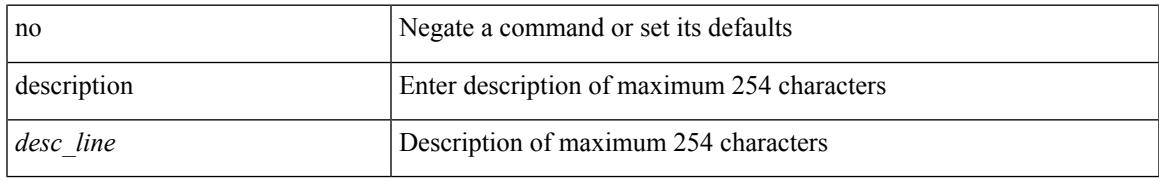

### **Command Mode**

• /exec/configure/if-mgmt-ether

description <desc\_line> | no description [ <desc\_line> ]

### **Syntax Description**

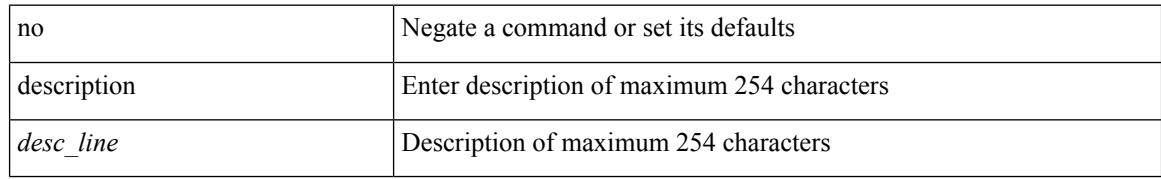

#### **Command Mode**

• /exec/configure/if-nve

# **description**

{ description <desc-str> | no description [ <desc-str> ] }

## **Syntax Description**

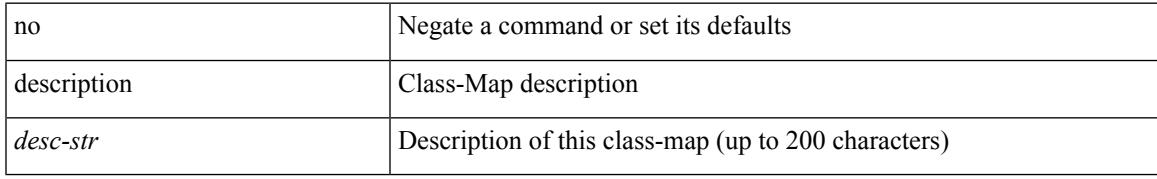

### **Command Mode**

• /exec/configure/class-map

I

# **description**

[no] description <desc-str>

### **Syntax Description**

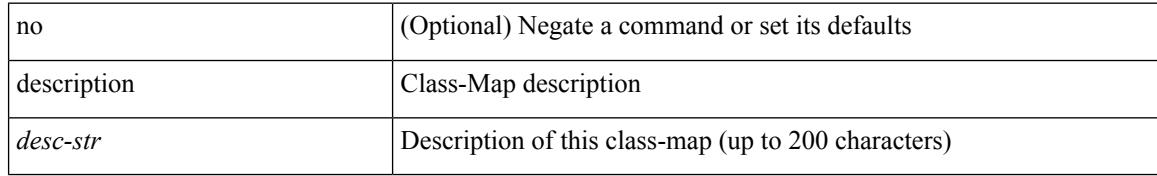

#### **Command Mode**

• /exec/configure/class-map/type/queuing

# **description**

{ description <desc-str> | no description [ <desc-str> ] }

## **Syntax Description**

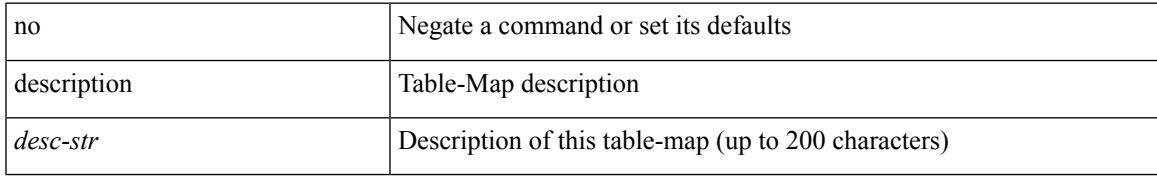

### **Command Mode**

• /exec/configure/table-map

{ description <desc-str> | no description [ <desc-str> ] }

## **Syntax Description**

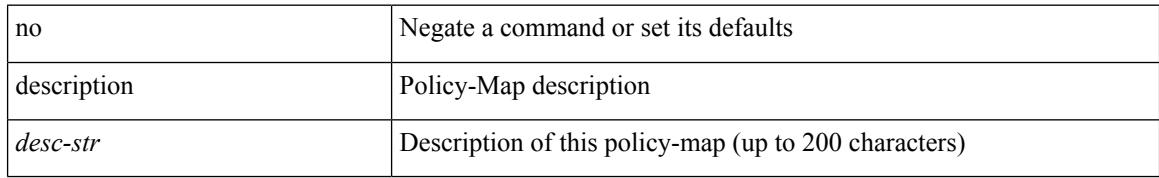

### **Command Mode**

• /exec/configure/policy-map

# **description**

{ description <desc-str> | no description [ <desc-str> ] }

## **Syntax Description**

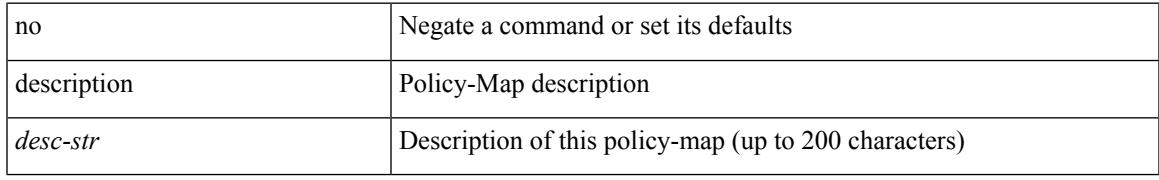

### **Command Mode**

• /exec/configure/policy-map/type/queuing

description <desc\_line> | no description [ <desc\_line> ]

### **Syntax Description**

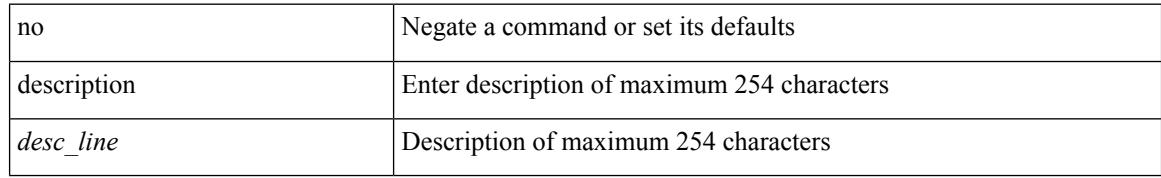

#### **Command Mode**

• /exec/configure/if-any-tunnel

# **description**

{ description <desc-str> | no description [ <desc-str> ] }

## **Syntax Description**

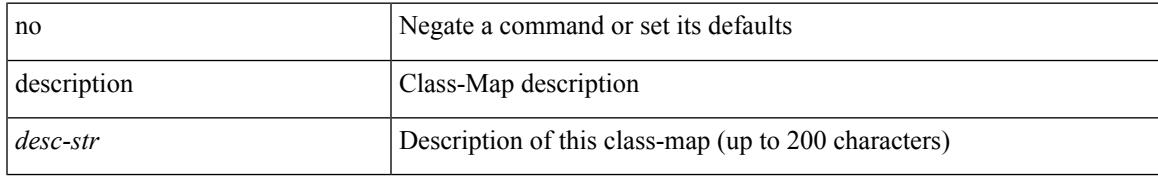

### **Command Mode**

• /exec/configure/class-map/type/uf

{ description <desc-str> | no description [ <desc-str> ] }

## **Syntax Description**

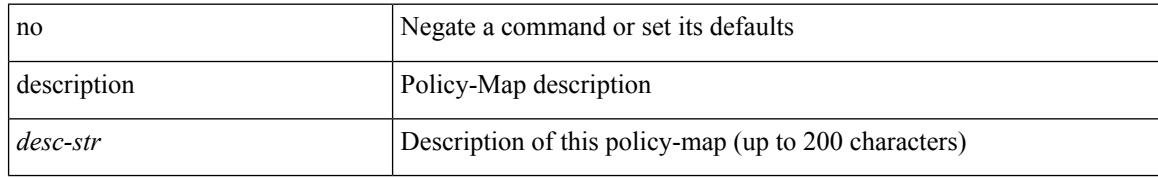

### **Command Mode**

• /exec/configure/policy-map/type/uf

I

# **description**

{ description <description\_text> | no description [ <description\_text> ] }

## **Syntax Description**

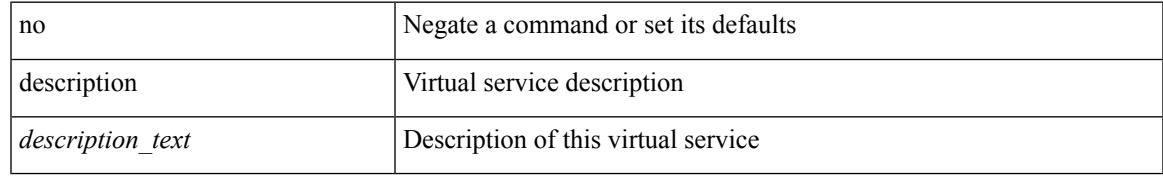

#### **Command Mode**

• /exec/configure/virt-serv

description <describe> | no description

### **Syntax Description**

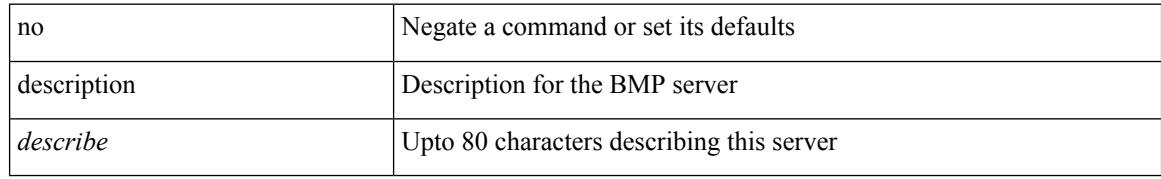

#### **Command Mode**

• /exec/configure/router-bgp/router-bgp-bmp-server

# **description**

description <describe> | { no | default } description [ <describe> ]

## **Syntax Description**

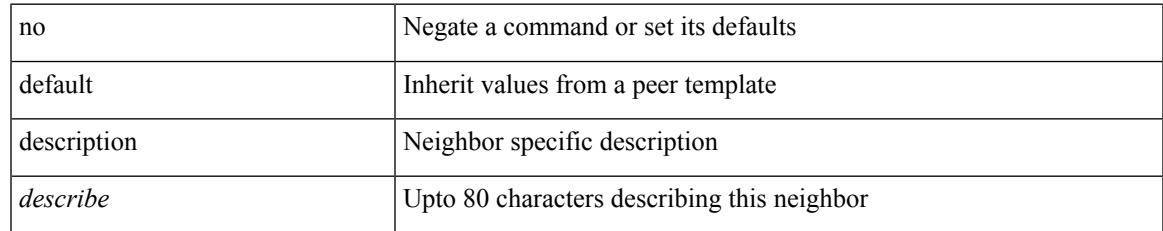

### **Command Mode**

• /exec/configure/router-bgp/router-bgp-neighbor-sess

description [ port-profile ] <desc\_line> | no description [ port-profile ] [ <desc\_line> ]

## **Syntax Description**

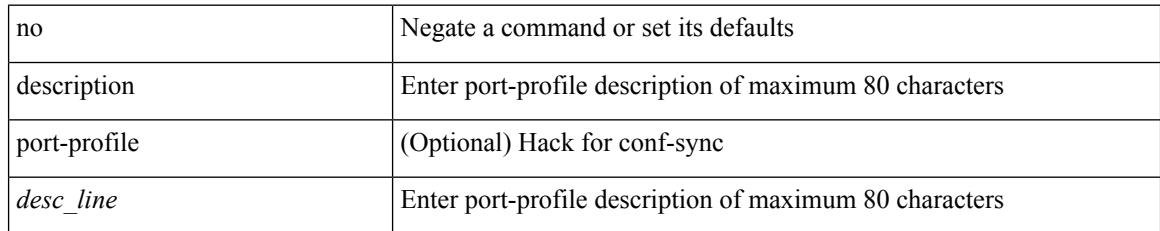

### **Command Mode**

• /exec/configure/port-profile

# **description**

description <descr> | no description

## **Syntax Description**

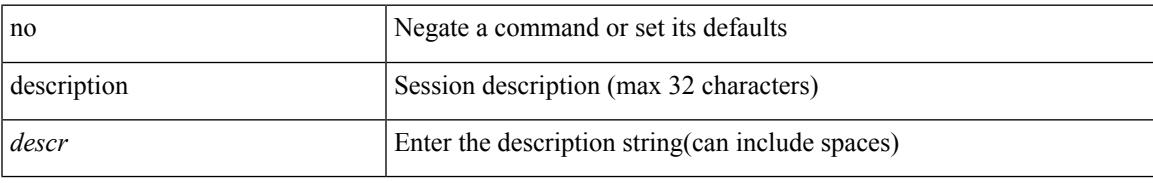

### **Command Mode**

• /exec/configure/monitor-common

I

# **description**

description <desc\_line> | no description

### **Syntax Description**

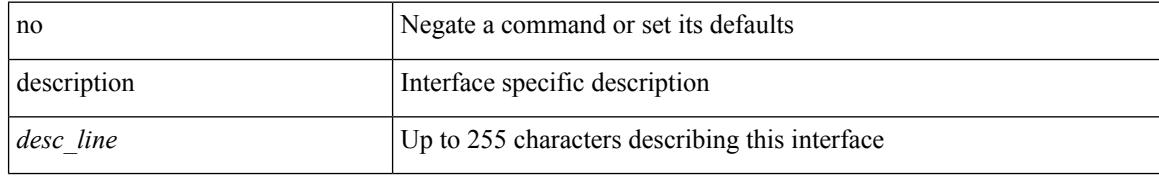

### **Command Mode**

• /exec/configure/if-vlan-common

# **description**

[no] description <description>

### **Syntax Description**

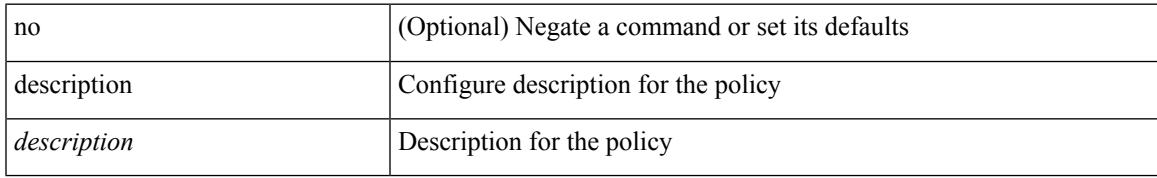

### **Command Mode**

• /exec/configure/event-manager-applet

[no] description

### **Syntax Description**

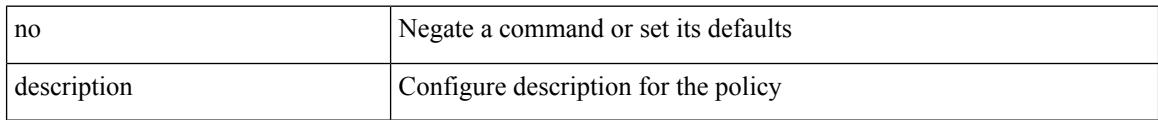

### **Command Mode**

• /exec/configure/event-manager-applet

# **description**

[no] description [ <desc> ] | description <desc>

## **Syntax Description**

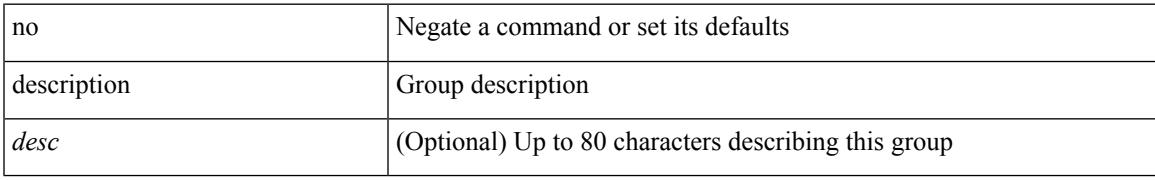

### **Command Mode**

• /exec/configure/if-eth-any/vrrpv3

I

# **description**

description <desc> | no description

### **Syntax Description**

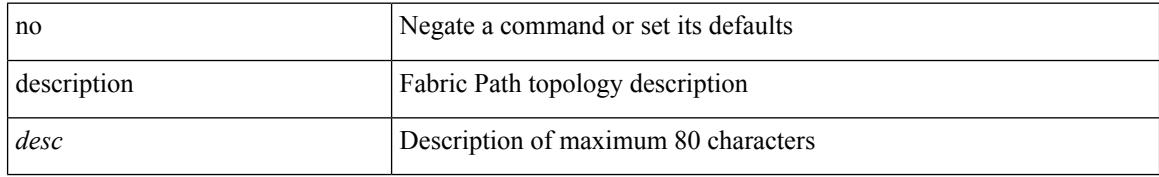

### **Command Mode**

• /exec/configure/fp-topology

# **description**

{ [ no ] description <descrip-string> }

### **Syntax Description**

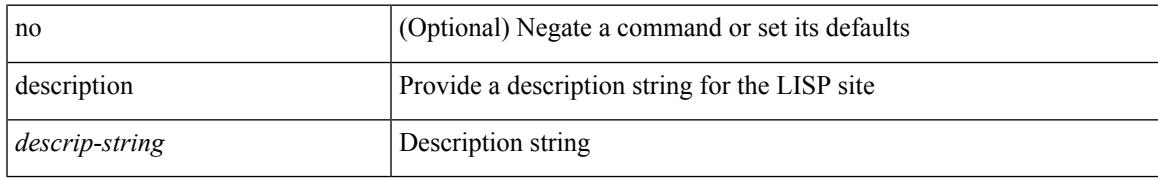

#### **Command Mode**

• /exec/configure/lisp-site /exec/configure/vrf/lisp-site

# **description description**

[no] description | description <desc>

### **Syntax Description**

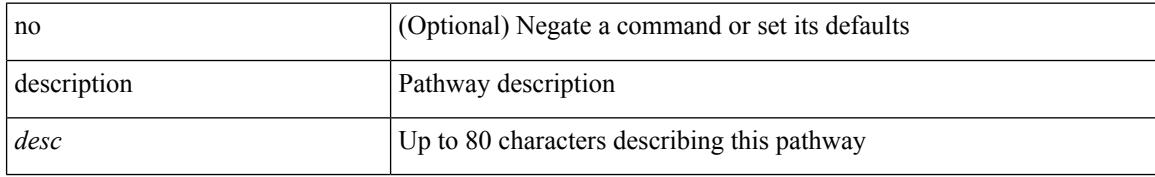

#### **Command Mode**

• /exec/configure/if-eth-any/vrrs

## **dest-ipaddr**

{ { no | default } dest-ipaddr | dest-ipaddr { <ip-address> | <hostname> } }

## **Syntax Description**

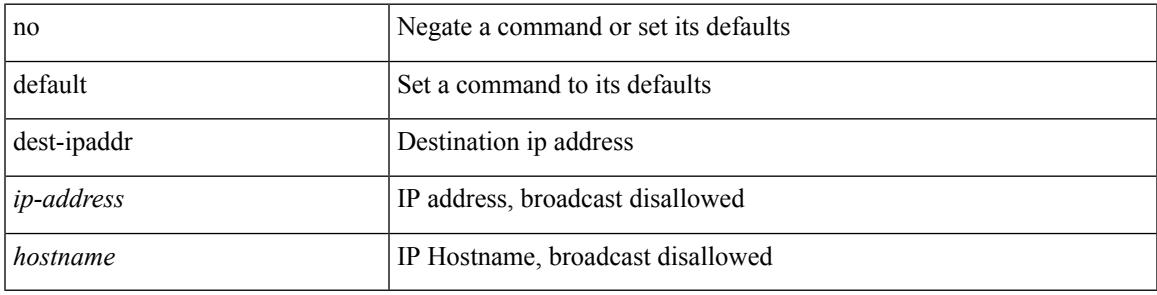

**Command Mode**

• /exec/configure/ip-sla/udp /exec/configure/ip-sla/jitter /exec/configure/ip-sla/tcp

## **dest-port**

 $\{ \{ \text{no} \mid \text{default} \} \text{ dest-port} \mid \text{dest-port} \leq \text{port} \}$ 

### **Syntax Description**

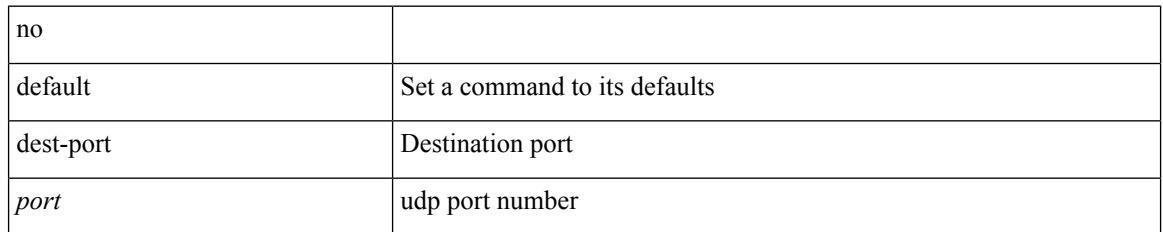

### **Command Mode**

• /exec/configure/ip-sla/udp /exec/configure/ip-sla/jitter /exec/configure/ip-sla/tcp

# **destination-group**

[no] destination-group <dgrp-id>

### **Syntax Description**

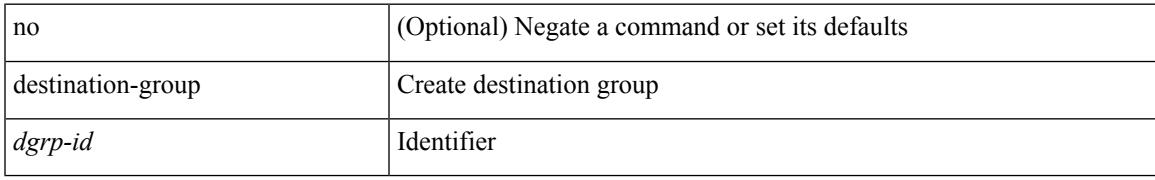

### **Command Mode**

• /exec/configure/telemetry

I

# **destination-profile**

[no] destination-profile <s0>

### **Syntax Description**

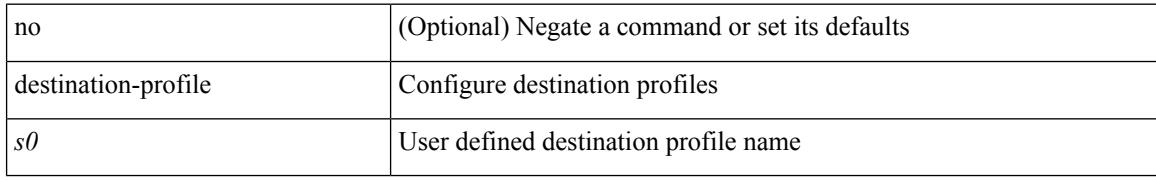

### **Command Mode**

# **destination-profile**

[no] destination-profile

### **Syntax Description**

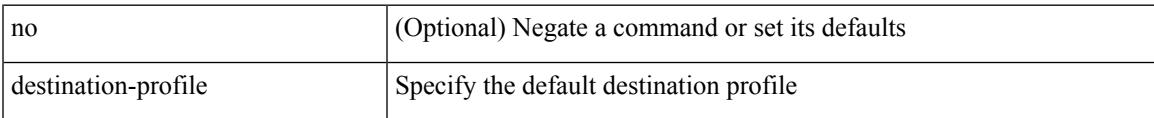

### **Command Mode**

• /exec/configure/telemetry

## **destination-profile CiscoTAC-1 alert-group**

[no] destination-profile CiscoTAC-1 alert-group { All | Configuration | Diagnostic | EEM | Cisco-TAC | Environmental | Inventory | License | Linecard-Hardware |Supervisor-Hardware |Syslog-group-port |System | Test }

### **Syntax Description**

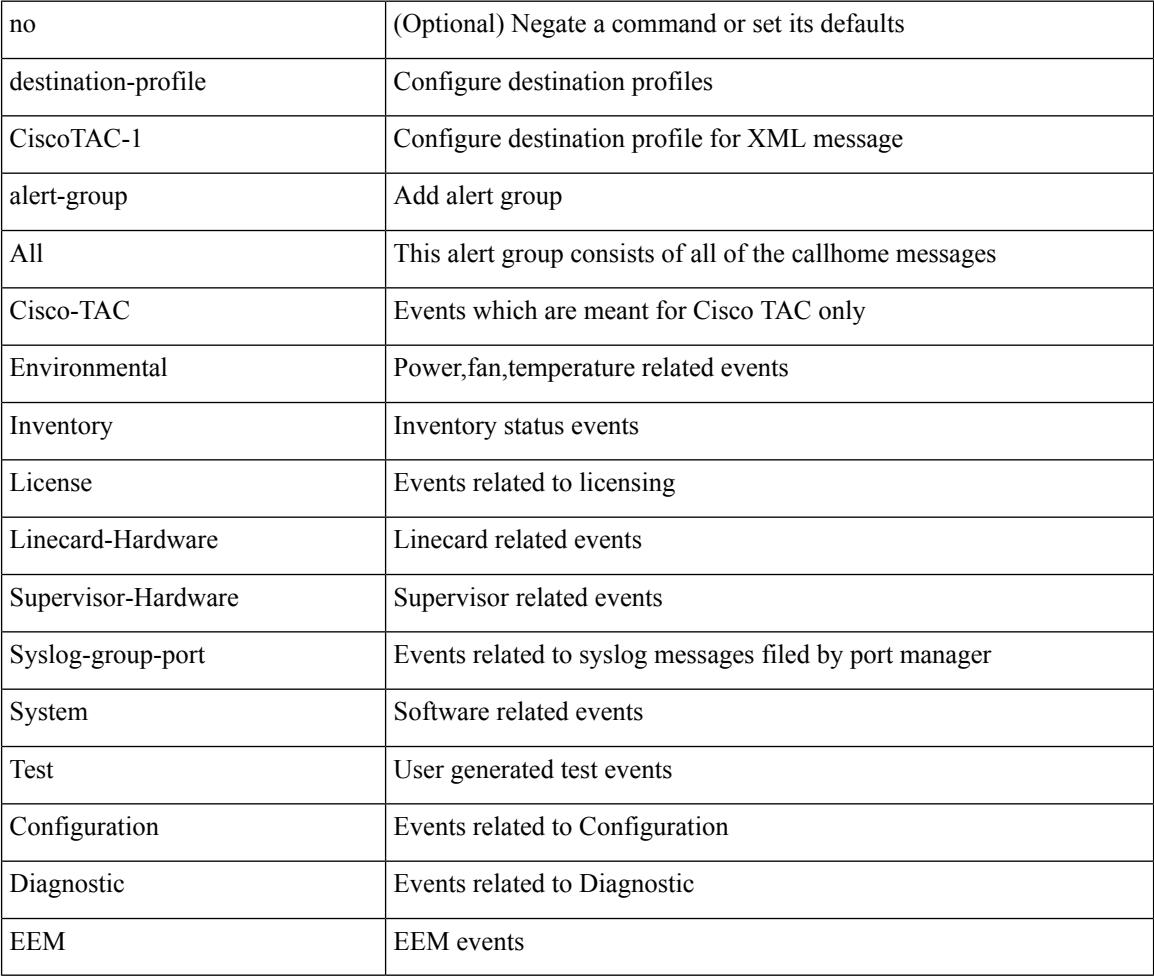

#### **Command Mode**

## **destination-profile CiscoTAC-1 email-addr**

[no] destination-profile CiscoTAC-1 email-addr <s0>

#### **Syntax Description**

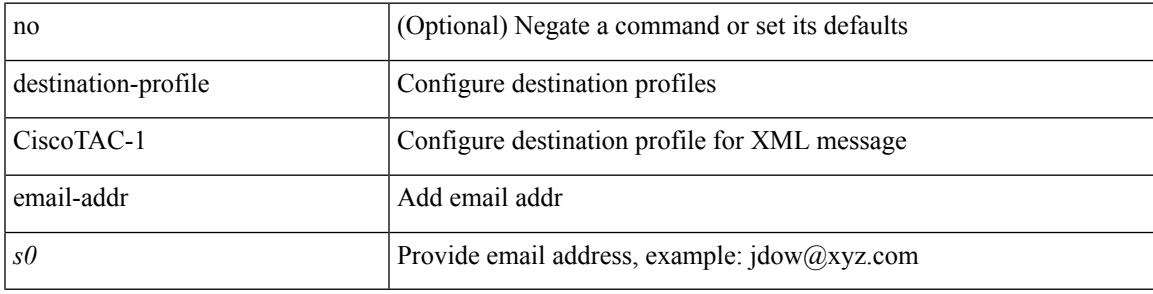

## **Command Mode**

# **destination-profile CiscoTAC-1 http**

[no] destination-profile CiscoTAC-1 http <s0>

#### **Syntax Description**

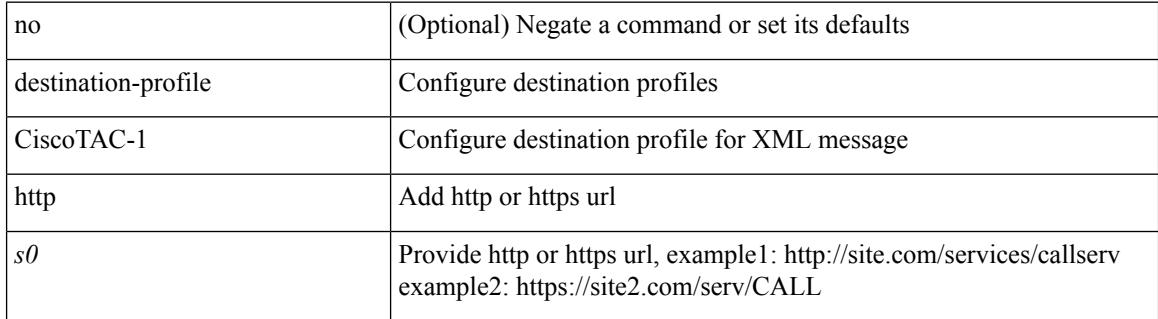

#### **Command Mode**

## **destination-profile CiscoTAC-1 message-level**

destination-profile CiscoTAC-1 message-level <i0>

#### **Syntax Description**

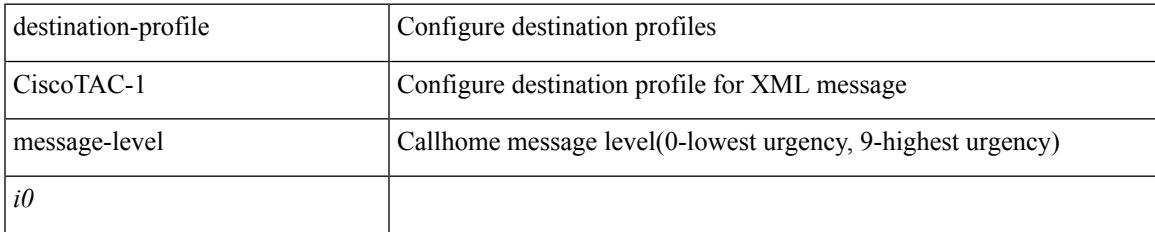

### **Command Mode**

# **destination-profile CiscoTAC-1 message-size**

destination-profile CiscoTAC-1 message-size <i0>

#### **Syntax Description**

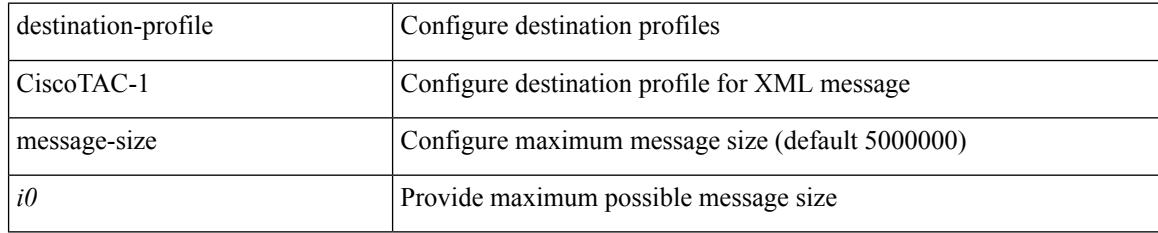

### **Command Mode**

## **destination-profile CiscoTAC-1 transport-method http**

[no] destination-profile CiscoTAC-1 transport-method http

#### **Syntax Description**

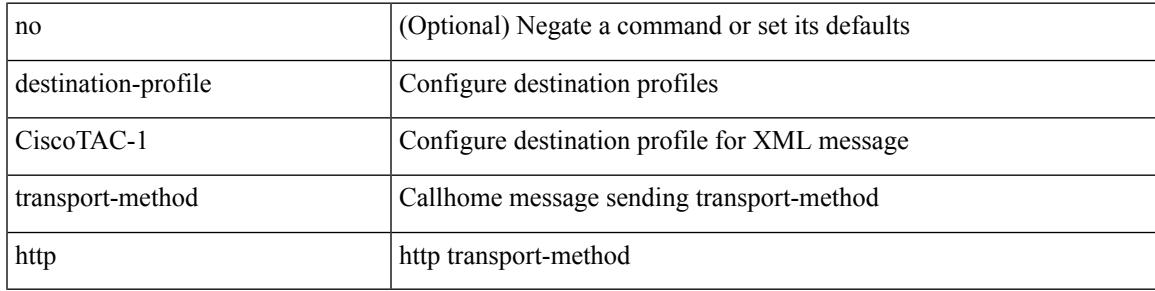

#### **Command Mode**

## **destination-profile CiscoTAC-1 transport-method email**

[no] destination-profile CiscoTAC-1 transport-method email

#### **Syntax Description**

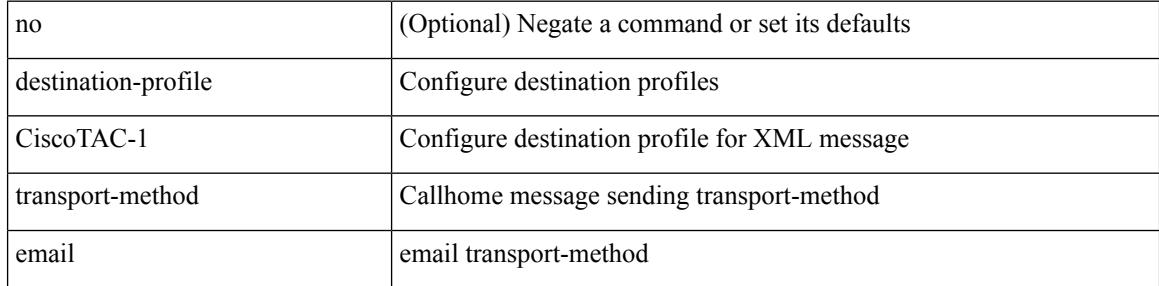

#### **Command Mode**
# **destination-profile alert-group**

[no] destination-profile <s0> alert-group { All | Configuration | Diagnostic | EEM | Cisco-TAC | Environmental | Inventory | License | Linecard-Hardware | Supervisor-Hardware | Syslog-group-port | System | Test }

## **Syntax Description**

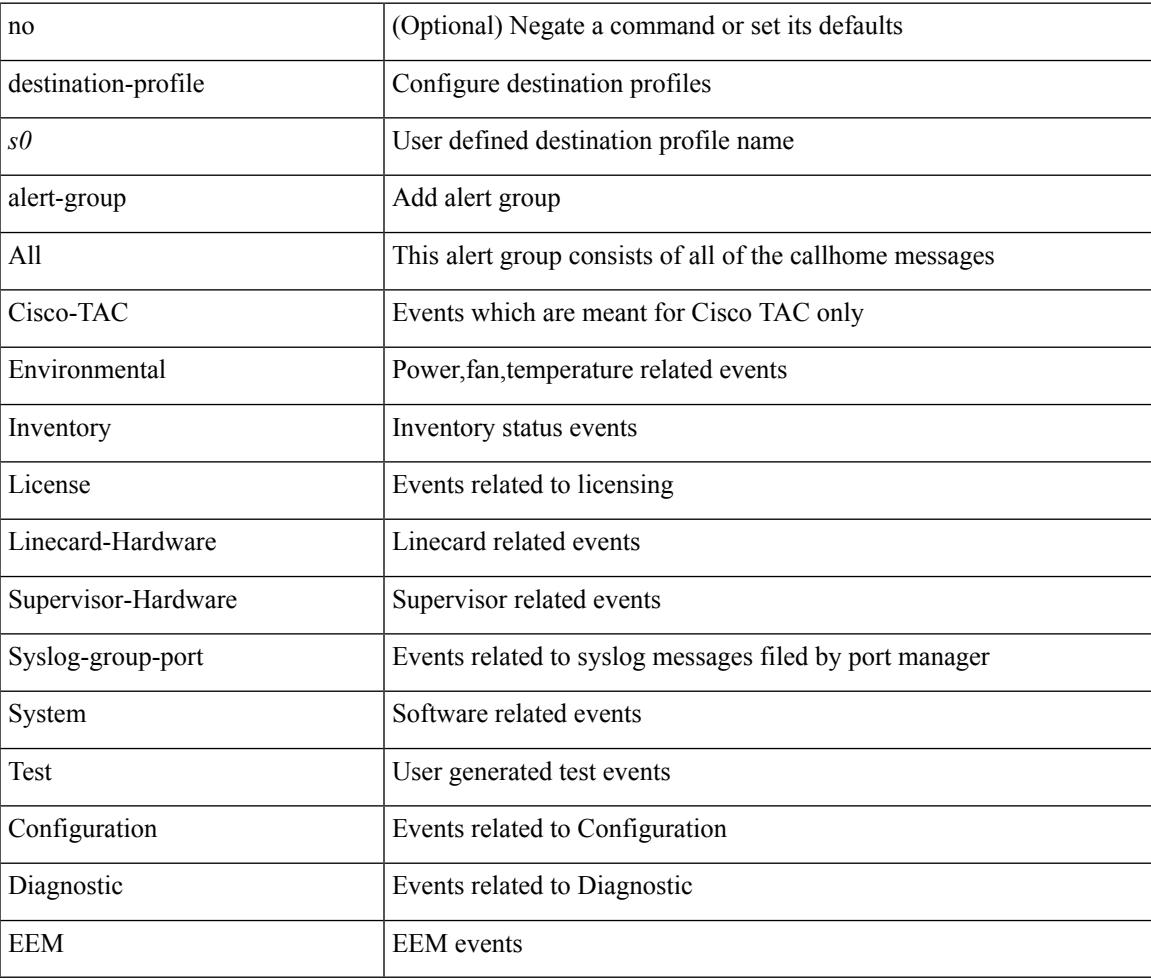

#### **Command Mode**

# **destination-profile email-addr**

[no] destination-profile <s0> email-addr <s1>

## **Syntax Description**

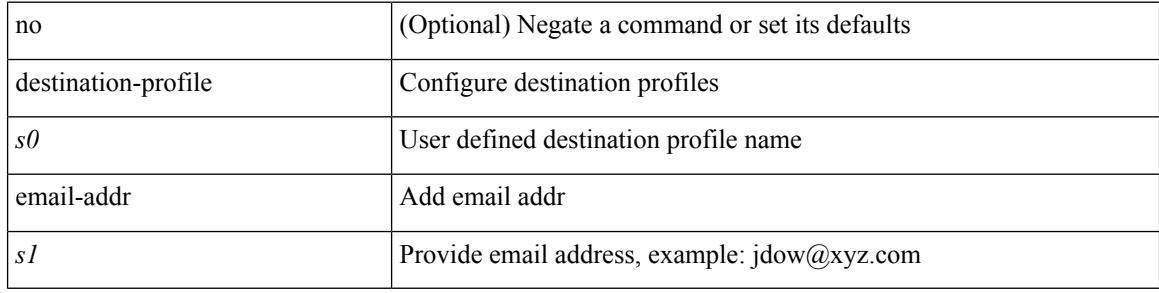

#### **Command Mode**

# **destination-profile format**

destination-profile <s0> format { full-txt | short-txt | XML }

#### **Syntax Description**

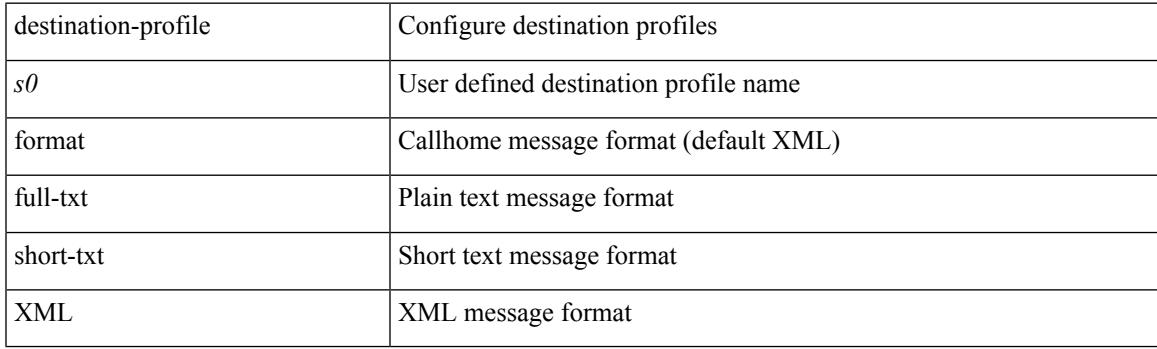

## **Command Mode**

## **destination-profile full-txt-destination alert-group**

[no] destination-profile full-txt-destination alert-group { All | Configuration | Diagnostic | EEM | Cisco-TAC | Environmental | Inventory | License | Linecard-Hardware |Supervisor-Hardware |Syslog-group-port |System | Test }

## **Syntax Description**

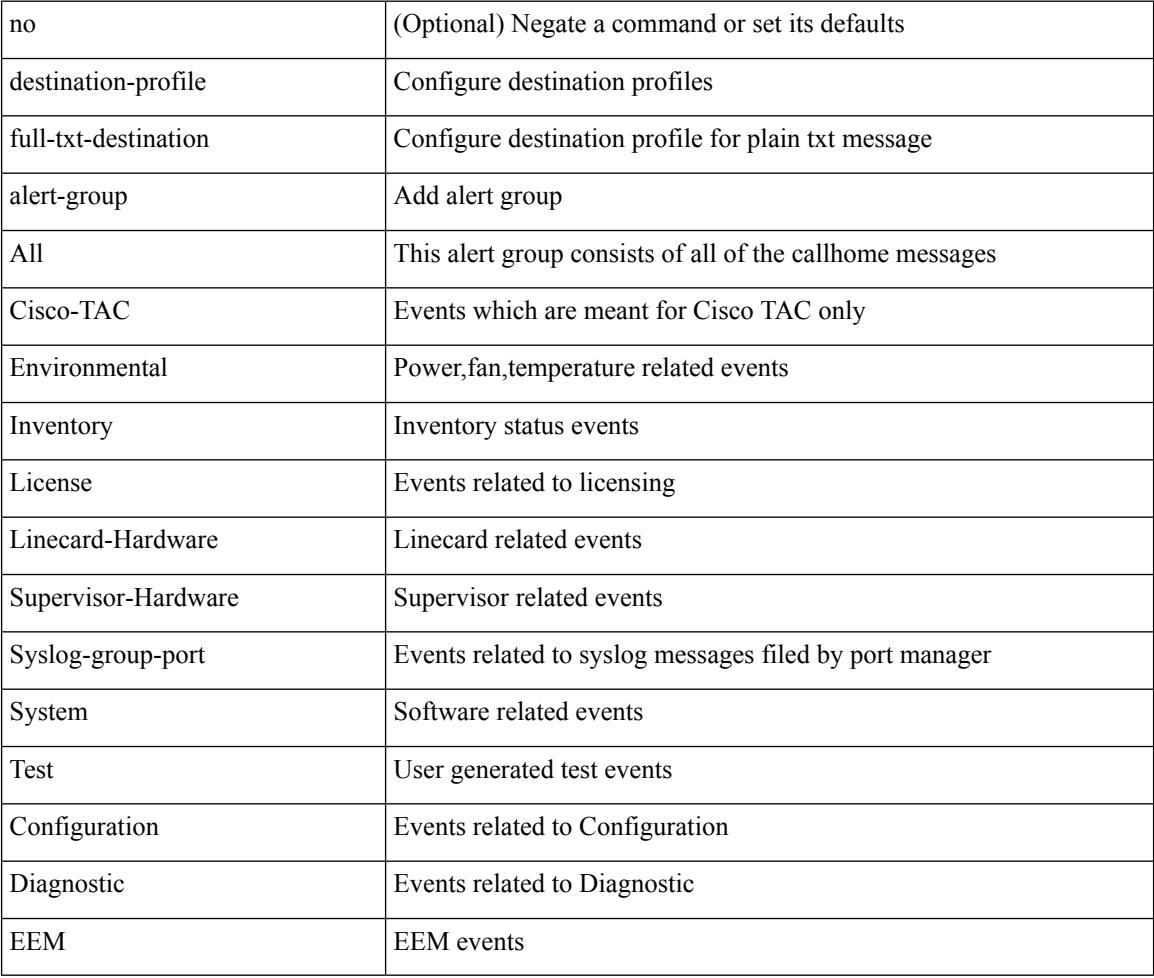

#### **Command Mode**

# **destination-profile full-txt-destination email-addr**

[no] destination-profile full-txt-destination email-addr <s0>

#### **Syntax Description**

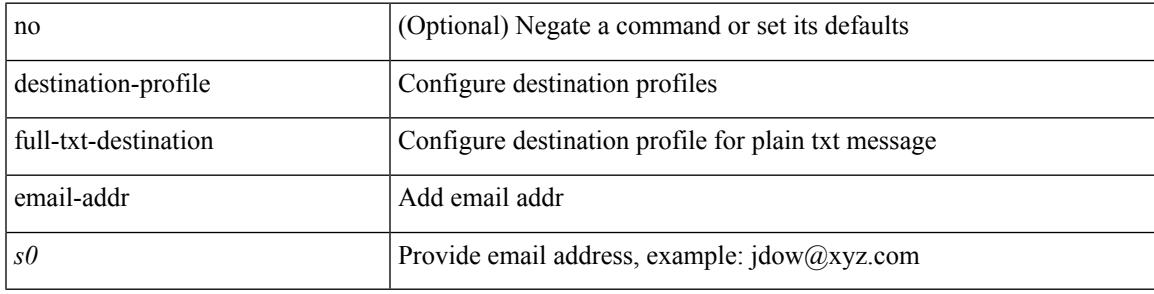

#### **Command Mode**

# **destination-profile full-txt-destination http**

[no] destination-profile full-txt-destination http <s0>

#### **Syntax Description**

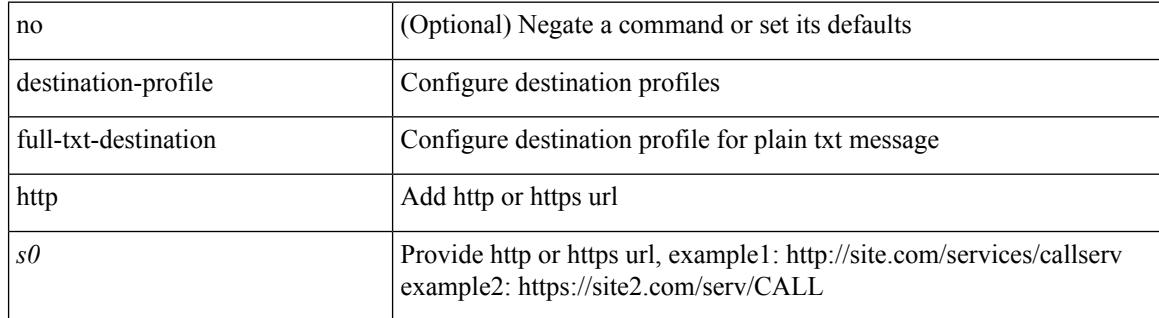

#### **Command Mode**

# **destination-profile full-txt-destination message-level**

destination-profile full-txt-destination message-level <i0>

#### **Syntax Description**

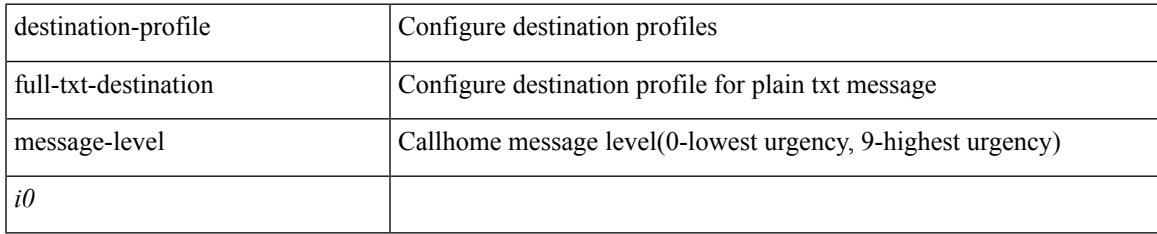

## **Command Mode**

## **destination-profile full-txt-destination message-size**

destination-profile full-txt-destination message-size <i0>

#### **Syntax Description**

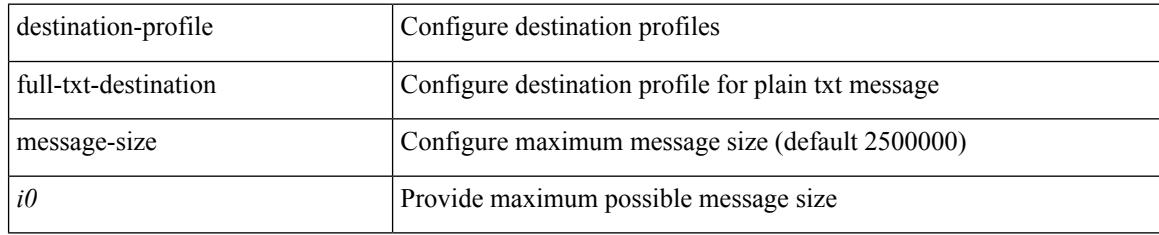

### **Command Mode**

# **destination-profile full-txt-destination transport-method email**

[no] destination-profile full-txt-destination transport-method email

#### **Syntax Description**

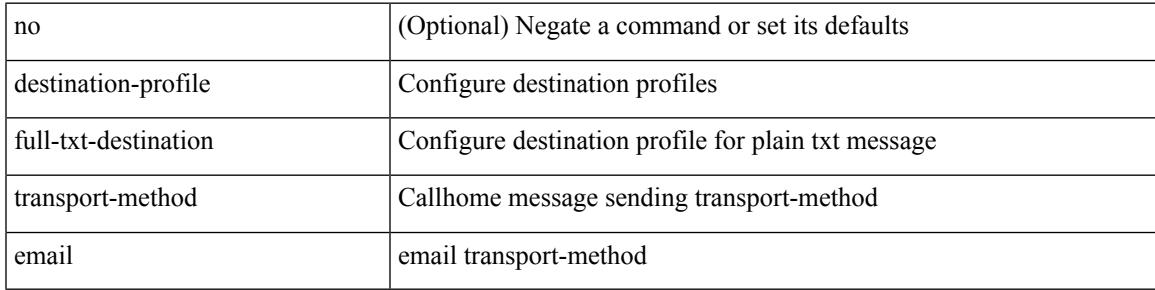

#### **Command Mode**

## **destination-profile full-txt-destination transport-method http**

[no] destination-profile full-txt-destination transport-method http

#### **Syntax Description**

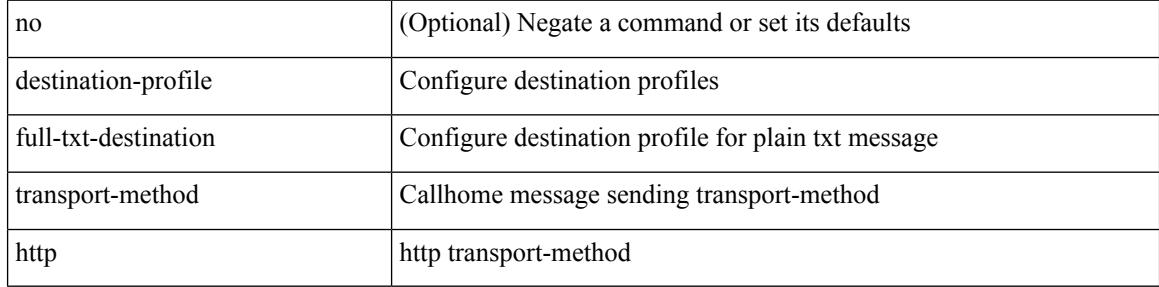

#### **Command Mode**

 $\overline{\phantom{a}}$ 

# **destination-profile http**

[no] destination-profile <s4> { http <s2> }

## **Syntax Description**

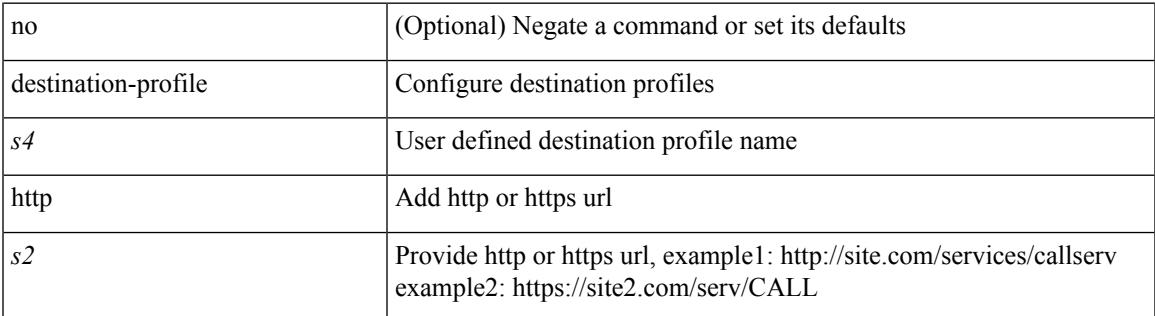

#### **Command Mode**

# **destination-profile message-level**

destination-profile <s0> message-level <i0>

#### **Syntax Description**

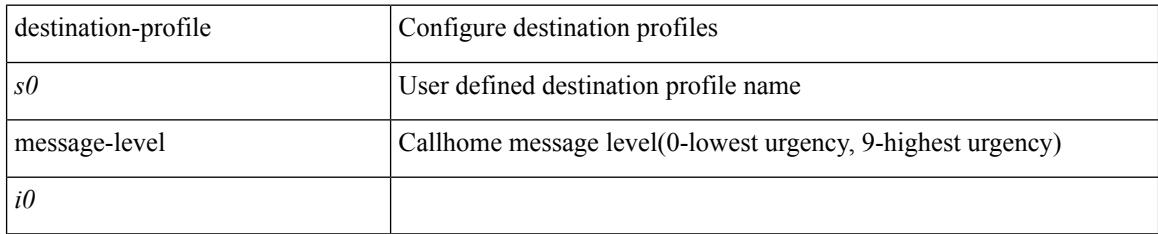

## **Command Mode**

# **destination-profile message-size**

destination-profile <s0> message-size <i0>

#### **Syntax Description**

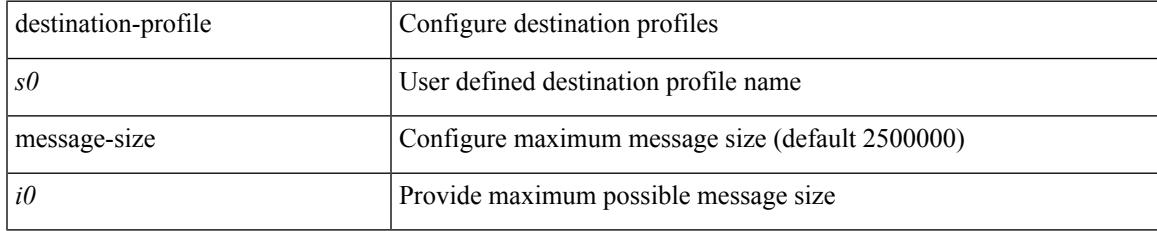

### **Command Mode**

## **destination-profile short-txt-destination alert-group**

[no] destination-profile short-txt-destination alert-group { All | Configuration | Diagnostic | EEM | Cisco-TAC | Environmental | Inventory | License | Linecard-Hardware |Supervisor-Hardware |Syslog-group-port |System | Test }

### **Syntax Description**

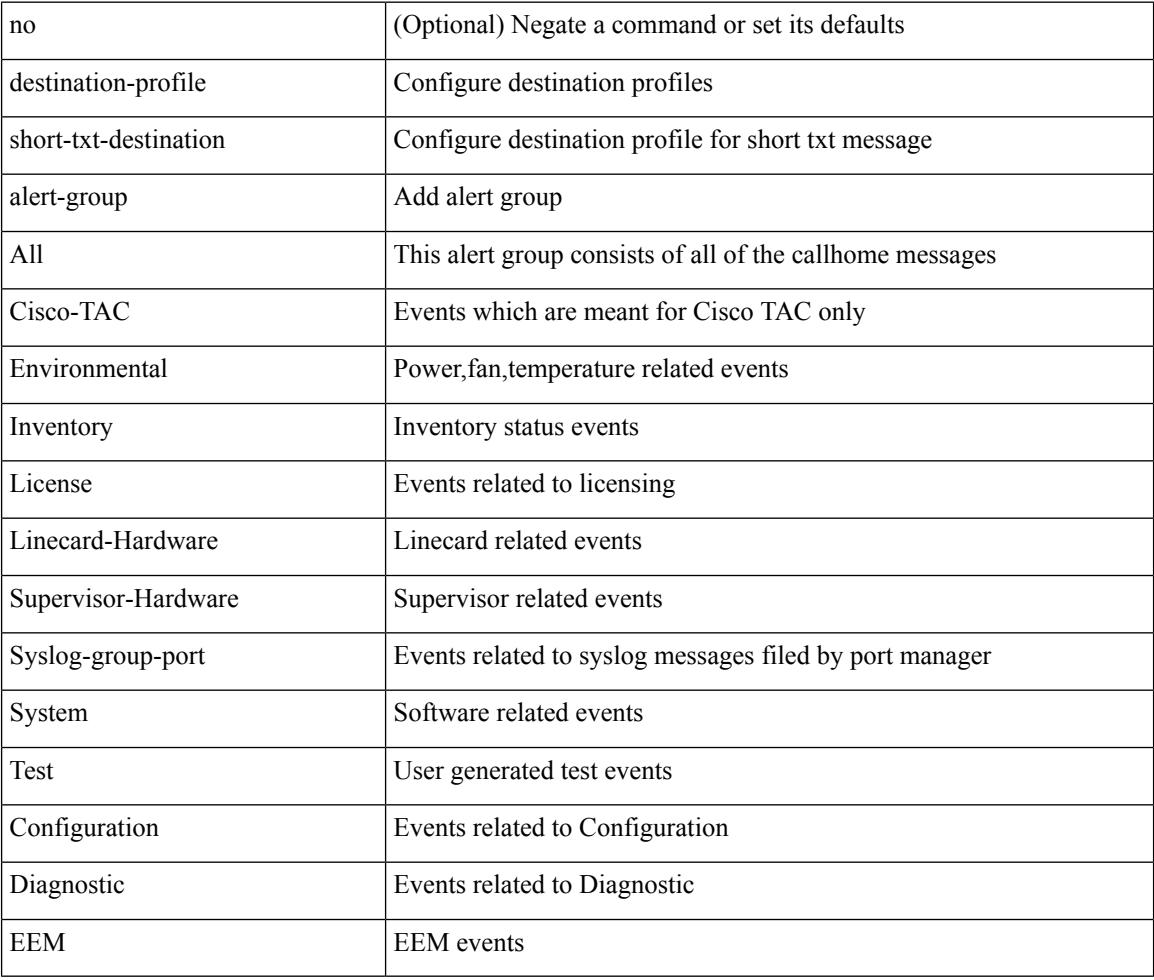

#### **Command Mode**

# **destination-profile short-txt-destination email-addr**

[no] destination-profile short-txt-destination email-addr <s0>

#### **Syntax Description**

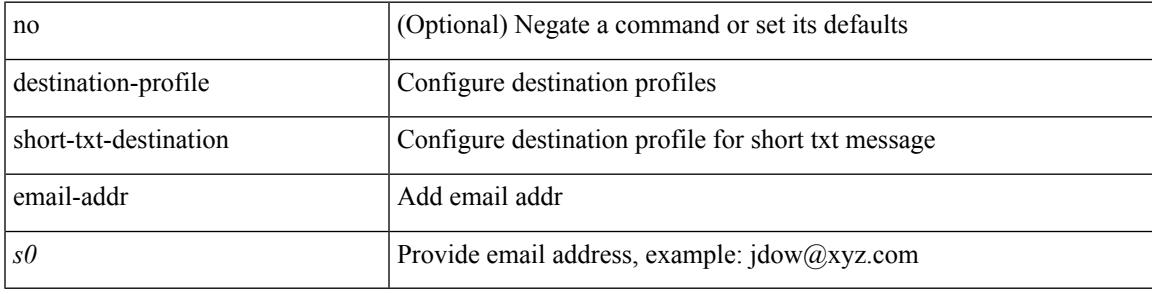

#### **Command Mode**

# **destination-profile short-txt-destination http**

[no] destination-profile short-txt-destination http <s0>

#### **Syntax Description**

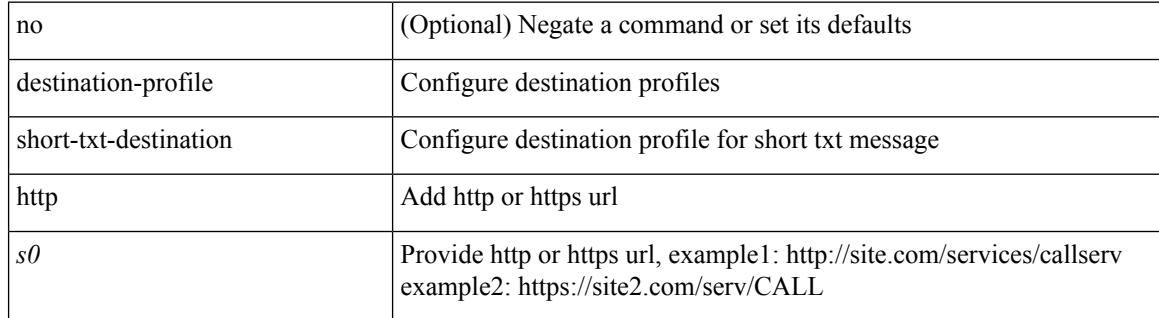

#### **Command Mode**

# **destination-profile short-txt-destination message-size**

destination-profile short-txt-destination message-size <i0>

#### **Syntax Description**

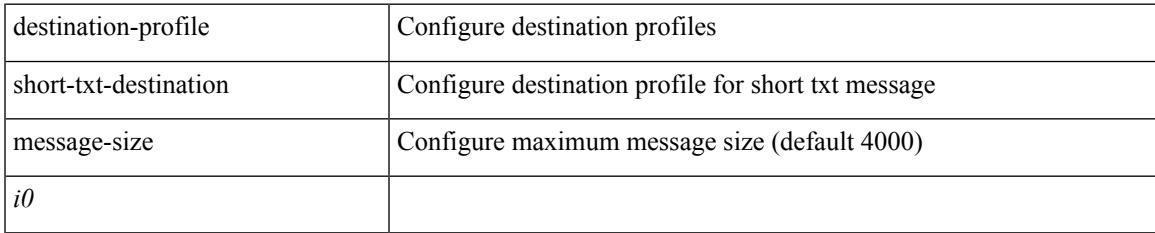

## **Command Mode**

## **destination-profile short-txt-destination message-level**

destination-profile short-txt-destination message-level <i0>

#### **Syntax Description**

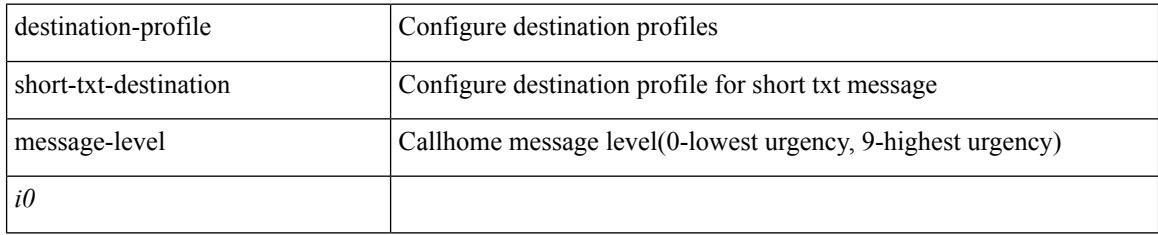

### **Command Mode**

# **destination-profileshort-txt-destinationtransport-methodemail**

[no] destination-profile short-txt-destination transport-method email

#### **Syntax Description**

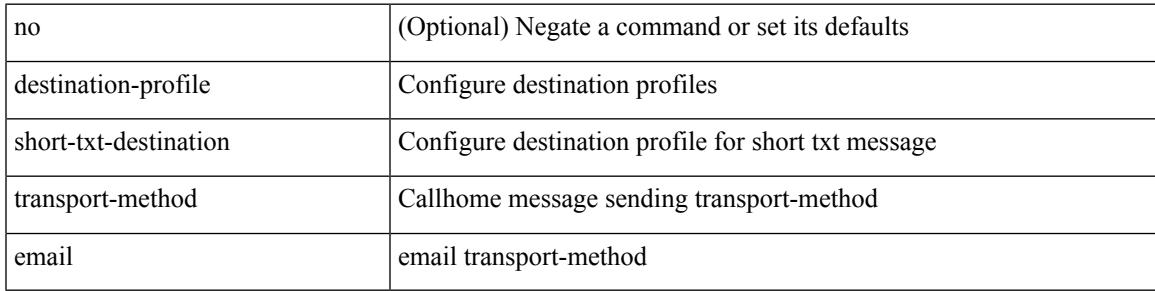

#### **Command Mode**

## **destination-profile short-txt-destination transport-method http**

[no] destination-profile short-txt-destination transport-method http

#### **Syntax Description**

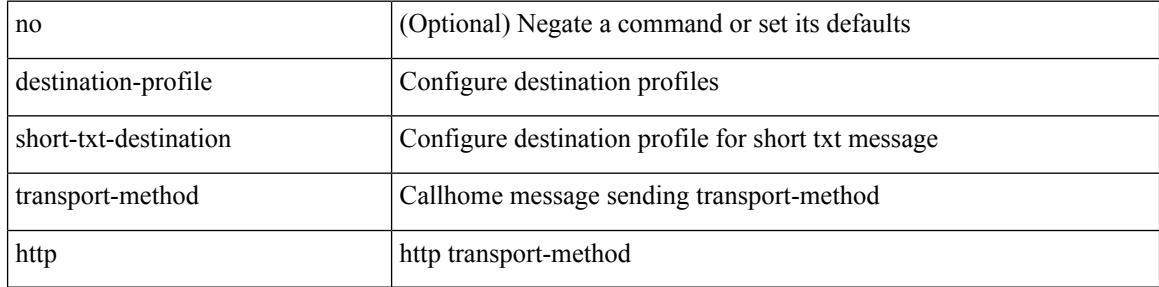

#### **Command Mode**

# **destination-profile transport-method email**

[no] destination-profile <s5> transport-method email

## **Syntax Description**

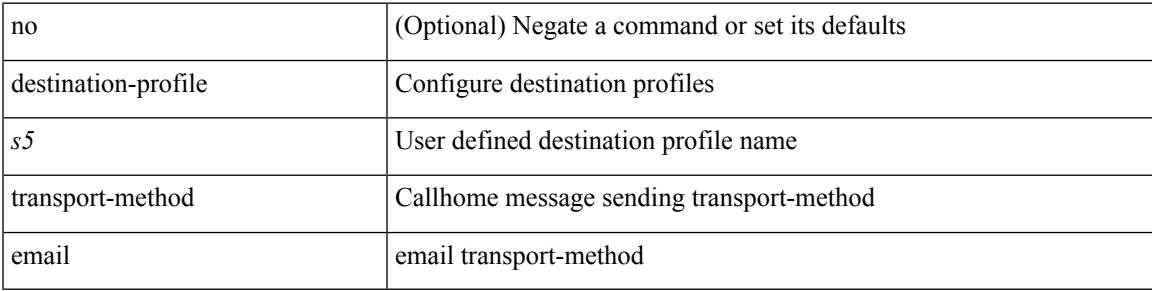

## **Command Mode**

# **destination-profile transport-method http**

[no] destination-profile <s6> transport-method http

#### **Syntax Description**

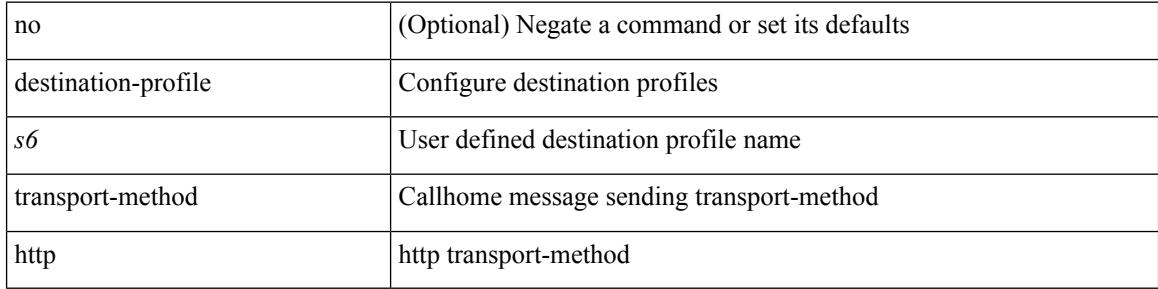

#### **Command Mode**

# **destination-sup interface**

[no] destination-sup interface <interface>

#### **Syntax Description**

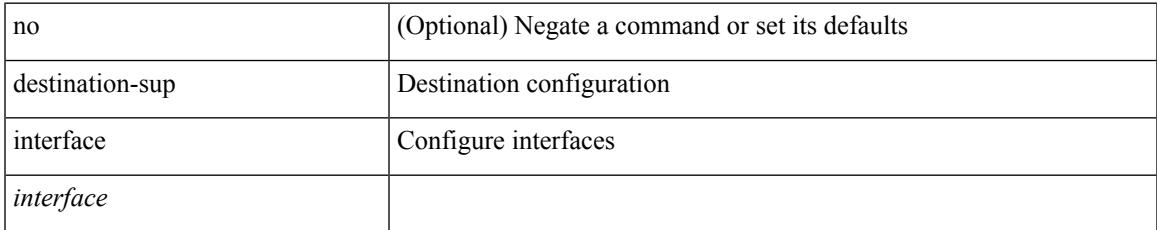

#### **Command Mode**

• /exec/configure/monitor-local-src /exec/configure/config-monitor /exec/configure/config-monitor-erspan-src

# **destination**

{ [ no ] destination { <ipaddr> | <ipv6addr> } [ use-vrf { <vrf\_name> | <vrf-known-name> } ] | no destination }

## **Syntax Description**

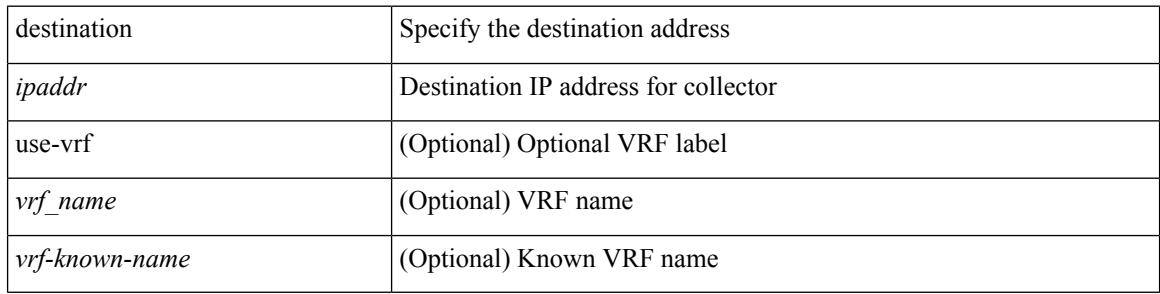

#### **Command Mode**

• /exec/configure/nfm-exporter

# **destination1 interface**

[no] destination1 interface <interface\_range>

## **Syntax Description**

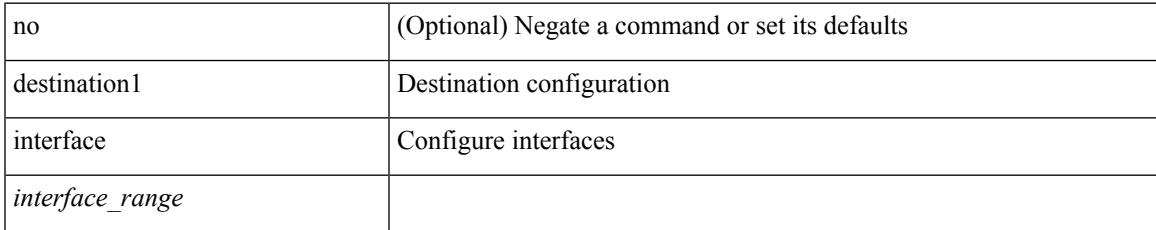

## **Command Mode**

• /exec/configure/monitor-local-dst

I

# **destination**

[no] destination | destination <ipaddr>

## **Syntax Description**

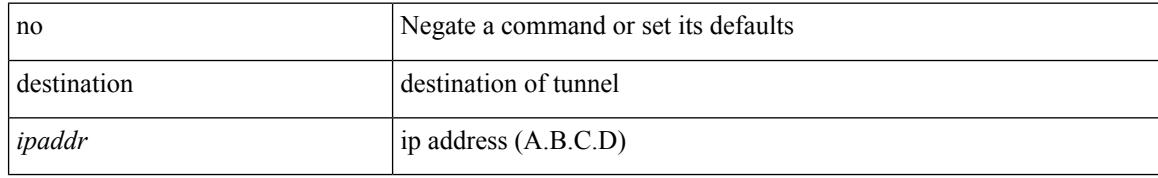

## **Command Mode**

• /exec/configure/if-te

# **destination interface**

[no] destination interface <interface\_range>

## **Syntax Description**

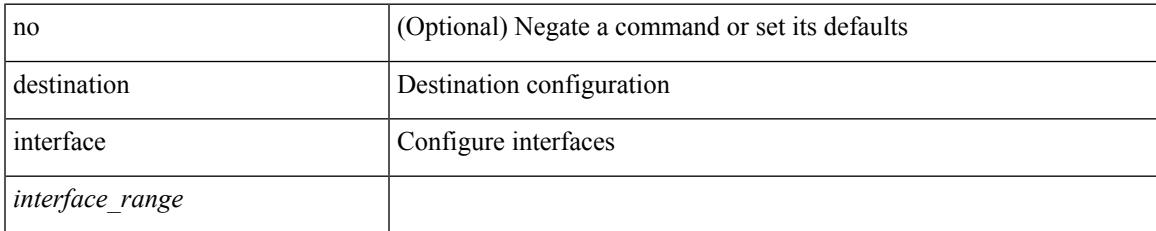

### **Command Mode**

• /exec/configure/monitor-local-dst

# **destination ip**

[no] destination ip <ipaddress>

## **Syntax Description**

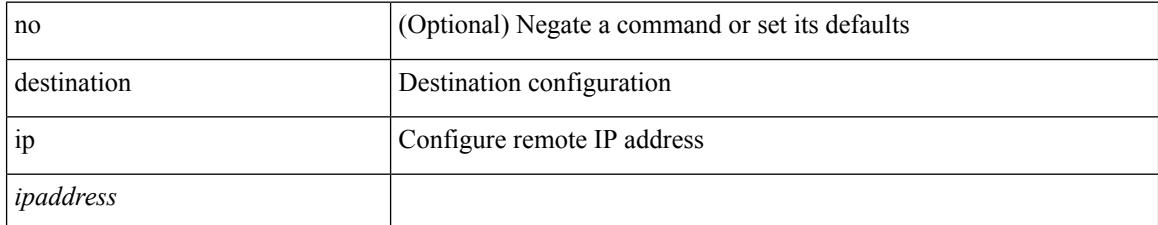

### **Command Mode**

• /exec/configure/config-monitor-erspan-src

 $\overline{\phantom{a}}$ 

# **device-group**

{ device-group <name> } | { no device-group <name> }

## **Syntax Description**

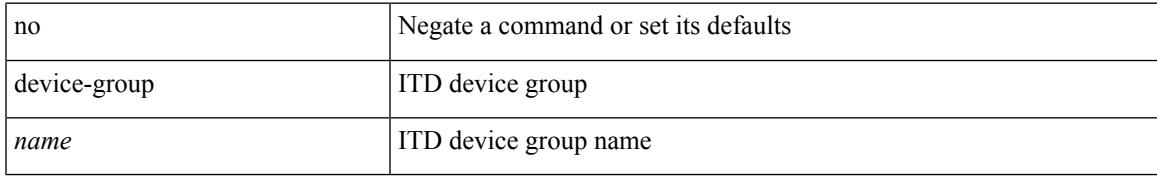

### **Command Mode**

• /exec/configure/itd

# **device-group**

{ device-group <name> } | { no device-group <name> }

## **Syntax Description**

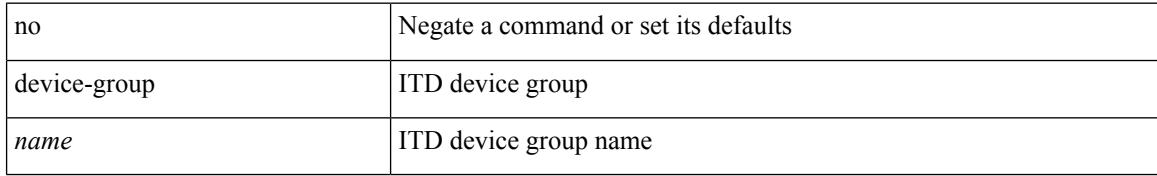

### **Command Mode**

• /exec/configure/itd

 $\overline{\phantom{a}}$ 

# **devtest sap**

devtest sap <sap> [ exec <func> ]

## **Syntax Description**

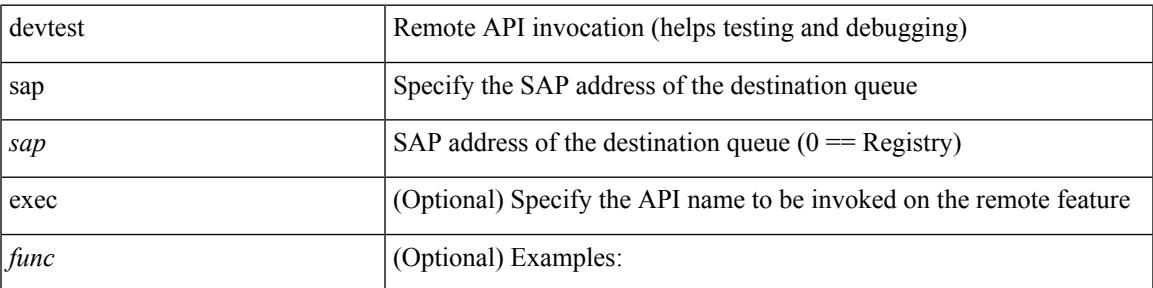

## **Command Mode**

• /exec

# **diagnostic bootup level**

[no] diagnostic bootup level

## **Syntax Description**

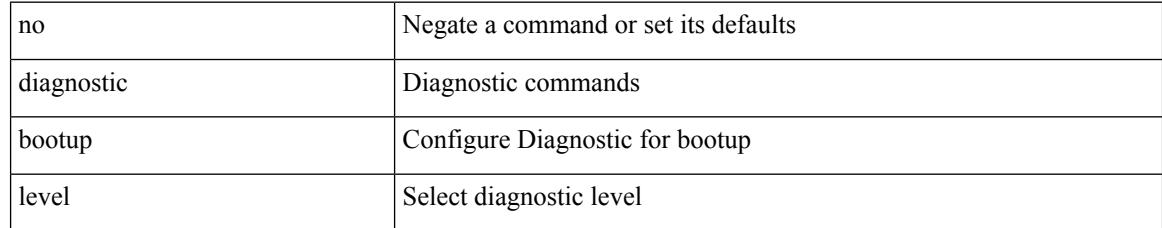

### **Command Mode**

• /exec/configure

 $\overline{\phantom{a}}$ 

# **diagnostic bootup level bypass**

diagnostic bootup level { bypass | complete }

## **Syntax Description**

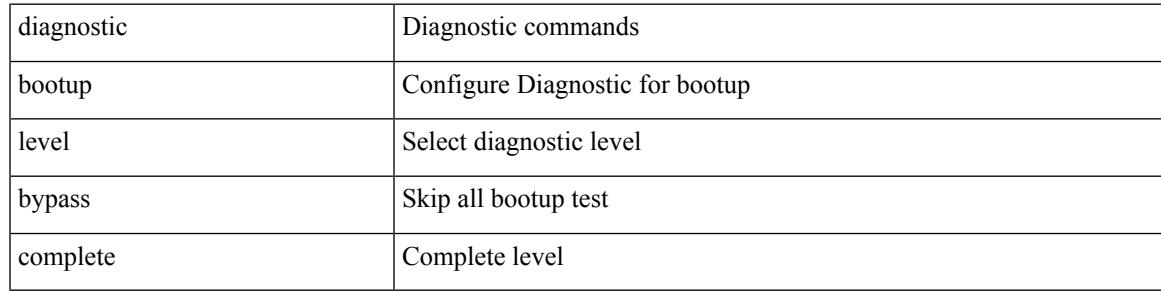

### **Command Mode**

• /exec/configure

# **diagnostic clear result module all diagnostic clear result module test**

diagnostic clear result module all | diagnostic clear result module <module> test { <test-id> | all }

#### **Syntax Description**

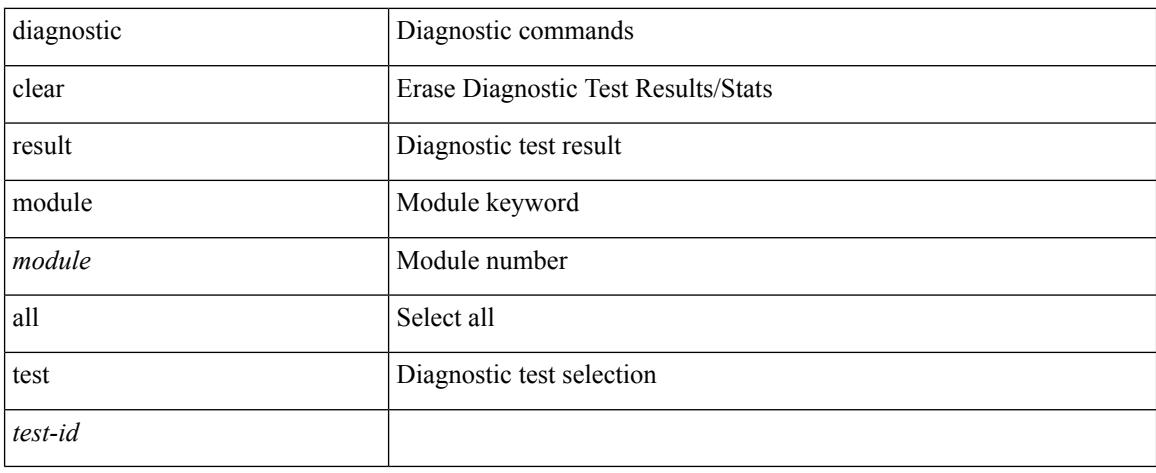

#### **Command Mode**

• /exec

# **diagnostic eem action aggressive**

[no] diagnostic eem action aggressive

## **Syntax Description**

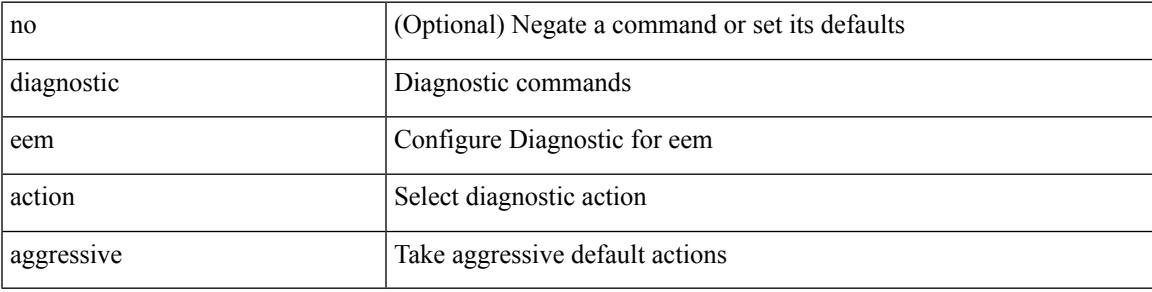

### **Command Mode**

• /exec/configure

# **diagnostic monitor interval module test all hour min second**

diagnostic monitor interval module <module> test { all | <name> | <test-id> } hour <hour-cntr> min <min-cntr> second <sec-cntr> | no diagnostic monitor interval module <module> test { all | <name> | <test-id> }

## **Syntax Description**

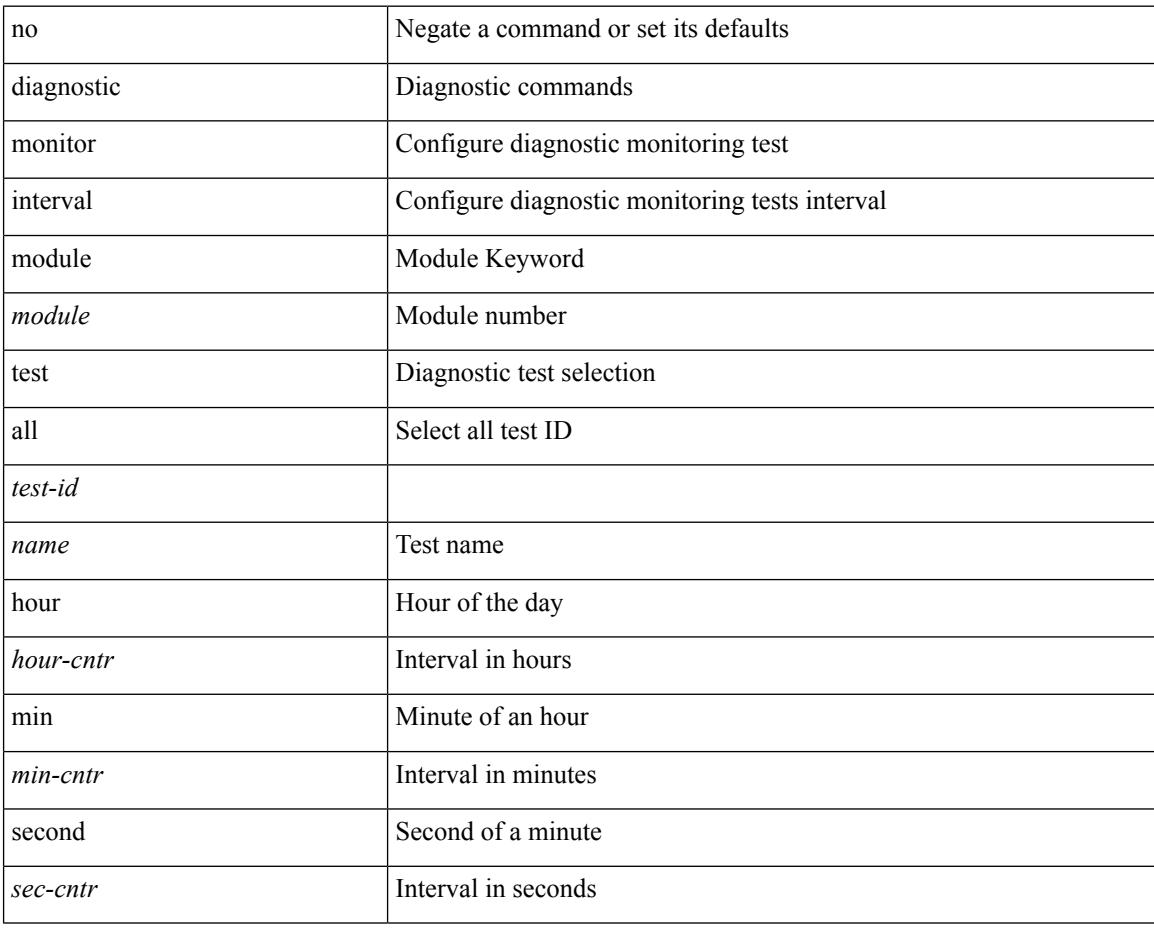

#### **Command Mode**

• /exec/configure
## **diagnostic monitor module all**

[no] diagnostic monitor module all [ test <name> ]

#### **Syntax Description**

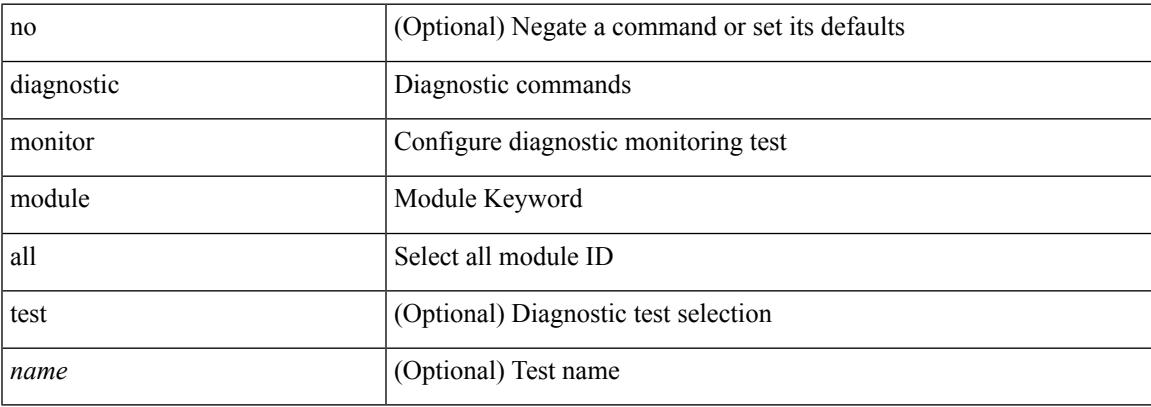

#### **Command Mode**

• /exec/configure

## **diagnostic monitor module test all**

diagnostic monitor module <module> test { all | <name> | <test-id> } | no diagnostic monitor module <module> test { all | <name> | <test-id> }

#### **Syntax Description**

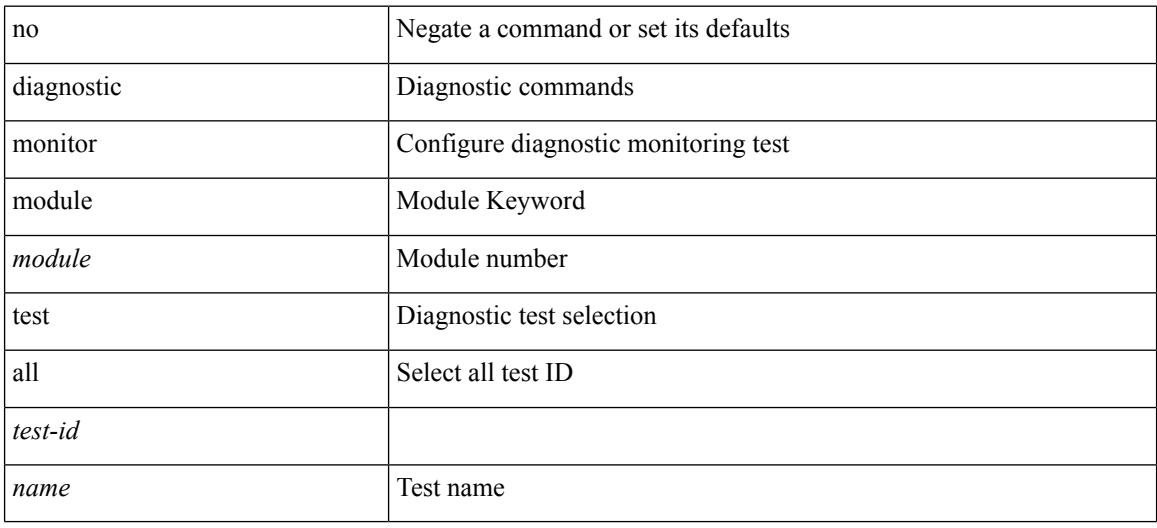

#### **Command Mode**

• /exec/configure

# **diagnostic ondemand action-on-failure continue failure-count diagnostic ondemand action-on-failure stop**

diagnostic ondemand action-on-failure continue failure-count <failure-cnt> | diagnostic ondemand action-on-failure stop

#### **Syntax Description**

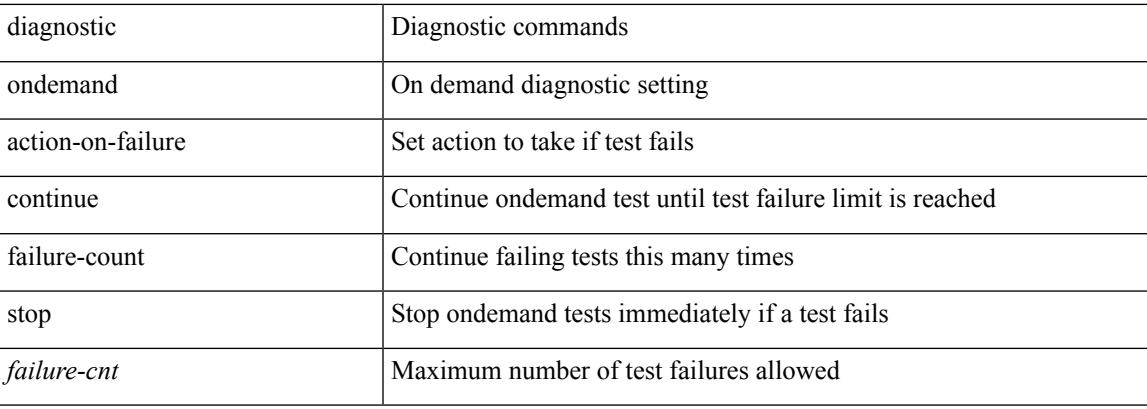

#### **Command Mode**

# **diagnostic ondemand iteration**

diagnostic ondemand iteration <iteration-count>

#### **Syntax Description**

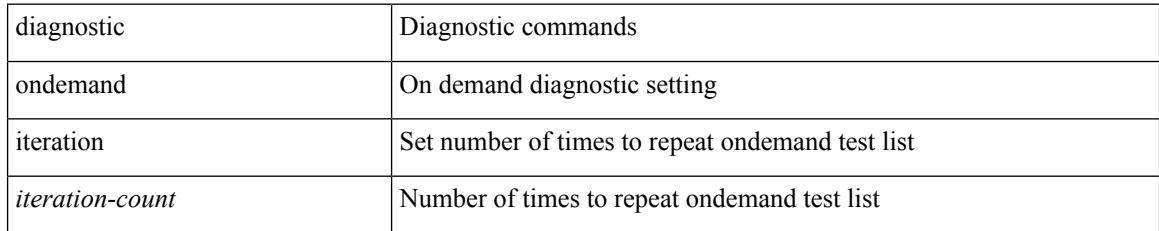

#### **Command Mode**

# **diagnostic ondemand test-parameter module test port\_lb packet-length**

diagnostic ondemand test-parameter module <module> test port\_lb packet-length <size>

#### **Syntax Description**

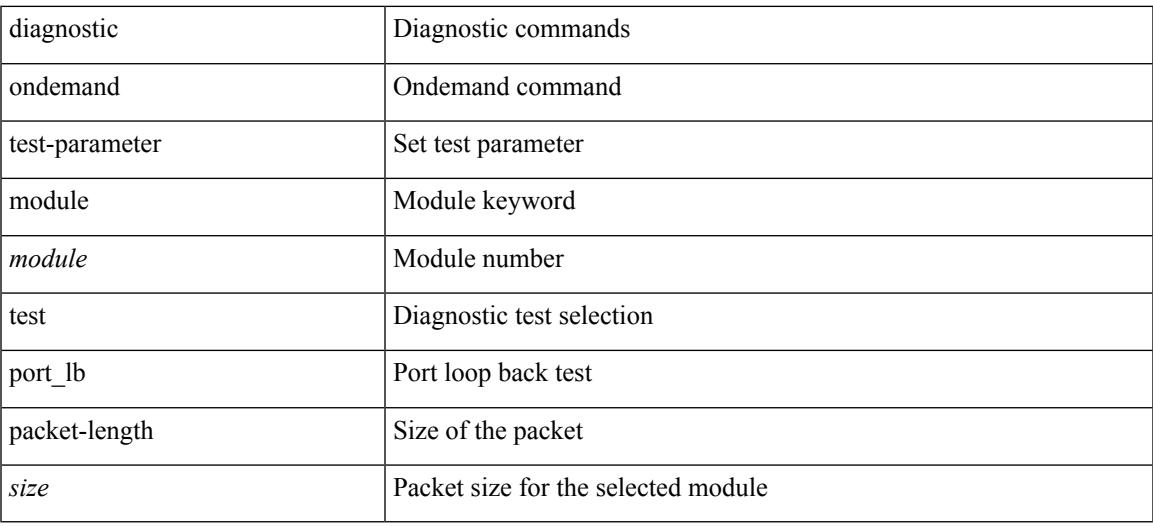

#### **Command Mode**

I

# **diagnostic pss shrink**

diagnostic pss shrink

#### **Syntax Description**

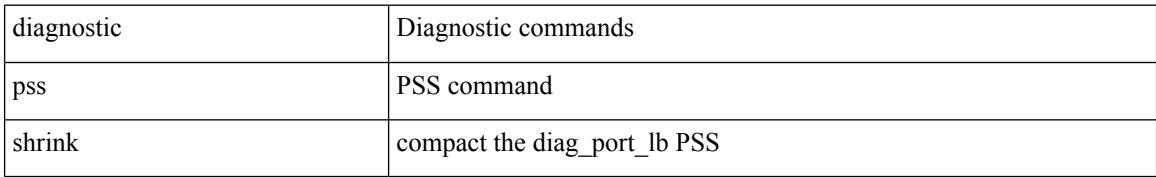

#### **Command Mode**

## **diagnostic start module test**

diagnostic start module <module> test { all | <name> | <test-id> | non-disruptive | per-port } [ port { iall |  $\left\{$  <port-id>  $\right\}$ ]

#### **Syntax Description**

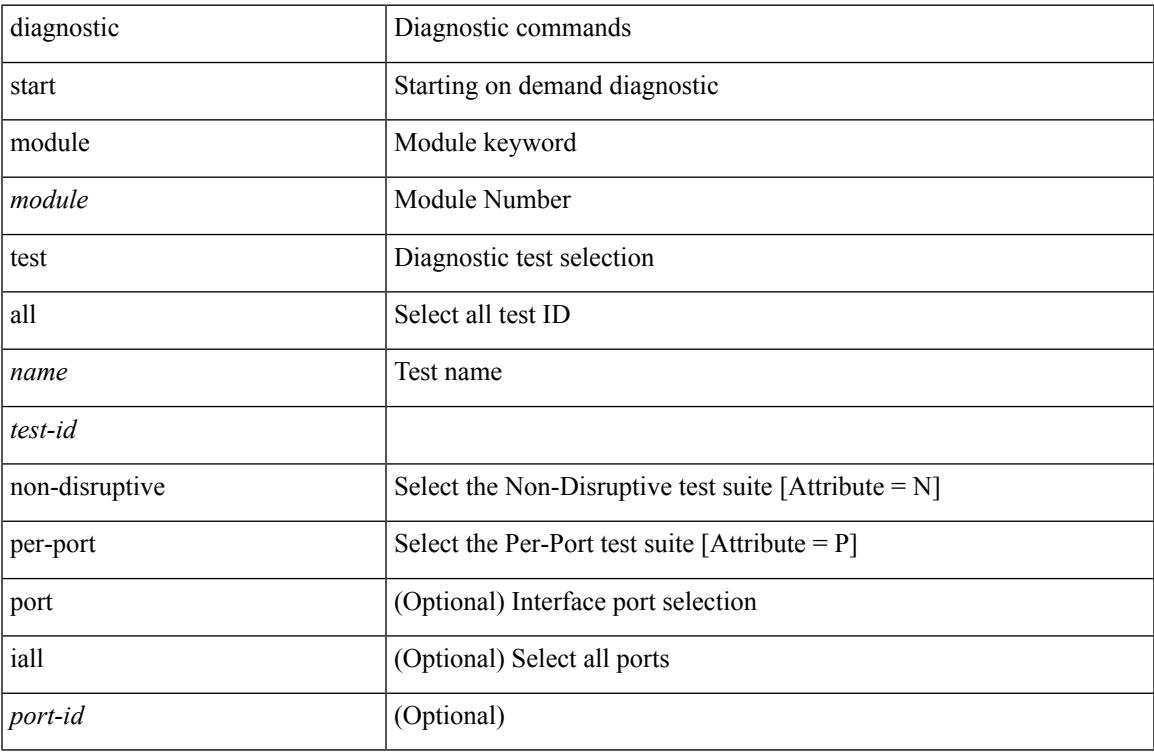

#### **Command Mode**

• /exec

 $\overline{\phantom{a}}$ 

## **diagnostic stop module test all**

diagnostic stop module <module> test { all | <name> | <test-id> }

#### **Syntax Description**

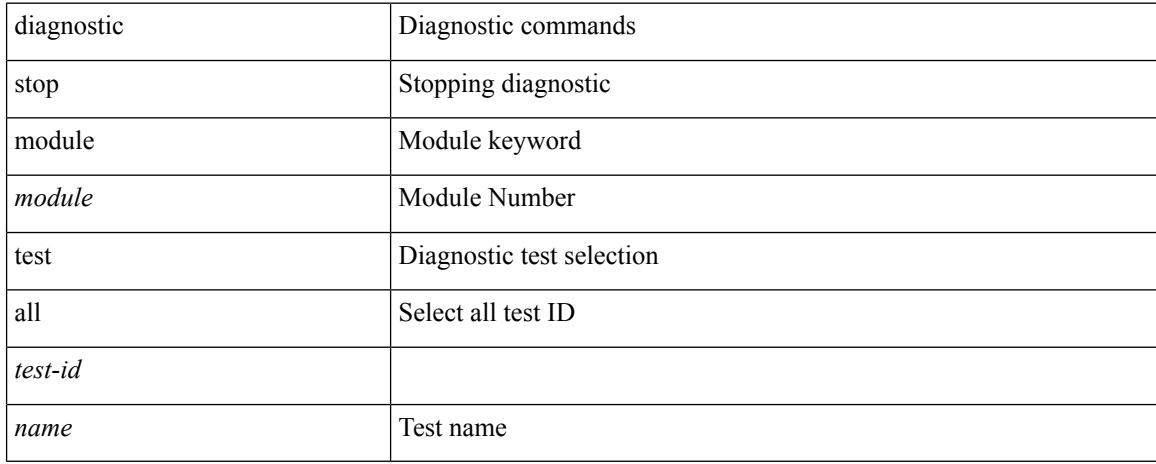

#### **Command Mode**

# **diagnostictestsimulationmoduletestdiagnostictestsimulation module test clear**

diagnostic test simulation module <module> test <test-id> [ port { <port-id> | all } ] { success | fail | random-fail } | diagnostic test simulation module <module> test <test-id> clear

#### **Syntax Description**

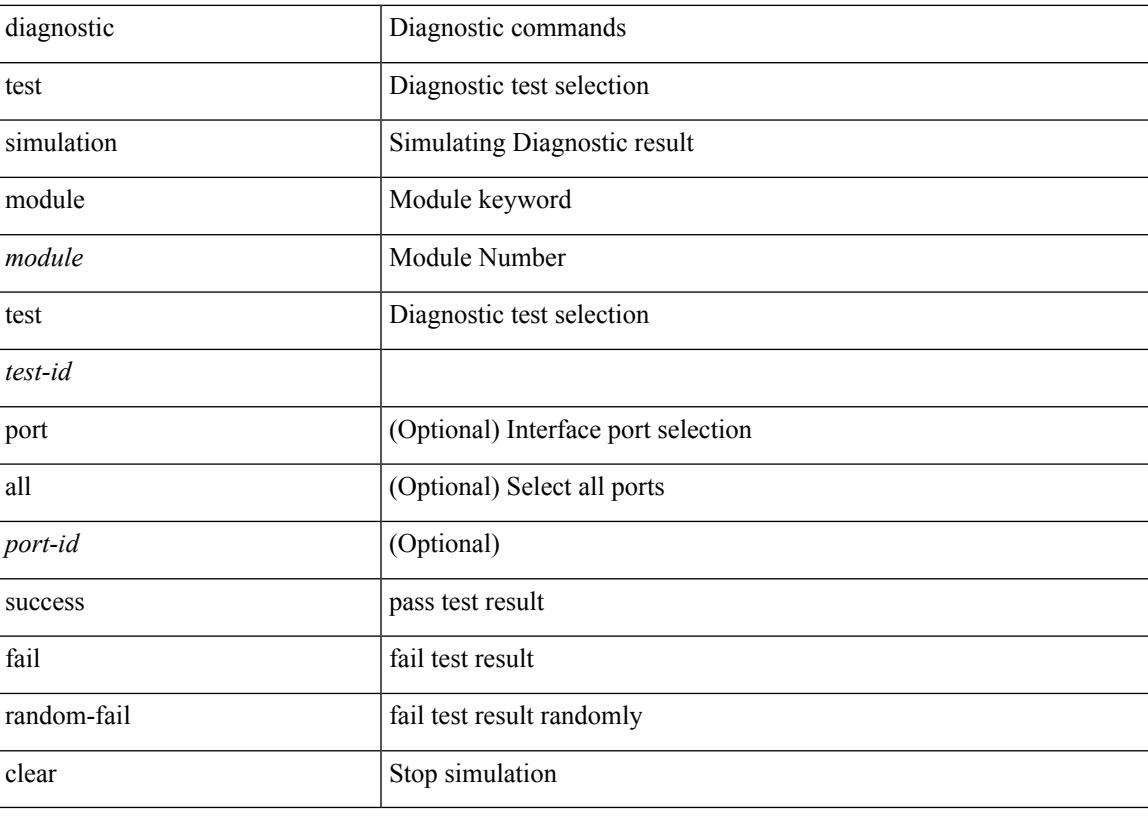

#### **Command Mode**

## **diff-clean**

diff-clean [ all-sessions ]

#### **Syntax Description**

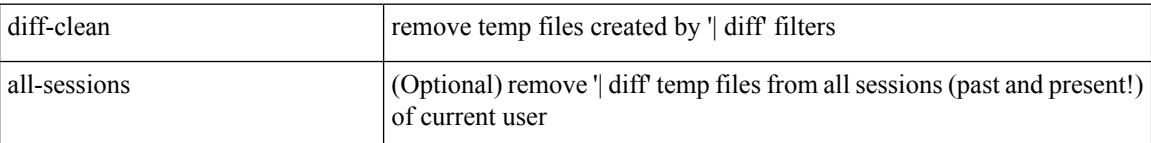

#### **Command Mode**

 $\overline{\phantom{a}}$ 

## **diff-clean all-users**

diff-clean all-users

#### **Syntax Description**

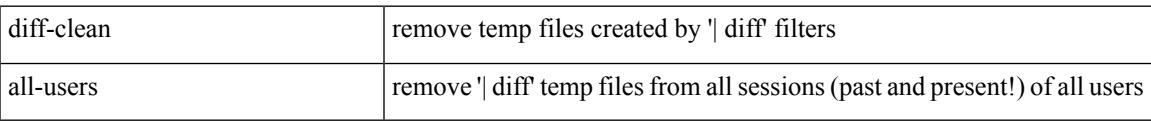

#### **Command Mode**

I

## **diff**

**diff**

| diff [ again | echo | -c [ <lines> ] | -b | -B | -i | -I <regexp> | -y | --left-column | -W <columns> | -q | -s ] + **Syntax Description**

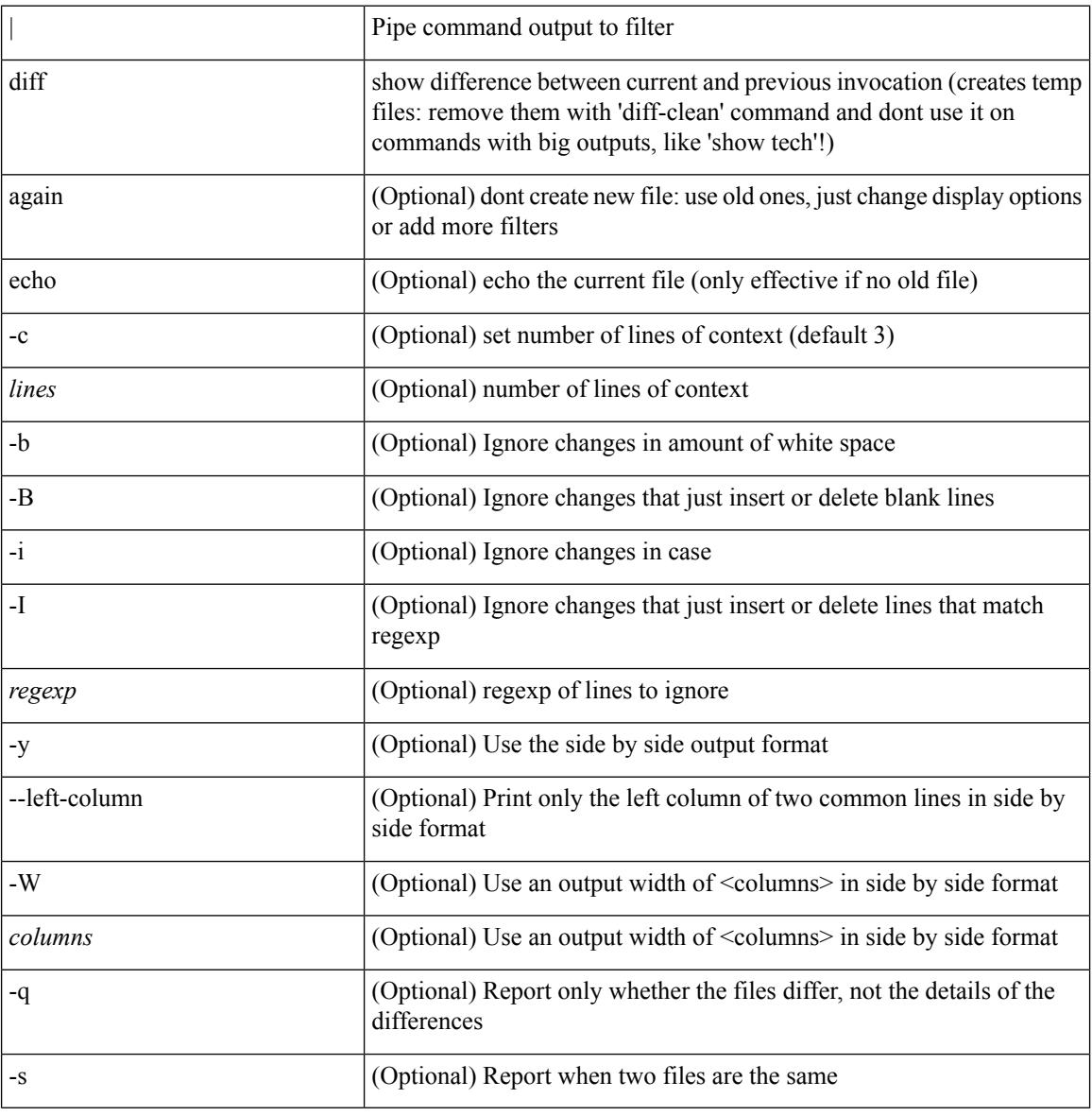

#### **Command Mode**

• /output

## **dir**

 $\overline{\phantom{a}}$ 

dir [ <uri0> | <uri1> | <uri2> ] [ \_readonly\_ { TABLE\_dir <fsize> <timestring> <fname> } { <usage> <br/>bytesused> <br/> <br/> <br/> <br/>bytestotal>  $\}$  ]

#### **Syntax Description**

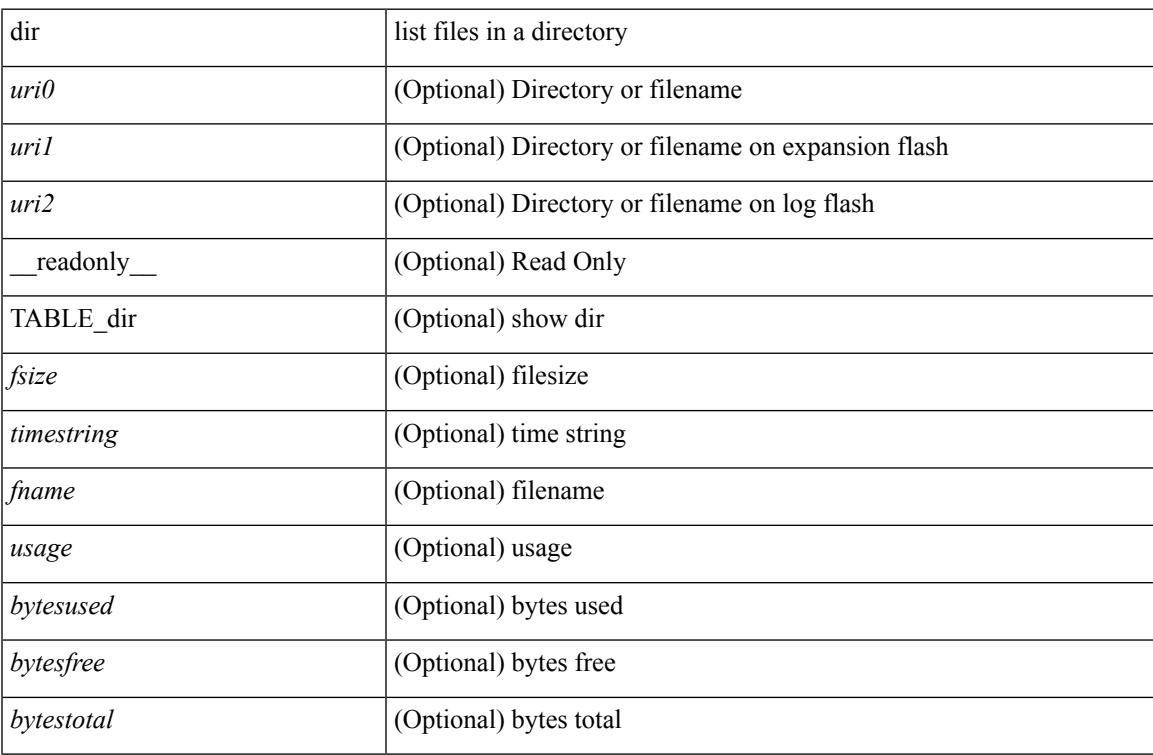

#### **Command Mode**

## **disable-connected-check**

[ no | default ] disable-connected-check

#### **Syntax Description**

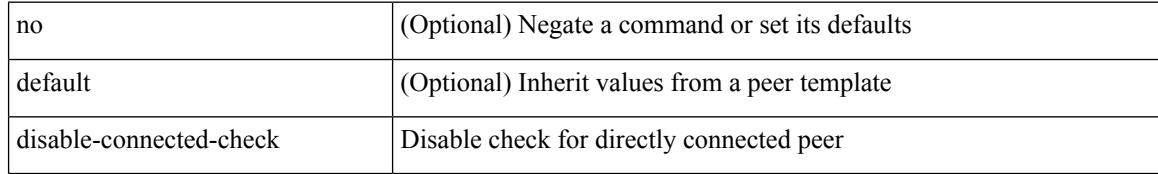

#### **Command Mode**

• /exec/configure/router-bgp/router-bgp-neighbor-sess

## **disable-memory-alert-check**

[no] disable-memory-alert-check

#### **Syntax Description**

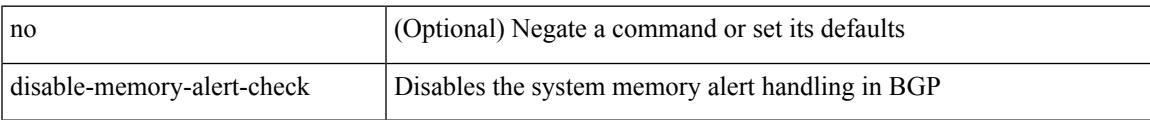

#### **Command Mode**

• /exec/configure/router-bgp

### **disable-peer-as-check**

[no | default ] disable-peer-as-check

#### **Syntax Description**

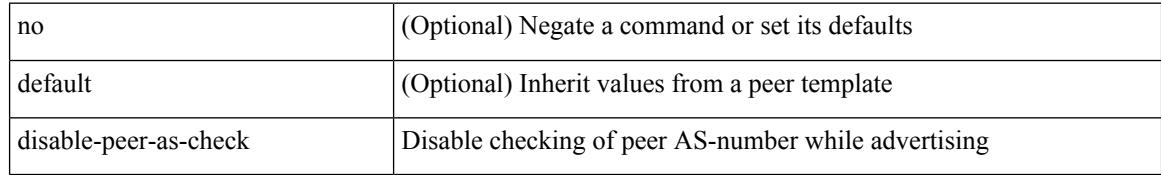

#### **Command Mode**

• /exec/configure/router-bgp/router-bgp-vrf-neighbor/router-bgp-vrf-neighbor-af-ipv4 /exec/configure/router-bgp/router-bgp-vrf-neighbor/router-bgp-vrf-neighbor-af-ipv6 /exec/configure/router-bgp/router-bgp-neighbor/router-bgp-neighbor-af /exec/configure/router-bgp/router-bgp-neighbor/router-bgp-neighbor-af-l2vpn-evpn /exec/configure/router-bgp/router-bgp-neighbor/router-bgp-neighbor-af-ipv4-label /exec/configure/router-bgp/router-bgp-neighbor/router-bgp-neighbor-af-ipv6-label

## **disable-policy-batching**

[no] disable-policy-batching [ nexthop  $\vert$  { { ipv4 | ipv6 } prefix-list <prfxlist-name> } ]

#### **Syntax Description**

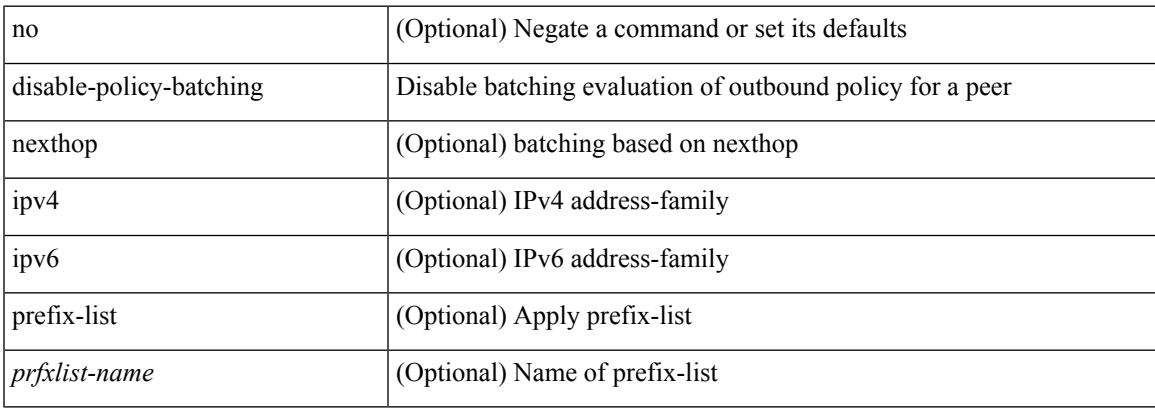

#### **Command Mode**

• /exec/configure/router-bgp

I

## **disable**

#### disable

#### **Syntax Description**

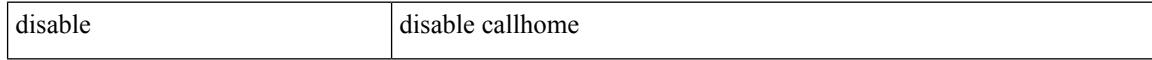

#### **Command Mode**

• /exec/configure/callhome

### **discard-route external**

[no] discard-route { external | internal }

#### **Syntax Description**

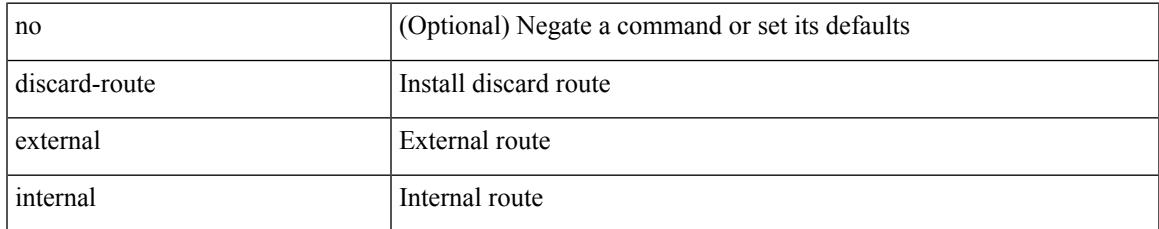

#### **Command Mode**

• /exec/configure/router-ospf /exec/configure/router-ospf/vrf

### **discard-route external**

[no] discard-route { external | internal }

#### **Syntax Description**

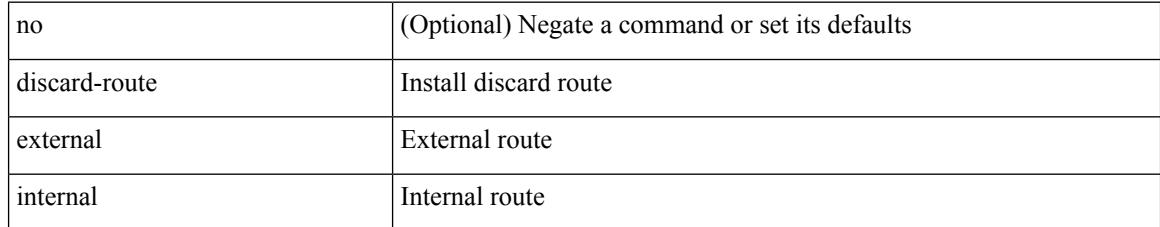

#### **Command Mode**

• /exec/configure/router-ospf3 /exec/configure/router-ospf3/vrf

### **discovery**

discovery { quick-start | hello { holdtime <link-hello-holdtime> | interval <link-hello-intvl> } | targeted-hello { accept [ from <pfx-list> ] | tgt-holdtime <tgt-hello-holdtime> | tgt-interval <tgt-hello-intvl> } | ignore-transport-address | omit-transport-address | spoofing } | no discovery { quick-start | hello { holdtime | interval } | targeted-hello { accept | tgt-holdtime | tgt-interval } | ignore-transport-address| omit-transport-address | spoofing }

#### **Syntax Description**

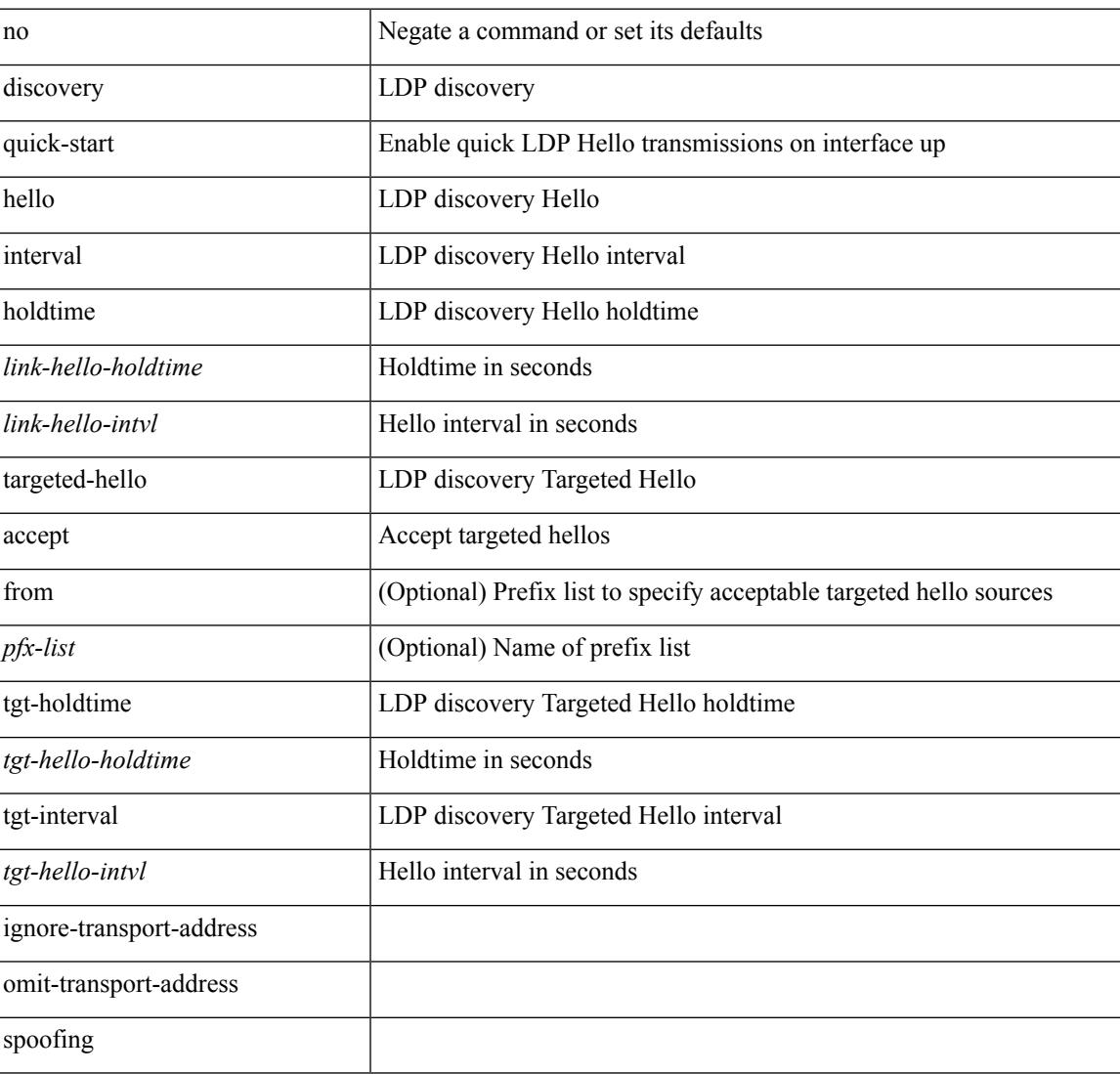

#### **Command Mode**

• /exec/configure/ldp

distance <admin-dist> | no distance [ <admin-dist> ]

#### **Syntax Description**

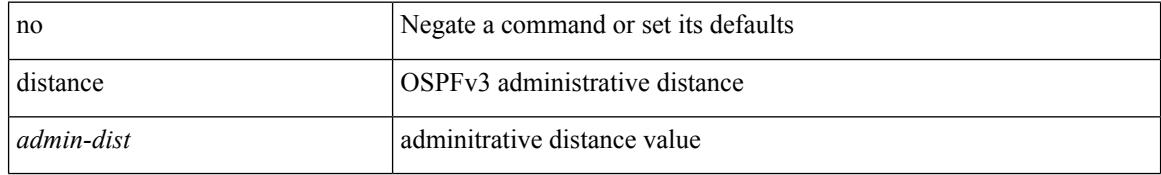

#### **Command Mode**

• /exec/configure/router-ospf3/router-ospf3-af-ipv6 /exec/configure/router-ospf3/vrf/router-ospf3-af-ipv6

 $\overline{\phantom{a}}$ 

distance <distance> | no distance [ <distance> ]

#### **Syntax Description**

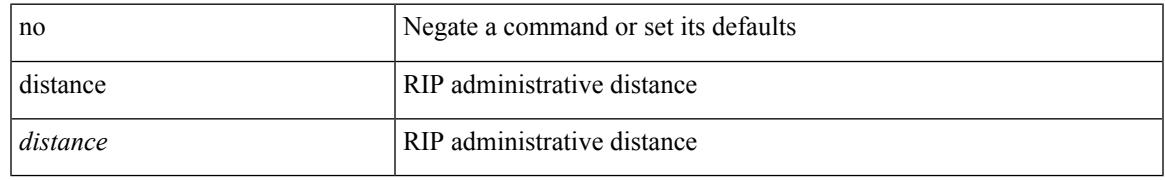

#### **Command Mode**

• /exec/configure/router-rip/router-rip-af-common /exec/configure/router-rip/router-rip-vrf-af-common

distance <admin-dist> | no distance [ <admin-dist> ]

#### **Syntax Description**

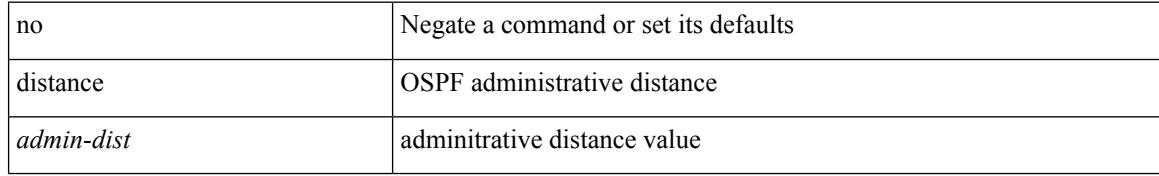

#### **Command Mode**

• /exec/configure/router-ospf /exec/configure/router-ospf/vrf

 $\overline{\phantom{a}}$ 

distance <admin-dist> | no distance [ <admin-dist> ]

#### **Syntax Description**

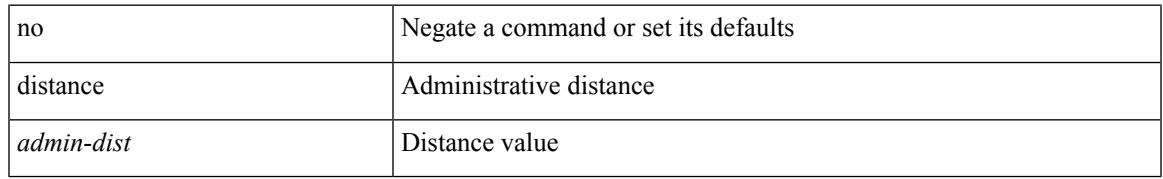

#### **Command Mode**

• /exec/configure/router-isis/router-isis-vrf-common /exec/configure/router-isis/router-isis-af-ipv6

{ { distance <int-distance > <ext-distance > } | { no distance [ <int-distance > <ext-distance > ] } }

#### **Syntax Description**

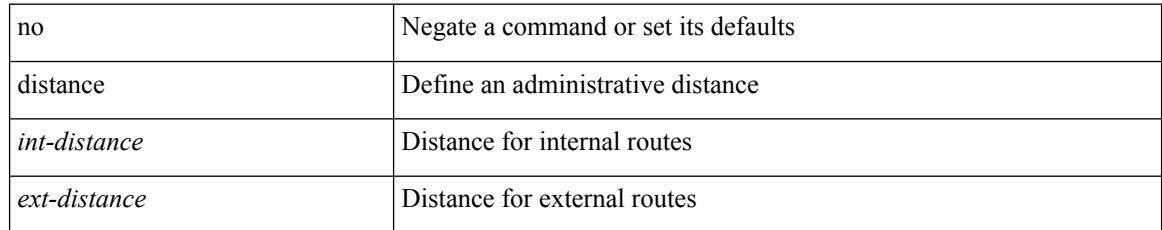

#### **Command Mode**

• /exec/configure/router-eigrp/router-eigrp-vrf-common /exec/configure/router-eigrp/router-eigrp-af-common

 $\overline{\phantom{a}}$ 

distance <ebgp-dist> <ibgp-dist> <local-dist> | no distance [ <ebgp-dist> <ibgp-dist> <local-dist> ]

#### **Syntax Description**

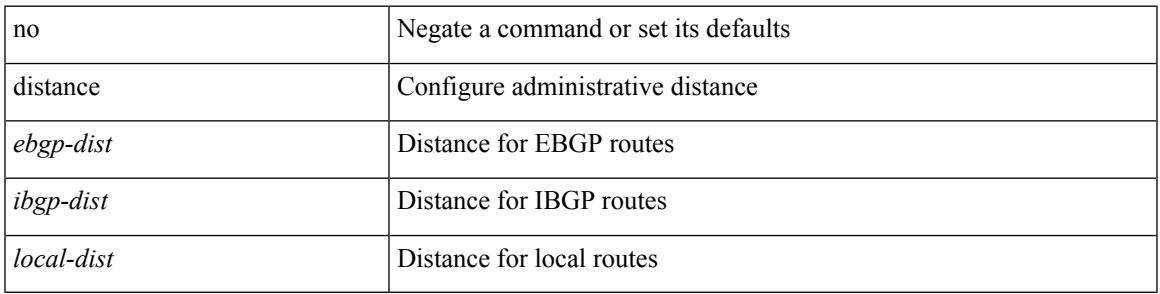

#### **Command Mode**

• /exec/configure/router-bgp/router-bgp-af

### **distribute-list route in**

[no] distribute-list { { route-map <map> } | { prefix-list <list> } } { in | out } <interface>

#### **Syntax Description**

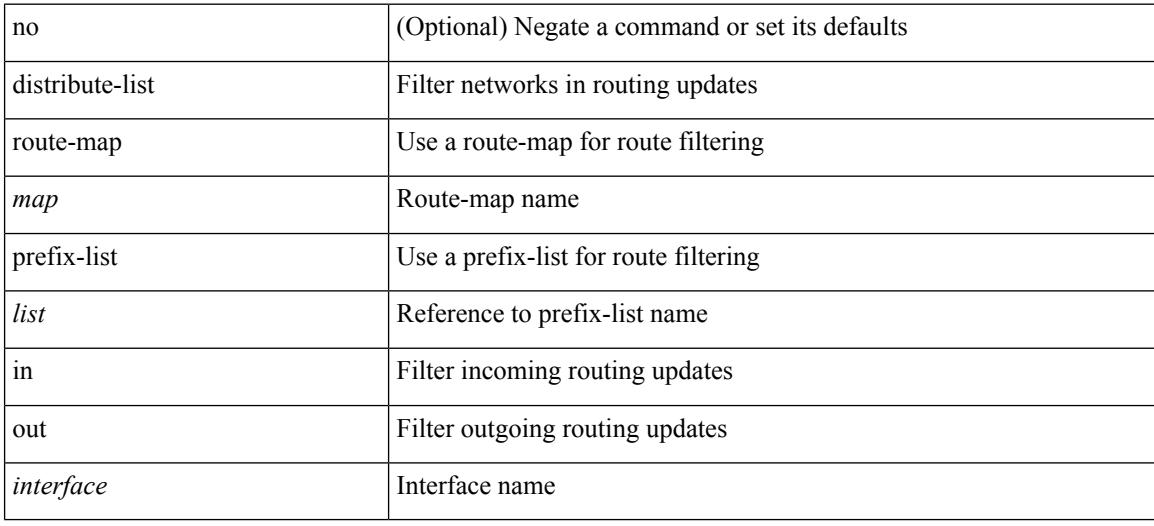

#### **Command Mode**

• /exec/configure/router-eigrp/router-eigrp-vrf-common /exec/configure/router-eigrp/router-eigrp-af-common

## **distribute into route-map all**

 $\{$  { distribute <src-level> into <dst-level>  $\{$  { route-map  $\{$  <map-name>  $|$  <rtr\_pol\_name>  $\}$  }  $\{$  all  $\}$  }  $\{$  no distribute <src-level> into <dst-level> [ { route-map { <map-name> | <rtr\_pol\_name> } } | all ] } }

#### **Syntax Description**

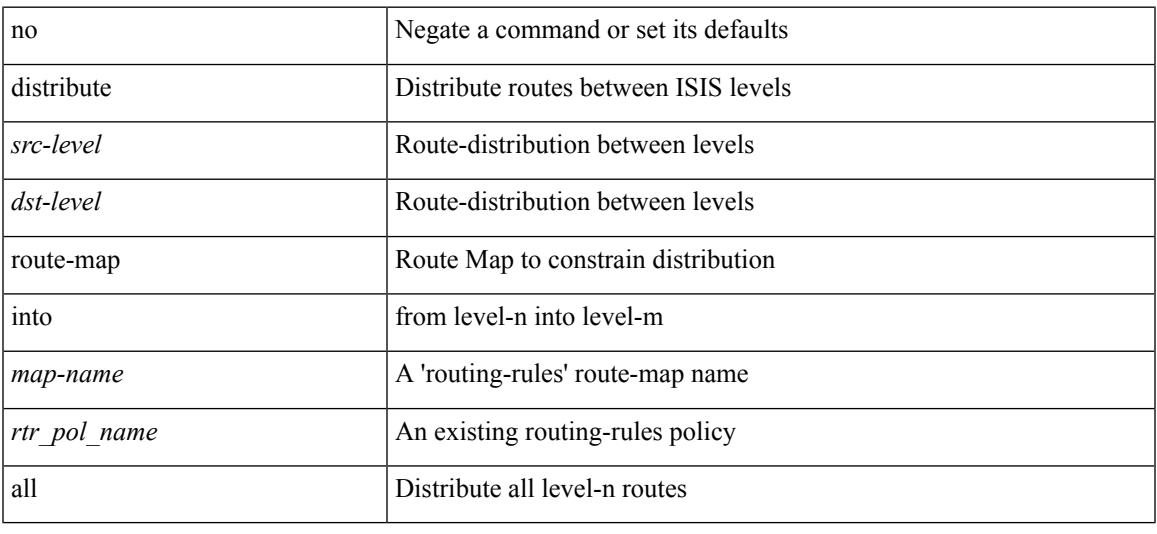

#### **Command Mode**

• /exec/configure/router-isis/router-isis-vrf-common /exec/configure/router-isis/router-isis-af-common

I

## **dns**

**dns**

[no] dns { <WORD> } { name-server { <hostname> | <ip-address> } } { [ source-ip { <source-ip-hostname> | <source-ip-address> } ] | [ source-port <src-port> ] } +

#### **Syntax Description**

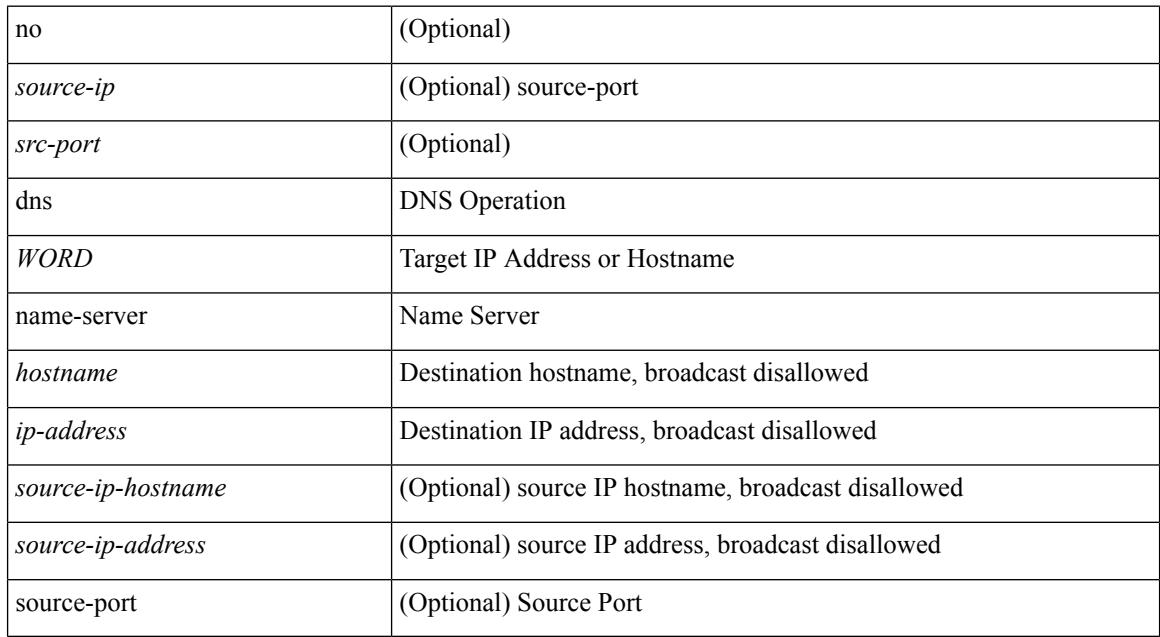

#### **Command Mode**

• /exec/configure/ip-sla

## **domain-id**

 $\overline{\phantom{a}}$ 

domain-id {  $\leq$ id> | { type  $\leq$ dtype> value  $\leq$ dvalue> } | Null } | no domain-id [  $\leq$ id> | { type  $\leq$ dtype> value <dvalue> } | Null ]

#### **Syntax Description**

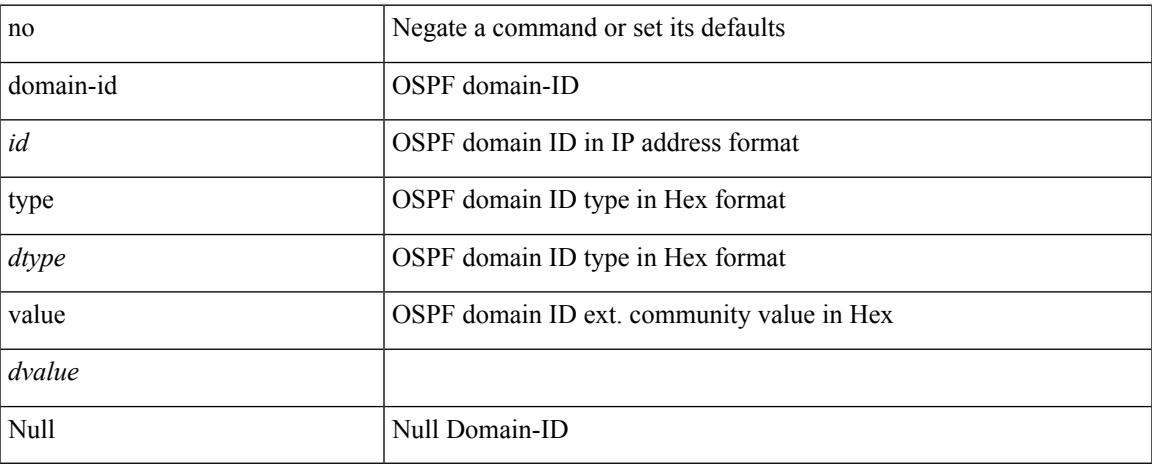

#### **Command Mode**

• /exec/configure/router-ospf/vrf

## **domain-id secondary**

domain-id  $\{\langle \text{id}\rangle \mid \{\text{type} \langle \text{dtype}\rangle \text{ value} \langle \text{dvalue}\rangle \} | \text{Null} \}$  secondary | no domain-id  $[\langle \text{id}\rangle | \{\text{type} \langle \text{dtype}\rangle \} ]$ value <dvalue> } | Null ] secondary

#### **Syntax Description**

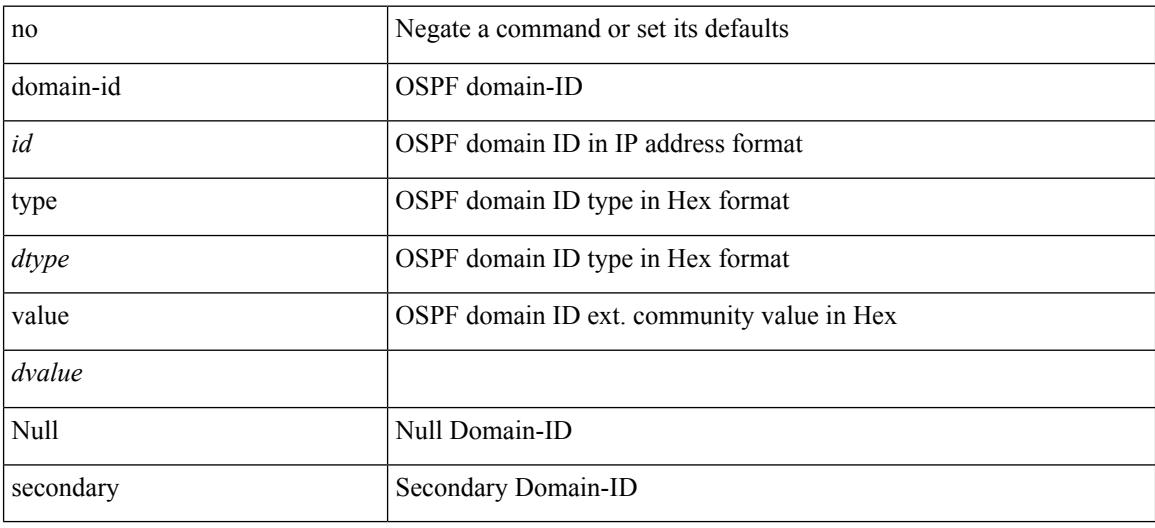

#### **Command Mode**

• /exec/configure/router-ospf/vrf

 $\overline{\phantom{a}}$ 

# **domain-tag**

[no] domain-tag <as-number>

#### **Syntax Description**

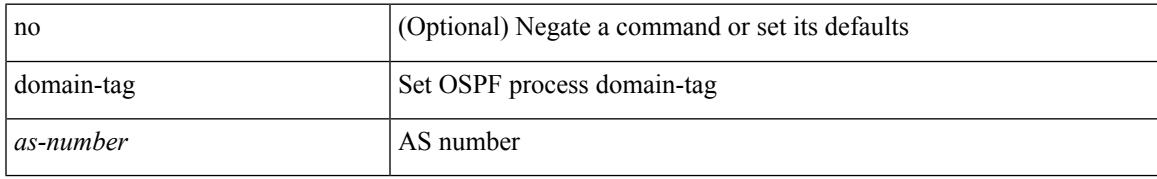

#### **Command Mode**

• /exec/configure/router-ospf/vrf

## **dont-capability-negotiate**

[ no | default ] dont-capability-negotiate

#### **Syntax Description**

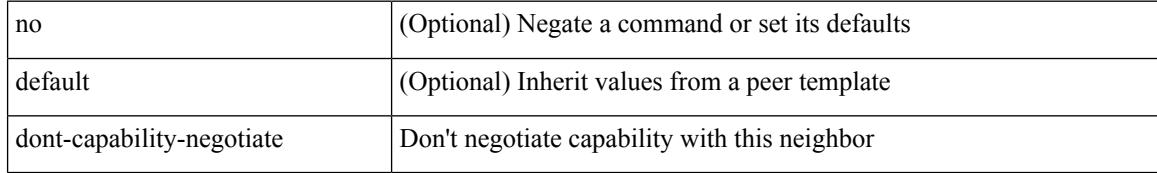

#### **Command Mode**

• /exec/configure/router-bgp/router-bgp-neighbor-sess

### **dos2nxos**

Ι

dos2nxos <uri0>

#### **Syntax Description**

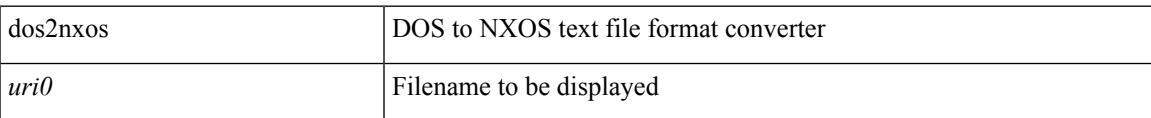

#### **Command Mode**

I

# **dot1q**

 $\{ dot1q < dot1q - id > \int \int f \cdot d \cdot d \cdot$  } |  $\{ no dot1q \}$ 

#### **Syntax Description**

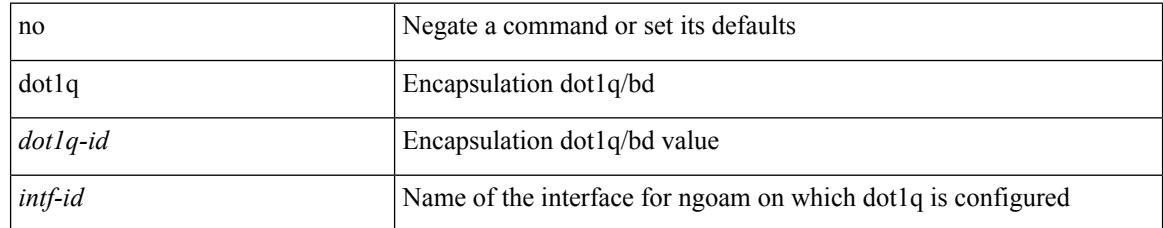

#### **Command Mode**

• /exec/configure/configngoamprofile
### **dot1q**

I

 $\{ \text{dot1q} > \text{d} \}$   $\{ \cos \cos \theta \}$   $\} | \{ \text{no dot1q} \}$ 

#### **Syntax Description**

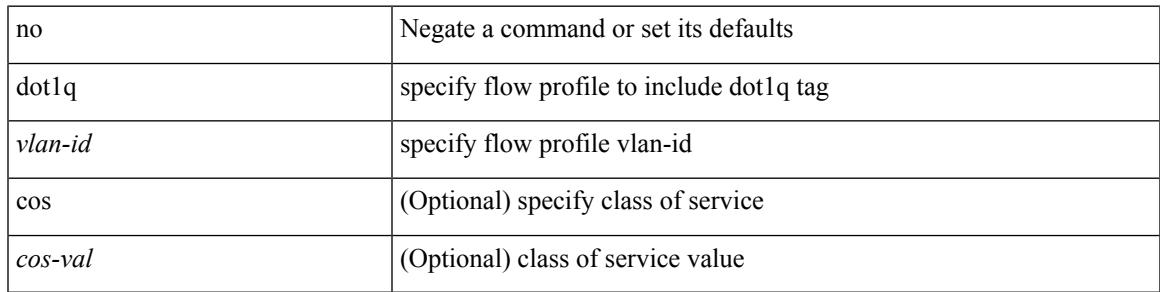

#### **Command Mode**

• /exec/configure/configngoamprofileflow

### **dot1q default dynamic**

{ dot1q default dynamic } | { no dot1q default }

#### **Syntax Description**

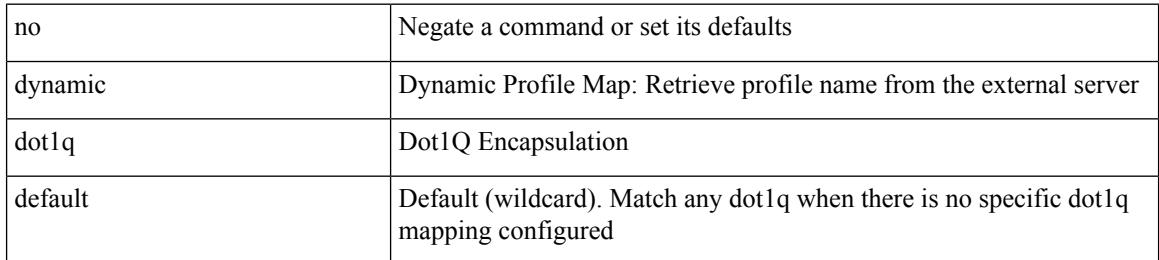

#### **Command Mode**

• /exec/configure/profile-map /exec/configure/profile-map-global

 $\overline{\phantom{a}}$ 

### **down-bit-ignore**

{ down-bit-ignore } | { no down-bit-ignore }

#### **Syntax Description**

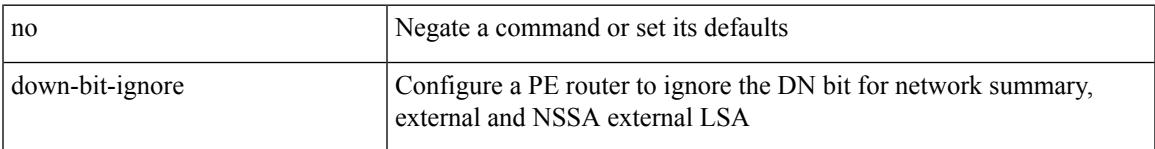

#### **Command Mode**

• /exec/configure/router-ospf/vrf

### **downlink delay**

downlink delay <ena-dis-flg> [ timeout <time-out> ] | no downlink delay

#### **Syntax Description**

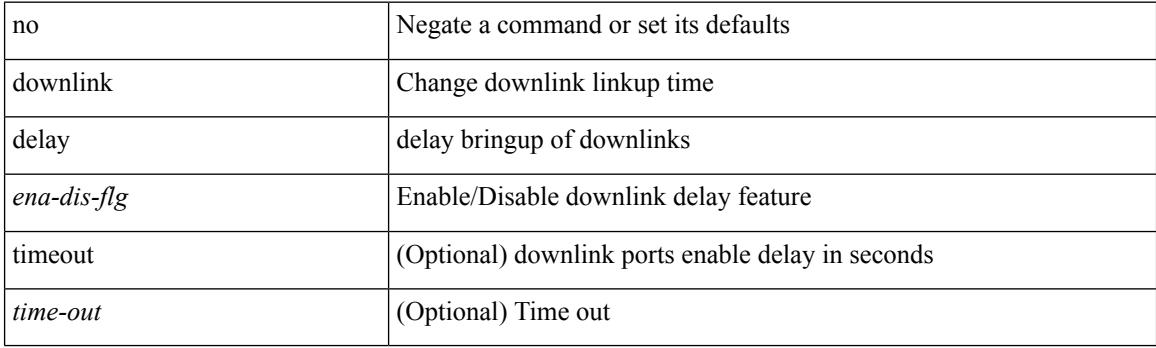

#### **Command Mode**

### **dpp set-qos-group**

[no] dpp set-qos-group <qos-group>

#### **Syntax Description**

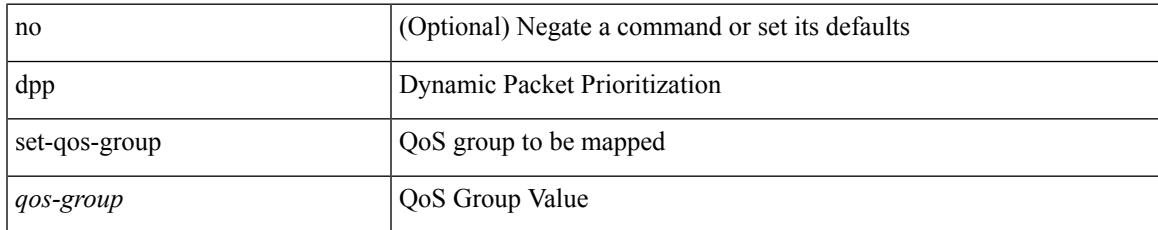

#### **Command Mode**

• /exec/configure/policy-map/type/uf/class

## **dscp**

{ [ no ] dscp <dscp> | no dscp }

#### **Syntax Description**

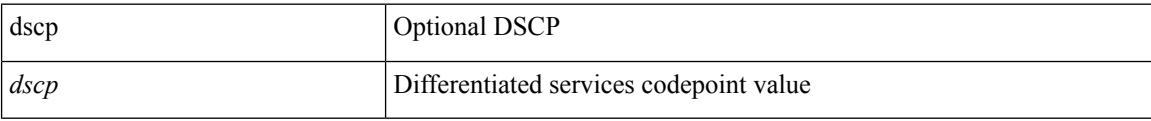

#### **Command Mode**

• /exec/configure/nfm-exporter

## **dst-grp**

 $\overline{\phantom{a}}$ 

[no] dst-grp <d-grp-id>

#### **Syntax Description**

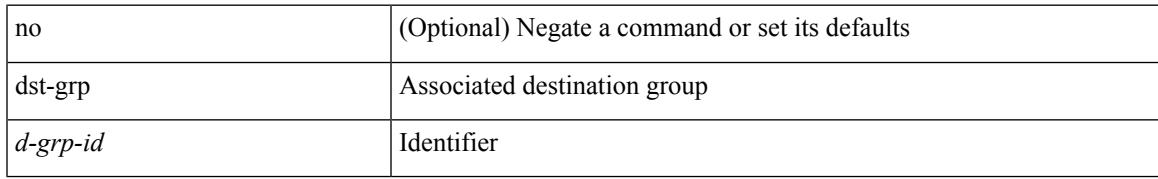

#### **Command Mode**

• /exec/configure/telemetry/subscription

### **dual-active exclude interface-vlan**

dual-active exclude interface-vlan <allow-vlans> | no dual-active exclude interface-vlan

#### **Syntax Description**

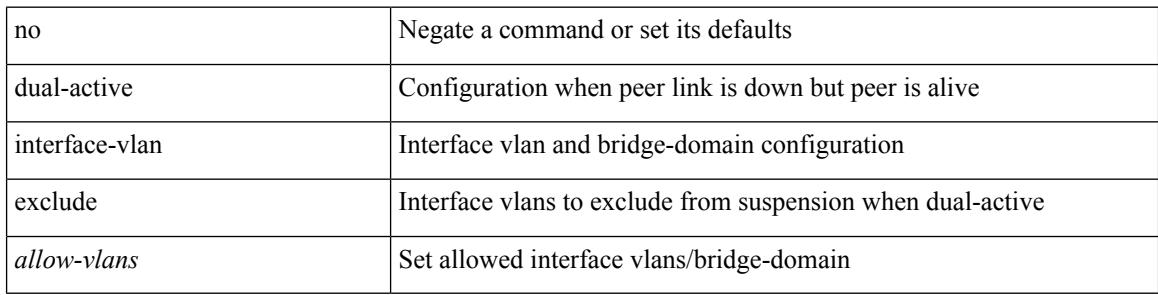

#### **Command Mode**

• /exec/configure/vpc-domain

### **dual-stage translate xml**

dual-stage translate <dn> { xml | json } <in\_file> <out\_file> [ exec-python ] [ delete-files ]

#### **Syntax Description**

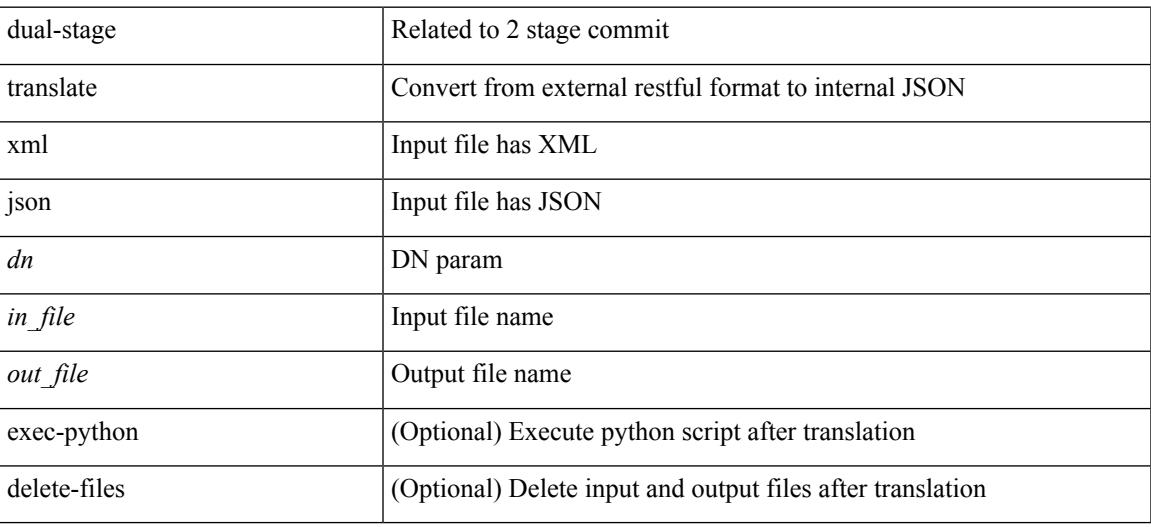

**Command Mode**

### **duplex**

duplex <duplex\_mode> | no duplex [ <duplex\_mode> ]

#### **Syntax Description**

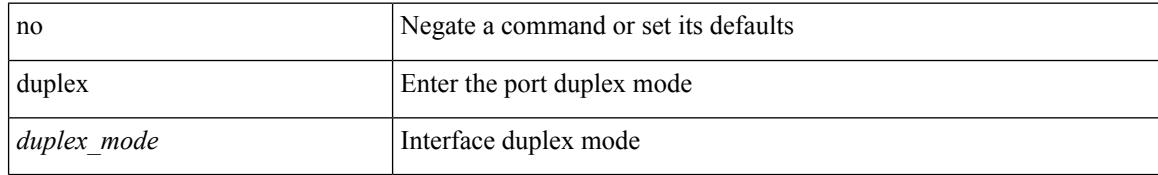

#### **Command Mode**

• /exec/configure/if-mgmt-ether

### **duplex**

 $\overline{\phantom{a}}$ 

duplex <duplex\_mode> | no duplex [ <duplex\_mode> ]

#### **Syntax Description**

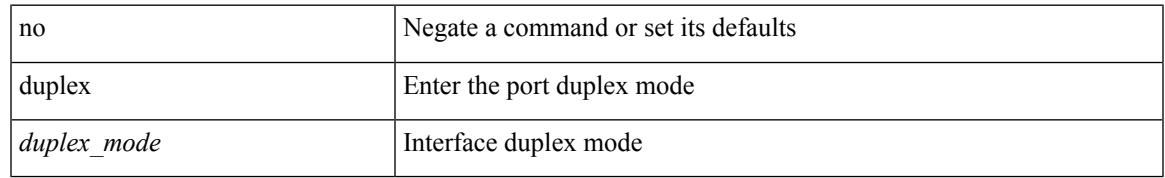

#### **Command Mode**

• /exec/configure/if-ethernet-all /exec/configure/if-eth-non-member /exec/configure/if-port-channel

## **duplicate-message throttle**

[no] duplicate-message throttle

#### **Syntax Description**

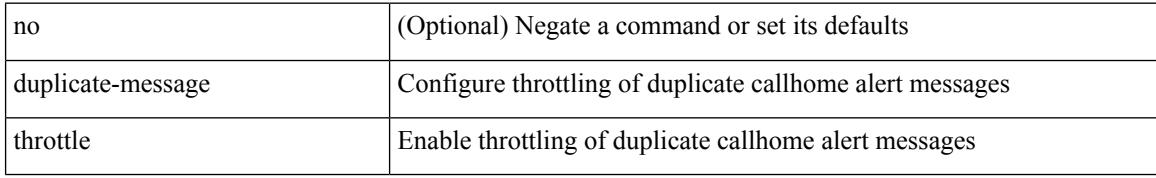

#### **Command Mode**

• /exec/configure/callhome

## **dynamic-capability**

[ no | default ] dynamic-capability

#### **Syntax Description**

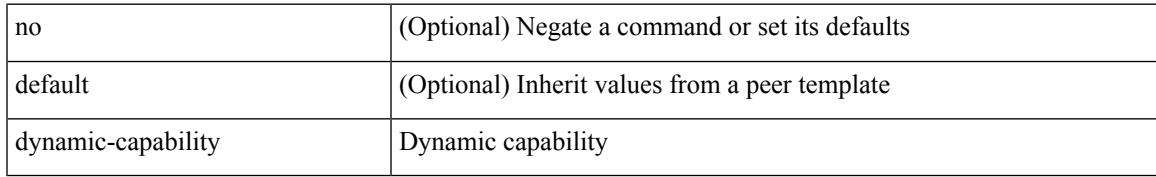

#### **Command Mode**

• /exec/configure/router-bgp/router-bgp-neighbor-sess

# **dynamic-med-interval**

[no] dynamic-med-interval <sec>

#### **Syntax Description**

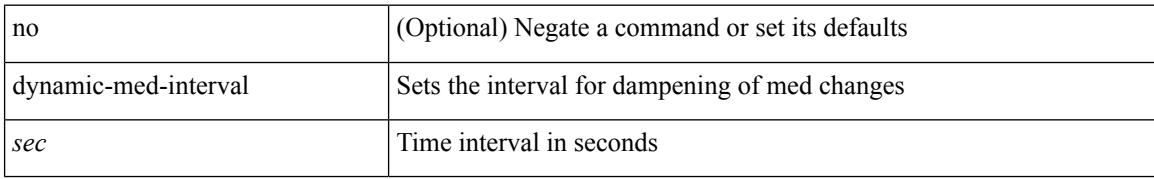

#### **Command Mode**

• /exec/configure/router-bgp

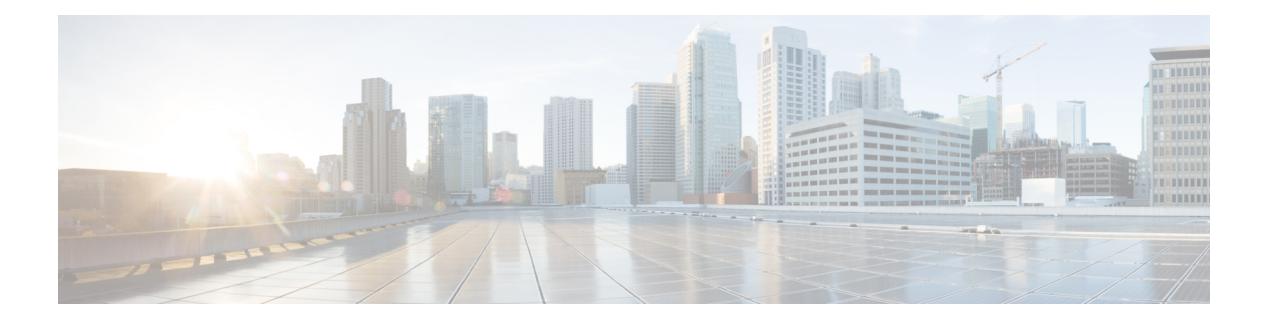

### **E Commands**

- [ebgp-multihop,](#page-1208-0) on page 1071
- [echo,](#page-1209-0) on page 1072
- eem test, on page [1073](#page-1210-0)
- eemtest [policy-add,](#page-1211-0) on page 1074
- eemtest [policy-remove,](#page-1212-0) on page 1075
- [egress-engineering,](#page-1213-0) on page 1076
- eid-notify [authentication-key,](#page-1214-0) on page 1077
- [eid-notify](#page-1215-0) key, on page 1078
- [eid-prefix,](#page-1216-0) on page 1079
- eigrp [event-history](#page-1217-0) cli size, on page 1080
- eigrp [file-debug,](#page-1218-0) on page 1081
- eltm [distribute,](#page-1219-0) on page 1082
- [email-addr,](#page-1220-0) on page 1083
- [email-contact,](#page-1221-0) on page 1084
- [email,](#page-1222-0) on page 1085
- [email,](#page-1223-0) on page 1086
- [emulated-switch,](#page-1224-0) on page 1087
- [enable,](#page-1225-0) on page 1088
- [enable,](#page-1226-0) on page 1089
- [enable](#page-1227-0) Cert, on page 1090
- [enable](#page-1228-0) secret 0 5, on page 1091
- [encapsulation](#page-1229-0) dot1Q, on page 1092
- [encapsulation](#page-1230-0) dot1Q, on page 1093
- [encapsulation](#page-1231-0) mpls, on page 1094
- encrypt [pause-frame,](#page-1232-0) on page 1095
- [encryption](#page-1233-0) decrypt type6, on page 1096
- [encryption](#page-1234-0) delete type6, on page 1097
- encryption re-encrypt [obfuscated,](#page-1235-0) on page 1098
- [end-job,](#page-1236-0) on page 1099
- end, on page [1100](#page-1237-0)
- [enforce-first-as,](#page-1238-0) on page 1101
- [enrollment](#page-1239-0) terminal, on page 1102
- [errdisable,](#page-1240-0) on page 1103
- errdisable detect cause [acl-exception,](#page-1241-0) on page 1104
- errdisable port detect cause [acl-exception,](#page-1242-0) on page 1105
- [errdisable](#page-1243-0) recovery interval, on page 1106
- [erspan-id,](#page-1244-0) on page 1107
- [ethanalyzer](#page-1245-0) local, on page 1108
- [ethernet-segment,](#page-1246-0) on page 1109
- [ethernet-segment](#page-1247-0) delay-restore time, on page 1110
- ethernet-tag [encapsulation](#page-1248-0) dot1q default static, on page 1111
- ethernet-tag [encapsulation](#page-1249-0) dot1q static, on page 1112
- ethernet-tag [encapsulation](#page-1250-0) vni default static, on page 1113
- ethernet-tag [encapsulation](#page-1251-0) vni static, on page 1114
- evb [batch-response](#page-1252-0) disable, on page 1115
- evb mac, on page [1116](#page-1253-0)
- evb [reinit-keep-alive,](#page-1254-0) on page 1117
- evb [resource-wait-delay,](#page-1255-0) on page 1118
- [event-history,](#page-1256-0) on page 1119
- [event-history](#page-1257-0) acllog category all, on page 1120
- [event-history](#page-1258-0) acllog category all, on page 1121
- [event-history](#page-1259-0) acllog category fc2, on page 1122
- [event-history](#page-1260-0) acllog category fc2, on page 1123
- [event-history](#page-1261-0) acllog category mts, on page 1124
- [event-history](#page-1262-0) acllog category mts, on page 1125
- [event-history](#page-1263-0) adbm category all, on page 1126
- [event-history](#page-1264-0) adbm category all, on page 1127
- [event-history](#page-1265-0) adbm category fc2, on page 1128
- [event-history](#page-1266-0) adbm category fc2, on page 1129
- [event-history](#page-1267-0) adbm category mts, on page 1130
- [event-history](#page-1268-0) adbm category mts, on page 1131
- [event-history](#page-1269-0) callhome, on page 1132
- [event-history](#page-1270-0) capability, on page 1133
- [event-history](#page-1271-0) cli, on page 1134
- [event-history](#page-1272-0) copp category all, on page 1135
- [event-history](#page-1273-0) copp category all, on page 1136
- [event-history](#page-1274-0) copp category fc2, on page 1137
- [event-history](#page-1275-0) copp category fc2, on page 1138
- [event-history](#page-1276-0) copp category mts, on page 1139
- [event-history](#page-1277-0) copp category mts, on page 1140
- [event-history](#page-1278-0) dot1x, on page 1141
- [event-history](#page-1279-0) drap category all, on page 1142
- [event-history](#page-1280-0) drap category all, on page 1143
- [event-history](#page-1281-0) drap category mts, on page 1144
- [event-history](#page-1282-0) drap category mts, on page 1145
- [event-history](#page-1283-0) eltm category all, on page 1146
- [event-history](#page-1284-0) eltm category all, on page 1147
- [event-history](#page-1285-0) eltm category fc2, on page 1148
- [event-history](#page-1286-0) eltm category fc2, on page 1149

Ш

- [event-history](#page-1287-0) eltm category mts, on page 1150
- [event-history](#page-1288-0) eltm category mts, on page 1151
- [event-history](#page-1289-0) errors, on page 1152
- [event-history](#page-1290-0) ethpm, on page 1153
- [event-history](#page-1291-0) events, on page 1154
- event-history [exceptionlog,](#page-1292-0) on page 1155
- [event-history](#page-1294-0) fex category all, on page 1157
- [event-history](#page-1295-0) fex category all, on page 1158
- [event-history](#page-1296-0) fex category fc2, on page 1159
- [event-history](#page-1297-0) fex category fc2, on page 1160
- [event-history](#page-1298-0) fex category mts, on page 1161
- [event-history](#page-1299-0) fex category mts, on page 1162
- [event-history](#page-1300-0) im category mts, on page 1163
- [event-history](#page-1301-0) imp category all, on page 1164
- [event-history](#page-1302-0) imp category all, on page 1165
- [event-history](#page-1303-0) imp category fc2, on page 1166
- [event-history](#page-1304-0) imp category fc2, on page 1167
- [event-history](#page-1305-0) imp category mts, on page 1168
- [event-history](#page-1306-0) imp category mts, on page 1169
- [event-history](#page-1307-0) interface vlan category all, on page 1170
- [event-history](#page-1308-0) interface vlan category mts, on page 1171
- [event-history](#page-1309-0) interface vlan category mts, on page 1172
- [event-history](#page-1310-0) keystore, on page 1173
- [event-history](#page-1311-0) lacp category all, on page 1174
- [event-history](#page-1312-0) lacp category all, on page 1175
- [event-history](#page-1313-0) lacp category fc2, on page 1176
- [event-history](#page-1314-0) lacp category fc2, on page 1177
- [event-history](#page-1315-0) lacp category mts, on page 1178
- [event-history](#page-1316-0) lacp category mts, on page 1179
- [event-history](#page-1317-0) license, on page 1180
- [event-history](#page-1318-0) lldp category all, on page 1181
- [event-history](#page-1319-0) lldp category all, on page 1182
- [event-history](#page-1320-0) lldp category fc2, on page 1183
- [event-history](#page-1321-0) lldp category fc2, on page 1184
- [event-history](#page-1322-0) lldp category mts, on page 1185
- [event-history](#page-1323-0) lldp category mts, on page 1186
- [event-history](#page-1324-0) m2rib category all, on page 1187
- [event-history](#page-1325-0) mfdm category all, on page 1188
- [event-history](#page-1326-0) mfdm category all, on page 1189
- [event-history](#page-1327-0) mfdm category fc2, on page 1190
- [event-history](#page-1328-0) mfdm category fc2, on page 1191
- [event-history](#page-1329-0) mfdm category mts, on page 1192
- [event-history](#page-1330-0) mfdm category mts, on page 1193
- [event-history](#page-1331-0) mmode category all, on page 1194
- [event-history](#page-1332-0) module, on page 1195
- [event-history](#page-1333-0) pfstat category all, on page 1196
- [event-history](#page-1334-0) pfstat category all, on page 1197
- [event-history](#page-1335-0) pfstat category fc2, on page 1198
- [event-history](#page-1336-0) pfstat category fc2, on page 1199
- [event-history](#page-1337-0) pfstat category mts, on page 1200
- [event-history](#page-1338-0) pfstat category mts, on page 1201
- [event-history](#page-1339-0) platform buffer-size, on page 1202
- [event-history](#page-1340-0) platform category all, on page 1203
- [event-history](#page-1341-0) platform category all, on page 1204
- [event-history](#page-1342-0) pltfm\_config category all, on page 1205
- [event-history](#page-1343-0) pltfm\_config category all, on page 1206
- [event-history](#page-1344-0) pltfm\_config category fc2, on page 1207
- [event-history](#page-1345-0) pltfm\_config category fc2, on page 1208
- [event-history](#page-1346-0) pltfm\_config category mts, on page 1209
- [event-history](#page-1347-0) pltfm\_config category mts, on page 1210
- [event-history](#page-1348-0) plugin, on page 1211
- [event-history](#page-1349-0) poap category all, on page 1212
- [event-history](#page-1350-0) poap category all, on page 1213
- [event-history](#page-1351-0) poap category fc2, on page 1214
- [event-history](#page-1352-0) poap category fc2, on page 1215
- [event-history](#page-1353-0) poap category mts, on page 1216
- [event-history](#page-1354-0) poap category mts, on page 1217
- [event-history](#page-1355-0) port-profile category all, on page 1218
- [event-history](#page-1356-0) port-profile category mts, on page 1219
- [event-history](#page-1357-0) port-security category all, on page 1220
- [event-history](#page-1358-0) port-security category all, on page 1221
- [event-history](#page-1359-0) port-security category fc2, on page 1222
- [event-history](#page-1360-0) port-security category fc2, on page 1223
- [event-history](#page-1361-0) port-security category mts, on page 1224
- [event-history](#page-1362-0) port-security category mts, on page 1225
- [event-history](#page-1363-0) port\_client category all, on page 1226
- [event-history](#page-1364-0) port\_client category all, on page 1227
- [event-history](#page-1365-0) port client category fc2, on page 1228
- [event-history](#page-1366-0) port client category fc2, on page 1229
- [event-history](#page-1367-0) port client category mts, on page 1230
- [event-history](#page-1368-0) port\_client category mts, on page 1231
- [event-history](#page-1369-0) private-vlan category all, on page 1232
- [event-history](#page-1370-0) private-vlan category mts, on page 1233
- [event-history](#page-1371-0) private-vlan category mts, on page 1234
- [event-history](#page-1372-0) sensor, on page 1235
- [event-history](#page-1373-0) session-mgr category all, on page 1236
- [event-history](#page-1374-0) session-mgr category all, on page 1237
- [event-history](#page-1375-0) session-mgr category mts, on page 1238
- [event-history](#page-1376-0) session-mgr category mts, on page 1239
- [event-history](#page-1377-0) sflow, on page 1240
- [event-history](#page-1378-0) snmp, on page 1241
- event-history [spanning-tree](#page-1379-0) category all, on page 1242

• [event-history](#page-1380-0) spm category all, on page 1243 • [event-history](#page-1381-0) spm category all, on page 1244 • [event-history](#page-1382-0) spm category fc2, on page 1245 • [event-history](#page-1383-0) spm category fc2, on page 1246 • [event-history](#page-1384-0) spm category mts, on page 1247 • [event-history](#page-1385-0) spm category mts, on page 1248 • [event-history](#page-1386-0) stripcl category all, on page 1249 • [event-history](#page-1387-0) stripcl category all, on page 1250 • [event-history](#page-1388-0) stripcl category mts, on page 1251 • [event-history](#page-1389-0) tamnw category all, on page 1252 • [event-history](#page-1390-0) tamnw category all, on page 1253 • [event-history](#page-1391-0) tamnw category fc2, on page 1254 • [event-history](#page-1392-0) tamnw category fc2, on page 1255 • [event-history](#page-1393-0) tamnw category mts, on page 1256 • [event-history](#page-1394-0) tamnw category mts, on page 1257 • [event-history](#page-1395-0) udld category all, on page 1258 • [event-history](#page-1396-0) ufdm category all, on page 1259 • [event-history](#page-1397-0) ufdm category all, on page 1260 • [event-history](#page-1398-0) ufdm category fc2, on page 1261 • [event-history](#page-1399-0) ufdm category fc2, on page 1262 • [event-history](#page-1400-0) ufdm category mts, on page 1263 • [event-history](#page-1401-0) ufdm category mts, on page 1264 • [event-history](#page-1402-0) vdc category all, on page 1265 • [event-history](#page-1403-0) vdc category all, on page 1266 • [event-history](#page-1404-0) vdc category mts, on page 1267 • [event-history](#page-1405-0) vlan category all, on page 1268 • [event-history](#page-1406-0) vlan category mts, on page 1269 • [event-history](#page-1407-0) vlan category mts, on page 1270 • [event-history](#page-1408-0) xbar category all, on page 1271 • [event-history](#page-1409-0) xbar category all, on page 1272 • [event-history](#page-1410-0) xbar category debug, on page 1273 • [event-history](#page-1411-0) xbar category debug, on page 1274 • [event-history](#page-1412-0) xbar category mts, on page 1275 • [event-history](#page-1413-0) xbar category mts, on page 1276 • [event-log-size,](#page-1414-0) on page 1277 • [event-logging,](#page-1415-0) on page 1278 • [event,](#page-1416-0) on page 1279 • event application [sub-system](#page-1417-0) type, on page 1280 • event cli [match,](#page-1418-0) on page 1281

- event counter name entry-val [entry-op,](#page-1419-0) on page 1282
- event [fanabsent](#page-1420-0) time, on page 1283
- event [fanbad](#page-1421-0) time, on page 1284
- event fib [adjacency](#page-1422-0) extra, on page 1285
- event fib [resource](#page-1423-0) tcam usage, on page 1286
- event fib [route,](#page-1424-0) on page 1287
- event gold module test testing-type scheduled [consecutive-failure,](#page-1425-0) on page 1288
- event interface name parameter entry-val entry-op entry-type [poll-interval,](#page-1426-0) on page 1289
- event [manager](#page-1428-0) applet, on page 1291
- event [manager](#page-1429-0) clear counter, on page 1292
- event [manager](#page-1430-0) clear history events, on page 1293
- event manager command [maximum-timeout,](#page-1431-0) on page 1294
- event manager [environment,](#page-1432-0) on page 1295
- event [manager](#page-1433-0) policy, on page 1296
- event [manager](#page-1434-0) run, on page 1297
- event [manager](#page-1435-0) script, on page 1298
- event [memory,](#page-1436-0) on page 1299
- event [module-failure](#page-1437-0) type module count, on page 1300
- event module status [module1,](#page-1438-0) on page 1301
- event [neighbor-discovery,](#page-1439-0) on page 1302
- event [none,](#page-1440-0) on page 1303
- [event](#page-1441-0) oir fan, on page 1304
- event oir [module,](#page-1442-0) on page 1305
- event oir [powersupply,](#page-1443-0) on page 1306
- event [policy-default](#page-1444-0) count, on page 1307
- event [poweroverbudget,](#page-1445-0) on page 1308
- event snmp oid get-type exact entry-op entry-val [poll-interval,](#page-1446-0) on page 1309
- event [storm-control,](#page-1448-0) on page 1311
- event syslog [pattern,](#page-1449-0) on page 1312
- event sysmgr [memory](#page-1450-0) major minor clear, on page 1313
- event sysmgr [switchover](#page-1451-0) count time, on page 1314
- event [temperature](#page-1452-0) threshold, on page 1315
- event test [match,](#page-1453-0) on page 1316
- event [timer,](#page-1454-0) on page 1317
- [event](#page-1455-0) track state, on page 1318
- [evpn,](#page-1456-0) on page 1319
- evpn esi [multihoming,](#page-1457-0) on page 1320
- evpn multihoming [core-tracking,](#page-1458-0) on page 1321
- [exceptionlog](#page-1459-0) module syserr devid errtype errcode phylayer ports harderror, on page 1322
- exclude [access-list,](#page-1460-0) on page 1323
- exclude [access-list,](#page-1461-0) on page 1324
- [exec-timeout,](#page-1462-0) on page 1325
- [exec-timeout,](#page-1463-0) on page 1326
- exit, on page [1327](#page-1464-0)
- exit, on page [1328](#page-1465-0)
- exp, on page [1329](#page-1466-0)
- [explicit-null,](#page-1467-0) on page 1330
- [explicit-path](#page-1468-0) identifier, on page 1331
- [export](#page-1469-0) map, on page 1332
- export vrf [default](#page-1470-0) map, on page 1333
- [exporter,](#page-1471-0) on page 1334

 $\overline{\phantom{a}}$ 

### <span id="page-1208-0"></span>**ebgp-multihop**

ebgp-multihop <ebgp-ttl> | { no | default } ebgp-multihop [ <ebgp-ttl> ]

#### **Syntax Description**

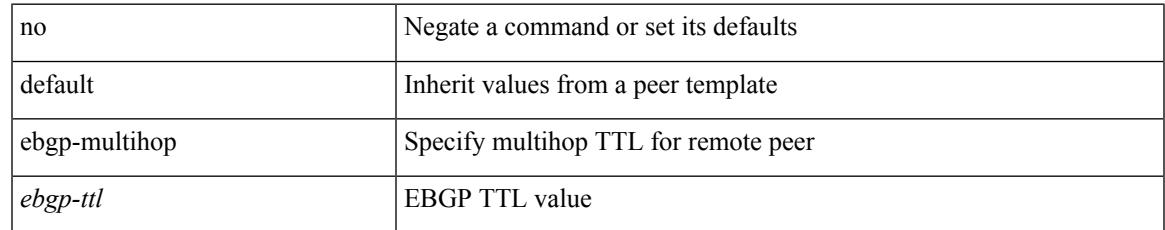

#### **Command Mode**

• /exec/configure/router-bgp/router-bgp-neighbor-sess

### <span id="page-1209-0"></span>**echo**

echo [ -e ] [ <line> ]

#### **Syntax Description**

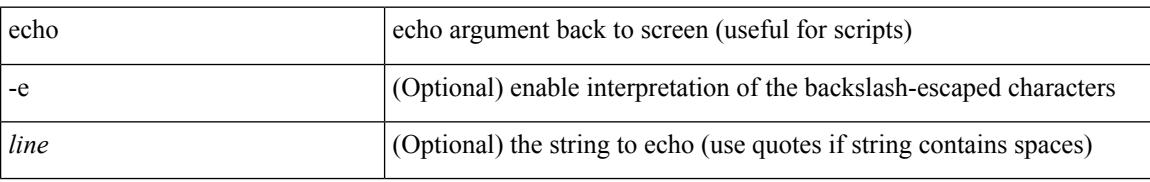

#### **Command Mode**

### <span id="page-1210-0"></span>**eem test**

 $\mathbf I$ 

eem test <param>

#### **Syntax Description**

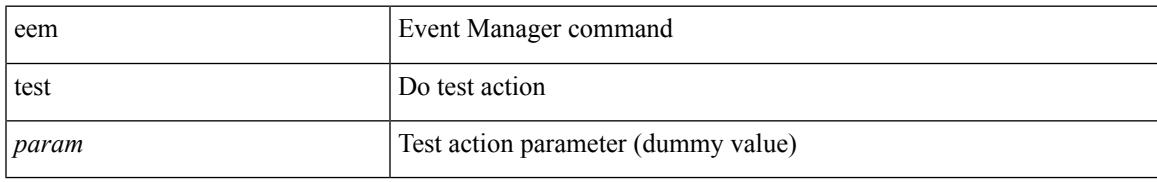

#### **Command Mode**

# <span id="page-1211-0"></span>**eemtest policy-add**

eemtest policy-add <name> [ override <override-name> ]

#### **Syntax Description**

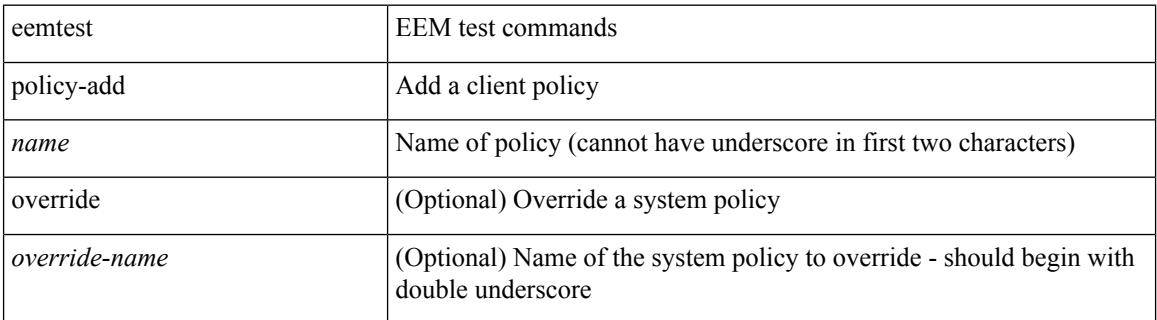

#### **Command Mode**

## <span id="page-1212-0"></span>**eemtest policy-remove**

eemtest policy-remove <name> [ override <override-name> ]

#### **Syntax Description**

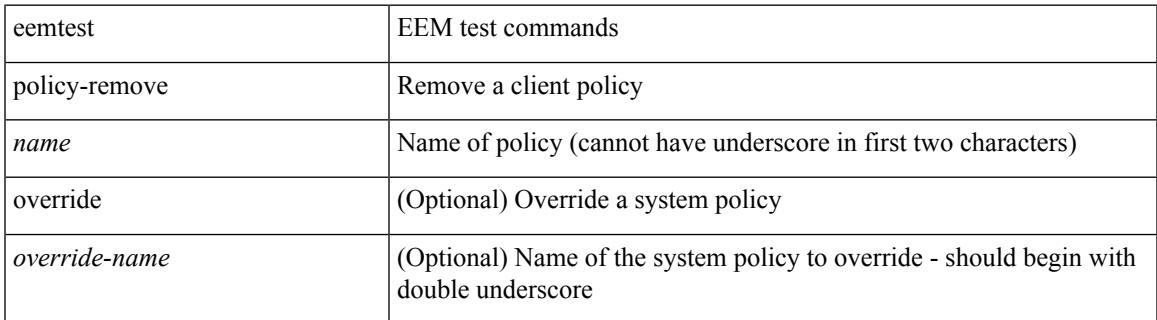

#### **Command Mode**

### <span id="page-1213-0"></span>**egress-engineering**

[ no | default ] egress-engineering [ peer-set <peer-set-name> ]

#### **Syntax Description**

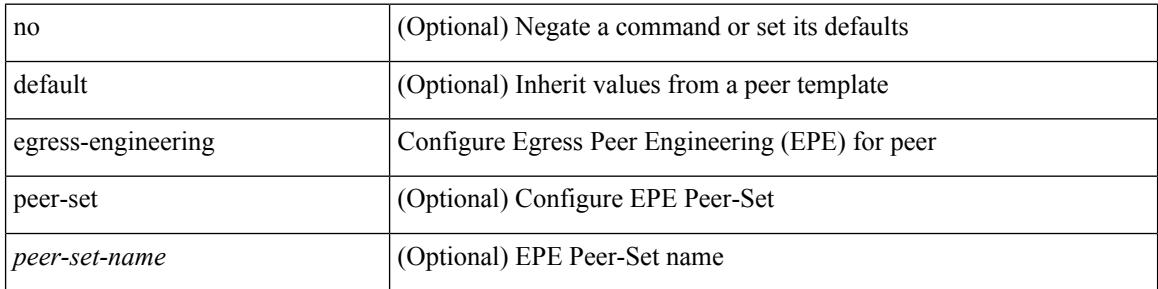

#### **Command Mode**

• /exec/configure/router-bgp/router-bgp-template-neighbor /exec/configure/router-bgp/router-bgp-neighbor-stmp /exec/configure/router-bgp/router-bgp-neighbor /exec/configure/router-bgp/router-bgp-prefixneighbor

### <span id="page-1214-0"></span>**eid-notify authentication-key**

[no] eid-notify authentication-key <key>

#### **Syntax Description**

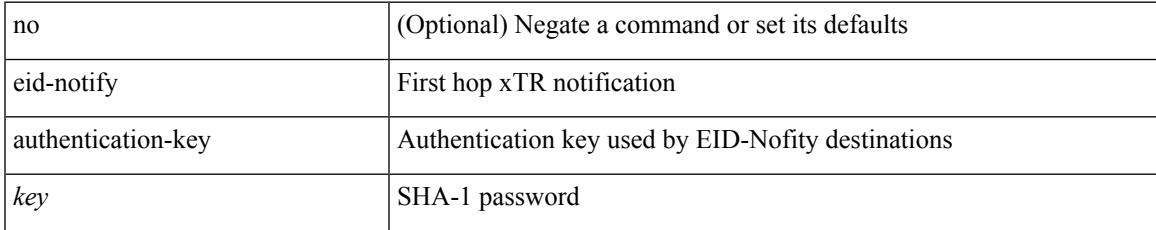

#### **Command Mode**

• /exec/configure/lisp-dynamic-eid /exec/configure/vrf/lisp-dynamic-eid

## <span id="page-1215-0"></span>**eid-notify key**

[no] eid-notify <addr> key <auth-key>

#### **Syntax Description**

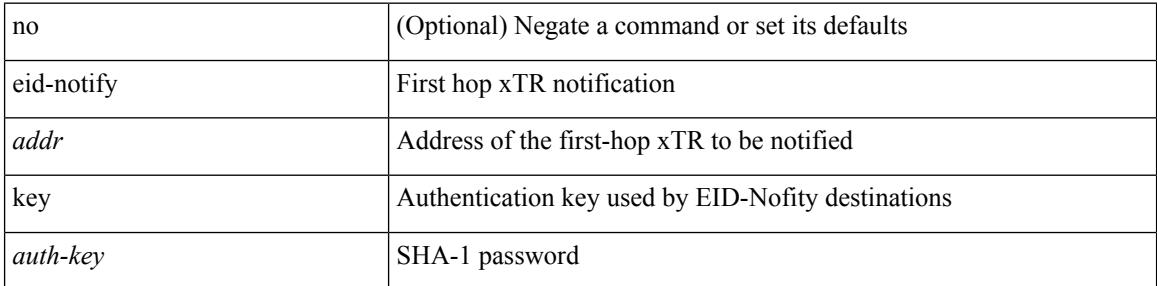

#### **Command Mode**

• /exec/configure/lisp-dynamic-eid /exec/configure/vrf/lisp-dynamic-eid

### <span id="page-1216-0"></span>**eid-prefix**

{ [ no ] eid-prefix { <eid-prefix> | <eid-prefix6> } [ instance-id <iid> ] [ route-tag <tag> ] [ accept-more-specifics ] }

#### **Syntax Description**

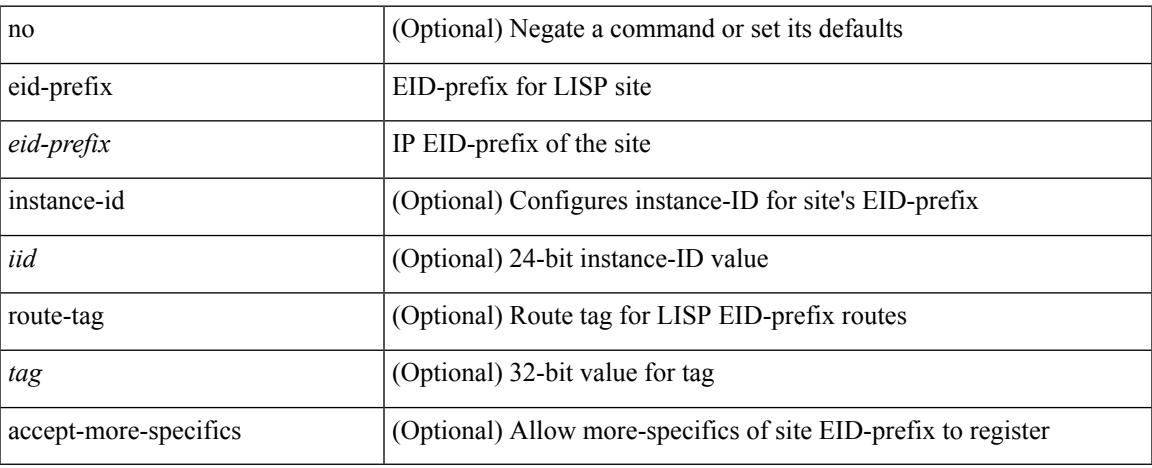

#### **Command Mode**

• /exec/configure/lisp-site /exec/configure/vrf/lisp-site

### <span id="page-1217-0"></span>**eigrp event-history cli size**

[no] eigrp [ <eigrp-ptag> ] event-history { cli } size { <size\_in\_text> | <size\_in\_Kbytes> }

#### **Syntax Description**

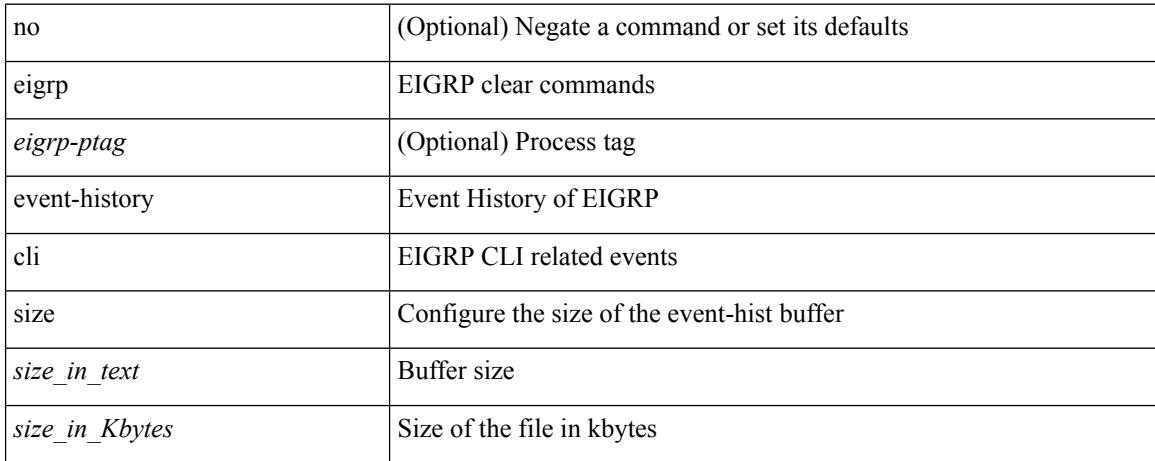

#### **Command Mode**

## <span id="page-1218-0"></span>**eigrp file-debug**

[no] eigrp file-debug

#### **Syntax Description**

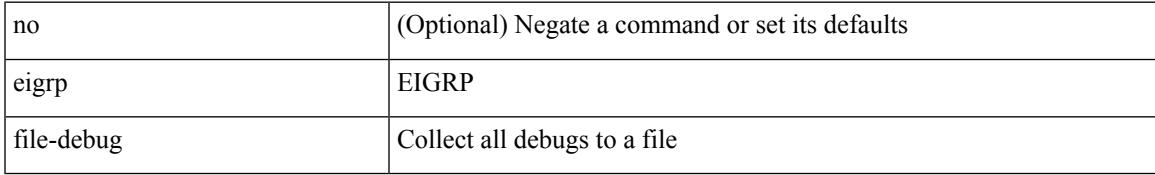

#### **Command Mode**

### <span id="page-1219-0"></span>**eltm distribute**

[no] eltm distribute

#### **Syntax Description**

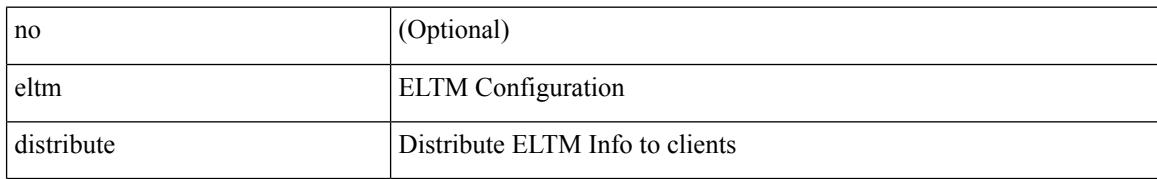

#### **Command Mode**

### <span id="page-1220-0"></span>**email-addr**

[no] email-addr <s0>

#### **Syntax Description**

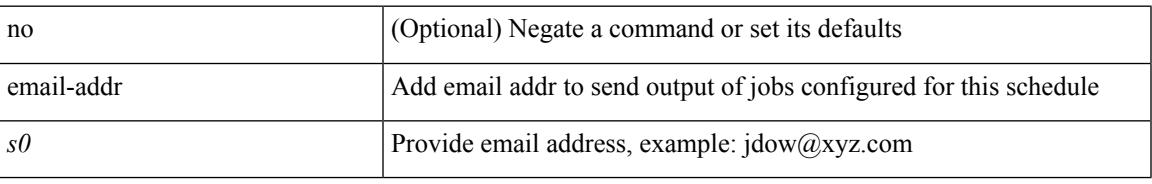

#### **Command Mode**

• /exec/configure/schedule

### <span id="page-1221-0"></span>**email-contact**

{ email-contact <s0> | no email-contact }

#### **Syntax Description**

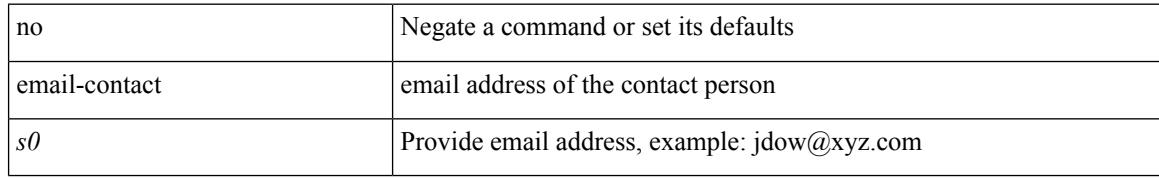

#### **Command Mode**

• /exec/configure/callhome

### <span id="page-1222-0"></span>**email**

| email [ -f <fromemail> | -r <replytoemail> | -S <smtphost> | -P <smtpport> | -s <subject> | -c <vrf-known-name> ] + <toemail>

#### **Syntax Description**

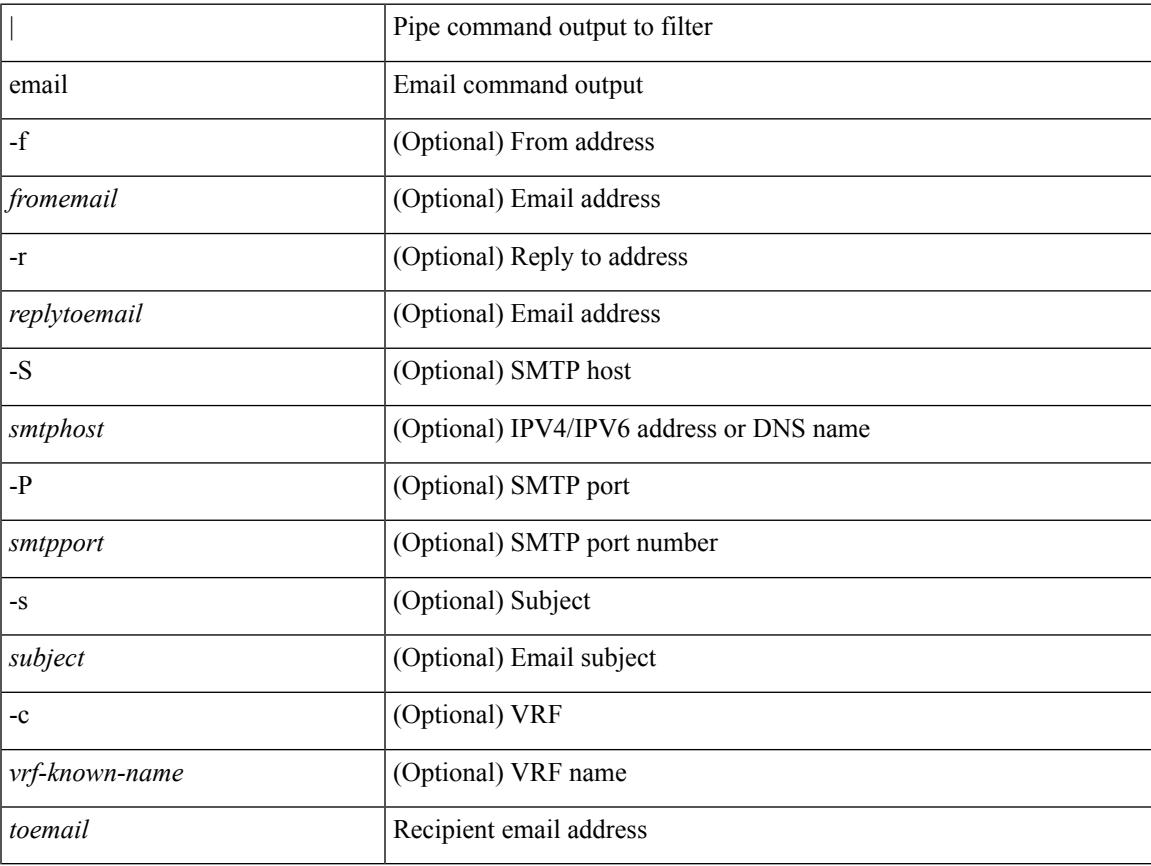

#### **Command Mode**

• /output

### <span id="page-1223-0"></span>**email**

#### [no] email

#### **Syntax Description**

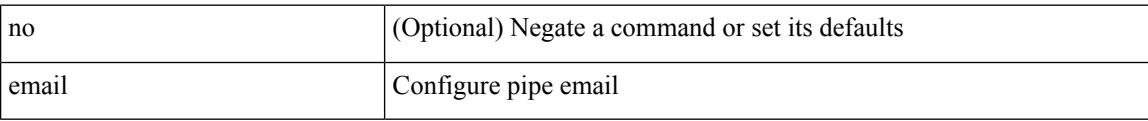

#### **Command Mode**
# **emulated-switch**

[no] emulated-switch <switch-id> <graph-id> <em-type>

## **Syntax Description**

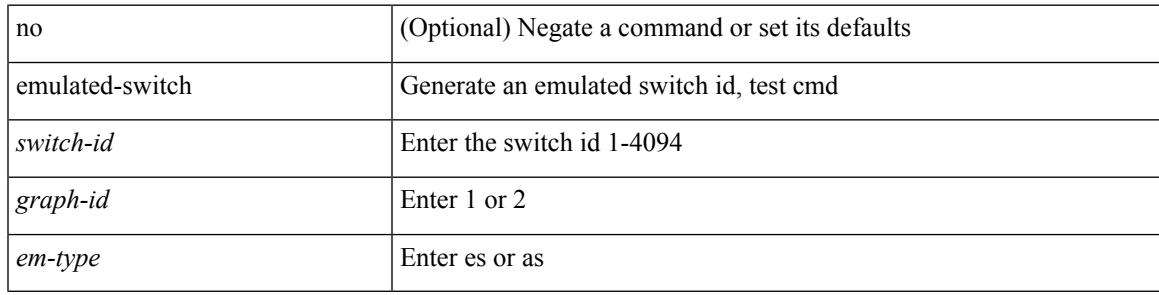

**Command Mode**

• /exec/configure/l2mp-isis/l2mp-isis-vrf-common

# **enable**

enable [ <enable-level> ]

## **Syntax Description**

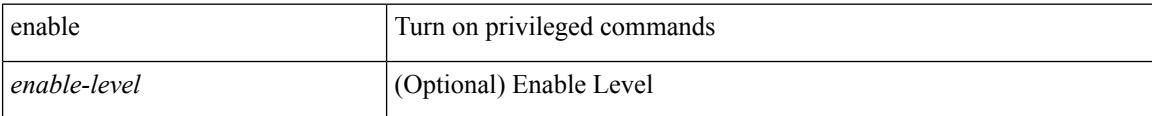

#### **Command Mode**

## **enable**

 $\mathbf I$ 

[no] enable

## **Syntax Description**

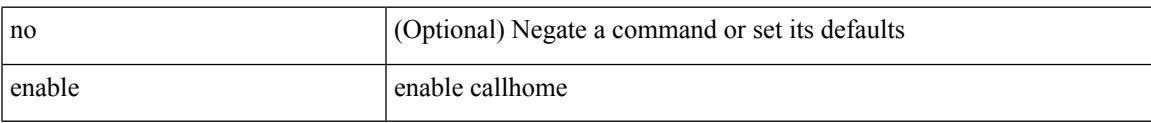

## **Command Mode**

• /exec/configure/callhome

# **enable Cert**

[no] enable { Cert-DN-match | user-server-group }

## **Syntax Description**

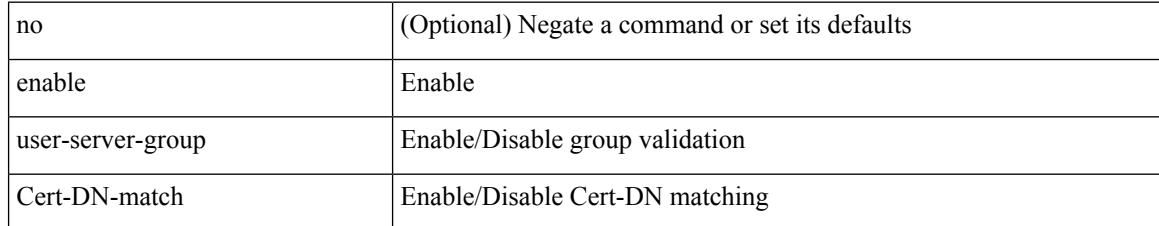

#### **Command Mode**

• /exec/configure/ldap

## **enable secret 0 5**

 ${\rm [test]}$  enable secret  ${0 \leq keyl > | 5 \leq key2 > | \leq key3 > }$   ${\rm [}$  { priv-lvl  $\leq n$  all  ${\rm ]}$  }  ${\rm ]}$  { no enable secret  ${\rm [}$  { 0  $\langle \text{key1>} | 5 \langle \text{key2>} | \text{key3>} \rangle ]$  [ { priv-lvl  $\langle n \rangle |$  all } ] }

## **Syntax Description**

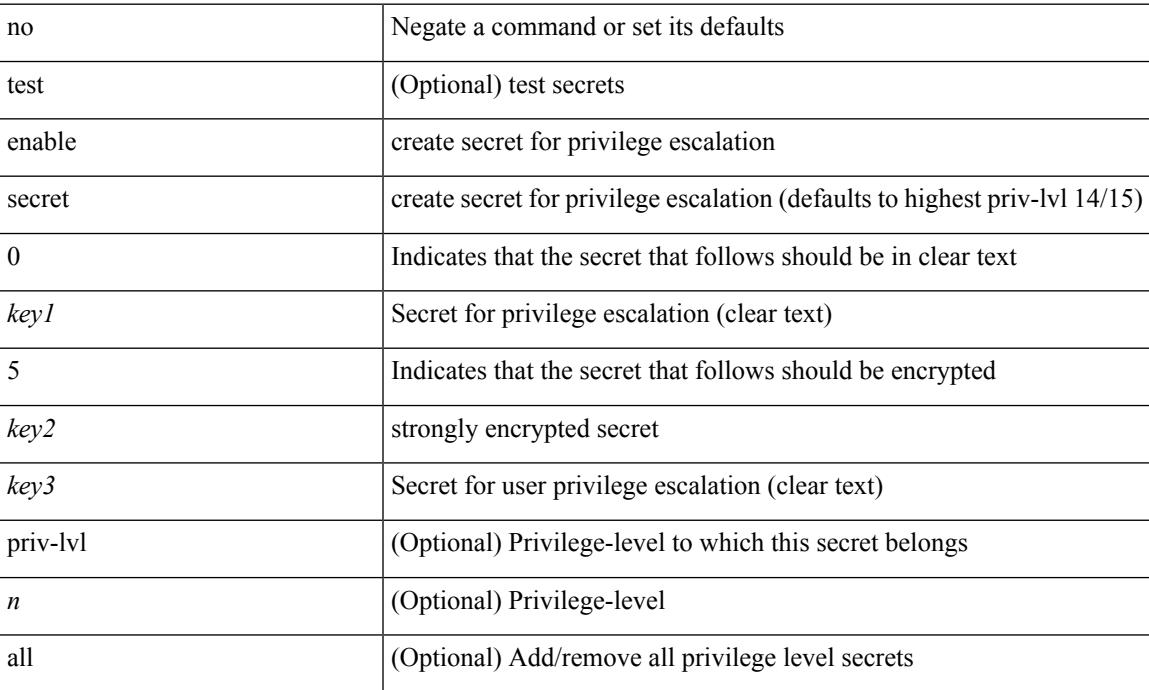

## **Command Mode**

# **encapsulation dot1Q**

encapsulation dot1Q <vlan\_id> | no encapsulation dot1Q [ <vlan\_id> ]

#### **Syntax Description**

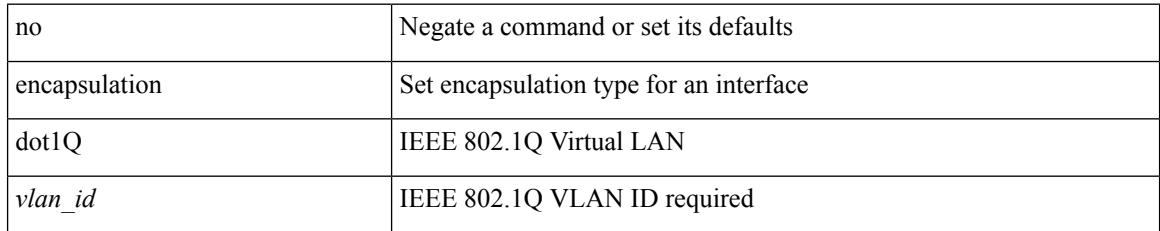

### **Command Mode**

• /exec/configure/if-ether-sub /exec/configure/if-port-channel-sub /exec/configure/if-ether-sub-p2p

# **encapsulation dot1Q**

encapsulation dot1Q <vlan\_id> | no encapsulation dot1Q [ <vlan\_id> ]

#### **Syntax Description**

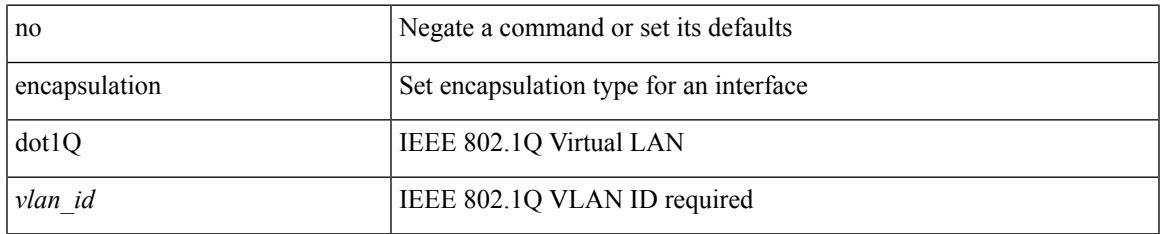

### **Command Mode**

• /exec/configure/if-gig-ether-sub /exec/configure/if-remote-ethernet-sub

# **encapsulation mpls**

[ no | default ] encapsulation mpls

#### **Syntax Description**

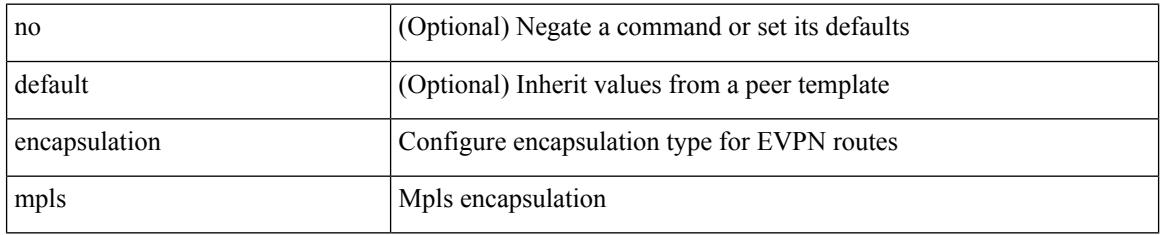

### **Command Mode**

• /exec/configure/router-bgp/router-bgp-neighbor/router-bgp-neighbor-af-l2vpn-evpn

# **encrypt pause-frame**

[no] encrypt pause-frame

### **Syntax Description**

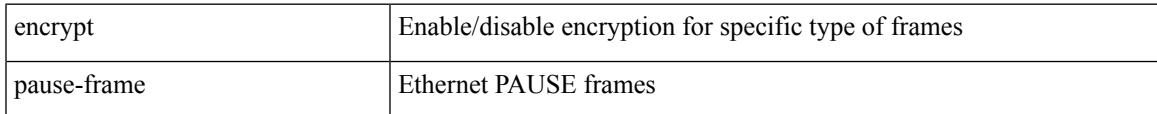

## **Command Mode**

• /exec/configure/cts-dot1x /exec/configure/cts-manual

# **encryption decrypt type6**

encryption decrypt type6

### **Syntax Description**

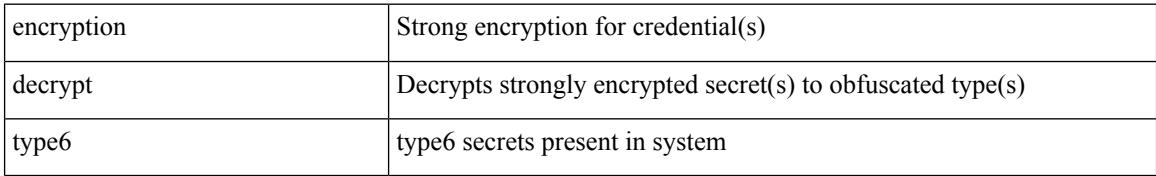

#### **Command Mode**

 $\overline{\phantom{a}}$ 

# **encryption delete type6**

encryption delete type6 [ <uuid> | <name> ]

## **Syntax Description**

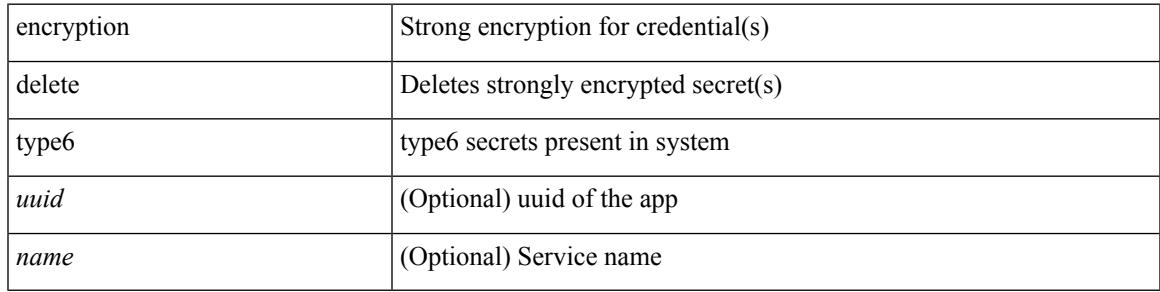

**Command Mode**

# **encryption re-encrypt obfuscated**

encryption re-encrypt obfuscated

#### **Syntax Description**

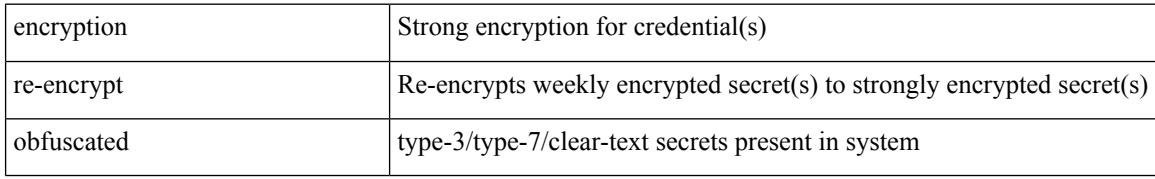

#### **Command Mode**

# **end-job**

I

end-job

**Syntax Description**

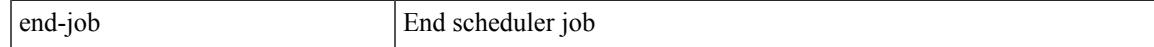

#### **Command Mode**

# **end**

**end**

#### end

## **Syntax Description**

end Go to exec mode

### **Command Mode**

• /global

# **enforce-first-as**

[no] enforce-first-as

#### **Syntax Description**

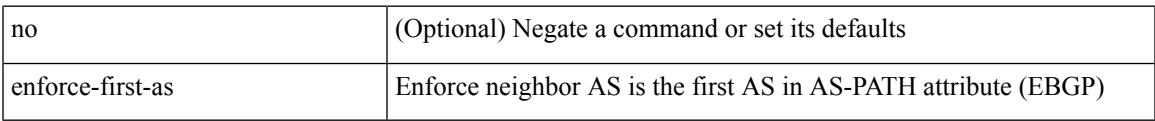

### **Command Mode**

• /exec/configure/router-bgp

# **enrollment terminal**

[no] enrollment terminal

## **Syntax Description**

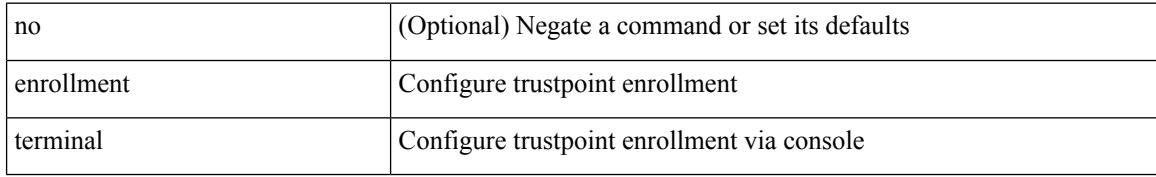

### **Command Mode**

• /exec/configure/trustpoint

# **errdisable**

errdisable { detect cause detect { all cause | link-flap cause | loopback cause } | recovery { cause recovery { all\_recovery | udld | loopback\_recovery | bpduguard |security-violation | psecure-violation | link-flap-recovery | storm-control | dcbx-no-ack | vpc-peerlink | failed-port-state } } | no errdisable { detect cause\_detect { all\_cause | link-flap\_cause | loopback\_cause } | recovery { cause\_recovery { all\_recovery | udld | loopback recovery | bpduguard | security-violation | psecure-violation | link-flap-recovery | storm-control | dcbx-no-ack | vpc-peerlink | failed-port-state } } }

#### **Syntax Description**

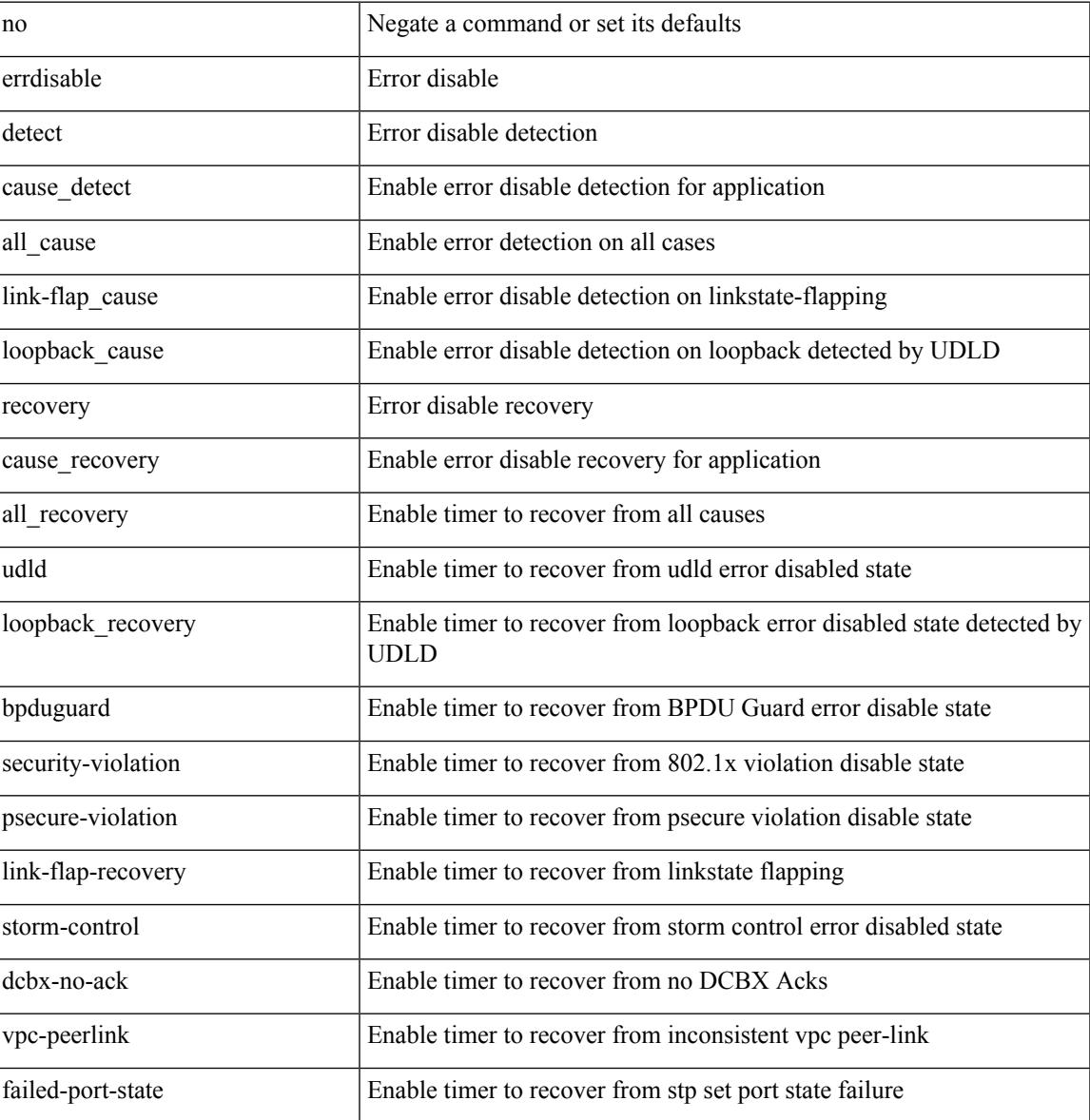

#### **Command Mode**

# **errdisable detect cause acl-exception**

[no] errdisable detect cause acl-exception

#### **Syntax Description**

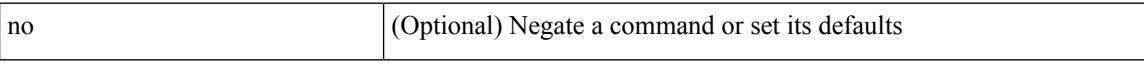

### **Command Mode**

# **errdisable port detect cause acl-exception**

[no] errdisable port detect cause acl-exception

#### **Syntax Description**

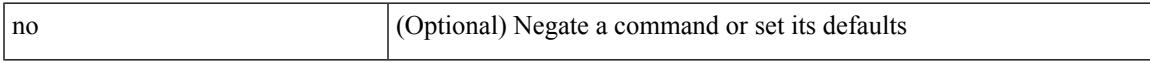

### **Command Mode**

• /exec/configure/if-ethernet /exec/configure/if-ethernet-switch

# **errdisable recovery interval**

errdisable recovery interval <val> | no errdisable recovery interval [ <val> ]

#### **Syntax Description**

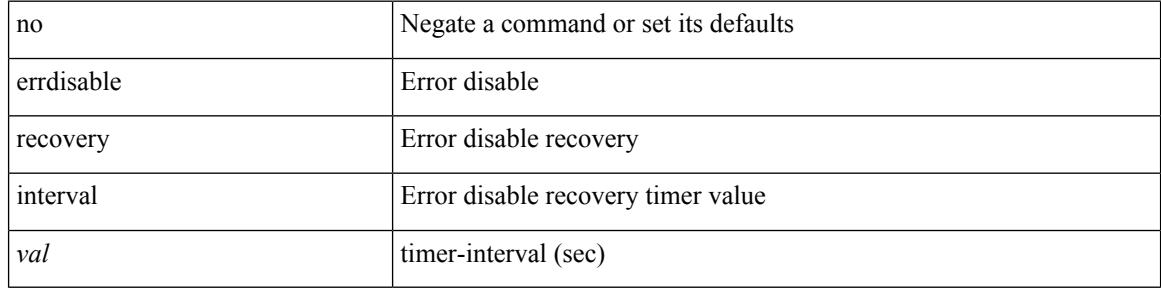

#### **Command Mode**

# **erspan-id**

 $\overline{\phantom{a}}$ 

[no] erspan-id <flow\_id>

## **Syntax Description**

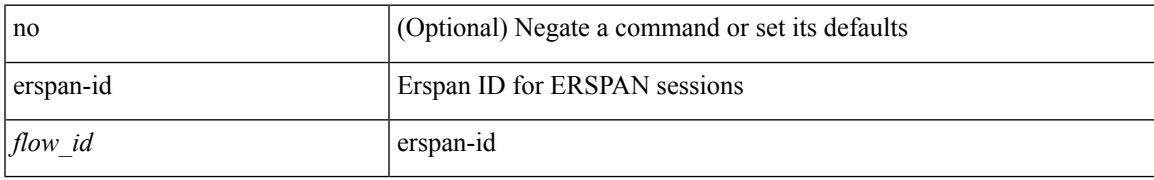

#### **Command Mode**

• /exec/configure/monitor-erspan

# **ethanalyzer local**

[no] ethanalyzer local [  $\{$  { {

## **Syntax Description**

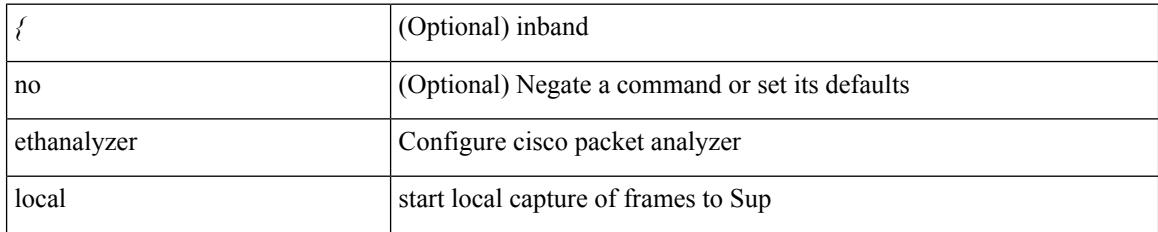

**Command Mode**

# **ethernet-segment**

[no] ethernet-segment <es-num>

### **Syntax Description**

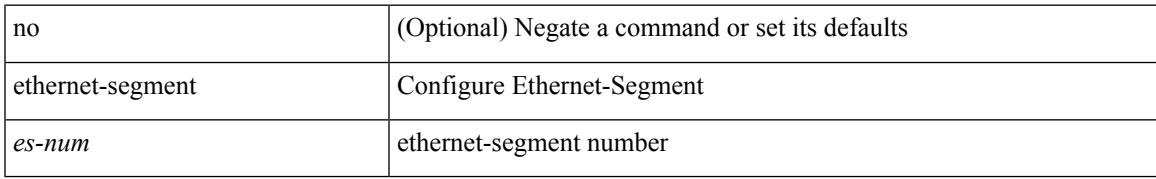

### **Command Mode**

• /exec/configure/if-eth-port-channel-switch

# **ethernet-segment delay-restore time**

[no] ethernet-segment delay-restore time <sec>

#### **Syntax Description**

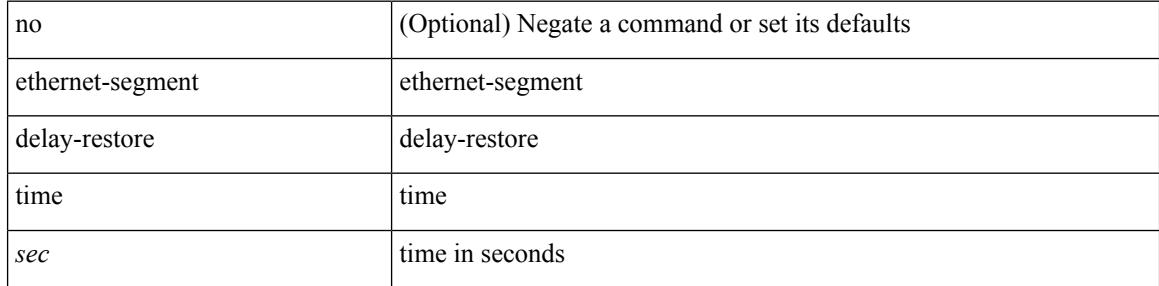

#### **Command Mode**

• /exec/configure/evpn-esi-mh

# **ethernet-tag encapsulation dot1q default static**

{ ethernet-tag encapsulation dot1q default { static <profile-name> | dynamic } } | { no ethernet-tag encapsulation dot1q default }

### **Syntax Description**

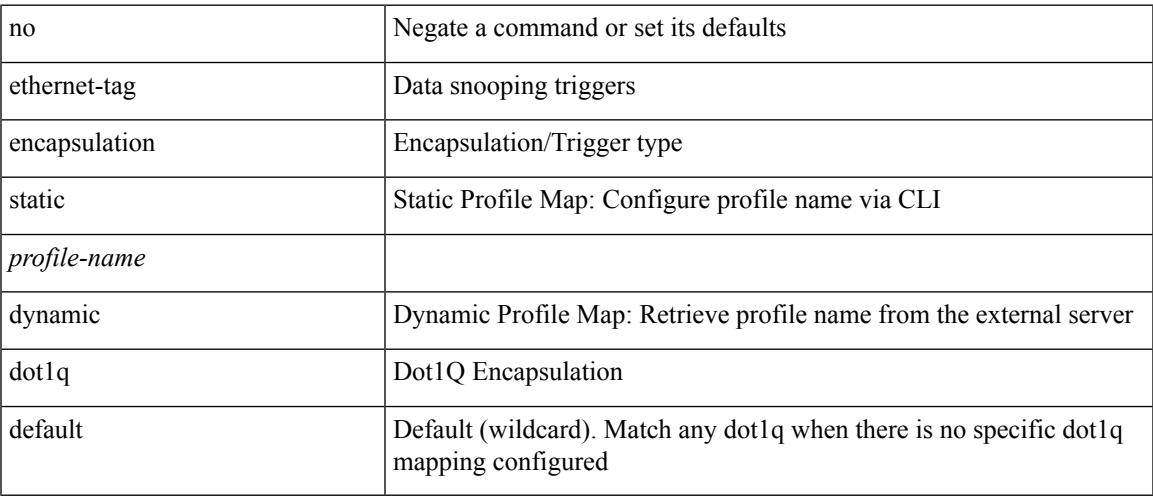

#### **Command Mode**

# **ethernet-tag encapsulation dot1q static**

{ ethernet-tag encapsulation dot1q <vlan-id> { static <profile-name> | dynamic } } | { no ethernet-tag encapsulation dot1q <vlan-id> }

### **Syntax Description**

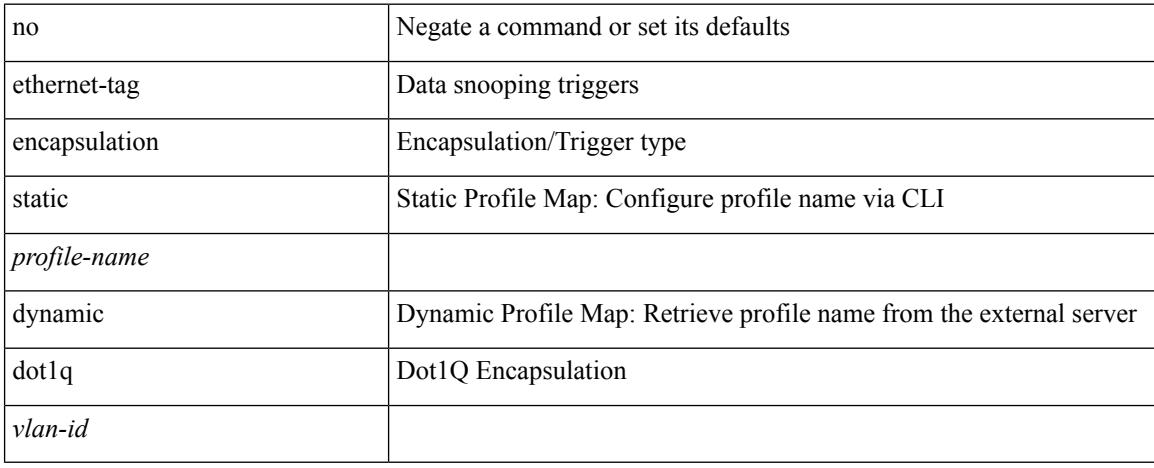

### **Command Mode**

# **ethernet-tag encapsulation vni default static**

{ ethernet-tag encapsulation vni default { static <profile-name> | dynamic } } | { no ethernet-tag encapsulation vni default }

### **Syntax Description**

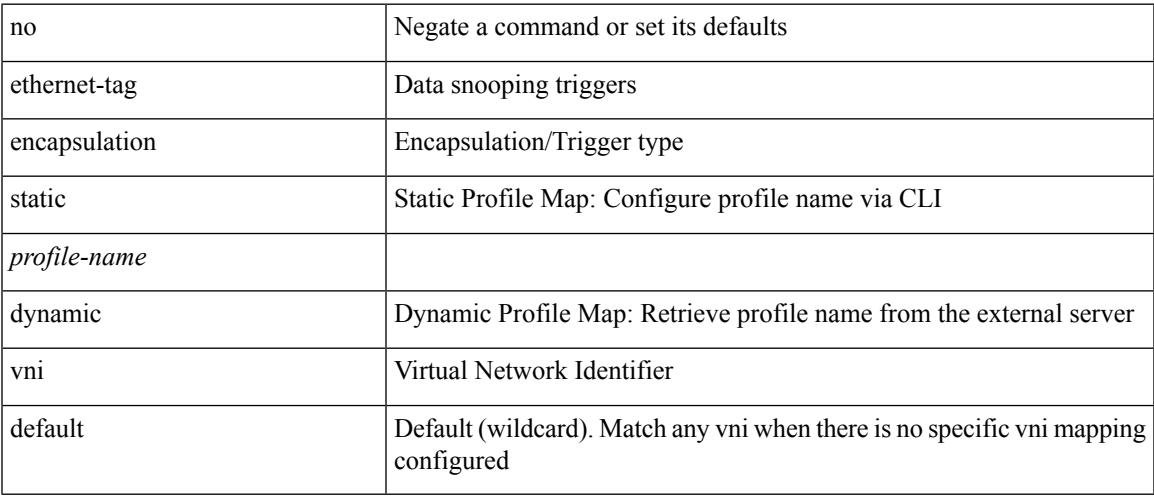

#### **Command Mode**

# **ethernet-tag encapsulation vni static**

{ ethernet-tag encapsulation vni <vni-id> { static <profile-name> | dynamic } } | { no ethernet-tag encapsulation vni <vni-id> }

#### **Syntax Description**

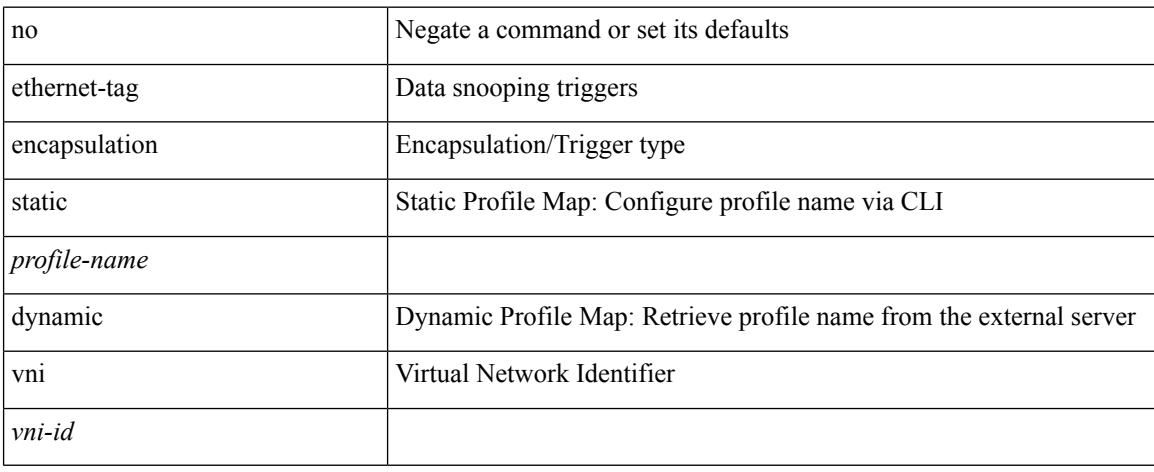

### **Command Mode**

# **evb batch-response disable**

{ [ no ] evb batch-response disable }

## **Syntax Description**

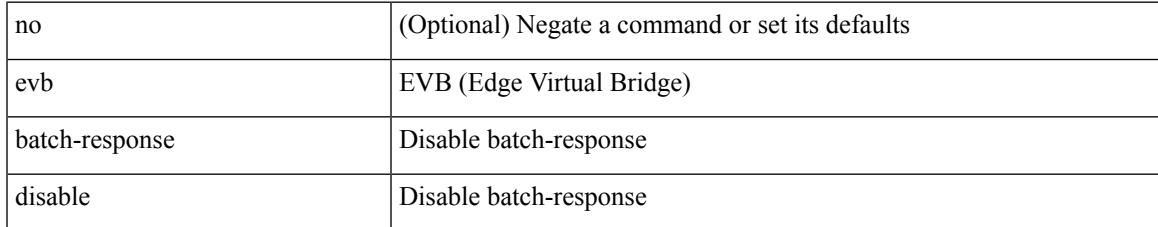

#### **Command Mode**

# **evb mac**

{ evb mac <mac-addr> } | { no evb mac [ <mac-addr> ] }

## **Syntax Description**

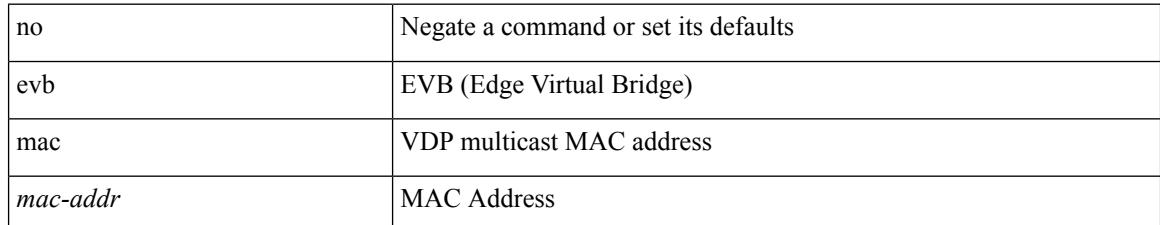

#### **Command Mode**

 $\overline{\phantom{a}}$ 

# **evb reinit-keep-alive**

{ evb reinit-keep-alive <exp> } | { no evb reinit-keep-alive [ <exp> ] }

## **Syntax Description**

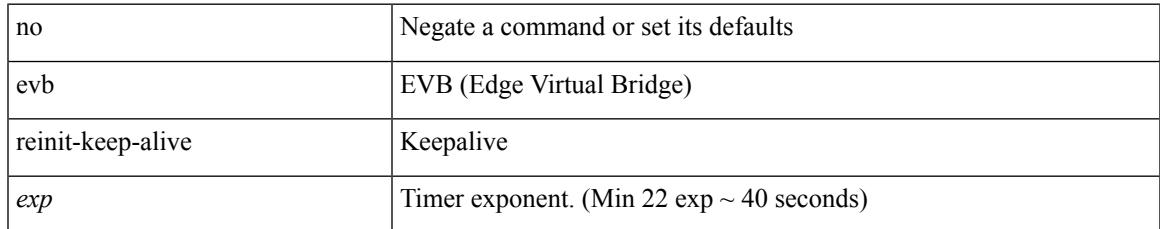

#### **Command Mode**

# **evb resource-wait-delay**

{ evb resource-wait-delay <exp> } | { no evb resource-wait-delay [ <exp> ] }

### **Syntax Description**

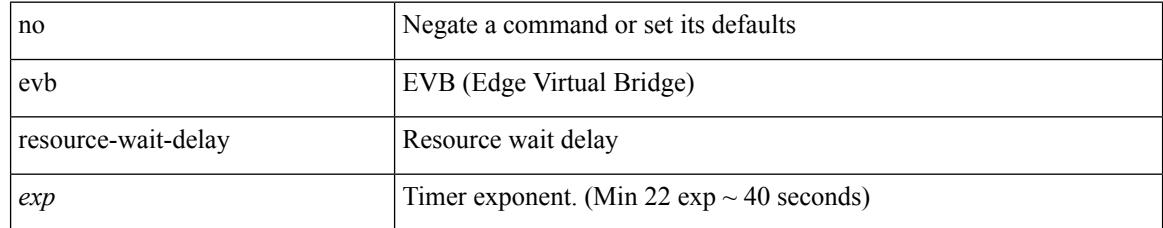

### **Command Mode**

 $\overline{\phantom{a}}$ 

# **event-history**

[no] event-history { detail | periodic | objstore } [ size {  $\langle$  size\_in\_text> |  $\langle$  bytes> | disable } ]

## **Syntax Description**

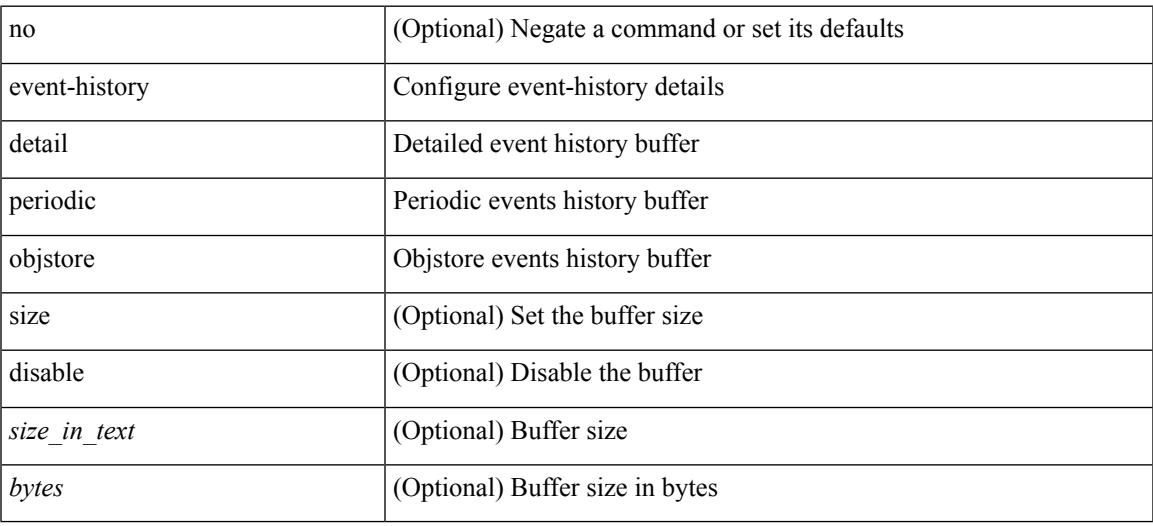

### **Command Mode**

• /exec/configure/router-bgp

# **event-history acllog category all**

event-history acllog category all

### **Syntax Description**

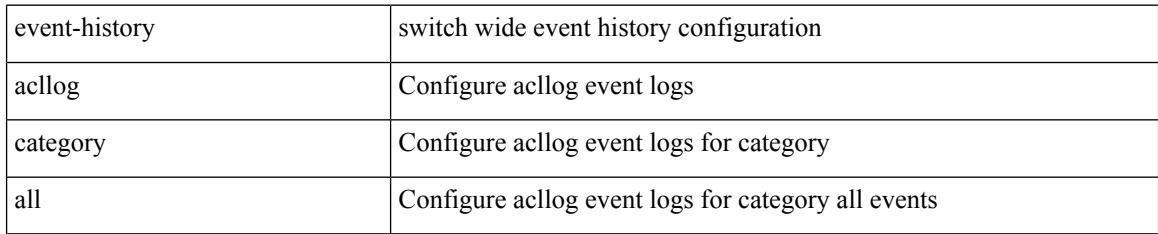

### **Command Mode**

 $\overline{\phantom{a}}$ 

# **event-history acllog category all**

event-history acllog no category all

#### **Syntax Description**

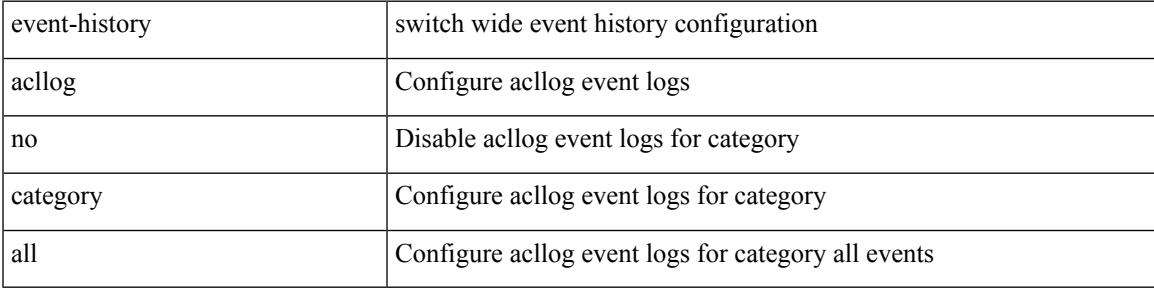

### **Command Mode**

# **event-history acllog category fc2**

event-history acllog category fc2 [ {  $rx$  [ { brief | detail } ] |  $tx$  [ { brief1 | detail1 } ] } ]

#### **Syntax Description**

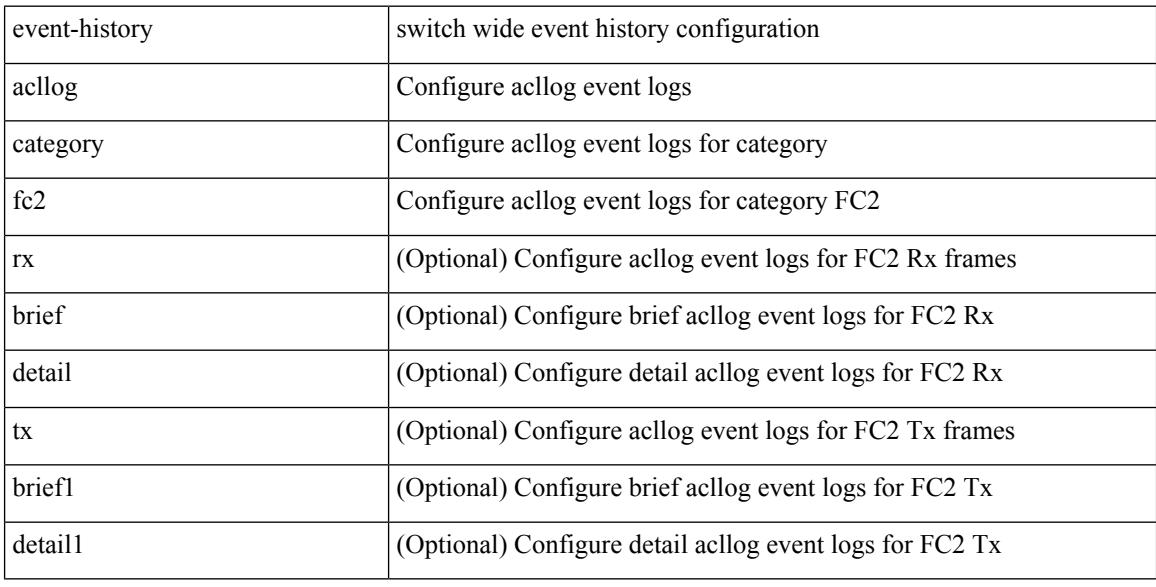

#### **Command Mode**
## **event-history acllog category fc2**

event-history acllog no category fc2 [ {  $rx$  [ { brief | detail } ] |  $tx$  [ { brief1 | detail1 } ] } ]

#### **Syntax Description**

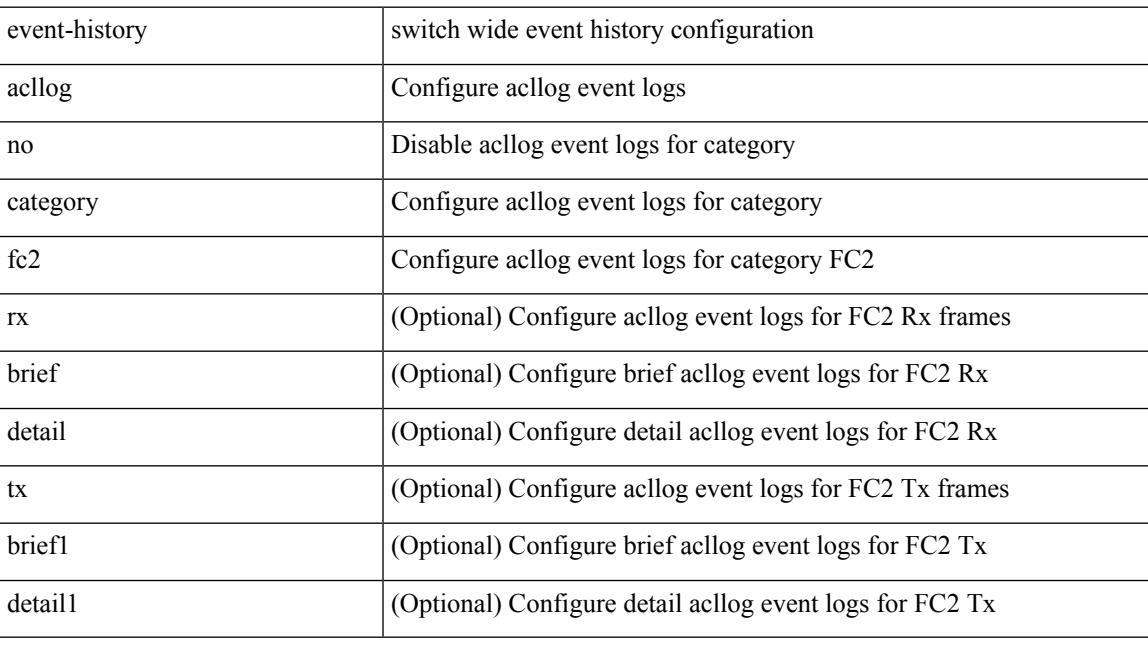

## **Command Mode**

## **event-history acllog category mts**

event-history acllog no category mts [  $\{ rx [ \{ brief | detail \} ] | tx [ \{ brief | detail 1 \} ] \} ]$ 

### **Syntax Description**

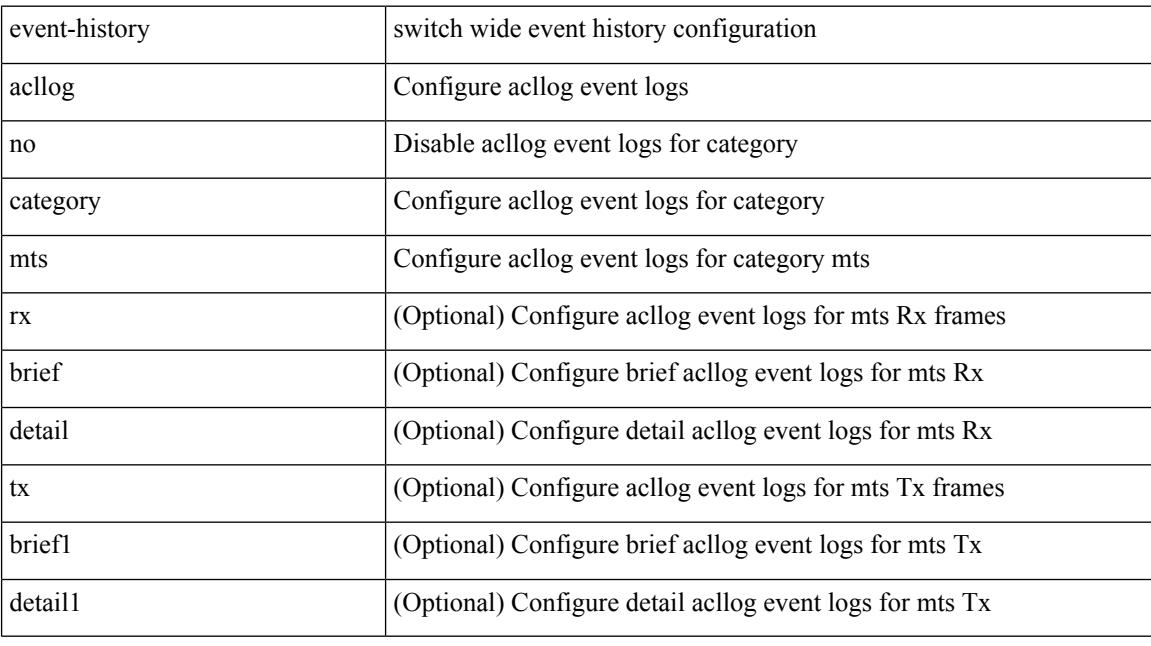

## **Command Mode**

## **event-history acllog category mts**

event-history acllog category mts [  $\{ rx [\}$  brief | detail  $\}$  ] | tx [  $\{ brief | detail |$  detail1  $\}$  ]  $\}$  ]

### **Syntax Description**

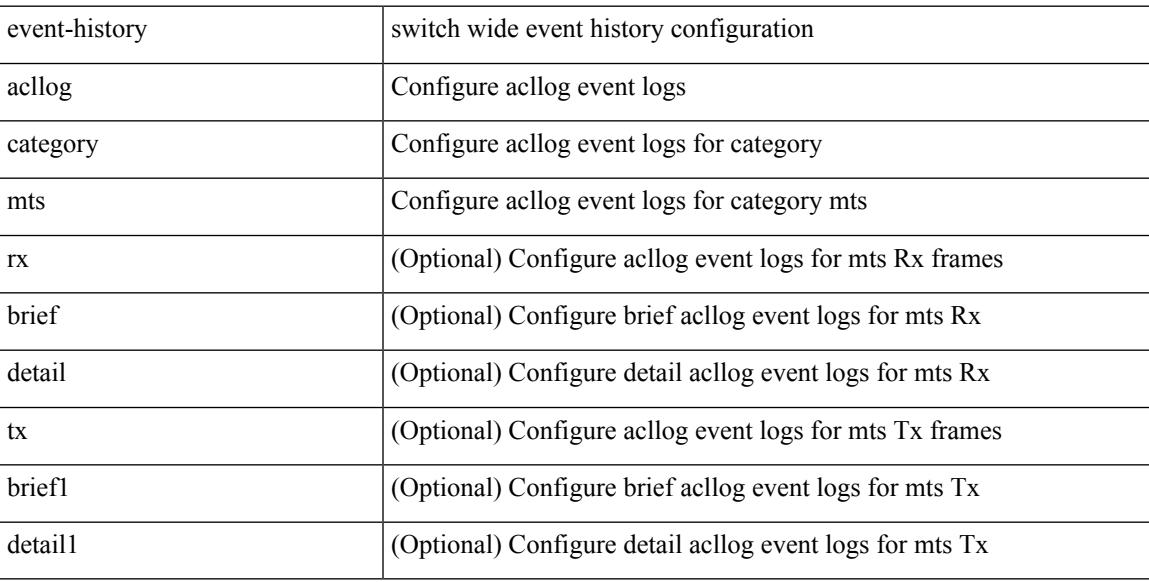

### **Command Mode**

# **event-history adbm category all**

event-history adbm category all

### **Syntax Description**

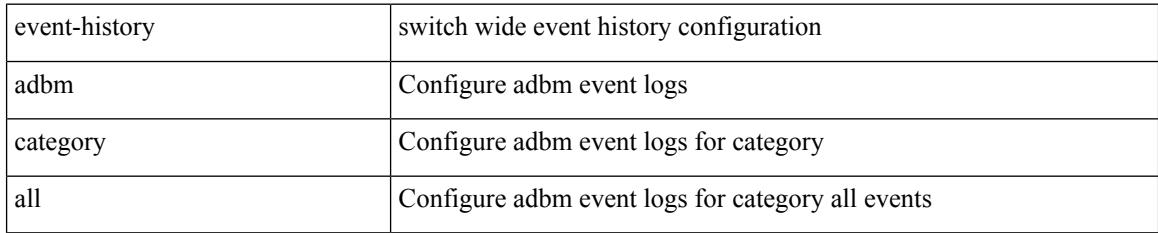

### **Command Mode**

 $\overline{\phantom{a}}$ 

# **event-history adbm category all**

event-history adbm no category all

### **Syntax Description**

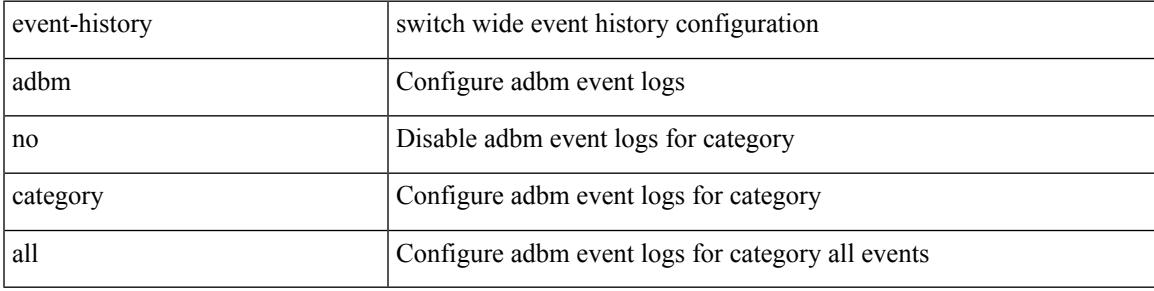

### **Command Mode**

## **event-history adbm category fc2**

event-history adbm category fc2 [ {  $rx$  [ { brief | detail } ] |  $tx$  [ { brief1 | detail1 } ] } ]

### **Syntax Description**

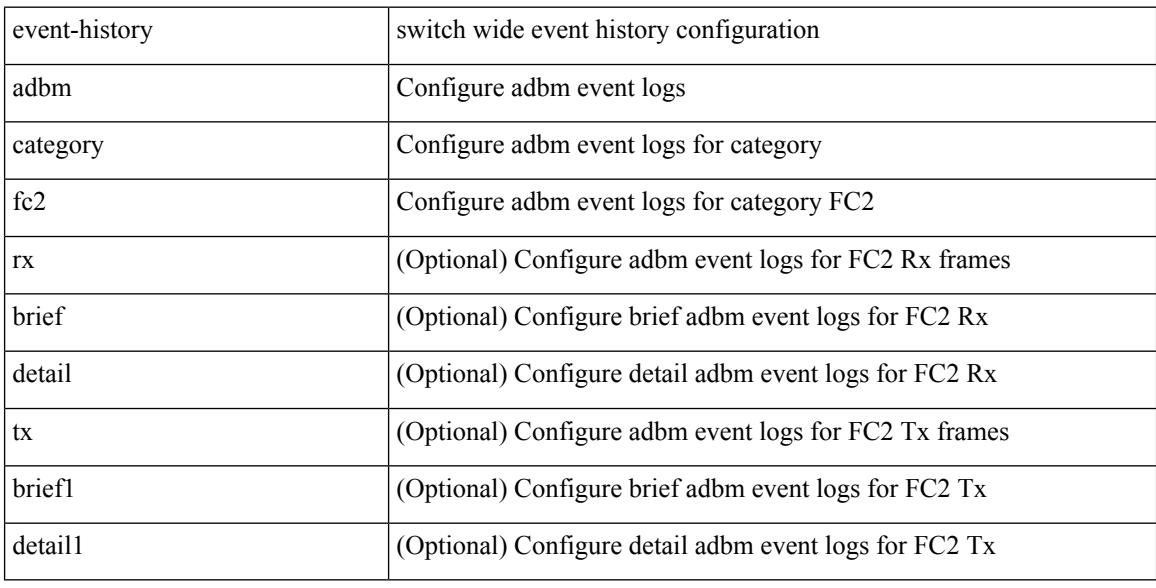

### **Command Mode**

## **event-history adbm category fc2**

event-history adbm no category fc2 [ {  $rx$  [ { brief | detail } ] |  $tx$  [ { brief1 | detail1 } ] } ]

### **Syntax Description**

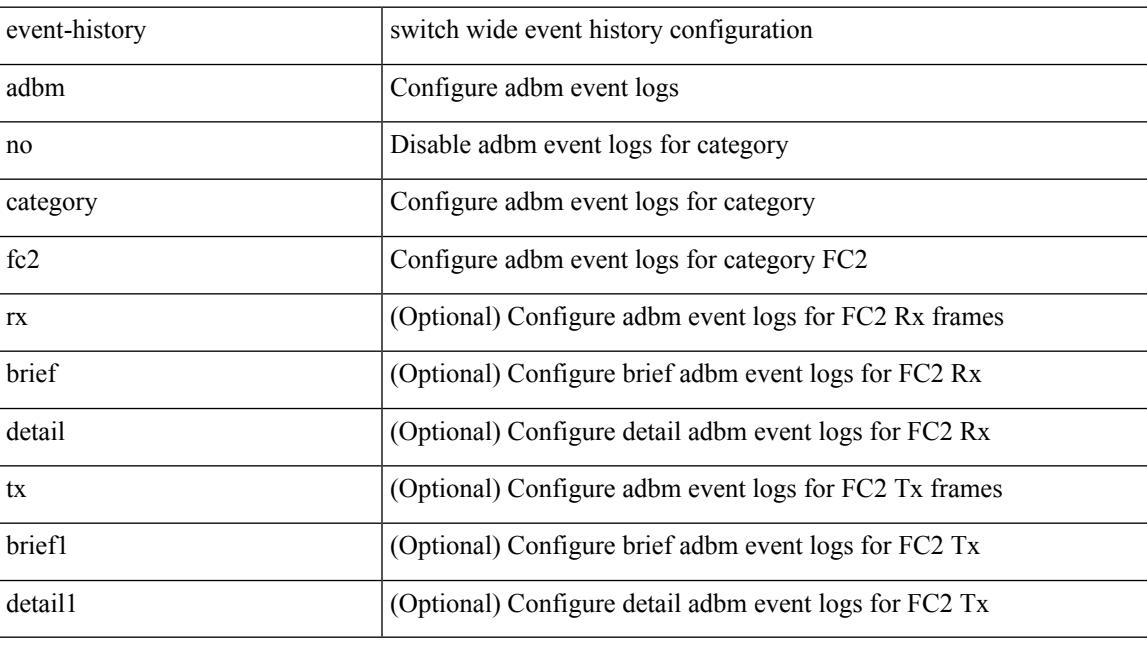

## **Command Mode**

## **event-history adbm category mts**

event-history adbm category mts [  $\{ rx [$  { brief | detail  $\}$  ] | tx [  $\{ brief1 | detail1 \}$  ]  $\}$  ]

### **Syntax Description**

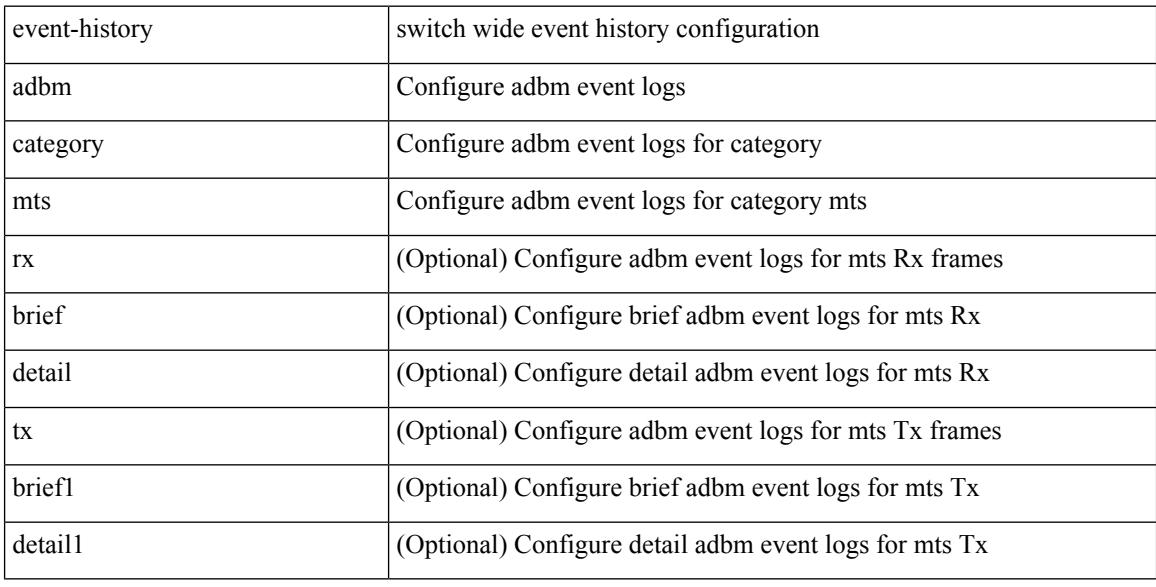

### **Command Mode**

## **event-history adbm category mts**

event-history adbm no category mts [  $\{ rx [$  { brief | detail } ] | tx [  $\{ brier1 | detail1 \} ]$  } ]

### **Syntax Description**

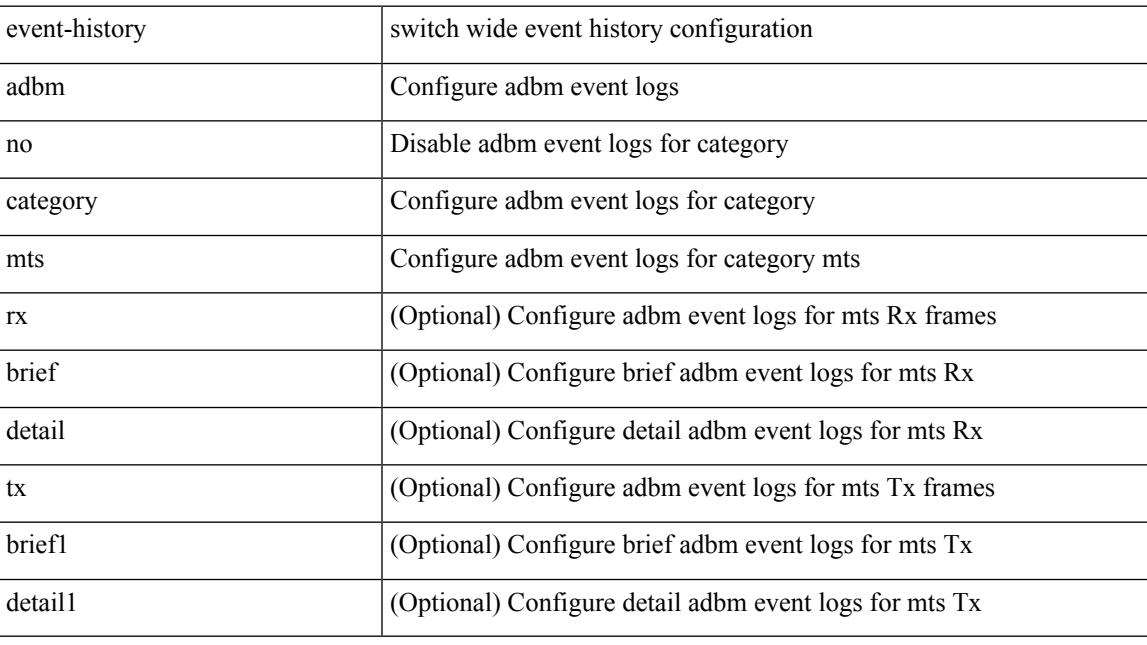

## **Command Mode**

## **event-history callhome**

event-history callhome { mts [ { rx [ { brief | detail } ] | tx [ { brief1 | detail1 } ] } ] | no mts [ { rx [ { brief1 | detail1 } ] | tx [ { brief2 | detail2 } ] } ] }

## **Syntax Description**

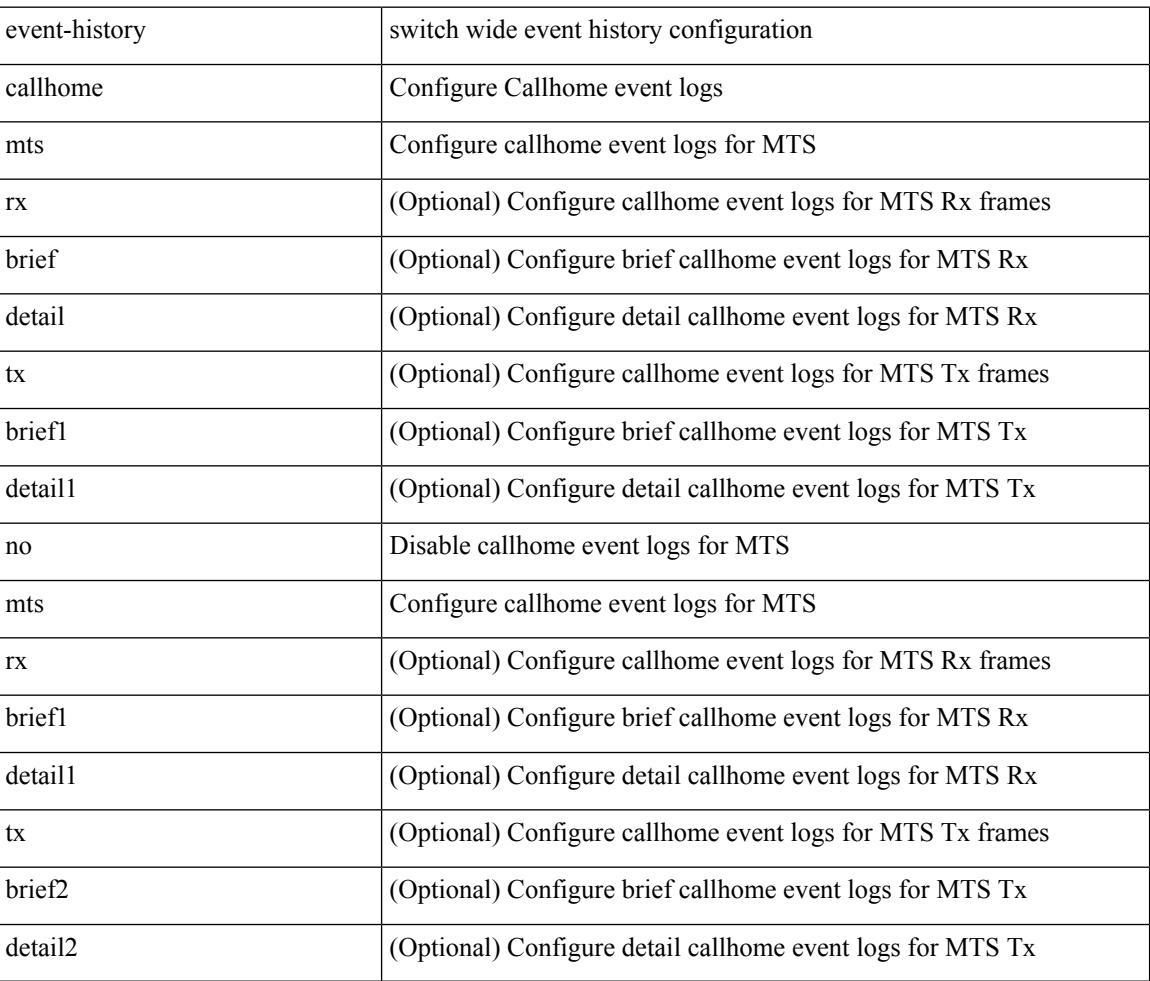

#### **Command Mode**

# **event-history capability**

event-history capability { category { all | mts [ {  $rx$  [ { brief | detail } ] | tx [ { brief1 | detail1 } ] } ] } | no category { all | mts [ { rx [ { brief1 | detail1 } ] | tx [ { brief2 | detail2 } ] } ] } }

## **Syntax Description**

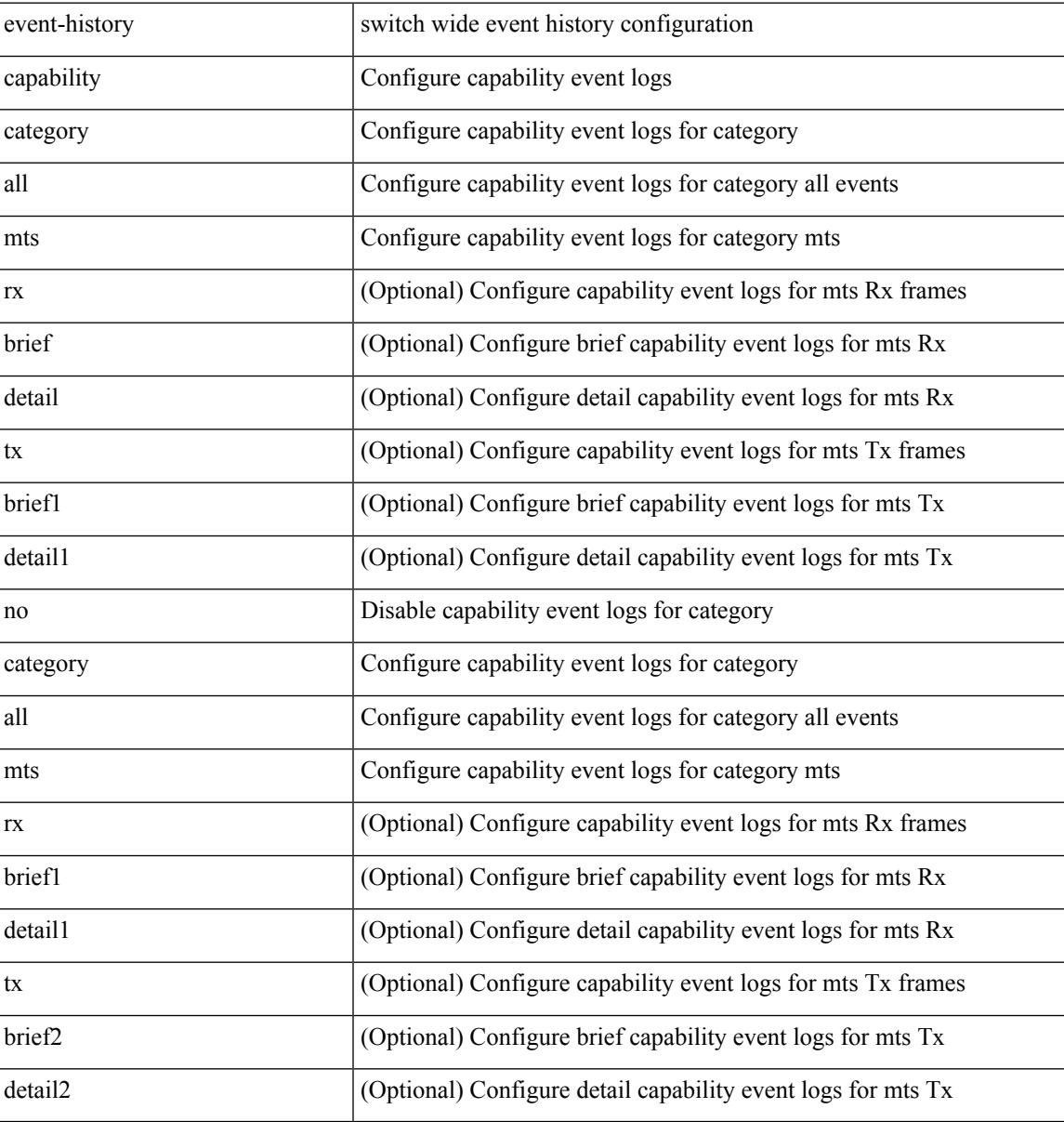

### **Command Mode**

## **event-history cli**

[no] event-history cli [ size  $\{\leq size\_in\_text>\}|\leq b$ ytes> | disable } ]

## **Syntax Description**

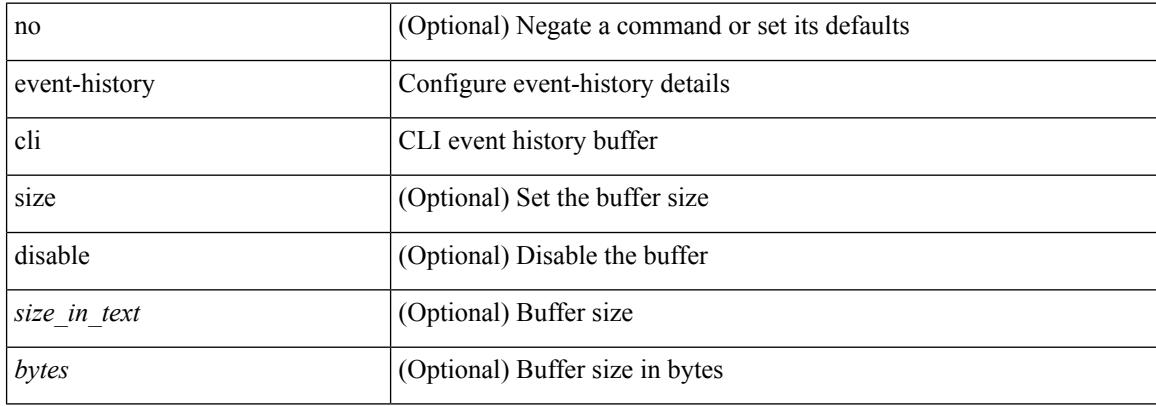

#### **Command Mode**

• /exec/configure/router-bgp

 $\overline{\phantom{a}}$ 

## **event-history copp category all**

event-history copp no category all

### **Syntax Description**

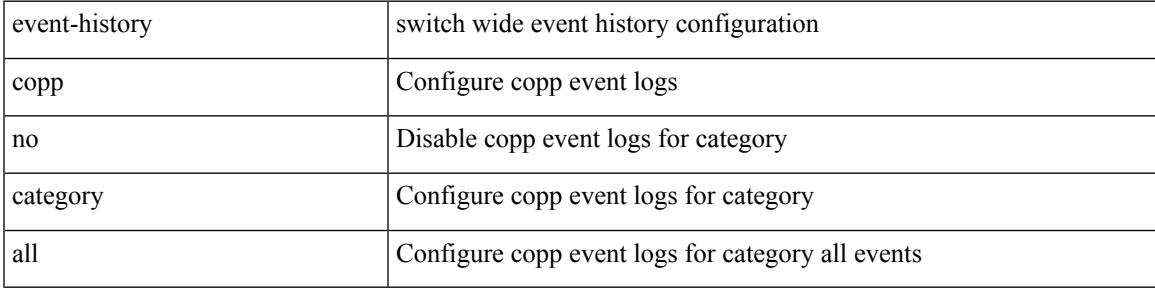

### **Command Mode**

## **event-history copp category all**

event-history copp category all

#### **Syntax Description**

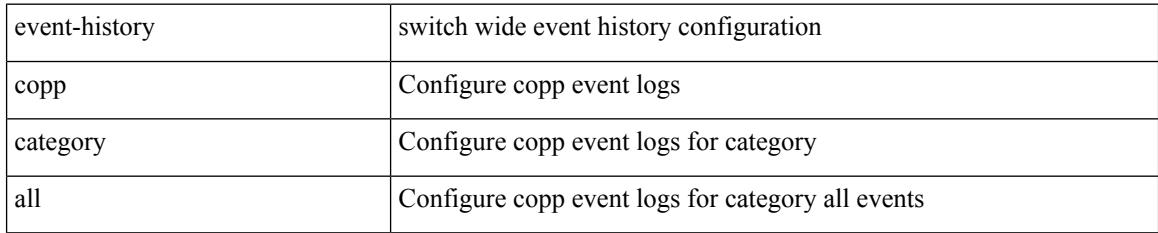

### **Command Mode**

## **event-history copp category fc2**

event-history copp no category fc2 [ {  $rx$  [ { brief | detail } ] |  $tx$  [ { brief1 | detail1 } ] } ]

## **Syntax Description**

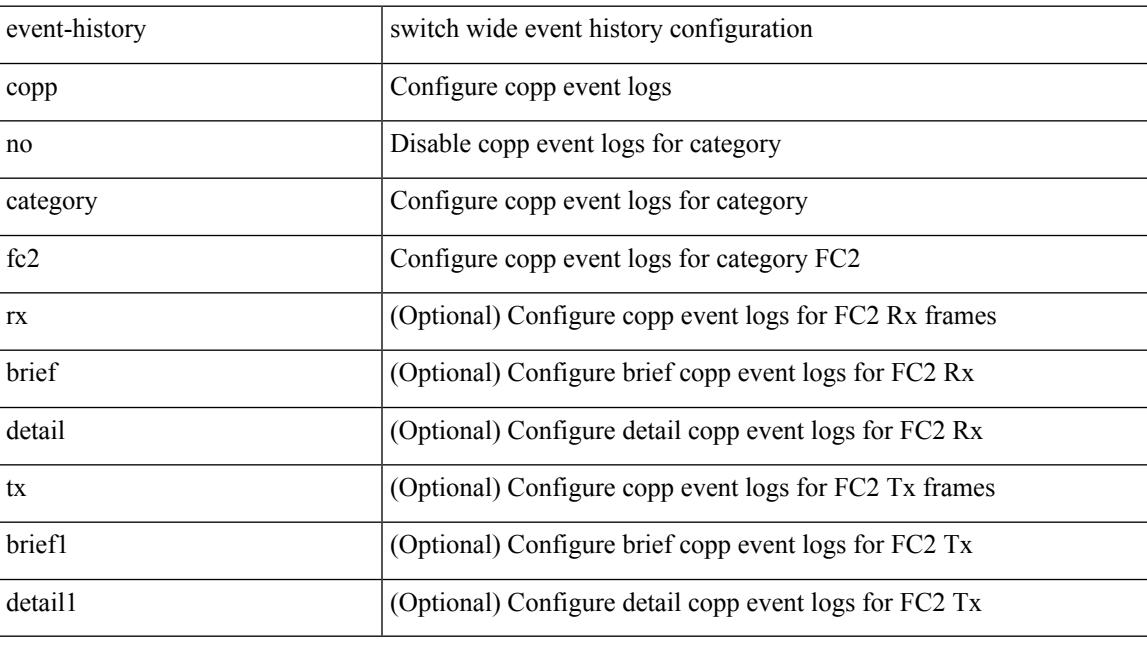

## **Command Mode**

## **event-history copp category fc2**

event-history copp category fc2 [ {  $rx$  [ { brief | detail } ] |  $tx$  [ { brief1 | detail1 } ] } ]

### **Syntax Description**

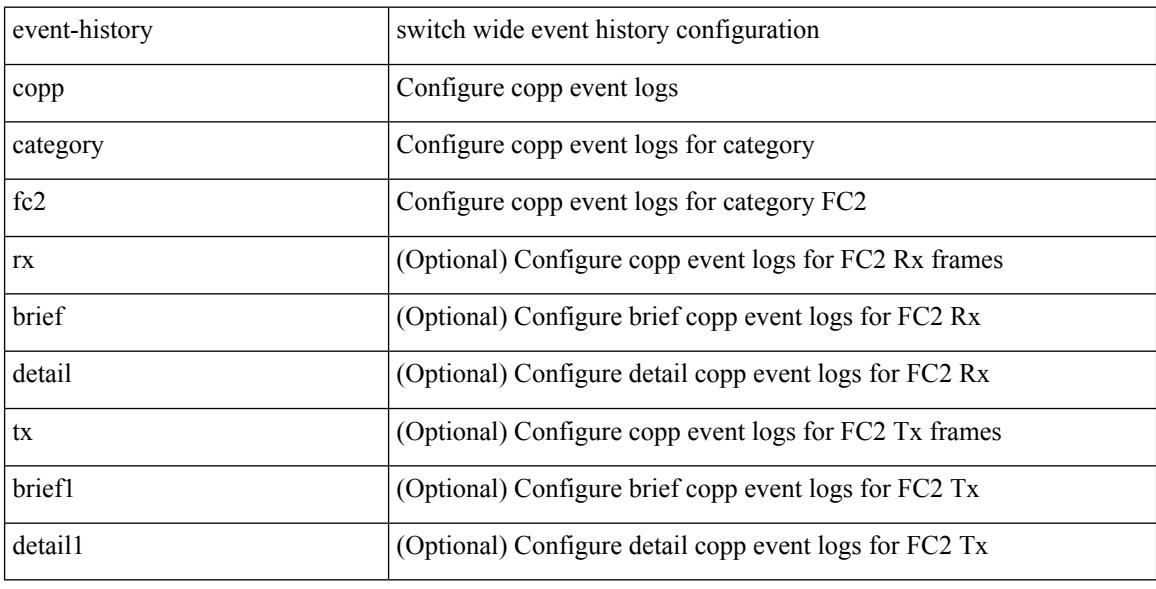

### **Command Mode**

## **event-history copp category mts**

event-history copp no category mts [  $\{ rx [$   $\{ brief | detail \} ] | tx [$   $\{ brief | detail 1 \} ]$  ]  $]$ 

## **Syntax Description**

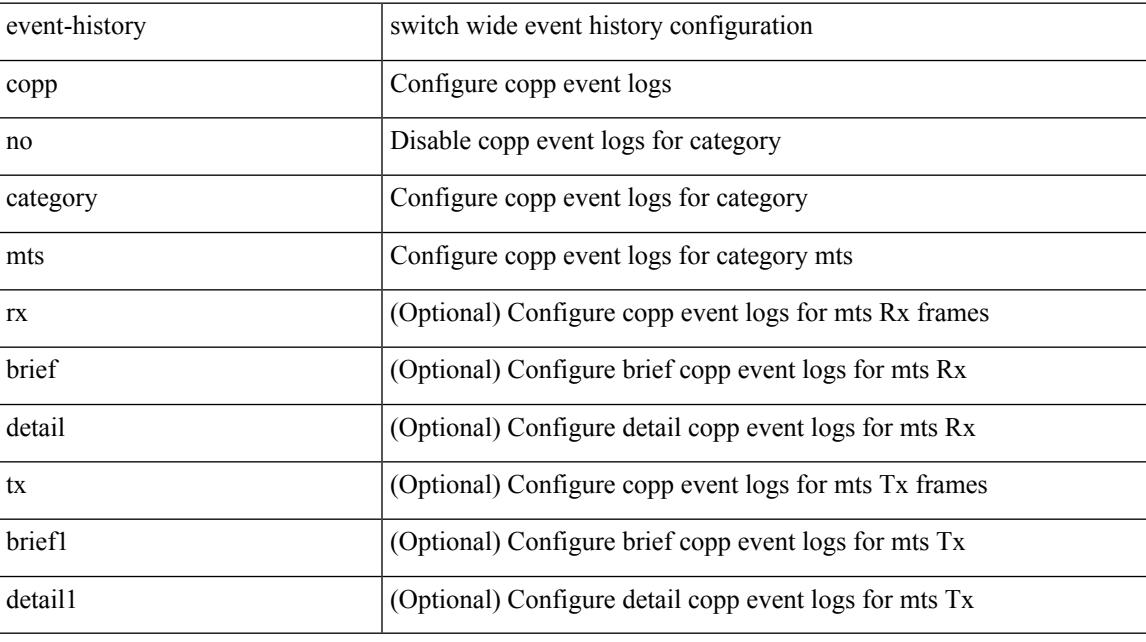

## **Command Mode**

## **event-history copp category mts**

event-history copp category mts [ {  $rx$  [ { brief | detail } ] |  $tx$  [ { brief1 | detail1 } ] } ]

### **Syntax Description**

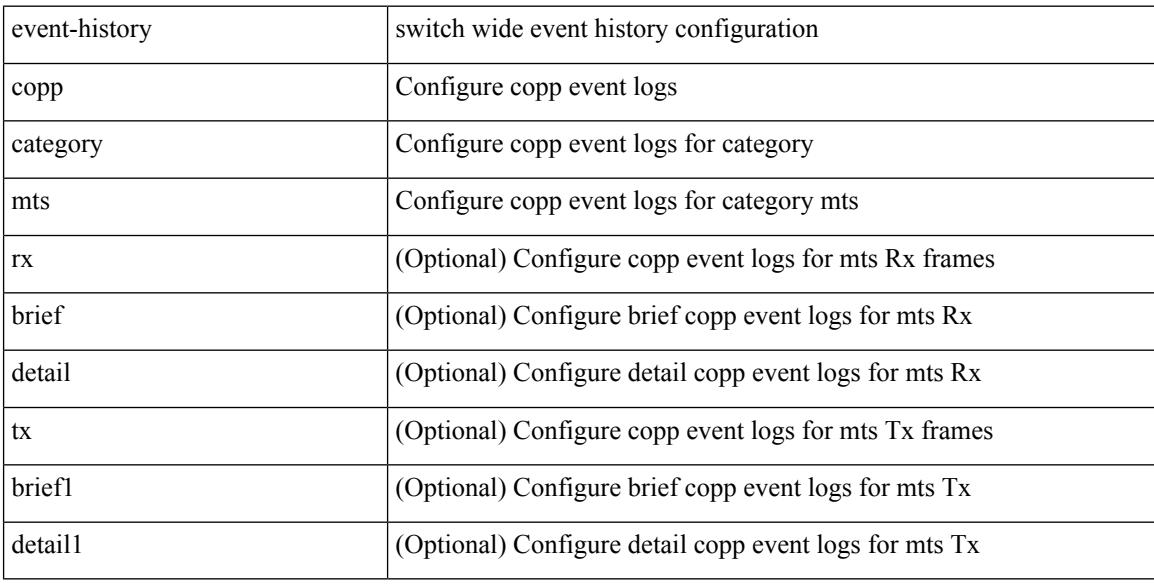

### **Command Mode**

## **event-history dot1x**

event-history dot1x { category { all | mts [ {  $rx$  [ { brief | detail } ] | tx [ { brief1 | detail1 } ] } ] } | no category { all | mts [ { rx [ { brief1 | detail1 } ] | tx [ { brief2 | detail2 } ] } ] } }

## **Syntax Description**

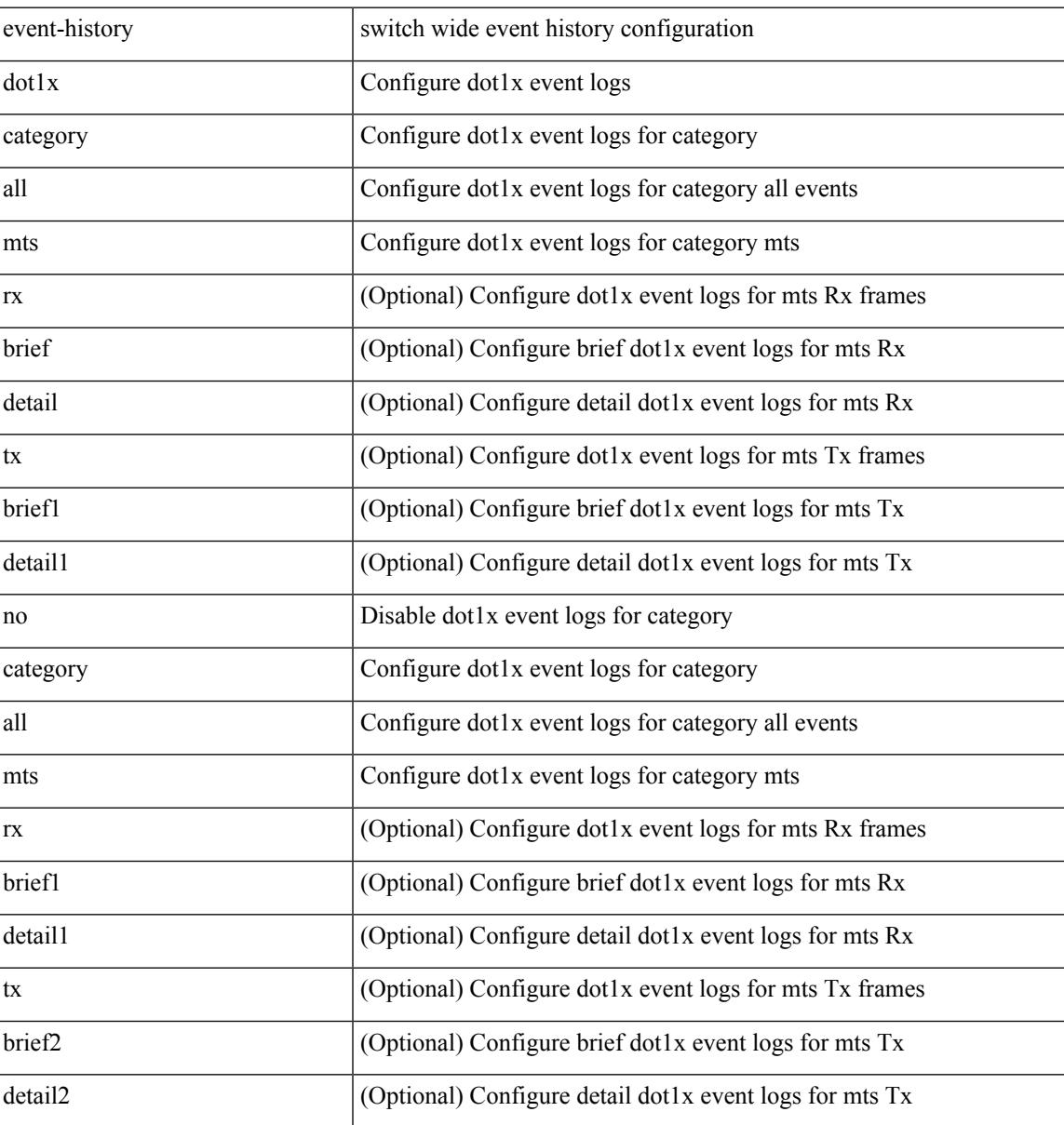

#### **Command Mode**

## **event-history drap category all**

event-history drap no category all

### **Syntax Description**

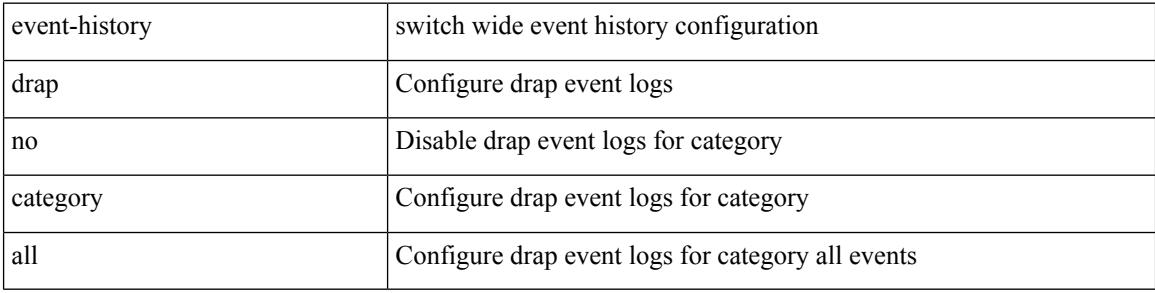

#### **Command Mode**

# **event-history drap category all**

event-history drap category all

## **Syntax Description**

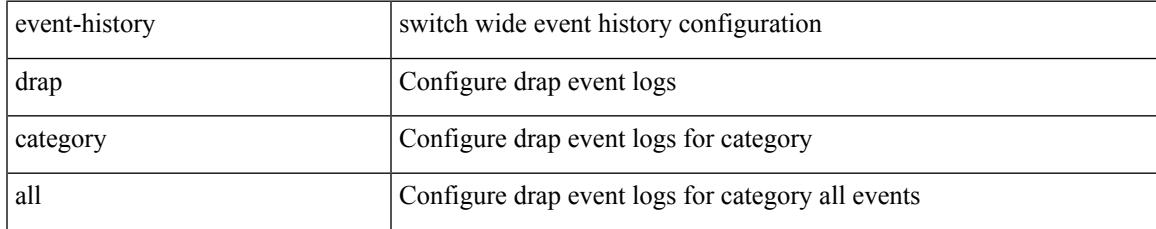

#### **Command Mode**

## **event-history drap category mts**

event-history drap no category mts [ {  $rx$  [ { brief | detail } ] |  $tx$  [ { brief1 | detail1 } ] } ]

### **Syntax Description**

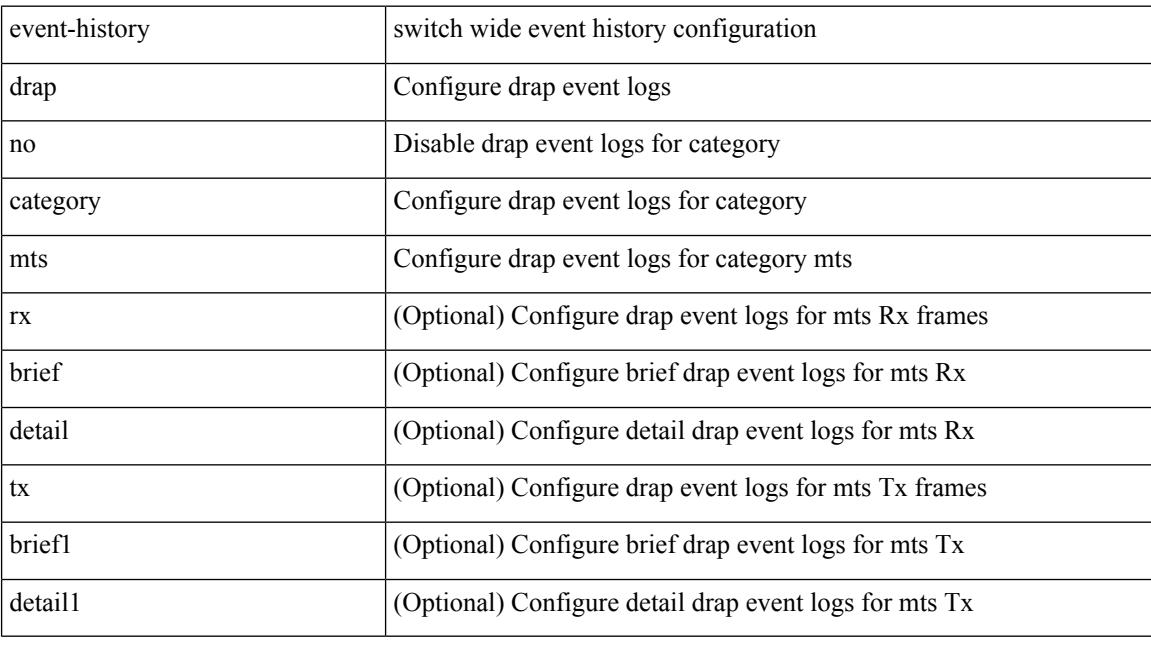

## **Command Mode**

## **event-history drap category mts**

event-history drap category mts [ {  $rx$  [ { brief | detail } ] |  $tx$  [ { brief1 | detail1 } ] } ]

## **Syntax Description**

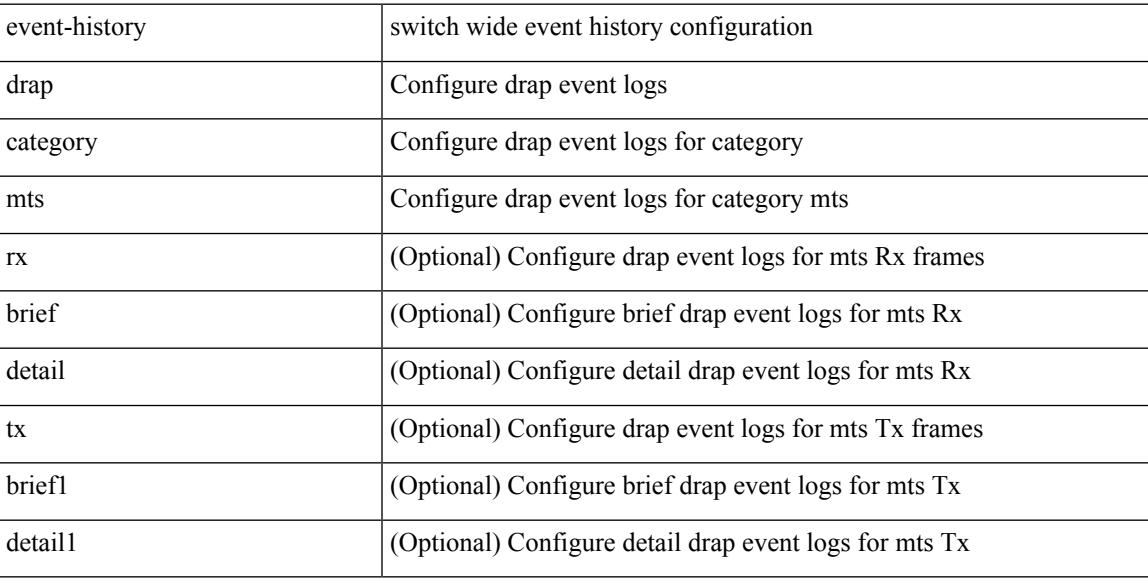

### **Command Mode**

## **event-history eltm category all**

event-history eltm no category all

### **Syntax Description**

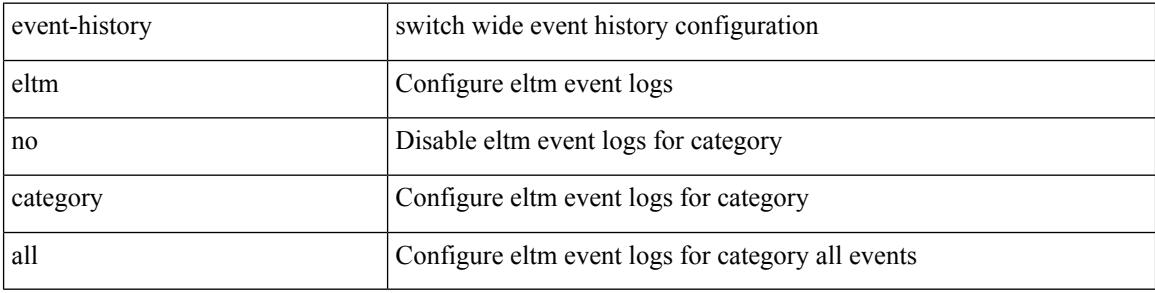

#### **Command Mode**

## **event-history eltm category all**

event-history eltm category all

### **Syntax Description**

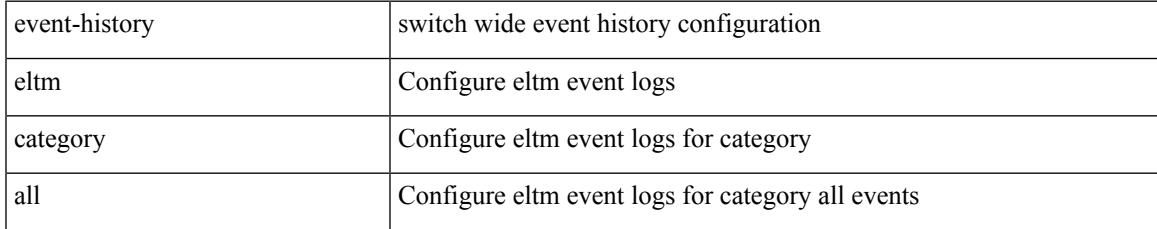

#### **Command Mode**

## **event-history eltm category fc2**

event-history eltm category fc2 [ {  $rx$  [ { brief | detail } ] |  $tx$  [ { brief | detail } ] } ]

### **Syntax Description**

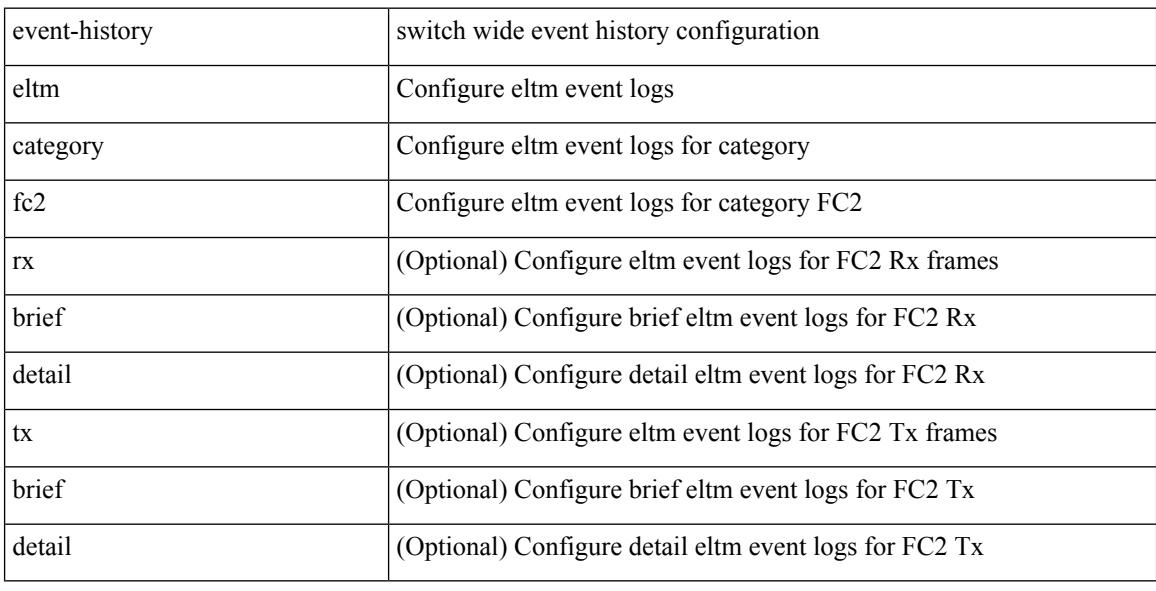

### **Command Mode**

## **event-history eltm category fc2**

event-history eltm no category fc2 [ {  $rx$  [ { brief | detail } ] |  $tx$  [ { brief | detail } ] } ]

## **Syntax Description**

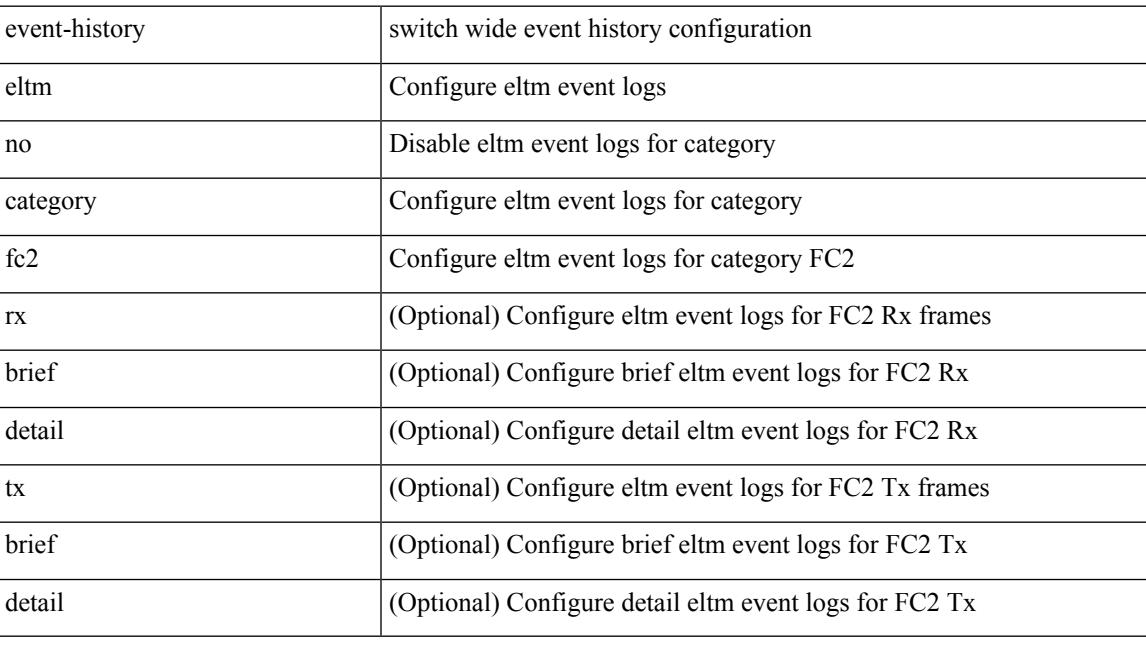

**Command Mode**

## **event-history eltm category mts**

event-history eltm category mts [  $\{ rx [ \{ brief | detail \} ] | tx [ \{ brief | detail \} ] \} ]$ 

### **Syntax Description**

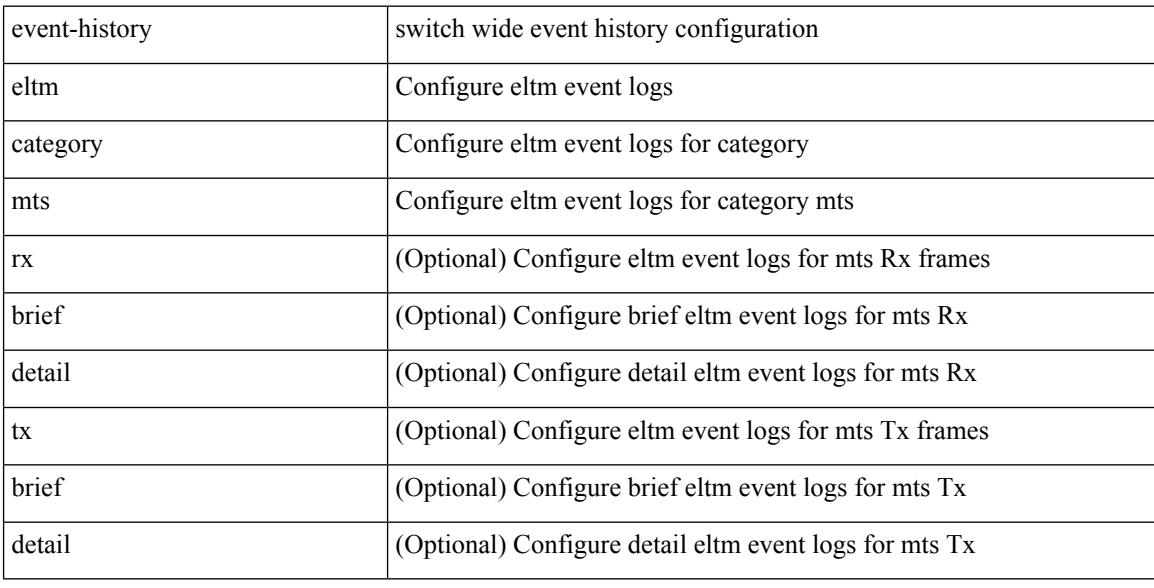

### **Command Mode**

## **event-history eltm category mts**

event-history eltm no category mts [  $\{ rx [$   $\{ brief | detail \} ] | tx [$   $\{ brief | detail \} ] \} ]$ 

## **Syntax Description**

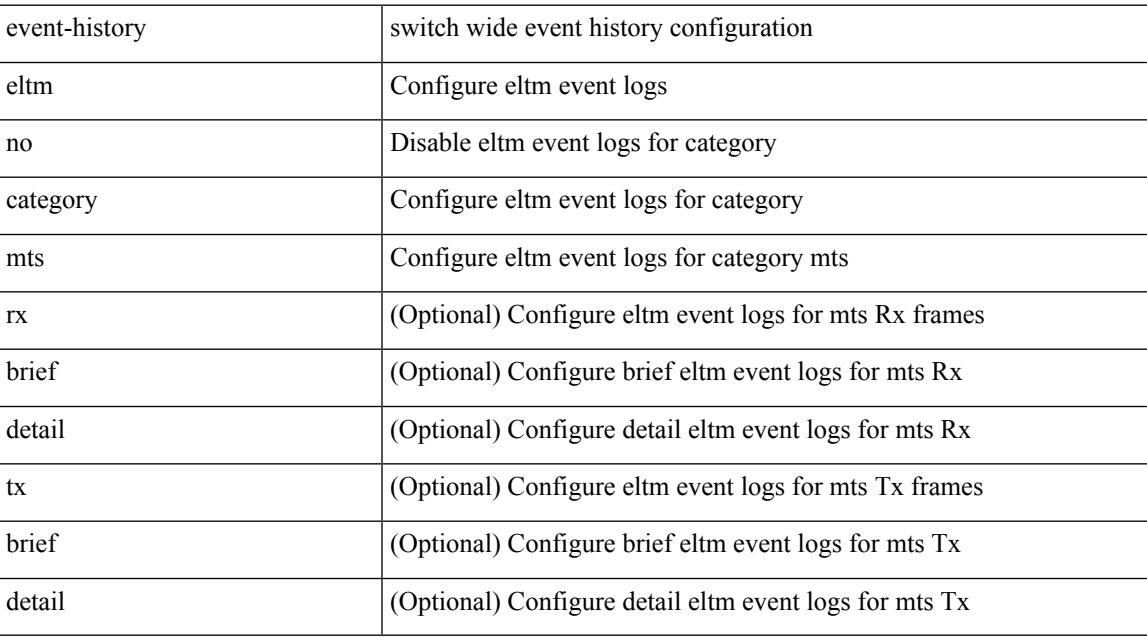

**Command Mode**

## **event-history errors**

[no] event-history errors [ size  $\{\leq s$ ize\_in\_text>  $|\leq s$ ytes> | disable } ]

### **Syntax Description**

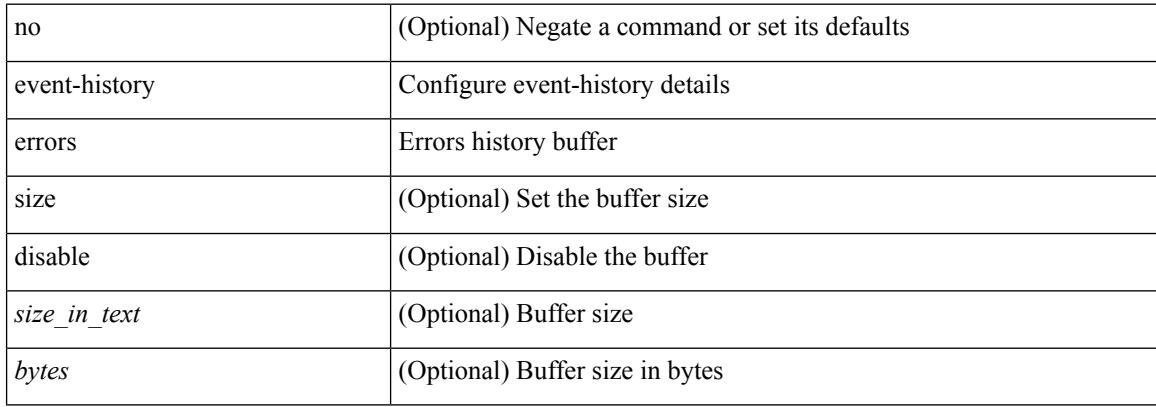

### **Command Mode**

• /exec/configure/router-bgp

# **event-history ethpm**

event-history ethpm { category { all | mts [ {  $rx$  [ { brief | detail } ] |  $tx$  [ { brief1 | detail1 } ] } ] } | no category { all | mts [ { rx [ { brief1 | detail1 } ] | tx [ { brief2 | detail2 } ] } ] } }

## **Syntax Description**

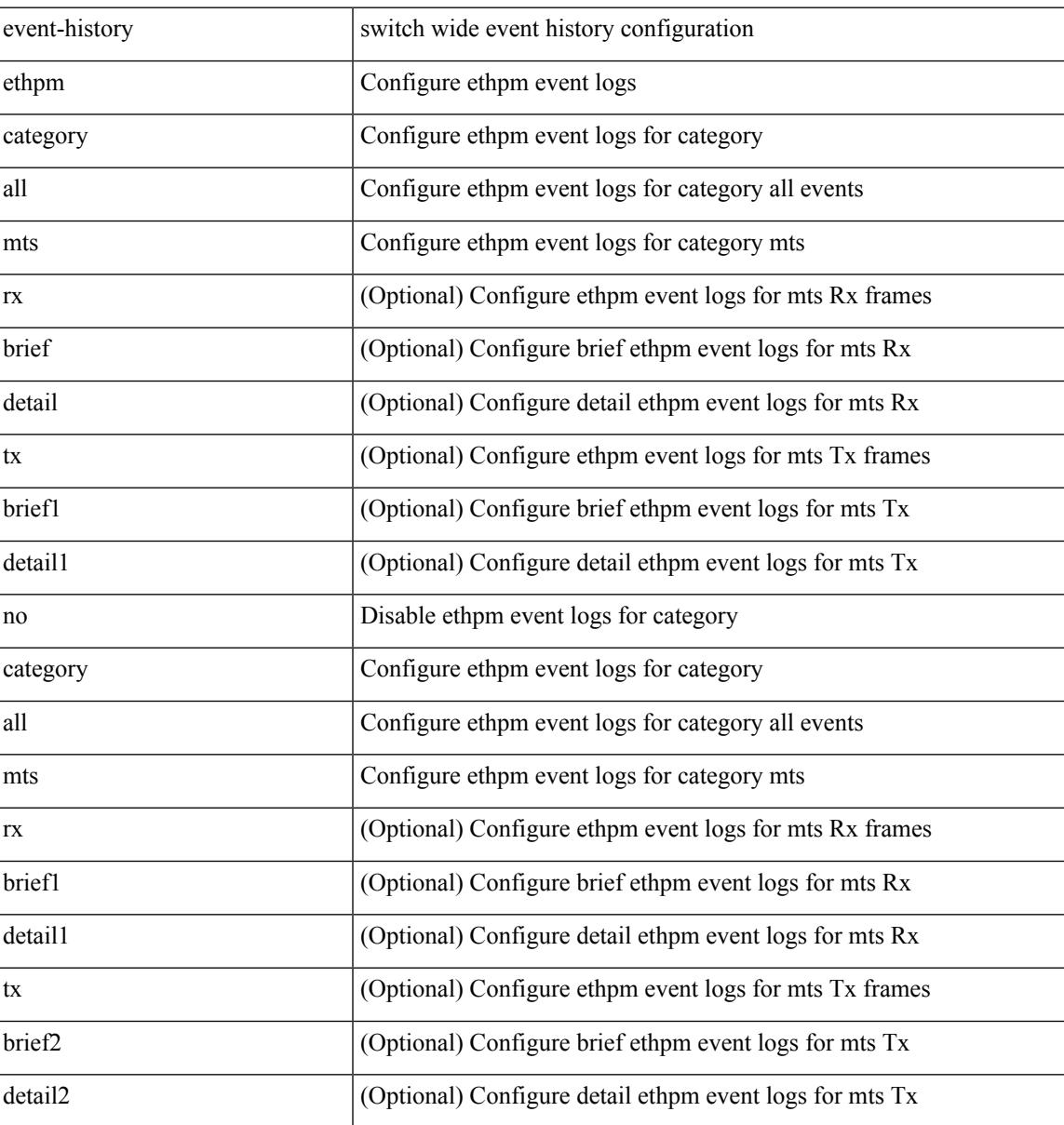

#### **Command Mode**

## **event-history events**

[no] event-history events [ size  $\{\leq size\_in\_text>\}$  |  $\leq$  bytes> | disable } ]

### **Syntax Description**

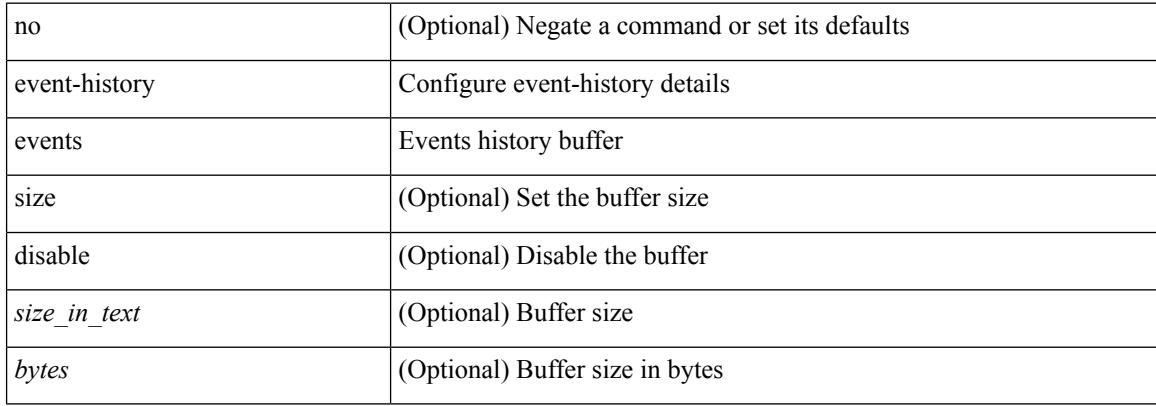

#### **Command Mode**

• /exec/configure/router-bgp

## **event-history exceptionlog**

event-history exceptionlog { category { all | mts [ {  $rx$  [ { brief | detail } ] |  $tx$  [ { brief1 | detail1 } ] } ] } | no category { all | mts [ { rx [ { brief1 | detail1 } ] | tx [ { brief2 | detail2 } ] } ] } }

## **Syntax Description**

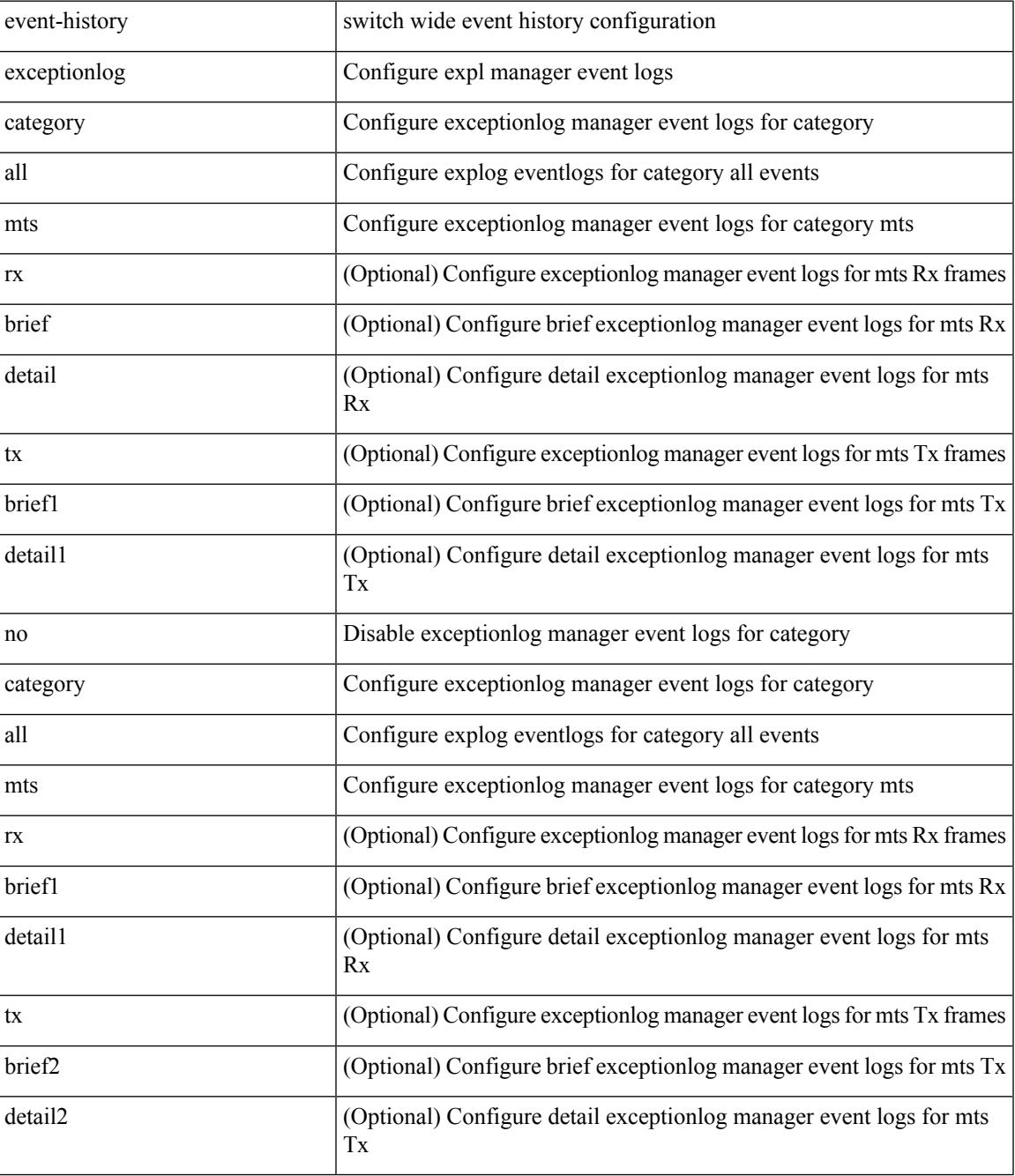

**Command Mode**

 $\mathbf I$ 

 $\overline{\phantom{a}}$ 

## **event-history fex category all**

event-history fex category all

### **Syntax Description**

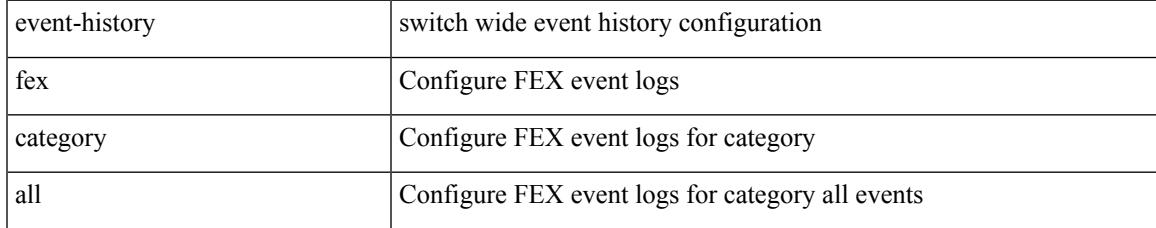

### **Command Mode**

I

# **event-history fex category all**

event-history fex no category all

### **Syntax Description**

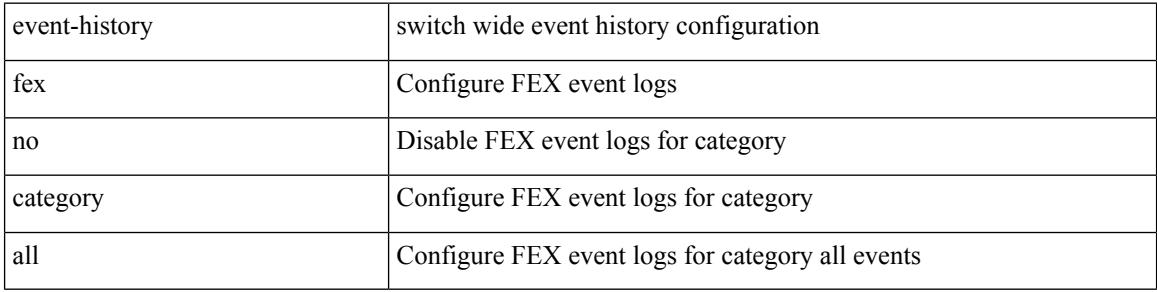

#### **Command Mode**
## **event-history fex category fc2**

event-history fex category fc2 [ {  $rx$  [ { brief | detail } ] |  $tx$  [ { brief1 | detail1 } ] } ]

## **Syntax Description**

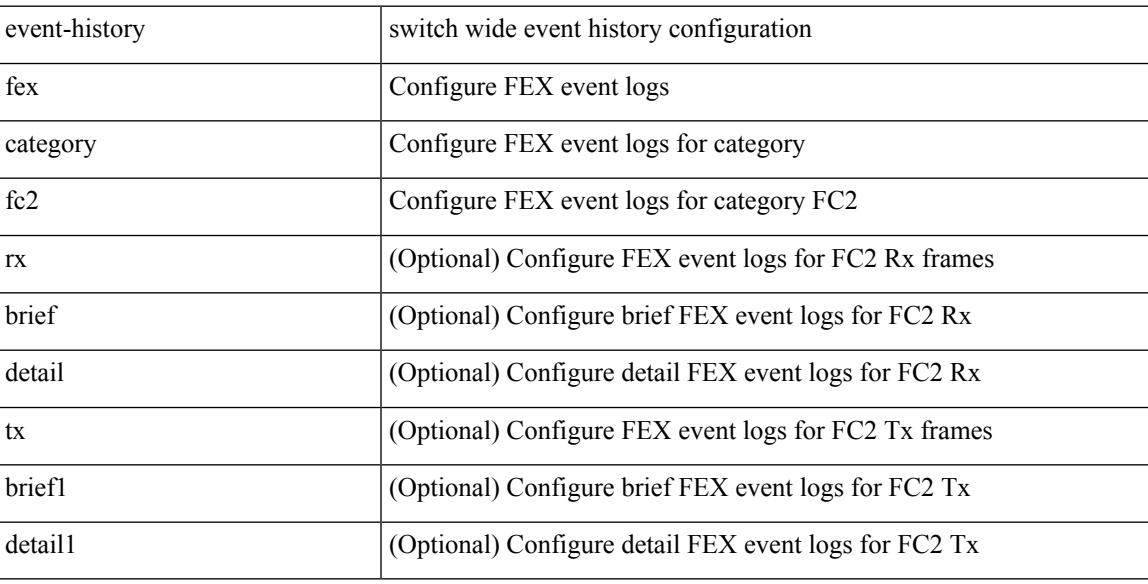

### **Command Mode**

## **event-history fex category fc2**

event-history fex no category fc2 [ {  $rx$  [ { brief | detail } ] |  $tx$  [ { brief1 | detail1 } ] } ]

#### **Syntax Description**

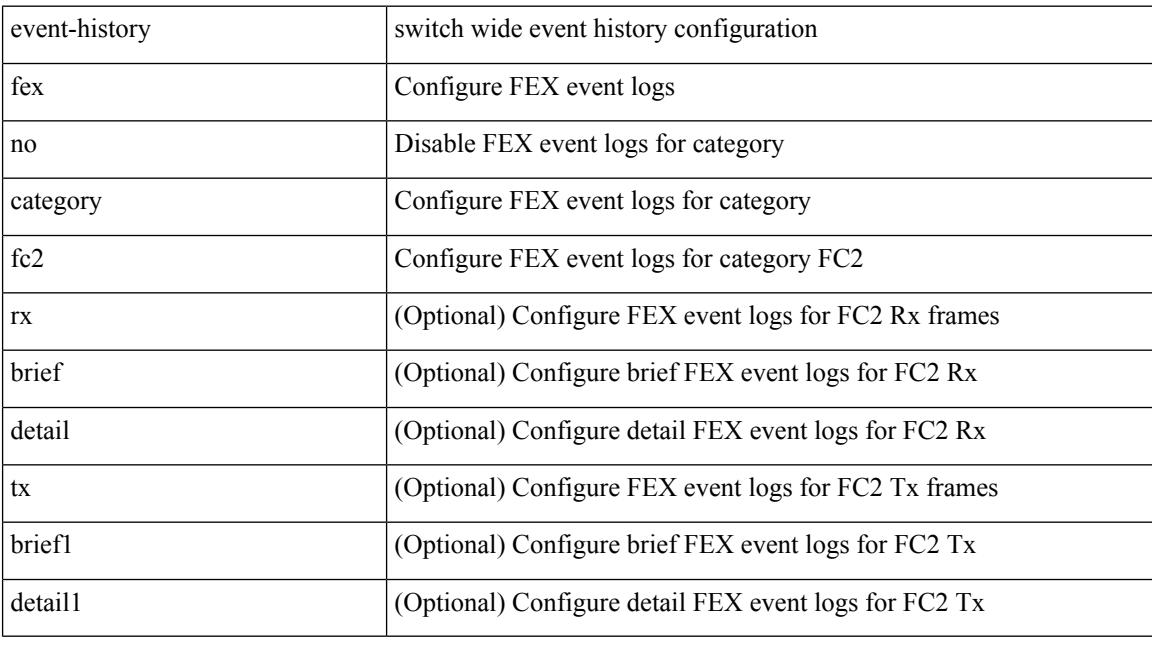

## **Command Mode**

## **event-history fex category mts**

event-history fex no category mts [  $\{ rx [$  { brief | detail } ] | tx [  $\{ brier1 | beta11 \}$  ] } ]

### **Syntax Description**

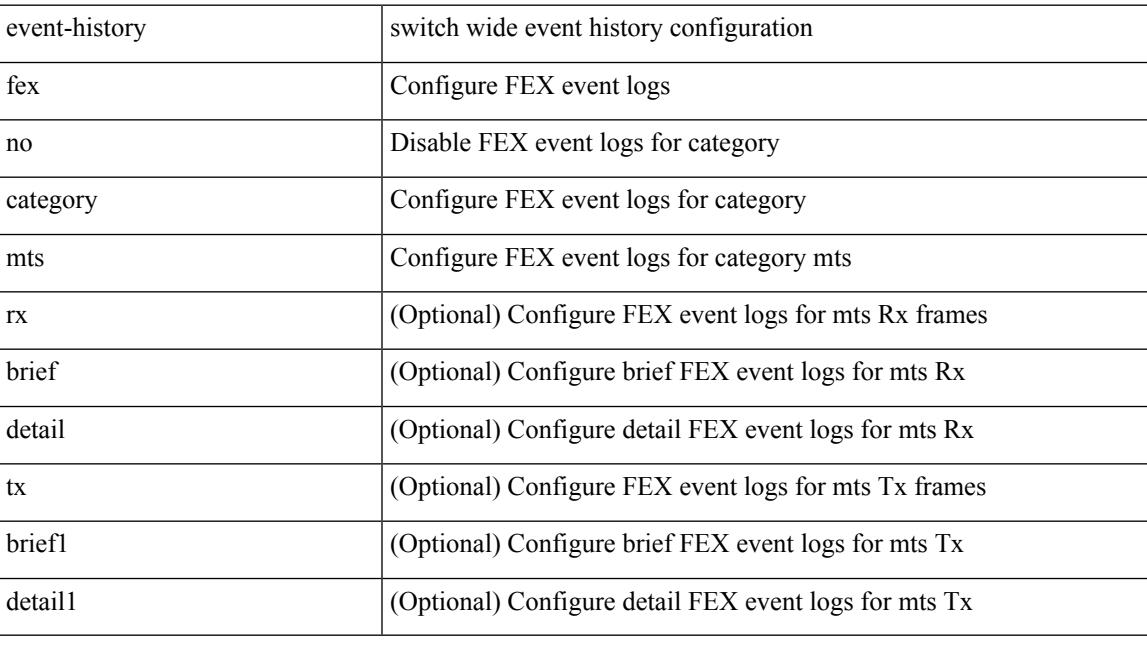

**Command Mode**

## **event-history fex category mts**

event-history fex category mts [ {  $rx$  [ { brief | detail } ] |  $tx$  [ { brief1 | detail1 } ] } ]

### **Syntax Description**

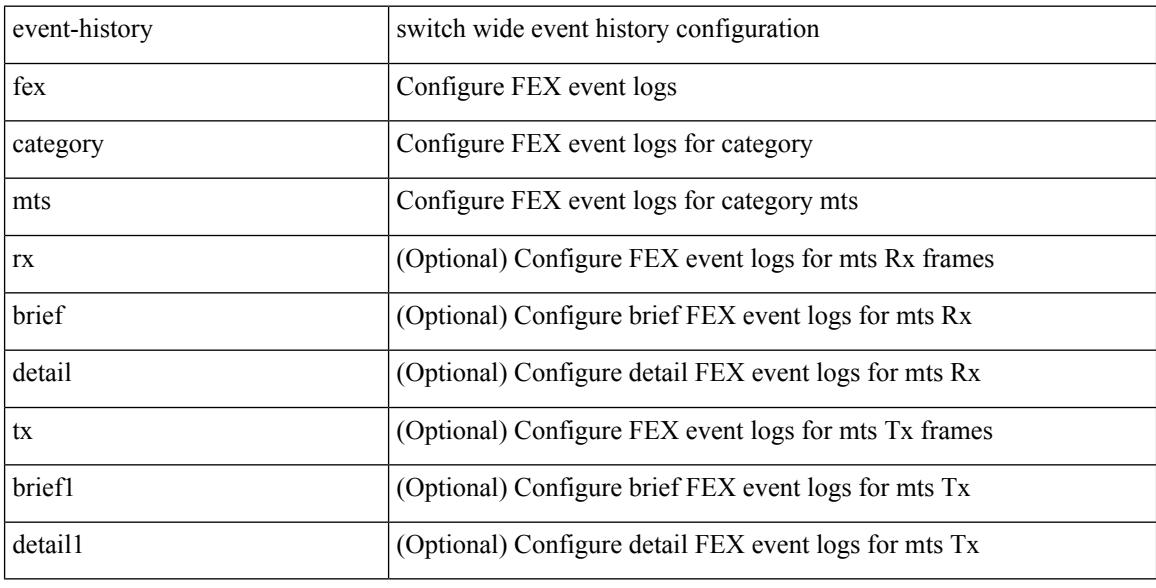

### **Command Mode**

## **event-history im category mts**

event-history im no category mts [  $\{ rx [$   $\{ brief | detail \} ] | tx [$   $\{ brief | detail1 \} ]$  ] ]

### **Syntax Description**

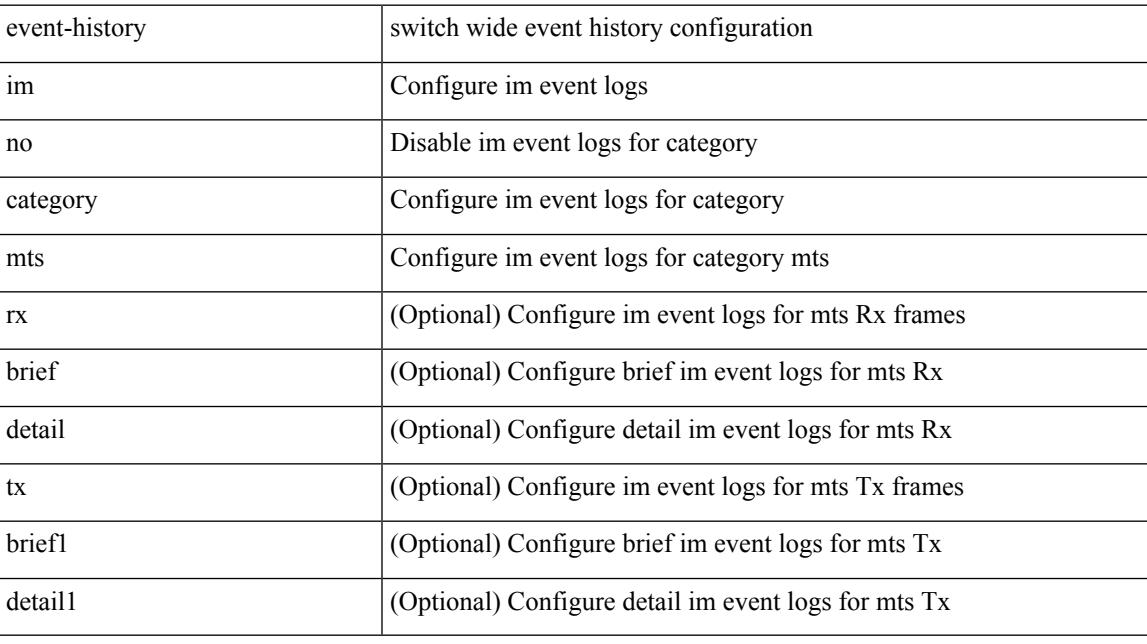

**Command Mode**

## **event-history imp category all**

event-history imp no category all

### **Syntax Description**

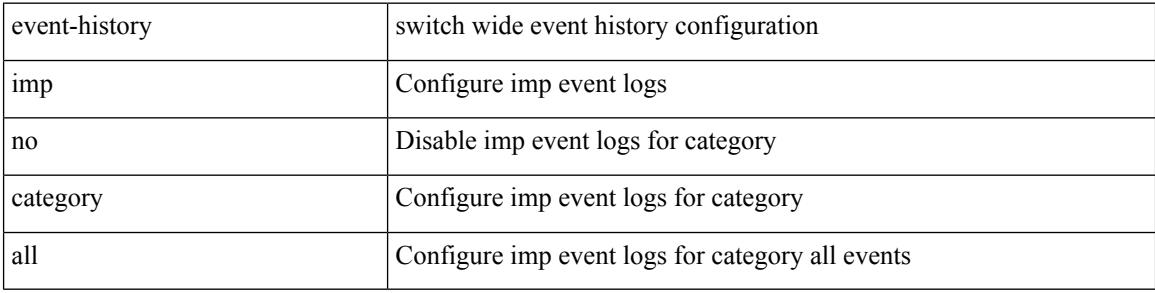

#### **Command Mode**

## **event-history imp category all**

event-history imp category all

### **Syntax Description**

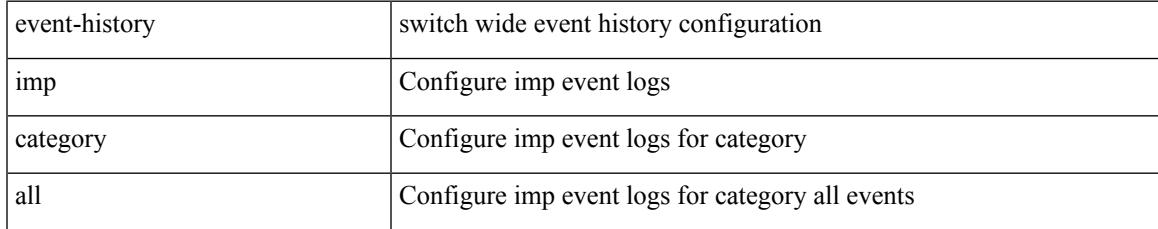

### **Command Mode**

## **event-history imp category fc2**

event-history imp no category fc2 [ {  $rx$  [ { brief | detail } ] |  $tx$  [ { brief1 | detail1 } ] } ]

#### **Syntax Description**

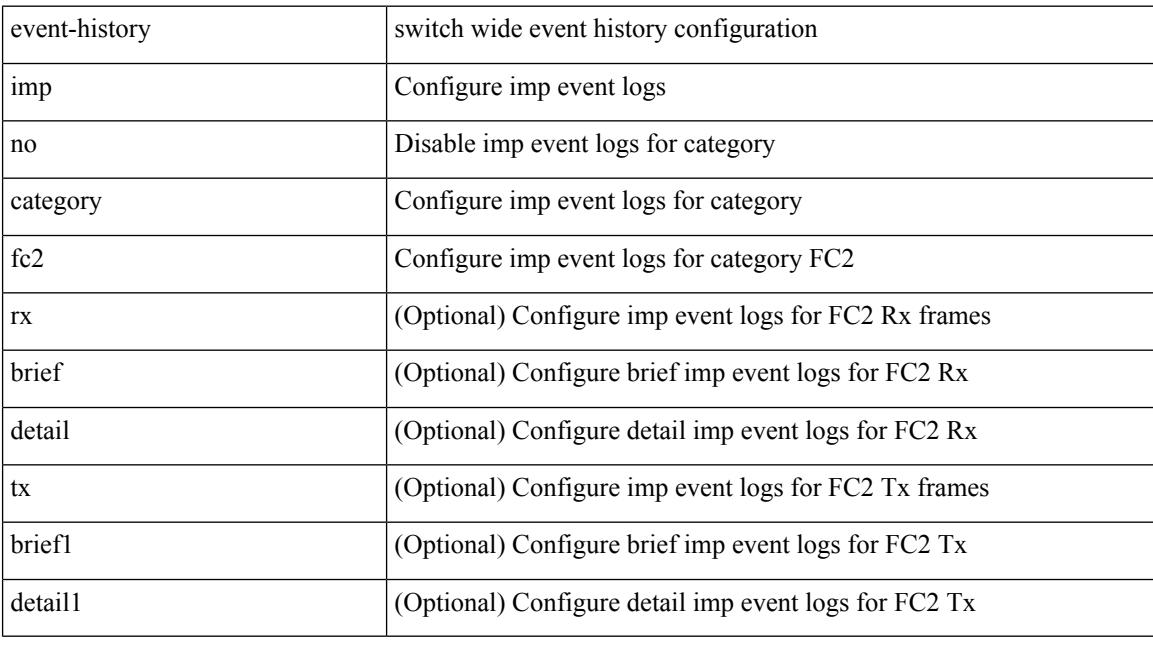

### **Command Mode**

## **event-history imp category fc2**

event-history imp category fc2 [ {  $rx$  [ { brief | detail } ] |  $tx$  [ { brief1 | detail1 } ] } ]

## **Syntax Description**

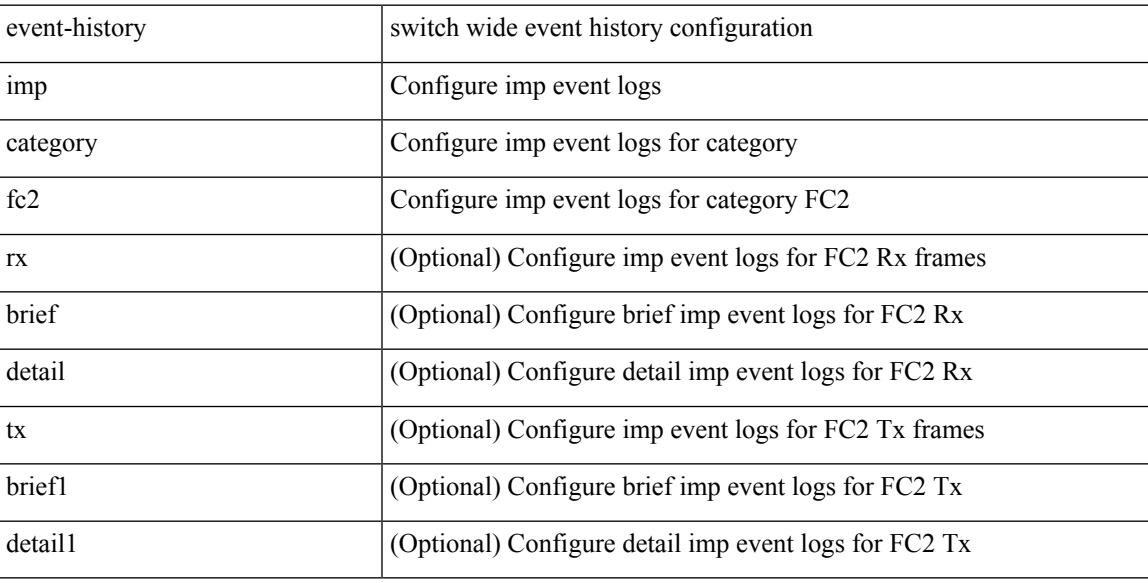

### **Command Mode**

## **event-history imp category mts**

event-history imp no category mts [ {  $rx$  [ { brief | detail } ] |  $tx$  [ { brief1 | detail1 } ] } ]

#### **Syntax Description**

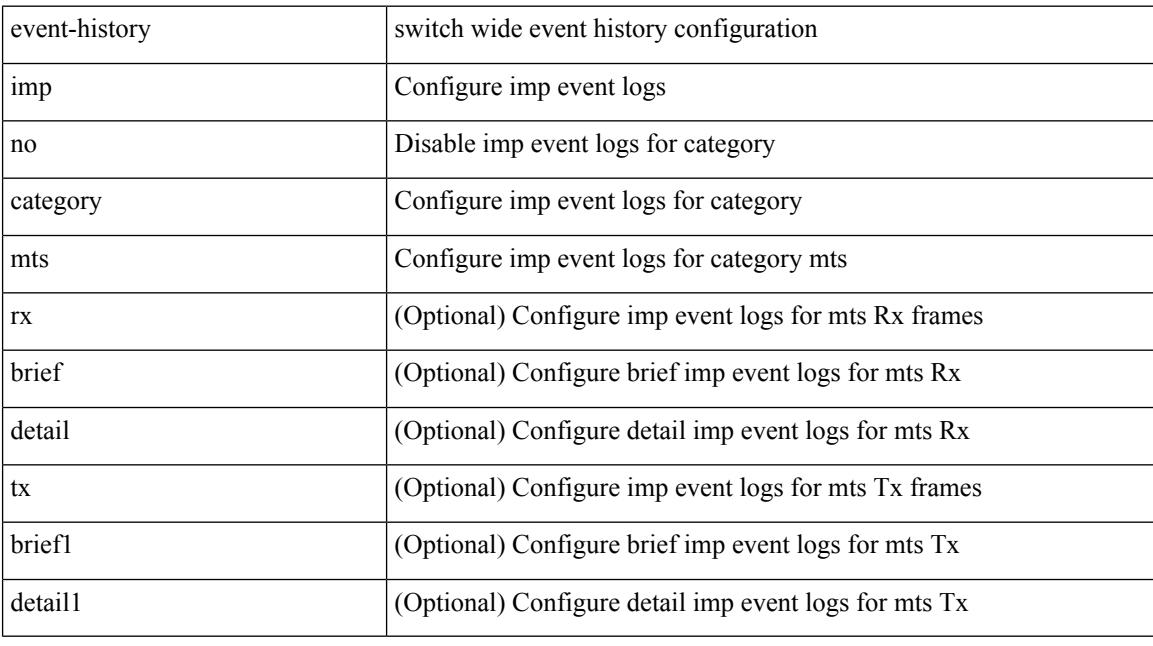

### **Command Mode**

## **event-history imp category mts**

event-history imp category mts [  $\{ rx [\{ brief | detail\} ] | tx [\{ brief | detail1\} ] ] \}$ ]

## **Syntax Description**

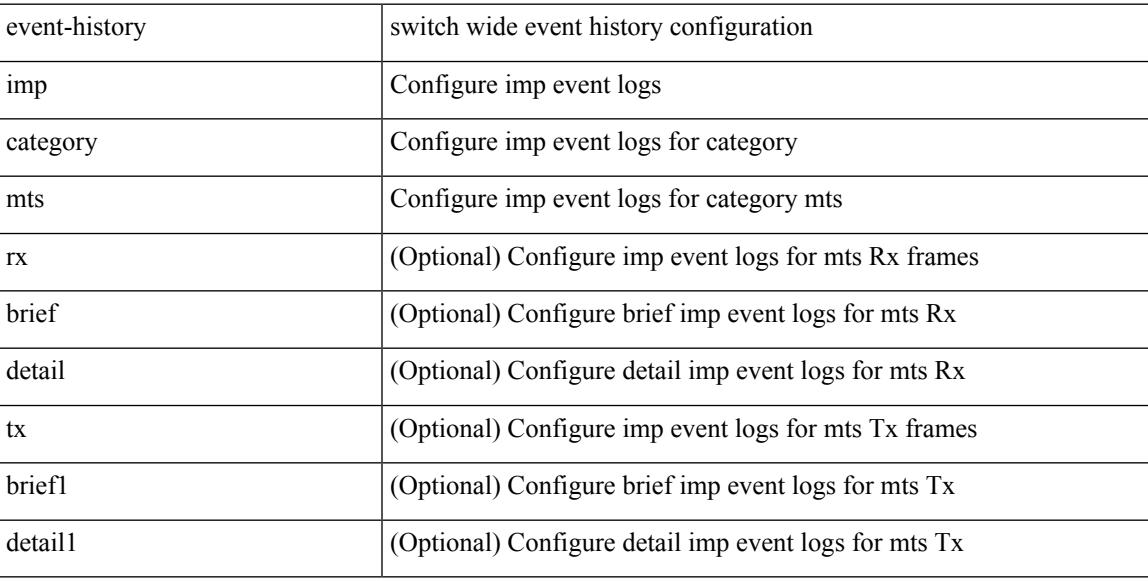

### **Command Mode**

## **event-history interface vlan category all**

event-history interface vlan [ no ] category all

#### **Syntax Description**

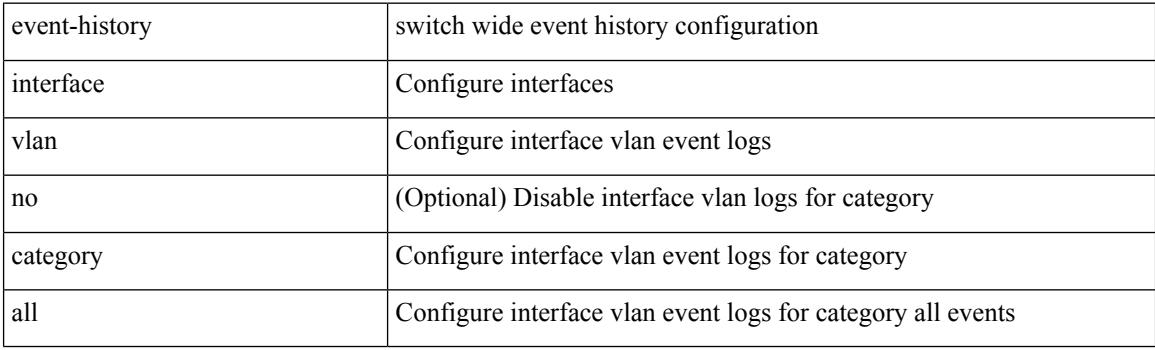

**Command Mode**

## **event-history interface vlan category mts**

event-history interface vlan [ no ] category mts [ rx [ { brief | detail } ] ]

### **Syntax Description**

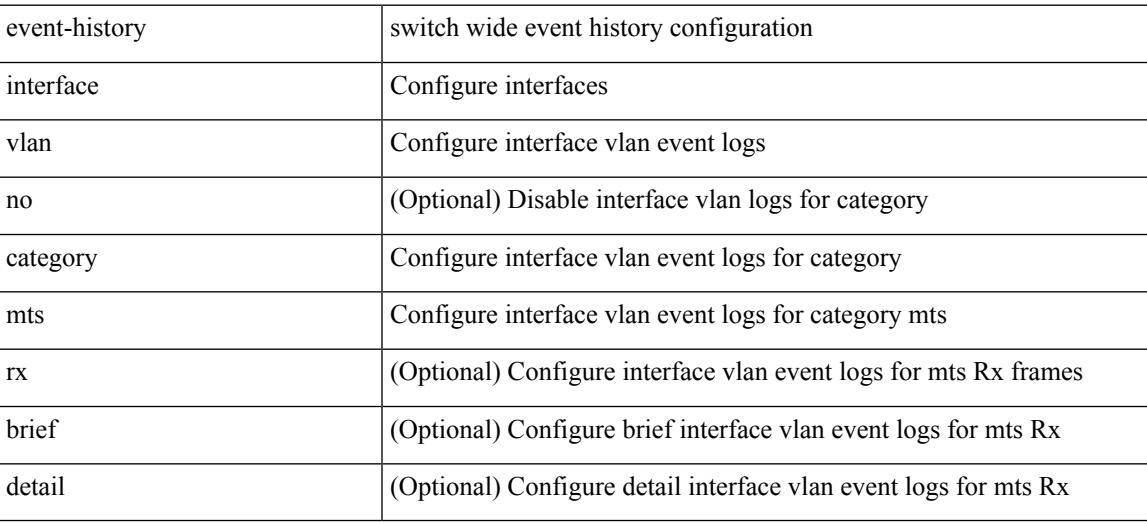

**Command Mode**

## **event-history interface vlan category mts**

event-history interface vlan [ no ] category mts [ tx [ { brief | detail } ] ]

### **Syntax Description**

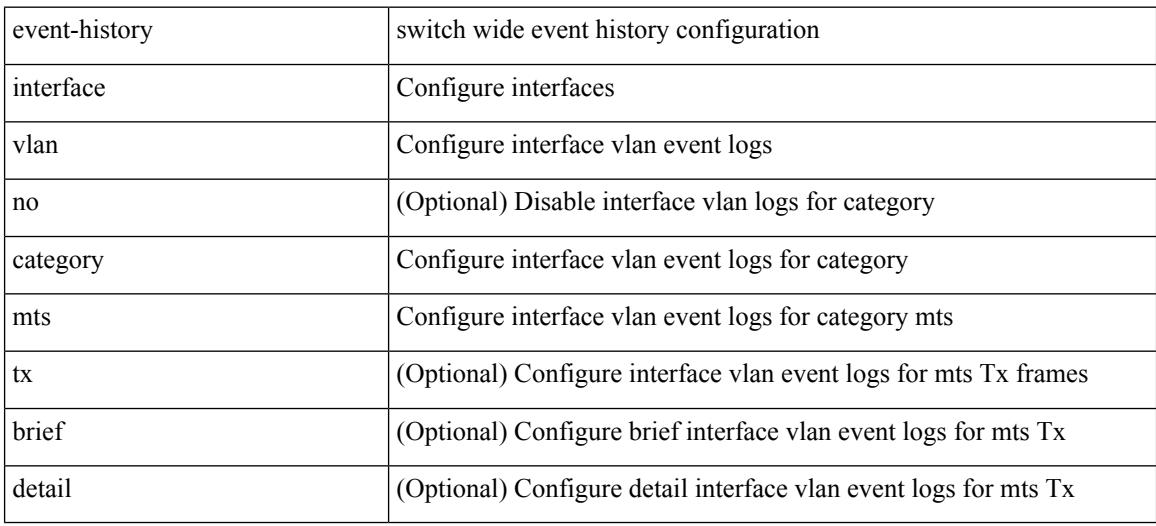

**Command Mode**

## **event-history keystore**

event-history { keystore | sksd } { category { all | mts [ { rx [ { brief | detail } ] | tx [ { brief1 | detail1 } ] } ] } | no category { all | mts [ { rx [ { brief1 | detail1 } ] | tx [ { brief2 | detail2 } ] } ] } }

## **Syntax Description**

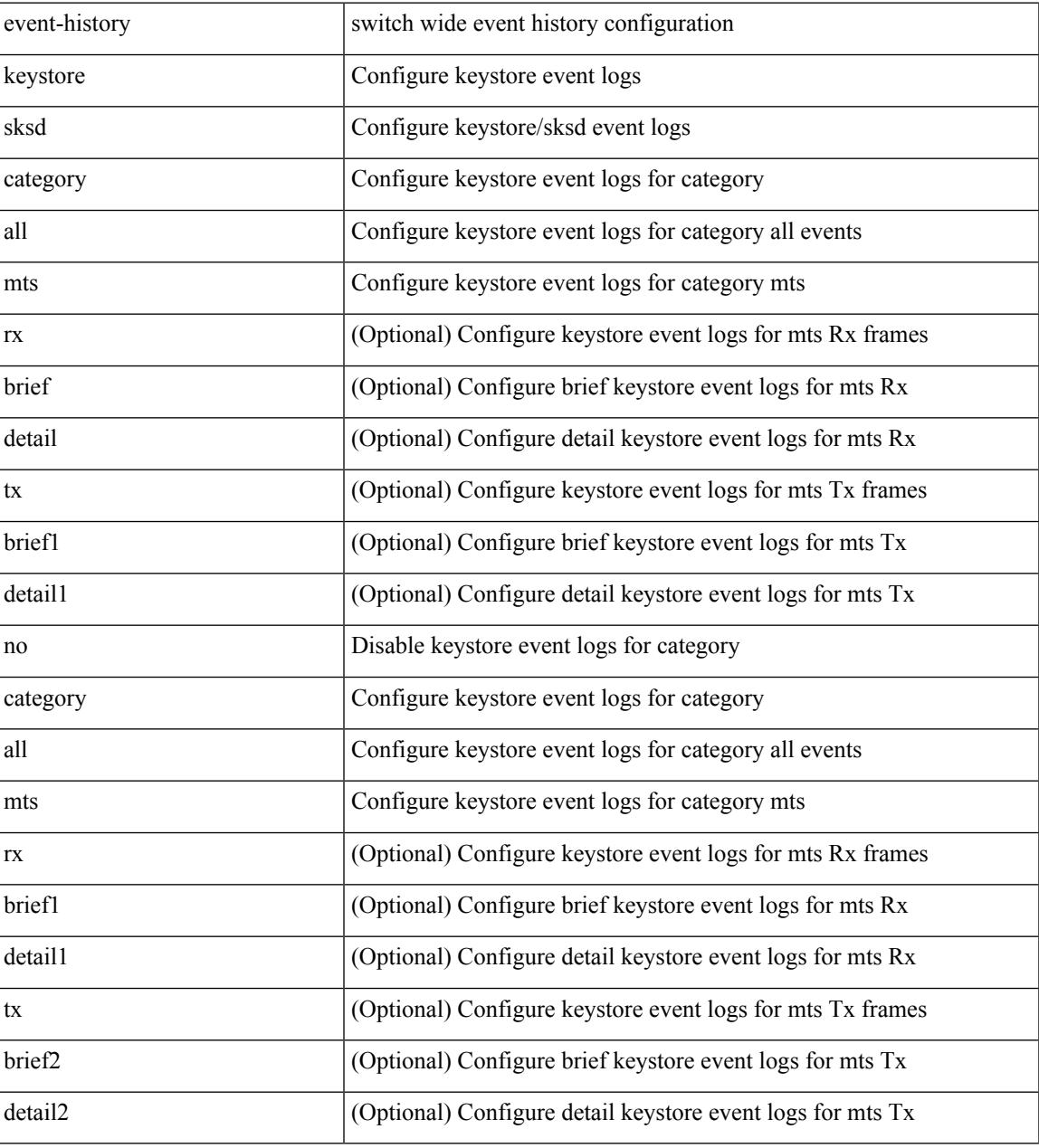

### **Command Mode**

 $\bullet$  /exec

## **event-history lacp category all**

event-history lacp category all

### **Syntax Description**

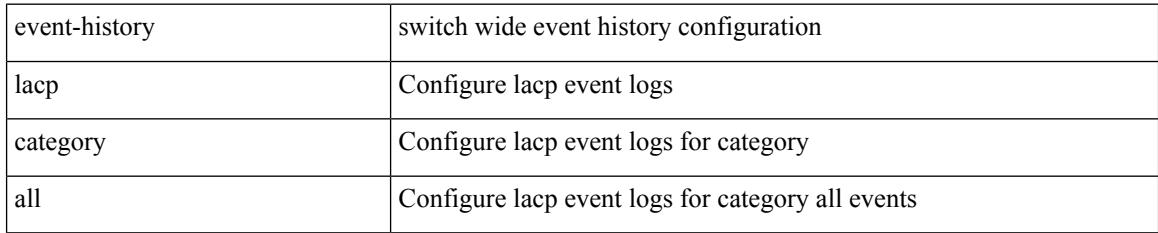

### **Command Mode**

 $\overline{\phantom{a}}$ 

## **event-history lacp category all**

event-history lacp no category all

### **Syntax Description**

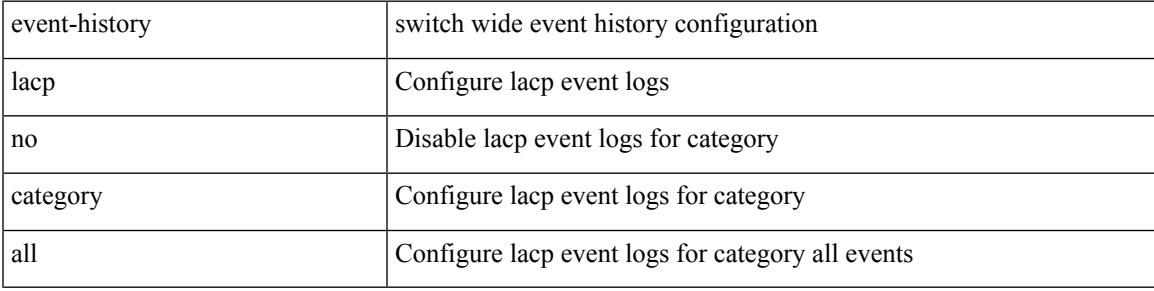

### **Command Mode**

## **event-history lacp category fc2**

event-history lacp category fc2 [ {  $rx$  [ { brief | detail } ] |  $tx$  [ { brief1 | detail1 } ] } ]

### **Syntax Description**

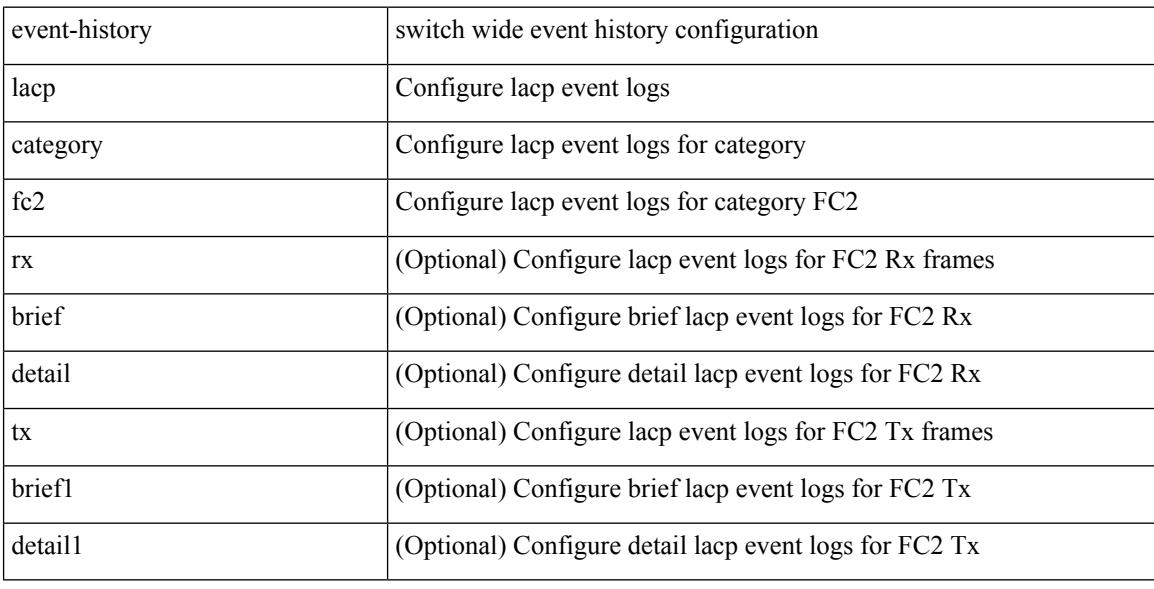

### **Command Mode**

## **event-history lacp category fc2**

event-history lacp no category fc2 [ {  $rx$  [ { brief | detail } ] |  $tx$  [ { brief1 | detail1 } ] } ]

### **Syntax Description**

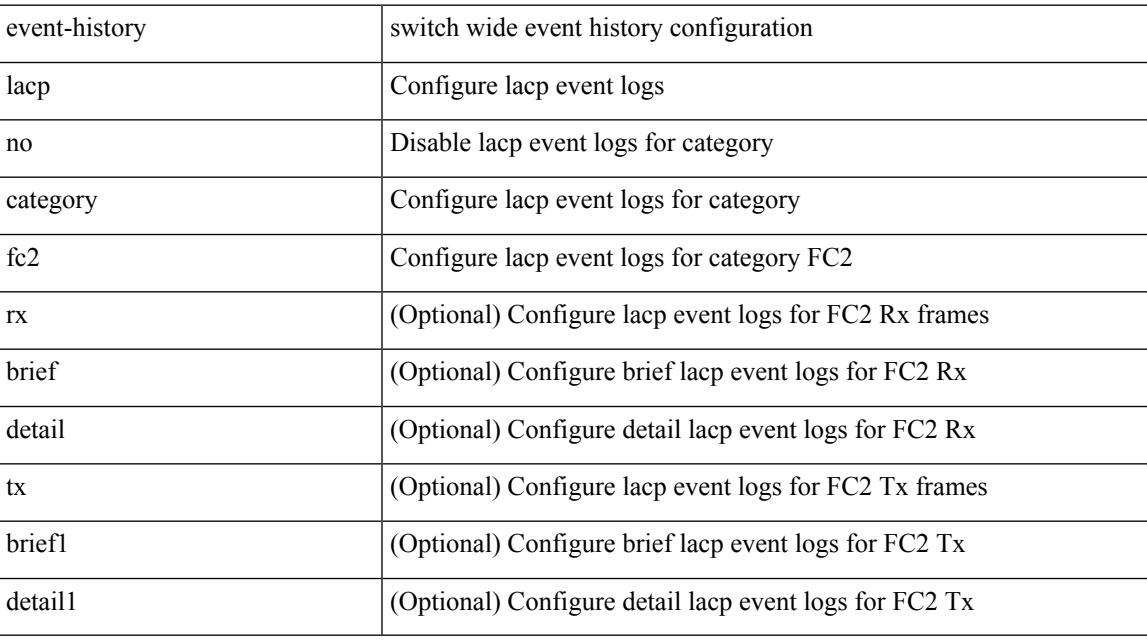

**Command Mode**

## **event-history lacp category mts**

event-history lacp no category mts [  $\{ rx [$  { brief | detail  $\}$  ] | tx [  $\{ b$ rief1 | detail1  $\}$  ]  $\}$  ]

### **Syntax Description**

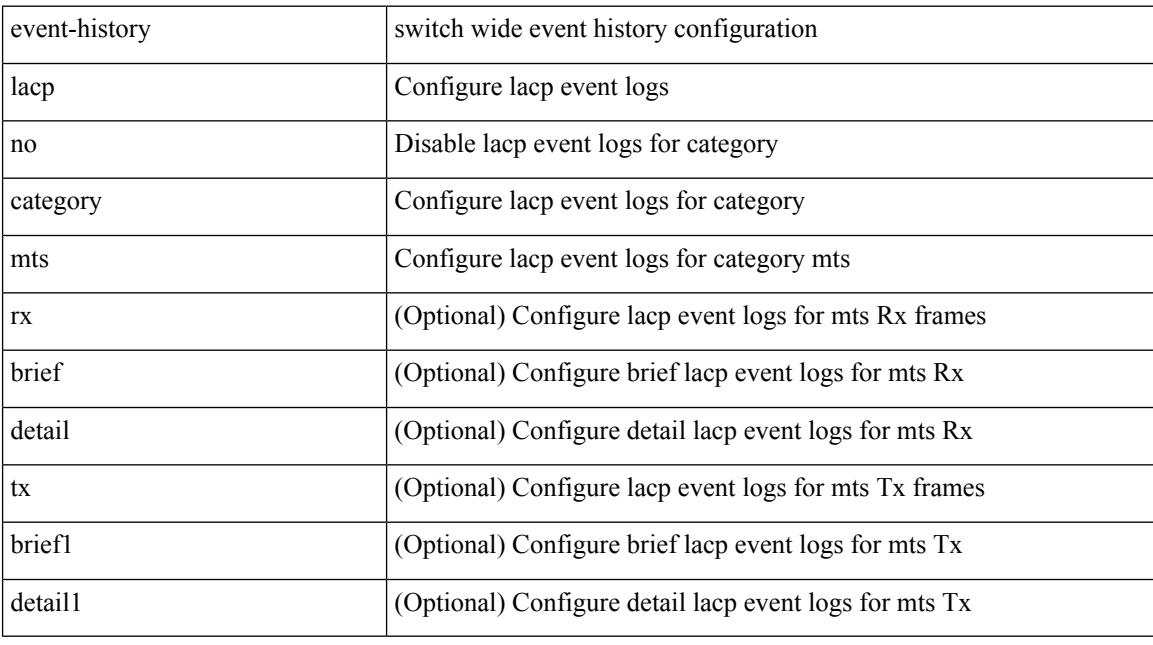

### **Command Mode**

## **event-history lacp category mts**

event-history lacp category mts [  $\{ rx [$  { brief | detail  $\}$  ] | tx [  $\{ bright |$  | detail1  $\}$  ]  $\}$  ]

## **Syntax Description**

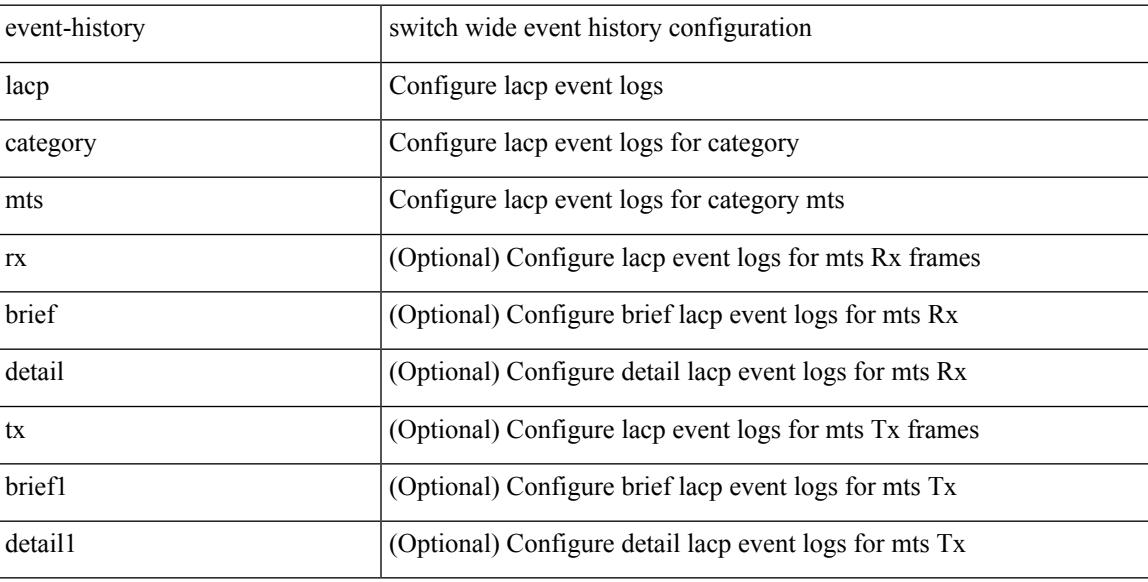

### **Command Mode**

## **event-history license**

event-history license { category { all | mts [ {  $rx$  [ { brief | detail } ] | tx [ { brief1 | detail1 } ] } ] } | no category { all | mts [ { rx [ { brief1 | detail1 } ] | tx [ { brief2 | detail2 } ] } ] } }

### **Syntax Description**

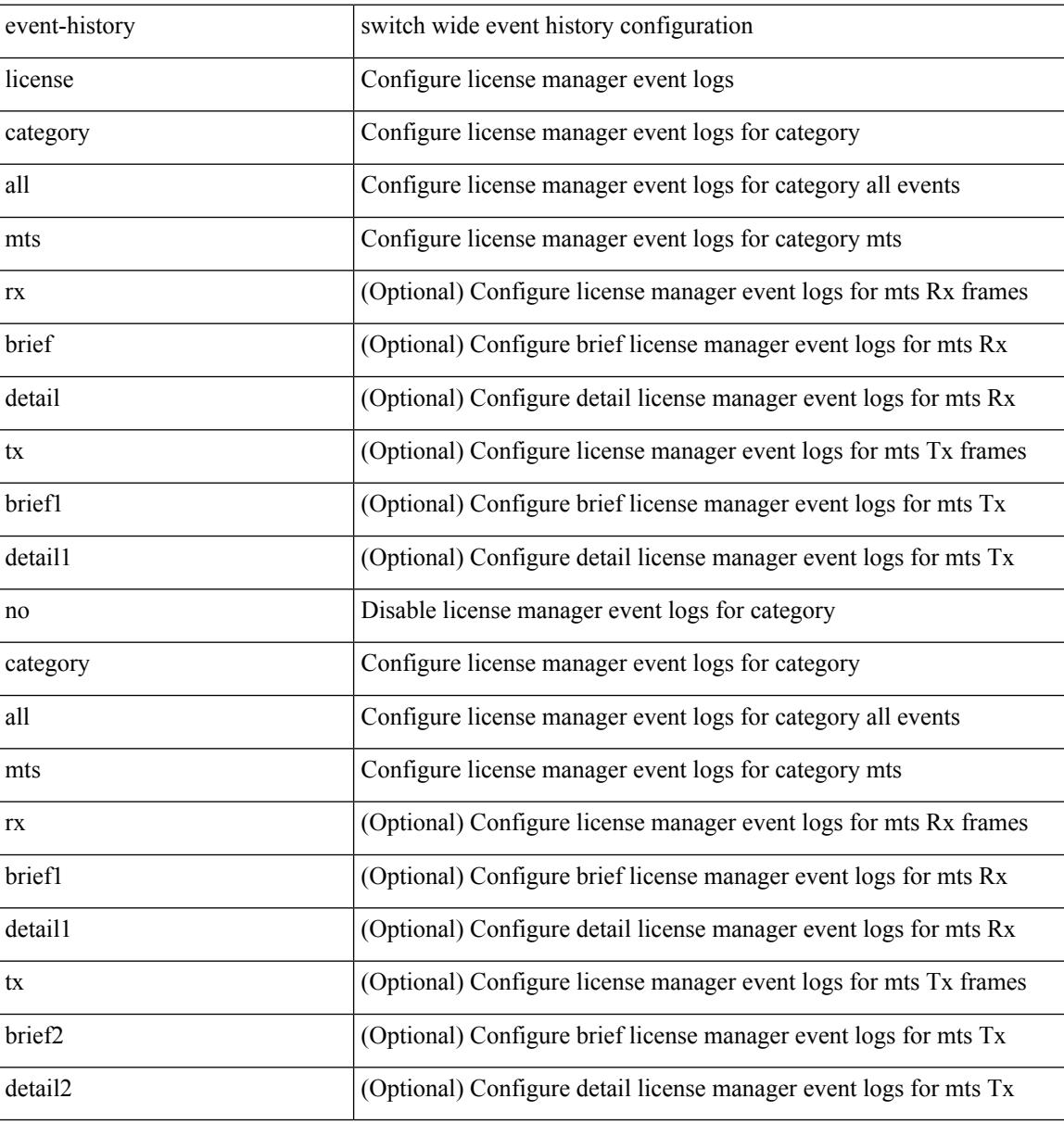

#### **Command Mode**

 $\overline{\phantom{a}}$ 

## **event-history lldp category all**

event-history lldp no category all

### **Syntax Description**

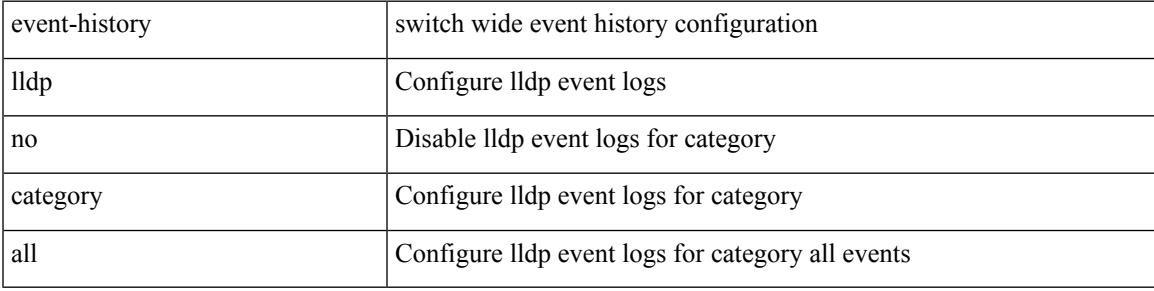

### **Command Mode**

## **event-history lldp category all**

event-history lldp category all

### **Syntax Description**

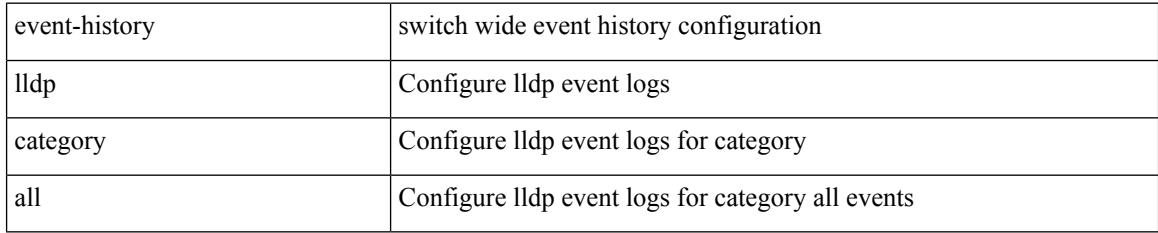

### **Command Mode**

## **event-history lldp category fc2**

event-history lldp category fc2 [ {  $rx$  [ { brief | detail } ] |  $tx$  [ { brief1 | detail1 } ] } ]

## **Syntax Description**

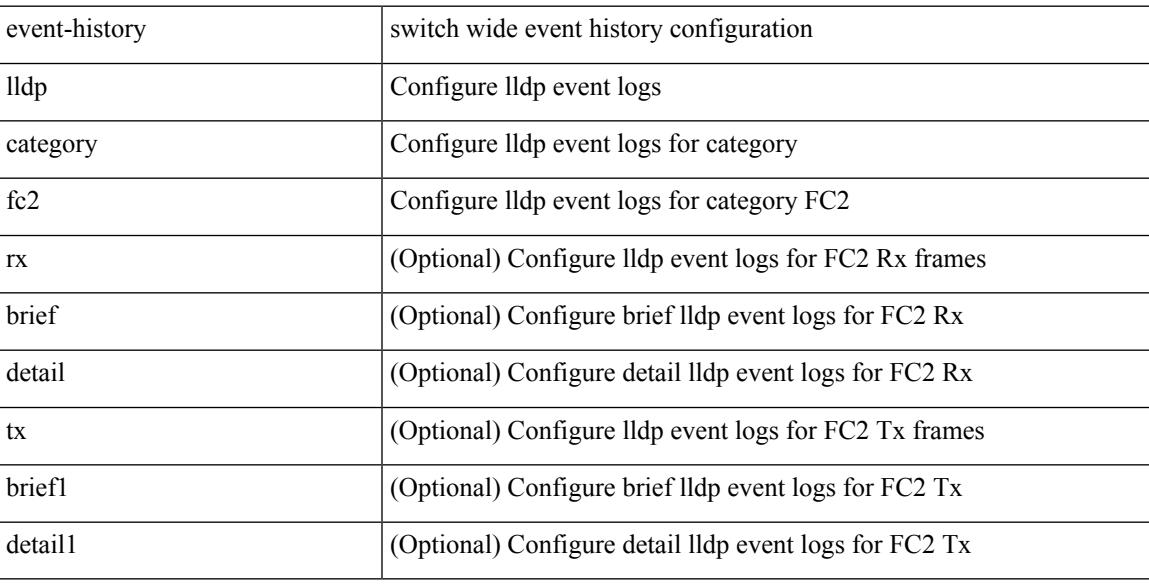

### **Command Mode**

# **event-history lldp category fc2**

event-history lldp no category fc2 [ {  $rx$  [ { brief | detail } ] |  $tx$  [ { brief1 | detail1 } ] } ]

### **Syntax Description**

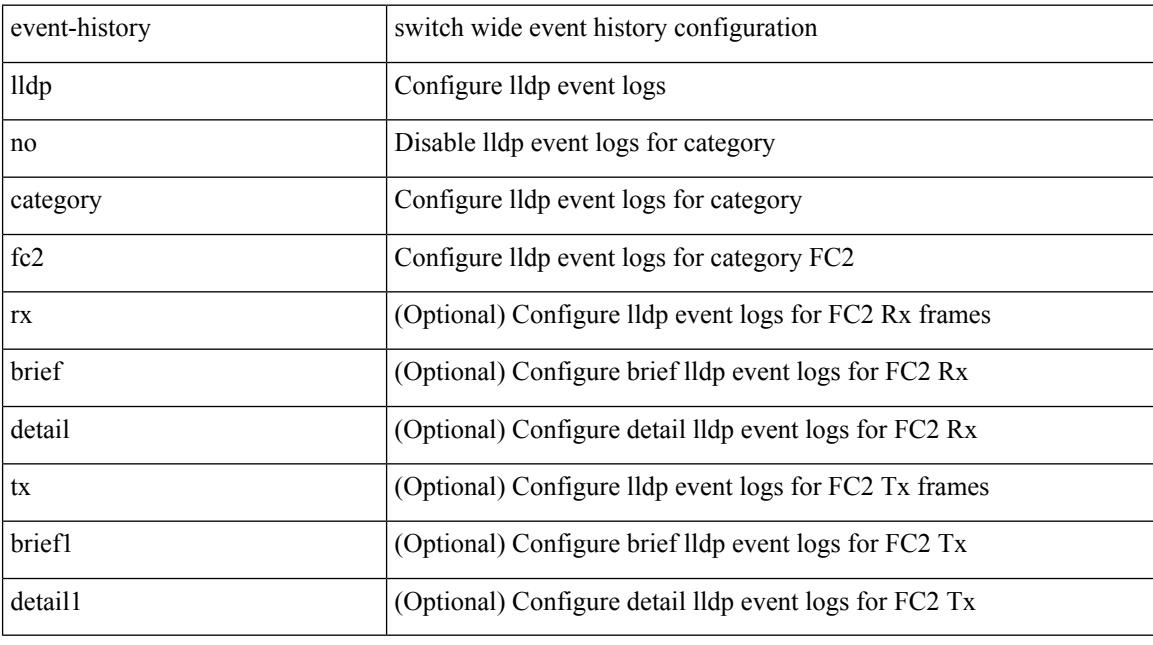

### **Command Mode**

## **event-history lldp category mts**

event-history lldp category mts [  $\{ rx [$  { brief | detail } ] | tx [  $\{ briefi |$  detail1  $\}$  ]  $\}$  ]

## **Syntax Description**

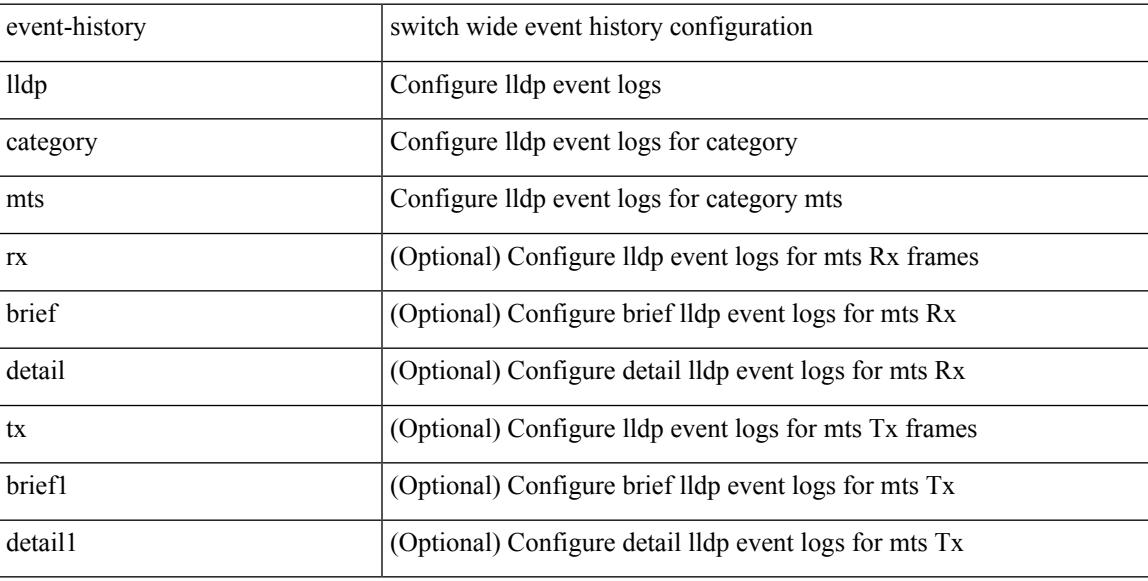

### **Command Mode**

## **event-history lldp category mts**

event-history lldp no category mts [ {  $rx$  [ { brief | detail } ] |  $tx$  [ { brief1 | detail1 } ] } ]

### **Syntax Description**

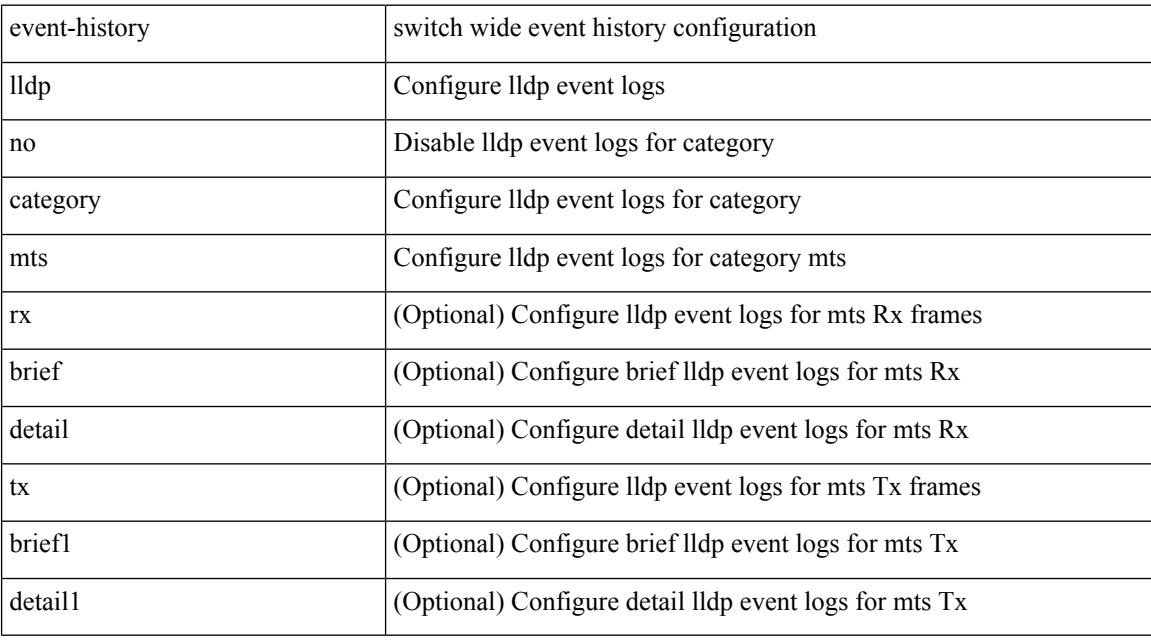

### **Command Mode**

 $\overline{\phantom{a}}$ 

## **event-history m2rib category all**

event-history m2rib category all

### **Syntax Description**

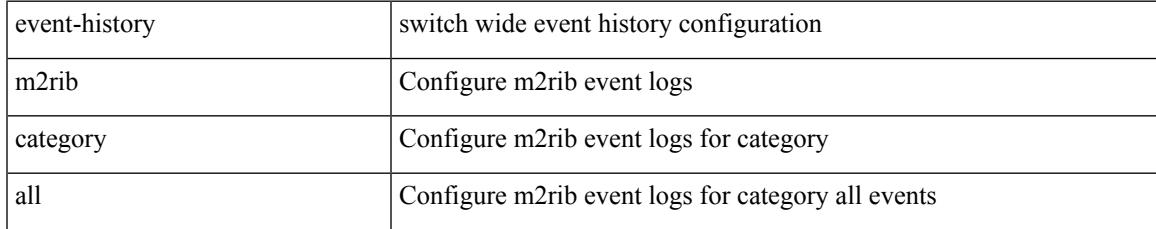

### **Command Mode**

I

# **event-history mfdm category all**

event-history mfdm no category all

### **Syntax Description**

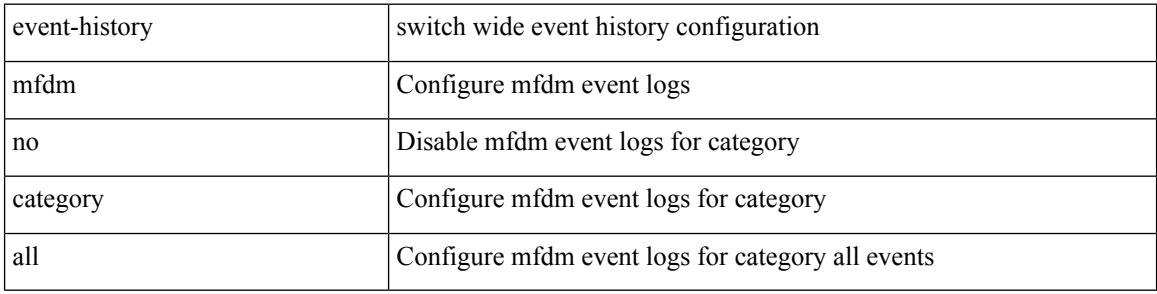

#### **Command Mode**

## **event-history mfdm category all**

event-history mfdm category all

### **Syntax Description**

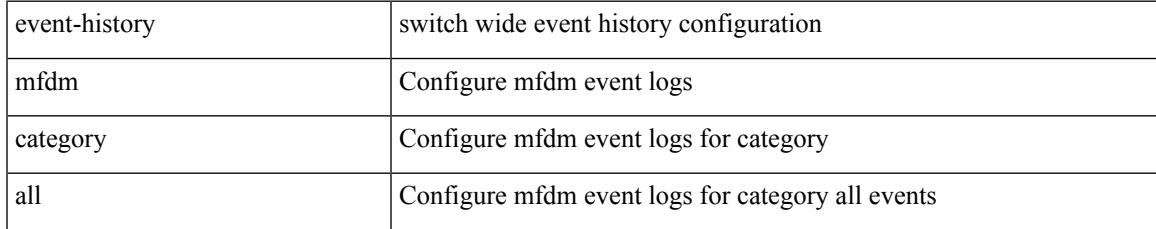

### **Command Mode**

## **event-history mfdm category fc2**

event-history mfdm category fc2 [ {  $rx$  [ { brief | detail } ] |  $tx$  [ { brief | detail } ] } ]

### **Syntax Description**

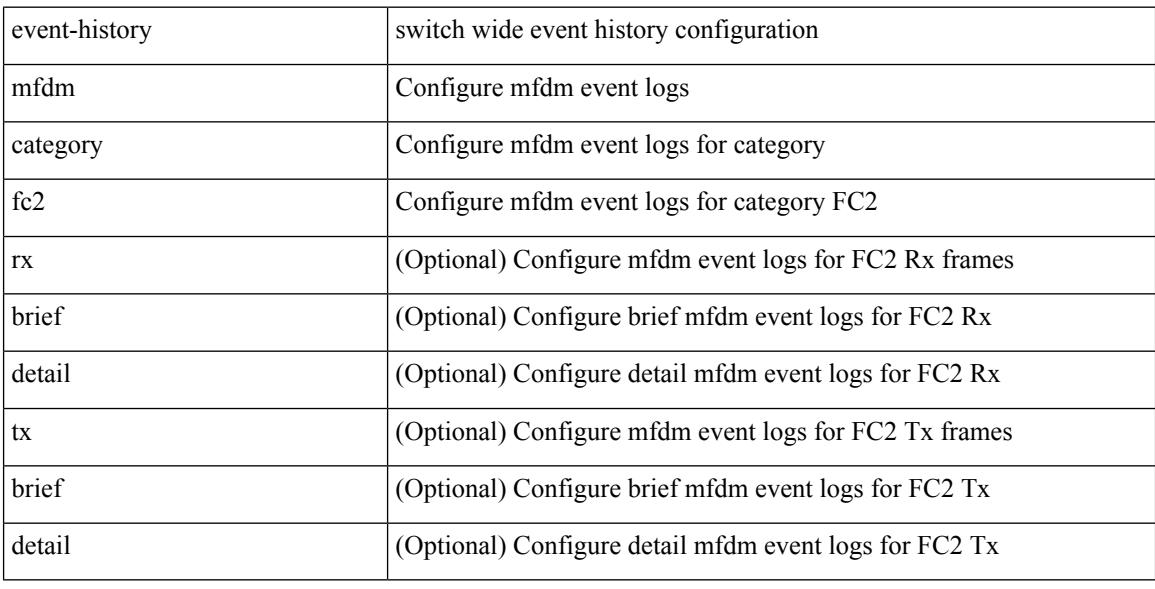

### **Command Mode**

## **event-history mfdm category fc2**

event-history mfdm no category fc2 [ {  $rx$  [ { brief | detail } ] |  $tx$  [ { brief | detail } ] } ]

### **Syntax Description**

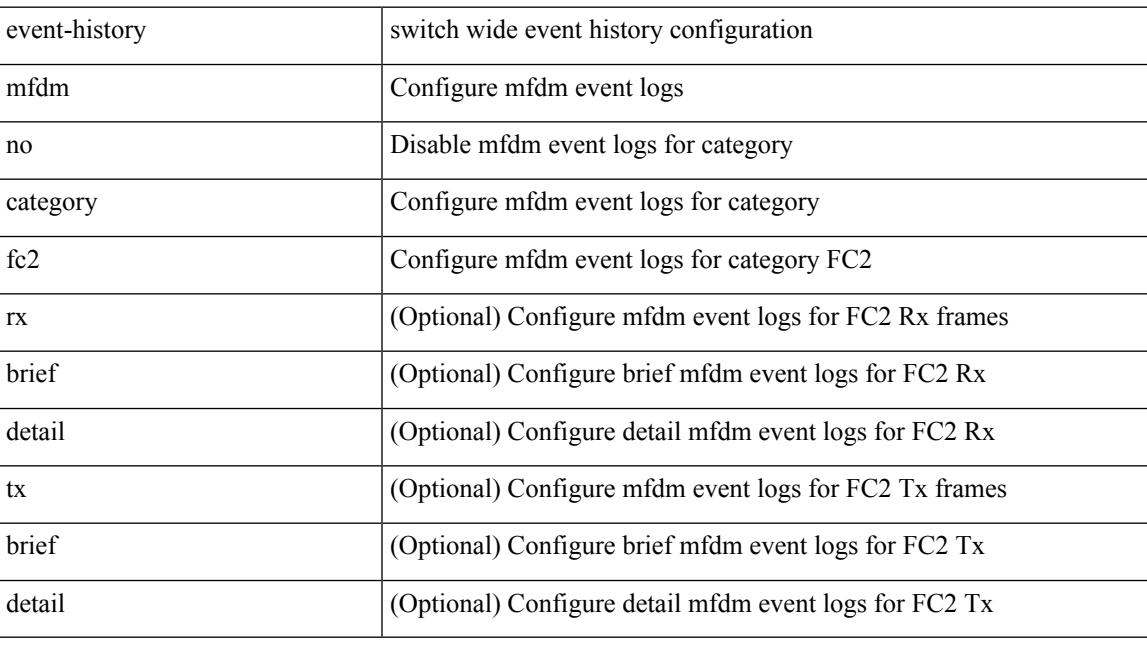

### **Command Mode**

## **event-history mfdm category mts**

event-history mfdm category mts [  $\{ rx [$  { brief | detail  $\}$  ] | tx [  $\{ brief |$  detail  $\}$  ]  $\}$  ]

### **Syntax Description**

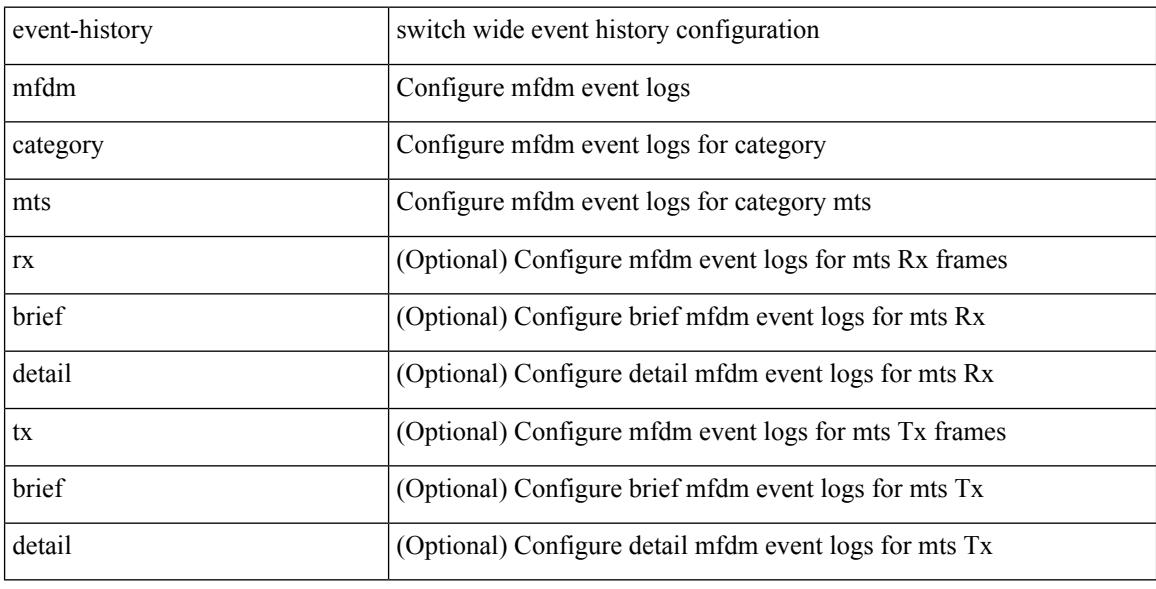

### **Command Mode**

## **event-history mfdm category mts**

event-history mfdm no category mts [  $\{ rx [$  { brief | detail  $\}$  ] | tx [  $\{ brier [$  detail  $\}$  ]  $\}$  ]

### **Syntax Description**

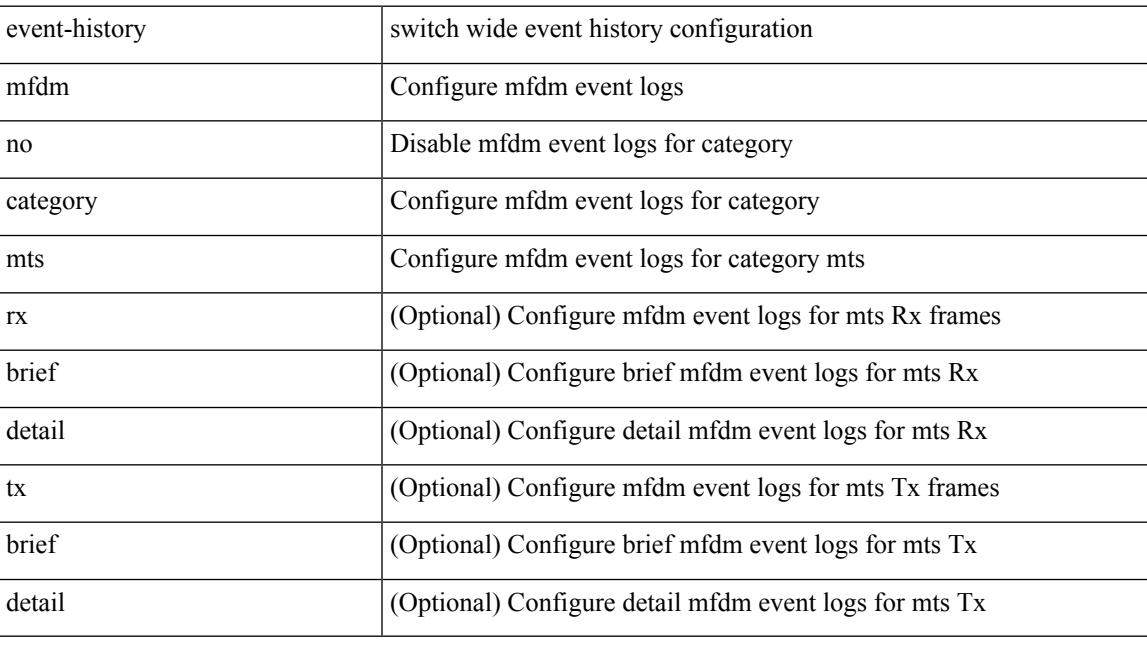

### **Command Mode**

## **event-history mmode category all**

event-history mmode [ no ] category { all | mts [ {  $rx$  [ { brief | detail } ] |  $tx$  [ { brief1 | detail1 } ] } ] }

### **Syntax Description**

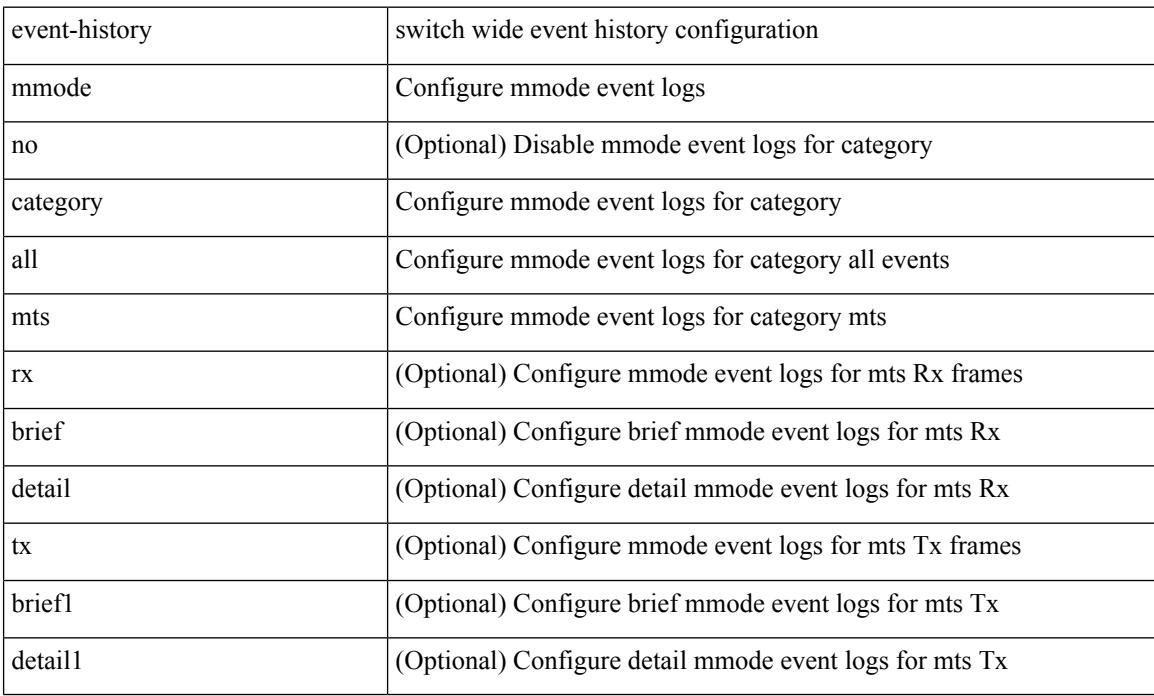

**Command Mode**
# **event-history module**

event-history module { category { all | mts [ {  $rx$  [ { brief | detail } ] |  $tx$  [ { brief1 | detail1 } ] } ] } | no category { all | mts [ { rx [ { brief1 | detail1 } ] | tx [ { brief2 | detail2 } ] } ] } }

#### **Syntax Description**

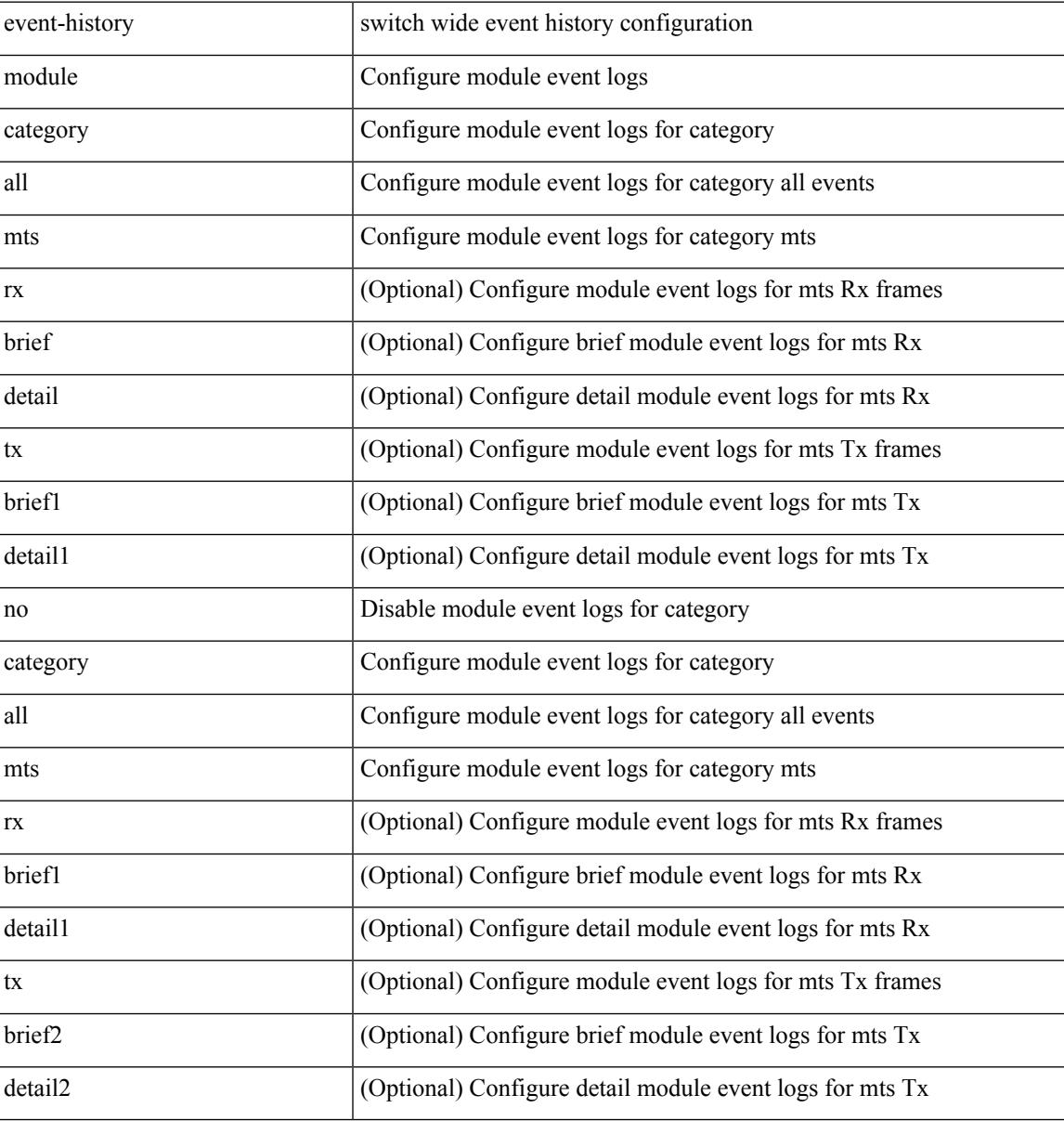

#### **Command Mode**

# **event-history pfstat category all**

event-history pfstat no category all

#### **Syntax Description**

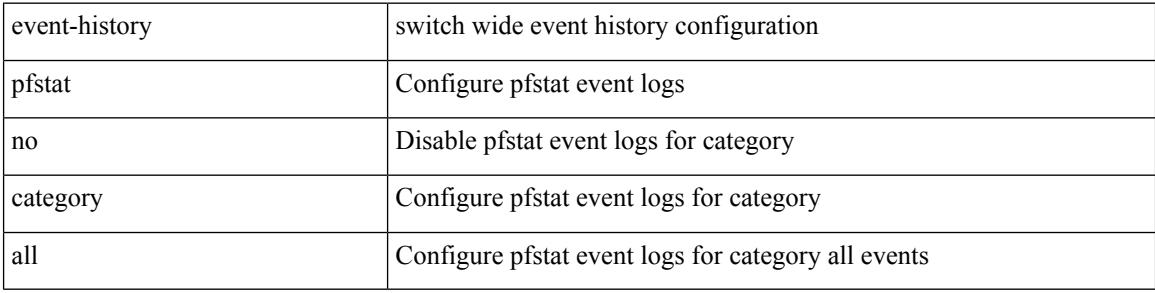

#### **Command Mode**

 $\overline{\phantom{a}}$ 

# **event-history pfstat category all**

event-history pfstat category all

#### **Syntax Description**

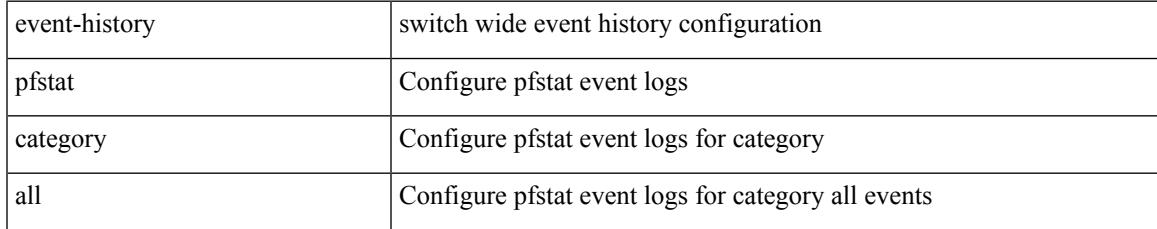

#### **Command Mode**

# **event-history pfstat category fc2**

event-history pfstat category fc2 [ {  $rx$  [ { brief | detail } ] |  $tx$  [ { brief | detail } ] } ]

#### **Syntax Description**

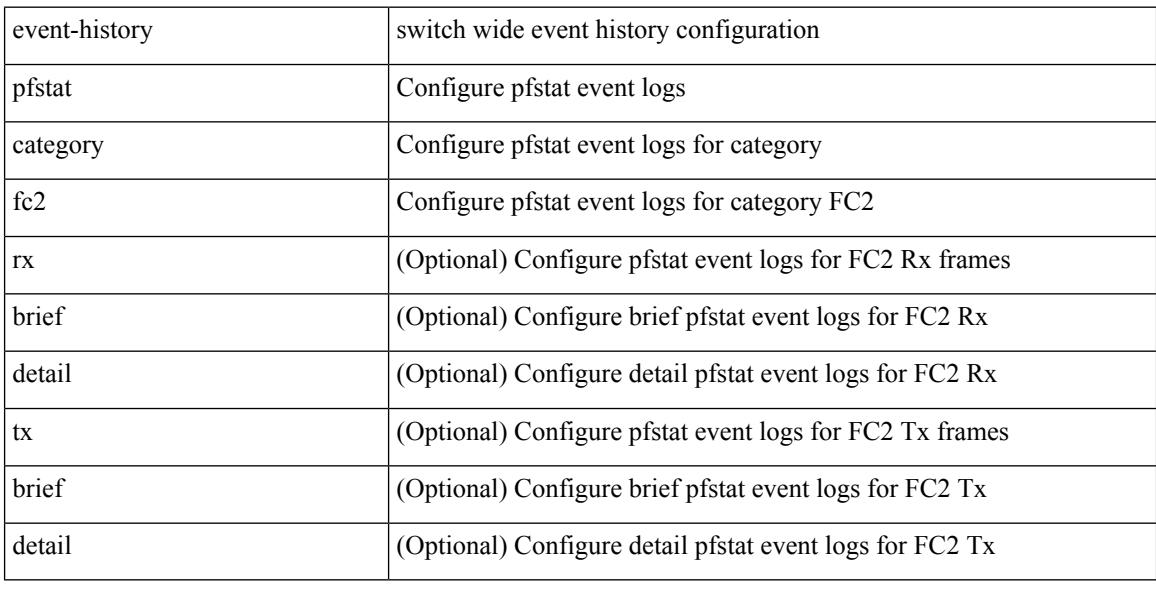

#### **Command Mode**

# **event-history pfstat category fc2**

event-history pfstat no category fc2 [ {  $rx$  [ { brief | detail } ] |  $tx$  [ { brief | detail } ] } ]

#### **Syntax Description**

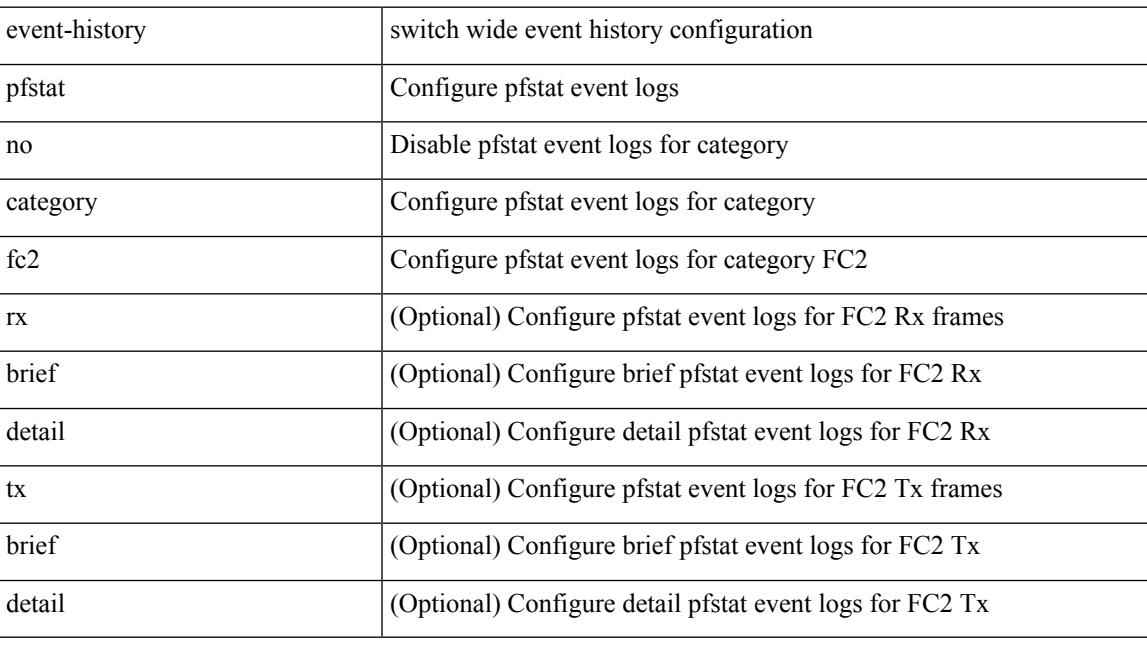

**Command Mode**

# **event-history pfstat category mts**

event-history pfstat category mts [  $\{ rx [$  { brief | detail  $\}$  ] | tx [  $\{ brief |$  detail  $\}$  ]  $\}$  ]

#### **Syntax Description**

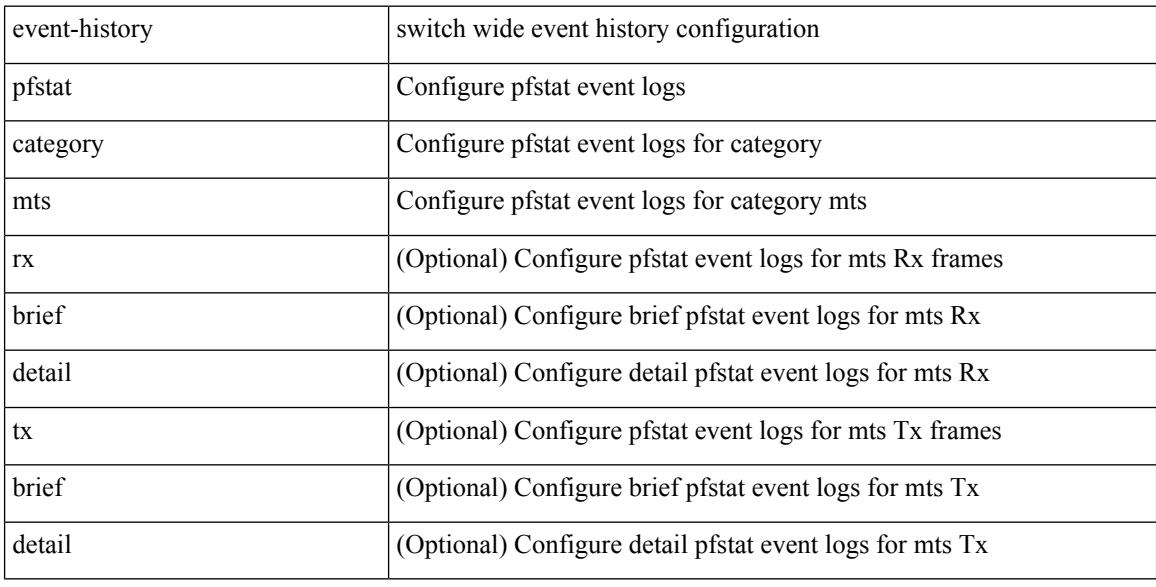

#### **Command Mode**

# **event-history pfstat category mts**

event-history pfstat no category mts [  $\{ rx [$   $\{ brief | detail \} ] | tx [$   $\{ brief | detail \} ] \} ]$ 

#### **Syntax Description**

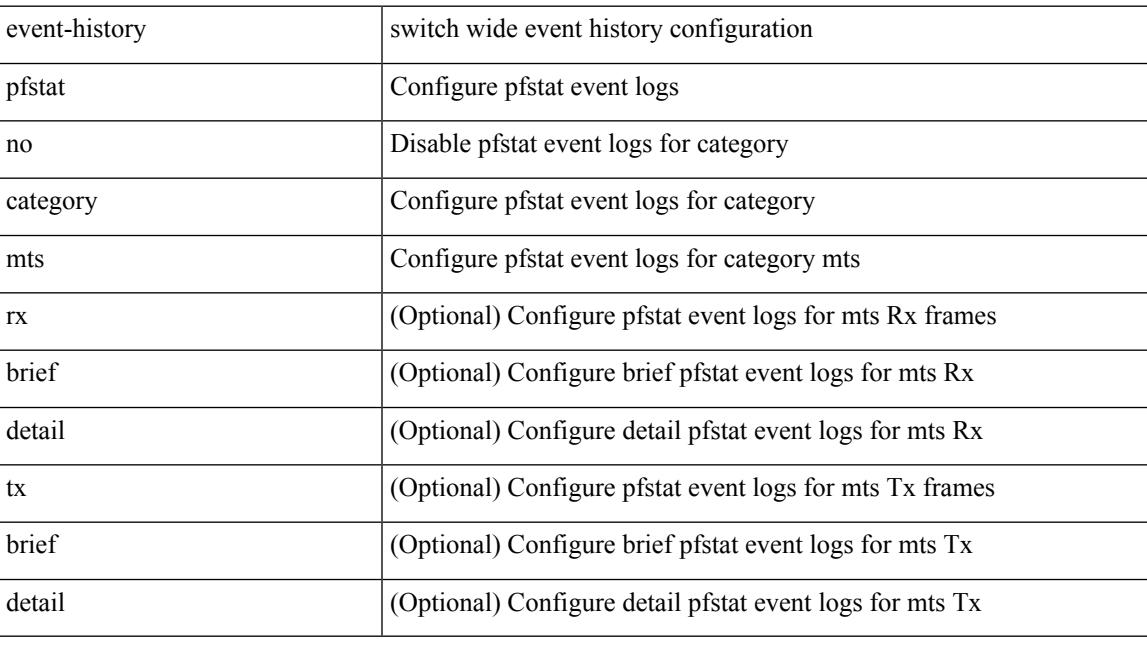

#### **Command Mode**

# **event-history platform buffer-size**

event-history platform buffer-size <i0>

#### **Syntax Description**

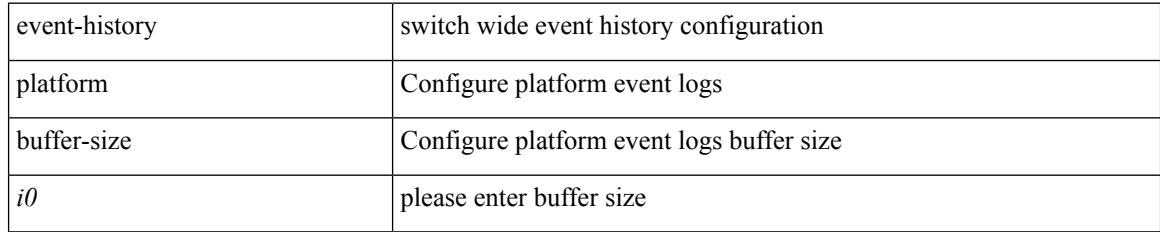

#### **Command Mode**

# **event-history platform category all**

event-history platform no category { all | mts [ {  $rx$  [ { brief | detail } ] |  $tx$  [ { brief1 | detail1 } ] } ] }

#### **Syntax Description**

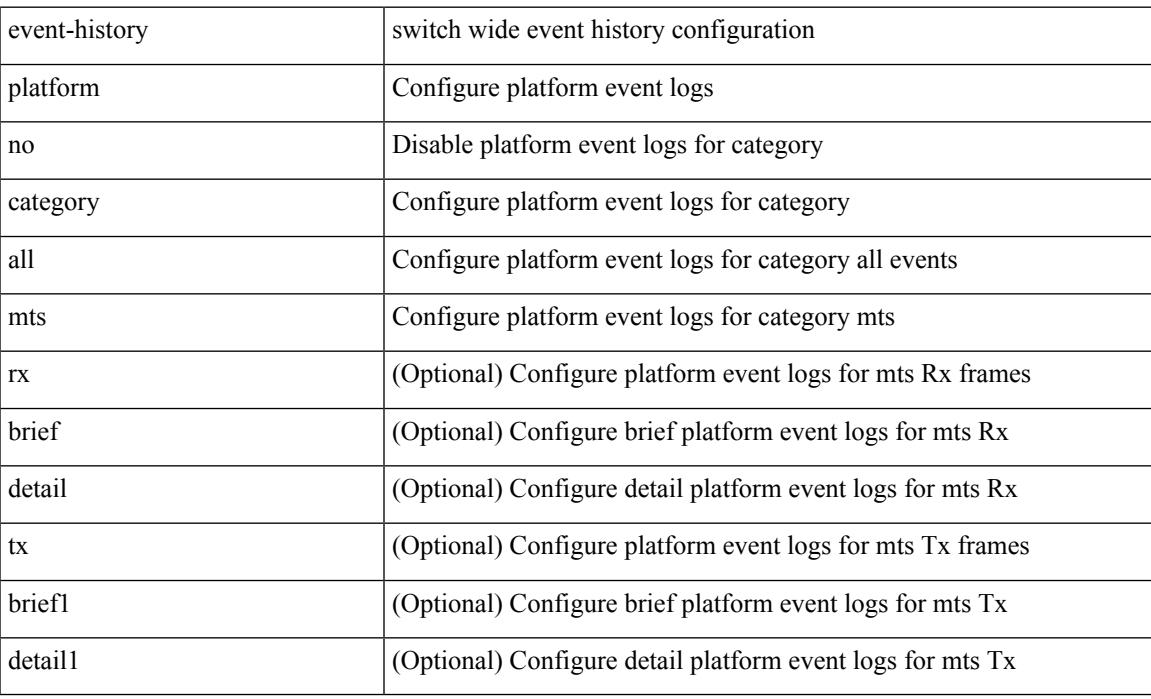

#### **Command Mode**

# **event-history platform category all**

event-history platform category { all | mts [ {  $rx$  [ { brief | detail } ] |  $tx$  [ { brief1 | detail1 } ] } ] }

#### **Syntax Description**

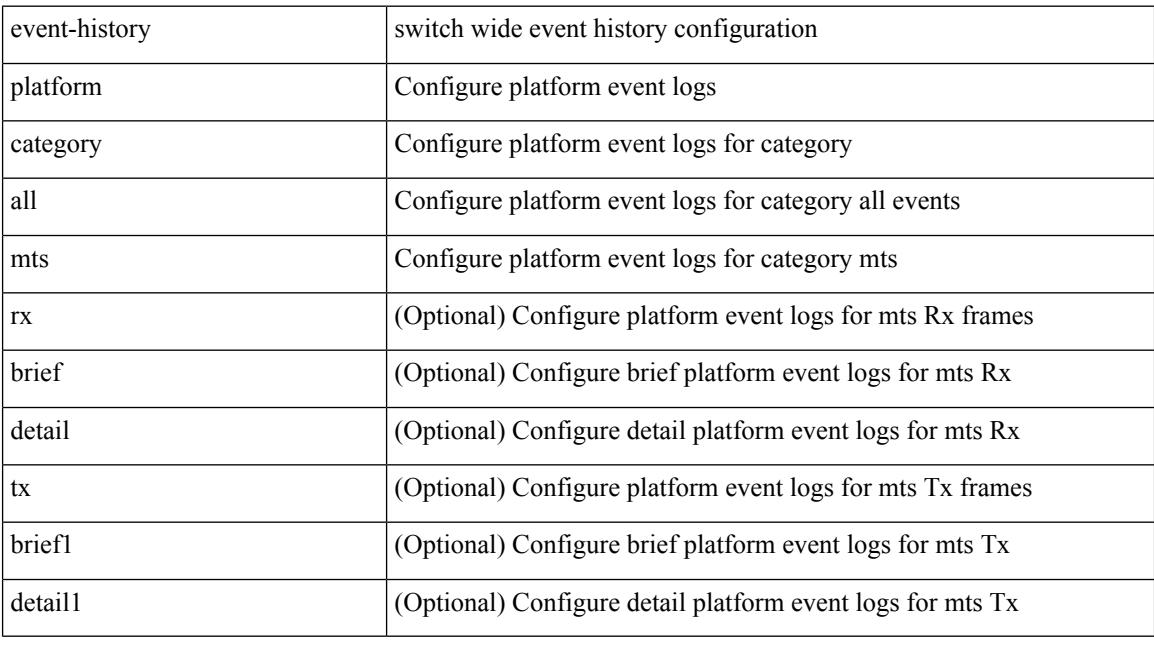

#### **Command Mode**

# **event-history pltfm\_config category all**

event-history pltfm\_config no category all

#### **Syntax Description**

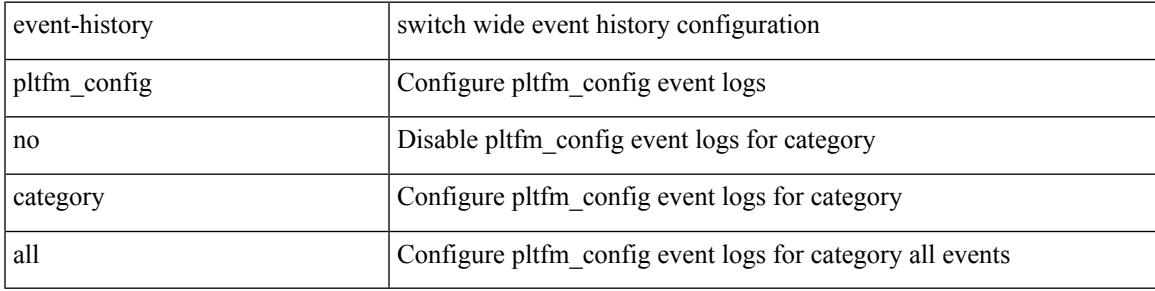

**Command Mode**

# **event-history pltfm\_config category all**

event-history pltfm\_config category all

#### **Syntax Description**

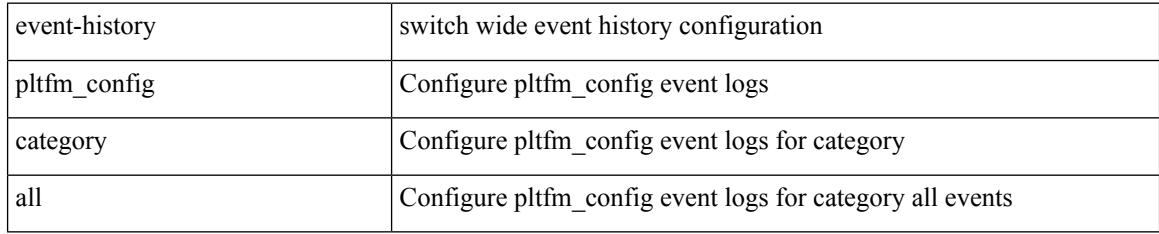

#### **Command Mode**

# **event-history pltfm\_config category fc2**

event-history pltfm\_config no category fc2 [ {  $rx$  [ { brief | detail } ] |  $tx$  [ { brief1 | detail1 } ] } ]

#### **Syntax Description**

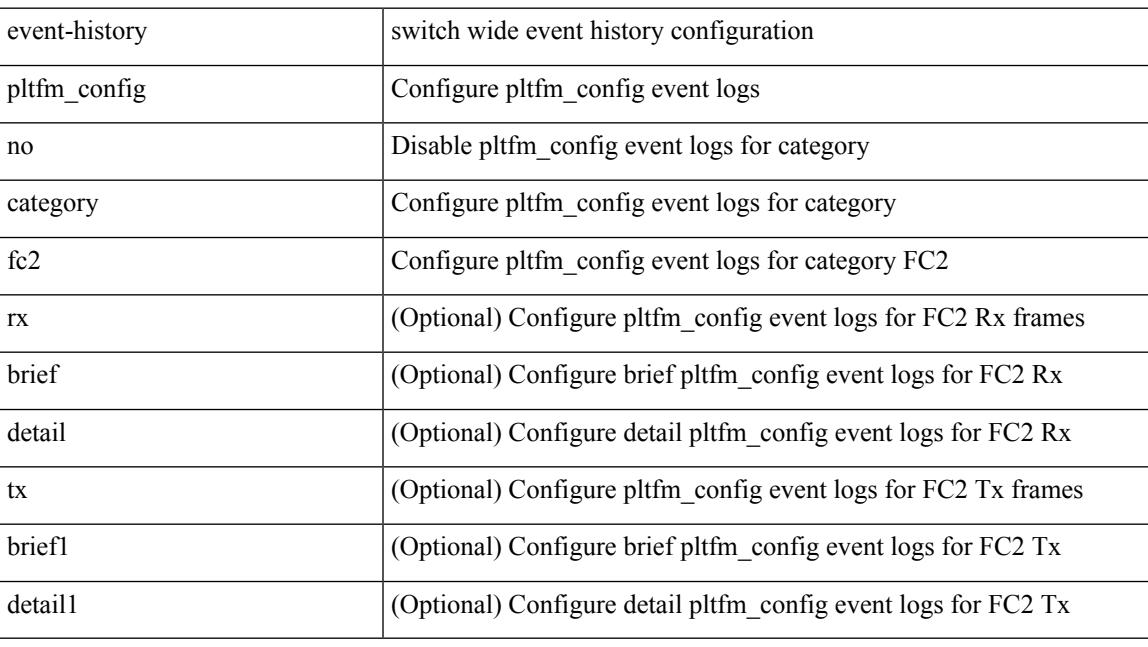

#### **Command Mode**

# **event-history pltfm\_config category fc2**

event-history pltfm\_config category fc2 [ {  $rx$  [ { brief | detail } ] |  $tx$  [ { brief1 | detail1 } ] } ]

#### **Syntax Description**

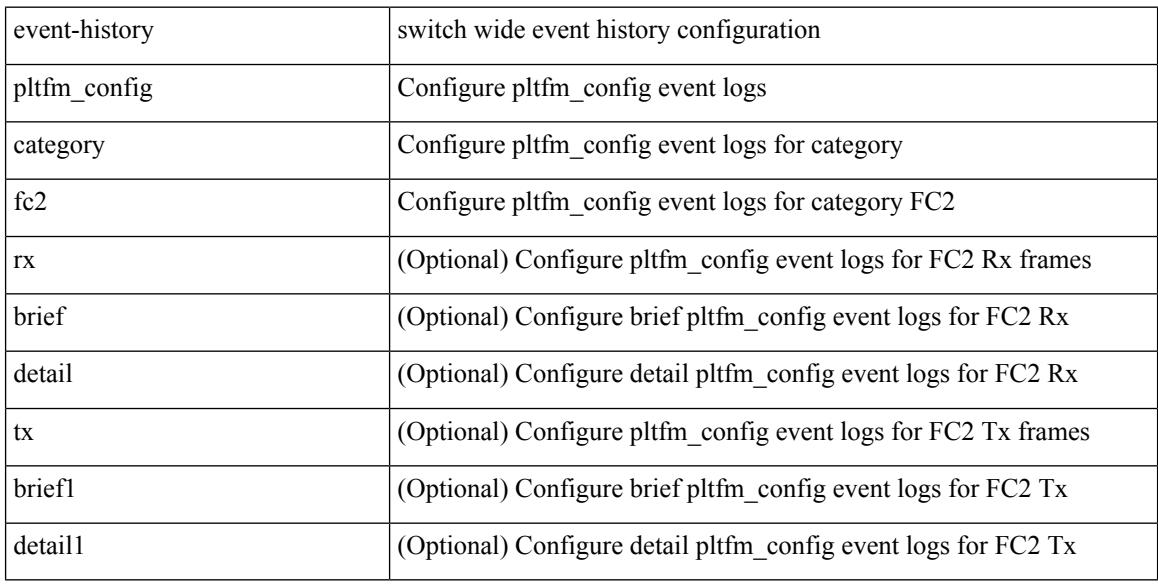

#### **Command Mode**

# **event-history pltfm\_config category mts**

event-history pltfm\_config category mts [ {  $rx$  [ { brief | detail } ] |  $tx$  [ { brief1 | detail1 } ] } ]

#### **Syntax Description**

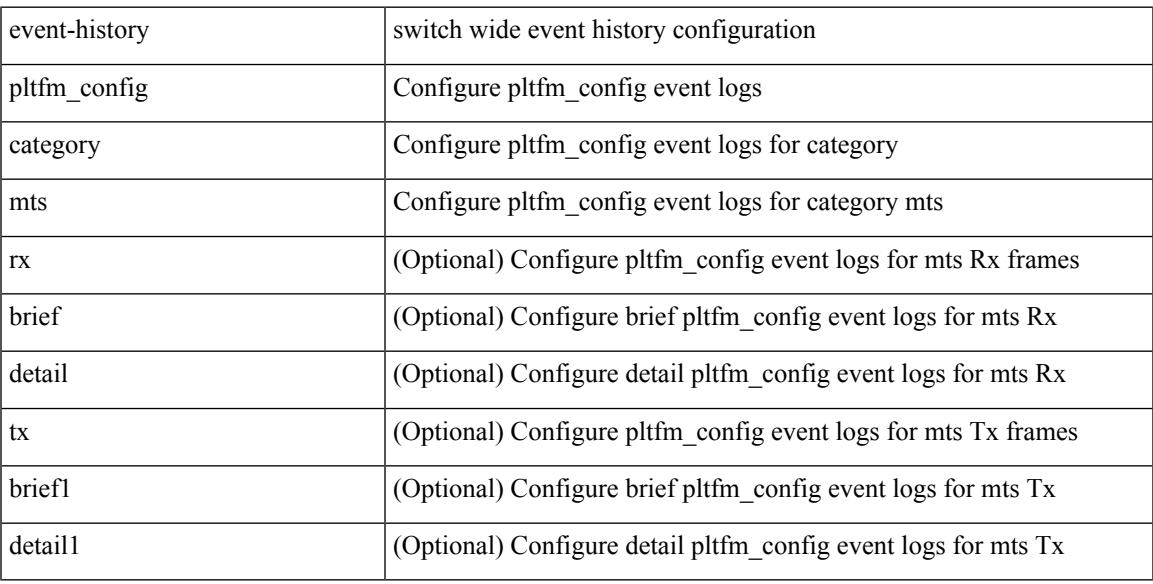

#### **Command Mode**

### **event-history pltfm\_config category mts**

event-history pltfm\_config no category mts [ {  $rx$  [ { brief | detail } ] |  $tx$  [ { brief1 | detail1 } ] } ]

#### **Syntax Description**

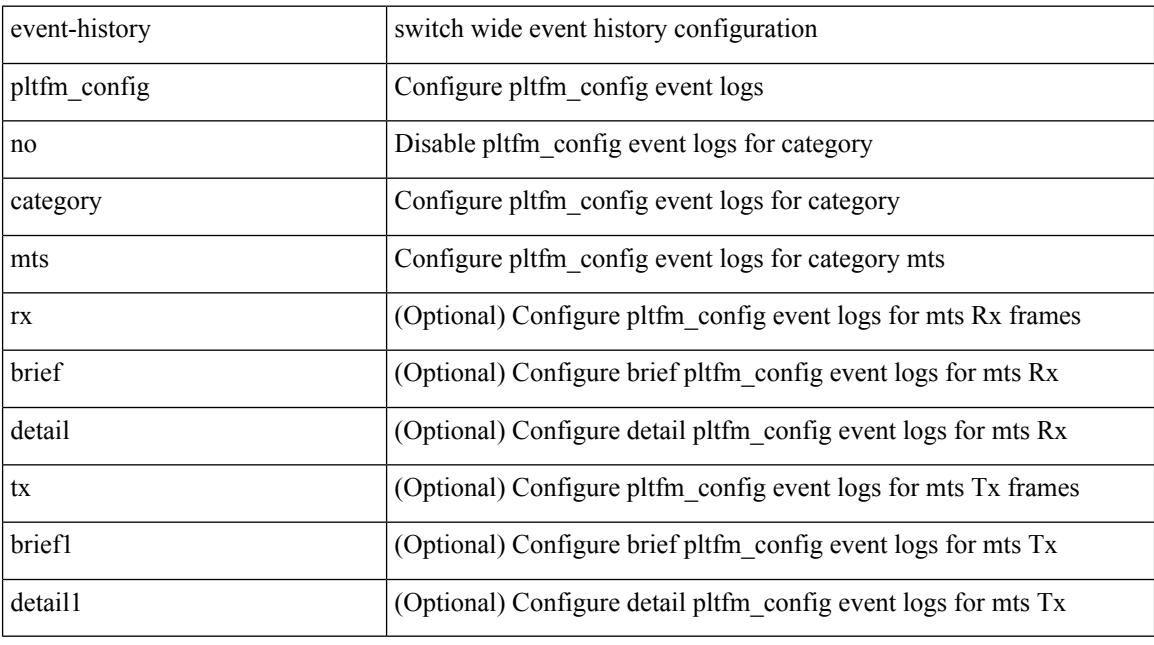

#### **Command Mode**

# **event-history plugin**

event-history plugin { category { all | mts [ {  $rx$  [ { brief | detail } ] | tx [ { brief | detail } ] } ] } | no category { all | mts  $[ \{ rx \} \{ brief | detail \} ] | tx [ \{ brief | detail \} ] \} ]$  } }

#### **Syntax Description**

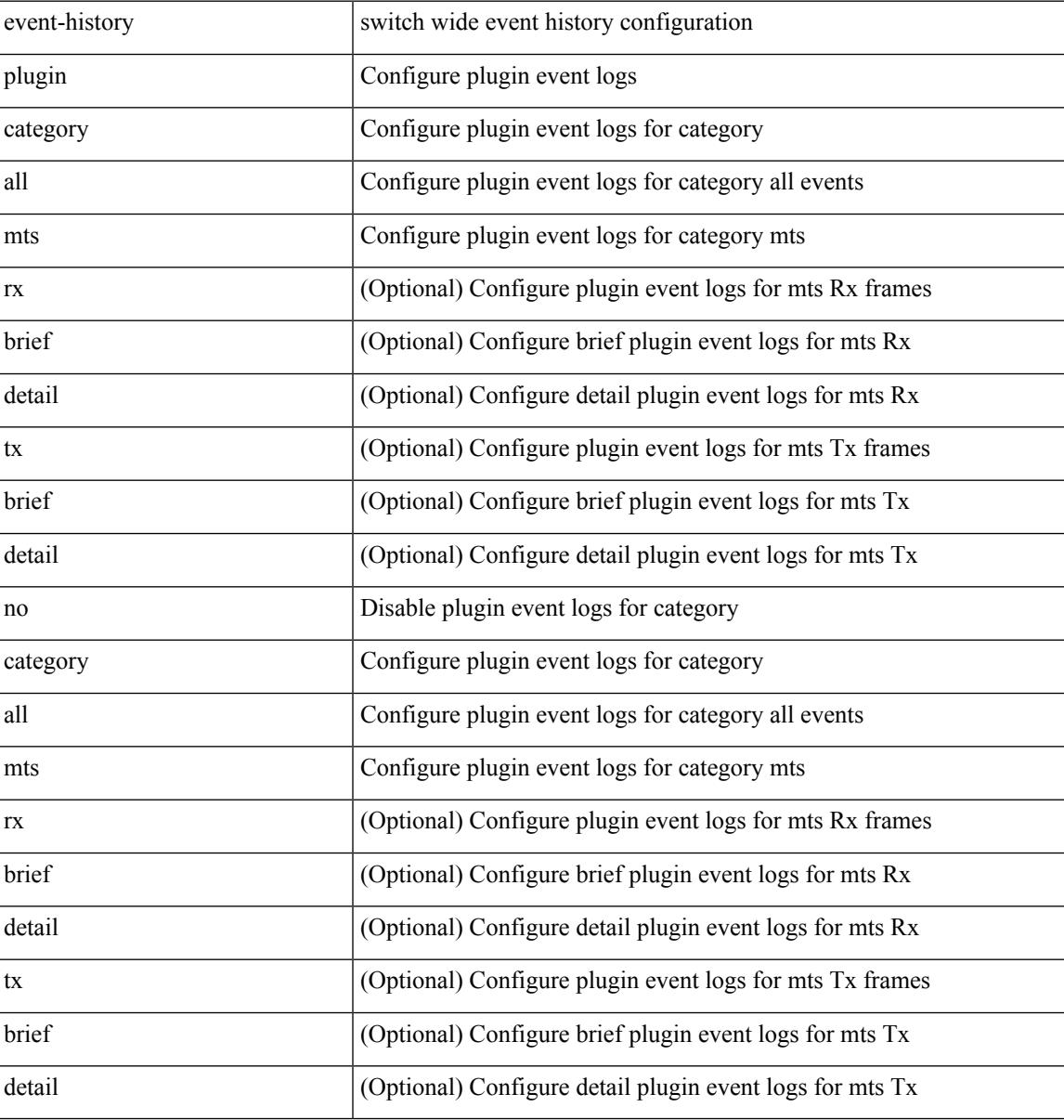

#### **Command Mode**

# **event-history poap category all**

event-history poap category all

#### **Syntax Description**

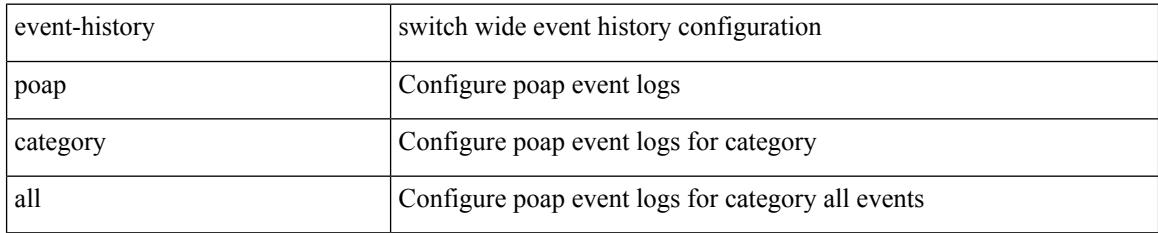

#### **Command Mode**

 $\overline{\phantom{a}}$ 

# **event-history poap category all**

event-history poap no category all

#### **Syntax Description**

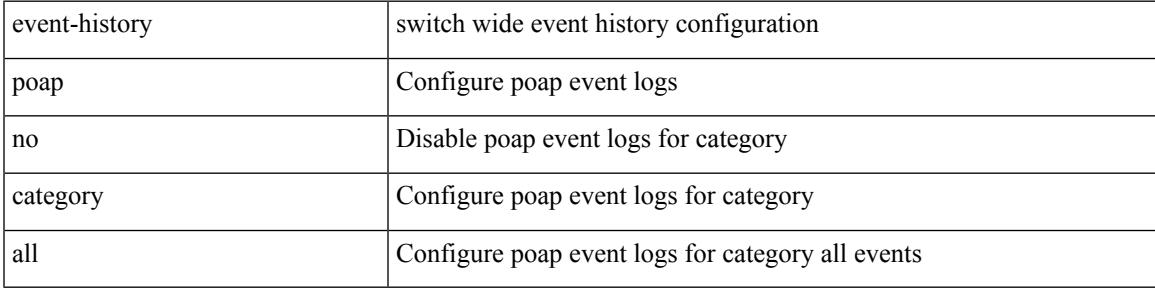

#### **Command Mode**

# **event-history poap category fc2**

event-history poap category fc2 [ {  $rx$  [ { brief | detail } ] |  $tx$  [ { brief1 | detail1 } ] } ]

#### **Syntax Description**

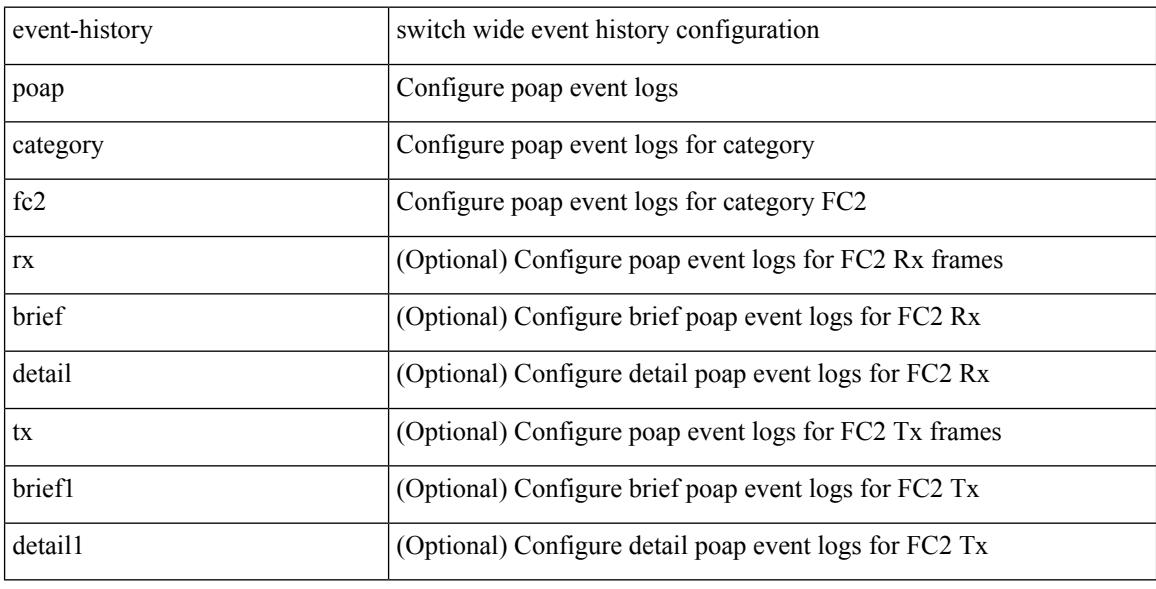

#### **Command Mode**

# **event-history poap category fc2**

event-history poap no category fc2 [ {  $rx$  [ { brief | detail } ] |  $tx$  [ { brief1 | detail1 } ] } ]

#### **Syntax Description**

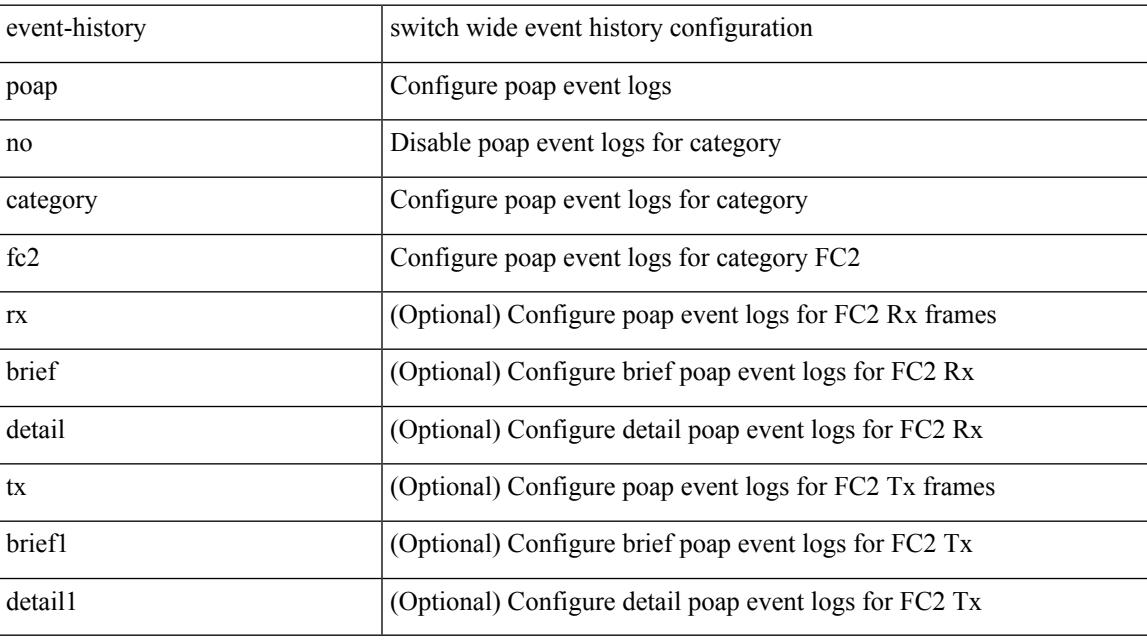

**Command Mode**

# **event-history poap category mts**

event-history poap category mts [ {  $rx$  [ { brief | detail } ] |  $tx$  [ { brief1 | detail1 } ] } ]

#### **Syntax Description**

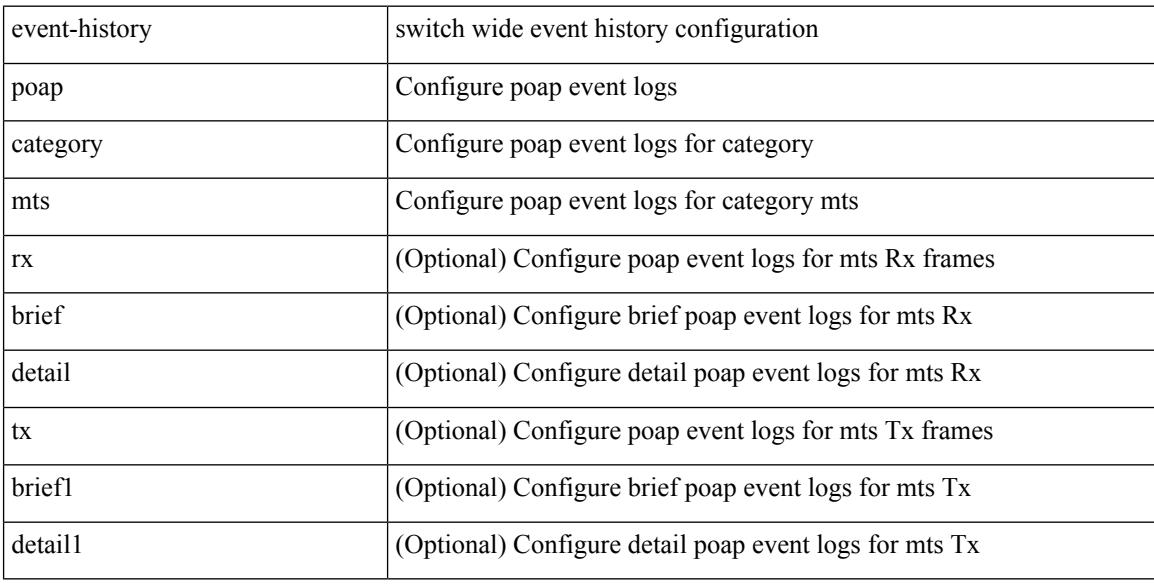

#### **Command Mode**

# **event-history poap category mts**

event-history poap no category mts [  $\{ rx [$   $\{ brief | detail \} ] | tx [$   $\{ brief | detail 1 \} ]$  ] ]

#### **Syntax Description**

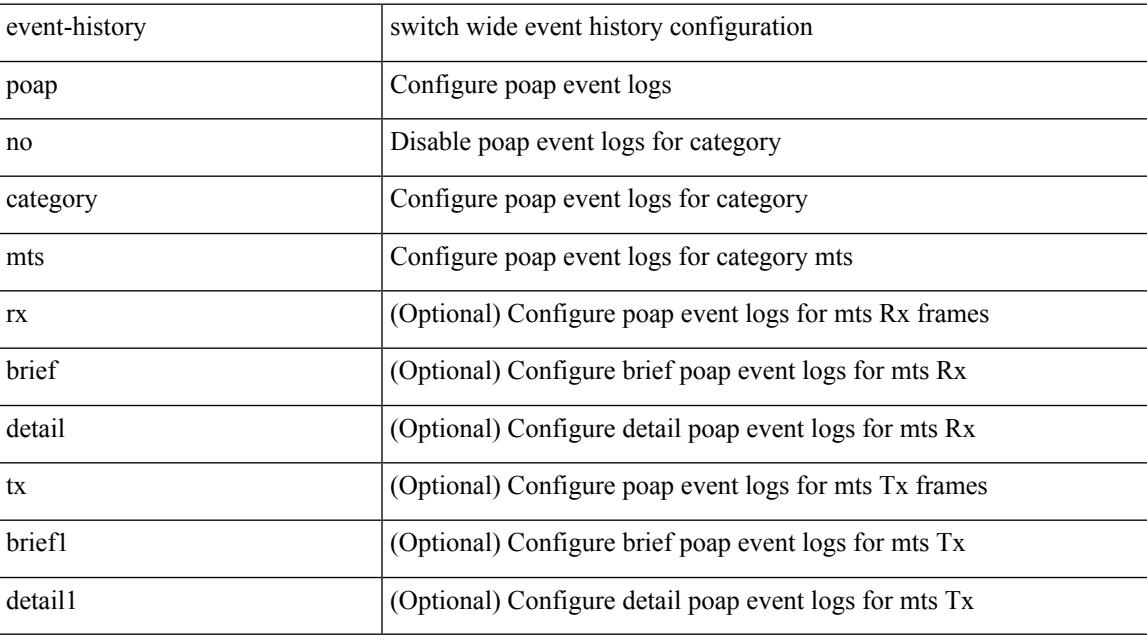

#### **Command Mode**

I

# **event-history port-profile category all**

event-history port-profile [ no ] category all

#### **Syntax Description**

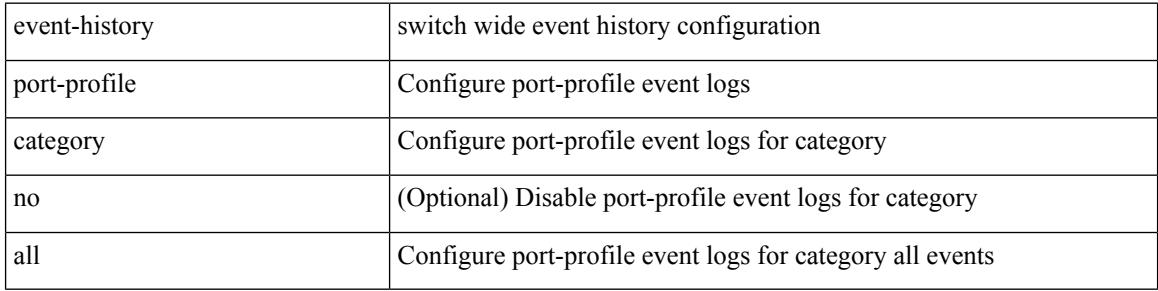

#### **Command Mode**

### **event-history port-profile category mts**

event-history port-profile [ no ] category mts [  $\{ rx [$  { brief | detail  $\}$  ] | tx [  $\{ b$ rief1 | detail1  $\}$  ]  $\}$  ]

#### **Syntax Description**

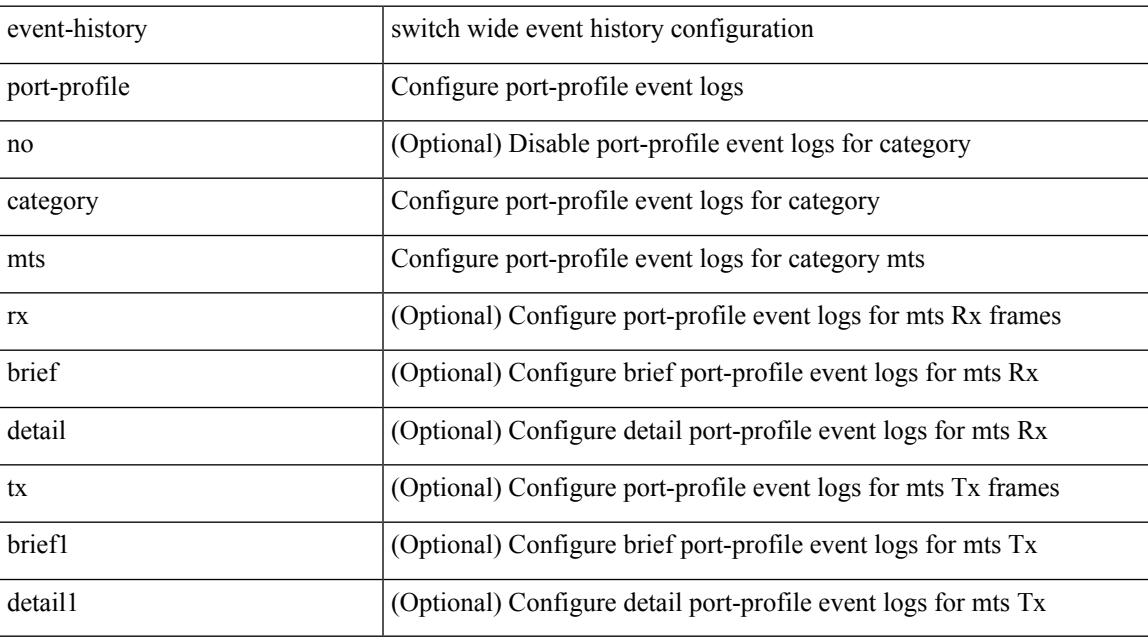

#### **Command Mode**

# **event-history port-security category all**

event-history port-security category all

#### **Syntax Description**

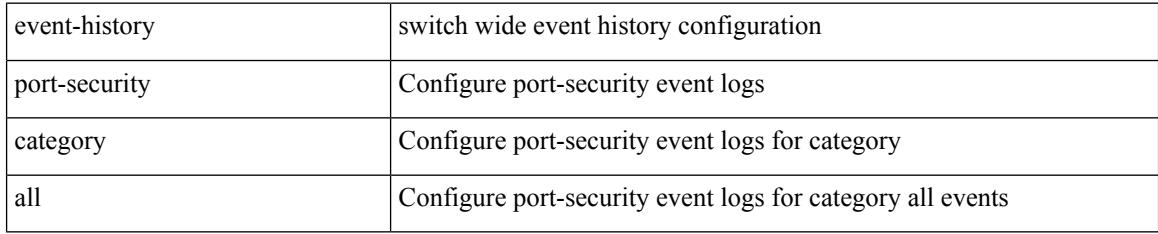

#### **Command Mode**

# **event-history port-security category all**

event-history port-security no category all

#### **Syntax Description**

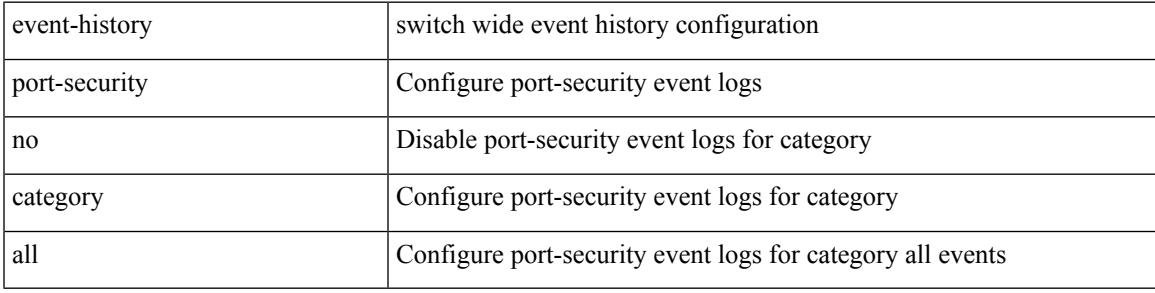

**Command Mode**

# **event-history port-security category fc2**

event-history port-security category fc2 [ {  $rx$  [ { brief | detail } ] | tx [ { brief1 | detail1 } ] } ]

#### **Syntax Description**

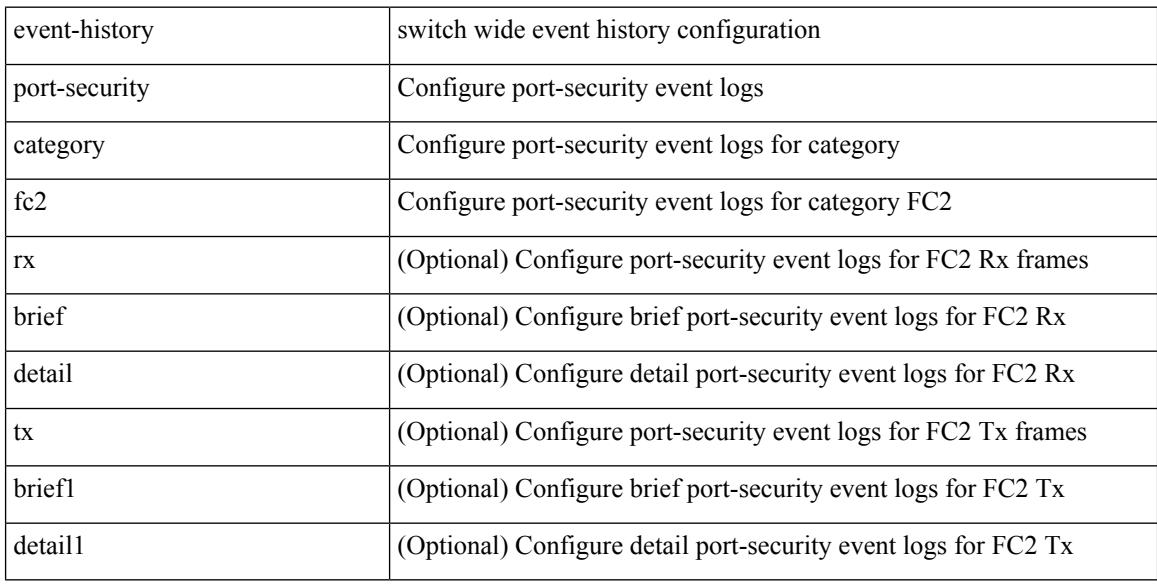

#### **Command Mode**

### **event-history port-security category fc2**

event-history port-security no category fc2 [ {  $rx$  [ { brief | detail } ] | tx [ { brief1 | detail1 } ] } ]

#### **Syntax Description**

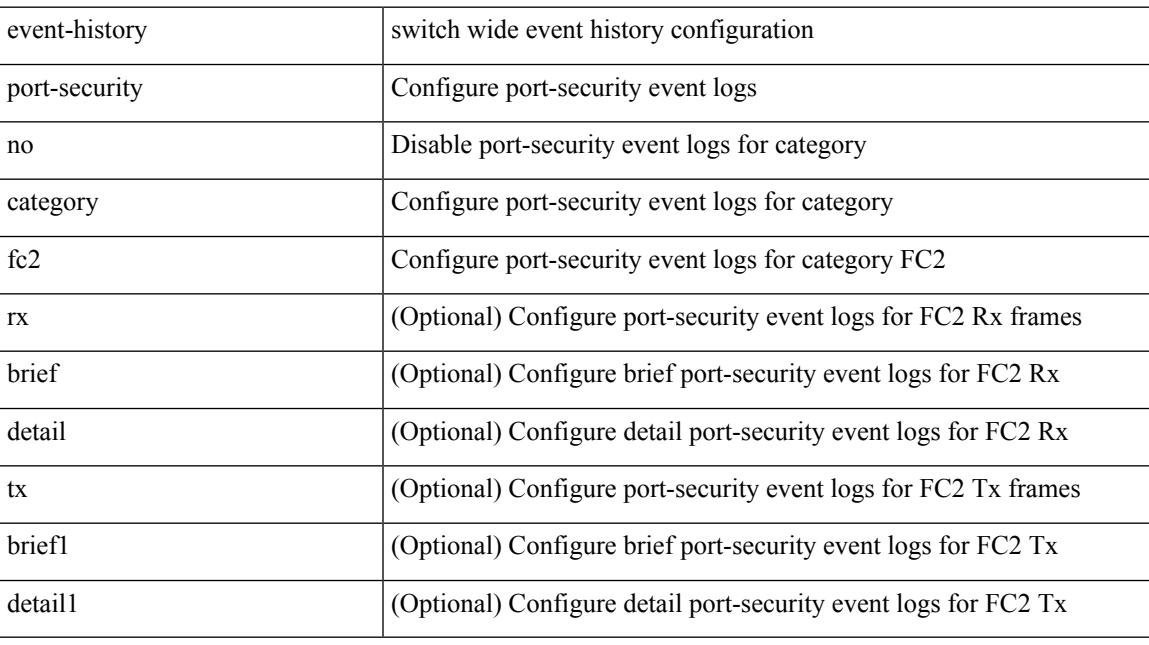

#### **Command Mode**

### **event-history port-security category mts**

event-history port-security no category mts [  $\{ rx [$  { brief | detail  $\}$  ] | tx [  $\{ brief1 | detail1 \}$  ]  $\}$  ]

#### **Syntax Description**

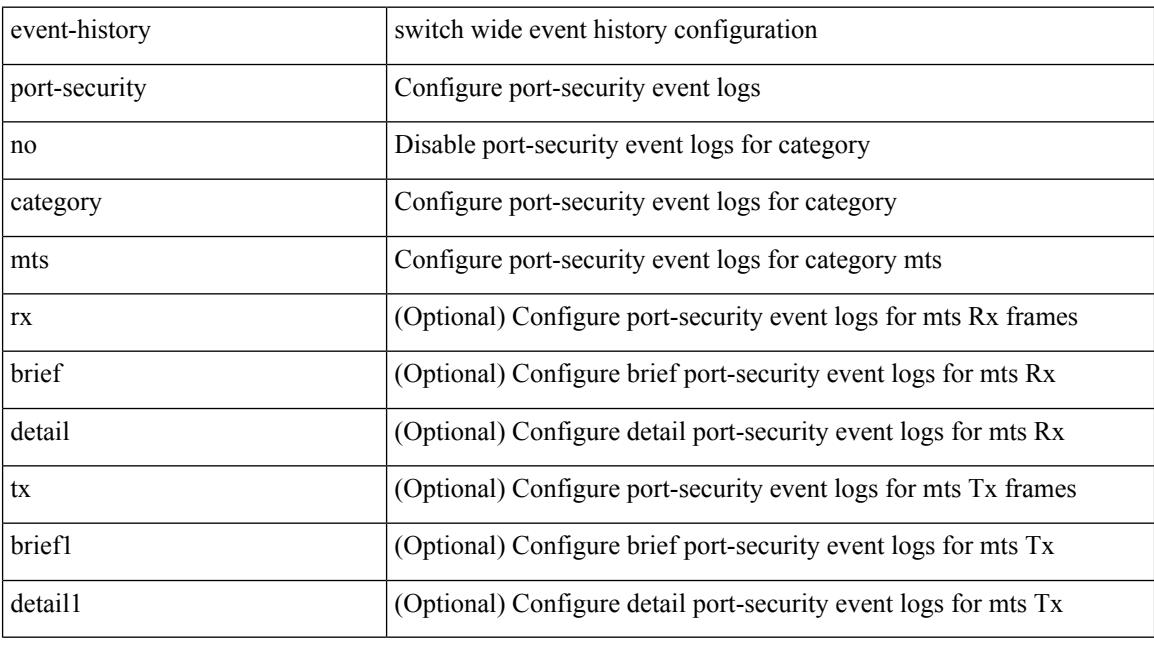

#### **Command Mode**

### **event-history port-security category mts**

event-history port-security category mts [ {  $rx$  [ { brief | detail } ] |  $tx$  [ { brief1 | detail1 } ] } ]

#### **Syntax Description**

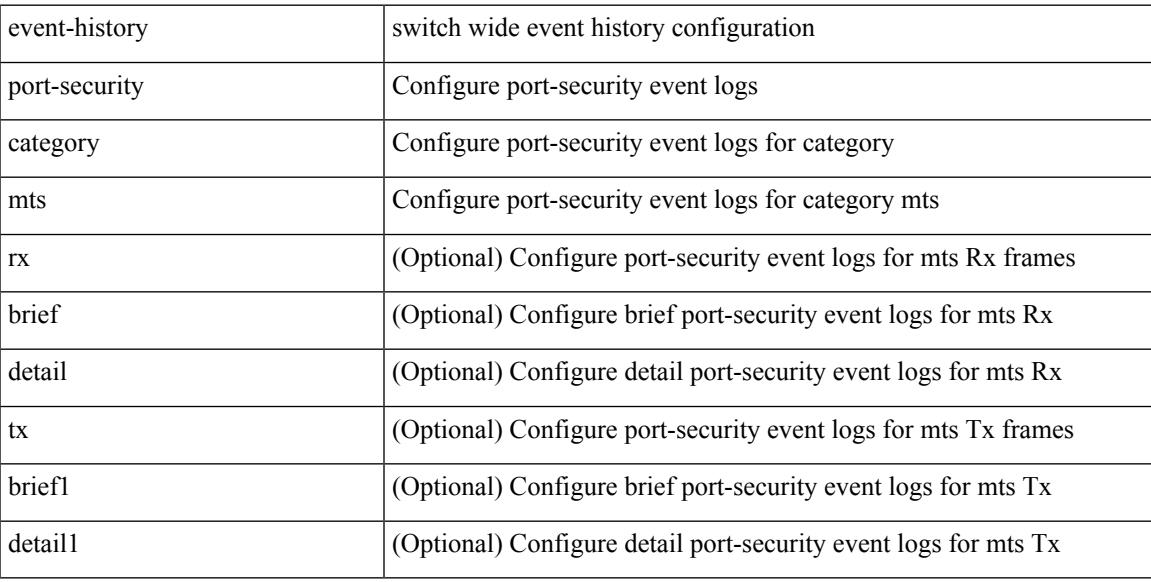

#### **Command Mode**

# **event-history port\_client category all**

event-history port\_client no category all

#### **Syntax Description**

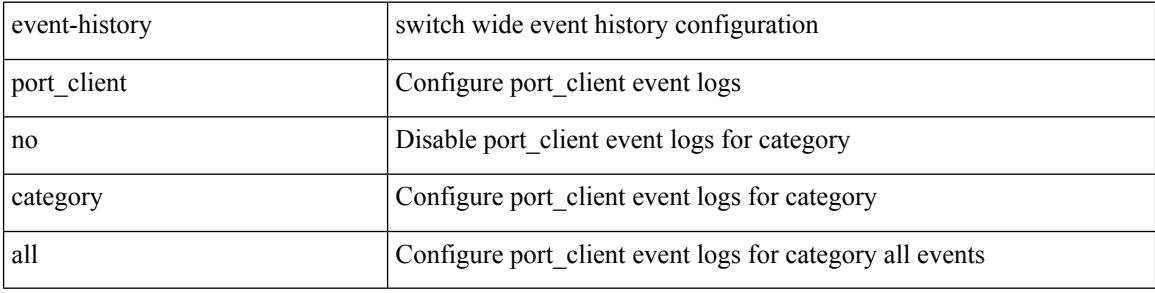

#### **Command Mode**

# **event-history port\_client category all**

event-history port\_client category all

#### **Syntax Description**

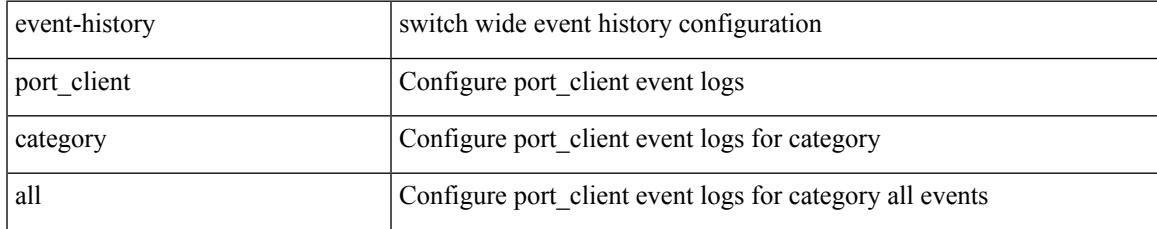

#### **Command Mode**

# **event-history port\_client category fc2**

event-history port\_client no category fc2 [ { rx [ { brief | detail } ] | tx [ { brief | detail } ] } ]

#### **Syntax Description**

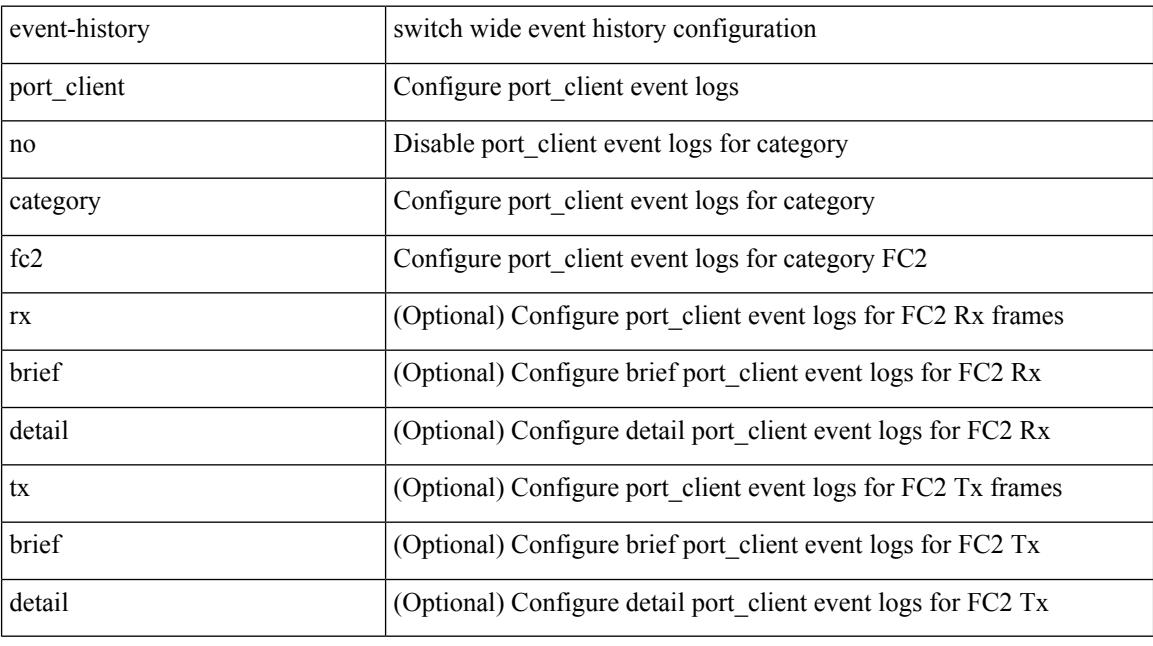

#### **Command Mode**

### **event-history port\_client category fc2**

event-history port\_client category fc2 [ {  $rx$  [ { brief | detail } ] |  $tx$  [ { brief | detail } ] } ]

#### **Syntax Description**

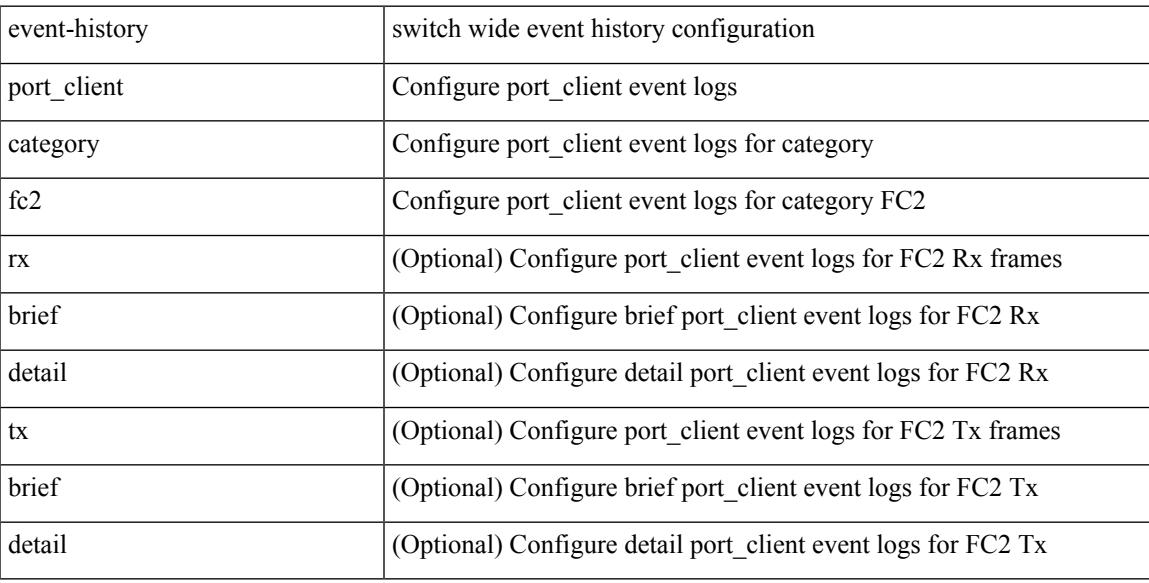

#### **Command Mode**

# **event-history port\_client category mts**

event-history port\_client category mts [ {  $rx$  [ { brief | detail } ] |  $tx$  [ { brief | detail } ] } ]

#### **Syntax Description**

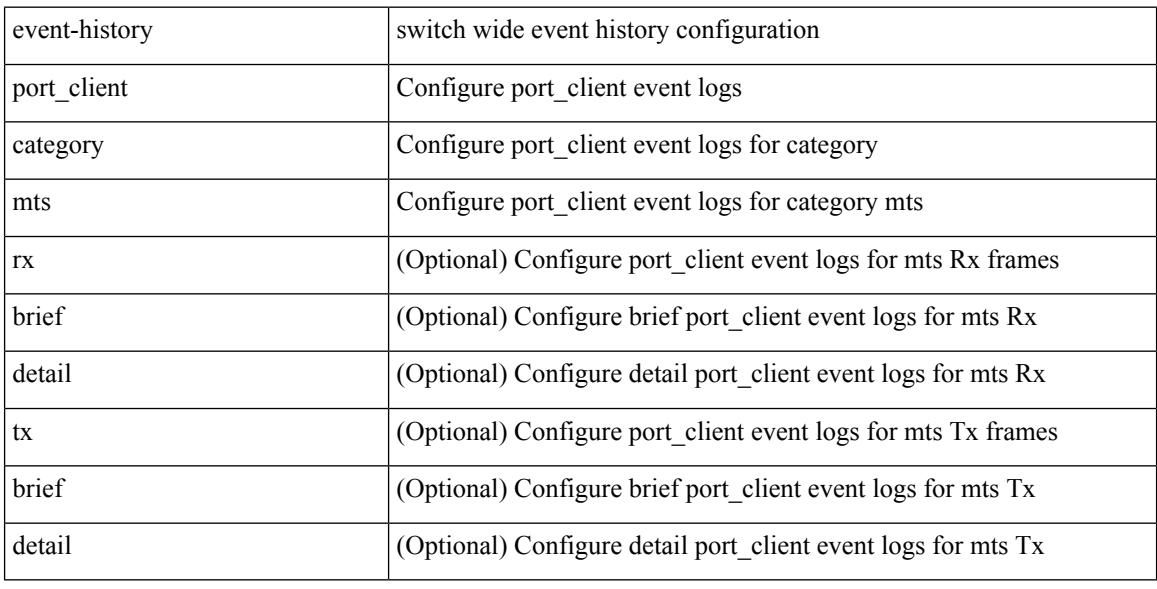

#### **Command Mode**
# **event-history port\_client category mts**

event-history port\_client no category mts [  $\{ rx [$  { brief | detail  $\}$  ] | tx [  $\{ brier [$  detail  $\}$  ]  $\}$  ]

### **Syntax Description**

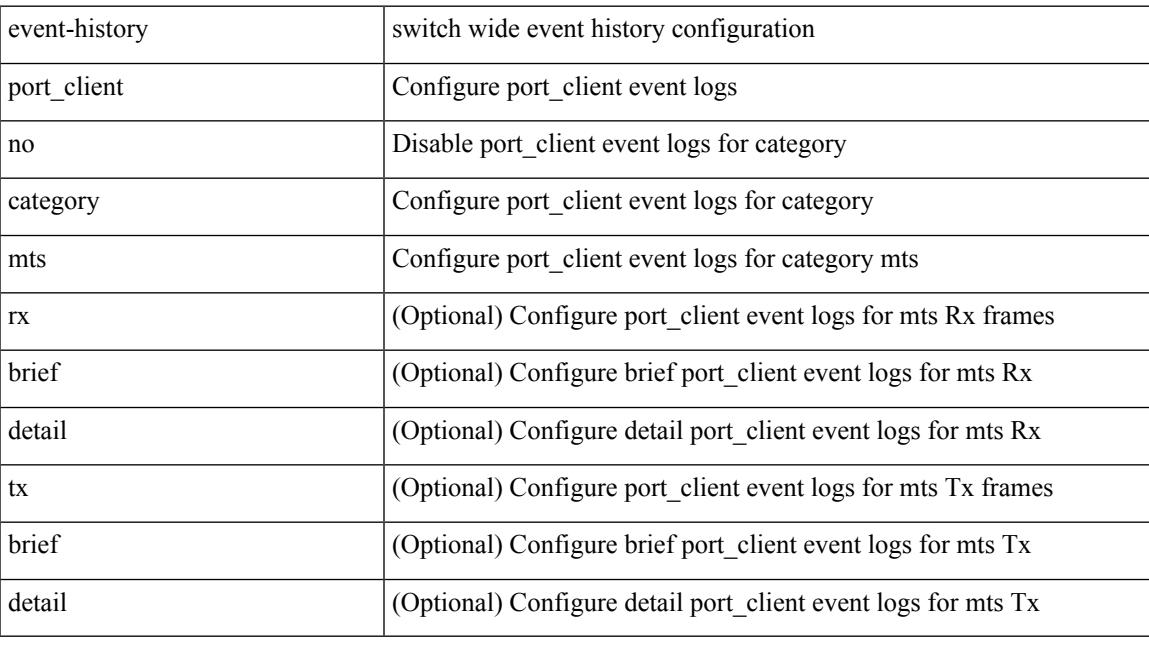

# **Command Mode**

I

# **event-history private-vlan category all**

event-history private-vlan [ no ] category all

### **Syntax Description**

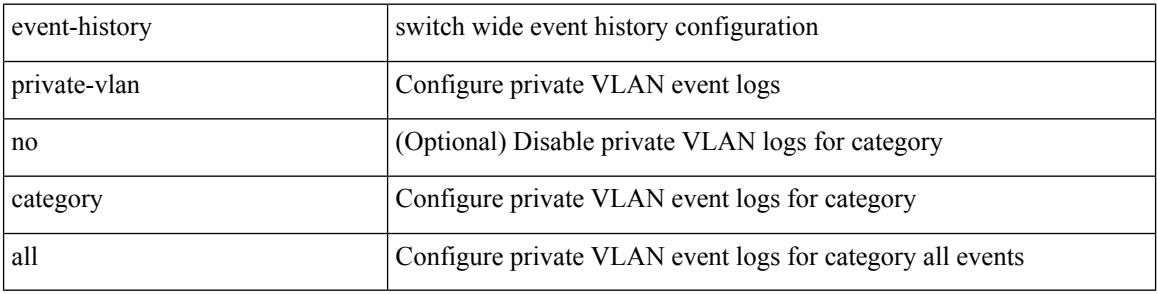

#### **Command Mode**

# **event-history private-vlan category mts**

event-history private-vlan [ no ] category mts [ rx [ { brief | detail } ] ]

# **Syntax Description**

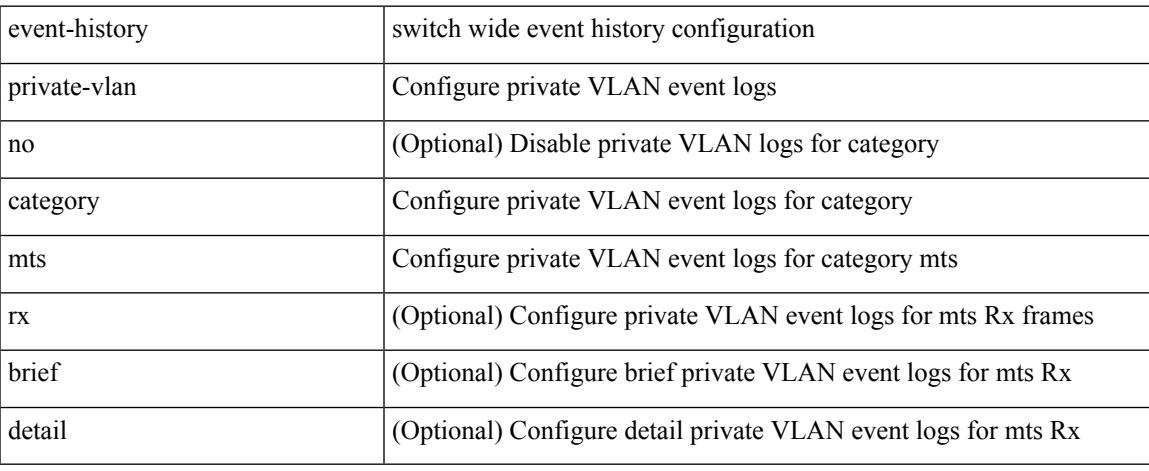

### **Command Mode**

# **event-history private-vlan category mts**

event-history private-vlan [ no ] category mts [ tx [ { brief | detail } ] ]

### **Syntax Description**

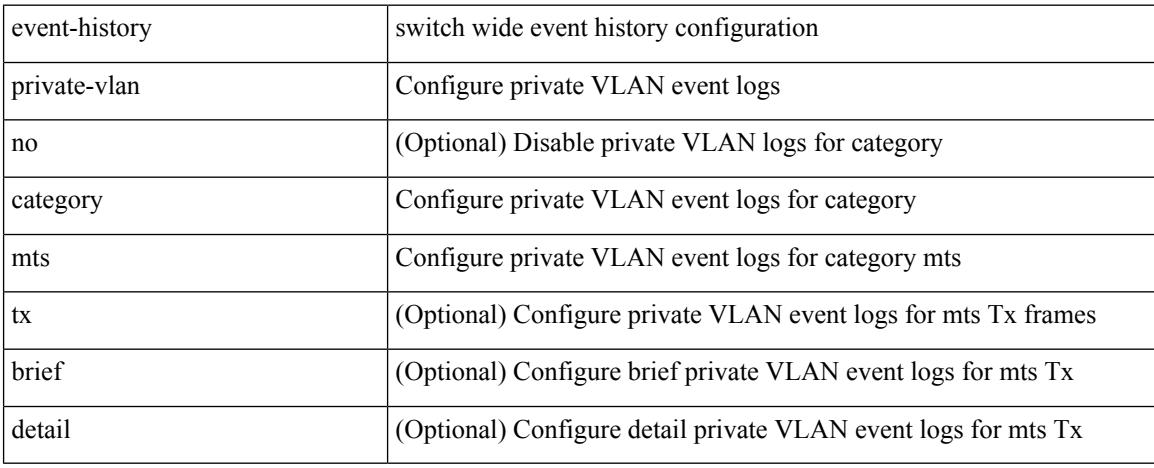

### **Command Mode**

# **event-history sensor**

event-history sensor { category { all | mts [ {  $rx$  [ { brief | detail } ] | tx [ { brief | detail } ] } ] } | no category { all | mts  $[ \{ rx \} \{ brief | detail \} ] | tx [ \{ brief | detail \} ] \} ]$  } }

# **Syntax Description**

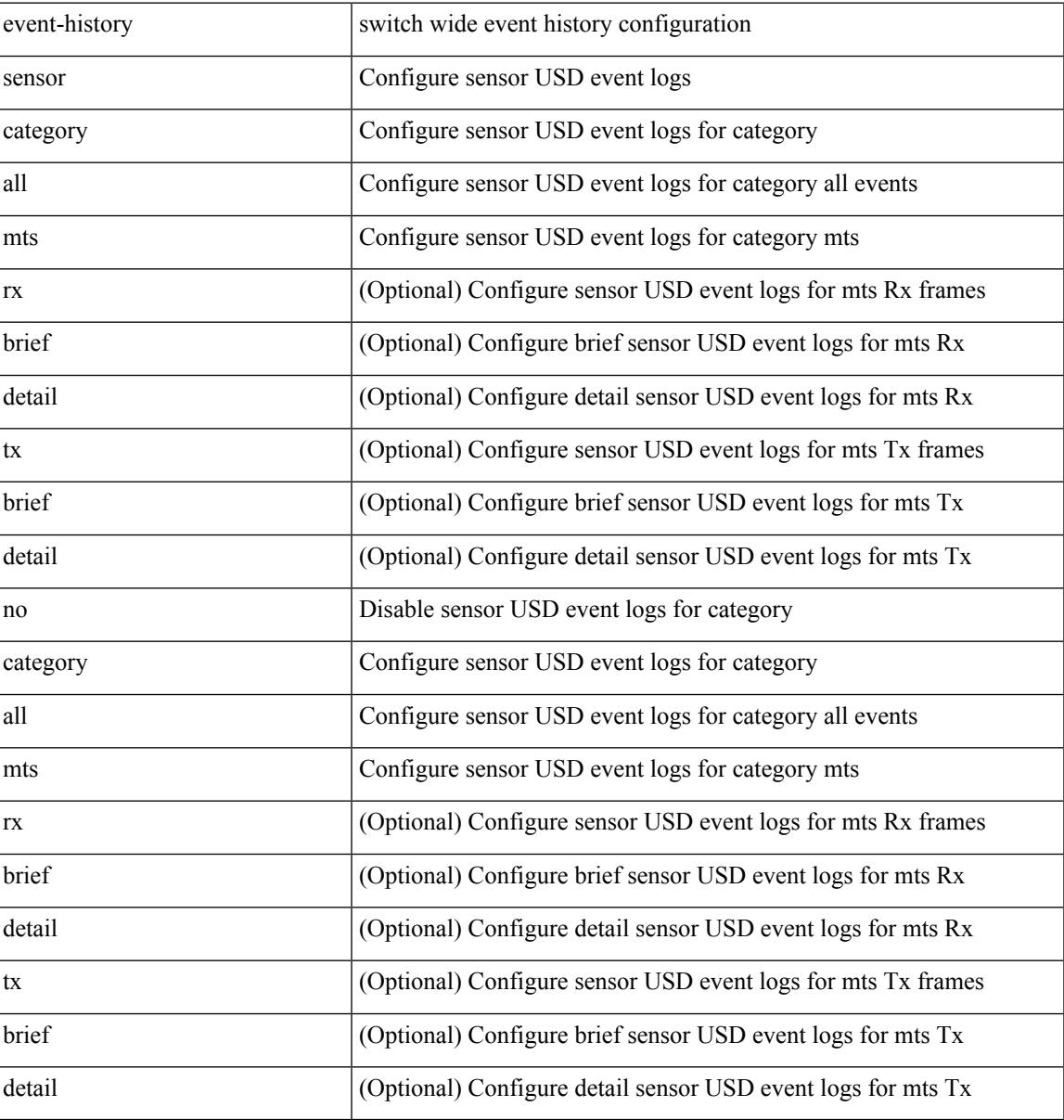

### **Command Mode**

# **event-history session-mgr category all**

event-history session-mgr category all

#### **Syntax Description**

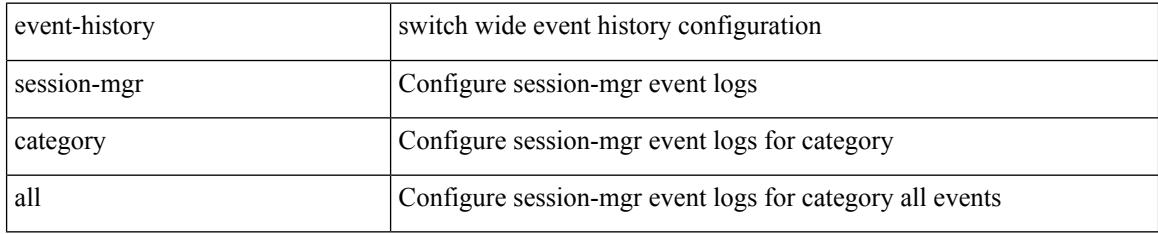

### **Command Mode**

# **event-history session-mgr category all**

event-history session-mgr no category all

### **Syntax Description**

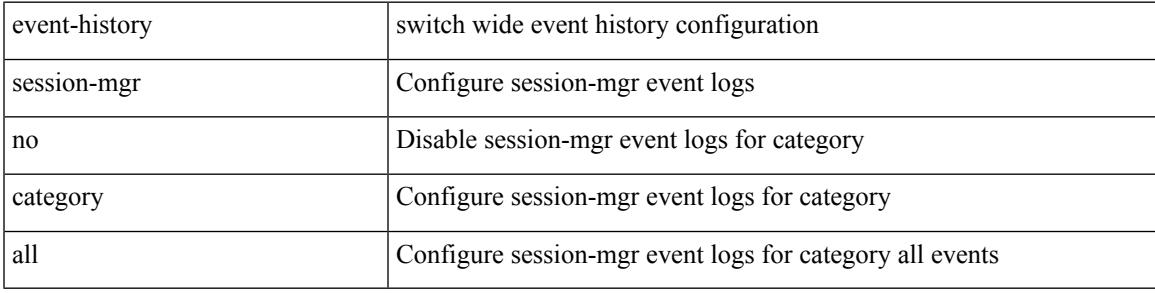

#### **Command Mode**

# **event-history session-mgr category mts**

event-history session-mgr no category mts [  $\{ rx [$   $\{ brief | detail \} ] | tx [$   $\{ brief | detail1 \} ] ]$ 

#### **Syntax Description**

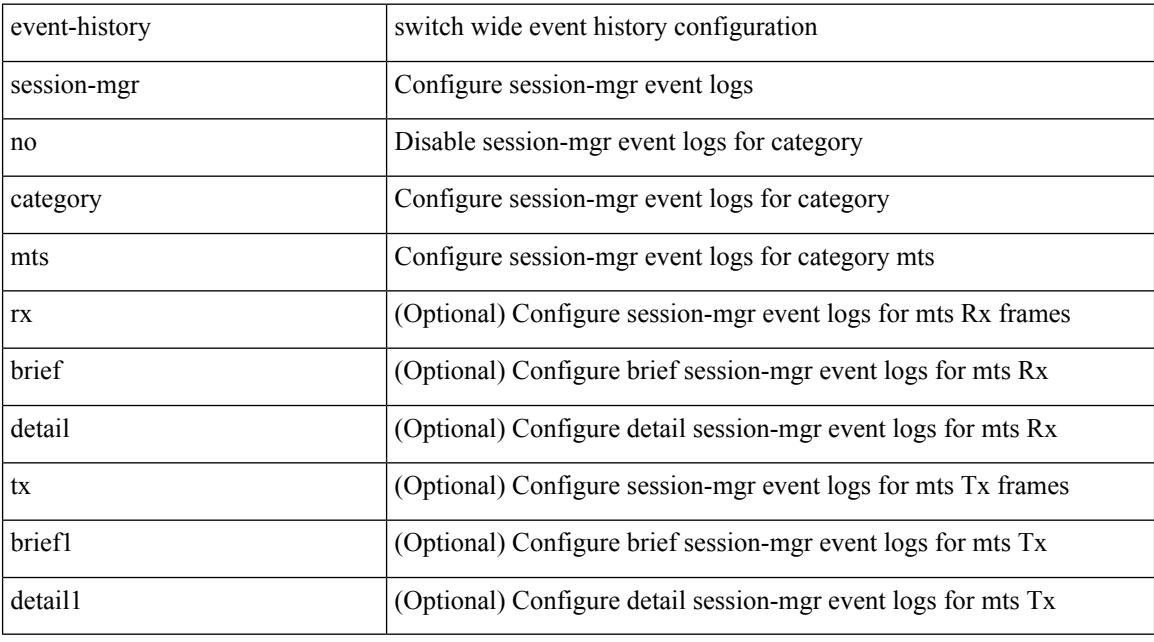

# **Command Mode**

# **event-history session-mgr category mts**

event-history session-mgr category mts [  $\{ rx [$  { brief | detail  $\}$  ] | tx [  $\{ briefi |$  detail1  $\}$  ]  $\}$  ]

### **Syntax Description**

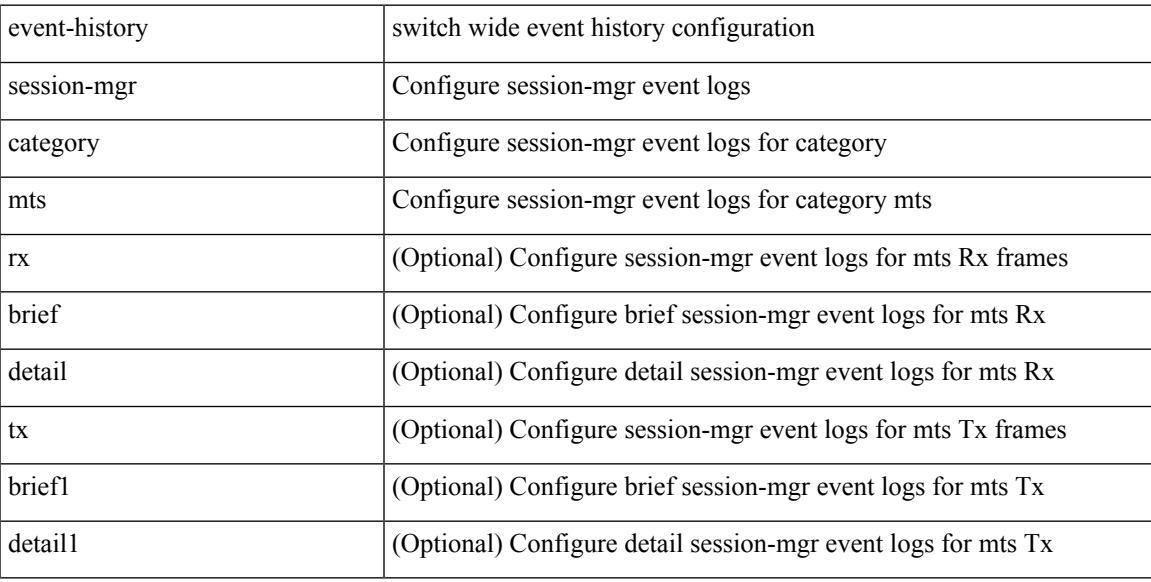

### **Command Mode**

# **event-history sflow**

event-history sflow { category { all | mts [ {  $rx$  [ { brief | detail } ] |  $tx$  [ { brief1 | detail1 } ] } ] } | no category { all | mts [ { rx [ { brief1 | detail1 } ] | tx [ { brief2 | detail2 } ] } ] } }

# **Syntax Description**

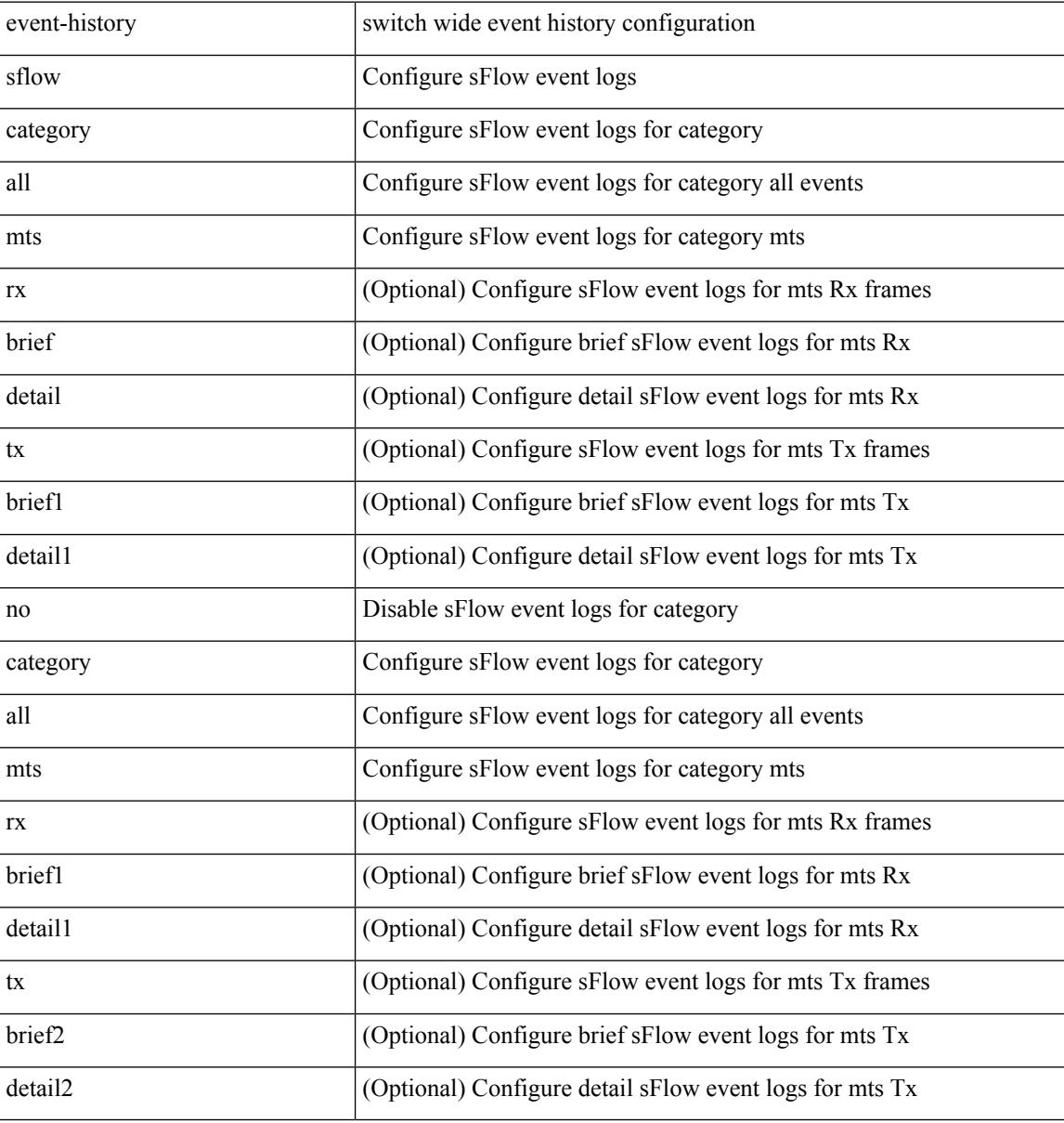

#### **Command Mode**

# **event-history snmp**

event-history snmp { category { all | mts [ {  $rx$  [ { brief | detail } ] |  $tx$  [ { brief1 | detail1 } ] } ] } | no category { all | mts [ { rx [ { brief1 | detail1 } ] | tx [ { brief2 | detail2 } ] } ] } }

# **Syntax Description**

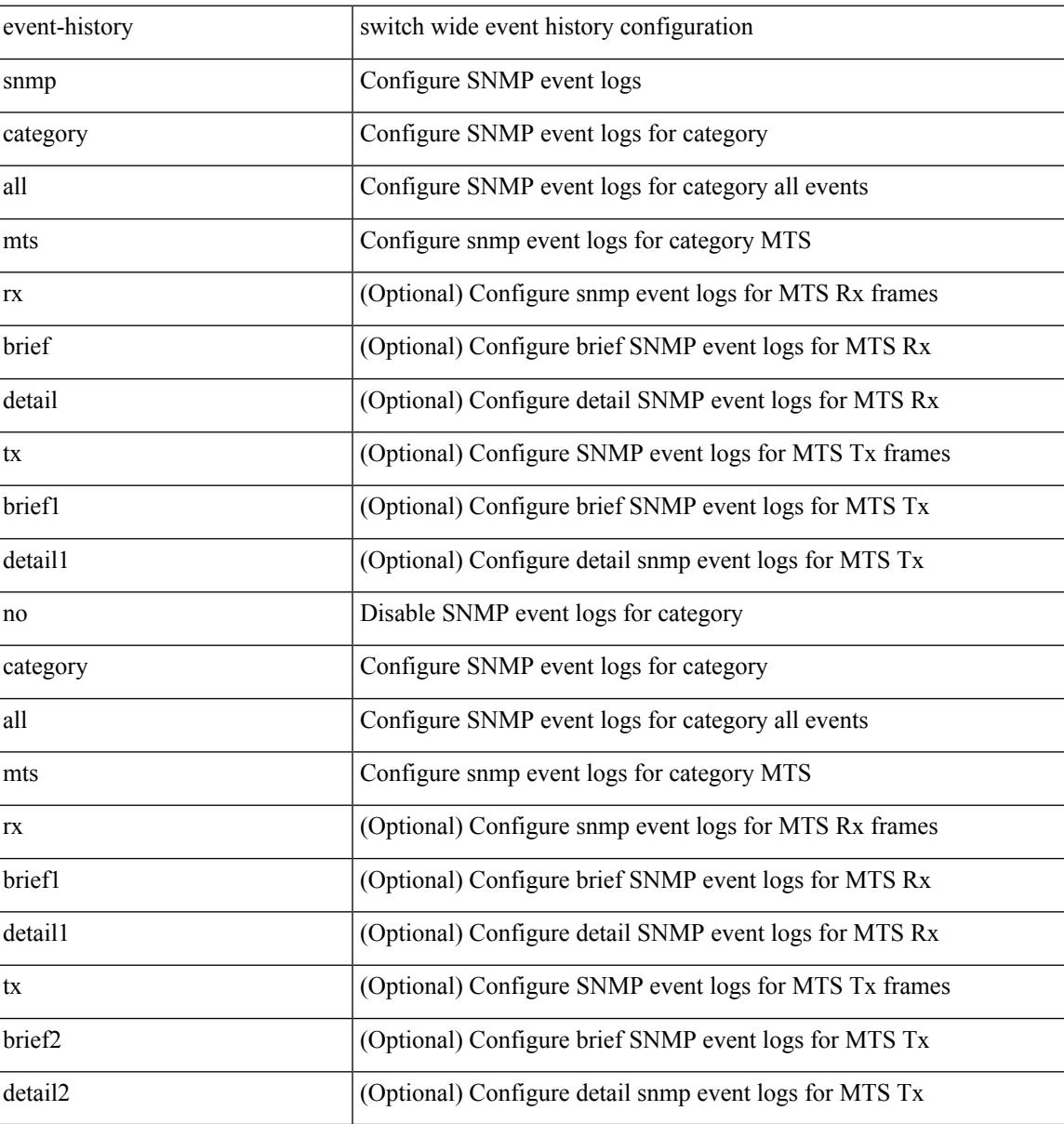

#### **Command Mode**

# **event-history spanning-tree category all**

event-history spanning-tree category all

#### **Syntax Description**

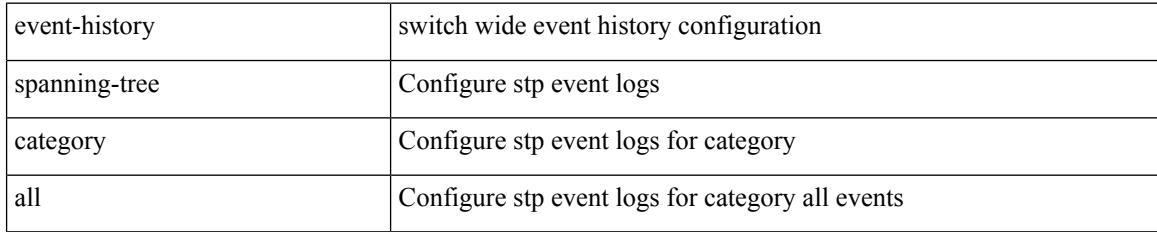

### **Command Mode**

# **event-history spm category all**

event-history spm category all

## **Syntax Description**

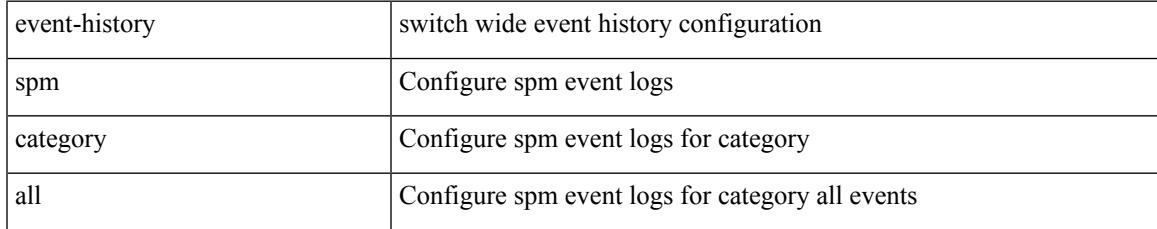

### **Command Mode**

# **event-history spm category all**

event-history spm no category all

### **Syntax Description**

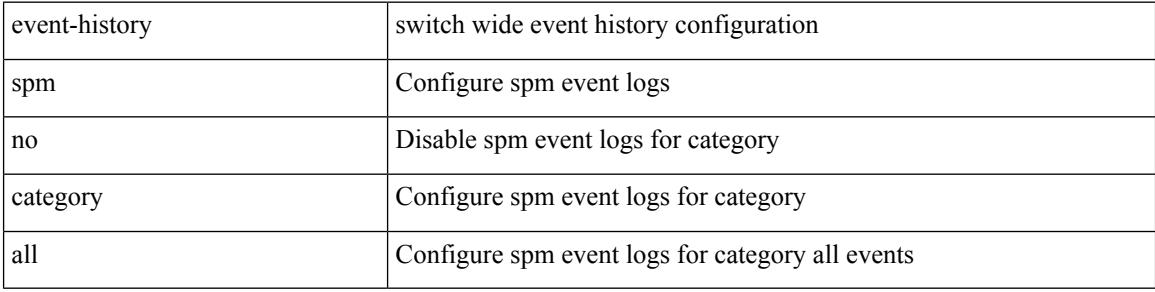

#### **Command Mode**

# **event-history spm category fc2**

event-history spm category fc2 [ {  $rx$  [ { brief | detail } ] |  $tx$  [ { brief1 | detail1 } ] } ]

# **Syntax Description**

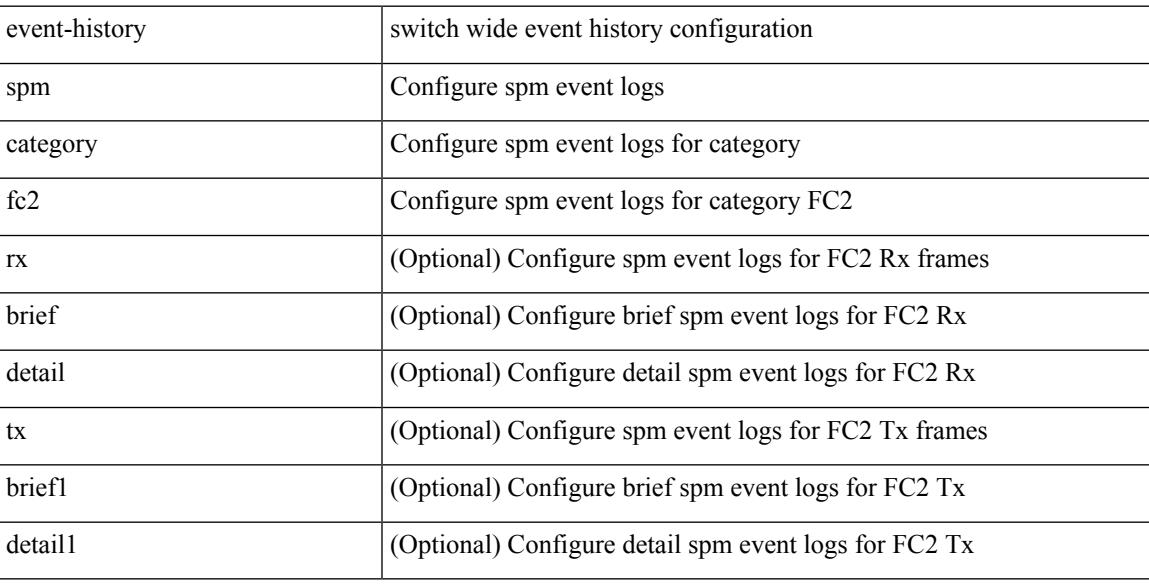

### **Command Mode**

# **event-history spm category fc2**

event-history spm no category fc2 [ {  $rx$  [ { brief | detail } ] |  $tx$  [ { brief1 | detail1 } ] } ]

### **Syntax Description**

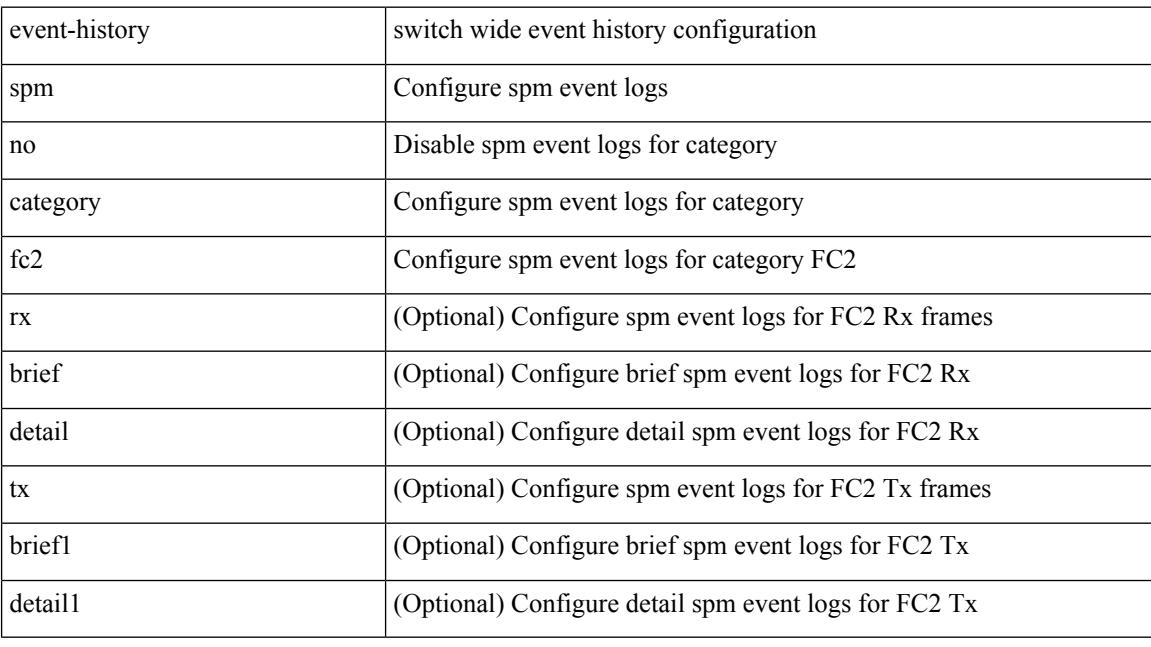

# **Command Mode**

# **event-history spm category mts**

event-history spm no category mts [  $\{ rx [$   $\{ brief | detail \} ] | tx [$   $\{ brief | detail1 \} ]$  ]  $\}$ 

# **Syntax Description**

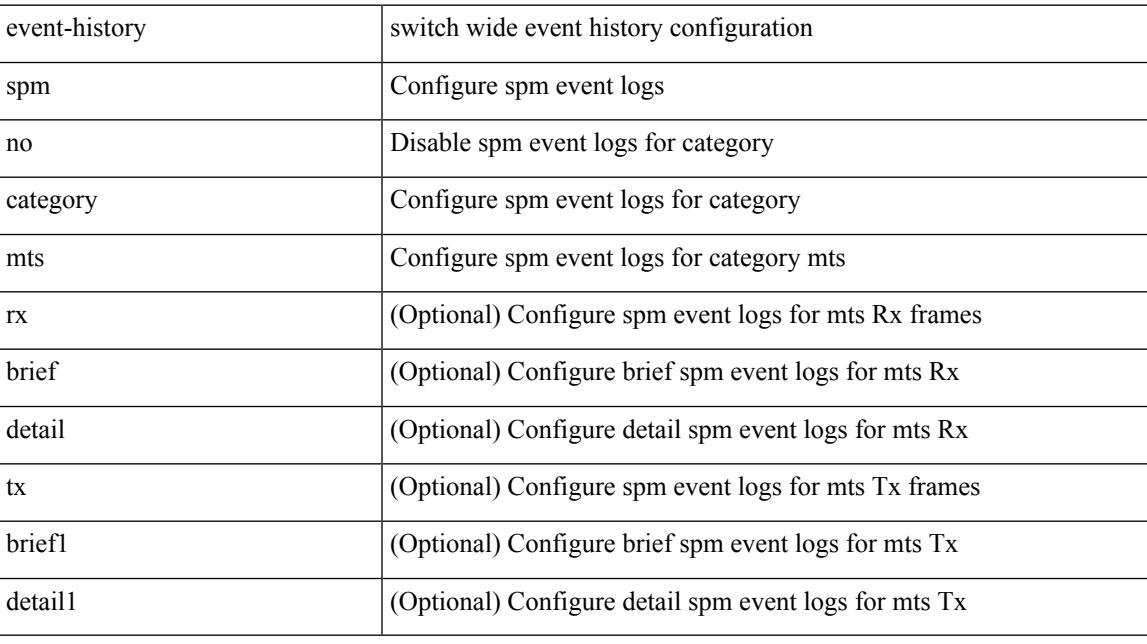

**Command Mode**

# **event-history spm category mts**

event-history spm category mts [  $\{ rx [$   $\{ brief | detail \} ] | tx [$   $\{ brief | detail1 \} ]$   $\}$  ]

#### **Syntax Description**

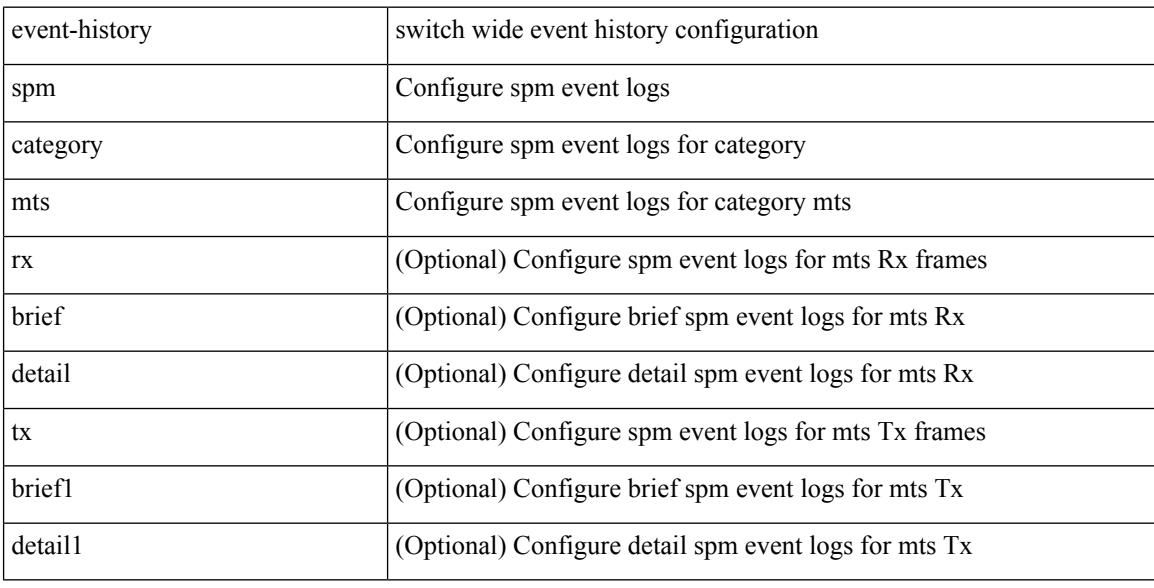

### **Command Mode**

# **event-history stripcl category all**

event-history stripcl no category all

## **Syntax Description**

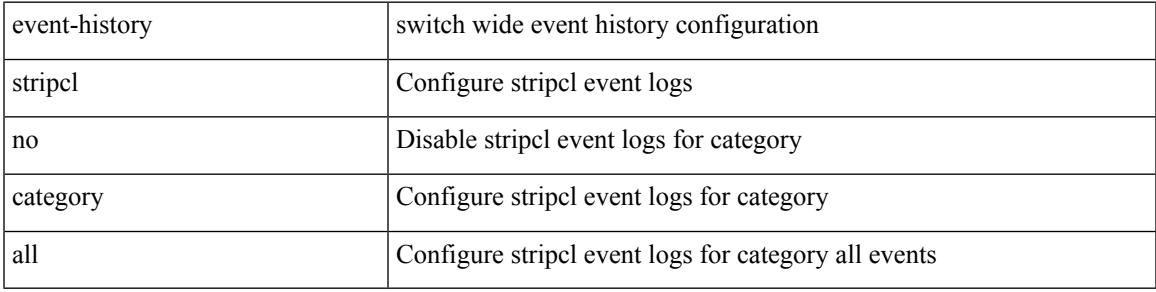

## **Command Mode**

# **event-history stripcl category all**

event-history stripcl category all

## **Syntax Description**

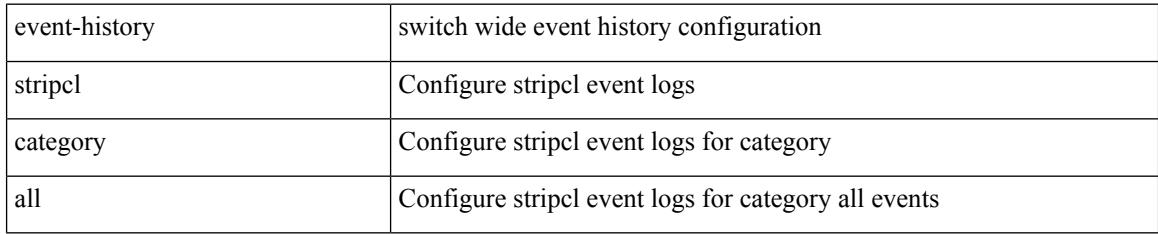

### **Command Mode**

# **event-history stripcl category mts**

event-history stripcl category mts [  $\{ rx [$  { brief | detail  $\}$  ] | tx [  $\{ brier [$  detail  $\}$  ]  $\}$  ]

# **Syntax Description**

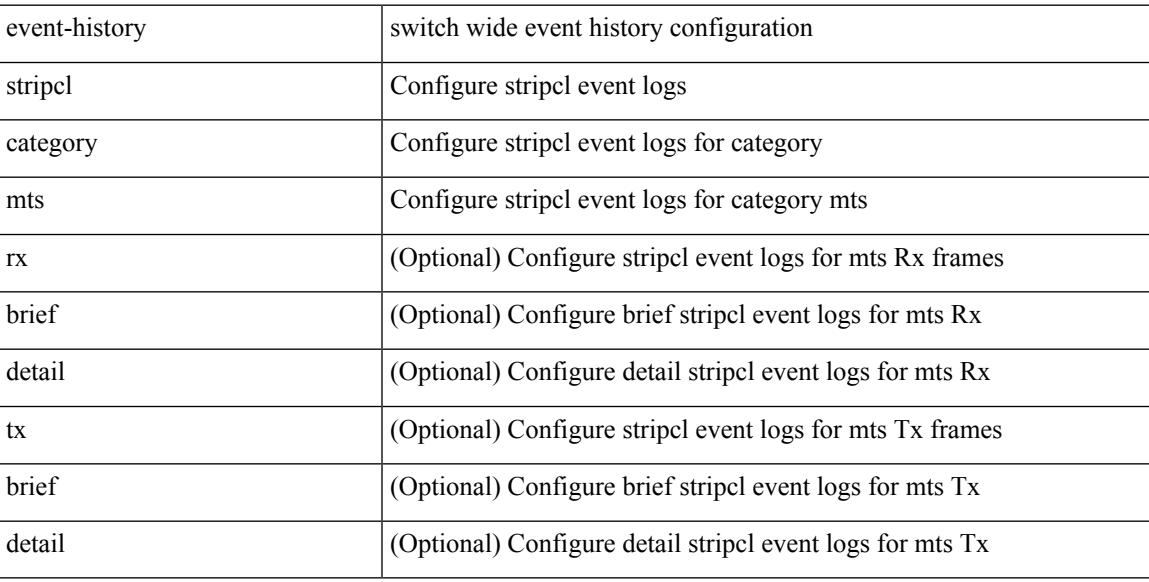

### **Command Mode**

# **event-history tamnw category all**

event-history tamnw category all

#### **Syntax Description**

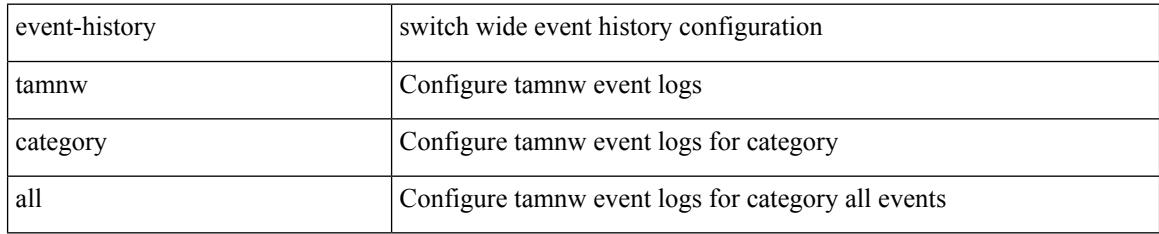

### **Command Mode**

# **event-history tamnw category all**

event-history tamnw no category all

### **Syntax Description**

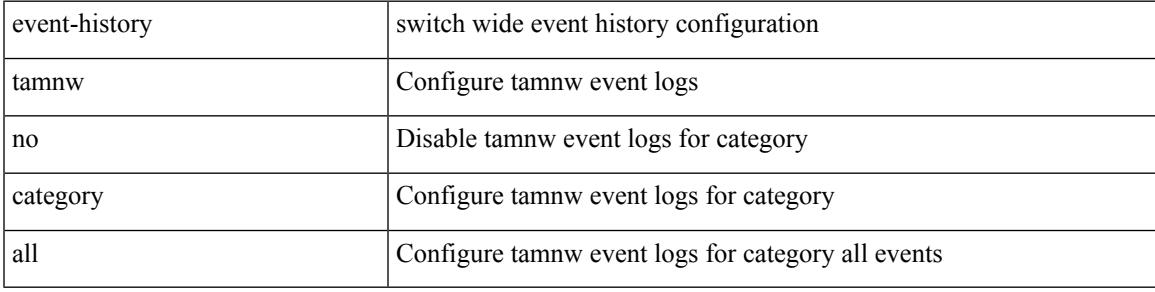

**Command Mode**

# **event-history tamnw category fc2**

event-history tamnw category fc2 [ {  $rx$  [ { brief | detail } ] |  $tx$  [ { brief | detail } ] } ]

### **Syntax Description**

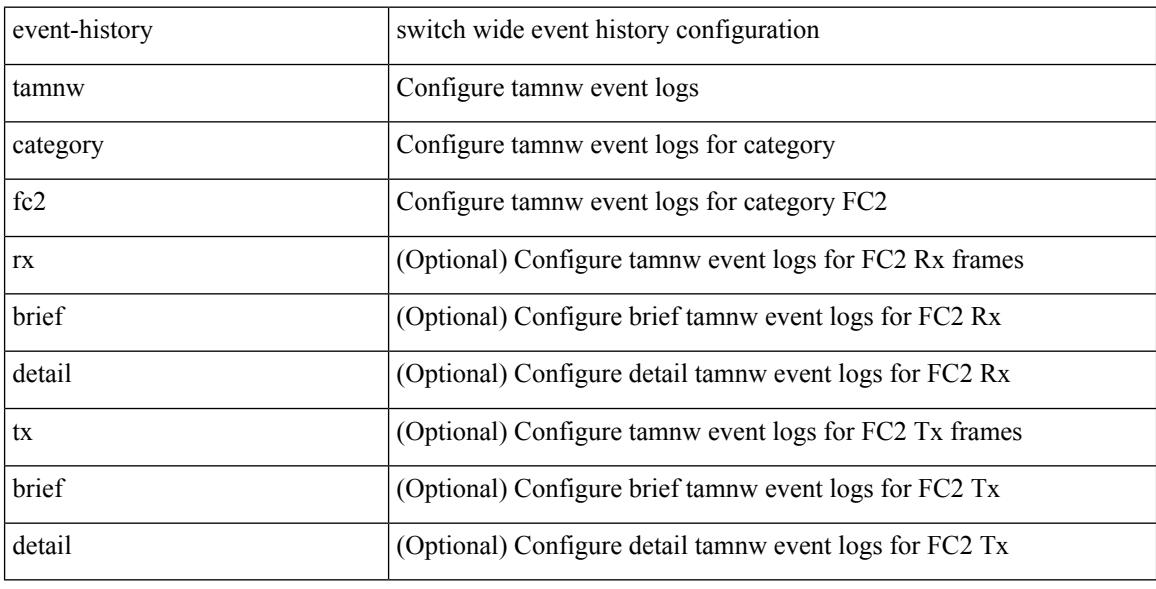

### **Command Mode**

# **event-history tamnw category fc2**

event-history tamnw no category fc2 [  $\{ rx [$  { brief | detail  $\}$  ] | tx [  $\{ brier [$  detail  $\}$  ]  $\}$  ]

#### **Syntax Description**

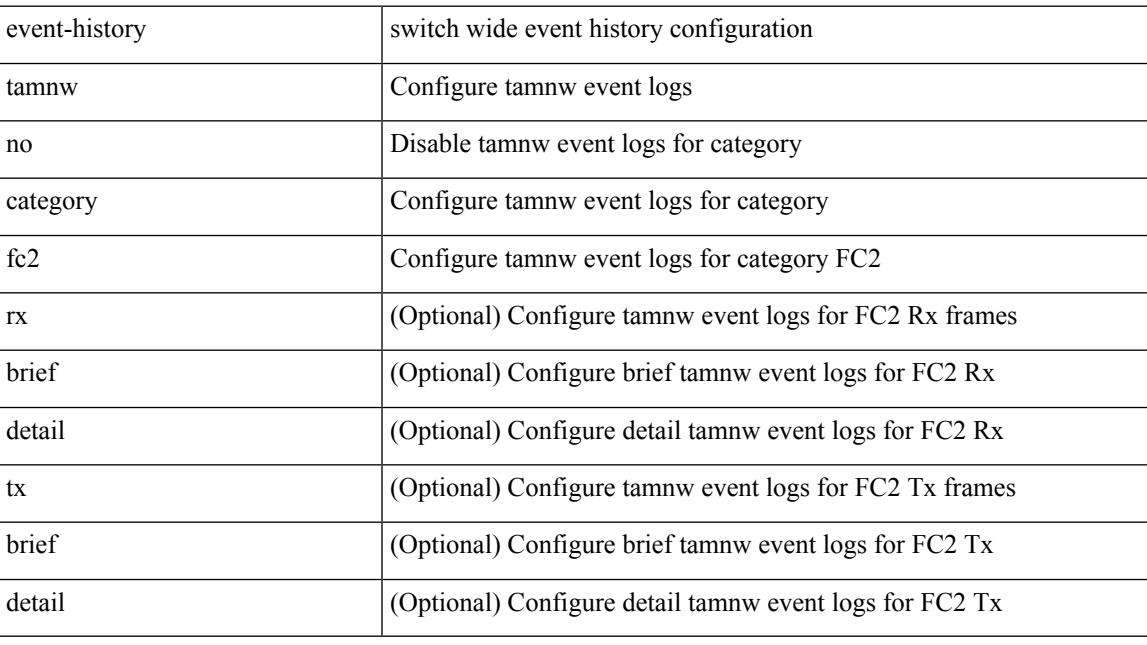

# **Command Mode**

# **event-history tamnw category mts**

event-history tamnw category mts [  $\{ rx [$  { brief | detail  $\}$  ] | tx [  $\{ brief |$  detail  $\}$  ]  $\}$  ]

### **Syntax Description**

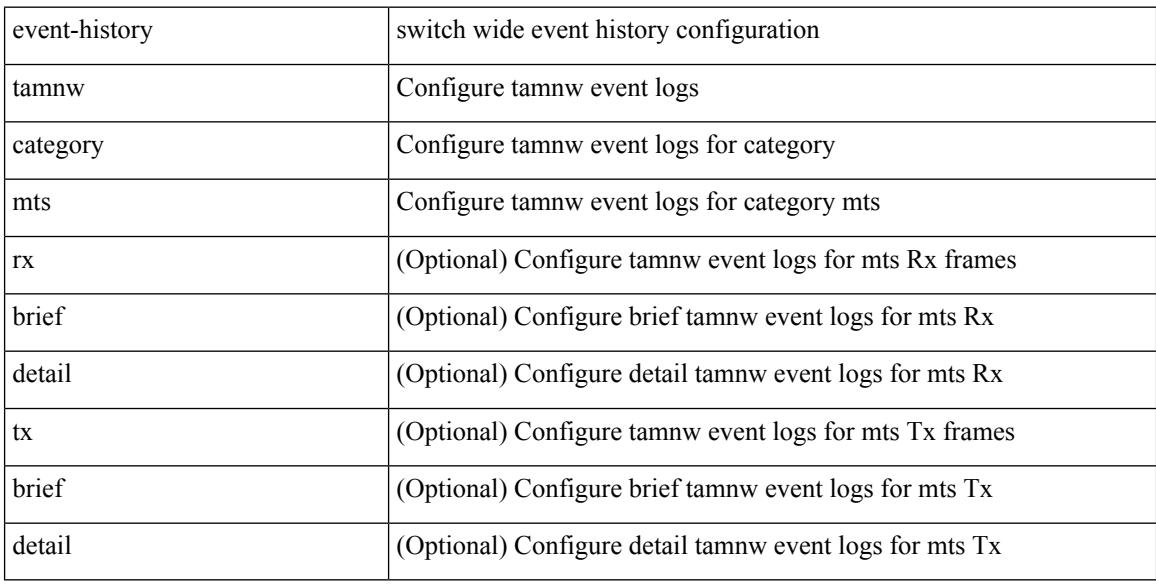

### **Command Mode**

# **event-history tamnw category mts**

event-history tamnw no category mts [  $\{ rx [$   $\{ brief | detail \} ] | tx [$   $\{ brief | detail \} ] \} ]$ 

#### **Syntax Description**

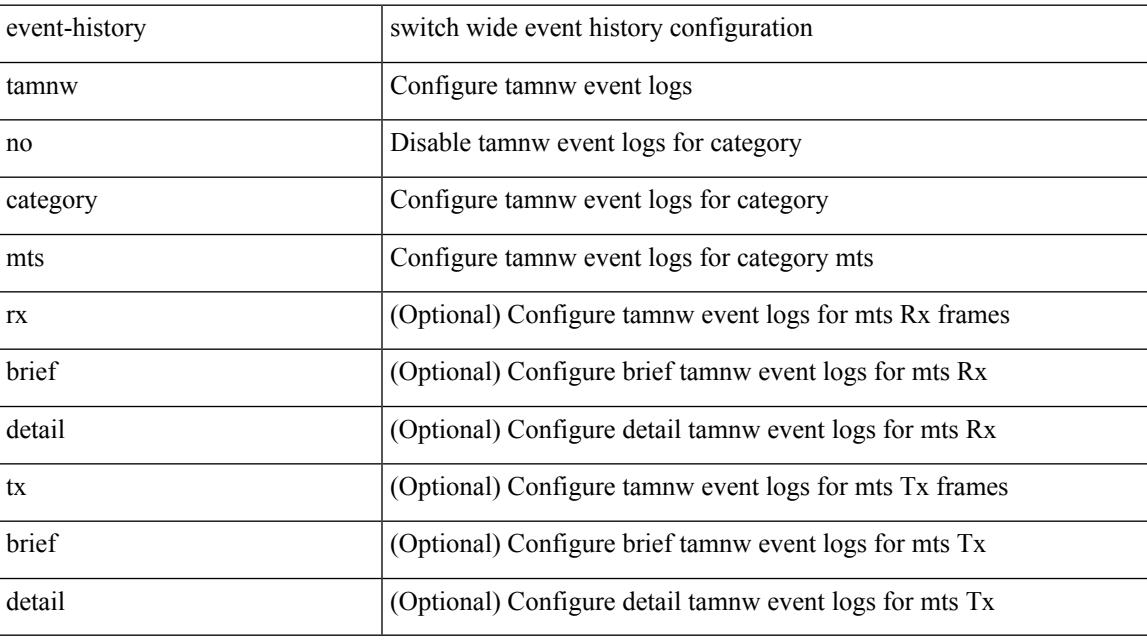

**Command Mode**

# **event-history udld category all**

event-history udld category all

# **Syntax Description**

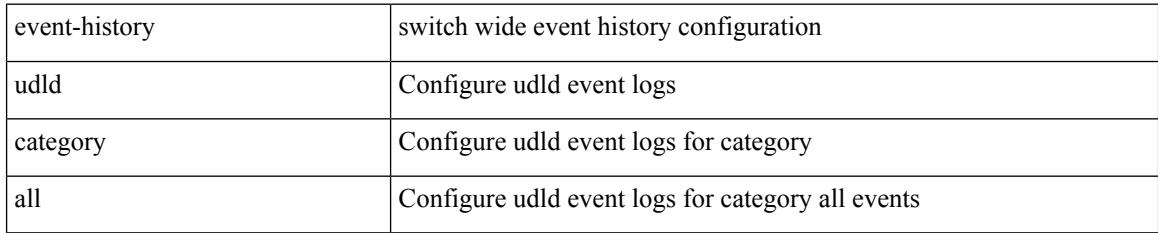

### **Command Mode**

# **event-history ufdm category all**

event-history ufdm category all

## **Syntax Description**

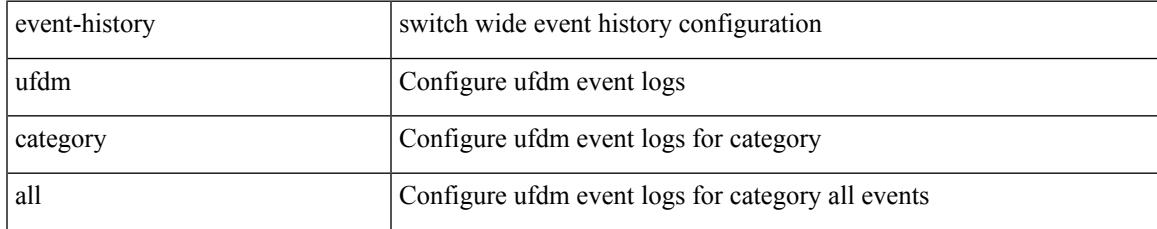

### **Command Mode**

# **event-history ufdm category all**

event-history ufdm no category all

### **Syntax Description**

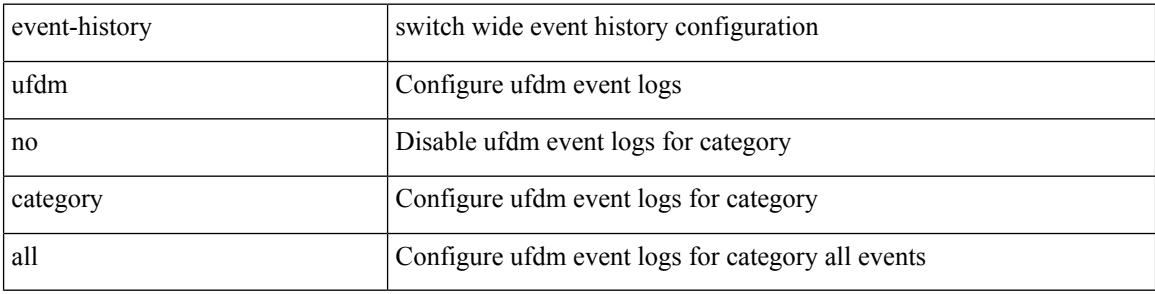

#### **Command Mode**

# **event-history ufdm category fc2**

event-history ufdm no category fc2 [ {  $rx$  [ { brief | detail } ] |  $tx$  [ { brief | detail } ] } ]

# **Syntax Description**

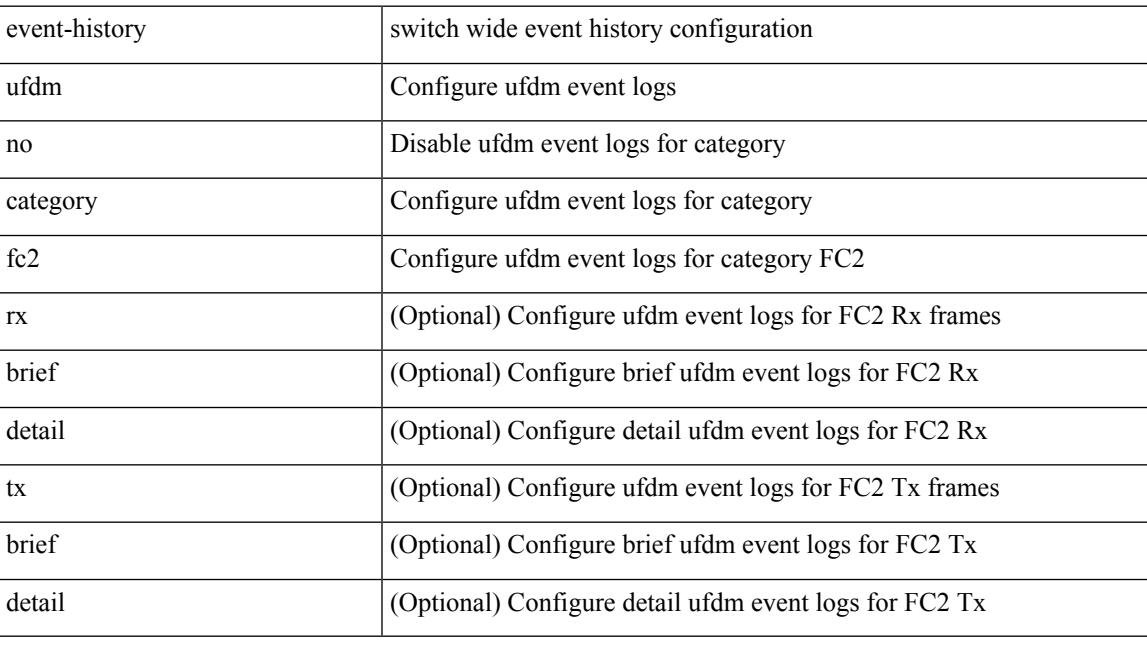

# **Command Mode**

# **event-history ufdm category fc2**

event-history ufdm category fc2 [ {  $rx$  [ { brief | detail } ] |  $tx$  [ { brief | detail } ] } ]

### **Syntax Description**

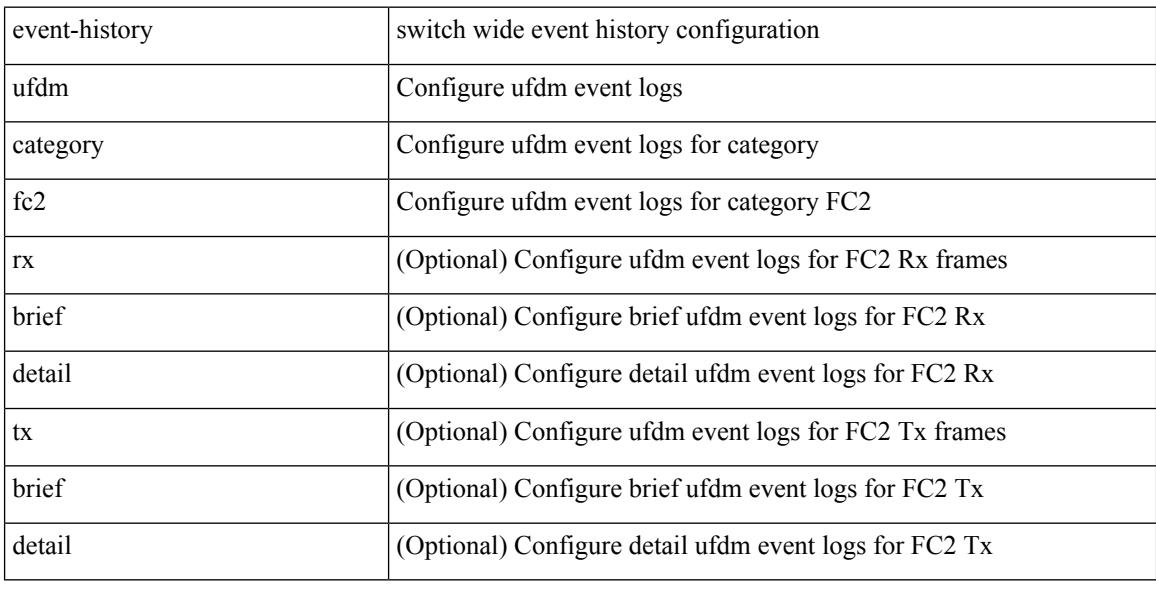

### **Command Mode**

# **event-history ufdm category mts**

event-history ufdm no category mts [ {  $rx$  [ { brief | detail } ] |  $tx$  [ { brief | detail } ] } ]

## **Syntax Description**

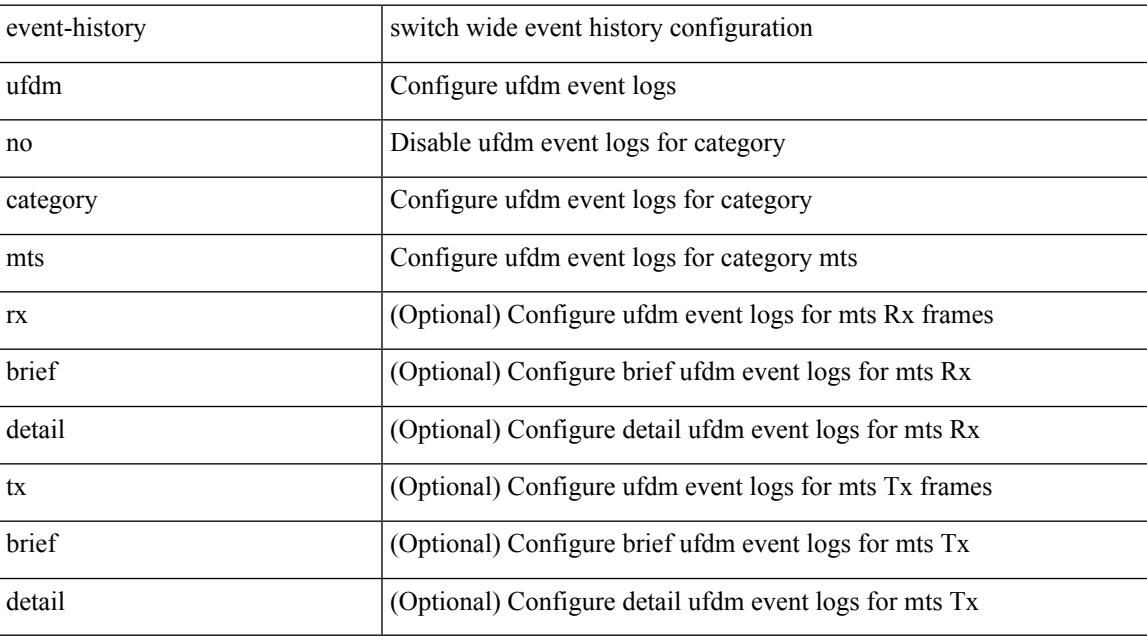

**Command Mode**

# **event-history ufdm category mts**

event-history ufdm category mts [  $\{ rx [$  { brief | detail  $\}$  ] | tx [  $\{ brief |$  detail  $\}$  ]  $\}$  ]

### **Syntax Description**

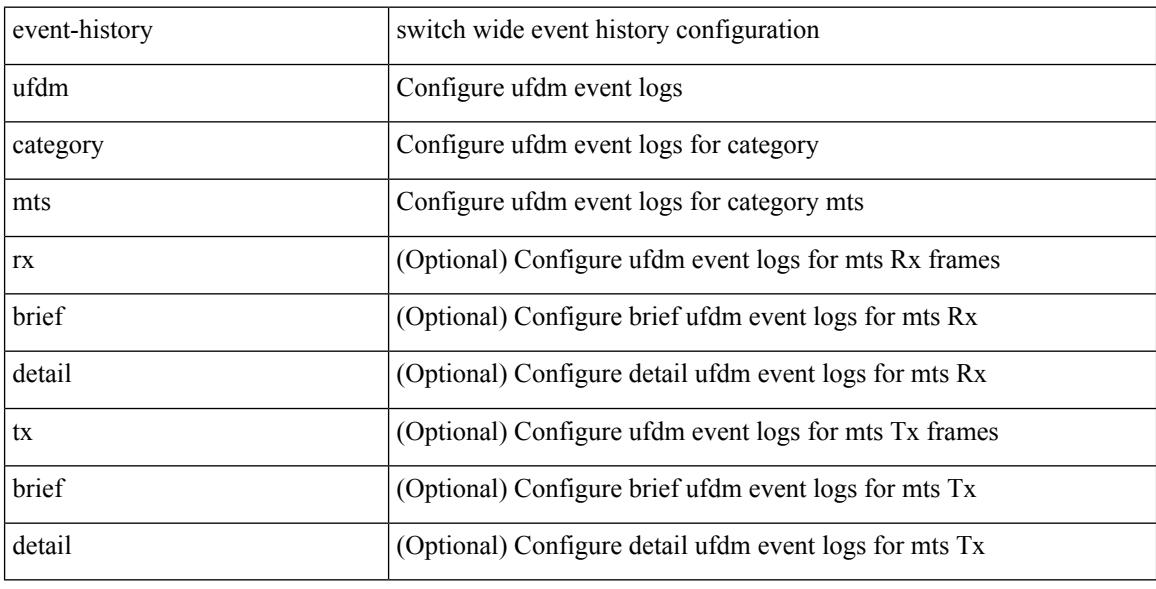

### **Command Mode**

# **event-history vdc category all**

event-history vdc category all

# **Syntax Description**

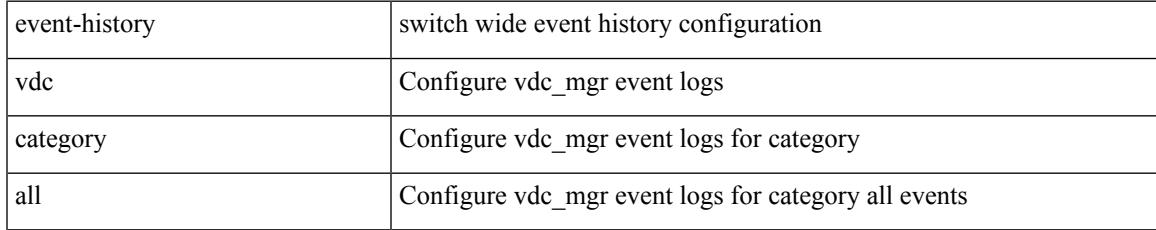

### **Command Mode**

I

# **event-history vdc category all**

event-history vdc no category all

### **Syntax Description**

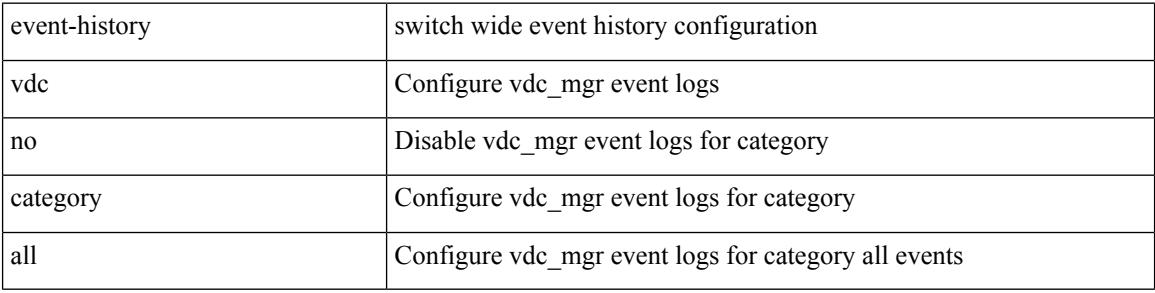

#### **Command Mode**
# **event-history vdc category mts**

event-history vdc no category mts [  $\{ rx [$  { brief | detail  $\}$  ] | tx [  $\{$  brief1 | detail1  $\}$  ]  $\}$  ]

## **Syntax Description**

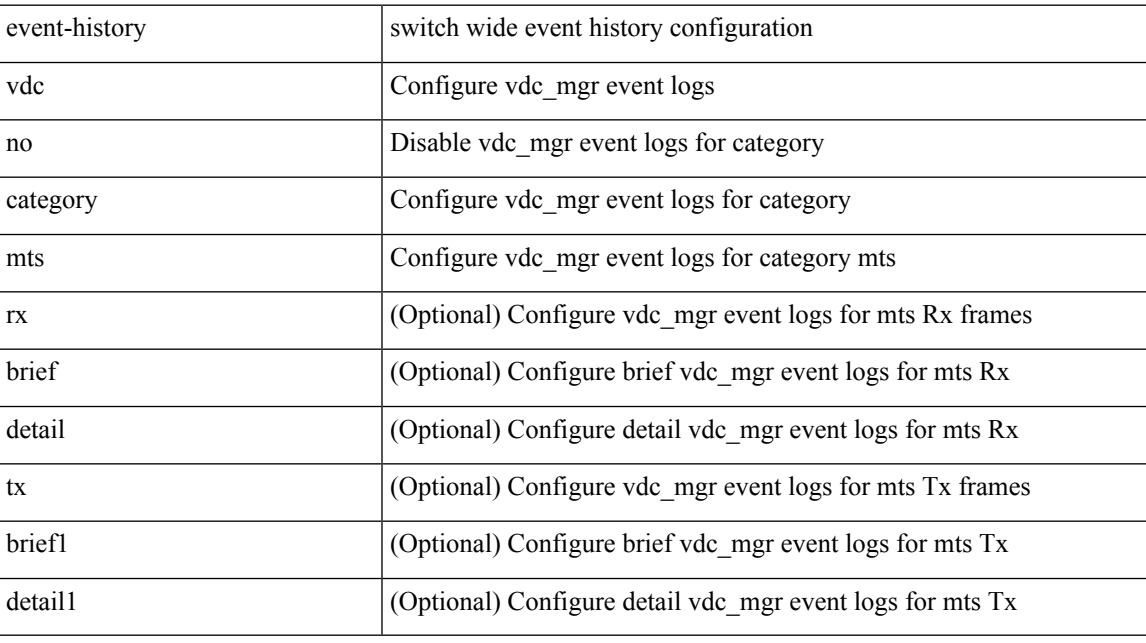

**Command Mode**

I

# **event-history vlan category all**

event-history vlan [ no ] category all

### **Syntax Description**

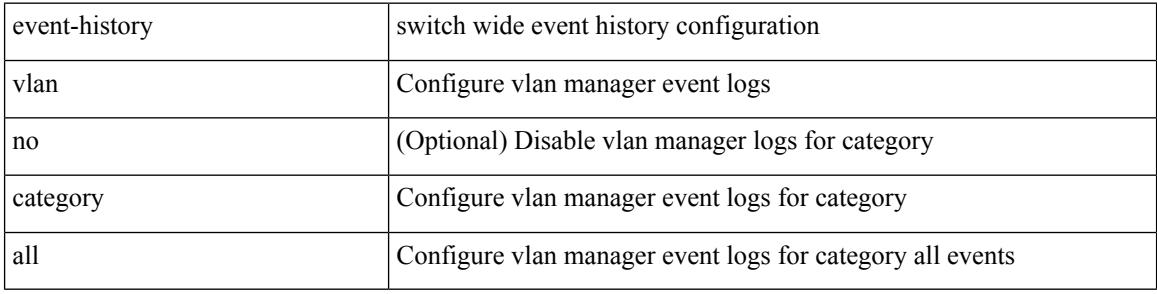

### **Command Mode**

# **event-history vlan category mts**

event-history vlan [ no ] category mts [ tx [ { brief | detail } ] ]

## **Syntax Description**

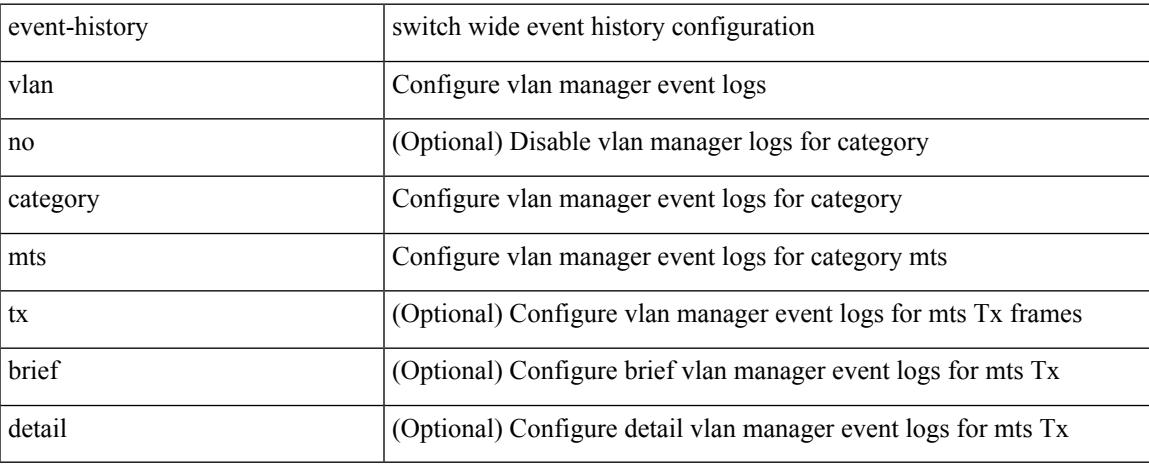

### **Command Mode**

# **event-history vlan category mts**

event-history vlan [ no ] category mts [ rx [ { brief | detail } ] ]

### **Syntax Description**

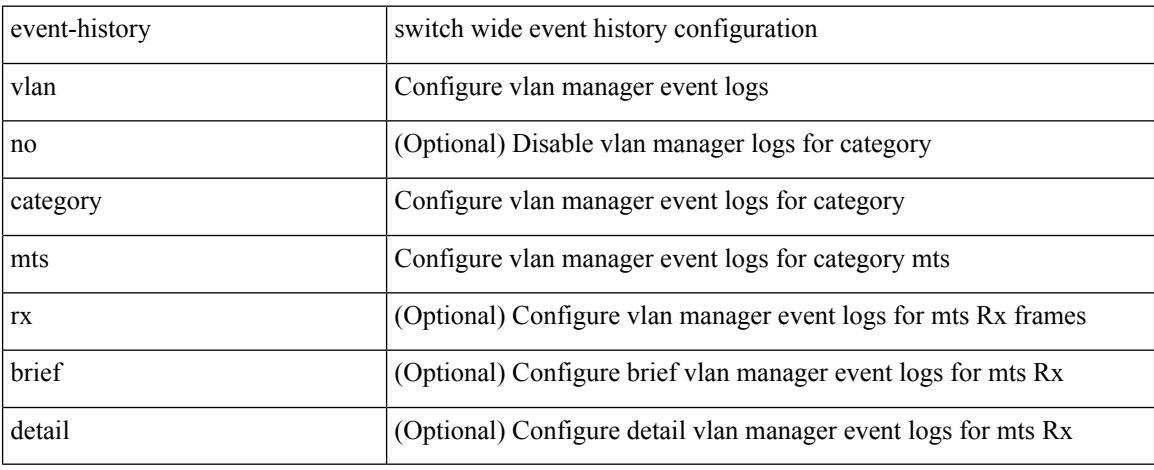

### **Command Mode**

# **event-history xbar category all**

event-history xbar category all

## **Syntax Description**

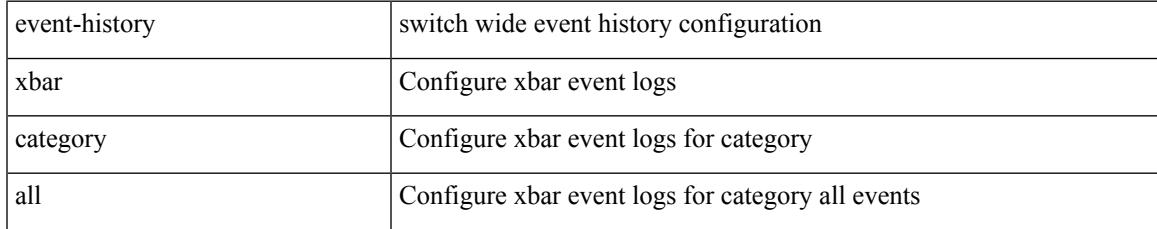

### **Command Mode**

# **event-history xbar category all**

event-history xbar no category all

### **Syntax Description**

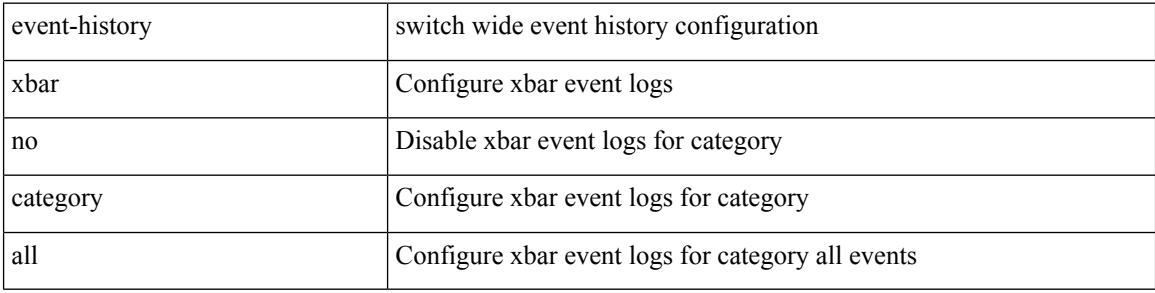

### **Command Mode**

# **event-history xbar category debug**

event-history xbar category debug { demux | deque | flow | ha | init }

## **Syntax Description**

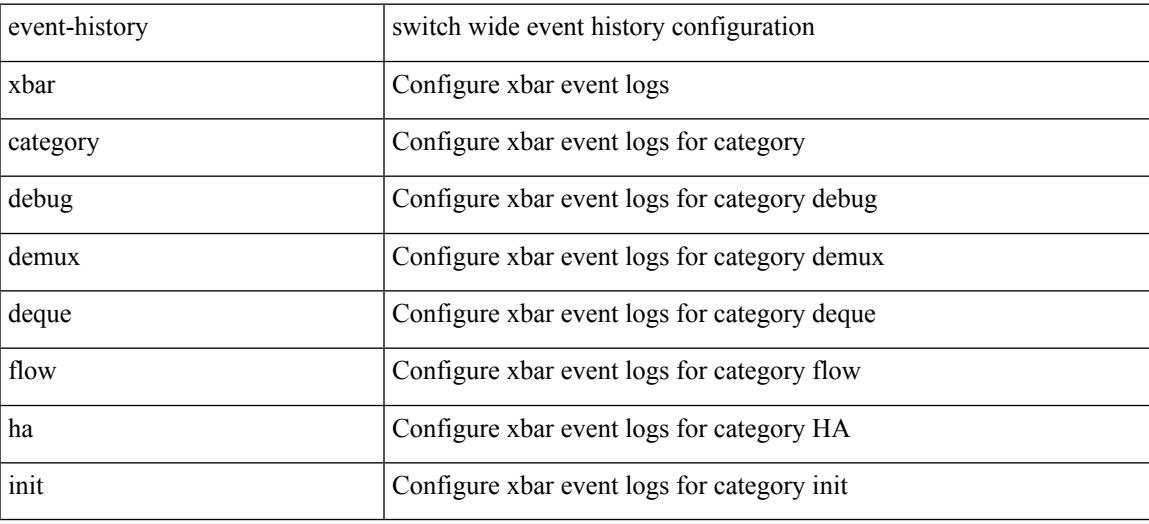

### **Command Mode**

# **event-history xbar category debug**

event-history xbar no category debug { demux | deque | flow | ha | init }

### **Syntax Description**

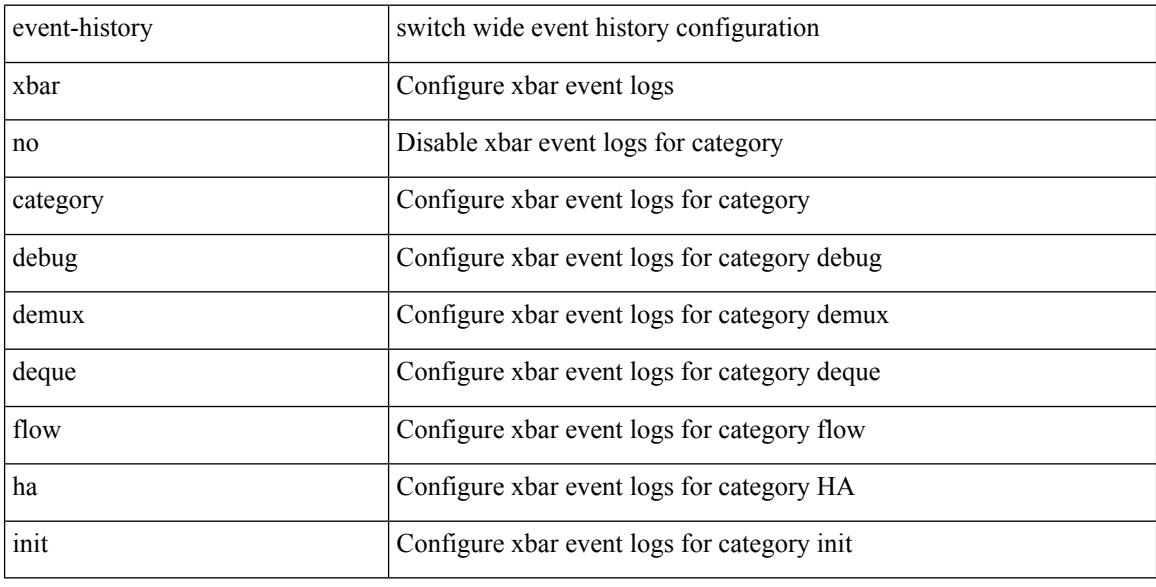

### **Command Mode**

# **event-history xbar category mts**

event-history xbar category mts [ {  $rx$  [ { brief | detail } ] |  $tx$  [ { brief1 | detail1 } ] } ]

## **Syntax Description**

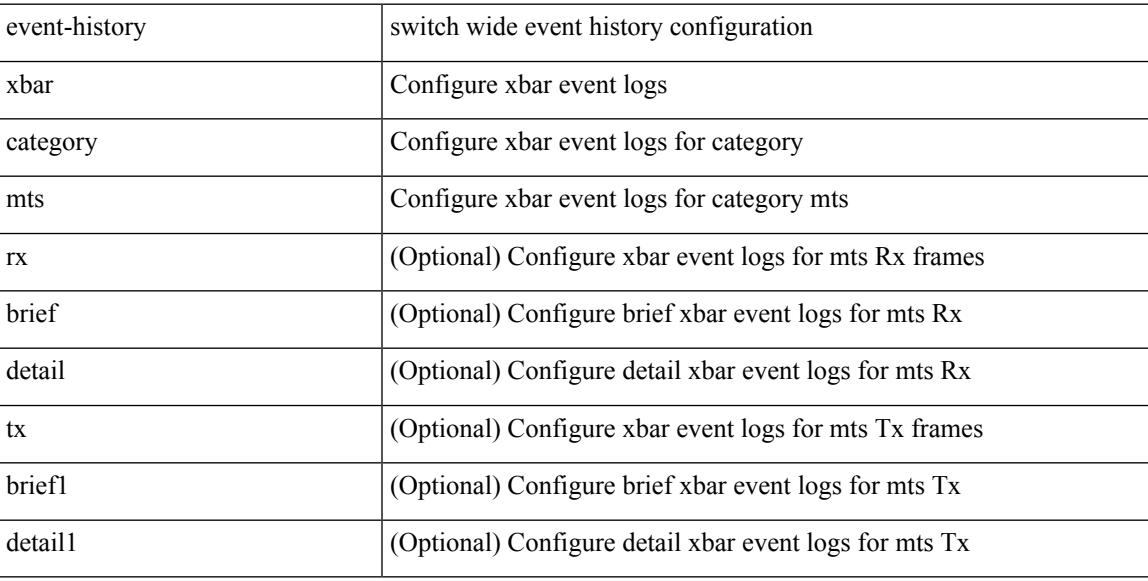

### **Command Mode**

# **event-history xbar category mts**

event-history xbar no category mts [  $\{ rx [$  { brief | detail } ] | tx [  $\{ b$ rief1 | detail1  $\}$  ]  $\}$  ]

### **Syntax Description**

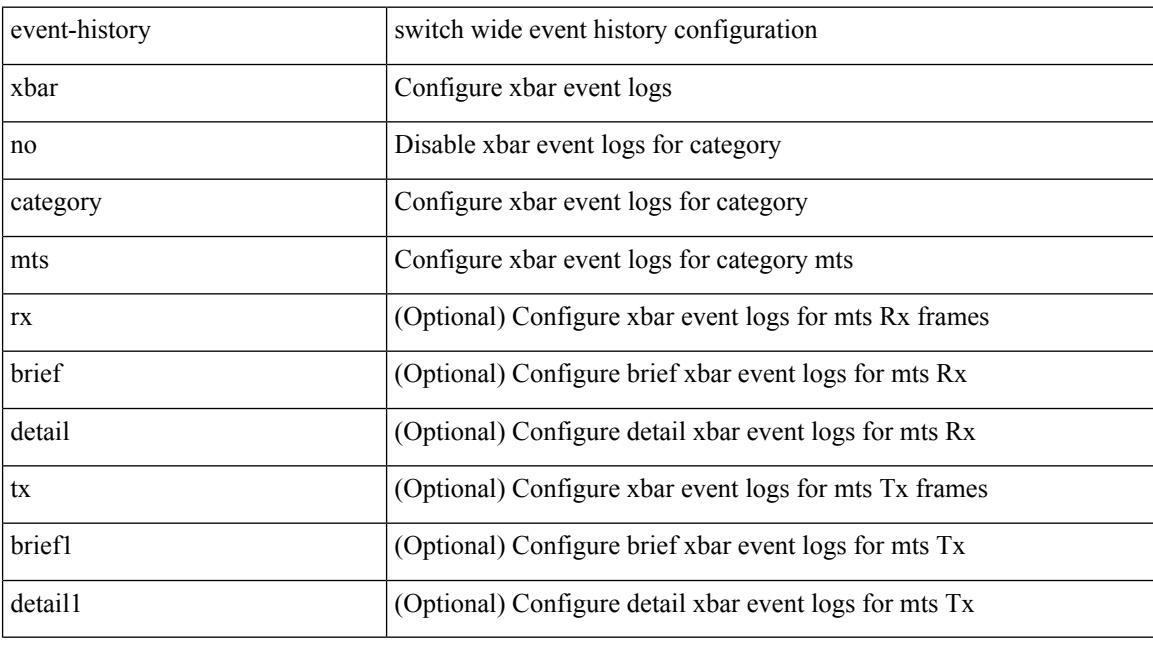

## **Command Mode**

# **event-log-size**

{ { [ eigrp ] event-log-size <size> } | { no [ eigrp ] event-log-size [ <size> ] } }

## **Syntax Description**

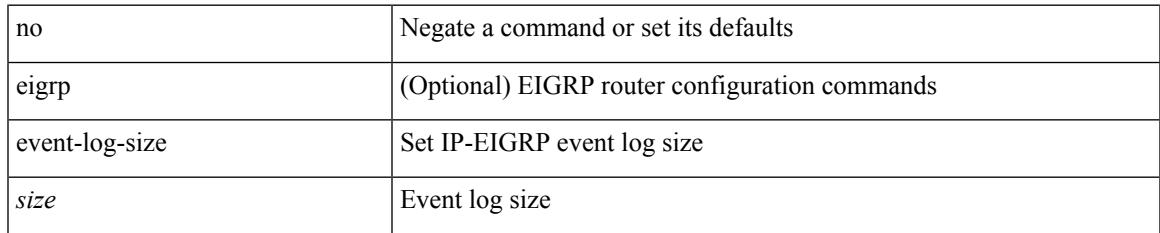

### **Command Mode**

• /exec/configure/router-eigrp/router-eigrp-vrf-common /exec/configure/router-eigrp/router-eigrp-af-common

# **event-logging**

[no] [ eigrp ] event-logging

## **Syntax Description**

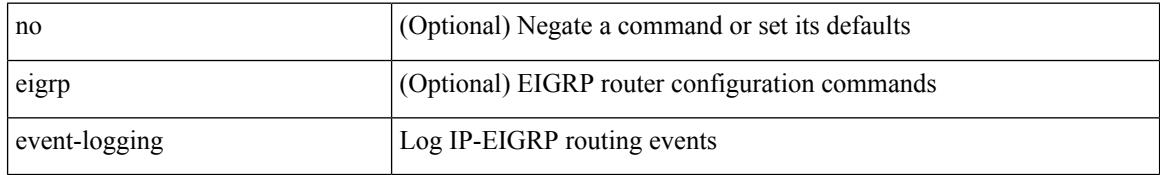

### **Command Mode**

• /exec/configure/router-eigrp/router-eigrp-vrf-common /exec/configure/router-eigrp/router-eigrp-af-common

## **event**

I

[no] event

## **Syntax Description**

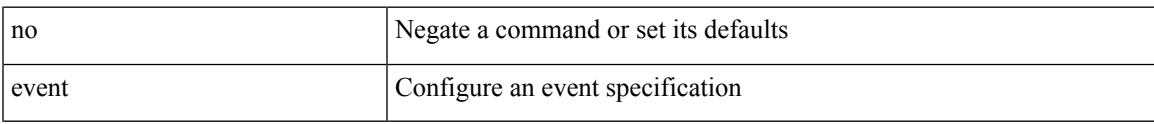

## **Command Mode**

# **event application sub-system type**

[no] event application [ tag <tag\_id> ] sub-system <sub-system-id> type <event-type>

### **Syntax Description**

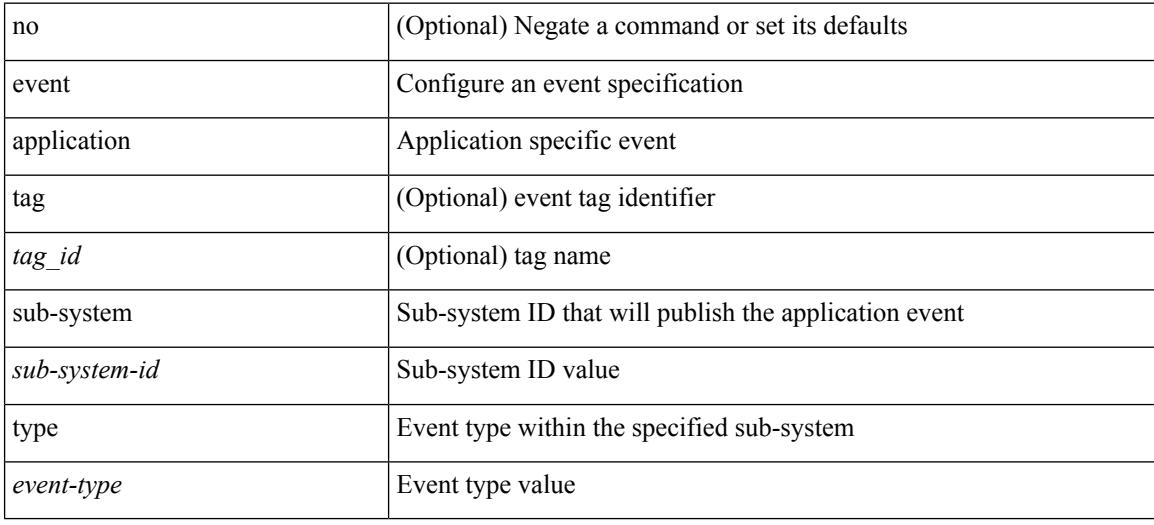

### **Command Mode**

## **event cli match**

[no] event cli [ tag <tag\_id> ] match <regex> [ count <countnum> [ time <interval> ] ]

## **Syntax Description**

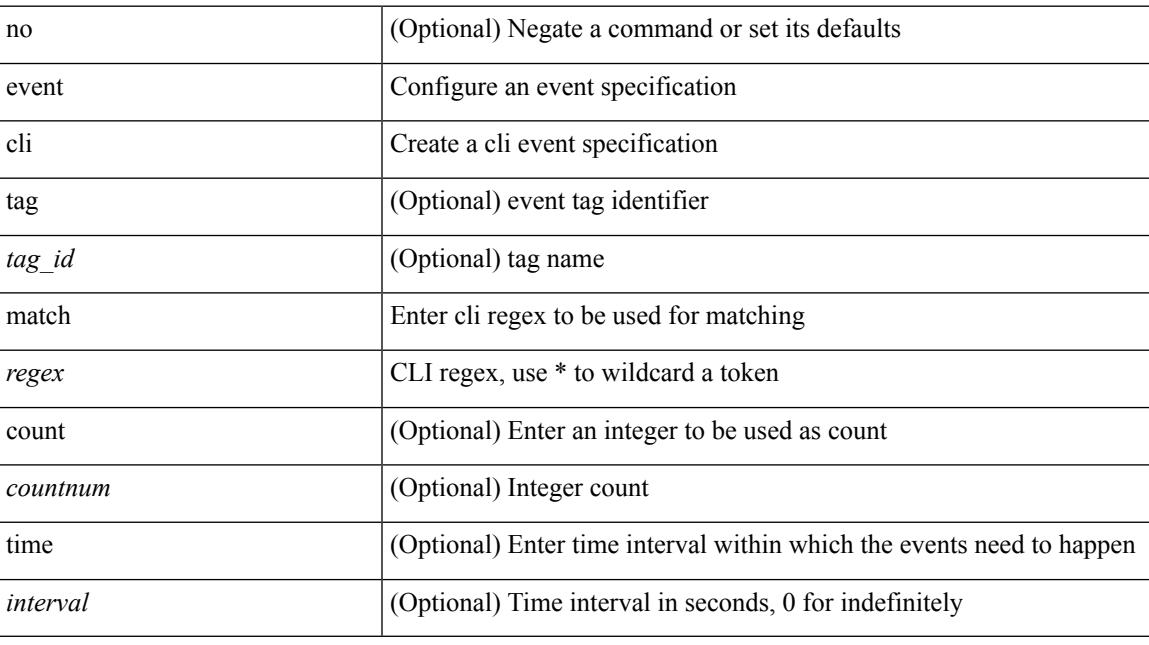

## **Command Mode**

# **event counter name entry-val entry-op**

[no] event counter [ tag <tag\_id> ] name <counter-name> entry-val <entry-val> entry-op <entry-op> [ exit-val <exit-val> exit-op <exit-op> ]

## **Syntax Description**

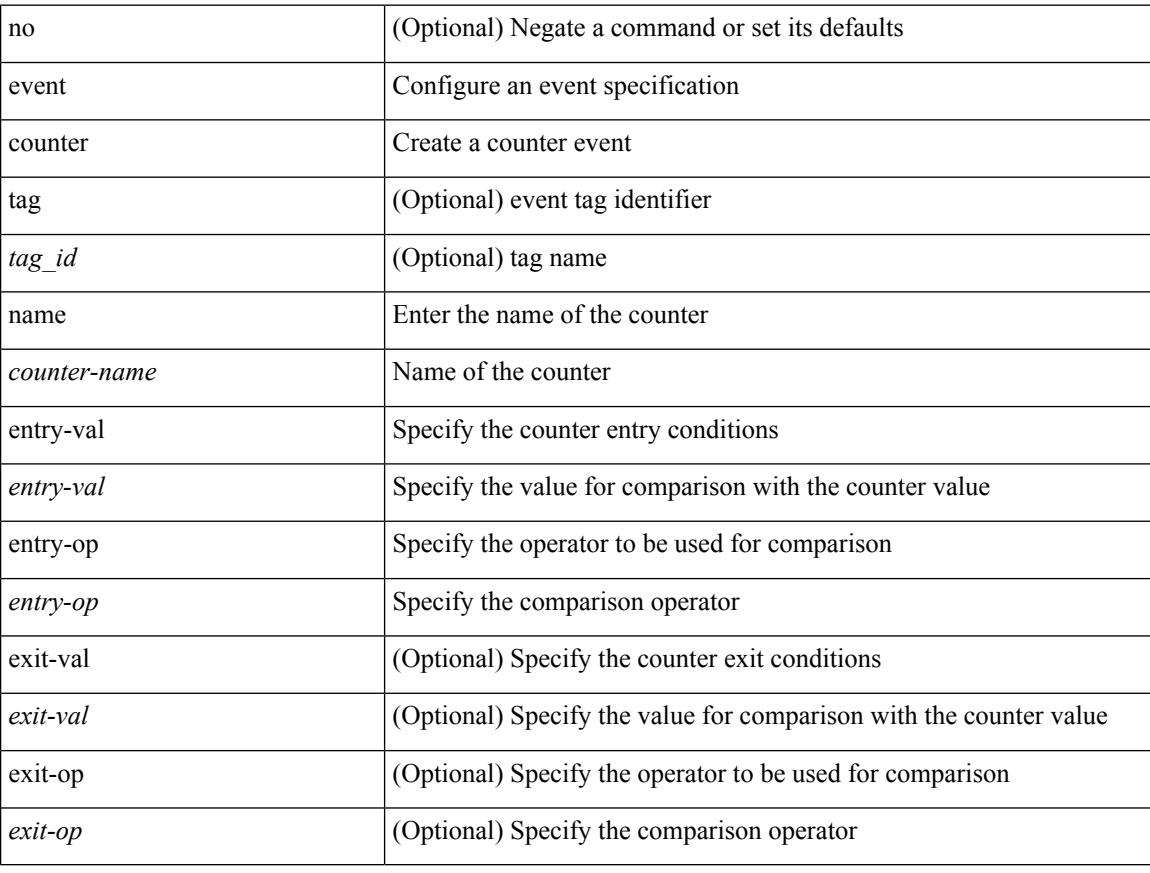

### **Command Mode**

# **event fanabsent time**

[no] event fanabsent [ fan <fan-number> ] time <time-interval>

## **Syntax Description**

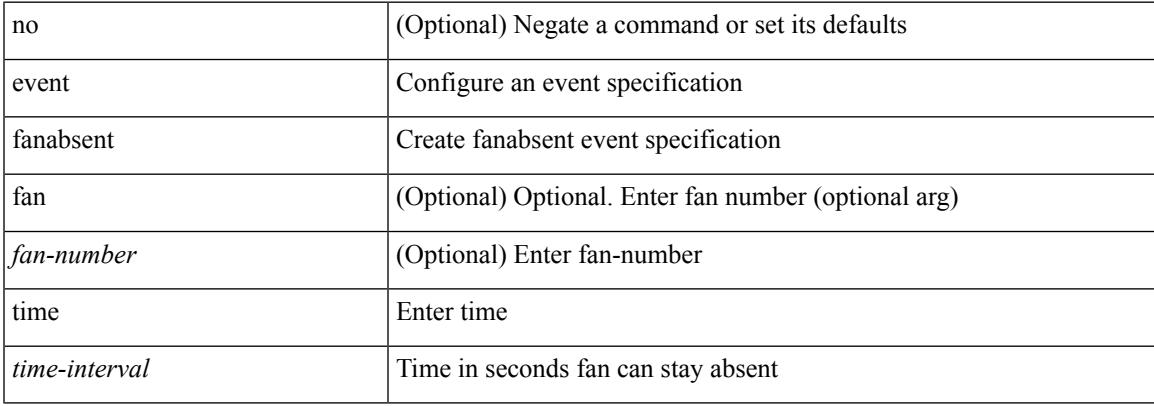

### **Command Mode**

# **event fanbad time**

[no] event fanbad [ fan <fan-number> ] time <time-interval>

### **Syntax Description**

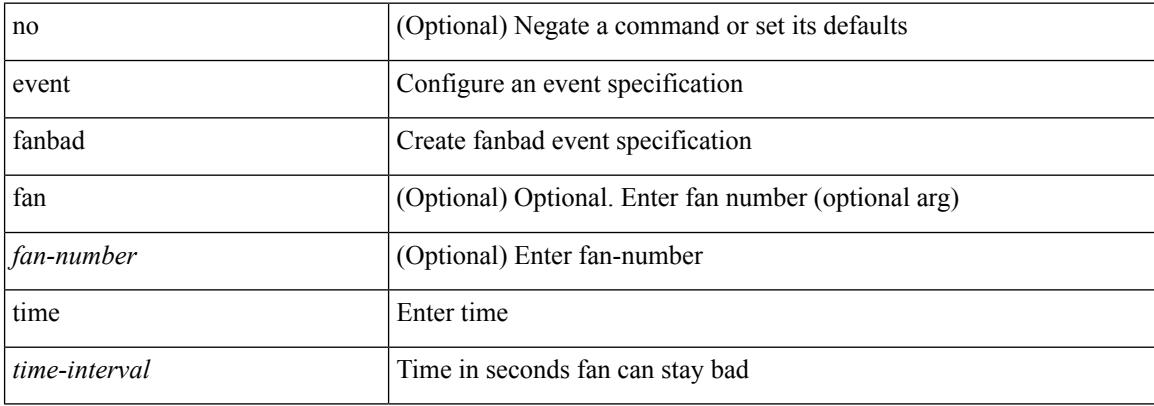

#### **Command Mode**

# **event fib adjacency extra**

[no] event fib adjacency extra

### **Syntax Description**

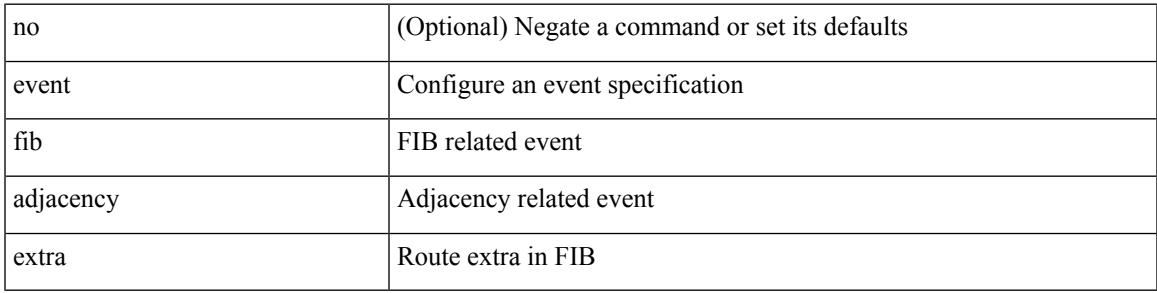

## **Command Mode**

# **event fib resource tcam usage**

[no] event fib resource tcam usage

#### **Syntax Description**

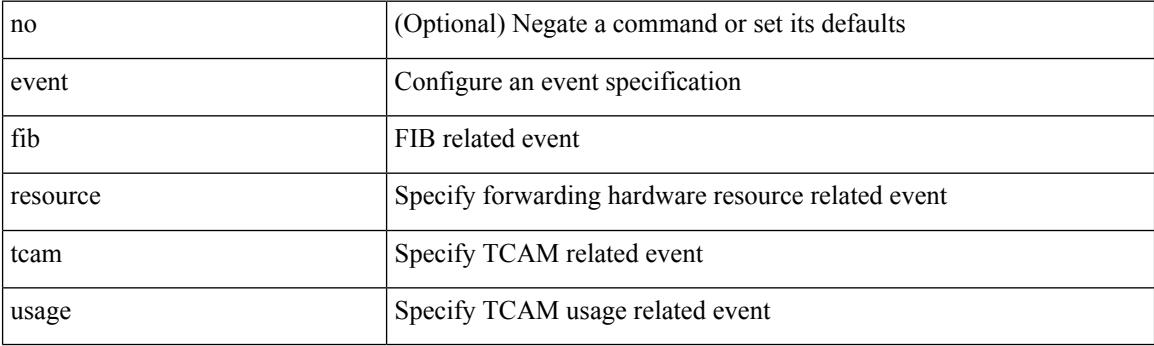

## **Command Mode**

# **event fib route**

[no] event fib route { inconsistent | missing | extra }

## **Syntax Description**

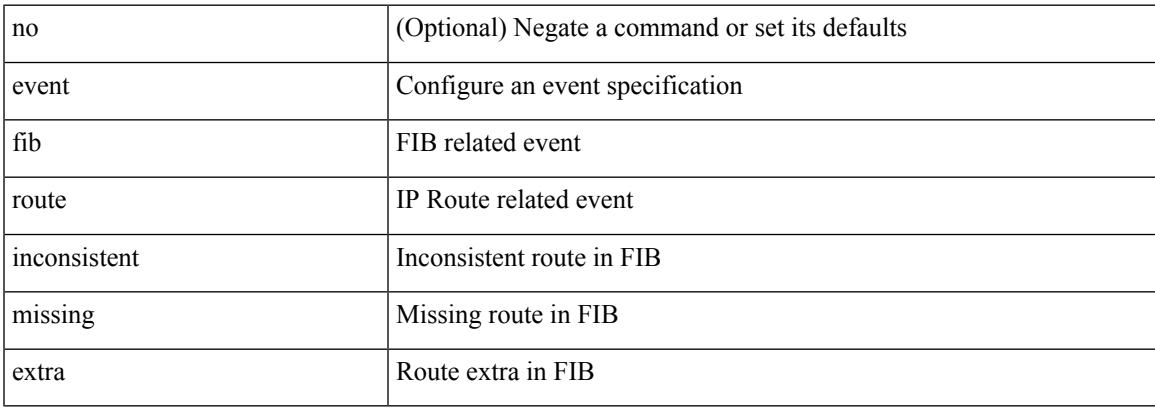

## **Command Mode**

# **event gold module test testing-type scheduled consecutive-failure**

event gold module  $\{\langle \text{module}\rangle | \text{ all } \}$  test  $\{\langle \text{name}\rangle\}$  [ severity  $\{\text{minor} \mid \text{moderate} | \text{ major } \}$  ] testing-type  $\{\langle \text{model}\rangle | \text{ all } \}$ scheduled | monitoring } consecutive-failure <cnt> | no event gold module { <module> | all } test { <name> }

### **Syntax Description**

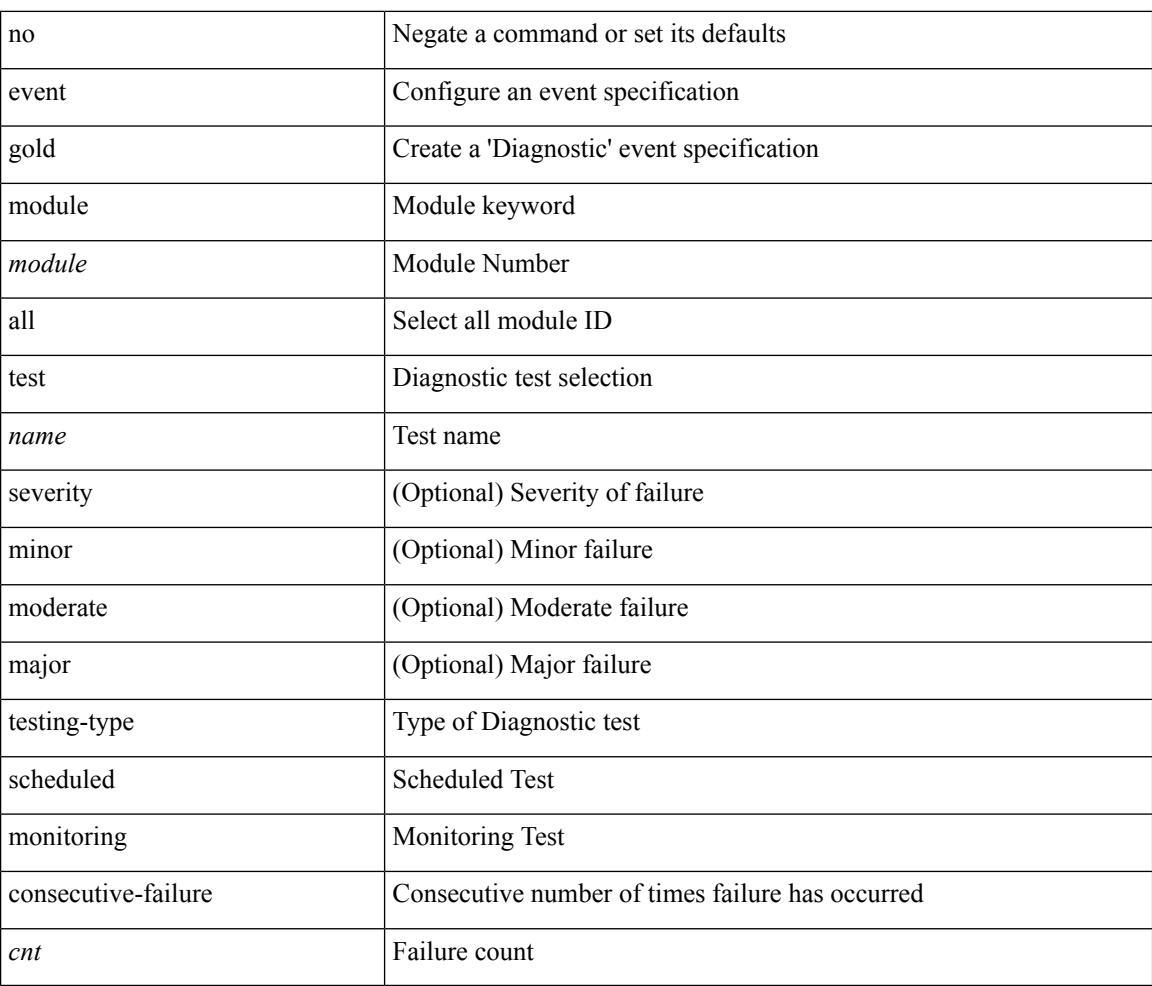

### **Command Mode**

# **event interface name parameter entry-val entry-op entry-type poll-interval**

[no] event interface [tag <tag\_id>] name <interface-name> parameter <counter-name> entry-val <entry-val> entry-op { en gt | en ge | en eq | en ne | en lt | en le } entry-type { en value | en increment | en rate } poll-interval <poll-int-val> [ exit-comb { or | and } ] [ exit-val <exit-val> exit-op { ex\_gt | ex\_ge | ex\_eq | ex\_ne | ex\_lt | ex le } exit-type { ex\_value | ex\_increment | ex\_rate } ] [ exit-time <exit-time-val> ] [ exit-event { false | true } ] [ average-factor <avg-factor-val> ]

### **Syntax Description**

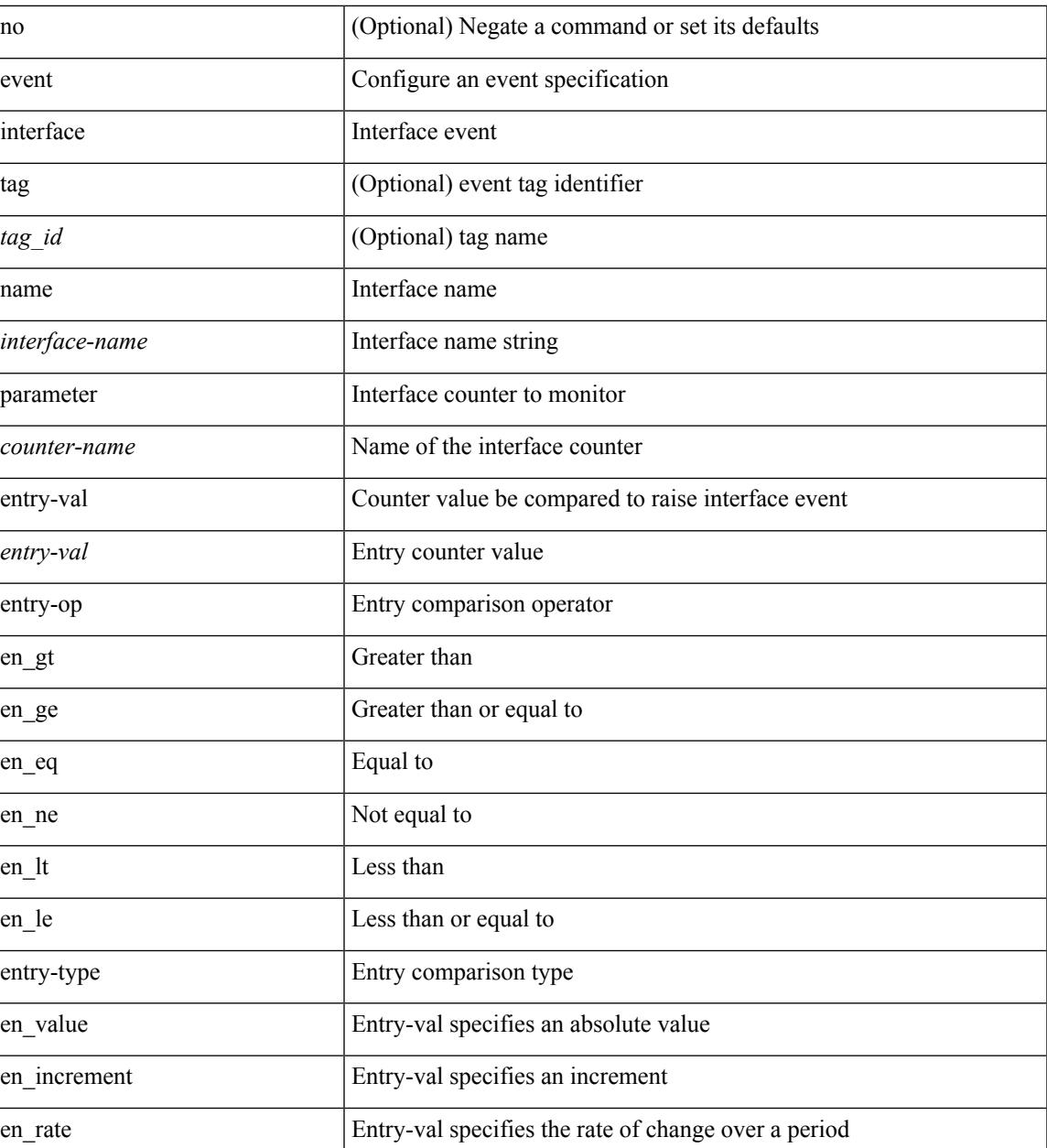

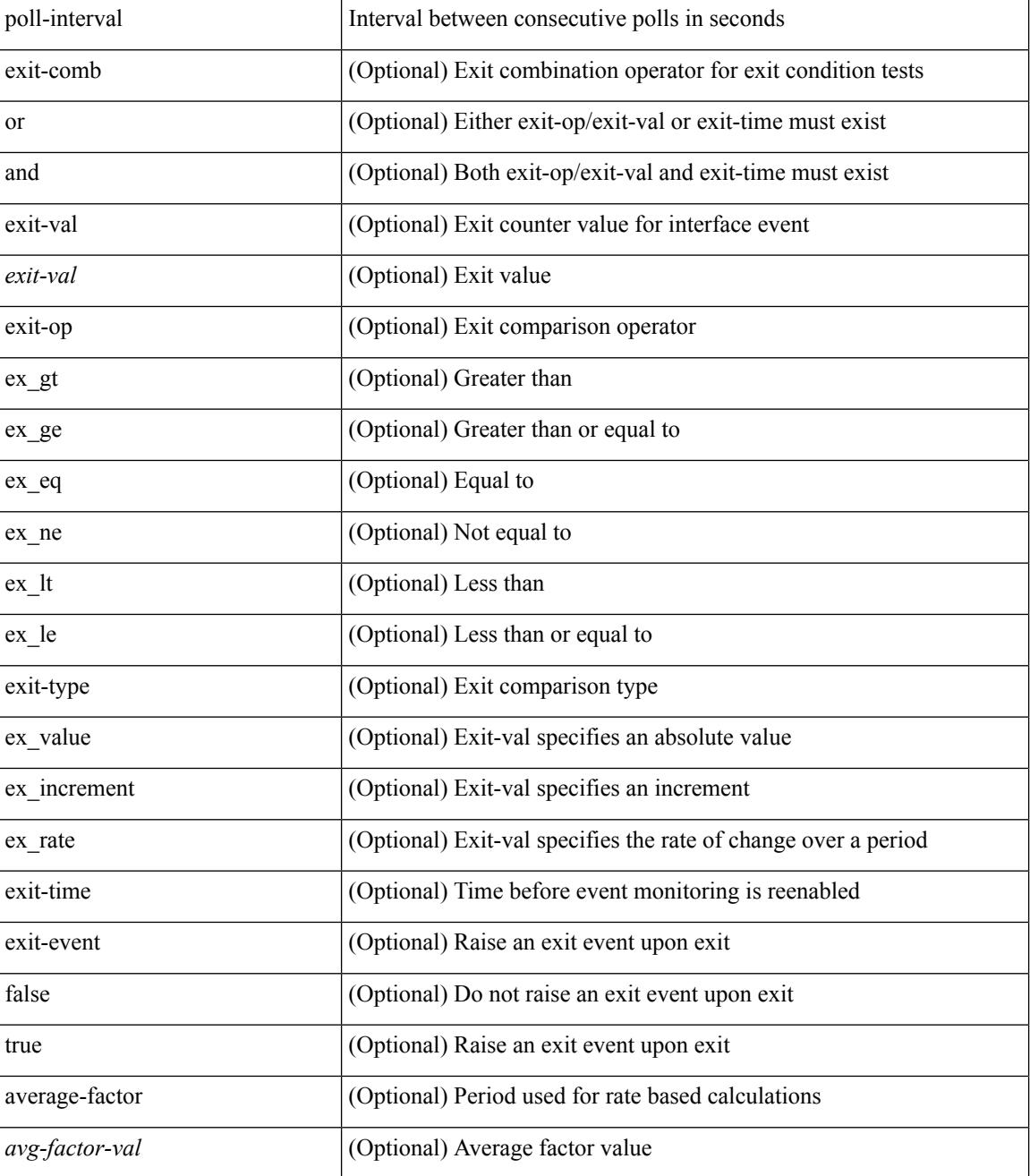

### **Command Mode**

# **event manager applet**

[no] event manager applet <name> [ module <module-id> ] [ override <override-name> ]

## **Syntax Description**

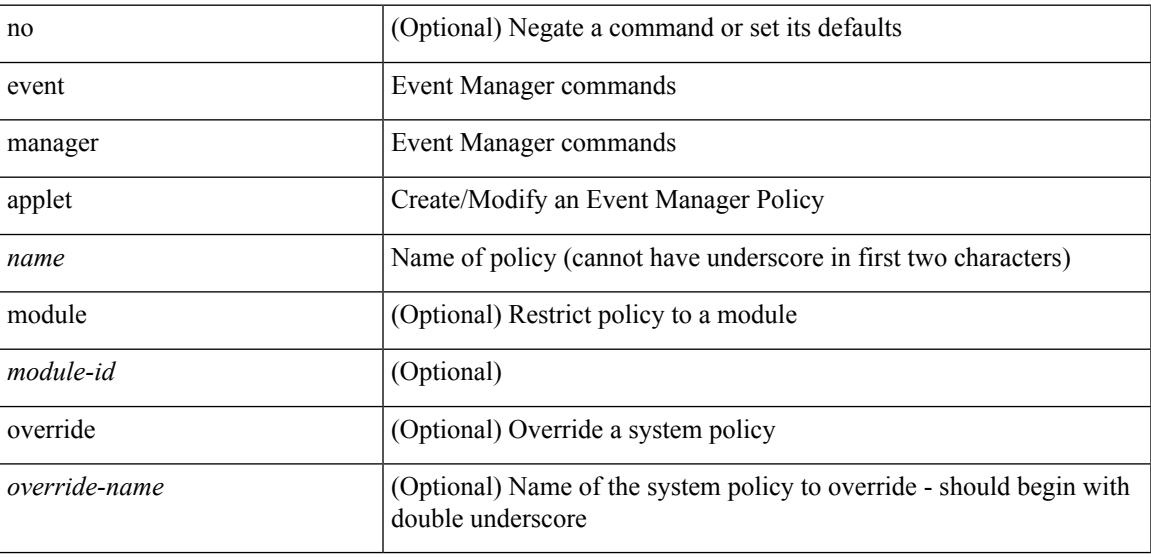

## **Command Mode**

• /exec/configure

I

# **event manager clear counter**

event manager clear counter <counter-name>

### **Syntax Description**

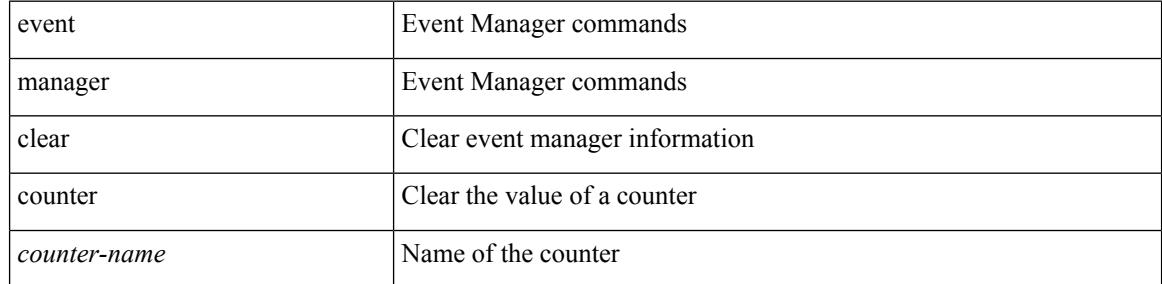

### **Command Mode**

# **event manager clear history events**

event manager clear history events

### **Syntax Description**

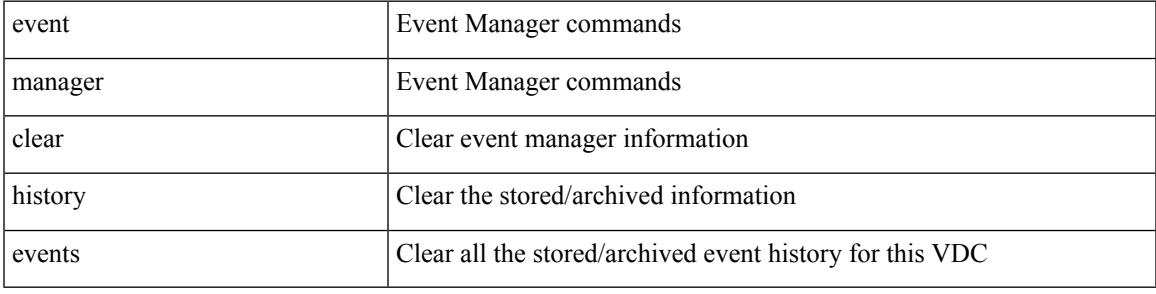

**Command Mode**

# **event manager command maximum-timeout**

event manager command maximum-timeout

#### **Syntax Description**

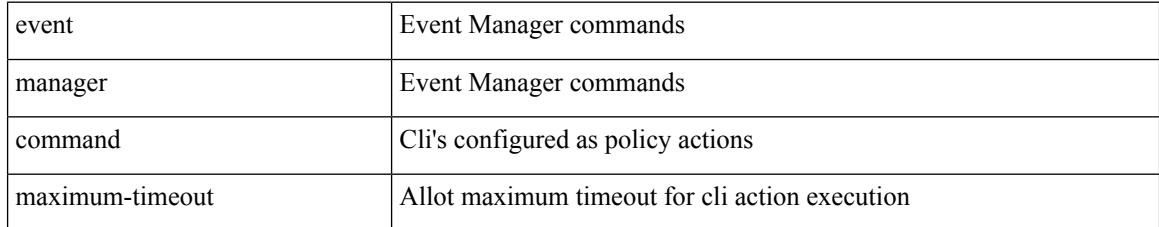

### **Command Mode**

# **event manager environment**

event manager environment <varname> <varvalue> | no event manager environment <varname>

### **Syntax Description**

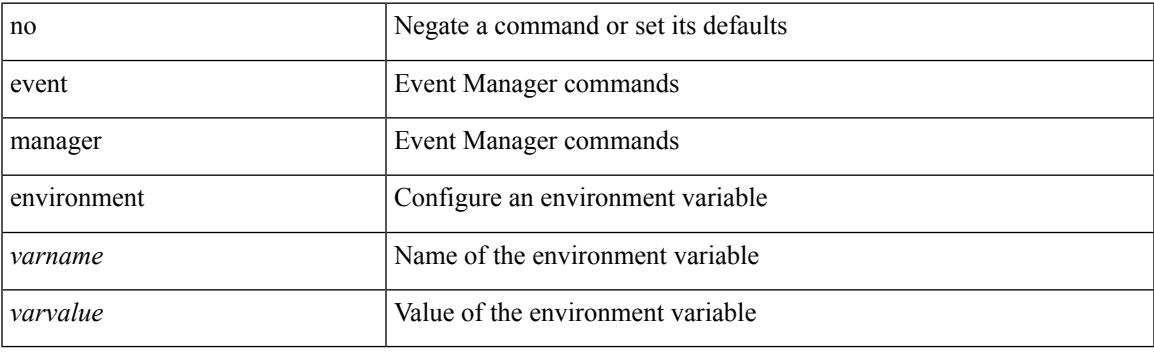

## **Command Mode**

• /exec/configure

# **event manager policy**

event manager policy <name>

### **Syntax Description**

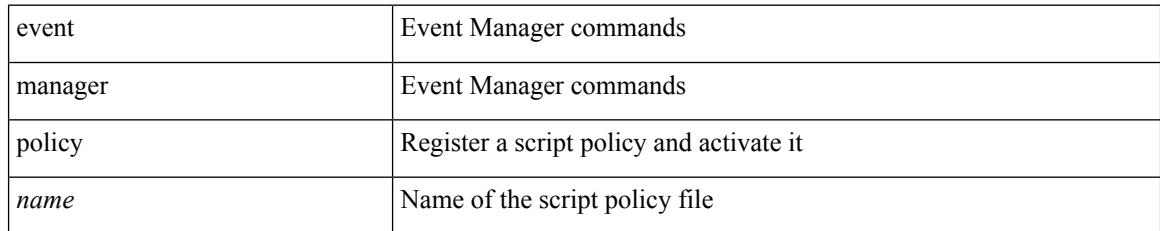

### **Command Mode**

• /exec/configure

## **event manager run**

event manager run <policy-name> [ <arg1> [ <arg2> [ <arg3> [ <arg4> [ <arg5> [ <arg6> [ <arg7> [ <arg8>  $[ \langle arg9 \rangle [ \langle arg10 \rangle ] ] ] ] ] ] ] ] ] ]$ 

## **Syntax Description**

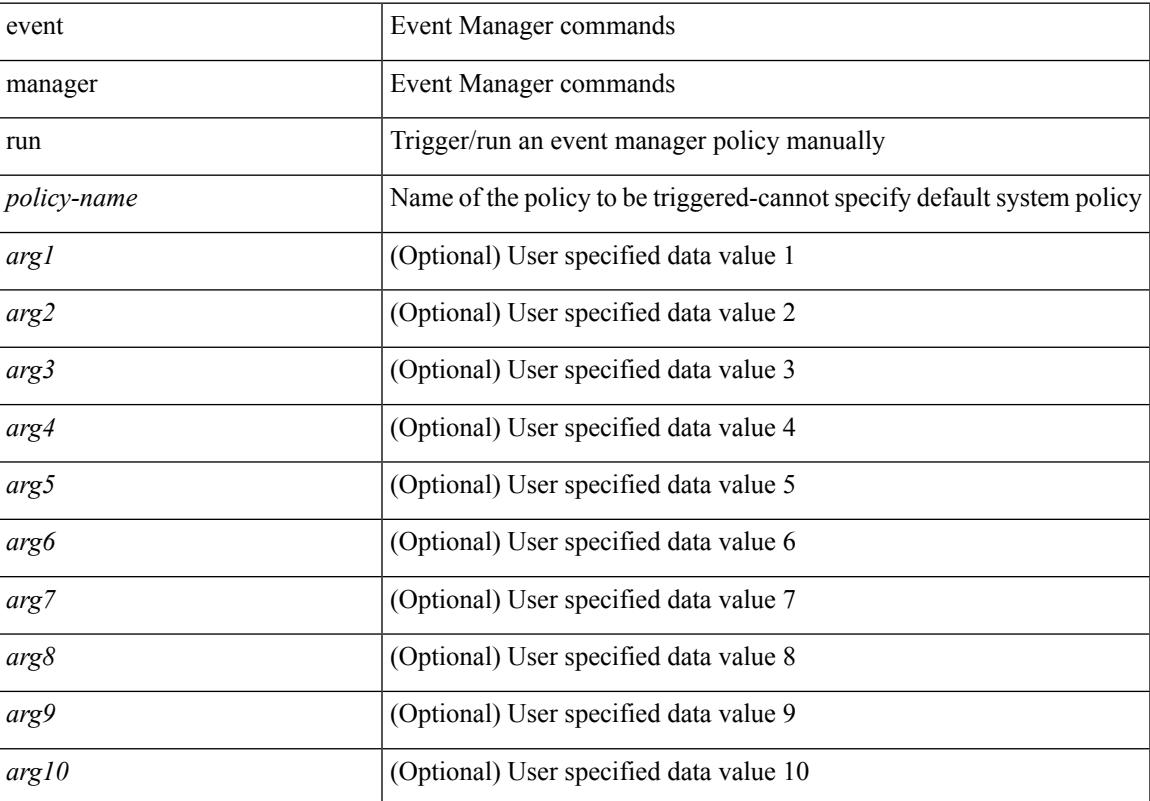

## **Command Mode**

• /exec

# **event manager script**

[no] event manager script <name> [ override <override-name> ]

### **Syntax Description**

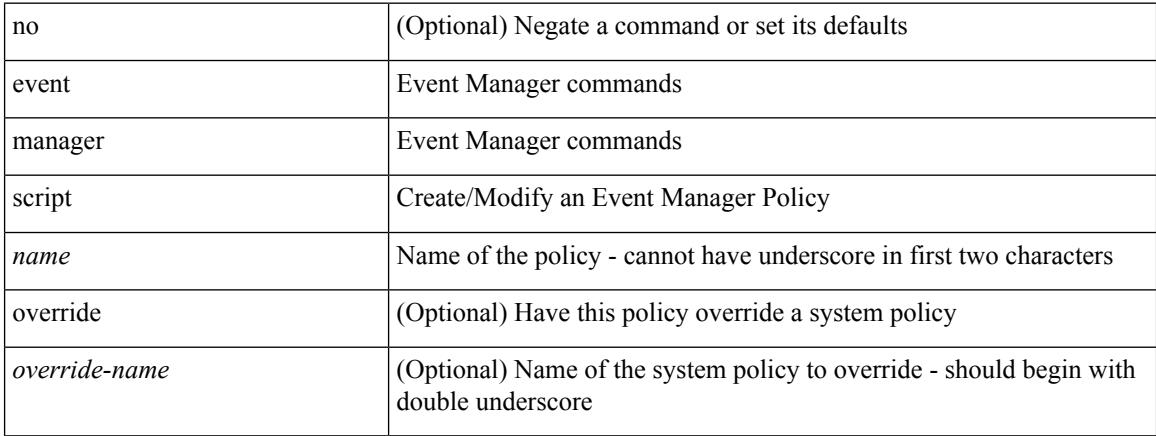

### **Command Mode**

• /exec/configure

## **event memory**

[no] event memory { minor | severe | critical }

## **Syntax Description**

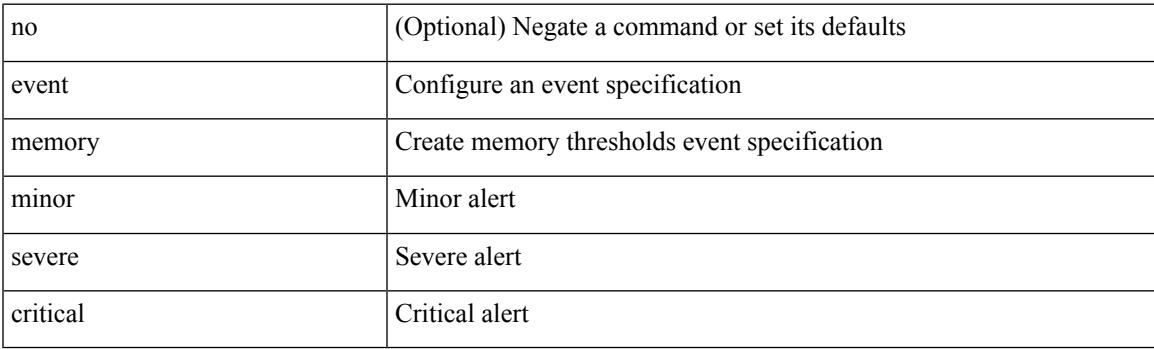

## **Command Mode**

# **event module-failure type module count**

[no] event module-failure [tag <tag\_id>] type <err-name> module { all | <module> } count <countnum> [ time <interval>]

## **Syntax Description**

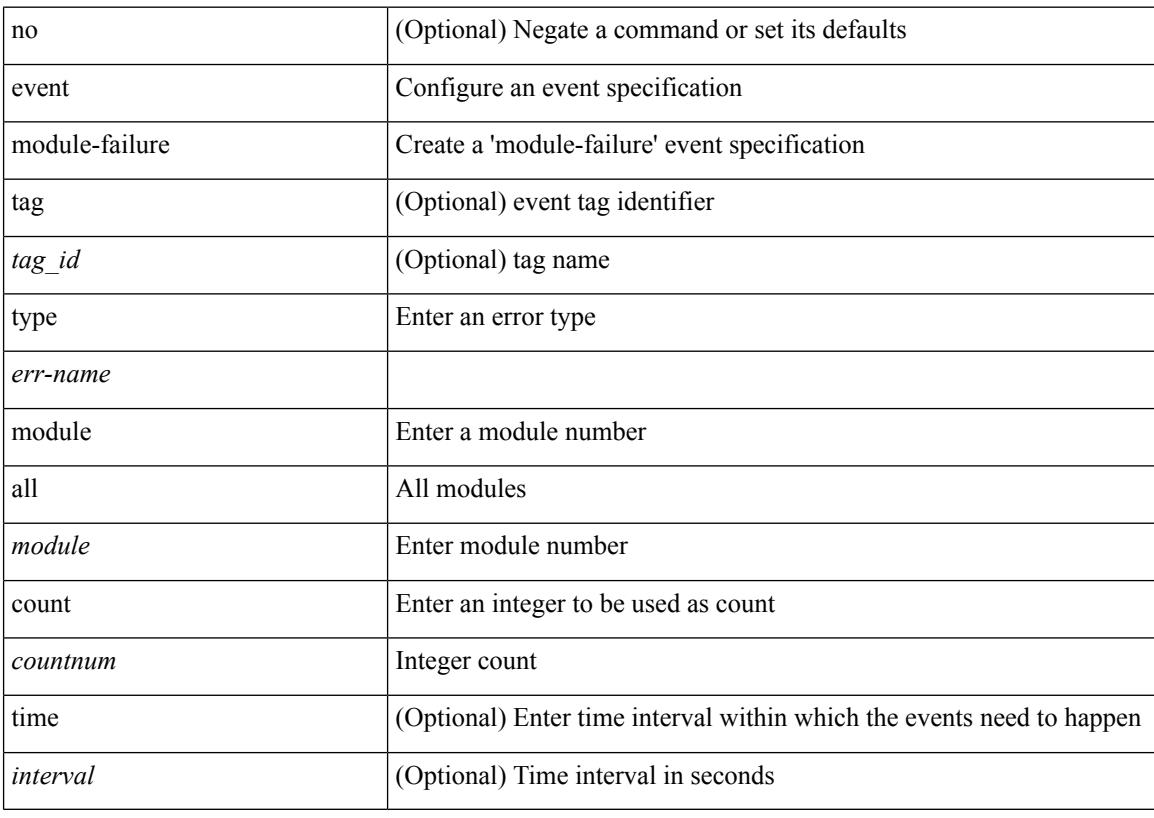

## **Command Mode**

## **event module status module1**

[no] event module [ tag <tag\_id> ] status { online | offline | any } module1 { all | <module> }

### **Syntax Description**

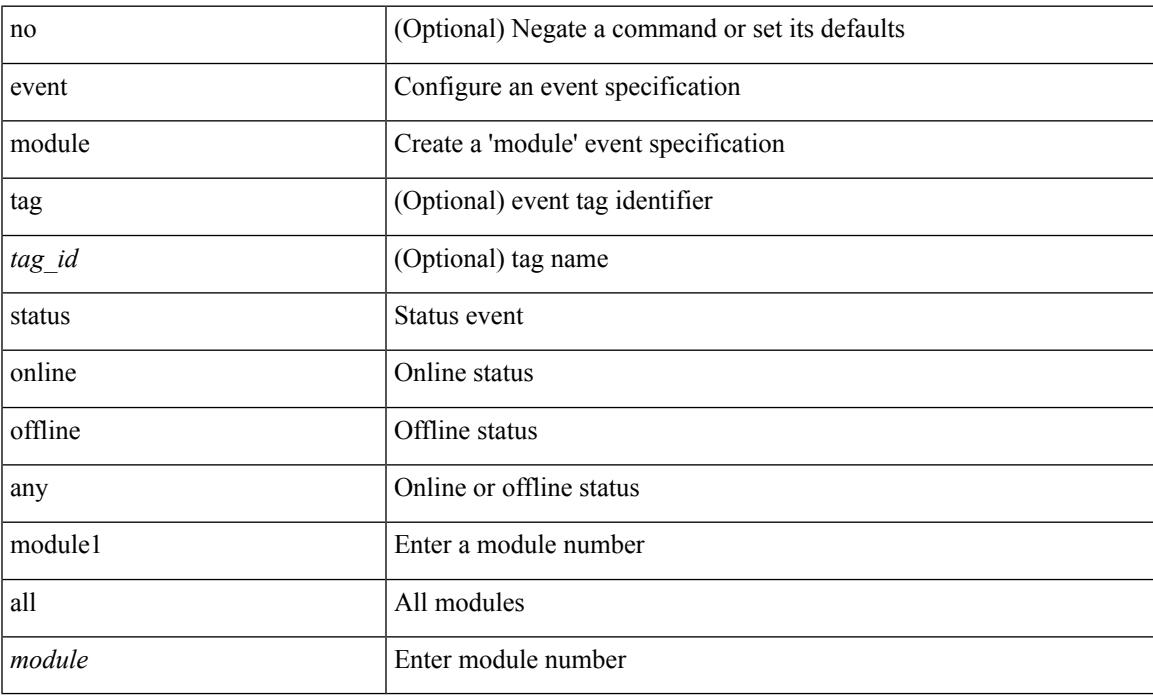

#### **Command Mode**

# **event neighbor-discovery**

[no] event [ tag <tag\_id> ] neighbor-discovery

### **Syntax Description**

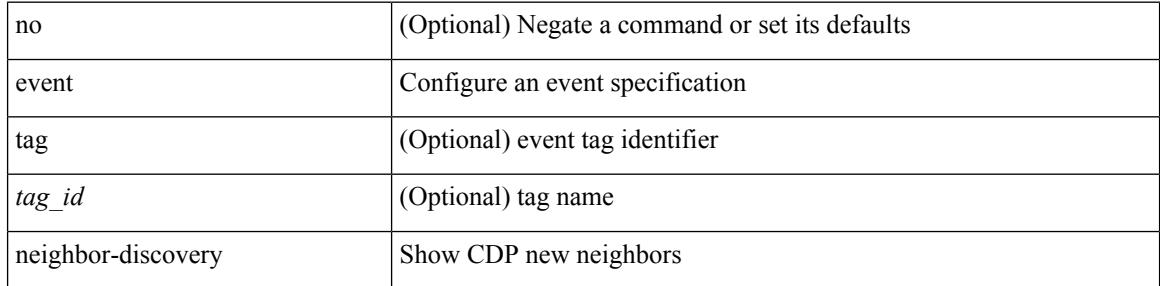

### **Command Mode**
I

# **event none**

[no] event none [ tag <tag\_id> ]

## **Syntax Description**

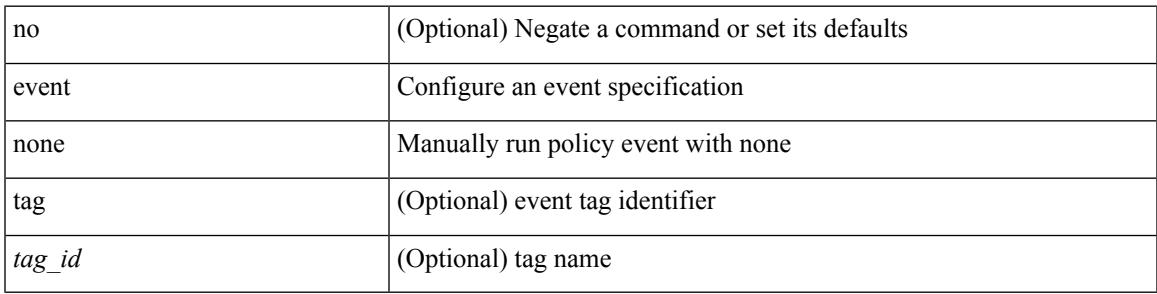

### **Command Mode**

# **event oir fan**

[no] event oir [ tag <tag\_id> ] fan { insert | remove | anyoir } [ <fannum> ]

## **Syntax Description**

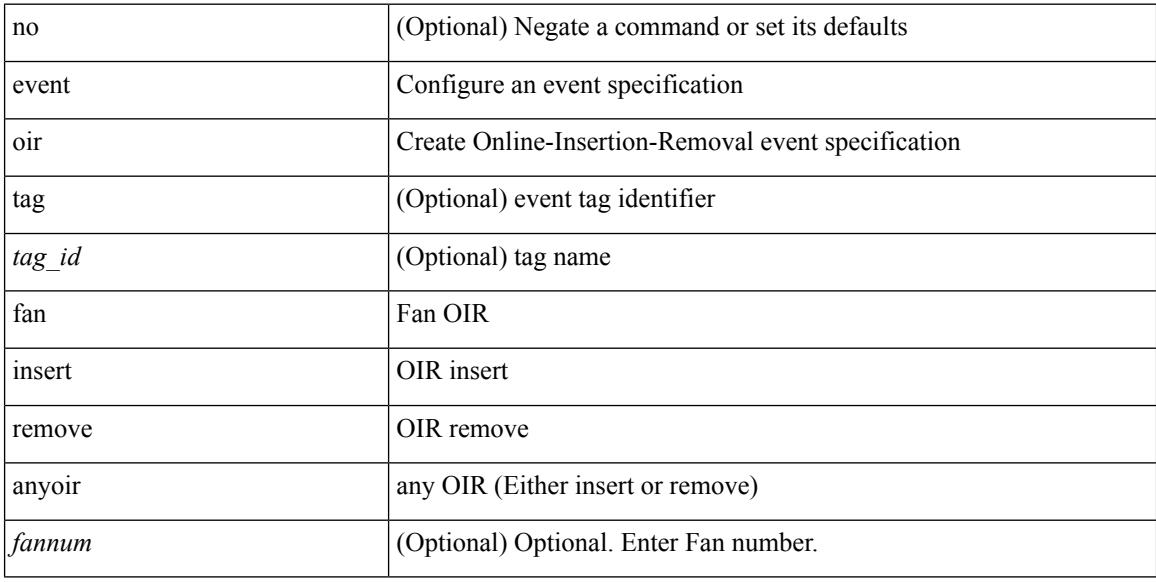

## **Command Mode**

# **event oir module**

[no] event oir [ tag <tag\_id> ] module { insert | remove | anyoir } [ <module> ]

## **Syntax Description**

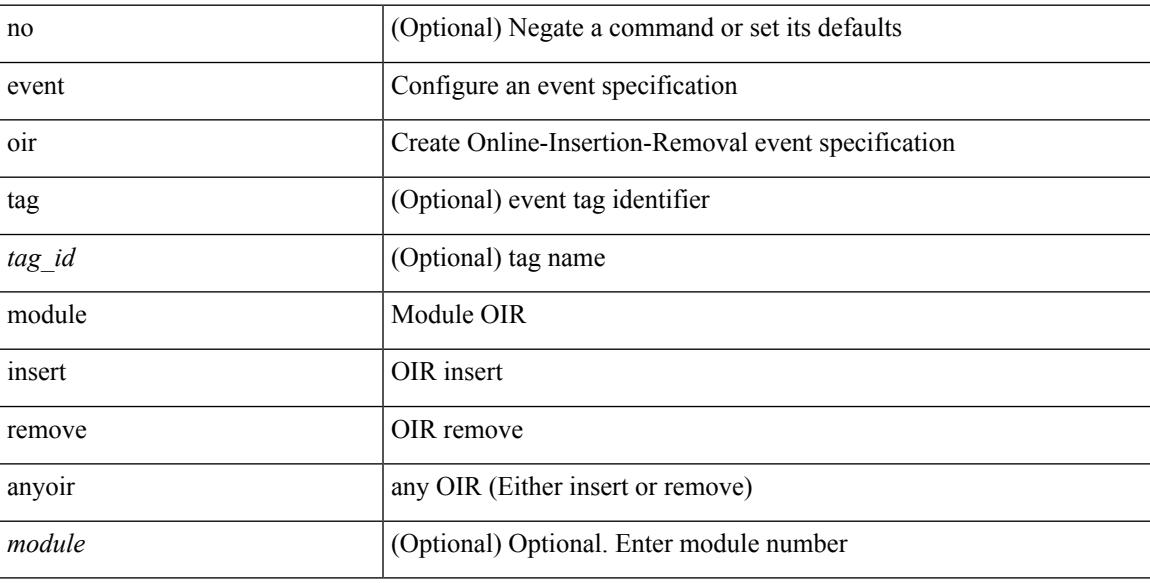

## **Command Mode**

# **event oir powersupply**

[no] event oir [ tag <tag\_id> ] powersupply { insert | remove | anyoir } [ <powersupnum> ]

#### **Syntax Description**

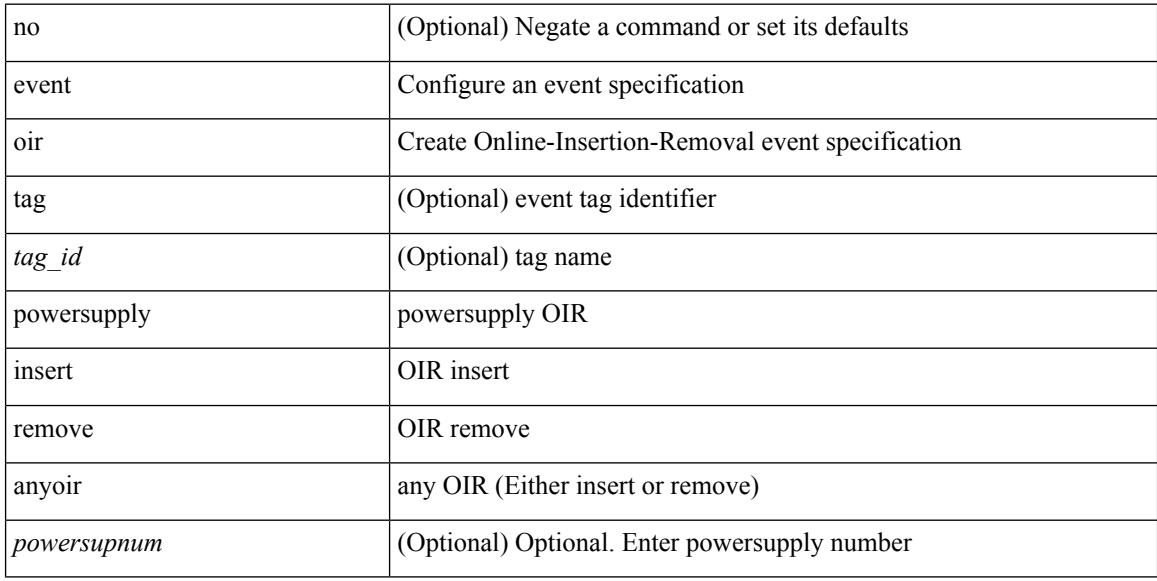

#### **Command Mode**

# **event policy-default count**

[no] event policy-default count <countnum> [time <interval>]

#### **Syntax Description**

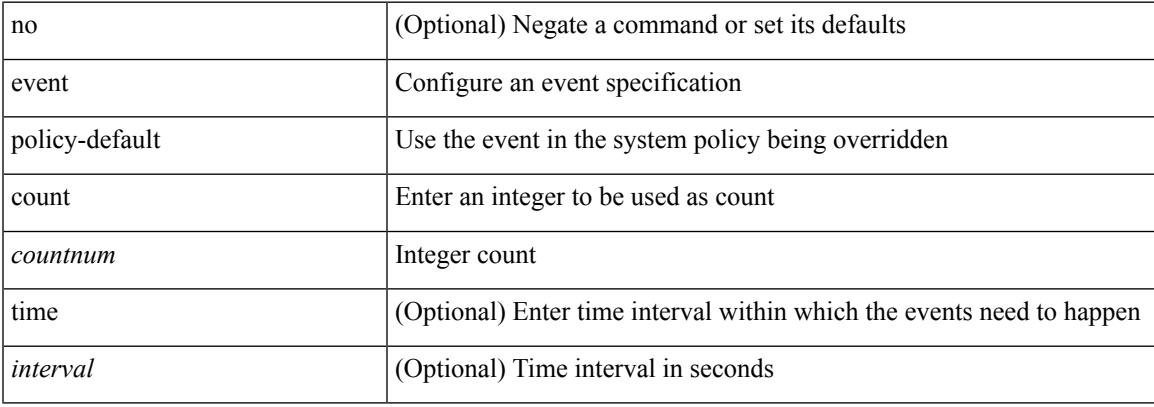

### **Command Mode**

# **event poweroverbudget**

[no] event poweroverbudget

### **Syntax Description**

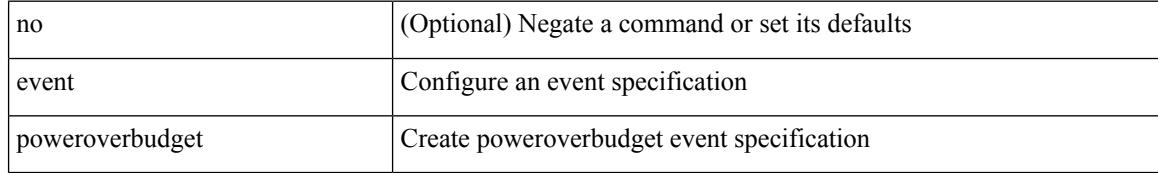

#### **Command Mode**

# **event snmp oid get-type exact entry-op entry-val poll-interval**

[no] event snmp [ tag <tag \ \id \cdd-val \right} get-type { exact | next } entry-op { ent \ \enty left | ent\ \ \end{gt | ent\ \ \ eq | ent\ \ \ eq | ent\ \ \ eq | ent\ \ \ eq | ent\ \ \ eq | ent\ \ \ eq | ent\ \ \ eq | ent\_ne | ent\_lt | ent\_le } entry-val <entry-val> [ { exit-comb { or | and } exit-op { ex\_gt | ex\_ge | ex\_eq | ex\_ne | ex\_lt | ex\_le } exit-val <exit-val> exit-time <exit-time-val> } | { exit-op1 { ex\_gt1 | ex\_ge1 | ex\_eq1 | ex\_ne1 | ex\_lt1 | ex\_le1 } exit-val1 <exit-val1> } ] poll-interval <poll-int-val>

### **Syntax Description**

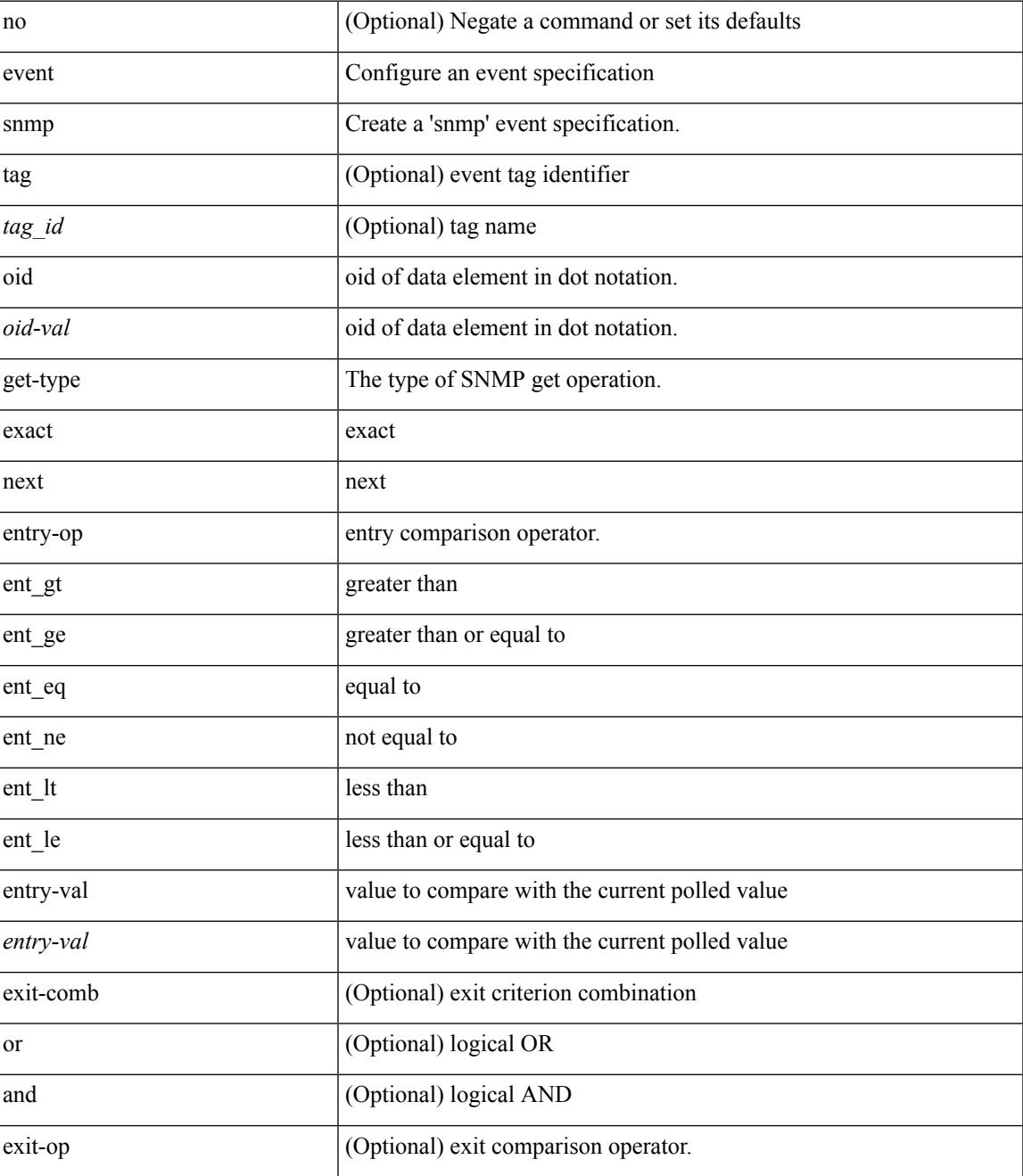

I

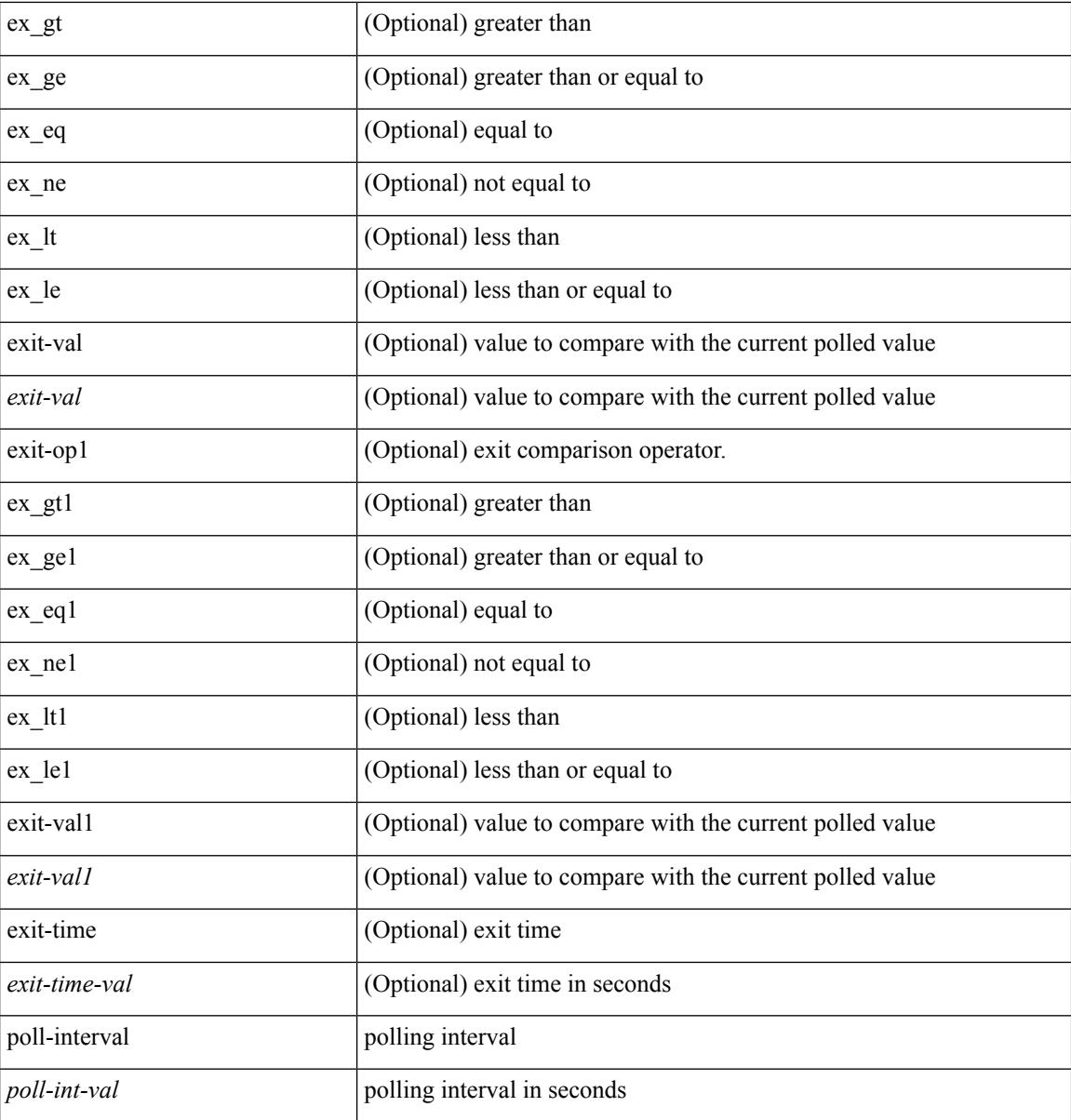

## **Command Mode**

 $\overline{\phantom{a}}$ 

# **event storm-control**

[no] event storm-control

## **Syntax Description**

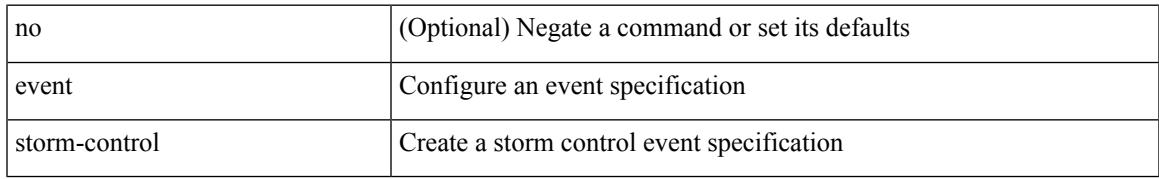

#### **Command Mode**

# **event syslog pattern**

[no] event syslog [ tag <tag\_id> ] [ occurs <num-occurences> ] [ period <period-value> ] [ priority [ <i0> | alerts | critical | debugging | emergencies | errors | informational | notifications | warnings ] ] pattern <regex>

### **Syntax Description**

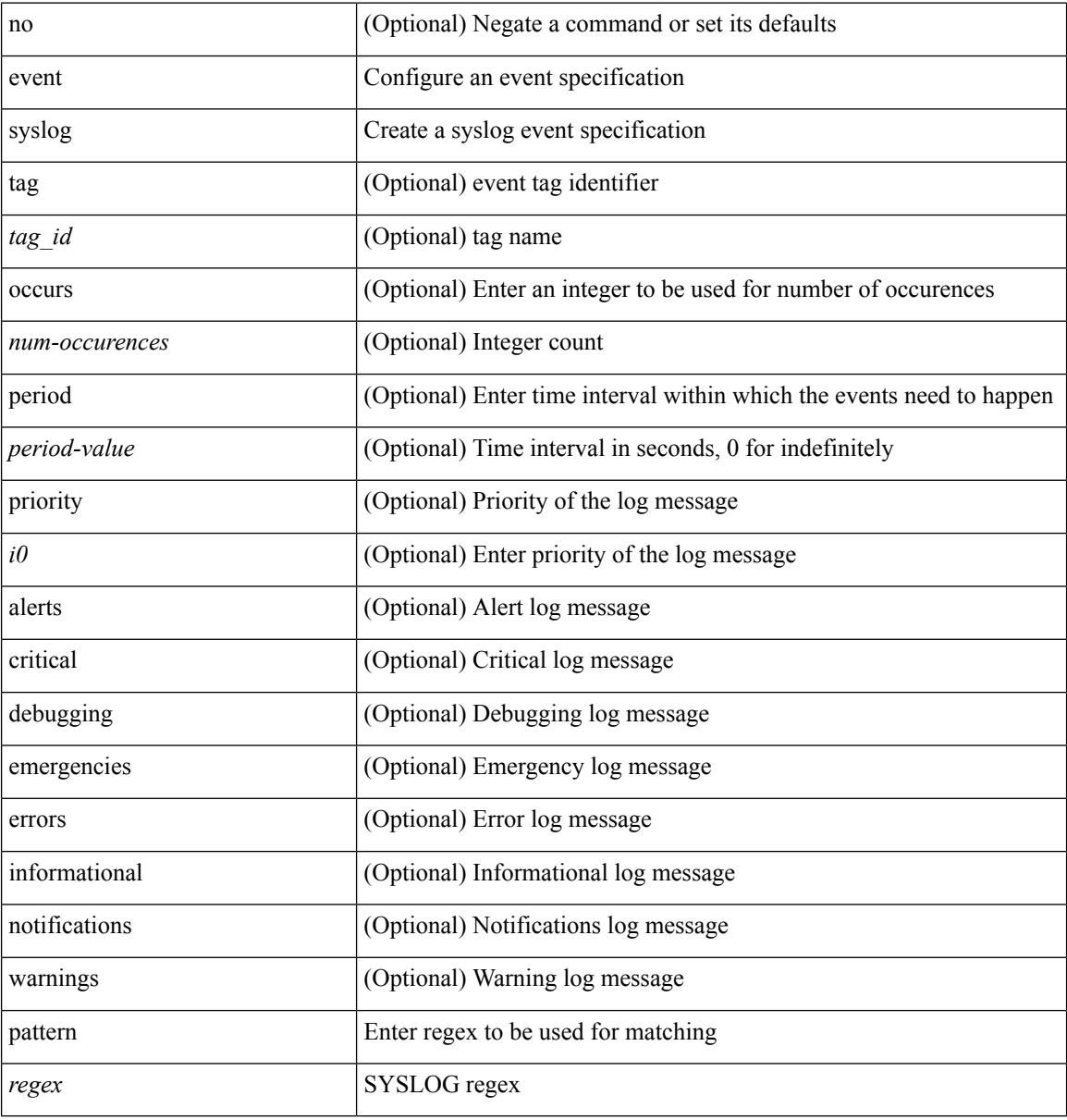

#### **Command Mode**

# **event sysmgr memory major minor clear**

[no] event sysmgr memory [ module <module> ] major <i0> minor <i1> clear <i2>

#### **Syntax Description**

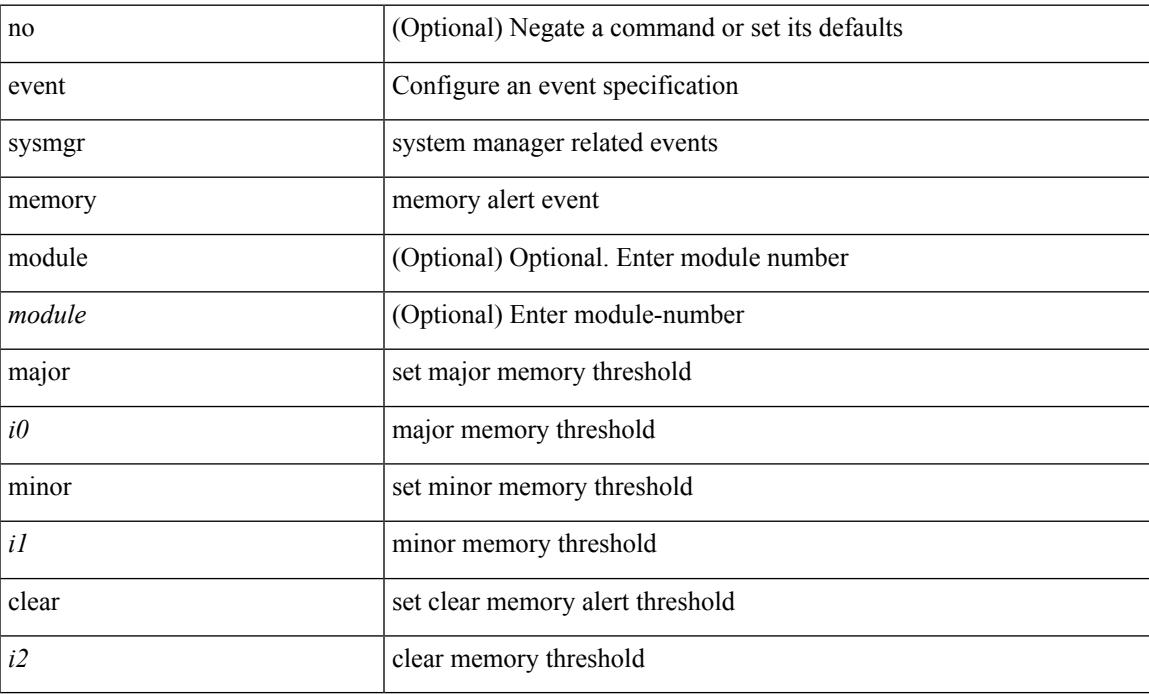

#### **Command Mode**

# **event sysmgr switchover count time**

[no] event sysmgr switchover count <countnum> time <interval>

#### **Syntax Description**

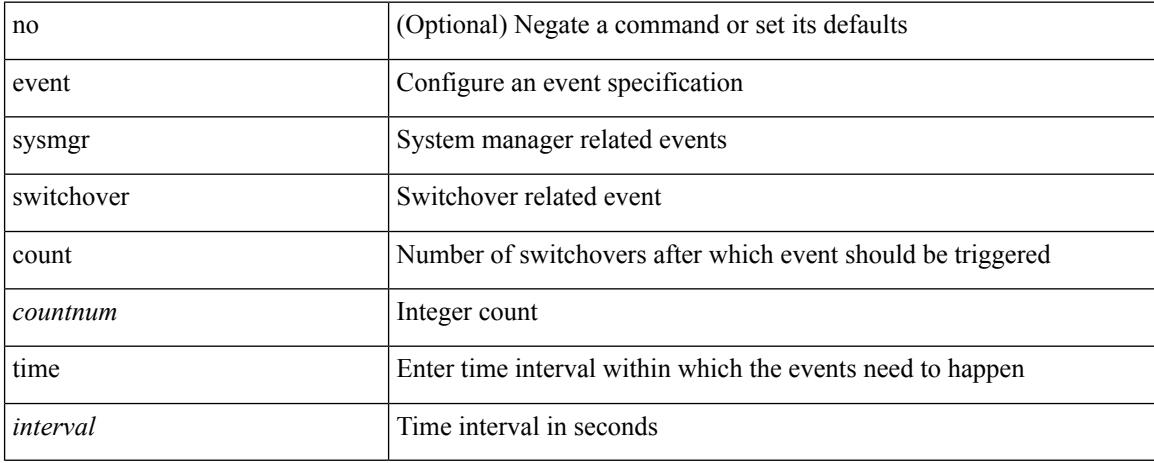

#### **Command Mode**

# **event temperature threshold**

[no] event temperature [ module <module> ] [ sensor <sensornum> ] threshold { major | minor | any }

#### **Syntax Description**

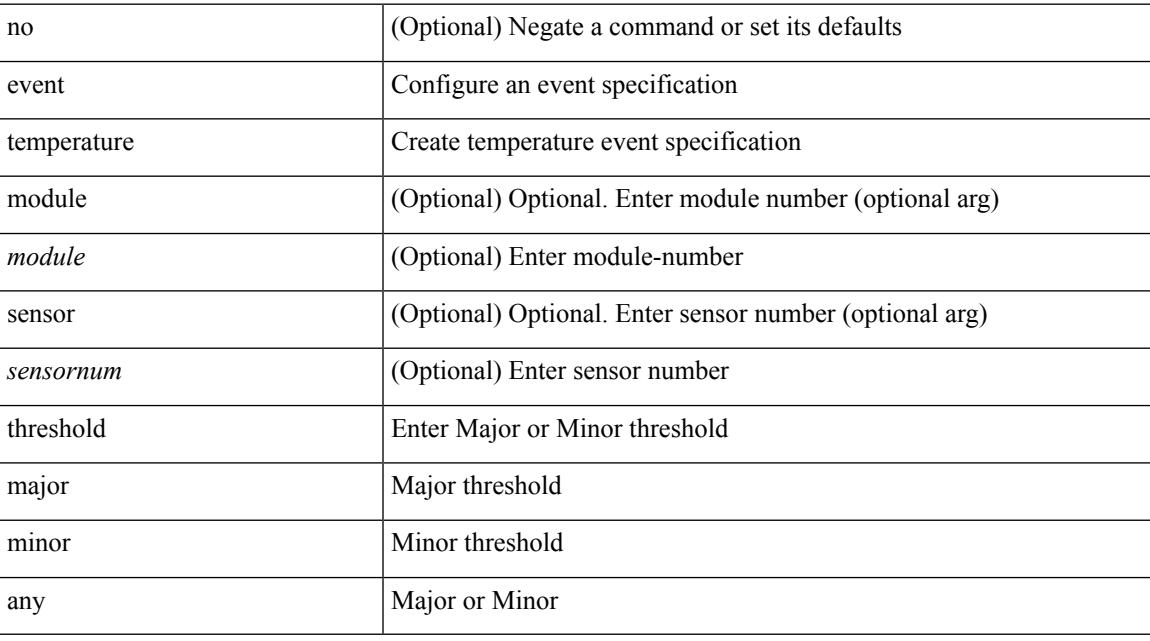

## **Command Mode**

# **event test match**

[no] event test [ tag <tag\_id> ] match <num> [ count <countnum> ] [ time <interval> ]

## **Syntax Description**

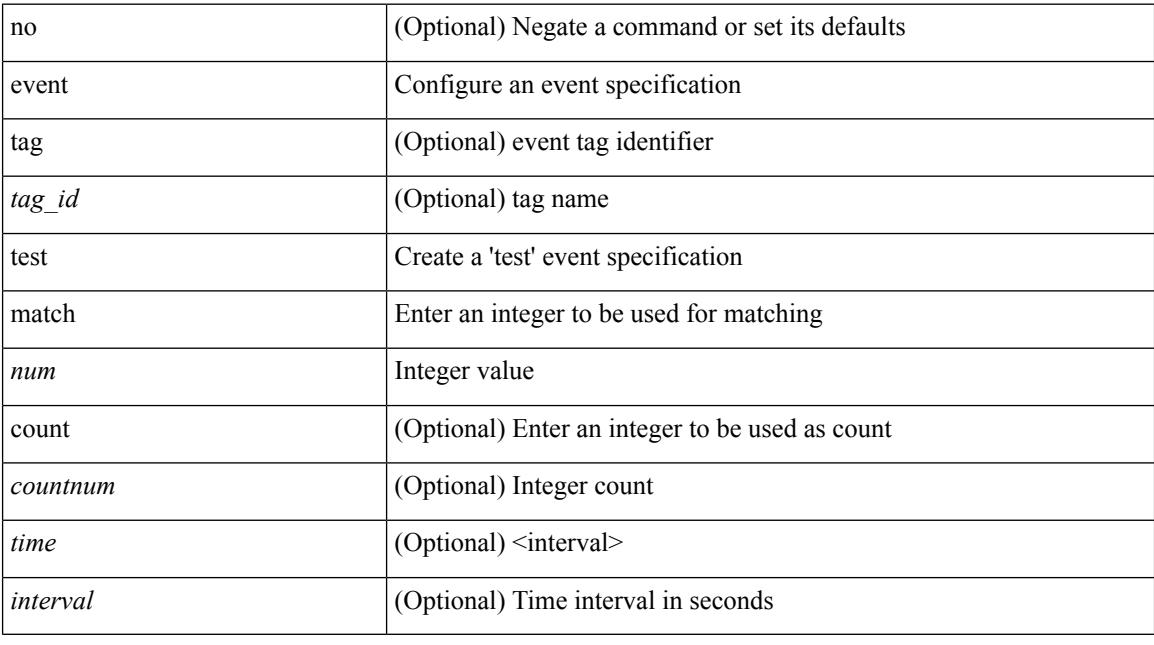

### **Command Mode**

# **event timer**

[no] event timer [ tag <tag\_id> ] { watchdog wtime <watchdog-time> | absolute atime <absolute-time> | countdown ctime <countdown-time> | cron cron-entry <cron-time> } [ name <timer\_name> ]

## **Syntax Description**

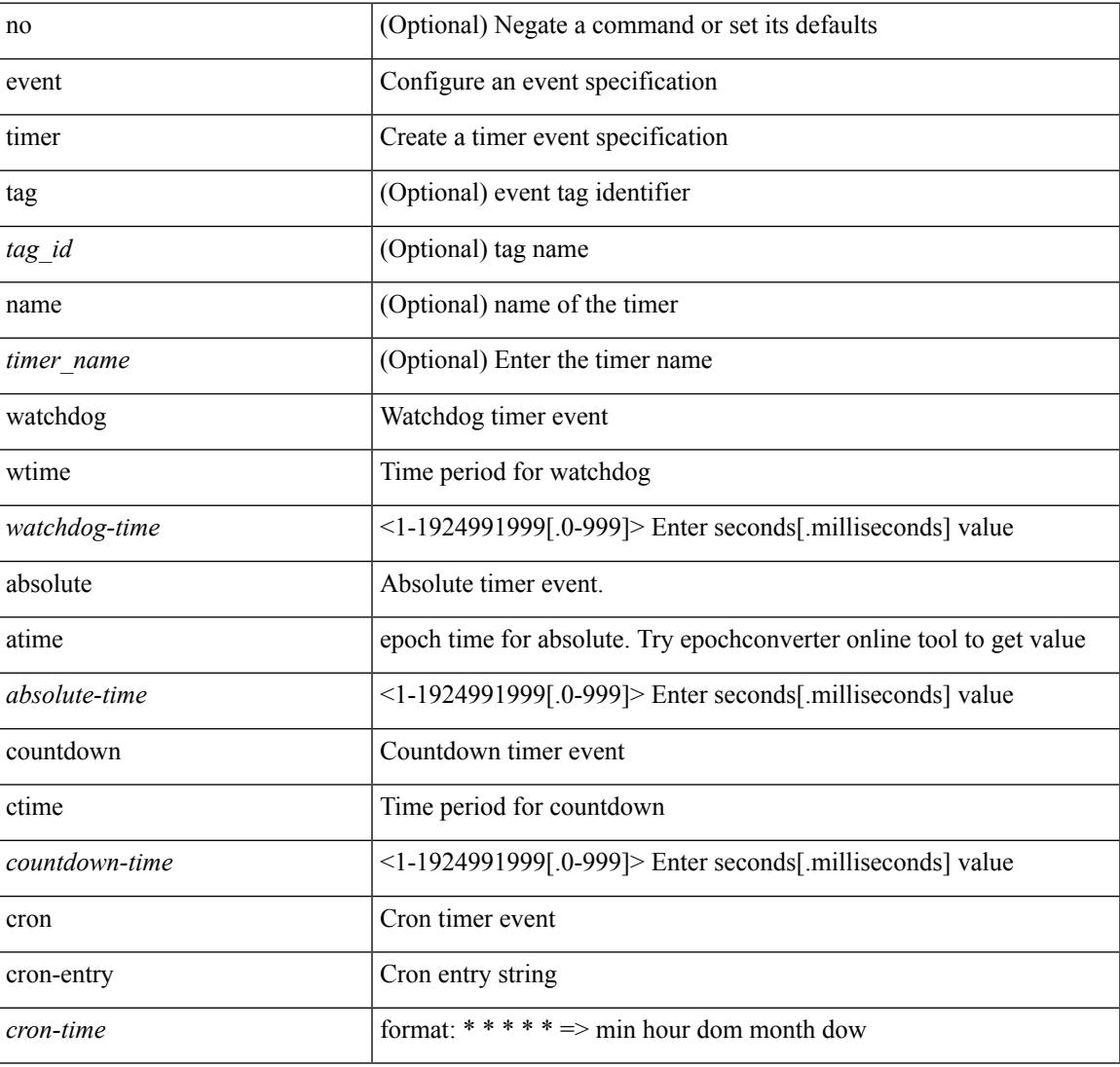

#### **Command Mode**

# **event track state**

event track [ tag <tag\_id> ] <object-id> state { any | up | down } | no event track [ tag <tag\_id> ] <object-id>

#### **Syntax Description**

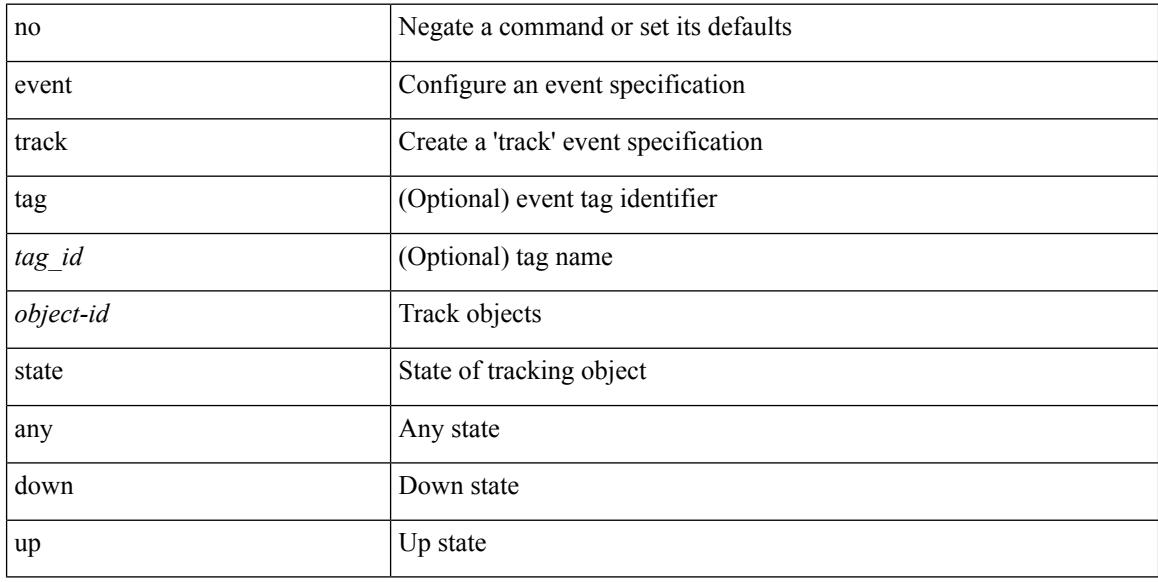

## **Command Mode**

# **evpn**

 $\mathbf I$ 

[no] evpn

# **Syntax Description**

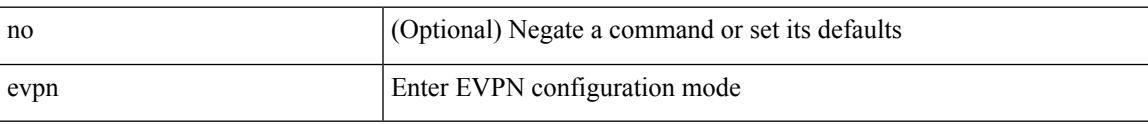

### **Command Mode**

• /exec/configure

# **evpn esi multihoming**

[no] evpn esi multihoming

### **Syntax Description**

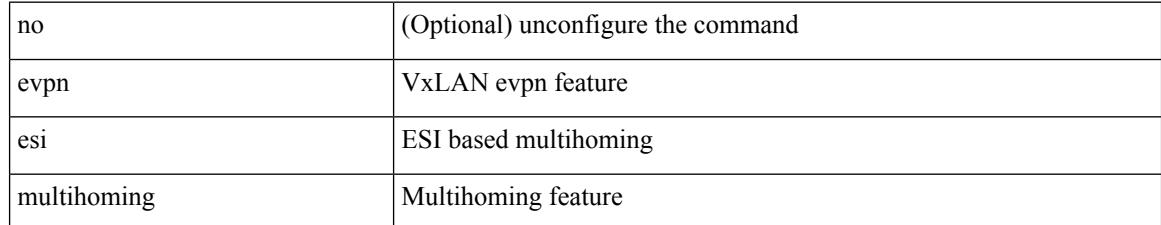

#### **Command Mode**

• /exec/configure/evpn-esi-multihoming

# **evpn multihoming core-tracking**

[no] evpn multihoming core-tracking

#### **Syntax Description**

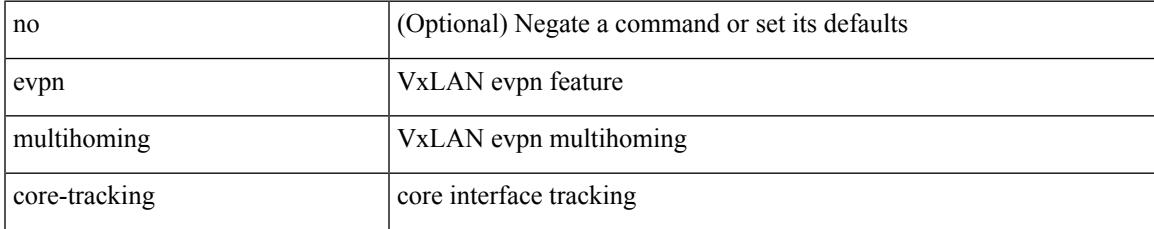

#### **Command Mode**

• /exec/configure/if-port-channel /exec/configure/if-routing /exec/configure/if-vlan

# **exceptionlog module syserr devid errtype errcode phylayer ports harderror**

exceptionlog module <module> syserr <syserr> devid <id> errtype <type> errcode <code> phylayer <phy> ports  $\langle$  list harderror  $\langle$  hard $\rangle$  [  $\{$  desc  $\langle$  str  $\rangle$  ]  $[$   $\{$  inband  $\langle$  intinband  $\rangle$   $\}$  ]

#### **Syntax Description**

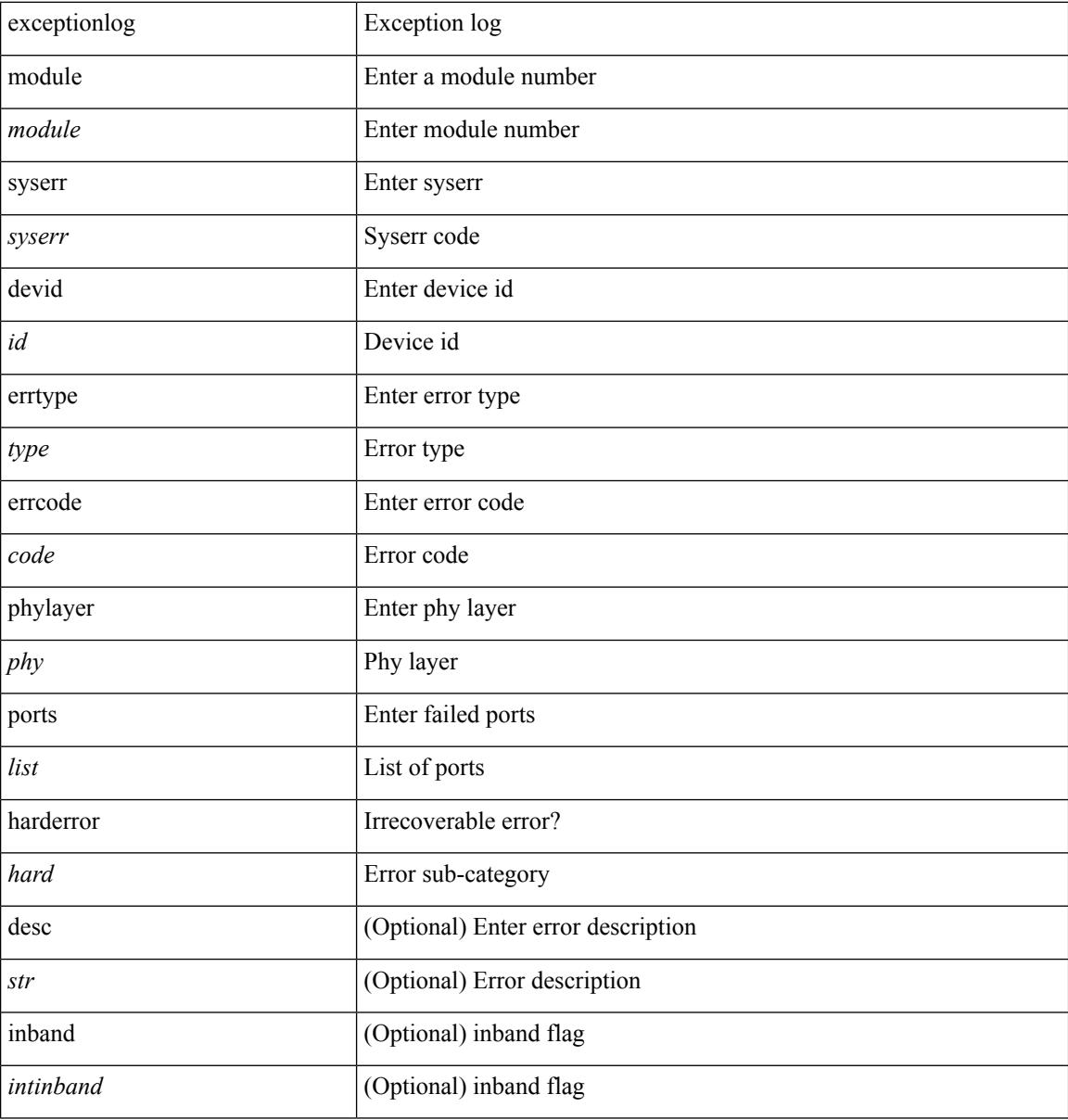

#### **Command Mode**

• /exec

# **exclude access-list**

[no] exclude access-list <acl-name>

## **Syntax Description**

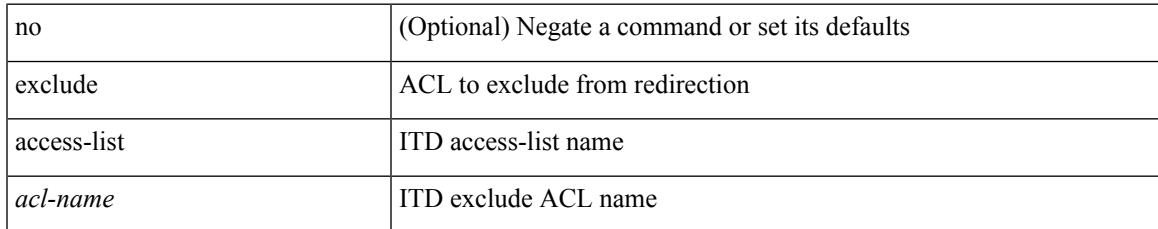

#### **Command Mode**

• /exec/configure/itd

# **exclude access-list**

[no] exclude access-list <acl-name>

### **Syntax Description**

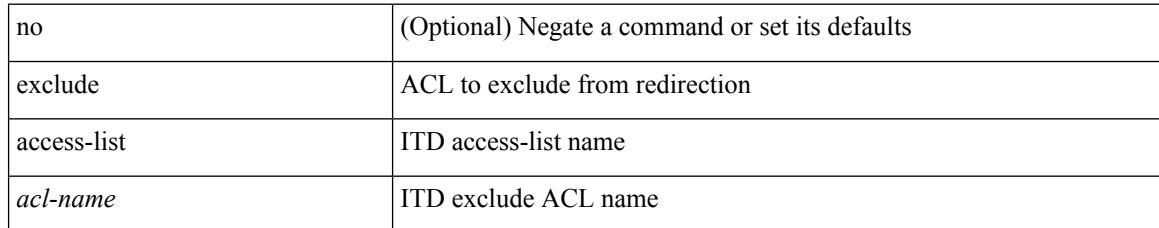

#### **Command Mode**

• /exec/configure/itd

# **exec-timeout**

 $\{$  exec-timeout  $\langle i0 \rangle$  | no exec-timeout  $[\langle i0 \rangle]$ }

## **Syntax Description**

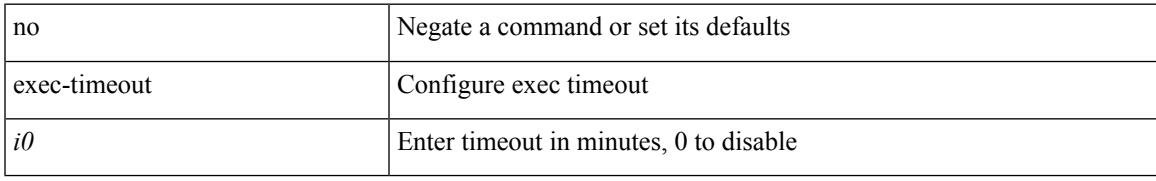

### **Command Mode**

• /exec/configure/line

# **exec-timeout**

{ exec-timeout  $\leq i0$  | no exec-timeout  $[$   $\leq i0$   $]$  }

## **Syntax Description**

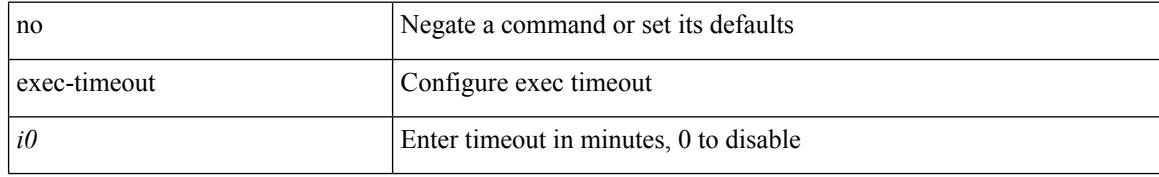

#### **Command Mode**

• /exec/configure/console

# **exit**

#### exit

#### **Syntax Description**

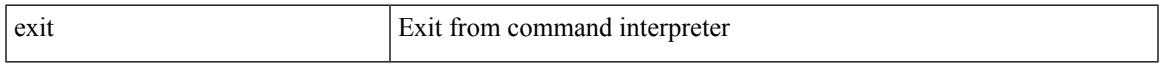

## **Command Mode**

• /exec/configure/ip-sla/udp /exec/configure/ip-sla/jitter /exec/configure/ip-sla/tcp /exec/configure/ip-sla/icmpEcho /exec/configure/ip-sla/dns /exec/configure/ip-sla/fabricPathEcho /exec/configure/ip-sla/http

I

# **exit**

**exit**

#### exit

# **Syntax Description**

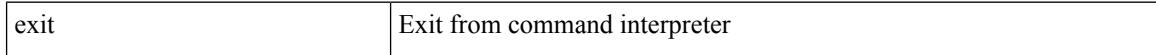

#### **Command Mode**

• /global

# **exp**

Ι

[no] exp { default | <val> [ <val> [ <val> [ <val> [ <val> [ <val> [ <val> [ <val> ] ] ] ] ] ] ] [ default ] }

## **Syntax Description**

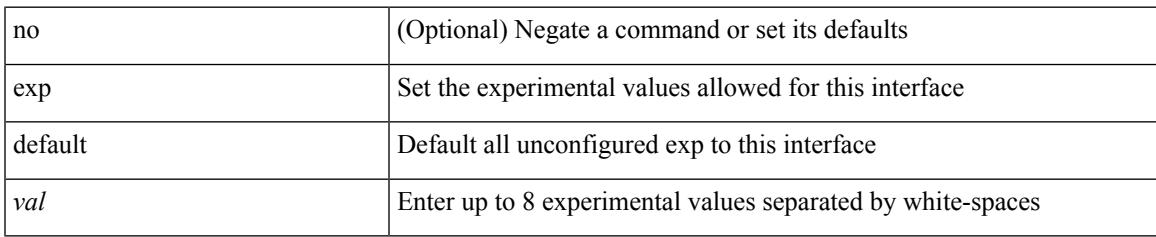

### **Command Mode**

• /exec/configure/tunnel-te/cbts-member

I

# **explicit-null**

explicit-null [ for <pfx-list> ] [ to <peer-pfx-list> ] | no explicit-null

## **Syntax Description**

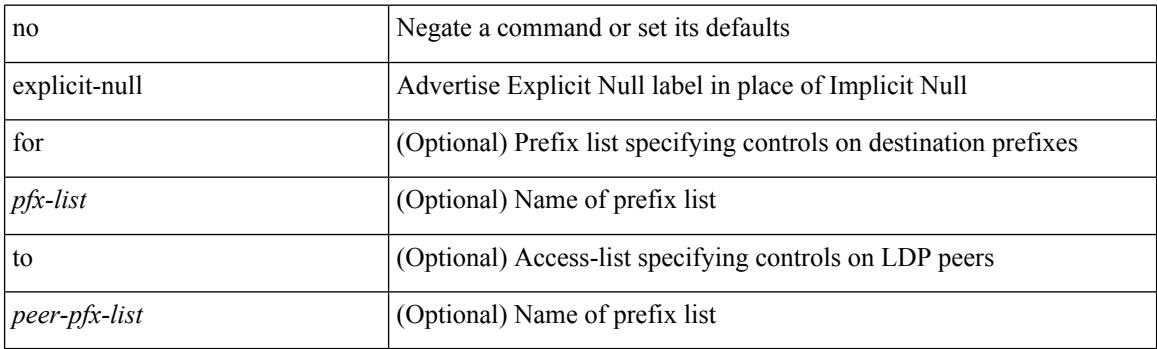

## **Command Mode**

• /exec/configure/ldp

# **explicit-path identifier**

[no] explicit-path { identifier <id> | name <string> }

## **Syntax Description**

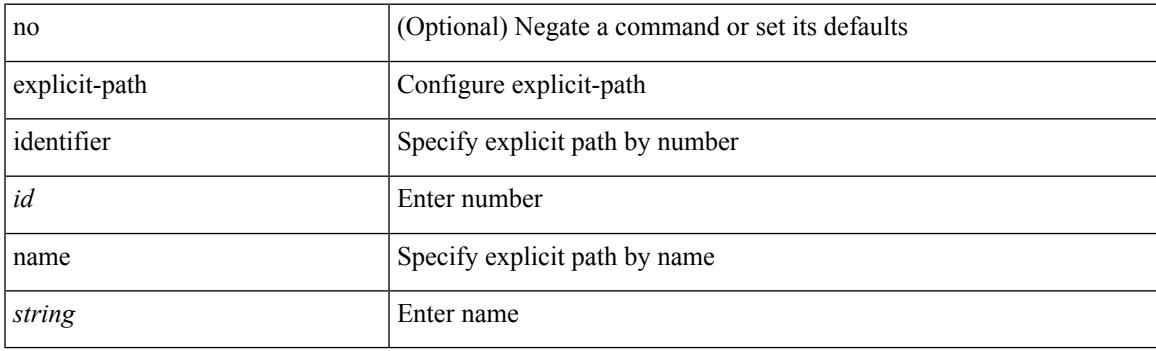

## **Command Mode**

• /exec/configure/te

# **export map**

[no] export map <rmap-name>

## **Syntax Description**

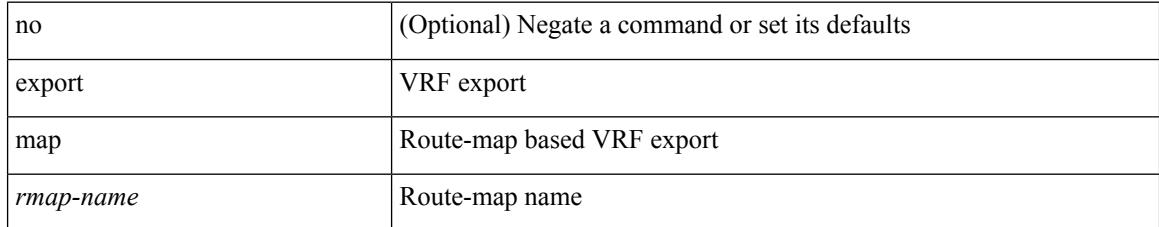

#### **Command Mode**

• /exec/configure/vrf-af-ipv4 /exec/configure/vrf-af-ipv6

# **export vrf default map**

 $\lceil$ no] export vrf default  $\lceil$  <prefix-limit>  $\rceil$  map <rmap-name>  $\lceil$  allow-vpn  $\rceil$ 

#### **Syntax Description**

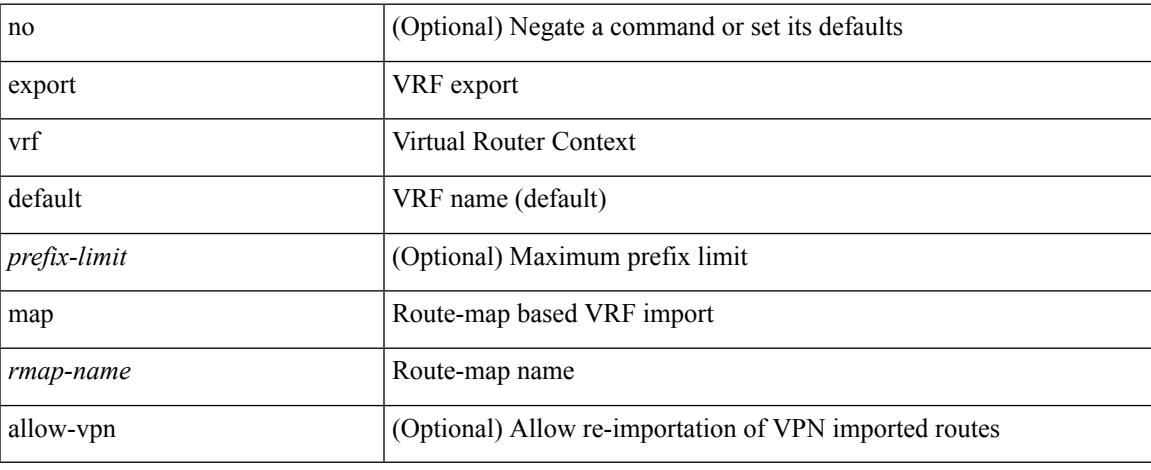

#### **Command Mode**

• /exec/configure/vrf-af-ipv4 /exec/configure/vrf-af-ipv6

# **exporter**

[no] exporter <exportername>

## **Syntax Description**

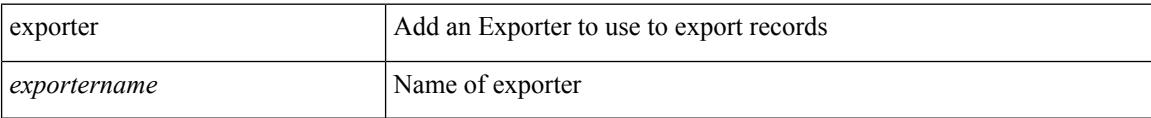

#### **Command Mode**

• /exec/configure/nfm-monitor

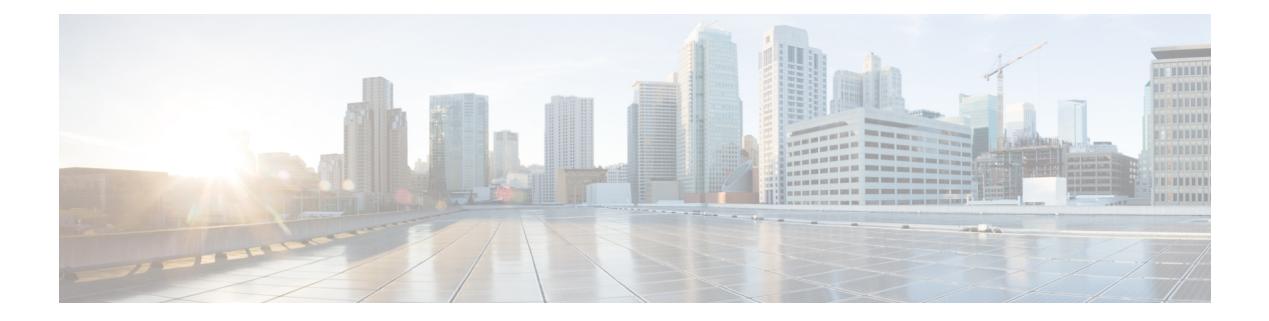

# **F Commands**

- [fabric-interface,](#page-1477-0) on page 1340
- [fabric-soo,](#page-1478-0) on page 1341
- fabric database [auto-pull](#page-1479-0) dci vrf node-id, on page 1342
- fabric database auto-pull vni [interface,](#page-1480-0) on page 1343
- fabric database [inherit-profile-map,](#page-1481-0) on page 1344
- fabric database [mobility-domain,](#page-1482-0) on page 1345
- fabric database [override-profile,](#page-1483-0) on page 1346
- fabric database [override-vrf-profile,](#page-1484-0) on page 1347
- fabric database [profile-map,](#page-1485-0) on page 1348
- fabric database [profile-map](#page-1486-0) global, on page 1349
- fabric [database](#page-1487-0) refresh dot1q, on page 1350
- fabric [database](#page-1488-0) refresh vni, on page 1351
- fabric [database](#page-1489-0) timer, on page 1352
- fabric [database](#page-1490-0) type bl-dci, on page 1353
- fabric [database](#page-1491-0) type cabling, on page 1354
- fabric database type [network,](#page-1492-0) on page 1355
- fabric database type [partition,](#page-1493-0) on page 1356
- fabric [database](#page-1494-0) type profile, on page 1357
- fabric forwarding [anycast-gateway-mac,](#page-1495-0) on page 1358
- fabric forwarding [dup-host-ip-addr-detection,](#page-1496-0) on page 1359
- fabric forwarding [dup-host-recovery-timer](#page-1497-0) recover-count, on page 1360
- fabric forwarding [limit-vlan-mac,](#page-1498-0) on page 1361
- fabric forwarding mode [anycast-gateway,](#page-1499-0) on page 1362
- fabric forwarding [selective-host-probe,](#page-1500-0) on page 1363
- [fabricpath](#page-1501-0) domain, on page 1364
- [fabricpath](#page-1502-0) domain default, on page 1365
- [fabricpath](#page-1503-0) dynamic switch-id, on page 1366
- fabricpath force [link-bringup,](#page-1504-0) on page 1367
- fabricpath [graceful-merge](#page-1505-0) disable, on page 1368
- fabricpath isis [authentication-check,](#page-1506-0) on page 1369
- fabricpath is [authentication-type](#page-1507-0) cleartext, on page 1370
- fabricpath isis [authentication](#page-1508-0) key-chain, on page 1371
- fabricpath isis [csnp-interval,](#page-1509-0) on page 1372
- fabricpath isis [event-history](#page-1510-0) adjacency, on page 1373
- fabricpath isis [event-history](#page-1511-0) cli, on page 1374
- fabricpath isis [event-history](#page-1512-0) csnp, on page 1375
- fabricpath isis [event-history](#page-1513-0) drap, on page 1376
- fabricpath isis [event-history](#page-1514-0) events, on page 1377
- fabricpath isis [event-history](#page-1515-0) graceful, on page 1378
- fabricpath isis [event-history](#page-1516-0) ha, on page 1379
- fabricpath isis [event-history](#page-1517-0) iih, on page 1380
- fabricpath isis [event-history](#page-1518-0) lsp-flood, on page 1381
- fabricpath isis [event-history](#page-1519-0) lsp-gen, on page 1382
- fabricpath isis [event-history](#page-1520-0) m2rib, on page 1383
- fabricpath isis [event-history](#page-1521-0) mccast, on page 1384
- fabricpath isis [event-history](#page-1522-0) psnp, on page 1385
- fabricpath is is [event-history](#page-1523-0) redist, on page 1386
- fabricpath isis [event-history](#page-1524-0) spf-leaf, on page 1387
- fabricpath is is [event-history](#page-1525-0) spf-tree, on page 1388
- fabricpath isis [event-history](#page-1526-0) urib, on page 1389
- fabricpath isis [fabric-control,](#page-1527-0) on page 1390
- fabricpath isis [hello-interval,](#page-1528-0) on page 1391
- fabricpath isis [hello-multiplier,](#page-1529-0) on page 1392
- fabricpath isis [hello-padding,](#page-1530-0) on page 1393
- fabricpath isis [hello-padding](#page-1531-0) always, on page 1394
- fabricpath isis [lsp-interval,](#page-1532-0) on page 1395
- fabricpath isis [mesh-group,](#page-1533-0) on page 1396
- [fabricpath](#page-1534-0) isis metric, on page 1397
- fabricpath isis [mtu-check,](#page-1535-0) on page 1398
- fabricpath isis [retransmit-interval,](#page-1536-0) on page 1399
- fabricpath isis [retransmit-throttle-interval,](#page-1537-0) on page 1400
- [fabricpath](#page-1538-0) is is test add, on page 1401
- [fabricpath](#page-1539-0) isis topology, on page 1402
- fabricpath [load-balance,](#page-1540-0) on page 1403
- fabricpath [load-balance](#page-1541-0) multicast, on page 1404
- fabricpath [load-balance](#page-1542-0) unicast, on page 1405
- fabricpath multicast [aggregate-routes,](#page-1543-0) on page 1406
- fabricpath multicast [load-balance,](#page-1544-0) on page 1407
- [fabricpath](#page-1545-0) switch-id, on page 1408
- [fabricpath](#page-1546-0) switch-id, on page 1409
- fabricpath timers [allocate-delay,](#page-1547-0) on page 1410
- fabricpath timers [linkup-delay,](#page-1548-0) on page 1411
- fabricpath timers [transition-delay,](#page-1549-0) on page 1412
- fabricpath [topology-member,](#page-1550-0) on page 1413
- [fabricpath](#page-1551-0) topology, on page 1414
- [fabricpath](#page-1552-0) unicast route, on page 1415
- [failaction,](#page-1553-0) on page 1416
- [failaction,](#page-1554-0) on page 1417
- [fast-convergence,](#page-1555-0) on page 1418

Ш

- [fast-external-fallover,](#page-1556-0) on page 1419
- [fast-flood](#page-1557-0) enable, on page 1420
- [fast-flood](#page-1558-0) enable, on page 1421
- [fast-flood](#page-1559-0) enable, on page 1422
- [fast-flood](#page-1560-0) interval, on page 1423
- [fast-flood](#page-1561-0) interval, on page 1424
- [fast-flood](#page-1562-0) interval, on page 1425
- [fast-reload,](#page-1563-0) on page 1426
- [fast-reroute,](#page-1564-0) on page 1427
- fast-reroute [backup-prot-preempt](#page-1565-0) optimize-bw, on page 1428
- [feature-set,](#page-1566-0) on page 1429
- [feature-set,](#page-1567-0) on page 1430
- [feature,](#page-1568-0) on page 1431
- feature [bash-shell,](#page-1569-0) on page 1432
- [feature](#page-1570-0) bfd, on page 1433
- [feature](#page-1571-0) bgp, on page 1434
- feature [catena,](#page-1572-0) on page 1435
- [feature](#page-1573-0) dhcp, on page 1436
- [feature](#page-1574-0) eigrp, on page 1437
- [feature](#page-1575-0) evb, on page 1438
- feature [evmed,](#page-1576-0) on page 1439
- [feature](#page-1577-0) glbp, on page 1440
- [feature](#page-1578-0) hsrp, on page 1441
- [feature](#page-1579-0) icam, on page 1442
- [feature](#page-1580-0) imp, on page 1443
- feature [interface-vlan,](#page-1581-0) on page 1444
- [feature](#page-1582-0) isis, on page 1445
- [feature](#page-1583-0) lacp, on page 1446
- [feature](#page-1584-0) ldap, on page 1447
- [feature](#page-1585-0) lldp, on page 1448
- feature [macsec,](#page-1586-0) on page 1449
- [feature](#page-1587-0) mpls evpn, on page 1450
- [feature](#page-1588-0) mpls l3vpn, on page 1451
- [feature](#page-1589-0) mpls ldp, on page 1452
- [feature](#page-1590-0) mpls oam, on page 1453
- feature mpls [segment-routing,](#page-1591-0) on page 1454
- [feature](#page-1592-0) mpls static, on page 1455
- feature mpls [traffic-engineering,](#page-1593-0) on page 1456
- [feature](#page-1594-0) msdp, on page 1457
- [feature](#page-1595-0) mypn, on page 1458
- [feature](#page-1596-0) nat, on page 1459
- [feature](#page-1597-0) nbm, on page 1460
- feature [ngoam,](#page-1598-0) on page 1461
- [feature](#page-1599-0) ntp, on page 1462
- feature nv [overlay,](#page-1600-0) on page 1463
- [feature](#page-1601-0) nxapi, on page 1464
- [feature](#page-1602-0) nxdb, on page 1465
- [feature](#page-1603-0) nxsdk, on page 1466
- feature [openflow,](#page-1604-0) on page 1467
- [feature](#page-1605-0) ospf, on page 1468
- feature [ospfv3,](#page-1606-0) on page 1469
- feature password [encryption](#page-1607-0) aes, on page 1470
- [feature](#page-1608-0) pbr, on page 1471
- [feature](#page-1609-0) pim, on page 1472
- [feature](#page-1610-0) plb, on page 1473
- [feature](#page-1611-0) poap, on page 1474
- [feature](#page-1612-0) pong, on page 1475
- feature [port-security,](#page-1613-0) on page 1476
- feature [privilege,](#page-1614-0) on page 1477
- [feature](#page-1615-0) ptp, on page 1478
- [feature](#page-1616-0) rip, on page 1479
- [feature](#page-1617-0) rise, on page 1480
- feature [scheduler,](#page-1618-0) on page 1481
- feature [scp-server,](#page-1619-0) on page 1482
- [feature](#page-1620-0) sflow, on page 1483
- feature [sftp-server,](#page-1621-0) on page 1484
- feature [smart-channel,](#page-1622-0) on page 1485
- [feature](#page-1623-0) ssh, on page 1486
- [feature](#page-1624-0) tacacs, on page 1487
- feature [telemetry,](#page-1625-0) on page 1488
- [feature](#page-1626-0) telnet, on page 1489
- [feature](#page-1627-0) tunnel, on page 1490
- [feature](#page-1628-0) udld, on page 1491
- feature [vmtracker,](#page-1629-0) on page 1492
- feature [vn-segment-vlan-based,](#page-1630-0) on page 1493
- [feature](#page-1631-0) vpc, on page 1494
- [feature](#page-1632-0) vrrp, on page 1495
- feature [vrrpv3,](#page-1633-0) on page 1496
- [feature](#page-1634-0) vtp, on page 1497
- fec, on page [1498](#page-1635-0)
- fex, on page [1499](#page-1636-0)
- fex [associate,](#page-1637-0) on page 1500
- fex [management-instance](#page-1638-0) fabric, on page 1501
- fex pinning [redistribute,](#page-1639-0) on page 1502
- fhrp delay [minimum,](#page-1640-0) on page 1503
- fhrp delay [reload,](#page-1641-0) on page 1504
- filesys [delete,](#page-1642-0) on page 1505
- [filter,](#page-1643-0) on page 1506
- filter [access-group,](#page-1644-0) on page 1507
- filter ipv6 [access-group,](#page-1645-0) on page 1508
- filter out, on page [1509](#page-1646-0)
- find, on page [1510](#page-1647-0)
Ш

- fips debug errors [debug,](#page-1648-0) on page 1511
- fips mode [enable,](#page-1649-0) on page 1512
- flow [exporter,](#page-1650-0) on page 1513
- flow [forward,](#page-1651-0) on page 1514
- flow [monitor,](#page-1652-0) on page 1515
- flow [record,](#page-1653-0) on page 1516
- flow [timeout,](#page-1654-0) on page 1517
- flow [timeout](#page-1655-0) active, on page 1518
- flow timeout [aggressive](#page-1656-0) threshold, on page 1519
- flow timeout fast [threshold,](#page-1657-0) on page 1520
- flow timeout [inactive,](#page-1658-0) on page 1521
- flow timeout [session,](#page-1659-0) on page 1522
- [flowcontrol](#page-1660-0) hardware, on page 1523
- [flush-routes,](#page-1661-0) on page 1524
- [flush-routes,](#page-1662-0) on page 1525
- [flush-routes,](#page-1663-0) on page 1526
- [flush-routes,](#page-1664-0) on page 1527
- [flush-routes,](#page-1665-0) on page 1528
- [flush-routes,](#page-1666-0) on page 1529
- [follow,](#page-1667-0) on page 1530
- forceshut [reset-reason,](#page-1668-0) on page 1531
- format [bootflash,](#page-1669-0) on page 1532
- format bootflash [check-filesystem,](#page-1670-0) on page 1533
- [format](#page-1671-0) usb1, on page 1534
- [format](#page-1672-0) usb2, on page 1535
- [forward,](#page-1673-0) on page 1536
- [forwarder](#page-1674-0) preempt, on page 1537
- [forwarding-adjacency,](#page-1675-0) on page 1538
- [fragments,](#page-1676-0) on page 1539
- [frequency,](#page-1677-0) on page 1540
- from to, on page [1541](#page-1678-0)
- from to, on page [1542](#page-1679-0)

# **fabric-interface**

fabric-interface <ifname> | no fabric-interface <ifname>

#### **Syntax Description**

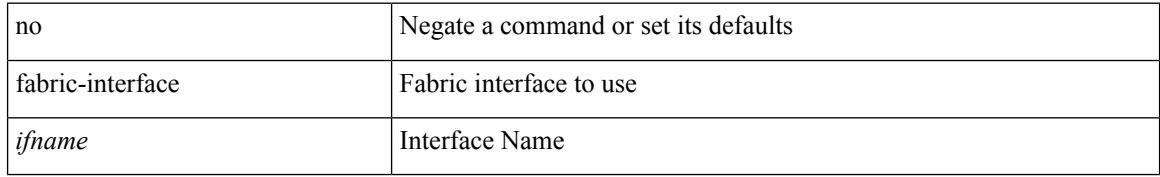

### **Command Mode**

• /exec/configure/if-remote-ethernet /exec/configure/if-eth-base /exec/configure/if-ethernet-all handle auto 619

# **fabric-soo**

[no] fabric-soo { <ext-comm-soo-aa2nn4> | <ext-comm-soo-aa4nn2> }

## **Syntax Description**

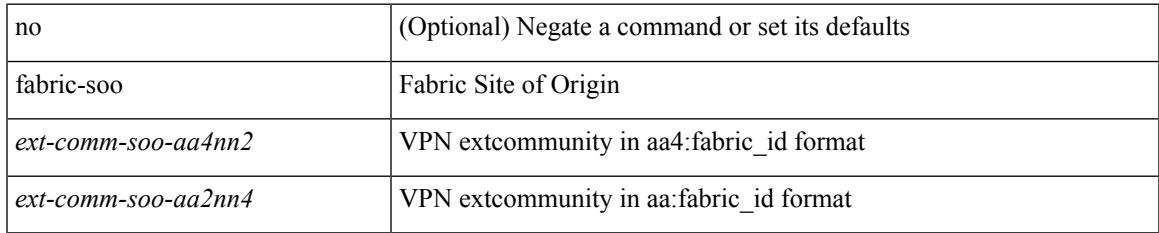

### **Command Mode**

• /exec/configure/router-bgp

# **fabric database auto-pull dci vrf node-id**

fabric database auto-pull dci vrf <vrf-name> node-id <mgmt-ip-address> [ peer-id <peer-ip-address> ]

### **Syntax Description**

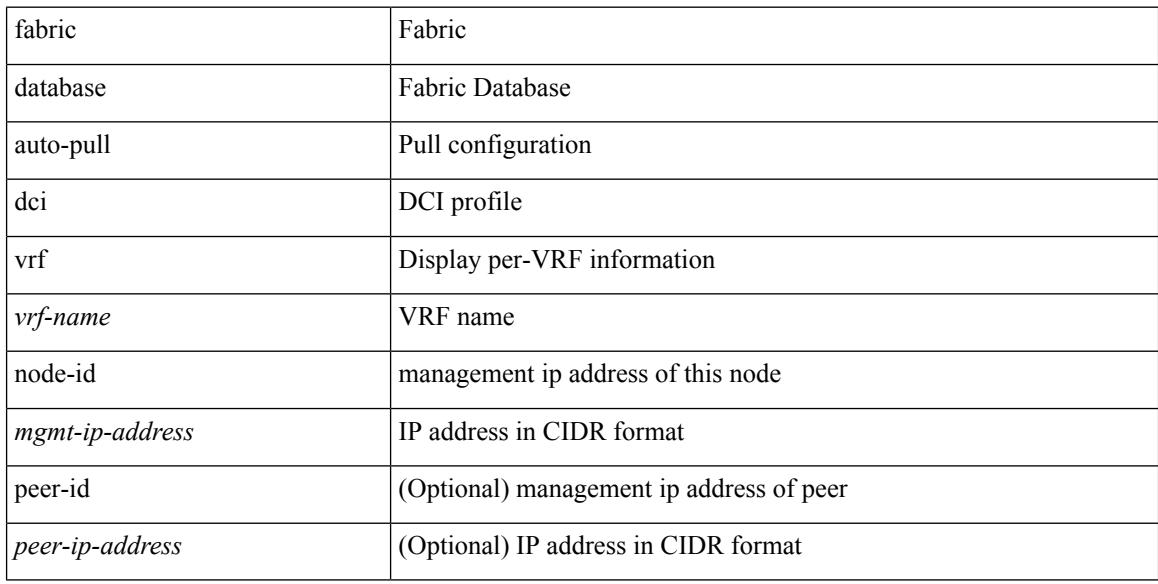

#### **Command Mode**

• /exec

# **fabric database auto-pull vni interface**

fabric database auto-pull { vni <vni-id> | dot1q <vlan-id> } interface <interface-id> [ { overwrite-vlan | overwrite-bd } < ow-vlan-id > ]

## **Syntax Description**

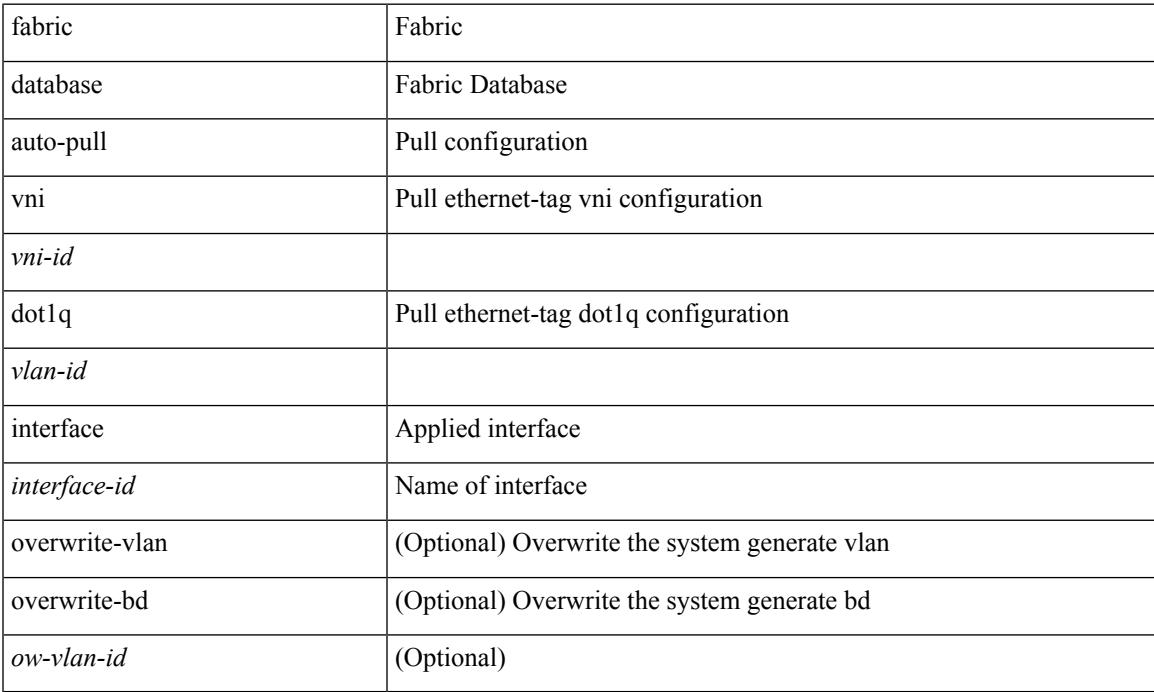

### **Command Mode**

• /exec

# **fabric database inherit-profile-map**

{ fabric database inherit-profile-map <id> } | { no fabric database inherit-profile-map }

#### **Syntax Description**

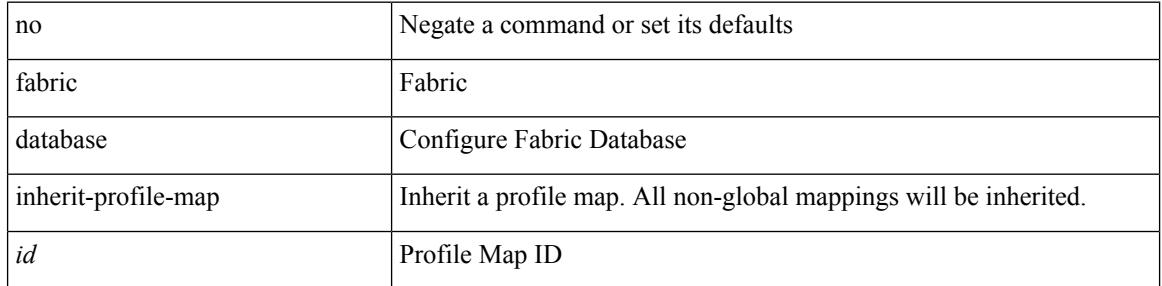

#### **Command Mode**

• /exec/configure/if-eth-any /exec/configure/if-port-channel

# **fabric database mobility-domain**

[no] fabric database mobility-domain <name>

### **Syntax Description**

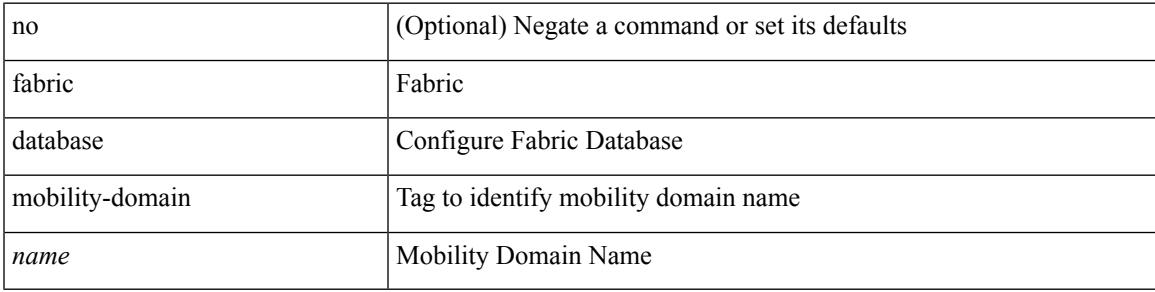

### **Command Mode**

# **fabric database override-profile**

[no] fabric database override-profile <profilename>

#### **Syntax Description**

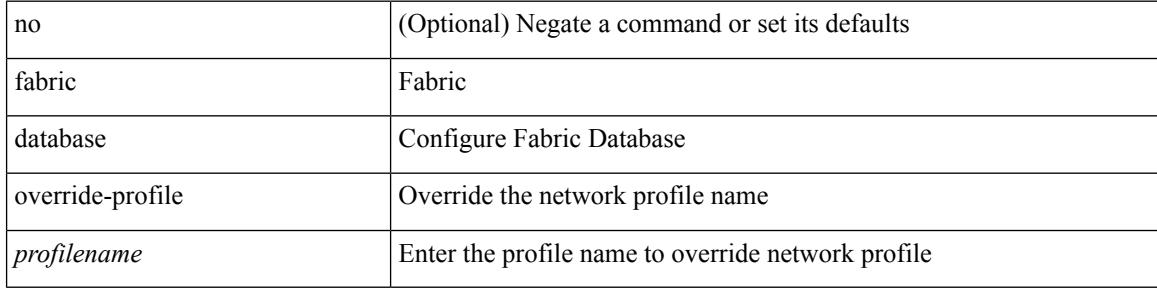

#### **Command Mode**

# **fabric database override-vrf-profile**

[no] fabric database override-vrf-profile <profilename>

### **Syntax Description**

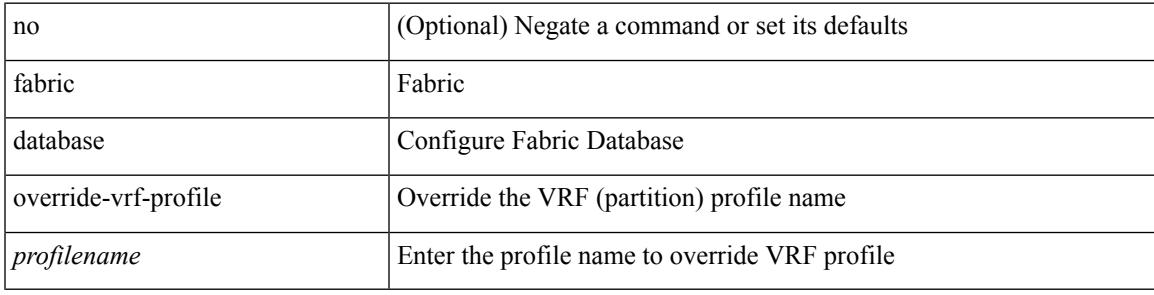

### **Command Mode**

# **fabric database profile-map**

[no] fabric database profile-map <id>

### **Syntax Description**

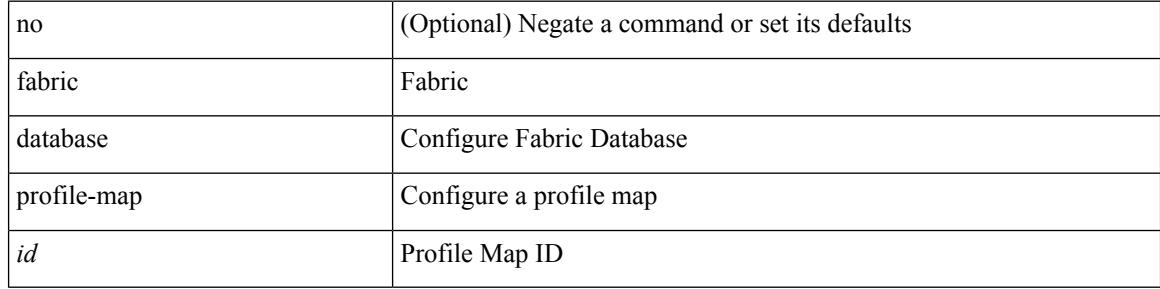

#### **Command Mode**

# **fabric database profile-map global**

[no] fabric database profile-map global

### **Syntax Description**

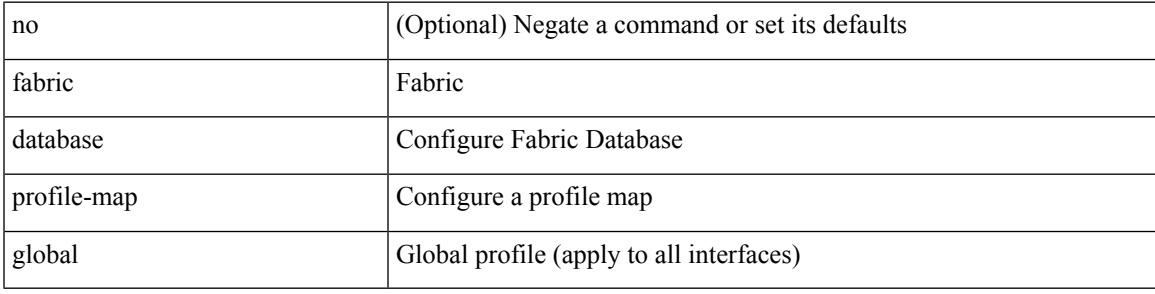

### **Command Mode**

# **fabric database refresh dot1q**

fabric database refresh dot1q <vlan-id> [ { mobility-domain <name> | interface <interface-id> } ]

#### **Syntax Description**

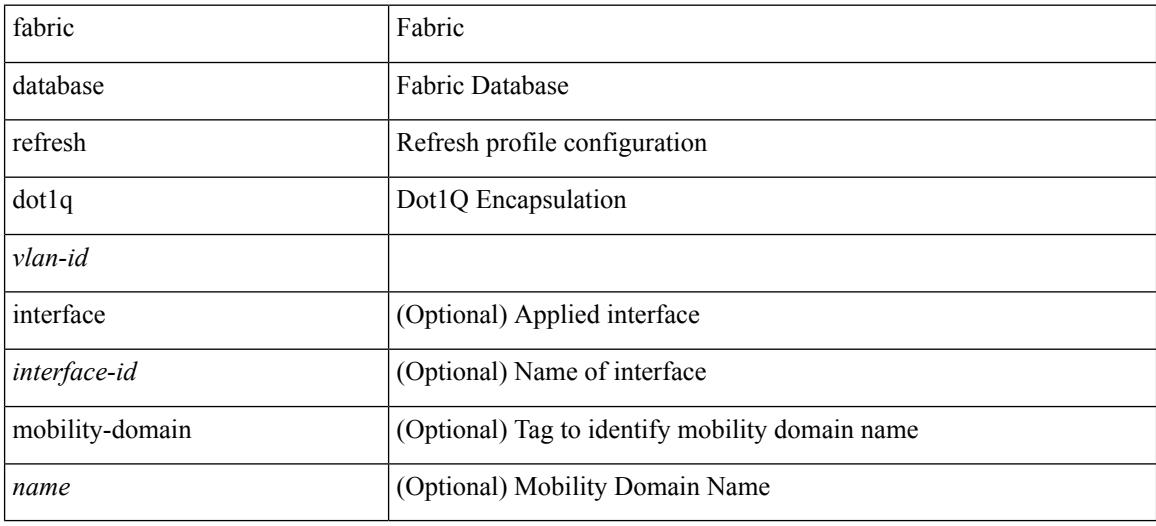

#### **Command Mode**

• /exec

# **fabric database refresh vni**

fabric database refresh { vni <vni-id> | include-vrf { <vrf-name> } }

## **Syntax Description**

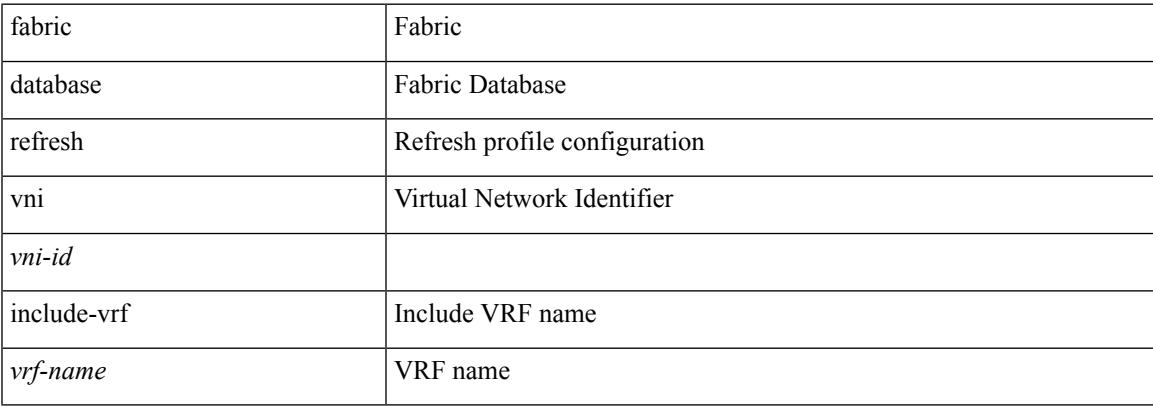

### **Command Mode**

• /exec

# **fabric database timer**

[no] fabric database timer { cleanup | recovery | vdp | re-add } <timeout>

#### **Syntax Description**

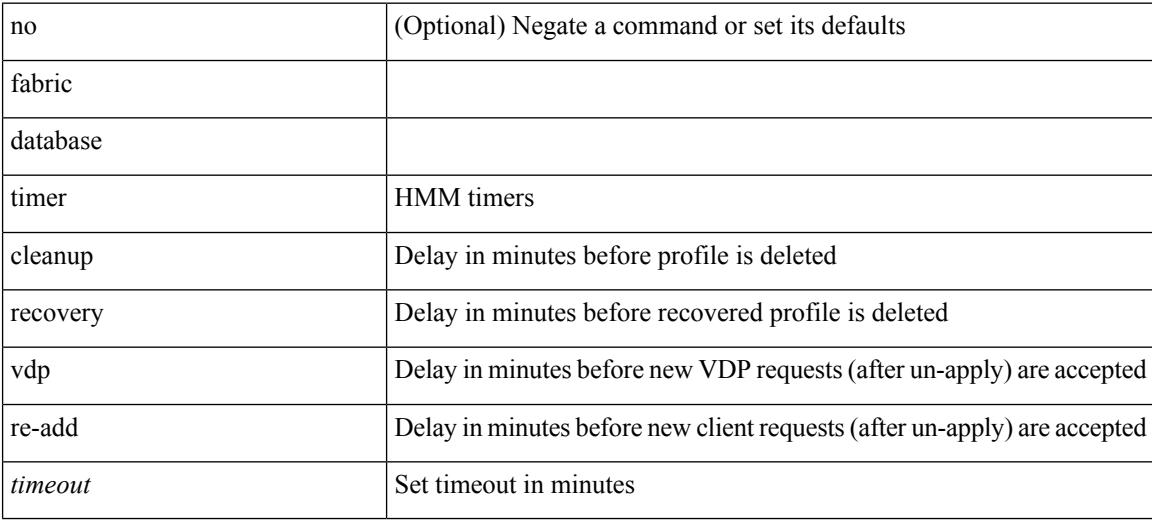

### **Command Mode**

# **fabric database type bl-dci**

[no] fabric database type bl-dci

### **Syntax Description**

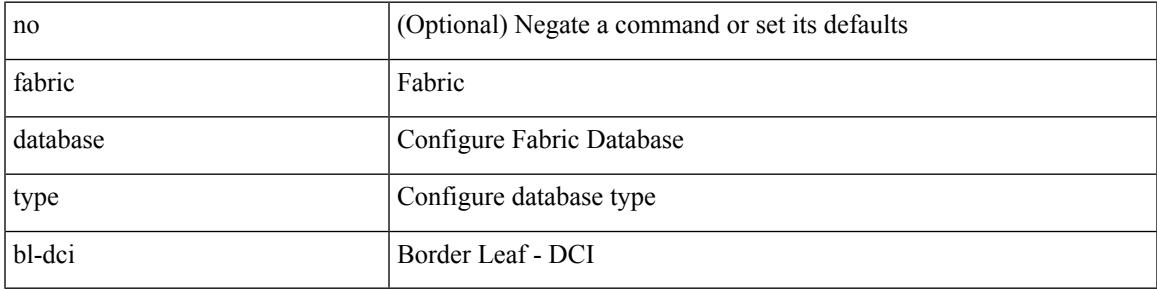

### **Command Mode**

# **fabric database type cabling**

[no] fabric database type cabling

#### **Syntax Description**

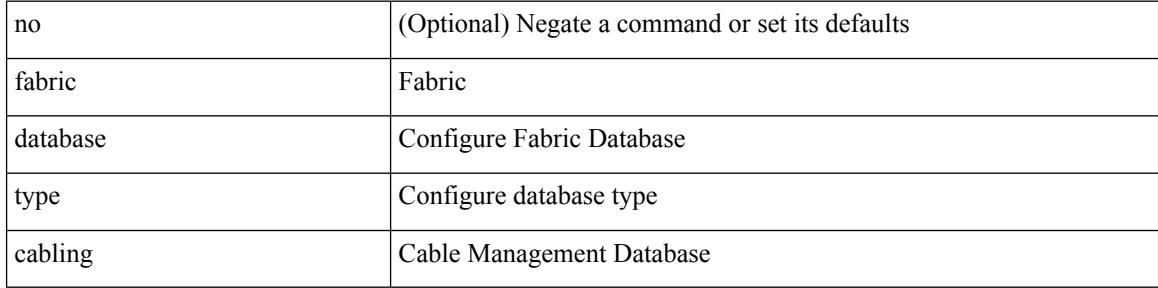

#### **Command Mode**

# **fabric database type network**

[no] fabric database type network

#### **Syntax Description**

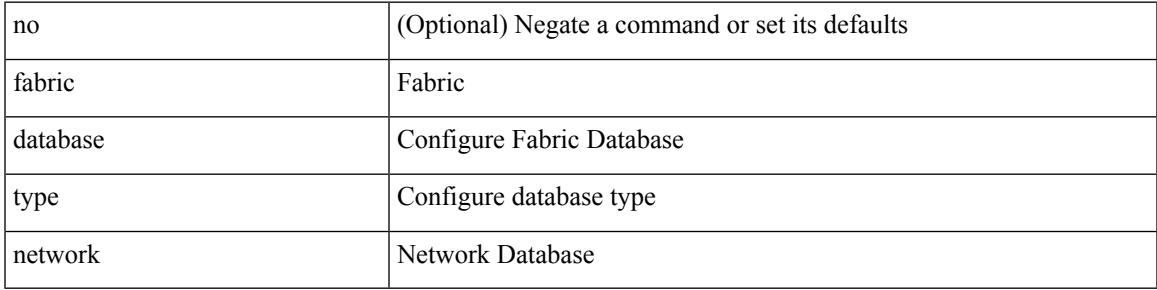

### **Command Mode**

I

# **fabric database type partition**

[no] fabric database type partition

### **Syntax Description**

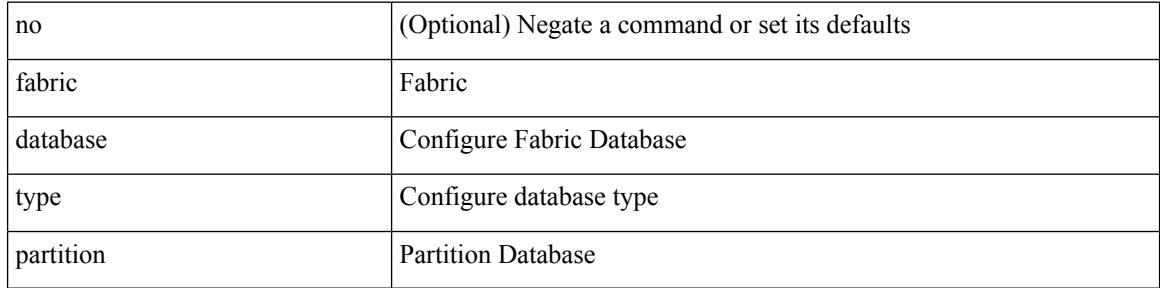

#### **Command Mode**

# **fabric database type profile**

[no] fabric database type profile

### **Syntax Description**

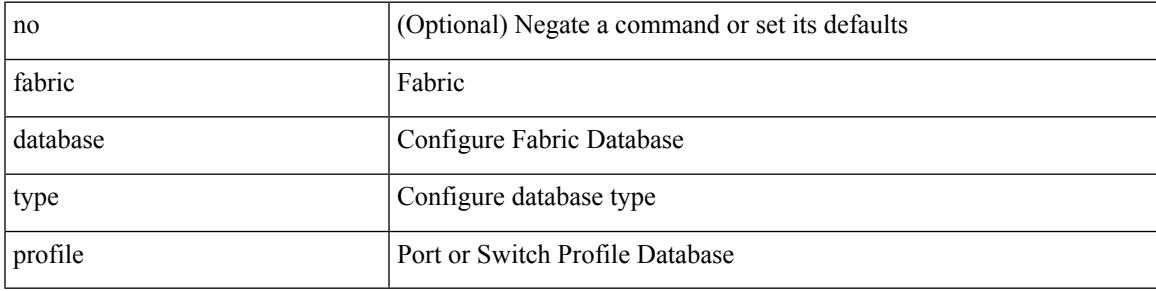

### **Command Mode**

# **fabric forwarding anycast-gateway-mac**

{ fabric forwarding anycast-gateway-mac <mac-addr> } | { no fabric forwarding anycast-gateway-mac }

#### **Syntax Description**

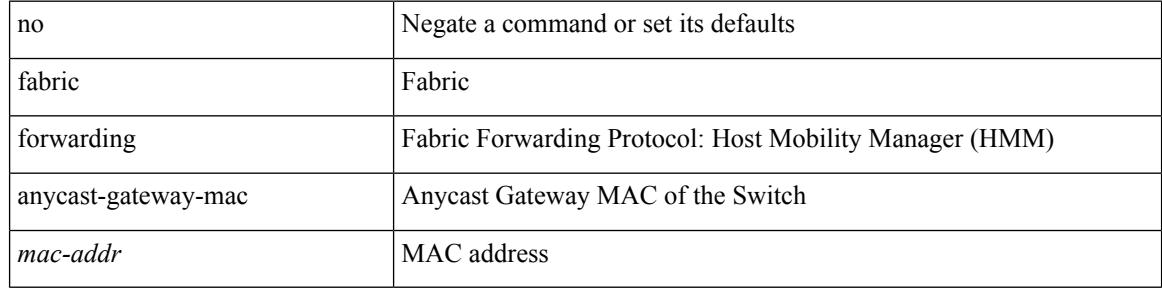

#### **Command Mode**

# **fabric forwarding dup-host-ip-addr-detection**

{ fabric forwarding dup-host-ip-addr-detection <mmoves> <nsecs> | no fabric forwarding dup-host-ip-addr-detection }

### **Syntax Description**

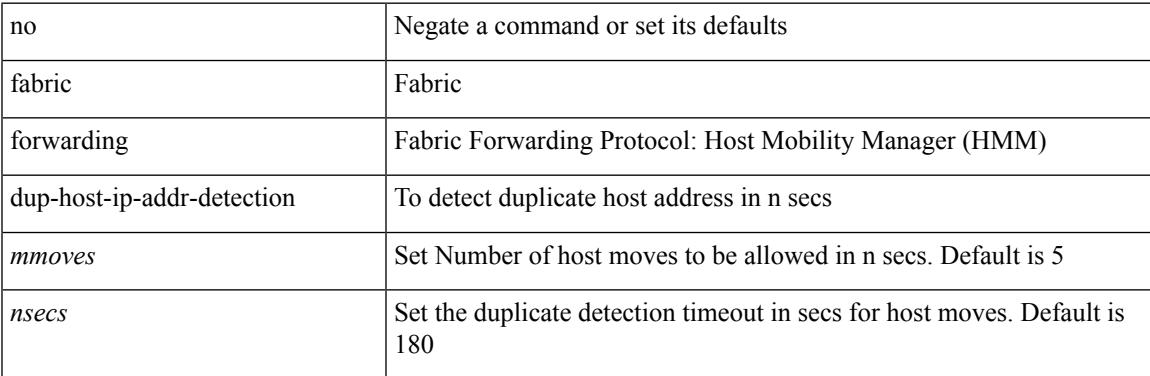

#### **Command Mode**

# **fabric forwarding dup-host-recovery-timer recover-count**

{ fabric forwarding dup-host-recovery-timer <timeout> recover-count <count> | no fabric forwarding dup-host-recovery-timer }

### **Syntax Description**

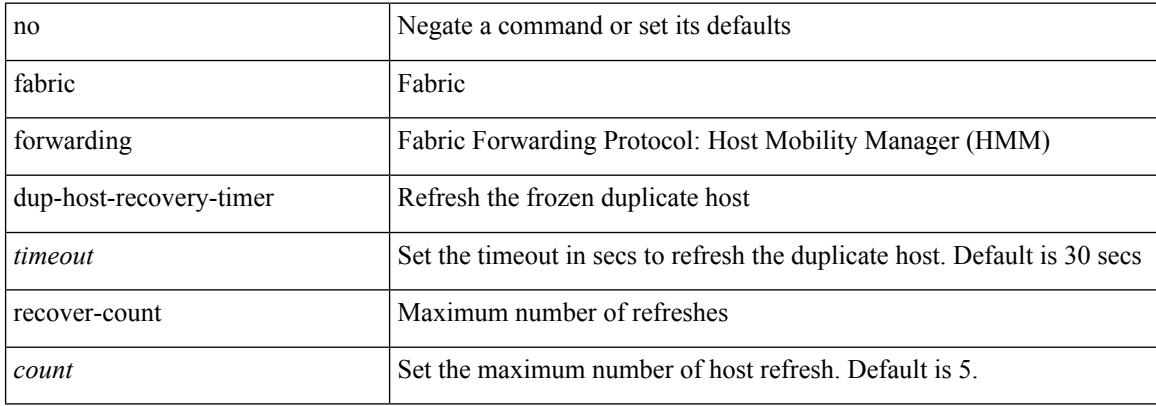

#### **Command Mode**

 $\overline{\phantom{a}}$ 

# **fabric forwarding limit-vlan-mac**

[no] fabric forwarding limit-vlan-mac <max-limit>

### **Syntax Description**

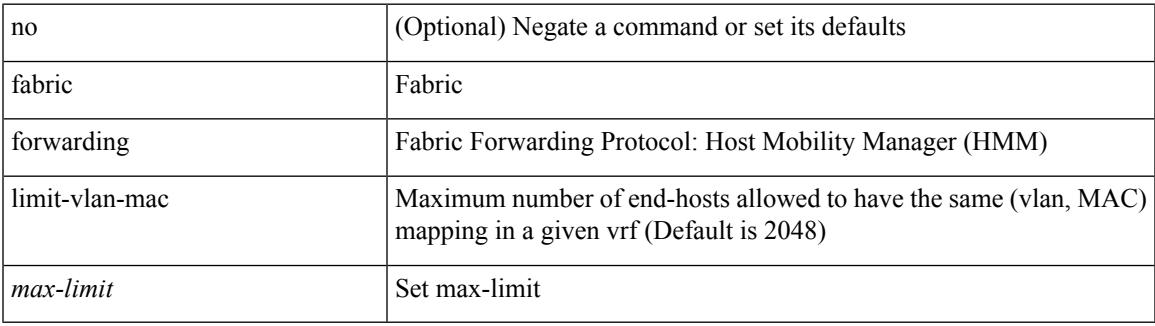

### **Command Mode**

# **fabric forwarding mode anycast-gateway**

{ fabric forwarding mode anycast-gateway } | { no fabric forwarding mode }

### **Syntax Description**

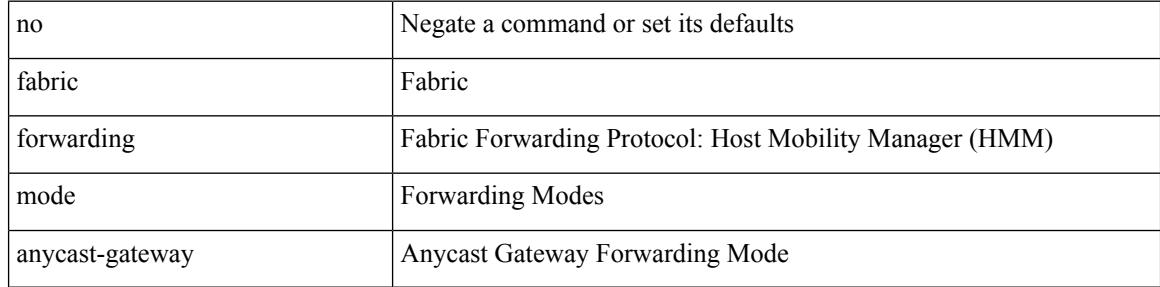

#### **Command Mode**

• /exec/configure/if-vlan /exec/configure/if-vlan-range

# **fabric forwarding selective-host-probe**

[no] fabric forwarding selective-host-probe

### **Syntax Description**

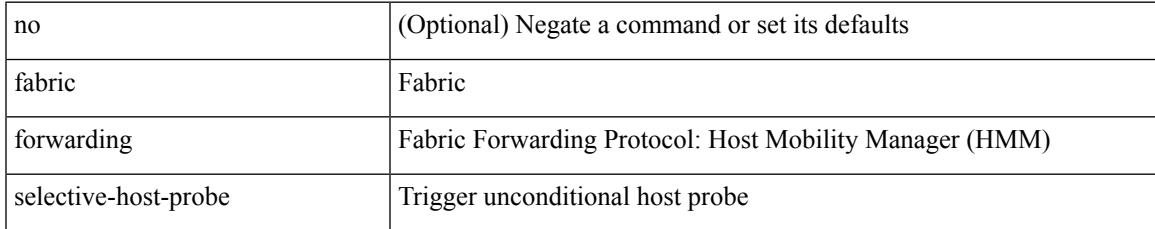

### **Command Mode**

I

# **fabricpath domain**

[no] fabricpath domain <tag>

## **Syntax Description**

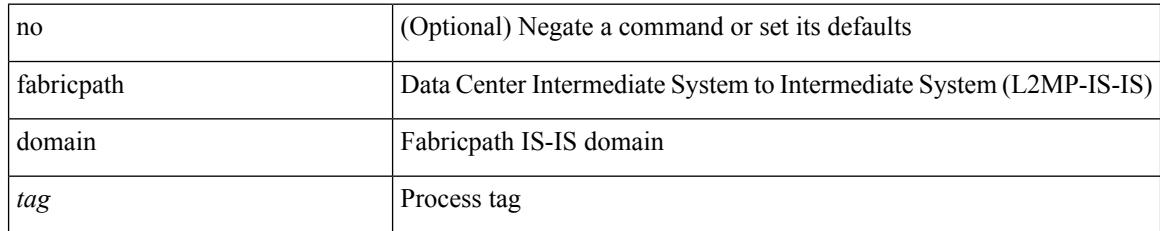

### **Command Mode**

• /exec/configure/if-vlan

 $\overline{\phantom{a}}$ 

# **fabricpath domain default**

fabricpath domain default

### **Syntax Description**

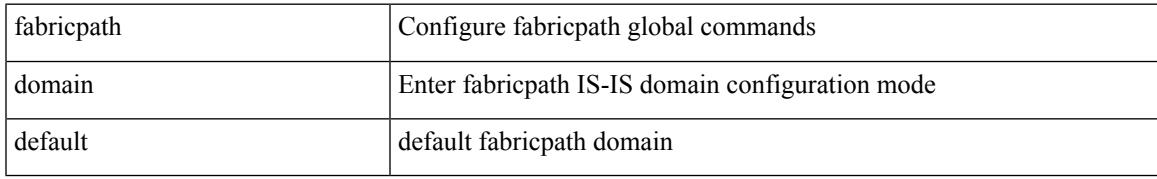

### **Command Mode**

# **fabricpath dynamic switch-id**

{ fabricpath dynamic switch-id <switch-id-value> }

#### **Syntax Description**

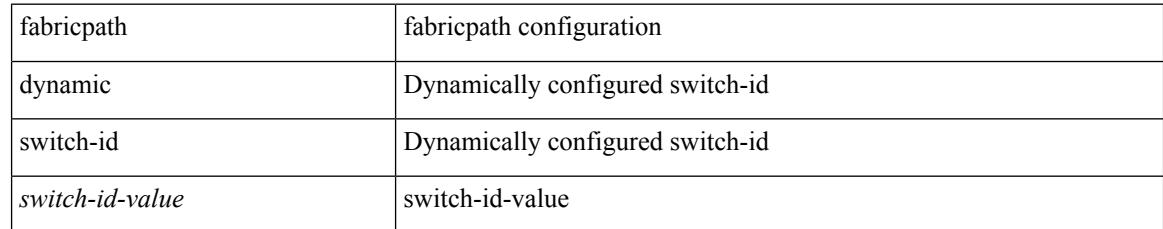

#### **Command Mode**

 $\overline{\phantom{a}}$ 

# **fabricpath force link-bringup**

fabricpath force link-bringup

### **Syntax Description**

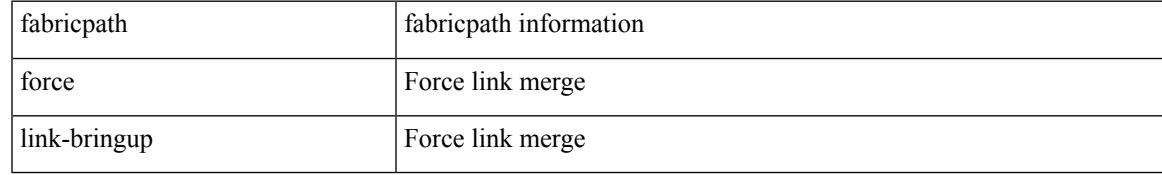

### **Command Mode**

• /exec

# **fabricpath graceful-merge disable**

{ fabricpath graceful-merge disable } | { no fabricpath graceful-merge disable }

### **Syntax Description**

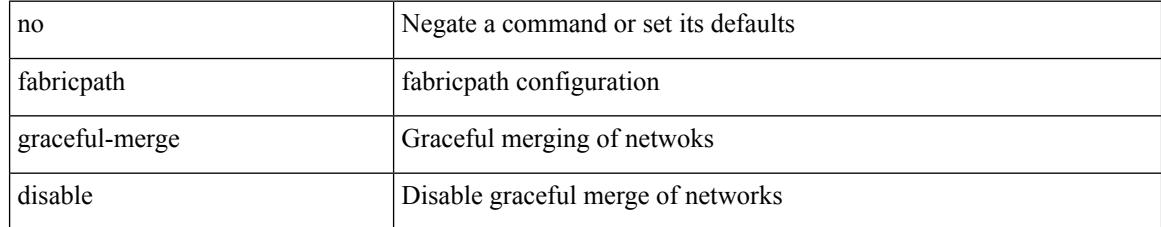

### **Command Mode**

# **fabricpath isis authentication-check**

[no] fabricpath isis authentication-check

### **Syntax Description**

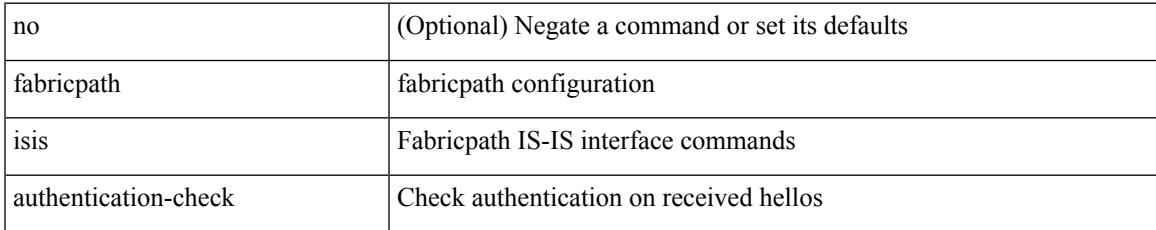

### **Command Mode**

# **fabricpath isis authentication-type cleartext**

{ fabricpath isis authentication-type { cleartext | md5 } | no fabricpath isis authentication-type [ { cleartext | md5 } ] }

### **Syntax Description**

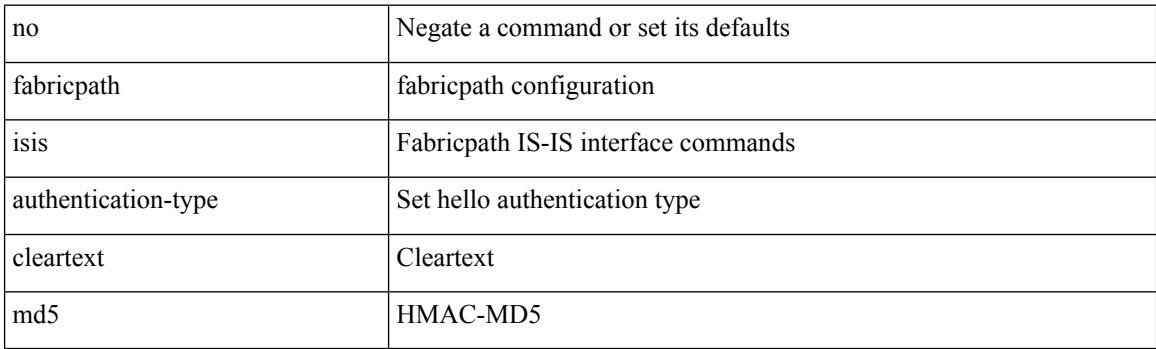

#### **Command Mode**

# **fabricpath isis authentication key-chain**

{ fabricpath isis authentication key-chain <auth-keychain> | no fabricpath isis authentication key-chain [ <auth-keychain>] }

## **Syntax Description**

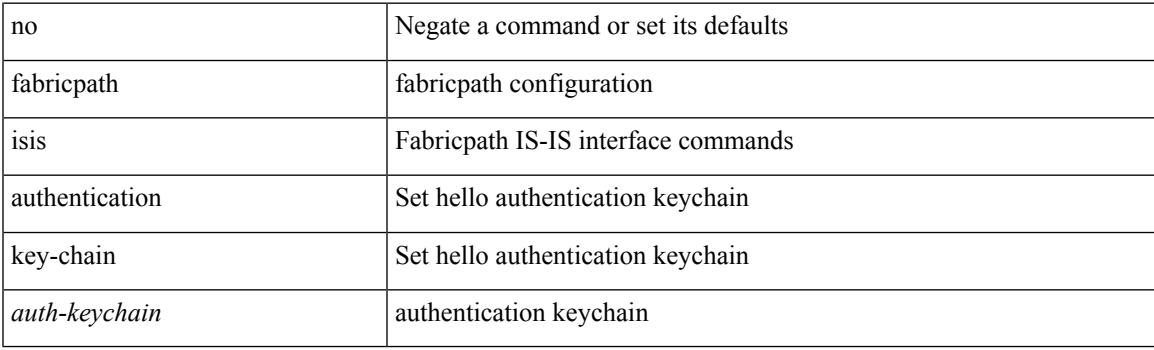

#### **Command Mode**

# **fabricpath isis csnp-interval**

[no] fabricpath isis csnp-interval <sec>

### **Syntax Description**

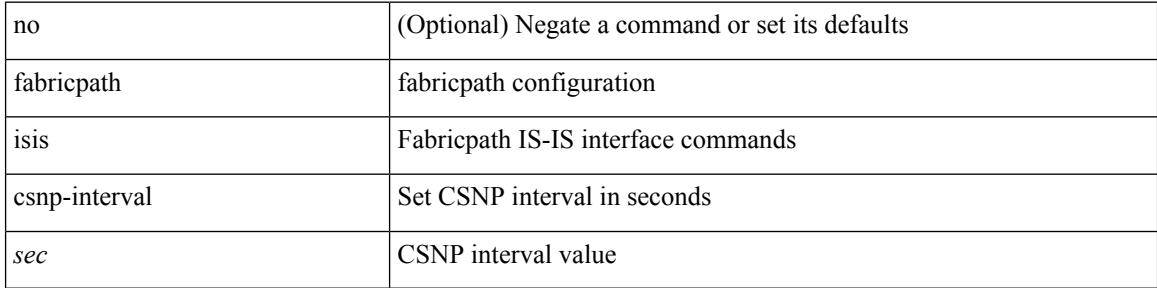

#### **Command Mode**

# **fabricpath isis event-history adjacency**

[no] fabricpath isis event-history adjacency [  $\{ size_{i} = \frac{1}{2}$  [  $\| size_i \$   $\| size_i \$  ]  $\}$  ]

#### **Syntax Description**

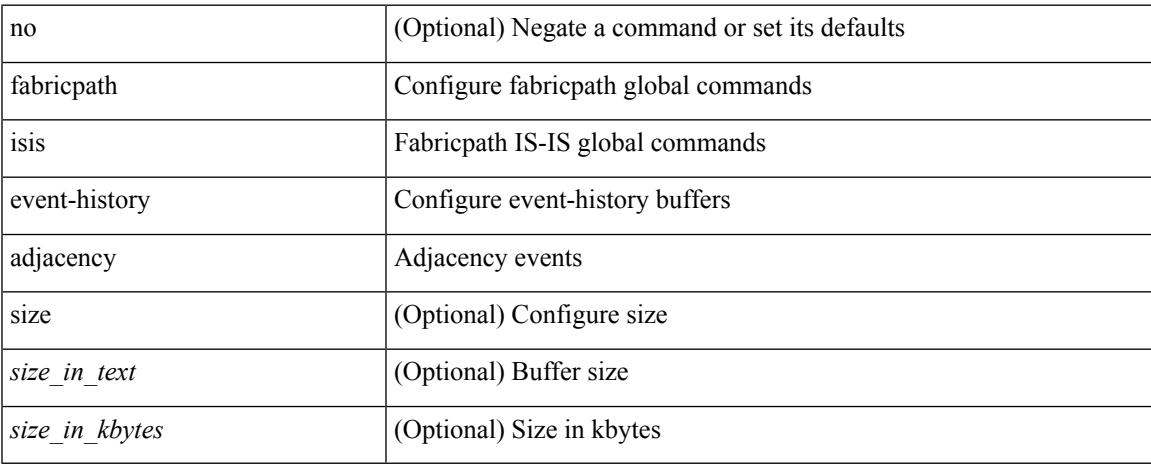

#### **Command Mode**

• /exec/configure/l2mp-isis/l2mp-isis-vrf-common

# **fabricpath isis event-history cli**

[no] fabricpath isis event-history cli [ { size {  $\langle$  <size\_in\_text>  $|$   $\langle$  size\_in\_kbytes> } } ]

### **Syntax Description**

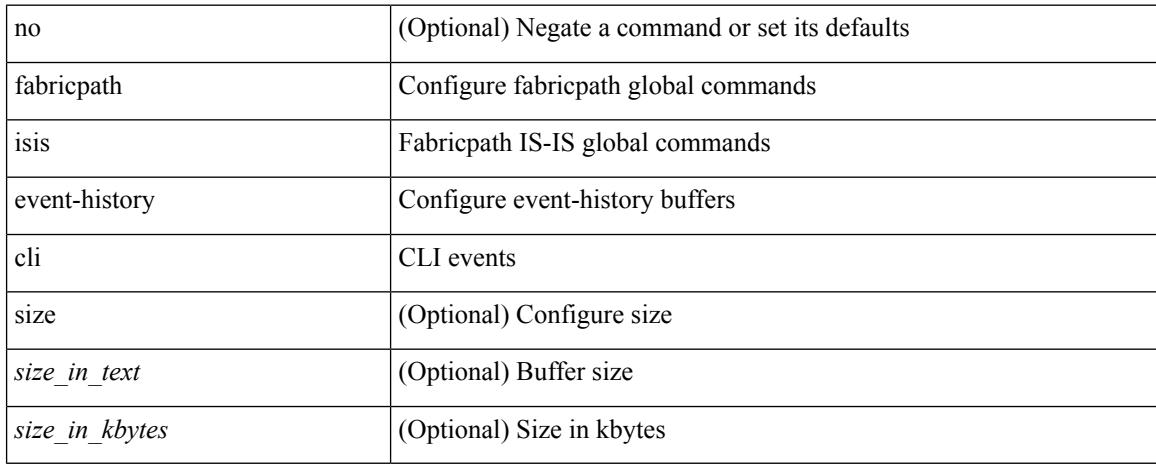

### **Command Mode**

• /exec/configure/l2mp-isis/l2mp-isis-vrf-common
# **fabricpath isis event-history csnp**

[no] fabricpath isis event-history csnp [ { size {  $\langle$  <size\_in\_text>  $|$   $\langle$  size\_in\_kbytes> } } ]

#### **Syntax Description**

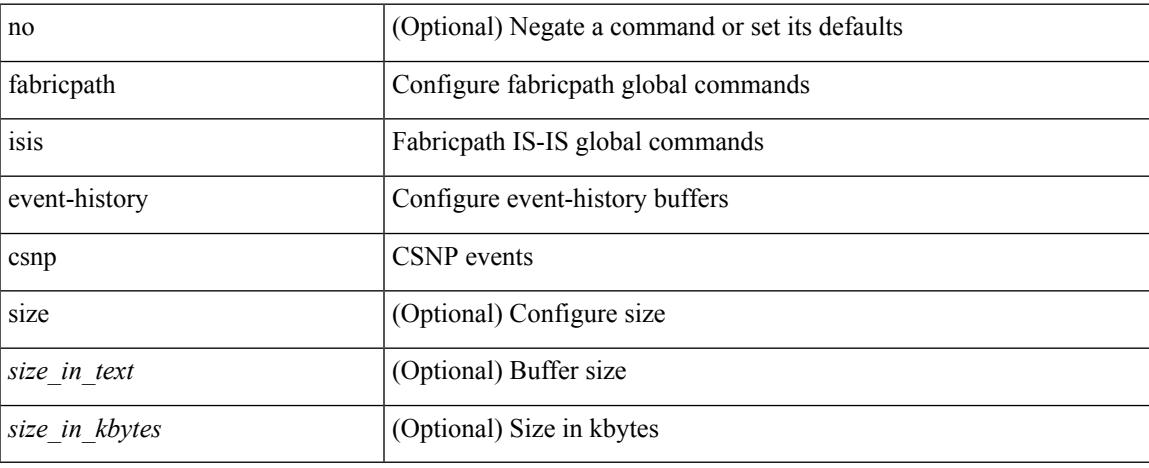

### **Command Mode**

# **fabricpath isis event-history drap**

[no] fabricpath isis event-history drap [ { size { <size\_in\_text> | <size\_in\_kbytes> } } ]

#### **Syntax Description**

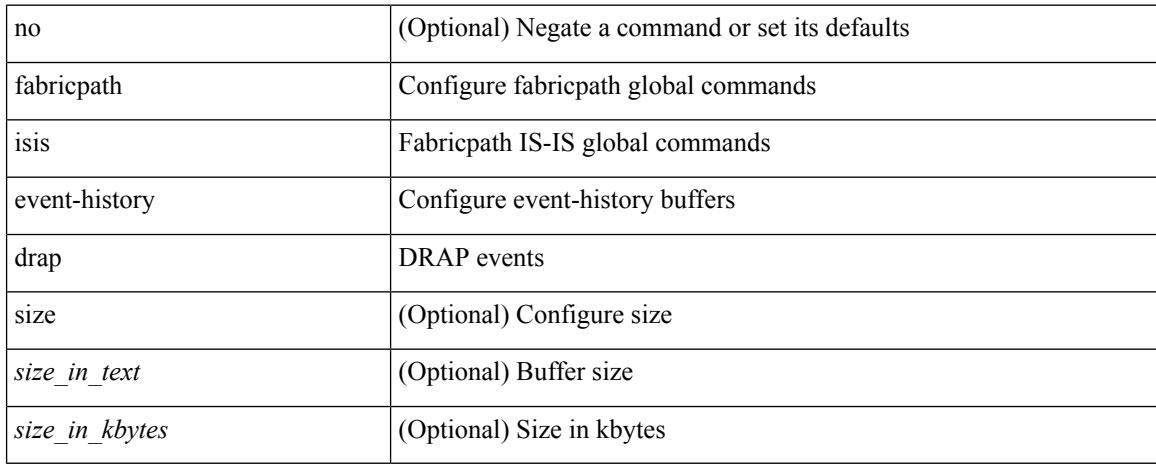

### **Command Mode**

# **fabricpath isis event-history events**

[no] fabricpath isis event-history events [  $\{ size_{in\_text> max} > | < size_in\_kbytes > | \}$  ]

#### **Syntax Description**

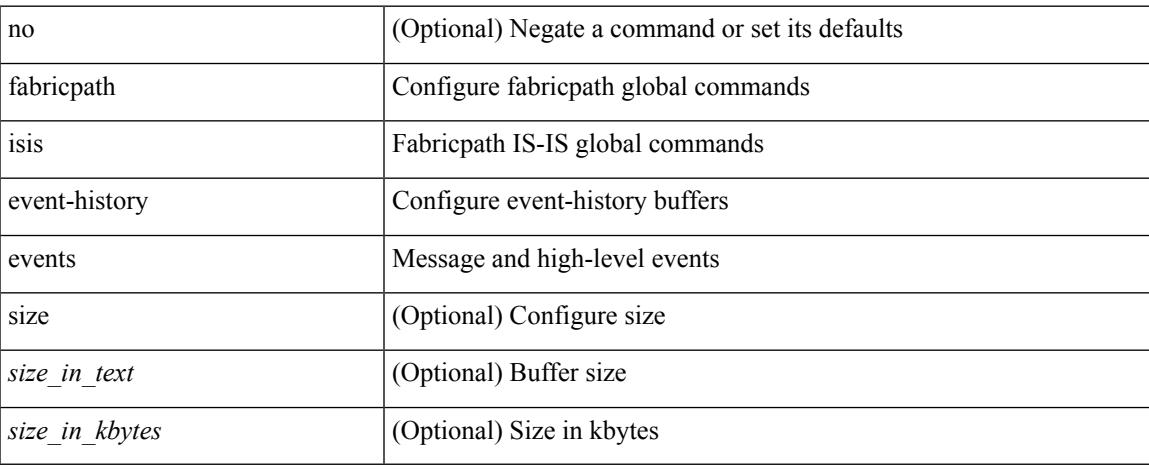

### **Command Mode**

# **fabricpath isis event-history graceful**

[no] fabricpath isis event-history graceful [  $\{ size \}$  <size\_in\_text> | <size\_in\_kbytes>  $\}$  ]

### **Syntax Description**

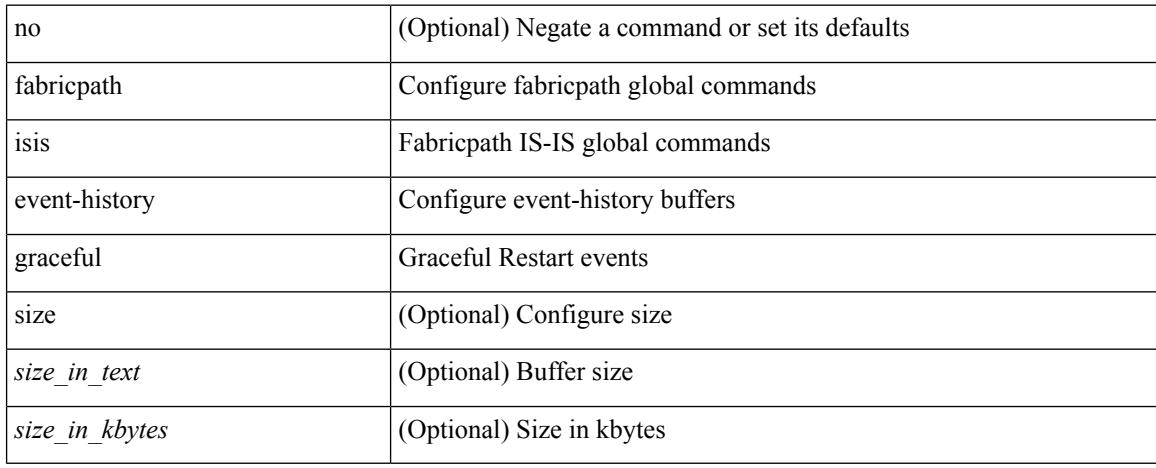

#### **Command Mode**

# **fabricpath isis event-history ha**

[no] fabricpath isis event-history ha [ { size  $\{$  <size\_in\_text>  $|$  <size\_in\_kbytes> } } ]

#### **Syntax Description**

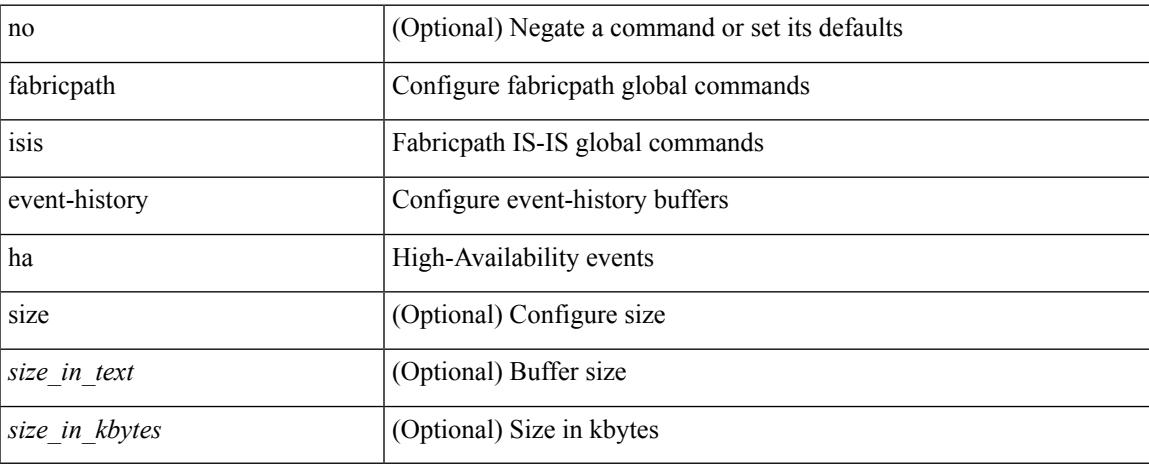

#### **Command Mode**

# **fabricpath isis event-history iih**

[no] fabricpath isis event-history iih [ { size  $\{ \text{size\_in\_text>}\} \leq |\text{size\_in\_kbytes>} \}$  ]

#### **Syntax Description**

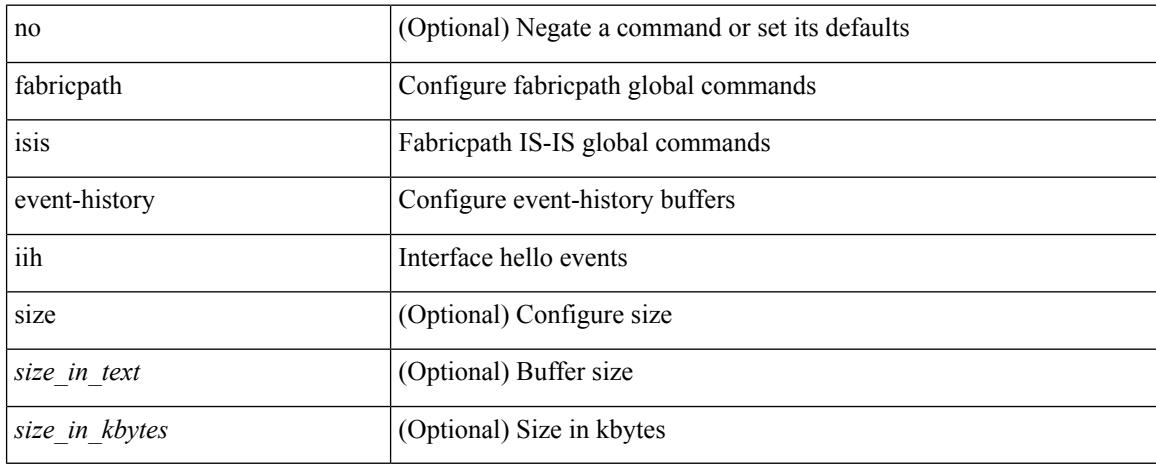

### **Command Mode**

# **fabricpath isis event-history lsp-flood**

[no] fabricpath isis event-history lsp-flood [  $\{ size_{in\_text> max} > | < size_in\_kbytes > | \}$  ]

#### **Syntax Description**

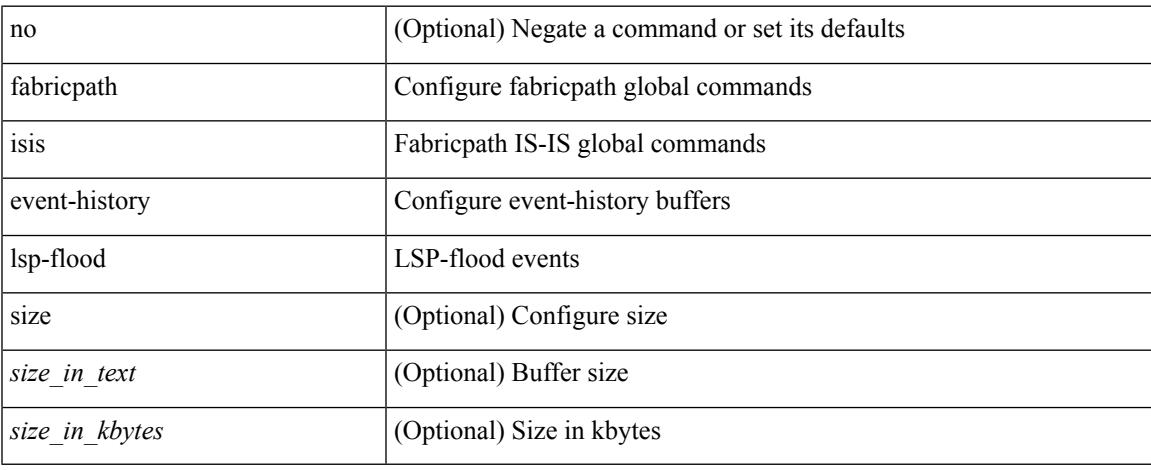

### **Command Mode**

# **fabricpath isis event-history lsp-gen**

[no] fabricpath isis event-history lsp-gen [ { size {  $\langle$  <size\_in\_text> |  $\langle$  \size\_in\_kbytes > } } ]

#### **Syntax Description**

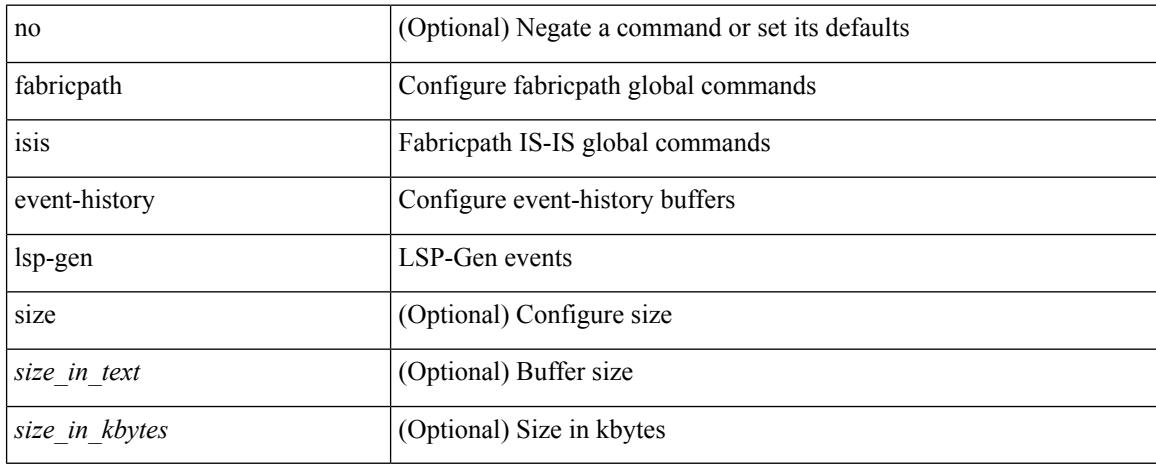

#### **Command Mode**

# **fabricpath isis event-history m2rib**

[no] fabricpath isis event-history m2rib [  $\{ size \}$  <size\_in\_text> | <size\_in\_kbytes>  $\}$  ]

#### **Syntax Description**

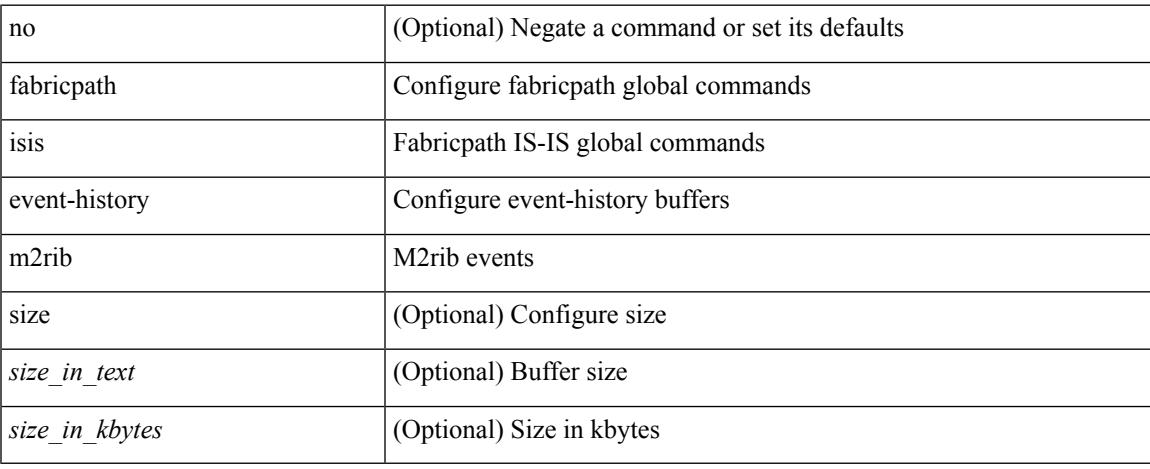

### **Command Mode**

# **fabricpath isis event-history mccast**

[no] fabricpath isis event-history mccast [  $\{ size_{in\_text} = \text{next} > | < size_in\_kbytes > } \}$  ]

#### **Syntax Description**

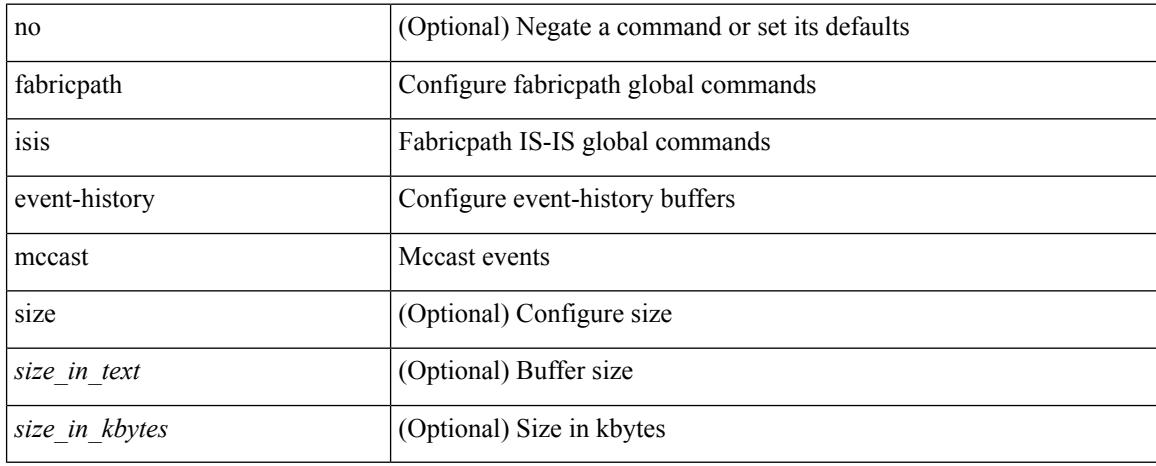

### **Command Mode**

# **fabricpath isis event-history psnp**

[no] fabricpath isis event-history psnp [ { size {  $\langle$  <size\_in\_text>  $|$   $\langle$  size\_in\_kbytes> } } ]

#### **Syntax Description**

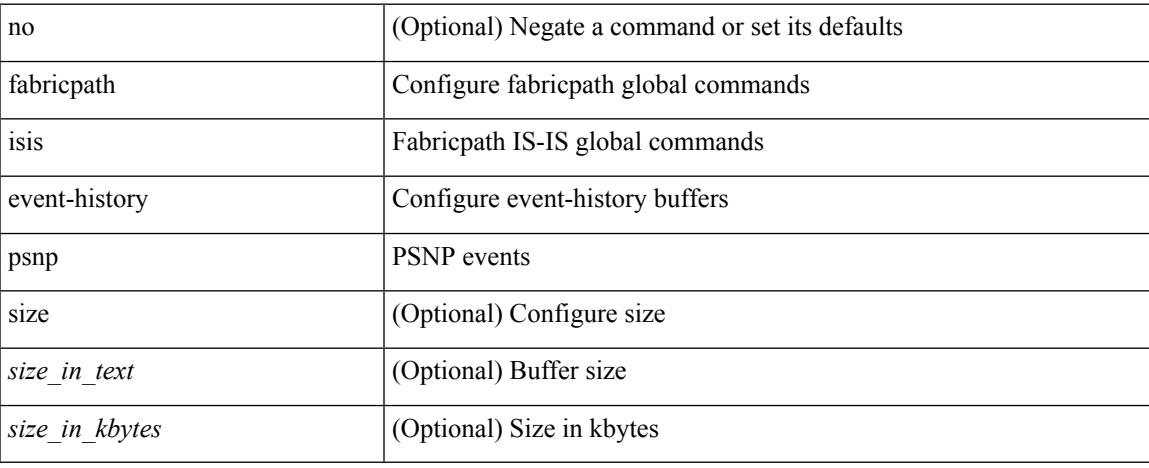

#### **Command Mode**

# **fabricpath isis event-history redist**

[no] fabricpath isis event-history redist [  $\{ size \}$  <size\_in\_text> | <size\_in\_kbytes>  $\}$  ]

#### **Syntax Description**

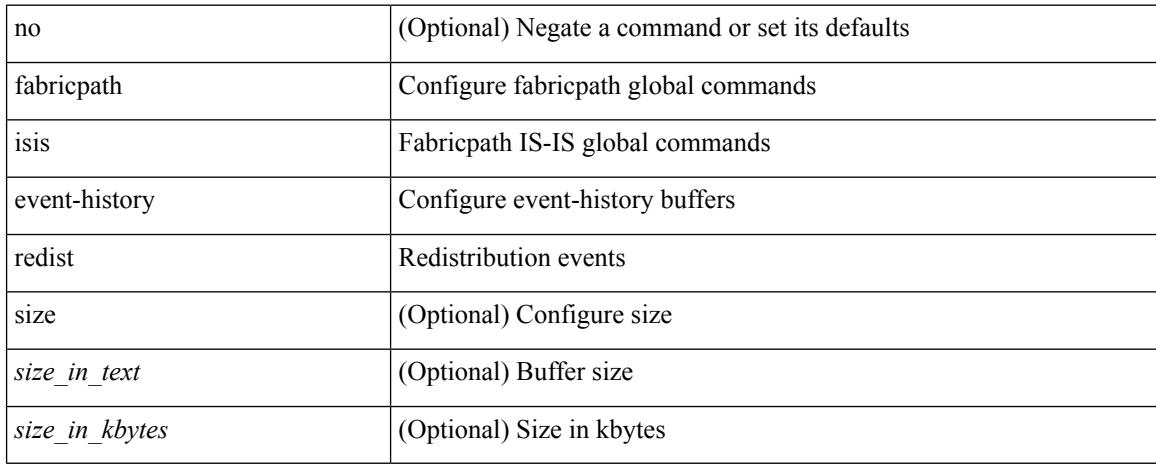

### **Command Mode**

# **fabricpath isis event-history spf-leaf**

[no] fabricpath isis event-history spf-leaf [ { size {  $\langle$  size\_in\_text> |  $\langle$  size\_in\_kbytes> } } ]

#### **Syntax Description**

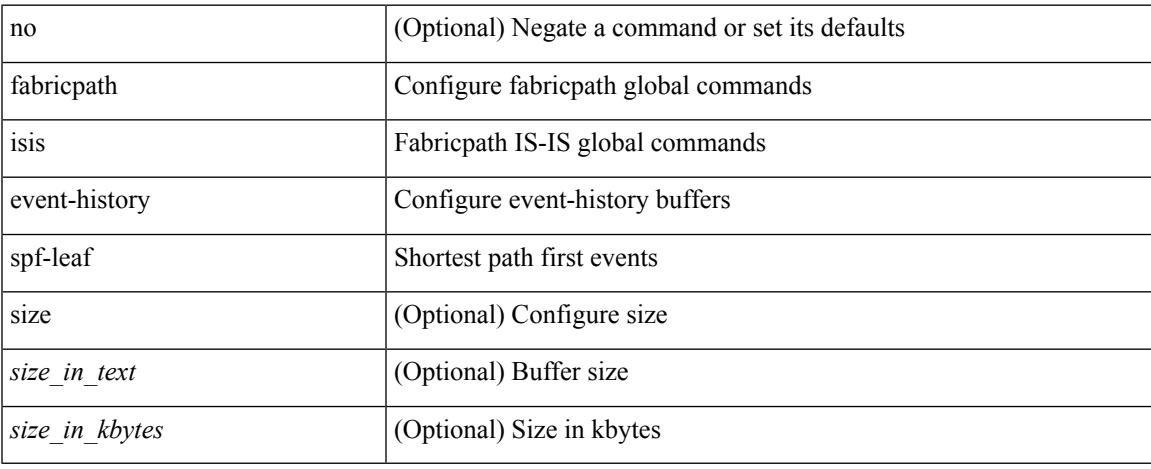

### **Command Mode**

# **fabricpath isis event-history spf-tree**

[no] fabricpath isis event-history spf-tree  $[$  { size  $\{$  <size\_in\_text>  $|$  <size\_in\_kbytes>  $\}$  } ]

#### **Syntax Description**

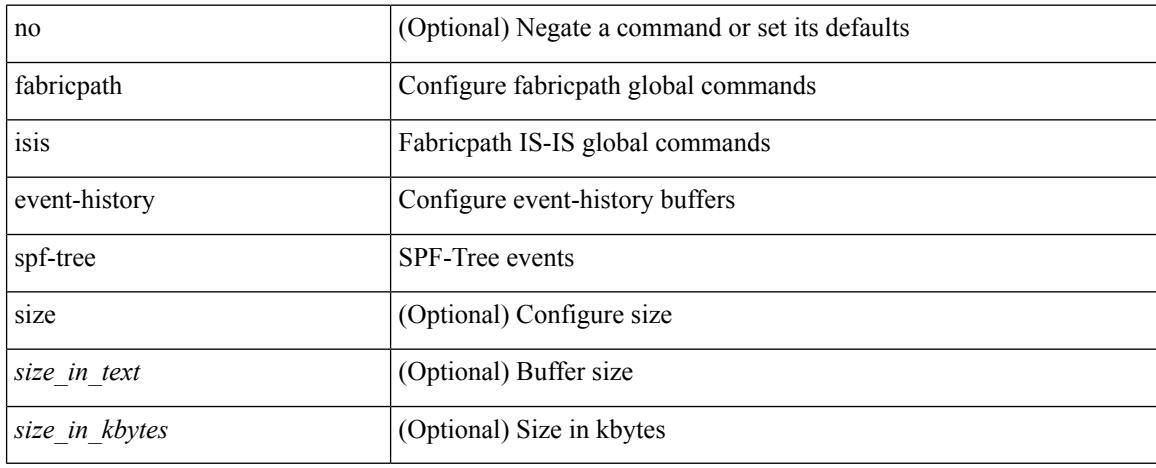

#### **Command Mode**

# **fabricpath isis event-history urib**

[no] fabricpath isis event-history urib [  $\{ size_{i} = \frac{1}{2}$  [  $\| = \frac{1}{2}$  ]  $\|$ 

#### **Syntax Description**

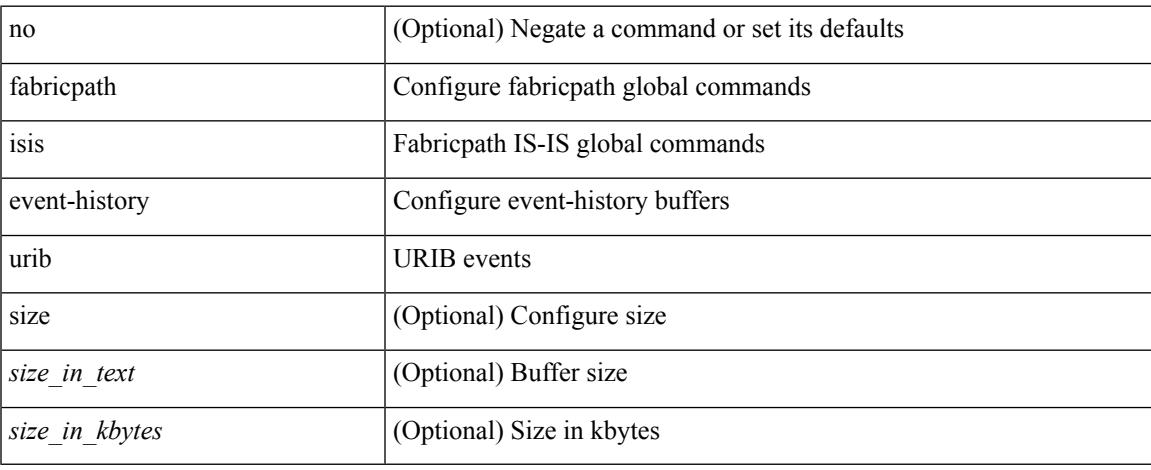

### **Command Mode**

I

# **fabricpath isis fabric-control**

[no] fabricpath isis fabric-control

## **Syntax Description**

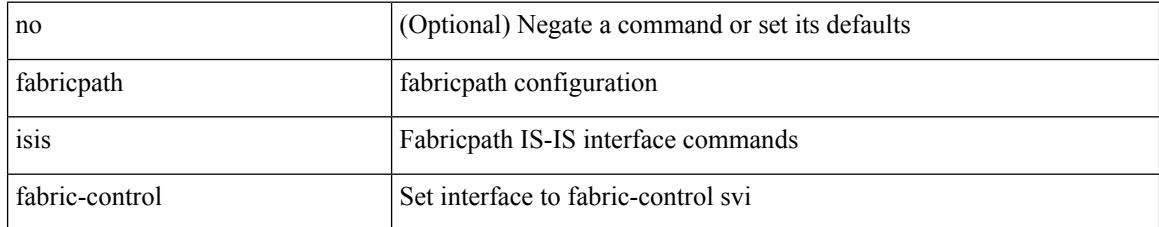

### **Command Mode**

• /exec/configure/if-vlan

# **fabricpath isis hello-interval**

[no] fabricpath isis hello-interval <sec>

# **Syntax Description**

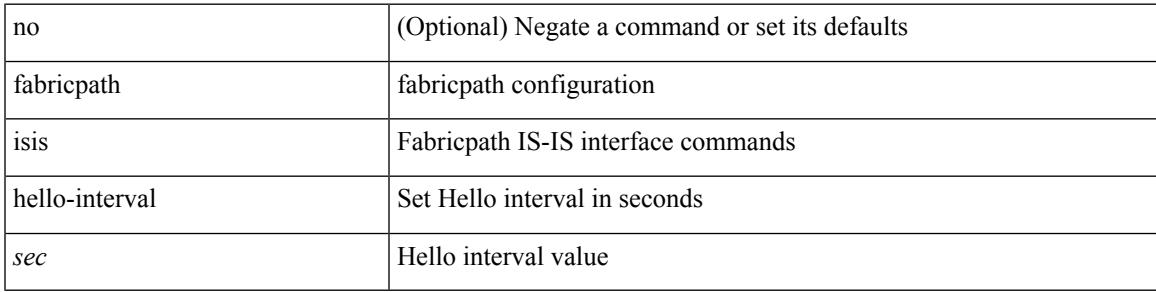

## **Command Mode**

I

# **fabricpath isis hello-multiplier**

[no] fabricpath isis hello-multiplier <multi>

## **Syntax Description**

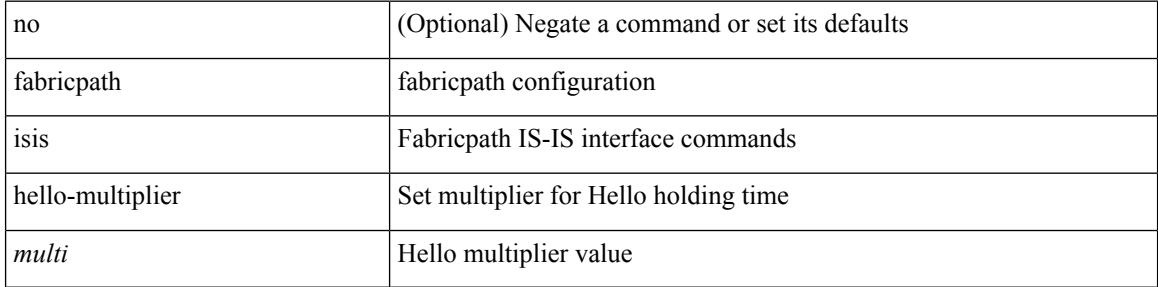

#### **Command Mode**

# **fabricpath isis hello-padding**

{ fabricpath isis hello-padding | no fabricpath isis hello-padding [ always ] }

### **Syntax Description**

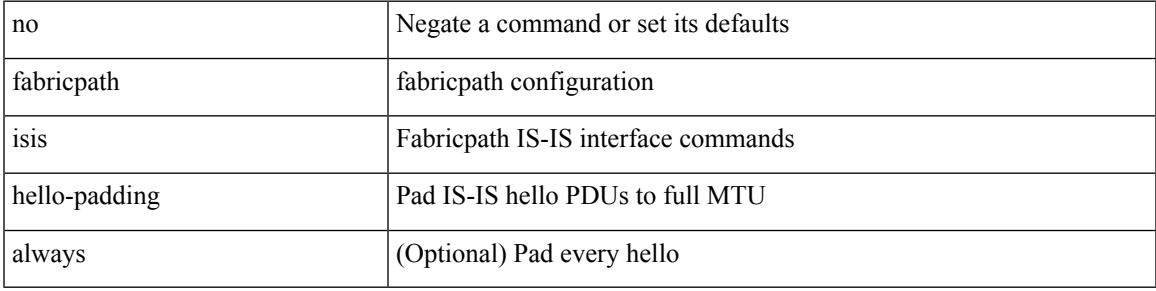

### **Command Mode**

# **fabricpath isis hello-padding always**

fabricpath isis hello-padding always

#### **Syntax Description**

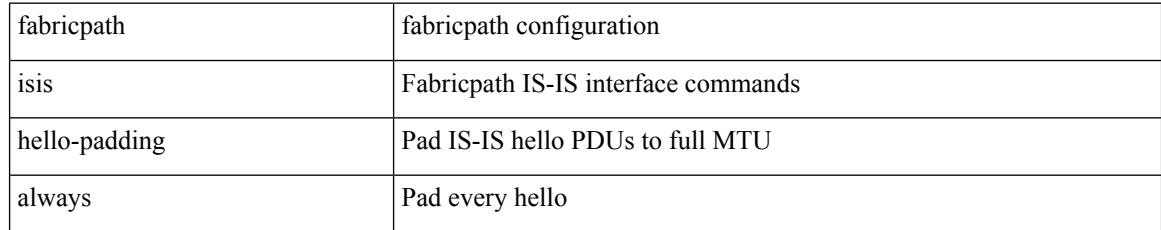

### **Command Mode**

# **fabricpath isis lsp-interval**

[no] fabricpath isis lsp-interval <msec>

# **Syntax Description**

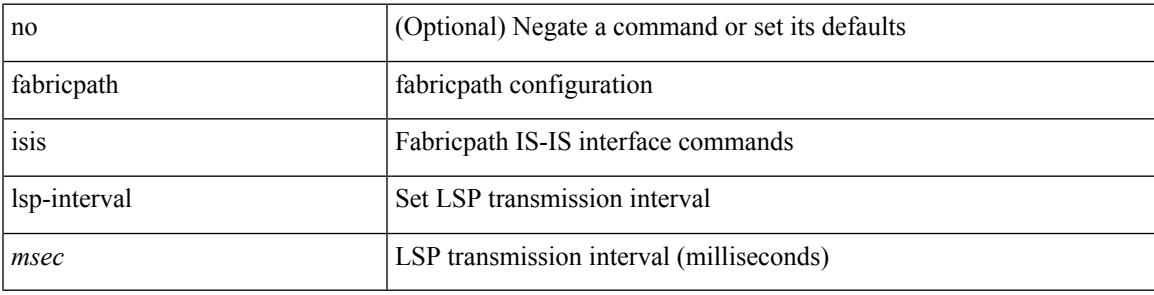

## **Command Mode**

# **fabricpath isis mesh-group**

{ fabricpath isis mesh-group { blocked | <mesh-id> } | no fabricpath isis mesh-group [ { blocked | <mesh-id> } ] }

## **Syntax Description**

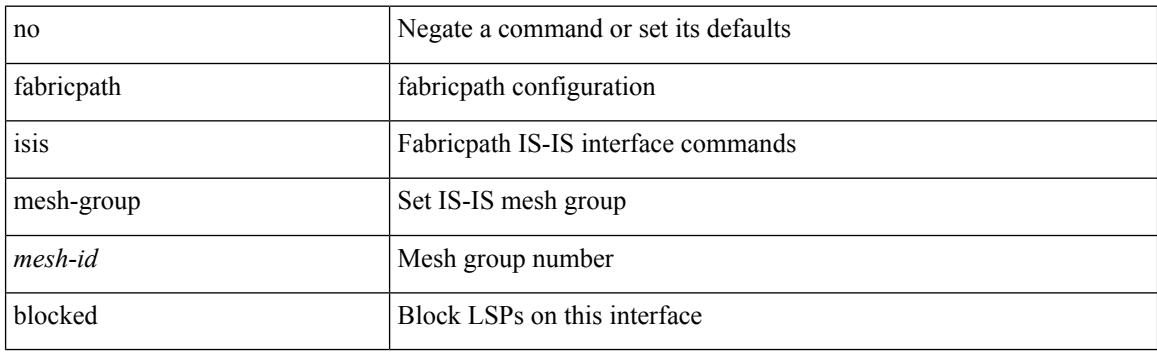

### **Command Mode**

# **fabricpath isis metric**

[no] fabricpath isis metric <metric>

## **Syntax Description**

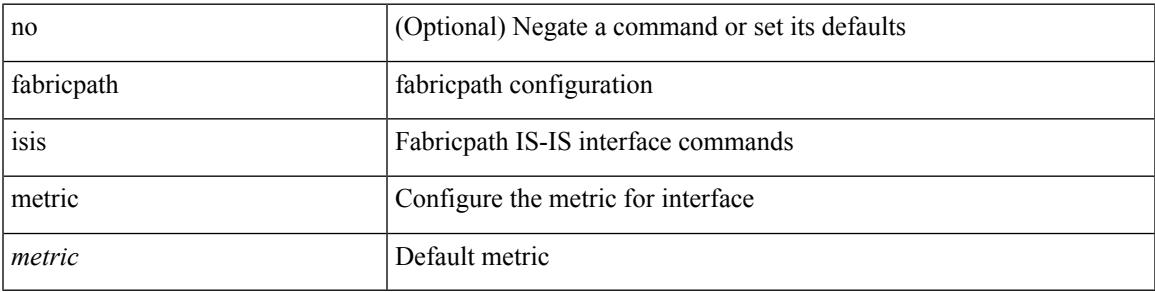

## **Command Mode**

• /exec/configure/if-switching /exec/configure/if-any/if-fp-topology

# **fabricpath isis mtu-check**

[no] fabricpath isis mtu-check

# **Syntax Description**

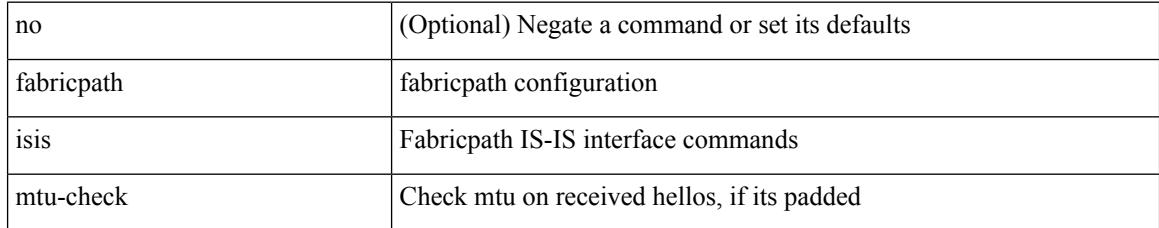

### **Command Mode**

# **fabricpath isis retransmit-interval**

[no] fabricpath isis retransmit-interval <sec>

## **Syntax Description**

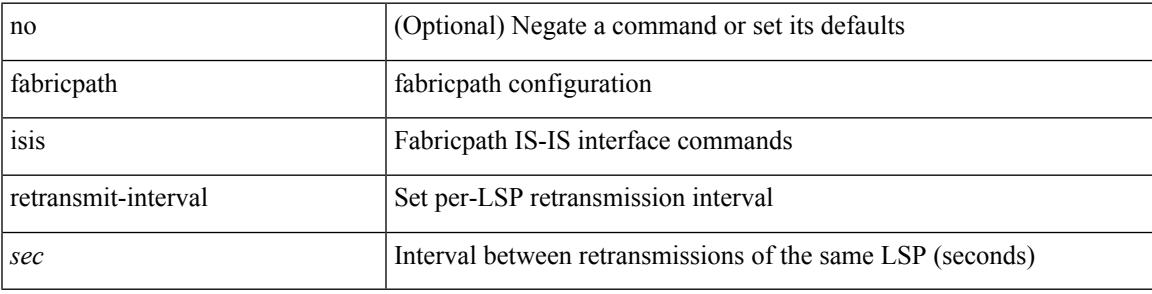

### **Command Mode**

# **fabricpath isis retransmit-throttle-interval**

[no] fabricpath isis retransmit-throttle-interval <msec>

#### **Syntax Description**

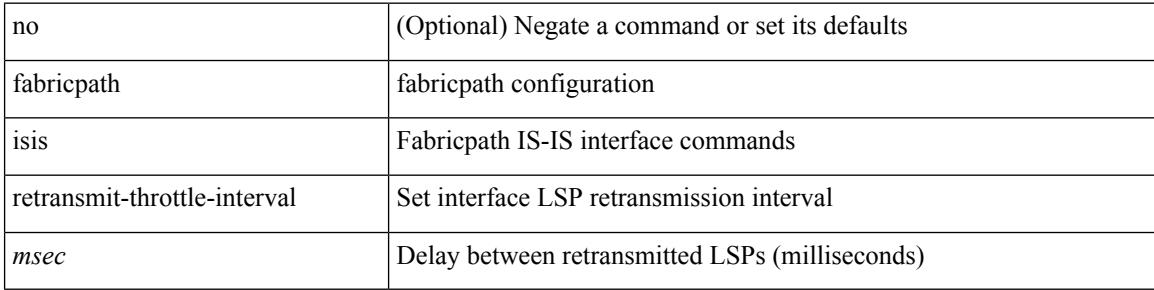

#### **Command Mode**

# **fabricpath isis test add**

fabricpath isis test { ip | ipv6 | mac } { add | del } <vlan-id> { <v4-source> <v4-group> | <v6-source> <v6-group> | <mac-source> <mac-group> }

# **Syntax Description**

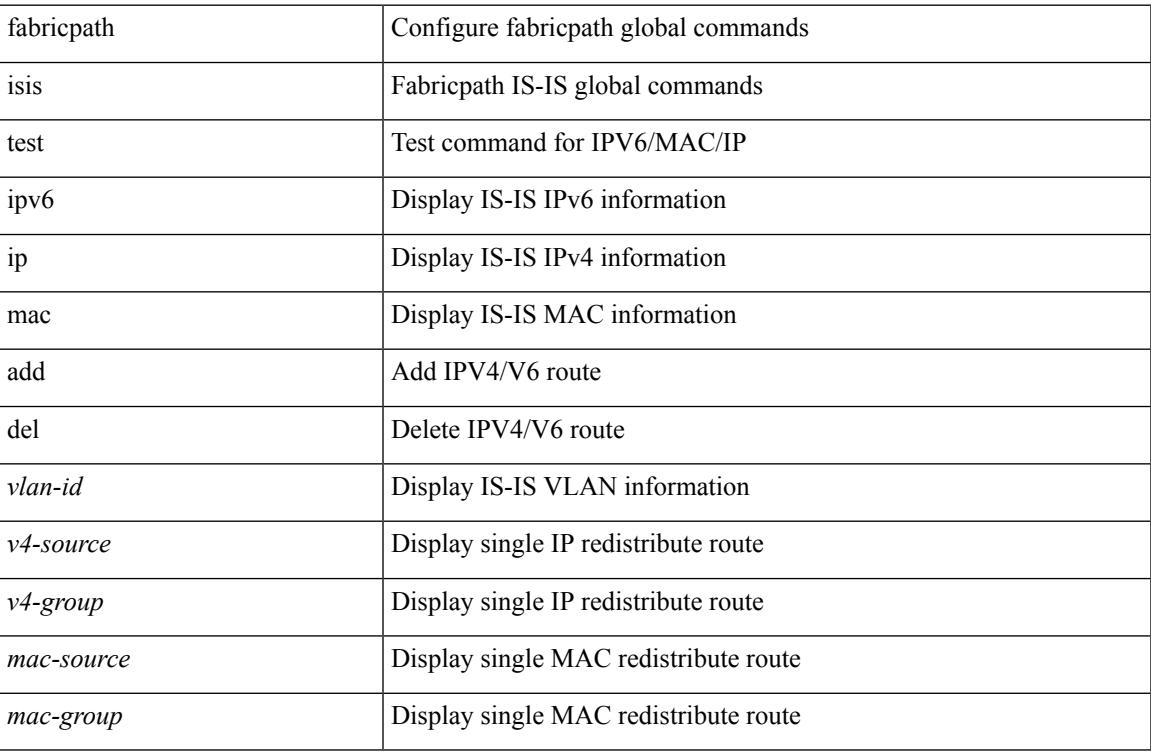

### **Command Mode**

# **fabricpath isis topology**

[no] fabricpath isis topology <topo-id>

## **Syntax Description**

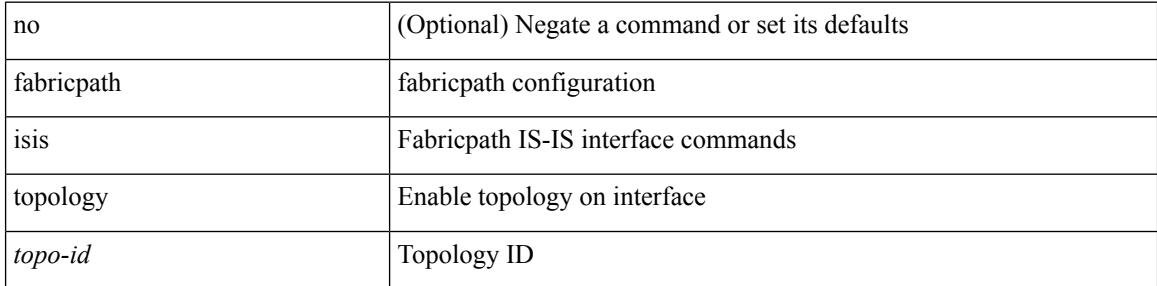

### **Command Mode**

• /exec/configure/if-switching /exec/configure/if-p2p

# **fabricpath load-balance**

[no] fabricpath load-balance { source | source-destination | xor | destination | symmetric }

#### **Syntax Description**

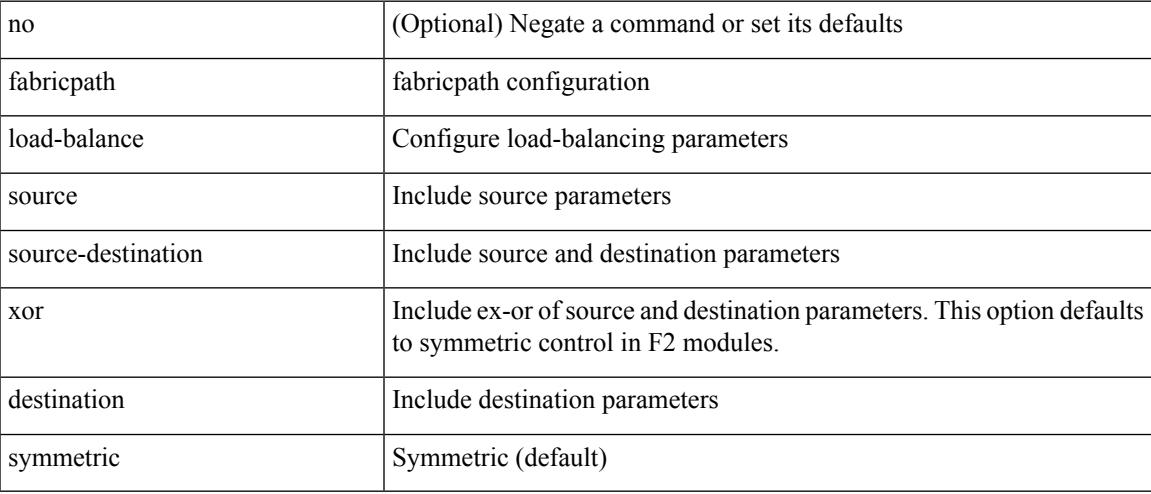

# **Command Mode**

# **fabricpath load-balance multicast**

[no] fabricpath load-balance multicast { [ { source | source-destination | xor | destination | symmetric } ] [ rotate-amount <rot\_amt> ] [ include-vlan ] }

# **Syntax Description**

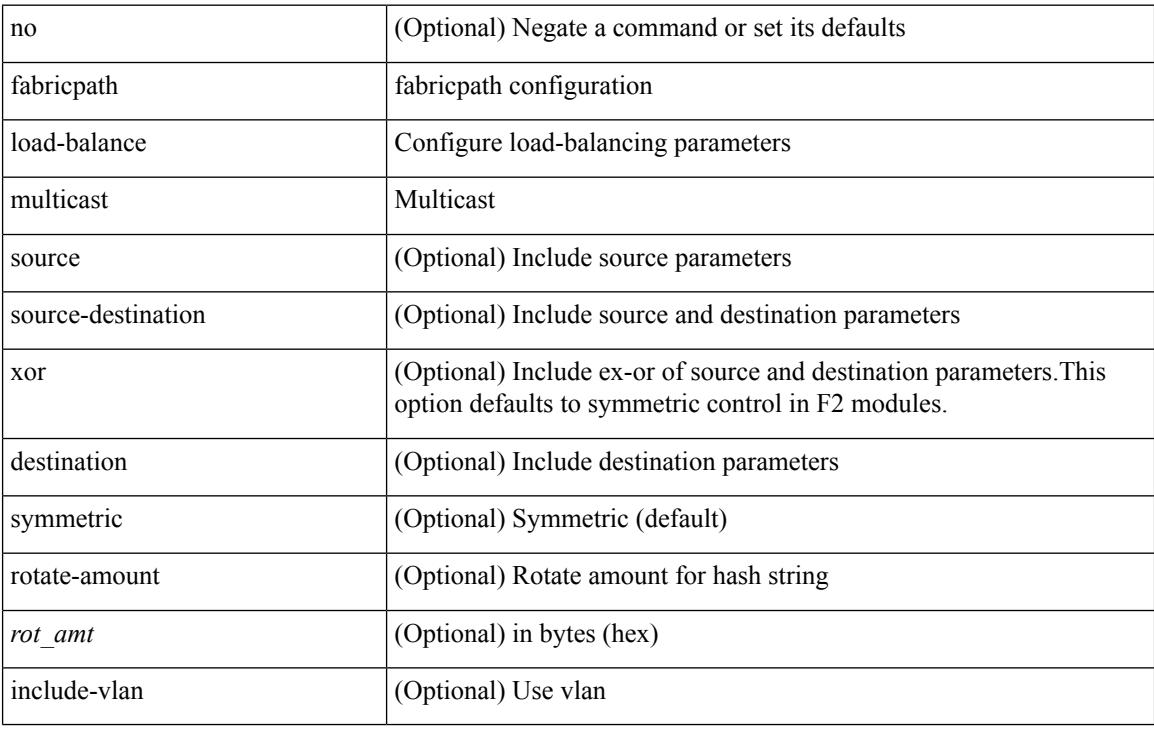

#### **Command Mode**

# **fabricpath load-balance unicast**

[no] fabricpath load-balance unicast { [ { source | source-destination | xor | destination | symmetric } ] [ { layer3 | layer4 | mixed } ] [ rotate-amount <rot\_amt> ] [ include-vlan ] }

# **Syntax Description**

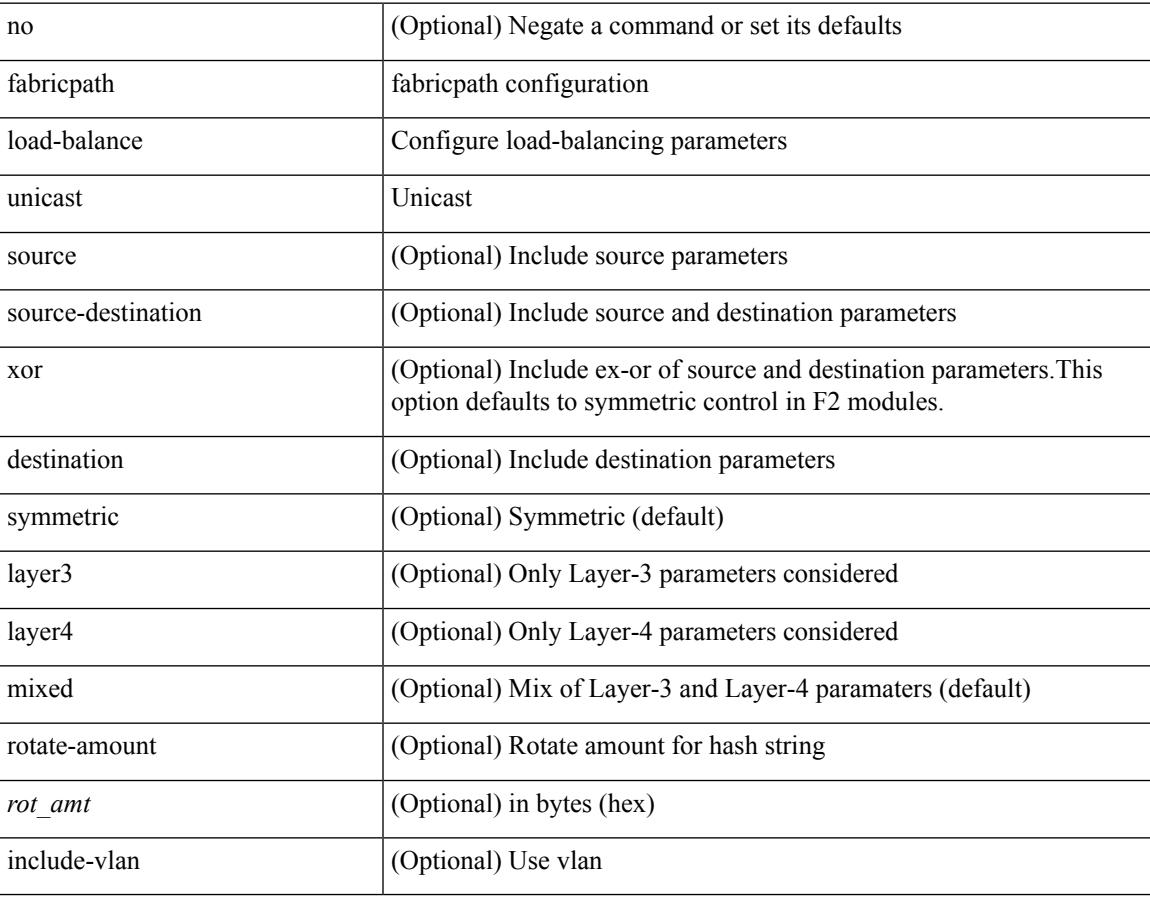

### **Command Mode**

# **fabricpath multicast aggregate-routes**

 $\{$  no fabricpath multicast aggregate-routes | fabricpath multicast aggregate-routes [ exclude <ftag-ids> ]  $\}$ 

### **Syntax Description**

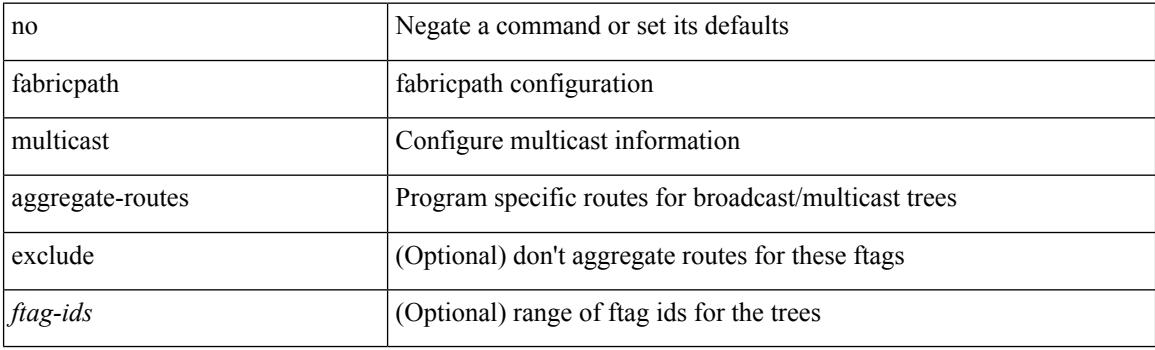

### **Command Mode**

# **fabricpath multicast load-balance**

fabricpath multicast load-balance | no fabricpath multicast load-balance

### **Syntax Description**

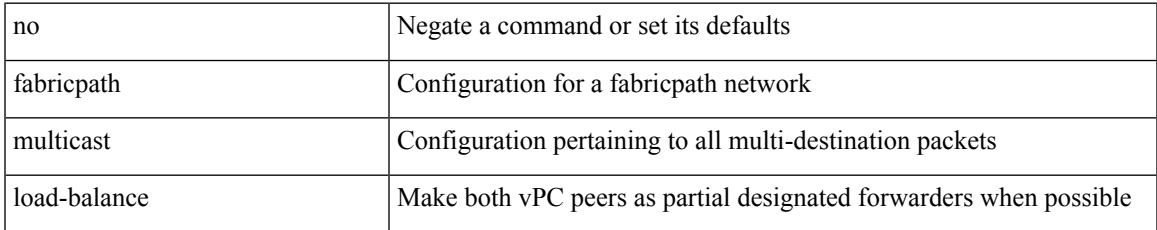

### **Command Mode**

• /exec/configure/vpc-domain

# **fabricpath switch-id**

fabricpath switch-id <es\_id> | no fabricpath switch-id [ <es\_id> ]

### **Syntax Description**

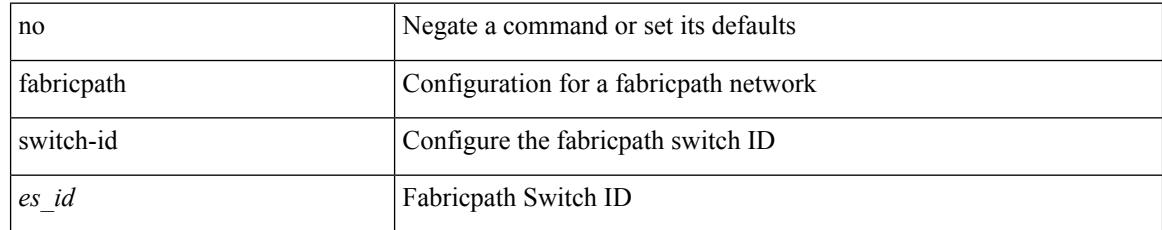

### **Command Mode**

• /exec/configure/vpc-domain

# **fabricpath switch-id**

{ fabricpath switch-id <switch-id-value> } | { no fabricpath switch-id }

### **Syntax Description**

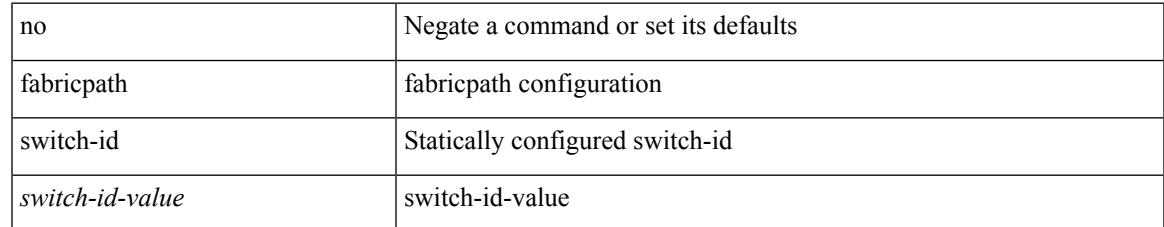

#### **Command Mode**

# **fabricpath timers allocate-delay**

{ fabricpath timers allocate-delay <timer-value> } | { no fabricpath timers allocate-delay }

#### **Syntax Description**

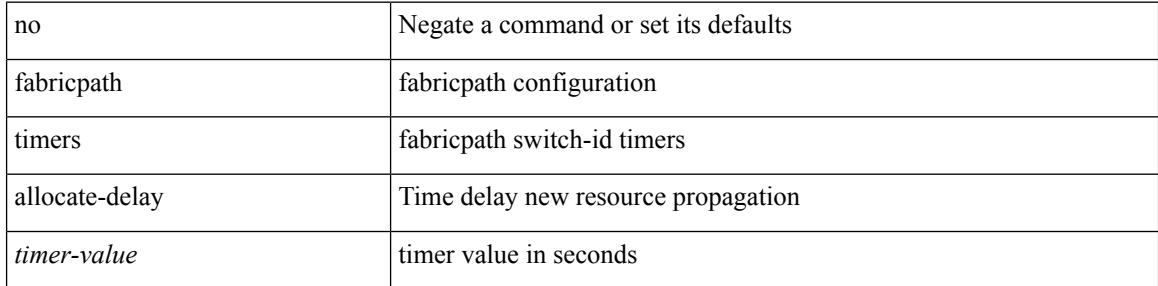

#### **Command Mode**
# **fabricpath timers linkup-delay**

{ fabricpath timers linkup-delay <timer-value> } | { no fabricpath timers linkup-delay }

#### **Syntax Description**

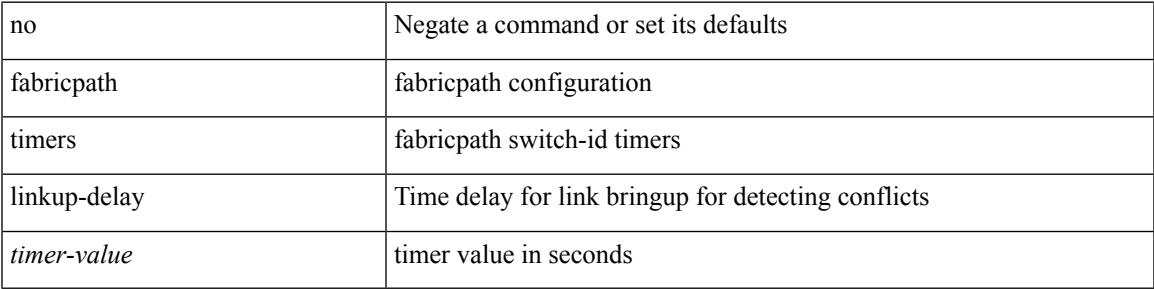

#### **Command Mode**

# **fabricpath timers transition-delay**

{ fabricpath timers transition-delay <timer-value> } | { no fabricpath timers transition-delay }

#### **Syntax Description**

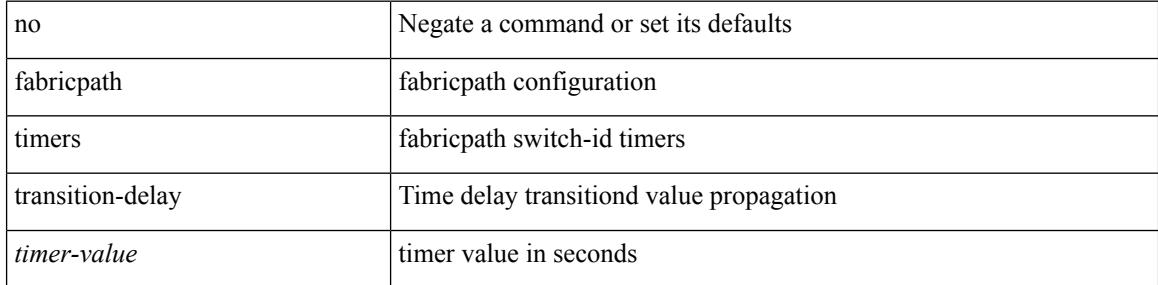

#### **Command Mode**

# **fabricpath topology-member**

{ fabricpath topology-member <tpg-id> } | { no fabricpath topology-member <tpg-id> }

#### **Syntax Description**

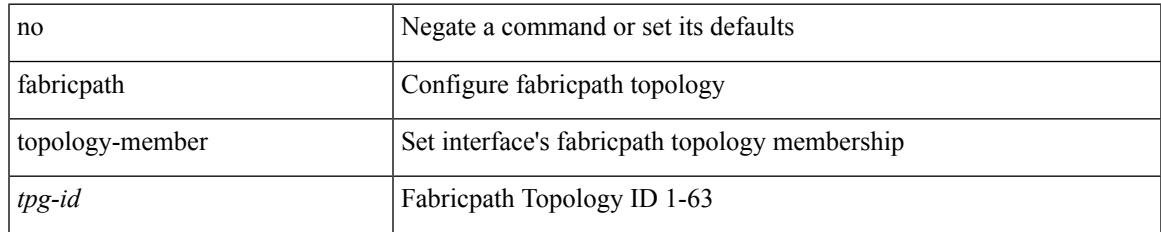

#### **Command Mode**

• /exec/configure/if-switching

# **fabricpath topology**

{ fabricpath topology <tpg-id> } | { no fabricpath topology <tpg-id> }

## **Syntax Description**

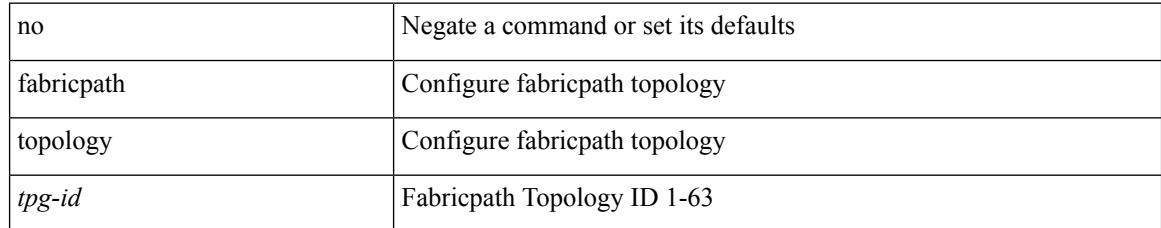

#### **Command Mode**

# **fabricpath unicast route**

[no] fabricpath unicast route { local { ftag <ftag> swid <switchid> [ sswid <subswitchid> ] | ES ftag <ftag> swid <switchid> } | remote { ftag <ftag> swid <switchid> [ sswid <subswitchid> ] nhif <nhifid\_range> | IIC ftag <ftag> swid <switchid> [ sswid <subswitchid> ] nhif <nhifid> | ESSSW ftag <ftag> swid <switchid> sswid <subswitchid> nhif <nhifid> | INVRT ftag <ftag> swid <switchid> sswid <subswitchid> nhif <nhifid>  $\{$  [ dist <dist> $\}$  }

#### **Syntax Description**

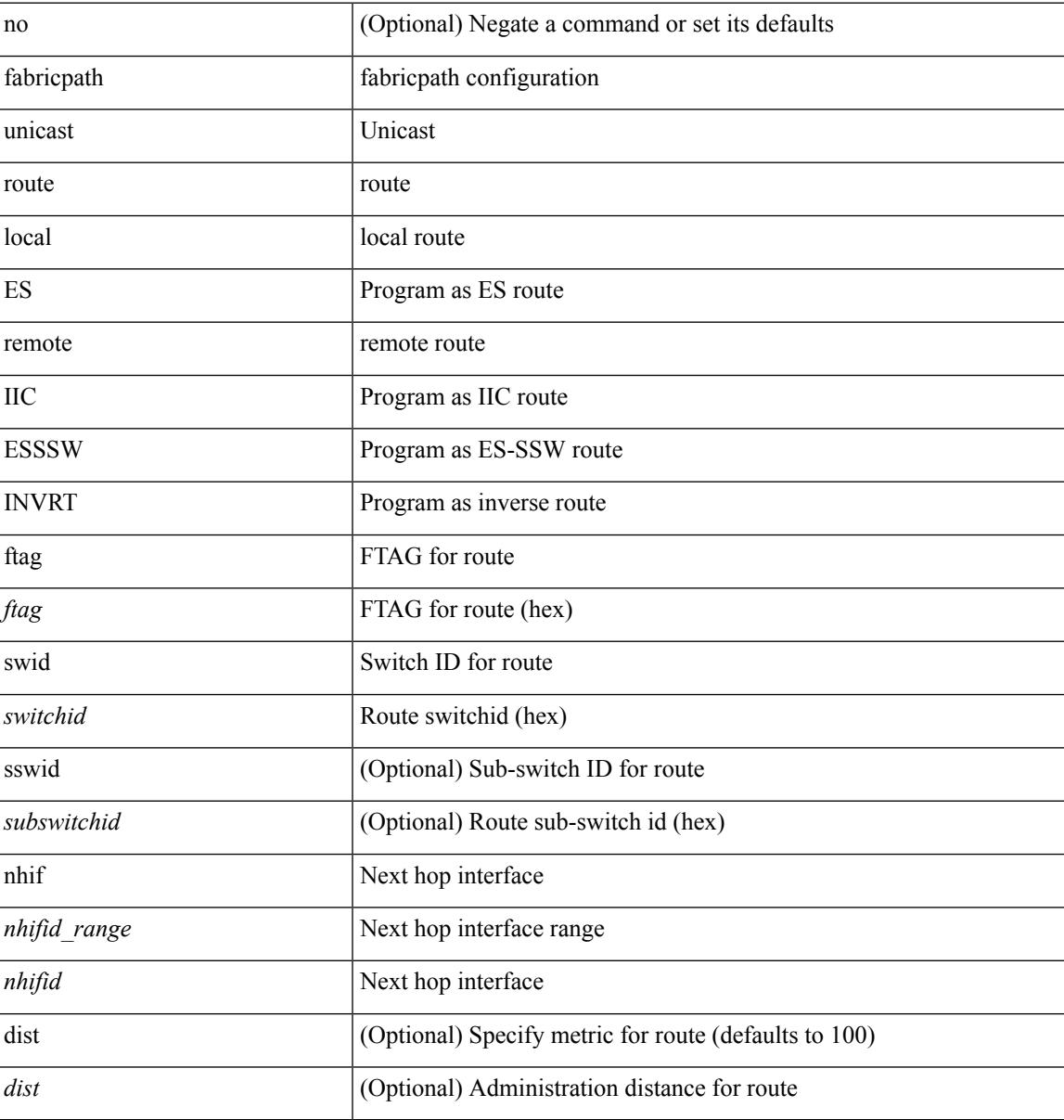

#### **Command Mode**

# **failaction**

[no] failaction  $\{$  [ node  $\{$  reassign  $|$  drop  $\}$  ]  $|$  [ cluster drop ]  $\}$  +

## **Syntax Description**

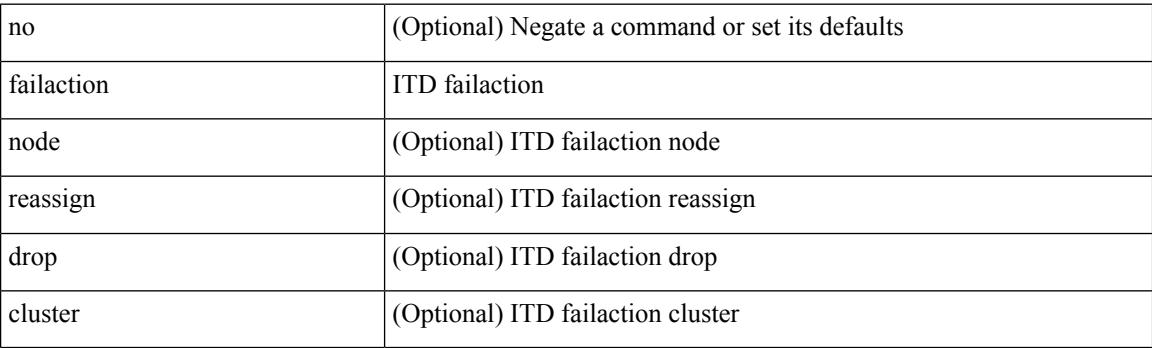

## **Command Mode**

• /exec/configure/itd

# **failaction**

I

[no] failaction { [ node { reassign | drop | least-bucket } ] | [ bucket { distribute } ] | [ cluster drop ] }

## **Syntax Description**

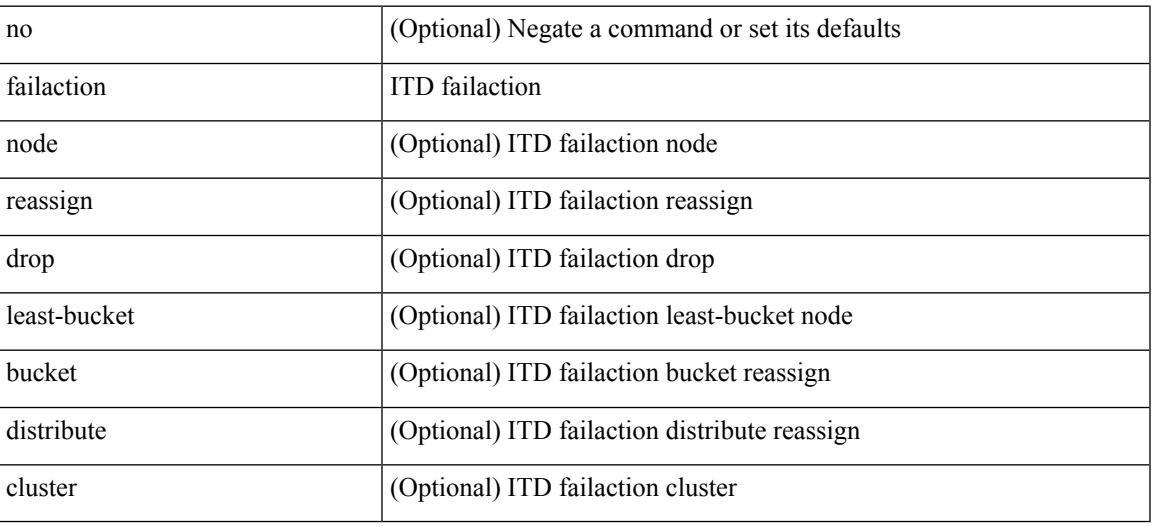

#### **Command Mode**

• /exec/configure/itd

# **fast-convergence**

[no] fast-convergence

## **Syntax Description**

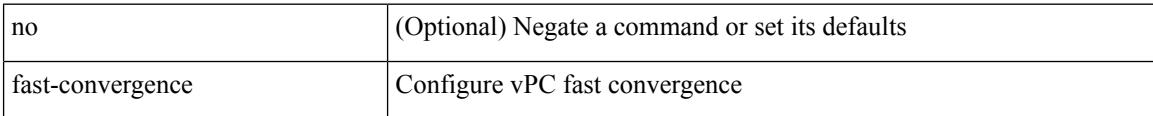

#### **Command Mode**

• /exec/configure/vpc-domain

# **fast-external-fallover**

[no] fast-external-fallover

## **Syntax Description**

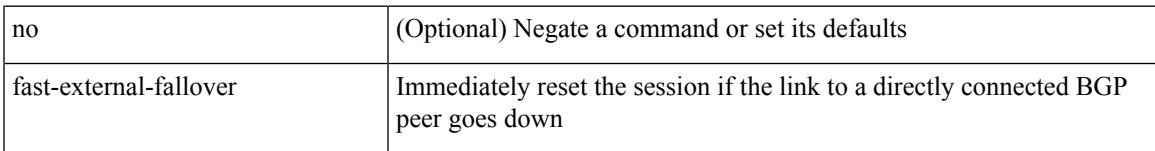

## **Command Mode**

• /exec/configure/router-bgp

# **fast-flood enable**

[no] fast-flood enable

#### **Syntax Description**

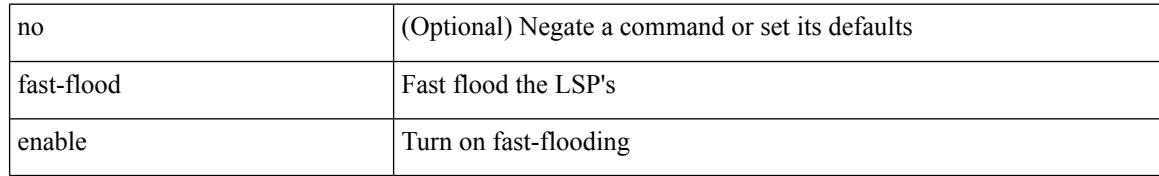

#### **Command Mode**

• /exec/configure/l2mp-isis/l2mp-isis-vrf-common

# **fast-flood enable**

[no] fast-flood enable

## **Syntax Description**

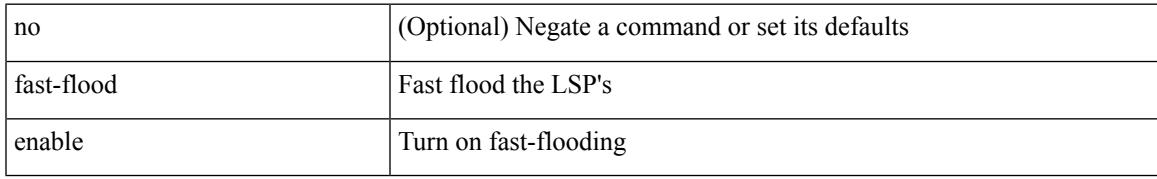

### **Command Mode**

• /exec/configure/router-isis/router-isis-vrf-common

# **fast-flood enable**

[no] fast-flood enable

#### **Syntax Description**

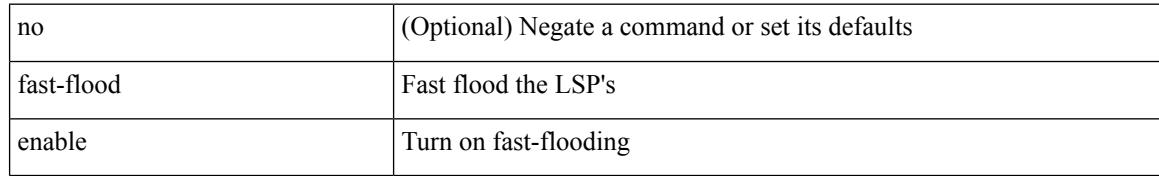

#### **Command Mode**

• /exec/configure/otv-isis/otv-isis-vrf-common

# **fast-flood interval**

[no] fast-flood interval <interval>

## **Syntax Description**

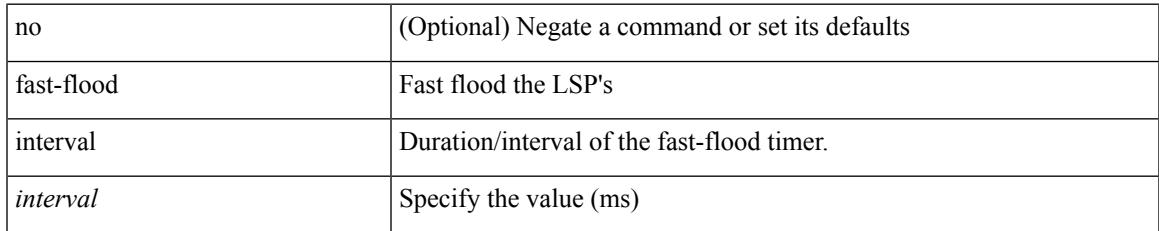

#### **Command Mode**

• /exec/configure/otv-isis/otv-isis-vrf-common

# **fast-flood interval**

[no] fast-flood interval <interval>

### **Syntax Description**

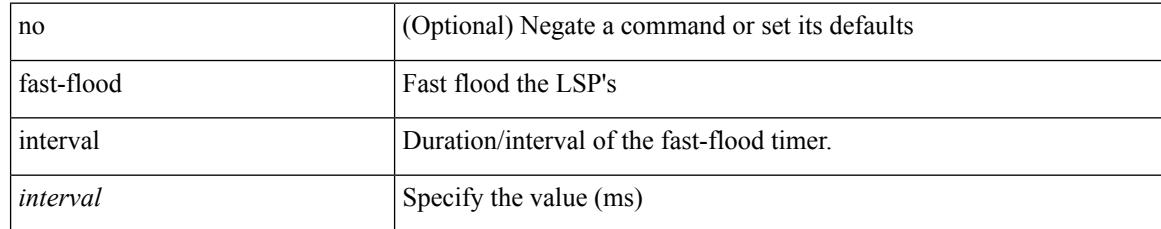

### **Command Mode**

• /exec/configure/router-isis/router-isis-vrf-common

# **fast-flood interval**

[no] fast-flood interval <interval>

## **Syntax Description**

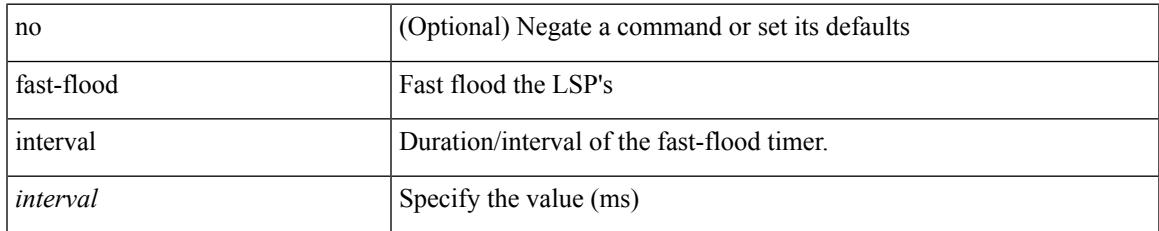

#### **Command Mode**

• /exec/configure/l2mp-isis/l2mp-isis-vrf-common

**fast-reload**

fast-reload { [ nxos <uri> | trigger-gr | save-config | [ non-interruptive | nosrg ] ] + | force-all [ nxos <uri> ] + } [ override ]

## **Syntax Description**

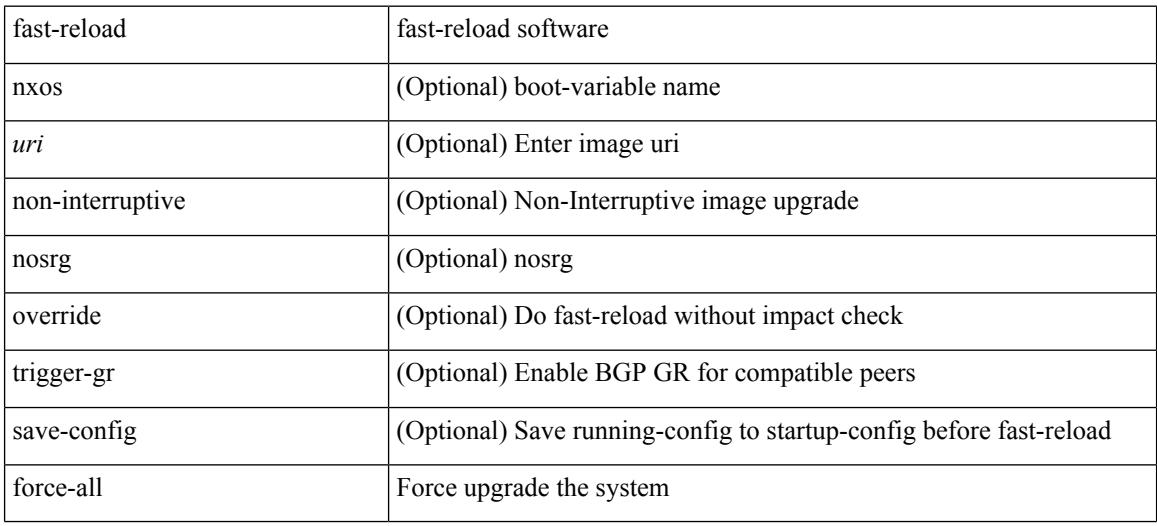

## **Command Mode**

• /exec

## **fast-reroute**

[no] fast-reroute | fast-reroute [ node-protect | bw-protect ] +

## **Syntax Description**

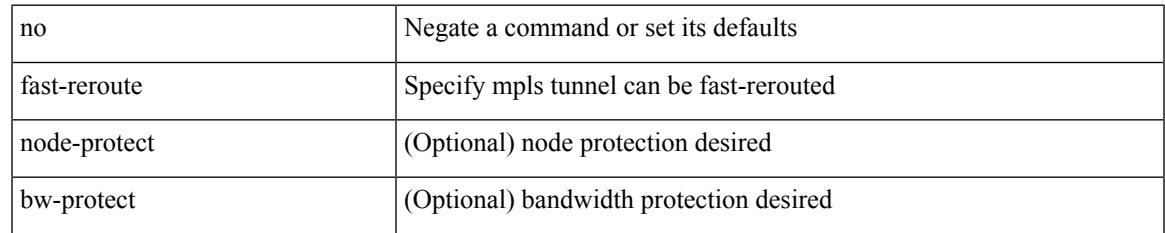

#### **Command Mode**

• /exec/configure/if-te /exec/configure/tunnel-te/cbts-member

# **fast-reroute backup-prot-preempt optimize-bw**

[no] fast-reroute backup-prot-preempt optimize-bw | no fast-reroute timers promotion | fast-reroute timers promotion <seconds>

#### **Syntax Description**

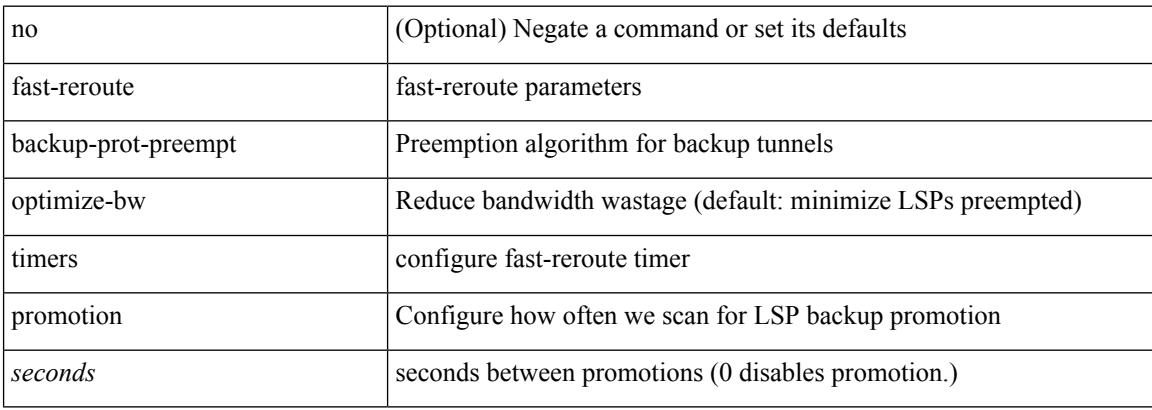

#### **Command Mode**

 $\overline{\phantom{a}}$ 

## **feature-set**

feature-set <fs>

#### **Syntax Description**

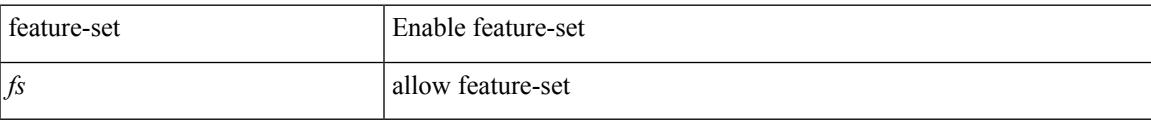

## **Command Mode**

# **feature-set**

[no] feature-set <fs>

## **Syntax Description**

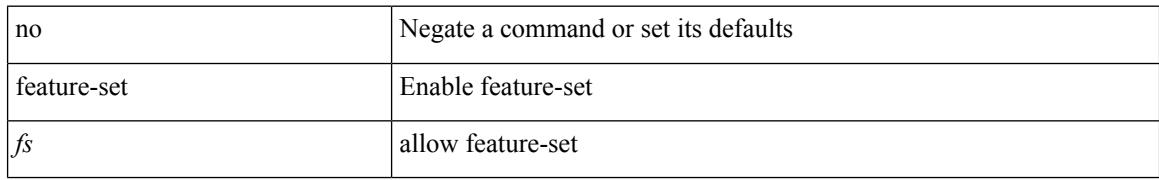

#### **Command Mode**

# **feature**

I

[no] feature <arg1>

### **Syntax Description**

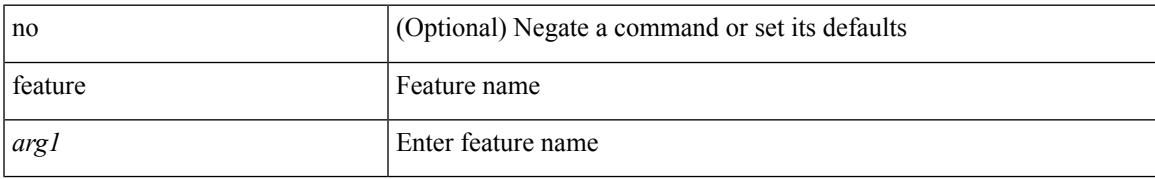

#### **Command Mode**

• /exec/configure/rolefeaturegrp

# **feature bash-shell**

[no] feature bash-shell

## **Syntax Description**

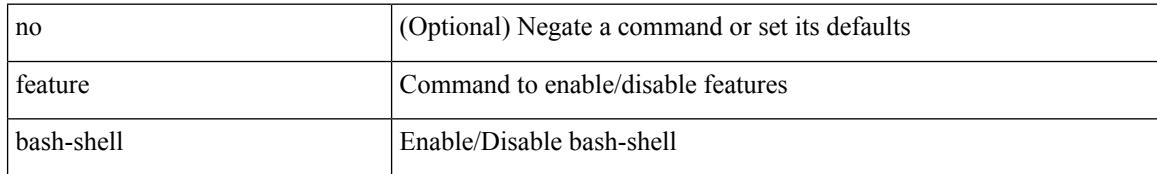

#### **Command Mode**

# **feature bfd**

[no] feature bfd

## **Syntax Description**

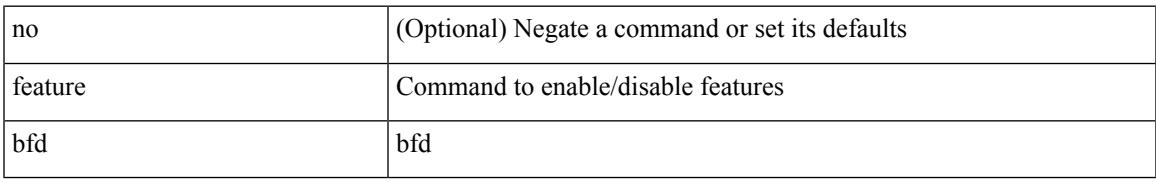

#### **Command Mode**

# **feature bgp**

[no] feature bgp

## **Syntax Description**

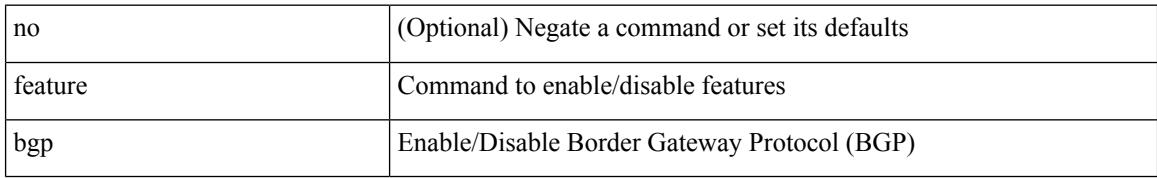

#### **Command Mode**

## **feature catena**

[no] feature catena

### **Syntax Description**

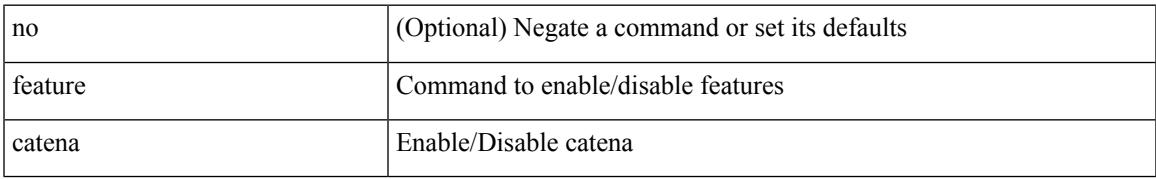

#### **Command Mode**

# **feature dhcp**

[no] feature dhcp

## **Syntax Description**

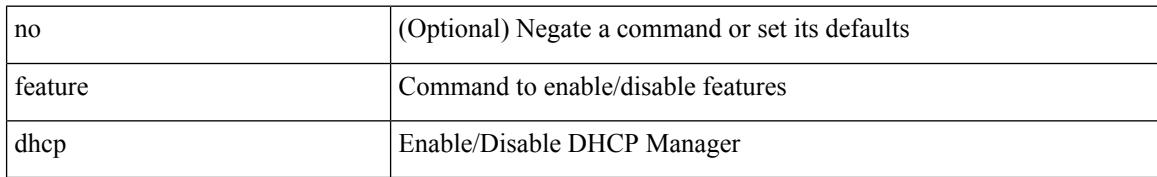

#### **Command Mode**

# **feature eigrp**

[no] feature eigrp

### **Syntax Description**

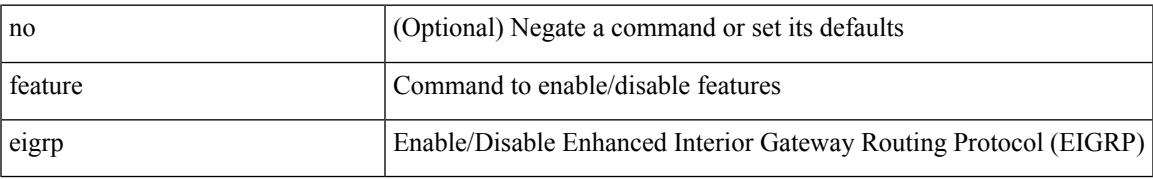

#### **Command Mode**

# **feature evb**

[no] feature evb

## **Syntax Description**

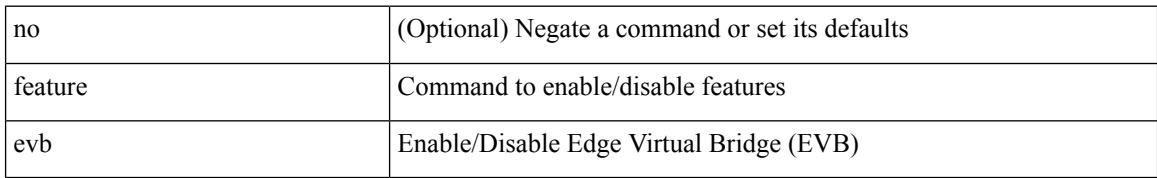

#### **Command Mode**

## **feature evmed**

[no] feature evmed

#### **Syntax Description**

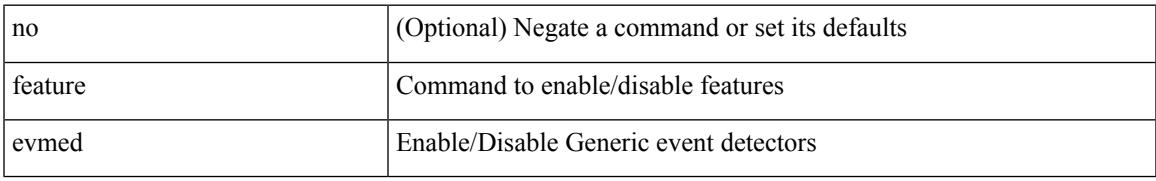

#### **Command Mode**

# **feature glbp**

[no] feature glbp

## **Syntax Description**

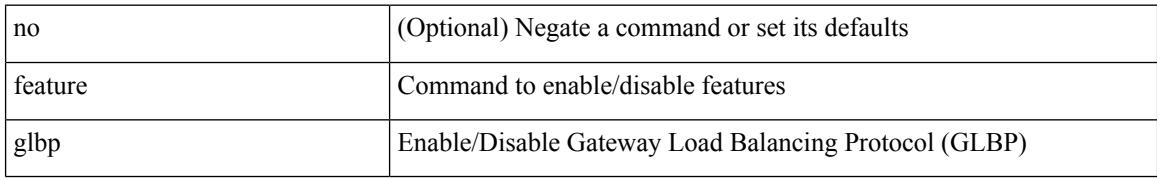

#### **Command Mode**

# **feature hsrp**

[no] feature hsrp

### **Syntax Description**

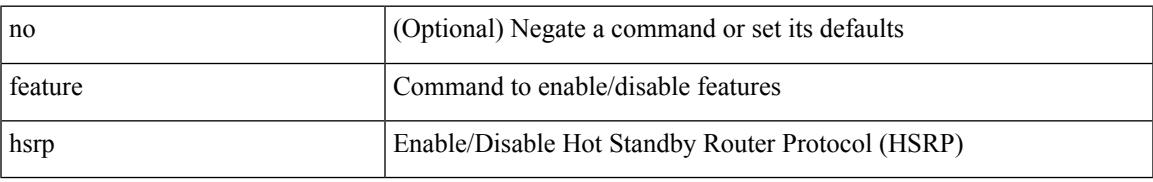

#### **Command Mode**

# **feature icam**

[no] feature icam

## **Syntax Description**

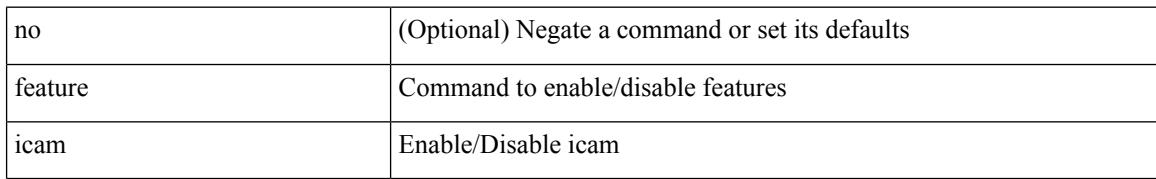

#### **Command Mode**

# **feature imp**

[no] feature imp

### **Syntax Description**

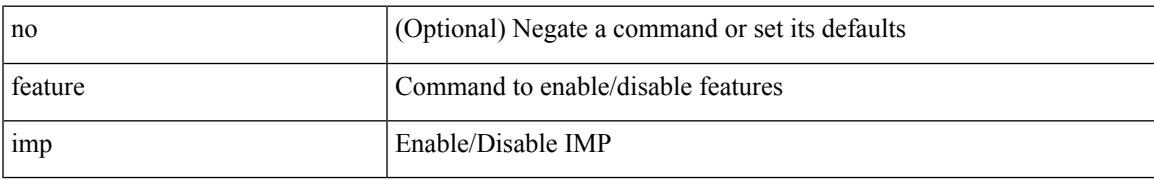

#### **Command Mode**

# **feature interface-vlan**

[no] feature interface-vlan

### **Syntax Description**

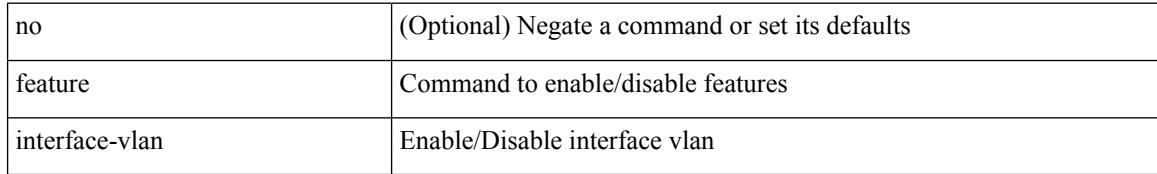

#### **Command Mode**

# **feature isis**

[no] feature isis

## **Syntax Description**

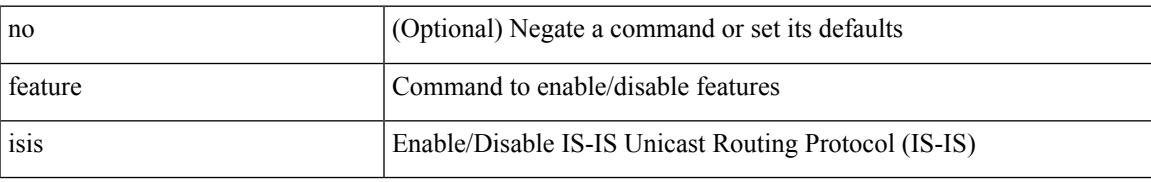

#### **Command Mode**

# **feature lacp**

[no] feature lacp

## **Syntax Description**

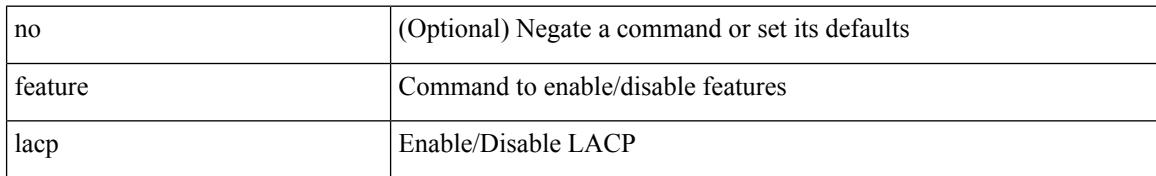

#### **Command Mode**
## **feature ldap**

[no] feature ldap

#### **Syntax Description**

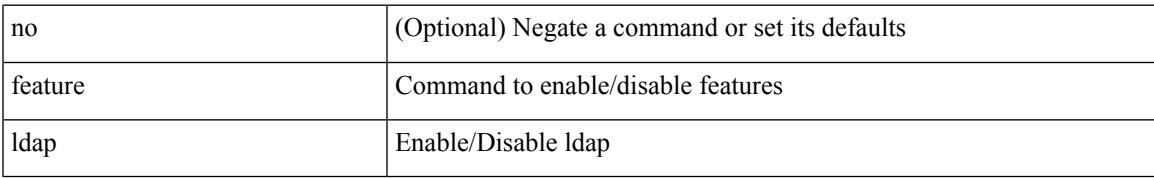

#### **Command Mode**

# **feature lldp**

[no] feature lldp

#### **Syntax Description**

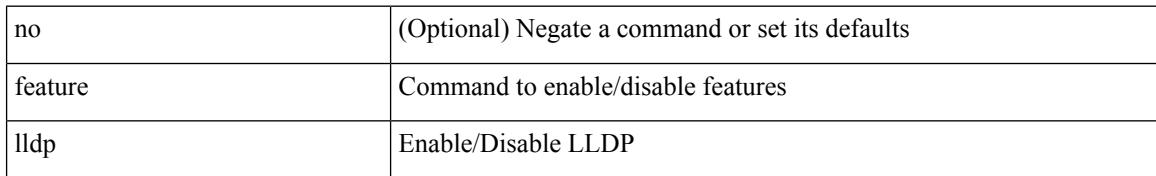

#### **Command Mode**

Ι

### **feature macsec**

[no] feature macsec

#### **Syntax Description**

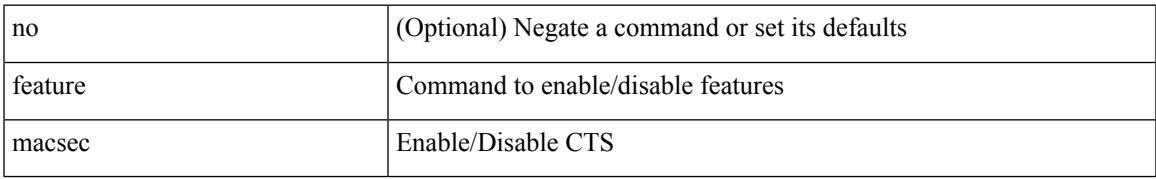

#### **Command Mode**

## **feature mpls evpn**

[no] feature mpls evpn

#### **Syntax Description**

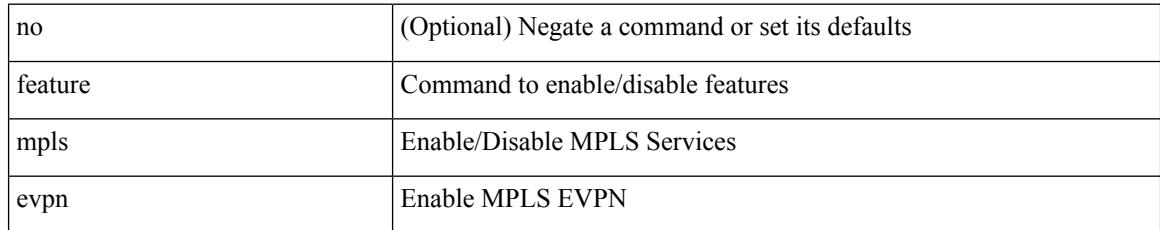

#### **Command Mode**

 $\overline{\phantom{a}}$ 

## **feature mpls l3vpn**

[no] feature mpls l3vpn

#### **Syntax Description**

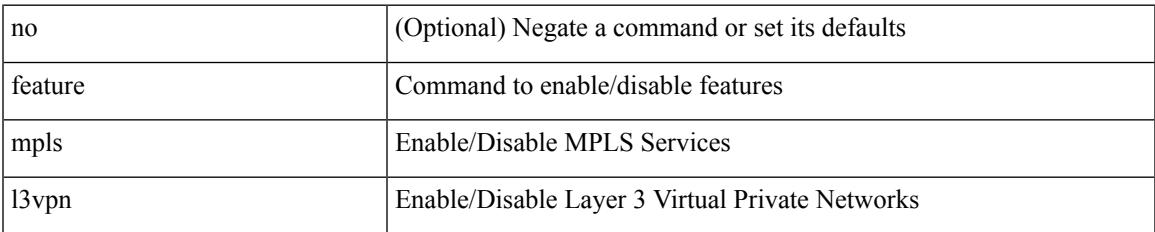

#### **Command Mode**

## **feature mpls ldp**

[no] feature mpls ldp

#### **Syntax Description**

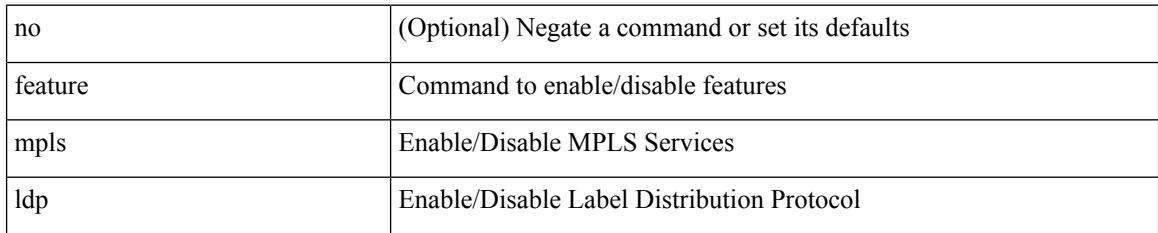

#### **Command Mode**

 $\overline{\phantom{a}}$ 

## **feature mpls oam**

[no] feature mpls oam

#### **Syntax Description**

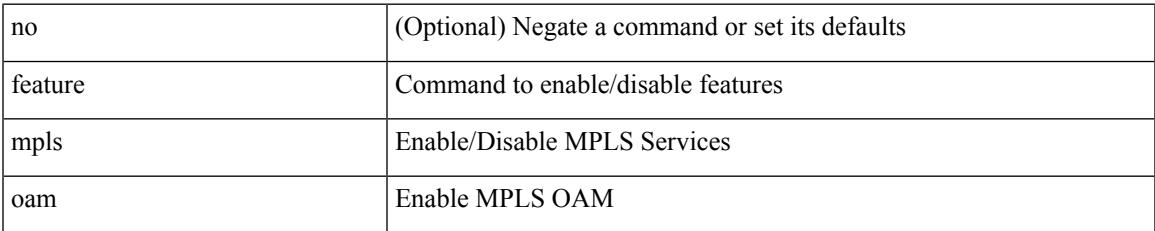

#### **Command Mode**

# **feature mpls segment-routing**

[no] feature mpls segment-routing

#### **Syntax Description**

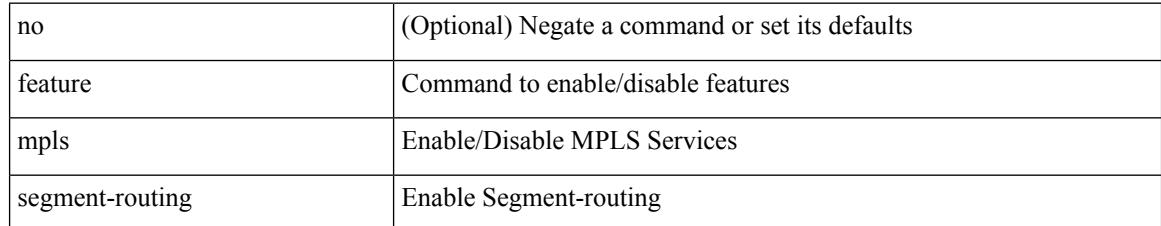

#### **Command Mode**

# **feature mpls static**

[no] feature mpls static

#### **Syntax Description**

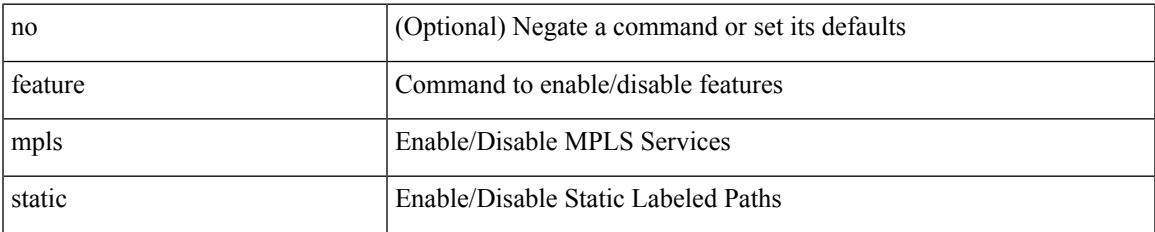

#### **Command Mode**

## **feature mpls traffic-engineering**

[no] feature mpls traffic-engineering

#### **Syntax Description**

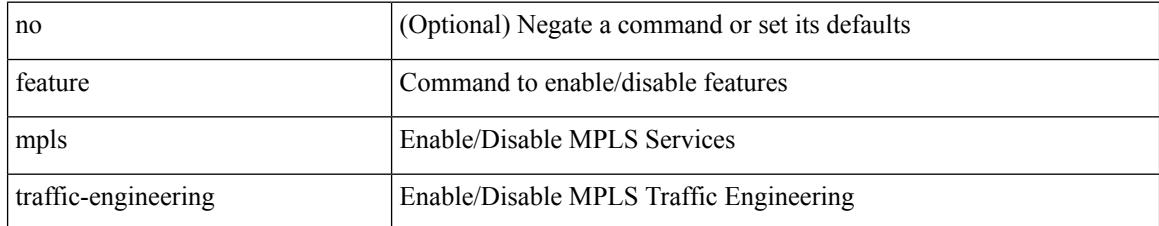

#### **Command Mode**

## **feature msdp**

[no] feature msdp

#### **Syntax Description**

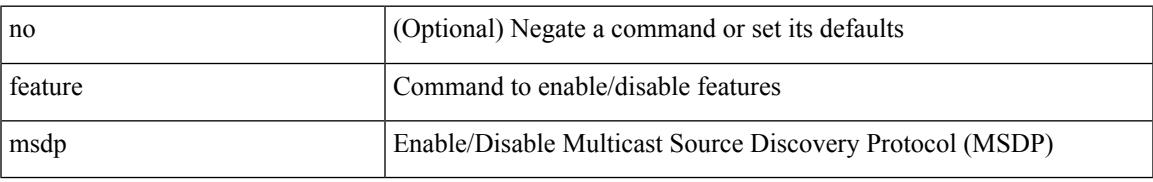

#### **Command Mode**

### **feature mvpn**

[no] feature mvpn

#### **Syntax Description**

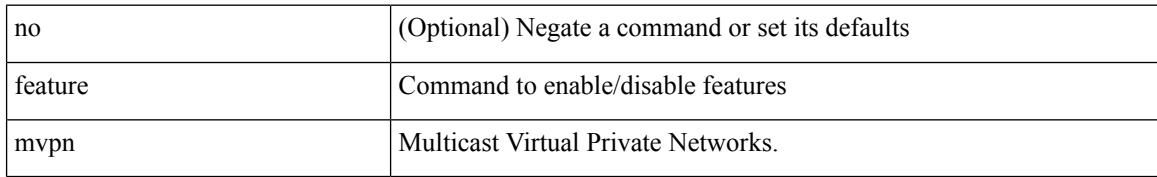

#### **Command Mode**

### **feature nat**

[no] feature nat

#### **Syntax Description**

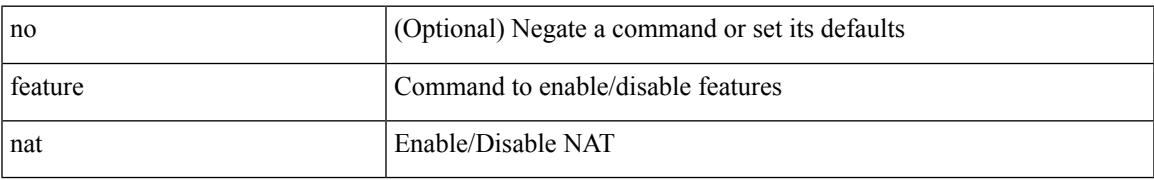

#### **Command Mode**

### **feature nbm**

[no] feature nbm

#### **Syntax Description**

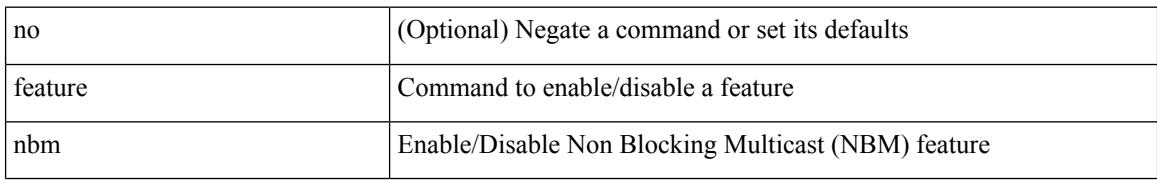

#### **Command Mode**

 $\overline{\phantom{a}}$ 

## **feature ngoam**

[no] feature ngoam

#### **Syntax Description**

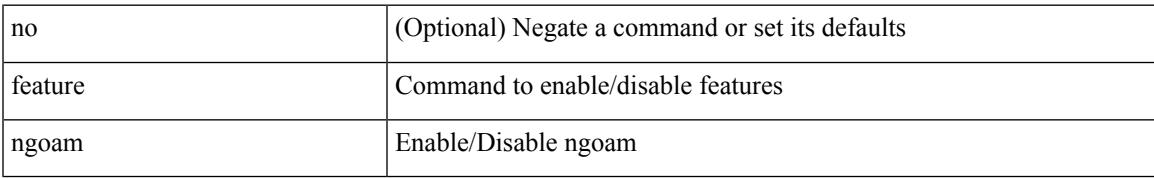

#### **Command Mode**

## **feature ntp**

[no] feature ntp

#### **Syntax Description**

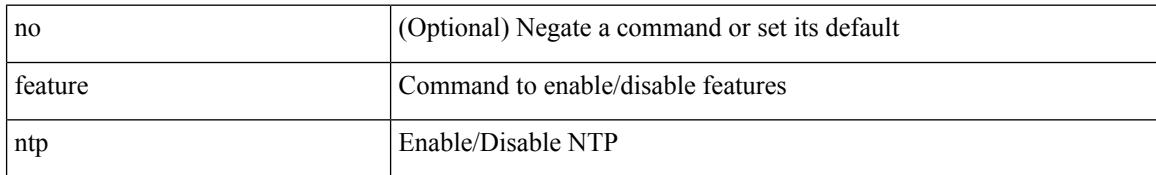

#### **Command Mode**

### **feature nv overlay**

[no] feature nv overlay

#### **Syntax Description**

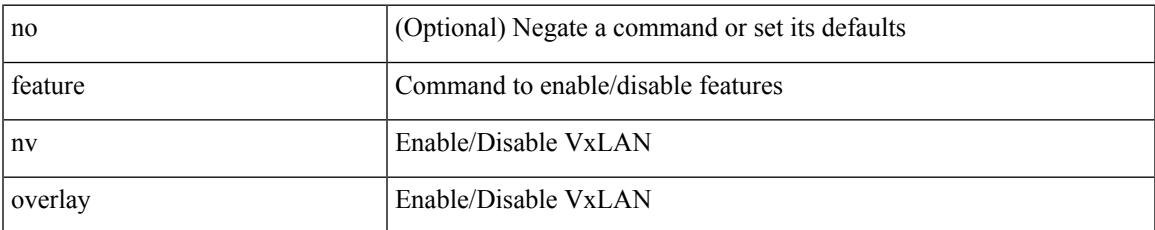

#### **Command Mode**

### **feature nxapi**

[no] feature nxapi

#### **Syntax Description**

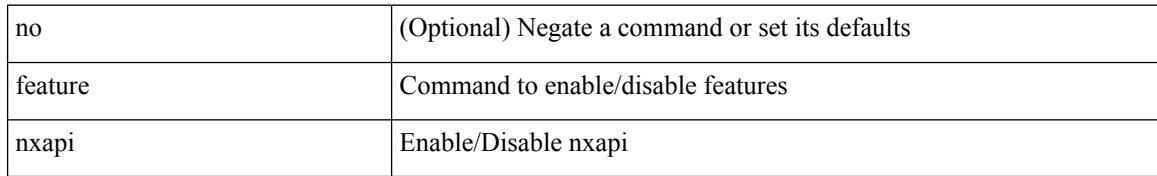

#### **Command Mode**

### **feature nxdb**

[no] feature nxdb

#### **Syntax Description**

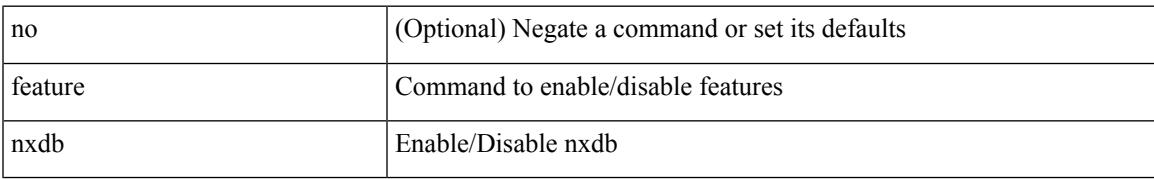

#### **Command Mode**

### **feature nxsdk**

[no] feature nxsdk

#### **Syntax Description**

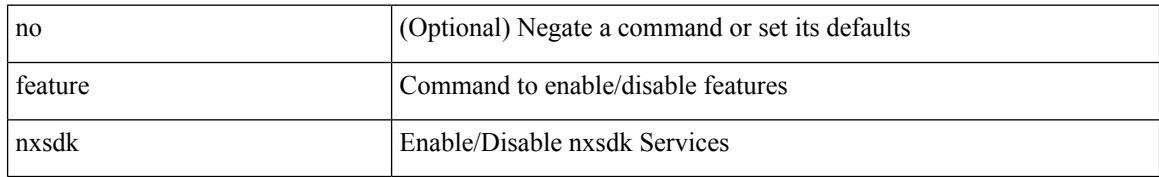

#### **Command Mode**

 $\overline{\phantom{a}}$ 

## **feature openflow**

[no] feature openflow

#### **Syntax Description**

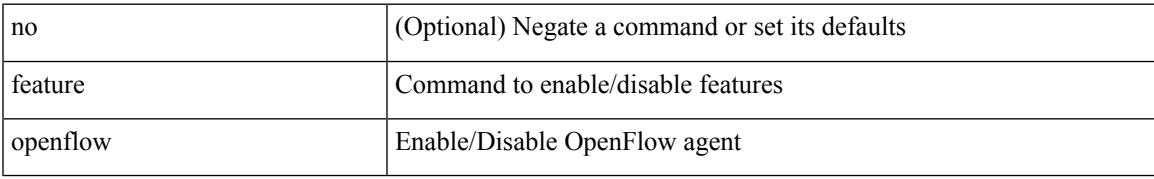

#### **Command Mode**

### **feature ospf**

[no] feature ospf

#### **Syntax Description**

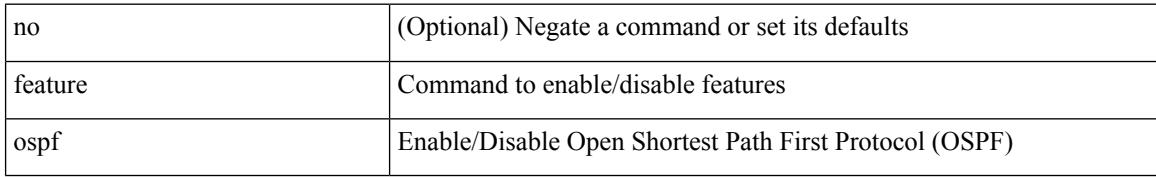

#### **Command Mode**

## **feature ospfv3**

[no] feature ospfv3

#### **Syntax Description**

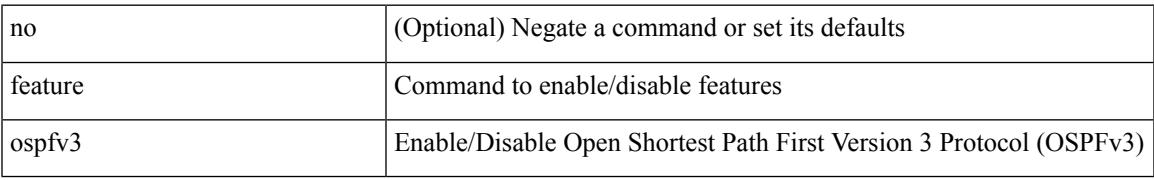

#### **Command Mode**

## **feature password encryption aes**

[no] feature password encryption aes

#### **Syntax Description**

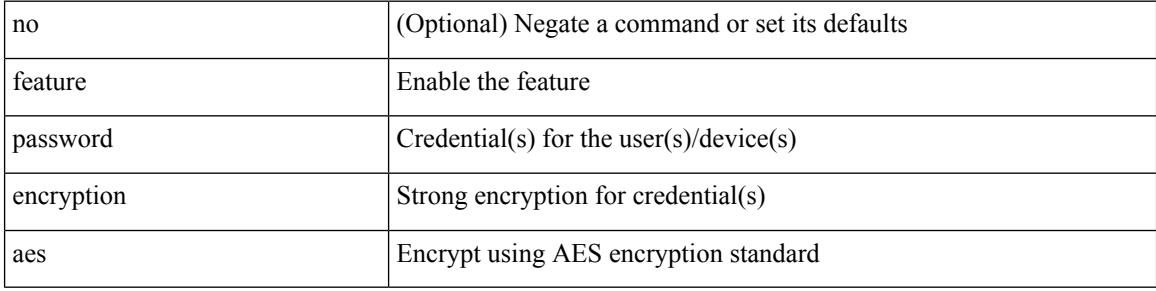

#### **Command Mode**

## **feature pbr**

[no] feature pbr

#### **Syntax Description**

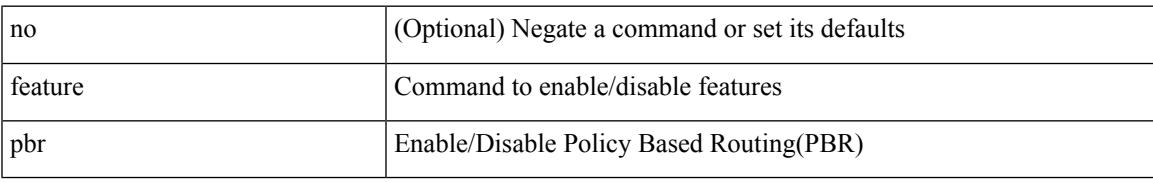

#### **Command Mode**

## **feature pim**

[no] feature pim

#### **Syntax Description**

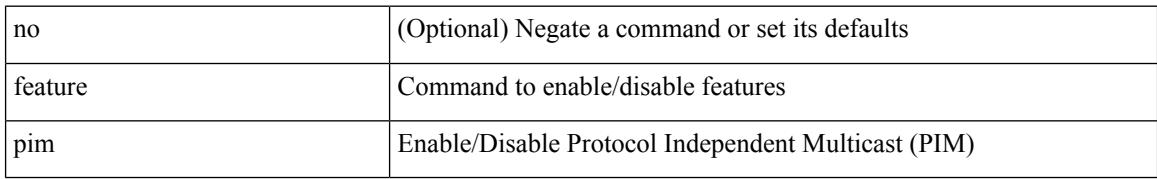

#### **Command Mode**

## **feature plb**

[no] feature plb

#### **Syntax Description**

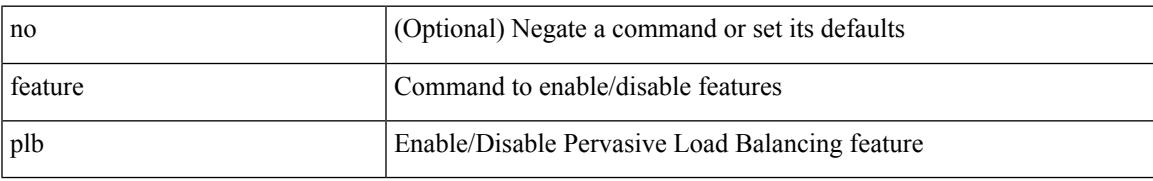

#### **Command Mode**

### **feature poap**

[no] feature poap

#### **Syntax Description**

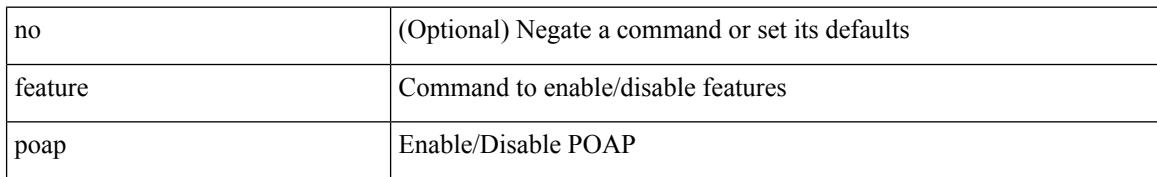

#### **Command Mode**

### **feature pong**

[no] feature pong

#### **Syntax Description**

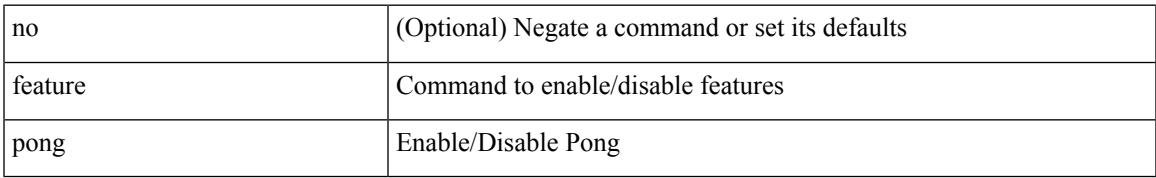

#### **Command Mode**

### **feature port-security**

[no] feature port-security

#### **Syntax Description**

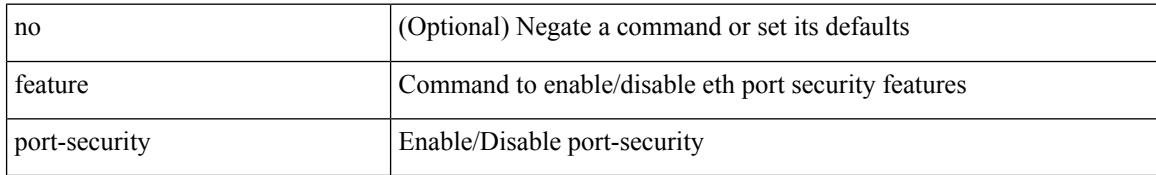

#### **Command Mode**

 $\overline{\phantom{a}}$ 

## **feature privilege**

[no] feature privilege

#### **Syntax Description**

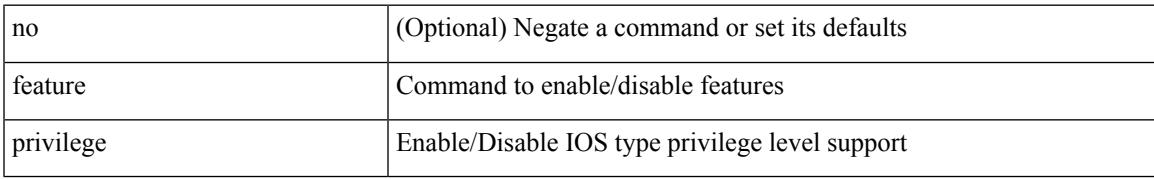

#### **Command Mode**

### **feature ptp**

[no] feature ptp

#### **Syntax Description**

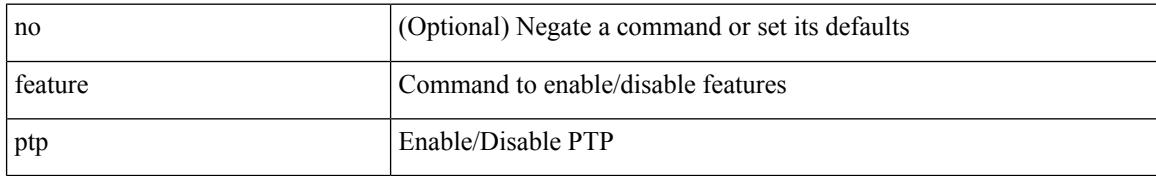

#### **Command Mode**

## **feature rip**

I

[no] feature rip

#### **Syntax Description**

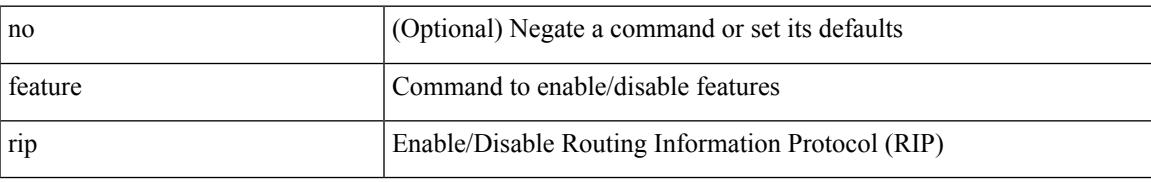

#### **Command Mode**

### **feature rise**

[no] feature rise

#### **Syntax Description**

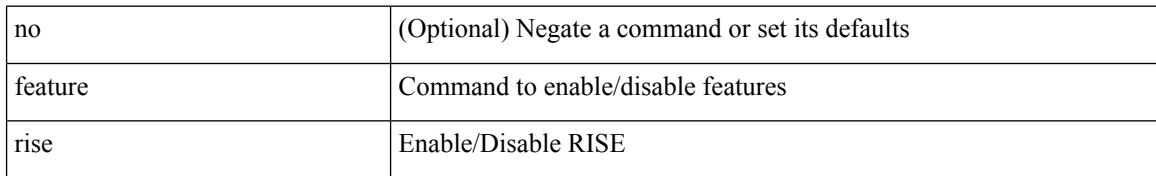

#### **Command Mode**

### **feature scheduler**

[no] feature scheduler

#### **Syntax Description**

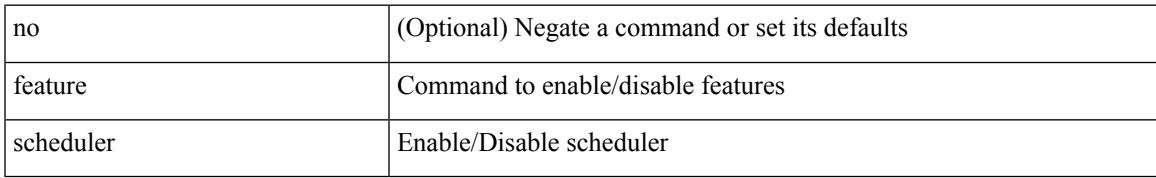

#### **Command Mode**

## **feature scp-server**

[no] feature scp-server

#### **Syntax Description**

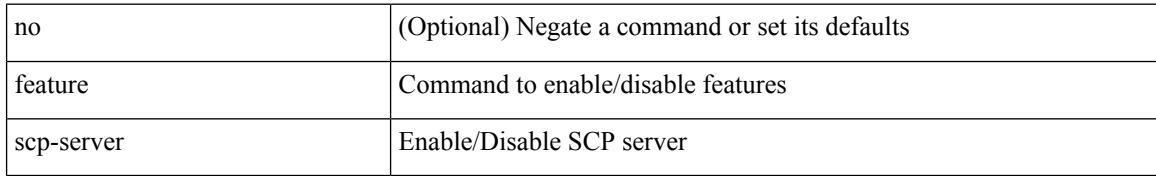

#### **Command Mode**
### **feature sflow**

[no] feature sflow

#### **Syntax Description**

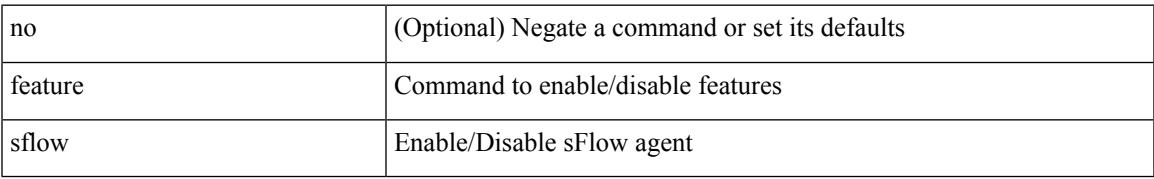

#### **Command Mode**

# **feature sftp-server**

[no] feature sftp-server

#### **Syntax Description**

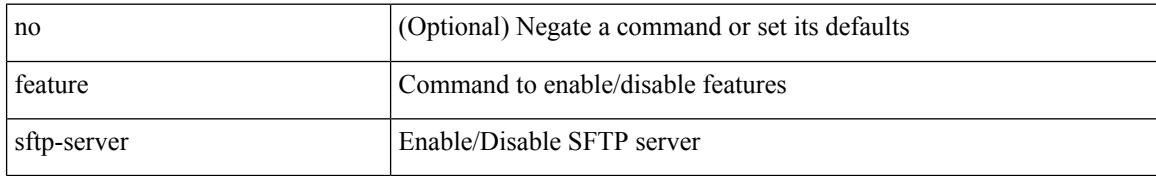

#### **Command Mode**

 $\overline{\phantom{a}}$ 

### **feature smart-channel**

[no] feature smart-channel

#### **Syntax Description**

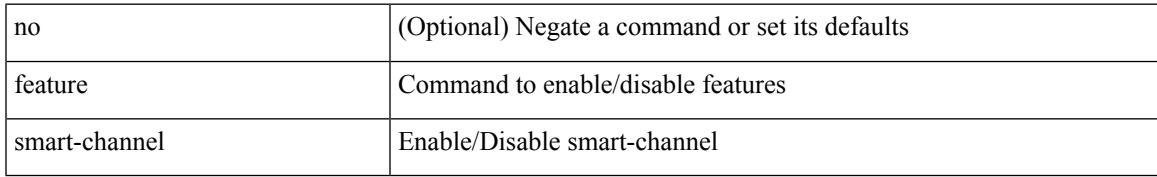

#### **Command Mode**

## **feature ssh**

[no] feature ssh

#### **Syntax Description**

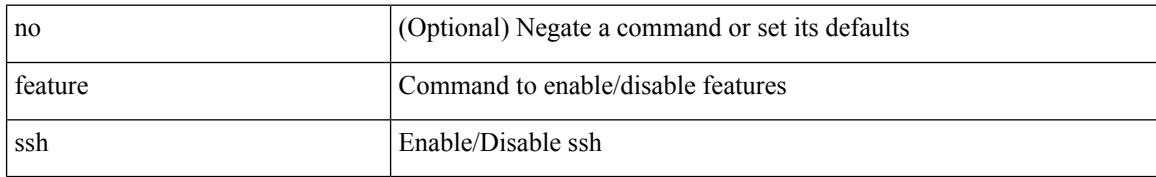

#### **Command Mode**

## **feature tacacs**

[no] feature tacacs +

#### **Syntax Description**

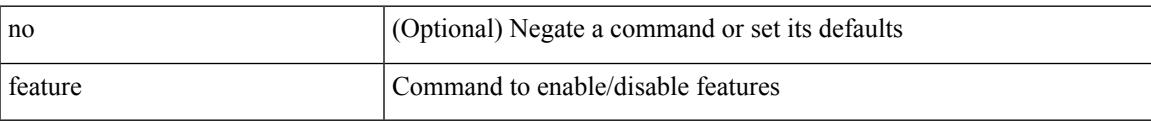

#### **Command Mode**

# **feature telemetry**

[no] feature telemetry

#### **Syntax Description**

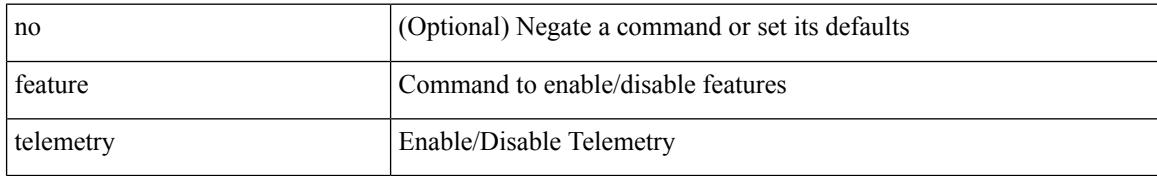

#### **Command Mode**

### **feature telnet**

[no] feature telnet

#### **Syntax Description**

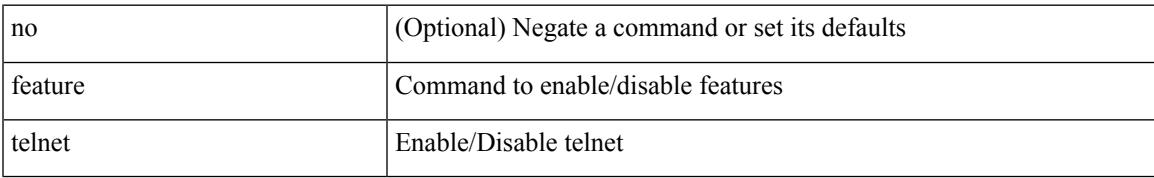

#### **Command Mode**

### **feature tunnel**

[no] feature tunnel

#### **Syntax Description**

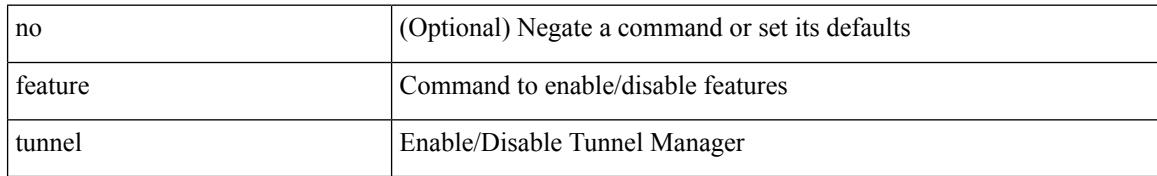

#### **Command Mode**

## **feature udld**

[no] feature udld

#### **Syntax Description**

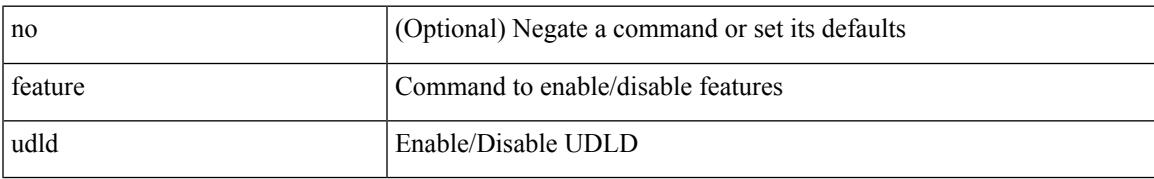

#### **Command Mode**

### **feature vmtracker**

[no] feature vmtracker

#### **Syntax Description**

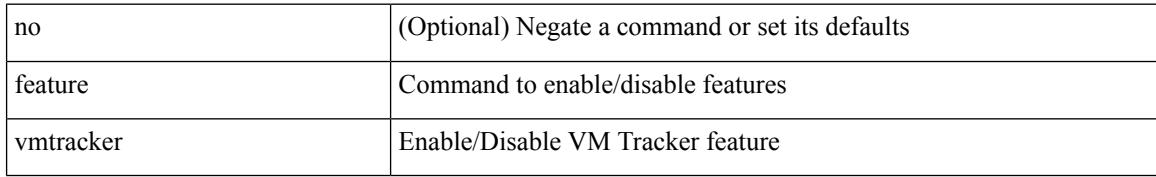

#### **Command Mode**

# **feature vn-segment-vlan-based**

[no] feature vn-segment-vlan-based

#### **Syntax Description**

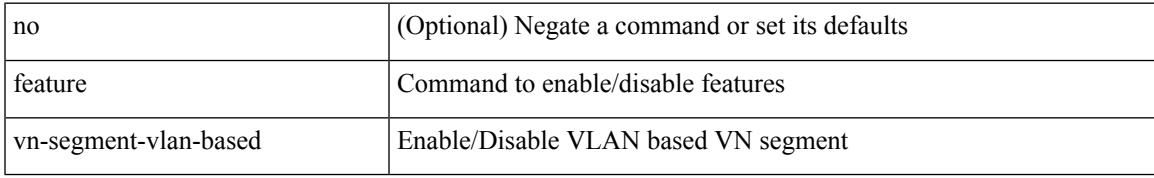

#### **Command Mode**

# **feature vpc**

[no] feature vpc

#### **Syntax Description**

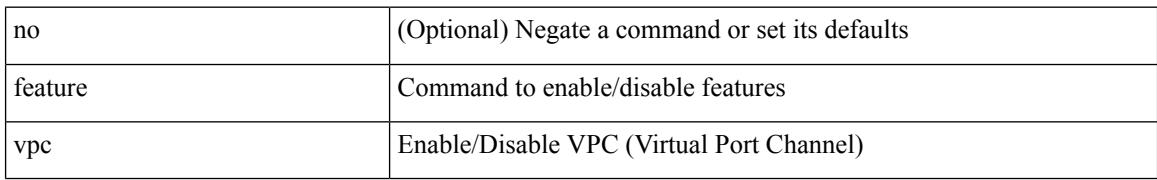

#### **Command Mode**

# **feature vrrp**

[no] feature vrrp

#### **Syntax Description**

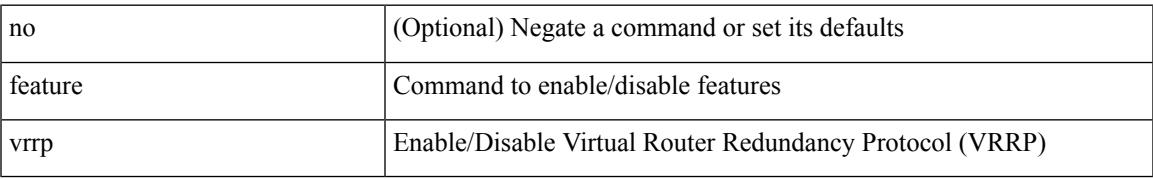

#### **Command Mode**

# **feature vrrpv3**

[no] feature vrrpv3

#### **Syntax Description**

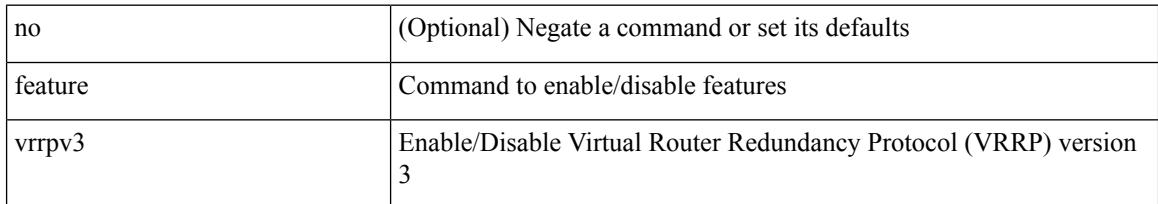

#### **Command Mode**

# **feature vtp**

I

[no] feature vtp

#### **Syntax Description**

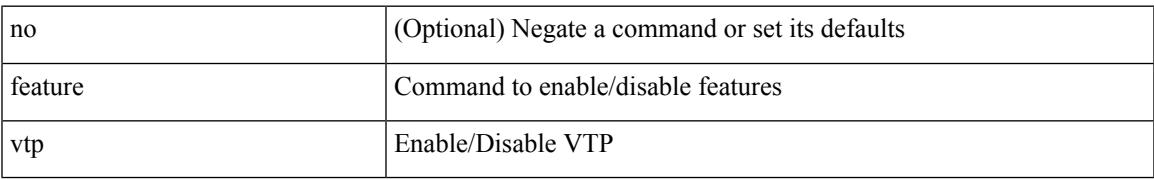

#### **Command Mode**

## **fec**

**fec**

fec <fec\_val> | no fec [ <fec\_val> ]

#### **Syntax Description**

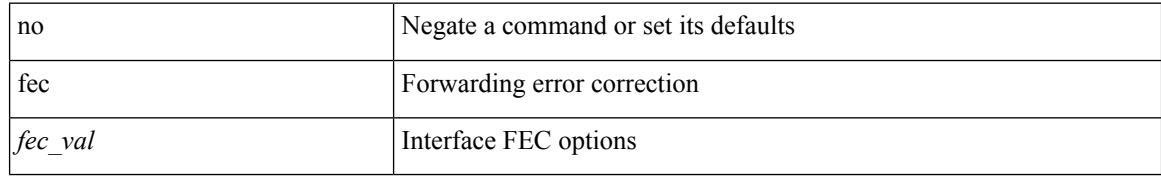

#### **Command Mode**

• /exec/configure/if-ethernet-all /exec/configure/if-eth-base

## **fex**

 $\mathbf{l}$ 

[no] fex <chas\_no>

#### **Syntax Description**

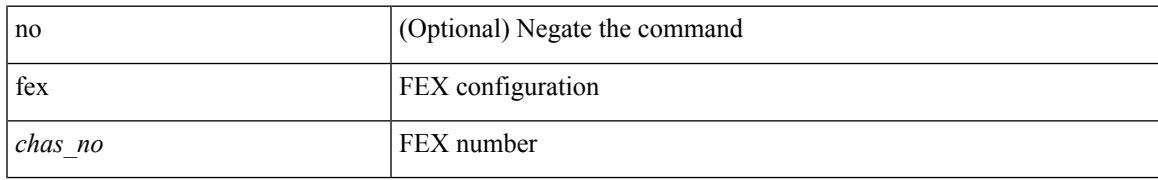

#### **Command Mode**

### **fex associate**

fex associate <chassis\_no> [ chassis-serial <serial  $\text{mod}$  = [ module-serial <mod\_serial> ] [ module-slot { left | right } ] ] | no fex associate [ <chassis\_no> ]

#### **Syntax Description**

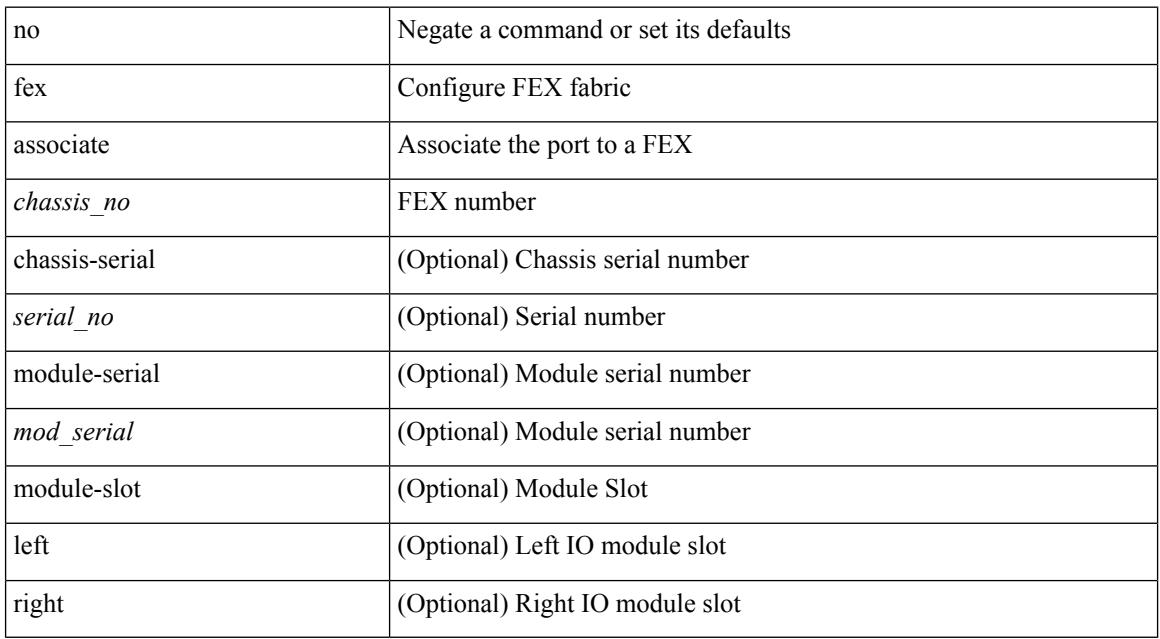

#### **Command Mode**

• /exec/configure/if-eth-base /exec/configure/if-eth-l2-non-member /exec/configure/if-ethernet-all /exec/configure/if-port-channel

## **fex management-instance fabric**

fex management-instance <inst> fabric <fabric\_no> | no fex management-instance

#### **Syntax Description**

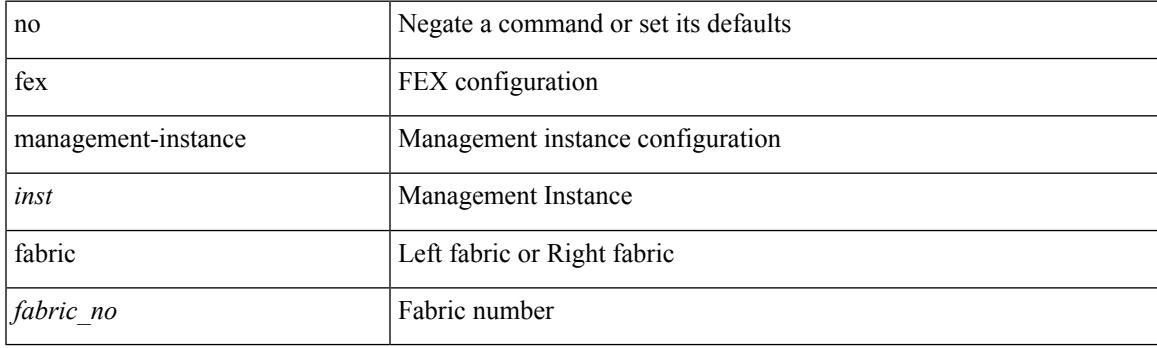

#### **Command Mode**

• /exec/configure handle auto 619

# **fex pinning redistribute**

fex pinning redistribute <rchas\_id>

#### **Syntax Description**

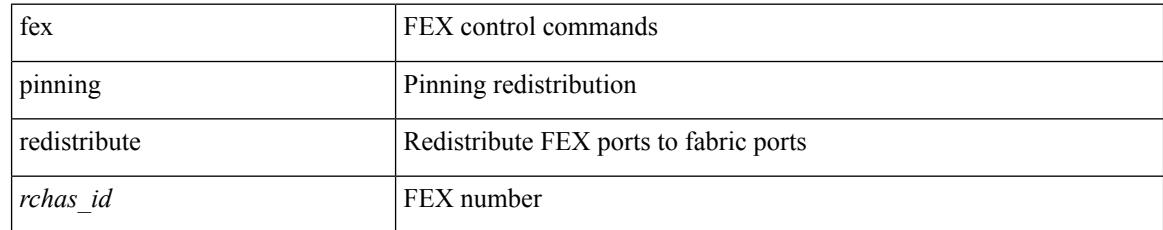

#### **Command Mode**

• /exec

# **fhrp delay minimum**

[no] fhrp delay minimum | fhrp delay minimum <delay>

#### **Syntax Description**

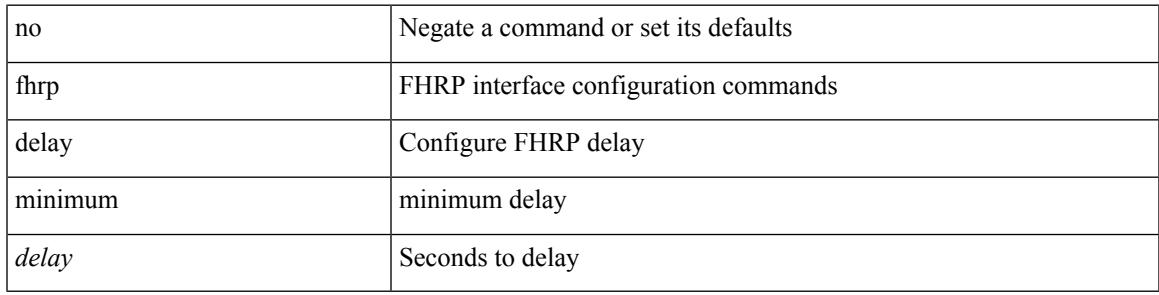

#### **Command Mode**

• /exec/configure/if-eth-any /exec/configure/if-vlan

# **fhrp delay reload**

[no] fhrp delay reload | fhrp delay reload <delay>

#### **Syntax Description**

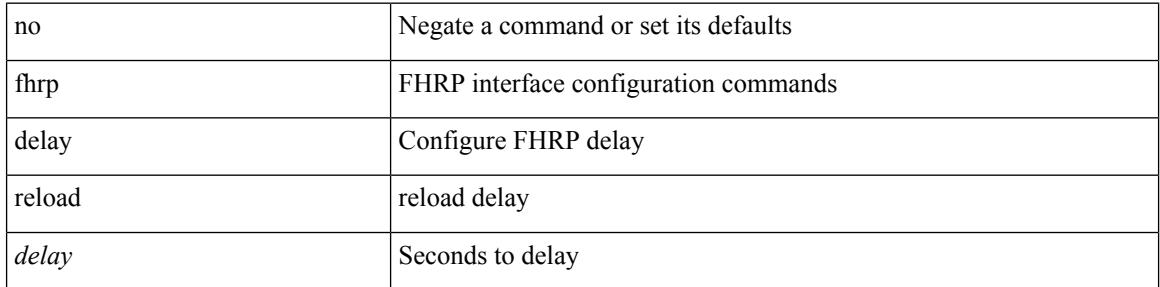

#### **Command Mode**

• /exec/configure/if-eth-any /exec/configure/if-vlan

# **filesys delete**

filesys delete $<$ s0  $>$ 

#### **Syntax Description**

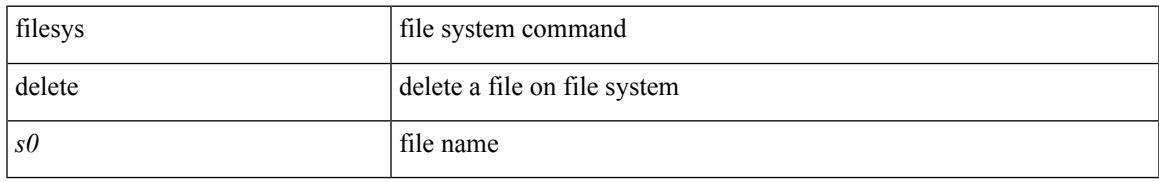

#### **Command Mode**

• /exec

# **filter**

[no] filter [ subject-name <s0> | altname-email <s1> | altname-upn <s2> ]

#### **Syntax Description**

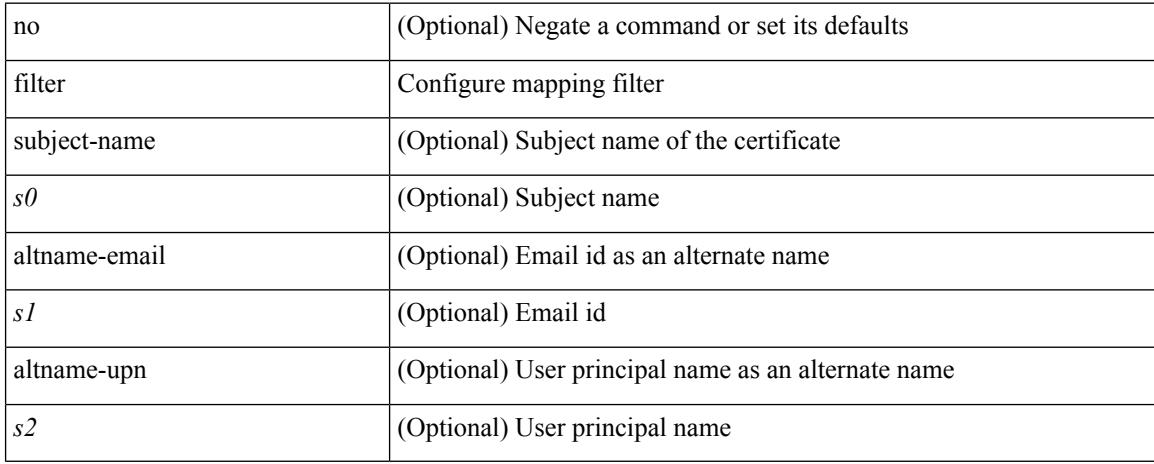

#### **Command Mode**

• /exec/configure/certmap-filter

# **filter access-group**

[no] filter access-group <acl-name> [ allow-sharing ]

#### **Syntax Description**

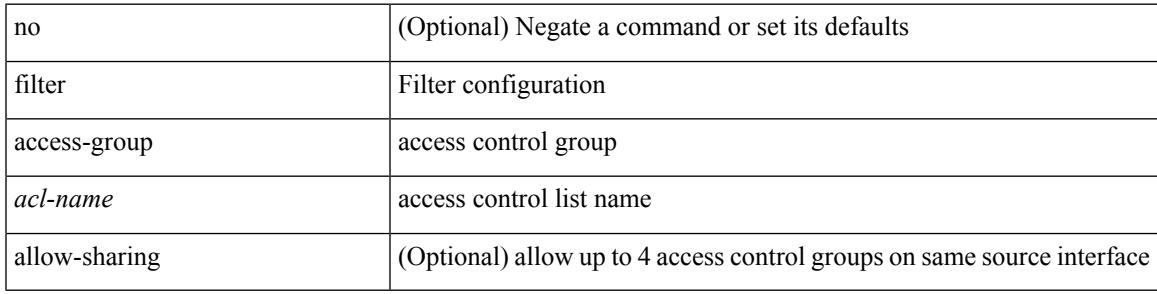

#### **Command Mode**

• /exec/configure/monitor-local-src /exec/configure/config-monitor /exec/configure/config-monitor-erspan-src

# **filter ipv6 access-group**

[no] filter ipv6 access-group <acl-name> [ allow-sharing ]

#### **Syntax Description**

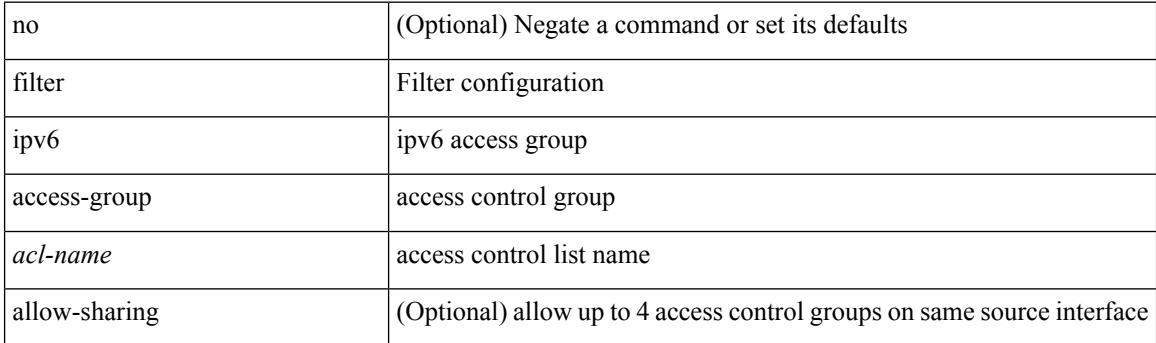

#### **Command Mode**

• /exec/configure/monitor-local-src /exec/configure/config-monitor /exec/configure/config-monitor-erspan-src

Ш

### **filter out**

[ no | default ] { filter-list <fltrlist-name> } { out | in }

#### **Syntax Description**

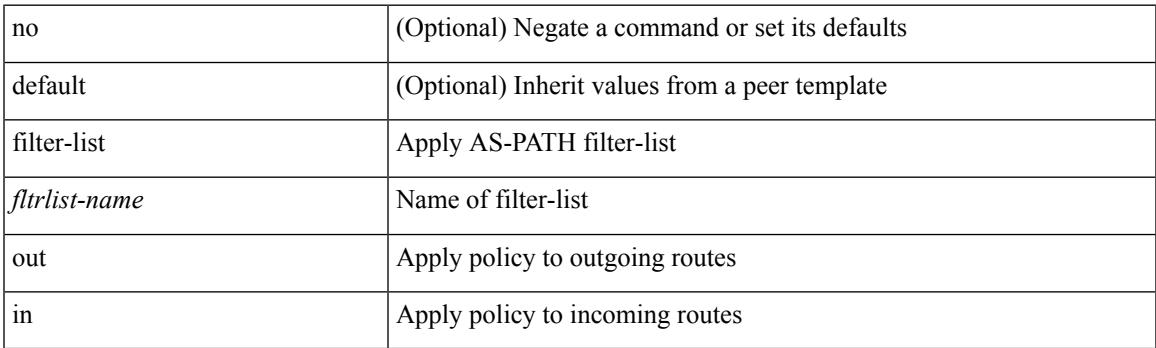

#### **Command Mode**

• /exec/configure/router-bgp/router-bgp-neighbor/router-bgp-neighbor-af /exec/configure/router-bgp/router-bgp-neighbor/router-bgp-neighbor-af-vpnv4 /exec/configure/router-bgp/router-bgp-neighbor/router-bgp-neighbor-af-ipv4-mdt /exec/configure/router-bgp/router-bgp-neighbor/router-bgp-neighbor-af-vpnv6 /exec/configure/router-bgp/router-bgp-neighbor/router-bgp-neighbor-af-link-state /exec/configure/router-bgp/router-bgp-neighbor/router-bgp-neighbor-af-l2vpn-vpls /exec/configure/router-bgp/router-bgp-neighbor/router-bgp-neighbor-af-ipv4-mvpn /exec/configure/router-bgp/router-bgp-neighbor/router-bgp-neighbor-af-ipv6-mvpn /exec/configure/router-bgp/router-bgp-neighbor/router-bgp-neighbor-af-l2vpn-evpn /exec/configure/router-bgp/router-bgp-neighbor/router-bgp-neighbor-af-ipv4-label /exec/configure/router-bgp/router-bgp-neighbor/router-bgp-neighbor-af-ipv6-label

# **find**

find  $\leq s0$ 

#### **Syntax Description**

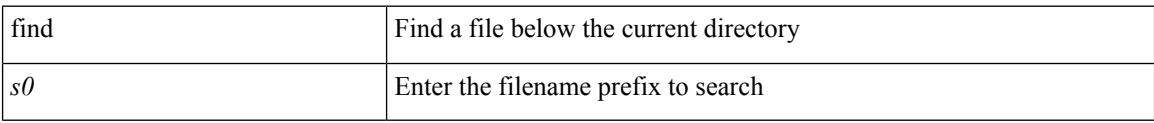

#### **Command Mode**

• /exec

## **fips debug errors debug**

[no] fips debug errors { debug-lc-post-on-maint | reset-debug-lc-post-on-maint }

#### **Syntax Description**

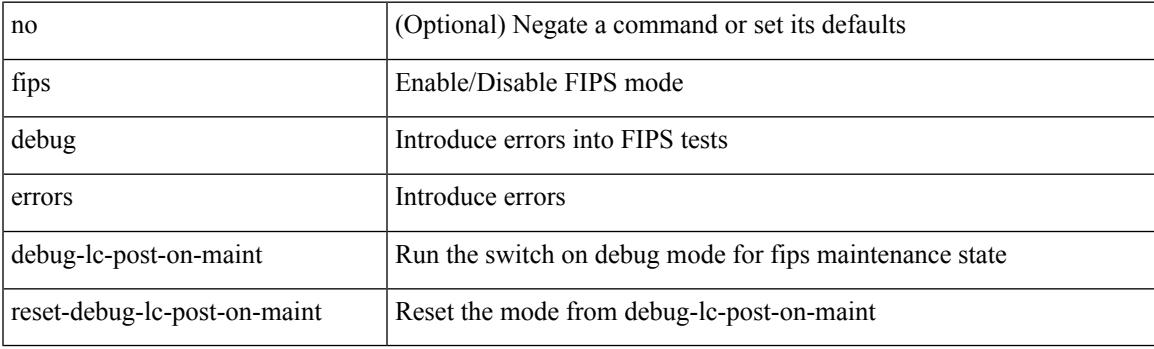

**Command Mode**

• /exec/

# **fips mode enable**

[no] fips mode enable

#### **Syntax Description**

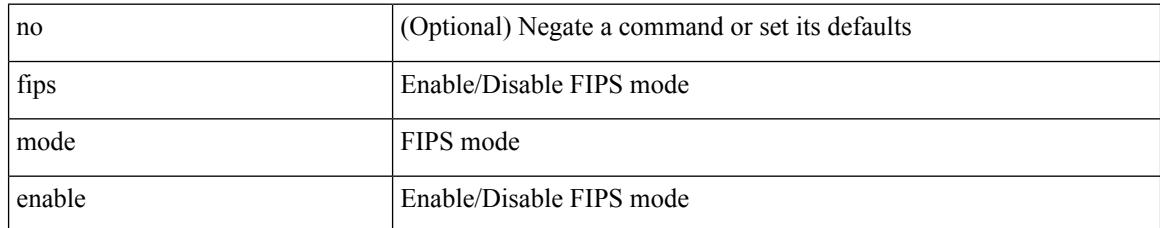

#### **Command Mode**

 $\overline{\phantom{a}}$ 

# **flow exporter**

[no] flow exporter <exportername>

#### **Syntax Description**

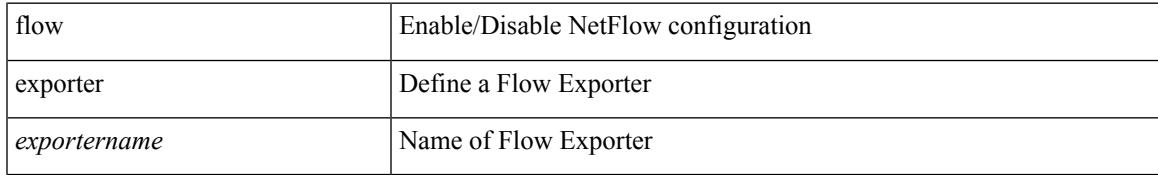

#### **Command Mode**

# **flow forward**

[no] flow { forward | reverse }

#### **Syntax Description**

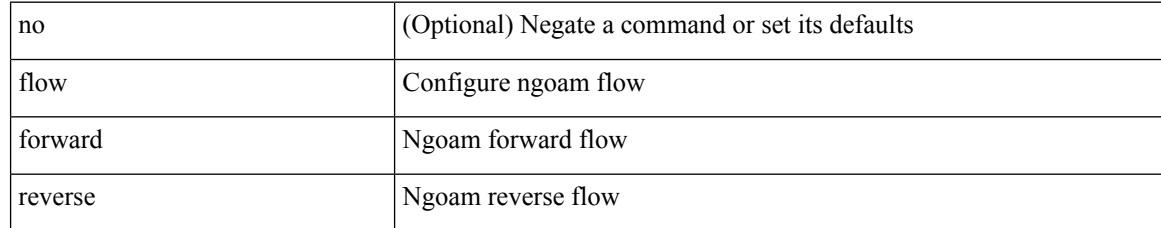

#### **Command Mode**

• /exec/configure/configngoamprofile

## **flow monitor**

[no] flow monitor <monitorname>

#### **Syntax Description**

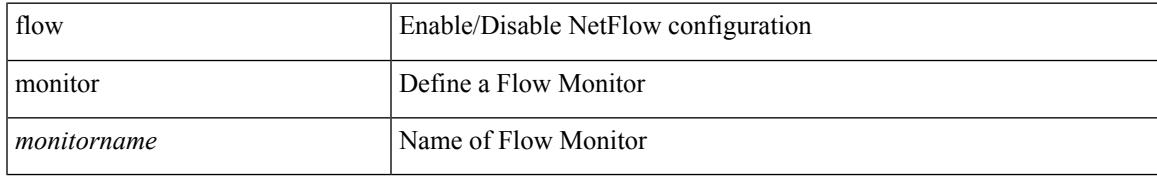

#### **Command Mode**

### **flow record**

[no] flow record <recordname>

#### **Syntax Description**

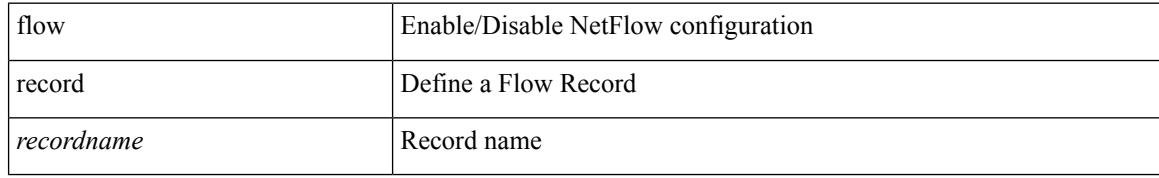

#### **Command Mode**

Ι

### **flow timeout**

{ [ no ] flow timeout <time> | no flow timeout }

#### **Syntax Description**

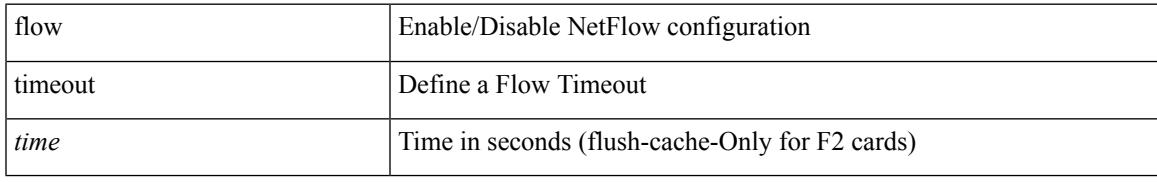

#### **Command Mode**

## **flow timeout active**

{ [ no ] flow timeout active <time> | no flow timeout active }

#### **Syntax Description**

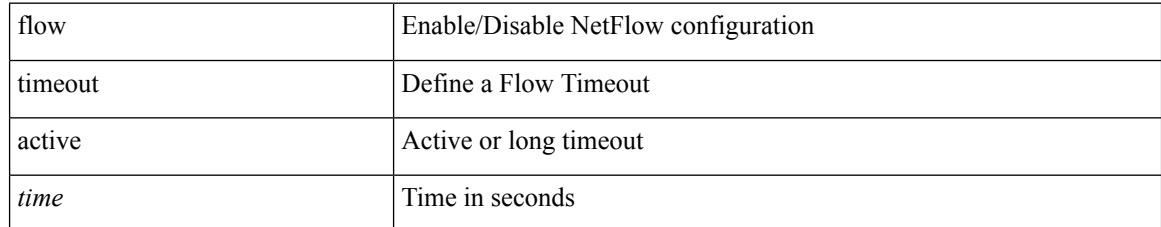

#### **Command Mode**
## **flow timeout aggressive threshold**

{ [ no ] flow timeout aggressive threshold <percentage> | no flow timeout aggressive }

#### **Syntax Description**

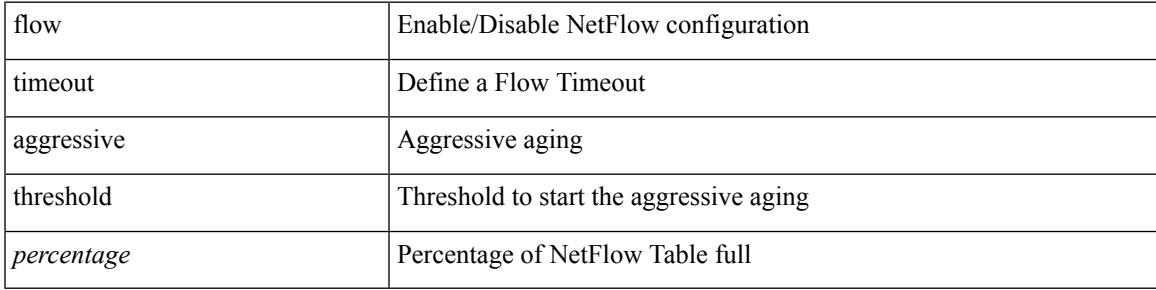

#### **Command Mode**

## **flow timeout fast threshold**

 $\{$  [ no ] flow timeout fast  $\texttt{}$  threshold  $\texttt{}$  | no flow timeout fast  $\}$ 

#### **Syntax Description**

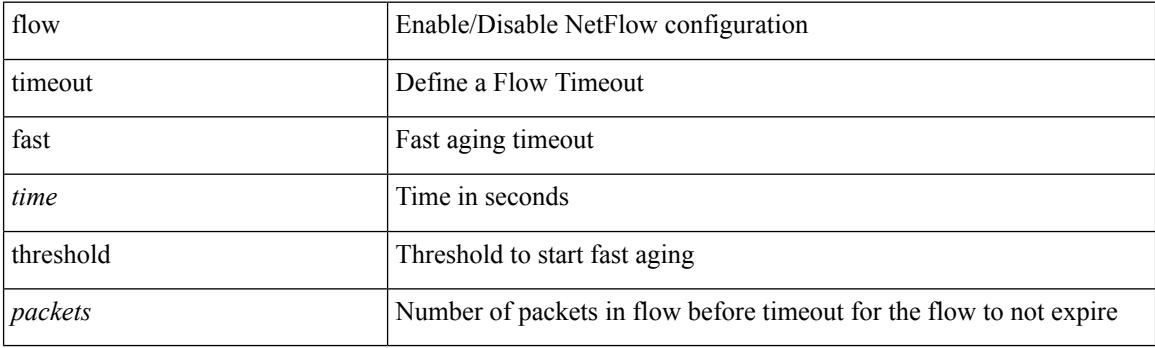

## **Command Mode**

## **flow timeout inactive**

{ [ no ] flow timeout inactive <time> | no flow timeout inactive }

### **Syntax Description**

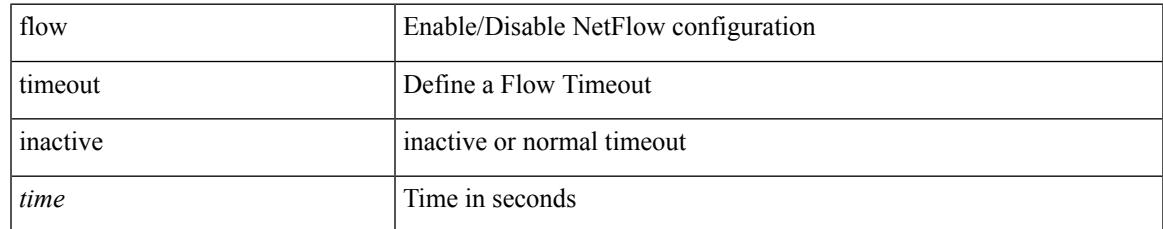

#### **Command Mode**

## **flow timeout session**

[no] flow timeout session

### **Syntax Description**

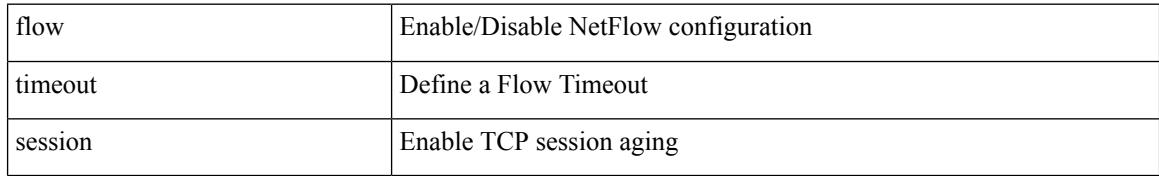

#### **Command Mode**

## **flowcontrol hardware**

[no] flowcontrol hardware

### **Syntax Description**

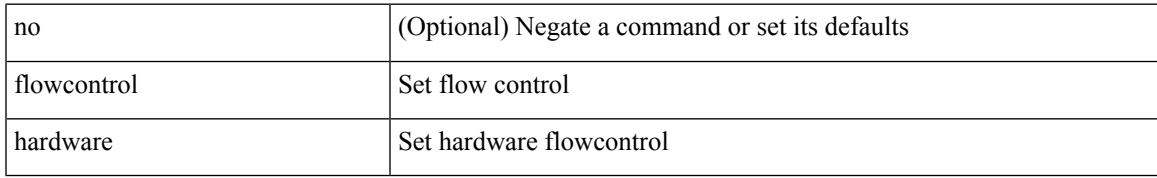

### **Command Mode**

• /exec/configure/com1

## **flush-routes**

[no] flush-routes

### **Syntax Description**

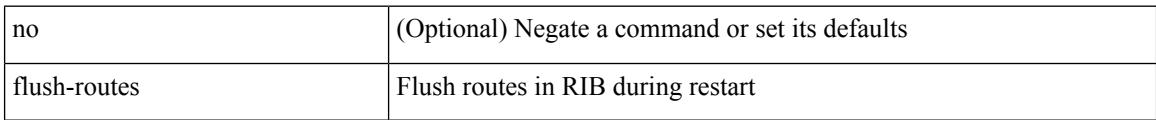

#### **Command Mode**

• /exec/configure/router-eigrp

## **flush-routes**

[no] flush-routes

### **Syntax Description**

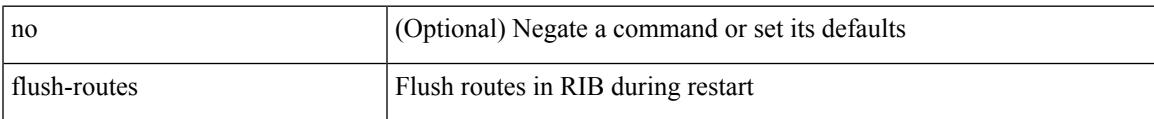

## **Command Mode**

• /exec/configure/router-rip

## **flush-routes**

[no] flush-routes

### **Syntax Description**

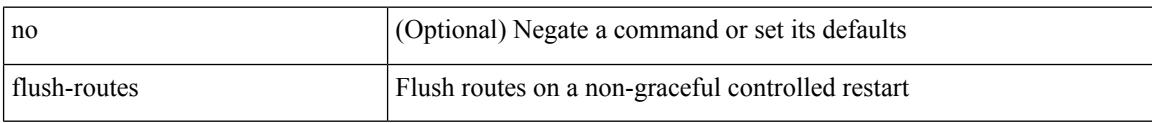

#### **Command Mode**

• /exec/configure/router-ospf

## **flush-routes**

[no] flush-routes

#### **Syntax Description**

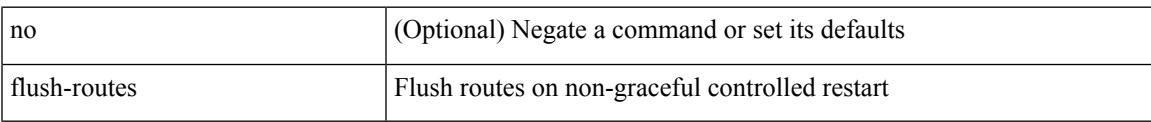

#### **Command Mode**

• /exec/configure/router-isis

## **flush-routes**

[no] flush-routes

### **Syntax Description**

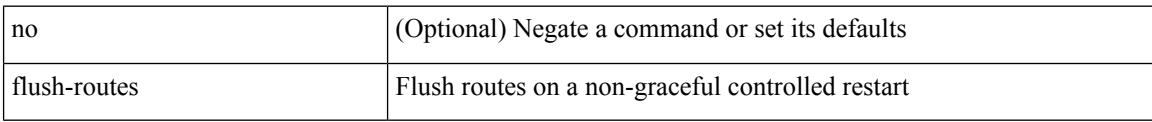

### **Command Mode**

• /exec/configure/router-ospf3

## **flush-routes**

[no] flush-routes

### **Syntax Description**

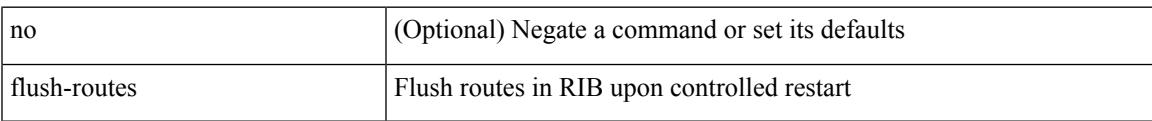

### **Command Mode**

• /exec/configure/router-bgp

## **follow**

follow <name> | no follow

### **Syntax Description**

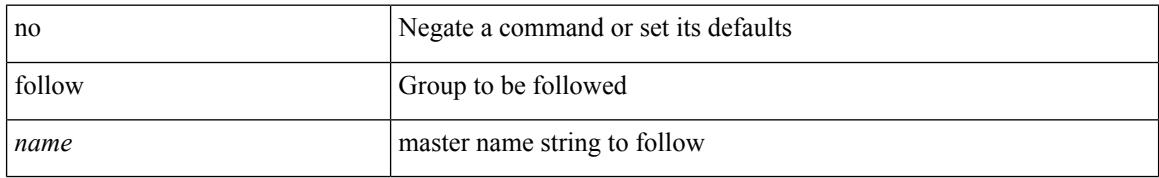

#### **Command Mode**

• /exec/configure/if-eth-any/hsrp\_ipv4 /exec/configure/if-eth-any/hsrp\_ipv6

## **forceshut reset-reason**

forceshut [ { module <module> | <s0> <santa-cruz-range> | zone <zonenum> <subzone> } ] reset-reason <reset\_reason\_string>

### **Syntax Description**

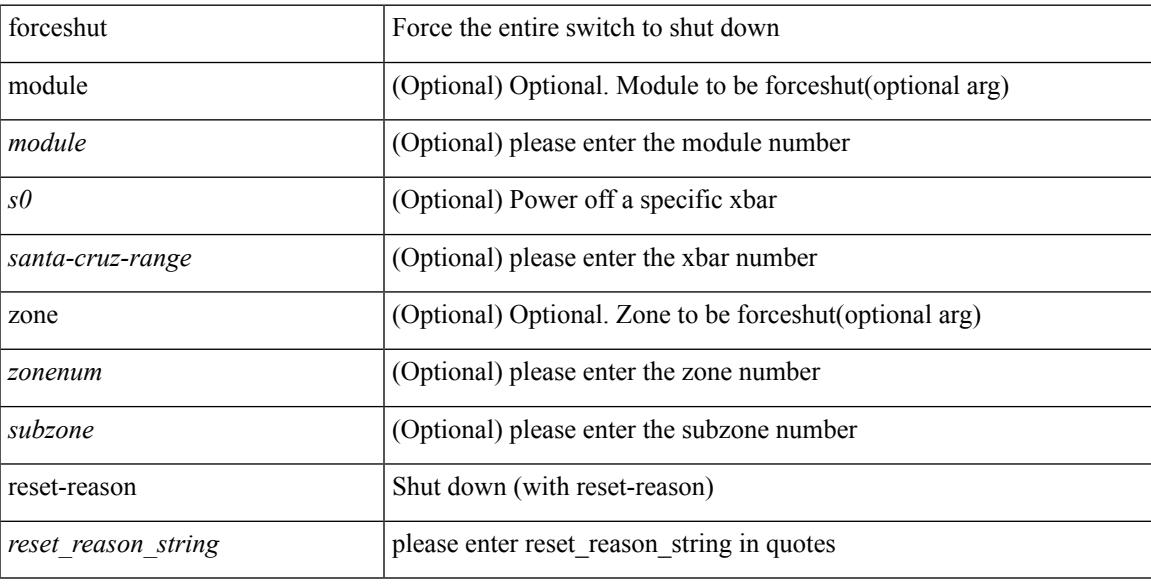

### **Command Mode**

## **format bootflash**

format bootflash:

### **Syntax Description**

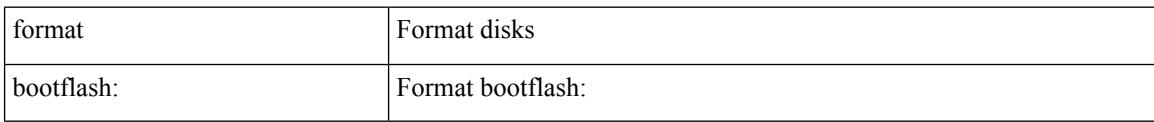

#### **Command Mode**

## **format bootflash check-filesystem**

format bootflash: check-filesystem

### **Syntax Description**

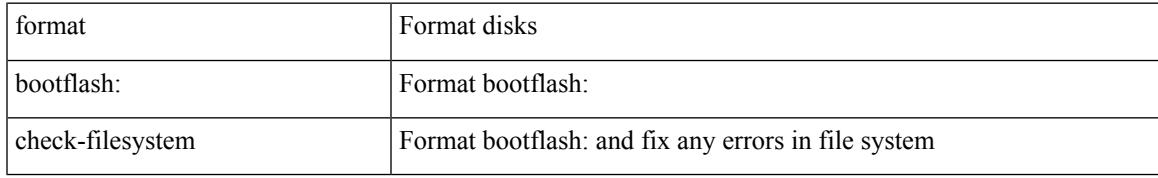

#### **Command Mode**

## **format usb1**

format usb1:

### **Syntax Description**

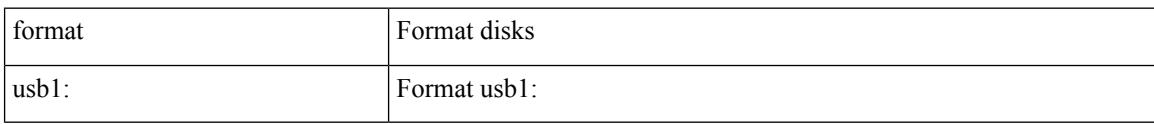

### **Command Mode**

## **format usb2**

### format usb2:

#### **Syntax Description**

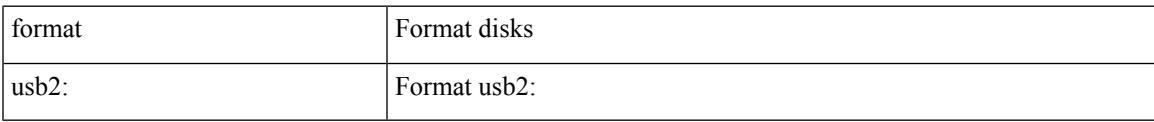

#### **Command Mode**

## **forward**

[no] forward

### **Syntax Description**

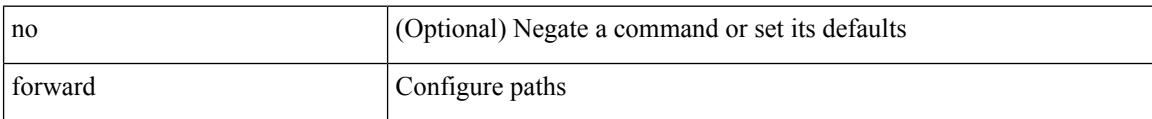

### **Command Mode**

• /exec/configure/mpls\_static/ipv4/lsp/inlabel

# **forwarder preempt**

[no] forwarder preempt [ delay minimum <min-delay> ]

### **Syntax Description**

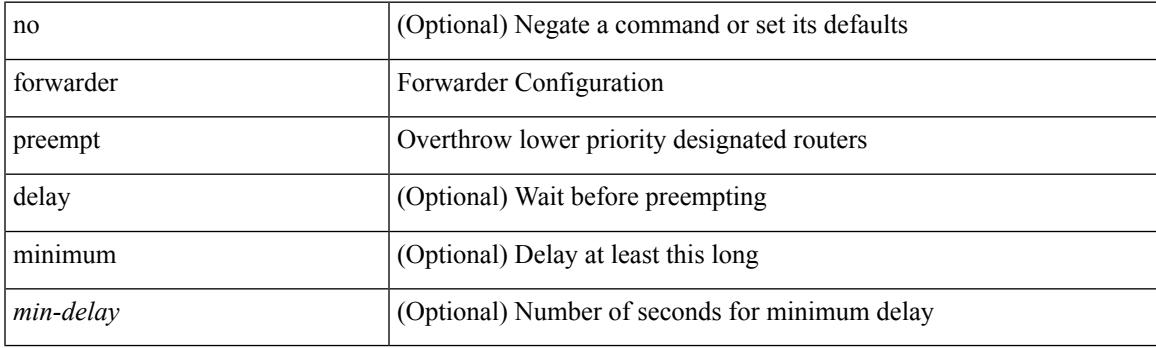

## **Command Mode**

• /exec/configure/if-eth-any/glbp

## **forwarding-adjacency**

[no] forwarding-adjacency | forwarding-adjacency [ holdtime <msec> ]

#### **Syntax Description**

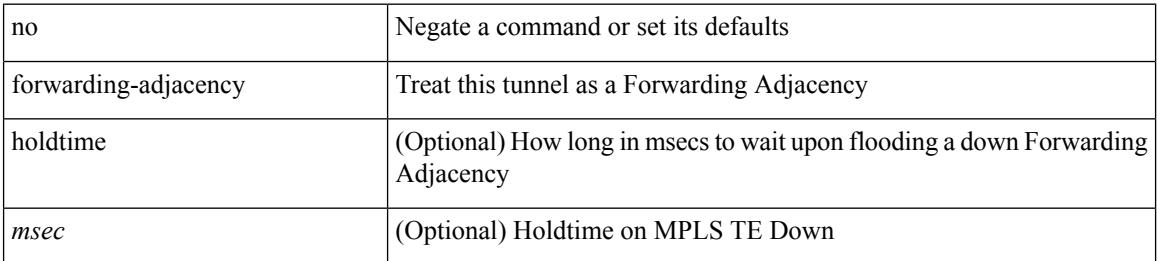

#### **Command Mode**

• /exec/configure/if-te

## **fragments**

[no] fragments <opt\_type>

### **Syntax Description**

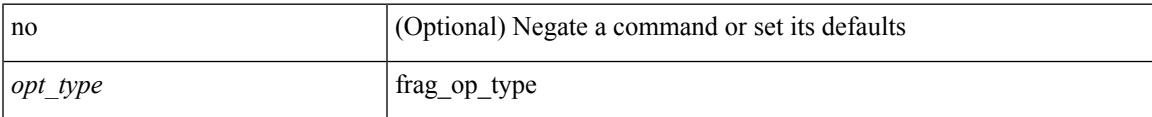

### **Command Mode**

• /exec/configure/ipacl /exec/configure/ipv6acl

## **frequency**

{ { no | default } frequency | frequency <seconds> }

#### **Syntax Description**

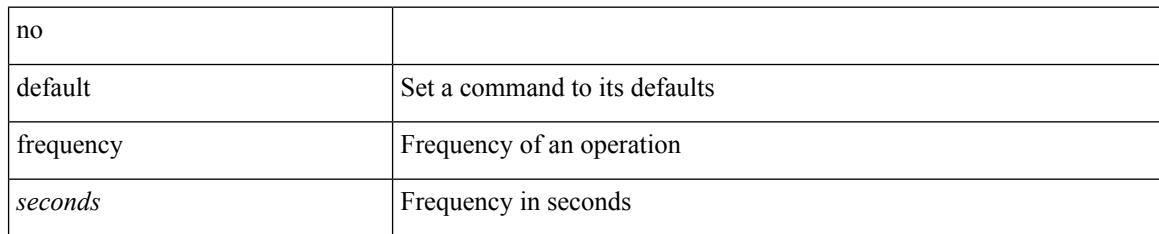

### **Command Mode**

• /exec/configure/ip-sla/udp /exec/configure/ip-sla/jitter /exec/configure/ip-sla/tcp /exec/configure/ip-sla/icmpEcho /exec/configure/ip-sla/dns /exec/configure/ip-sla/fabricPathEcho /exec/configure/ip-sla/http

## **from to**

I

[no] { { from <frm-list> to <to-val> } | { default { <value> | copy | ignore } } }

### **Syntax Description**

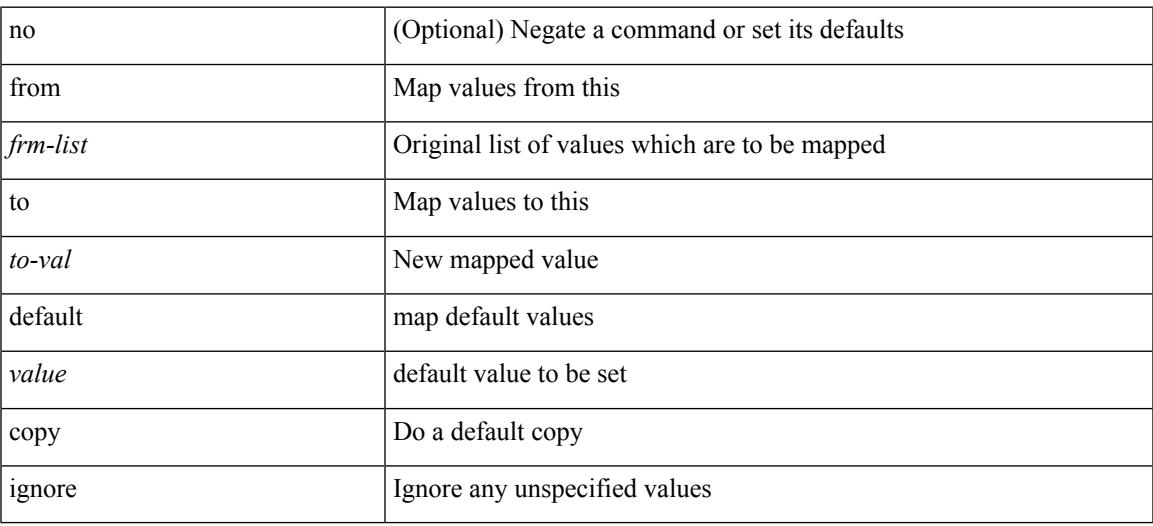

## **Command Mode**

• /exec/configure/table-map

## **from to**

{ [ no ] { { from <frm-list> to <to-val> } | { default <value> } } } | default copy

### **Syntax Description**

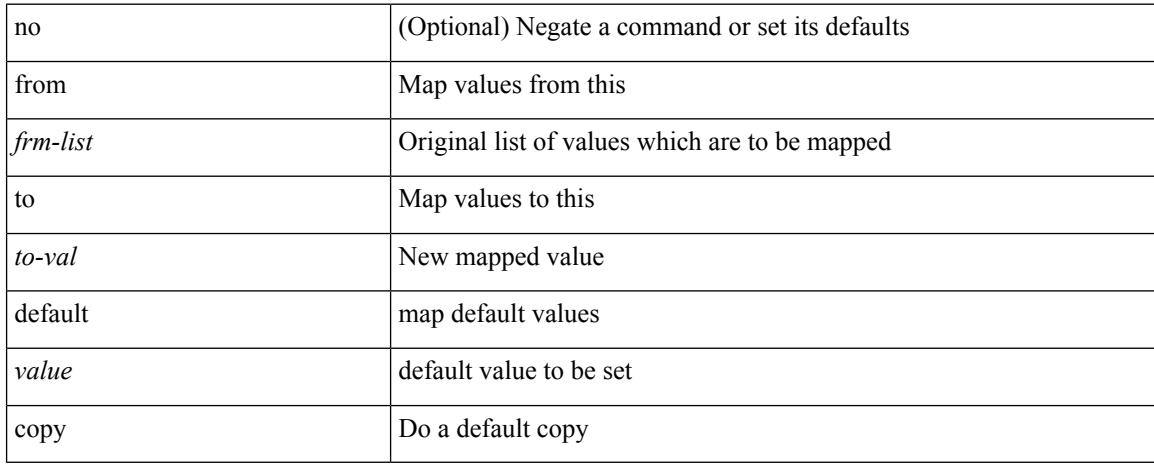

### **Command Mode**

• /exec/configure/def-tmap

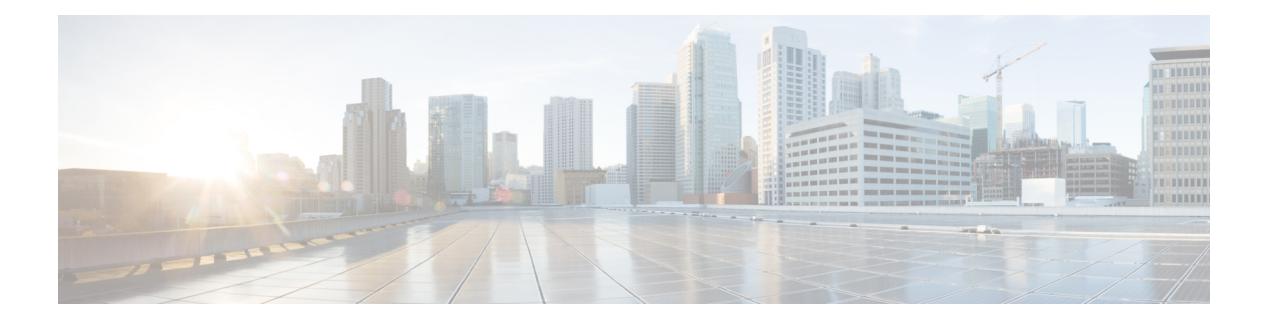

## **G Commands**

- generate [type7\\_encrypted\\_secret,](#page-1681-0) on page 1544
- [getnext,](#page-1682-0) on page 1545
- [glbp,](#page-1683-0) on page 1546
- [global-block,](#page-1684-0) on page 1547
- [graceful-restart-helper,](#page-1685-0) on page 1548
- [graceful-restart,](#page-1686-0) on page 1549
- [graceful-restart,](#page-1687-0) on page 1550
- [graceful-restart,](#page-1688-0) on page 1551
- [graceful-restart,](#page-1689-0) on page 1552
- [graceful-restart,](#page-1690-0) on page 1553
- [graceful-restart,](#page-1691-0) on page 1554
- [graceful-restart,](#page-1692-0) on page 1555
- [graceful-restart,](#page-1693-0) on page 1556
- [graceful-restart](#page-1694-0) grace-period, on page 1557
- [graceful-restart](#page-1695-0) grace-period, on page 1558
- [graceful-restart](#page-1696-0) helper-disable, on page 1559
- [graceful-restart](#page-1697-0) helper-disable, on page 1560
- [graceful-restart](#page-1698-0) restart-time, on page 1561
- [graceful-restart](#page-1699-0) stalepath-time, on page 1562
- [graceful-restart](#page-1700-0) t3 manual, on page 1563
- [graceful-restart](#page-1701-0) t3 manual, on page 1564
- [graceful-restart](#page-1702-0) t3 manual, on page 1565
- graceful [consistency-check,](#page-1703-0) on page 1566
- [grep,](#page-1704-0) on page 1567
- [grep,](#page-1705-0) on page 1568
- [grep,](#page-1706-0) on page 1569
- [guestshell,](#page-1707-0) on page 1570
- [gunzip,](#page-1708-0) on page 1571
- gzip, on page [1572](#page-1709-0)

## <span id="page-1681-0"></span>**generate type7\_encrypted\_secret**

generate type7\_encrypted\_secret

#### **Syntax Description**

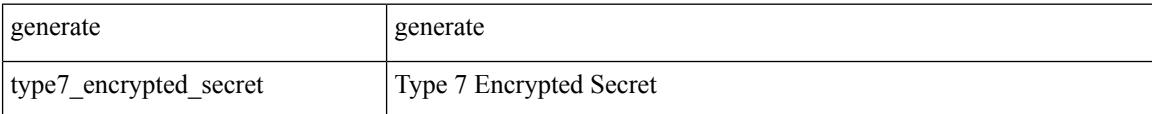

#### **Command Mode**

## <span id="page-1682-0"></span>**getnext**

I

## | getnext

### **Syntax Description**

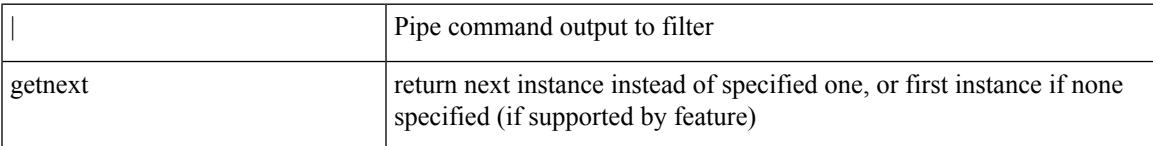

### **Command Mode**

• /output

# <span id="page-1683-0"></span>**glbp**

**glbp**

[no] glbp <group-num>

## **Syntax Description**

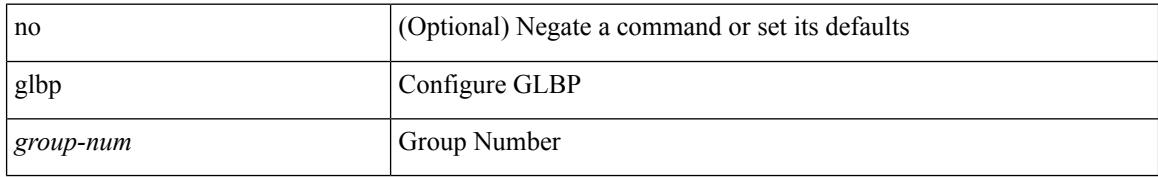

#### **Command Mode**

• /exec/configure/if-eth-any /exec/configure/if-vlan-common /exec/configure/if-port-channel

## <span id="page-1684-0"></span>**global-block**

[no] global-block <min-srgb-label> <max-srgb-label>

### **Syntax Description**

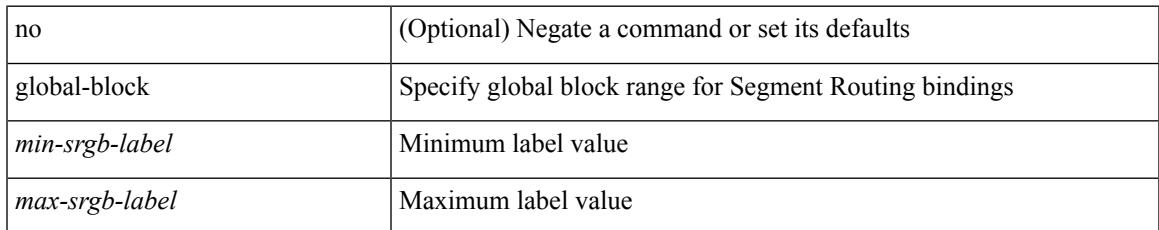

#### **Command Mode**

• /exec/configure/ulib

## <span id="page-1685-0"></span>**graceful-restart-helper**

[no] graceful-restart-helper

### **Syntax Description**

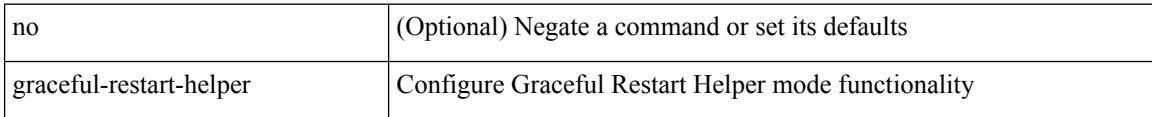

#### **Command Mode**

• /exec/configure/router-bgp/vrf-cmds

## <span id="page-1686-0"></span>**graceful-restart**

[no] graceful-restart

#### **Syntax Description**

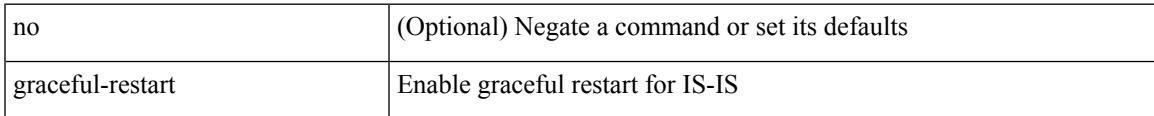

### **Command Mode**

• /exec/configure/router-isis/router-isis-vrf-common

## <span id="page-1687-0"></span>**graceful-restart**

[no] graceful-restart [ planned-only ]

### **Syntax Description**

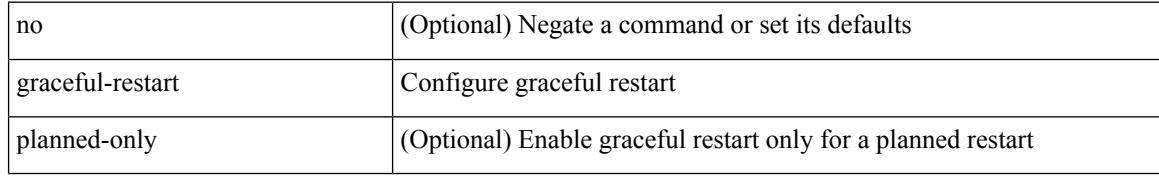

#### **Command Mode**

• /exec/configure/router-ospf /exec/configure/router-ospf/vrf

## <span id="page-1688-0"></span>**graceful-restart**

graceful-restart [ timers { forwarding-holding <fwdg-holdtime> | max-recovery <recovery-time> | neighbor-liveness <peer-liveness-time> } ] | no graceful-restart [ timers { forwarding-holding | max-recovery | neighbor-liveness } ]

#### **Syntax Description**

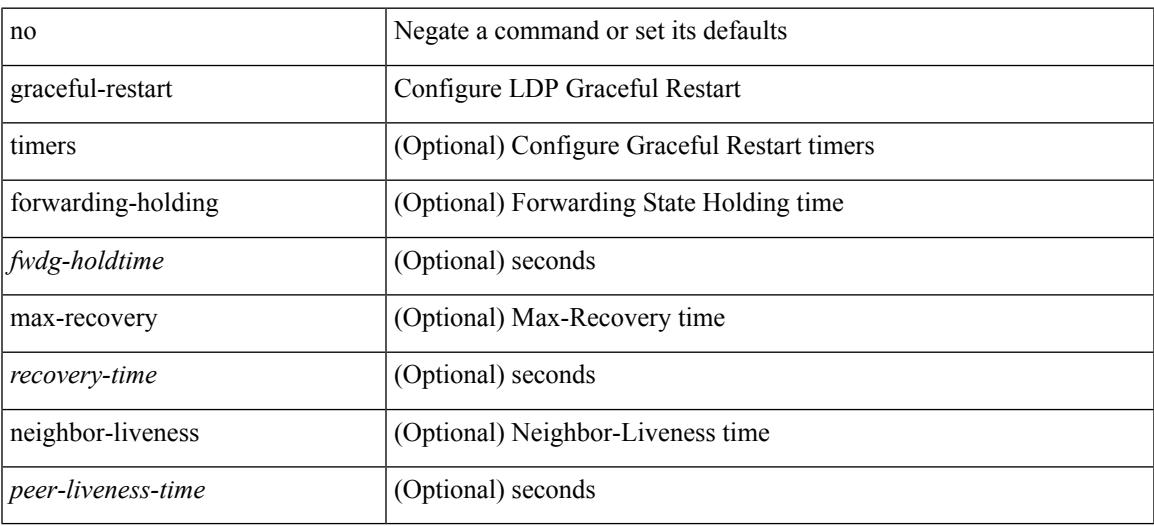

#### **Command Mode**

• /exec/configure/ldp

## <span id="page-1689-0"></span>**graceful-restart**

[no] graceful-restart [ planned-only ]

### **Syntax Description**

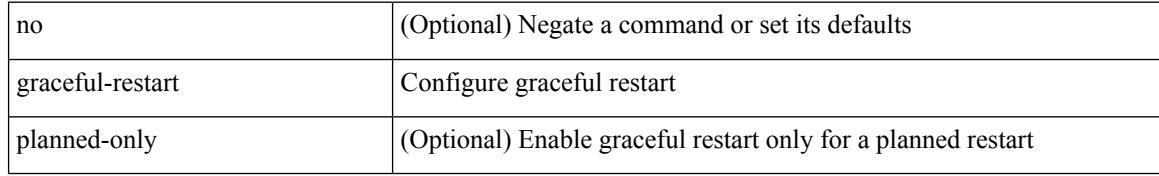

### **Command Mode**

• /exec/configure/router-ospf3 /exec/configure/router-ospf3/vrf

## <span id="page-1690-0"></span>**graceful-restart**

{ { [ no ] [ eigrp ] graceful-restart } | { [ no ] nsf } }

### **Syntax Description**

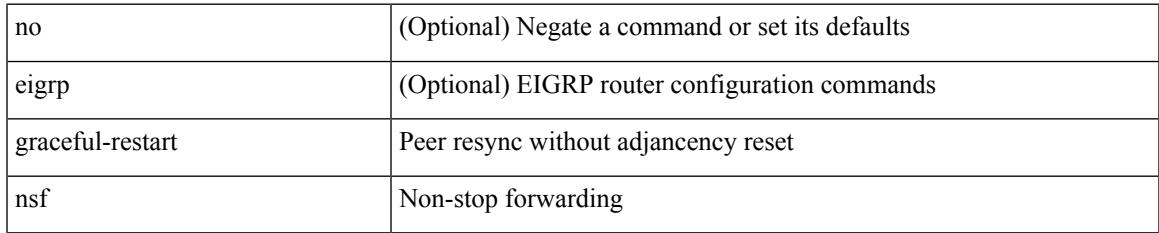

#### **Command Mode**

• /exec/configure/router-eigrp/router-eigrp-vrf-common /exec/configure/router-eigrp/router-eigrp-af-common

## <span id="page-1691-0"></span>**graceful-restart**

[no] graceful-restart

#### **Syntax Description**

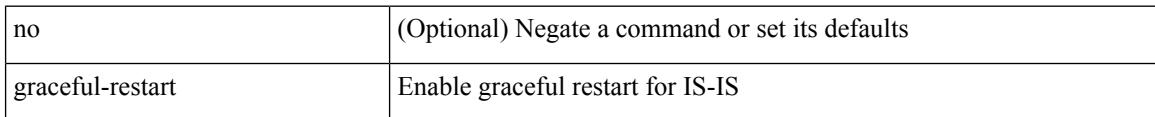

#### **Command Mode**

• /exec/configure/otv-isis/otv-isis-vrf-common
## **graceful-restart**

[no] graceful-restart

### **Syntax Description**

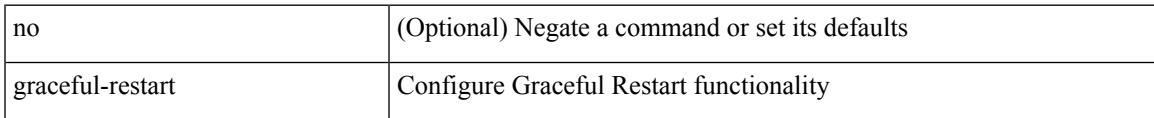

### **Command Mode**

• /exec/configure/router-bgp/vrf-cmds

## **graceful-restart**

[no] graceful-restart

### **Syntax Description**

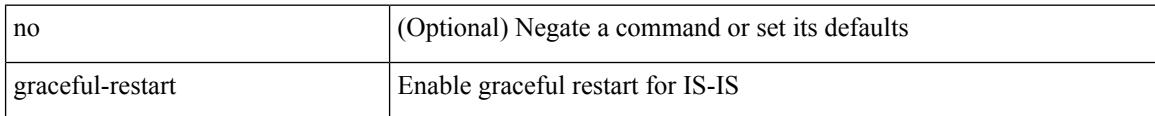

### **Command Mode**

• /exec/configure/l2mp-isis/l2mp-isis-vrf-common

## **graceful-restart grace-period**

[no] graceful-restart grace-period <grace-period>

### **Syntax Description**

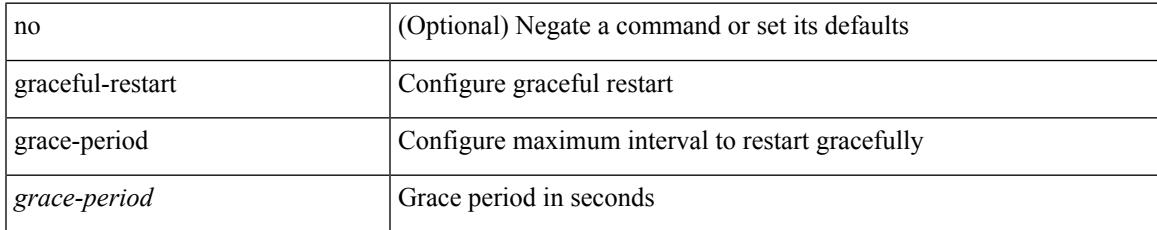

### **Command Mode**

• /exec/configure/router-ospf3 /exec/configure/router-ospf3/vrf

## **graceful-restart grace-period**

[no] graceful-restart grace-period <grace-period>

### **Syntax Description**

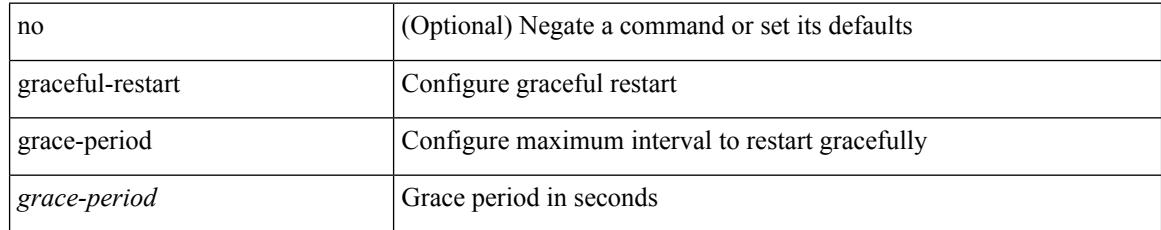

### **Command Mode**

• /exec/configure/router-ospf /exec/configure/router-ospf/vrf

## **graceful-restart helper-disable**

[no] graceful-restart helper-disable

### **Syntax Description**

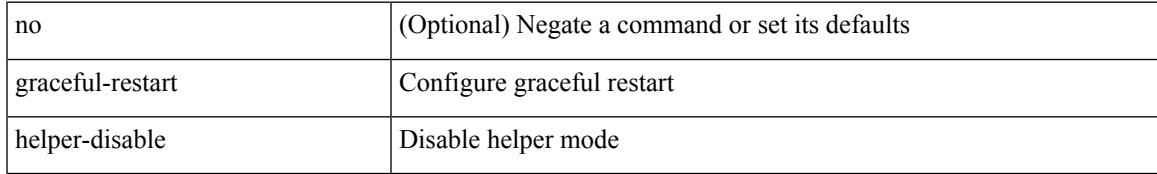

### **Command Mode**

• /exec/configure/router-ospf /exec/configure/router-ospf/vrf

# **graceful-restart helper-disable**

[no] graceful-restart helper-disable

#### **Syntax Description**

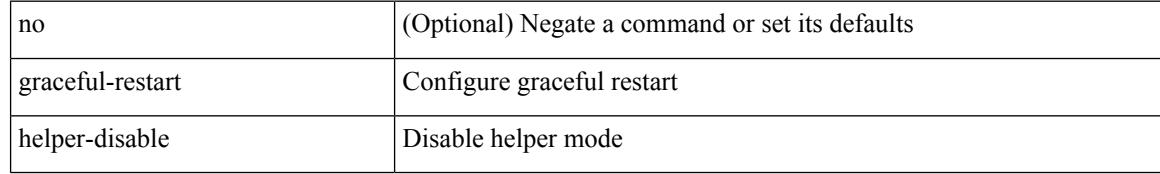

### **Command Mode**

• /exec/configure/router-ospf3 /exec/configure/router-ospf3/vrf

### **graceful-restart restart-time**

graceful-restart restart-time <restart-time> | no graceful-restart restart-time [ <restart-time> ]

### **Syntax Description**

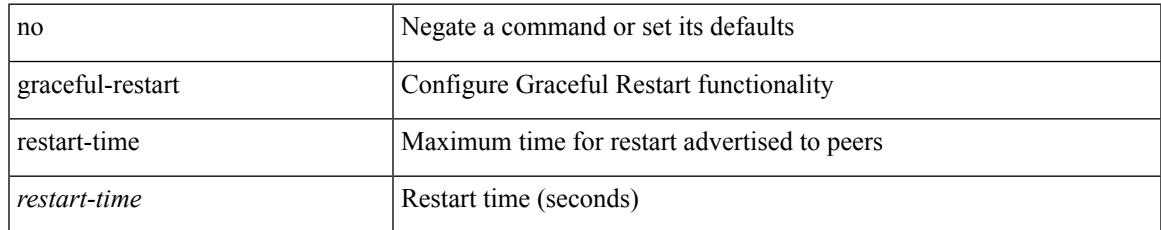

### **Command Mode**

• /exec/configure/router-bgp/vrf-cmds

### **graceful-restart stalepath-time**

graceful-restart stalepath-time <stalepath-time> | no graceful-restart stalepath-time [ <stalepath-time> ]

### **Syntax Description**

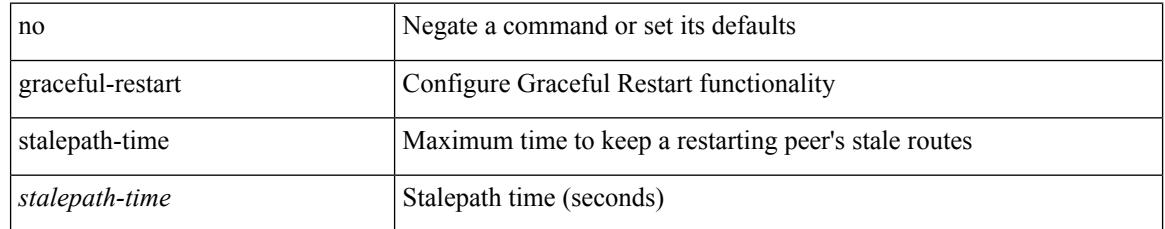

### **Command Mode**

• /exec/configure/router-bgp/vrf-cmds

## **graceful-restart t3 manual**

graceful-restart t3 manual <sec> | no graceful-restart t3 manual [ <sec> ]

#### **Syntax Description**

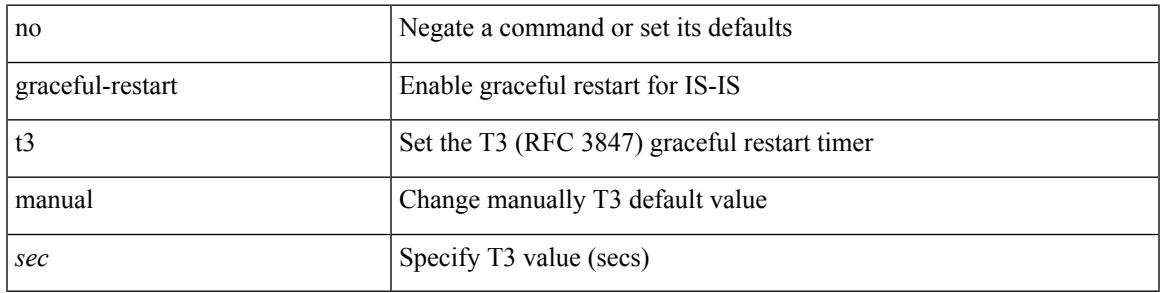

### **Command Mode**

• /exec/configure/otv-isis/otv-isis-vrf-common

## **graceful-restart t3 manual**

graceful-restart t3 manual <sec> | no graceful-restart t3 manual [ <sec> ]

### **Syntax Description**

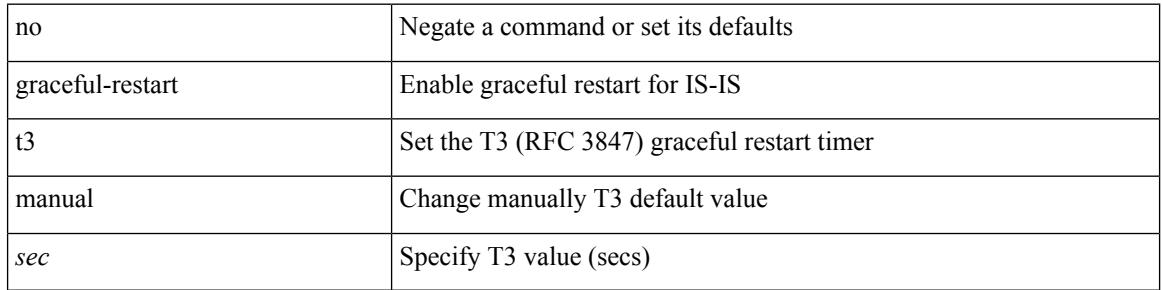

#### **Command Mode**

• /exec/configure/router-isis/router-isis-vrf-common

## **graceful-restart t3 manual**

graceful-restart t3 manual <sec> | no graceful-restart t3 manual [ <sec> ]

### **Syntax Description**

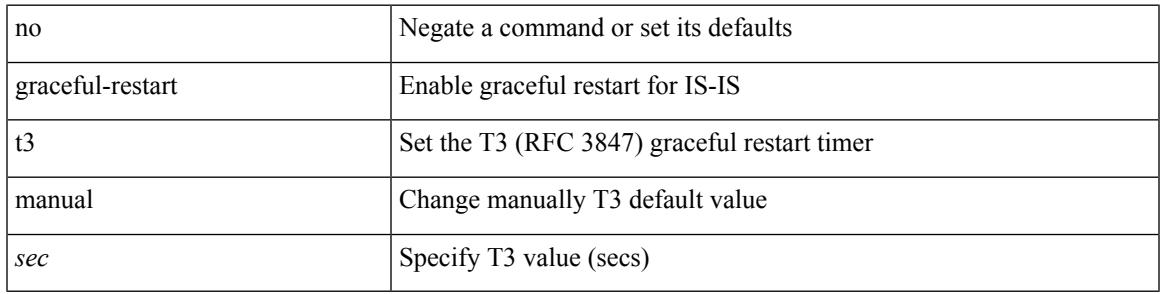

### **Command Mode**

• /exec/configure/l2mp-isis/l2mp-isis-vrf-common

## **graceful consistency-check**

[no] graceful consistency-check

### **Syntax Description**

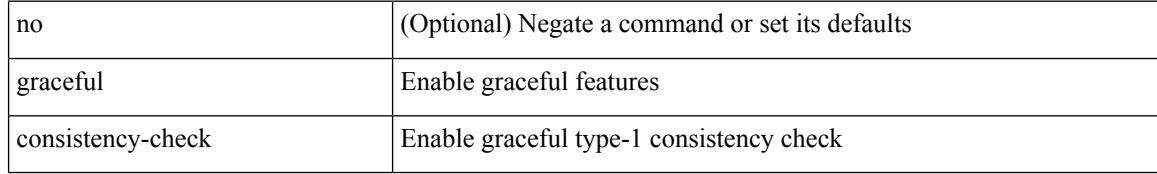

### **Command Mode**

• /exec/configure/vpc-domain

### **grep**

I

| { grep | egrep } [ -c | -i | -n | -v | -w | -x | <ctx> | -A <num> | -B <num> ] + <expr>

### **Syntax Description**

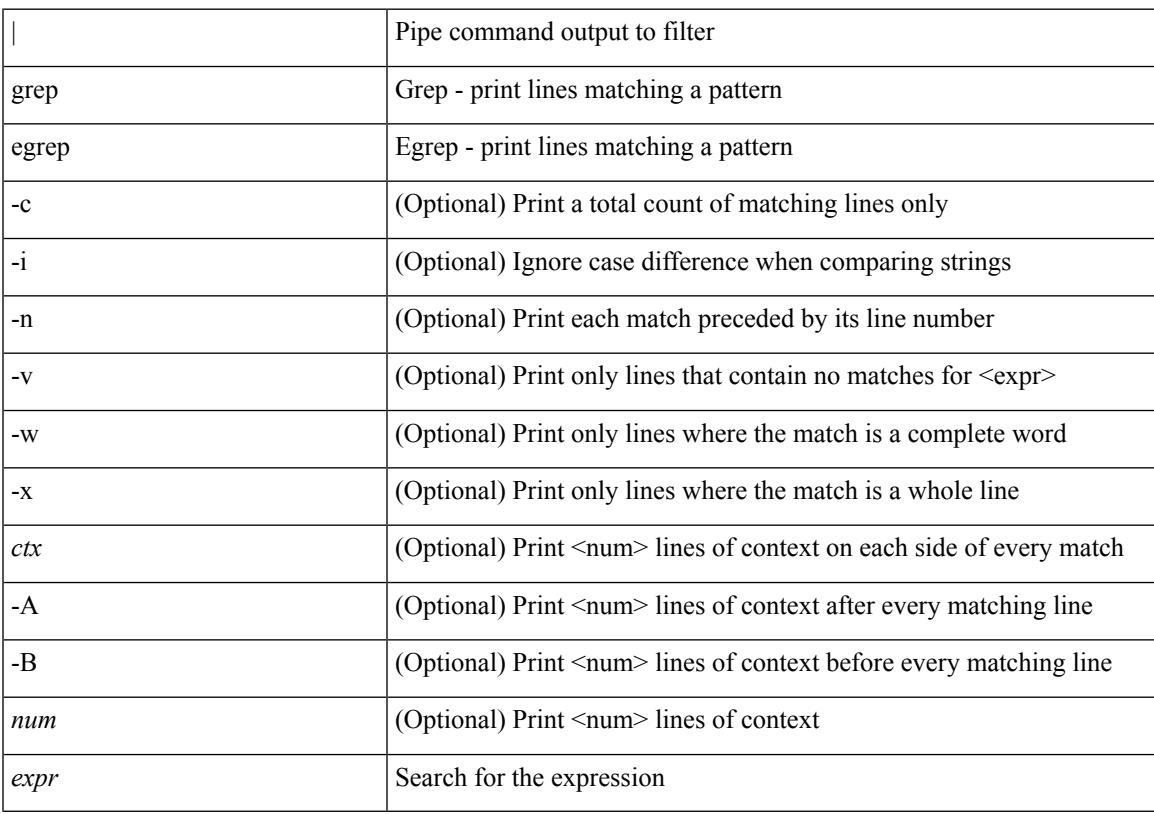

### **Command Mode**

• /output

I

### **grep**

| { grep | egrep } [ count | ignore-case | line-number | invert-match | word-exp | line-exp | <ctx> | next <num>  $|$  prev  $\le$ num $>$ ] +  $\le$ expr $>$ 

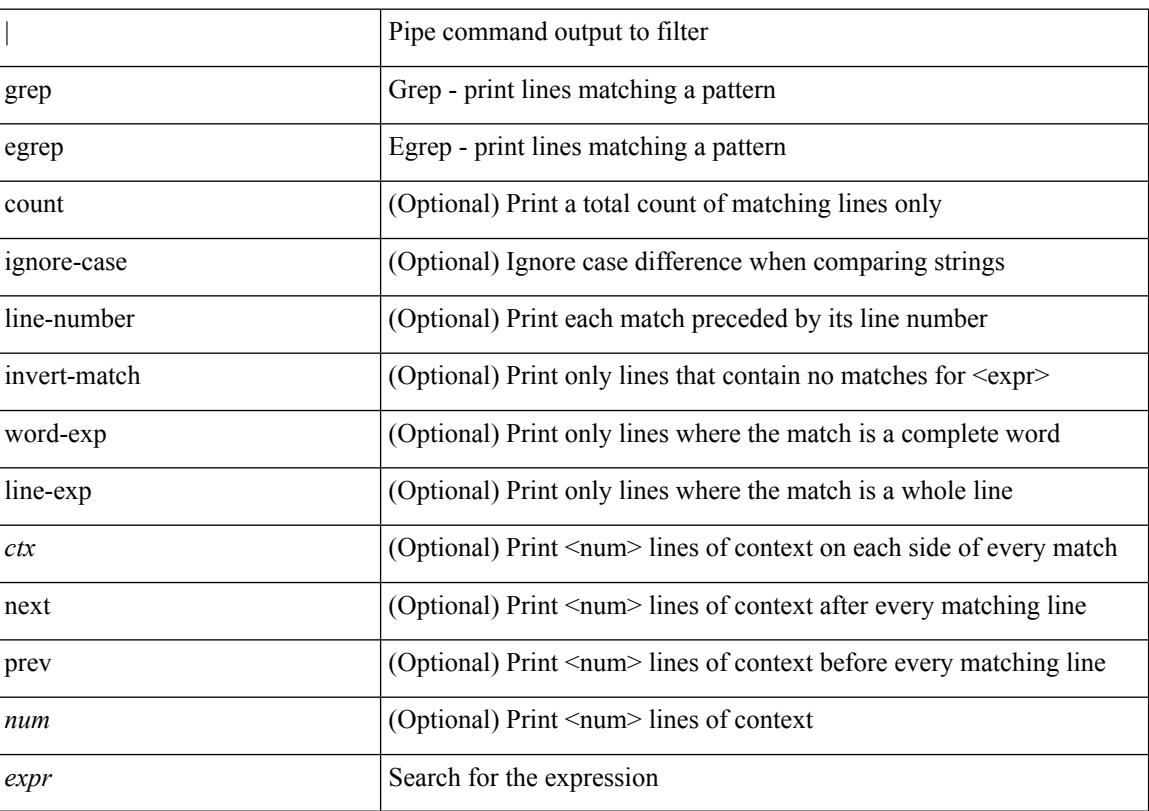

### **Syntax Description**

### **Command Mode**

• /output

**grep**

### **grep**

I

| { grep | egrep } [ -c | -i | -n | -v | -w | -x | <ctx> | -A <num> | -B <num> ] + [ -- ] <expr>

### **Syntax Description**

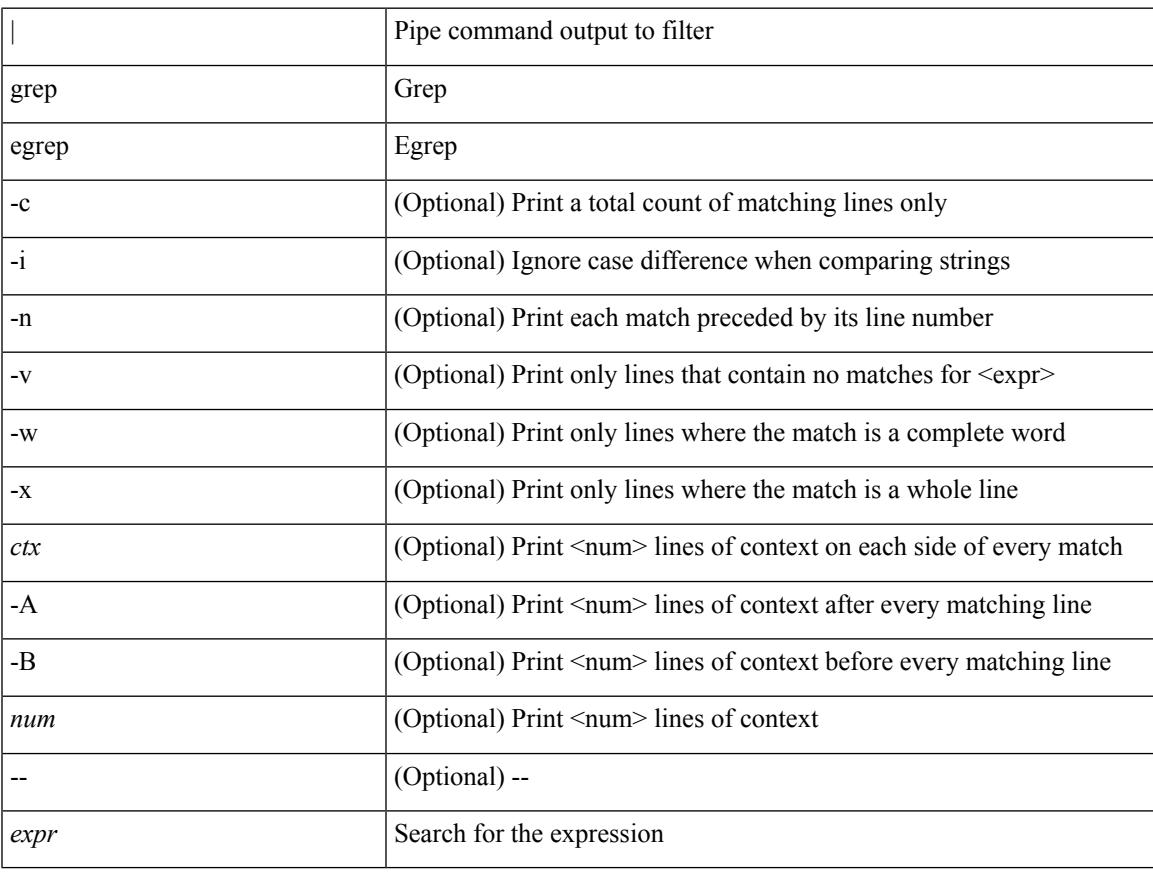

### **Command Mode**

• /output

# **guestshell**

guestshell [ { enable [ { package <enable\_uri> } ] } | { upgrade [ { package <upgrade\_uri> } ] } | { disable } | { destroy } | { reboot } | <sync\_cmd\_name> | { resize { rootfs <gsh\_rootfs> | cpu <gsh\_cpu> | memory  $\{ \gamma \$   $\} \$   $\{ \gamma \$   $\$   $\{ \gamma \$ 

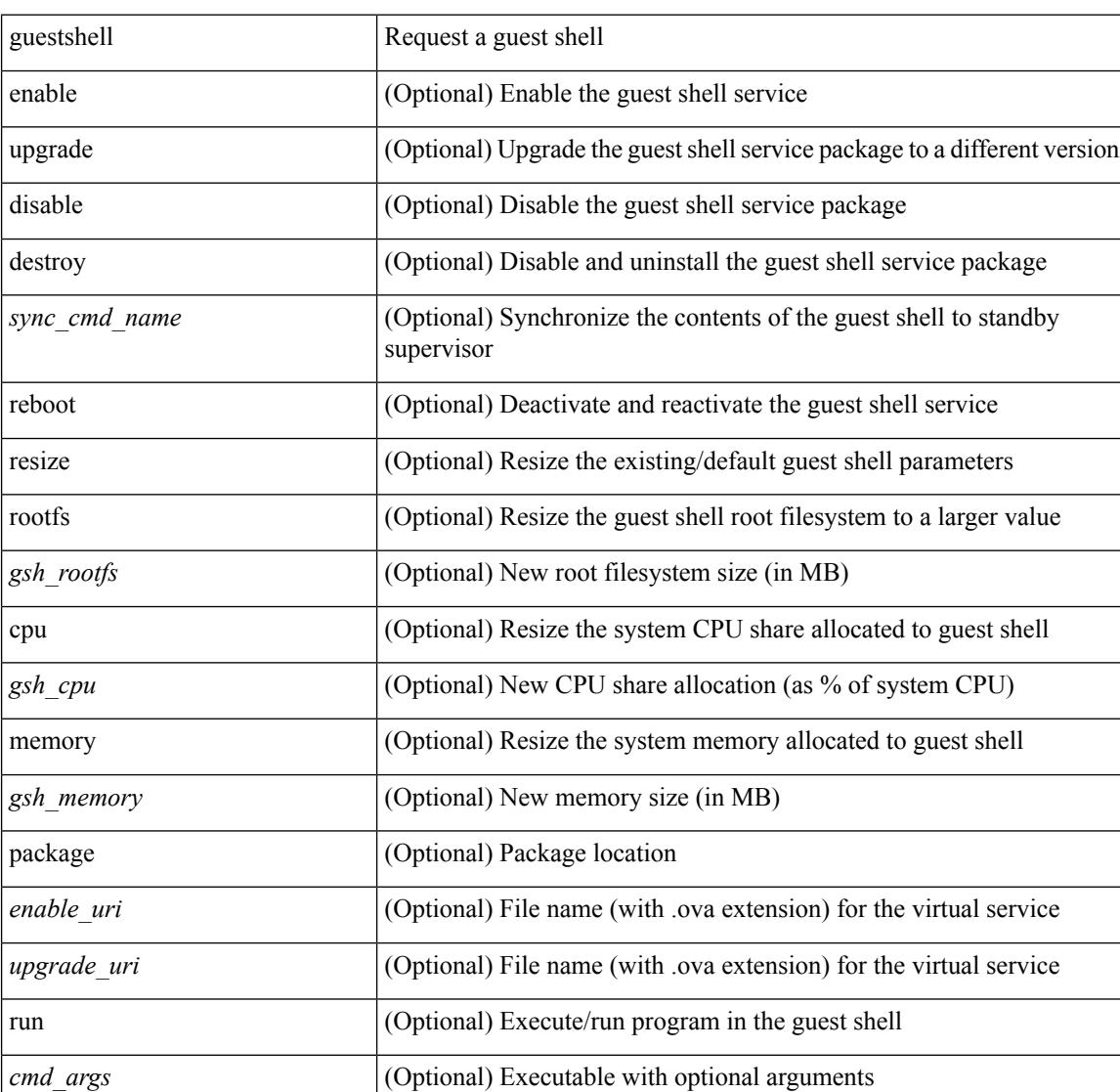

### **Syntax Description**

### **Command Mode**

• /exec

## **gunzip**

 $\mathbf I$ 

gunzip <uri0>

### **Syntax Description**

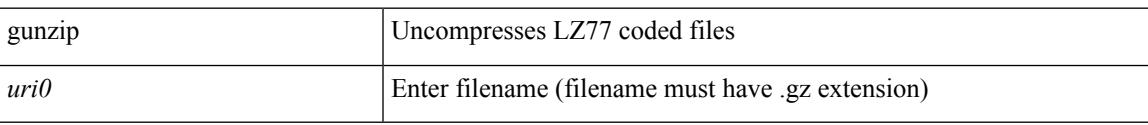

### **Command Mode**

• /exec

I

# **gzip**

gzip <uri0>

### **Syntax Description**

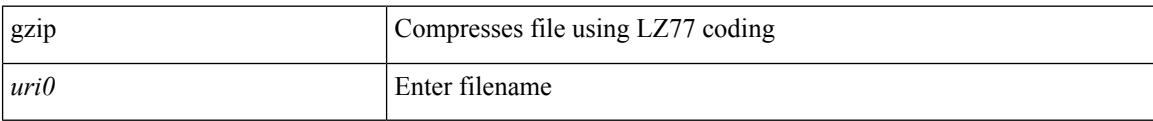

### **Command Mode**

• /exec

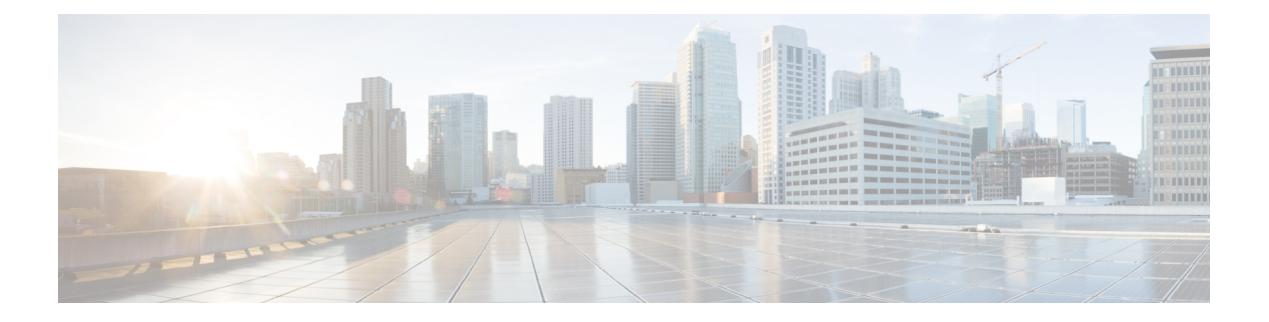

## **H Commands**

- [ha-policy](#page-1713-0) single, on page 1576
- [ha-stateful,](#page-1714-0) on page 1577
- hardware [access-list](#page-1715-0) lou resource threshold, on page 1578
- hardware access-list match [inner-header,](#page-1716-0) on page 1579
- hardware [access-list](#page-1717-0) module, on page 1580
- hardware [access-list](#page-1718-0) tcam region, on page 1581
- hardware access-list tcam region [double-wide,](#page-1719-0) on page 1582
- hardware access-list tcam region [double-wide,](#page-1720-0) on page 1583
- hardware [access-list](#page-1721-0) tcam region qualify udf, on page 1584
- hardware ecmp [hash-offset,](#page-1722-0) on page 1585
- hardware ecmp [hash-polynomial,](#page-1723-0) on page 1586
- [hardware](#page-1724-0) ejector enable, on page 1587
- hardware fan-zone [raise-speed,](#page-1725-0) on page 1588
- hardware forwarding l3 resource route [non-deterministic,](#page-1726-0) on page 1589
- hardware [forwarding](#page-1727-0) unicast trace, on page 1590
- [hardware](#page-1728-0) ip glean throttle, on page 1591
- hardware ip glean throttle [maximum,](#page-1729-0) on page 1592
- [hardware](#page-1730-0) ip glean throttle syslog, on page 1593
- [hardware](#page-1731-0) ip glean throttle timeout, on page 1594
- [hardware](#page-1732-0) ipv6 glean throttle, on page 1595
- hardware ipv6 glean throttle [maximum,](#page-1733-0) on page 1596
- [hardware](#page-1734-0) ipv6 glean throttle syslog, on page 1597
- [hardware](#page-1735-0) ipv6 glean throttle timeout, on page 1598
- hardware module [boot-order](#page-1736-0) reverse, on page 1599
- hardware profile buffer info [poll-interval](#page-1737-0) timer, on page 1600
- hardware profile buffer info [port-threshold](#page-1738-0) threshold, on page 1601
- hardware profile ecmp [auto-recovery](#page-1739-0) threshold, on page 1602
- [hardware](#page-1740-0) profile ecmp resilient, on page 1603
- [hardware](#page-1741-0) profile ecmp template module, on page 1604
- hardware profile front [portmode,](#page-1742-0) on page 1605
- hardware profile ipv6 alpm [carve-value,](#page-1743-0) on page 1606
- hardware profile ipv6 [lpm-entries](#page-1744-0) maximum, on page 1607
- [hardware](#page-1745-0) profile module, on page 1608
- hardware profile multicast [max-limit,](#page-1746-0) on page 1609
- hardware profile multicast max-limit [lpm-entries,](#page-1747-0) on page 1610
- hardware profile multicast [optimization](#page-1748-0) disable, on page 1611
- hardware profile multicast [prefer-source-tree,](#page-1749-0) on page 1612
- hardware profile multicast [syslog-threshold,](#page-1750-0) on page 1613
- hardware profile [openflow,](#page-1751-0) on page 1614
- hardware profile pfc mmu [buffer-reservation,](#page-1752-0) on page 1615
- hardware profile [portmode,](#page-1753-0) on page 1616
- hardware profile tcam [ipv6-sup-tcam](#page-1754-0) match-inner, on page 1617
- [hardware](#page-1755-0) profile tcam region, on page 1618
- [hardware](#page-1756-0) profile tcam region span qualify udf, on page 1619
- hardware profile tcam region spany 6-12 qualify udf, on page 1620
- [hardware](#page-1758-0) profile tcam region spanv6 qualify udf, on page 1621
- hardware profile tcam resource [service-template,](#page-1759-0) on page 1622
- [hardware](#page-1760-0) profile tcam resource template, on page 1623
- hardware profile tcam [syslog-threshold,](#page-1761-0) on page 1624
- hardware profile ucast6 [lpm-65-to-127-max-limit,](#page-1762-0) on page 1625
- hardware profile ucast6 [max-limit,](#page-1763-0) on page 1626
- hardware profile unicast [enable-host-ecmp,](#page-1764-0) on page 1627
- hardware profile unicast [syslog-threshold,](#page-1765-0) on page 1628
- hardware sample-redirect module [redirect-interface,](#page-1766-0) on page 1629
- [head,](#page-1767-0) on page 1630
- [header-type](#page-1768-0) 3, on page 1631
- [hello-interval,](#page-1769-0) on page 1632
- [hello-interval,](#page-1770-0) on page 1633
- [hello-interval,](#page-1771-0) on page 1634
- hex, on page [1635](#page-1772-0)
- [history,](#page-1773-0) on page 1636
- [history,](#page-1774-0) on page 1637
- [history,](#page-1775-0) on page 1638
- [history,](#page-1776-0) on page 1639
- [history,](#page-1777-0) on page 1640
- [history,](#page-1778-0) on page 1641
- [history](#page-1779-0) buffer, on page 1642
- history [syslog,](#page-1780-0) on page 1643
- hold [adjacency,](#page-1781-0) on page 1644
- hold ip [route,](#page-1782-0) on page 1645
- hold ipv6 [route,](#page-1783-0) on page 1646
- hold [timeout,](#page-1784-0) on page 1647
- [holdtime,](#page-1785-0) on page 1648
- hop, on page [1649](#page-1786-0)
- [host-reachability](#page-1787-0) protocol, on page 1650
- [host-reachability](#page-1788-0) protocol controller, on page 1651
- [hostname,](#page-1789-0) on page 1652
- [hostname](#page-1790-0) dynamic, on page 1653
- [hostname](#page-1791-0) dynamic, on page 1654
- [hostname](#page-1792-0) dynamic, on page 1655
- hsrp, on page [1656](#page-1793-0)
- hsrp [anycast,](#page-1794-0) on page 1657
- hsrp bfd, on page [1658](#page-1795-0)
- hsrp bfd [all-interfaces,](#page-1796-0) on page 1659
- hsrp delay [minimum,](#page-1797-0) on page 1660
- hsrp [force](#page-1798-0) state vlan, on page 1661
- hsrp [ipv6,](#page-1799-0) on page 1662
- hsrp [mac-refresh,](#page-1800-0) on page 1663
- hsrp timers [extended-hold,](#page-1801-0) on page 1664
- hsrp [use-bia,](#page-1802-0) on page 1665
- hsrp [version](#page-1803-0) 1, on page 1666
- http get, on page [1667](#page-1804-0)
- [human,](#page-1805-0) on page 1668
- [human,](#page-1806-0) on page 1669
- [hw-module](#page-1807-0) logging onboard, on page 1670
- [hw-module](#page-1808-0) logging onboard, on page 1671

I

## <span id="page-1713-0"></span>**ha-policy single**

ha-policy { single-sup <hap-change> | dual-sup <sw-change> } +

### **Syntax Description**

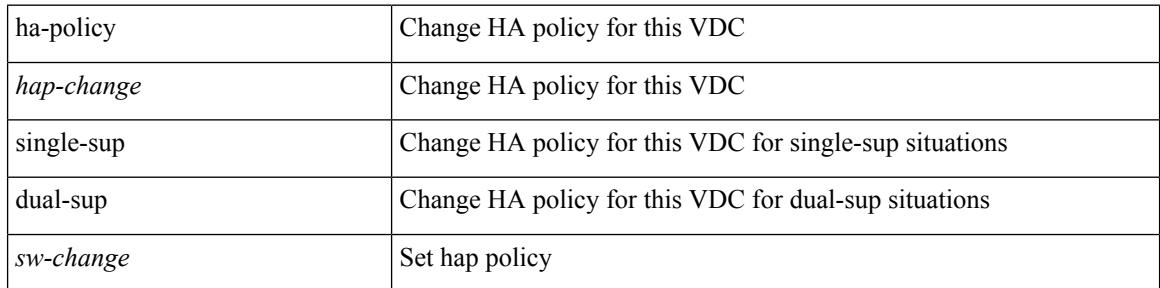

### **Command Mode**

• /exec/configure/vdc

### <span id="page-1714-0"></span>**ha-stateful**

 $\overline{\phantom{a}}$ 

[no] ha-stateful

### **Syntax Description**

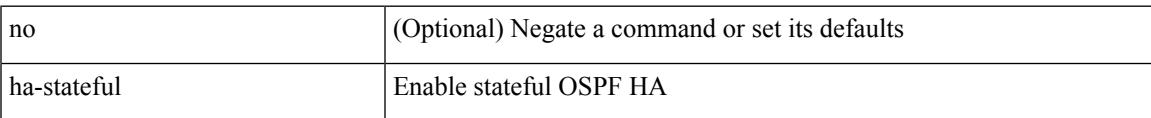

### **Command Mode**

• /exec/configure/router-ospf

### <span id="page-1715-0"></span>**hardware access-list lou resource threshold**

[no] hardware access-list lou resource threshold <threshold>

#### **Syntax Description**

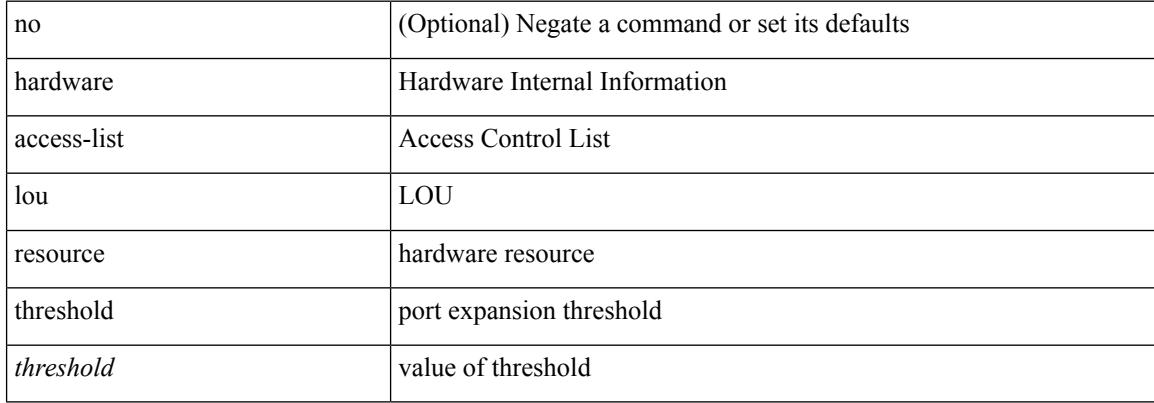

#### **Command Mode**

### <span id="page-1716-0"></span>**hardware access-list match inner-header**

[no] hardware access-list match inner-header

### **Syntax Description**

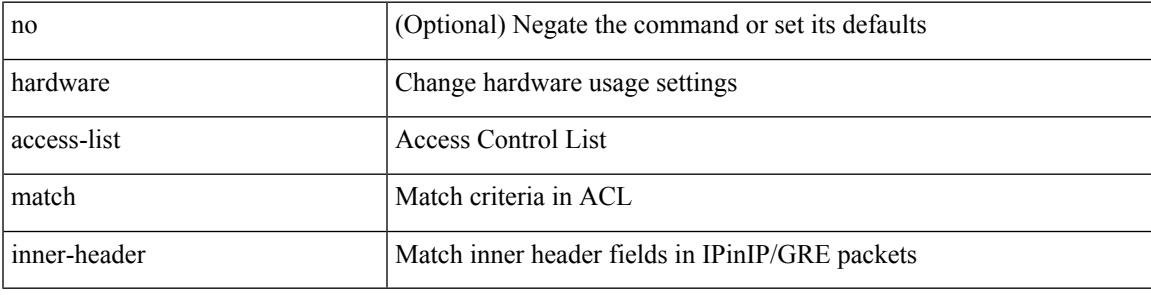

### **Command Mode**

## <span id="page-1717-0"></span>**hardware access-list module**

[no] hardware access-list { resource-pooling | resource pooling } module <module-number>

### **Syntax Description**

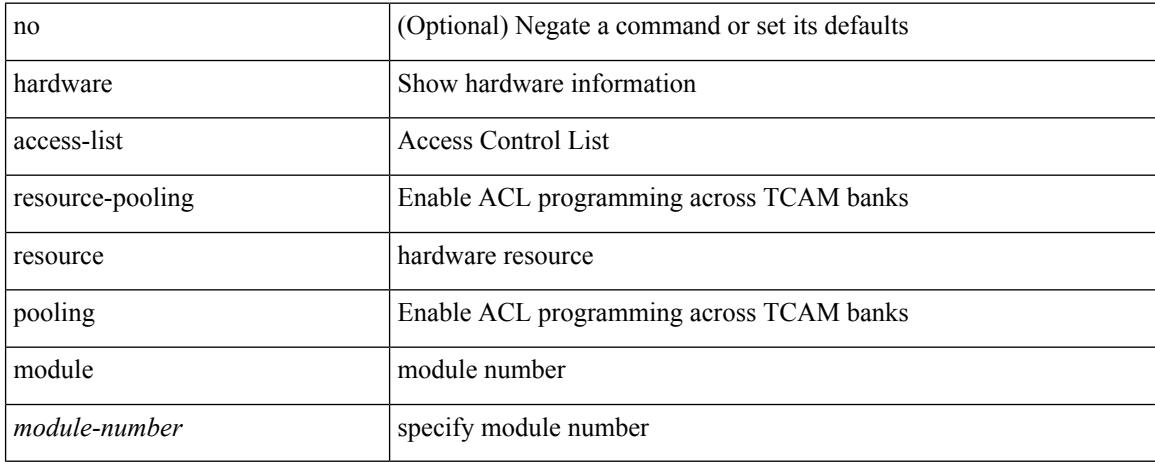

#### **Command Mode**

# <span id="page-1718-0"></span>**hardware access-list tcam region**

[no] hardware access-list tcam region <type> <tcam\_size>

### **Syntax Description**

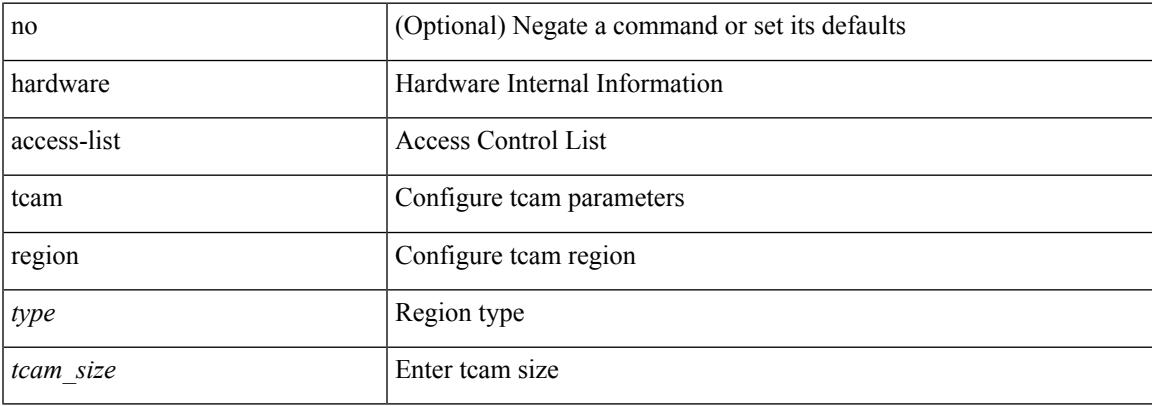

### **Command Mode**

# <span id="page-1719-0"></span>**hardware access-list tcam region double-wide**

[no] hardware access-list tcam region <arp-ether> <arpether\_tcam\_size> double-wide

#### **Syntax Description**

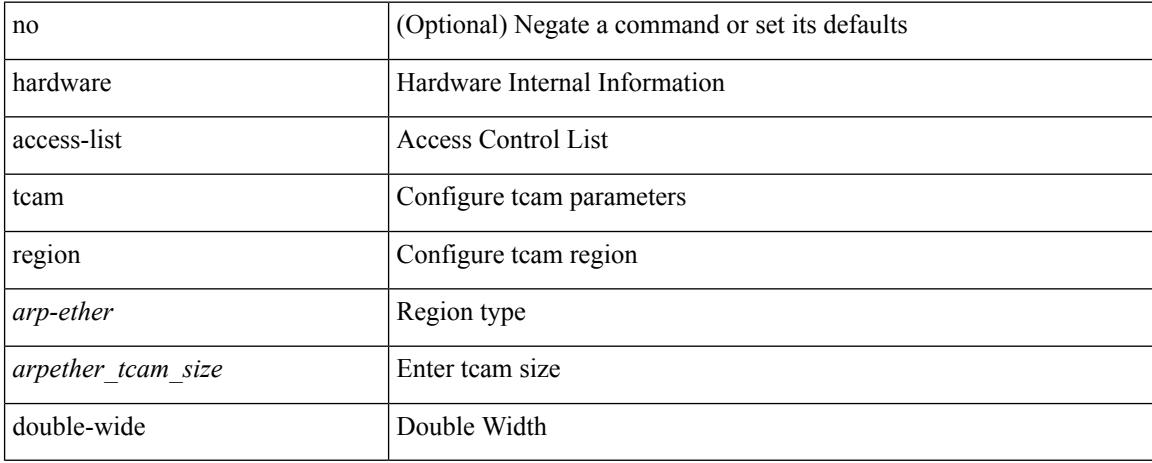

#### **Command Mode**

# <span id="page-1720-0"></span>**hardware access-list tcam region double-wide**

[no] hardware access-list tcam region <double-wide-region> <tcam\_size> double-wide

#### **Syntax Description**

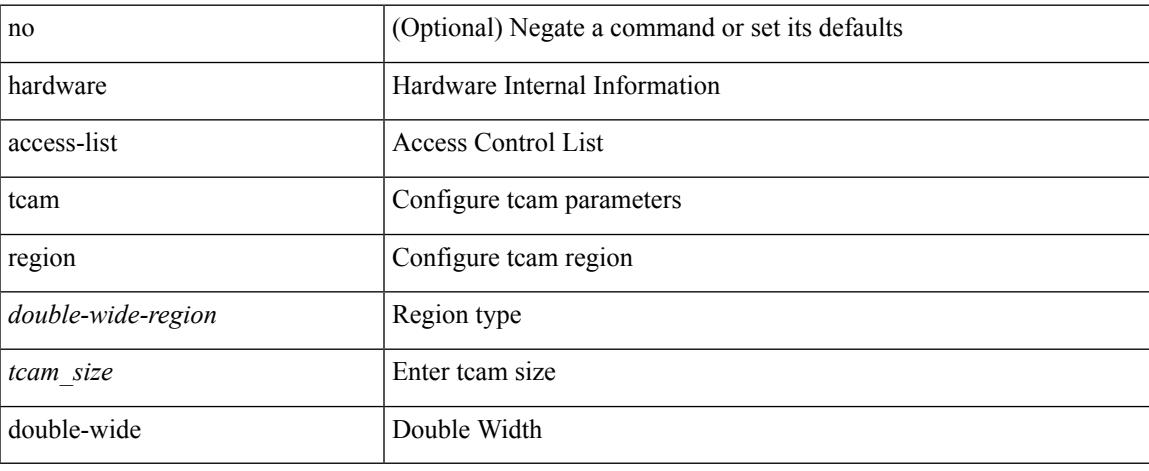

#### **Command Mode**

## <span id="page-1721-0"></span>**hardware access-list tcam region qualify udf**

[no] hardware access-list tcam region  $\langle \text{udf\_tcam\_type}\rangle$  qualify { udf | v6udf } {  $\langle \text{udf\_name}\rangle$  } +

### **Syntax Description**

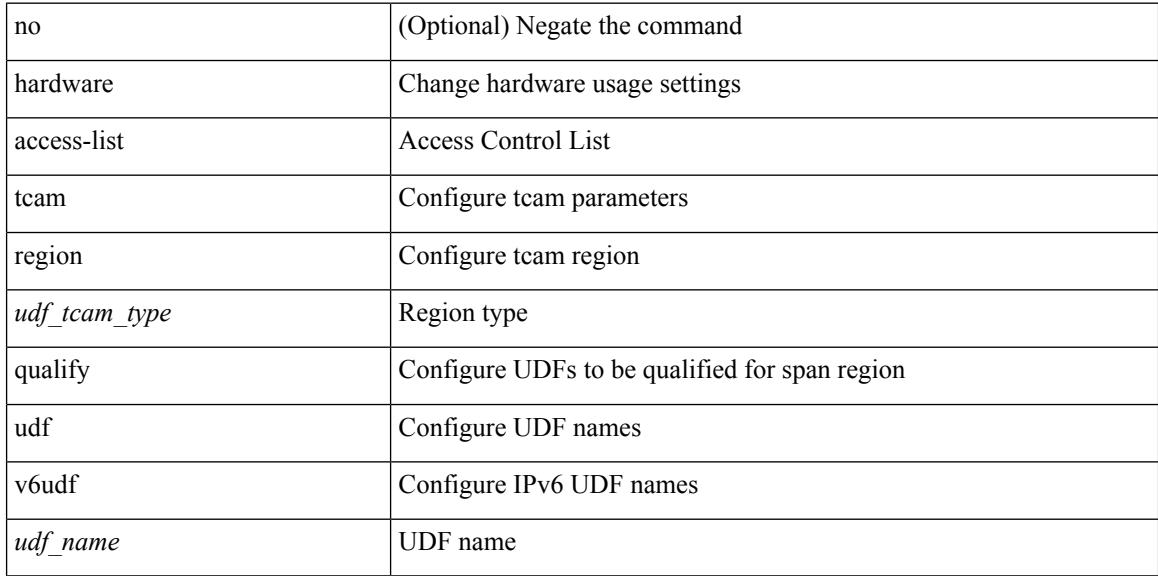

#### **Command Mode**

## <span id="page-1722-0"></span>**hardware ecmp hash-offset**

[no] hardware ecmp hash-offset <value> [ concatenation ]

### **Syntax Description**

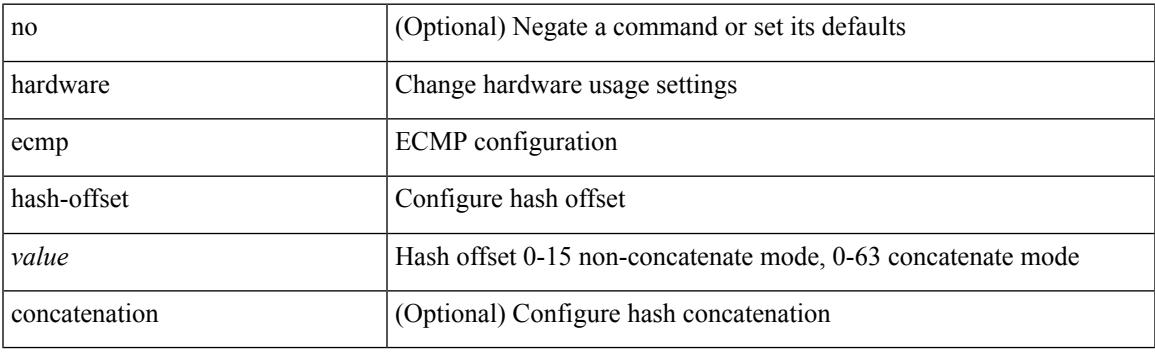

### **Command Mode**

I

# <span id="page-1723-0"></span>**hardware ecmp hash-polynomial**

hardware ecmp hash-polynomial <poly-type> | no hardware ecmp hash-polynomial

### **Syntax Description**

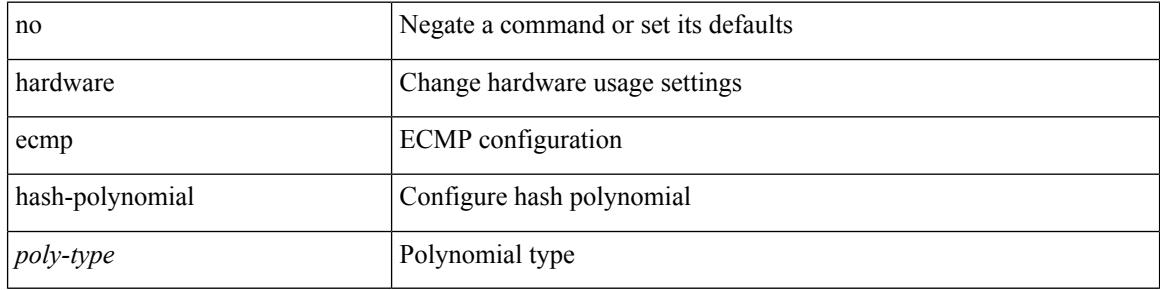

#### **Command Mode**

## <span id="page-1724-0"></span>**hardware ejector enable**

[no] hardware ejector enable

### **Syntax Description**

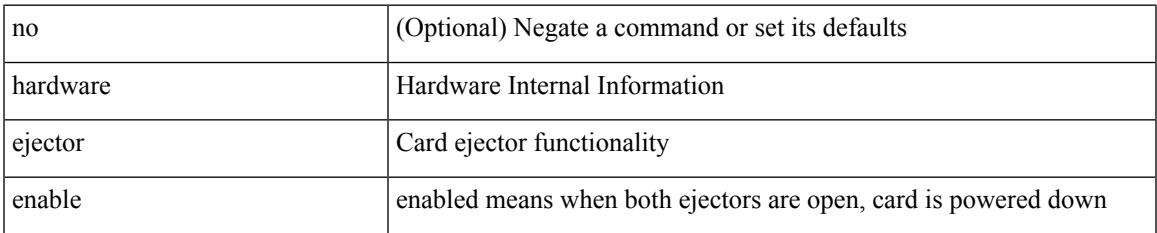

### **Command Mode**

## <span id="page-1725-0"></span>**hardware fan-zone raise-speed**

[no] hardware fan-zone <fan\_zone\_id> raise-speed <speed-to-raise>

### **Syntax Description**

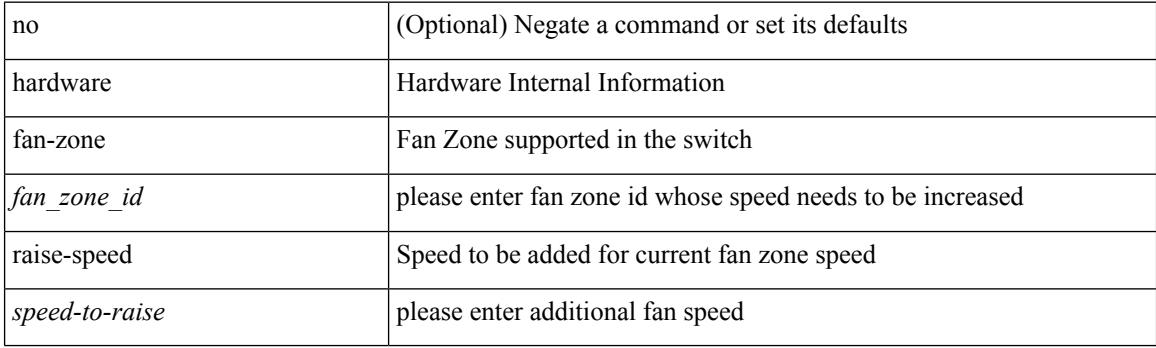

### **Command Mode**

# <span id="page-1726-0"></span>**hardware forwarding l3 resource route non-deterministic**

[no] hardware forwarding 13 resource route non-deterministic

### **Syntax Description**

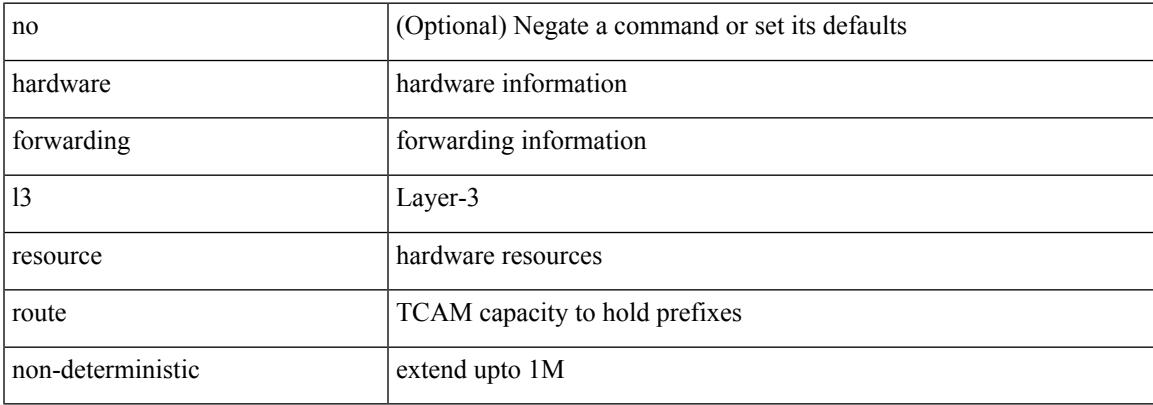

#### **Command Mode**

I

## <span id="page-1727-0"></span>**hardware forwarding unicast trace**

[no] hardware forwarding unicast trace

### **Syntax Description**

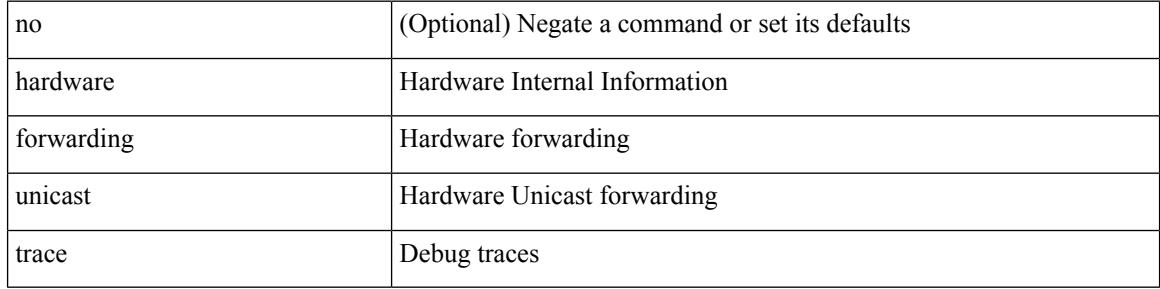

#### **Command Mode**
# **hardware ip glean throttle**

[no] hardware ip glean throttle

### **Syntax Description**

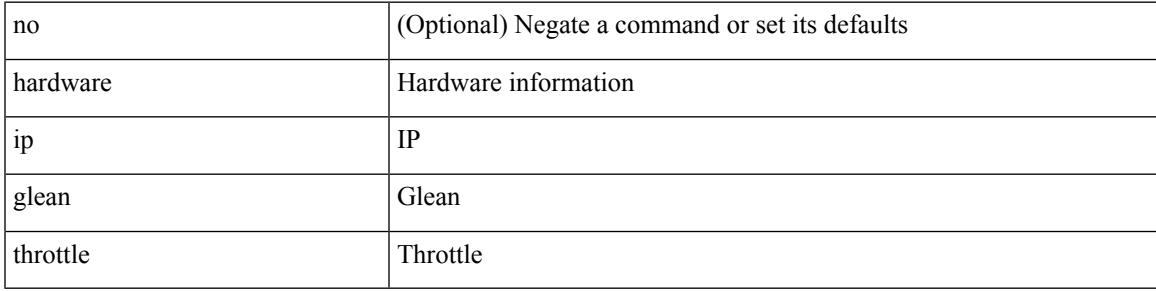

### **Command Mode**

## **hardware ip glean throttle maximum**

{ hardware ip glean throttle maximum <count> } | { no hardware ip glean throttle maximum }

#### **Syntax Description**

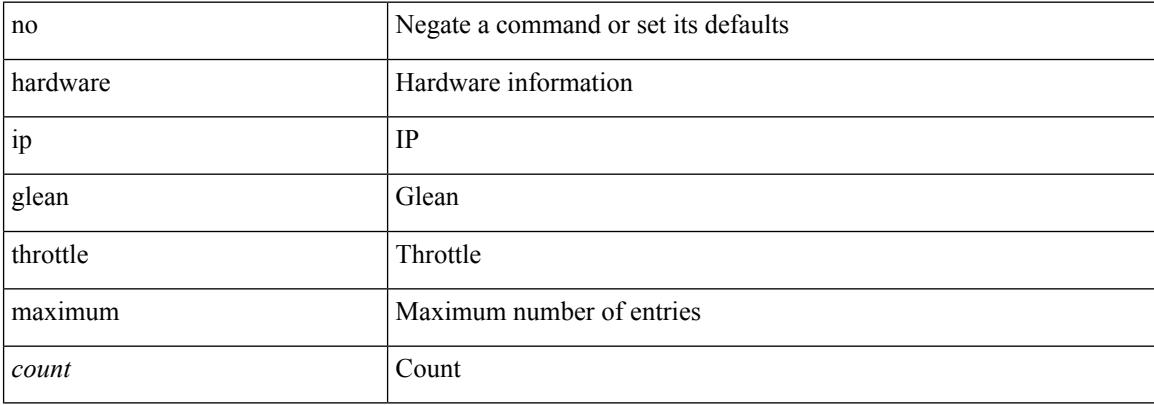

#### **Command Mode**

## **hardware ip glean throttle syslog**

{ hardware ip glean throttle syslog <pkt-count> } | { no hardware ip glean throttle syslog }

### **Syntax Description**

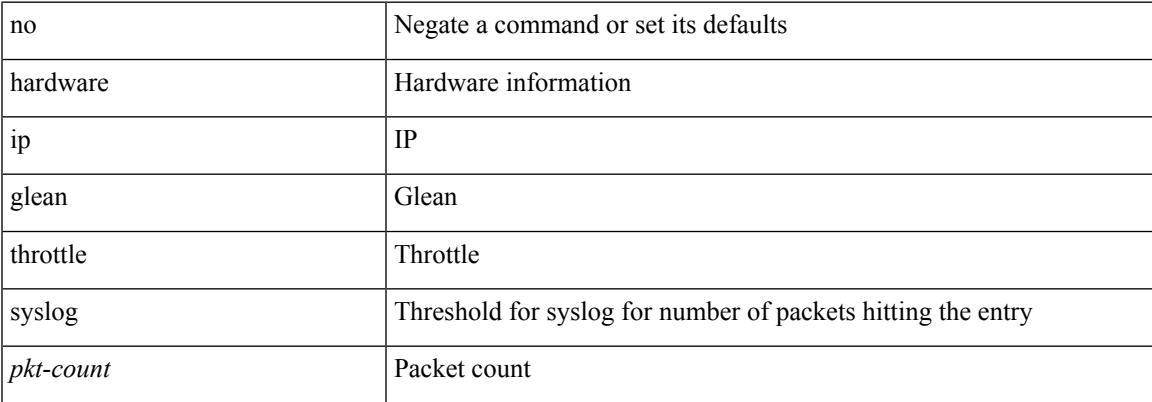

#### **Command Mode**

## **hardware ip glean throttle timeout**

{ hardware ip glean throttle timeout <timeout-in-sec> } | { no hardware ip glean throttle timeout }

### **Syntax Description**

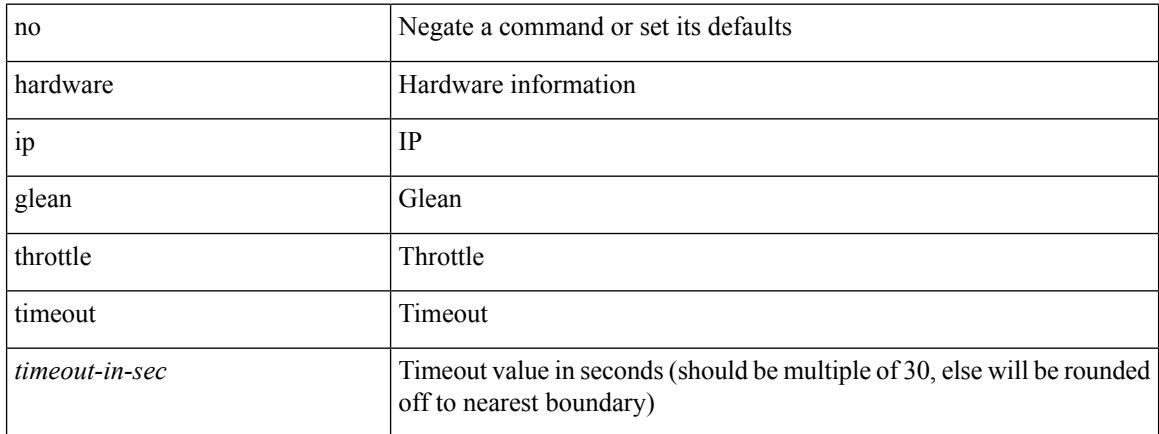

### **Command Mode**

# **hardware ipv6 glean throttle**

[no] hardware ipv6 glean throttle

### **Syntax Description**

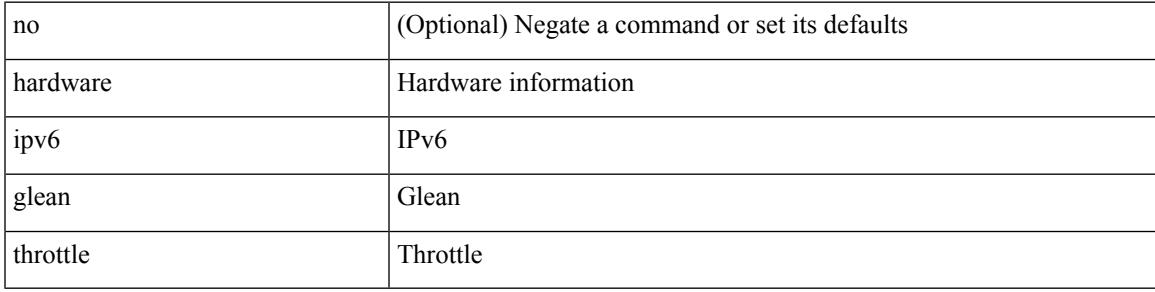

### **Command Mode**

## **hardware ipv6 glean throttle maximum**

{ hardware ipv6 glean throttle maximum <count> } | { no hardware ipv6 glean throttle maximum }

#### **Syntax Description**

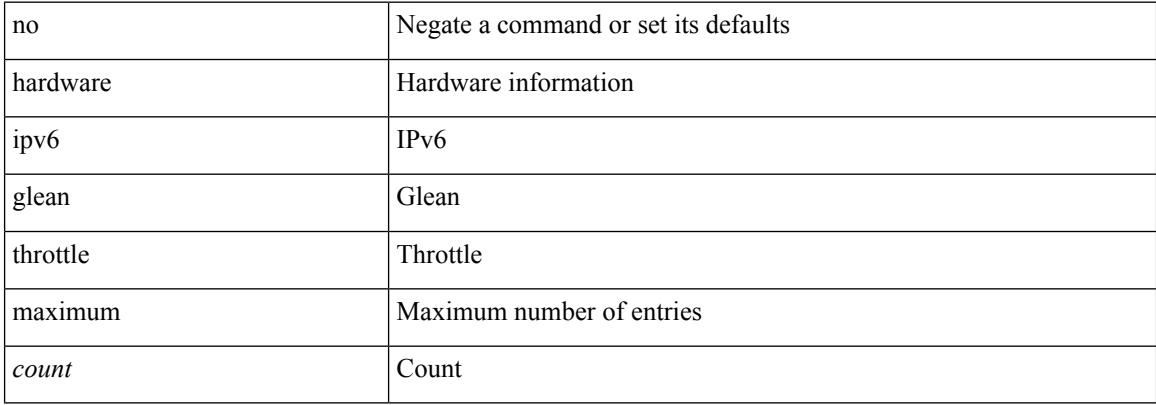

#### **Command Mode**

## **hardware ipv6 glean throttle syslog**

{ hardware ipv6 glean throttle syslog <pkt-count> } | { no hardware ipv6 glean throttle syslog }

### **Syntax Description**

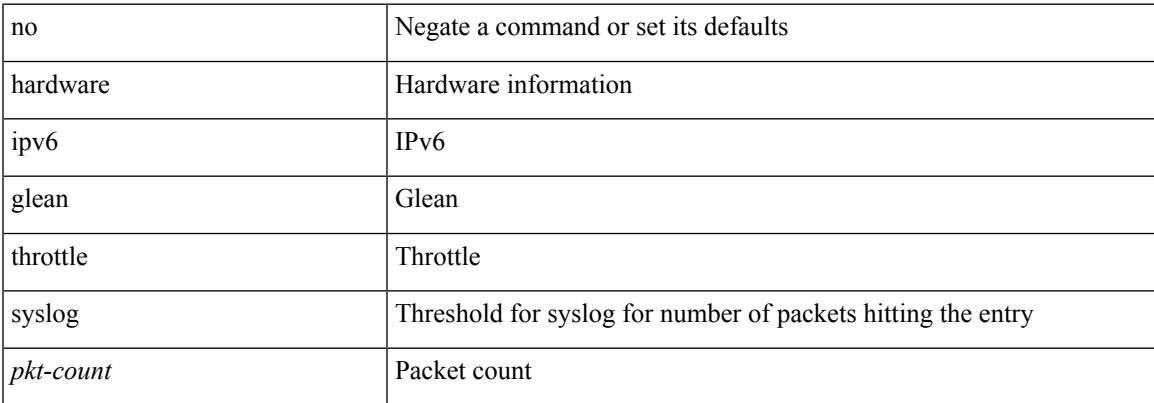

#### **Command Mode**

## **hardware ipv6 glean throttle timeout**

{ hardware ipv6 glean throttle timeout <timeout-in-sec> } | { no hardware ipv6 glean throttle timeout }

#### **Syntax Description**

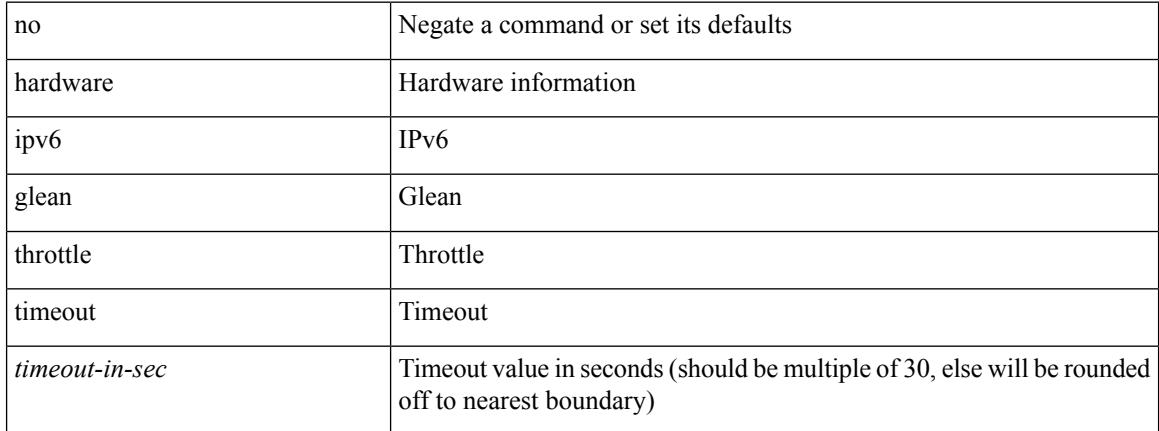

#### **Command Mode**

## **hardware module boot-order reverse**

[no] hardware module boot-order reverse

### **Syntax Description**

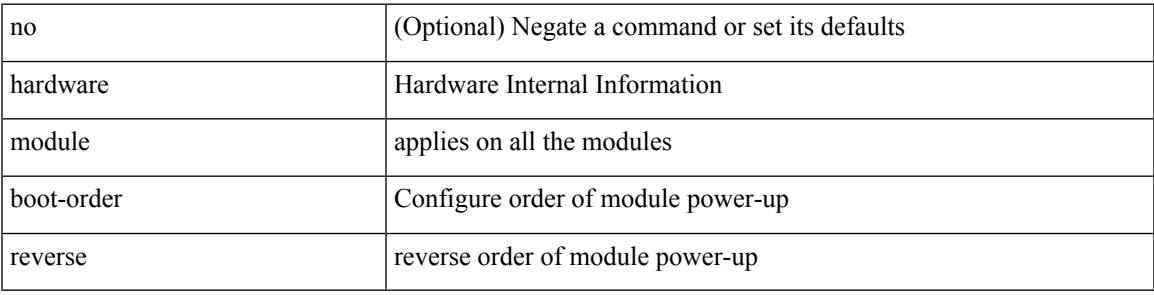

### **Command Mode**

# **hardware profile buffer info poll-interval timer**

[no] hardware profile buffer info poll-interval [ module <module>] timer <msec>

### **Syntax Description**

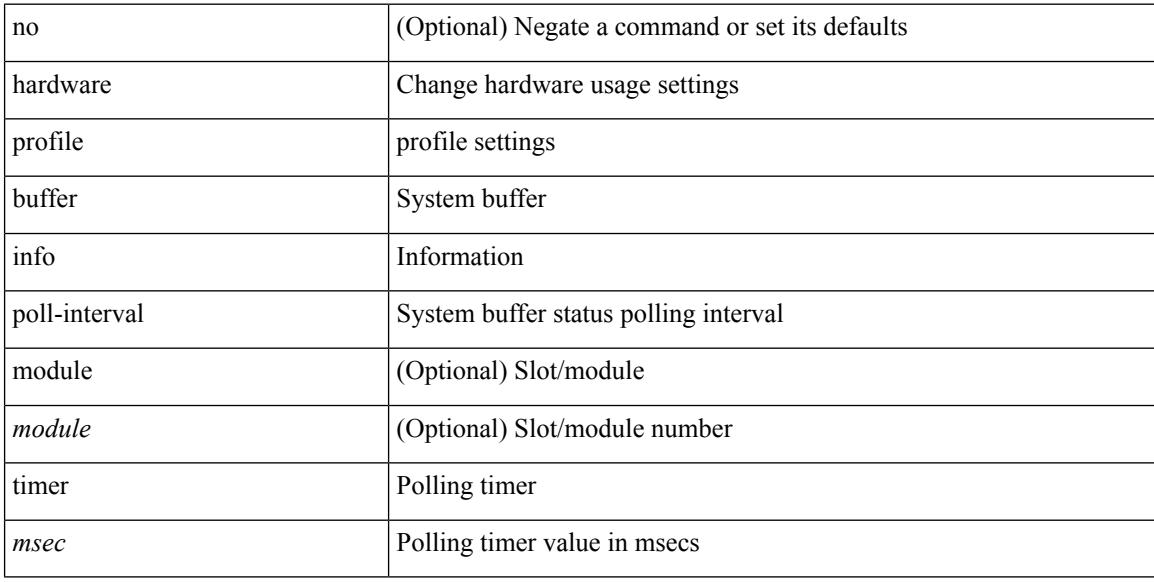

### **Command Mode**

## **hardware profile buffer info port-threshold threshold**

[no] hardware profile buffer info port-threshold [ module <module> ] threshold <value>

#### **Syntax Description**

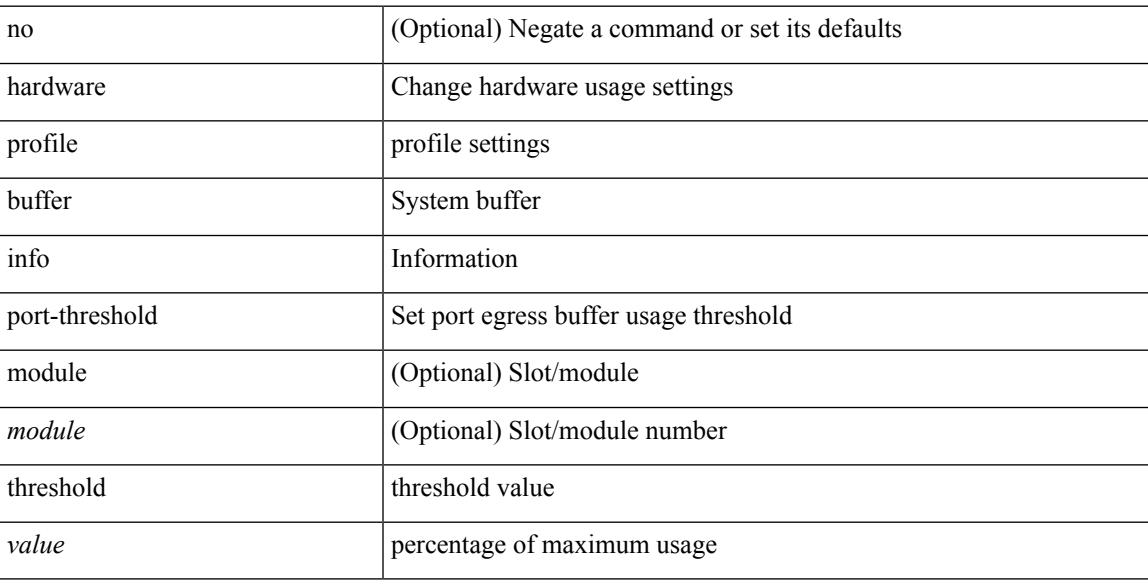

### **Command Mode**

## **hardware profile ecmp auto-recovery threshold**

hardware profile ecmp auto-recovery threshold <percentage> | no hardware profile ecmp auto-recovery threshold

### **Syntax Description**

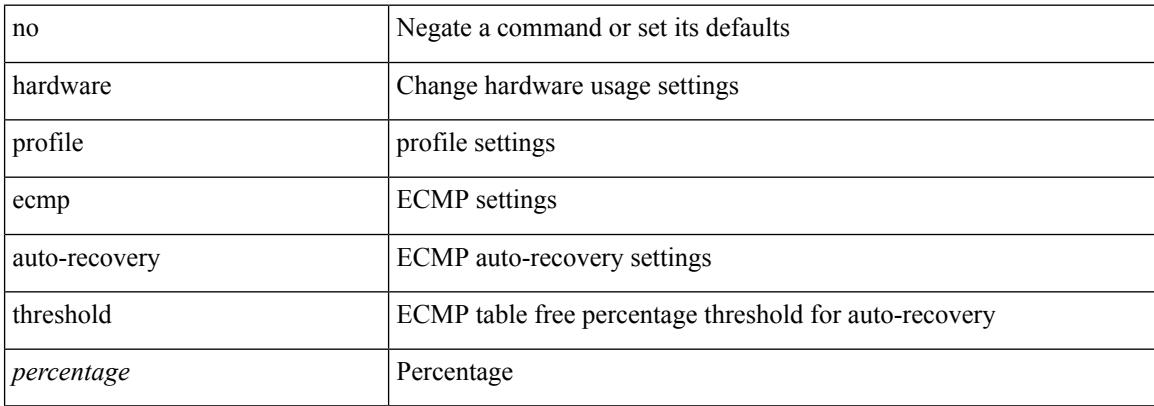

#### **Command Mode**

# **hardware profile ecmp resilient**

[no] hardware profile ecmp resilient

### **Syntax Description**

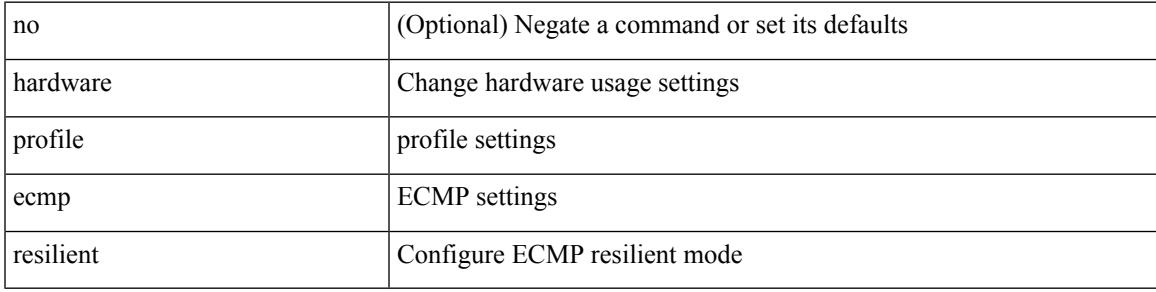

### **Command Mode**

## **hardware profile ecmp template module**

[no] hardware profile ecmp template [  $13vpn$  ] module <module>

#### **Syntax Description**

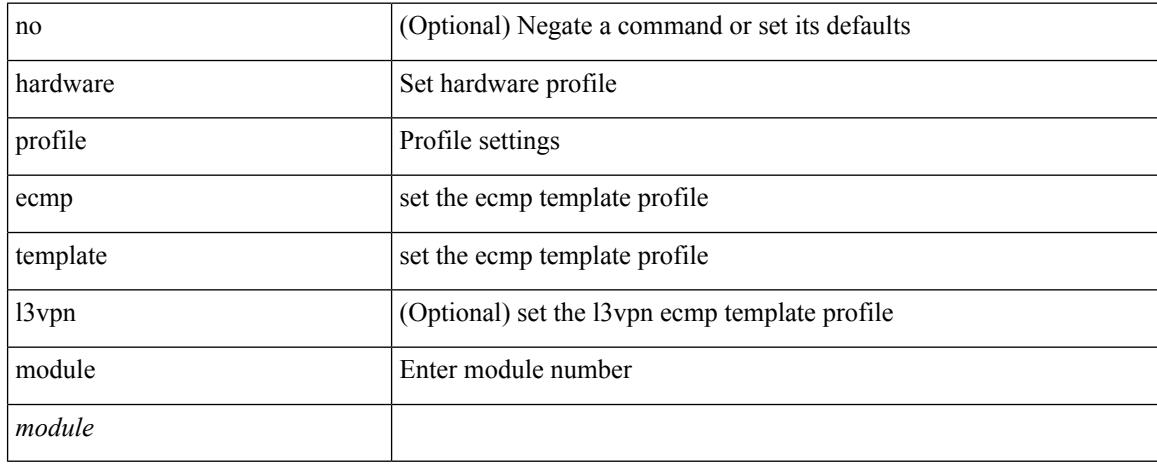

### **Command Mode**

## **hardware profile front portmode**

hardware profile front portmode <port-mode> | no hardware profile front portmode

### **Syntax Description**

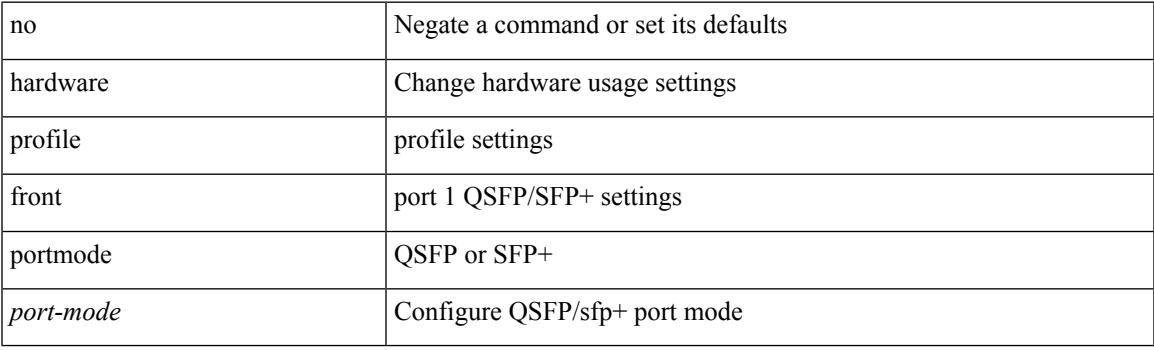

## **Command Mode**

## **hardware profile ipv6 alpm carve-value**

[no] hardware profile ipv6 alpm carve-value <ipv6\_alpm\_carve\_value>

#### **Syntax Description**

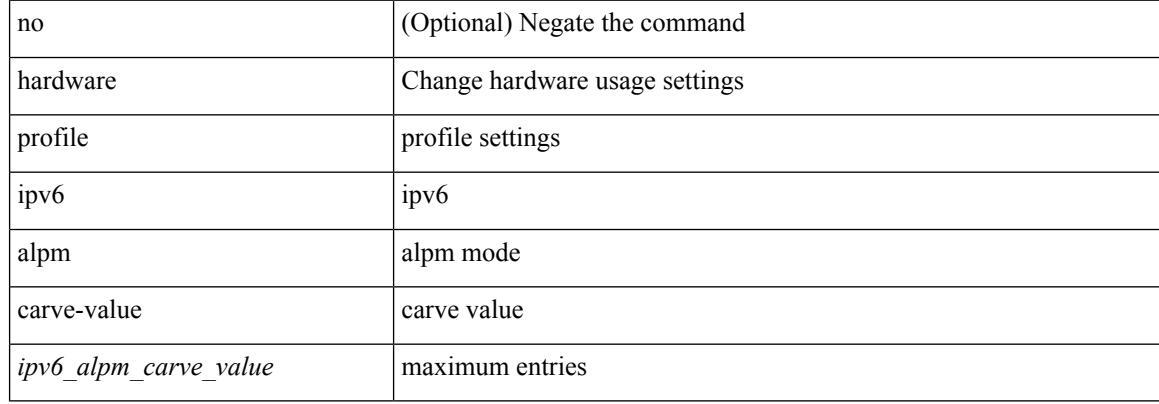

#### **Command Mode**

## **hardware profile ipv6 lpm-entries maximum**

[no] hardware profile ipv6 lpm-entries maximum <ipv6\_lpm\_max\_entry>

#### **Syntax Description**

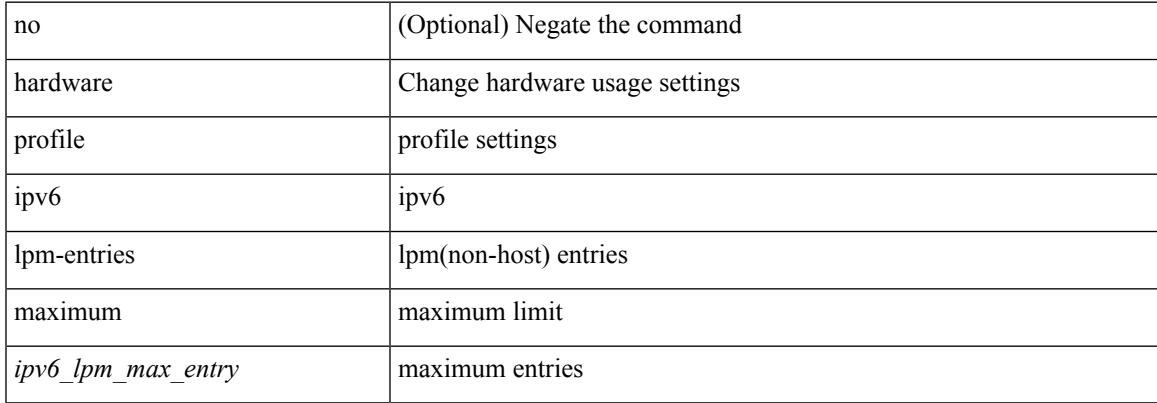

#### **Command Mode**

## **hardware profile module**

[no] hardware profile [ vxlan | mpls ] module { all | <module> }

### **Syntax Description**

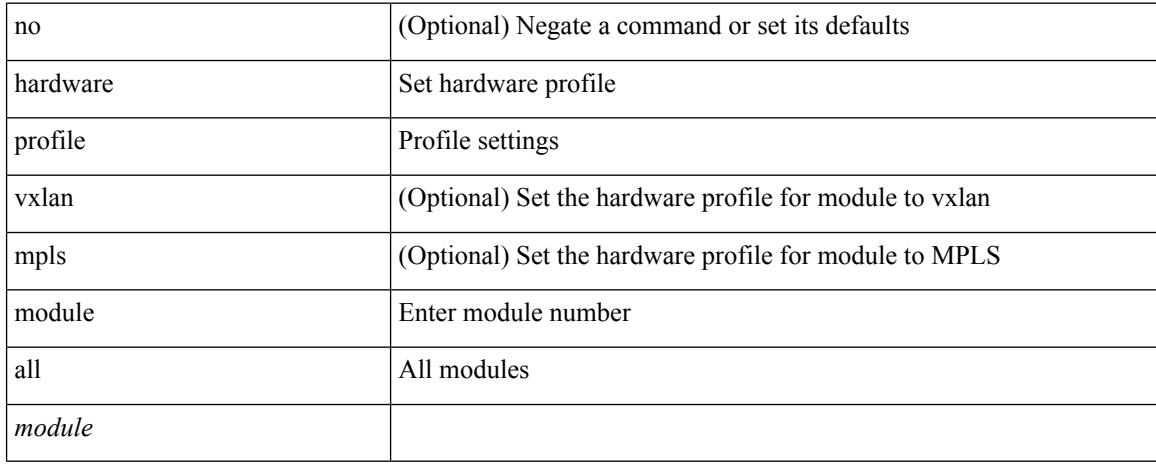

### **Command Mode**

## **hardware profile multicast max-limit**

{ hardware profile multicast max-limit <mcast-ent> } | { no hardware profile multicast max-limit }

#### **Syntax Description**

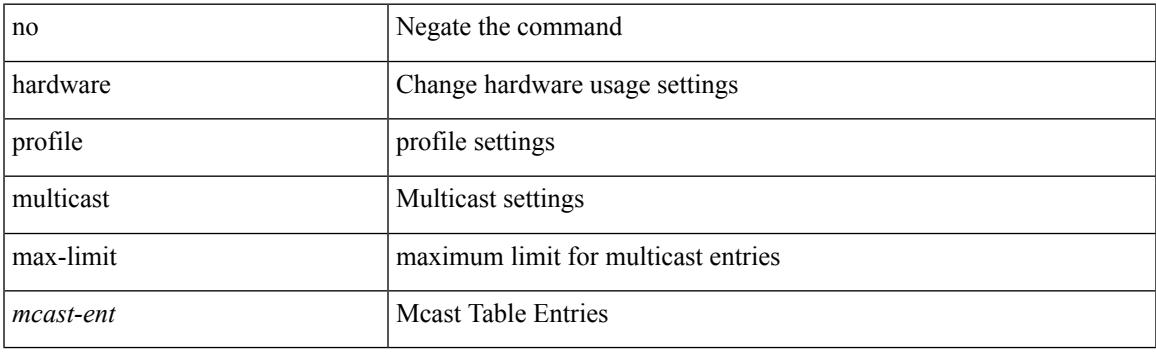

## **Command Mode**

## **hardware profile multicast max-limit lpm-entries**

[no] hardware profile multicast max-limit lpm-entries <ipv4\_mcast\_lpm\_max\_entry>

#### **Syntax Description**

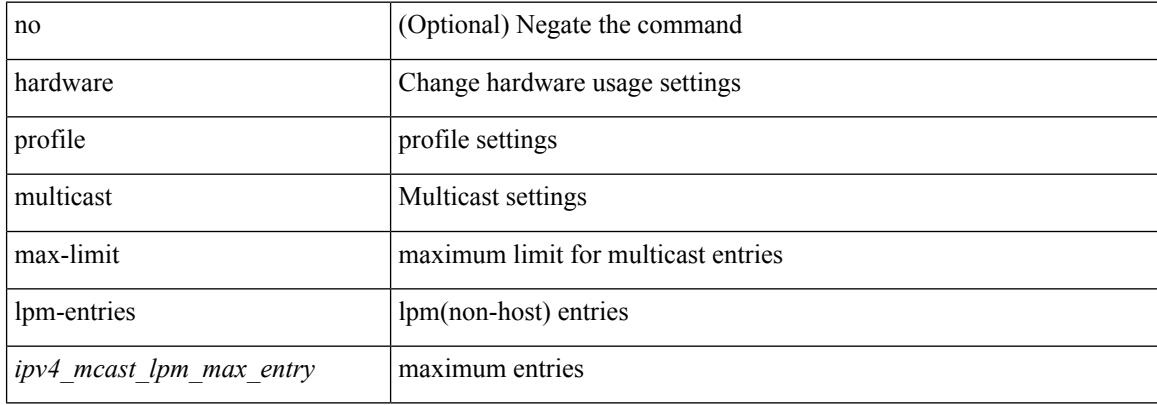

#### **Command Mode**

# **hardware profile multicast optimization disable**

[no] hardware profile multicast optimization disable

#### **Syntax Description**

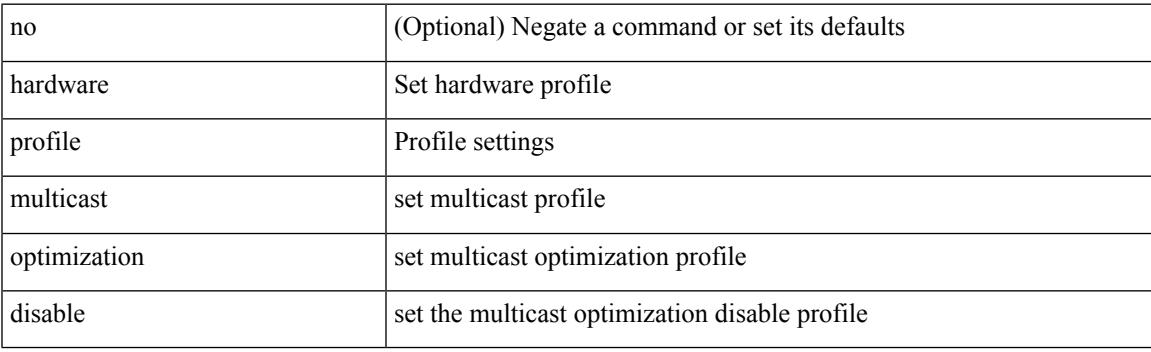

## **Command Mode**

## **hardware profile multicast prefer-source-tree**

[no] hardware profile multicast prefer-source-tree [ eternity [ limit <max-limit> ] ]

#### **Syntax Description**

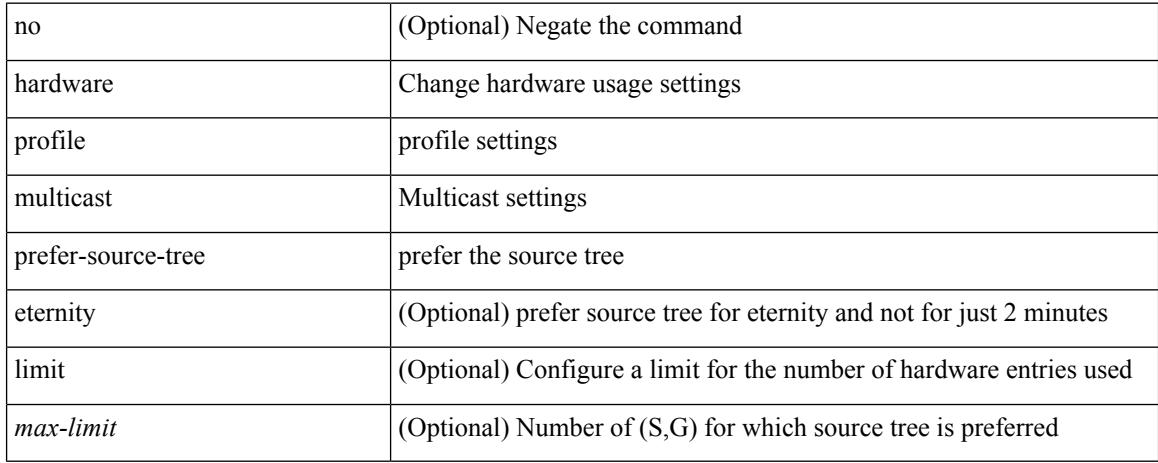

#### **Command Mode**

## **hardware profile multicast syslog-threshold**

[no] hardware profile multicast syslog-threshold <percentage>

### **Syntax Description**

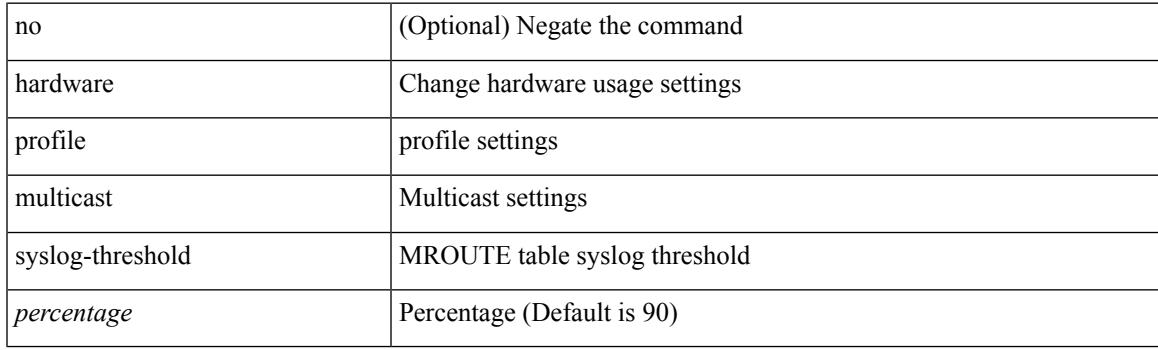

## **Command Mode**

I

## **hardware profile openflow**

[no] hardware profile { openflow [ agent default { drop | normal } ] | { tap-aggregation [ l2drop ] } }

### **Syntax Description**

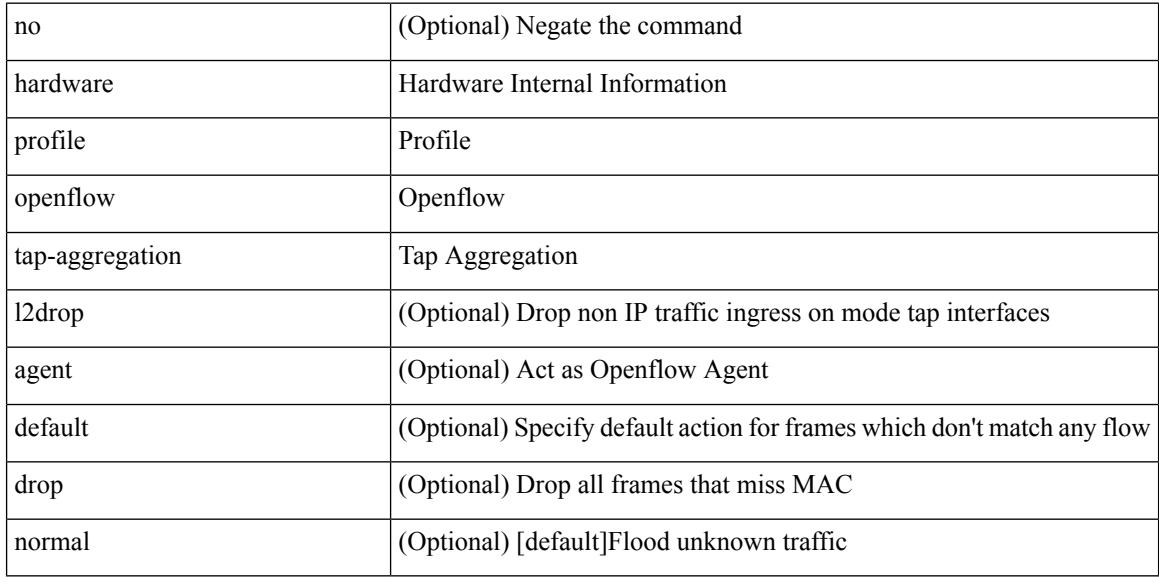

### **Command Mode**

## **hardware profile pfc mmu buffer-reservation**

[no] hardware profile pfc mmu buffer-reservation <percentage>

#### **Syntax Description**

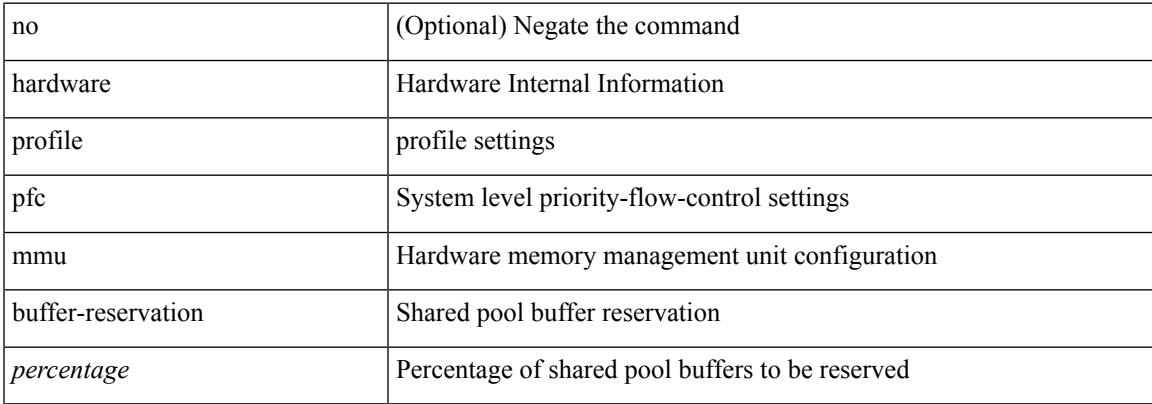

#### **Command Mode**

## **hardware profile portmode**

{ hardware profile portmode <port-mode> [ 2-tuple ] } | no hardware profile portmode

### **Syntax Description**

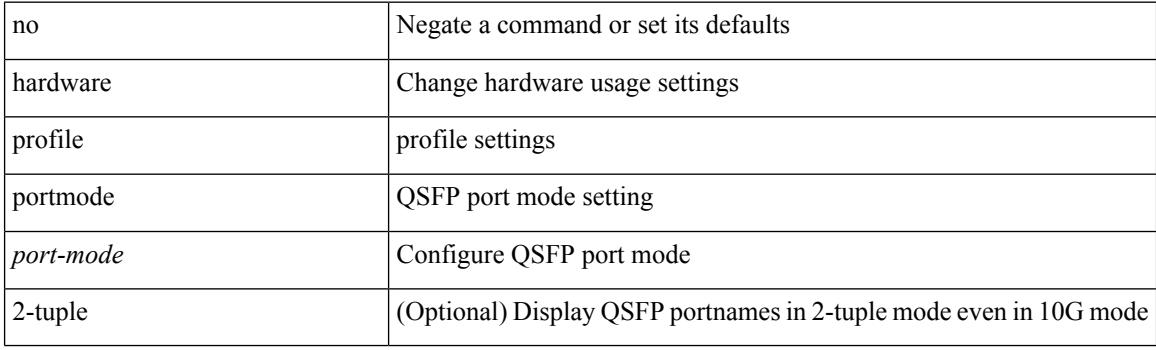

## **Command Mode**

# **hardware profile tcam ipv6-sup-tcam match-inner**

{ hardware profile tcam ipv6-sup-tcam match-inner } | { no hardware profile tcam ipv6-sup-tcam match-inner }

### **Syntax Description**

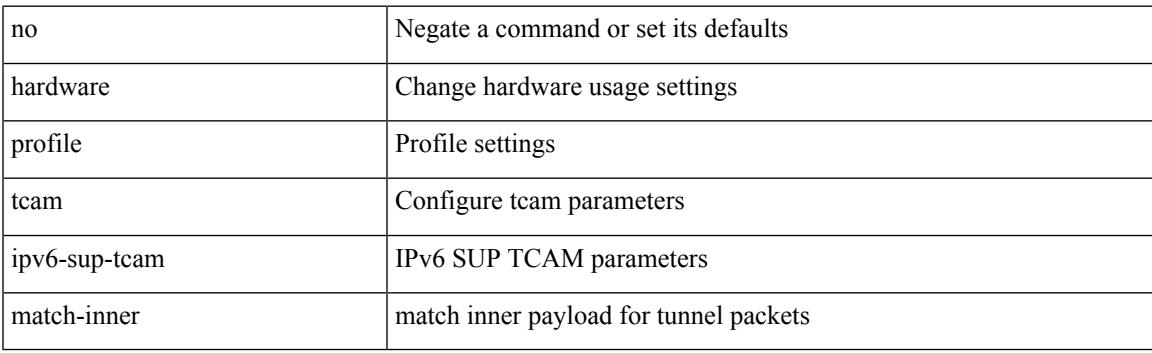

**Command Mode**

## **hardware profile tcam region**

[no] hardware profile tcam region { <tcam\_compat\_type> <tcam\_compat\_size> | ifacl <tcam\_compat\_size> [ double-wide ] }

## **Syntax Description**

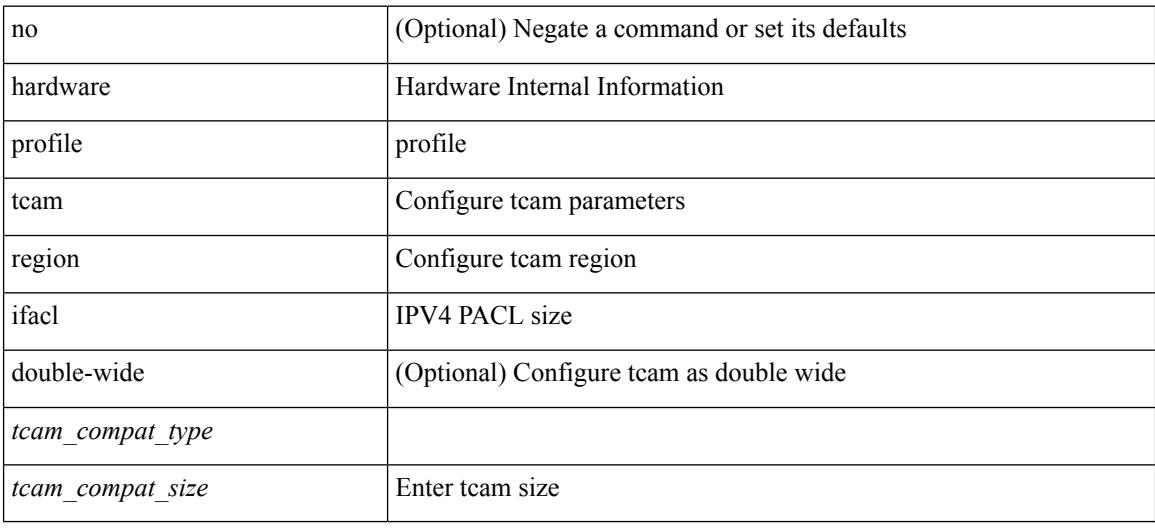

#### **Command Mode**

## **hardware profile tcam region span qualify udf**

[no] hardware profile tcam region span qualify udf  $\{\leq \text{udf\_name}\geq \}$  +

#### **Syntax Description**

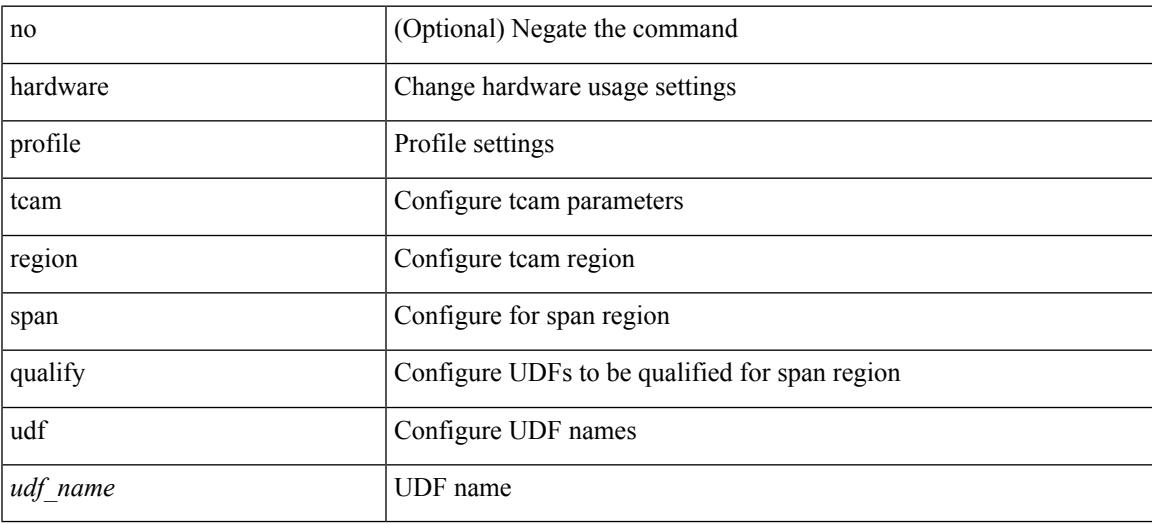

#### **Command Mode**

# **hardware profile tcam region spanv6-l2 qualify udf**

[no] hardware profile tcam region spanv6-l2 qualify udf  $\{$  <udf\_name> $\}$  +

#### **Syntax Description**

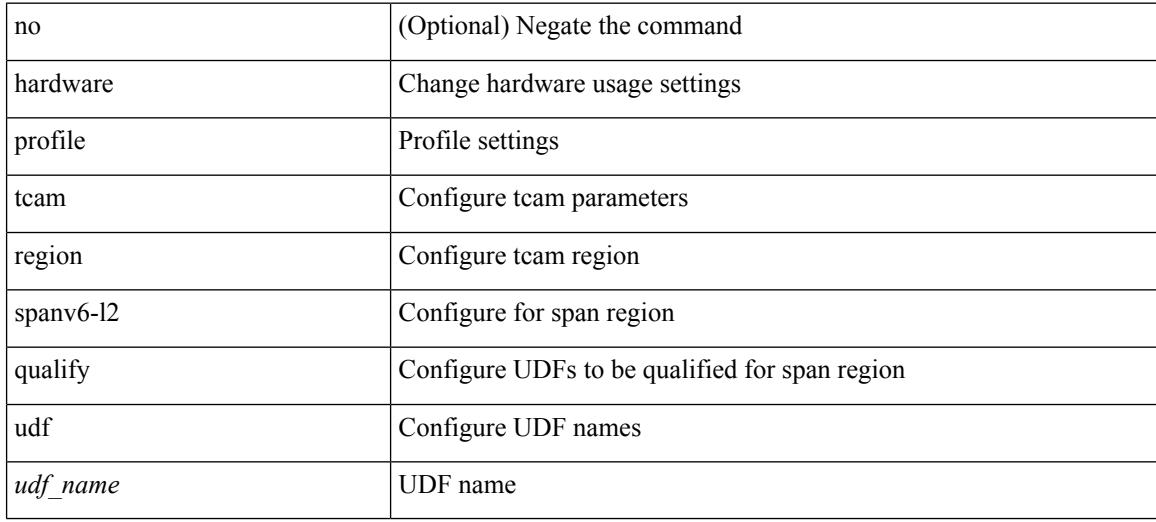

### **Command Mode**

## **hardware profile tcam region spanv6 qualify udf**

[no] hardware profile tcam region spanv6 qualify udf  $\{$  <udf\_name> $\}$  +

### **Syntax Description**

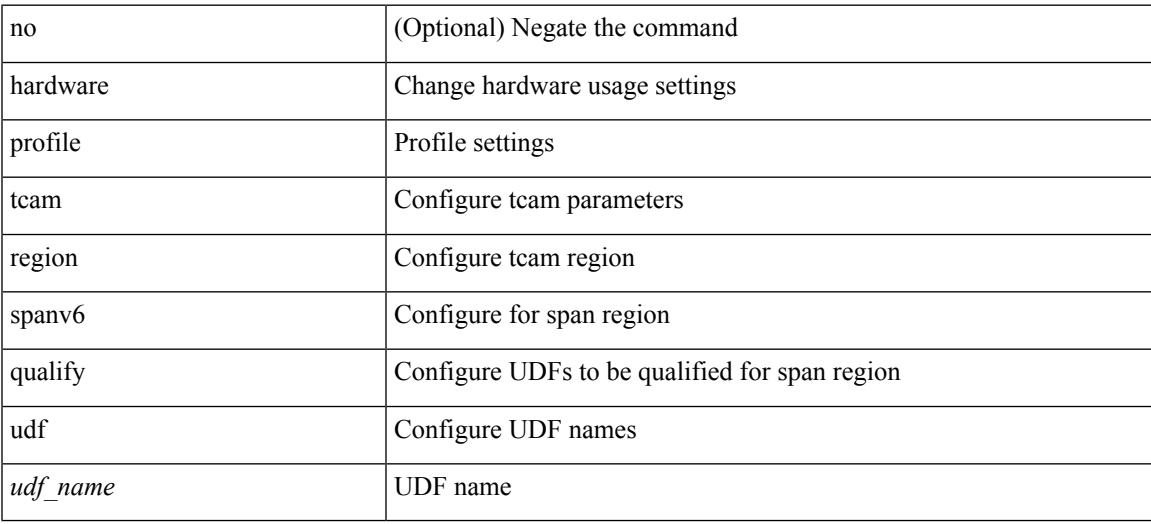

#### **Command Mode**

## **hardware profile tcam resource service-template**

[no] hardware profile tcam resource service-template {  $\langle$  -name> } [ module {  $\langle$  -lc>  $|$  -fm> } ]

### **Syntax Description**

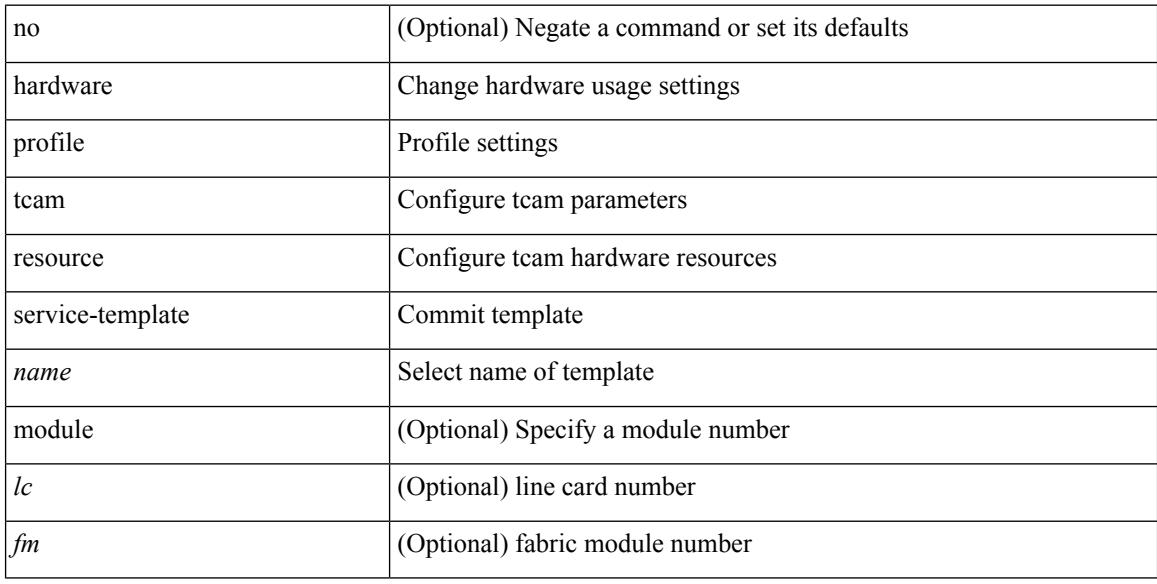

### **Command Mode**

• /exec/configure handle auto 424

## **hardware profile tcam resource template**

[no] hardware profile tcam resource template { <name> { ref-template <temp-nontahoe> | ref-template-tahoe <temp-tahoe> } }

## **Syntax Description**

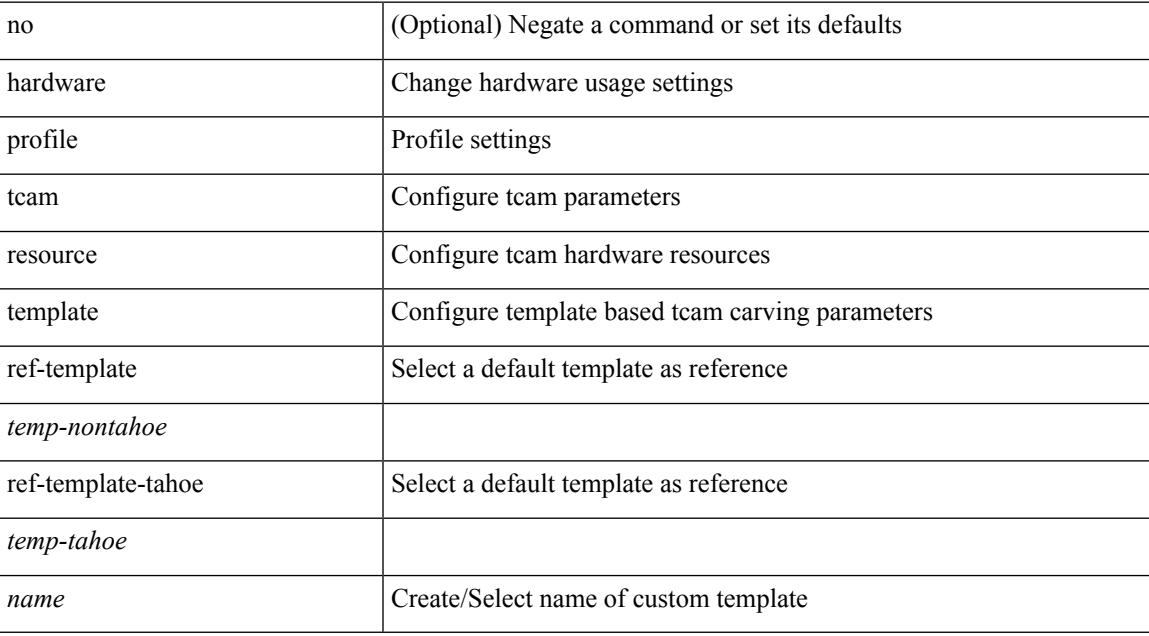

### **Command Mode**

## **hardware profile tcam syslog-threshold**

{ hardware profile tcam syslog-threshold <percentage> } | { no hardware profile tcam syslog-threshold }

#### **Syntax Description**

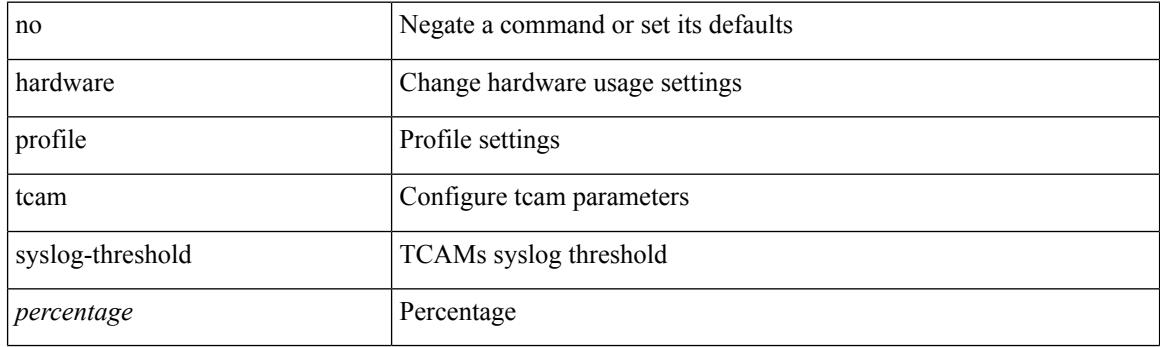

### **Command Mode**

## **hardware profile ucast6 lpm-65-to-127-max-limit**

{ hardware profile ucast6 lpm-65-to-127-max-limit <unicast-ent> } | { no hardware profile ucast6 lpm-65-to-127-max-limit }

### **Syntax Description**

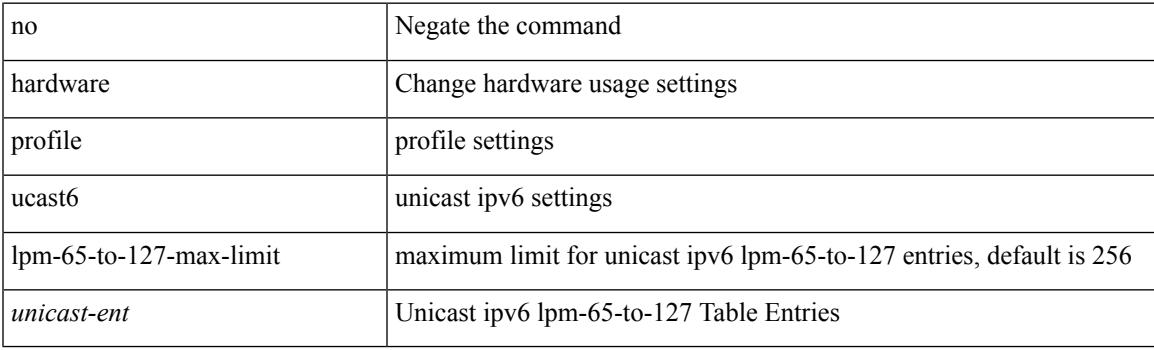

#### **Command Mode**

## **hardware profile ucast6 max-limit**

{ hardware profile ucast6 max-limit <unicast-ent> } | { no hardware profile ucast6 max-limit }

#### **Syntax Description**

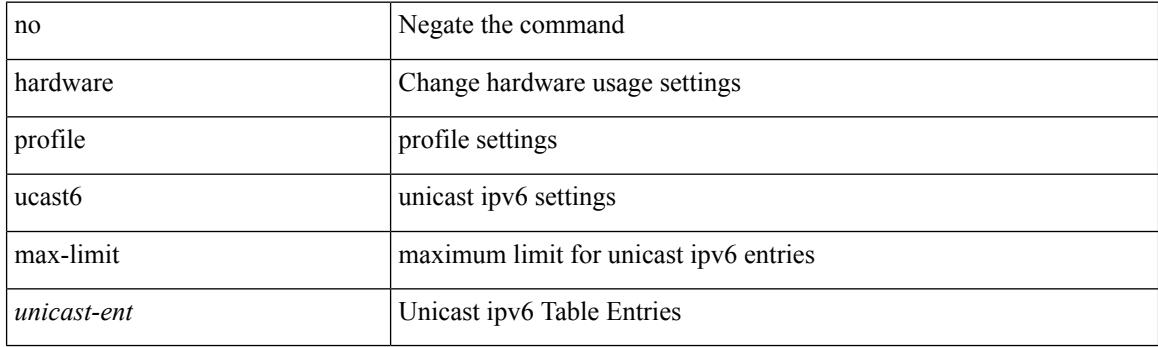

### **Command Mode**
# **hardware profile unicast enable-host-ecmp**

[no] hardware profile unicast enable-host-ecmp [ arp-nd  $|$  [ ipv4 [ arp ] ]  $|$  [ ipv6 [ nd ] ] ]

### **Syntax Description**

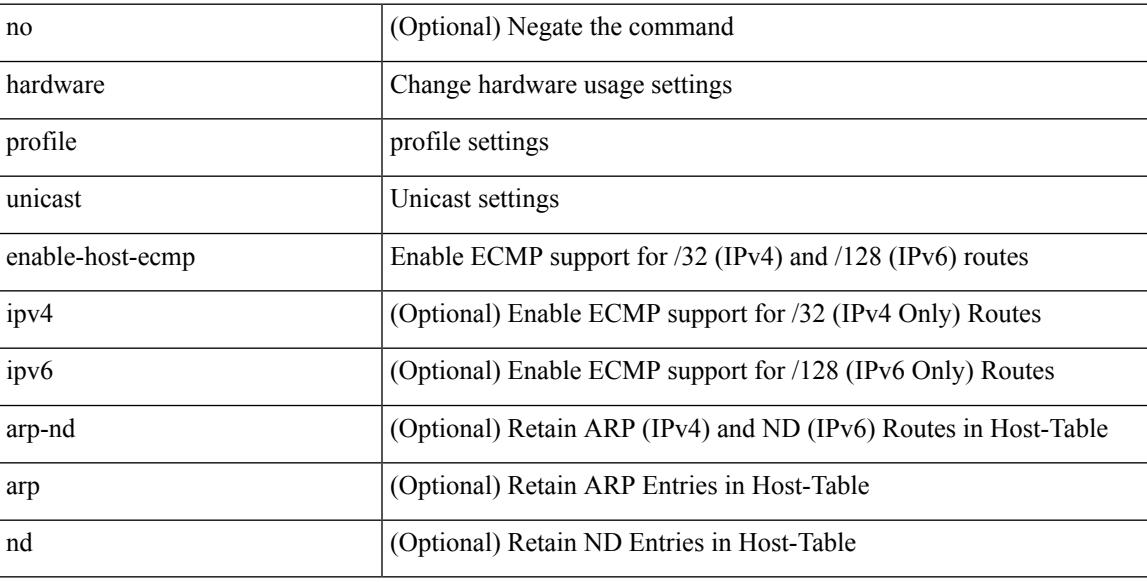

### **Command Mode**

• /exec/configure

# **hardware profile unicast syslog-threshold**

{ hardware profile unicast syslog-threshold <percentage> } | { no hardware profile unicast syslog-threshold }

### **Syntax Description**

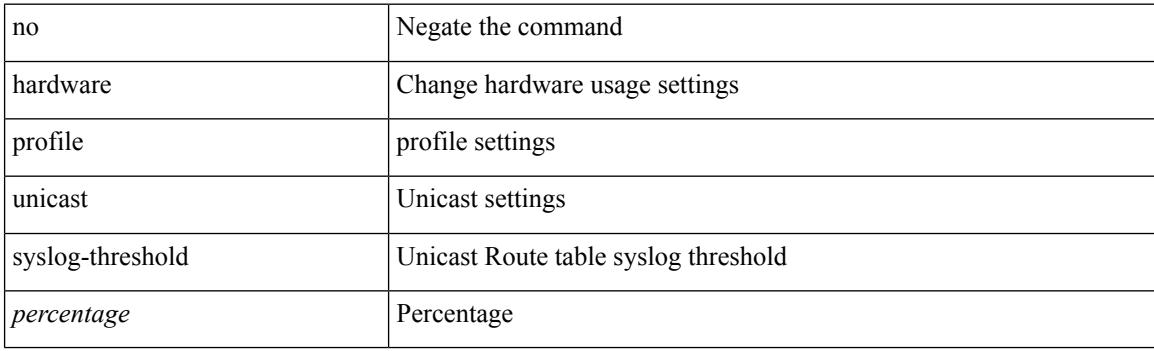

#### **Command Mode**

• /exec/configure

# **hardware sample-redirect module redirect-interface**

hardware sample-redirect module <num> redirect-interface <interface>

### **Syntax Description**

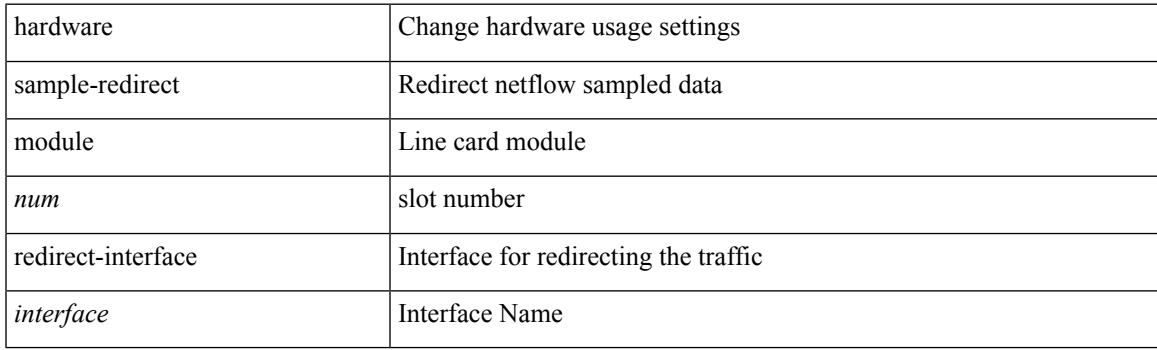

**Command Mode**

## **head**

**head**

| head [ -n <lines>]

## **Syntax Description**

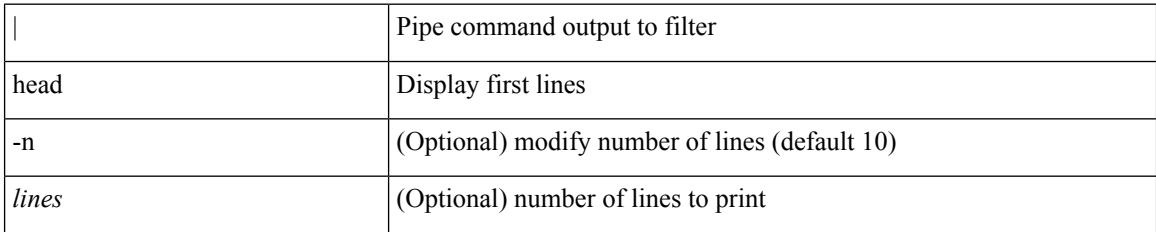

**Command Mode**

• /output

# **header-type 3**

[no] header-type 3

### **Syntax Description**

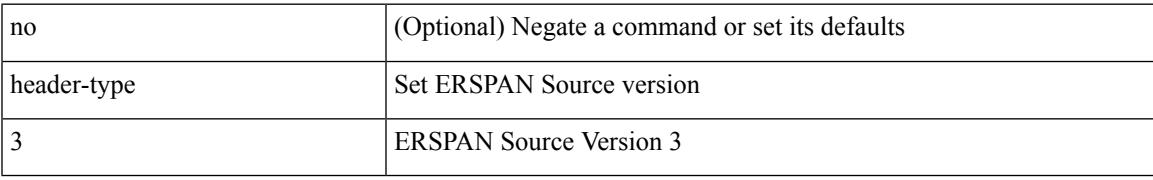

### **Command Mode**

• /exec/configure/config-monitor-erspan-src

## **hello-interval**

 $\{ \{ \text{hello-interval} \leq \text{interval} > \} | \{ \text{no hello-interval} \in \text{initial} > \} \}$ 

### **Syntax Description**

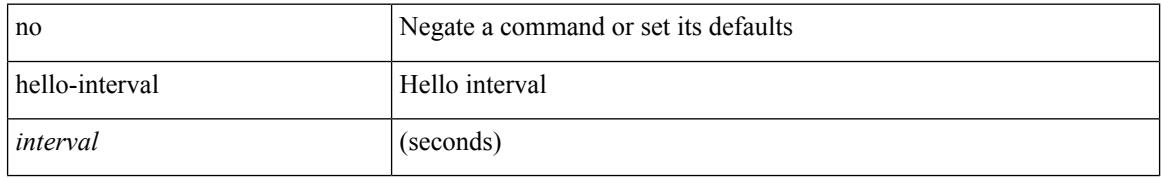

#### **Command Mode**

• /exec/configure/router-ospf/router-ospf-vlink /exec/configure/router-ospf/vrf/router-ospf-vlink

## **hello-interval**

 $\{ \{ \text{hello-interval} \leq \text{interval} > \} | \{ \text{no hello-interval} \leq \text{interval} > \} \}$ 

## **Syntax Description**

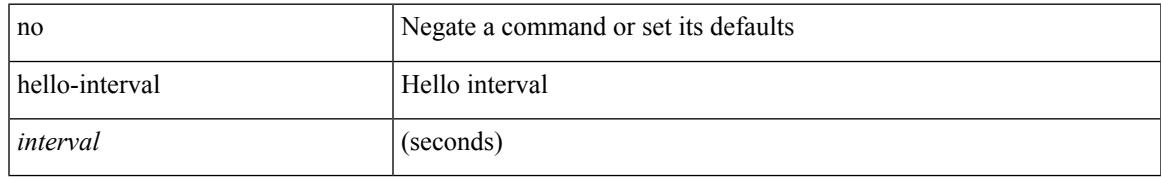

### **Command Mode**

• /exec/configure/router-ospf/vrf/router-ospf-slink

## **hello-interval**

 $\{ \{ \text{hello-interval} \leq \text{interval} > \} | \{ \text{no hello-interval} \in \text{initial} > \} \}$ 

### **Syntax Description**

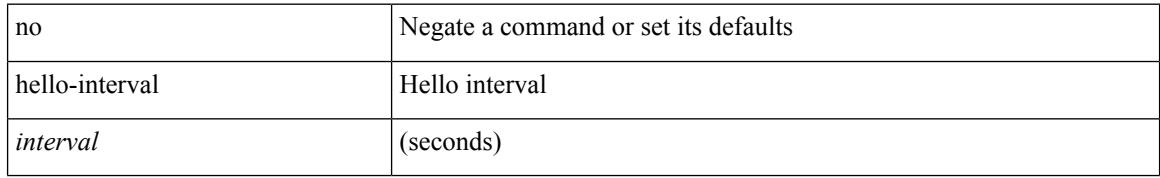

#### **Command Mode**

• /exec/configure/router-ospf3/router-ospf3-vlink /exec/configure/router-ospf3/vrf/router-ospf3-vlink

## **hex**

 $\mathbf{l}$ 

hex <expr>

## **Syntax Description**

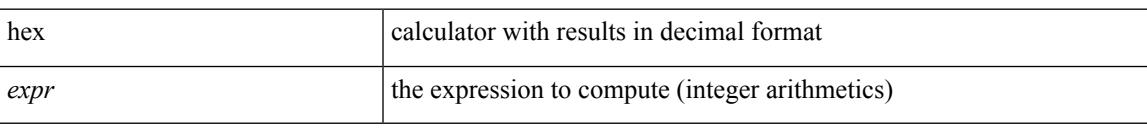

### **Command Mode**

{ no | default } history { { buckets-kept } | { distributions-of-statistics-kept } | { enhanced [ interval [ <interval-seconds> [ buckets [ <num-buckets> ] ] ] ] } | { filter } | { hours-of-statistics-kept } | { lives-kept } | { statistics-distribution-interval } }

#### **Syntax Description**

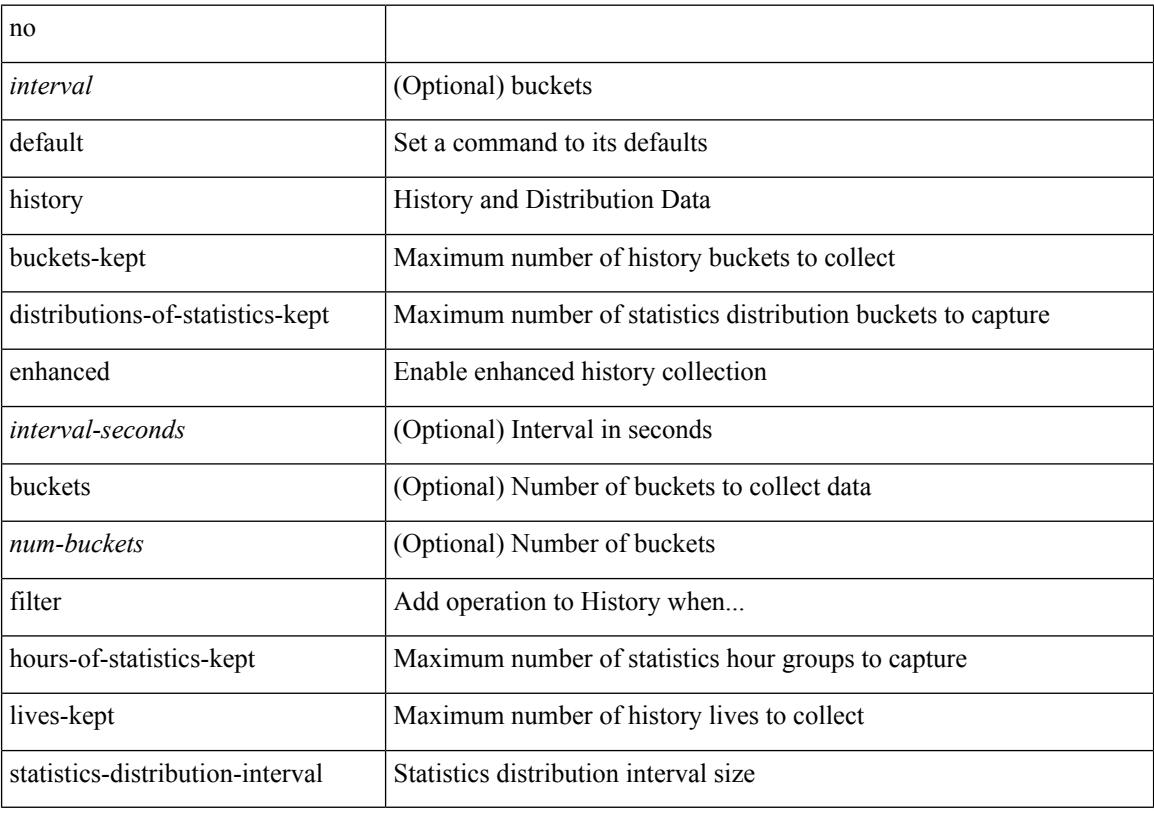

### **Command Mode**

• /exec/configure/ip-sla/udp /exec/configure/ip-sla/tcp /exec/configure/ip-sla/icmpEcho

history { { buckets-kept <num-buckets-kept> } | { distributions-of-statistics-kept <num-dist-stats> } | { enhanced [interval [<interval-seconds> [buckets [<num-buckets> ] ] ] } | { filter { all | failures | none | overThreshold } } | { hours-of-statistics-kept <num-hours-of-stats> } | { lives-kept <life-size-value> } | { statistics-distribution-interval <dist-interval>  $}$ 

#### **Syntax Description**

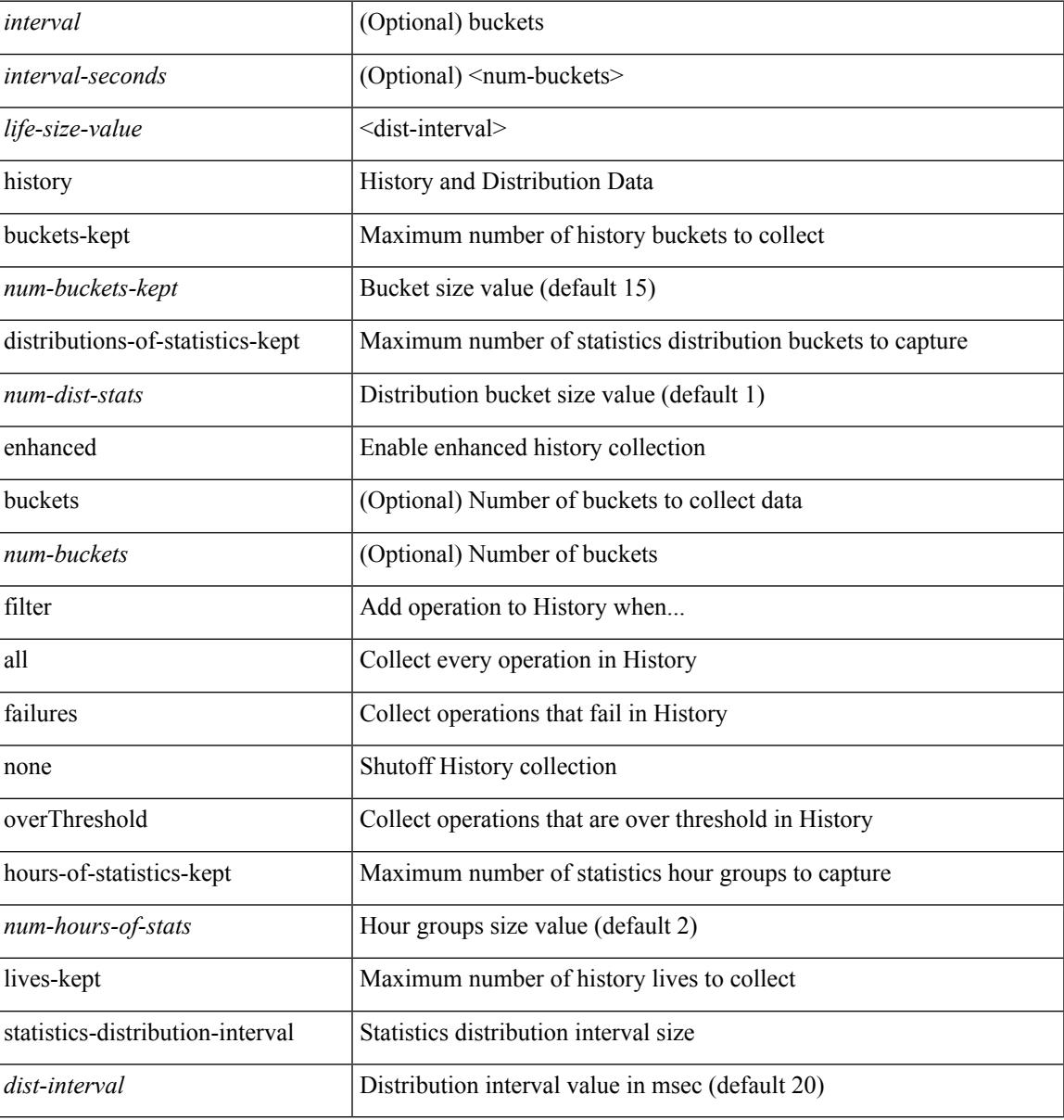

### **Command Mode**

• /exec/configure/ip-sla/udp /exec/configure/ip-sla/tcp /exec/configure/ip-sla/icmpEcho

{ no | default } history { { buckets-kept } | { distributions-of-statistics-kept } | { filter } | { hours-of-statistics-kept } | { lives-kept } | { statistics-distribution-interval } }

## **Syntax Description**

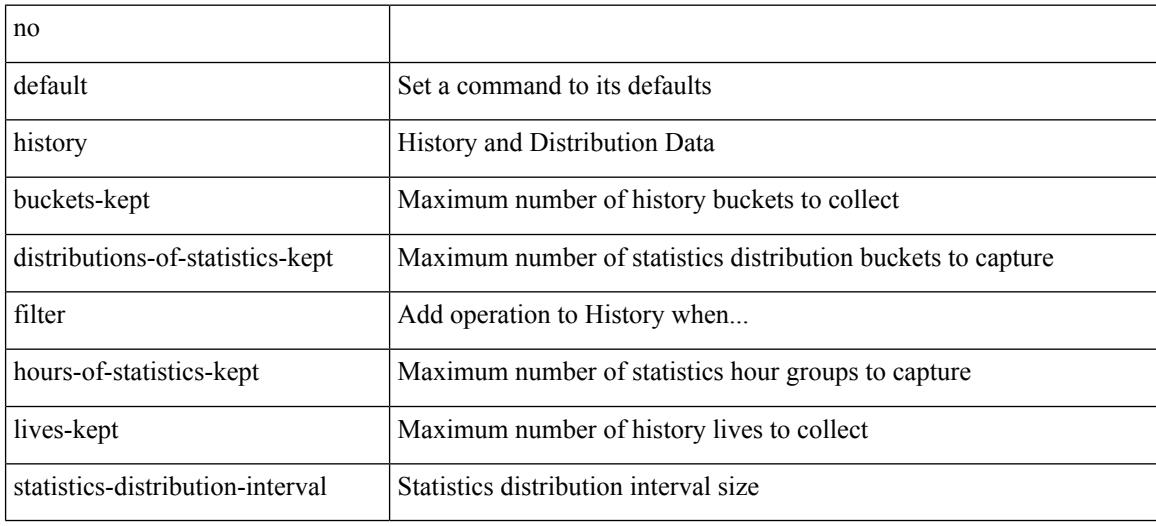

#### **Command Mode**

• /exec/configure/ip-sla/dns /exec/configure/ip-sla/fabricPathEcho /exec/configure/ip-sla/http

history { { buckets-kept <num-buckets-kept> } | { distributions-of-statistics-kept <num-dist-stats> } | { filter { all | failures | none | overThreshold } } | { hours-of-statistics-kept <num-hours-of-stats> } | { lives-kept <life-size-value> } | { statistics-distribution-interval <dist-interval> } }

#### **Syntax Description**

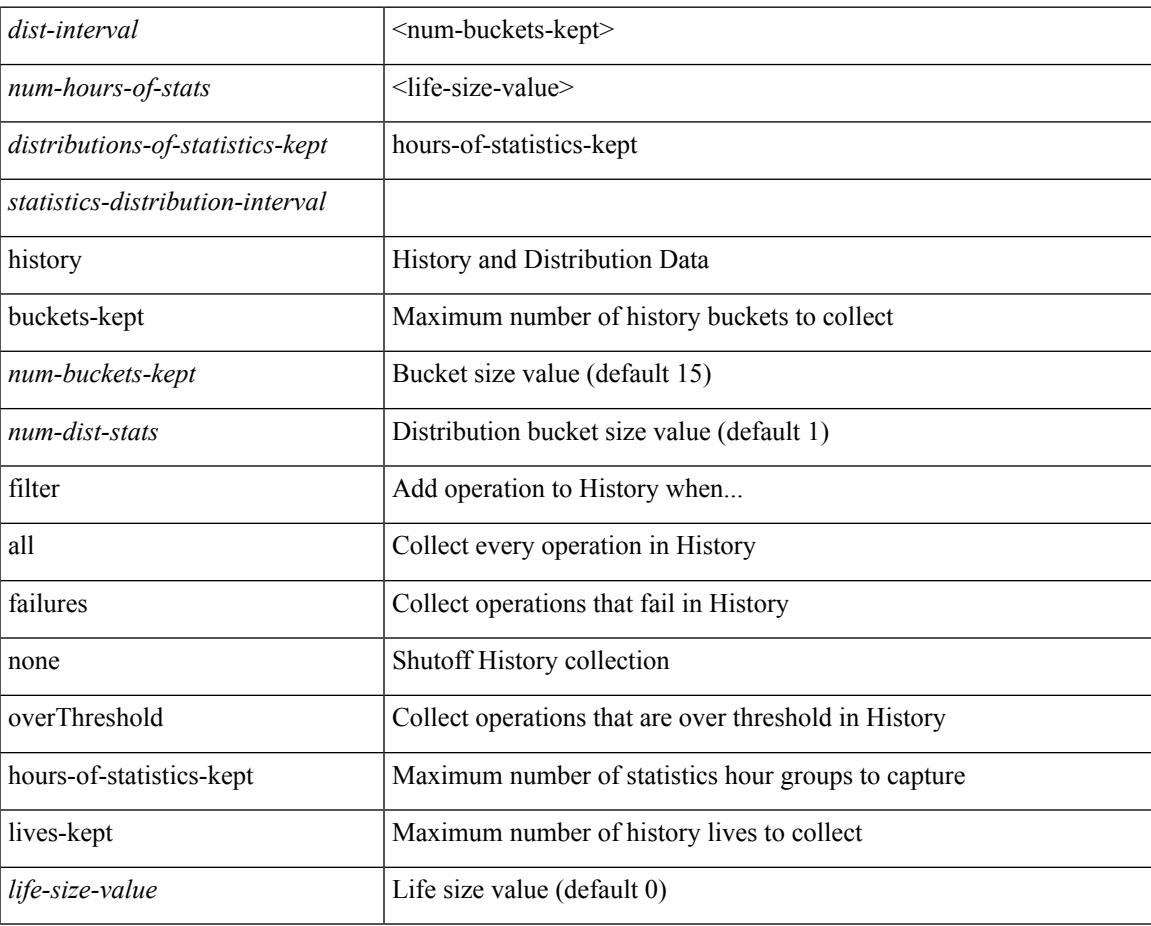

### **Command Mode**

• /exec/configure/ip-sla/dns /exec/configure/ip-sla/fabricPathEcho /exec/configure/ip-sla/http

# **history**

{ no | default } history { { distributions-of-statistics-kept } | { enhanced [ interval [ <interval-seconds> [ buckets [ <num-buckets> ] ] ] ] } | { hours-of-statistics-kept } | { statistics-distribution-interval } }

## **Syntax Description**

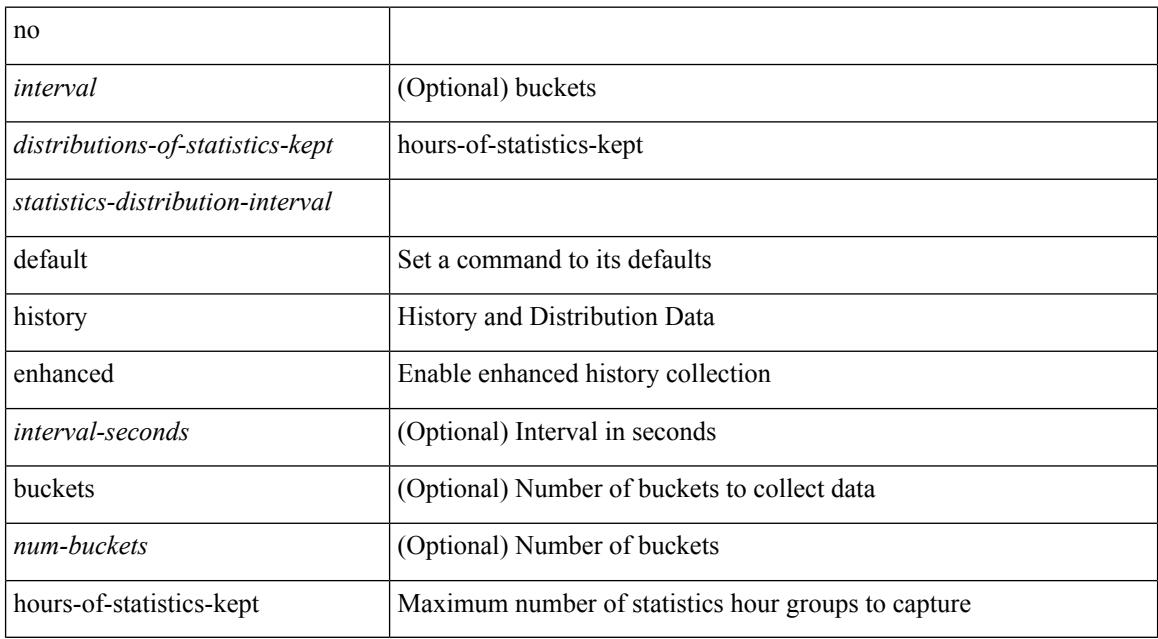

### **Command Mode**

• /exec/configure/ip-sla/jitter

history { { distributions-of-statistics-kept <num-dist-stats> } | { enhanced [ interval [ <interval-seconds> [ buckets  $[$  <num-buckets>  $]$ ] ]  $]$   $]$  { hours-of-statistics-kept <num-hours-of-stats>  $]$  { statistics-distribution-interval <dist-interval>  $}$ 

#### **Syntax Description**

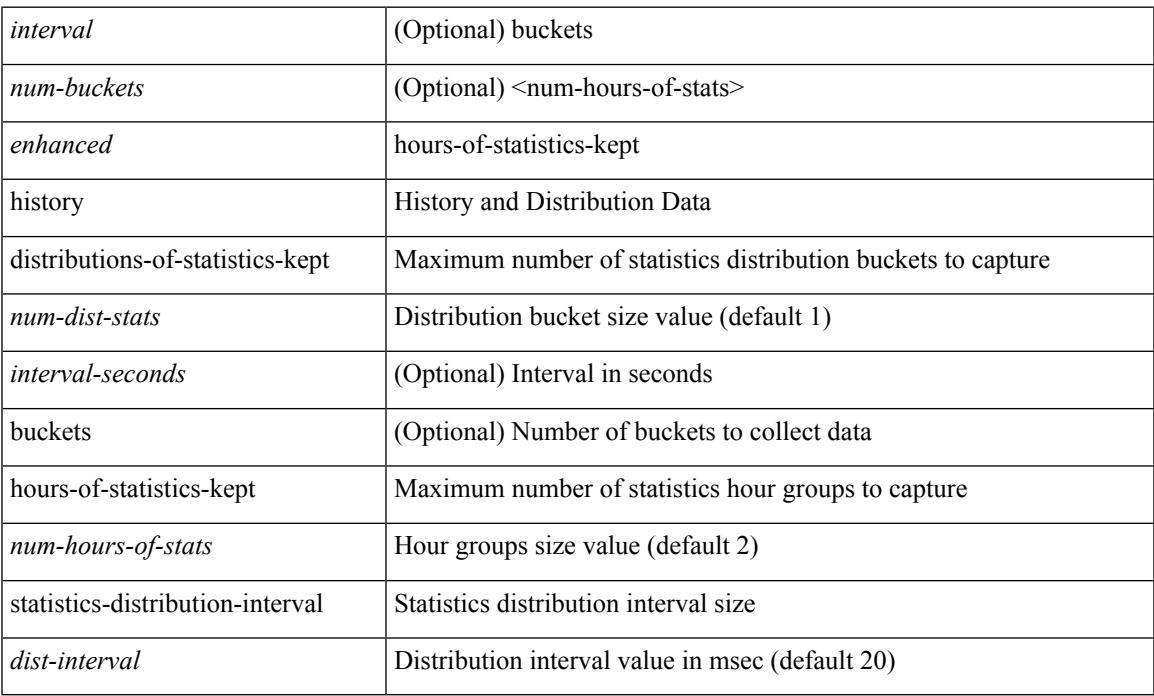

#### **Command Mode**

• /exec/configure/ip-sla/jitter

# **history buffer**

[no] history buffer [ { size [ <onep-historysize> [ purge <historypurge> ] ] } | { purge <historypurge> [ size <onep-historysize> ] } | { session [ <appname-str> ] } ]

## **Syntax Description**

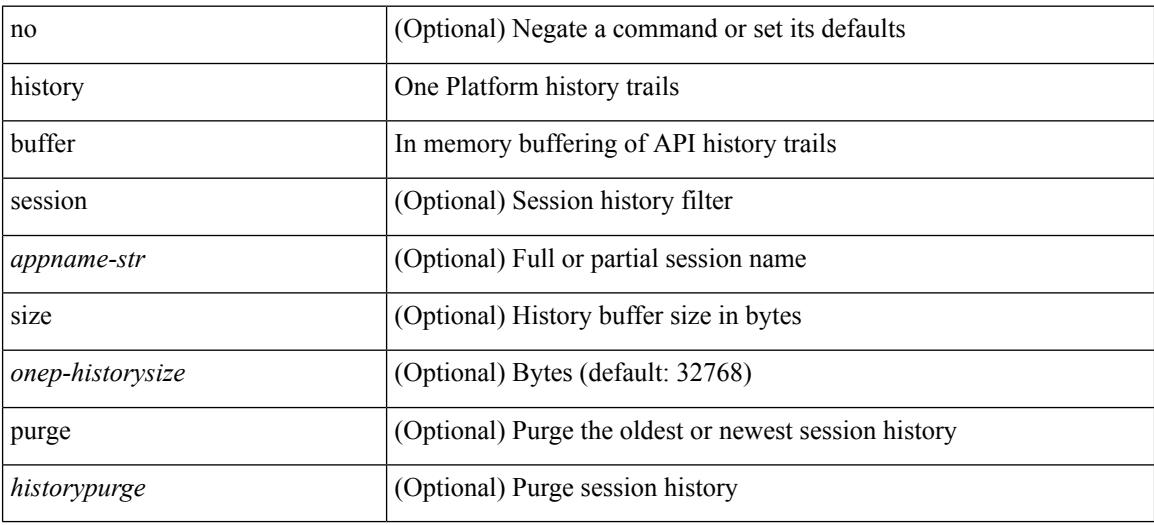

#### **Command Mode**

• /exec/configure/onep

Ι

# **history syslog**

[no] history syslog

### **Syntax Description**

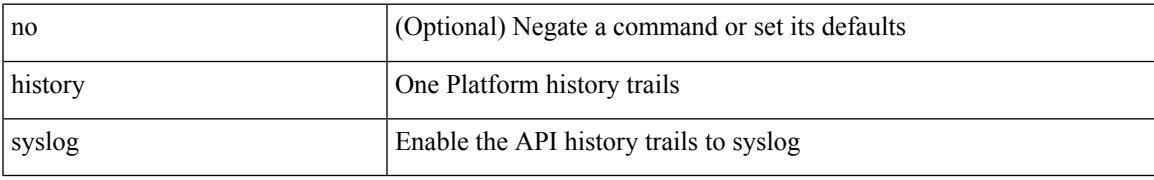

### **Command Mode**

• /exec/configure/onep

# **hold adjacency**

hold adjacency <all>

## **Syntax Description**

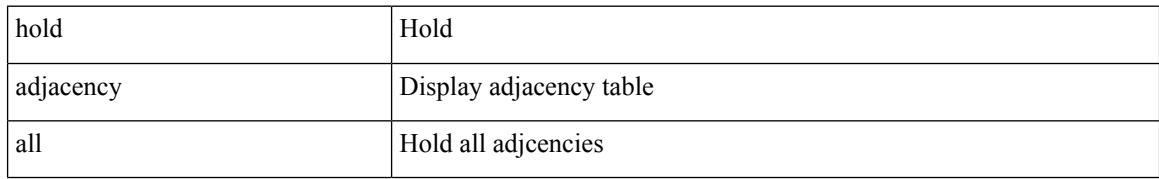

### **Command Mode**

# **hold ip route**

hold ip { route  $|\text{rnh }$  } [ vrf { <vrf-name>  $|\text{~}$  <vrf-known-name>  $|\text{~}$  <vrf-all> } ] <all>

## **Syntax Description**

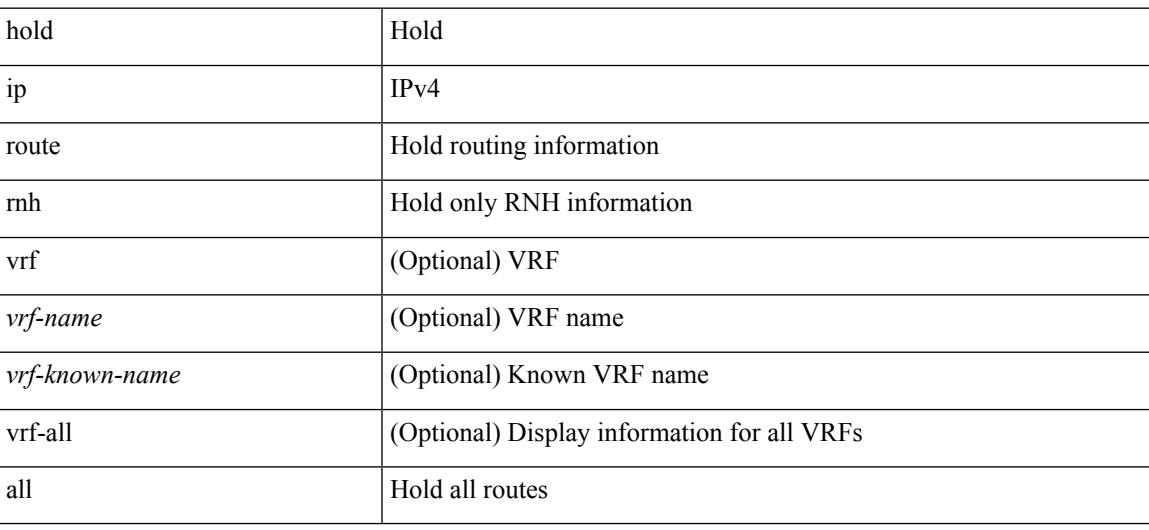

**Command Mode**

# **hold ipv6 route**

hold ipv6 route [ vrf { <vrf-name> | <vrf-known-name> | <vrf-all> } ] <all>

## **Syntax Description**

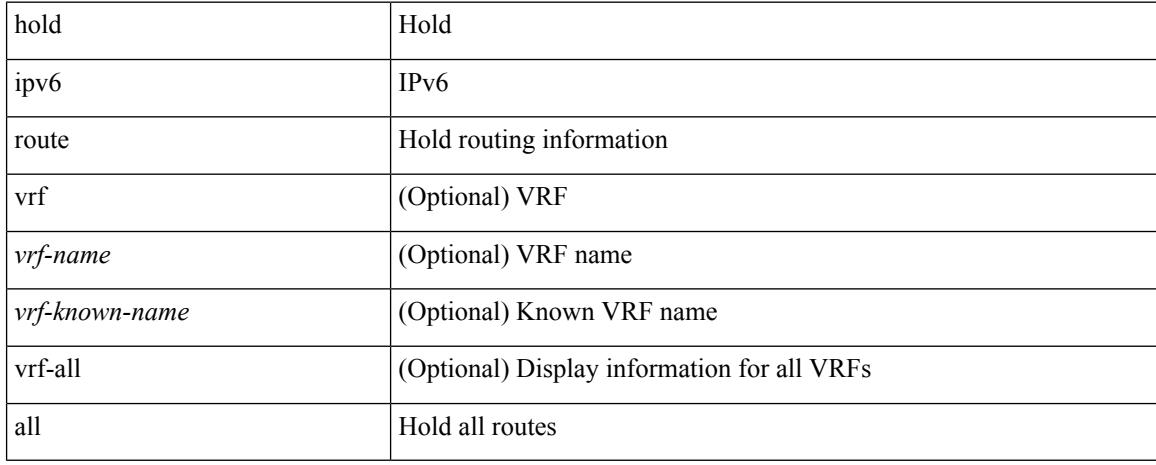

### **Command Mode**

## **hold timeout**

hold timeout <timeout\_val>

### **Syntax Description**

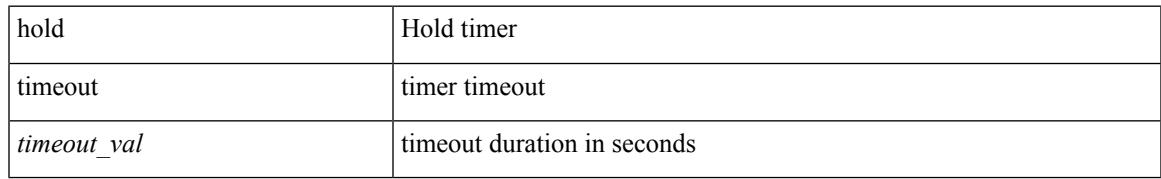

### **Command Mode**

• /exec/configure/vpc-domain

# **holdtime**

holdtime { infinite | <secs> } | no holdtime

## **Syntax Description**

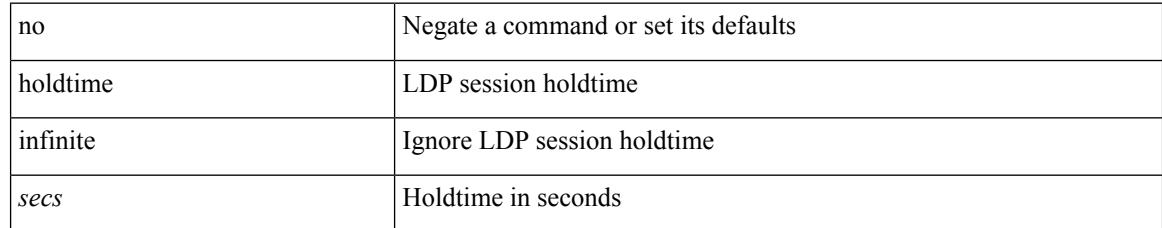

### **Command Mode**

• /exec/configure/ldp

# **hop**

I

{ hop <val> } | { no hop }

## **Syntax Description**

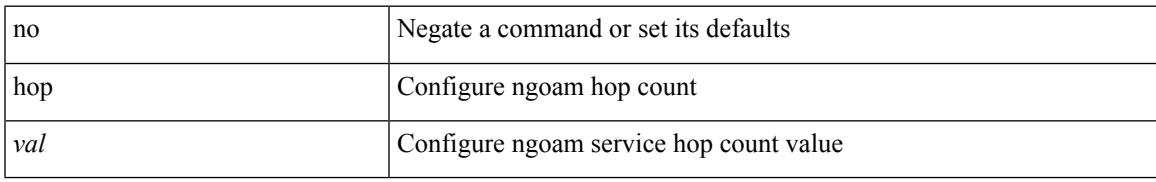

### **Command Mode**

• /exec/configure/configngoamprofile

# **host-reachability protocol**

[no] host-reachability protocol [ bgp | openflow | openflow-ir ]

### **Syntax Description**

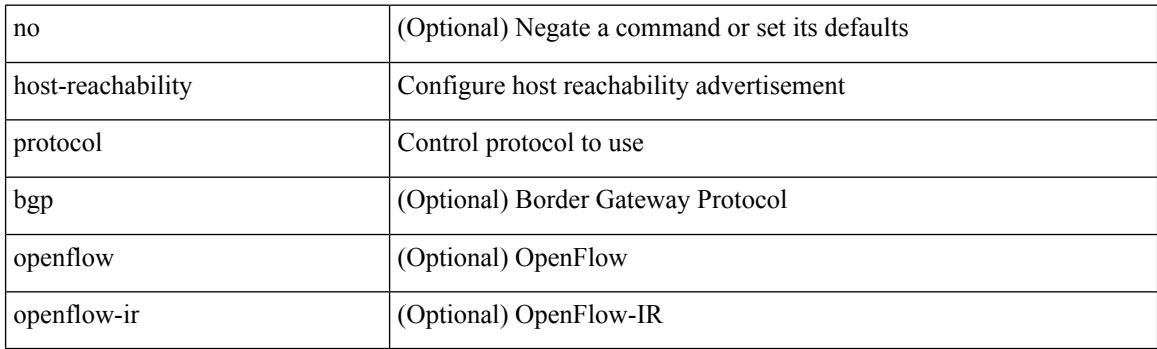

## **Command Mode**

• /exec/configure/if-nve

# **host-reachability protocol controller**

[no] host-reachability protocol controller <controller-id>

## **Syntax Description**

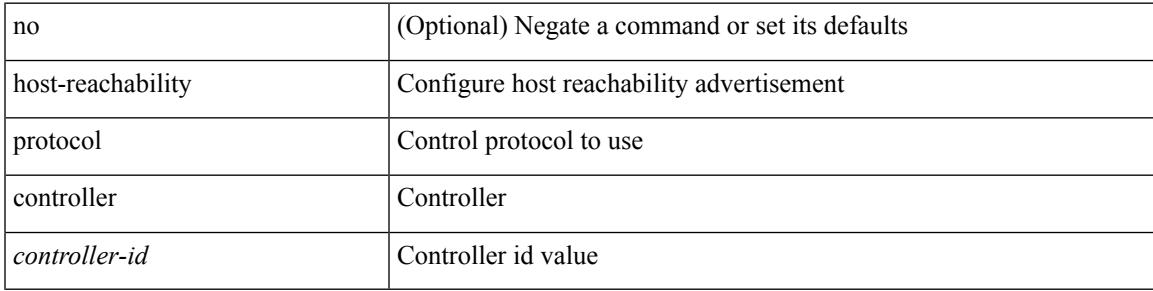

### **Command Mode**

• /exec/configure/if-nve

# **hostname**

{ hostname | switchname } <name> | no { hostname | switchname }

## **Syntax Description**

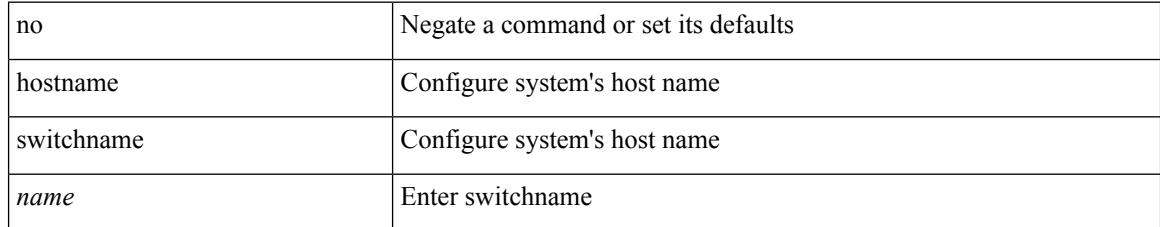

### **Command Mode**

• /exec/configure

# **hostname dynamic**

[no] hostname dynamic

## **Syntax Description**

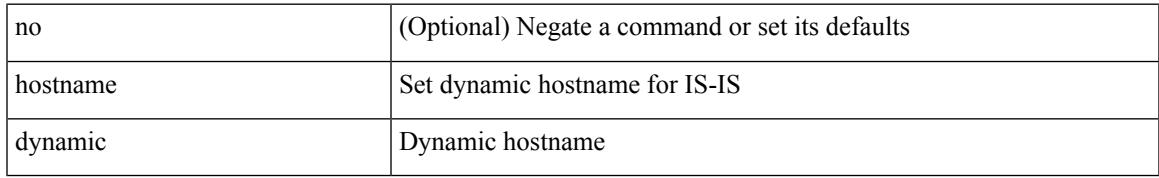

### **Command Mode**

• /exec/configure/router-isis/router-isis-vrf-common

# **hostname dynamic**

[no] hostname dynamic

## **Syntax Description**

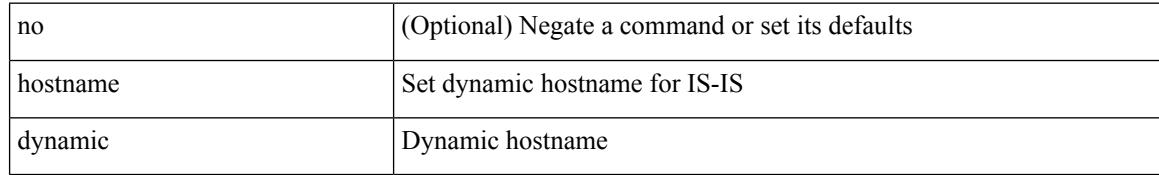

### **Command Mode**

• /exec/configure/otv-isis/otv-isis-vrf-common

# **hostname dynamic**

[no] hostname dynamic

## **Syntax Description**

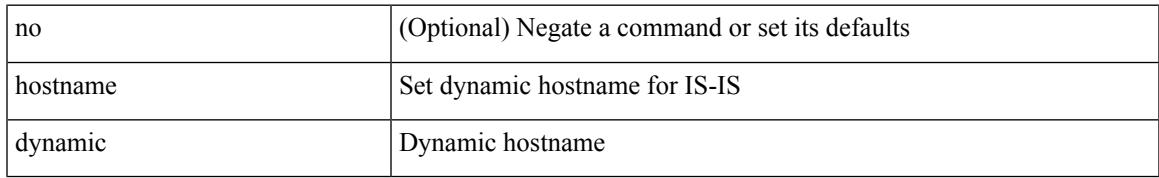

### **Command Mode**

• /exec/configure/l2mp-isis/l2mp-isis-vrf-common

# **hsrp**

[no] hsrp <group-id> [ ipv4 ]

#### **Syntax Description**

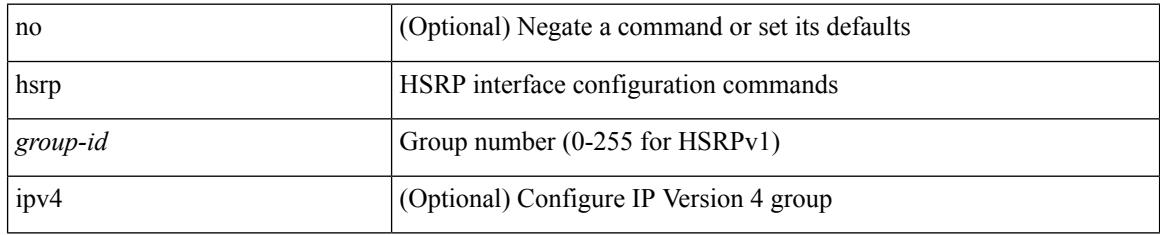

### **Command Mode**

• /exec/configure/if-eth-any /exec/configure/if-vlan-common /exec/configure/if-port-channel /exec/configure/if-sub /exec/configure/if-ethernet-all

# **hsrp anycast**

[no] hsrp anycast  $\leq id$  > { ipv4 | ipv6 | both }

## **Syntax Description**

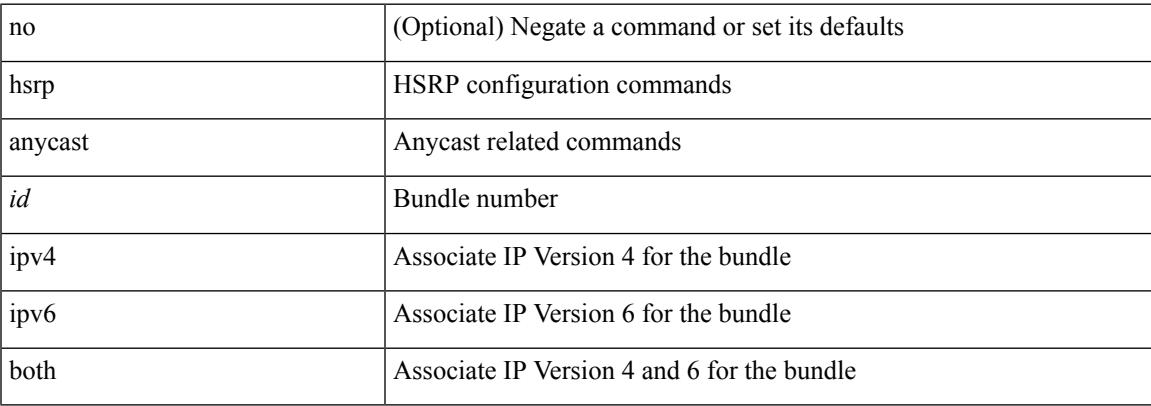

## **Command Mode**

• /exec/configure

# **hsrp bfd**

[no] hsrp bfd

#### **Syntax Description**

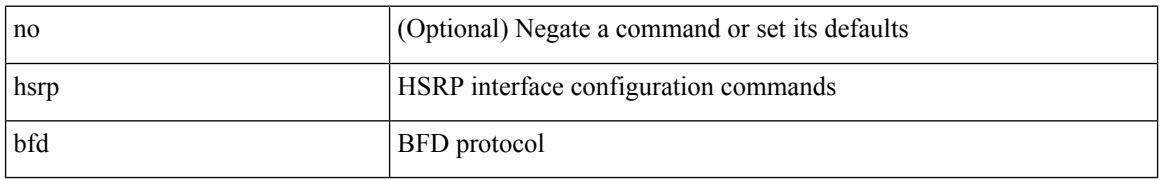

### **Command Mode**

• /exec/configure/if-eth-any /exec/configure/if-vlan-common /exec/configure/if-port-channel /exec/configure/if-sub /exec/configure/if-ethernet-all

# **hsrp bfd all-interfaces**

[no] hsrp bfd all-interfaces

## **Syntax Description**

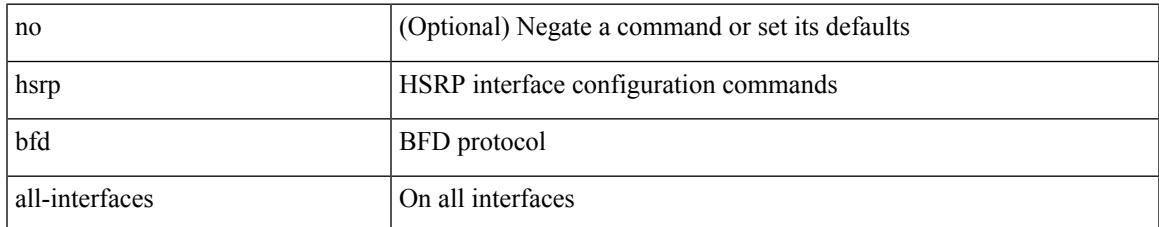

#### **Command Mode**

• /exec/configure

# **hsrp delay minimum**

hsrp delay { minimum <min-delay> | reload <reload-delay> } + | no hsrp delay [ minimum | reload ]

### **Syntax Description**

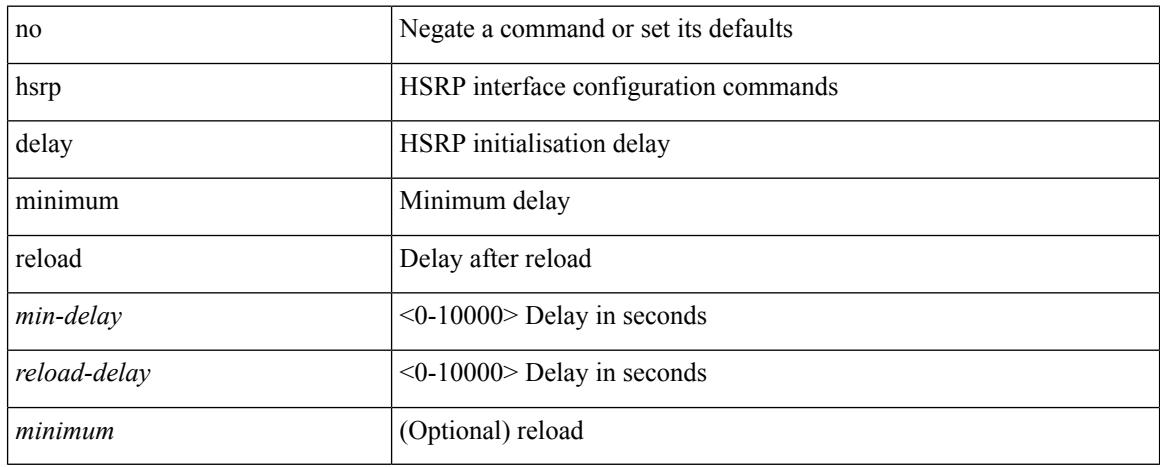

### **Command Mode**

• /exec/configure/if-eth-any /exec/configure/if-vlan-common /exec/configure/if-port-channel /exec/configure/if-sub /exec/configure/if-ethernet-all

# **hsrp force state vlan**

hsrp force state vlan {  $\langle$  <vlans> | all }

## **Syntax Description**

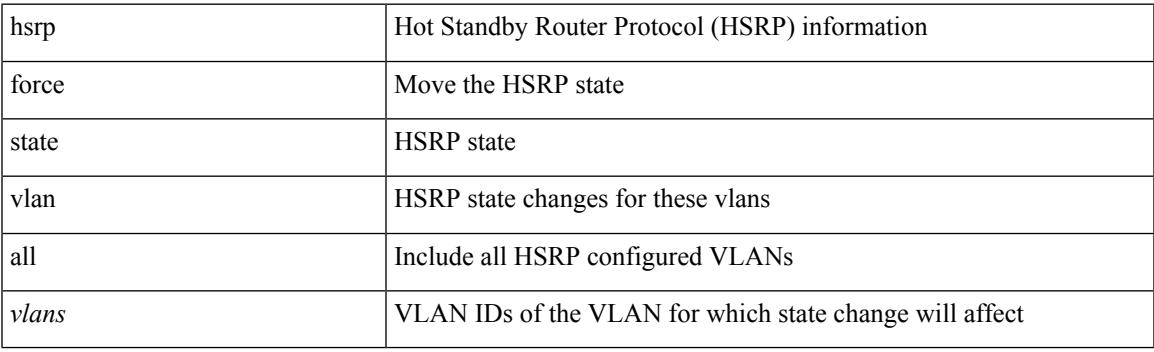

**Command Mode**

# **hsrp ipv6**

[no] hsrp <group-id> ipv6

### **Syntax Description**

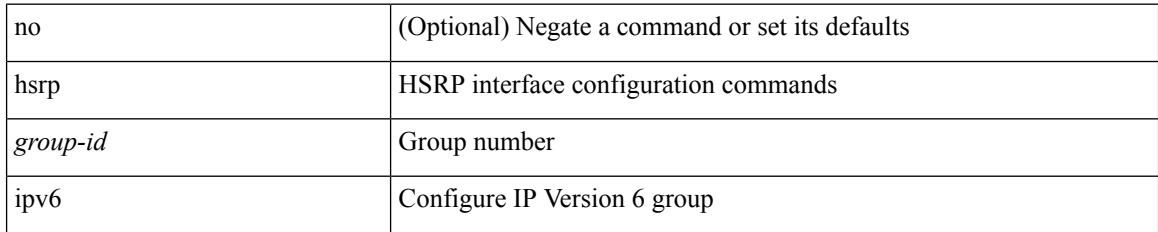

### **Command Mode**

• /exec/configure/if-eth-any /exec/configure/if-vlan-common /exec/configure/if-port-channel /exec/configure/if-sub /exec/configure/if-ethernet-all
# **hsrp mac-refresh**

hsrp mac-refresh [  $\langle$  time> ] | no hsrp mac-refresh

### **Syntax Description**

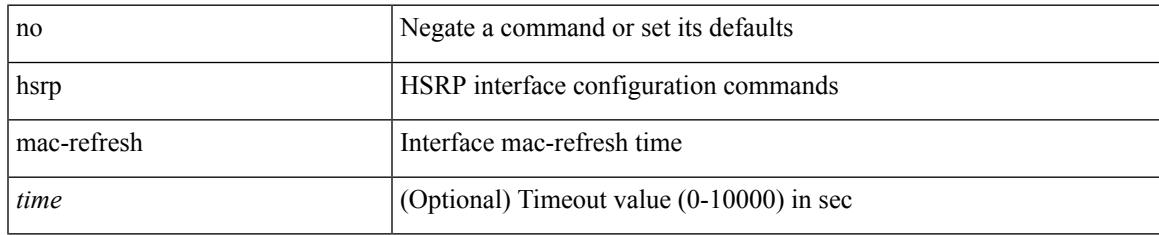

### **Command Mode**

• /exec/configure/if-eth-any /exec/configure/if-vlan-common /exec/configure/if-port-channel /exec/configure/if-sub /exec/configure/if-ethernet-all

# **hsrp timers extended-hold**

[no] hsrp timers extended-hold [ <extended-hold> ]

#### **Syntax Description**

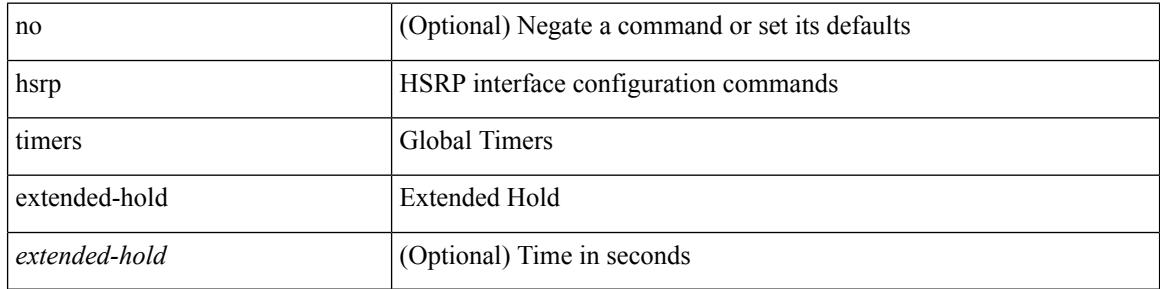

#### **Command Mode**

# **hsrp use-bia**

[no] hsrp use-bia [ scope interface ]

### **Syntax Description**

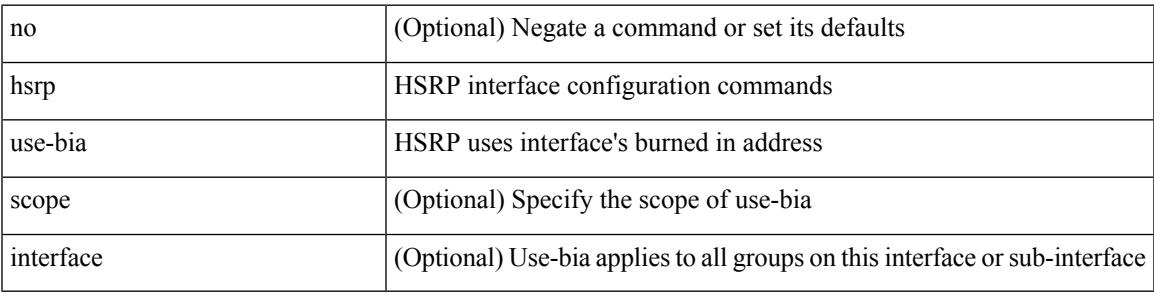

# **Command Mode**

• /exec/configure/if-eth-any /exec/configure/if-vlan-common /exec/configure/if-port-channel /exec/configure/if-sub /exec/configure/if-ethernet-all

# **hsrp version 1**

hsrp version  $\{ 1 | 2 \}$  | no hsrp version

### **Syntax Description**

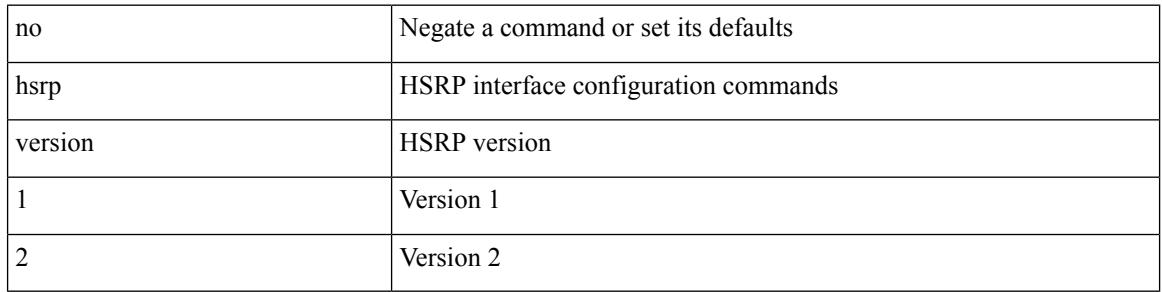

### **Command Mode**

• /exec/configure/if-eth-any /exec/configure/if-vlan-common /exec/configure/if-port-channel /exec/configure/if-sub /exec/configure/if-ethernet-all

# **http get**

 $\overline{\phantom{a}}$ 

[no] http { get } <WORD> { [ cache { disable | enable } ] [ proxy <proxy-info> ] [ source-ip { <source-ip-hostname> | <source-ip-address> } ] [ source-port <src-port> ] [ version <http-version> ] } +

# **Syntax Description**

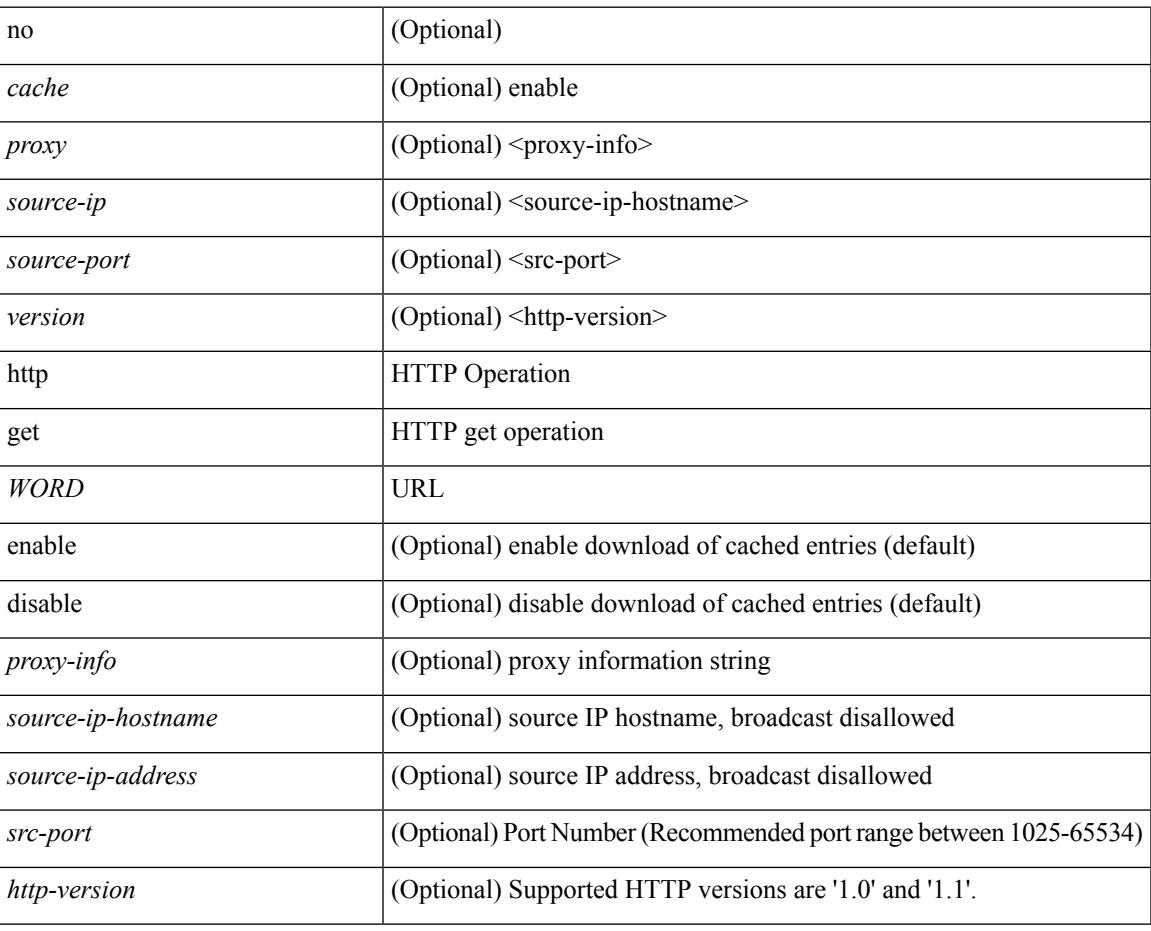

#### **Command Mode**

• /exec/configure/ip-sla

 $\mathbf I$ 

# **human**

## | human

## **Syntax Description**

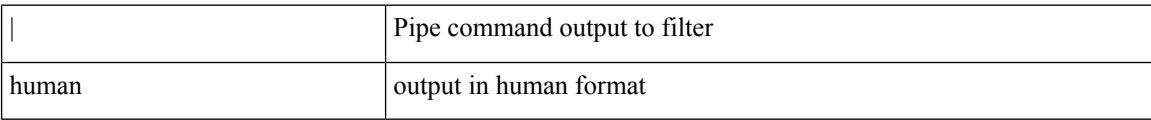

### **Command Mode**

• /output

# **human**

 $\mathbf{l}$ 

| human

# **Syntax Description**

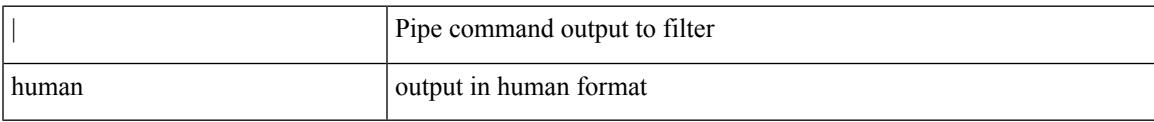

## **Command Mode**

• /output

# **hw-module logging onboard**

[no] hw-module logging onboard [ { environmental-history | error-stats | interrupt-stats | module <module> [ { environmental-history | error-stats | interrupt-stats | obfl-logs | cpuhog } ] | obfl-logs | cpuhog } ]

## **Syntax Description**

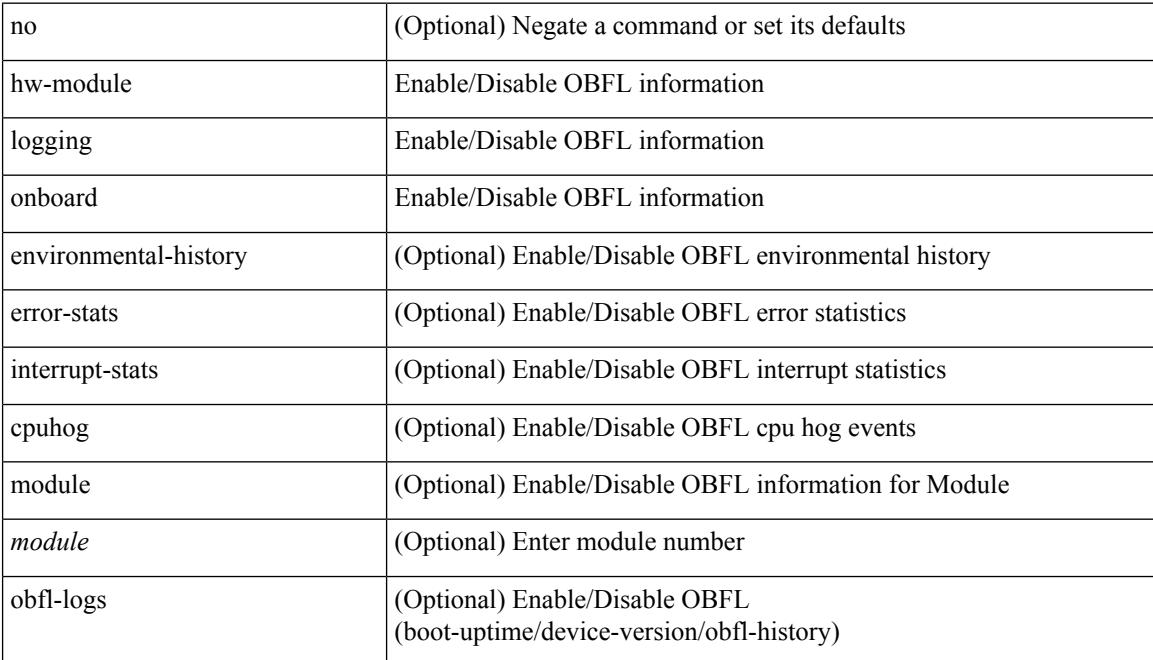

#### **Command Mode**

# **hw-module logging onboard**

[no] hw-module logging onboard [ { counter-stats | module <module> [ { counter-stats } ] } ]

### **Syntax Description**

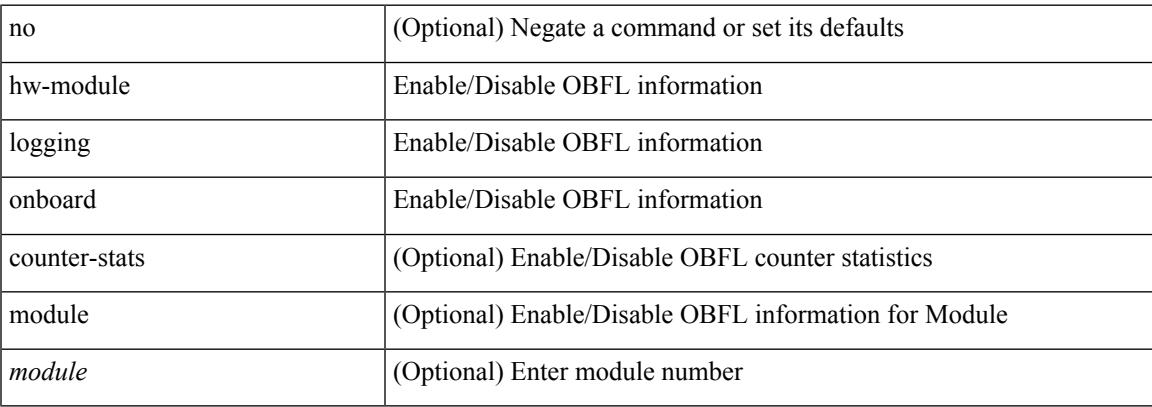

#### **Command Mode**

 $\mathbf I$ 

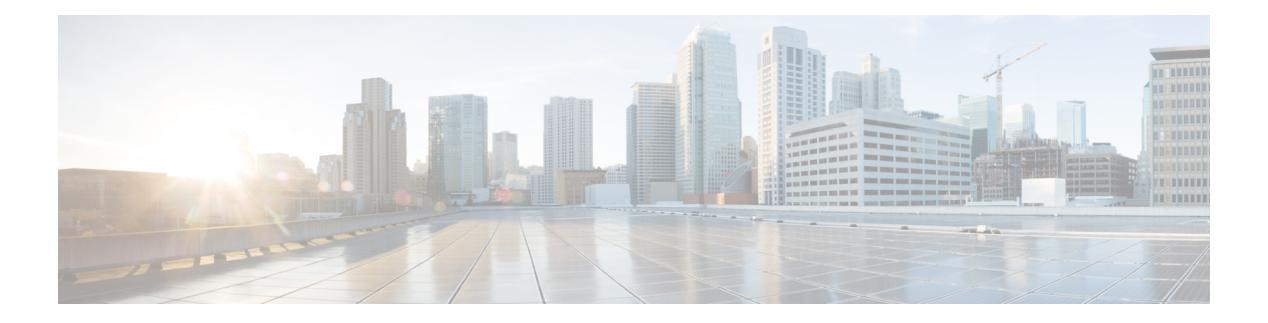

# **I Commands**

- [icmp-echo,](#page-1828-0) on page 1691
- icmpv6 cache [disable,](#page-1829-0) on page 1692
- icmpv6 [cfs-queue,](#page-1830-0) on page 1693
- icmpv6 library [mts-queue,](#page-1831-0) on page 1694
- icmpv6 [mts-queue,](#page-1832-0) on page 1695
- [import,](#page-1833-0) on page 1696
- import [interface,](#page-1834-0) on page 1697
- [import](#page-1835-0) l2vpn evpn, on page 1698
- [import](#page-1836-0) map, on page 1699
- import [running-config,](#page-1837-0) on page 1700
- import vpn [unicast,](#page-1838-0) on page 1701
- import vrf [default](#page-1839-0) map, on page 1702
- in-label [allocate,](#page-1840-0) on page 1703
- [in-order-guarantee,](#page-1841-0) on page 1704
- [include](#page-1842-0) profile, on page 1705
- [include](#page-1843-0) profile any, on page 1706
- [index](#page-1844-0) next, on page 1707
- [ingress-replication,](#page-1845-0) on page 1708
- [ingress-replication](#page-1846-0) protocol bgp, on page 1709
- [ingress-replication](#page-1847-0) protocol static, on page 1710
- [ingress,](#page-1848-0) on page 1711
- ingress [interface,](#page-1849-0) on page 1712
- ingress [interface,](#page-1850-0) on page 1713
- inherit [peer-policy,](#page-1851-0) on page 1714
- inherit [peer-policy,](#page-1852-0) on page 1715
- inherit [peer-session,](#page-1853-0) on page 1716
- [inherit](#page-1854-0) peer, on page 1717
- inherit [port-profile,](#page-1855-0) on page 1718
- [initial-delay,](#page-1856-0) on page 1719
- [initial-refresh](#page-1857-0) skip, on page 1720
- [inject-map](#page-1858-0) exist-map, on page 1721
- install [activate,](#page-1859-0) on page 1722
- [install](#page-1860-0) add, on page 1723
- [install](#page-1861-0) all, on page 1724
- install [commit,](#page-1862-0) on page 1725
- install [deactivate,](#page-1863-0) on page 1726
- [install](#page-1864-0) epld, on page 1727
- [install](#page-1865-0) epld, on page 1728
- [install](#page-1866-0) epld, on page 1729
- [install](#page-1867-0) epld, on page 1730
- [install](#page-1868-0) epld psu, on page 1731
- install [feature-set](#page-1869-0) fcoe-npv, on page 1732
- install [feature-set](#page-1870-0) mpls, on page 1733
- install [license,](#page-1871-0) on page 1734
- install [module,](#page-1872-0) on page 1735
- install [remove,](#page-1873-0) on page 1736
- [install](#page-1874-0) reset, on page 1737
- [instance-id,](#page-1875-0) on page 1738
- [instance,](#page-1876-0) on page 1739
- [instance,](#page-1877-0) on page 1740
- [instance](#page-1878-0) vlan, on page 1741
- [interface-vlan](#page-1879-0) reset credits, on page 1742
- [interface-vlan](#page-1880-0) reset fsm, on page 1743
- [interface,](#page-1881-0) on page 1744
- [interface,](#page-1882-0) on page 1745
- [interface,](#page-1883-0) on page 1746
- [interface,](#page-1884-0) on page 1747
- [interface,](#page-1885-0) on page 1748
- [interface,](#page-1886-0) on page 1749
- [interface,](#page-1887-0) on page 1750
- [interface,](#page-1888-0) on page 1751
- [interface,](#page-1889-0) on page 1752
- [interface,](#page-1890-0) on page 1753
- [interface,](#page-1891-0) on page 1754
- [interface,](#page-1892-0) on page 1755
- [interface,](#page-1893-0) on page 1756
- [interface,](#page-1894-0) on page 1757
- interface [breakout](#page-1895-0) module, on page 1758
- interface [breakout](#page-1896-0) module, on page 1759
- interface [breakout](#page-1897-0) module port map, on page 1760
- interface [breakout](#page-1898-0) module port map, on page 1761
- [interface](#page-1899-0) down delay, on page 1762
- [interop-enable,](#page-1900-0) on page 1763
- ip, on page [1764](#page-1901-0)
- ip, on page [1765](#page-1902-0)
- ip, on page [1766](#page-1903-0)
- ip, on page [1767](#page-1904-0)
- ip, on page [1768](#page-1905-0)
- ip [access-class,](#page-1906-0) on page 1769

Ш

- ip [access-group,](#page-1907-0) on page 1770
- ip [access-list,](#page-1908-0) on page 1771
- ip access-list [match-local-traffic,](#page-1909-0) on page 1772
- ip [address,](#page-1910-0) on page 1773
- ip [address](#page-1911-0) dhcp, on page 1774
- ip address [secondary,](#page-1912-0) on page 1775
- ip [adjacency](#page-1913-0) cache disable, on page 1776
- ip adjacency [forcedownload,](#page-1914-0) on page 1777
- ip [adjacency](#page-1915-0) l2fm-reg, on page 1778
- ip [adjacency](#page-1916-0) notify interval, on page 1779
- ip adjacency [peer-gmac,](#page-1917-0) on page 1780
- ip adjacency [remote-adj,](#page-1918-0) on page 1781
- ip [adjacency](#page-1919-0) route distance, on page 1782
- ip [adjacency](#page-1920-0) statistics collect, on page 1783
- ip [adjacency](#page-1921-0) statistics interval, on page 1784
- ip allow [address-overlap,](#page-1922-0) on page 1785
- ip [allow](#page-1923-0) port, on page 1786
- ip amt [anycast-gateway-address,](#page-1924-0) on page 1787
- ip amt [anycast-relay-prefix,](#page-1925-0) on page 1788
- ip amt [gateway,](#page-1926-0) on page 1789
- ip amt gateway [send-discovery,](#page-1927-0) on page 1790
- ip amt [join-policy,](#page-1928-0) on page 1791
- ip amt qqic, on page [1792](#page-1929-0)
- ip amt [relay-advertisement-address,](#page-1930-0) on page 1793
- ip amt [relay,](#page-1931-0) on page 1794
- ip amt [state-limit,](#page-1932-0) on page 1795
- ip amt [tunnel-limit,](#page-1933-0) on page 1796
- ip arp, on page [1797](#page-1934-0)
- ip arp, on page [1798](#page-1935-0)
- ip arp [allow-static-arp-outside-subnet,](#page-1936-0) on page 1799
- ip arp broadcast [mac-mismatch,](#page-1937-0) on page 1800
- ip arp cache [disable,](#page-1938-0) on page 1801
- ip arp [cache](#page-1939-0) limit, on page 1802
- ip arp [cfs-queue,](#page-1940-0) on page 1803
- ip arp cos, on page [1804](#page-1941-0)
- ip arp [delete-adj-on-mac-delete,](#page-1942-0) on page 1805
- ip arp [event-history](#page-1943-0) size, on page 1806
- ip arp [event-history](#page-1944-0) size, on page 1807
- ip arp [garp-storm,](#page-1946-0) on page 1809
- ip arp [garp-storm](#page-1947-0) timer count, on page 1810
- ip arp [gratuitous](#page-1948-0) hsrp duplicate, on page 1811
- ip arp [gratuitous](#page-1949-0) request, on page 1812
- ip arp [gratuitous](#page-1950-0) update, on page 1813
- ip arp [inspection](#page-1951-0) filter vlan, on page 1814
- ip arp [inspection](#page-1952-0) log-buffer entries, on page 1815
- ip arp [inspection](#page-1953-0) trust, on page 1816
- ip arp [inspection](#page-1954-0) validate, on page 1817
- ip arp [inspection](#page-1955-0) vlan, on page 1818
- ip arp [mts-queue,](#page-1956-0) on page 1819
- ip arp off-list [timeout,](#page-1957-0) on page 1820
- ip arp rarp [fabric-forwarding,](#page-1958-0) on page 1821
- ip arp rarp [fabric-forwarding](#page-1959-0) rate-limit, on page 1822
- ip arp [request,](#page-1960-0) on page 1823
- ip arp [suppression-cache,](#page-1961-0) on page 1824
- ip arp [suppression](#page-1962-0) testnum, on page 1825
- ip arp [suppression](#page-1963-0) timeout, on page 1826
- ip arp [synchronize,](#page-1964-0) on page 1827
- ip arp [synchronize](#page-1965-0) pull, on page 1828
- ip arp [synchronize](#page-1966-0) push, on page 1829
- ip arp test, on page [1830](#page-1967-0)
- ip arp [timeout,](#page-1968-0) on page 1831
- ip arp [timeout,](#page-1969-0) on page 1832
- ip as-path [access-list](#page-1970-0) deny, on page 1833
- ip as-path [access-list](#page-1971-0) deny, on page 1834
- ip as-path [access-list](#page-1972-0) seq deny, on page 1835
- ip [authentication,](#page-1973-0) on page 1836
- ip [auto-discard,](#page-1974-0) on page 1837
- ip [bandwidth-percent](#page-1975-0) eigrp, on page 1838
- ip [bandwidth](#page-1976-0) eigrp, on page 1839
- ip cache [disable,](#page-1977-0) on page 1840
- ip [community-list](#page-1978-0) expanded deny, on page 1841
- ip [community-list](#page-1979-0) expanded deny, on page 1842
- ip [community-list](#page-1980-0) expanded seq deny, on page 1843
- ip [community-list](#page-1981-0) standard permit internet local-AS, on page 1844
- ip [community-list](#page-1982-0) standard permit internet local-AS, on page 1845
- ip [community-list](#page-1983-0) standard seq permit internet local-AS, on page 1846
- ip [default-gateway,](#page-1984-0) on page 1847
- ip delay [eigrp,](#page-1985-0) on page 1848
- ip [destination,](#page-1986-0) on page 1849
- ip dhcp packet [strict-validation,](#page-1987-0) on page 1850
- ip dhcp [relay,](#page-1988-0) on page 1851
- ip dhcp relay [address,](#page-1989-0) on page 1852
- ip dhcp relay [information](#page-1990-0) option, on page 1853
- ip dhcp relay [information](#page-1991-0) option trust, on page 1854
- ip dhcp relay [information](#page-1992-0) option vpn, on page 1855
- ip dhep relay [information](#page-1993-0) trust-all, on page 1856
- ip dhep relay [information](#page-1994-0) trusted, on page 1857
- ip dhcp relay [source-address](#page-1995-0) hsrp, on page 1858
- ip dhcp relay [source-interface,](#page-1996-0) on page 1859
- ip dhcp relay [source-interface,](#page-1997-0) on page 1860
- ip dhcp relay sub-option circuit-id [customized,](#page-1998-0) on page 1861
- ip dhcp relay sub-option circuit-id [format-type](#page-1999-0) string, on page 1862
- ip dhcp relay [sub-option](#page-2000-0) type cisco, on page 1863
- ip dhcp relay [subnet-broadcast,](#page-2001-0) on page 1864
- ip dhcp [smart-relay,](#page-2002-0) on page 1865
- ip dhcp [smart-relay](#page-2003-0) global, on page 1866
- ip dhep [snooping,](#page-2004-0) on page 1867
- ip dhcp snooping [information](#page-2005-0) option, on page 1868
- ip dhcp snooping [ipsg-excluded](#page-2006-0) vlan, on page 1869
- ip dhcp [snooping](#page-2007-0) trust, on page 1870
- ip dhcp snooping verify [mac-address,](#page-2008-0) on page 1871
- ip dhcp [snooping](#page-2009-0) vlan, on page 1872
- ip [directed-broadcast,](#page-2010-0) on page 1873
- ip [distribute-list](#page-2011-0) eigrp, on page 1874
- ip dns [source-interface,](#page-2012-0) on page 1875
- ip [domain-list,](#page-2013-0) on page 1876
- ip [domain-lookup,](#page-2014-0) on page 1877
- ip [domain-name,](#page-2015-0) on page 1878
- ip [drop-glean,](#page-2016-0) on page 1879
- ip [dscp-lop,](#page-2017-0) on page 1880
- ip [dscp,](#page-2018-0) on page 1881
- ip [eigrp](#page-2019-0) bfd, on page 1882
- ip eigrp [event-history](#page-2020-0) bfd size, on page 1883
- ip eigrp [event-history](#page-2021-0) errors, on page 1884
- ip eigrp [event-history](#page-2022-0) size, on page 1885
- ip eigrp [shutdown,](#page-2023-0) on page 1886
- ip [extcommunity-list](#page-2024-0) expanded deny, on page 1887
- ip [extcommunity-list](#page-2025-0) standard permit, on page 1888
- ip flow [monitor](#page-2026-0) input, on page 1889
- ip flow [monitor](#page-2027-0) input, on page 1890
- ip flow [monitor](#page-2028-0) input, on page 1891
- ip flow [monitor](#page-2029-0) input, on page 1892
- ip flow [monitor](#page-2030-0) output, on page 1893
- ip flow [monitor](#page-2031-0) output, on page 1894
- ip [forward,](#page-2032-0) on page 1895
- ip ftp [source-interface,](#page-2033-0) on page 1896
- ip [hello-interval](#page-2034-0) eigrp, on page 1897
- ip [hold-time](#page-2035-0) eigrp, on page 1898
- ip host, on page [1899](#page-2036-0)
- ip http [source-interface,](#page-2037-0) on page 1900
- ip icmp-errors [source-interface,](#page-2038-0) on page 1901
- ip igmp [allow-v3-asm,](#page-2039-0) on page 1902
- ip igmp [any-query-destination,](#page-2040-0) on page 1903
- ip igmp [bootup-delay,](#page-2041-0) on page 1904
- ip igmp [enforce-router-alert,](#page-2042-0) on page 1905
- ip igmp [event-history](#page-2043-0) cli, on page 1906
- ip igmp [event-history](#page-2044-0) ha, on page 1907
- ip igmp [event-history](#page-2045-0) interface, on page 1908
- ip igmp [event-history](#page-2046-0) interface, on page 1909
- ip igmp [event-history](#page-2047-0) mtrace, on page 1910
- ip igmp [event-history](#page-2048-0) mvr, on page 1911
- ip igmp [event-history](#page-2049-0) policy, on page 1912
- ip igmp [event-history](#page-2050-0) vrf, on page 1913
- ip igmp [file-debug,](#page-2051-0) on page 1914
- ip igmp [flush-routes,](#page-2052-0) on page 1915
- ip igmp [group-timeout,](#page-2053-0) on page 1916
- ip igmp [ha-stateful,](#page-2054-0) on page 1917
- ip igmp [immediate-leave,](#page-2055-0) on page 1918
- ip igmp [join-group,](#page-2056-0) on page 1919
- ip igmp [last-member-query-count,](#page-2057-0) on page 1920
- ip igmp [last-member-query-response-time,](#page-2058-0) on page 1921
- ip igmp [querier,](#page-2059-0) on page 1922
- ip igmp [query-interval,](#page-2060-0) on page 1923
- ip igmp [query-max-response-time,](#page-2061-0) on page 1924
- ip igmp [report-link-local-groups,](#page-2062-0) on page 1925
- ip igmp report [prefix-list,](#page-2063-0) on page 1926
- ip igmp [robustness-variable,](#page-2064-0) on page 1927
- ip igmp [snooping,](#page-2065-0) on page 1928
- ip igmp [snooping,](#page-2066-0) on page 1929
- ip igmp [snooping,](#page-2067-0) on page 1930
- ip igmp [snooping,](#page-2068-0) on page 1931
- ip igmp snooping [access-group,](#page-2069-0) on page 1932
- ip igmp snooping [disable-nve-static-router-port,](#page-2070-0) on page 1933
- ip igmp snooping [disable-nve-static-router-port,](#page-2071-0) on page 1934
- ip igmp snooping [drop-invalid-reports,](#page-2072-0) on page 1935
- ip igmp snooping event-history [igmp-snoop-internal,](#page-2073-0) on page 1936
- ip igmp snooping [event-history](#page-2074-0) mfdm-sum, on page 1937
- ip igmp snooping [event-history](#page-2075-0) mfdm, on page 1938
- ip igmp snooping [event-history](#page-2076-0) rib, on page 1939
- ip igmp snooping [event-history](#page-2077-0) vlan-events, on page 1940
- ip igmp snooping [event-history](#page-2078-0) vlan, on page 1941
- ip igmp snooping [event-history](#page-2079-0) vpc, on page 1942
- ip igmp snooping [explicit-tracking,](#page-2080-0) on page 1943
- ip igmp snooping [explicit-tracking,](#page-2081-0) on page 1944
- ip igmp snooping [fast-leave,](#page-2082-0) on page 1945
- ip igmp snooping [fast-leave,](#page-2083-0) on page 1946
- ip igmp snooping [group-timeout,](#page-2084-0) on page 1947
- ip igmp snooping [group-timeout,](#page-2085-0) on page 1948
- ip igmp snooping [last-member-query-count,](#page-2086-0) on page 1949
- ip igmp snooping [last-member-query-count,](#page-2087-0) on page 1950
- ip igmp snooping [last-member-query-interval,](#page-2088-0) on page 1951
- ip igmp snooping [last-member-query-interval,](#page-2089-0) on page 1952
- ip igmp [snooping](#page-2090-0) limit, on page 1953
- ip igmp snooping [link-local-groups-suppression,](#page-2091-0) on page 1954
- ip igmp snooping [link-local-groups-suppression,](#page-2092-0) on page 1955
- ip igmp snooping [link-local-groups-suppression,](#page-2093-0) on page 1956
- ip igmp snooping [many-to-one-enhance,](#page-2094-0) on page 1957
- ip igmp snooping [max-gq-miss,](#page-2095-0) on page 1958
- ip igmp snooping [minimum-verison,](#page-2096-0) on page 1959
- ip igmp snooping mrouter [interface,](#page-2097-0) on page 1960
- ip igmp snooping mrouter [interface,](#page-2098-0) on page 1961
- ip igmp snooping mrouter [vpc-peer-link,](#page-2099-0) on page 1962
- ip igmp snooping [optimise-multicast-flood,](#page-2100-0) on page 1963
- ip igmp snooping [optimise-multicast-flood,](#page-2101-0) on page 1964
- ip igmp snooping [optimised-multicast-flood,](#page-2102-0) on page 1965
- ip igmp snooping [optimised,](#page-2103-0) on page 1966
- ip igmp snooping proxy-leave [use-group-address,](#page-2104-0) on page 1967
- ip igmp snooping proxy [general-queries,](#page-2105-0) on page 1968
- ip igmp snooping proxy [general-queries,](#page-2106-0) on page 1969
- ip igmp snooping [querier-timeout,](#page-2107-0) on page 1970
- ip igmp snooping [querier-timeout,](#page-2108-0) on page 1971
- ip igmp [snooping](#page-2109-0) querier, on page 1972
- ip igmp [snooping](#page-2110-0) querier, on page 1973
- ip igmp snooping [query-interval,](#page-2111-0) on page 1974
- ip igmp snooping [query-interval,](#page-2112-0) on page 1975
- ip igmp snooping [query-max-response-time,](#page-2113-0) on page 1976
- ip igmp snooping [query-max-response-time,](#page-2114-0) on page 1977
- ip igmp snooping [report-flood](#page-2115-0) all, on page 1978
- ip igmp snooping [report-suppression,](#page-2116-0) on page 1979
- ip igmp snooping [report-suppression,](#page-2117-0) on page 1980
- ip igmp snooping [report-suppression,](#page-2118-0) on page 1981
- ip igmp snooping report prefix [interface,](#page-2119-0) on page 1982
- ip igmp snooping [robustness-variable,](#page-2120-0) on page 1983
- ip igmp snooping [robustness-variable,](#page-2121-0) on page 1984
- ip igmp snooping [self-mac-check,](#page-2122-0) on page 1985
- ip igmp snooping [startup-query-count,](#page-2123-0) on page 1986
- ip igmp snooping [startup-query-count,](#page-2124-0) on page 1987
- ip igmp snooping [startup-query-interval,](#page-2125-0) on page 1988
- ip igmp snooping [startup-query-interval,](#page-2126-0) on page 1989
- ip igmp snooping [static-group](#page-2127-0) interface, on page 1990
- ip igmp snooping [static-group](#page-2128-0) interface, on page 1991
- ip igmp snooping [syslog-threshold,](#page-2129-0) on page 1992
- ip igmp snooping [v3-report-suppression,](#page-2130-0) on page 1993
- ip igmp snooping [v3-report-suppression,](#page-2131-0) on page 1994
- ip igmp snooping [v3-report-suppression,](#page-2132-0) on page 1995
- ip igmp [snooping](#page-2133-0) version, on page 1996
- ip igmp [snooping](#page-2134-0) version, on page 1997
- ip igmp [snooping](#page-2135-0) vpc, on page 1998
- ip igmp [snooping](#page-2136-0) vpc, on page 1999
- ip igmp snooping vpc [peer-link-exclude,](#page-2137-0) on page 2000
- ip igmp snooping vpc [peer-routes-download,](#page-2138-0) on page 2001
- ip igmp snooping [vxlan-umc](#page-2139-0) drop, on page 2002
- ip igmp [snooping](#page-2140-0) vxlan, on page 2003
- ip igmp [spoof-check,](#page-2141-0) on page 2004
- ip igmp [ssm-translate,](#page-2142-0) on page 2005
- ip igmp [startup-query-count,](#page-2143-0) on page 2006
- ip igmp [startup-query-interval,](#page-2144-0) on page 2007
- ip igmp [state-limit,](#page-2145-0) on page 2008
- ip igmp [static,](#page-2146-0) on page 2009
- ip igmp [suppress](#page-2147-0) v3-gsq, on page 2010
- ip igmp [syslog-threshold,](#page-2148-0) on page 2011
- ip igmp [version,](#page-2149-0) on page 2012
- ip lisp [alt-vrf,](#page-2150-0) on page 2013
- ip lisp [database-mapping](#page-2151-0) dynamic priority weight, on page 2014
- ip lisp [disable-spoof-alert,](#page-2152-0) on page 2015
- ip lisp etr, on page [2016](#page-2153-0)
- ip lisp etr [accept-map-request-mapping,](#page-2154-0) on page 2017
- ip lisp etr [glean-mapping,](#page-2155-0) on page 2018
- ip lisp etr [map-cache-ttl,](#page-2156-0) on page 2019
- ip lisp etr [map-register-ttl,](#page-2157-0) on page 2020
- ip lisp etr [map-server](#page-2158-0) key, on page 2021
- ip lisp [hardware-forwarding,](#page-2159-0) on page 2022
- ip lisp [itr-etr,](#page-2160-0) on page 2023
- ip lisp itr, on page [2024](#page-2161-0)
- ip lisp itr [drop-on-cache-miss,](#page-2162-0) on page 2025
- ip lisp itr [forward-on-cache-miss,](#page-2163-0) on page 2026
- ip lisp itr [map-resolver,](#page-2164-0) on page 2027
- ip lisp itr [send-data-probe,](#page-2165-0) on page 2028
- ip lisp [locator-down,](#page-2166-0) on page 2029
- ip lisp [locator-vrf,](#page-2167-0) on page 2030
- ip lisp locator [reachability](#page-2168-0) exclude, on page 2031
- ip lisp [map-cache-limit,](#page-2169-0) on page 2032
- ip lisp map-cache drop [native-forward](#page-2170-0) map-request priority weight, on page 2033
- ip lisp [map-request-source,](#page-2171-0) on page 2034
- ip lisp [map-resolver,](#page-2172-0) on page 2035
- ip lisp [map-server,](#page-2173-0) on page 2036
- ip lisp map-server [try-map-cache,](#page-2174-0) on page 2037
- ip lisp [multicast,](#page-2175-0) on page 2038
- ip lisp [nat-traversal,](#page-2176-0) on page 2039
- ip lisp ntr, on page [2040](#page-2177-0)
- ip lisp nullo-is-alt-miss, on page 2041
- ip lisp [proxy-etr,](#page-2179-0) on page 2042
- ip lisp [proxy-itr,](#page-2180-0) on page 2043
- ip lisp [short-map-cache-ttl,](#page-2181-0) on page 2044
- ip lisp [shortest-eid-prefix-length,](#page-2182-0) on page 2045
- ip lisp [source-locator,](#page-2183-0) on page 2046

Ш

- ip lisp [translate](#page-2184-0) inside outside, on page 2047
- ip lisp [use-bgp-locators,](#page-2185-0) on page 2048
- ip lisp [use-petr](#page-2186-0) priority weight, on page 2049
- ip [load-sharing](#page-2187-0) address, on page 2050
- ip [load-sharing](#page-2188-0) per-packet, on page 2051
- ip [local-proxy-arp,](#page-2189-0) on page 2052
- ip local policy [route-map,](#page-2190-0) on page 2053
- ip mfwd [event-history](#page-2191-0) cli, on page 2054
- ip mfwd [event-history](#page-2192-0) l2, on page 2055
- ip mfwd [event-history](#page-2193-0) packet, on page 2056
- ip mfwd [event-history](#page-2194-0) vrf, on page 2057
- ip mfwd mstatic [register,](#page-2195-0) on page 2058
- ip [mroute,](#page-2196-0) on page 2059
- ip msdp [description,](#page-2197-0) on page 2060
- ip msdp [event-history](#page-2198-0) cli, on page 2061
- ip msdp [event-history](#page-2199-0) events, on page 2062
- ip msdp [event-history](#page-2200-0) routes, on page 2063
- ip msdp [event-history](#page-2201-0) tcp, on page 2064
- ip msdp [flush-routes,](#page-2202-0) on page 2065
- ip msdp [group-limit](#page-2203-0) source, on page 2066
- ip msdp [keepalive,](#page-2204-0) on page 2067
- ip msdp [mesh-group,](#page-2205-0) on page 2068
- ip msdp [no-sa-data,](#page-2206-0) on page 2069
- ip msdp [originator-id,](#page-2207-0) on page 2070
- ip msdp [password,](#page-2208-0) on page 2071
- ip msdp peer [connect-source,](#page-2209-0) on page 2072
- ip msdp [reconnect-interval,](#page-2210-0) on page 2073
- ip msdp [redistribute,](#page-2211-0) on page 2074
- ip msdp [sa-interval,](#page-2212-0) on page 2075
- ip msdp [sa-limit,](#page-2213-0) on page 2076
- ip msdp [sa-policy](#page-2214-0) in, on page 2077
- ip msdp [sa-policy](#page-2215-0) out, on page 2078
- ip msdp [shutdown,](#page-2216-0) on page 2079
- ip mtu [eigrp,](#page-2217-0) on page 2080
- ip multicast [last-hop-meter,](#page-2218-0) on page 2081
- ip multicast [multipath,](#page-2219-0) on page 2082
- ip multicast [multipath](#page-2220-0) resilient, on page 2083
- ip multicast [rpf-meter,](#page-2221-0) on page 2084
- ip [multicast](#page-2222-0) rpf mofrr, on page 2085
- ip [name-server,](#page-2223-0) on page 2086
- ip nat [inside,](#page-2225-0) on page 2088
- ip nat inside [source,](#page-2226-0) on page 2089
- ip nat [outside](#page-2228-0) source, on page 2091
- ip nat pool [netmask,](#page-2230-0) on page 2093
- ip nat pool [netmask,](#page-2231-0) on page 2094
- ip nat [translation,](#page-2232-0) on page 2095
- ip nat translation [max-entries,](#page-2233-0) on page 2096
- ip nat translation [sampling-timeout,](#page-2234-0) on page 2097
- ip [next-hop-self](#page-2235-0) eigrp, on page 2098
- ip [offset-list](#page-2236-0) eigrp, on page 2099
- ip ospf [advertise-subnet,](#page-2237-0) on page 2100
- ip ospf [authentication-key,](#page-2238-0) on page 2101
- ip ospf [authentication,](#page-2239-0) on page 2102
- ip ospf [authentication](#page-2240-0) key-chain, on page 2103
- ip ospf bfd, on page [2104](#page-2241-0)
- ip ospf cost, on page [2105](#page-2242-0)
- ip ospf [dead-interval,](#page-2243-0) on page 2106
- ip ospf [event-history,](#page-2244-0) on page 2107
- ip ospf [event-history](#page-2245-0) cli size, on page 2108
- ip ospf [event-history](#page-2246-0) detail size, on page 2109
- ip ospf [flood-bw-percentage,](#page-2247-0) on page 2110
- ip ospf [hello-interval,](#page-2248-0) on page 2111
- ip ospf [message-digest-key](#page-2249-0) md5, on page 2112
- ip ospf [mtu-ignore,](#page-2250-0) on page 2113
- ip ospf network [broadcast,](#page-2251-0) on page 2114
- ip ospf network [point-to-point,](#page-2252-0) on page 2115
- ip ospf [passive-interface,](#page-2253-0) on page 2116
- ip ospf [priority,](#page-2254-0) on page 2117
- ip ospf [retransmit-interval,](#page-2255-0) on page 2118
- ip ospf [shutdown,](#page-2256-0) on page 2119
- ip ospf [transmit-delay,](#page-2257-0) on page 2120
- ip [passive-interface](#page-2258-0) eigrp, on page 2121
- ip pim [anycast-rp,](#page-2259-0) on page 2122
- ip pim [assert-pad,](#page-2260-0) on page 2123
- ip pim [assert-rate-limit,](#page-2261-0) on page 2124
- ip pim [auto-enable,](#page-2262-0) on page 2125
- ip pim [auto-rp](#page-2263-0) listen, on page 2126
- ip pim auto-rp [mapping-agent-policy,](#page-2264-0) on page 2127
- ip pim auto-rp mapping-agent [send-rp-discovery,](#page-2265-0) on page 2128
- ip pim auto-rp [rp-candidate-policy,](#page-2266-0) on page 2129
- ip pim auto-rp rp-candidate [send-rp-announce](#page-2267-0) group-list route-map prefix-list, on page 2130
- ip pim [bfd-instance,](#page-2268-0) on page 2131
- ip pim bfd, on page [2132](#page-2269-0)
- ip pim [bidir-rp-limit,](#page-2270-0) on page 2133
- ip pim [border-router,](#page-2271-0) on page 2134
- ip pim [border,](#page-2272-0) on page 2135
- ip pim [bsr-candidate,](#page-2273-0) on page 2136
- ip pim bsr [bsr-policy,](#page-2274-0) on page 2137
- ip pim bsr [listen,](#page-2275-0) on page 2138
- ip pim bsr [rp-candidate-policy,](#page-2276-0) on page 2139
- ip pim [cpu-punt](#page-2277-0) dr-only, on page 2140
- ip pim [df-offer-burst-interval,](#page-2278-0) on page 2141
- ip pim [dr-delay,](#page-2279-0) on page 2142
- ip pim [dr-priority,](#page-2280-0) on page 2143
- ip pim [event-history](#page-2281-0) assert, on page 2144
- ip pim [event-history](#page-2282-0) bidir, on page 2145
- ip pim [event-history](#page-2283-0) cli, on page 2146
- ip pim event-history [data-register-receive,](#page-2284-0) on page 2147
- ip pim [event-history](#page-2285-0) hello, on page 2148
- ip pim event-history [join-prune-summary,](#page-2286-0) on page 2149
- ip pim event-history [join-prune-tw,](#page-2287-0) on page 2150
- ip pim [event-history](#page-2288-0) join-prune, on page 2151
- ip pim [event-history](#page-2289-0) mrib, on page 2152
- ip pim [event-history](#page-2290-0) mvpn, on page 2153
- ip pim [event-history](#page-2291-0) null-register, on page 2154
- ip pim [event-history](#page-2292-0) packet, on page 2155
- ip pim [event-history](#page-2293-0) pim-library, on page 2156
- ip pim [event-history](#page-2294-0) rp, on page 2157
- ip pim [event-history](#page-2295-0) txlist, on page 2158
- ip pim [event-history](#page-2296-0) vpc, on page 2159
- ip pim [event-history](#page-2297-0) vrf, on page 2160
- ip pim [file-debug,](#page-2298-0) on page 2161
- ip pim [flush-routes,](#page-2299-0) on page 2162
- ip pim [group-list,](#page-2300-0) on page 2163
- ip pim [hello-authentication](#page-2301-0) ah-md5, on page 2164
- ip pim [hello-interval,](#page-2302-0) on page 2165
- ip pim [jp-delay,](#page-2303-0) on page 2166
- ip pim [jp-interval,](#page-2304-0) on page 2167
- ip pim [jp-policy,](#page-2305-0) on page 2168
- ip pim [log-neighbor-changes,](#page-2306-0) on page 2169
- ip pim mtu, on page [2170](#page-2307-0)
- ip pim [neighbor-policy](#page-2308-0) prefix-list, on page 2171
- ip pim [non-dr](#page-2309-0) flood, on page 2172
- ip pim [null-reg-delay,](#page-2310-0) on page 2173
- ip pim [null-reg-routes,](#page-2311-0) on page 2174
- ip pim [passive,](#page-2312-0) on page 2175
- ip pim [pre-build-spt,](#page-2313-0) on page 2176
- ip pim [register-policy,](#page-2314-0) on page 2177
- ip pim [register-rate-limit,](#page-2315-0) on page 2178
- ip pim [register-replicate,](#page-2316-0) on page 2179
- ip pim [register-source,](#page-2317-0) on page 2180
- ip pim [register-until-stop,](#page-2318-0) on page 2181
- ip pim [restart-congestion-period,](#page-2319-0) on page 2182
- ip pim [rp-address,](#page-2320-0) on page 2183
- ip pim [rp-candidate](#page-2321-0) group-list route-map prefix-list, on page 2184
- ip pim [sg-expiry-timer](#page-2322-0) infinity, on page 2185
- ip pim [sparse-mode,](#page-2323-0) on page 2186
- ip pim ssm, on page [2187](#page-2324-0)
- ip pim [state-limit,](#page-2325-0) on page 2188
- ip pim [strict-rfc-compliant,](#page-2326-0) on page 2189
- ip pim [strict-rfc-compliant,](#page-2327-0) on page 2190
- ip ping [source-interface,](#page-2328-0) on page 2191
- ip policy match [router-address,](#page-2329-0) on page 2192
- ip policy [route-map,](#page-2330-0) on page 2193
- ip [port-unreachable,](#page-2331-0) on page 2194
- ip port [access-group,](#page-2332-0) on page 2195
- ip port [access-group,](#page-2333-0) on page 2196
- ip prefix-list [description,](#page-2334-0) on page 2197
- ip [prefix-list](#page-2335-0) permit, on page 2198
- ip [prefix-list](#page-2336-0) seq permit, on page 2199
- ip [proxy-arp,](#page-2337-0) on page 2200
- ip radius [source-interface,](#page-2338-0) on page 2201
- ip [redirects,](#page-2339-0) on page 2202
- ip rip [authentication](#page-2340-0) key-chain, on page 2203
- ip rip [authentication](#page-2341-0) mode text, on page 2204
- ip rip [metric,](#page-2342-0) on page 2205
- ip rip [passive-interface,](#page-2343-0) on page 2206
- ip rip [poison-reverse,](#page-2344-0) on page 2207
- ip rip [route-filter](#page-2345-0) route in, on page 2208
- ip rip [summary-address,](#page-2346-0) on page 2209
- ip [route,](#page-2347-0) on page 2210
- ip route [static](#page-2348-0) bfd, on page 2211
- ip [router](#page-2349-0) eigrp, on page 2212
- ip [router](#page-2350-0) isis, on page 2213
- ip [router](#page-2351-0) ospf area, on page 2214
- ip router ospf [multi-area,](#page-2352-0) on page 2215
- ip [router](#page-2353-0) rip, on page 2216
- ip routing [download-on-convergence,](#page-2354-0) on page 2217
- ip routing [event-history,](#page-2355-0) on page 2218
- ip routing multicast [enforce-rpf,](#page-2356-0) on page 2219
- ip routing multicast [event-history](#page-2357-0) cli, on page 2220
- ip routing multicast [event-history](#page-2358-0) mdt, on page 2221
- ip routing multicast event-history [mfdm-debugs,](#page-2359-0) on page 2222
- ip routing multicast event-history [mfdm-events,](#page-2360-0) on page 2223
- ip routing multicast [event-history](#page-2361-0) mfdm-stats, on page 2224
- ip routing multicast event-history [notify-clients,](#page-2362-0) on page 2225
- ip routing multicast event-history [rib-summary,](#page-2363-0) on page 2226
- ip routing multicast [event-history](#page-2364-0) rib, on page 2227
- ip routing multicast [event-history](#page-2365-0) urib-debugs, on page 2228
- ip routing multicast [event-history](#page-2366-0) vrf, on page 2229
- ip routing multicast [file-debug,](#page-2367-0) on page 2230
- ip routing multicast [holddown,](#page-2368-0) on page 2231
- ip routing multicast [software-replicate,](#page-2369-0) on page 2232
- ip rsvp, on page [2233](#page-2370-0)
- ip [secondary,](#page-2371-0) on page 2234
- ip sla, on page [2235](#page-2372-0)
- ip sla group [schedule,](#page-2373-0) on page 2236
- ip sla [logging](#page-2375-0) traps, on page 2238
- ip sla [reaction-configuration](#page-2376-0) react, on page 2239
- ip sla [reaction-trigger,](#page-2377-0) on page 2240
- ip sla [reset,](#page-2378-0) on page 2241
- ip sla [responder,](#page-2379-0) on page 2242
- ip sla [restart,](#page-2380-0) on page 2243
- ip sla [schedule,](#page-2381-0) on page 2244
- ip [source-route,](#page-2383-0) on page 2246
- ip source binding vlan [interface,](#page-2384-0) on page 2247
- ip source [icmp-errors,](#page-2385-0) on page 2248
- ip [split-horizon](#page-2386-0) eigrp, on page 2249
- ip ssh [source-interface,](#page-2387-0) on page 2250
- ip [sticky-arp,](#page-2388-0) on page 2251
- ip summary-address eigrp ipv6 [summary-address](#page-2389-0) eigrp, on page 2252
- ip tacacs [source-interface,](#page-2390-0) on page 2253
- ip tcp [path-mtu-discovery,](#page-2391-0) on page 2254
- ip tcp [synwait-time,](#page-2392-0) on page 2255
- ip telnet [source-interface,](#page-2393-0) on page 2256
- ip tftp [source-interface,](#page-2394-0) on page 2257
- ip traceroute [source-interface,](#page-2395-0) on page 2258
- ip ttl, on page [2259](#page-2396-0)
- ip [unnumbered,](#page-2397-0) on page 2260
- ip [unreachables,](#page-2398-0) on page 2261
- ip verify source [dhcp-snooping-vlan,](#page-2399-0) on page 2262
- ip verify unicast source [reachable-via](#page-2400-0) rx, on page 2263
- [ipv6,](#page-2401-0) on page 2264
- ipv6 [access-class,](#page-2403-0) on page 2266
- ipv6 [access-list,](#page-2404-0) on page 2267
- ipv6 access-list [match-local-traffic,](#page-2405-0) on page 2268
- ipv6 [address,](#page-2406-0) on page 2269
- ipv6 [address](#page-2407-0) dhcp, on page 2270
- ipv6 address [secondary,](#page-2408-0) on page 2271
- ipv6 address [use-link-local-only,](#page-2409-0) on page 2272
- ipv6 [adjacency-stale-timer,](#page-2410-0) on page 2273
- ipv6 adjacency [forcedownload,](#page-2411-0) on page 2274
- ipv6 [adjacency](#page-2412-0) l2fm-reg, on page 2275
- ipv6 adjacency [peer-gmac,](#page-2413-0) on page 2276
- ipv6 adjacency [remote-adj,](#page-2414-0) on page 2277
- ipv6 [adjacency](#page-2415-0) route distance, on page 2278
- ipv6 amt [gateway,](#page-2416-0) on page 2279
- ipv6 amt gateway [send-discovery,](#page-2417-0) on page 2280
- ipv6 amt [relay,](#page-2418-0) on page 2281
- ipv6 cache [disable,](#page-2419-0) on page 2282
- ipv6 dad, on page [2283](#page-2420-0)
- ipv6 [destination,](#page-2421-0) on page 2284
- ipv6 dhcp [relay,](#page-2422-0) on page 2285
- ipv6 dhcp relay [address,](#page-2423-0) on page 2286
- ipv6 dhcp relay address ipv6 dhcp relay [address,](#page-2424-0) on page 2287
- ipv6 dhcp relay [option](#page-2425-0) type cisco, on page 2288
- ipv6 dhcp relay [option](#page-2426-0) vpn, on page 2289
- ipv6 dhcp relay [source-interface,](#page-2427-0) on page 2290
- ipv6 dhcp relay [source-interface,](#page-2428-0) on page 2291
- ipv6 flood [unknown](#page-2429-0) ucast, on page 2292
- ipv6 flow [monitor](#page-2430-0) input, on page 2293
- ipv6 flow [monitor](#page-2431-0) input, on page 2294
- ipv6 flow [monitor](#page-2432-0) input, on page 2295
- ipv6 flow [monitor](#page-2433-0) input, on page 2296
- ipv6 flow [monitor](#page-2434-0) output, on page 2297
- ipv6 flow [monitor](#page-2435-0) output, on page 2298
- ipv6 [forward,](#page-2436-0) on page 2299
- ipv6 host, on page [2300](#page-2437-0)
- ipv6 icmp test [rfc-4884,](#page-2438-0) on page 2301
- ipv6 icmp vip vmac [protocol](#page-2439-0) group, on page 2302
- ipv6 [link-local,](#page-2440-0) on page 2303
- ipv6 local policy [route-map,](#page-2441-0) on page 2304
- ipv6 [mroute,](#page-2442-0) on page 2305
- ipv6 multicast [last-hop-meter,](#page-2443-0) on page 2306
- ipv6 multicast [notify-interval,](#page-2444-0) on page 2307
- ipv6 multicast [rpf-meter,](#page-2445-0) on page 2308
- ipv6 nd [cache](#page-2446-0) limit, on page 2309
- ipv6 nd dad [attempts,](#page-2447-0) on page 2310
- ipv6 nd [hop-limit,](#page-2448-0) on page 2311
- ipv6 nd [limit-incomplete-adjacency,](#page-2449-0) on page 2312
- ipv6 nd [limit\\_threshold\\_am\\_queue,](#page-2450-0) on page 2313
- ipv6 nd [mac-extract,](#page-2451-0) on page 2314
- ipv6 nd [managed-config-flag,](#page-2452-0) on page 2315
- ipv6 nd mtu, on page [2316](#page-2453-0)
- ipv6 nd [ns-interval,](#page-2454-0) on page 2317
- ipv6 nd off-list [timeout,](#page-2455-0) on page 2318
- ipv6 nd [other-config-flag,](#page-2456-0) on page 2319
- ipv6 nd [prefix,](#page-2457-0) on page 2320
- ipv6 nd prefix [default,](#page-2458-0) on page 2321
- ipv6 nd process [adjacency](#page-2459-0) statistics, on page 2322
- ipv6 nd [ra-interval,](#page-2460-0) on page 2323
- ipv6 nd [ra-lifetime,](#page-2461-0) on page 2324
- ipv6 nd ra dns [search-list](#page-2462-0) sequence, on page 2325
- ipv6 nd ra dns [search-list](#page-2463-0) suppress, on page 2326
- ipv6 nd ra dns server [sequence,](#page-2464-0) on page 2327
- ipv6 nd ra dns server [suppress,](#page-2465-0) on page 2328
- ipv6 nd ra route [suppress,](#page-2466-0) on page 2329
- ipv6 nd [raguard,](#page-2467-0) on page 2330
- ipv6 nd [reachable-time,](#page-2468-0) on page 2331
- ipv6 nd [retrans-timer,](#page-2469-0) on page 2332
- ipv6 nd route [route-preference](#page-2470-0) High Low Medium infinite, on page 2333
- ipv6 nd [router-preference](#page-2471-0) High Low Medium, on page 2334
- ipv6 nd [solicit-na](#page-2472-0) accept, on page 2335
- ipv6 nd [suppress-ra,](#page-2473-0) on page 2336
- ipv6 nd [synchronize,](#page-2474-0) on page 2337
- ipv6 nd [synchronize,](#page-2475-0) on page 2338
- ipv6 [neighbor,](#page-2476-0) on page 2339
- ipv6 neighbor [allow-static-neighbor-outside-subnet,](#page-2477-0) on page 2340
- ipv6 pim [anycast-rp,](#page-2478-0) on page 2341
- ipv6 pim [auto-rp](#page-2479-0) listen, on page 2342
- ipv6 pim auto-rp [mapping-agent-policy,](#page-2480-0) on page 2343
- ipv6 pim auto-rp mapping-agent [send-rp-discovery,](#page-2481-0) on page 2344
- ipv6 pim auto-rp [rp-candidate-policy,](#page-2482-0) on page 2345
- ipv6 pim auto-rp rp-candidate [send-rp-announce](#page-2483-0) group, on page 2346
- ipv6 pim [bidir-rp-limit,](#page-2484-0) on page 2347
- ipv6 pim [border,](#page-2485-0) on page 2348
- ipv6 pim [bsr-candidate,](#page-2486-0) on page 2349
- ipv6 pim bsr [bsr-policy,](#page-2487-0) on page 2350
- ipv6 pim bsr [listen,](#page-2488-0) on page 2351
- ipv6 pim bsr [rp-candidate-policy,](#page-2489-0) on page 2352
- ipv6 pim [dr-priority,](#page-2490-0) on page 2353
- ipv6 pim event-history [assert-receive,](#page-2491-0) on page 2354
- ipv6 pim [event-history](#page-2492-0) bidir, on page 2355
- ipv6 pim [event-history](#page-2493-0) hello, on page 2356
- ipv6 pim event-history [join-prune-summary,](#page-2494-0) on page 2357
- ipv6 pim [event-history](#page-2495-0) join-prune, on page 2358
- ipv6 pim [event-history](#page-2496-0) null-register, on page 2359
- ipv6 pim [event-history](#page-2497-0) packet, on page 2360
- ipv6 pim [event-history](#page-2498-0) rp, on page 2361
- ipv6 pim [event-history](#page-2499-0) vrf, on page 2362
- ipv6 pim [flush-routes,](#page-2500-0) on page 2363
- ipv6 pim [hello-authentication](#page-2501-0) ah-md5, on page 2364
- ipv6 pim [hello-interval,](#page-2502-0) on page 2365
- ipv6 pim [isolate,](#page-2503-0) on page 2366
- ipv6 pim [jp-delay,](#page-2504-0) on page 2367
- ipv6 pim [jp-policy,](#page-2505-0) on page 2368
- ipv6 pim [log-neighbor-changes,](#page-2506-0) on page 2369
- ipv6 pim [neighbor-policy,](#page-2507-0) on page 2370
- ipv6 pim [passive,](#page-2508-0) on page 2371
- ipv6 pim [register-policy,](#page-2509-0) on page 2372
- ipv6 pim [register-rate-limit,](#page-2510-0) on page 2373
- ipv6 pim [rp-address,](#page-2511-0) on page 2374
- ipv6 pim [rp-candidate](#page-2512-0) group, on page 2375
- ipv6 pim [sparse-mode,](#page-2513-0) on page 2376
- ipv6 pim ssm, on page [2377](#page-2514-0)
- ipv6 pim [state-limit,](#page-2515-0) on page 2378
- ipv6 pim [use-shared-tree-only](#page-2516-0) spt-threshold infinity group-list, on page 2379
- ipv6 policy [route-map,](#page-2517-0) on page 2380
- ipv6 port [traffic-filter,](#page-2518-0) on page 2381
- ipv6 prefix-list [description,](#page-2519-0) on page 2382
- ipv6 [prefix-list](#page-2520-0) permit, on page 2383
- ipv6 [prefix-list](#page-2521-0) seq permit, on page 2384
- ipv6 [queue-packets-limit,](#page-2522-0) on page 2385
- ipv6 [queue-packets,](#page-2523-0) on page 2386
- ipv6 [redirects,](#page-2524-0) on page 2387
- ipv6 [route,](#page-2525-0) on page 2388
- ipv6 route [static](#page-2526-0) bfd, on page 2389
- ipv6 [router](#page-2527-0) isis, on page 2390
- ipv6 router [ospfv3](#page-2528-0) area, on page 2391
- ipv6 router ospfv3 [multi-area,](#page-2529-0) on page 2392
- ipv6 routing [event-history](#page-2530-0) size, on page 2393
- ipv6 routing multicast [event-history](#page-2531-0) cli, on page 2394
- ipv6 routing multicast event-history [mfdm-debugs,](#page-2532-0) on page 2395
- ipv6 routing multicast event-history [mfdm-events,](#page-2533-0) on page 2396
- ipv6 routing multicast [event-history](#page-2534-0) mfdm-stats, on page 2397
- ipv6 routing multicast event-history [rib-summary,](#page-2535-0) on page 2398
- ipv6 routing multicast [event-history](#page-2536-0) rib, on page 2399
- ipv6 routing multicast [event-history](#page-2537-0) vrf, on page 2400
- ipv6 routing multicast [holddown,](#page-2538-0) on page 2401
- ipv6 routing multicast [software-replication,](#page-2539-0) on page 2402
- ipv6 [source-route,](#page-2540-0) on page 2403
- ipv6 [switch-packets,](#page-2541-0) on page 2404
- ipv6 [traffic-filter,](#page-2542-0) on page 2405
- ipv6 [unreachables,](#page-2543-0) on page 2406
- ipv6 verify unicast source [reachable-via](#page-2544-0) rx, on page 2407
- ipv6 vip, on page [2408](#page-2545-0)
- [is-type,](#page-2546-0) on page 2409
- ishow cli find [nodes,](#page-2547-0) on page 2410
- ishow cli [modes,](#page-2548-0) on page 2411
- ishow cli [nodes,](#page-2549-0) on page 2412
- [ishow](#page-2550-0) cli paths, on page 2413
- [ishow](#page-2551-0) cli tags, on page 2414
- ishow core [backtrace,](#page-2552-0) on page 2415
- isis [authentication-check,](#page-2553-0) on page 2416
- isis [authentication-check](#page-2554-0) level-1, on page 2417
- isis [authentication-check](#page-2555-0) level-2, on page 2418
- isis [authentication-type](#page-2556-0) cleartext, on page 2419
- isis [authentication-type](#page-2557-0) cleartext, on page 2420

Ш

- isis [authentication](#page-2558-0) key-chain, on page 2421
- isis [authentication](#page-2559-0) key-chain, on page 2422
- isis bfd, on page [2423](#page-2560-0)
- isis [circuit-type,](#page-2561-0) on page 2424
- isis [csnp-interval](#page-2562-0) level, on page 2425
- isis [event-history](#page-2563-0) adjacency, on page 2426
- isis [event-history](#page-2564-0) cli, on page 2427
- isis [event-history](#page-2565-0) csnp, on page 2428
- isis [event-history](#page-2566-0) dis, on page 2429
- isis [event-history](#page-2567-0) events, on page 2430
- isis [event-history](#page-2568-0) graceful, on page 2431
- isis [event-history](#page-2569-0) ha, on page 2432
- isis [event-history](#page-2570-0) iih, on page 2433
- isis [event-history](#page-2571-0) lsp-flood, on page 2434
- isis [event-history](#page-2572-0) lsp-gen, on page 2435
- isis [event-history](#page-2573-0) mtr, on page 2436
- isis [event-history](#page-2574-0) psnp, on page 2437
- isis [event-history](#page-2575-0) redist, on page 2438
- isis [event-history](#page-2576-0) spf-leaf, on page 2439
- isis [event-history](#page-2577-0) spf-tree, on page 2440
- isis [event-history](#page-2578-0) tlv, on page 2441
- isis [event-history](#page-2579-0) urib, on page 2442
- isis [hello-interval,](#page-2580-0) on page 2443
- isis [hello-interval](#page-2581-0) level, on page 2444
- isis [hello-multiplier,](#page-2582-0) on page 2445
- isis [hello-multiplier](#page-2583-0) level, on page 2446
- isis [hello-padding,](#page-2584-0) on page 2447
- isis [hello-padding](#page-2585-0) always, on page 2448
- isis ipv6 bfd, on page [2449](#page-2586-0)
- isis ipv6 [metric,](#page-2587-0) on page 2450
- isis [lsp-interval,](#page-2588-0) on page 2451
- isis [mesh-group,](#page-2589-0) on page 2452
- isis [metric,](#page-2590-0) on page 2453
- isis [mtu-check,](#page-2591-0) on page 2454
- isis [mtu-check](#page-2592-0) level, on page 2455
- isis network [point-to-point,](#page-2593-0) on page 2456
- isis [passive-interface,](#page-2594-0) on page 2457
- isis [priority](#page-2595-0) level, on page 2458
- isis [retransmit-interval,](#page-2596-0) on page 2459
- isis [retransmit-throttle-interval,](#page-2597-0) on page 2460
- isis [shutdown,](#page-2598-0) on page 2461
- [isolate,](#page-2599-0) on page 2462
- [isolate,](#page-2600-0) on page 2463
- [isolate,](#page-2601-0) on page 2464
- [isolate,](#page-2602-0) on page 2465
- [isolate,](#page-2603-0) on page 2466

- [isolate,](#page-2604-0) on page 2467
- [isolate,](#page-2605-0) on page 2468
- itd, on page [2469](#page-2606-0)
- itd, on page [2470](#page-2607-0)
- itd [device-group,](#page-2608-0) on page 2471
- itd [device-group,](#page-2609-0) on page 2472
- itd session [access-list](#page-2610-0) refresh, on page 2473
- itd session [device-group,](#page-2611-0) on page 2474
- itd [statistics,](#page-2612-0) on page 2475
- itd [statistics,](#page-2613-0) on page 2476

# <span id="page-1828-0"></span>**icmp-echo**

 $\overline{\phantom{a}}$ 

[no] icmp-echo { <hostname> | <ip-address> | <ipv6-address> } { [ source-ip { <source-ip-hostname> | <source-ip-address> | <source-ipv6-address> } ] | [ source-interface <if\_index> ] }

## **Syntax Description**

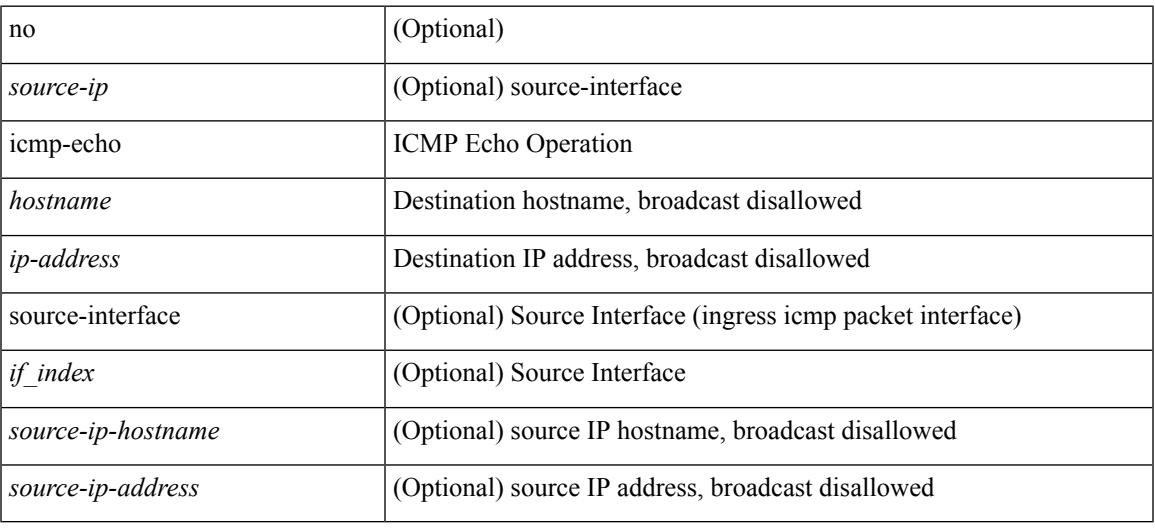

### **Command Mode**

• /exec/configure/ip-sla

# <span id="page-1829-0"></span>**icmpv6 cache disable**

[no] icmpv6 cache disable

## **Syntax Description**

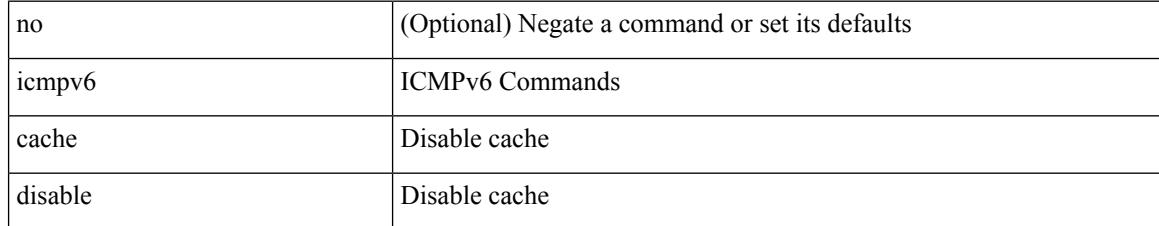

### **Command Mode**

 $\overline{\phantom{a}}$ 

# <span id="page-1830-0"></span>**icmpv6 cfs-queue**

{ icmpv6 cfs-queue <size> } | { no icmpv6 cfs-queue }

## **Syntax Description**

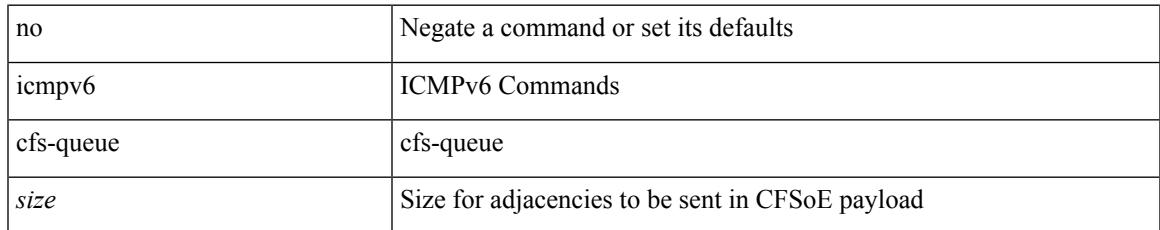

#### **Command Mode**

# <span id="page-1831-0"></span>**icmpv6 library mts-queue**

{ icmpv6 library mts-queue <size> } | { no icmpv6 library mts-queue }

### **Syntax Description**

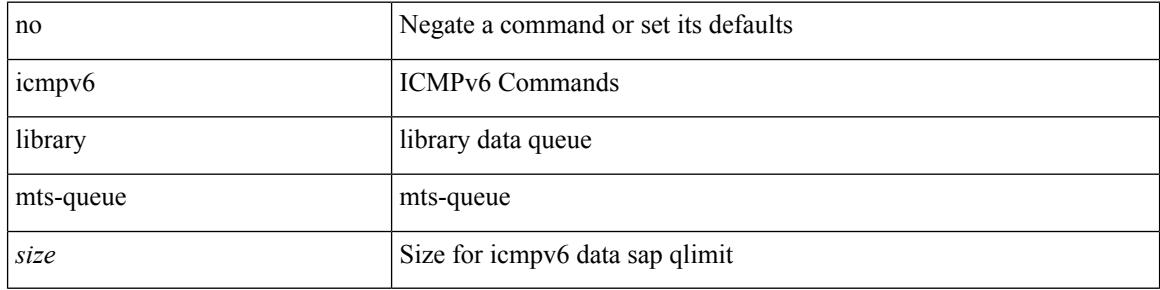

### **Command Mode**

 $\overline{\phantom{a}}$ 

# <span id="page-1832-0"></span>**icmpv6 mts-queue**

{ icmpv6 mts-queue <size> } | { no icmpv6 mts-queue }

# **Syntax Description**

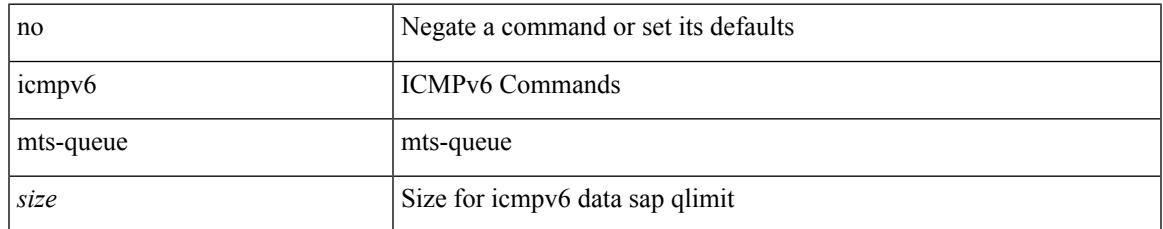

#### **Command Mode**

# <span id="page-1833-0"></span>**import**

## import

## **Syntax Description**

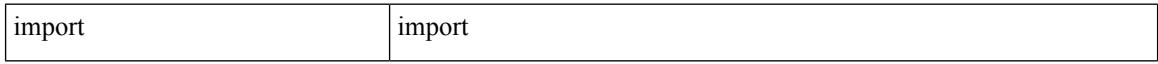

### **Command Mode**

# <span id="page-1834-0"></span>**import interface**

import interface <if0>

## **Syntax Description**

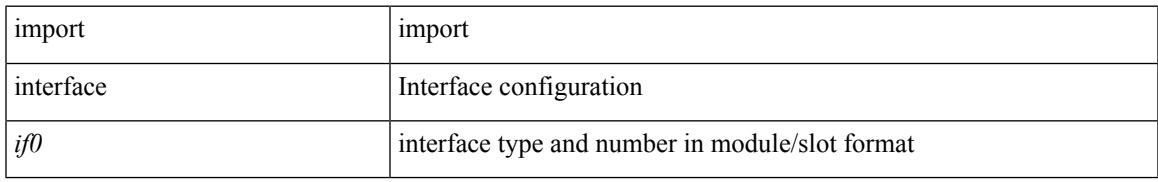

### **Command Mode**

# <span id="page-1835-0"></span>**import l2vpn evpn**

[ no | default ] import l2vpn evpn [ route-map <import-map> ] [ reoriginate ]

### **Syntax Description**

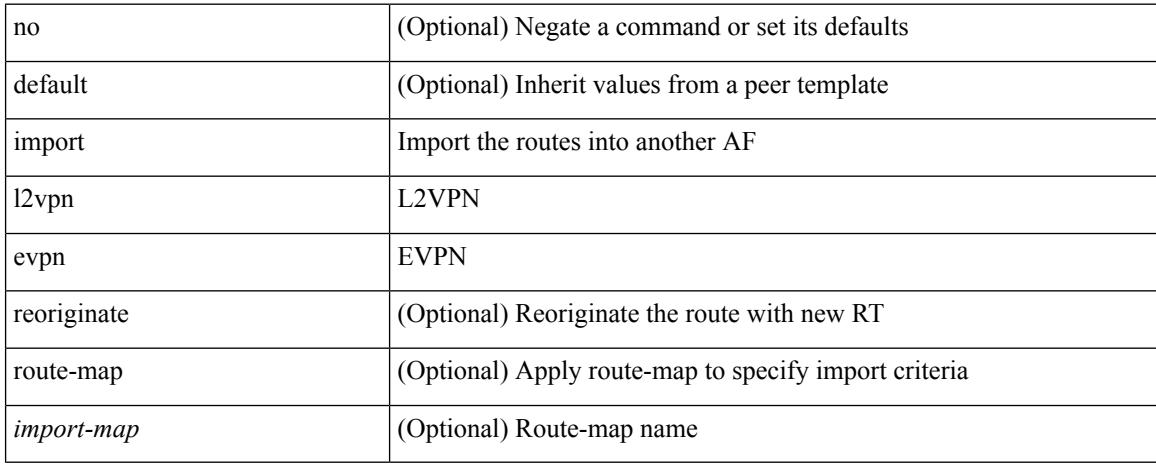

### **Command Mode**

• /exec/configure/router-bgp/router-bgp-neighbor/router-bgp-neighbor-af-vpnv4 /exec/configure/router-bgp/router-bgp-neighbor/router-bgp-neighbor-af-vpnv6
# **import map**

[no] import map <rmap-name> [ evpn ]

### **Syntax Description**

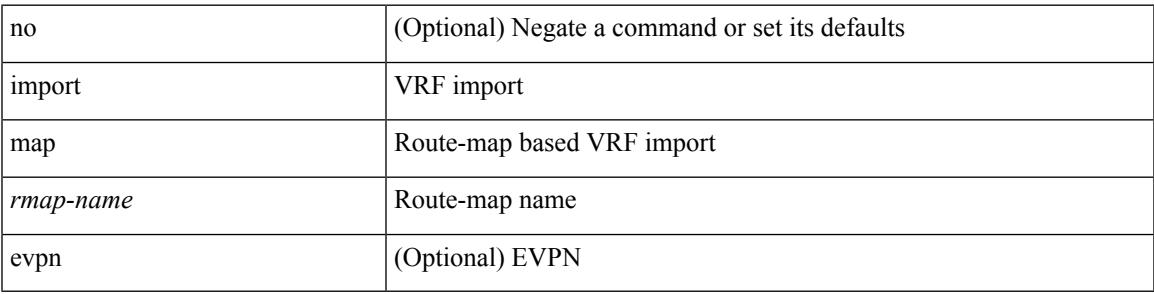

**Command Mode**

• /exec/configure/vrf-af-ipv4 /exec/configure/vrf-af-ipv6

I

# **import running-config**

import running-config [ exclude interface ethernet ]

#### **Syntax Description**

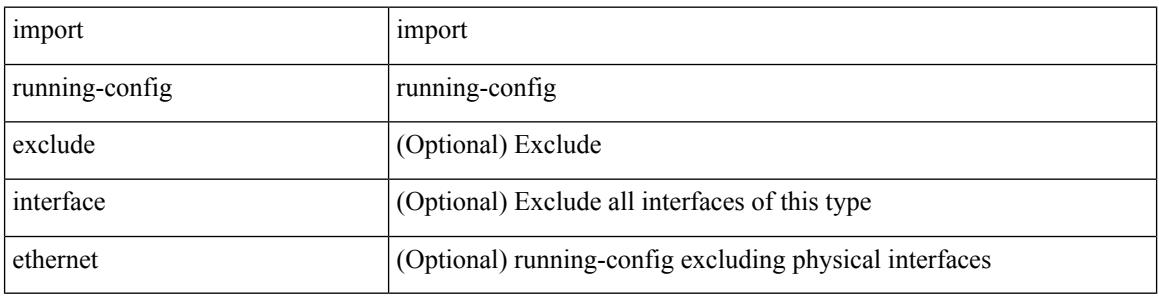

#### **Command Mode**

• /exec/configure

## **import vpn unicast**

[ no | default ] import vpn unicast [ route-map <import-map> ] [ reoriginate ]

#### **Syntax Description**

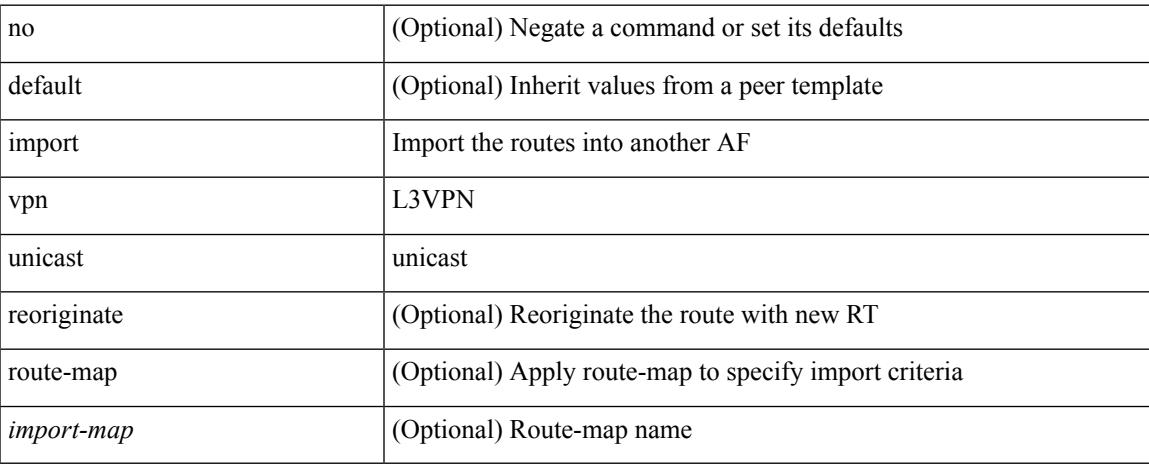

#### **Command Mode**

• /exec/configure/router-bgp/router-bgp-neighbor/router-bgp-neighbor-af-l2vpn-evpn

# **import vrf default map**

import vrf default [ <prefix-limit> ] map <rmap-name> | no import vrf default [ <prefix-limit> ] map <rmap-name>

### **Syntax Description**

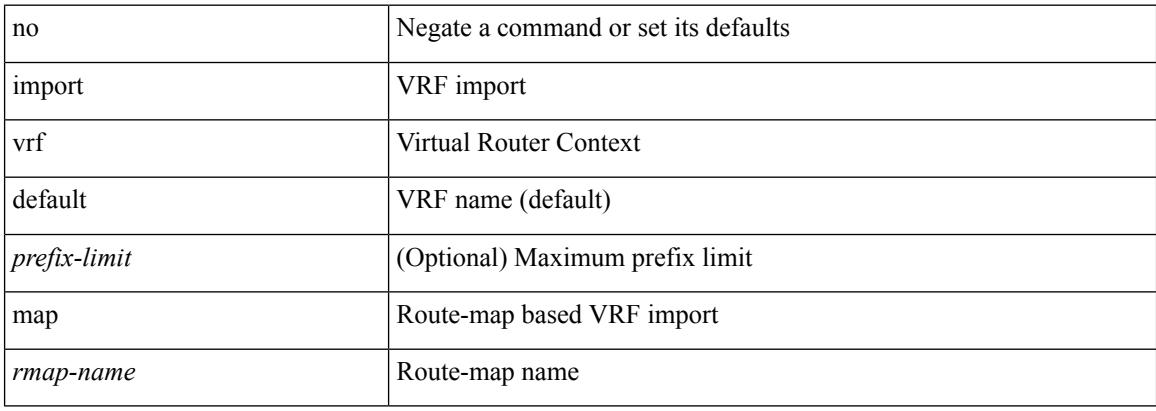

#### **Command Mode**

• /exec/configure/vrf-af-ipv4 /exec/configure/vrf-af-ipv6

## **in-label allocate**

[no] in-label <static-inlabel> allocate [ policy { <prefix> <mask> | <prefix-mask> } ]

### **Syntax Description**

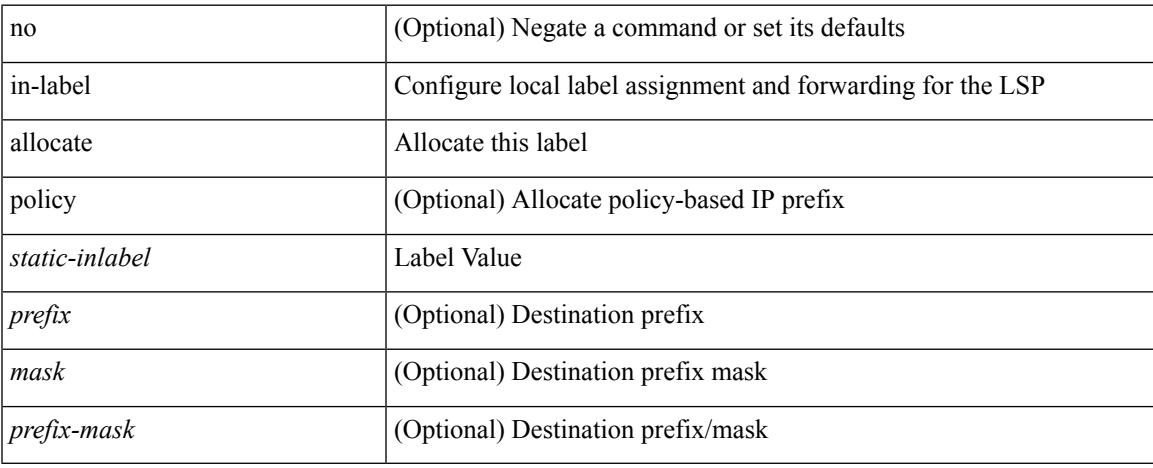

#### **Command Mode**

• /exec/configure/mpls\_static/ipv4/lsp

# **in-order-guarantee**

[no] in-order-guarantee

### **Syntax Description**

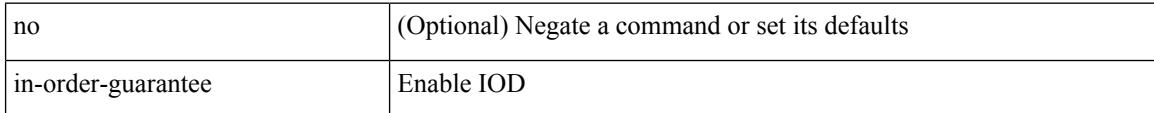

#### **Command Mode**

• /exec/configure/policy-map/type/uf/class

# **include profile**

[no] include profile { <all\_conf\_profile\_name> }

## **Syntax Description**

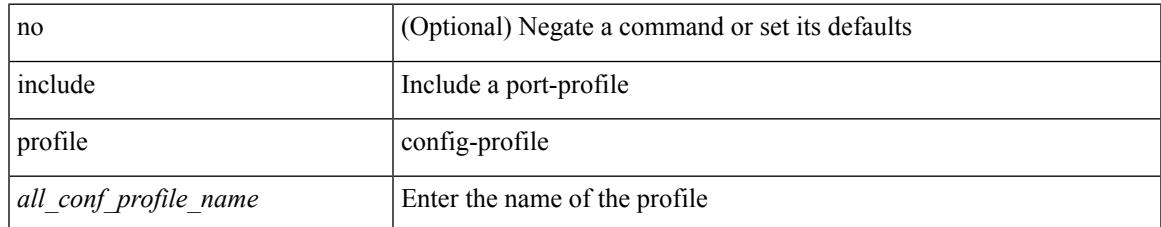

#### **Command Mode**

• /exec/configure

# **include profile any**

[no] include profile any

### **Syntax Description**

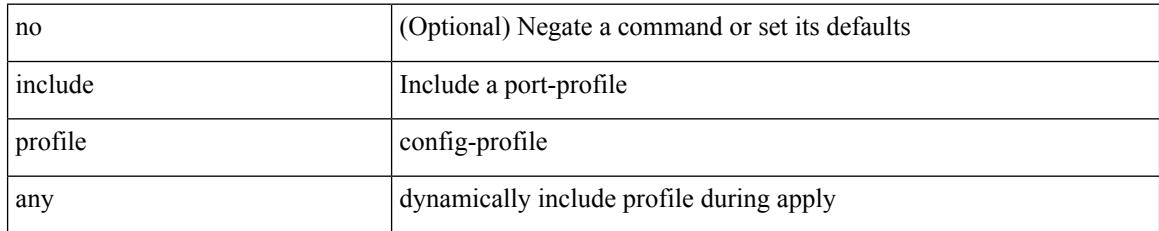

#### **Command Mode**

• /exec/configure

## **index next**

{ { index <index> { next-address [ loose | strict ] <ipaddr> | exclude-address <ipaddr> } } | { no index <index> } }

### **Syntax Description**

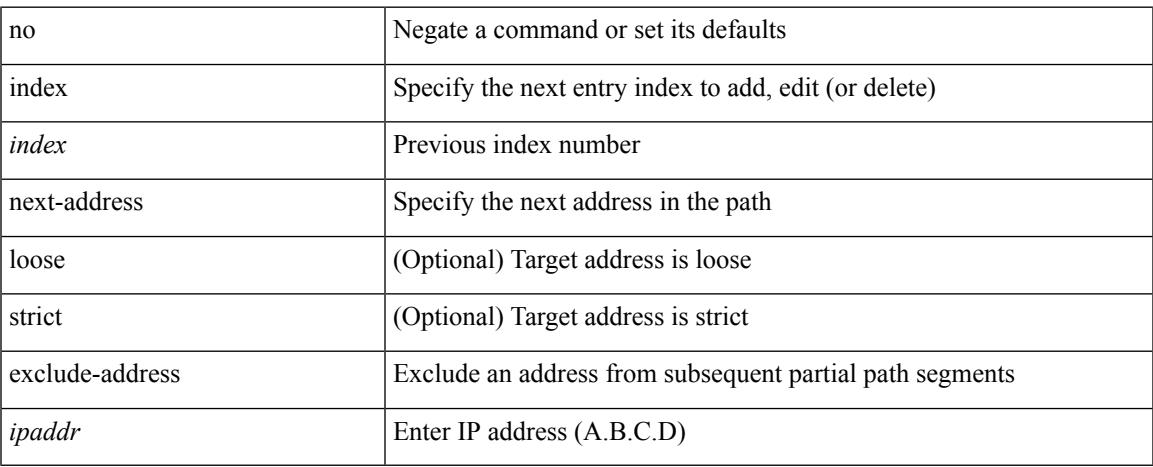

## **Command Mode**

• /exec/configure/te/expl-path

# **ingress-replication**

ingress-replication <addr>

#### **Syntax Description**

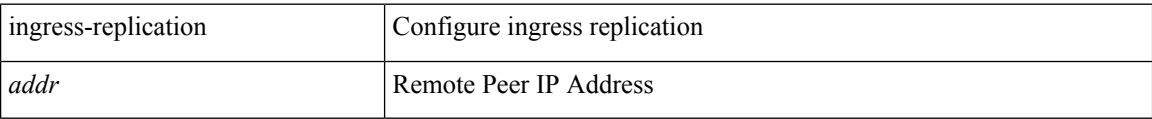

## **Command Mode**

• /exec/configure/if-nve/vni

# **ingress-replication protocol bgp**

[no] ingress-replication protocol bgp

### **Syntax Description**

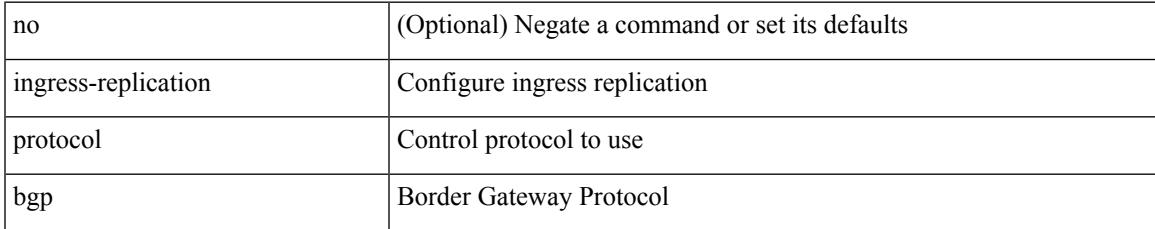

#### **Command Mode**

• /exec/configure/if-nve/vni

## **ingress-replication protocol static**

[no] ingress-replication protocol static

#### **Syntax Description**

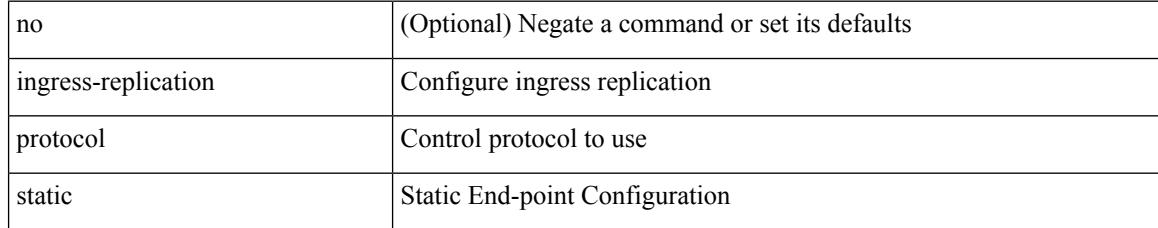

#### **Command Mode**

• /exec/configure/if-nve/vni

## **ingress**

Ι

{ ingress <ifh> | no ingress }

### **Syntax Description**

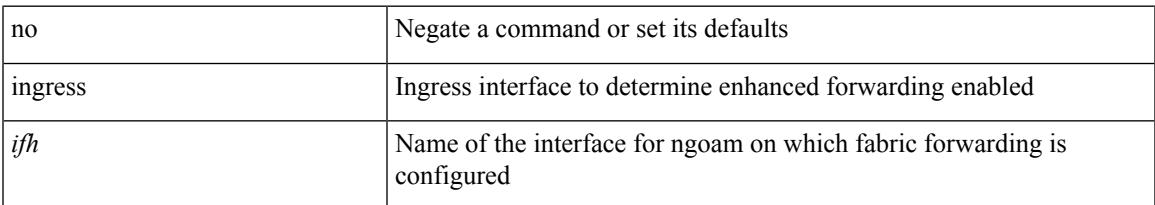

## **Command Mode**

• /exec/configure/configngoamprofile

## **ingress interface**

[no] ingress interface <interface-ref> [ next-hop <ip-addr> ]

### **Syntax Description**

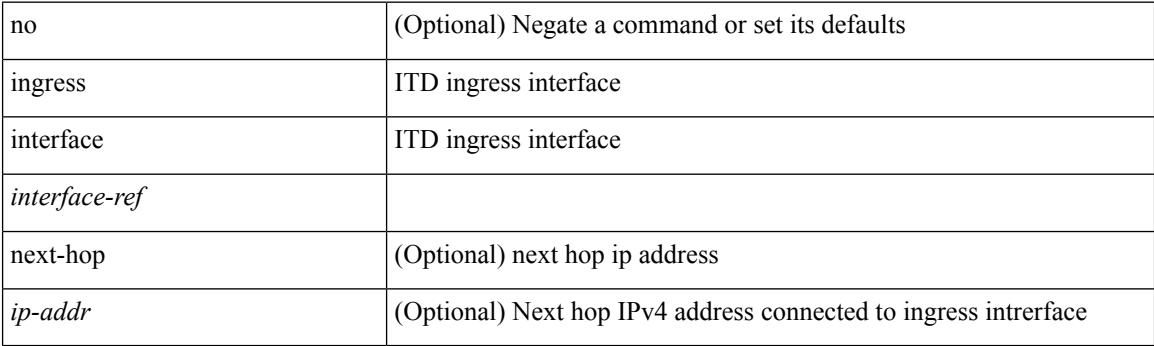

### **Command Mode**

• /exec/configure/itd /exec/configure/itd-inout

## **ingress interface**

 $\left[ \text{no}\right]$ ingress interface <br/>  $<$ interface-ref $>$ 

## **Syntax Description**

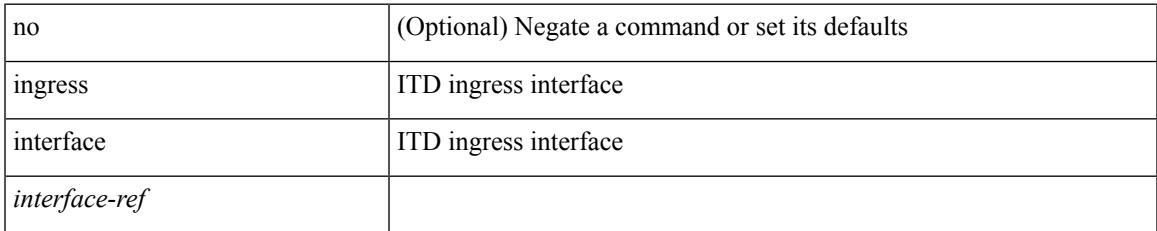

#### **Command Mode**

• /exec/configure/itd /exec/configure/itd-inout

## **inherit peer-policy**

[no] inherit peer-policy <peer-policy-template-name> <policy-preference>

#### **Syntax Description**

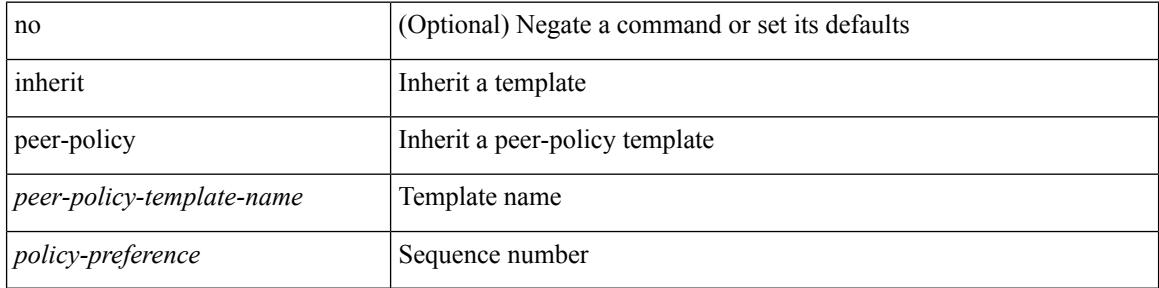

#### **Command Mode**

• /exec/configure/router-bgp/router-bgp-neighbor/router-bgp-neighbor-af-ipv4-mdt /exec/configure/router-bgp/router-bgp-neighbor/router-bgp-neighbor-af-l2vpn-vpls

## **inherit peer-policy**

[no] inherit peer-policy <peer-policy-template-name> <policy-preference>

#### **Syntax Description**

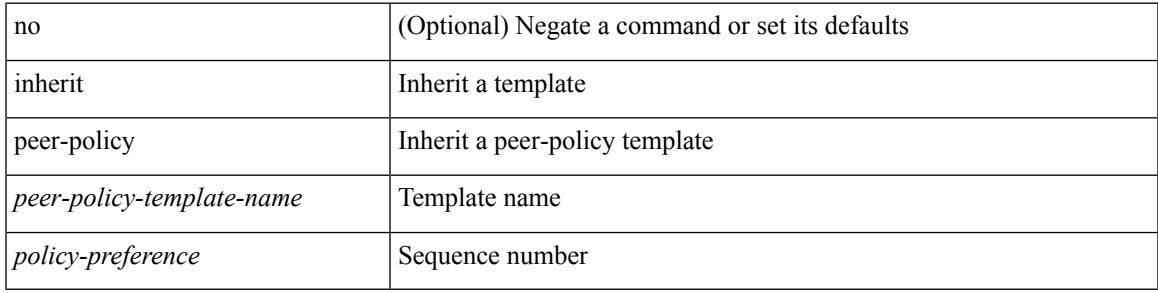

#### **Command Mode**

• /exec/configure/router-bgp/router-bgp-neighbor/router-bgp-neighbor-af /exec/configure/router-bgp/router-bgp-neighbor/router-bgp-neighbor-af-l2vpn-evpn /exec/configure/router-bgp/router-bgp-neighbor/router-bgp-neighbor-af-vpnv4 /exec/configure/router-bgp/router-bgp-neighbor/router-bgp-neighbor-af-vpnv6 /exec/configure/router-bgp/router-bgp-neighbor/router-bgp-neighbor-af-ipv4-mvpn /exec/configure/router-bgp/router-bgp-neighbor/router-bgp-neighbor-af-ipv6-mvpn /exec/configure/router-bgp/router-bgp-neighbor/router-bgp-neighbor-af-link-state /exec/configure/router-bgp/router-bgp-neighbor/router-bgp-neighbor-af-ipv4-label /exec/configure/router-bgp/router-bgp-neighbor/router-bgp-neighbor-af-ipv6-label

# **inherit peer-session**

[no] inherit peer-session <peer-session-template-name>

#### **Syntax Description**

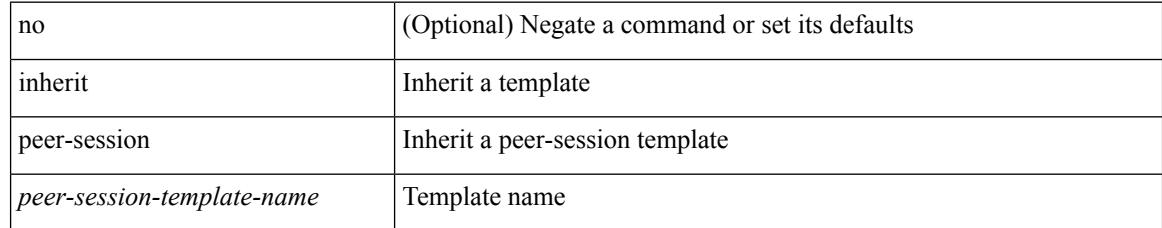

#### **Command Mode**

• /exec/configure/router-bgp/router-bgp-neighbor-sess

## **inherit peer**

[no] inherit peer <peer-template-name>

#### **Syntax Description**

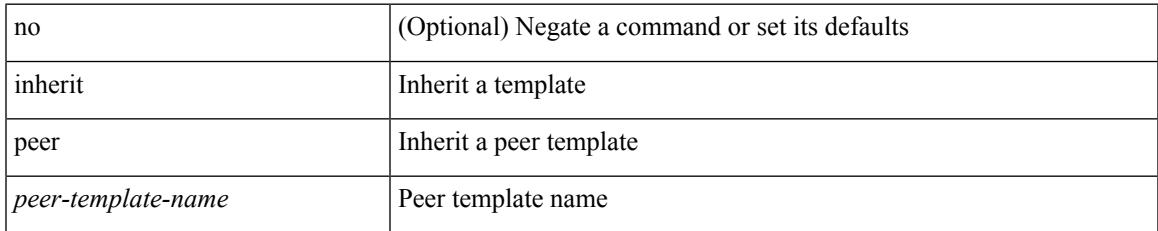

#### **Command Mode**

• /exec/configure/router-bgp/router-bgp-neighbor /exec/configure/router-bgp/router-bgp-vrf-neighbor /exec/configure/router-bgp/router-bgp-prefixneighbor /exec/configure/router-bgp/router-bgp-vrf-prefixneighbor

## **inherit port-profile**

[no] inherit port-profile  $\{ \le s0 > | \le s1 \ge \}$ 

#### **Syntax Description**

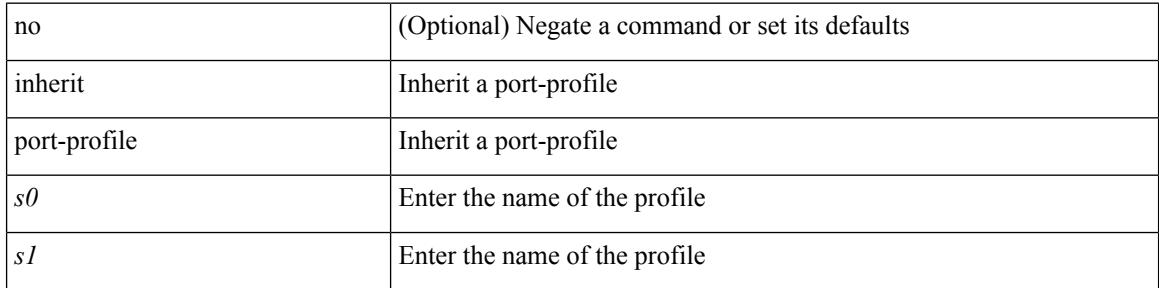

#### **Command Mode**

• /exec/configure/if-any /exec/configure/if-port-channel exec/configure/if-port-channel-range /exec/configure/if-ethernet-m /exec/configure/if-ethernet-switch-m /exec/configure/if-te /exec/configure/if-pseudowire

## **initial-delay**

[no] initial-delay <time-in-sec>

### **Syntax Description**

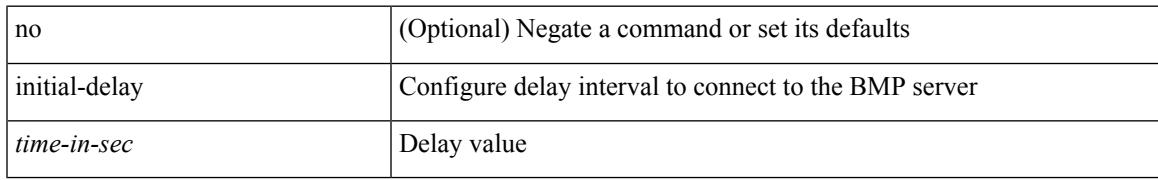

#### **Command Mode**

• /exec/configure/router-bgp/router-bgp-bmp-server

# **initial-refresh skip**

[no] initial-refresh { skip | delay <time-in-sec> }

#### **Syntax Description**

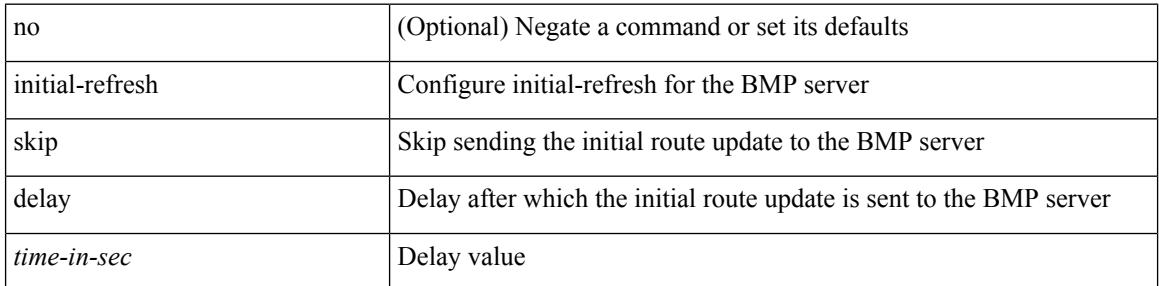

#### **Command Mode**

• /exec/configure/router-bgp/router-bgp-bmp-server

## **inject-map exist-map**

[no] inject-map <inject-map-name> exist-map <exist-map-name> [ copy-attributes ]

#### **Syntax Description**

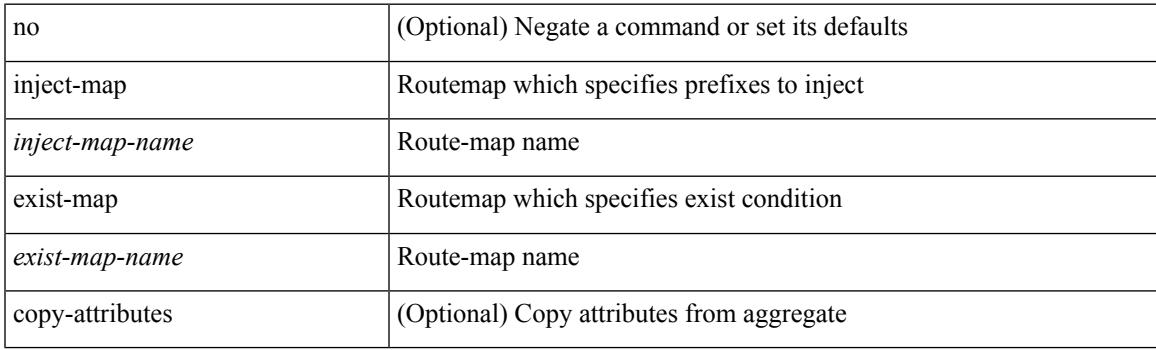

### **Command Mode**

• /exec/configure/router-bgp/router-bgp-af

I

## **install activate**

install activate <patch> + [ forced ]

### **Syntax Description**

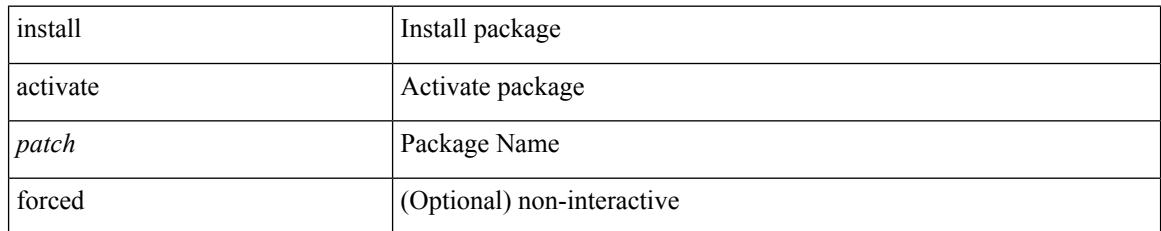

#### **Command Mode**

## **install add**

I

install add { <package-name> | <uri1> } [ vrf <vrf-known-name> ] [ [ activate [ upgrade | downgrade ] ] [ forced ] ]

### **Syntax Description**

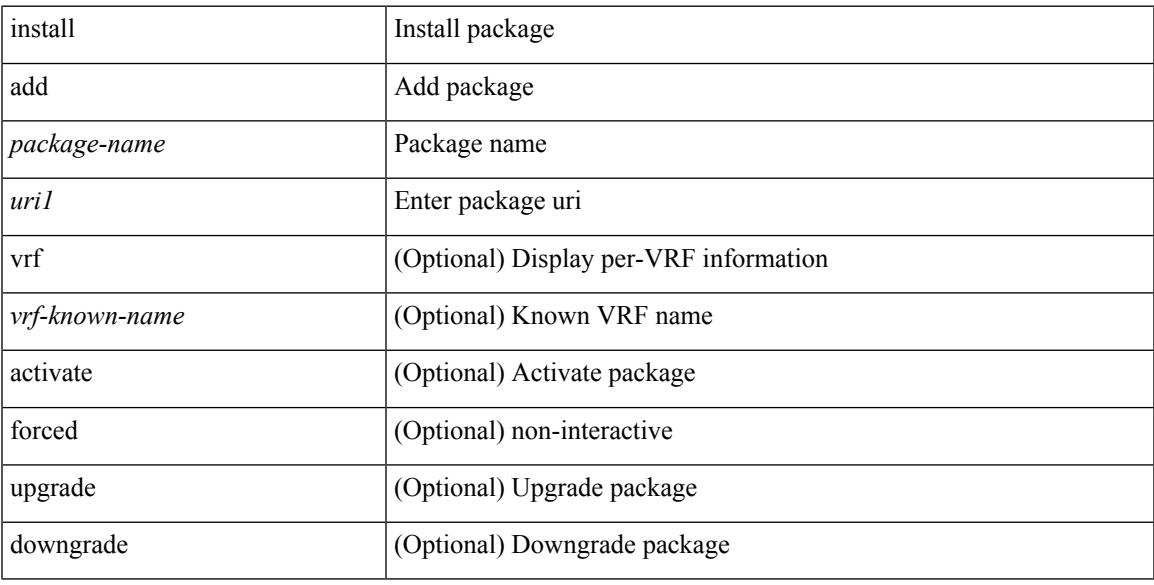

## **Command Mode**

## **install all**

install { all [ nxos <uri> | kickstart <uri1> | system <uri3> | serial ] + [ force ] [ non-disruptive | no-reload | noswitchover ] [ bios | no-save ] [ bios-force ] [ non-interruptive ] [ compact ] | force-all [ nxos <uri> | serial ] + [ non-disruptive ] [ force ] }

## **Syntax Description**

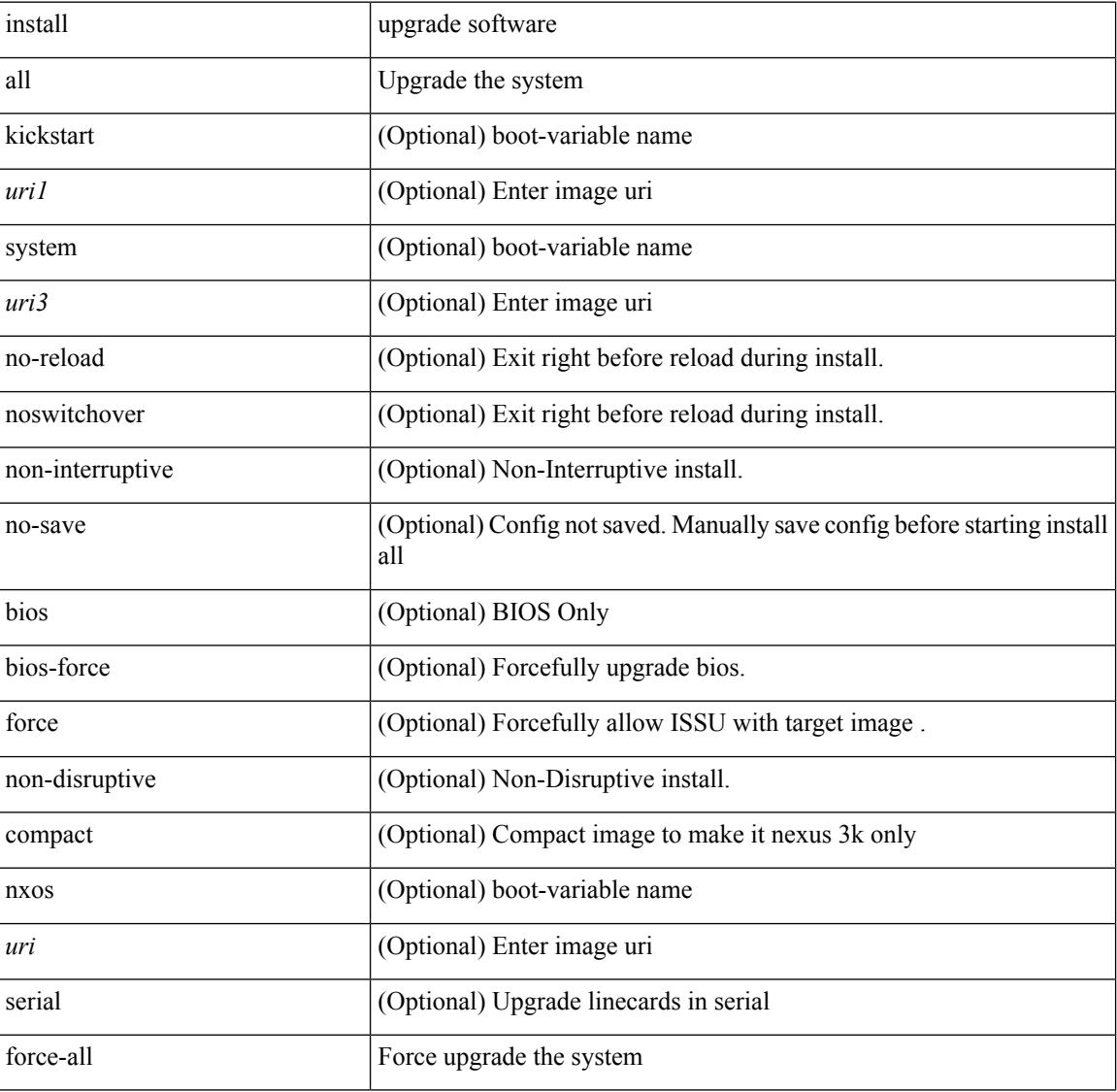

#### **Command Mode**

 $\mathbf I$ 

# **install commit**

install commit [ <patch> ]

## **Syntax Description**

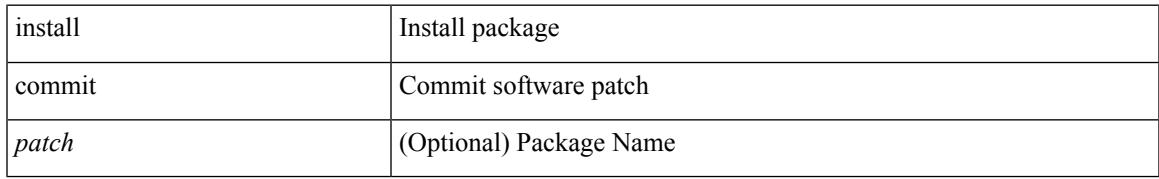

#### **Command Mode**

I

## **install deactivate**

install deactivate <patch> + [ forced ]

### **Syntax Description**

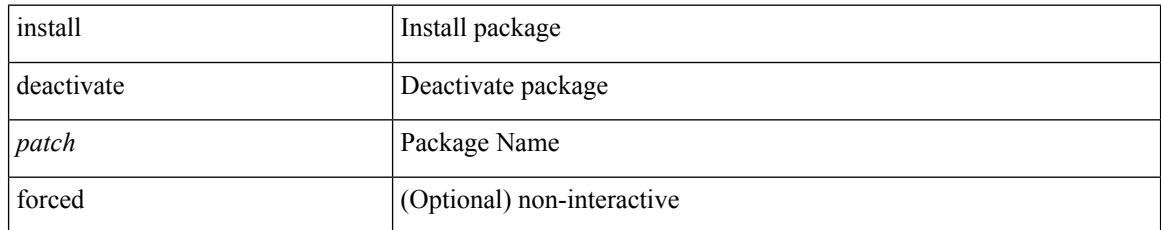

#### **Command Mode**

# **install epld**

install epld <uril> { { module { <module> } { primary | golden } [ force ] } }

## **Syntax Description**

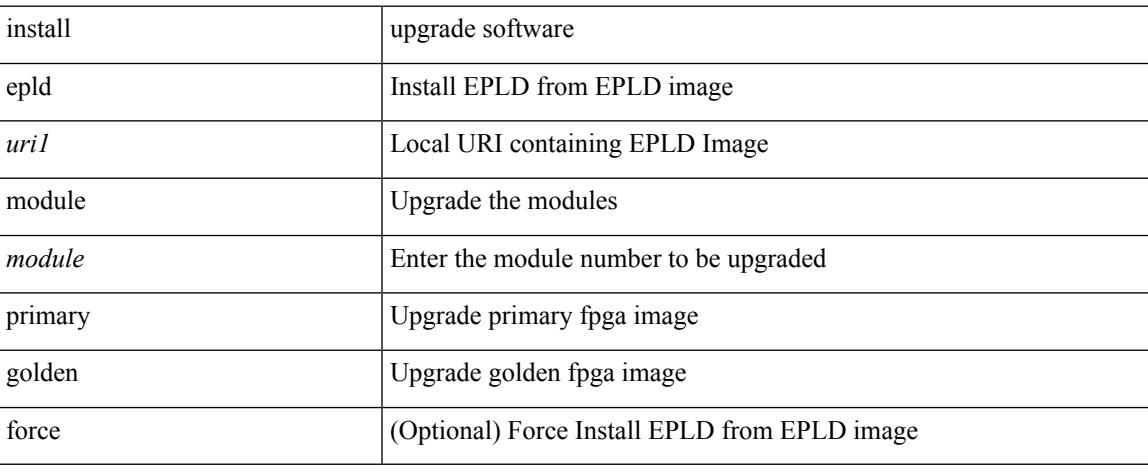

#### **Command Mode**

# **install epld**

install epld <uri1> { { module { <module > } [ force ] } }

## **Syntax Description**

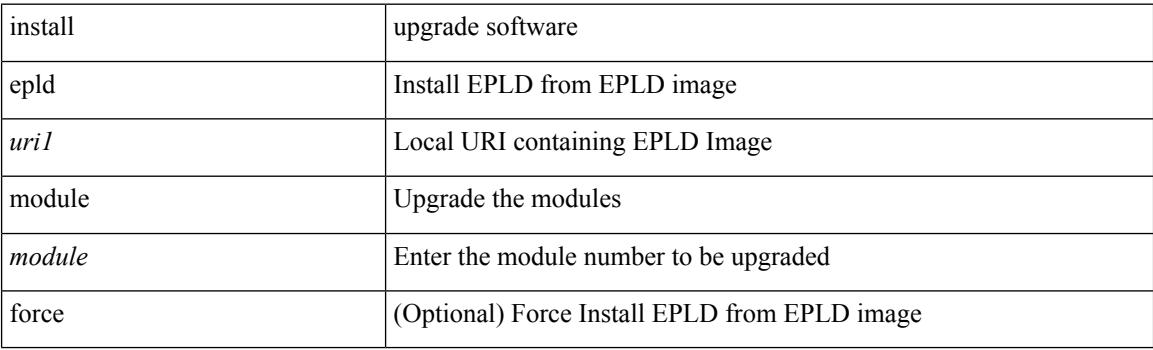

**Command Mode**

I

# **install epld**

install epld  $\langle \text{uril}\rangle$  { { module { all } [ force ] } }

## **Syntax Description**

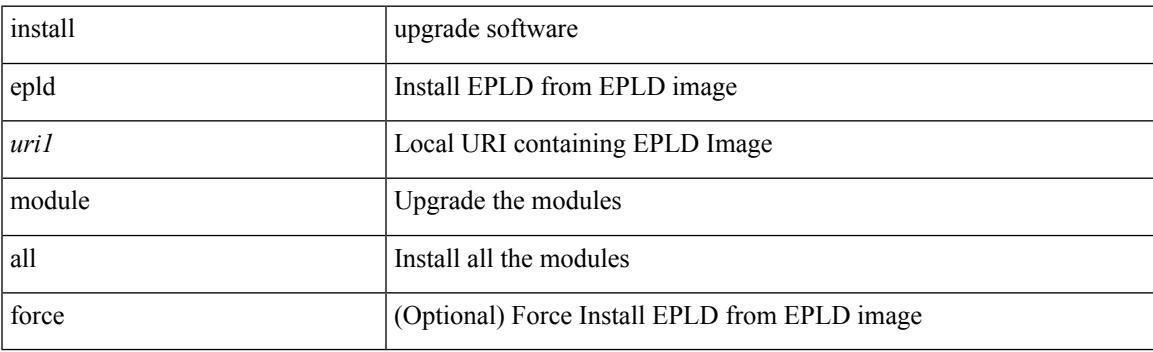

**Command Mode**

# **install epld**

install epld <uri1> { { module { all } { primary | golden } [ force ] } }

## **Syntax Description**

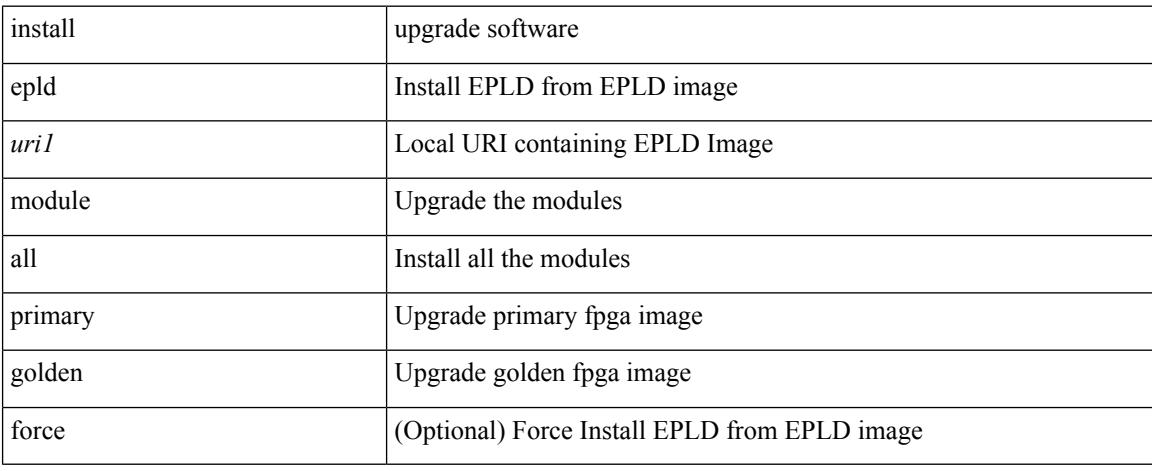

#### **Command Mode**

 $\overline{\phantom{a}}$ 

# **install epld psu**

install epld <uri1> psu

## **Syntax Description**

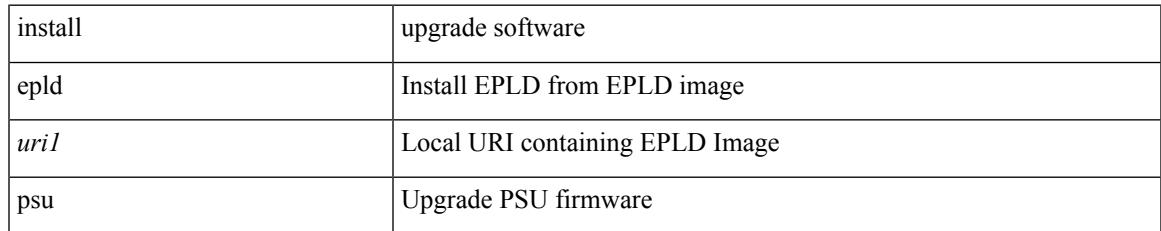

#### **Command Mode**

# **install feature-set fcoe-npv**

[no] install feature-set fcoe-npv

#### **Syntax Description**

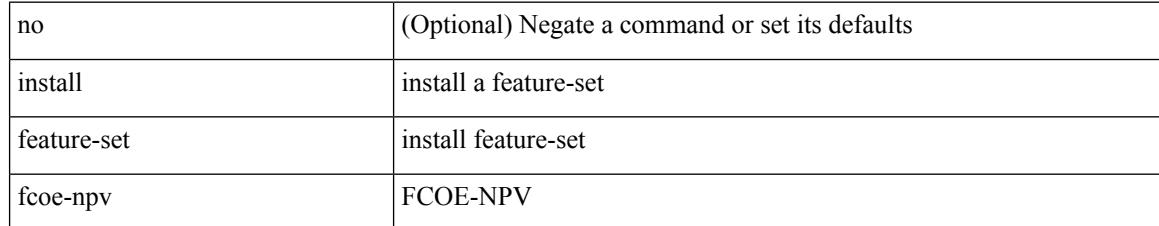

#### **Command Mode**

• /exec/configure

 $\overline{\phantom{a}}$ 

# **install feature-set mpls**

[no] install feature-set mpls

### **Syntax Description**

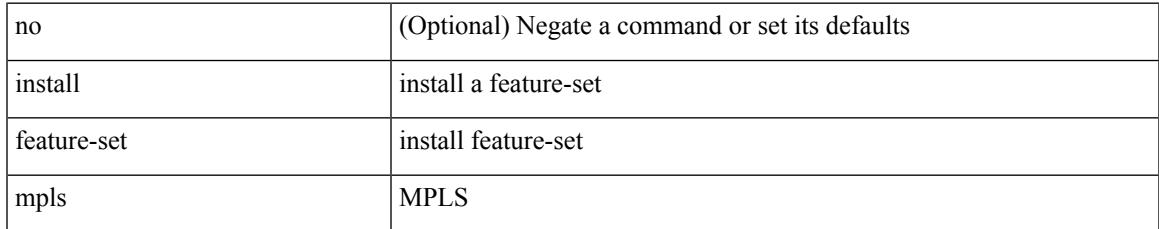

#### **Command Mode**

• /exec/configure

## **install license**

install license <uri0> [ <s0> ]

### **Syntax Description**

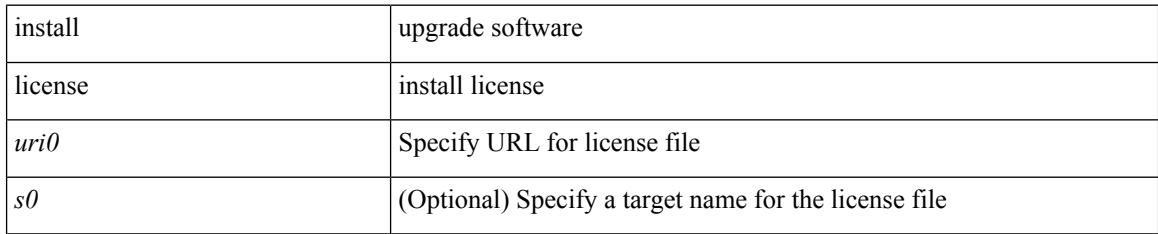

#### **Command Mode**
# **install module**

install module <module> { bios [ [ system <uri0> ] [ forced ] ] | bios [ primary | golden ] [ forced ] | image [ { forced1 | system1 <uri1> } ] }

## **Syntax Description**

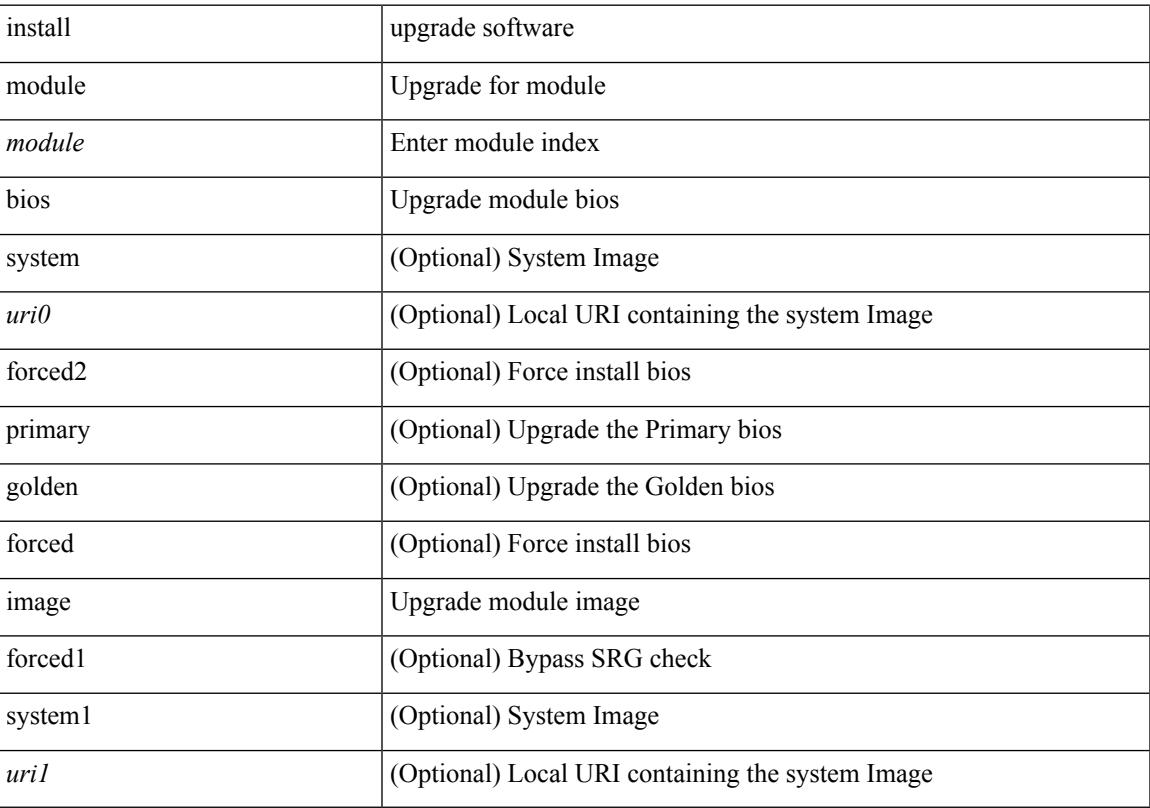

## **Command Mode**

• /exec

 $\overline{\phantom{a}}$ 

# **install remove**

install remove { <patch> | inactive } [ forced ]

## **Syntax Description**

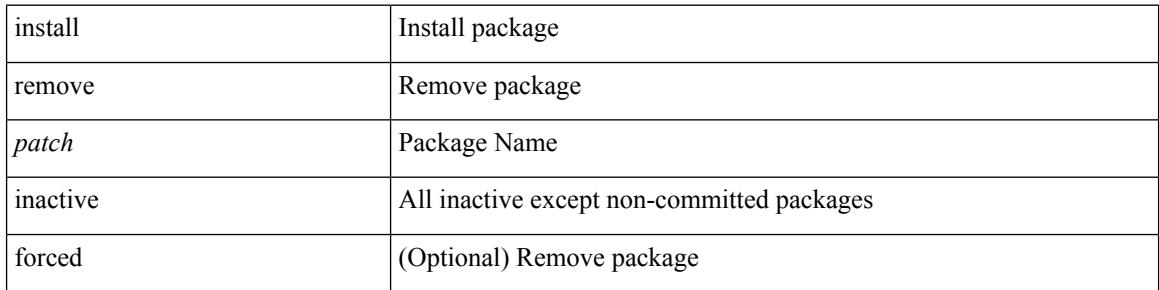

#### **Command Mode**

• /exec

# **install reset**

install reset

#### **Syntax Description**

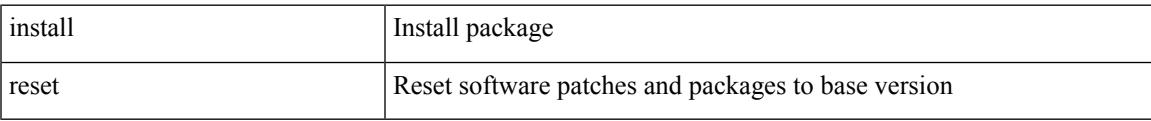

#### **Command Mode**

• /exec

#### **Usage Guidelines**

Use this command to remove all application persistency files such as patch rpms, third party rpms, and application configuration in the /etc directory other than configuration.

# **instance-id**

[no] instance-id <iid>

## **Syntax Description**

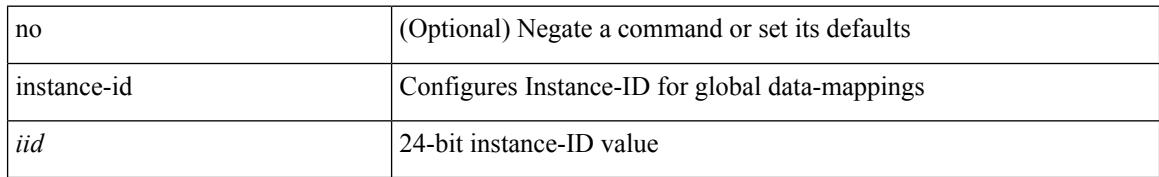

#### **Command Mode**

• /exec/configure/lisp-dynamic-eid /exec/configure/vrf/lisp-dynamic-eid

# **instance**

 $\overline{\phantom{a}}$ 

[no] instance <plistinst> [ cross-check ] | instance <plistinst>

## **Syntax Description**

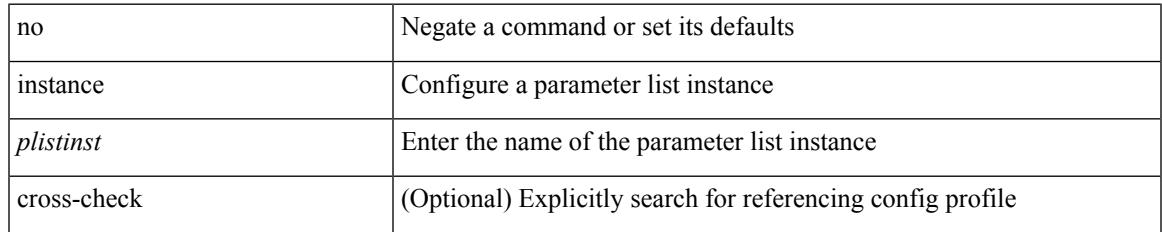

#### **Command Mode**

• /exec/configure/param-list

# **instance**

[no] instance <instance-id> [ vlan <vlan-list> ]

## **Syntax Description**

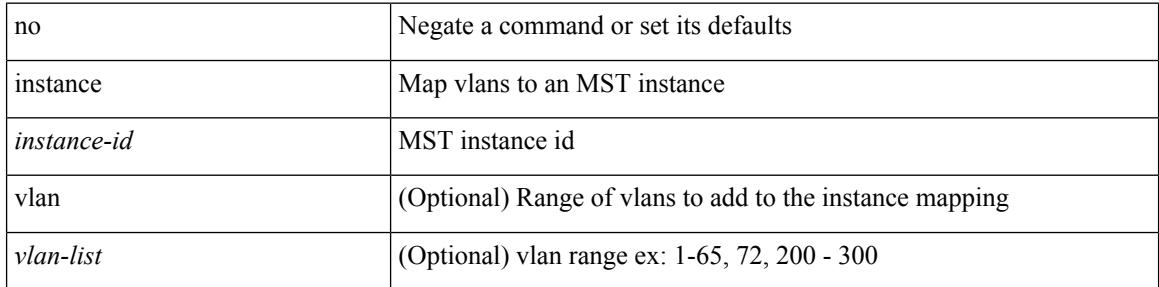

#### **Command Mode**

• /exec/configure/spanning-tree/mst/configuration

# **instance vlan**

instance <instance-id> vlan <vlan-list>

## **Syntax Description**

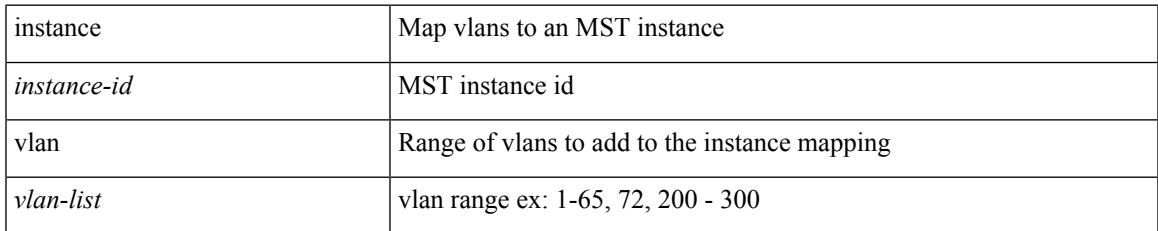

#### **Command Mode**

• /exec/configure/spanning-tree/mst/configuration

# **interface-vlan reset credits**

interface-vlan reset credits [ <count> ]

#### **Syntax Description**

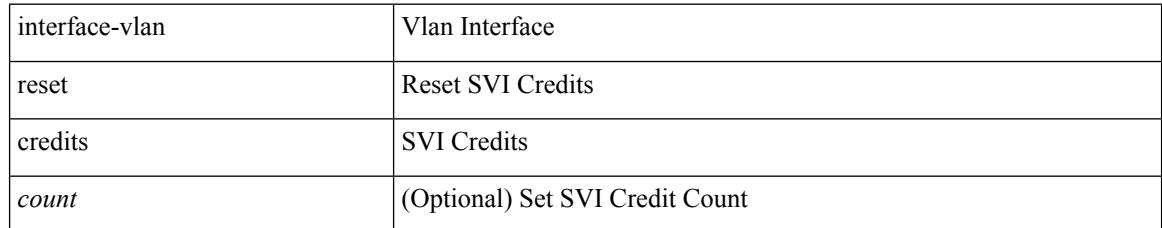

#### **Command Mode**

# **interface-vlan reset fsm**

interface-vlan <vlan-id> reset fsm

## **Syntax Description**

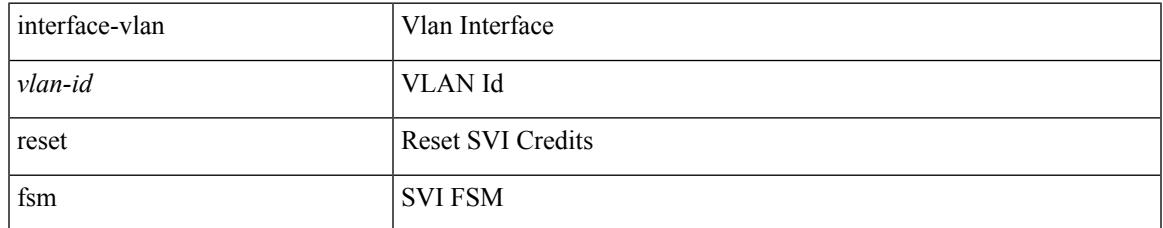

#### **Command Mode**

# **interface**

[no] interface <interface>

## **Syntax Description**

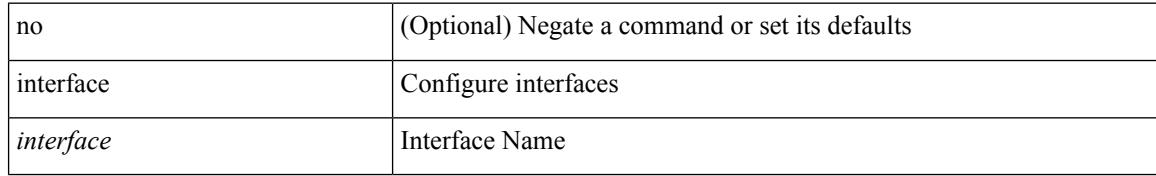

#### **Command Mode**

# **interface**

I

{ interface <interface-range> } | { no interface }

## **Syntax Description**

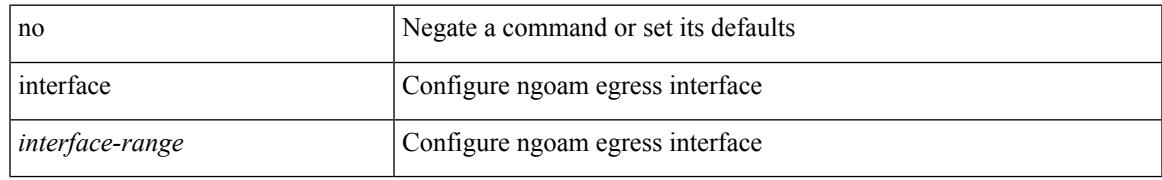

#### **Command Mode**

• /exec/configure/configngoamprofile

# **interface**

[no] interface <interface>

## **Syntax Description**

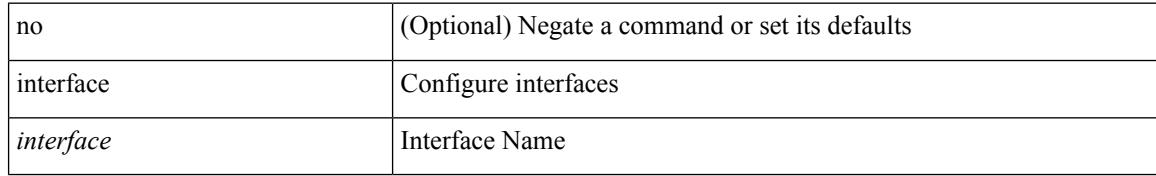

#### **Command Mode**

# **interface**

I

[no] interface <interface>

## **Syntax Description**

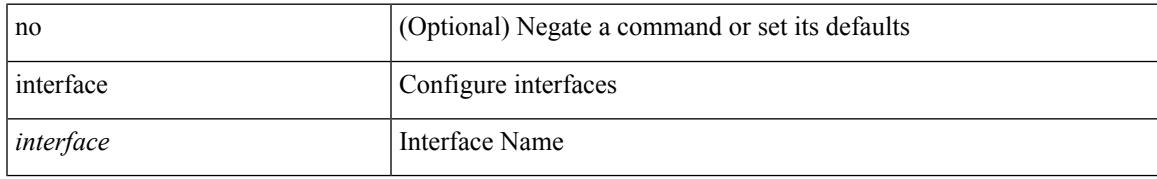

#### **Command Mode**

# **interface**

[no] interface <interface>

## **Syntax Description**

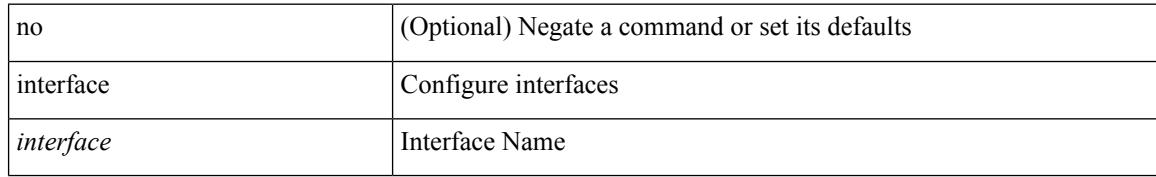

#### **Command Mode**

# **interface**

I

[no] interface <interface>

## **Syntax Description**

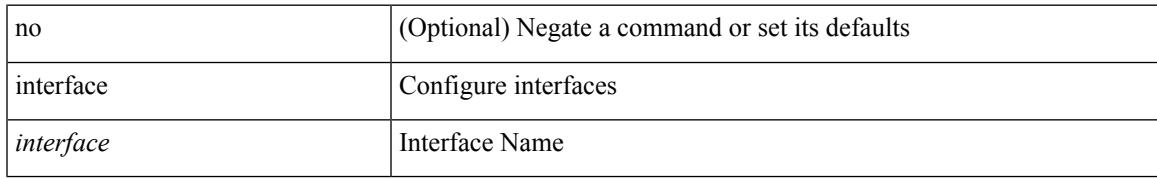

#### **Command Mode**

# **interface**

[no] interface <interface>

## **Syntax Description**

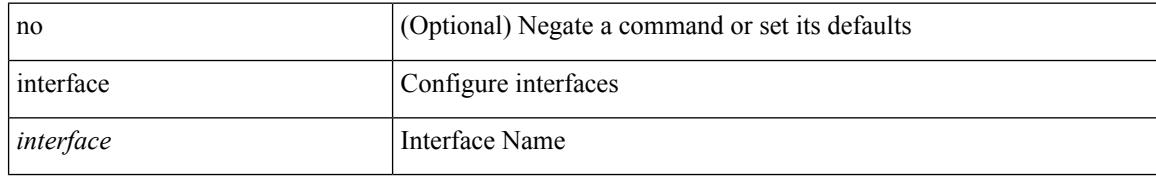

#### **Command Mode**

# **interface**

I

[no] interface <interface>

## **Syntax Description**

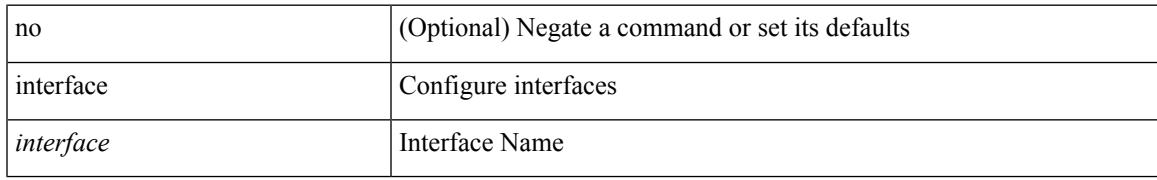

#### **Command Mode**

# **interface**

[no] interface <interface>

## **Syntax Description**

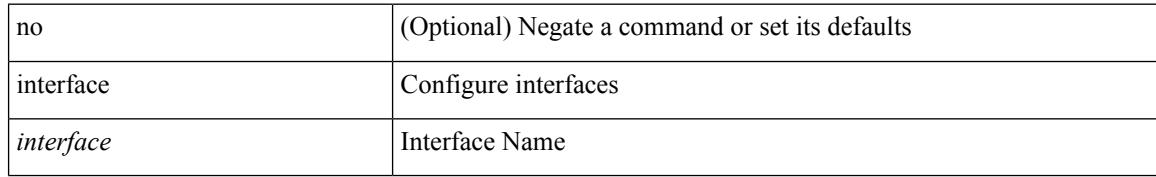

#### **Command Mode**

# **interface**

I

[no] interface <interface>

## **Syntax Description**

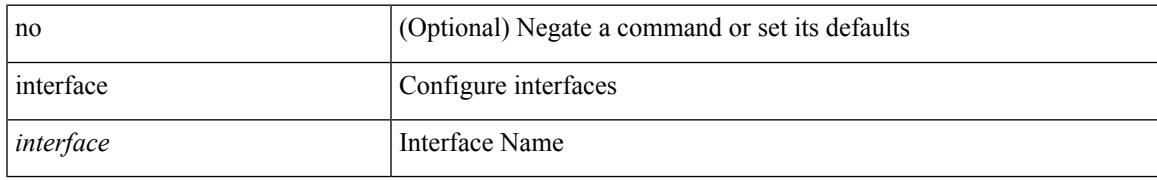

#### **Command Mode**

# **interface**

[no] interface <interface>

## **Syntax Description**

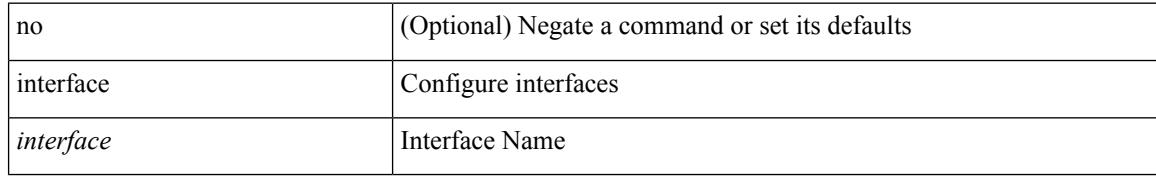

#### **Command Mode**

# **interface**

I

interface <interface>

## **Syntax Description**

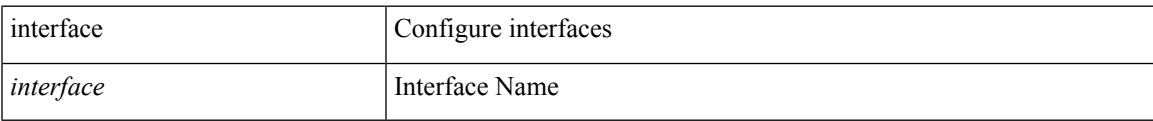

## **Command Mode**

# **interface**

[no] interface <interface>

## **Syntax Description**

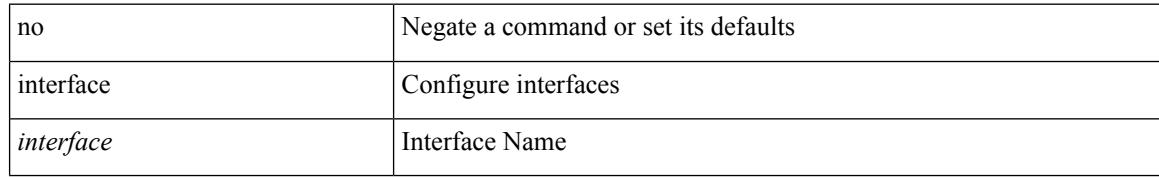

#### **Command Mode**

# **interface**

I

[no] interface <interface>

## **Syntax Description**

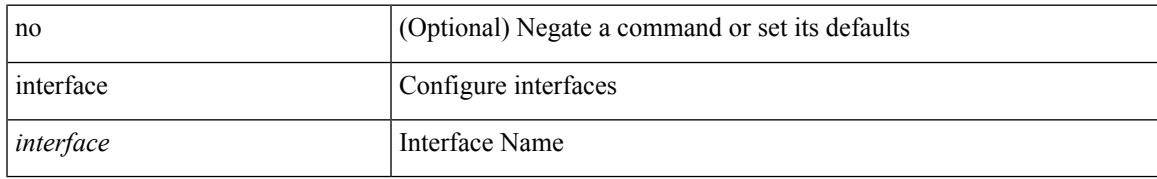

#### **Command Mode**

# **interface breakout module**

[no] interface breakout module <module> [ map <br/> <br/> <br/> <br/> <br/> <br/> <br/> <br/> <br/> <br/> <br/> <br/> <br/> <br/> <br/> <br/> <br/> <br/> <br/> <br/> <br/> <br/> <br/> <br/> <br/> <br/> <br/> <br/> <br/> <b

#### **Syntax Description**

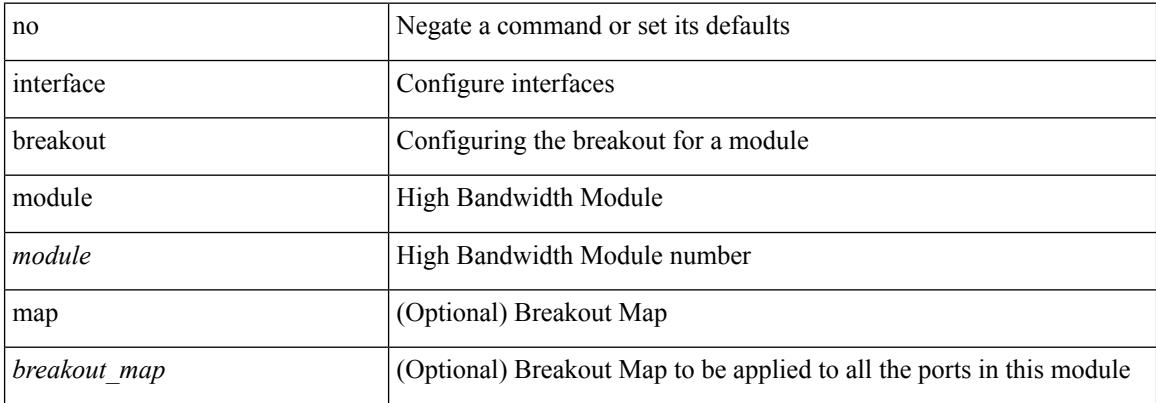

#### **Command Mode**

# **interface breakout module**

interface breakout module <module> [ map <br/> <br/> <br/> <br/> <br/> <br/> <br/> <br/> <br/> <br/> <br/> <br/> <br/> <br/> <br/> <br/> <br/> <br/> <br/> <br/> <br/> <br/> <br/> <br/> <br/><br/> $\bf \emph{map}$  > <br/>  $\bf \emph{label$ 

#### **Syntax Description**

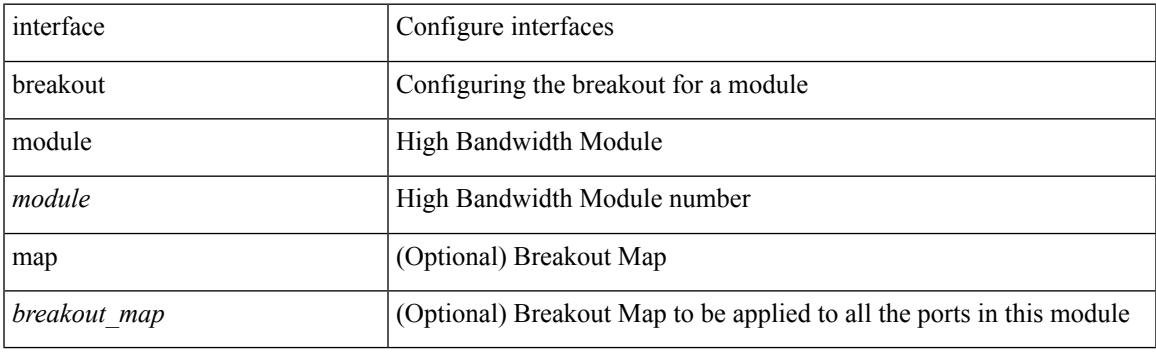

### **Command Mode**

# **interface breakout module port map**

interface breakout module <module> port <port\_num> map <br/> <br/>breakout\_map>

#### **Syntax Description**

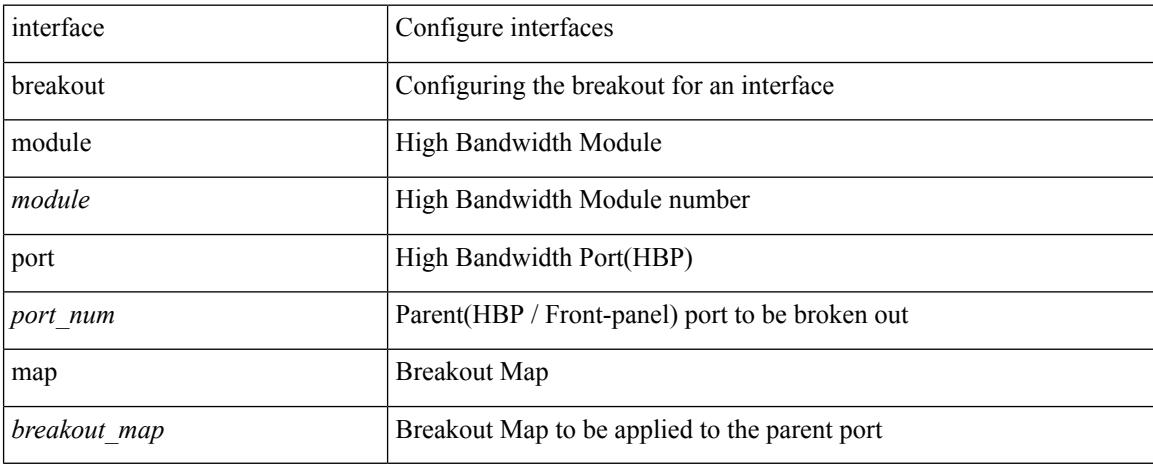

#### **Command Mode**

# **interface breakout module port map**

[no] interface breakout module <module> port <port\_num> map <br/> <br/>breakout\_map>

#### **Syntax Description**

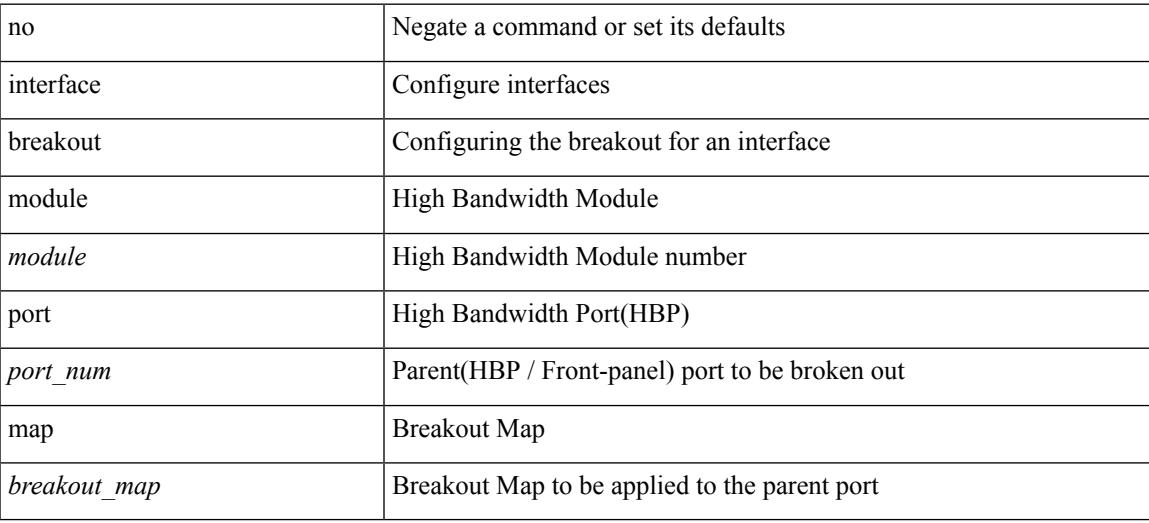

#### **Command Mode**

# **interface down delay**

[no] interface down delay |

## **Syntax Description**

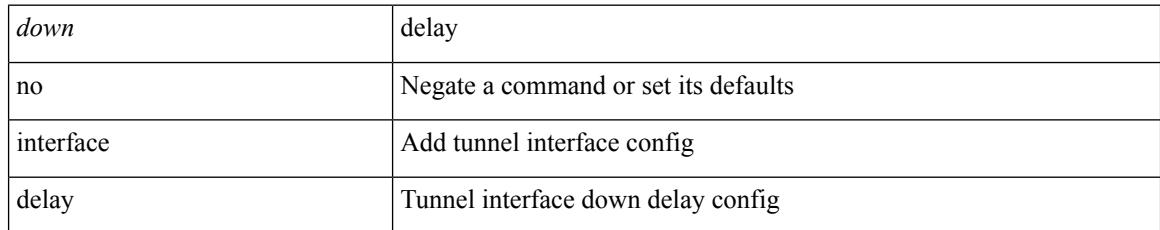

#### **Command Mode**

• /exec/configure/if-te

 $\overline{\phantom{a}}$ 

# **interop-enable**

[no] interop-enable

#### **Syntax Description**

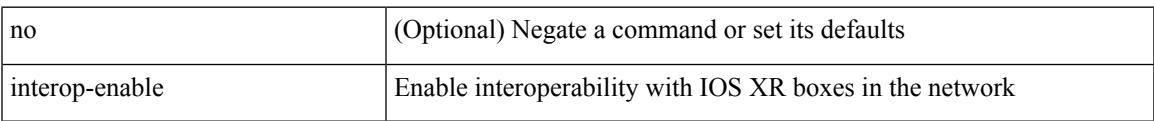

#### **Command Mode**

• /exec/configure/otv-isis

# ip [ <ipaddress> | <ipprefix> ] | no ip [ <ipaddress> | <ipprefix> ]

## **Syntax Description**

**ip**

**ip**

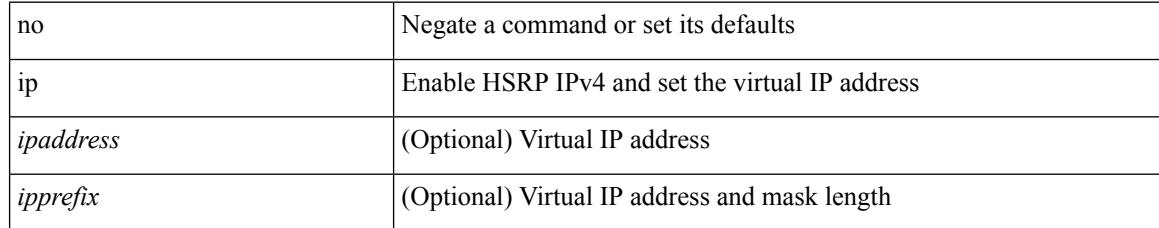

#### **Command Mode**

• /exec/configure/if-eth-any/hsrp\_ipv4

# **ip**

 $\mathbf I$ 

[no] ip <ipaddr>

## **Syntax Description**

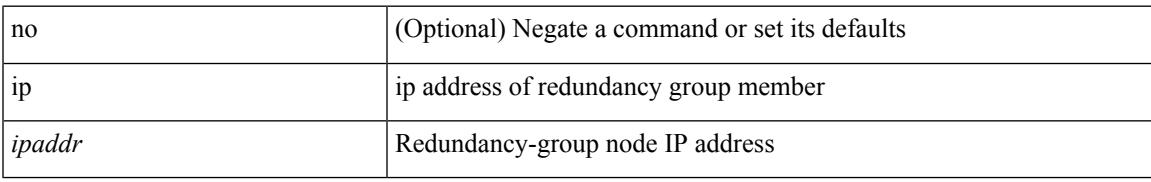

#### **Command Mode**

• /exec/configure/if-nve/rgrp

[no] ip { { group <gaddr> } | { group-range <gaddr\_start> to <gaddr\_end> } }

## **Syntax Description**

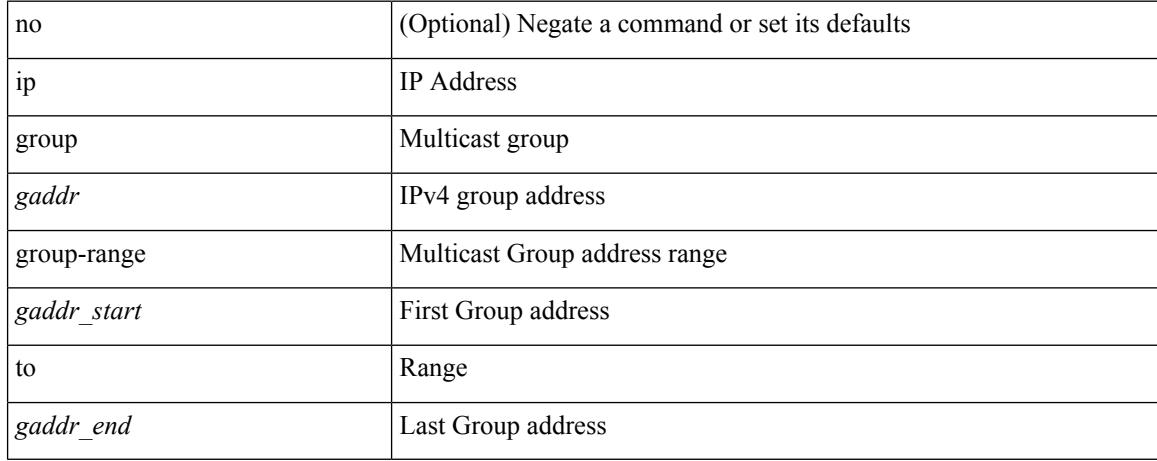

#### **Command Mode**

• /exec/configure/nbm-flow/policy

**ip**

# **ip**

I

# [no] ip [ <ipaddress> [ secondary ] ]

## **Syntax Description**

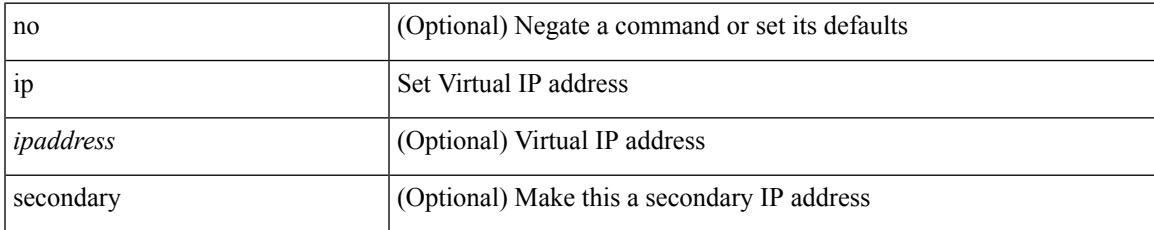

### **Command Mode**

• /exec/configure/if-eth-any/glbp

 $ip$  {  $\verb|<|ipv6address>|$  autoconfig } | no ip [  $\verb|<|ipv6address>|$  autoconfig  $\}$  ]

## **Syntax Description**

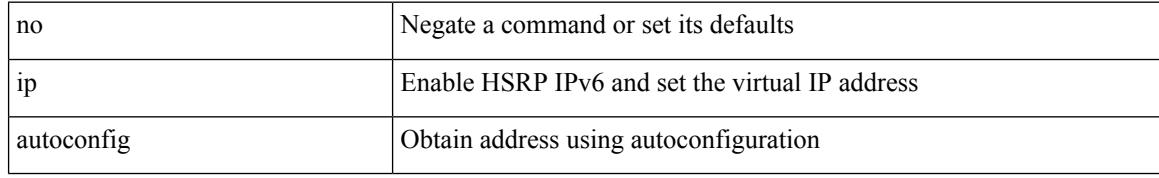

#### **Command Mode**

• /exec/configure/if-eth-any/hsrp\_ipv6

**ip**

**ip**

# **ip access-class**

[no] ip access-class <name> <inout>

## **Syntax Description**

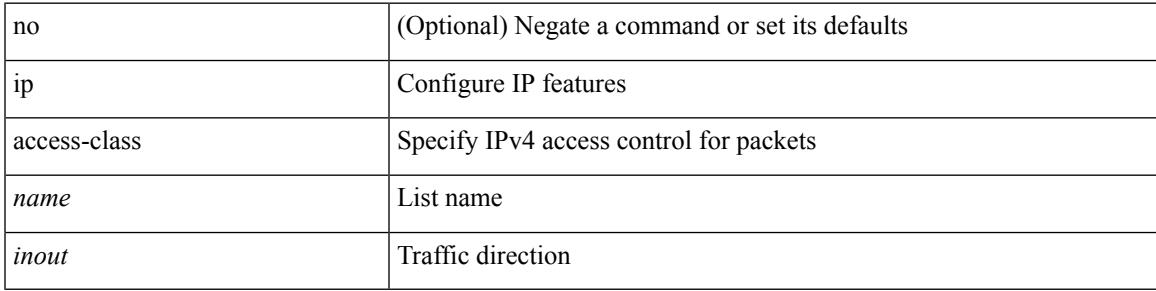

## **Command Mode**

• /exec/configure/line

# **ip access-group**

[no] ip access-group <name> <inout>

## **Syntax Description**

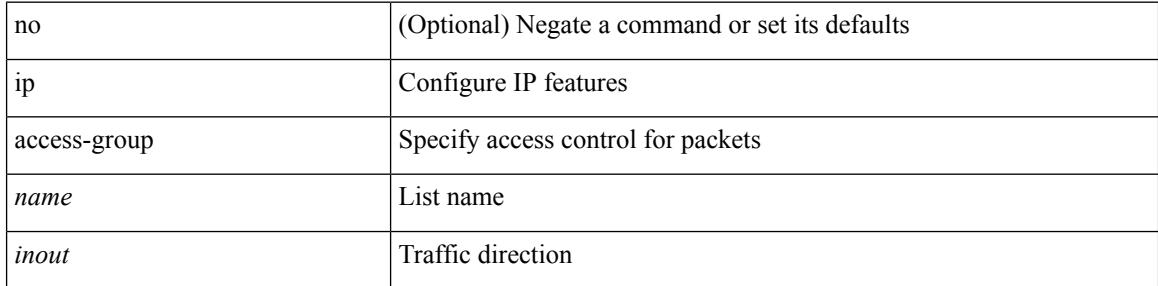

## **Command Mode**

• /exec/configure/if-set-acl-l3
# **ip access-list**

[no] ip access-list <name> [ client <clienttype> <clientID>]

### **Syntax Description**

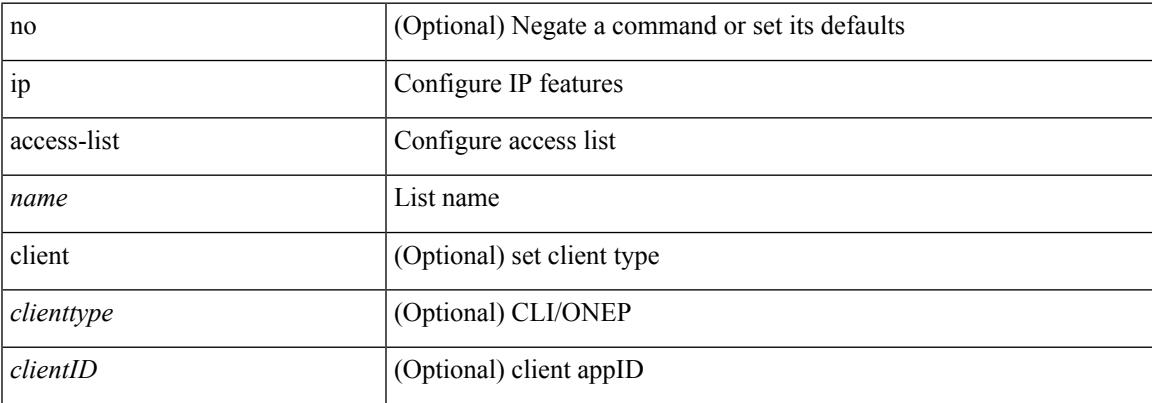

### **Command Mode**

# **ip access-list match-local-traffic**

[no] ip access-list match-local-traffic | ip access-list match-local-traffic

#### **Syntax Description**

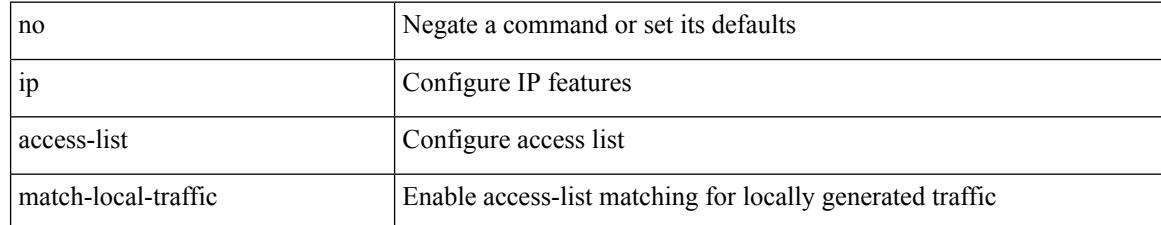

#### **Command Mode**

## **ip address**

[no] ip address [  $\{\langle ip\text{-}addr\rangle \langle ip\text{-}mask\rangle | \langle ip\text{-}prefix\rangle \}$  [ route-preference  $\langle pref\rangle$  ] [ tag  $\langle tag\rangle$  ] ] | ip address { <ip-addr> <ip-mask> | <ip-prefix> } [ route-preference <pref> ] [ tag <tag> ]

### **Syntax Description**

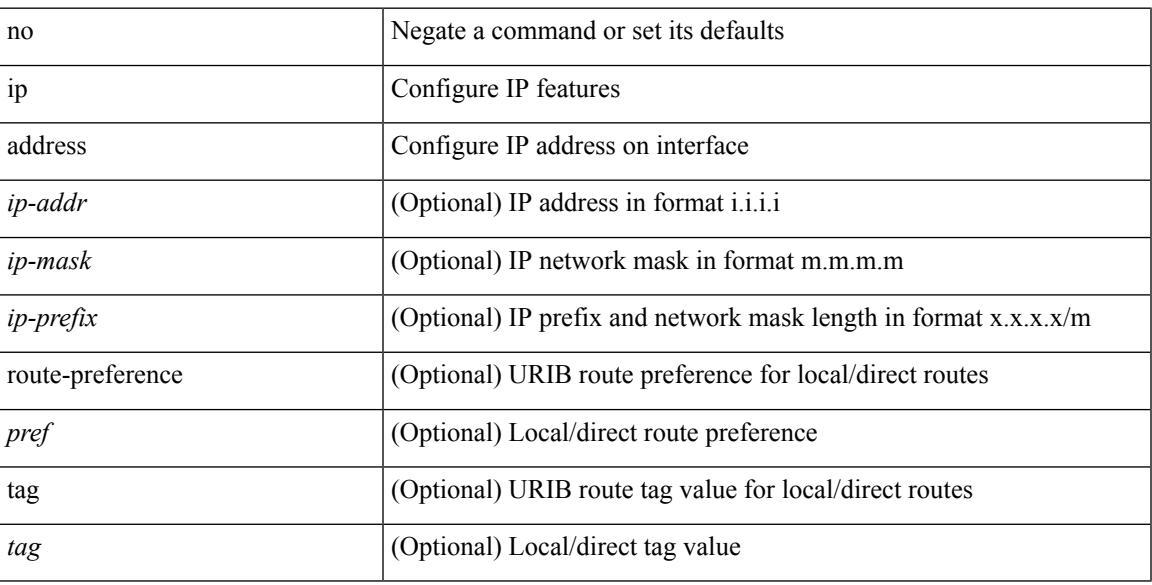

#### **Command Mode**

• /exec/configure/if-igp /exec/configure/if-mgmt-config /exec/configure/if-mpls-tunnel /exec/configure/if-gre-tunnel /exec/configure/if-vsan /exec/configure/if-cpp

## **ip address dhcp**

#### [no] ip address dhcp

#### **Syntax Description**

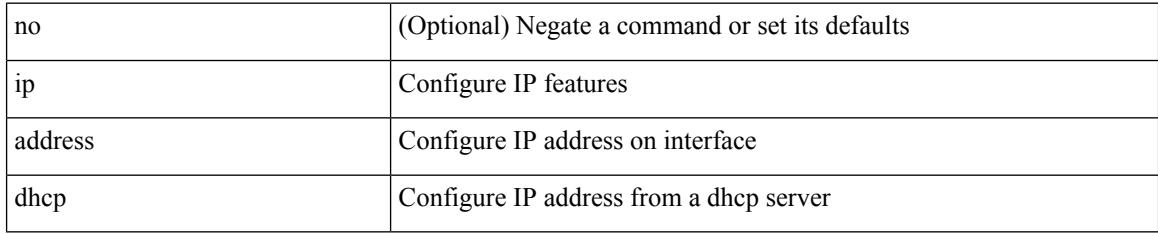

#### **Command Mode**

• /exec/configure/if-vlan /exec/configure/if-ethernet /exec/configure/if-mgmt-config /exec/configure/if-ethernet-all /exec/configure/if-sub

## **ip address secondary**

[no] ip address { <ip-addr> <ip-mask> | <ip-prefix> } secondary [ route-preference <pref> ] [ tag <tag> ] | ip address { <ip-addr> <ip-mask> | <ip-prefix> } secondary [ route-preference <pref> ] [ tag <tag> ]

## **Syntax Description**

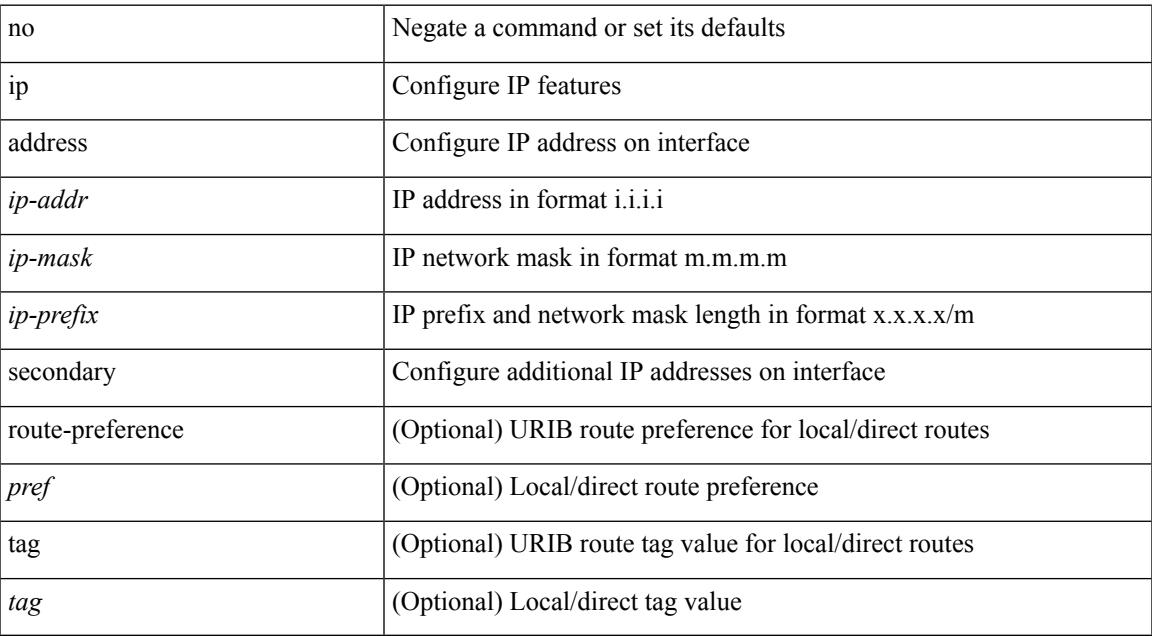

#### **Command Mode**

• /exec/configure/if-igp /exec/configure/if-mpls-tunnel /exec/configure/if-mgmt-config /exec/configure/if-gre-tunnel /exec/configure/if-6to4-tunnel /exec/configure/if-vsan /exec/configure/if-cpp

I

## **ip adjacency cache disable**

[no] ip adjacency cache disable

### **Syntax Description**

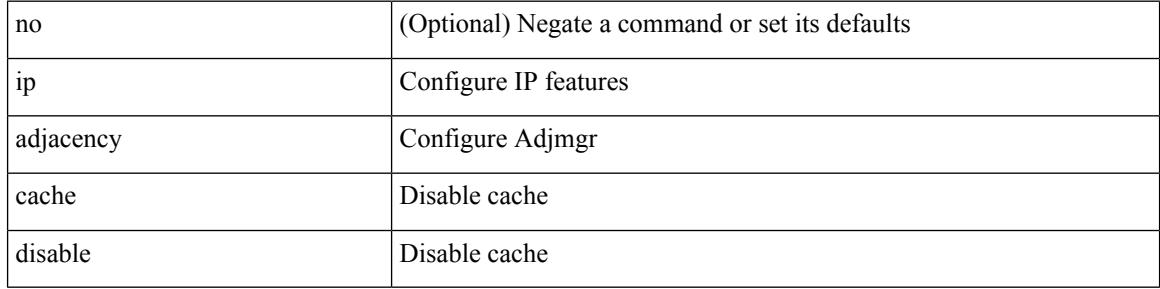

#### **Command Mode**

## **ip adjacency forcedownload**

ip adjacency [ vrf { <vrf-name> | <vrf-known-name> } ] { <interface> { \* | <ip-addr> } | \* } forcedownload

### **Syntax Description**

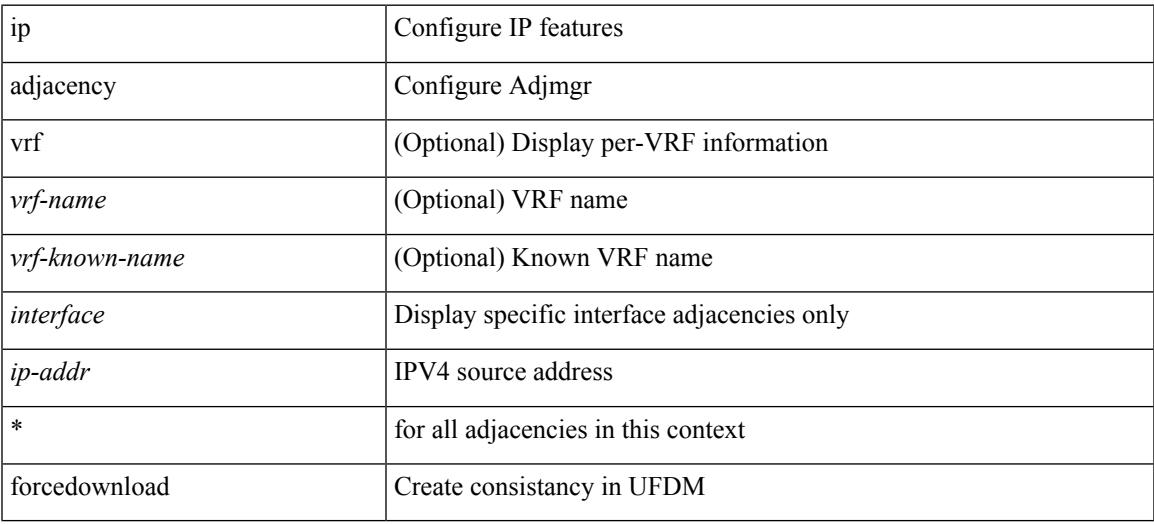

#### **Command Mode**

## **ip adjacency l2fm-reg**

[no] ip adjacency l2fm-reg { [ vrf <vrf-known-name> ] | <interface> }

#### **Syntax Description**

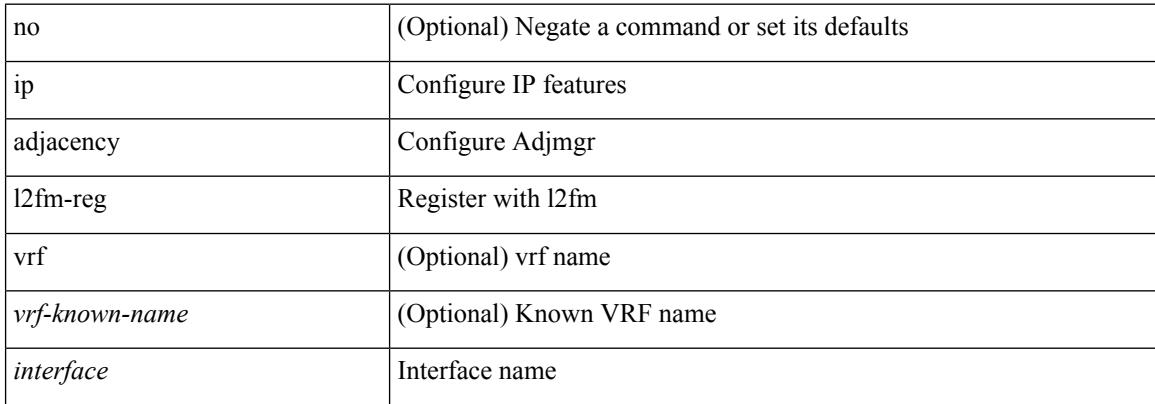

#### **Command Mode**

## **ip adjacency notify interval**

{ ip adjacency notify interval <time> } | { no ip adjacency notify interval }

#### **Syntax Description**

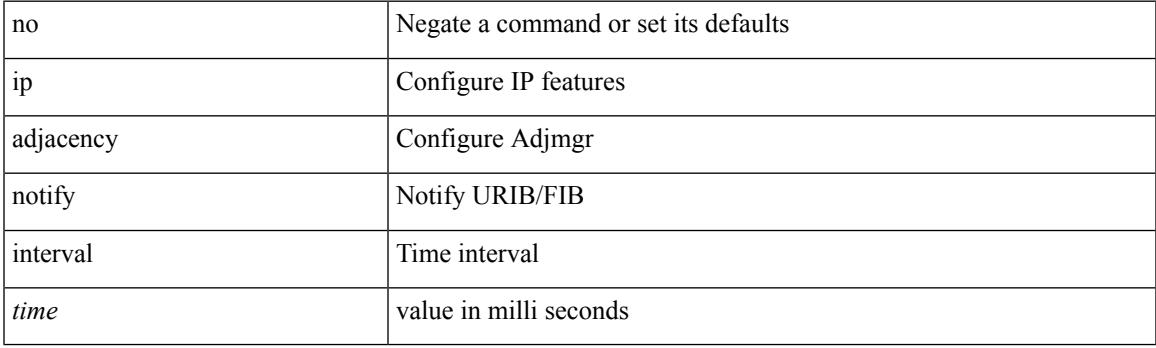

### **Command Mode**

# **ip adjacency peer-gmac**

[no] ip adjacency [ vrf { <vrf-name> | <vrf-known-name> } ] { <interface> { \* | <ip-addr> } | \* } peer-gmac

#### **Syntax Description**

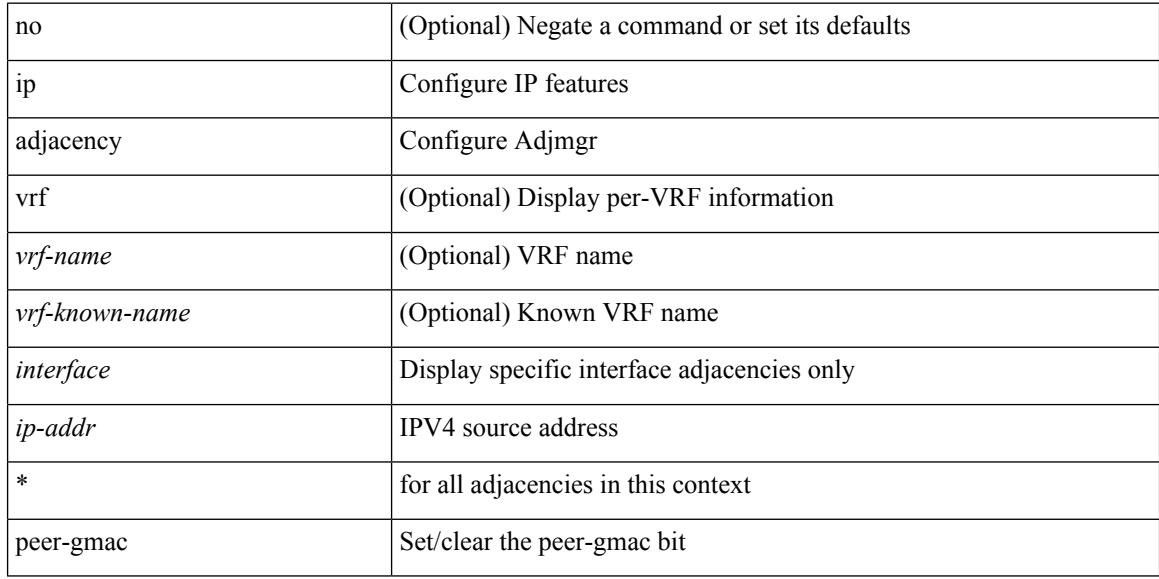

#### **Command Mode**

## **ip adjacency remote-adj**

[no] ip adjacency [ vrf { <vrf-name> | <vrf-known-name> } ] { <interface> { \* | <ip-addr> } | \* } remote-adj

## **Syntax Description**

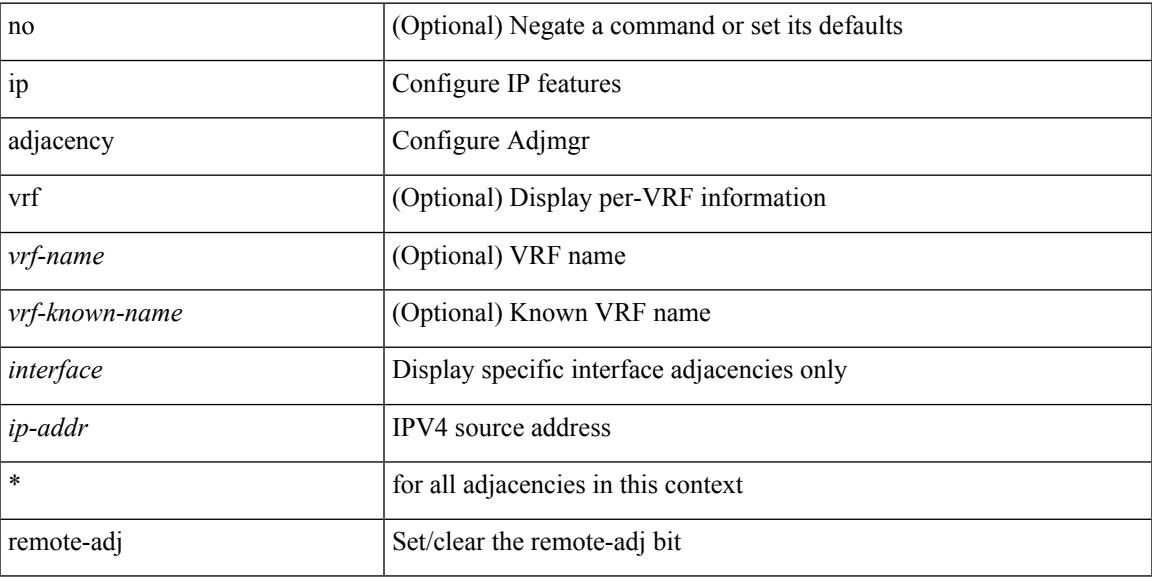

### **Command Mode**

## **ip adjacency route distance**

{ ip adjacency route distance <pref> } | { no ip adjacency route distance }

#### **Syntax Description**

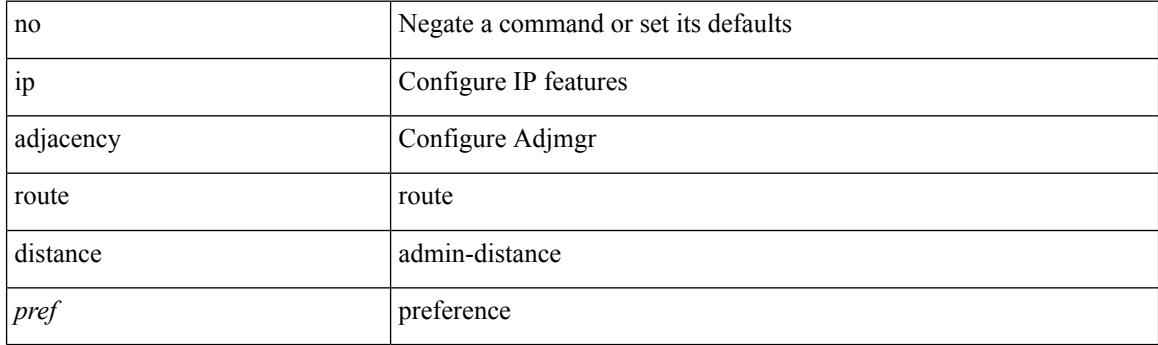

### **Command Mode**

## **ip adjacency statistics collect**

{ ip adjacency statistics collect } | { no ip adjacency statistics collect }

#### **Syntax Description**

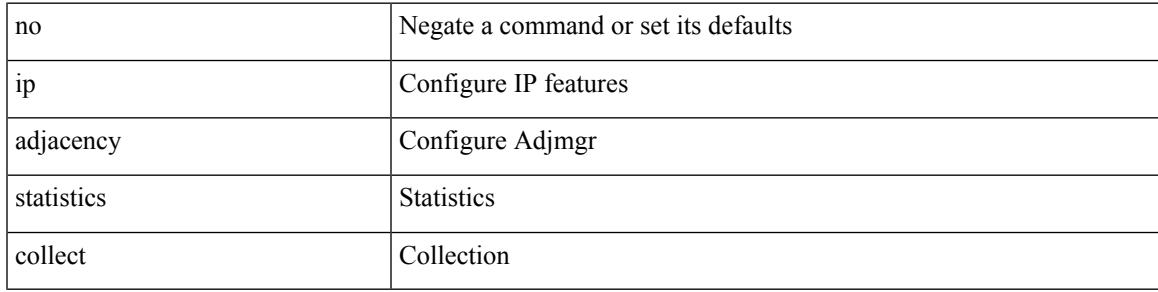

### **Command Mode**

## **ip adjacency statistics interval**

{ ip adjacency statistics interval <time> } | { no ip adjacency statistics interval }

#### **Syntax Description**

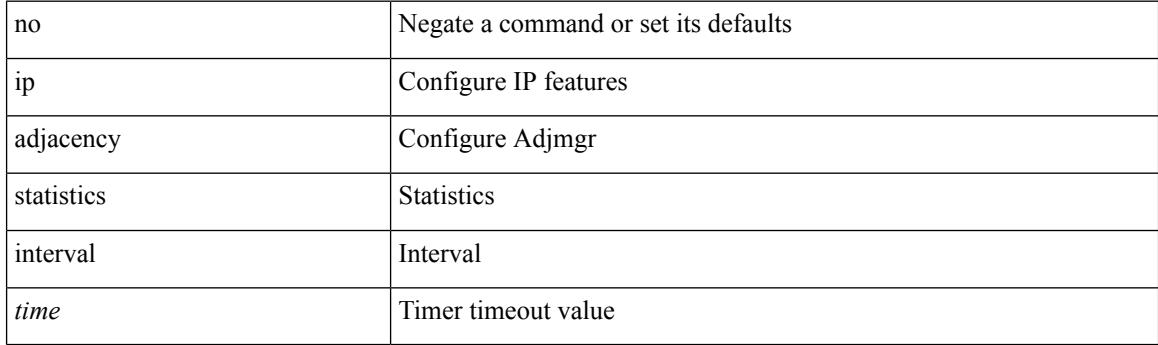

#### **Command Mode**

## **ip allow address-overlap**

[no] ip allow address-overlap

### **Syntax Description**

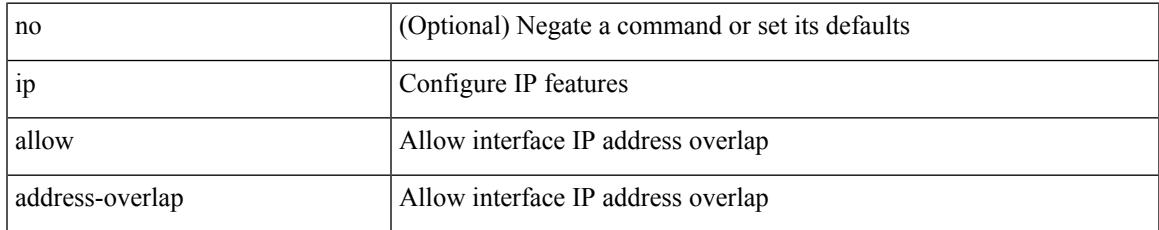

#### **Command Mode**

## **ip allow port**

{ ip allow port { <allow\_ports> | none } | no ip allow port [ <allow\_ports> | none ] }

### **Syntax Description**

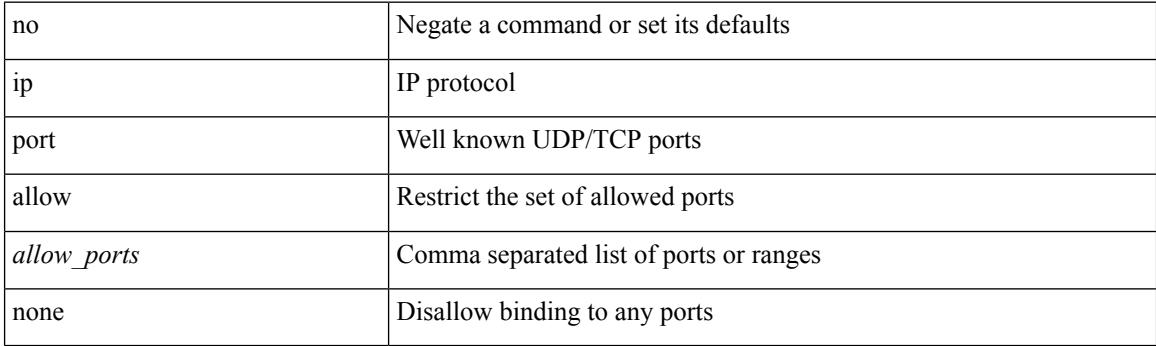

## **Command Mode**

• /exec/configure/virt-serv

## **ip amt anycast-gateway-address**

{ { ip amt anycast-gateway-address <address> } | { no ip amt anycast-gateway-address [ <address> ] } | { ipv6 amt anycast-gateway-address <address6> } | { no ipv6 amt anycast-gateway-address [ <address6> ] } }

### **Syntax Description**

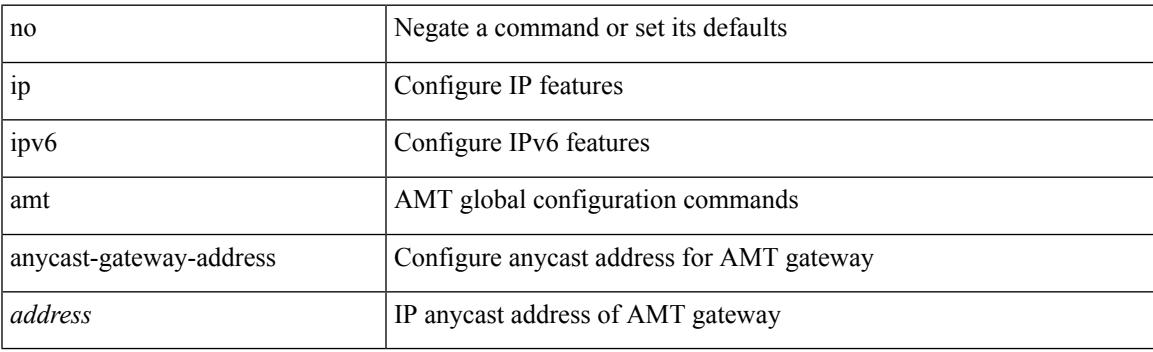

#### **Command Mode**

## **ip amt anycast-relay-prefix**

{ { ip amt anycast-relay-prefix <prefix> } | { no ip amt anycast-relay-prefix [ <prefix> ] } | { ipv6 amt anycast-relay-prefix  $\langle\text{prefix}(5) |$  { no ipv6 amt anycast-relay-prefix [ $\langle\text{prefix}(5) |$  } }

### **Syntax Description**

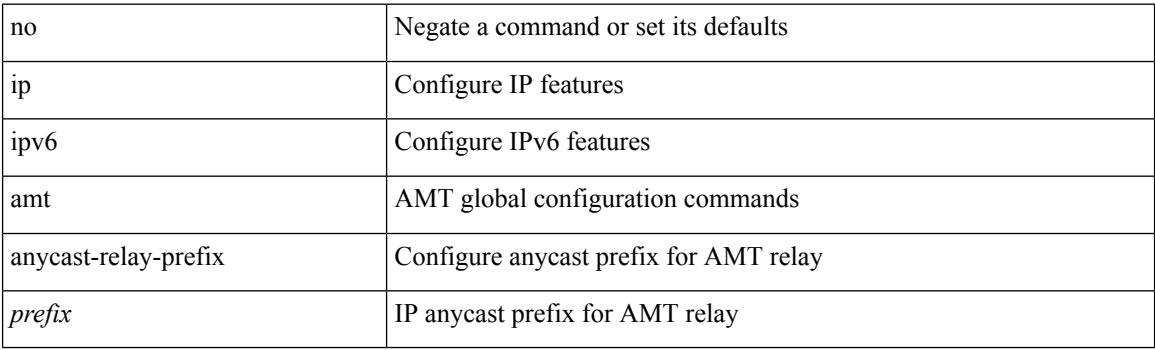

#### **Command Mode**

## **ip amt gateway**

[no] ip amt gateway

#### **Syntax Description**

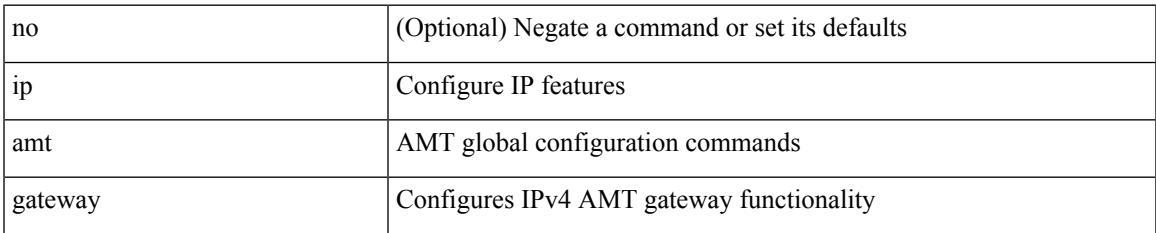

#### **Command Mode**

## **ip amt gateway send-discovery**

[no] ip amt gateway send-discovery

#### **Syntax Description**

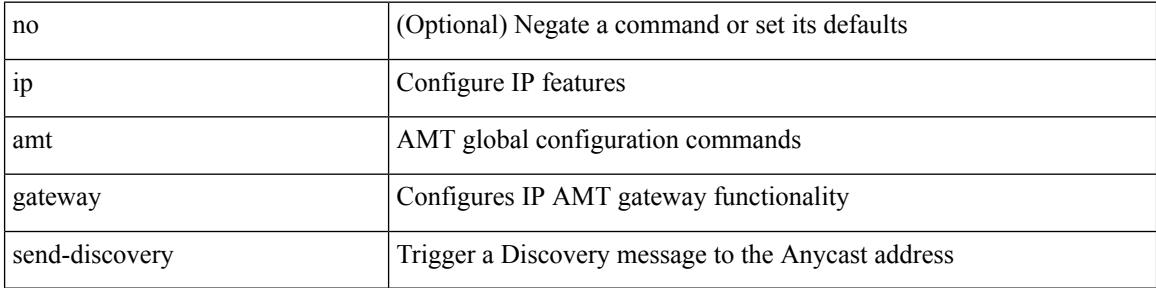

#### **Command Mode**

# **ip amt join-policy**

{ [ no ] { ip | ipv6 } amt join-policy <jroute-map> [ gateway <groute-map> ] }

## **Syntax Description**

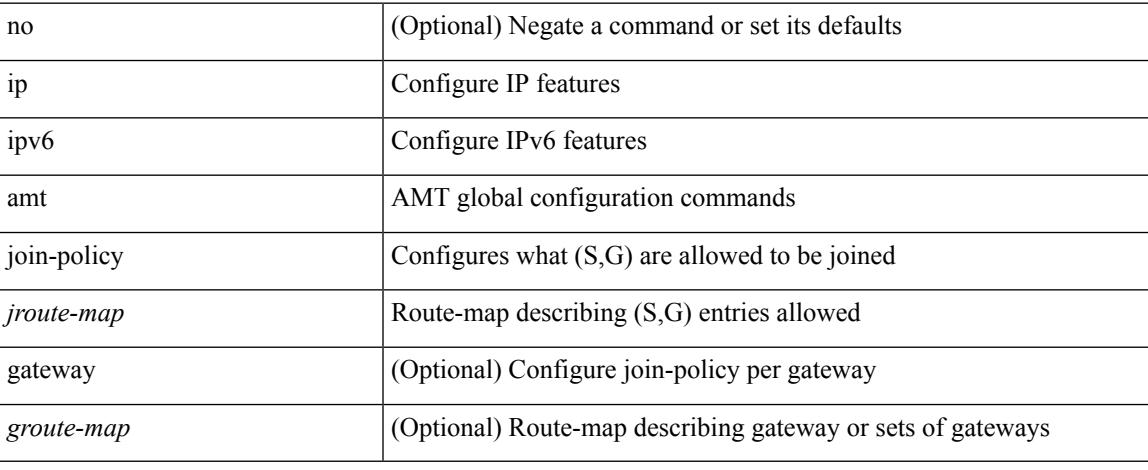

#### **Command Mode**

## **ip amt qqic**

[no]  $\{$  ip  $|$  ipv6  $\}$  amt qqic <qqic-value>

### **Syntax Description**

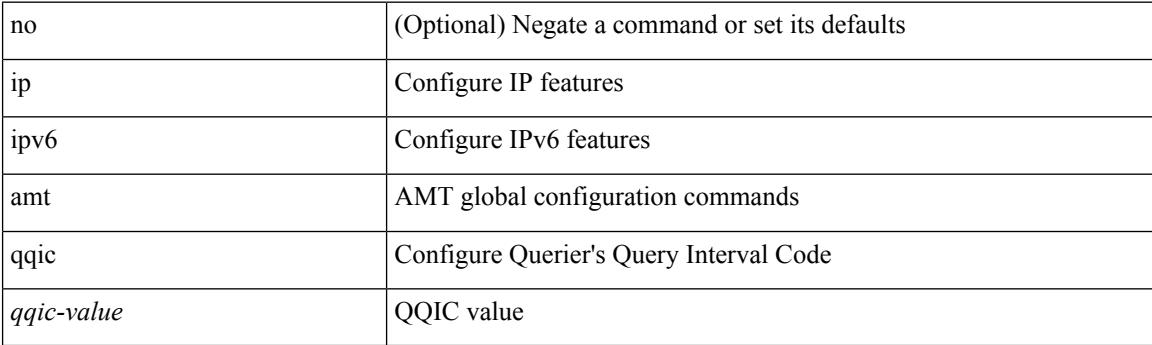

### **Command Mode**

## **ip amt relay-advertisement-address**

{ { ip amt relay-advertisement-address <address> } | { no ip amt relay-advertisement-address [ <address> ] } | { ipv6 amt relay-advertisement-address <address6> } | { no ipv6 amt relay-advertisement-address [  $\leq$ address6>] } }

#### **Syntax Description**

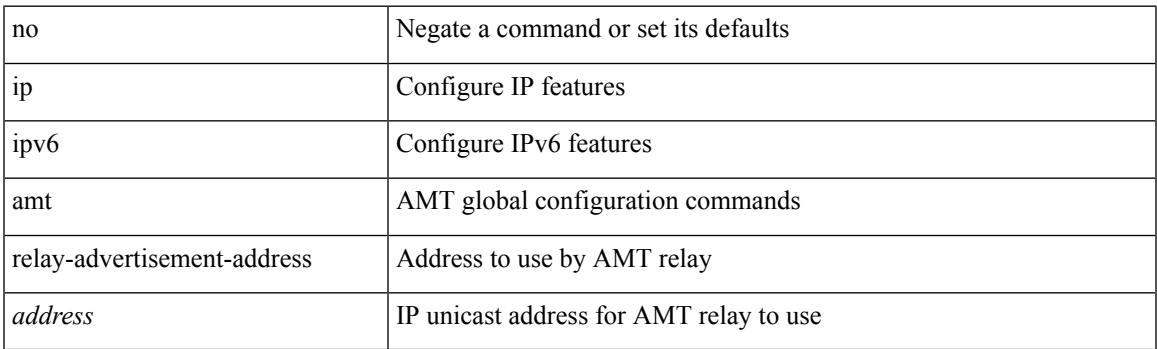

#### **Command Mode**

# **ip amt relay**

[no] ip amt relay

### **Syntax Description**

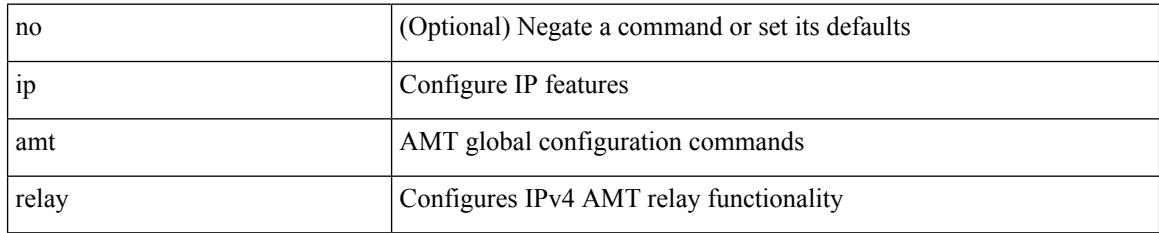

#### **Command Mode**

## **ip amt state-limit**

{ [ no ] { ip | ipv6 } amt state-limit <limit> [ gateway <route-map> ] }

## **Syntax Description**

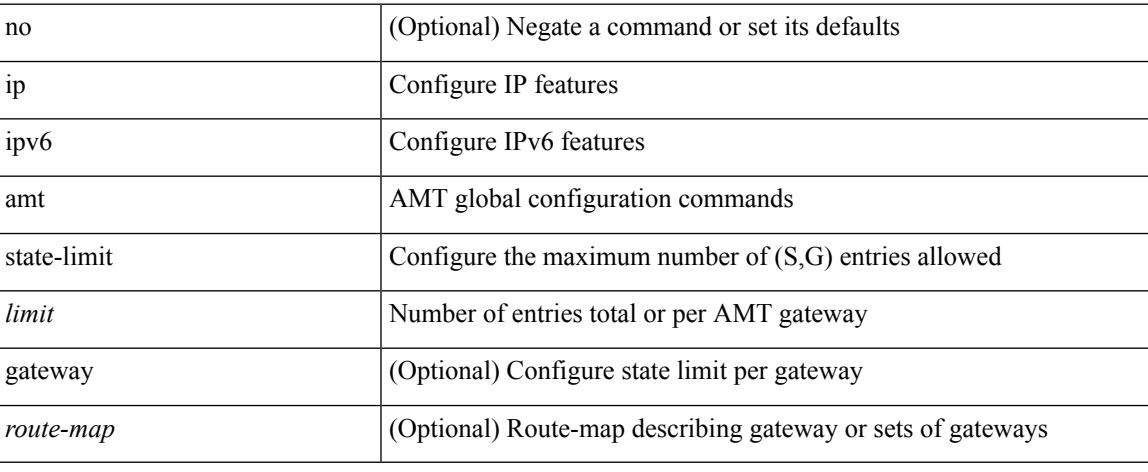

#### **Command Mode**

## **ip amt tunnel-limit**

 $\{ \{ \{ip \mid ipv6 \} \}$  amt tunnel-limit  $\langle$ limit $\rangle \}$  |  $\{ no \{ ip \mid ipv6 \}$  amt tunnel-limit  $[ \langle$ limit $\rangle \}$  }

### **Syntax Description**

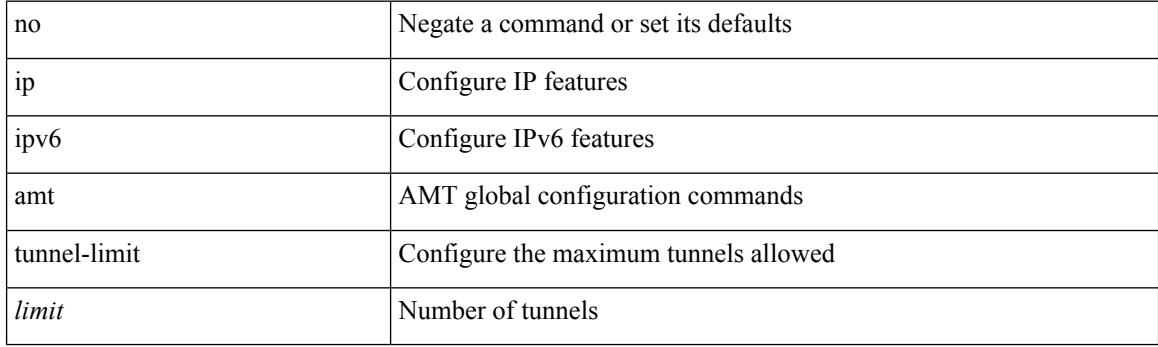

### **Command Mode**

## **ip arp**

 $\overline{\phantom{a}}$ 

{ ip arp <ip-address> <mac-address> | no ip arp <ip-address> [ <mac-address> ] }

### **Syntax Description**

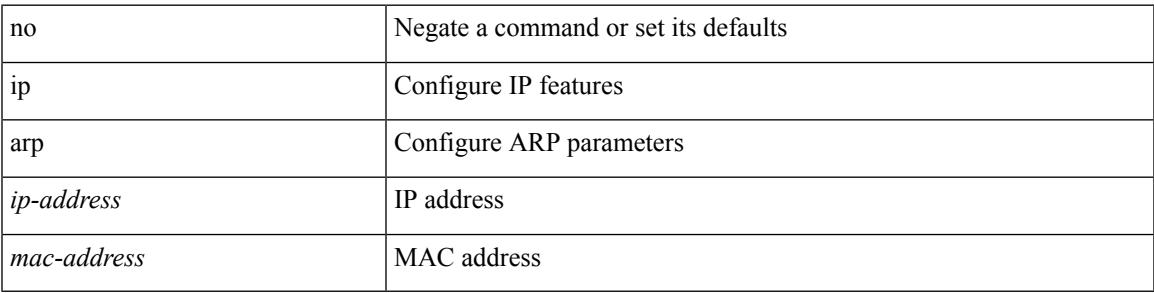

### **Command Mode**

• /exec/configure/if-igp /exec/configure/if-mgmt-config /exec/configure/if-vlan-common

I

## **ip arp**

{ ip arp { [ am mts-batch <batch-timer> ] | [ lookup\_timeout <l2rib-timer> ] } }

## **Syntax Description**

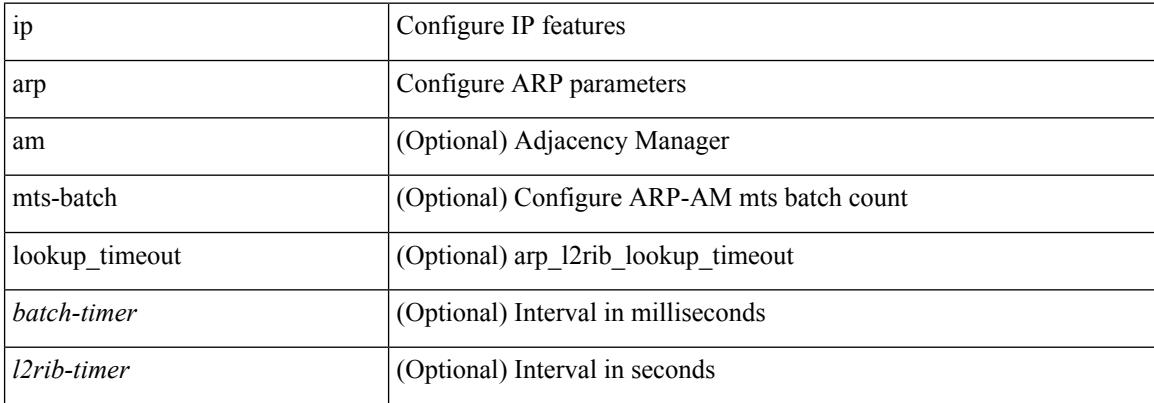

#### **Command Mode**

## **ip arp allow-static-arp-outside-subnet**

[no] ip arp allow-static-arp-outside-subnet

#### **Syntax Description**

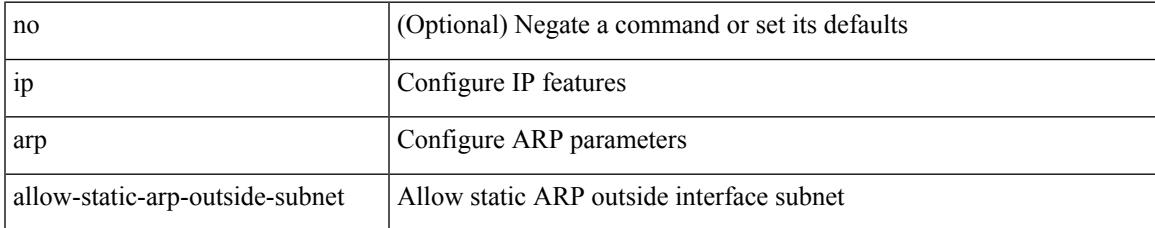

#### **Command Mode**

I

## **ip arp broadcast mac-mismatch**

{ ip arp broadcast mac-mismatch } | { no ip arp broadcast mac-mismatch }

#### **Syntax Description**

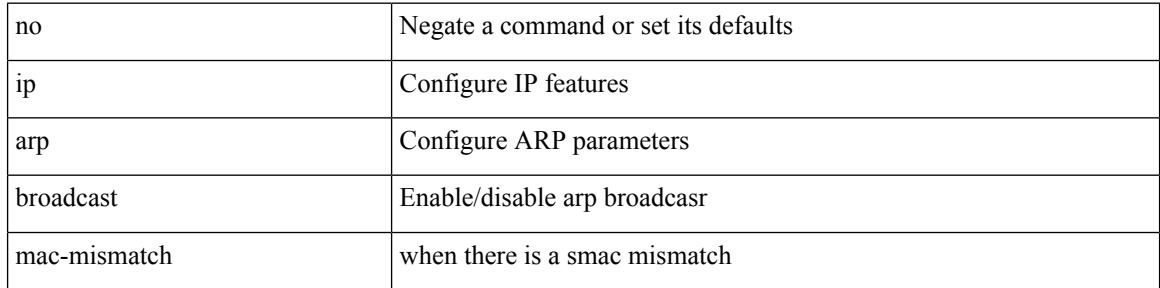

#### **Command Mode**

# **ip arp cache disable**

[no] ip arp cache disable

### **Syntax Description**

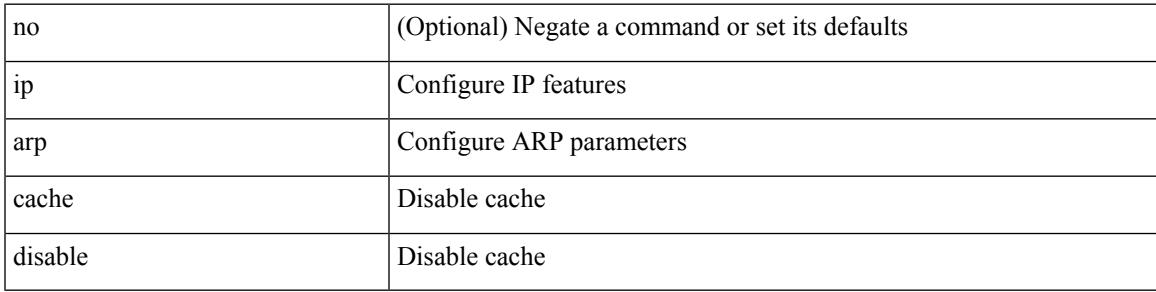

### **Command Mode**

## **ip arp cache limit**

{ { ip arp cache limit <max> } | { no ip arp cache limit } } [ syslog <rate> ]

### **Syntax Description**

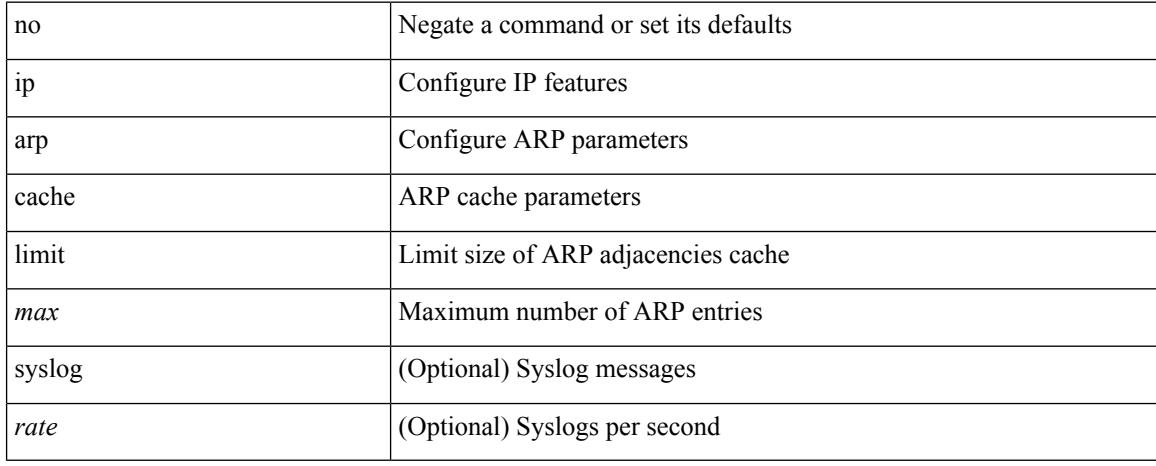

#### **Command Mode**

## **ip arp cfs-queue**

{ ip arp cfs-queue <size> } | { no ip arp cfs-queue }

## **Syntax Description**

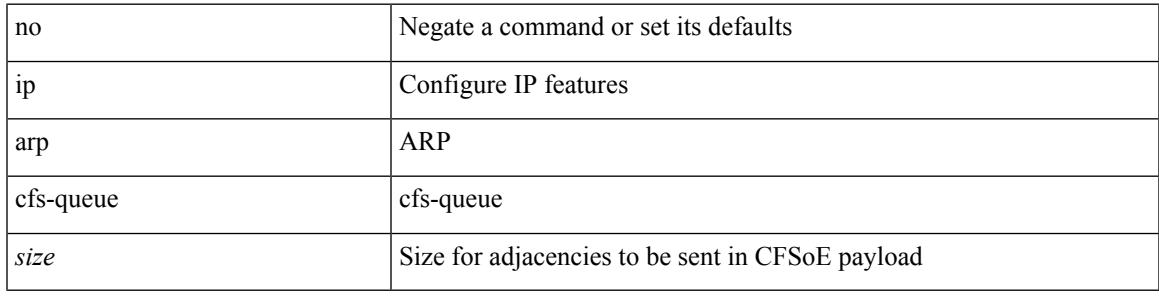

### **Command Mode**

I

## **ip arp cos**

{ ip arp cos <cosval> } | { no ip arp cos }

### **Syntax Description**

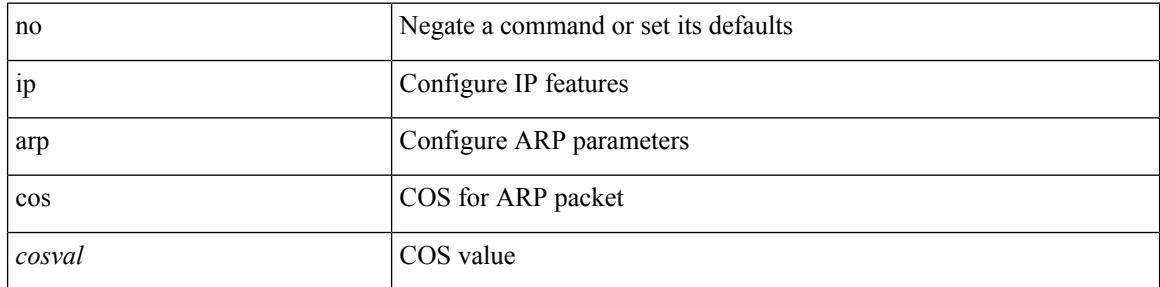

### **Command Mode**

## **ip arp delete-adj-on-mac-delete**

[no] ip arp delete-adj-on-mac-delete

### **Syntax Description**

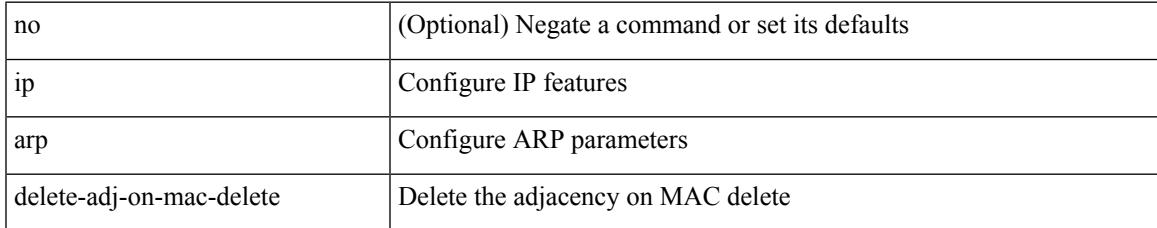

### **Command Mode**

• /exec/configure/if-vlan-common

## **ip arp event-history size**

[no] ip arp event-history { packet | event | sync-event | ip-sync-event | control | ha | errors | lcache | lcache-errors | client-event | client-errors | snmp | cli | suppression-event | suppression-errors | dme-event } size { <size\_in\_Kbytes> }

#### **Syntax Description**

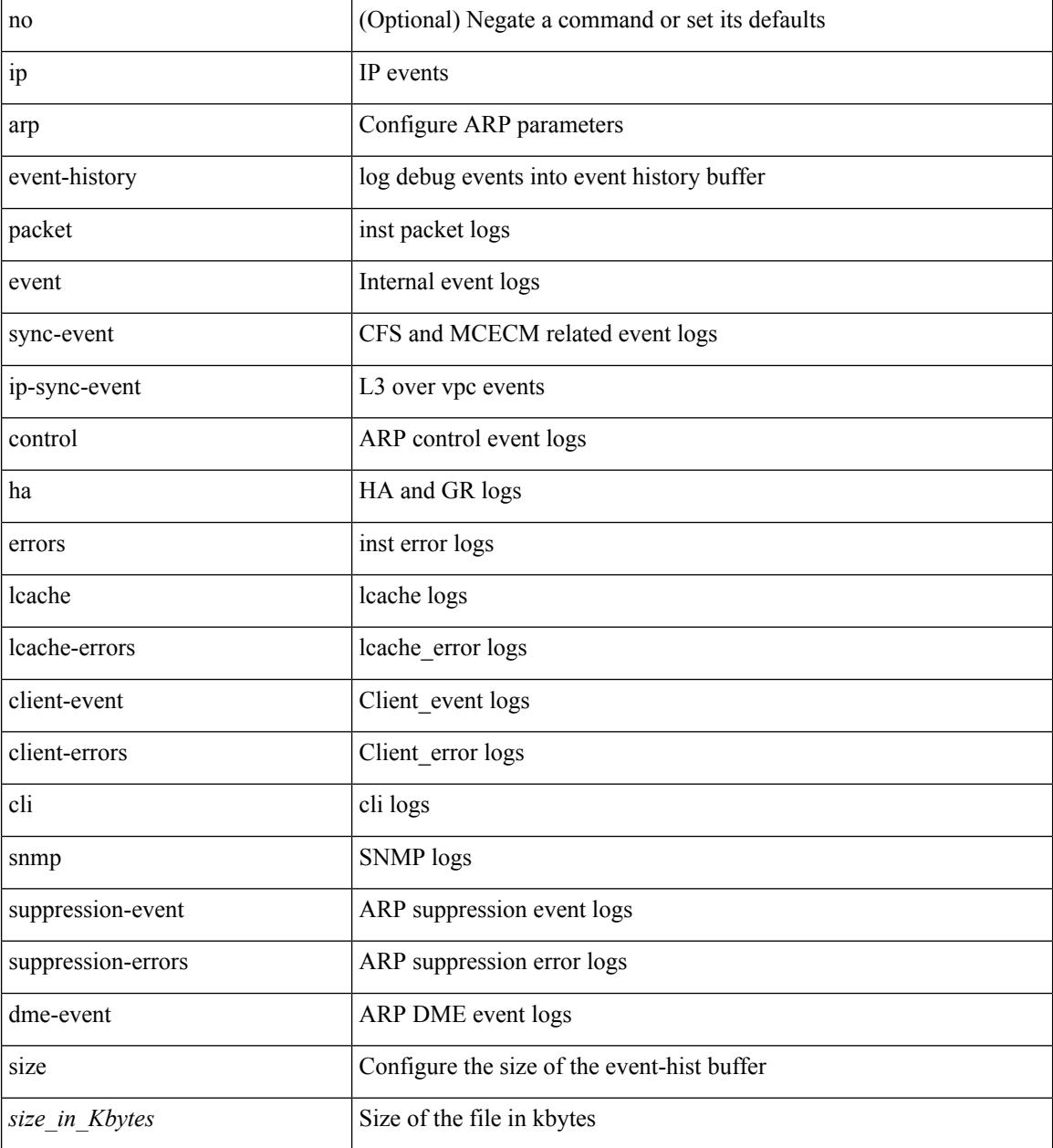

#### **Command Mode**
# **ip arp event-history size**

[no] ip arp event-history { packet | event | sync-event | ip-sync-event | control | ha | errors | lcache | lcache-errors | client-event | client-errors | snmp | cli | suppression-event | suppression-errors | controller-errors | dme-event } size { <size\_in\_text> }

### **Syntax Description**

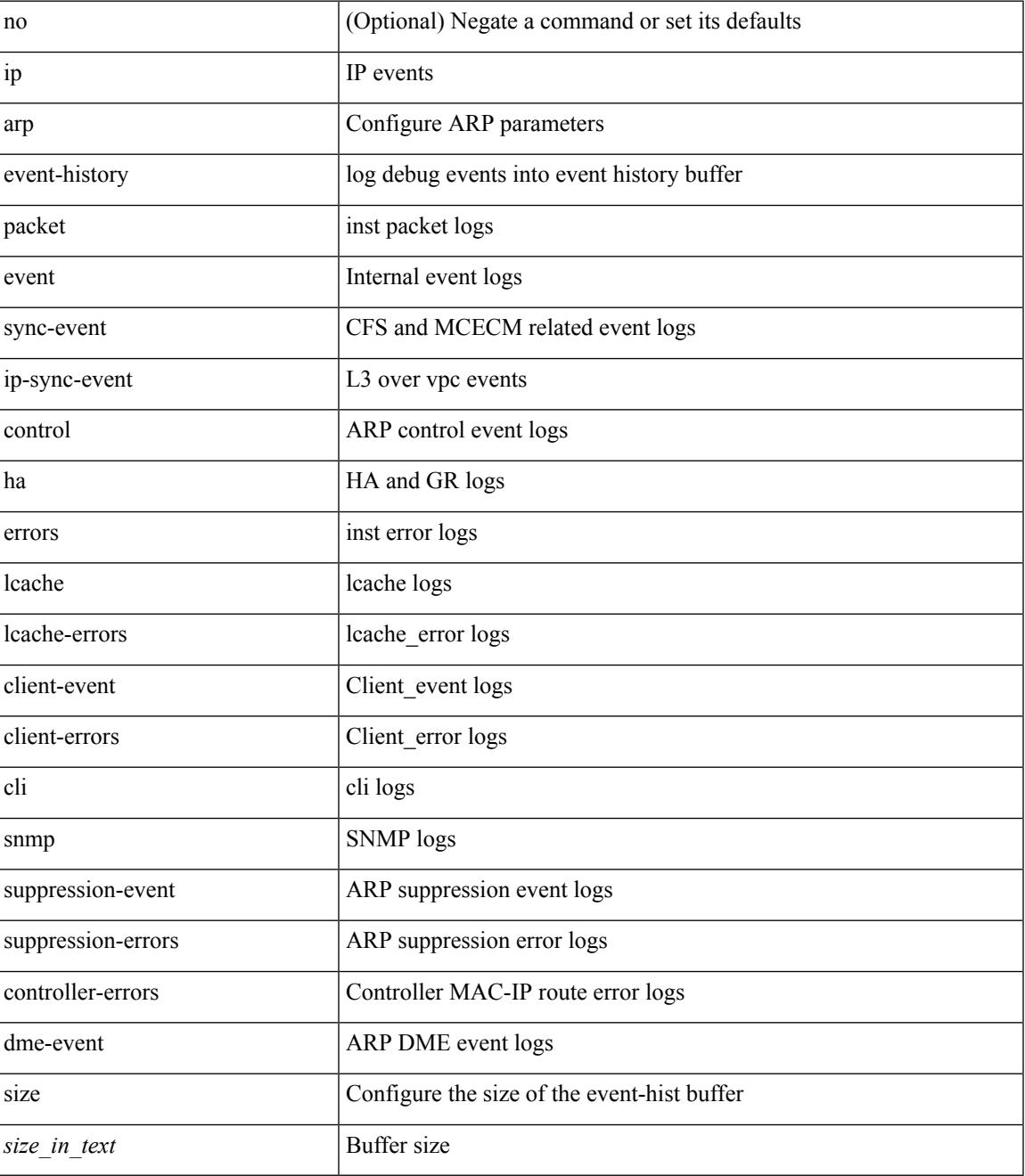

**Command Mode**

 $\mathbf I$ 

# **ip arp garp-storm**

{ ip arp garp-storm } | { no ip arp garp-storm }

## **Syntax Description**

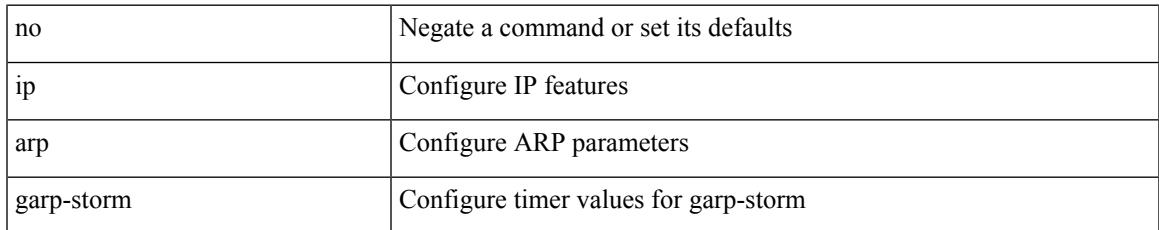

### **Command Mode**

# **ip arp garp-storm timer count**

{ ip arp garp-storm timer <garp-timer> count <garp-count> } | { no ip arp garp-storm timer <garp-timer> count <garp-count> }

### **Syntax Description**

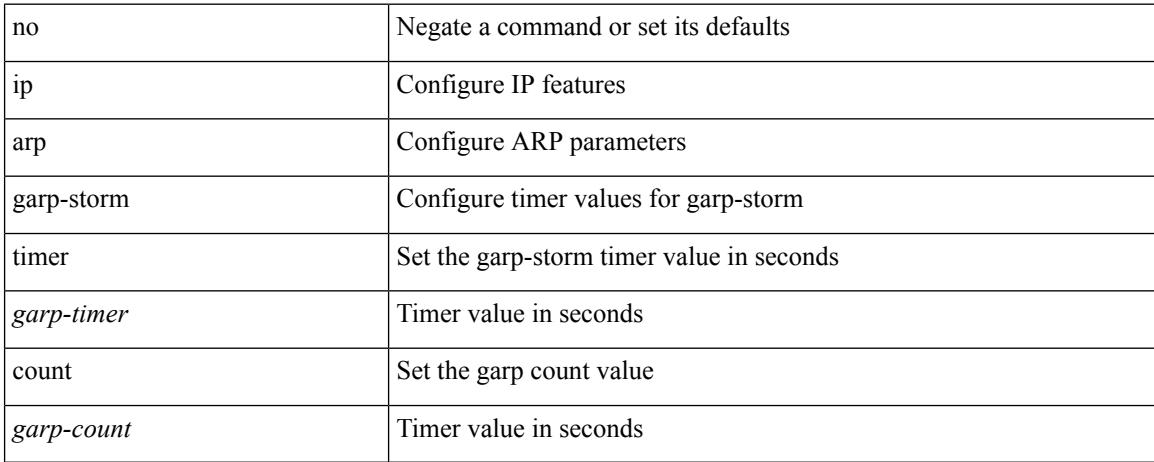

### **Command Mode**

# **ip arp gratuitous hsrp duplicate**

{ ip arp gratuitous hsrp duplicate | no ip arp gratuitous hsrp duplicate }

### **Syntax Description**

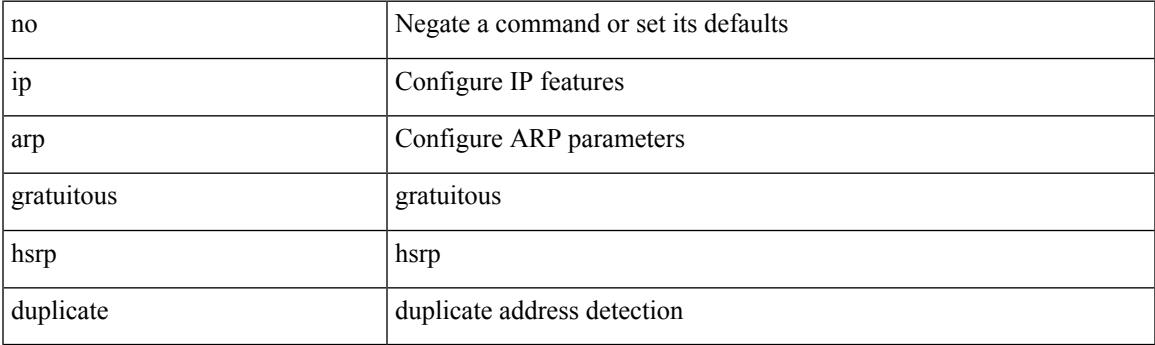

**Command Mode**

• /exec/configure/if-igp /exec/configure/if-mgmt-config /exec/configure/if-vlan-common

# **ip arp gratuitous request**

{ ip arp gratuitous request | no ip arp gratuitous request }

### **Syntax Description**

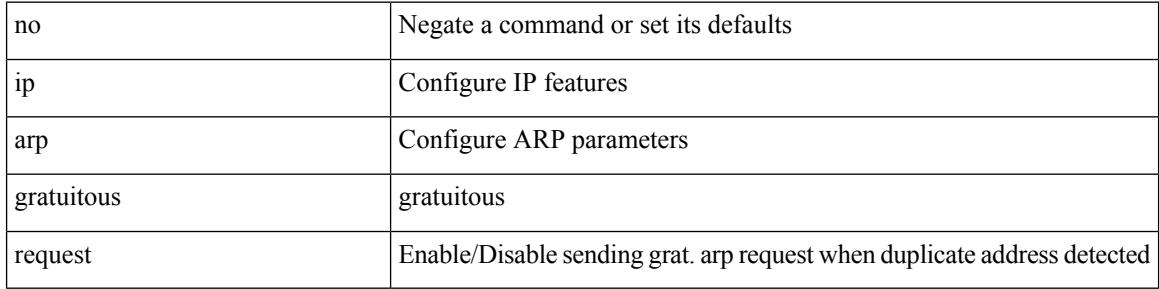

### **Command Mode**

• /exec/configure/if-igp /exec/configure/if-mgmt-config /exec/configure/if-vlan

# **ip arp gratuitous update**

{ ip arp gratuitous update | no ip arp gratuitous update }

### **Syntax Description**

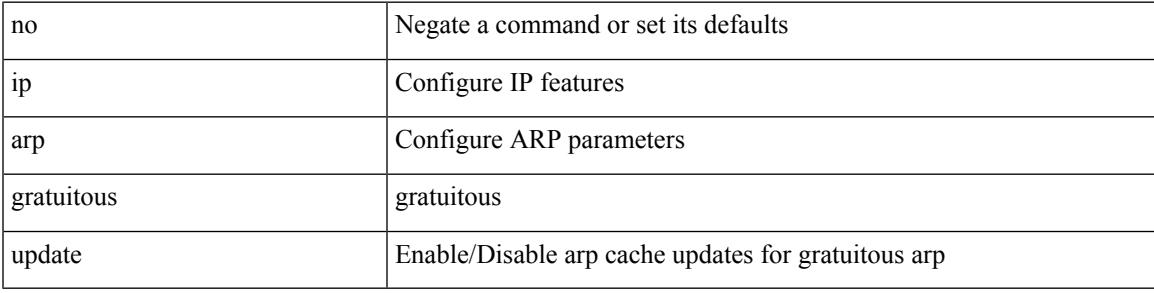

## **Command Mode**

• /exec/configure/if-igp /exec/configure/if-mgmt-config /exec/configure/if-vlan-common

# **ip arp inspection filter vlan**

[no] ip arp inspection filter <arp-acl-name> vlan <vlan-range>

### **Syntax Description**

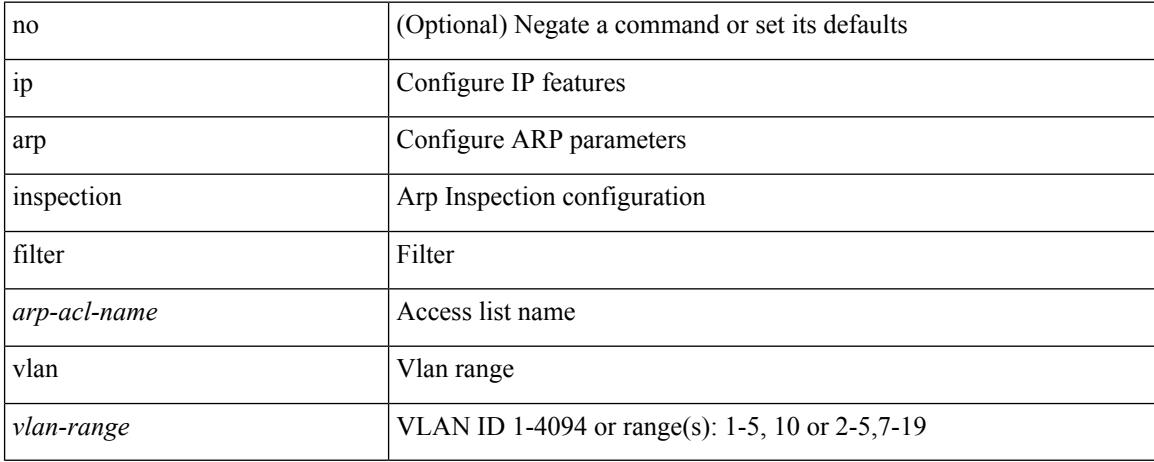

### **Command Mode**

# **ip arp inspection log-buffer entries**

[no] ip arp inspection log-buffer { entries <number1> }

### **Syntax Description**

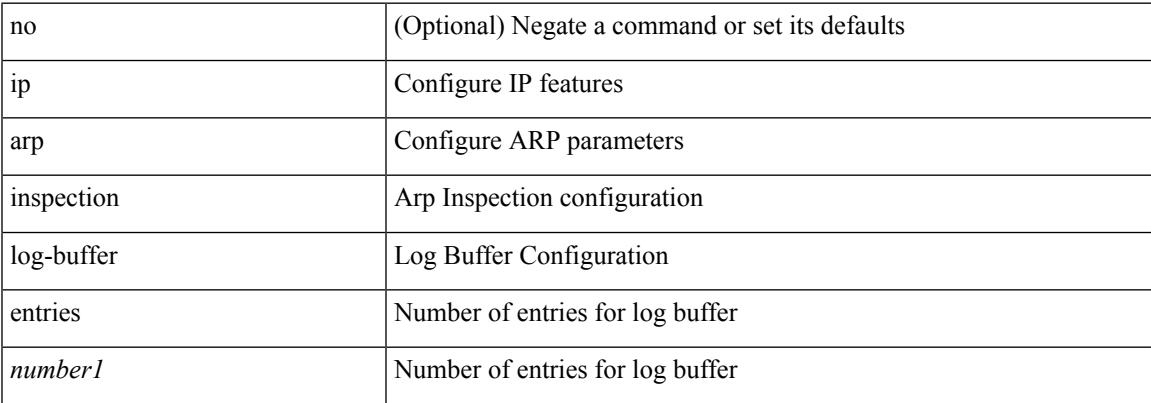

### **Command Mode**

# **ip arp inspection trust**

[no] ip arp inspection trust

## **Syntax Description**

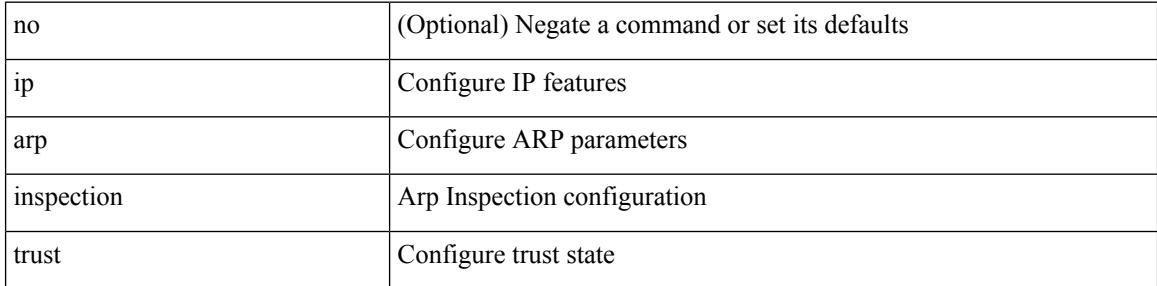

## **Command Mode**

• /exec/configure/if-switching

# **ip arp inspection validate**

[no] ip arp inspection validate { src-mac | dst-mac | ip1 } +

### **Syntax Description**

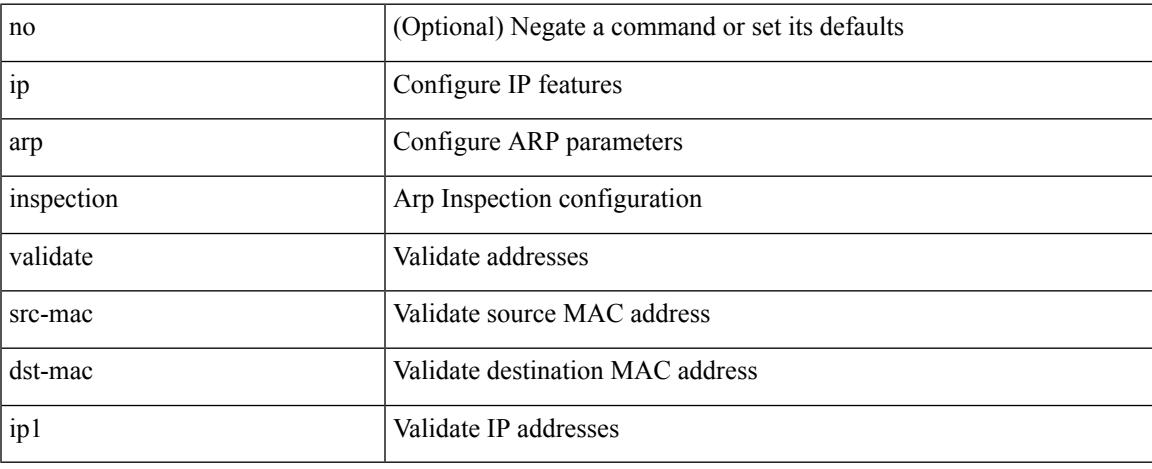

### **Command Mode**

# **ip arp inspection vlan**

[no] ip arp inspection vlan <vlan-id> [ logging { dhcp-bindings { permit | all | inone } } ]

### **Syntax Description**

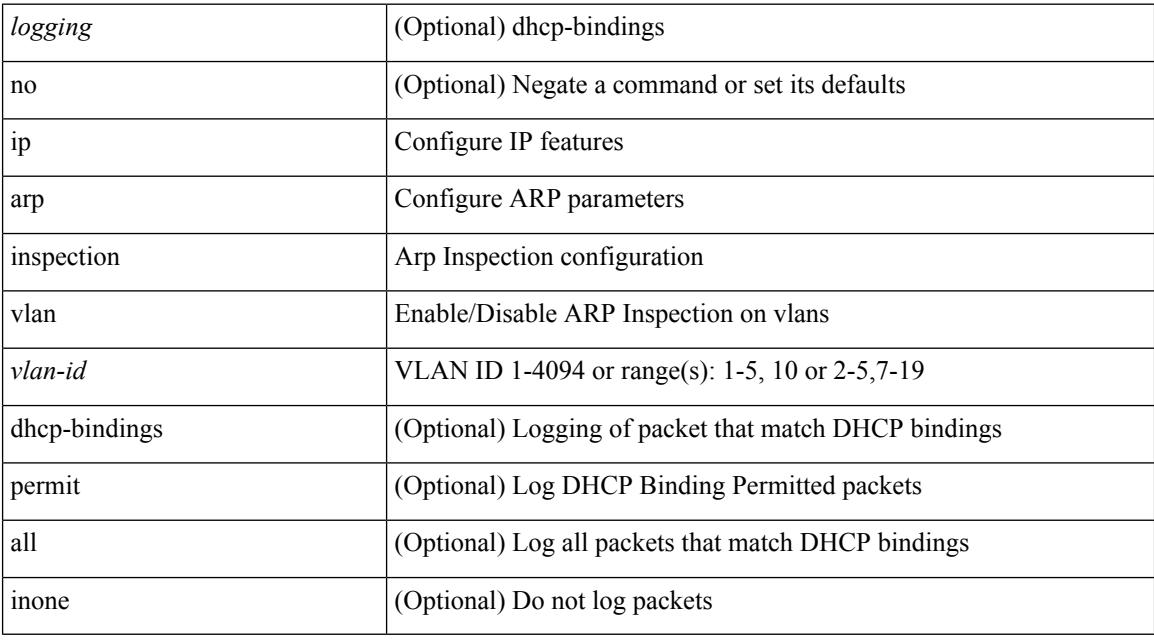

## **Command Mode**

# **ip arp mts-queue**

{ ip arp mts-queue <size> } | { no ip arp mts-queue }

## **Syntax Description**

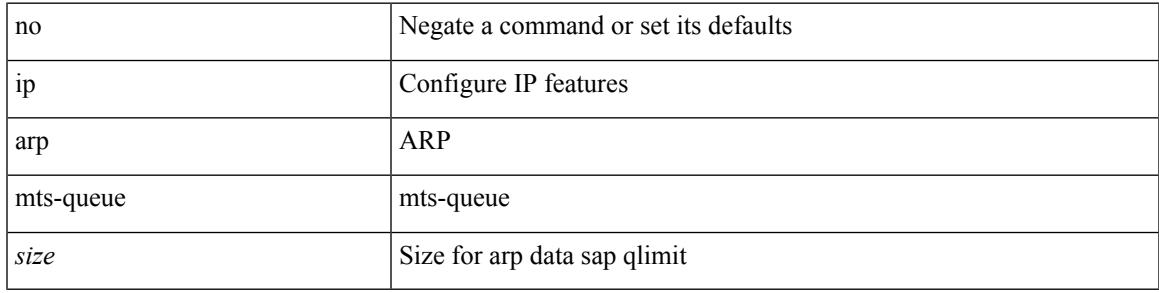

## **Command Mode**

# **ip arp off-list timeout**

{ ip arp off-list timeout <time> } | { no ip arp off-list timeout }

## **Syntax Description**

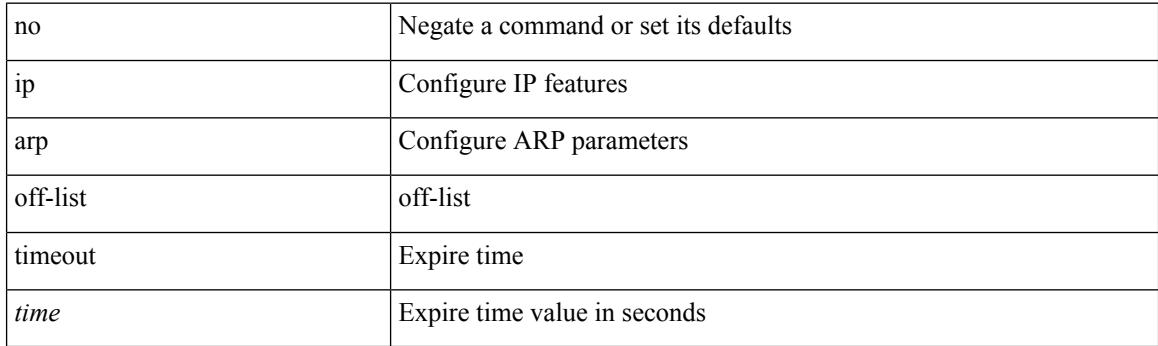

## **Command Mode**

# **ip arp rarp fabric-forwarding**

[no] ip arp rarp fabric-forwarding

## **Syntax Description**

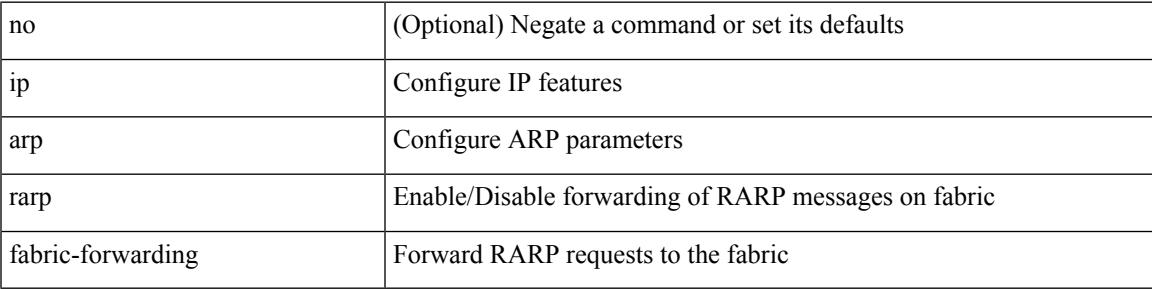

### **Command Mode**

# **ip arp rarp fabric-forwarding rate-limit**

[no] ip arp rarp fabric-forwarding rate-limit <rate>

### **Syntax Description**

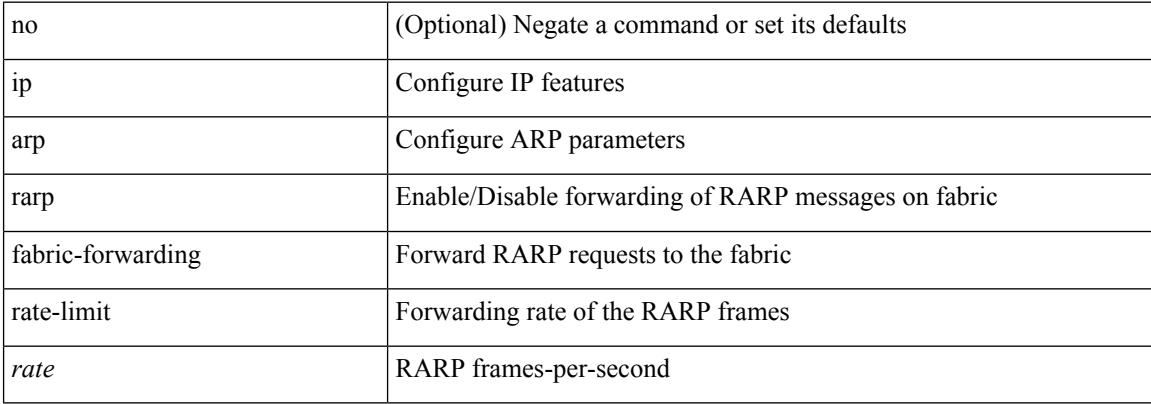

### **Command Mode**

# **ip arp request**

ip arp request <ip-address>

## **Syntax Description**

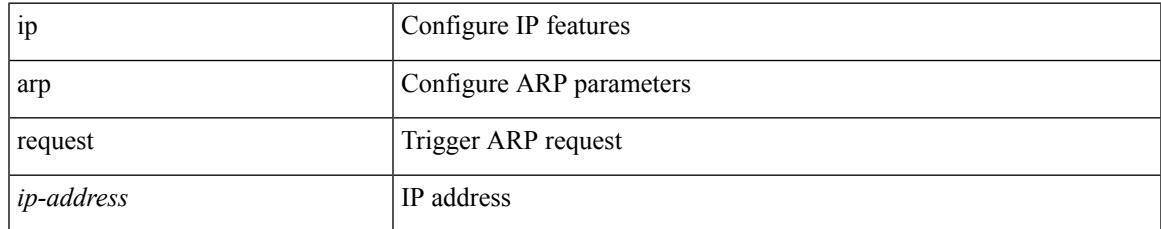

### **Command Mode**

• /exec/configure/if-igp

# **ip arp suppression-cache**

ip arp suppression-cache { [ clear { local | remote } vlan <vlan-id> [ <ip-address> ] ] | [ download remote vlan <vlan-id> [ <ip-address> ] ] }

## **Syntax Description**

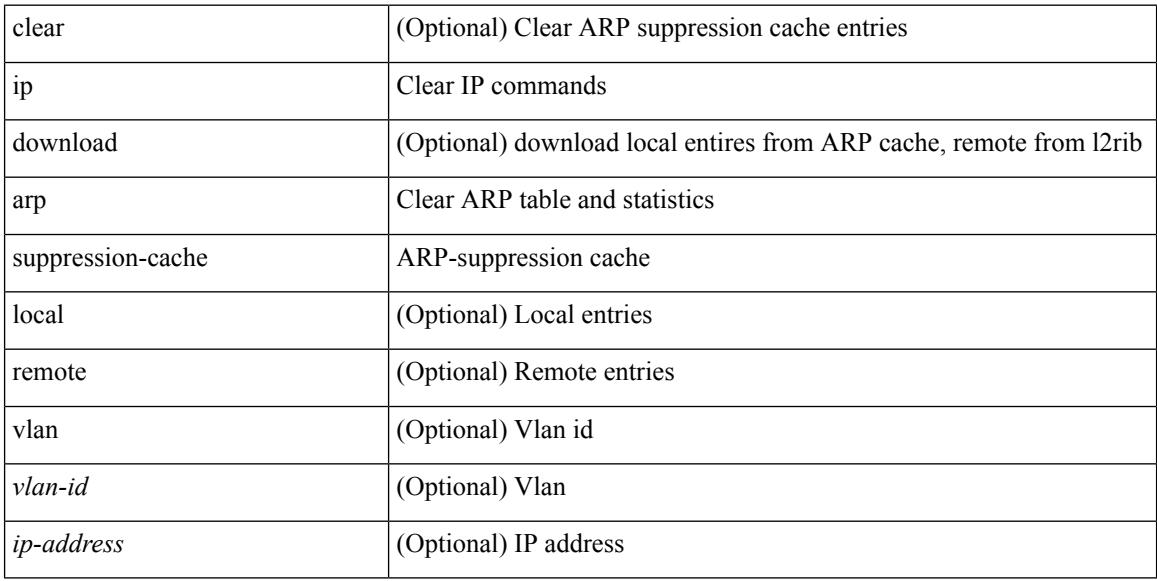

#### **Command Mode**

• /exec

# **ip arp suppression testnum**

ip arp suppression testnum <testnum> [{ <ip-address> <mac-address> <vlan\_id> <interface> <phy-interface>  $\}$  <count>]

# **Syntax Description**

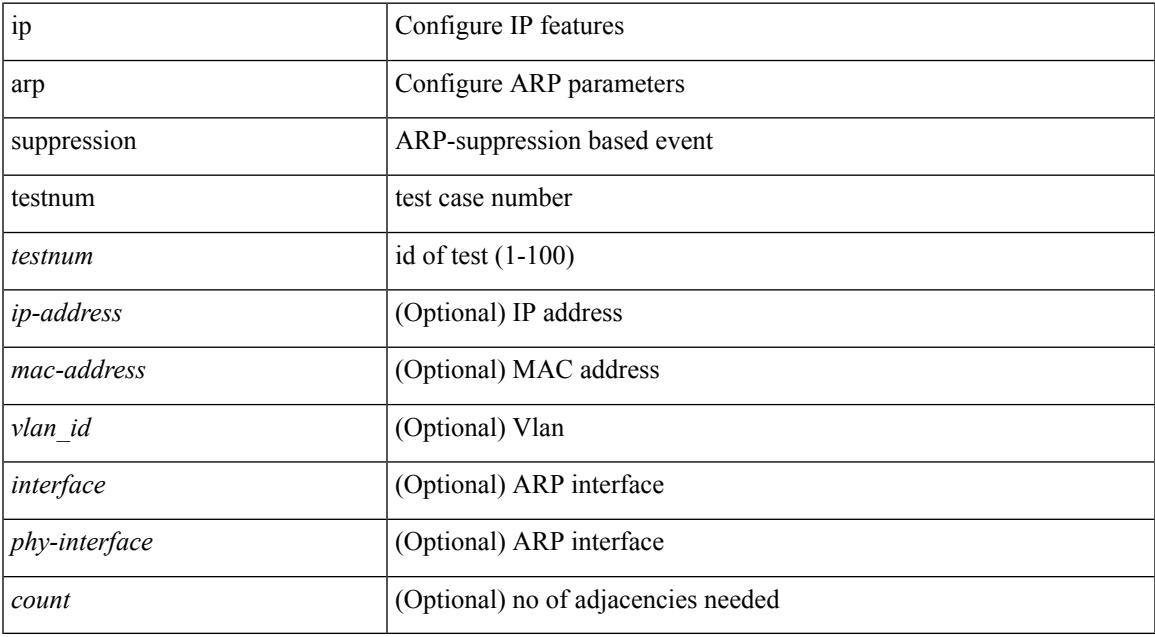

## **Command Mode**

# **ip arp suppression timeout**

{ ip arp suppression timeout <time-out> } | { no ip arp suppression timeout }

### **Syntax Description**

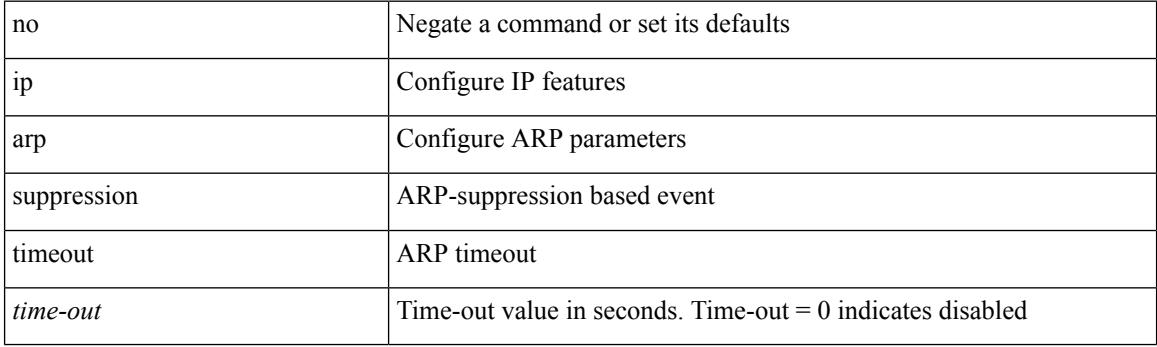

## **Command Mode**

# **ip arp synchronize**

[no] ip arp synchronize

## **Syntax Description**

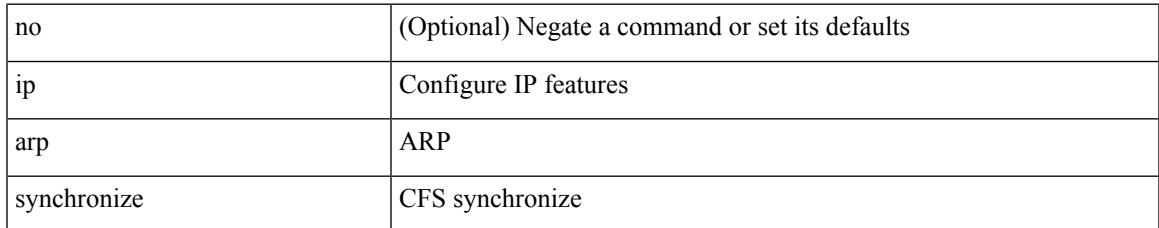

### **Command Mode**

• /exec/configure/vpc-domain

# **ip arp synchronize pull**

ip arp synchronize pull

## **Syntax Description**

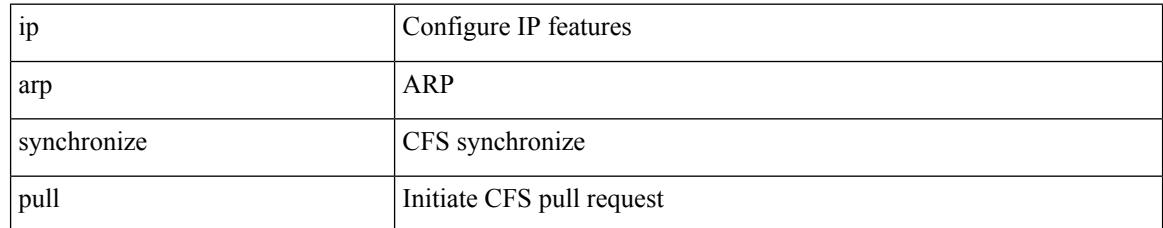

### **Command Mode**

• /exec

# **ip arp synchronize push**

ip arp synchronize push

## **Syntax Description**

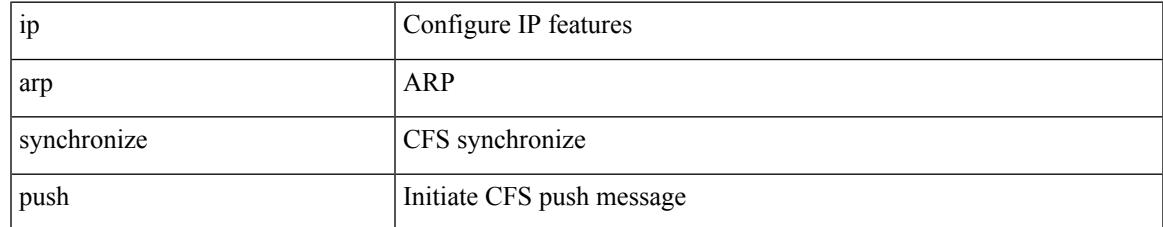

### **Command Mode**

• /exec

# **ip arp test**

{ ip arp test <ip-address> <mac-address> <mode> | no ip arp test <ip-address> [ <mac-address> ] <mode> }

### **Syntax Description**

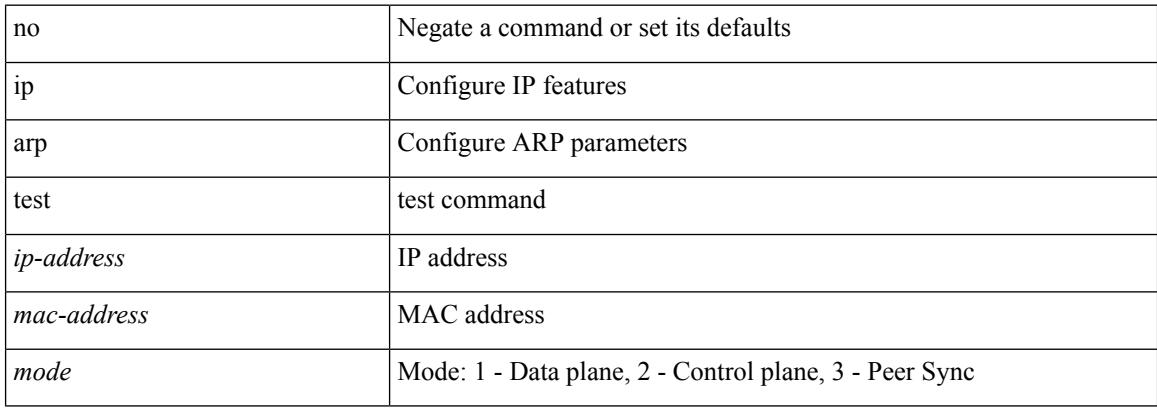

### **Command Mode**

• /exec/configure/if-vlan-common

# **ip arp timeout**

{ ip arp timeout <time-out> } | { no ip arp timeout }

## **Syntax Description**

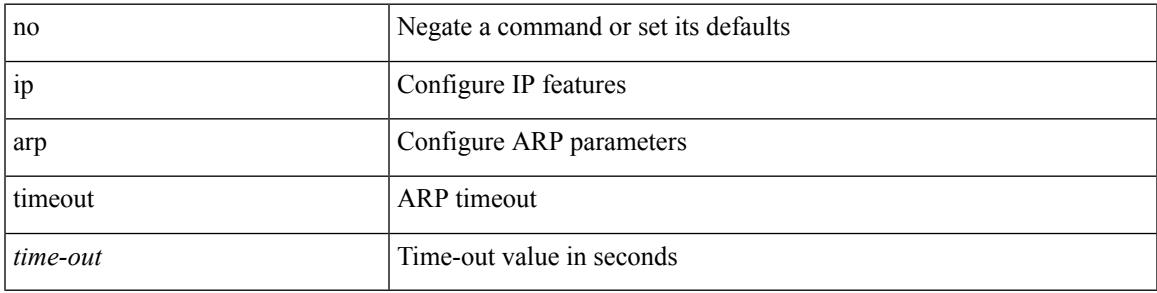

**Command Mode**

• /exec/configure/config-mgmt /exec/configure/if-igp

# **ip arp timeout**

{ ip arp timeout <time-out> } | { no ip arp timeout }

## **Syntax Description**

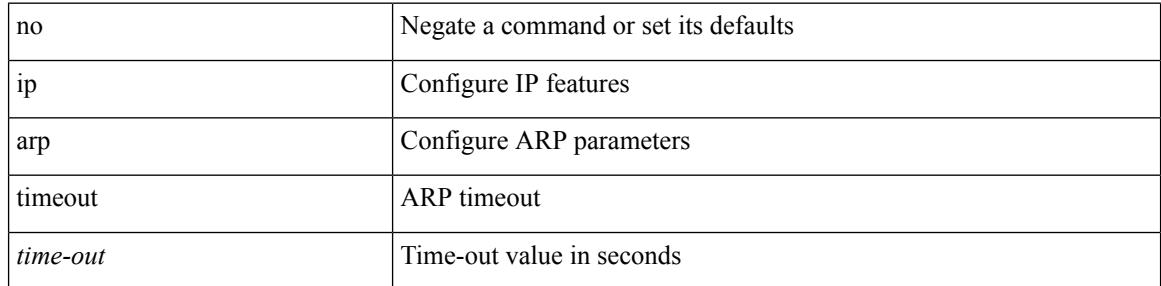

## **Command Mode**

# **ip as-path access-list deny**

{ ip as-path access-list <aspl-name> [ timeout <sec> ] { { deny | permit } <line> } } | { no ip as-path access-list <aspl-name> [ timeout <sec> ] [ { deny | permit } <line> ] }

## **Syntax Description**

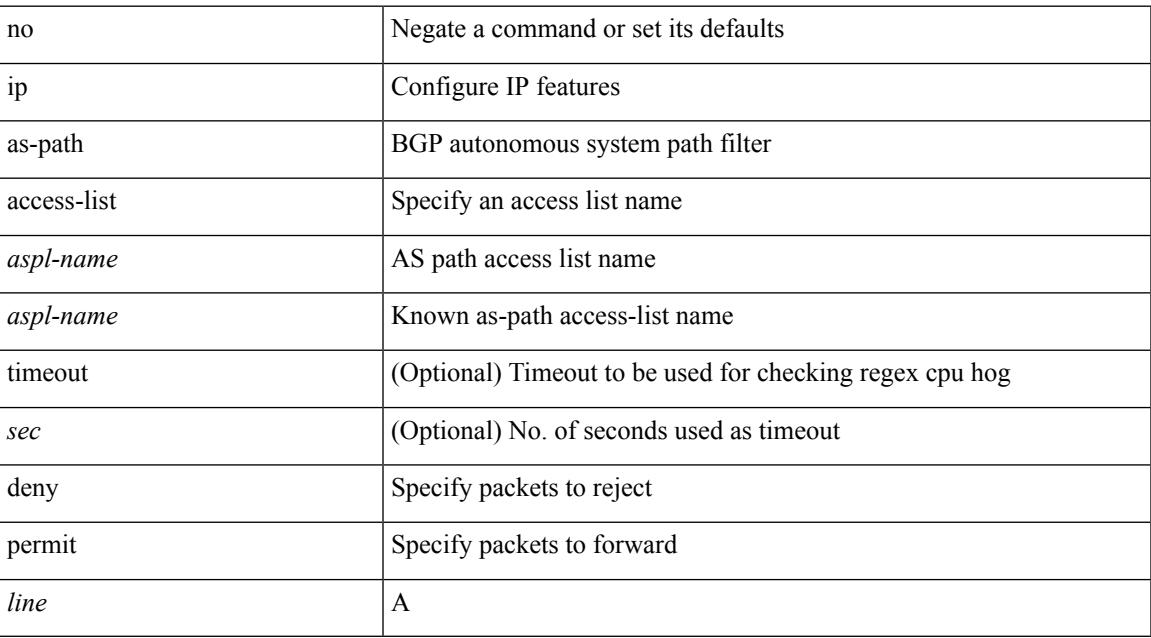

### **Command Mode**

# **ip as-path access-list deny**

{ ip as-path access-list <aspl-name> [ timeout <sec> ] { { deny | permit } <line> } } | { no ip as-path access-list <aspl-name> [ timeout <sec> ] [ { deny | permit } <line> ] }

## **Syntax Description**

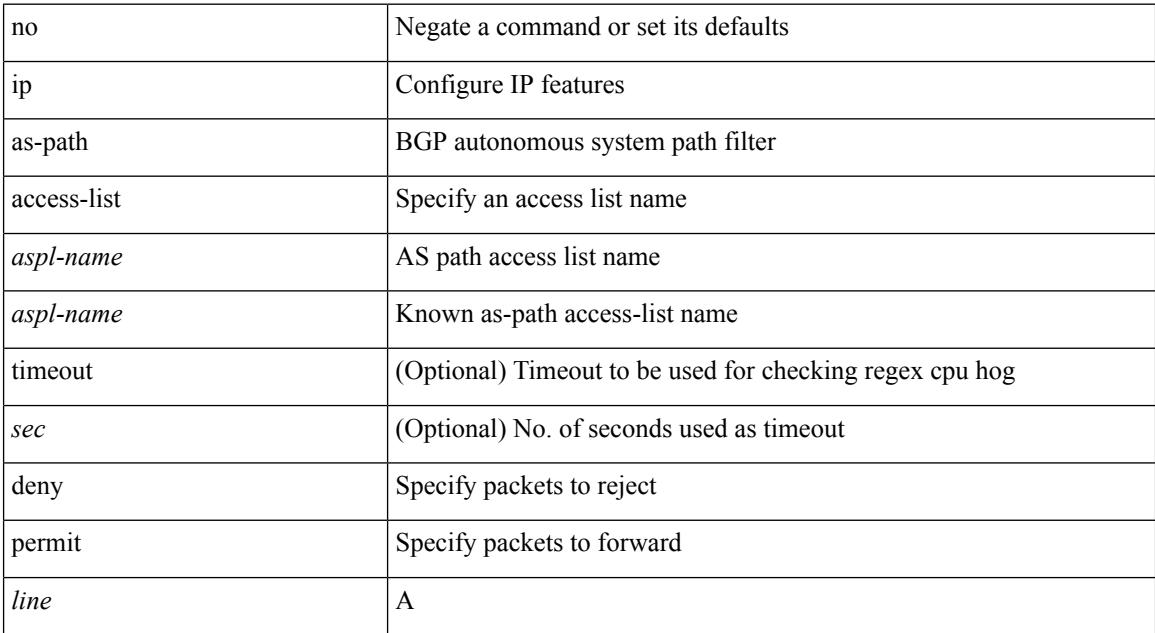

#### **Command Mode**

# **ip as-path access-list seq deny**

{ ip as-path access-list <aspl-name> seq <seq> [ timeout <sec> ] { { deny | permit } <line> } } | { no ip as-path access-list <aspl-name> seq <seq> [ timeout <sec> ] [  $\{$  deny | permit  $\}$  <line> ]  $\}$ 

## **Syntax Description**

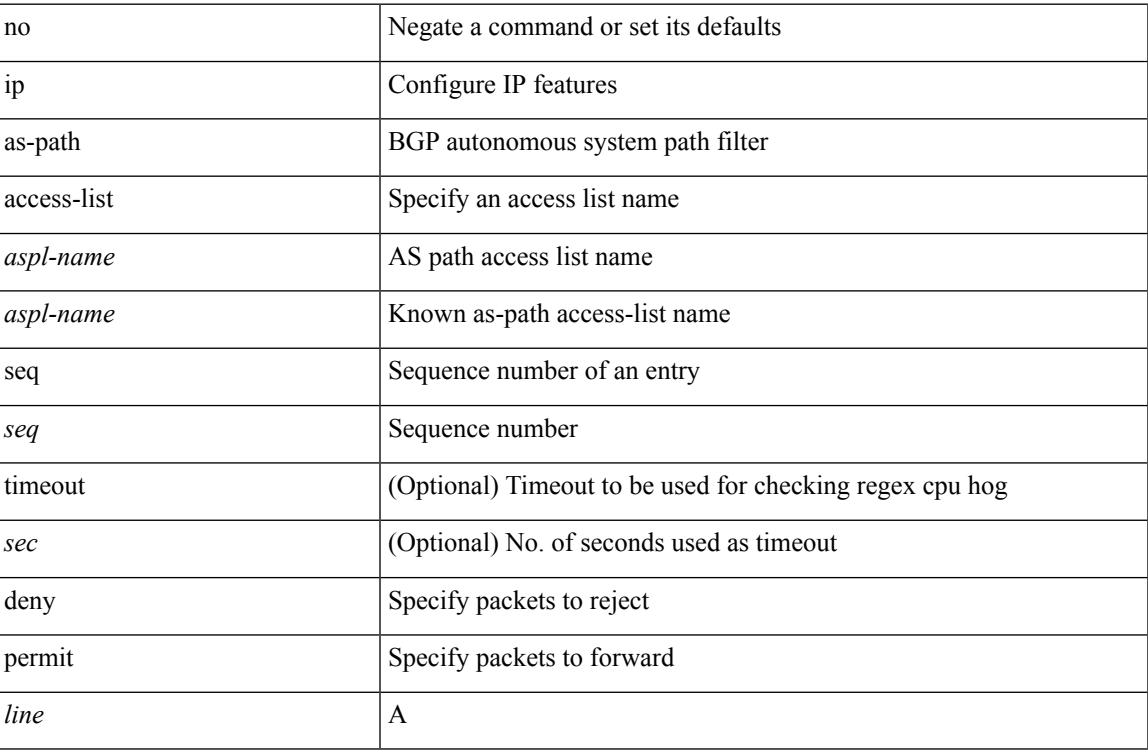

### **Command Mode**

# **ip authentication**

[no] { ip | ipv6 } authentication { { key-chain eigrp <eigrp-ptag> <chain> } | { mode eigrp <eigrp-ptag> md5 } }

## **Syntax Description**

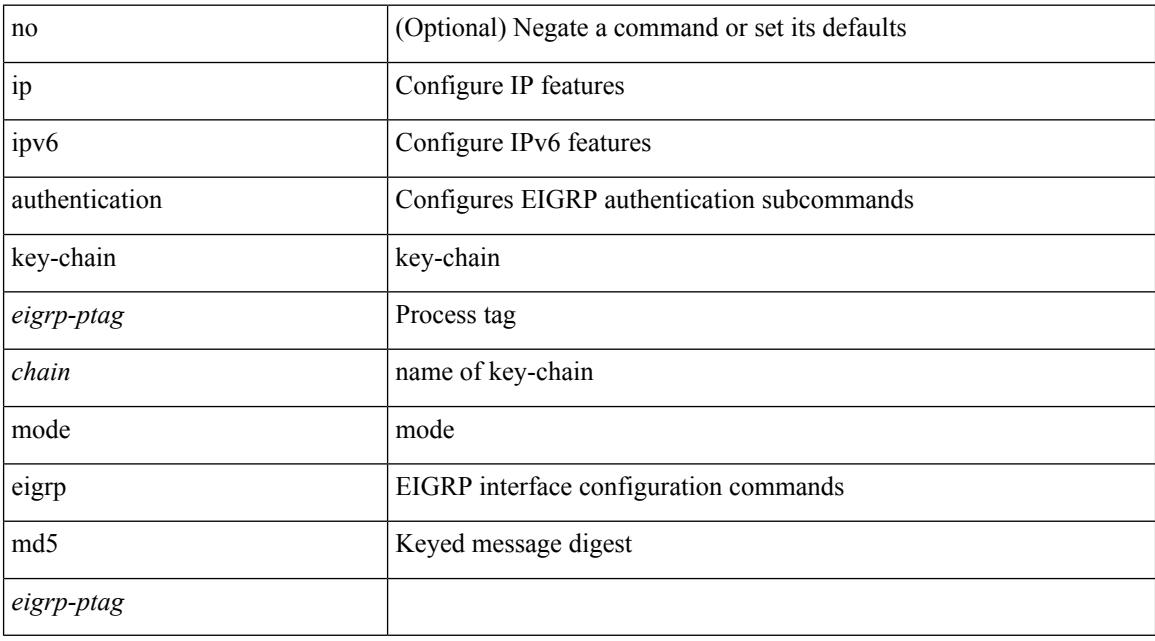

### **Command Mode**

• /exec/configure/if-igp

# **ip auto-discard**

[no] ip auto-discard

## **Syntax Description**

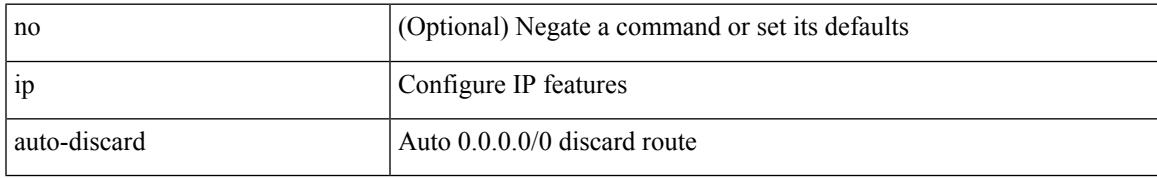

### **Command Mode**

• /exec/configure /exec/configure/vrf

# **ip bandwidth-percent eigrp**

{ { { ip | ipv6 } bandwidth-percent eigrp <eigrp-ptag> <percent> } | { no { ip | ipv6 } bandwidth-percent eigrp <eigrp-ptag> [ <percent> ] } }

## **Syntax Description**

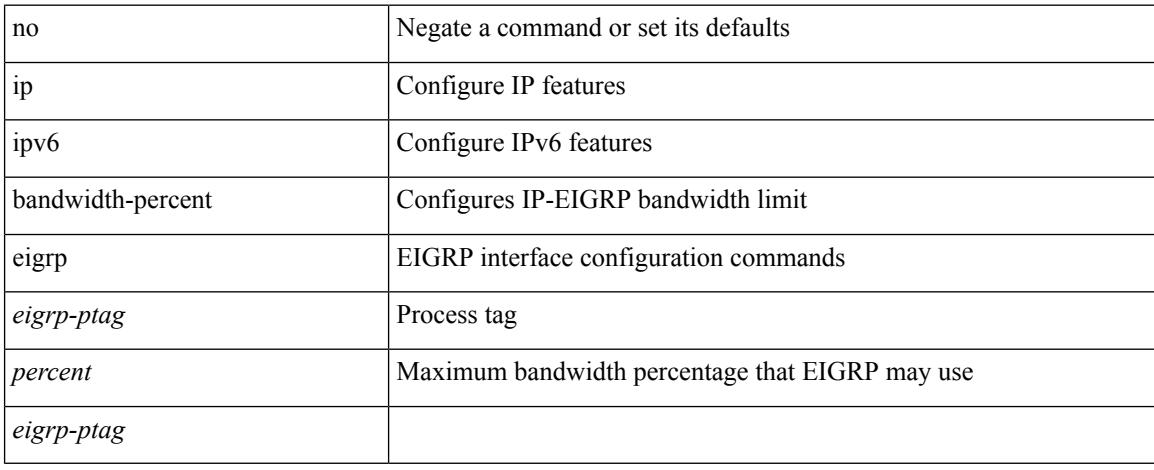

### **Command Mode**

• /exec/configure/if-igp

# **ip bandwidth eigrp**

 $\{ \{ \{ip \mid ipv6 \} \}$  bandwidth eigrp <eigrp-ptag> <br/> <br/>  $\{ | no \{ ip \mid ipv6 \} \}$  bandwidth eigrp <eigrp-ptag> [  $< bw > ]$  } }

## **Syntax Description**

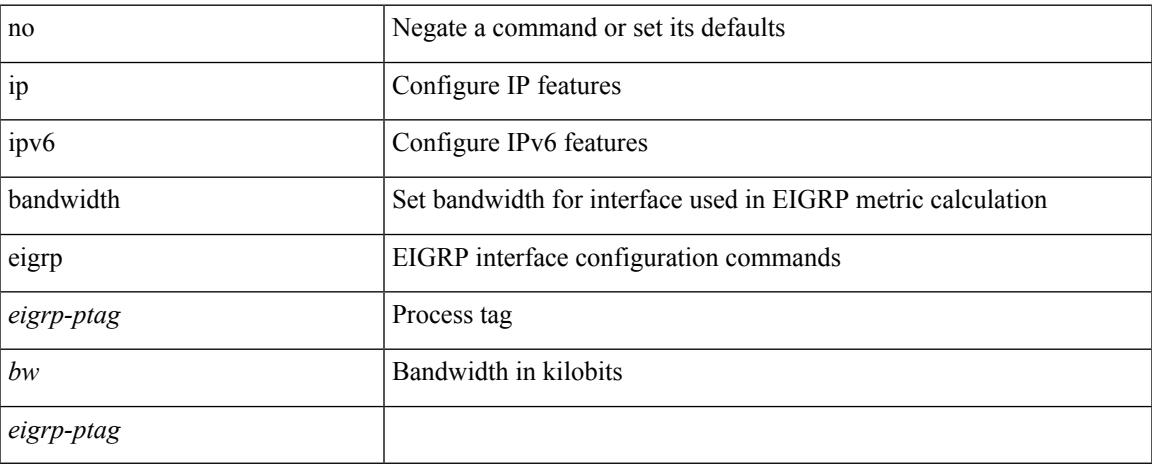

### **Command Mode**

• /exec/configure/if-igp

# **ip cache disable**

[no] ip cache disable

## **Syntax Description**

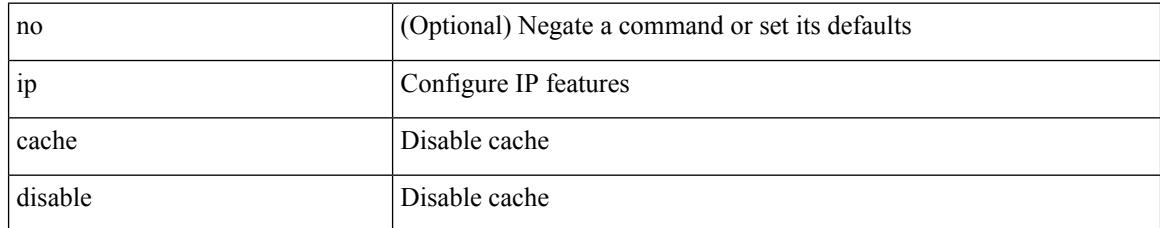

### **Command Mode**

# **ip community-list expanded deny**

{ ip community-list expanded <name> [ timeout <sec> ] { deny | permit } <line> } | { no ip community-list expanded <name> [ timeout <sec> ] [ { deny | permit } <line> ] }

## **Syntax Description**

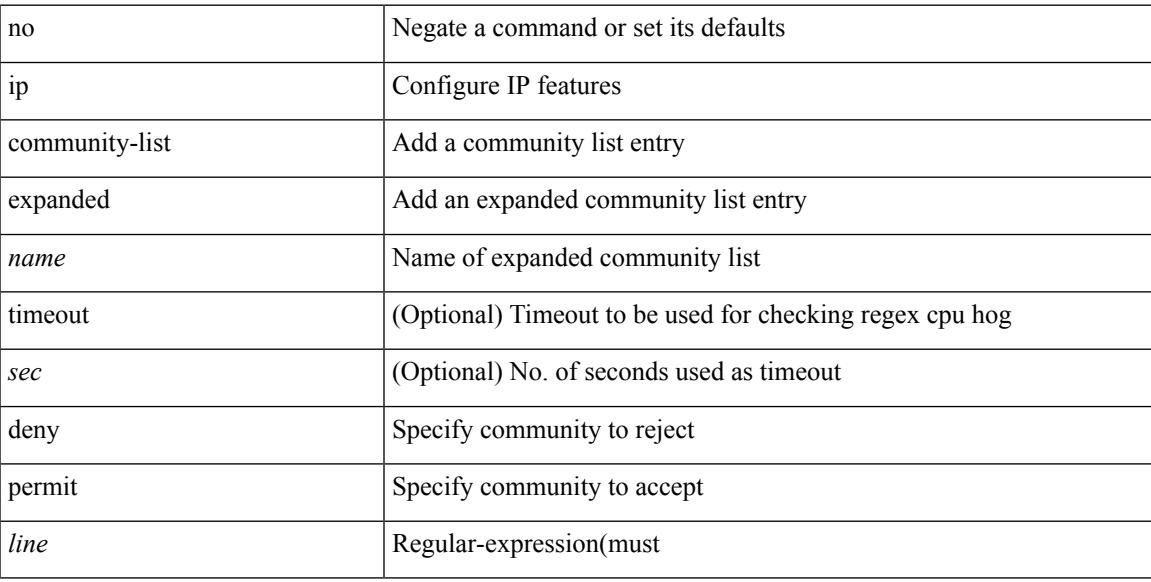

### **Command Mode**

# **ip community-list expanded deny**

{ ip community-list expanded <name> [ timeout <sec> ] { deny | permit } <line> } | { no ip community-list expanded <name> [ timeout <sec> ] [ { deny | permit } <line> ] }

## **Syntax Description**

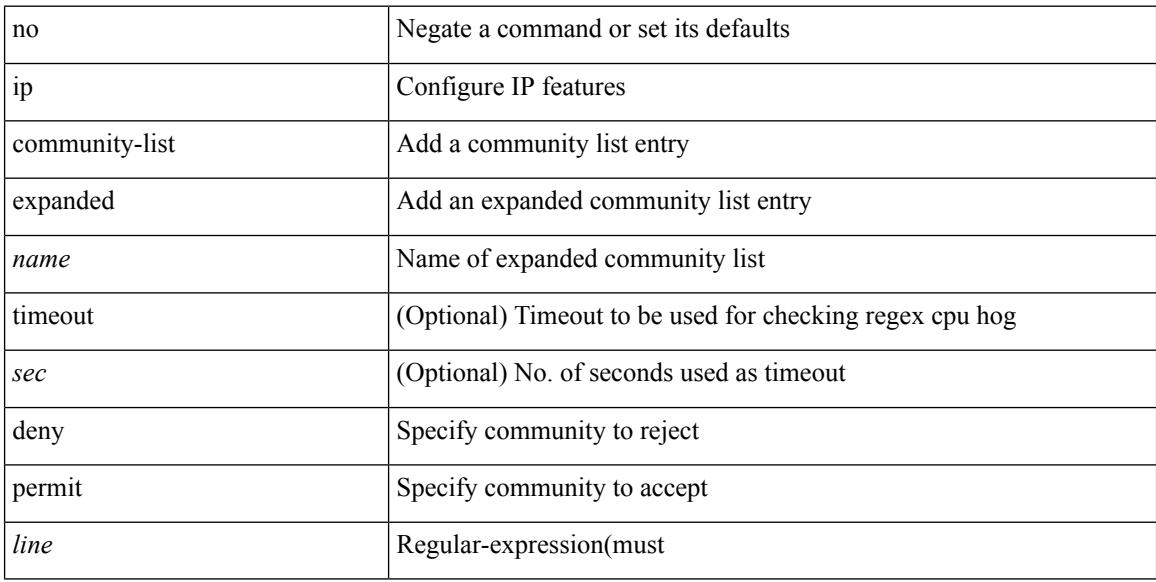

### **Command Mode**
# **ip community-list expanded seq deny**

{ ip community-list expanded <name> seq <seq> [ timeout <sec> ] { deny | permit } <line> } | { no ip community-list expanded <name> seq <seq> [ timeout <sec> ] [ { deny | permit } <line>] }

### **Syntax Description**

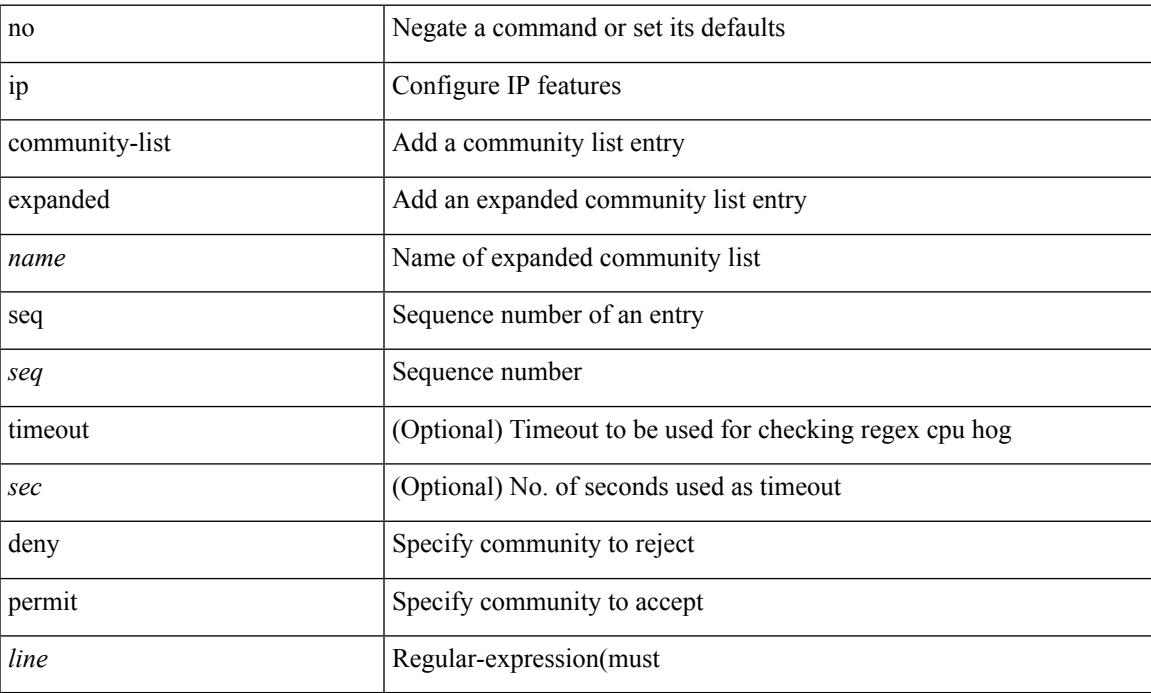

#### **Command Mode**

# **ip community-list standard permit internet local-AS**

 $\{$  ip community-list standard  $\langle$  name $\rangle$   $\{$  permit  $\langle$  deny  $\rangle$   $\{$  internet  $\langle$  local-AS  $\rangle$  no-advertise  $\langle$  no-export  $\langle$   $\rangle$   $\langle$  aann $\rangle$ | <number> | <hex\_num> } + } | { no ip community-list standard <name> [ permit | deny ] [ { internet | local-AS  $|no-advertise | no-export | <$ aann> $|$ <number> $|$ <hex\_num> $\}$ +] }

#### **Syntax Description**

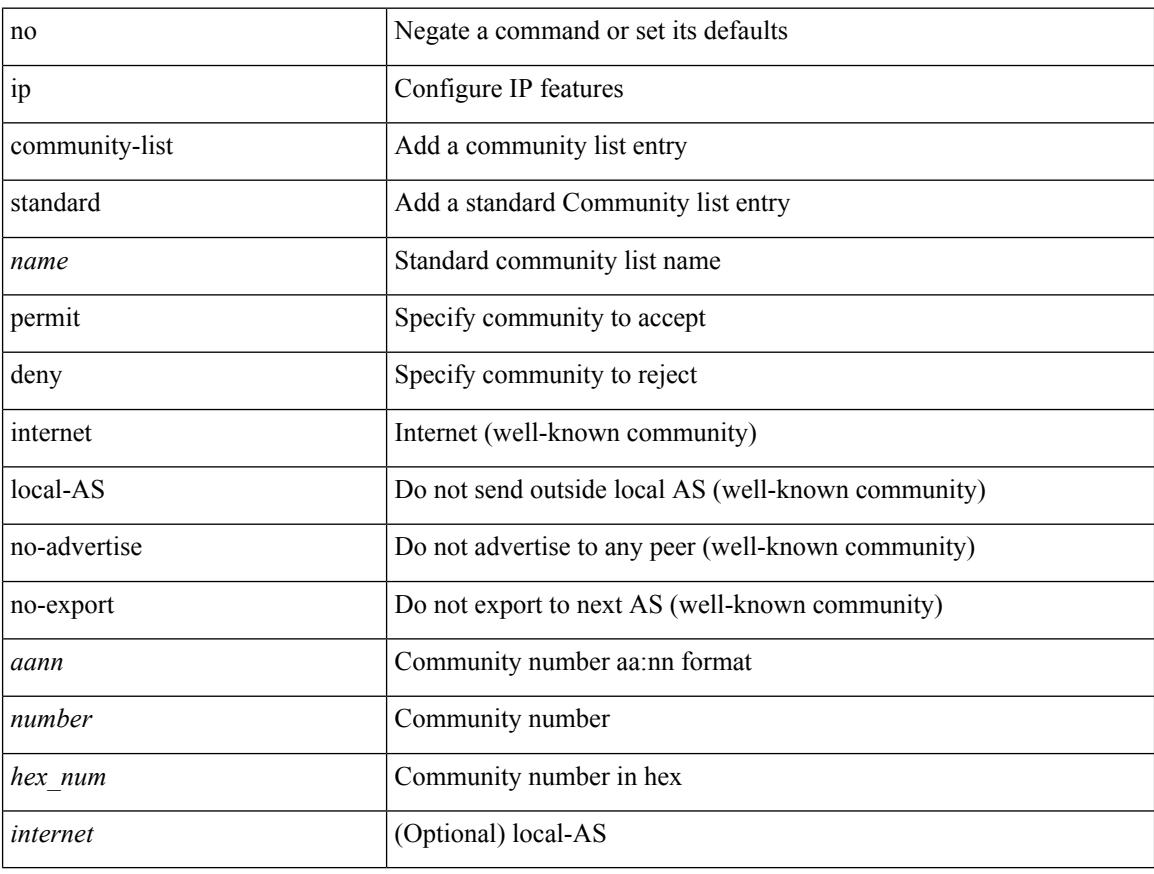

#### **Command Mode**

# **ip community-list standard permit internet local-AS**

 $\{$  ip community-list standard  $\langle$  name $\rangle$   $\{$  permit  $\langle$  deny  $\rangle$   $\{$  internet  $\langle$  local-AS  $\rangle$  no-advertise  $\langle$  no-export  $\langle$   $\rangle$   $\langle$  aann $\rangle$ | <number> | <hex\_num> } + } | { no ip community-list standard <name> [ permit | deny ] [ { internet | local-AS  $|no-advertise | no-export | anno>| **number>|** ex\_num>|  $| + 1 \}$$ 

#### **Syntax Description**

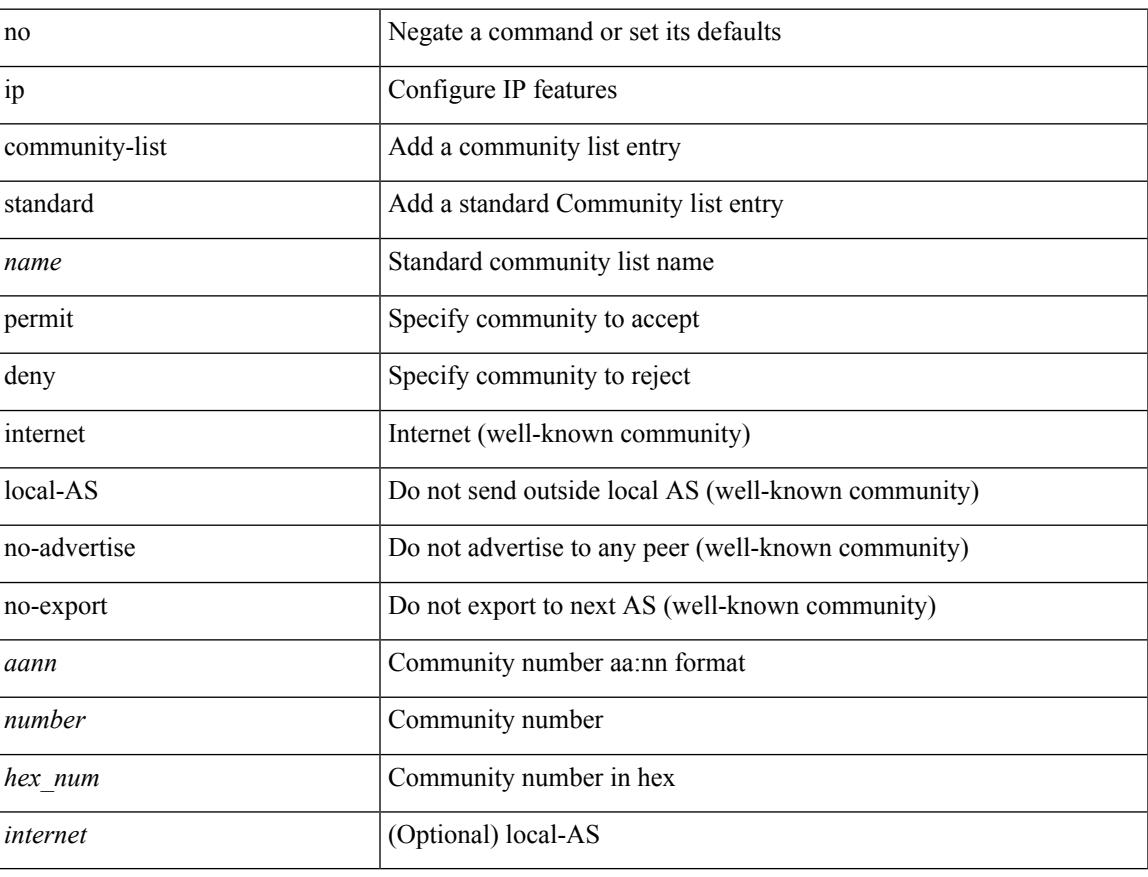

#### **Command Mode**

# **ip community-list standard seq permit internet local-AS**

{ ip community-liststandard <name> seq <seq> { permit | deny } { internet | local-AS| no-advertise | no-export  $|\langle$ aann> $|\langle$ number> $|\langle$ hex\_num> $\rangle$  +  $\rangle$  | { no ip community-list standard  $\langle$ name> seq  $\langle$ seq> [ permit | deny ] [  $\{$  internet  $|\text{local-AS}|$  no-advertise  $|\text{no-export}| \leq \text{aann} > |\leq \text{number} > | \leq \text{hex\_num} > | + |$ 

#### **Syntax Description**

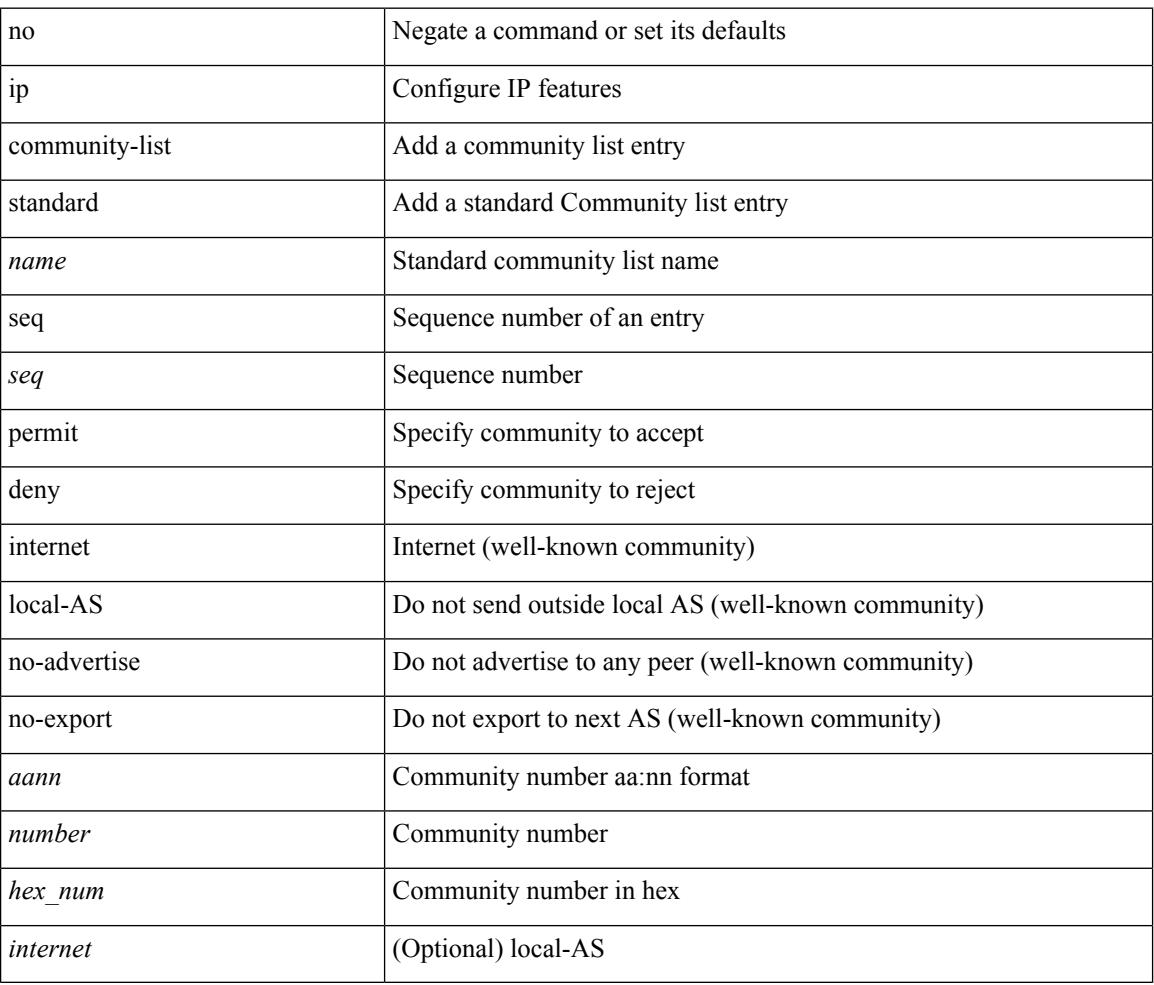

#### **Command Mode**

# **ip default-gateway**

[no] ip default-gateway <ip-addr> [ vrf { <vrf-name> | <vrf-known-name> } ]

#### **Syntax Description**

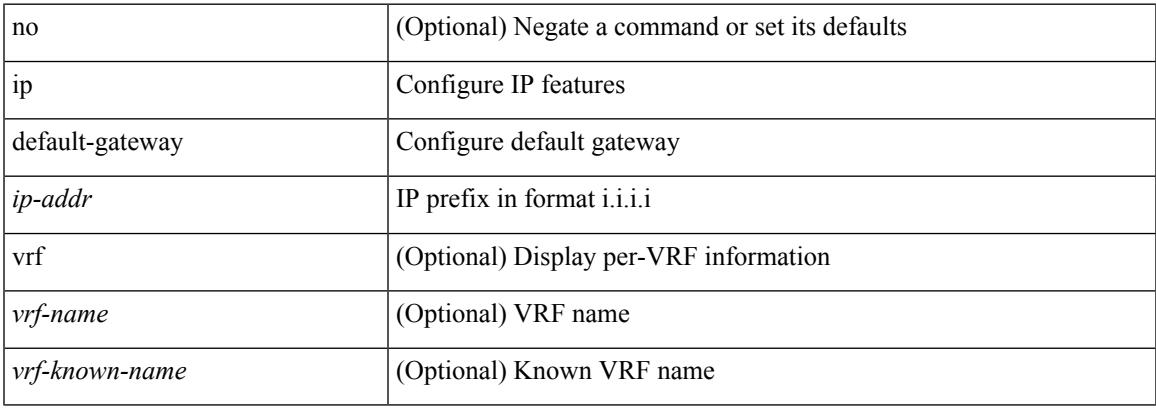

#### **Command Mode**

• /exec/configure /exec/configure/config-mgmt /exec/configure/vrf /exec/configure/if-gre-tunnel

I

# **ip delay eigrp**

{ { { ip | ipv6 } delay eigrp <eigrp-ptag> <delay> [ picoseconds ] } | { no { ip | ipv6 } delay eigrp <eigrp-ptag> [ <delay> ] [ picoseconds ] } }

### **Syntax Description**

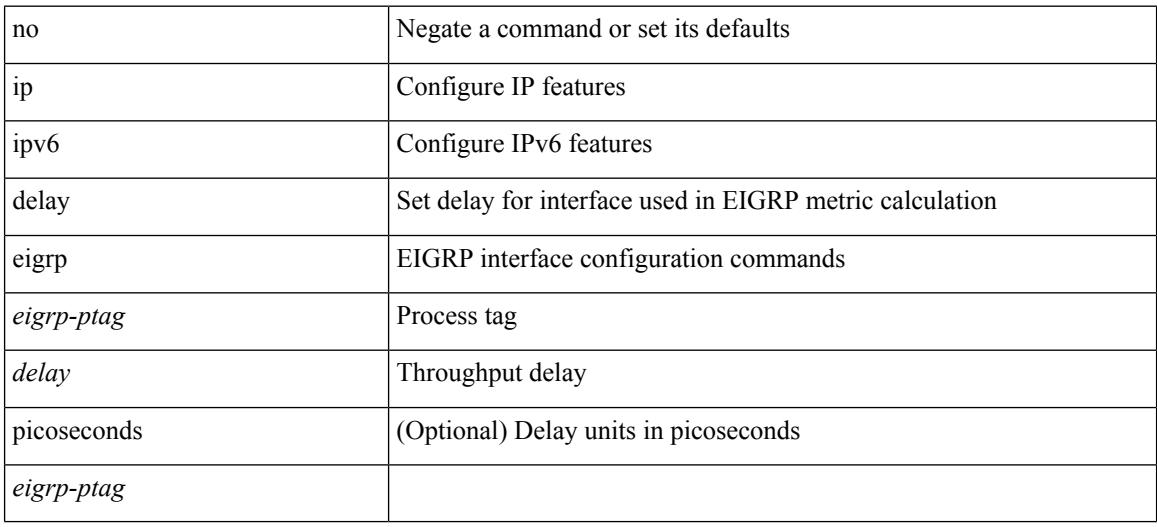

### **Command Mode**

• /exec/configure/if-igp

 $\overline{\phantom{a}}$ 

# **ip destination**

{ ip { destination | source } <addr> } | { no ip { destination | source } }

### **Syntax Description**

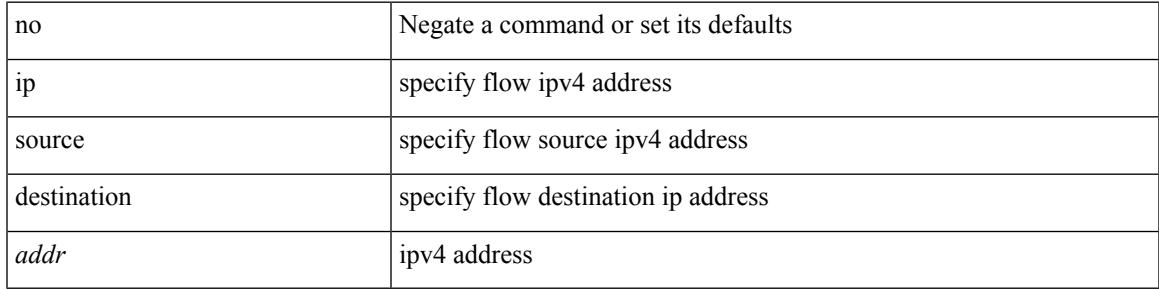

**Command Mode**

• /exec/configure/configngoamprofileflow

# **ip dhcp packet strict-validation**

[no] ip dhcp packet strict-validation

### **Syntax Description**

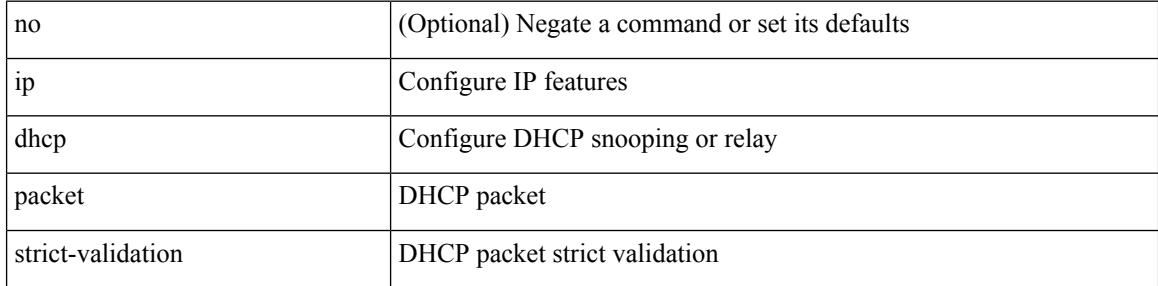

### **Command Mode**

I

# **ip dhcp relay**

[no] ip dhcp relay

### **Syntax Description**

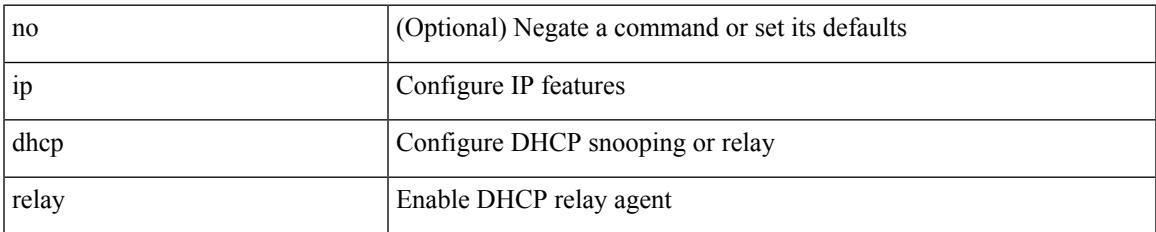

#### **Command Mode**

# **ip dhcp relay address**

[no] ip dhcp relay address [ <ip-addr-val> [ use-vrf <vrf-name> ] ]

#### **Syntax Description**

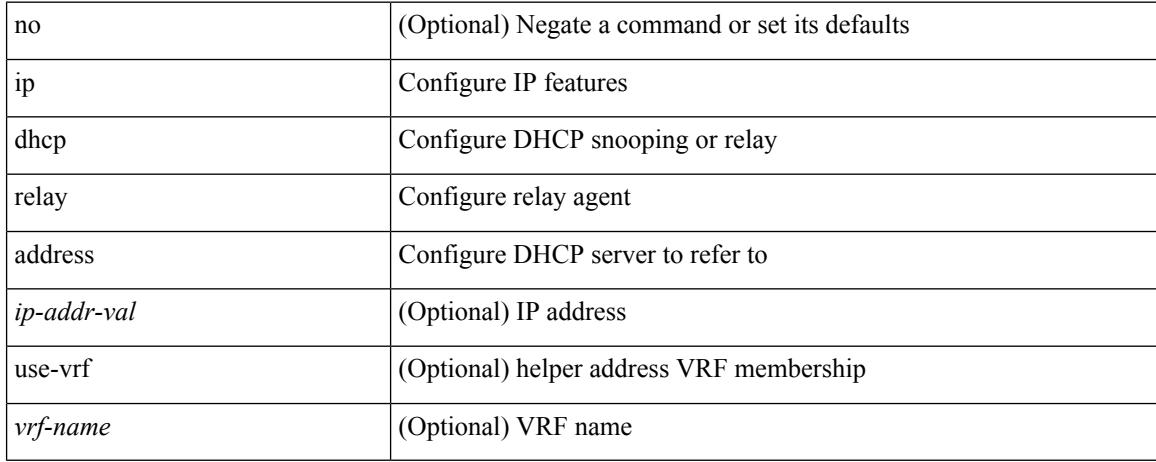

#### **Command Mode**

• /exec/configure/if-igp /exec/configure/ppm-ethernet-switch /exec/configure/ppm-port-channel-switch

# **ip dhcp relay information option**

[no] ip dhcp relay information option

### **Syntax Description**

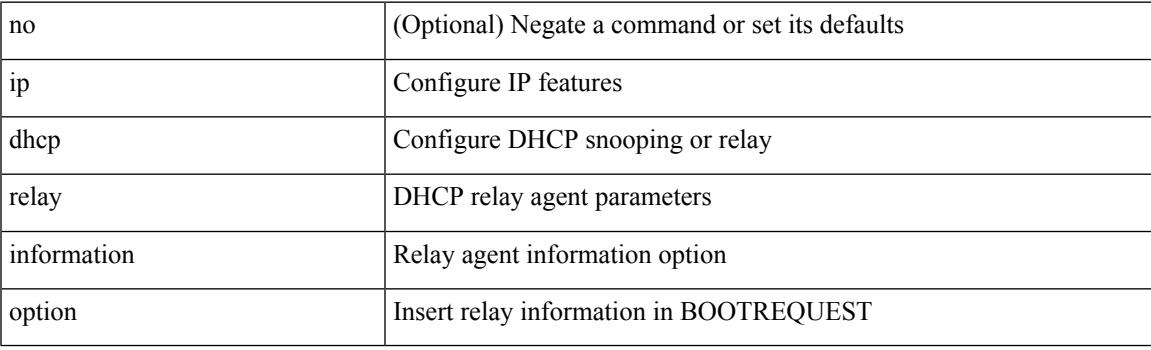

## **Command Mode**

# **ip dhcp relay information option trust**

[no] ip dhcp relay information option trust

## **Syntax Description**

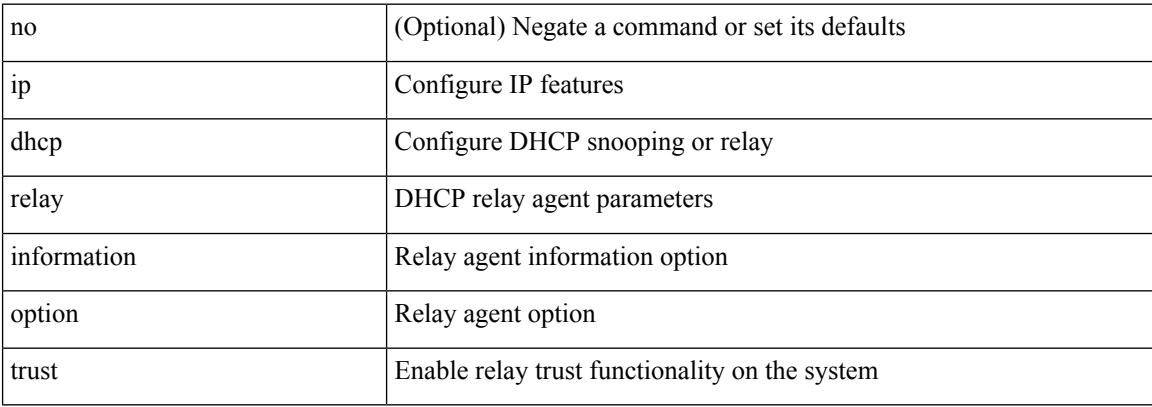

#### **Command Mode**

# **ip dhcp relay information option vpn**

[no] ip dhcp relay information option vpn

### **Syntax Description**

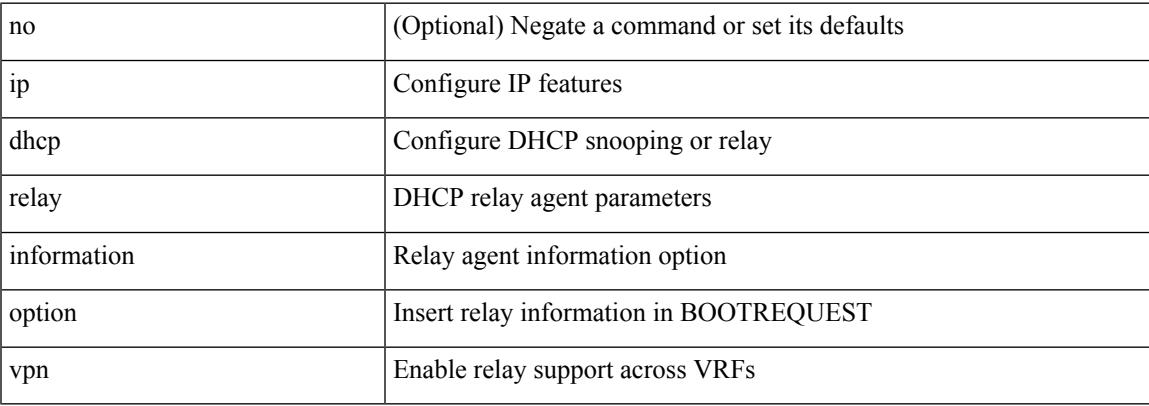

#### **Command Mode**

# **ip dhcp relay information trust-all**

[no] ip dhcp relay information trust-all

### **Syntax Description**

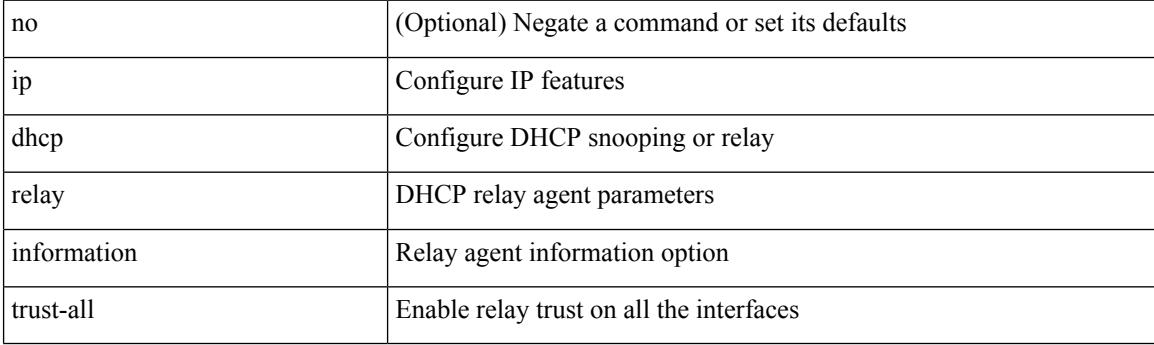

### **Command Mode**

# **ip dhcp relay information trusted**

[no] ip dhcp relay information trusted

### **Syntax Description**

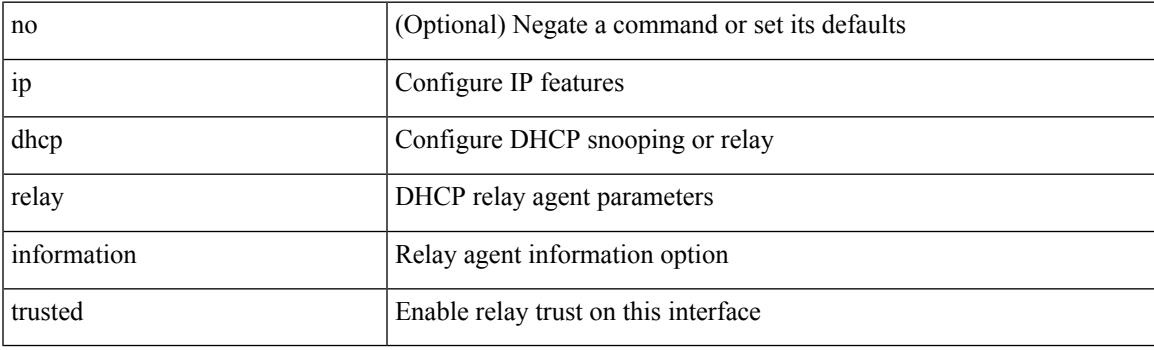

### **Command Mode**

• /exec/configure/if-igp

# **ip dhcp relay source-address hsrp**

[no] ip dhcp relay source-address hsrp

#### **Syntax Description**

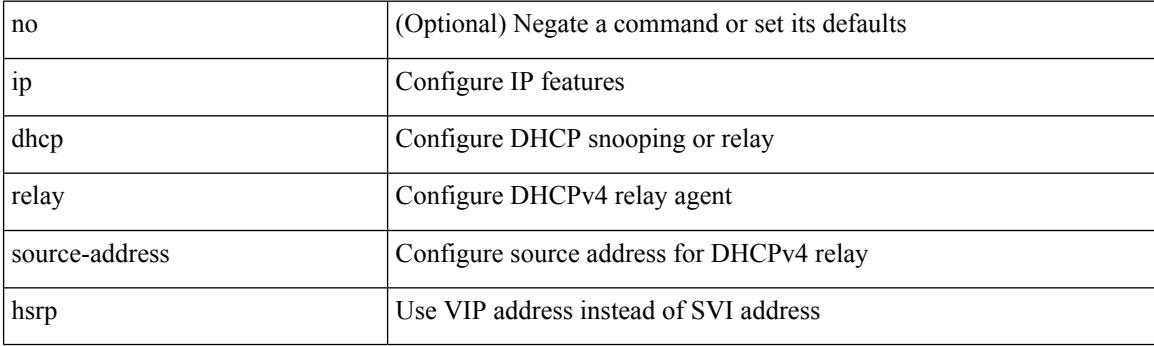

### **Command Mode**

• /exec/configure /exec/configure/if-igp

# **ip dhcp relay source-interface**

[no] ip dhcp relay source-interface

### **Syntax Description**

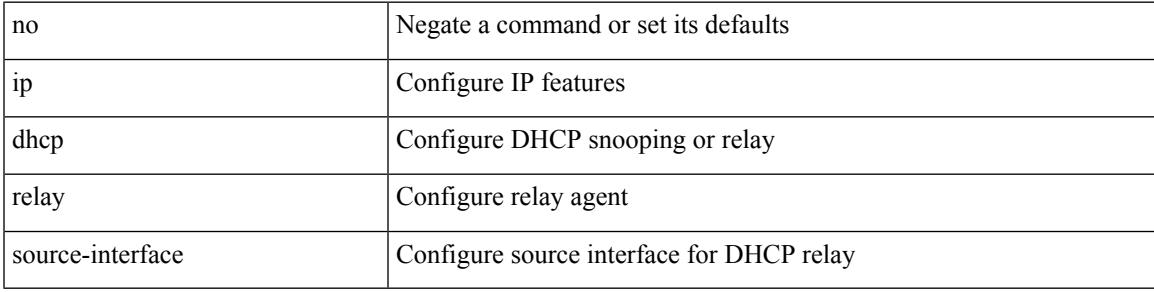

### **Command Mode**

• /exec/configure /exec/configure/if-igp

# **ip dhcp relay source-interface**

ip dhcp relay source-interface <interface-name>

#### **Syntax Description**

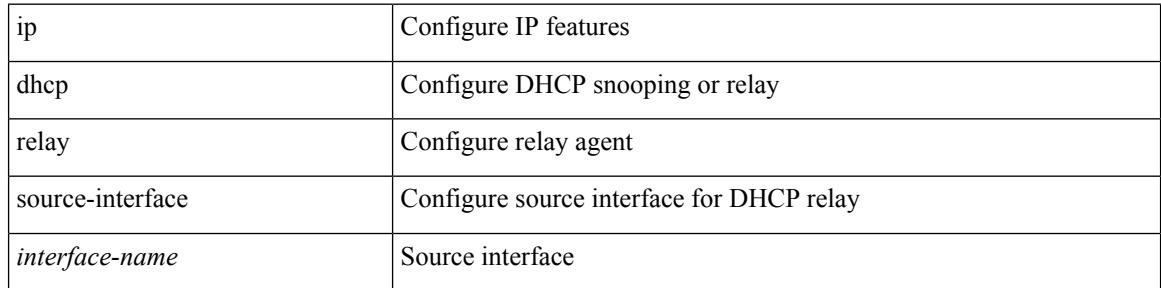

#### **Command Mode**

• /exec/configure /exec/configure/if-igp

# **ip dhcp relay sub-option circuit-id customized**

[no] ip dhcp relay sub-option circuit-id customized

### **Syntax Description**

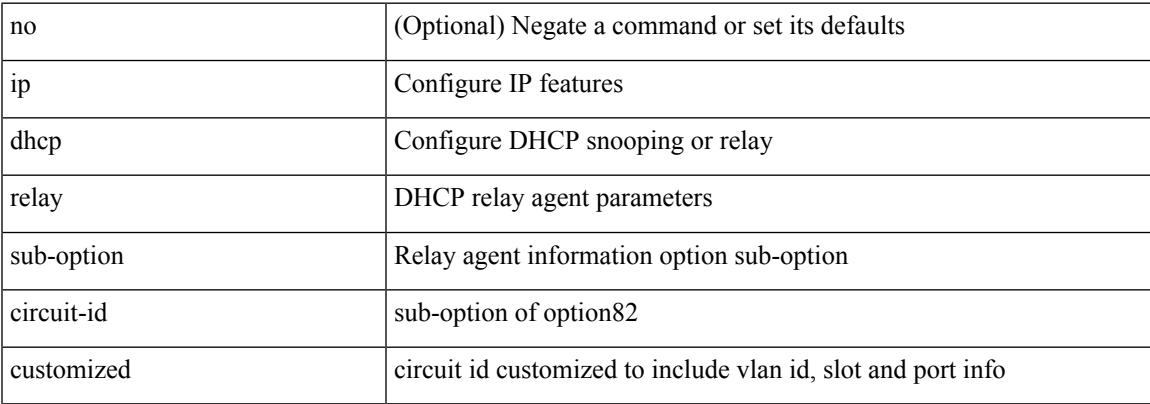

#### **Command Mode**

# **ip dhcp relay sub-option circuit-id format-type string**

[no] ip dhep relay sub-option circuit-id format-type string [format <format-string>]

#### **Syntax Description**

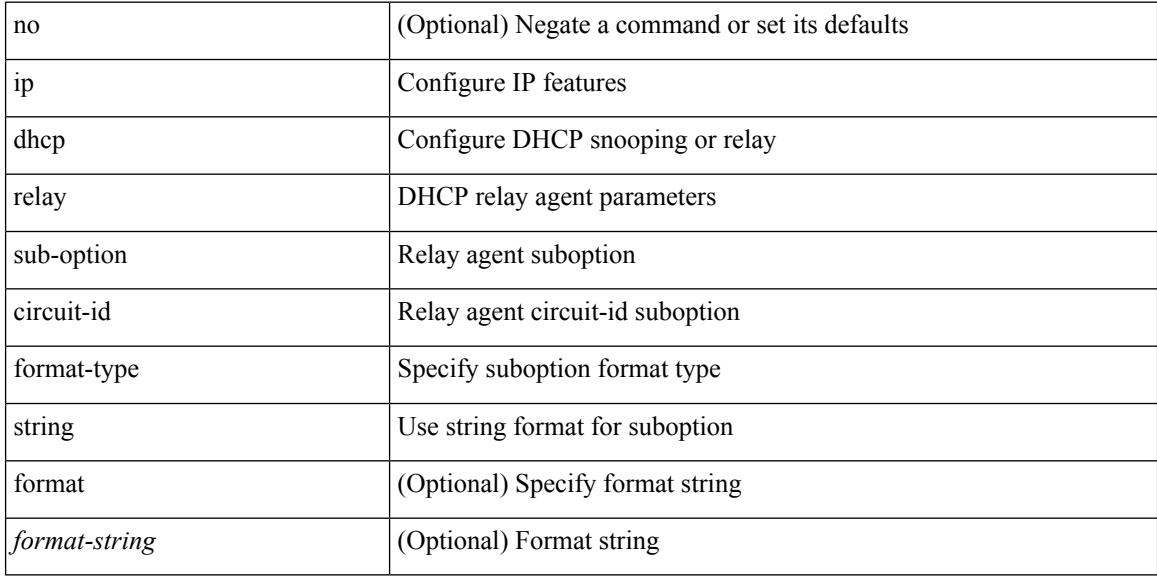

#### **Command Mode**

# **ip dhcp relay sub-option type cisco**

[no] ip dhcp relay sub-option type cisco

### **Syntax Description**

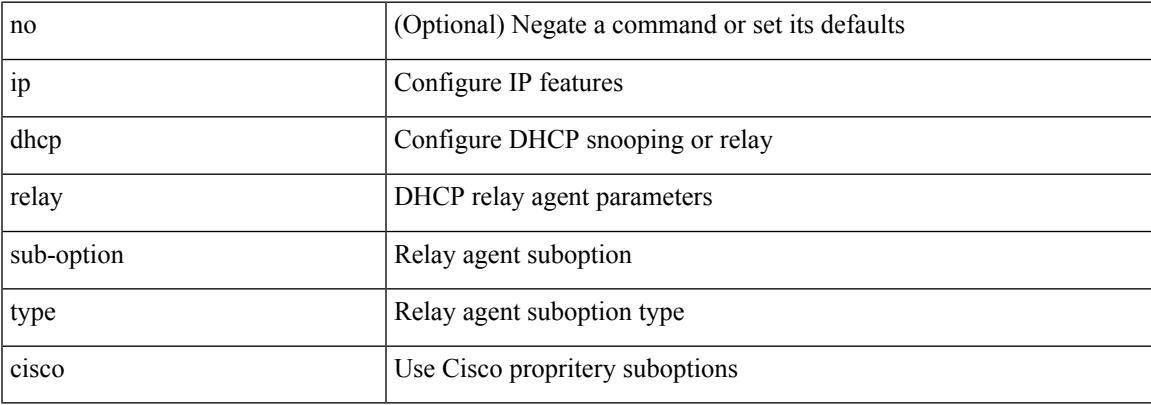

#### **Command Mode**

# **ip dhcp relay subnet-broadcast**

[no] ip dhcp relay subnet-broadcast

### **Syntax Description**

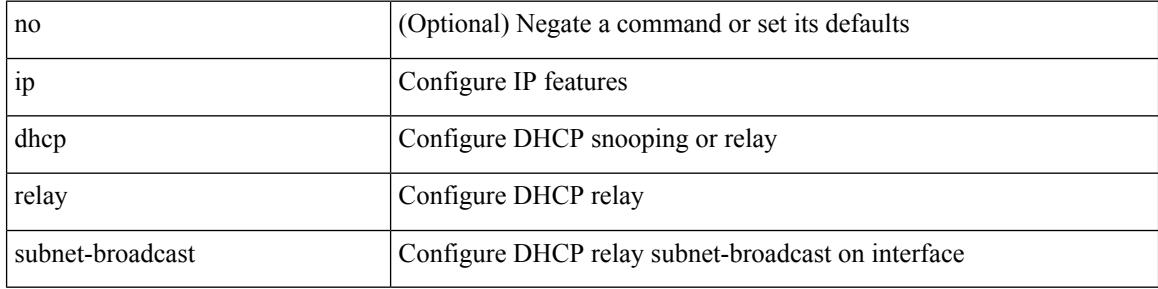

#### **Command Mode**

• /exec/configure/if-igp

 $\overline{\phantom{a}}$ 

# **ip dhcp smart-relay**

[no] ip dhcp smart-relay

## **Syntax Description**

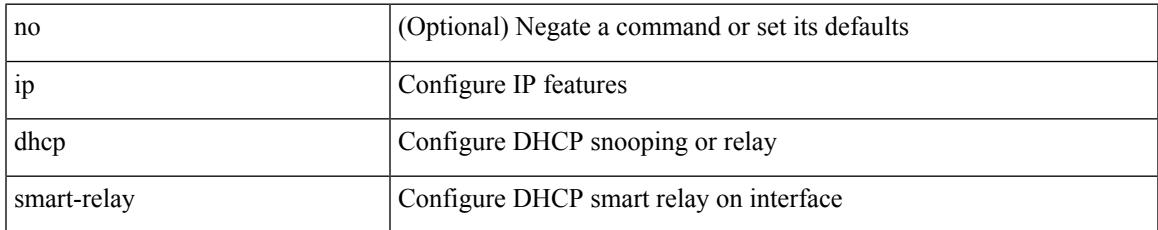

#### **Command Mode**

• /exec/configure/if-igp

# **ip dhcp smart-relay global**

[no] ip dhcp smart-relay global

### **Syntax Description**

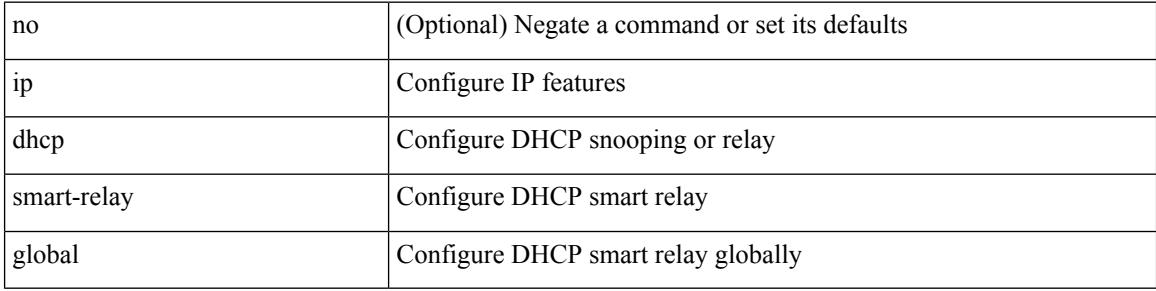

#### **Command Mode**

I

# **ip dhcp snooping**

[no] ip dhcp snooping

## **Syntax Description**

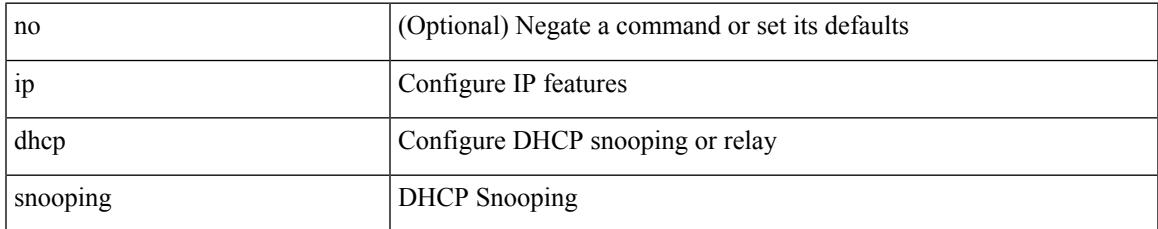

#### **Command Mode**

# **ip dhcp snooping information option**

[no] ip dhcp snooping information option

#### **Syntax Description**

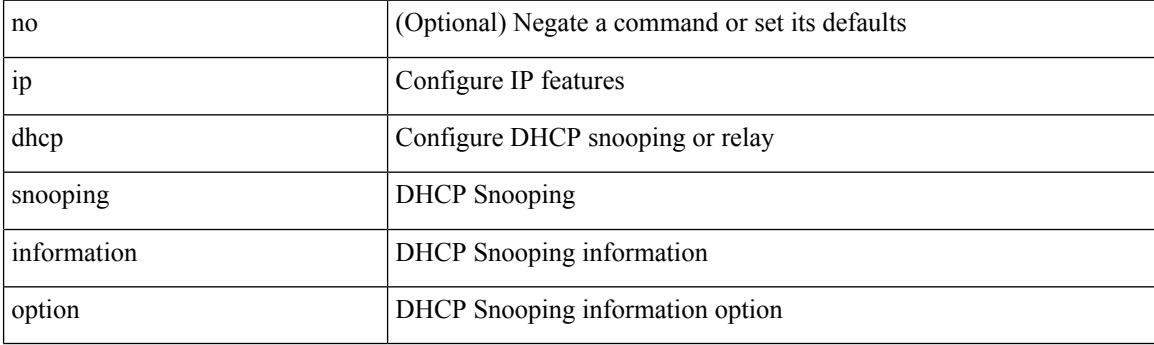

#### **Command Mode**

# **ip dhcp snooping ipsg-excluded vlan**

[no] ip dhcp snooping ipsg-excluded vlan <vlan-id10>

### **Syntax Description**

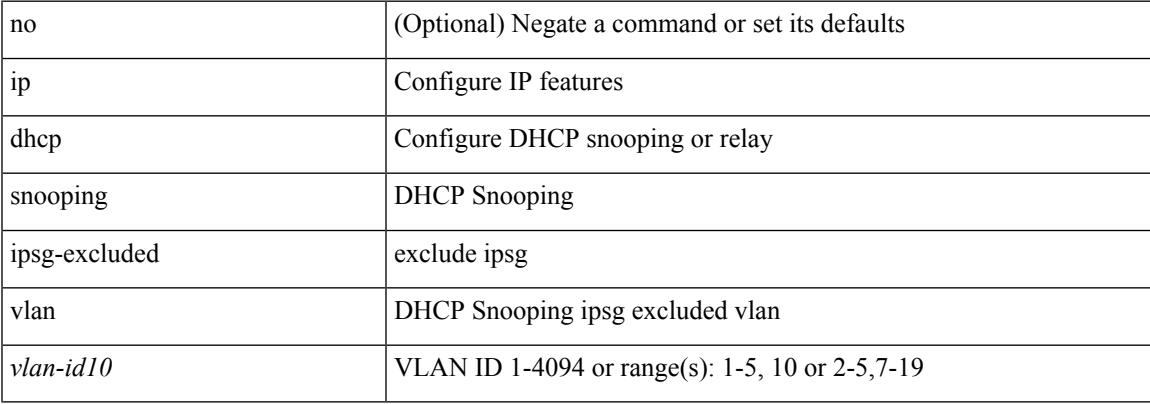

### **Command Mode**

I

# **ip dhcp snooping trust**

[no] ip dhcp snooping trust

### **Syntax Description**

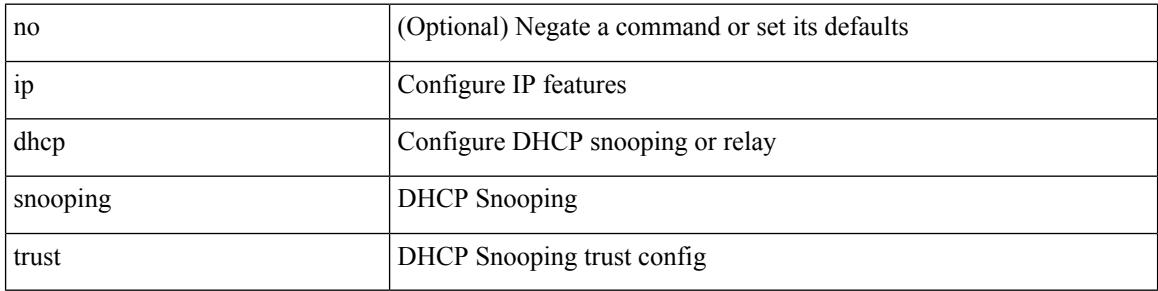

#### **Command Mode**

• /exec/configure/if-switching

# **ip dhcp snooping verify mac-address**

[no] ip dhcp snooping verify mac-address

### **Syntax Description**

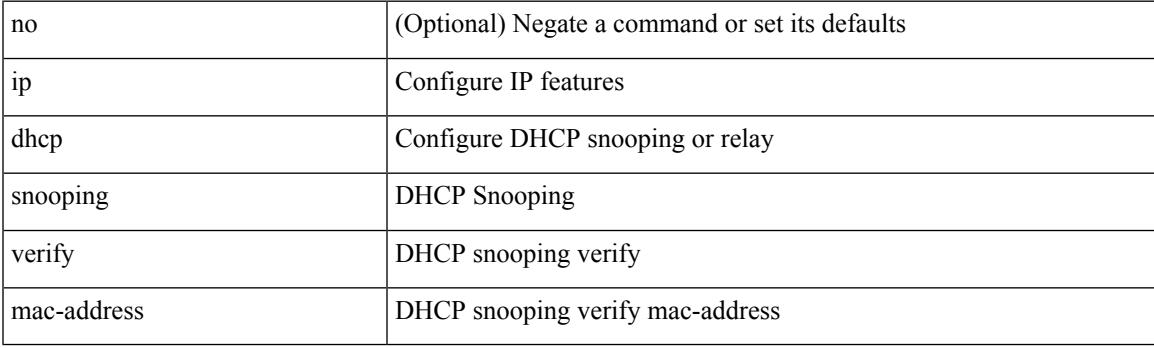

### **Command Mode**

# **ip dhcp snooping vlan**

[no] ip dhcp snooping vlan <vlan-id10>

### **Syntax Description**

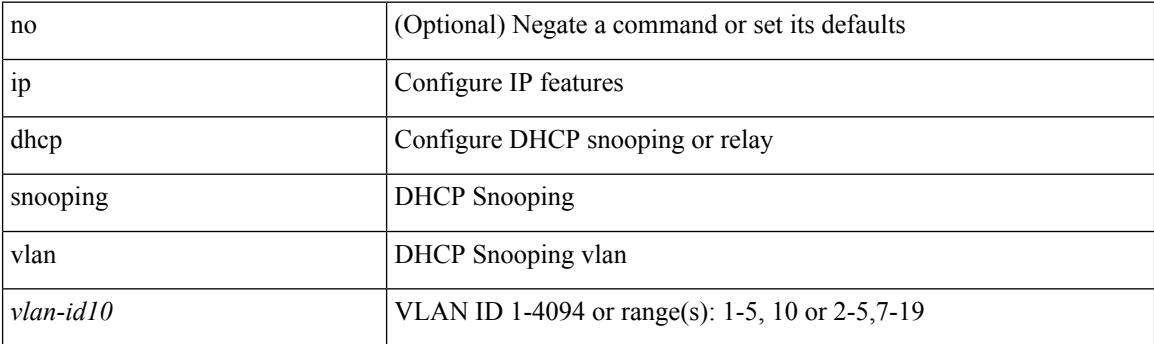

## **Command Mode**

# **ip directed-broadcast**

[no] ip directed-broadcast [ <acl-name> ]

## **Syntax Description**

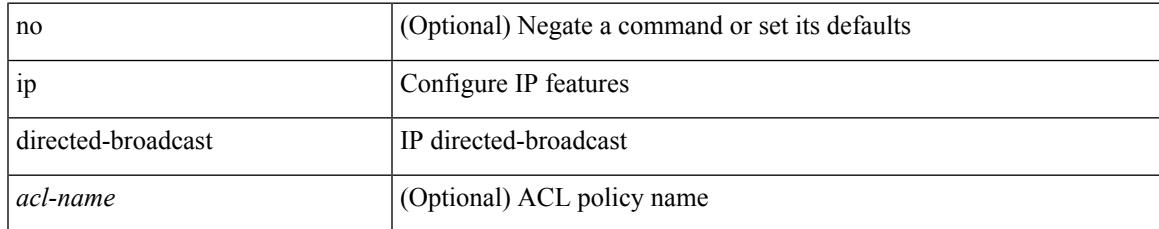

### **Command Mode**

• /exec/configure/if-igp /exec/configure/if-mgmt-config

# **ip distribute-list eigrp**

[no] { ip | ipv6 } distribute-list eigrp <eigrp-ptag> { { route-map <map> } | { prefix-list <list> } } { in | out }

### **Syntax Description**

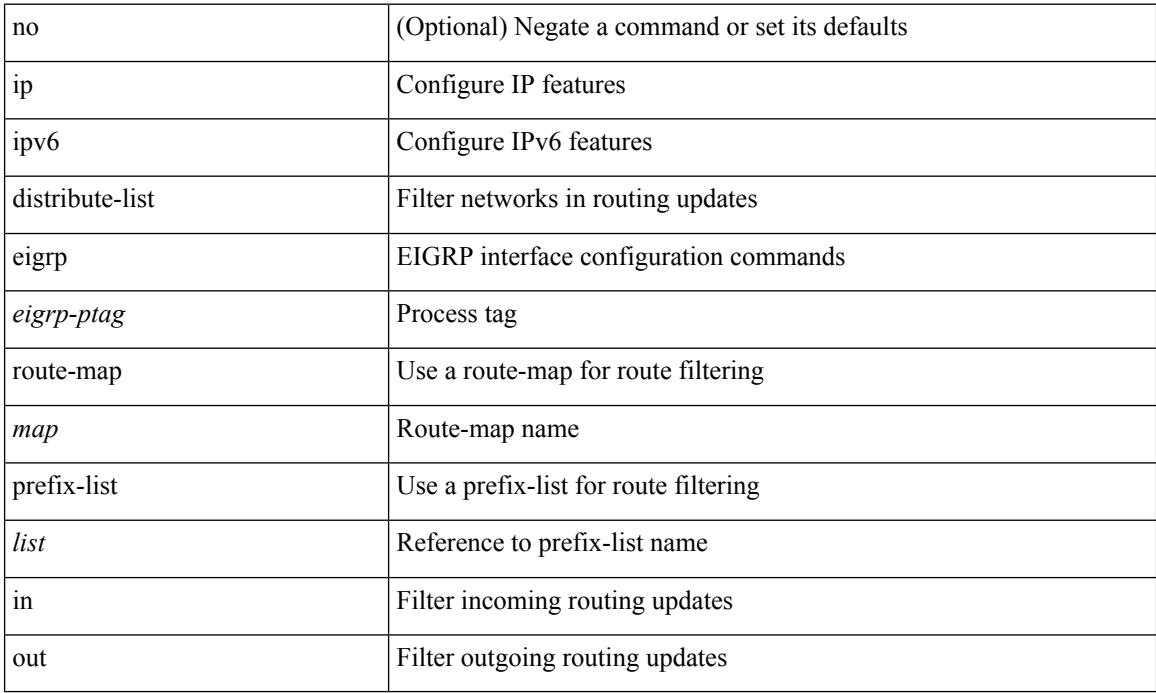

#### **Command Mode**

• /exec/configure/if-igp

# **ip dns source-interface**

[no] ip dns source-interface <ifnum> [ vrf { <vrf-name> | <vrf-known-name> } ]

#### **Syntax Description**

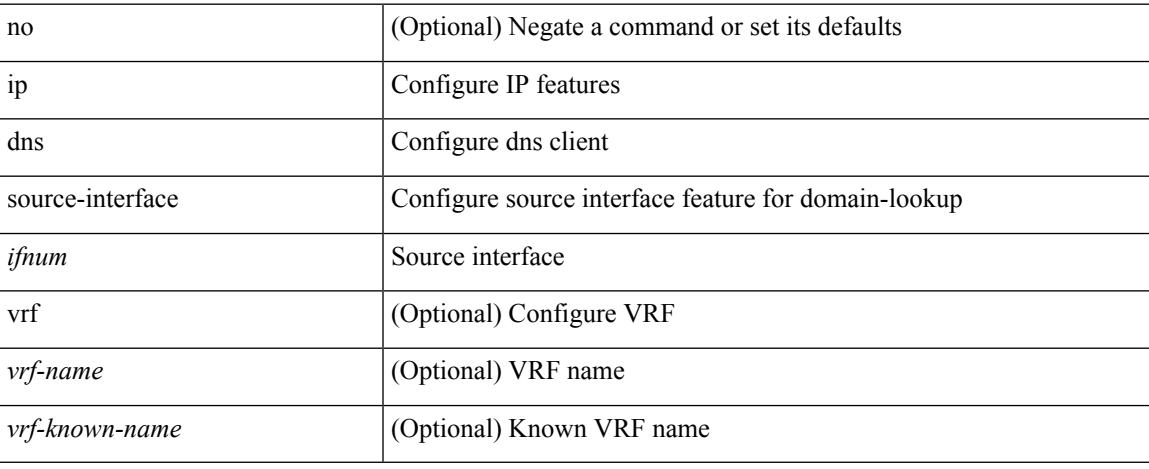

#### **Command Mode**

# **ip domain-list**

[no] ip domain-list { <s0> | <s1> [ use-vrf { <vrf-name> | <vrf-known-name> } ] }

## **Syntax Description**

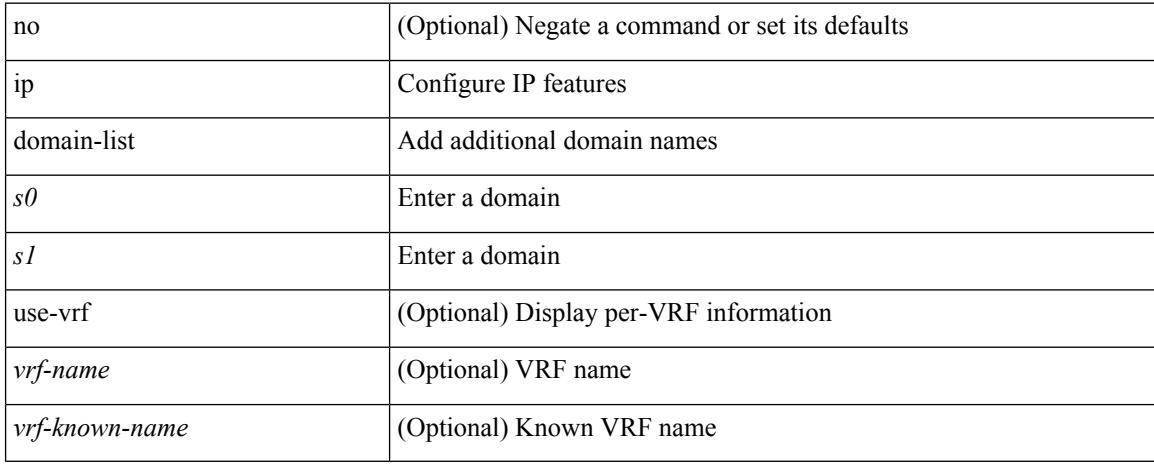

#### **Command Mode**

• /exec/configure /exec/configure/vrf

 $\overline{\phantom{a}}$ 

# **ip domain-lookup**

[no] ip domain-lookup

## **Syntax Description**

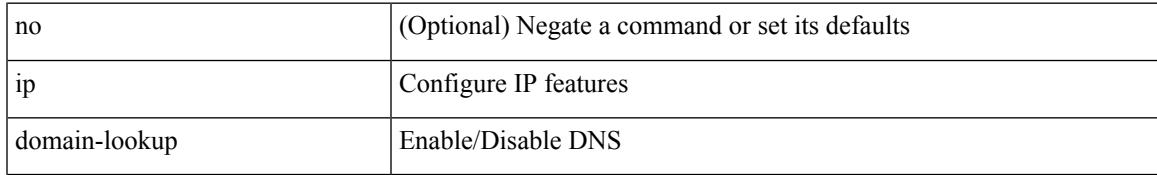

#### **Command Mode**

# **ip domain-name**

[no] ip domain-name {  $\langle$  <s0>  $|$  <s1> [ use-vrf {  $\langle$  <vrf-name>  $|$  <vrf-known-name> } ] }

#### **Syntax Description**

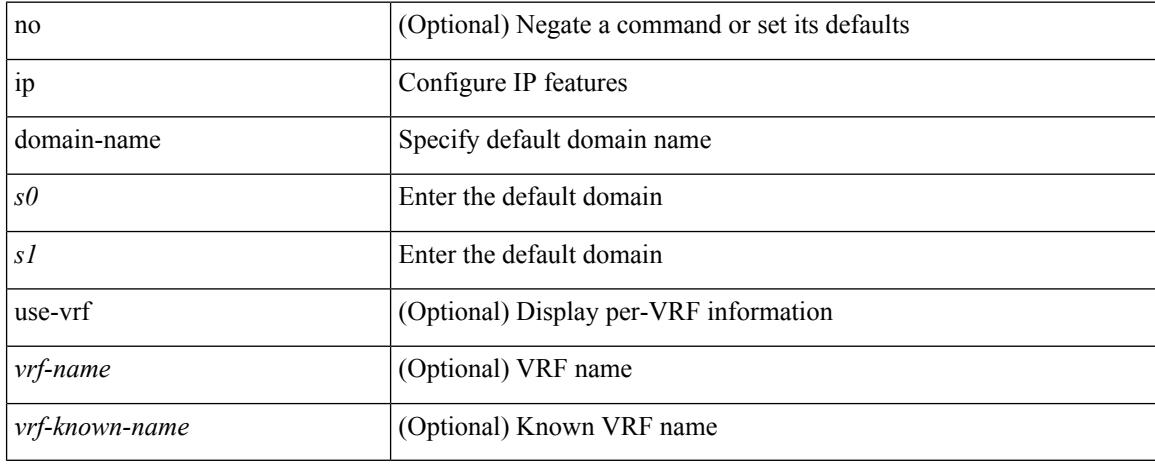

#### **Command Mode**

• /exec/configure /exec/configure/vrf
I

# **ip drop-glean**

[no] ip drop-glean

### **Syntax Description**

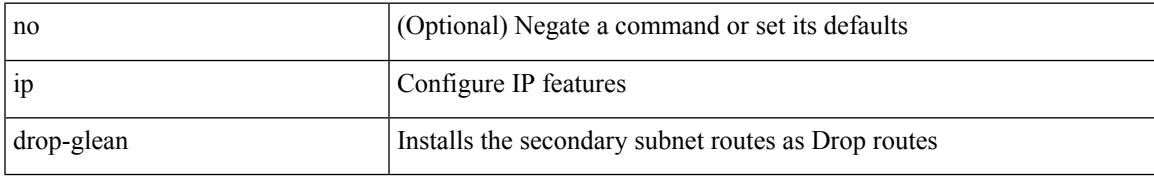

### **Command Mode**

• /exec/configure/if-vlan-common

# **ip dscp-lop**

[no] ip dscp-lop | ip dscp-lop { <dscp-val> | <dscp-enum> }

# **Syntax Description**

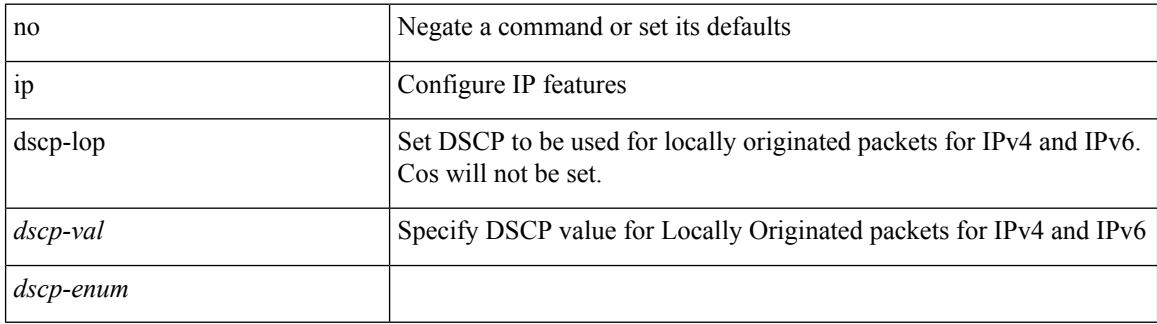

### **Command Mode**

# **ip dscp**

I

[no] ip dscp <dscp\_value>

# **Syntax Description**

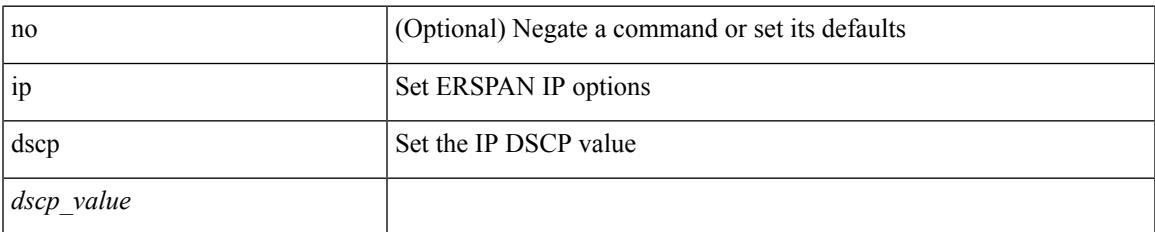

### **Command Mode**

• /exec/configure/config-monitor-erspan-src

# **ip eigrp bfd**

[no] ip eigrp <eigrp-tag> bfd [ disable ]

# **Syntax Description**

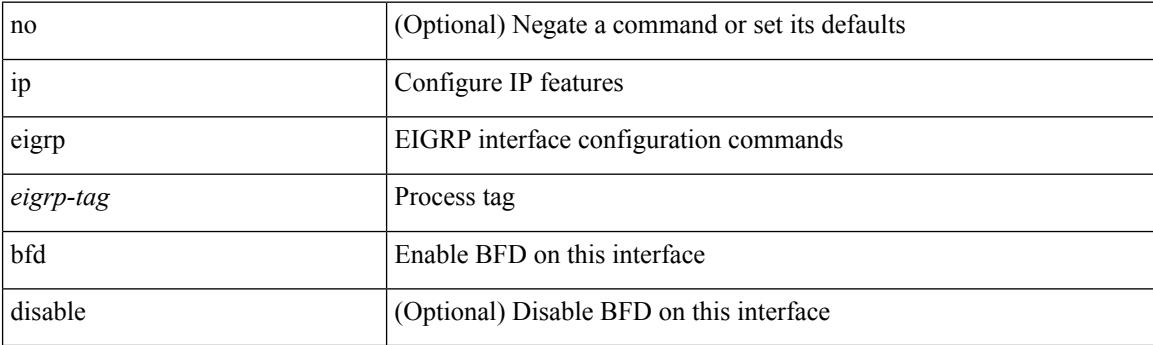

# **Command Mode**

• /exec/configure/if-igp

# **ip eigrp event-history bfd size**

[no] { ip | ipv6 } eigrp [ <eigrp-ptag> ] event-history bfd size { <size\_in\_text> | <size\_in\_Kbytes> }

### **Syntax Description**

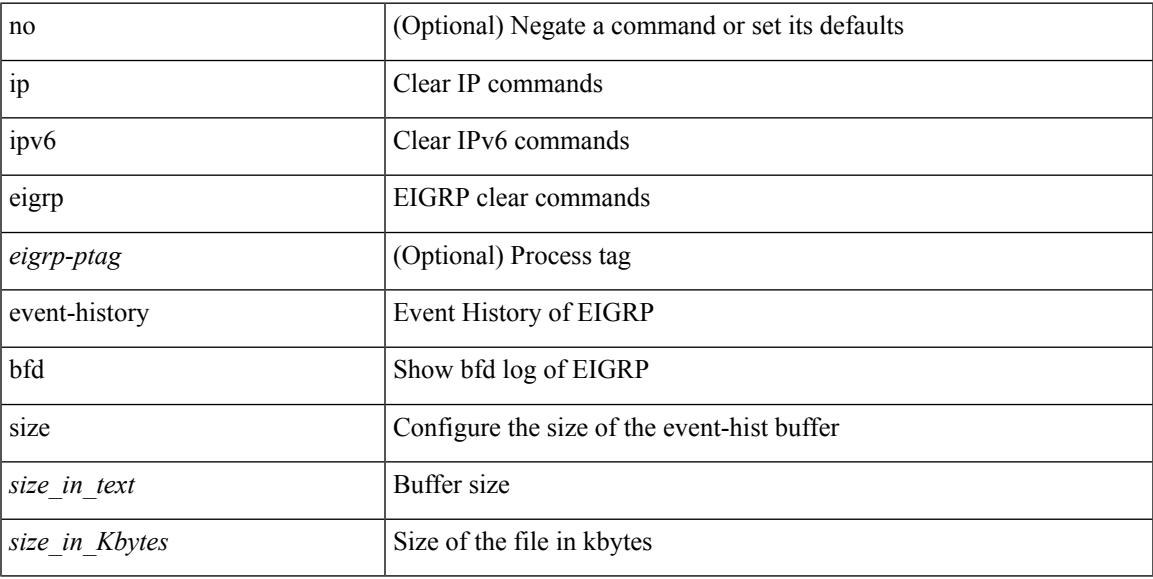

# **Command Mode**

# **ip eigrp event-history errors**

[no] { ip | ipv6 } eigrp [ <eigrp-ptag> ] event-history { errors | msgs }

### **Syntax Description**

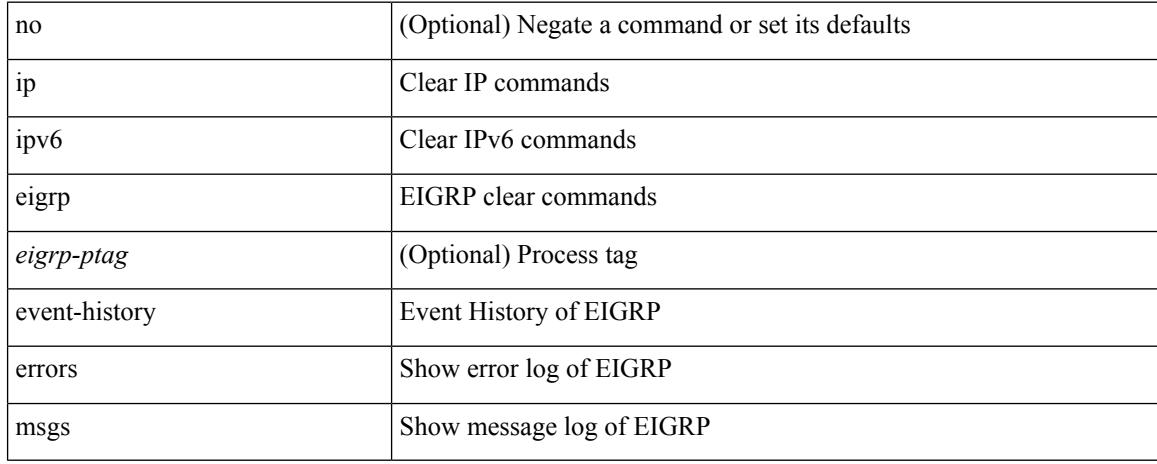

### **Command Mode**

# **ip eigrp event-history size**

[no] { ip | ipv6 } eigrp [  $\le$  eigrp-ptag> ] event-history { fsm | packet | rib } size {  $\le$  size\_in\_text> | <size\_in\_Kbytes> }

# **Syntax Description**

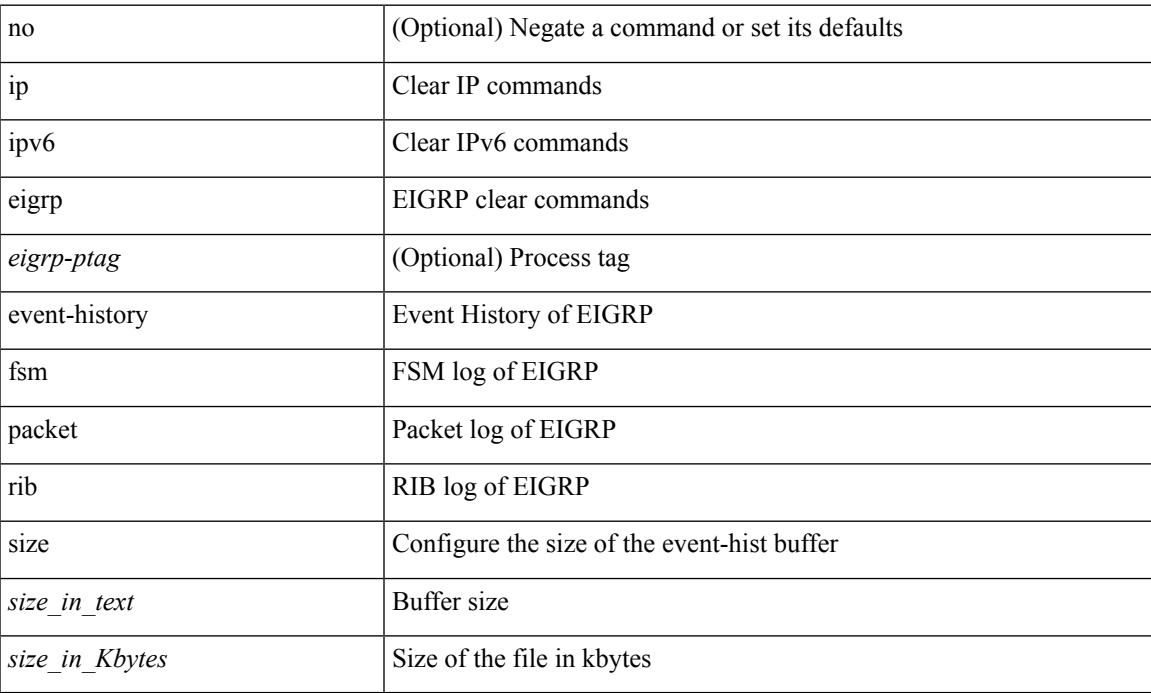

### **Command Mode**

# **ip eigrp shutdown**

[no] { ip | ipv6 } eigrp <eigrp-ptag> shutdown

### **Syntax Description**

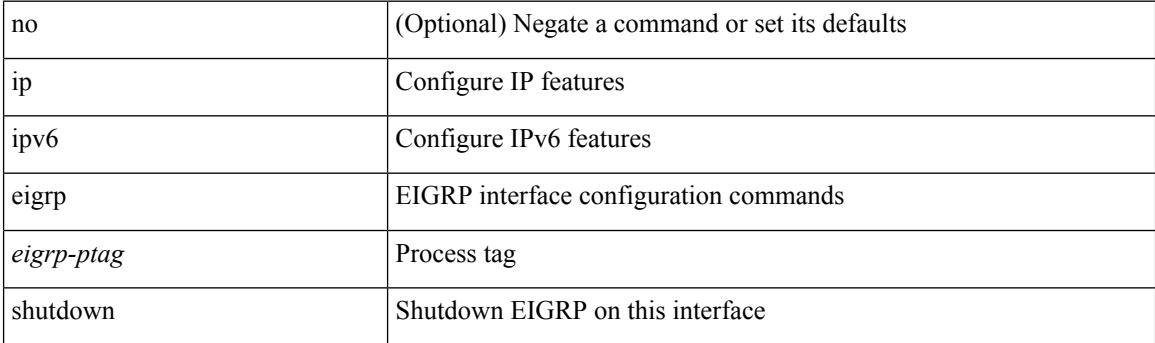

# **Command Mode**

• /exec/configure/if-igp

# **ip extcommunity-list expanded deny**

{ ip extcommunity-list expanded <name> { deny | permit } <line> } | { no ip extcommunity-list expanded  $\langle$  <name  $\langle$  [  $\langle$  deny | permit  $\rangle$   $\langle$  line  $\rangle$  ]  $\rangle$ 

# **Syntax Description**

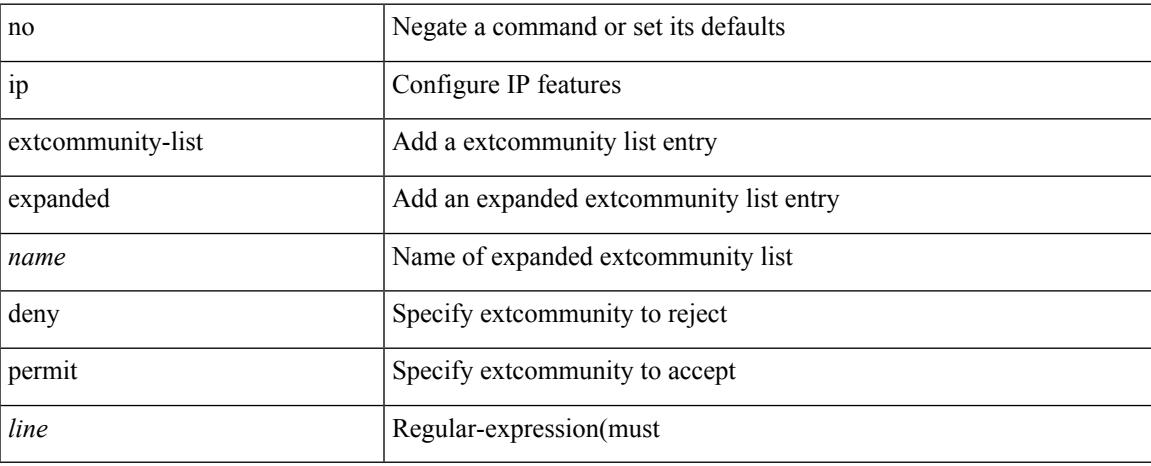

### **Command Mode**

# **ip extcommunity-list standard permit**

{ ip extcommunity-list standard <name> { permit | deny } { { 4byteas-generic { transitive <ext-comm-gen-trans> | non-transitive <ext-comm-gen-nontrans> } } | { rt { <ext-comm-rt-aa2nn4> |  $\{\text{ext-comm-rt-aa4nn2} \}$  | { soo {  $\{\text{ext-comm-soo-aa2nn4>} \}$  \ext-comm-soo-aa4nn2> } } + | { no ip extcommunity-list standard <name> [ permit | deny ] [  $\{$  4byteas-generic  $\{$  transitive <ext-comm-gen-trans> | non-transitive <ext-comm-gen-nontrans>  $\}$  } | { rt  $\{$  <ext-comm-rt-aa2nn4> | <ext-comm-rt-aa4nn2>  $\}$  } | { $\text{soo } \{ \text{~%} x \cdot \text{~} \text{~%} x \cdot \text{~} x \cdot \text{~$ 

#### **Syntax Description**

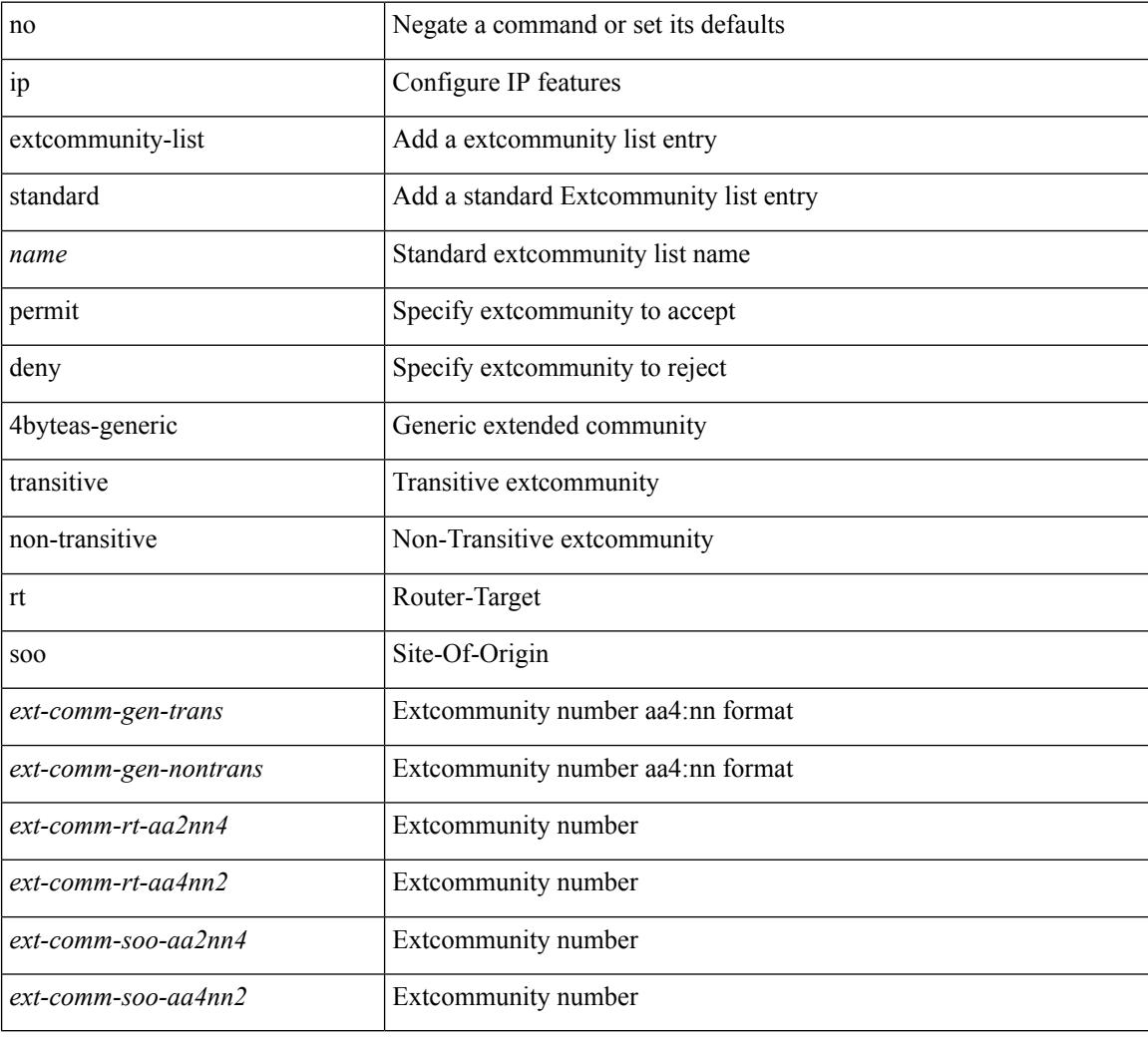

#### **Command Mode**

# **ip flow monitor input**

[no] ip flow monitor <monitorname> input [ sampler <samplername> ]

### **Syntax Description**

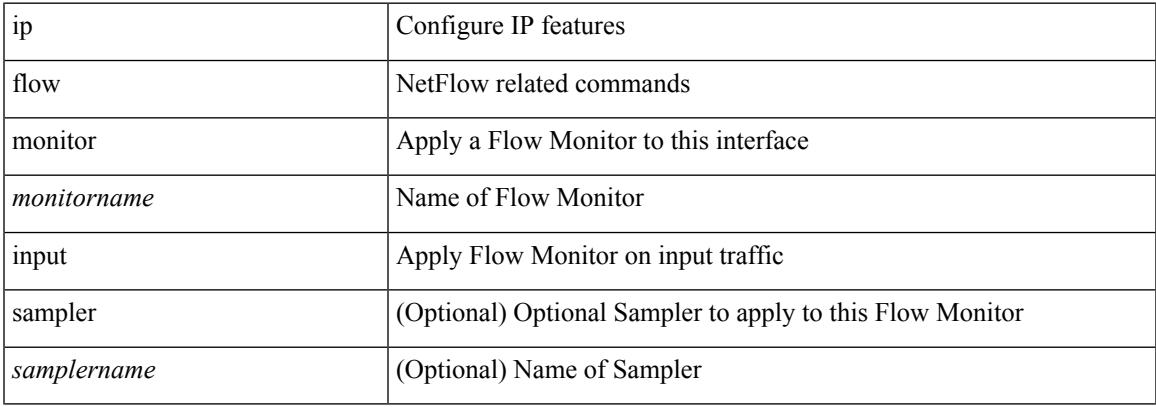

### **Command Mode**

• /exec/configure/vlan-config

# **ip flow monitor input**

[no] ip flow monitor <monitorname> { input | output } [ sampler <samplername> ]

#### **Syntax Description**

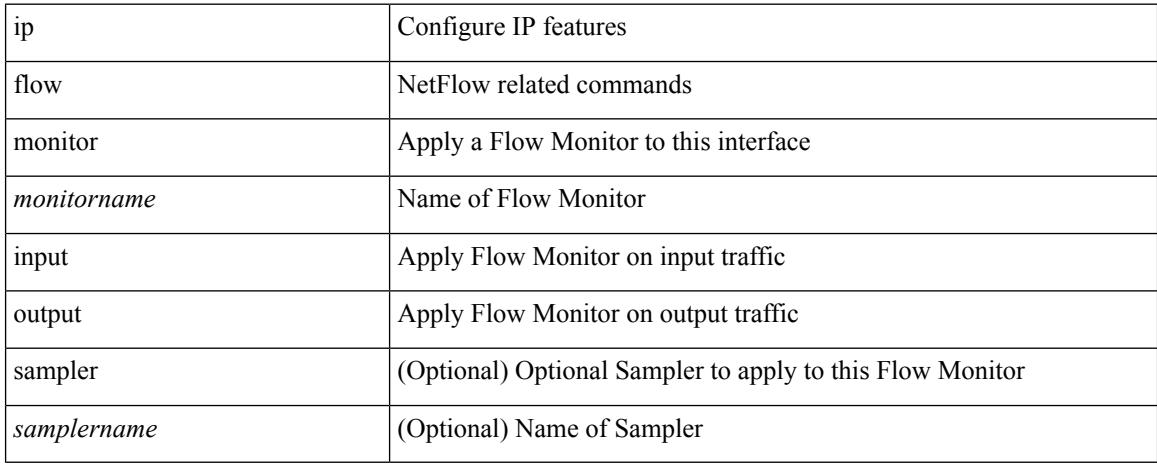

#### **Command Mode**

• /exec/configure/if-routing /exec/configure/if-mgmt-ether /exec/configure/if-any-tunnel /exec/configure/if-eth-port-channel /exec/configure/if-eth-port-channel-p2p

# **ip flow monitor input**

[no] ip flow monitor <monitorname> { input | output } [ sampler <samplername> ]

### **Syntax Description**

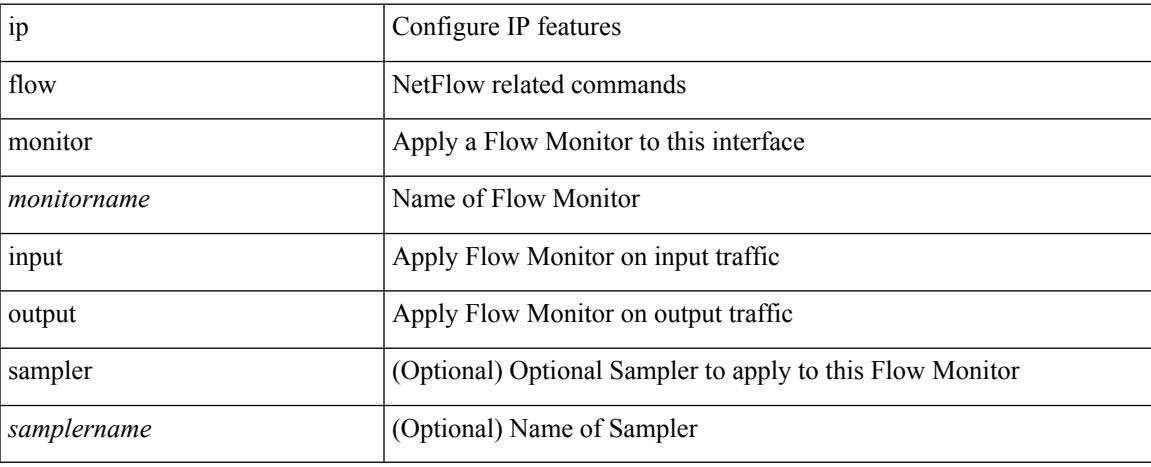

#### **Command Mode**

• /exec/configure/vlan

# **ip flow monitor input**

[no] ip flow monitor <monitorname> { input | output } [ sampler <samplername> ]

#### **Syntax Description**

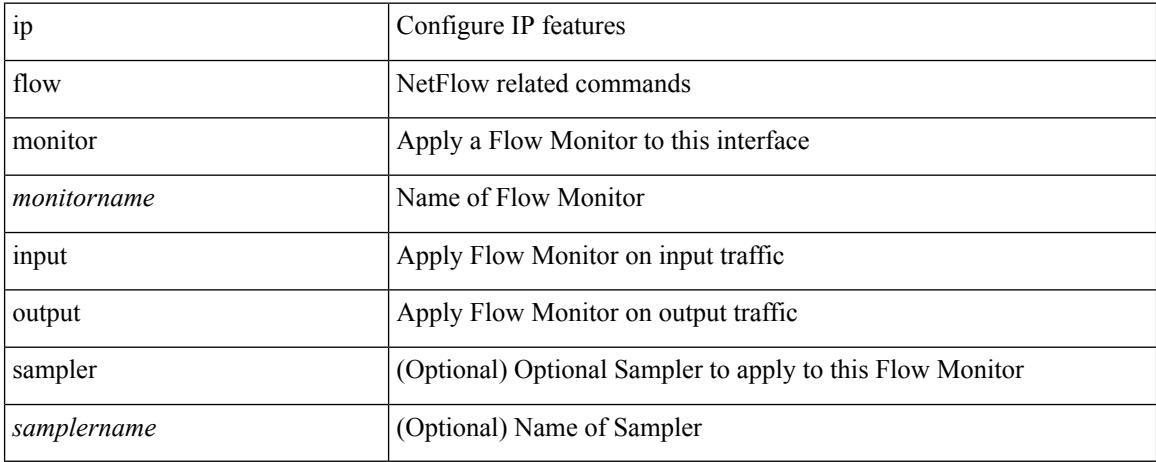

### **Command Mode**

• /exec/configure/if-vlan-common

# **ip flow monitor output**

ip flow monitor <monitorname> output [ sampler <samplername> ]

### **Syntax Description**

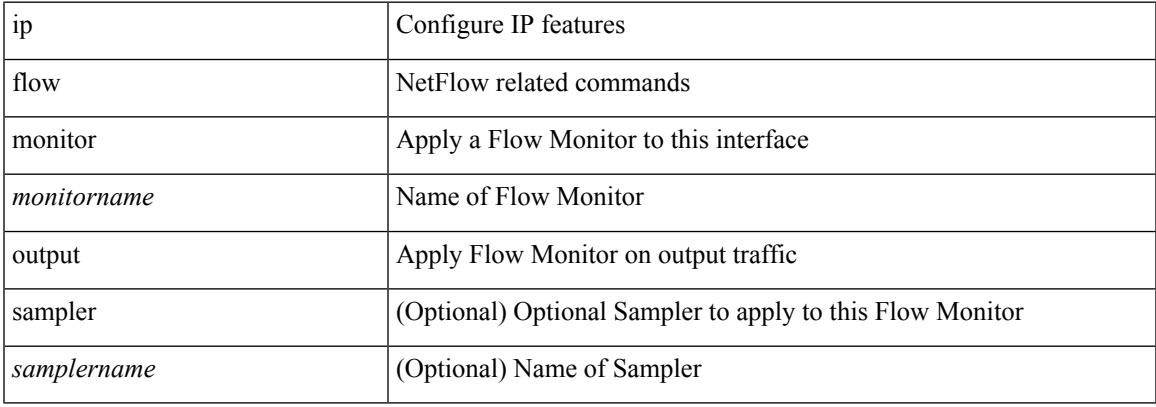

### **Command Mode**

• /exec/configure/vlan-config

# **ip flow monitor output**

[no] ip flow monitor <monitorname> output [ sampler <samplername> ]

### **Syntax Description**

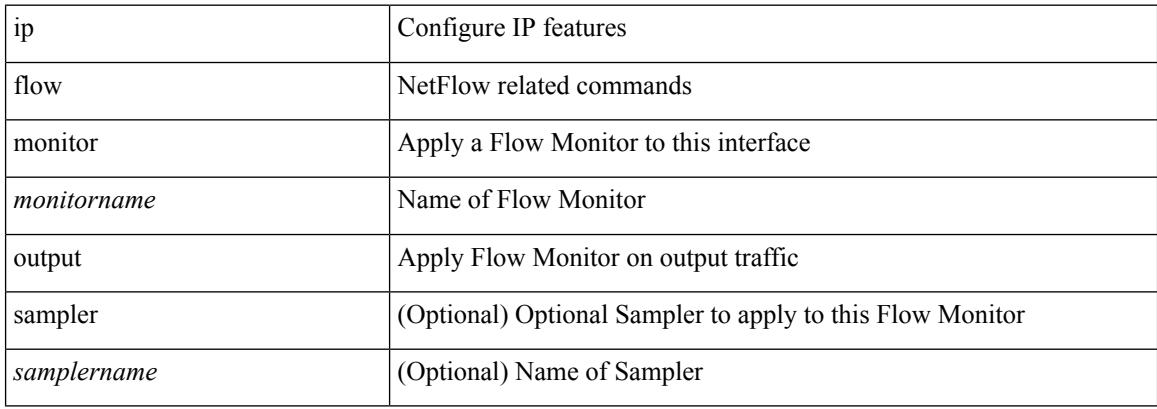

#### **Command Mode**

• /exec/configure/vlan-config

# **ip forward**

 $\overline{\phantom{a}}$ 

ip forward | no ip forward

## **Syntax Description**

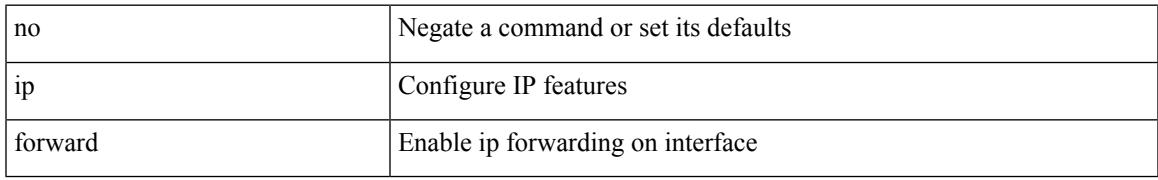

### **Command Mode**

• /exec/configure/if-vlan /exec/configure/if-vlan-range /exec/configure/if-igp

# **ip ftp source-interface**

[no] ip ftp source-interface <ifnum> [ vrf { <vrf-name> | <vrf-known-name> } ]

#### **Syntax Description**

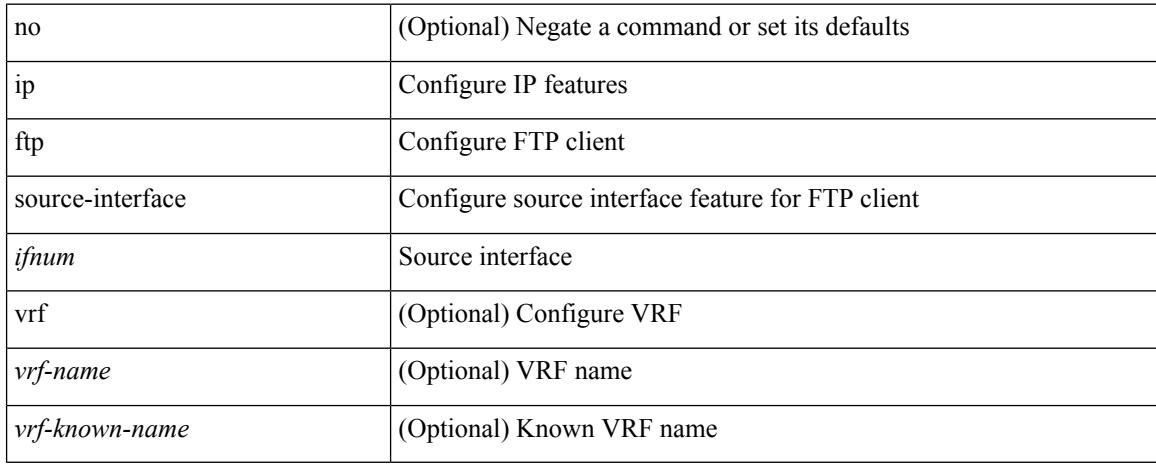

#### **Command Mode**

# **ip hello-interval eigrp**

{ { { ip | ipv6 } hello-interval eigrp <eigrp-ptag> <hello-interval> } | { no { ip | ipv6 } hello-interval eigrp <eigrp-ptag> [ <hello-interval> ] } }

# **Syntax Description**

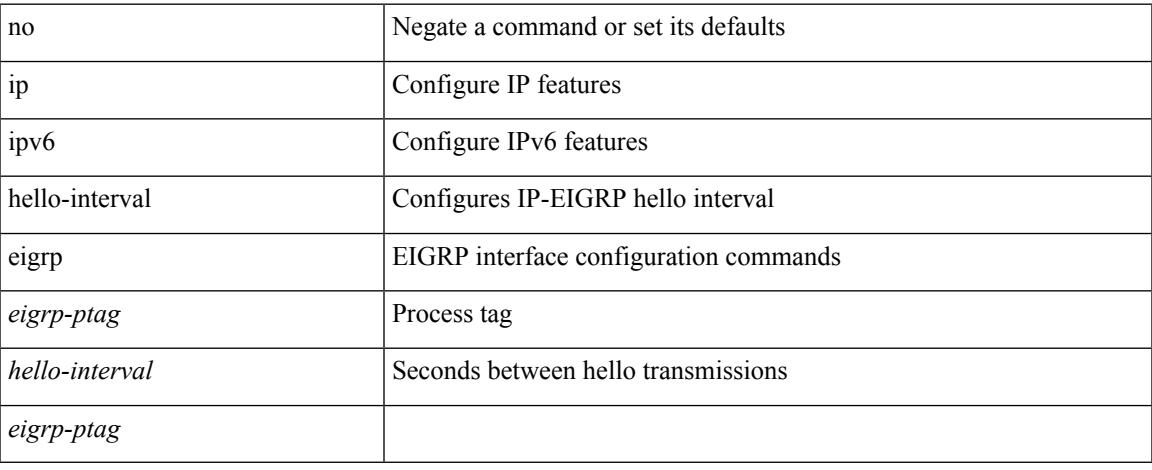

### **Command Mode**

• /exec/configure/if-igp

# **ip hold-time eigrp**

{ { { ip | ipv6 } hold-time eigrp <eigrp-ptag> <holdtime> } | { no { ip | ipv6 } hold-time eigrp <eigrp-ptag> [ <holdtime> ] } }

# **Syntax Description**

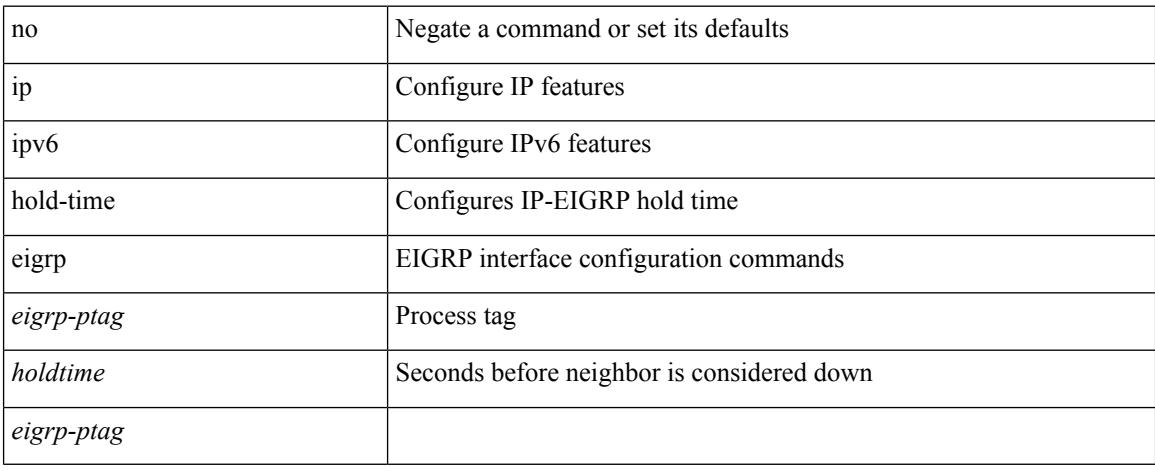

### **Command Mode**

• /exec/configure/if-igp

# **ip host**

I

[no] ip host  $\leq s0$  >  $\leq$ ipv4\_0>

# **Syntax Description**

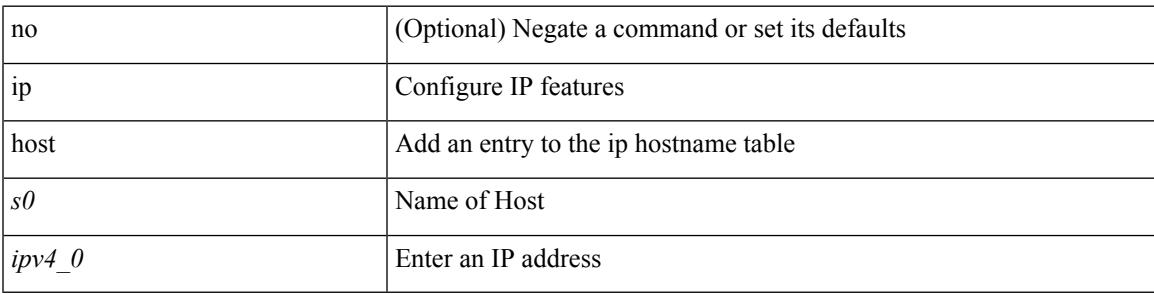

## **Command Mode**

# **ip http source-interface**

[no] ip http source-interface <ifnum> [ vrf { <vrf-name> | <vrf-known-name> } ]

### **Syntax Description**

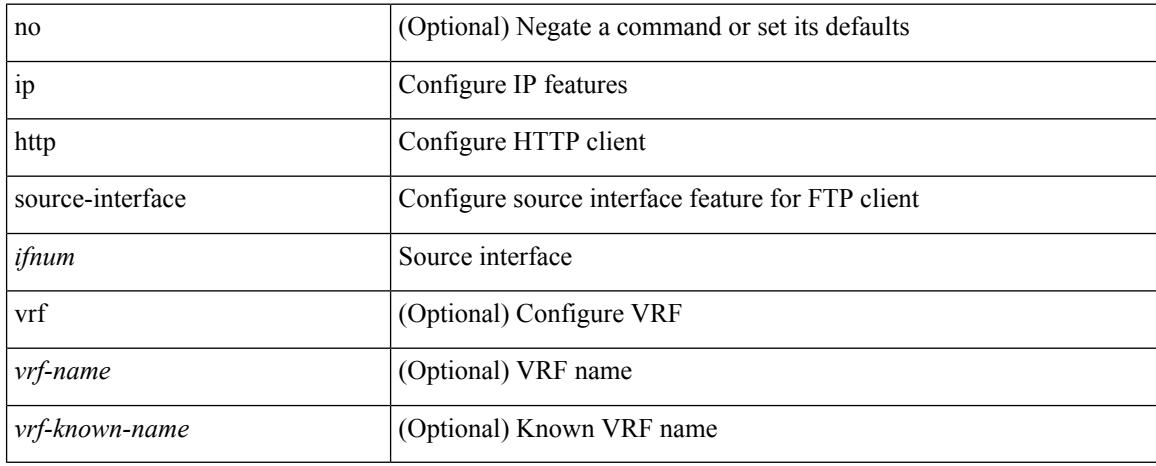

#### **Command Mode**

# **ip icmp-errors source-interface**

ip icmp-errors source-interface <interface> [ <icmp\_type> ] | no ip icmp-errors source-interface [ <interface> <icmp\_type> ]

# **Syntax Description**

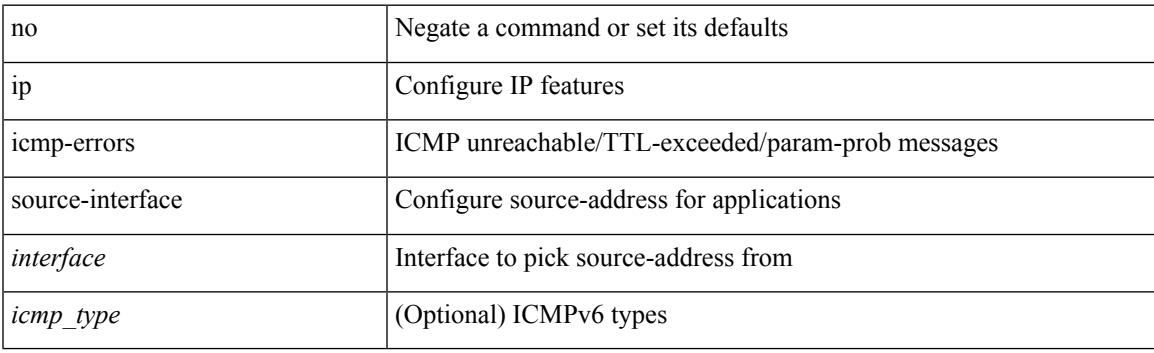

### **Command Mode**

• /exec/configure /exec/configure/vrf

# **ip igmp allow-v3-asm**

[no] ip igmp allow-v3-asm

# **Syntax Description**

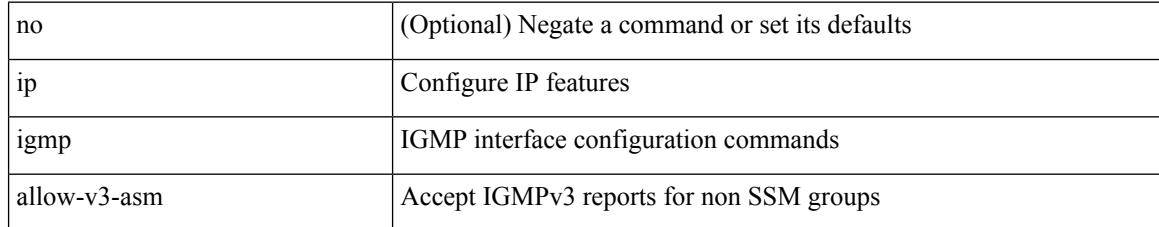

### **Command Mode**

• /exec/configure/if-igp

# **ip igmp any-query-destination**

[no] ip igmp any-query-destination

## **Syntax Description**

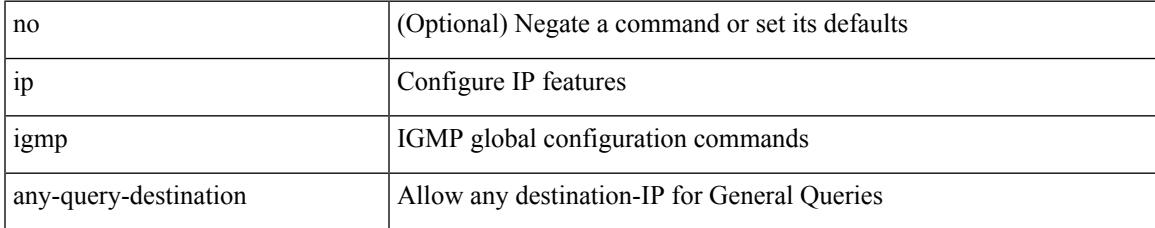

#### **Command Mode**

I

# **ip igmp bootup-delay**

{ { no ip igmp bootup-delay [ <delay> ] } | { ip igmp bootup-delay <delay> } }

# **Syntax Description**

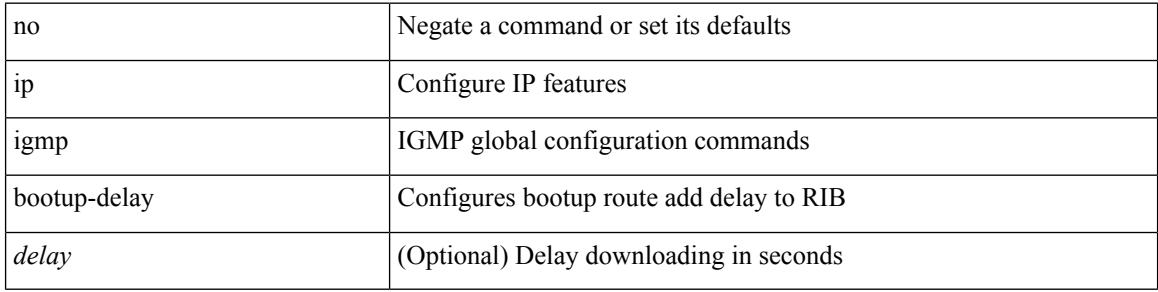

#### **Command Mode**

# **ip igmp enforce-router-alert**

[no] ip igmp enforce-router-alert

### **Syntax Description**

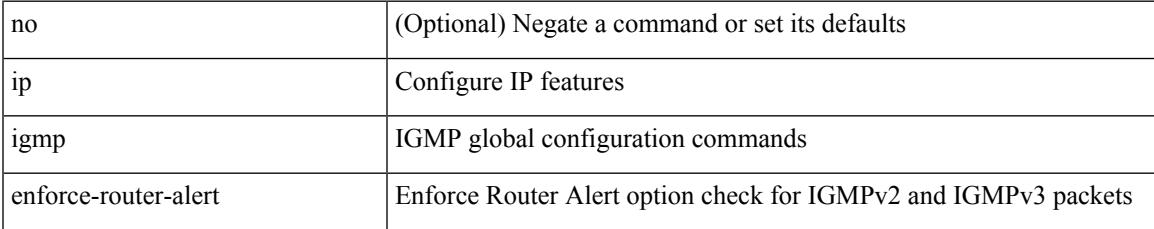

#### **Command Mode**

# **ip igmp event-history cli**

[no] ip igmp event-history cli { size {  $\langle$  <size\_in\_text>  $|$   $\langle$  size\_in\_kbytes> } }

### **Syntax Description**

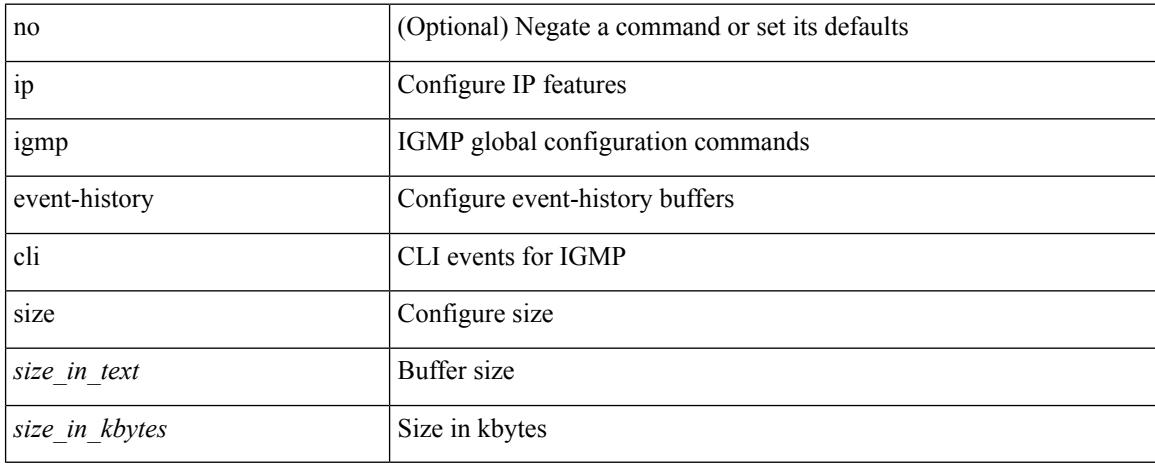

#### **Command Mode**

# **ip igmp event-history ha**

[no] ip igmp event-history ha { size {  $\langle$  <size\_in\_text>  $|$   $\langle$  size\_in\_kbytes> } }

### **Syntax Description**

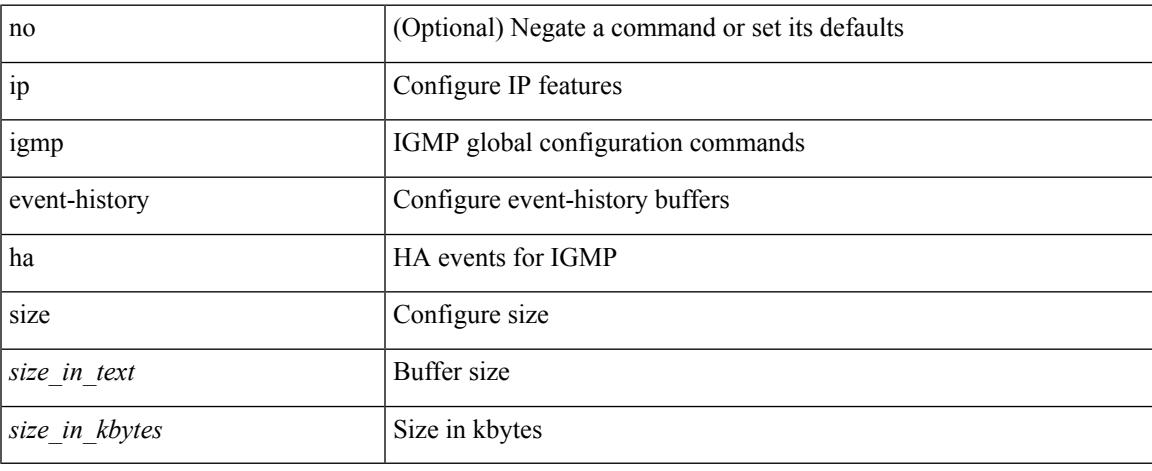

### **Command Mode**

# **ip igmp event-history interface**

[no] ip igmp event-history { interface-debugs | group-debugs } { size {  $\text{size}_i$  in\_text> |  $\text{size}_i$  in\_kbytes> } }

# **Syntax Description**

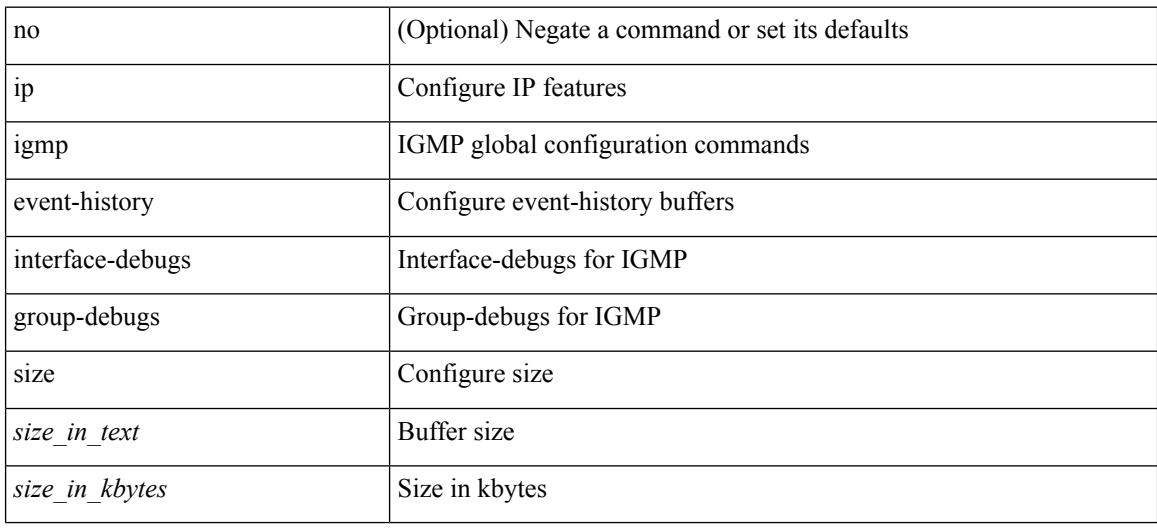

### **Command Mode**

# **ip igmp event-history interface**

[no] ip igmp event-history { interface-events | group-events } { size {  $\langle$  <size\_in\_text>  $|$   $\langle$  size\_in\_kbytes> } }

### **Syntax Description**

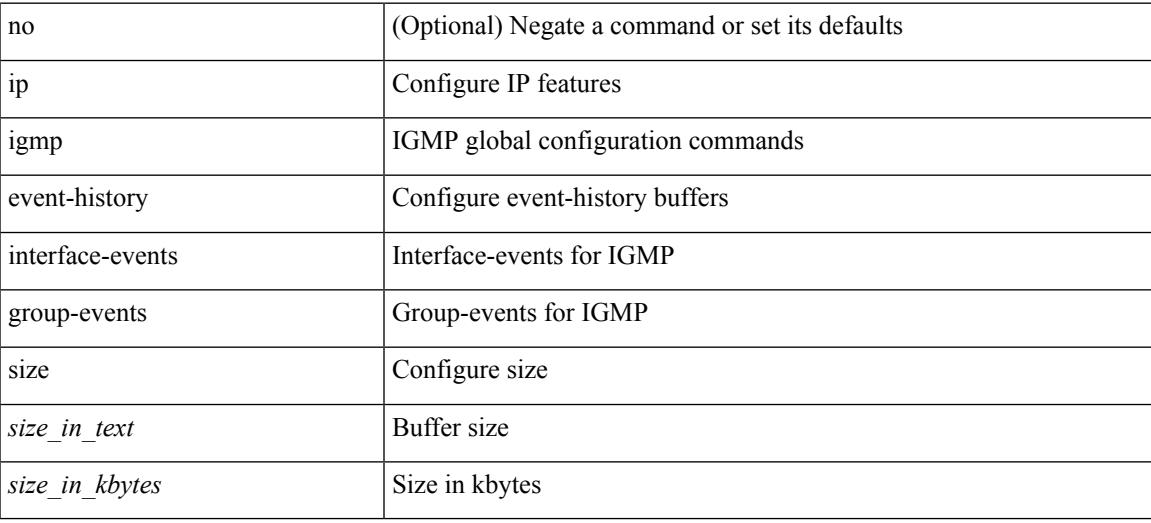

### **Command Mode**

# **ip igmp event-history mtrace**

[no] ip igmp event-history mtrace { size {  $\langle$  size\_in\_text>  $|$   $\langle$  size\_in\_kbytes> } }

### **Syntax Description**

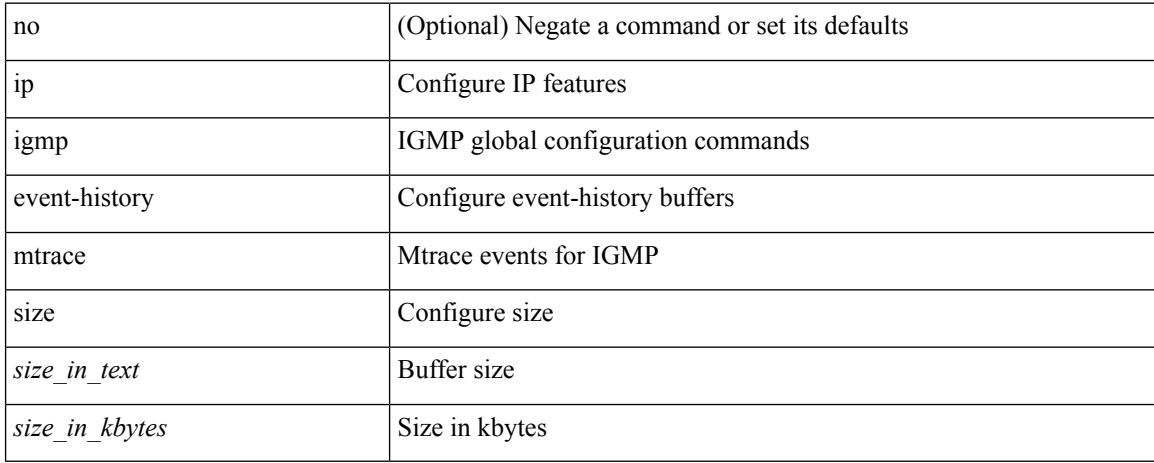

#### **Command Mode**

# **ip igmp event-history mvr**

[no] ip igmp event-history mvr { size {  $\langle$  <size\_in\_text>  $|$   $\langle$  size\_in\_kbytes> } }

### **Syntax Description**

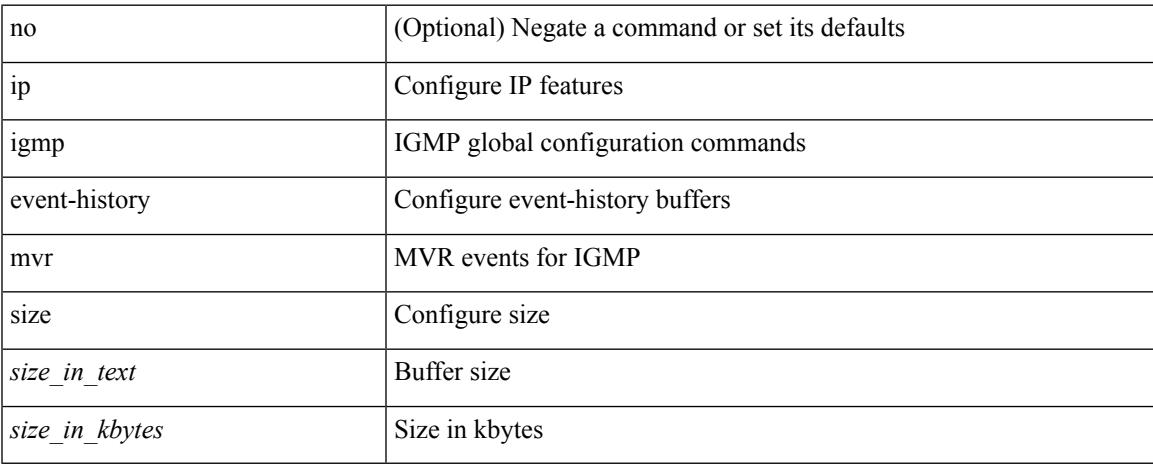

#### **Command Mode**

# **ip igmp event-history policy**

[no] ip igmp event-history policy { size {  $\langle$  size\_in\_text>  $|$   $\langle$  size\_in\_kbytes> } }

#### **Syntax Description**

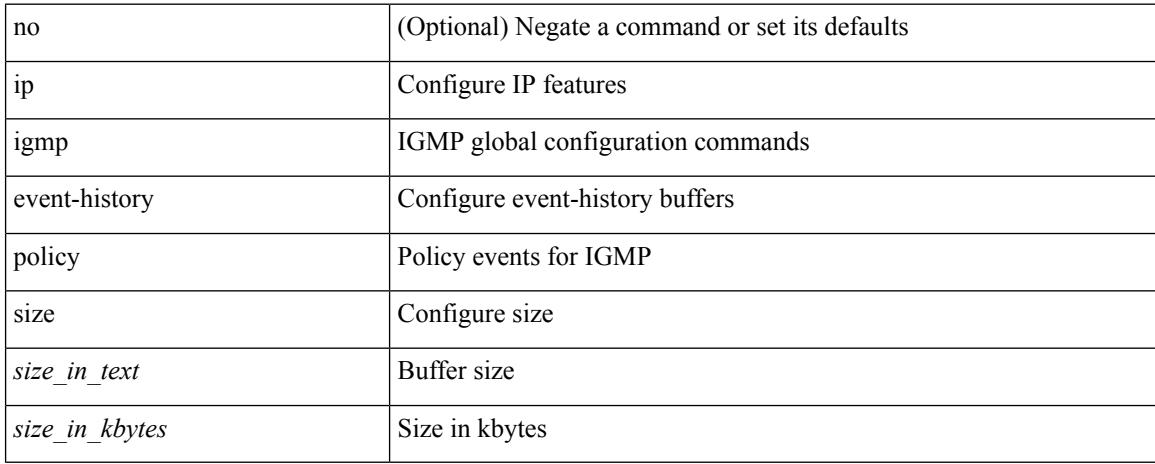

#### **Command Mode**

# **ip igmp event-history vrf**

[no] ip igmp event-history vrf { size {  $\langle$  <size\_in\_text>  $|$   $\langle$  size\_in\_kbytes> } }

### **Syntax Description**

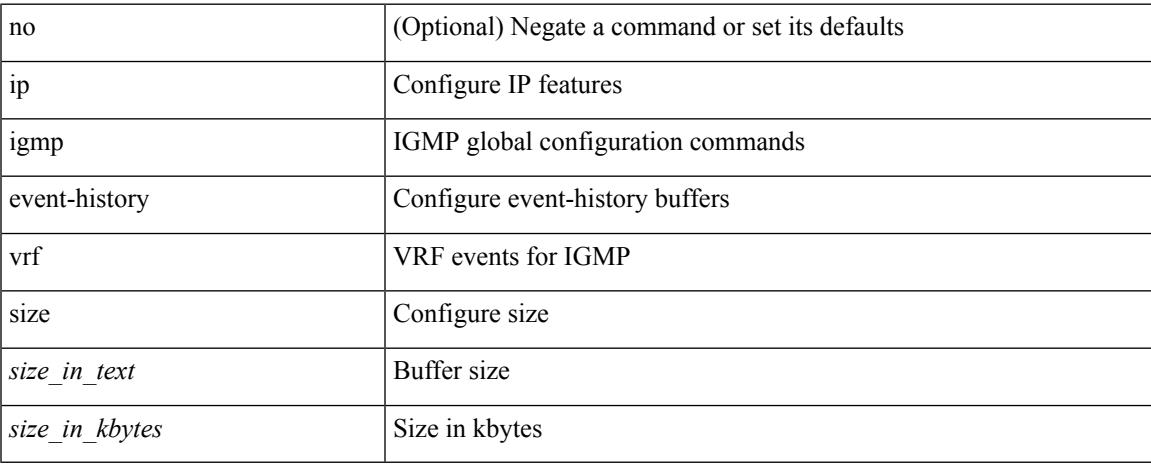

#### **Command Mode**

# **ip igmp file-debug**

[no] ip igmp file-debug

# **Syntax Description**

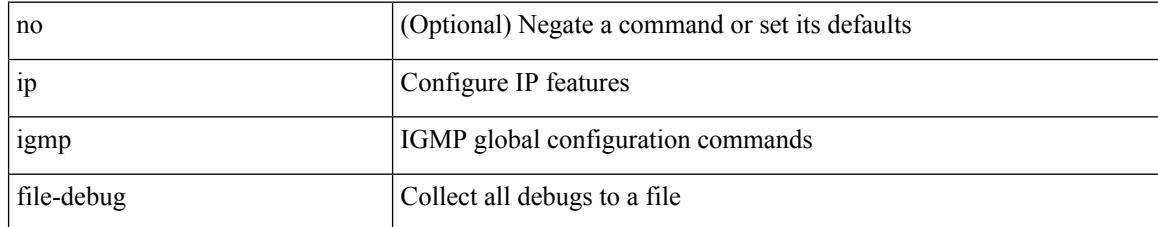

#### **Command Mode**
# **ip igmp flush-routes**

[no] ip igmp flush-routes

## **Syntax Description**

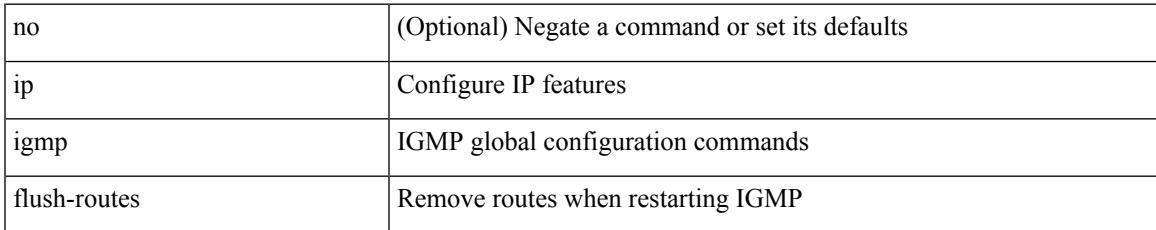

#### **Command Mode**

# **ip igmp group-timeout**

{ { no ip igmp group-timeout [ <time> ] } | { ip igmp group-timeout <time> } }

### **Syntax Description**

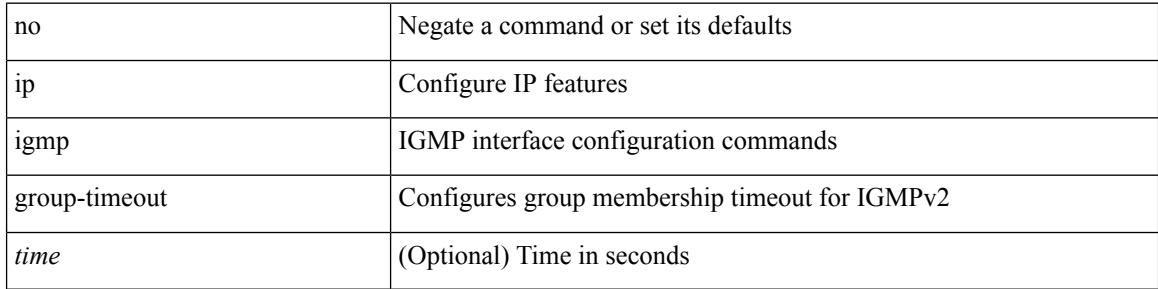

### **Command Mode**

I

# **ip igmp ha-stateful**

[no] ip igmp ha-stateful

## **Syntax Description**

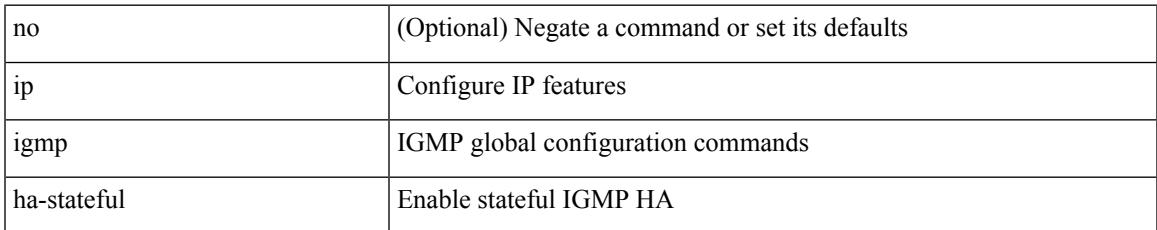

#### **Command Mode**

# **ip igmp immediate-leave**

[no] ip igmp immediate-leave

## **Syntax Description**

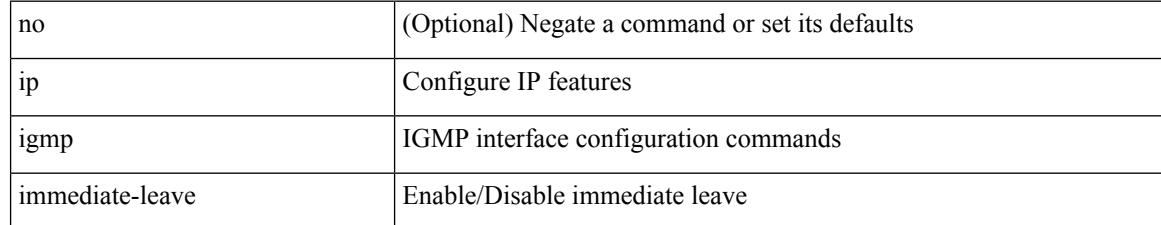

#### **Command Mode**

# **ip igmp join-group**

[no] ip igmp join-group {  $\{ \langle \text{group} \rangle \}$  [ source  $\langle \text{source} \rangle$  ]  $\}$  |  $\{ \text{route-map} \langle \text{value-map} \rangle \}$  }

## **Syntax Description**

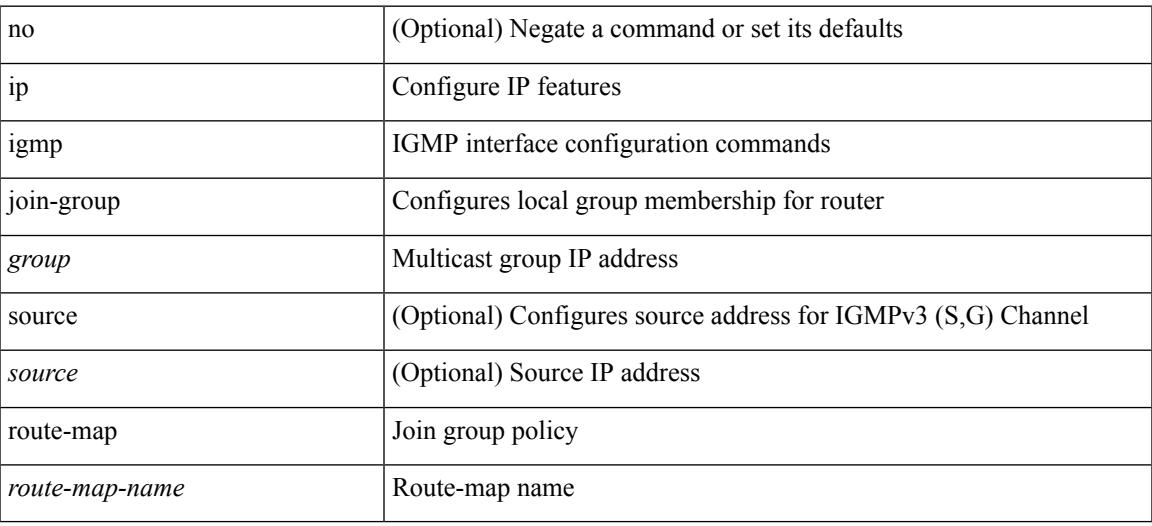

#### **Command Mode**

## **ip igmp last-member-query-count**

{ { no ip igmp last-member-query-count [ <count> ] } | { ip igmp last-member-query-count <count> } }

#### **Syntax Description**

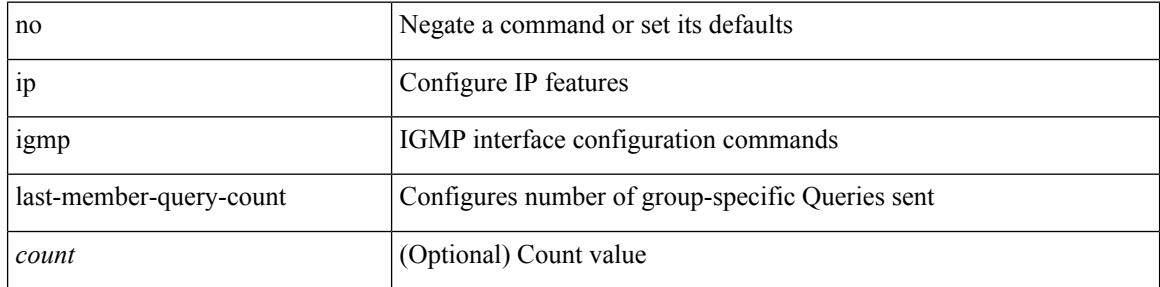

#### **Command Mode**

# **ip igmp last-member-query-response-time**

{ { no ip igmp last-member-query-response-time [ <interval> ] } | { ip igmp last-member-query-response-time  $\langle$ interval $>\}$ }

### **Syntax Description**

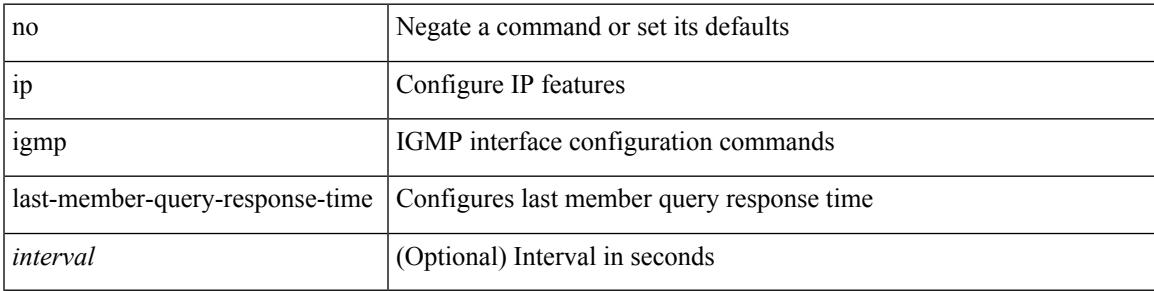

### **Command Mode**

# **ip igmp querier**

{ { no ip igmp { querier-timeout | query-timeout } [ <time> ] } | { ip igmp { querier-timeout | query-timeout  $\{ \text{time} > \}$ 

## **Syntax Description**

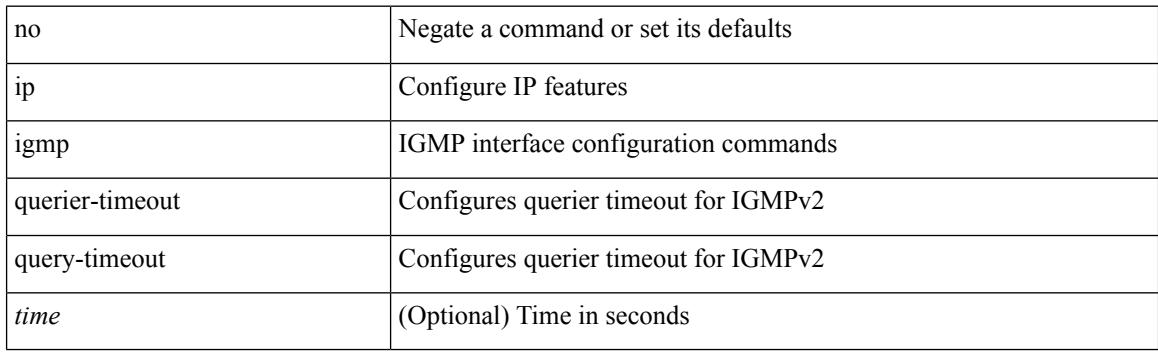

### **Command Mode**

# **ip igmp query-interval**

{ { no ip igmp query-interval [ <interval> ] } | { ip igmp query-interval <interval> } }

### **Syntax Description**

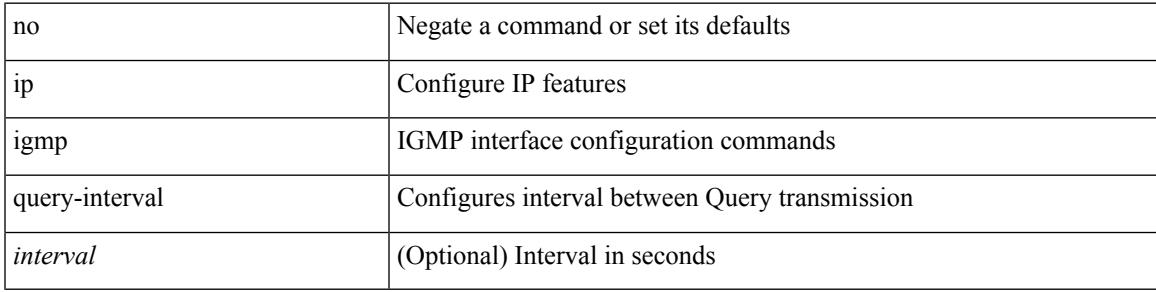

## **Command Mode**

## **ip igmp query-max-response-time**

{ { no ip igmp query-max-response-time [ <time> ] } | { ip igmp query-max-response-time <time> } }

#### **Syntax Description**

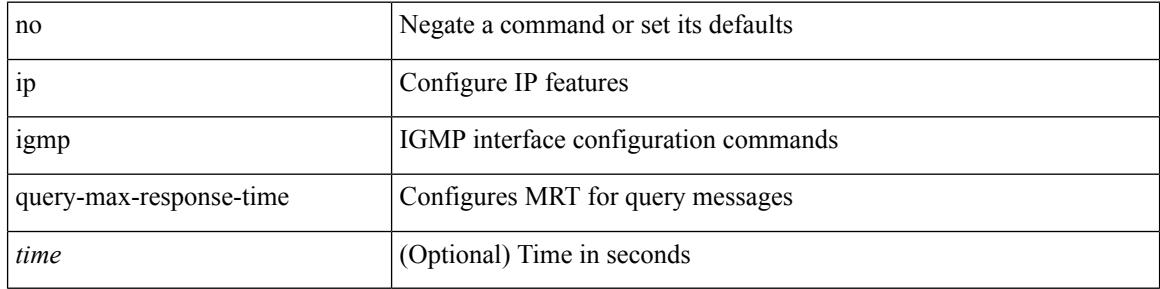

#### **Command Mode**

# **ip igmp report-link-local-groups**

[no] ip igmp report-link-local-groups

## **Syntax Description**

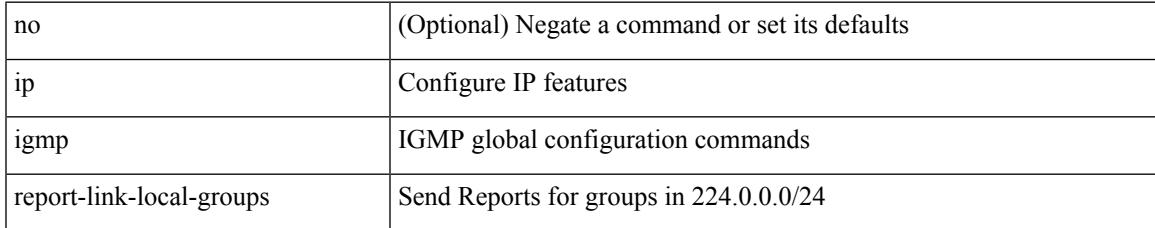

#### **Command Mode**

# **ip igmp report prefix-list**

{ { ip igmp { report-policy | access-group } { <route-map-name> | prefix-list <prefix-list-name> } } | { no ip igmp { report-policy | access-group } [ < route-map-name > | prefix-list < prefix-list-name > ] } }

## **Syntax Description**

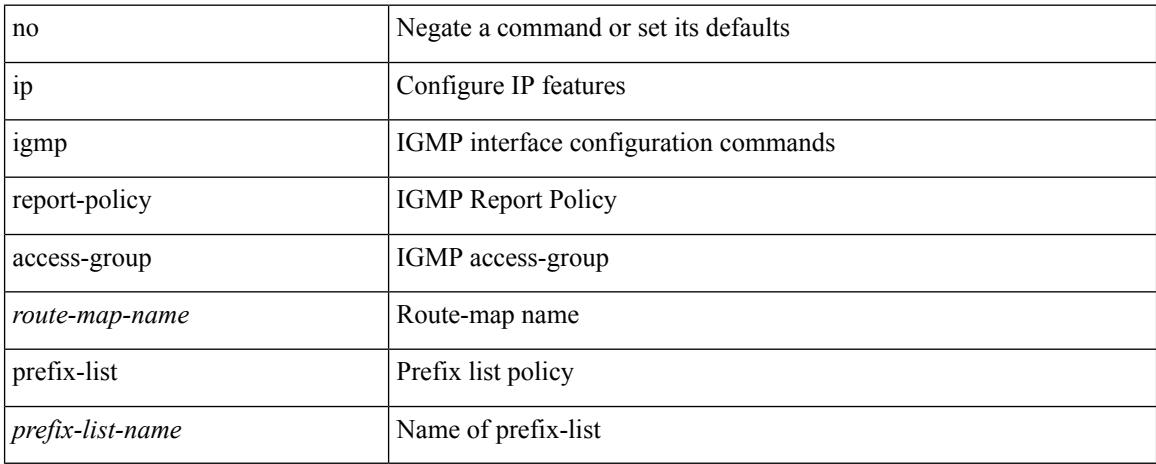

#### **Command Mode**

## **ip igmp robustness-variable**

{ { no ip igmp robustness-variable [ <value> ] } | { ip igmp robustness-variable <value> } }

#### **Syntax Description**

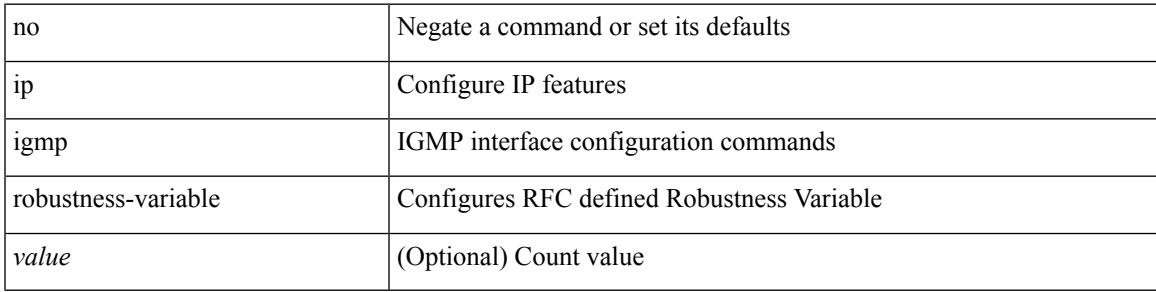

## **Command Mode**

## **ip igmp snooping**

[no] ip igmp snooping { holddown-timer <timer> | cc-mode | m2rib-max-omfs <omf-count> | m2rib-max-omf-routes <omf-route-count> | m2rib-max-routes <route-count> | m2rib-max-buffers <buf-count> }

## **Syntax Description**

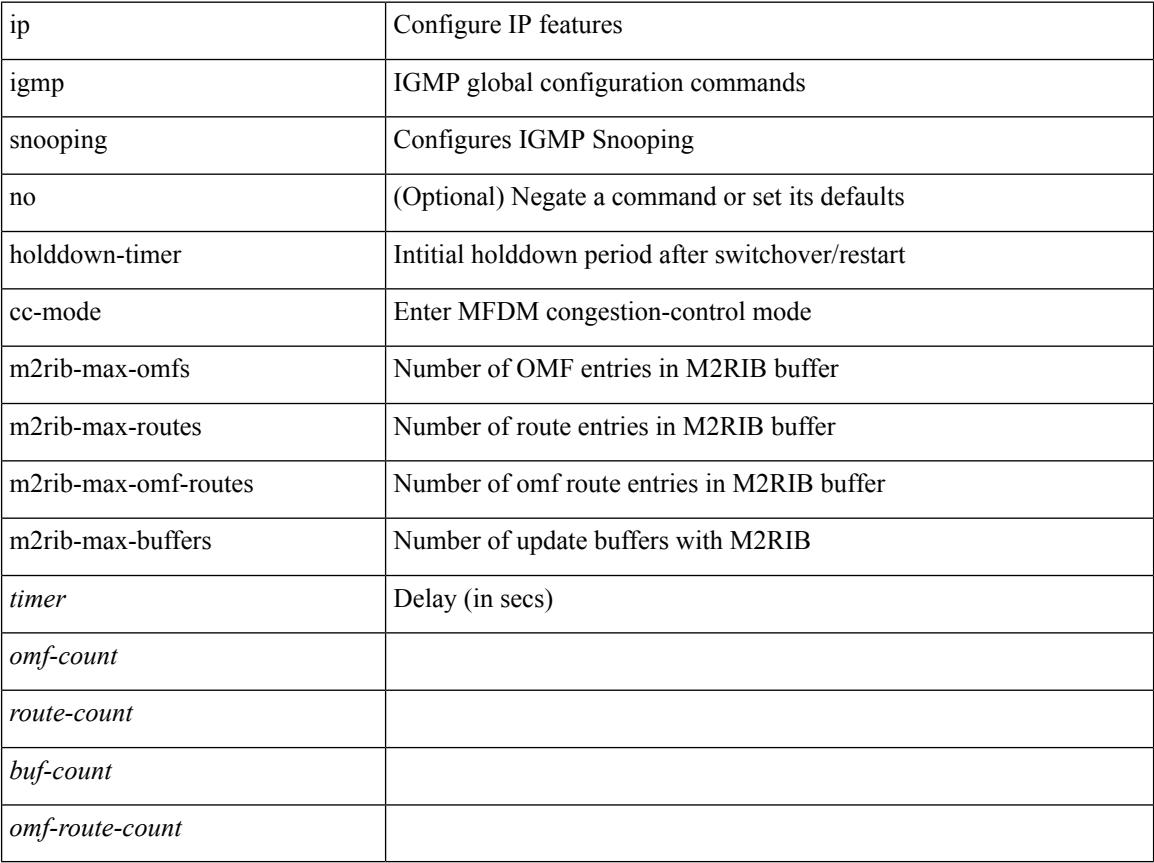

### **Command Mode**

# **ip igmp snooping**

 $\{ \{ \text{no ip igmp smoothing } \} | \{ \text{ip igmp smoothing } \} \}$ 

## **Syntax Description**

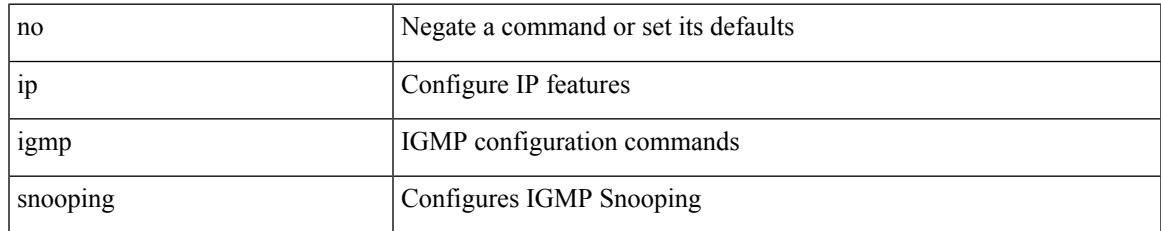

### **Command Mode**

• /exec/configure/vlan-config /exec/configure/bdomain

# **ip igmp snooping**

 $\{ \{ \text{no ip igmp snooping } \} | \{ \text{ip igmp snooping } \}$ 

## **Syntax Description**

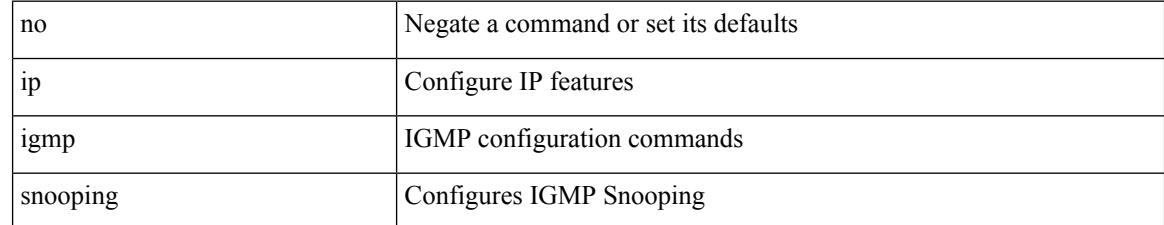

#### **Command Mode**

• /exec/configure/vlan

# **ip igmp snooping**

 $\{ \{ \text{no ip igmp smoothing } \} | \{ \text{ip igmp smoothing } \} \}$ 

## **Syntax Description**

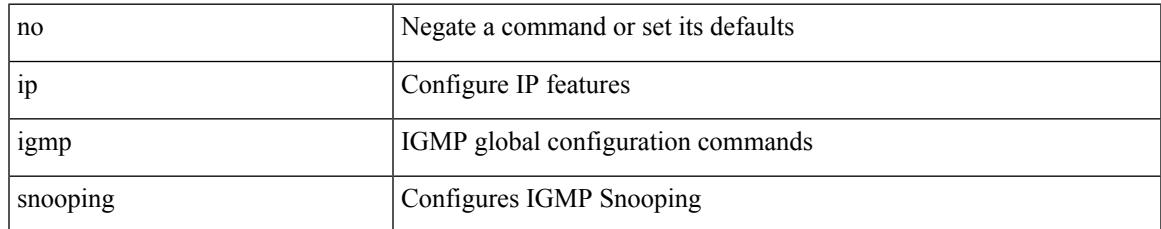

#### **Command Mode**

# **ip igmp snooping access-group**

[no] ip igmp snooping access-group <route-map-name>

#### **Syntax Description**

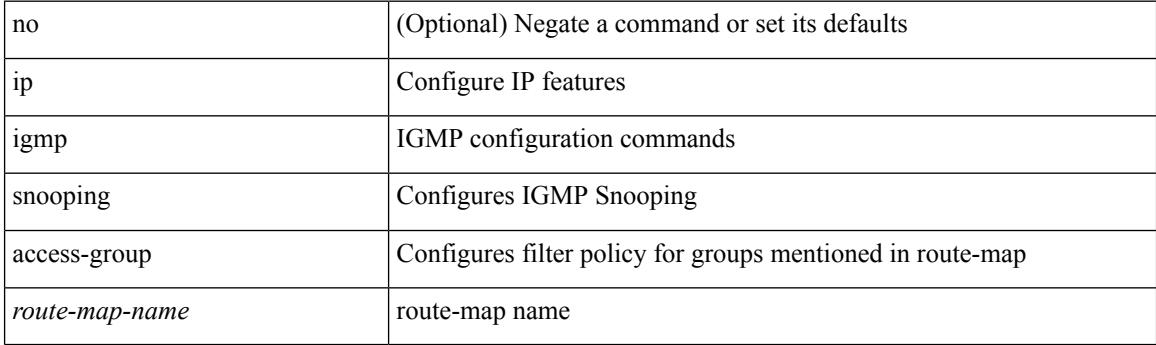

### **Command Mode**

• /exec/configure/vlan-config

## **ip igmp snooping disable-nve-static-router-port**

[no] ip igmp snooping disable-nve-static-router-port

#### **Syntax Description**

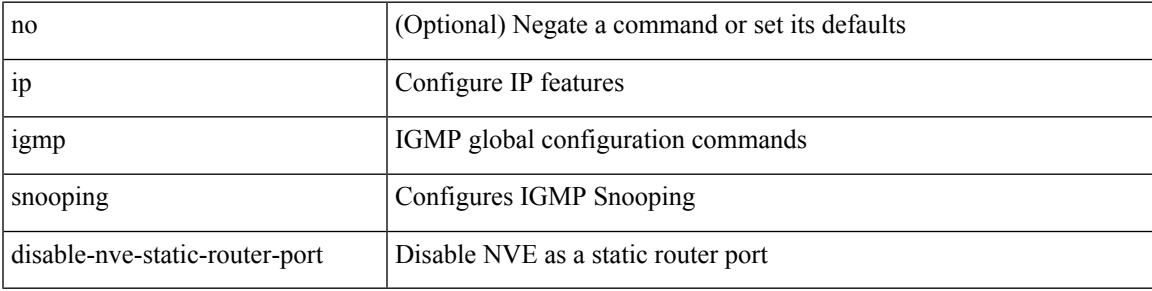

#### **Command Mode**

# **ip igmp snooping disable-nve-static-router-port**

[no] ip igmp snooping disable-nve-static-router-port

#### **Syntax Description**

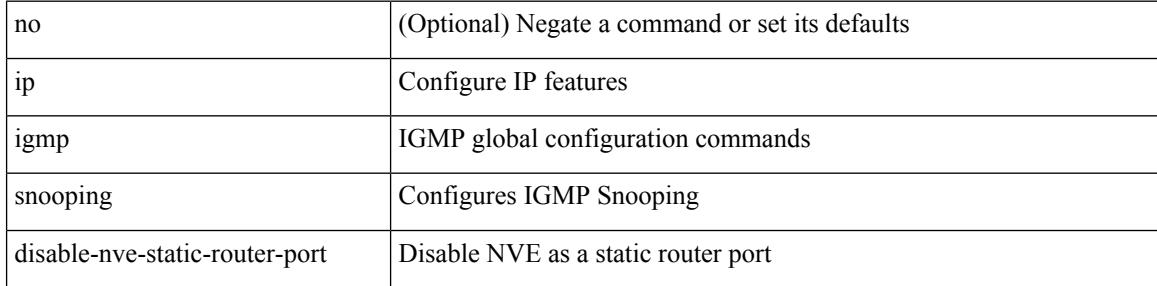

#### **Command Mode**

# **ip igmp snooping drop-invalid-reports**

[no] ip igmp snooping drop-invalid-reports

### **Syntax Description**

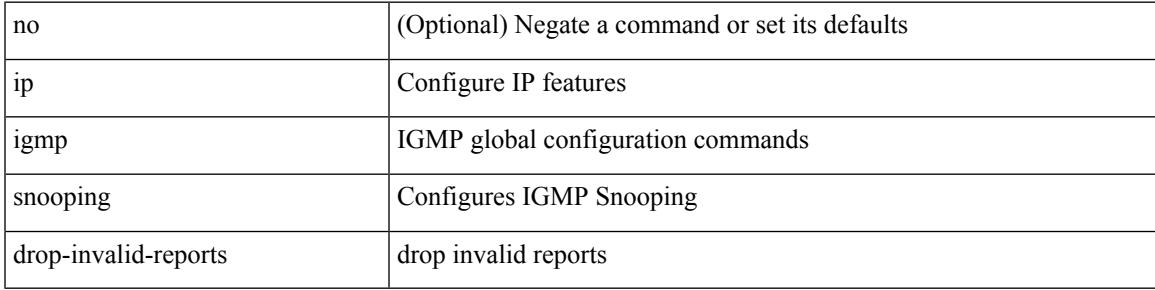

### **Command Mode**

# **ip igmp snooping event-history igmp-snoop-internal**

[no] ip igmp snooping event-history igmp-snoop-internal { size {  $\langle$  <size\_in\_text>  $|$   $\langle$  size\_in\_kbytes> } }

#### **Syntax Description**

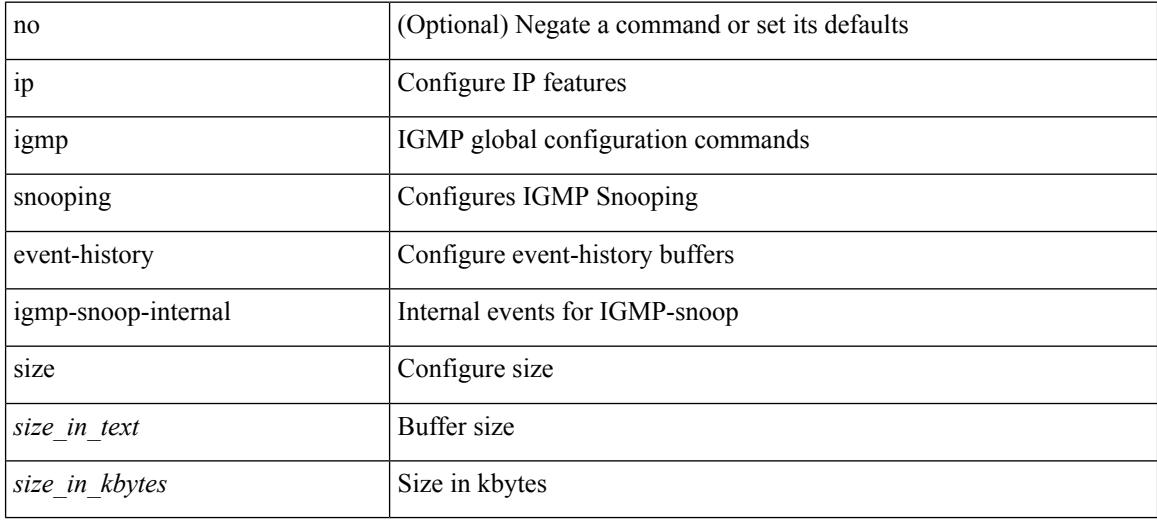

#### **Command Mode**

## **ip igmp snooping event-history mfdm-sum**

[no] ip igmp snooping event-history mfdm-sum { size {  $\langle$  size\_in\_text> |  $\langle$  size\_in\_kbytes> } }

#### **Syntax Description**

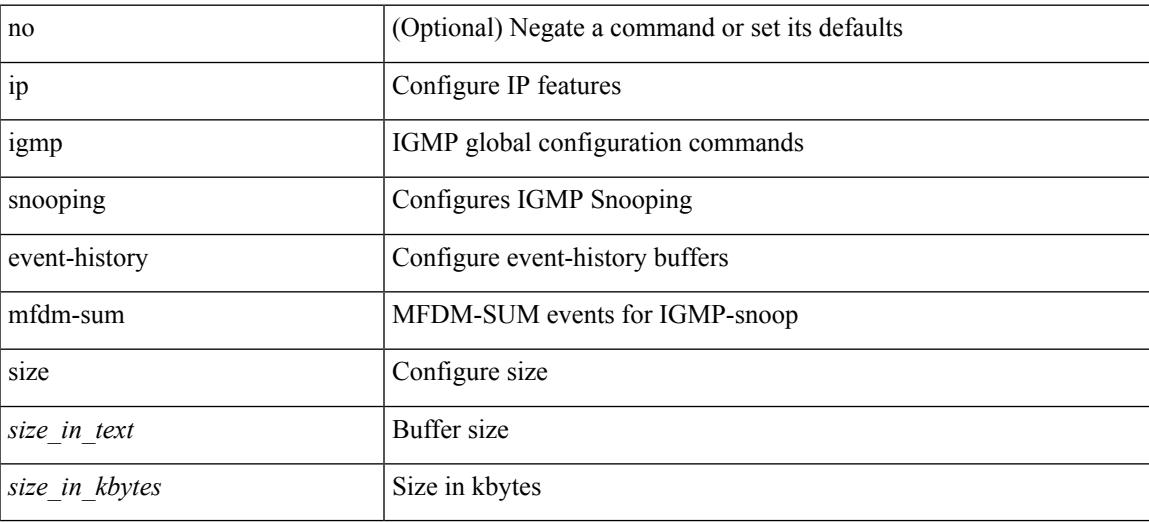

#### **Command Mode**

# **ip igmp snooping event-history mfdm**

[no] ip igmp snooping event-history mfdm { size {  $\langle$  <size\_in\_text>  $|$   $\langle$  size\_in\_kbytes> } }

#### **Syntax Description**

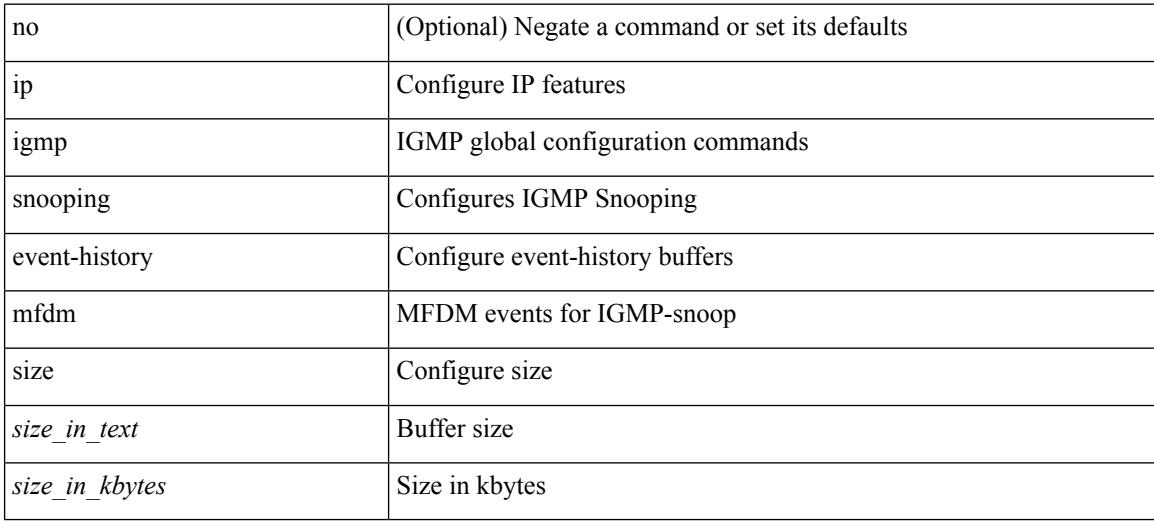

#### **Command Mode**

## **ip igmp snooping event-history rib**

[no] ip igmp snooping event-history rib { size {  $\langle$  <size\_in\_text> |  $\langle$  size\_in\_kbytes> } }

#### **Syntax Description**

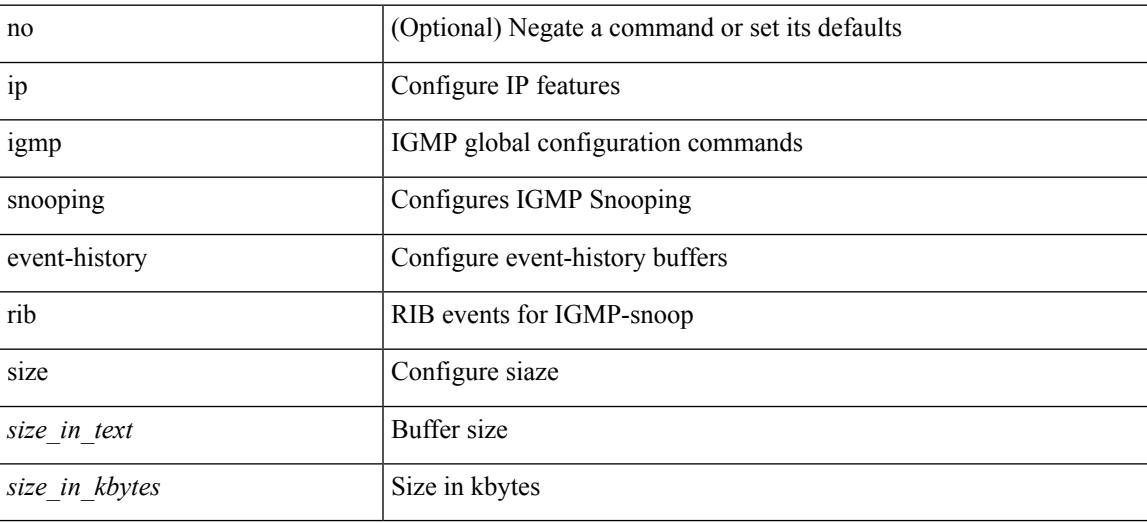

#### **Command Mode**

## **ip igmp snooping event-history vlan-events**

[no] ip igmp snooping event-history vlan-events { size {  $\langle$  <size\_in\_text>  $|$   $\langle$  \size\_in\_kbytes> } }

#### **Syntax Description**

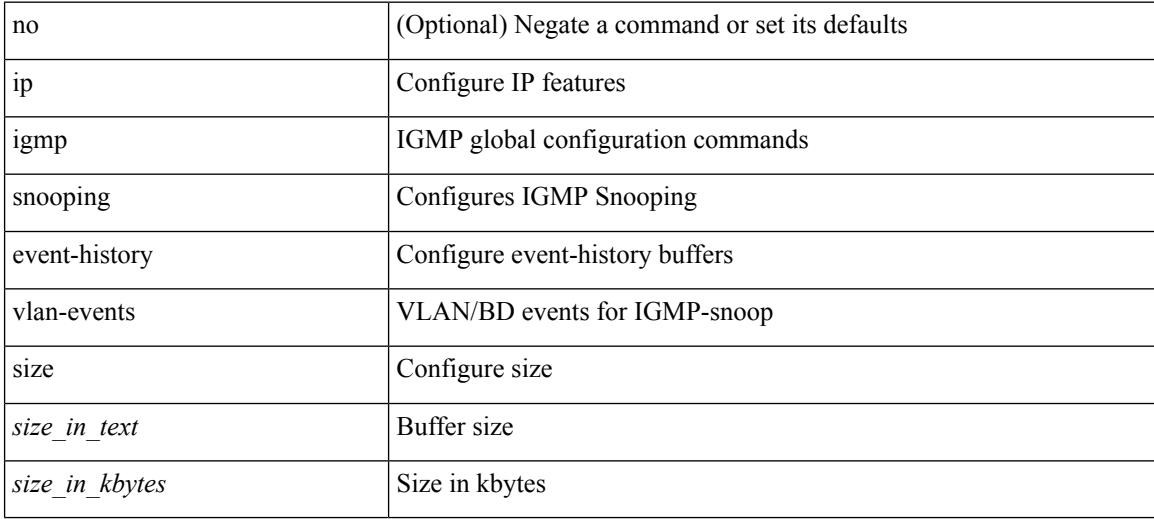

#### **Command Mode**

## **ip igmp snooping event-history vlan**

[no] ip igmp snooping event-history vlan { size {  $\langle$  <size\_in\_text>  $|$   $\langle$  size\_in\_kbytes> } }

#### **Syntax Description**

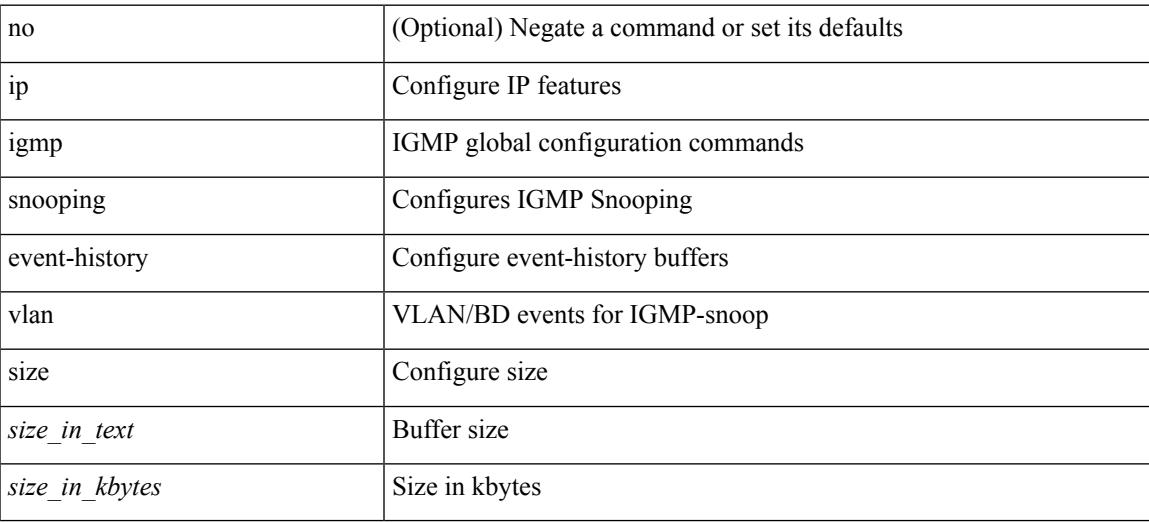

#### **Command Mode**

## **ip igmp snooping event-history vpc**

[no] ip igmp snooping event-history vpc { size {  $\langle$  <size\_in\_text>  $|$   $\langle$  size\_in\_kbytes> } }

#### **Syntax Description**

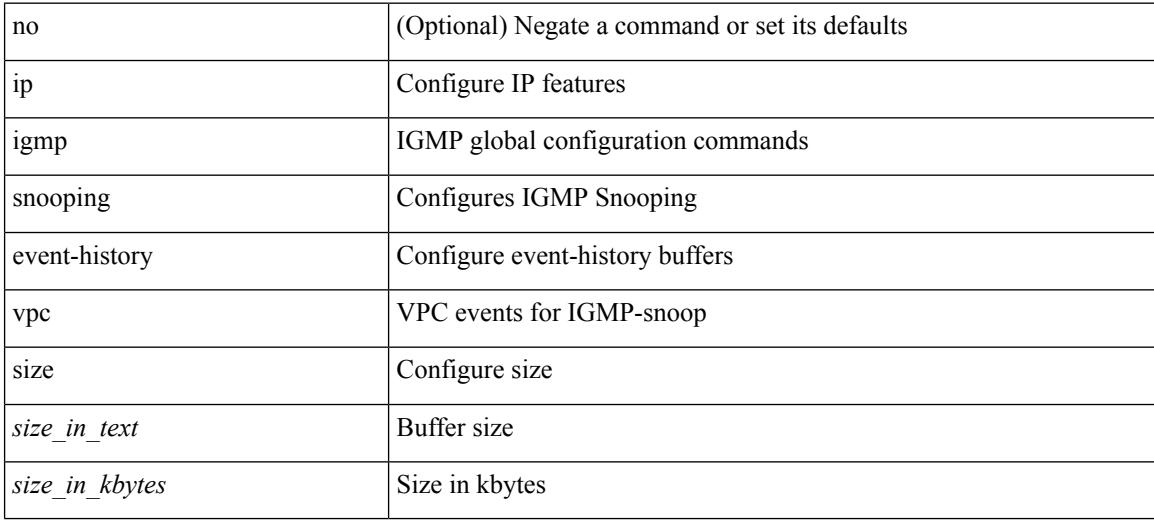

#### **Command Mode**

## **ip igmp snooping explicit-tracking**

{ { no ip igmp snooping explicit-tracking } | { ip igmp snooping explicit-tracking } }

#### **Syntax Description**

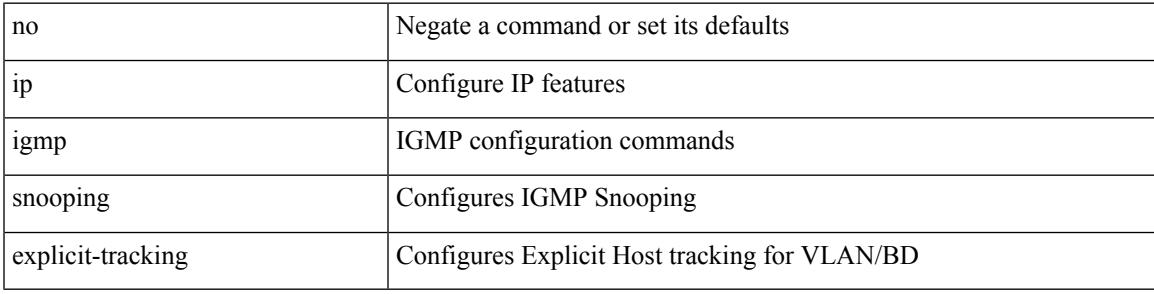

## **Command Mode**

• /exec/configure/vlan-config /exec/configure/bdomain

## **ip igmp snooping explicit-tracking**

{ { no ip igmp snooping explicit-tracking } | { ip igmp snooping explicit-tracking } }

#### **Syntax Description**

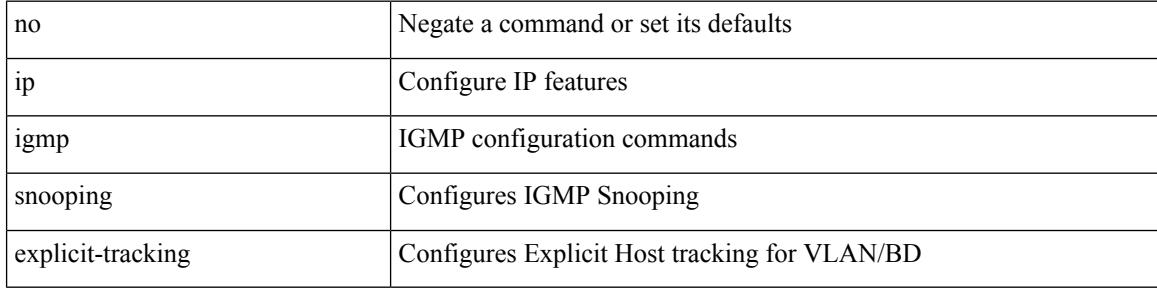

#### **Command Mode**

• /exec/configure/vlan

## **ip igmp snooping fast-leave**

{ { no ip igmp snooping fast-leave } | { ip igmp snooping fast-leave } }

#### **Syntax Description**

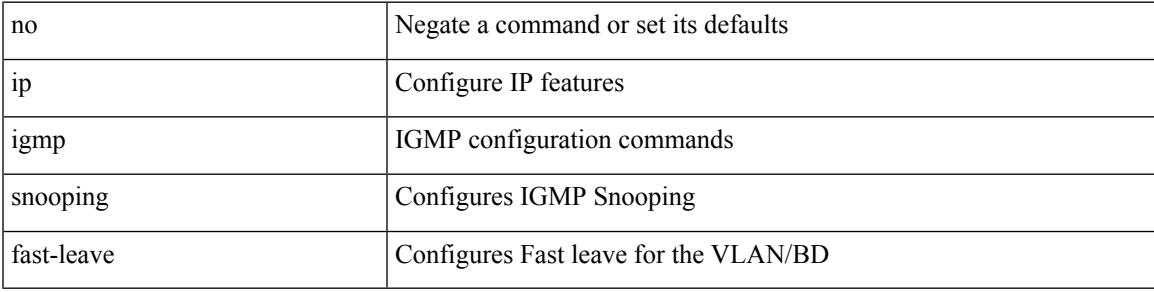

**Command Mode**

• /exec/configure/vlan-config /exec/configure/bdomain

I

# **ip igmp snooping fast-leave**

{ { no ip igmp snooping fast-leave } | { ip igmp snooping fast-leave } }

#### **Syntax Description**

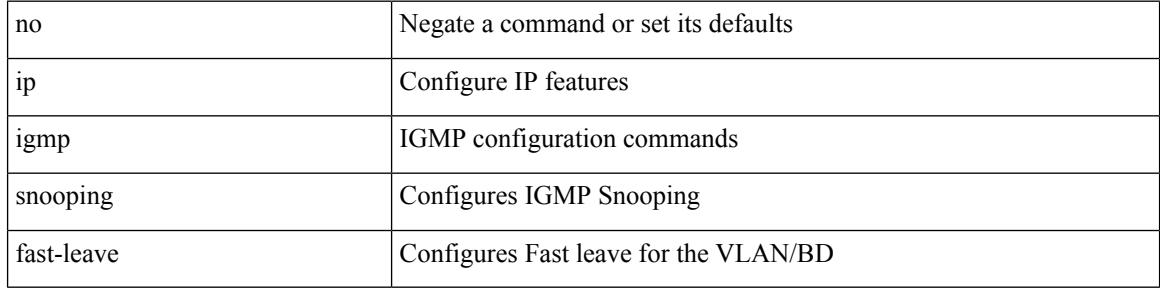

#### **Command Mode**

• /exec/configure/vlan

# **ip igmp snooping group-timeout**

[no] ip igmp snooping group-timeout {  $\langle$  <timeout> | never }

## **Syntax Description**

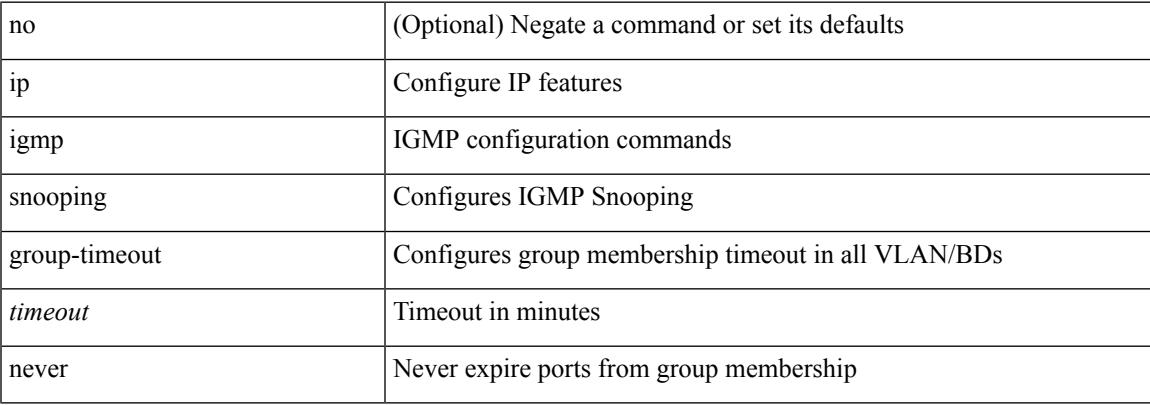

## **Command Mode**

# **ip igmp snooping group-timeout**

[no] ip igmp snooping group-timeout {  $\langle$  <timeout> | never }

#### **Syntax Description**

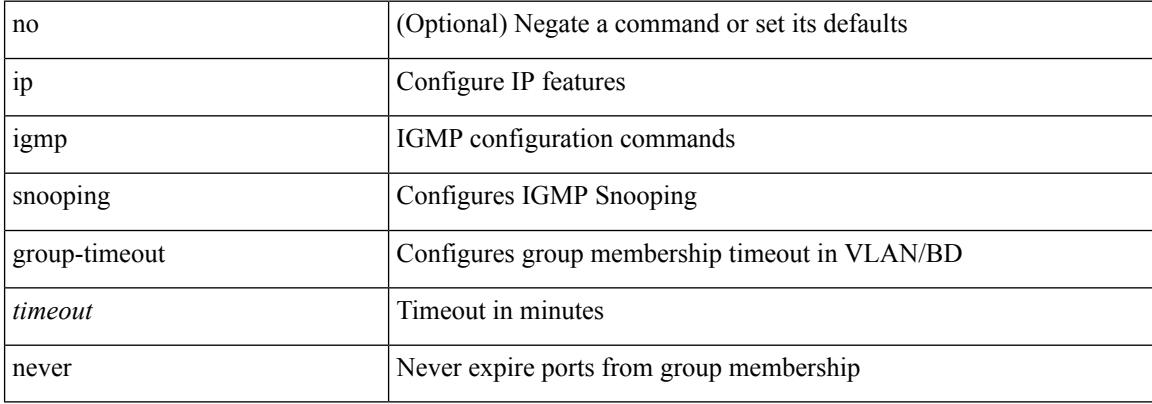

#### **Command Mode**

• /exec/configure/vlan-config /exec/configure/bdomain

## **ip igmp snooping last-member-query-count**

{ { no ip igmp snooping last-member-query-count [ <count> ] } | { ip igmp snooping last-member-query-count  $\{\text{count}\}$ }

### **Syntax Description**

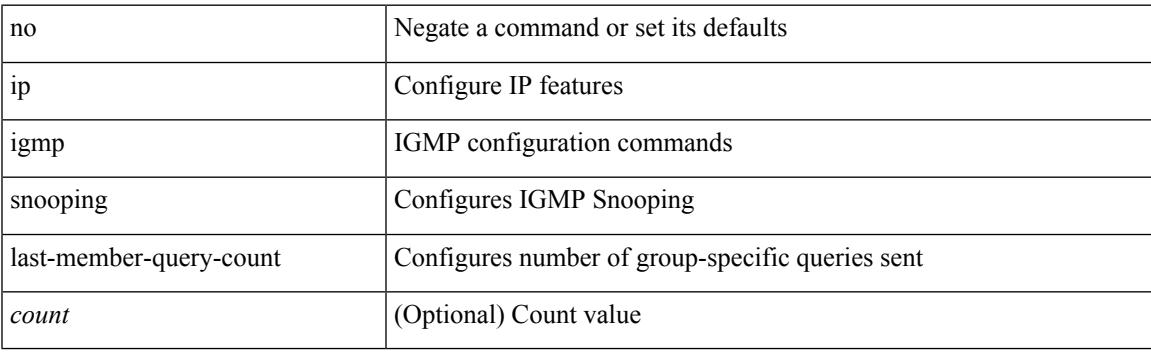

#### **Command Mode**

• /exec/configure/vlan

## **ip igmp snooping last-member-query-count**

{ { no ip igmp snooping last-member-query-count [ <count> ] } | { ip igmp snooping last-member-query-count  $\{\text{count}\}$ }

#### **Syntax Description**

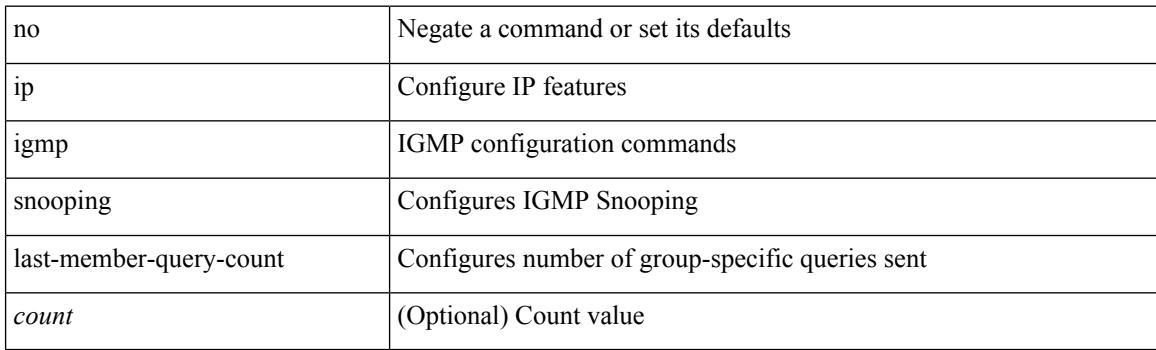

#### **Command Mode**

• /exec/configure/vlan-config /exec/configure/bdomain
# **ip igmp snooping last-member-query-interval**

{ { no ip igmp snooping last-member-query-interval [ <interval> ] } | { ip igmp snooping last-member-query-interval <interval>  $}$ 

## **Syntax Description**

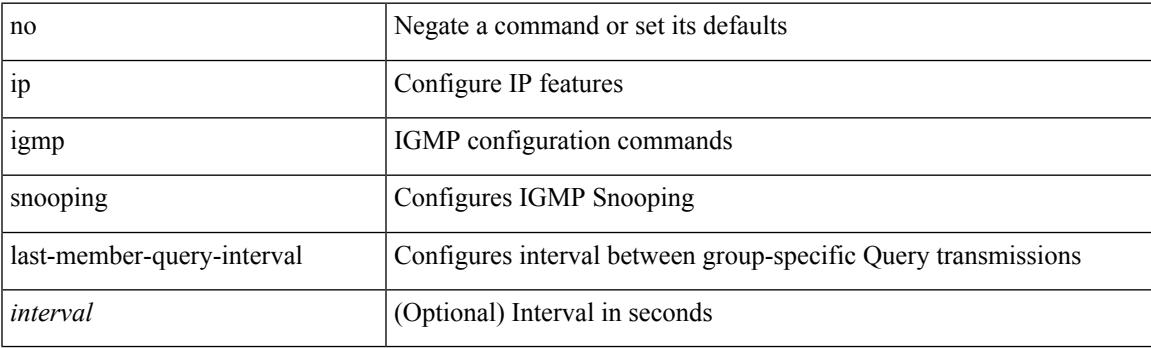

#### **Command Mode**

# **ip igmp snooping last-member-query-interval**

{ { no ip igmp snooping last-member-query-interval [ <interval> ] } | { ip igmp snooping last-member-query-interval <interval>  $}$ 

## **Syntax Description**

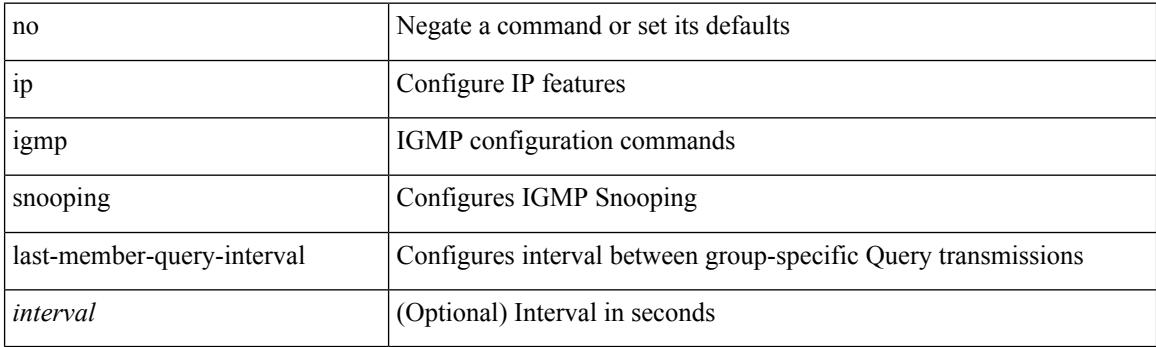

#### **Command Mode**

# **ip igmp snooping limit**

[no] ip igmp snooping limit [ <max-grps> ]

## **Syntax Description**

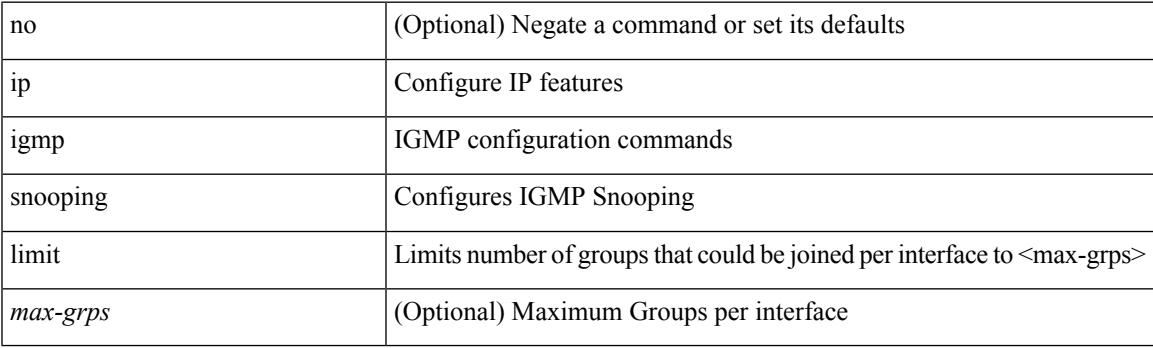

## **Command Mode**

• /exec/configure/vlan-config

# **ip igmp snooping link-local-groups-suppression**

[no] ip igmp snooping link-local-groups-suppression

### **Syntax Description**

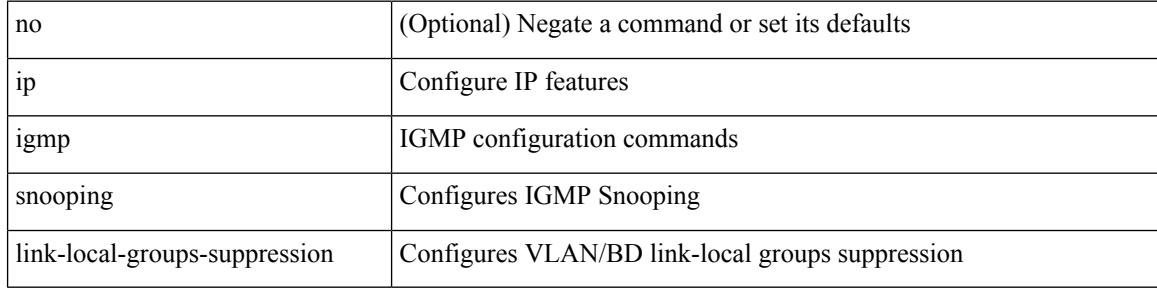

### **Command Mode**

# **ip igmp snooping link-local-groups-suppression**

[no] ip igmp snooping link-local-groups-suppression

### **Syntax Description**

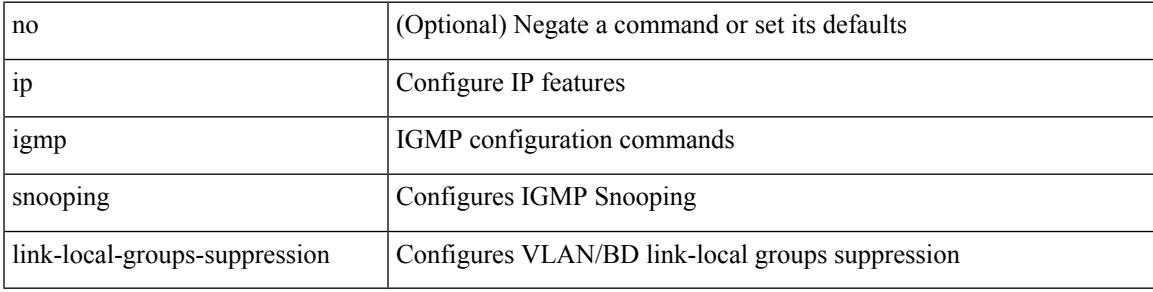

## **Command Mode**

# **ip igmp snooping link-local-groups-suppression**

[no] ip igmp snooping link-local-groups-suppression

### **Syntax Description**

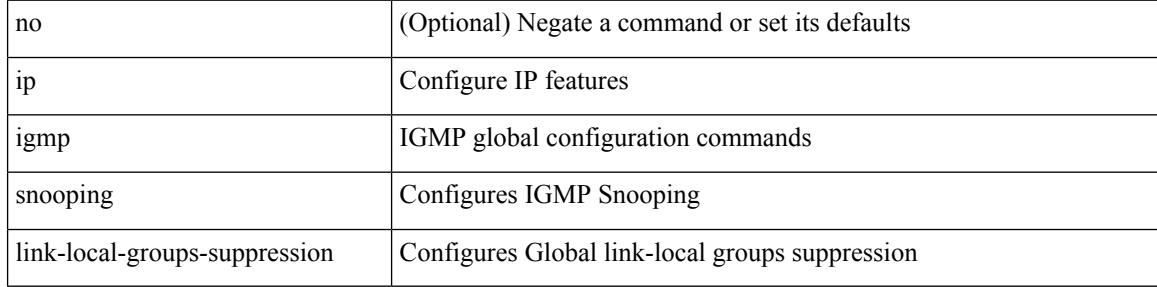

### **Command Mode**

# **ip igmp snooping many-to-one-enhance**

[no] ip igmp snooping many-to-one-enhance

### **Syntax Description**

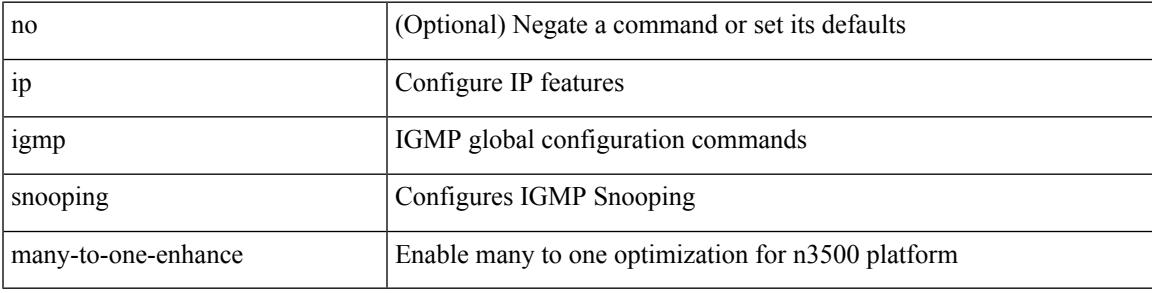

## **Command Mode**

# **ip igmp snooping max-gq-miss**

{ { no ip igmp snooping max-gq-miss } | { ip igmp snooping max-gq-miss <count> } }

### **Syntax Description**

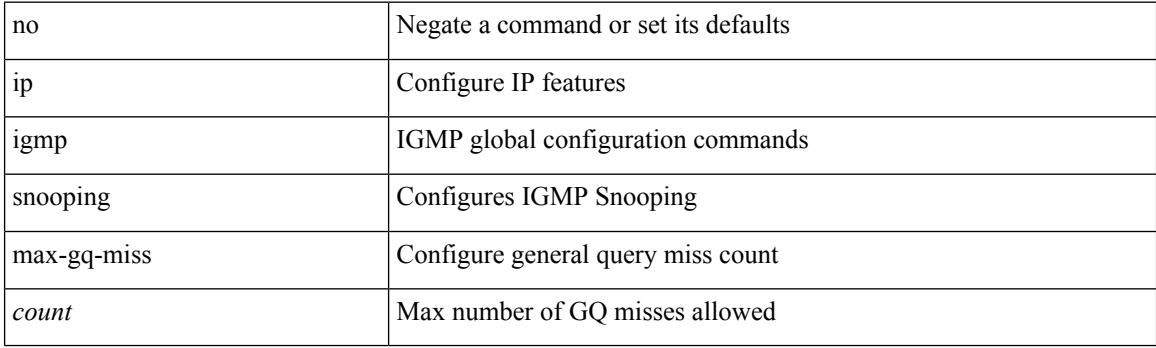

## **Command Mode**

# **ip igmp snooping minimum-verison**

 $\{ \{ \text{no ip igmp smoothing minimum-version} \} \}$   $\{ \text{ip igmp snooping minimum-version}$  <min-ver> } }

## **Syntax Description**

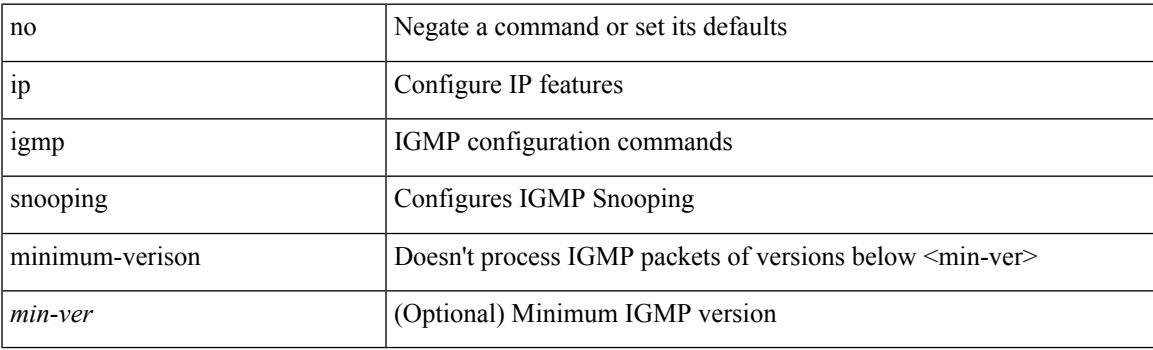

### **Command Mode**

• /exec/configure/vlan-config

# **ip igmp snooping mrouter interface**

{ { no ip igmp snooping mrouter interface <interface> } | { ip igmp snooping mrouter interface <interface> } }

### **Syntax Description**

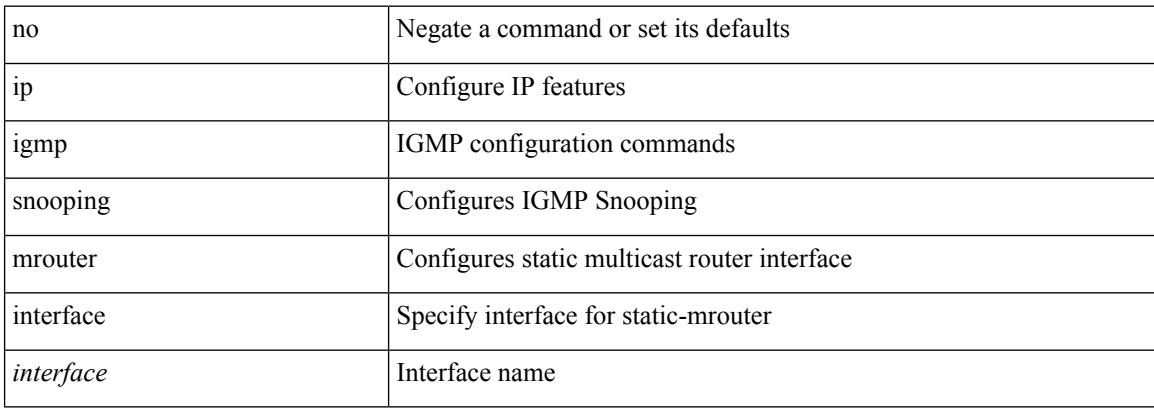

### **Command Mode**

# **ip igmp snooping mrouter interface**

{ [ no ] ip igmp snooping mrouter interface [ vsi ] <interface> }

### **Syntax Description**

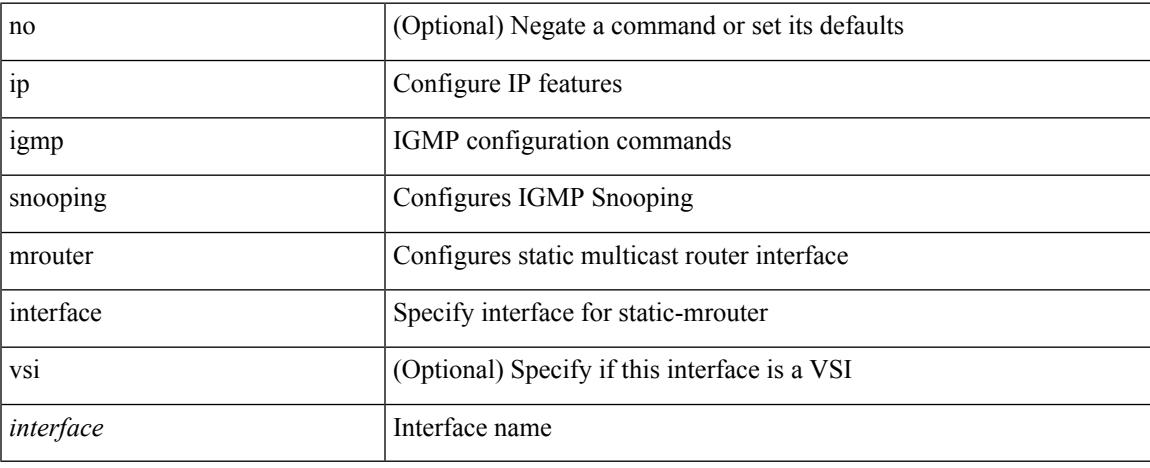

## **Command Mode**

# **ip igmp snooping mrouter vpc-peer-link**

[no] ip igmp snooping mrouter vpc-peer-link

### **Syntax Description**

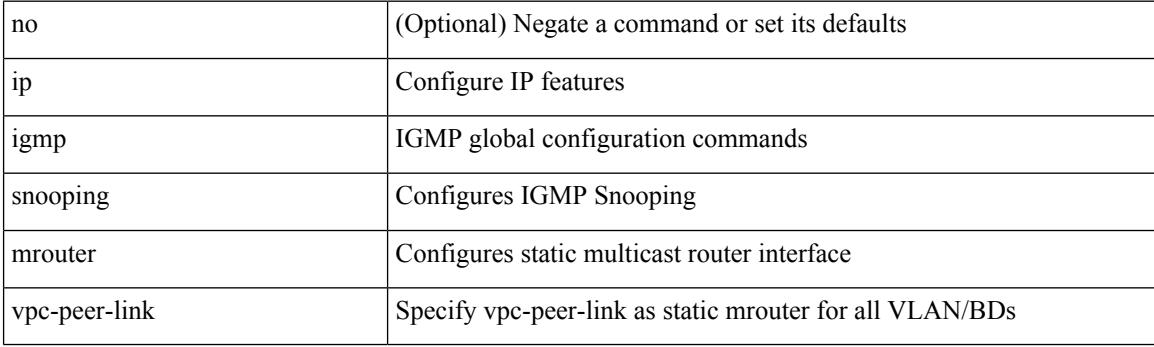

## **Command Mode**

# **ip igmp snooping optimise-multicast-flood**

[no] ip igmp snooping optimise-multicast-flood

## **Syntax Description**

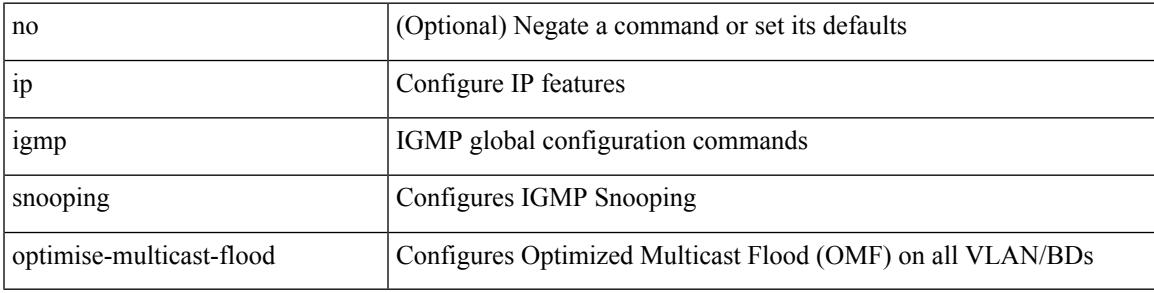

## **Command Mode**

# **ip igmp snooping optimise-multicast-flood**

[no] ip igmp snooping optimise-multicast-flood

### **Syntax Description**

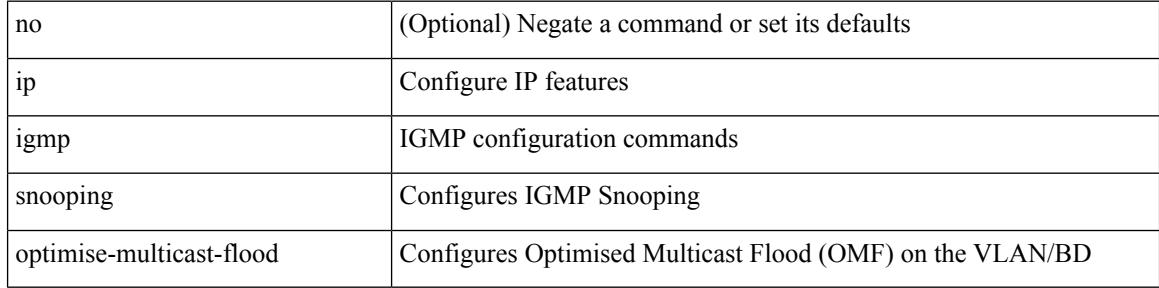

### **Command Mode**

# **ip igmp snooping optimised-multicast-flood**

[no] ip igmp snooping optimised-multicast-flood

## **Syntax Description**

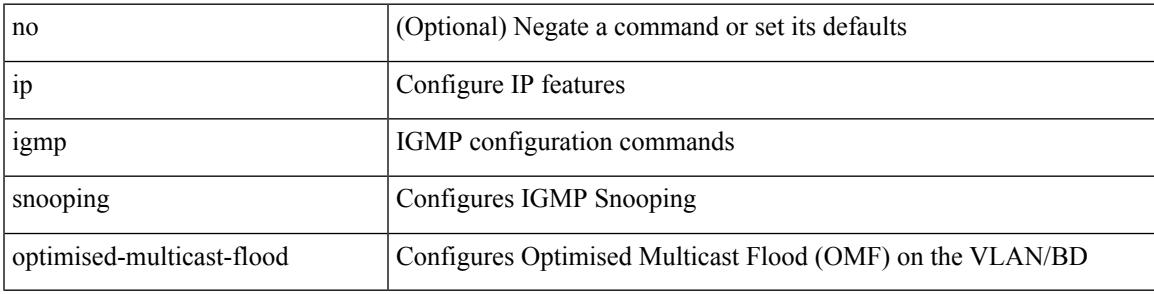

## **Command Mode**

# **ip igmp snooping optimised**

[no] ip igmp snooping { optimised-multicast-flood | optimise-multicast-flood }

### **Syntax Description**

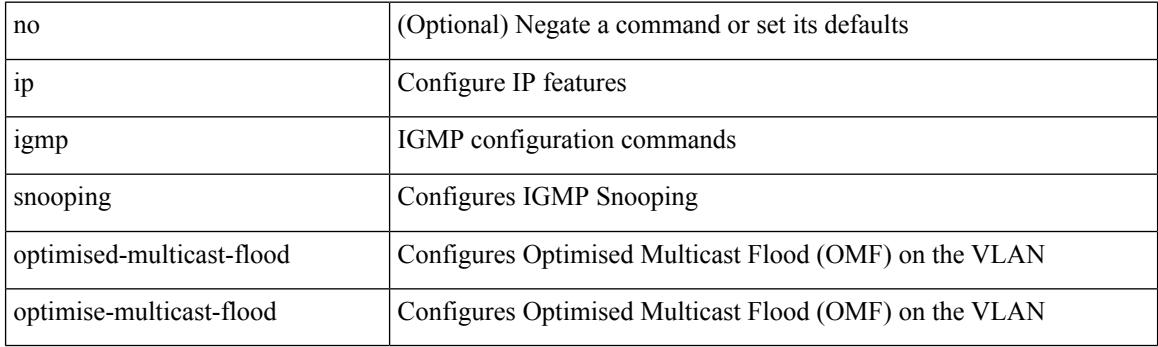

## **Command Mode**

# **ip igmp snooping proxy-leave use-group-address**

{ { ip igmp snooping proxy-leave use-group-address } | { no ip igmp snooping proxy-leave use-group-address } }

## **Syntax Description**

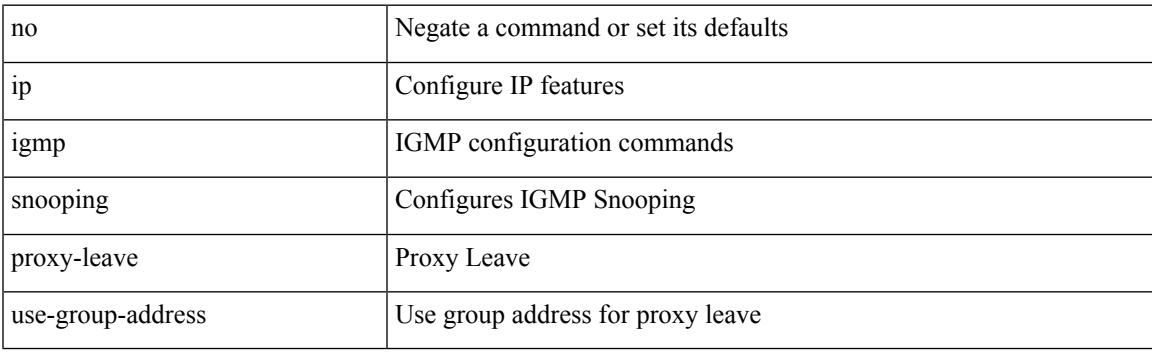

#### **Command Mode**

# **ip igmp snooping proxy general-queries**

[no] ip igmp snooping proxy general-queries [ mrt <mrt> ]

## **Syntax Description**

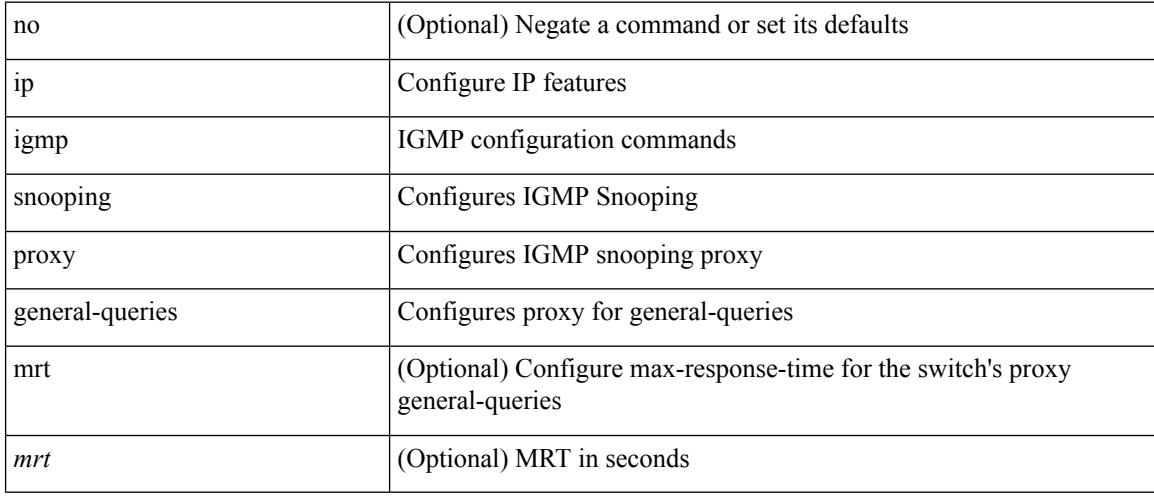

## **Command Mode**

# **ip igmp snooping proxy general-queries**

[no] ip igmp snooping proxy general-queries [ mrt <mrt>]

## **Syntax Description**

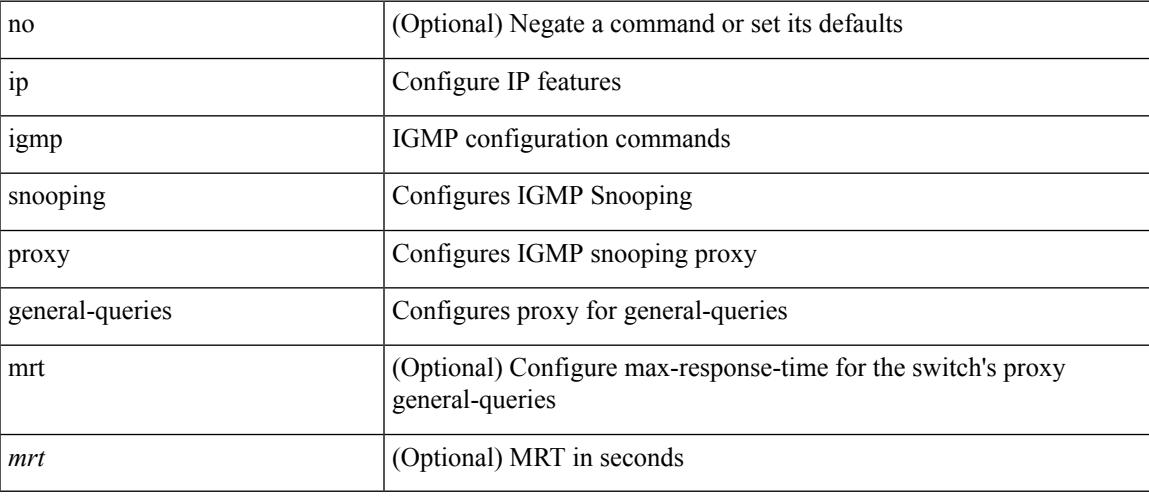

## **Command Mode**

# **ip igmp snooping querier-timeout**

{ { no ip igmp snooping querier-timeout [ <time> ] } | { ip igmp snooping querier-timeout <time> } }

### **Syntax Description**

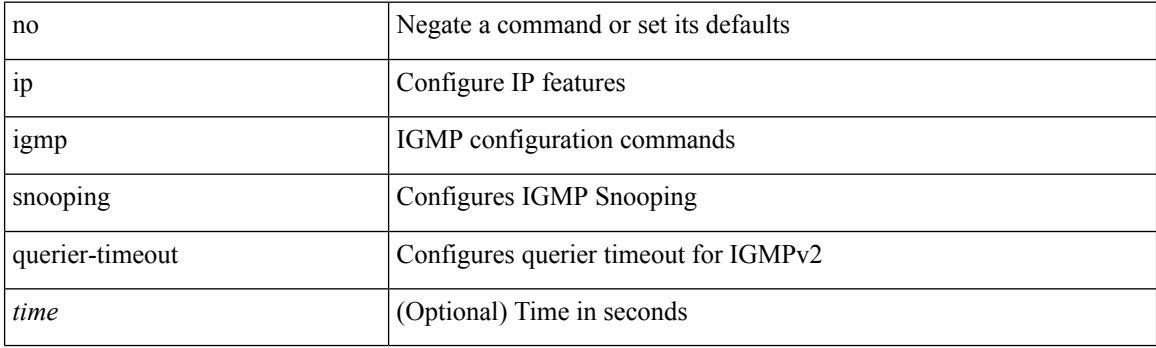

## **Command Mode**

# **ip igmp snooping querier-timeout**

{ { no ip igmp snooping querier-timeout [ <time> ] } | { ip igmp snooping querier-timeout <time> } }

### **Syntax Description**

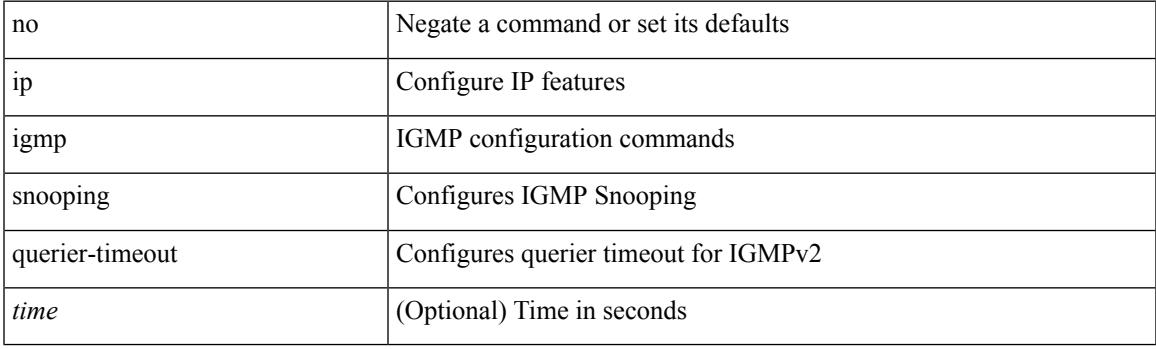

## **Command Mode**

# **ip igmp snooping querier**

{ { no ip igmp snooping querier [ <querier> ] } | { ip igmp snooping querier <querier> } }

## **Syntax Description**

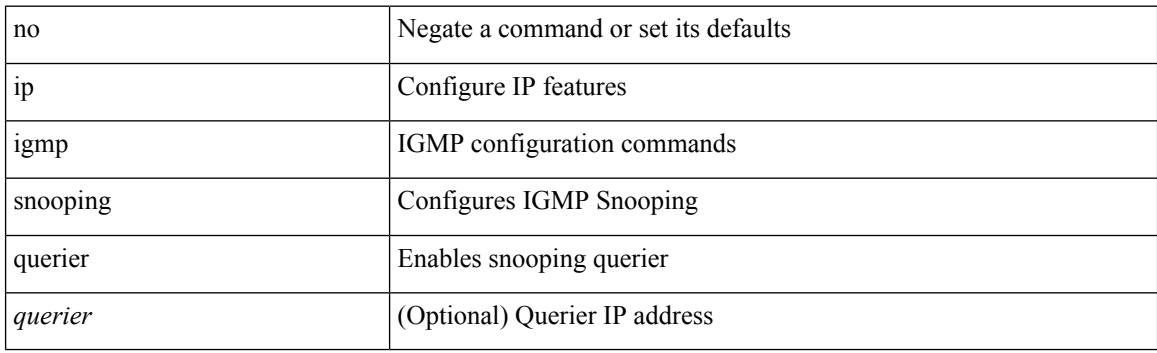

## **Command Mode**

# **ip igmp snooping querier**

{ { no ip igmp snooping querier [ <querier> ] } | { ip igmp snooping querier <querier> } }

### **Syntax Description**

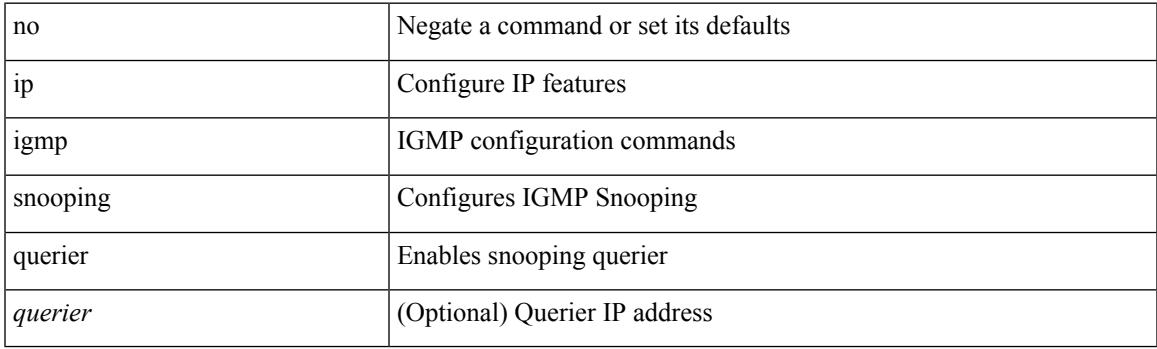

## **Command Mode**

# **ip igmp snooping query-interval**

{ { no ip igmp snooping query-interval [ <interval> ] } | { ip igmp snooping query-interval <interval> } }

### **Syntax Description**

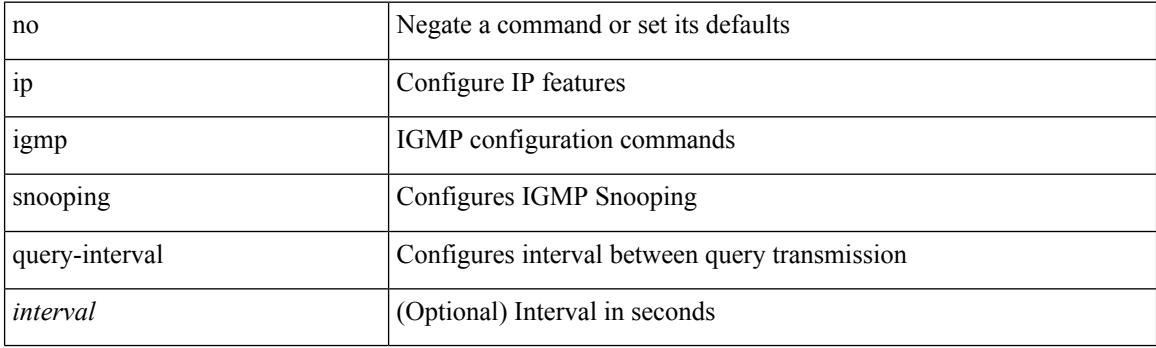

## **Command Mode**

# **ip igmp snooping query-interval**

{ { no ip igmp snooping query-interval [ <interval> ] } | { ip igmp snooping query-interval <interval> } }

### **Syntax Description**

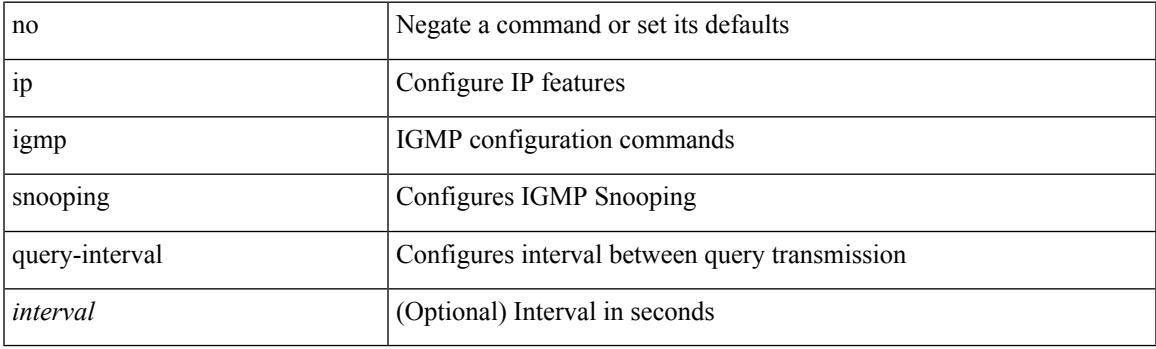

## **Command Mode**

# **ip igmp snooping query-max-response-time**

{ { no ip igmp snooping query-max-response-time [ <time> ] } | { ip igmp snooping query-max-response-time  $\langle time \rangle \}$ 

### **Syntax Description**

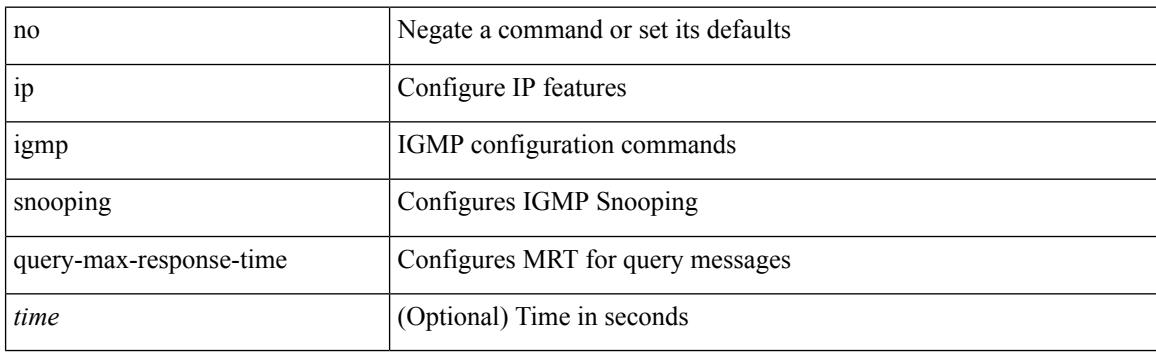

#### **Command Mode**

# **ip igmp snooping query-max-response-time**

{ { no ip igmp snooping query-max-response-time [ <time> ] } | { ip igmp snooping query-max-response-time  $\langle$ time $\rangle$ }

## **Syntax Description**

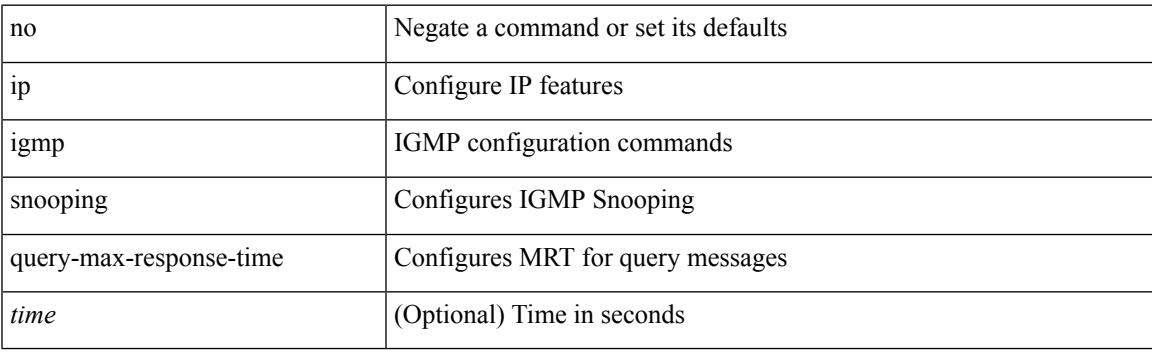

## **Command Mode**

# **ip igmp snooping report-flood all**

{ { ip igmp snooping report-flood { all | interface <interface> } } | { no ip igmp snooping report-flood { all | interface <interface>  $\} \}$ 

## **Syntax Description**

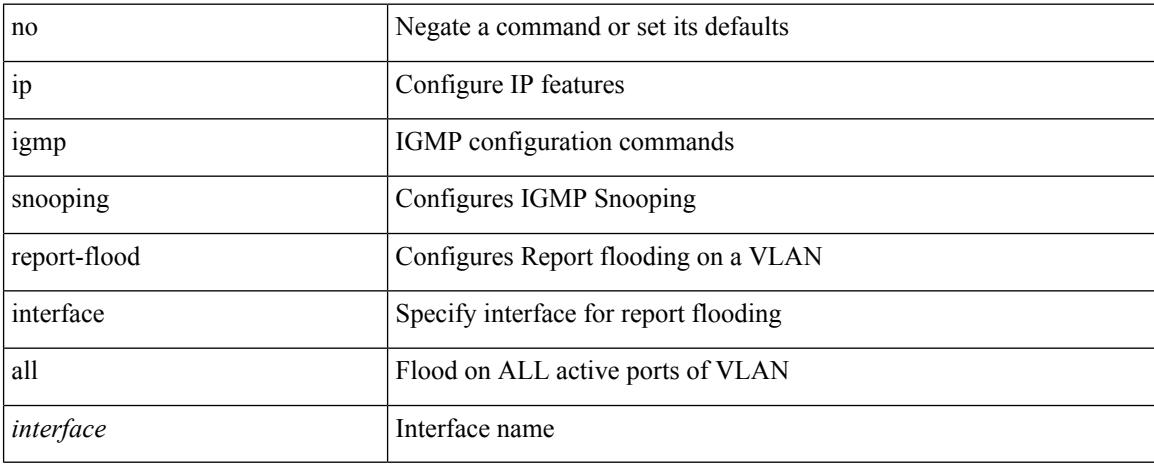

### **Command Mode**

# **ip igmp snooping report-suppression**

{ { no ip igmp snooping report-suppression } | { ip igmp snooping report-suppression } }

### **Syntax Description**

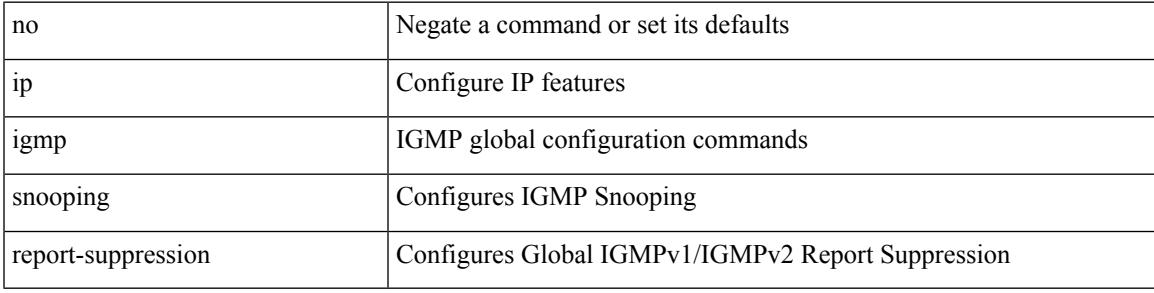

## **Command Mode**

# **ip igmp snooping report-suppression**

{ { no ip igmp snooping report-suppression } | { ip igmp snooping report-suppression } }

### **Syntax Description**

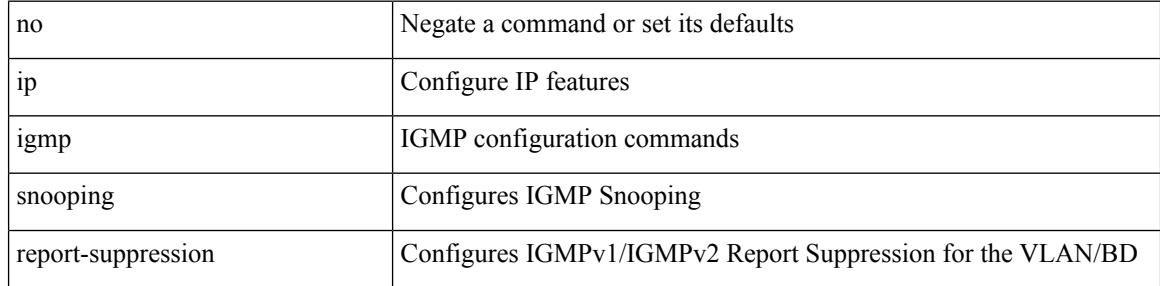

### **Command Mode**

# **ip igmp snooping report-suppression**

{ { no ip igmp snooping report-suppression } | { ip igmp snooping report-suppression } }

### **Syntax Description**

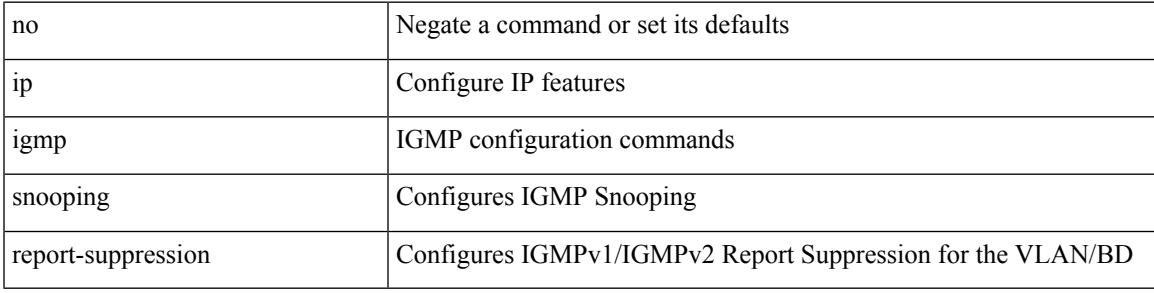

## **Command Mode**

# **ip igmp snooping report prefix interface**

{ [ no ] ip igmp snooping { report-policy | access-group } { prefix-list | route-map } <pname> interface <interface> }

### **Syntax Description**

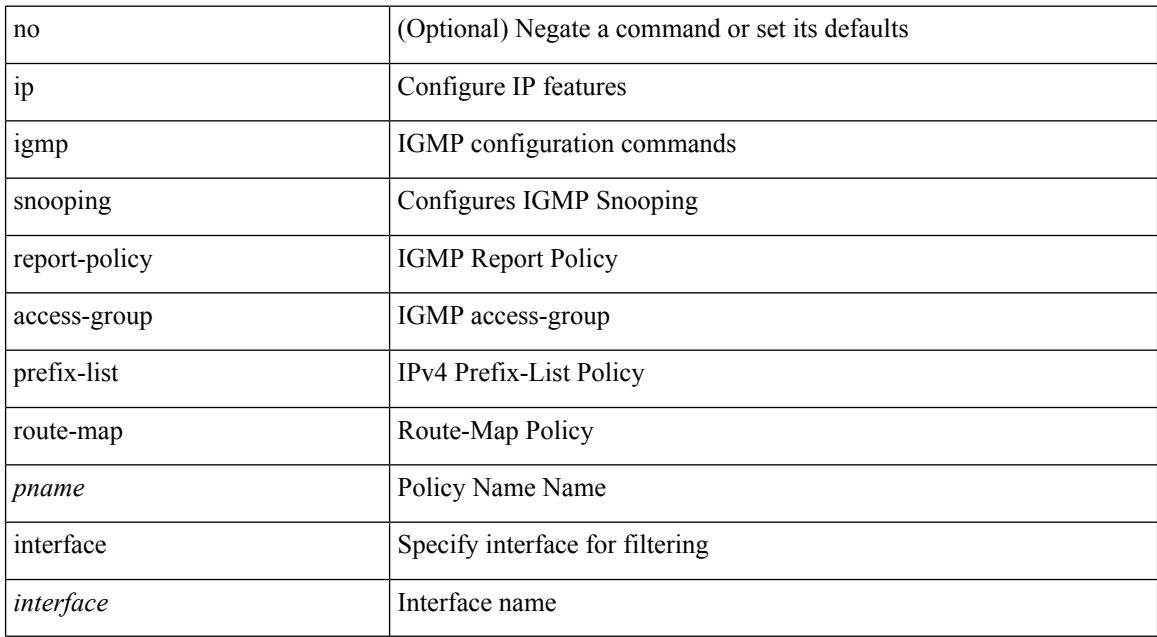

### **Command Mode**

# **ip igmp snooping robustness-variable**

{ { no ip igmp snooping robustness-variable [ <value> ] } | { ip igmp snooping robustness-variable <value> } }

## **Syntax Description**

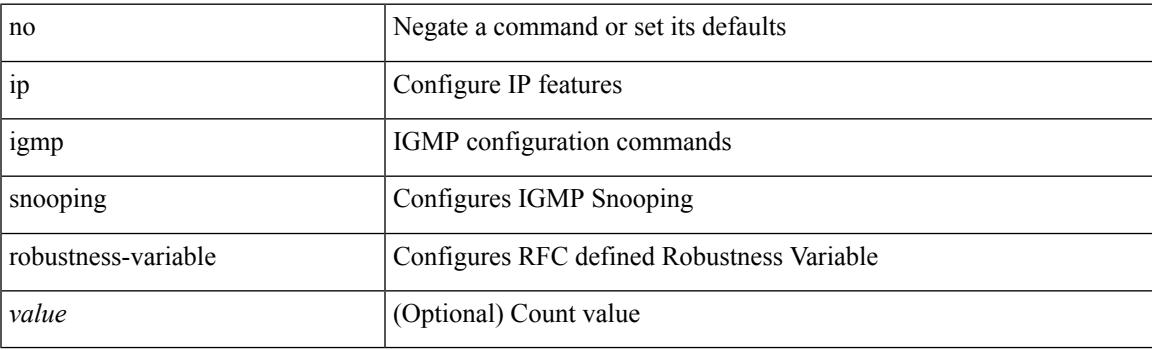

### **Command Mode**

# **ip igmp snooping robustness-variable**

{ { no ip igmp snooping robustness-variable [ <value> ] } | { ip igmp snooping robustness-variable <value> } }

### **Syntax Description**

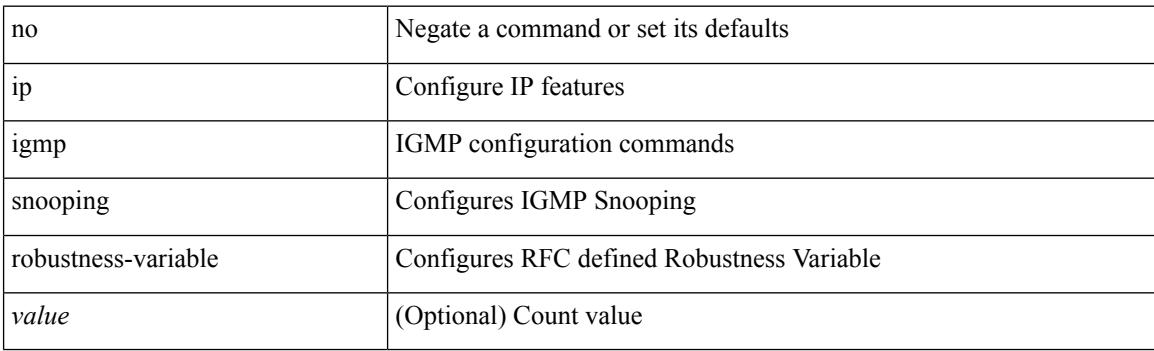

#### **Command Mode**

# **ip igmp snooping self-mac-check**

[no] ip igmp snooping self-mac-check

## **Syntax Description**

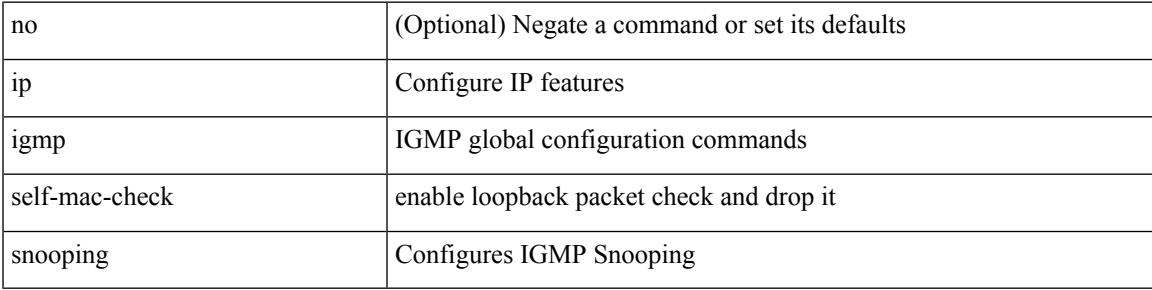

### **Command Mode**

# **ip igmp snooping startup-query-count**

{ { no ip igmp snooping startup-query-count [ <count> ] } | { ip igmp snooping startup-query-count <count> } }

### **Syntax Description**

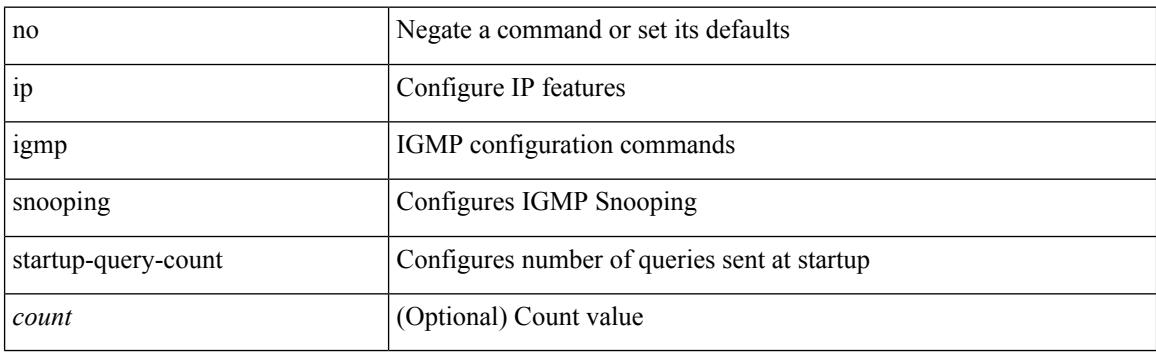

### **Command Mode**
# **ip igmp snooping startup-query-count**

{ { no ip igmp snooping startup-query-count [ <count> ] } | { ip igmp snooping startup-query-count <count> } }

### **Syntax Description**

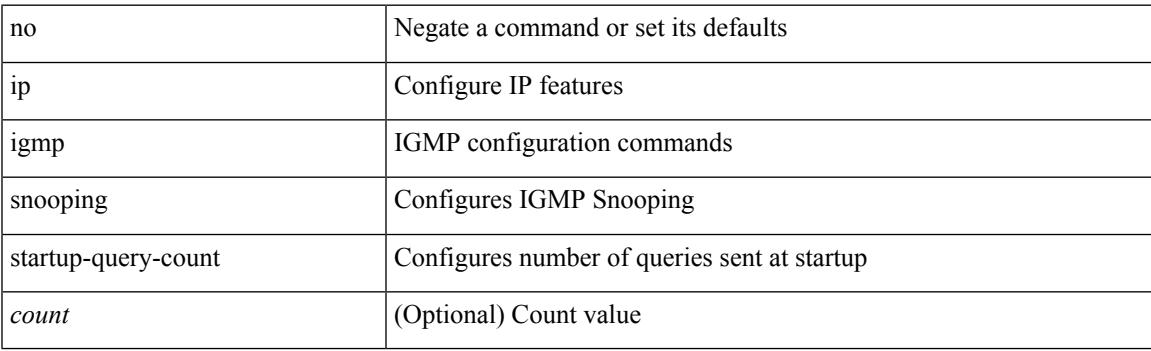

#### **Command Mode**

• /exec/configure/vlan

# **ip igmp snooping startup-query-interval**

{ { no ip igmp snooping startup-query-interval [ <interval> ] } | { ip igmp snooping startup-query-interval  $\langle$ interval $>\}$ }

#### **Syntax Description**

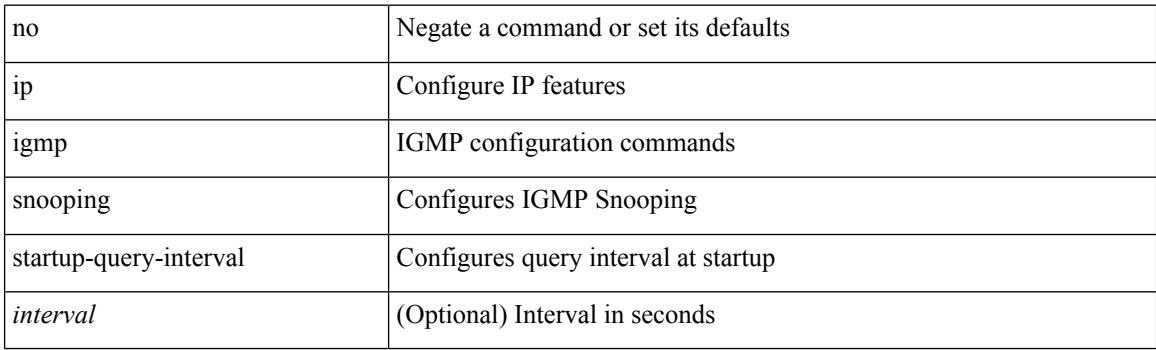

#### **Command Mode**

• /exec/configure/vlan

# **ip igmp snooping startup-query-interval**

{ { no ip igmp snooping startup-query-interval [ <interval> ] } | { ip igmp snooping startup-query-interval  $\langle$ interval $>$ } }

### **Syntax Description**

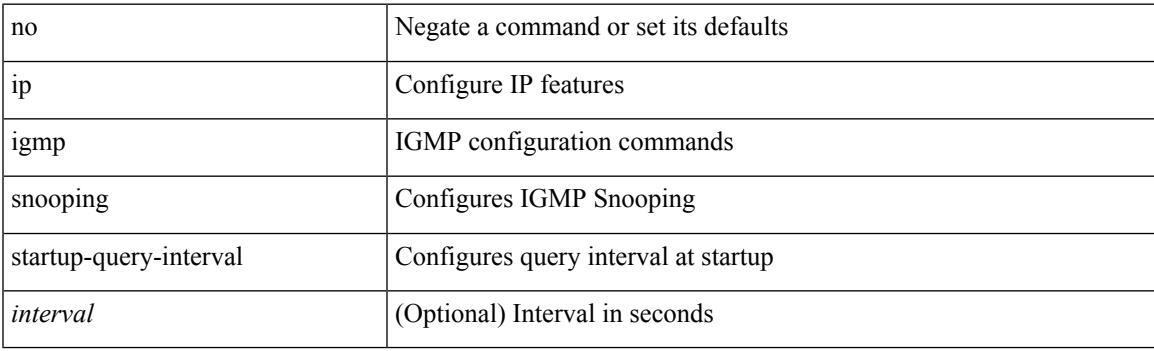

#### **Command Mode**

• /exec/configure/vlan-config /exec/configure/bdomain

# **ip igmp snooping static-group interface**

{ { no ip igmp snooping static-group <group> [ source <source> ] interface <interface> } | { ip igmp snooping static-group <group> [ source <source> ] interface <interface> } }

### **Syntax Description**

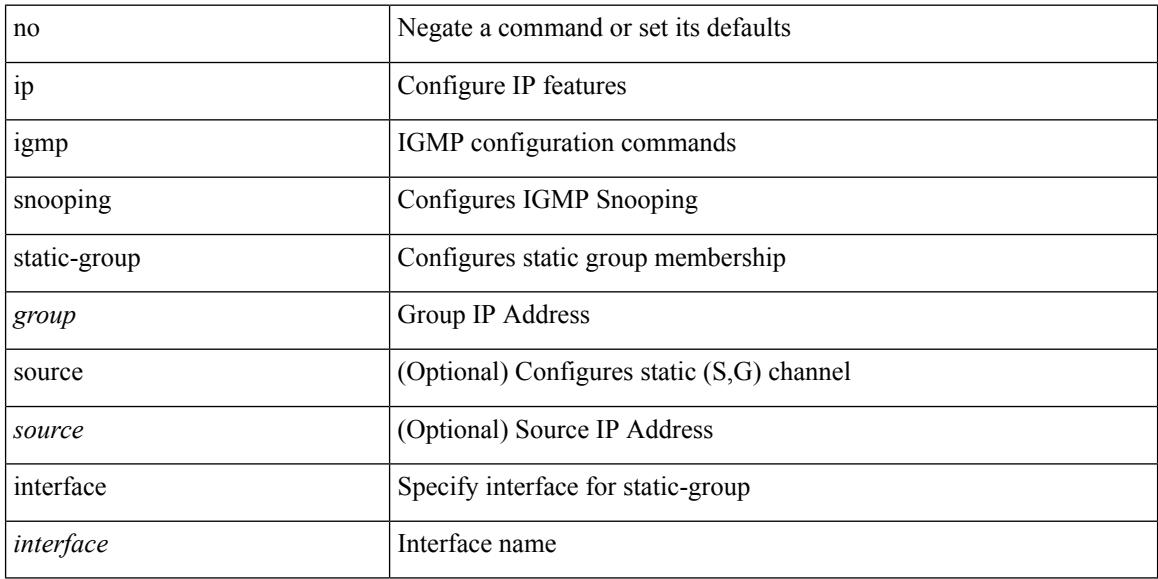

#### **Command Mode**

• /exec/configure/vlan

# **ip igmp snooping static-group interface**

{ [ no ] ip igmp snooping static-group <group> [ source <source> ] interface [ vsi ] <interface> }

#### **Syntax Description**

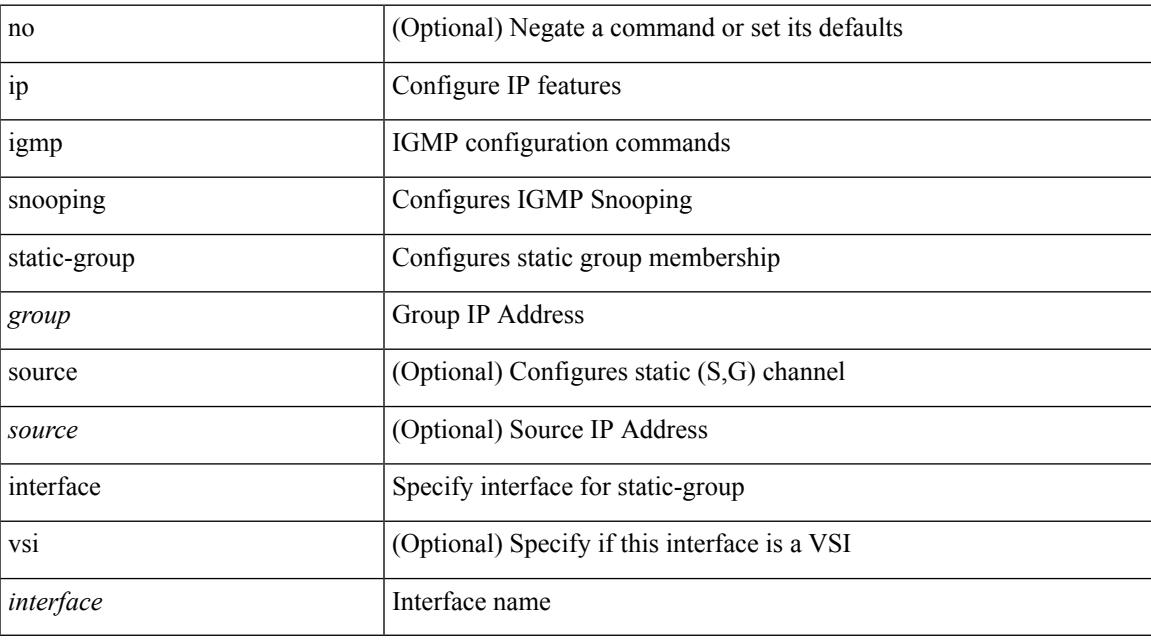

### **Command Mode**

• /exec/configure/vlan-config /exec/configure/bdomain

# **ip igmp snooping syslog-threshold**

{ ip igmp snooping syslog-threshold <percentage> } | { no ip igmp snooping syslog-threshold }

#### **Syntax Description**

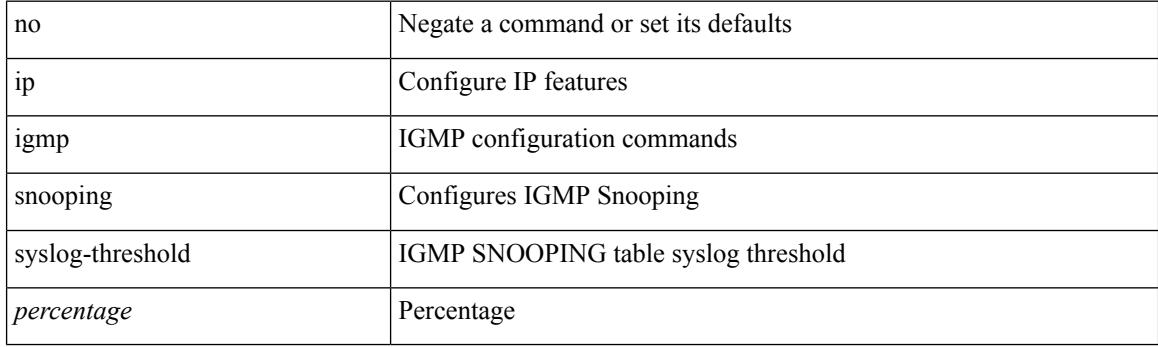

### **Command Mode**

# **ip igmp snooping v3-report-suppression**

{ { no ip igmp snooping v3-report-suppression } | { ip igmp snooping v3-report-suppression } }

### **Syntax Description**

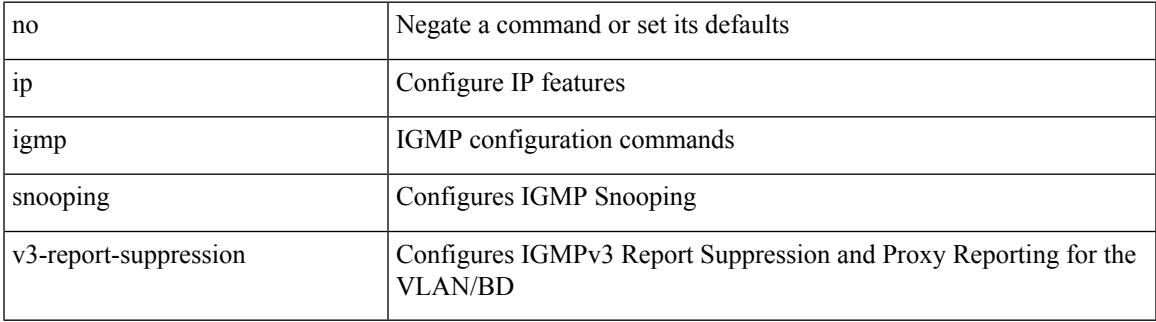

#### **Command Mode**

• /exec/configure/vlan

# **ip igmp snooping v3-report-suppression**

{ { no ip igmp snooping v3-report-suppression } | { ip igmp snooping v3-report-suppression } }

#### **Syntax Description**

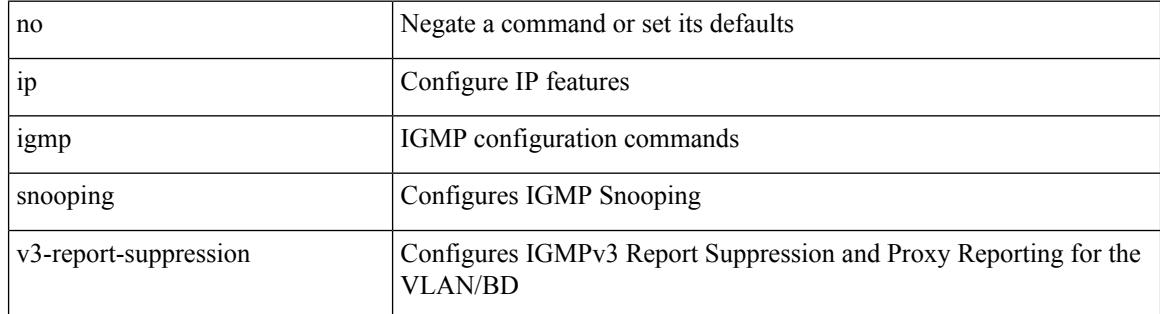

#### **Command Mode**

• /exec/configure/vlan-config /exec/configure/bdomain

# **ip igmp snooping v3-report-suppression**

{ { no ip igmp snooping v3-report-suppression } | { ip igmp snooping v3-report-suppression } }

#### **Syntax Description**

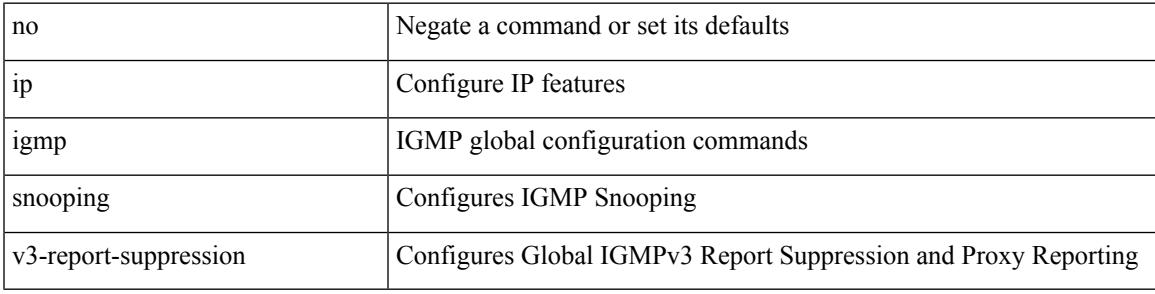

#### **Command Mode**

# **ip igmp snooping version**

{ { no ip igmp snooping version [ <version> ] } | { ip igmp snooping version <version> } }

#### **Syntax Description**

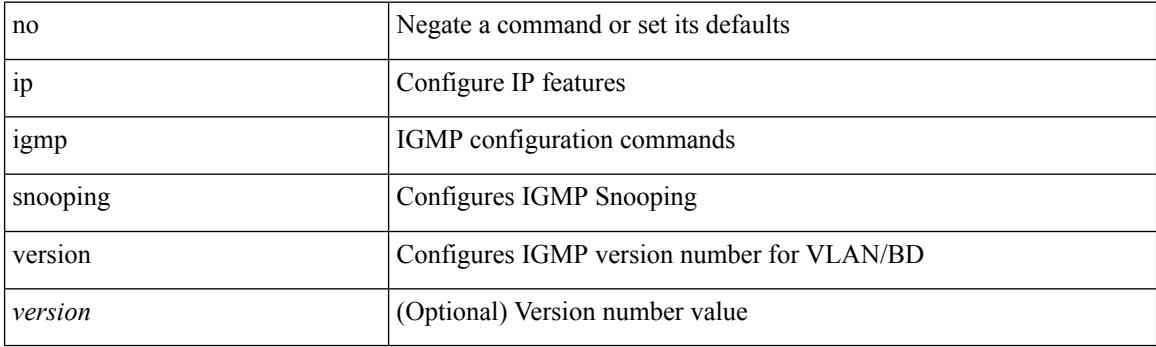

### **Command Mode**

• /exec/configure/vlan

# **ip igmp snooping version**

{ { no ip igmp snooping version [ <version> ] } | { ip igmp snooping version <version> } }

#### **Syntax Description**

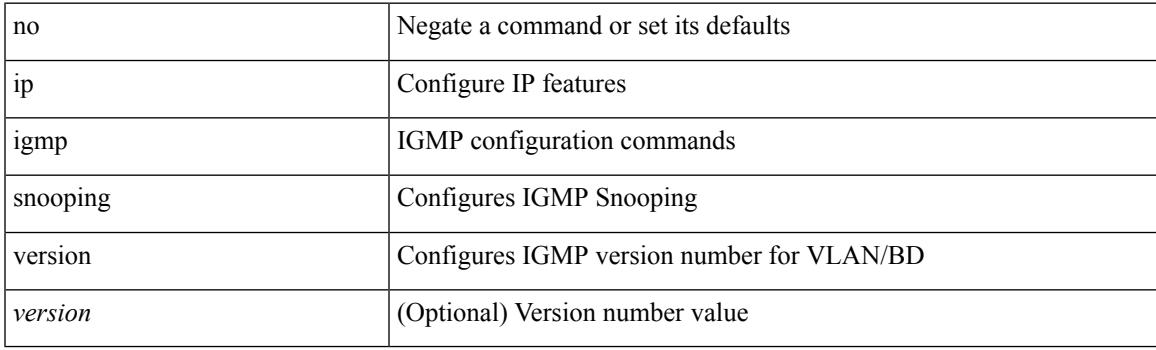

**Command Mode**

• /exec/configure/vlan-config /exec/configure/bdomain

# **ip igmp snooping vpc**

ip igmp snooping vpc { clear-cfs-flag | clear-pending-flag | clear-native-flag }

#### **Syntax Description**

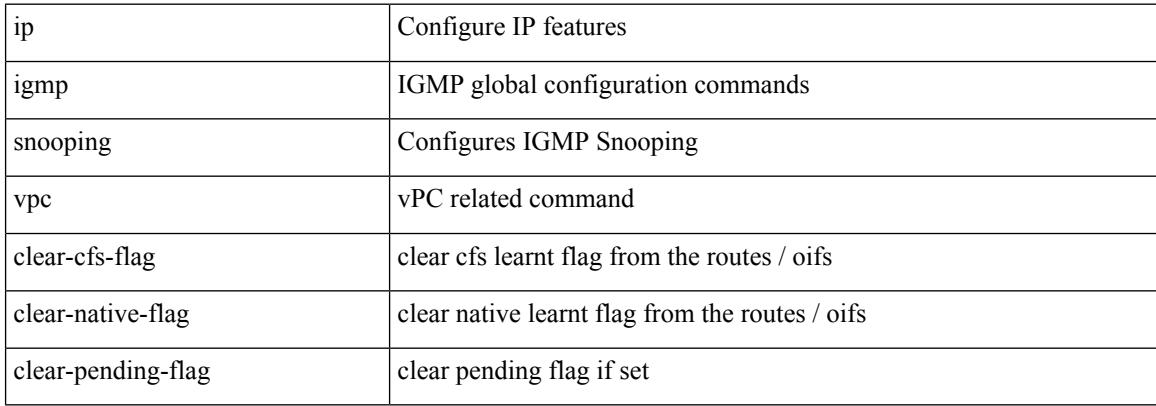

#### **Command Mode**

 $\overline{\phantom{a}}$ 

# **ip igmp snooping vpc**

ip igmp snooping vpc [ vpc-incremental | vpc-sync-only ]

### **Syntax Description**

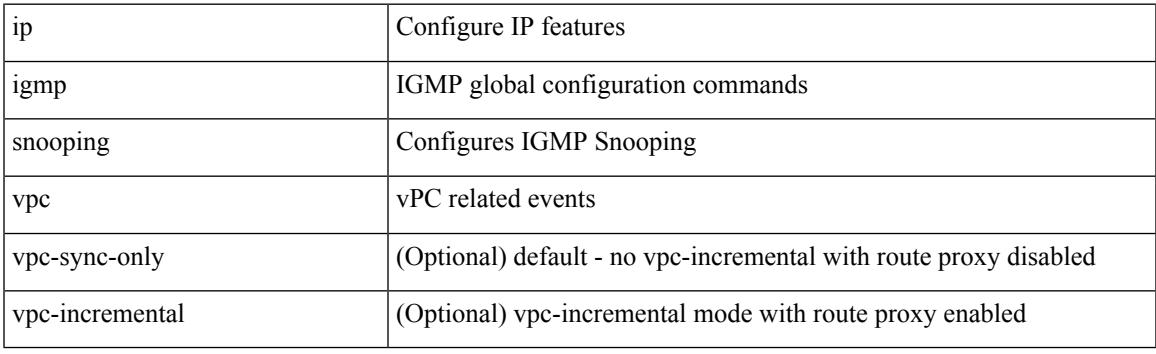

### **Command Mode**

# **ip igmp snooping vpc peer-link-exclude**

[no] ip igmp snooping vpc peer-link-exclude

#### **Syntax Description**

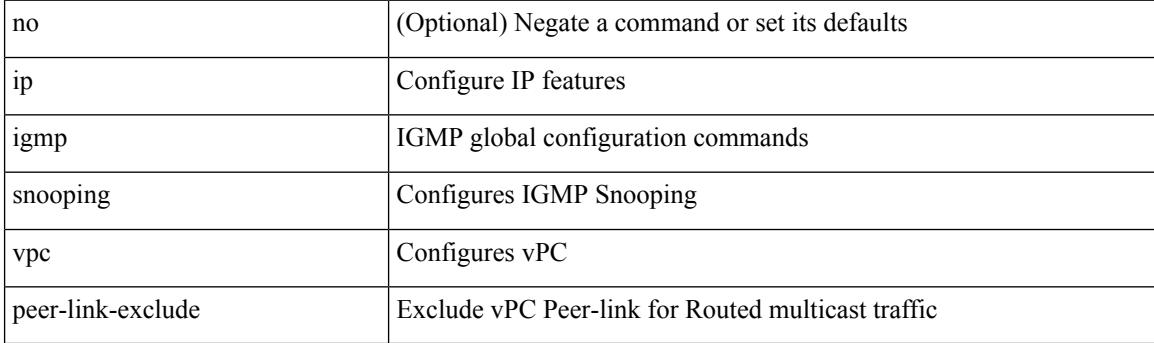

### **Command Mode**

# **ip igmp snooping vpc peer-routes-download**

ip igmp snooping vpc peer-routes-download [ stale ]

#### **Syntax Description**

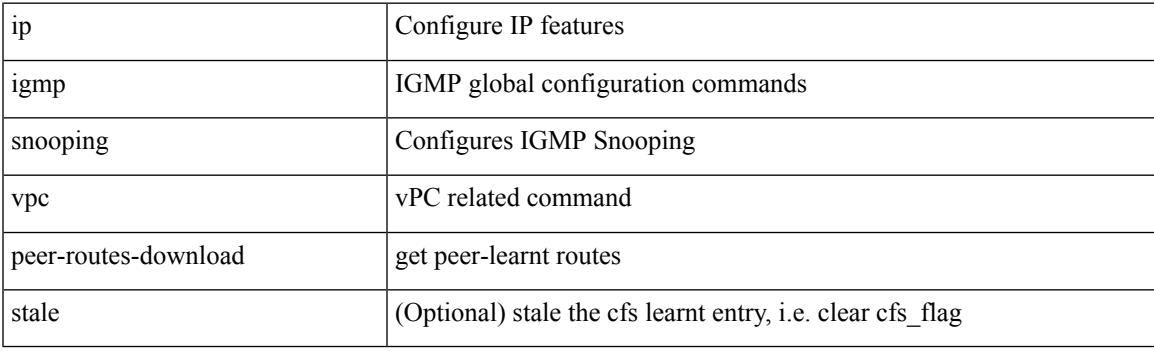

### **Command Mode**

# **ip igmp snooping vxlan-umc drop**

[no] ip igmp snooping vxlan-umc drop [ vlan <vlans-range> ]

#### **Syntax Description**

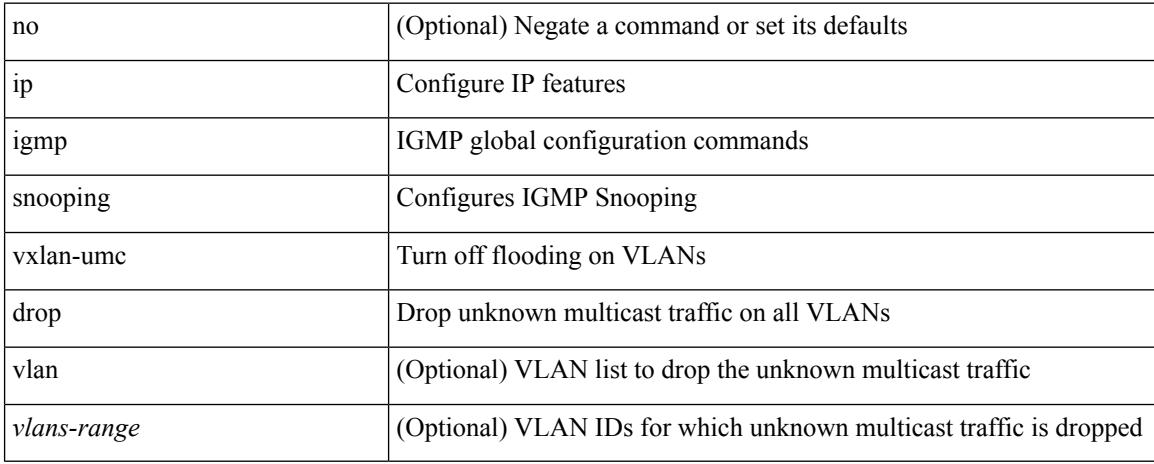

#### **Command Mode**

 $\overline{\phantom{a}}$ 

# **ip igmp snooping vxlan**

{ { no ip igmp snooping vxlan } | { ip igmp snooping vxlan } }

### **Syntax Description**

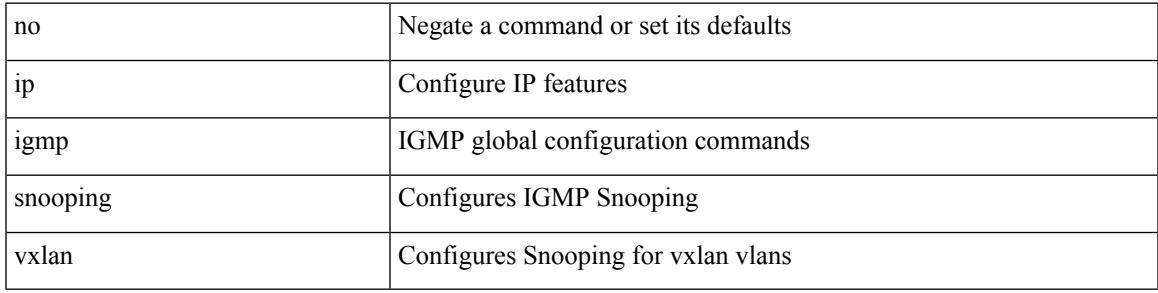

### **Command Mode**

# **ip igmp spoof-check**

[no] ip igmp spoof-check

### **Syntax Description**

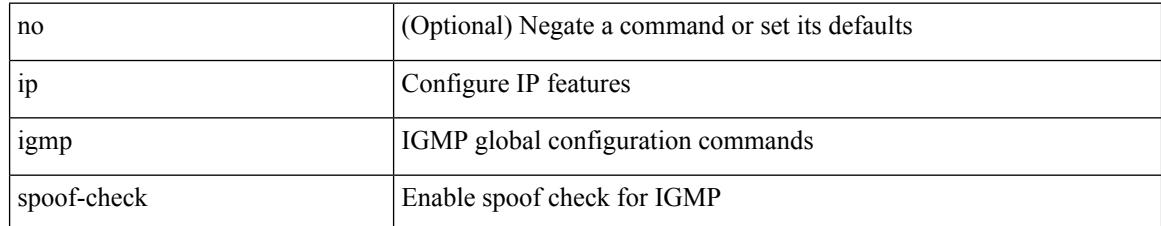

#### **Command Mode**

# **ip igmp ssm-translate**

[no] ip igmp ssm-translate <group> <source>

#### **Syntax Description**

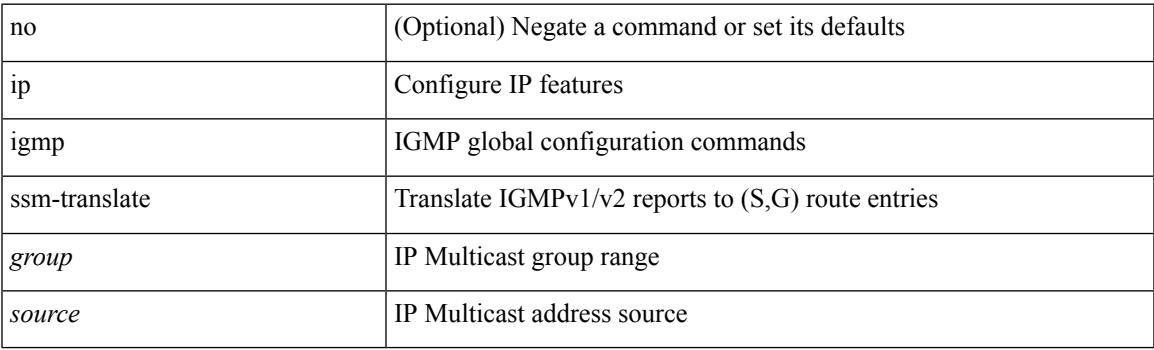

### **Command Mode**

## **ip igmp startup-query-count**

{ { no ip igmp startup-query-count [ <count> ] } | { ip igmp startup-query-count <count> } }

### **Syntax Description**

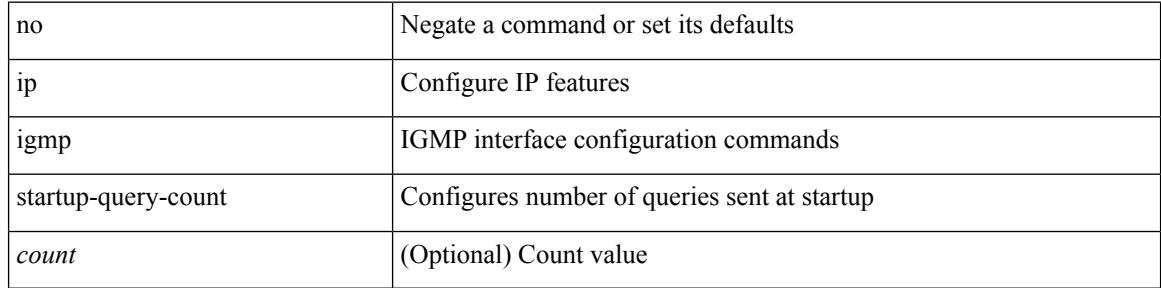

### **Command Mode**

 $\overline{\phantom{a}}$ 

# **ip igmp startup-query-interval**

{ { no ip igmp startup-query-interval [ <interval> ] } | { ip igmp startup-query-interval <interval> } }

#### **Syntax Description**

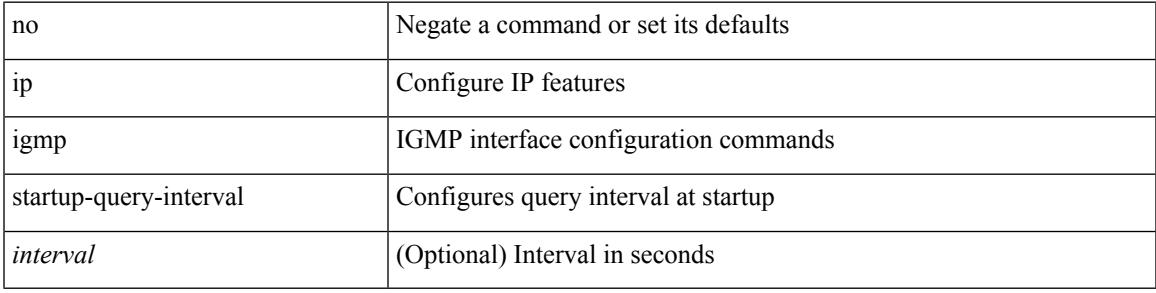

### **Command Mode**

# **ip igmp state-limit**

{ { ip igmp state-limit <max-states> [ reserved <route-map-name> <max-reserved> ] } | { no ip igmp state-limit [ <max-states> [ reserved <route-map-name> <max-reserved> ] ] } }

### **Syntax Description**

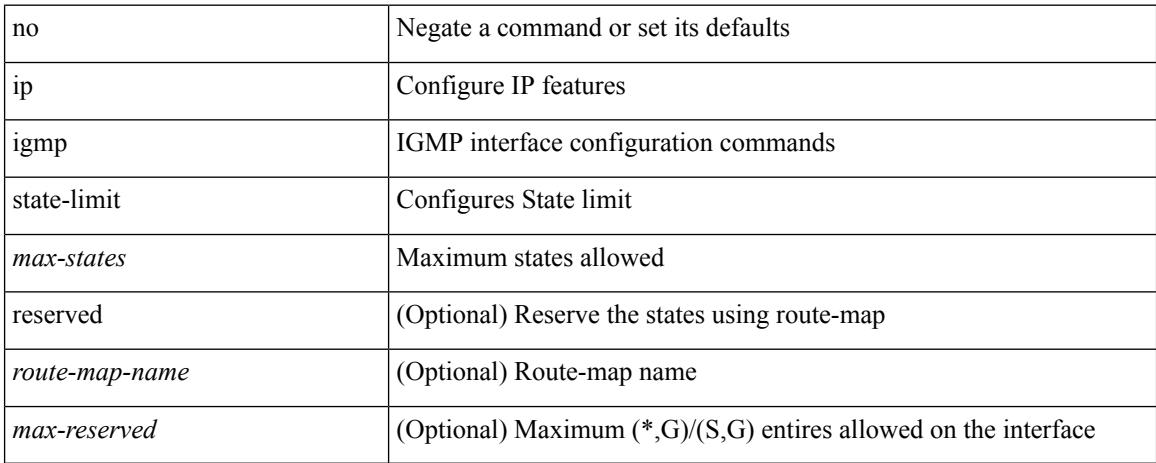

#### **Command Mode**

 $\overline{\phantom{a}}$ 

# **ip igmp static**

[no] ip igmp { static-group | static-oif } { { <group> [ source <source> ] } | { route-map <route-map-name> } }

### **Syntax Description**

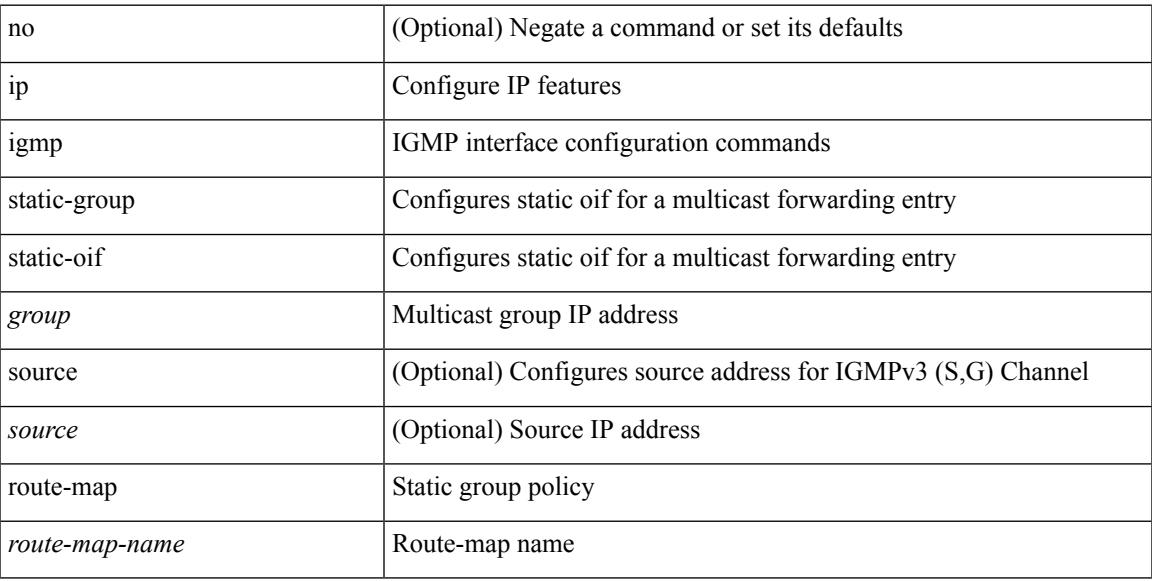

### **Command Mode**

I

# **ip igmp suppress v3-gsq**

[no] ip igmp suppress v3-gsq

### **Syntax Description**

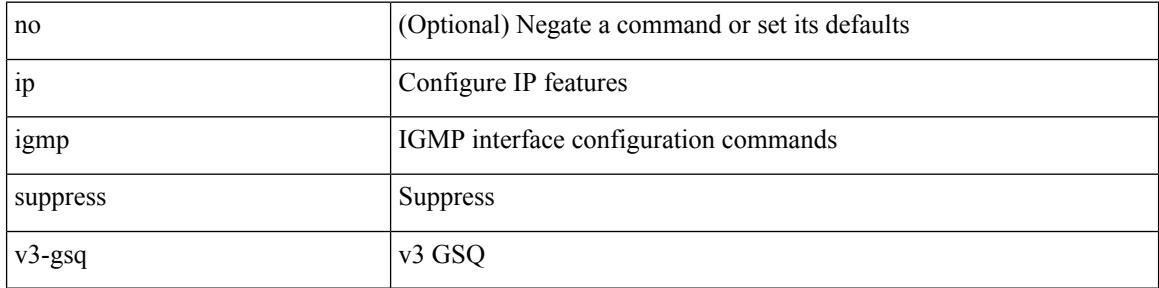

### **Command Mode**

 $\overline{\phantom{a}}$ 

# **ip igmp syslog-threshold**

 $\{$ ip igmp syslog-threshold <br/>  $\leq$ percentage> $\}$  |  $\{$  <br/>no ip igmp syslog-threshold  $\}$ 

### **Syntax Description**

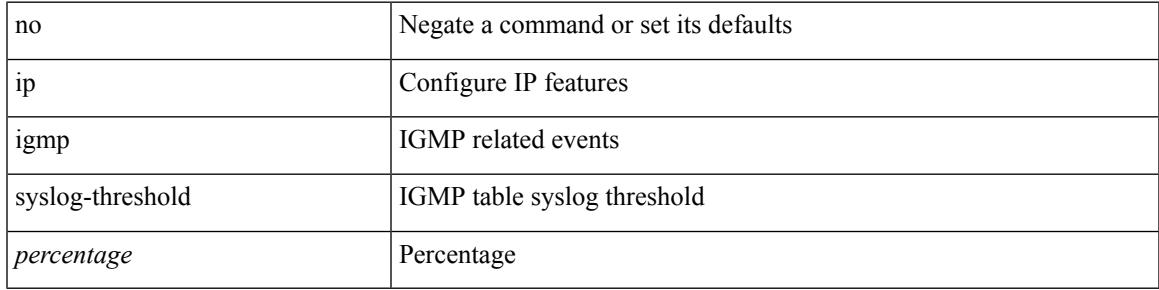

### **Command Mode**

I

# **ip igmp version**

 $\{ \{ \text{no ip igmp version} [\leq \text{version} > ] \} | \{ \text{ip igmp version} \leq \text{version} \} \}$ 

### **Syntax Description**

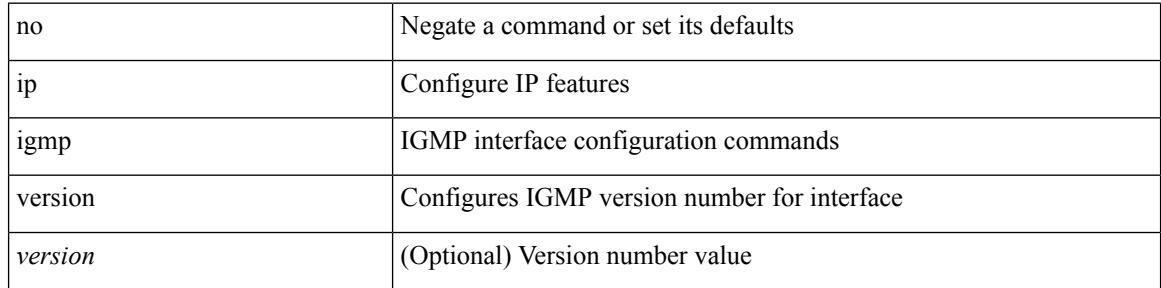

### **Command Mode**

 $\overline{\phantom{a}}$ 

# **ip lisp alt-vrf**

 $\{ \{ [ \text{no } ] \text{ ip } \text{lisp} \text{ alt-vrf} \}$   $\{ \text{ vrf-name} \}$   $\{ \text{ in } ] \text{ ipv6} \text{ lisp} \text{ alt-vrf}$   $\{ \text{ vrf-name} \}$ <vrf-known-name> } } }

### **Syntax Description**

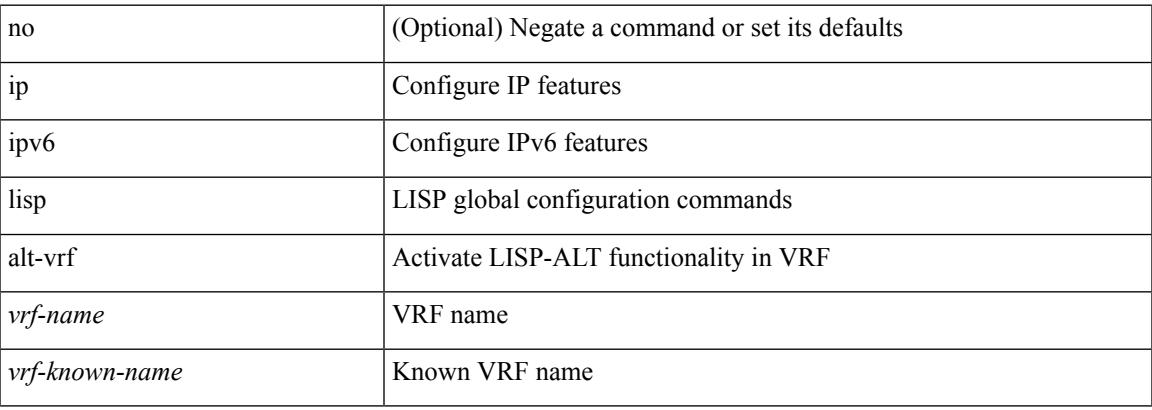

#### **Command Mode**

### **ip lisp database-mapping dynamic priority weight**

{ [ no ] ip lisp database-mapping <eid-prefix> { <locator> | <locator6> | { dynamic <interface> } } priority <priority> weight <weight> } | { no ip lisp database-mapping <eid-prefix> { <locator> | <locator6> | { dynamic  $\langle$ interface>  $\rangle$   $\rangle$   $\rangle$   $\langle$   $\vert$   $\vert$   $\vert$  no  $\vert$  ipv6 lisp database-mapping  $\langle$  eid-prefix6>  $\rangle$   $\langle$   $\vert$   $\langle$  locator6>  $\vert$   $\rangle$   $\langle$  dynamic <interface> } } priority <priority> weight <weight> } | { no ipv6 lisp database-mapping <eid-prefix6> { <locator> | <locator6> | { dynamic <interface> } } }

#### **Syntax Description**

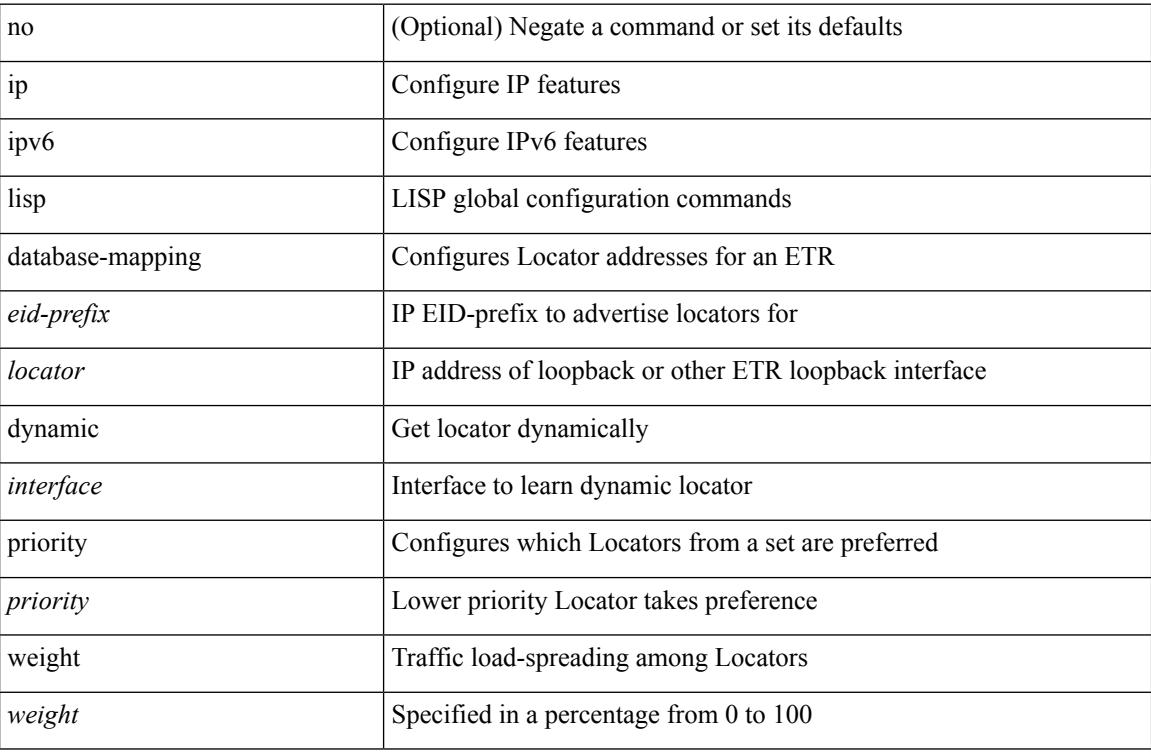

#### **Command Mode**

# **ip lisp disable-spoof-alert**

[no] { ip | ipv6 } lisp disable-spoof-alert

### **Syntax Description**

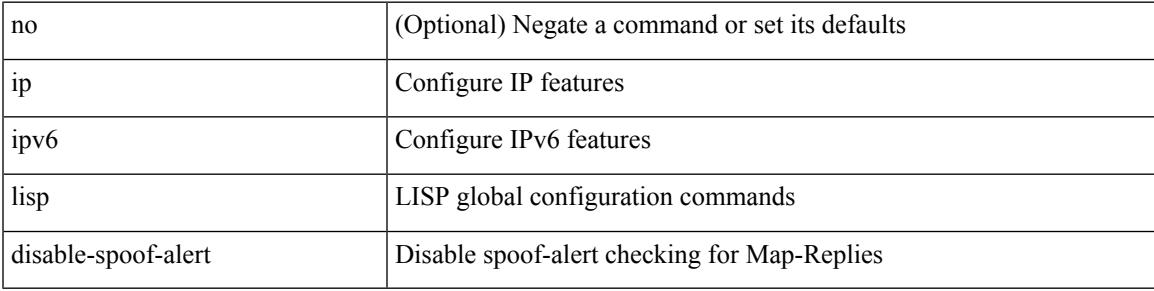

### **Command Mode**

# **ip lisp etr**

[no] { ip | ipv6 } lisp etr

### **Syntax Description**

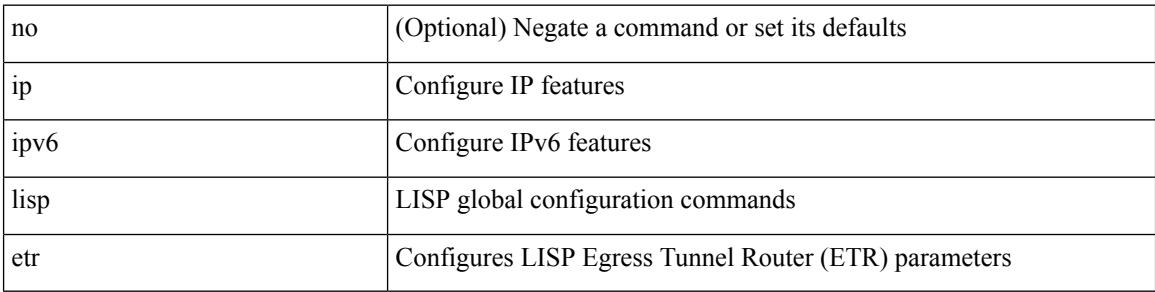

### **Command Mode**

## **ip lisp etr accept-map-request-mapping**

{ { [ no ] ip lisp etr accept-map-request-mapping [ verify ] } | { [ no ] ipv6 lisp etr accept-map-request-mapping [ verify ] } }

### **Syntax Description**

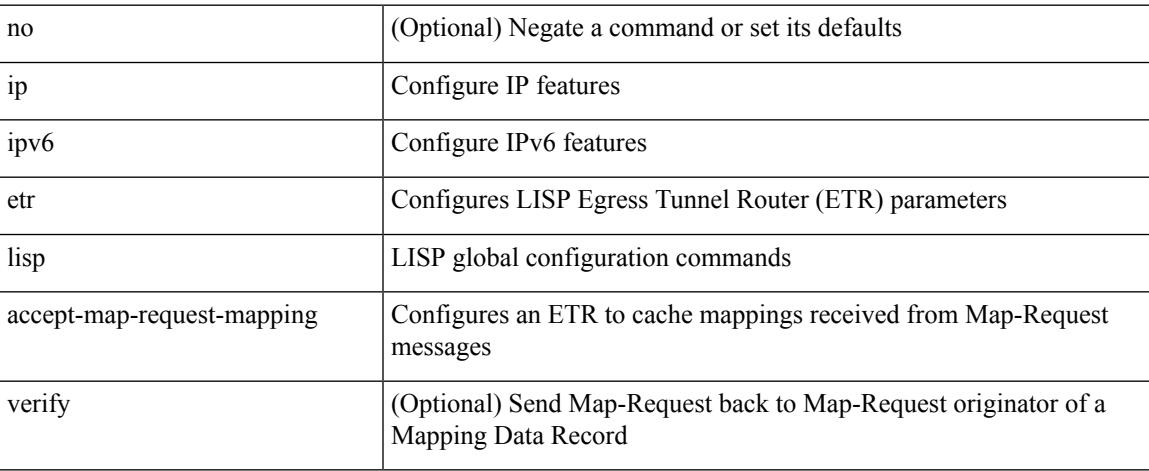

### **Command Mode**

# **ip lisp etr glean-mapping**

{ { [ no ] ip lisp etr glean-mapping [ verify ] } | { [ no ] ipv6 lisp etr glean-mapping } }

### **Syntax Description**

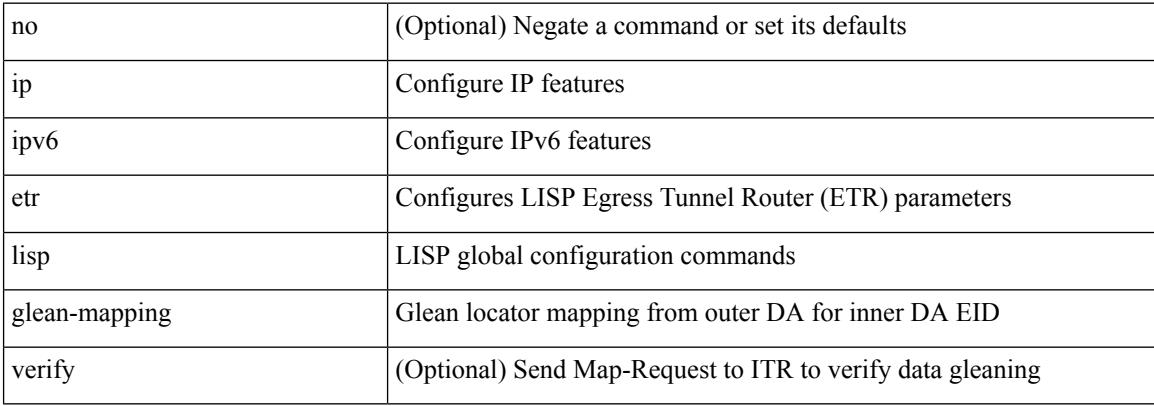

#### **Command Mode**

# **ip lisp etr map-cache-ttl**

 $\{ \lceil \text{no } \rceil \text{ in } \mathbb{N} \}$  |  $\{ \text{no } \text{ in } \mathbb{N} \}$  |  $\{ \text{ no } \text{ in } \mathbb{N} \}$  |  $\{ \lceil \text{no } \rceil \text{ in } \mathbb{N} \}$  |  $\{ \lceil \text{ no } \rceil \text{ in } \mathbb{N} \}$  |  $\{ \lceil \text{ no } \rceil \text{ in } \mathbb{N} \}$  |  $\{ \lceil \text{ no } \rceil \text{ in } \mathbb{N} \}$  |  $\{ \lceil \text{ no } \rceil \text$ <minutes> } | { no ipv6 lisp etr map-cache-ttl }

### **Syntax Description**

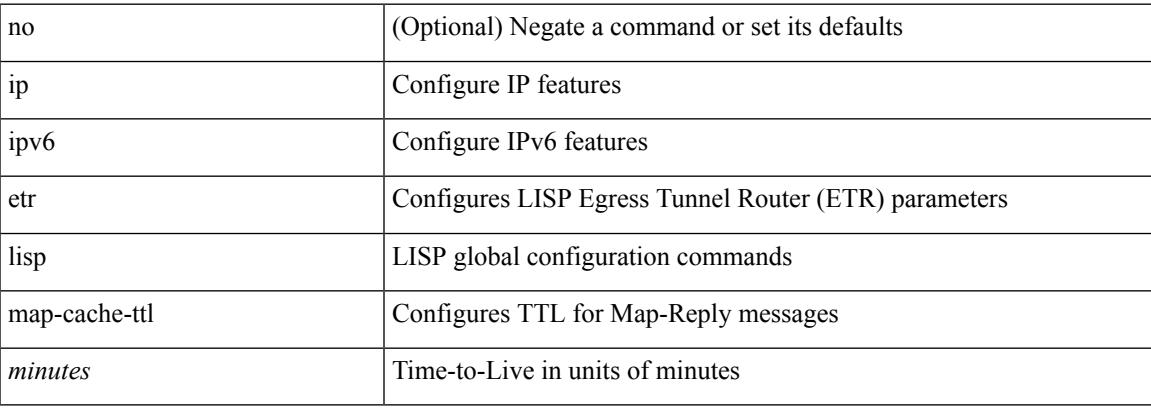

#### **Command Mode**

# **ip lisp etr map-register-ttl**

{ [ no ] ip lisp etr map-register-ttl <minutes> } | { no ip lisp etr map-register-ttl } | { [ no ] ipv6 lisp etr map-register-ttl <minutes>  $\}$  | { no ipv6 lisp etr map-register-ttl }

### **Syntax Description**

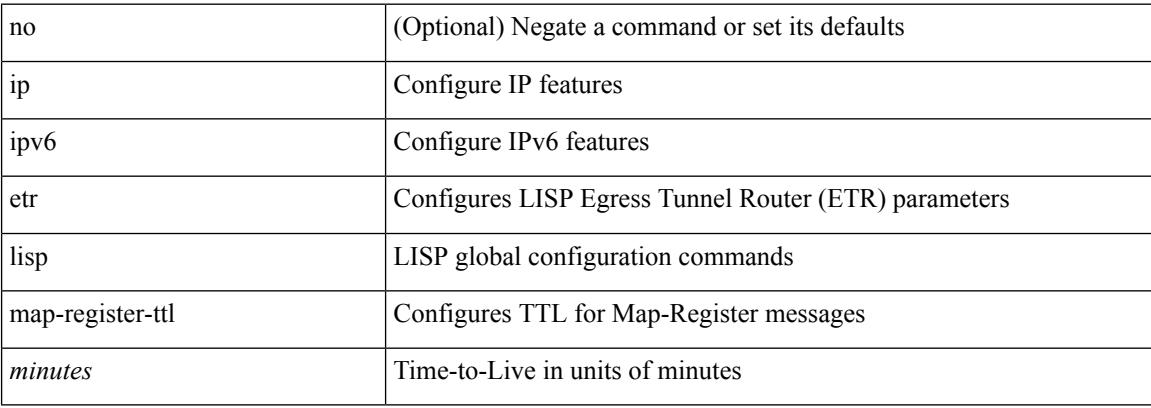

#### **Command Mode**

## **ip lisp etr map-server key**

 $\{ \{ [no] \text{ in } \text{large} \text{ term} \} \leq \text{cm} \}$  [key-type  $\{ \text{ shall } \text{] had} \}$  key  $\{ \text{key} \}$ ] [no ] ipv6 lisp etr map-server { <ms> | <ms6> } [ key-type { sha1 | sha2 } ] key <key> } | { [ no ] ip lisp etr map-server { <ms> | <ms6> } proxy-reply } | { [ no ] ipv6 lisp etr map-server { <ms> | <ms6> } proxy-reply } }

#### **Syntax Description**

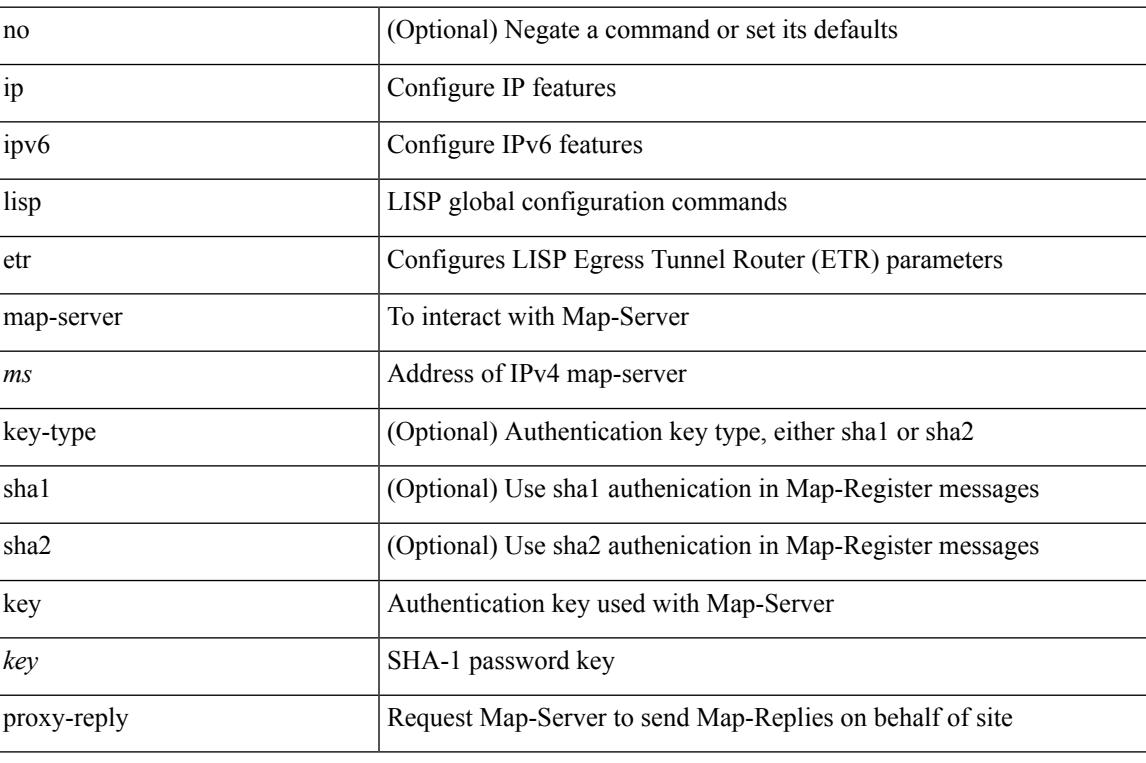

#### **Command Mode**

# **ip lisp hardware-forwarding**

[no] { ip | ipv6 } lisp hardware-forwarding

### **Syntax Description**

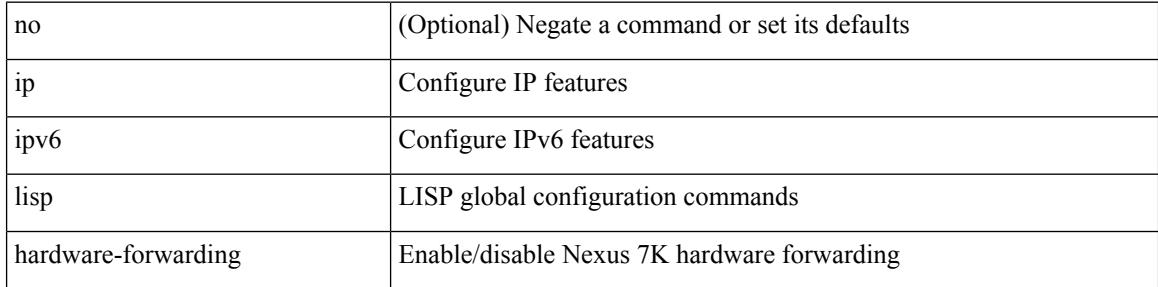

#### **Command Mode**
# **ip lisp itr-etr**

[no] { ip | ipv6 } lisp itr-etr

### **Syntax Description**

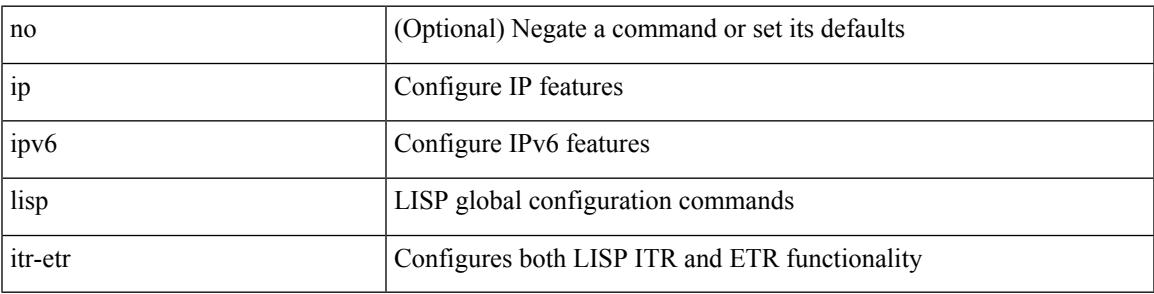

### **Command Mode**

I

# **ip lisp itr**

[no] { ip | ipv6 } lisp itr

### **Syntax Description**

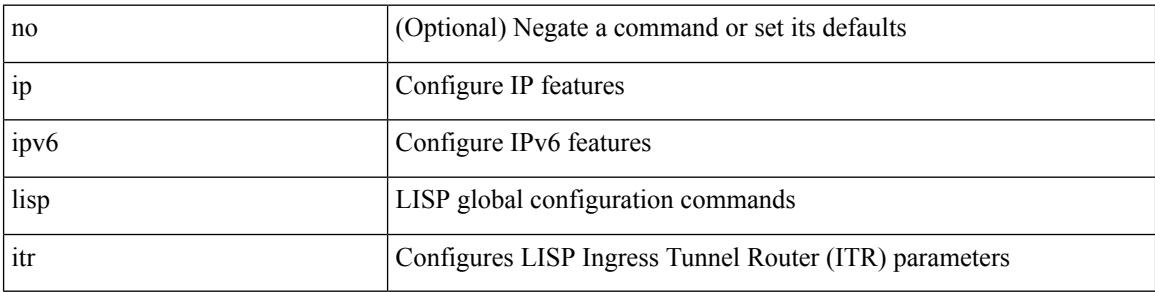

## **Command Mode**

## **ip lisp itr drop-on-cache-miss**

{ { [ no ] ip lisp itr drop-on-cache-miss } | { [ no ] ipv6 lisp itr drop-on-cache-miss } }

#### **Syntax Description**

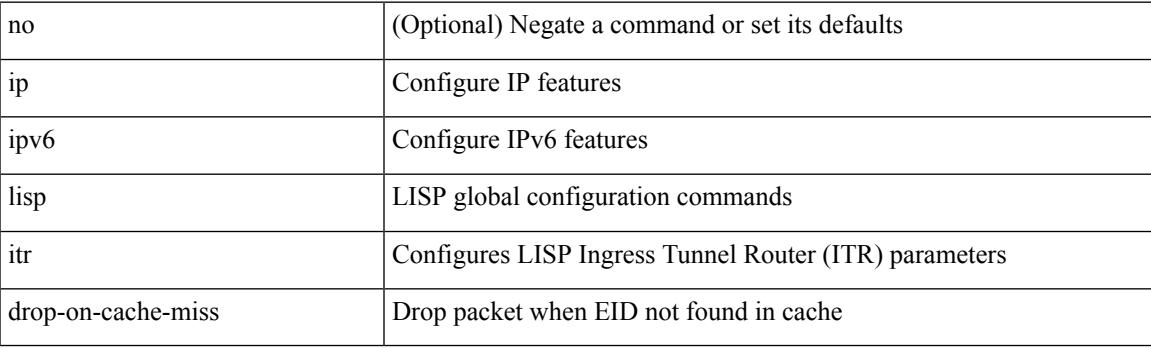

### **Command Mode**

## **ip lisp itr forward-on-cache-miss**

{ { [ no ] ip lisp itr forward-on-cache-miss } | { [ no ] ipv6 lisp itr forward-on-cache-miss } }

#### **Syntax Description**

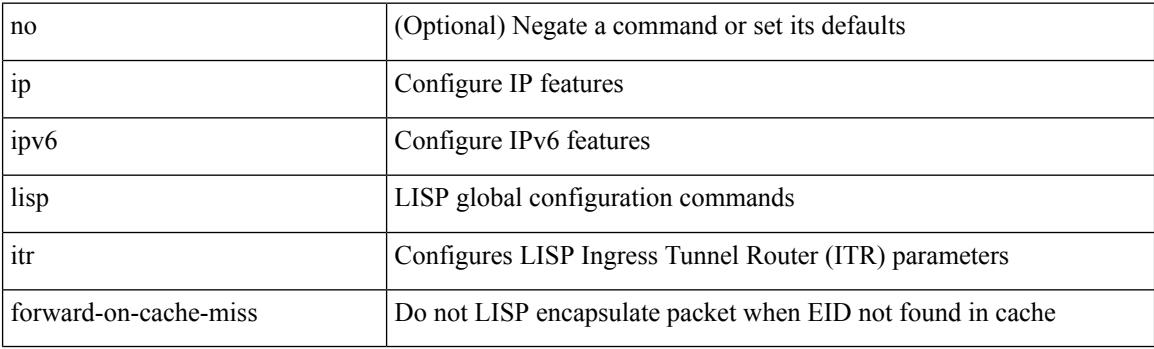

#### **Command Mode**

## **ip lisp itr map-resolver**

{  $[$  no  $]$   $\{$  ip  $|$  ipv6  $\}$  lisp itr map-resolver  $\{$  <mr> $|$  <mr> $\{$  \simplexer  $\}$  }

## **Syntax Description**

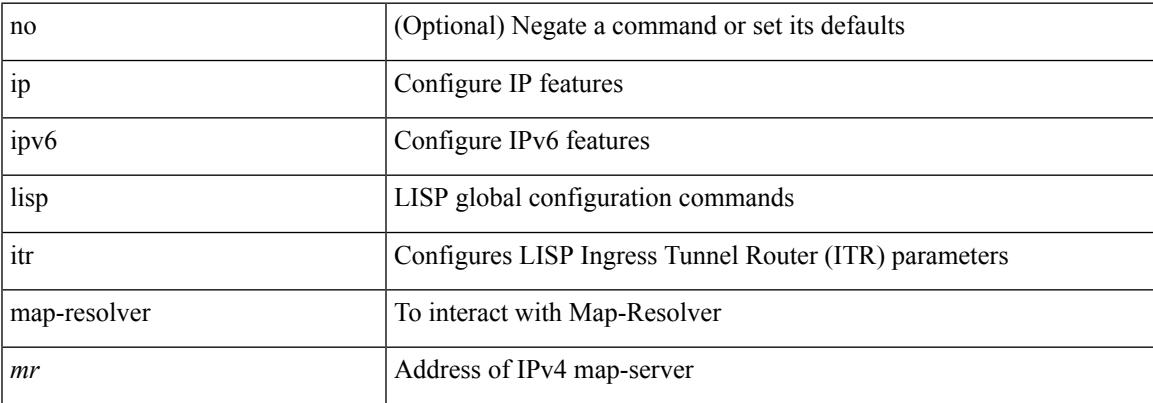

### **Command Mode**

## **ip lisp itr send-data-probe**

{ { [ no ] ip lisp itr send-data-probe } | { [ no ] ipv6 lisp itr send-data-probe } }

### **Syntax Description**

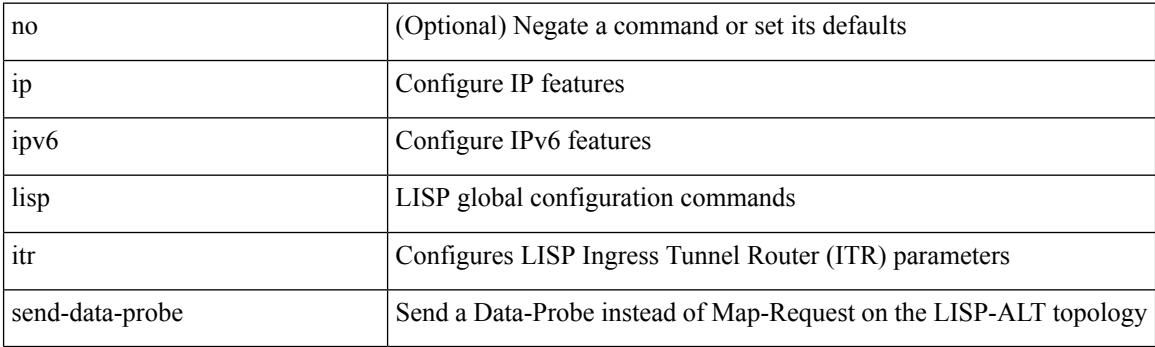

### **Command Mode**

## **ip lisp locator-down**

{ { [ no ] ip lisp locator-down <eid-prefix> { <locator> | <locator6> } } | { [ no ] ipv6 lisp locator-down <eid-prefix6> { <locator> | <locator6> } } }

## **Syntax Description**

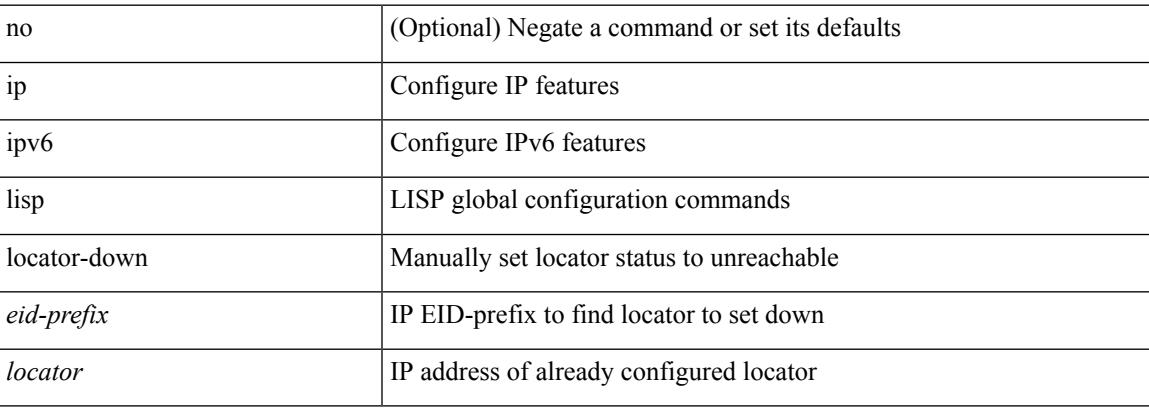

#### **Command Mode**

## **ip lisp locator-vrf**

{ { [ no ] ip lisp locator-vrf { <vrf-name> | <vrf-known-name> } } | { [ no ] ipv6 lisp locator-vrf { <vrf-name> | <vrf-known-name> } } }

### **Syntax Description**

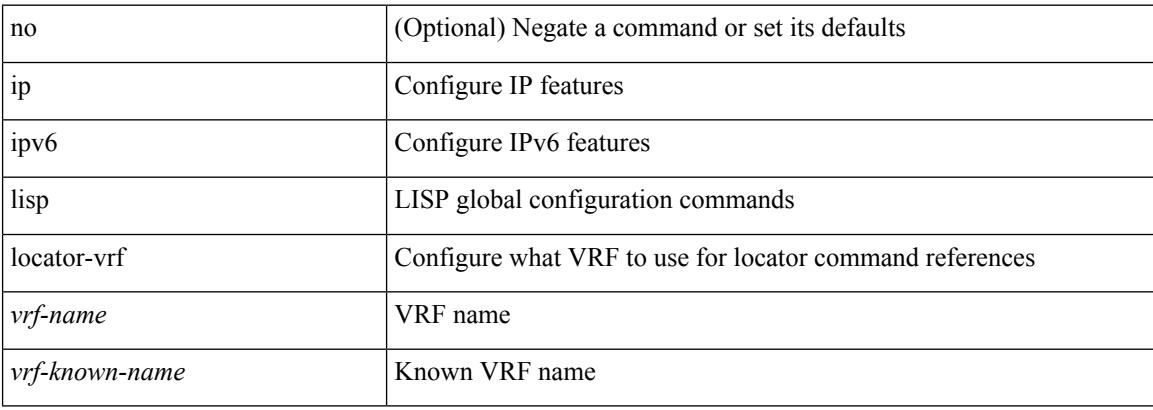

#### **Command Mode**

## **ip lisp locator reachability exclude**

[no] { ip | ipv6 } lisp locator reachability { exclude-default | minimum-mask-length <minmask> }

#### **Syntax Description**

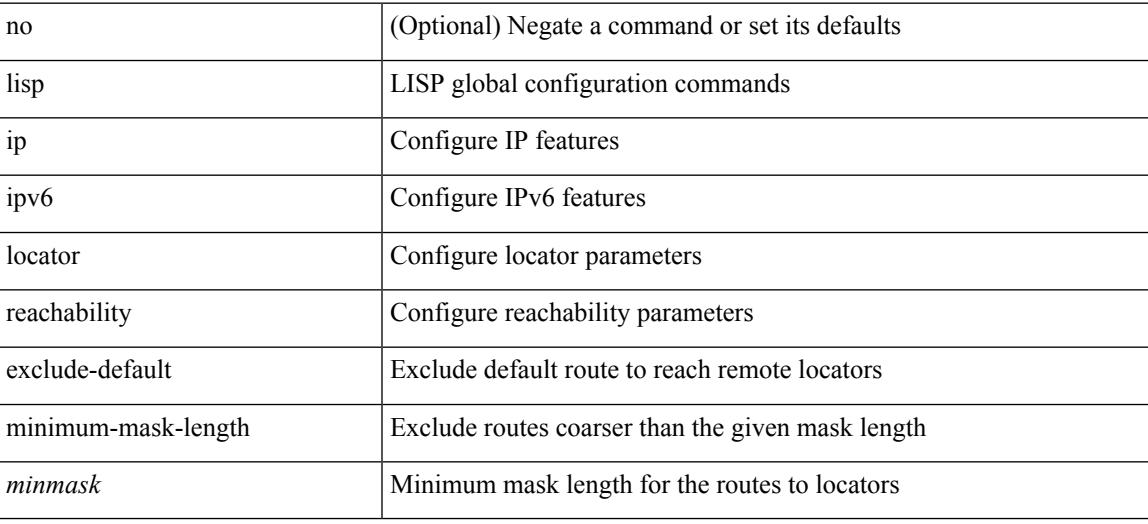

#### **Command Mode**

## **ip lisp map-cache-limit**

[no] { ip | ipv6 } lisp map-cache-limit <limit> [ reserve-list <prefix-list> ]

#### **Syntax Description**

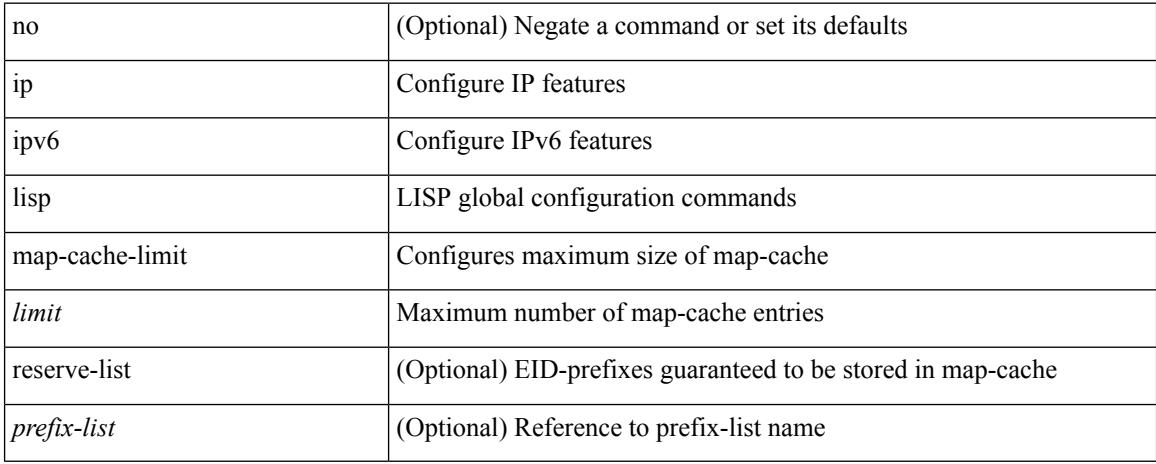

#### **Command Mode**

## **ip lisp map-cache drop native-forward map-request priority weight**

 $\{\{\}$  [ no ] ip lisp map-cache <eid-prefix>  $\{\}\$  drop | native-forward | map-request |  $\{\}\$  <locator> | <locator6>  $\}$ priority  $\text{Simplify} > \text{weight} \leq \text{weight}$  [ down ] } }  $\}$  [ no ] ipv6 lisp map-cache  $\text{ceid-prefix} > \{ \text{drop} \}$ native-forward | map-request | { { < locator  $>$  | < locator > } priority <priority > weight < weight > [ down ] } } } }

## no (Optional) Negate a command or set its defaults ip Configure IP features ipv6 Configure IPv6 features lisp LISP global configuration commands map-cache Configures static EID-to-RLOC mappings for an ITR *eid-prefix* IP EID-prefix for RLOC static mapping *locator* **IP** address of loopback or other ETR loopback interface priority Configures which Locators from a set are preferred *priority* Lower priority Locator takes preference weight Traffic load-spreading among Locators *weight* Specified in a percentage from 0 to 100 down (Optional) Set state to down for RLOC drop Drop packets that match this map-cache entry native-forward **Natively** forward packets that match his map-cache entry map-request Send Map-Request for LISP destination EID

#### **Syntax Description**

#### **Command Mode**

## **ip lisp map-request-source**

{ [ no ] ip lisp map-request-source <source> } | { no ip lisp map-request-source } | { [ no ] ipv6 lisp map-request-source <source6> } | { no ipv6 lisp map-request-source }

### **Syntax Description**

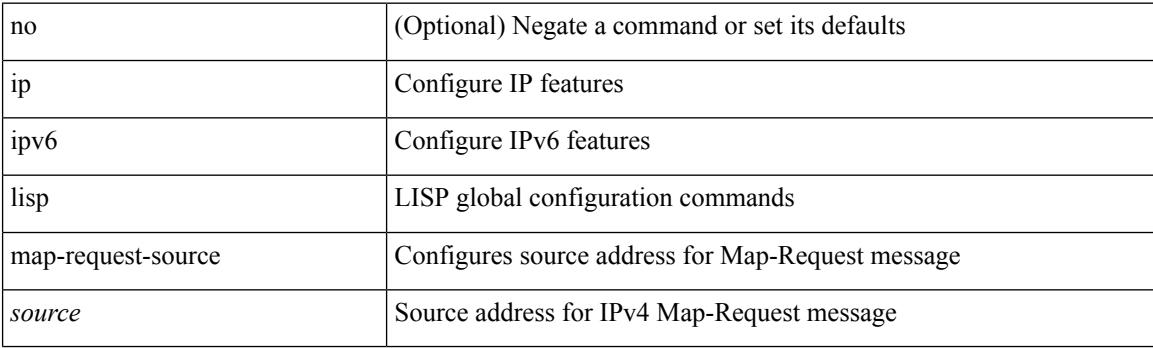

#### **Command Mode**

# **ip lisp map-resolver**

{ [ no ] { ip | ipv6 } lisp map-resolver }

### **Syntax Description**

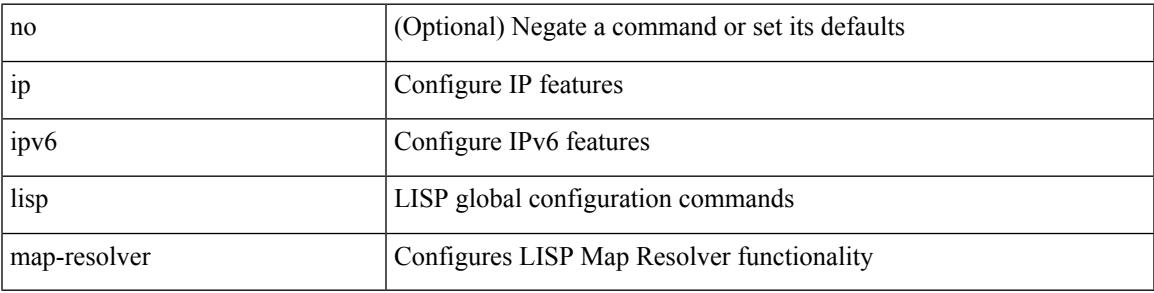

### **Command Mode**

# **ip lisp map-server**

{ [ no ] { ip | ipv6 } lisp map-server }

### **Syntax Description**

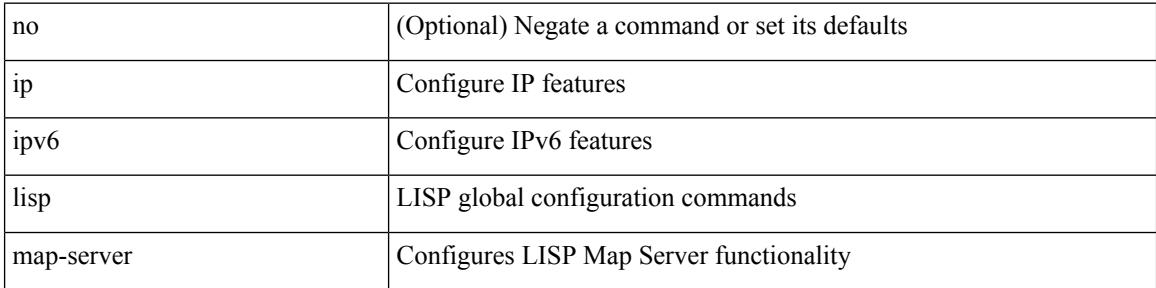

### **Command Mode**

## **ip lisp map-server try-map-cache**

{ [ no ] { ip | ipv6 } lisp map-server try-map-cache }

### **Syntax Description**

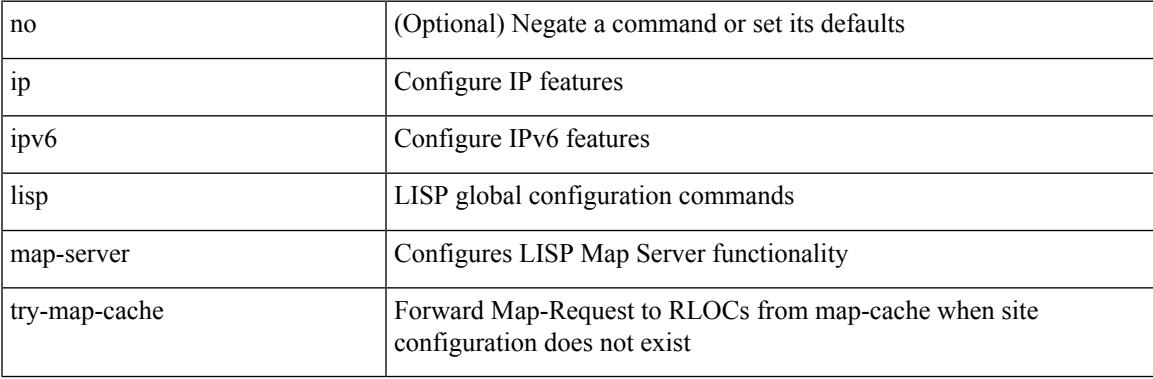

#### **Command Mode**

I

# **ip lisp multicast**

## [no] ip lisp multicast

### **Syntax Description**

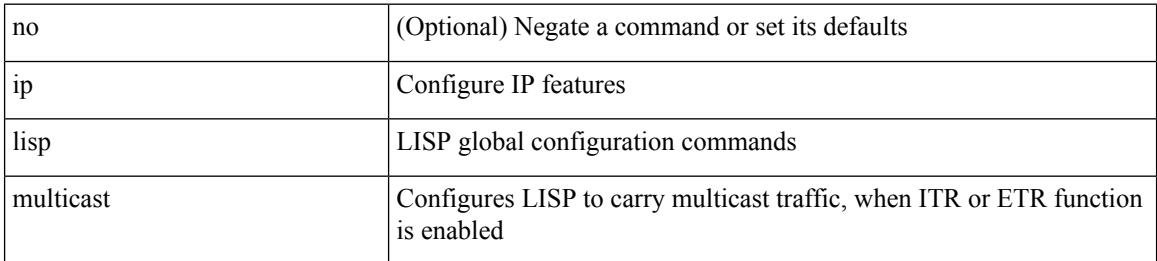

#### **Command Mode**

## **ip lisp nat-traversal**

[no] { ip | ipv6 } lisp nat-traversal

## **Syntax Description**

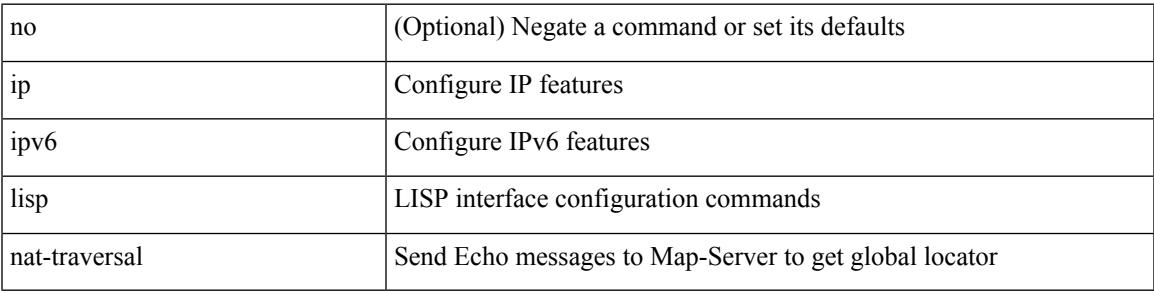

### **Command Mode**

• /exec/configure/if-igp

I

## **ip lisp ntr**

[no] ip lisp ntr <locator>

### **Syntax Description**

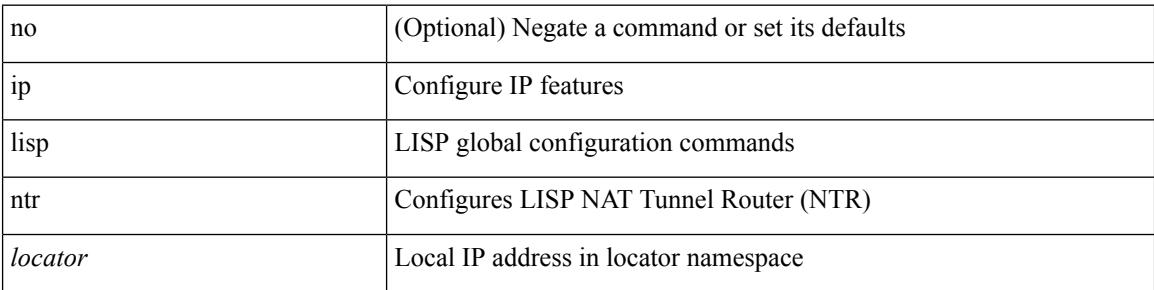

### **Command Mode**

## **ip lisp null0-is-alt-miss**

[no] { ip | ipv6 } lisp null0-is-alt-miss

### **Syntax Description**

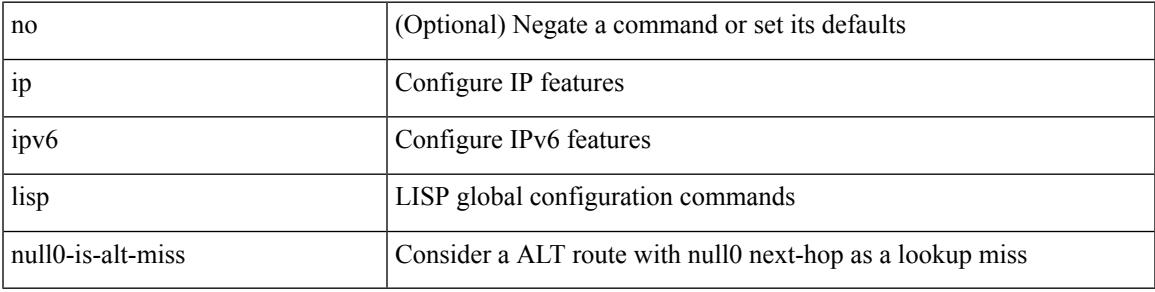

### **Command Mode**

## **ip lisp proxy-etr**

{ { [ no ] ip lisp proxy-etr } | { [ no ] ipv6 lisp proxy-etr } }

### **Syntax Description**

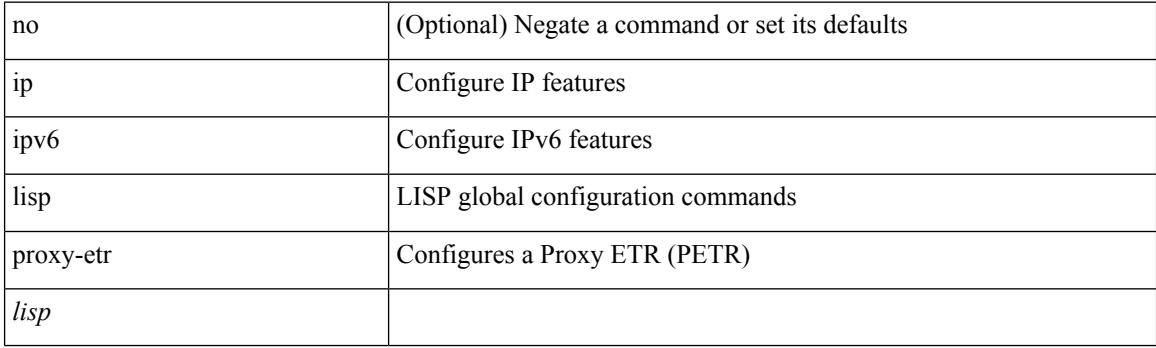

### **Command Mode**

# **ip lisp proxy-itr**

{  $\{ \$ [ no ] ip lisp proxy-itr  $\{ \$  <local-rloc>  $| \$  <local-rloc+ } + }  $| \{ \}$  [ no ] ipv6 lisp proxy-itr  $\{ \$  <local-rloc>  $|$  $\{local-rloc6>\}$  +  $\}$ 

## **Syntax Description**

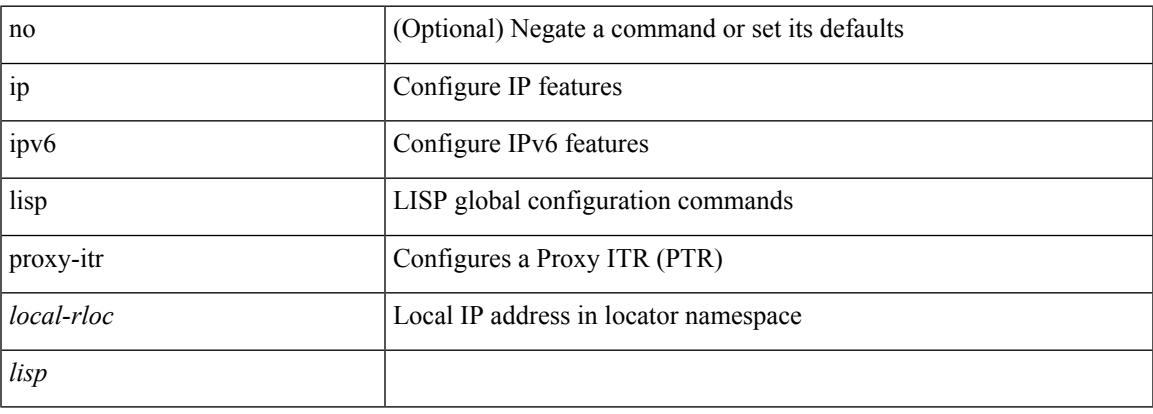

#### **Command Mode**

I

## **ip lisp short-map-cache-ttl**

{ [ no ] { ip | ipv6 } lisp short-map-cache-ttl }

### **Syntax Description**

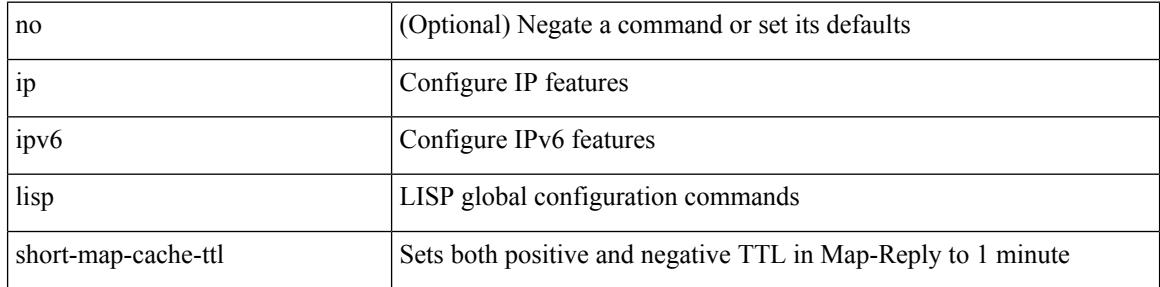

#### **Command Mode**

## **ip lisp shortest-eid-prefix-length**

{ { [ no ] ip lisp shortest-eid-prefix-length <pl> } | { [ no ] ipv6 lisp shortest-eid-prefix-length <pl6> } }

#### **Syntax Description**

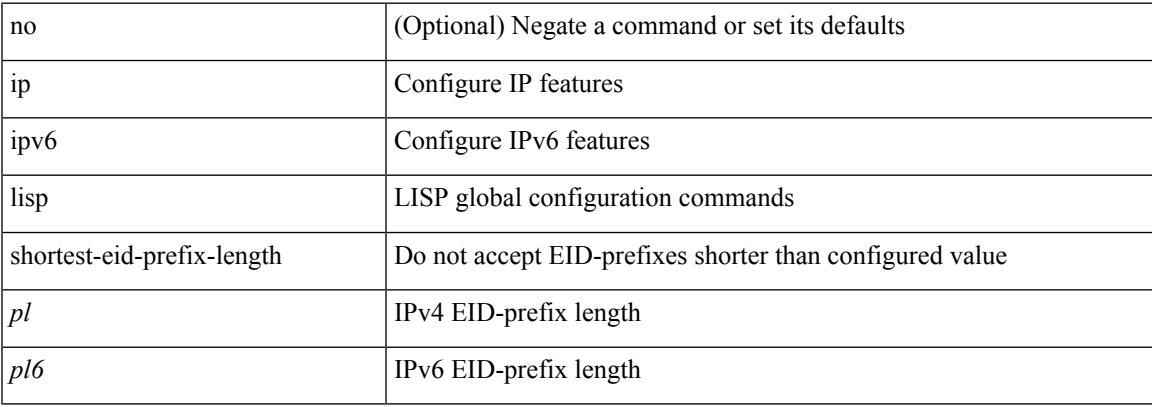

#### **Command Mode**

I

## **ip lisp source-locator**

{ [ no ] { ip | ipv6 } lisp source-locator <interface> [ secondary ] }

### **Syntax Description**

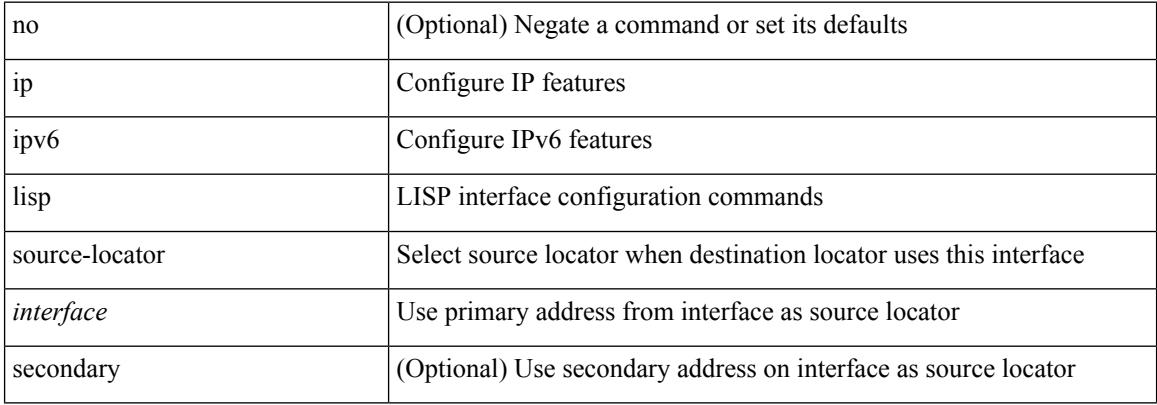

#### **Command Mode**

• /exec/configure/if-igp

## **ip lisp translate inside outside**

{ { [ no ] ip lisp translate inside <nrEID> outside <rEID> } | { [ no ] ipv6 lisp translate inside <nrEID6> outside <rEID6> } }

## **Syntax Description**

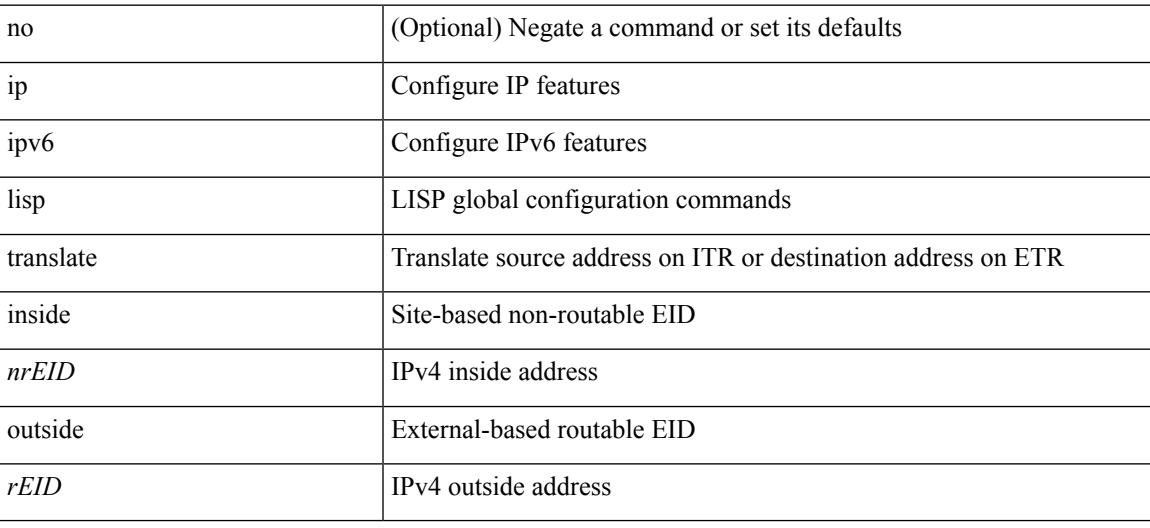

#### **Command Mode**

## **ip lisp use-bgp-locators**

[no] { ip | ipv6 } lisp use-bgp-locators [ route-map <rmap-name> ]

#### **Syntax Description**

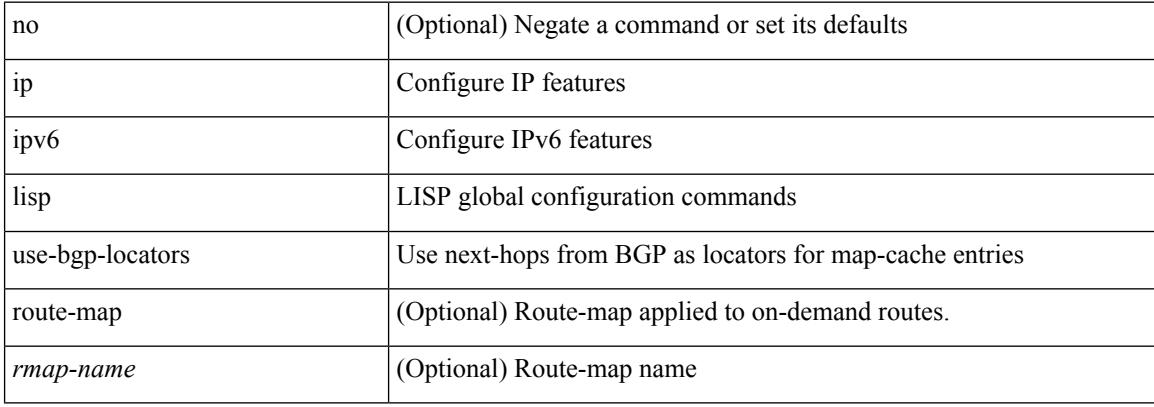

#### **Command Mode**

## **ip lisp use-petr priority weight**

[no] { ip | ipv6 } lisp use-petr { <petr> | <petr<br/>6> } priority <priority> weight <weight>

### **Syntax Description**

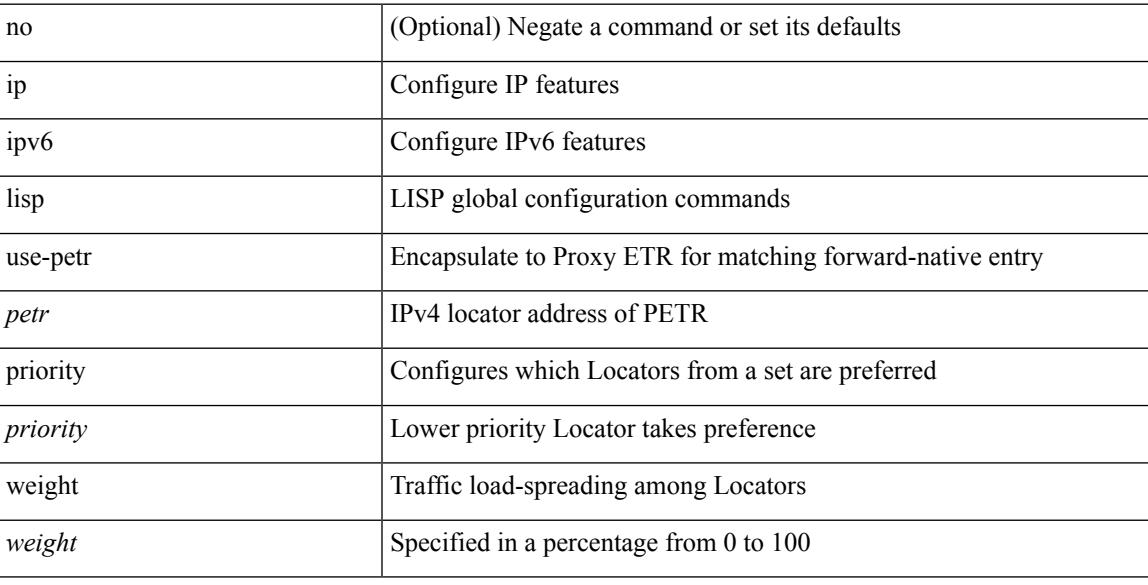

### **Command Mode**

# **ip load-sharing address**

[no] ip load-sharing address { source-destination [ port source-destination2 | gre | gre-outer ] | destination port2 destination2 | source } { [ rotate < rotate > ] | [ concatenation ] } + [ universal-id < random-seed > ] | no ip load-sharing address

#### **Syntax Description**

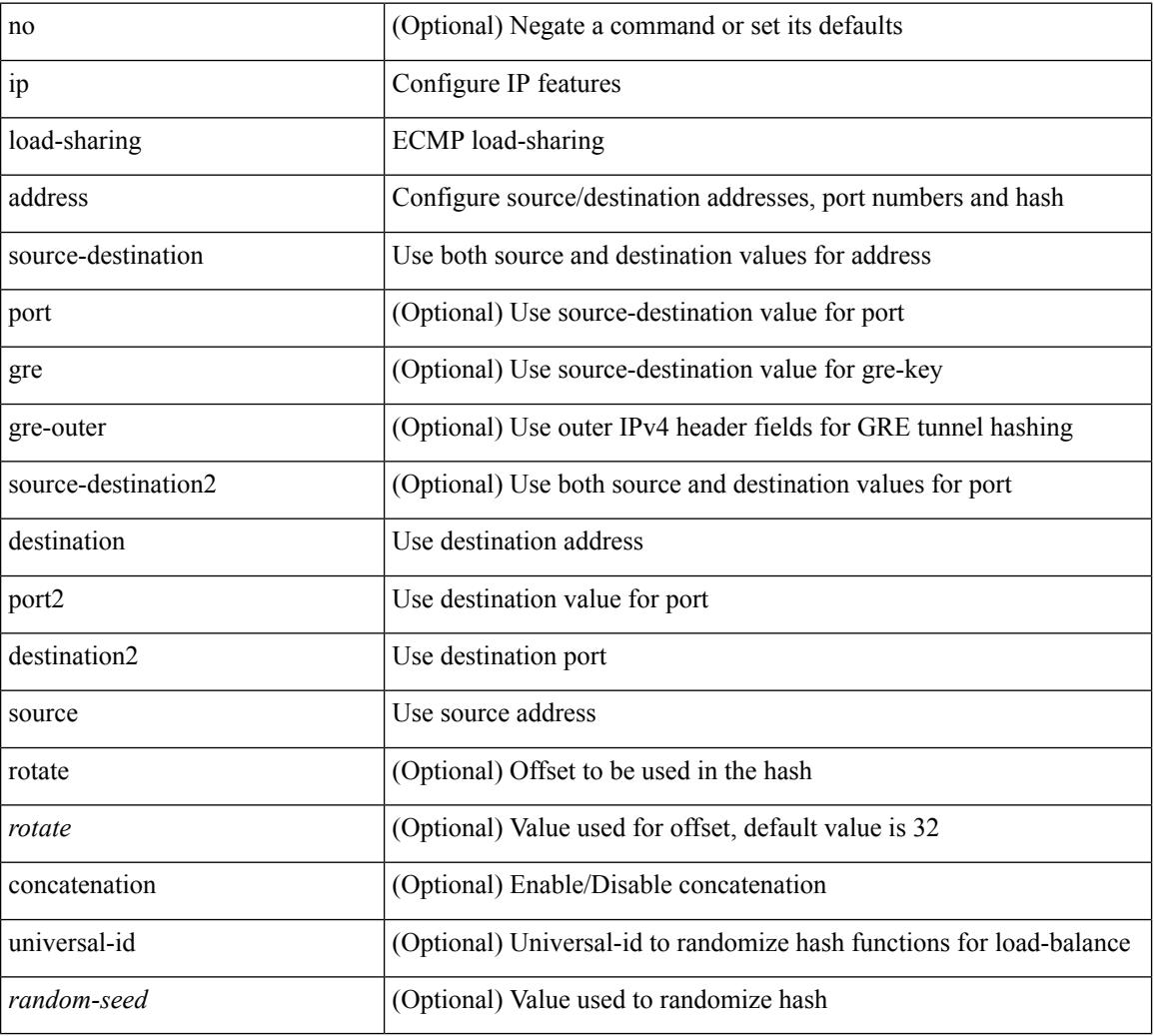

#### **Command Mode**

## **ip load-sharing per-packet**

ip load-sharing per-packet | no ip load-sharing [ per-packet ]

## **Syntax Description**

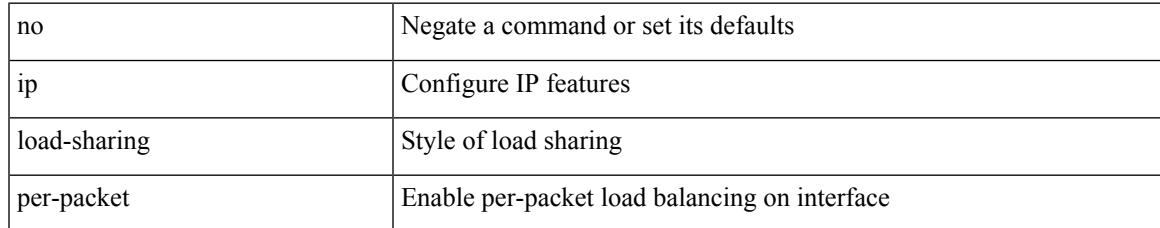

#### **Command Mode**

• /exec/configure/if-igp

## **ip local-proxy-arp**

{ ip local-proxy-arp | no ip local-proxy-arp }

### **Syntax Description**

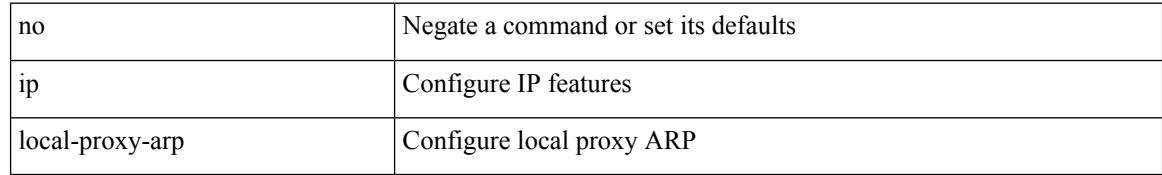

#### **Command Mode**

• /exec/configure/if-igp /exec/configure/if-vlan-common

## **ip local policy route-map**

ip local policy route-map <route-map-name> | no ip local policy route-map [ <route-map-name> | <route-map-name>]

### **Syntax Description**

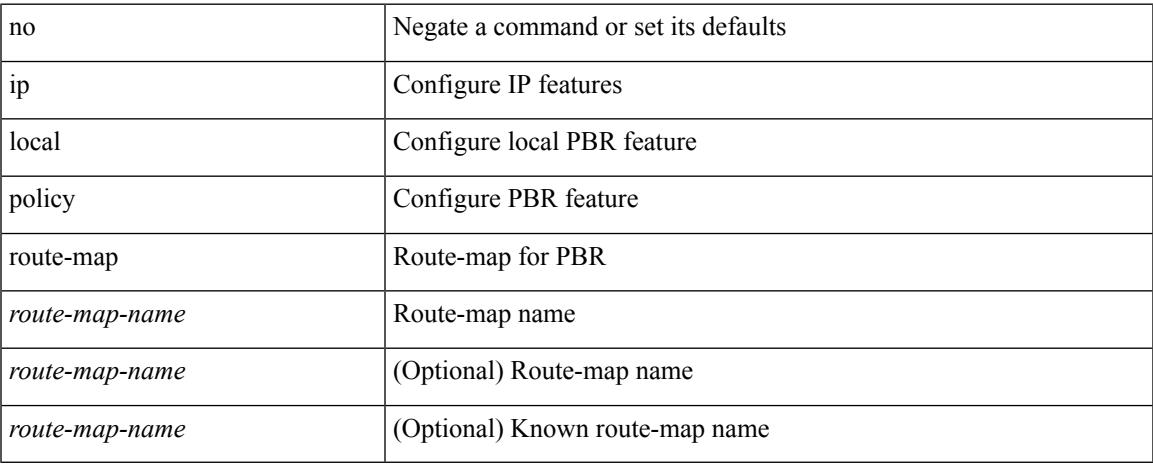

#### **Command Mode**

## **ip mfwd event-history cli**

[no] ip mfwd event-history cli { size { <size\_in\_text> | <size\_in\_kbytes> } }

#### **Syntax Description**

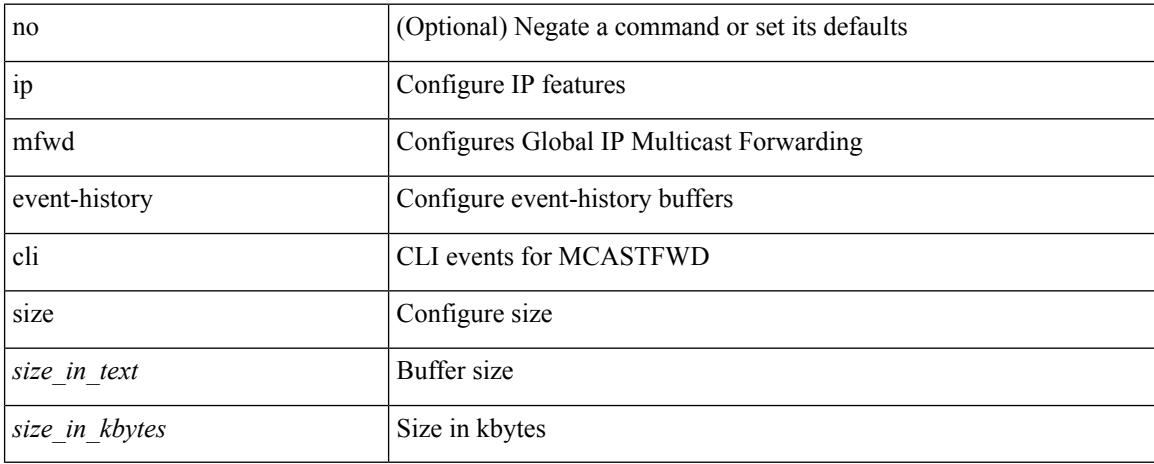

#### **Command Mode**

## **ip mfwd event-history l2**

[no] ip mfwd event-history l2 { size {  $\langle$  <size\_in\_text>  $|$   $\langle$  size\_in\_kbytes> } }

#### **Syntax Description**

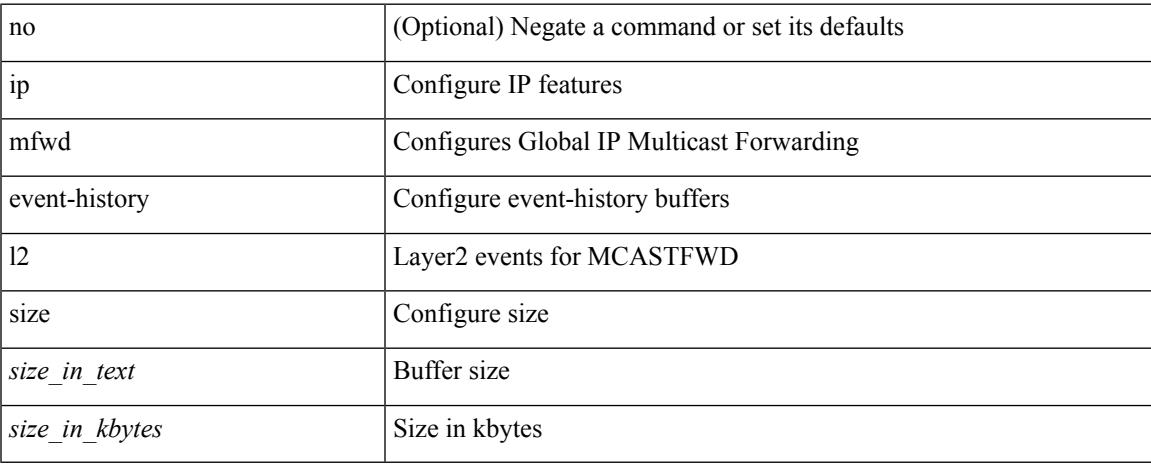

#### **Command Mode**

## **ip mfwd event-history packet**

[no] ip mfwd event-history packet { size {  $\langle$  size\_in\_text> |  $\langle$  size\_in\_kbytes> } }

#### **Syntax Description**

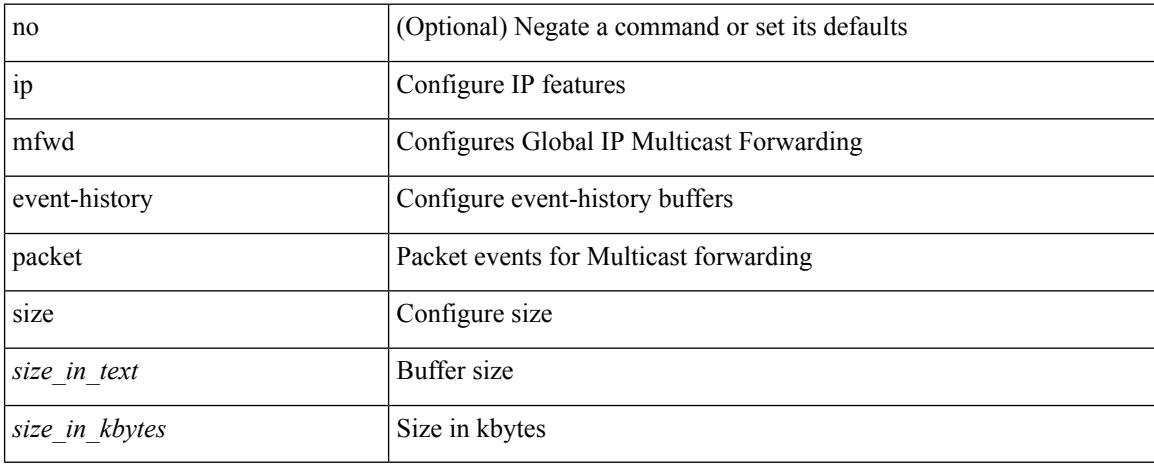

#### **Command Mode**

## **ip mfwd event-history vrf**

[no] ip mfwd event-history vrf { size {  $\langle$  size\_in\_text> |  $\langle$  size\_in\_kbytes> } }

#### **Syntax Description**

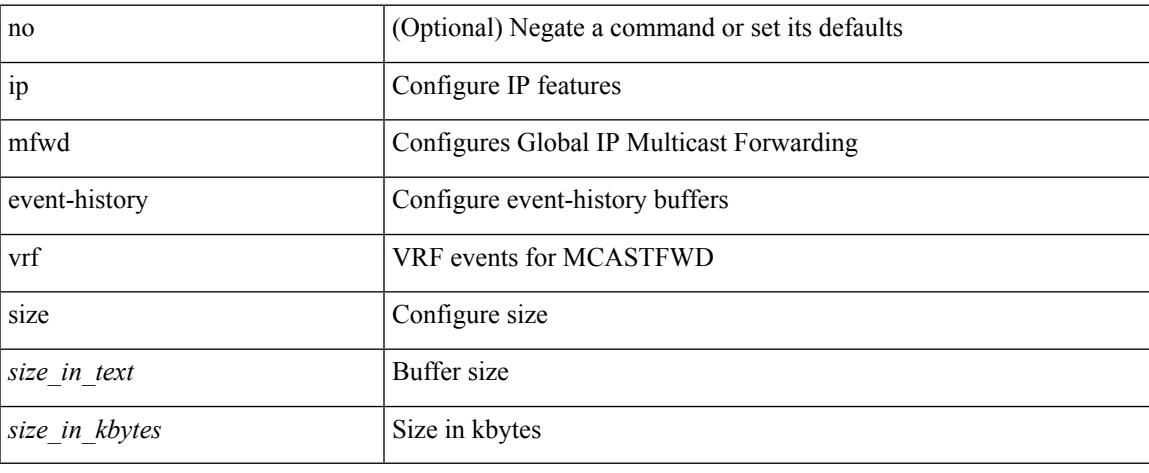

#### **Command Mode**

I

## **ip mfwd mstatic register**

[no] ip mfwd mstatic register

### **Syntax Description**

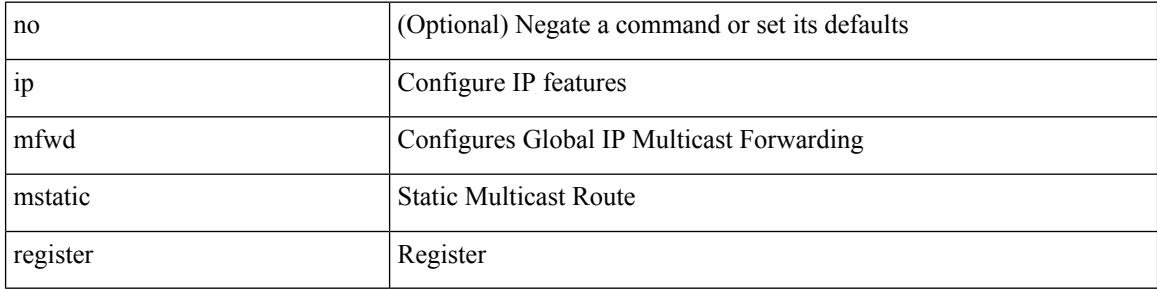

#### **Command Mode**
### **ip mroute**

[no] ip mroute { <ip-addr> <ip-mask> | <ip-prefix> } { { <next-hop> | <nh-prefix> } | <interface> } [ <pref> ] [ vrf { <vrf-name> | <vrf-known-name> } ]

### **Syntax Description**

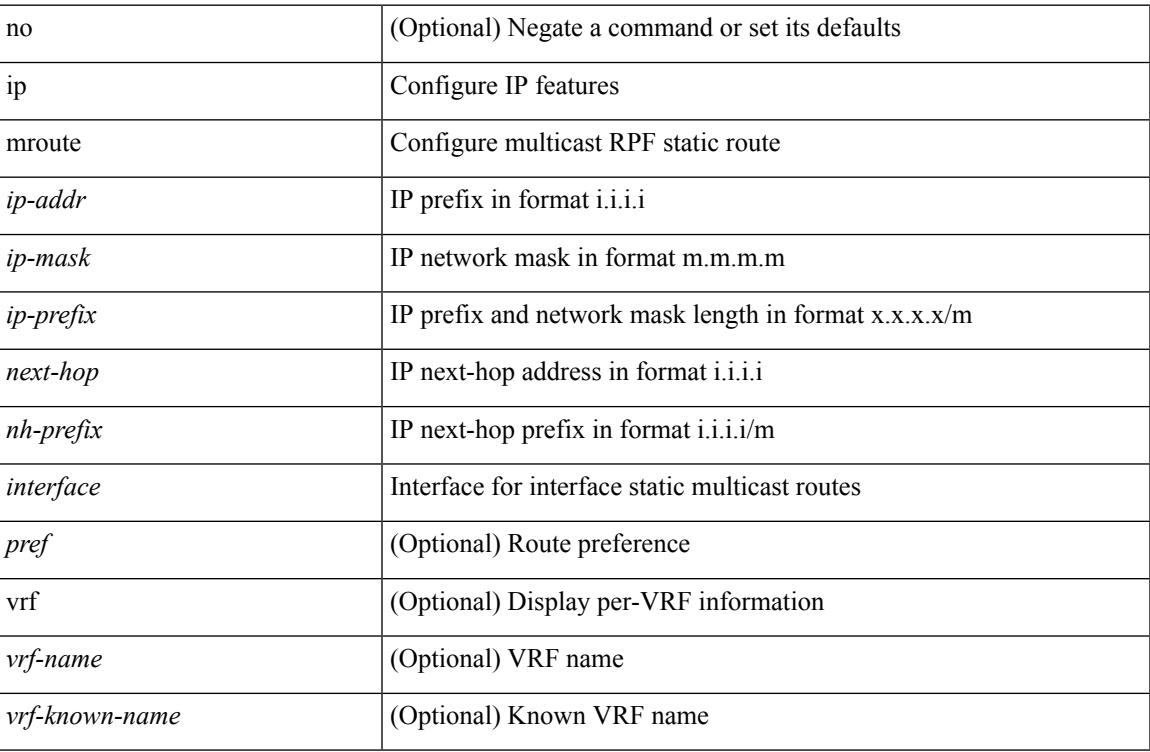

### **Command Mode**

# **ip msdp description**

ip msdp description <peer-address> <text> | no ip msdp description <peer-address> [ <text> ]

### **Syntax Description**

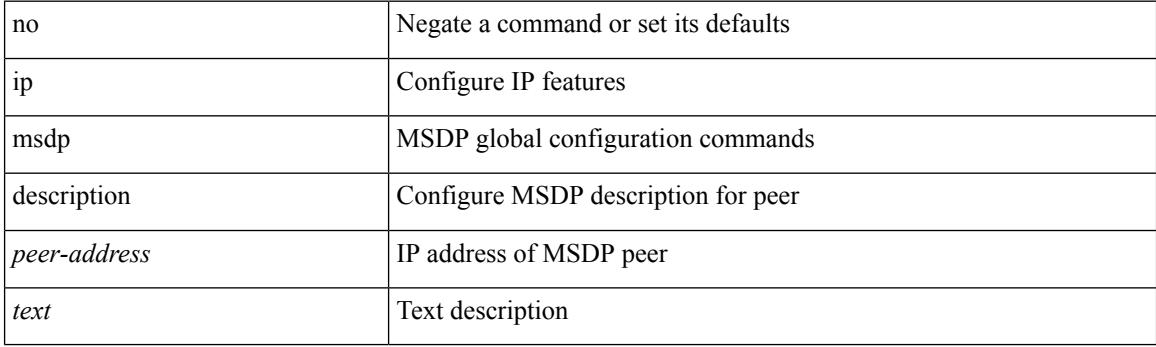

### **Command Mode**

## **ip msdp event-history cli**

[no] ip msdp event-history cli { size {  $\langle$  <size\_in\_text>  $|$   $\langle$  size\_in\_kbytes> } }

### **Syntax Description**

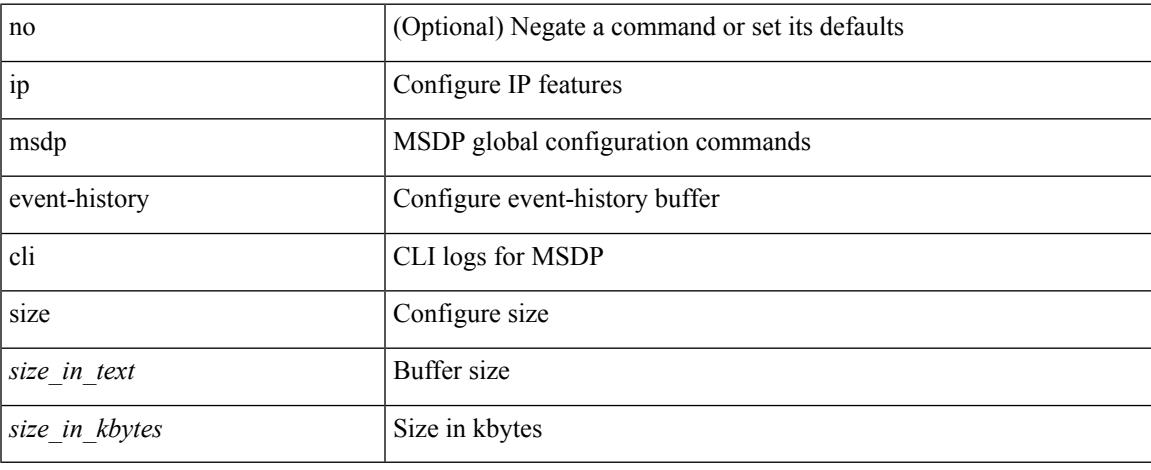

#### **Command Mode**

## **ip msdp event-history events**

[no] ip msdp event-history events { size {  $\langle$  <size\_in\_text>  $|$   $\langle$  size\_in\_kbytes> } }

### **Syntax Description**

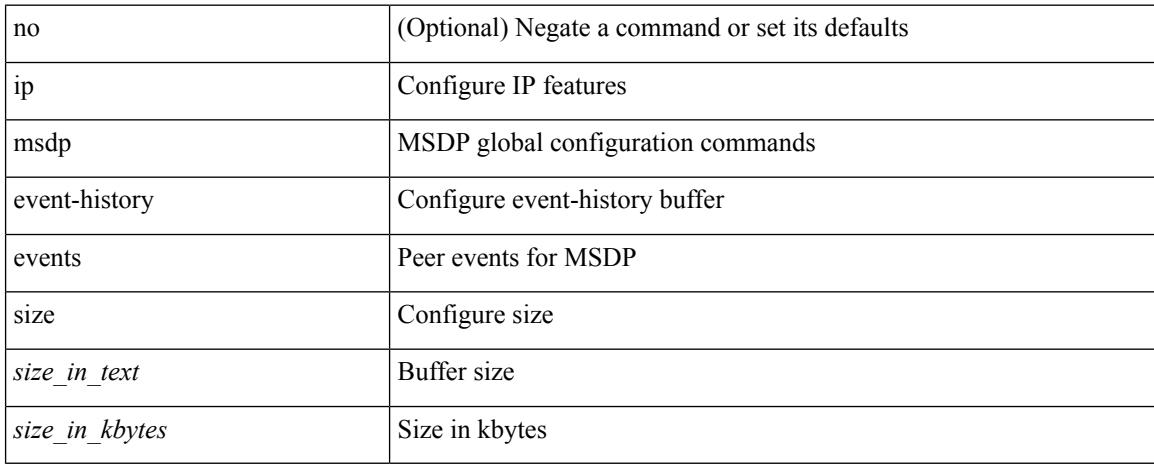

#### **Command Mode**

## **ip msdp event-history routes**

[no] ip msdp event-history routes { size {  $\langle$  <size\_in\_text>  $|$   $\langle$  size\_in\_kbytes> } }

### **Syntax Description**

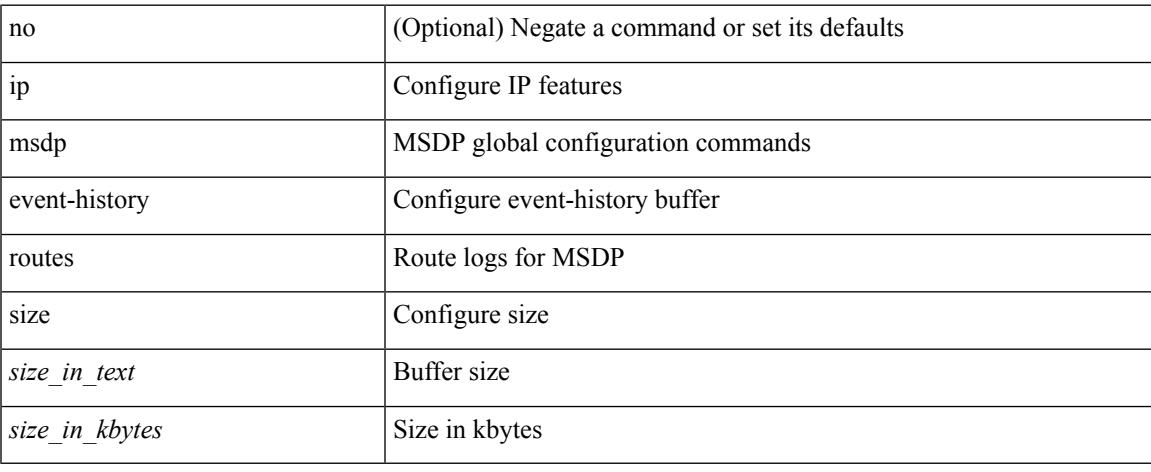

### **Command Mode**

# **ip msdp event-history tcp**

[no] ip msdp event-history tcp { size {  $\langle$  size\_in\_text> |  $\langle$  size\_in\_kbytes> } }

### **Syntax Description**

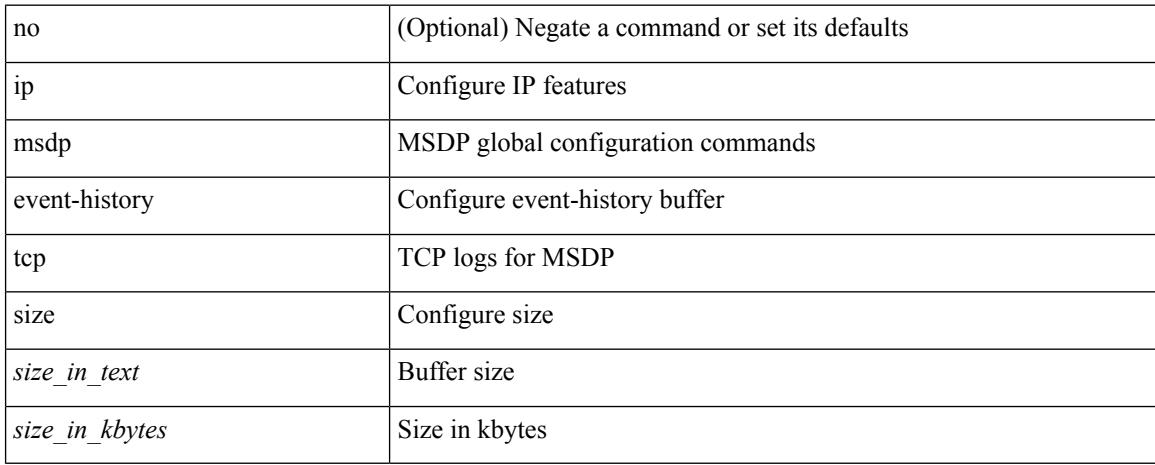

#### **Command Mode**

 $\overline{\phantom{a}}$ 

# **ip msdp flush-routes**

[no] ip msdp flush-routes

### **Syntax Description**

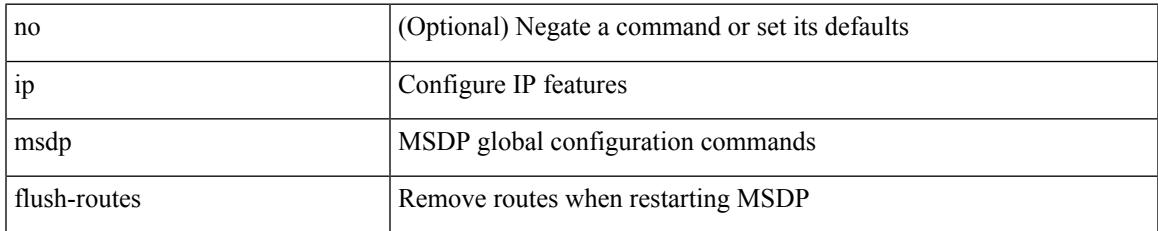

### **Command Mode**

# **ip msdp group-limit source**

[no] ip msdp group-limit <limit> source <sprefix>

#### **Syntax Description**

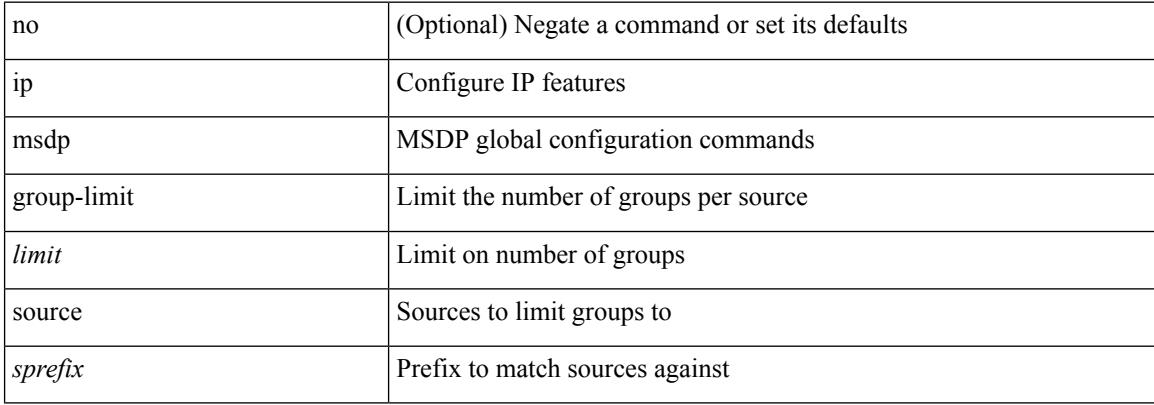

#### **Command Mode**

# **ip msdp keepalive**

ip msdp keepalive <peer-address> <interval> <timeout> | no ip msdp keepalive <peer-address> [<interval> <timeout> ]

### **Syntax Description**

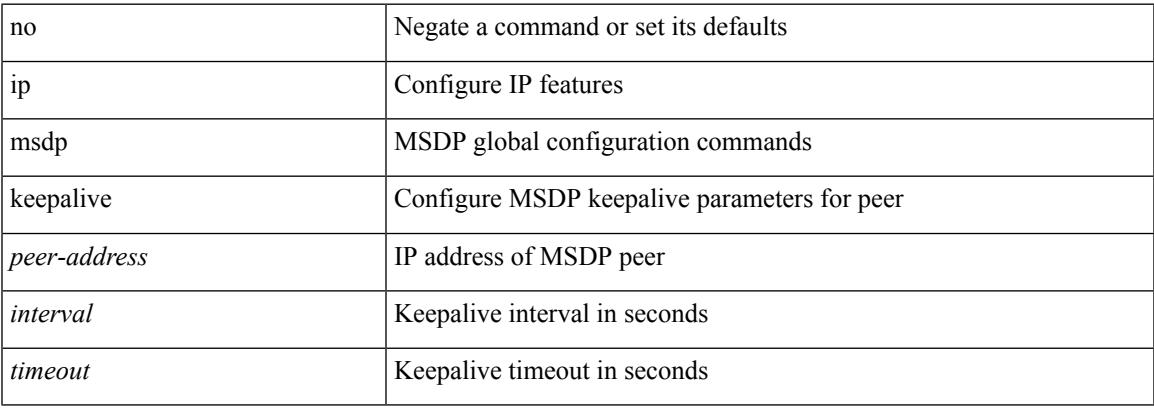

### **Command Mode**

## **ip msdp mesh-group**

ip msdp mesh-group <peer-address> <name> | no ip msdp mesh-group <peer-address> [ <name> ]

#### **Syntax Description**

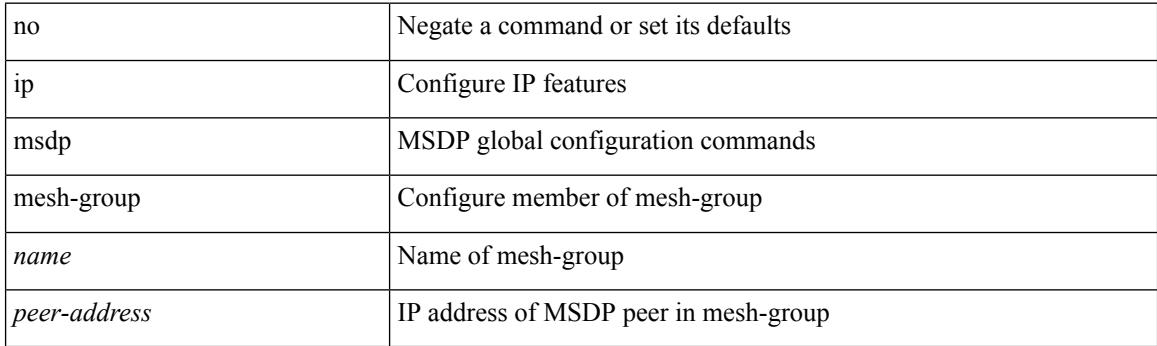

### **Command Mode**

 $\overline{\phantom{a}}$ 

# **ip msdp no-sa-data**

[no] ip msdp no-sa-data

### **Syntax Description**

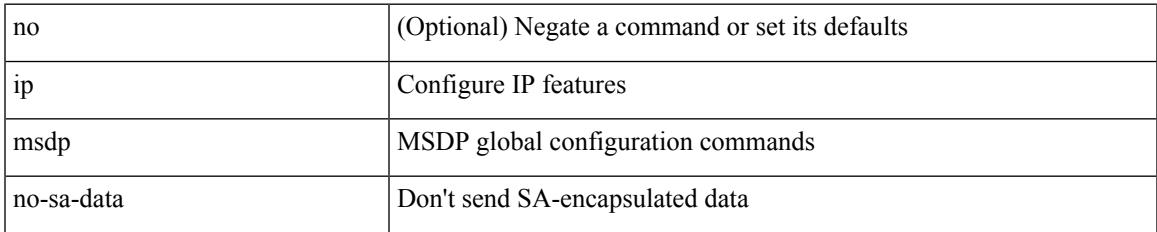

### **Command Mode**

I

# **ip msdp originator-id**

ip msdp originator-id <interface> | no ip msdp originator-id [ <interface> ]

### **Syntax Description**

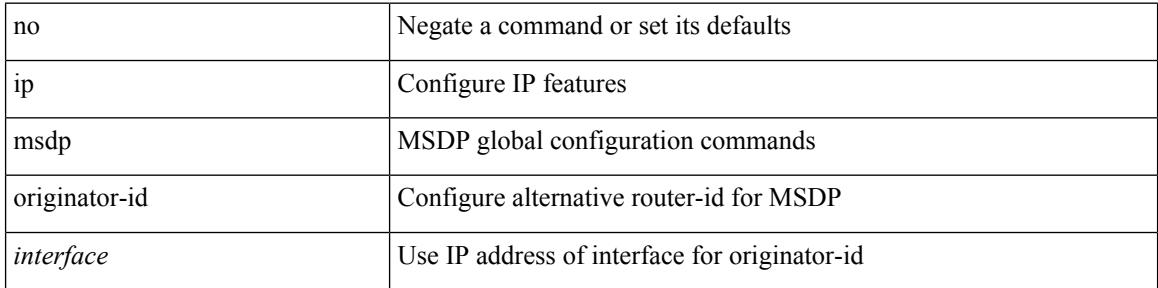

### **Command Mode**

 $\overline{\phantom{a}}$ 

# **ip msdp password**

ip msdp password <peer-address> <password> | no ip msdp password <peer-address> [ <password> ]

### **Syntax Description**

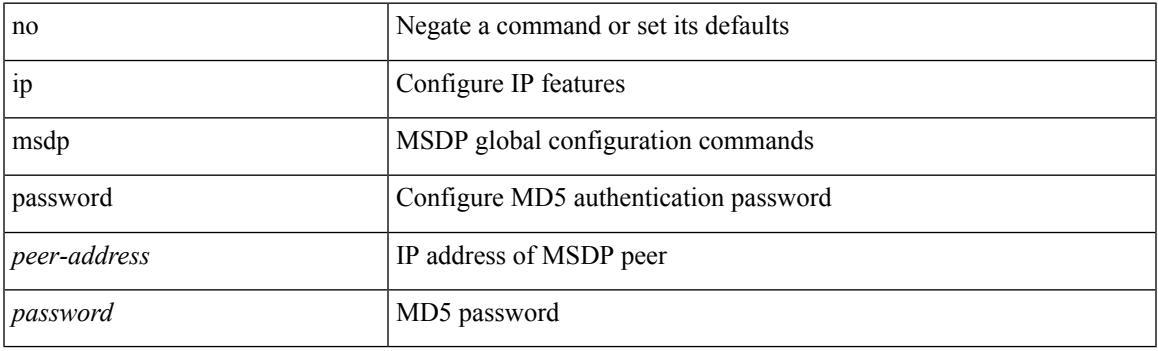

### **Command Mode**

### **ip msdp peer connect-source**

{ { ip msdp peer <peer-address> connect-source <interface> [ remote-as <asn> ] } | { no ip msdp peer <peer-address> [ connect-source <interface> ] [ remote-as <asn> ] } }

### **Syntax Description**

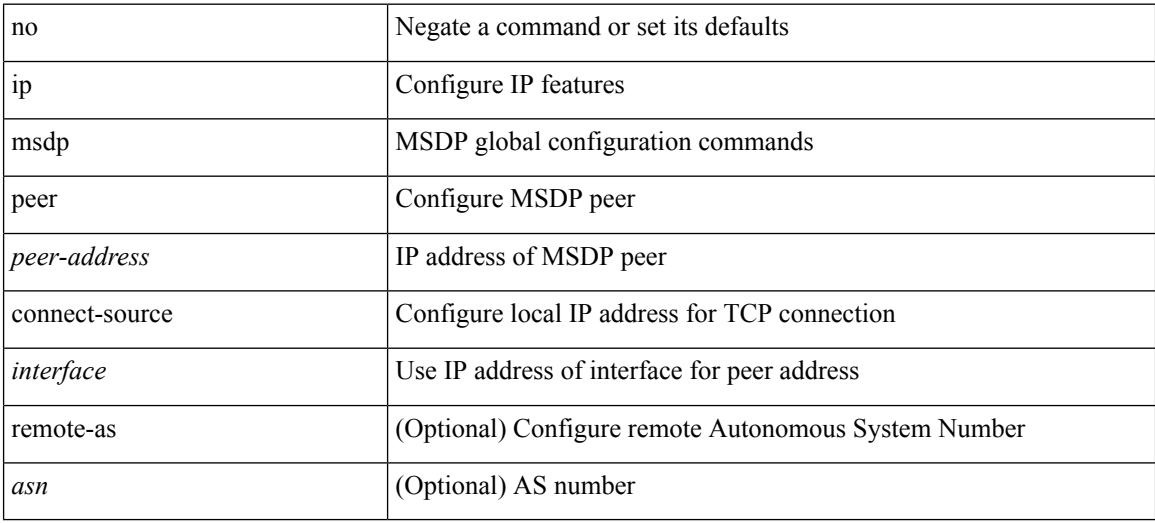

#### **Command Mode**

# **ip msdp reconnect-interval**

ip msdp reconnect-interval <interval> | no ip msdp reconnect-interval [ <interval> ]

### **Syntax Description**

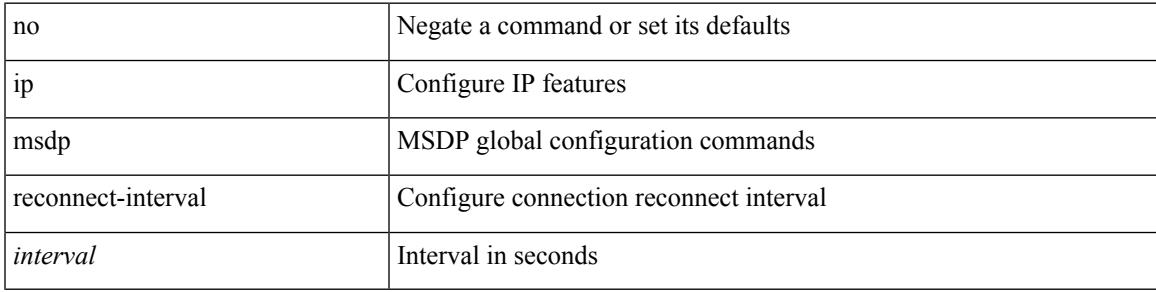

### **Command Mode**

## **ip msdp redistribute**

[no] ip msdp redistribute [ route-map <route-map-name> | prefix-list <prefix-list-name> ]

### **Syntax Description**

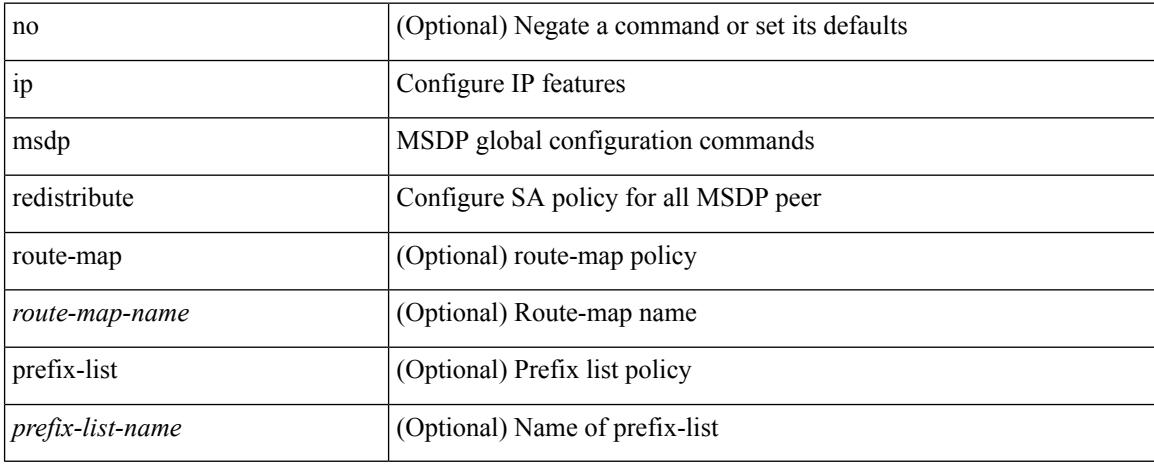

### **Command Mode**

# **ip msdp sa-interval**

ip msdp sa-interval <interval> | no ip msdp sa-interval [ <interval> ]

### **Syntax Description**

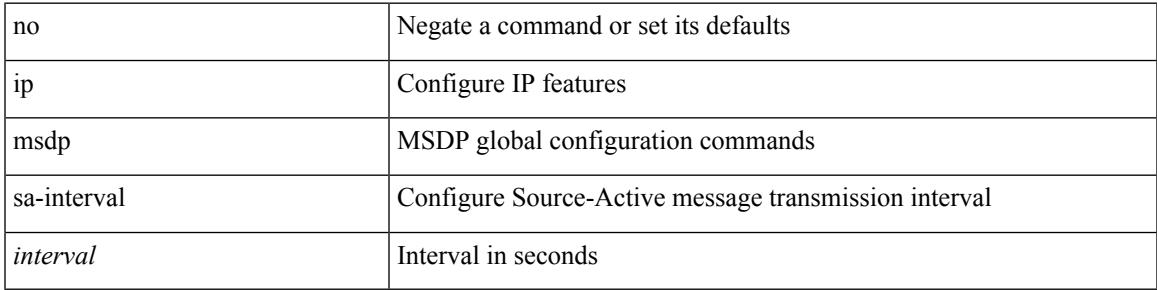

### **Command Mode**

# **ip msdp sa-limit**

ip msdp sa-limit <peer-address> <limit> | no ip msdp sa-limit <peer-address> [<limit> ]

### **Syntax Description**

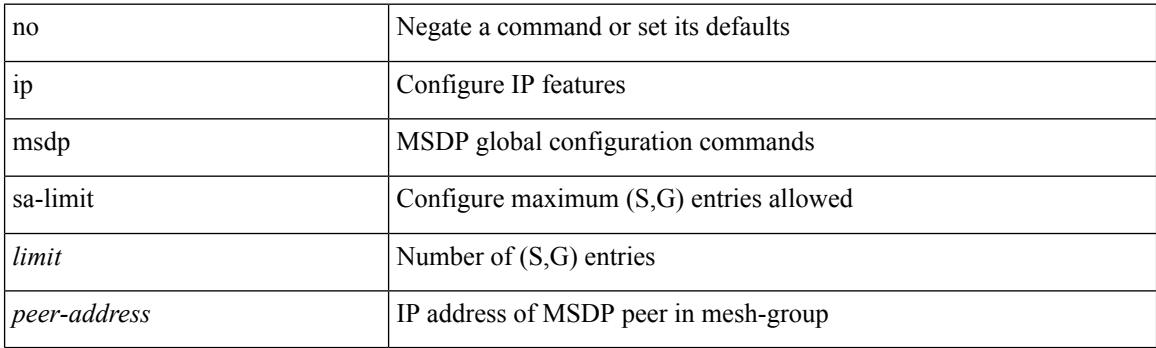

### **Command Mode**

# **ip msdp sa-policy in**

[no] ip msdp sa-policy <peer-address> { <route-map-name> | prefix-list <prefix-list-name> | <rtr\_pol\_name> } in

### **Syntax Description**

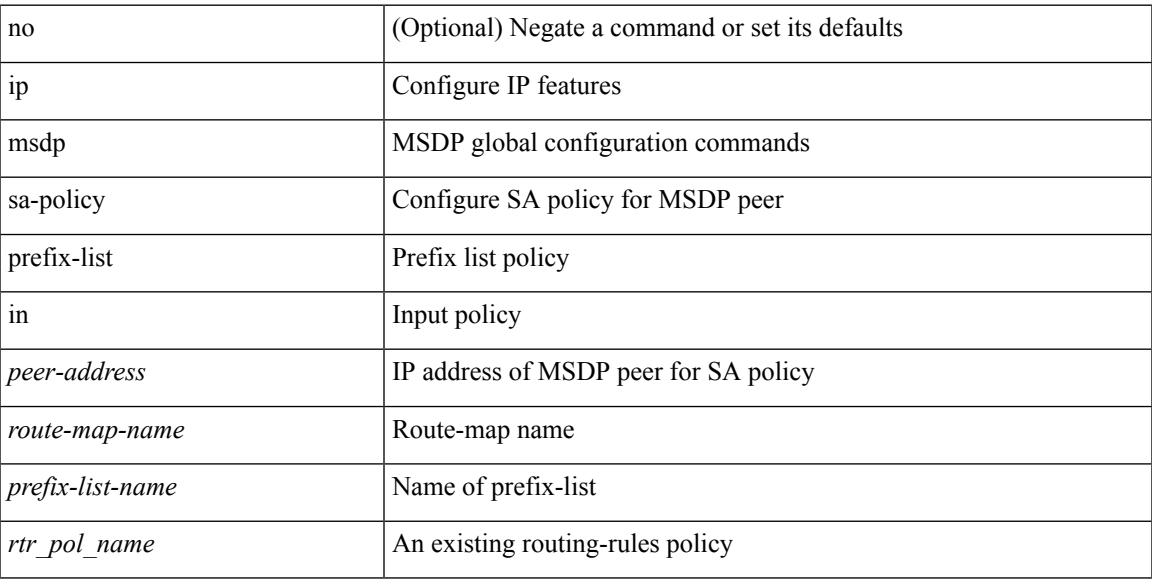

### **Command Mode**

# **ip msdp sa-policy out**

[no] ip msdp sa-policy <peer-address> { <route-map-name> | prefix-list <prefix-list-name> | <rtr\_pol\_name> } out

### **Syntax Description**

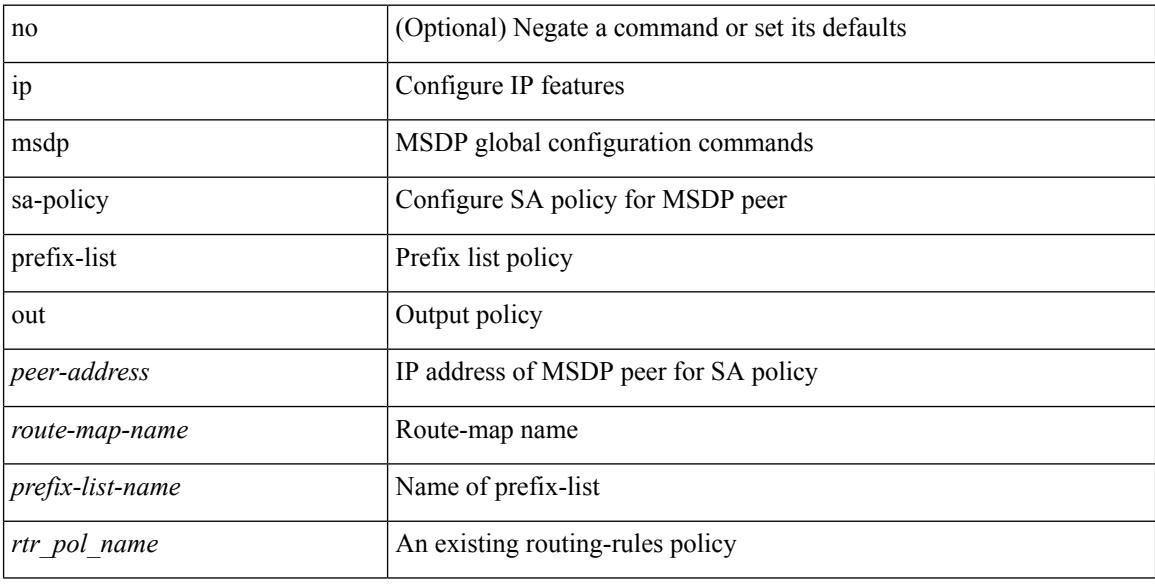

### **Command Mode**

 $\overline{\phantom{a}}$ 

# **ip msdp shutdown**

ip msdp shutdown <peer-address> | no ip msdp shutdown <peer-address>

### **Syntax Description**

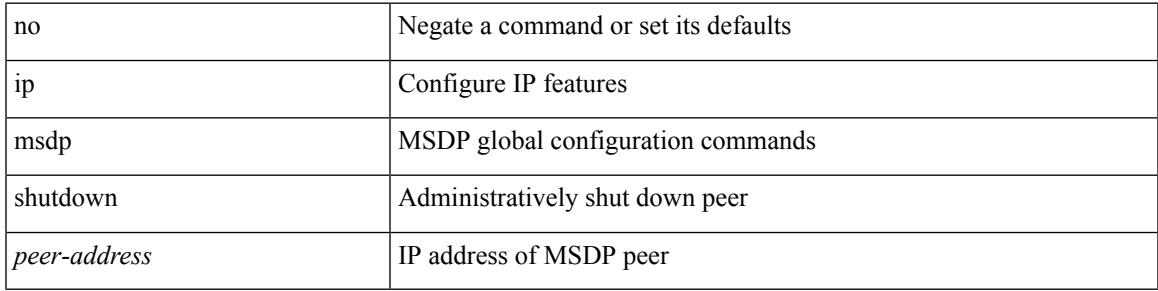

### **Command Mode**

# **ip mtu eigrp**

{  $\{ \{ \{ip \mid ipv6 \} \text{ mtu eigrp} \leq \text{eigrp-ptag} > \text{ mtu} \}$  |  $\{ no \{ ip \mid ipv6 \} \text{ mtu eigrp} \leq \text{eigrp-ptag} > \text{ mtu} \}$  }

### **Syntax Description**

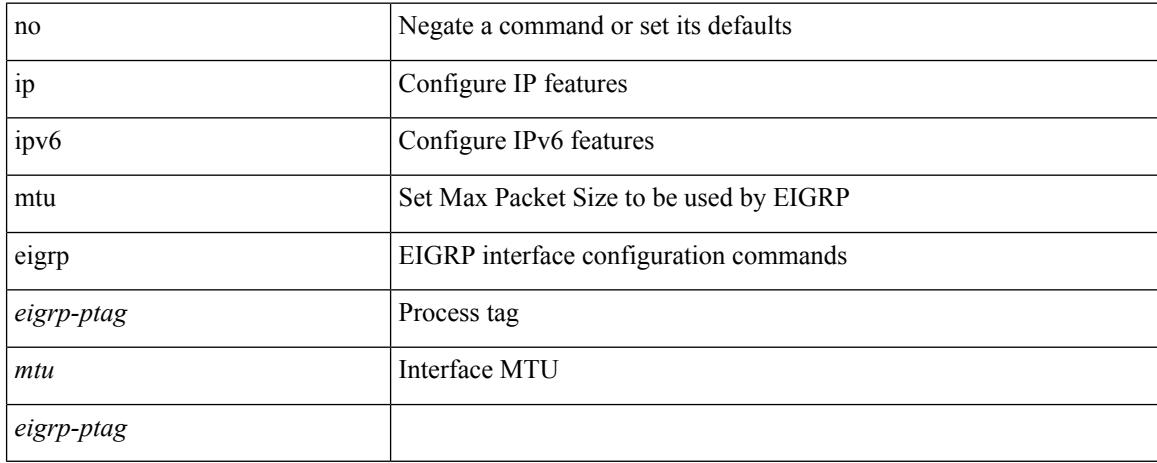

### **Command Mode**

• /exec/configure/if-igp

## **ip multicast last-hop-meter**

ip multicast last-hop-meter <kbps> [ <br/> <br/> <br/> <br/> <br/> <br/> <br/> <br/> <br/>no ip multicast last-hop-meter [ <kbps> [ <br/> <br/> <br/> <br/><size>  $\,$ ] ]

### **Syntax Description**

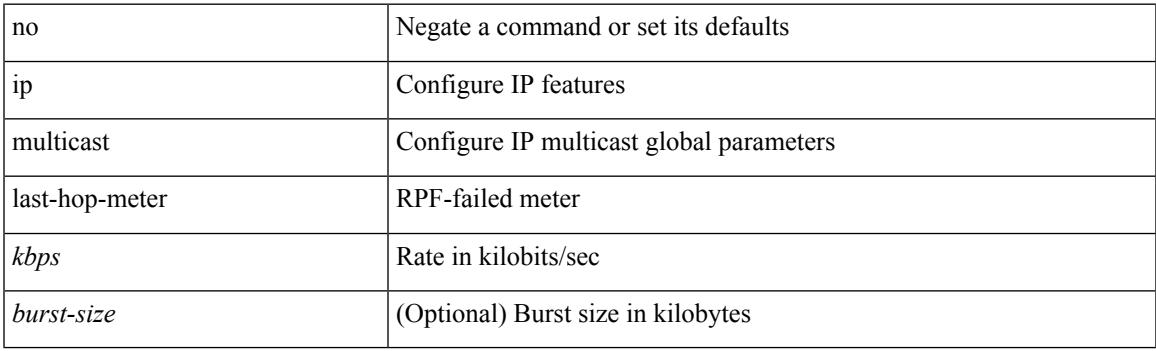

### **Command Mode**

## **ip multicast multipath**

[no] ip multicast multipath { none | legacy | s-g-hash [ next-hop-based ] | nbm }

### **Syntax Description**

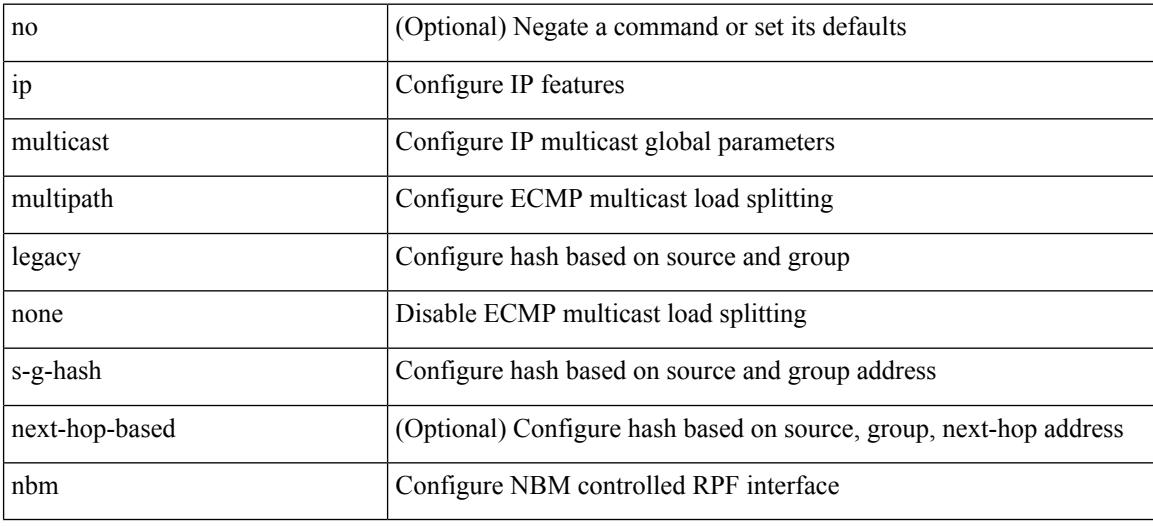

### **Command Mode**

# **ip multicast multipath resilient**

[no] ip multicast multipath resilient

### **Syntax Description**

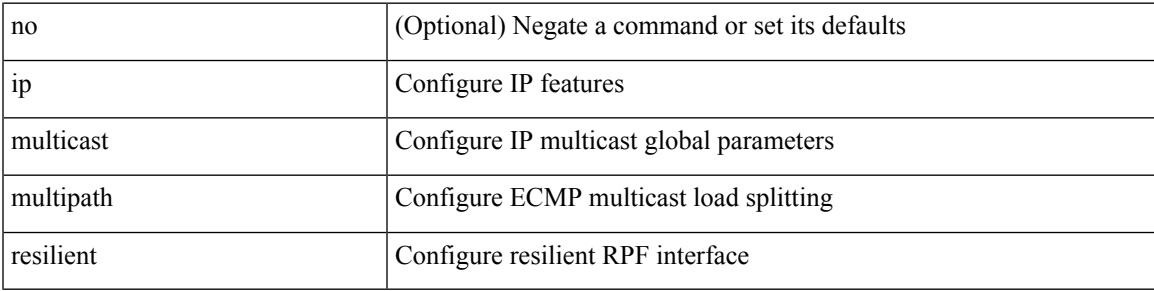

### **Command Mode**

## **ip multicast rpf-meter**

ip multicast rpf-meter { { <kbps> [ <br/> <br/> <br/> <br/> </a> </a> </a>| } | hardware-drop-all } | no ip multicast rpf-meter [ { <<<br/>kbps> [ <br/>burst-size> ] } | hardware-drop-all ]

### **Syntax Description**

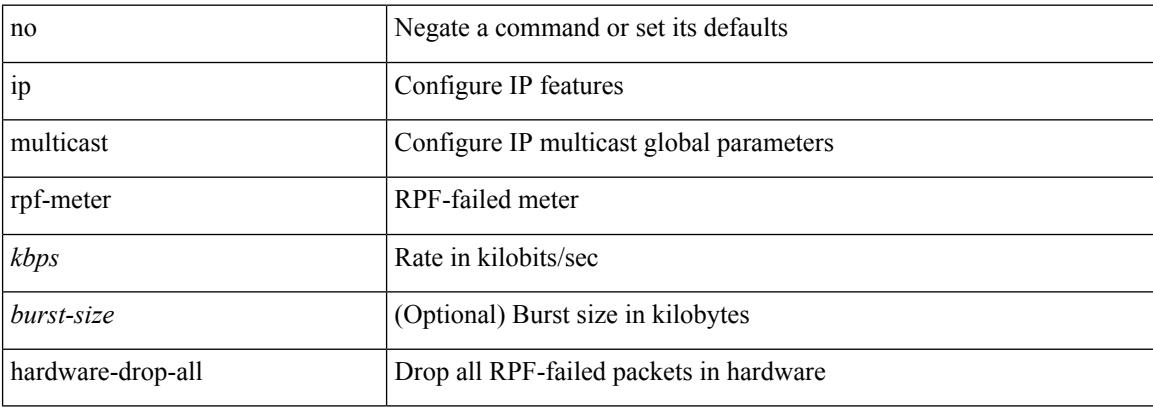

#### **Command Mode**

 $\overline{\phantom{a}}$ 

## **ip multicast rpf mofrr**

[no] ip multicast rpf mofrr { [ route-map < route-map-name > ] | [ damping-interval < secs > ] | [ resilient ] } +

### **Syntax Description**

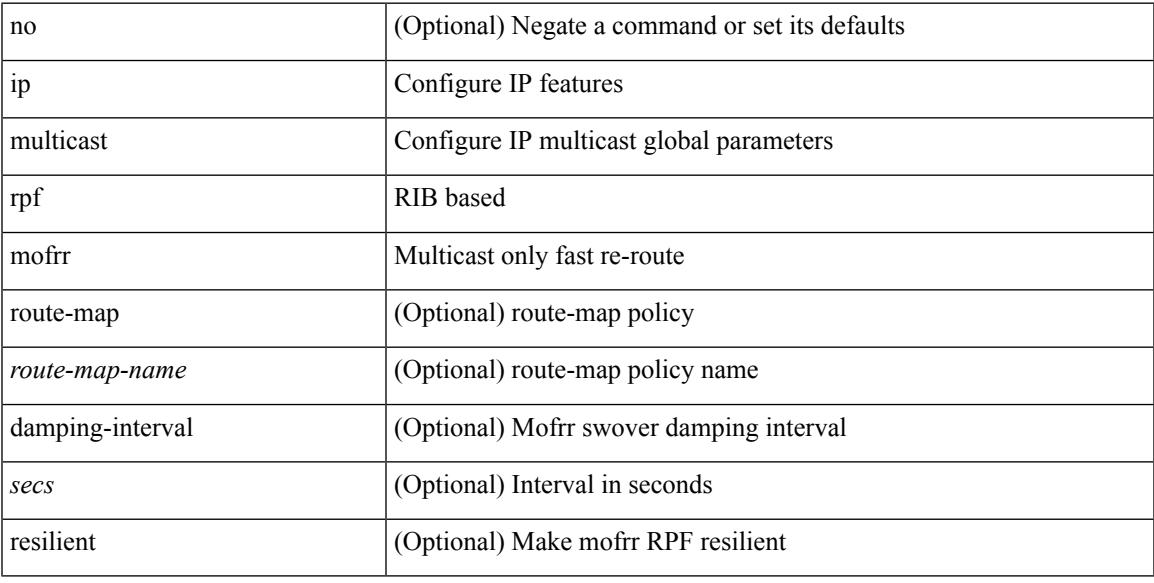

### **Command Mode**

### **ip name-server**

[no] ip name-server  $\{ \{ \text{[]{ipy4 0>} | {siy6 1>} \}$   $\{ \text{[]{ipy4 2>} | {siy6 3>} \}$   $\{ \text{[]{ipy4 4>} | {siy6 5>} \}$   $\}$ <ipv4\_6> | <ipv6\_7> } [ { <ipv4\_8> | <ipv6\_9> } [ { <ipv4\_10> | <ipv6\_11> } ] ] ] ] ] | { <ipv4\_12> | <ipv6\_13> } [ use-vrf { <vrf-name> | <vrf-known-name> } ] | { <ipv4\_14> | <ipv6\_15> } [ { <ipv4\_16> | <ipv6\_17> } [ use-vrf { <vrf-name> | <vrf-known-name> } ] ] | { <ipv4\_18> | <ipv6\_19> } [ { <ipv4\_20> |  $\langle$ ipv6\_21> } [  $\langle$  <ipv4\_22>  $|$  <ipv6\_23> } [ use-vrf  $\langle$  <vrf-name>  $|$  <vrf-known-name> } ] ]  $|$   $\langle$  <ipv4\_24>  $|\langle \text{pvo } 25 \rangle|$  {  $\langle \text{pvo } 25 \rangle$  {  $\langle \text{pvo } 26 \rangle$  |  $\langle \text{pvo } 27 \rangle$  } [  $\langle \text{pvo } 29 \rangle$  |  $\langle \text{pvo } 31 \rangle$  |  $\langle \text{pvo } 31 \rangle$  } [ use-vrf { <vrf-name> | <vrf-known-name> } ] ] ] ] | { <ipv4\_32> | <ipv6\_33> } [ { <ipv4\_34> | <ipv6\_35>  $\{\{\text{kipd4 10}\}\}\$  [  $\{\text{kipd4 10}\}\$  |  $\{\text{kipd4 10}\}\$  |  $\{\text{kipd4 10}\}\$  | use-vrf  $\{\text{kipd4 11}\}\$ | <vrf-known-name> } ] ] ] ] ] | { <ipv4\_42> | <ipv6\_43> } [ { <ipv4\_44> | <ipv6\_45> } [ { <ipv4\_46> | <ipv6\_47> } [ { <ipv4\_48> | <ipv6\_49> } [ { <ipv4\_50> | <ipv6\_51> } [ { <ipv4\_52> | <ipv6\_53> } [ use-vrf  $\{ \langle \text{vrf-name} \rangle | \langle \text{vrf-known-name} \rangle | ] ] ] ]$ 

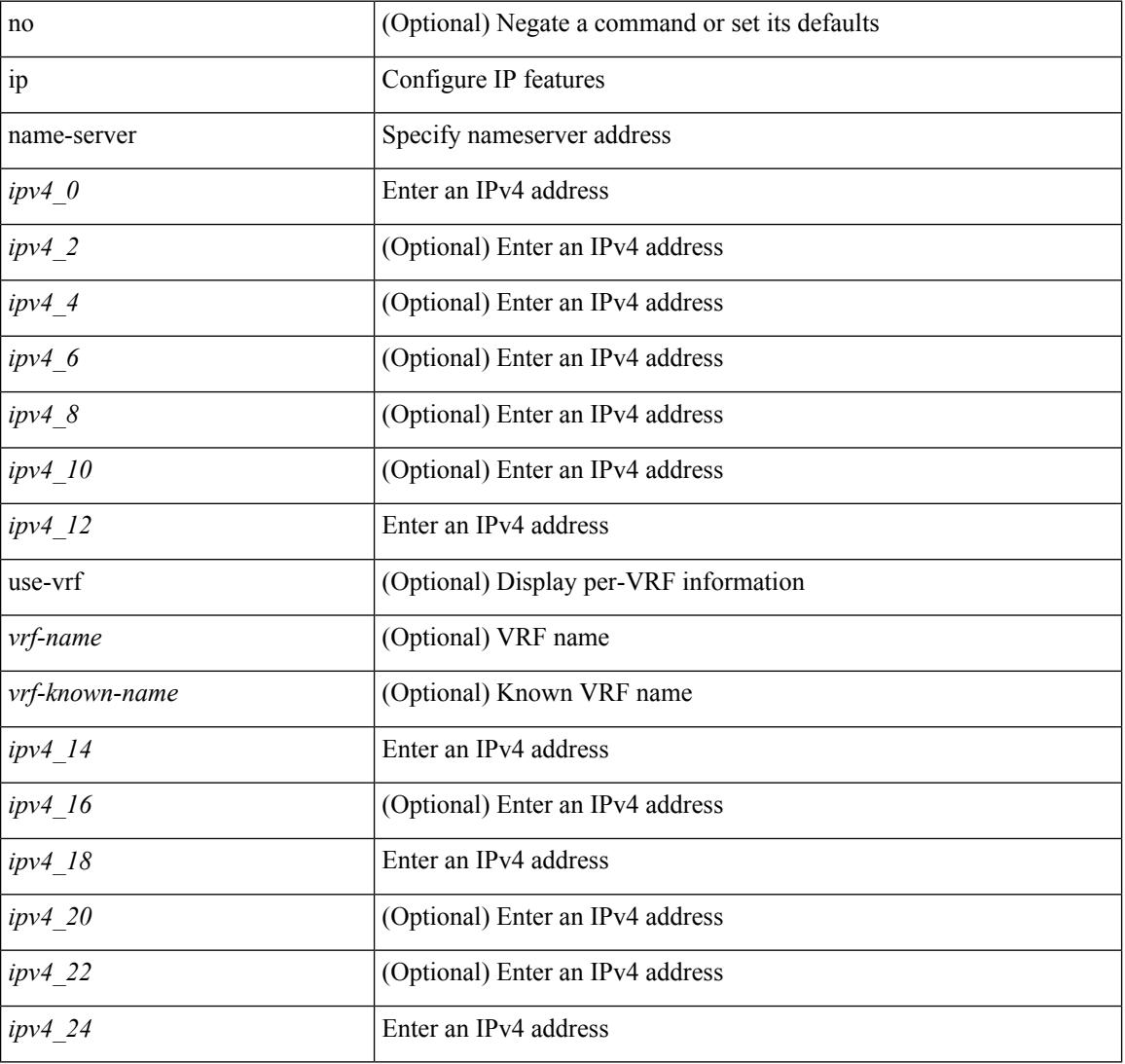

#### **Syntax Description**

 $\mathbf{l}$ 

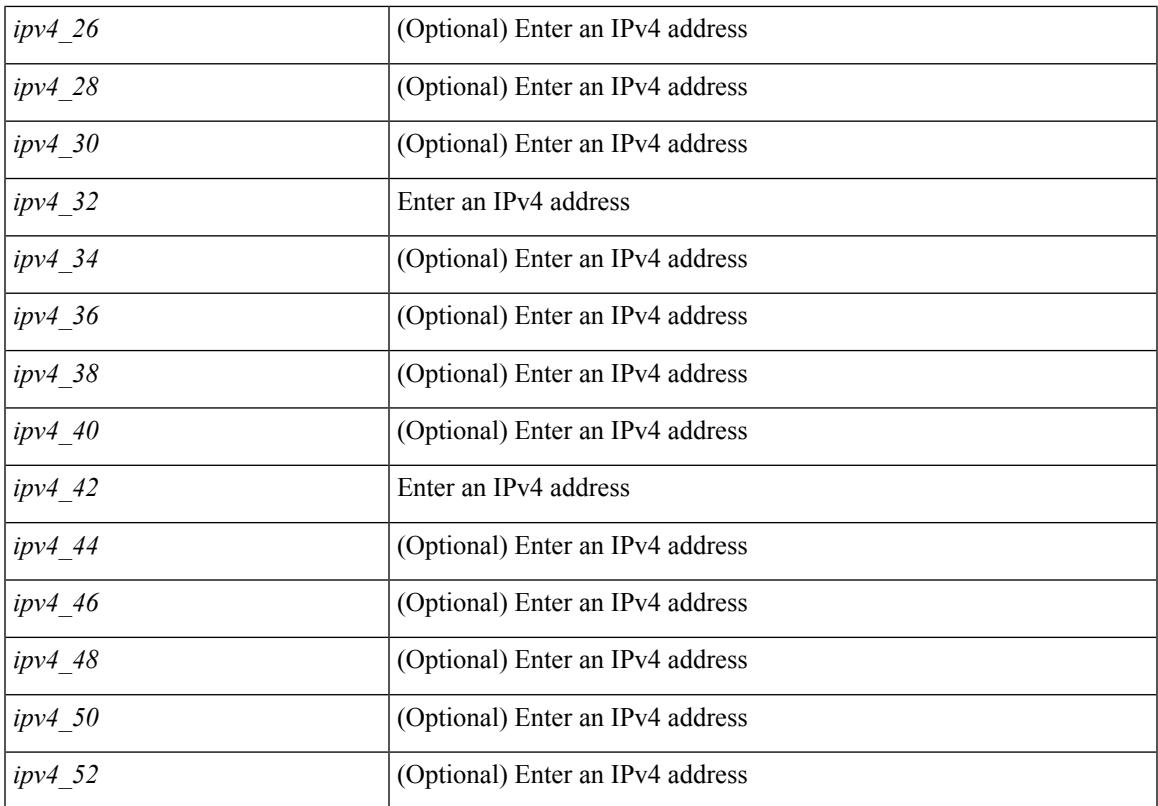

### **Command Mode**

I

## **ip nat inside**

[no] ip nat { inside | outside }

#### **Syntax Description**

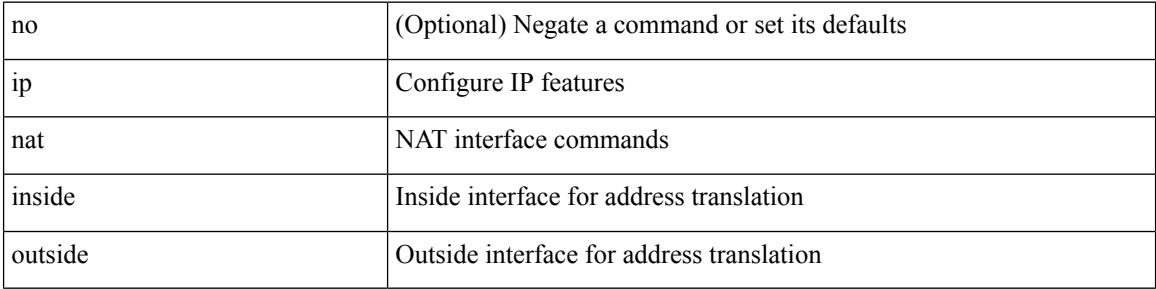

### **Command Mode**

• /exec/configure/if-port-channel /exec/configure/if-vlan /exec/configure/if-remote-ethernet /exec/configure/if-igp /exec/configure/if-routing

### **ip nat inside source**

[no] ip nat inside source { { static <insideLocalIP> <insideGlobalIP> [ vrf <vrf-name> [ match-in-vrf ] ] [ group <group-id> [ dynamic ] ] [ add-route ] } | { static { tcp | udp } <insideLocalIP> <insideLocalPort>  $\leq$ insideGlobalIP>  $\leq$ insideGlobalPort> [ vrf  $\leq$ vrf-name> [ match-in-vrf ] ] [ group  $\leq$ group-id> [ dynamic ] ] [ add-route ] } | { list <acl-name> } { pool <pool-name> [ vrf <vrf-name> [ match-in-vrf ] ] [ overload ] | interface <globalAddrInterface> [ vrf <vrf-name> [ match-in-vrf ] ] overload } [ group <group-id> dynamic ] [ add-route ] }

### **Syntax Description**

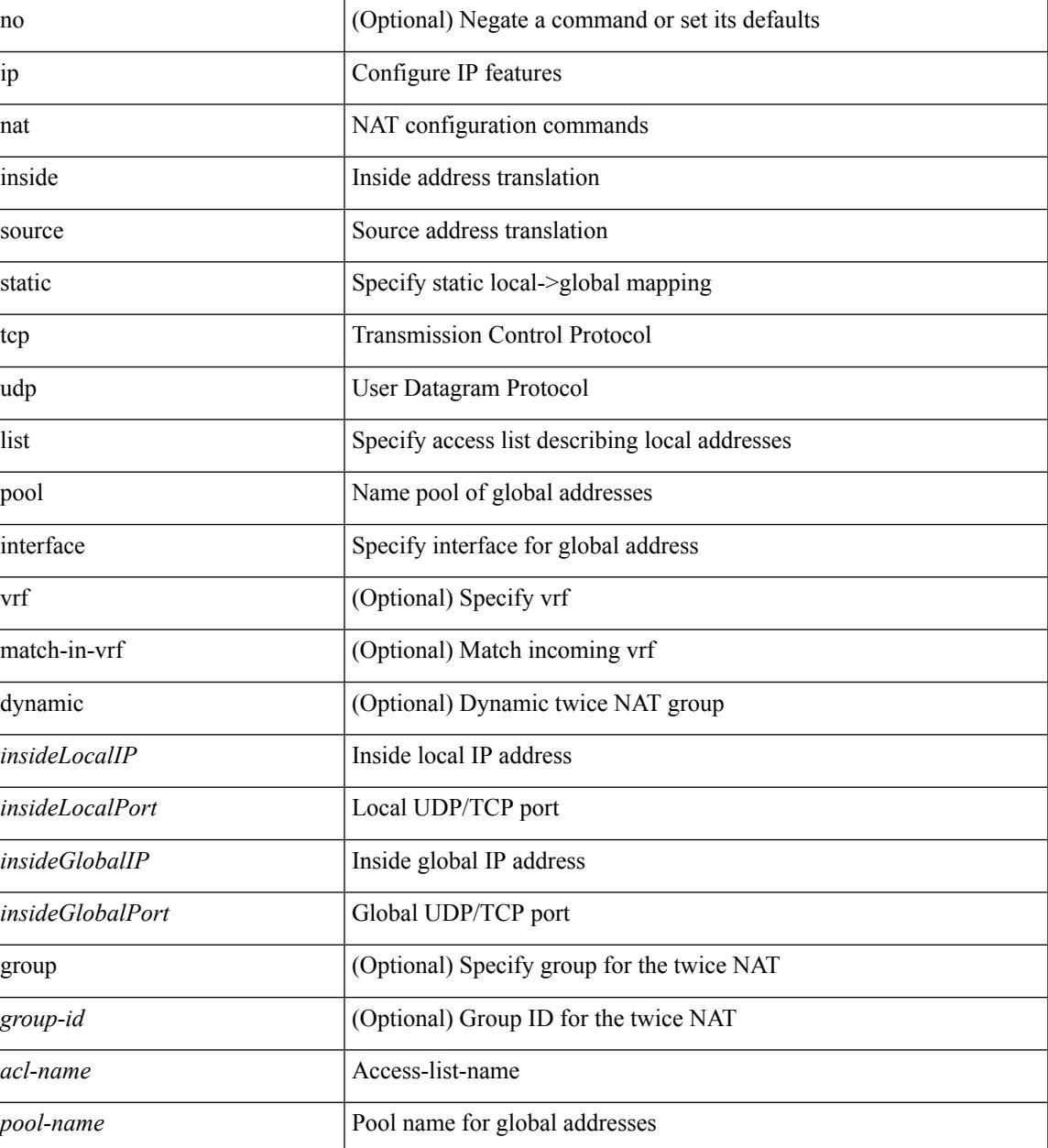

 $\mathbf l$ 

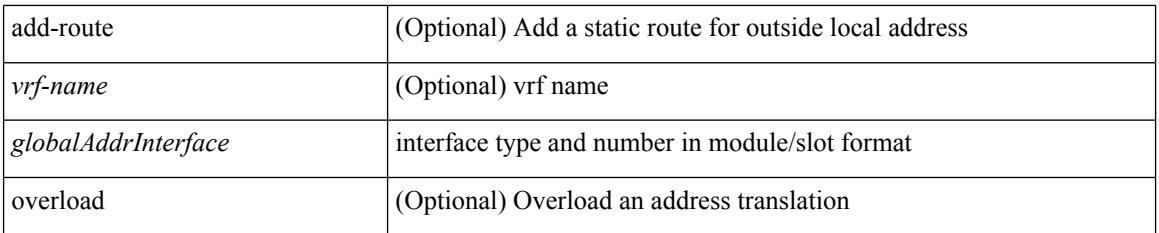

### **Command Mode**

### **ip nat outside source**

[no] ip nat outside source { static <outsideGlobalIP> <outsideLocalIP> [ vrf <vrf-name> [ match-in-vrf ] ] [ group <group-id> [ dynamic ] ] [ add-route ] | static { tcp | udp } <outsideGlobalIP> <outsideGlobalPort> <outsideLocalIP> <outsideLocalPort> [ vrf <vrf-name> [ match-in-vrf ] ] [ group <group-id> [ dynamic ] ] [add-route] | list <acl-name> pool <pool-name> [ vrf <vrf-name> [ match-in-vrf ] ] [ group <group-id> dynamic ] } [ add-route ]

#### **Syntax Description**

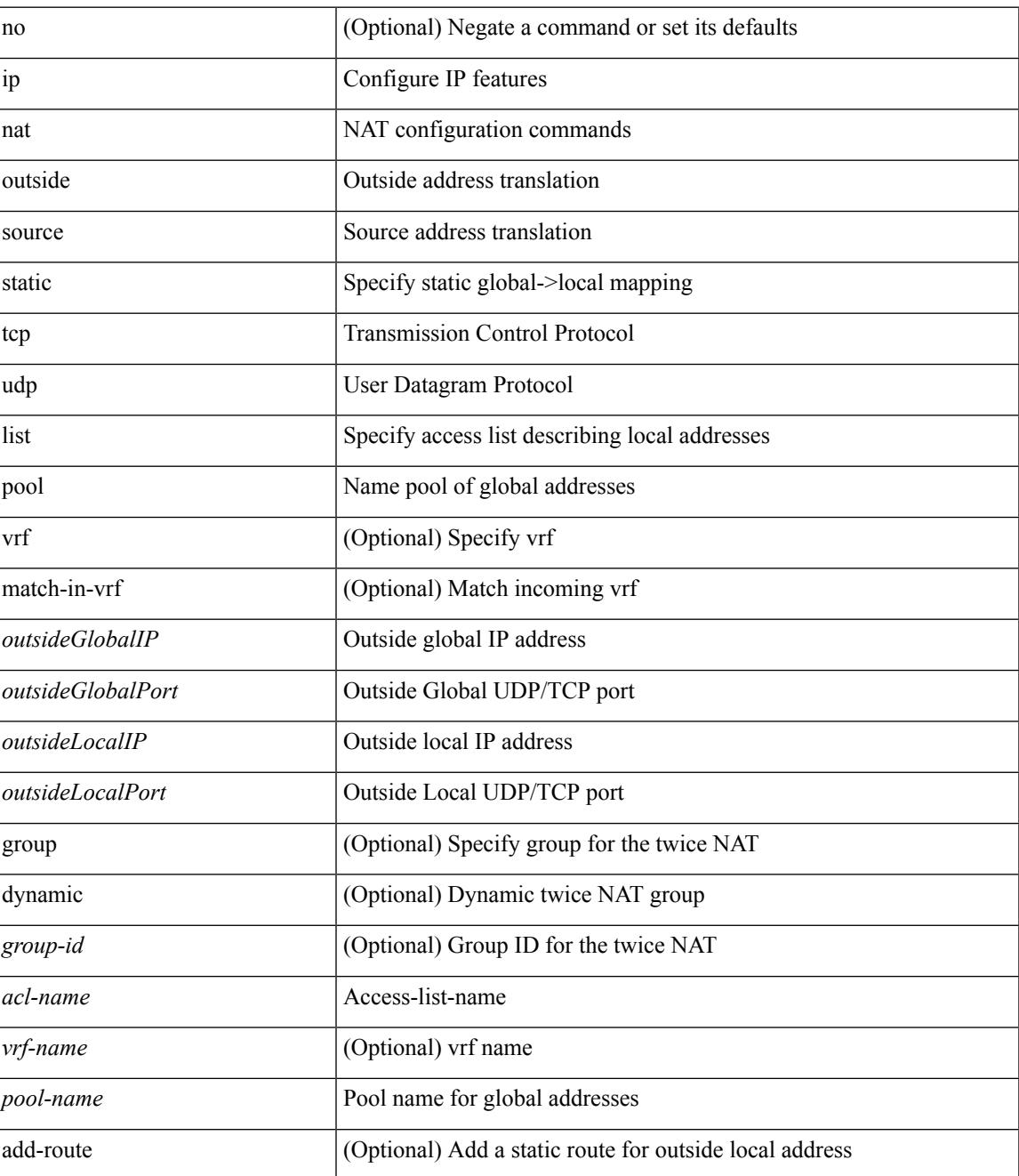

 $\mathbf I$ 

### **Command Mode**

## **ip nat pool netmask**

ip nat pool <pool-name> <start-ip> <end-ip> { netmask <netmask> | prefix-length <prefix-length> } [ no-alias ] | no ip nat pool <pool-name>

### **Syntax Description**

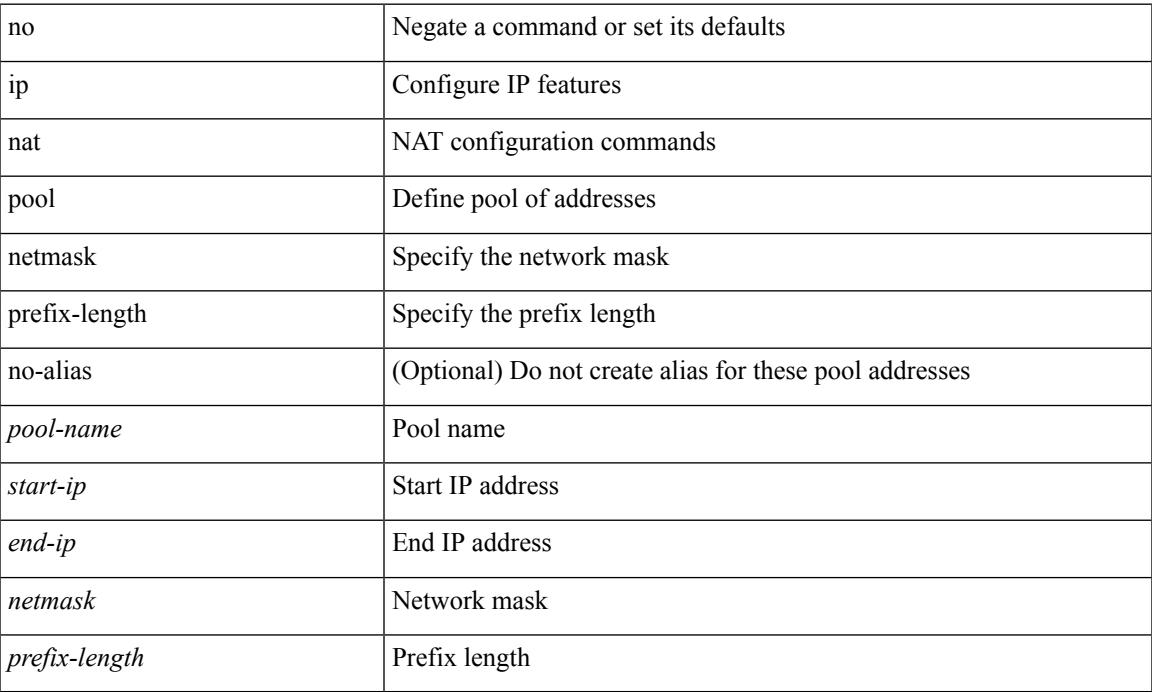

### **Command Mode**

## **ip nat pool netmask**

ip nat pool <pool-name> { netmask <netmask> | prefix-length <prefix-length> } [ no-alias ]

#### **Syntax Description**

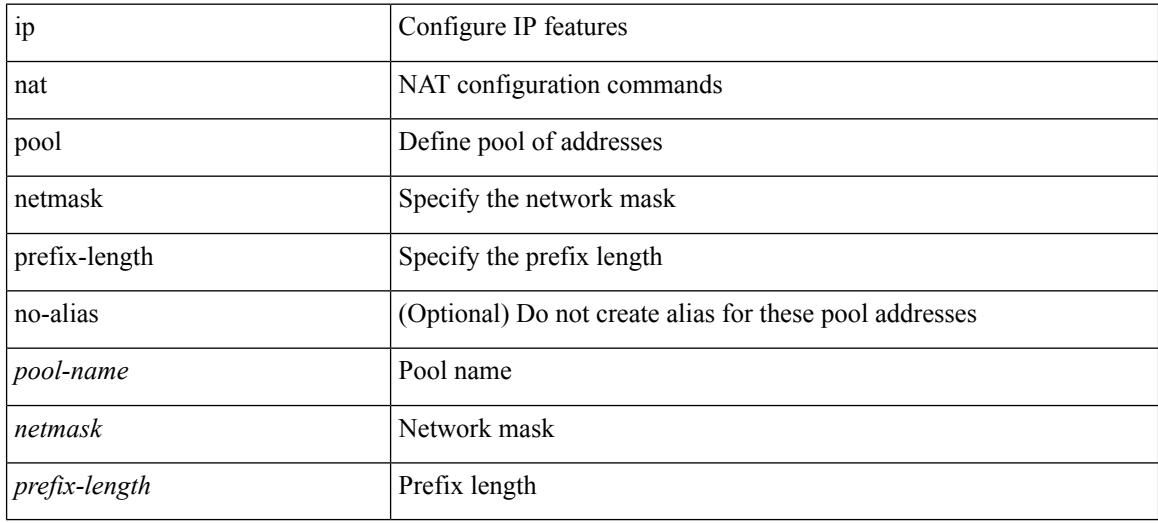

### **Command Mode**
# **ip nat translation**

[no] ip nat translation { tcp-timeout | udp-timeout | timeout } <timeout>

## **Syntax Description**

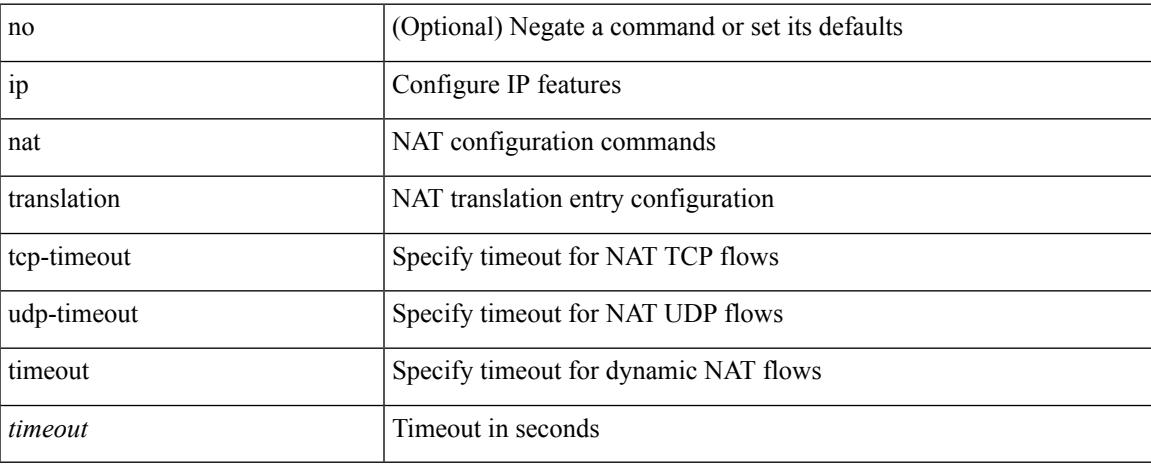

### **Command Mode**

# **ip nat translation max-entries**

ip nat translation max-entries [ all-host ] <max> | no ip nat translation max-entries [ all-host ]

### **Syntax Description**

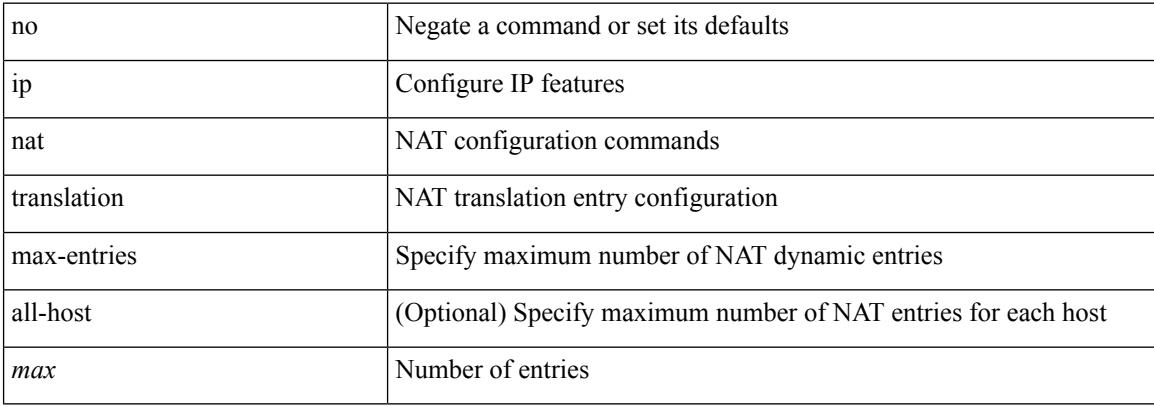

#### **Command Mode**

# **ip nat translation sampling-timeout**

[no] ip nat translation sampling-timeout <timeout>

### **Syntax Description**

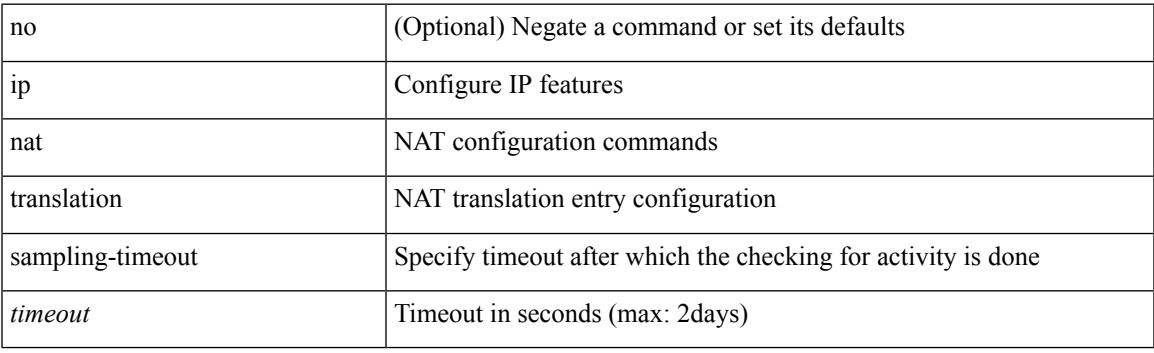

## **Command Mode**

# **ip next-hop-self eigrp**

[no]  $\{ ip | ipv6 \}$  next-hop-self eigrp <eigrp-ptag>

## **Syntax Description**

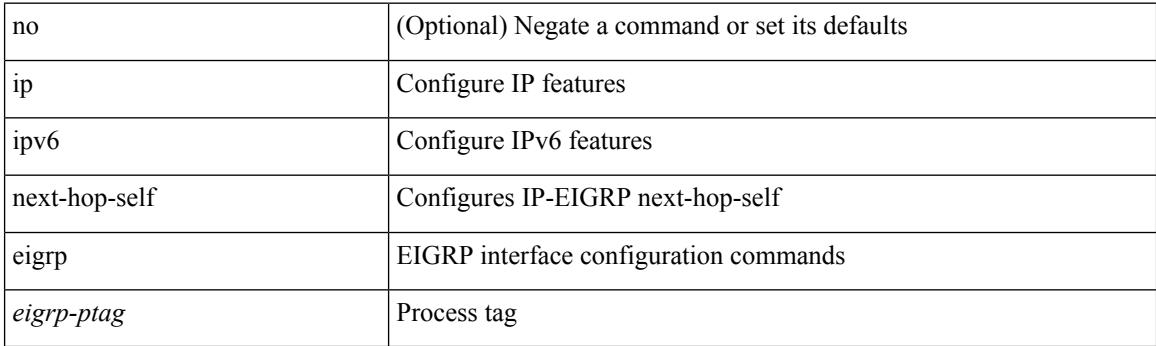

## **Command Mode**

• /exec/configure/if-igp

# **ip offset-list eigrp**

[no] { ip | ipv6 } offset-list eigrp <eigrp-ptag> { { route-map <map> } | { prefix-list <list> } } { in | out } <offset>

## **Syntax Description**

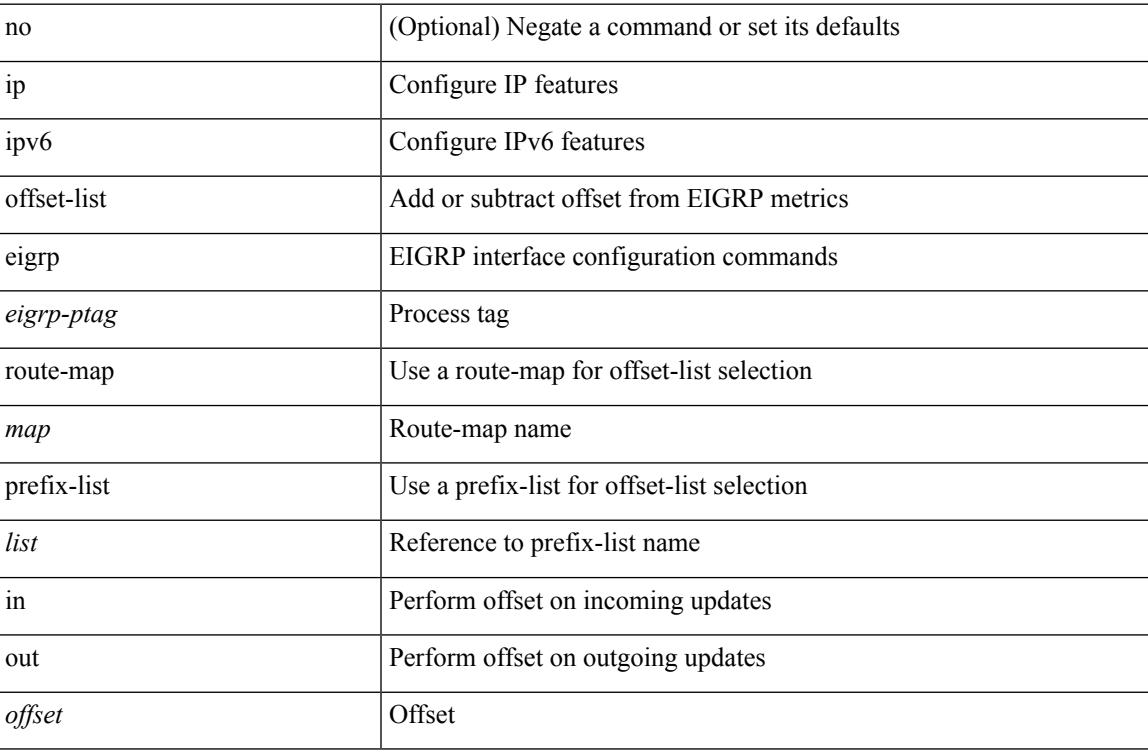

## **Command Mode**

• /exec/configure/if-igp

# **ip ospf advertise-subnet**

[no] ip ospf advertise-subnet

## **Syntax Description**

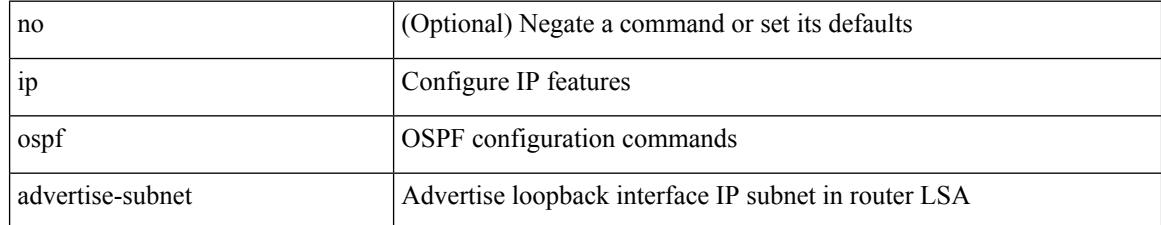

### **Command Mode**

• /exec/configure/if-loopback

# **ip ospf authentication-key**

{ { ip ospf authentication-key <key> } | { no ip ospf authentication-key [ <key> ] } }

### **Syntax Description**

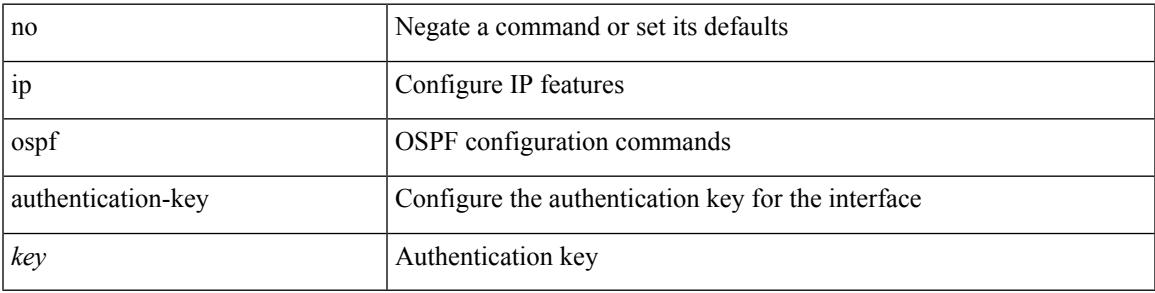

#### **Command Mode**

# **ip ospf authentication**

[no] ip ospf authentication [ message-digest | null ]

### **Syntax Description**

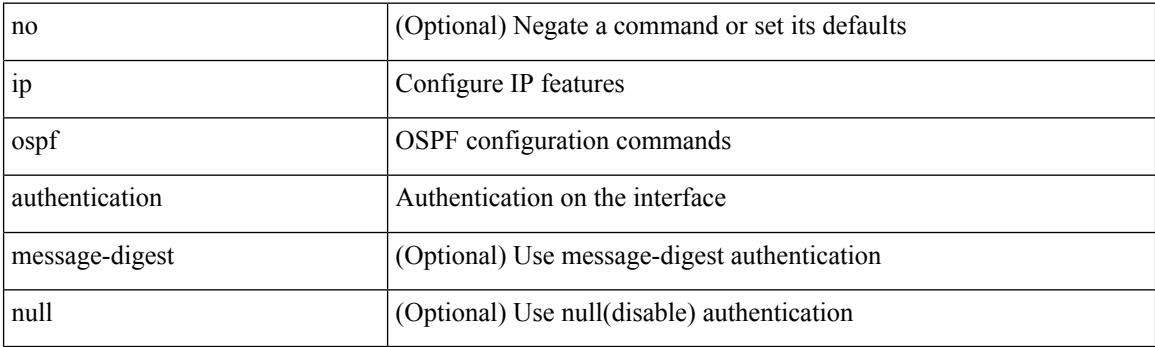

### **Command Mode**

# **ip ospf authentication key-chain**

{ ip ospf authentication key-chain <keychain> } | { no ip ospf authentication key-chain [ <keychain> ] }

### **Syntax Description**

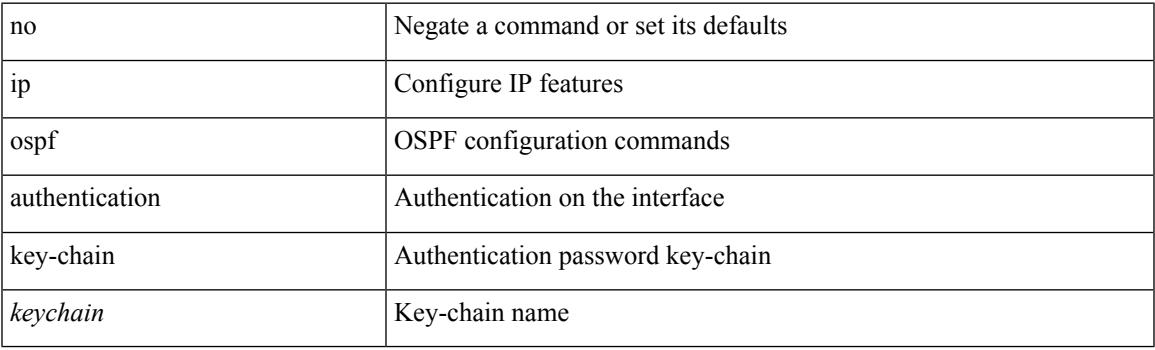

## **Command Mode**

# **ip ospf bfd**

[no] ip ospf bfd [ disable ]

## **Syntax Description**

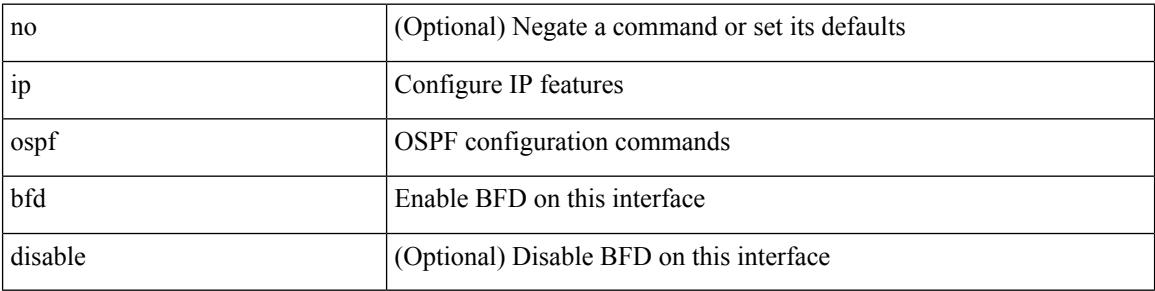

### **Command Mode**

• /exec/configure/if-igp /exec/configure/if-gre-tunnel /exec/configure/if-mgmt-config

# **ip ospf cost**

 $\{$  ip ospf cost <cost>  $\}$  |  $\{$  no ip ospf cost [ <cost> ]  $\}$ 

## **Syntax Description**

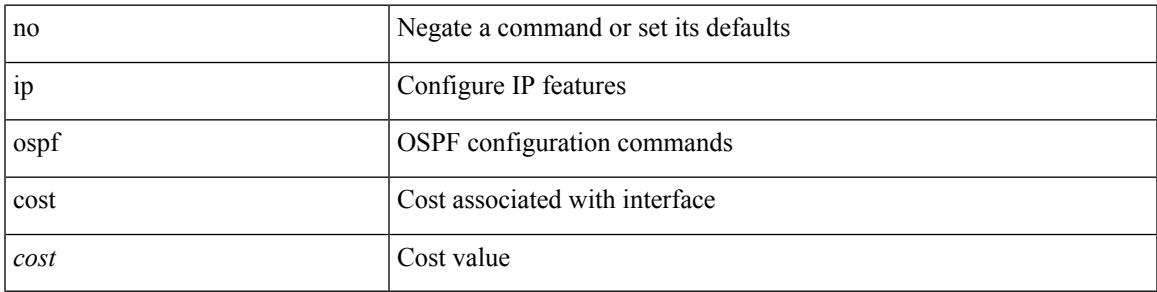

## **Command Mode**

I

# **ip ospf dead-interval**

{ ip ospf dead-interval <interval> } | { no ip ospf dead-interval [ <interval> ] }

#### **Syntax Description**

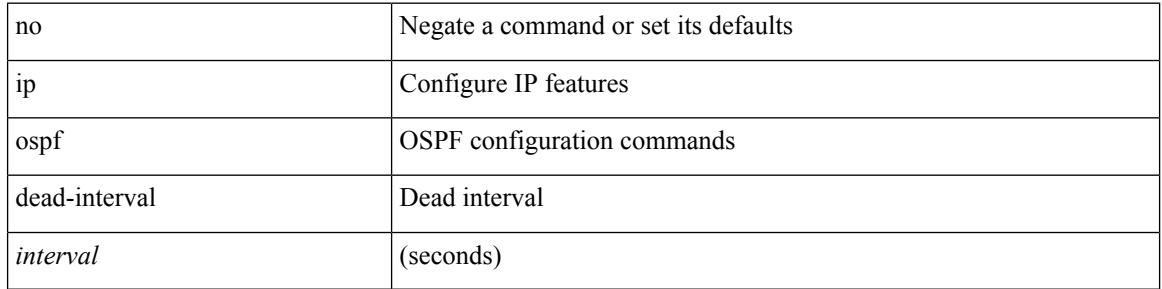

### **Command Mode**

## **ip ospf event-history**

[ ip ospf event-history { adjacency | event | ha | flooding | lsa | spf | redistribution | ldp | te | rib | hello | spf-trigger | objstore } size { <size\_in\_text> | <size\_in\_Kbytes> } ] | [ no ip ospf event-history { adjacency | event | ha | flooding | lsa | spf | redistribution | ldp | te | rib | hello | spf-trigger | objstore } ]

### **Syntax Description**

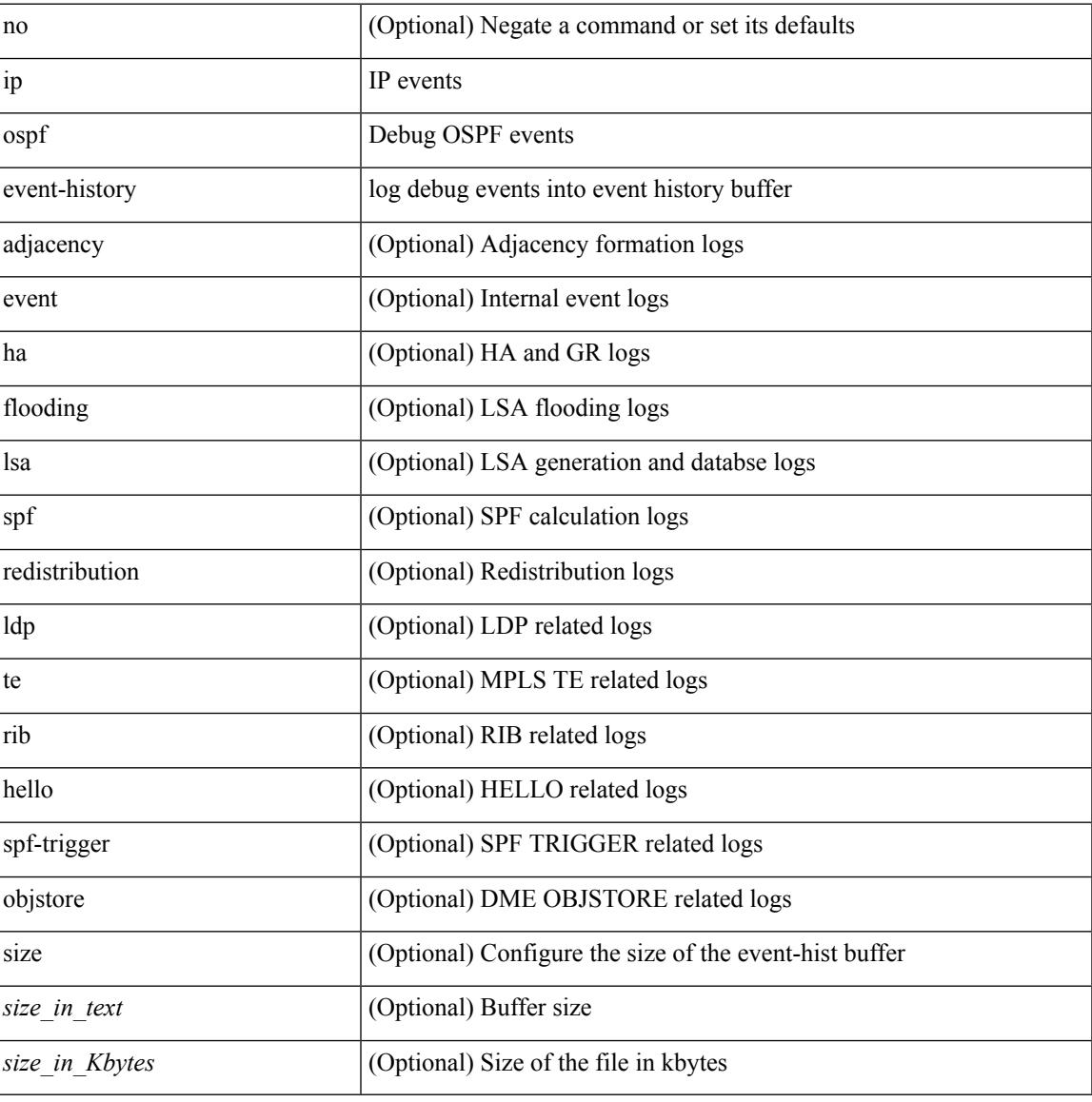

#### **Command Mode**

• /exec/configure/router-ospf

# **ip ospf event-history cli size**

[ no ip ospf event-history cli ] | [ ip ospf event-history cli size  $\{\leq size_in\_text>lext\geq t\leq size_in\_Kbytes\geq t\}$  ]

### **Syntax Description**

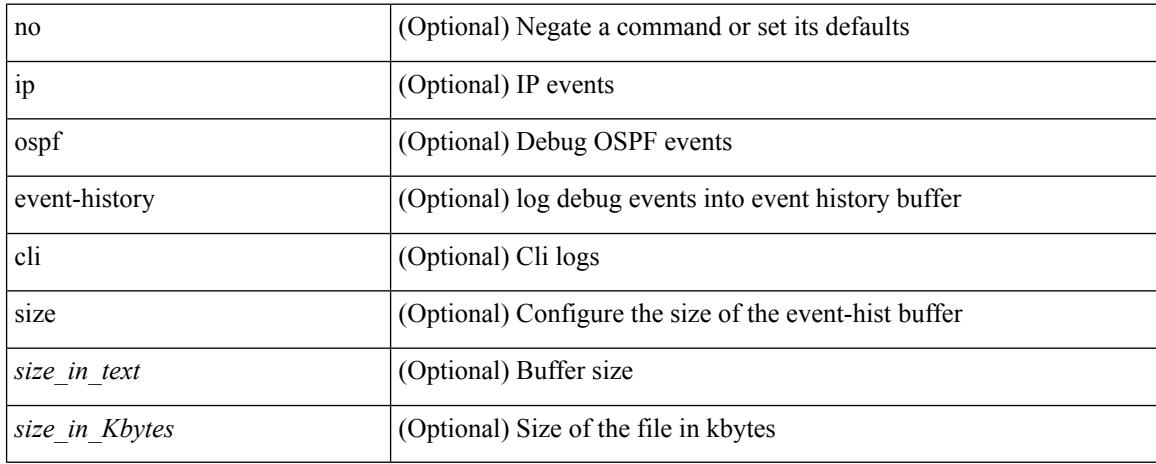

### **Command Mode**

• /exec/configure/router-ospf

# **ip ospf event-history detail size**

[ no ip ospf event-history detail ] | [ ip ospf event-history detail size  $\{\leq s$ ize\_in\_text>  $|\leq s$ ize\_in\_Kbytes> } ]

### **Syntax Description**

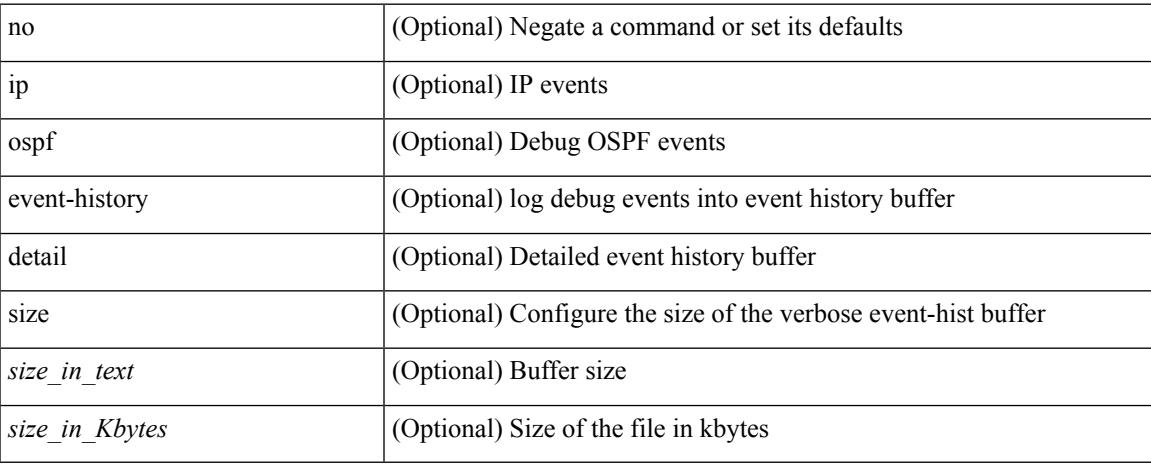

### **Command Mode**

• /exec/configure/router-ospf

# **ip ospf flood-bw-percentage**

[no] ip ospf flood-bw-percentage <percentage>

#### **Syntax Description**

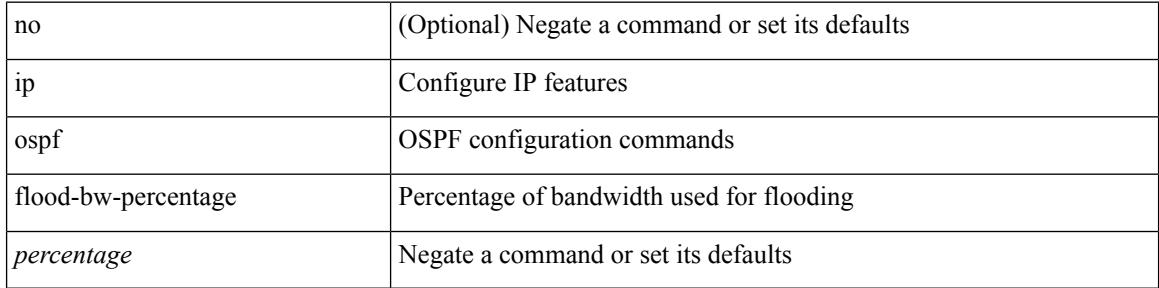

#### **Command Mode**

# **ip ospf hello-interval**

{ ip ospf hello-interval <interval> } | { no ip ospf hello-interval [ <interval> ] }

### **Syntax Description**

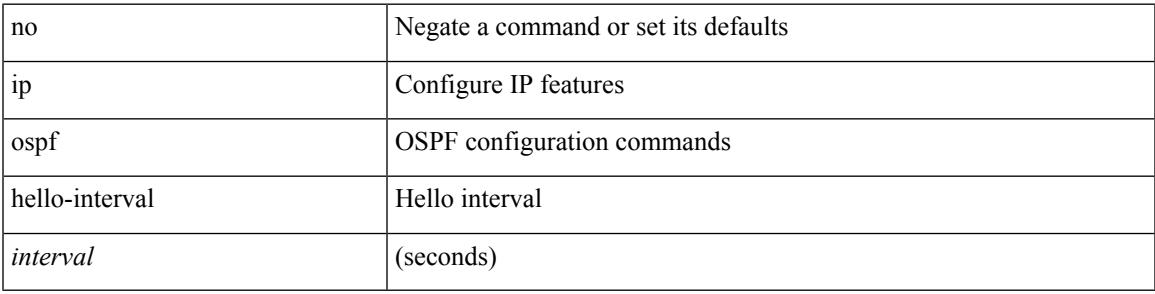

### **Command Mode**

**I Commands**

# **ip ospf message-digest-key md5**

{ { ip ospf message-digest-key <keyid> md5 <key> } | { no ip ospf message-digest-key <keyid> [ md5 <key> ] } }

### **Syntax Description**

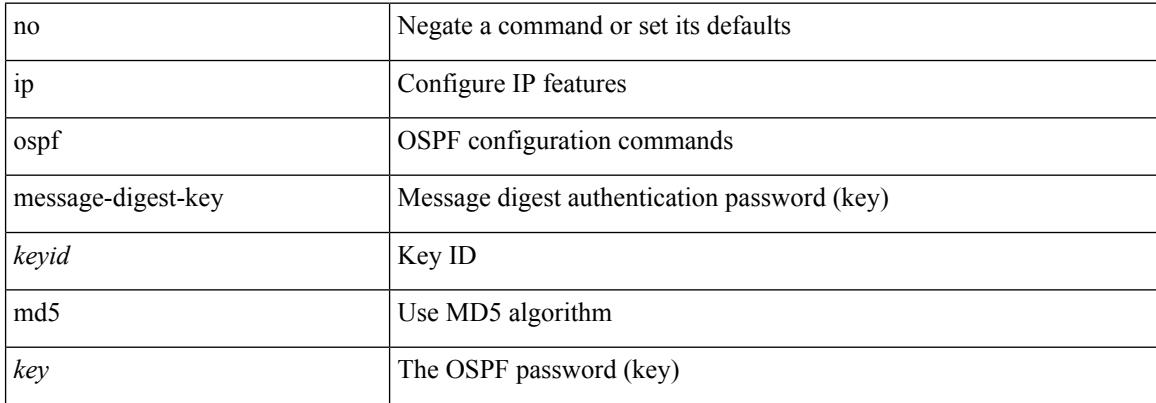

### **Command Mode**

# **ip ospf mtu-ignore**

[no] ip ospf mtu-ignore

### **Syntax Description**

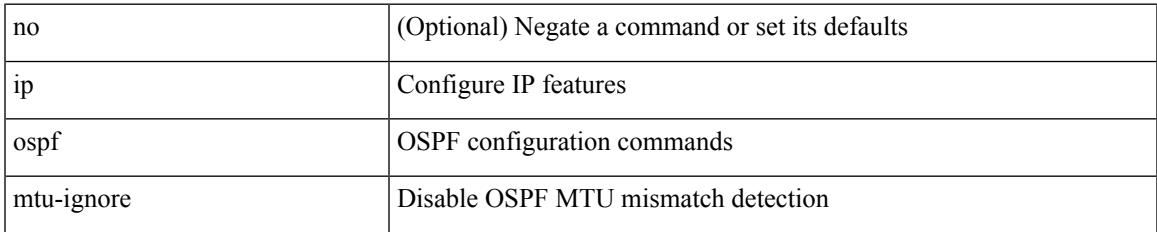

#### **Command Mode**

I

# **ip ospf network broadcast**

{ ip ospf network { broadcast | point-to-point } } | { no ip ospf network [ { broadcast | point-to-point } ] }

### **Syntax Description**

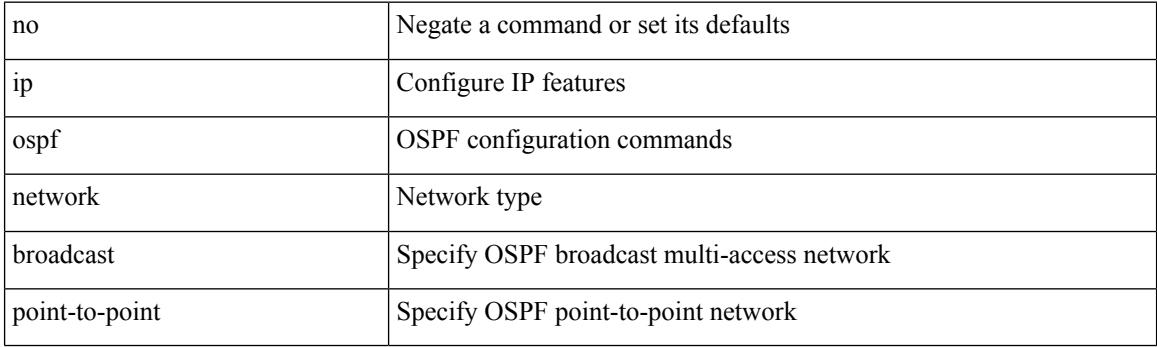

## **Command Mode**

• /exec/configure/if-broadcast /exec/configure/if-p2p /exec/configure/if-mgmt-config

# **ip ospf network point-to-point**

{ ip ospf network point-to-point } | { no ip ospf network [ point-to-point ] }

## **Syntax Description**

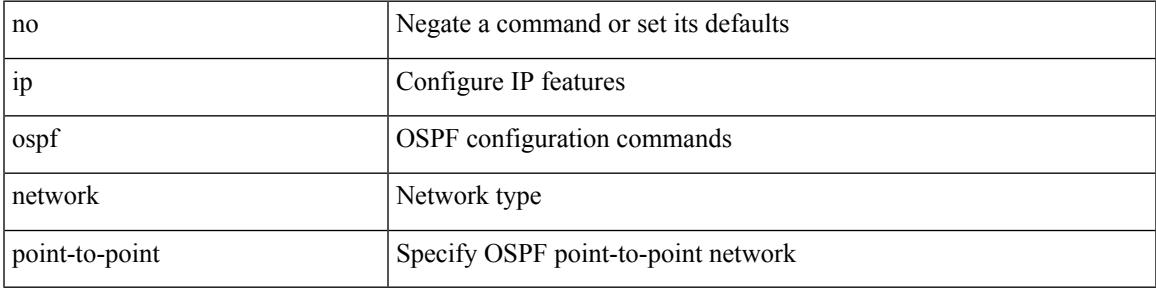

### **Command Mode**

• /exec/configure/if-loopback

# **ip ospf passive-interface**

[ default | no ] ip ospf passive-interface

## **Syntax Description**

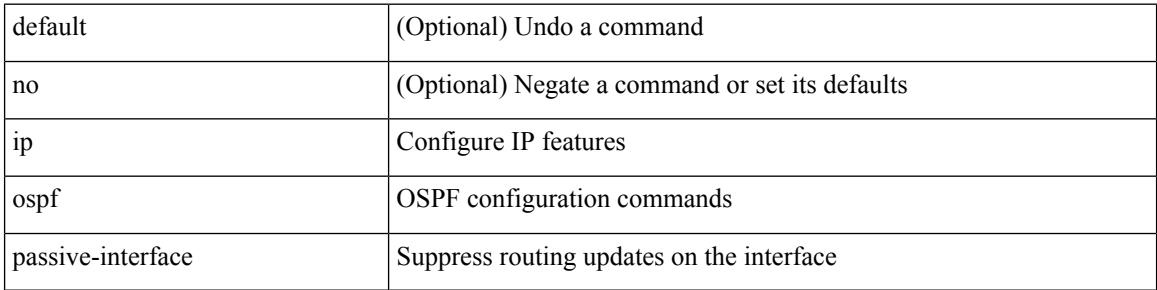

### **Command Mode**

• /exec/configure/if-broadcast /exec/configure/if-p2p /exec/configure/if-mgmt-config

# **ip ospf priority**

 $\{$  ip ospf priority  $\langle$ prio $\rangle$   $\}$   $|$   $\{$  no ip ospf priority  $[$   $\langle$ prio $\rangle$   $]$   $\}$ 

## **Syntax Description**

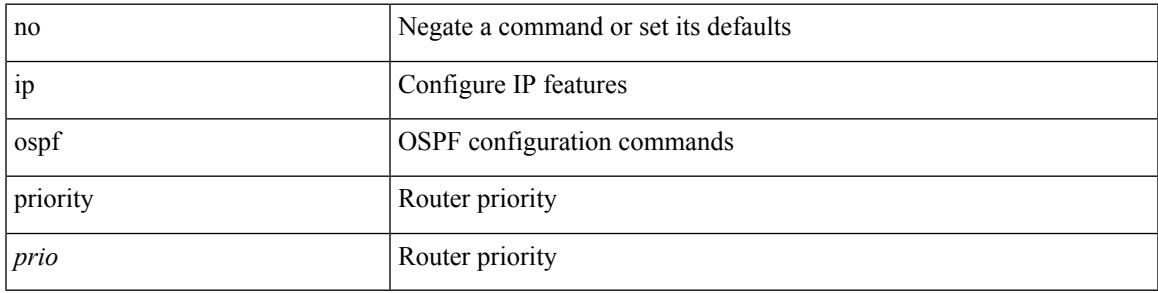

## **Command Mode**

# **ip ospf retransmit-interval**

 $\{$  ip ospf retransmit-interval  $\langle$  interval $\rangle$   $\}$   $\{$  no ip ospf retransmit-interval  $\langle$   $\rangle$   $\langle$  interval $\rangle$   $\}$ 

### **Syntax Description**

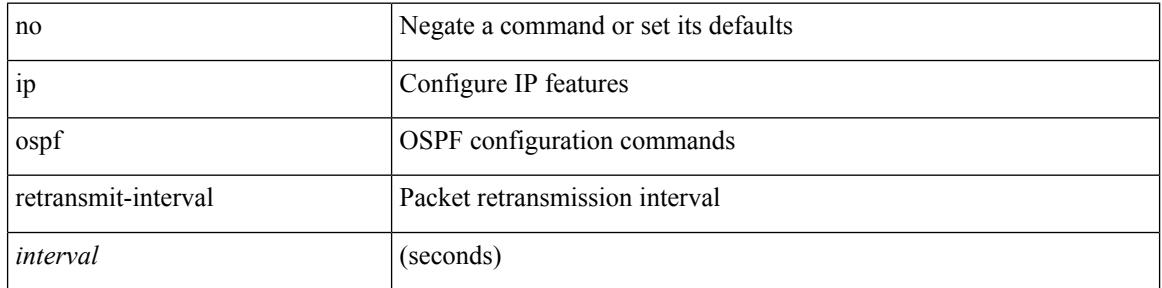

#### **Command Mode**

# **ip ospf shutdown**

[no] ip ospf shutdown

### **Syntax Description**

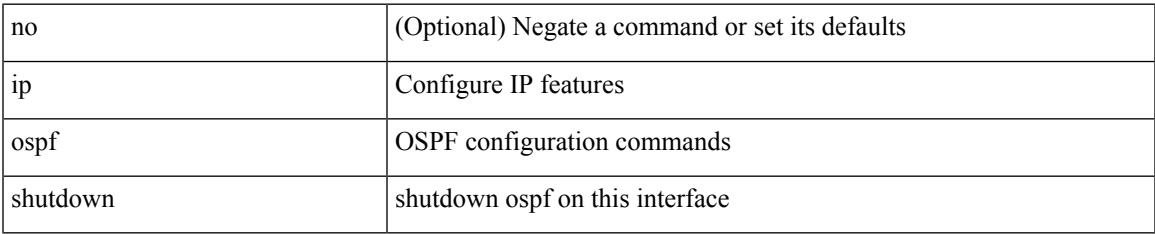

### **Command Mode**

• /exec/configure/if-igp /exec/configure/if-gre-tunnel /exec/configure/if-mgmt-config

# **ip ospf transmit-delay**

{ ip ospf transmit-delay <delay> } | { no ip ospf transmit-delay [ <delay> ] }

### **Syntax Description**

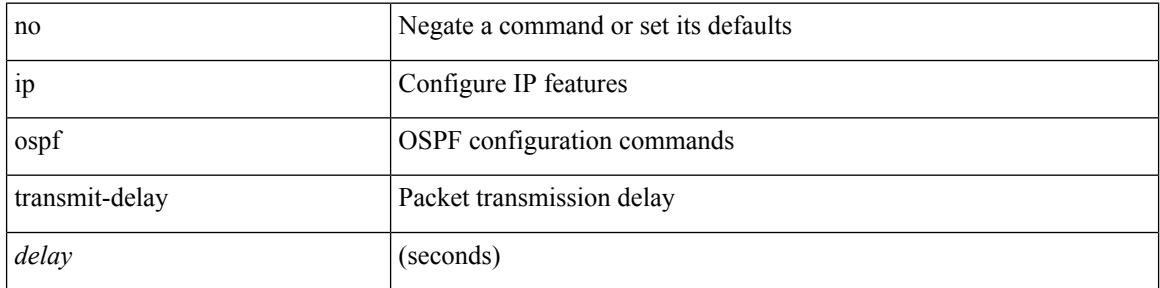

#### **Command Mode**

# **ip passive-interface eigrp**

[default | no ] { ip | ipv6 } passive-interface eigrp <eigrp-ptag>

## **Syntax Description**

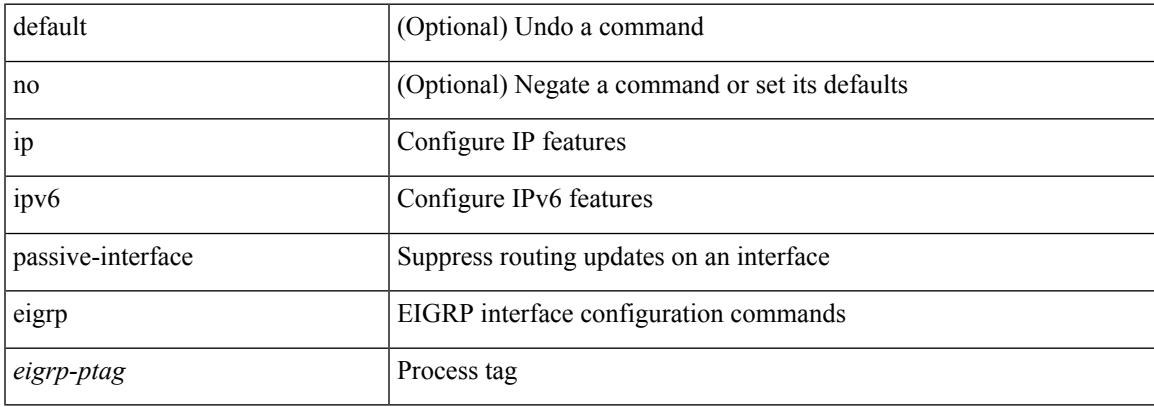

## **Command Mode**

• /exec/configure/if-igp

# **ip pim anycast-rp**

 $\lceil$ no] ip pim any<br/>cast-rp <amycast-rp> <rp-addr>

### **Syntax Description**

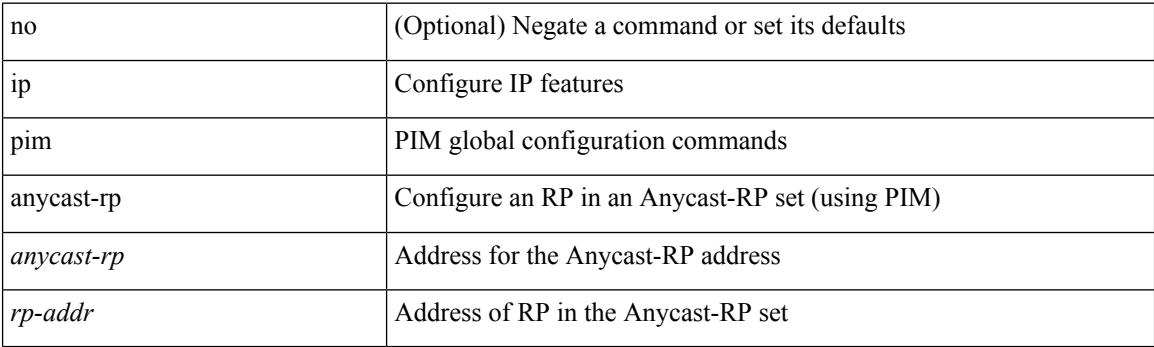

## **Command Mode**

I

# **ip pim assert-pad**

[no] ip pim assert-pad

### **Syntax Description**

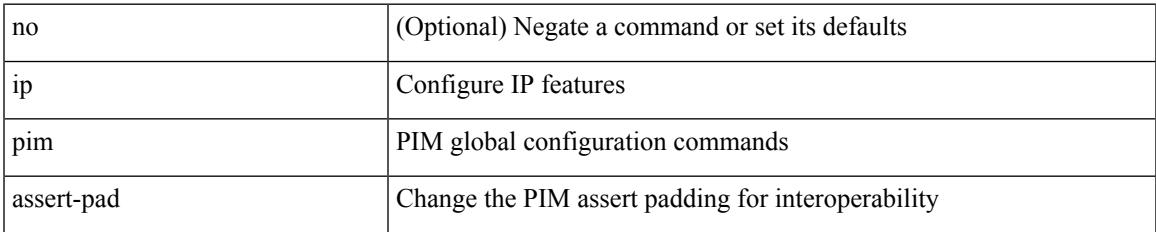

### **Command Mode**

# **ip pim assert-rate-limit**

{ { ip pim assert-rate-limit <rate> } | { no ip pim assert-rate-limit [ <rate> ] } }

### **Syntax Description**

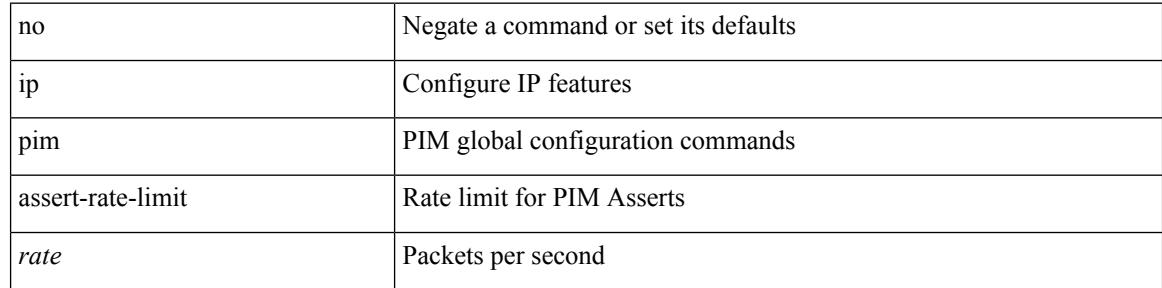

### **Command Mode**

# **ip pim auto-enable**

{ { no ip pim auto-enable } | { ip pim auto-enable } }

## **Syntax Description**

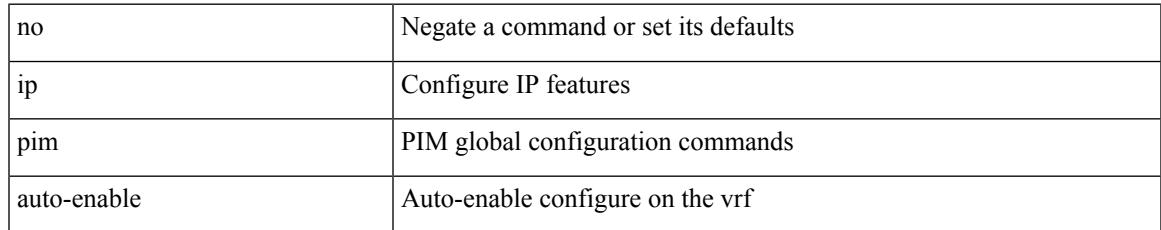

### **Command Mode**

# **ip pim auto-rp listen**

{ ip pim auto-rp { listen | forward } + } | { no ip pim auto-rp [ { listen | forward } + ] }

### **Syntax Description**

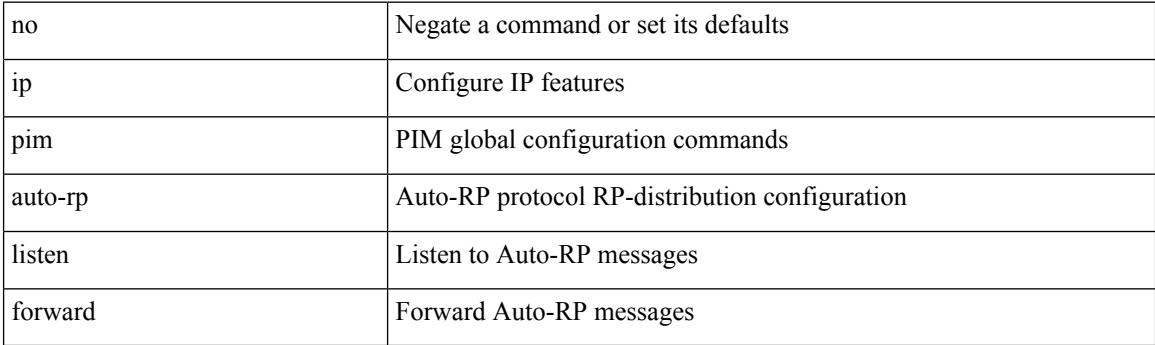

## **Command Mode**

# **ip pim auto-rp mapping-agent-policy**

{ ip pim auto-rp mapping-agent-policy { <route-map-name> | <rtr\_pol\_name> } | no ip pim auto-rp mapping-agent-policy [ <route-map-name>  $|\langle$  <rtr\_pol\_name>  $]\}$ 

## **Syntax Description**

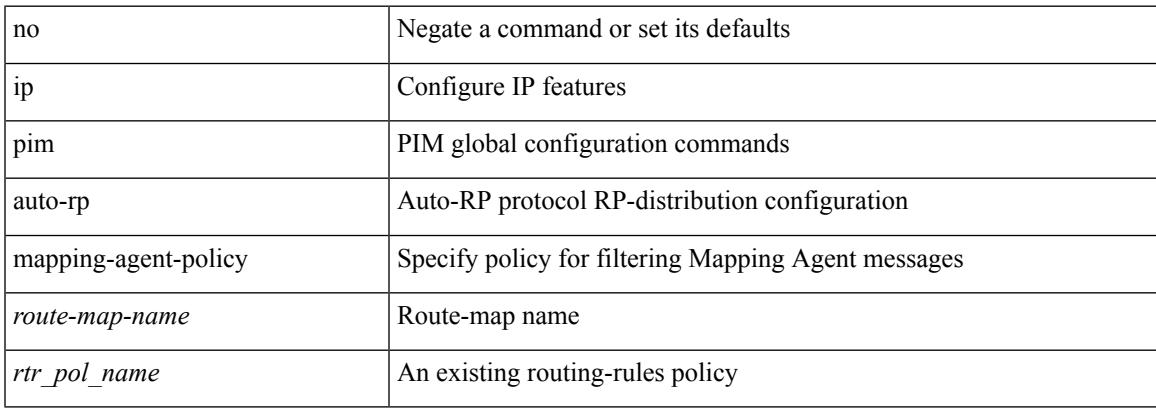

### **Command Mode**

# **ip pim auto-rp mapping-agent send-rp-discovery**

 $\{$  { ip pim  $\{$  { auto-rp mapping-agent } | send-rp-discovery } <interface> [ scope <ttl> ] } | { no ip pim  $\{$  { auto-rp mapping-agent } | send-rp-discovery } [  $\langle$  interface> ] [ scope  $\langle$ ttl> ] } }

## **Syntax Description**

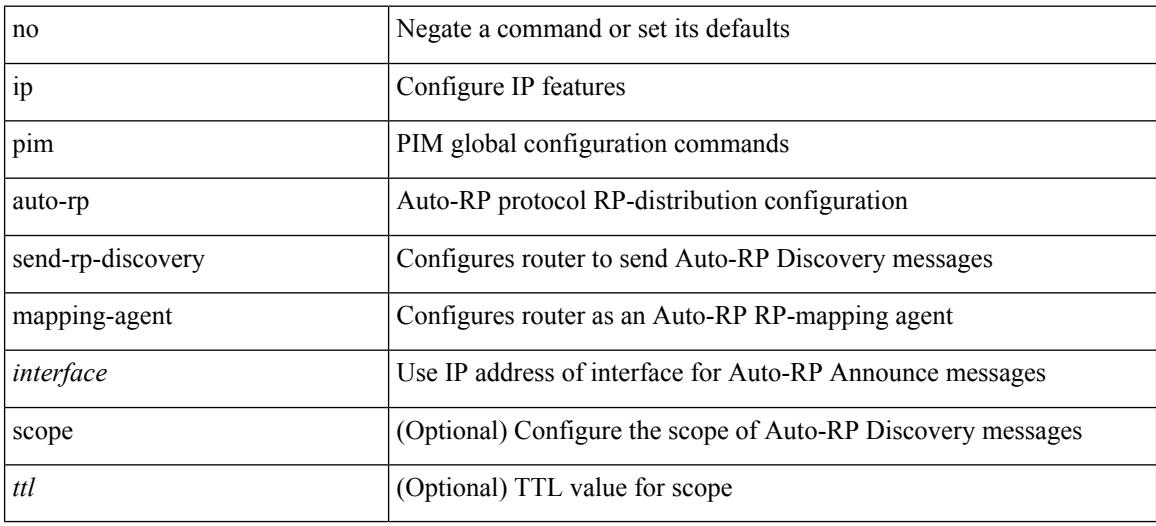

#### **Command Mode**

# **ip pim auto-rp rp-candidate-policy**

{ ip pim auto-rp rp-candidate-policy { <route-map-name> | <rtr\_pol\_name> } | no ip pim auto-rp rp-candidate-policy [ <route-map-name>  $|\langle$  <rtr\_pol\_name> ] }

## **Syntax Description**

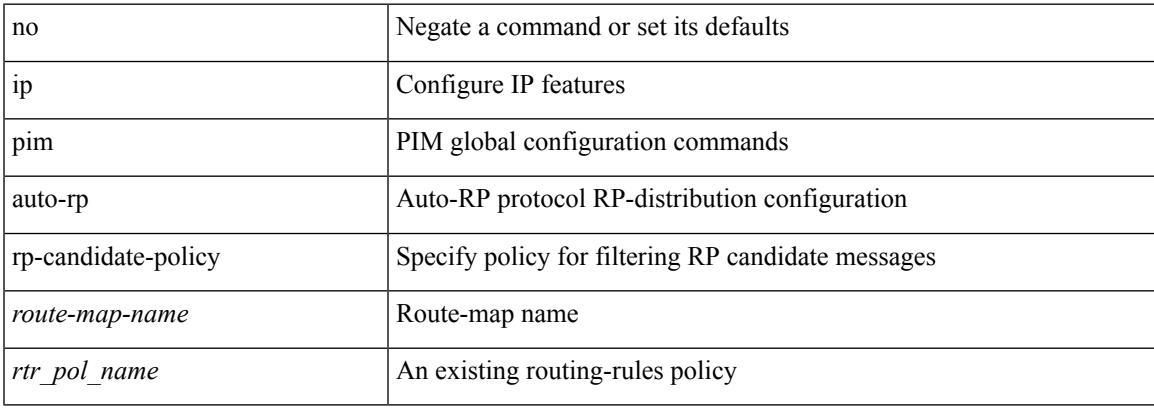

### **Command Mode**

# **ip pim auto-rp rp-candidate send-rp-announce group-list route-map prefix-list**

{ { ip pim { auto-rp rp-candidate | send-rp-announce } { <interface> | <ipaddr> } { group-list <prefix> | route-map <true-map-name> | prefix-list <prefix-list-name>  $\{ \}$  {  $\{ \text{scope} \leq t \leq 1 \}$  |  $\{ \text{interval} \leq t \leq 2 \}$  |  $\{ \}$ bidir  $\} + \}$  { no ip pim { { auto-rp rp-candidate } | send-rp-announce } [  $\le$  interface>  $\le$   $\le$  ipaddr>  $\ge$  ] [ group-list  $\langle$ prefix> | route-map  $\langle$ route-map-name> | prefix-list  $\langle$ prefix-list-name> | {  $\langle$  scope  $\langle$ ttl> | |  $\langle$  interval  $\langle$  interval>  $] | [ \text{ bidir} ] \} \}$ 

### **Syntax Description**

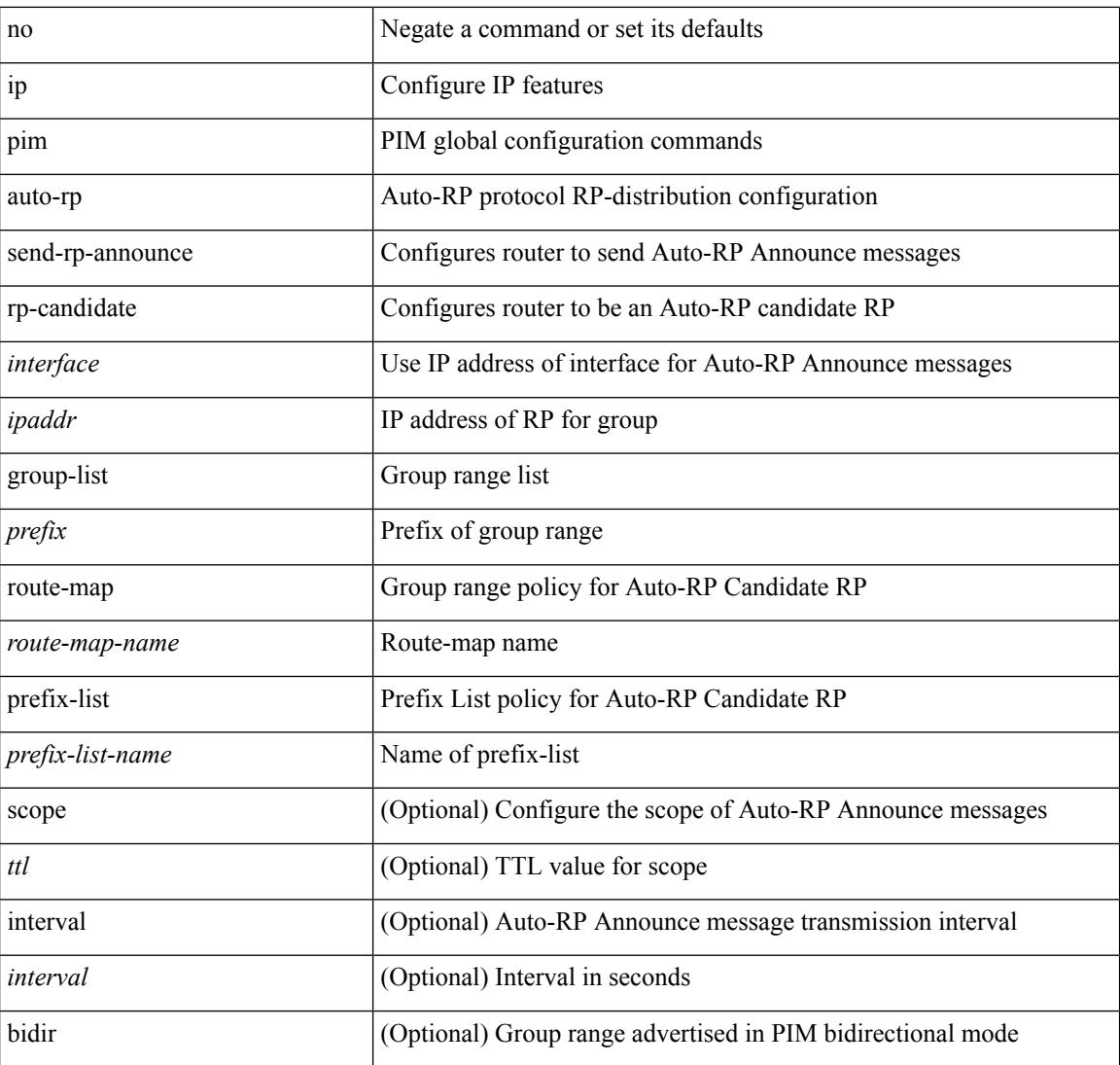

### **Command Mode**
# **ip pim bfd-instance**

[no] ip pim bfd-instance [ disable ]

### **Syntax Description**

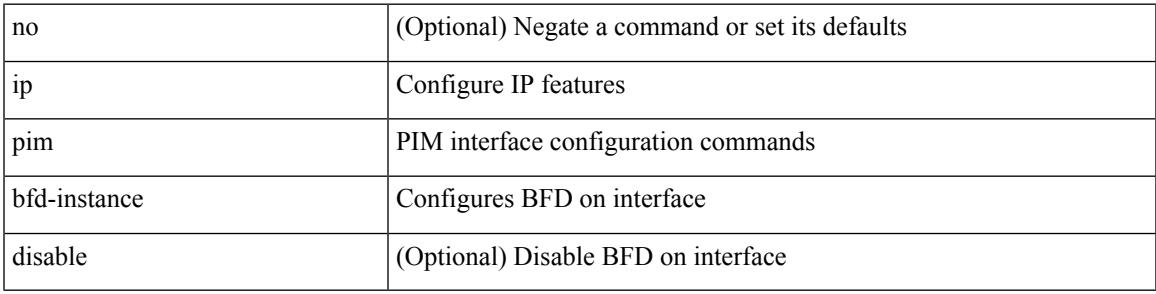

### **Command Mode**

• /exec/configure/if-igp

I

## **ip pim bfd**

[no] ip pim bfd

### **Syntax Description**

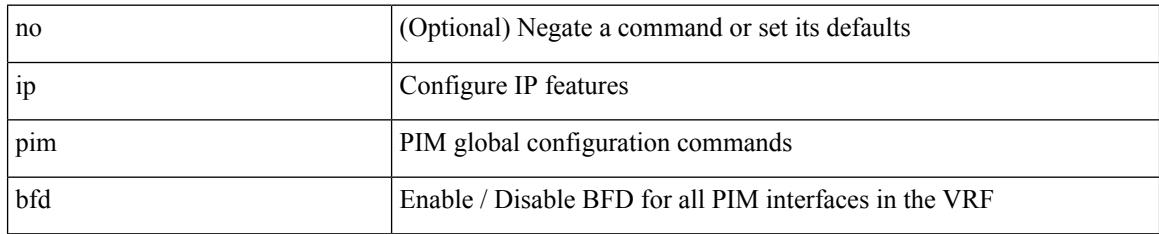

### **Command Mode**

# **ip pim bidir-rp-limit**

[no] ip pim bidir-rp-limit <limit>

### **Syntax Description**

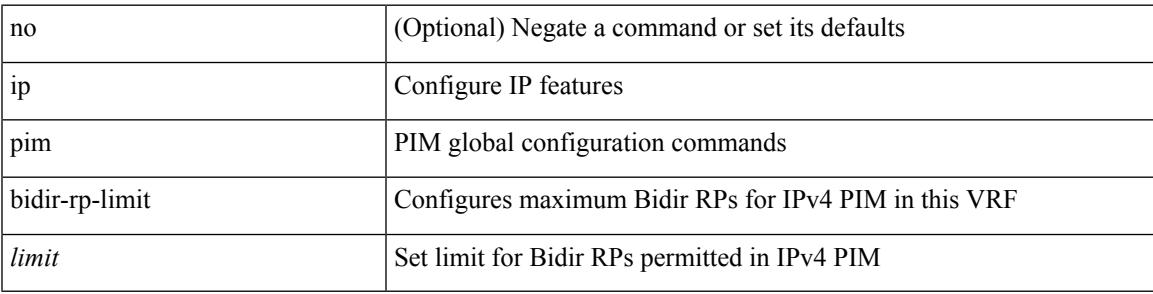

### **Command Mode**

I

# **ip pim border-router**

[no] ip pim border-router

### **Syntax Description**

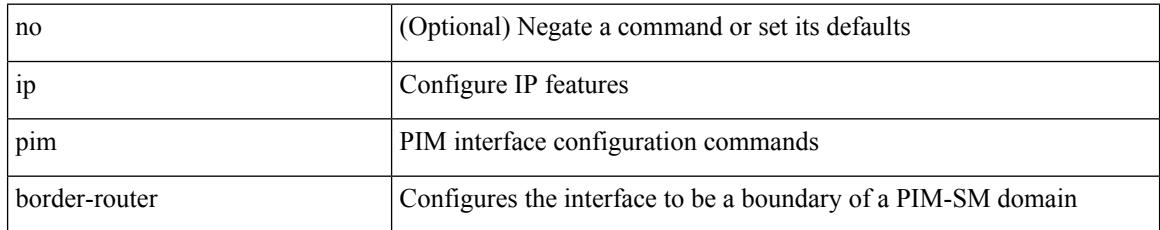

#### **Command Mode**

• /exec/configure/if-igp

 $\mathbf I$ 

## **ip pim border**

[no] ip pim border

#### **Syntax Description**

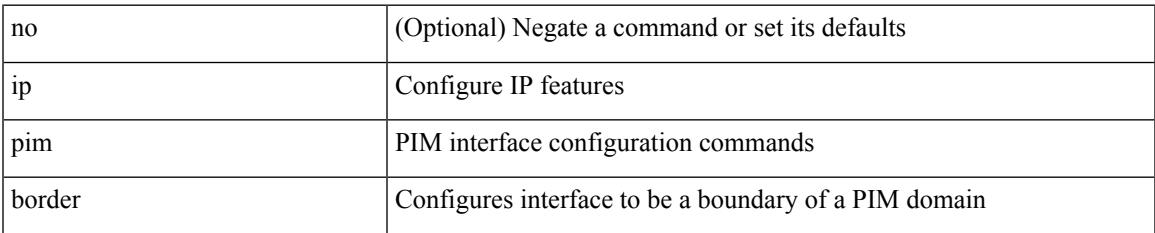

#### **Command Mode**

• /exec/configure/if-igp

## **ip pim bsr-candidate**

{ { ip pim [ bsr ] bsr-candidate <interface> [ hash-len <hash-len> ] [ priority <priority> ] [ interval <interval> ] } | { no ip pim [ bsr ] bsr-candidate [ <interface> ] [ hash-len <hash-len> ] [ priority <priority> ] [ interval  $\langle$ interval $>$ ] } }

### **Syntax Description**

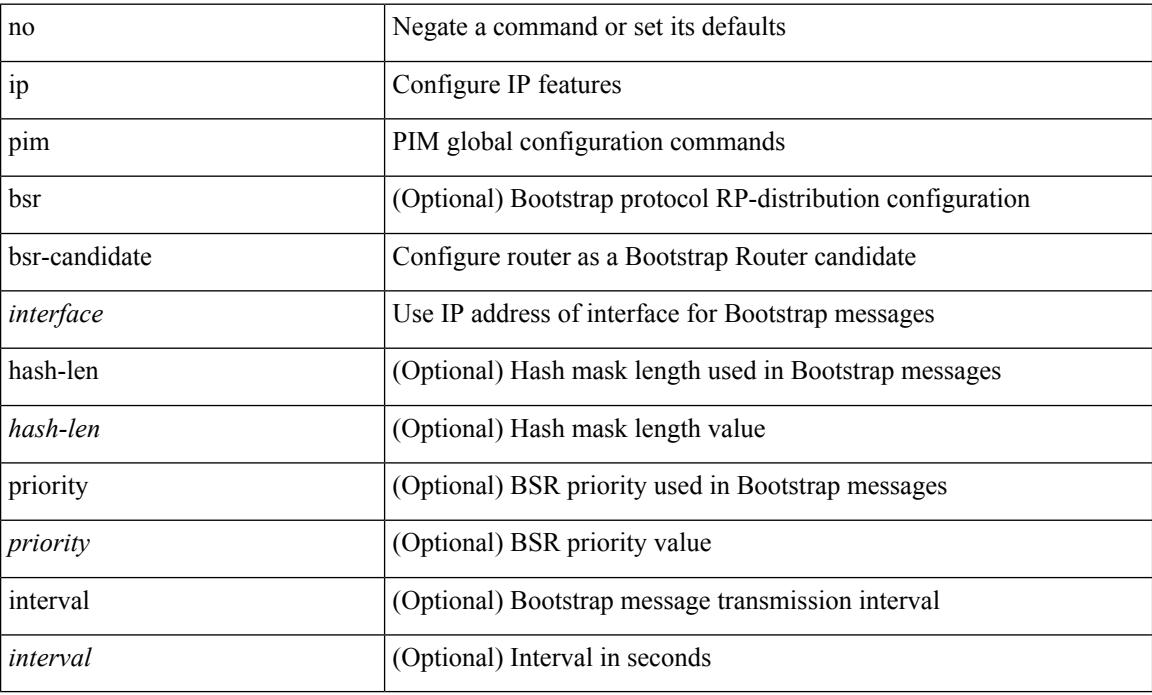

#### **Command Mode**

## **ip pim bsr bsr-policy**

{ ip pim bsr bsr-policy { <route-map-name> | <rtr\_pol\_name> } | no ip pim bsr bsr-policy [ <route-map-name> | <rtr\_pol\_name> ] }

### **Syntax Description**

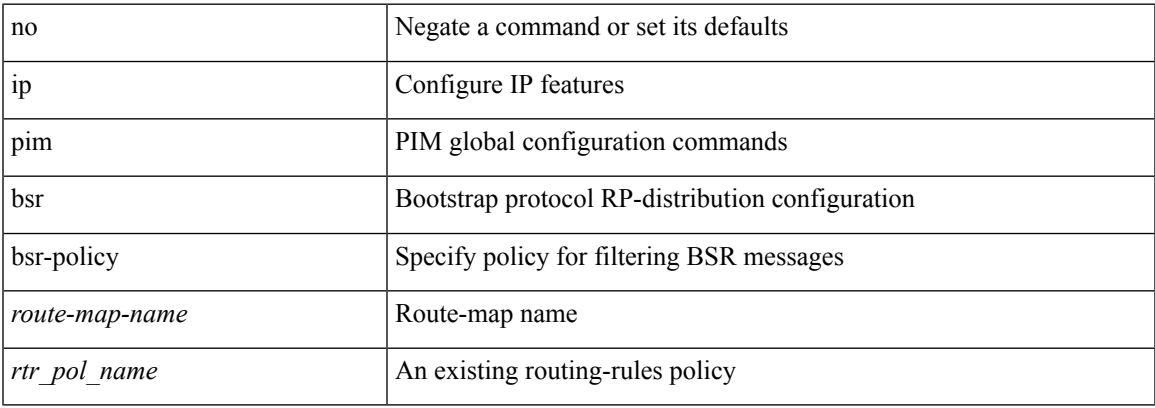

#### **Command Mode**

## **ip pim bsr listen**

{ ip pim bsr { listen | forward } + } | { no ip pim bsr [ { listen | forward } + ] }

### **Syntax Description**

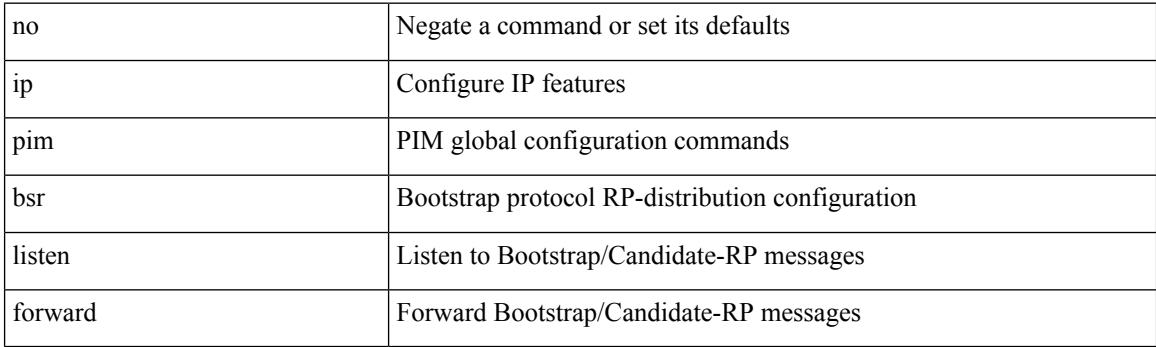

**Command Mode**

## **ip pim bsr rp-candidate-policy**

{ ip pim bsr rp-candidate-policy { <route-map-name> | <rtr\_pol\_name> } | no ip pim bsr rp-candidate-policy [ <route-map-name>  $|\langle$  <rtr\_pol\_name> ] }

### **Syntax Description**

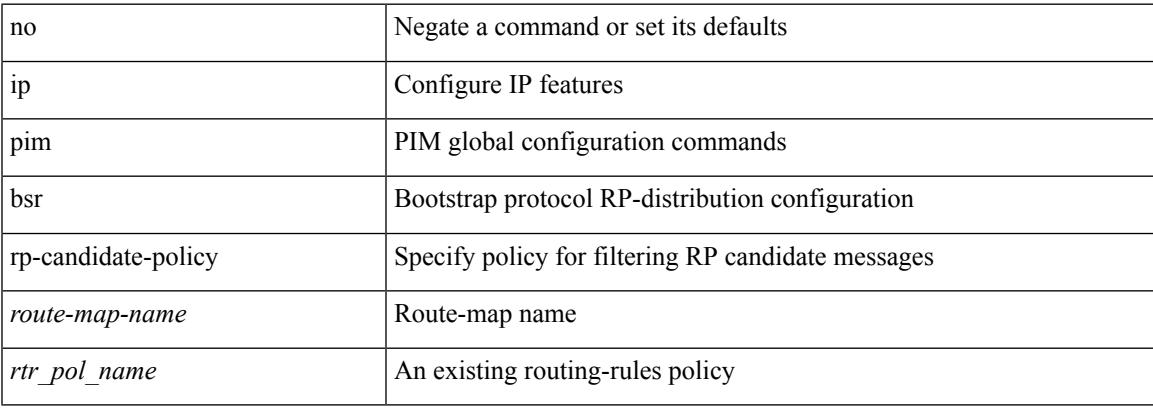

#### **Command Mode**

I

## **ip pim cpu-punt dr-only**

 $\{ \{ \text{no ip pim cpu-punt dr-only } \} | \{ \text{ip pim cpu-punt dr-only } \} \}$ 

### **Syntax Description**

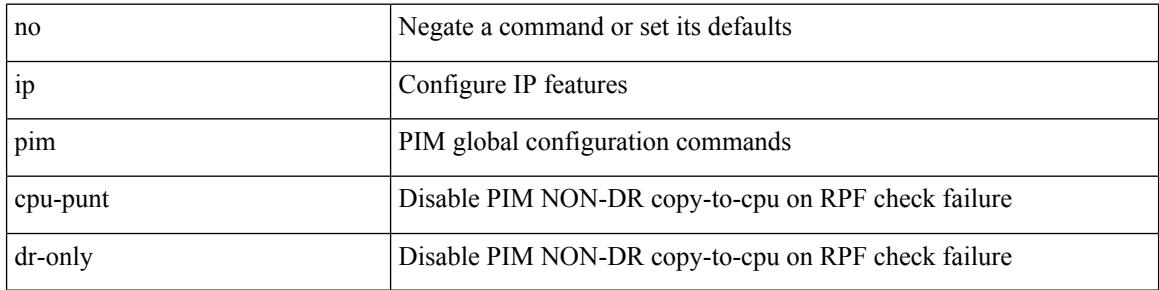

### **Command Mode**

## **ip pim df-offer-burst-interval**

[no] ip pim df-offer-burst-interval <burst-interval>

### **Syntax Description**

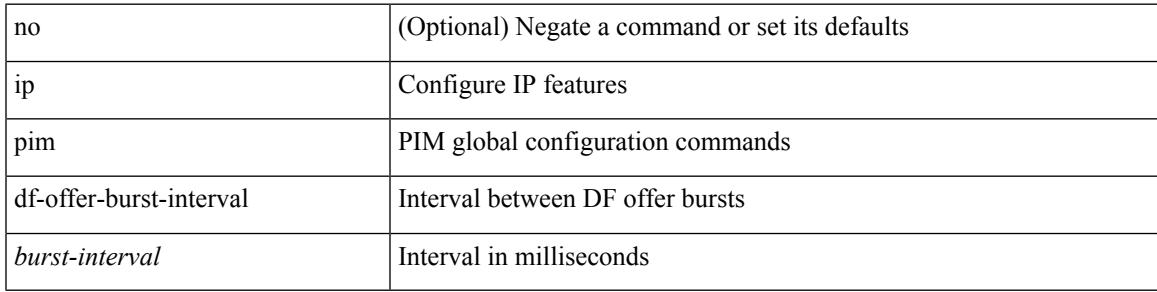

### **Command Mode**

I

## **ip pim dr-delay**

 $\{ \{ \text{ip pim dr-delay} \leq \text{delay} \} \} \$ 

### **Syntax Description**

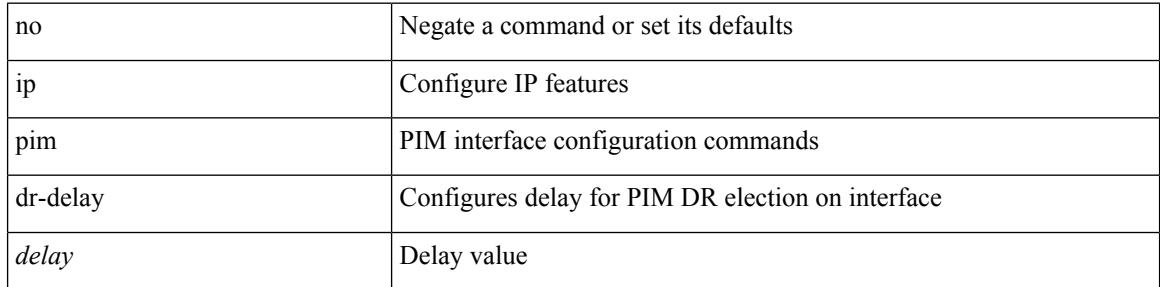

### **Command Mode**

• /exec/configure/if-igp

## **ip pim dr-priority**

 $\{ \{ \text{ ip pim dr-priority} \leq \text{priority} \} \}$  { no ip pim dr-priority [  $\leq$  priority  $\}$  } }

### **Syntax Description**

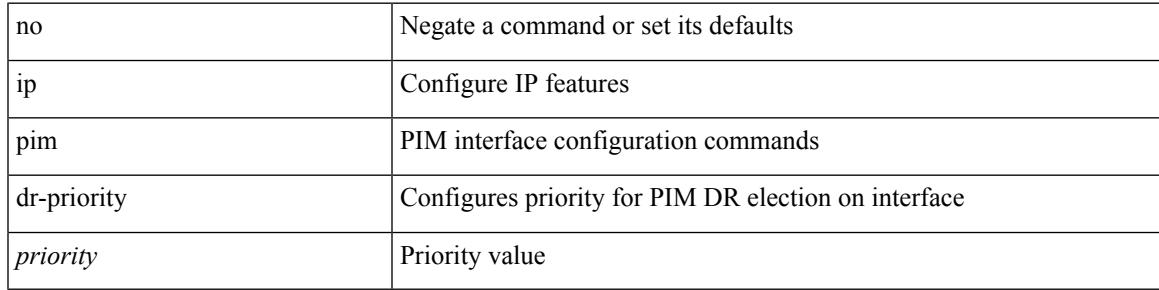

### **Command Mode**

• /exec/configure/if-igp

## **ip pim event-history assert**

[no] ip pim event-history assert { size {  $\langle$  size\_in\_text> |  $\langle$  size\_in\_kbytes> } }

#### **Syntax Description**

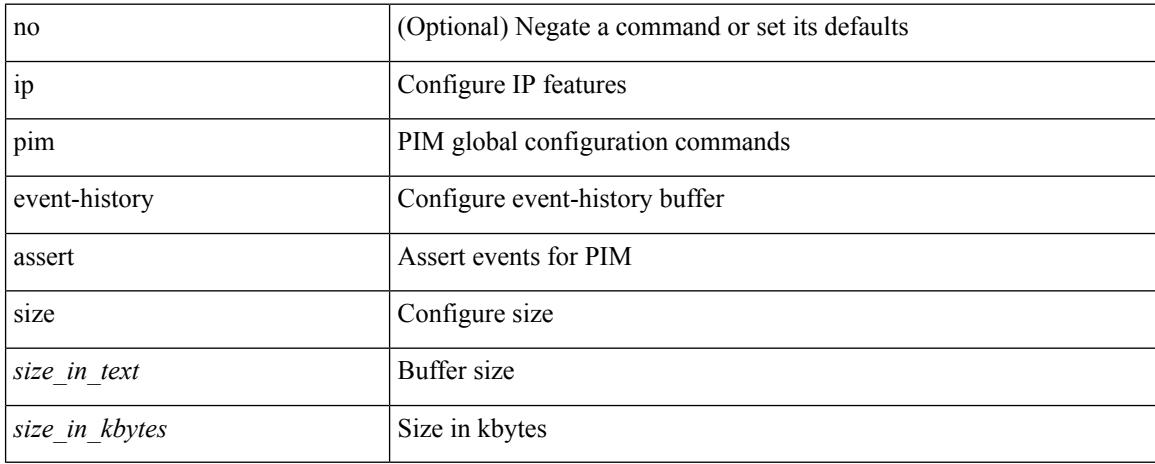

#### **Command Mode**

## **ip pim event-history bidir**

[no] ip pim event-history bidir { size {  $\langle$  <size\_in\_text>  $|$   $\langle$  size\_in\_kbytes> } }

#### **Syntax Description**

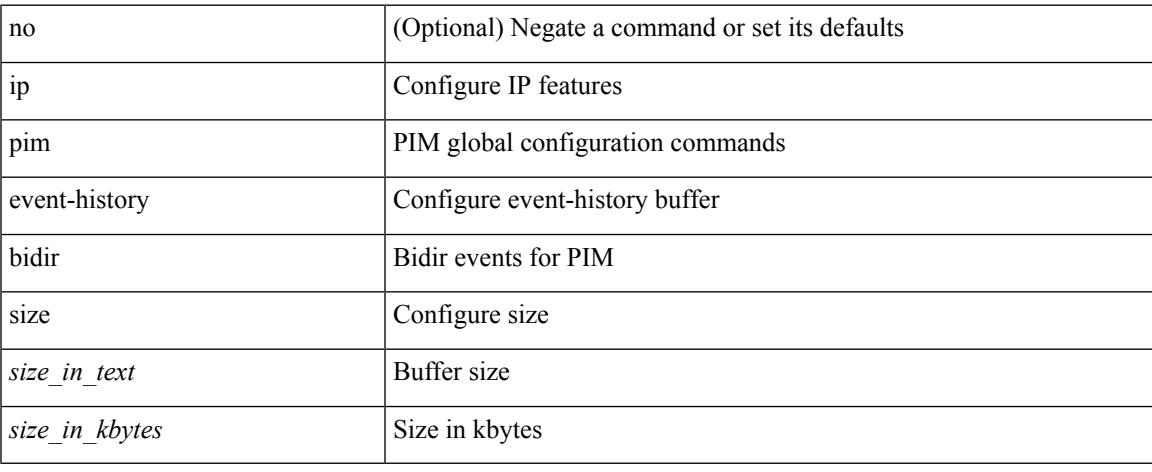

#### **Command Mode**

## **ip pim event-history cli**

[no] ip pim event-history cli { size {  $\langle$  <size\_in\_text>  $|$   $\langle$  size\_in\_kbytes> } }

### **Syntax Description**

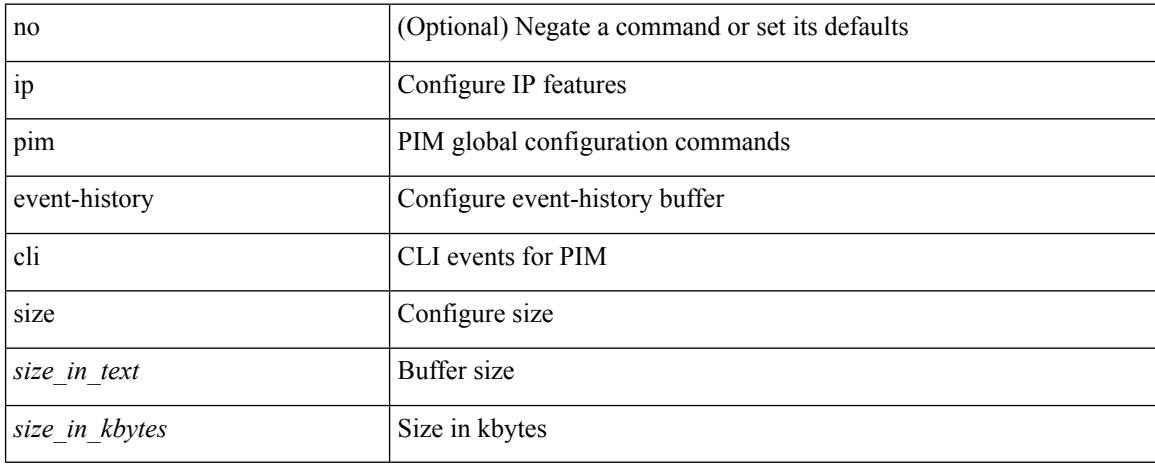

#### **Command Mode**

## **ip pim event-history data-register-receive**

[no] ip pim event-history data-register-receive { size {  $\langle$  <size\_in\_text>  $|$   $\langle$  size\_in\_kbytes> } }

#### **Syntax Description**

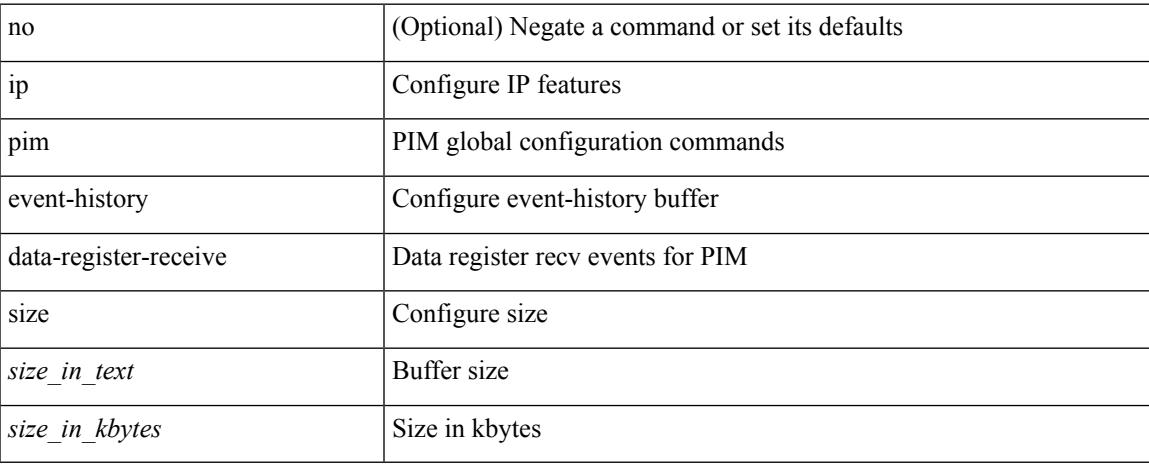

#### **Command Mode**

## **ip pim event-history hello**

[no] ip pim event-history hello { size {  $\langle$  size\_in\_text> |  $\langle$  size\_in\_kbytes> } }

#### **Syntax Description**

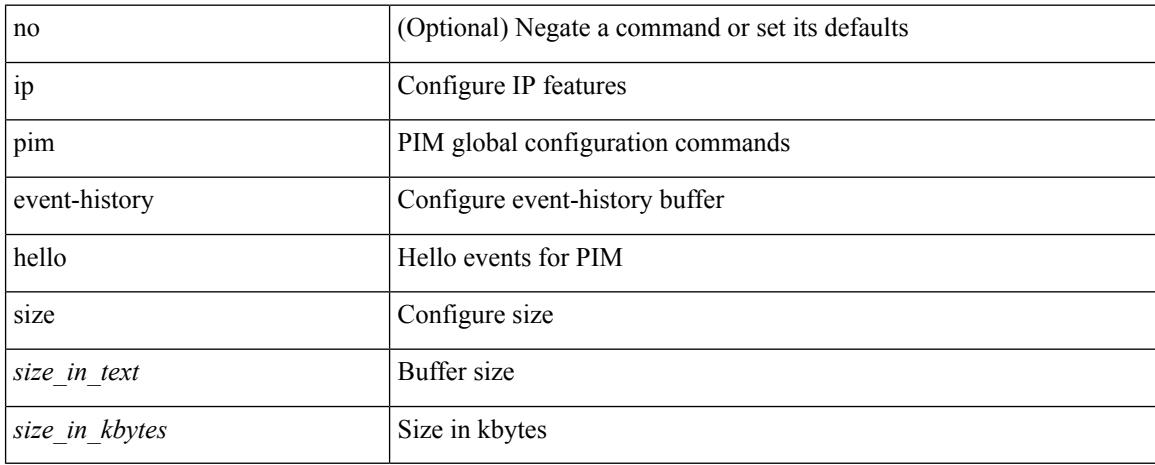

#### **Command Mode**

## **ip pim event-history join-prune-summary**

[no] ip pim event-history join-prune-summary { size  $\{ \text{size}_i \mid \text{text} \} \leq \text{size}_i$  = h  $\{ \text{bytes} \}$  }

#### **Syntax Description**

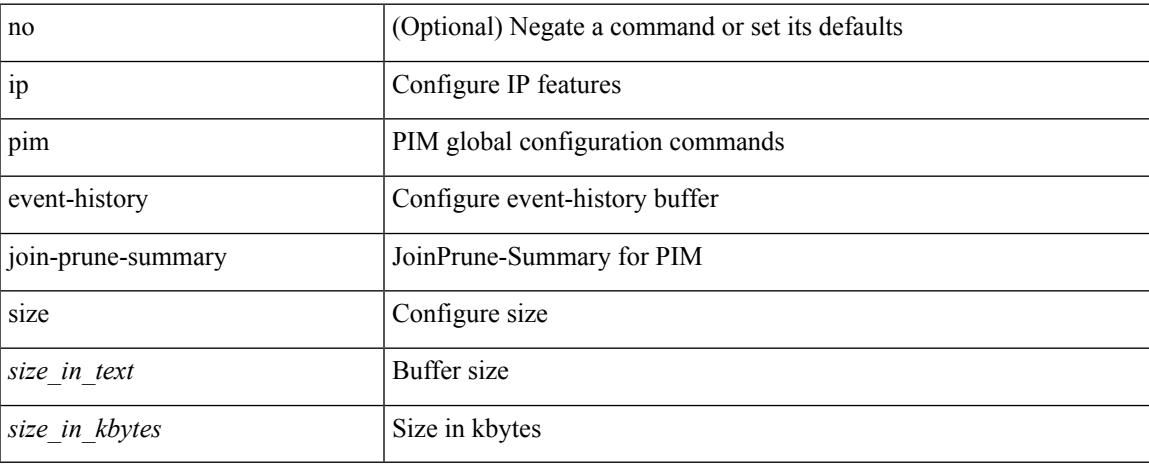

#### **Command Mode**

## **ip pim event-history join-prune-tw**

[no] ip pim event-history join-prune-tw { size {  $\langle$  size\_in\_text> |  $\langle$  size\_in\_kbytes> } }

#### **Syntax Description**

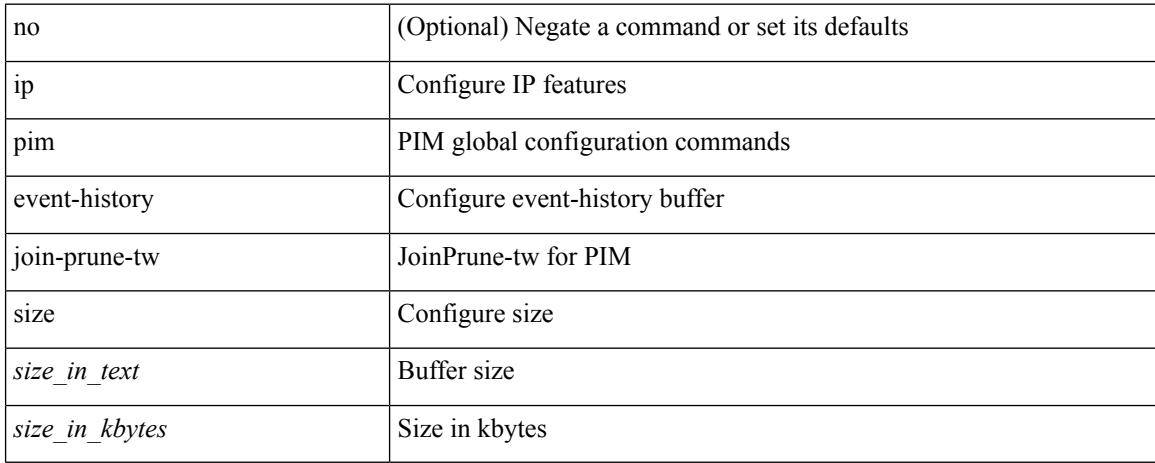

#### **Command Mode**

## **ip pim event-history join-prune**

[no] ip pim event-history join-prune { size {  $\langle$  <size\_in\_text>  $|$  <size\_in\_kbytes> } }

#### **Syntax Description**

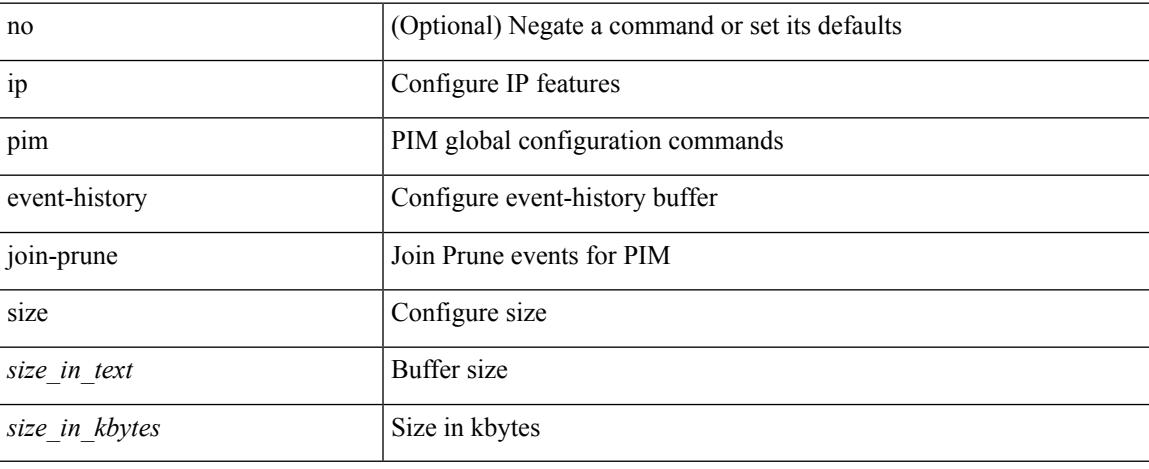

#### **Command Mode**

## **ip pim event-history mrib**

[no] ip pim event-history mrib { size {  $\langle$  <size\_in\_text>  $|$   $\langle$  size\_in\_kbytes> } }

#### **Syntax Description**

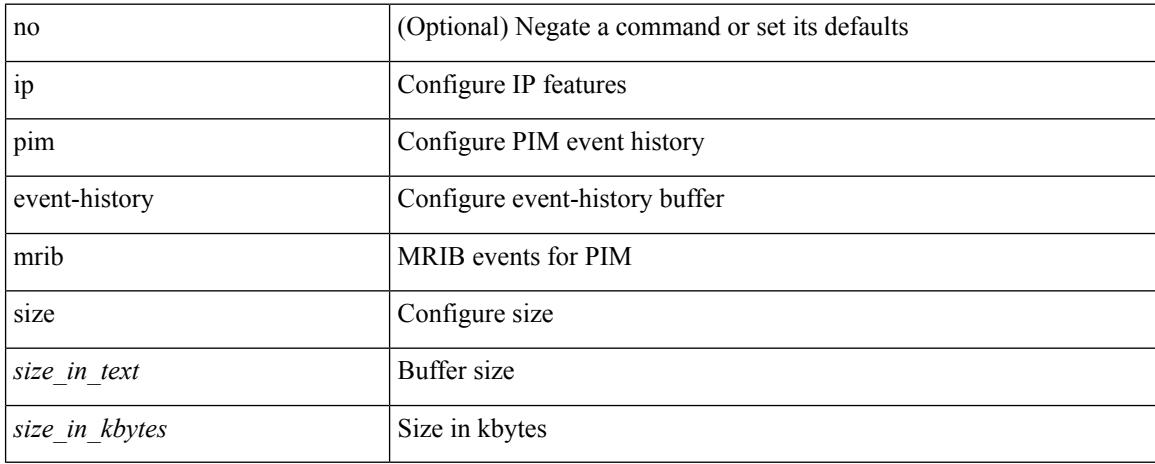

#### **Command Mode**

## **ip pim event-history mvpn**

[no] ip pim event-history mvpn { size {  $\langle$  size\_in\_text> |  $\langle$  size\_in\_kbytes> } }

#### **Syntax Description**

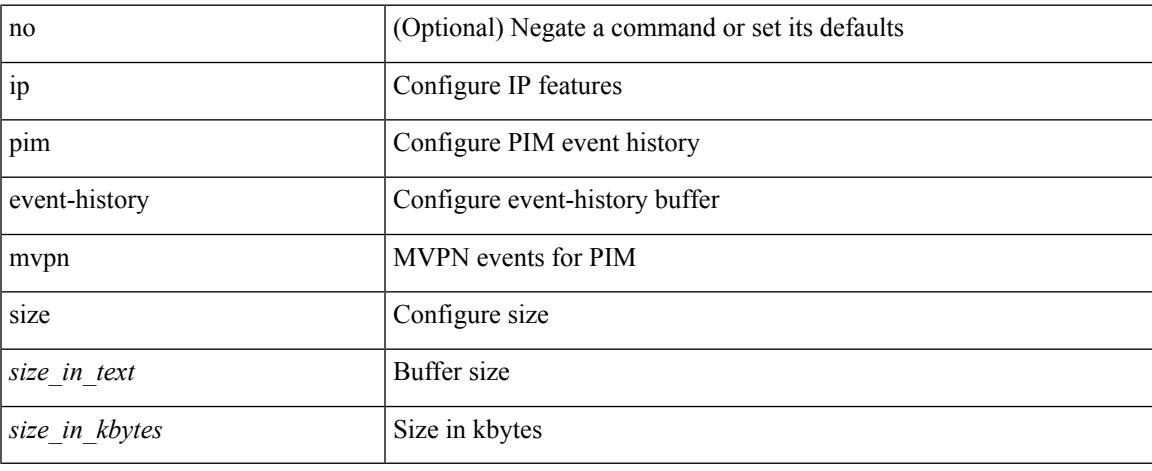

#### **Command Mode**

## **ip pim event-history null-register**

[no] ip pim event-history null-register { size {  $\langle$  size\_in\_text> |  $\langle$  size\_in\_kbytes> } }

#### **Syntax Description**

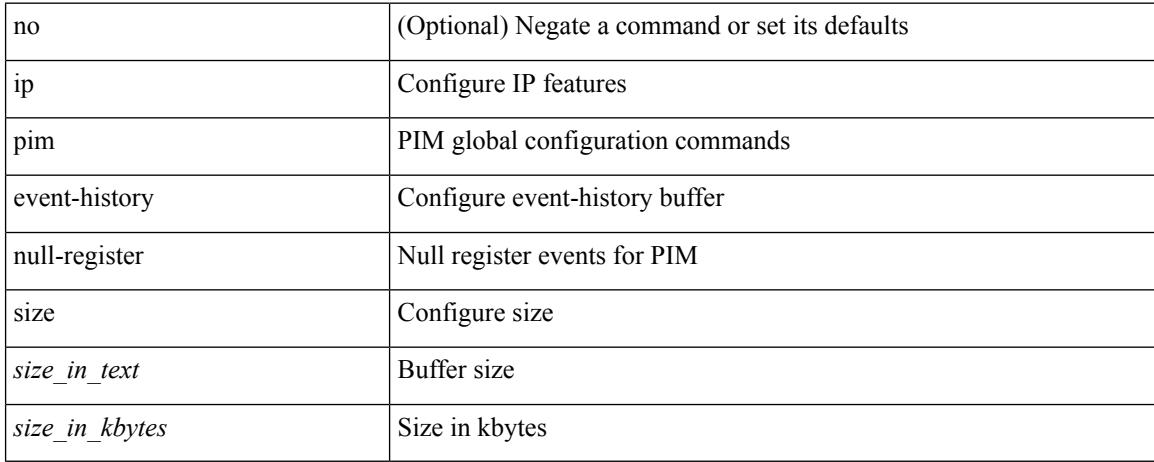

#### **Command Mode**

## **ip pim event-history packet**

[no] ip pim event-history packet { size {  $\langle$  <size\_in\_text>  $|$   $\langle$  size\_in\_kbytes> } }

#### **Syntax Description**

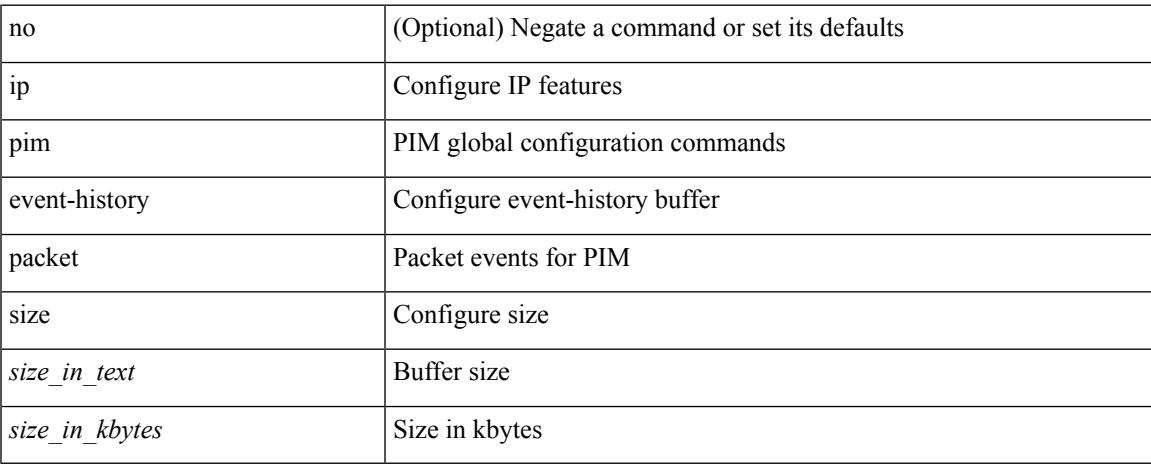

#### **Command Mode**

## **ip pim event-history pim-library**

[no] ip pim event-history pim-library { size {  $\langle$  <size\_in\_text>  $|$   $\langle$  size\_in\_kbytes> } }

#### **Syntax Description**

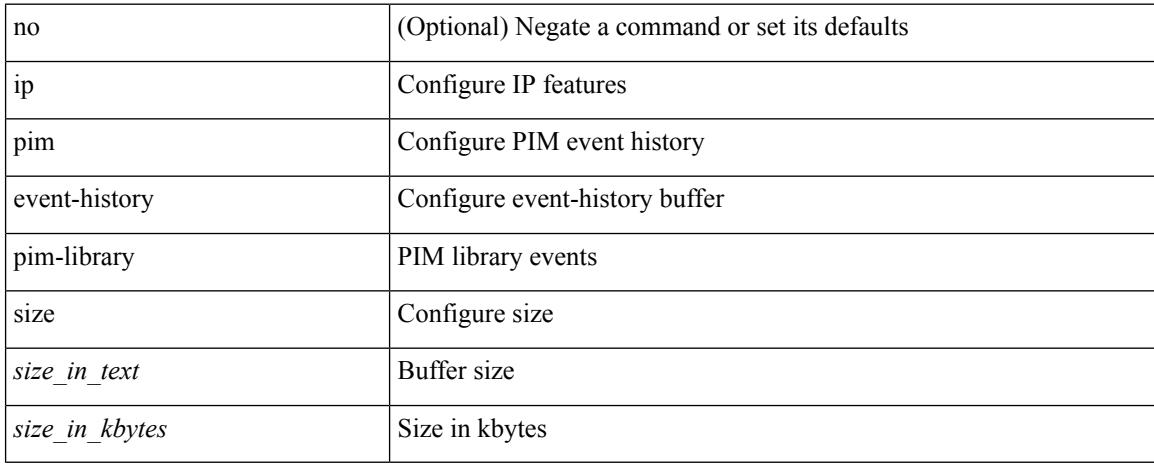

#### **Command Mode**

## **ip pim event-history rp**

[no] ip pim event-history rp { size {  $\langle$  size\_in\_text> |  $\langle$  size\_in\_kbytes> } }

#### **Syntax Description**

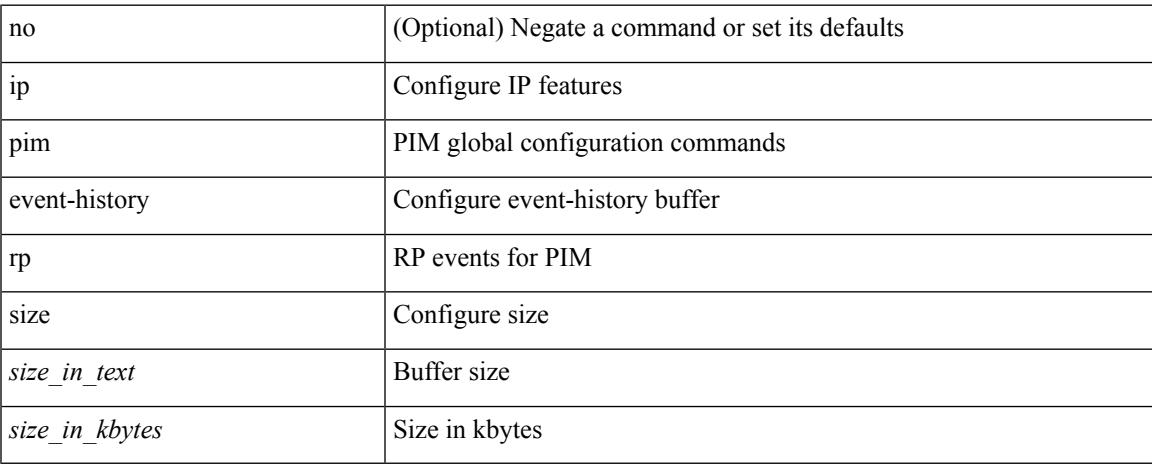

#### **Command Mode**

## **ip pim event-history txlist**

[no] ip pim event-history txlist { size {  $\langle$  <size\_in\_text>  $|$   $\langle$  size\_in\_kbytes> } }

#### **Syntax Description**

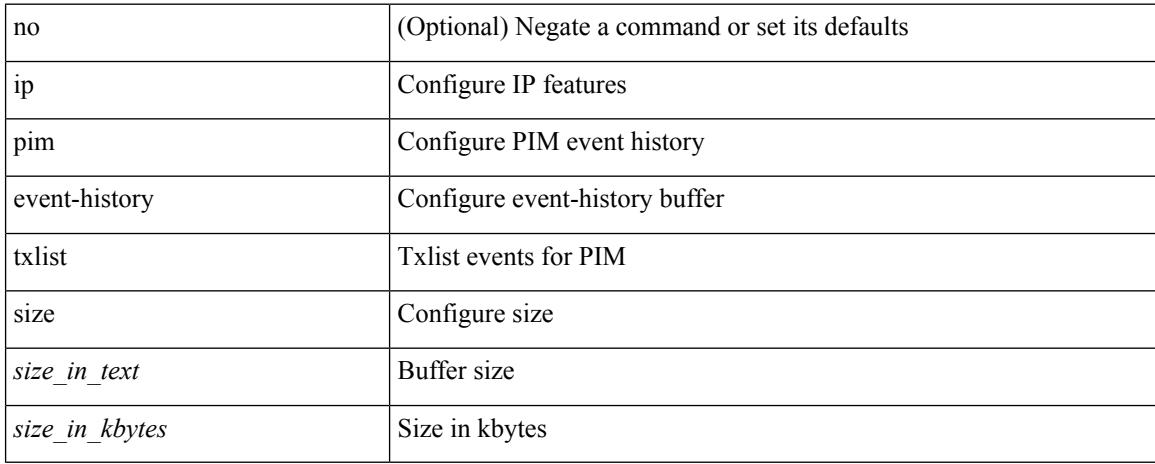

#### **Command Mode**

## **ip pim event-history vpc**

[no] ip pim event-history vpc { size {  $\langle$  <size\_in\_text>  $|$   $\langle$  size\_in\_kbytes> } }

#### **Syntax Description**

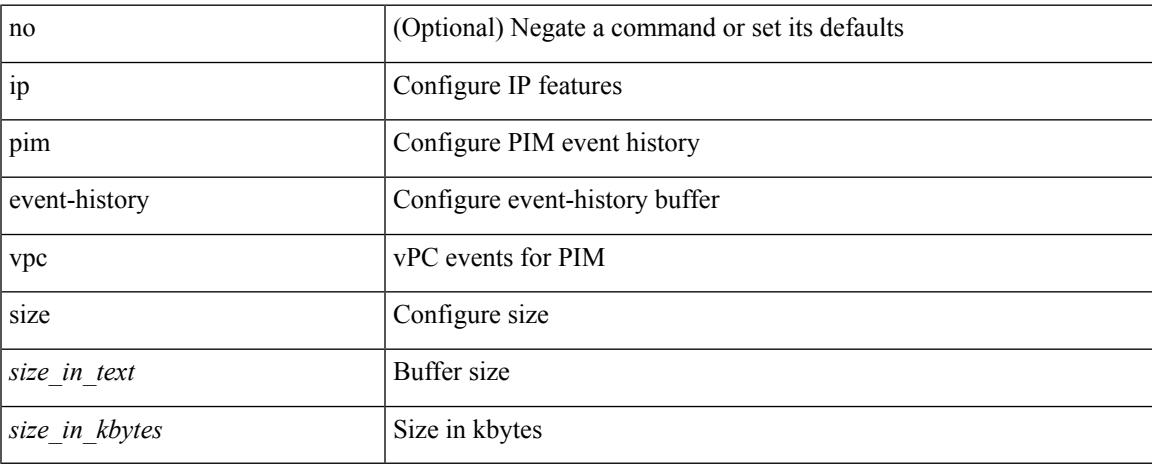

#### **Command Mode**

## **ip pim event-history vrf**

[no] ip pim event-history vrf { size {  $\langle$  <size\_in\_text>  $|$   $\langle$  size\_in\_kbytes> } }

### **Syntax Description**

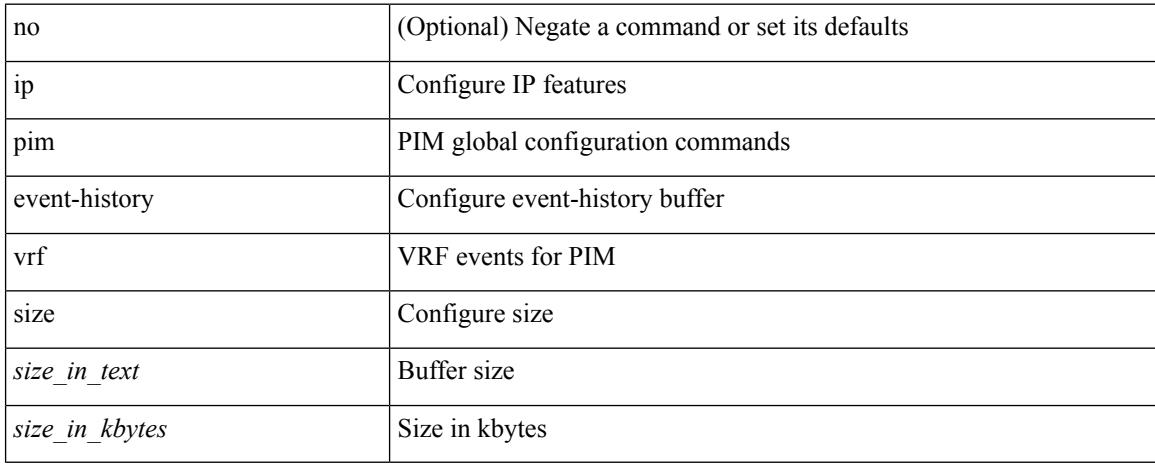

#### **Command Mode**

## **ip pim file-debug**

[no] ip pim file-debug

### **Syntax Description**

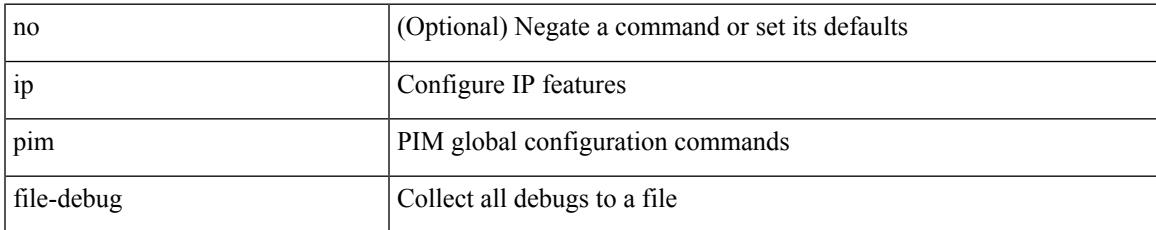

#### **Command Mode**

## **ip pim flush-routes**

[no] ip pim flush-routes

### **Syntax Description**

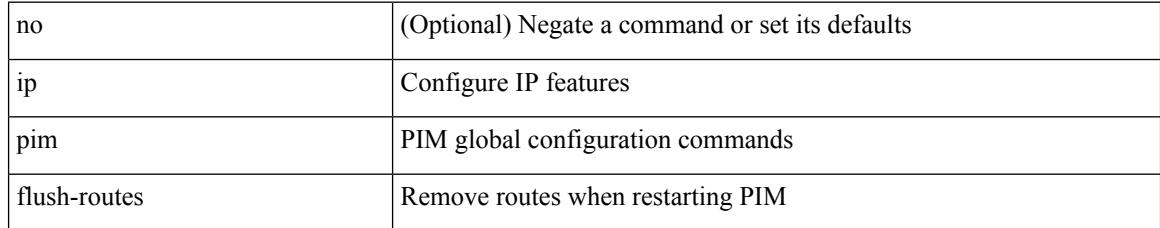

#### **Command Mode**

## **ip pim group-list**

[no] ip pim { use-shared-tree-only | spt-threshold infinity } group-list {  $\langle$  <route-map-name> | prefix-list <prefix-list-name> }

### **Syntax Description**

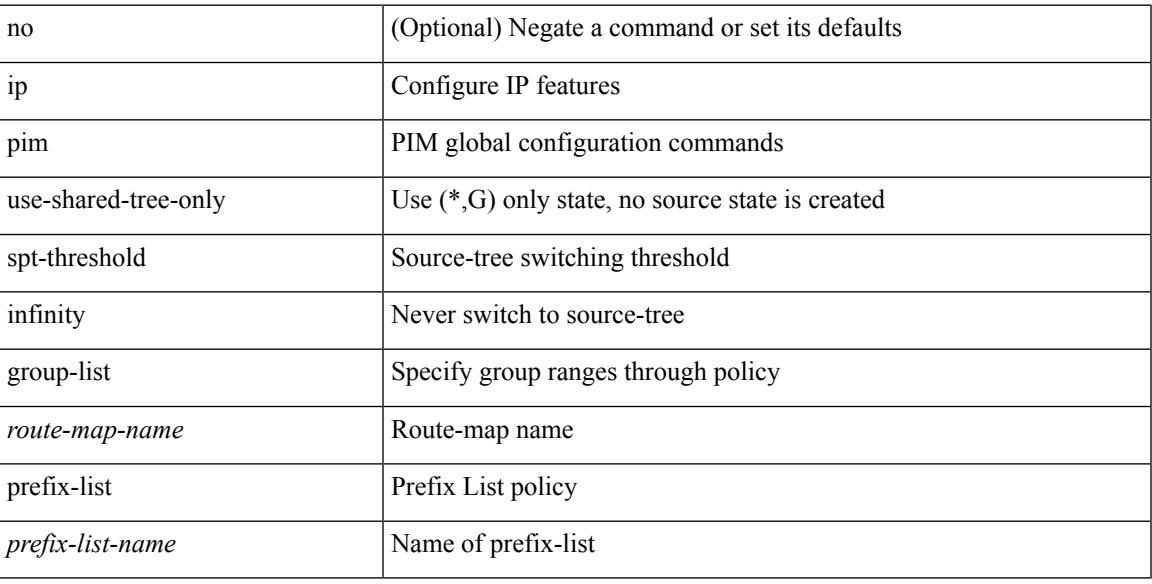

### **Command Mode**

## **ip pim hello-authentication ah-md5**

{ ip pim hello-authentication ah-md5 <auth-key> | no ip pim hello-authentication ah-md5 [ <auth-key> ] }

#### **Syntax Description**

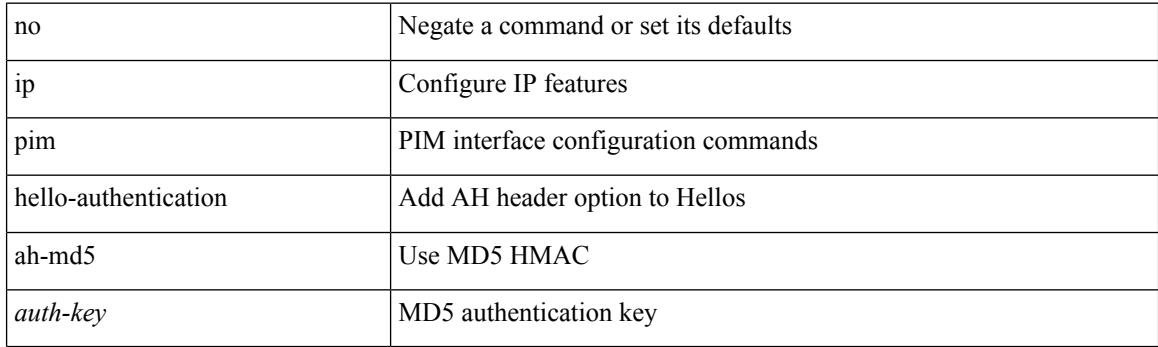

#### **Command Mode**

• /exec/configure/if-igp

 $\overline{\phantom{a}}$ 

## **ip pim hello-interval**

 $\{ \{ \text{ip pim hello-interval} \leq \text{interval} \} \}$  { no ip pim hello-interval [  $\{ \text{interval} \geq \}$  } }

#### **Syntax Description**

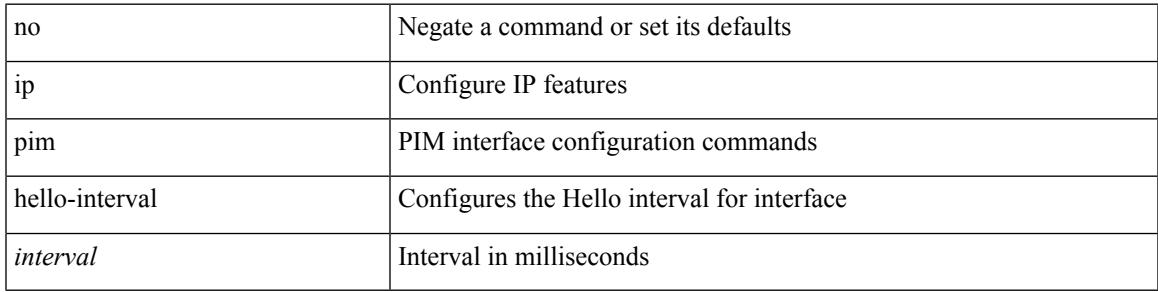

### **Command Mode**

• /exec/configure/if-igp

I

## **ip pim jp-delay**

 $\{ \{ \text{ip pim ip-delay} \leq \text{delay} \} \} \$ 

### **Syntax Description**

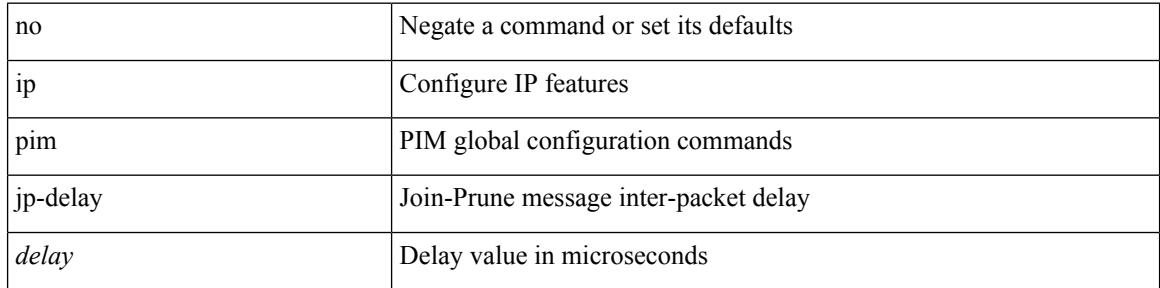

### **Command Mode**
$\overline{\phantom{a}}$ 

# **ip pim jp-interval**

[no] ip pim jp-interval <interval>

### **Syntax Description**

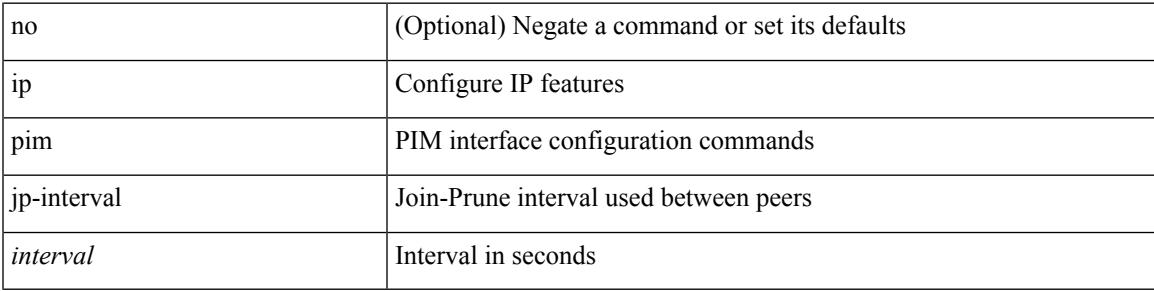

### **Command Mode**

• /exec/configure/if-igp

I

# **ip pim jp-policy**

{ ip pim jp-policy { <route-map-name> | prefix-list <prefix-list-name> } [ in | out ] | no ip pim jp-policy { <route-map-name> | prefix-list <prefix-list-name> } [ in | out ] }

### **Syntax Description**

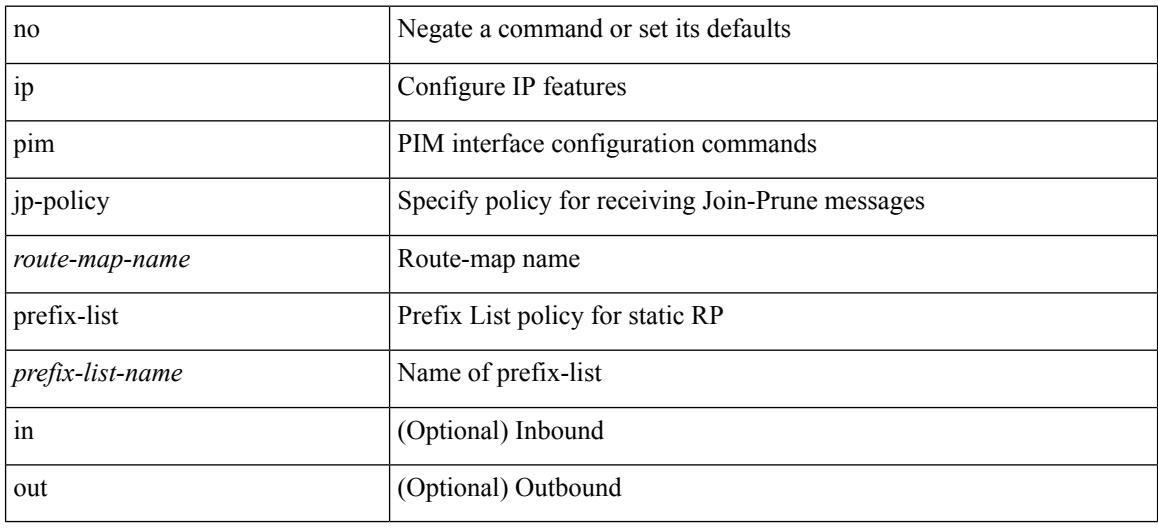

### **Command Mode**

• /exec/configure/if-igp

# **ip pim log-neighbor-changes**

[no] ip pim log-neighbor-changes

### **Syntax Description**

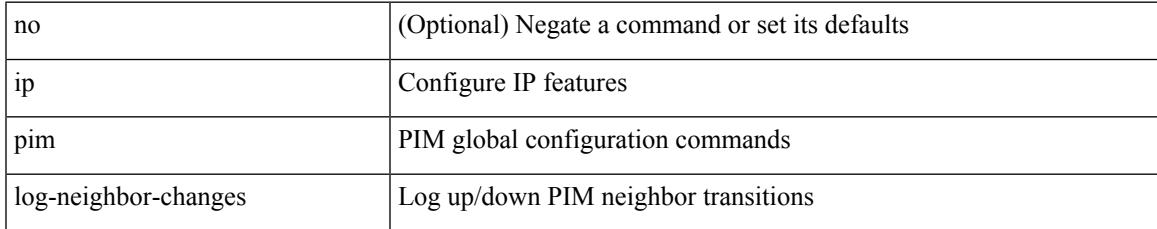

#### **Command Mode**

I

# **ip pim mtu**

[no] ip pim mtu <size>

### **Syntax Description**

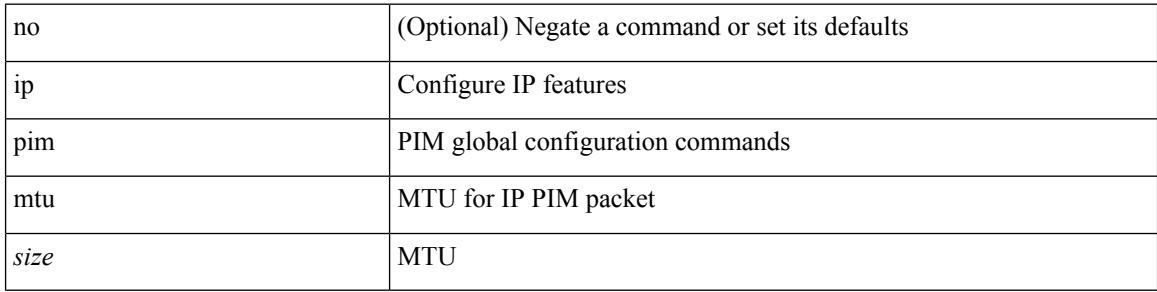

### **Command Mode**

# **ip pim neighbor-policy prefix-list**

{ { ip pim neighbor-policy { <route-map-name> | prefix-list <prefix-list-name> } } | { no ip pim neighbor-policy [ < route-map-name > | prefix-list < prefix-list-name > ] } }

### **Syntax Description**

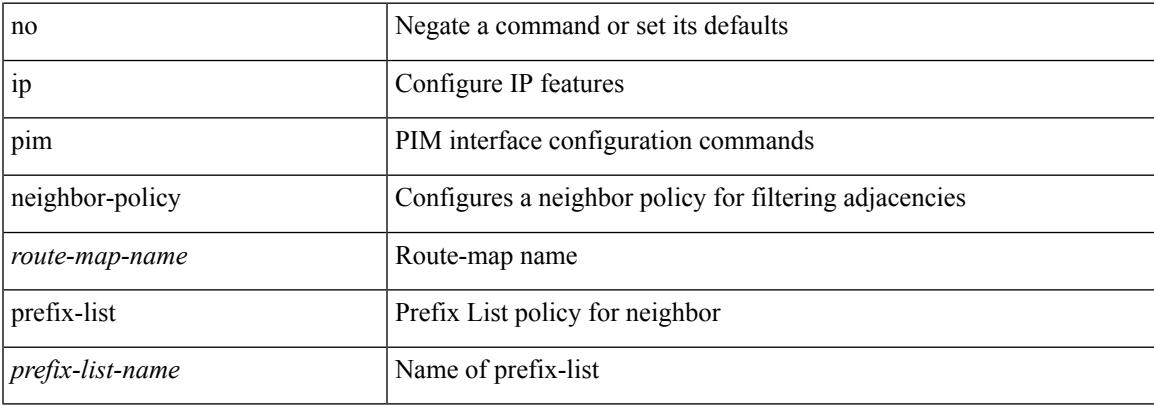

#### **Command Mode**

• /exec/configure/if-igp

I

# **ip pim non-dr flood**

{ { no ip pim non-dr flood } | { ip pim non-dr flood } }

### **Syntax Description**

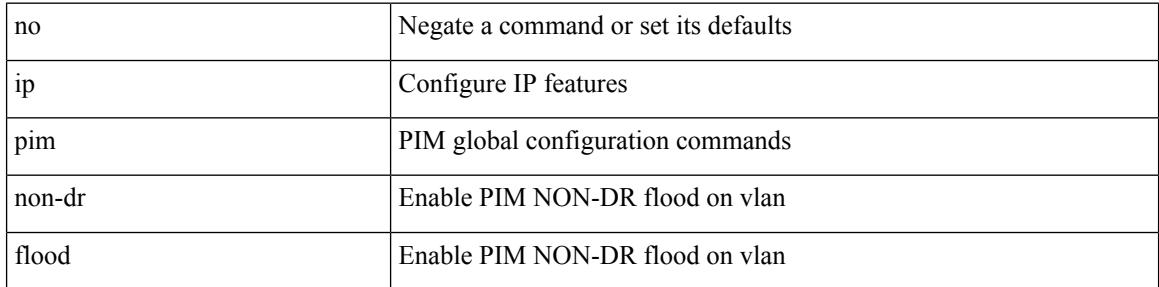

### **Command Mode**

 $\overline{\phantom{a}}$ 

# **ip pim null-reg-delay**

{ { ip pim null-reg-delay <delay> } | { no ip pim null-reg-delay [ <delay> ] } }

### **Syntax Description**

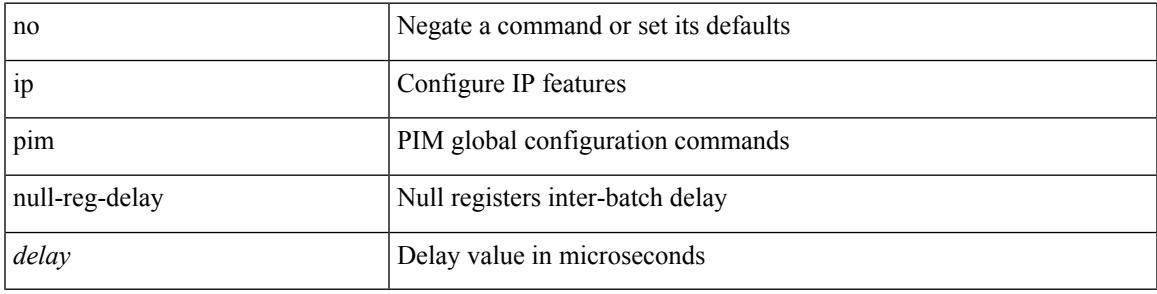

### **Command Mode**

# **ip pim null-reg-routes**

 $\{ \{ \text{ip pim null-reg-routes} \leq \text{num} \} | \{ \text{no ip pim null-reg-routes } [ \leq \text{num} \geq ] \} \}$ 

#### **Syntax Description**

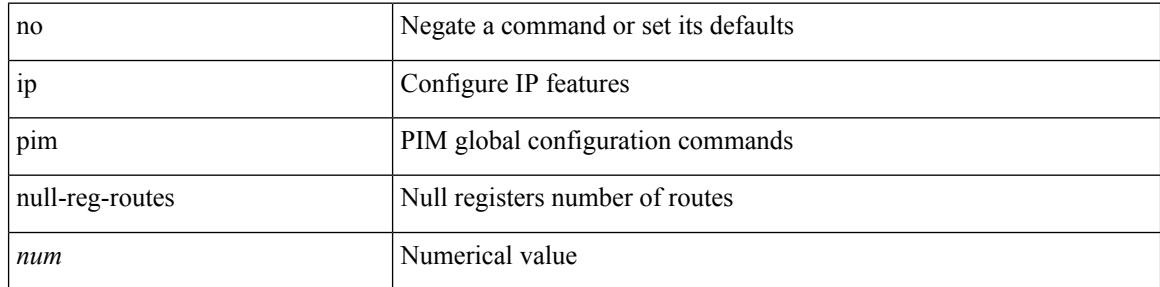

### **Command Mode**

 $\overline{\phantom{a}}$ 

# **ip pim passive**

{ ip pim passive | no ip pim passive }

### **Syntax Description**

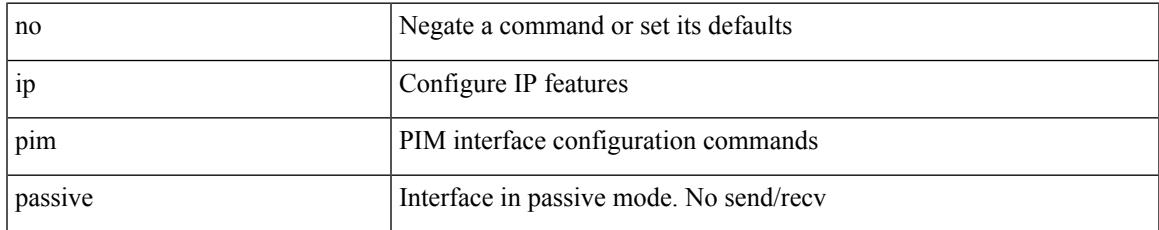

#### **Command Mode**

• /exec/configure/if-igp

# **ip pim pre-build-spt**

{ { { ip pim pre-build-spt [ force ] } [ route-map <route-map-name> | prefix-list <prefix-list-name> ] } | { no ip pim pre-build-spt } }

### **Syntax Description**

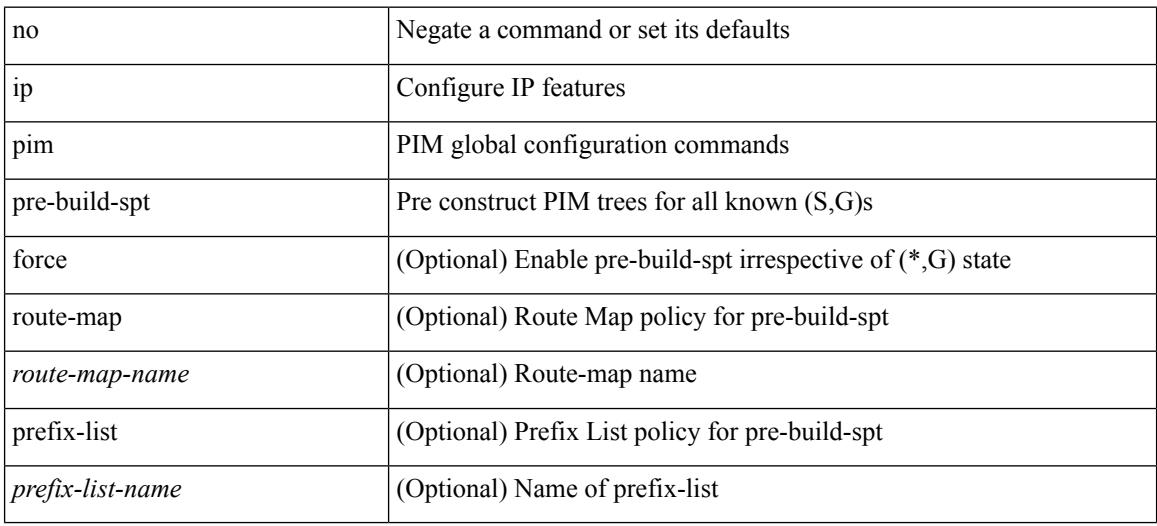

#### **Command Mode**

# **ip pim register-policy**

{ ip pim register-policy { <route-map-name> | prefix-list <prefix-list-name> } | no ip pim register-policy [ <route-map-name> | prefix-list <prefix-list-name> ] }

### **Syntax Description**

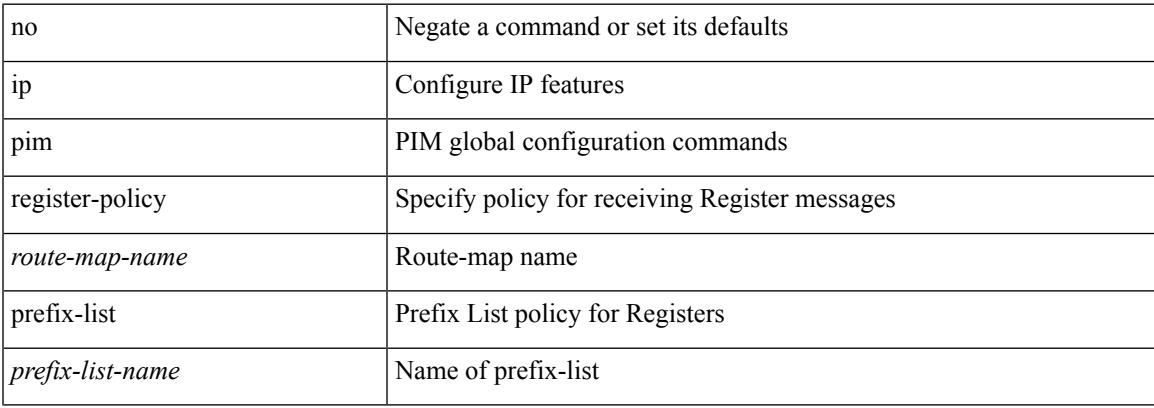

#### **Command Mode**

I

# **ip pim register-rate-limit**

{ { ip pim register-rate-limit <rate> } | { no ip pim register-rate-limit [ <rate> ] } }

#### **Syntax Description**

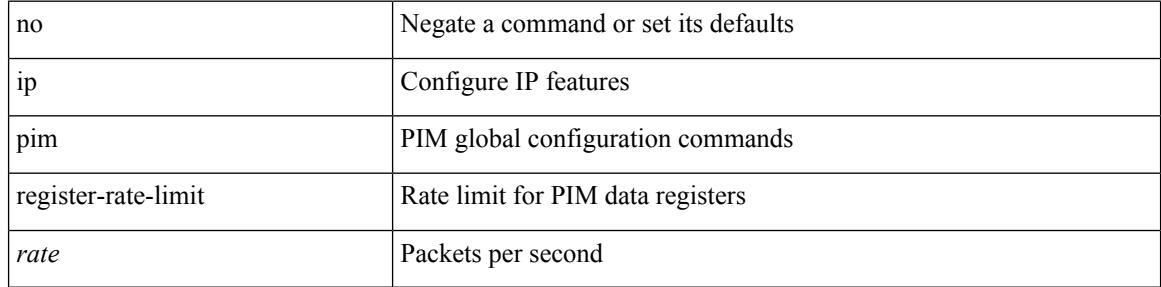

#### **Command Mode**

 $\overline{\phantom{a}}$ 

# **ip pim register-replicate**

[no] ip pim register-replicate

### **Syntax Description**

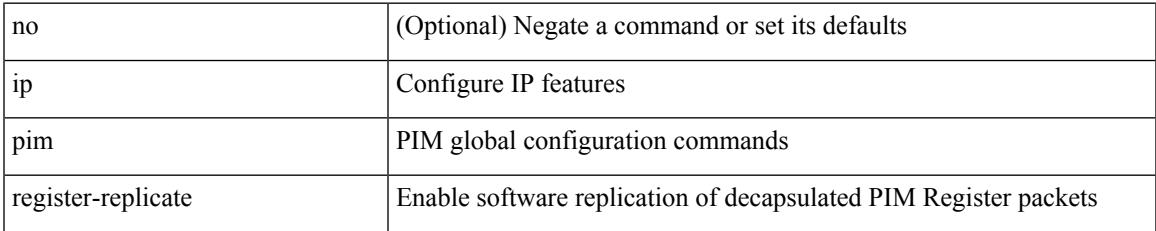

#### **Command Mode**

# **ip pim register-source**

{ { ip pim register-source { <src-interface> } } | { no ip pim register-source [ <src-interface> ] } }

#### **Syntax Description**

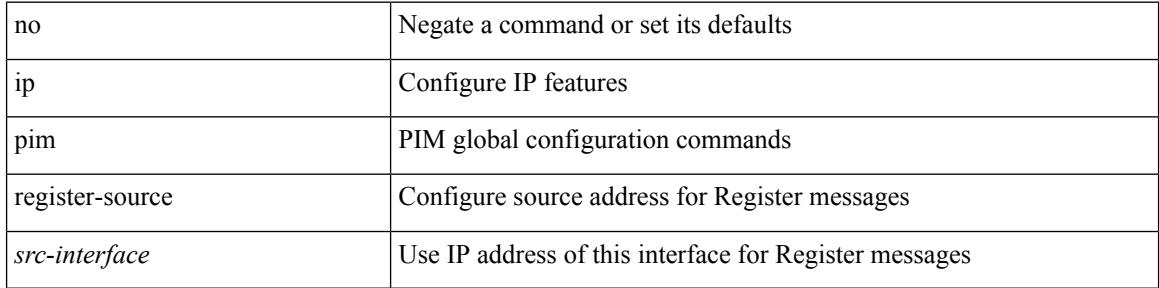

#### **Command Mode**

 $\overline{\phantom{a}}$ 

# **ip pim register-until-stop**

[no] ip pim register-until-stop

### **Syntax Description**

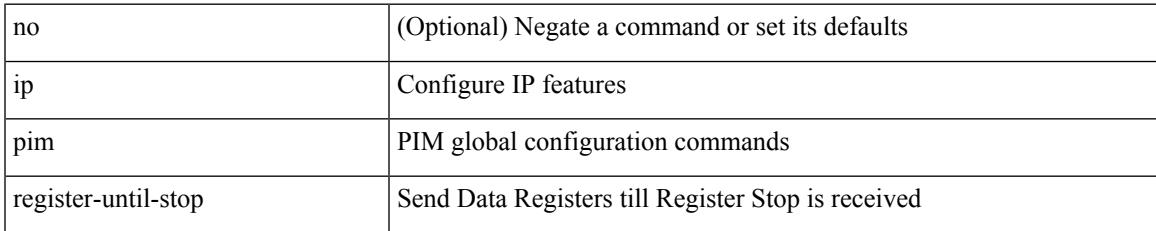

#### **Command Mode**

# **ip pim restart-congestion-period**

{ { ip pim restart-congestion-period <period> } | { no ip pim restart-congestion-period [ <period> ] } }

#### **Syntax Description**

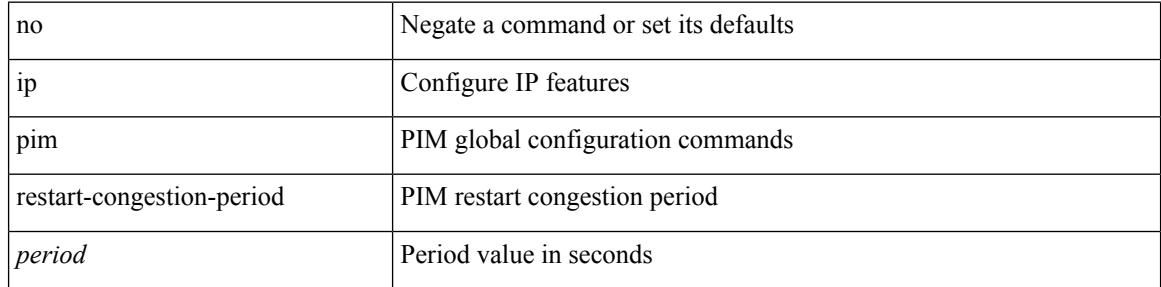

#### **Command Mode**

# **ip pim rp-address**

{ { ip pim rp-address <rp-address> [ group-list <prefix> | route-map <route-map-name> | prefix-list <prefix-list-name> ] [ bidir ] [ override ] } | { no ip pim rp-address <rp-address> [ group-list <prefix> | route-map < route-map-name > | prefix-list < prefix-list-name > ] [ bidir ] [ override ] } }

#### **Syntax Description**

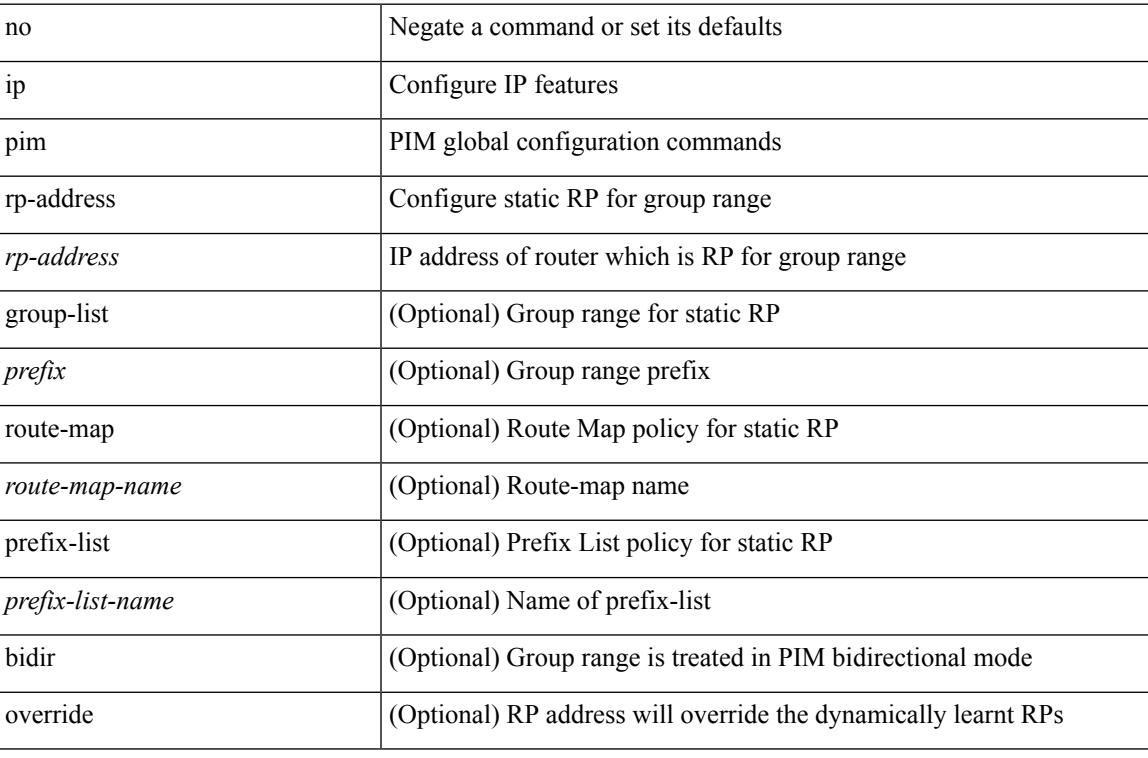

#### **Command Mode**

### **ip pim rp-candidate group-list route-map prefix-list**

{ { ip pim [ bsr ] rp-candidate <interface> { group-list <prefix> | route-map <route-map-name> | prefix-list <prefix-list-name>  $\}$  [ priority <priority> ] [ interval <interval> ] [ bidir ] } | { no ip pim [ bsr ] rp-candidate [ <interface> ] [ group-list <prefix> ] [ route-map < stochange> ] [ prefix-list <prefix-list-name> ] [ priority <priority > ] [ interval <interval > ] [ bidir ] } }

#### **Syntax Description**

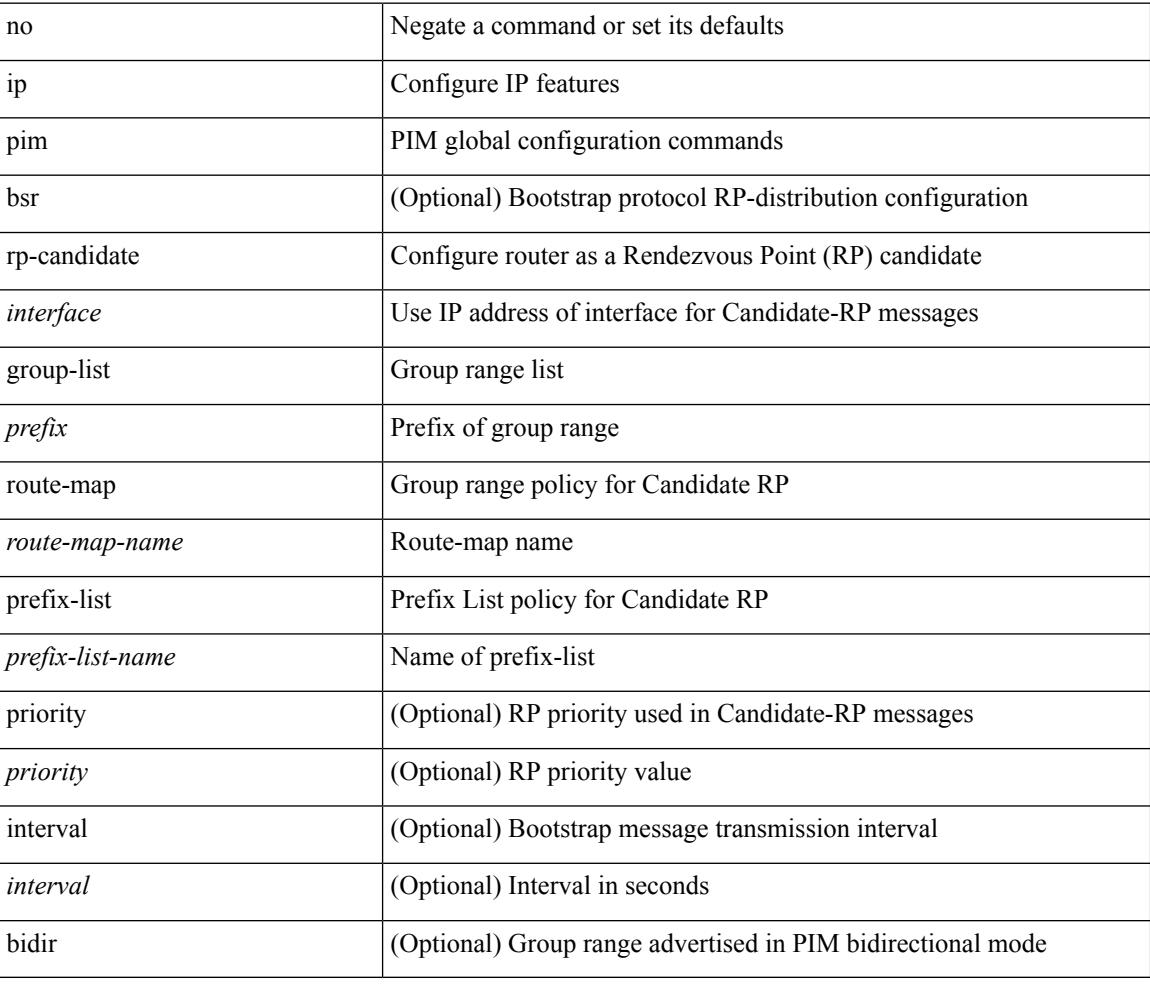

#### **Command Mode**

# **ip pim sg-expiry-timer infinity**

{ { ip pim [ sparse ] sg-expiry-timer { <expiry-time> | infinity } [ sg-list <route-map-name> | prefix-list <prefix-list-name> ] } | { no ip pim [ sparse ] sg-expiry-timer { <expiry-time> | infinity } [ sg-list <route-map-name> | prefix-list <prefix-list-name> ] } }

#### **Syntax Description**

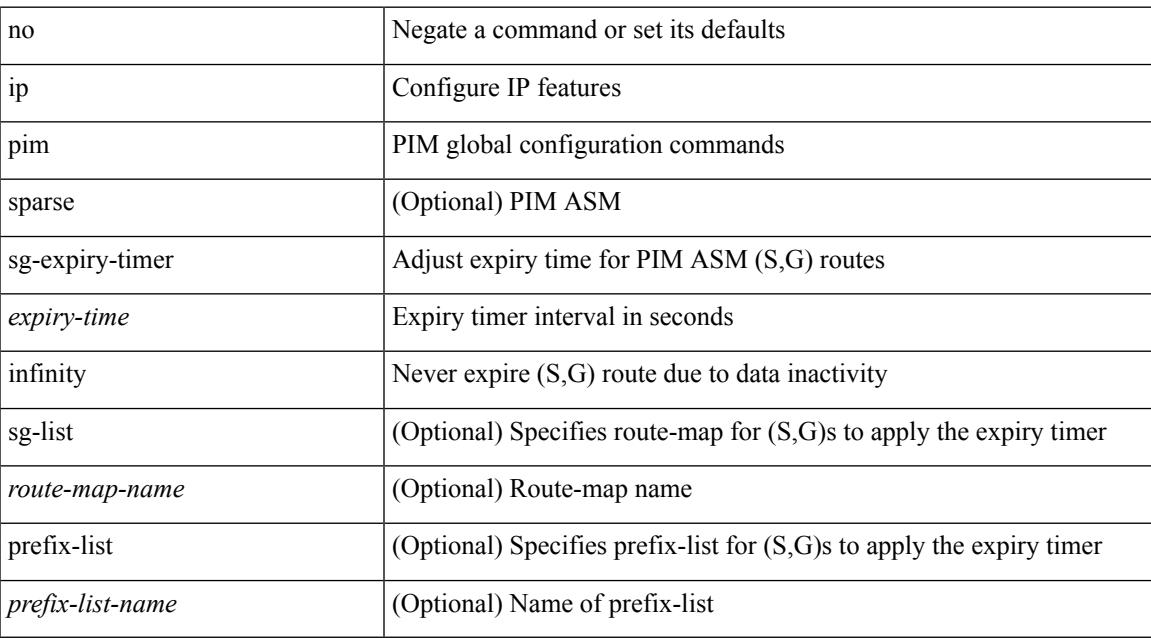

#### **Command Mode**

# **ip pim sparse-mode**

ip pim sparse-mode | no ip pim [ sparse-mode ]

### **Syntax Description**

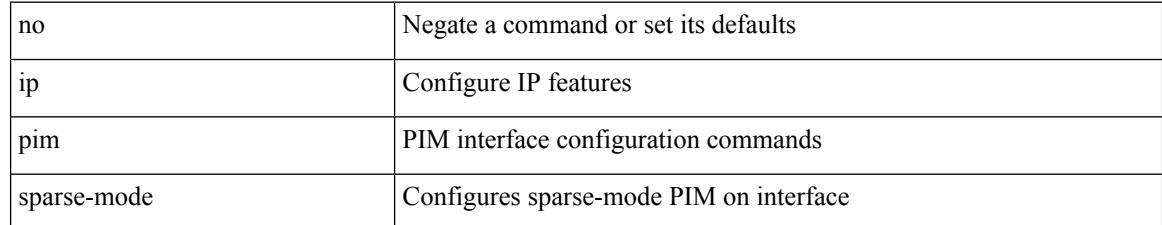

#### **Command Mode**

• /exec/configure/if-igp

## **ip pim ssm**

 $\{$  ip pim ssm  $\{$  { range  $\{$  <group> +  $|$  none  $\}$  }  $|$  { route-map < route-map-name>  $\}$  | { prefix-list <prefix-list-name> } } | no ip pim ssm { { range { <group> + | none } } | { route-map <route-map-name> } | { prefix-list <prefix-list-name> } } }

#### **Syntax Description**

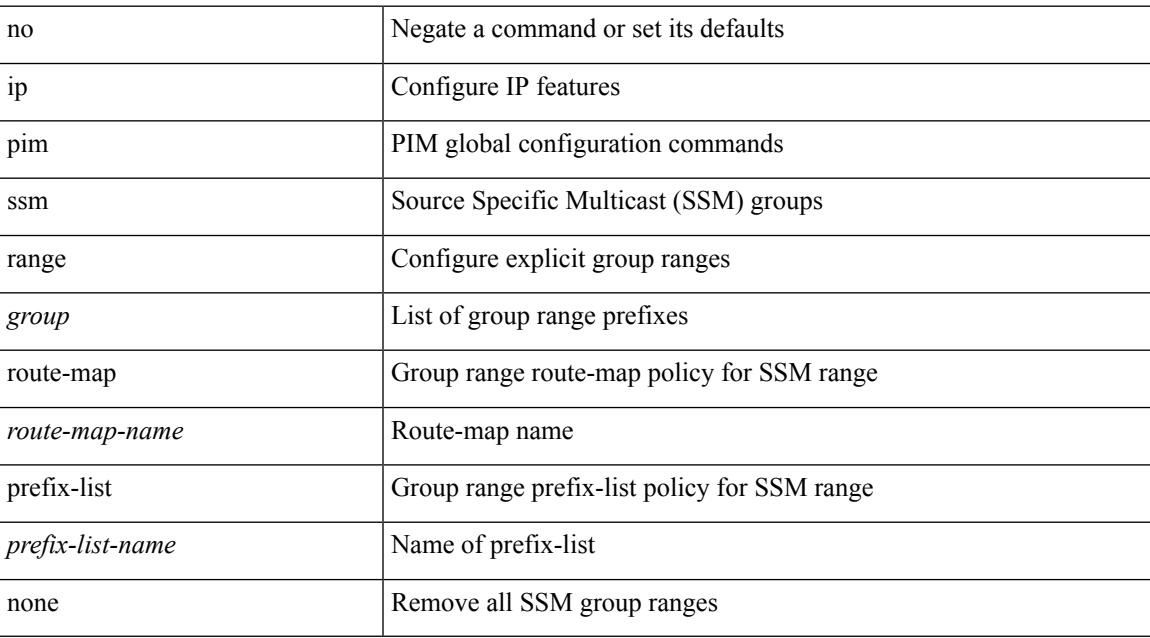

#### **Command Mode**

# **ip pim state-limit**

{ { ip pim state-limit <max-states> [ reserved <route-map-name> <max-reserved> ] } | { no ip pim state-limit [  $\{$   $\langle$  max-states  $\rangle$  [ reserved  $\langle$  route-map-name  $\rangle$   $\langle$  max-reserved  $\rangle$  ] ]  $\rangle$  }

### **Syntax Description**

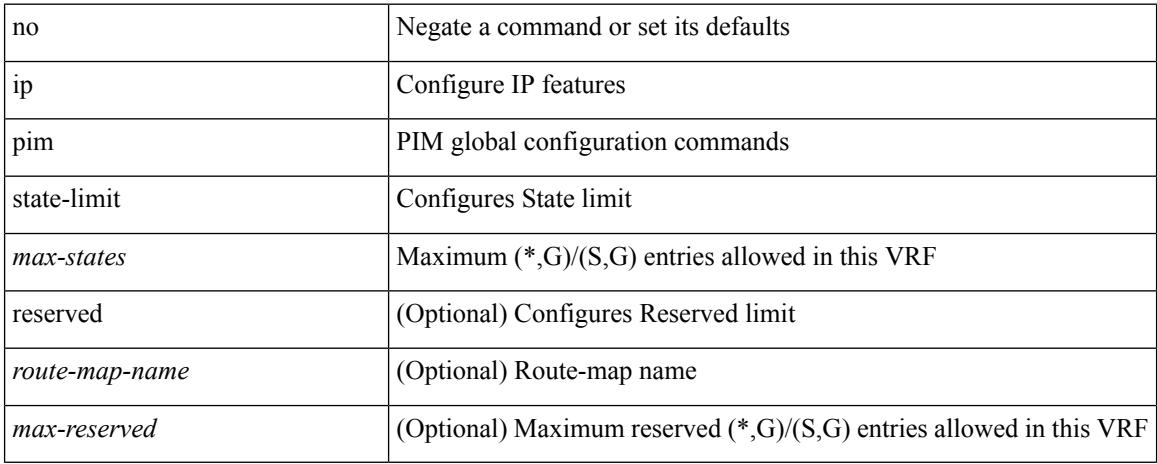

### **Command Mode**

# **ip pim strict-rfc-compliant**

{ { ip pim strict-rfc-compliant } | { no ip pim strict-rfc-compliant } }

#### **Syntax Description**

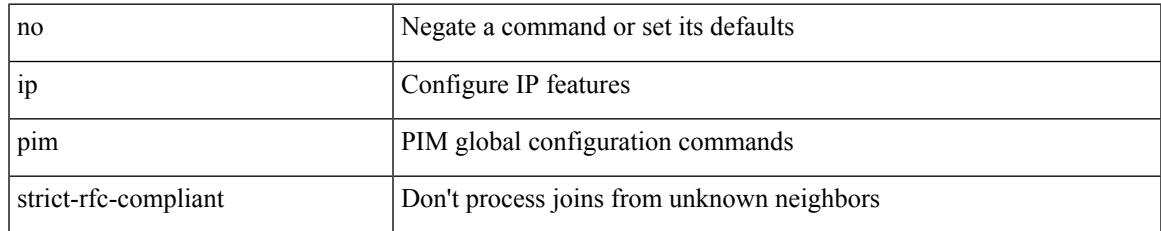

### **Command Mode**

# **ip pim strict-rfc-compliant**

{ { ip pim strict-rfc-compliant } | { no ip pim strict-rfc-compliant } }

#### **Syntax Description**

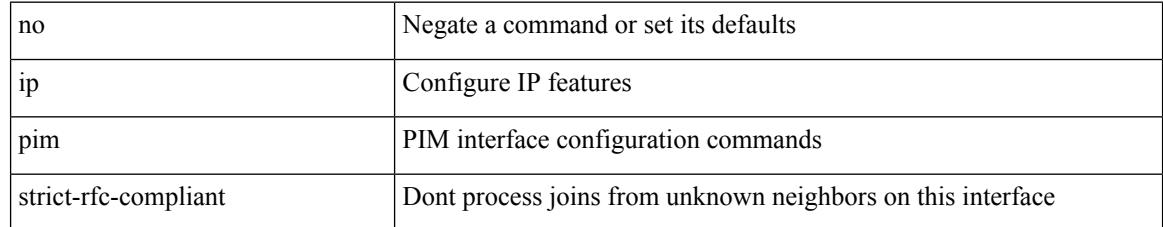

#### **Command Mode**

• /exec/configure/if-igp

# **ip ping source-interface**

[no] ip ping source-interface <ifnum> [ vrf { <vrf-name> | <vrf-known-name> } ]

#### **Syntax Description**

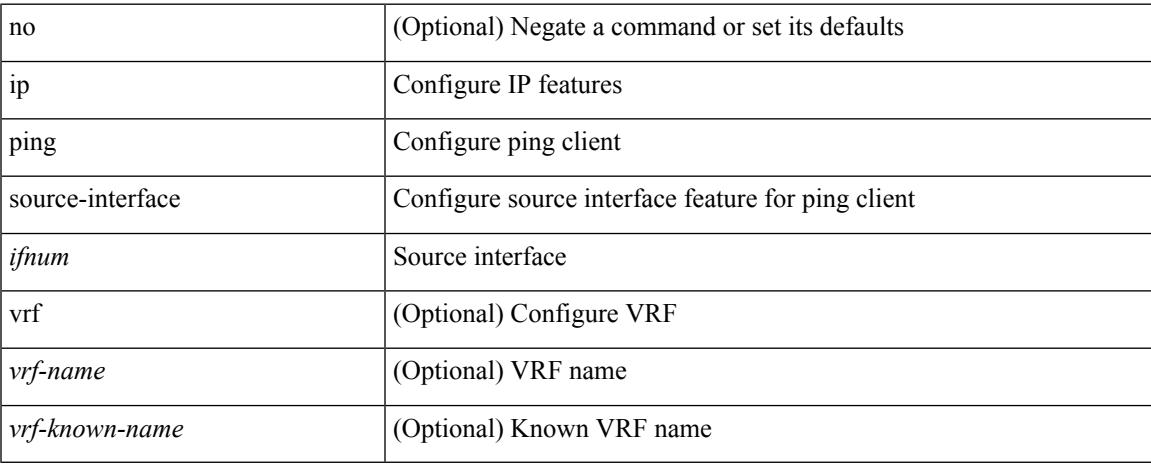

#### **Command Mode**

I

# **ip policy match router-address**

[no] ip policy match router-address

### **Syntax Description**

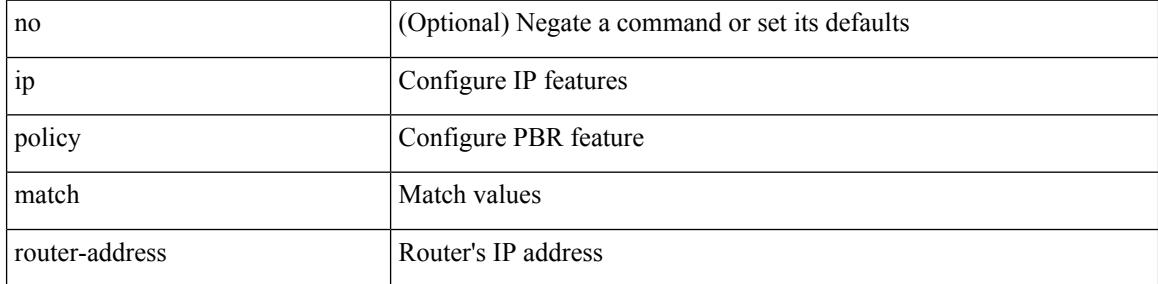

### **Command Mode**

## **ip policy route-map**

ip policy route-map <route-map-name> | no ip policy route-map [ < route-map-name> | < route-map-name> ]

#### **Syntax Description**

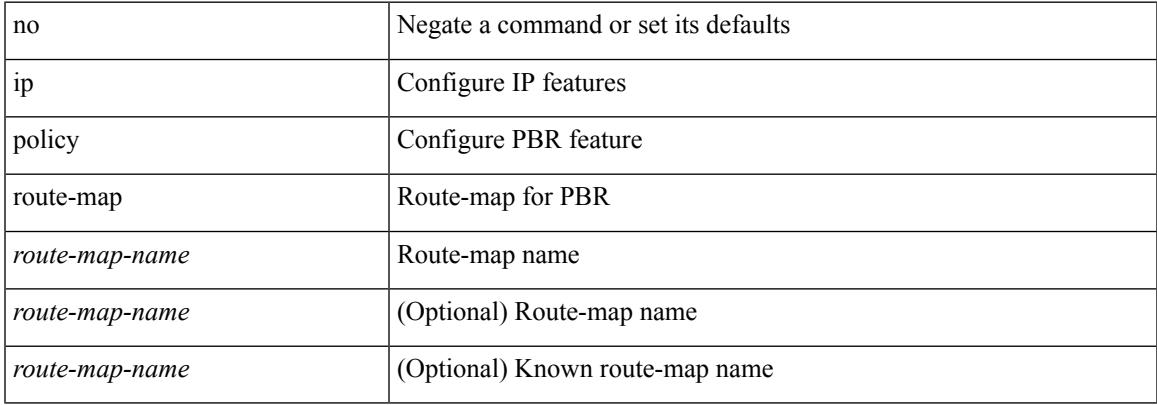

#### **Command Mode**

• /exec/configure/if-igp

# **ip port-unreachable**

[no] ip port-unreachable

### **Syntax Description**

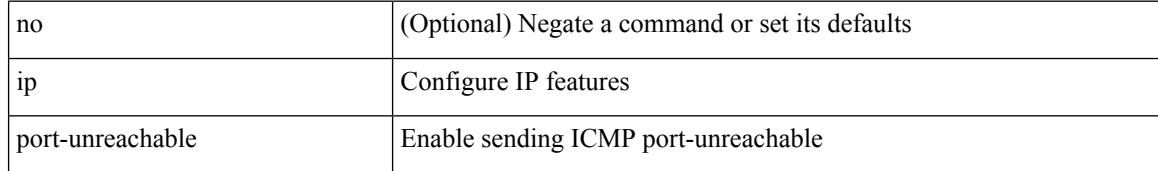

#### **Command Mode**

• /exec/configure/if-igp /exec/configure/if-mgmt-config

 $\overline{\phantom{a}}$ 

# **ip port access-group**

[no] ip port access-group <name> <inout>

### **Syntax Description**

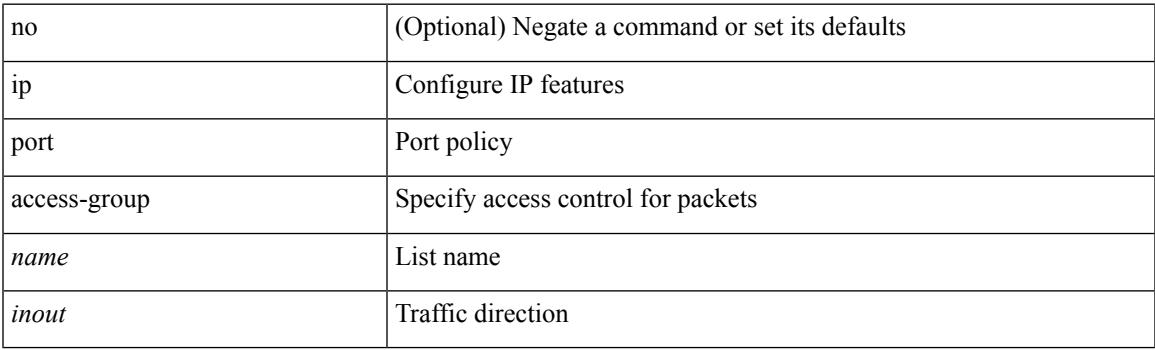

### **Command Mode**

• /exec/configure/if-set-acl-l2

# **ip port access-group**

[no] ip port access-group <name> <inout>

#### **Syntax Description**

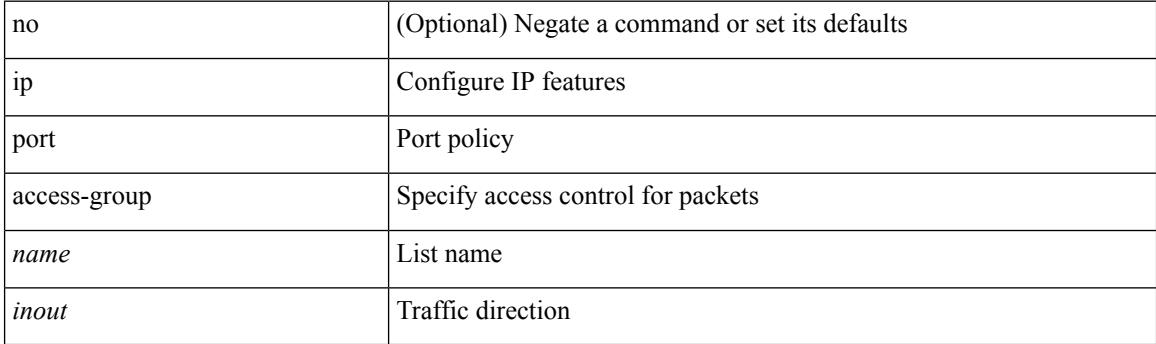

### **Command Mode**

• /exec/configure/system/acl

 $\overline{\phantom{a}}$ 

# **ip prefix-list description**

{ ip prefix-list <ipv4-pfl-name> description <line> } | { no ip prefix-list <ipv4-pfl-name> description }

#### **Syntax Description**

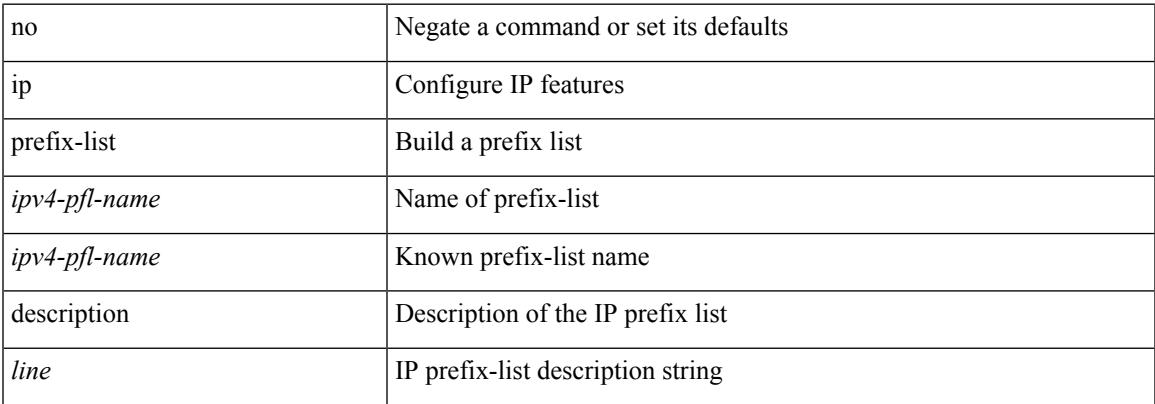

#### **Command Mode**

# **ip prefix-list permit**

 $\{$  ip prefix-list <ipv4-pfl-name>  $\{$  permit  $\langle$  deny  $\rangle$  <prefix>  $\{$  [ eq <equal>  $\|$  | [ ge <greater>  $\|$  [ le <lesser>  $\}$  $\{ \text{mask} < \text{mask} \geq \}$  | { no ip prefix-list { <ipv4-pfl-name> | <ipv4-pfl-name> } [ { permit | deny } <prefix> { [ eq <equal> ] | [ ge <greater> ] [ le <lesser> ] } [ mask <mask> ] ] }

#### **Syntax Description**

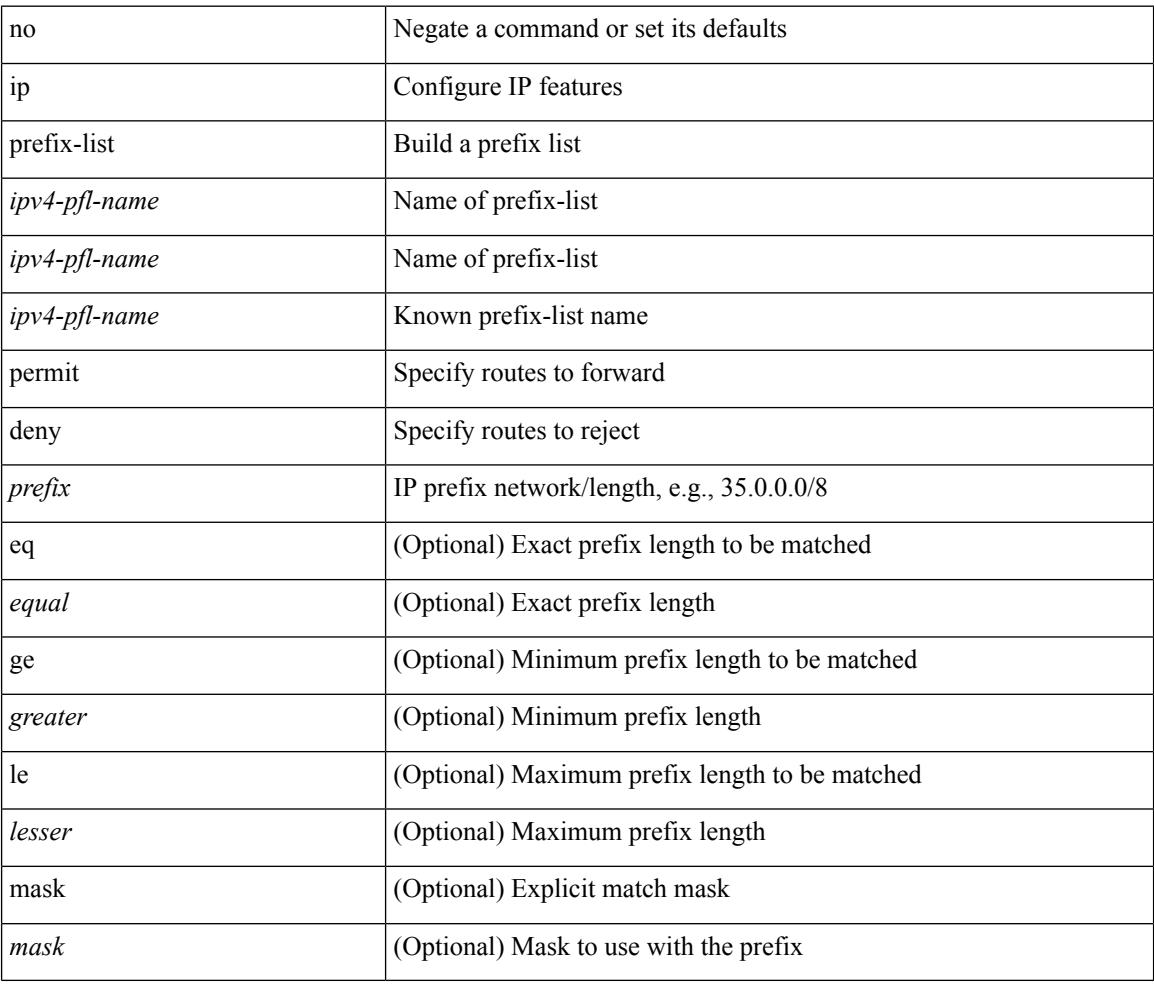

#### **Command Mode**

## **ip prefix-list seq permit**

{ ip prefix-list <ipv4-pfl-name> seq <seq> { permit | deny } <prefix> { [ eq <equal> ] | [ ge <greater> ] [ le <lesser> ] } [ mask <mask> ] } | { no ip prefix-list { <ipv4-pfl-name> | <ipv4-pfl-name> } seq <seq> [ { permit | deny } <prefix> { [ eq <equal> ] | [ ge <greater> ] [ le <lesser> ] } [ mask <mask> ] ] }

#### **Syntax Description**

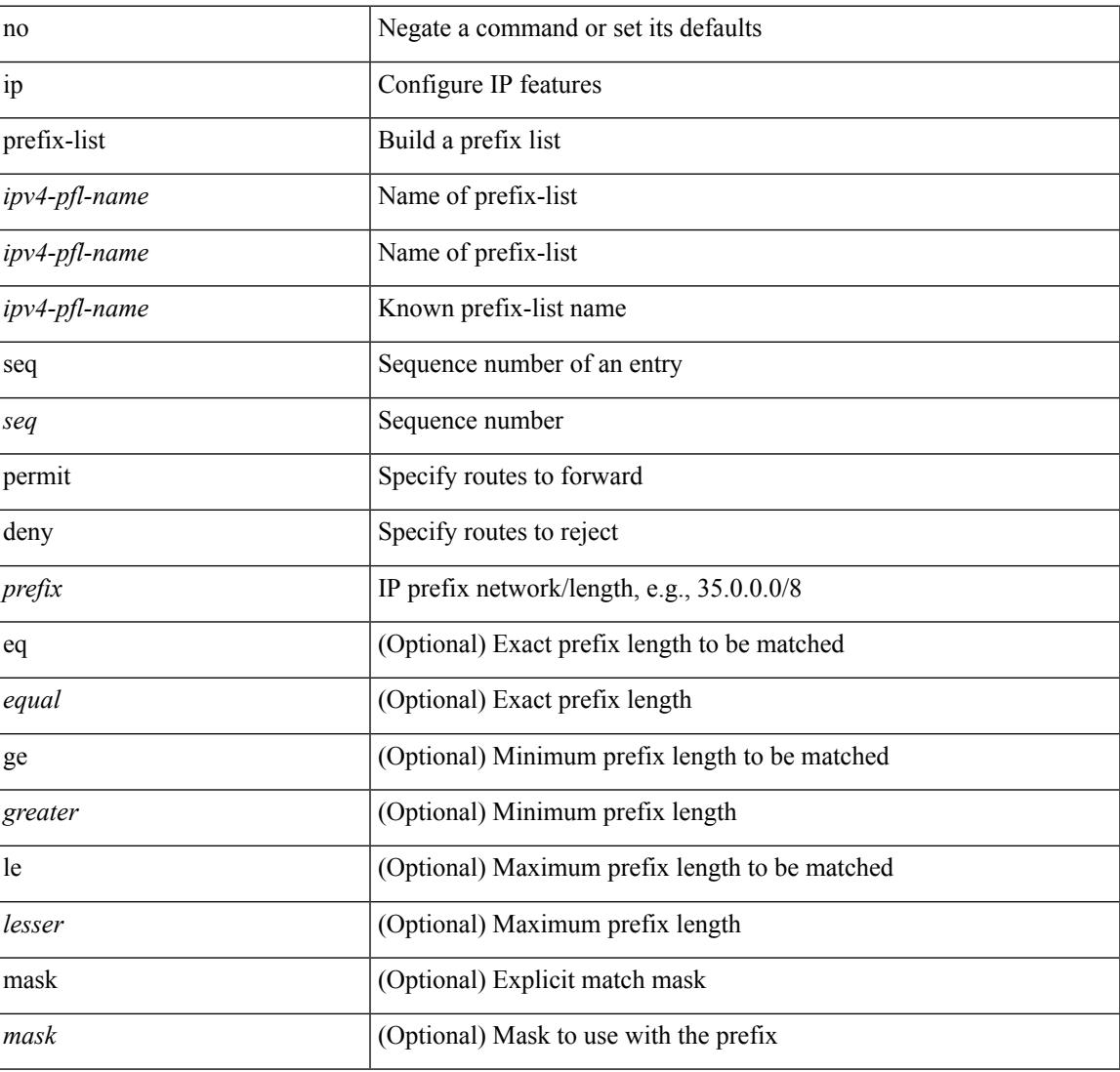

#### **Command Mode**

# **ip proxy-arp**

{ ip proxy-arp | no ip proxy-arp }

### **Syntax Description**

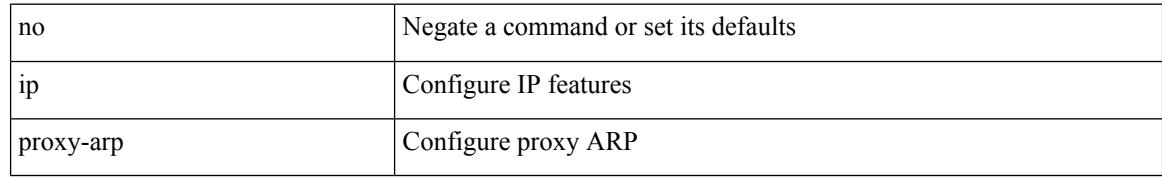

#### **Command Mode**

• /exec/configure/if-igp /exec/configure/if-vlan-common

# **ip radius source-interface**

[no] ip radius source-interface | ip radius source-interface <interface>

#### **Syntax Description**

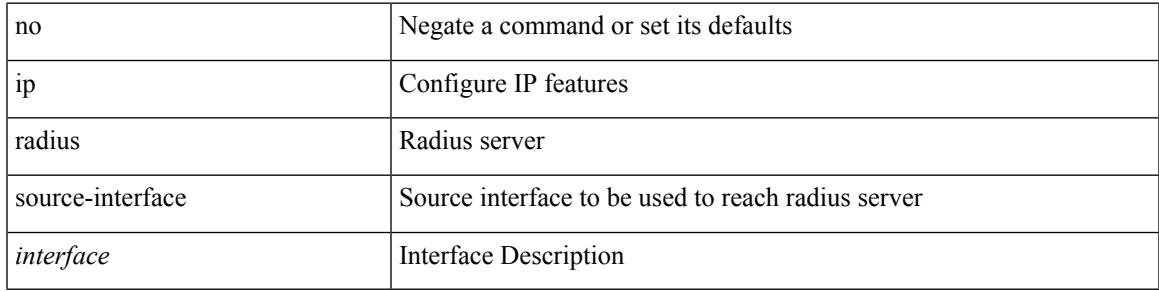

### **Command Mode**

# **ip redirects**

ip redirects | no ip redirects

### **Syntax Description**

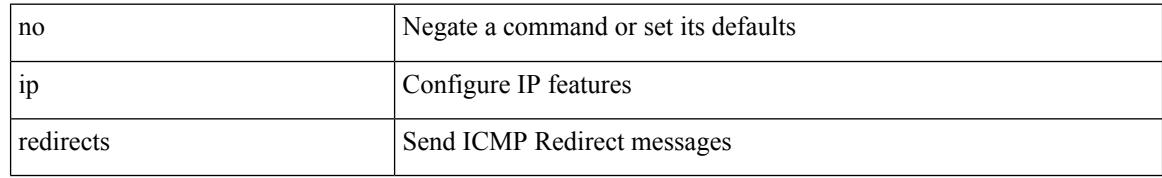

#### **Command Mode**

• /exec/configure/if-igp /exec/configure/if-mgmt-config
$\overline{\phantom{a}}$ 

# **ip rip authentication key-chain**

{ ip rip authentication key-chain <keychain> | no ip rip authentication key-chain [ <keychain> ] }

### **Syntax Description**

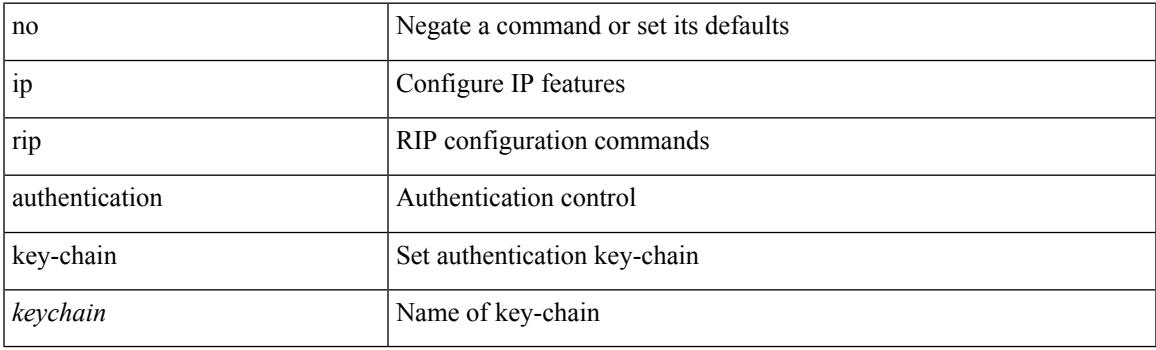

### **Command Mode**

# **ip rip authentication mode text**

{ ip rip authentication mode { text | md5 } | no ip rip authentication mode [ { text | md5 } ] }

#### **Syntax Description**

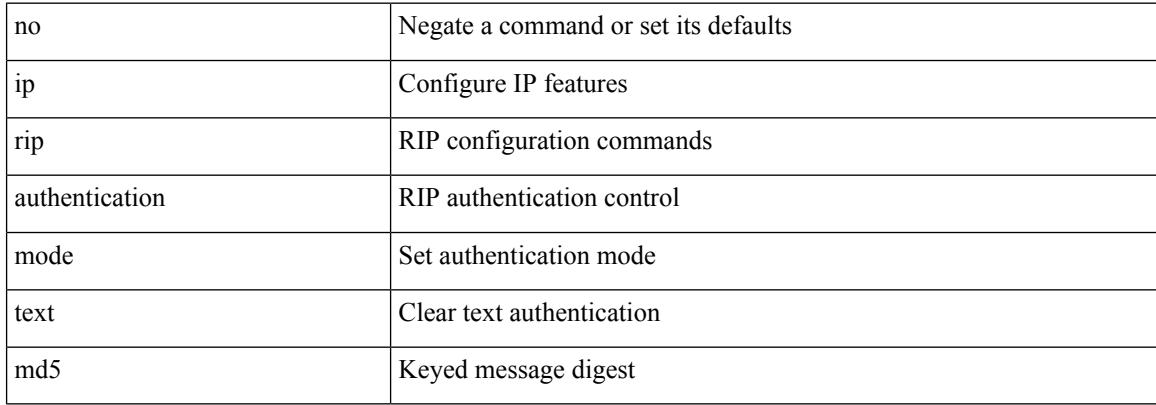

#### **Command Mode**

 $\overline{\phantom{a}}$ 

# **ip rip metric**

 $\{ \text{ipvo} \mid \text{ip} \}$  rip  $\{ \text{metric-offset} \mid \text{offset-list} \}$  <metric>  $\mid$  no  $\{ \text{ipvo} \mid \text{ip} \}$  rip  $\{ \text{metric-offset} \mid \text{offset-list} \}$  [ <metric> ]

### **Syntax Description**

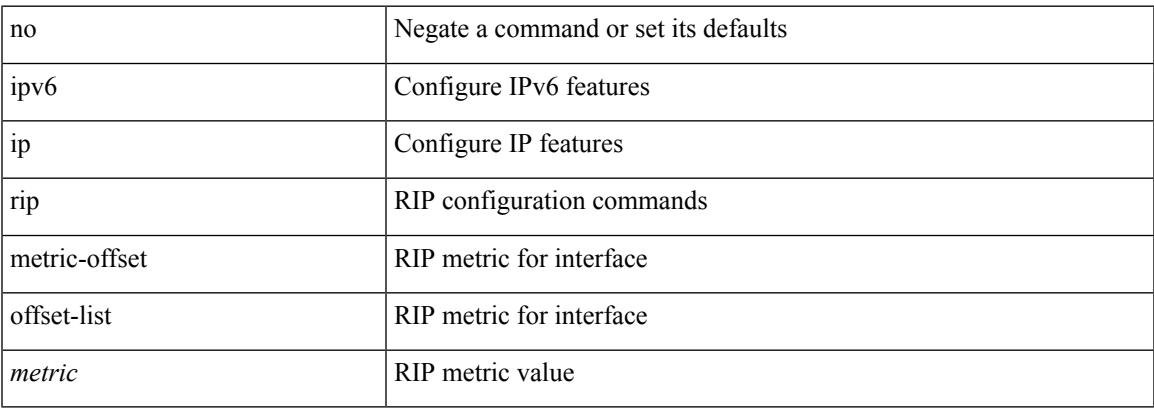

### **Command Mode**

I

# **ip rip passive-interface**

[no] { ipv6 | ip } rip passive-interface

### **Syntax Description**

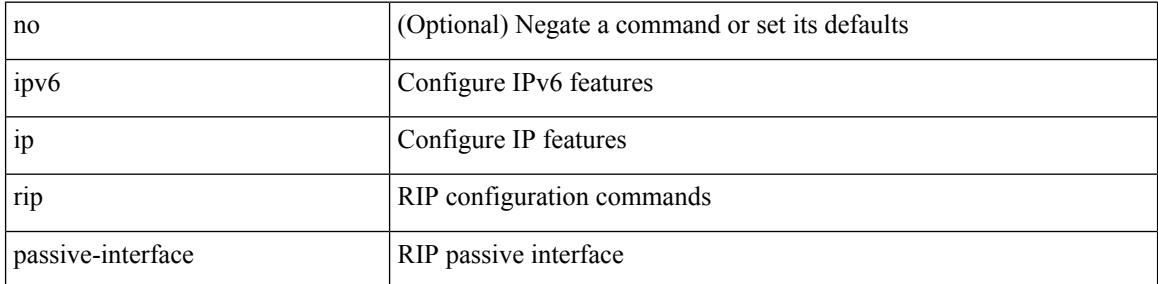

### **Command Mode**

 $\overline{\phantom{a}}$ 

# **ip rip poison-reverse**

[no] { ipv6 | ip } rip poison-reverse

### **Syntax Description**

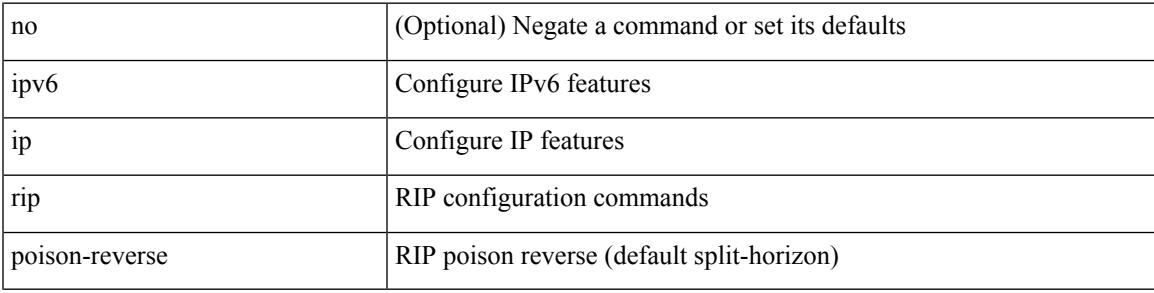

### **Command Mode**

# **ip rip route-filter route in**

[no] { ipv6 | ip } rip route-filter { route-map <map> | prefix-list <list> } { in | out }

### **Syntax Description**

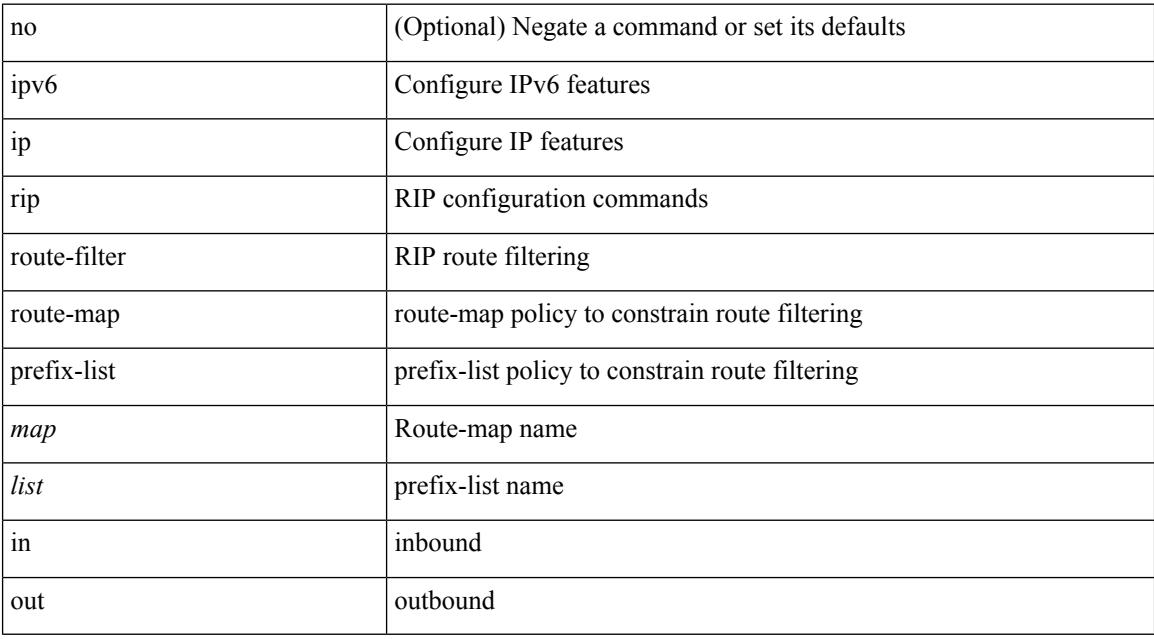

### **Command Mode**

# **ip rip summary-address**

[no] ip rip summary-address <ip-prefix> | no ipv6 rip summary-address <ipv6-prefix> | ipv6 rip summary-address <ipv6-prefix>

### **Syntax Description**

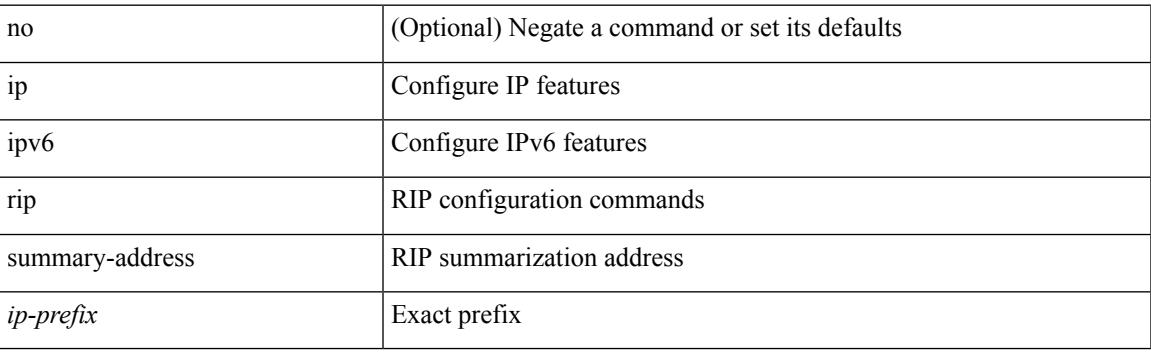

### **Command Mode**

**I Commands**

### **ip route**

[no] ip route { <ip-addr> <ip-mask> | <ip-prefix> } { <interface> | { { <pin-interface> <next-hop> } | { <next-hop> | <nh-prefix> } | { <vlan-interface> } } [ vrf { <vrf-name> | <vrf-known-name> } ] } [ track <object-num> ] [ name <rt-name> ] [ tag <tag-value>  $|\langle$  pref> ] +

#### **Syntax Description**

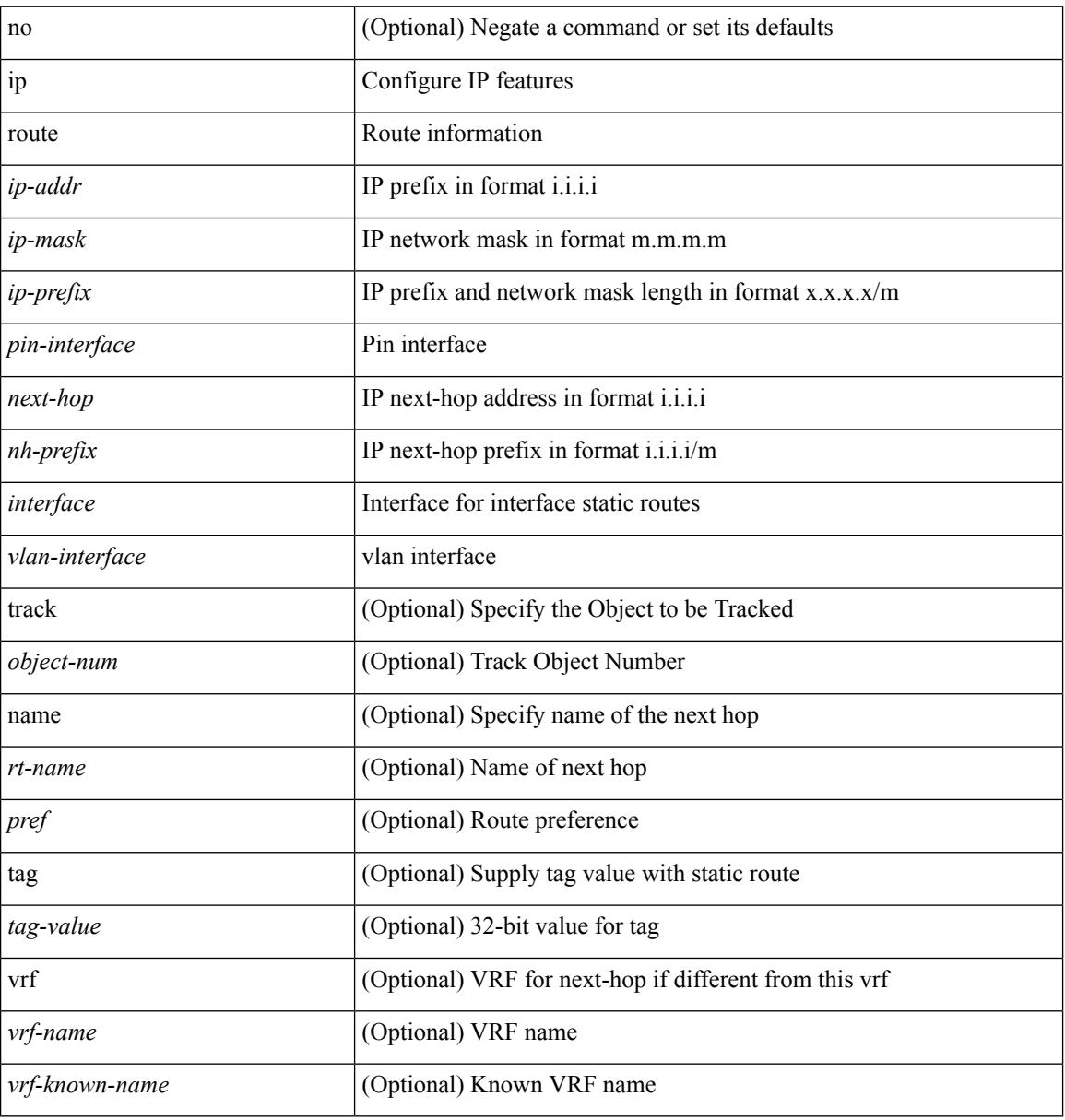

#### **Command Mode**

• /exec/configure /exec/configure/config-mgmt /exec/configure/vrf

# **ip route static bfd**

[no] ip route static bfd <pin-interface> <next-hop>

### **Syntax Description**

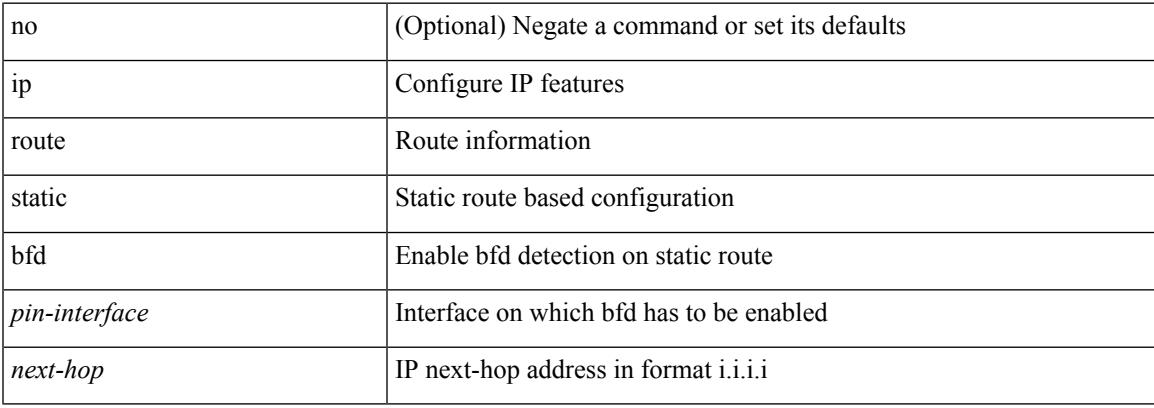

### **Command Mode**

• /exec/configure /exec/configure/config-mgmt /exec/configure/vrf

# **ip router eigrp**

[no] { ip | ipv6 } router eigrp <eigrp-ptag>

### **Syntax Description**

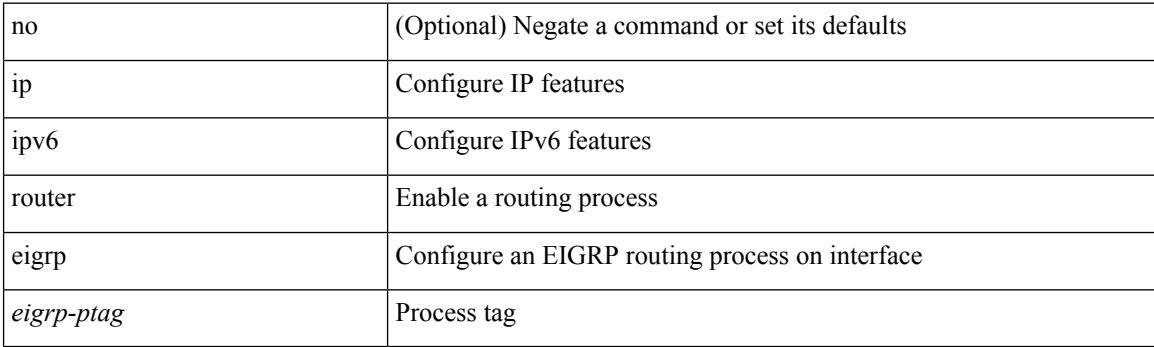

### **Command Mode**

 $\overline{\phantom{a}}$ 

# **ip router isis**

[no] ip router isis <tag>

### **Syntax Description**

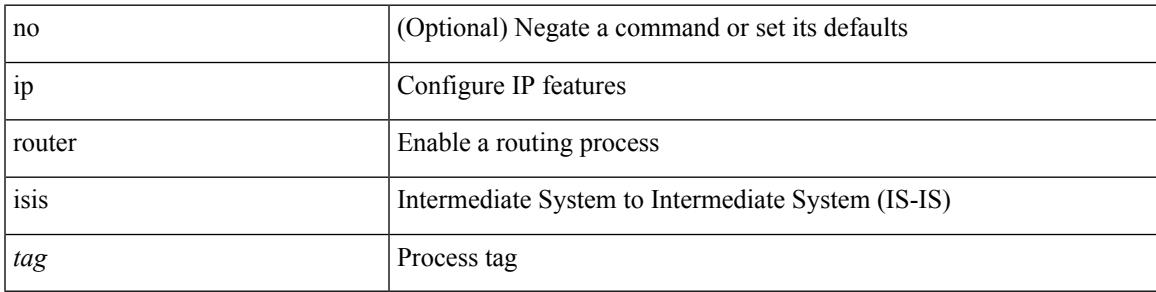

### **Command Mode**

# **ip router ospf area**

[no] ip router ospf <tag> area { <area-id-ip> | <area-id-int> } [ secondaries none ]

### **Syntax Description**

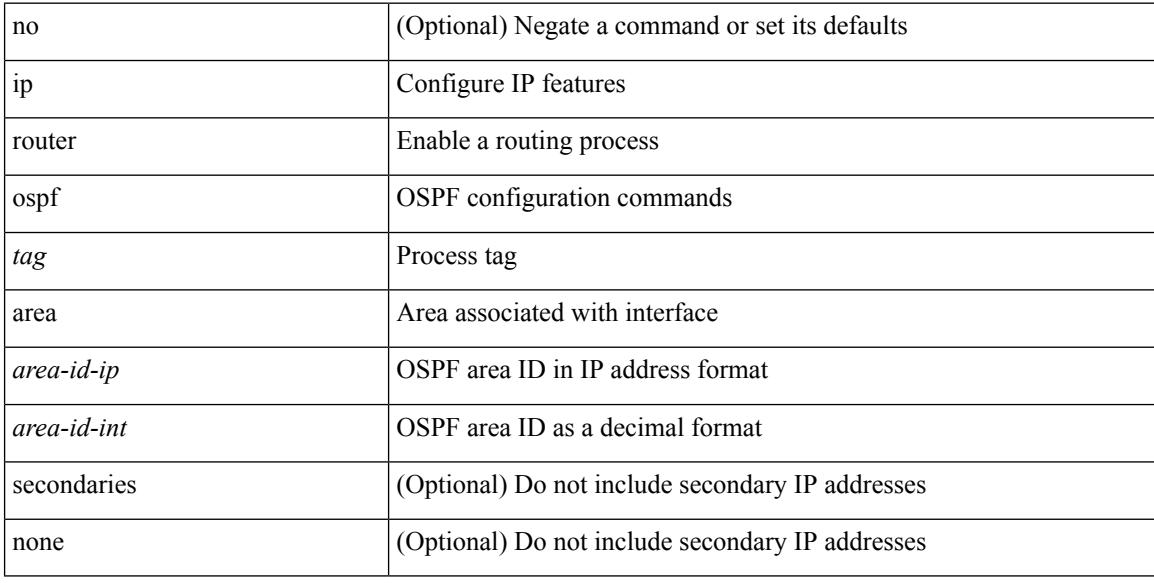

### **Command Mode**

• /exec/configure/if-igp /exec/configure/if-gre-tunnel /exec/configure/if-mpls-tunnel /exec/configure/if-mgmt-config

# **ip router ospf multi-area**

[no] ip router ospf [ <tag> ] multi-area <area-id-ip>

### **Syntax Description**

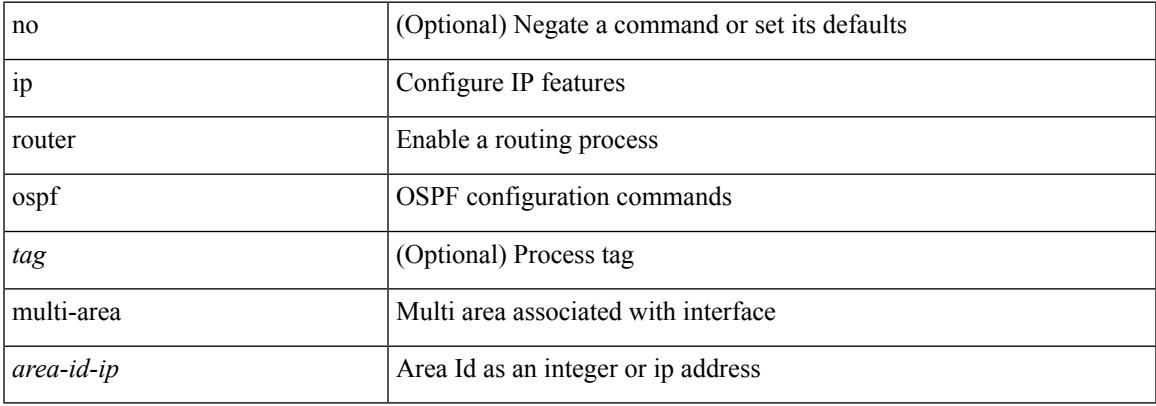

### **Command Mode**

• /exec/configure/if-igp /exec/configure/if-gre-tunnel /exec/configure/if-mpls-tunnel /exec/configure/if-mgmt-config

# **ip router rip**

[no] { ipv6 | ip } router rip <tag>

### **Syntax Description**

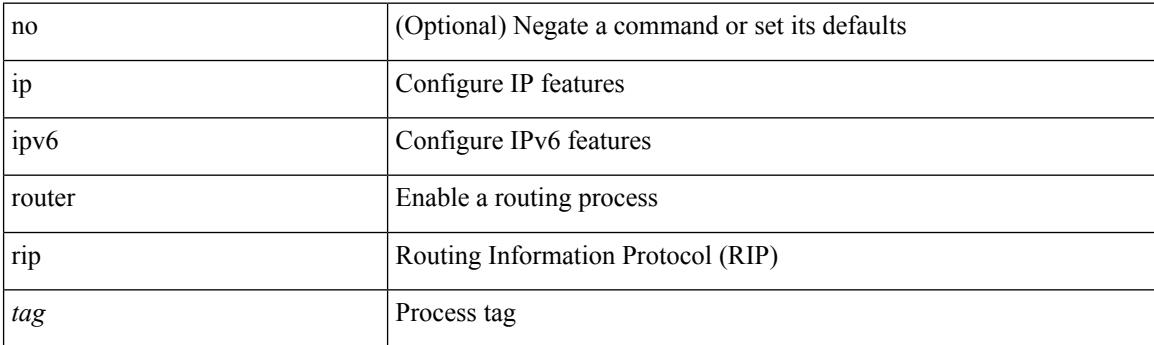

### **Command Mode**

# **ip routing download-on-convergence**

[no] ip routing download-on-convergence

### **Syntax Description**

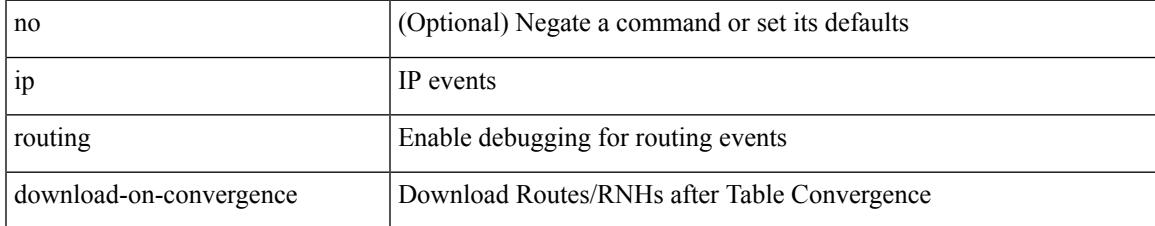

#### **Command Mode**

# **ip routing event-history**

[no] ip routing event-history { add-route | cli | delete-route | detail | errors | general | ha | loop-detection | modify-route | notifications | recursive-next-hop | summary | ufdm | ufdm-detail | ufdm-summary } size { <size\_in\_text> | <size\_in\_bytes> }

#### **Syntax Description**

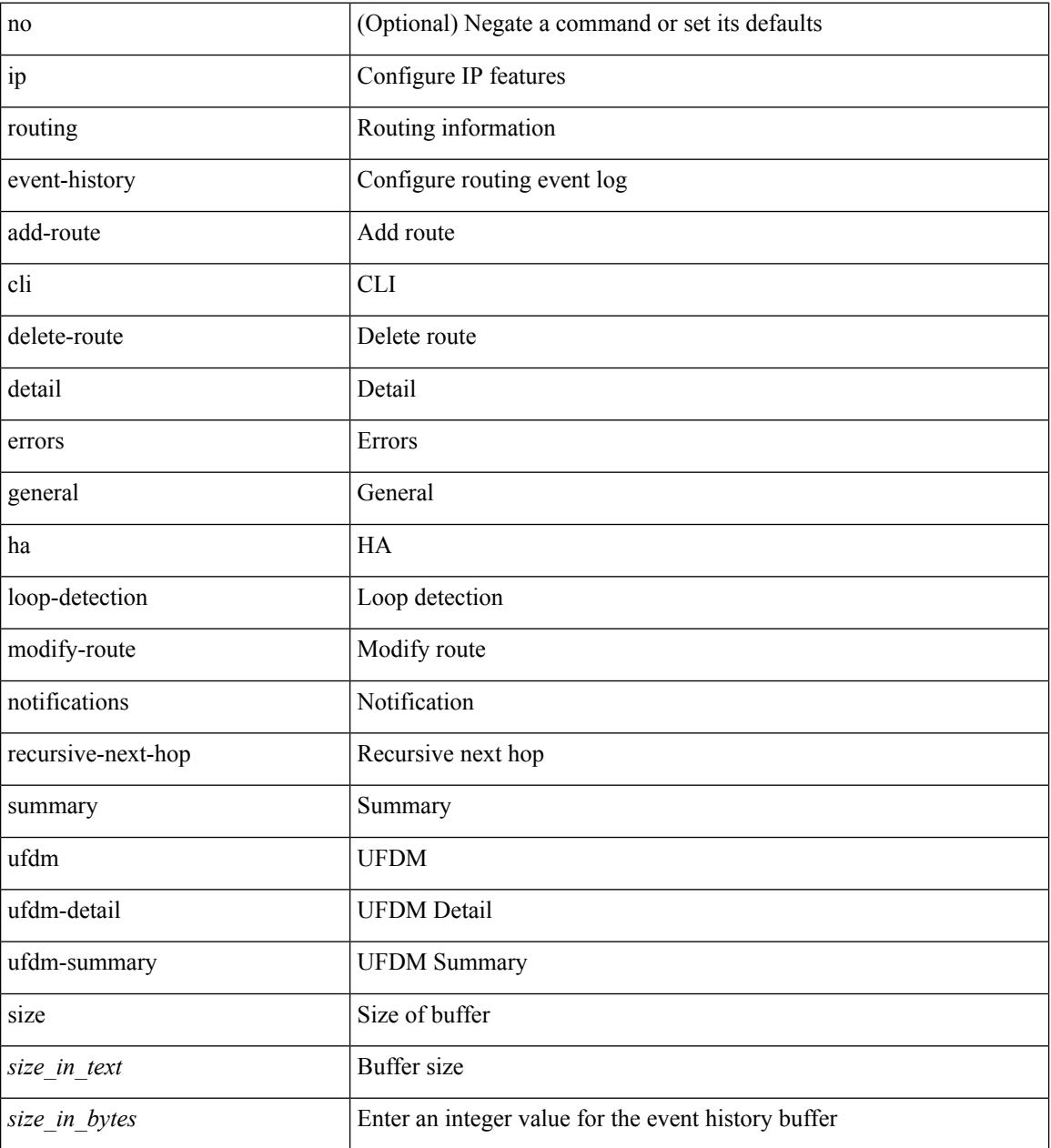

#### **Command Mode**

 $\overline{\phantom{a}}$ 

# **ip routing multicast enforce-rpf**

[no] ip routing multicast enforce-rpf

### **Syntax Description**

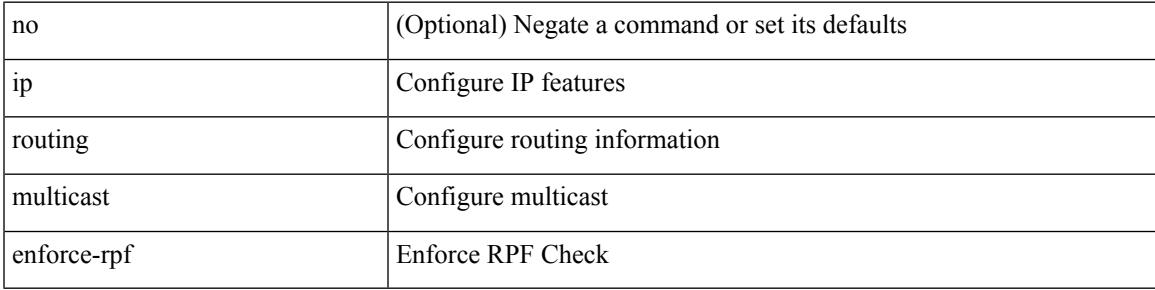

### **Command Mode**

# **ip routing multicast event-history cli**

[no] ip routing multicast event-history cli { size { <size\_in\_text> | <size\_in\_kbytes> } }

#### **Syntax Description**

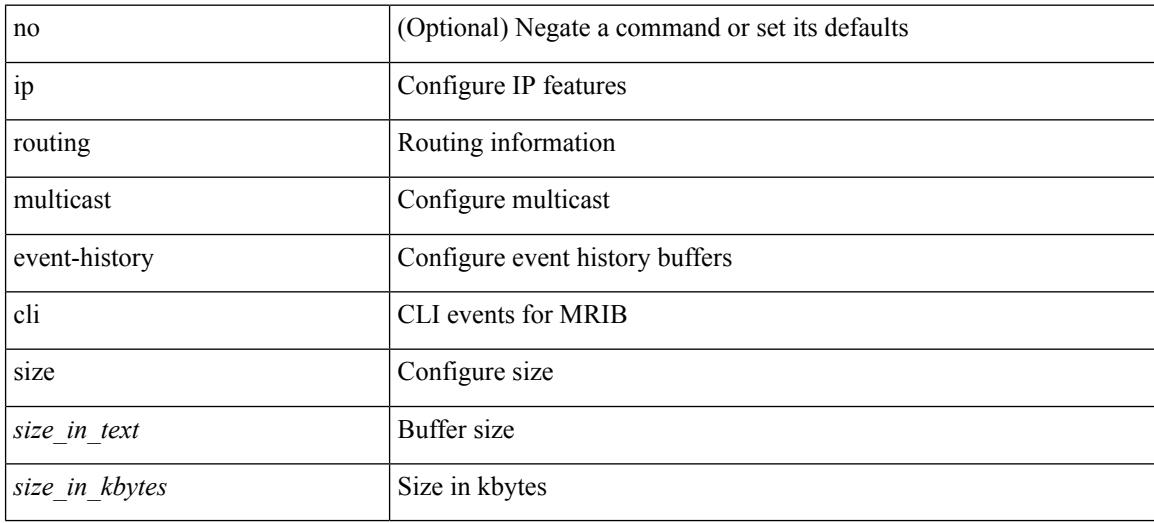

#### **Command Mode**

# **ip routing multicast event-history mdt**

[no] ip routing multicast event-history mdt { size {  $\langle$  <size\_in\_text>  $|$   $\langle$  size\_in\_kbytes> } }

### **Syntax Description**

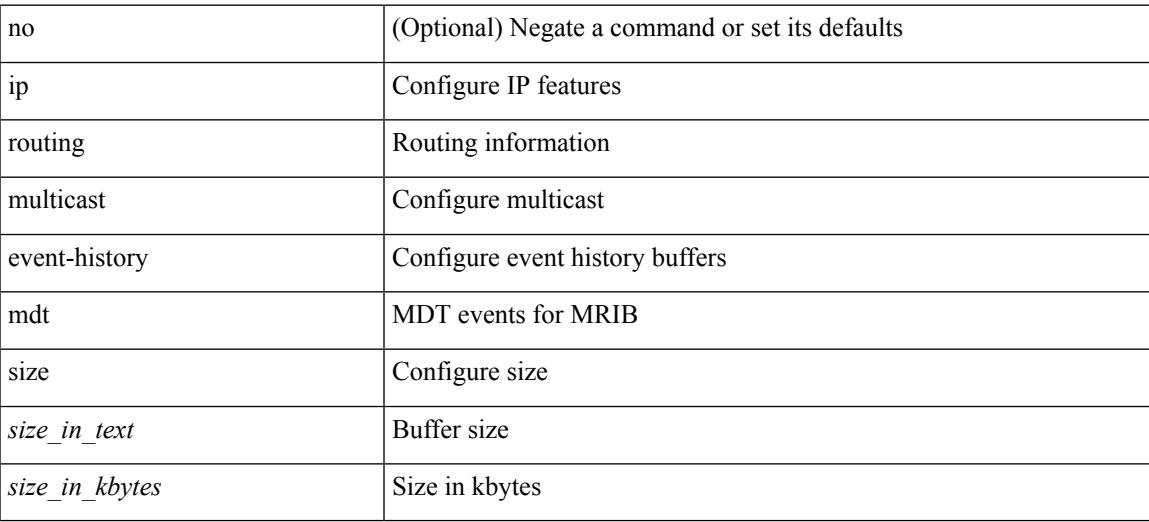

### **Command Mode**

# **ip routing multicast event-history mfdm-debugs**

[no] ip routing multicast event-history mfdm-debugs { size {  $\langle$  \size\_in\_text> |  $\langle$  \size\_in\_kbytes > } }

#### **Syntax Description**

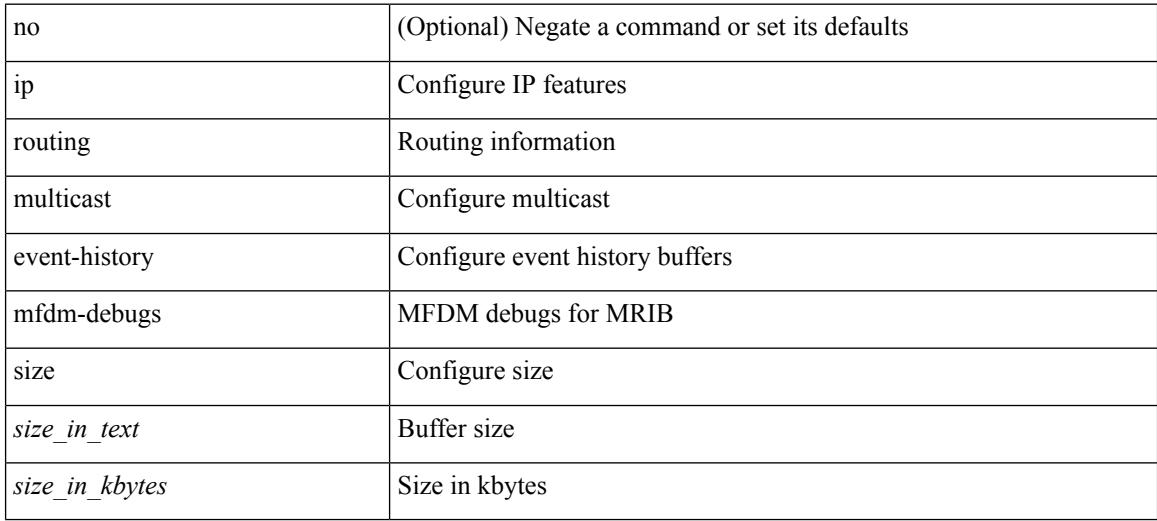

### **Command Mode**

# **ip routing multicast event-history mfdm-events**

[no] ip routing multicast event-history mfdm-events { size {  $\langle$  <size\_in\_text>  $|$  <size\_in\_kbytes> } }

### **Syntax Description**

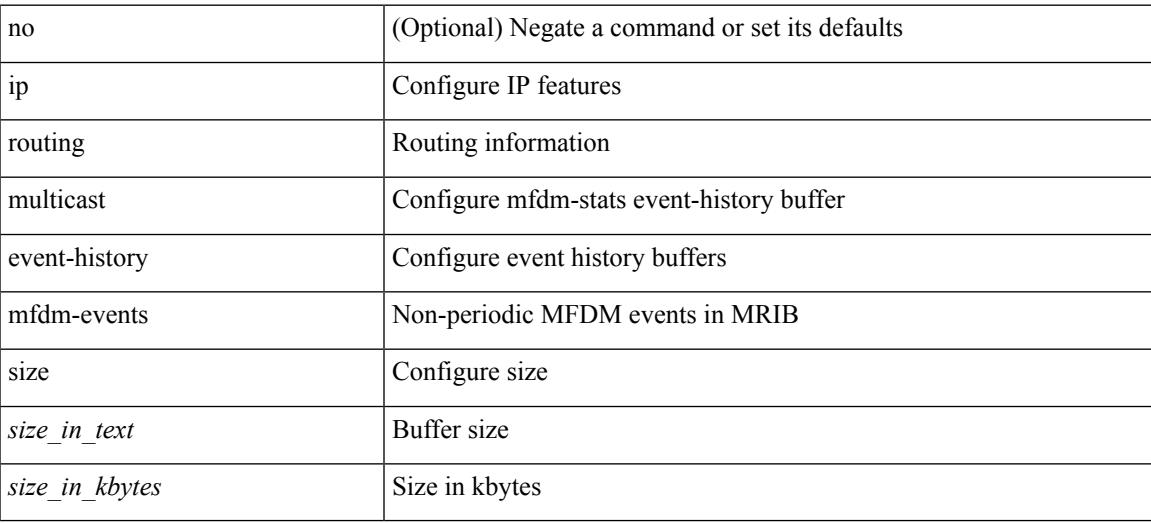

#### **Command Mode**

# **ip routing multicast event-history mfdm-stats**

[no] ip routing multicast event-history mfdm-stats { size {  $\langle$  <size\_in\_text>  $|$   $\langle$  \size\_in\_kbytes  $\rangle$  }

#### **Syntax Description**

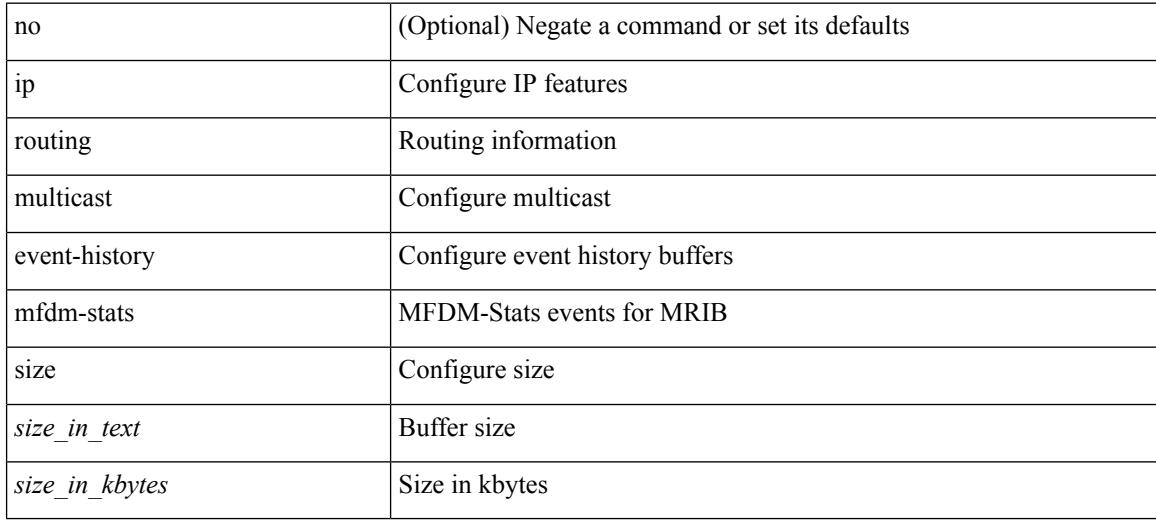

### **Command Mode**

# **ip routing multicast event-history notify-clients**

[no] ip routing multicast event-history notify-clients { size {  $\langle$  <size\_in\_text>  $|$  <size\_in\_kbytes> } }

#### **Syntax Description**

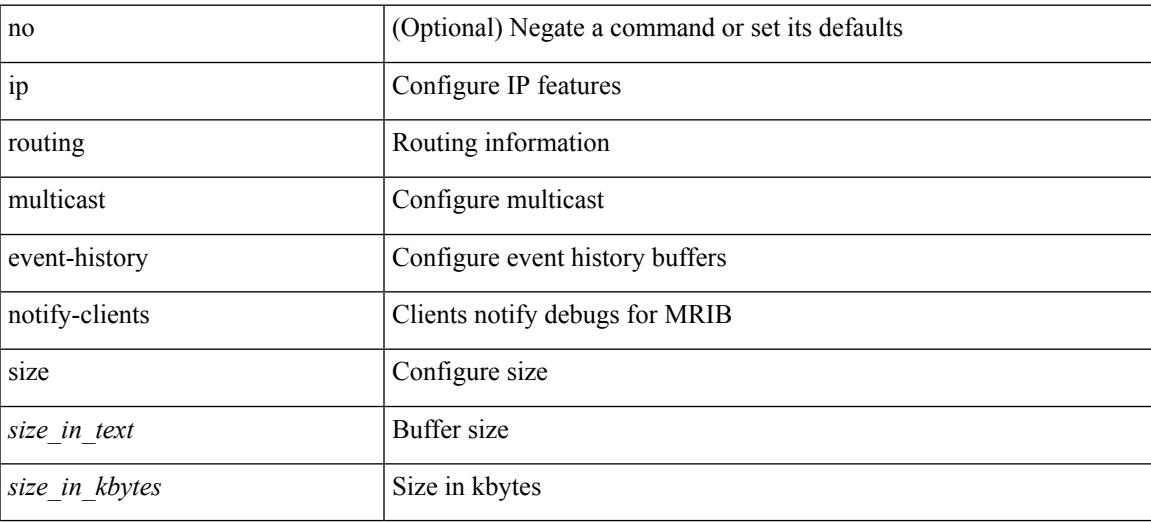

### **Command Mode**

# **ip routing multicast event-history rib-summary**

[no] ip routing multicast event-history rib-summary { size {  $\langle$  <size\_in\_text>  $|$  <size\_in\_kbytes> } }

#### **Syntax Description**

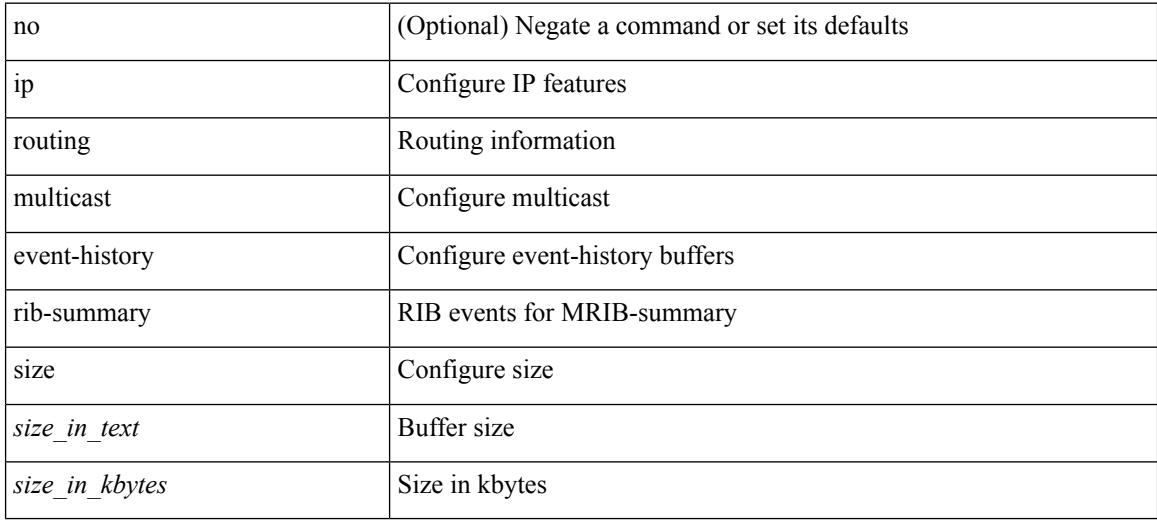

### **Command Mode**

# **ip routing multicast event-history rib**

[no] ip routing multicast event-history rib { size { <size\_in\_text> | <size\_in\_kbytes> } }

#### **Syntax Description**

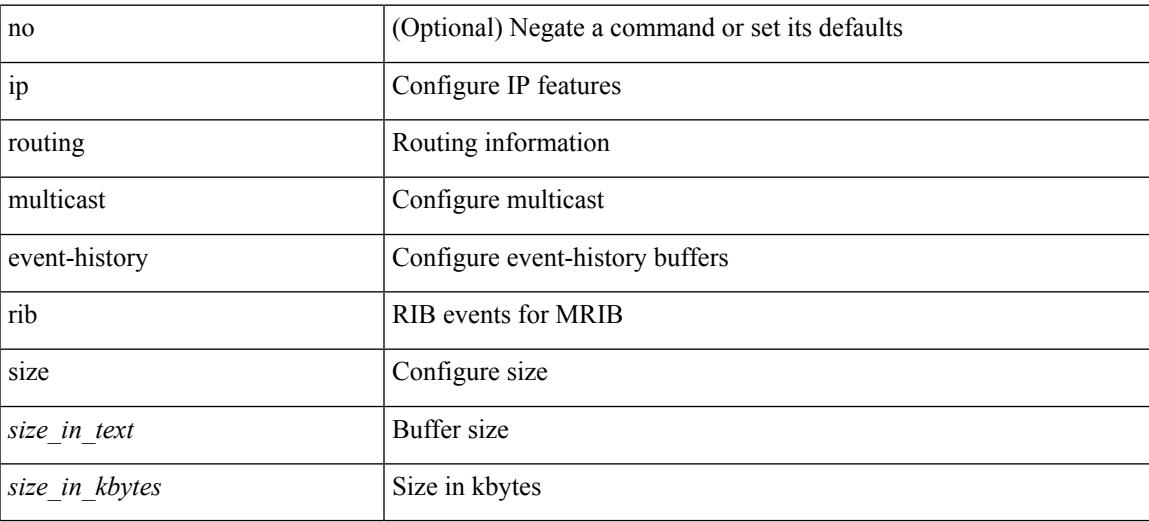

### **Command Mode**

# **ip routing multicast event-history urib-debugs**

[no] ip routing multicast event-history urib-debugs { size {  $\langle$  <size\_in\_text>  $|$   $\langle$  size\_in\_kbytes> } }

#### **Syntax Description**

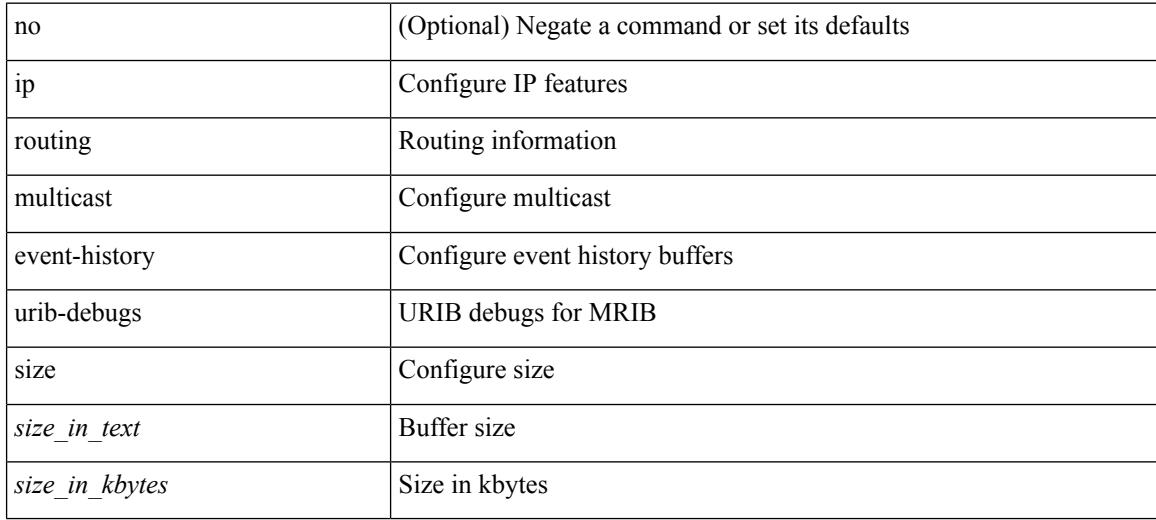

### **Command Mode**

# **ip routing multicast event-history vrf**

[no] ip routing multicast event-history vrf { size { <size\_in\_text> | <size\_in\_kbytes> } }

#### **Syntax Description**

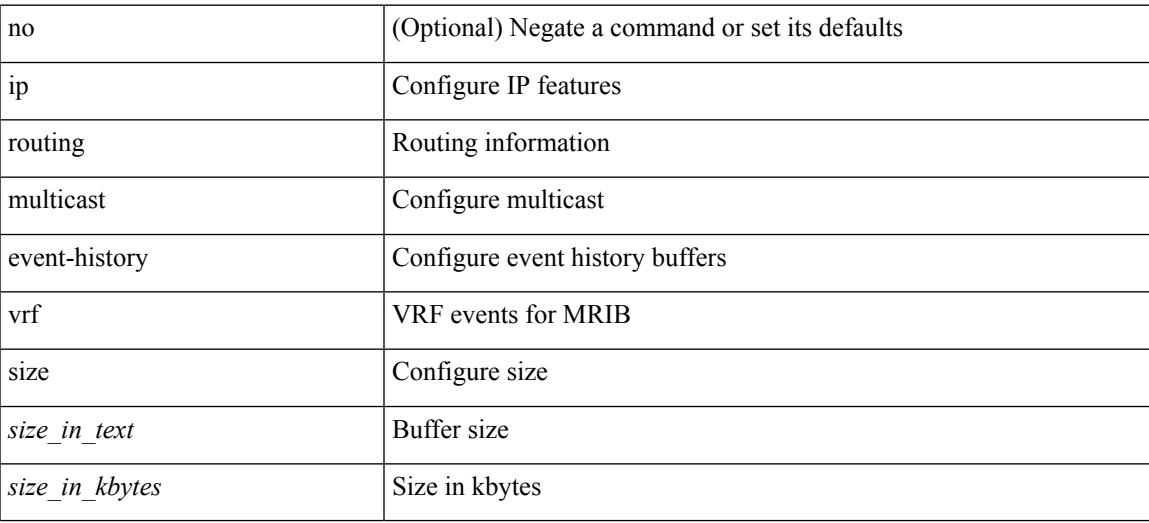

### **Command Mode**

# **ip routing multicast file-debug**

[no] { ip | ipv4 } routing multicast file-debug

### **Syntax Description**

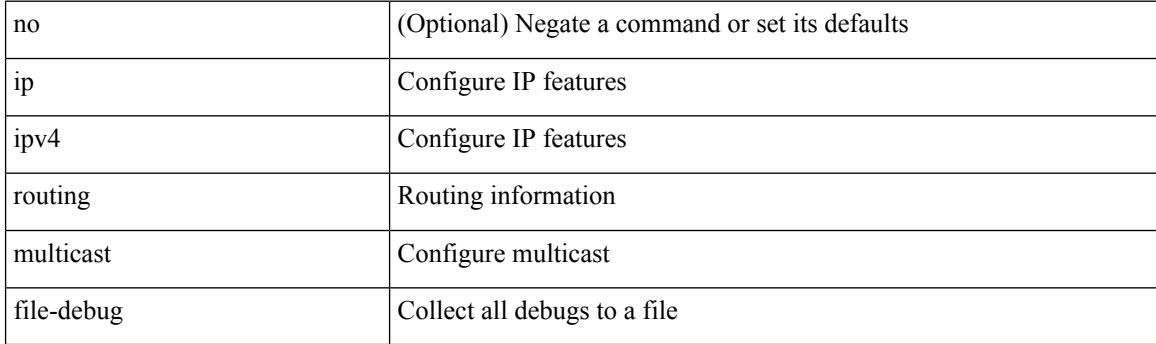

### **Command Mode**

# **ip routing multicast holddown**

{ ip | ipv4 } routing multicast holddown { <route-holddown-sec> | <none> } | no { ip | ipv4 } routing multicast holddown [ <route-holddown-sec> | <none> ]

### **Syntax Description**

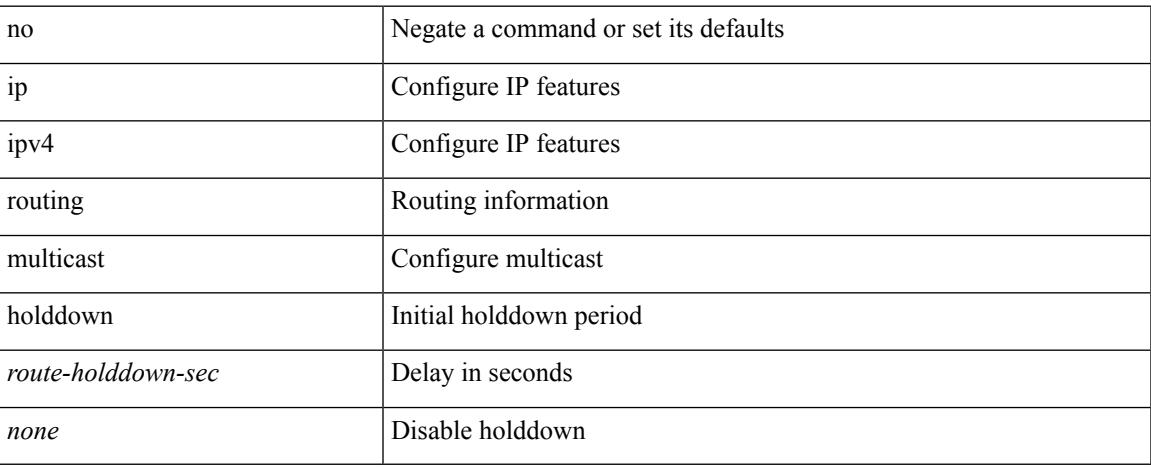

### **Command Mode**

# **ip routing multicast software-replicate**

[no] ip routing multicast software-replicate [ iif ]

#### **Syntax Description**

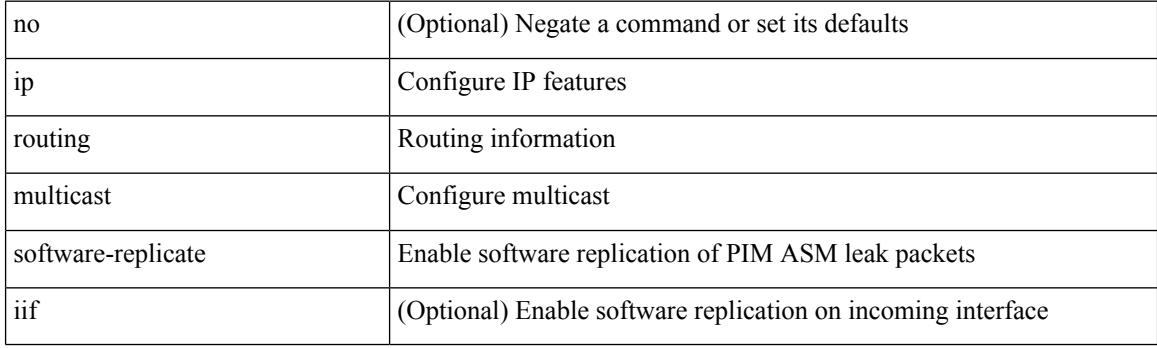

### **Command Mode**

# **ip rsvp**

 $\mathbf I$ 

[no] ip rsvp

### **Syntax Description**

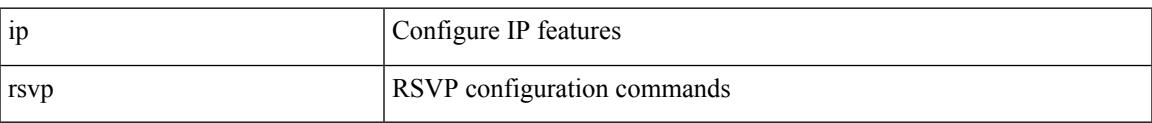

### **Command Mode**

# **ip secondary**

ip { <ipaddress> | <ipprefix> } secondary | no ip { <ipaddress> | <ipprefix> } secondary

### **Syntax Description**

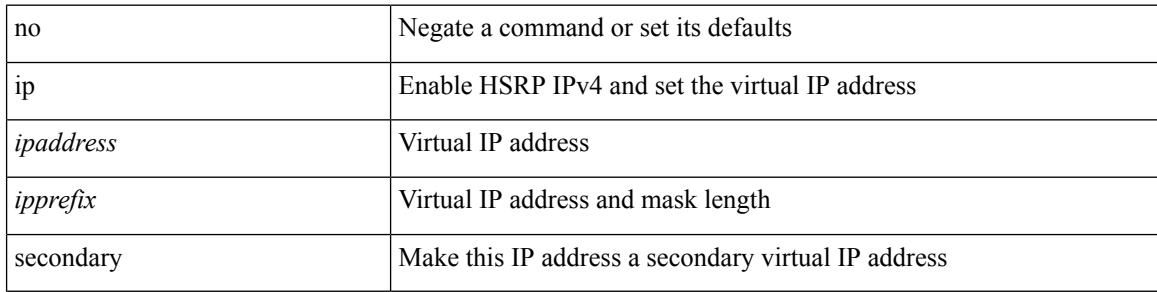

#### **Command Mode**

• /exec/configure/if-eth-any/hsrp\_ipv4

# **ip sla**

 $\mathbf{l}$ 

[no] ip sla <index>

### **Syntax Description**

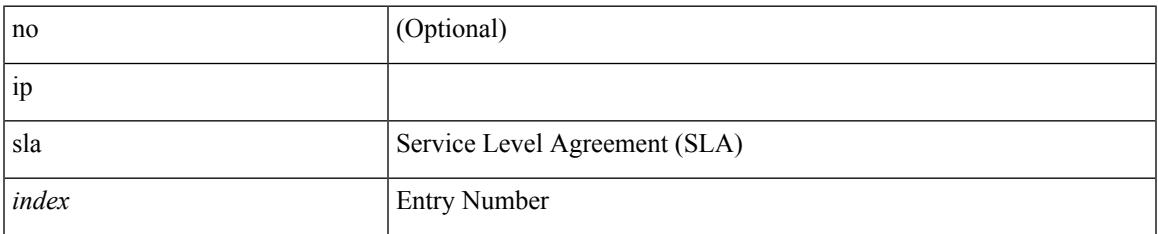

### **Command Mode**

# **ip sla group schedule**

{ no ip sla group schedule  $\leq$ group-id $>$  | ip sla group schedule  $\leq$ group-id $>$  { { add  $\leq$  operation-ids $>$  | delete <operation-ids> } | { <operation-ids> schedule-period <schedule-period-seconds> { [ ageout <ageout-seconds> ] [ frequency { <frequency-seconds> | range <random-frequency-range> } ] [ life { forever | <life-seconds> } ] [ start-time { <hhmm> [ { January | February | March | April | May | June | July | August | September | October | November | December } <day> | <day> [ January | February | March | April | May | June | July | August | September | October | November | December ] ] | pending | now | after <hhmm> } ] } + } | reschedule } }

#### **Syntax Description**

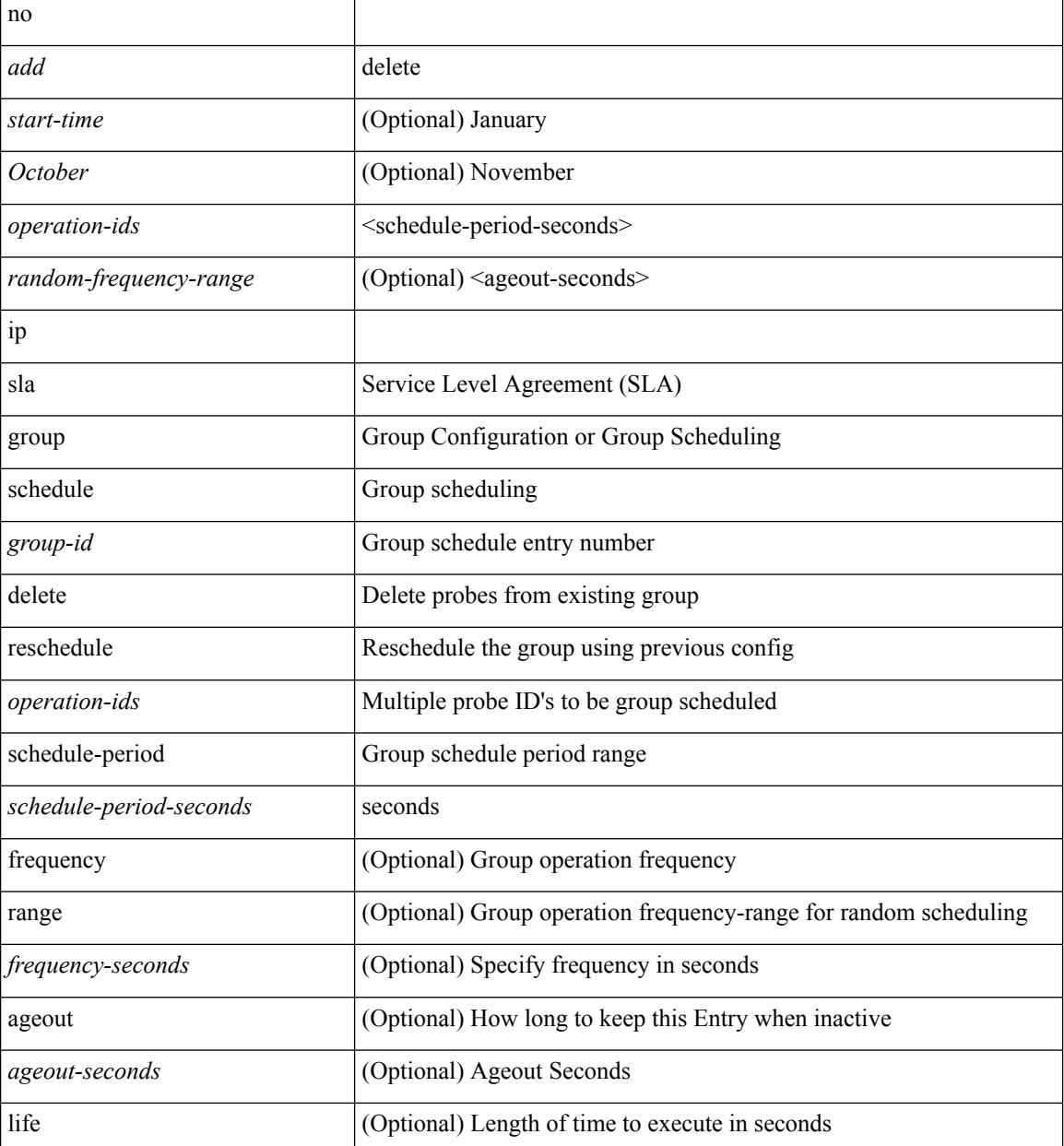

I

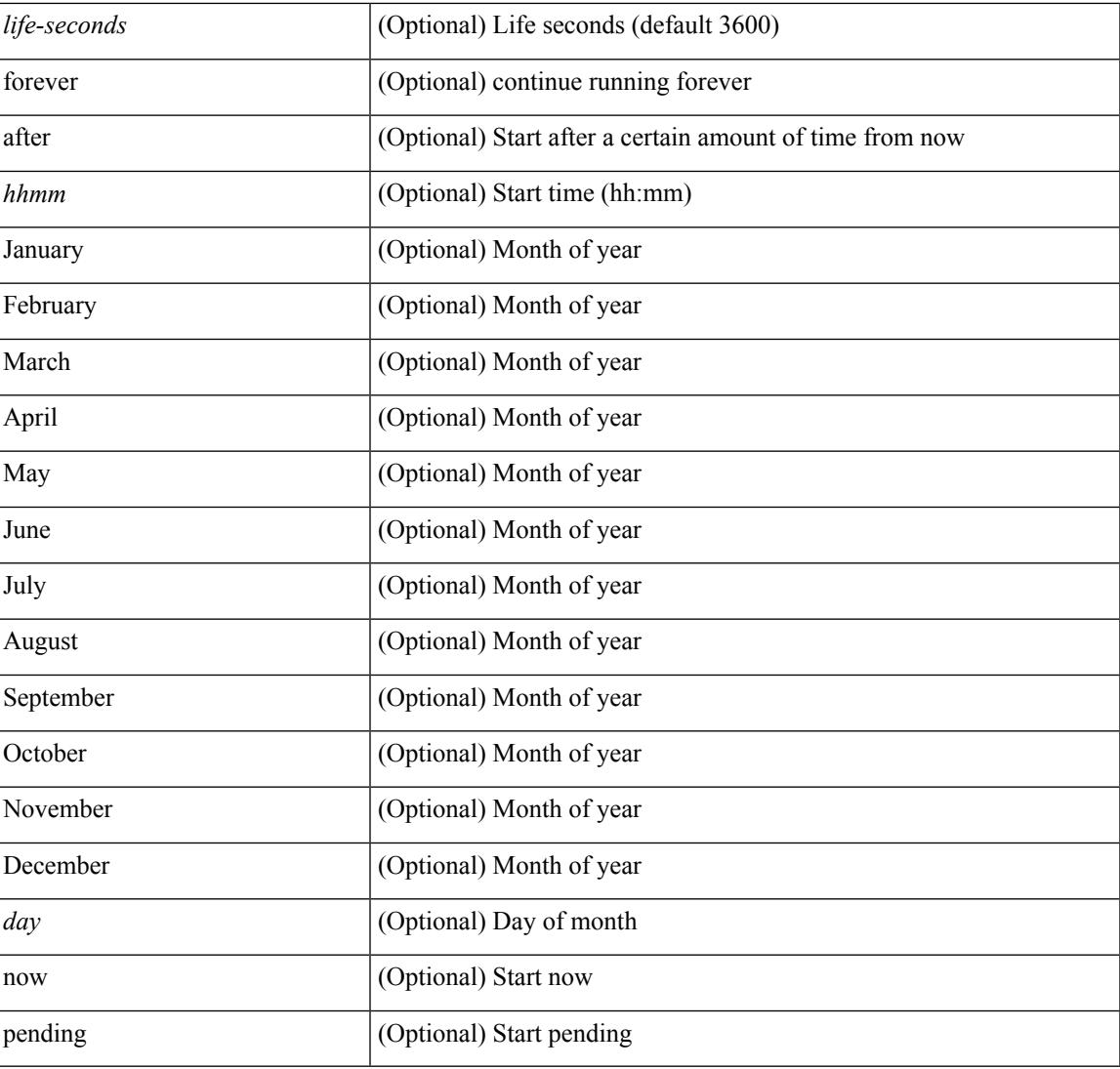

### **Command Mode**

I

# **ip sla logging traps**

[no] ip sla logging traps

### **Syntax Description**

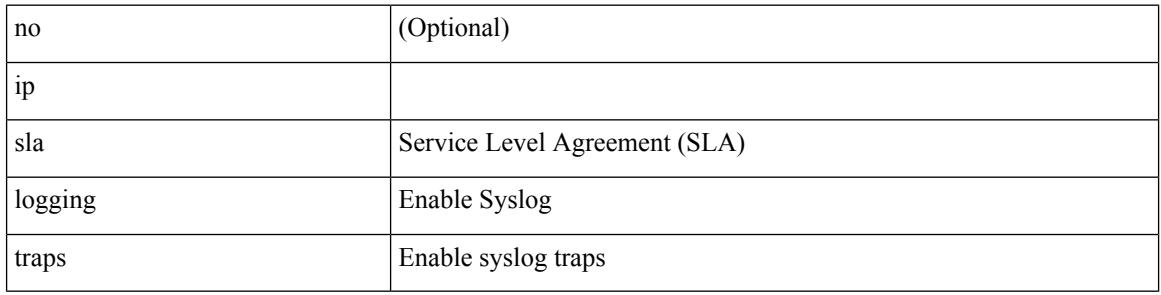

#### **Command Mode**
## **ip sla reaction-configuration react**

[no] ip sla reaction-configuration <react-cfg-entry-num> react <monitored-element> | ip sla reaction-configuration <react-cfg-entry-num> react <monitored-element> { [ action-type <action> ] [ threshold-value <rising-value> <falling-value> ] [ threshold-type  $\{\leq$  neverImmed>  $|\leq$  consecutive> [ <consecutive-occurances> ] | <xOfy> [ <x-value> <y-value> ] | <average> [ <n-attempts> ] } ] } +

#### **Syntax Description**

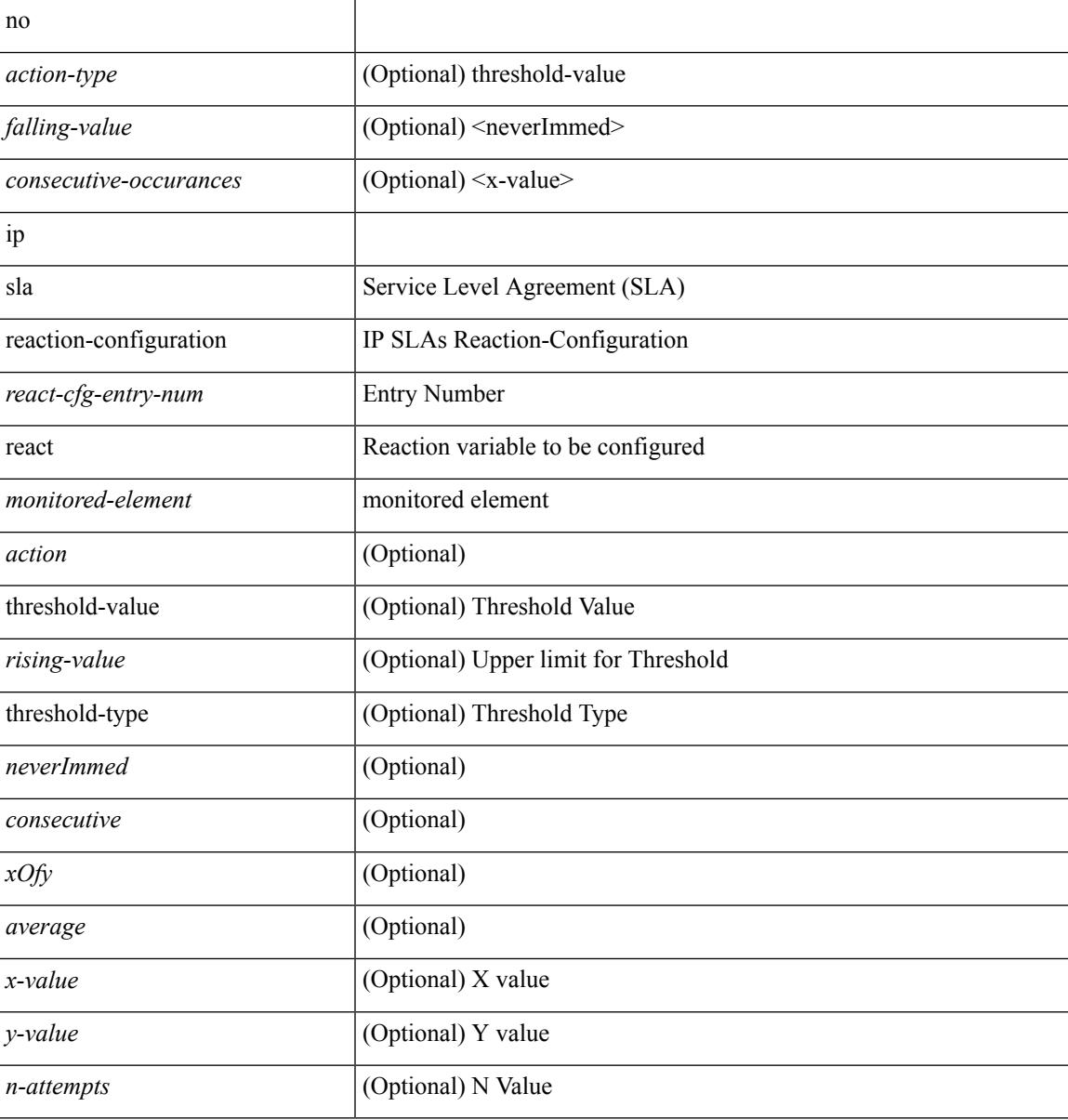

#### **Command Mode**

## **ip sla reaction-trigger**

[no] ip sla reaction-trigger <entry-num> <target-entry>

#### **Syntax Description**

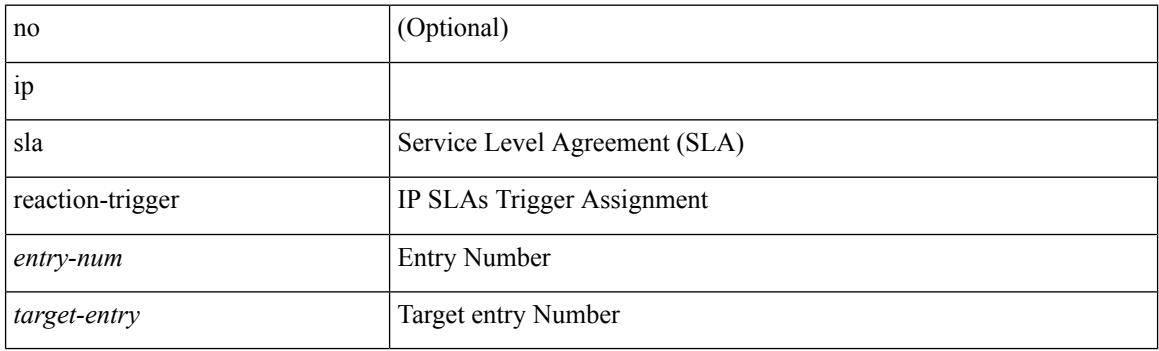

## **Command Mode**

 $\mathbf I$ 

## **ip sla reset**

ip sla reset

## **Syntax Description**

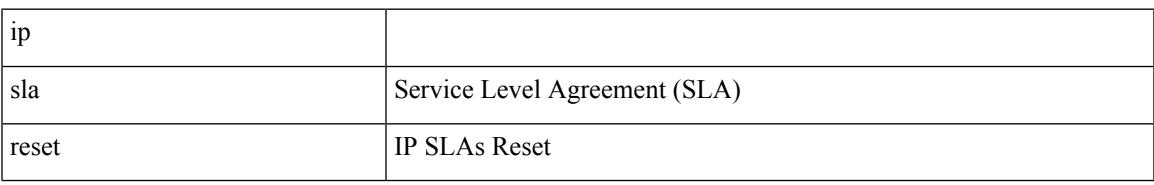

### **Command Mode**

I

# **ip sla responder**

[no] ip sla responder [ { tcp-connect [ ipaddress<tcp-ip> ] port <tcp-port> } | { udp-echo [ ipaddress <udp-ip> ] port <udp-port> } ]

## **Syntax Description**

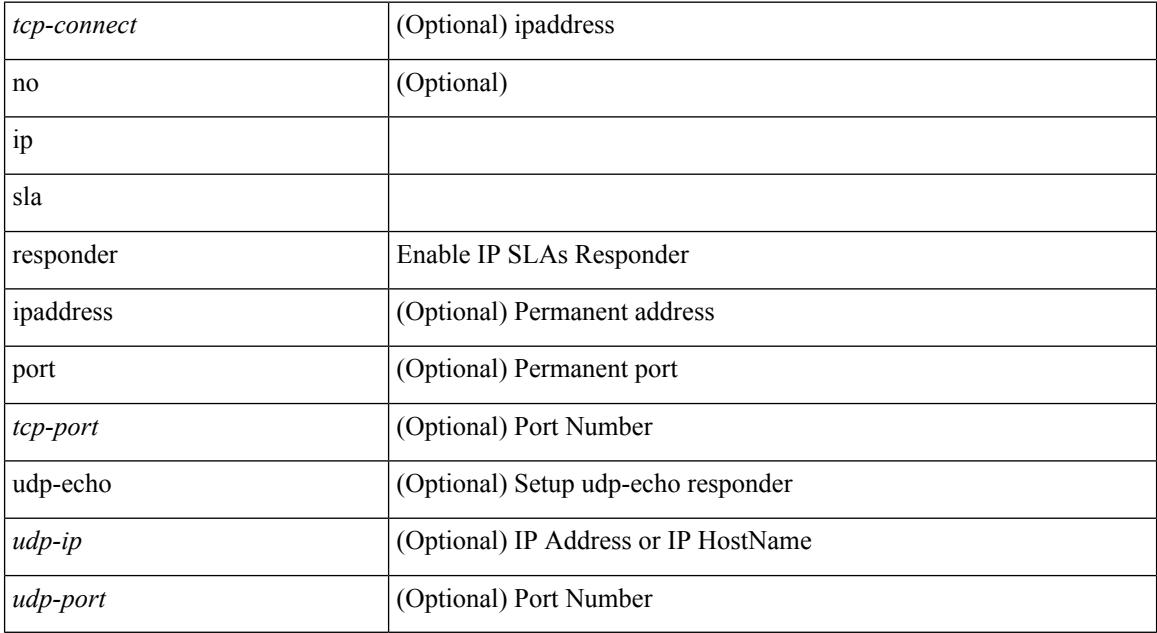

### **Command Mode**

I

## **ip sla restart**

ip sla restart <index>

### **Syntax Description**

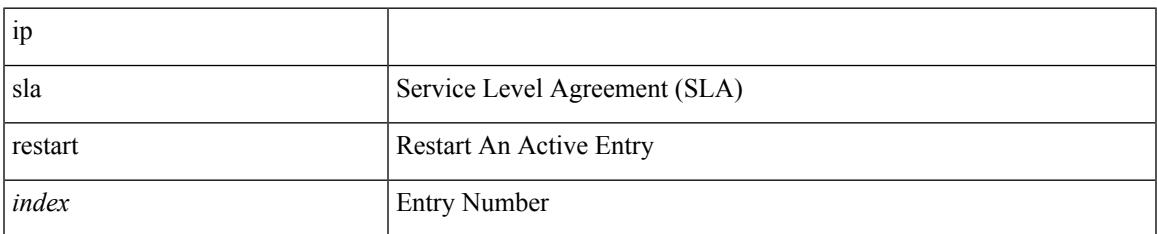

### **Command Mode**

## **ip sla schedule**

{ no ip sla schedule <index> | ip sla schedule <index> { [ life { <life-seconds> | forever } ] [ start-time { <hhmm> [ { January | February | March | April | May | June | July | August | September | October | November | December } <day> | <day> [ January | February | March | April | May | June | July | August | September | October | November | December ] ] | pending | now | { after <hhmm> } } ] [ ageout <ageout-seconds> ] [ recurring  $]\} + \}$ 

#### **Syntax Description**

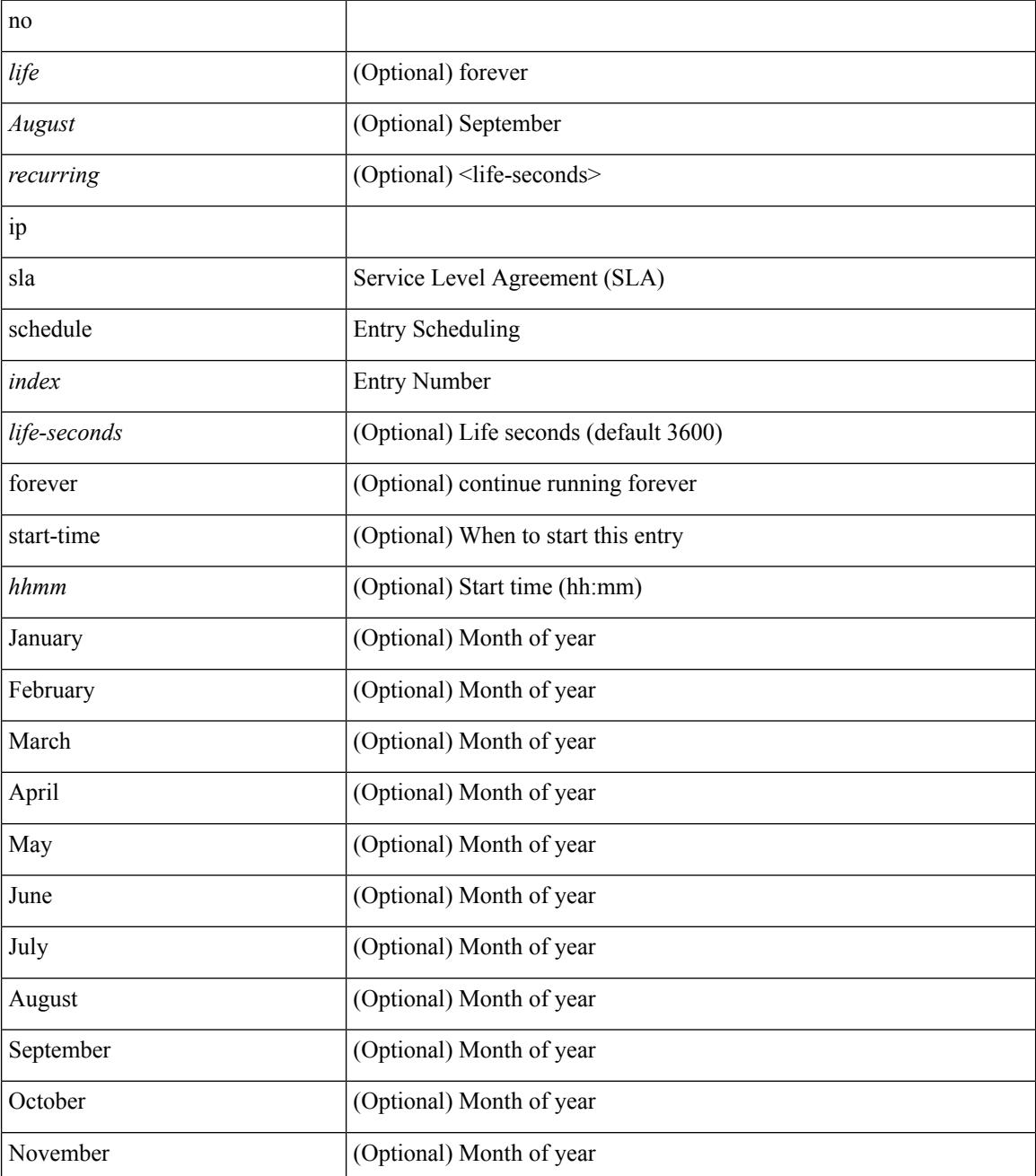

 $\mathbf I$ 

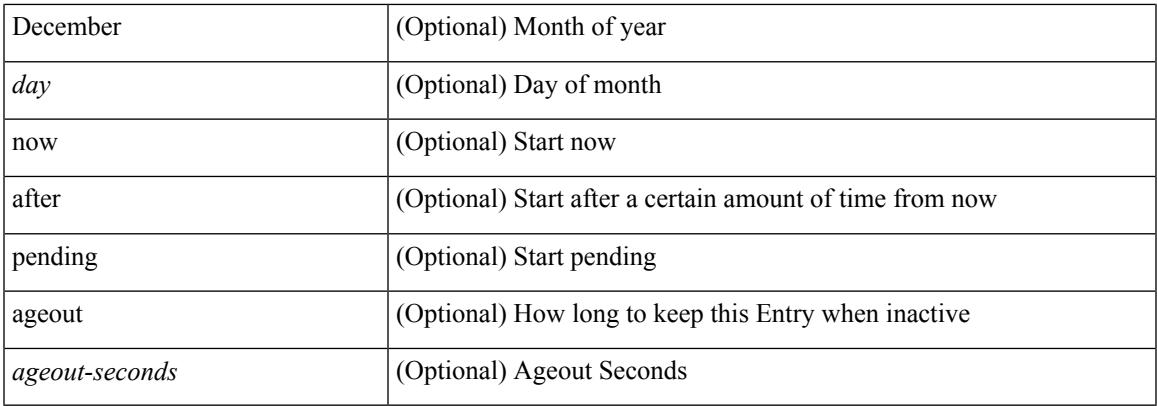

## **Command Mode**

I

## **ip source-route**

[no] ip source-route

## **Syntax Description**

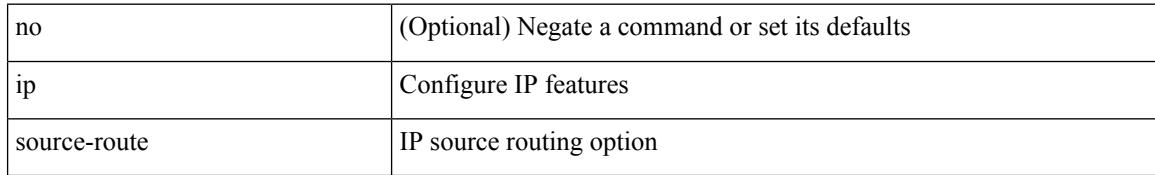

### **Command Mode**

## **ip source binding vlan interface**

[no] ip source binding <ipaddr1> <macaddr> vlan <vlanid> interface <interface1>

### **Syntax Description**

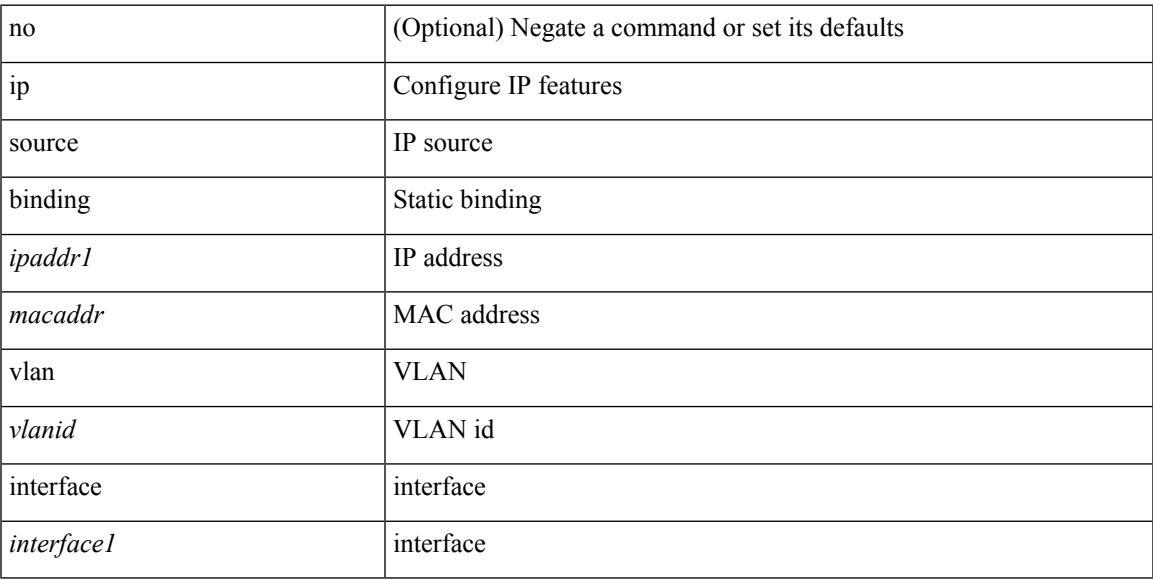

## **Command Mode**

# **ip source icmp-errors**

[no] ip source <interface> icmp-errors

#### **Syntax Description**

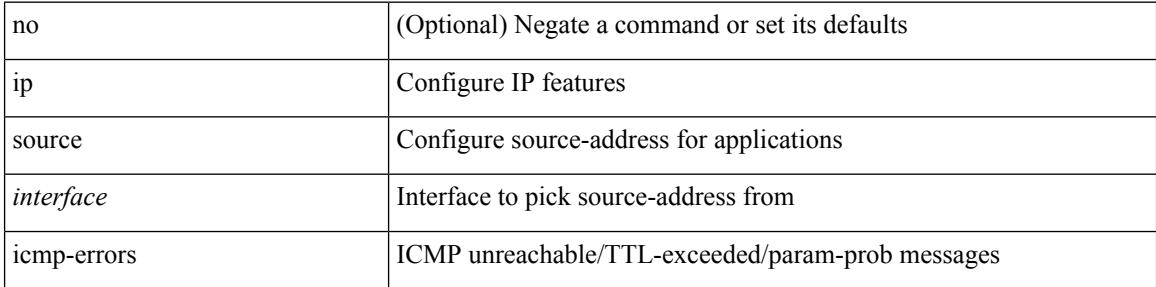

### **Command Mode**

• /exec/configure /exec/configure/vrf

## **ip split-horizon eigrp**

[no] { ip | ipv6 } split-horizon eigrp <eigrp-ptag>

## **Syntax Description**

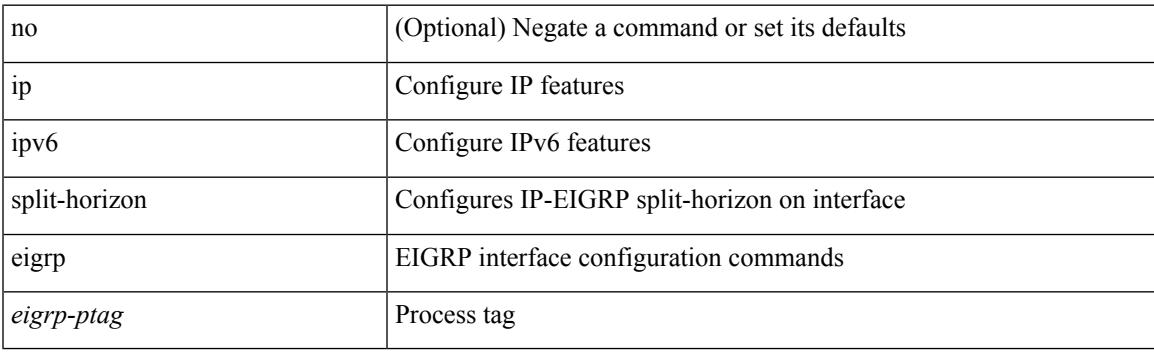

## **Command Mode**

• /exec/configure/if-igp

## **ip ssh source-interface**

[no] ip ssh source-interface <ifnum> [ vrf { <vrf-name> | <vrf-known-name> } ]

### **Syntax Description**

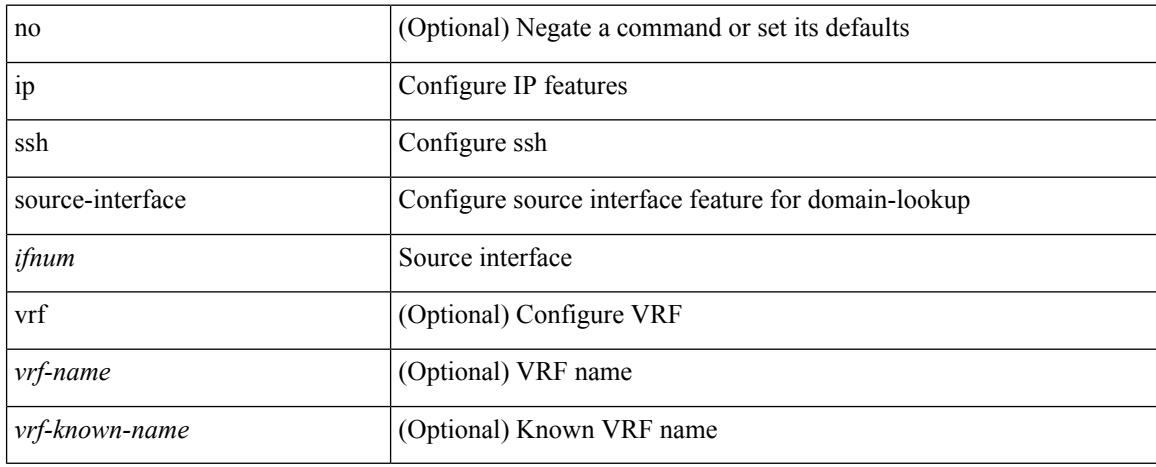

#### **Command Mode**

## **ip sticky-arp**

{ ip sticky-arp [ ignore ] | no ip sticky-arp ignore }

## **Syntax Description**

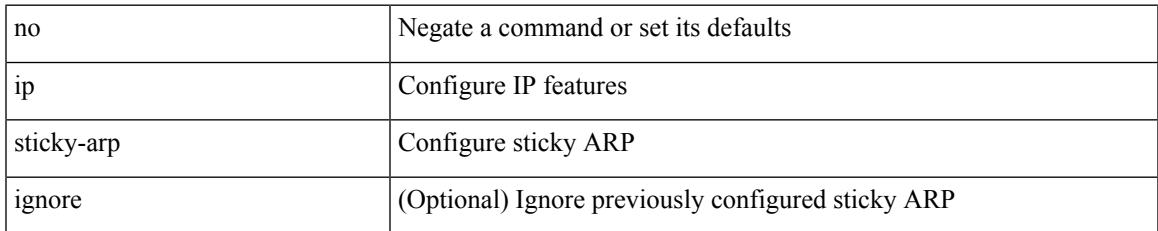

### **Command Mode**

• /exec/configure/if-igp /exec/configure/if-vlan-common

## **ip summary-address eigrp ipv6 summary-address eigrp**

{ [ no ] ip summary-address eigrp <eigrp-ptag> { { <address> <mask> } | { <prefix> } } [ <distance> ] [ leak-map <leak-map> ] | [ no ] ipv6 summary-address eigrp <eigrp-ptag> <ipv6-prefix> [ <distance> ] [ leak-map <leak-map>  $\}$ 

#### **Syntax Description**

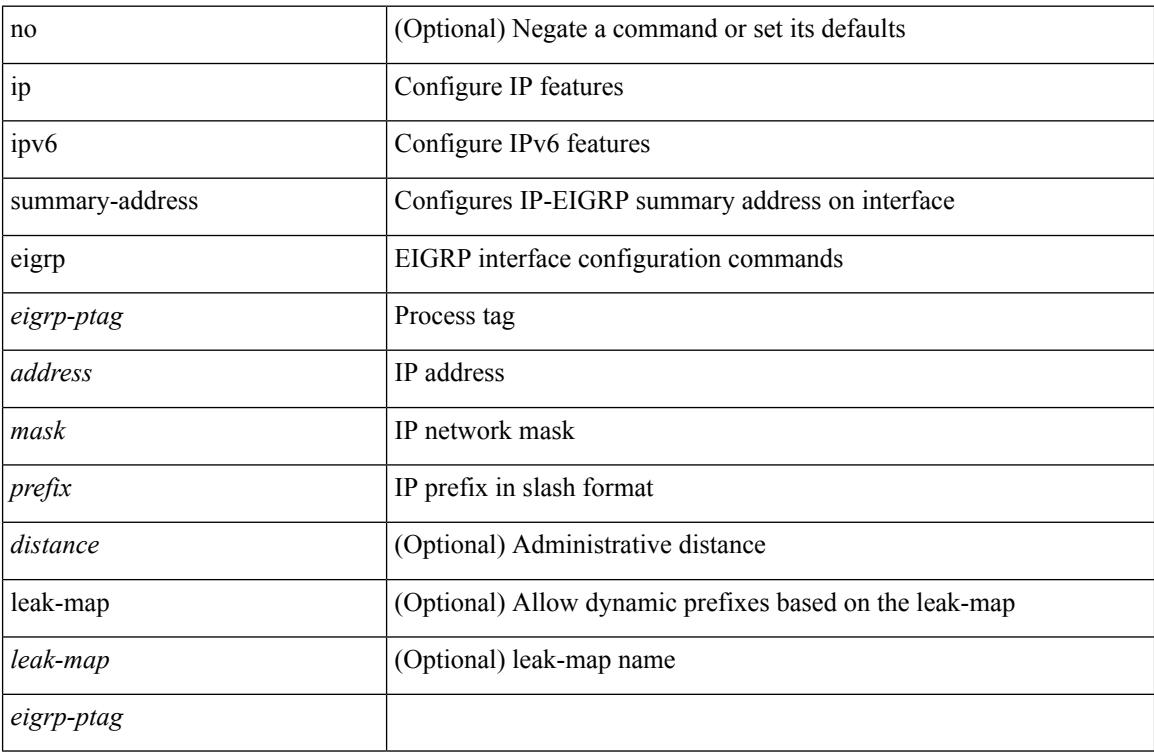

#### **Command Mode**

• /exec/configure/if-igp

# **ip tacacs source-interface**

[no] ip tacacs source-interface | ip tacacs source-interface <interface>

### **Syntax Description**

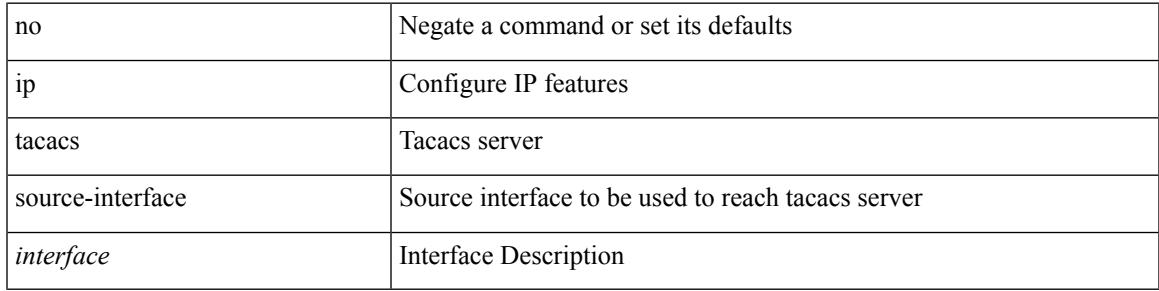

### **Command Mode**

## **ip tcp path-mtu-discovery**

{ { ip tcp path-mtu-discovery } | { no ip tcp path-mtu-discovery } }

### **Syntax Description**

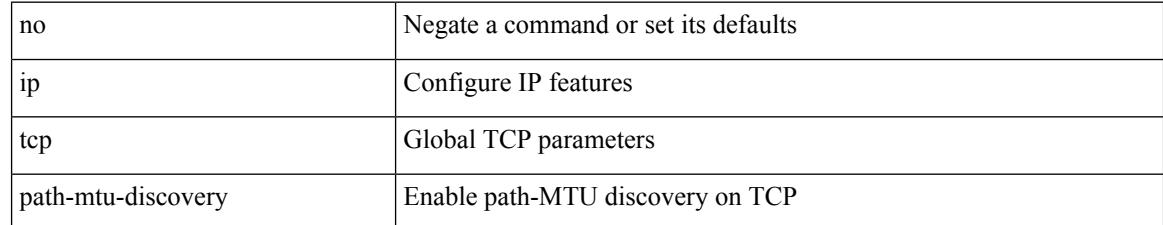

### **Command Mode**

• /exec/configure /exec/configure/config-mgmt

# **ip tcp synwait-time**

{ { no ip tcp synwait-time } | { ip tcp synwait-time <time> } }

## **Syntax Description**

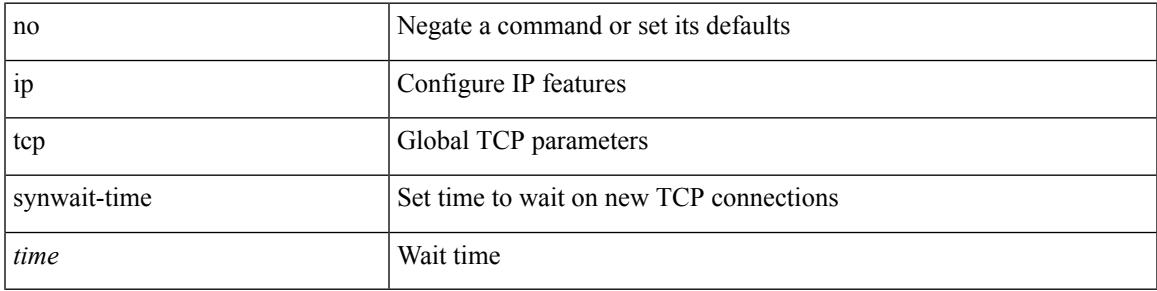

## **Command Mode**

• /exec/configure /exec/configure/config-mgmt

## **ip telnet source-interface**

[no] ip telnet source-interface <ifnum> [ vrf { <vrf-name> | <vrf-known-name> } ]

### **Syntax Description**

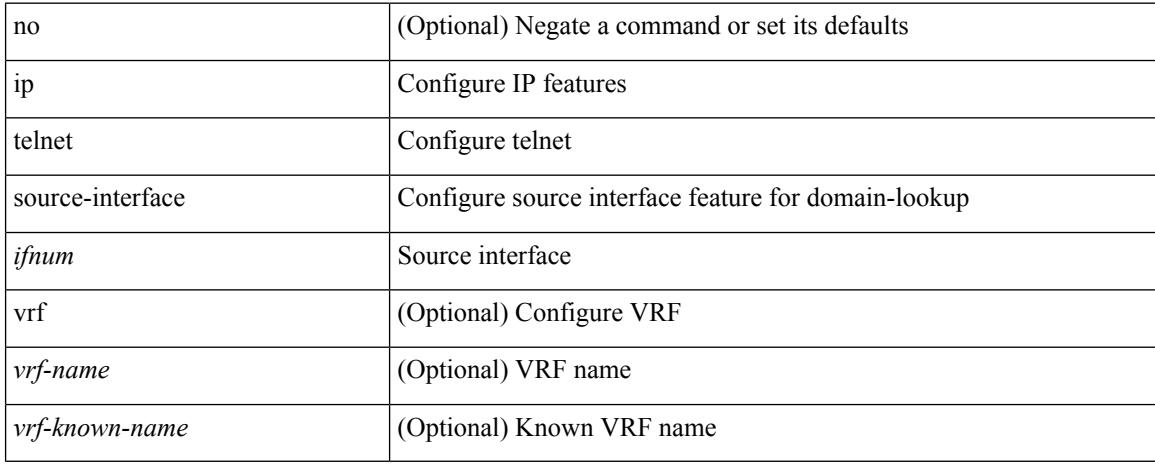

#### **Command Mode**

## **ip tftp source-interface**

[no] ip tftp source-interface <ifnum> [ vrf { <vrf-name> | <vrf-known-name> } ]

### **Syntax Description**

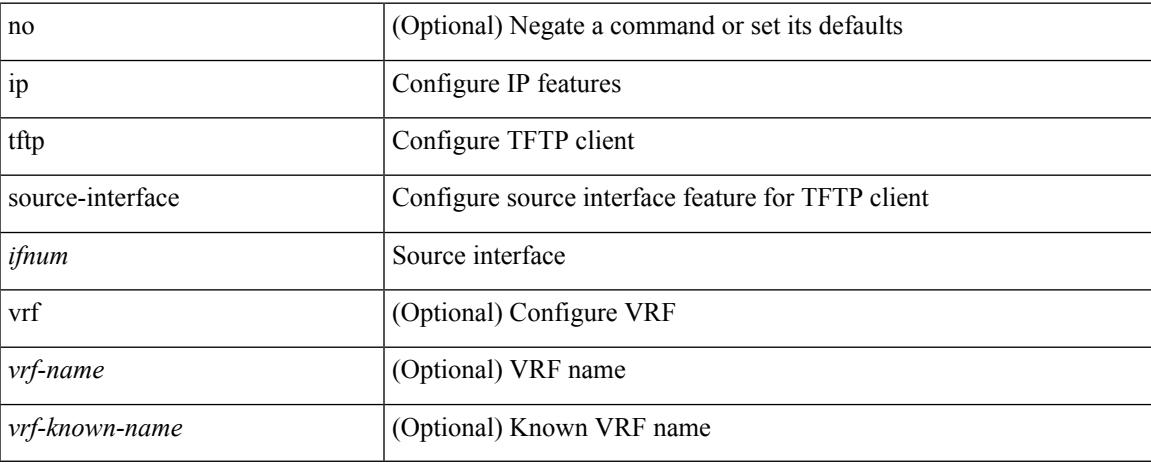

#### **Command Mode**

## **ip traceroute source-interface**

[no] ip traceroute source-interface <ifnum> [ vrf { <vrf-name> | <vrf-known-name> } ]

### **Syntax Description**

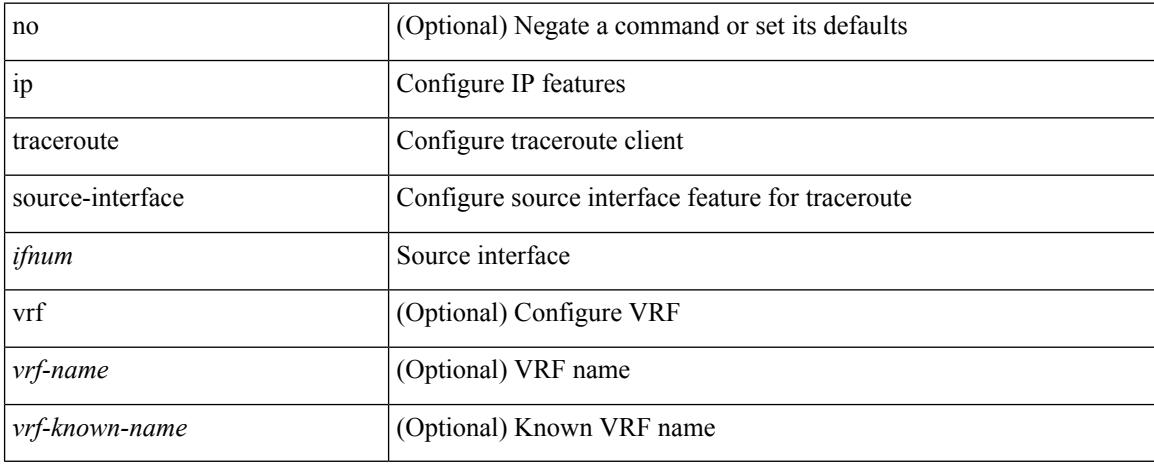

#### **Command Mode**

## **ip ttl**

 $\mathbf l$ 

[no] ip ttl <ttl\_value>

## **Syntax Description**

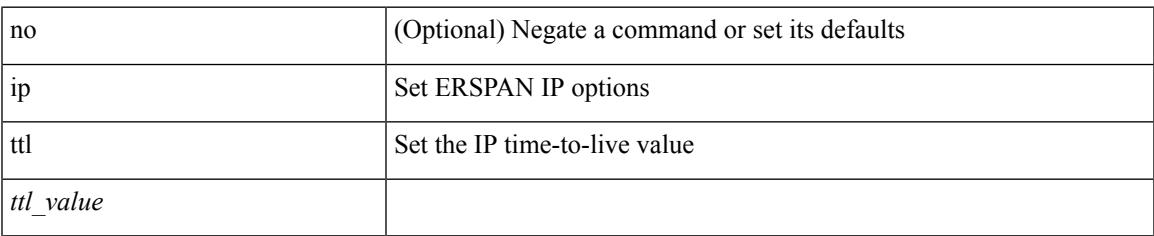

### **Command Mode**

• /exec/configure/config-monitor-erspan-src

## **ip unnumbered**

ip unnumbered <interface> | no ip unnumbered [ <interface> ]

### **Syntax Description**

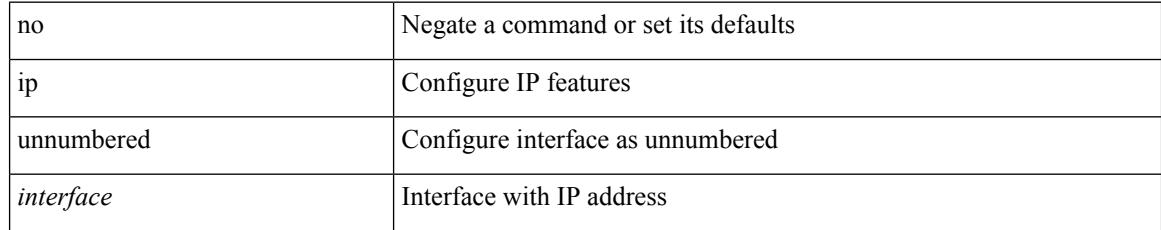

### **Command Mode**

• /exec/configure/ppm-ethernet-switch /exec/configure/if-p2p /exec/configure/if-gre-tunnel /exec/configure/if-any-tunnel /exec/configure/if-port-channel-sub

 $\overline{\phantom{a}}$ 

## **ip unreachables**

[no] ip unreachables

### **Syntax Description**

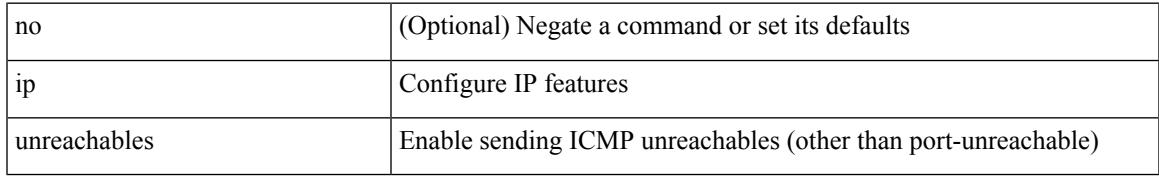

### **Command Mode**

• /exec/configure/if-igp /exec/configure/if-mgmt-config

## **ip verify source dhcp-snooping-vlan**

[no] ip verify source dhcp-snooping-vlan

## **Syntax Description**

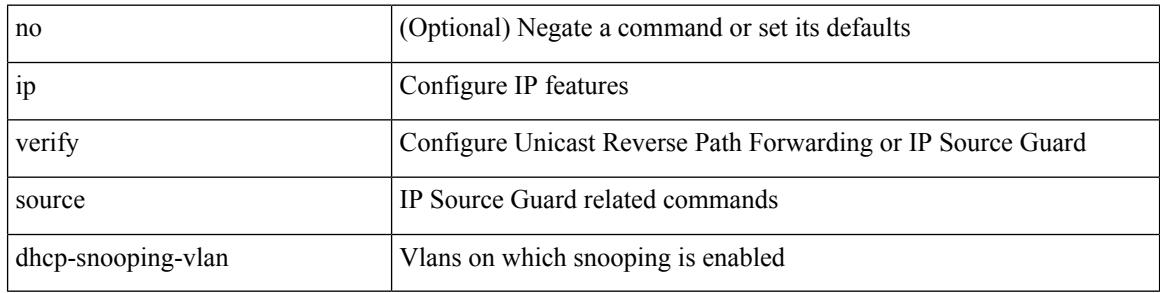

### **Command Mode**

• /exec/configure/if-switching

## **ip verify unicast source reachable-via rx**

[no] ip verify unicast source reachable-via {  $rx \mid any$  } [ policy { <policy-name> | <acl\_pol\_name> } ]

#### **Syntax Description**

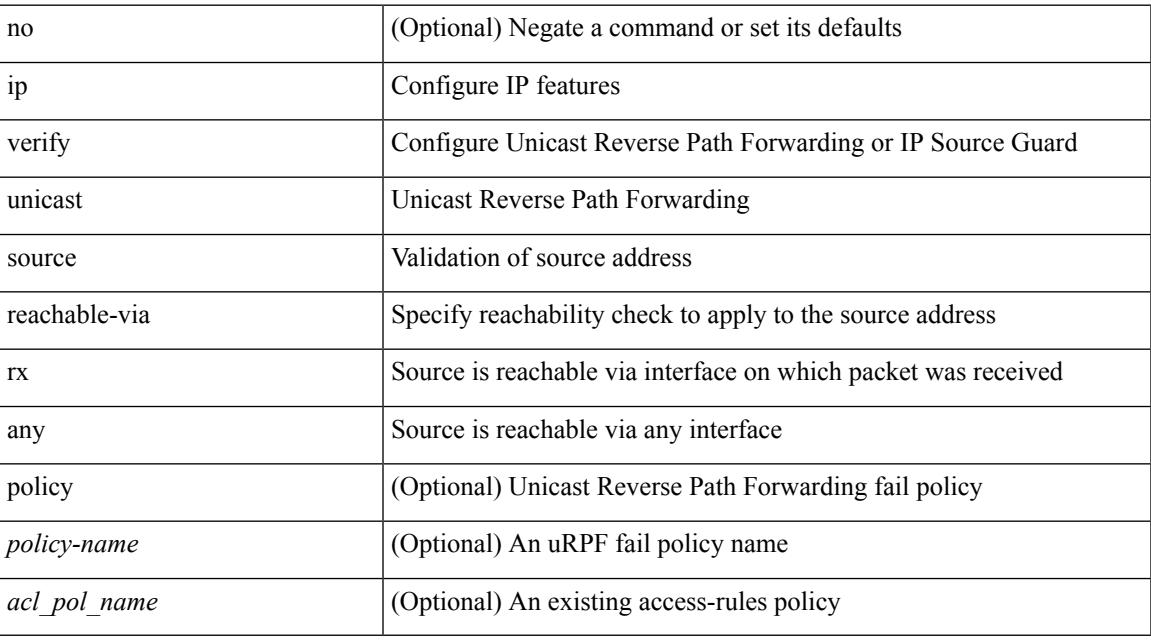

## **Command Mode**

• /exec/configure/if-igp

## **ipv6**

 ${\rm |S}$  {  $\leq$  {  $\leq$  {  $\leq$  }  $\leq$  {  $\leq$  }  $\leq$  { $\leq$  }  $\leq$  { $\leq$  }  $\leq$   $\leq$   $\leq$   $\leq$   $\leq$   $\leq$   $\leq$   $\leq$   $\leq$   $\leq$   $\leq$   $\leq$   $\leq$   $\leq$   $\leq$   $\leq$   $\leq$   $\leq$   $\leq$   $\leq$   $\leq$   $\leq$   $\leq$   $\le$ <src\_wild> } | <src\_prefix> | { src\_key\_host <src\_host> } | { src\_key\_addrgrp <src\_addrgrp\_name> } } { <dst\_any> | { <dst\_addr> <dst\_wild> } | <dst\_prefix> | { dst\_key\_host <dst\_host> } | { dst\_key\_addrgrp <dst\_addrgrp\_name> } } { [ { dscp { <dscp\_num> | <dscp\_str> } } ] [ { flow-label <flow\_num> } ] [ fragments ] [ log ] [ time-range <time\_range\_name> ] [ packet-length { <plen\_op> <plen0> | <plen\_range> <plen1>  $\{\text{blue2}\}$  | [ { udf {  $\{\text{red}$  name>  $\{\text{red}$  val>  $\{\text{red}$  mask> } + } ] } + [ vlan  $\{\text{blue}$  | ingress  $\{\text{red}$  {  $\{\text{red}$ } | <intfname> } | vlan\_priority <vlanpriorityid> ] + [ capture session <session-id> ] { [ <actionv6> <actionidv6> ] }

### **Syntax Description**

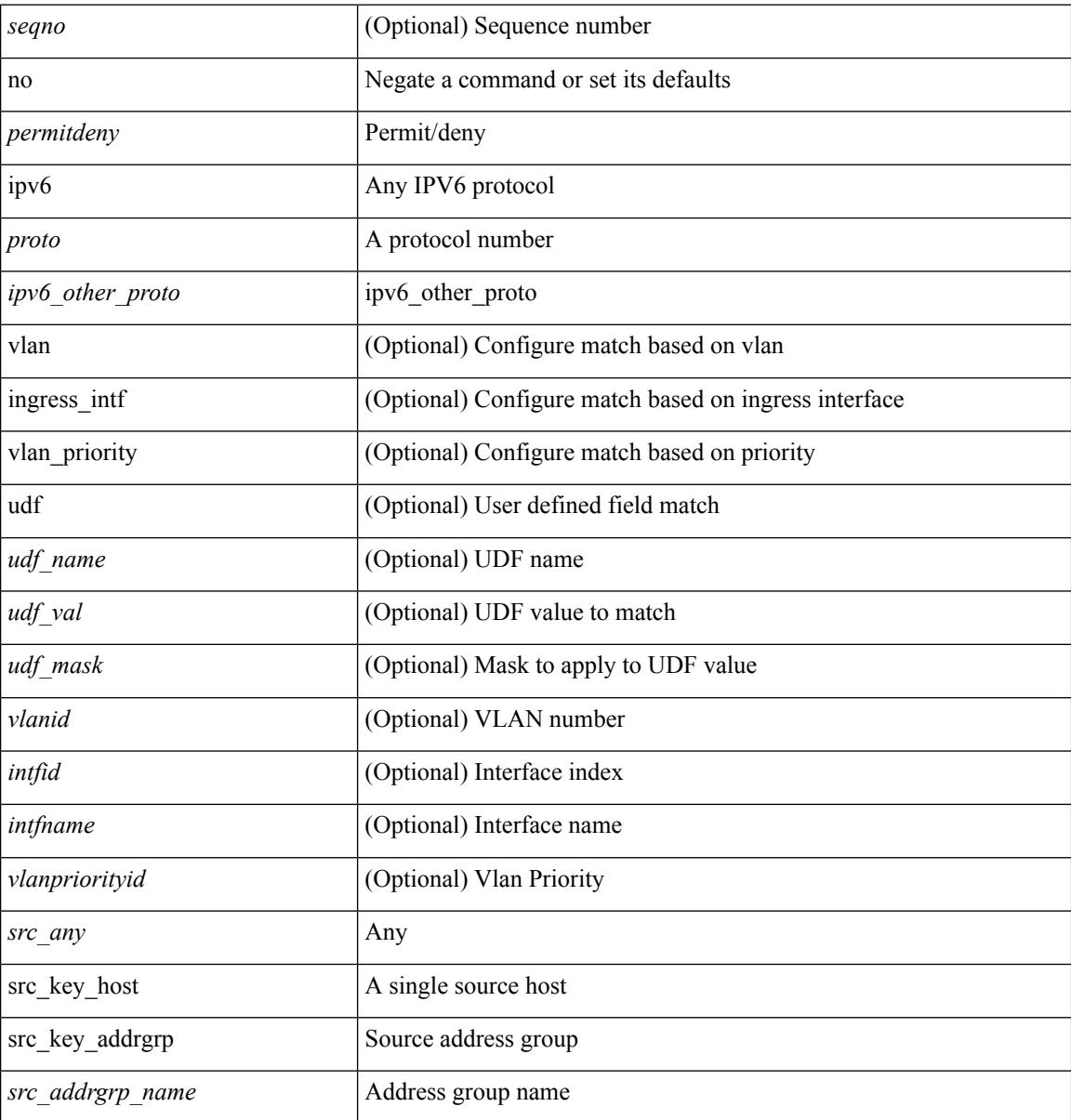

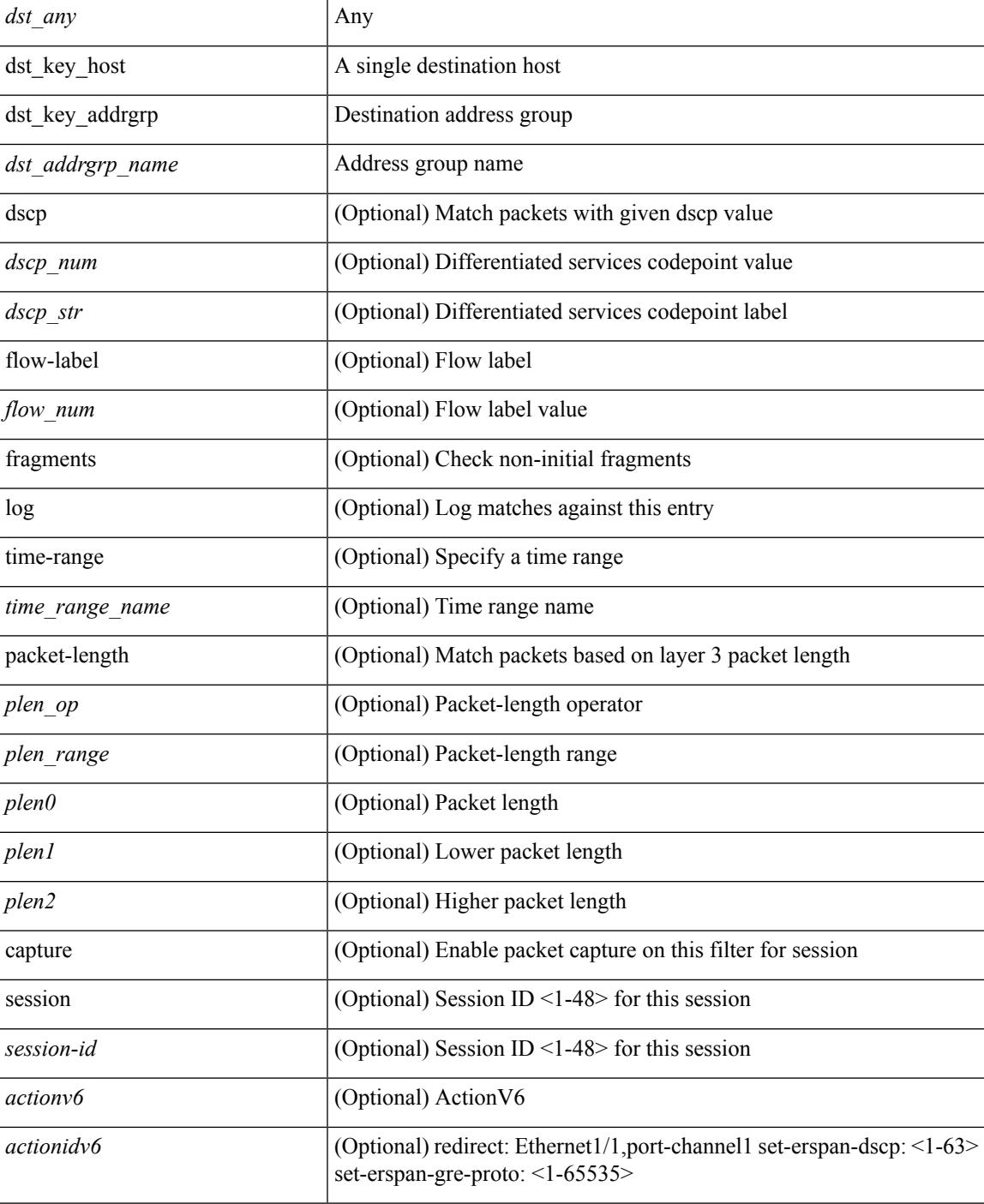

## **Command Mode**

• /exec/configure/ipv6acl

# **ipv6 access-class**

[no] ipv6 access-class <name> <inout>

### **Syntax Description**

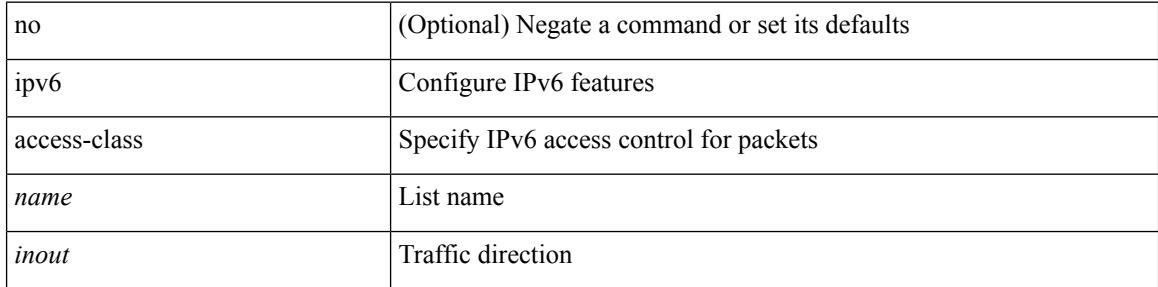

### **Command Mode**

• /exec/configure/line

## **ipv6 access-list**

[no] ipv6 access-list <name> [ client <clienttype> <clientID>]

## **Syntax Description**

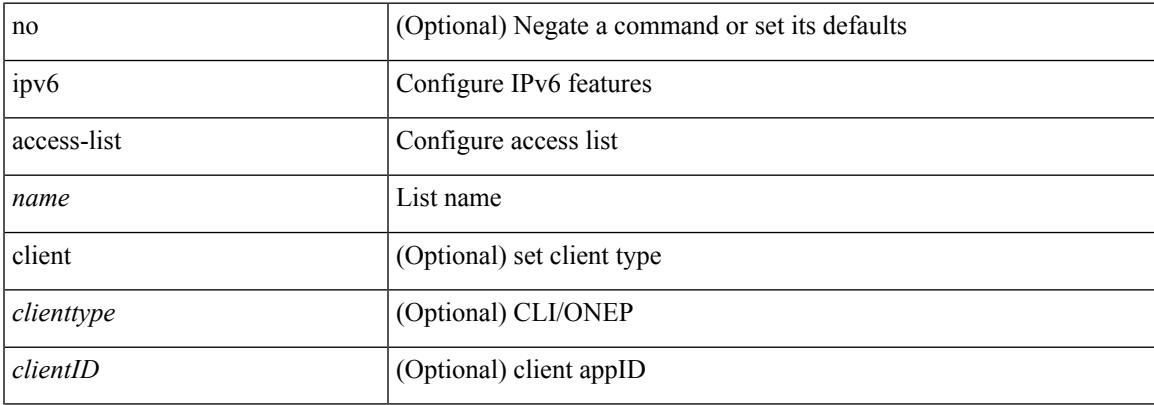

### **Command Mode**

## **ipv6 access-list match-local-traffic**

[no] ipv6 access-list match-local-traffic | ipv6 access-list match-local-traffic

#### **Syntax Description**

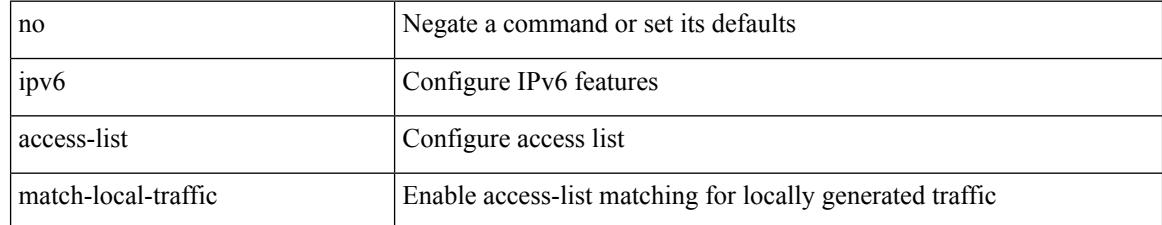

#### **Command Mode**

## **ipv6 address**

[no] ipv6 address [ { autoconfig [ default ] | [ <ipv6-prefix> [ eui64 ] [ route-preference <pref> ] [ tag <tag> ] [ anycast ] ] } ] | ipv6 address { autoconfig [ default ] | [ <ipv6-prefix> [ eui64 ] [ route-preference <pref> ] [ tag <tag> ] [ anycast ] ] }

**Syntax Description**

| no               | Negate a command or set its defaults                                                           |
|------------------|------------------------------------------------------------------------------------------------|
| ipv <sub>6</sub> | Configure IPv6 features                                                                        |
| address          | Configure IPv6 address on interface                                                            |
| autoconfig       | (Optional) Configure IPv6 Stateless address autoconfig                                         |
| default          | (Optional) For SLAAC, adds default route and the nh would be fetched<br>from RA source address |
| eui64            | (Optional) Configure Extended Unique Identifier for the low-order 64<br>bits                   |
| anycast          | (Optional) Configure IPv6 any cast address on interface                                        |
| route-preference | (Optional) U6RIB route preference for local/direct routes                                      |
| pref             | (Optional) Local/direct route preference                                                       |
| tag              | (Optional) U6RIB route tag value for local/direct routes                                       |
| tag              | (Optional) Local/direct tag value                                                              |

#### **Command Mode**

• /exec/configure/if-igp /exec/configure/if-any-tunnel /exec/configure/if-vsan /exec/configure/if-mgmt-config

## **ipv6 address dhcp**

[no] ipv6 address dhcp

### **Syntax Description**

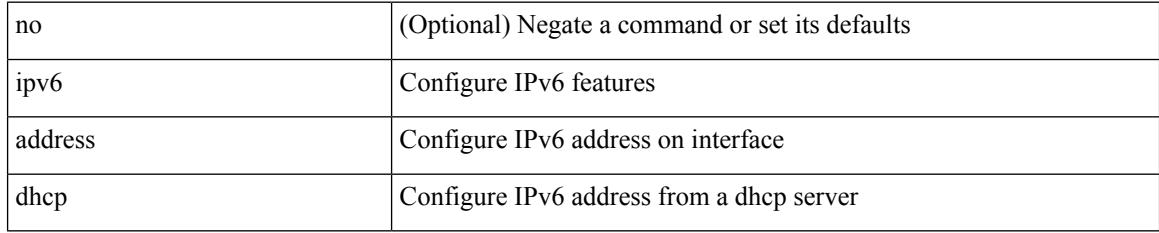

### **Command Mode**

• /exec/configure/if-vlan /exec/configure/if-ethernet /exec/configure/if-mgmt-config /exec/configure/if-ethernet-all /exec/configure/if-sub

## **ipv6 address secondary**

ipv6 address <ipv6-prefix> [ eui64 ] secondary

### **Syntax Description**

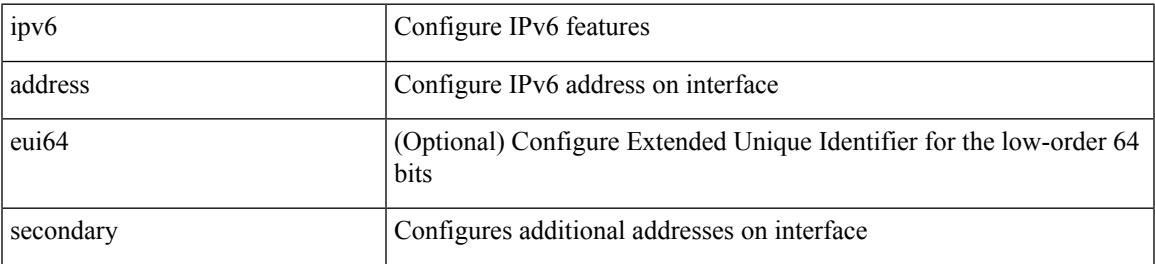

**Command Mode**

• /exec/configure/if-igp /exec/configure/if-mgmt-config /exec/configure/if-gre-tunnel /exec/configure/if-6to4-tunnel /exec/configure/if-vsan

## **ipv6 address use-link-local-only**

[no] ipv6 address use-link-local-only | ipv6 address use-link-local-only

#### **Syntax Description**

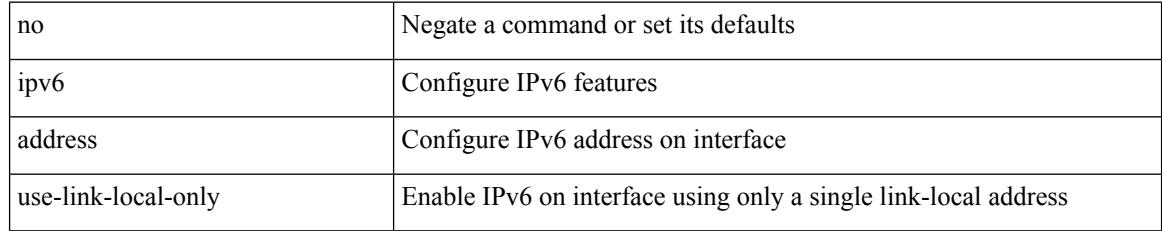

#### **Command Mode**

• /exec/configure/if-igp /exec/configure/if-mgmt-config /exec/configure/if-gre-tunnel /exec/configure/if-6to4-tunnel /exec/configure/if-vsan

## **ipv6 adjacency-stale-timer**

{ { ipv6 [ icmp ] adjacency-stale-timer <stale-time> } | { no ipv6 [ icmp ] adjacency-stale-timer [ <stale-time> ] } }

### **Syntax Description**

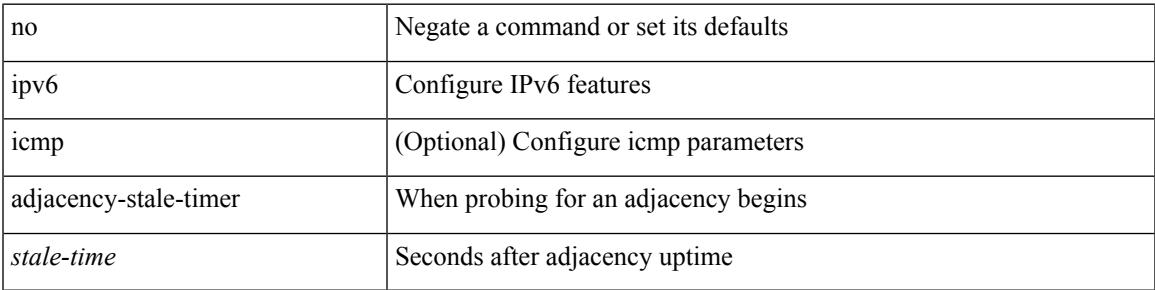

### **Command Mode**

## **ipv6 adjacency forcedownload**

ipv6 adjacency [ vrf { <vrf-name> | <vrf-known-name> } ] { <interface> { \* | <ipv6-addr> } | \* } forcedownload

### **Syntax Description**

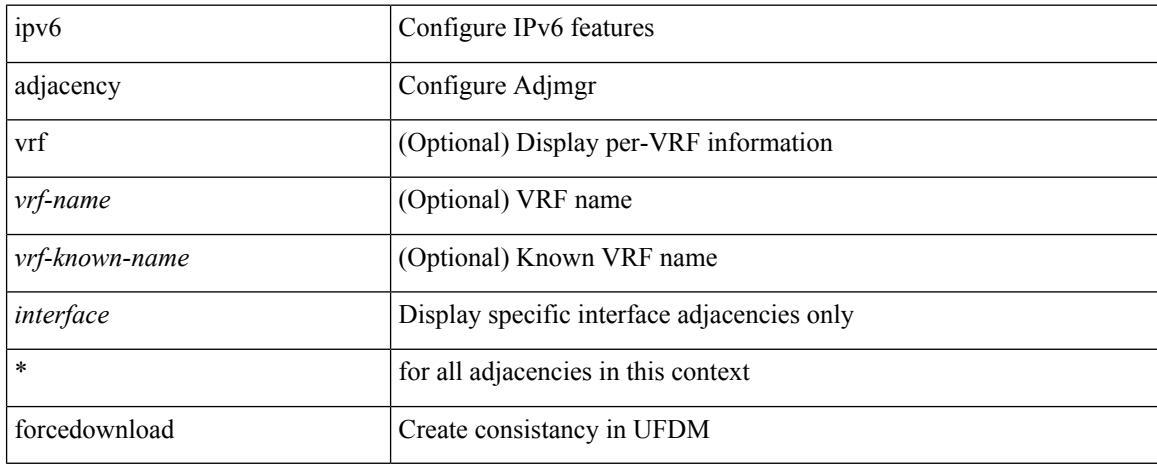

#### **Command Mode**
## **ipv6 adjacency l2fm-reg**

[no] ipv6 adjacency l2fm-reg { [ vrf <vrf-known-name> ] | <interface> }

## **Syntax Description**

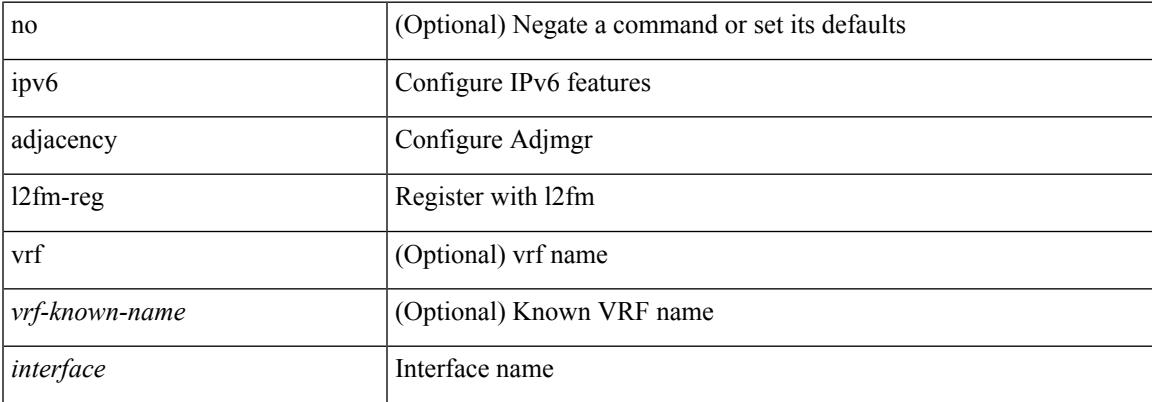

#### **Command Mode**

## **ipv6 adjacency peer-gmac**

[no] ipv6 adjacency [ vrf { <vrf-name> | <vrf-known-name> } ] { <interface> { \* | <ipv6-addr> } | \* } peer-gmac

## **Syntax Description**

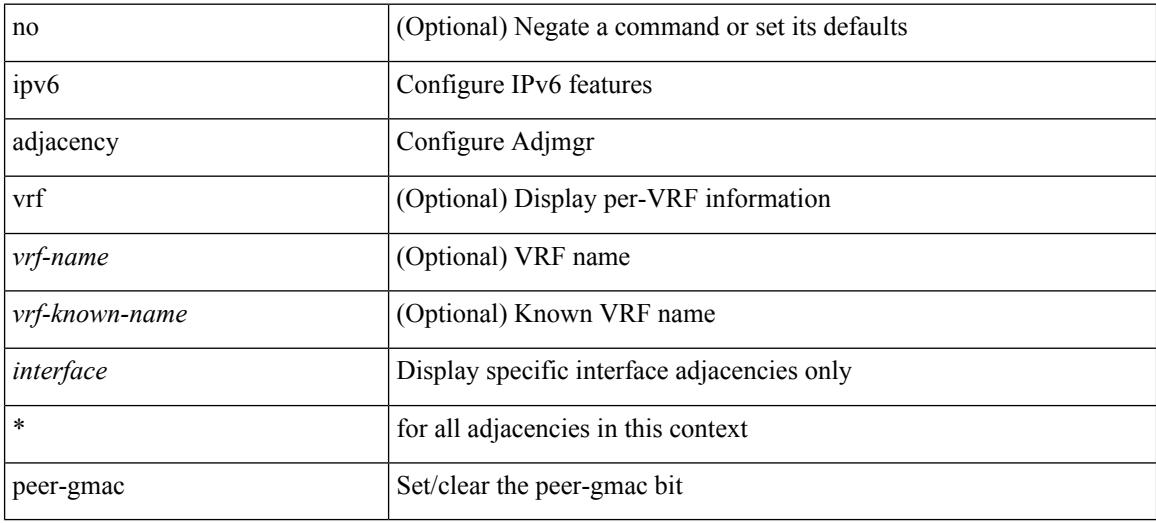

#### **Command Mode**

# **ipv6 adjacency remote-adj**

[no] ipv6 adjacency [ vrf { <vrf-name> | <vrf-known-name> } ] { <interface> { \* | <ipv6-addr> } | \* } remote-adj

## **Syntax Description**

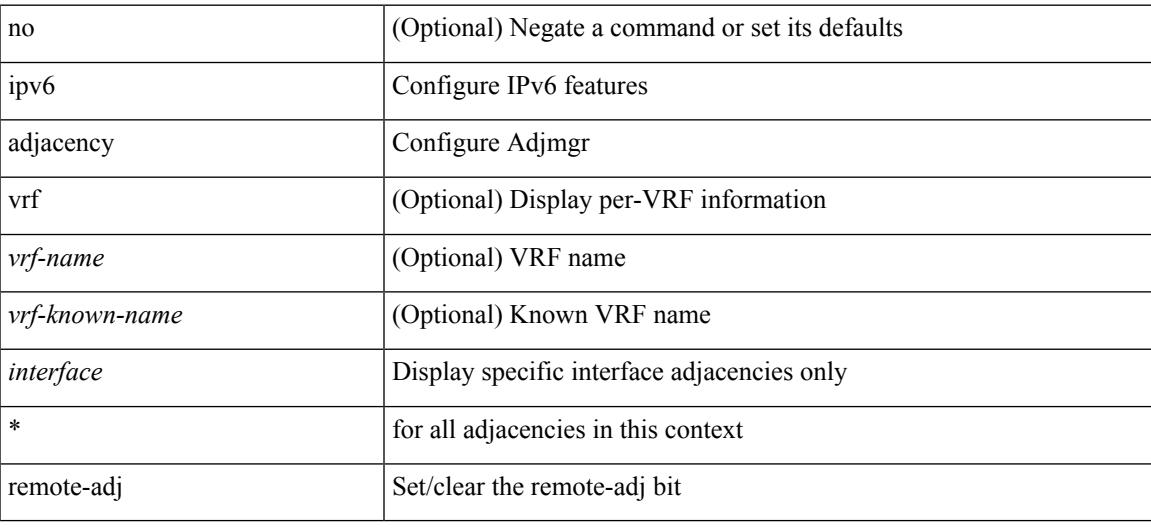

### **Command Mode**

## **ipv6 adjacency route distance**

{ ipv6 adjacency route distance <pref> } | { no ipv6 adjacency route distance }

#### **Syntax Description**

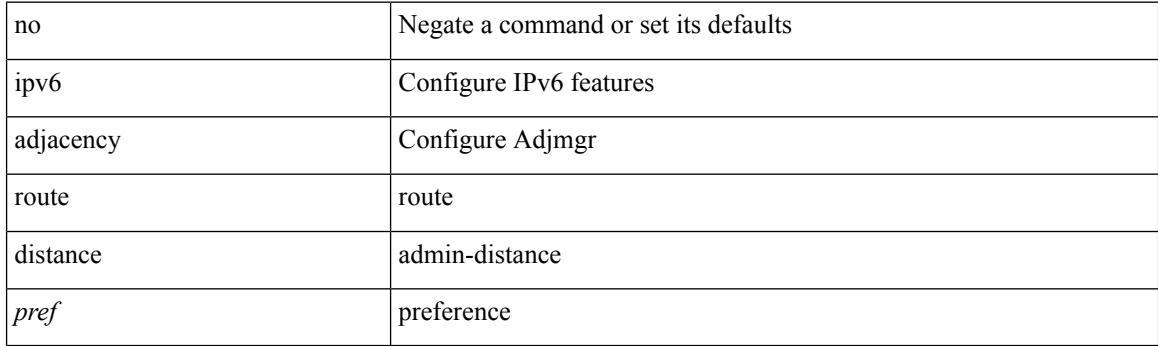

## **Command Mode**

 $\overline{\phantom{a}}$ 

# **ipv6 amt gateway**

[no] ipv6 amt gateway

## **Syntax Description**

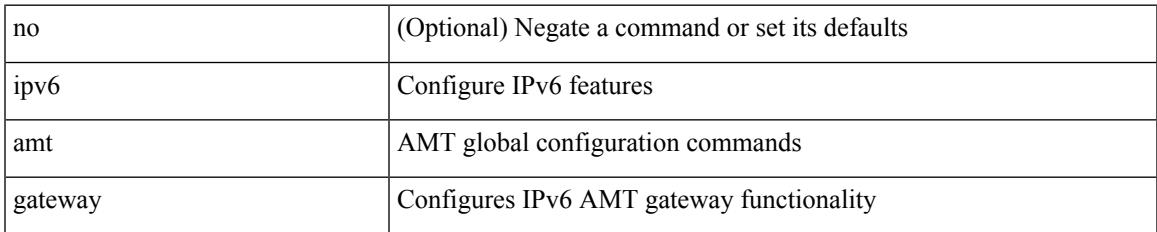

#### **Command Mode**

## **ipv6 amt gateway send-discovery**

[no] ipv6 amt gateway send-discovery

#### **Syntax Description**

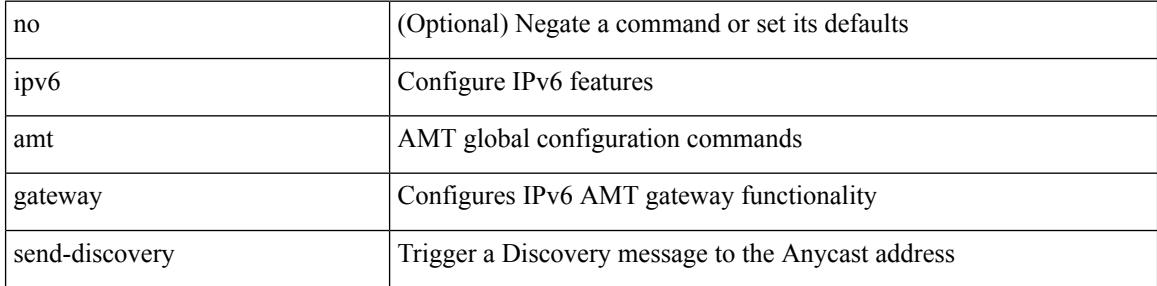

#### **Command Mode**

 $\overline{\phantom{a}}$ 

# **ipv6 amt relay**

[no] ipv6 amt relay

#### **Syntax Description**

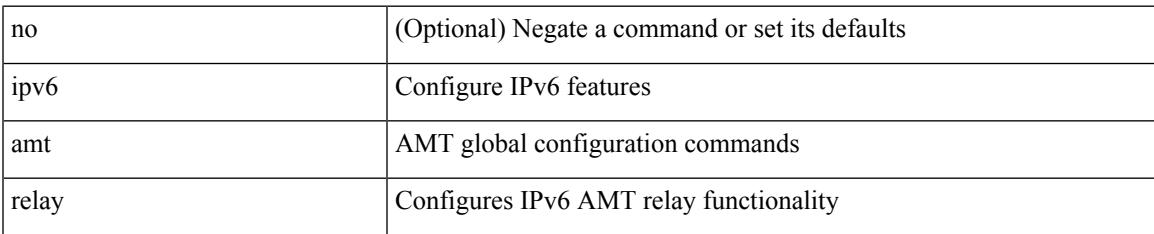

### **Command Mode**

I

# **ipv6 cache disable**

[no] ipv6 cache disable

### **Syntax Description**

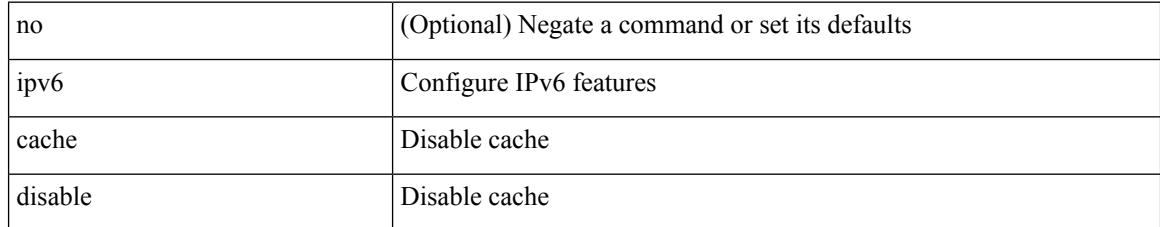

#### **Command Mode**

## **ipv6 dad**

 $\overline{\phantom{a}}$ 

ipv6 dad { skip-results | force-dad | address <ipv6-prefix> } | no ipv6 dad skip-results

## **Syntax Description**

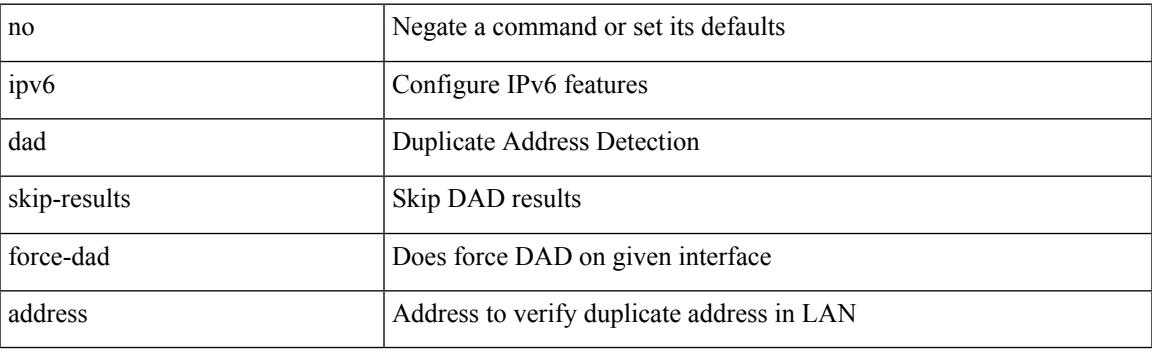

## **Command Mode**

• /exec/configure/if-igp

## **ipv6 destination**

{ ipv6 { destination | source } <addr> } | { no ipv6 { destination | source } }

## **Syntax Description**

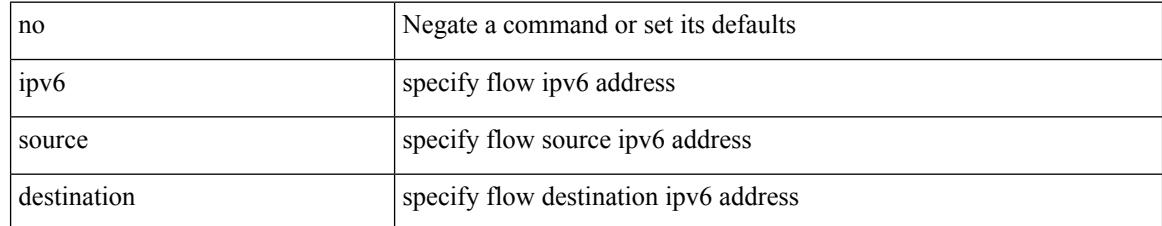

#### **Command Mode**

• /exec/configure/configngoamprofileflow

I

# **ipv6 dhcp relay**

[no] ipv6 dhcp relay

### **Syntax Description**

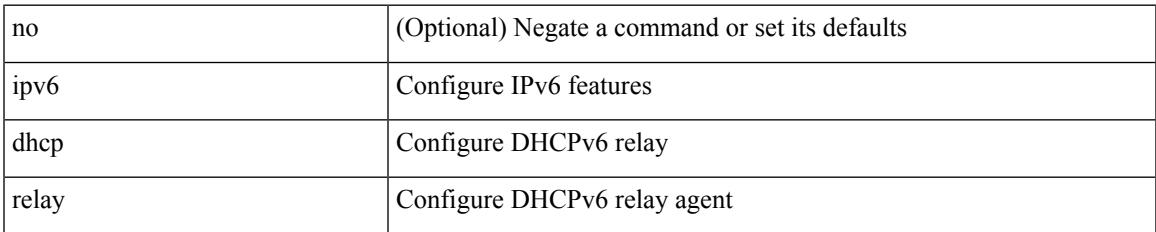

#### **Command Mode**

## **ipv6 dhcp relay address**

[no] ipv6 dhcp relay address [ <ip-addr-val> [ use-vrf <vrf-name> ] [ interface <interface-name> ] ] | no ipv6 dhcp relay address [ <ip-addr-val> [ interface <interface-name> ] [ use-vrf <vrf-name> ] ]

### **Syntax Description**

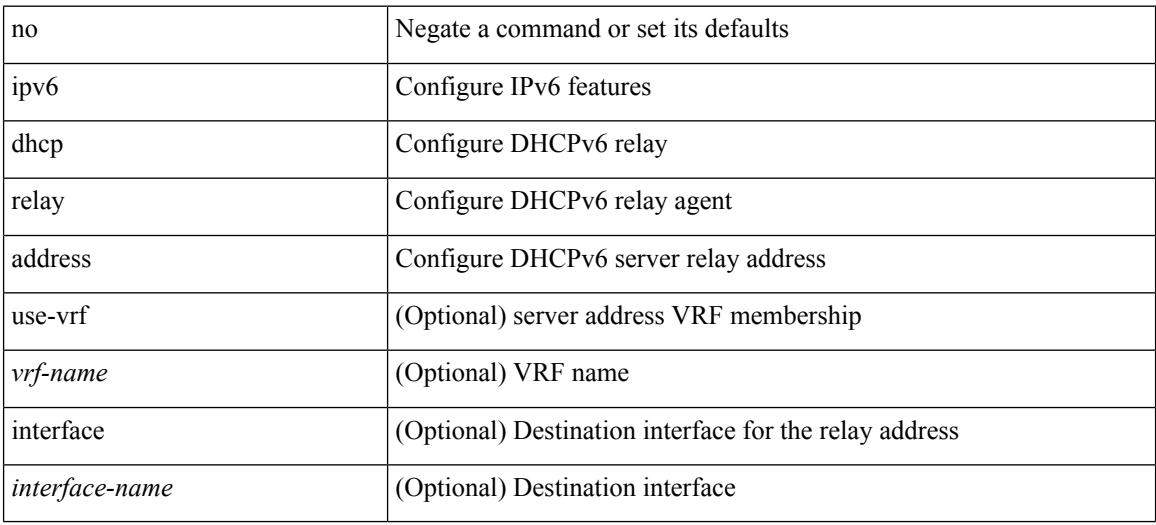

#### **Command Mode**

• /exec/configure/if-igp

## **ipv6 dhcp relay address ipv6 dhcp relay address**

ipv6 dhcp relay address <ip-addr-val> [ use-vrf <vrf-name> ] [ interface <interface-name> ] | ipv6 dhcp relay address <ip-addr-val> [ interface <interface-name> ] [ use-vrf <vrf-name> ]

## **Syntax Description**

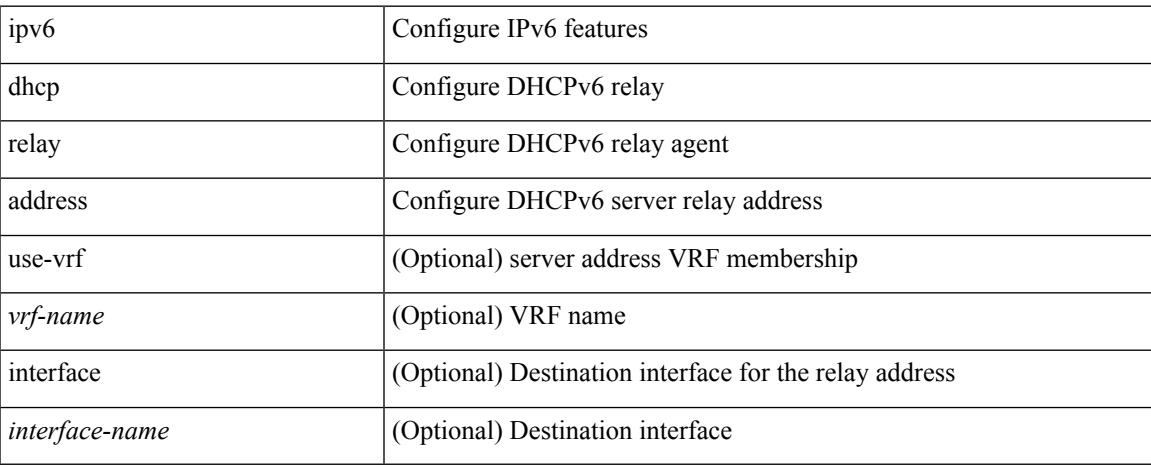

## **Command Mode**

• /exec/configure/if-igp /exec/configure/ppm-ethernet-switch /exec/configure/ppm-port-channel-switch

# **ipv6 dhcp relay option type cisco**

[no] ipv6 dhcp relay option type cisco

### **Syntax Description**

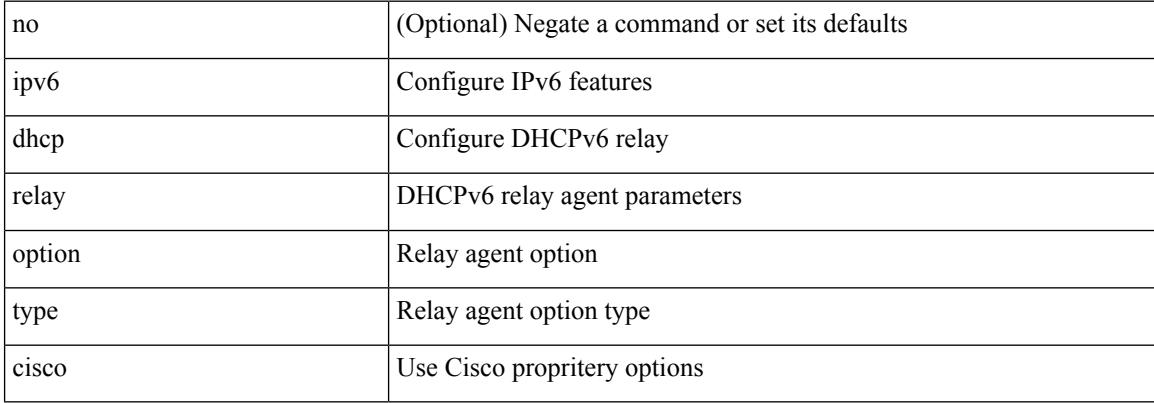

#### **Command Mode**

 $\overline{\phantom{a}}$ 

# **ipv6 dhcp relay option vpn**

[no] ipv6 dhcp relay option vpn

### **Syntax Description**

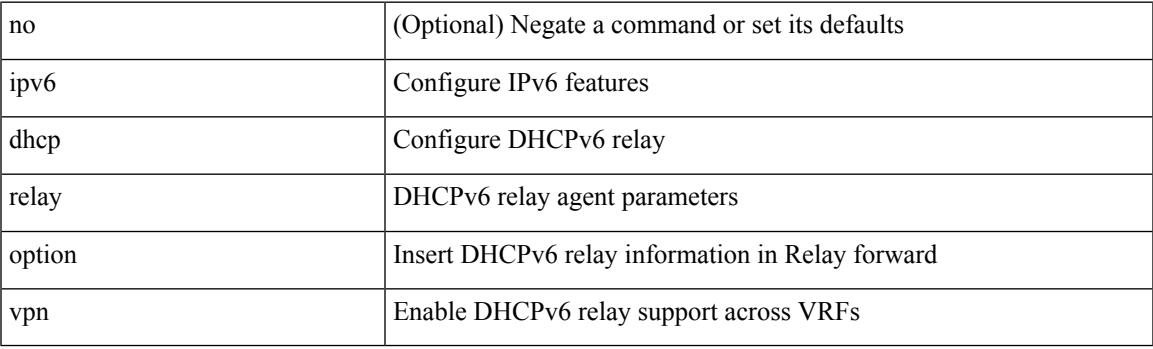

### **Command Mode**

## **ipv6 dhcp relay source-interface**

ipv6 dhcp relay source-interface <interface-name>

#### **Syntax Description**

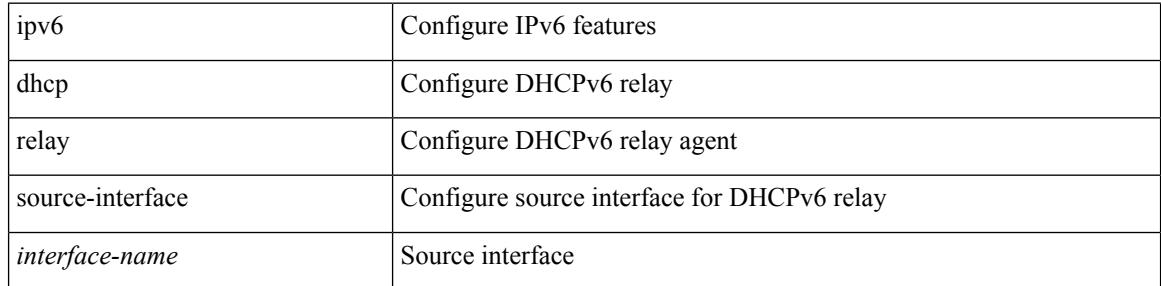

#### **Command Mode**

## **ipv6 dhcp relay source-interface**

[no] ipv6 dhcp relay source-interface

### **Syntax Description**

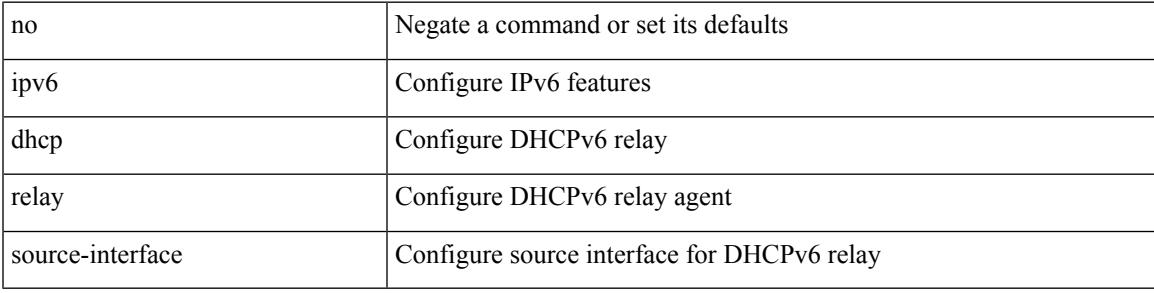

### **Command Mode**

I

# **ipv6 flood unknown ucast**

[no] ipv6 flood unknown ucast

### **Syntax Description**

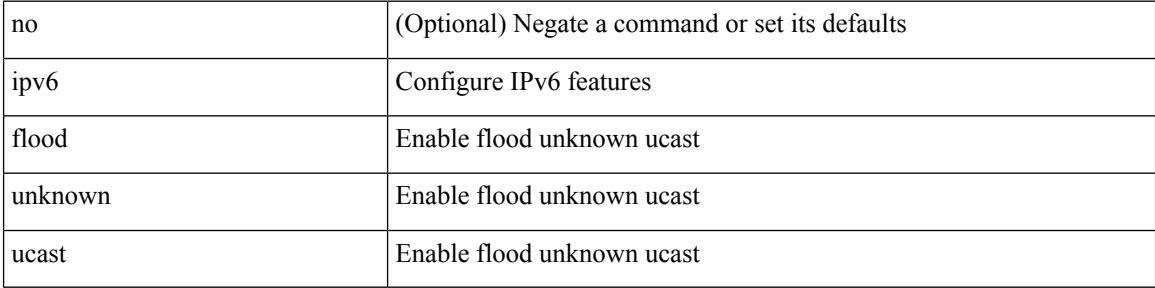

#### **Command Mode**

[no] ipv6 flow monitor <monitorname> { input | output } [ sampler <samplername> ]

#### **Syntax Description**

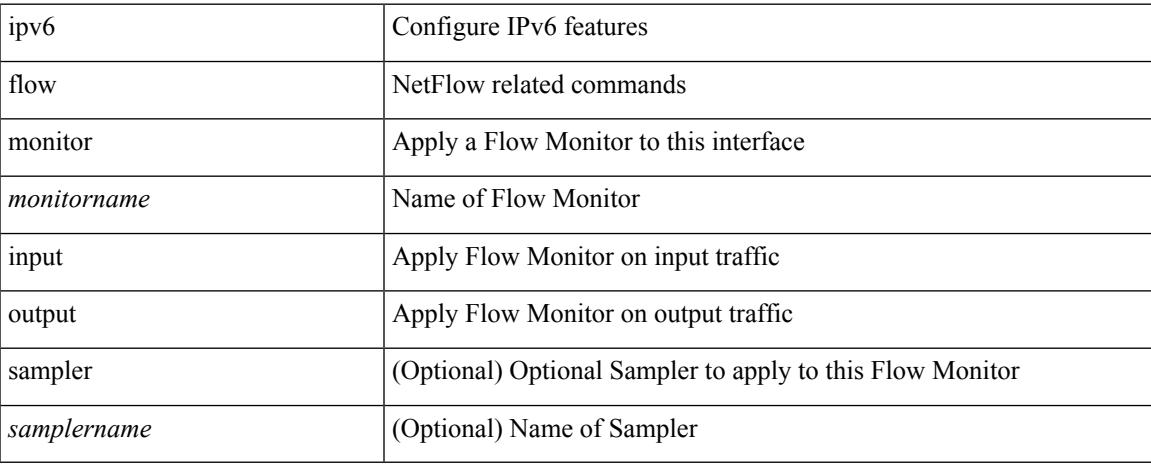

#### **Command Mode**

• /exec/configure/vlan

[no] ipv6 flow monitor <monitorname> { input | output } [ sampler <samplername> ]

### **Syntax Description**

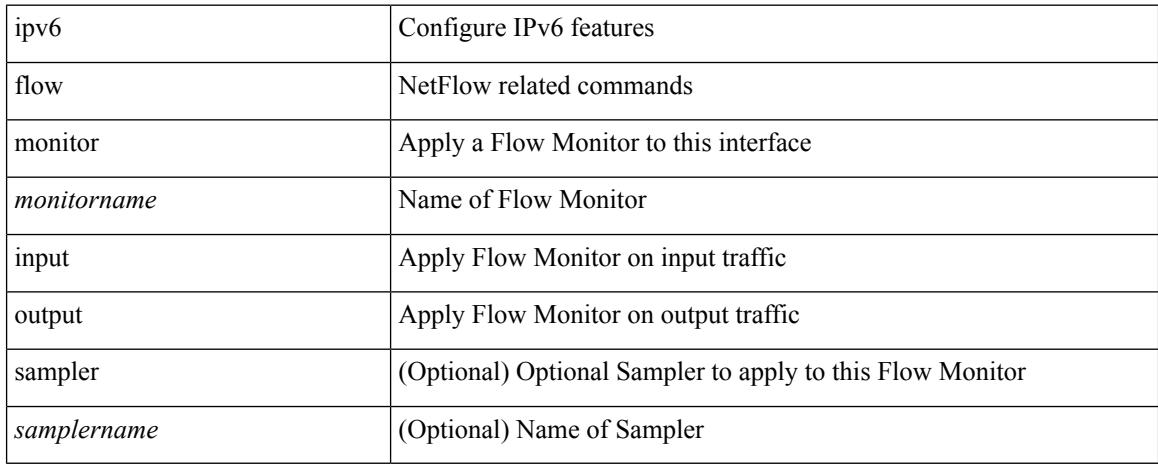

#### **Command Mode**

• /exec/configure/if-routing /exec/configure/if-mgmt-ether /exec/configure/if-any-tunnel /exec/configure/if-eth-port-channel /exec/configure/if-eth-port-channel-p2p

[no] ipv6 flow monitor <monitorname> input [ sampler <samplername>]

#### **Syntax Description**

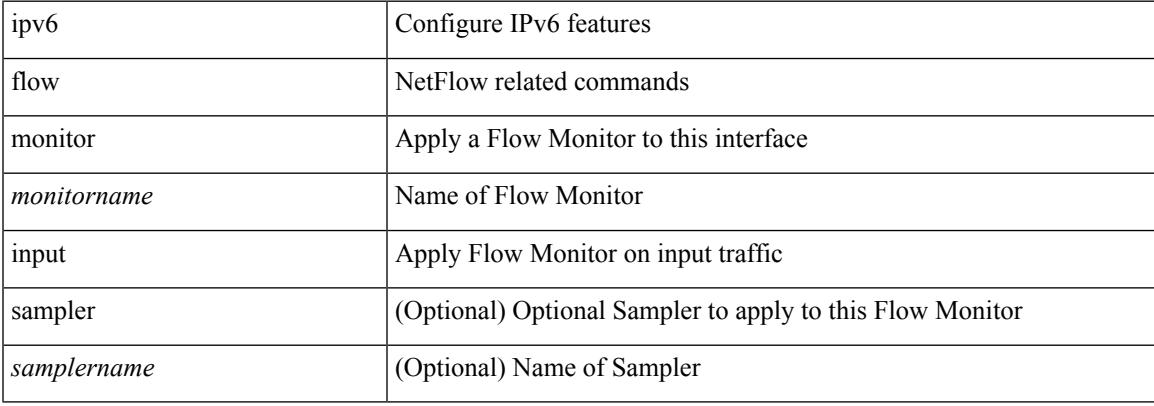

#### **Command Mode**

• /exec/configure/vlan-config

[no] ipv6 flow monitor <monitorname> { input | output } [ sampler <samplername> ]

### **Syntax Description**

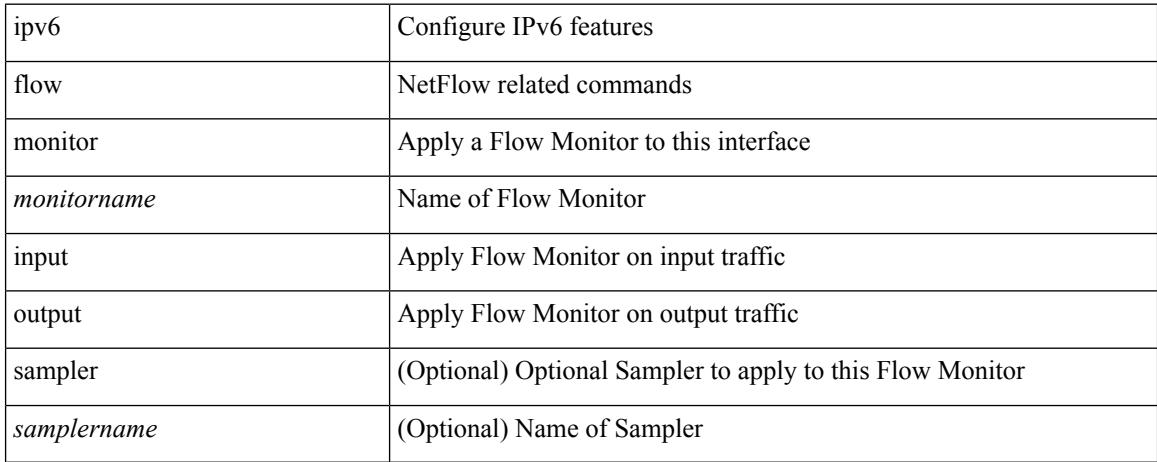

#### **Command Mode**

• /exec/configure/if-vlan-common

# **ipv6 flow monitor output**

ipv6 flow monitor <monitorname> output [ sampler <samplername> ]

#### **Syntax Description**

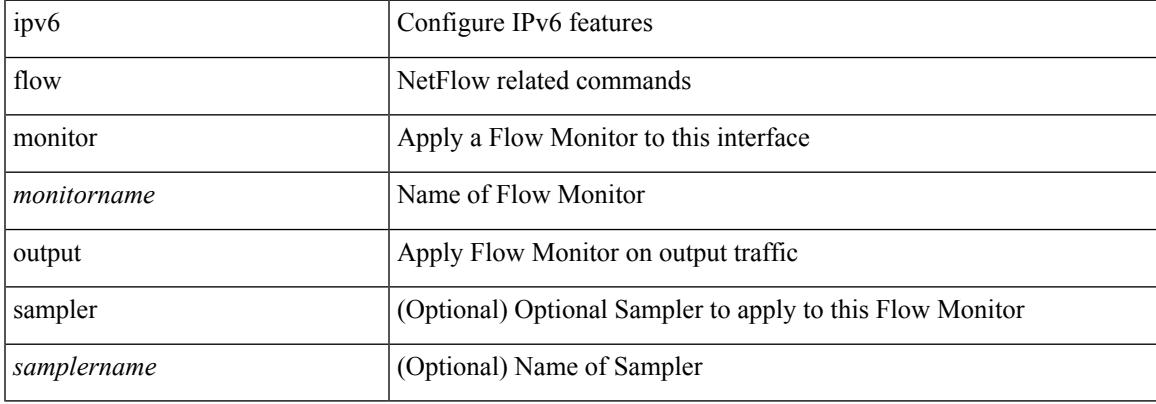

### **Command Mode**

• /exec/configure/vlan-config

# **ipv6 flow monitor output**

[no] ipv6 flow monitor <monitorname> output [ sampler <samplername> ]

### **Syntax Description**

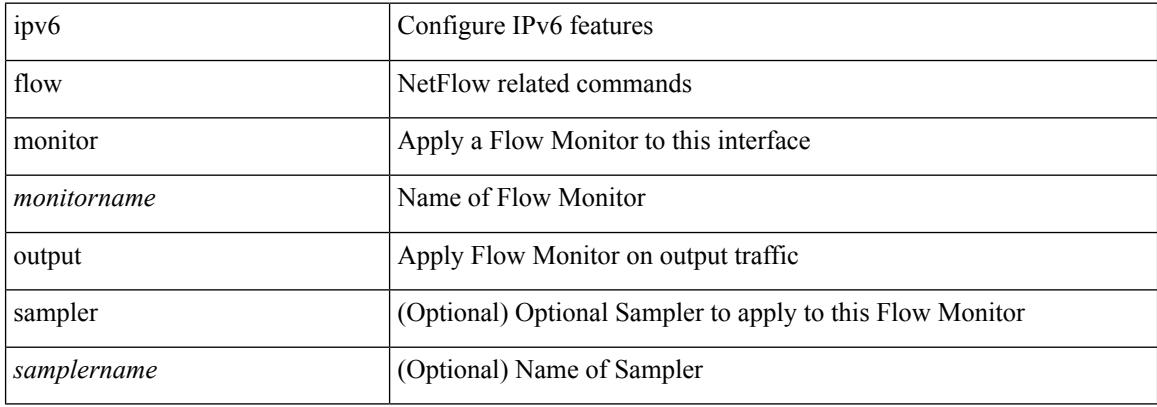

#### **Command Mode**

• /exec/configure/vlan-config

 $\overline{\phantom{a}}$ 

## **ipv6 forward**

ipv6 forward | no ipv6 forward

## **Syntax Description**

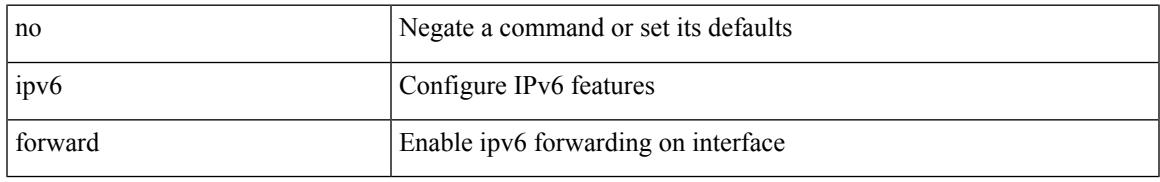

### **Command Mode**

• /exec/configure/if-vlan /exec/configure/if-vlan-range

## **ipv6 host**

[no] ipv6 host  $\leq$ s0> $\leq$ ipv6\_0>

## **Syntax Description**

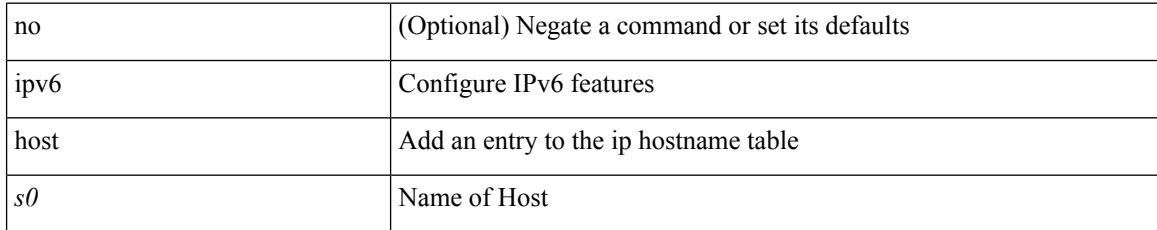

### **Command Mode**

 $\overline{\phantom{a}}$ 

# **ipv6 icmp test rfc-4884**

ipv6 icmp test rfc-4884 <pkt\_size>

#### **Syntax Description**

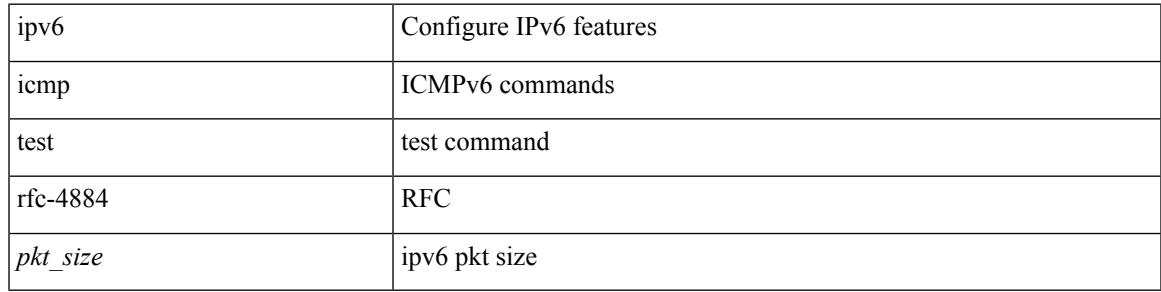

### **Command Mode**

• /exec/configure/if-igp

## **ipv6 icmp vip vmac protocol group**

[no] ipv6 icmp vip <ipv6-addr> vmac <mac-addr> protocol <prot> group <id>

#### **Syntax Description**

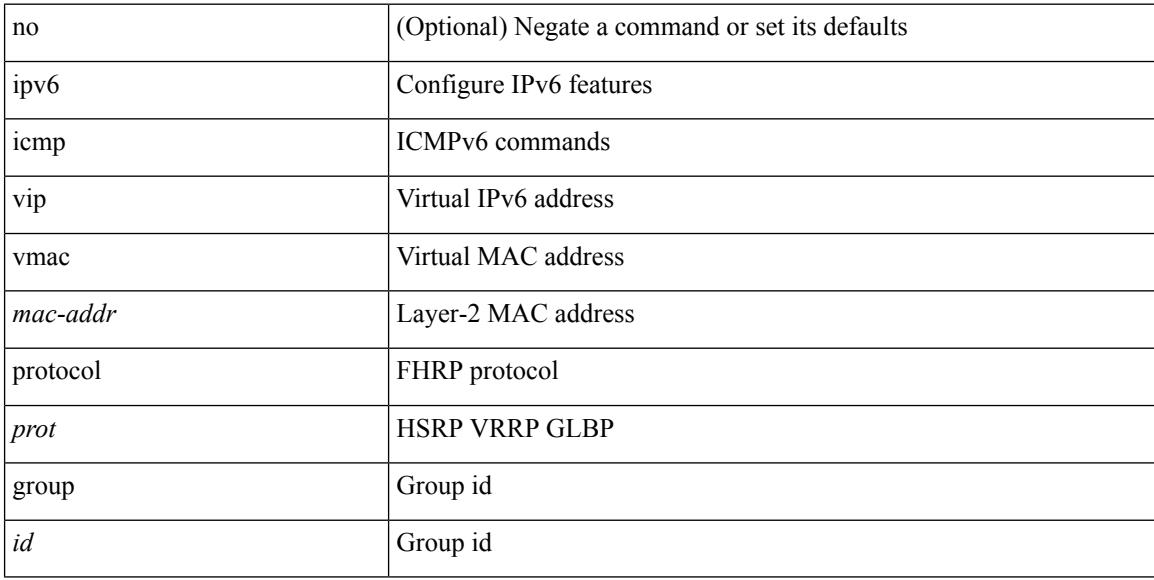

### **Command Mode**

• /exec/configure/if-igp

## **ipv6 link-local**

[no] ipv6 link-local [ <ipv6-addr> ] | ipv6 link-local <ipv6-addr>

### **Syntax Description**

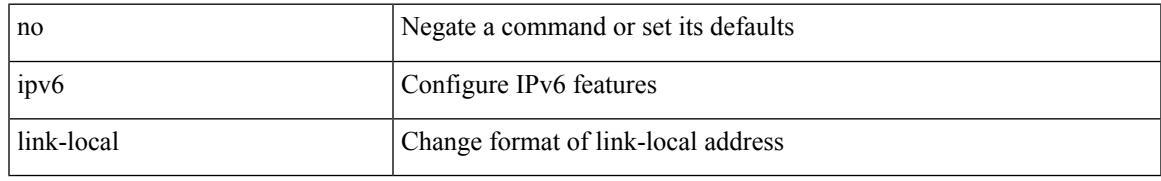

#### **Command Mode**

• /exec/configure/if-vlan /exec/configure/if-mgmt-config /exec/configure/if-gre-tunnel /exec/configure/if-6to4-tunnel /exec/configure/if-igp /exec/configure/if-vsan

## **ipv6 local policy route-map**

ipv6 local policy route-map <route-map-name> | no ipv6 local policy route-map [ <route-map-name> | <route-map-name>]

## **Syntax Description**

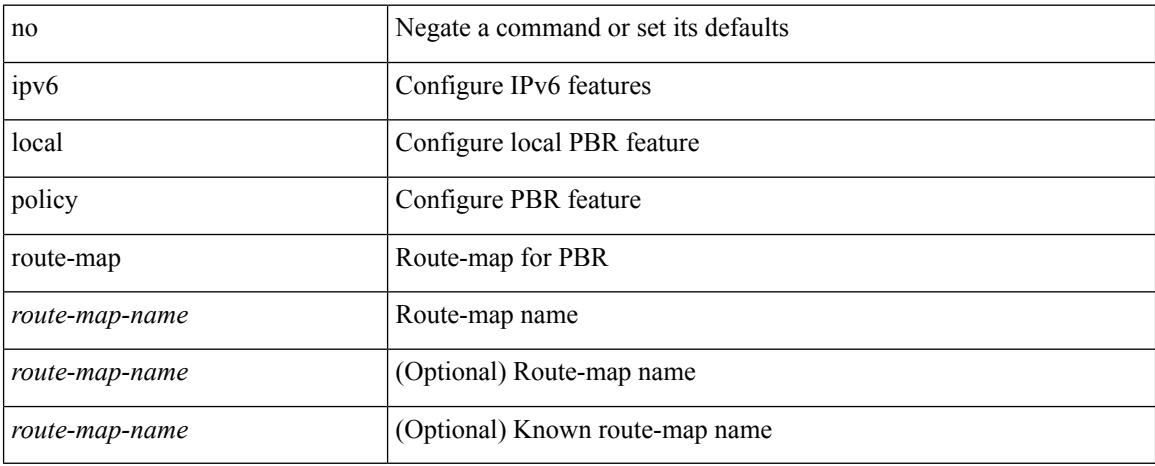

#### **Command Mode**

## **ipv6 mroute**

[no] ipv6 mroute <ipv6-prefix> { { <next-hop> | <nh-prefix> } | <interface> } [ <pref> ] [ vrf { <vrf-name> | <vrf-known-name> } ]

## **Syntax Description**

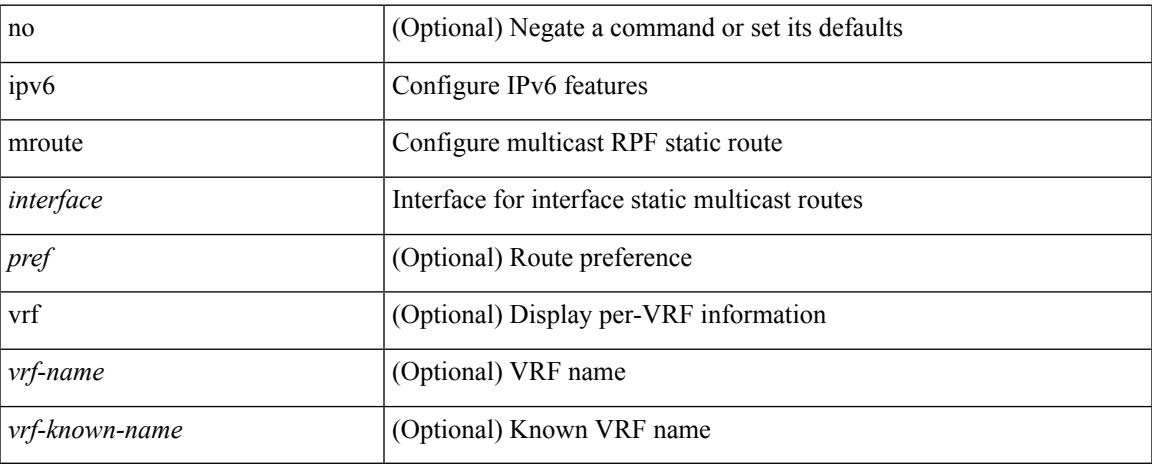

#### **Command Mode**

# **ipv6 multicast last-hop-meter**

ipv6 multicast last-hop-meter <kbps> [ <burst-size> ] | no ipv6 multicast last-hop-meter [ <kbps> [ <burst-size> ] ]

### **Syntax Description**

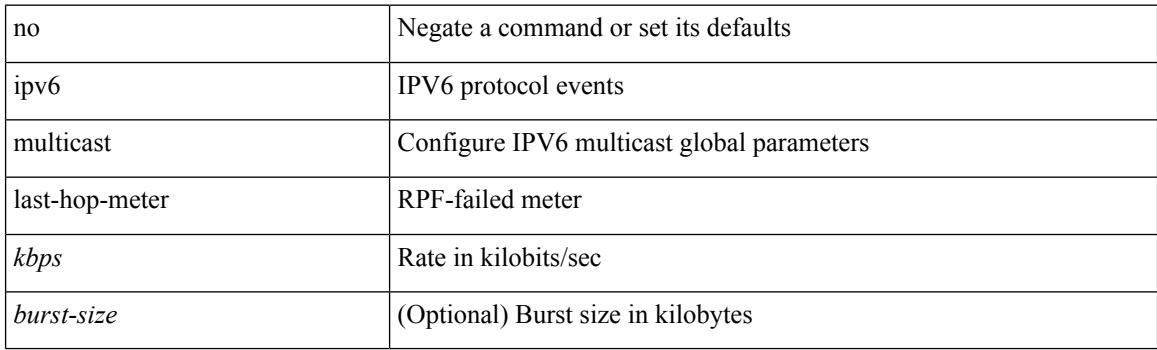

### **Command Mode**

## **ipv6 multicast notify-interval**

ipv6 multicast notify-interval <interval> | no ipv6 multicast notify-interval [ <interval> ]

#### **Syntax Description**

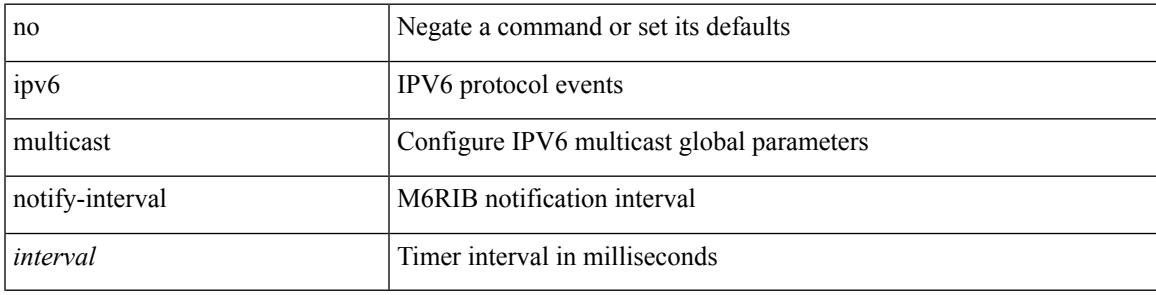

#### **Command Mode**

# **ipv6 multicast rpf-meter**

ipv6 multicast rpf-meter { { <kbps> [ <br/> <br/> <br/> <br/> <br/> <br/> <br/> </a>| } | no ipv6 multicast rpf-meter [ { <kbps> [ <burst-size> ] } | hardware-drop-all ]

### **Syntax Description**

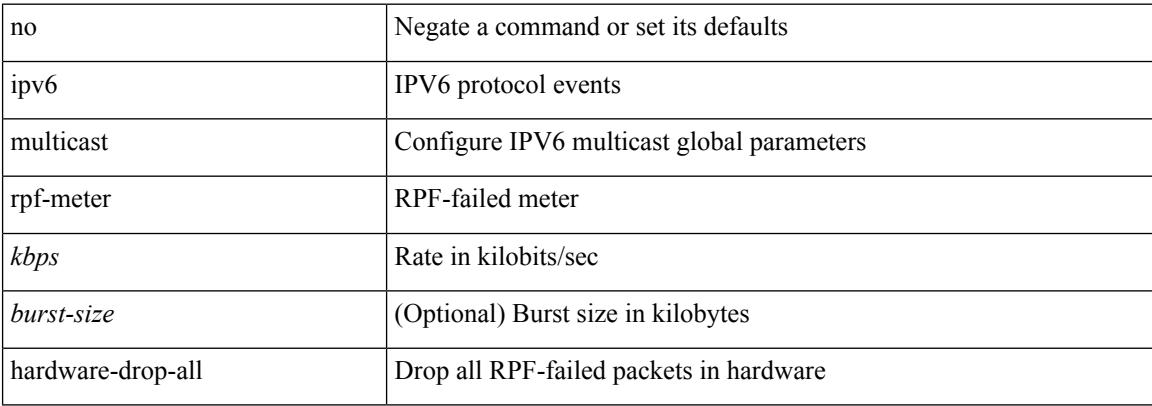

#### **Command Mode**

## **ipv6 nd cache limit**

{ { ipv6 nd cache limit <max> } | { no ipv6 nd cache limit } } [ syslog <rate> ]

## **Syntax Description**

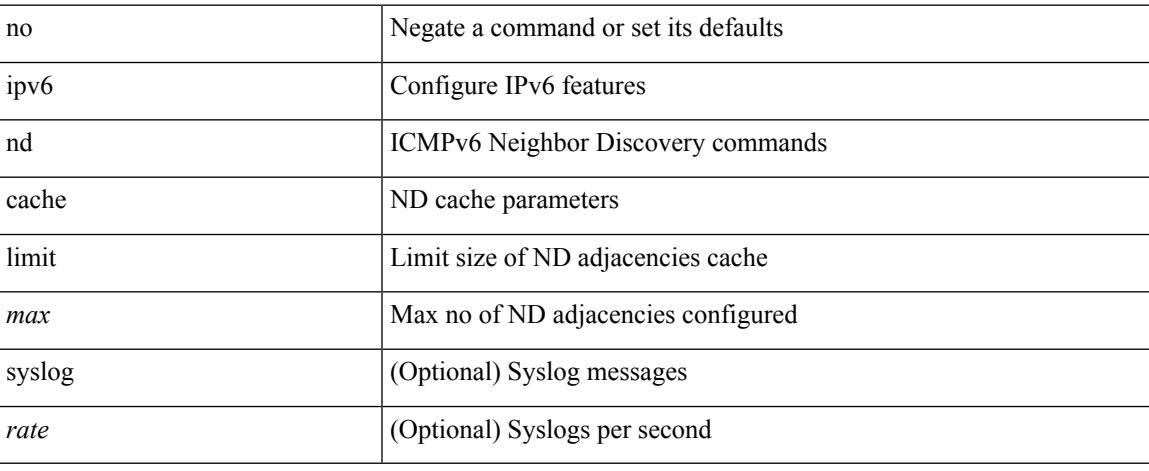

### **Command Mode**

## **ipv6 nd dad attempts**

ipv6 nd dad attempts <attempt> | no ipv6 nd dad attempts

#### **Syntax Description**

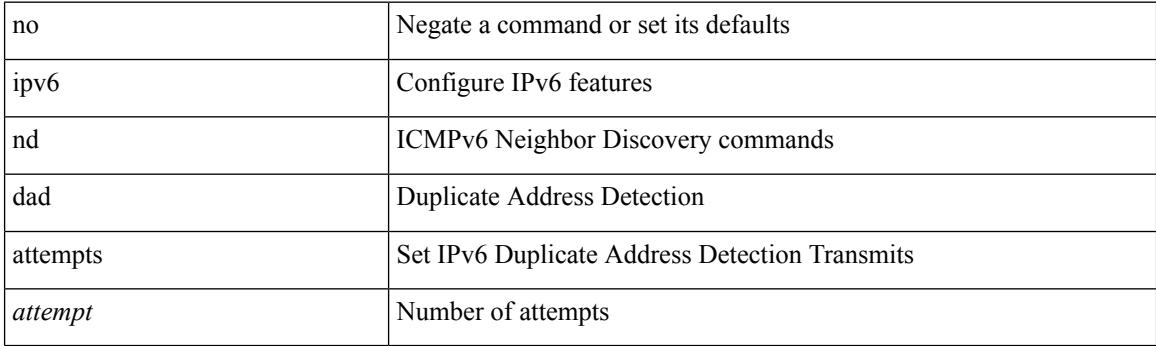

## **Command Mode**

• /exec/configure/if-igp
$\overline{\phantom{a}}$ 

# **ipv6 nd hop-limit**

 $\{ \{ \text{ipv6 nd hop-limit} \leq \text{hop-limit} \} \} \$ 

## **Syntax Description**

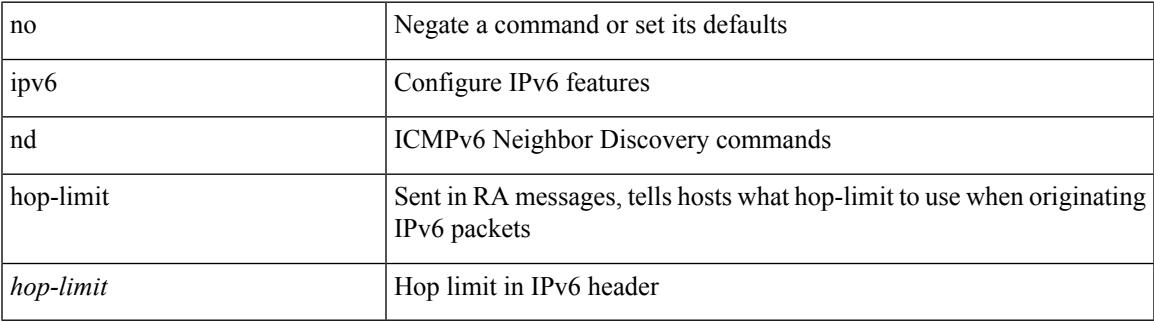

#### **Command Mode**

# **ipv6 nd limit-incomplete-adjacency**

{ { ipv6 nd limit-incomplete-adjacency <count> } | { no ipv6 nd limit-incomplete-adjacency [ <count> ] } }

#### **Syntax Description**

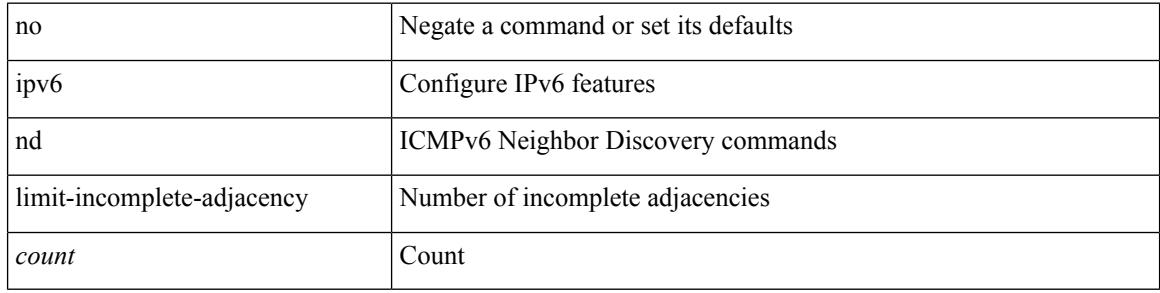

#### **Command Mode**

• /exec/configure

# **ipv6 nd limit\_threshold\_am\_queue**

{ { ipv6 nd limit\_threshold\_am\_queue <count> } | { no ipv6 nd limit\_threshold\_am\_queue [ <count> ] } }

#### **Syntax Description**

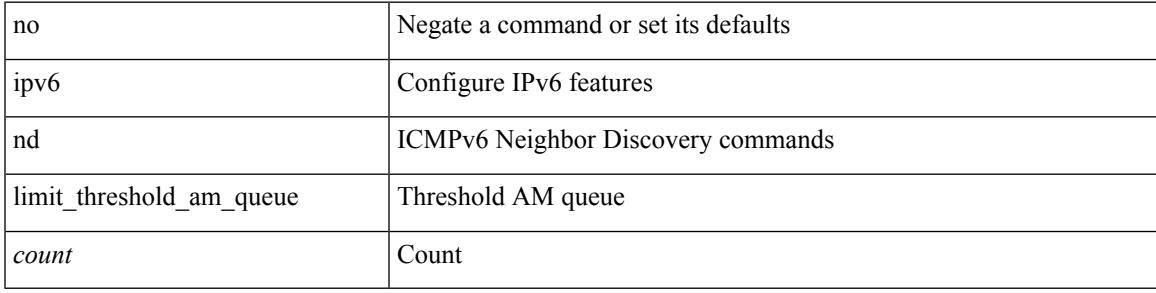

#### **Command Mode**

• /exec/configure

# **ipv6 nd mac-extract**

[no] ipv6 nd mac-extract [ exclude nud-phase ]

### **Syntax Description**

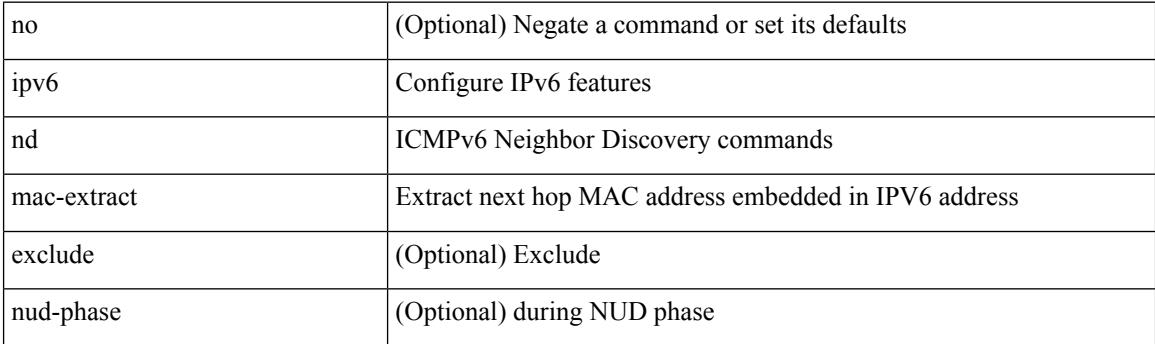

## **Command Mode**

# **ipv6 nd managed-config-flag**

[no] ipv6 nd managed-config-flag

### **Syntax Description**

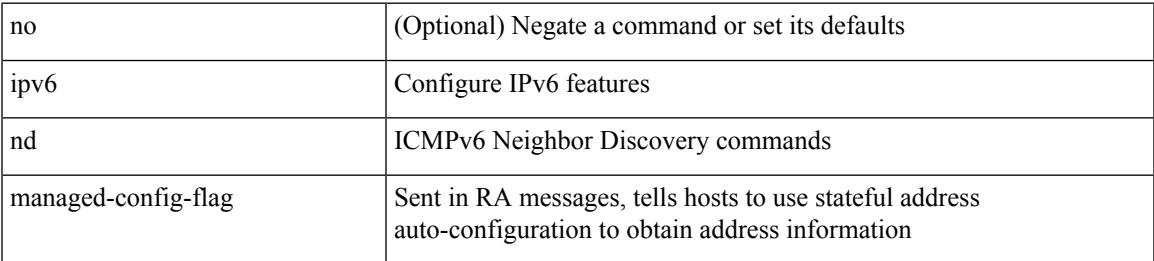

### **Command Mode**

I

# **ipv6 nd mtu**

{ { ipv6 nd mtu <mtu> } | { no ipv6 nd mtu [ <mtu> ] } }

### **Syntax Description**

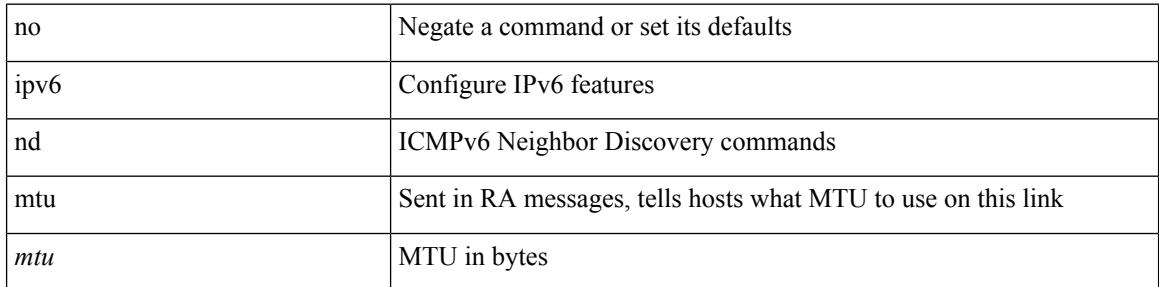

### **Command Mode**

# **ipv6 nd ns-interval**

 $\{$  { ipv6 nd ns-interval <interval> [ <retry-count> ] }  $|$  { no ipv6 nd ns-interval [ <interval> ] } }

#### **Syntax Description**

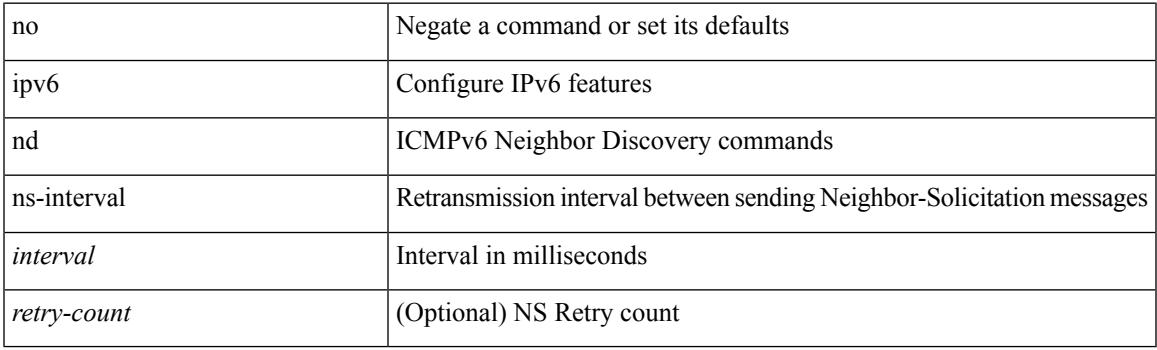

## **Command Mode**

I

# **ipv6 nd off-list timeout**

{ ipv6 nd off-list timeout <time> } | { no ipv6 nd off-list timeout }

#### **Syntax Description**

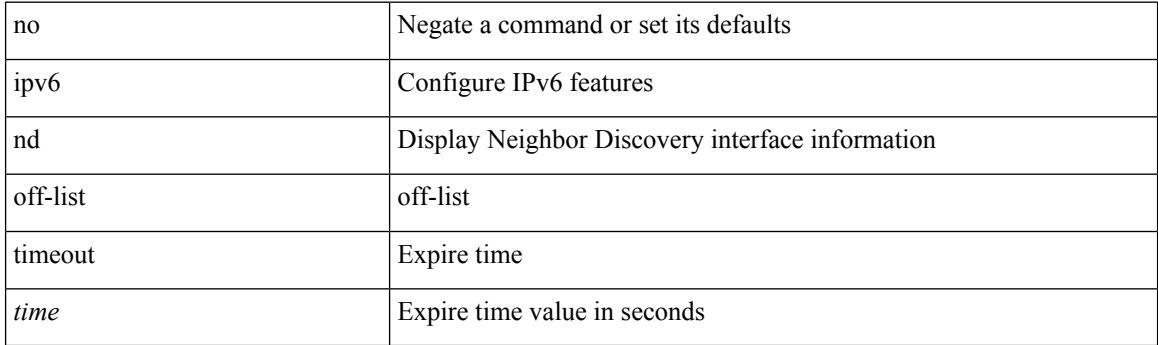

## **Command Mode**

• /exec/configure

# **ipv6 nd other-config-flag**

[no] ipv6 nd other-config-flag

### **Syntax Description**

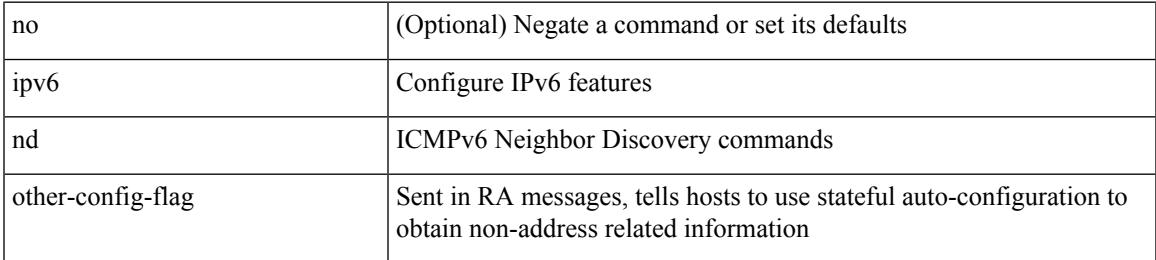

#### **Command Mode**

# **ipv6 nd prefix**

 $\{$  { ipv6 nd prefix <prefix>  $[$  { <val-life>  $|$  infinite  $\}$  { <perf-life>  $|$  infinite  $\}$  [  $[$  no-autoconfig  $]$   $[$  no-onlink  $]$ [no-rtr-address ] [ off-link ] ] | no-advertise ] } | { no ipv6 nd prefix  $\leq$  prefix  $\geq$  } }

### **Syntax Description**

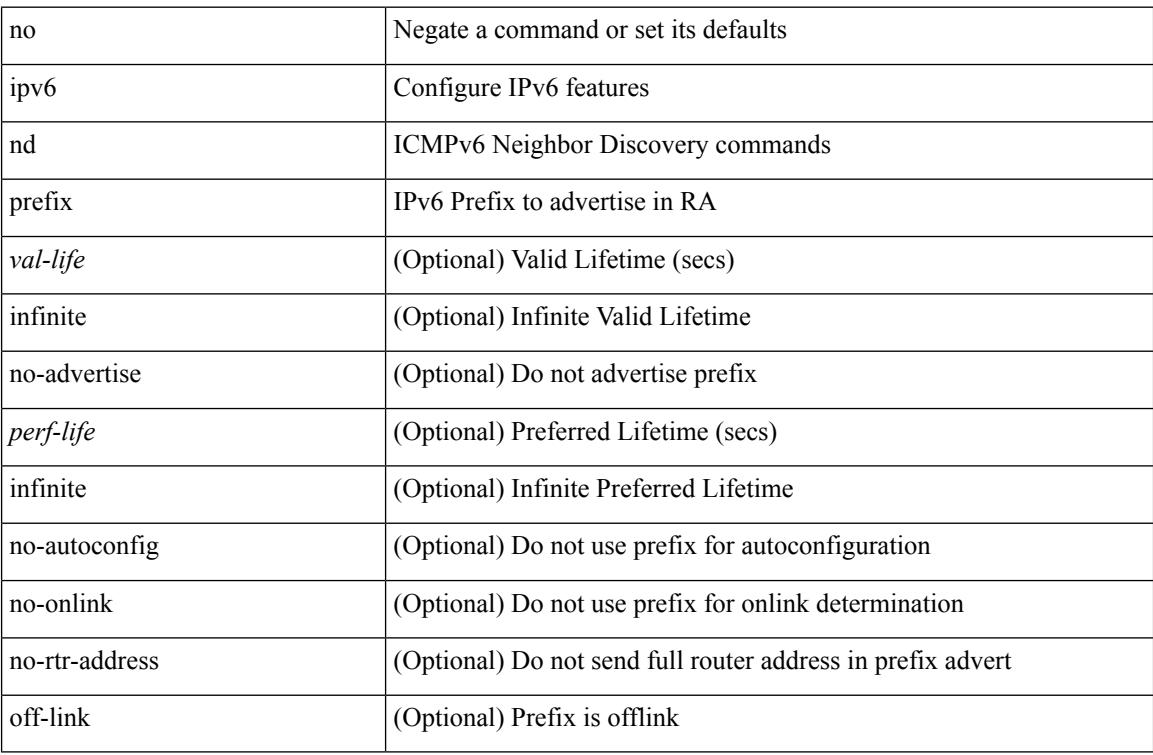

#### **Command Mode**

# **ipv6 nd prefix default**

 $\{$  { ipv6 nd prefix default  $[$  {  $\le$ val-life>  $|$  infinite  $\}$  {  $\le$  perf-life>  $|$  infinite  $\}$  [  $[$  no-autoconfig  $]$   $[$  no-onlink  $]$  [ no-rtr-address ] [ off-link ] ] | no-advertise ] } | { no ipv6 nd prefix default } }

## **Syntax Description**

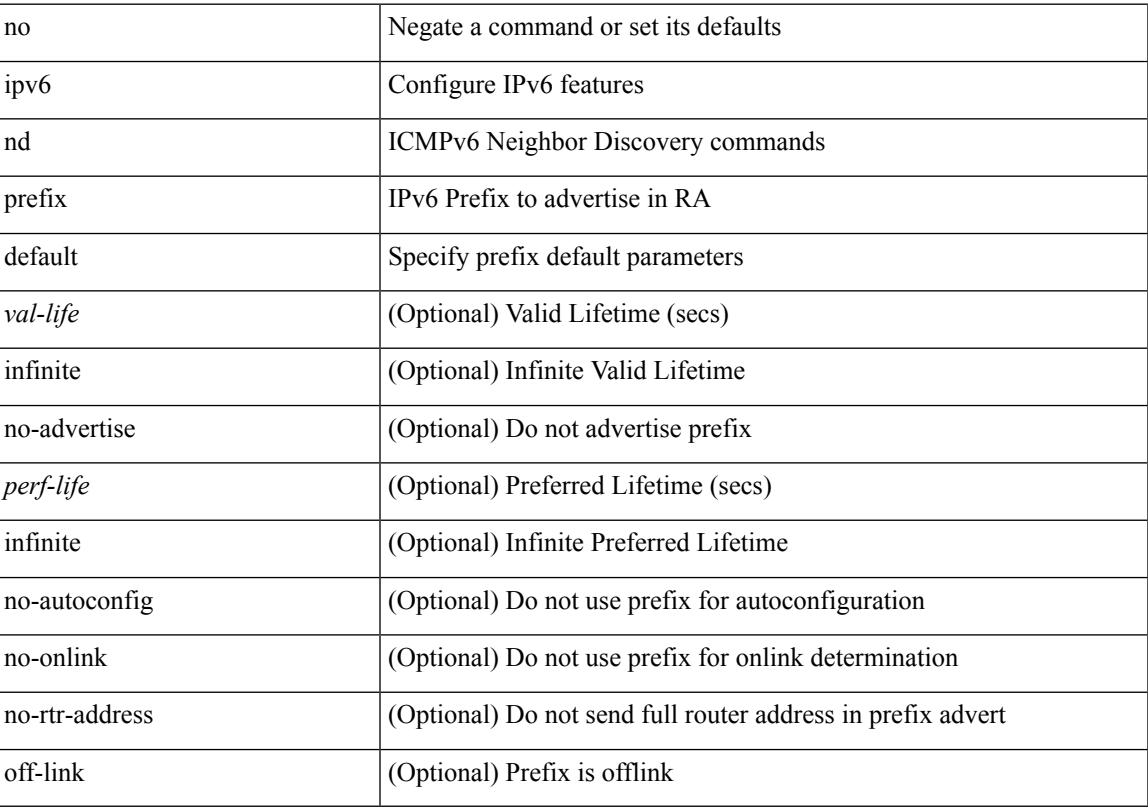

## **Command Mode**

# **ipv6 nd process adjacency statistics**

[no] ipv6 nd process adjacency statistics

#### **Syntax Description**

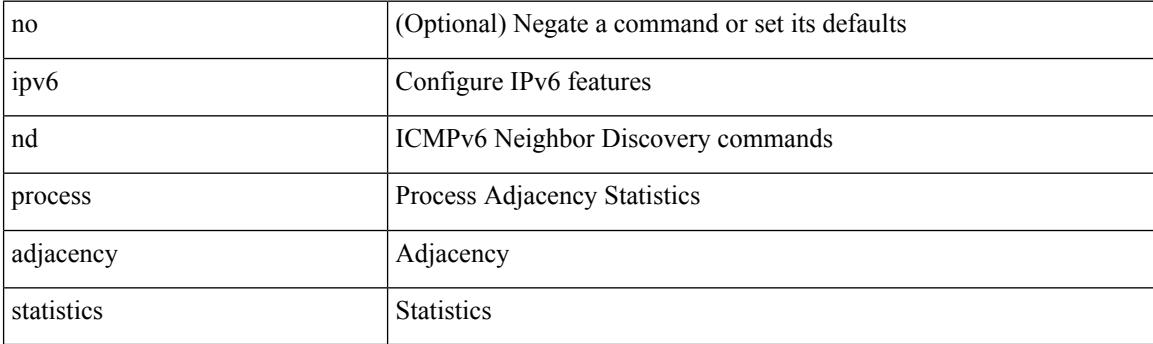

### **Command Mode**

• /exec/configure

# **ipv6 nd ra-interval**

ipv6 nd ra-interval <interval> [ min <min-interval> ] | no ipv6 nd ra-interval [ <interval> ] [ min <min-interval> ]

## **Syntax Description**

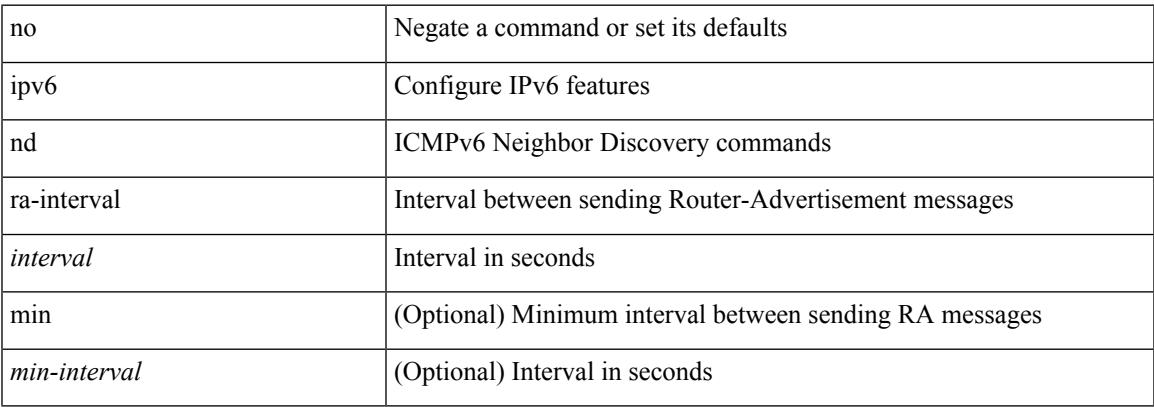

#### **Command Mode**

I

# **ipv6 nd ra-lifetime**

{ { ipv6 nd ra-lifetime <lifetime> } | { no ipv6 nd ra-lifetime [ <lifetime> ] } }

### **Syntax Description**

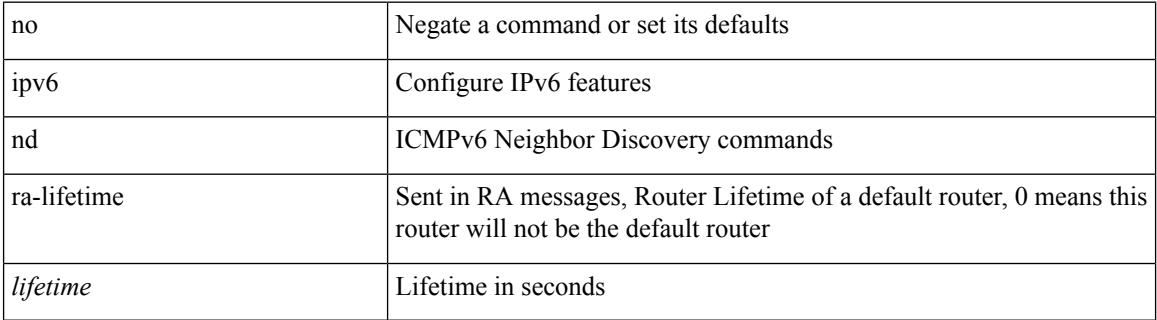

#### **Command Mode**

# **ipv6 nd ra dns search-list sequence**

[no] ipv6 nd ra dns search-list <dnssl> [ { <dnssl\_life> | infinite } ] sequence <seqno>

#### **Syntax Description**

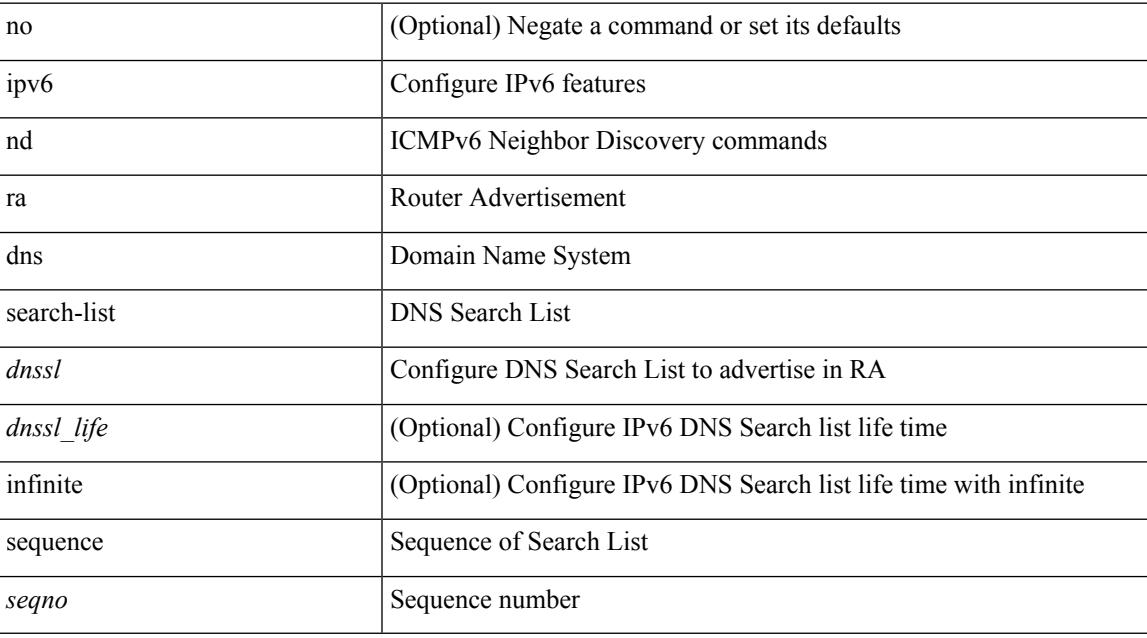

### **Command Mode**

# **ipv6 nd ra dns search-list suppress**

[no] ipv6 nd ra dns search-list suppress

#### **Syntax Description**

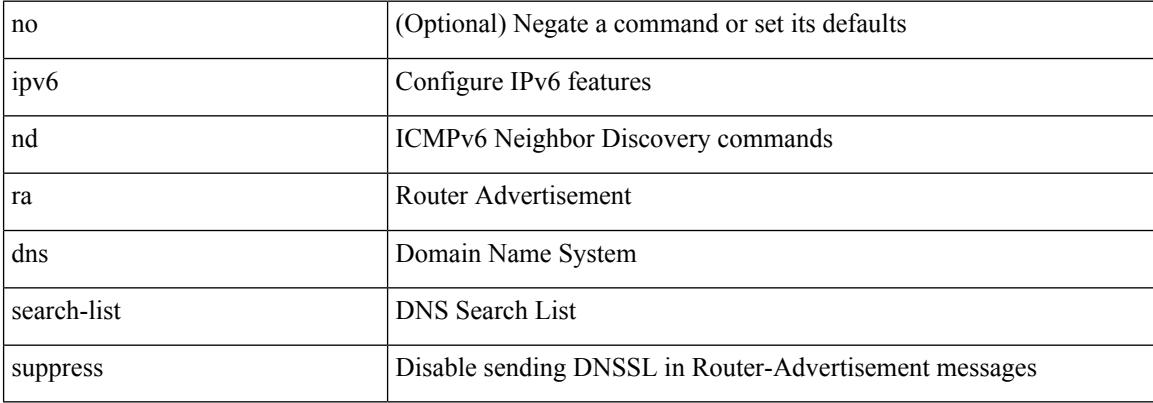

#### **Command Mode**

# **ipv6 nd ra dns server sequence**

[no] ipv6 nd ra dns server <ipv6\_addr> [ { <rdnss\_life> | infinite } ] sequence <seqno>

#### **Syntax Description**

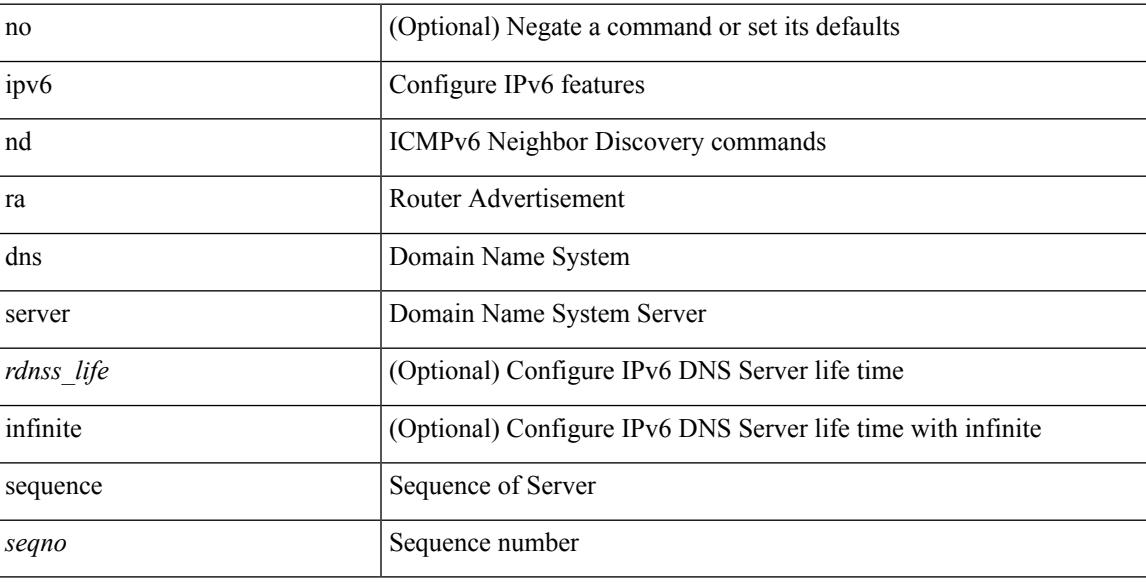

### **Command Mode**

# **ipv6 nd ra dns server suppress**

[no] ipv6 nd ra dns server suppress

#### **Syntax Description**

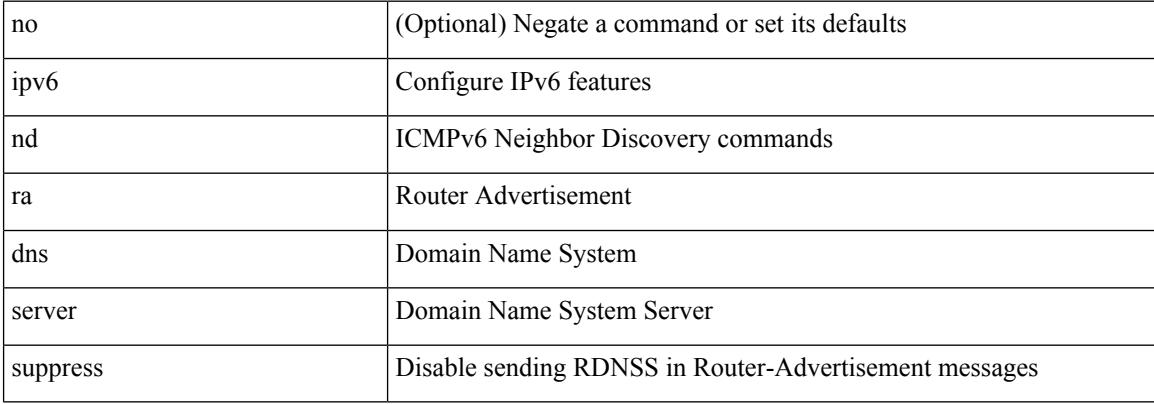

#### **Command Mode**

# **ipv6 nd ra route suppress**

[no] ipv6 nd ra route suppress

### **Syntax Description**

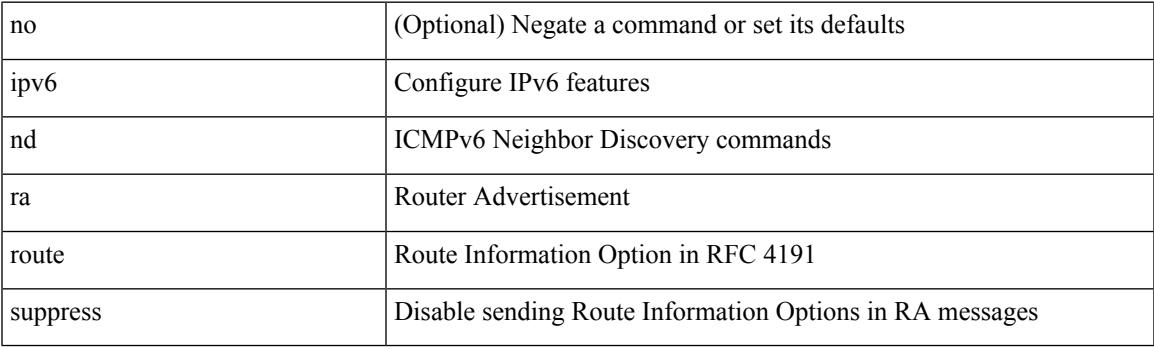

### **Command Mode**

# **ipv6 nd raguard**

[no] ipv6 nd raguard

### **Syntax Description**

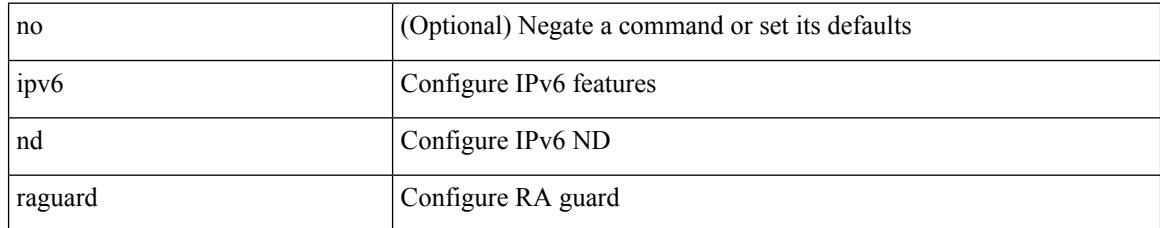

#### **Command Mode**

• /exec/configure/if-switching

# **ipv6 nd reachable-time**

{ { ipv6 nd reachable-time <time> } | { no ipv6 nd reachable-time [ <time> ] } }

### **Syntax Description**

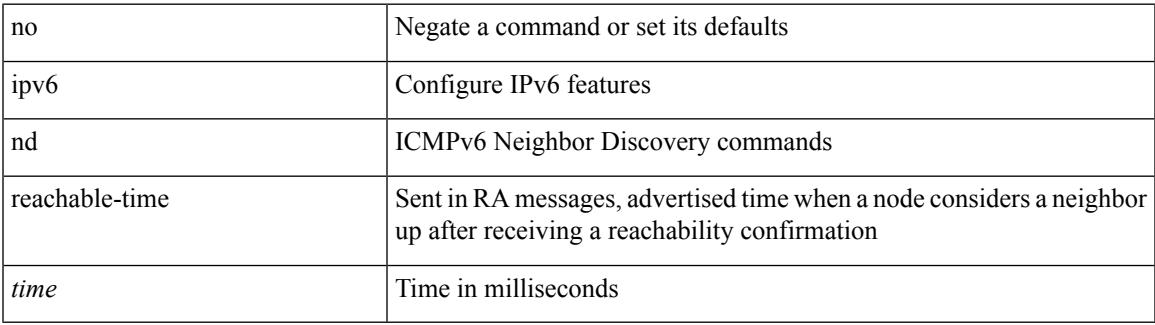

#### **Command Mode**

I

# **ipv6 nd retrans-timer**

{ { ipv6 nd retrans-timer <time> } | { no ipv6 nd retrans-timer [ <time> ] } }

#### **Syntax Description**

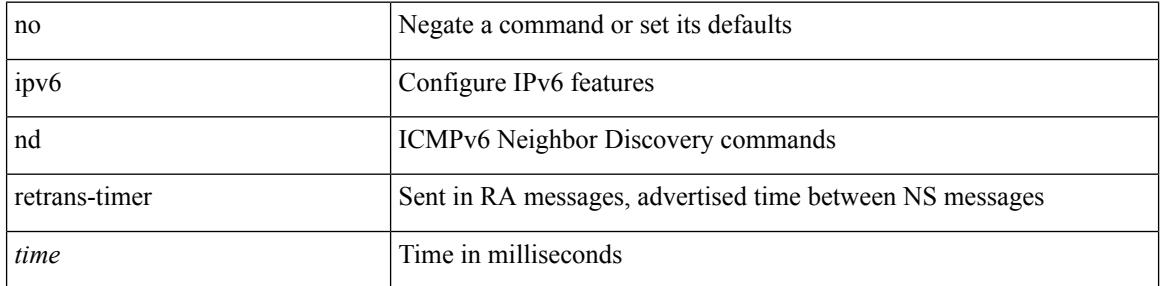

### **Command Mode**

# **ipv6 nd route route-preference High Low Medium infinite**

{ { ipv6 nd route <prefix> route-preference { High | Low | Medium } { <lifetime> | infinite } [ { verify-reachability  $\}$  ]  $\}$  | { no ipv6 nd route { <prefix> | all } route-preference } }

### **Syntax Description**

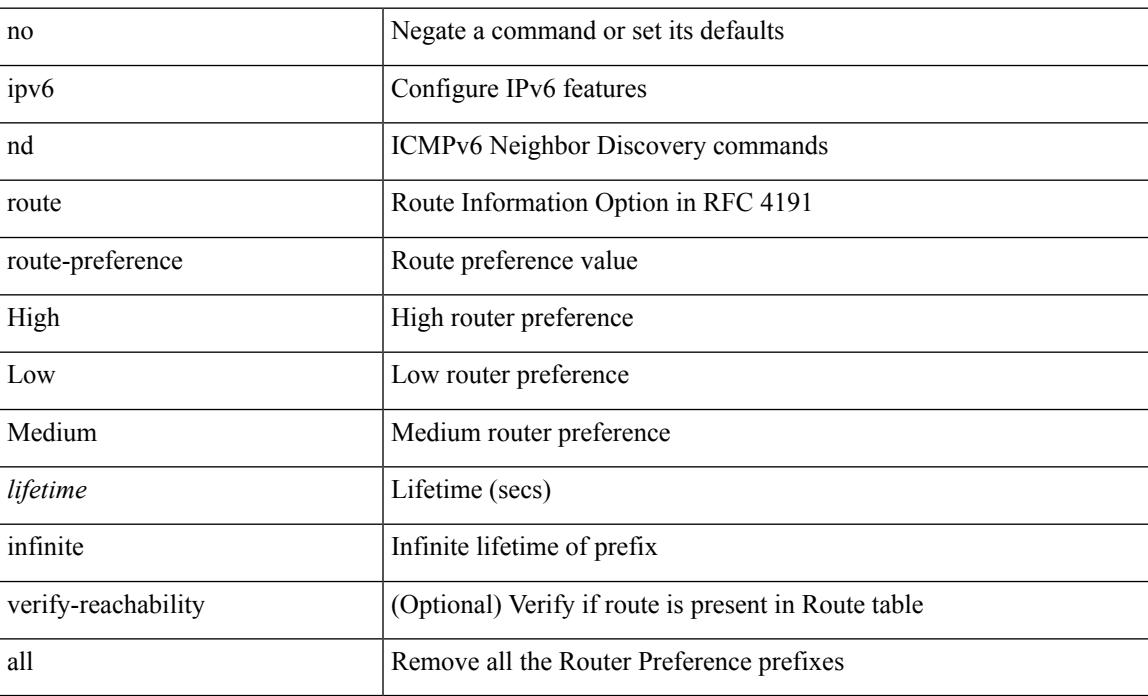

#### **Command Mode**

# **ipv6 nd router-preference High Low Medium**

{ { ipv6 nd router-preference { High | Low | Medium } } | { no ipv6 nd router-preference } }

## **Syntax Description**

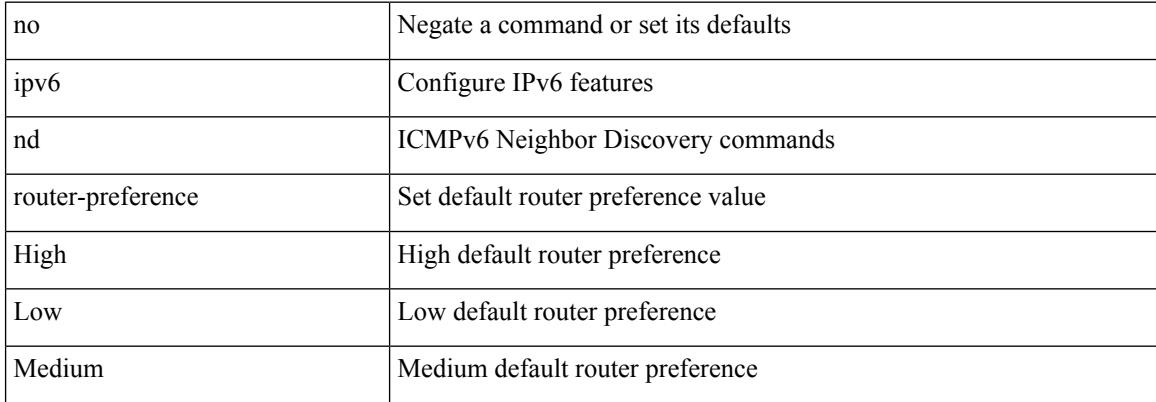

#### **Command Mode**

# **ipv6 nd solicit-na accept**

{ ipv6 nd solicit-na { { accept [ no-probe | <interval> ] | [ no-accept ] } | { accept1 [ no-probe1 | <interval1> ]  $\vert$  [ no-accept1 ] } } }  $\vert$  { no ipv6 nd solicit-na }

### **Syntax Description**

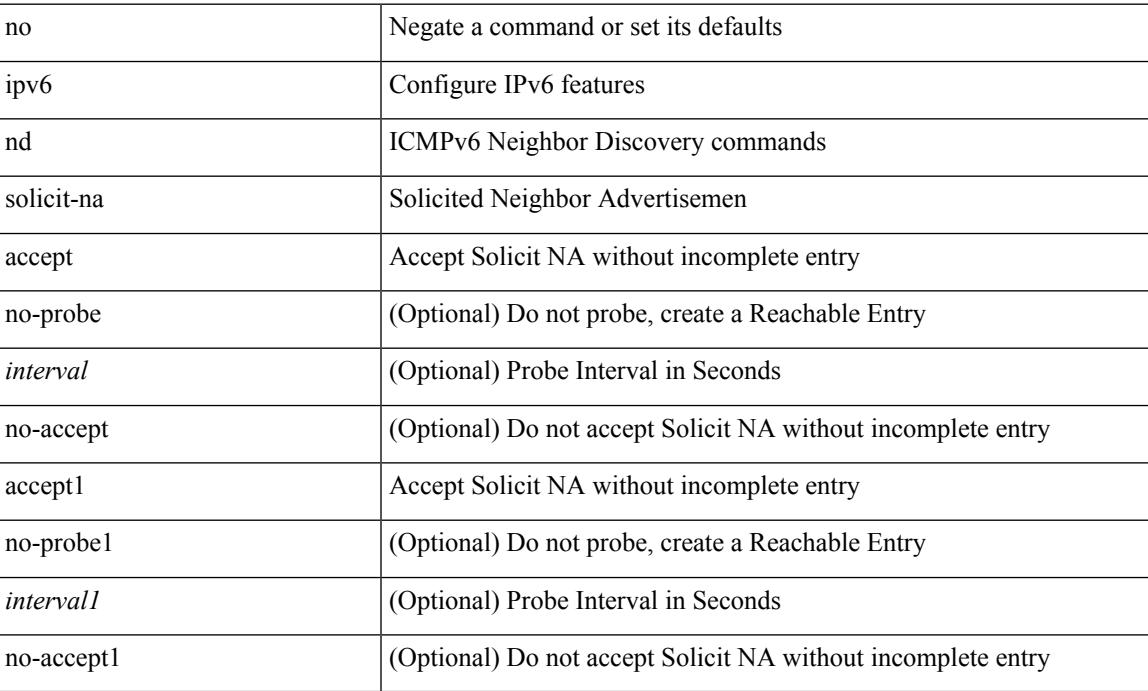

### **Command Mode**

• /exec/configure

# **ipv6 nd suppress-ra**

[no] ipv6 nd suppress-ra [ mtu ]

### **Syntax Description**

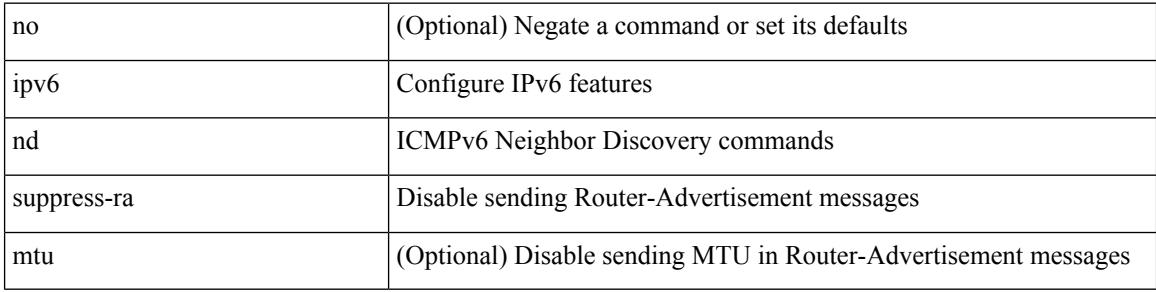

### **Command Mode**

# **ipv6 nd synchronize**

[no] ipv6 nd synchronize

## **Syntax Description**

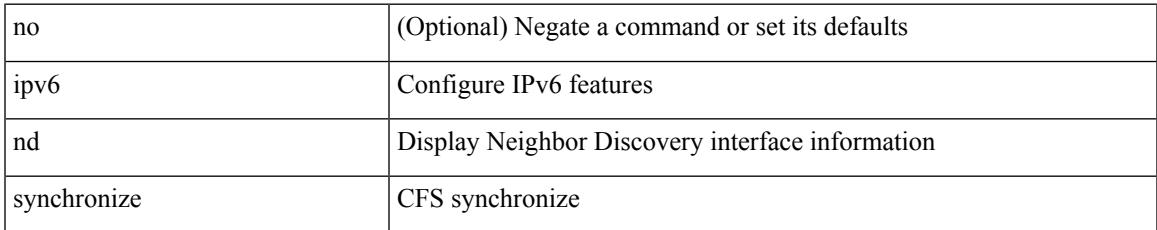

#### **Command Mode**

• /exec/configure/vpc-domain

I

# **ipv6 nd synchronize**

ipv6 nd synchronize [ pull | push ]

### **Syntax Description**

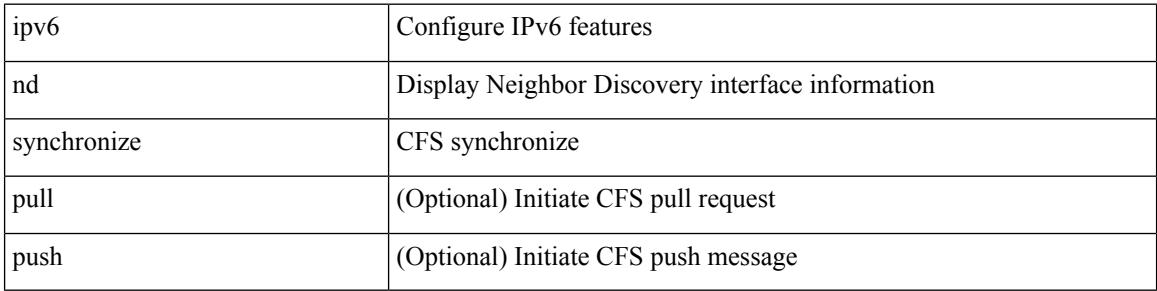

#### **Command Mode**

 $\bullet$  /exec

# **ipv6 neighbor**

[no] ipv6 neighbor <ipv6-addr> [ <mac-addr> ] | ipv6 neighbor <ipv6-addr> <mac-addr>

## **Syntax Description**

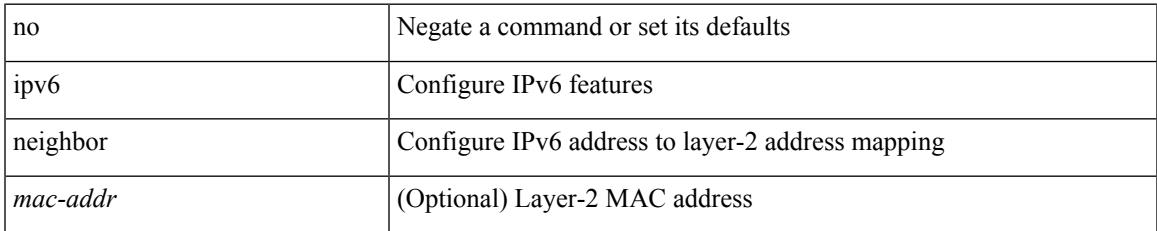

#### **Command Mode**

• /exec/configure/if-igp /exec/configure/if-mgmt-config /exec/configure/if-vlan-common

# **ipv6 neighbor allow-static-neighbor-outside-subnet**

[no] ipv6 neighbor allow-static-neighbor-outside-subnet

#### **Syntax Description**

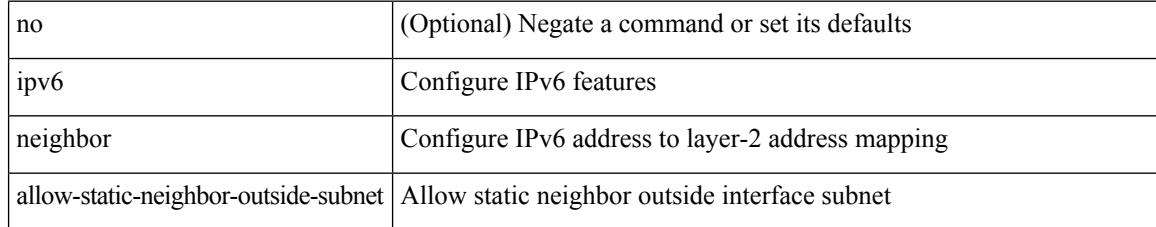

#### **Command Mode**

• /exec/configure

# **ipv6 pim anycast-rp**

[no] ipv6 pim anycast-rp <anycast-rp> <rp-addr>

#### **Syntax Description**

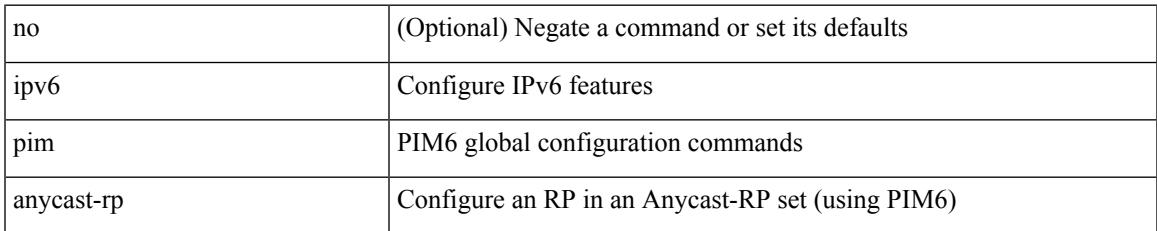

#### **Command Mode**

I

# **ipv6 pim auto-rp listen**

 $\{$  ipv6 pim auto-rp  $\{$  listen  $|$  forward  $\} + \} |$   $\{$  no ipv6 pim auto-rp  $[$   $\{$  listen  $|$  forward  $\} + ]$   $\}$ 

#### **Syntax Description**

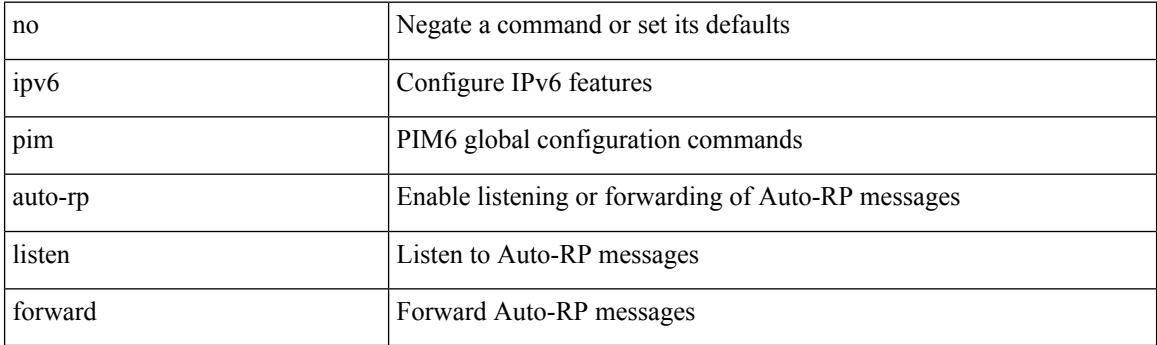

### **Command Mode**

# **ipv6 pim auto-rp mapping-agent-policy**

{ ipv6 pim auto-rp mapping-agent-policy { <route-map-name> | <rtr\_pol\_name> } | no ipv6 pim auto-rp mapping-agent-policy [ <route-map-name>  $|\langle$  <rtr\_pol\_name>  $]\}$ 

### **Syntax Description**

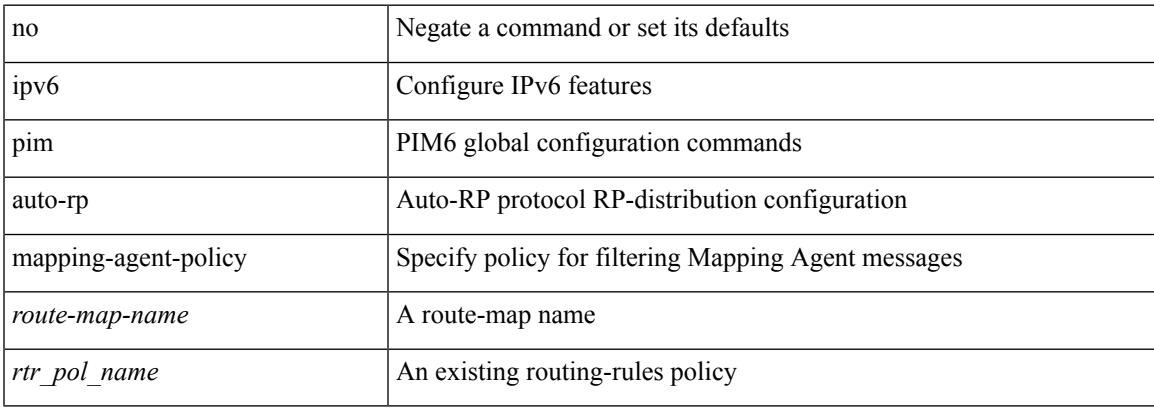

#### **Command Mode**

# **ipv6 pim auto-rp mapping-agent send-rp-discovery**

{ { ipv6 pim { { auto-rp mapping-agent } | send-rp-discovery } <interface> [ scope <ttl> ] } | { no ipv6 pim { { auto-rp mapping-agent } | send-rp-discovery } [ <interface> ] [ scope <ttl> ] } }

### **Syntax Description**

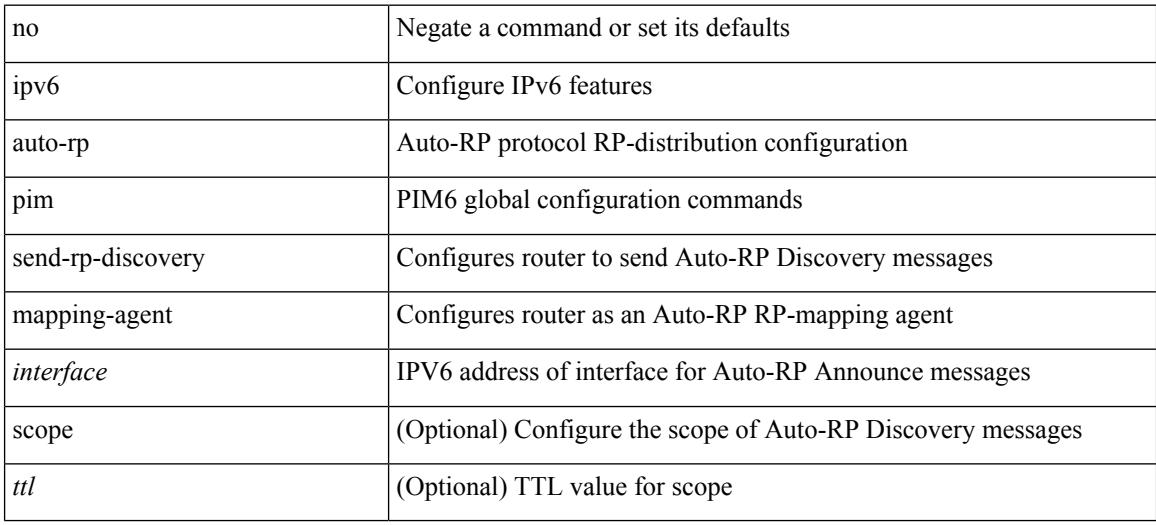

#### **Command Mode**

# **ipv6 pim auto-rp rp-candidate-policy**

{ ipv6 pim auto-rp rp-candidate-policy { <route-map-name> | <rtr\_pol\_name> } | no ipv6 pim auto-rp rp-candidate-policy [ <route-map-name>  $|\langle$  <rtr\_pol\_name> ] }

### **Syntax Description**

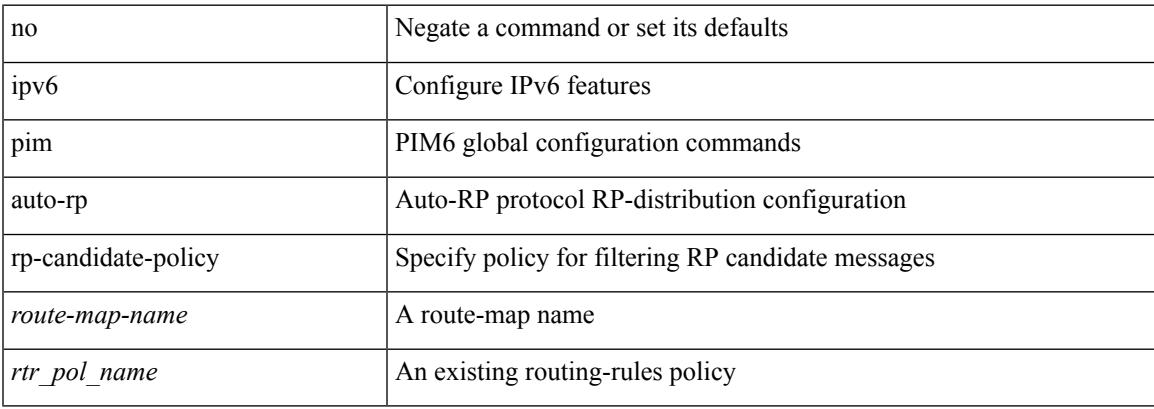

#### **Command Mode**

# **ipv6 pim auto-rp rp-candidate send-rp-announce group**

{ { ipv6 pim { { auto-rp rp-candidate } | send-rp-announce } <interface> { group-list <prefix> | route-map  $\{\text{source-map-name}\}$  {  $\{\text{scope}\leq\text{tt}\geq\}$  | [ interval  $\{\text{interval}=1 | \{\text{bidir } \} + \}$  | { no ipv6 pim { { auto-rp rp-candidate } | send-rp-announce } [ <interface> ] [ group-list <prefix> ] [ route-map <wrefused name> ]  $\{ [\text{scope }\}] | [\text{interval <'interval>} ] | [\text{bidir}] \} \}$ 

#### **Syntax Description**

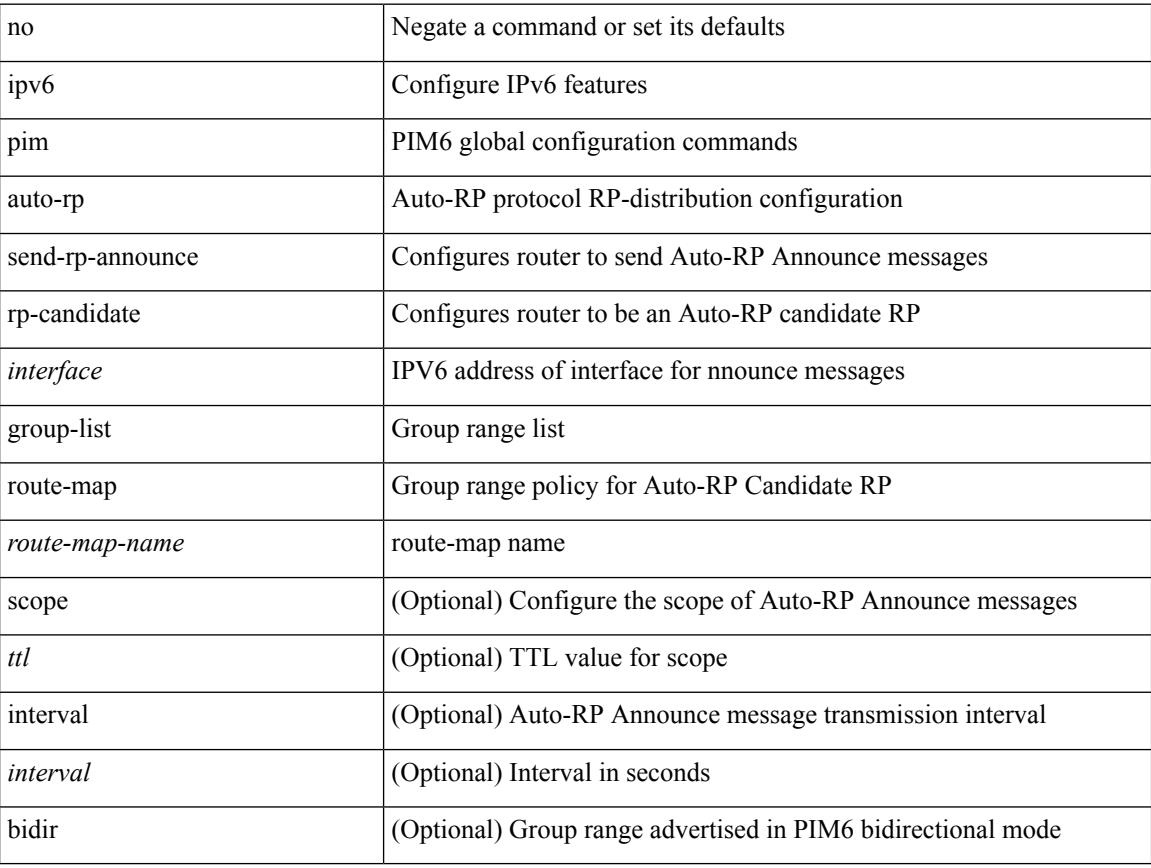

#### **Command Mode**
## **ipv6 pim bidir-rp-limit**

[no] ipv6 pim bidir-rp-limit <limit>

#### **Syntax Description**

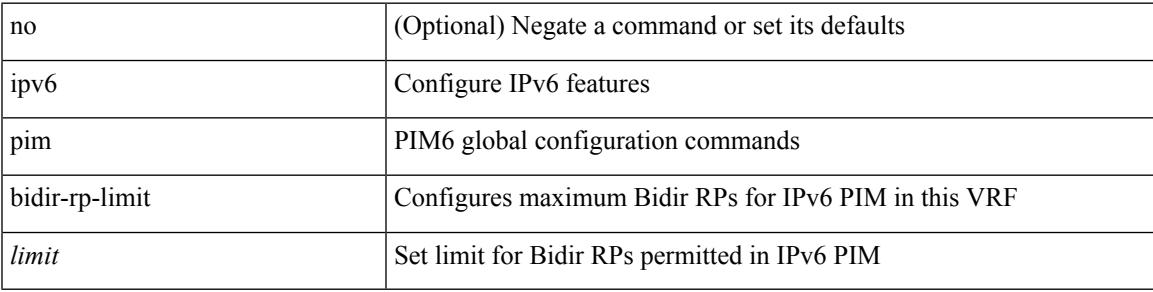

### **Command Mode**

I

# **ipv6 pim border**

[no] ipv6 pim border

### **Syntax Description**

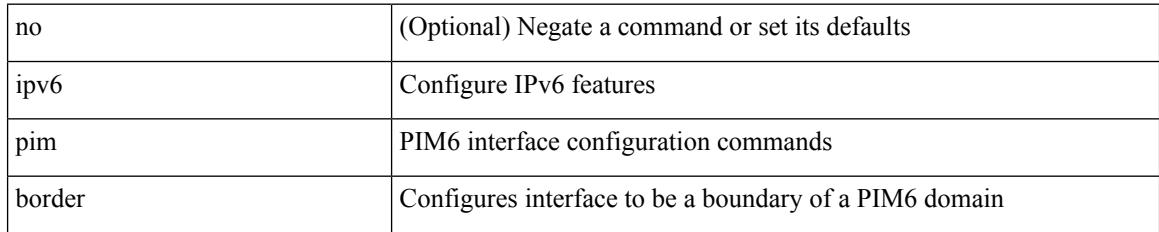

#### **Command Mode**

# **ipv6 pim bsr-candidate**

{ { ipv6 pim [ bsr ] bsr-candidate <interface> [ hash-len <hash-len> ] [ priority <priority> ] } | { no ipv6 pim [bsr ] bsr-candidate [ <interface> ] [ hash-len <hash-len> ] [ priority <priority> ] } }

### **Syntax Description**

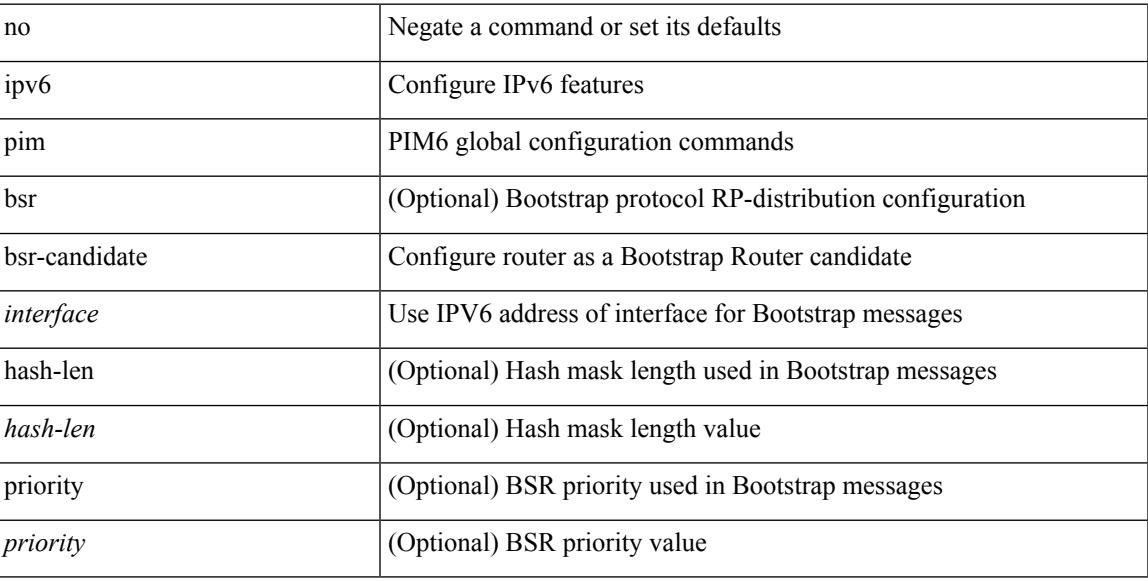

#### **Command Mode**

## **ipv6 pim bsr bsr-policy**

{ ipv6 pim bsr bsr-policy { <route-map-name> | <rtr\_pol\_name> } | no ipv6 pim bsr bsr-policy [ <route-map-name>  $|\langle$  -rtr\_pol\_name>  $]\}$ 

### **Syntax Description**

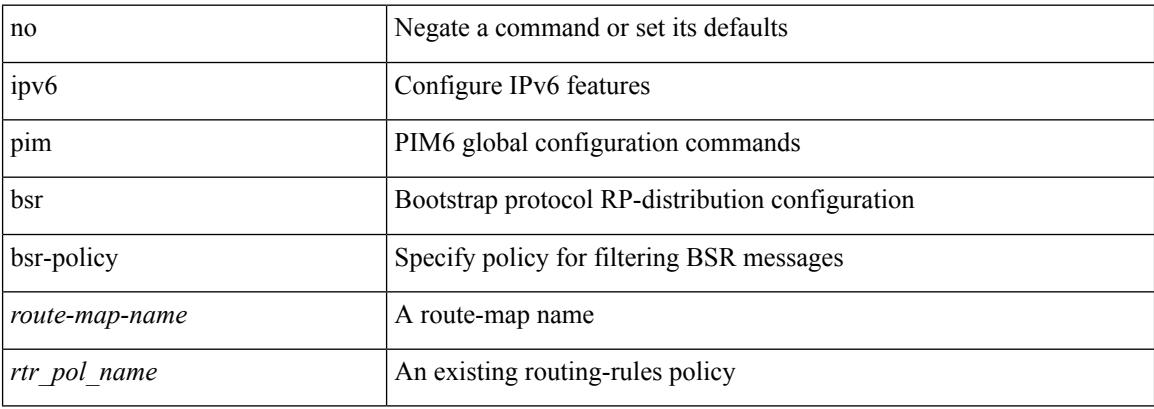

#### **Command Mode**

## **ipv6 pim bsr listen**

{ ipv6 pim bsr { listen | forward } + } | { no ipv6 pim bsr [ { listen | forward } + ] }

### **Syntax Description**

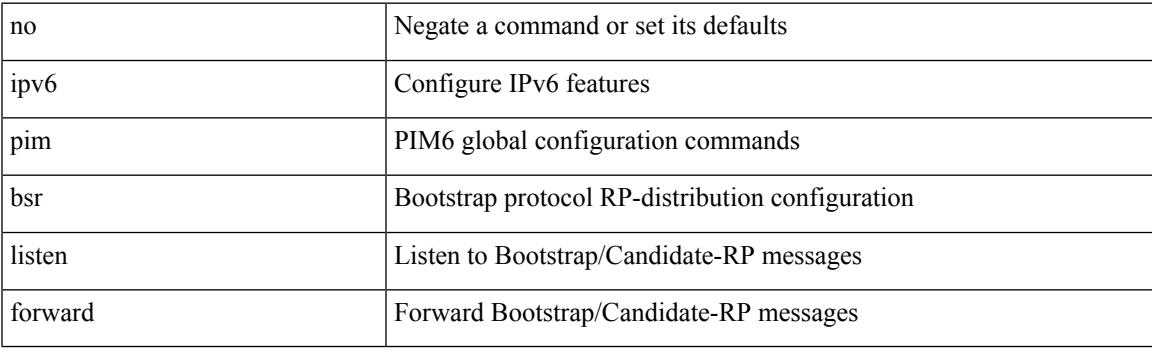

### **Command Mode**

## **ipv6 pim bsr rp-candidate-policy**

{ ipv6 pim bsr rp-candidate-policy { <route-map-name> | <rtr\_pol\_name> } | no ipv6 pim bsr rp-candidate-policy [ <route-map-name>  $|\langle$  <rtr\_pol\_name>  $]\}$ 

### **Syntax Description**

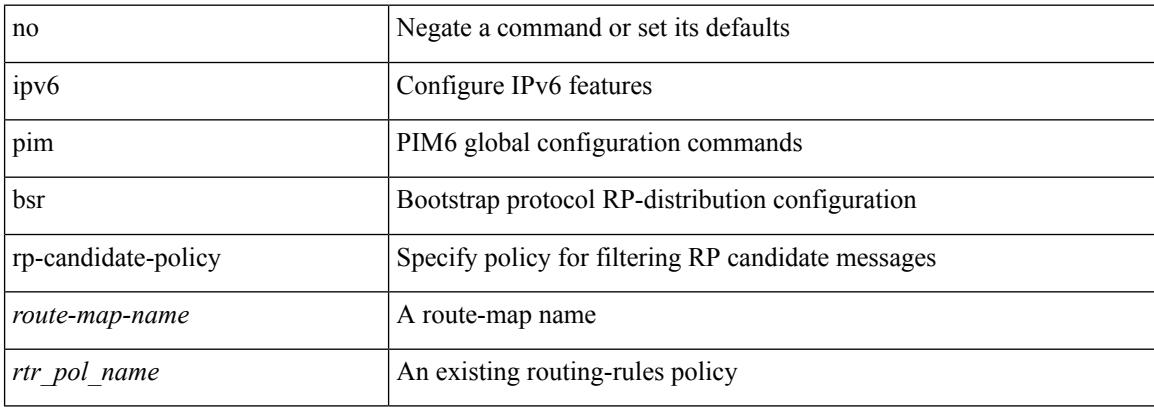

#### **Command Mode**

 $\overline{\phantom{a}}$ 

## **ipv6 pim dr-priority**

 $\{$  { ipv6 pim dr-priority <priority>  $\}$  | { no ipv6 pim dr-priority [ <priority> ] } }

### **Syntax Description**

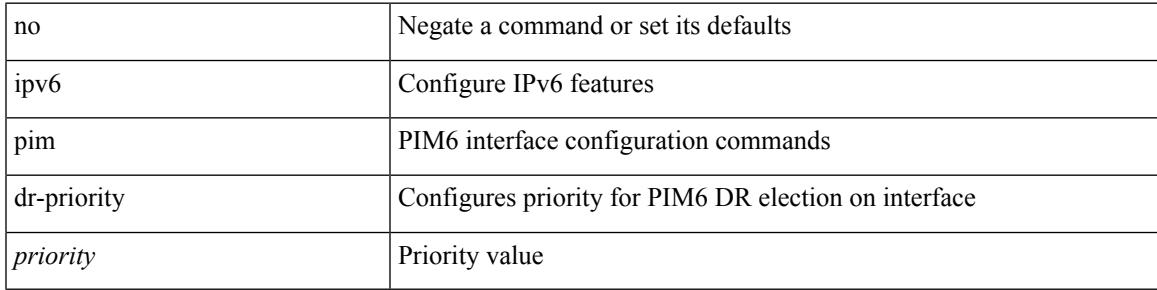

### **Command Mode**

## **ipv6 pim event-history assert-receive**

[no] ipv6 pim event-history assert-receive { size {  $\langle$  <size\_in\_text>  $|$  <size\_in\_kbytes> } }

#### **Syntax Description**

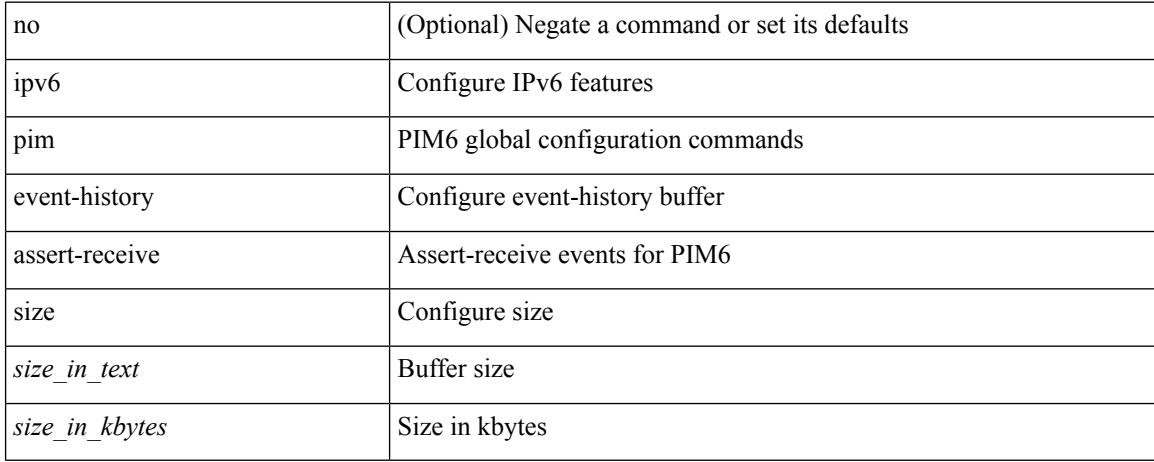

#### **Command Mode**

## **ipv6 pim event-history bidir**

[no] ipv6 pim event-history bidir { size {  $\langle$  <size\_in\_text>  $|$   $\langle$  size\_in\_kbytes> } }

#### **Syntax Description**

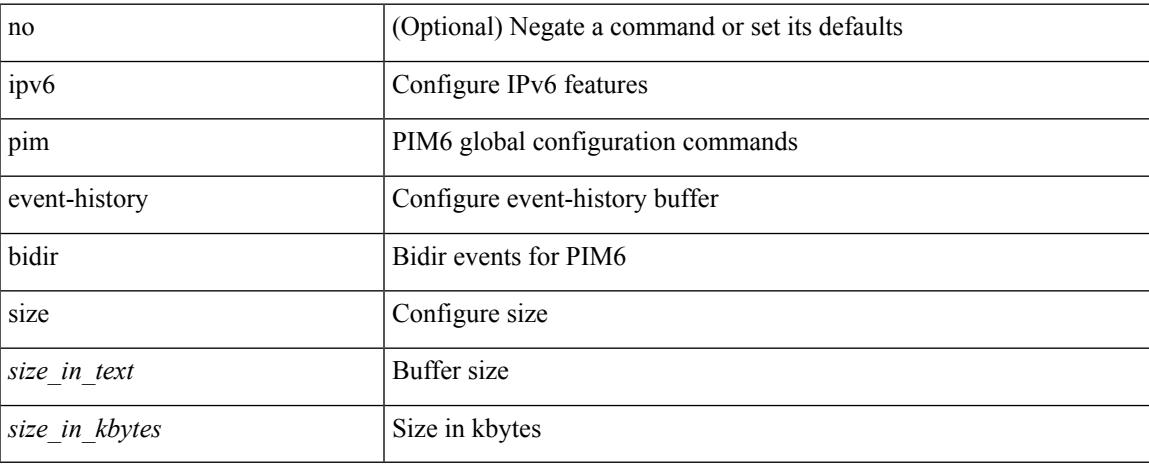

#### **Command Mode**

## **ipv6 pim event-history hello**

[no] ipv6 pim event-history hello { size {  $\langle$  <size\_in\_text>  $|$   $\langle$  size\_in\_kbytes> } }

#### **Syntax Description**

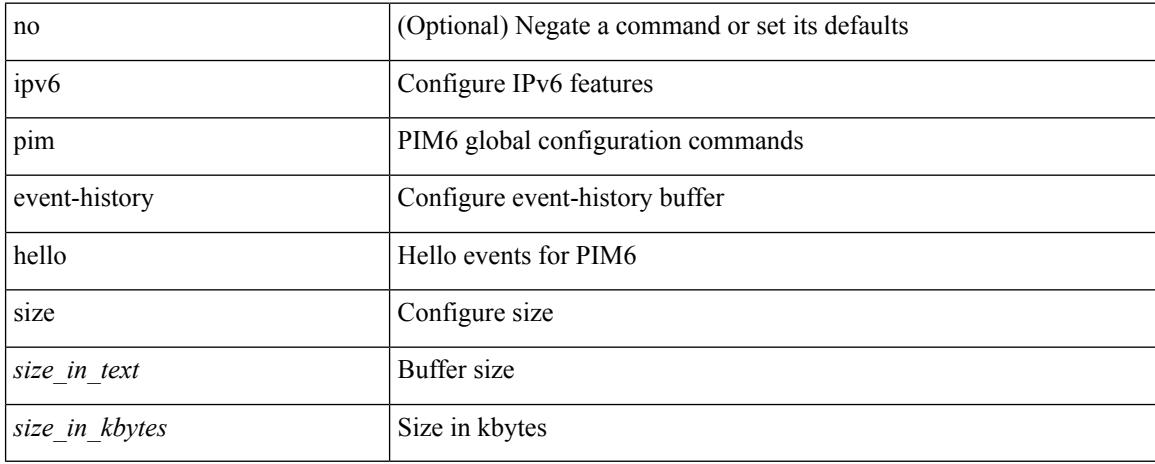

#### **Command Mode**

## **ipv6 pim event-history join-prune-summary**

[no] ipv6 pim event-history join-prune-summary { size { <size\_in\_text> | <size\_in\_kbytes> } }

#### **Syntax Description**

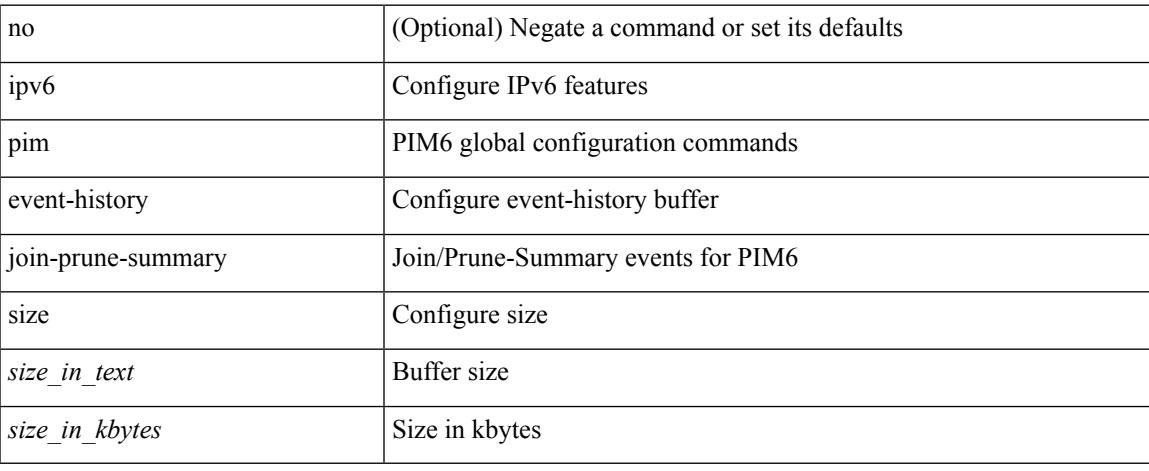

#### **Command Mode**

## **ipv6 pim event-history join-prune**

[no] ipv6 pim event-history join-prune { size {  $\langle$  <size\_in\_text>  $|$   $\langle$  size\_in\_kbytes> } }

#### **Syntax Description**

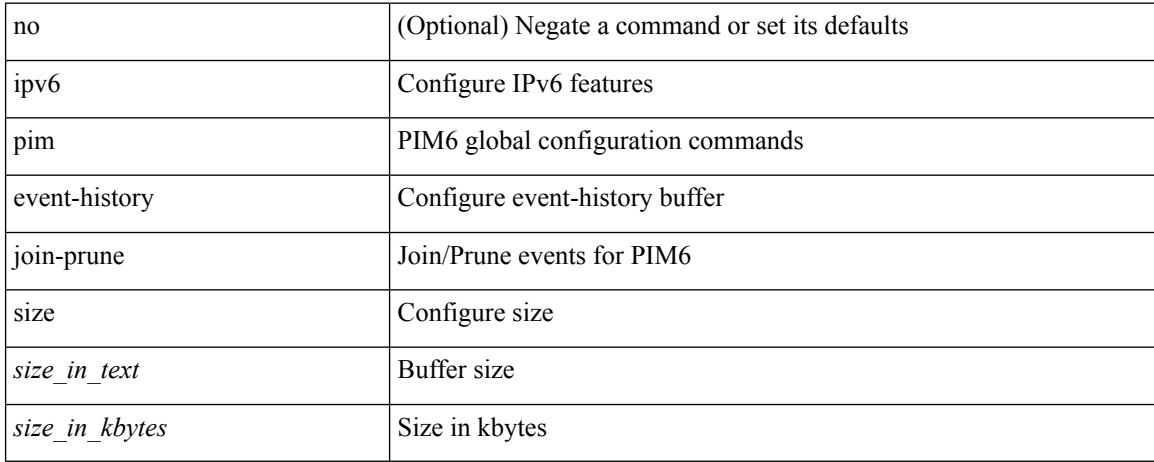

#### **Command Mode**

## **ipv6 pim event-history null-register**

[no] ipv6 pim event-history null-register { size { <size\_in\_text> | <size\_in\_kbytes> } }

#### **Syntax Description**

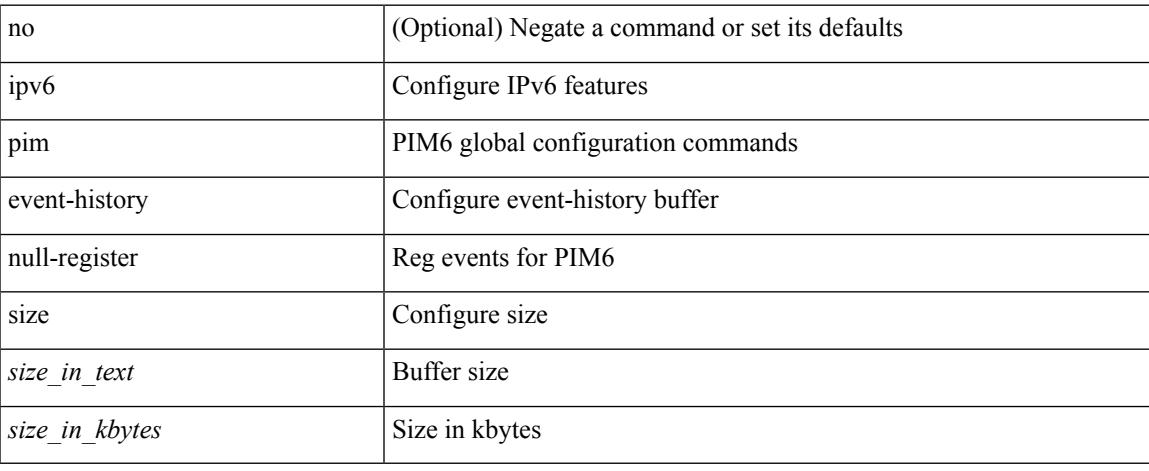

#### **Command Mode**

## **ipv6 pim event-history packet**

[no] ipv6 pim event-history packet { size {  $\langle$  size\_in\_text> |  $\langle$  size\_in\_kbytes> } }

#### **Syntax Description**

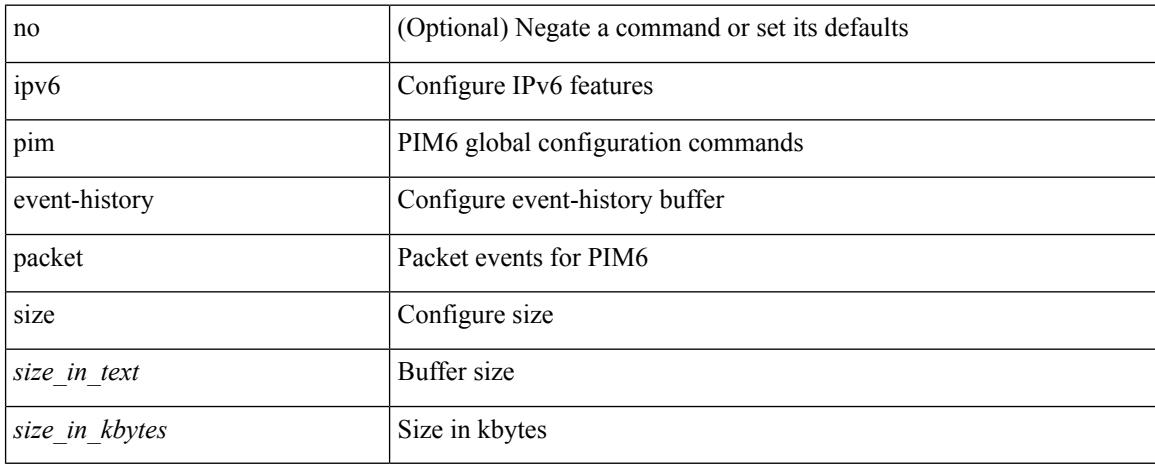

#### **Command Mode**

## **ipv6 pim event-history rp**

[no] ipv6 pim event-history rp { size {  $\langle$  size\_in\_text> |  $\langle$  size\_in\_kbytes> } }

#### **Syntax Description**

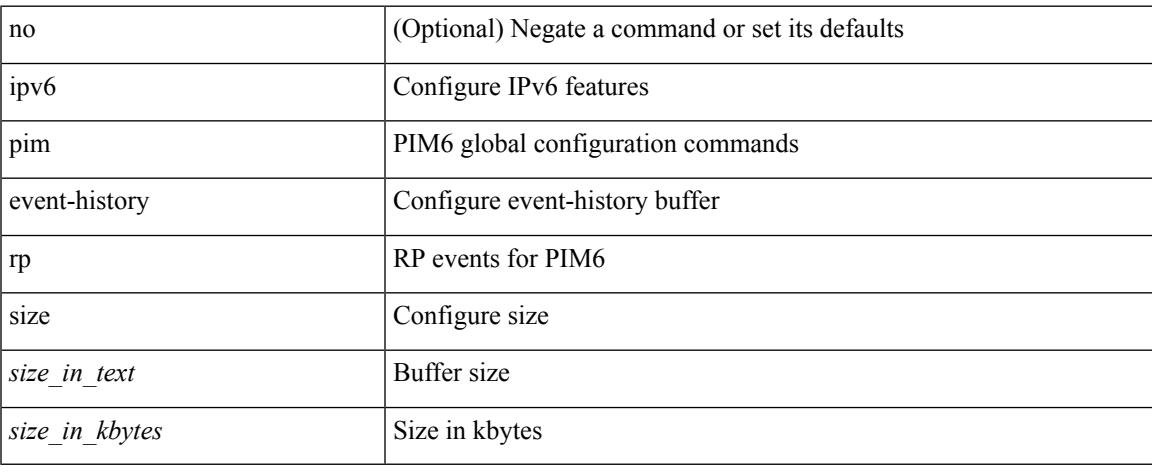

#### **Command Mode**

## **ipv6 pim event-history vrf**

[no] ipv6 pim event-history vrf { size {  $\langle$  size\_in\_text> |  $\langle$  size\_in\_kbytes> } }

#### **Syntax Description**

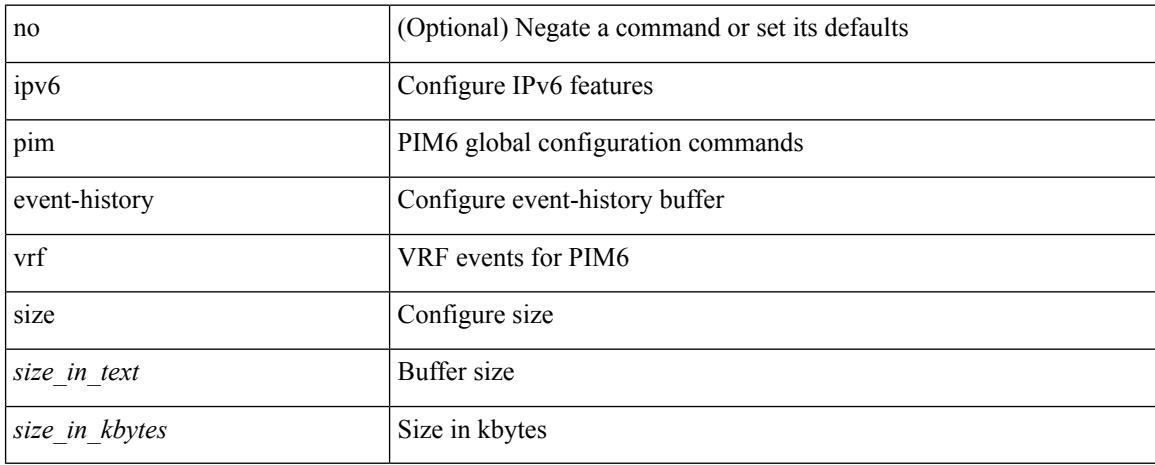

#### **Command Mode**

 $\overline{\phantom{a}}$ 

# **ipv6 pim flush-routes**

[no] ipv6 pim flush-routes

### **Syntax Description**

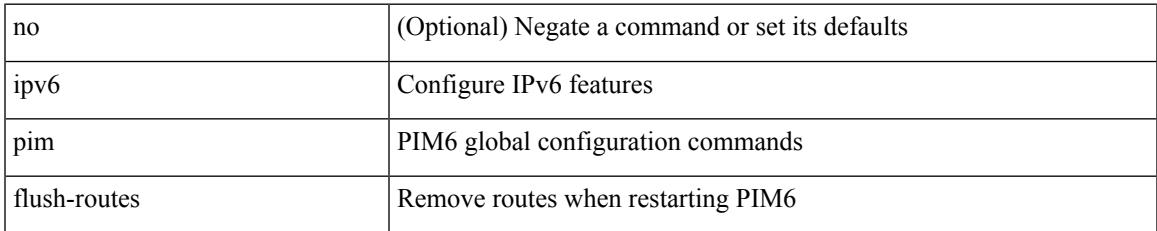

#### **Command Mode**

## **ipv6 pim hello-authentication ah-md5**

{ ipv6 pim hello-authentication ah-md5 <auth-key> | no ipv6 pim hello-authentication ah-md5 [ <auth-key> ] }

### **Syntax Description**

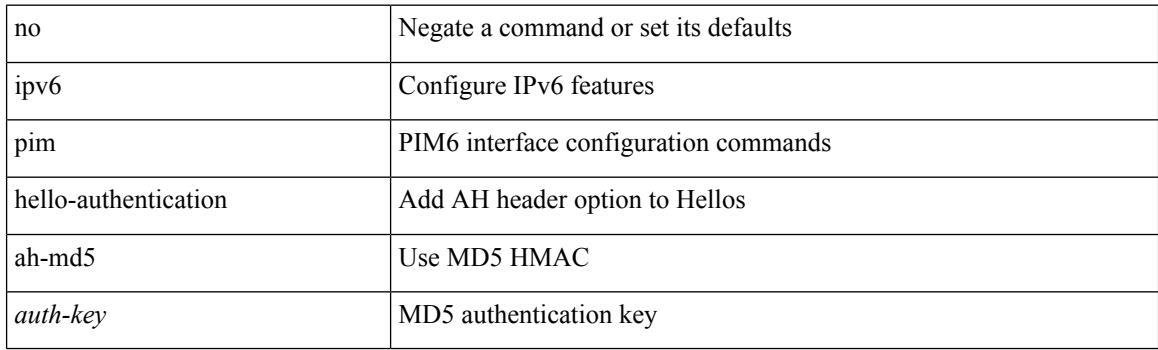

### **Command Mode**

## **ipv6 pim hello-interval**

 $\{$  { ipv6 pim hello-interval  $\{$  <interval-min> $|$  <interval-max>  $\}$  }  $|$  { no ipv6 pim hello-interval  $[$  <interval-min> | <interval-max> ] } }

### **Syntax Description**

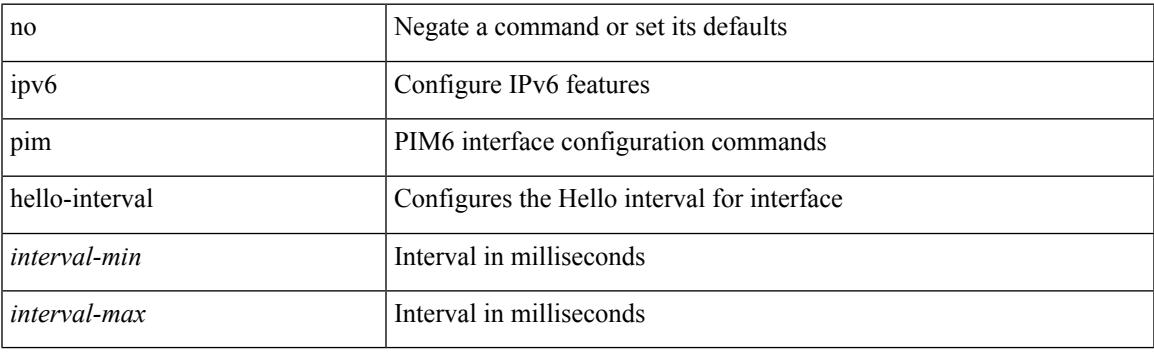

#### **Command Mode**

I

# **ipv6 pim isolate**

[no] ipv6 pim isolate

### **Syntax Description**

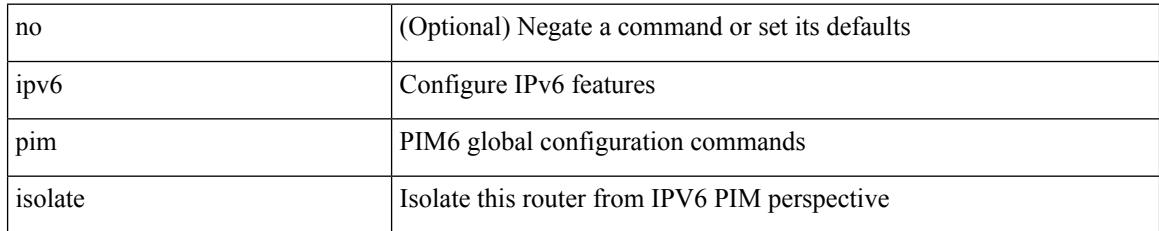

#### **Command Mode**

 $\overline{\phantom{a}}$ 

## **ipv6 pim jp-delay**

{ { ipv6 pim jp-delay <delay> } | { no ipv6 pim jp-delay [ <delay> ] } }

### **Syntax Description**

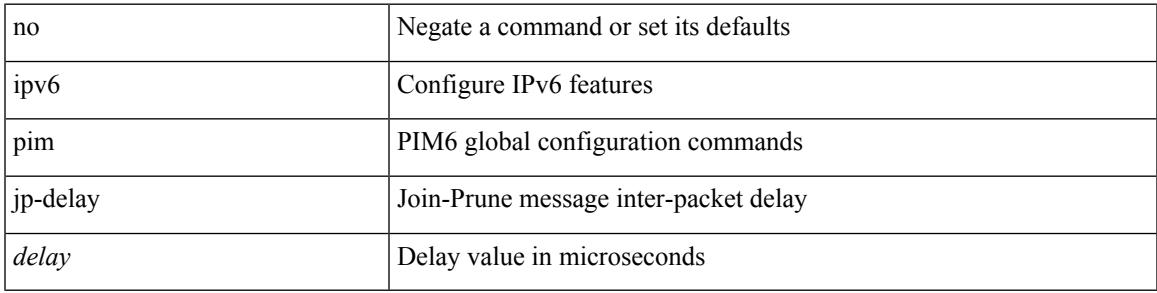

### **Command Mode**

# **ipv6 pim jp-policy**

{ ipv6 pim jp-policy { <route-map-name> | <rtr\_pol\_name> } [ in | out ] | no ipv6 pim jp-policy [  $\text{~c}$  <  $\text{~c}$  =  $\text{~c}$  =

### **Syntax Description**

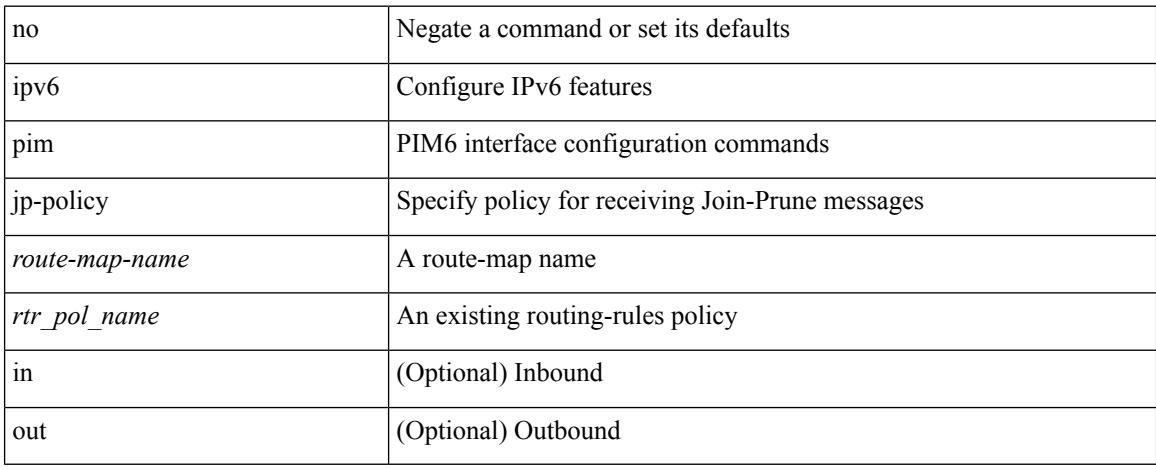

### **Command Mode**

## **ipv6 pim log-neighbor-changes**

[no] ipv6 pim log-neighbor-changes

### **Syntax Description**

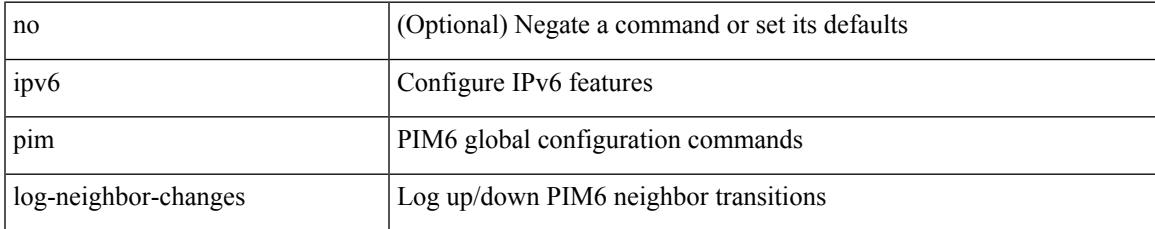

#### **Command Mode**

## **ipv6 pim neighbor-policy**

{ ipv6 pim neighbor-policy <route-map-name> | no ipv6 pim neighbor-policy [ <route-map-name> ] }

#### **Syntax Description**

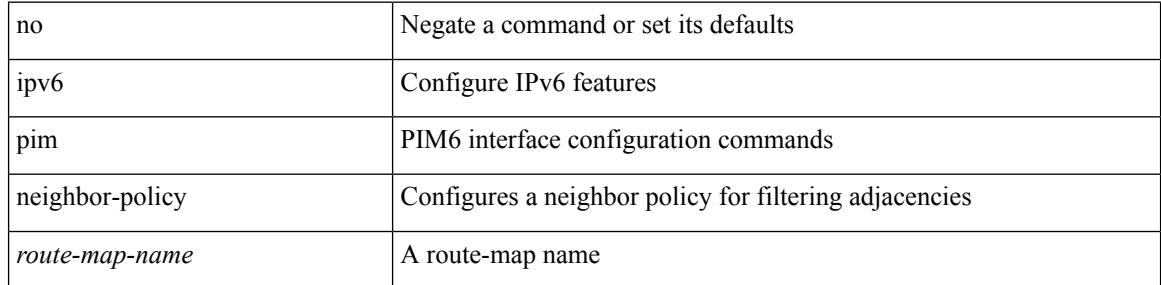

#### **Command Mode**

I

## **ipv6 pim passive**

[no] ipv6 pim passive

### **Syntax Description**

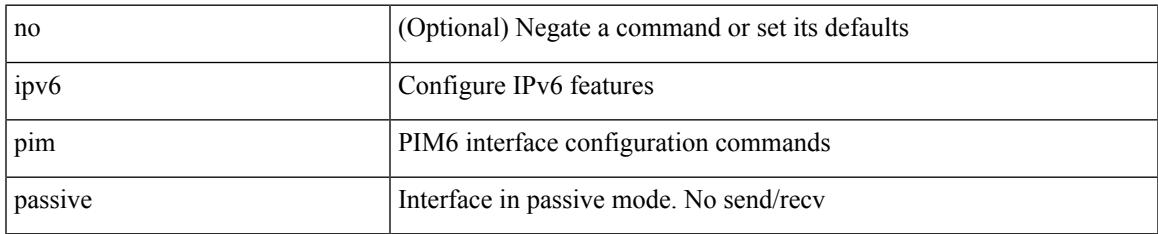

#### **Command Mode**

## **ipv6 pim register-policy**

{ ipv6 pim register-policy { <route-map-name> | <rtr\_pol\_name> } | no ipv6 pim register-policy [ <route-map-name> | <rtr\_pol\_name> ] }

### **Syntax Description**

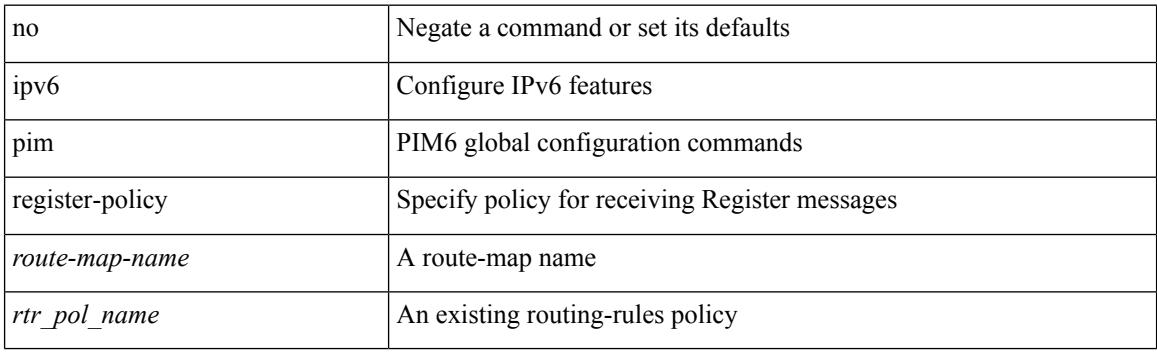

#### **Command Mode**

## **ipv6 pim register-rate-limit**

{ { ipv6 pim register-rate-limit <rate> } | { no ipv6 pim register-rate-limit [ <rate> ] } }

#### **Syntax Description**

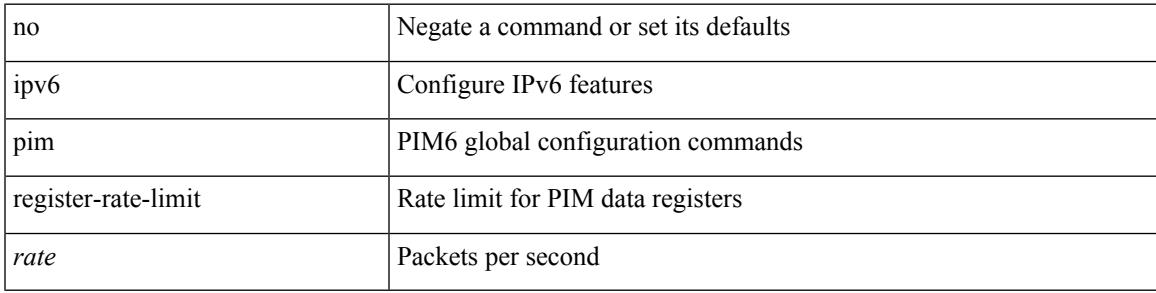

### **Command Mode**

## **ipv6 pim rp-address**

{ { ipv6 pim rp-address <rp-address> [ group-list <prefix> | route-map <route-map-name> | prefix-list <prefix-list-name> ] [ bidir ] [ override ] } | { no ipv6 pim rp-address <rp-address> [ group-list <prefix> | route-map <route-map-name> | prefix-list <prefix-list-name> ] [ bidir ] [ override ] } }

#### **Syntax Description**

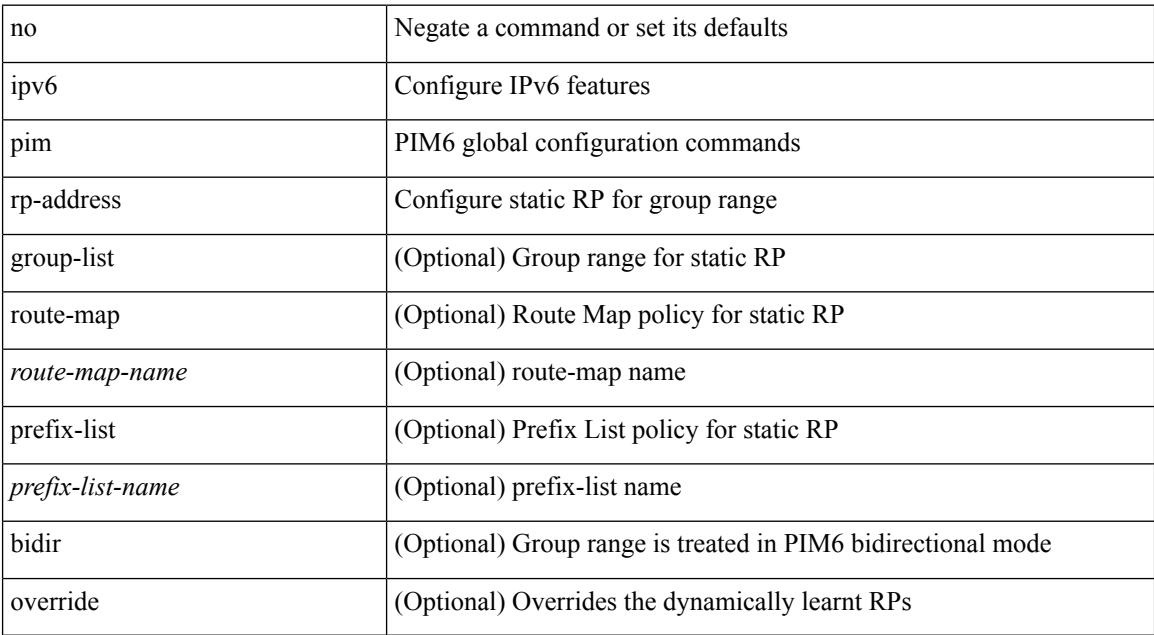

#### **Command Mode**

## **ipv6 pim rp-candidate group**

{ { ipv6 pim [ bsr ] rp-candidate <interface> { group-list <prefix> | route-map <route-map-name> } [ priority <priority> ] [ interval <interval> ] [ bidir ] } | { no ipv6 pim [ bsr ] rp-candidate [ <interface> ] [ group-list <prefix> ] [ route-map <route-map-name> ] [ priority <priority> ] [ interval <interval> ] [ bidir ] } }

#### **Syntax Description**

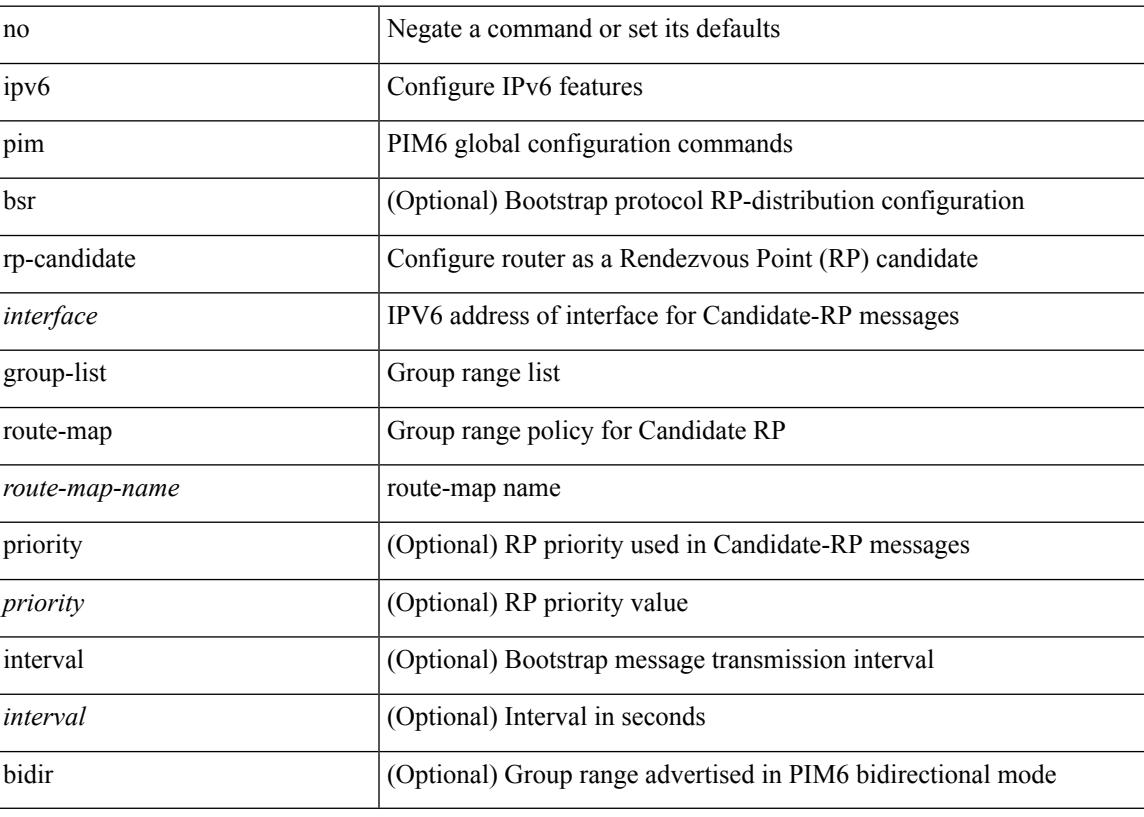

#### **Command Mode**

## **ipv6 pim sparse-mode**

ipv6 pim sparse-mode | no ipv6 pim [ sparse-mode ]

### **Syntax Description**

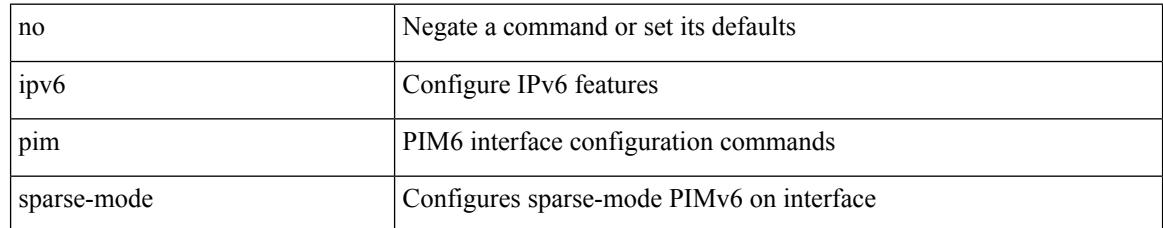

#### **Command Mode**

## **ipv6 pim ssm**

 $\{ \text{ipvo pim ssm } \{ \text{range } \leq \text{group} > + \mid \text{none } \} \} | \{ \text{route-map} \leq \text{range} > \} \} | \text{no ipvo pim ssm } \{ \{ \text{range } \leq \text{group} > + \mid \text{none} \} \} | \{ \text{node} \leq \text{map} \leq \text{map} \} | \text{map} \{ \text{map} \leq \text{map} \} | \text{loop} \} | \text{loop} \} | \text{nonempty} \} | \text{loop} \} | \text{loop} \} | \text{loop} \} | \text{loop} \} | \text{loop} \} | \$ range {  $\langle$  sproup> + | none } } | { route-map  $\langle$  route-map-name> } } }

### **Syntax Description**

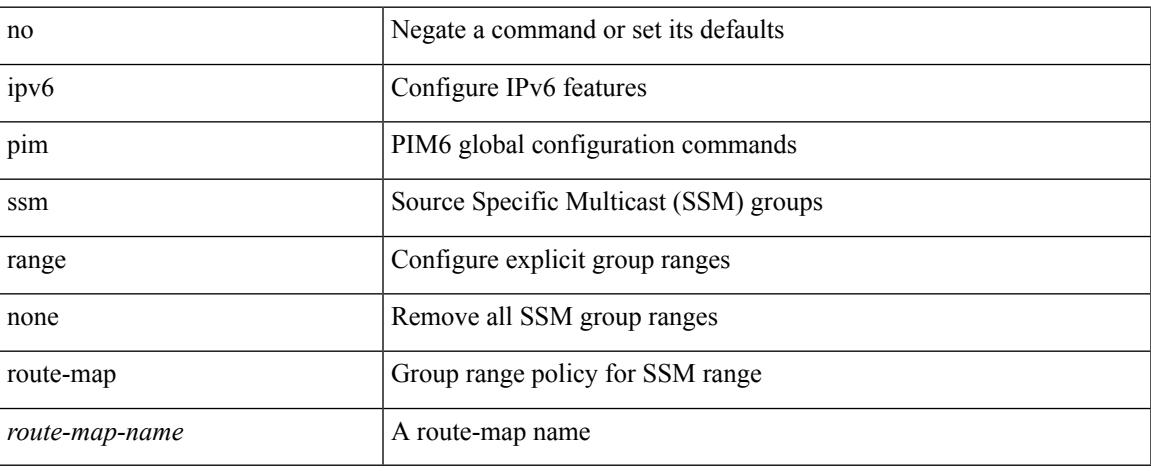

#### **Command Mode**

## **ipv6 pim state-limit**

{ { ipv6 pim state-limit <max-states> [ reserved <route-map-name> <max-reserved> ] } | { no ipv6 pim state-limit [ <max-states> [ reserved <route-map-name> <max-reserved> ] ] } }

### **Syntax Description**

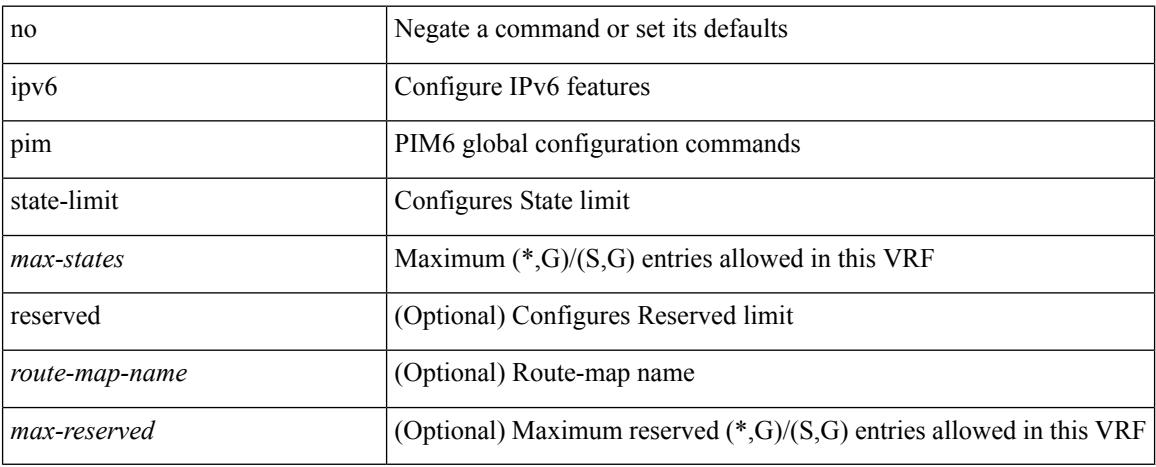

#### **Command Mode**

## **ipv6 pim use-shared-tree-only spt-threshold infinity group-list**

{ ipv6 pim { use-shared-tree-only | spt-threshold infinity } group-list <route-map-name> } | { no ipv6 pim { use-shared-tree-only | spt-threshold infinity } [ group-list <route-map-name> ] }

### **Syntax Description**

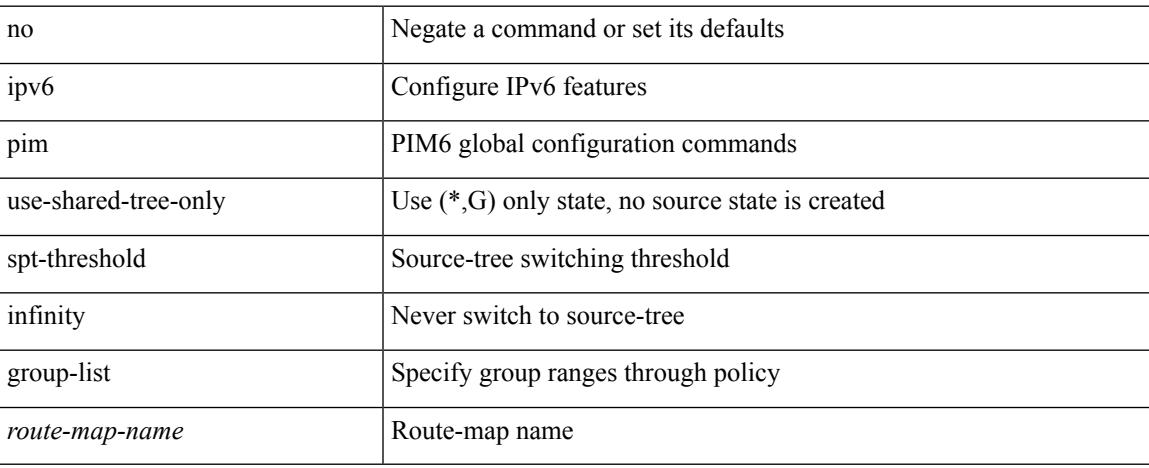

#### **Command Mode**

## **ipv6 policy route-map**

ipv6 policy route-map <route-map-name> | no ipv6 policy route-map [ < route-map-name> | < route-map-name> ]

### **Syntax Description**

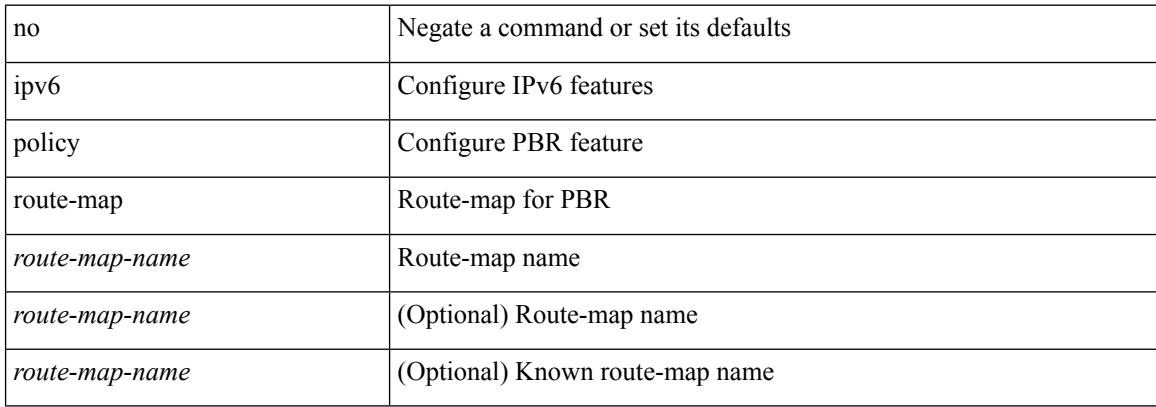

#### **Command Mode**

 $\overline{\phantom{a}}$ 

# **ipv6 port traffic-filter**

[no] ipv6 port traffic-filter <name> <inout>

### **Syntax Description**

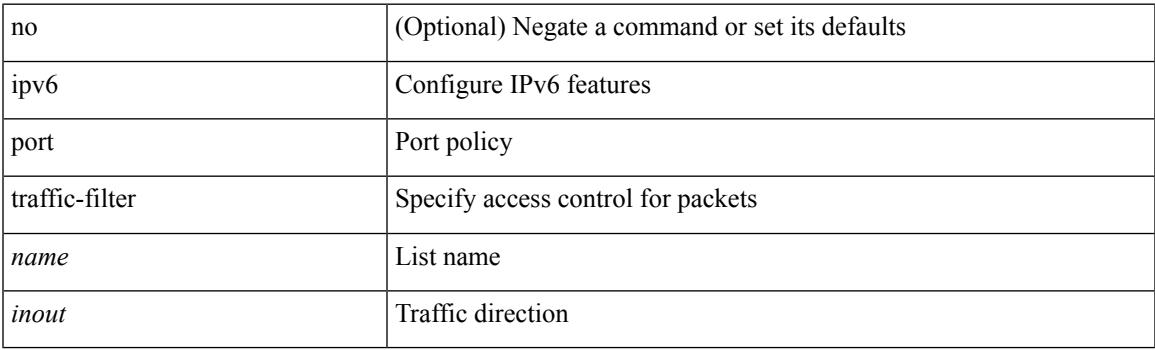

### **Command Mode**

• /exec/configure/if-set-acl-l2

## **ipv6 prefix-list description**

{ ipv6 prefix-list <ipv6-pfl-name> description <line> } | { no ipv6 prefix-list <ipv6-pfl-name> description }

#### **Syntax Description**

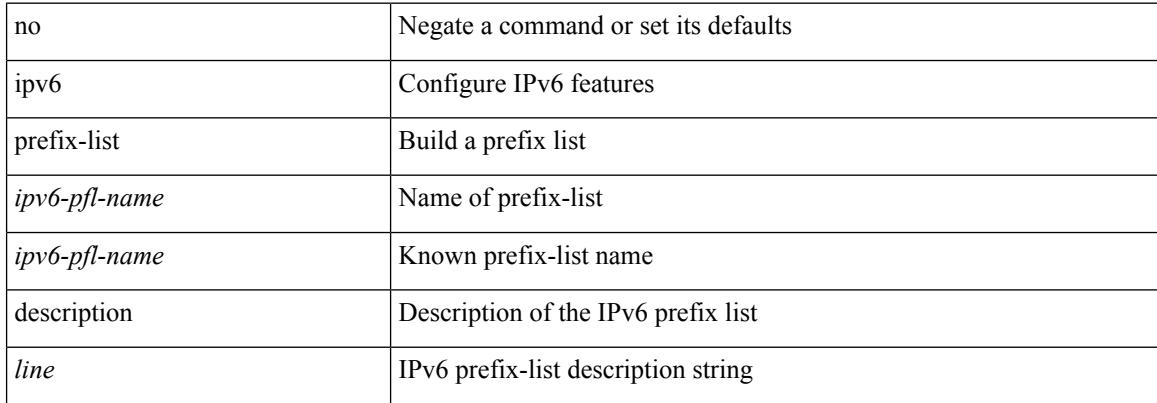

#### **Command Mode**
## **ipv6 prefix-list permit**

{ ipv6 prefix-list <ipv6-pfl-name> { permit | deny } <prefix> { [ eq <equal> ] | [ ge <greater> ] [ le <lesser> ] } } | { no ipv6 prefix-list { <ipv6-pfl-name> | <ipv6-pfl-name> } [ { permit | deny } <prefix> { [ eq <equal> ] | [ ge <greater> ] [ le <lesser> ] } ] }

#### **Syntax Description**

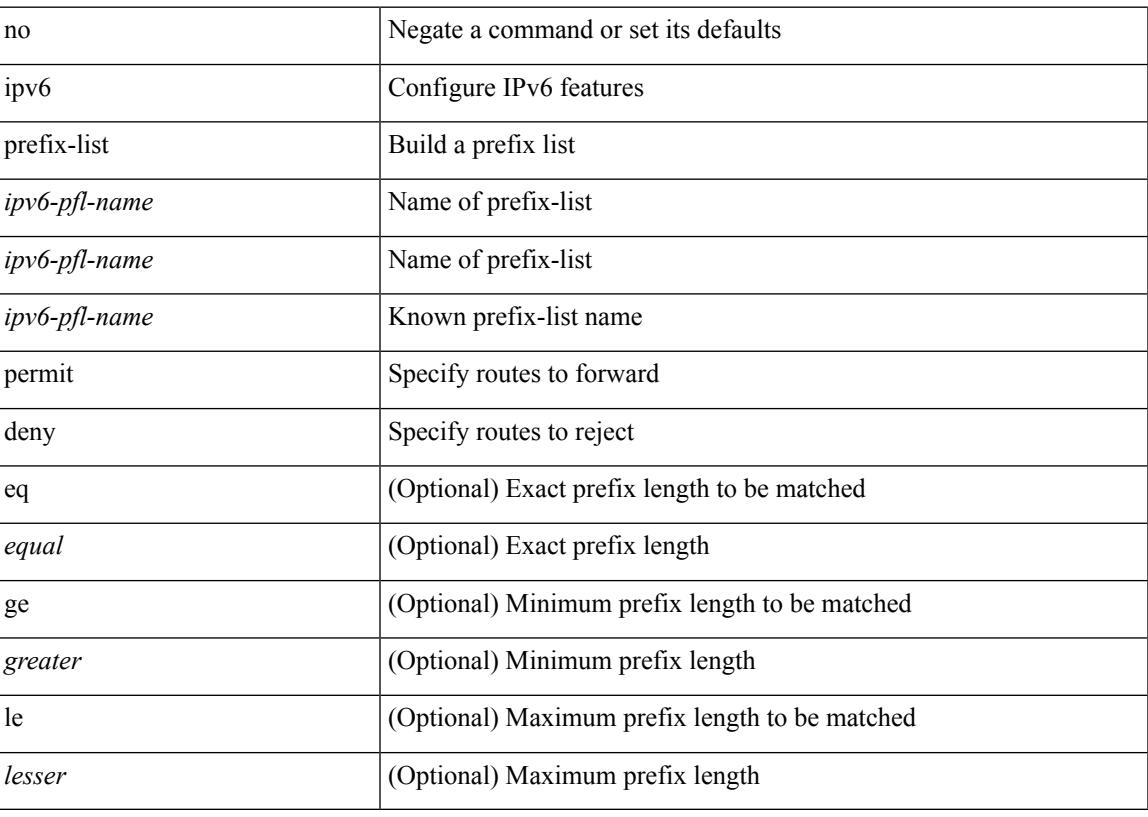

#### **Command Mode**

### **ipv6 prefix-list seq permit**

{ ipv6 prefix-list <ipv6-pfl-name> seq <seq> { permit | deny } <prefix> { [ eq <equal> ] | [ ge <greater> ] [ le <lesser> ] } } | { no ipv6 prefix-list { <ipv6-pfl-name> | <ipv6-pfl-name> } seq <seq> [ { permit | deny }  $\langle \text{prefix} \rangle$  { [ eq  $\langle \text{equal} \rangle$  ] | [ ge  $\langle \text{greater} \rangle$  ] [ le  $\langle \text{ lesser} \rangle$  ] } ] }

#### **Syntax Description**

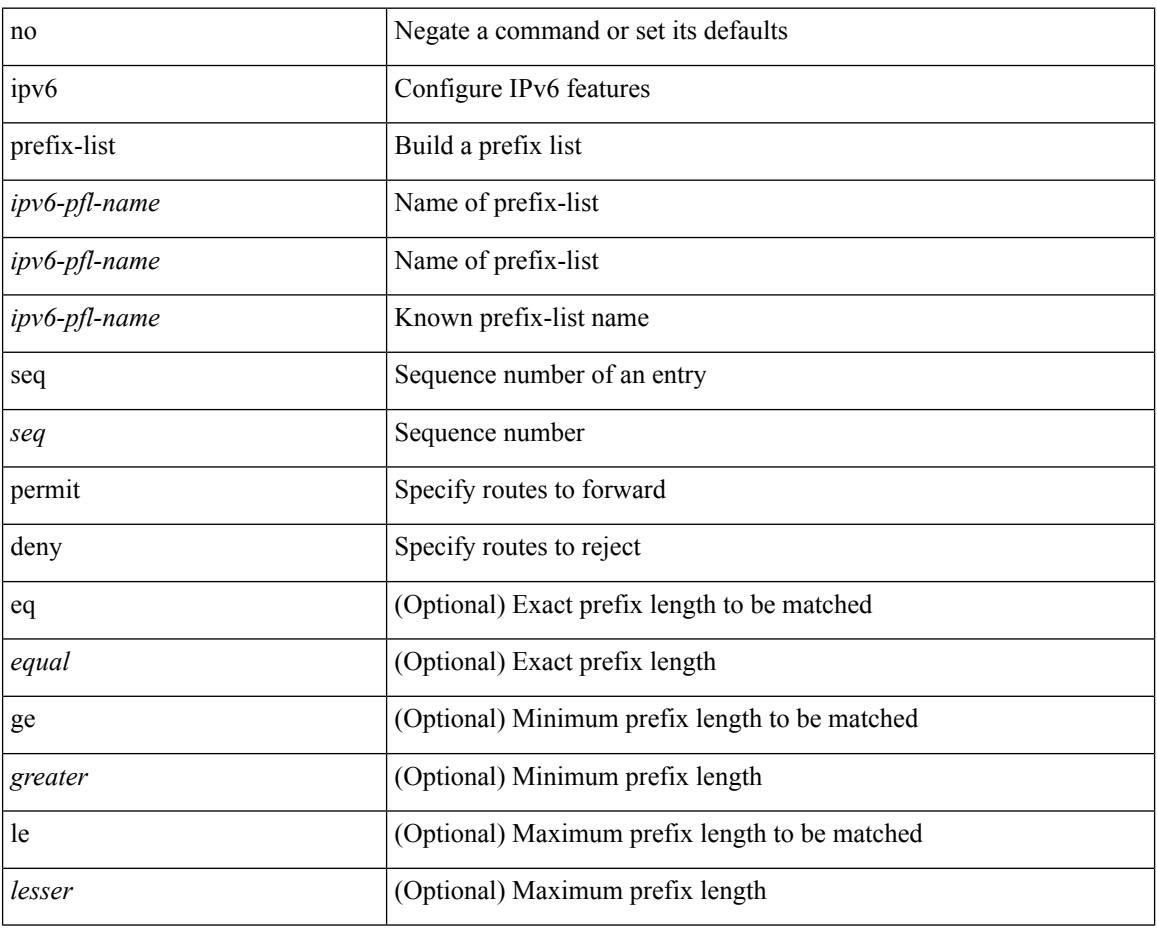

#### **Command Mode**

# **ipv6 queue-packets-limit**

[no] ipv6 queue-packets-limit [ <limit> ]

### **Syntax Description**

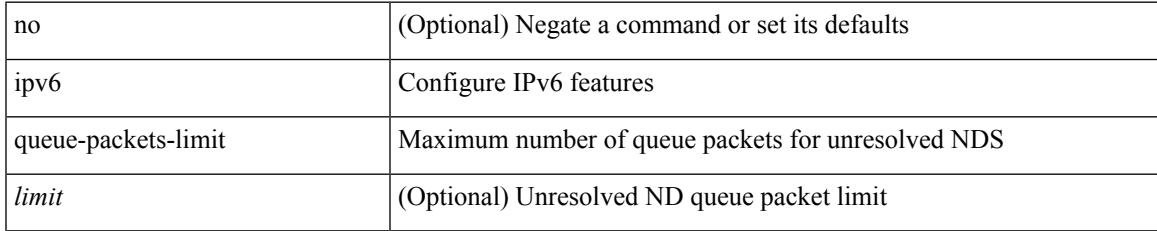

### **Command Mode**

## **ipv6 queue-packets**

[no] ipv6 queue-packets

### **Syntax Description**

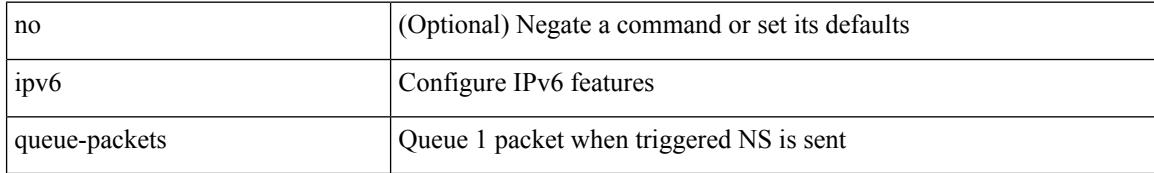

#### **Command Mode**

## **ipv6 redirects**

ipv6 [ nd ] redirects | no ipv6 [ nd ] redirects

### **Syntax Description**

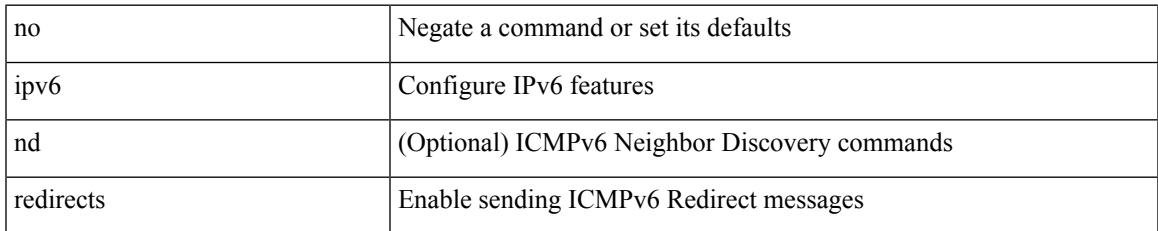

#### **Command Mode**

• /exec/configure/if-igp /exec/configure/if-mgmt-config

### **ipv6 route**

[no] ipv6 route <ipv6-prefix> { <interface> | { { <link-local> <interface-link-local> } | { <pin-interface> <next-hop> }  $| {\n~~next-hop>}\n~~ }$  { <next-hop>  $| {\n~~short-prof~~}}$  { <vlan-interface> } } [ vrf  ${ \n~~over-name>}\n~~ }$  <vrf-known-name> } ] } [ track <object-num> ] [ name <rt-name> ] [ <pref> | tag <tag-value> ] +

#### **Syntax Description**

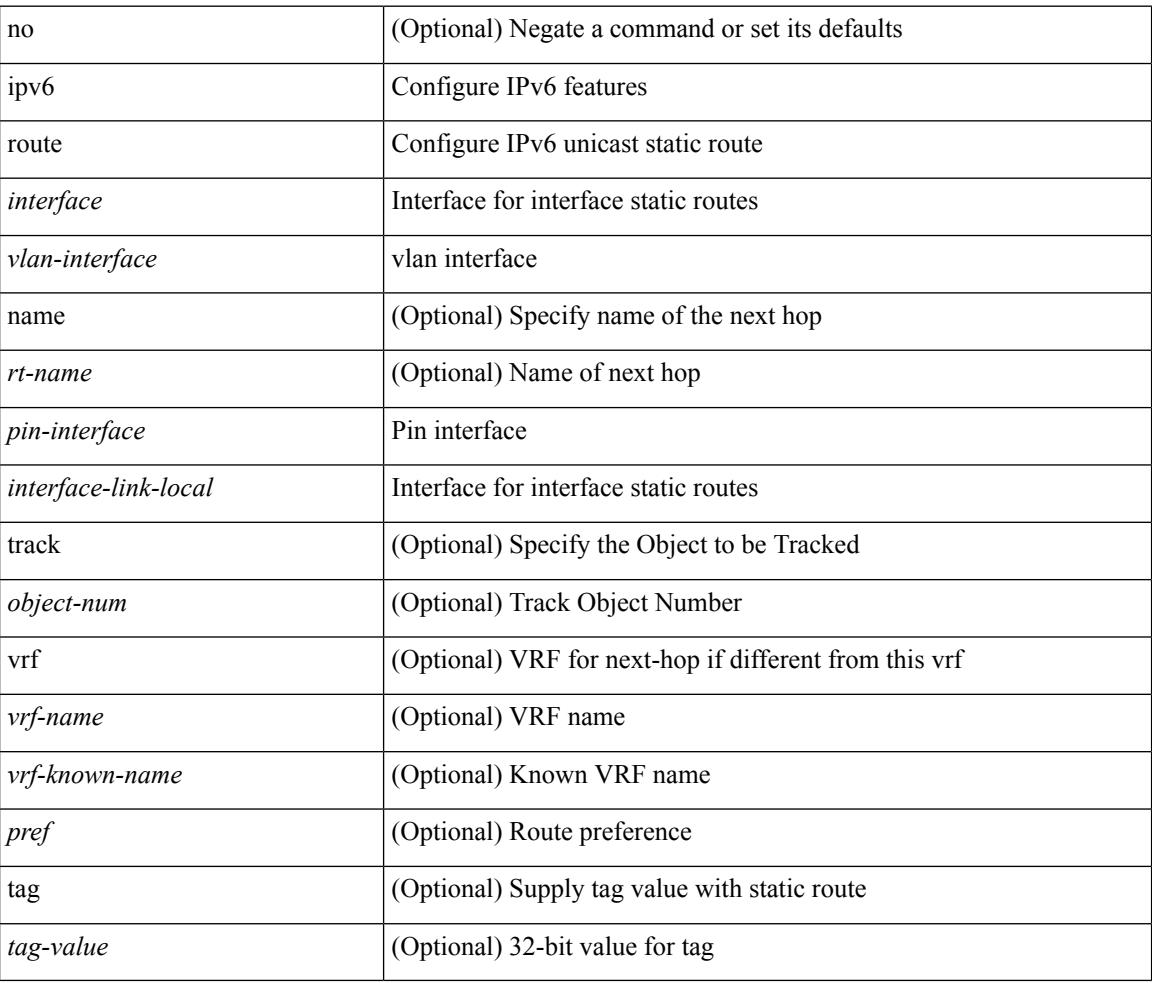

#### **Command Mode**

• /exec/configure /exec/configure/vrf

## **ipv6 route static bfd**

[no] ipv6 route static bfd <pin-interface> <next-hop>

#### **Syntax Description**

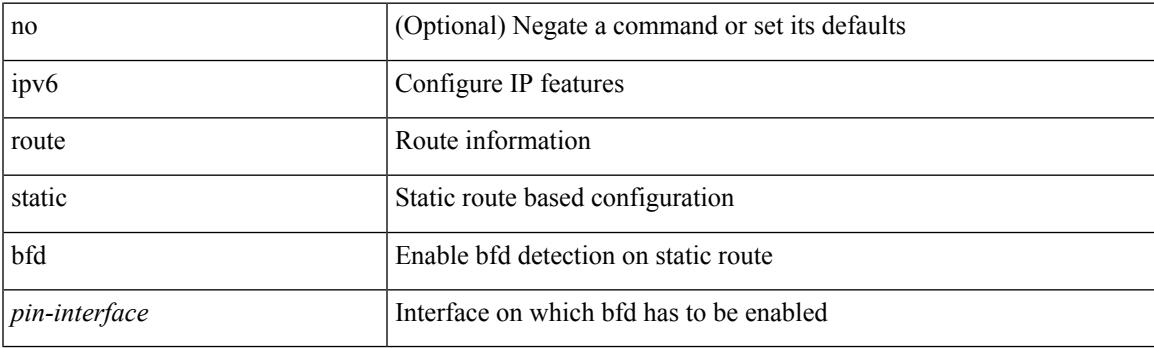

### **Command Mode**

• /exec/configure /exec/configure/config-mgmt /exec/configure/vrf

## **ipv6 router isis**

[no] ipv6 router isis <tag>

### **Syntax Description**

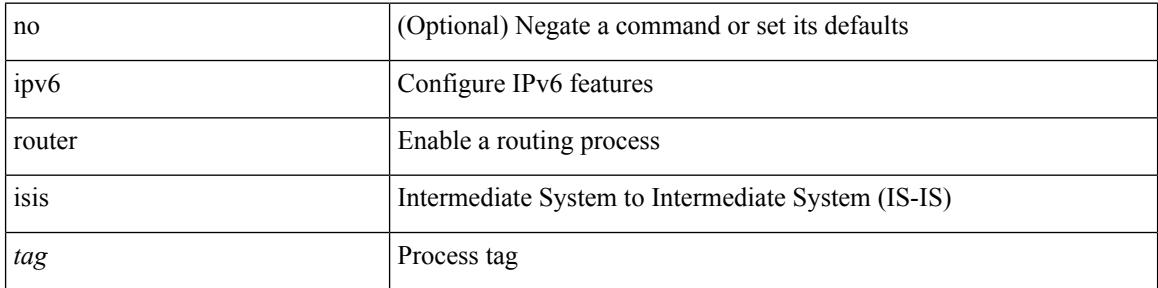

### **Command Mode**

### **ipv6 router ospfv3 area**

[no] ipv6 router ospfv3 <tag> area { <area-id-ip> | <area-id-int> } [ secondaries none ]

#### **Syntax Description**

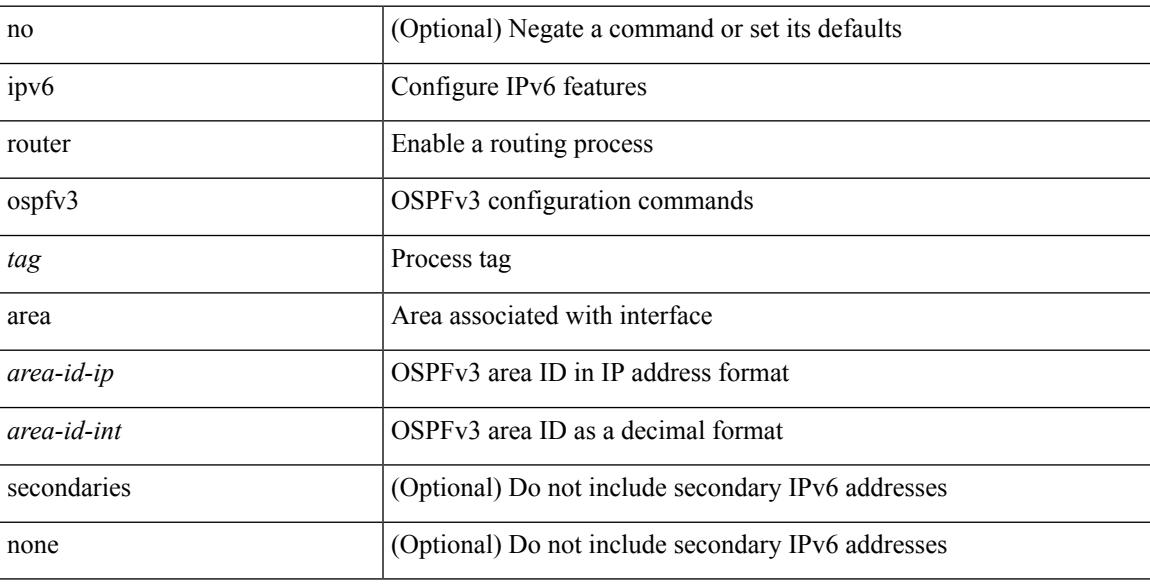

### **Command Mode**

• /exec/configure/if-igp /exec/configure/if-gre-tunnel /exec/configure/if-mpls-tunnel /exec/configure/if-mgmt-config

## **ipv6 router ospfv3 multi-area**

[no] ipv6 router ospfv3 [ <tag> ] multi-area <area-id-ip>

#### **Syntax Description**

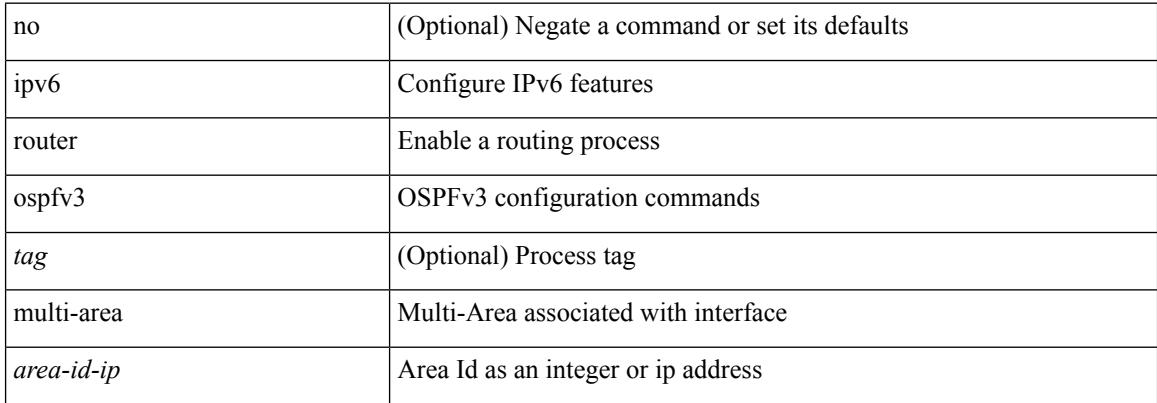

#### **Command Mode**

• /exec/configure/if-igp /exec/configure/if-gre-tunnel /exec/configure/if-mpls-tunnel /exec/configure/if-mgmt-config

## **ipv6 routing event-history size**

[no] ipv6 routing event-history { am | cli | detail | errors | general | ha | lfe | recursive-next-hop | summary | ufdm | ufdm-detail | ufdm-summary } size { <size\_in\_text> | <size\_in\_bytes> }

### **Syntax Description**

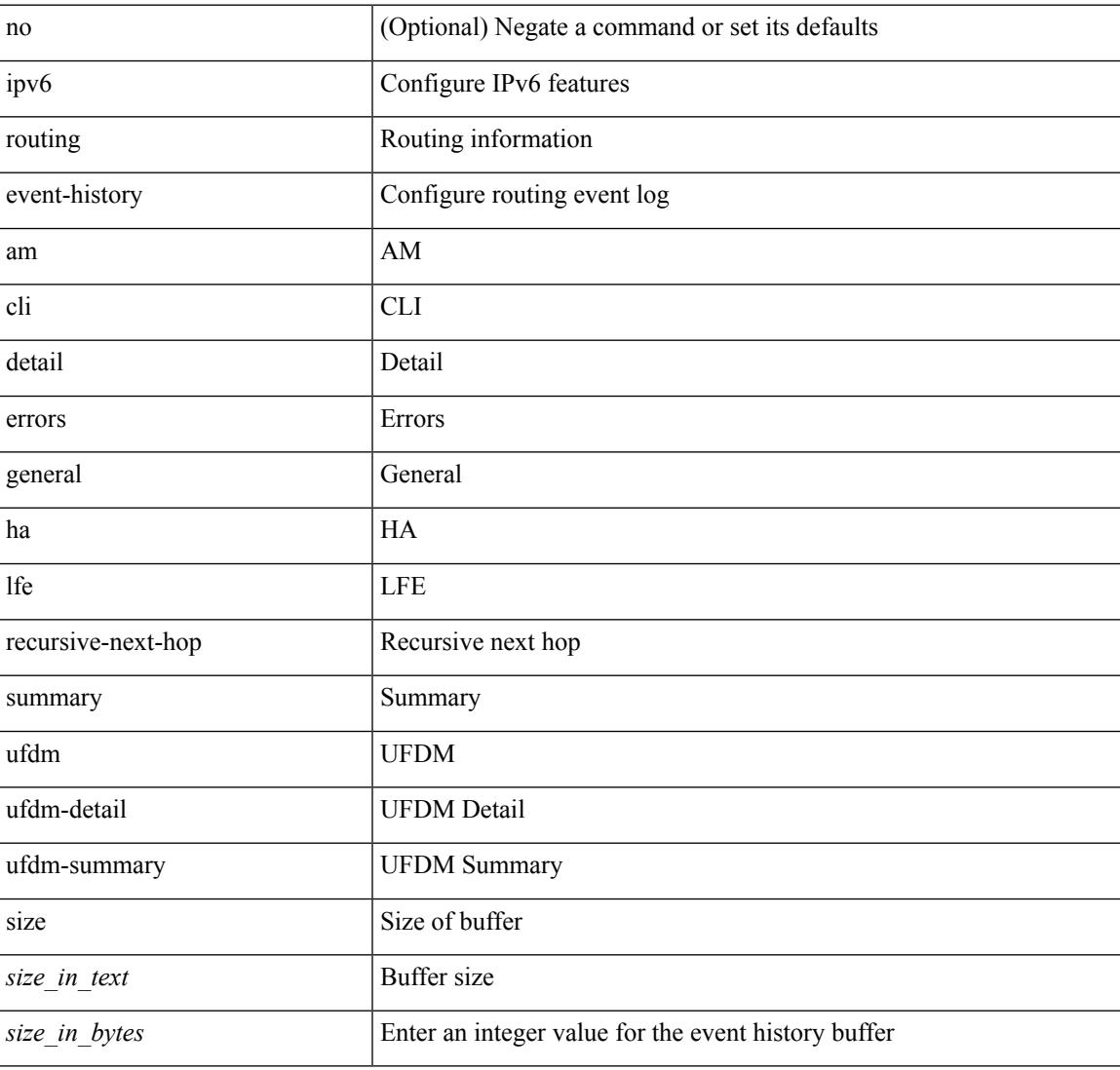

#### **Command Mode**

### **ipv6 routing multicast event-history cli**

[no] ipv6 routing multicast event-history cli { size { <size\_in\_text> | <size\_in\_kbytes> } }

#### **Syntax Description**

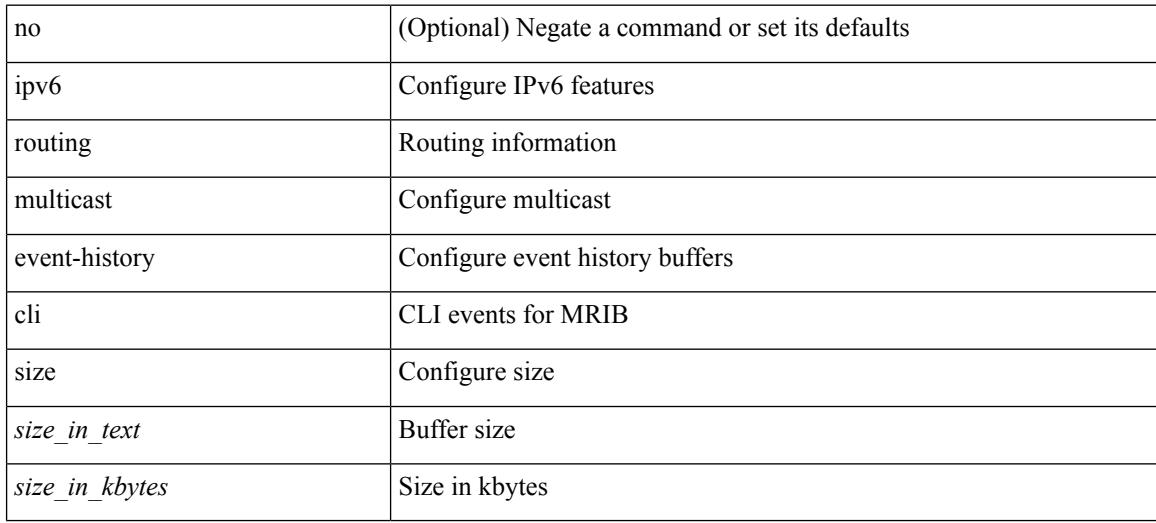

#### **Command Mode**

## **ipv6 routing multicast event-history mfdm-debugs**

[no] ipv6 routing multicast event-history mfdm-debugs { size {  $\langle$  <size\_in\_text>  $|$  <size\_in\_kbytes> } }

#### **Syntax Description**

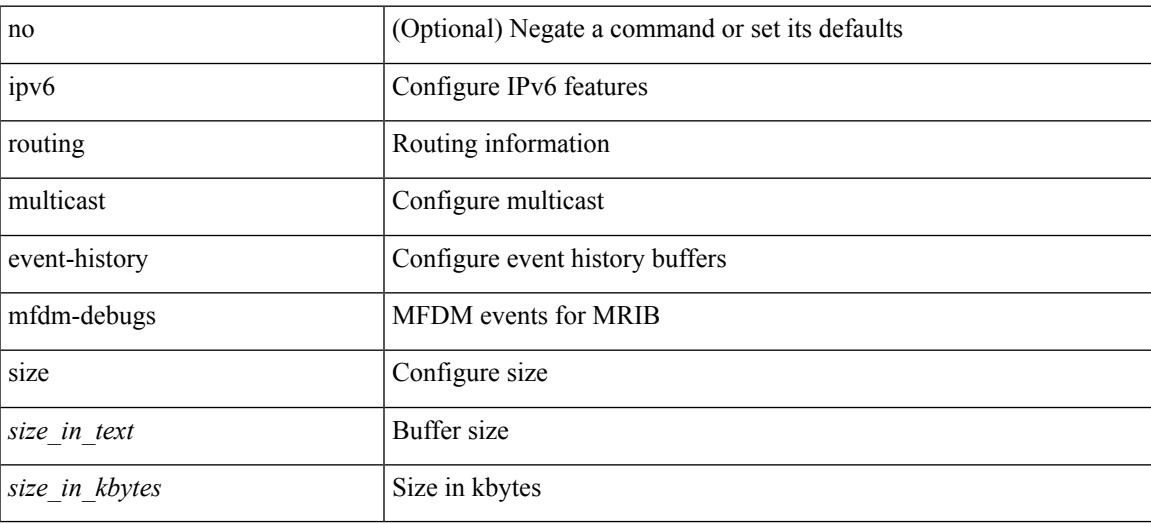

#### **Command Mode**

## **ipv6 routing multicast event-history mfdm-events**

[no] ipv6 routing multicast event-history mfdm-events { size {  $\langle$  size\_in\_text> |  $\langle$  size\_in\_kbytes> } }

#### **Syntax Description**

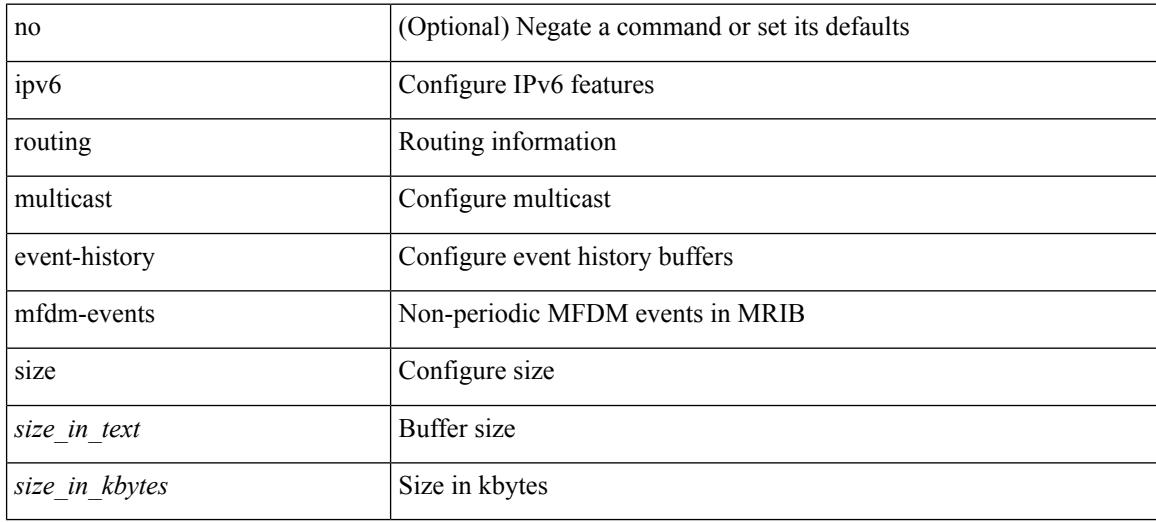

#### **Command Mode**

### **ipv6 routing multicast event-history mfdm-stats**

[no] ipv6 routing multicast event-history mfdm-stats { size {  $\langle$  <size\_in\_text>  $|$   $\langle$  size\_in\_kbytes> } }

#### **Syntax Description**

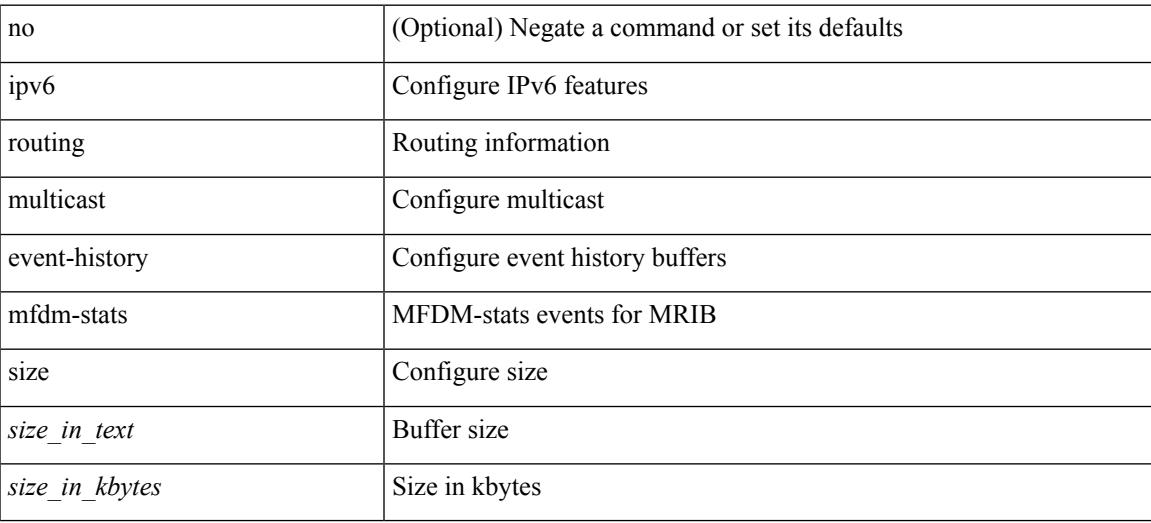

#### **Command Mode**

## **ipv6 routing multicast event-history rib-summary**

[no] ipv6 routing multicast event-history rib-summary { size {  $\langle$  <size\_in\_text>  $|$   $\langle$  size\_in\_kbytes> } }

#### **Syntax Description**

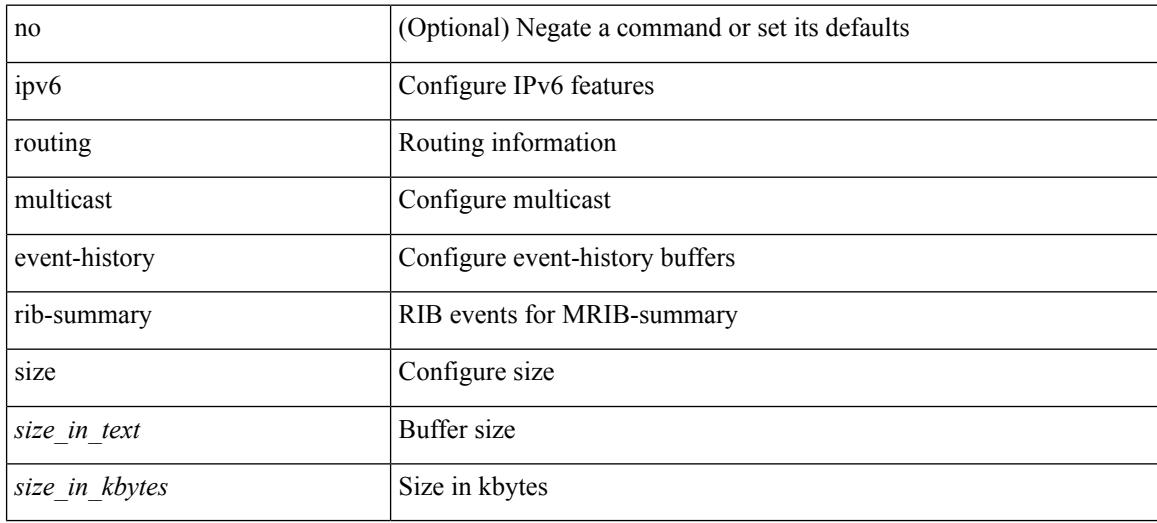

#### **Command Mode**

## **ipv6 routing multicast event-history rib**

[no] ipv6 routing multicast event-history rib { size { <size\_in\_text> | <size\_in\_kbytes> } }

#### **Syntax Description**

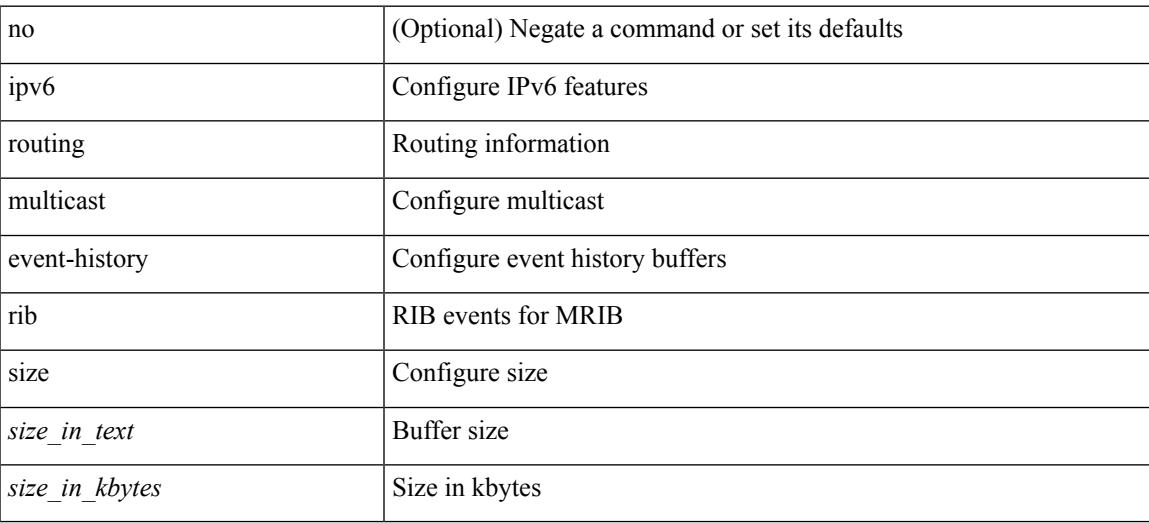

#### **Command Mode**

## **ipv6 routing multicast event-history vrf**

[no] ipv6 routing multicast event-history vrf { size { <size\_in\_text> | <size\_in\_kbytes> } }

#### **Syntax Description**

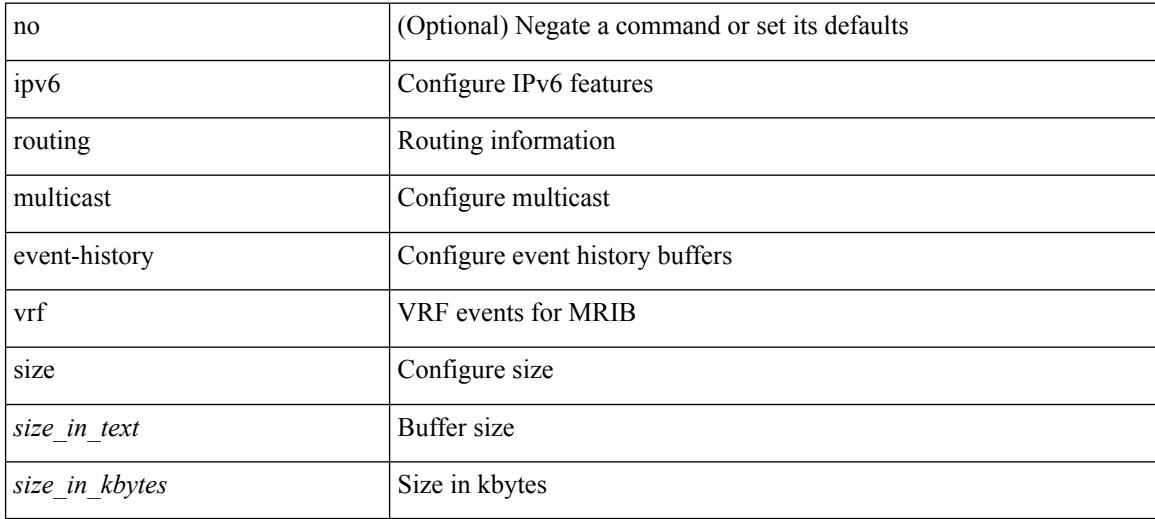

#### **Command Mode**

## **ipv6 routing multicast holddown**

ipv6 routing multicast holddown { <route-holddown-sec> | <none> } | no ipv6 routing multicast holddown [ <route-holddown-sec> | <none> ]

### **Syntax Description**

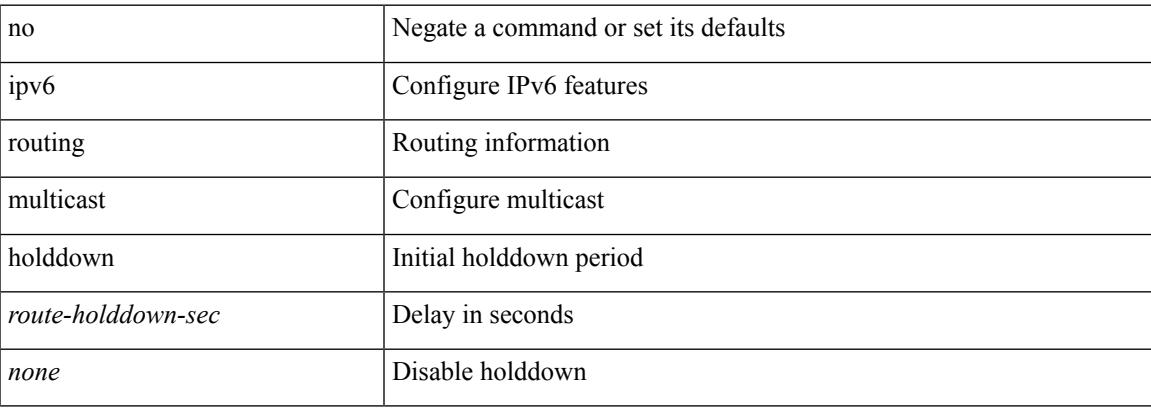

#### **Command Mode**

## **ipv6 routing multicast software-replication**

[no] ipv6 routing multicast software-replication

#### **Syntax Description**

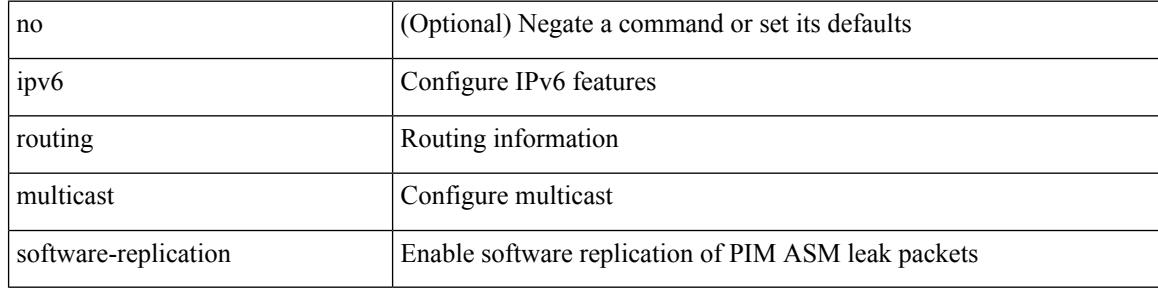

#### **Command Mode**

 $\overline{\phantom{a}}$ 

## **ipv6 source-route**

[no] ipv6 source-route [ rh0 ]

### **Syntax Description**

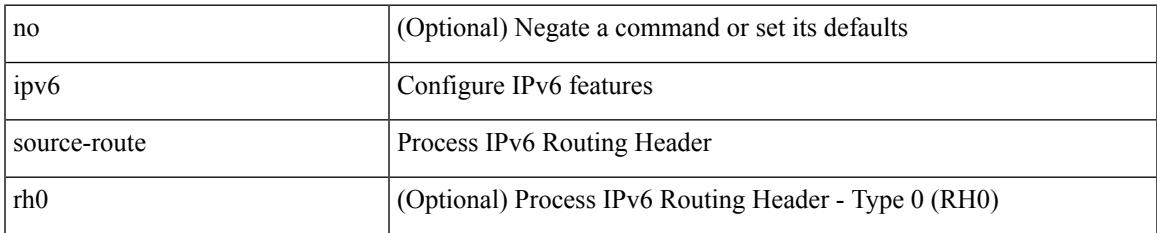

#### **Command Mode**

## **ipv6 switch-packets**

[no] ipv6 switch-packets [ lla ]

### **Syntax Description**

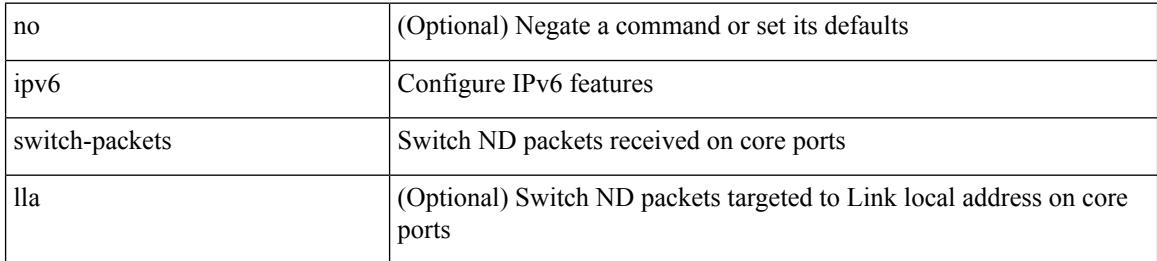

### **Command Mode**

 $\overline{\phantom{a}}$ 

# **ipv6 traffic-filter**

[no] ipv6 traffic-filter <name> <inout>

### **Syntax Description**

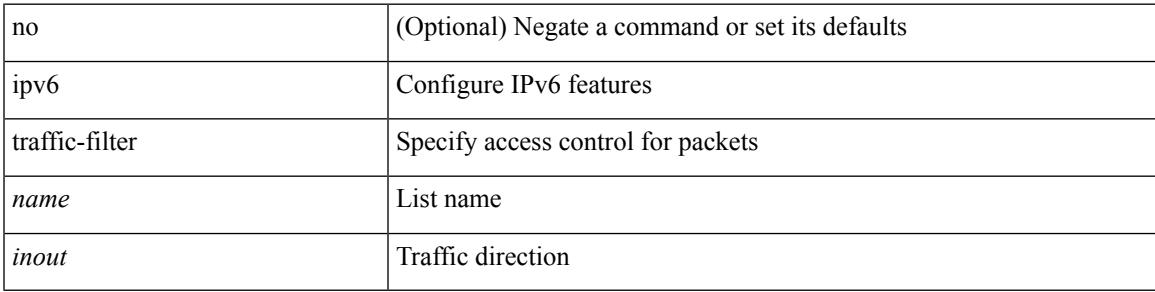

### **Command Mode**

• /exec/configure/if-set-acl-l3

## **ipv6 unreachables**

[no] ipv6 [ icmp ] unreachables

### **Syntax Description**

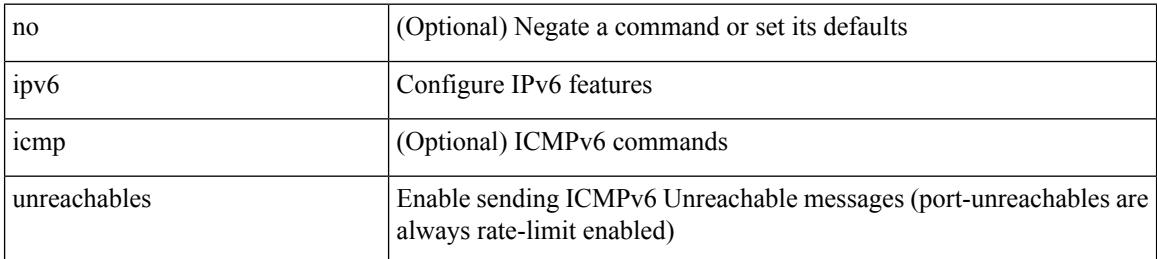

#### **Command Mode**

## **ipv6 verify unicast source reachable-via rx**

[no] ipv6 verify unicast source reachable-via  $\{ rx \mid any \}$ 

#### **Syntax Description**

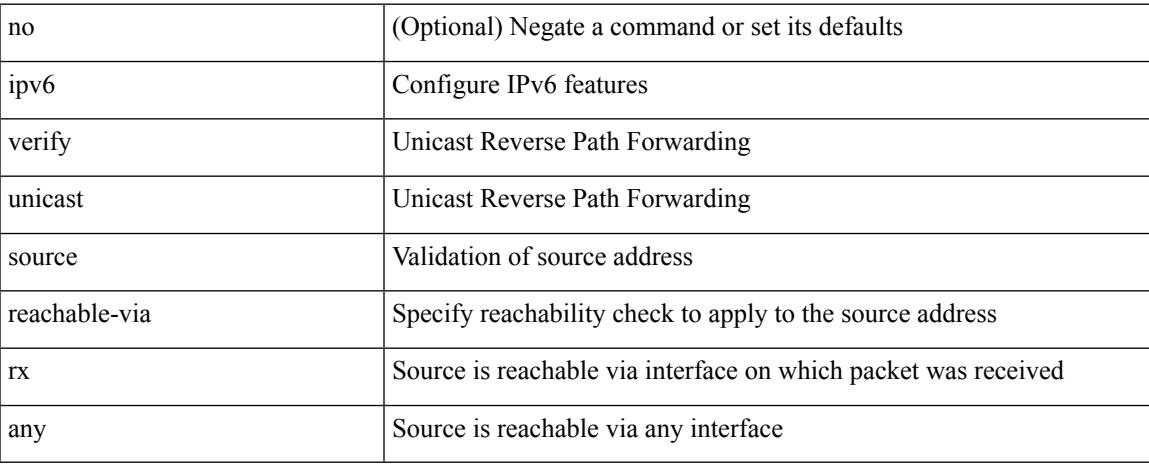

### **Command Mode**

## **ipv6 vip**

[no] ipv6 vip <ipv6-addr>

### **Syntax Description**

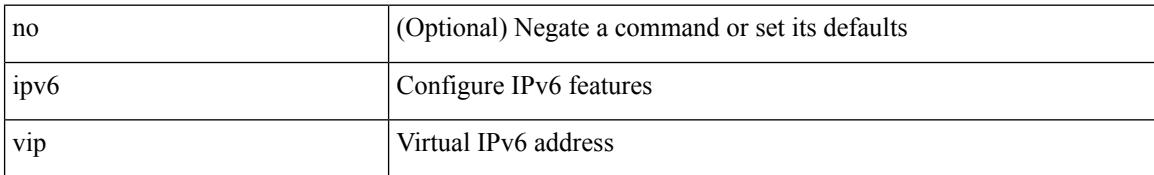

### **Command Mode**

## **is-type**

I

is-type <is-type> | no is-type [ <is-type> ]

### **Syntax Description**

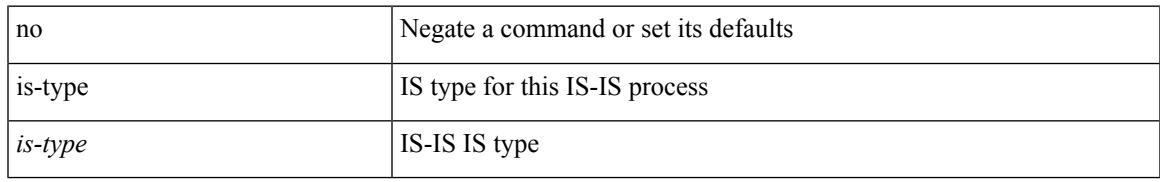

### **Command Mode**

• /exec/configure/router-isis/router-isis-vrf-common

## **ishow cli find nodes**

ishow cli find nodes [ <component> ] [ recurse ]

### **Syntax Description**

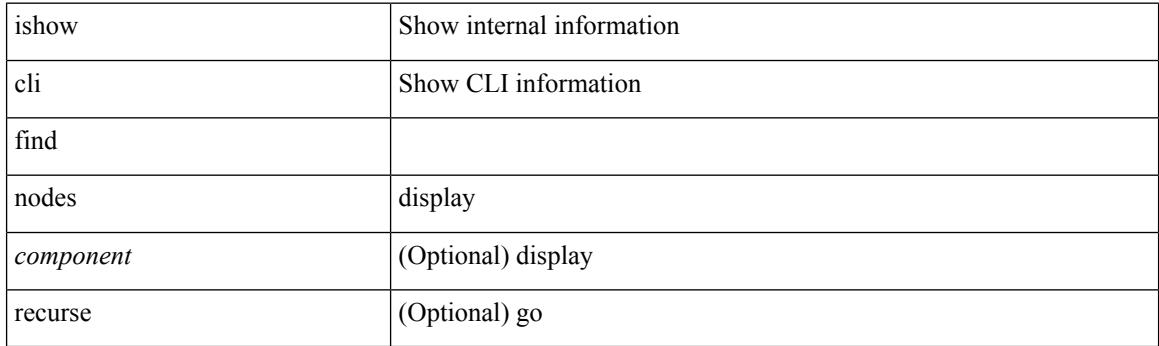

**Command Mode**

 $\mathbf I$ 

## **ishow cli modes**

ishow cli modes

#### **Syntax Description**

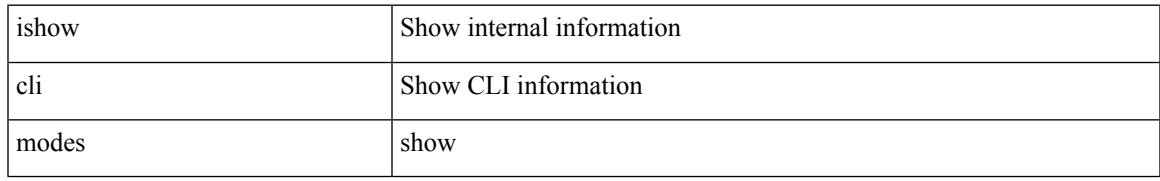

#### **Command Mode**

## **ishow cli nodes**

ishow cli nodes [ <mode> ]

### **Syntax Description**

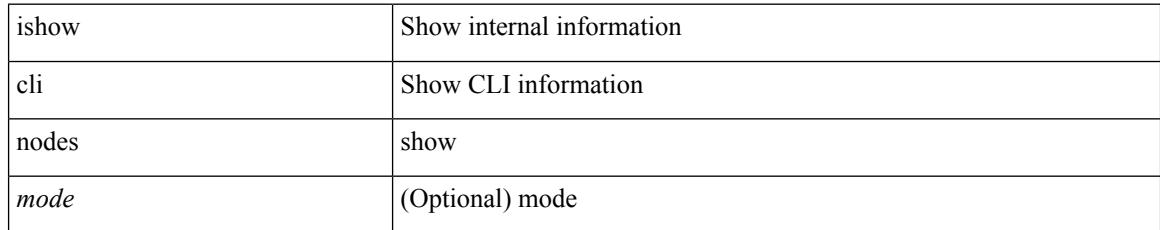

### **Command Mode**

## **ishow cli paths**

ishow cli paths <component> [ <type> ]

### **Syntax Description**

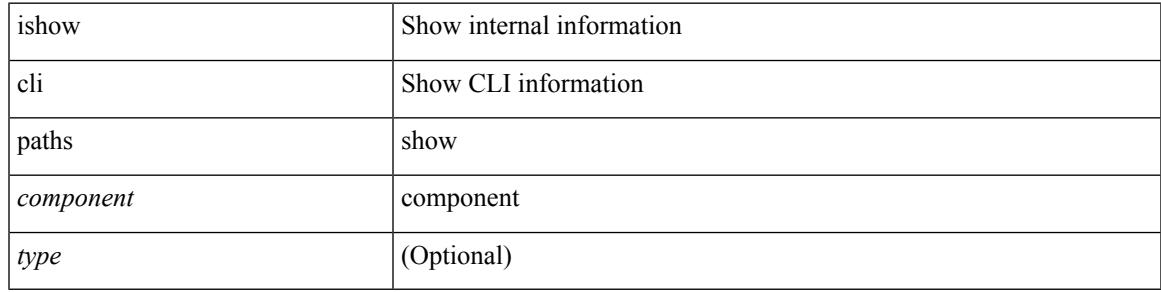

**Command Mode**

# **ishow cli tags**

ishow cli tags

### **Syntax Description**

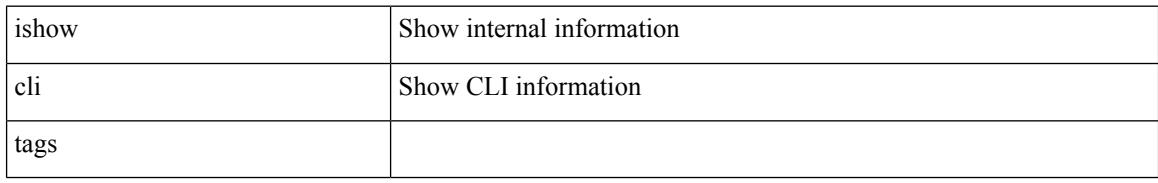

#### **Command Mode**

 $\overline{\phantom{a}}$ 

### **ishow core backtrace**

ishow core <pid> backtrace

### **Syntax Description**

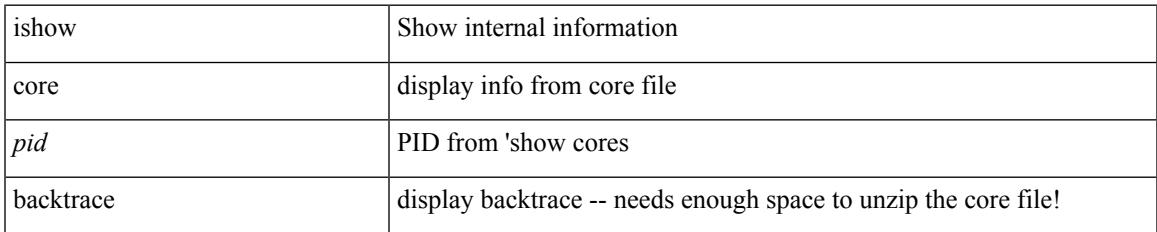

#### **Command Mode**

## **isis authentication-check**

[no] isis authentication-check

### **Syntax Description**

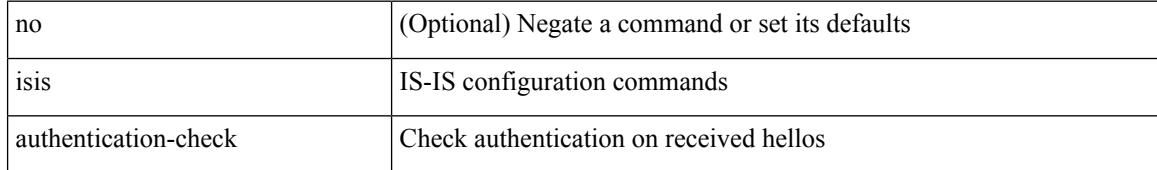

#### **Command Mode**

## **isis authentication-check level-1**

[no] isis authentication-check level-1

### **Syntax Description**

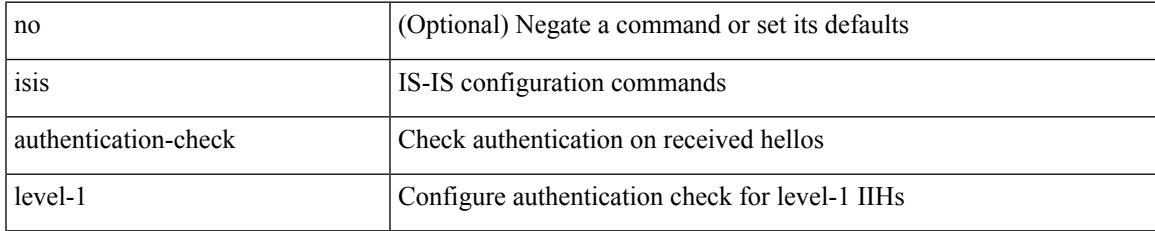

#### **Command Mode**

• /exec/configure/if-ma

## **isis authentication-check level-2**

[no] isis authentication-check level-2

### **Syntax Description**

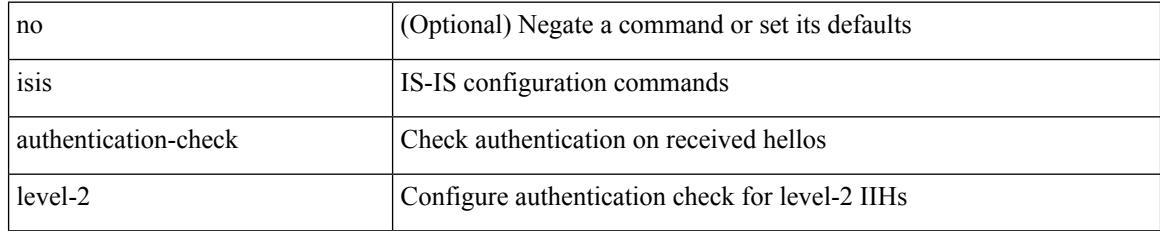

### **Command Mode**

• /exec/configure/if-ma
## **isis authentication-type cleartext**

{ isis authentication-type { cleartext | md5 } | no isis authentication-type [ { cleartext | md5 } ] }

### **Syntax Description**

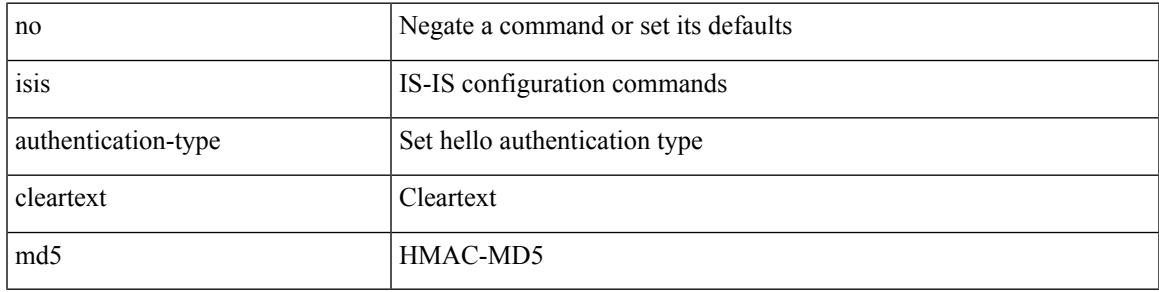

#### **Command Mode**

## **isis authentication-type cleartext**

{ isis authentication-type { cleartext | md5 } < level> | no isis authentication-type [  $\{$  cleartext | md5  $\}$  ] < level> }

## **Syntax Description**

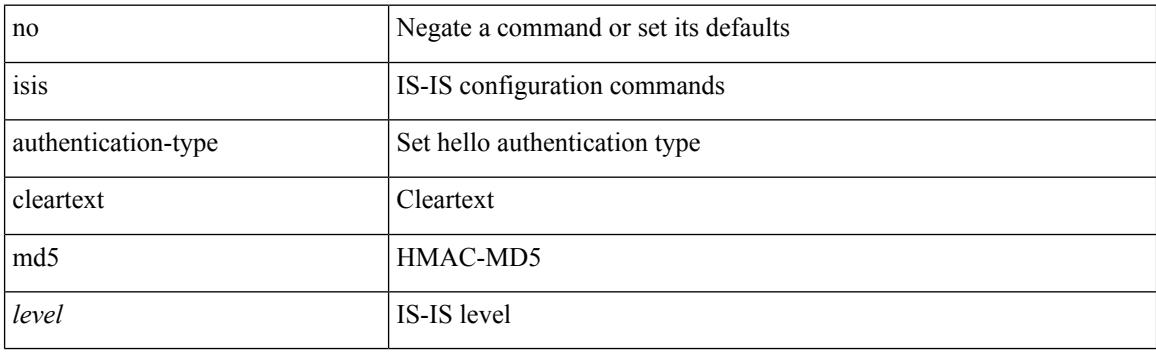

### **Command Mode**

• /exec/configure/if-ma

## **isis authentication key-chain**

{ isis authentication key-chain <auth-keychain> <level> | no isis authentication key-chain [ <auth-keychain> ] <level> }

## **Syntax Description**

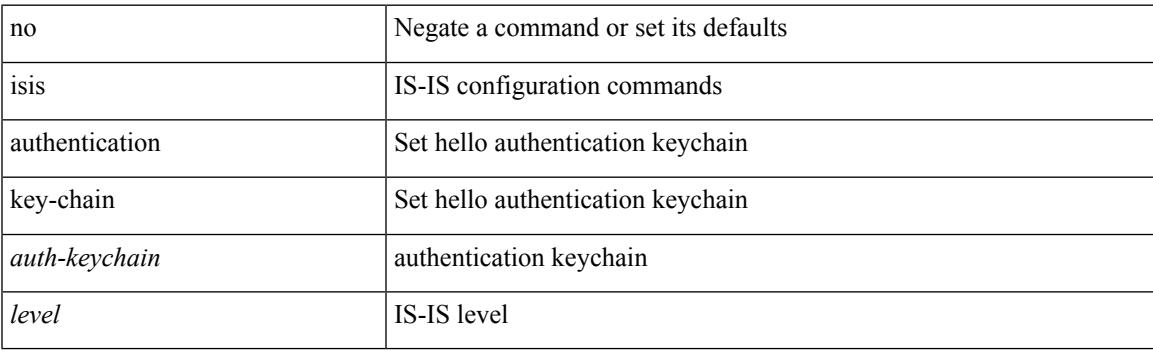

### **Command Mode**

• /exec/configure/if-ma

## **isis authentication key-chain**

{ isis authentication key-chain <auth-keychain> | no isis authentication key-chain [ <auth-keychain> ] }

#### **Syntax Description**

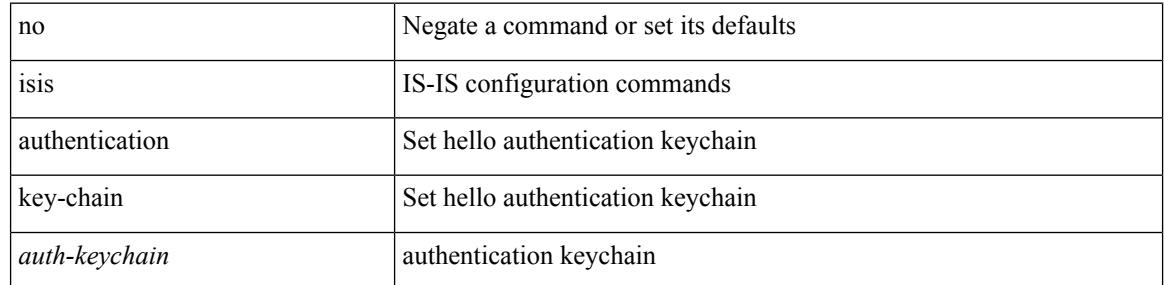

#### **Command Mode**

## **isis bfd**

I

[no] isis bfd [ disable ]

## **Syntax Description**

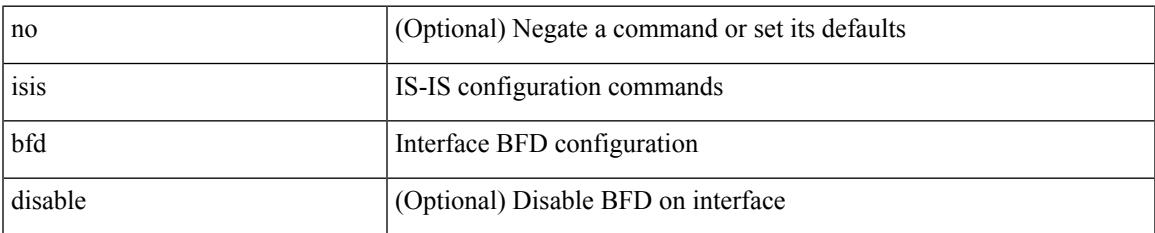

### **Command Mode**

## **isis circuit-type**

isis circuit-type <circuit-type> | no isis circuit-type [ <circuit-type> ]

### **Syntax Description**

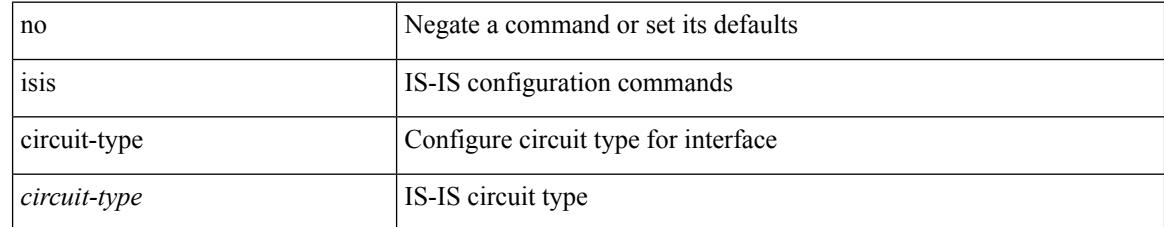

### **Command Mode**

## **isis csnp-interval level**

[no] isis csnp-interval <sec> { level-1 | level-2 }

## **Syntax Description**

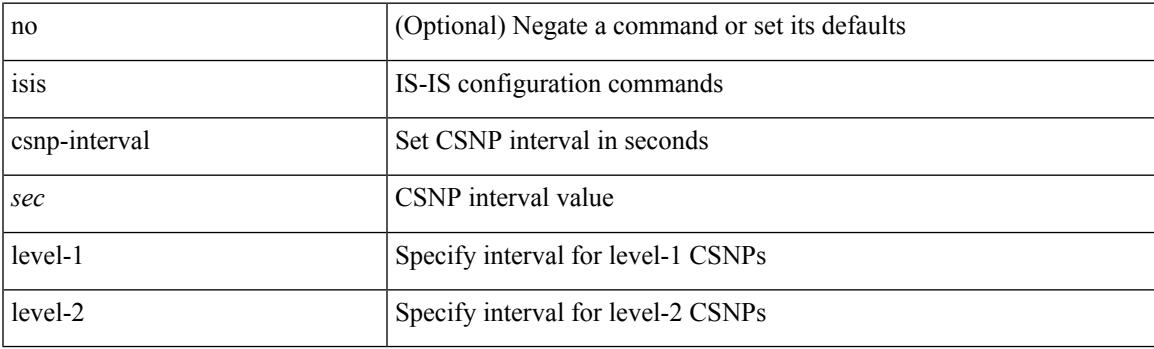

## **Command Mode**

## **isis event-history adjacency**

[no] isis event-history adjacency { size {  $\langle$  <size\_in\_text>  $|$   $\langle$  \size\_in\_kbytes > } }

#### **Syntax Description**

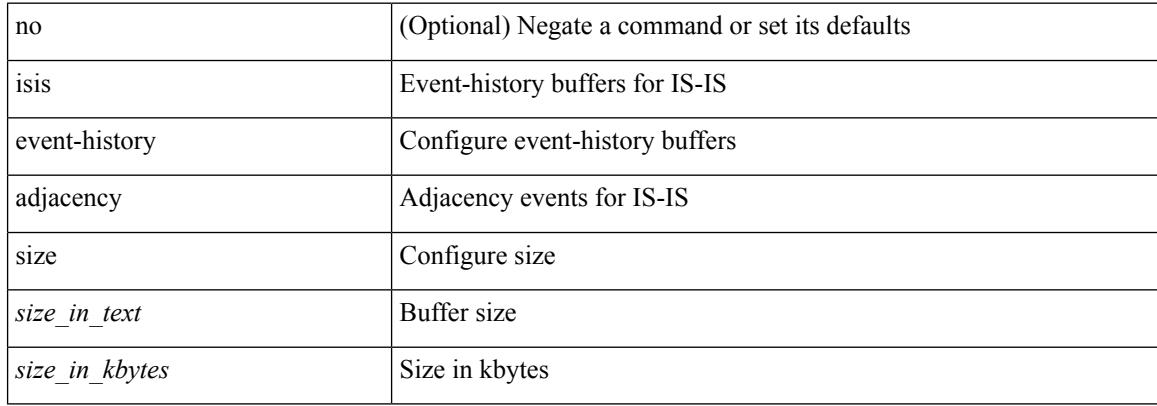

#### **Command Mode**

## **isis event-history cli**

[no] isis event-history cli { size { <size\_in\_text> | <size\_in\_kbytes> } }

### **Syntax Description**

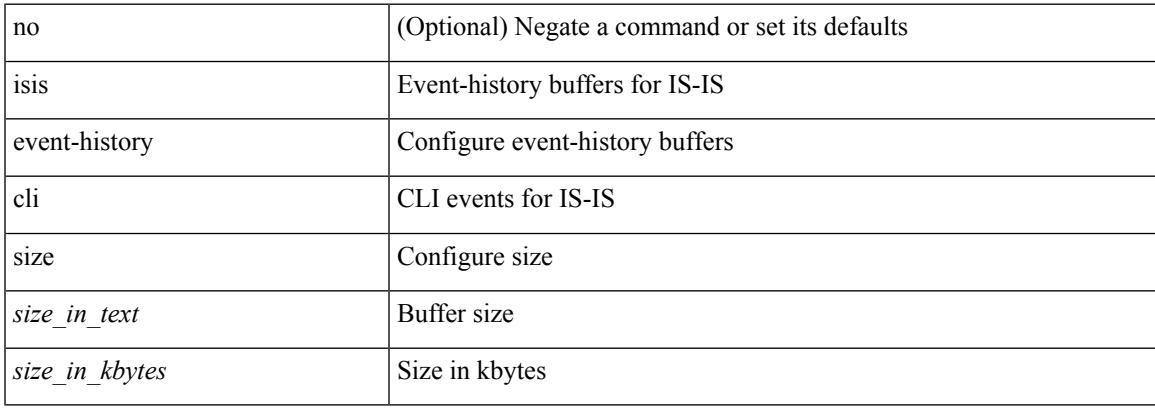

### **Command Mode**

## **isis event-history csnp**

[no] isis event-history csnp { size {  $\langle$  <size\_in\_text>  $|$   $\langle$  size\_in\_kbytes> } }

### **Syntax Description**

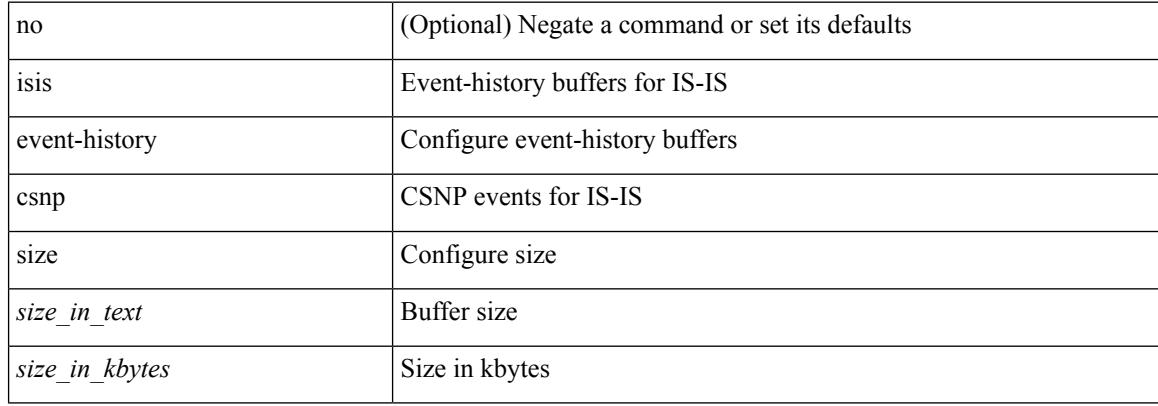

#### **Command Mode**

## **isis event-history dis**

[no] isis event-history dis { size {  $\langle$  <size\_in\_text>  $|$   $\langle$  size\_in\_kbytes> } }

### **Syntax Description**

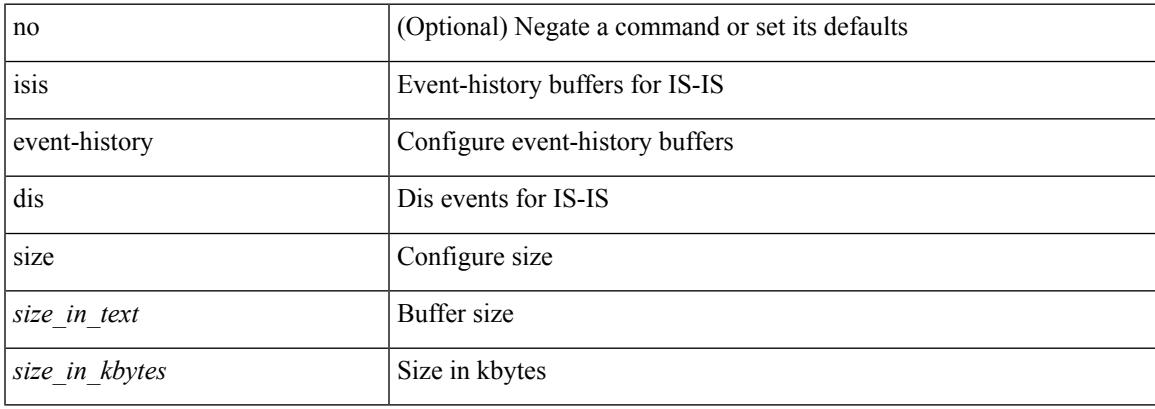

### **Command Mode**

## **isis event-history events**

[no] isis event-history events { size {  $\langle$  <size\_in\_text>  $|$   $\langle$  size\_in\_kbytes> } }

### **Syntax Description**

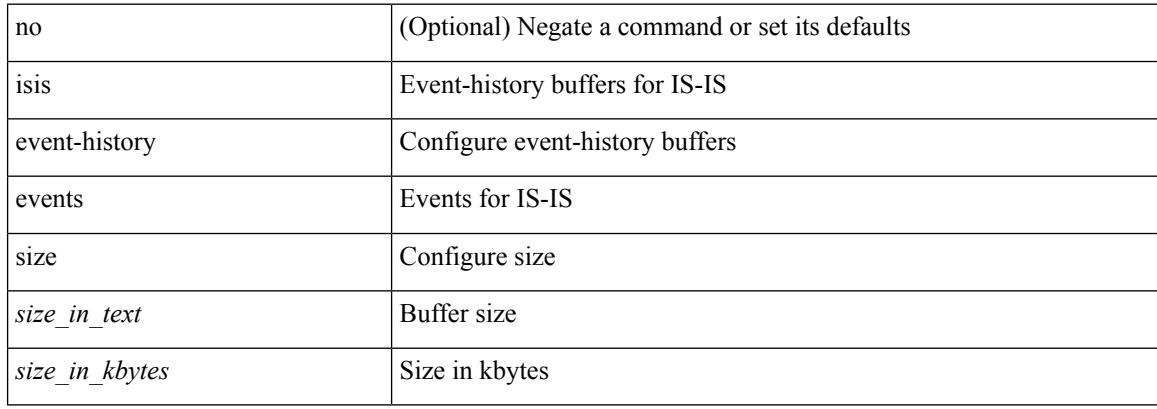

#### **Command Mode**

## **isis event-history graceful**

[no] isis event-history graceful { size {  $\langle$  <size\_in\_text>  $|$   $\langle$  size\_in\_kbytes> } }

### **Syntax Description**

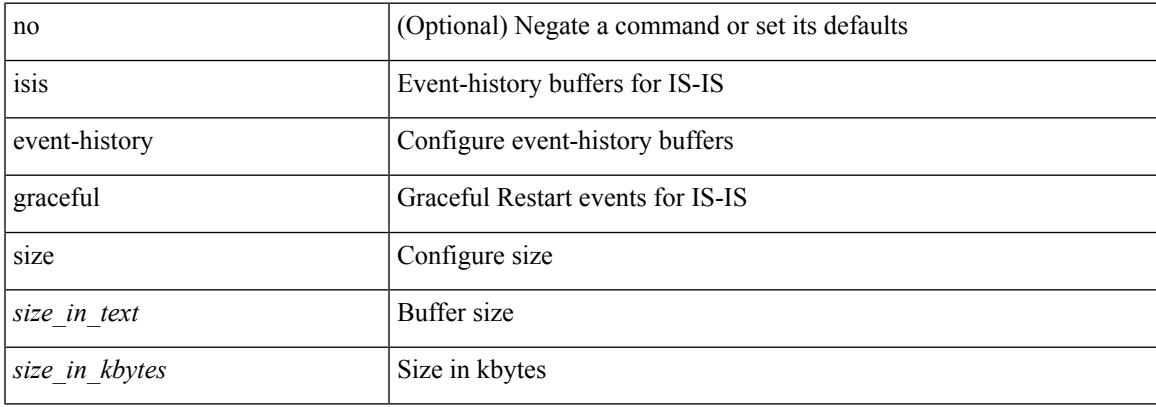

### **Command Mode**

## **isis event-history ha**

[no] isis event-history ha { size { <size\_in\_text> | <size\_in\_kbytes> } }

#### **Syntax Description**

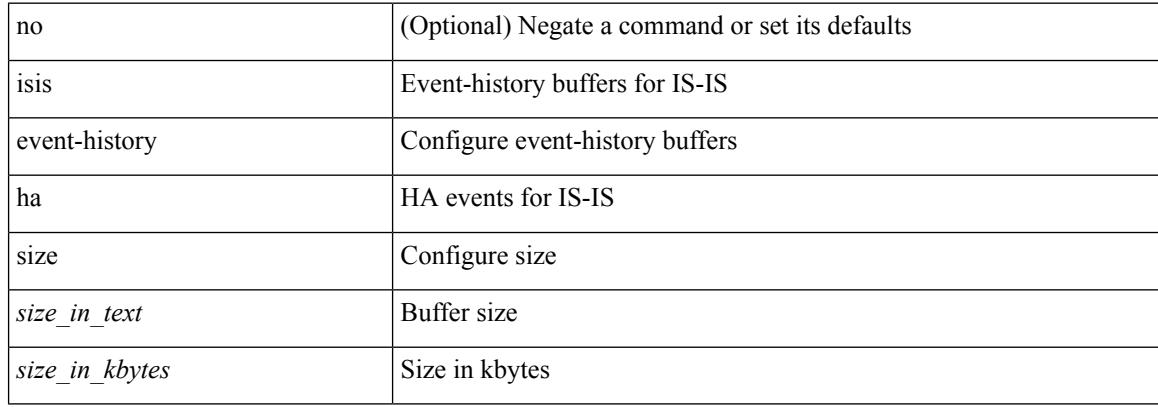

#### **Command Mode**

## **isis event-history iih**

[no] isis event-history iih { size {  $\langle$  <size\_in\_text>  $|$   $\langle$  size\_in\_kbytes> } }

### **Syntax Description**

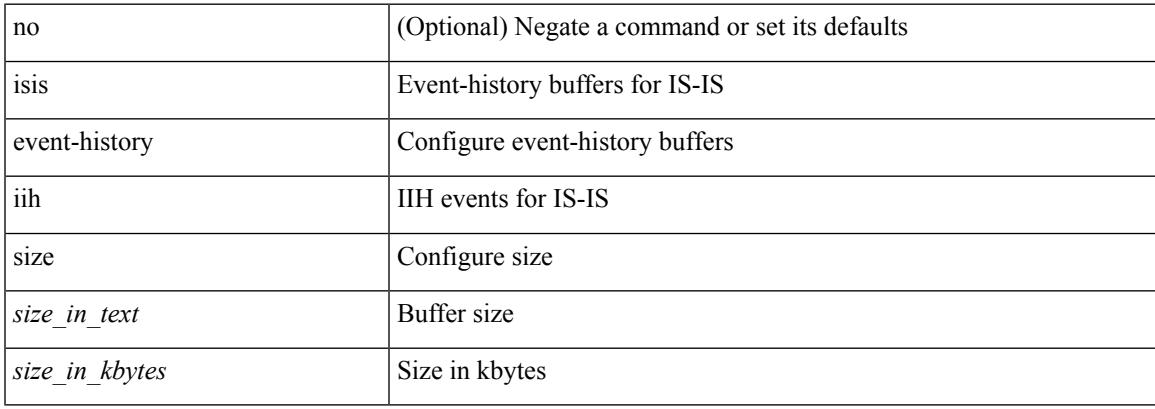

### **Command Mode**

## **isis event-history lsp-flood**

[no] isis event-history lsp-flood { size {  $\langle$  <size\_in\_text>  $|$   $\langle$  size\_in\_kbytes> } }

### **Syntax Description**

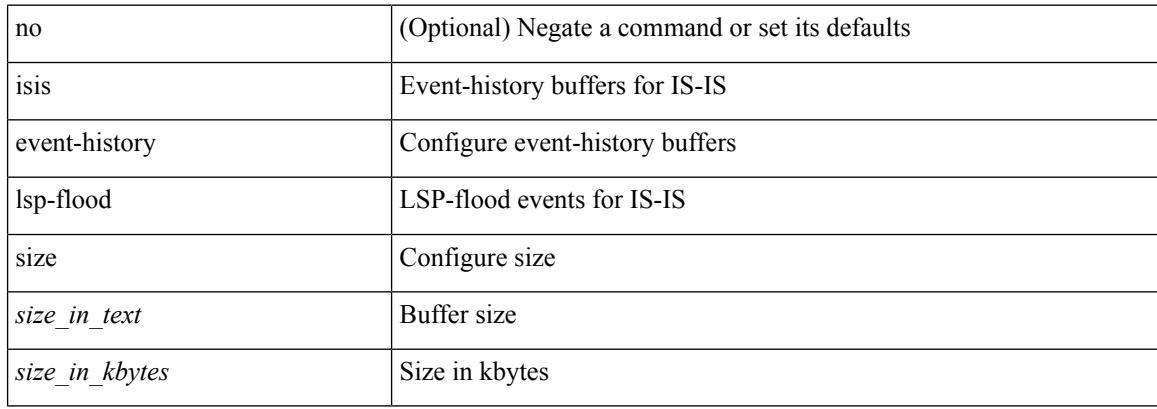

#### **Command Mode**

## **isis event-history lsp-gen**

[no] isis event-history lsp-gen { size { <size\_in\_text> | <size\_in\_kbytes> } }

### **Syntax Description**

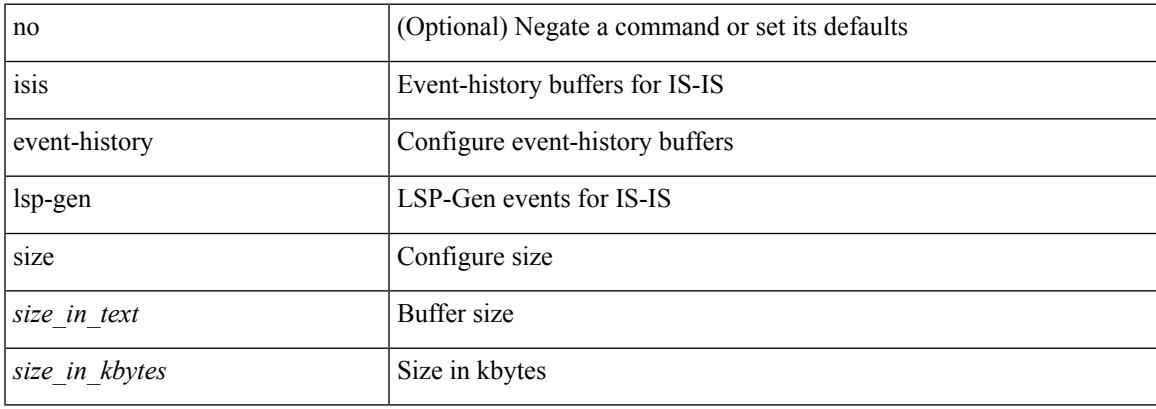

### **Command Mode**

## **isis event-history mtr**

[no] isis event-history mtr { size {  $\langle$  <size\_in\_text>  $|$   $\langle$  size\_in\_kbytes> } }

### **Syntax Description**

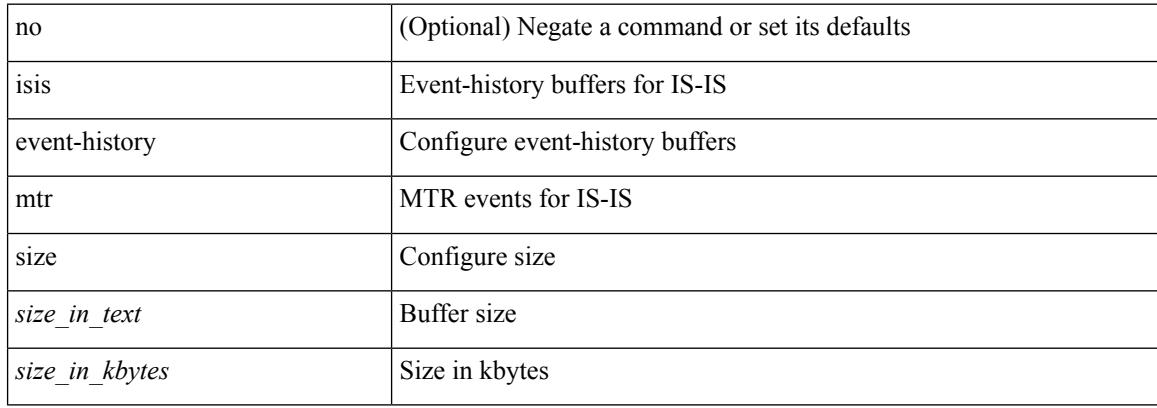

#### **Command Mode**

## **isis event-history psnp**

[no] isis event-history psnp { size {  $\langle$  <size\_in\_text>  $|$   $\langle$  size\_in\_kbytes> } }

### **Syntax Description**

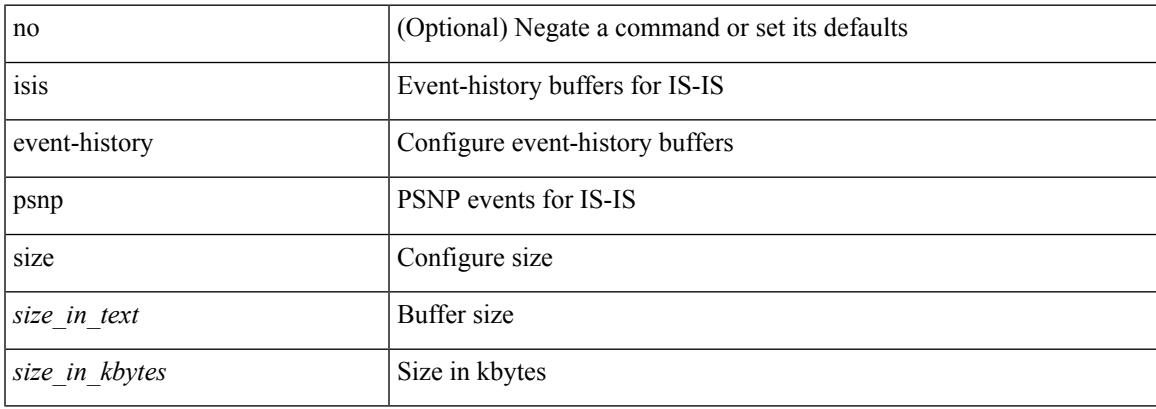

### **Command Mode**

## **isis event-history redist**

[no] isis event-history redist { size { <size\_in\_text> | <size\_in\_kbytes> } }

### **Syntax Description**

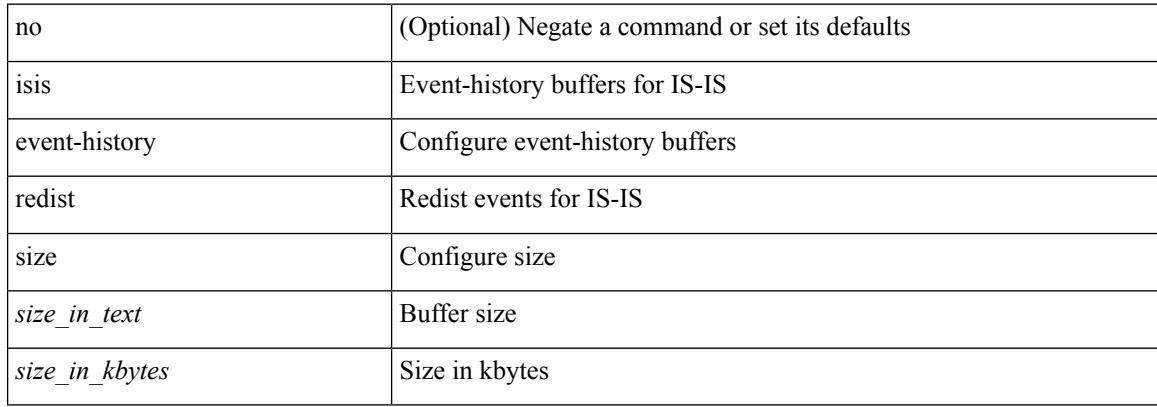

#### **Command Mode**

## **isis event-history spf-leaf**

[no] isis event-history spf-leaf { size { <size\_in\_text> | <size\_in\_kbytes> } }

### **Syntax Description**

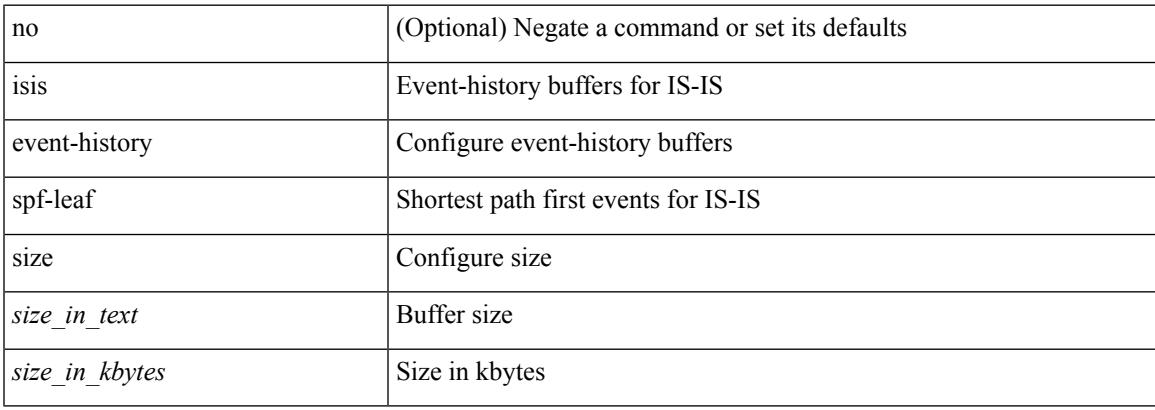

### **Command Mode**

## **isis event-history spf-tree**

[no] isis event-history spf-tree { size {  $\langle$  <size\_in\_text>  $|$   $\langle$  size\_in\_kbytes> } }

### **Syntax Description**

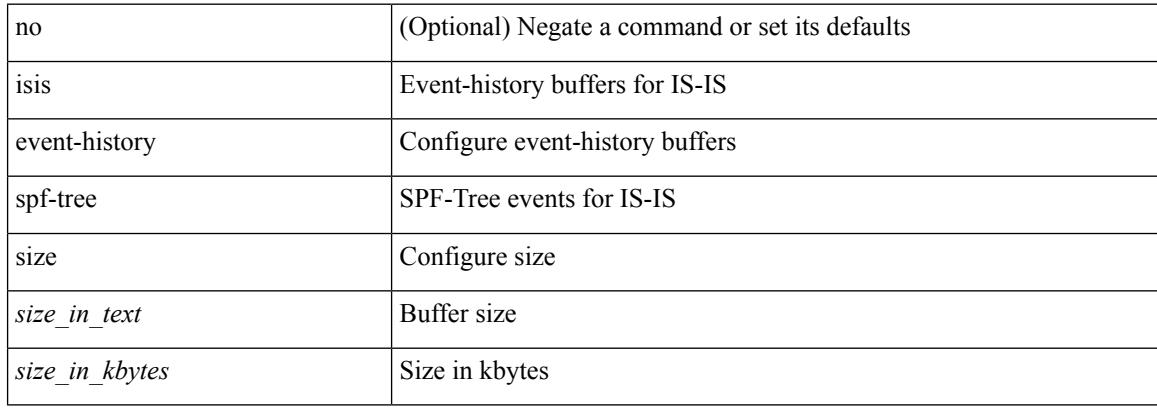

#### **Command Mode**

## **isis event-history tlv**

[no] isis event-history tlv { size {  $\langle$  <size\_in\_text>  $|$   $\langle$  size\_in\_kbytes> } }

### **Syntax Description**

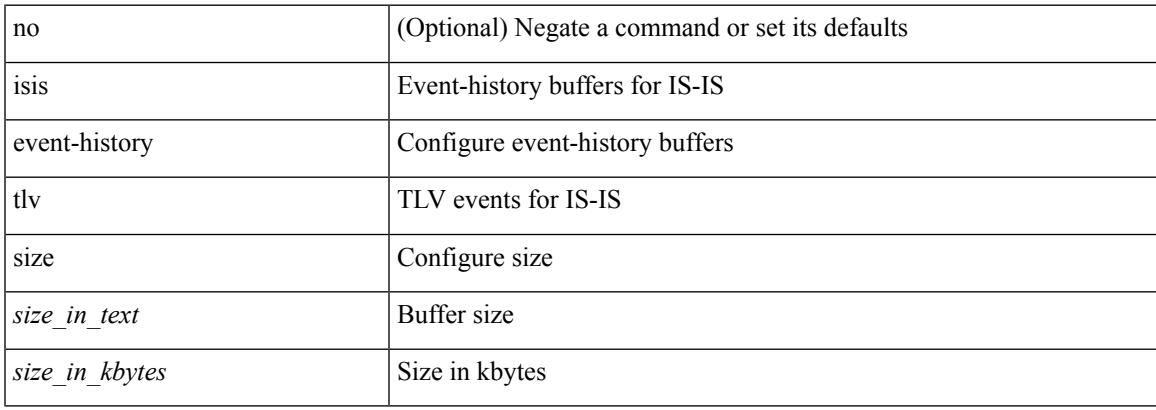

### **Command Mode**

## **isis event-history urib**

[no] isis event-history urib { size {  $\langle$  <size\_in\_text>  $|$   $\langle$  size\_in\_kbytes> } }

### **Syntax Description**

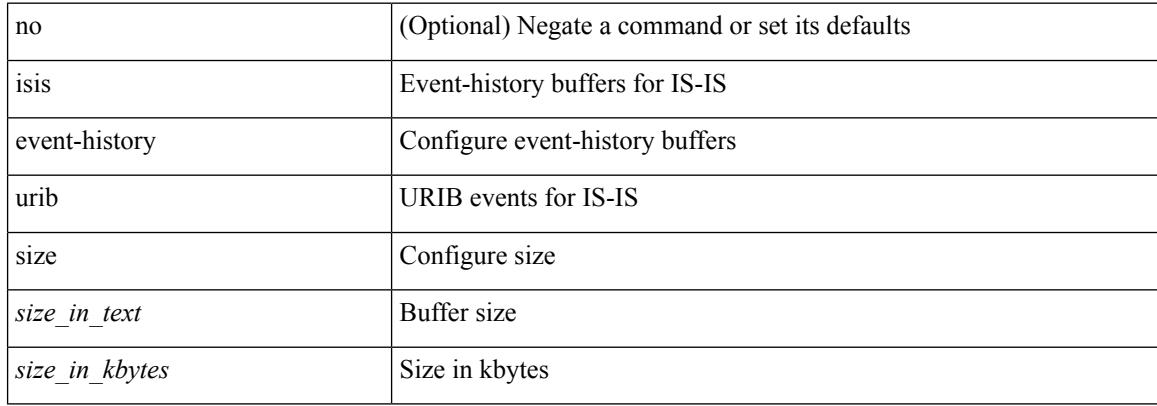

#### **Command Mode**

## **isis hello-interval**

[no] isis hello-interval <sec>

## **Syntax Description**

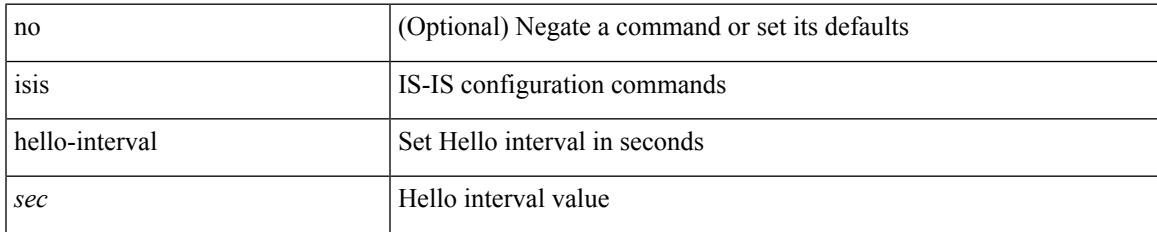

### **Command Mode**

I

## **isis hello-interval level**

[no] isis hello-interval <sec> { level-1 | level-2 }

## **Syntax Description**

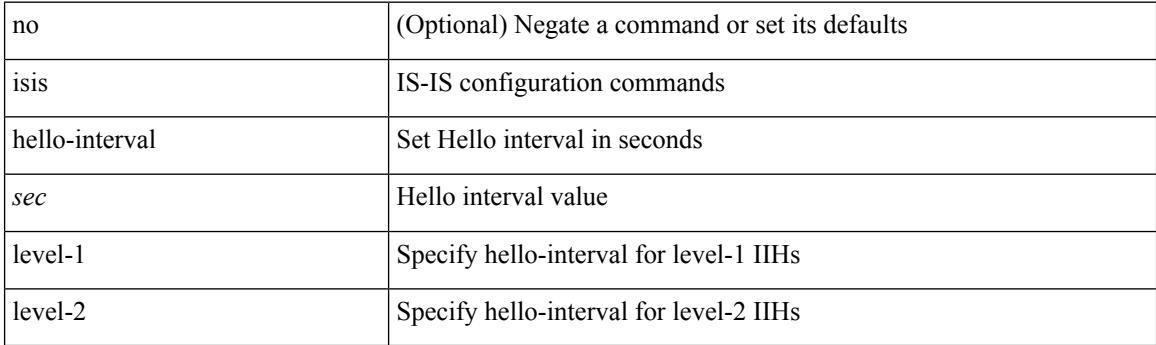

## **Command Mode**

• /exec/configure/if-ma

# **isis hello-multiplier**

[no] isis hello-multiplier <multi>

## **Syntax Description**

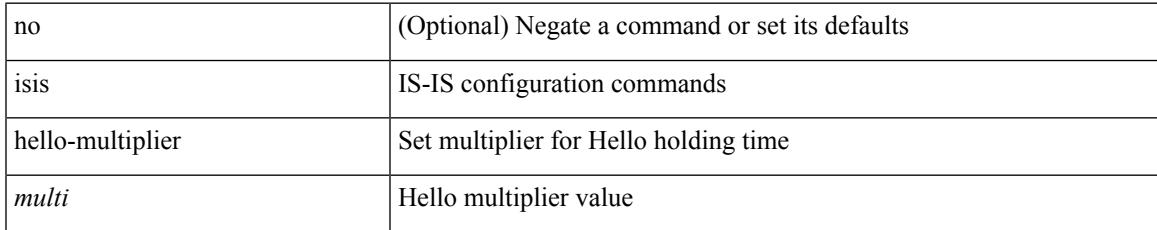

### **Command Mode**

# **isis hello-multiplier level**

[no] isis hello-multiplier <multi> { level-1 | level-2 }

### **Syntax Description**

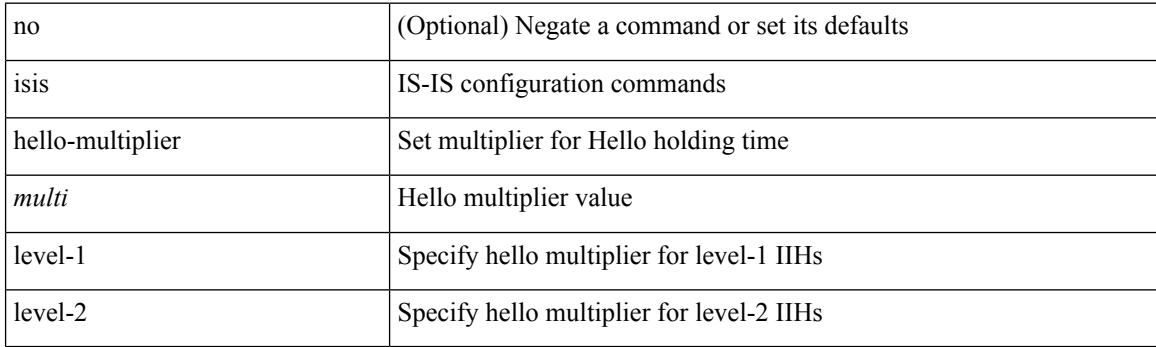

## **Command Mode**

• /exec/configure/if-ma

## **isis hello-padding**

{ isis hello-padding | no isis hello-padding [ always ] }

## **Syntax Description**

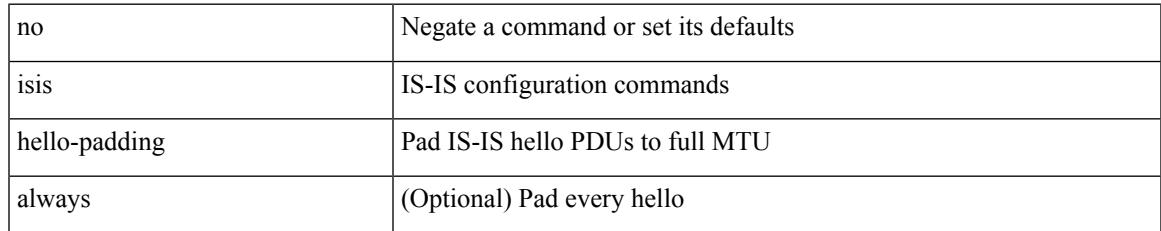

### **Command Mode**

## **isis hello-padding always**

isis hello-padding always

## **Syntax Description**

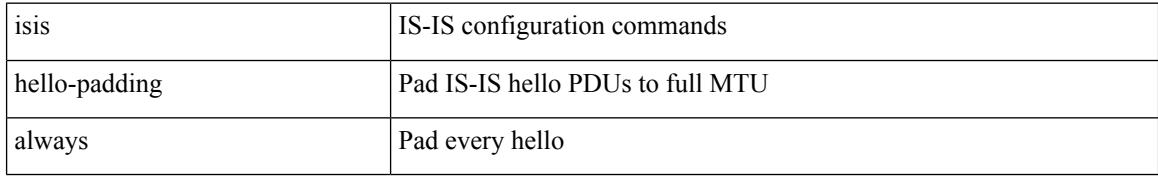

### **Command Mode**

## **isis ipv6 bfd**

[no] isis ipv6 bfd [ disable ]

## **Syntax Description**

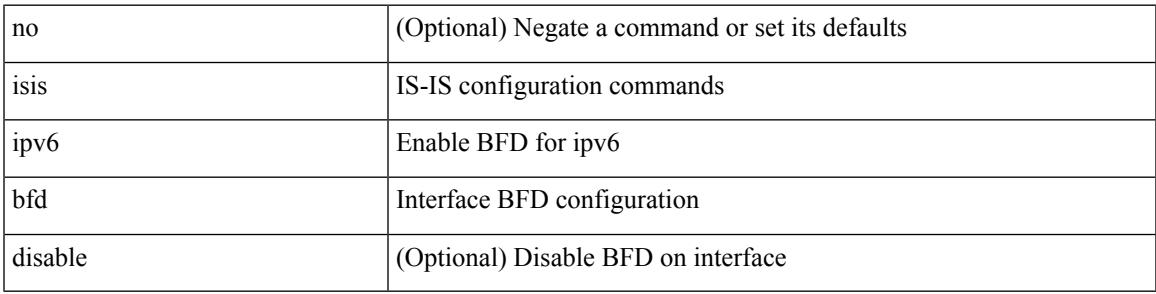

## **Command Mode**

# **isis ipv6 metric**

[no] isis ipv6 metric <metric> <level>

## **Syntax Description**

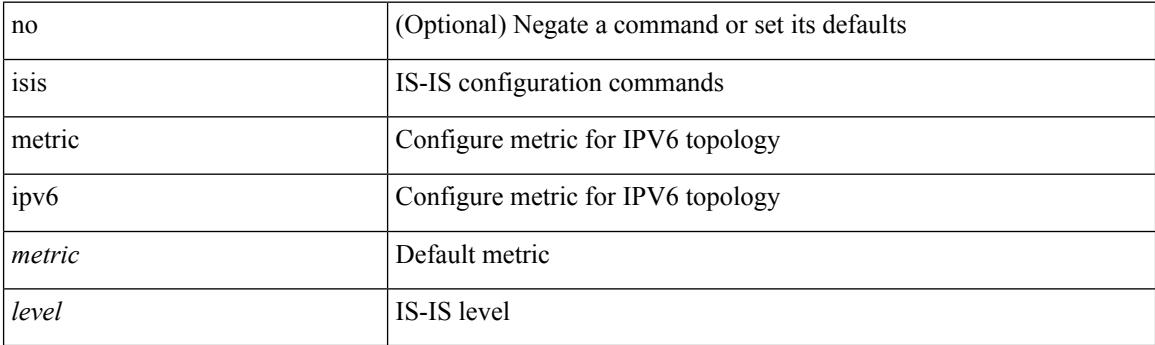

## **Command Mode**

• /exec/configure/if-igp /exec/configure/router-isis/router-isis-af-ipv6

## **isis lsp-interval**

[no] isis lsp-interval <msec>

## **Syntax Description**

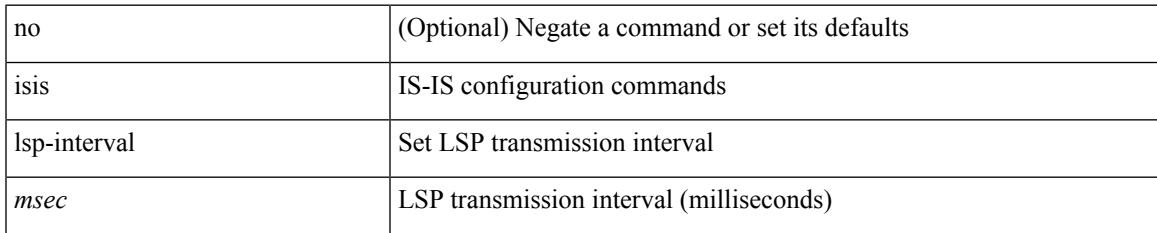

#### **Command Mode**

I

## **isis mesh-group**

{ isis mesh-group { blocked | <mesh-id> } | no isis mesh-group [ { blocked | <mesh-id> } ] }

### **Syntax Description**

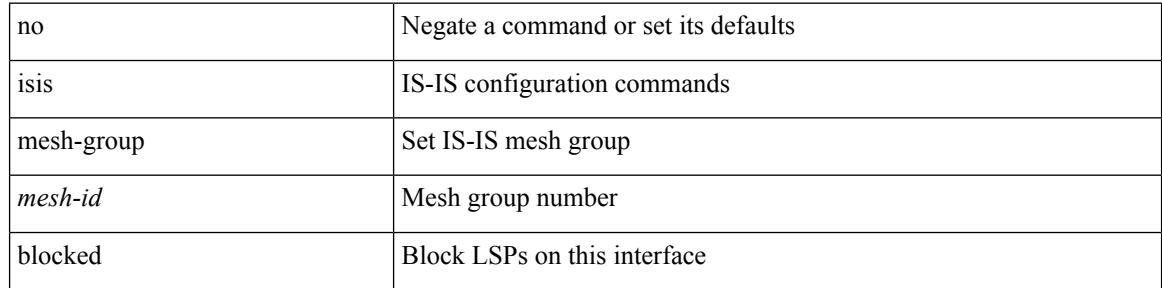

## **Command Mode**

## **isis metric**

[no] isis metric <metric> <level>

## **Syntax Description**

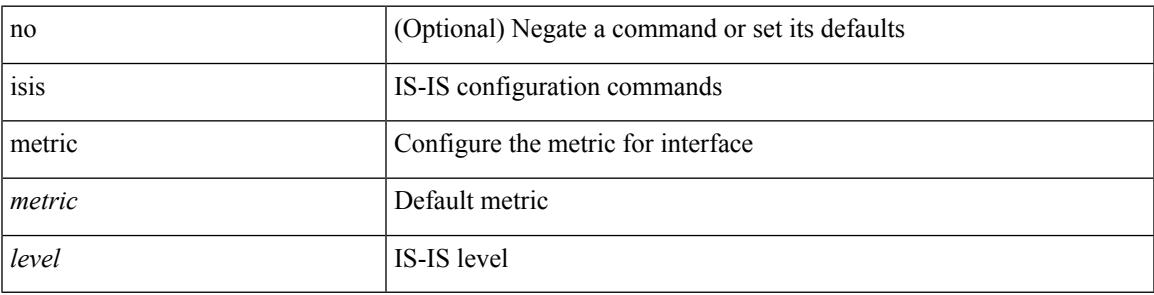

## **Command Mode**

• /exec/configure/if-igp /exec/configure/if-mpls-tunnel

I

## **isis mtu-check**

[no] isis mtu-check

## **Syntax Description**

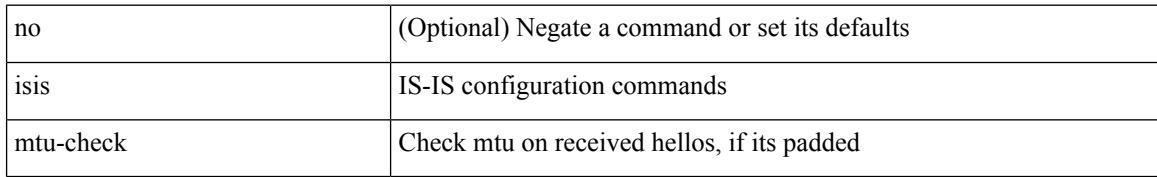

### **Command Mode**
$\overline{\phantom{a}}$ 

### **isis mtu-check level**

[no] isis mtu-check { level-1 | level-2 }

### **Syntax Description**

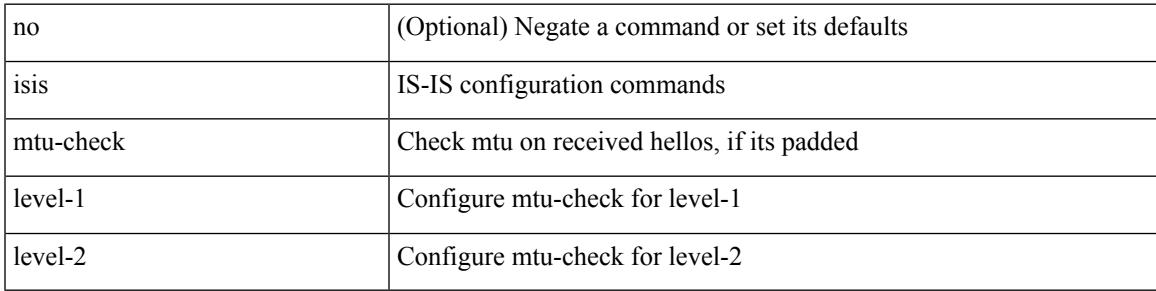

#### **Command Mode**

• /exec/configure/if-ma

## **isis network point-to-point**

[no] isis network point-to-point

#### **Syntax Description**

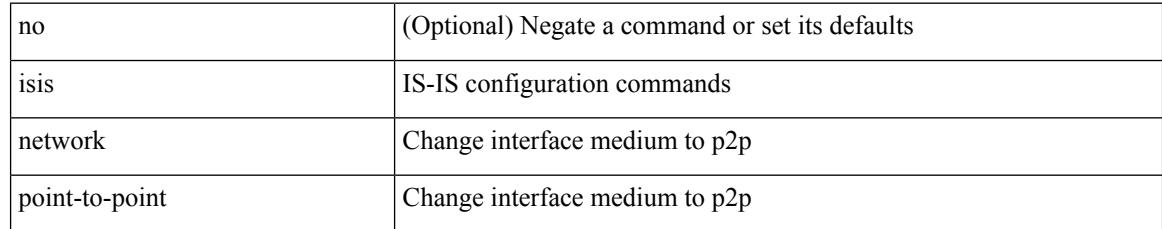

#### **Command Mode**

• /exec/configure/if-igp /exec/configure/if-mpls-tunnel

### **isis passive-interface**

isis passive-interface <level> | no isis passive-interface <level> | default isis passive-interface [ <level\_obsolete> ]

### **Syntax Description**

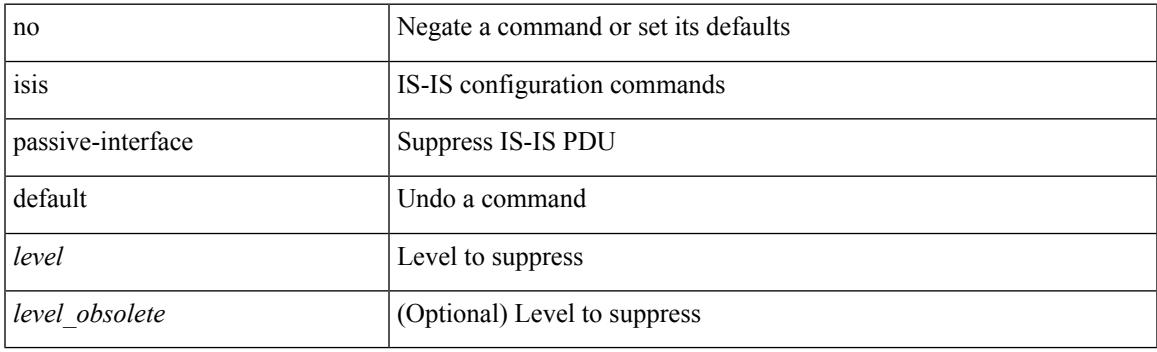

#### **Command Mode**

• /exec/configure/if-igp

## **isis priority level**

[no] isis priority <priority> { level-1 | level-2 }

### **Syntax Description**

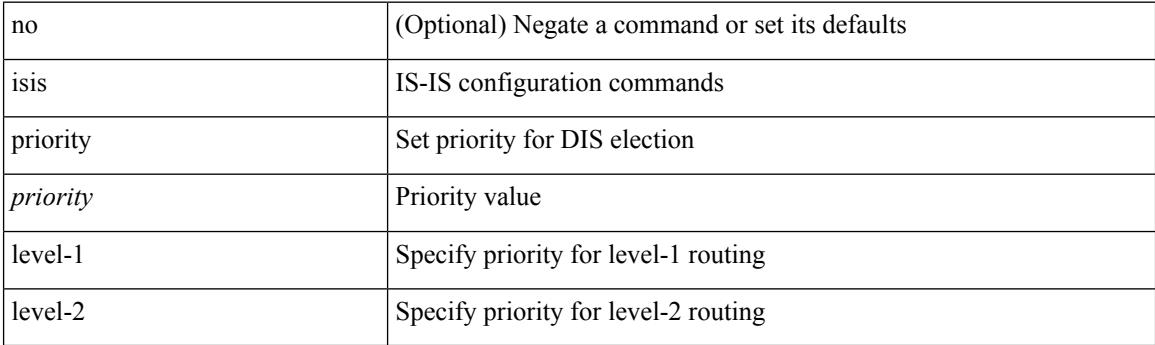

### **Command Mode**

• /exec/configure/if-ma

 $\overline{\phantom{a}}$ 

### **isis retransmit-interval**

[no] isis retransmit-interval <sec>

#### **Syntax Description**

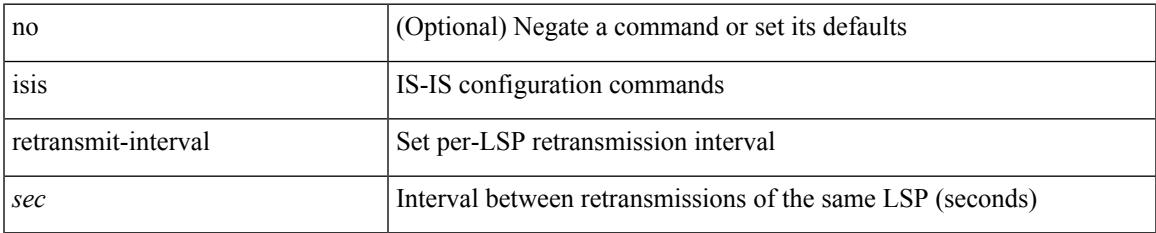

#### **Command Mode**

• /exec/configure/if-p2p

### **isis retransmit-throttle-interval**

[no] isis retransmit-throttle-interval <msec>

#### **Syntax Description**

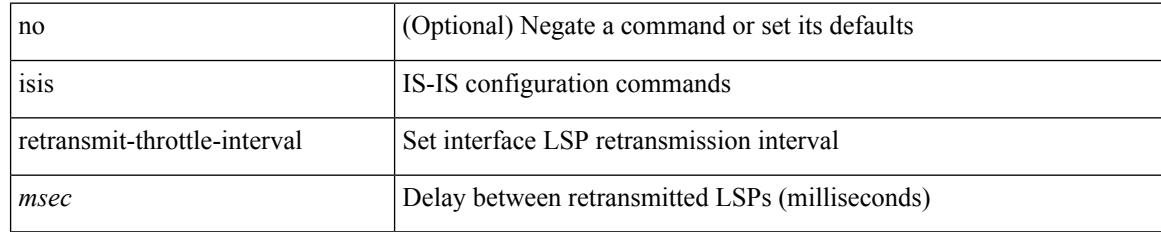

#### **Command Mode**

• /exec/configure/if-p2p

I

### **isis shutdown**

[no] isis shutdown

#### **Syntax Description**

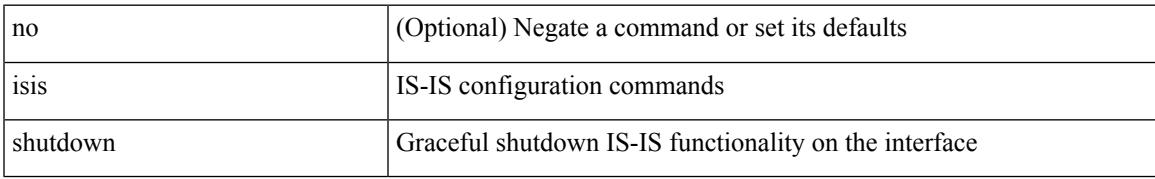

#### **Command Mode**

• /exec/configure/if-igp

I

### **isolate**

[no] isolate

### **Syntax Description**

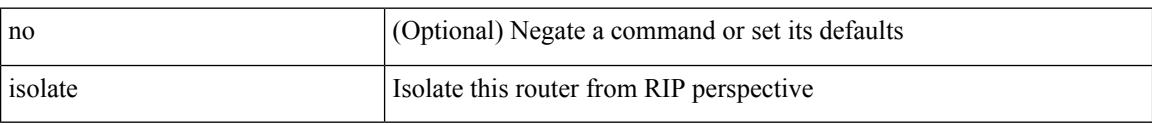

### **Command Mode**

• /exec/configure/router-rip

### **isolate**

I

[no] isolate

### **Syntax Description**

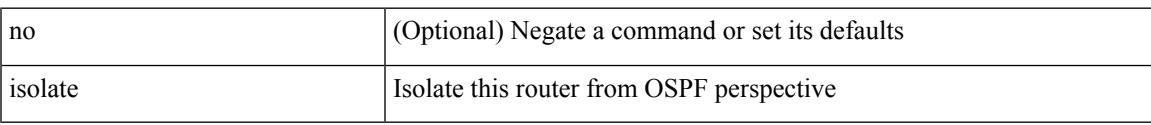

### **Command Mode**

• /exec/configure/router-ospf

I

### **isolate**

[no] isolate

### **Syntax Description**

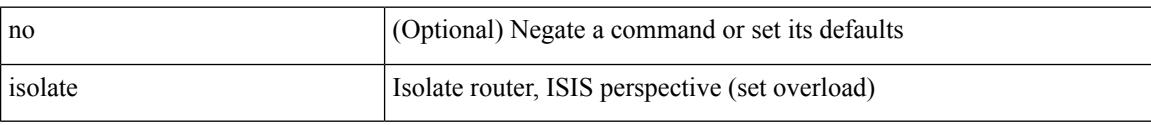

### **Command Mode**

• /exec/configure/router-isis

### **isolate**

I

[no] isolate

### **Syntax Description**

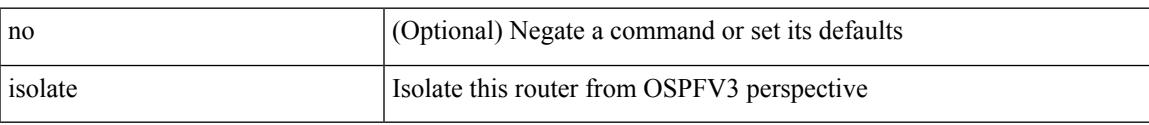

### **Command Mode**

• /exec/configure/router-ospf3

I

### **isolate**

[no] isolate

### **Syntax Description**

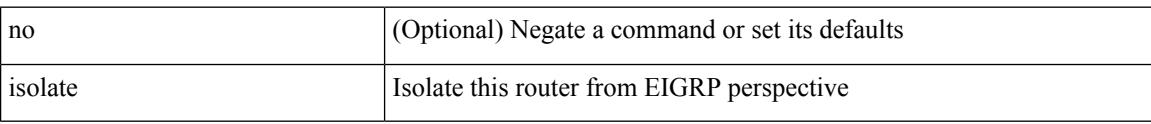

### **Command Mode**

• /exec/configure/router-eigrp

### **isolate**

I

[no] isolate

### **Syntax Description**

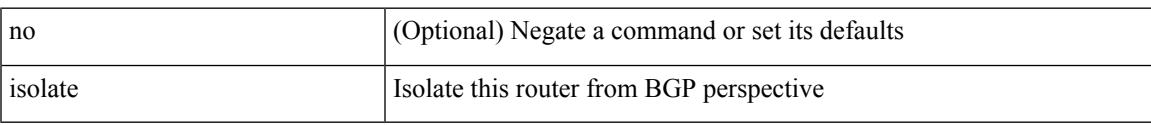

### **Command Mode**

• /exec/configure/router-bgp

I

### **isolate**

[no] isolate

### **Syntax Description**

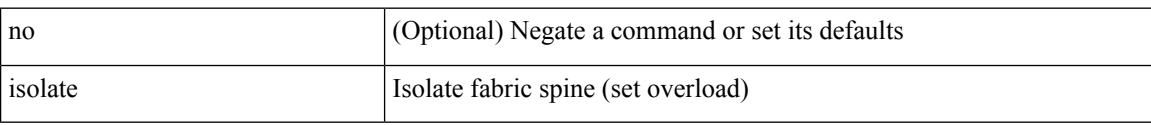

### **Command Mode**

• /exec/configure/l2mp-isis

### **itd**

I

{ itd <service-name> } | { no itd <service-name> }

### **Syntax Description**

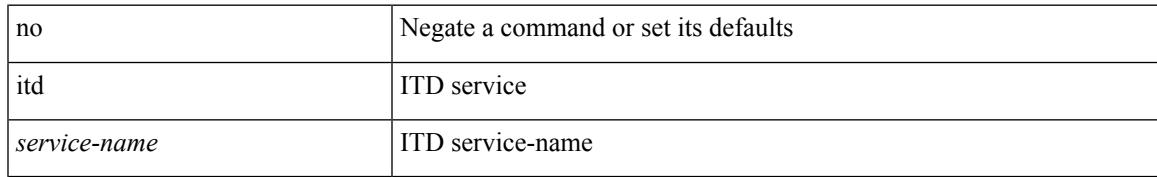

#### **Command Mode**

I

### **itd**

**itd**

{ itd <service-name> } | { no itd <service-name> }

### **Syntax Description**

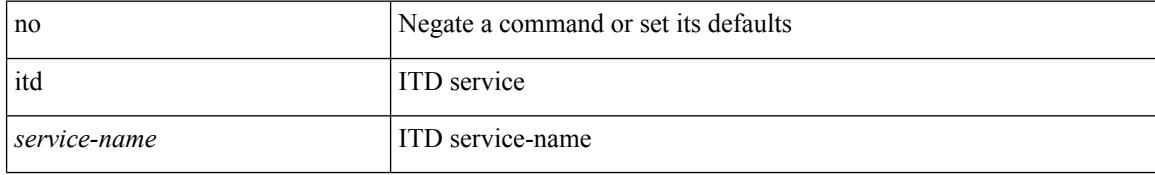

#### **Command Mode**

 $\overline{\phantom{a}}$ 

## **itd device-group**

{ itd device-group <svc-name> } | { no itd device-group <svc-name> }

### **Syntax Description**

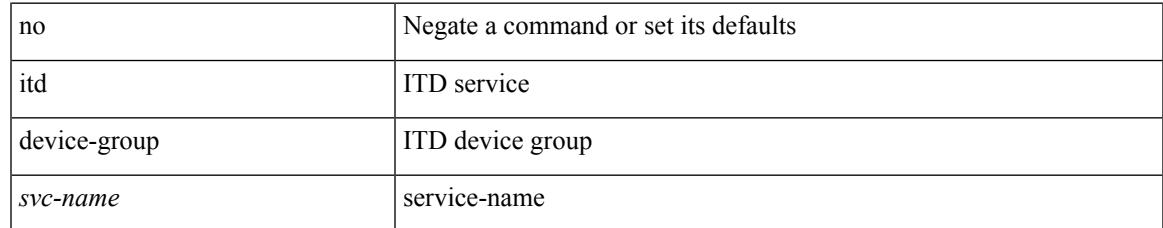

#### **Command Mode**

## **itd device-group**

{ itd device-group <svc-name> } | { no itd device-group <svc-name> }

#### **Syntax Description**

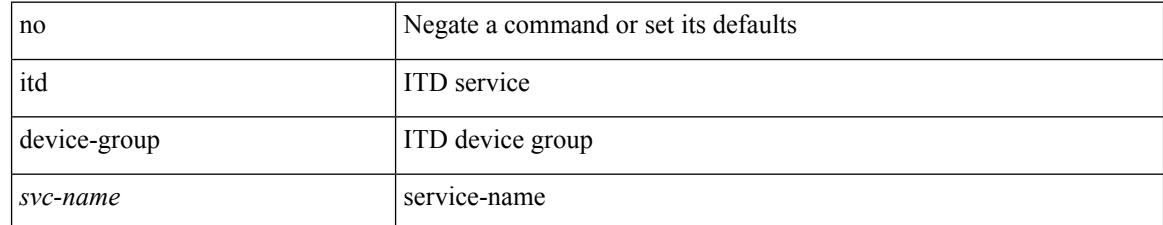

#### **Command Mode**

 $\overline{\phantom{a}}$ 

### **itd session access-list refresh**

itd session access-list <acl-name> refresh

#### **Syntax Description**

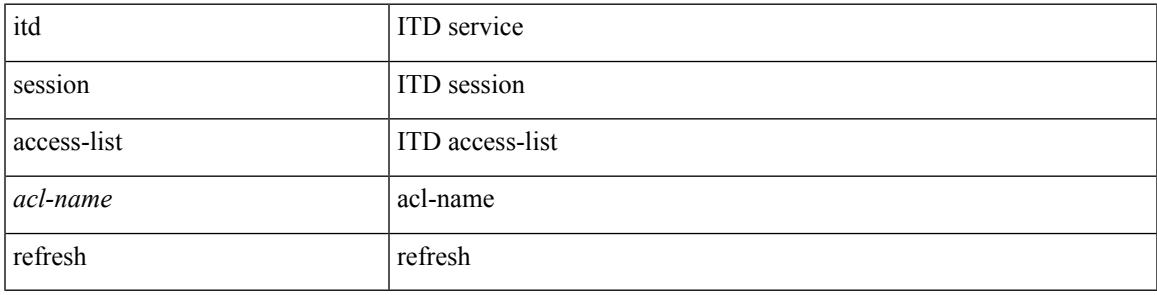

#### **Command Mode**

### **itd session device-group**

{ itd session device-group <svc-name> } | { no itd session device-group <svc-name> }

#### **Syntax Description**

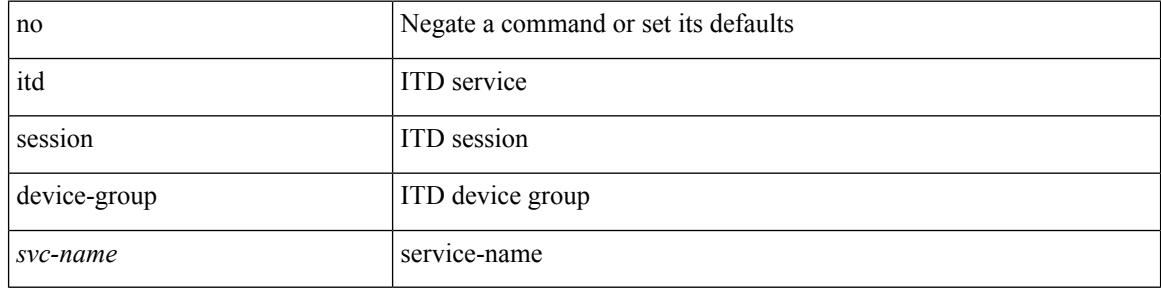

#### **Command Mode**

 $\overline{\phantom{a}}$ 

### **itd statistics**

{ itd statistics <service-name> } | { no itd statistics <service-name> }

### **Syntax Description**

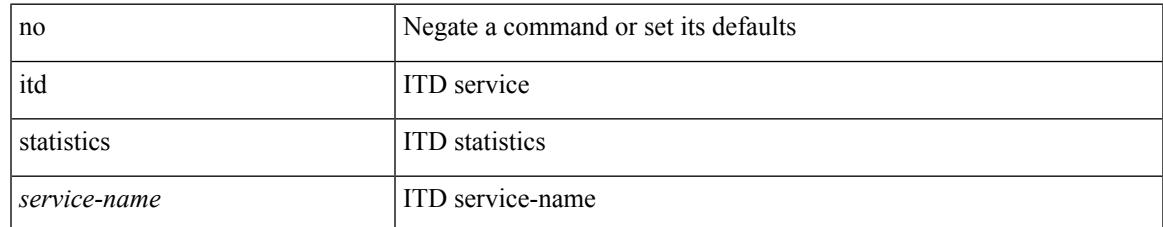

#### **Command Mode**

### **itd statistics**

{ itd statistics <service-name> } | { no itd statistics <service-name> }

### **Syntax Description**

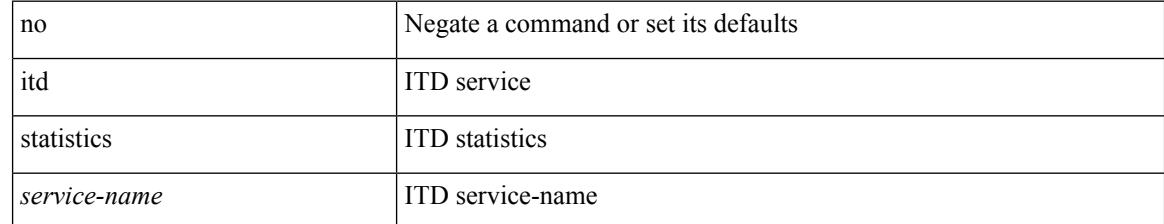

#### **Command Mode**

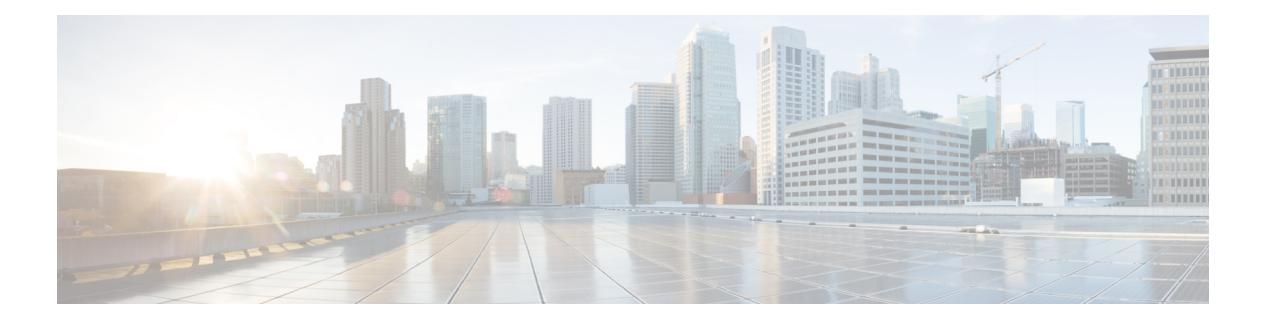

# **J Commands**

- job [name,](#page-2615-0) on page 2478
- [json-pretty,](#page-2616-0) on page 2479
- json, on page [2480](#page-2617-0)
- json, on page [2481](#page-2618-0)

I

### <span id="page-2615-0"></span>**job name**

[no] job name <s0>

### **Syntax Description**

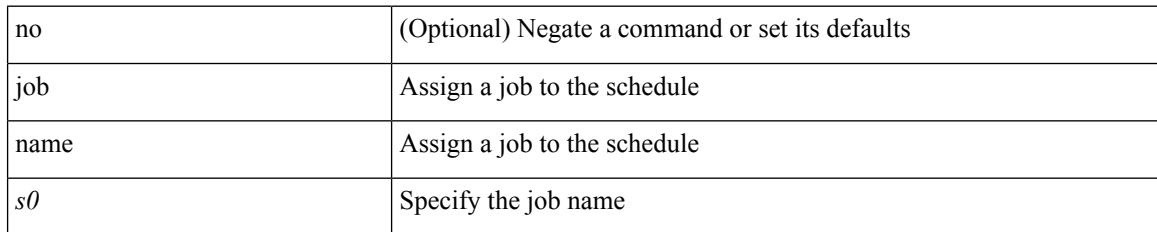

#### **Command Mode**

• /exec/configure/schedule

 $\mathbf I$ 

### <span id="page-2616-0"></span>**json-pretty**

### | json-pretty

### **Syntax Description**

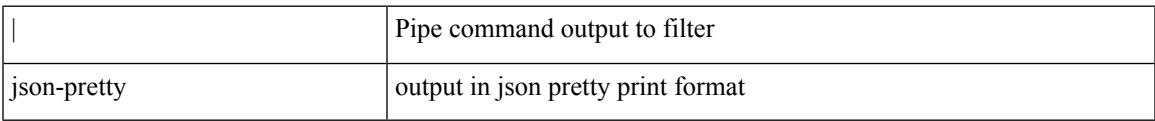

#### **Command Mode**

• /output

 $\mathbf I$ 

## <span id="page-2617-0"></span>**json**

### | json

### **Syntax Description**

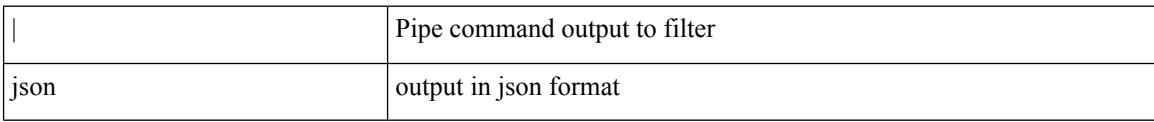

#### **Command Mode**

• /output

### <span id="page-2618-0"></span>**json**

 $\mathbf{l}$ 

### | json

### **Syntax Description**

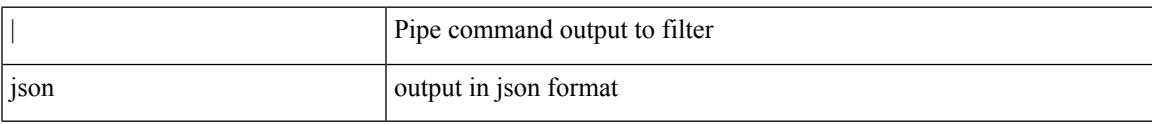

### **Command Mode**

• /output

**json**

٠

 $\mathbf I$ 

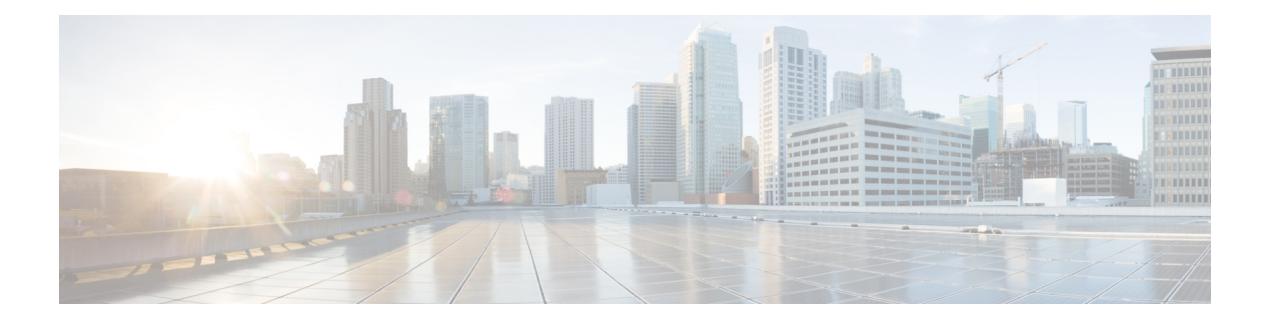

## **K Commands**

- key-chain [macsec-psk](#page-2621-0) no-show, on page 2484
- key-octet-string 7 [cryptographic-algorithm](#page-2622-0) AES\_128\_CMAC, on page 2485
- key-octet-string 7 [cryptographic-algorithm](#page-2623-0) AES\_256\_CMAC, on page 2486
- key-octet-string [cryptographic-algorithm](#page-2624-0) AES\_128\_CMAC, on page 2487
- key-octet-string [cryptographic-algorithm](#page-2625-0) AES\_256\_CMAC, on page 2488
- [key-server-priority,](#page-2626-0) on page 2489
- [key-string,](#page-2627-0) on page 2490
- [key-string](#page-2628-0) 7, on page 2491
- key, on page [2492](#page-2629-0)
- key, on page [2493](#page-2630-0)
- key [chain,](#page-2631-0) on page 2494
- key chain [macsec,](#page-2632-0) on page 2495
- key [config-key](#page-2633-0) hex, on page 2496
- [kill-everyone,](#page-2634-0) on page 2497
- kill [background,](#page-2635-0) on page 2498

## <span id="page-2621-0"></span>**key-chain macsec-psk no-show**

[no] key-chain macsec-psk no-show

#### **Syntax Description**

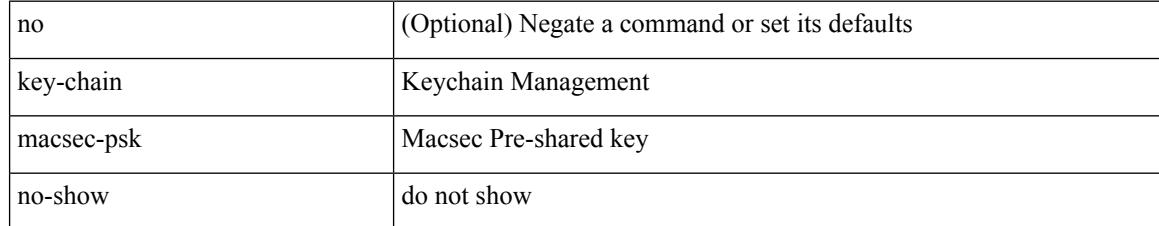

#### **Command Mode**

### <span id="page-2622-0"></span>**key-octet-string 7 cryptographic-algorithm AES\_128\_CMAC**

{ key-octet-string 7 <keystring> cryptographic-algorithm AES\_128\_CMAC }

#### **Syntax Description**

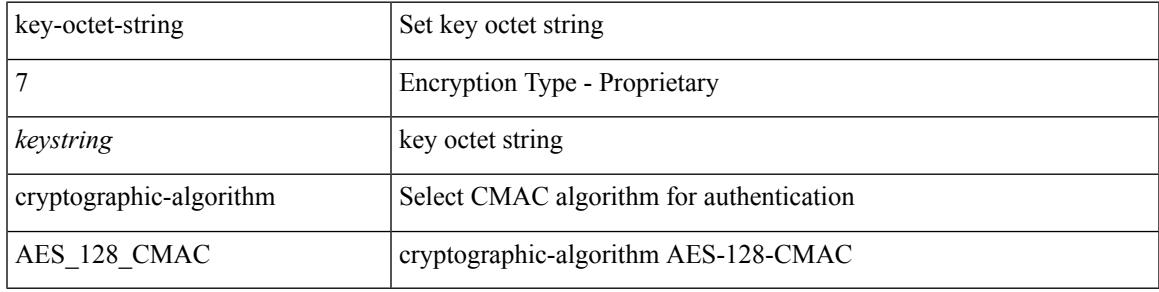

#### **Command Mode**

### <span id="page-2623-0"></span>**key-octet-string 7 cryptographic-algorithm AES\_256\_CMAC**

{ key-octet-string 7 <keystring> cryptographic-algorithm AES\_256\_CMAC }

#### **Syntax Description**

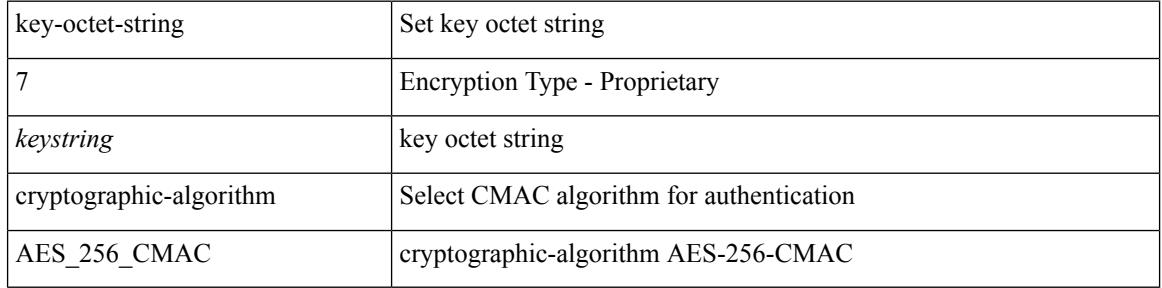

#### **Command Mode**

## <span id="page-2624-0"></span>**key-octet-string cryptographic-algorithm AES\_128\_CMAC**

{ key-octet-string [ 0 ] <keystring> cryptographic-algorithm AES\_128\_CMAC | no key-octet-string [ 0 ] <keystring> cryptographic-algorithm AES\_128\_CMAC }

### **Syntax Description**

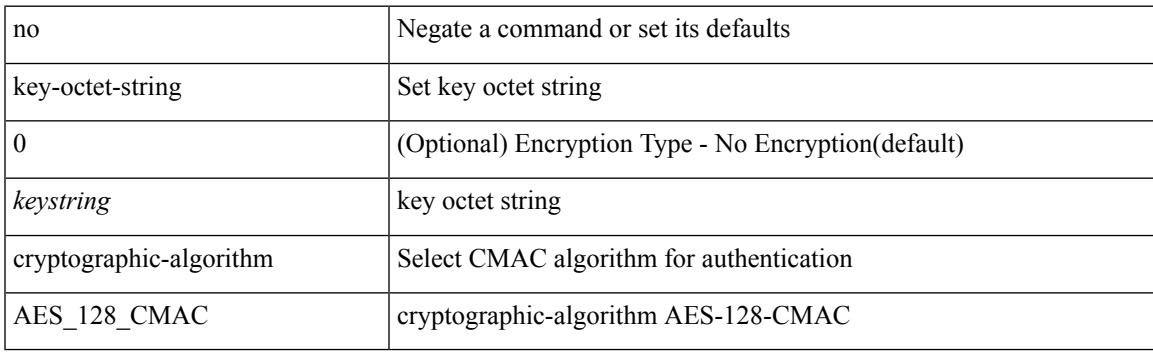

#### **Command Mode**

### <span id="page-2625-0"></span>**key-octet-string cryptographic-algorithm AES\_256\_CMAC**

{ key-octet-string [ 0 ] <keystring> cryptographic-algorithm AES\_256\_CMAC | no key-octet-string [ 0 ] <keystring> cryptographic-algorithm AES\_256\_CMAC }

### **Syntax Description**

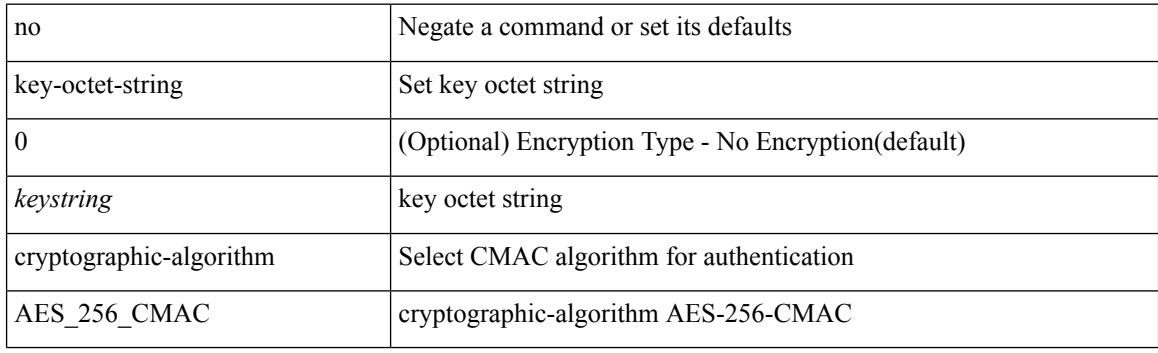

#### **Command Mode**

## <span id="page-2626-0"></span>**key-server-priority**

[no] key-server-priority <pri>

#### **Syntax Description**

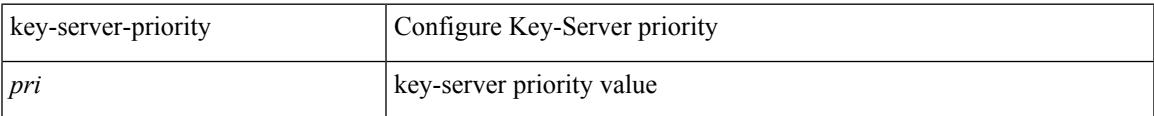

### **Command Mode**

• /exec/configure/macsec-policy

### <span id="page-2627-0"></span>**key-string**

{ key-string [ 0 ] <keystring> | no key-string }

### **Syntax Description**

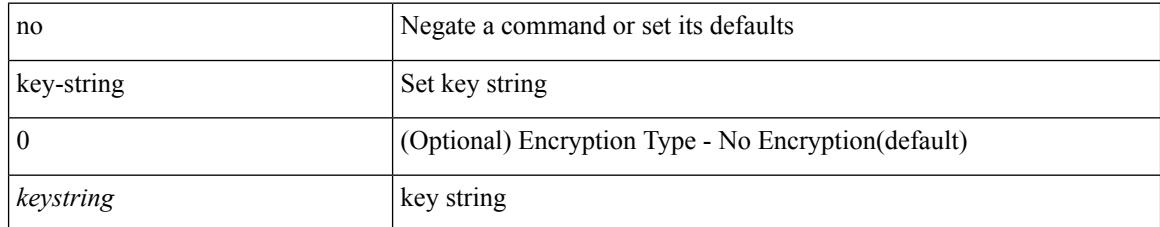

### **Command Mode**
## **key-string 7**

{ key-string 7 <keystring> }

### **Syntax Description**

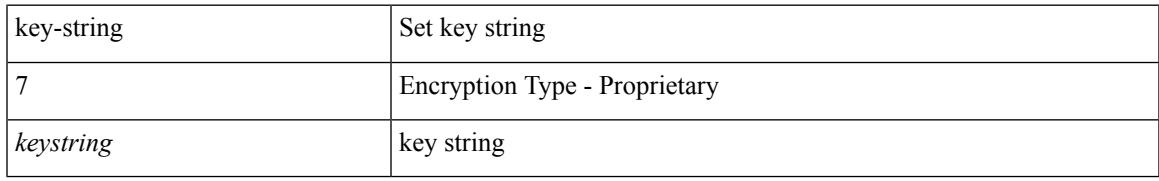

### **Command Mode**

• /exec/configure/keychain-key

## **key**

**key**

[no] key <keyid>

### **Syntax Description**

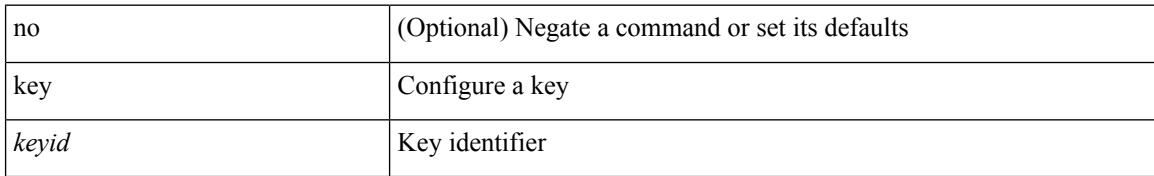

### **Command Mode**

• /exec/configure/keychain

## **key**

I

[no] key <macsec\_keyid>

### **Syntax Description**

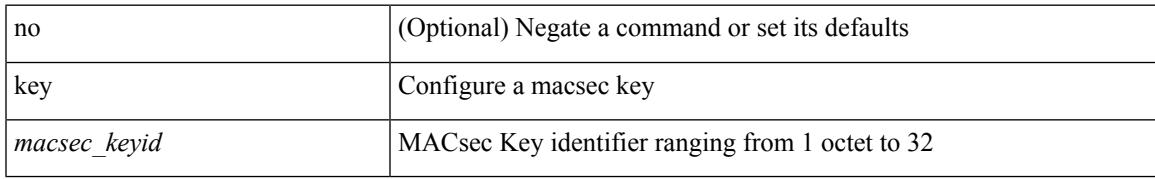

### **Command Mode**

• /exec/configure/macseckeychain

## **key chain**

[no] key chain <keychain>

### **Syntax Description**

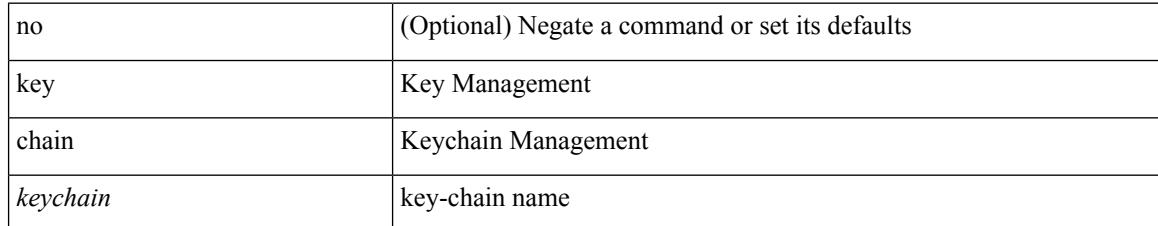

#### **Command Mode**

# **key chain macsec**

[no] key chain <keychain> macsec

## **Syntax Description**

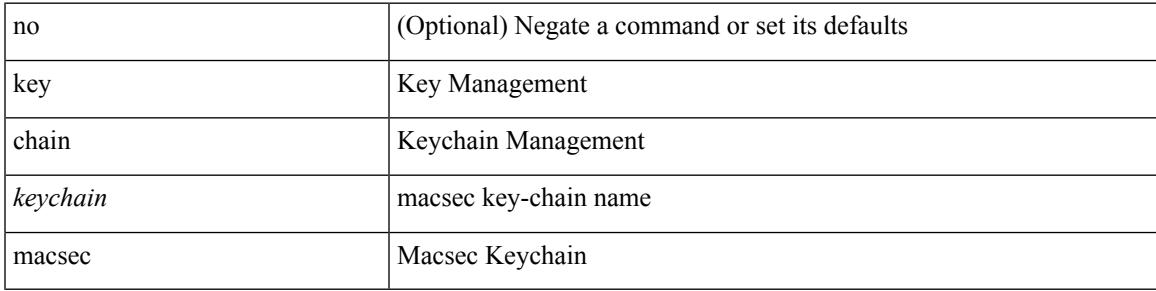

### **Command Mode**

## **key config-key hex**

[no] key config-key { hex | ascii } [ <master-key> ]

### **Syntax Description**

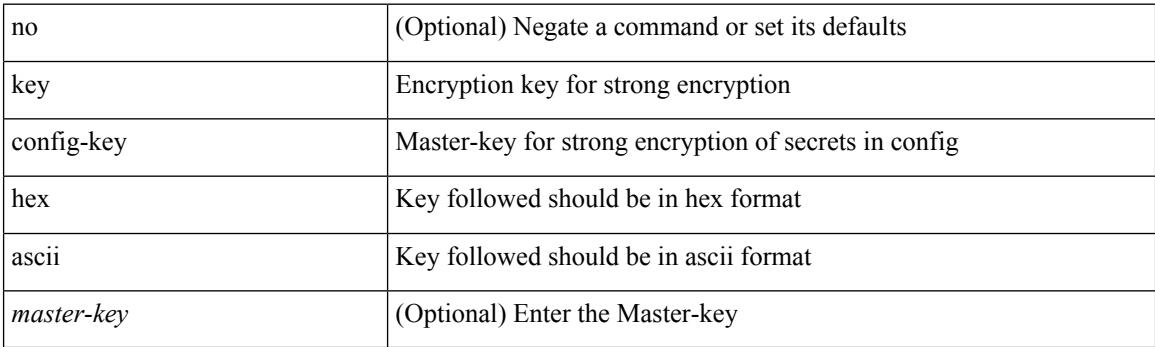

**Command Mode**

• /exec

## **kill-everyone**

[no] [ eigrp ] kill-everyone

### **Syntax Description**

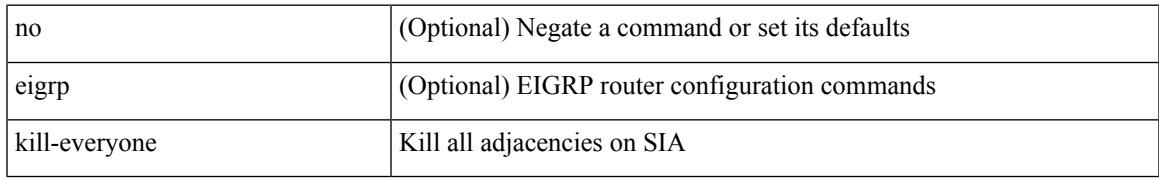

### **Command Mode**

• /exec/configure/router-eigrp/router-eigrp-vrf-common /exec/configure/router-eigrp/router-eigrp-af-common

# **kill background**

kill background <pid>

### **Syntax Description**

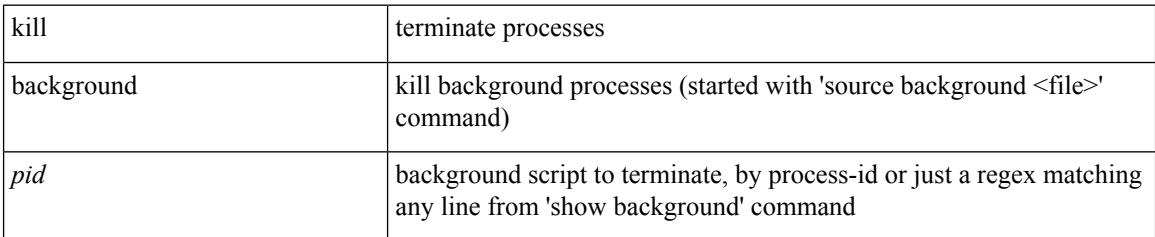

### **Command Mode**

• /exec

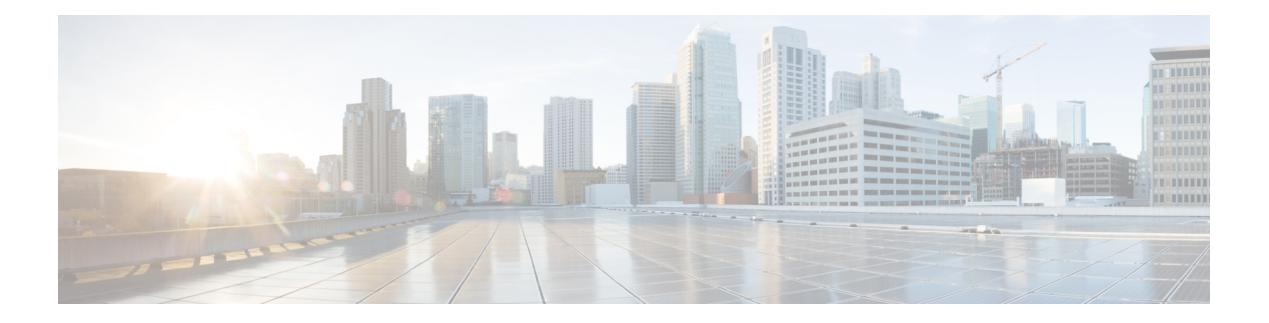

## **L Commands**

- l2 mfwd [mroute](#page-2644-0) add, on page 2507
- l2rib [dup-host-mac-detection,](#page-2645-0) on page 2508
- l2rib [dup-host-mac-recovery,](#page-2646-0) on page 2509
- l2rib [event-history](#page-2647-0) size, on page 2510
- l3vm [event-history,](#page-2648-0) on page 2511
- [label-allocation-mode](#page-2649-0) per-vrf, on page 2512
- label [allocate](#page-2650-0) global, on page 2513
- lacp [fast-select-hot-standby,](#page-2651-0) on page 2514
- lacp [graceful-convergence,](#page-2652-0) on page 2515
- lacp [max-bundle,](#page-2653-0) on page 2516
- lacp [min-links,](#page-2654-0) on page 2517
- lacp mode [delay,](#page-2655-0) on page 2518
- lacp [port-priority,](#page-2656-0) on page 2519
- lacp [rapid-transition,](#page-2657-0) on page 2520
- lacp rate, on page [2521](#page-2658-0)
- lacp rate, on page [2522](#page-2659-0)
- lacp [suspend-individual,](#page-2660-0) on page 2523
- lacp [system-priority,](#page-2661-0) on page 2524
- lacp [vpc-convergence,](#page-2662-0) on page 2525
- last, on page [2526](#page-2663-0)
- layer-2 [multicast](#page-2664-0) lookup mac, on page 2527
- layer-2 [multicast](#page-2665-0) lookup mac, on page 2528
- layer-2 [multicast](#page-2666-0) lookup mac, on page 2529
- [layer2-switched](#page-2667-0) flow monitor input, on page 2530
- layer3 [peer-router,](#page-2668-0) on page 2531
- layer3 [peer-router](#page-2669-0) syslog, on page 2532
- [ldap-search-map,](#page-2670-0) on page 2533
- [ldap-search-map,](#page-2671-0) on page 2534
- [ldap-server](#page-2672-0) deadtime, on page 2535
- [ldap-server](#page-2673-0) host, on page 2536
- [ldap-server](#page-2675-0) host test rootDN, on page 2538
- [ldap-server](#page-2676-0) port, on page 2539
- [ldap-server](#page-2677-0) timeout, on page 2540
- ldap [search-map,](#page-2678-0) on page 2541
- less, on page [2542](#page-2679-0)
- license expiry [check\\_interval,](#page-2680-0) on page 2543
- license [grace-period,](#page-2681-0) on page 2544
- license [grace-period](#page-2682-0) days, on page 2545
- license [grace-period](#page-2683-0) seconds, on page 2546
- license grace [period,](#page-2684-0) on page 2547
- license reserve count [package](#page-2685-0) module, on page 2548
- limit-resource [m4route-mem](#page-2686-0) maximum equal-to-min, on page 2549
- limit-resource [m6route-mem](#page-2687-0) maximum, on page 2550
- [limit-resource](#page-2688-0) module-type, on page 2551
- limit-resource [monitor-session-erspan-dst](#page-2689-0) minimum maximum equal-to-min, on page 2552
- limit-resource [monitor-session-inband-src](#page-2690-0) minimum maximum equal-to-min, on page 2553
- limit-resource [monitor-session](#page-2691-0) minimum maximum equal-to-min, on page 2554
- [limit-resource](#page-2692-0) port-channel minimum maximum, on page 2555
- [limit-resource](#page-2693-0) u4route-mem maximum equal-to-min, on page 2556
- [limit-resource](#page-2694-0) u6route-mem maximum equal-to-min, on page 2557
- [limit-resource](#page-2695-0) vlan minimum maximum equal-to-min, on page 2558
- [limit-resource](#page-2696-0) vrf minimum maximum equal-to-min, on page 2559
- line [console,](#page-2697-0) on page 2560
- line [console,](#page-2698-0) on page 2561
- line vty, on page [2562](#page-2699-0)
- line vty, on page [2563](#page-2700-0)
- [link-management](#page-2701-0) timers bandwidth, on page 2564
- link [debounce,](#page-2702-0) on page 2565
- lisp, on page [2566](#page-2703-0)
- lisp ddt, on page [2567](#page-2704-0)
- lisp ddt [authoritative-prefix](#page-2705-0) eid-prefix, on page 2568
- lisp ddt delegate [eid-prefix,](#page-2706-0) on page 2569
- lisp ddt [inherit-referrals,](#page-2707-0) on page 2570
- lisp ddt [map-server-peer](#page-2708-0) eid-prefix, on page 2571
- lisp ddt [private-key,](#page-2709-0) on page 2572
- lisp ddt root, on page [2573](#page-2710-0)
- lisp [dont-prime-map-cache,](#page-2711-0) on page 2574
- lisp [dynamic-eid,](#page-2712-0) on page 2575
- lisp [dynamic-eid,](#page-2713-0) on page 2576
- lisp [explicit-locator-path,](#page-2714-0) on page 2577
- lisp [explicit-locator-path,](#page-2715-0) on page 2578
- lisp [extended-subnet-mode,](#page-2716-0) on page 2579
- lisp [geo-coordinates,](#page-2717-0) on page 2580
- lisp [ignore-smr,](#page-2718-0) on page 2581
- lisp [instance-id,](#page-2719-0) on page 2582
- lisp [loc-reach-algorithm,](#page-2720-0) on page 2583
- lisp [merge-registrations](#page-2721-0) site-id, on page 2584
- lisp [mobility,](#page-2722-0) on page 2585
- lisp mobility [test-liveness,](#page-2723-0) on page 2586

П

- lisp mtu, on page [2587](#page-2724-0)
- lisp [security,](#page-2725-0) on page 2588
- lisp site, on page [2589](#page-2726-0)
- lisp site, on page [2590](#page-2727-0)
- lisp [smr-local-locators,](#page-2728-0) on page 2591
- lisp [smr-locators,](#page-2729-0) on page 2592
- lisp to, on page [2593](#page-2730-0)
- list, on page [2594](#page-2731-0)
- list, on page [2595](#page-2732-0)
- [listobject-boolean](#page-2733-0) not, on page 2596
- listobject-weight weight [threshold-weight,](#page-2734-0) on page 2597
- [listobject,](#page-2735-0) on page 2598
- lldp, on page [2599](#page-2736-0)
- Ildp eee [rx\\_wake\\_time,](#page-2737-0) on page 2600
- Ildp [receive,](#page-2738-0) on page 2601
- Ildp tly-select eee, on page 2602
- lldp tlv-select [management-address](#page-2740-0) v4, on page 2603
- lldp tlv-set [management-address,](#page-2741-0) on page 2604
- lldp tlv-set [management-address](#page-2742-0) ipv6, on page 2605
- lldp [tlv-set](#page-2743-0) vlan, on page 2606
- Ildp [transmit,](#page-2744-0) on page 2607
- [load-balance,](#page-2745-0) on page 2608
- [load-balance,](#page-2746-0) on page 2609
- [load-balancing,](#page-2747-0) on page 2610
- [load-interval,](#page-2748-0) on page 2611
- [load-interval,](#page-2749-0) on page 2612
- [load-interval](#page-2750-0) counter, on page 2613
- [load-interval](#page-2751-0) counter, on page 2614
- load, on page [2615](#page-2752-0)
- load, on page [2616](#page-2753-0)
- load, on page [2617](#page-2754-0)
- [local-as,](#page-2755-0) on page 2618
- [local-as,](#page-2756-0) on page 2619
- [local-label](#page-2757-0) prefix, on page 2620
- [local-label](#page-2758-0) prefix, on page 2621
- [locator-led,](#page-2759-0) on page 2622
- [locator-led](#page-2760-0) fex, on page 2623
- [lockdown,](#page-2761-0) on page 2624
- [log-adjacency-changes,](#page-2762-0) on page 2625
- [log-adjacency-changes,](#page-2763-0) on page 2626
- [log-adjacency-changes,](#page-2764-0) on page 2627
- [log-adjacency-changes,](#page-2765-0) on page 2628
- [log-adjacency-changes,](#page-2766-0) on page 2629
- [log-adjacency-changes,](#page-2767-0) on page 2630
- [log-event-type,](#page-2768-0) on page 2631
- [log-neighbor-changes,](#page-2769-0) on page 2632
- [log-neighbor-changes,](#page-2770-0) on page 2633
- [log-neighbor-warnings,](#page-2771-0) on page 2634
- [logging,](#page-2772-0) on page 2635
- [logging,](#page-2773-0) on page 2636
- [logging](#page-2774-0) abort, on page 2637
- logging [clear\\_console,](#page-2775-0) on page 2638
- logging [console,](#page-2776-0) on page 2639
- [logging](#page-2777-0) debug, on page 2640
- logging [distribute,](#page-2778-0) on page 2641
- logging drop [threshold,](#page-2779-0) on page 2642
- logging drop [threshold,](#page-2780-0) on page 2643
- [logging](#page-2781-0) event link enable, on page 2644
- logging event port [link-status,](#page-2782-0) on page 2645
- logging event port [link-status,](#page-2783-0) on page 2646
- logging event port [link-status,](#page-2784-0) on page 2647
- logging event port [link-status](#page-2785-0) default, on page 2648
- logging event port [trunk-status,](#page-2786-0) on page 2649
- logging event port [trunk-status,](#page-2787-0) on page 2650
- logging event port [trunk-status](#page-2788-0) default, on page 2651
- [logging](#page-2789-0) flush, on page 2652
- logging [invalid-username,](#page-2790-0) on page 2653
- logging ip [access-list](#page-2791-0) cache, on page 2654
- logging ip [access-list](#page-2792-0) cache entries, on page 2655
- logging ip [access-list](#page-2793-0) detailed, on page 2656
- logging ip [access-list](#page-2794-0) include sgt, on page 2657
- [logging](#page-2795-0) level, on page 2658
- [logging](#page-2796-0) level, on page 2659
- [logging](#page-2797-0) level, on page 2660
- [logging](#page-2798-0) level, on page 2661
- [logging](#page-2799-0) level, on page 2662
- [logging](#page-2800-0) level, on page 2663
- [logging](#page-2801-0) level, on page 2664
- [logging](#page-2802-0) level, on page 2665
- [logging](#page-2804-0) level aaa, on page 2667
- [logging](#page-2805-0) level acllog, on page 2668
- [logging](#page-2806-0) level aclmgr, on page 2669
- [logging](#page-2807-0) level adbm, on page 2670
- logging level [adjmgr,](#page-2808-0) on page 2671
- [logging](#page-2809-0) level all, on page 2672
- [logging](#page-2810-0) level amt, on page 2673
- [logging](#page-2811-0) level arp, on page 2674
- logging level [ascii-cfg,](#page-2812-0) on page 2675
- [logging](#page-2813-0) level bfd, on page 2676
- [logging](#page-2814-0) level bgp, on page 2677
- logging level [bloggerd,](#page-2815-0) on page 2678
- logging level [bootvar,](#page-2816-0) on page 2679
- logging level [callhome,](#page-2817-0) on page 2680
- logging level [capability,](#page-2818-0) on page 2681
- [logging](#page-2819-0) level cdp, on page 2682
- [logging](#page-2820-0) level cert, on page 2683
- [logging](#page-2821-0) level cfs, on page 2684
- [logging](#page-2822-0) level clis, on page 2685
- logging level clk mgr, on page 2686
- logging level [confcheck,](#page-2824-0) on page 2687
- [logging](#page-2825-0) level copp, on page 2688
- [logging](#page-2826-0) level core, on page 2689
- [logging](#page-2827-0) level cts, on page 2690
- logging level [device\\_test,](#page-2828-0) on page 2691
- logging level [dhclient,](#page-2829-0) on page 2692
- logging level dhcp snoop, on page 2693
- logging level [diagclient,](#page-2831-0) on page 2694
- logging level [diagmgr,](#page-2832-0) on page 2695
- [logging](#page-2833-0) level dot1x, on page 2696
- [logging](#page-2834-0) level eigrp, on page 2697
- [logging](#page-2835-0) level eltm, on page 2698
- logging level [ethdstats,](#page-2836-0) on page 2699
- [logging](#page-2837-0) level ethpm, on page 2700
- [logging](#page-2838-0) level ethpm link, on page 2701
- [logging](#page-2839-0) level evb, on page 2702
- [logging](#page-2840-0) level evmc, on page 2703
- [logging](#page-2841-0) level evmed, on page 2704
- [logging](#page-2842-0) level evms, on page 2705
- logging level fabric [forwarding,](#page-2843-0) on page 2706
- logging level [fabricpath](#page-2844-0) switch-id, on page 2707
- logging level [feature-mgr,](#page-2845-0) on page 2708
- [logging](#page-2846-0) level fex, on page 2709
- logging level [fs-daemon,](#page-2847-0) on page 2710
- [logging](#page-2848-0) level glbp, on page 2711
- [logging](#page-2849-0) level gpixm, on page 2712
- [logging](#page-2850-0) level hsrp, on page 2713
- [logging](#page-2851-0) level igmp, on page 2714
- [logging](#page-2852-0) level im, on page 2715
- [logging](#page-2853-0) level imp, on page 2716
- logging level [interface-vlan,](#page-2854-0) on page 2717
- [logging](#page-2855-0) level ip pim, on page 2718
- logging level ip sla [responder,](#page-2856-0) on page 2719
- [logging](#page-2857-0) level ip sla sender, on page 2720
- [logging](#page-2858-0) level ipconf, on page 2721
- [logging](#page-2859-0) level ipfib, on page 2722
- [logging](#page-2860-0) level ipqos, on page 2723
- [logging](#page-2861-0) level ipv6 pim, on page 2724
- [logging](#page-2862-0) level iscm, on page 2725
- [logging](#page-2863-0) level iscm, on page 2726
- [logging](#page-2864-0) level isis, on page 2727
- logging level [keystore,](#page-2865-0) on page 2728
- [logging](#page-2866-0) level l2fm, on page 2729
- [logging](#page-2867-0) level l3vm, on page 2730
- [logging](#page-2868-0) level lacp, on page 2731
- [logging](#page-2869-0) level ldap, on page 2732
- [logging](#page-2870-0) level license, on page 2733
- [logging](#page-2871-0) level lim, on page 2734
- [logging](#page-2872-0) level lisp, on page 2735
- [logging](#page-2873-0) level lldp, on page 2736
- [logging](#page-2874-0) level m2rib, on page 2737
- [logging](#page-2875-0) level mfdm, on page 2738
- [logging](#page-2876-0) level mfwd, on page 2739
- logging level [mmode,](#page-2877-0) on page 2740
- logging level [module,](#page-2878-0) on page 2741
- logging level [monitor,](#page-2879-0) on page 2742
- [logging](#page-2880-0) level mpls ldp, on page 2743
- logging level mpls [manager,](#page-2881-0) on page 2744
- [logging](#page-2882-0) level mpls static, on page 2745
- logging level mpls [switching,](#page-2883-0) on page 2746
- logging level mpls [traffic-eng,](#page-2884-0) on page 2747
- [logging](#page-2885-0) level msdp, on page 2748
- [logging](#page-2886-0) level mvsh, on page 2749
- [logging](#page-2887-0) level nat, on page 2750
- [logging](#page-2888-0) level nbm, on page 2751
- logging level [netstack,](#page-2889-0) on page 2752
- [logging](#page-2890-0) level nfm, on page 2753
- [logging](#page-2891-0) level ngoam, on page 2754
- [logging](#page-2892-0) level ntp, on page 2755
- [logging](#page-2893-0) level nve, on page 2756
- [logging](#page-2894-0) level nxsdk, on page 2757
- [logging](#page-2895-0) level onep, on page 2758
- [logging](#page-2896-0) level orib, on page 2759
- [logging](#page-2897-0) level ospf, on page 2760
- [logging](#page-2898-0) level ospfv3, on page 2761
- [logging](#page-2899-0) level otm, on page 2762
- [logging](#page-2900-0) level otv, on page 2763
- [logging](#page-2901-0) level pfstat, on page 2764
- [logging](#page-2902-0) level pim, on page 2765
- [logging](#page-2903-0) level pim6, on page 2766
- [logging](#page-2904-0) level pixm, on page 2767
- logging level [pktmgr,](#page-2905-0) on page 2768
- logging level [platform,](#page-2906-0) on page 2769
- logging level [plcmgr,](#page-2907-0) on page 2770
- logging level [pltfm\\_config,](#page-2908-0) on page 2771
- [logging](#page-2909-0) level plugin, on page 2772
- [logging](#page-2910-0) level poap, on page 2773
- logging level [port-profile,](#page-2911-0) on page 2774
- logging level [port-security,](#page-2912-0) on page 2775
- logging level port client, on page 2776
- logging level [port\\_lb,](#page-2914-0) on page 2777
- logging level [private-vlan,](#page-2915-0) on page 2778
- [logging](#page-2916-0) level ptp, on page 2779
- [logging](#page-2917-0) level radius, on page 2780
- logging level [res\\_mgr,](#page-2918-0) on page 2781
- [logging](#page-2919-0) level rip, on page 2782
- [logging](#page-2920-0) level rpm, on page 2783
- [logging](#page-2921-0) level rsvp, on page 2784
- [logging](#page-2922-0) level sal, on page 2785
- logging level [scheduler,](#page-2923-0) on page 2786
- logging level [security,](#page-2924-0) on page 2787
- logging level [session-mgr,](#page-2925-0) on page 2788
- [logging](#page-2926-0) level sflow, on page 2789
- [logging](#page-2927-0) level smm, on page 2790
- [logging](#page-2928-0) level snmpd, on page 2791
- logging level [snmpmib\\_proc,](#page-2929-0) on page 2792
- logging level [spanning,](#page-2930-0) on page 2793
- [logging](#page-2931-0) level spm, on page 2794
- [logging](#page-2932-0) level stripcl, on page 2795
- logging level [sysmgr,](#page-2933-0) on page 2796
- [logging](#page-2934-0) level tacacs, on page 2797
- [logging](#page-2935-0) level tamnw, on page 2798
- logging level [telemetry,](#page-2936-0) on page 2799
- [logging](#page-2937-0) level track, on page 2800
- [logging](#page-2938-0) level tunnel, on page 2801
- [logging](#page-2939-0) level u2rib, on page 2802
- [logging](#page-2940-0) level u6rib, on page 2803
- [logging](#page-2941-0) level udld, on page 2804
- [logging](#page-2942-0) level ufdm, on page 2805
- [logging](#page-2943-0) level urib, on page 2806
- logging level [vdc\\_mgr,](#page-2944-0) on page 2807
- logging level [virtual-service,](#page-2945-0) on page 2808
- logging level [vlan\\_mgr,](#page-2946-0) on page 2809
- [logging](#page-2947-0) level vmm, on page 2810
- logging level [vmtracker,](#page-2948-0) on page 2811
- [logging](#page-2949-0) level vntag, on page 2812
- [logging](#page-2950-0) level vpc, on page 2813
- [logging](#page-2951-0) level vrrp, on page 2814
- [logging](#page-2952-0) level vrrpv3, on page 2815
- [logging](#page-2953-0) level vshd, on page 2816
- [logging](#page-2954-0) level vtp, on page 2817
- [logging](#page-2955-0) level xbar, on page 2818
- [logging](#page-2956-0) logfile, on page 2819
- logging [max\\_filesize,](#page-2957-0) on page 2820
- logging [max\\_messages,](#page-2958-0) on page 2821
- logging message [interface](#page-2959-0) type ethernet, on page 2822
- logging [module,](#page-2960-0) on page 2823
- logging [monitor,](#page-2961-0) on page 2824
- logging [origin-id,](#page-2962-0) on page 2825
- logging [reconcile,](#page-2963-0) on page 2826
- [logging](#page-2964-0) server, on page 2827
- logging [source-interface,](#page-2966-0) on page 2829
- logging [timestamp,](#page-2967-0) on page 2830
- login [on-failure](#page-2968-0) log, on page 2831
- login [on-success](#page-2969-0) log, on page 2832
- [logit,](#page-2970-0) on page 2833
- [logout-warning,](#page-2971-0) on page 2834
- [low-memory](#page-2972-0) exempt, on page 2835
- [lshow,](#page-2973-0) on page 2836
- [lshow,](#page-2974-0) on page 2837
- [lsp-gen-interval,](#page-2975-0) on page 2838
- [lsp-gen-interval,](#page-2976-0) on page 2839
- [lsp-gen-interval,](#page-2977-0) on page 2840
- [lsp-mtu,](#page-2978-0) on page 2841
- [lsp-mtu,](#page-2979-0) on page 2842
- [lsp-mtu,](#page-2980-0) on page 2843
- lsp, on page [2844](#page-2981-0)
- lsp, on page [2845](#page-2982-0)
- lsp [attributes,](#page-2983-0) on page 2846

## <span id="page-2644-0"></span>**l2 mfwd mroute add**

[no] l2 mfwd mroute add <vlan\_id> <group> <source> <source\_mac>

### **Syntax Description**

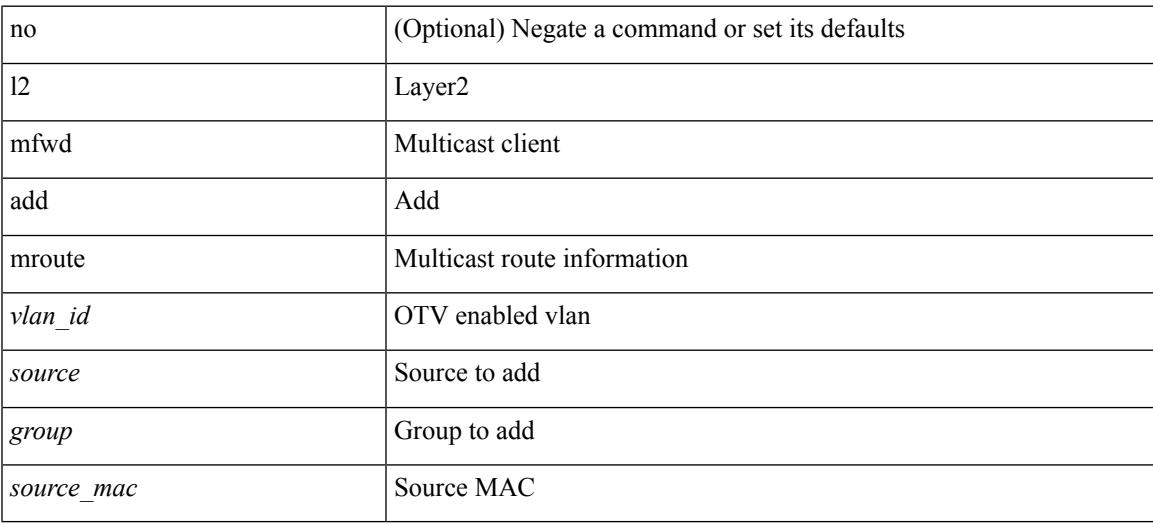

#### **Command Mode**

## <span id="page-2645-0"></span>**l2rib dup-host-mac-detection**

{ no l2rib dup-host-mac-detection } | { l2rib dup-host-mac-detection <num-of-moves> <duration> }

#### **Syntax Description**

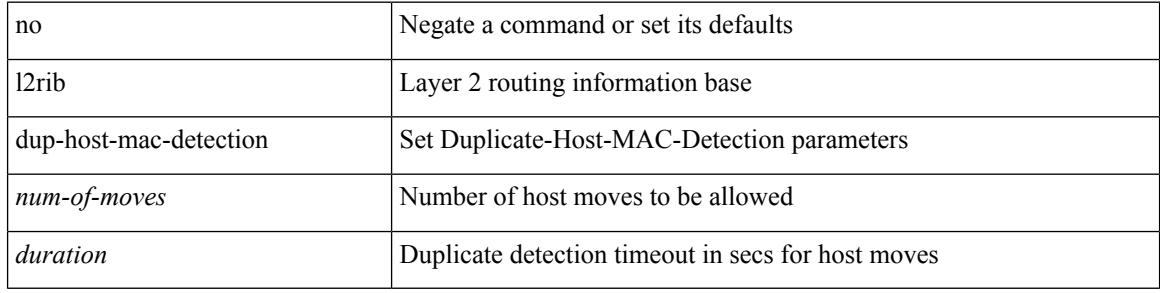

#### **Command Mode**

# <span id="page-2646-0"></span>**l2rib dup-host-mac-recovery**

{ no l2rib dup-host-mac-recovery } | { l2rib dup-host-mac-recovery <timeout> <retry-count> }

#### **Syntax Description**

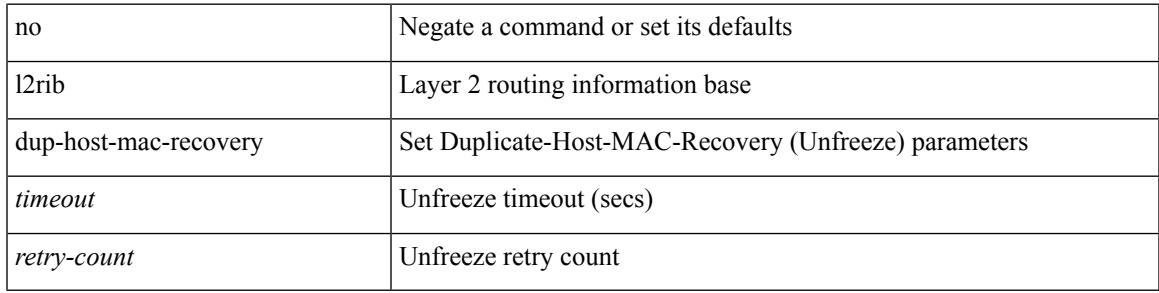

#### **Command Mode**

## <span id="page-2647-0"></span>**l2rib event-history size**

l2rib event-history { client-tbl | ead-pl | errors | mac | mac-ip | misc-obj | rmac | topology | tx-infra | server } size { default | medium | high | very-high }

### **Syntax Description**

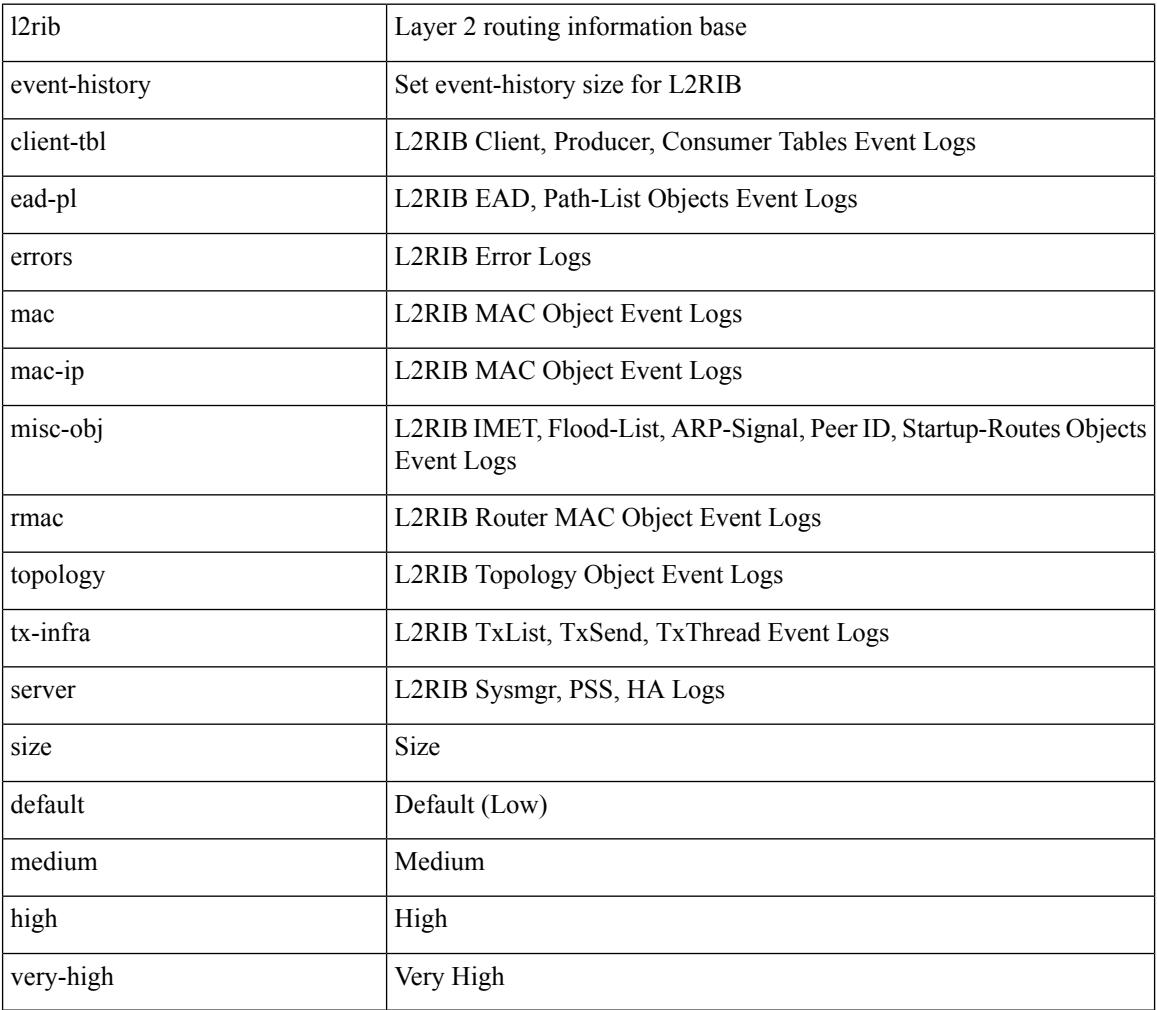

#### **Command Mode**

## <span id="page-2648-0"></span>**l3vm event-history**

[no] l3vm event-history { pss | errors | mts | reinit | cli | vrf | topology } { size {  $\langle$  size\_in\_text> | <size\_in\_Kbytes> } }

## **Syntax Description**

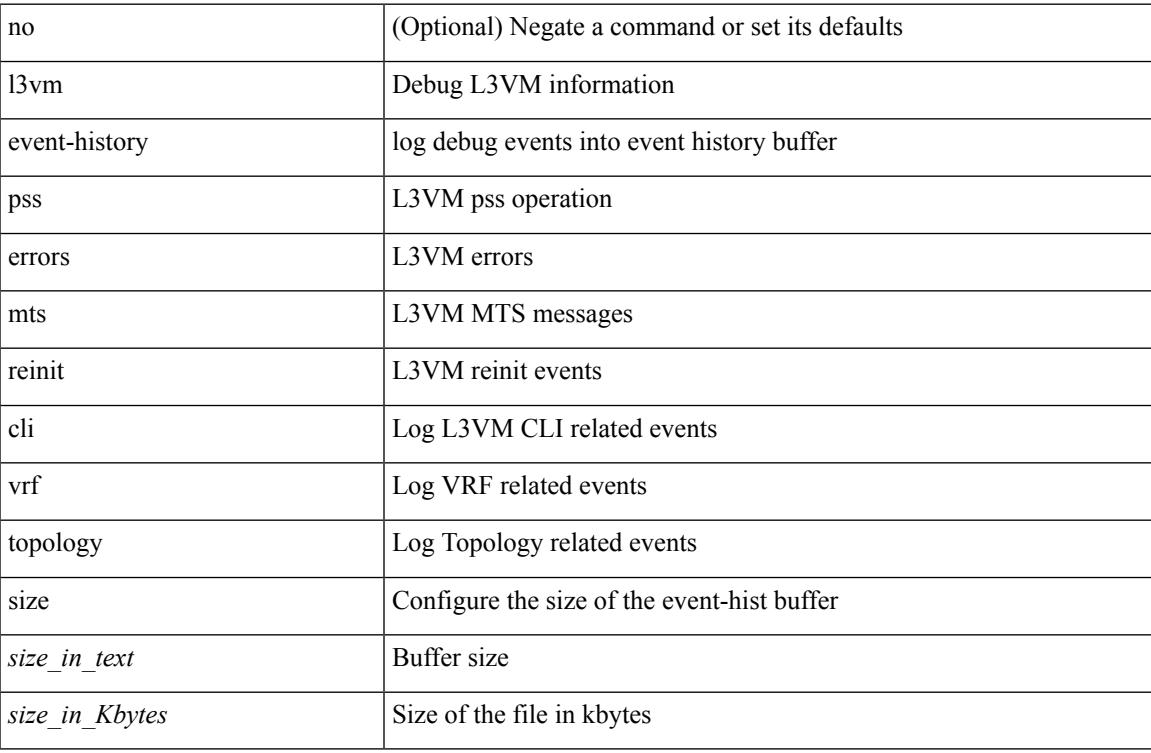

#### **Command Mode**

• /exec

## <span id="page-2649-0"></span>**label-allocation-mode per-vrf**

label-allocation-mode per-vrf | no label-allocation-mode [ per-vrf ]

#### **Syntax Description**

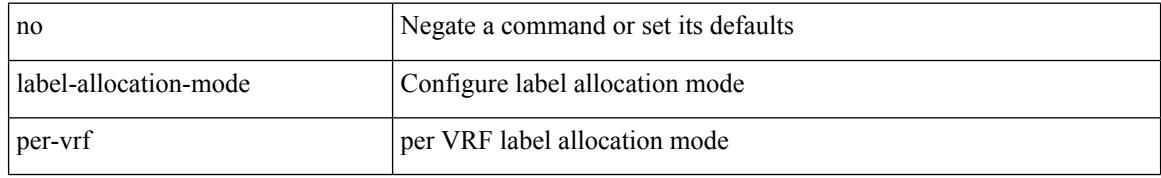

#### **Command Mode**

• /exec/configure/router-bgp/router-bgp-vrf-af-ipv4 /exec/configure/router-bgp/router-bgp-vrf-af-ipv6

## <span id="page-2650-0"></span>**label allocate global**

[no] label allocate global { all-routes | host-routes | prefix-list <pfx-list> }

## **Syntax Description**

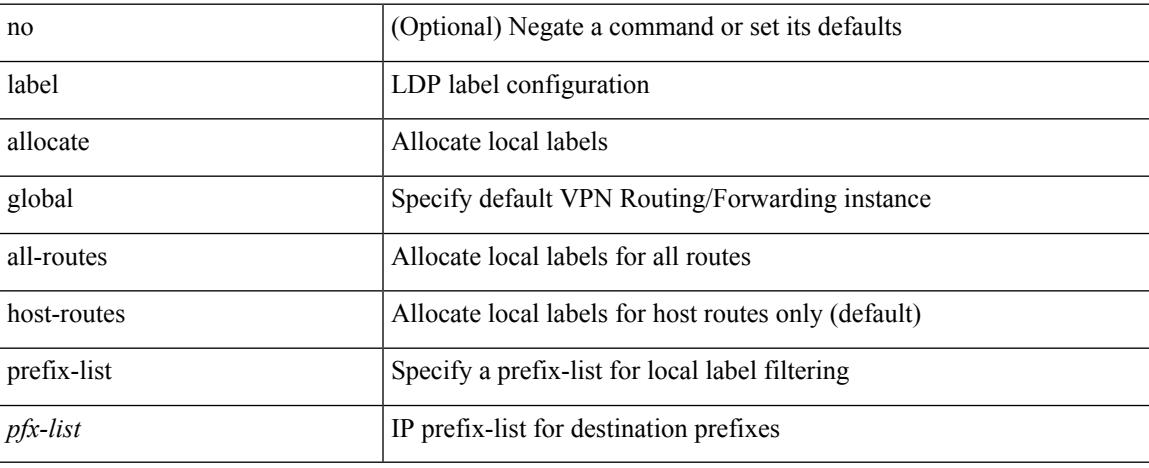

### **Command Mode**

• /exec/configure/ldp

## <span id="page-2651-0"></span>**lacp fast-select-hot-standby**

lacp fast-select-hot-standby | no lacp fast-select-hot-standby

#### **Syntax Description**

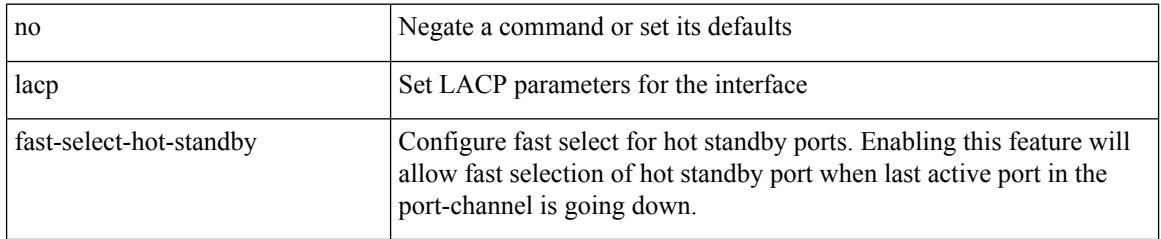

### **Command Mode**

## <span id="page-2652-0"></span>**lacp graceful-convergence**

lacp graceful-convergence | no lacp graceful-convergence

#### **Syntax Description**

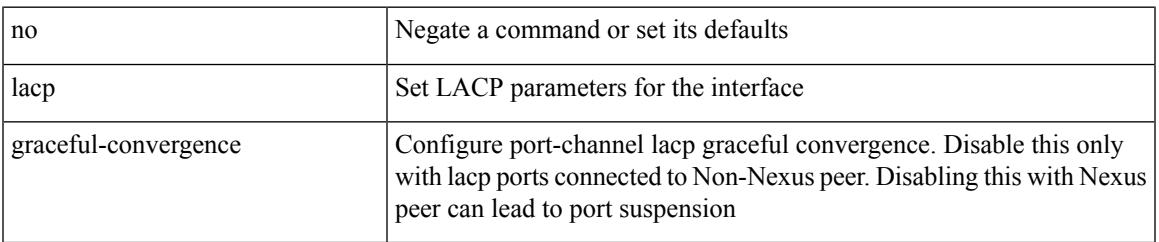

## **Command Mode**

# <span id="page-2653-0"></span>**lacp max-bundle**

lacp max-bundle <max-bundle-number> | no lacp max-bundle [ <max-bundle-number> ]

#### **Syntax Description**

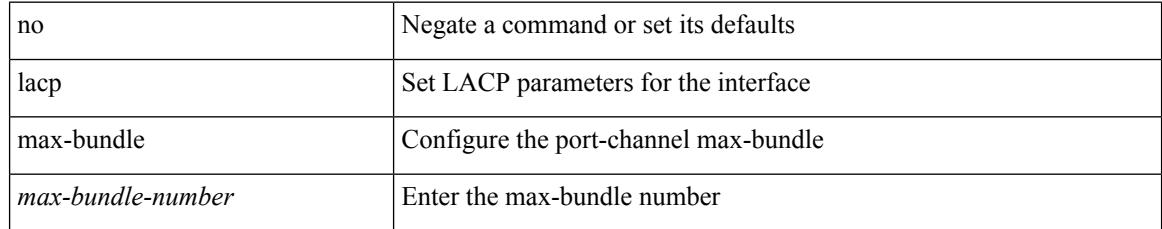

#### **Command Mode**

## <span id="page-2654-0"></span>**lacp min-links**

lacp min-links <min-links-number> | no lacp min-links [ <min-links-number> ]

#### **Syntax Description**

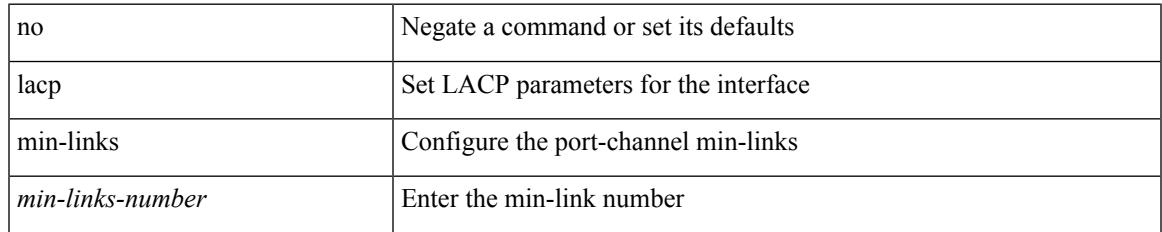

#### **Command Mode**

## <span id="page-2655-0"></span>**lacp mode delay**

[no] lacp mode delay

#### **Syntax Description**

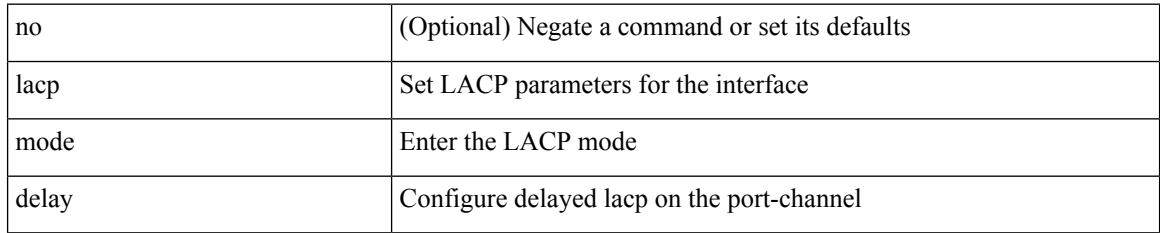

### **Command Mode**

## <span id="page-2656-0"></span>**lacp port-priority**

lacp port-priority <port-pri> | no lacp port-priority

### **Syntax Description**

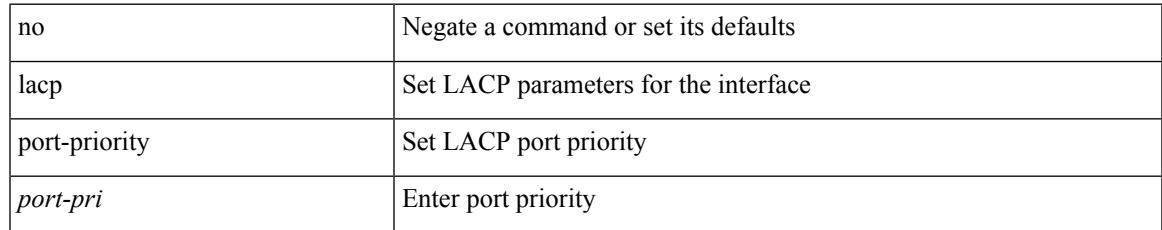

### **Command Mode**

• /exec/configure/if-eth-base /exec/configure/if-ethernet-all

## <span id="page-2657-0"></span>**lacp rapid-transition**

lacp rapid-transition | no lacp rapid-transition

#### **Syntax Description**

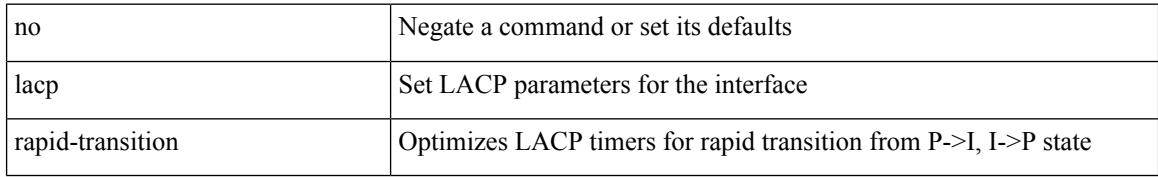

#### **Command Mode**

## <span id="page-2658-0"></span>**lacp rate**

lacp rate <rate\_type>

#### **Syntax Description**

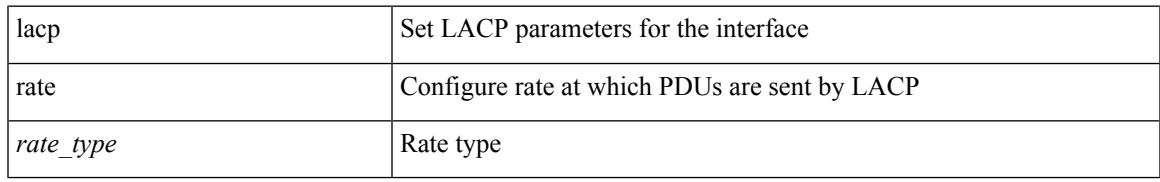

#### **Command Mode**

• /exec/configure/if-ethernet /exec/configure/if-ethernet-switch /exec/configure/if-ethernet-all /exec/configure/if-ethernet-m /exec/configure/if-ethernet-switch-m /exec/configure/if-remote-ethernet /exec/configure/if-remote-ethernet-switch

## <span id="page-2659-0"></span>**lacp rate**

[no] lacp rate

#### **Syntax Description**

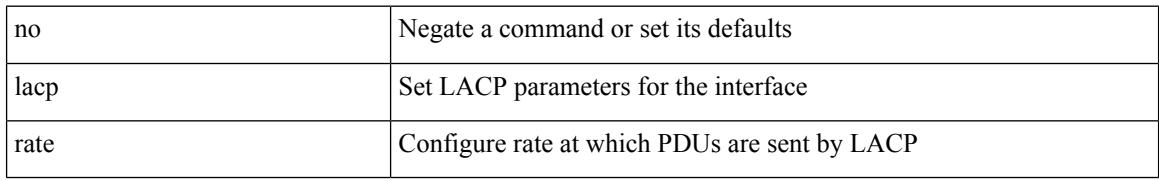

#### **Command Mode**

• /exec/configure/if-ethernet /exec/configure/if-ethernet-switch /exec/configure/if-ethernet-all /exec/configure/if-ethernet-m /exec/configure/if-ethernet-switch-m /exec/configure/if-remote-ethernet /exec/configure/if-remote-ethernet-switch

## <span id="page-2660-0"></span>**lacp suspend-individual**

lacp suspend-individual | no lacp suspend-individual

#### **Syntax Description**

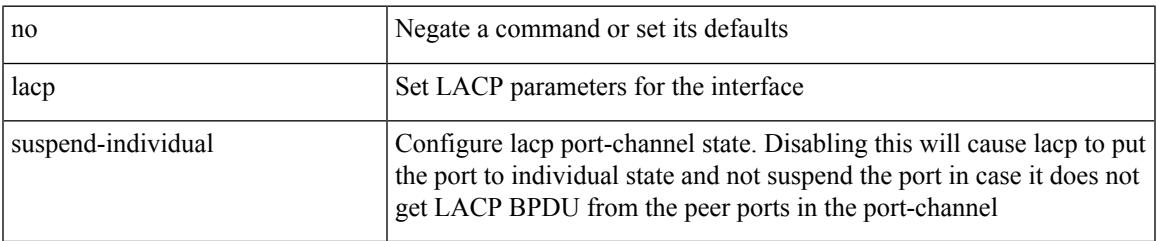

## **Command Mode**

# <span id="page-2661-0"></span>**lacp system-priority**

lacp system-priority <sys-pri> | no lacp system-priority

### **Syntax Description**

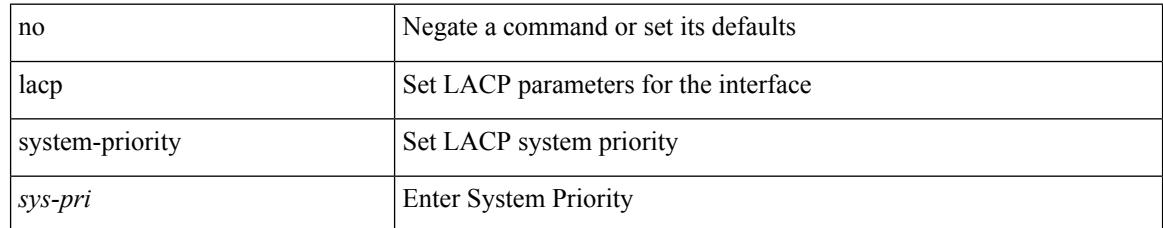

#### **Command Mode**

## <span id="page-2662-0"></span>**lacp vpc-convergence**

lacp vpc-convergence | no lacp vpc-convergence

#### **Syntax Description**

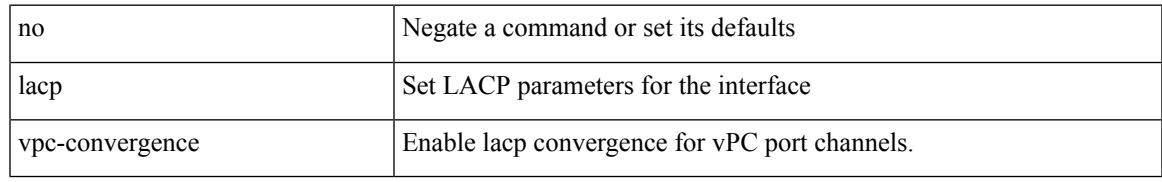

### **Command Mode**

 $\mathbf I$ 

## <span id="page-2663-0"></span>**last**

| last [ <lines> ]

### **Syntax Description**

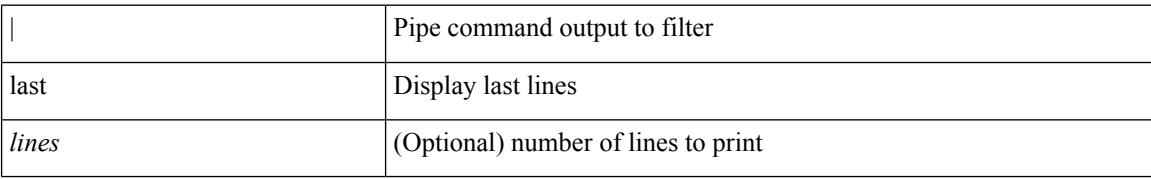

#### **Command Mode**

• /output
## **layer-2 multicast lookup mac**

[no] layer-2 multicast lookup mac

### **Syntax Description**

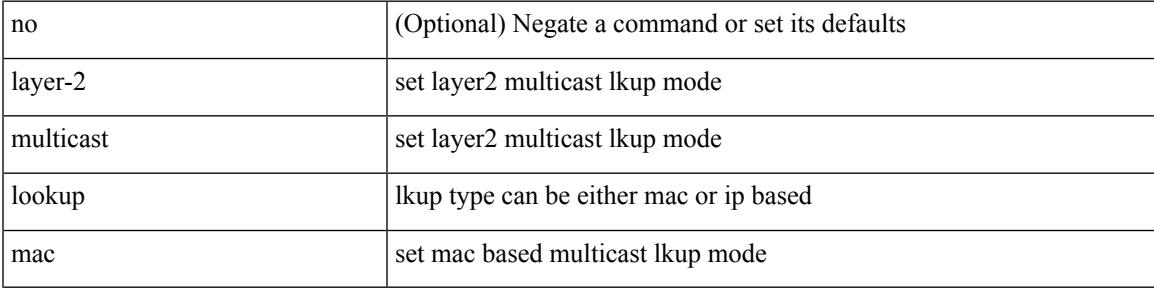

### **Command Mode**

## **layer-2 multicast lookup mac**

[no] layer-2 multicast lookup mac

### **Syntax Description**

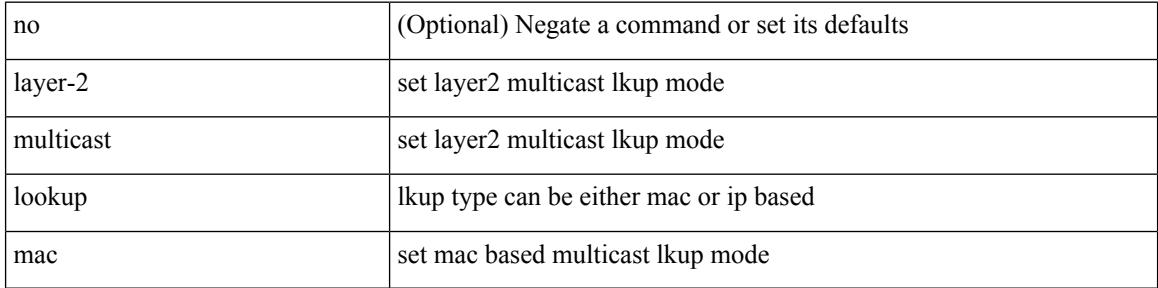

### **Command Mode**

• /exec/configure/vlan

## **layer-2 multicast lookup mac**

[no] layer-2 multicast lookup mac

### **Syntax Description**

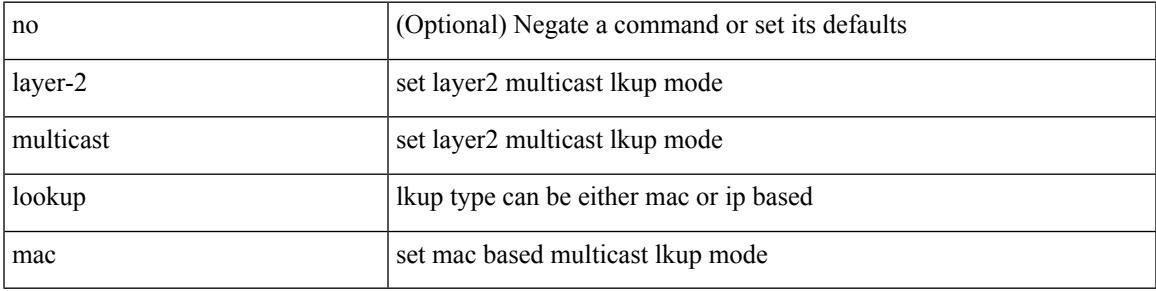

### **Command Mode**

• /exec/configure/vlan-config /exec/configure/bdomain

# **layer2-switched flow monitor input**

[no] layer2-switched flow monitor <monitorname> input [ sampler <samplername> ]

### **Syntax Description**

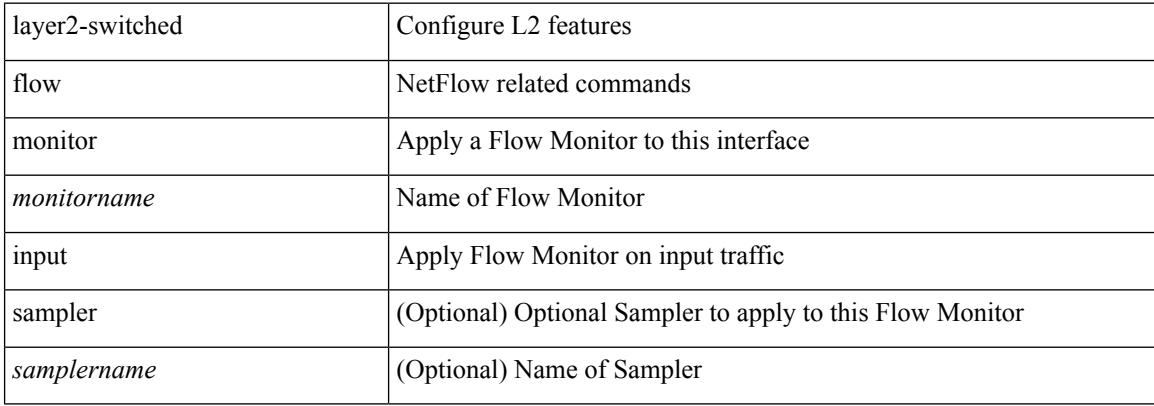

#### **Command Mode**

• /exec/configure/if-switching

## **layer3 peer-router**

layer3 peer-router | no layer3 peer-router

### **Syntax Description**

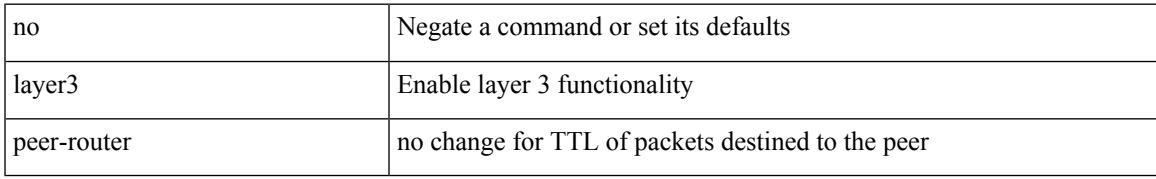

### **Command Mode**

• /exec/configure/vpc-domain

## **layer3 peer-router syslog**

layer3 peer-router syslog [ interval <syslog-interval> ] | no layer3 peer-router syslog

### **Syntax Description**

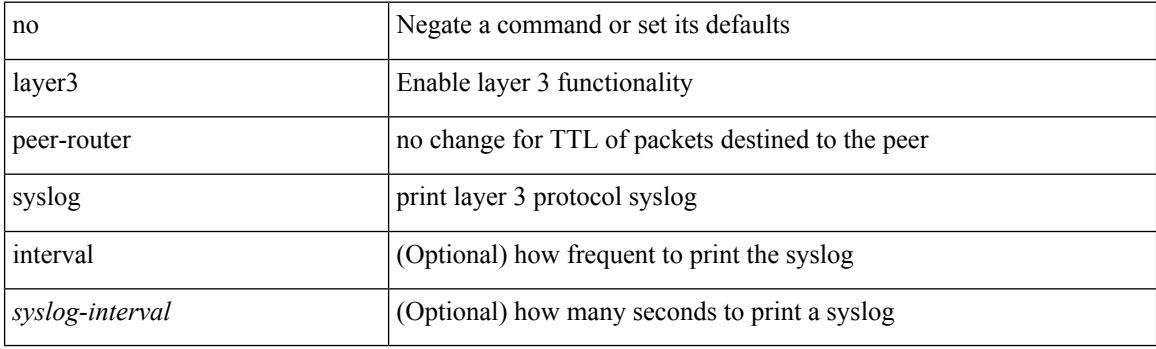

### **Command Mode**

• /exec/configure/vpc-domain

## **ldap-search-map**

ldap-search-map <s0>

### **Syntax Description**

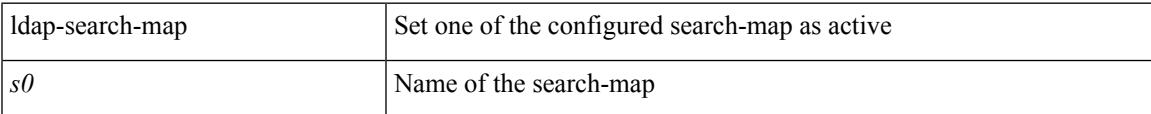

### **Command Mode**

• /exec/configure/ldap

## **ldap-search-map**

[no] ldap-search-map

### **Syntax Description**

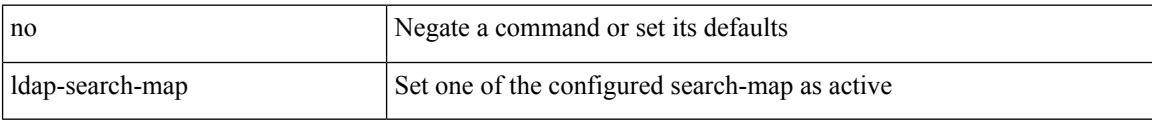

### **Command Mode**

• /exec/configure/ldap

# **ldap-server deadtime**

[no] ldap-server deadtime <i0>

### **Syntax Description**

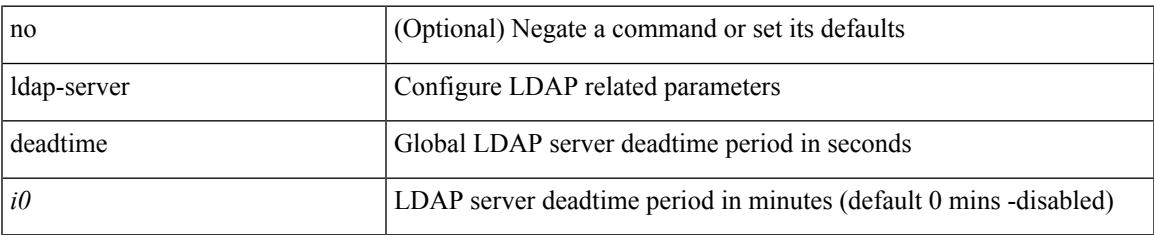

### **Command Mode**

### **ldap-server host**

[no] ldap-server host { <hostipname> } [ { enable-ssl | port <i1> [ timeout <i2> ] | rootDN <s0> [ password { $7 < s$ 1> { { [ port1 <i3> [ timeout1 <i4> ] ] } | { [ timeout5 <i9> ] } } | <s2> { { [ port2 <i5> [ timeout2 <i6> ] ] } | { [ timeout4 <i8> ] } } } ] | timeout3 <i7> } ]

### **Syntax Description**

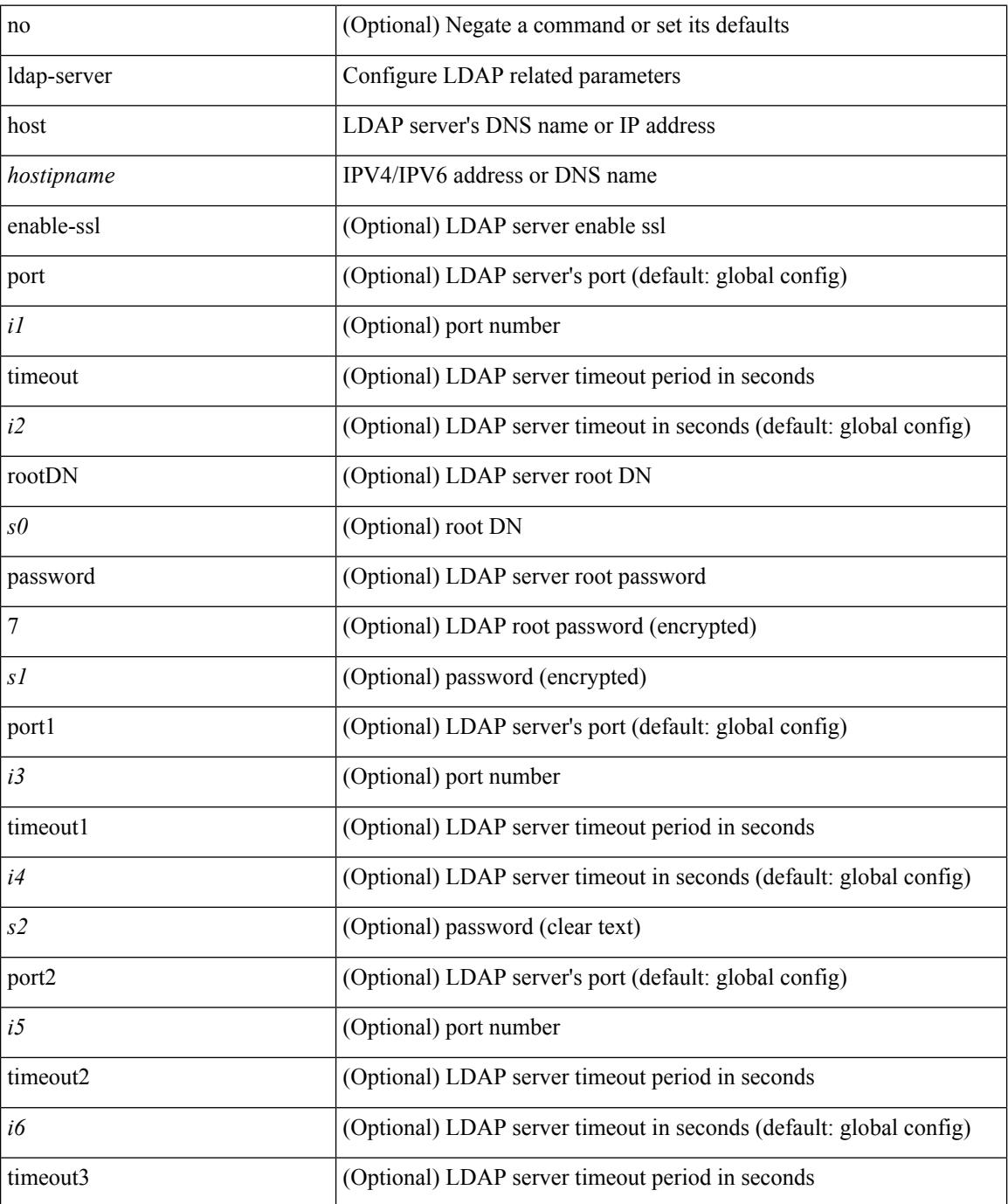

 $\mathbf l$ 

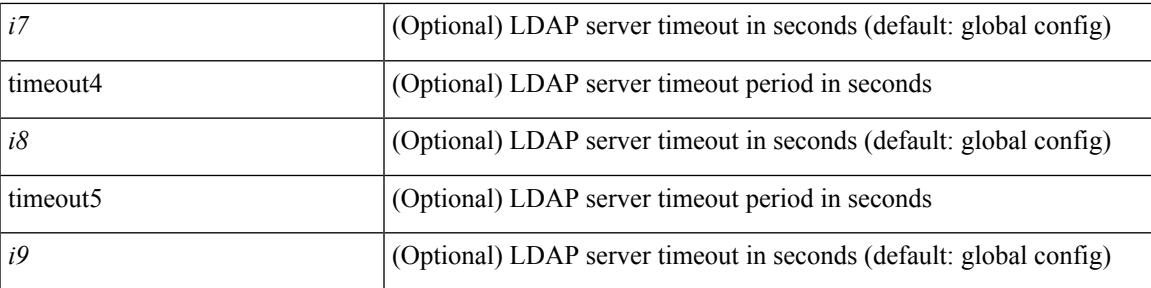

### **Command Mode**

### **ldap-server host test rootDN**

[no] ldap-server host { <hostipname> } test rootDN <rl> <rl> { { [ username <s0> { [ password { [ 7 <s2> | <s1> ] } [ idle-time <i1> ] ] | [ idle-time <i1> ] } ] } | { [ password { [ 7 <s2> | <s1> ] } [ idle-time <i1> ] ] } | { [ idle-time  $\langle i1 \rangle$  } }

### **Syntax Description**

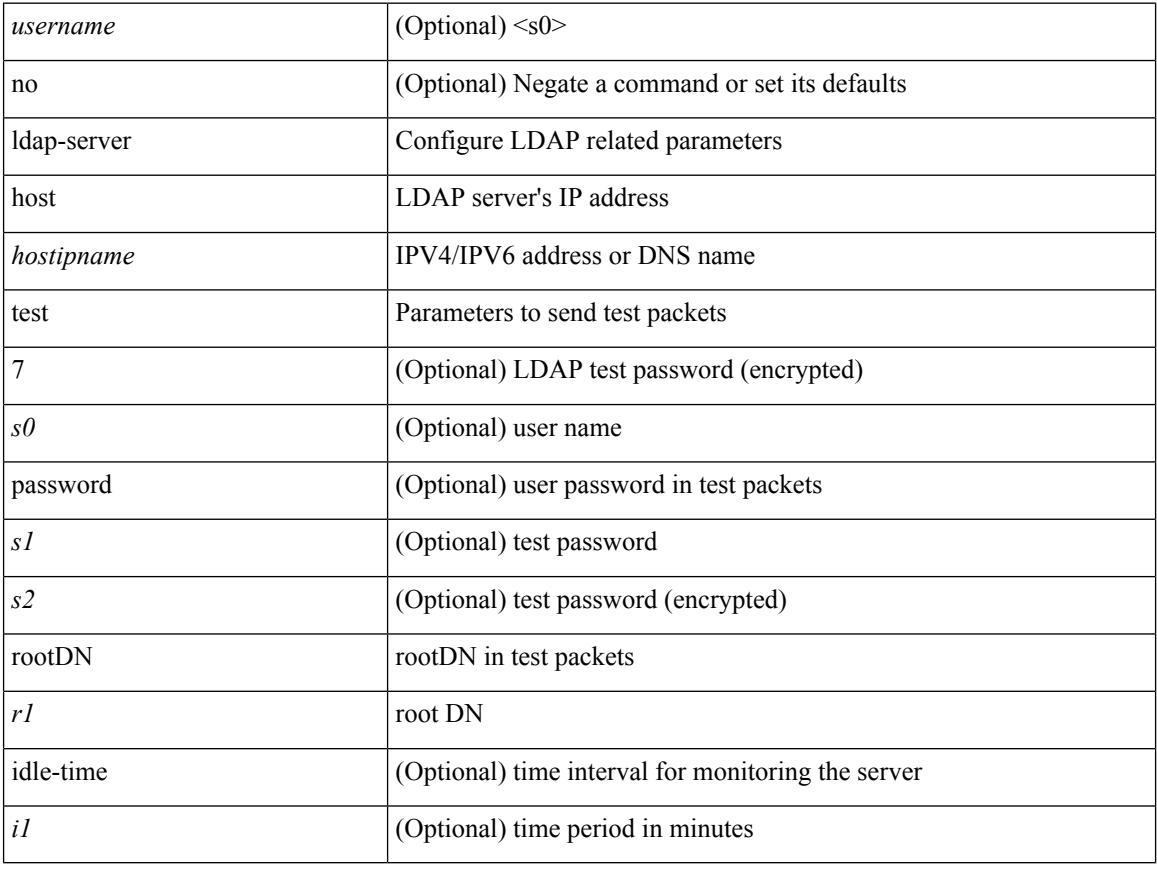

### **Command Mode**

Ι

## **ldap-server port**

[no] ldap-server port <i0>

### **Syntax Description**

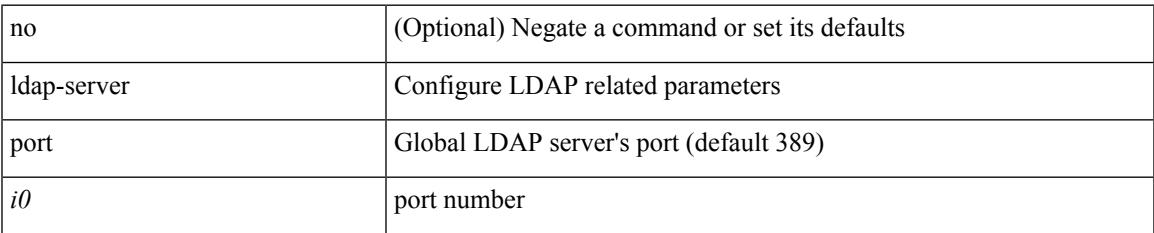

### **Command Mode**

# **ldap-server timeout**

[no] ldap-server timeout <i0>

### **Syntax Description**

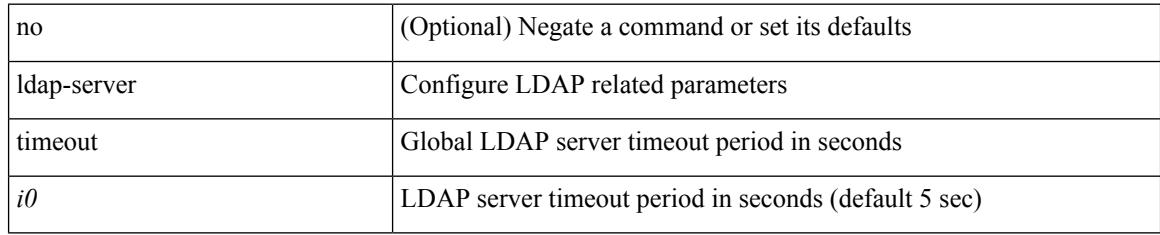

### **Command Mode**

## **ldap search-map**

[no] ldap search-map <s0>

### **Syntax Description**

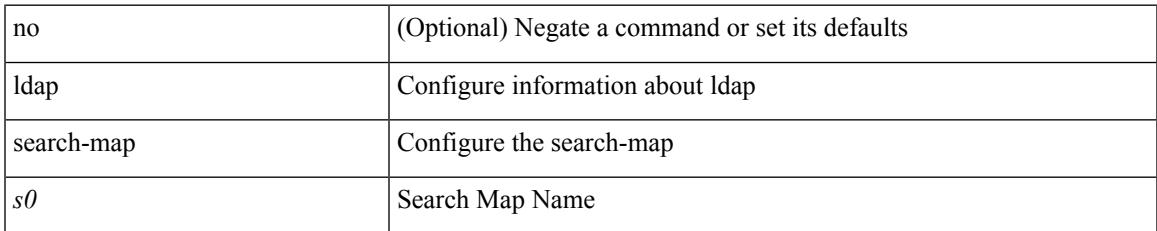

### **Command Mode**

 $\mathbf I$ 

### **less**

 $|$  less  $[-d]$  -E  $]$  +

### **Syntax Description**

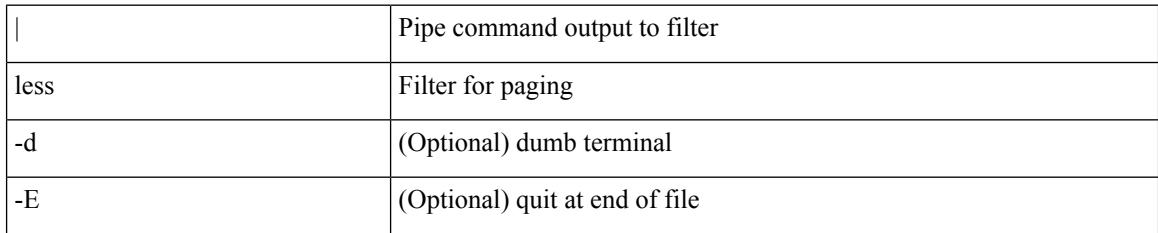

### **Command Mode**

• /output

## **license expiry check\_interval**

license expiry check\_interval <i0>

### **Syntax Description**

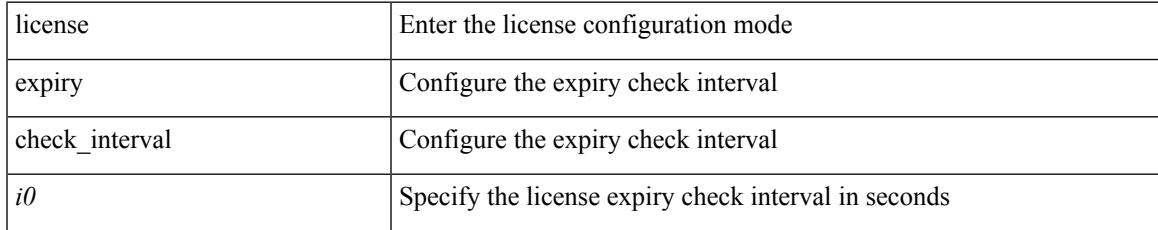

### **Command Mode**

## **license grace-period**

[no] license grace-period

### **Syntax Description**

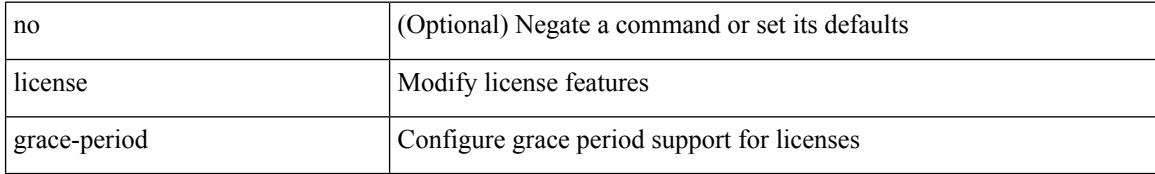

### **Command Mode**

# **license grace-period days**

license grace-period days <i0>

### **Syntax Description**

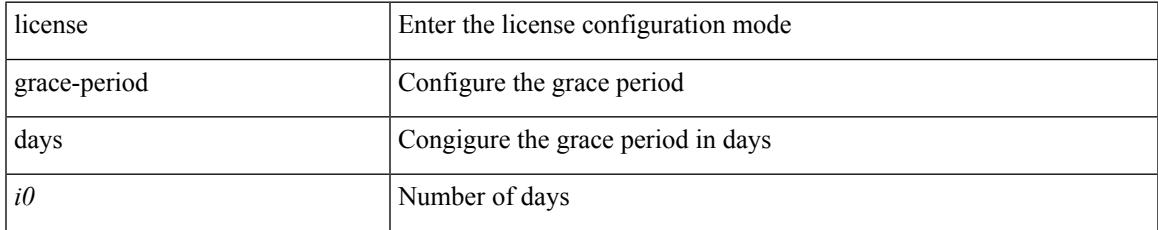

### **Command Mode**

# **license grace-period seconds**

license grace-period seconds <i0>

### **Syntax Description**

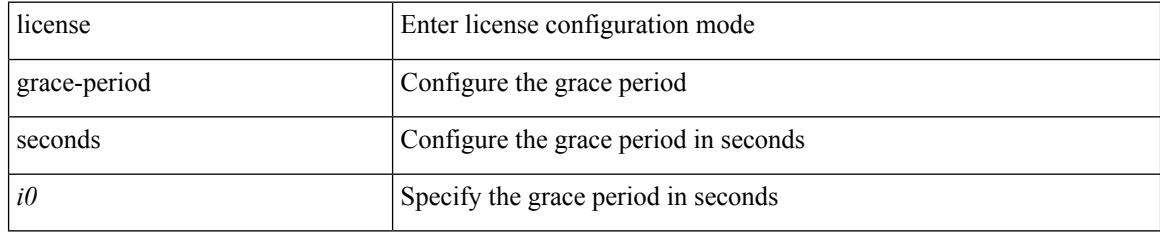

### **Command Mode**

## **license grace period**

license grace period <i0>

### **Syntax Description**

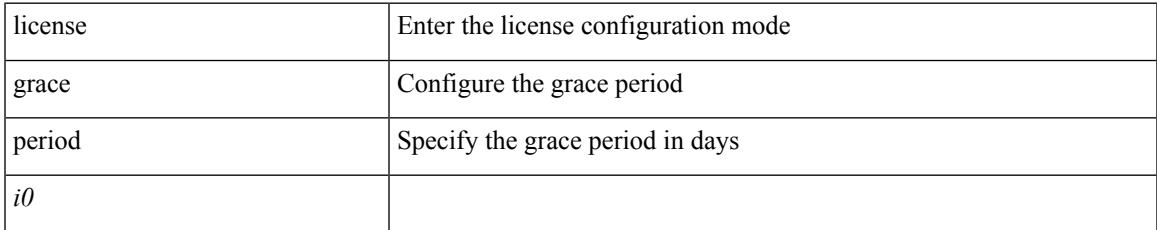

### **Command Mode**

## **license reserve count package module**

[no] license reserve count <i0> package <license-feature> module <i1>

### **Syntax Description**

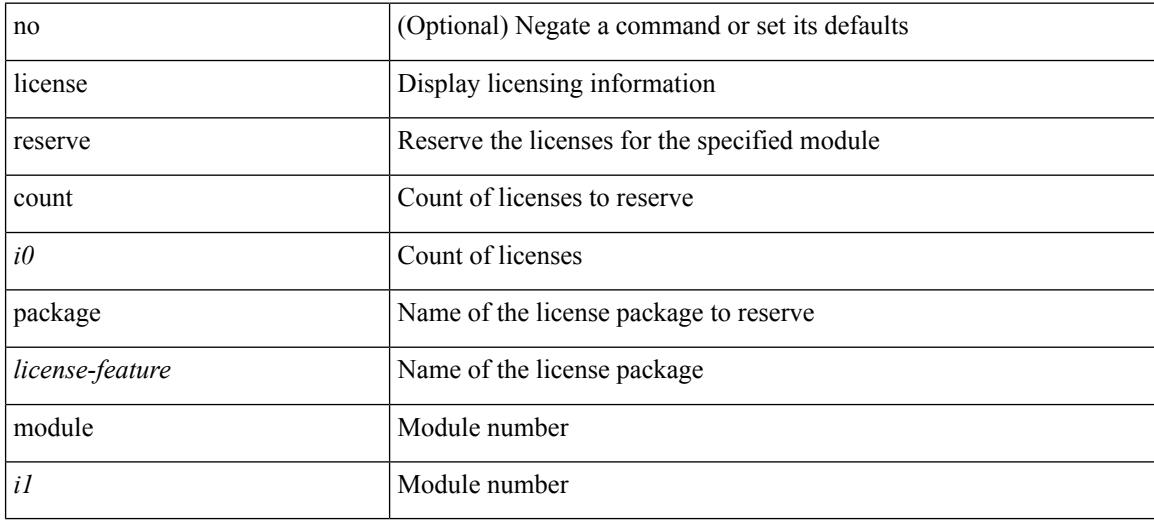

### **Command Mode**

## **limit-resource m4route-mem maximum equal-to-min**

 $\{$  limit-resource m4route-mem  $\{$  minimum  $\{$  <min>  $|$  <min-hi> $\}$   $\}$  maximum  $\{$  <max-lo>  $|$  <max-lo>  $|$  <max-hi> | equal-to-min } } | { no limit-resource m4route-mem [ [ minimum {  $\langle$  min> |  $\langle$  min-hi> } ] maximum {  $\langle \text{max-lo>} | \langle \text{max-} | \text{max-hi>} |$  equal-to-min } ] }

#### **Syntax Description**

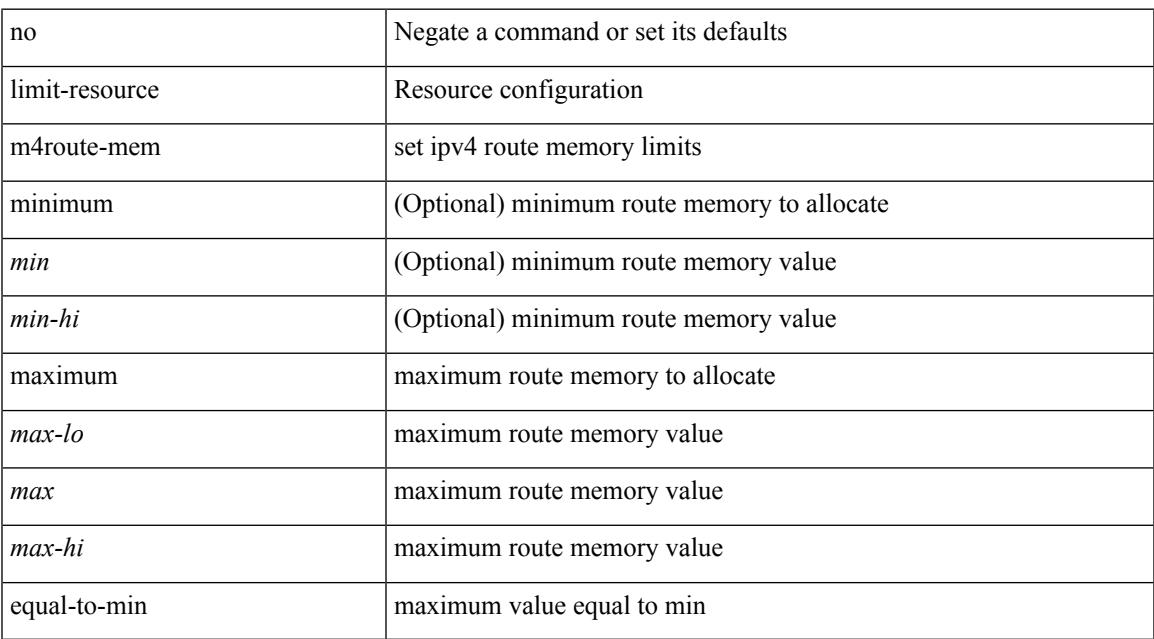

### **Command Mode**

### **limit-resource m6route-mem maximum**

 $\{$  limit-resource m6route-mem  $\{$  minimum  $\{$  <min>  $|$  <min-hi> $\}$   $\}$  maximum  $\{$  <max-lo>  $|$  <max-hi> } } | { no limit-resource m6route-mem [ [ minimum { <min> | <min-hi> } ] maximum { <max-lo> | <max>  $|\langle \text{max-hi}\rangle \}$ ] }

### **Syntax Description**

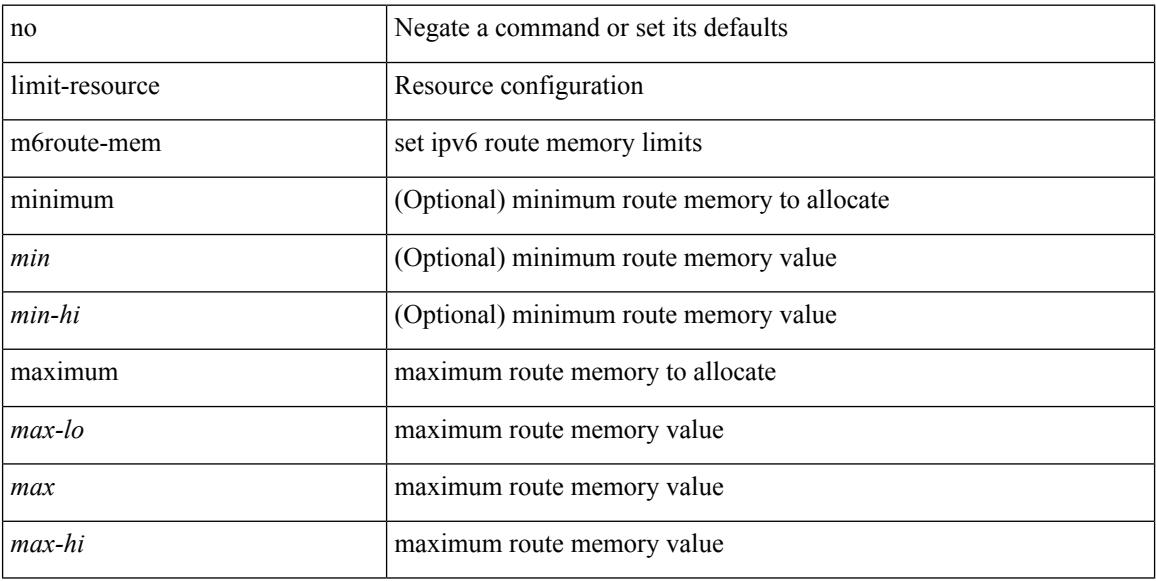

### **Command Mode**

## **limit-resource module-type**

{ limit-resource module-type <card-type> + } | { no limit-resource module-type }

### **Syntax Description**

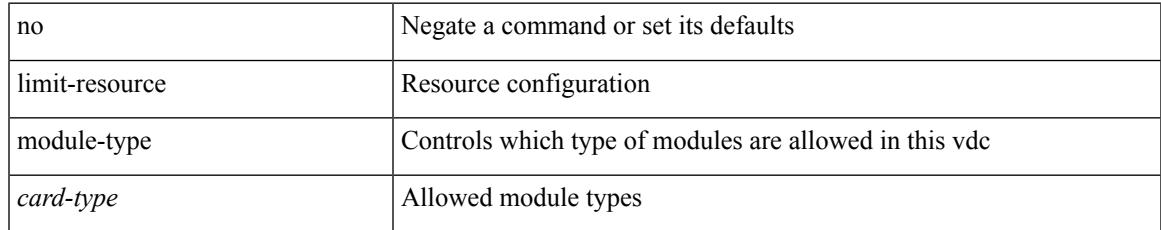

### **Command Mode**

• /exec/configure/vdc

## **limit-resourcemonitor-session-erspan-dstminimummaximum equal-to-min**

{ limit-resource monitor-session-erspan-dst minimum <min-val> maximum { <max-val> | equal-to-min } }  $\frac{1}{2}$  { no limit-resource monitor-session-erspan-dst [ minimum  $\text{min-val}$  maximum  $\frac{1}{2}$  <max-val >  $\text{equal-to-min}$ } ] }

#### **Syntax Description**

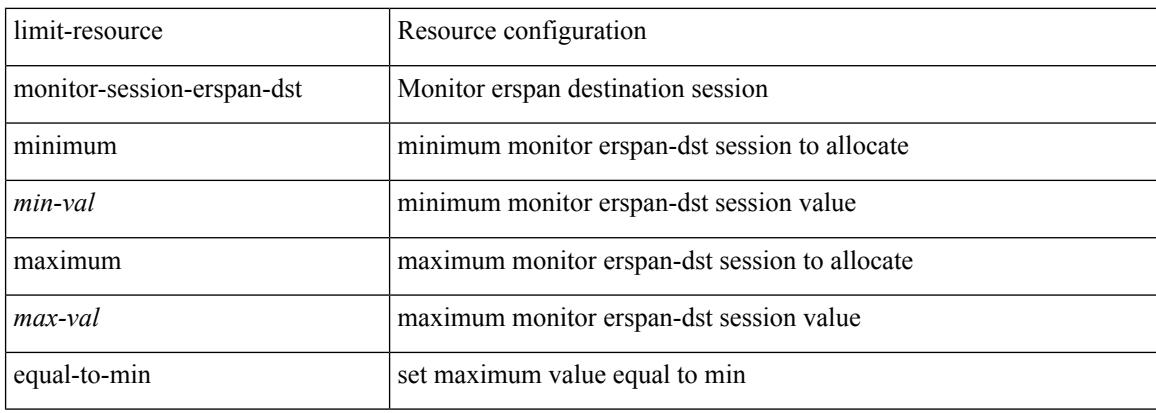

#### **Command Mode**

## **limit-resourcemonitor-session-inband-srcminimummaximum equal-to-min**

{ limit-resource monitor-session-inband-src minimum <min-val> maximum { <max-val> | equal-to-min } } | { no limit-resource monitor-session-inband-src [ minimum <min-val> maximum { <max-val> | equal-to-min } ] }

### **Syntax Description**

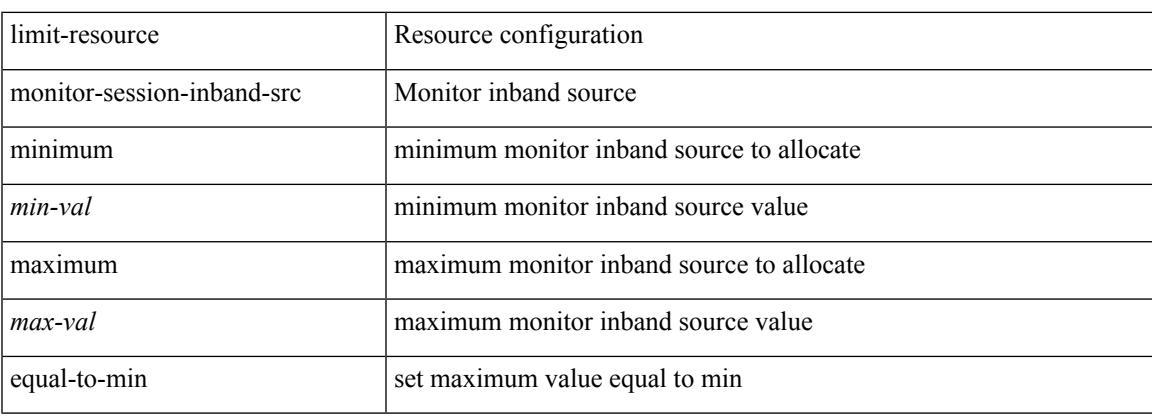

### **Command Mode**

## **limit-resourcemonitor-sessionminimummaximumequal-to-min**

 $\{$  limit-resource monitor-session minimum  $\{$ min-val> maximum  $\{$   $\{$ max-val>  $|$  equal-to-min  $\}$   $\}$   $\{$  no limit-resource monitor-session [ minimum <min-val> maximum { <max-val> | equal-to-min } ] }

### **Syntax Description**

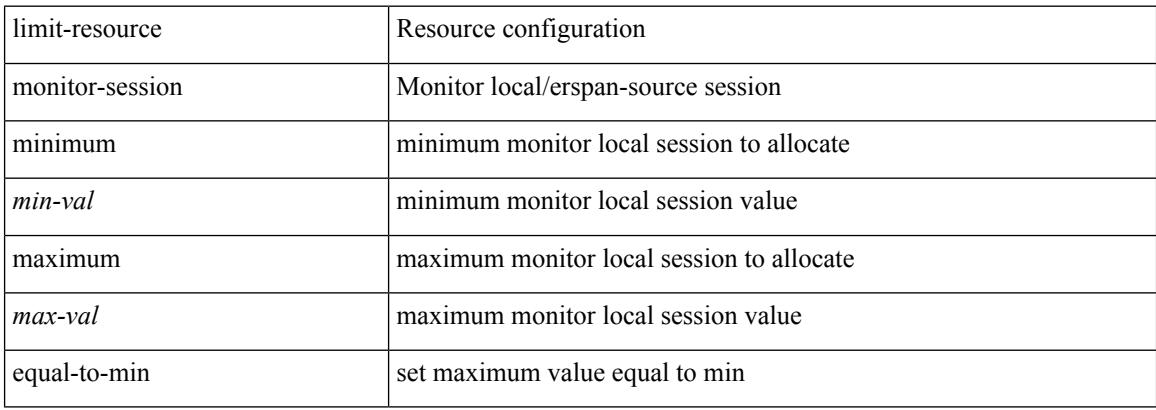

### **Command Mode**

## **limit-resource port-channel minimum maximum**

limit-resource port-channel minimum <min-val> maximum { <max-val> | equal-to-min } | no limit-resource port-channel [ minimum <min-val> maximum { <max-val> | equal-to-min } ]

### **Syntax Description**

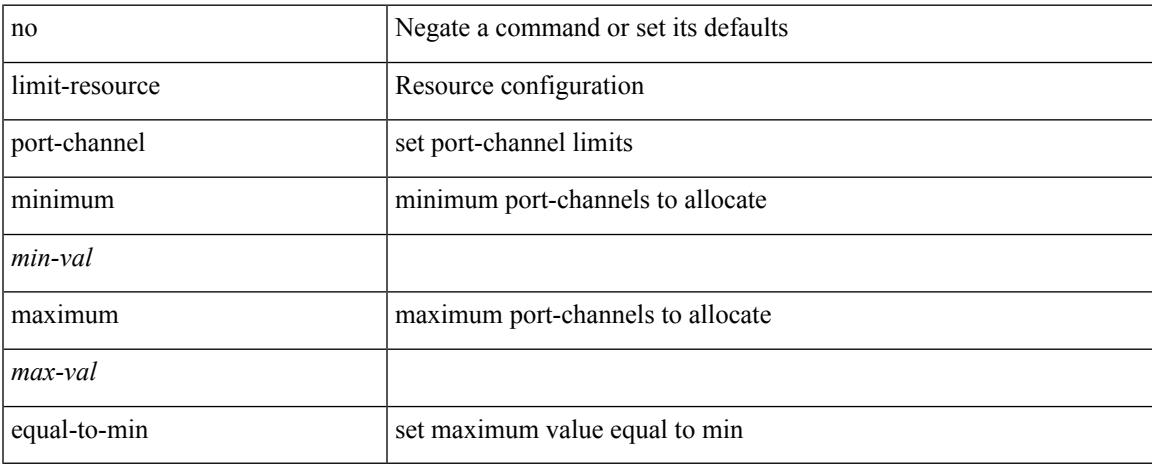

### **Command Mode**

### **limit-resource u4route-mem maximum equal-to-min**

 $\{$  limit-resource u4route-mem  $\{$  minimum  $\{$  <min-lo>  $|$  <min-hi>  $\}$   $\}$  maximum  $\{$  <max-lo>  $|$  <max> | <max-hi> | equal-to-min } } | { no limit-resource u4route-mem [ [ minimum { <min-lo> | <min> | <min-hi> } ] maximum  $\{ \langle \text{max-lo>} | \langle \text{max=h>} | \langle \text{max-h}> | \text{ equal-to-min } \rangle \} \}$ 

#### **Syntax Description**

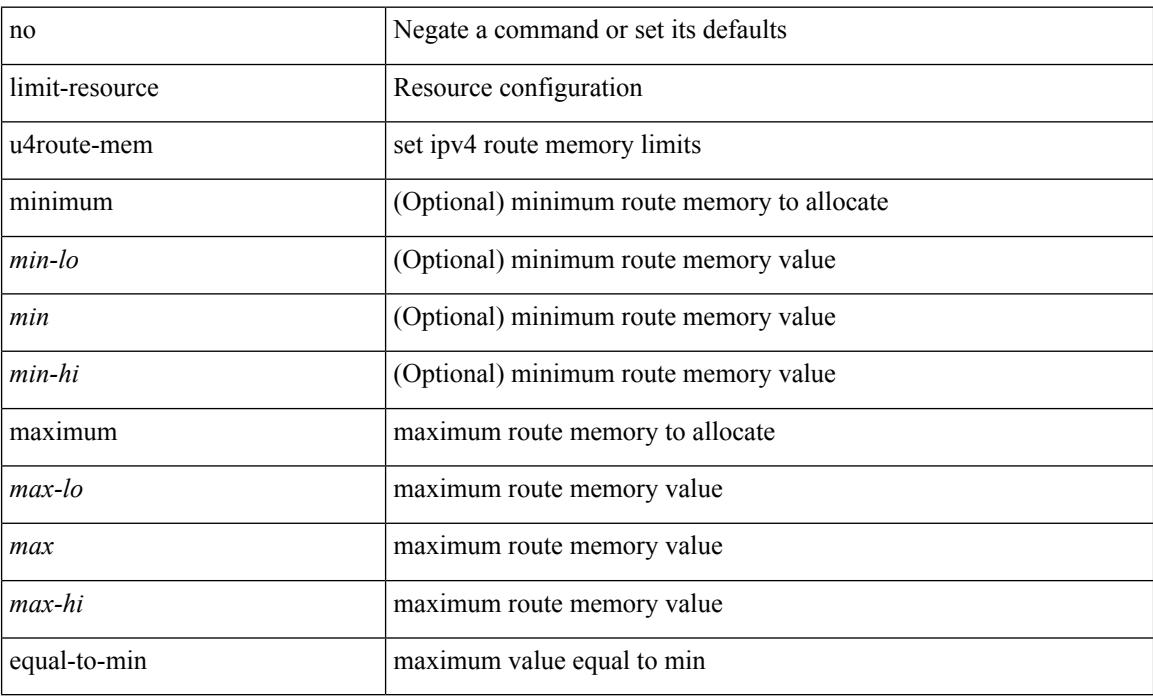

#### **Command Mode**

## **limit-resource u6route-mem maximum equal-to-min**

 $\{$  limit-resource u6route-mem  $\{$  minimum  $\{$  <min-lo>  $|$  <min-hi>  $\}$   $\}$  maximum  $\{$  <max-lo>  $|$  <max> | <max-hi> | equal-to-min } } | { no limit-resource u6route-mem [ [ minimum { <min-lo> | <min> | <min-hi> } ] maximum  $\{ \langle \text{max-lo>} | \langle \text{max-hi>} | \text{equal-to-min } \rangle \}$ 

### **Syntax Description**

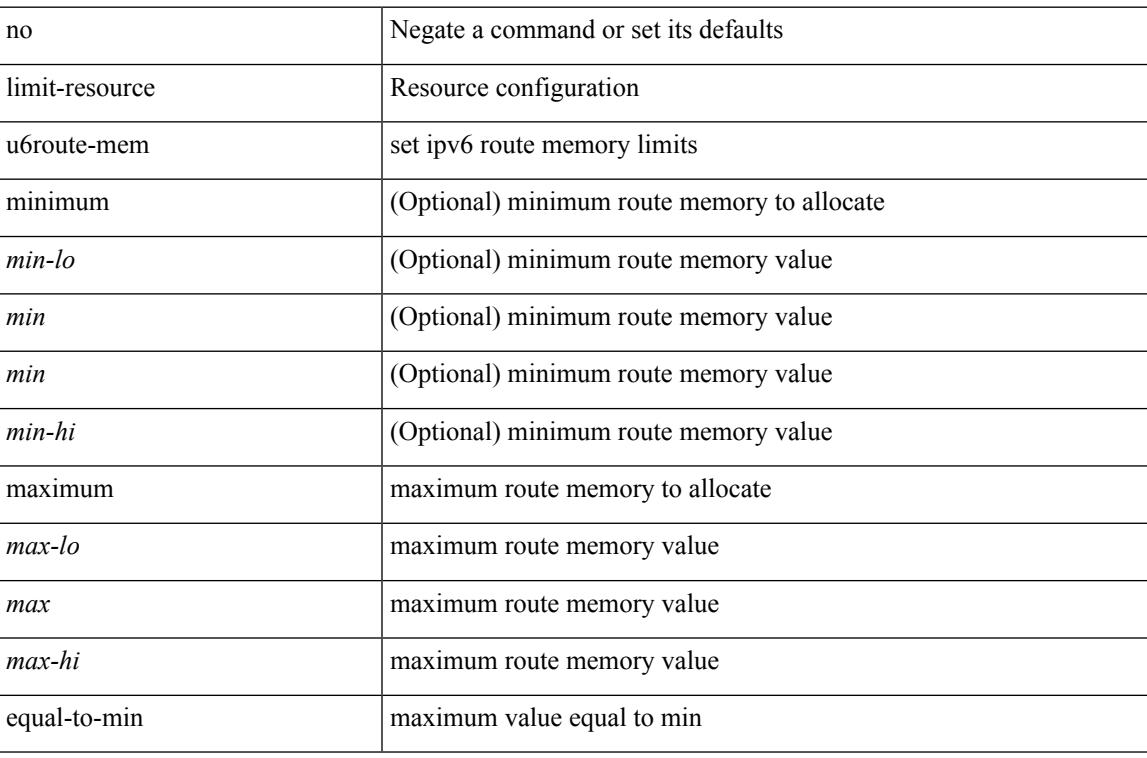

#### **Command Mode**

## **limit-resource vlan minimum maximum equal-to-min**

 $\{$  limit-resource vlan minimum  $\langle$ min-val> maximum  $\langle$   $\langle$ max-val>  $|$  equal-to-min  $\rangle\}$  |  $\{$  no limit-resource vlan [ minimum <min-val> maximum { <max-val> | equal-to-min } ] }

### **Syntax Description**

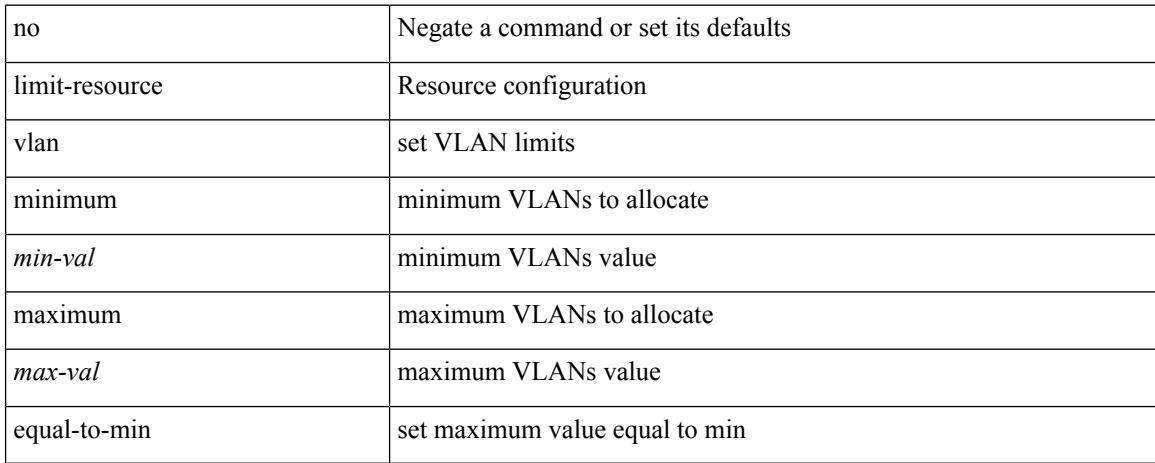

#### **Command Mode**

## **limit-resource vrf minimum maximum equal-to-min**

 $\{$  limit-resource vrf minimum  $\{$ number1 $>$  maximum  $\{$   $\{$   $\}$   $\}$   $\{$  equal-to-min  $\}$   $\}$   $\{$  no limit-resource vrf [ minimum <number1> maximum { <number2> | equal-to-min } ] }

### **Syntax Description**

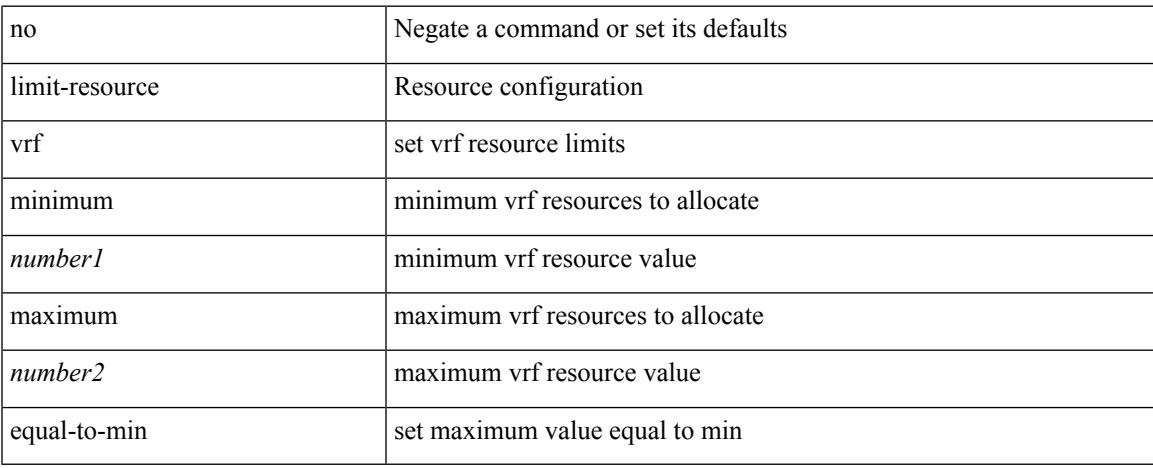

### **Command Mode**

### **line console**

[no] line console

### **Syntax Description**

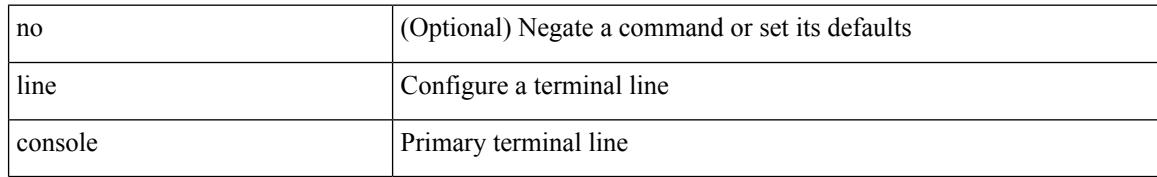

### **Command Mode**

### **line console**

[no] line console

### **Syntax Description**

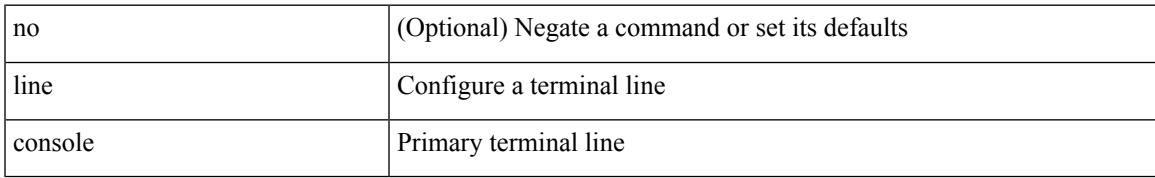

### **Command Mode**

## **line vty**

[no] line vty

### **Syntax Description**

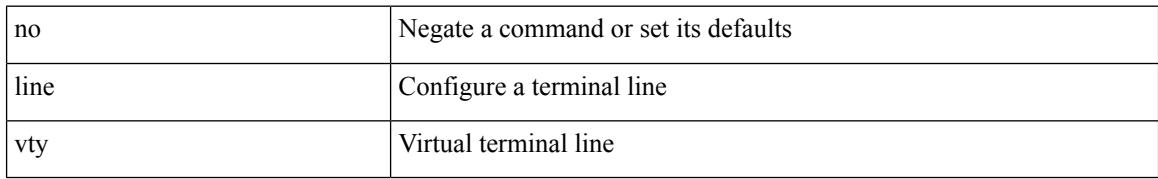

### **Command Mode**
# **line vty**

 $\mathbf{l}$ 

line vty

### **Syntax Description**

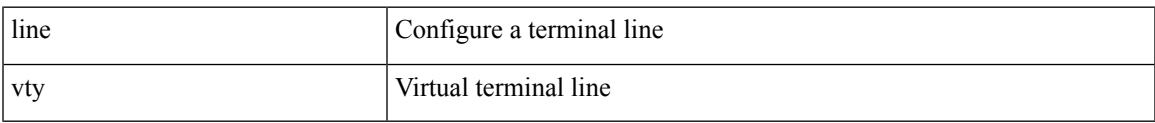

### **Command Mode**

### **link-management timers bandwidth**

[no] link-management timers { bandwidth-hold | periodic-flooding } | link-management timers { bandwidth-hold <bw\_seconds> | periodic-flooding <flood\_seconds> }

### **Syntax Description**

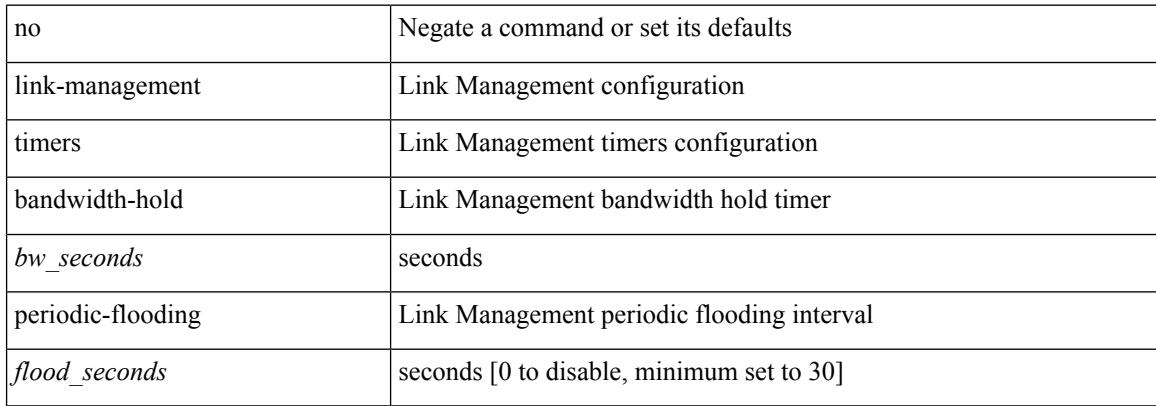

#### **Command Mode**

### **link debounce**

link debounce [ time <time\_val> ] | no link debounce [ time <time\_val> ]

### **Syntax Description**

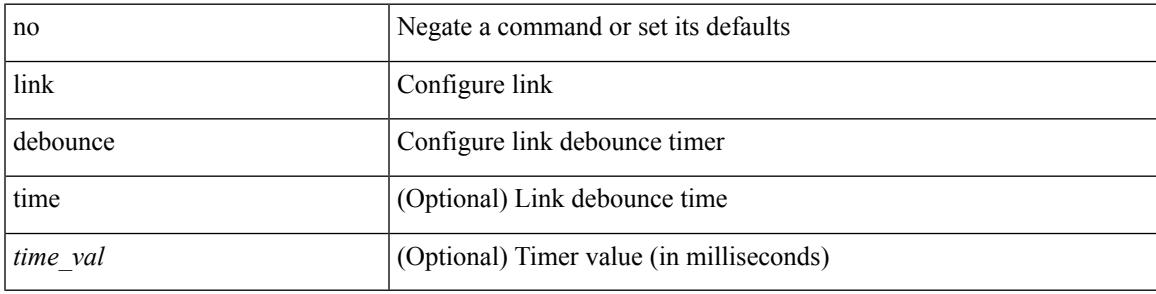

**Command Mode**

• /exec/configure/if-ethernet-all /exec/configure/if-eth-base

## **lisp**

{ lisp-lig | lig } { version | self | self6 | <hostname> | { <eid> | <eid6> } } [ source { <seid> | <seid6> } ] [ to  $\{\langle m\text{-}hostname\rangle | \{\langle mr\rangle | \} \} ]$  [ count  $\langle \text{count} |$  [ probe ] [ vrf  $\{\langle \text{virt-name}\rangle | \{\langle \text{virt-known-name}\rangle | \} \}$ } ]

### **Syntax Description**

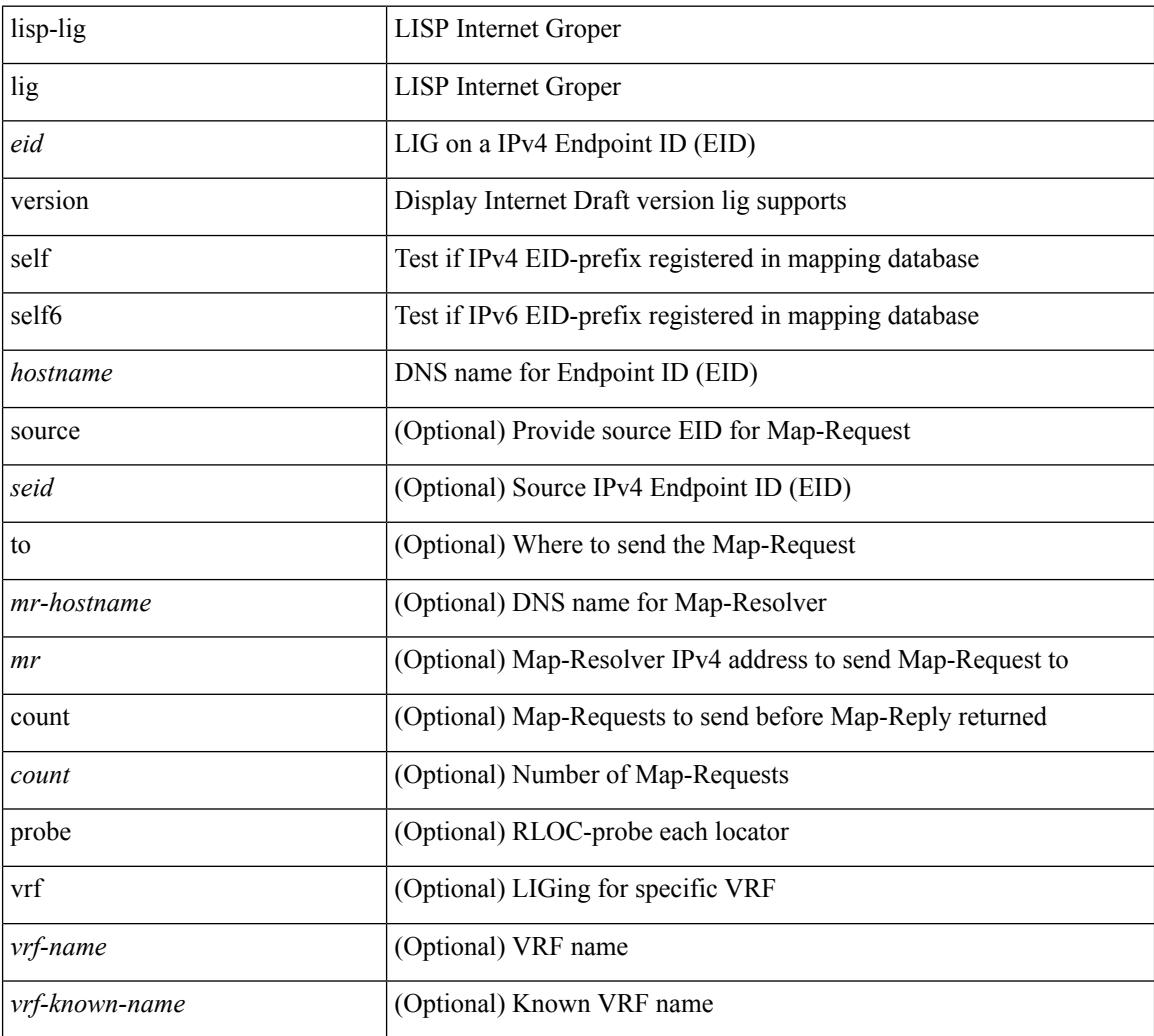

### **Command Mode**

• /exec

# **lisp ddt**

I

{ [ no ] lisp ddt }

### **Syntax Description**

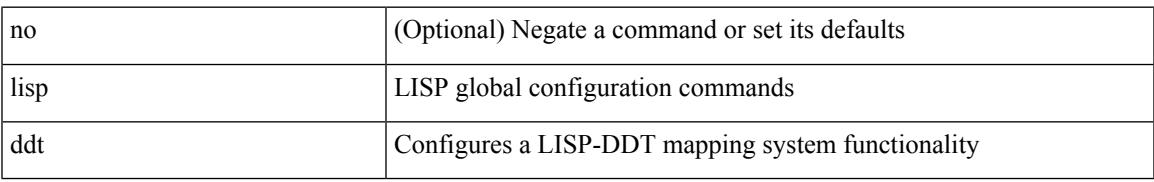

### **Command Mode**

### **lisp ddt authoritative-prefix eid-prefix**

{ [ no ] lisp ddt authoritative-prefix eid-prefix { <eid-prefix> | <eid-prefix6> } } | { [ no ] lisp ddt authoritative-prefix instance-id <iid> [ eid-prefix { <eid-prefix> | <eid-prefix6> } ] } | { [ no ] lisp ddt authoritative-prefix  $\langle$ star $\rangle$   $|$  { [ no ] lisp ddt authoritative-prefix instance-id  $\langle$   $\langle$ iidp $\rangle$   $|$   $\langle$ range $\rangle$  }

### **Syntax Description**

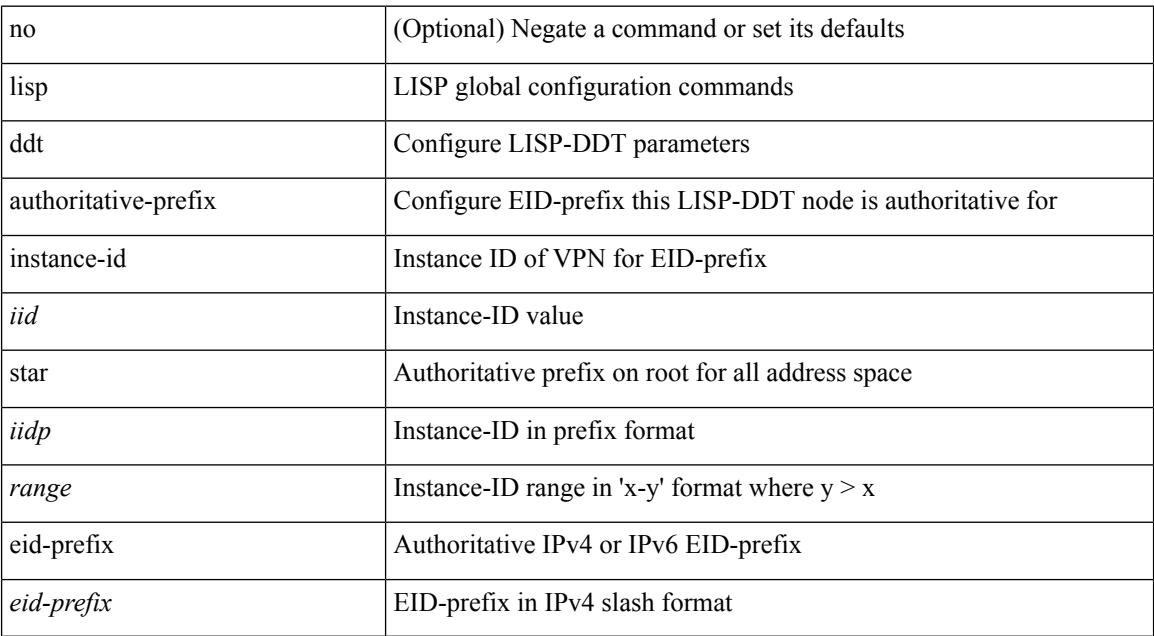

#### **Command Mode**

### **lisp ddt delegate eid-prefix**

{ [ no ] lisp ddt delegate { <node> | <node6> } { eid-prefix { <eid-prefix> | <eid-prefix6> } } [ priority <priority> weight <weight> ] [ public-key <key> ] [ map-server ] } | { [ no ] lisp ddt delegate { <node> | <node6> } instance-id <iid> [ eid-prefix { <eid-prefix > | <eid-prefix6> } ] [ priority <priority> weight <weight> ] [ public-key <key> ] [ map-server ] } | { [ no ] lisp ddt delegate { <node> | <node6> } instance-id { <iidp> |  $\langle \text{range} \rangle$  | priority  $\langle \text{priority} \rangle$  weight  $\langle \text{weight} \rangle$  | public-key  $\langle \text{key} \rangle$  | map-server | }

#### **Syntax Description**

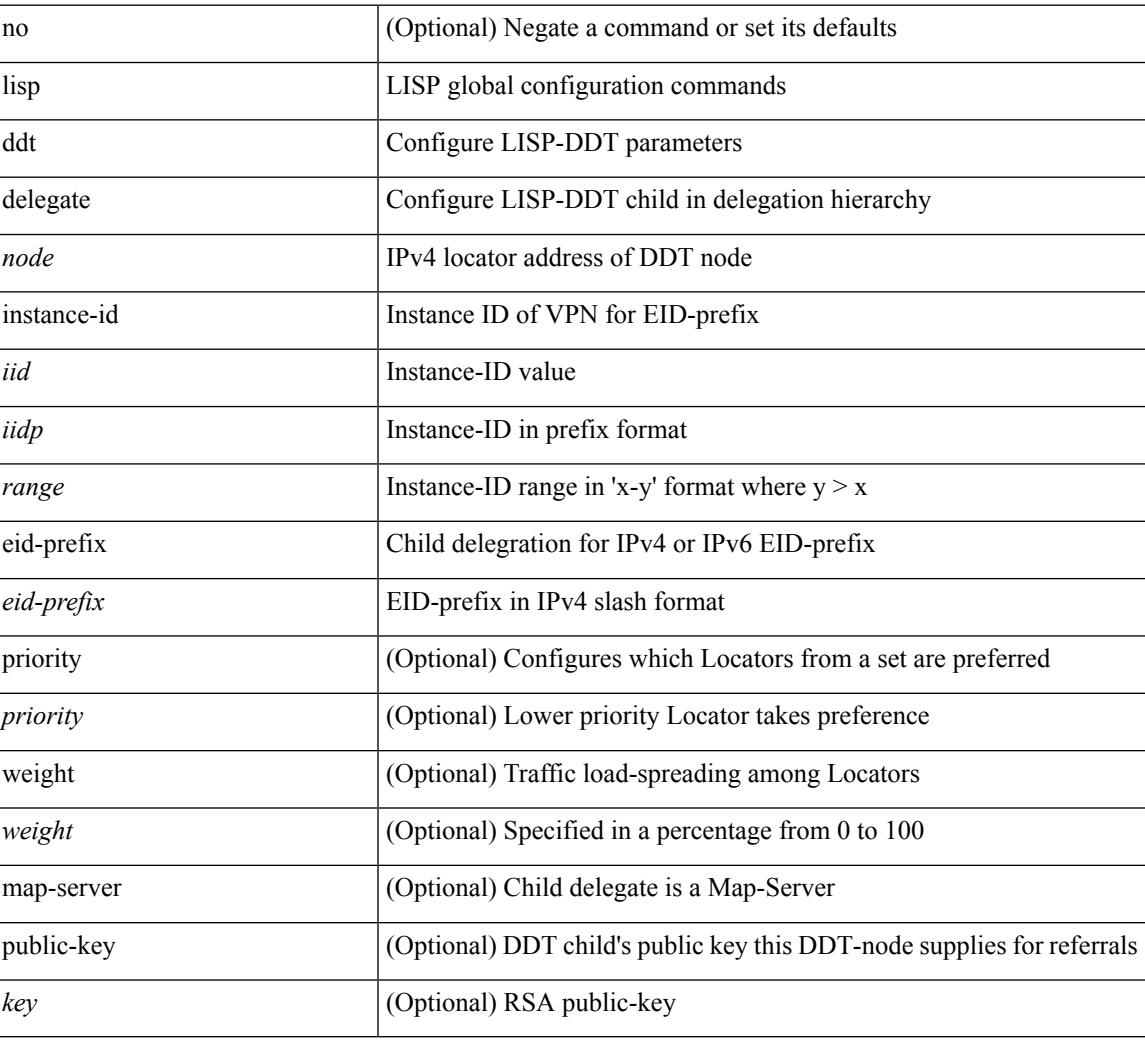

### **Command Mode**

### **lisp ddt inherit-referrals**

{ [ no ] lisp ddt inherit-referrals }

### **Syntax Description**

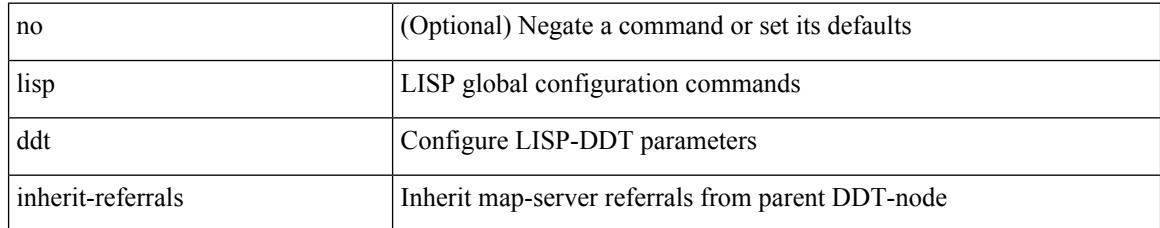

### **Command Mode**

# **lisp ddt map-server-peer eid-prefix**

{ [ no ] lisp ddt map-server-peer { <node> | <node6> } { eid-prefix { <eid-prefix> | <eid-prefix6> } } [ priority <priority> weight <weight> ] [ public-key <key> ] } | { [ no ] lisp ddt map-server-peer { <node> | <node6> } instance-id <iid> [ eid-prefix { <eid-prefix> | <eid-prefix6> } ] [ priority <priority> weight <weight> ] [ public-key <key> ] } | { [ no ] lisp ddt map-server-peer { <node> | <node6> } instance-id { <iidp> | <range> } [ priority <priority> weight <weight> ] [ public-key <key> ] }

#### **Syntax Description**

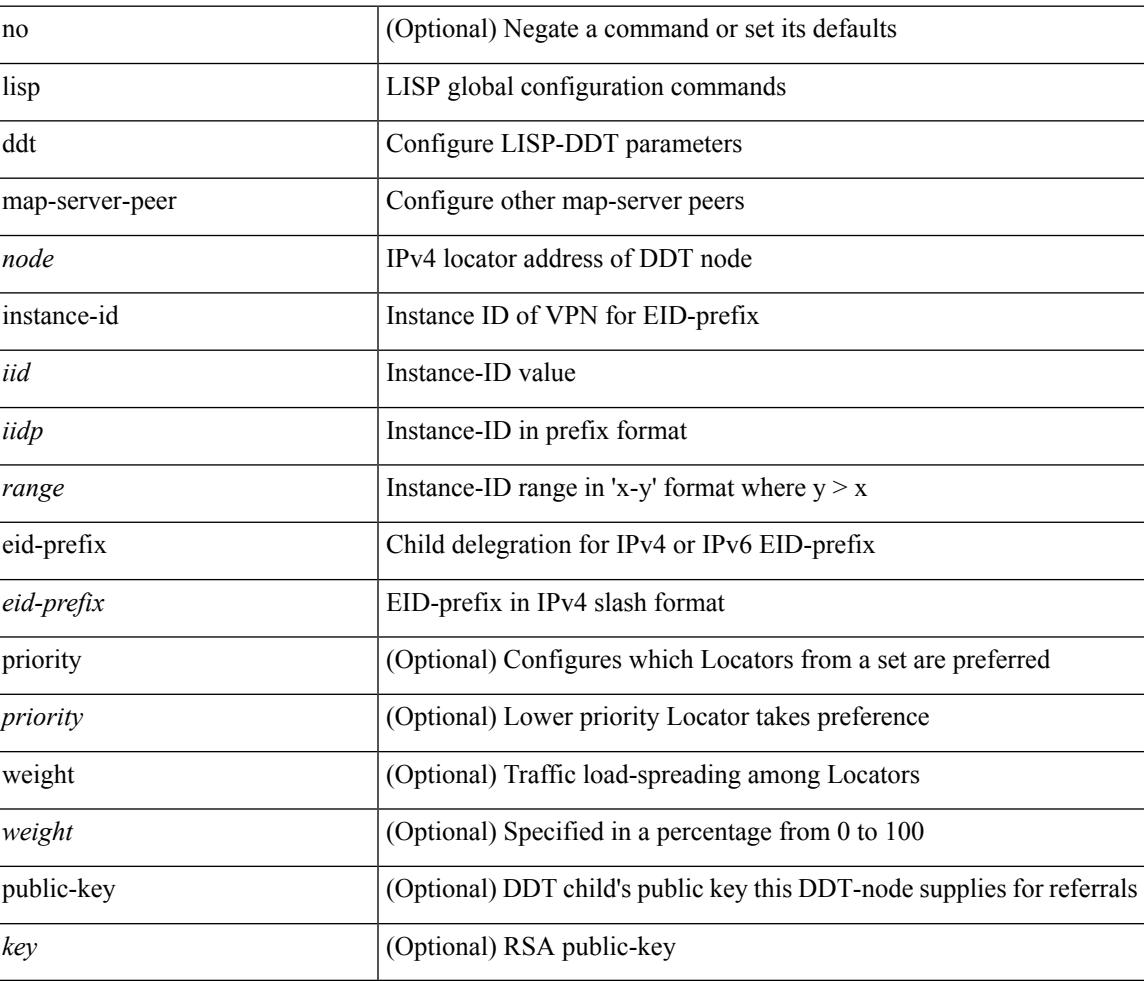

### **Command Mode**

# **lisp ddt private-key**

[no] lisp ddt private-key <key>

### **Syntax Description**

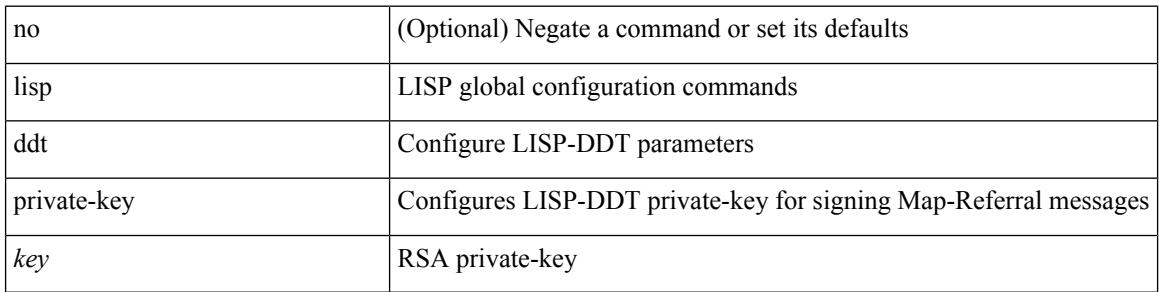

### **Command Mode**

### **lisp ddt root**

[no] lisp ddt root { <root> | <root6> } [ public-key <key> ]

### **Syntax Description**

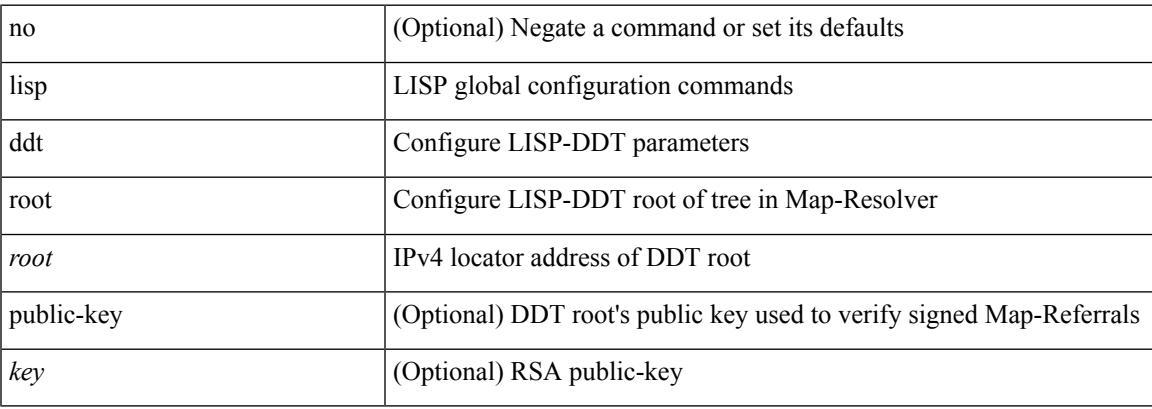

### **Command Mode**

# **lisp dont-prime-map-cache**

{ [ no ] lisp dont-prime-map-cache }

#### **Syntax Description**

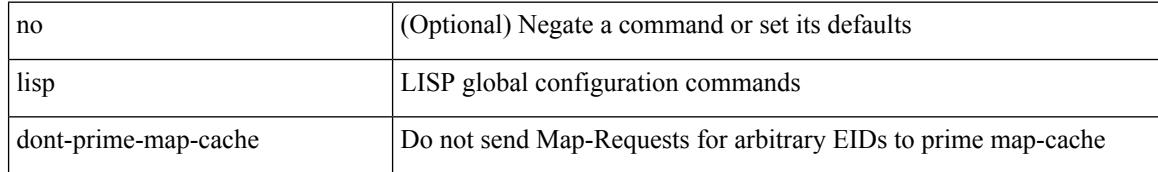

### **Command Mode**

# **lisp dynamic-eid**

{ [ no ] lisp dynamic-eid <dyn-eid-name> }

### **Syntax Description**

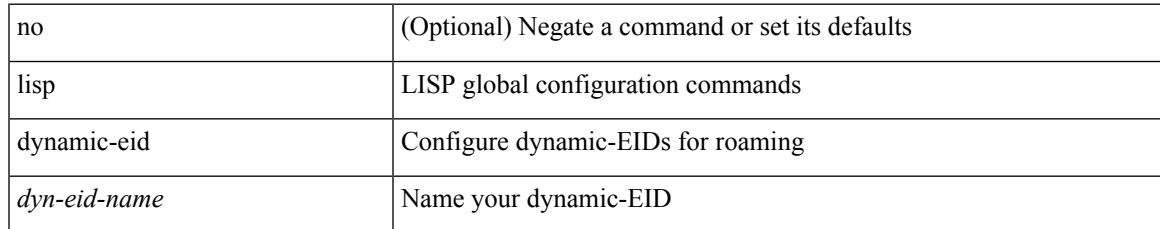

### **Command Mode**

• /exec/configure/vrf

# **lisp dynamic-eid**

{ [ no ] lisp dynamic-eid <dyn-eid-name> }

### **Syntax Description**

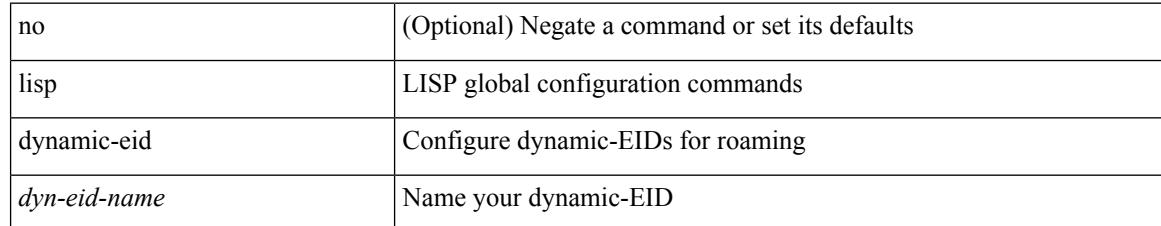

#### **Command Mode**

# **lisp explicit-locator-path**

[no] lisp explicit-locator-path <elp-name>

### **Syntax Description**

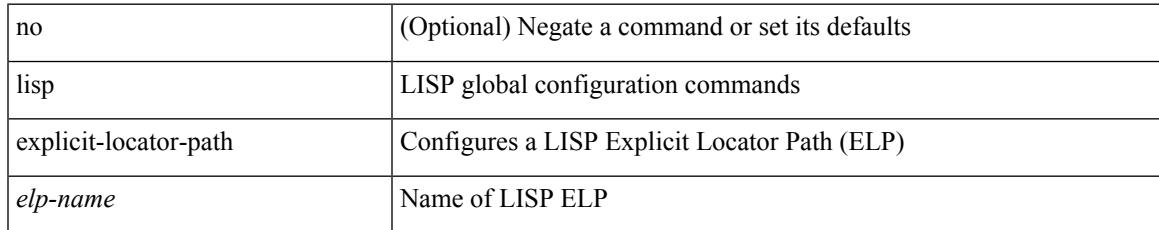

### **Command Mode**

• /exec/configure/vrf

# **lisp explicit-locator-path**

{ [ no ] lisp explicit-locator-path <elp-name> }

### **Syntax Description**

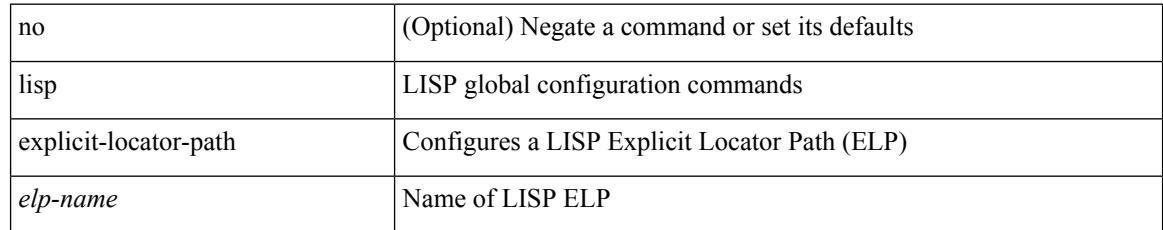

### **Command Mode**

### **lisp extended-subnet-mode**

{ [ no ] lisp extended-subnet-mode }

### **Syntax Description**

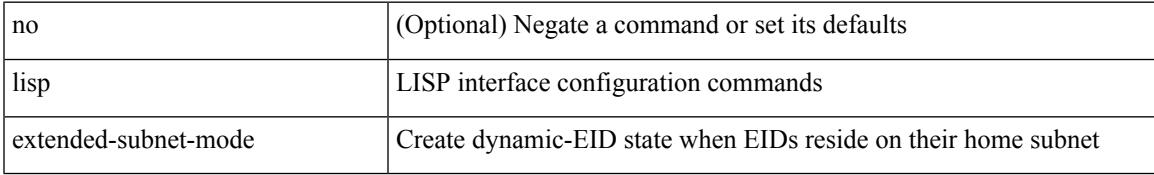

### **Command Mode**

• /exec/configure/if-igp

### **lisp geo-coordinates**

[no] lisp geo-coordinates <latitude> <longitude> [ <altitude> ]

### **Syntax Description**

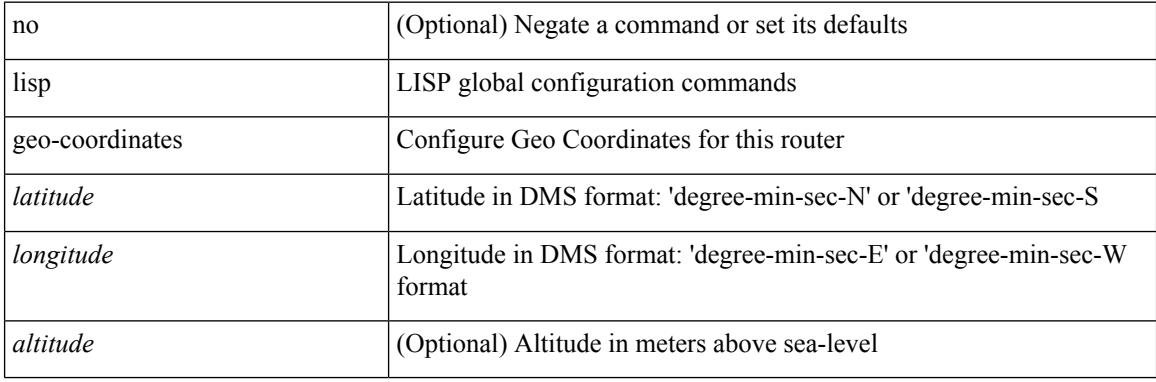

### **Command Mode**

# **lisp ignore-smr**

[no] lisp ignore-smr

### **Syntax Description**

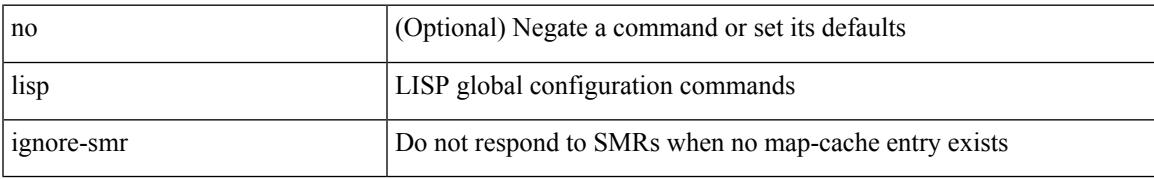

### **Command Mode**

# **lisp instance-id**

[no] lisp instance-id <iid>

### **Syntax Description**

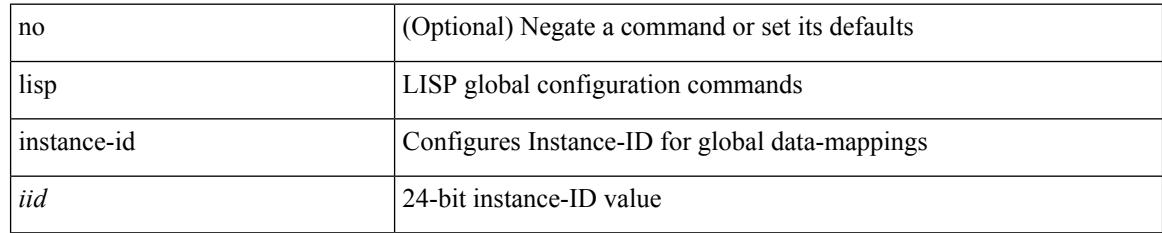

### **Command Mode**

### **lisp loc-reach-algorithm**

[no] lisp loc-reach-algorithm { count-tcp | echo-nonce | { rloc-probing [ map-request-on-failure ] } }

#### **Syntax Description**

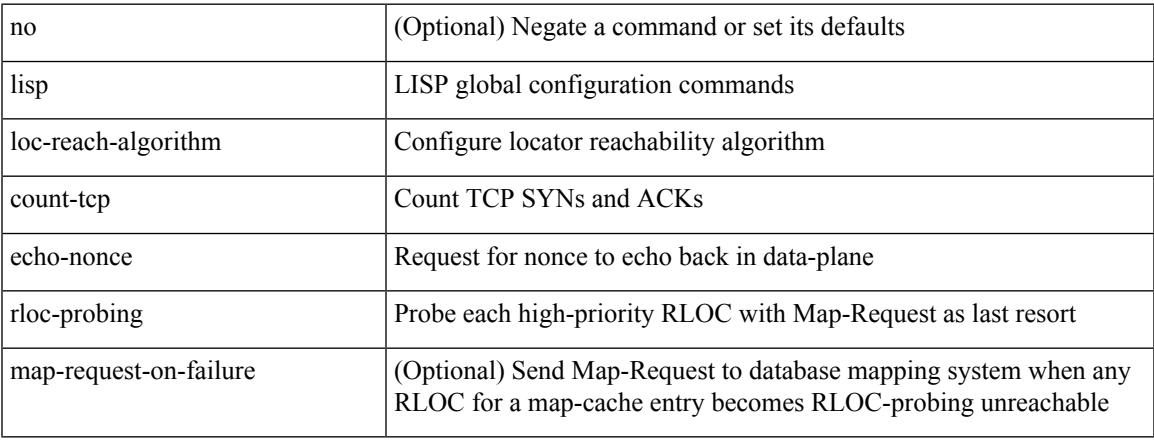

### **Command Mode**

### **lisp merge-registrations site-id**

[no] lisp merge-registrations site-id <site-id>

#### **Syntax Description**

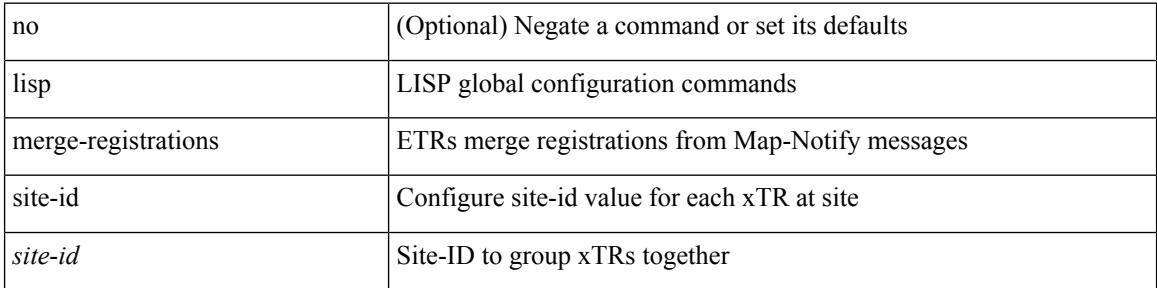

### **Command Mode**

# **lisp mobility**

[no] lisp mobility <dyn-eid-name>

### **Syntax Description**

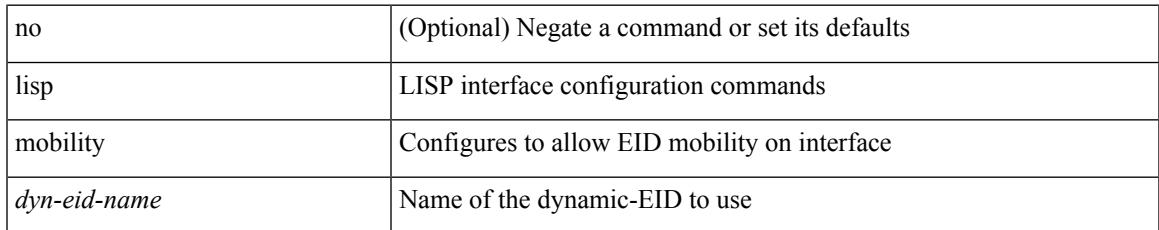

### **Command Mode**

• /exec/configure/if-igp

### **lisp mobility test-liveness**

[no] lisp mobility test-liveness

### **Syntax Description**

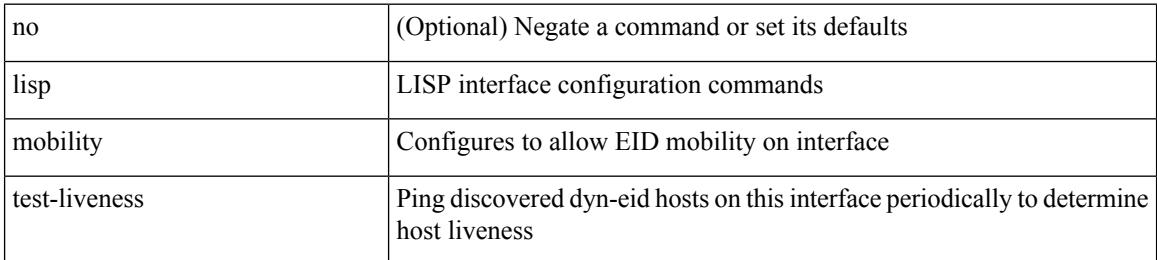

### **Command Mode**

• /exec/configure/if-igp

# **lisp mtu**

 $\mathbf I$ 

[no] lisp mtu <mtu>

### **Syntax Description**

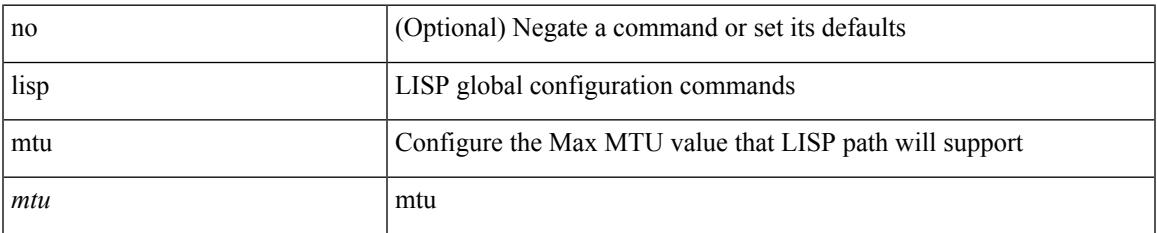

### **Command Mode**

### **lisp security**

[no] lisp security [ strong ]

### **Syntax Description**

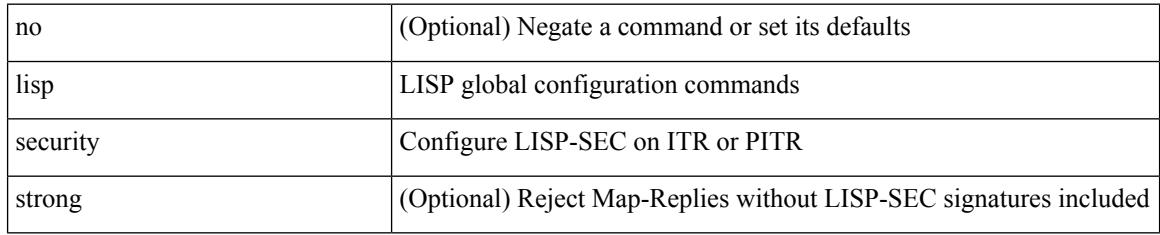

### **Command Mode**

### **lisp site**

I

{ [ no ] lisp site <site-name> }

### **Syntax Description**

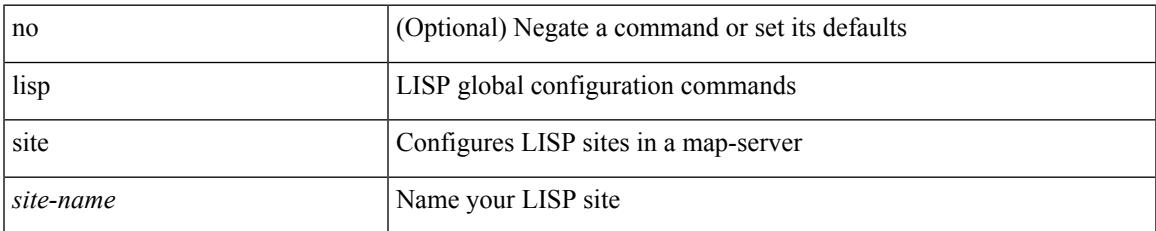

### **Command Mode**

• /exec/configure/vrf

# **lisp site**

{ [ no ] lisp site <site-name> }

### **Syntax Description**

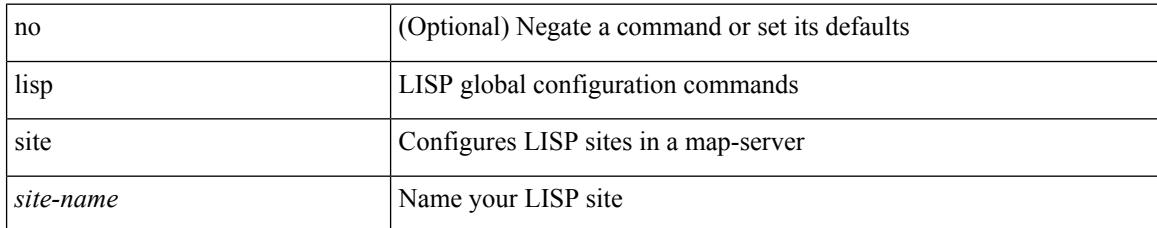

### **Command Mode**

# **lisp smr-local-locators**

[no] lisp smr-local-locators

### **Syntax Description**

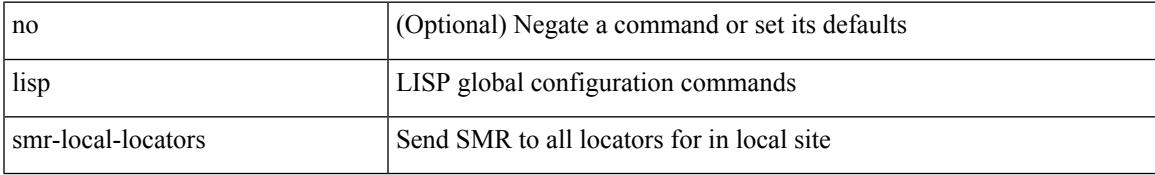

### **Command Mode**

# **lisp smr-locators**

[no] lisp smr-locators

### **Syntax Description**

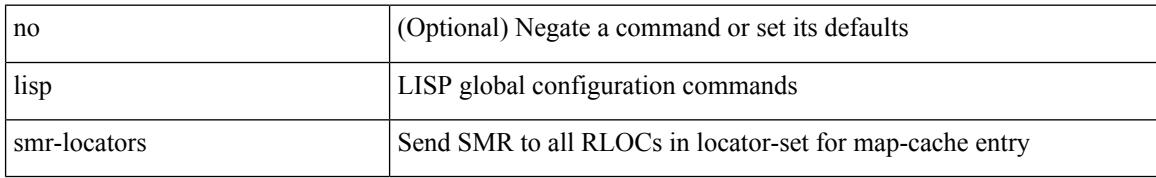

### **Command Mode**

### **lisp to**

I

{ lisp-rig | rig } [ instance-id <iid> ] { <hostname> | { <eid> | <eid6> } } to { <ddt-hostname> | { <ddt |  $\langle \text{ddt6} \rangle$  } }

### **Syntax Description**

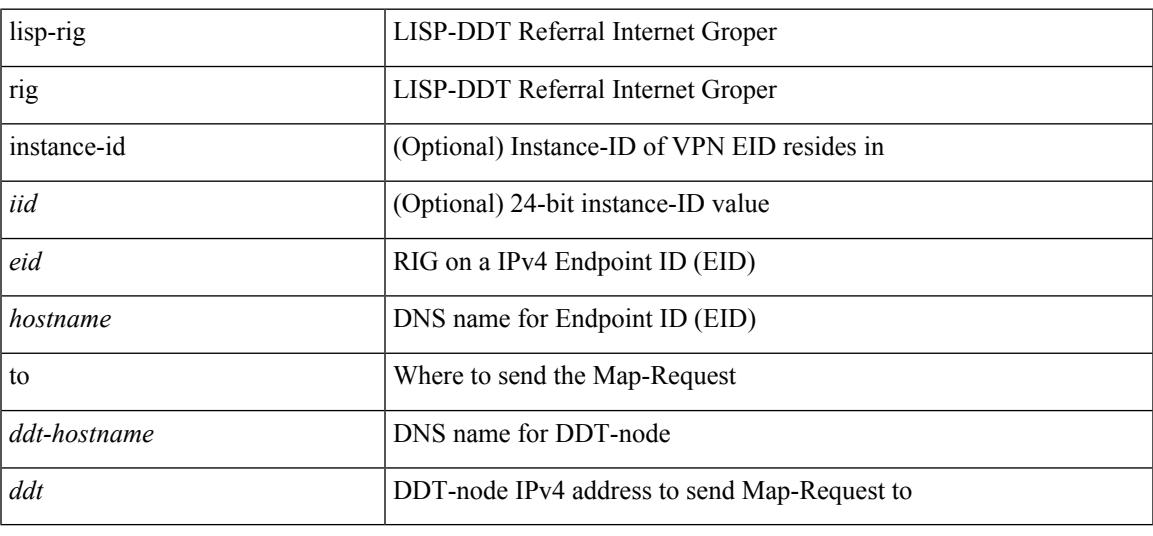

### **Command Mode**

• /exec

# **list**

list [ <index> ]

### **Syntax Description**

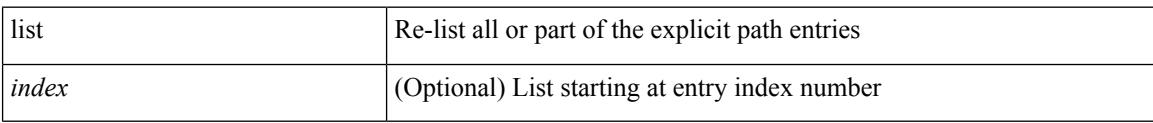

### **Command Mode**

• /exec/configure/te/expl-path

**list**

### **list**

 $\mathbf{l}$ 

### list

### **Syntax Description**

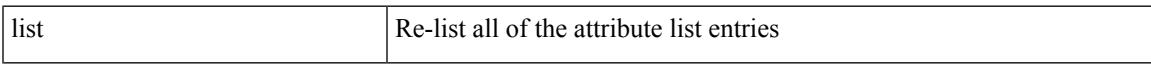

### **Command Mode**

• /exec/configure/te/lsp-attr

# **listobject-boolean not**

listobject-boolean <object-id> not

#### **Syntax Description**

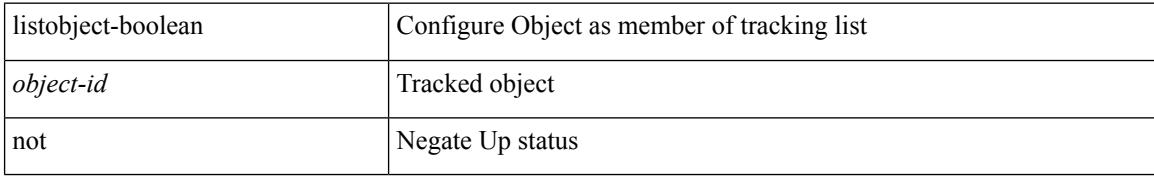

### **Command Mode**

• /exec/configure/tr-list-bool

## **listobject-weight weight threshold-weight**

listobject-weight { <object-id> weight <weight-val> } | threshold-weight { weight-thresh { weightup <up-weight> [ weightdown <down-weight> ] | weightdown <down-weight> [ weightup <up-weight> ] } } | no threshold-weight weight-thresh

#### **Syntax Description**

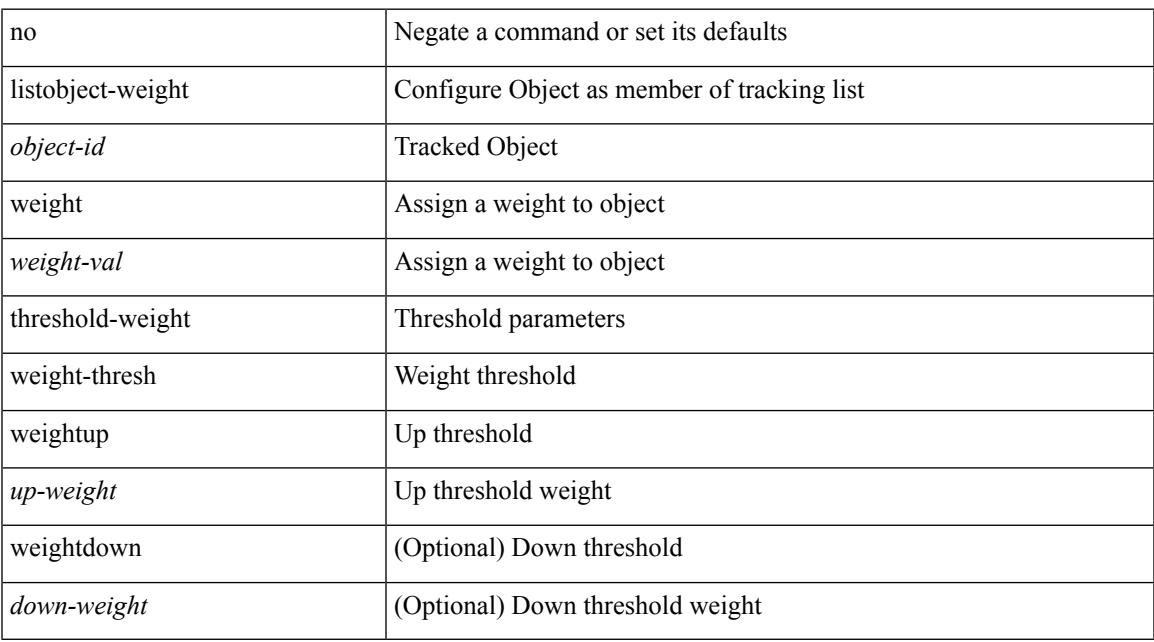

#### **Command Mode**

• /exec/configure/tr-list-thrw

# **listobject**

[no] listobject <object-id>

### **Syntax Description**

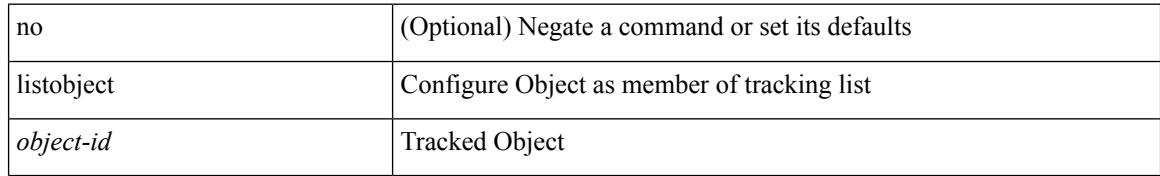

### **Command Mode**

• /exec/configure/tr-list-thrw /exec/configure/tr-list-thrp /exec/configure/tr-list-bool
[no] lldp { holdtime <i0> | reinit <i1> | timer <i2> | portid-subtype <i3> | tlv-select { management-address | port-description | port-vlan | system-capabilities | system-description | system-name | dcbxp } }

#### **Syntax Description**

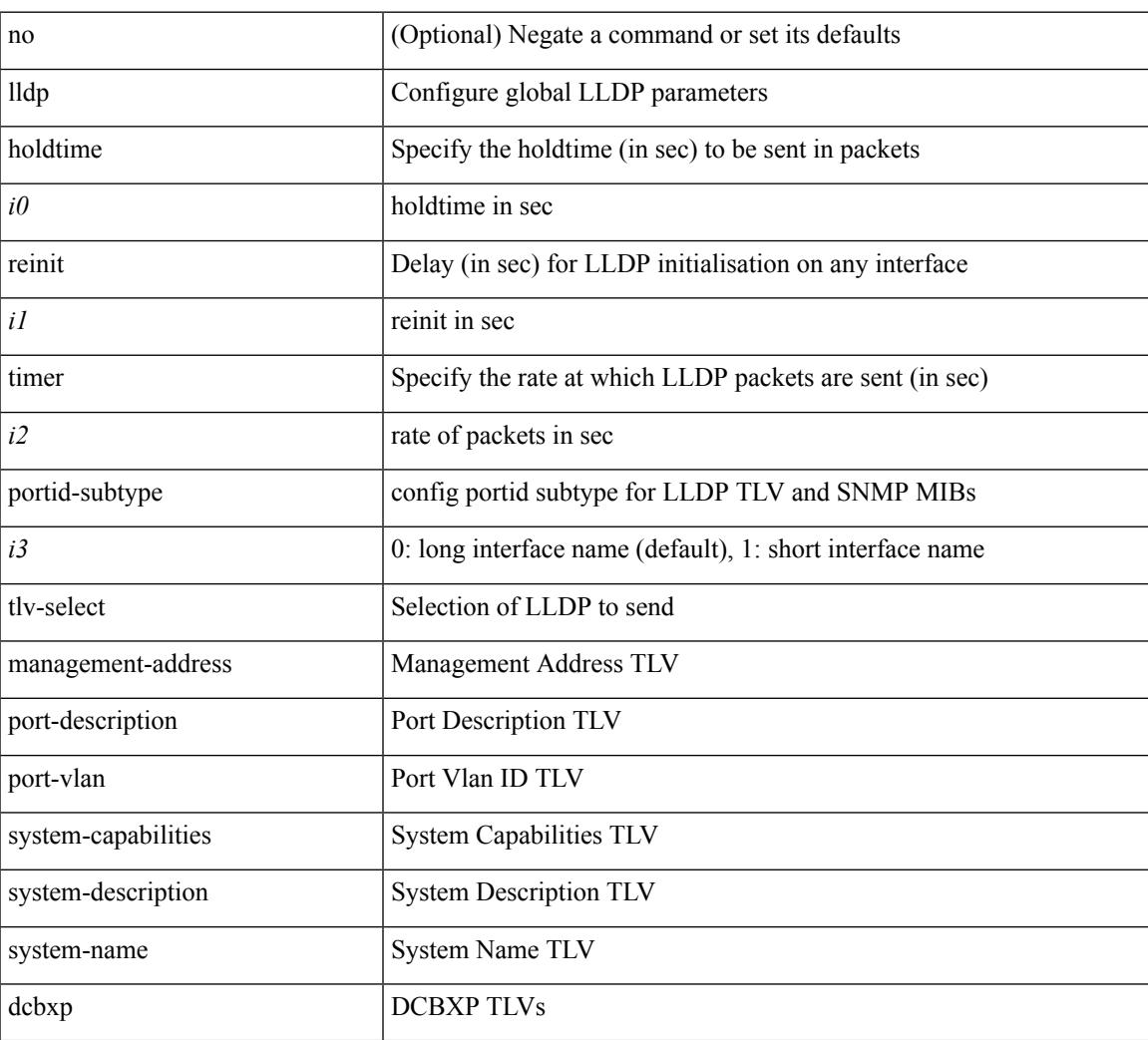

#### **Command Mode**

• /exec/configure

# **lldp eee rx\_wake\_time**

[no] lldp eee { rx\_wake\_time <i0> | tx\_wake\_time <i1> }

#### **Syntax Description**

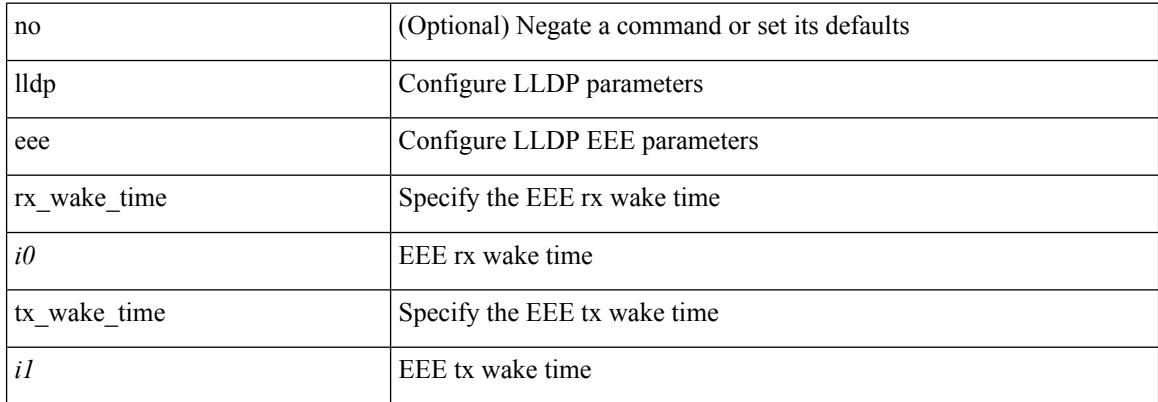

#### **Command Mode**

 $\overline{\phantom{a}}$ 

## **lldp receive**

[no] lldp receive

#### **Syntax Description**

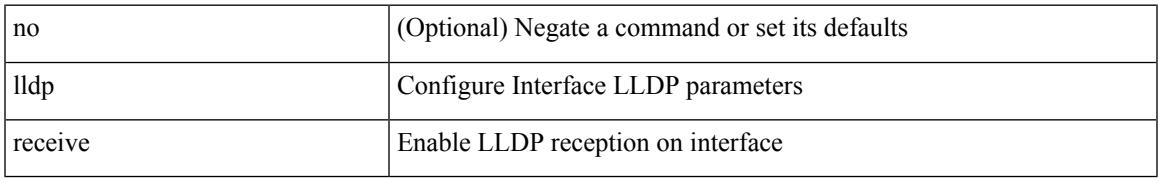

#### **Command Mode**

## **lldp tlv-select eee**

[no] lldp tlv-select eee

#### **Syntax Description**

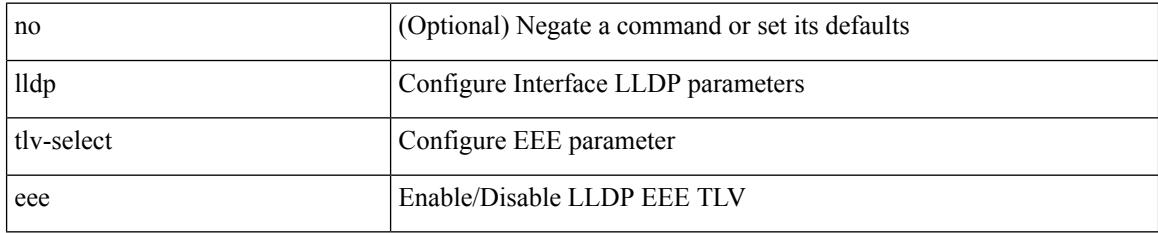

#### **Command Mode**

# **lldp tlv-select management-address v4**

[no] lldp tlv-select management-address { v4 | v6 }

#### **Syntax Description**

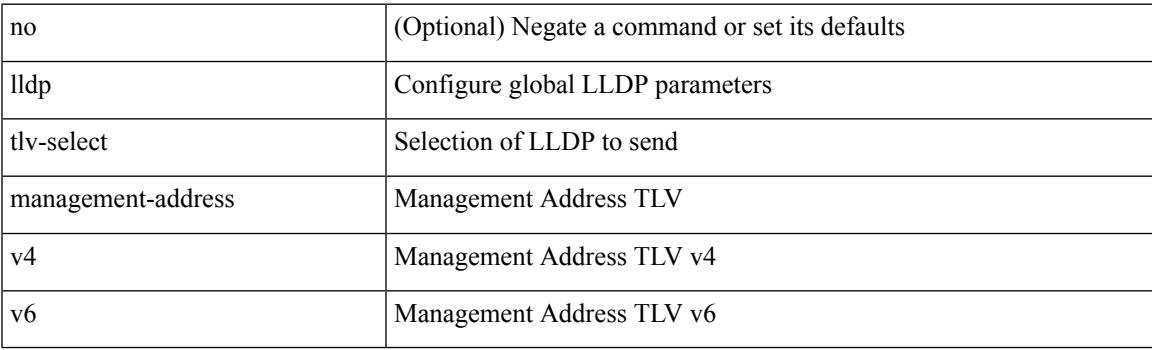

#### **Command Mode**

• /exec/configure

### **lldp tlv-set management-address**

[no] lldp tlv-set management-address <ip-addr>

#### **Syntax Description**

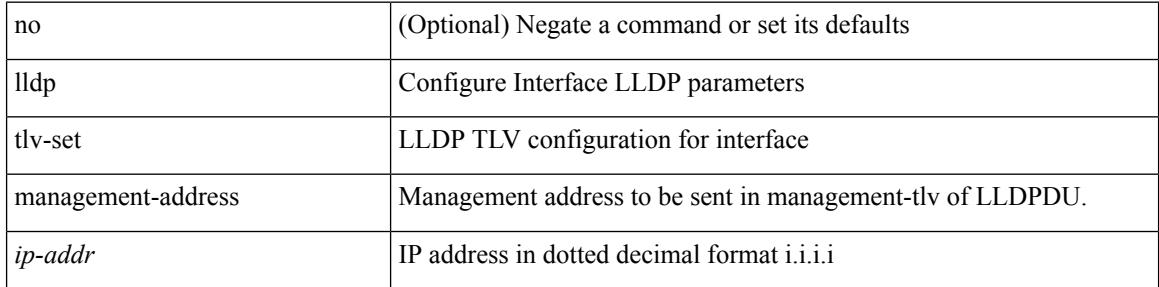

#### **Command Mode**

### **lldp tlv-set management-address ipv6**

[no] lldp tlv-set management-address <ipv6-addr> ipv6

#### **Syntax Description**

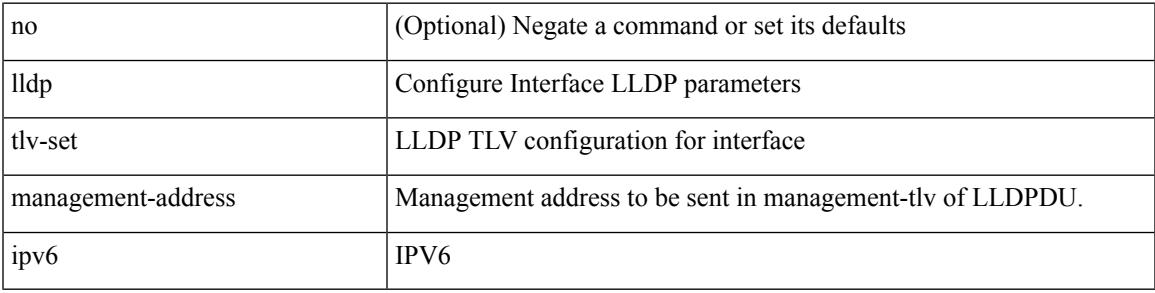

#### **Command Mode**

### **lldp tlv-set vlan**

[no] lldp tlv-set vlan [ <vlan-id> ]

#### **Syntax Description**

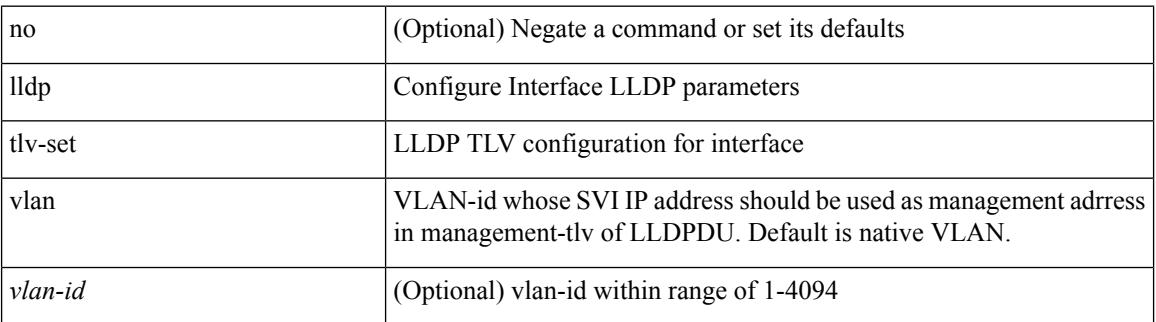

#### **Command Mode**

 $\overline{\phantom{a}}$ 

## **lldp transmit**

[no] lldp transmit

#### **Syntax Description**

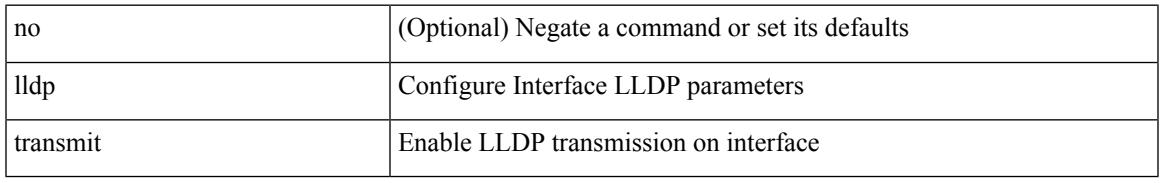

#### **Command Mode**

### **load-balance**

[no] load-balance { [ method { src { ip | ip-l4port <src-protocol> range <src-x> <src-y> } | dst { ip-dst | ip-l4port <dst-protocol> range <dst-x> <dst-y> } } | buckets <num> | mask-position <mask> ] + }

#### **Syntax Description**

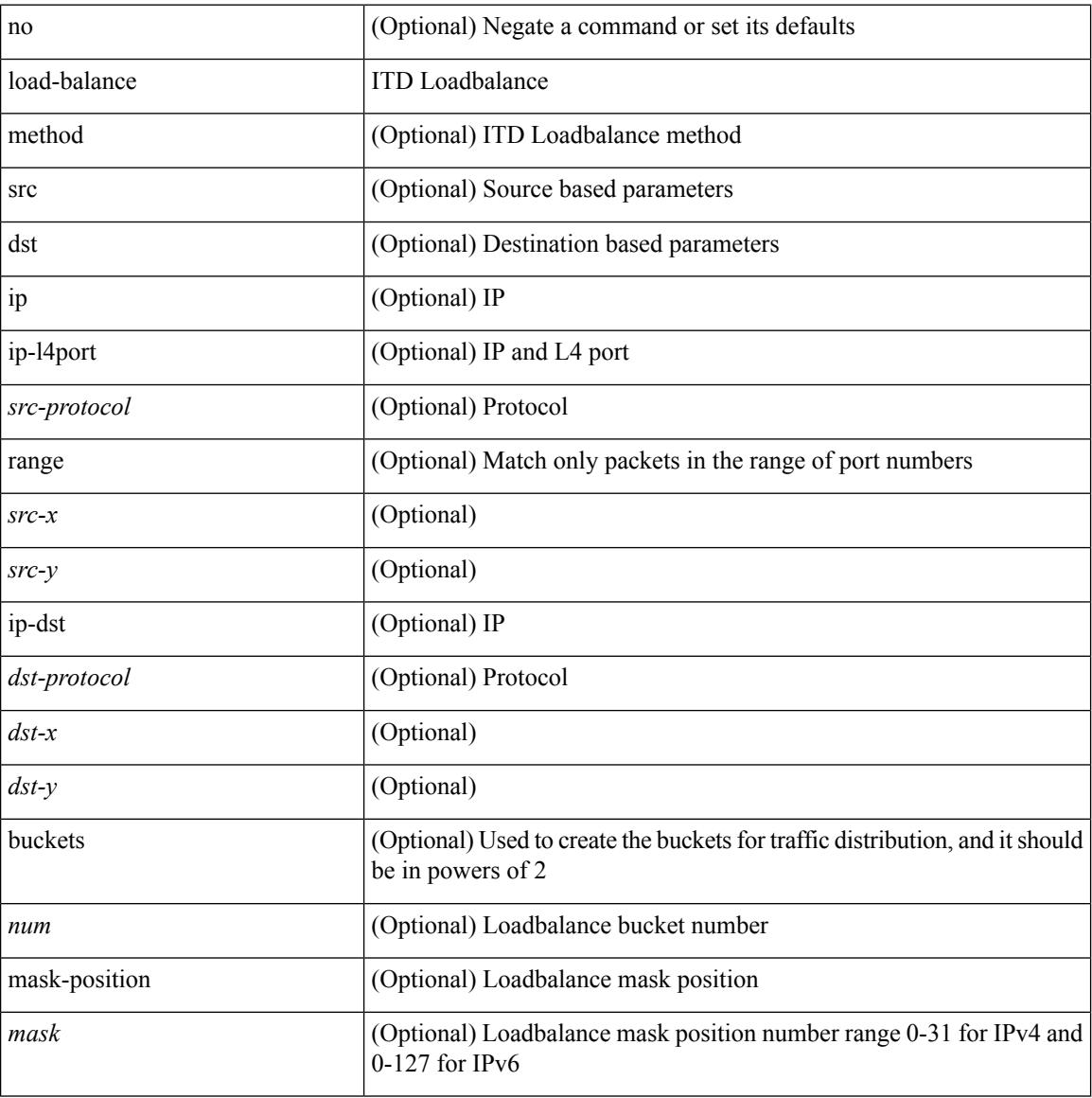

#### **Command Mode**

• /exec/configure/itd

### **load-balance**

[no] load-balance { [ method { src { ip | ip-l4port <src-protocol> range <src-x> <src-y> } | dst { ip-dst | ip-l4port <dst-protocol> range <dst-x> <dst-y> } } | buckets <num> | mask-position <mask> ] + }

#### **Syntax Description**

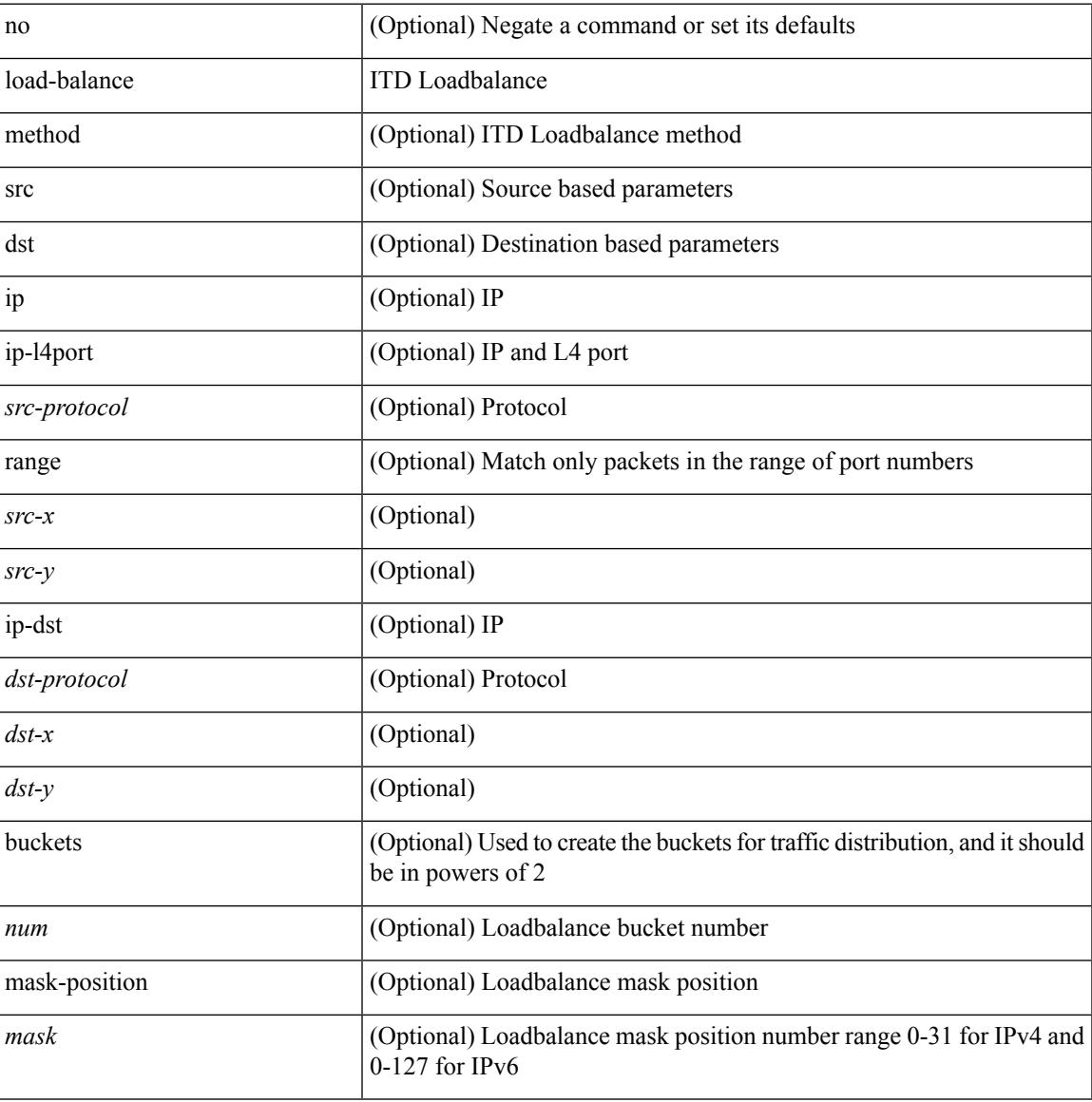

#### **Command Mode**

• /exec/configure/itd

# **load-balancing**

load-balancing <load-bal> | no load-balancing [ <load-bal> ]

#### **Syntax Description**

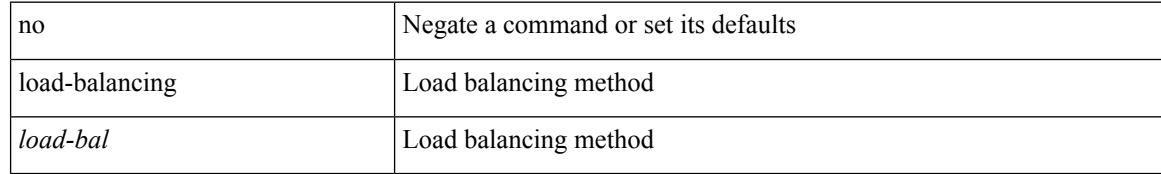

#### **Command Mode**

• /exec/configure/if-eth-any/glbp

### **load-interval**

load-interval <interval> | no load-interval [ <interval1> ]

#### **Syntax Description**

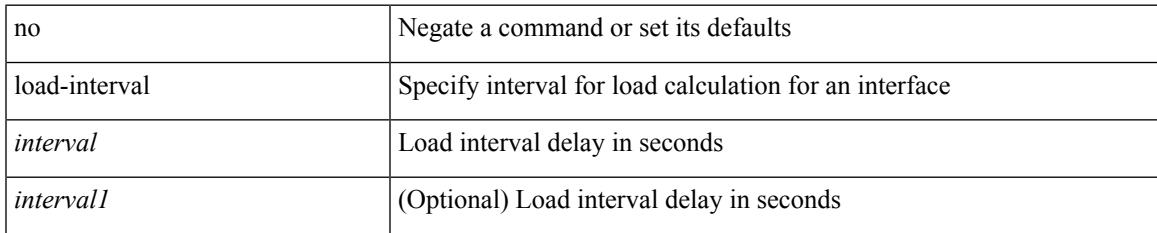

#### **Command Mode**

• /exec/configure/if-ethernet-all /exec/configure/if-eth-non-member /exec/configure/if-port-channel

I

### **load-interval**

load-interval <interval> | no load-interval [ <interval1> ]

### **Syntax Description**

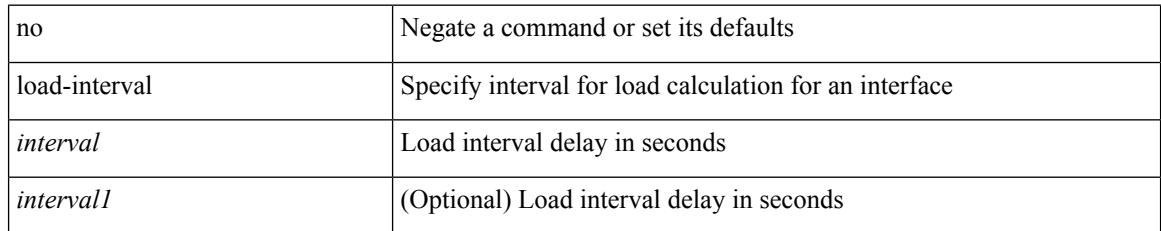

#### **Command Mode**

• /exec/configure/if-vlan-common

### **load-interval counter**

load-interval counter <counter\_val> <interval> | no load-interval counter <counter\_val> [ <interval1> ]

#### **Syntax Description**

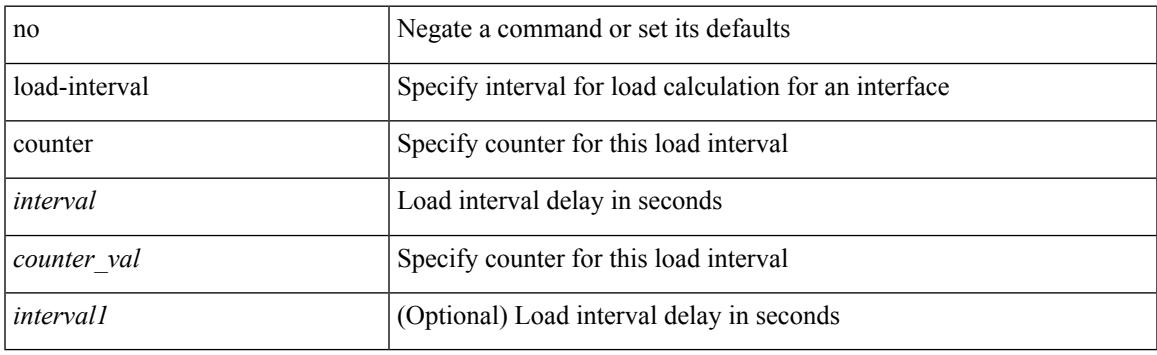

#### **Command Mode**

• /exec/configure/if-vlan-common

### **load-interval counter**

load-interval counter <counter\_val> <interval> | no load-interval counter <counter\_val> [ <interval1> ]

#### **Syntax Description**

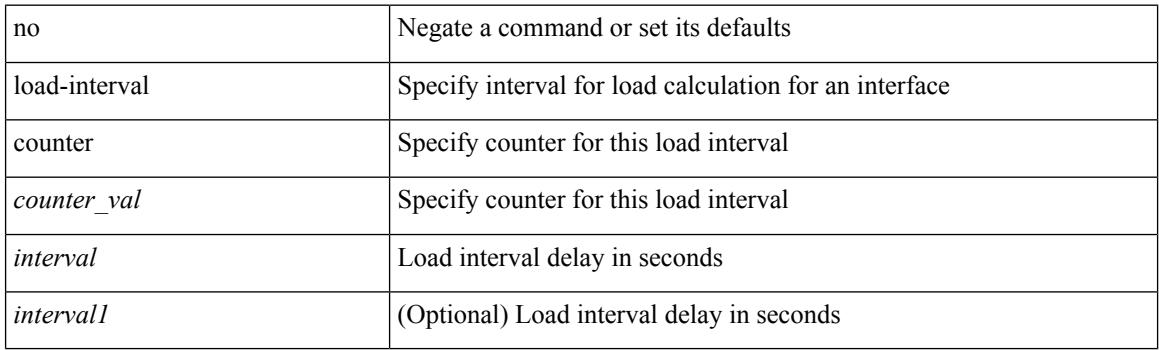

#### **Command Mode**

• /exec/configure/if-ethernet-all /exec/configure/if-eth-non-member /exec/configure/if-port-channel

## **load**

 $\mathbf{l}$ 

load <uri0> [ <s0> ]

#### **Syntax Description**

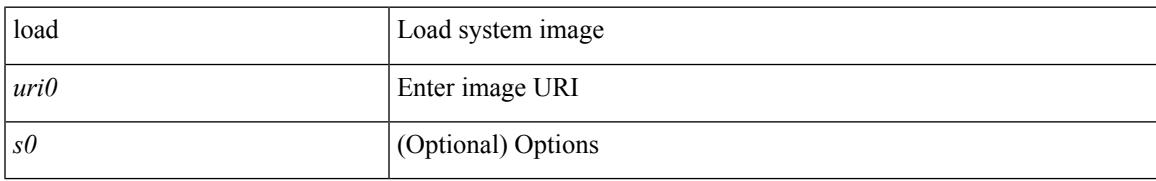

#### **Command Mode**

I

## **load**

load <uri0> [ <s0> ]

#### **Syntax Description**

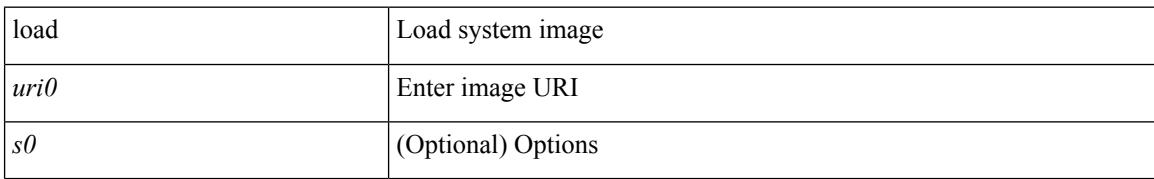

#### **Command Mode**

# **load**

 $\mathbf{l}$ 

load <uri0>

### **Syntax Description**

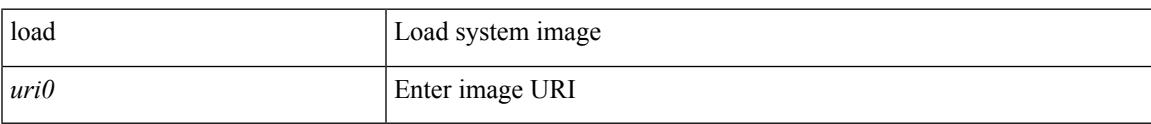

#### **Command Mode**

## **local-as**

local-as <asn> | no local-as [ <asn> ]

#### **Syntax Description**

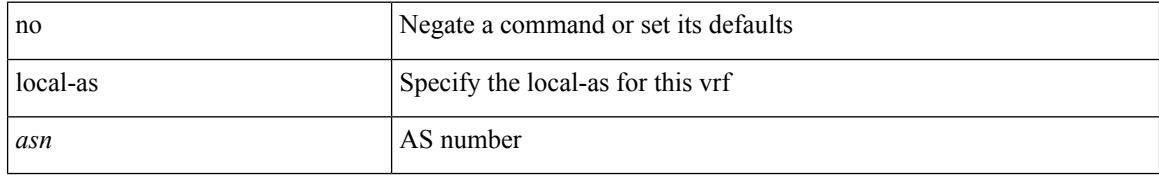

#### **Command Mode**

• /exec/configure/router-bgp/router-bgp-vrf

### **local-as**

 $\overline{\phantom{a}}$ 

{ local-as <asn> [ no-prepend [ replace-as [ dual-as ] ] ] } | { { no | default } local-as [ <asn> ] }

#### **Syntax Description**

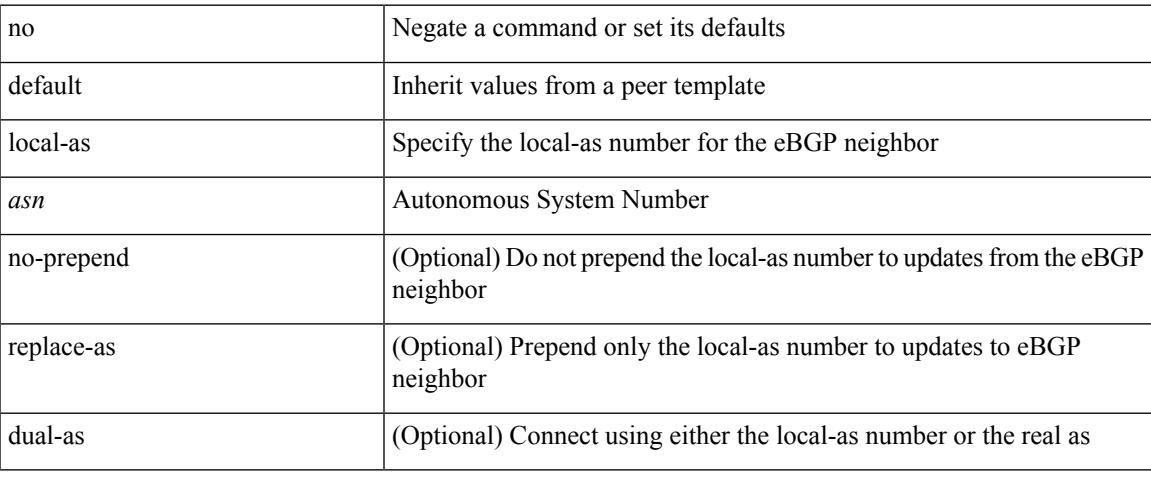

#### **Command Mode**

• /exec/configure/router-bgp/router-bgp-neighbor-sess

## **local-label prefix**

[no] { [ vrf { <vrf-name> | <vrf-known-name> } ] local-label <static-inlabel> prefix { <prefix> <mask> | <prefix-mask>  $\}$  }

#### **Syntax Description**

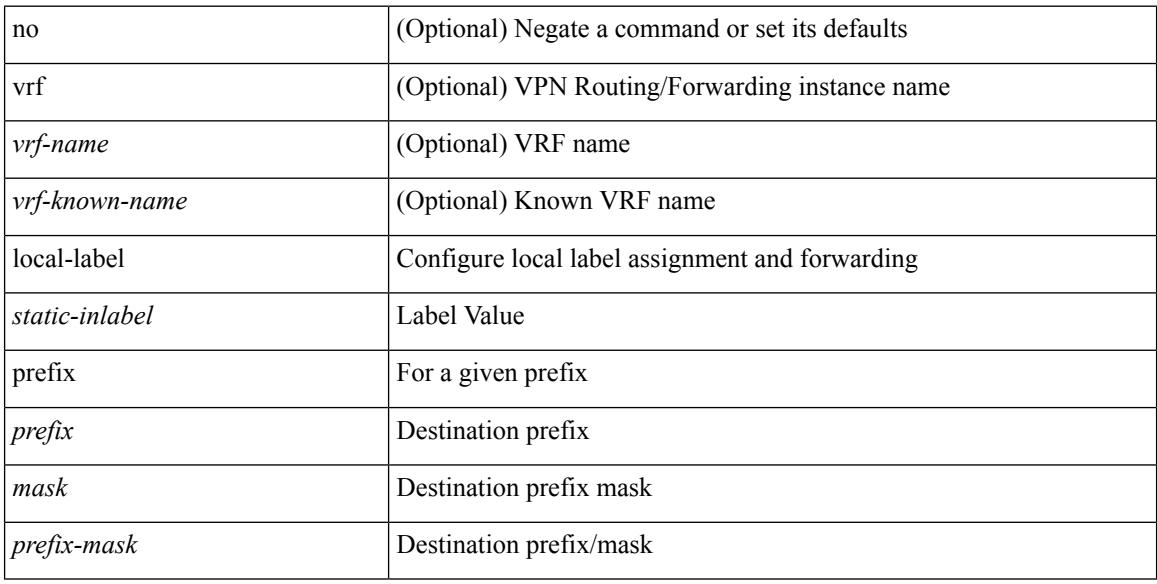

#### **Command Mode**

• /exec/configure/mpls\_static/ipv4

## **local-label prefix**

}

[no] { [ vrf { <vrf-name> | <vrf-known-name> } ] local-label <static-inlabel> prefix { <ipv6-prefix-mask> }

### **Syntax Description**

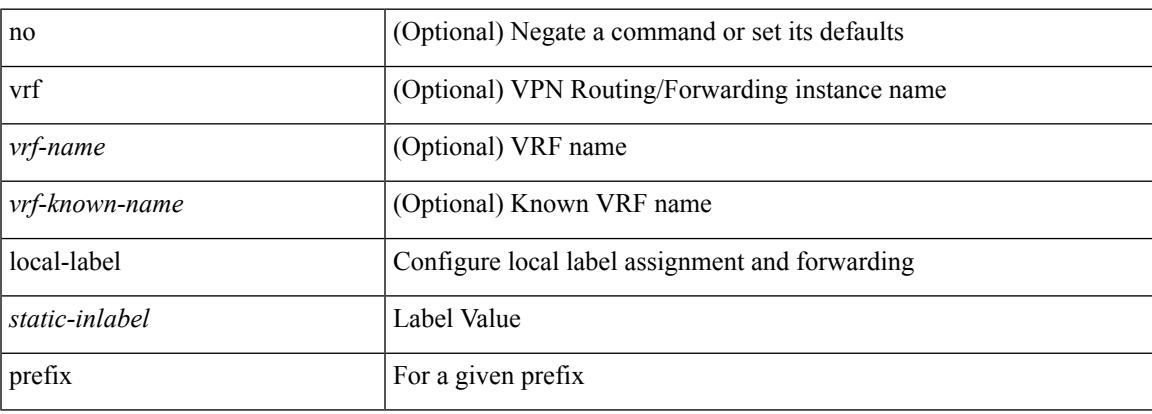

#### **Command Mode**

• /exec/configure/mpls\_static/ipv6

### **locator-led**

[no] locator-led { chassis | module <module> | fan <fan\_num> }

#### **Syntax Description**

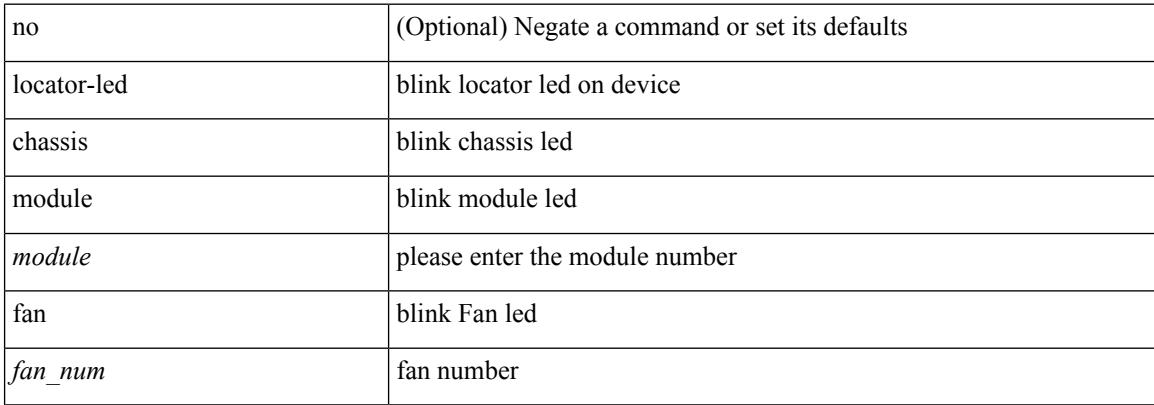

#### **Command Mode**

### **locator-led fex**

[no] locator-led fex <chas\_no>

#### **Syntax Description**

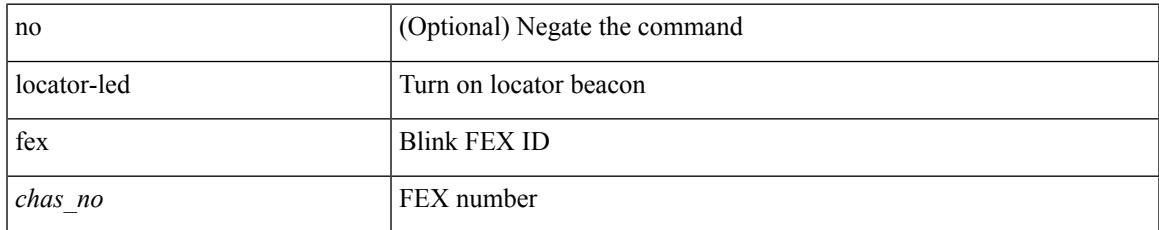

#### **Command Mode**

• /exec handle auto 619

I

### **lockdown**

[no] lockdown

#### **Syntax Description**

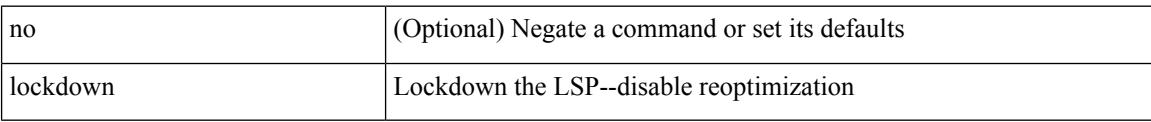

#### **Command Mode**

• /exec/configure/te/lsp-attr

[no] log-adjacency-changes [ detail ]

#### **Syntax Description**

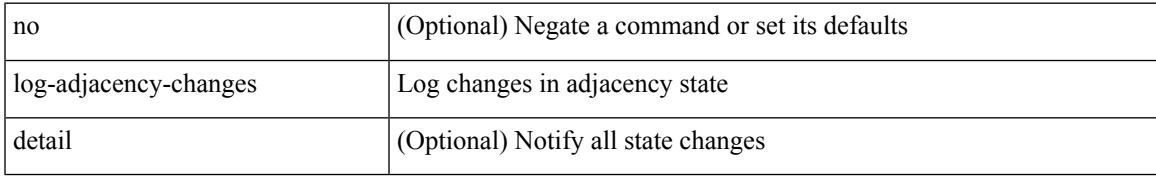

#### **Command Mode**

• /exec/configure/router-ospf3 /exec/configure/router-ospf3/vrf

[no] log-adjacency-changes [ detail ]

#### **Syntax Description**

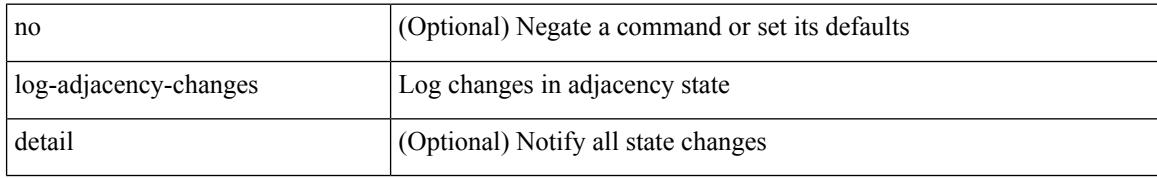

#### **Command Mode**

• /exec/configure/router-ospf /exec/configure/router-ospf/vrf

[no] log-adjacency-changes

#### **Syntax Description**

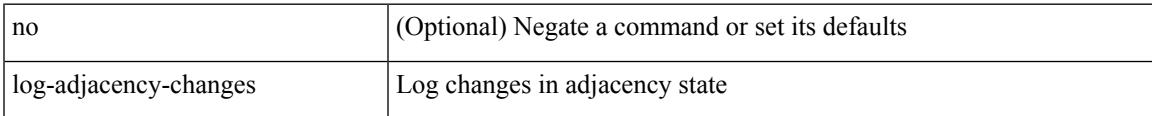

#### **Command Mode**

• /exec/configure/router-isis/router-isis-vrf-common

{ [ no ] log-adjacency-changes } | { [ no ] [ eigrp ] log-neighbor-changes }

#### **Syntax Description**

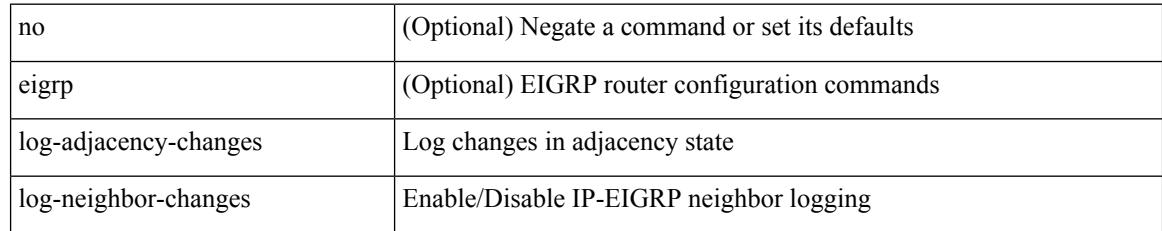

#### **Command Mode**

• /exec/configure/router-eigrp/router-eigrp-vrf-common /exec/configure/router-eigrp/router-eigrp-af-common

[no] log-adjacency-changes

#### **Syntax Description**

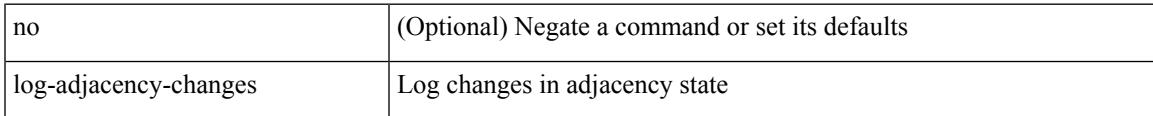

#### **Command Mode**

• /exec/configure/otv-isis/otv-isis-vrf-common

[no] log-adjacency-changes

#### **Syntax Description**

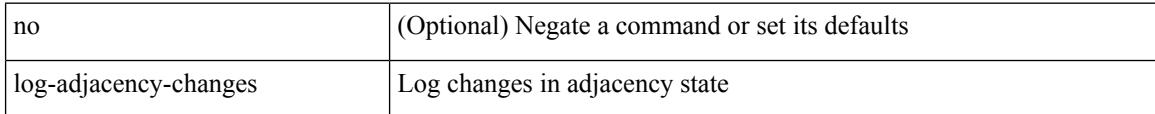

#### **Command Mode**

• /exec/configure/l2mp-isis/l2mp-isis-vrf-common

## **log-event-type**

[no] [ eigrp ] log-event-type [ dual ] [ xmit ] [ transport ]

#### **Syntax Description**

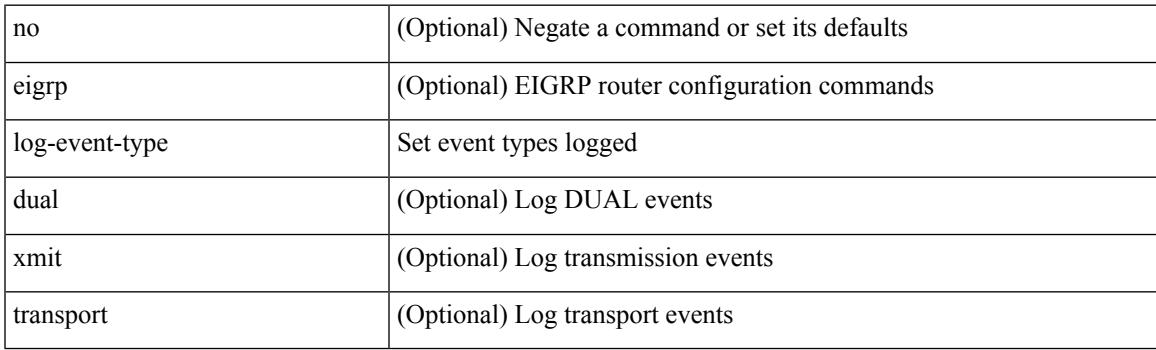

**Command Mode**

• /exec/configure/router-eigrp/router-eigrp-vrf-common /exec/configure/router-eigrp/router-eigrp-af-common

# **log-neighbor-changes**

[no] log-neighbor-changes

#### **Syntax Description**

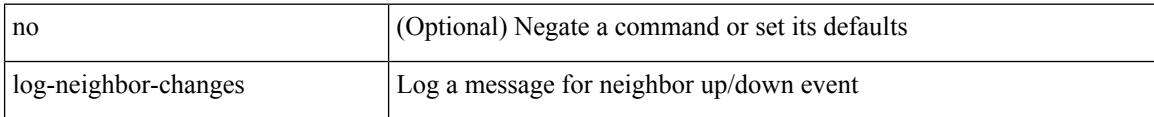

#### **Command Mode**

• /exec/configure/router-bgp/vrf-cmds

# **log-neighbor-changes**

[ no | default ] log-neighbor-changes [ disable ]

#### **Syntax Description**

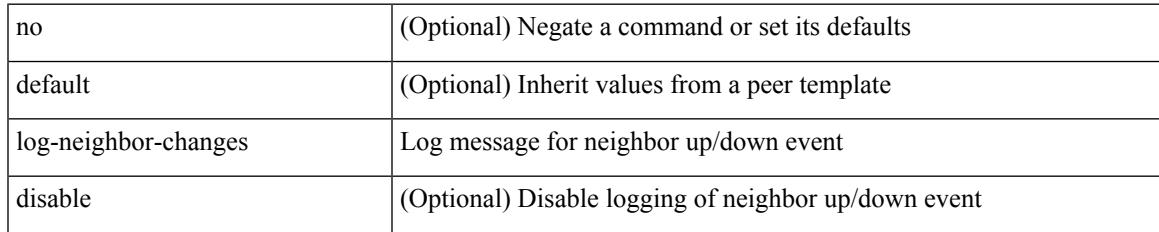

#### **Command Mode**

• /exec/configure/router-bgp/router-bgp-neighbor-sess

# **log-neighbor-warnings**

{ { [ eigrp ] log-neighbor-warnings [ <interval> ] } | { no [ eigrp ] log-neighbor-warnings [ <interval> ] } }

#### **Syntax Description**

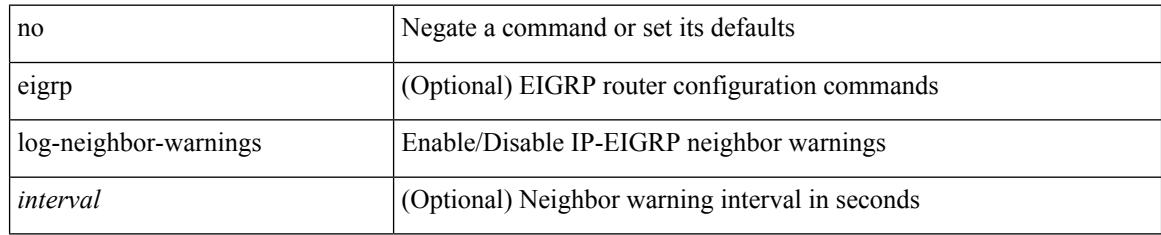

#### **Command Mode**

• /exec/configure/router-eigrp/router-eigrp-vrf-common /exec/configure/router-eigrp/router-eigrp-af-common
## **logging**

[no] logging { lsp { path-errors | preemption | reservation-errors | setups | teardowns } | tunnel { lsp-selection | path change } } | logging { lsp { path-errors | preemption | reservation-errors | setups | teardowns } | tunnel { lsp-selection | path change } }

#### **Syntax Description**

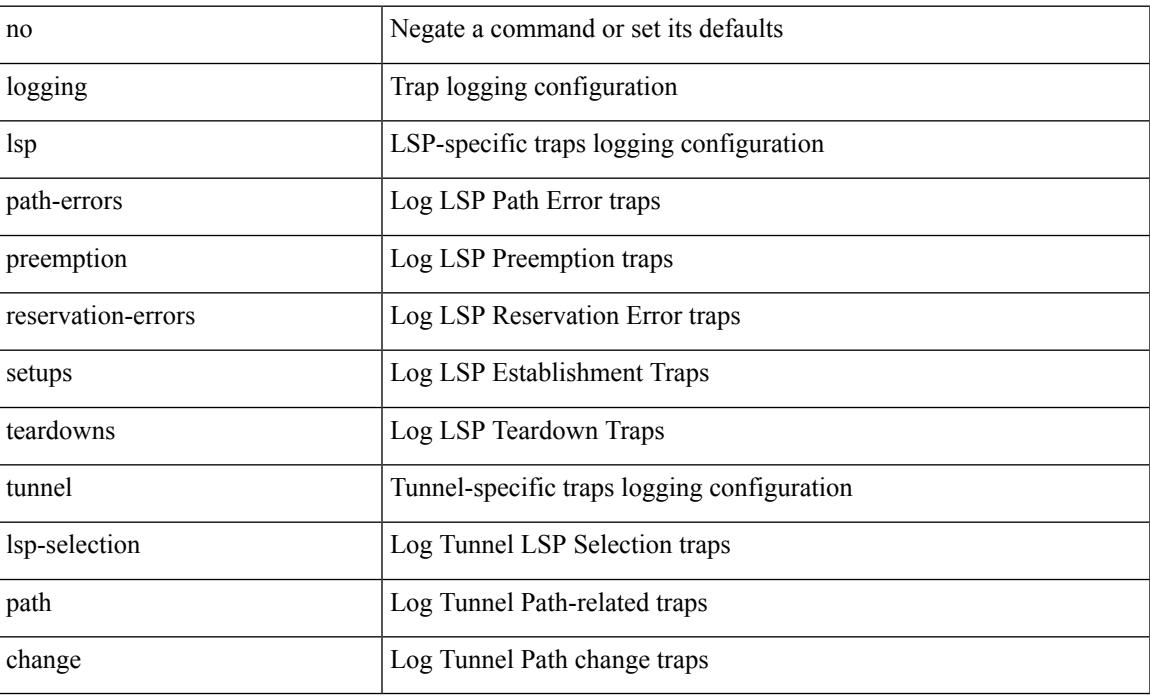

#### **Command Mode**

# **logging**

[no] logging { neighbor-changes |

### **Syntax Description**

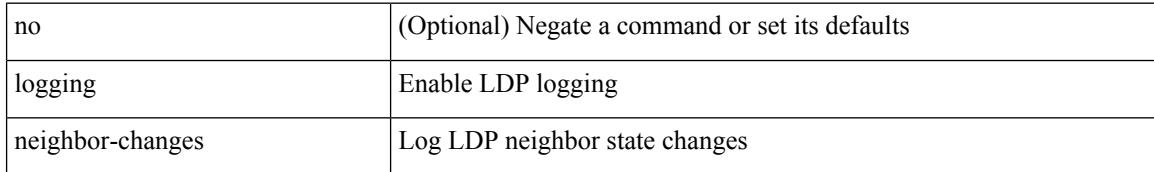

### **Command Mode**

• /exec/configure/ldp

## **logging abort**

## logging abort

### **Syntax Description**

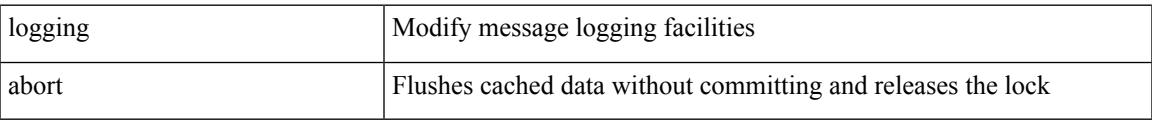

### **Command Mode**

# **logging clear\_console**

logging clear\_console

### **Syntax Description**

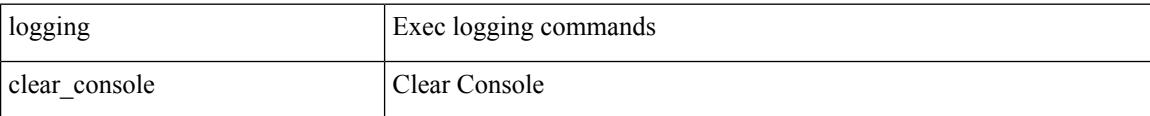

#### **Command Mode**

• /exec

## **logging console**

[no] logging console [  $\leq i0$  ]

## **Syntax Description**

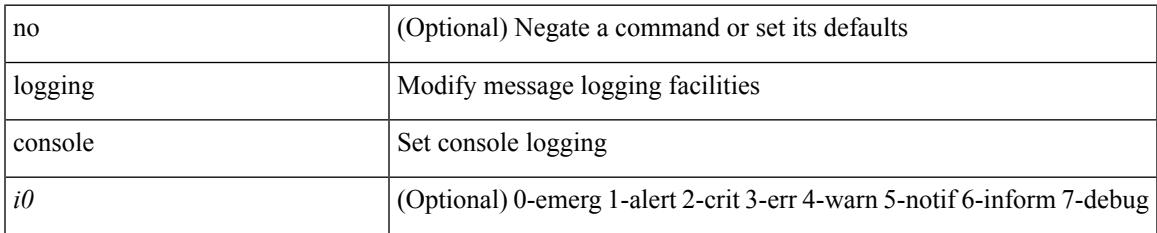

#### **Command Mode**

## **logging debug**

logging debug

### **Syntax Description**

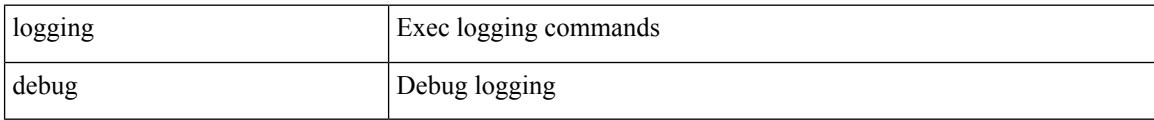

### **Command Mode**

• /exec

## **logging distribute**

[no] logging distribute

### **Syntax Description**

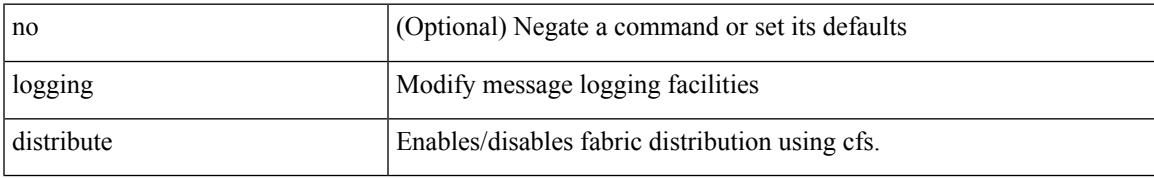

#### **Command Mode**

## **logging drop threshold**

logging drop { threshold-packets <threshold-in-packets> | threshold-bytes <threshold-in-bytes> } [ level <level-value> ]

### **Syntax Description**

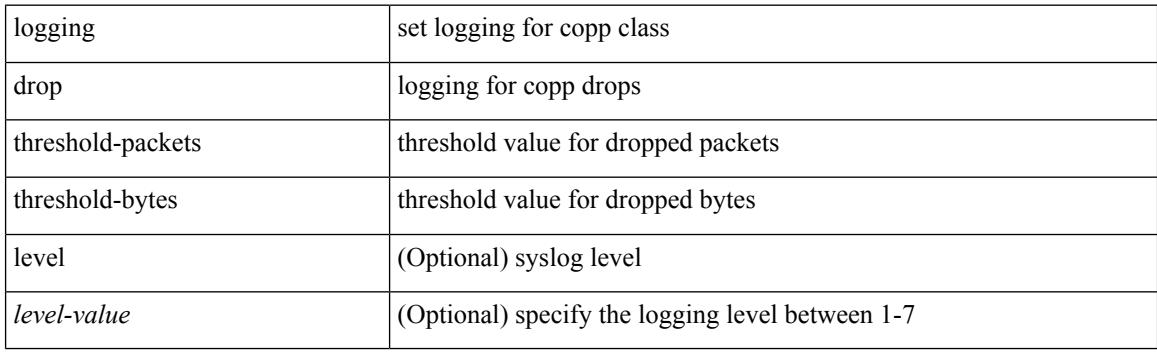

#### **Command Mode**

• /exec/configure/pmap/class

## **logging drop threshold**

[no] logging drop { threshold-packets <threshold-in-packets> | threshold-bytes <threshold-in-bytes> } [ level <level-value> ]

### **Syntax Description**

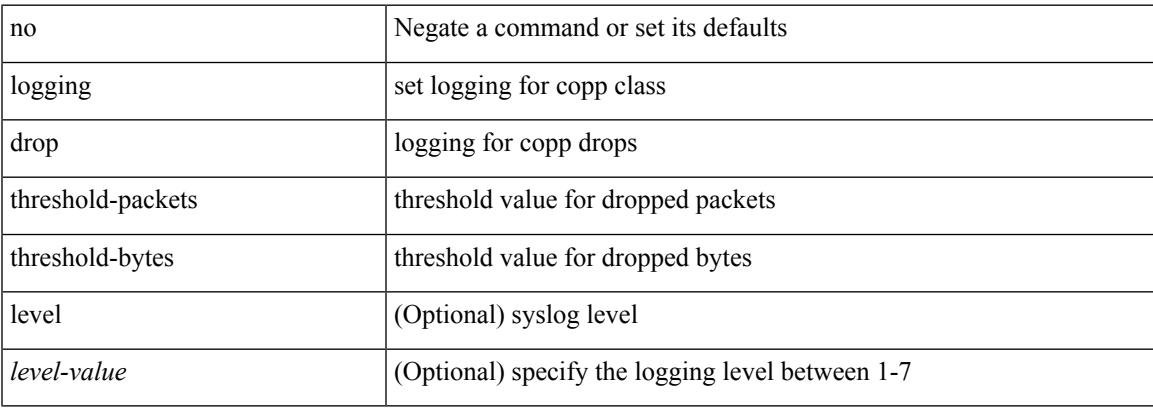

#### **Command Mode**

• /exec/configure/pmap/class

## **logging event link enable**

[no] logging event { link-status | trunk-status } { enable | default }

#### **Syntax Description**

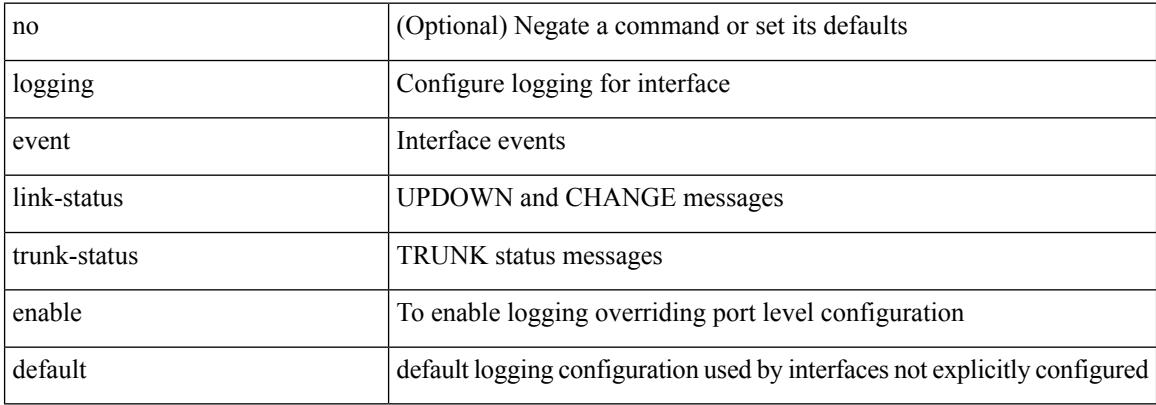

#### **Command Mode**

## **logging event port link-status**

logging event port link-status [ default ] | no logging event port link-status

#### **Syntax Description**

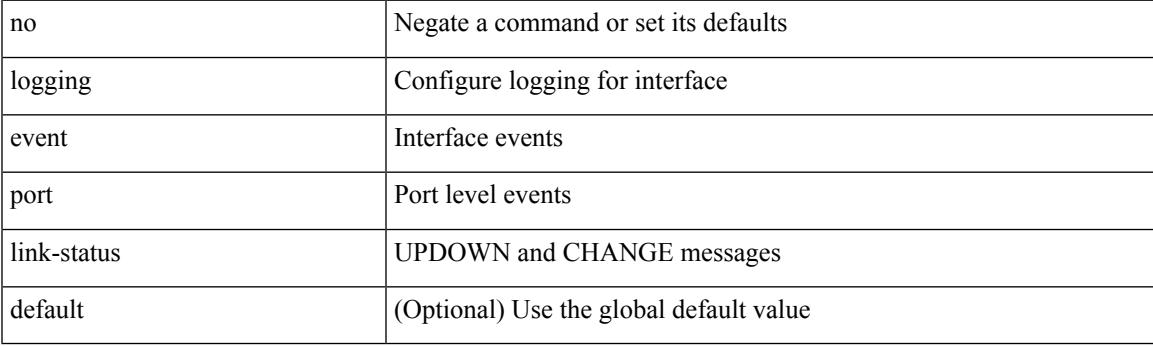

**Command Mode**

• /exec/configure/if-ether-sub /exec/configure/if-port-channel-sub /exec/configure/if-gig-ether-sub /exec/configure/if-loopback /exec/configure/if-remote-ethernet-sub /exec/configure/if-ether-sub-p2p

## **logging event port link-status**

logging event port link-status

#### **Syntax Description**

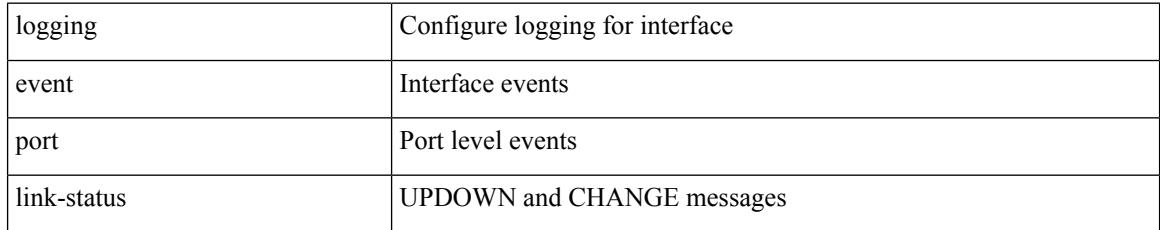

#### **Command Mode**

## **logging event port link-status**

[no] logging event port link-status

#### **Syntax Description**

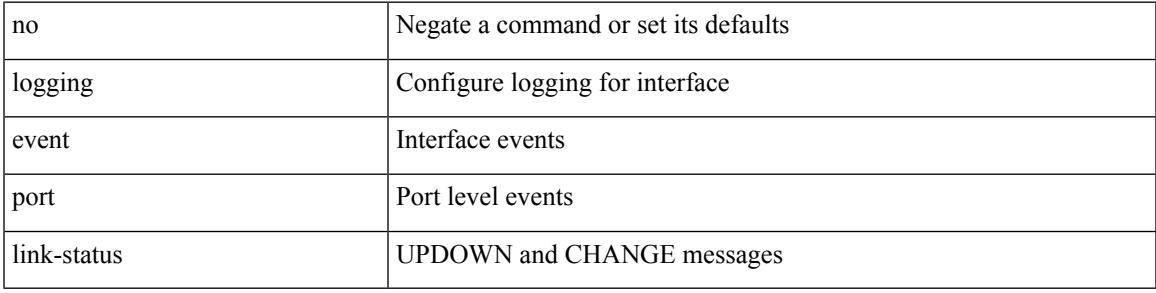

### **Command Mode**

## **logging event port link-status default**

logging event port link-status default

#### **Syntax Description**

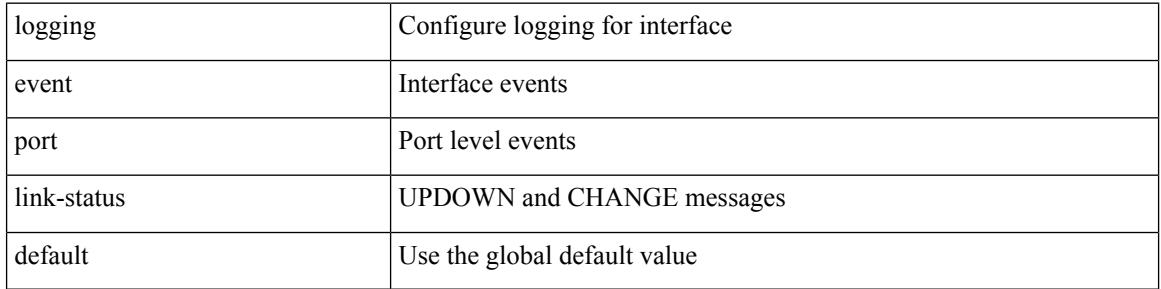

#### **Command Mode**

## **logging event port trunk-status**

logging event port trunk-status

#### **Syntax Description**

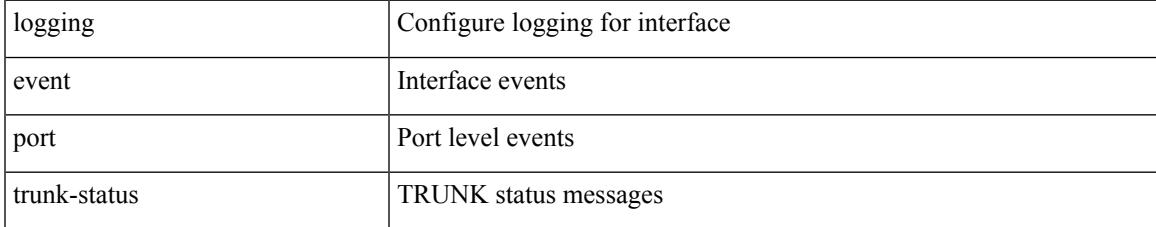

#### **Command Mode**

## **logging event port trunk-status**

[no] logging event port trunk-status

#### **Syntax Description**

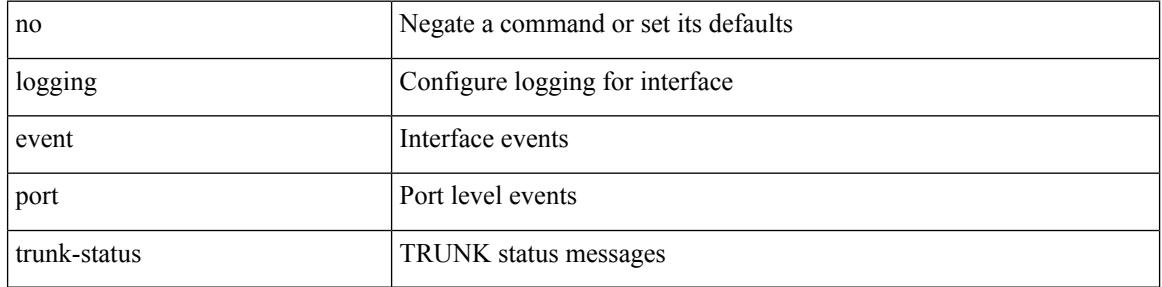

#### **Command Mode**

## **logging event port trunk-status default**

logging event port trunk-status default

#### **Syntax Description**

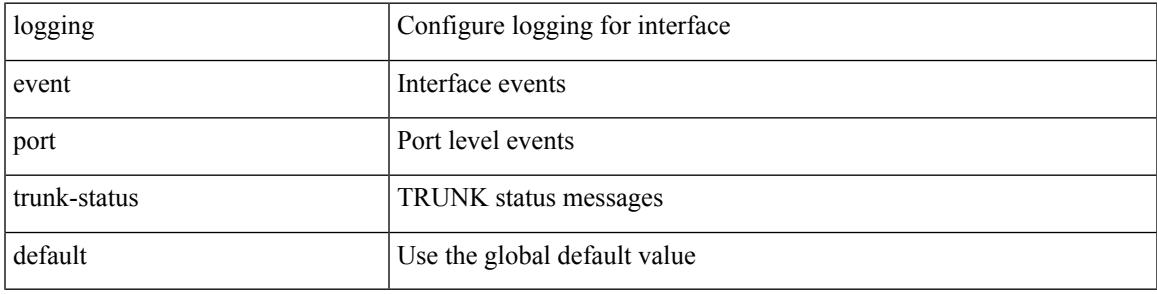

### **Command Mode**

## **logging flush**

## logging flush

### **Syntax Description**

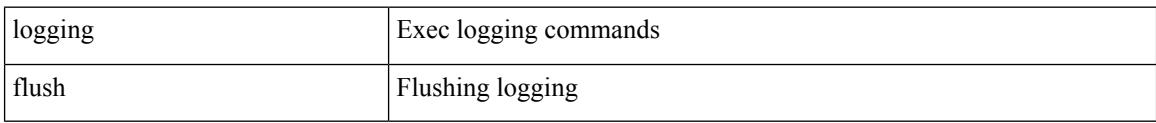

#### **Command Mode**

• /exec

## **logging invalid-username**

[no] logging invalid-username

### **Syntax Description**

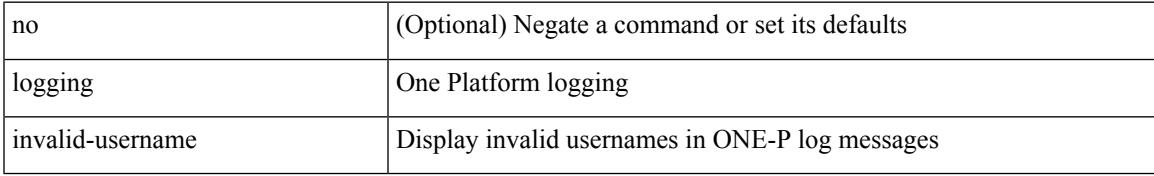

#### **Command Mode**

• /exec/configure/onep

## **logging ip access-list cache**

[no] logging ip access-list cache { { interval <seconds> } }

#### **Syntax Description**

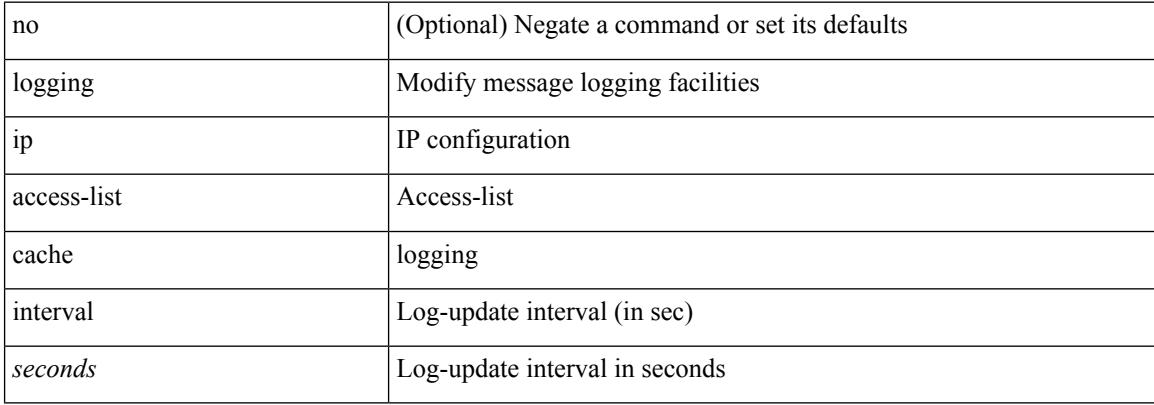

#### **Command Mode**

## **logging ip access-list cache entries**

[no] logging ip access-list cache { { entries <num\_entries > } | { threshold <num\_packets > } }

#### **Syntax Description**

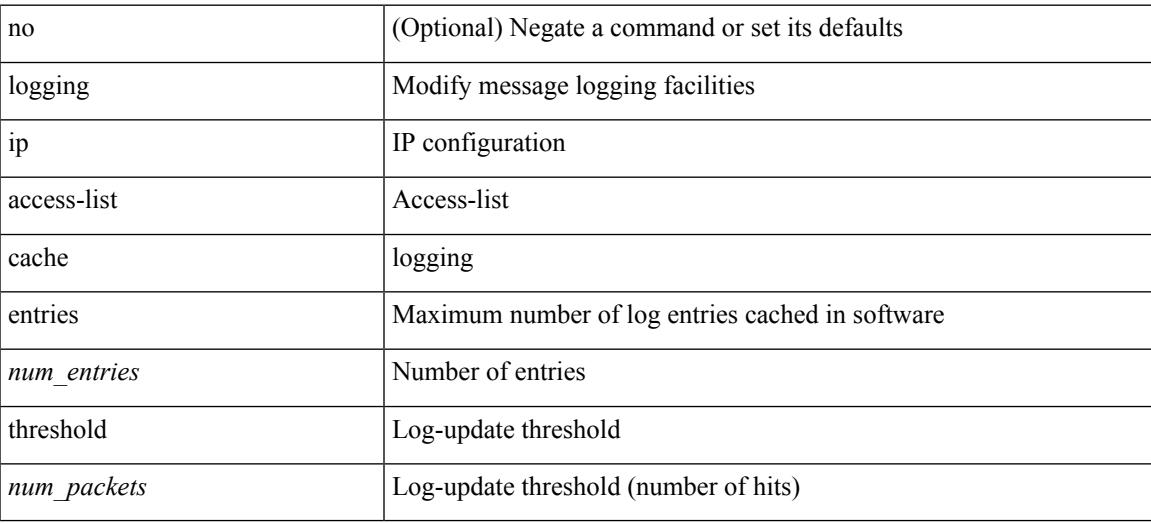

#### **Command Mode**

## **logging ip access-list detailed**

[no] logging ip access-list detailed

### **Syntax Description**

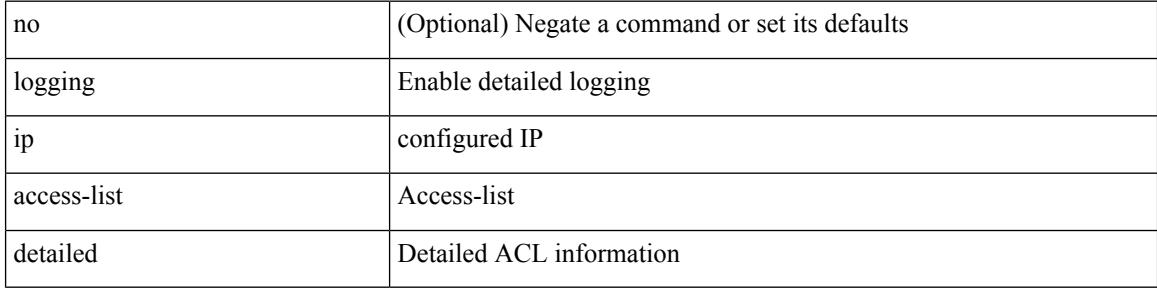

#### **Command Mode**

## **logging ip access-list include sgt**

[no] logging ip access-list include sgt

### **Syntax Description**

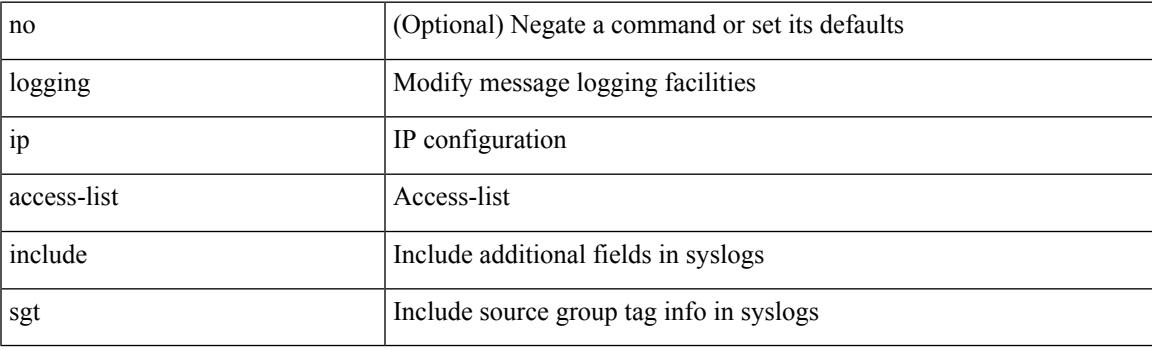

### **Command Mode**

## **logging level**

[no] logging level { xml server | xmlma } <i0>

### **Syntax Description**

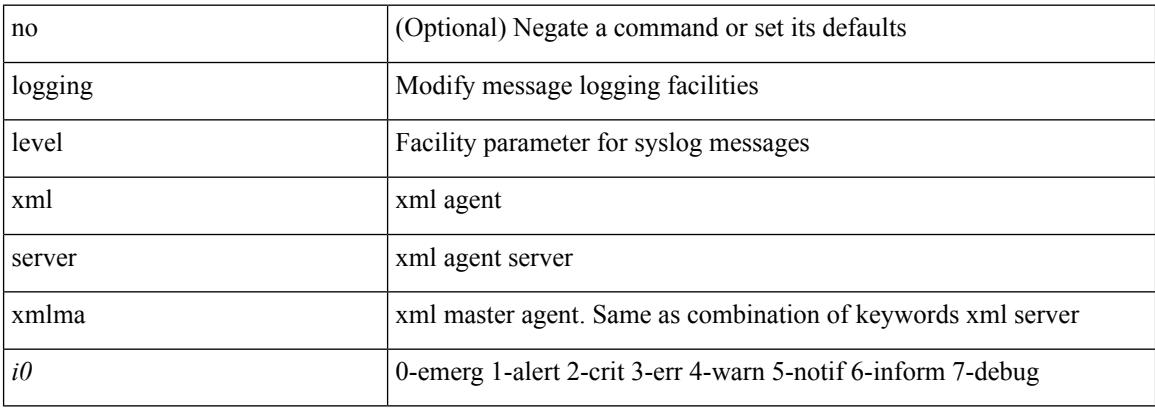

#### **Command Mode**

## **logging level**

[no] logging level { { ipv6 icmp } | icmpv6 } <level>

## **Syntax Description**

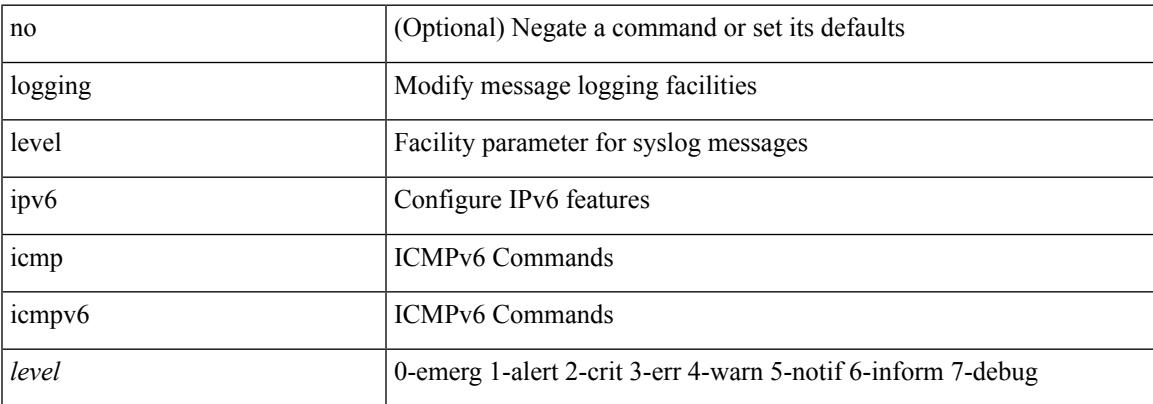

### **Command Mode**

## **logging level**

[no] logging level { port-channel <loglevel> | port\_channel <loglevel> | eth\_port\_channel <loglevel> }

### **Syntax Description**

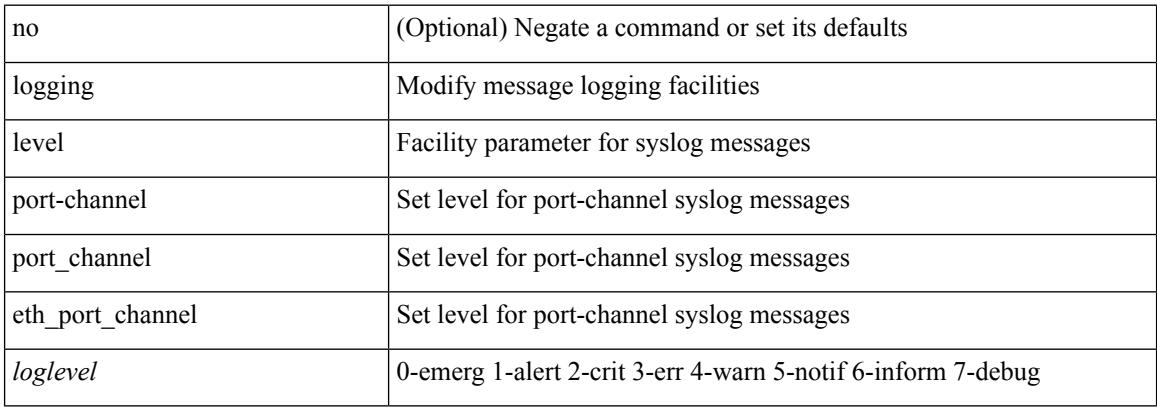

#### **Command Mode**

## **logging level**

[no] logging level { { routing [ ip | ipv4 ] multicast } | mrib } <level>

## **Syntax Description**

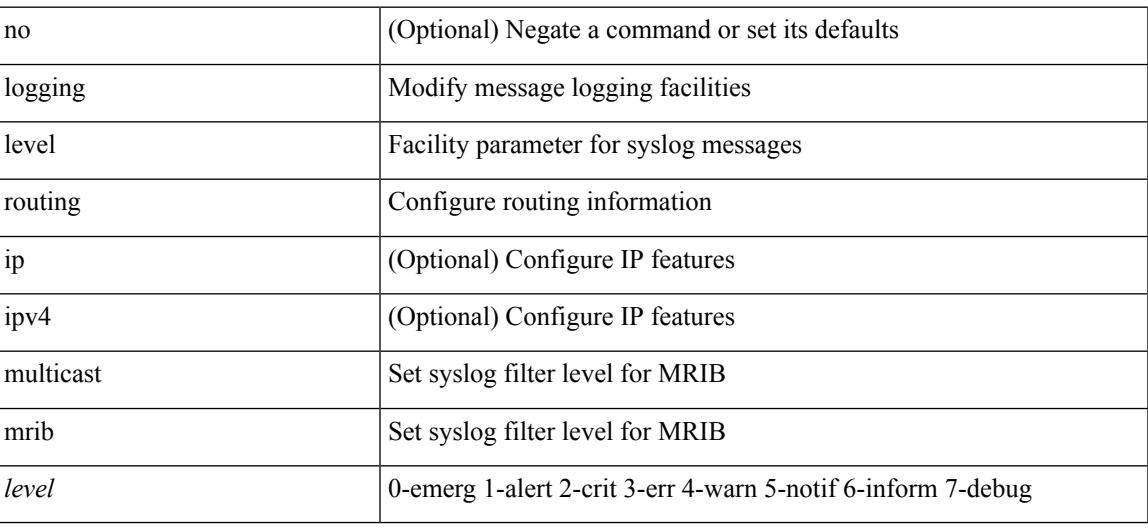

#### **Command Mode**

## **logging level**

[no] logging level { { routing ipv6 multicast } | m6rib } <level>

## **Syntax Description**

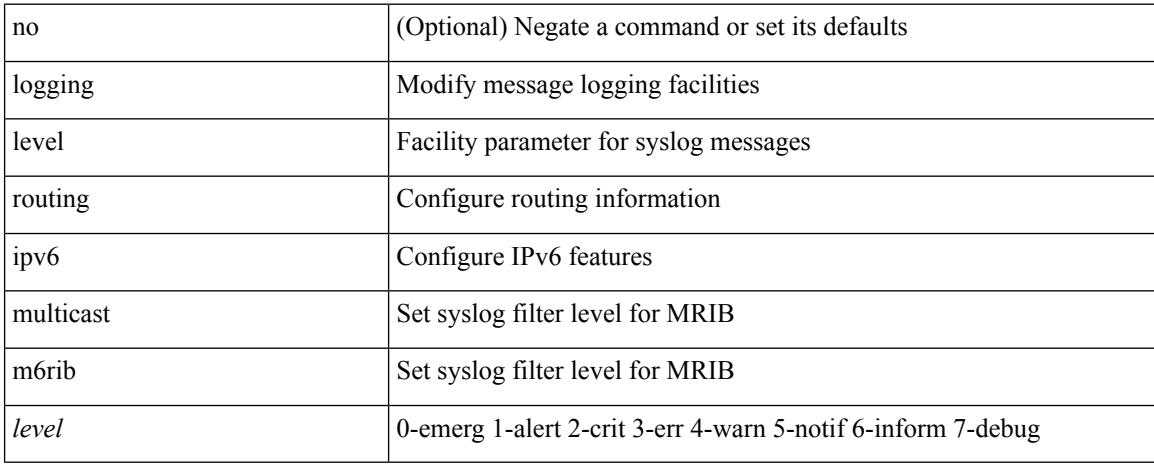

#### **Command Mode**

 $\overline{\phantom{a}}$ 

## **logging level**

[no] logging level { { otv isis } | isis\_otv } <level>

## **Syntax Description**

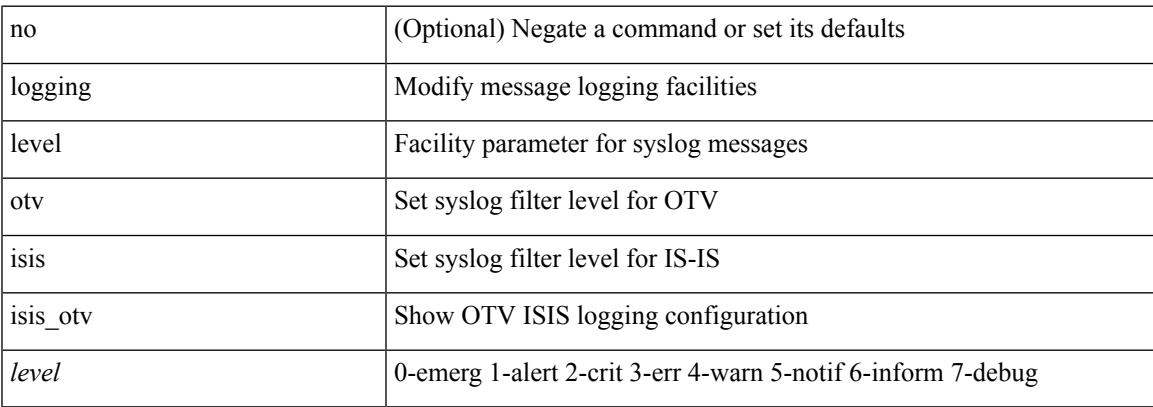

### **Command Mode**

## **logging level**

[no] logging level { { fabricpath isis } | isis\_l2mp | isis\_fabricpath } <level>

## **Syntax Description**

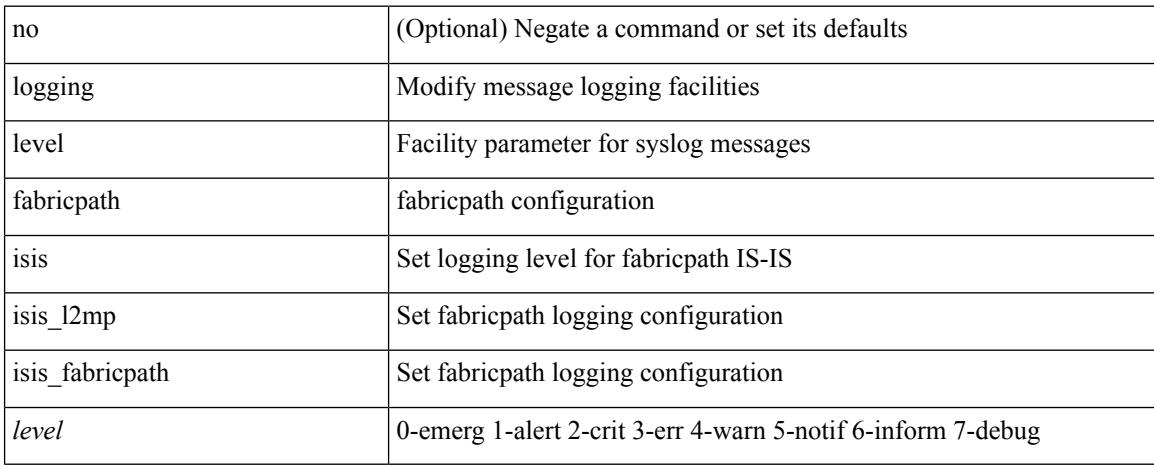

### **Command Mode**

## **logging level**

 $\{\text{logging level } \{\text{auth} < i\} \}$  authpriv  $\langle i2 \rangle | \text{ cron} < i3 \rangle$  | daemon  $\langle i4 \rangle | \text{ftp} < i5 \rangle | \text{kenel} < i6 \rangle | \text{local}0 < i7 \rangle |$ local1 <i8> | local2 <i9> | local3 <i10> | local4 <i11> | local5 <i12> | local6 <i13> | local7 <i14> | lpr <i15> | mail <i16> | news <i17> | syslog <i18> | user <i19> | uucp <i20> } | no logging level { auth [ <i1> ] | authpriv [ <i2> ] | cron [ <i3> ] | daemon [ <i4> ] | ftp [ <i5> ] | kernel [ <i6> ] | local0 [ <i7> ] | local1 [ <i8> ] | local2 [ <i9> ] | local3 [ <i10> ] | local4 [ <i11> ] | local5 [ <i12> ] | local6 [ <i13> ] | local7 [ <i14> ] | lpr [ <i15> ] | mail [ <i16> ] | news [ <i17> ] | syslog [ <i18> ] | user [ <i19> ] | uucp [ <i20> ] } }

### **Syntax Description**

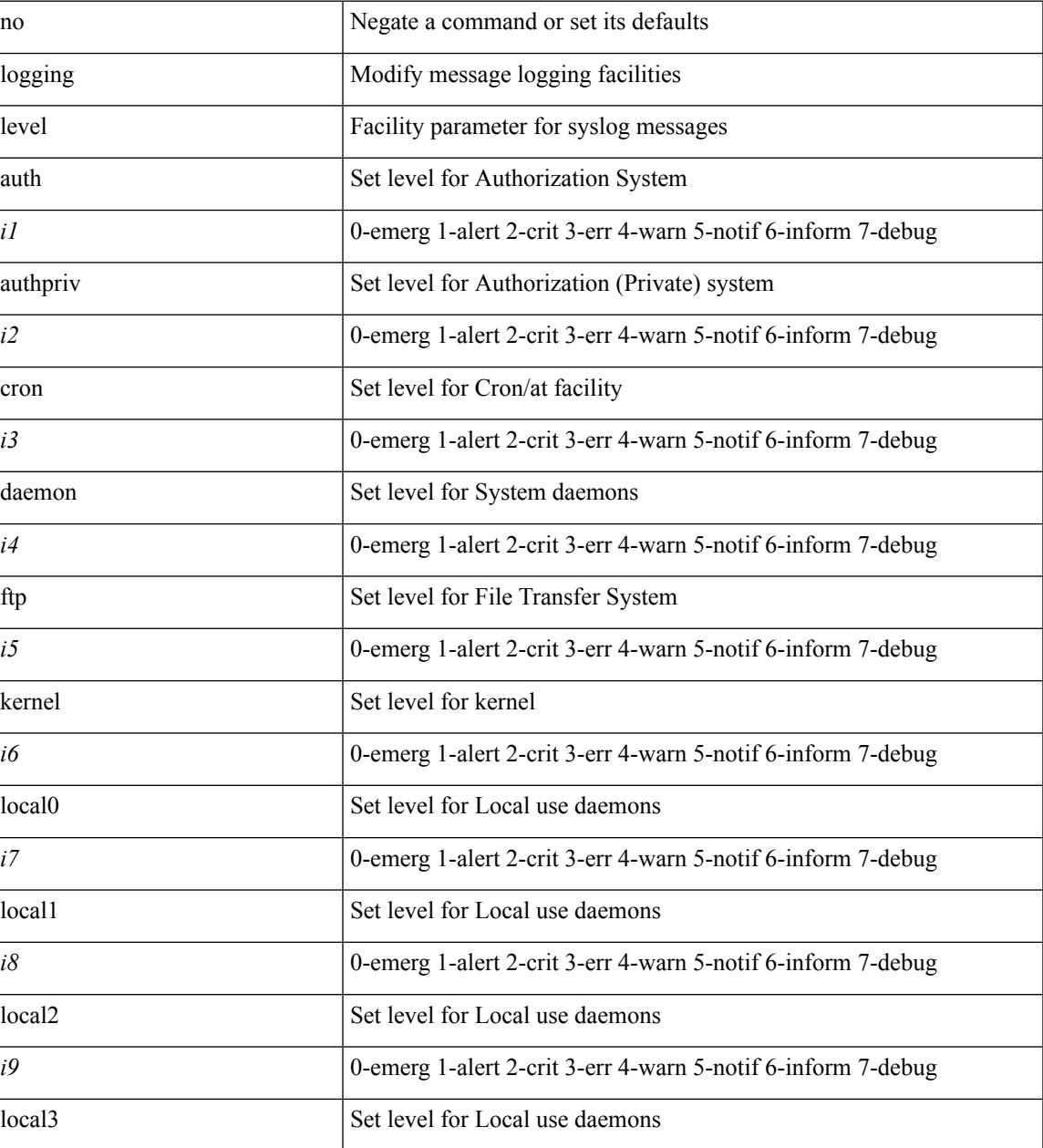

 $\mathbf I$ 

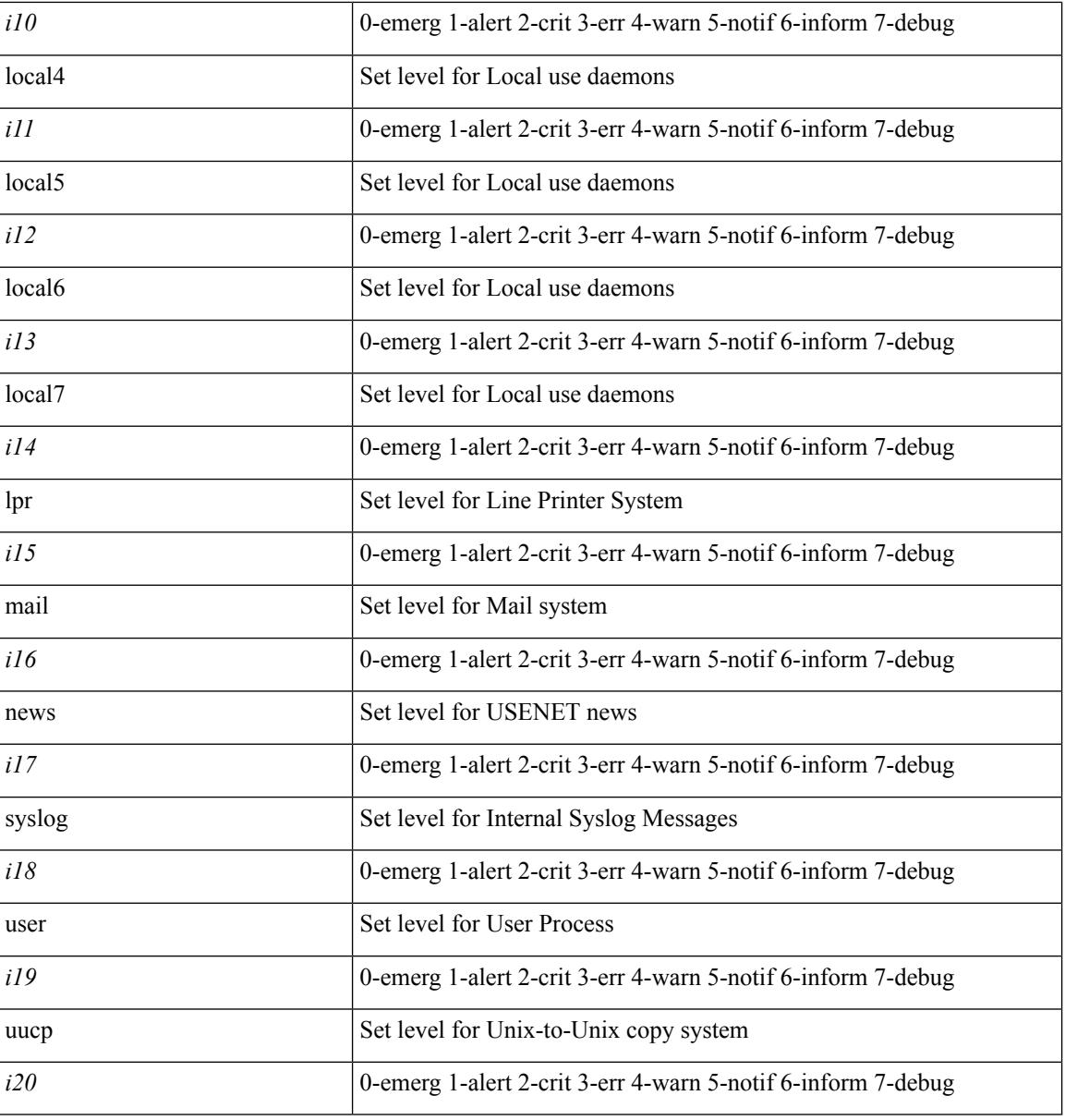

**Command Mode**

## **logging level aaa**

logging level aaa <i0> | no logging level aaa [ <i0> ]

### **Syntax Description**

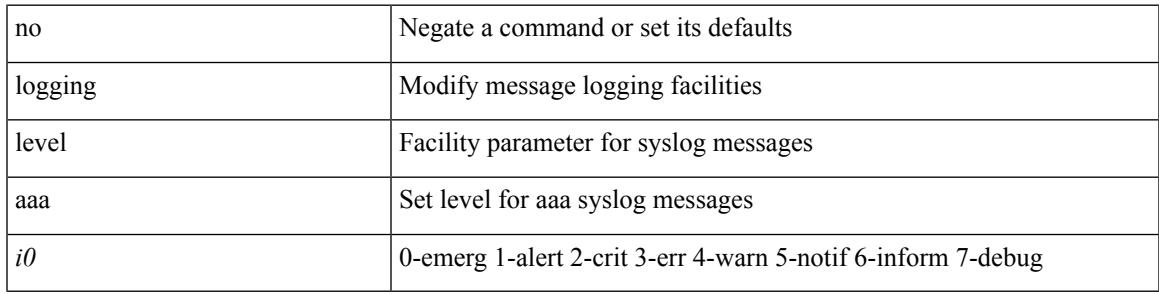

### **Command Mode**

# **logging level acllog**

logging level acllog <i0> | no logging level acllog [ <i0> ]

### **Syntax Description**

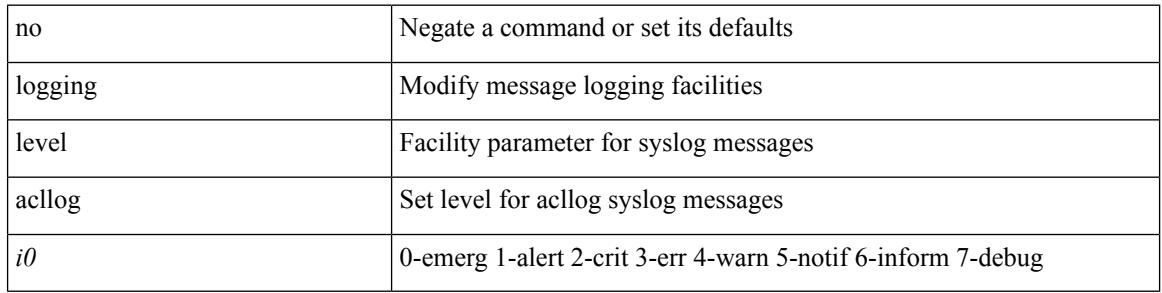

#### **Command Mode**

## **logging level aclmgr**

[no] logging level aclmgr <i0>

### **Syntax Description**

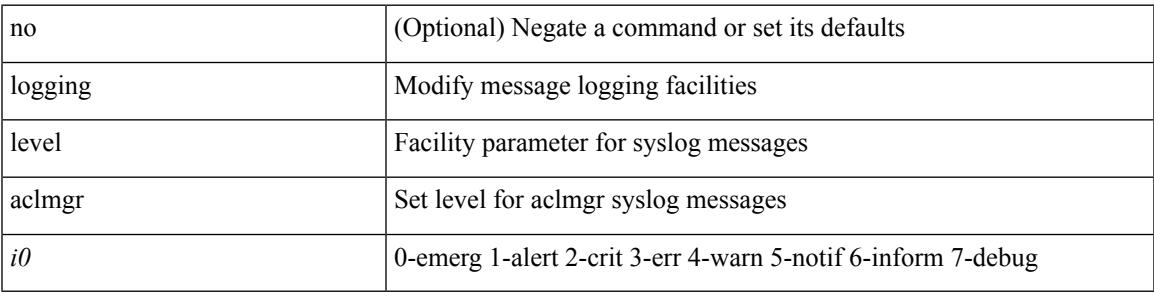

### **Command Mode**

# **logging level adbm**

[no] logging level adbm <i0>

### **Syntax Description**

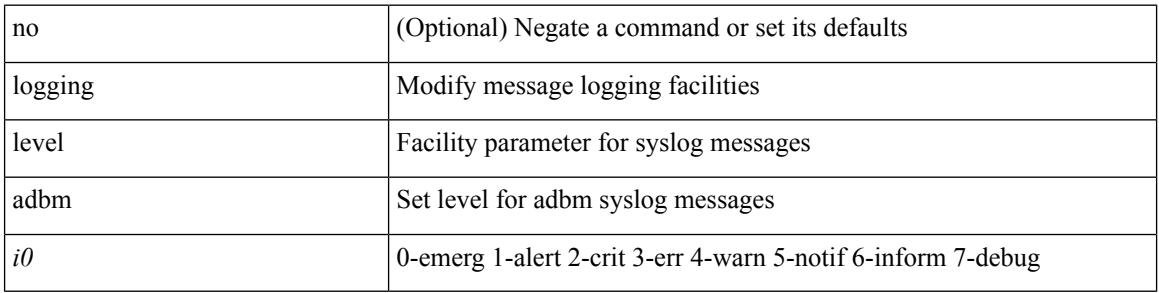

### **Command Mode**
## **logging level adjmgr**

[no] logging level adjmgr <level>

#### **Syntax Description**

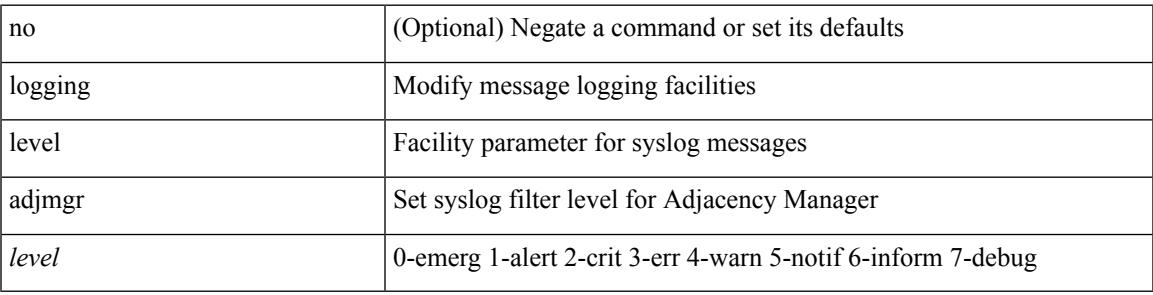

#### **Command Mode**

# **logging level all**

{ logging level { all  $\langle i0 \rangle$  } | no logging level { all [ $\langle i0 \rangle$ ] } }

#### **Syntax Description**

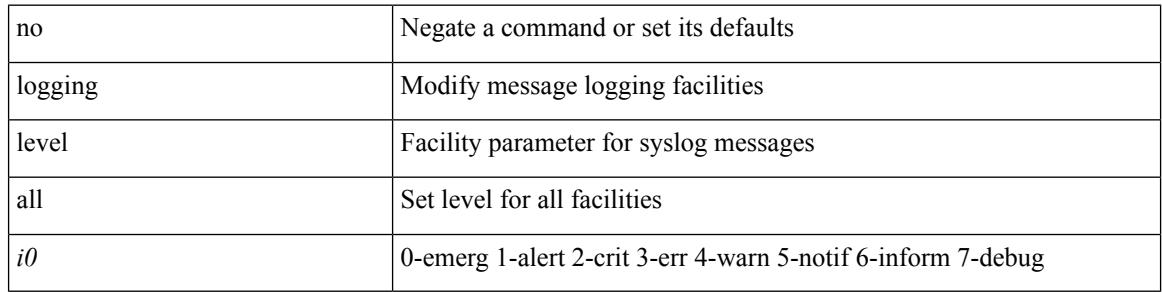

#### **Command Mode**

## **logging level amt**

[no] logging level amt <level>

#### **Syntax Description**

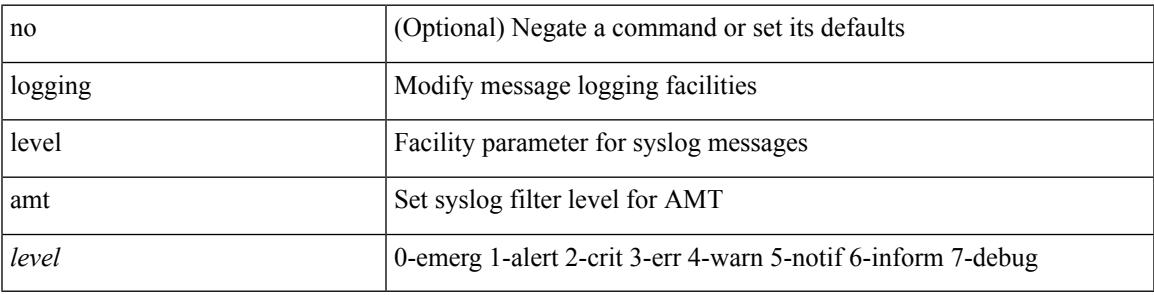

#### **Command Mode**

### **logging level arp**

{ logging level arp <level> } | { no logging level arp [ <level> ] }

#### **Syntax Description**

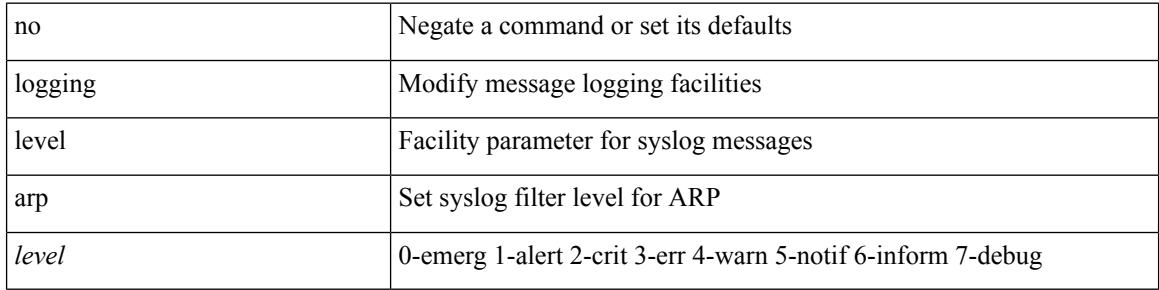

#### **Command Mode**

# **logging level ascii-cfg**

[no] logging level ascii-cfg <i0>

#### **Syntax Description**

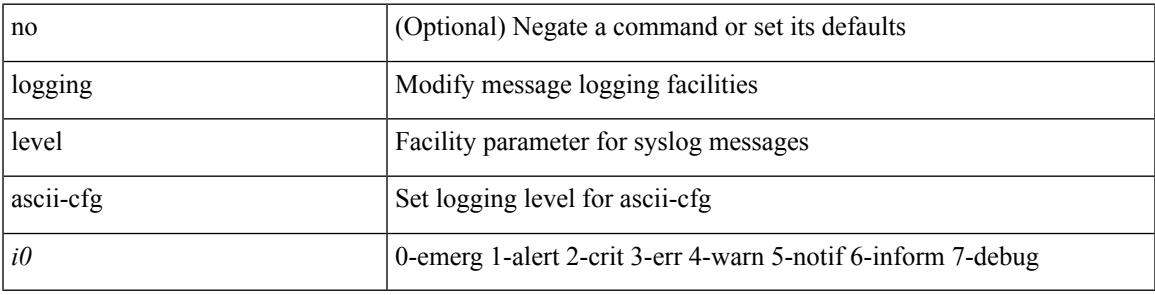

#### **Command Mode**

## **logging level bfd**

[no] logging level bfd <i0>

#### **Syntax Description**

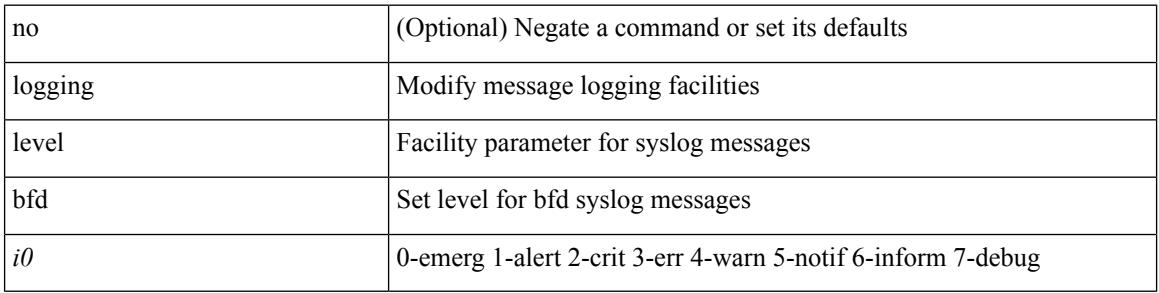

#### **Command Mode**

## **logging level bgp**

[no] logging level bgp <level>

#### **Syntax Description**

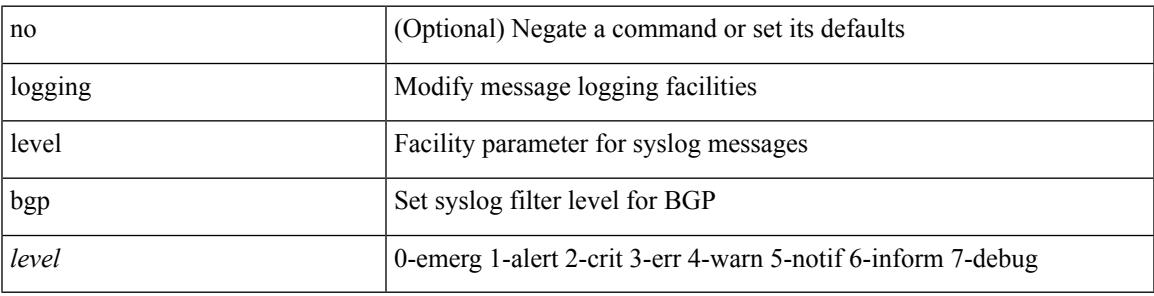

#### **Command Mode**

# **logging level bloggerd**

[no] logging level bloggerd <i0>

#### **Syntax Description**

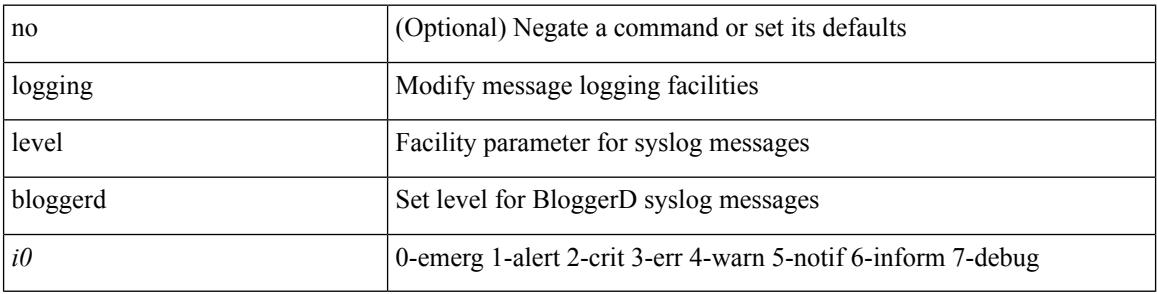

#### **Command Mode**

## **logging level bootvar**

[no] logging level bootvar <i0>

#### **Syntax Description**

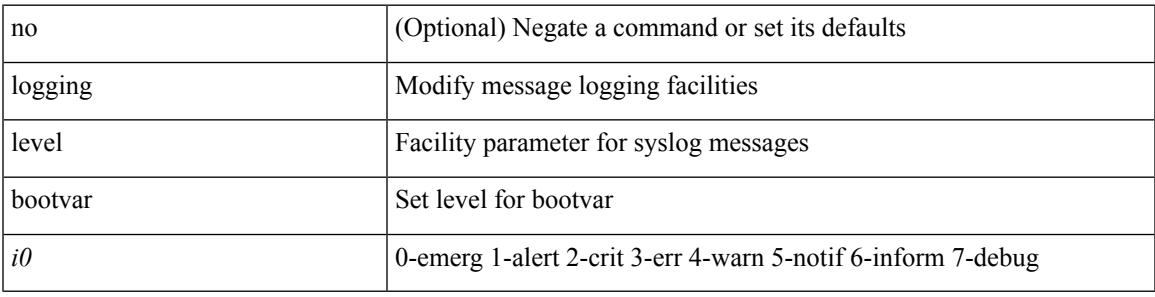

#### **Command Mode**

# **logging level callhome**

logging level callhome  $\leq i0$  | no logging level callhome [ $\leq i0$  ]

#### **Syntax Description**

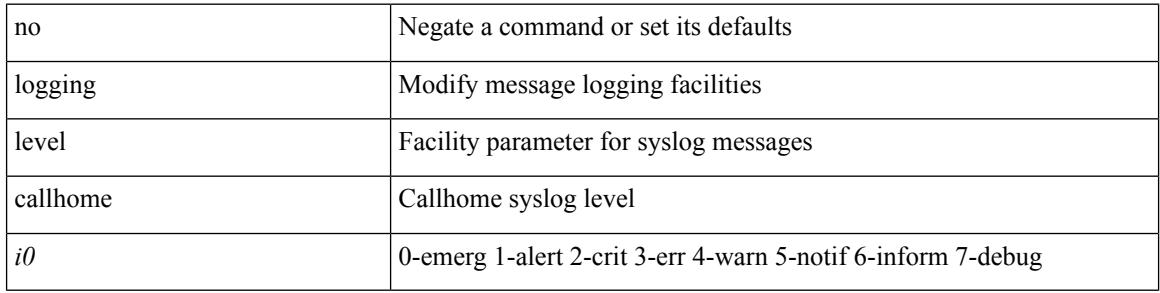

#### **Command Mode**

### **logging level capability**

[no] logging level capability <i0>

#### **Syntax Description**

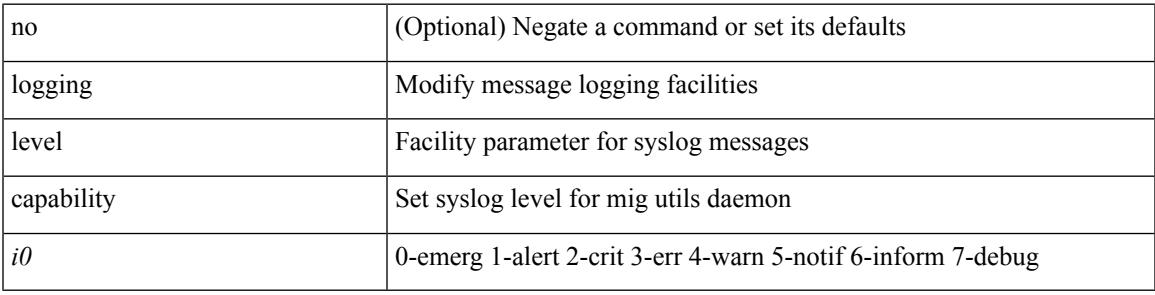

#### **Command Mode**

### **logging level cdp**

logging level cdp  $\langle i0 \rangle$  | no logging level cdp [ $\langle i0 \rangle$ ]

#### **Syntax Description**

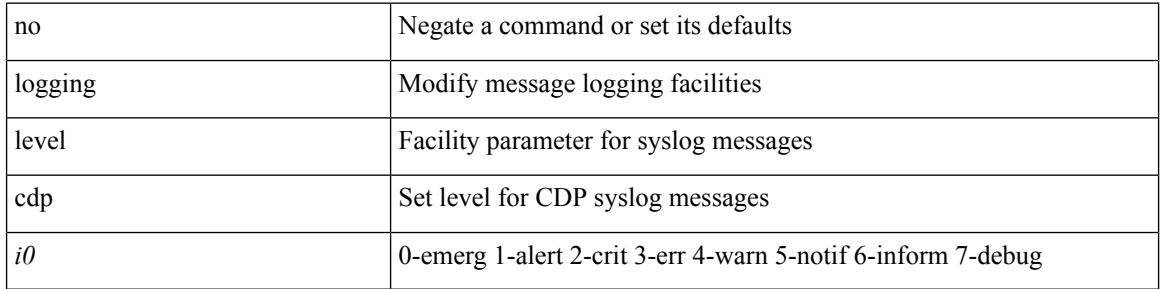

#### **Command Mode**

## **logging level cert**

[no] logging level { cert-enroll <i0> | cert\_enroll <i1> }

#### **Syntax Description**

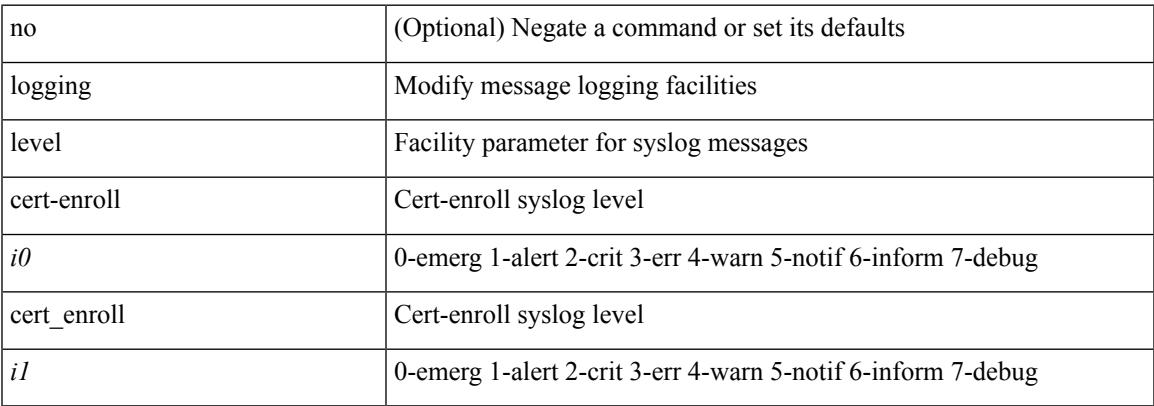

#### **Command Mode**

## **logging level cfs**

[no] logging level cfs <i0>

#### **Syntax Description**

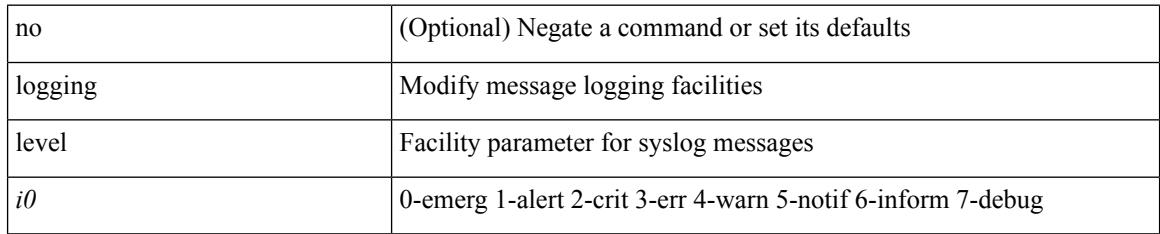

#### **Command Mode**

## **logging level clis**

[no] logging level clis <level>

#### **Syntax Description**

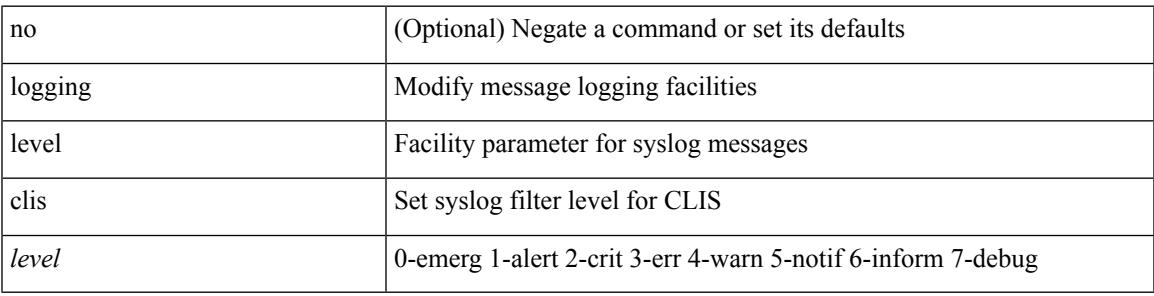

#### **Command Mode**

# **logging level clk\_mgr**

[no] logging level clk\_mgr <i0>

#### **Syntax Description**

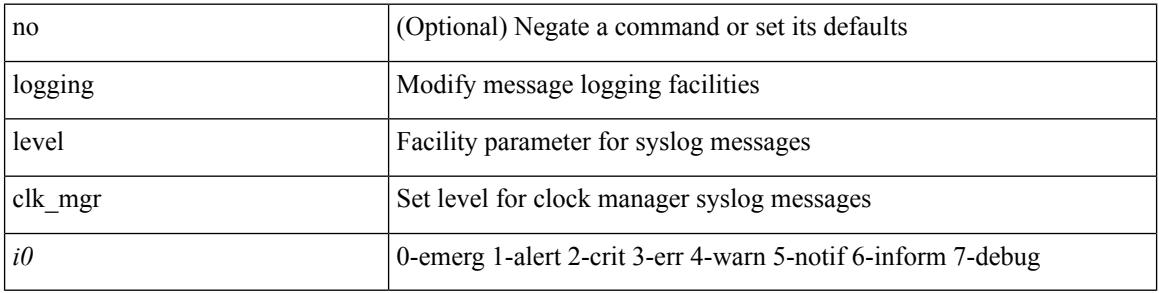

#### **Command Mode**

### **logging level confcheck**

{ logging level confcheck <i0> | no logging level confcheck [ <i0> ] }

#### **Syntax Description**

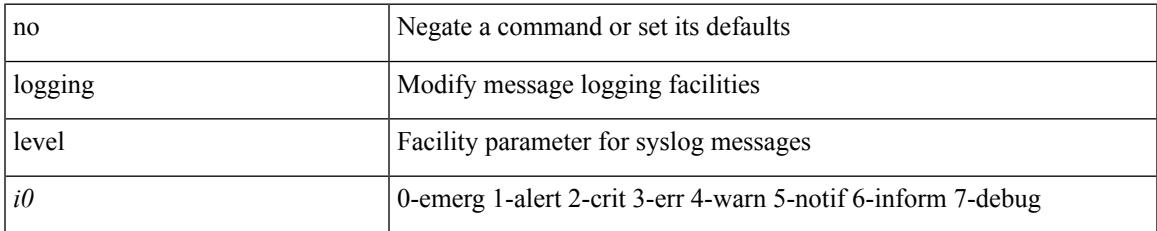

#### **Command Mode**

### **logging level copp**

logging level copp  $\leq i0$  | no logging level copp [ $\leq i0$  ]

#### **Syntax Description**

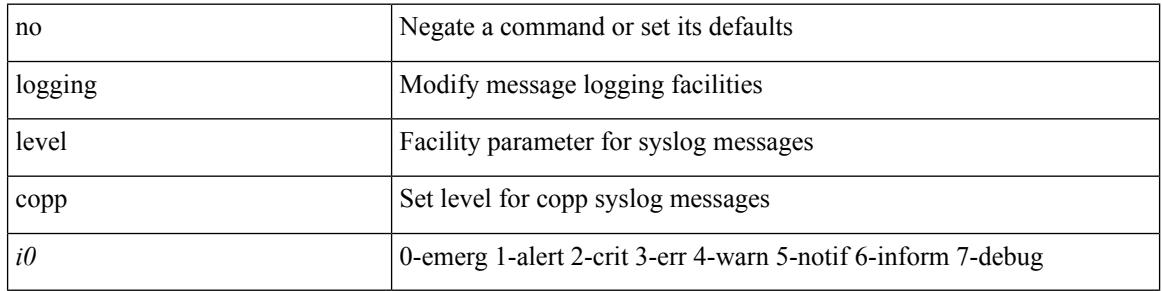

#### **Command Mode**

## **logging level core**

{ logging level core <i0> | no logging level core [ <i0> ] }

#### **Syntax Description**

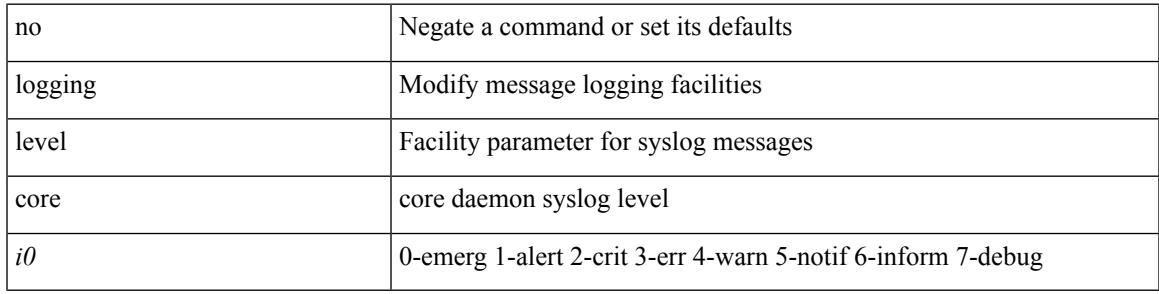

#### **Command Mode**

## **logging level cts**

[no] logging level cts <i0>

#### **Syntax Description**

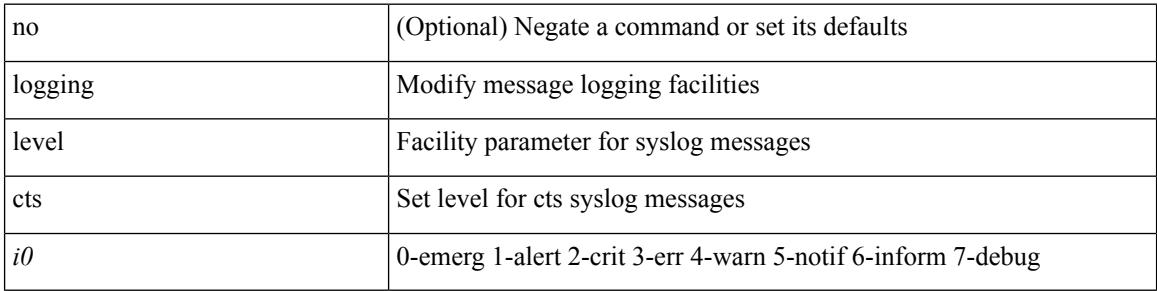

#### **Command Mode**

### **logging level device\_test**

[no] logging level device\_test <i0>

#### **Syntax Description**

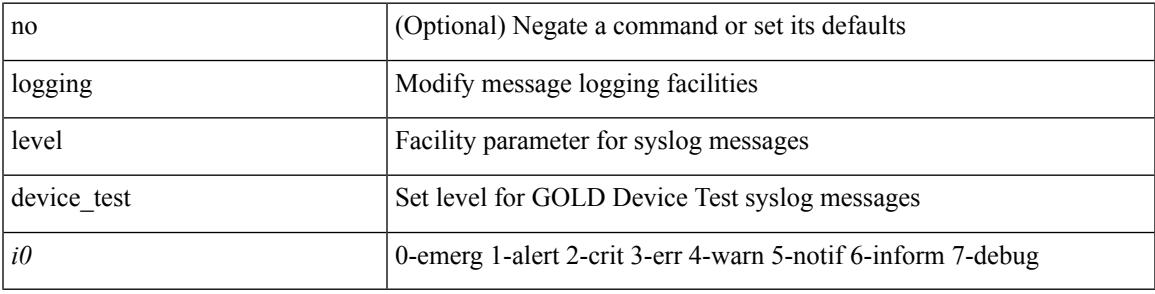

#### **Command Mode**

# **logging level dhclient**

[no] logging level dhclient <i0>

#### **Syntax Description**

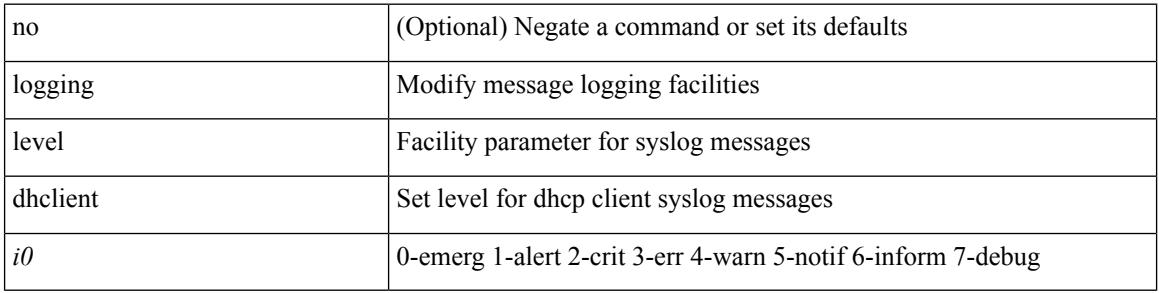

#### **Command Mode**

### **logging level dhcp\_snoop**

logging level dhcp\_snoop <level> | no logging level dhcp\_snoop [ <level> ]

#### **Syntax Description**

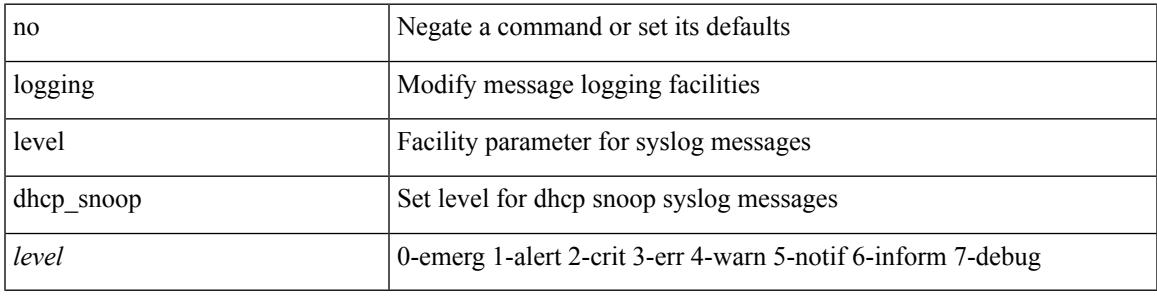

#### **Command Mode**

# **logging level diagclient**

[no] logging level diagclient <i0>

#### **Syntax Description**

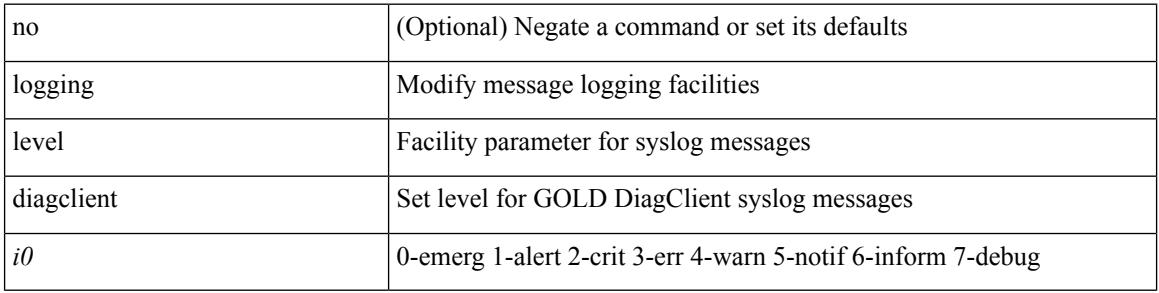

#### **Command Mode**

## **logging level diagmgr**

[no] logging level diagmgr <i0>

#### **Syntax Description**

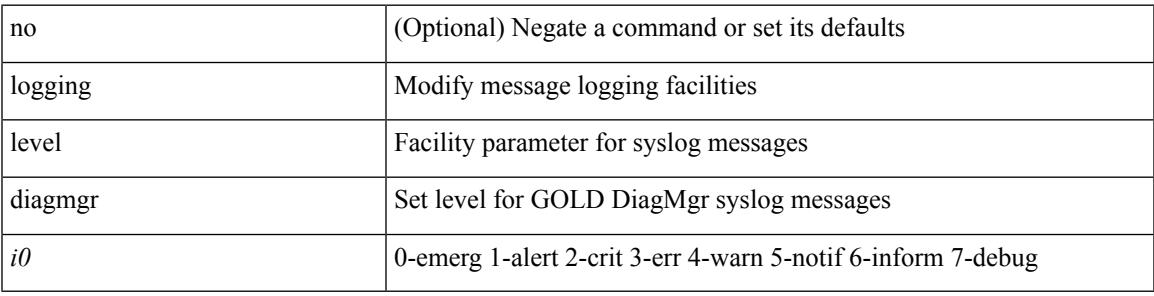

#### **Command Mode**

# **logging level dot1x**

logging level dot1x  $\leq i0$  | no logging level dot1x [ $\leq i0$  ]

#### **Syntax Description**

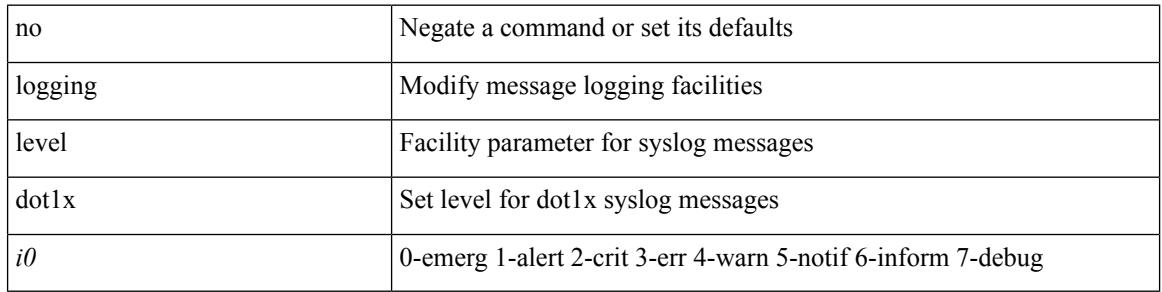

#### **Command Mode**

## **logging level eigrp**

[no] logging level eigrp [ <eigrp-ptag> ] <level>

#### **Syntax Description**

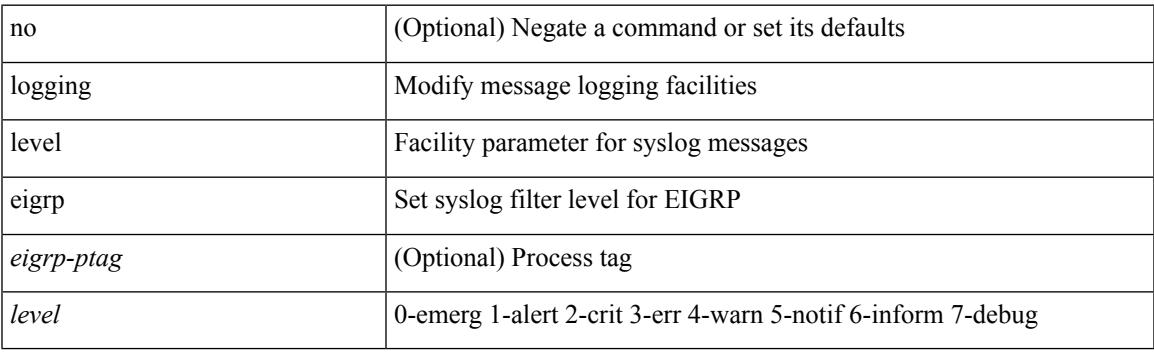

#### **Command Mode**

# **logging level eltm**

logging level eltm <i0> | no logging level eltm

#### **Syntax Description**

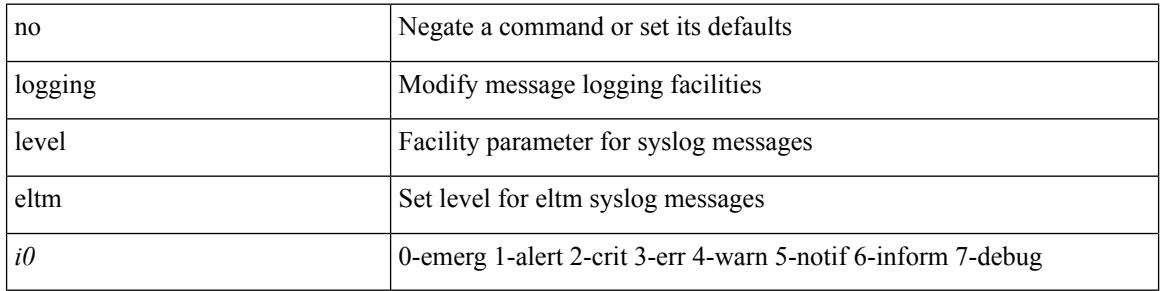

#### **Command Mode**

# **logging level ethdstats**

[no] logging level { ethdstats <i0> | eth\_dstats <i0> }

#### **Syntax Description**

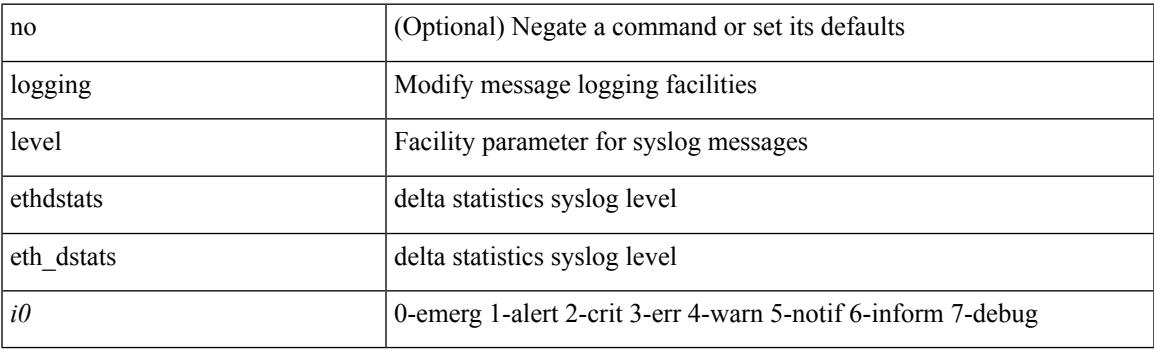

#### **Command Mode**

# **logging level ethpm**

[no] logging level ethpm <i0>

#### **Syntax Description**

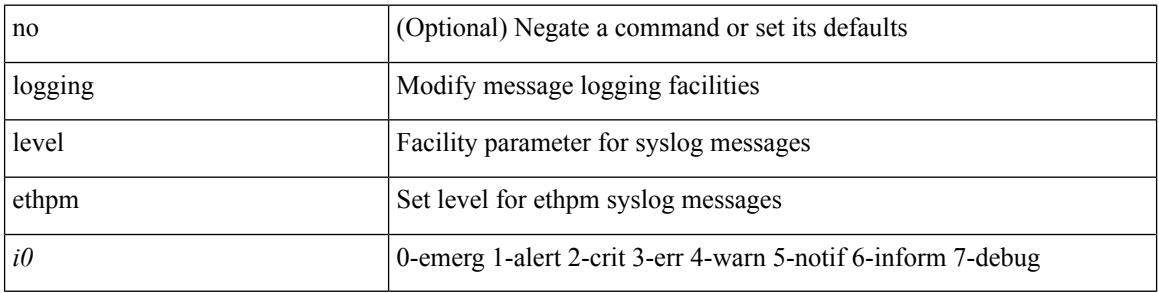

#### **Command Mode**

### **logging level ethpm link**

[no] logging level ethpm { link-up | link-down } <level>

#### **Syntax Description**

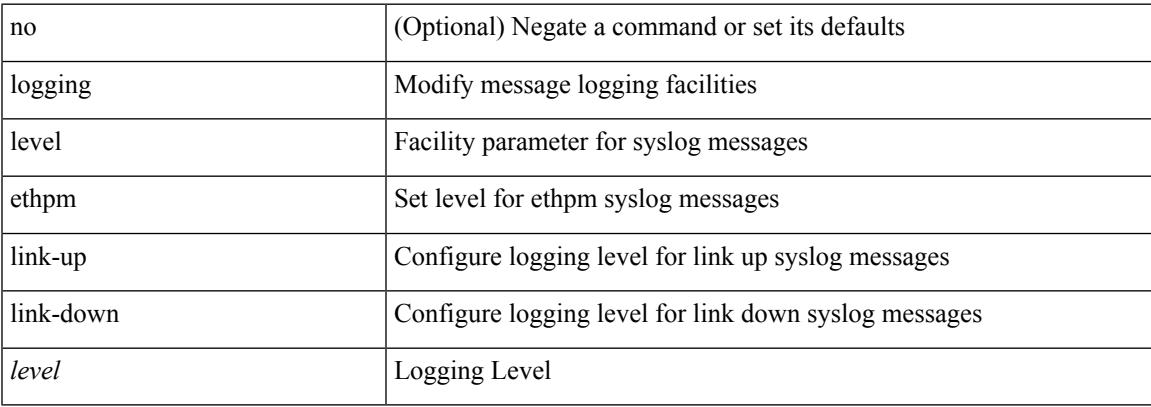

#### **Command Mode**

## **logging level evb**

[no] logging level evb <level>

#### **Syntax Description**

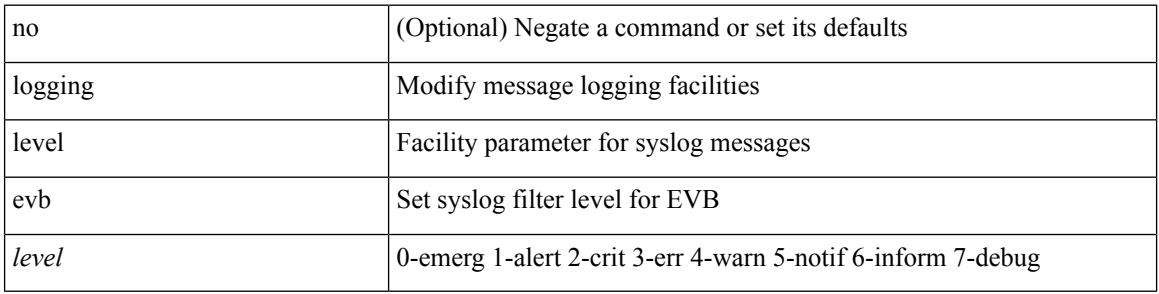

#### **Command Mode**

## **logging level evmc**

[no] logging level evmc <i0>

#### **Syntax Description**

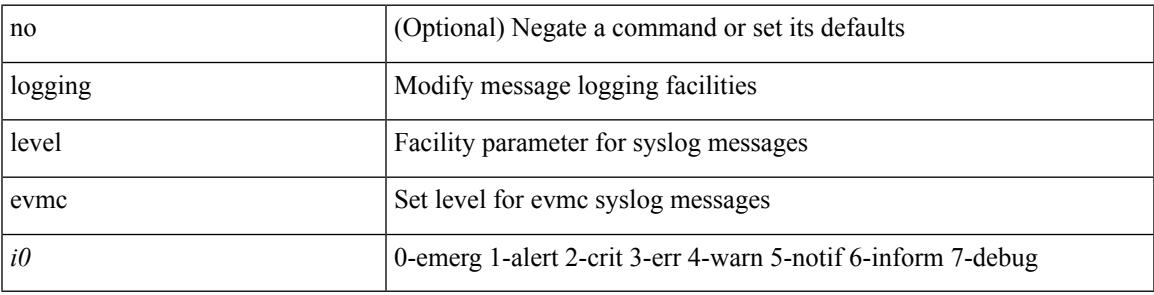

#### **Command Mode**

# **logging level evmed**

[no] logging level evmed <i0>

#### **Syntax Description**

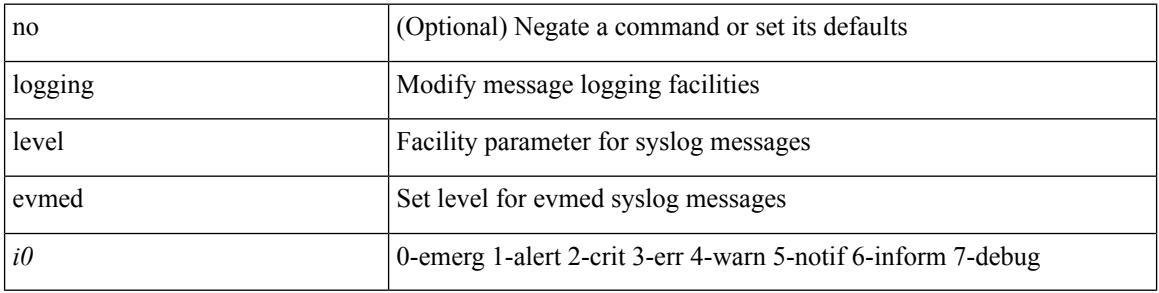

#### **Command Mode**

## **logging level evms**

[no] logging level evms <i0>

#### **Syntax Description**

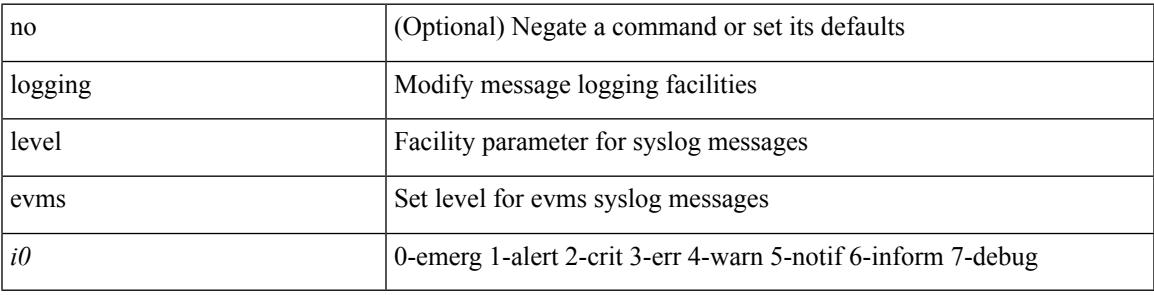

#### **Command Mode**

### **logging level fabric forwarding**

[no] logging level fabric forwarding <level>

#### **Syntax Description**

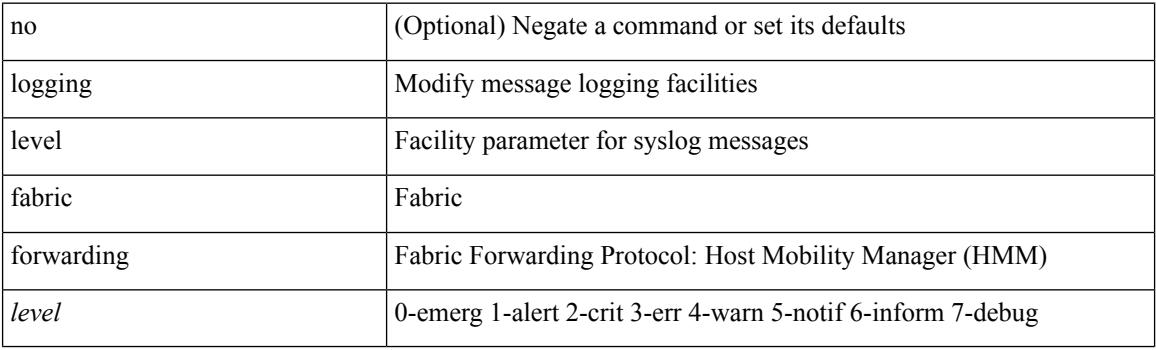

#### **Command Mode**
### **logging level fabricpath switch-id**

[no] logging level fabricpath switch-id  $\langle i0 \rangle$ 

#### **Syntax Description**

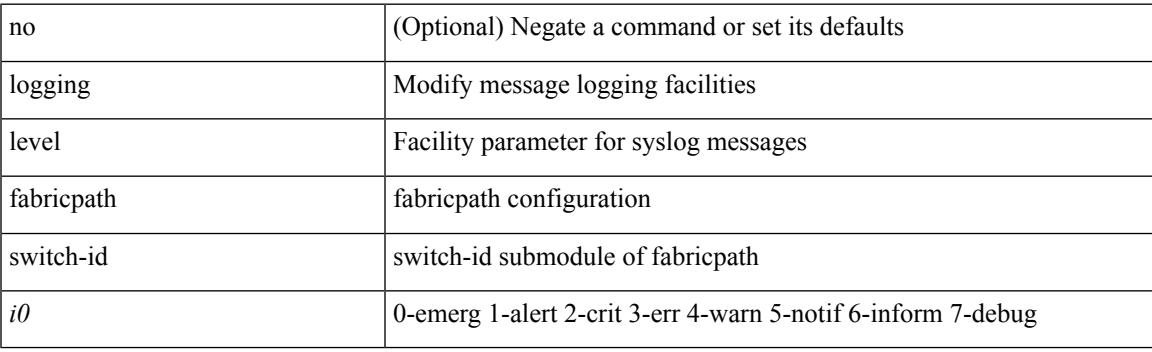

#### **Command Mode**

### **logging level feature-mgr**

{ logging level feature-mgr <i0> | no logging level feature-mgr [ <i0> ] }

#### **Syntax Description**

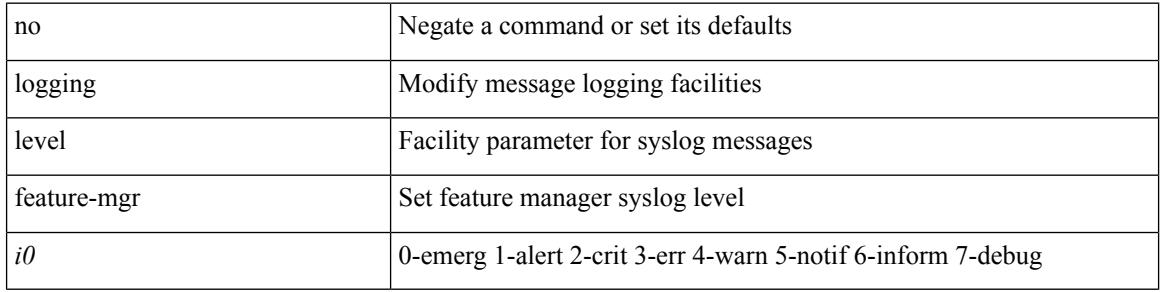

#### **Command Mode**

## **logging level fex**

[no] logging level fex <i0>

#### **Syntax Description**

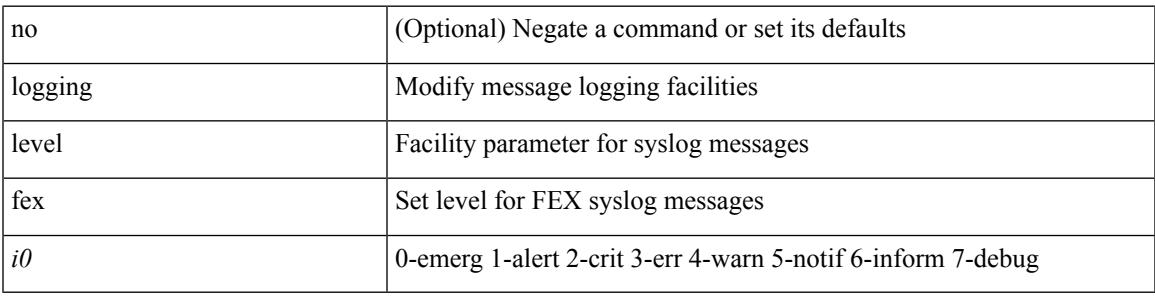

#### **Command Mode**

### **logging level fs-daemon**

{ logging level fs-daemon <i0> | no logging level fs-daemon [ <i0> ] }

#### **Syntax Description**

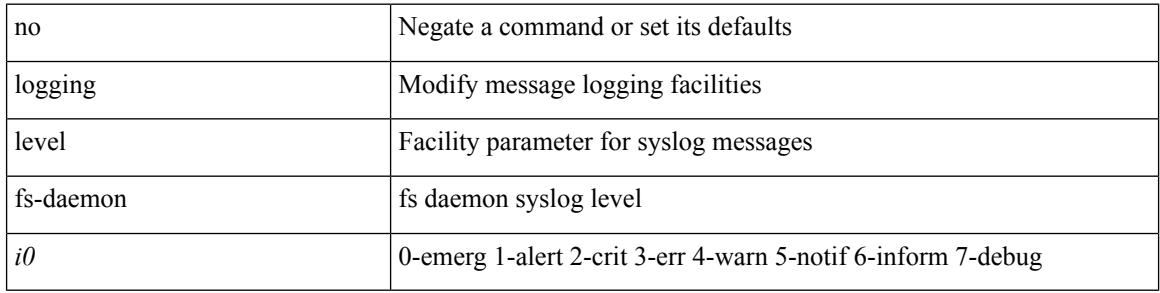

#### **Command Mode**

## **logging level glbp**

[no] logging level glbp <i0>

#### **Syntax Description**

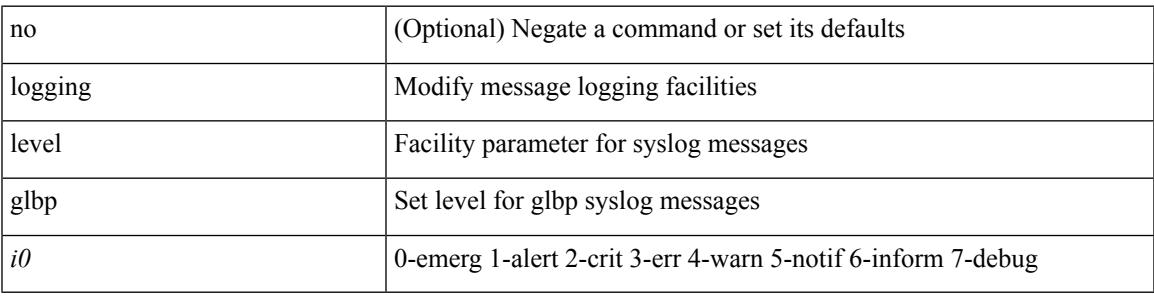

#### **Command Mode**

# **logging level gpixm**

[no] logging level gpixm <i0>

#### **Syntax Description**

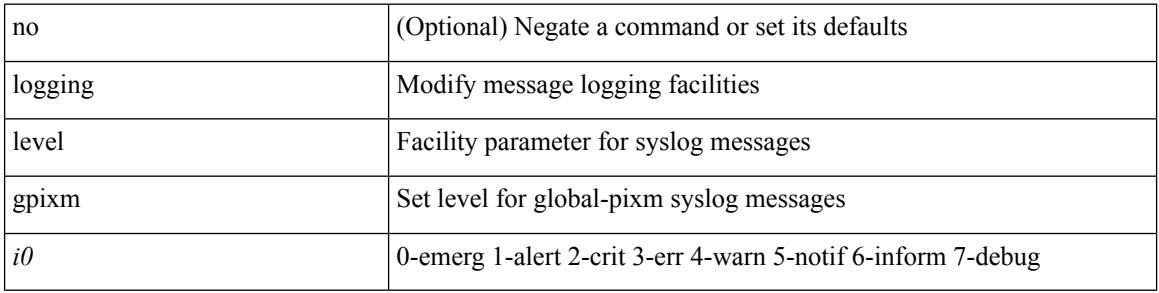

#### **Command Mode**

## **logging level hsrp**

[no] logging level hsrp <i0>

#### **Syntax Description**

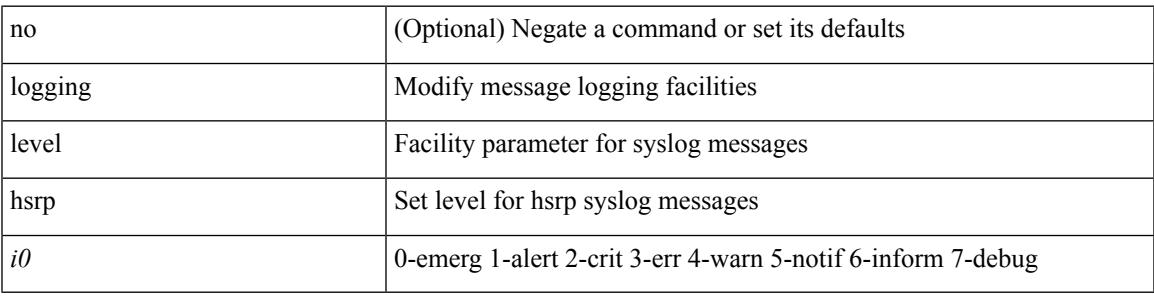

#### **Command Mode**

## **logging level igmp**

[no] logging level [ ip ] igmp <level>

#### **Syntax Description**

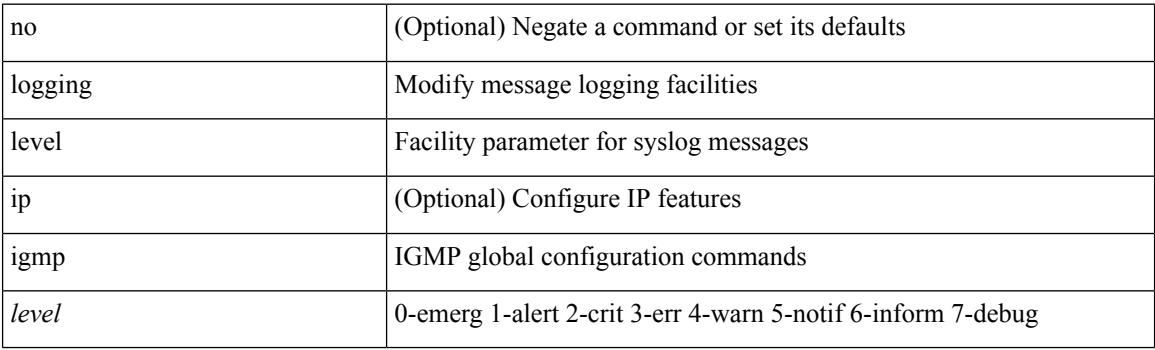

#### **Command Mode**

## **logging level im**

[no] logging level  $\{im *i*0>$  | ifmgr  $\langle i0 \rangle$  }

#### **Syntax Description**

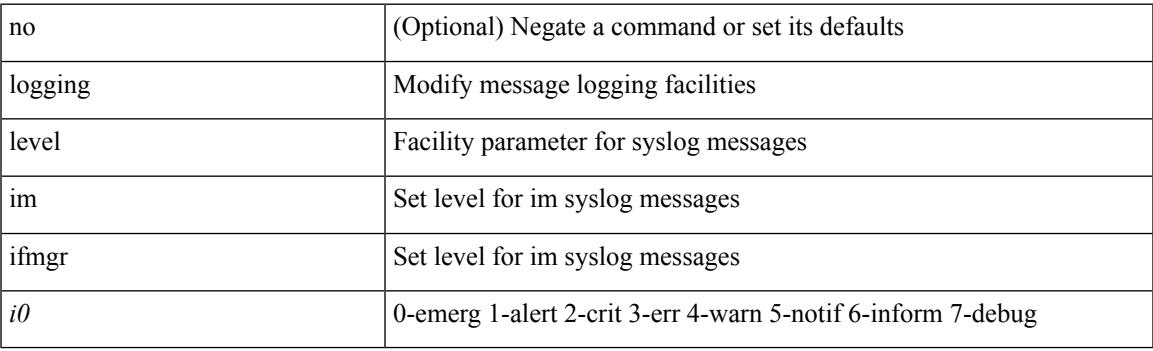

#### **Command Mode**

## **logging level imp**

[no] logging level imp <i0>

#### **Syntax Description**

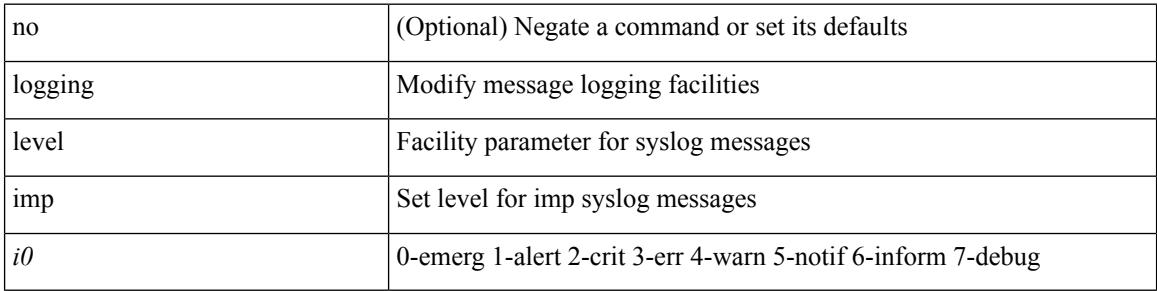

#### **Command Mode**

 $\overline{\phantom{a}}$ 

### **logging level interface-vlan**

[no] logging level interface-vlan <i0>

#### **Syntax Description**

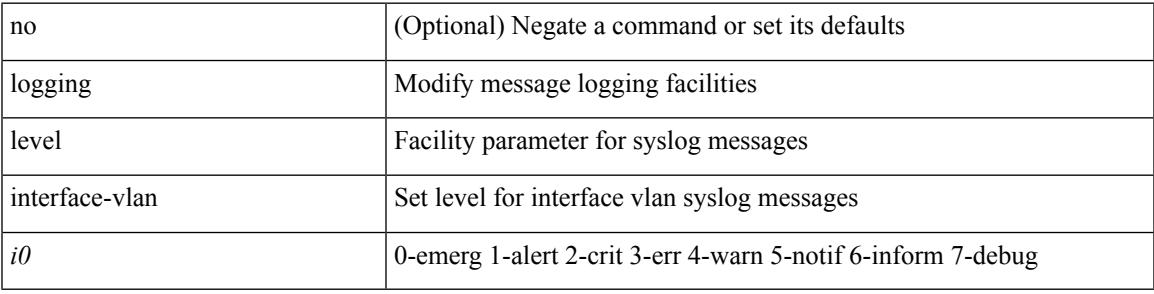

#### **Command Mode**

## **logging level ip pim**

[no] logging level ip pim <level>

#### **Syntax Description**

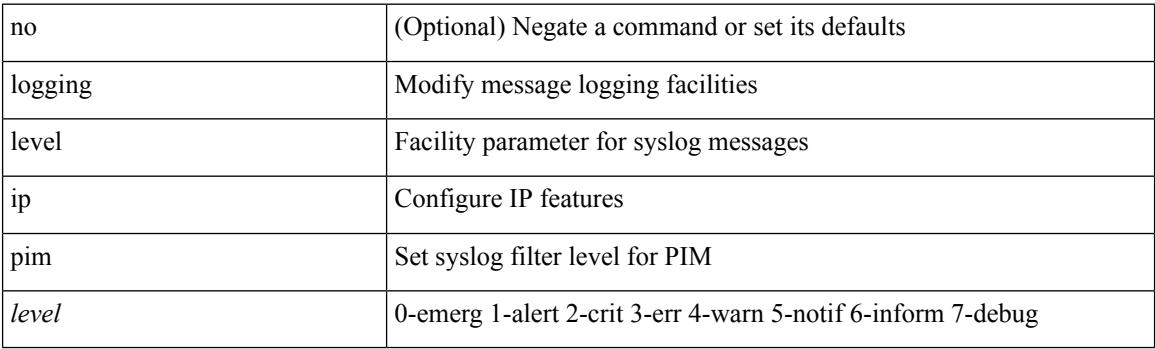

#### **Command Mode**

## **logging level ip sla responder**

[no] logging level ip sla responder <i0>

#### **Syntax Description**

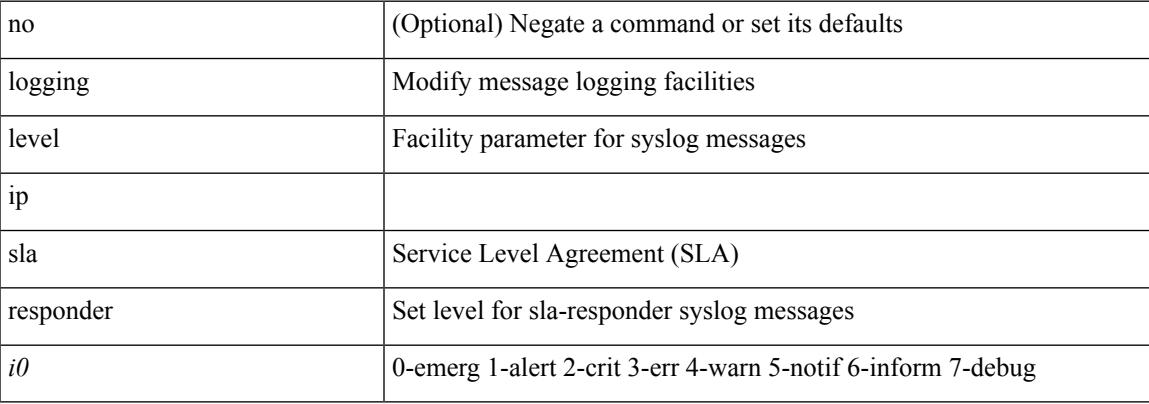

#### **Command Mode**

## **logging level ip sla sender**

[no] logging level ip sla sender <i0>

#### **Syntax Description**

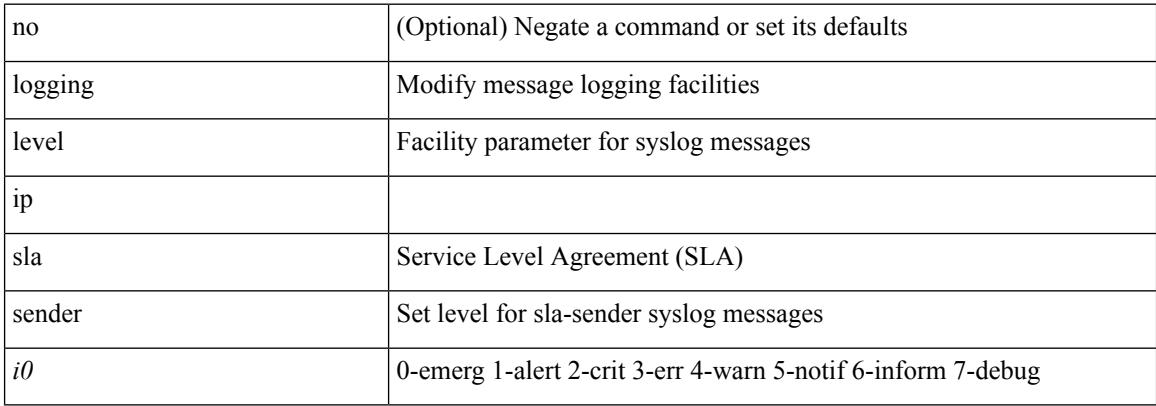

#### **Command Mode**

 $\overline{\phantom{a}}$ 

# **logging level ipconf**

[no] logging level ipconf { ipv6  $\langle i0 \rangle$  |  $\langle i1 \rangle$  }

#### **Syntax Description**

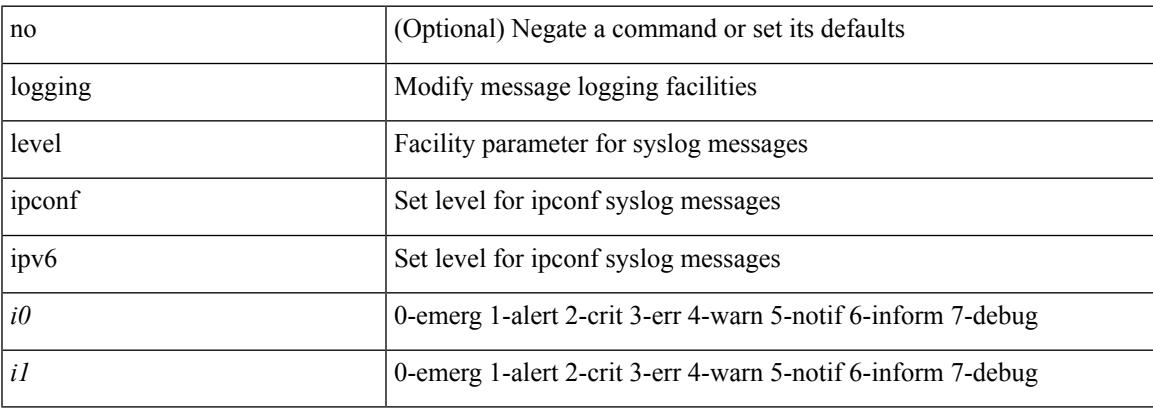

#### **Command Mode**

### **logging level ipfib**

logging level ipfib <i0> | no logging level ipfib

#### **Syntax Description**

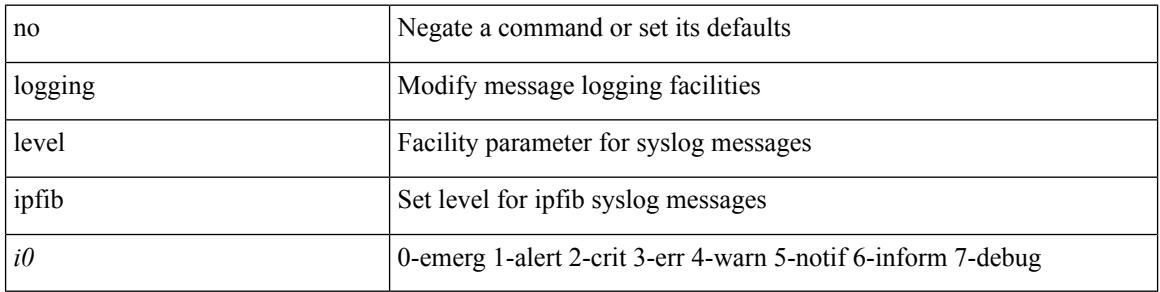

#### **Command Mode**

 $\overline{\phantom{a}}$ 

## **logging level ipqos**

[no] logging level { ipqos | IPQOSMGR } <i0>

#### **Syntax Description**

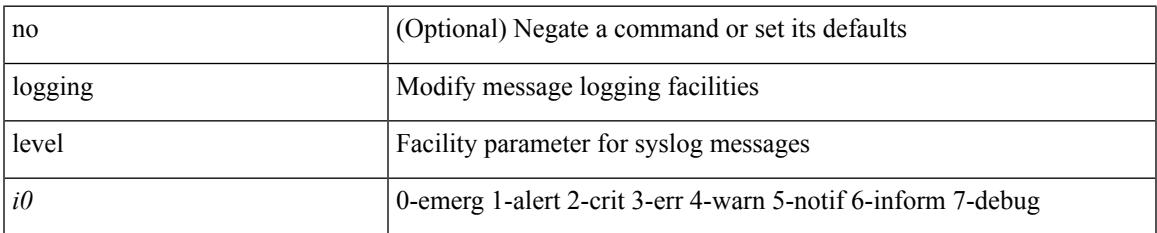

#### **Command Mode**

## **logging level ipv6 pim**

[no] logging level ipv6 pim <level>

#### **Syntax Description**

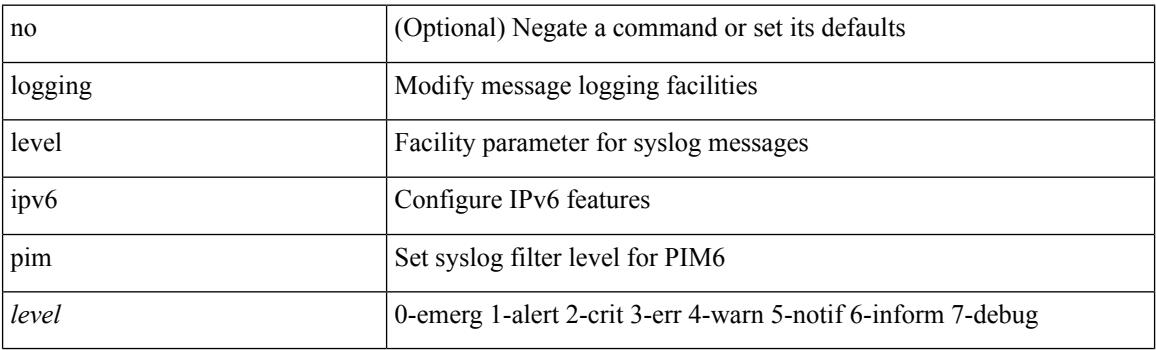

#### **Command Mode**

## **logging level iscm**

[no] logging level iscm <i0>

#### **Syntax Description**

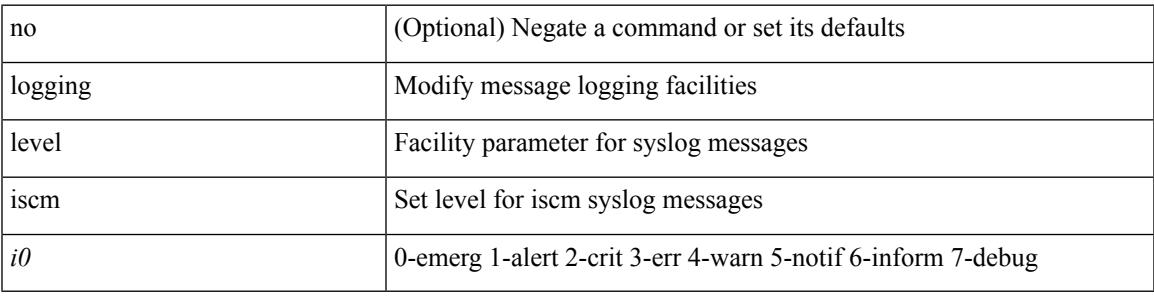

#### **Command Mode**

## **logging level iscm**

[no] logging level iscm <i0>

#### **Syntax Description**

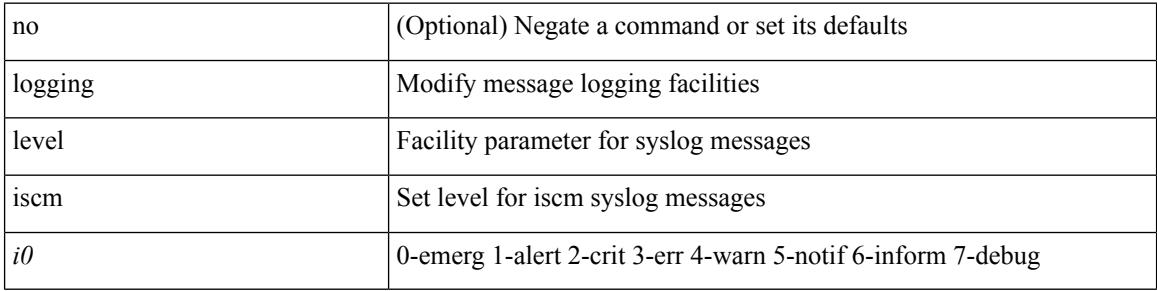

#### **Command Mode**

## **logging level isis**

[no] logging level isis <level>

#### **Syntax Description**

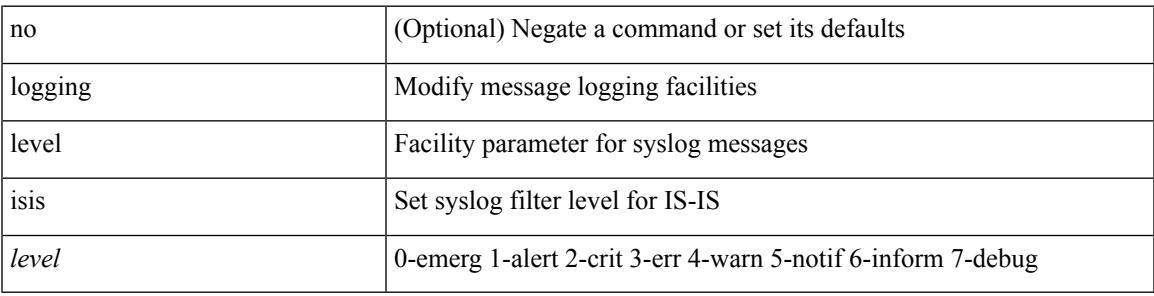

#### **Command Mode**

### **logging level keystore**

logging level { keystore | sksd } <i0> | no logging level { keystore | sksd } [ <i0> ]

#### **Syntax Description**

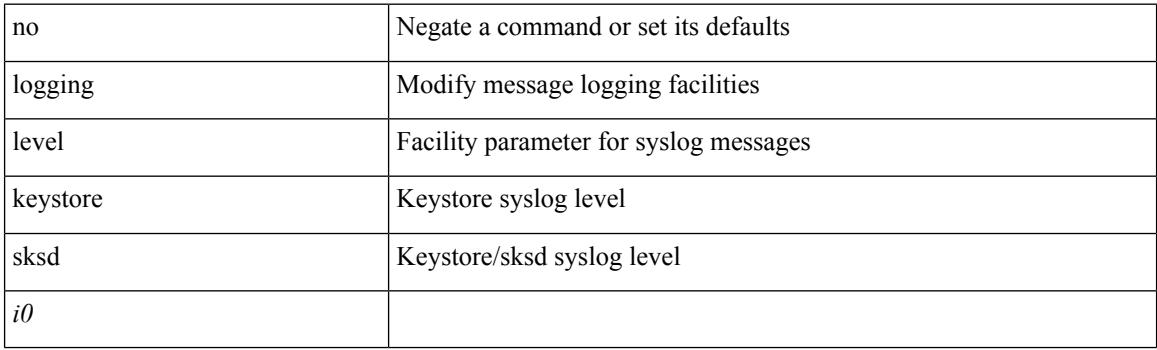

#### **Command Mode**

## **logging level l2fm**

logging level l2fm <i0> | no logging level l2fm

#### **Syntax Description**

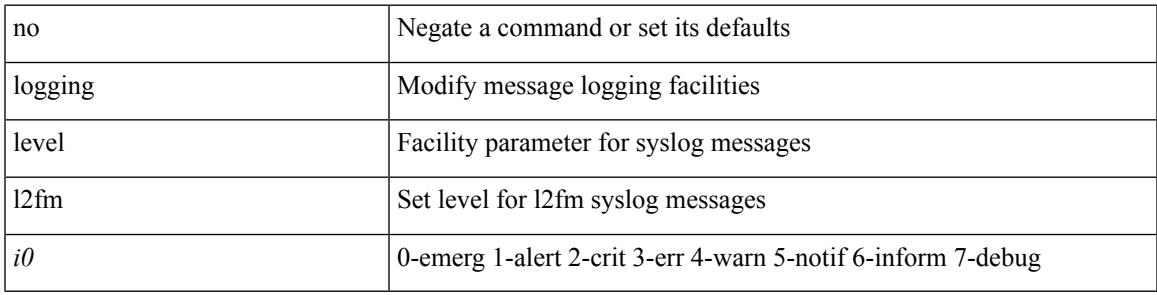

#### **Command Mode**

# **logging level l3vm**

[no] logging level l3vm <level>

#### **Syntax Description**

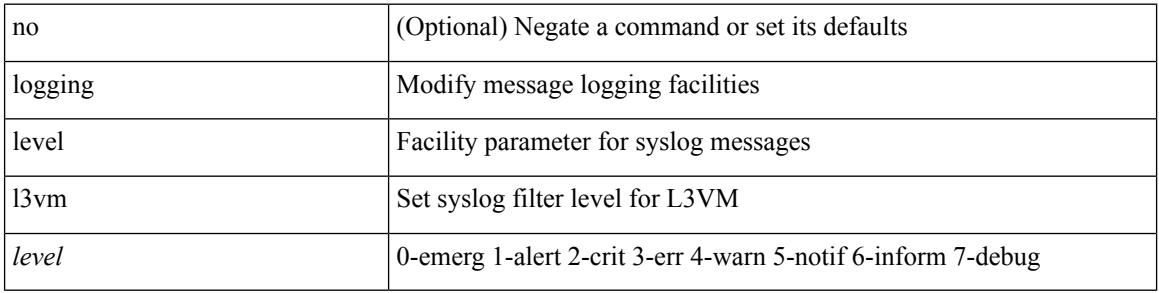

#### **Command Mode**

## **logging level lacp**

[no] logging level lacp <i0>

#### **Syntax Description**

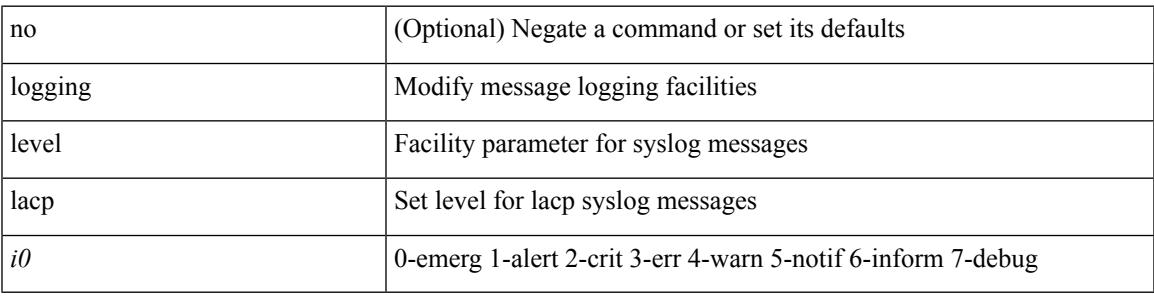

#### **Command Mode**

### **logging level ldap**

logging level ldap <i0> | no logging level ldap [ <i0> ]

#### **Syntax Description**

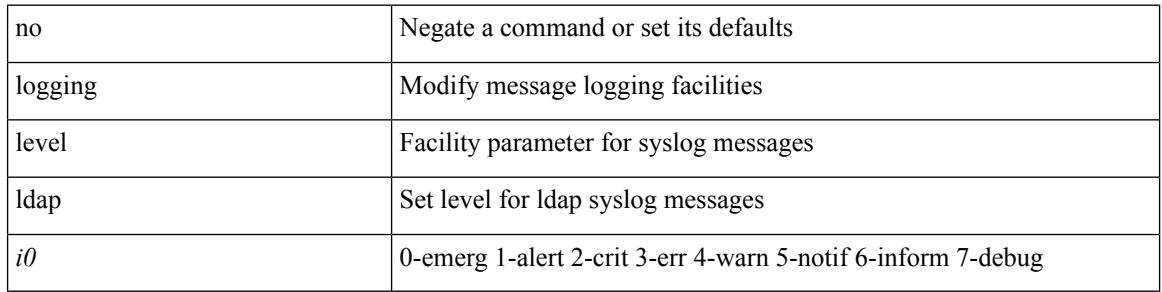

#### **Command Mode**

 $\overline{\phantom{a}}$ 

### **logging level license**

logging level { license | licmgr } <i0> | no logging level { license | licmgr } [ <i0> ]

#### **Syntax Description**

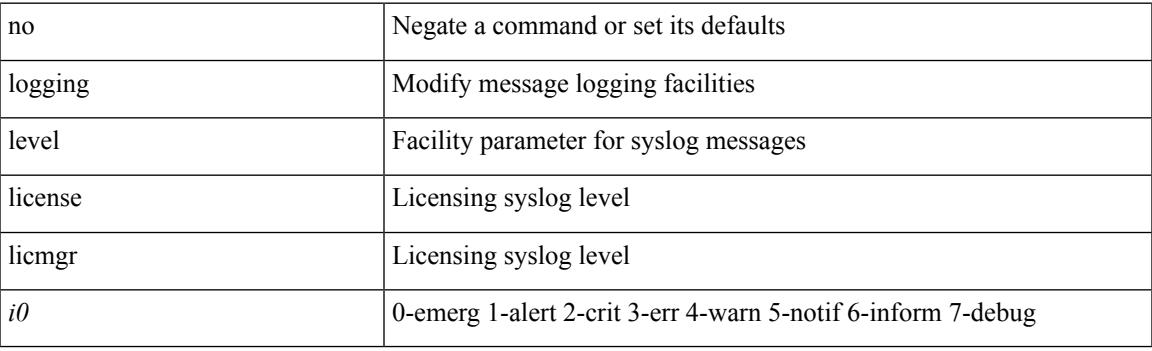

#### **Command Mode**

## **logging level lim**

[no] logging level lim <i0>

#### **Syntax Description**

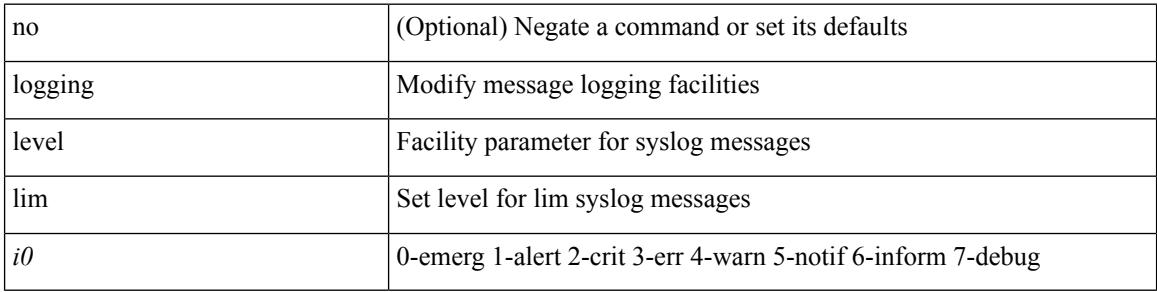

#### **Command Mode**

## **logging level lisp**

[no] logging level lisp <level>

#### **Syntax Description**

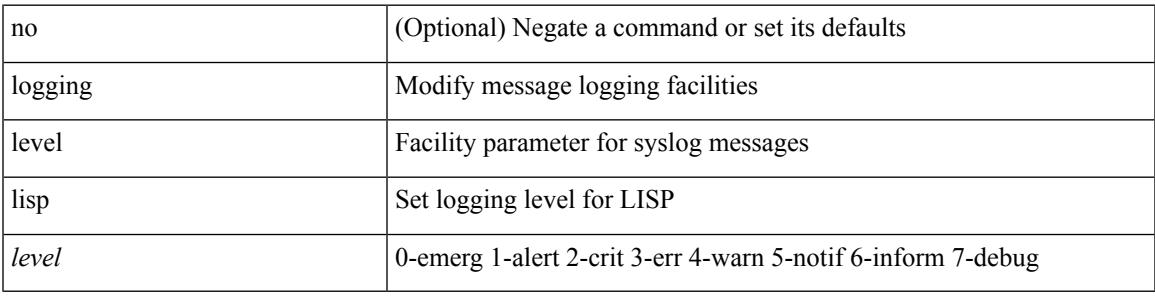

#### **Command Mode**

## **logging level lldp**

[no] logging level lldp <i0>

#### **Syntax Description**

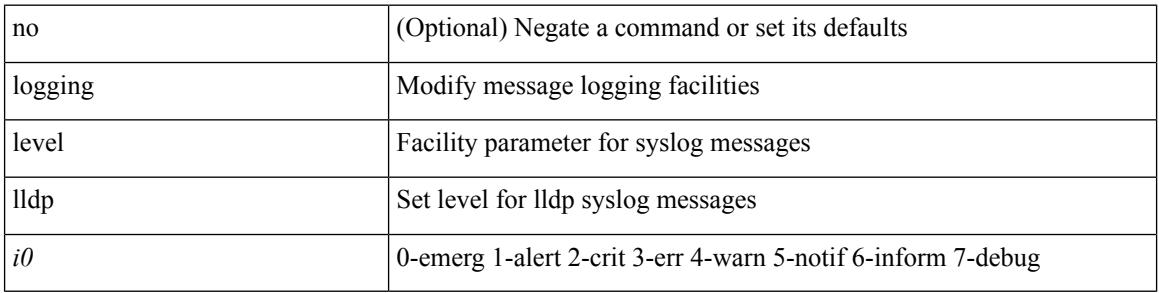

#### **Command Mode**

## **logging level m2rib**

[no] logging level m2rib <i0>

#### **Syntax Description**

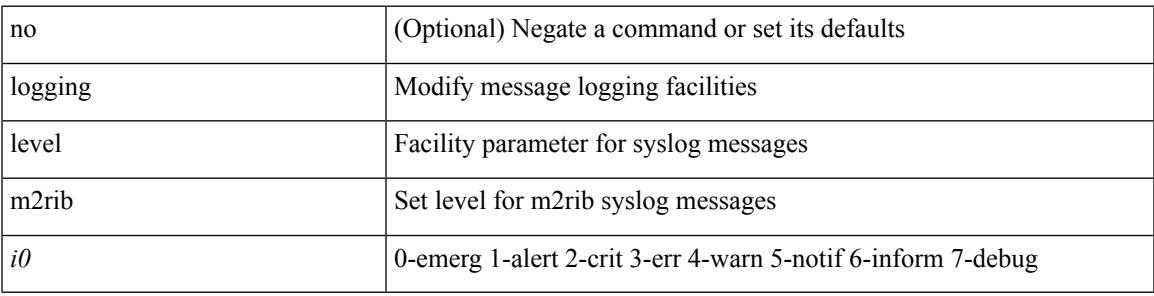

#### **Command Mode**

# **logging level mfdm**

logging level mfdm <i0> | no logging level mfdm

#### **Syntax Description**

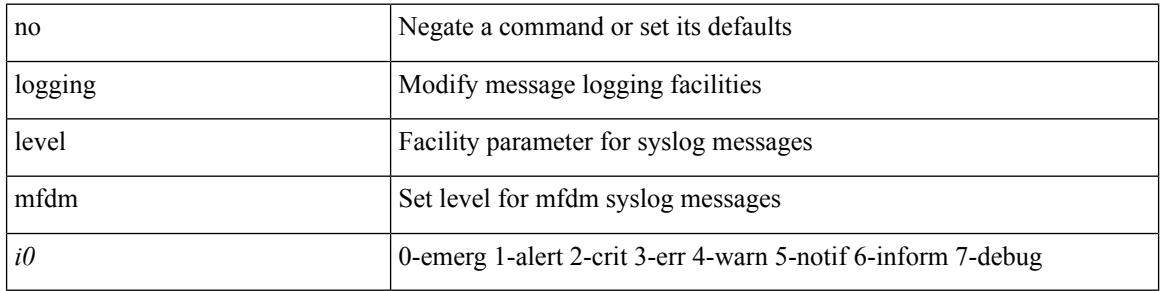

#### **Command Mode**

 $\overline{\phantom{a}}$ 

## **logging level mfwd**

[no] logging level { mfwd | mcastfwd } <level>

#### **Syntax Description**

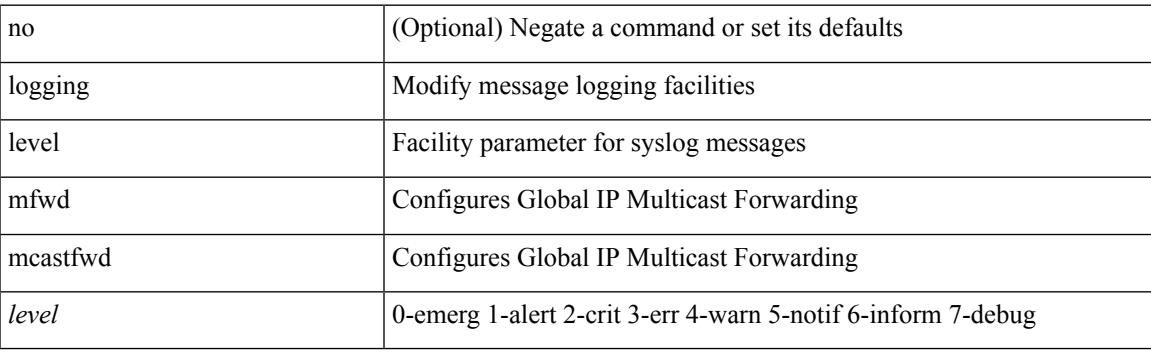

#### **Command Mode**

# **logging level mmode**

[no] logging level mmode <i0>

#### **Syntax Description**

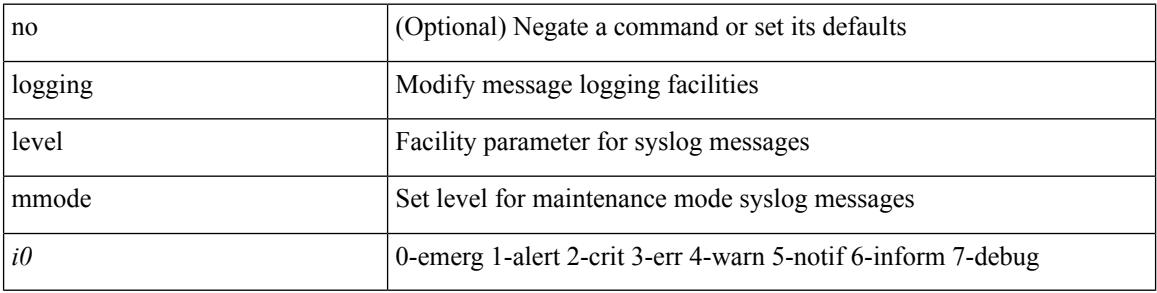

#### **Command Mode**

## **logging level module**

[no] logging level module <i0>

#### **Syntax Description**

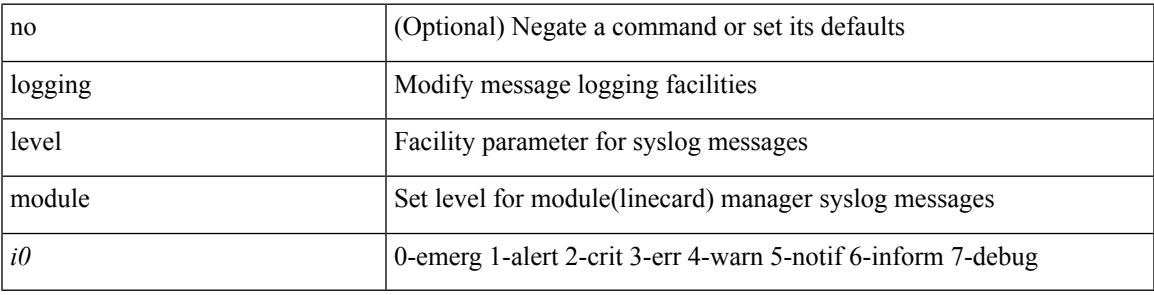

#### **Command Mode**

# **logging level monitor**

[no] logging level monitor <i0>

#### **Syntax Description**

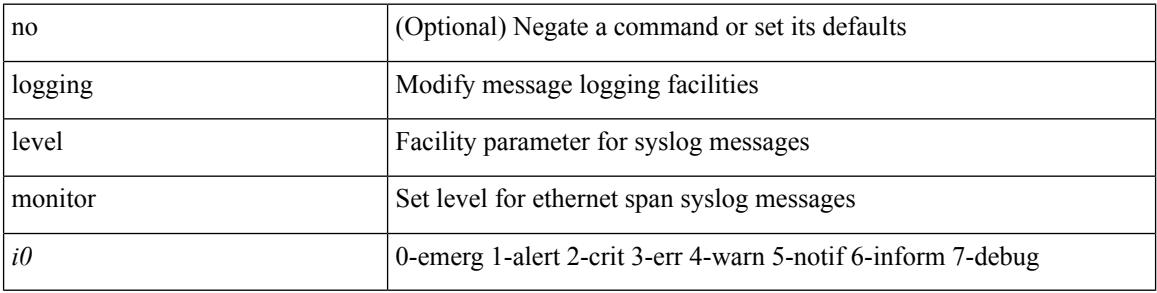

#### **Command Mode**
$\overline{\phantom{a}}$ 

## **logging level mpls ldp**

[no] logging level mpls ldp <level>

## **Syntax Description**

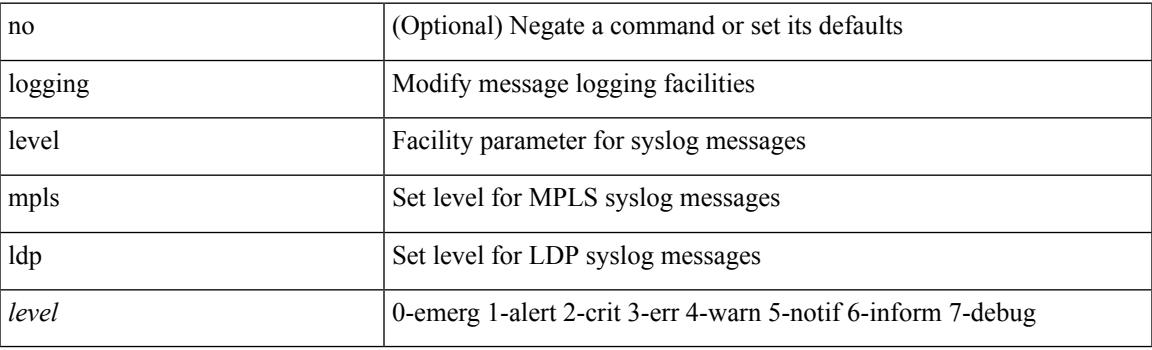

## **Command Mode**

## **logging level mpls manager**

[no] logging level mpls manager <level>

#### **Syntax Description**

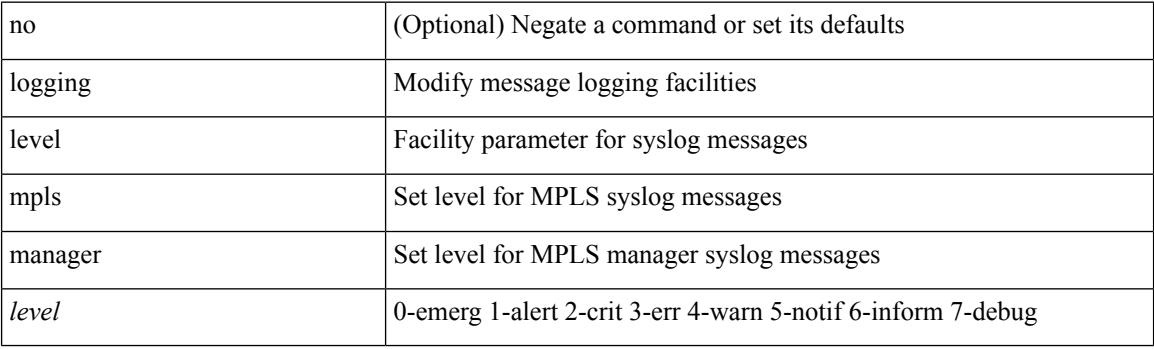

## **Command Mode**

 $\overline{\phantom{a}}$ 

## **logging level mpls static**

[no] logging level mpls static <level>

## **Syntax Description**

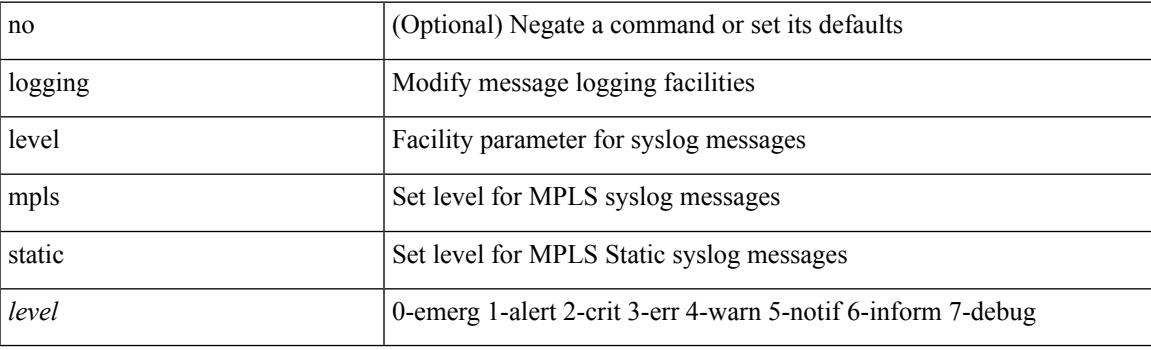

## **Command Mode**

## **logging level mpls switching**

[no] logging level mpls switching <level>

## **Syntax Description**

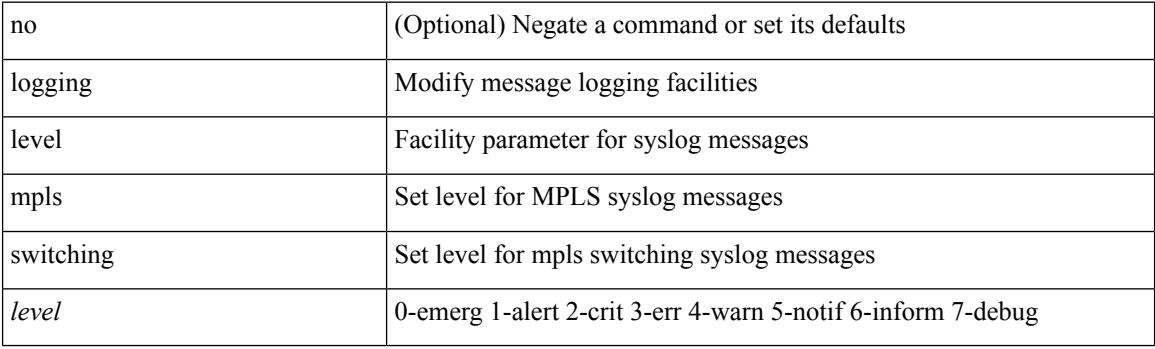

## **Command Mode**

## **logging level mpls traffic-eng**

[no] logging level mpls traffic-eng <i0>

## **Syntax Description**

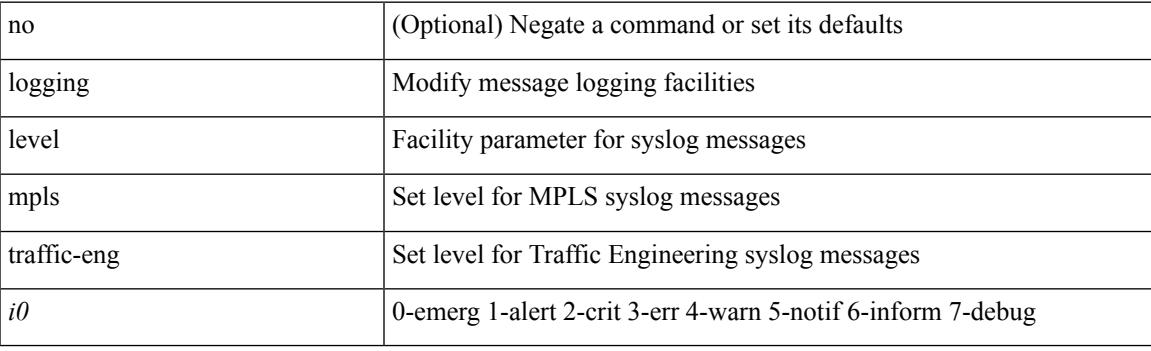

## **Command Mode**

## **logging level msdp**

[no] logging level [ ip ] msdp <level>

### **Syntax Description**

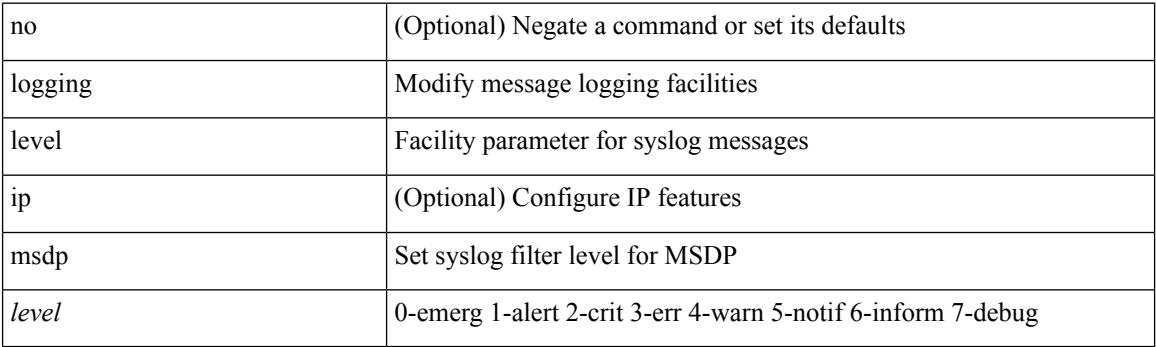

## **Command Mode**

## **logging level mvsh**

[no] logging level mvsh <i0>

## **Syntax Description**

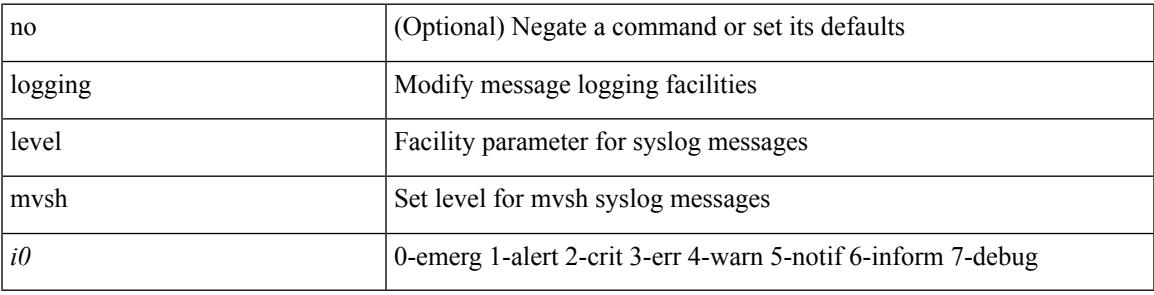

### **Command Mode**

# **logging level nat**

logging level nat  $\langle i0 \rangle$  | no logging level nat  $[ \langle i0 \rangle ]$ 

## **Syntax Description**

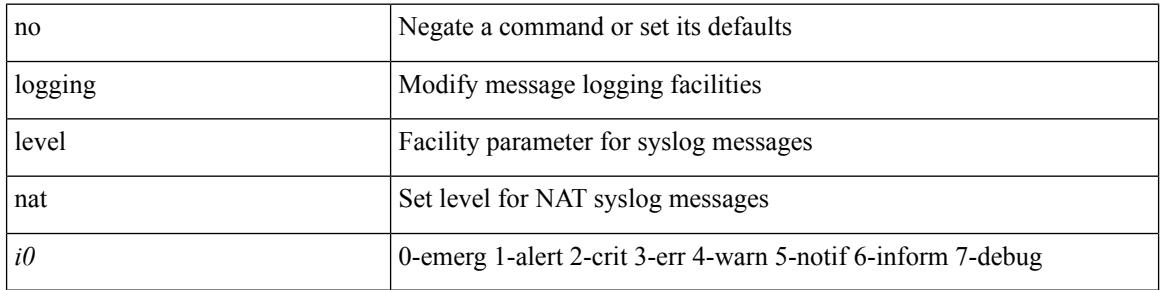

### **Command Mode**

## **logging level nbm**

logging level nbm <i0> | no logging level nbm

## **Syntax Description**

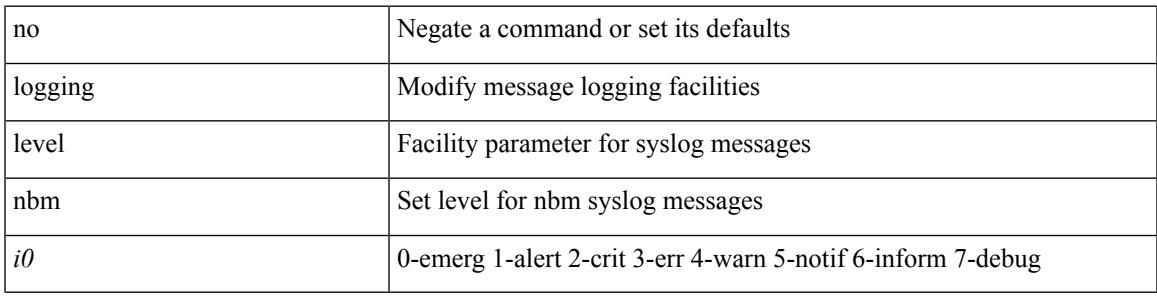

### **Command Mode**

## **logging level netstack**

{ logging level netstack <level> } | { no logging level netstack [ <level> ] }

#### **Syntax Description**

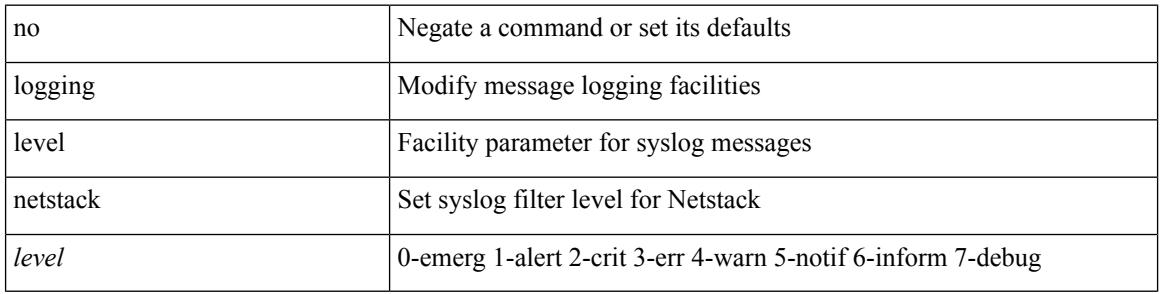

#### **Command Mode**

## **logging level nfm**

[no] logging level nfm <level>

## **Syntax Description**

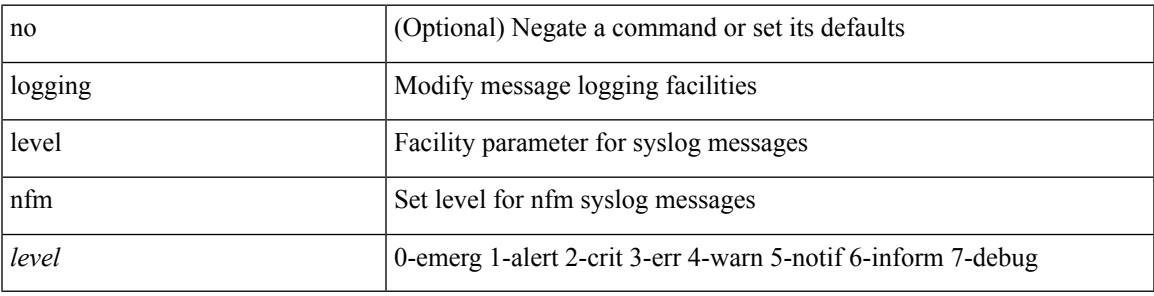

### **Command Mode**

## **logging level ngoam**

[no] logging level ngoam <i0>

#### **Syntax Description**

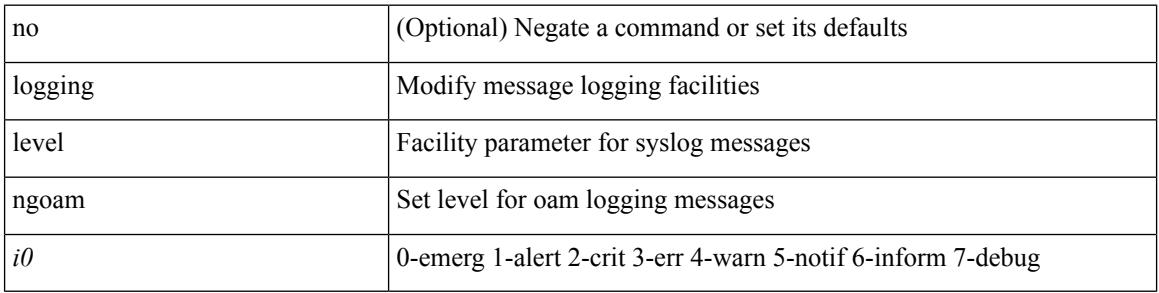

### **Command Mode**

• /exec/configure handle function sdstub\_syslog sdwrap args-legacy

## **logging level ntp**

[no] logging level ntp <i0>

## **Syntax Description**

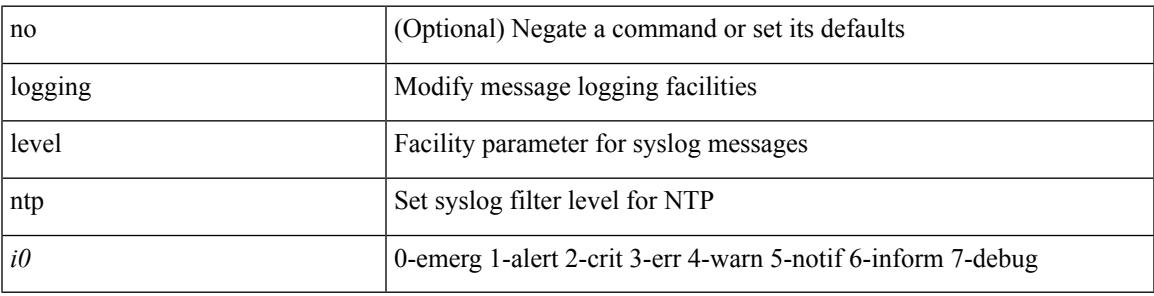

## **Command Mode**

## **logging level nve**

[no] logging level nve <inp>

## **Syntax Description**

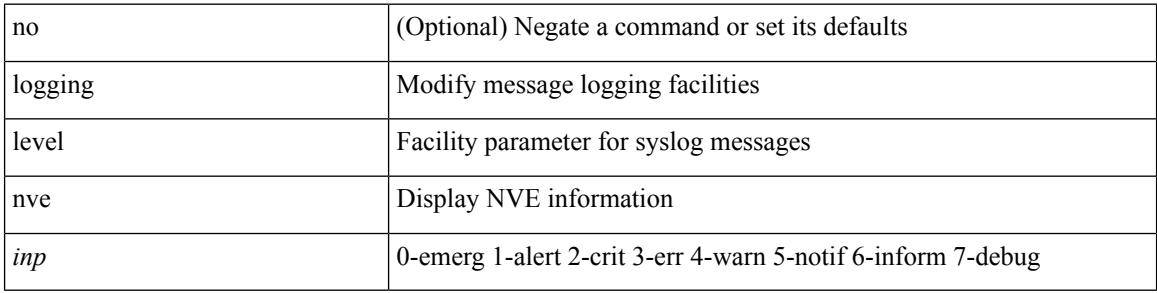

### **Command Mode**

## **logging level nxsdk**

[no] logging level nxsdk <level>

## **Syntax Description**

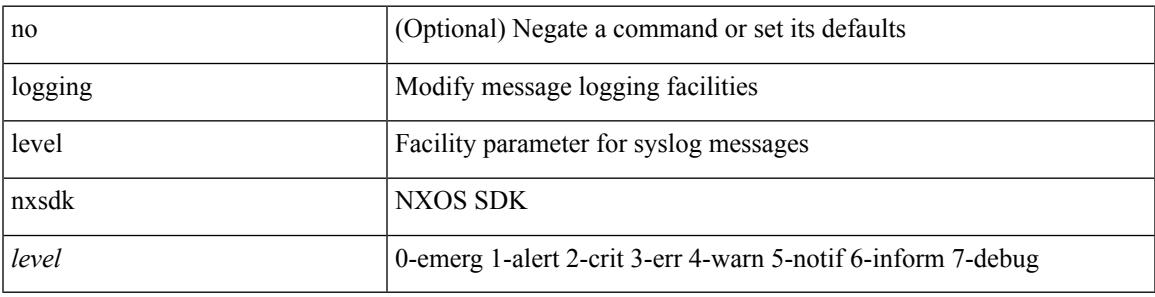

## **Command Mode**

## **logging level onep**

[no] logging level onep <0-7>

## **Syntax Description**

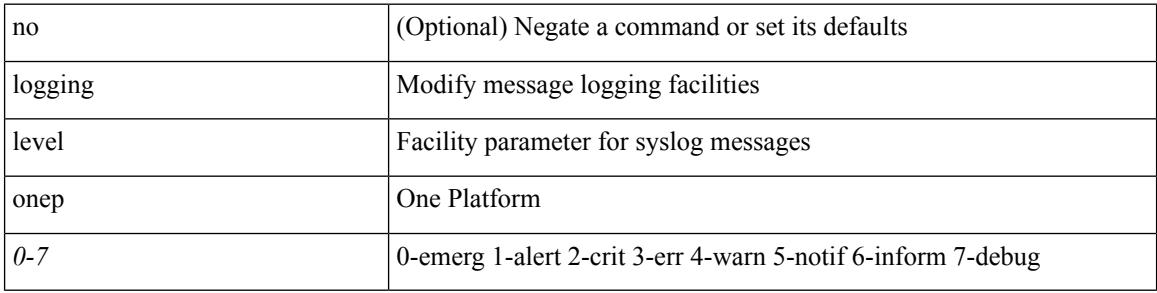

## **Command Mode**

## **logging level orib**

[no] logging level orib <level>

### **Syntax Description**

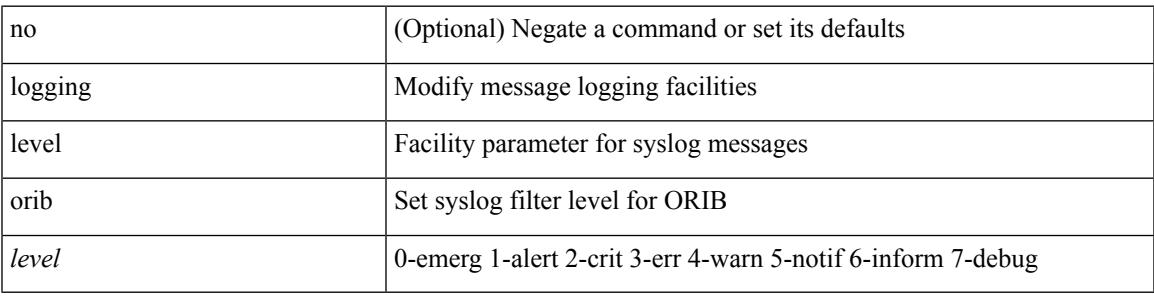

### **Command Mode**

## **logging level ospf**

[no] logging level ospf <level>

## **Syntax Description**

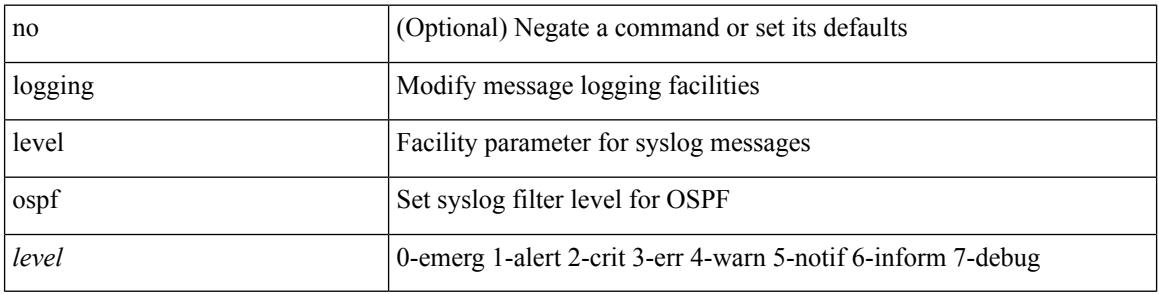

## **Command Mode**

 $\overline{\phantom{a}}$ 

# **logging level ospfv3**

[no] logging level ospfv3 <level>

## **Syntax Description**

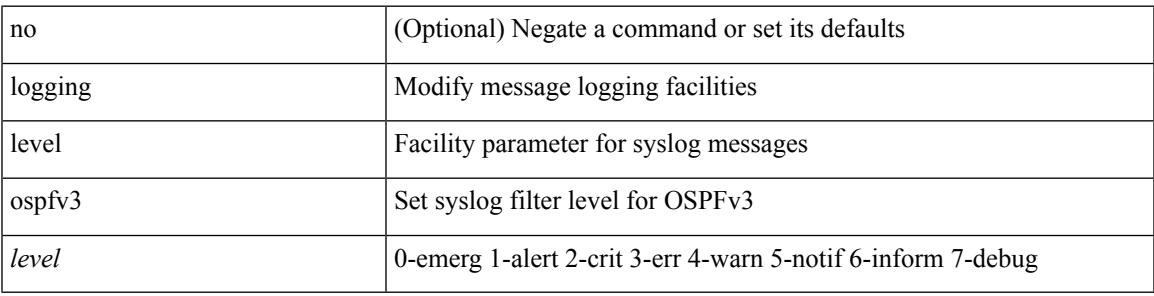

### **Command Mode**

## **logging level otm**

[no] logging level otm <i0>

## **Syntax Description**

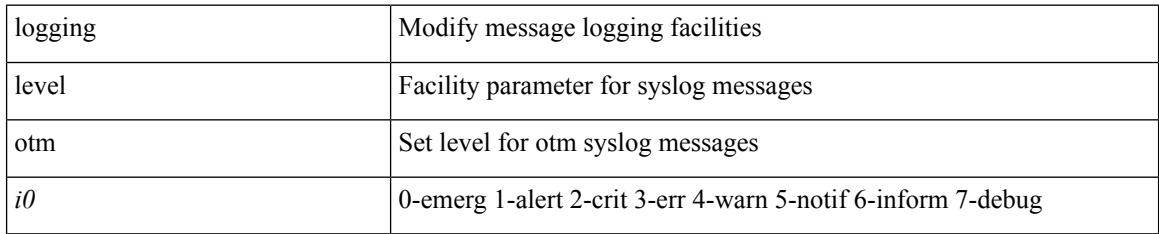

#### **Command Mode**

## **logging level otv**

[no] logging level otv <level>

## **Syntax Description**

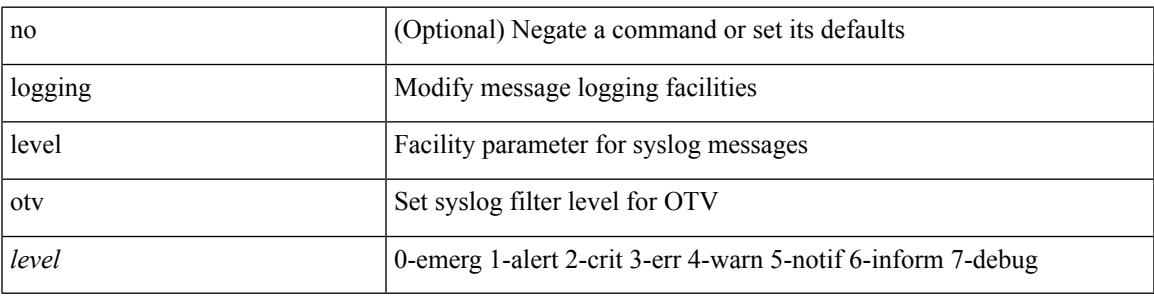

### **Command Mode**

## **logging level pfstat**

logging level pfstat <i0> | no logging level pfstat

## **Syntax Description**

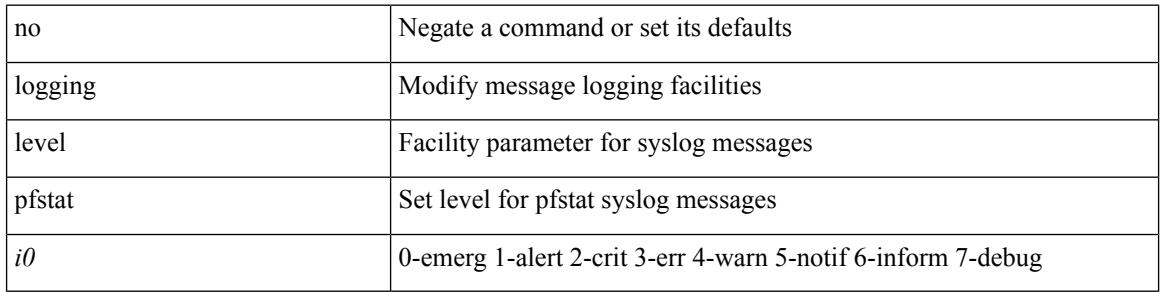

#### **Command Mode**

## **logging level pim**

[no] logging level pim <level>

## **Syntax Description**

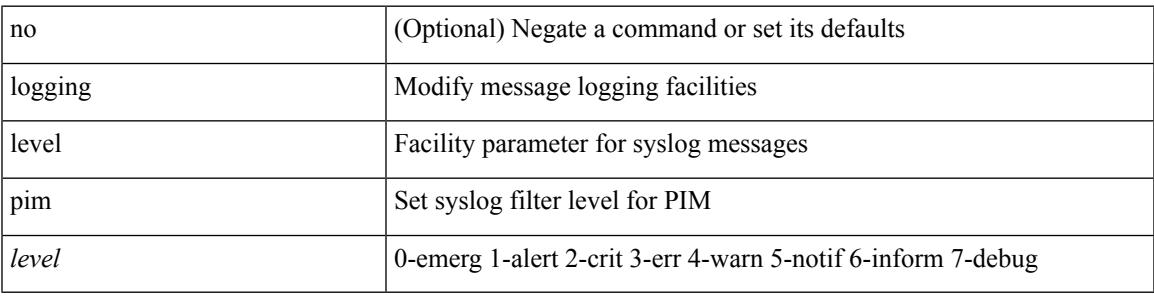

### **Command Mode**

## **logging level pim6**

[no] logging level pim6 <level>

## **Syntax Description**

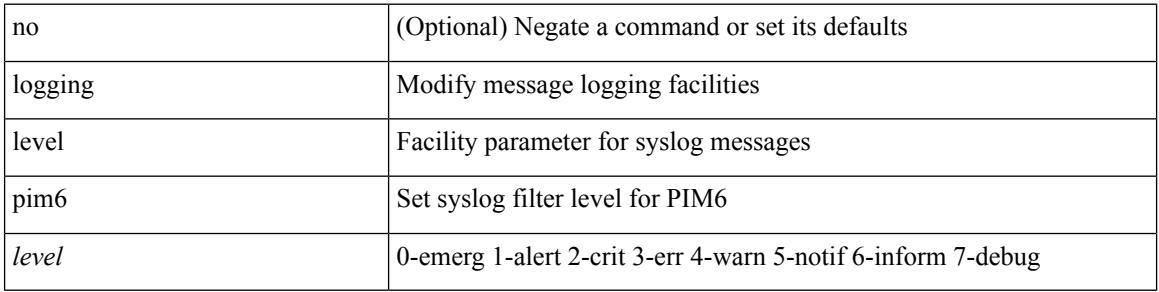

## **Command Mode**

## **logging level pixm**

[no] logging level pixm <i0>

## **Syntax Description**

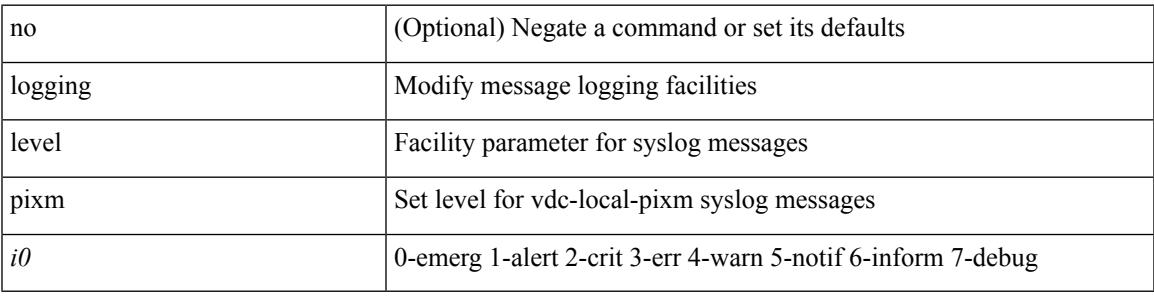

## **Command Mode**

## **logging level pktmgr**

[no] logging level pktmgr <level>

### **Syntax Description**

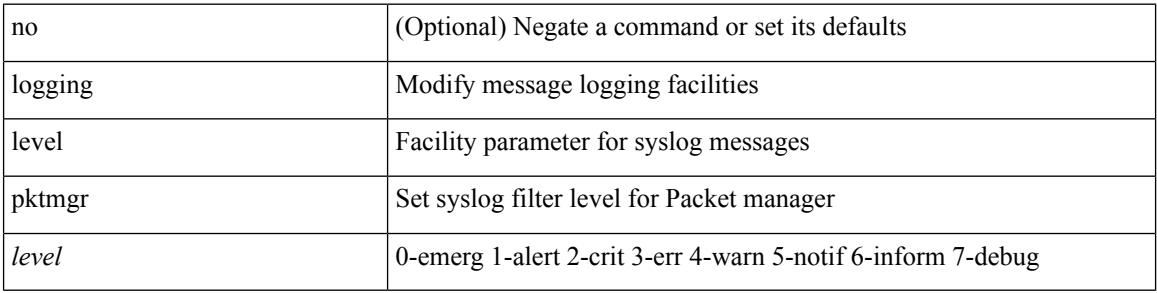

## **Command Mode**

# **logging level platform**

[no] logging level platform <i0>

### **Syntax Description**

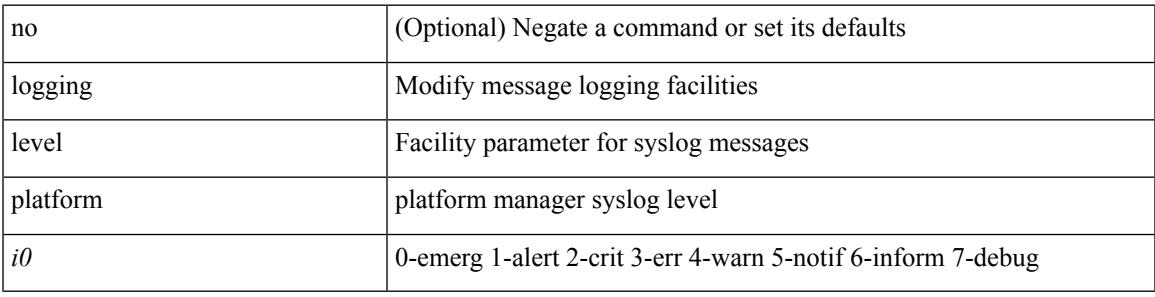

### **Command Mode**

## **logging level plcmgr**

[no] logging level { plcmgr | ipplc } <i0>

## **Syntax Description**

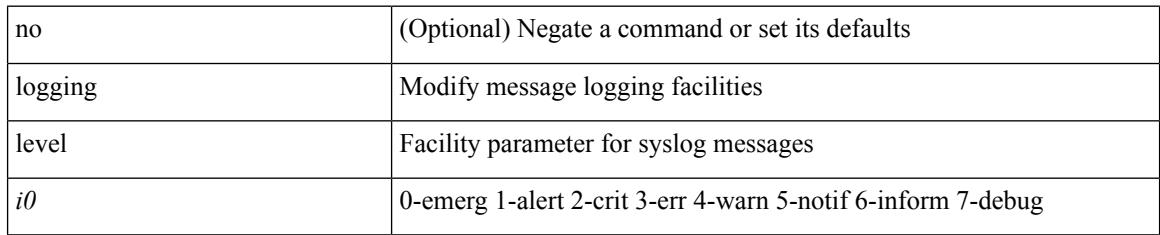

#### **Command Mode**

 $\overline{\phantom{a}}$ 

## **logging level pltfm\_config**

[no] logging level pltfm\_config <i0>

## **Syntax Description**

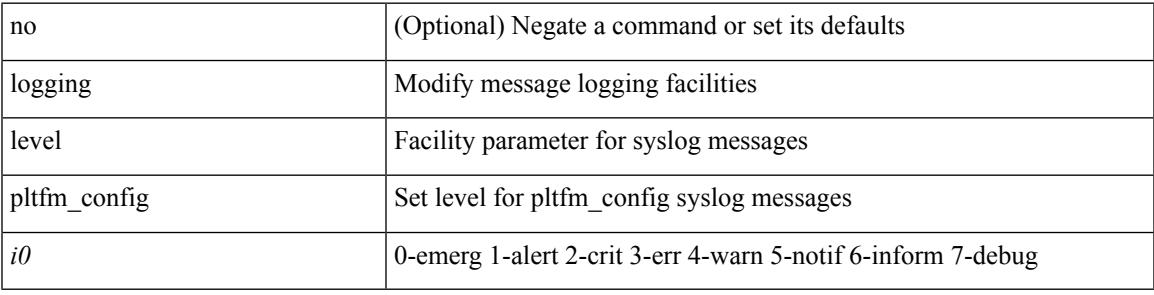

#### **Command Mode**

# **logging level plugin**

{ logging level plugin <i0> | no logging level plugin [ <i0> ] }

## **Syntax Description**

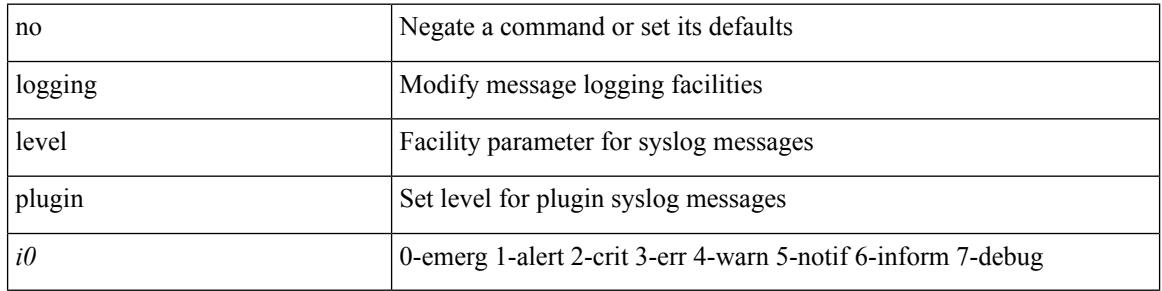

## **Command Mode**

## **logging level poap**

[no] logging level poap <i0>

## **Syntax Description**

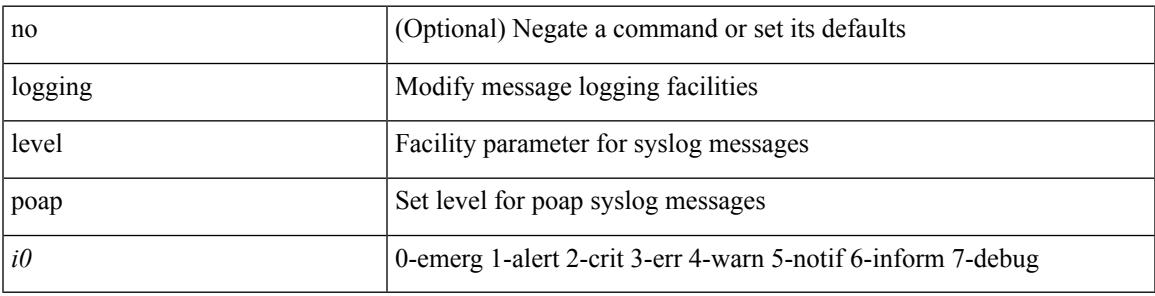

## **Command Mode**

## **logging level port-profile**

logging level port-profile <i0> | no logging level port-profile [ <i0> ]

## **Syntax Description**

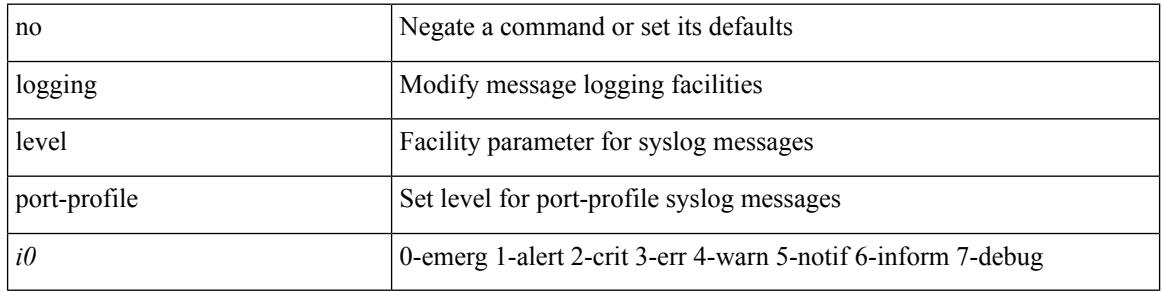

#### **Command Mode**

 $\overline{\phantom{a}}$ 

## **logging level port-security**

logging level port-security  $\langle i0 \rangle$  | no logging level port-security [ $\langle i0 \rangle$ ]

## **Syntax Description**

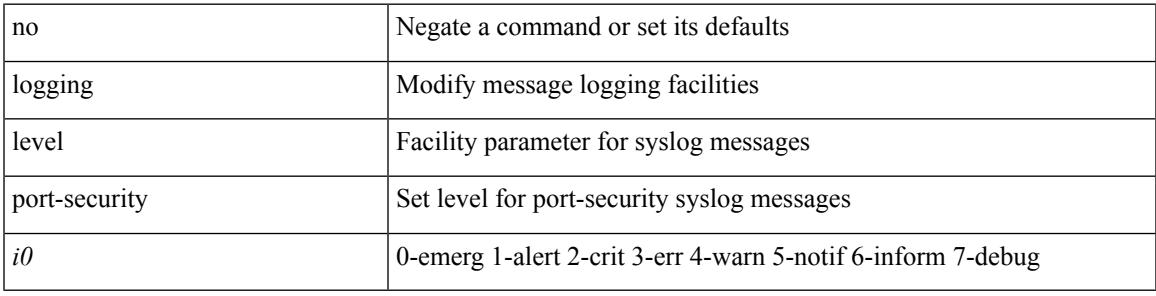

### **Command Mode**

## **logging level port\_client**

[no] logging level port\_client <i0>

### **Syntax Description**

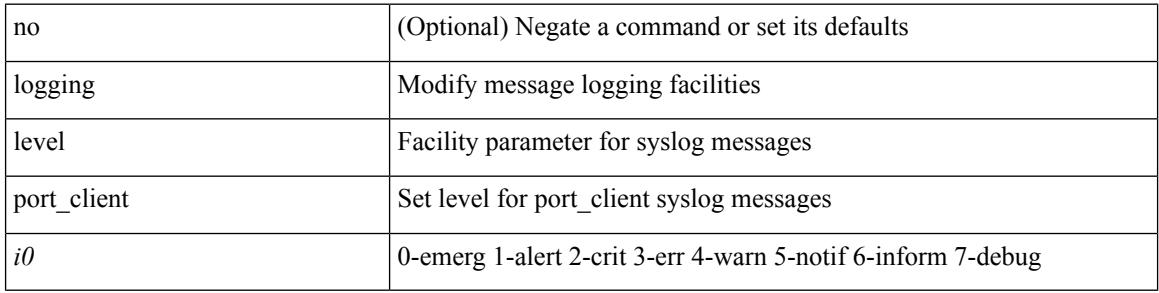

#### **Command Mode**

 $\overline{\phantom{a}}$ 

## **logging level port\_lb**

[no] logging level { port\_lb <i0> | diag\_port\_lb <i0> }

## **Syntax Description**

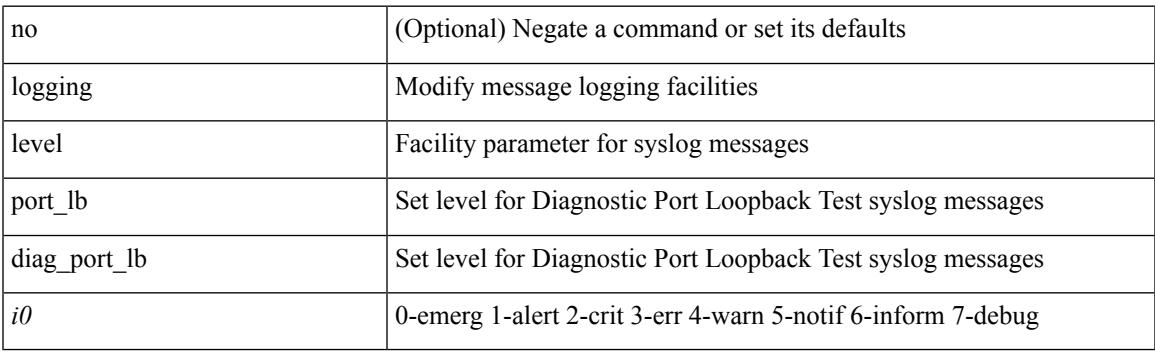

## **Command Mode**

# **logging level private-vlan**

[no] logging level private-vlan <i0>

### **Syntax Description**

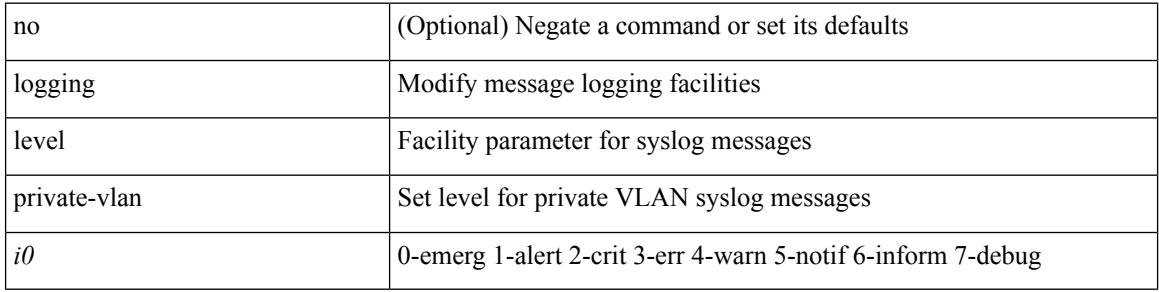

#### **Command Mode**
# **logging level ptp**

[no] logging level ptp <i0>

### **Syntax Description**

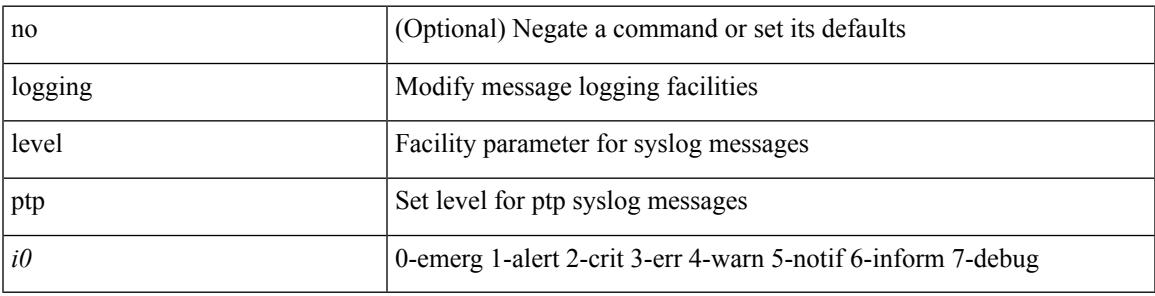

### **Command Mode**

# **logging level radius**

logging level radius <i0> | no logging level radius [ <i0> ]

### **Syntax Description**

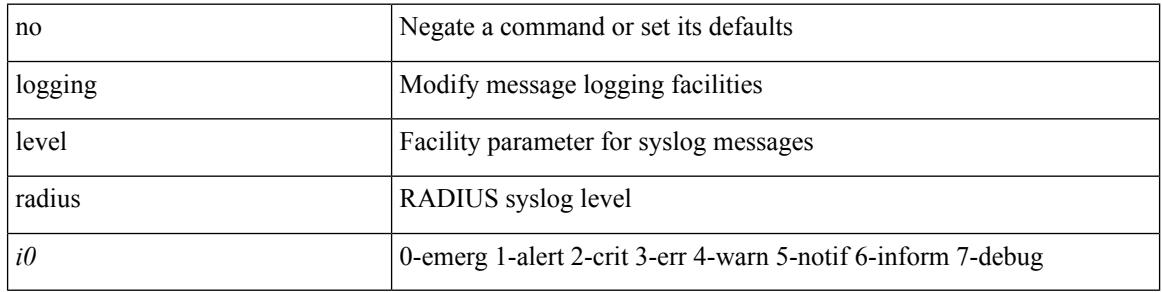

#### **Command Mode**

# **logging level res\_mgr**

[no] logging level res\_mgr <i0>

#### **Syntax Description**

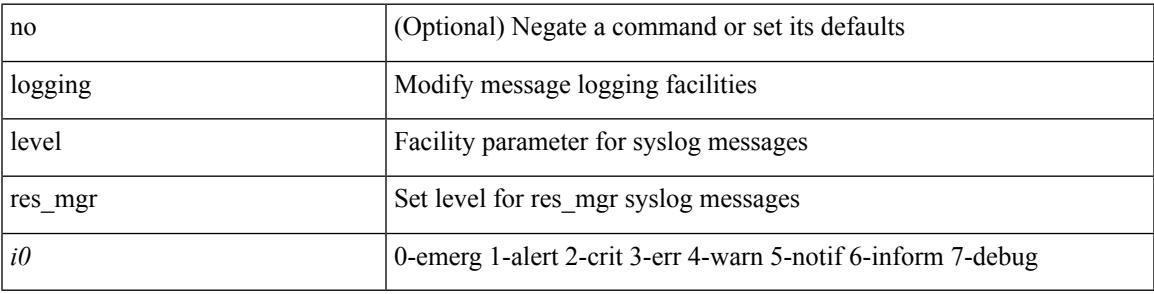

#### **Command Mode**

# **logging level rip**

[no] logging level rip <level>

### **Syntax Description**

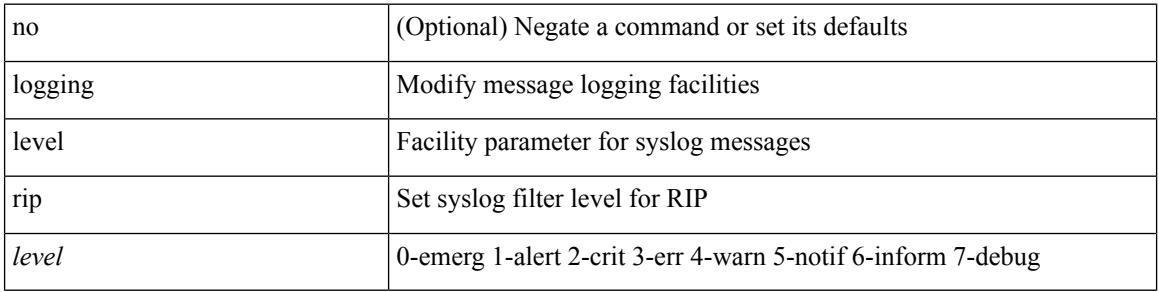

### **Command Mode**

# **logging level rpm**

[no] logging level rpm <level>

#### **Syntax Description**

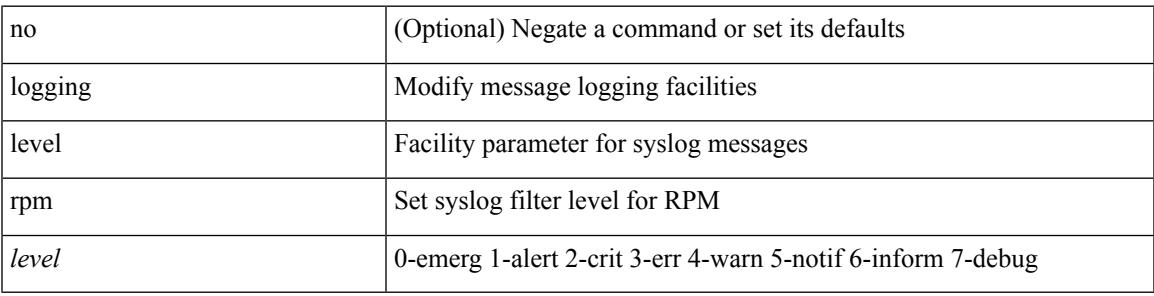

#### **Command Mode**

# **logging level rsvp**

[no] logging level rsvp <i0>

### **Syntax Description**

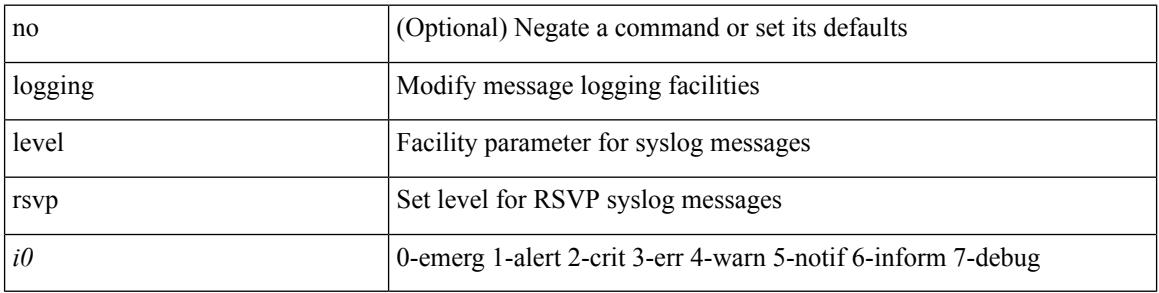

### **Command Mode**

# **logging level sal**

[no] logging level sal <i0>

### **Syntax Description**

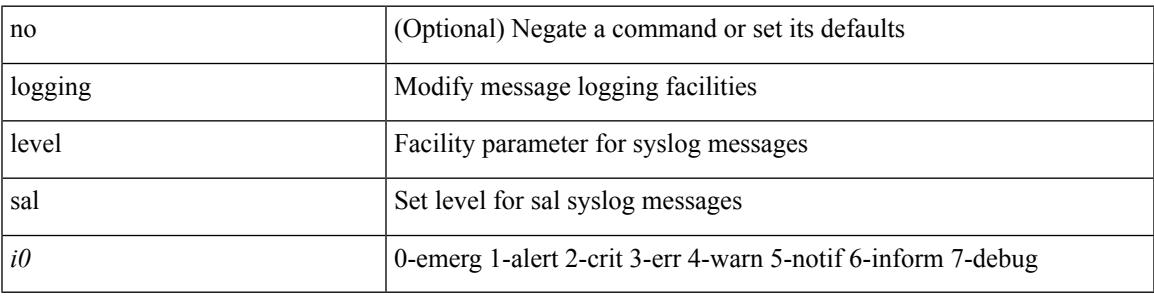

### **Command Mode**

# **logging level scheduler**

[no] logging level scheduler <i0>

#### **Syntax Description**

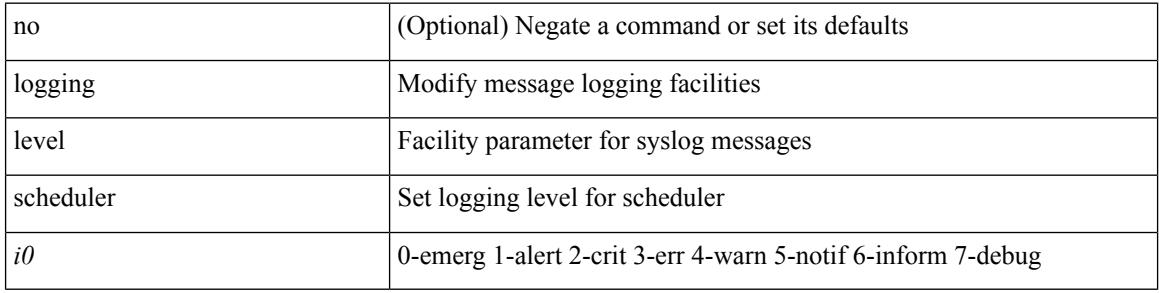

#### **Command Mode**

### **logging level security**

logging level { security | security | security | security | security | security |  $\{ \text{security} \mid \text{security} \}$  |  $\{ \text{si } 0 \geq 1$ 

#### **Syntax Description**

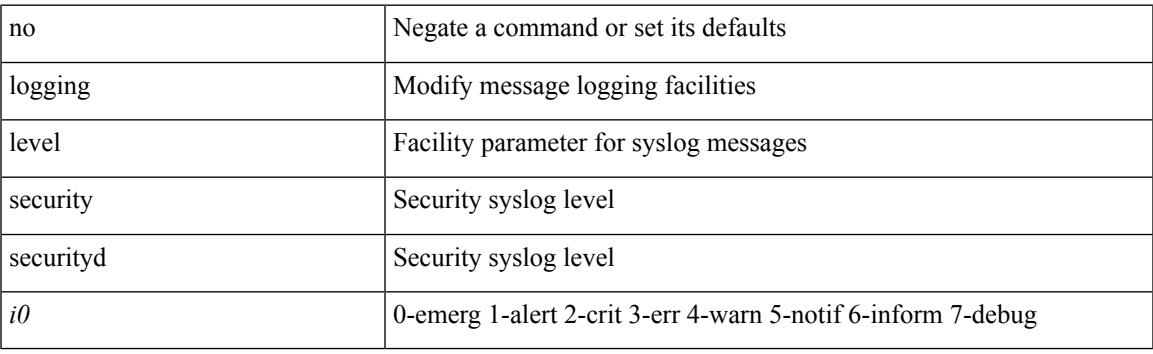

### **Command Mode**

### **logging level session-mgr**

logging level session-mgr <i0> | no logging level session-mgr [ <i0> ]

#### **Syntax Description**

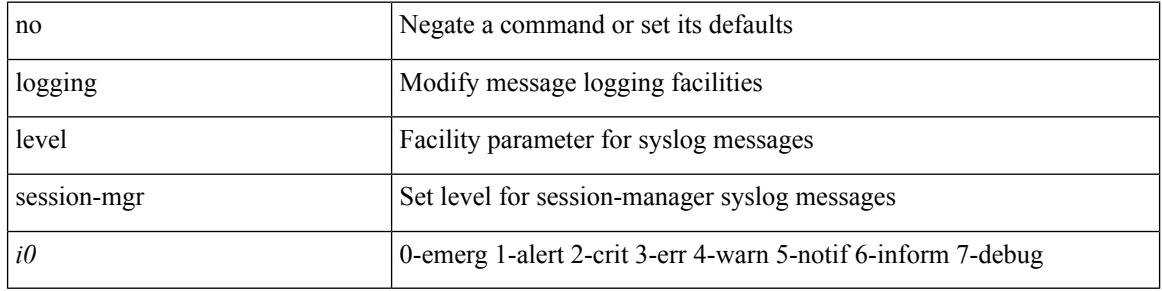

#### **Command Mode**

# **logging level sflow**

[no] logging level sflow <i0>

#### **Syntax Description**

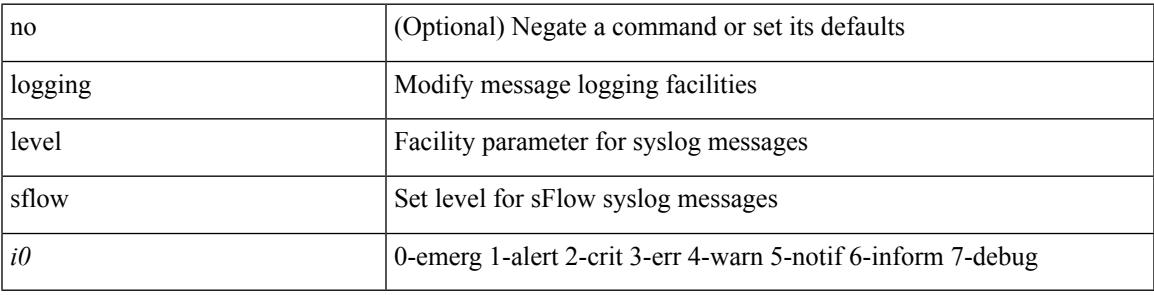

#### **Command Mode**

# **logging level smm**

[no] logging level smm <level>

### **Syntax Description**

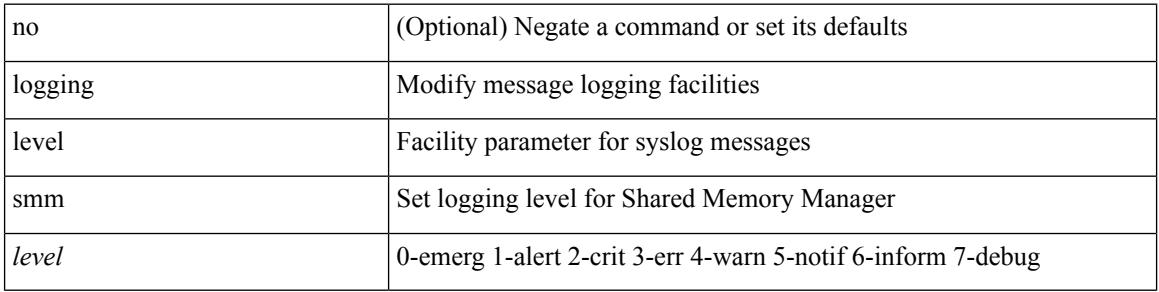

#### **Command Mode**

# **logging level snmpd**

[no] logging level snmpd <i0>

#### **Syntax Description**

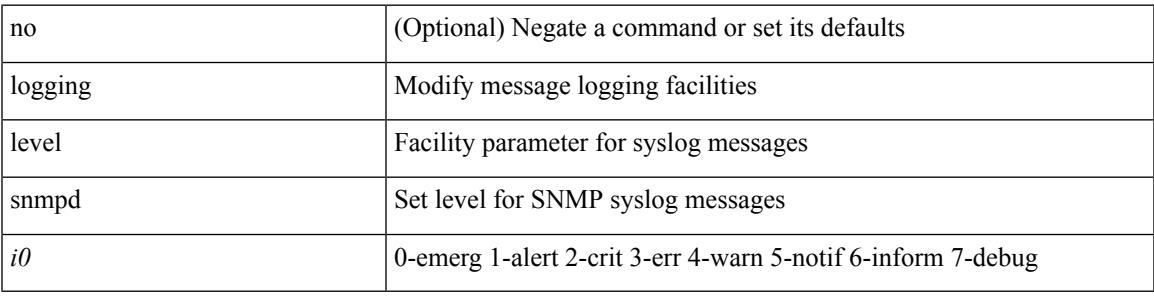

#### **Command Mode**

# **logging level snmpmib\_proc**

[no] logging level snmpmib\_proc <i0>

#### **Syntax Description**

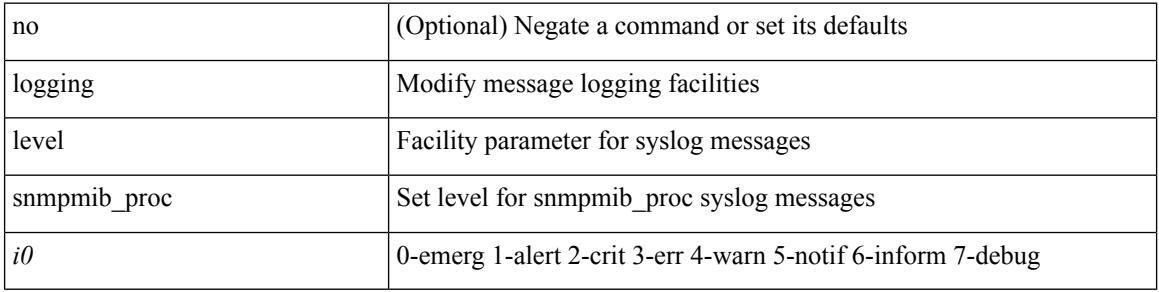

#### **Command Mode**

# **logging level spanning**

[no] logging level { spanning-tree } <i0>

### **Syntax Description**

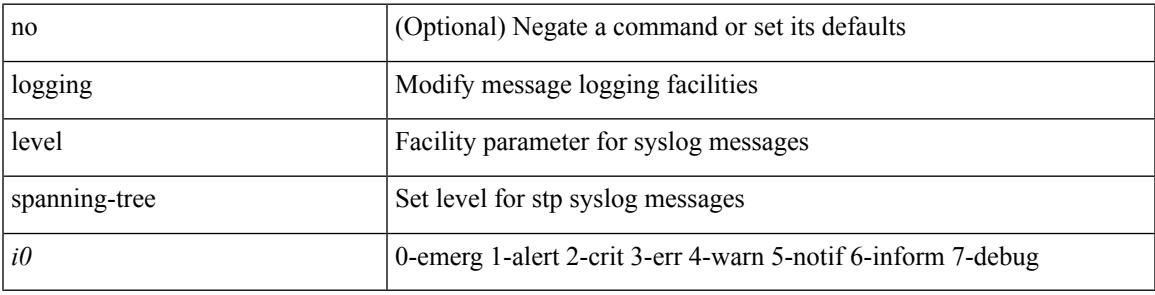

#### **Command Mode**

### **logging level spm**

[no] logging level spm <i0>

### **Syntax Description**

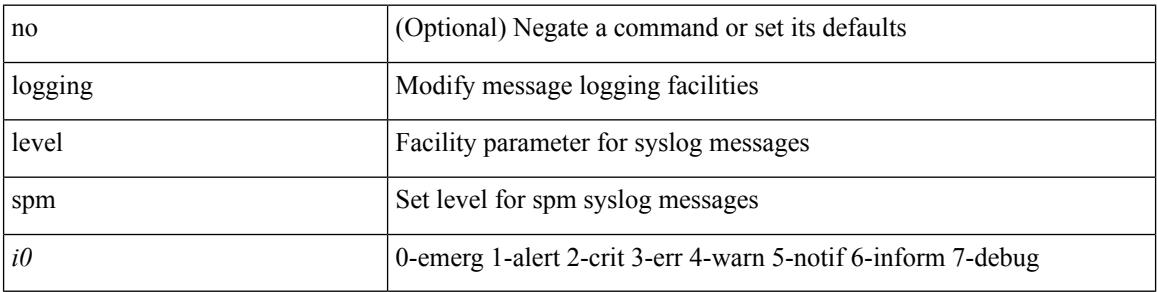

### **Command Mode**

# **logging level stripcl**

[no] logging level stripcl <log-level>

### **Syntax Description**

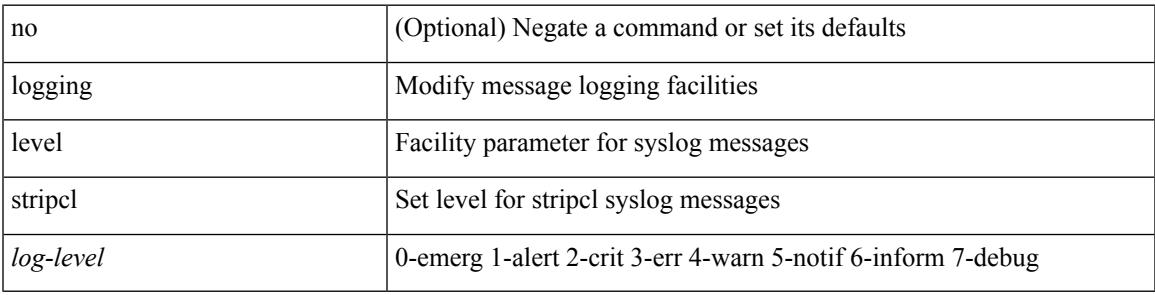

#### **Command Mode**

### **logging level sysmgr**

{ logging level sysmgr <i0> | no logging level sysmgr [ <i0> ] }

#### **Syntax Description**

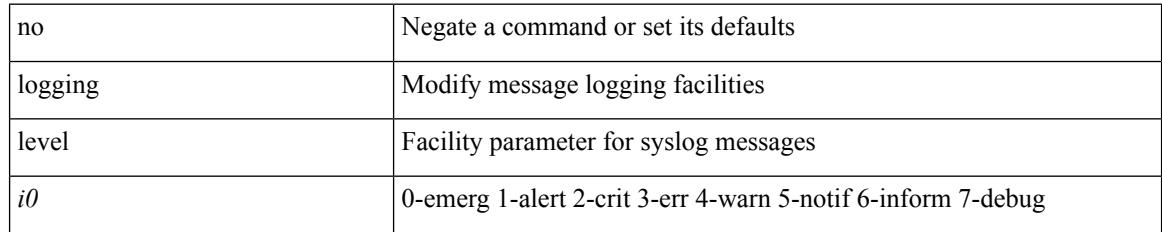

#### **Command Mode**

### **logging level tacacs**

logging level tacacs <i0> | no logging level tacacs [ <i0> ]

#### **Syntax Description**

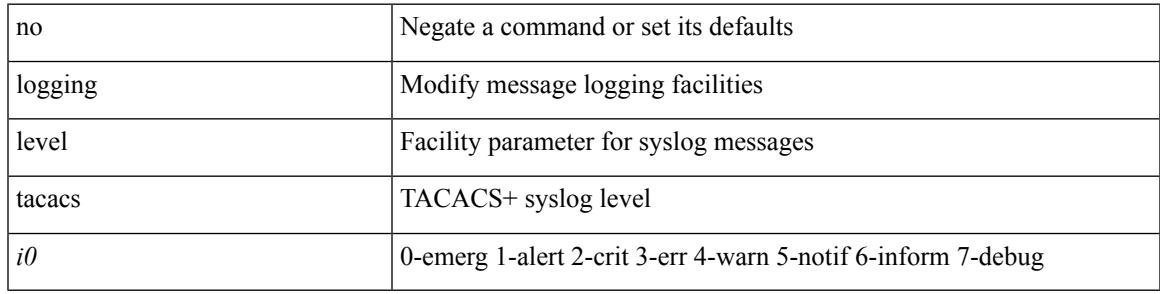

#### **Command Mode**

# **logging level tamnw**

[no] logging level tamnw <i0>

#### **Syntax Description**

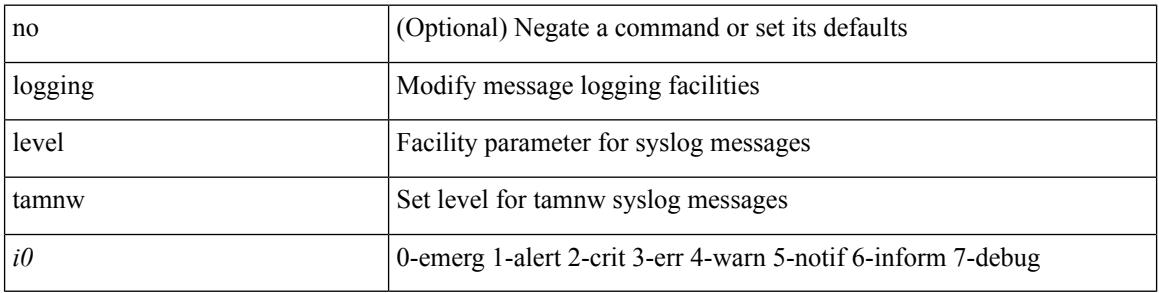

### **Command Mode**

# **logging level telemetry**

[no] logging level telemetry <level>

#### **Syntax Description**

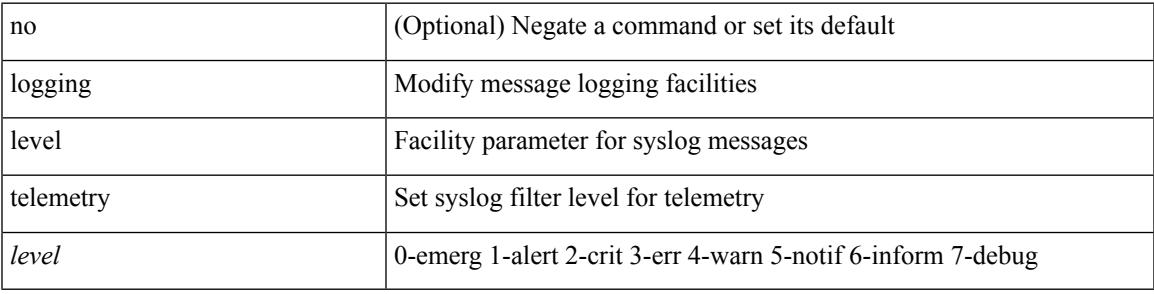

#### **Command Mode**

# **logging level track**

[no] logging level track <i0>

### **Syntax Description**

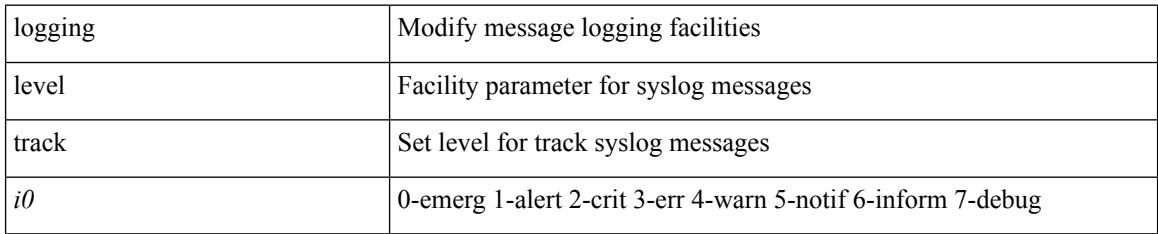

#### **Command Mode**

# **logging level tunnel**

logging level tunnel  $\langle i0 \rangle$  | no logging level tunnel [ $\langle i0 \rangle$ ]

### **Syntax Description**

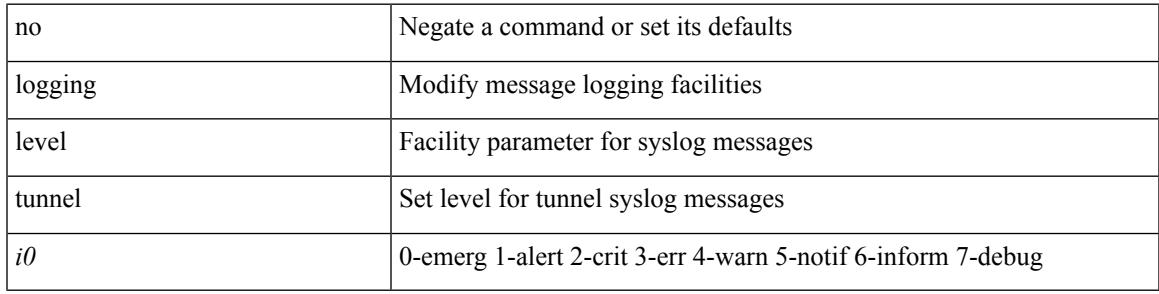

#### **Command Mode**

# **logging level u2rib**

[no] logging level  $u2rib *i*0$ 

#### **Syntax Description**

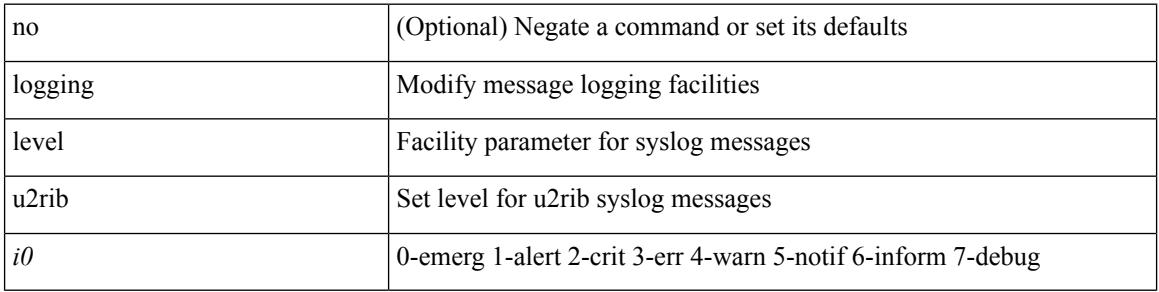

#### **Command Mode**

# **logging level u6rib**

[no] logging level u6rib <level>

### **Syntax Description**

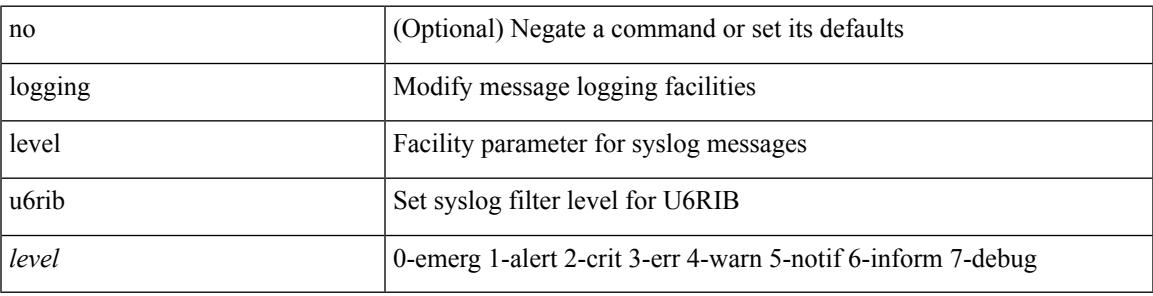

### **Command Mode**

# **logging level udld**

[no] logging level udld <i0>

### **Syntax Description**

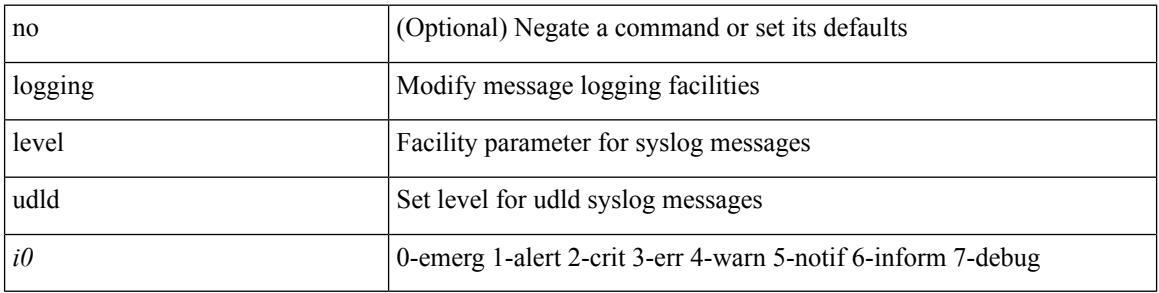

### **Command Mode**

# **logging level ufdm**

[no] logging level ufdm <i0>

### **Syntax Description**

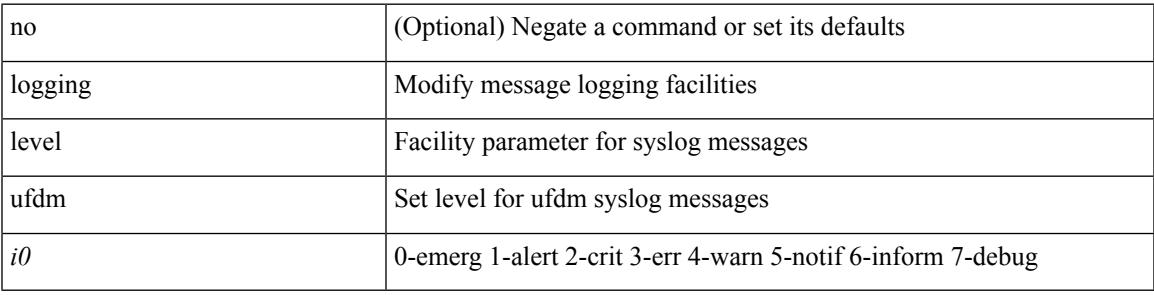

#### **Command Mode**

# **logging level urib**

[no] logging level urib <level>

### **Syntax Description**

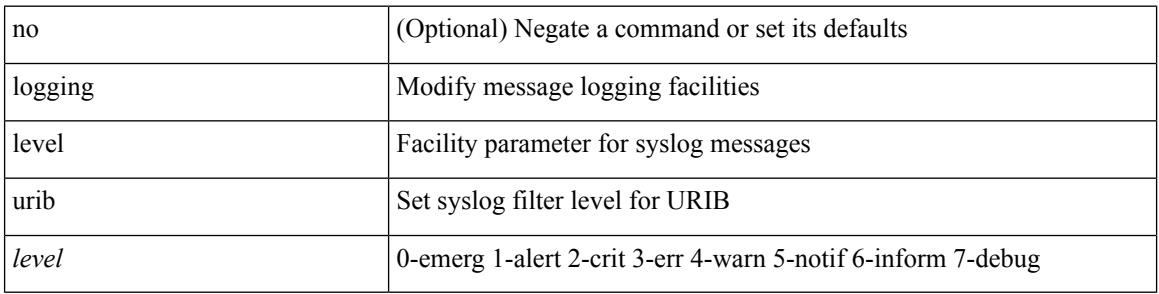

### **Command Mode**

# **logging level vdc\_mgr**

[no] logging level vdc\_mgr <i0>

#### **Syntax Description**

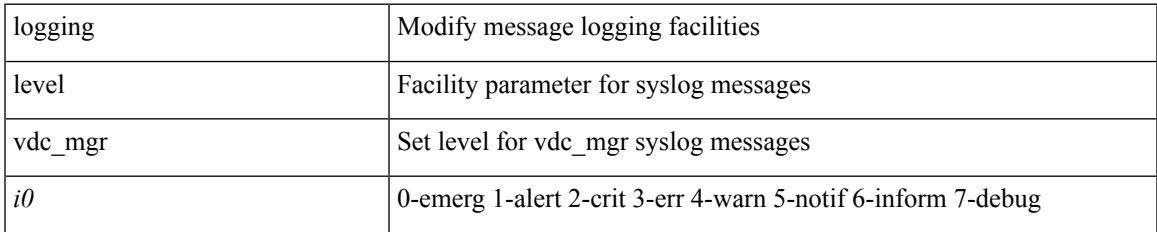

#### **Command Mode**

### **logging level virtual-service**

[no] logging level virtual-service <i0>

#### **Syntax Description**

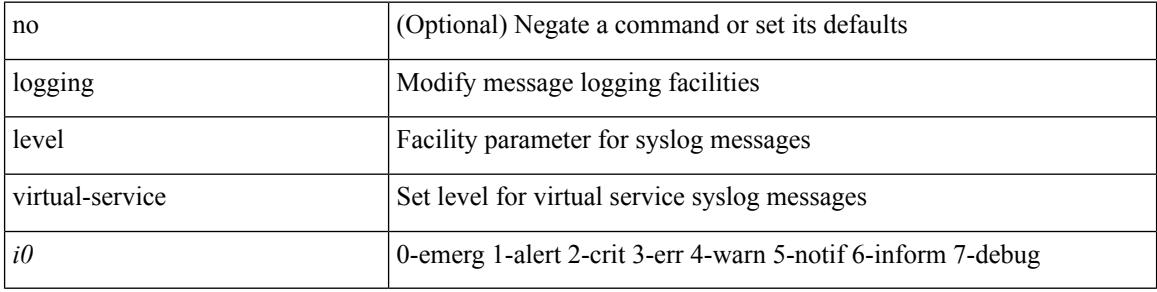

#### **Command Mode**

# **logging level vlan\_mgr**

logging level vlan\_mgr <i0> | no logging level vlan\_mgr [ <i0> ]

#### **Syntax Description**

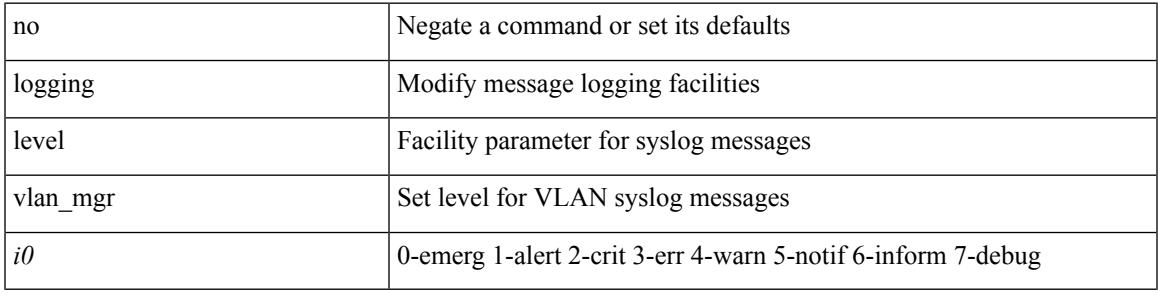

#### **Command Mode**

# **logging level vmm**

[no] logging level vmm <i0>

### **Syntax Description**

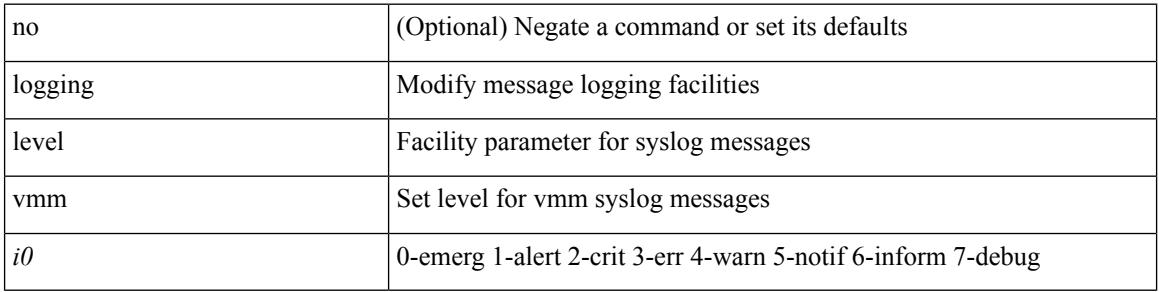

#### **Command Mode**

### **logging level vmtracker**

[no] logging level vmtracker <i0>

### **Syntax Description**

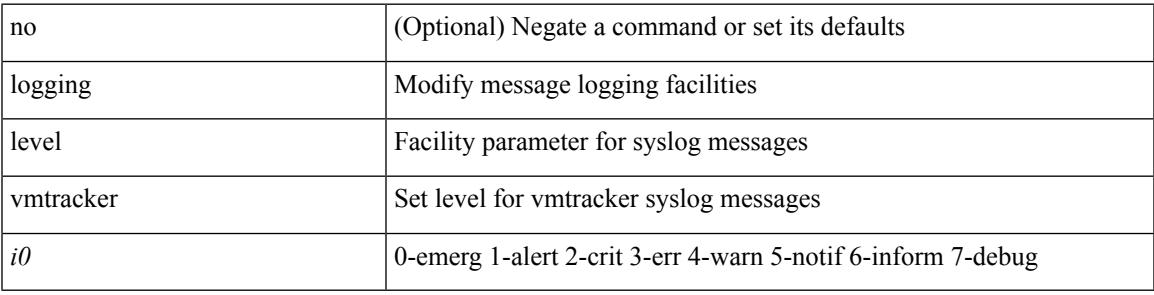

#### **Command Mode**

# **logging level vntag**

[no] logging level vntag <i0>

### **Syntax Description**

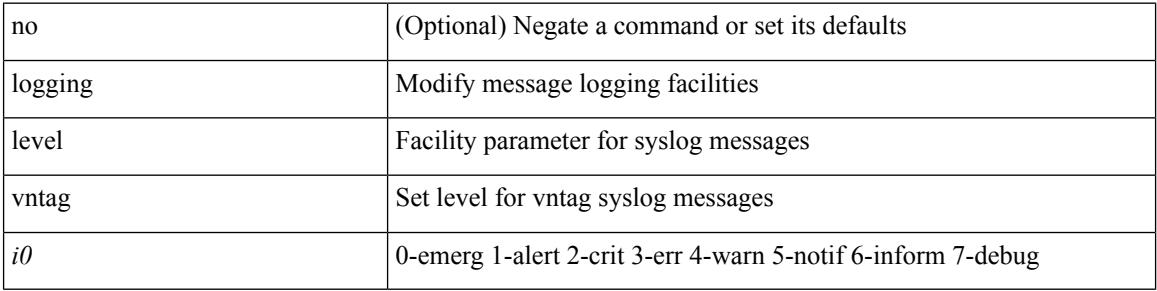

### **Command Mode**

# **logging level vpc**

[no] logging level vpc <i0>

### **Syntax Description**

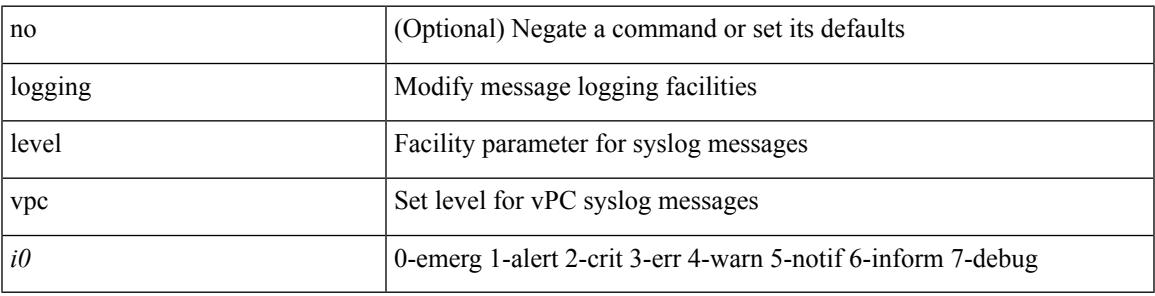

### **Command Mode**

# **logging level vrrp**

[no] logging level { vrrp-cfg <cfg\_level\_num> | vrrp-eng <eng\_level\_num> }

### **Syntax Description**

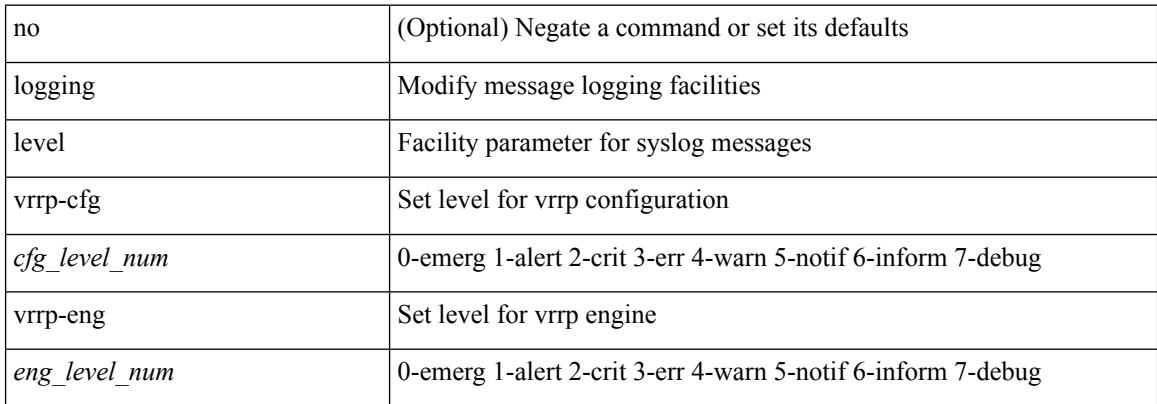

#### **Command Mode**
$\overline{\phantom{a}}$ 

# **logging level vrrpv3**

[no] logging level { vrrpv3 <level> }

## **Syntax Description**

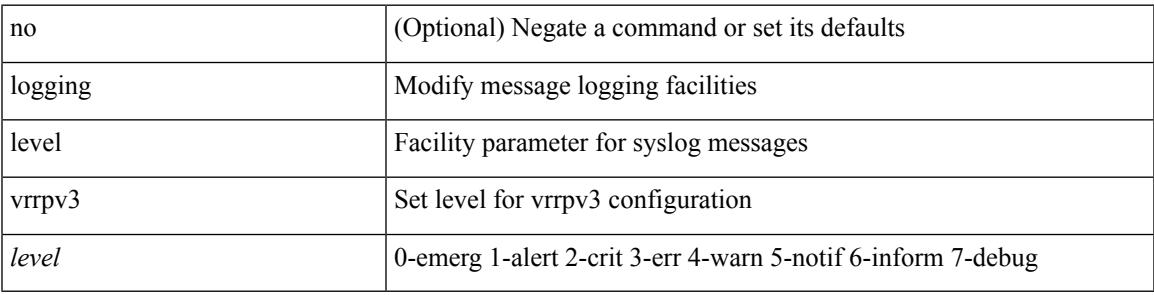

## **Command Mode**

# **logging level vshd**

[no] logging level vshd <i0>

## **Syntax Description**

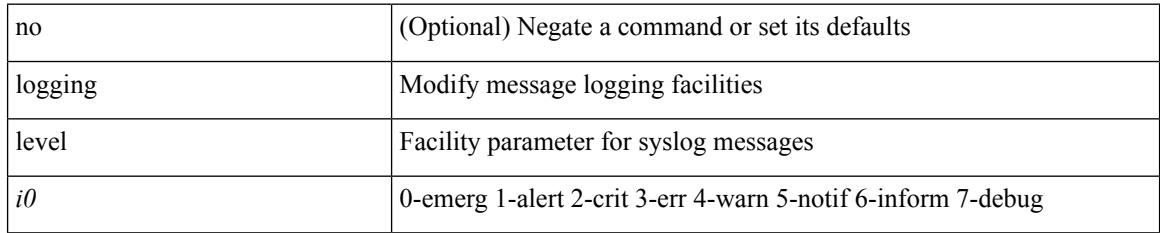

## **Command Mode**

# **logging level vtp**

[no] logging level vtp <i0>

## **Syntax Description**

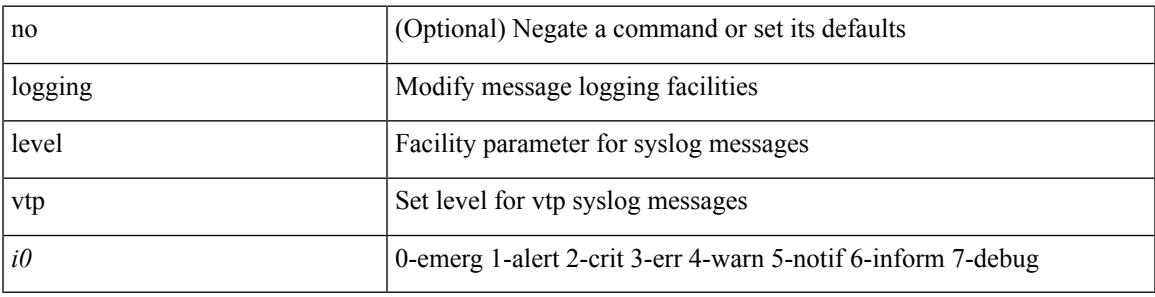

## **Command Mode**

# **logging level xbar**

[no] logging level xbar <i0>

## **Syntax Description**

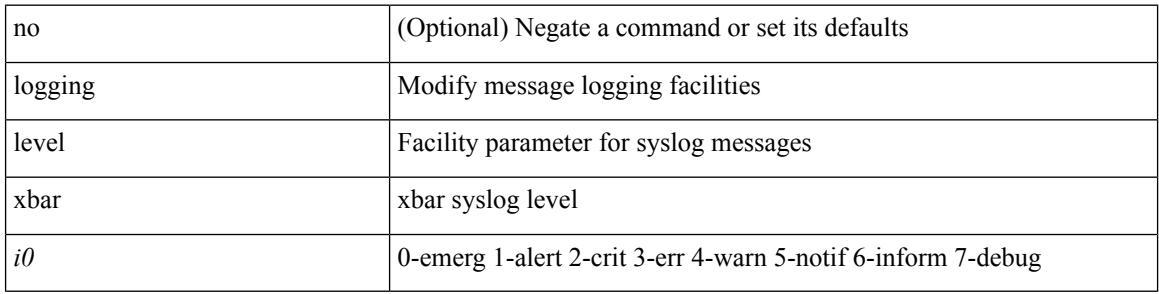

## **Command Mode**

 $\overline{\phantom{a}}$ 

# **logging logfile**

{ logging logfile  $\langle s0 \rangle \langle i0 \rangle$  [ size  $\langle i1 \rangle$  ] | no logging logfile [ $\langle s0 \rangle \langle i0 \rangle$  [ size  $\langle i1 \rangle$  ] }

## **Syntax Description**

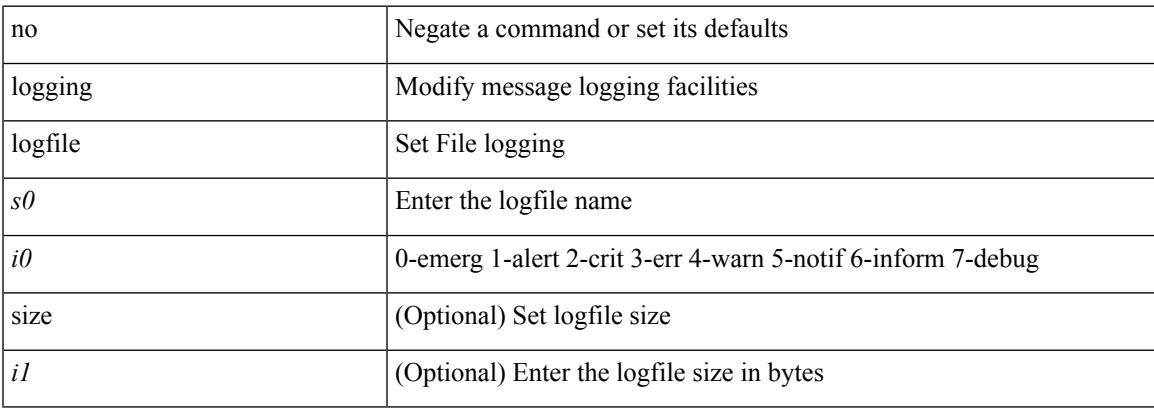

## **Command Mode**

# **logging max\_filesize**

logging max\_filesize <i0>

## **Syntax Description**

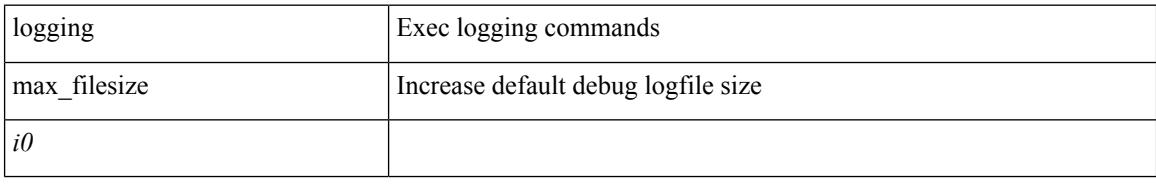

## **Command Mode**

• /exec

 $\overline{\phantom{a}}$ 

## **logging max\_messages**

logging max\_messages <i0>

## **Syntax Description**

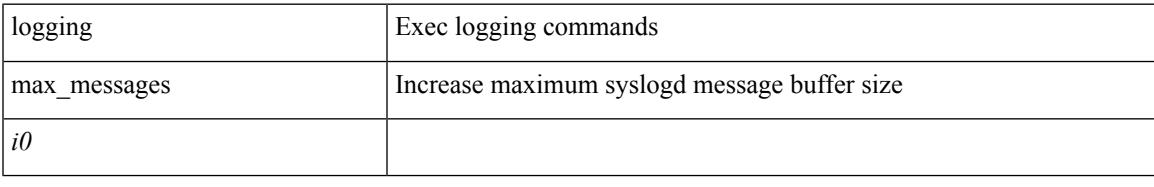

## **Command Mode**

• /exec

## **logging message interface type ethernet**

logging message interface type ethernet <info> | no logging message interface type ethernet <info>

### **Syntax Description**

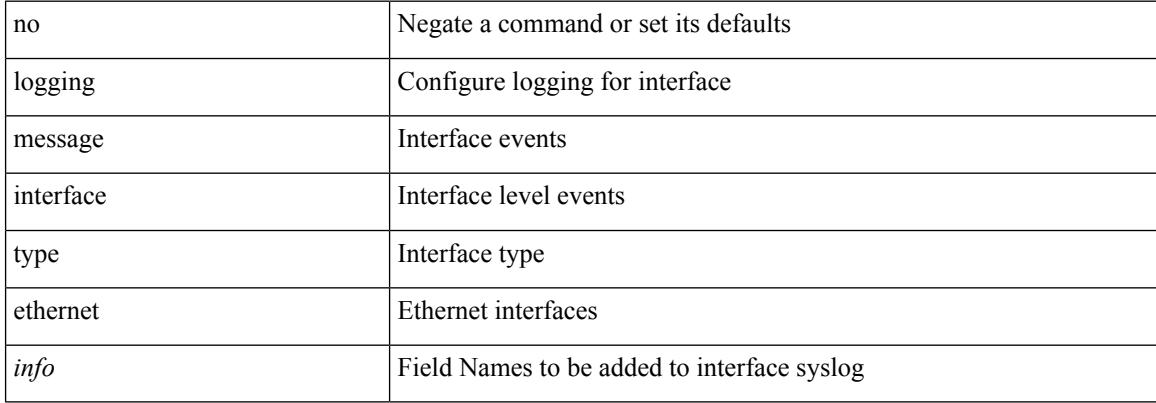

#### **Command Mode**

# **logging module**

[no] logging module [  $\leq i0$  ]

## **Syntax Description**

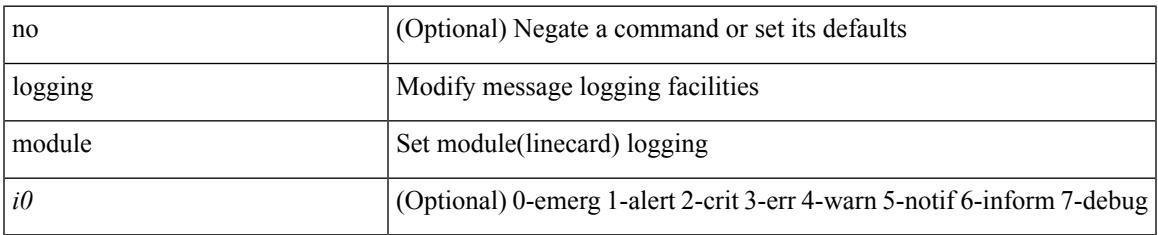

## **Command Mode**

# **logging monitor**

[no] logging monitor [ <i0>]

## **Syntax Description**

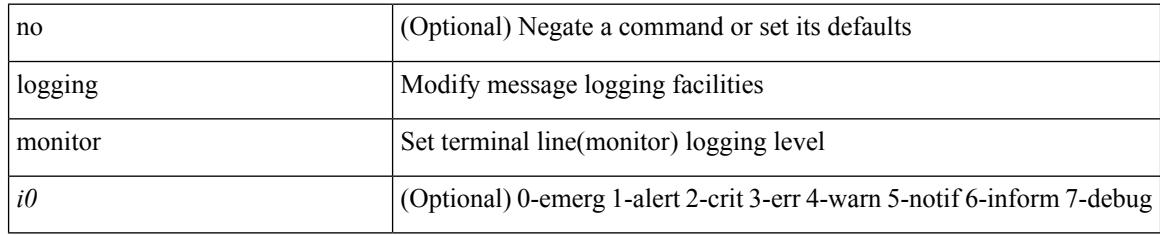

## **Command Mode**

 $\overline{\phantom{a}}$ 

# **logging origin-id**

[no] logging origin-id { hostname | ip <ip0> | string <s0> }

## **Syntax Description**

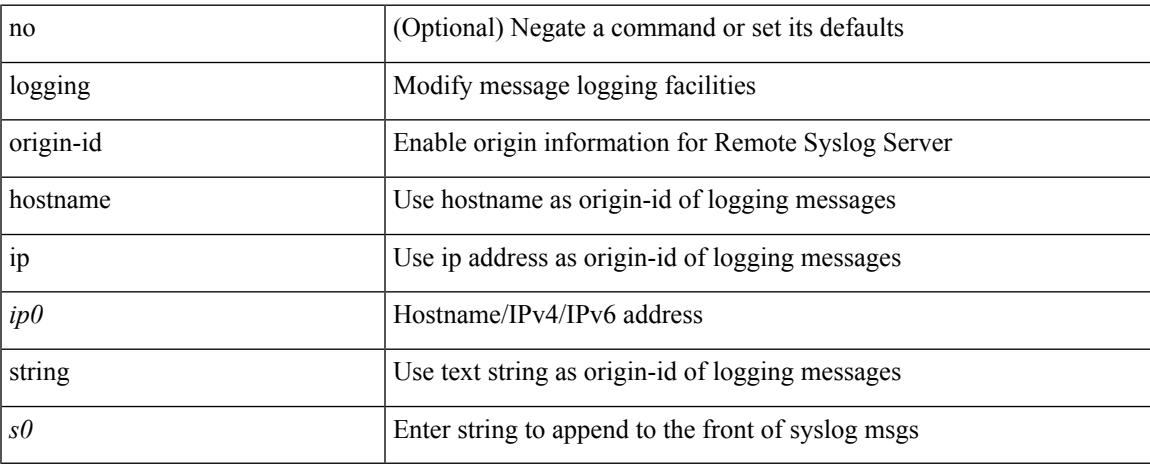

## **Command Mode**

# **logging reconcile**

logging reconcile { all [ force ] | files <i0> | vtys <i1> | dev <s0> }

## **Syntax Description**

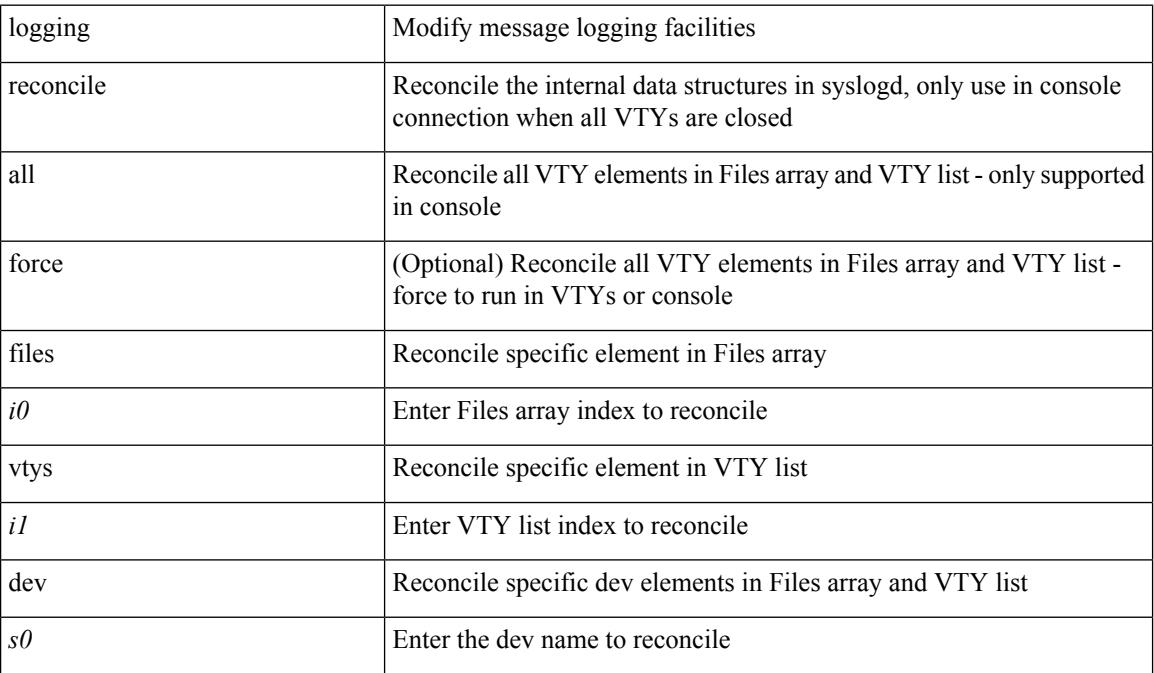

### **Command Mode**

## **logging server**

[no] logging server <host0> [[ <i1> ] [ port <port> ] [ use-vrf { <vrf-name> | <vrf-known-name> } | facility { auth | authpriv | cron | daemon | ftp | kernel | local0 | local1 | local2 | local3 | local4 | local5 | local6 | local7 | lpr | mail | news | syslog | user | uucp } ] + ]

## **Syntax Description**

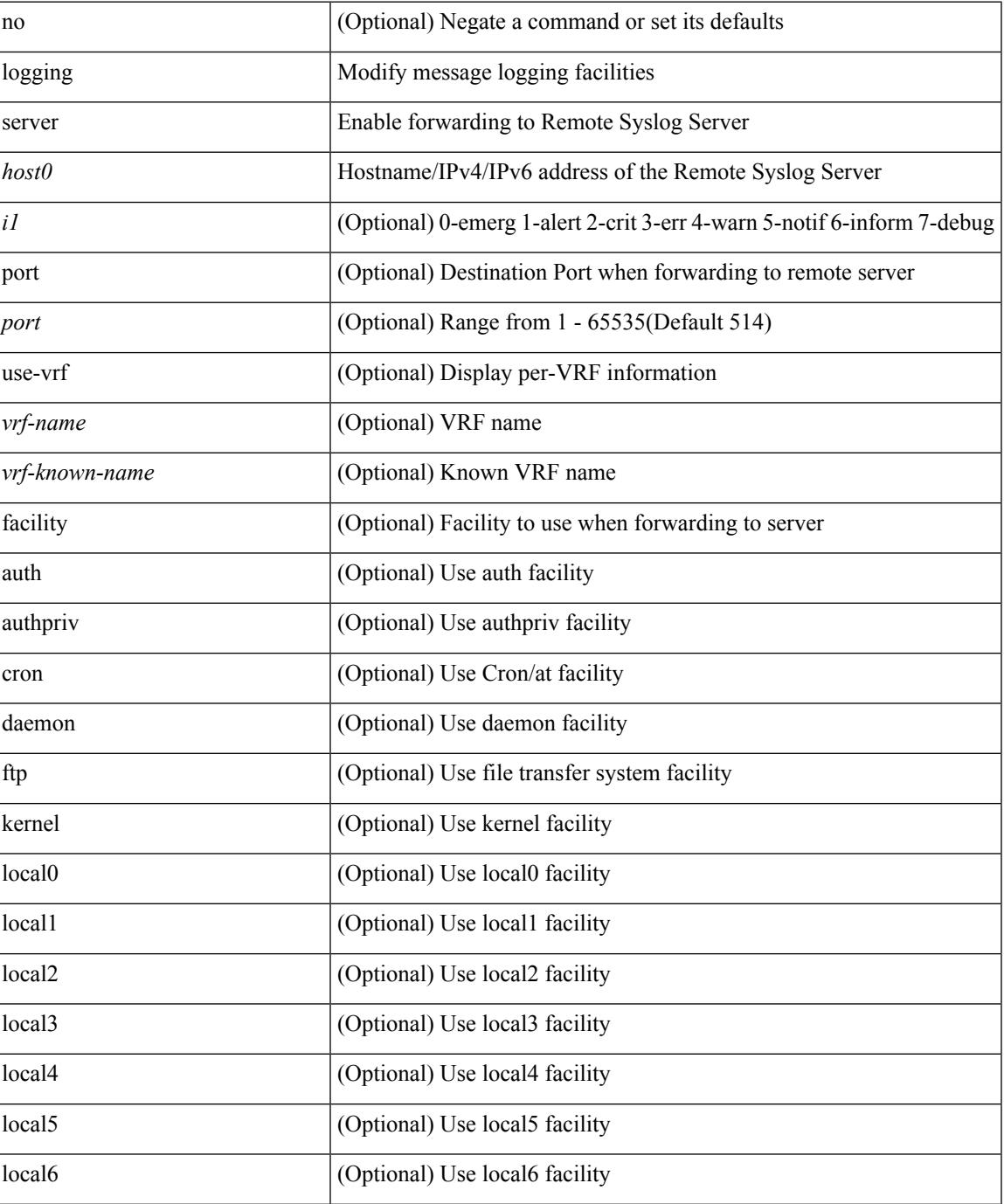

 $\mathbf I$ 

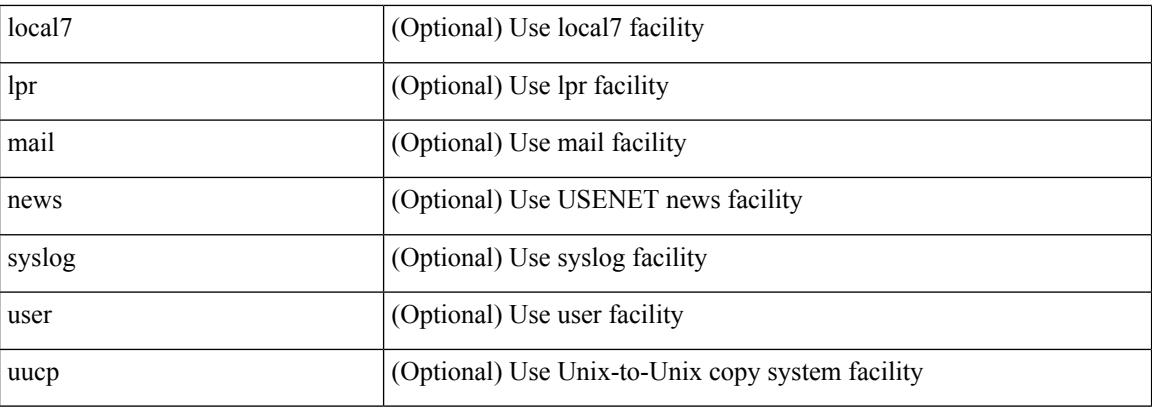

## **Command Mode**

## **logging source-interface**

{ logging source-interface <interface> | no logging source-interface }

## **Syntax Description**

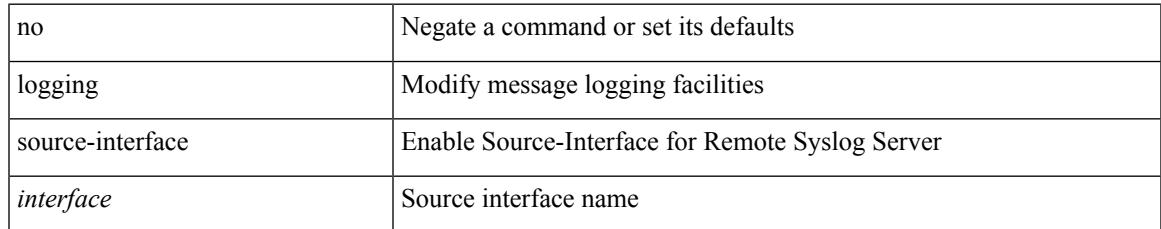

### **Command Mode**

# **logging timestamp**

[no] logging timestamp { microseconds | milliseconds | seconds }

### **Syntax Description**

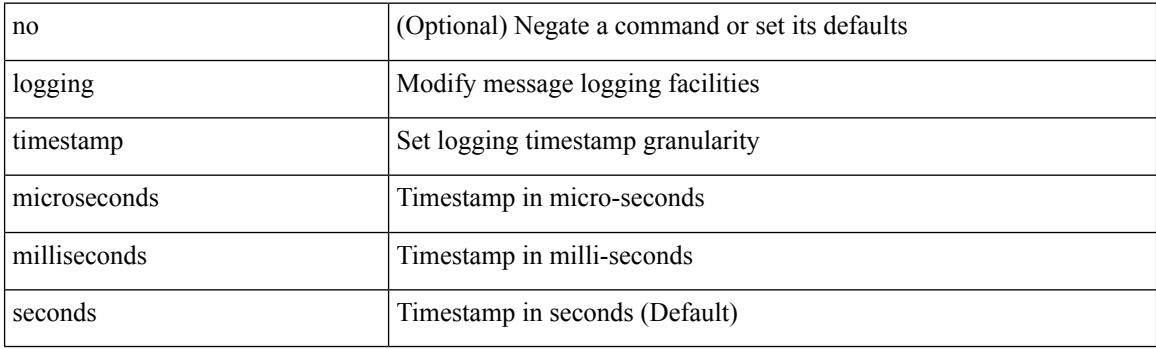

## **Command Mode**

# **login on-failure log**

[no] login on-failure log

## **Syntax Description**

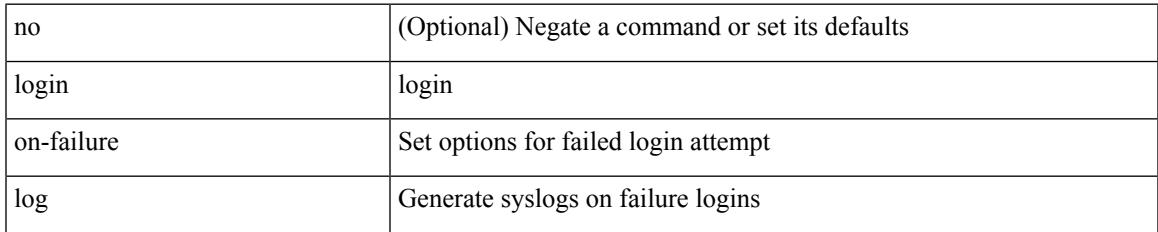

### **Command Mode**

## **login on-success log**

[no] login on-success log

## **Syntax Description**

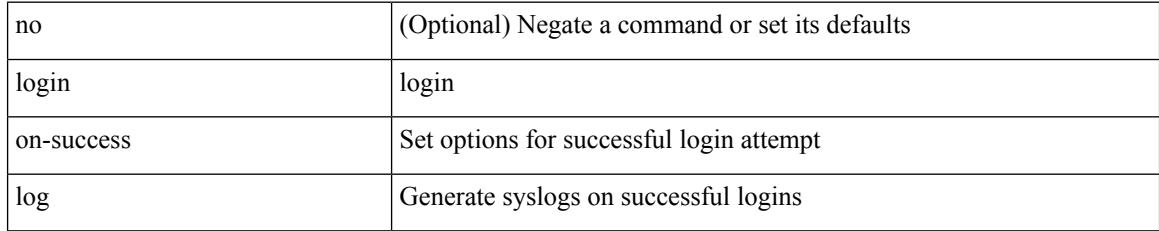

### **Command Mode**

# **logit**

 $\mathbf{l}$ 

logit <log>

## **Syntax Description**

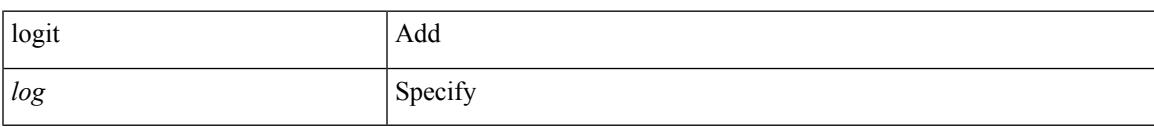

## **Command Mode**

• /exec

## **logout-warning**

 $\{$  logout-warning  $\langle i0 \rangle$  | no logout-warning  $[\langle i0 \rangle]$ 

## **Syntax Description**

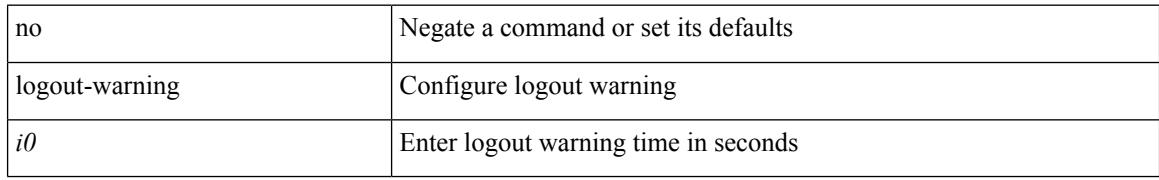

## **Command Mode**

• /exec/configure/line

# **low-memory exempt**

[ no | default ] low-memory exempt

## **Syntax Description**

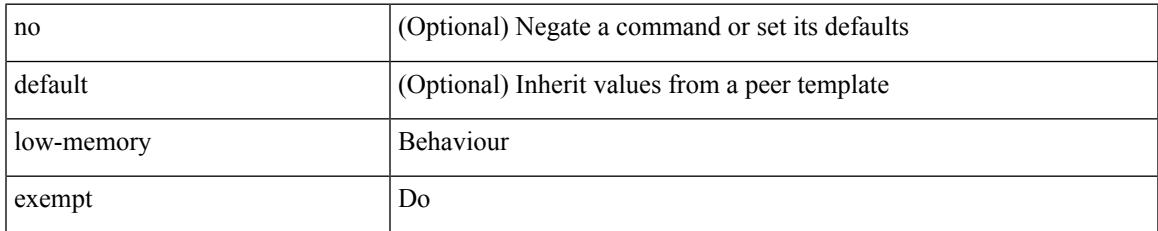

## **Command Mode**

• /exec/configure/router-bgp/router-bgp-neighbor-sess

## **lshow**

lshow

## **Syntax Description**

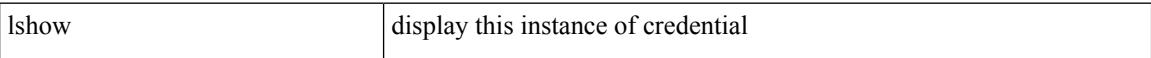

## **Command Mode**

• /exec/configure/dot1x-cred

## **lshow**

I

### lshow

## **Syntax Description**

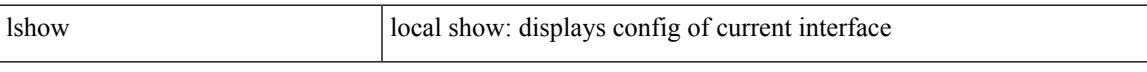

## **Command Mode**

• /exec/configure/if-igp

# **lsp-gen-interval**

lsp-gen-interval <max-wait> [ <initial-wait> <second-wait> ] | no lsp-gen-interval <max-wait> [ <initial-wait> <second-wait> ]

## **Syntax Description**

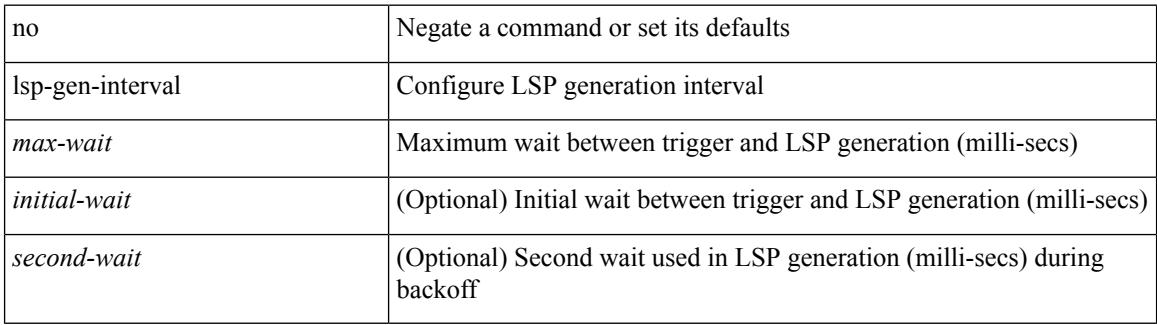

### **Command Mode**

• /exec/configure/otv-isis/otv-isis-vrf-common

## **lsp-gen-interval**

lsp-gen-interval <level> <max-wait> [ <initial-wait> <second-wait> ] | no lsp-gen-interval <level> <max-wait> [ <initial-wait> <second-wait>]

## **Syntax Description**

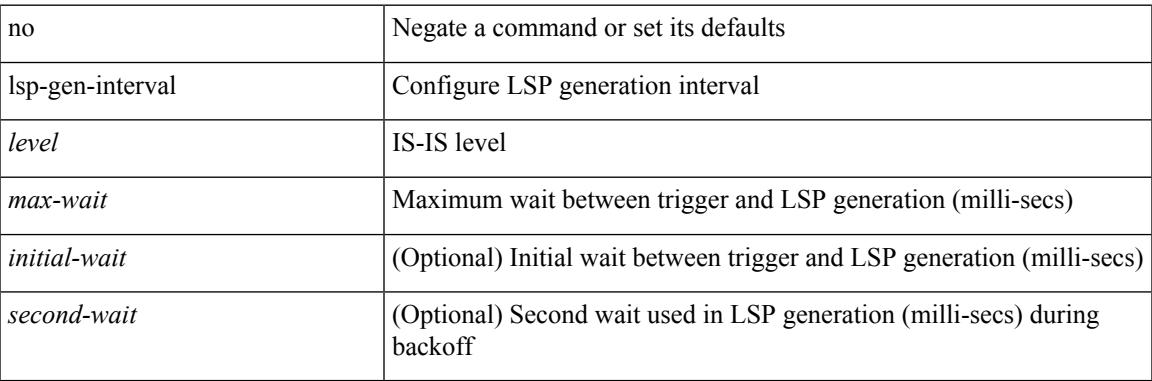

### **Command Mode**

• /exec/configure/router-isis/router-isis-vrf-common

# **lsp-gen-interval**

lsp-gen-interval <max-wait> [ <initial-wait> <second-wait> ] | no lsp-gen-interval <max-wait> [ <initial-wait> <second-wait> ]

## **Syntax Description**

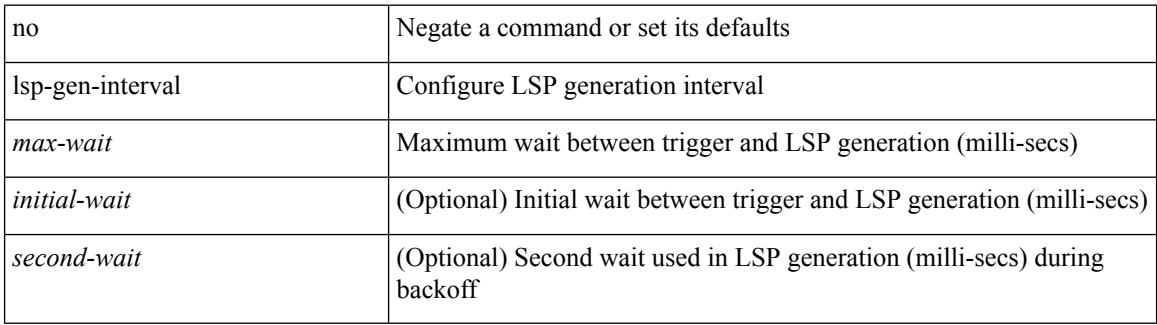

### **Command Mode**

• /exec/configure/l2mp-isis/l2mp-isis-vrf-common

## **lsp-mtu**

I

lsp-mtu <mtu> | no lsp-mtu [ <mtu> ]

## **Syntax Description**

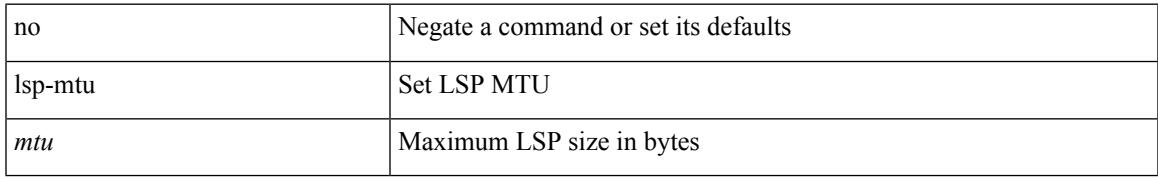

## **Command Mode**

• /exec/configure/otv-isis/otv-isis-vrf-common

## **lsp-mtu**

lsp-mtu <mtu> | no lsp-mtu [ <mtu> ]

## **Syntax Description**

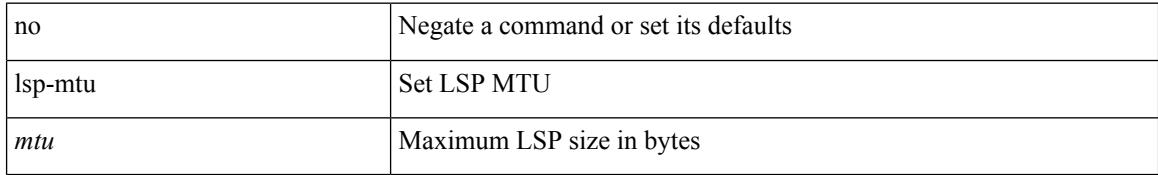

## **Command Mode**

• /exec/configure/router-isis/router-isis-vrf-common

## **lsp-mtu**

I

lsp-mtu <mtu> | no lsp-mtu [ <mtu> ]

## **Syntax Description**

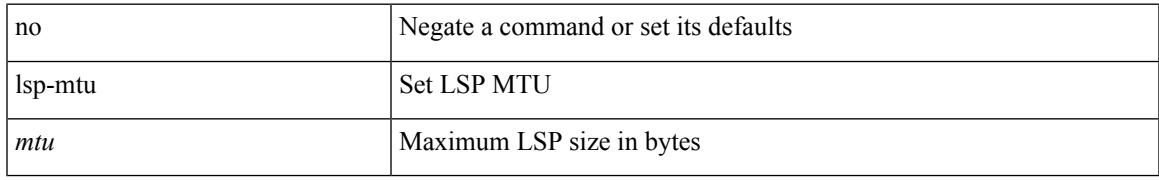

## **Command Mode**

• /exec/configure/l2mp-isis/l2mp-isis-vrf-common

# **lsp**

[no] lsp <lsp-name>

## **Syntax Description**

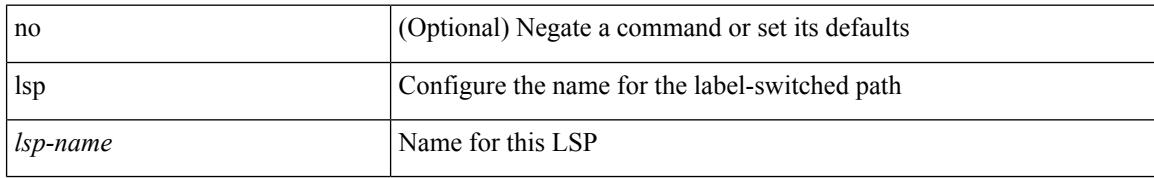

### **Command Mode**

• /exec/configure/mpls\_static/ipv4

# **lsp**

 $\mathbf I$ 

[no] lsp <lsp-name>

## **Syntax Description**

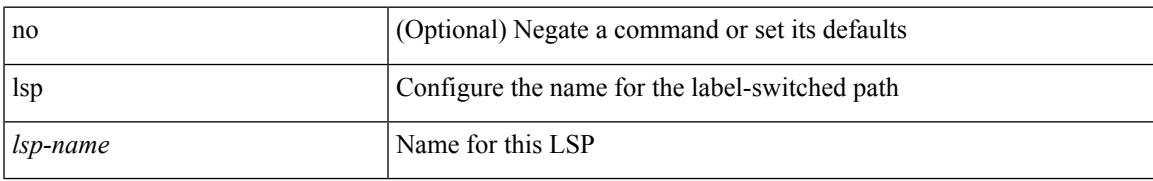

## **Command Mode**

• /exec/configure/mpls\_static/ipv6

## **lsp attributes**

[no] lsp attributes <name>

## **Syntax Description**

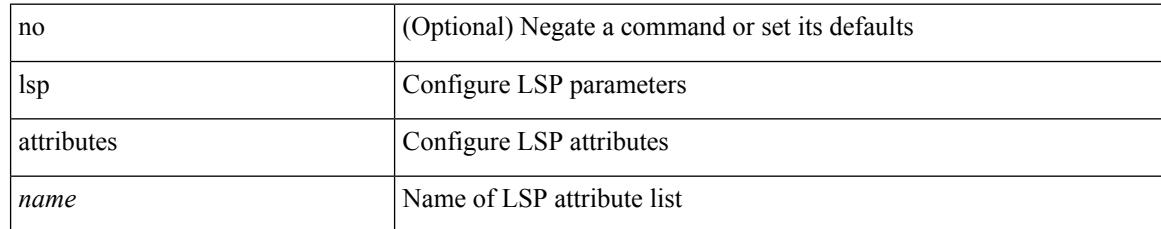

## **Command Mode**

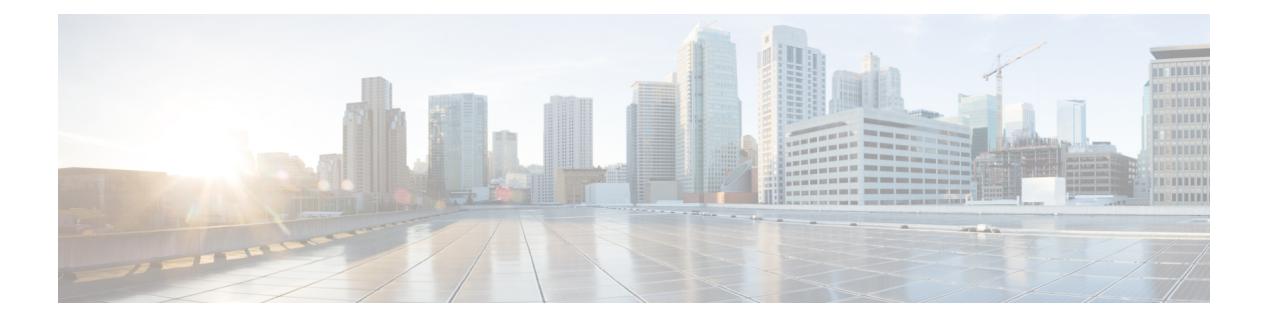

## **M Commands**

- m2rib [debug](#page-2990-0) ftag, on page 2853
- m2rib debug [gr-route](#page-2991-0) add nh, on page 2854
- m2rib debug log-size [event-history,](#page-2993-0) on page 2856
- m2rib debug log-size [transactions,](#page-2994-0) on page 2857
- m2rib debug omf [enable,](#page-2995-0) on page 2858
- m2rib debug [pkt-recv](#page-2996-0) enable, on page 2859
- m2rib debug [swroute](#page-2997-0) nh, on page 2860
- m2rib [debug](#page-2998-0) topo, on page 2861
- m2rib debug topo [loop-flush-timeout,](#page-2999-0) on page 2862
- m6rib [mfdm-ack-delay,](#page-3000-0) on page 2863
- [mac-address,](#page-3001-0) on page 2864
- [mac-address,](#page-3002-0) on page 2865
- [mac-address,](#page-3003-0) on page 2866
- [mac-address](#page-3004-0) destination, on page 2867
- mac-address [ipv6-extract,](#page-3005-0) on page 2868
- [mac-learn](#page-3006-0) disable, on page 2869
- [mac-learn](#page-3007-0) disable, on page 2870
- [mac-list](#page-3008-0) permit, on page 2871
- mac [access-list,](#page-3009-0) on page 2872
- mac [address-table](#page-3010-0) aging-time, on page 2873
- mac address-table [core-port-learning,](#page-3011-0) on page 2874
- mac address-table [guard-vpc-peergw-mac,](#page-3012-0) on page 2875
- mac [address-table](#page-3013-0) limit system, on page 2876
- mac [address-table](#page-3014-0) loop-detect port-down, on page 2877
- mac [address-table](#page-3015-0) multicast vlan interface, on page 2878
- mac [address-table](#page-3016-0) notification mac-move, on page 2879
- mac [address-table](#page-3017-0) notification threshold, on page 2880
- mac [address-table](#page-3018-0) static vlan interface, on page 2881
- mac [address-table](#page-3019-0) static vni, on page 2882
- mac [address,](#page-3020-0) on page 2883
- mac [address](#page-3021-0) inherit, on page 2884
- mac advert [interval,](#page-3022-0) on page 2885
- mac [packet-classify,](#page-3023-0) on page 2886
- mac port [access-group,](#page-3024-0) on page 2887
- macsec [keychain,](#page-3025-0) on page 2888
- [macsec](#page-3026-0) policy, on page 2889
- [management,](#page-3027-0) on page 2890
- [map-notify-group,](#page-3028-0) on page 2891
- [map-server](#page-3029-0) key, on page 2892
- [marker-packet,](#page-3030-0) on page 2893
- [master](#page-3031-0) ipv4, on page 2894
- [match-address,](#page-3032-0) on page 2895
- [match,](#page-3033-0) on page 2896
- [match,](#page-3037-0) on page 2900
- [match,](#page-3039-0) on page 2902
- match [access-group](#page-3040-0) name, on page 2903
- match [address,](#page-3041-0) on page 2904
- match [as-number,](#page-3042-0) on page 2905
- match as-number [as-path-list,](#page-3043-0) on page 2906
- match [as-path,](#page-3044-0) on page 2907
- match [class-map,](#page-3045-0) on page 2908
- match [community,](#page-3046-0) on page 2909
- [match](#page-3047-0) cos, on page 2910
- [match](#page-3048-0) cos, on page 2911
- match [datalink,](#page-3049-0) on page 2912
- [match](#page-3050-0) dscp, on page 2913
- [match](#page-3051-0) dscp, on page 2914
- match [exception,](#page-3052-0) on page 2915
- match [extcommunity,](#page-3053-0) on page 2916
- match [interface,](#page-3054-0) on page 2917
- match ip [address,](#page-3055-0) on page 2918
- match ip address [prefix-list,](#page-3056-0) on page 2919
- match ip [multicast](#page-3057-0) rp, on page 2920
- match ip next-hop [prefix-list,](#page-3058-0) on page 2921
- match ip [protocol,](#page-3059-0) on page 2922
- match ip [route-source](#page-3060-0) prefix-list, on page 2923
- match ipv4 source [address,](#page-3061-0) on page 2924
- [match](#page-3062-0) ipv6, on page 2925
- match ipv6 [address,](#page-3063-0) on page 2926
- match ipv6 address [prefix-list,](#page-3064-0) on page 2927
- match ipv6 [multicast](#page-3065-0) rp, on page 2928
- match ipv6 next-hop [prefix-list,](#page-3066-0) on page 2929
- match ipv6 [route-source](#page-3067-0) prefix-list, on page 2930
- match [metric,](#page-3068-0) on page 2931
- match [ospf-area,](#page-3069-0) on page 2932
- match [protocol,](#page-3070-0) on page 2933
- match [protocol](#page-3071-0) arp, on page 2934
- match [qos-group,](#page-3072-0) on page 2935
- match [qos-group2,](#page-3073-0) on page 2936
- match [qos-group2,](#page-3074-0) on page 2937
- match [qos-group,](#page-3075-0) on page 2938
- match [redirect,](#page-3076-0) on page 2939
- match [route-type,](#page-3077-0) on page 2940
- match [source-protocol,](#page-3078-0) on page 2941
- [match](#page-3079-0) tag, on page 2942
- match transport [destination,](#page-3080-0) on page 2943
- [max-lsa,](#page-3081-0) on page 2944
- [max-lsa,](#page-3082-0) on page 2945
- [max-lsp-lifetime,](#page-3083-0) on page 2946
- [max-lsp-lifetime,](#page-3084-0) on page 2947
- [max-lsp-lifetime,](#page-3085-0) on page 2948
- [max-metric](#page-3086-0) router-lsa, on page 2949
- [max-metric](#page-3087-0) router-lsa, on page 2950
- [max-ports,](#page-3088-0) on page 2951
- [max-ports,](#page-3089-0) on page 2952
- [maxas-limit,](#page-3090-0) on page 2953
- [maximum-paths,](#page-3091-0) on page 2954
- [maximum-paths,](#page-3092-0) on page 2955
- [maximum-paths,](#page-3093-0) on page 2956
- [maximum-paths,](#page-3094-0) on page 2957
- [maximum-paths,](#page-3095-0) on page 2958
- [maximum-paths,](#page-3096-0) on page 2959
- [maximum-paths,](#page-3097-0) on page 2960
- [maximum-paths](#page-3098-0) eibgp, on page 2961
- [maximum-peers,](#page-3099-0) on page 2962
- [maximum-prefix,](#page-3100-0) on page 2963
- [maximum-prefix,](#page-3101-0) on page 2964
- [maximum-prefix,](#page-3102-0) on page 2965
- [maximum](#page-3103-0) routes, on page 2966
- [mcast-group,](#page-3104-0) on page 2967
- [mcectest](#page-3105-0) source, on page 2968
- [mdix](#page-3106-0) auto, on page 2969
- mdt [asm-use-shared-tree,](#page-3107-0) on page 2970
- mdt data, on page [2971](#page-3108-0)
- mdt data [bidir-enable,](#page-3109-0) on page 2972
- mdt data [inhibit-reuse,](#page-3110-0) on page 2973
- mdt [default,](#page-3111-0) on page 2974
- mdt [enforce-bgp-mdt-safi,](#page-3112-0) on page 2975
- mdt mtu, on page [2976](#page-3113-0)
- mdt pim [hello-interval,](#page-3114-0) on page 2977
- mdt pim [jp-interval,](#page-3115-0) on page 2978
- mdt [source,](#page-3116-0) on page 2979
- [media-type](#page-3117-0) auto, on page 2980
- [media-type](#page-3118-0) rj45, on page 2981
- [media-type](#page-3119-0) sfp, on page 2982
- [media,](#page-3120-0) on page 2983
- [medium,](#page-3121-0) on page 2984
- medium [broadcast,](#page-3122-0) on page 2985
- medium [broadcast,](#page-3123-0) on page 2986
- [medium](#page-3124-0) p2p, on page 2987
- [medium](#page-3125-0) p2p, on page 2988
- [member](#page-3126-0) vlan, on page 2989
- [member](#page-3127-0) vni, on page 2990
- [member](#page-3128-0) vni, on page 2991
- member vni [associate-vrf,](#page-3129-0) on page 2992
- member vni [mcast-group,](#page-3130-0) on page 2993
- merge [config,](#page-3131-0) on page 2994
- [message-digest-key](#page-3132-0) md5, on page 2995
- [message-digest-key](#page-3133-0) md5, on page 2996
- [metric-style](#page-3134-0) transition, on page 2997
- [metric](#page-3135-0) direct 0, on page 2998
- metric [maximum-hops,](#page-3136-0) on page 2999
- metric [rib-scale,](#page-3137-0) on page 3000
- metric [version](#page-3138-0) 64bit, on page 3001
- metric [weights,](#page-3139-0) on page 3002
- [mgmt-policy,](#page-3140-0) on page 3003
- [mkdir,](#page-3141-0) on page 3004
- [mod-serial,](#page-3142-0) on page 3005
- [mode,](#page-3143-0) on page 3006
- [mode,](#page-3144-0) on page 3007
- [mode,](#page-3145-0) on page 3008
- [mode](#page-3146-0) auto, on page 3009
- mode [every,](#page-3147-0) on page 3010
- mode [openflow,](#page-3148-0) on page 3011
- mode [out-of,](#page-3149-0) on page 3012
- mode [tap-aggregation,](#page-3150-0) on page 3013
- monitor erspan [granularity,](#page-3151-0) on page 3014
- monitor erspan origin [ip-address,](#page-3152-0) on page 3015
- monitor erspan [switch-id,](#page-3153-0) on page 3016
- [monitor](#page-3154-0) session, on page 3017
- [monitor](#page-3155-0) session shut, on page 3018
- monitor session type [acl-capture,](#page-3156-0) on page 3019
- monitor session type [erspan-destination,](#page-3157-0) on page 3020
- monitor session type [erspan-source,](#page-3158-0) on page 3021
- [move,](#page-3159-0) on page 3022
- [mping,](#page-3160-0) on page 3023
- mpls ip, on page [3024](#page-3161-0)
- mpls ip [default-route,](#page-3162-0) on page 3025
- mpls ip [forwarding,](#page-3163-0) on page 3026
- mpls ip [propagate-ttl,](#page-3164-0) on page 3027
- mpls ip [static,](#page-3165-0) on page 3028
- mpls ip [static,](#page-3166-0) on page 3029
- mpls ip [ttl-expiration](#page-3167-0) pop, on page 3030
- mpls [label-space,](#page-3168-0) on page 3031
- mpls label [range,](#page-3169-0) on page 3032
- mpls static [binding](#page-3170-0) ipv4, on page 3033
- mpls static binding ipv4 vrf per-vrf input output [pop-and-lookup,](#page-3171-0) on page 3034
- mpls static [configuration,](#page-3172-0) on page 3035
- mpls [strip,](#page-3173-0) on page 3036
- mpls [strip,](#page-3174-0) on page 3037
- mpls strip [label,](#page-3175-0) on page 3038
- mpls [traffic-eng,](#page-3176-0) on page 3039
- mpls traffic-eng [administrative-weight,](#page-3177-0) on page 3040
- mpls [traffic-eng](#page-3178-0) area, on page 3041
- mpls traffic-eng [attribute-flags,](#page-3179-0) on page 3042
- mpls traffic-eng [backup-path,](#page-3180-0) on page 3043
- mpls traffic-eng [bandwidth,](#page-3181-0) on page 3044
- mpls traffic-eng [configuration,](#page-3182-0) on page 3045
- mpls traffic-eng [fast-reroute](#page-3183-0) promote, on page 3046
- mpls [traffic-eng](#page-3184-0) flooding thresholds up, on page 3047
- mpls traffic-eng [multicast-intact,](#page-3185-0) on page 3048
- mpls traffic-eng [multicast-intact,](#page-3186-0) on page 3049
- mpls traffic-eng [reoptimize,](#page-3187-0) on page 3050
- mpls [traffic-eng](#page-3188-0) router-id, on page 3051
- mpls [traffic-eng](#page-3189-0) router-id, on page 3052
- mpls [traffic-eng](#page-3190-0) tunnels, on page 3053
- mrib mdt, on page [3054](#page-3191-0)
- mrib [mfdm-ack-delay,](#page-3192-0) on page 3055
- mst [designated](#page-3193-0) priority, on page 3056
- mst root [priority,](#page-3194-0) on page 3057
- [mtrace,](#page-3195-0) on page 3058
- mtu, on page [3059](#page-3196-0)
- [mtu1,](#page-3197-0) on page 3060
- mtu, on page [3061](#page-3198-0)
- mtu, on page [3062](#page-3199-0)
- mtu, on page [3063](#page-3200-0)
- mtu, on page [3064](#page-3201-0)
- mtu, on page [3065](#page-3202-0)
- [multi-destination](#page-3203-0) trees, on page 3066
- [multi-topology,](#page-3204-0) on page 3067
- [multicast,](#page-3205-0) on page 3068
- [mvr-config,](#page-3206-0) on page 3069
- [mvr-group,](#page-3207-0) on page 3070
- [mvr-group,](#page-3208-0) on page 3071
- [mvr-group,](#page-3209-0) on page 3072
- [mvr-group,](#page-3210-0) on page 3073
- [mvr-group,](#page-3211-0) on page 3074

I

- [mvr-group,](#page-3212-0) on page 3075
- [mvr-group,](#page-3213-0) on page 3076
- [mvr-group,](#page-3214-0) on page 3077
- [mvr-type](#page-3215-0) receiver, on page 3078
- [mvr-type](#page-3216-0) source, on page 3079
- [mvr-vlan,](#page-3217-0) on page 3080
- [mvr-vlan,](#page-3218-0) on page 3081

## **m2rib debug ftag**

m2rib debug ftag { add | del | mod } <ftag-id> <topo-id> { [ UCAST ] [ MCAST ] [ ACTIVE ] [ INACTIVE  $]\} + [$  <proto>  $]$  [ vampire-tap ]

## **Syntax Description**

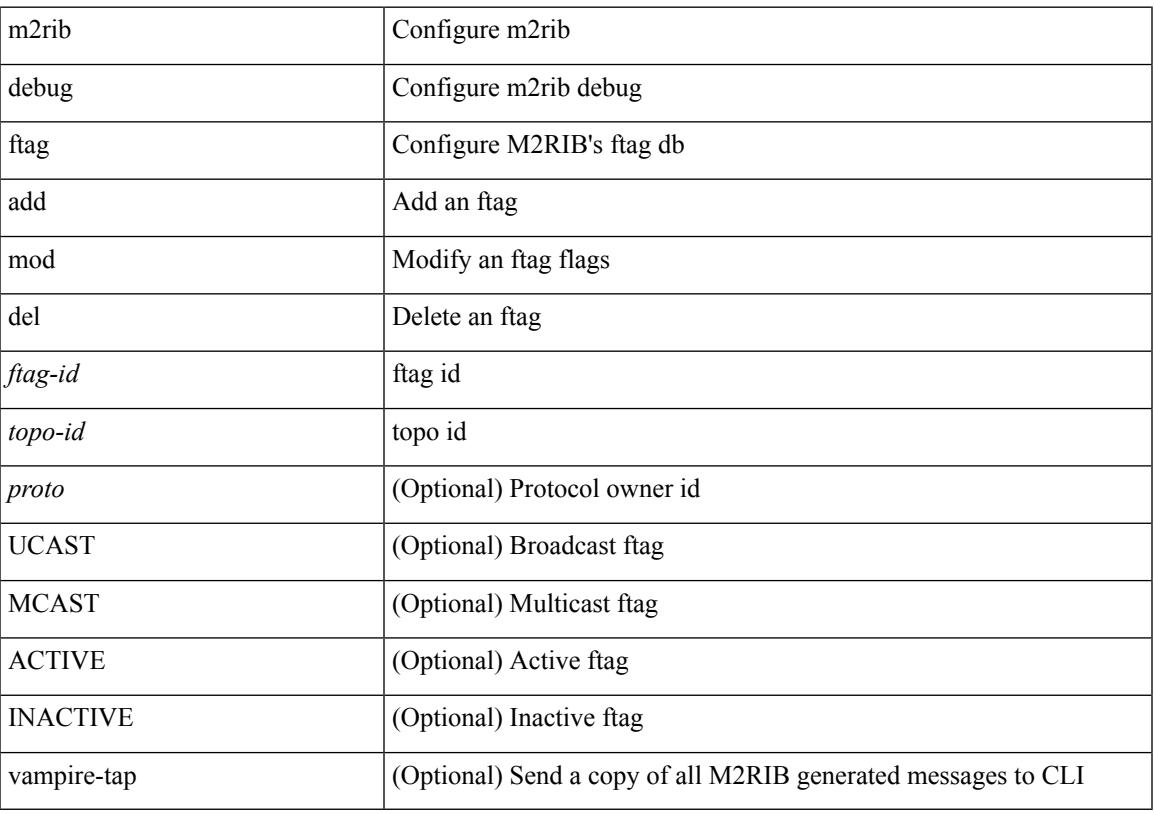

## **Command Mode**

• /exec

# **m2rib debug gr-route add nh**

m2rib debug gr-route { add | del } <vlan> {  $\{ \langle v4\text{-source} \rangle \langle v4\text{-group} \rangle \}$  }  $\{ \langle v6\text{-source} \rangle \langle v6\text{-group} \rangle \}$  } nh-if <if-name> | nh-sw <switch-id> } { [ WC\_SRC ] [ WC\_GRP ] [ NH\_EXCLUDE ] [ FLOOD\_TO\_VLAN ] [ LOCAL ] [ REMOTE ] [ IGNORE\_STAR ] } + [ proto <proto> ] [ route-type <route-type> ] [ vampire-tap ]

### **Syntax Description**

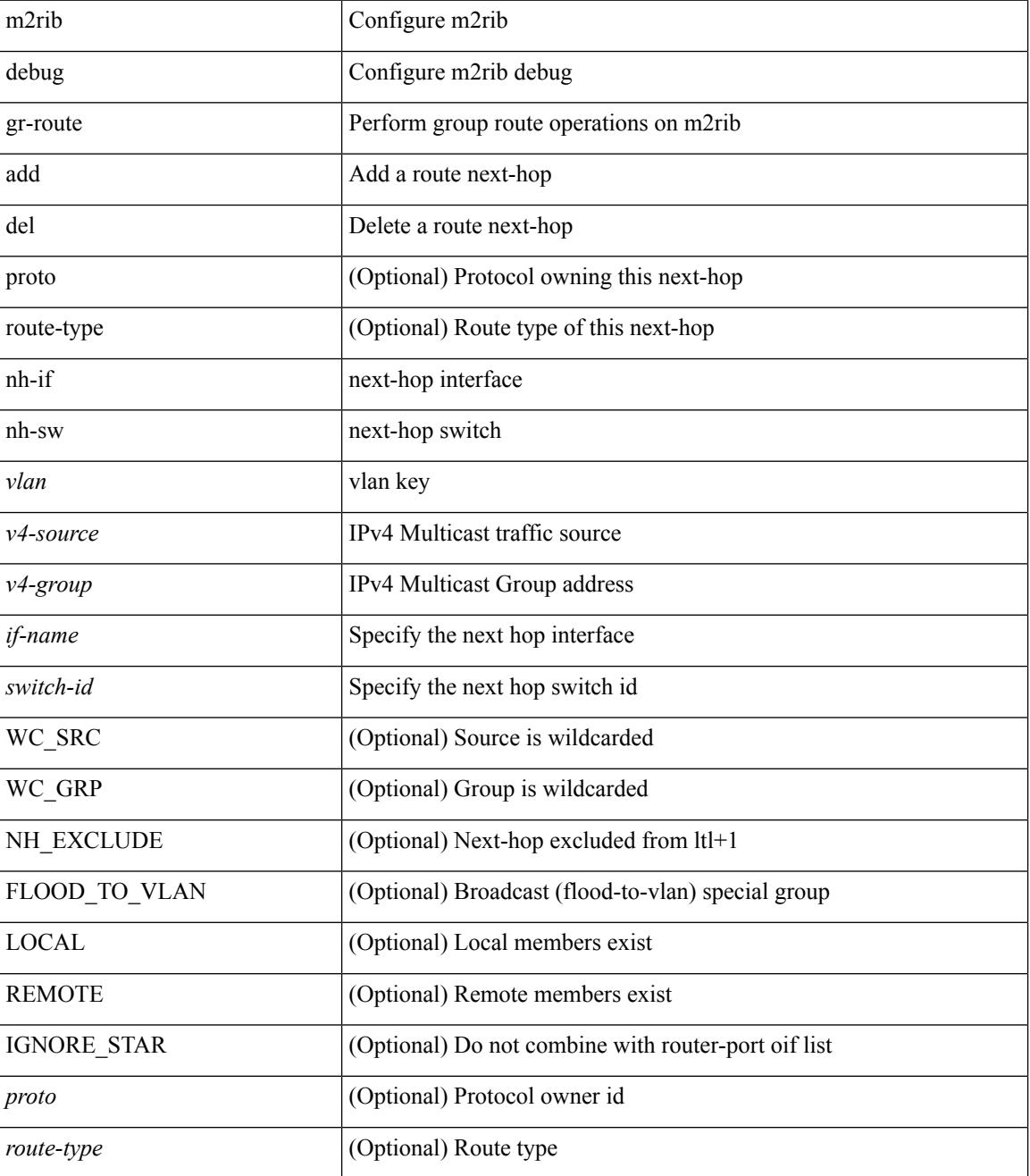

 $\mathbf I$ 

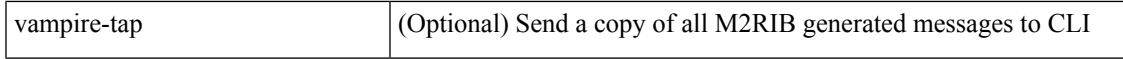

#### **Command Mode**

## **m2rib debug log-size event-history**

m2rib debug log-size event-history { <size> | small | medium | large }

#### **Syntax Description**

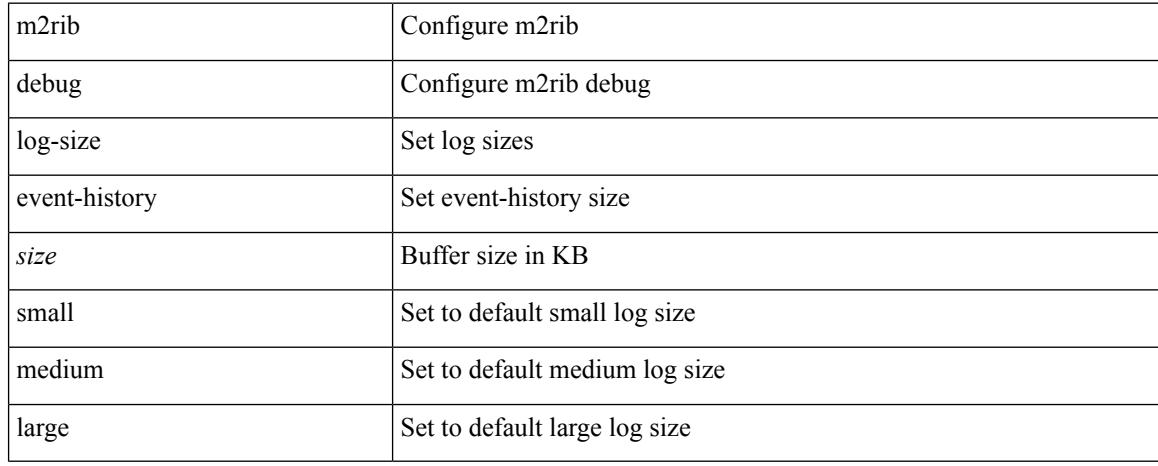

#### **Command Mode**

## **m2rib debug log-size transactions**

m2rib debug log-size transactions { { received | u2rib | mfdm | pixm | eltm } [ error-log ] | announced } { <size> | small | medium | large } <size\_bytes>

## **Syntax Description**

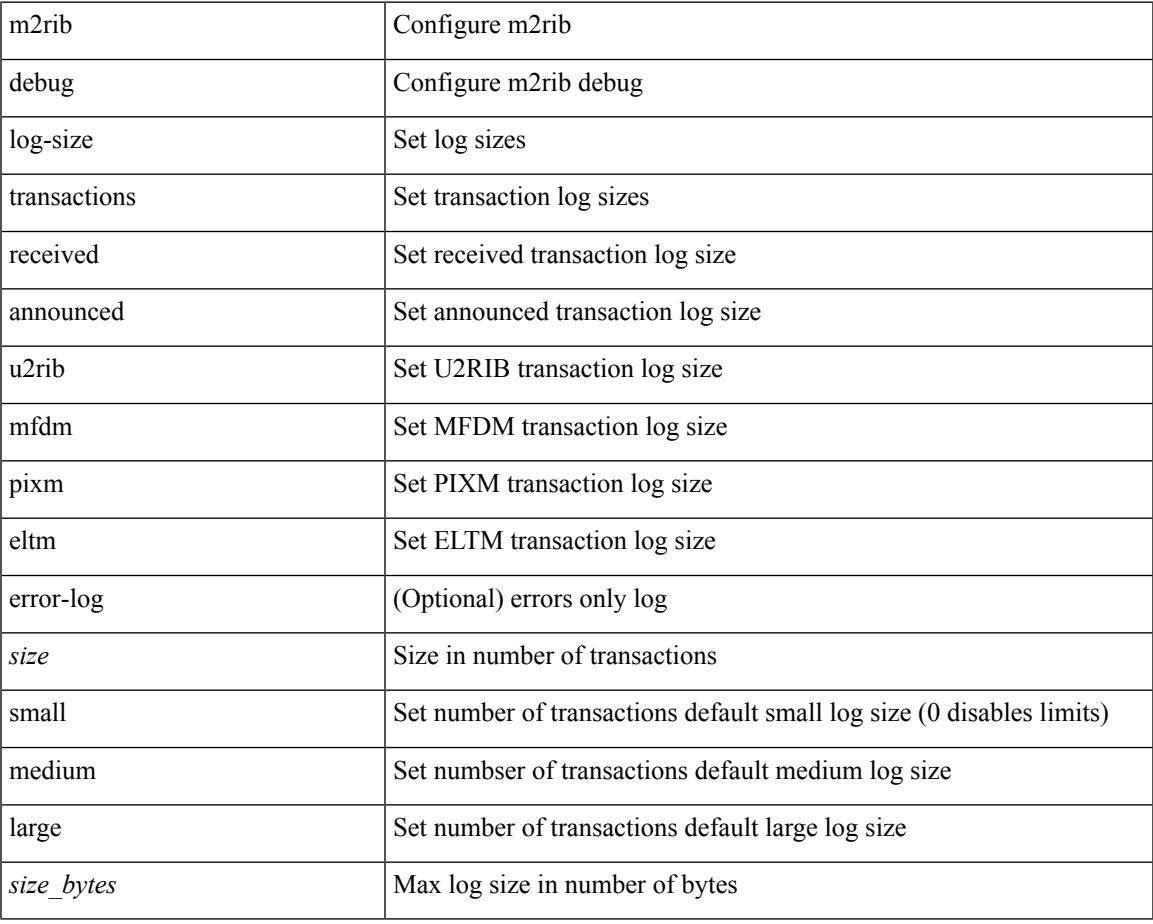

**Command Mode**

## **m2rib debug omf enable**

m2rib debug omf { enable | disable } <from-vlan> <to-vlan> [ vampire-tap ]

#### **Syntax Description**

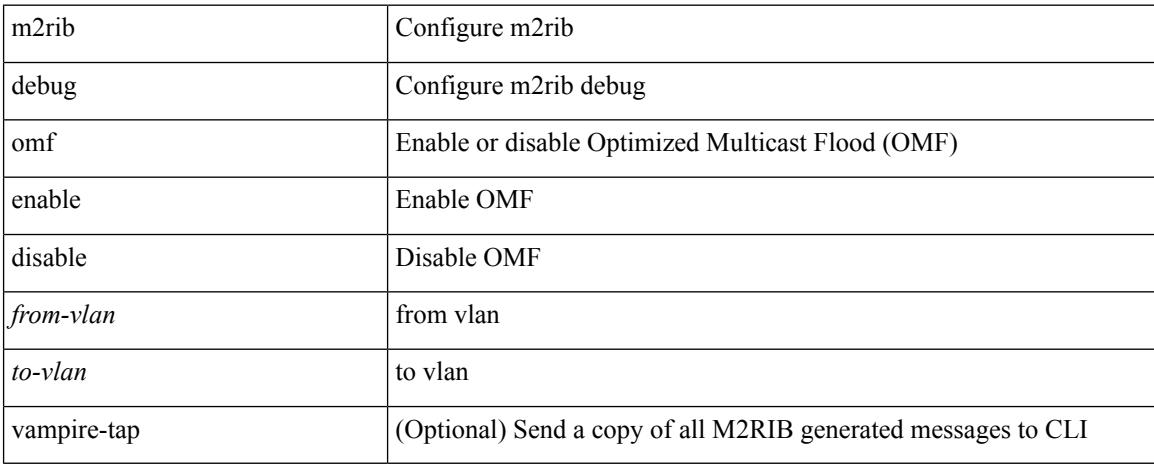

#### **Command Mode**

## **m2rib debug pkt-recv enable**

m2rib debug pkt-recv { enable | disable } <from-vlan> <to-vlan> <proto> [ vampire-tap ]

### **Syntax Description**

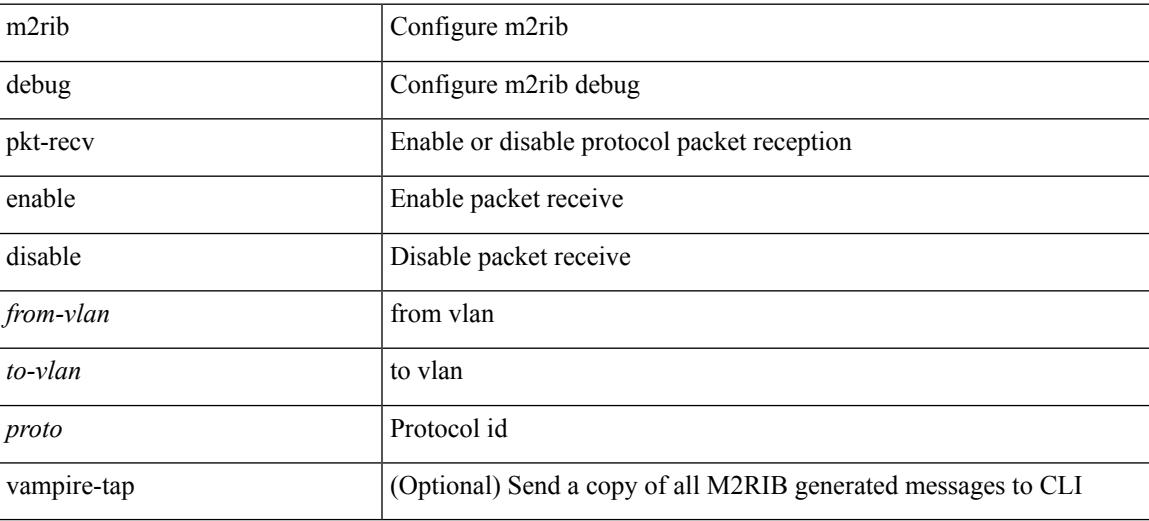

**Command Mode**

## **m2rib debug swroute nh**

m2rib debug swroute { add | mod | del } <ftag> <switch-id> nh <if-name> [ proto <proto> ] [ route-type <route-type> ] [ vampire-tap ]

## **Syntax Description**

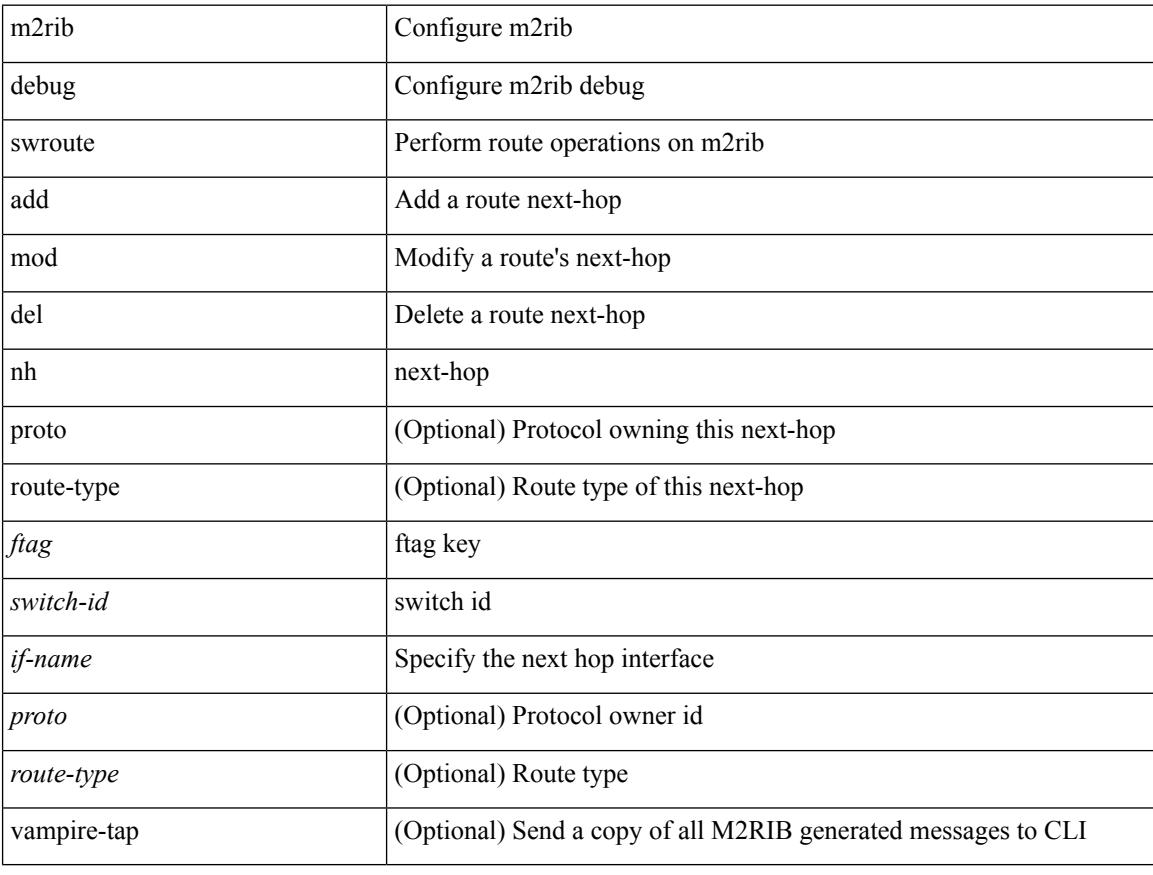

### **Command Mode**

 $\overline{\phantom{a}}$ 

# **m2rib debug topo**

m2rib debug topo { create | del | add-vlans | del-vlans } <topo-id> <from-vlan> <to-vlan> [ <proto> ] [ vampire-tap ]

## **Syntax Description**

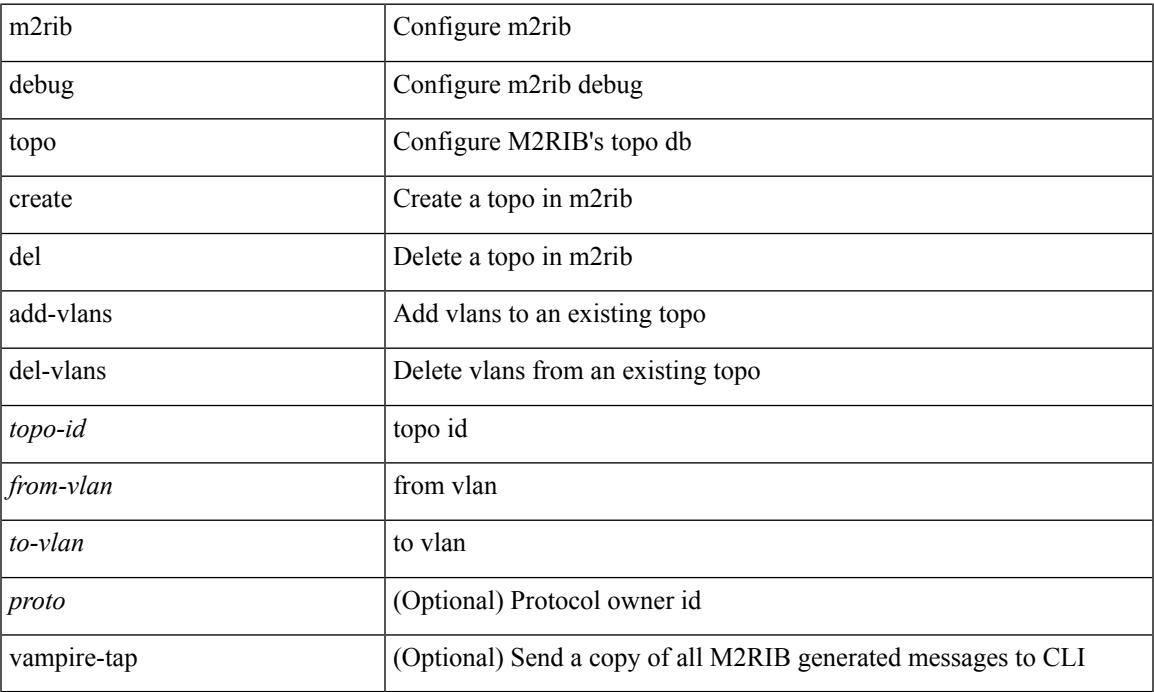

### **Command Mode**

## **m2rib debug topo loop-flush-timeout**

m2rib debug topo [ <topo-id> ] loop-flush-timeout <timeout>

#### **Syntax Description**

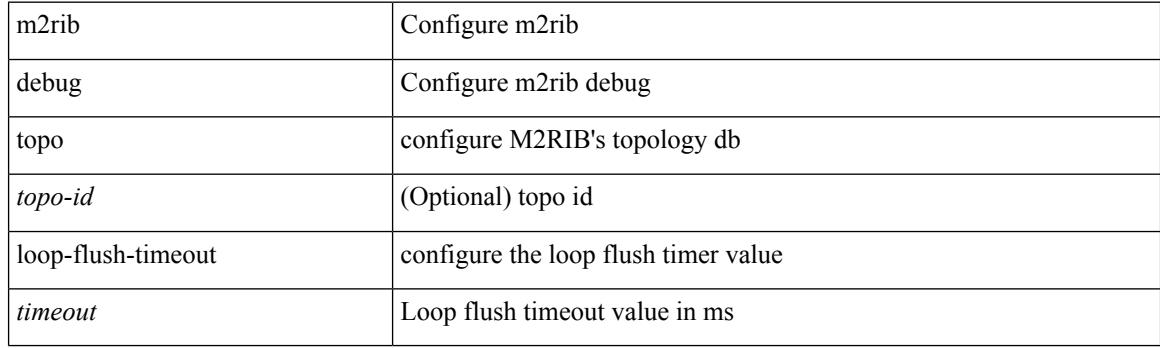

### **Command Mode**

# **m6rib mfdm-ack-delay**

[no] m6rib mfdm-ack-delay <ms>

### **Syntax Description**

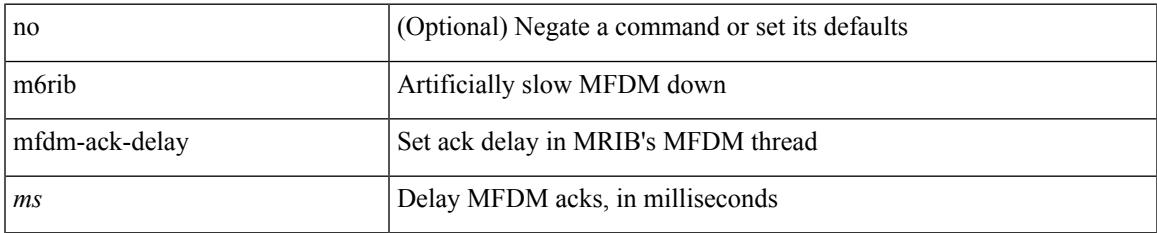

#### **Command Mode**

## **mac-address**

mac-address <macaddress> | no mac-address [ <macaddress> ]

### **Syntax Description**

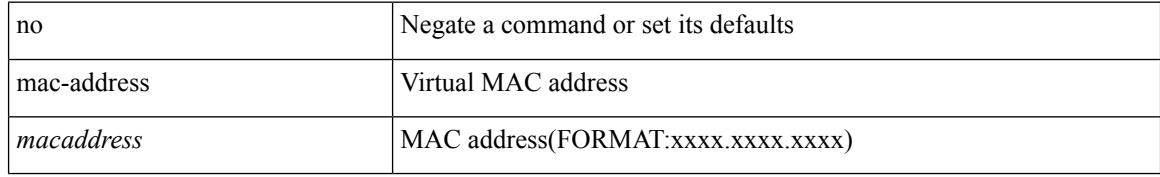

### **Command Mode**

• /exec/configure/if-eth-any/hsrp\_ipv4 /exec/configure/if-eth-any/hsrp\_ipv6

## **mac-address**

mac-address <mac\_address\_val> | no mac-address [ <mac\_address\_val> ]

#### **Syntax Description**

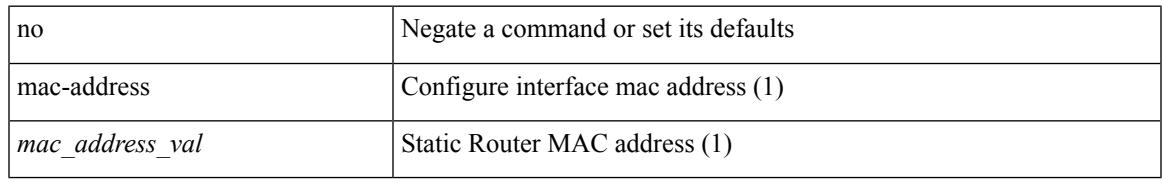

#### **Command Mode**

• /exec/configure/if-ethernet-all /exec/configure/if-ether-sub /exec/configure/if-eth-non-member /exec/configure/if-remote-ethernet-sub /exec/configure/if-port-channel /exec/configure/if-port-channel-sub /exec/configure/if-ether-sub-p2p /exec/configure/if-ethernet-p2p

## **mac-address**

mac-address  $<$ mac-addr $>$   $\mid$  no mac-address

## **Syntax Description**

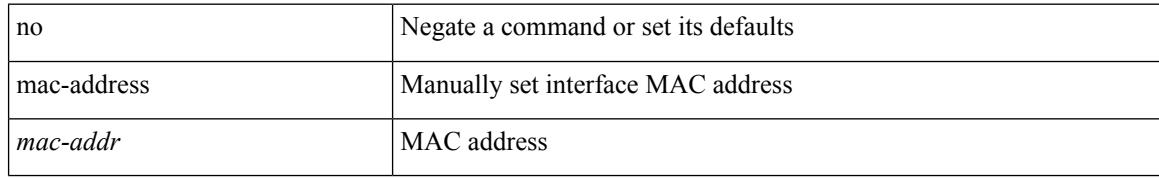

#### **Command Mode**

• /exec/configure/if-vlan-common

## **mac-address destination**

 $\{$  mac-address  $\{$  destination  $|$  source  $\}$  <addr> $\}$   $|$  { no mac-address  $\{$  destination  $|$  source  $\}$   $\}$ 

#### **Syntax Description**

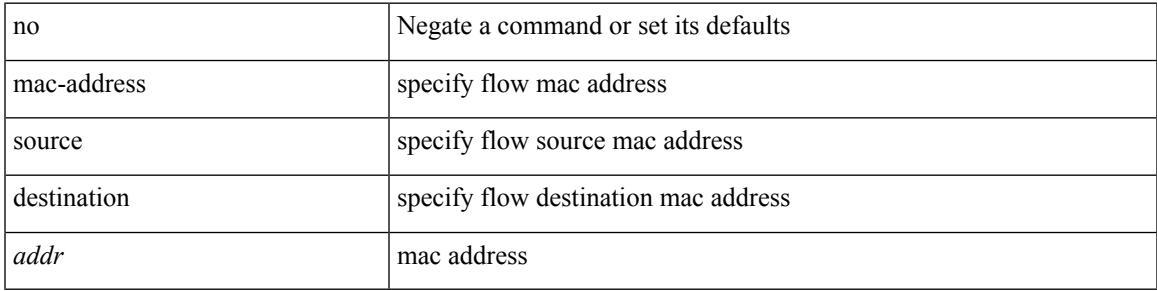

### **Command Mode**

• /exec/configure/configngoamprofileflow

## **mac-address ipv6-extract**

mac-address ipv6-extract | no mac-address ipv6-extract

#### **Syntax Description**

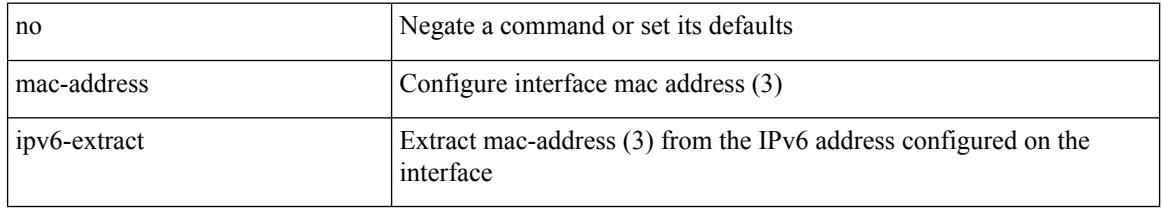

### **Command Mode**

• /exec/configure/if-ethernet-all /exec/configure/if-ether-sub /exec/configure/if-eth-non-member /exec/configure/if-remote-ethernet-sub /exec/configure/if-port-channel-sub /exec/configure/if-port-channel

## **mac-learn disable**

mac-learn disable | no mac-learn disable

## **Syntax Description**

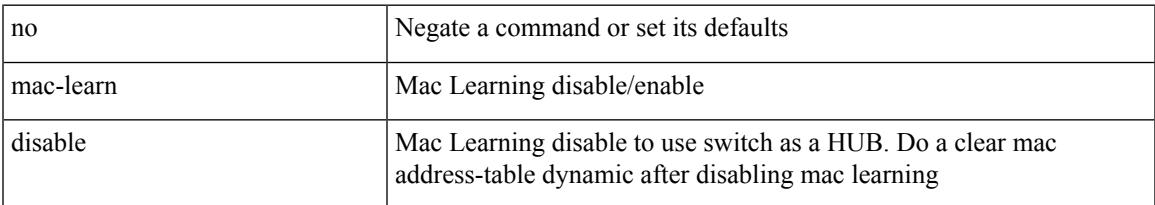

### **Command Mode**

I

## **mac-learn disable**

mac-learn disable | no mac-learn disable

## **Syntax Description**

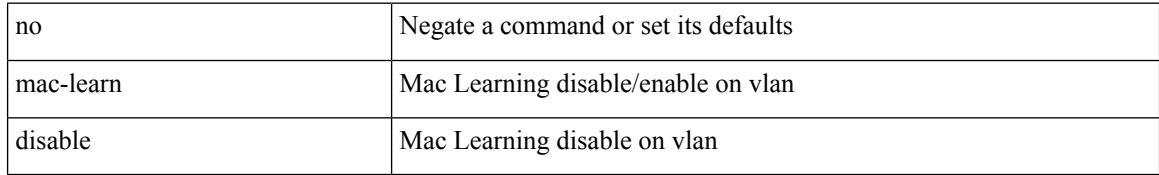

### **Command Mode**

• /exec/configure/vlan-config

## **mac-list permit**

{ mac-list <name> [ seq <seq> ] { permit | deny } <mac-addr> [ <mac-mask> ] } | { no mac-list <name> [ seq <seq> ] [ { permit | deny } <mac-addr> [ <mac-mask> ] ] }

## **Syntax Description**

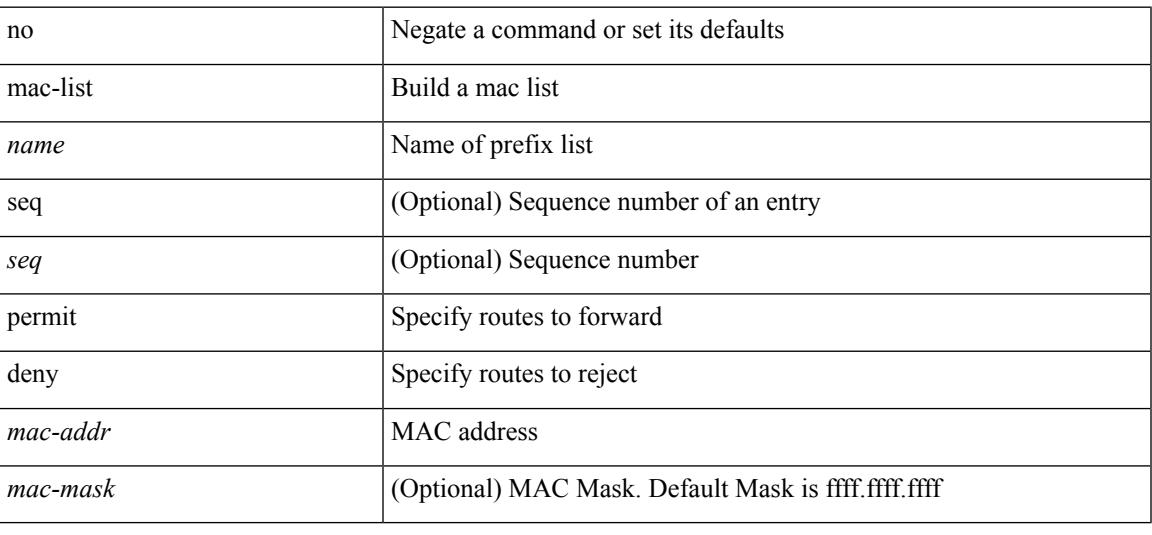

#### **Command Mode**

## **mac access-list**

[no] mac access-list <name> [ client <clienttype> <clientID>]

## **Syntax Description**

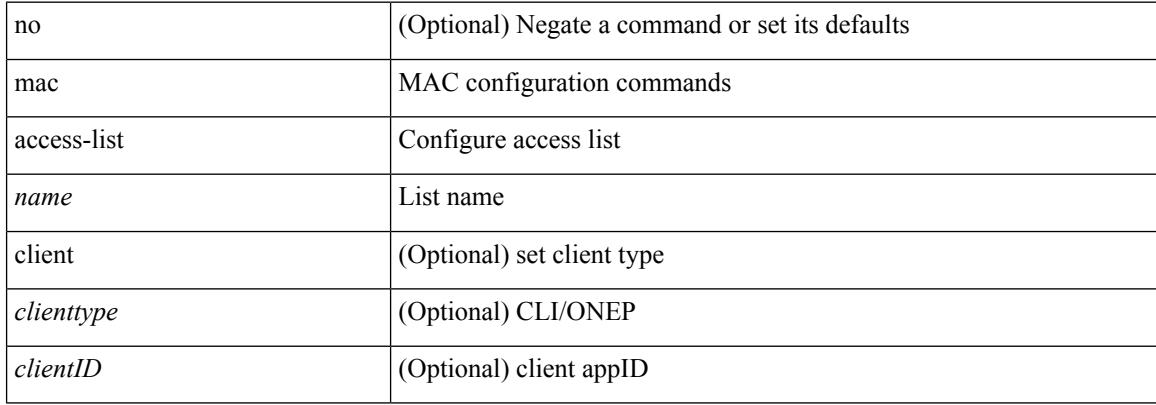

#### **Command Mode**

## **mac address-table aging-time**

mac address-table aging-time {  $\langle\text{disable}\rangle$  |  $\langle\text{seconds}\rangle$  } [ \_\_readonly\_\_  $\langle\text{info\_str}\rangle$  ] | no mac address-table aging-time [ [ <disable> | <seconds> ] ]

### **Syntax Description**

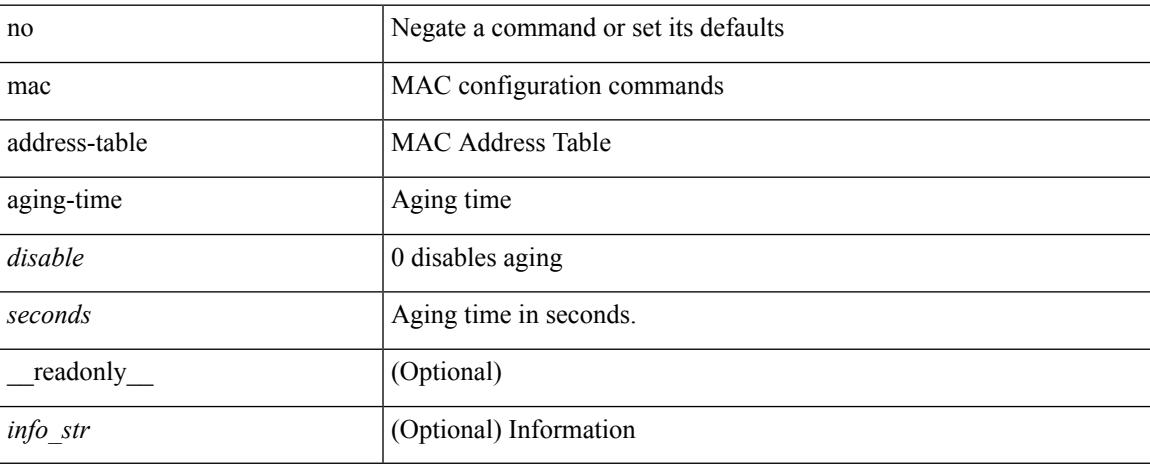

### **Command Mode**

## **mac address-table core-port-learning**

mac address-table core-port-learning [ \_\_readonly\_\_ <info\_str> ] | no mac address-table core-port-learning

#### **Syntax Description**

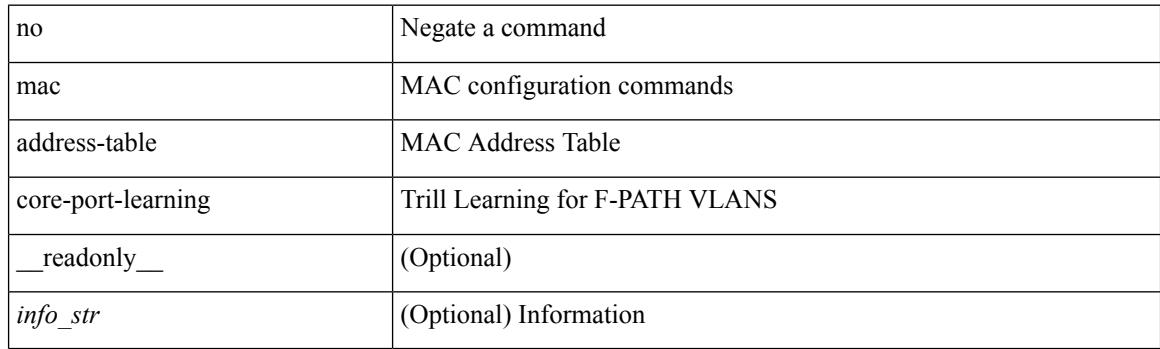

## **Command Mode**

## **mac address-table guard-vpc-peergw-mac**

[no] mac address-table guard-vpc-peergw-mac

### **Syntax Description**

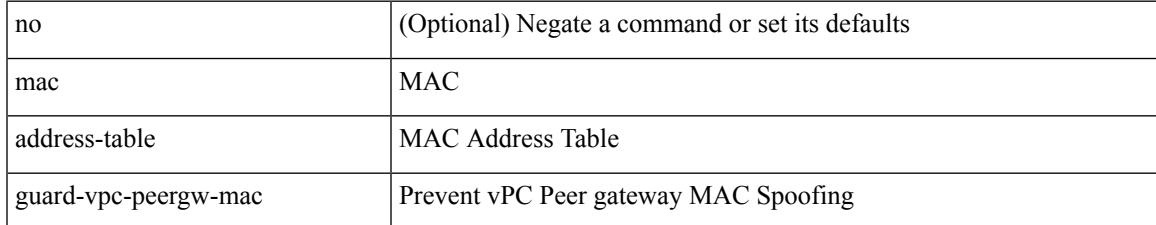

#### **Command Mode**

## **mac address-table limit system**

mac address-table limit { system | vlan <id> } [ <limitcount> ] [ \_\_readonly\_\_ <info\_str> ] | no mac address-table limit { system | vlan <id> } [ <limitcount> ]

### **Syntax Description**

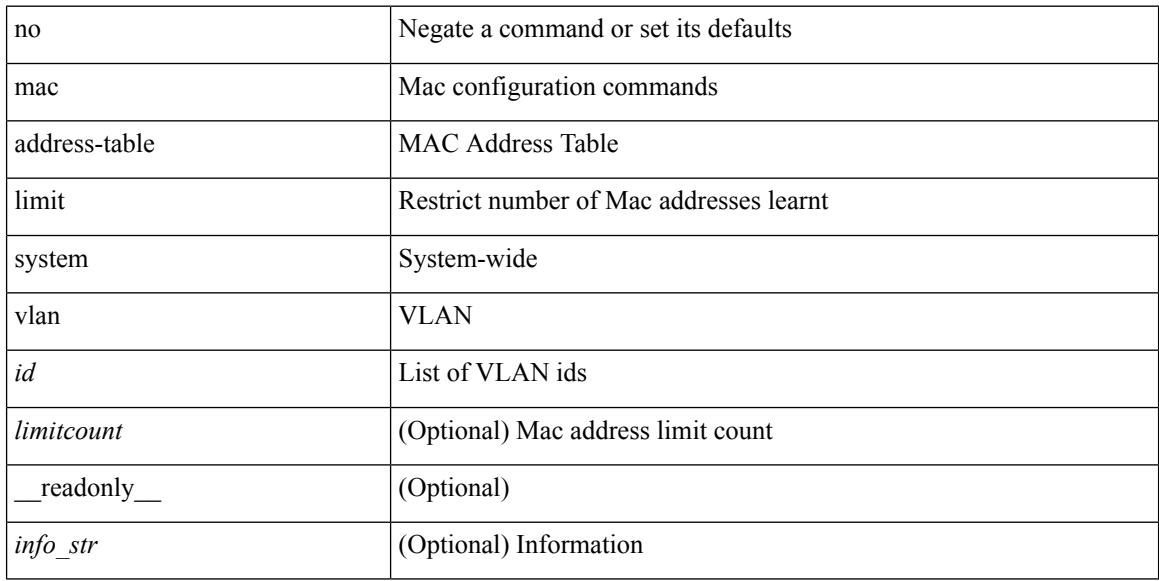

#### **Command Mode**

# **mac address-table loop-detect port-down**

mac address-table loop-detect port-down | no mac address-table loop-detect port-down

#### **Syntax Description**

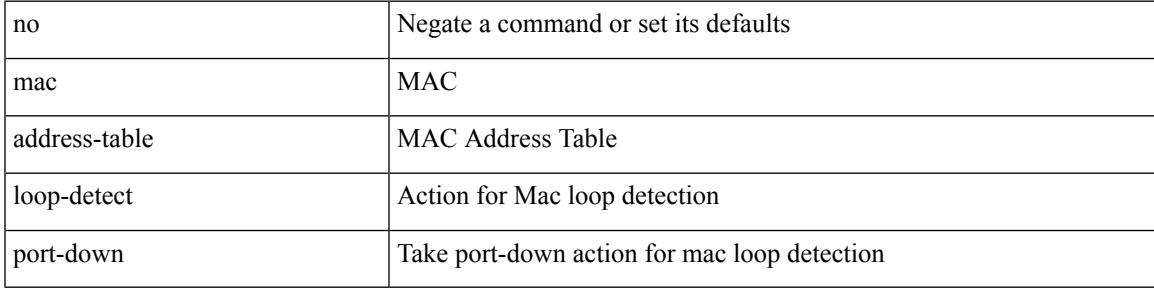

#### **Command Mode**

## **mac address-table multicast vlan interface**

[no] mac address-table multicast <mac-address> { vlan <vlan> | bridge-domain <br/> <br/> <br/> <br/> />
literface [ vsi ] <interface>

### **Syntax Description**

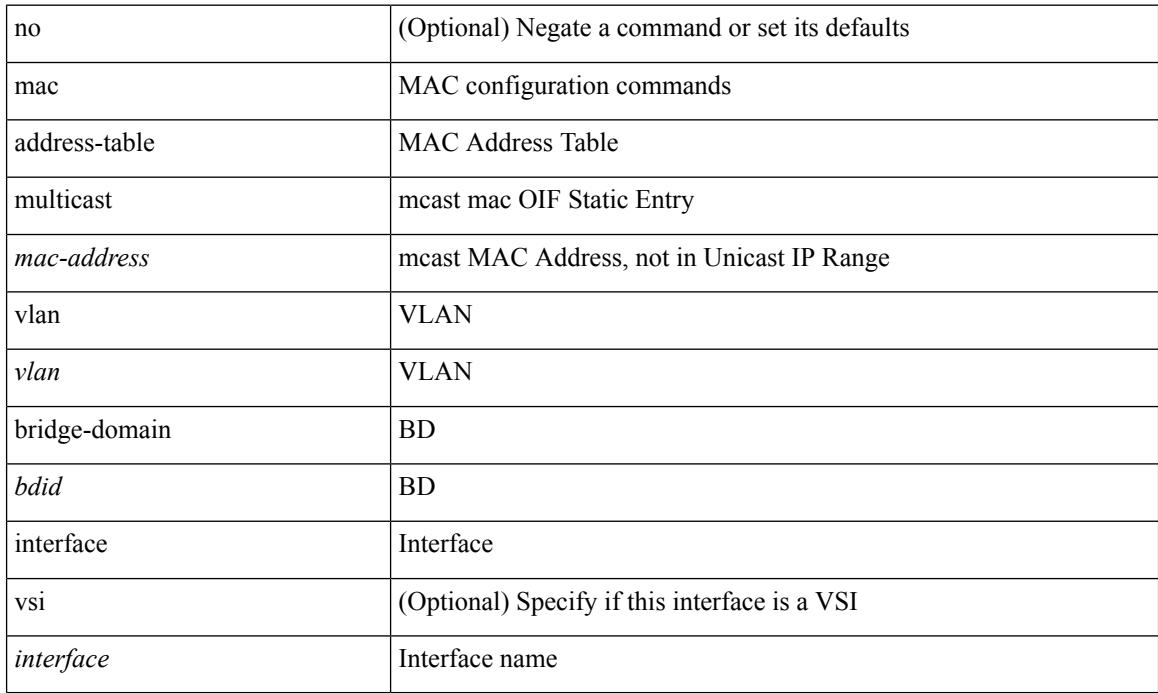

### **Command Mode**

# **mac address-table notification mac-move**

mac address-table notification mac-move | no mac address-table notification mac-move

#### **Syntax Description**

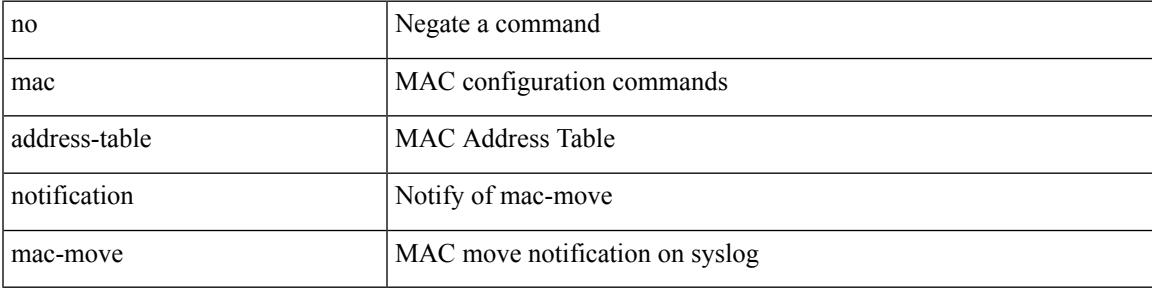

#### **Command Mode**

## **mac address-table notification threshold**

mac address-table notification threshold [ limit <percentage> interval <seconds> ] | no mac address-table notification threshold

### **Syntax Description**

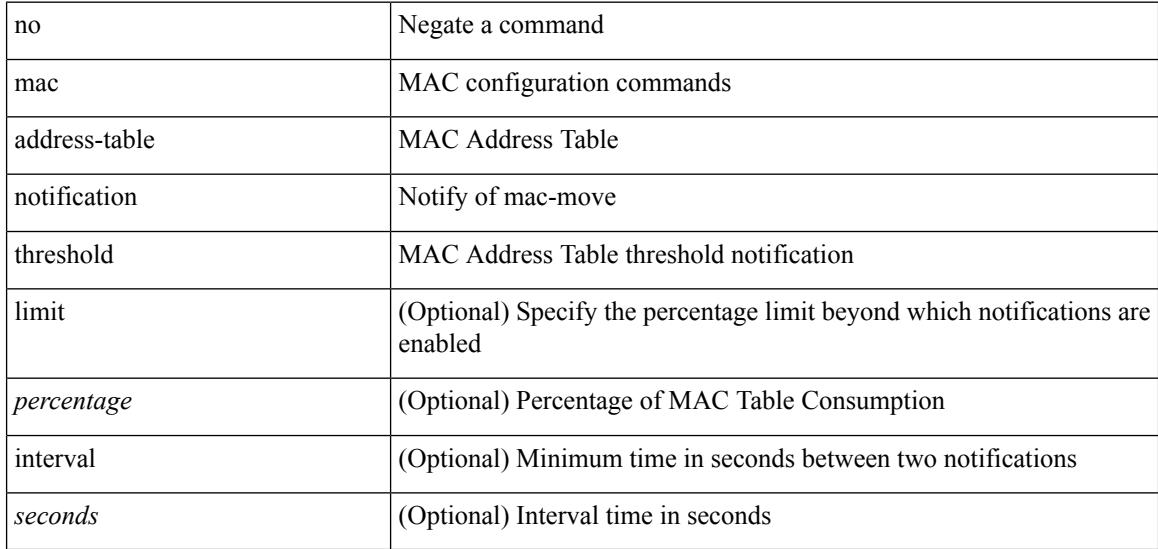

#### **Command Mode**

## **mac address-table static vlan interface**

mac address-table static <mac-address> vlan <vlan-id> { interface <interface-name> | drop } [ auto-learn ] [ \_\_readonly\_\_ <info\_str> ] | no mac address-table static <mac-address> vlan <vlan-id>

### **Syntax Description**

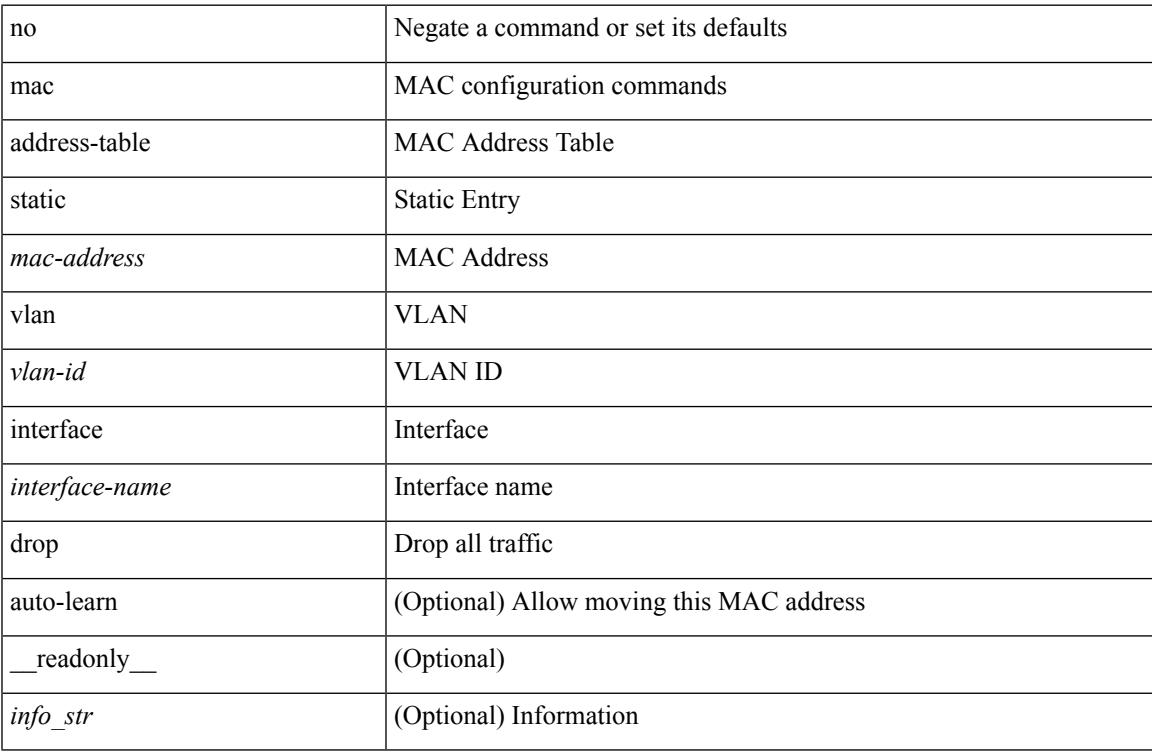

#### **Command Mode**

I

## **mac address-table static vni**

mac address-table static <mac-address> vni <vni-id>

#### **Syntax Description**

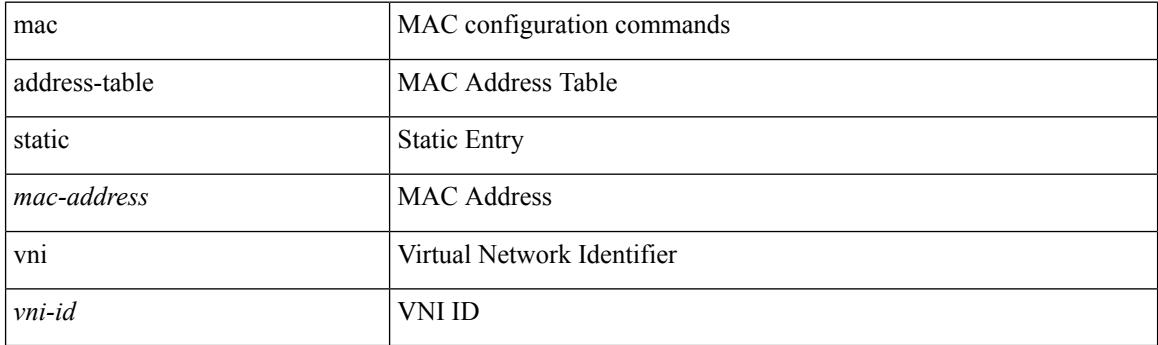

## **Command Mode**

## **mac address**

[no] mac address { <macaddr> }

## **Syntax Description**

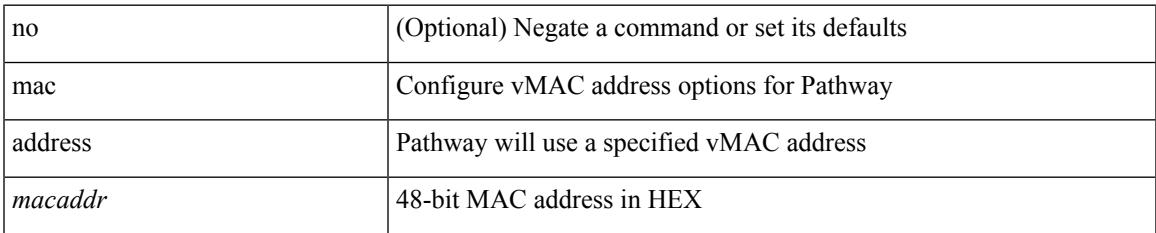

### **Command Mode**

• /exec/configure/if-eth-any/vrrs

I

## **mac address inherit**

mac address inherit

## **Syntax Description**

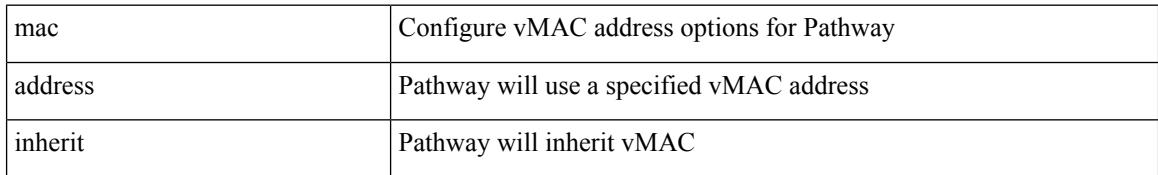

#### **Command Mode**

• /exec/configure/if-eth-any/vrrs

## **mac advert interval**

[no] mac advert interval | mac advert interval <macint>

## **Syntax Description**

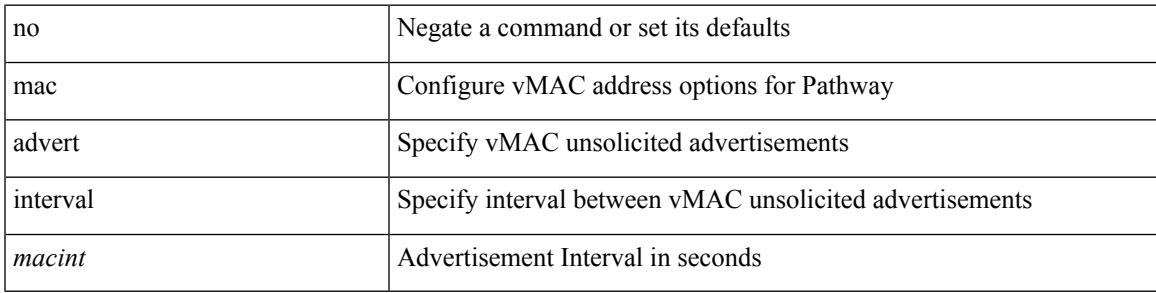

### **Command Mode**

• /exec/configure/if-eth-any/vrrs

## **mac packet-classify**

[no] mac packet-classify

### **Syntax Description**

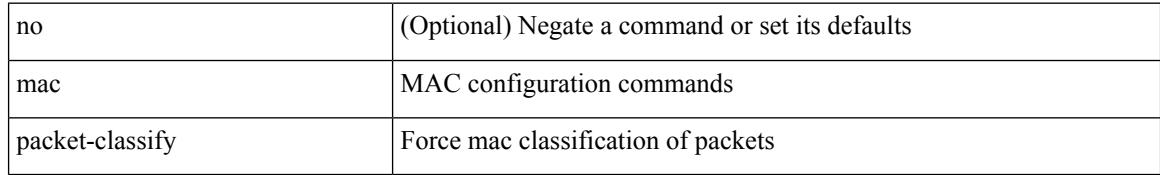

### **Command Mode**

• /exec/configure/if-ethernet-switch /exec/configure/if-remote-ethernet-switch /exec/configure/if-eth-port-channel-switch /exec/configure/if-ethernet-all
## **mac port access-group**

[no] mac port access-group <name>

### **Syntax Description**

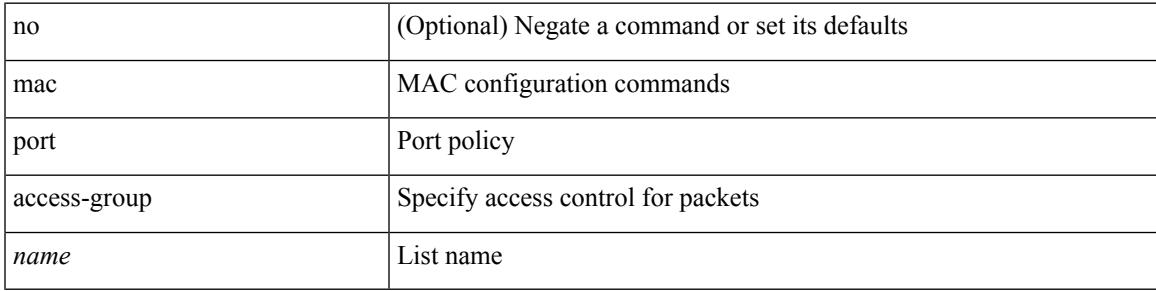

### **Command Mode**

• /exec/configure/if-set-acl-l2

## **macsec keychain**

[no] macsec keychain <keychain\_name> [ policy <policy\_name> ]

#### **Syntax Description**

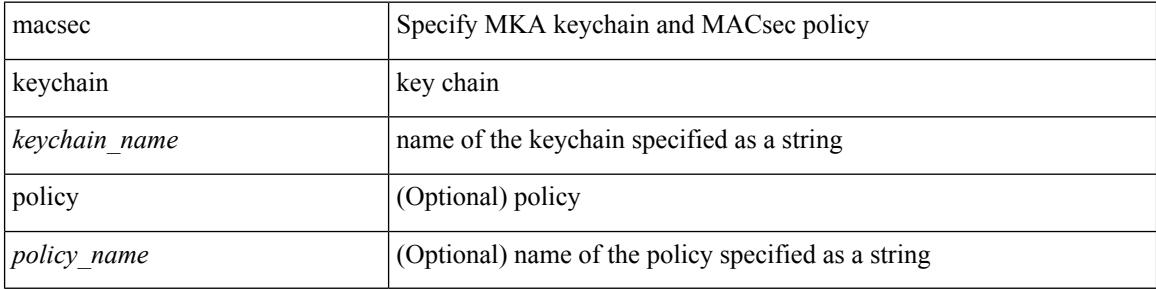

#### **Command Mode**

• /exec/configure/if-ethernet-all /exec/configure/if-eth-non-member /exec/configure/if-port-channel

# **macsec policy**

[no] macsec policy <policy\_name>

### **Syntax Description**

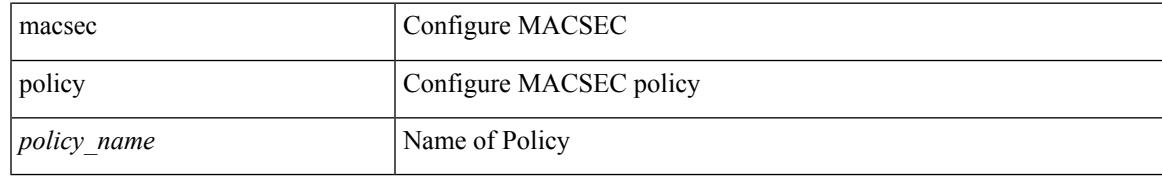

#### **Command Mode**

• /exec/configure

I

## **management**

[no] management

### **Syntax Description**

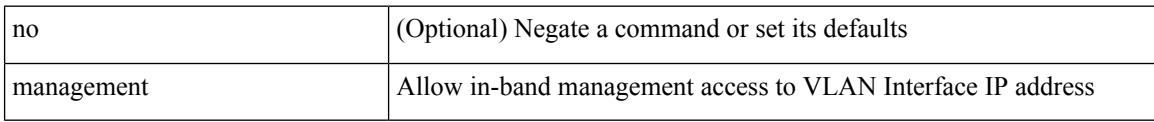

## **Command Mode**

• /exec/configure/if-vlan-common

## **map-notify-group**

 $\{$  [ no ] map-notify-group  $\{$   $\verb|<|$  addr>  $\verb|>|$  &  $\}$   $\}$ 

### **Syntax Description**

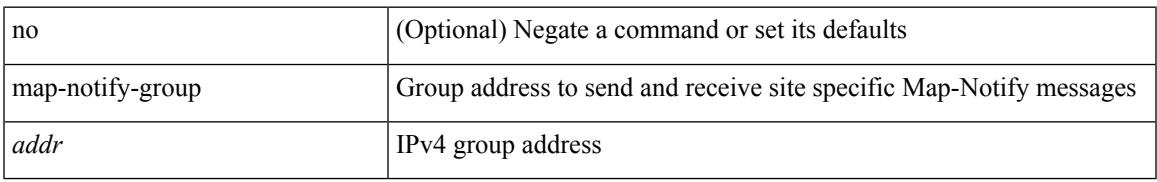

### **Command Mode**

• /exec/configure/lisp-dynamic-eid /exec/configure/vrf/lisp-dynamic-eid

## **map-server key**

 $\{ \{ [no] map-server \} \leq m s > |$  <ms  $\}$  [key-type  $\{ shal | sha2 \}$ ] key <key >  $\}$  |  $\{ [no] map-server \}$  <ms > | <ms6> } proxy-reply } }

### **Syntax Description**

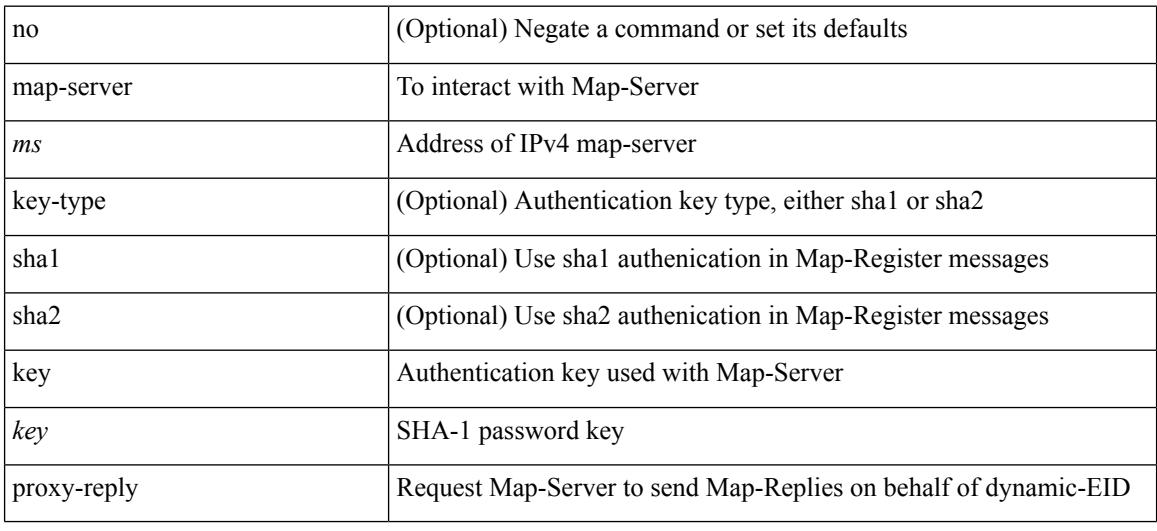

### **Command Mode**

• /exec/configure/lisp-dynamic-eid /exec/configure/vrf/lisp-dynamic-eid

## **marker-packet**

[no] marker-packet [ <interval>]

### **Syntax Description**

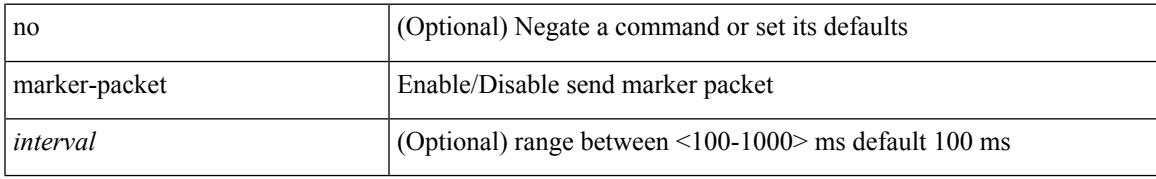

### **Command Mode**

• /exec/configure/config-monitor-erspan-src

I

# **master ipv4**

[no] master ipv4 <ip>

### **Syntax Description**

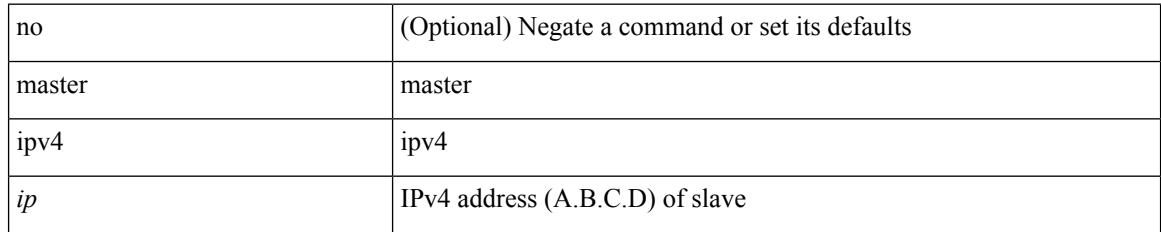

### **Command Mode**

• /exec/configure/ptp-ucast-slave

## **match-address**

[no] match-address

### **Syntax Description**

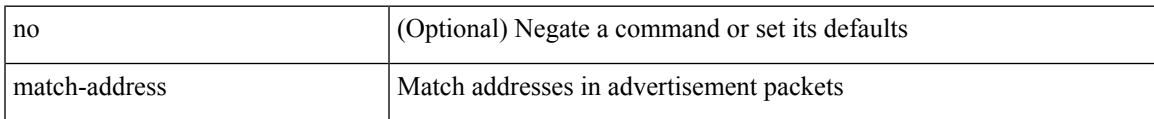

### **Command Mode**

• /exec/configure/if-eth-any/vrrpv3

## **match**

[no] match  $\{$  { access-group name <acl-name>  $\}$  | [ not ]  $\{$  { cos <cos-value>  $\}$  | any | { eth-src <mac\_src> <mac\_src\_wild> } | { eth-dest <mac\_dest> <mac\_dest\_wild> } | { eth-type <eth-value> } | { vlan <vlan-number> } | { ip-tos <tos-value> <tos-mask> } | { ip-protocol <ip-protocol-value> } | { ip-src-addr <ip-s-addr> <ip-s-mask> } | { ip-dst-addr <ip-d-addr> <ip-d-mask> } | { tcp-src-port <tcp-src-port-addr> } | { tcp-dst-port <tcp-dest-port-addr> } | { udp-src-port <udp-src-port-addr> } | { udp-dst-port <udp-dest-port-addr> } | { input-interface <ifnum> } | { ipv6-src-addr <ipv6-s-addr> <ipv6-s-mask> } | { ipv6-dst-addr <ipv6-d-addr> <ipv6-d-mask> } | { ipv6-protocol <ipv6-protocol-value> } | { ipv6-flowlabel  $\langle$ ipv6-flowlabel-value>  $\rangle$  | { icmpv6-type  $\langle$ icmpv6-type-value> } | { icmpv6-code  $\langle$ icmpv6-code-value> } |  $\{ \text{ipv4-dsep} \leq \text{ipv4-dsep-list} \} | \{ \text{ipv6-dsep} \leq \text{ipv6-dsep-list} \} | \{ \text{dsep} \leq \text{dsep-list} \} | \{ \text{dsep} \leq \text{p} \} | \{ \text{ipv6-dsep} \} | \{ \text{p0} \leq \text{p0} \} | \{ \text{p1} \leq \text{p1} \} | \{ \text{p2} \leq \text{p2} \} | \{ \text{p3} \leq \text{p1} \} | \{ \text{p1} \leq \text{p2} \} | \{ \text{p3} \leq \$  $\{$  precedence  $\{$  <precedence-list>  $|$  <prec-enum>  $\}$  +  $\}$  |  $\{$  discard-class <discard-class-list>  $\}$  |  $\{$  qos-group <qos-group-list> } | { class-map <cmap-name-plc> } | { protocol <protocol-enum> } | { packet length <len-list>  $\{\vert \} \vert$  { ip rtp <port-list>  $\vert \} \vert$  { mpls experimental topmost <exp-list>  $\vert \} \vert$ 

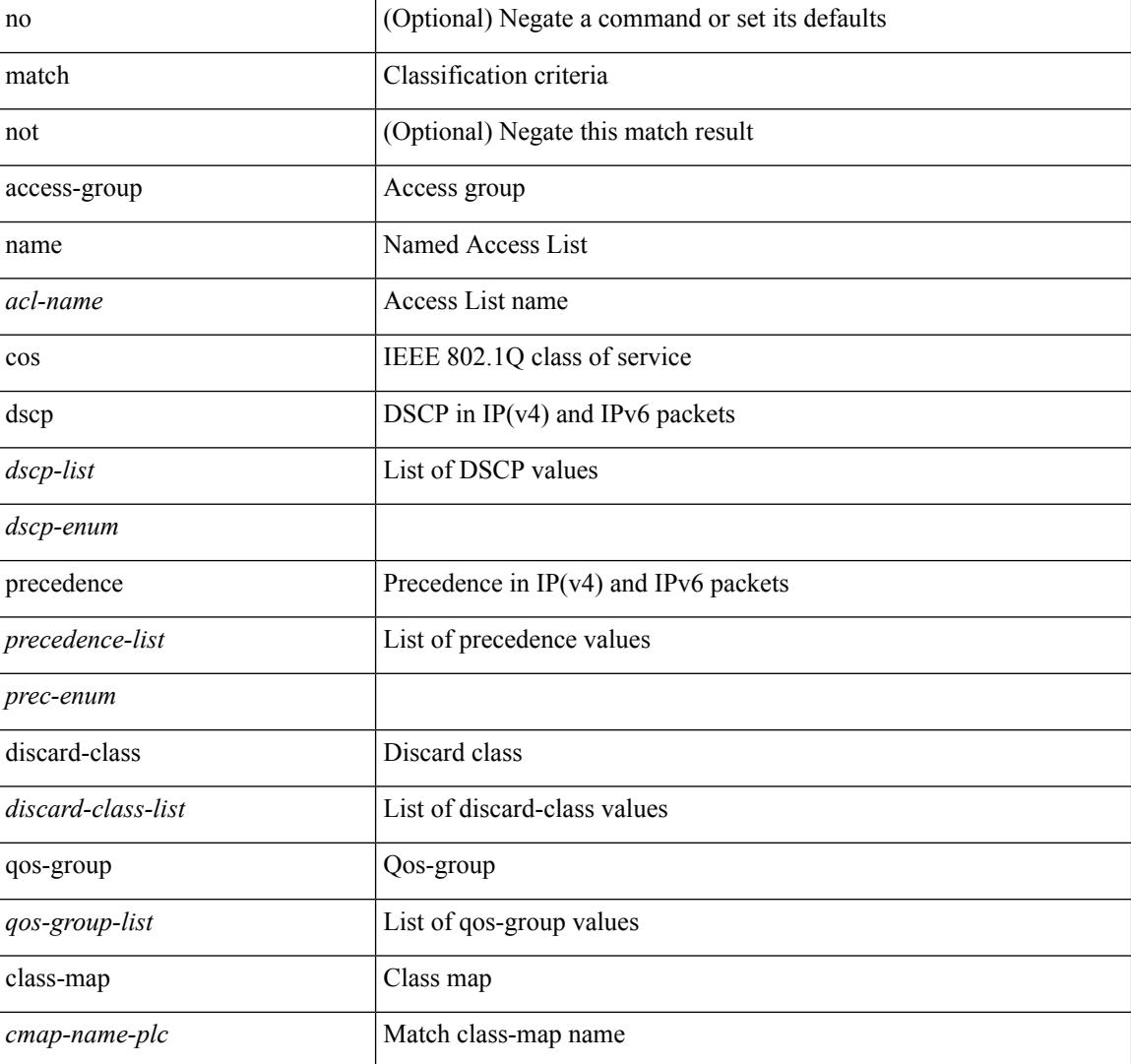

#### **Syntax Description**

I

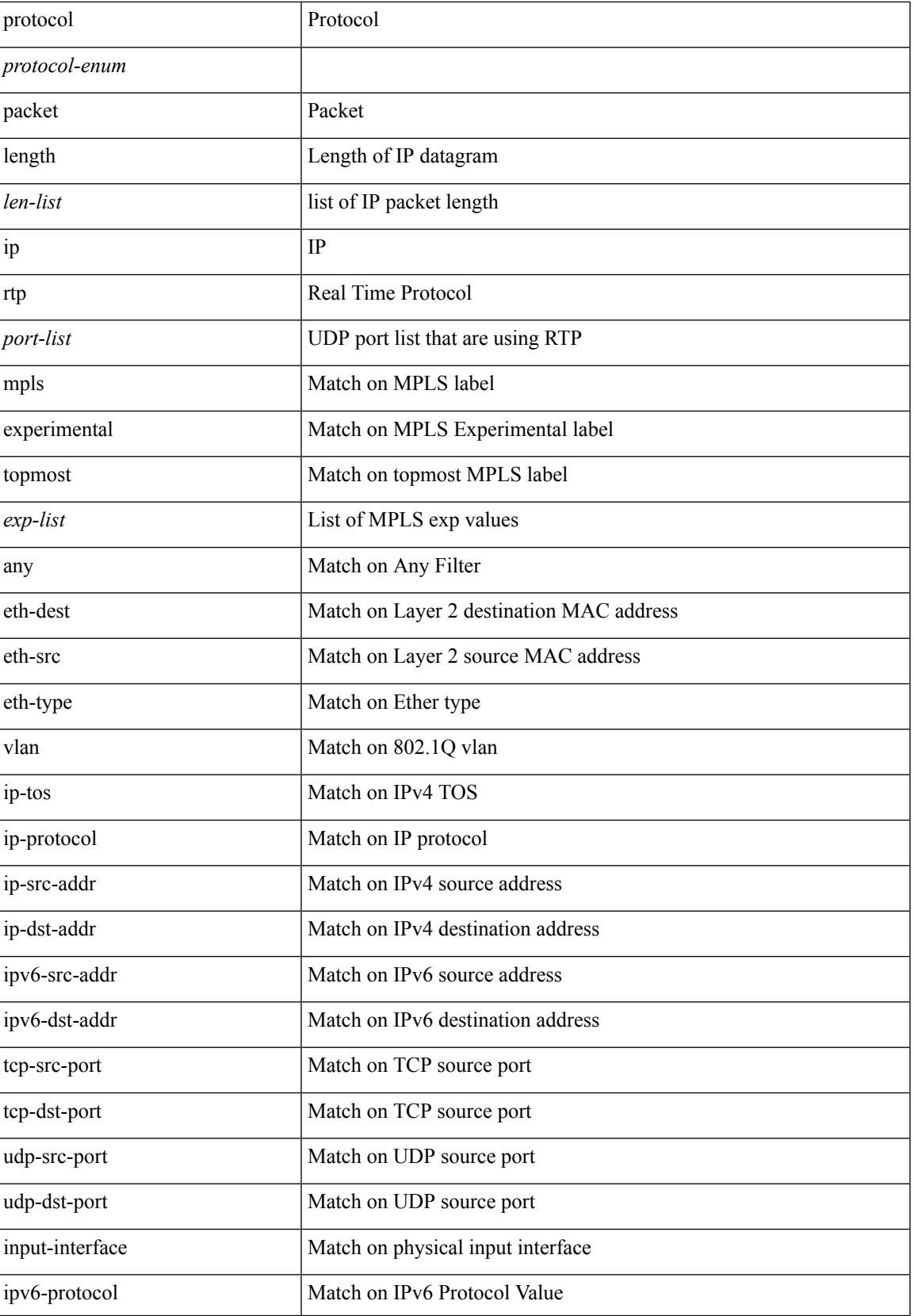

I

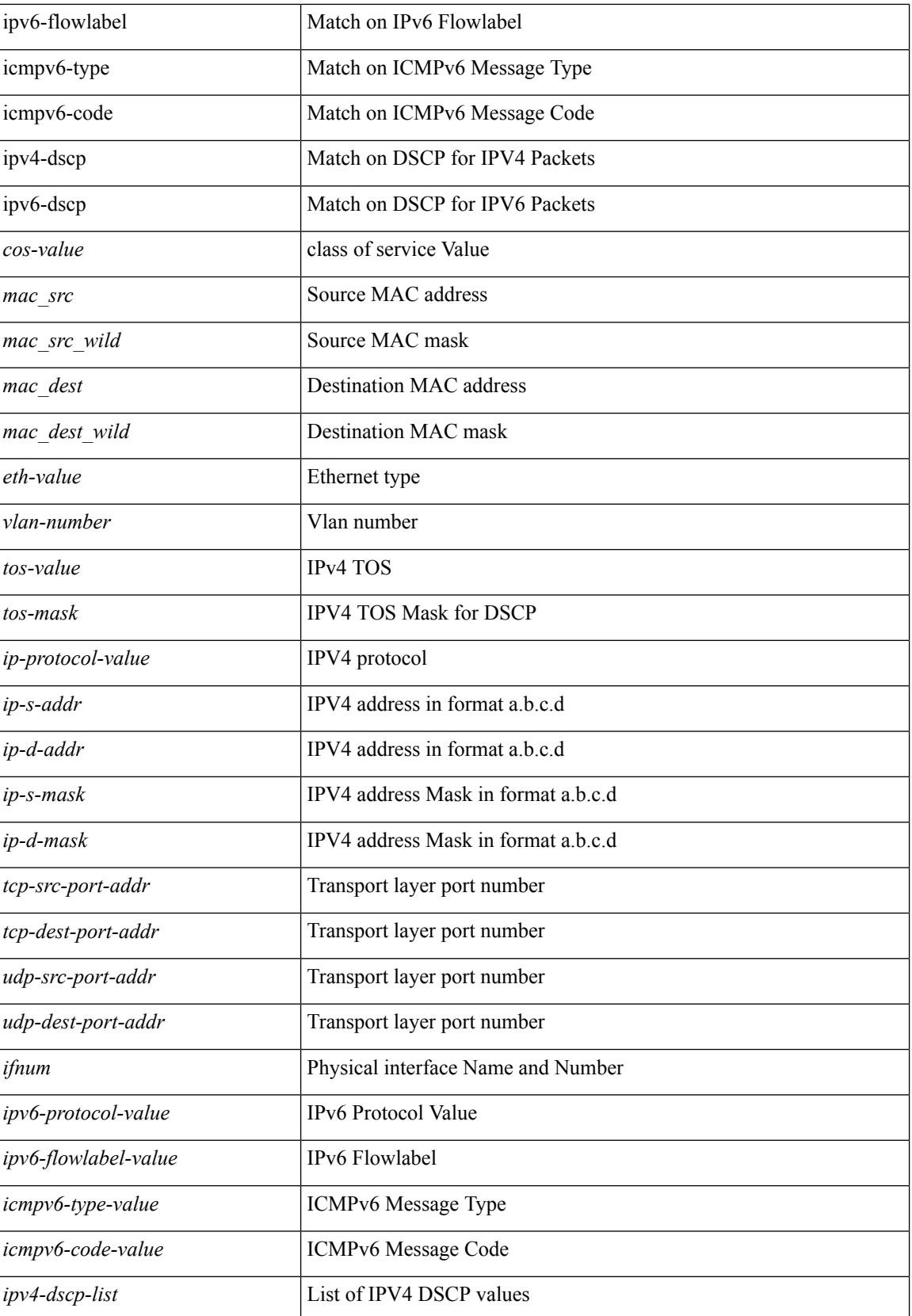

 $\mathbf{l}$ 

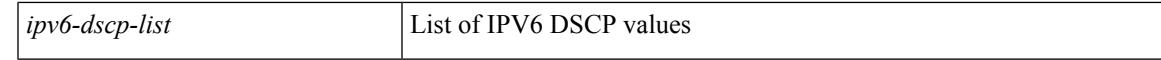

### **Command Mode**

• /exec/configure/class-map/type/plc

## **match**

[no] match { { access-group name <acl-name> } | [ not ] { dscp { <dscp-list> | { <dscp-enum> } + } | { { packet length <len-list> | ip rtp <port-list> } [ replace ] } | { cos <cos-list> } | { qos-group <qos-group-list>  $\} | {\{ \text{precedence } \{\text{~} = \text{list} \} | \{ \text{~} = \text{enum} \} + \}} | {\{ \text{protocol} \{ \text{protocol} \} \} | \{ \text{mpls} \} | }$ experimental topmost <exp-list>  $\} \}$ 

#### **Syntax Description**

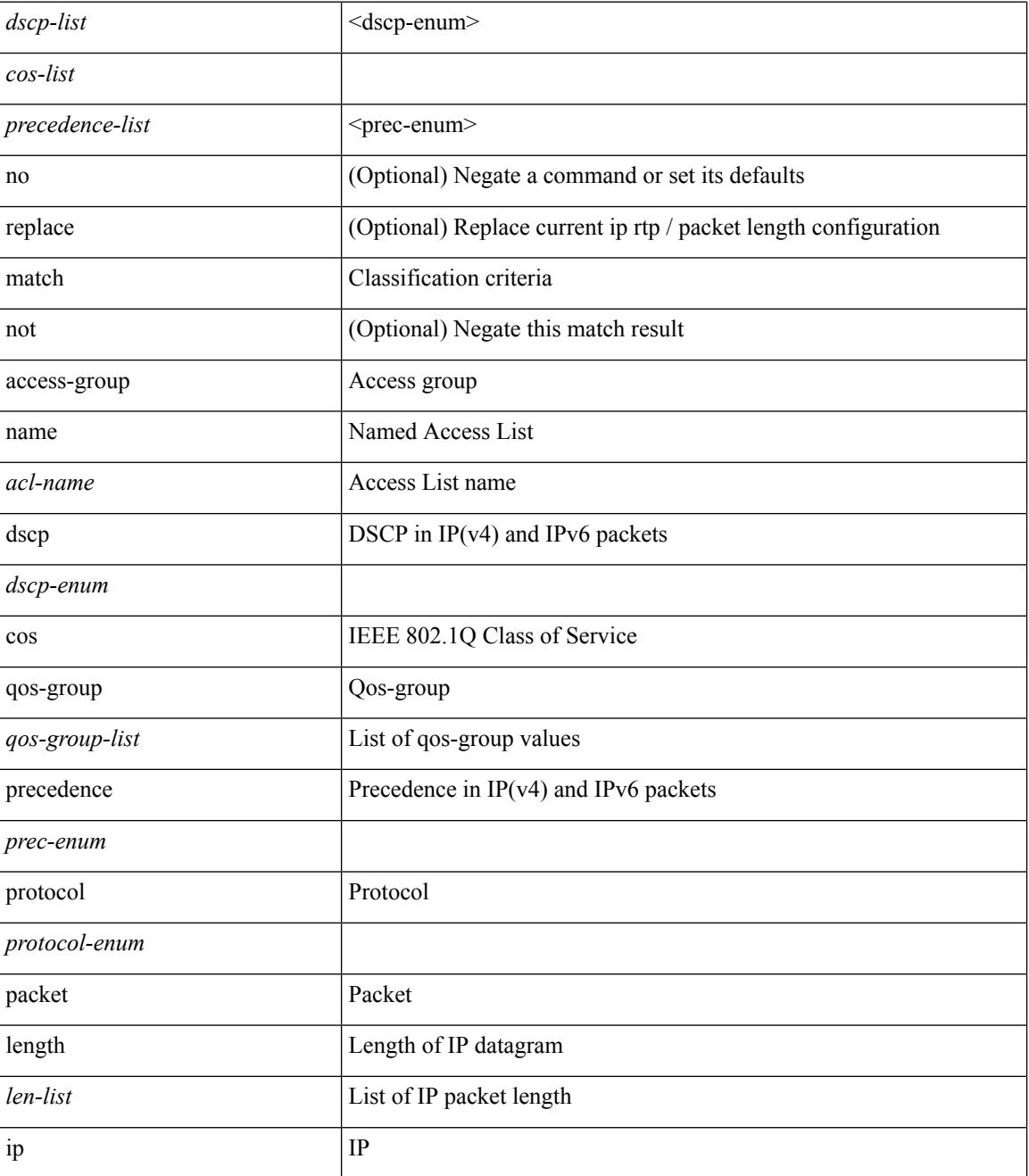

 $\mathbf{l}$ 

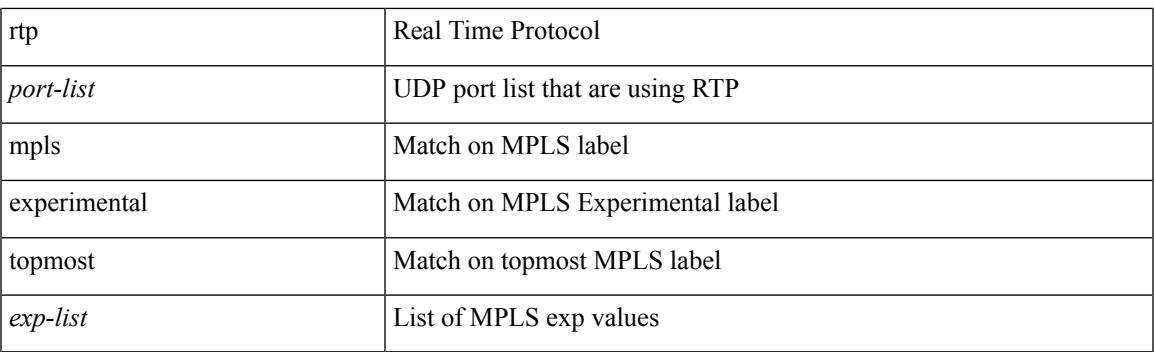

## **Command Mode**

• /exec/configure/class-map

## **match**

[no] match { [ not ] { { discard-class <discard-class-list> } | { class-map <cmap-name> } } }

## **Syntax Description**

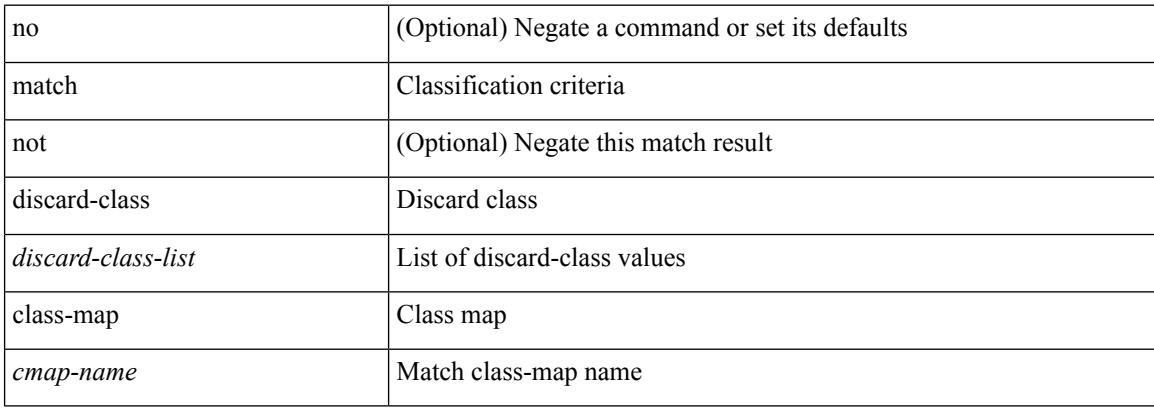

#### **Command Mode**

• /exec/configure/class-map

## **match access-group name**

[no] match access-group name <acs-grp-name>

#### **Syntax Description**

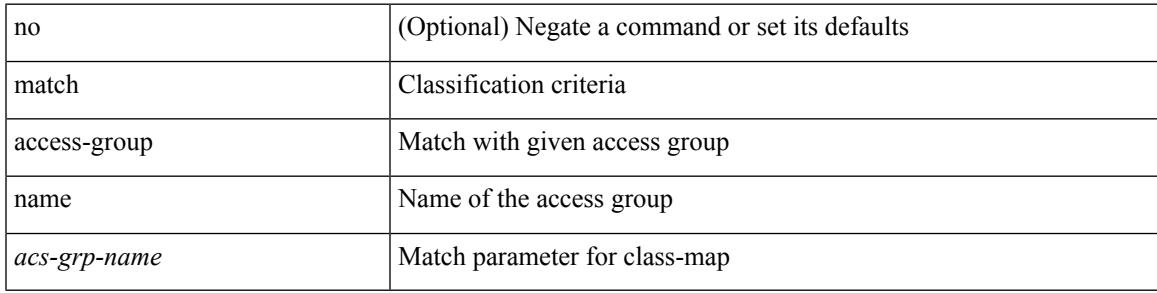

### **Command Mode**

• /exec/configure/cmap

## **match address**

[no] match <ip\_ipv6\_mac> address <name>

### **Syntax Description**

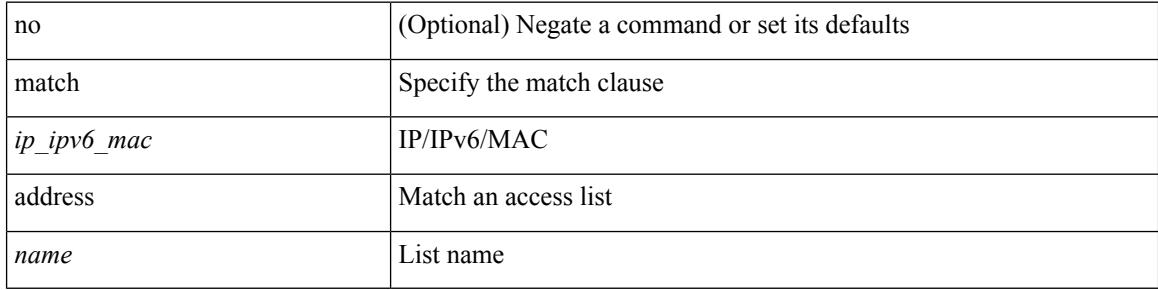

### **Command Mode**

• /exec/configure/vacl

## **match as-number**

[no] match as-number  $[$  {  $\langle$  <asnum $\rangle$   $|$   $\langle$  <asnum\_range $\rangle$  } + ]  $\langle$   $\langle$   $\rangle$   $\langle$   $\rangle$   $\langle$   $\rangle$   $\langle$   $\rangle$   $\langle$   $\rangle$   $\langle$   $\rangle$   $\langle$   $\rangle$   $\langle$   $\rangle$   $\langle$   $\rangle$   $\langle$   $\rangle$   $\langle$   $\rangle$   $\langle$   $\rangle$   $\langle$   $\rangle$   $\langle$   $\rangle$   $\$ 

### **Syntax Description**

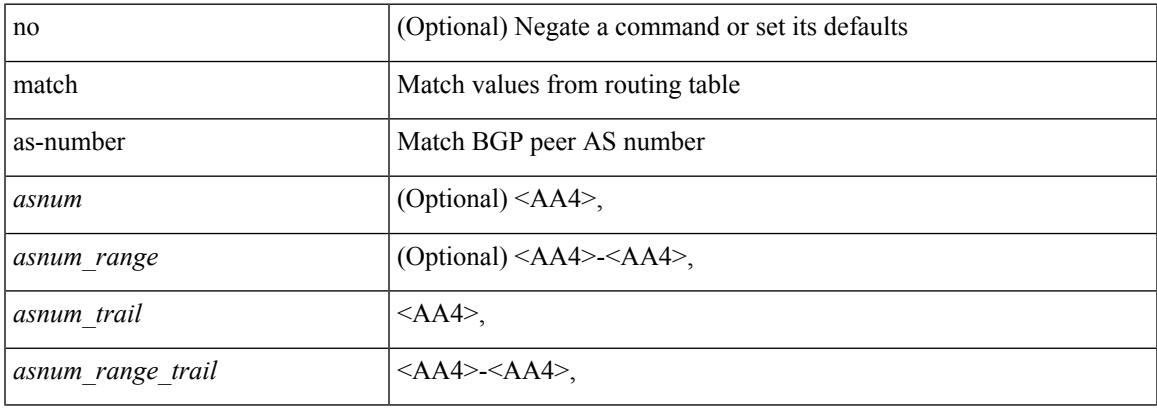

#### **Command Mode**

## **match as-number as-path-list**

match as-number as-path-list  $\langle$  aspl-name> + | no match as-number as-path-list  $\langle$   $\langle$  aspl-name> |  $\langle$  aspl-name> } +

#### **Syntax Description**

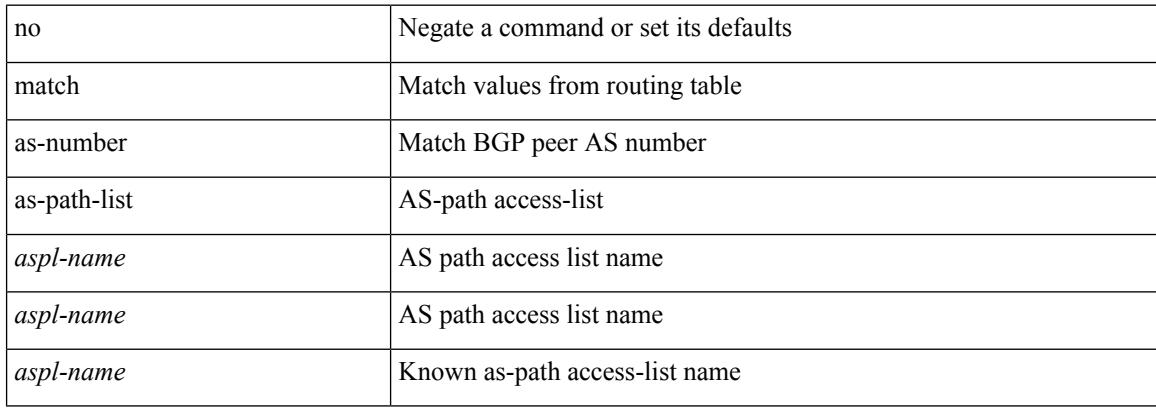

#### **Command Mode**

## **match as-path**

match as-path <aspl-name> + | no match as-path { <aspl-name> | <aspl-name> } +

## **Syntax Description**

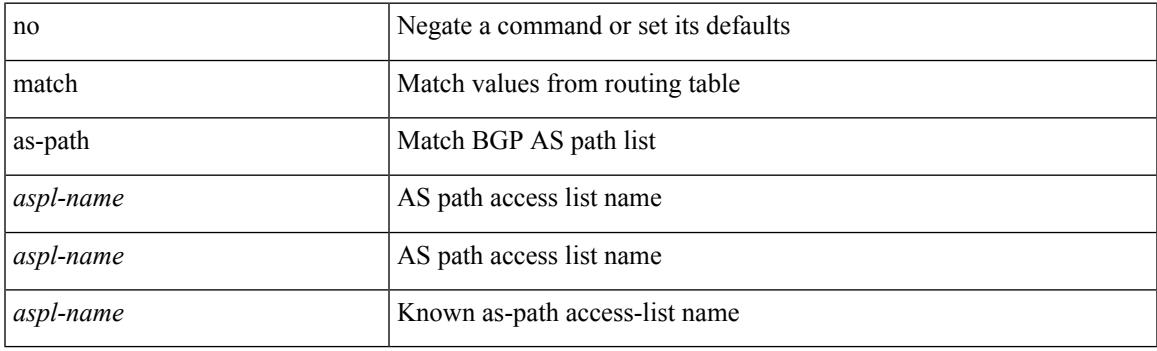

### **Command Mode**

## **match class-map**

[no] match class-map <cmap-name>

#### **Syntax Description**

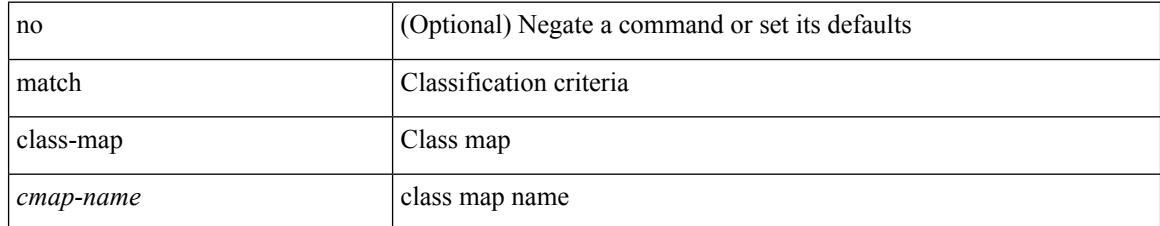

#### **Command Mode**

• /exec/configure/class-map/type/queuing

## **match community**

[no] match community <name> + [ exact-match ]

## **Syntax Description**

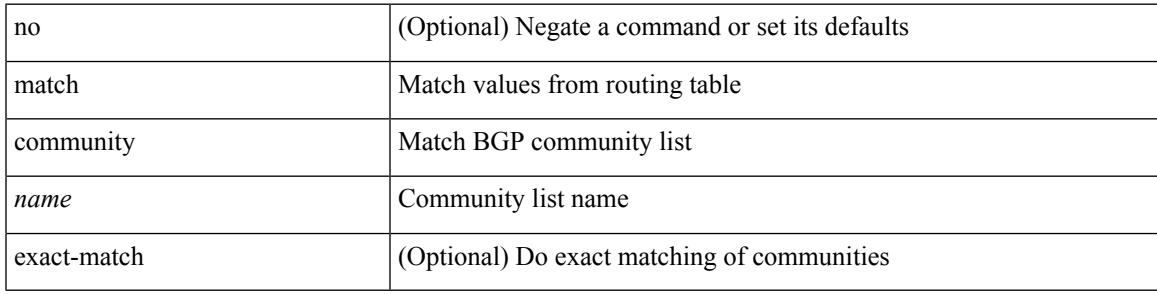

### **Command Mode**

## **match cos**

[no] match cos <cos-list>

### **Syntax Description**

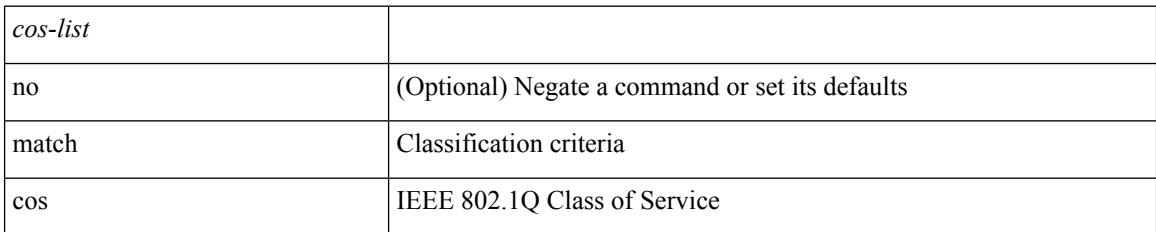

#### **Command Mode**

• /exec/configure/class-map/type/queuing

## **match cos**

[no] match cos <cos-list>

## **Syntax Description**

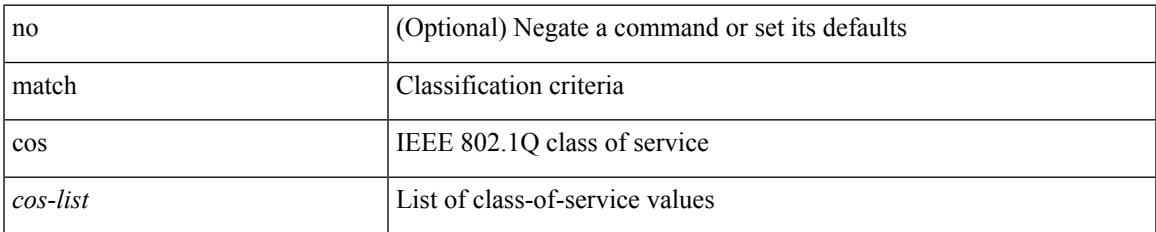

#### **Command Mode**

• /exec/configure/class-map/type/uf

## **match datalink**

[no] match datalink { mac source-address | mac destination-address | ethertype | vlan }

#### **Syntax Description**

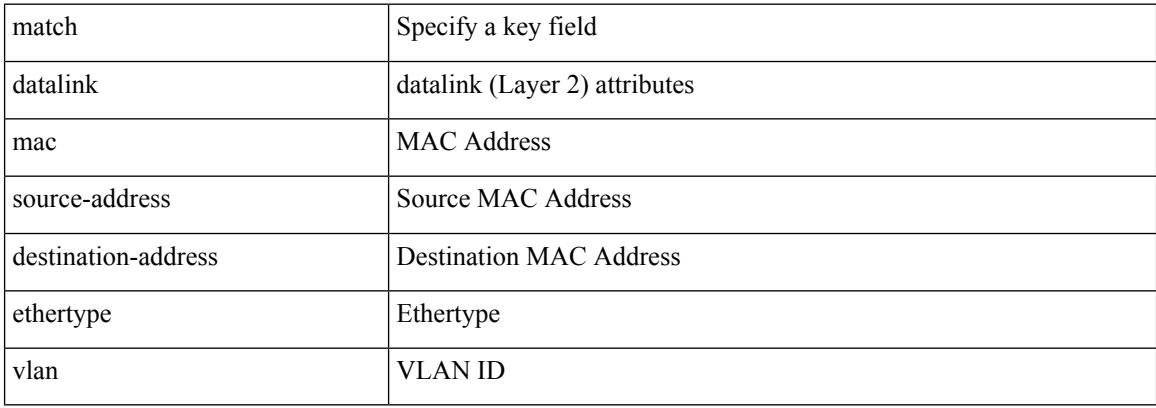

#### **Command Mode**

• /exec/configure/nfm-record

## **match dscp**

[no] match dscp { <dscp-list> } +

## **Syntax Description**

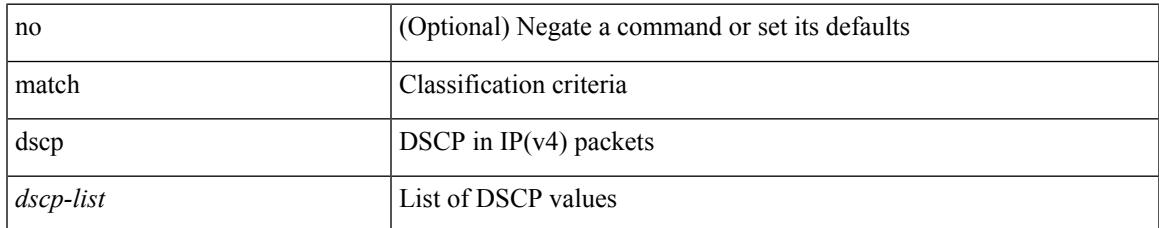

#### **Command Mode**

• /exec/configure/class-map/type/queuing

I

## **match dscp**

[no] match dscp {  $\langle$  <dscp-list>  $|$  <dscp-enum> } +

## **Syntax Description**

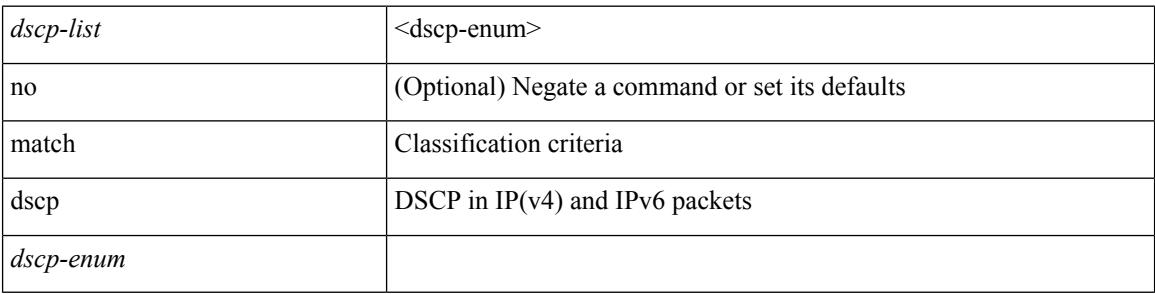

### **Command Mode**

• /exec/configure/color-cmap

## **match exception**

[no] match exception { { { ip | ipv6 } { option | { icmp { redirect | unreachable } } | municast } } | ttl-failure | glean | mtu-failure | nat-flow | sflow | { multicast { rpf-failure | sg-rpf-failure | dest-miss | ipv6-rpf-failure | ipv6-sg-rpf-failure | ipv6-dest-miss } } }

#### **Syntax Description**

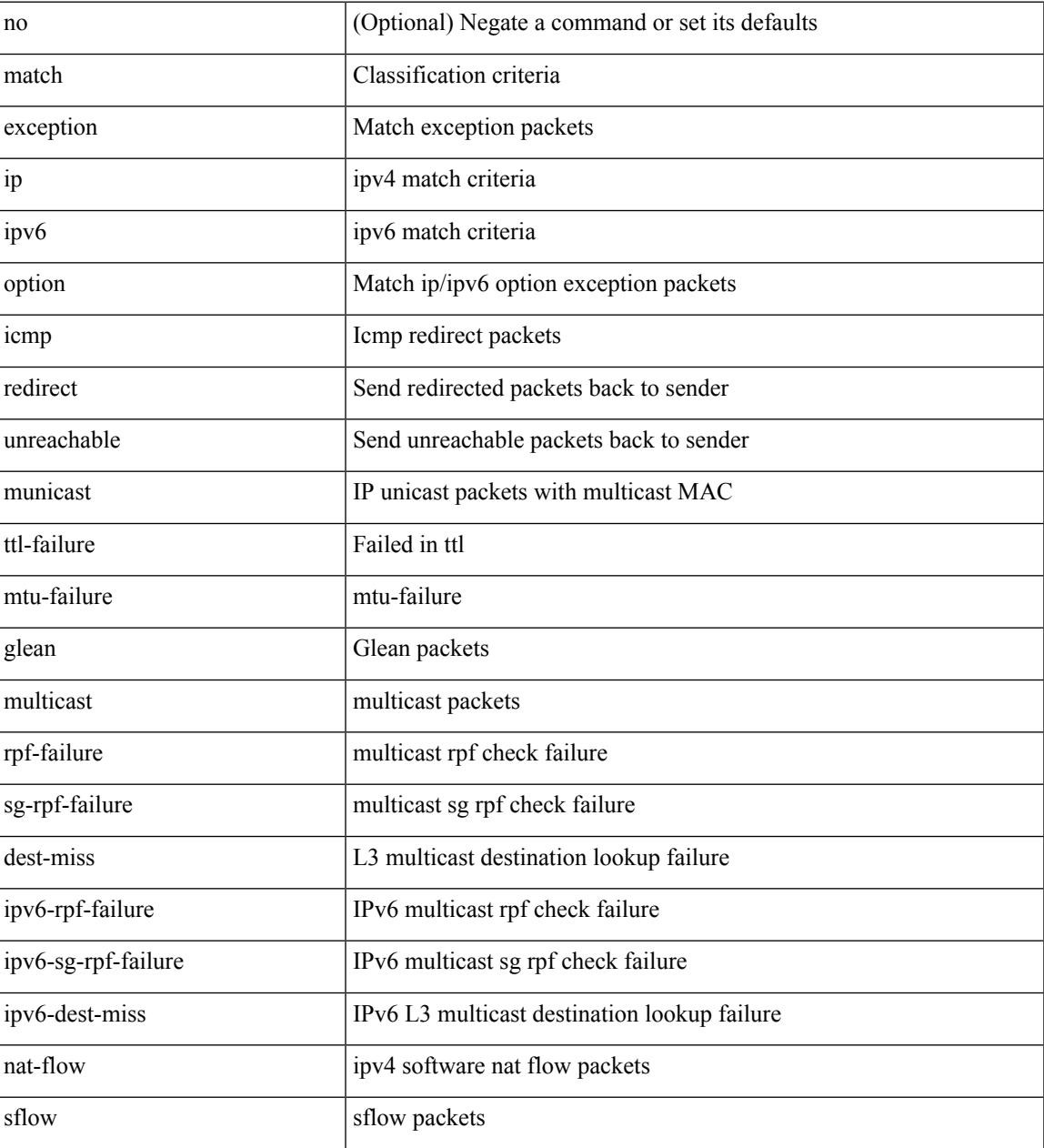

### **Command Mode**

• /exec/configure/cmap

## **match extcommunity**

[no] match extcommunity <name> + [ exact-match ]

### **Syntax Description**

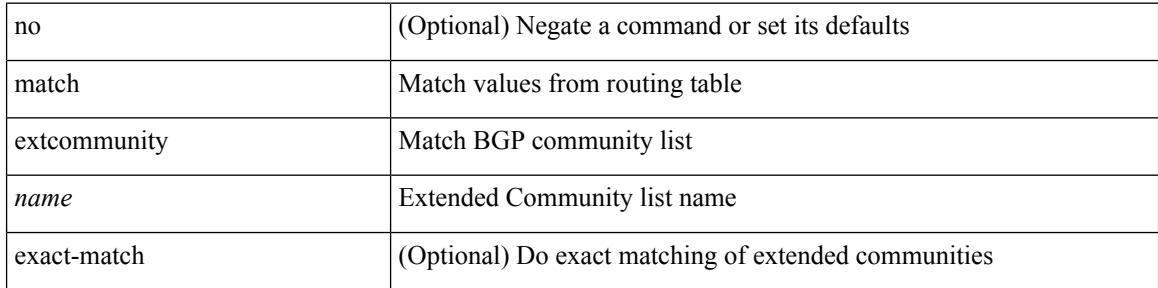

#### **Command Mode**

## **match interface**

[no] match interface <name> +

## **Syntax Description**

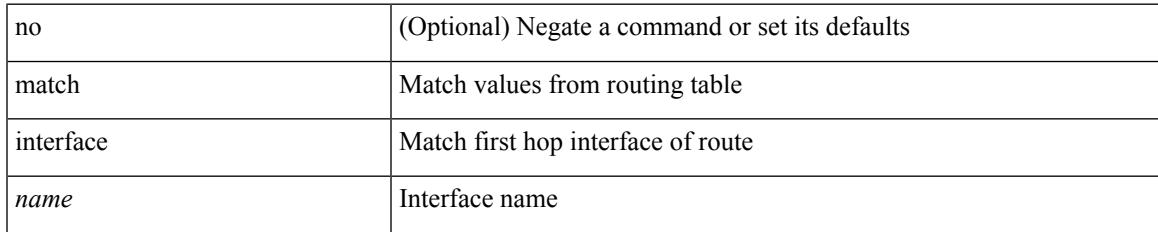

#### **Command Mode**

I

## **match ip address**

[no] match ip address <name> +

### **Syntax Description**

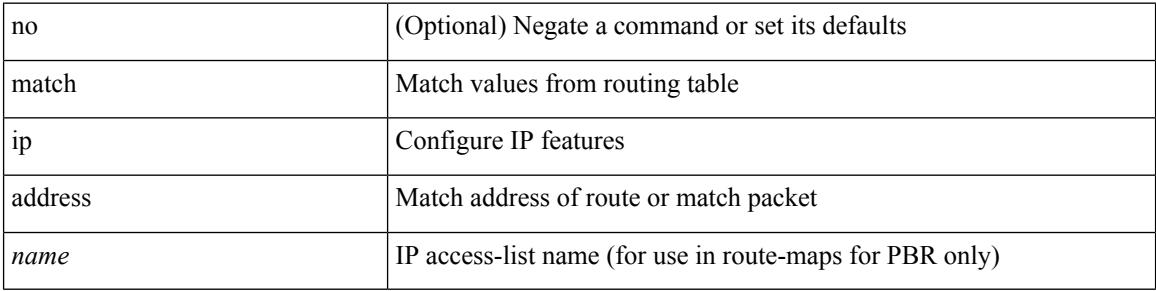

### **Command Mode**

## **match ip address prefix-list**

match ip address prefix-list <ipv4-pfl-name> + | no match ip address prefix-list { <ipv4-pfl-name> |  $\langle$ ipv4-pfl-name> } +

## **Syntax Description**

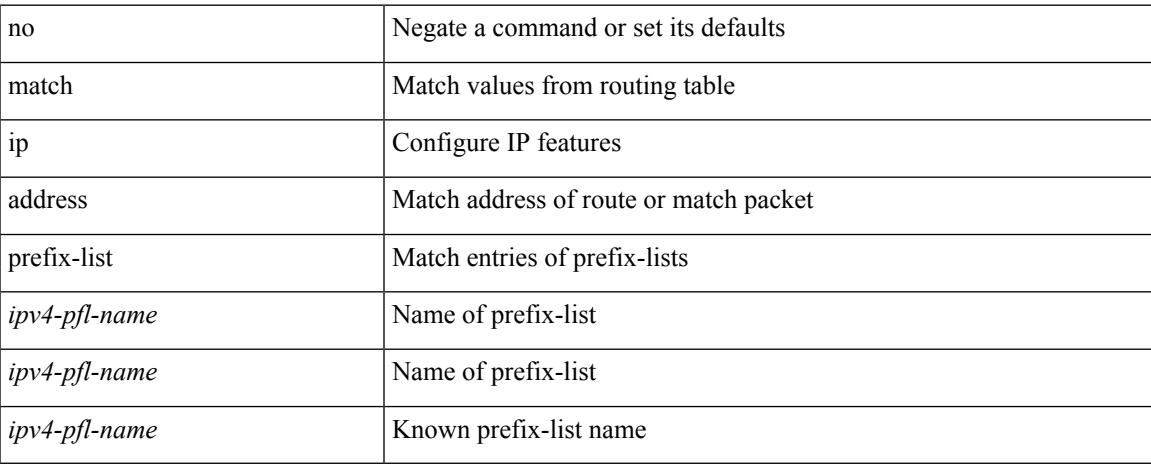

#### **Command Mode**

## **match ip multicast rp**

{ match ip multicast { { rp <iprp> [ rp-type <iprptype> ] } | { group <gprefix> } | { source <ipsrc> } } + } | { match ip multicast { { rp <iprp> [ rp-type <iprptype> ] } | { group-range <gaddr\_start> to <gaddr\_end> }  $\{\$  source  $\langle$ ipsrc $\rangle$ } + }  $\{\}$  no match ip multicast }

#### **Syntax Description**

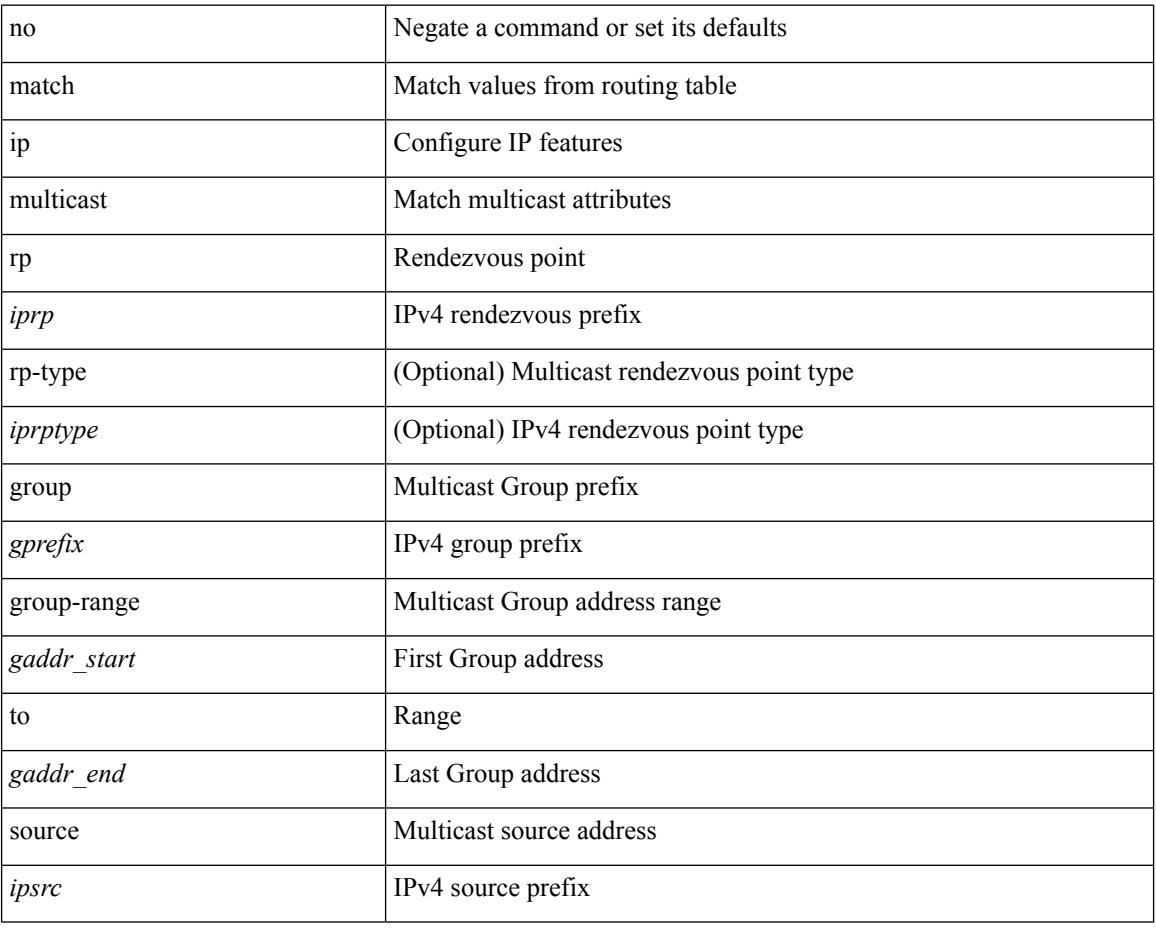

#### **Command Mode**

## **match ip next-hop prefix-list**

match ip next-hop prefix-list <ipv4-pfl-name> + | no match ip next-hop prefix-list { <ipv4-pfl-name> |  $<$ ipv4-pfl-name $>$ } +

## **Syntax Description**

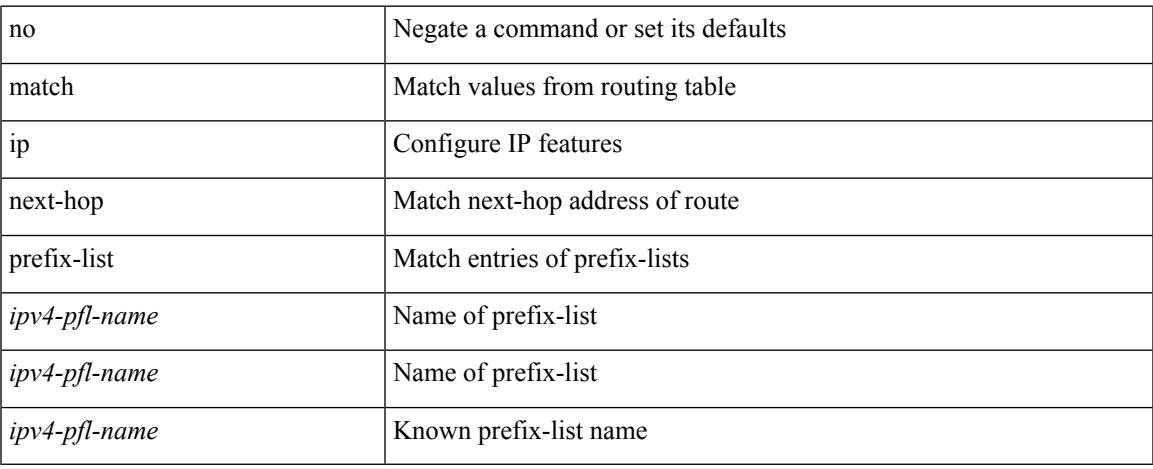

#### **Command Mode**

I

## **match ip protocol**

[no] match ip { protocol | tos }

## **Syntax Description**

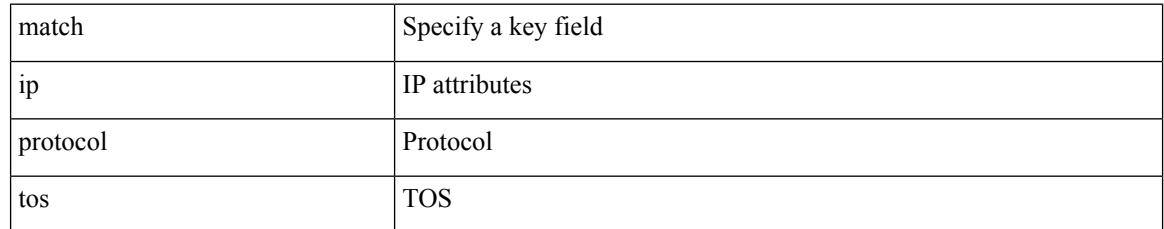

### **Command Mode**

• /exec/configure/nfm-record
# **match ip route-source prefix-list**

match ip route-source prefix-list  $\langle$ ipv4-pfl-name> + | no match ip route-source prefix-list  $\langle$   $\langle$ ipv4-pfl-name>  $|\langle$ ipv4-pfl-name> } +

#### **Syntax Description**

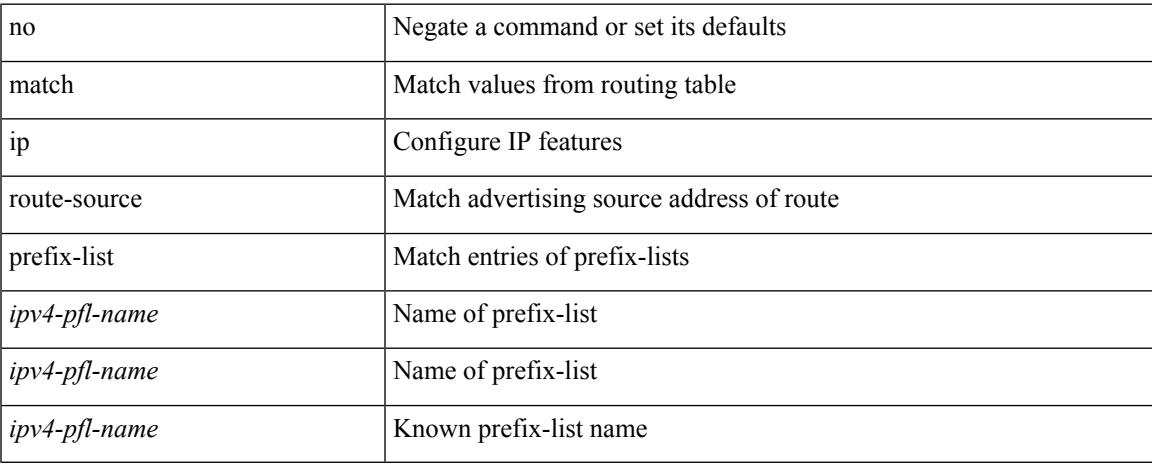

#### **Command Mode**

I

# **match ipv4 source address**

[no] match ipv4 { source | destination } address

#### **Syntax Description**

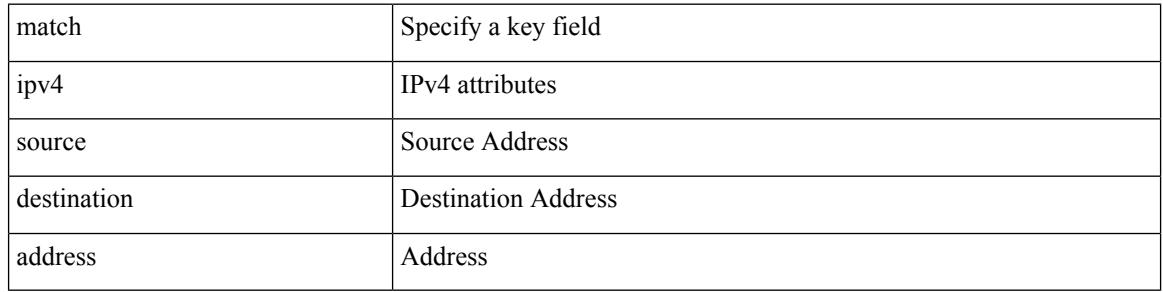

#### **Command Mode**

• /exec/configure/nfm-record

# **match ipv6**

I

[no] match ipv6 { { { source | destination } address } | { flow-label | options } }

#### **Syntax Description**

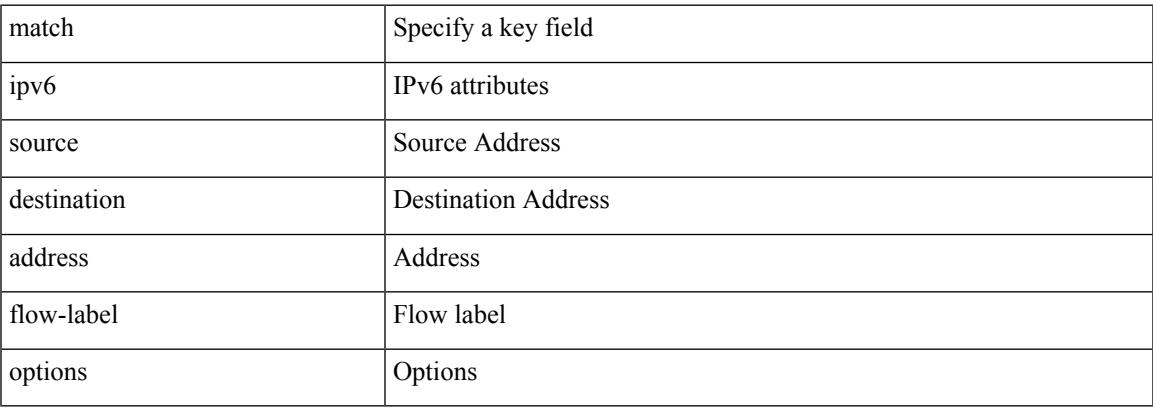

#### **Command Mode**

• /exec/configure/nfm-record

I

# **match ipv6 address**

[no] match ipv6 address <name>

#### **Syntax Description**

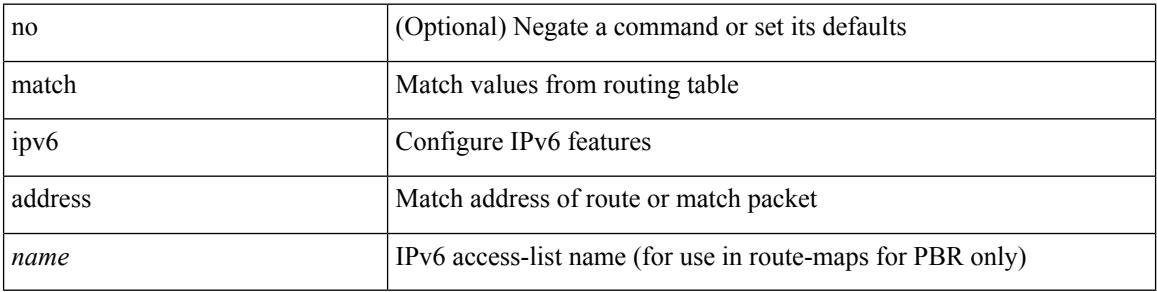

#### **Command Mode**

### **match ipv6 address prefix-list**

match ipv6 address prefix-list <ipv6-pfl-name> + | no match ipv6 address prefix-list { <ipv6-pfl-name> |  $<$ ipv6-pfl-name $>$ } +

#### **Syntax Description**

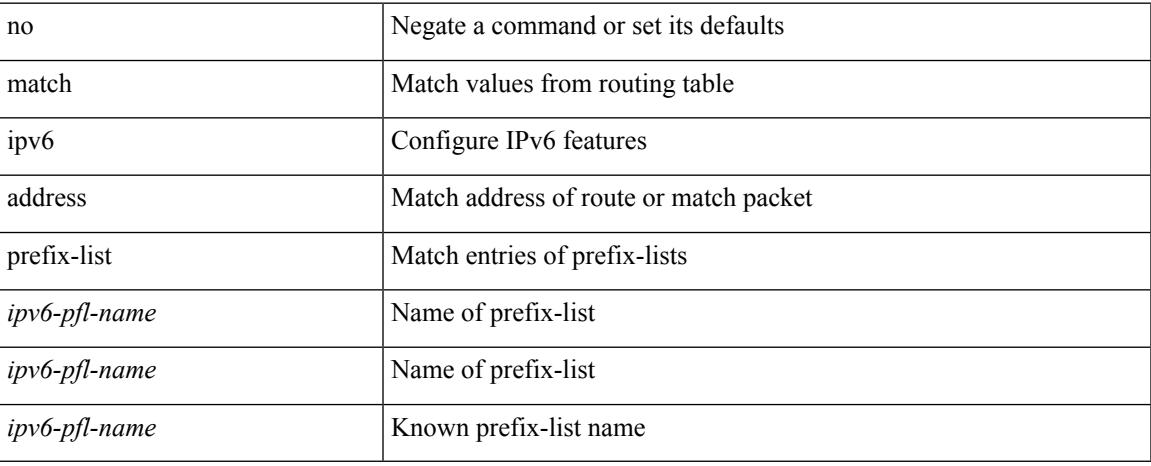

#### **Command Mode**

### **match ipv6 multicast rp**

{ match ipv6 multicast { { rp <ipv6rp> [ rp-type <ipv6rptype> ] } | { group <gprefix> } | { source <ipv6src> } } + } | { match ipv6 multicast { { rp <ipv6rp> [ rp-type <ipv6rptype> ] } | { group-range <gaddr\_start> to <gaddr\_end> } | { source <ipv6src> } } + } | { no match ipv6 multicast }

#### **Syntax Description**

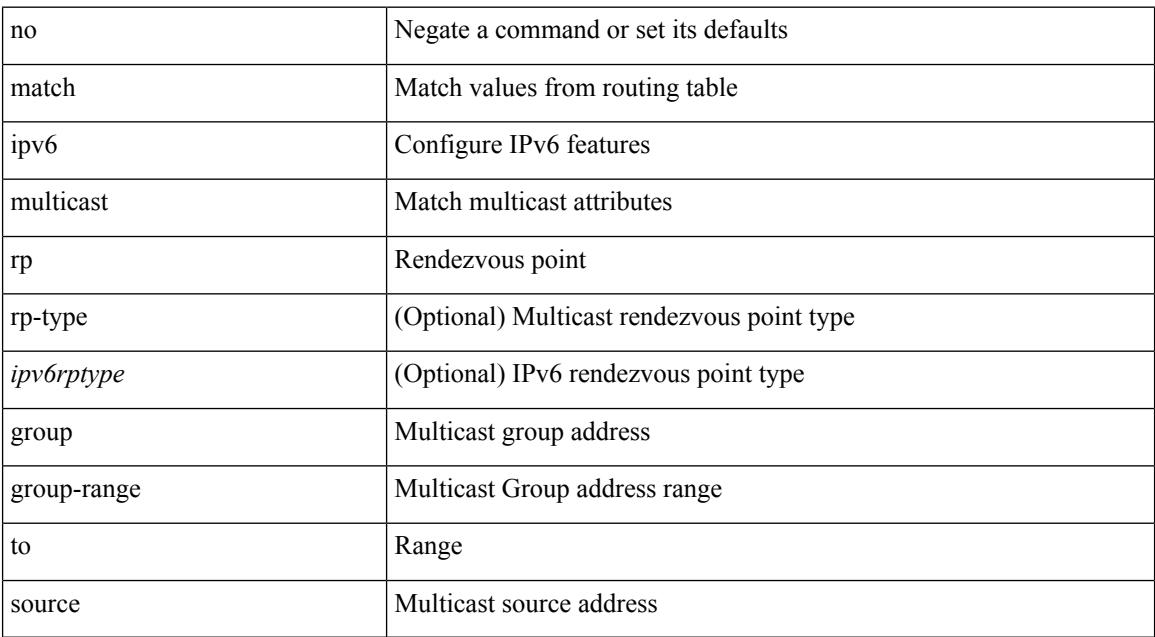

#### **Command Mode**

### **match ipv6 next-hop prefix-list**

match ipv6 next-hop prefix-list <ipv6-pfl-name> + | no match ipv6 next-hop prefix-list { <ipv6-pfl-name> |  $<$ ipv6-pfl-name $>$ } +

#### **Syntax Description**

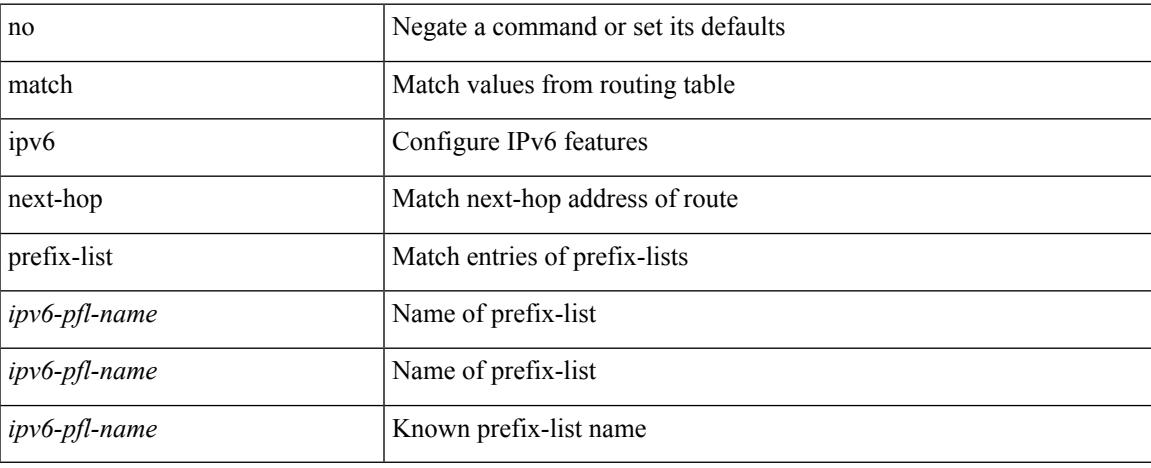

#### **Command Mode**

### **match ipv6 route-source prefix-list**

match ipv6 route-source prefix-list <ipv6-pfl-name> + | no match ipv6 route-source prefix-list {  $\langle$ ipv6-pfl-name>  $|$  $\langle$ ipv6-pfl-name>  $\rangle$  +

#### **Syntax Description**

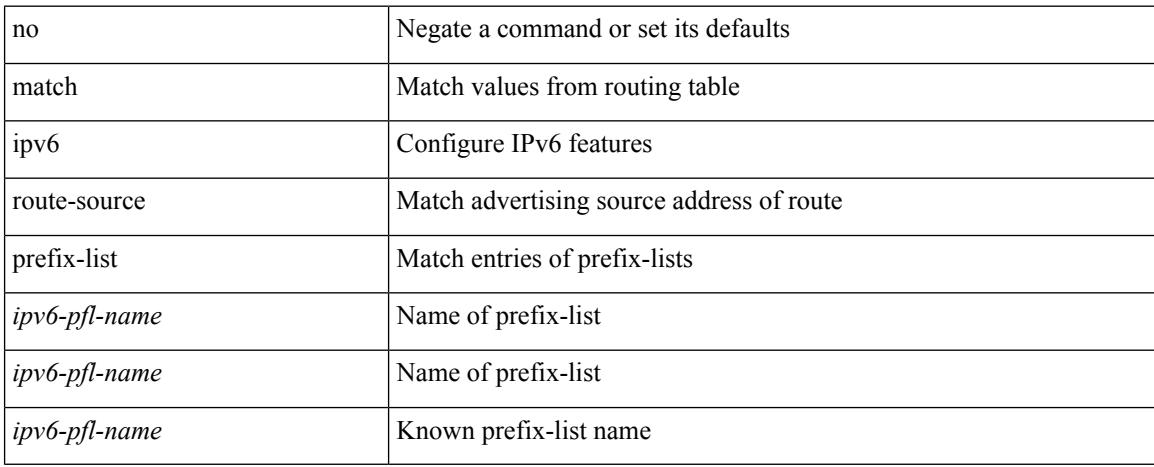

#### **Command Mode**

### **match metric**

[no] match metric { <measure> [ <plus-minus> <deviation> ] } +

#### **Syntax Description**

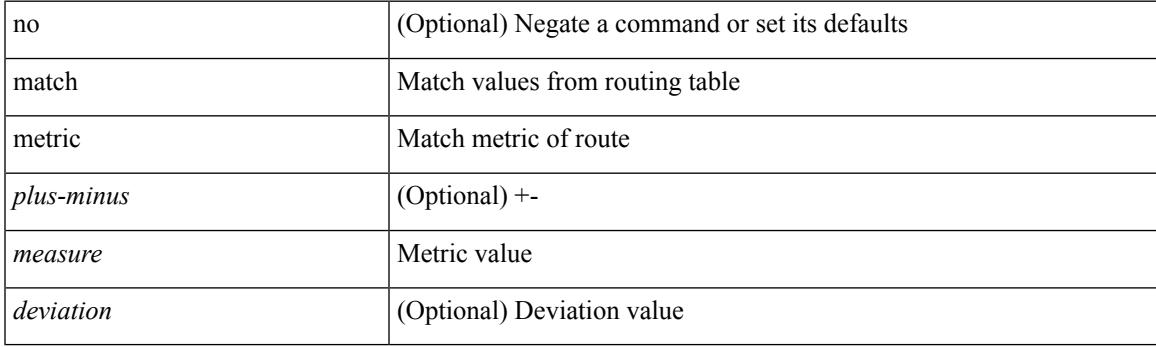

#### **Command Mode**

# **match ospf-area**

[no] match ospf-area <area> +

#### **Syntax Description**

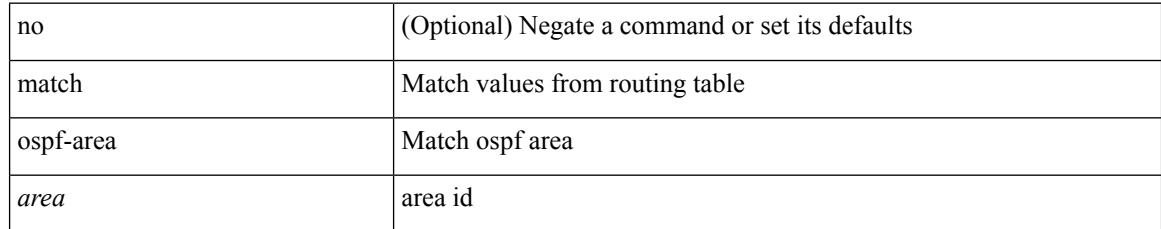

#### **Command Mode**

# **match protocol**

[no] match protocol { fcoe | iscsi | tcp }

#### **Syntax Description**

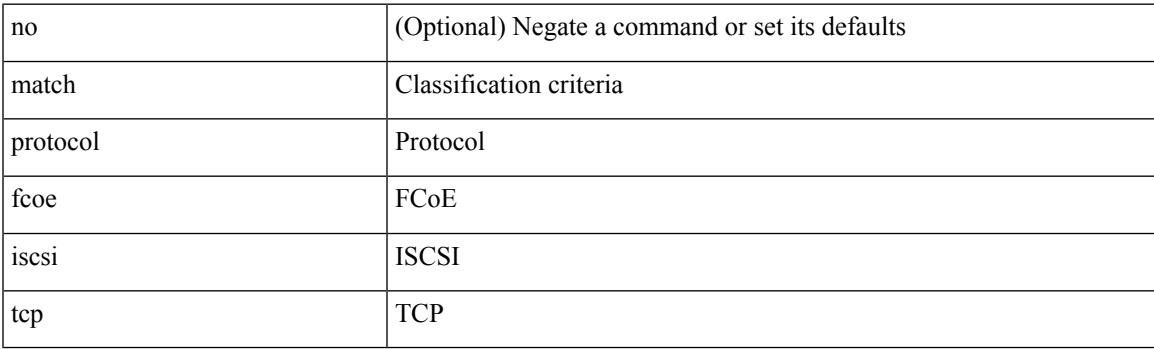

#### **Command Mode**

• /exec/configure/class-map/type/uf

# **match protocol arp**

[no] match protocol { arp | mpls [ router-alert | exp <exp\_value> ] }

#### **Syntax Description**

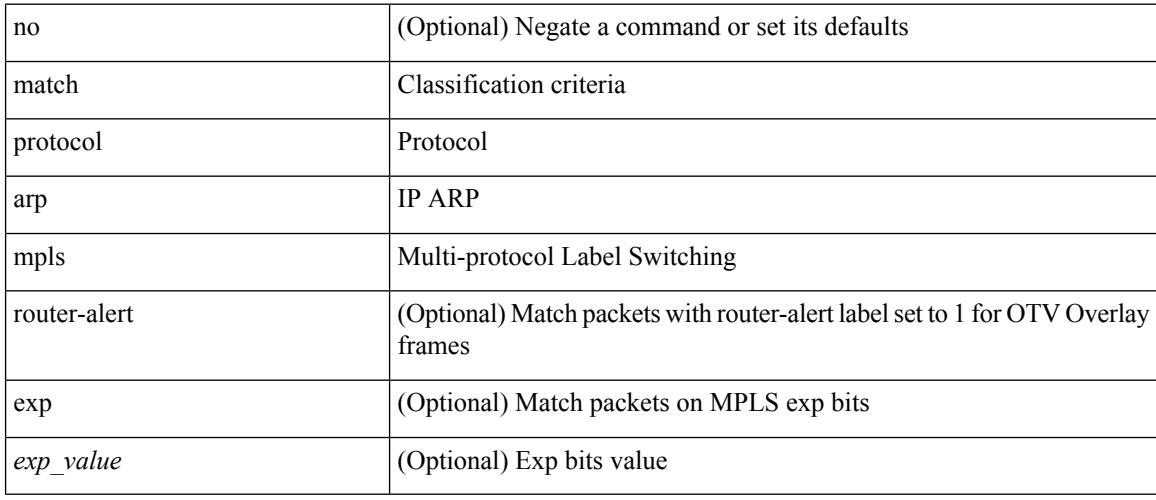

#### **Command Mode**

• /exec/configure/cmap

# **match qos-group**

[no] match qos-group <qos-group-list>

#### **Syntax Description**

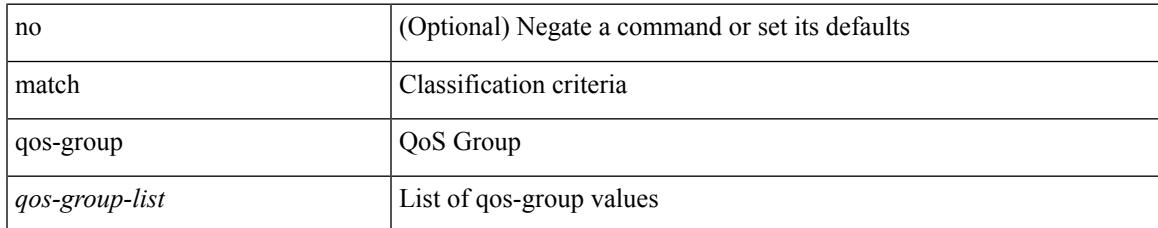

#### **Command Mode**

• /exec/configure/class-map/type/uf

# **match qos-group2**

[no] match qos-group2 <qos-group-list>

#### **Syntax Description**

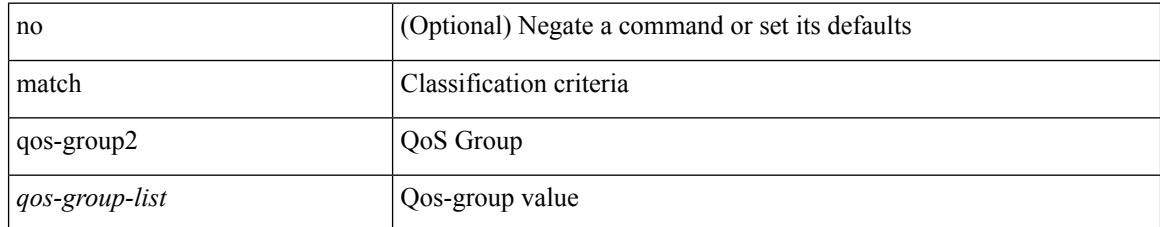

#### **Command Mode**

• /exec/configure/class-map/type/uf

# **match qos-group2**

[no] match qos-group2 { <qos-group-list> }

#### **Syntax Description**

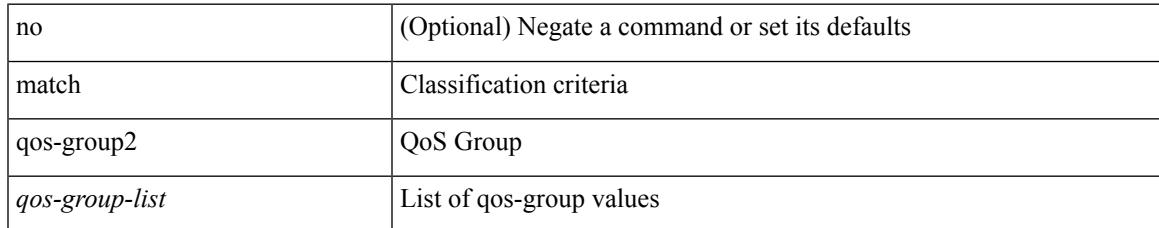

#### **Command Mode**

• /exec/configure/class-map/type/queuing

# **match qos-group**

[no] match qos-group { <qos-group-list> } +

#### **Syntax Description**

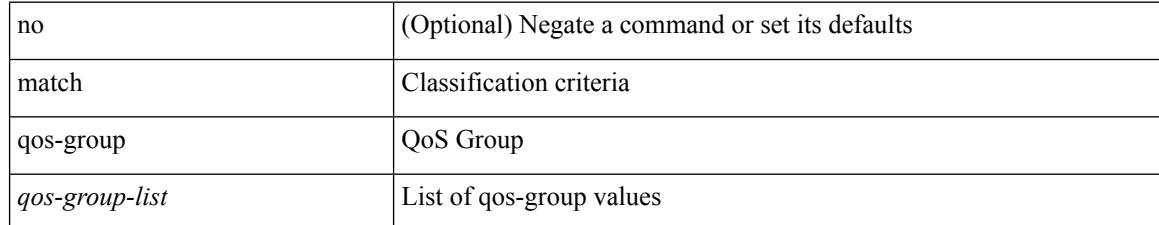

#### **Command Mode**

• /exec/configure/class-map/type/queuing

### **match redirect**

[no] match redirect <opt\_match\_redirect>

#### **Syntax Description**

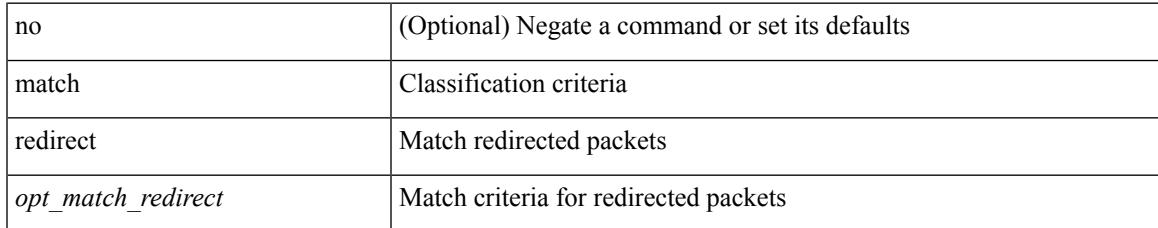

#### **Command Mode**

• /exec/configure/cmap

# **match route-type**

[no] match route-type { external | internal | level-1 | level-2 | local | nssa-external | type-1 | type-2 | inter-area | intra-area  $\}$  +

#### **Syntax Description**

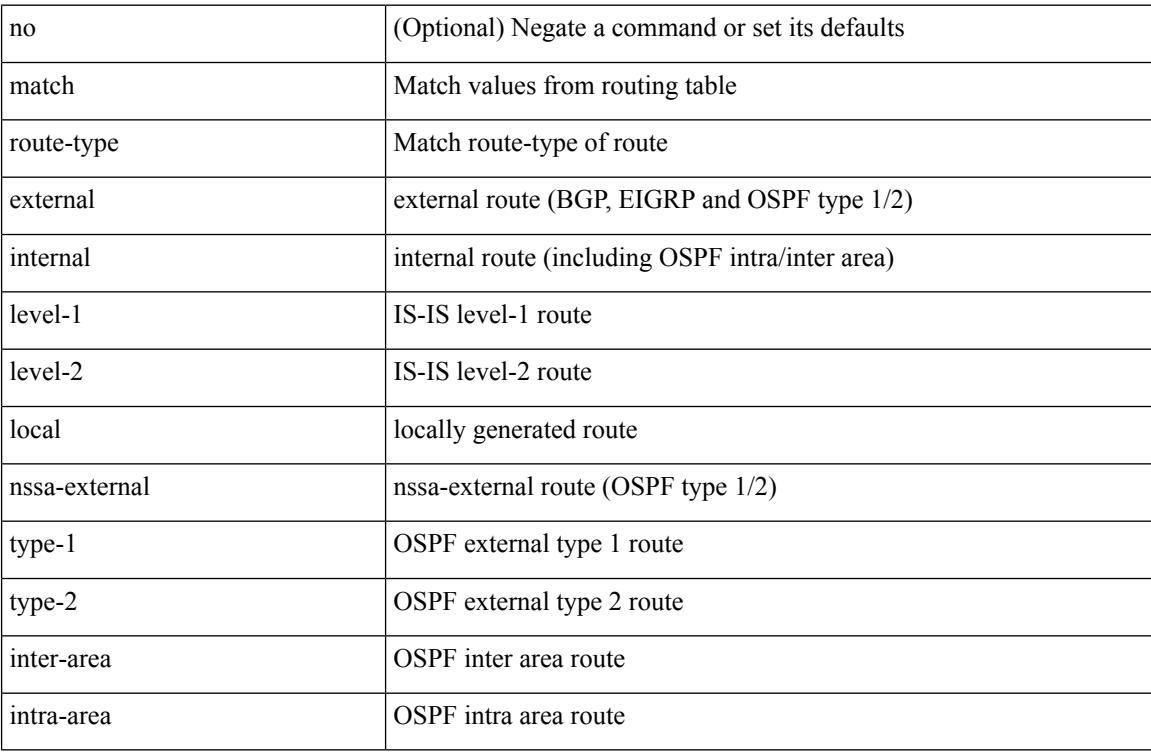

#### **Command Mode**

# **match source-protocol**

[no] match source-protocol <src\_prot> +

#### **Syntax Description**

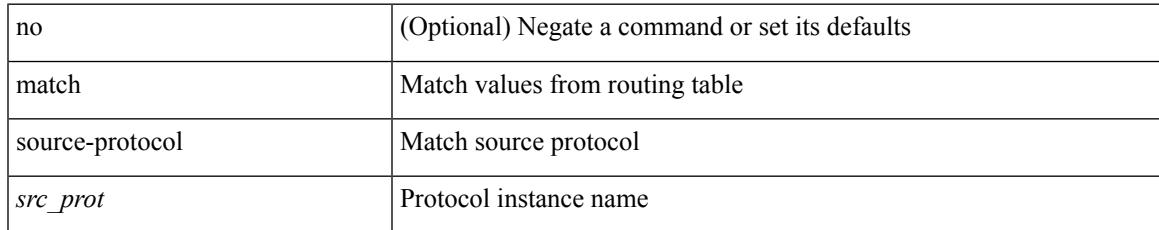

#### **Command Mode**

# **match tag**

[no] match tag <tagid> +

#### **Syntax Description**

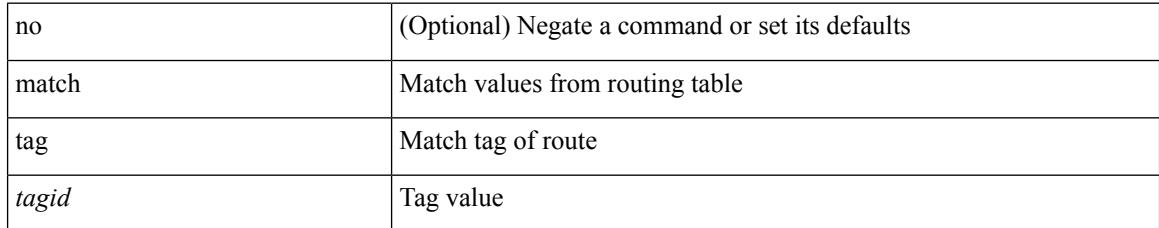

#### **Command Mode**

# **match transport destination**

[no] match transport { destination-port | source-port }

#### **Syntax Description**

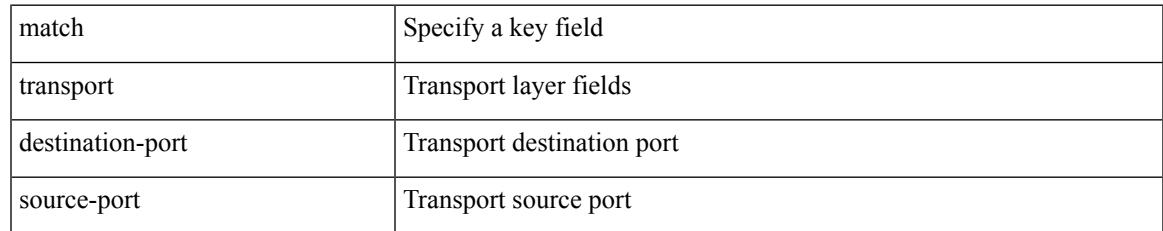

#### **Command Mode**

• /exec/configure/nfm-record

### **max-lsa**

[no] max-lsa <maximum-number> [ <threshold> ] [ warning-only | [ ignore-time <ignore-time-minutes> ] [ ignore-count <ignore-count-number> ] [ reset-time <reset-time-minutes> ] ]

#### **Syntax Description**

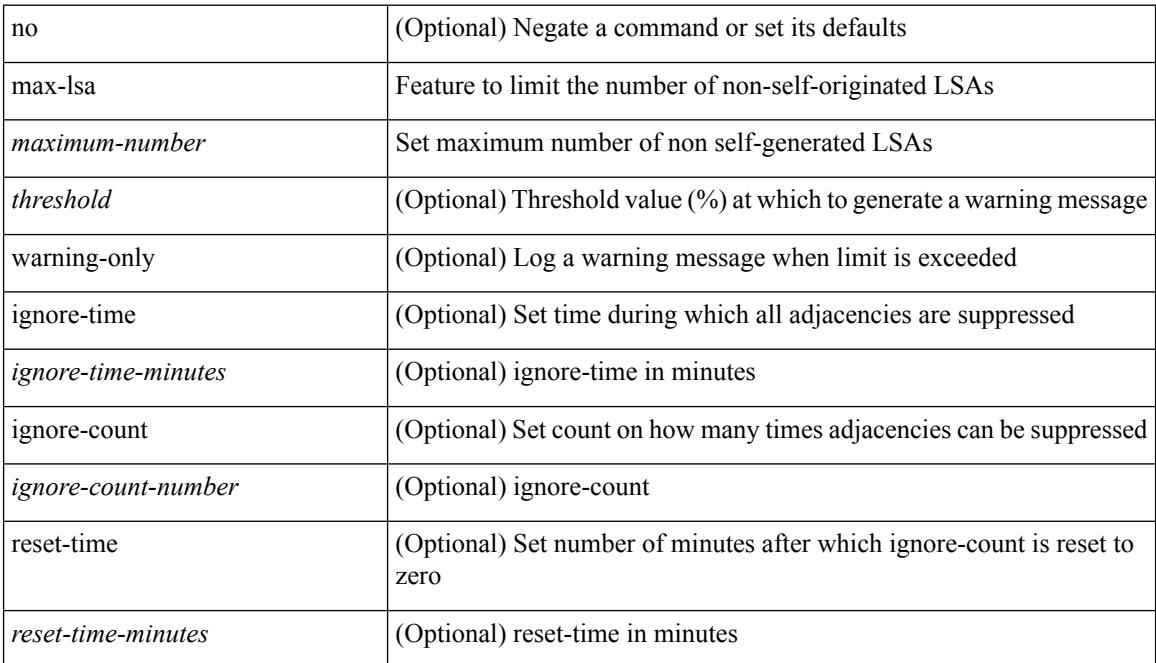

#### **Command Mode**

• /exec/configure/router-ospf /exec/configure/router-ospf/vrf

### **max-lsa**

[no] max-lsa <maximum-number> [ <threshold> ] [ warning-only | [ ignore-time <ignore-time-minutes> ] [ ignore-count <ignore-count-number>] [ reset-time <reset-time-minutes>] ]

#### **Syntax Description**

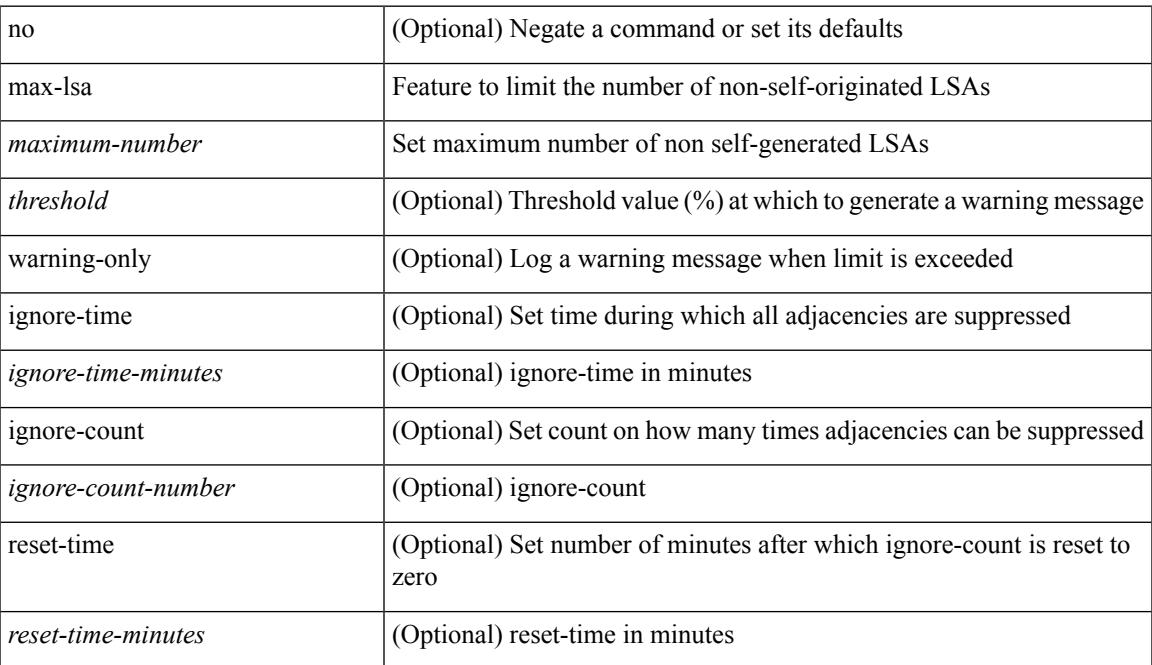

#### **Command Mode**

• /exec/configure/router-ospf3 /exec/configure/router-ospf3/vrf

# **max-lsp-lifetime**

max-lsp-lifetime <lifetime> | no max-lsp-lifetime [ <lifetime> ]

#### **Syntax Description**

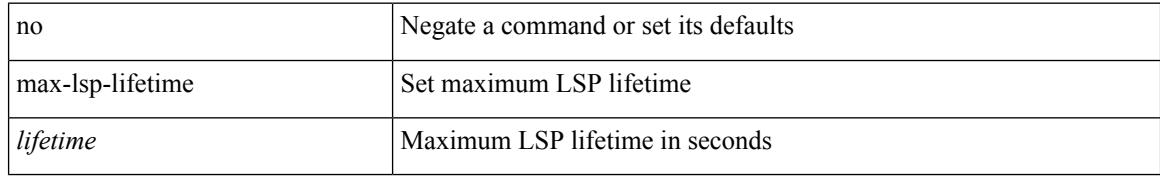

#### **Command Mode**

• /exec/configure/otv-isis/otv-isis-vrf-common

# **max-lsp-lifetime**

max-lsp-lifetime <lifetime> | no max-lsp-lifetime [ <lifetime> ]

#### **Syntax Description**

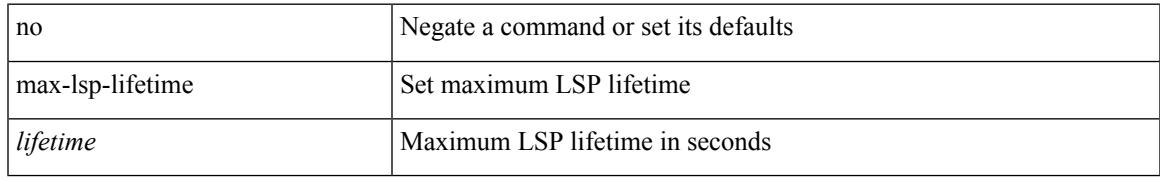

#### **Command Mode**

• /exec/configure/router-isis/router-isis-vrf-common

# **max-lsp-lifetime**

max-lsp-lifetime <lifetime> | no max-lsp-lifetime [ <lifetime> ]

#### **Syntax Description**

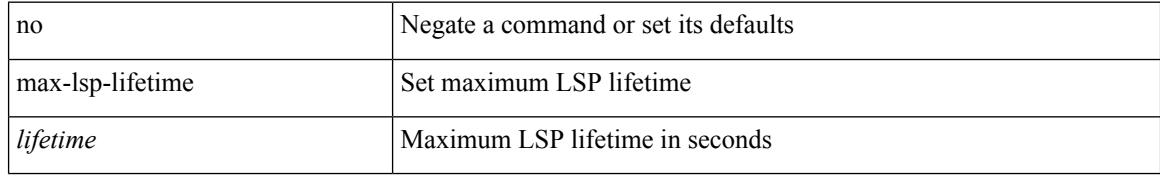

#### **Command Mode**

• /exec/configure/l2mp-isis/l2mp-isis-vrf-common

### **max-metric router-lsa**

[no] max-metric router-lsa [ external-lsa [ <max-metric-extlsa> ] ] [ include-stub ] [ on-startup [ <timeout> ] [ wait-for bgp <as> ] ] [ summary-lsa [ <max-metric-sumlsa> ] ]

#### **Syntax Description**

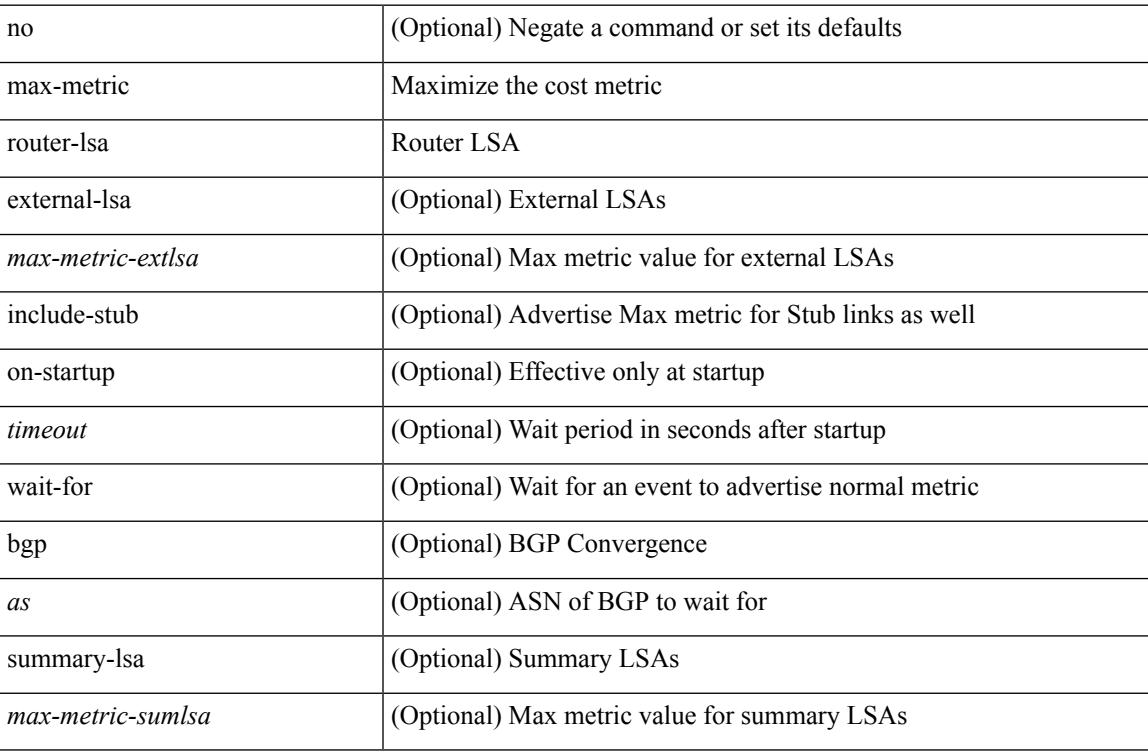

#### **Command Mode**

• /exec/configure/router-ospf /exec/configure/router-ospf/vrf

### **max-metric router-lsa**

[no] max-metric router-lsa [ external-lsa [  $\leq$  max-metric-extlsa> ] ] [ stub-prefix-lsa ] [ on-startup [ $\leq$  timeout> ] [ wait-for bgp <as> ] ] [ inter-area-prefix-lsa [ <max-metric-sumlsa> ] ]

#### **Syntax Description**

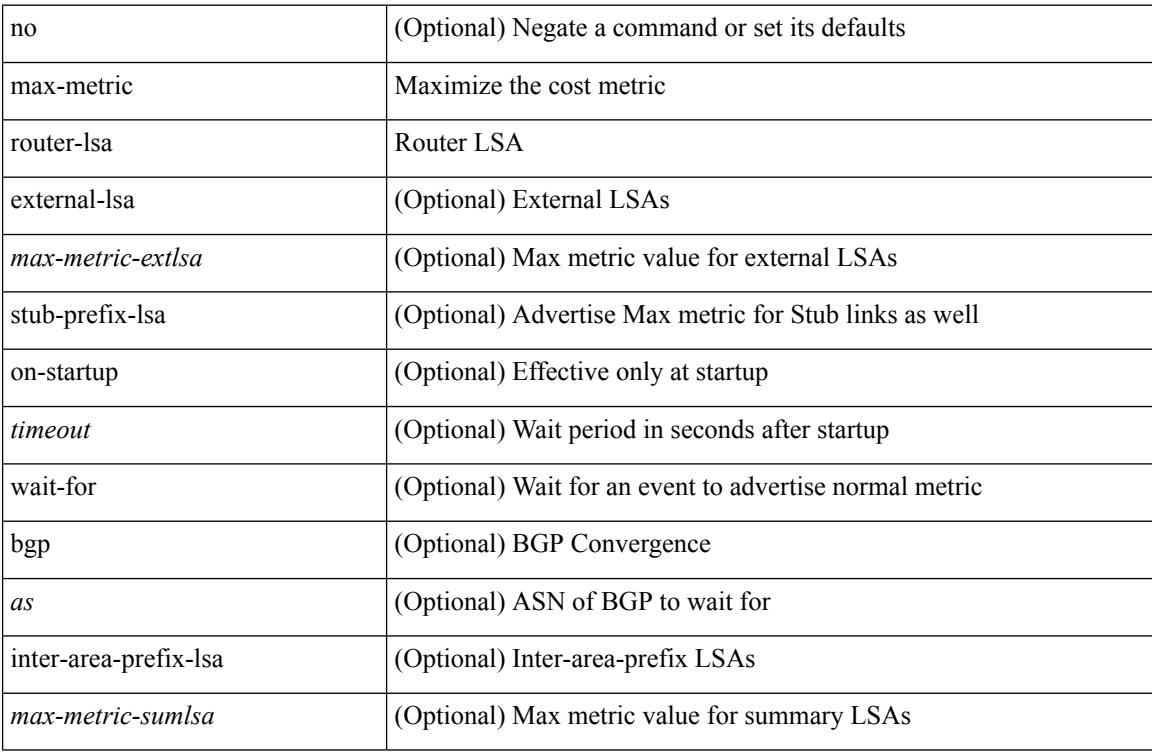

#### **Command Mode**

• /exec/configure/router-ospf3 /exec/configure/router-ospf3/vrf

# **max-ports**

 $\overline{\phantom{a}}$ 

[no] [ vmware ] max-ports

#### **Syntax Description**

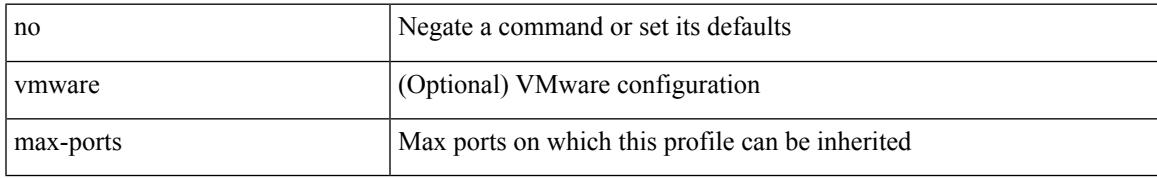

#### **Command Mode**

• /exec/configure/port-profile

I

### **max-ports**

[ vmware ] max-ports <i0>

#### **Syntax Description**

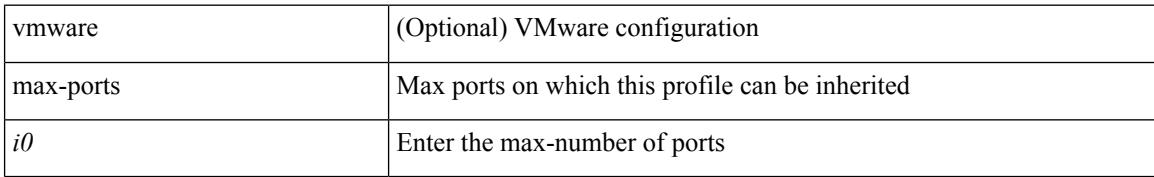

#### **Command Mode**

• /exec/configure/port-profile

 $\overline{\phantom{a}}$ 

### **maxas-limit**

maxas-limit <as-limit> | no maxas-limit [ <as-limit> ]

#### **Syntax Description**

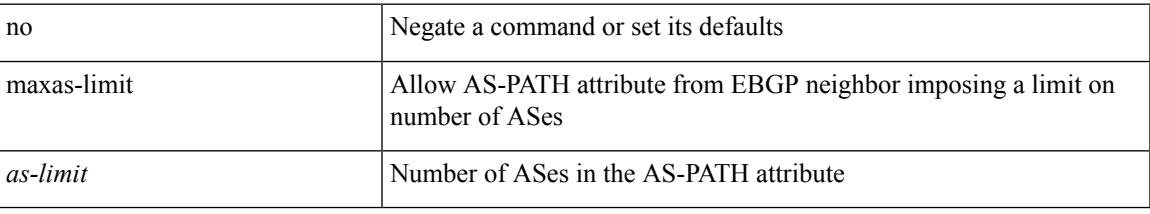

#### **Command Mode**

• /exec/configure/router-bgp/vrf-cmds

maximum-paths <max-paths> | no maximum-paths [ <max-paths> ]

#### **Syntax Description**

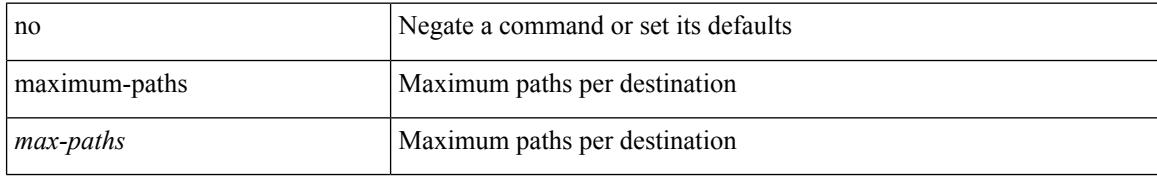

#### **Command Mode**

• /exec/configure/router-ospf

maximum-paths <max-paths> | no maximum-paths [ <max-paths> ]

#### **Syntax Description**

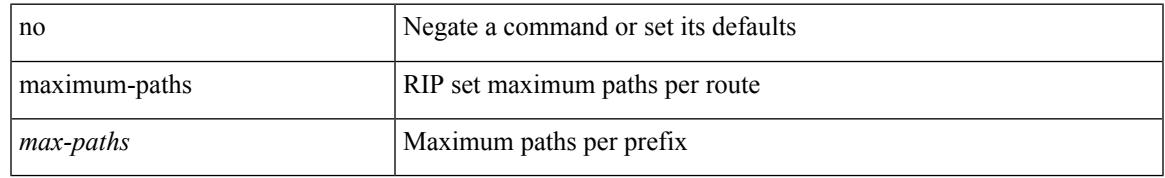

#### **Command Mode**

• /exec/configure/router-rip/router-rip-af-common /exec/configure/router-rip/router-rip-vrf-af-common

maximum-paths <max-paths> | no maximum-paths [ <max-paths> ]

#### **Syntax Description**

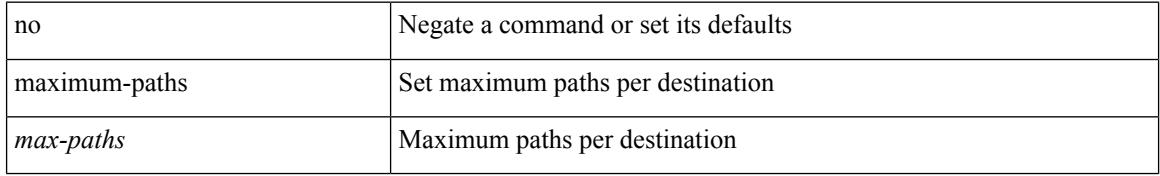

#### **Command Mode**

• /exec/configure/router-isis/router-isis-vrf-common /exec/configure/router-isis/router-isis-af-ipv6

# **maximum-paths**

maximum-paths <max-paths> | no maximum-paths [ <max-paths> ]

#### **Syntax Description**

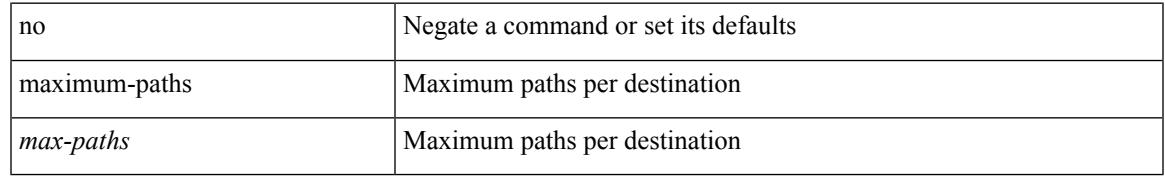

#### **Command Mode**

• /exec/configure/router-ospf3/router-ospf3-af-ipv6 /exec/configure/router-ospf3/vrf/router-ospf3-af-ipv6

 $\{$  { maximum-paths <num-paths>  $\}$  | { no maximum-paths [ <num-paths> ] } }

#### **Syntax Description**

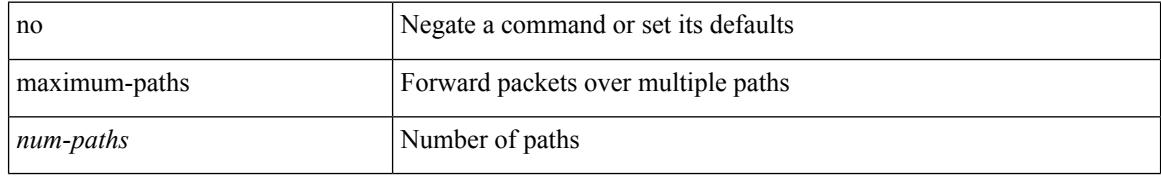

#### **Command Mode**

• /exec/configure/router-eigrp/router-eigrp-vrf-common /exec/configure/router-eigrp/router-eigrp-af-common
## **maximum-paths**

maximum-paths [ ibgp ] <mpath-count> | no maximum-paths [ ibgp ] [ <mpath-count> ]

#### **Syntax Description**

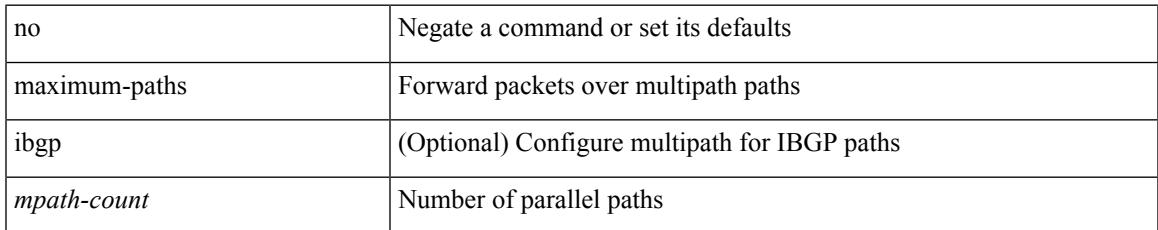

#### **Command Mode**

• /exec/configure/router-bgp/router-bgp-af /exec/configure/router-bgp/router-bgp-af-l2vpn-evpn

# **maximum-paths**

maximum-paths <max-paths> | no maximum-paths [ <max-paths> ]

#### **Syntax Description**

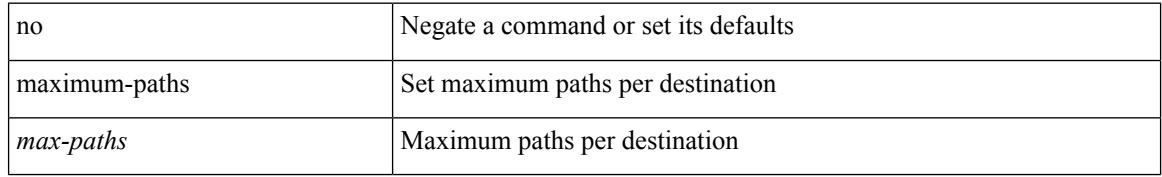

#### **Command Mode**

• /exec/configure/l2mp-isis/l2mp-isis-vrf-common /exec/configure/l2mp-isis/l2mp-isis-l2-topo

# **maximum-paths eibgp**

maximum-paths eibgp <mpath-count> | no maximum-paths eibgp [ <mpath-count> ]

#### **Syntax Description**

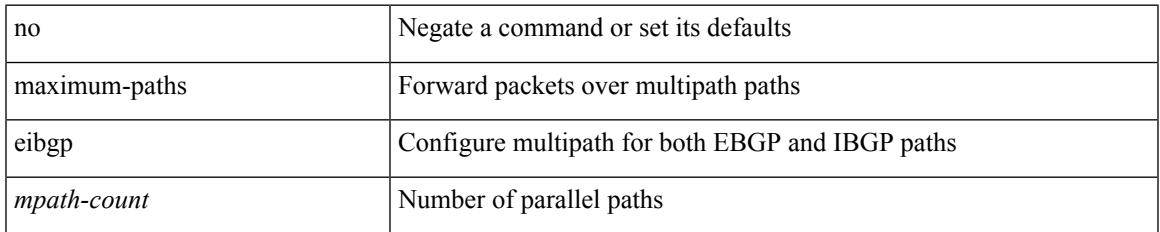

#### **Command Mode**

• /exec/configure/router-bgp/router-bgp-vrf-af-ipv4 /exec/configure/router-bgp/router-bgp-vrf-af-ipv6 /exec/configure/router-bgp/router-bgp-af-vpnv4 /exec/configure/router-bgp/router-bgp-af-vpnv6

# **maximum-peers**

{ maximum-peers <limit> | no maximum-peers [ <limit> ] }

#### **Syntax Description**

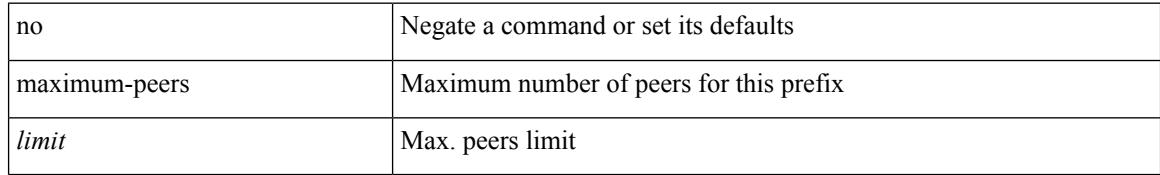

#### **Command Mode**

• /exec/configure/router-bgp/router-bgp-neighbor-prefix

## **maximum-prefix**

maximum-prefix <limit> [ <percent> ] [ restart <restart-time> | warning-only ] | { no | default } maximum-prefix [ <limit> [ <percent> ] [ restart <restart-time> | warning-only ] ]

#### **Syntax Description**

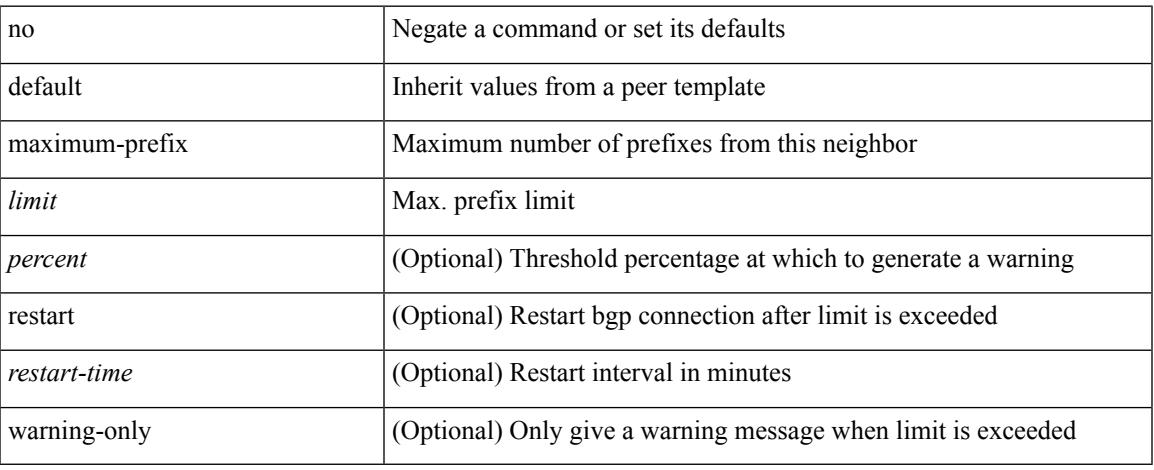

#### **Command Mode**

• /exec/configure/router-bgp/router-bgp-neighbor/router-bgp-neighbor-af-ipv4-mdt /exec/configure/router-bgp/router-bgp-neighbor/router-bgp-neighbor-af-l2vpn-vpls

## **maximum-prefix**

{ { maximum-prefix <value> [ <threshold> ] [ warning-only ] [ restart <time1> ] [ restart-count <count> ] [ reset-time <time2> ] [ dampened ] } | { no maximum-prefix [ <value> [ <threshold> ] [ warning-only ] [ restart <time1> ] [ restart-count <count> ] [ reset-time <time2> ] [ dampened ] ] } }

#### **Syntax Description**

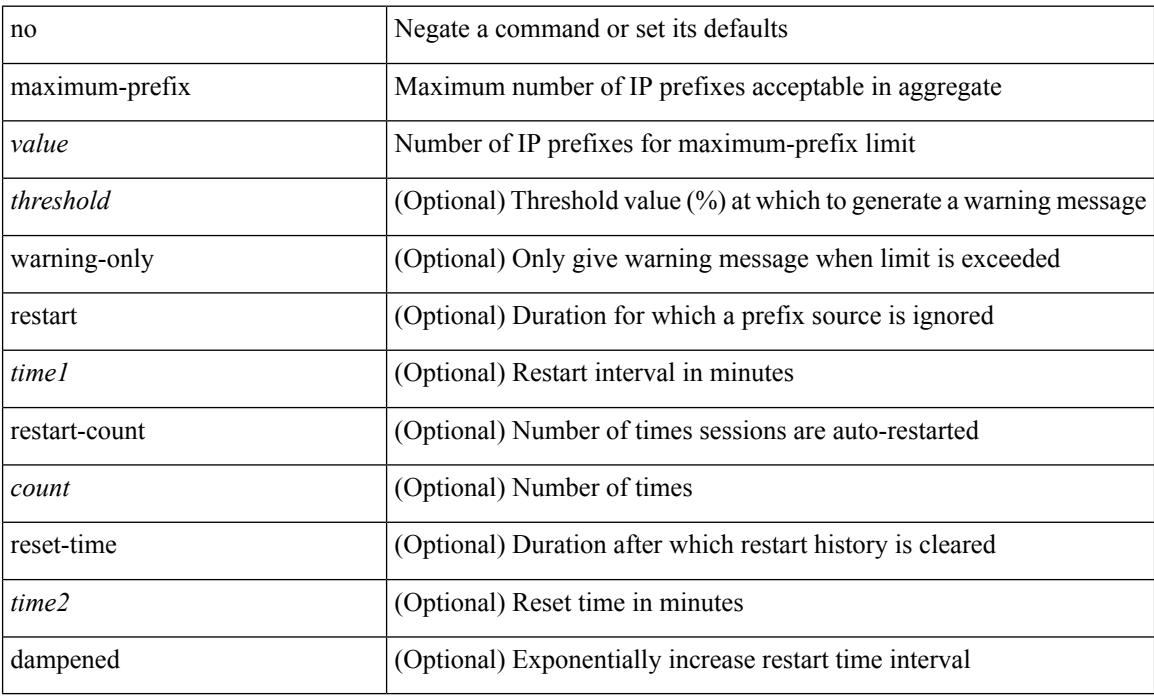

#### **Command Mode**

• /exec/configure/router-eigrp/router-eigrp-vrf-common /exec/configure/router-eigrp/router-eigrp-af-common

Ш

### **maximum-prefix**

maximum-prefix <limit> [ <percent> ] [ restart <restart-time> | warning-only ] | { no | default } maximum-prefix [ <limit> [ <percent> ] [ restart <restart-time> | warning-only ] ]

#### **Syntax Description**

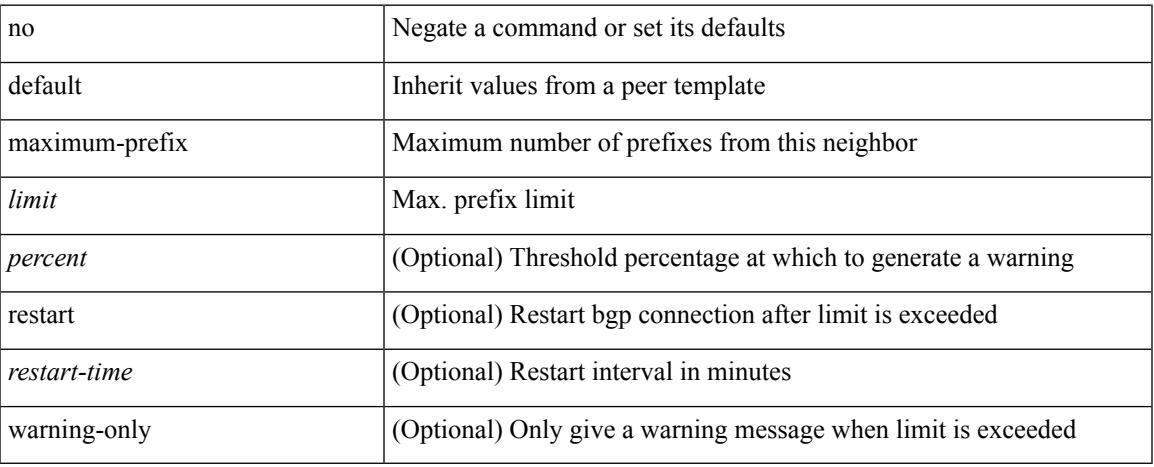

#### **Command Mode**

• /exec/configure/router-bgp/router-bgp-neighbor/router-bgp-neighbor-af /exec/configure/router-bgp/router-bgp-neighbor/router-bgp-neighbor-af-l2vpn-evpn /exec/configure/router-bgp/router-bgp-neighbor/router-bgp-neighbor-af-vpnv4 /exec/configure/router-bgp/router-bgp-neighbor/router-bgp-neighbor-af-vpnv6 /exec/configure/router-bgp/router-bgp-neighbor/router-bgp-neighbor-af-ipv4-mvpn /exec/configure/router-bgp/router-bgp-neighbor/router-bgp-neighbor-af-ipv6-mvpn /exec/configure/router-bgp/router-bgp-neighbor/router-bgp-neighbor-af-link-state /exec/configure/router-bgp/router-bgp-neighbor/router-bgp-neighbor-af-ipv4-label /exec/configure/router-bgp/router-bgp-neighbor/router-bgp-neighbor-af-ipv6-label

## **maximum routes**

[no] maximum routes <limit> [ { <warnlevel> [ reinstall <threshold> ] } | warning-only ]

#### **Syntax Description**

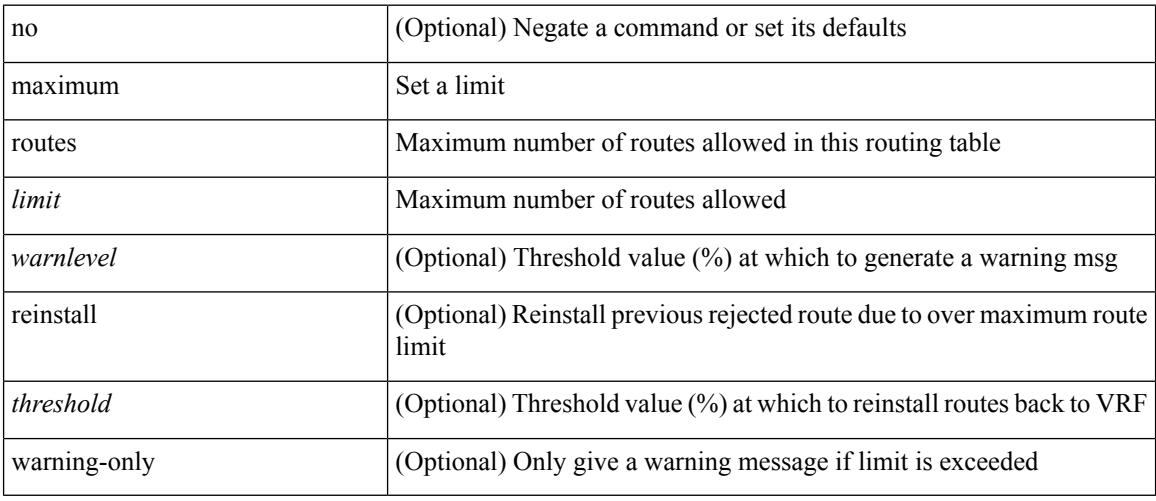

#### **Command Mode**

• /exec/configure/vrf-af-ipv4 /exec/configure/vrf-af-ipv6

### **mcast-group**

mcast-group <maddr1> [ <maddr2> ] | no mcast-group

#### **Syntax Description**

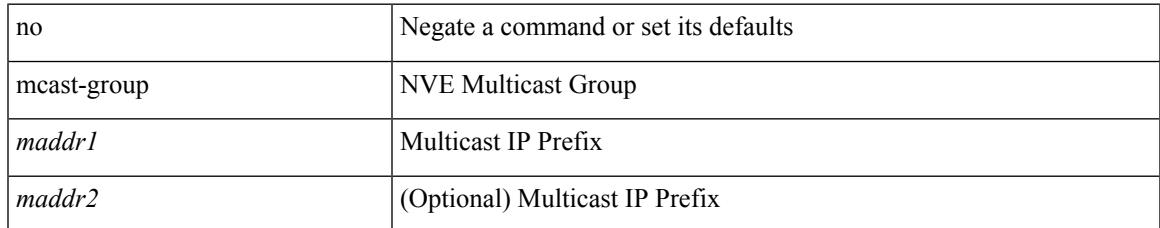

#### **Command Mode**

• /exec/configure/if-nve/vni

### **mcectest source**

[no] mcectest source  $\{\langle \text{intf} \rangle | \langle \text{ip-addr} \rangle \}$ 

#### **Syntax Description**

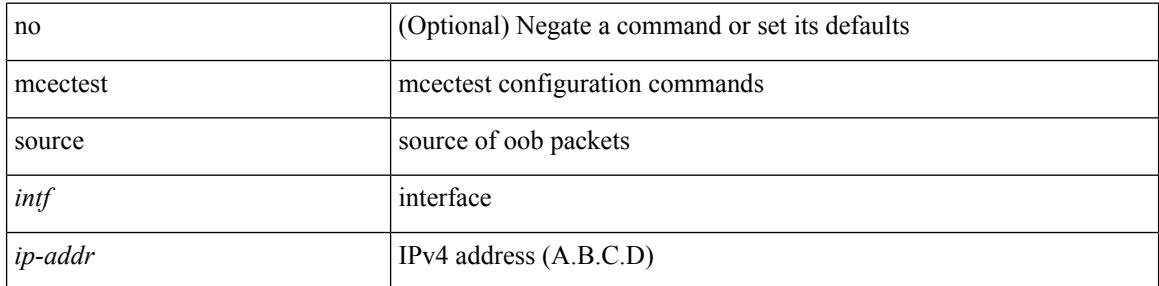

#### **Command Mode**

• /exec/configure

### **mdix auto**

 $\overline{\phantom{a}}$ 

{ mdix auto | no mdix [ auto ] }

#### **Syntax Description**

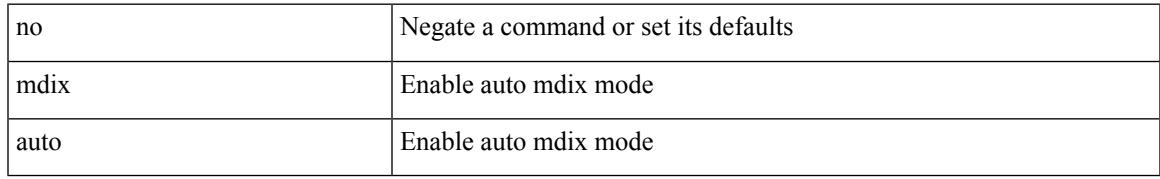

#### **Command Mode**

• /exec/configure/if-ethernet-all /exec/configure/if-eth-base

## **mdt asm-use-shared-tree**

[no] mdt asm-use-shared-tree

#### **Syntax Description**

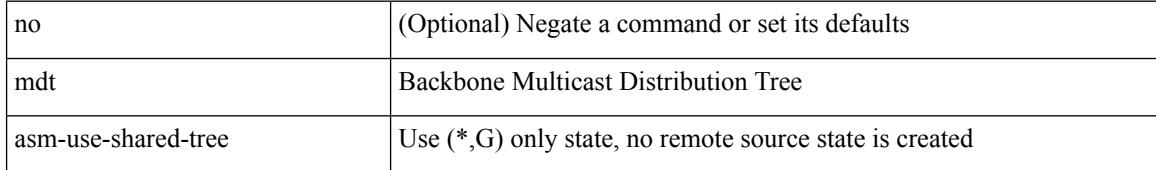

#### **Command Mode**

## **mdt data**

[no] mdt data <prefix> [threshold <value> | immediate-switch ] [route-map <policy-name>]

#### **Syntax Description**

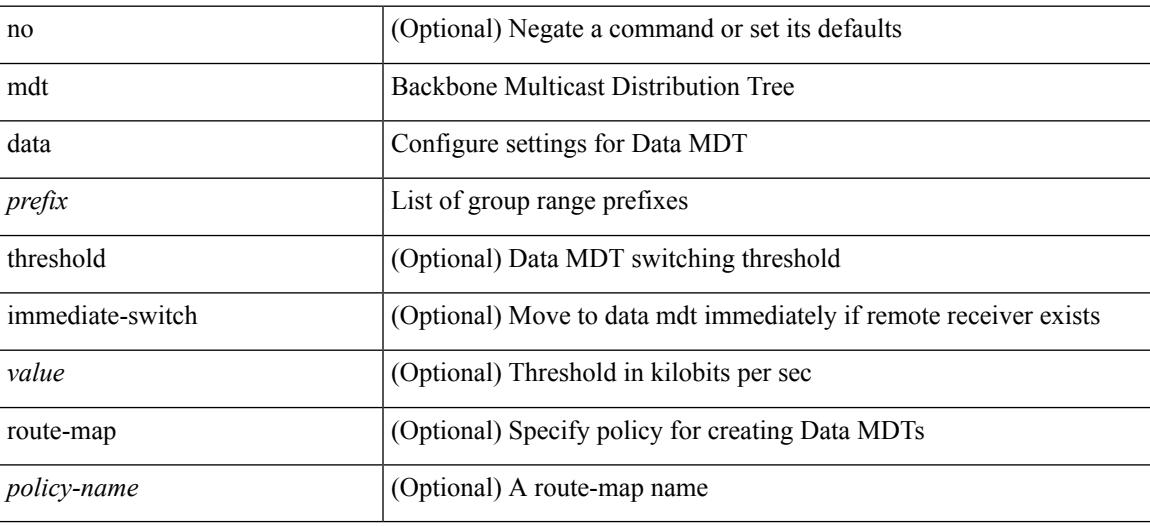

#### **Command Mode**

### **mdt data bidir-enable**

[no] mdt data bidir-enable

#### **Syntax Description**

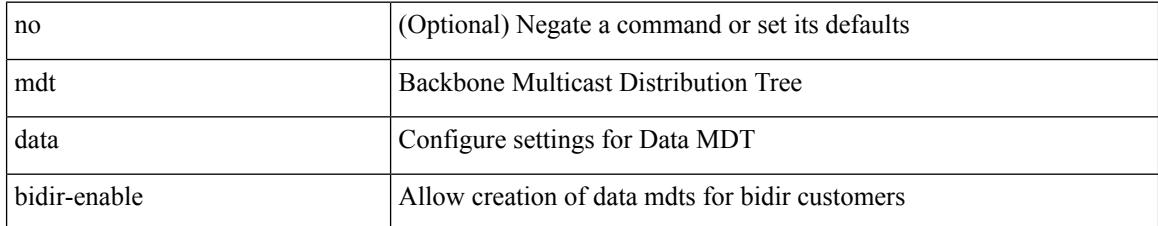

#### **Command Mode**

## **mdt data inhibit-reuse**

[no] mdt data inhibit-reuse

#### **Syntax Description**

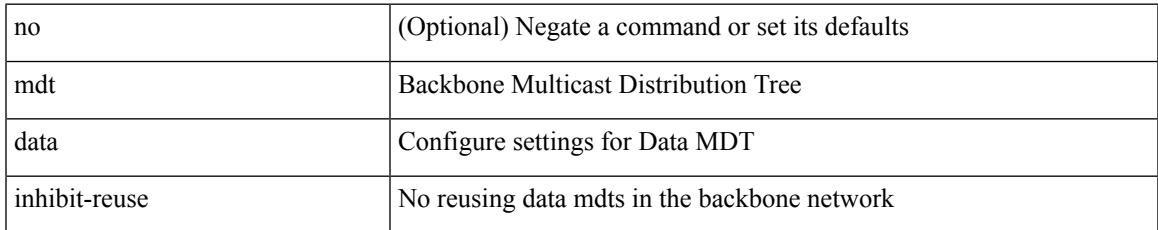

#### **Command Mode**

### **mdt default**

mdt default <mdt-default>  $\mid$ no mdt default [ <mdt-default> ]

#### **Syntax Description**

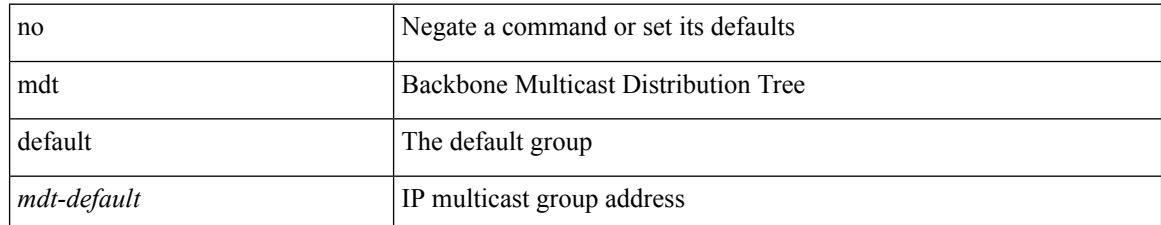

#### **Command Mode**

## **mdt enforce-bgp-mdt-safi**

[no] mdt enforce-bgp-mdt-safi

#### **Syntax Description**

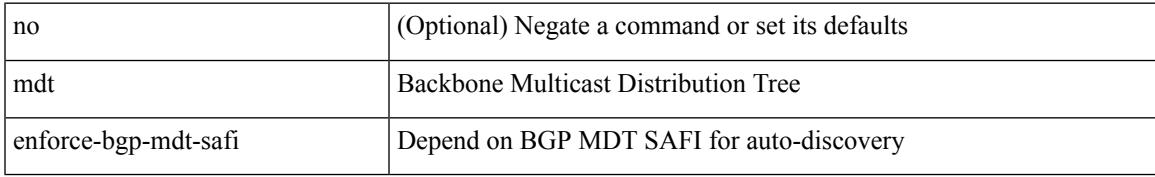

#### **Command Mode**

## **mdt mtu**

[no] mdt mtu <mtu-value>

#### **Syntax Description**

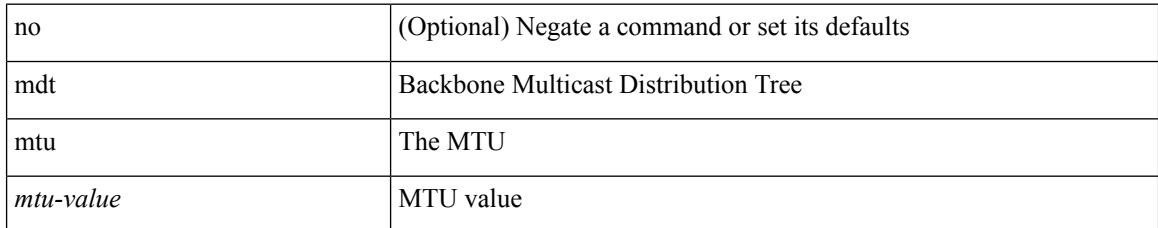

#### **Command Mode**

## **mdt pim hello-interval**

[no] mdt pim hello-interval <interval>

#### **Syntax Description**

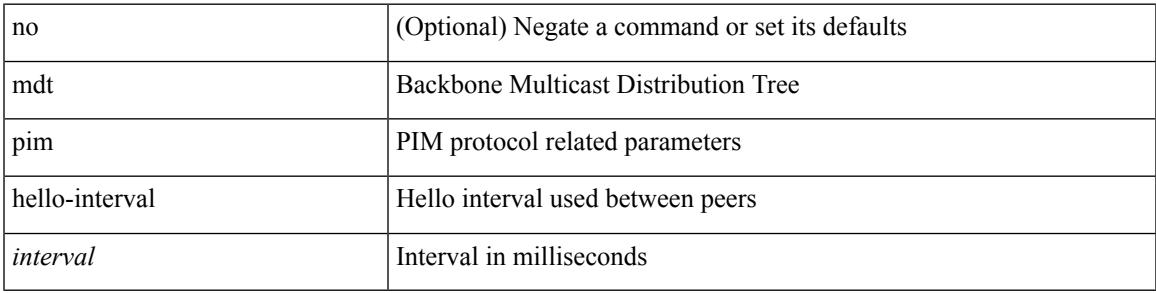

#### **Command Mode**

## **mdt pim jp-interval**

[no] mdt pim jp-interval <interval>

#### **Syntax Description**

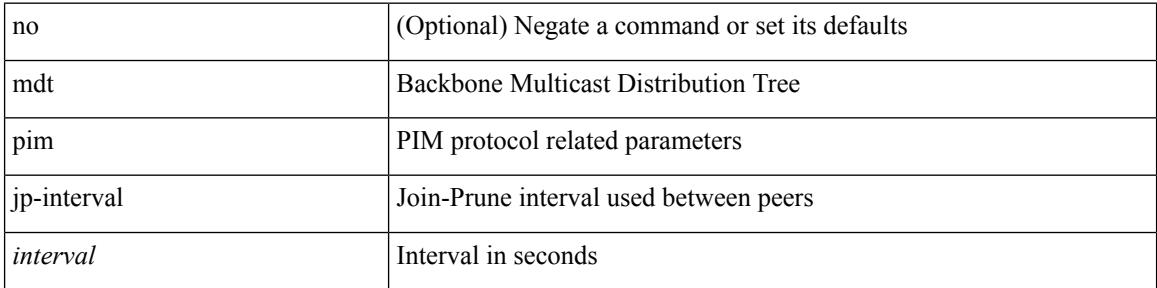

#### **Command Mode**

## **mdt source**

I

[no] mdt source <interface>

#### **Syntax Description**

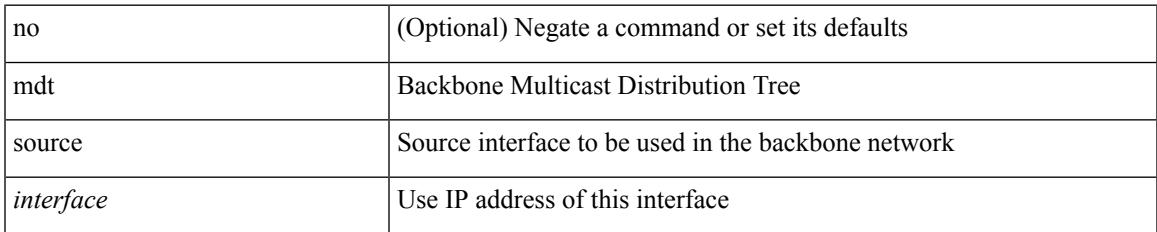

#### **Command Mode**

## **media-type auto**

media-type auto

#### **Syntax Description**

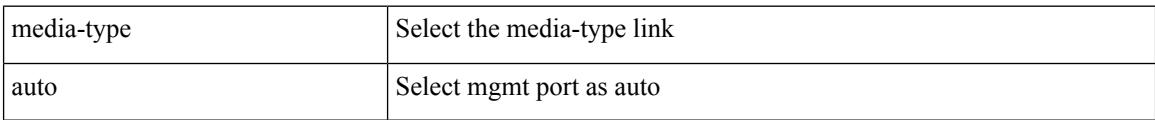

#### **Command Mode**

• /exec/configure/if-mgmt-ether

## **media-type rj45**

media-type rj45

#### **Syntax Description**

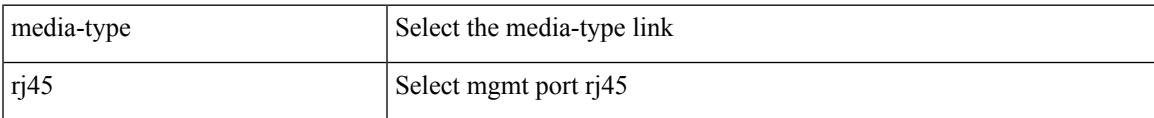

#### **Command Mode**

• /exec/configure/if-mgmt-ether

## **media-type sfp**

media-type sfp

#### **Syntax Description**

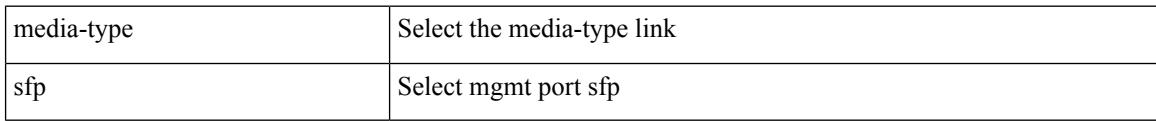

#### **Command Mode**

• /exec/configure/if-mgmt-ether

## **media**

I

media <vlanshowinfo-media-type> | no media

#### **Syntax Description**

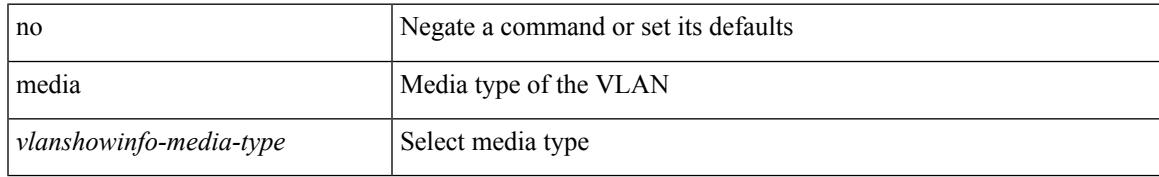

#### **Command Mode**

• /exec/configure/vlan

## **medium**

medium <medium-type> | no medium <medium-type>

#### **Syntax Description**

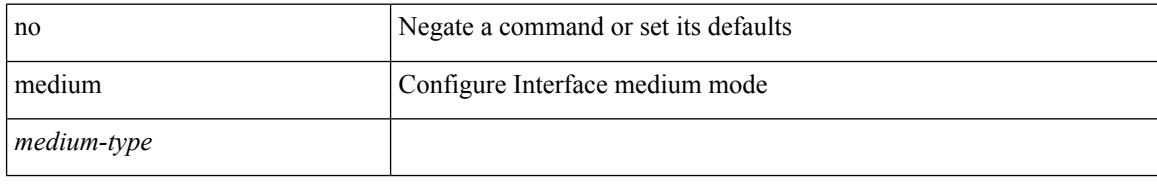

#### **Command Mode**

• /exec/configure/if-vlan-common

## **medium broadcast**

{ medium broadcast | no medium broadcast }

#### **Syntax Description**

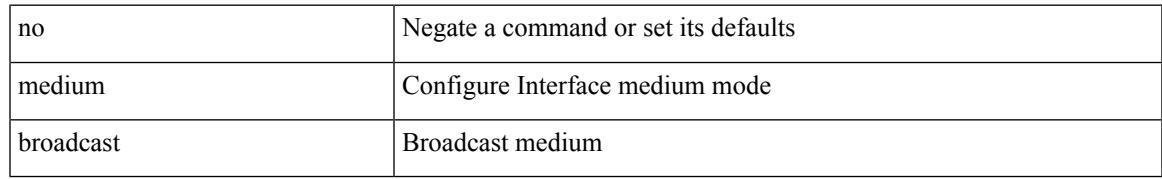

#### **Command Mode**

• /exec/configure/ppm-ethernet-switch /exec/configure/if-ether-sub /exec/configure/if-ether-sub-p2p

### **medium broadcast**

{ medium broadcast | no medium broadcast }

#### **Syntax Description**

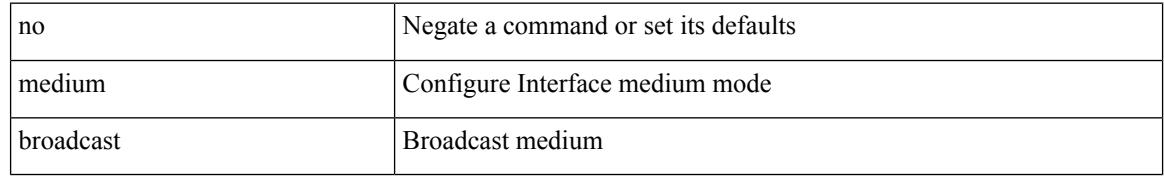

#### **Command Mode**

• /exec/configure/if-ethernet-p2p-switch /exec/configure/if-ethernet-p2p /exec/configure/if-ethernet-all /exec/configure/if-eth-l3-non-member /exec/configure/if-port-channel /exec/configure/if-remote-ethernet-sub /exec/configure/if-eth-port-channel-p2p /exec/configure/if-ethernet-p2p-m

# **medium p2p**

{ medium p2p | no medium p2p }

#### **Syntax Description**

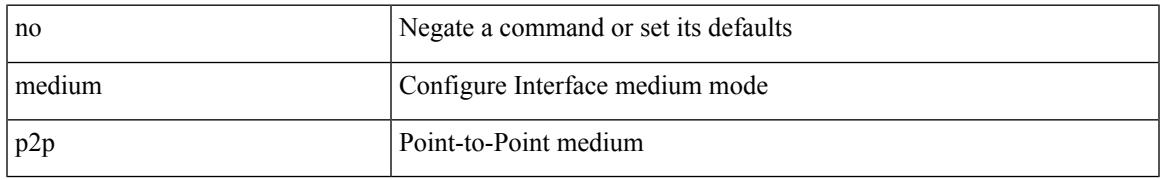

#### **Command Mode**

• /exec/configure/ppm-ethernet-switch /exec/configure/if-ether-sub /exec/configure/if-ether-sub-p2p /exec/configure/if-port-channel-sub

## **medium p2p**

{ medium p2p | no medium p2p }

#### **Syntax Description**

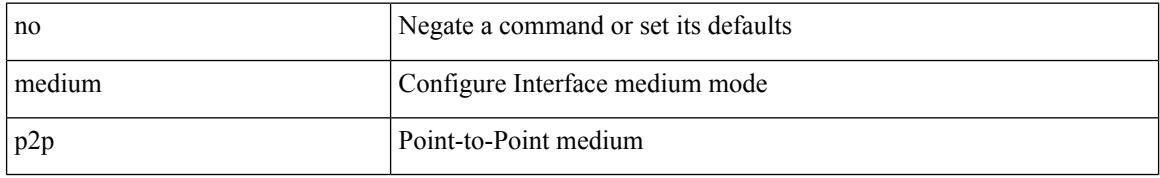

#### **Command Mode**

• /exec/configure/if-ethernet-p2p-switch /exec/configure/if-ethernet-p2p /exec/configure/if-ethernet-all /exec/configure/if-eth-l3-non-member /exec/configure/if-port-channel /exec/configure/if-remote-ethernet-sub /exec/configure/if-eth-port-channel-p2p /exec/configure/if-ethernet-p2p-m

### **member vlan**

{ member vlan <vlan-range> } | { no member vlan [ <vlan-range> ] }

#### **Syntax Description**

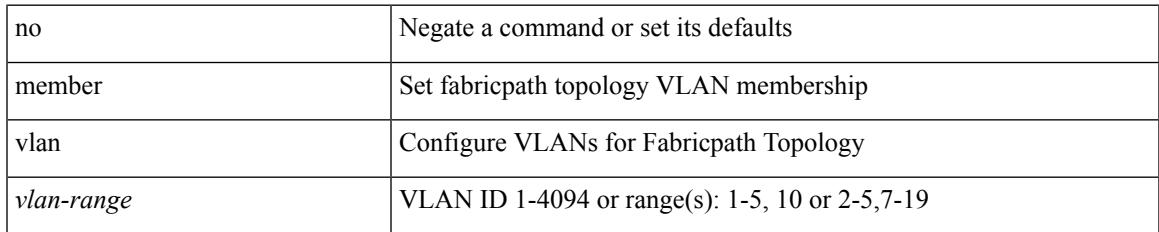

#### **Command Mode**

• /exec/configure/fp-topology

### **member vni**

[no] member vni <vni-range>

#### **Syntax Description**

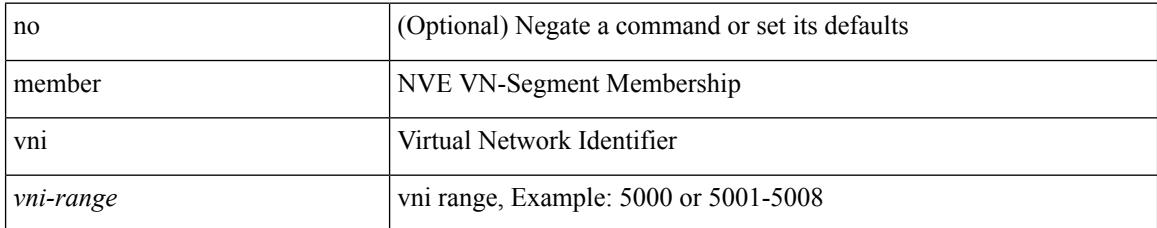

#### **Command Mode**

• /exec/configure/if-nve

### **member vni**

{ member vni <vni-range> } | { no member vni [ <vni-range> ] }

#### **Syntax Description**

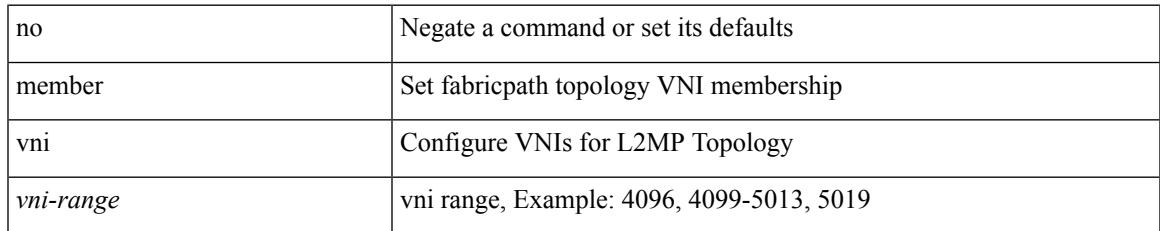

#### **Command Mode**

• /exec/configure/fp-topology

### **member vni associate-vrf**

[no] member vni <vni-range> associate-vrf

#### **Syntax Description**

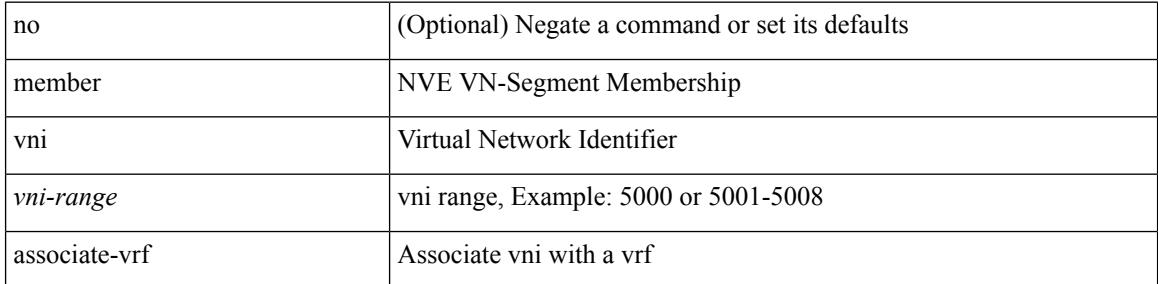

#### **Command Mode**

• /exec/configure/if-nve

## **member vni mcast-group**

[no] member vni <vni-range> mcast-group <maddr1> [ <maddr2> ]

#### **Syntax Description**

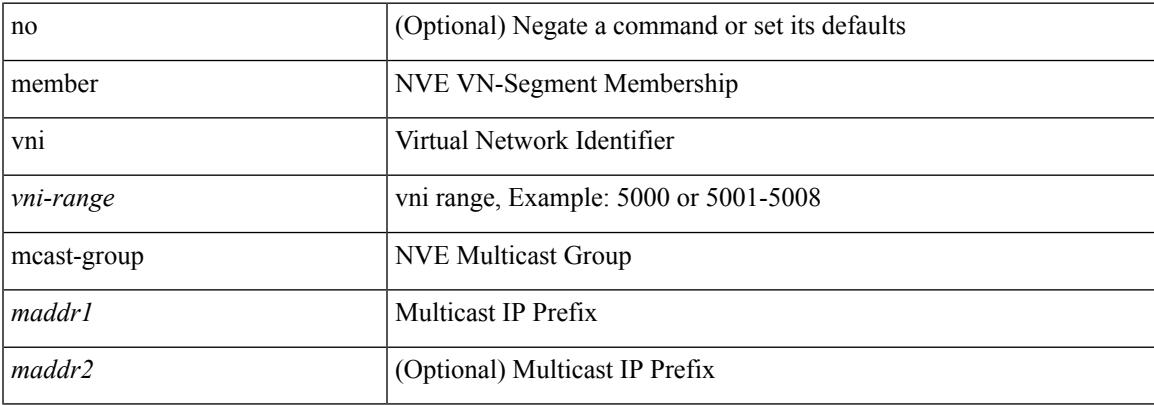

#### **Command Mode**

• /exec/configure/if-nve

# **merge config**

merge config <from-file> [ show-only ]

#### **Syntax Description**

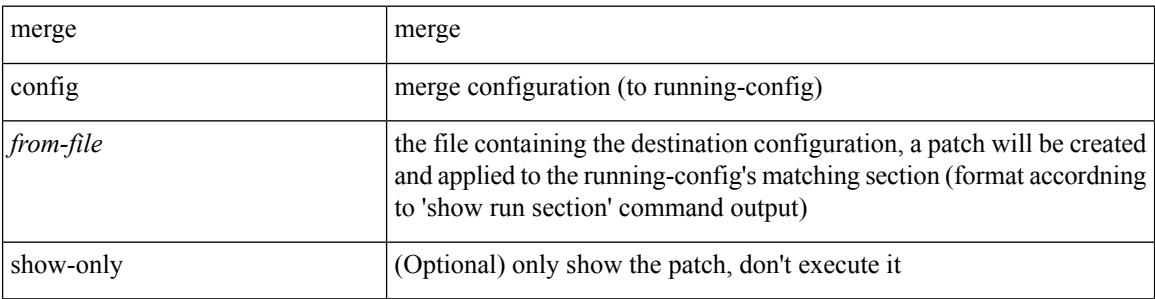

**Command Mode**

• /exec
## **message-digest-key md5**

{ { message-digest-key <keyid> md5 <key> } | { no message-digest-key [ <keyid> md5 <key> ] } }

#### **Syntax Description**

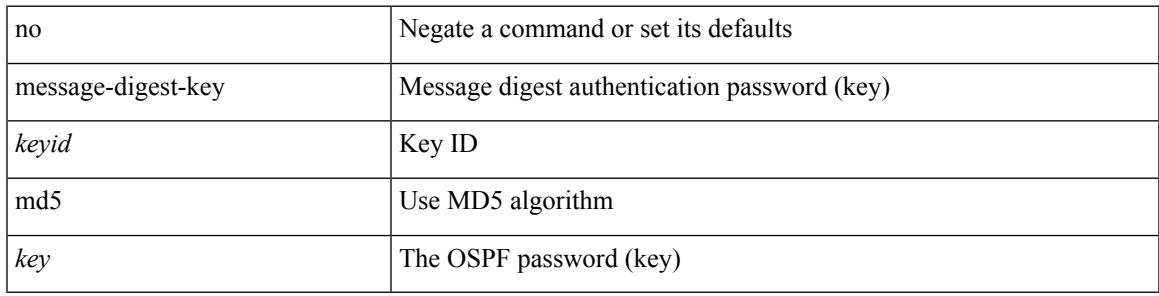

#### **Command Mode**

• /exec/configure/router-ospf/router-ospf-vlink /exec/configure/router-ospf/vrf/router-ospf-vlink

## **message-digest-key md5**

{ { message-digest-key <keyid> md5 <key> } | { no message-digest-key [ <keyid> md5 <key> ] } }

#### **Syntax Description**

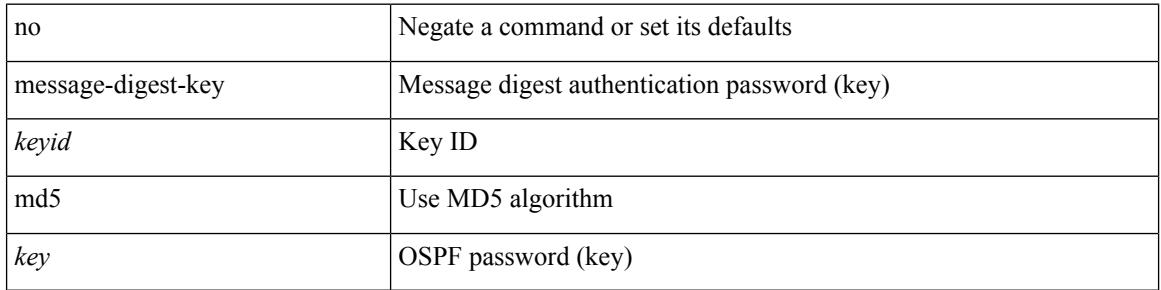

#### **Command Mode**

• /exec/configure/router-ospf/vrf/router-ospf-slink

## **metric-style transition**

[no] metric-style { transition }

### **Syntax Description**

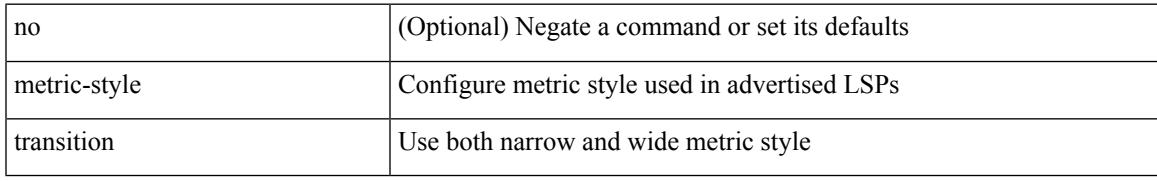

### **Command Mode**

• /exec/configure/router-isis/router-isis-vrf-common

## **metric direct 0**

[no] metric direct 0

### **Syntax Description**

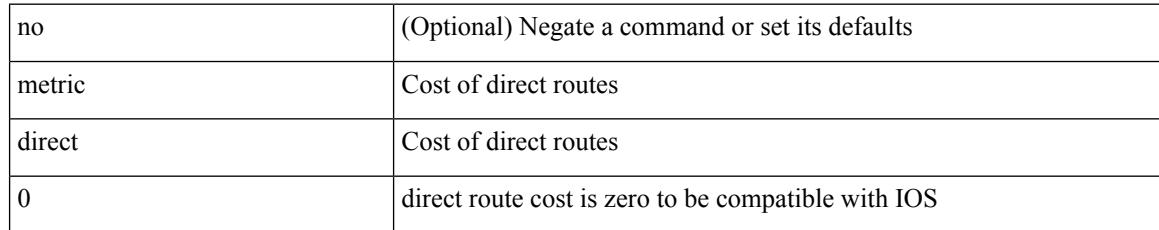

### **Command Mode**

• /exec/configure/router-rip

## **metric maximum-hops**

{ { metric maximum-hops <hops> } | { no metric maximum-hops [ <hops> ] } }

### **Syntax Description**

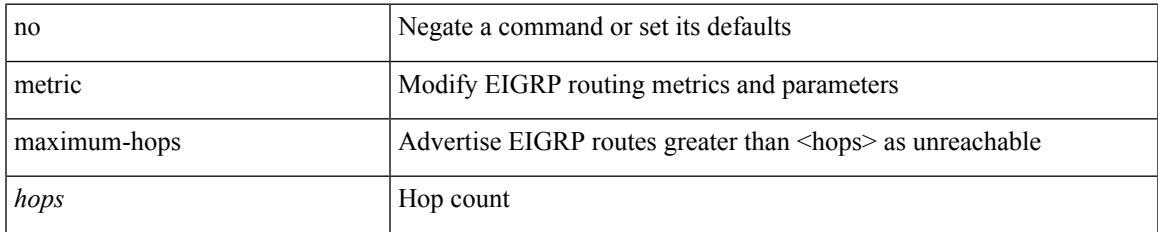

### **Command Mode**

## **metric rib-scale**

{ { metric rib-scale <ribscale> } | { no metric rib-scale [ <ribscale> ] } }

### **Syntax Description**

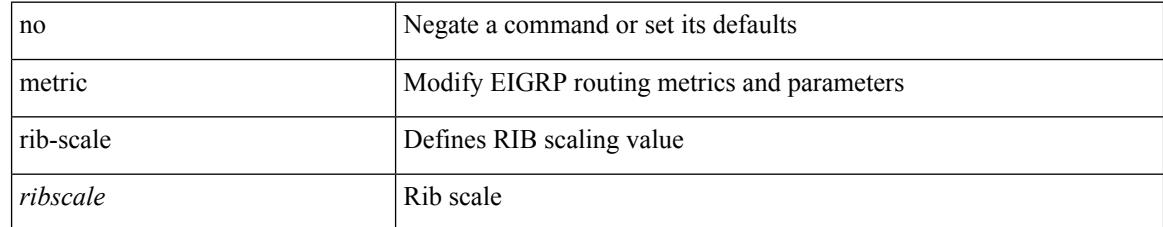

### **Command Mode**

## **metric version 64bit**

{ { metric version 64bit } | { no metric version [ 64bit ] } }

### **Syntax Description**

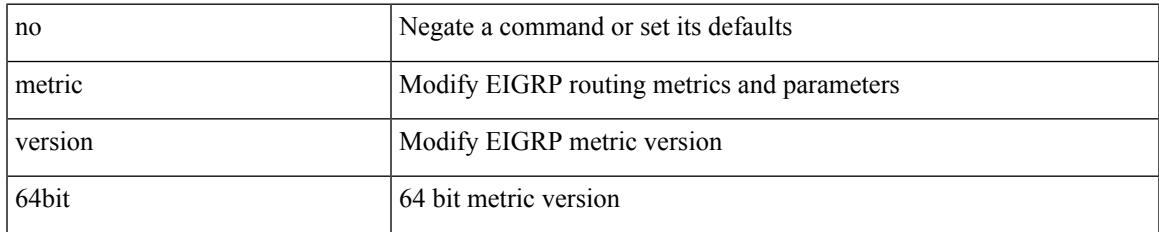

#### **Command Mode**

## **metric weights**

{ { metric weights <tos> <k1> <k2> <k3> <k4> <k5> [ <k6> ] } | { no metric weights [ <tos> <k1> <k2>  $\langle k3 \rangle \langle k4 \rangle \langle k5 \rangle$  [  $\langle k6 \rangle$  ] ] } }

### **Syntax Description**

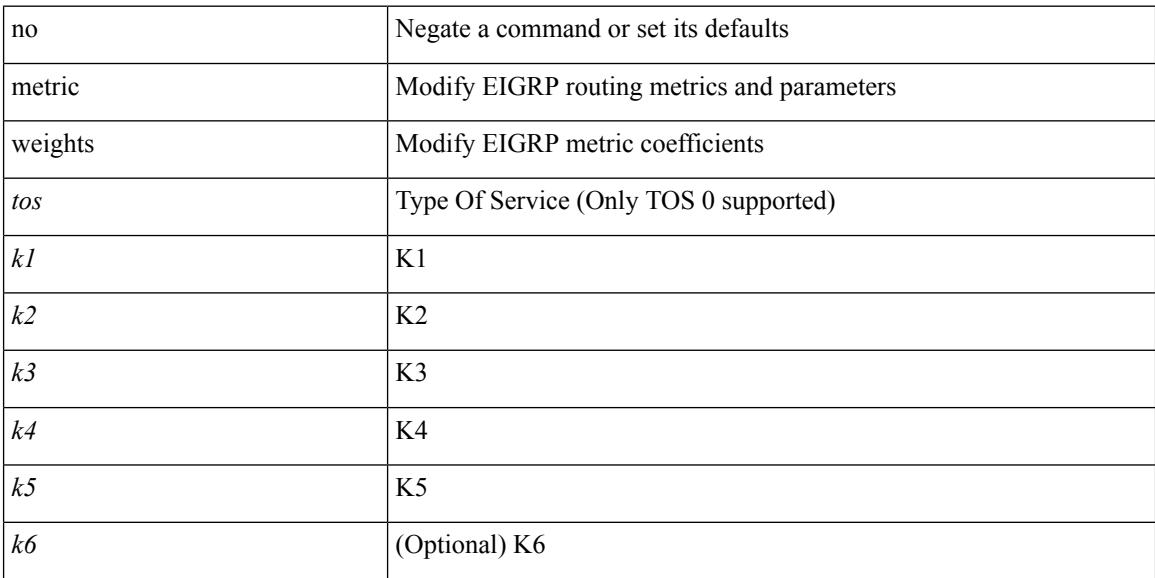

#### **Command Mode**

## **mgmt-policy**

{ no mgmt-policy <policy-name> } | { mgmt-policy <policy-name> { permit | deny } [ [ ip { <ip-addr> [ <ip-mask> ] } ] | [ ip6 <ipv6-prefix> ] ] [ protocol { tcp | udp | icmp } ] [ src-port <srcport> [ <srcport-end> ] ] [ dest-port <dstport> [ <dstport-end> ] ] }

#### **Syntax Description**

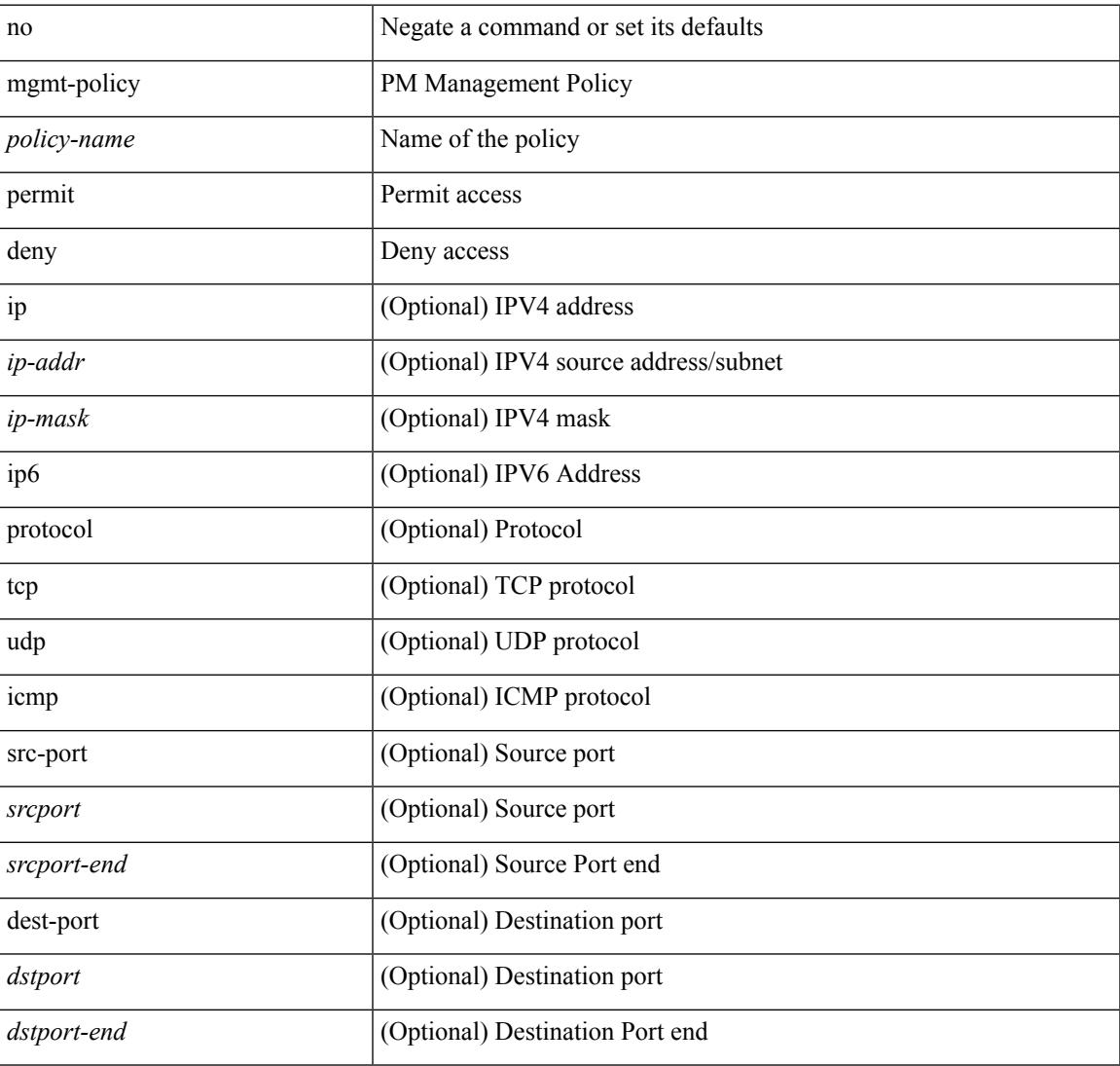

### **Command Mode**

## **mkdir**

mkdir <uri0>

### **Syntax Description**

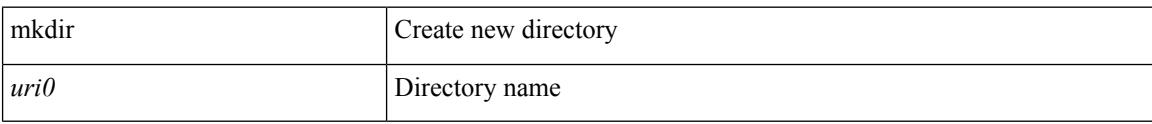

#### **Command Mode**

• /exec

## **mod-serial**

 $\overline{\phantom{a}}$ 

mod-serial <mod-serial> | no mod-serial

## **Syntax Description**

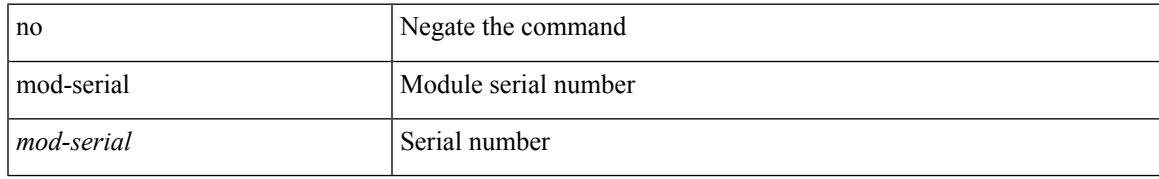

#### **Command Mode**

• /exec/configure/fex

## **mode**

[no] mode <mode-id>

### **Syntax Description**

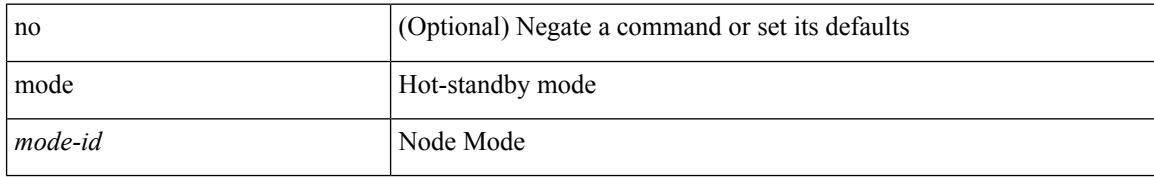

### **Command Mode**

• /exec/configure/itd-dg-node

## **mode**

I

[no] mode <mode-id>

## **Syntax Description**

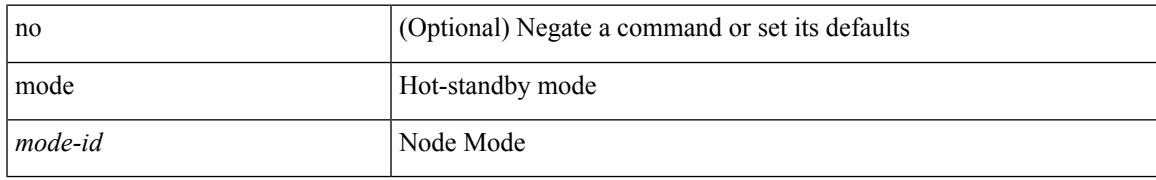

#### **Command Mode**

• /exec/configure/itd-dg-node

## **mode**

[no] mode <vmode>

### **Syntax Description**

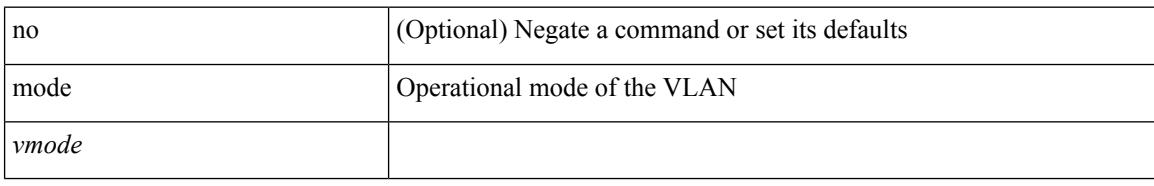

### **Command Mode**

• /exec/configure/vlan

## **mode auto**

I

mode auto | no mode auto

### **Syntax Description**

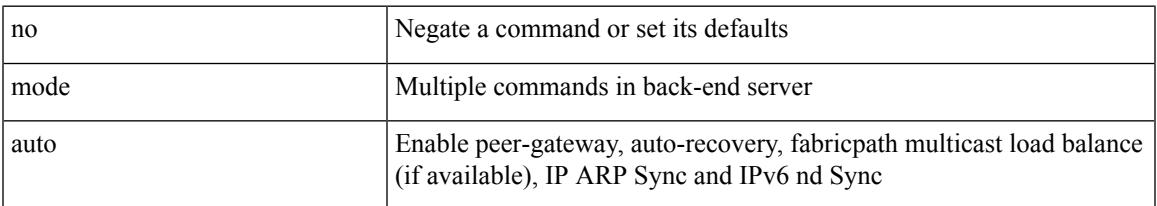

## **Command Mode**

• /exec/configure/vpc-domain

## **mode every**

[no] mode <numsample> every <period>

### **Syntax Description**

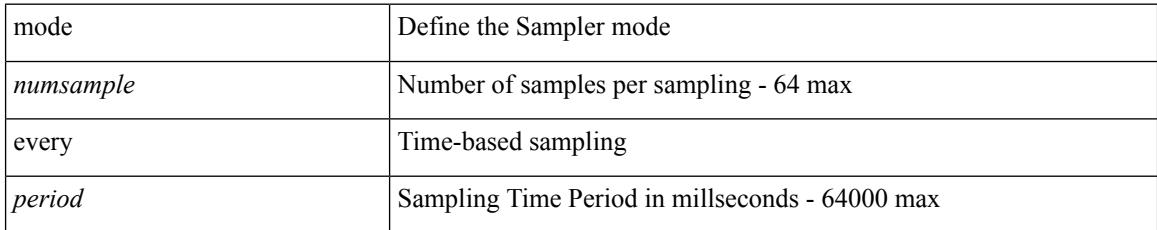

### **Command Mode**

• /exec/configure/nfm-sampler

 $\overline{\phantom{a}}$ 

## **mode openflow**

[no] mode openflow

#### **Syntax Description**

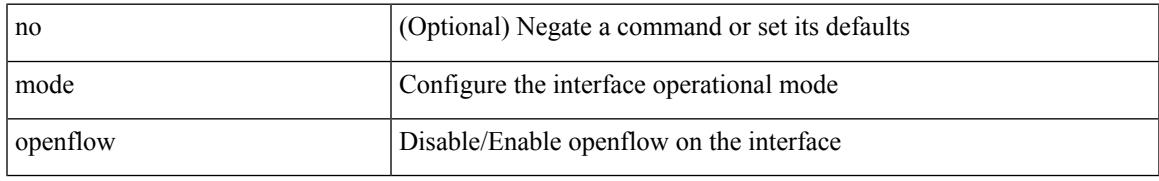

### **Command Mode**

• /exec/configure/if-port-channel /exec/configure/if-ethernet-all /exec/configure/if-eth-base /exec/configure/if-ethernet-switch

## **mode out-of**

[no] mode <numsample> out-of <samples> | no mode

### **Syntax Description**

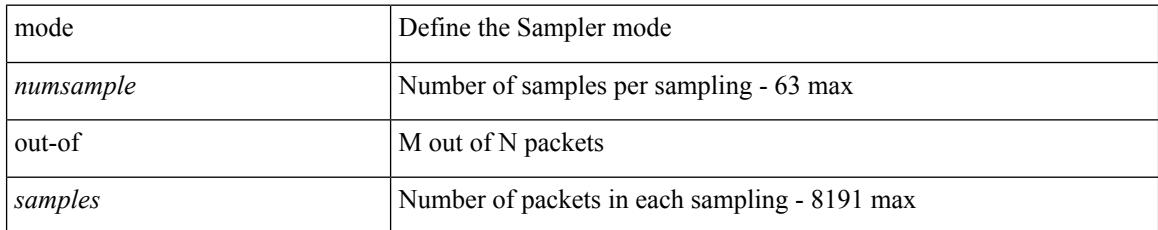

### **Command Mode**

• /exec/configure/nfm-sampler

 $\overline{\phantom{a}}$ 

## **mode tap-aggregation**

[no] mode tap-aggregation

### **Syntax Description**

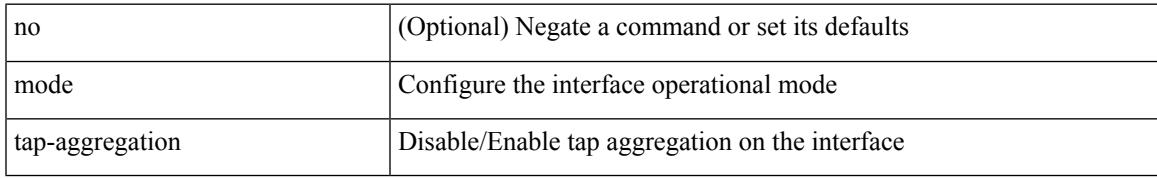

### **Command Mode**

• /exec/configure/if-switching

# **monitor erspan granularity**

[no] monitor erspan granularity { 100\_ms | 100\_ns | 1588 | ns }

#### **Syntax Description**

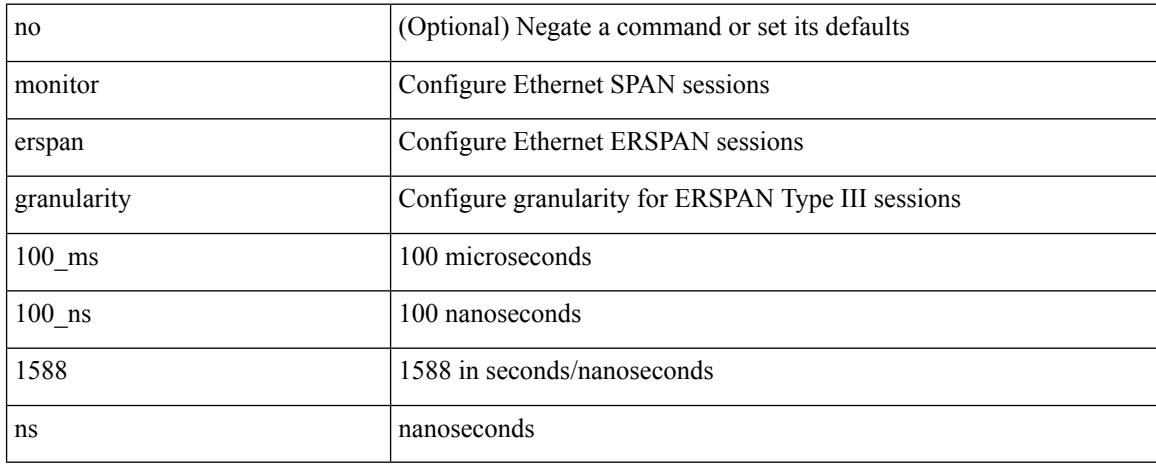

#### **Command Mode**

## **monitor erspan origin ip-address**

[no] monitor erspan origin ip-address <ip> [global]

#### **Syntax Description**

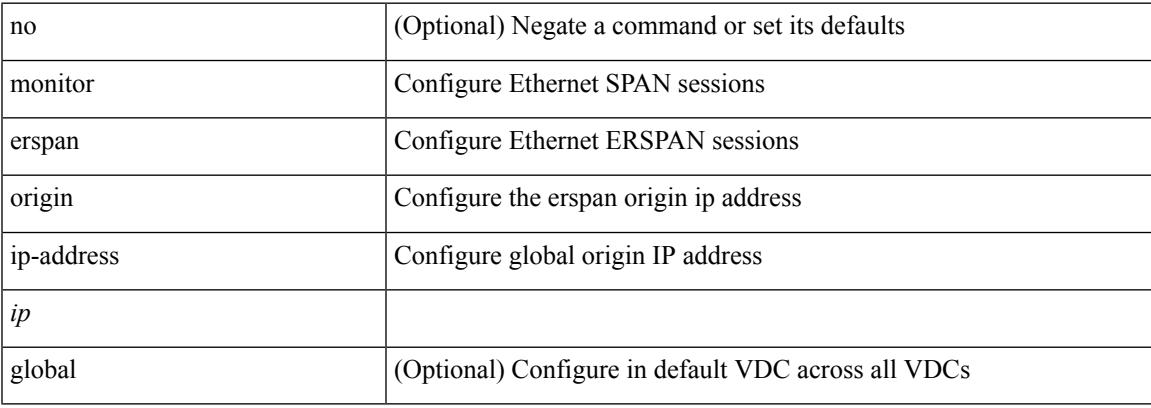

#### **Command Mode**

## **monitor erspan switch-id**

[no] monitor erspan switch-id <switch\_id>

#### **Syntax Description**

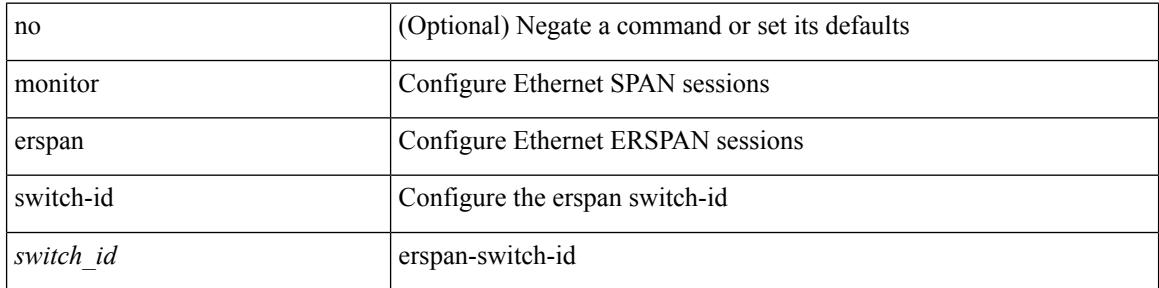

### **Command Mode**

 $\overline{\phantom{a}}$ 

## **monitor session**

monitor session <session\_number> [ type local ]

## **Syntax Description**

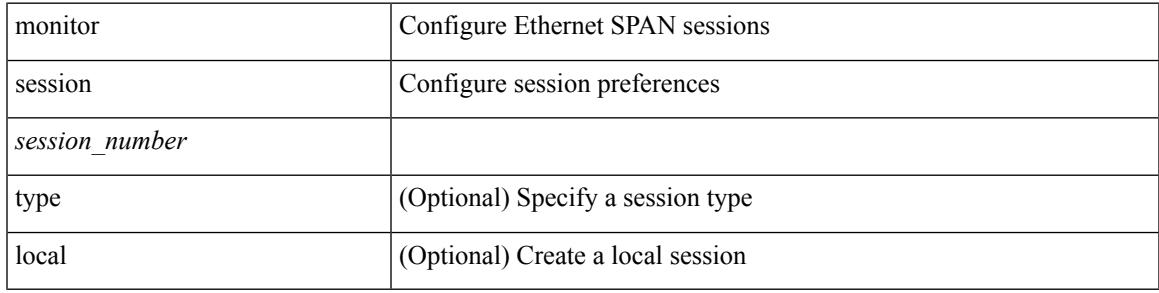

### **Command Mode**

## **monitor session shut**

[no] monitor session { all | <session\_range> } [ shut ] | monitor session { all | <session\_range> } shut

#### **Syntax Description**

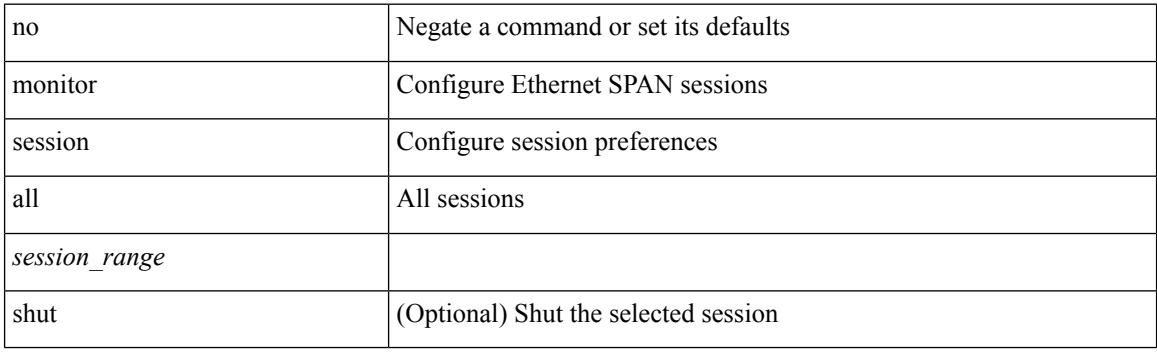

## **Command Mode**

## **monitor session type acl-capture**

monitor session <session\_number> type acl-capture

#### **Syntax Description**

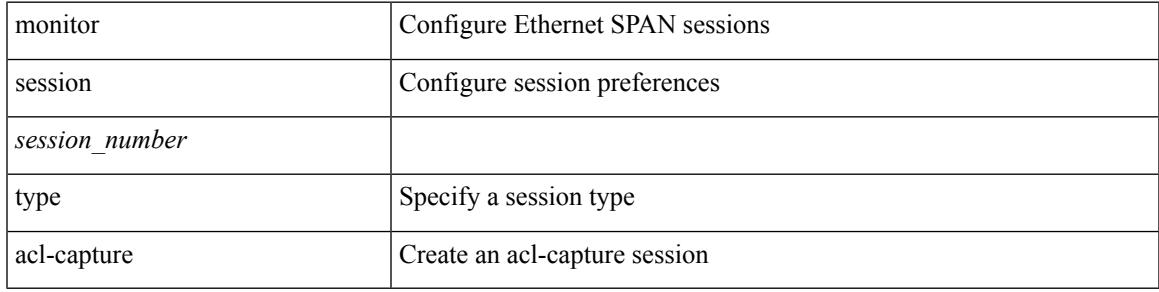

### **Command Mode**

## **monitor session type erspan-destination**

monitor session <session\_number> type erspan-destination

#### **Syntax Description**

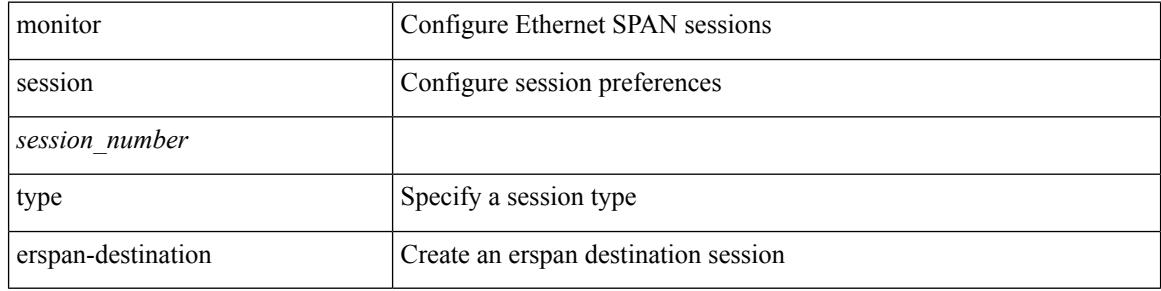

#### **Command Mode**

# **monitor session type erspan-source**

monitor session <session\_number> type erspan-source

#### **Syntax Description**

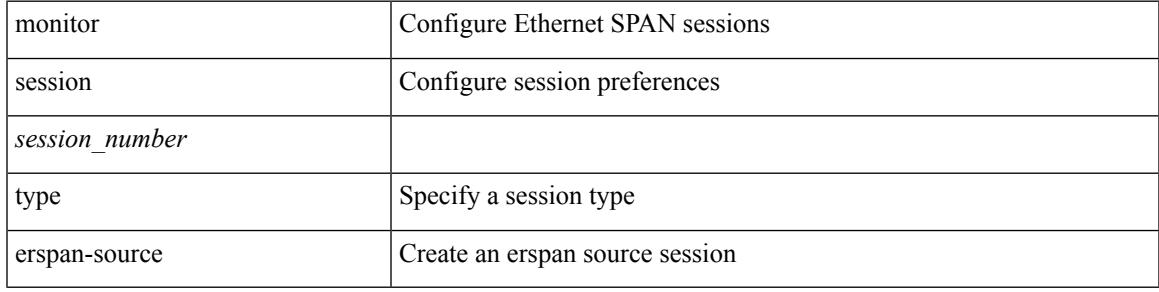

#### **Command Mode**

## **move**

### move <uri0> <uri1>

### **Syntax Description**

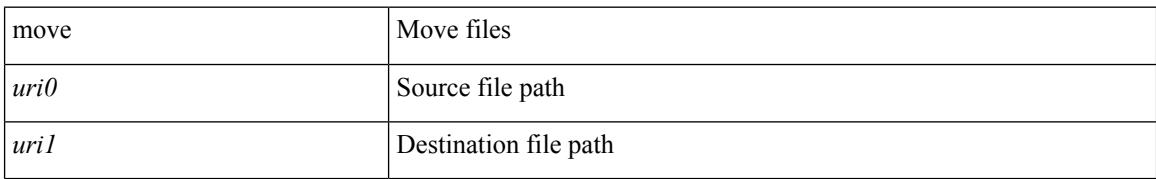

#### **Command Mode**

• /exec

## **mping**

I

mping [ { broadcast | lc module <i0> | sup module <i1> } ]

### **Syntax Description**

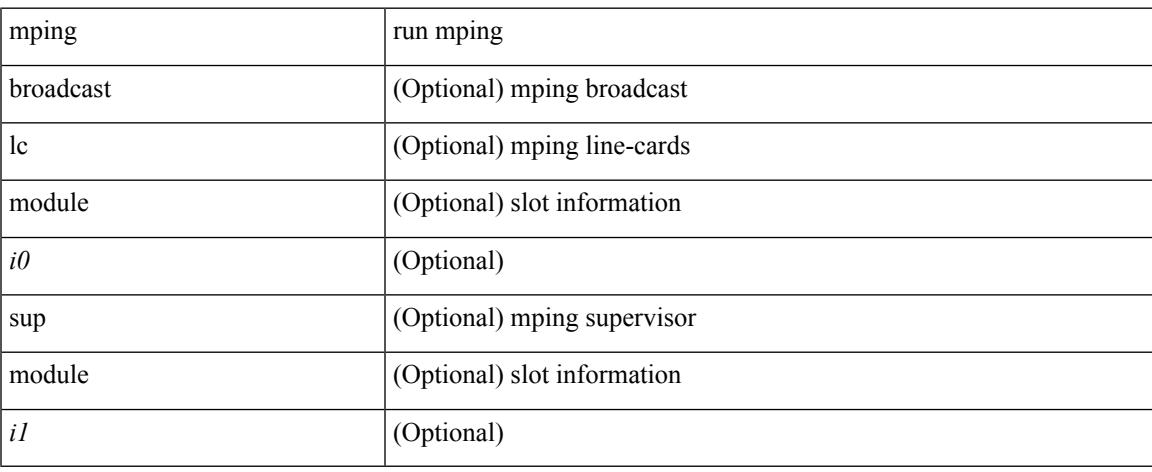

### **Command Mode**

• /exec

## **mpls ip**

[no] mpls ip

### **Syntax Description**

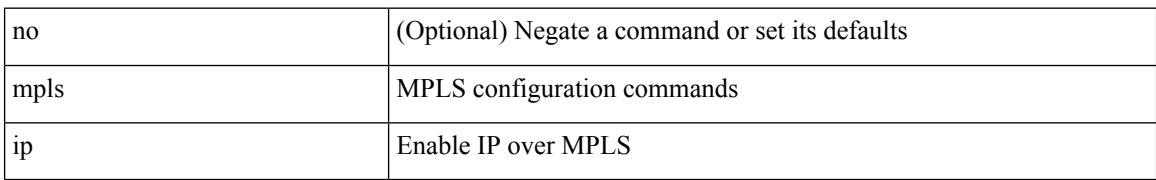

### **Command Mode**

• /exec/configure/if-igp /exec/configure/if-mpls-tunnel

 $\overline{\phantom{a}}$ 

## **mpls ip default-route**

[no] mpls ip default-route

## **Syntax Description**

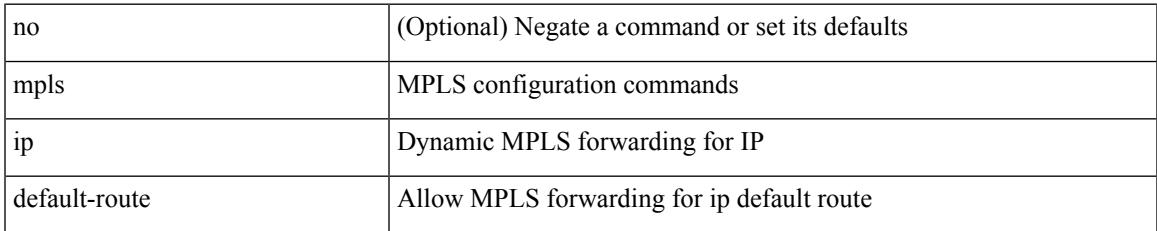

#### **Command Mode**

• /exec/configure/ldp

## **mpls ip forwarding**

[no] mpls ip forwarding

#### **Syntax Description**

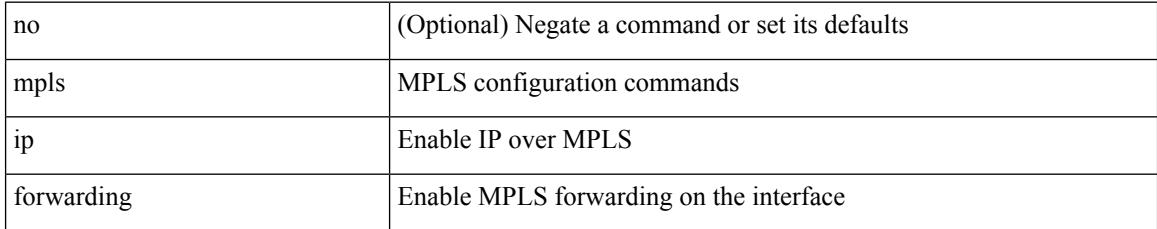

### **Command Mode**

• /exec/configure/if-ethernet /exec/configure/if-ethernet-all /exec/configure/if-ether-sub /exec/configure/if-eth-port-channel /exec/configure/if-port-channel-sub /exec/configure/if-port-channel-range /exec/configure/if-vlan-common /exec/configure/if-mvpn /exec/configure/if-p2p exec/configure/ppm-ethernet-switch

## **mpls ip propagate-ttl**

mpls ip propagate-ttl | no mpls ip propagate-ttl [ forwarded | local ]

## **Syntax Description**

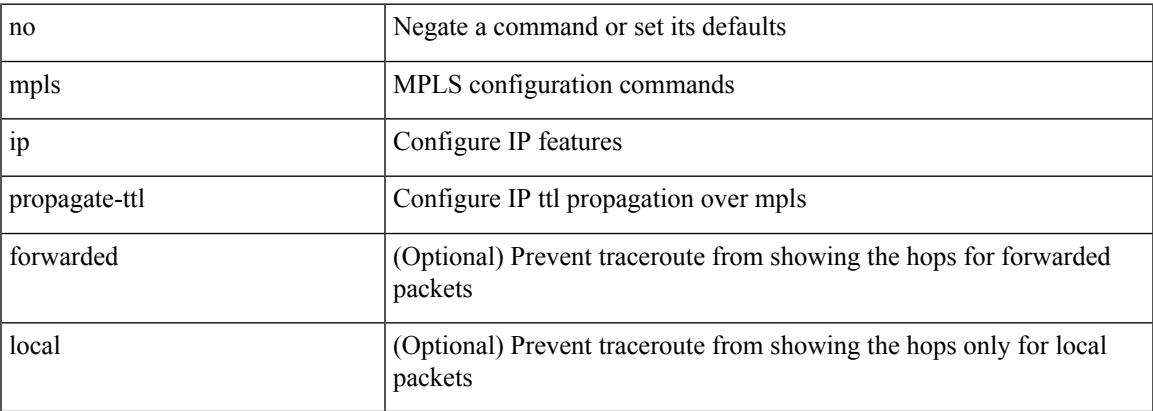

### **Command Mode**

## **mpls ip static**

[no] mpls ip static

### **Syntax Description**

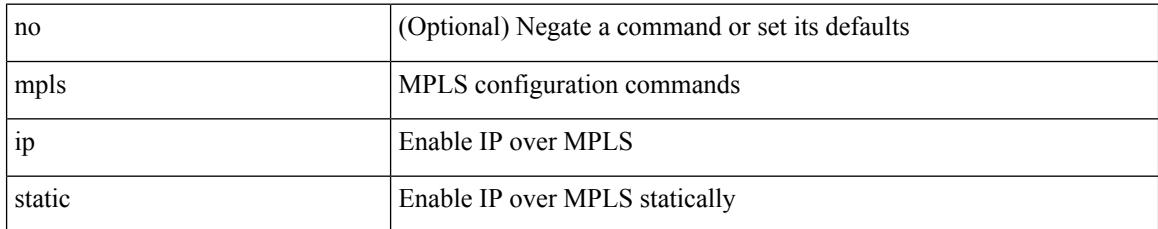

### **Command Mode**

• /exec/configure/if-gre-tunnel

 $\overline{\phantom{a}}$ 

## **mpls ip static**

[no] mpls ip static

### **Syntax Description**

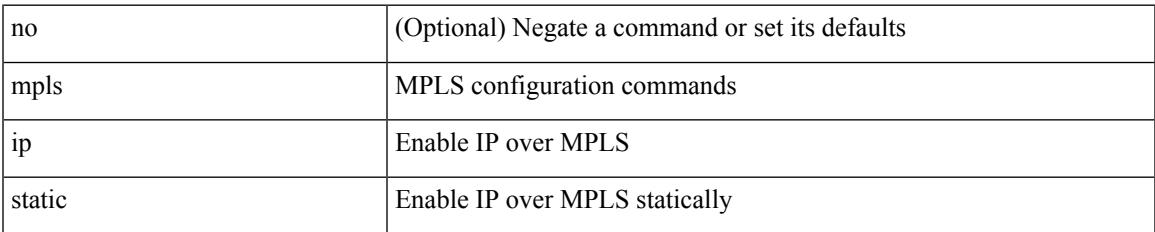

#### **Command Mode**

• /exec/configure/if-igp /exec/configure/if-gre-tunnel

## **mpls ip ttl-expiration pop**

[no] mpls ip ttl-expiration pop [ <labels>]

### **Syntax Description**

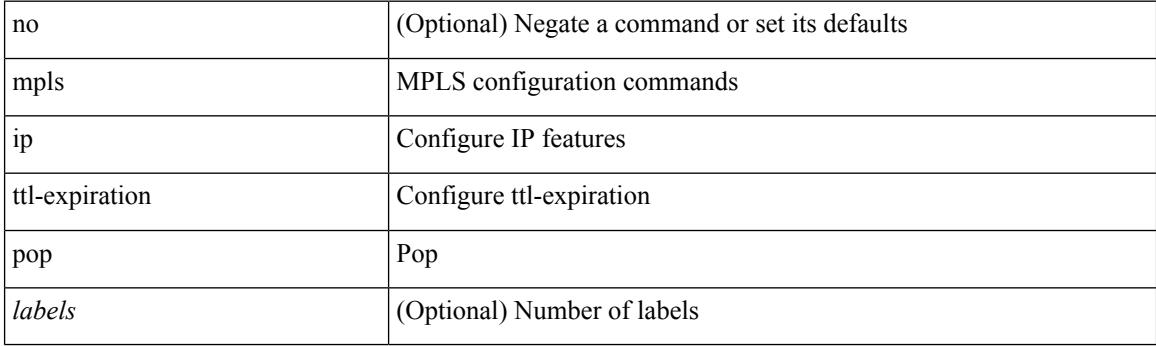

### **Command Mode**
$\overline{\phantom{a}}$ 

# **mpls label-space**

[no] mpls label-space

## **Syntax Description**

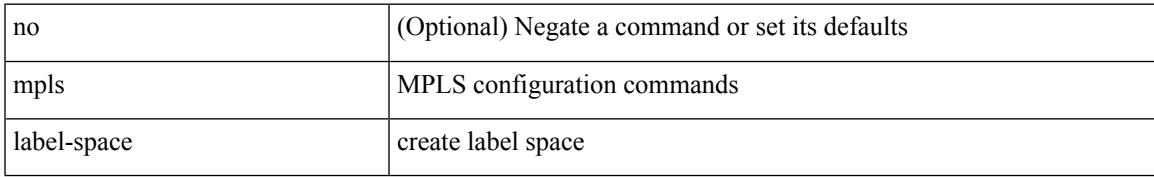

#### **Command Mode**

# **mpls label range**

[no] mpls label range <min-label> <max-label> [ static <min-static-label> <max-static-label> ]

#### **Syntax Description**

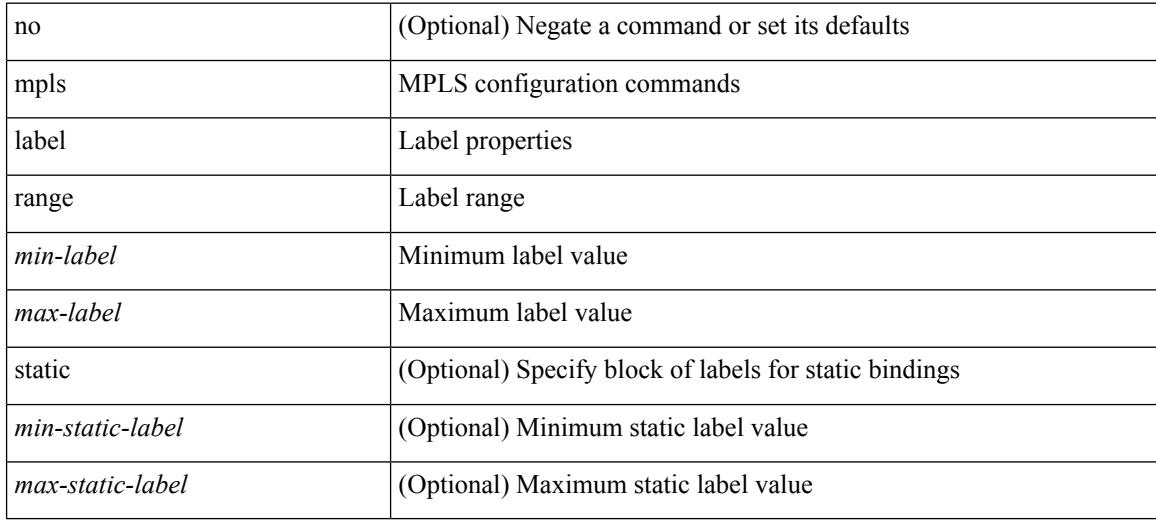

#### **Command Mode**

# **mpls static binding ipv4**

mpls static binding ipv4  $\{$  [ vrf  $\{$  <vrf-name>  $|$  <vrf-known-name>  $\}$   $\{$  <prefix>  $\{$  <mask>  $|$  <prefix-mask>  $\}$ [input ] <static-inlabel> | { <prefix> <mask> | <prefix-mask> } output <next-hop> { <static-outlabel> | explicit-null | implicit-null } } | no mpls static binding ipv4 { [ [ vrf { <vrf-name> | <vrf-known-name> } ] [  $\{\langle\text{prefix}\rangle\langle\text{mask}\rangle\|\langle\text{prefix}\rangle\}$  { [ input [  $\langle\text{static-inlabel}\rangle$  ] ] | [  $\langle\text{static-inlabel}\rangle$  ] ] ] | [  $\langle\text{perfect}\rangle$  $\{\text{mask} > | \text{prefix-mask>} \}$  [ output  $\{\text{seek-hop} > | \{\text{static-outlabel} > | \text{explicit-null} | \text{implicit-null} | \}$  ] ] ] }

#### **Syntax Description**

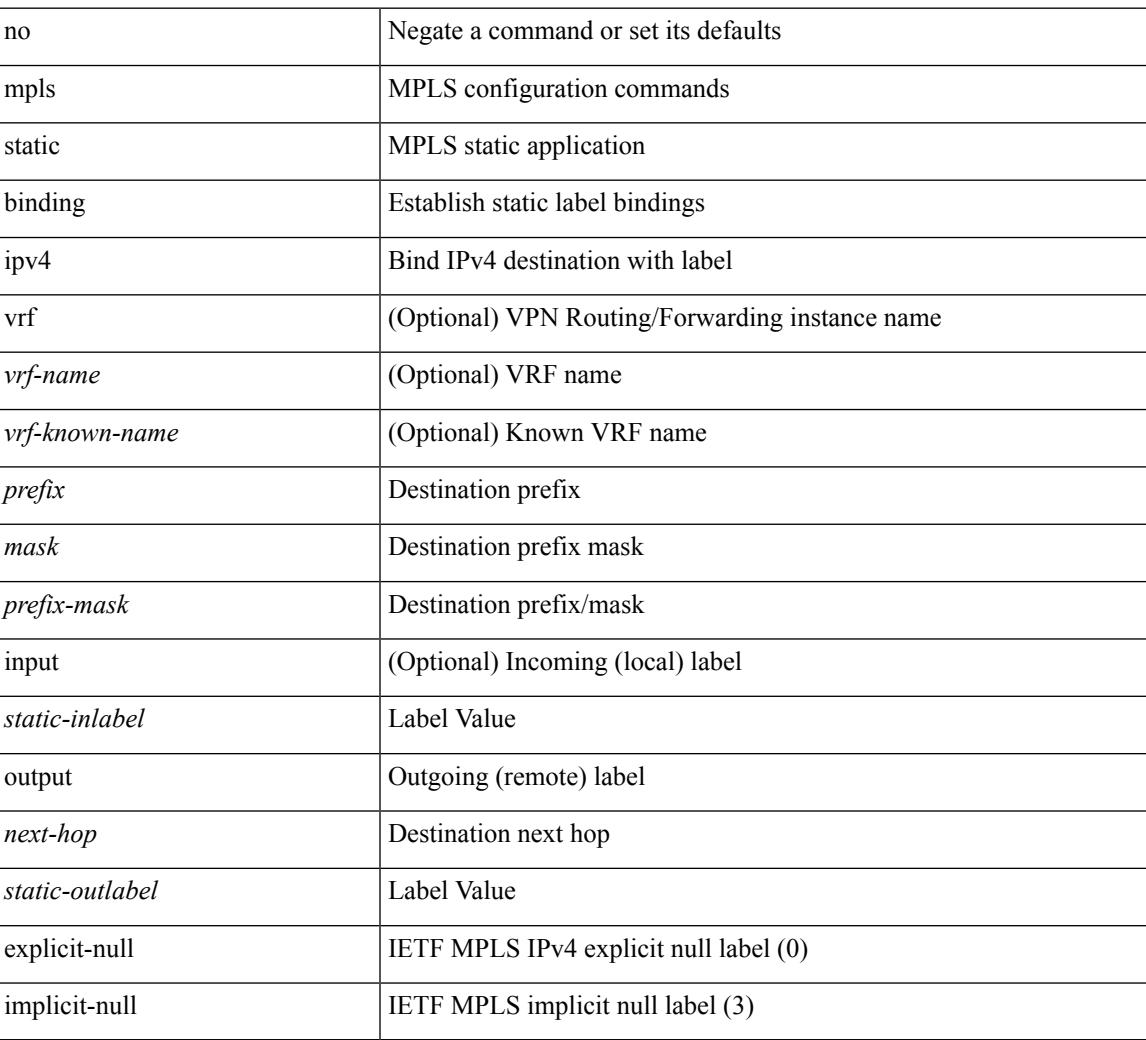

### **Command Mode**

• /exec/configure/ldp

# **mpls static binding ipv4 vrf per-vrf input output pop-and-lookup**

mpls static binding ipv4 vrf { <vrf-name> | <vrf-known-name> } per-vrf input <static-inlabel> output pop-and-lookup | no mpls static binding ipv4 vrf { <vrf-name> | <vrf-known-name> } per-vrf input <static-inlabel> output pop-and-lookup

#### **Syntax Description**

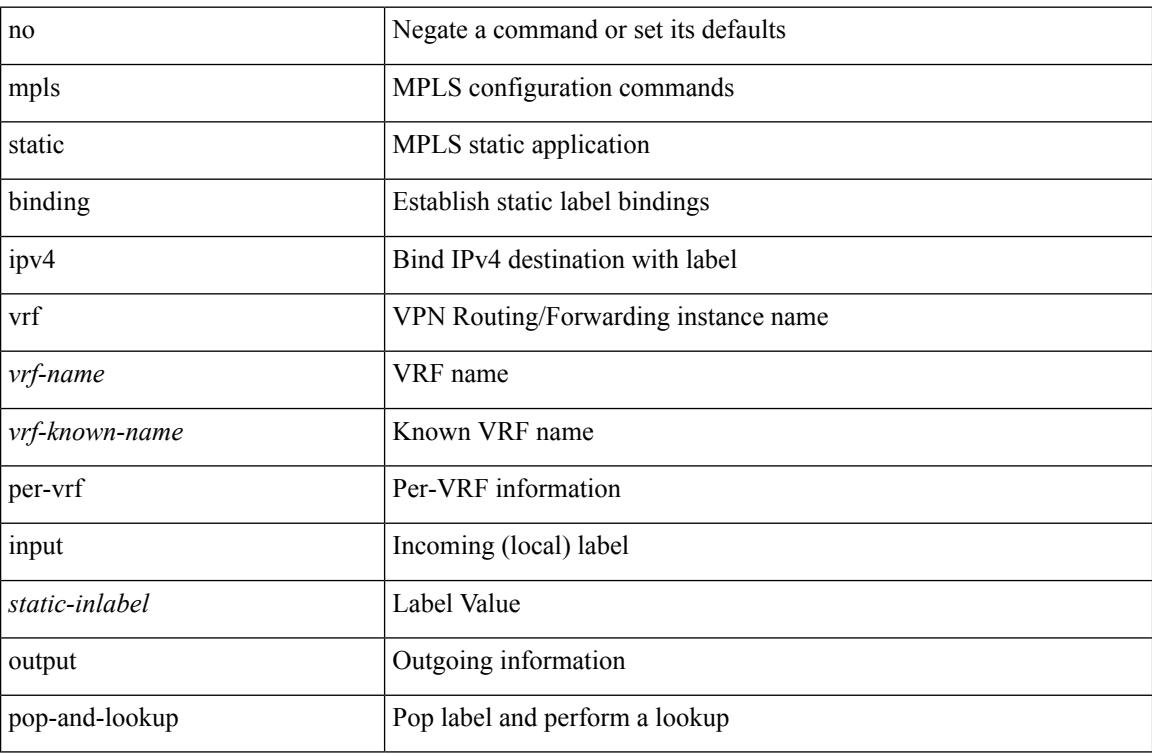

#### **Command Mode**

• /exec/configure/ldp

# **mpls static configuration**

[no] mpls static configuration

### **Syntax Description**

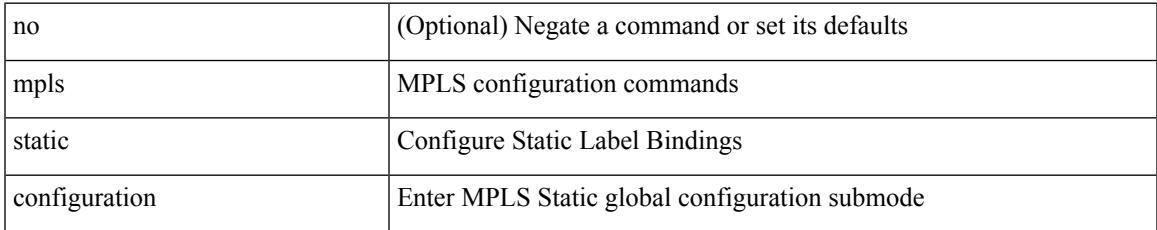

#### **Command Mode**

I

# **mpls strip**

mpls strip { { poll-timer <timeout> } | { dest-mac <mac-addr> } | { threshold <low> <high> } | { label-age <age> [ sec | min | hrs | days ] } } | no mpls strip { poll-timer | dest-mac | threshold | label-age }

## **Syntax Description**

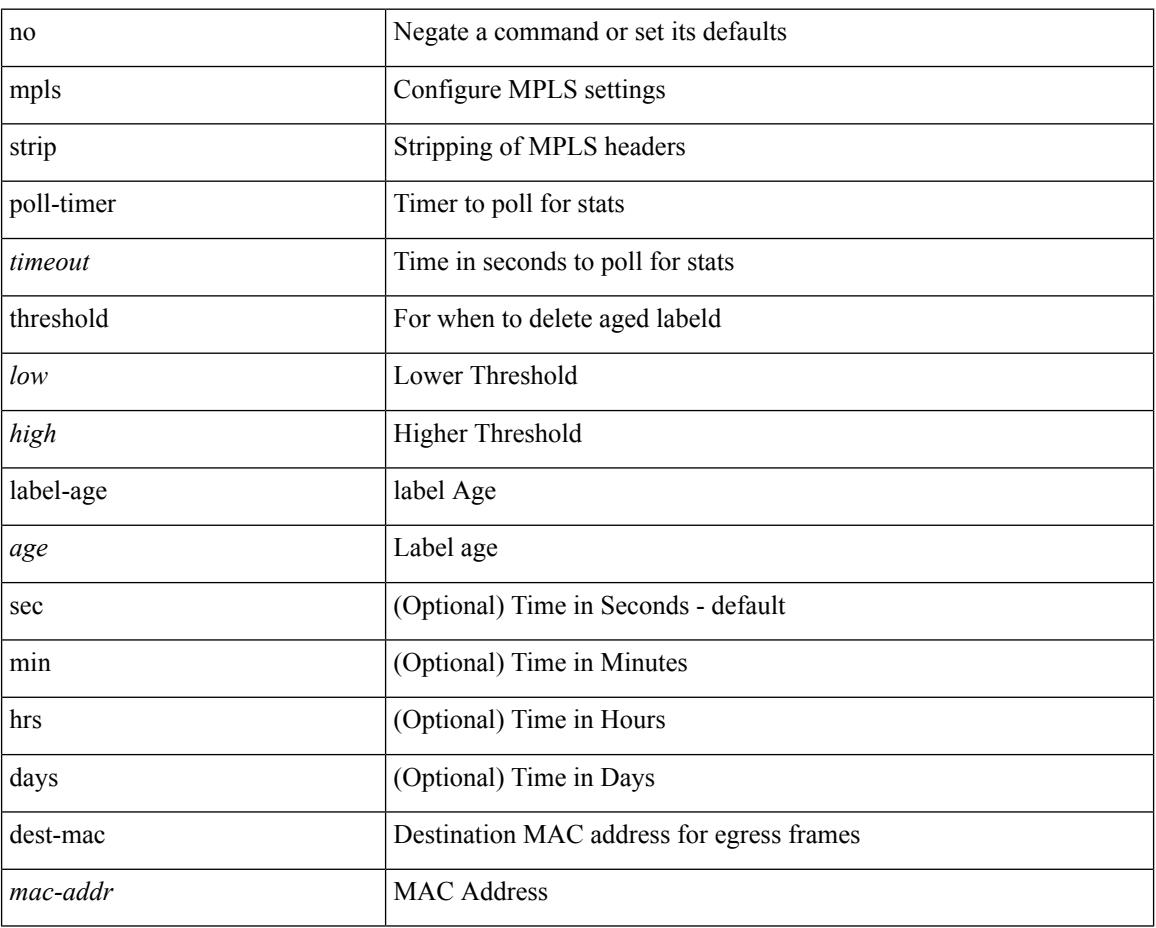

#### **Command Mode**

# **mpls strip**

I

[no] mpls strip

## **Syntax Description**

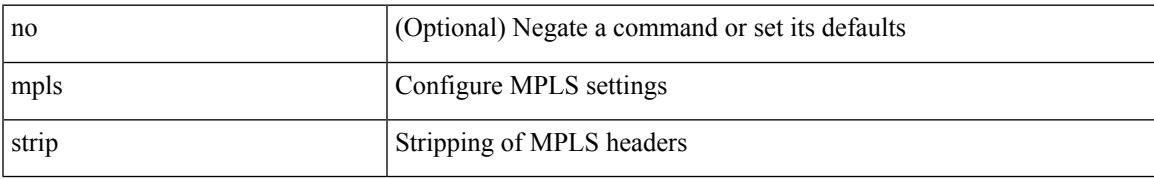

### **Command Mode**

# **mpls strip label**

[no] mpls strip label { <value> } [ interface <interface-name> ] | no mpls strip label all

#### **Syntax Description**

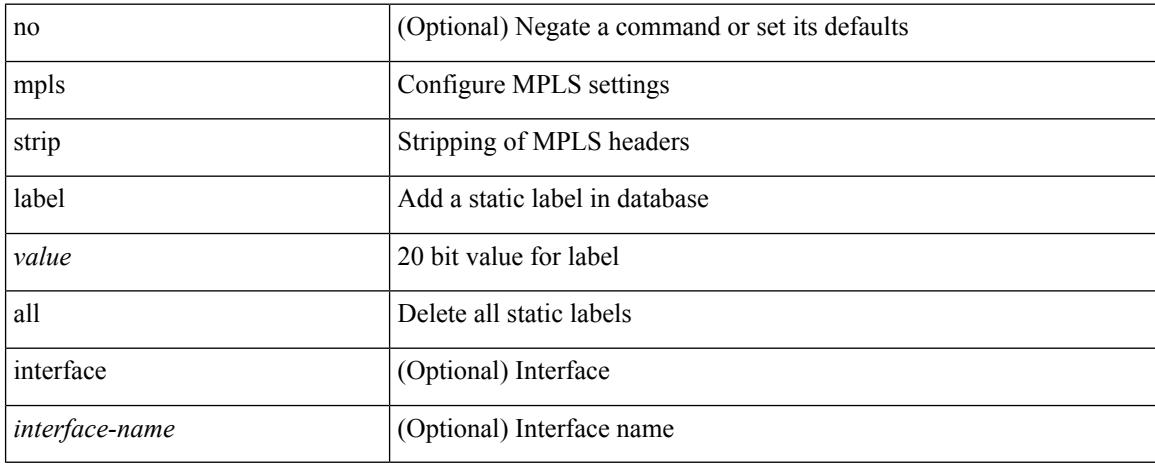

#### **Command Mode**

 $\overline{\phantom{a}}$ 

# **mpls traffic-eng**

[no] mpls traffic-eng <level>

## **Syntax Description**

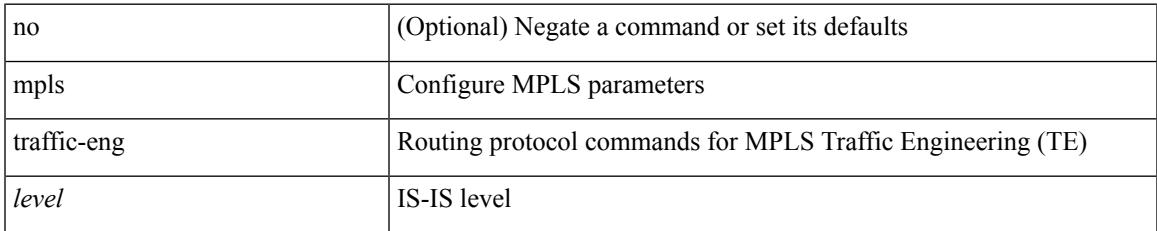

### **Command Mode**

• /exec/configure/router-isis

# **mpls traffic-eng administrative-weight**

mpls traffic-eng administrative-weight <num> | no mpls traffic-eng administrative-weight

#### **Syntax Description**

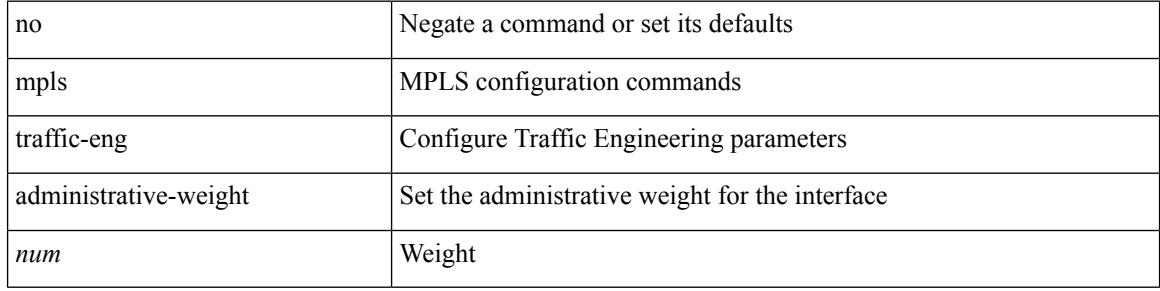

#### **Command Mode**

# **mpls traffic-eng area**

[no] mpls traffic-eng area <area-id-ip>

## **Syntax Description**

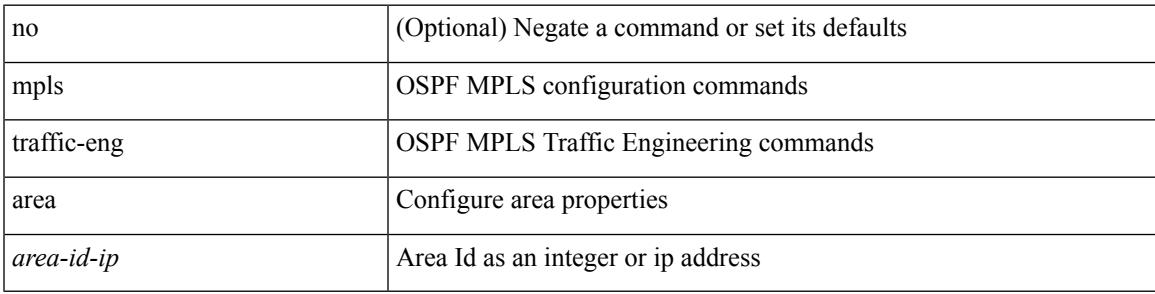

### **Command Mode**

• /exec/configure/router-ospf

# **mpls traffic-eng attribute-flags**

mpls traffic-eng attribute-flags <value> | no mpls traffic-eng attribute-flags

#### **Syntax Description**

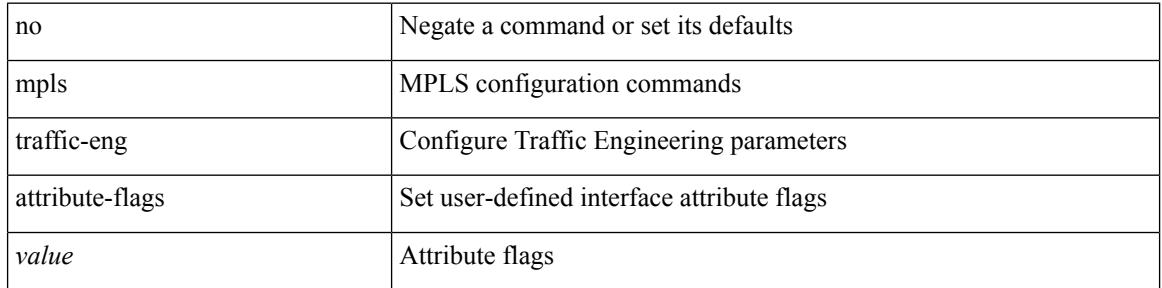

#### **Command Mode**

# **mpls traffic-eng backup-path**

[no] mpls traffic-eng backup-path [ <tunnel-num> ] | mpls traffic-eng backup-path <tunnel-num>

#### **Syntax Description**

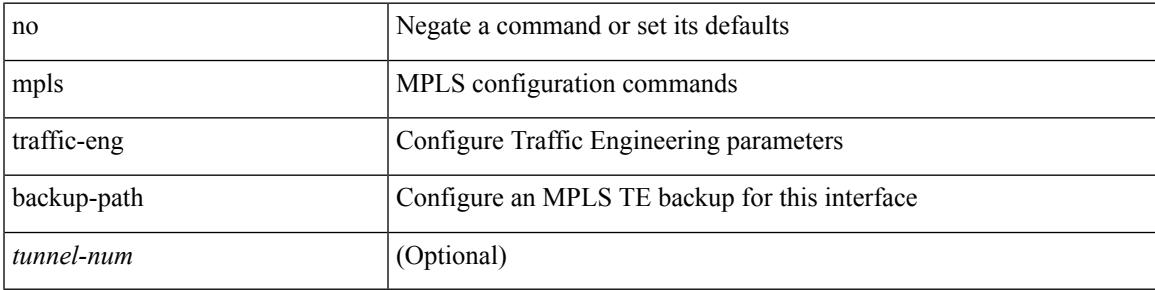

#### **Command Mode**

# **mpls traffic-eng bandwidth**

[no] mpls traffic-eng bandwidth | mpls traffic-eng bandwidth [ percent <percentage> | <bw-kbps> ]

#### **Syntax Description**

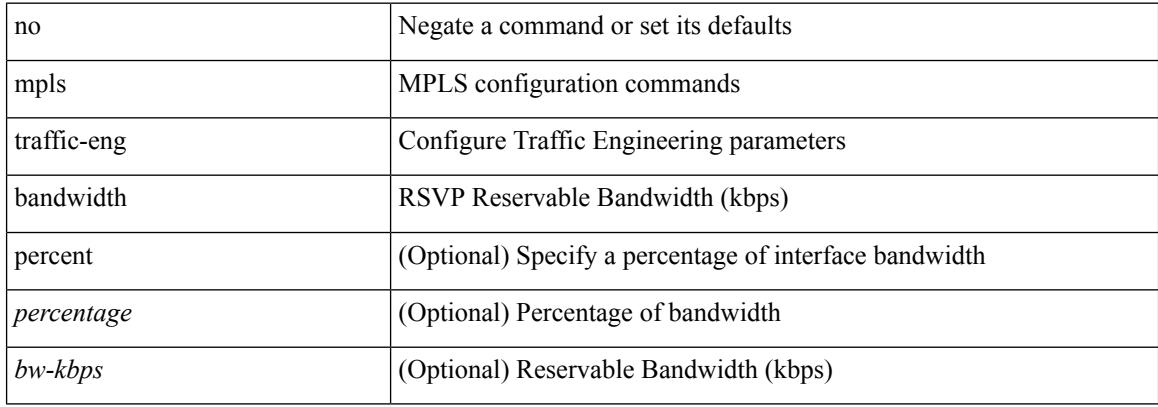

#### **Command Mode**

 $\overline{\phantom{a}}$ 

# **mpls traffic-eng configuration**

mpls traffic-eng configuration

### **Syntax Description**

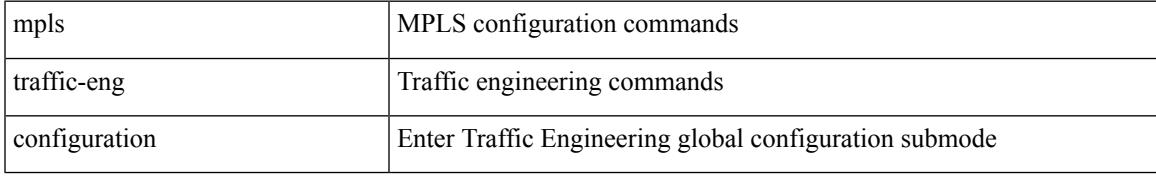

#### **Command Mode**

# **mpls traffic-eng fast-reroute promote**

[no] mpls traffic-eng fast-reroute promote

### **Syntax Description**

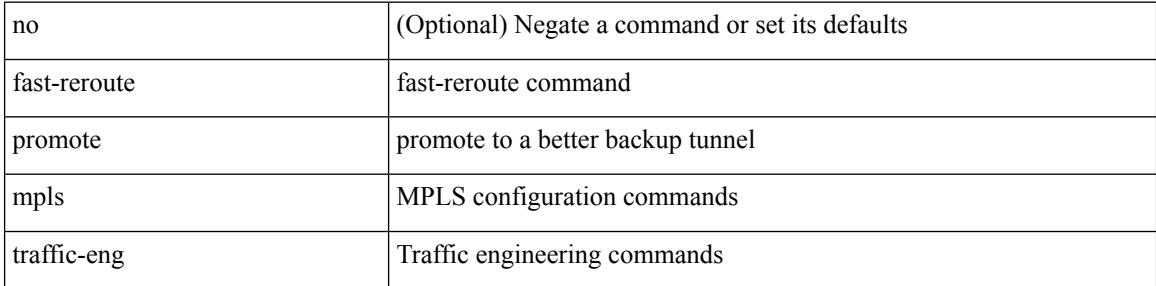

#### **Command Mode**

• /exec

# **mpls traffic-eng flooding thresholds up**

mpls traffic-eng flooding thresholds { up  $\langle \text{up } p \rangle$  [  $\langle \text{up } p \rangle$  [  $\langle \text{up } p \rangle$  [  $\langle \text{up } p \rangle$  [  $\langle \text{up } p \rangle$  [  $\langle \text{up } p \rangle$  [  $\langle \text{up } p \rangle$  [  $\langle \text{up } p \rangle$  ]  $[\langle up_p \rangle \{ \langle up_p \rangle \} \{ \langle up_p \rangle \} \{ \langle up_p \rangle \} \{ \langle up_p \rangle \} \{ \langle up_p \rangle \{ \langle up_p \rangle \} \{ \langle up_p \rangle \} \{ \langle up_p \rangle \} \{ \langle up_p \rangle \} ] ] ] ] ] ] ] ] ] ] ] ] ] ] ] ] ] ] ] ] ] ]$ ] ] | down <dn\_p> [ <dn\_p> [ <dn\_p> [ <dn\_p> [ <dn\_p> [ <dn\_p> [ <dn\_p> [ <dn\_p> [ <dn\_p> [ <dn\_p>  $[\langle \text{dn}_p \rangle \{ \langle \text{dn}_p \rangle \} \langle \text{dn}_p \rangle \{ \langle \text{dn}_p \rangle \} \langle \text{dn}_p \rangle \{ \langle \text{dn}_p \rangle \} \langle \text{dn}_p \rangle ] ] ] ] ] ] ] ] ] ] ] ] ] ] ] ] ] ] ] ] ] ] ] ] ] ] ]$ flooding thresholds  $\{ up \mid down \}$ 

#### **Syntax Description**

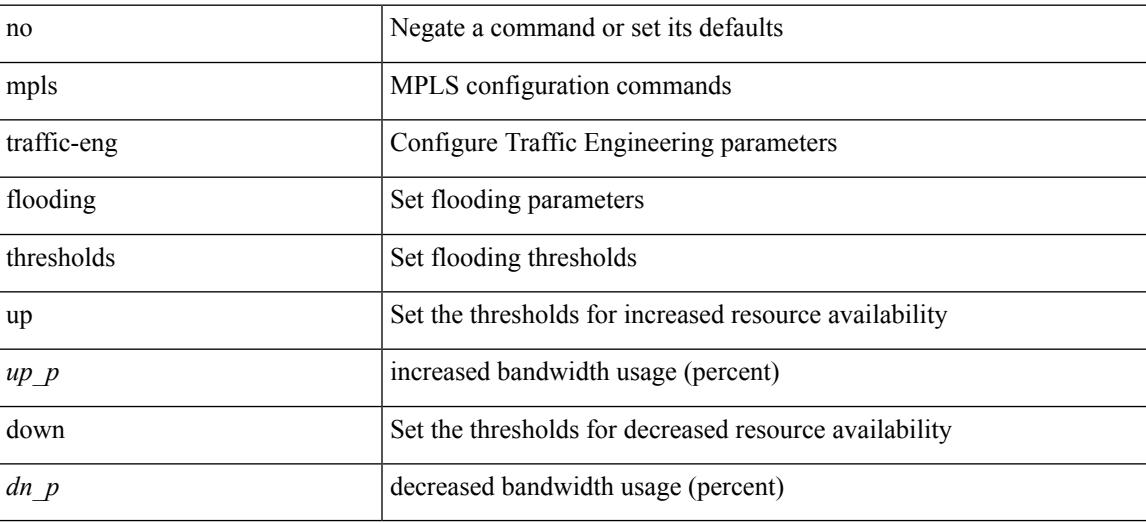

#### **Command Mode**

# **mpls traffic-eng multicast-intact**

[no] mpls traffic-eng multicast-intact

### **Syntax Description**

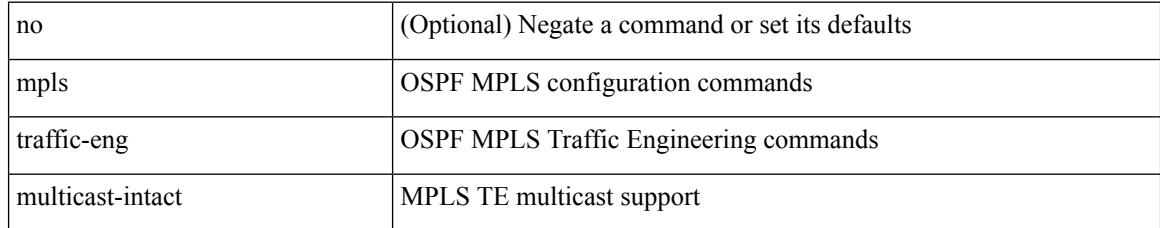

### **Command Mode**

• /exec/configure/router-ospf

# **mpls traffic-eng multicast-intact**

[no] mpls traffic-eng multicast-intact

## **Syntax Description**

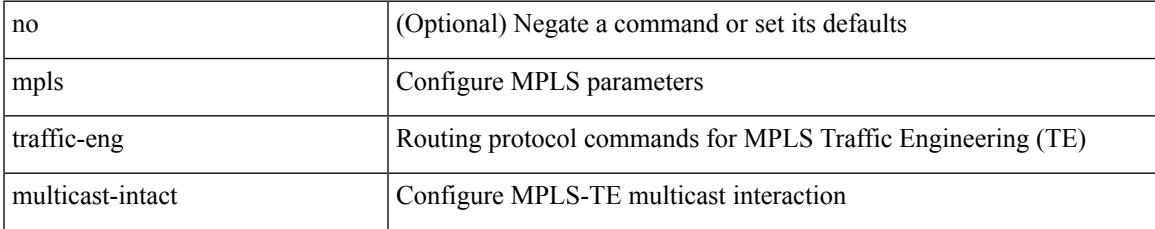

### **Command Mode**

• /exec/configure/router-isis

# **mpls traffic-eng reoptimize**

[no] mpls traffic-eng reoptimize [ <tunnel-num> ]

## **Syntax Description**

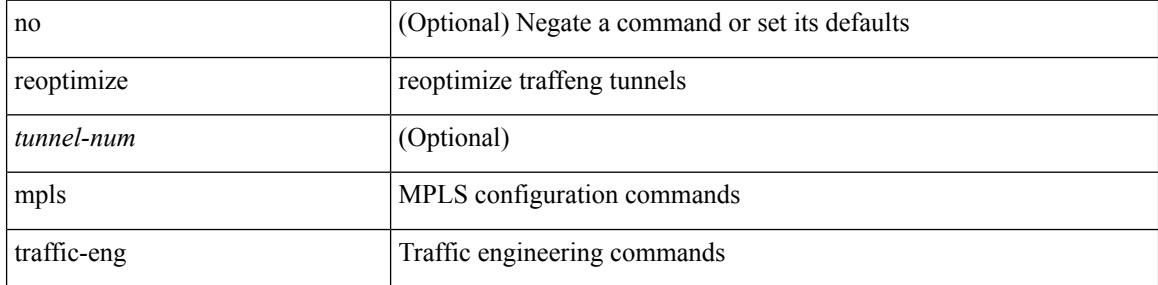

#### **Command Mode**

• /exec

# **mpls traffic-eng router-id**

[no] mpls traffic-eng router-id <interface>

## **Syntax Description**

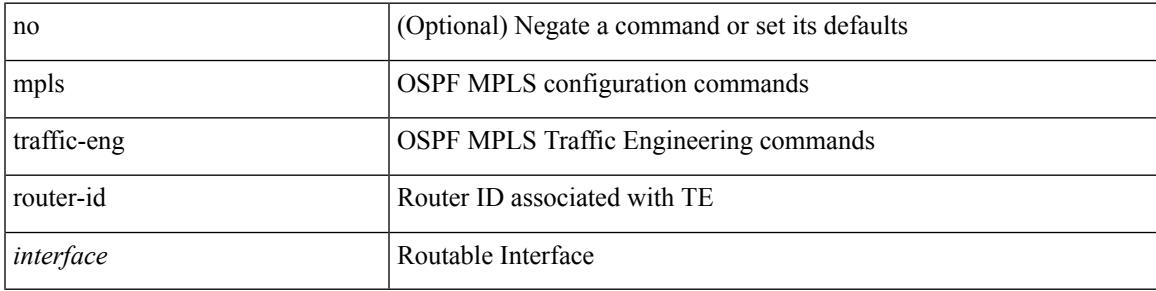

### **Command Mode**

• /exec/configure/router-ospf

I

# **mpls traffic-eng router-id**

[no] mpls traffic-eng router-id <interface>

### **Syntax Description**

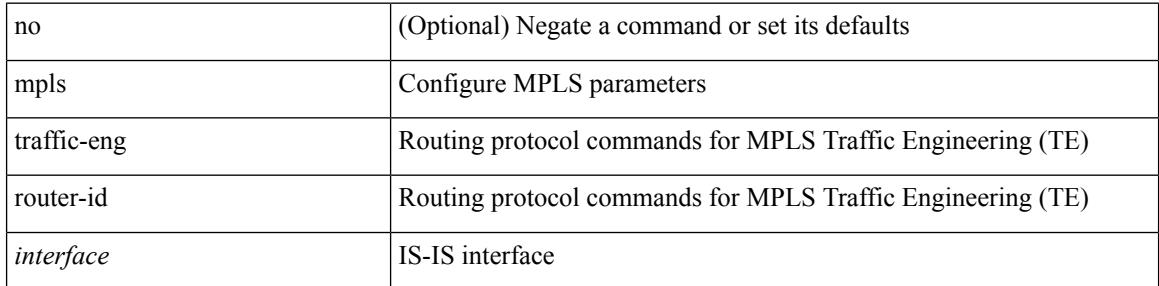

### **Command Mode**

• /exec/configure/router-isis

# **mpls traffic-eng tunnels**

[no] mpls traffic-eng tunnels

#### **Syntax Description**

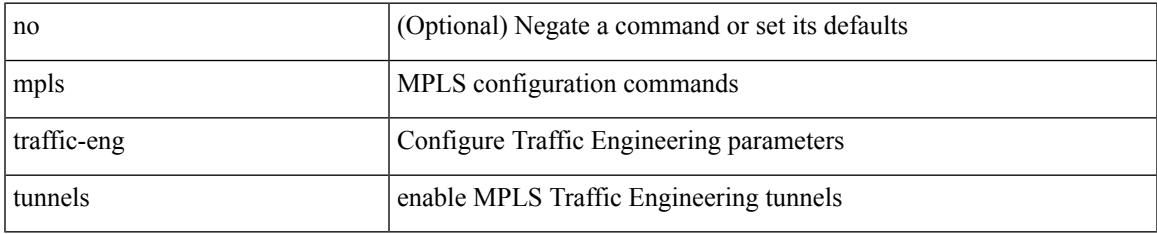

### **Command Mode**

# **mrib mdt**

[no] mrib mdt <context-id> <encap-index> <mdt-group> <mdt-source> <src-if> <mdt-if>

## **Syntax Description**

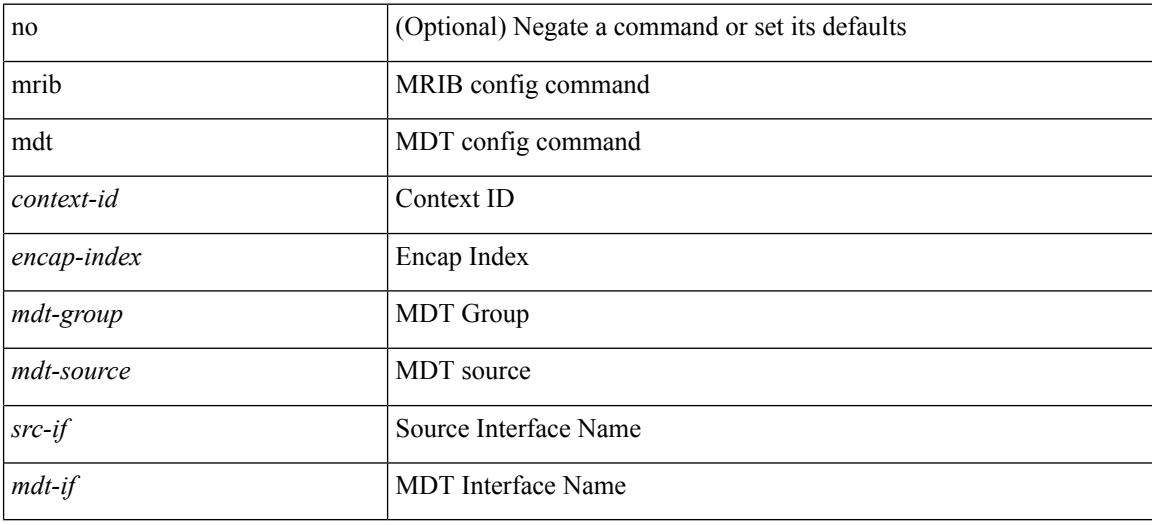

### **Command Mode**

 $\overline{\phantom{a}}$ 

# **mrib mfdm-ack-delay**

[no] mrib mfdm-ack-delay <ms>

## **Syntax Description**

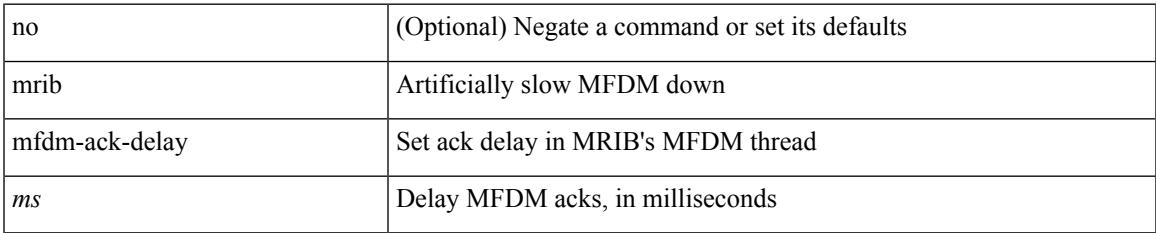

#### **Command Mode**

• /exec

# **mst designated priority**

**mst designated priority**

mst <mst-id> designated priority <prio> | no mst <mst-id> designated priority [ <prio> ]

### **Syntax Description**

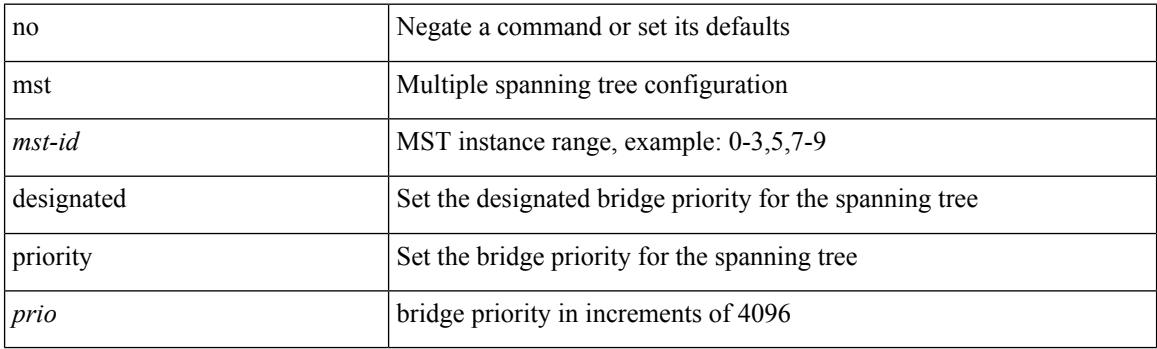

## **Command Mode**

• /exec/configure/spanning-tree/pseudo

# **mst root priority**

mst <mst-id> root priority <prio> | no mst <mst-id> root priority [ <prio> ]

# **Syntax Description**

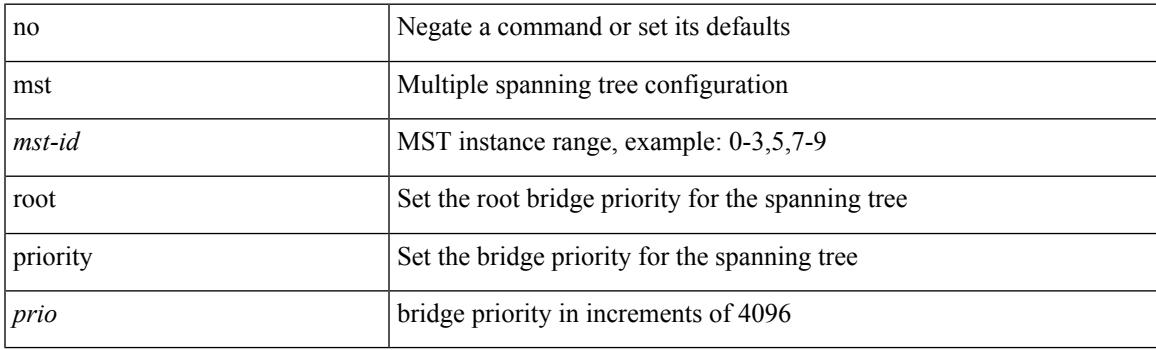

## **Command Mode**

• /exec/configure/spanning-tree/pseudo

I

# **mtrace**

mtrace <source> [ <receiver> ] [ <group> ] [ vrf <vrf-known-name> ]

# **Syntax Description**

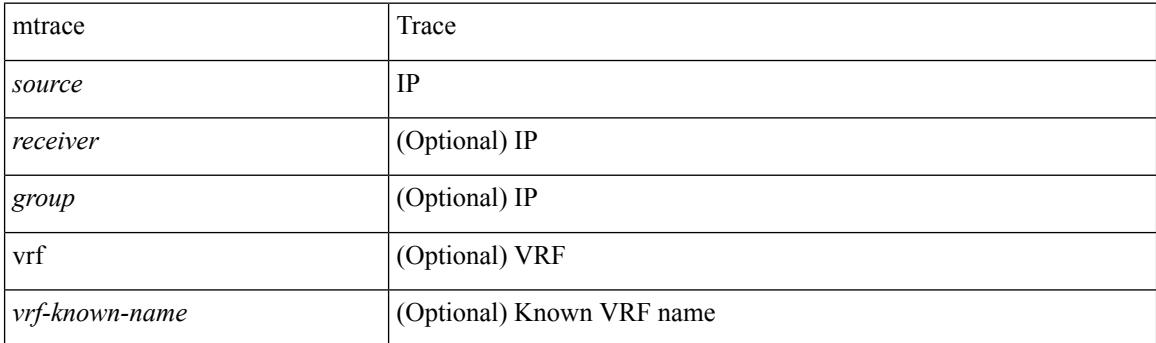

**Command Mode**

• /exec

# **mtu**

I

[no] mtu <value>

## **Syntax Description**

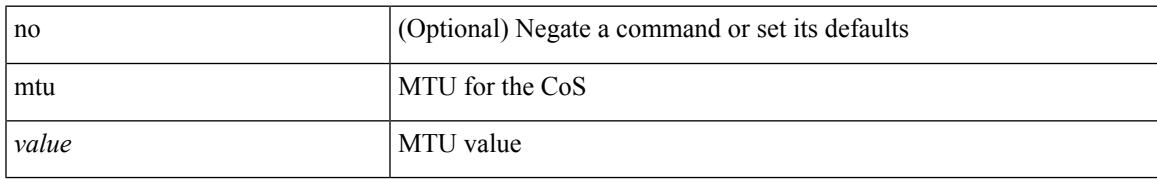

### **Command Mode**

• /exec/configure/policy-map/type/uf/class

I

# **mtu1**

[no] mtu1 <value>

## **Syntax Description**

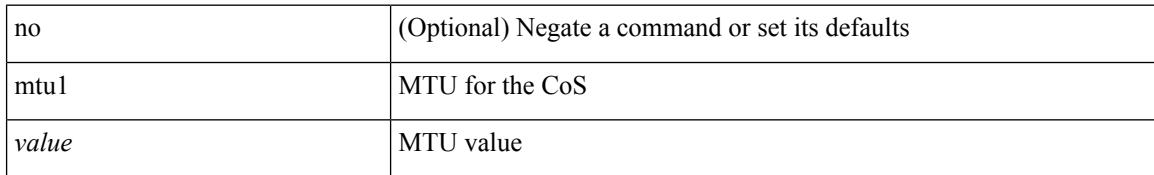

### **Command Mode**

• /exec/configure/policy-map/type/uf/class

# **mtu**

 $\overline{\phantom{a}}$ 

mtu <mtu\_val> | no mtu [ <mtu\_val> ]

### **Syntax Description**

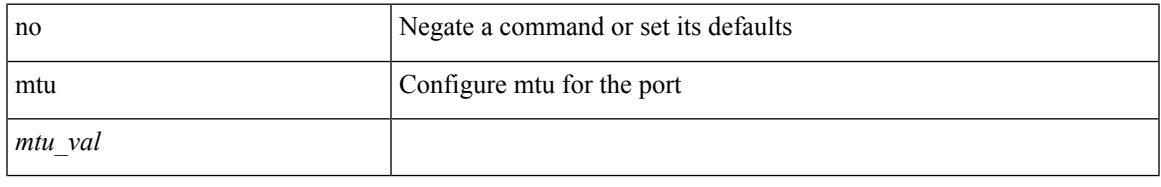

#### **Command Mode**

• /exec/configure/if-ether-sub /exec/configure/if-ether-sub-p2p /exec/configure/if-port-channel-sub /exec/configure/if-sub /exec/configure/if-ethernet-all /exec/configure/if-eth-non-member /exec/configure/if-port-channel

I

# **mtu**

mtu <mtu-val> | no mtu [ <mtu-val> ]

### **Syntax Description**

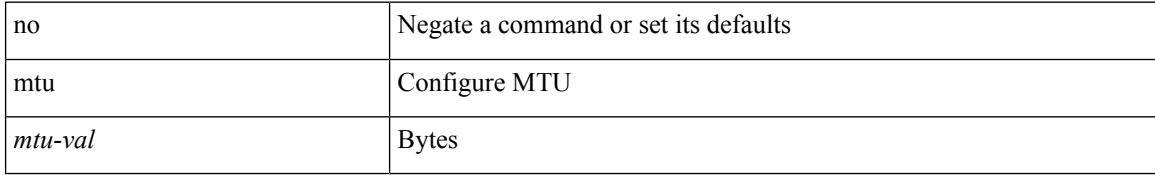

### **Command Mode**

• /exec/configure/if-any-tunnel

# **mtu**

I

mtu <mtu\_value> | no mtu

## **Syntax Description**

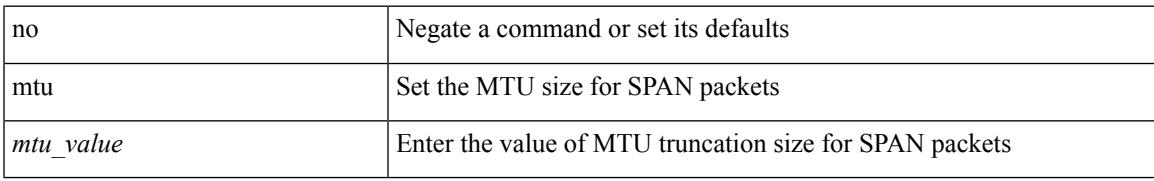

### **Command Mode**

• /exec/configure/monitor-local-src

I

# **mtu**

**mtu**

mtu <mtu\_value> | no mtu

## **Syntax Description**

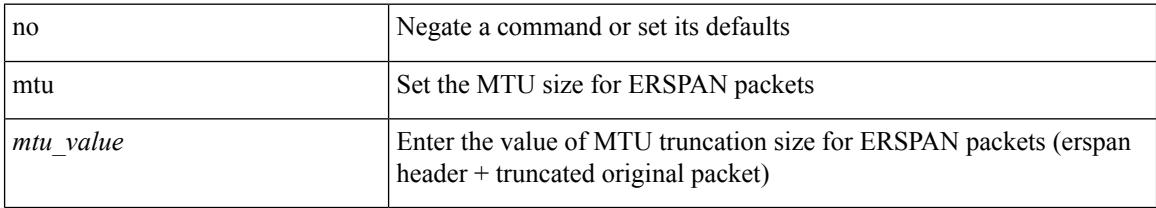

### **Command Mode**

• /exec/configure/monitor-erspan-src

# **mtu**

I

mtu <mtu\_val> | no mtu

## **Syntax Description**

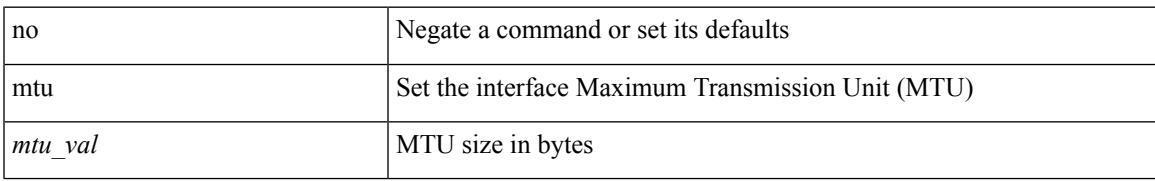

### **Command Mode**

• /exec/configure/if-vlan-common

# **multi-destination trees**

multi-destination trees <num-trees> | no multi-destination trees [ <num-trees> ]

#### **Syntax Description**

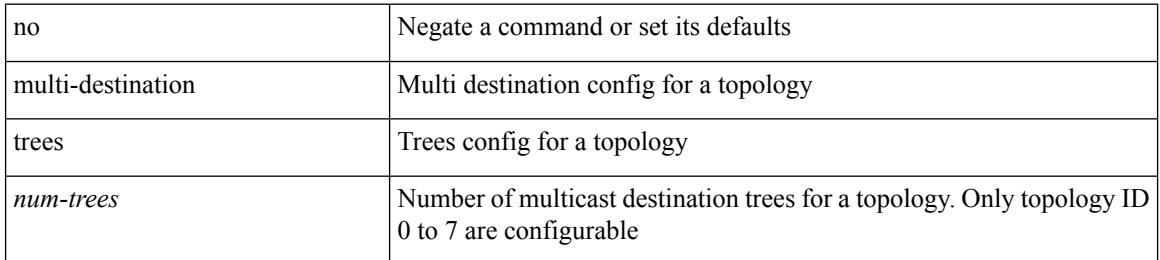

#### **Command Mode**

• /exec/configure/l2mp-isis/l2mp-isis-vrf-common /exec/configure/l2mp-isis/l2mp-isis-l2-topo
$\overline{\phantom{a}}$ 

# **multi-topology**

[no] multi-topology [ transition ]

### **Syntax Description**

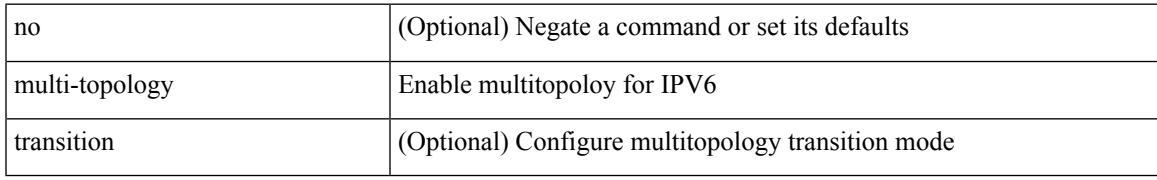

### **Command Mode**

• /exec/configure/router-isis/router-isis-af-ipv6

## **multicast**

[no] multicast <mode\_enum>

### **Syntax Description**

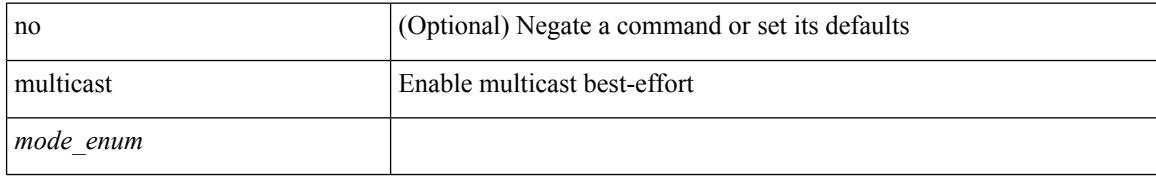

### **Command Mode**

• /exec/configure/monitor-local-src /exec/configure/config-monitor /exec/configure/config-monitor-erspan-src

# **mvr-config**

Ι

[no] mvr-config

### **Syntax Description**

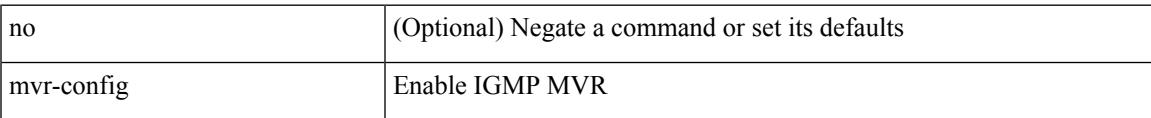

### **Command Mode**

[no] mvr-group  $\{ \langle \text{ip-addr} \rangle \}$  [  $\{ \text{vlan} \langle \text{vlan-id} \rangle \}$ ]

### **Syntax Description**

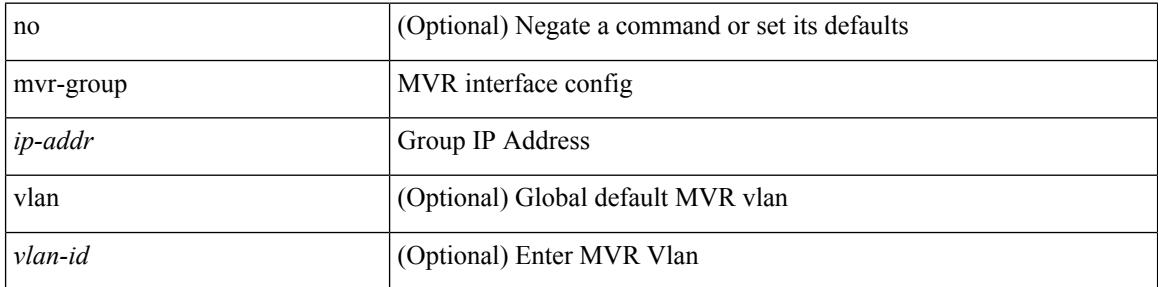

#### **Command Mode**

I

[no] mvr-group { { <ip-addr> } [ { vlan <vlan-id> } ] }

### **Syntax Description**

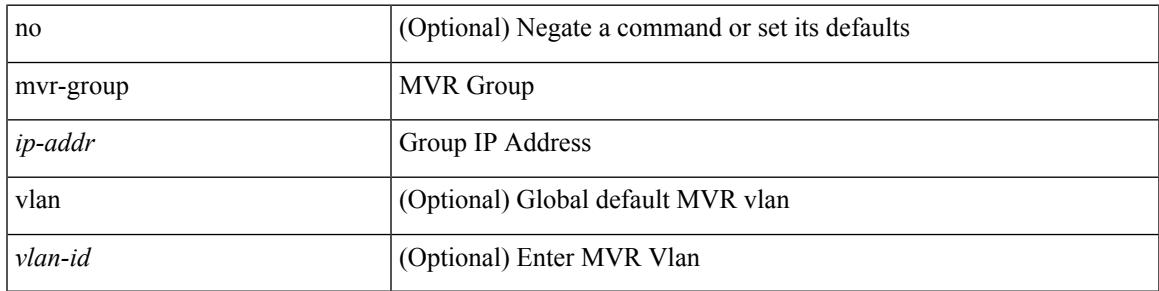

### **Command Mode**

[no] mvr-group  $\{ \{ \text{  count} \text{ } \}$  [  $\{ \text{ vlan} \text{ } \}$ ]  $\}$ 

### **Syntax Description**

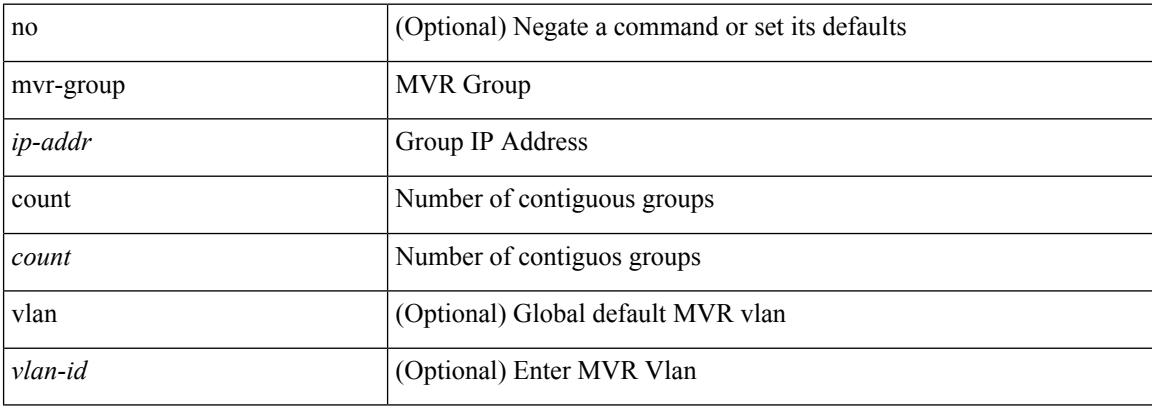

### **Command Mode**

I

 $\lbrack \text{no]} \text{ mvr-group } \{ \; \text{}\text{}\; \} \; \{ \; \text{vlan-} \text{ivlan-id>}\; \} \; \}$ 

### **Syntax Description**

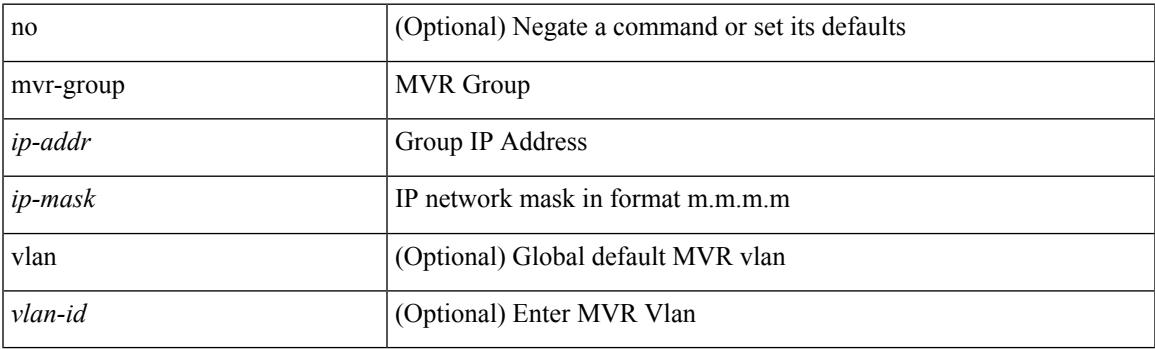

### **Command Mode**

[no] mvr-group {  $\{ \langle -\rangle \}$  [  $\{ \langle -\rangle \}$ ] }

### **Syntax Description**

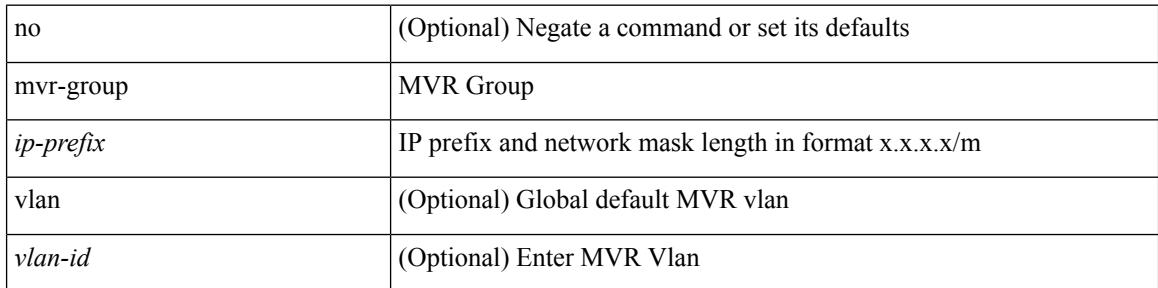

### **Command Mode**

[no] mvr-group  $\{ \{ \text{kip-addr>count} < \text{count} \} \}$   $\{ \text{vlan} < \text{vlan-id} \}$   $\}$ 

### **Syntax Description**

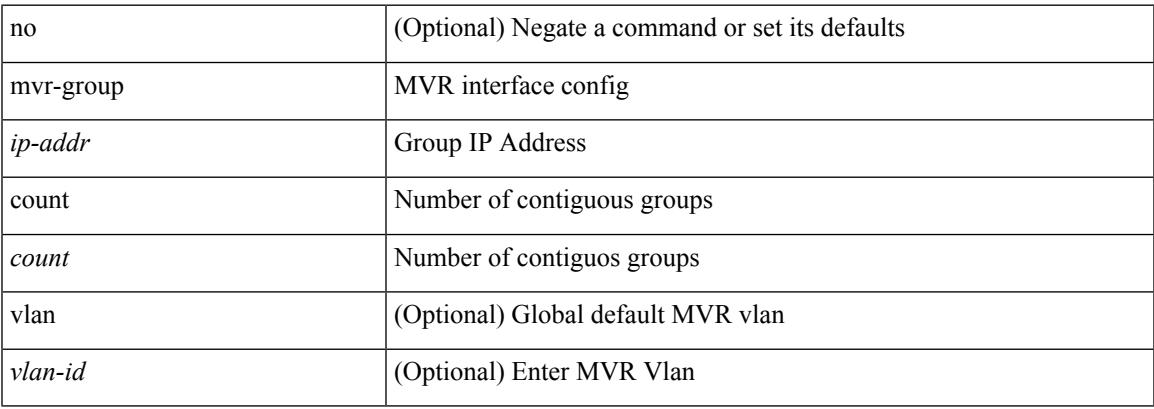

### **Command Mode**

[no] mvr-group  $\{ \{ \text{   \} \} \{ \}$ 

### **Syntax Description**

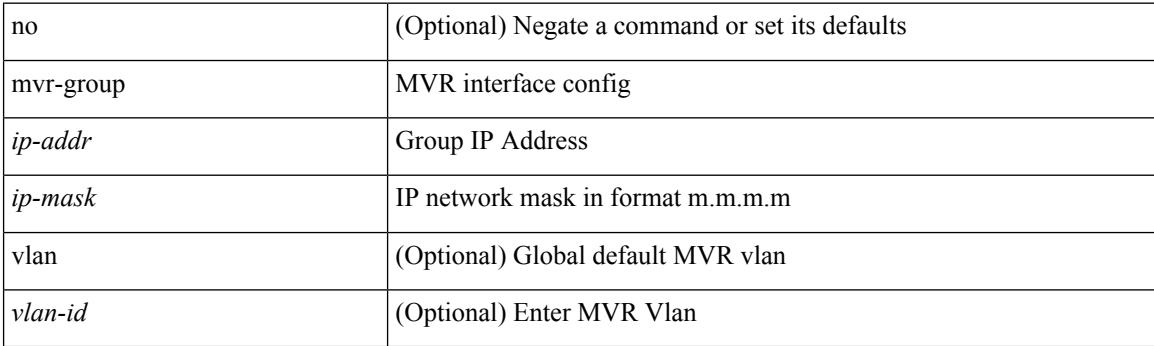

### **Command Mode**

[no] mvr-group  $\{ \langle \text{in-prefix} \rangle \}$  [  $\{ \text{vlan} \langle \text{vlan-id} \rangle \}$ ]

### **Syntax Description**

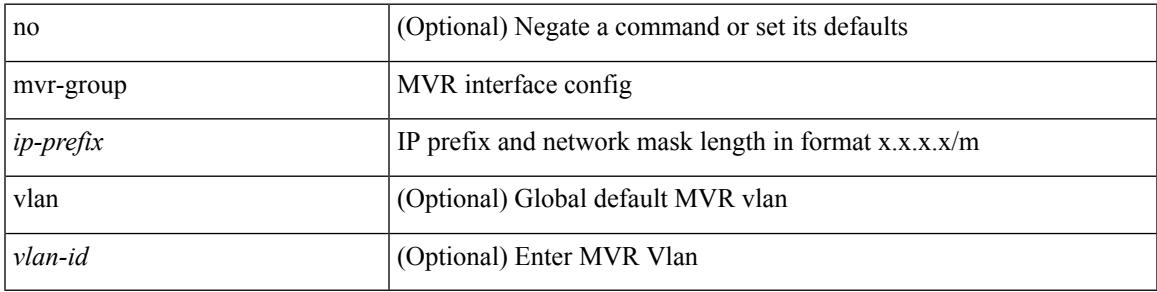

### **Command Mode**

# **mvr-type receiver**

[no] mvr-type receiver

### **Syntax Description**

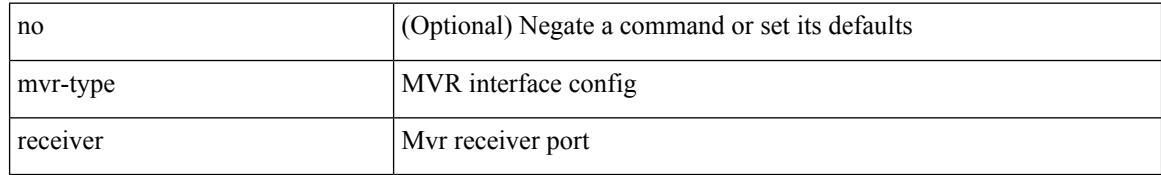

### **Command Mode**

## **mvr-type source**

### [no] mvr-type source

### **Syntax Description**

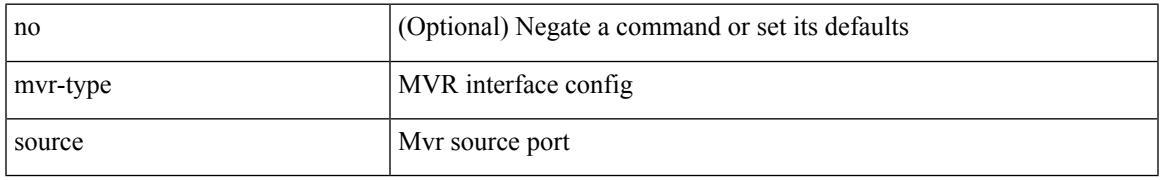

### **Command Mode**

## **mvr-vlan**

{ { no mvr-vlan <vlan-id> } | { mvr-vlan <vlan-id> } }

### **Syntax Description**

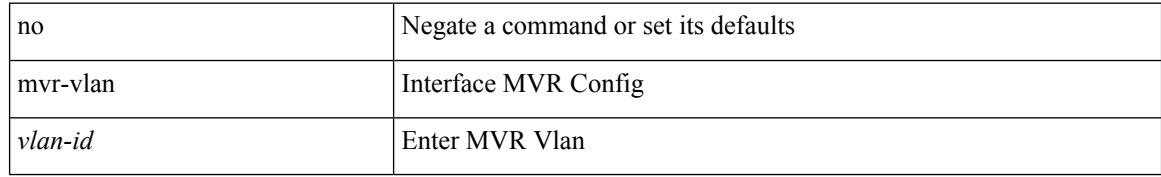

#### **Command Mode**

## **mvr-vlan**

I

[no] mvr-vlan <vlan-id>

### **Syntax Description**

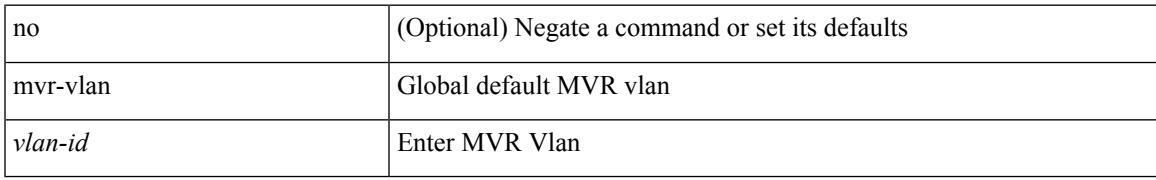

### **Command Mode**

**mvr-vlan**

 $\mathbf I$ 

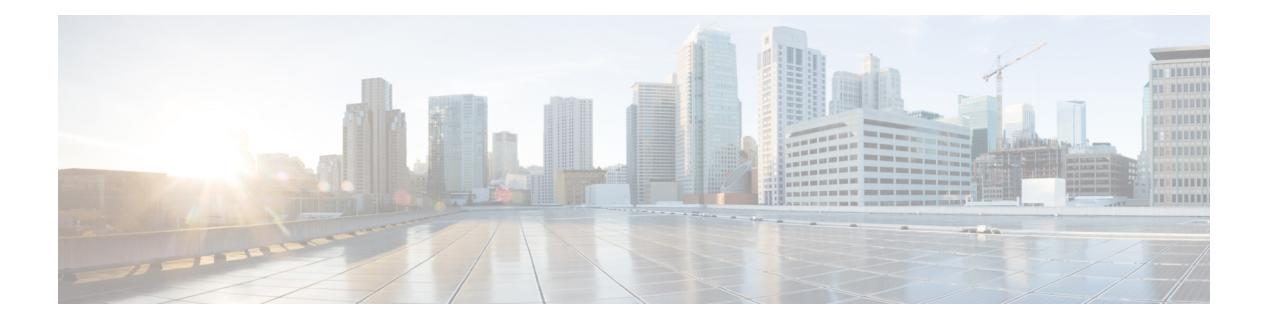

# **N Commands**

- [name-lookup,](#page-3223-0) on page 3086
- [name-lookup,](#page-3224-0) on page 3087
- [name,](#page-3225-0) on page 3088
- [name,](#page-3226-0) on page 3089
- [name,](#page-3227-0) on page 3090
- [name,](#page-3228-0) on page 3091
- nat [destination,](#page-3229-0) on page 3092
- nat [destination,](#page-3230-0) on page 3093
- nbm flow acceptance-mode guaranteed nbm flow [acceptance-mode,](#page-3231-0) on page 3094
- nbm flow bandwidth nbm flow [bandwidth,](#page-3232-0) on page 3095
- nbm mode [controller,](#page-3233-0) on page 3096
- nbm [mode](#page-3234-0) flow, on page 3097
- nbm [multicast](#page-3235-0) route add, on page 3098
- nbm [multicast](#page-3236-0) route delete, on page 3099
- nbm test-rest-api secure [request-type,](#page-3237-0) on page 3100
- nbm [unit-test](#page-3238-0) all, on page 3101
- [negotiate](#page-3239-0) auto, on page 3102
- [neighbor-down](#page-3240-0) fib-accelerate, on page 3103
- [neighbor,](#page-3241-0) on page 3104
- [neighbor,](#page-3242-0) on page 3105
- [neighbor,](#page-3243-0) on page 3106
- [neighbor,](#page-3244-0) on page 3107
- [neighbor,](#page-3245-0) on page 3108
- neighbor [maximum-prefix,](#page-3246-0) on page 3109
- net, on page [3110](#page-3247-0)
- net, on page [3111](#page-3248-0)
- net, on page [3112](#page-3249-0)
- [network,](#page-3250-0) on page 3113
- [network,](#page-3251-0) on page 3114
- [network,](#page-3252-0) on page 3115
- [network,](#page-3253-0) on page 3116
- [network](#page-3254-0) area, on page 3117
- next-address [exclude-address,](#page-3255-0) on page 3118
- [next-hop-self,](#page-3256-0) on page 3119
- [next-hop-self,](#page-3257-0) on page 3120
- [next-hop-third-party,](#page-3258-0) on page 3121
- [next-hop-third-party,](#page-3259-0) on page 3122
- next-hop out-label explicit-null implicit-null next-hop auto-resolve out-label explicit-null [implicit-null,](#page-3260-0) on page [3123](#page-3260-0)
- next-hop out-label explicit-null implicit-null next-hop auto-resolve out-label explicit-null [implicit-null,](#page-3261-0) on page [3124](#page-3261-0)
- nexthop [route-map,](#page-3262-0) on page 3125
- nexthop [trigger-delay](#page-3263-0) critical non-critical, on page 3126
- [ngoam](#page-3264-0) install acl, on page 3127
- ngoam [profile,](#page-3265-0) on page 3128
- [no-more,](#page-3266-0) on page 3129
- no, on page [3130](#page-3267-0)
- no, on page [3133](#page-3270-0)
- no, on page [3134](#page-3271-0)
- no, on page [3135](#page-3272-0)
- no, on page [3136](#page-3273-0)
- no, on page [3137](#page-3274-0)
- no, on page [3140](#page-3277-0)
- no, on page [3145](#page-3282-0)
- no, on page [3149](#page-3286-0)
- no, on page [3152](#page-3289-0)
- no, on page [3155](#page-3292-0)
- no, on page [3158](#page-3295-0)
- no, on page [3161](#page-3298-0)
- no, on page [3164](#page-3301-0)
- no, on page [3166](#page-3303-0)
- no, on page [3167](#page-3304-0)
- no, on page [3168](#page-3305-0)
- 
- no, on page [3169](#page-3306-0)
- [node,](#page-3307-0) on page 3170
- [node,](#page-3308-0) on page 3171
- [node,](#page-3309-0) on page 3172
- nsf [await-redist-proto-convergence,](#page-3310-0) on page 3173
- ntp [access-group,](#page-3311-0) on page 3174
- ntp [access-group](#page-3312-0) match-all, on page 3175
- ntp allow [private,](#page-3313-0) on page 3176
- ntp [authenticate,](#page-3314-0) on page 3177
- ntp [authentication-key](#page-3315-0) md5, on page 3178
- ntp [drop-aged-packet,](#page-3316-0) on page 3179
- ntp enable ntpd-logfile [debug-level,](#page-3317-0) on page 3180
- ntp [logging,](#page-3318-0) on page 3181
- ntp [master,](#page-3319-0) on page 3182
- ntp [passive,](#page-3320-0) on page 3183
- ntp peer, on page [3184](#page-3321-0)
- ntp [rts-update,](#page-3322-0) on page 3185
- ntp [server,](#page-3323-0) on page 3186
- ntp [source-interface,](#page-3324-0) on page 3187
- ntp [source,](#page-3325-0) on page 3188
- ntp [sync-retry,](#page-3326-0) on page 3189
- ntp [trusted-key,](#page-3327-0) on page 3190
- nv [overlay](#page-3328-0) evpn, on page 3191
- nve interface [remap-replication-servers,](#page-3329-0) on page 3192
- nve interface [replication-server](#page-3330-0) up, on page 3193
- nxapi [certificate,](#page-3331-0) on page 3194
- [nxapi](#page-3332-0) flow, on page 3195
- [nxapi](#page-3333-0) http port, on page 3196
- nxapi use-vrf [management](#page-3334-0) default, on page 3197
- nxsdk [enable](#page-3335-0) app, on page 3198
- nxsdk [service-name,](#page-3336-0) on page 3199

# <span id="page-3223-0"></span>**name-lookup**

[no] name-lookup

### **Syntax Description**

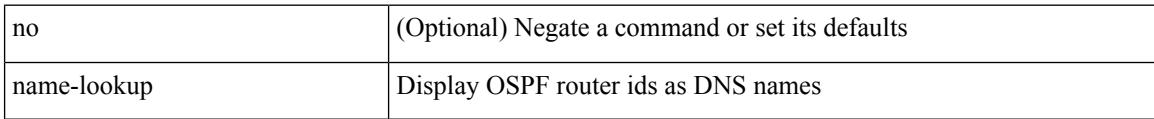

### **Command Mode**

• /exec/configure/router-ospf /exec/configure/router-ospf/vrf

 $\overline{\phantom{a}}$ 

# <span id="page-3224-0"></span>**name-lookup**

[no] name-lookup

### **Syntax Description**

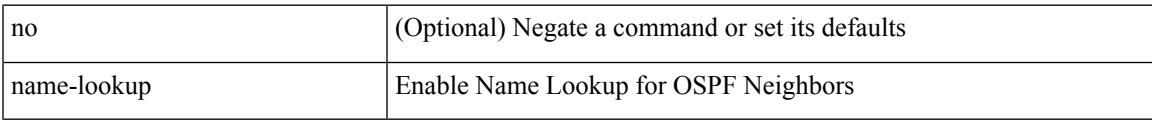

### **Command Mode**

• /exec/configure/router-ospf3 /exec/configure/router-ospf3/vrf

<span id="page-3225-0"></span>name <redundancy-name> | no name [ <redundancy-name> ]

### **Syntax Description**

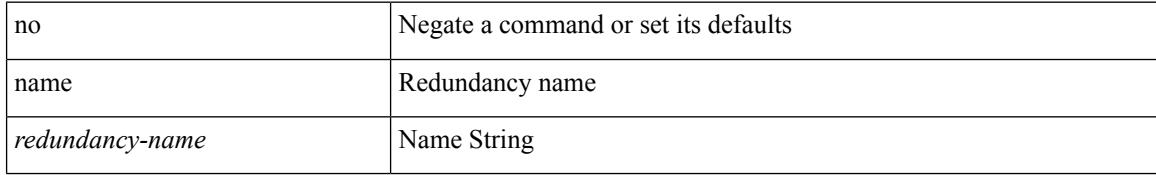

### **Command Mode**

• /exec/configure/if-eth-any/glbp

I

<span id="page-3226-0"></span>name <vlan-name> | no name

### **Syntax Description**

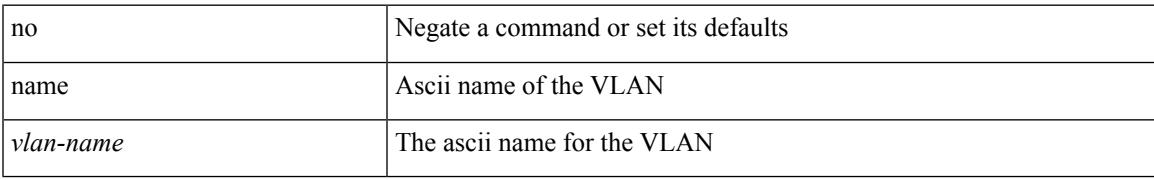

### **Command Mode**

• /exec/configure/vlan

<span id="page-3227-0"></span>name <name-val> | no name [ <name-val> ]

### **Syntax Description**

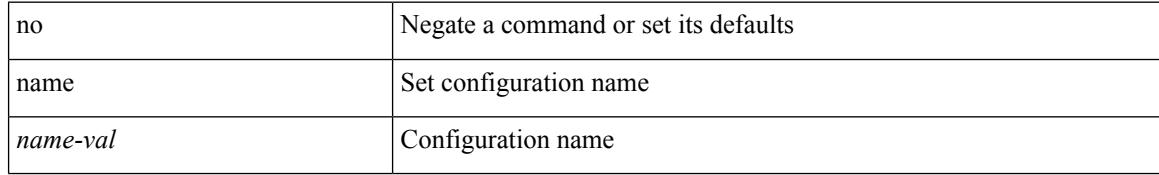

### **Command Mode**

• /exec/configure/spanning-tree/mst/configuration

I

<span id="page-3228-0"></span>name [  $\le$ name > ] | no name

### **Syntax Description**

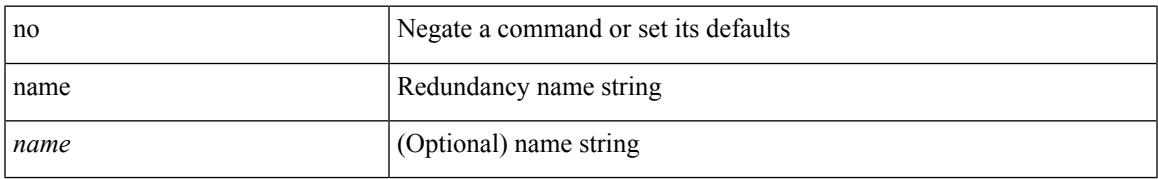

### **Command Mode**

• /exec/configure/if-eth-any/hsrp\_ipv4 /exec/configure/if-eth-any/hsrp\_ipv6

# <span id="page-3229-0"></span>**nat destination**

{ nat destination } | { no nat destination }

### **Syntax Description**

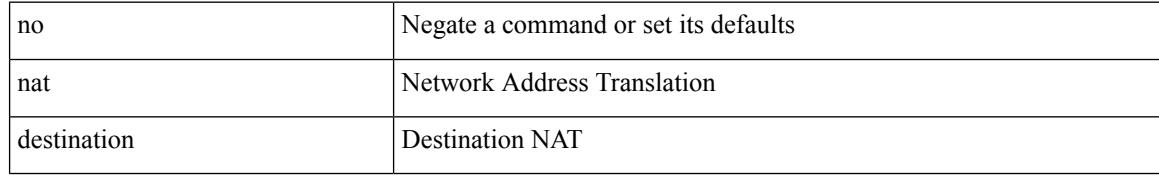

### **Command Mode**

• /exec/configure/itd

 $\overline{\phantom{a}}$ 

# <span id="page-3230-0"></span>**nat destination**

{ nat destination } | { no nat destination }

### **Syntax Description**

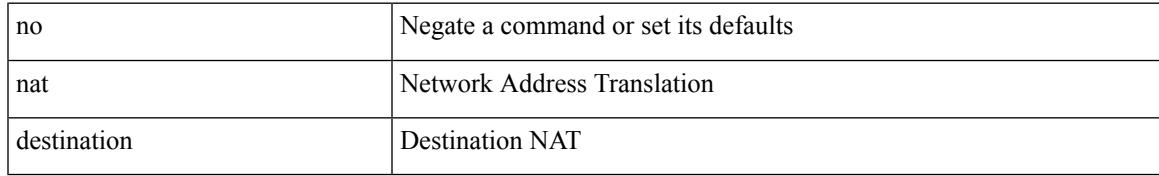

### **Command Mode**

• /exec/configure/itd

# <span id="page-3231-0"></span>**nbm flow acceptance-mode guaranteed nbm flow acceptance-mode**

{ nbm flow acceptance-mode { guaranteed | best-fit } } | [ no ] nbm flow acceptance-mode

### **Syntax Description**

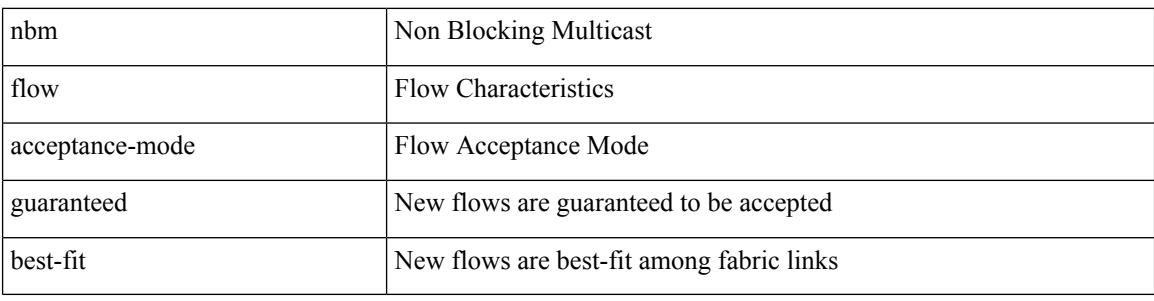

### **Command Mode**

## <span id="page-3232-0"></span>**nbm flow bandwidth nbm flow bandwidth**

 $\{$  nbm flow bandwidth  $\langle i0 \rangle$   $\}$   $|$  [ no ] nbm flow bandwidth

### **Syntax Description**

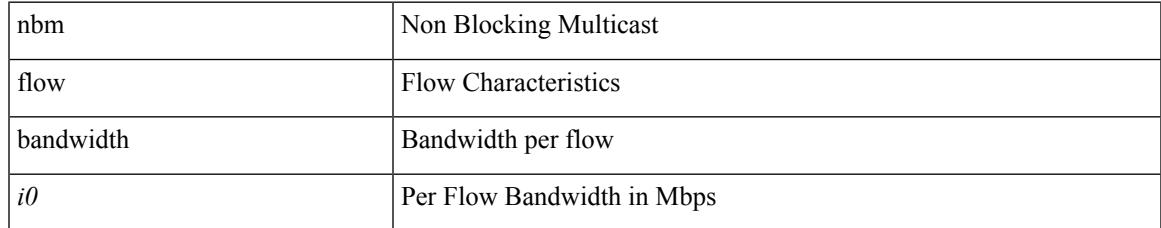

### **Command Mode**

## <span id="page-3233-0"></span>**nbm mode controller**

[no] nbm mode controller [ \_readonly \_<br/>output> ]

### **Syntax Description**

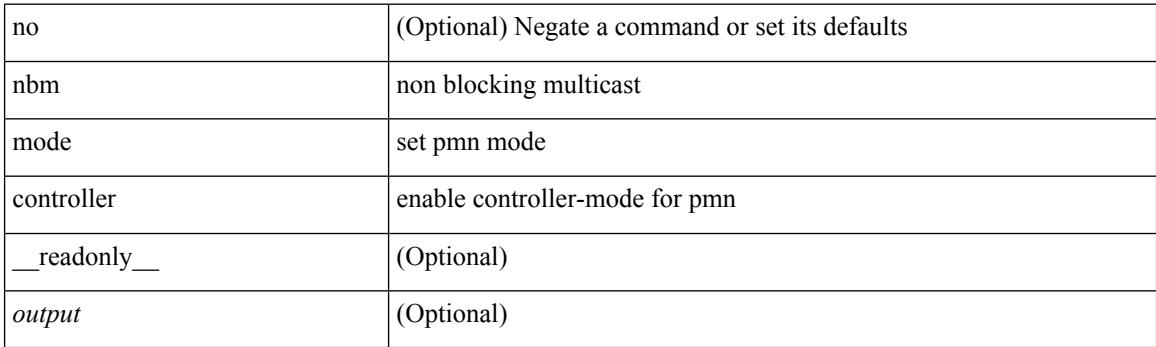

### **Command Mode**

## <span id="page-3234-0"></span>**nbm mode flow**

[no] nbm mode flow

### **Syntax Description**

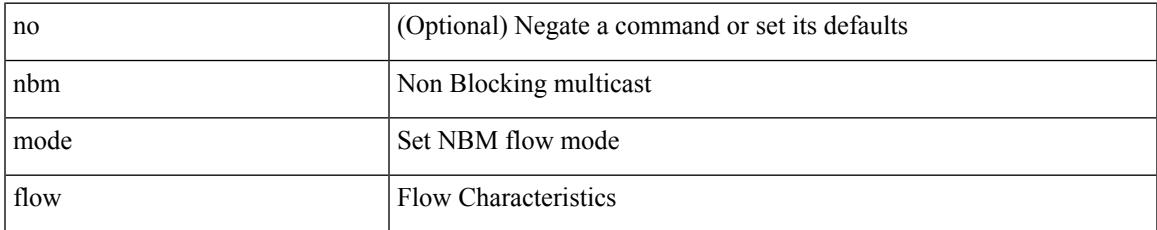

### **Command Mode**

# <span id="page-3235-0"></span>**nbm multicast route add**

[no] nbm multicast route add

### **Syntax Description**

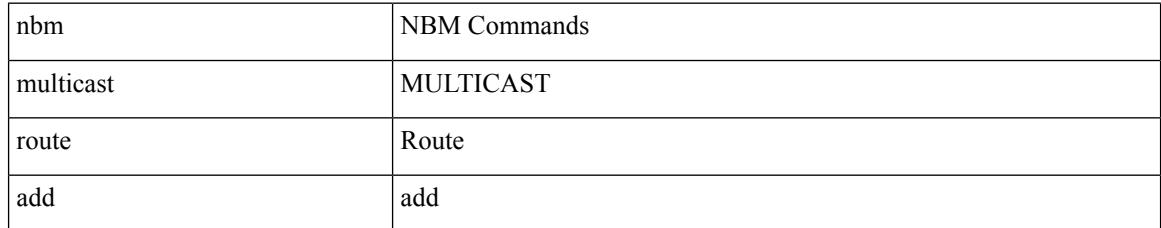

### **Command Mode**

 $\overline{\phantom{a}}$ 

## <span id="page-3236-0"></span>**nbm multicast route delete**

[no] nbm multicast route delete

### **Syntax Description**

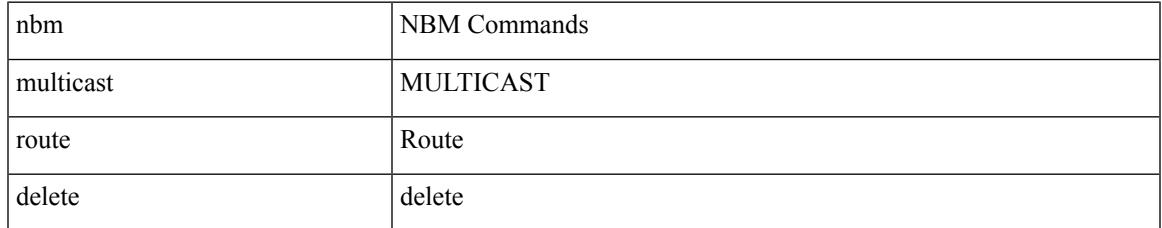

### **Command Mode**

## <span id="page-3237-0"></span>**nbm test-rest-api secure request-type**

nbm test-rest-api { secure | plain } request-type { POST | GET | PUT | DELETE }

### **Syntax Description**

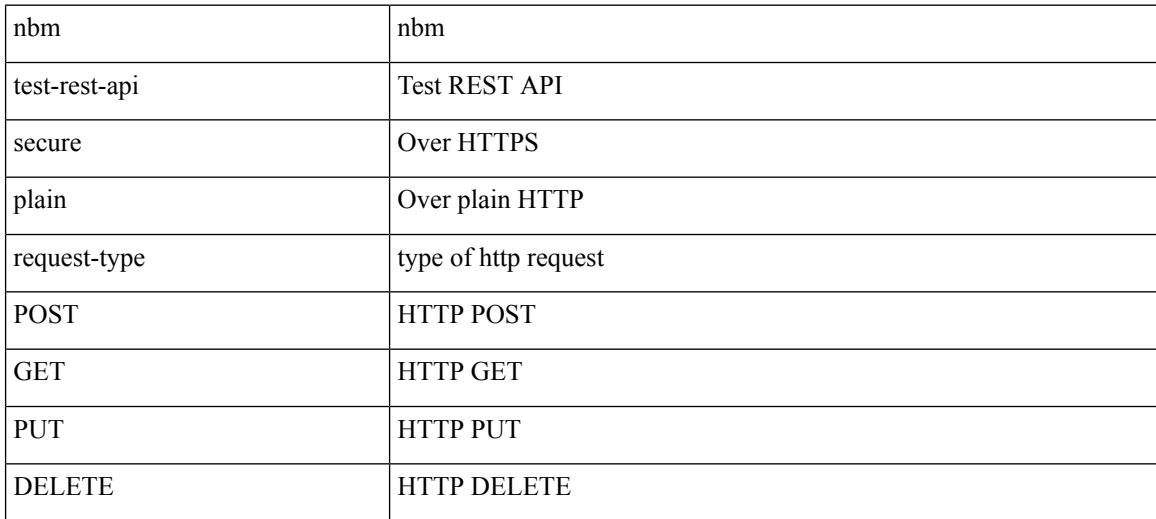

#### **Command Mode**

• /exec

# <span id="page-3238-0"></span>**nbm unit-test all**

nbm unit-test all

### **Syntax Description**

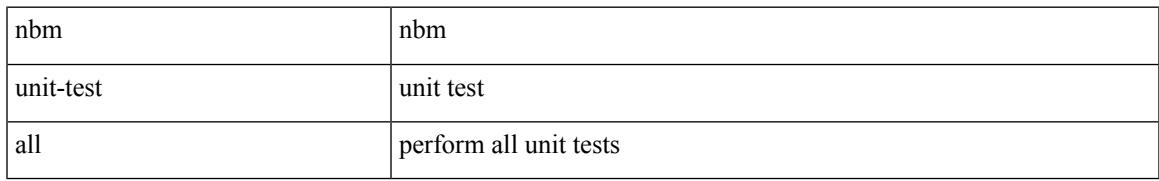

### **Command Mode**

## <span id="page-3239-0"></span>**negotiate auto**

negotiate auto | no negotiate auto

#### **Syntax Description**

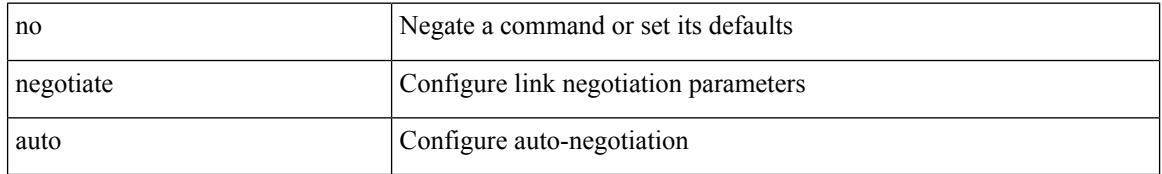

### **Command Mode**

• /exec/configure/if-ethernet-all /exec/configure/if-eth-non-member /exec/configure/if-port-channel
# **neighbor-down fib-accelerate**

[no] neighbor-down fib-accelerate

#### **Syntax Description**

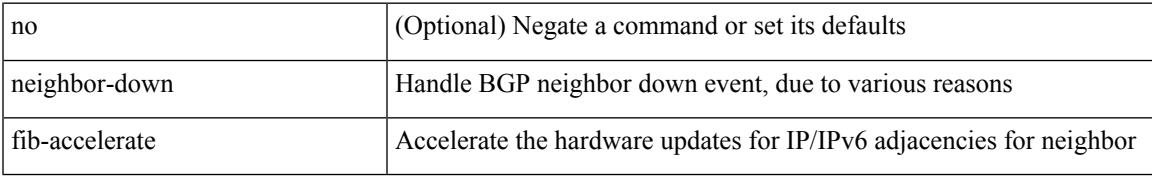

#### **Command Mode**

• /exec/configure/router-bgp/vrf-cmds

[no] neighbor { <neighbor-prefix> | <ipv6-neighbor-prefix> } [ remote-as [ <asn> | route-map <rmap-name> ] ]

#### **Syntax Description**

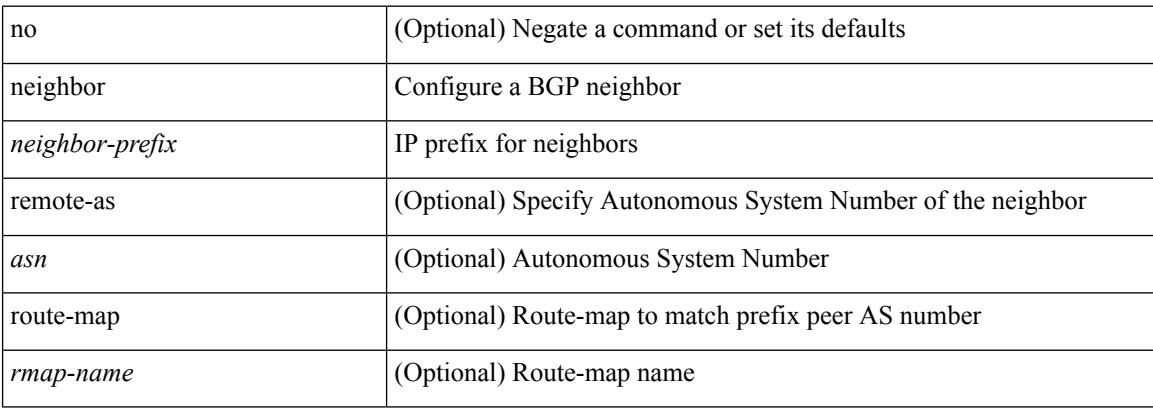

#### **Command Mode**

• /exec/configure/router-bgp/router-bgp-vrf

neighbor [ vrf { <vrf-name> | <vrf-known-name> } ] <ipaddr> { implicit-withdraw | labels accept <pfx-list> | targeted } | no neighbor [ vrf { <vrf-name> | <vrf-known-name> } ] <ipaddr> [ implicit-withdraw | labels accept | targeted ]

#### **Syntax Description**

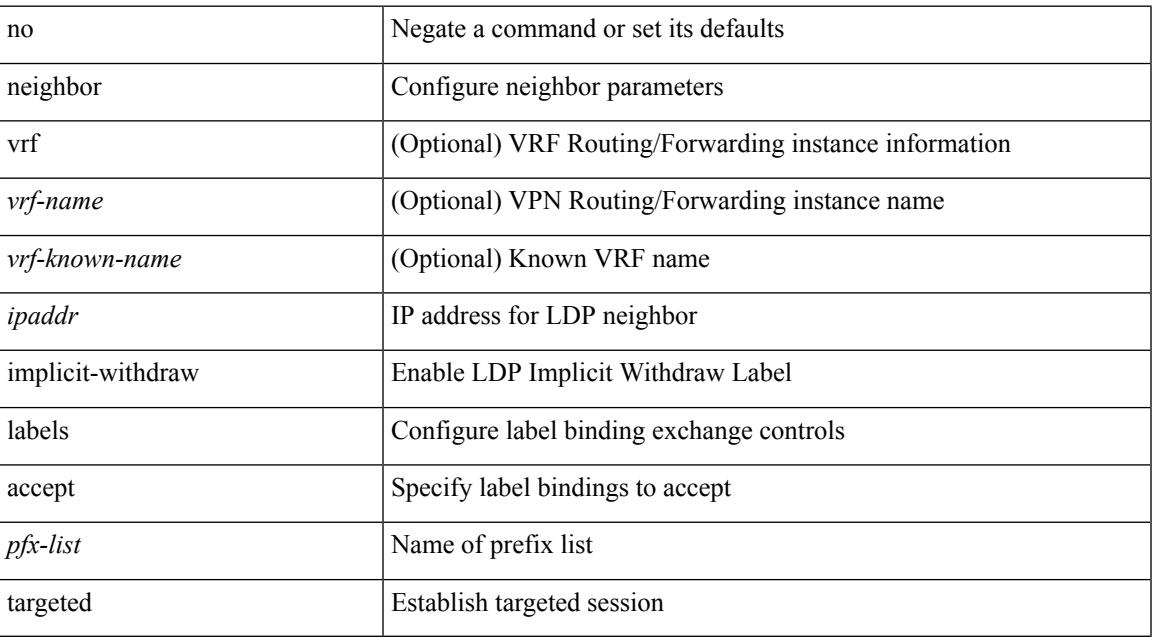

#### **Command Mode**

• /exec/configure/ldp

[no] neighbor { <neighbor-id> | <ipv6-neighbor-id> } [ remote-as <asn>]

#### **Syntax Description**

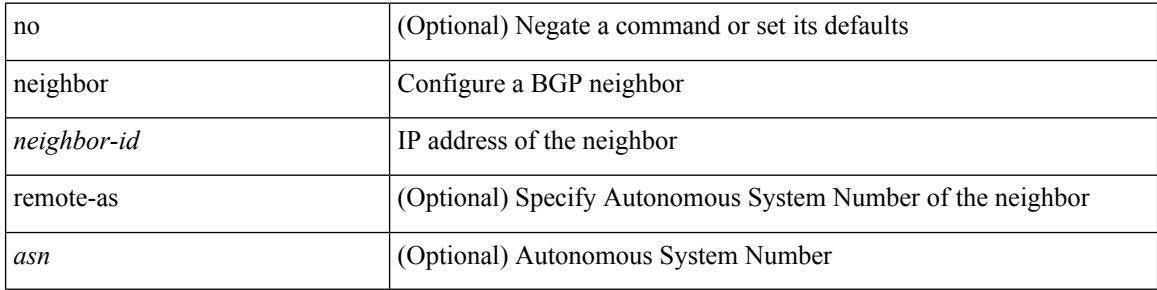

#### **Command Mode**

• /exec/configure/router-bgp

I

[no] neighbor { <neighbor-id> | <ipv6-neighbor-id> } [ remote-as <asn>]

#### **Syntax Description**

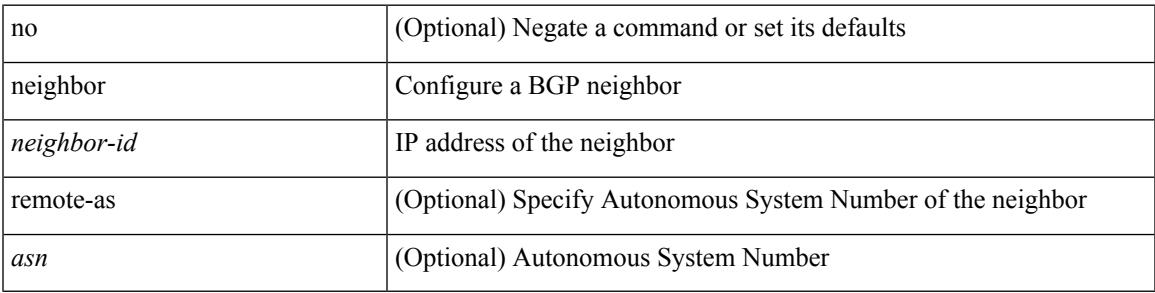

#### **Command Mode**

• /exec/configure/router-bgp/router-bgp-vrf

[no] neighbor { <neighbor-prefix> | <ipv6-neighbor-prefix> } [ remote-as [ <asn> | route-map <rmap-name> ] ]

#### **Syntax Description**

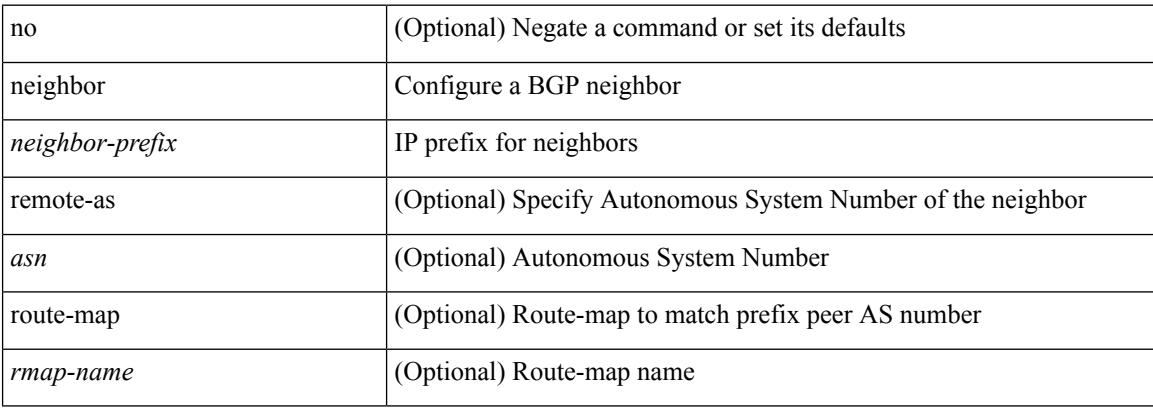

#### **Command Mode**

• /exec/configure/router-bgp

# **neighbor maximum-prefix**

 $\{ \{ \text{neighbor } \leq \text{address} \}$   $\{ \text{~interface} \}$  maximum-prefix  $\{ \text{value} \}$  [ warning-only ]  $\}$  |  $\{ \text{ no neighbor } \leq \text{address} \}$ [ <interface> | maximum-prefix <value> [ warning-only ] ] } } | { { neighbor maximum-prefix <value> [ <threshold> ] [ warning-only ] [ restart <time1> ] [ restart-count <count> ] [ reset-time <time2> ] [ dampened ] } | { no neighbor maximum-prefix [ <value> [ <threshold> ] [ warning-only ] [ restart <time1> ] [ restart-count  $\{count > 1\}$ }

#### **Syntax Description**

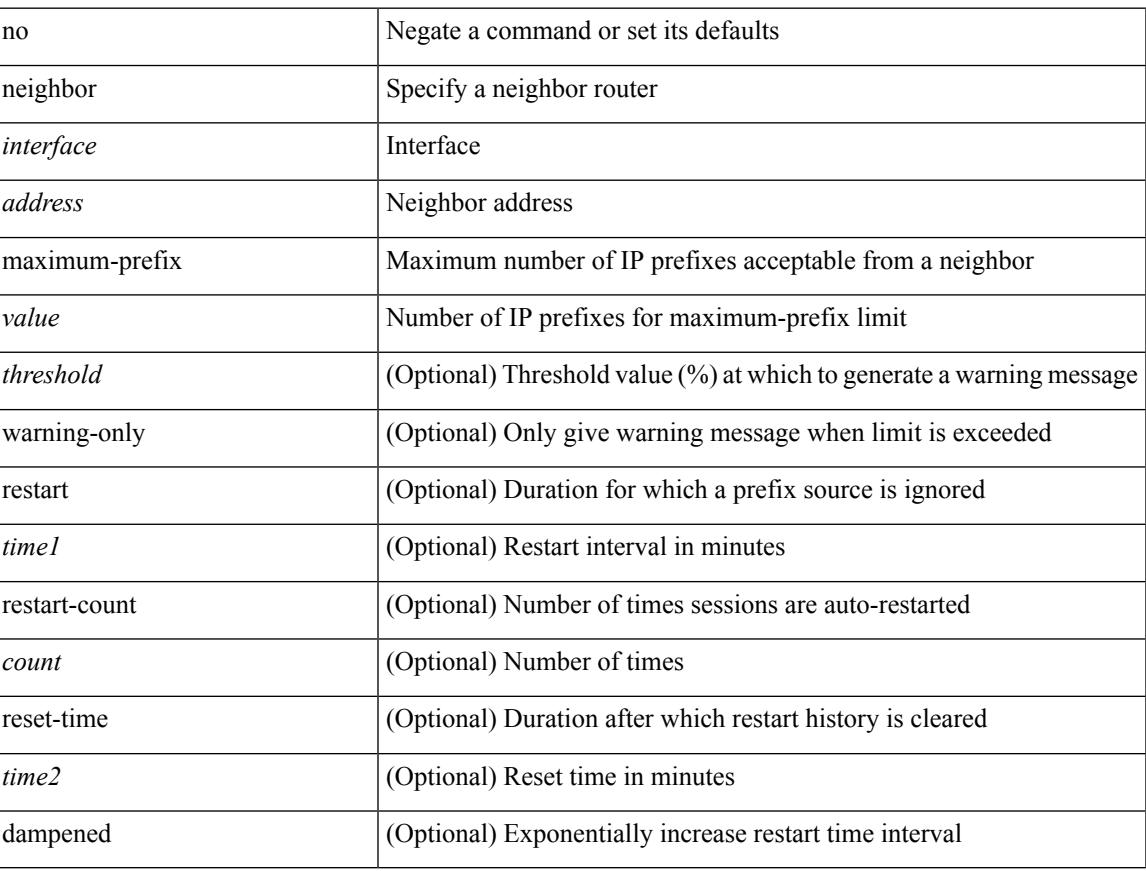

#### **Command Mode**

• /exec/configure/router-eigrp/router-eigrp-vrf-common /exec/configure/router-eigrp/router-eigrp-af-common

## **net**

**net**

[no] net <net>

#### **Syntax Description**

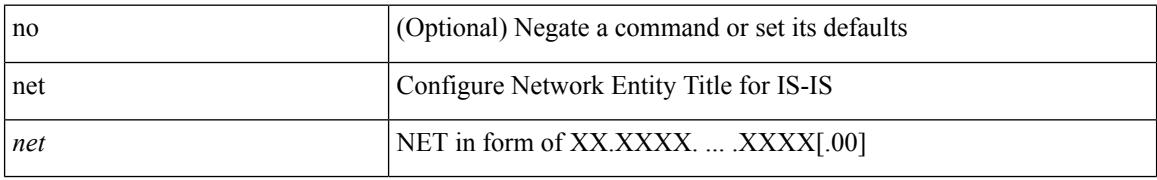

#### **Command Mode**

• /exec/configure/router-isis/router-isis-vrf-common

### **net**

 $\mathbf I$ 

[no] net <net>

#### **Syntax Description**

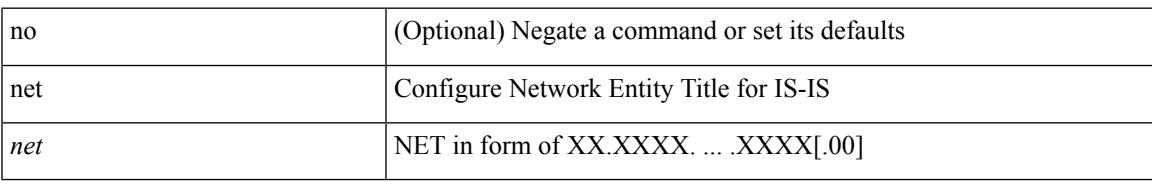

#### **Command Mode**

• /exec/configure/otv-isis

## **net**

[no] net <net>

#### **Syntax Description**

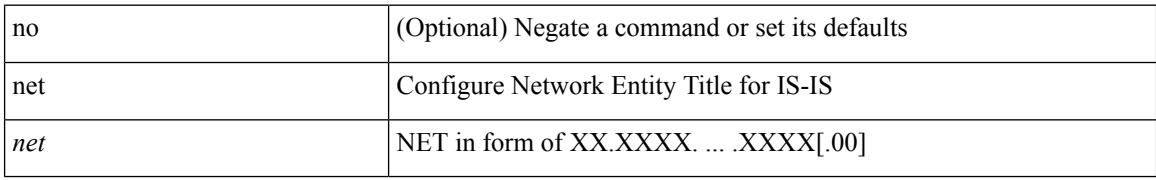

#### **Command Mode**

• /exec/configure/l2mp-isis/l2mp-isis-vrf-common

**net**

 $\overline{\phantom{a}}$ 

[no] network  $\{\langle i\rangle\}$ -addr> mask  $\langle i\rangle$ -mask>  $|\langle i\rangle\rangle$ -prefix>  $\}$  [ route-map  $\langle j\rangle$ -map-name> | summarize | evpn ] +

#### **Syntax Description**

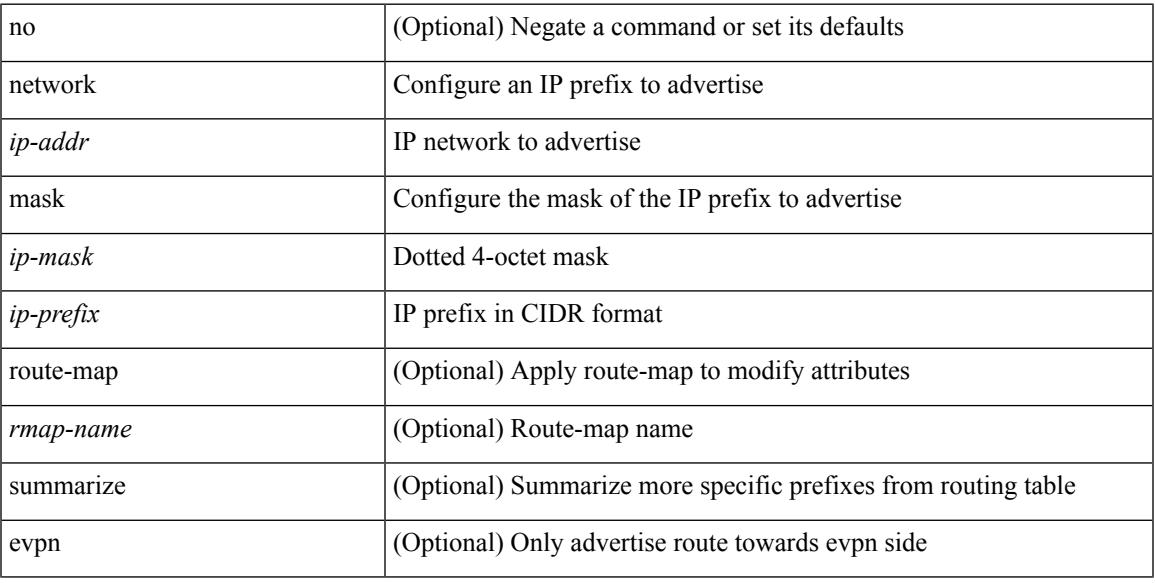

#### **Command Mode**

• /exec/configure/router-bgp/router-bgp-af-ipv4 /exec/configure/router-bgp/router-bgp-vrf-af-ipv4

[no] network { <ip-dest> <ip-mask> | <ip-prefix> }

#### **Syntax Description**

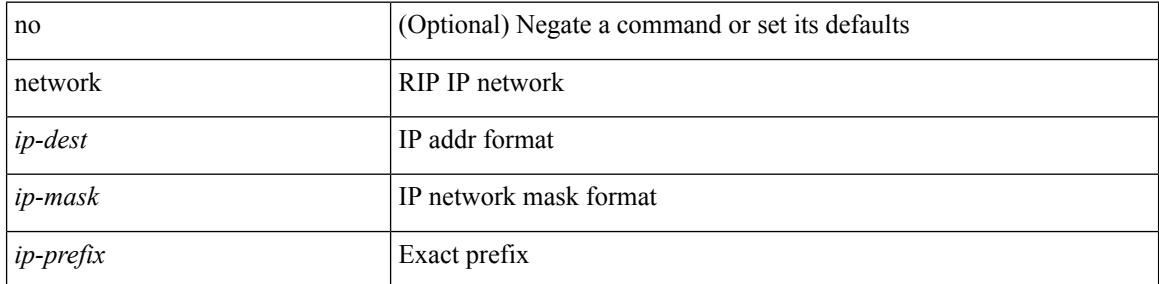

#### **Command Mode**

• /exec/configure/router-rip/router-rip-af-ipv4 /exec/configure/router-rip/router-rip-vrf-af-ipv4

 $\overline{\phantom{a}}$ 

[no] network { { <address> <mask> } | <prefix> }

#### **Syntax Description**

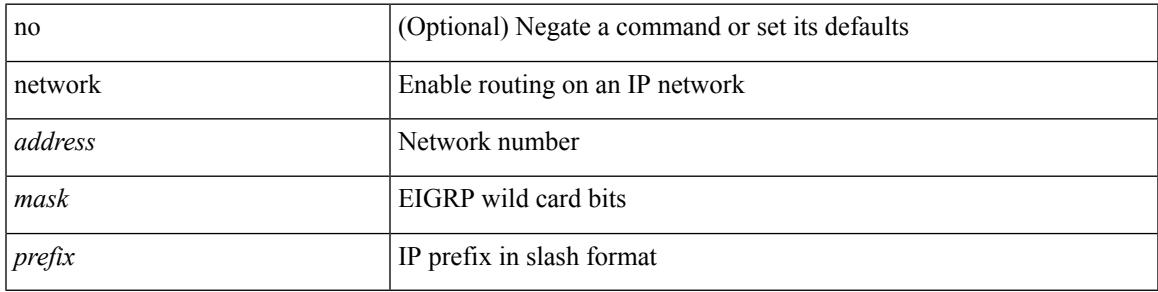

#### **Command Mode**

• /exec/configure/router-eigrp/router-eigrp-vrf-common /exec/configure/router-eigrp/router-eigrp-af-ipv4

[no] network <ipv6-prefix> [ route-map <rmap-name> | summarize ] +

#### **Syntax Description**

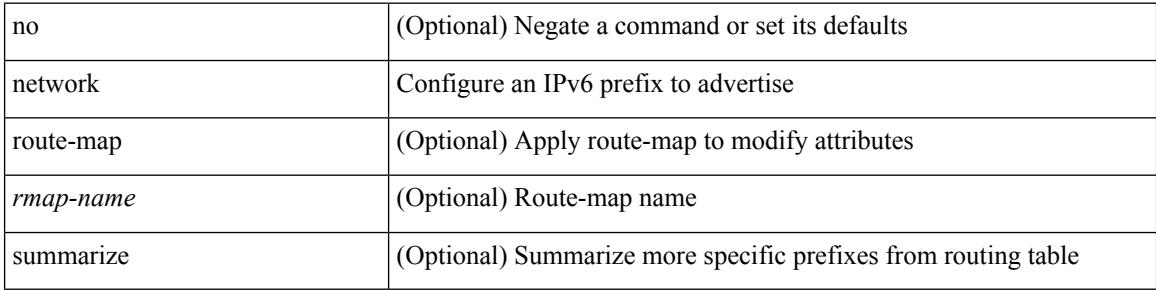

#### **Command Mode**

• /exec/configure/router-bgp/router-bgp-af-ipv6 /exec/configure/router-bgp/router-bgp-vrf-af-ipv6

## **network area**

[no] network { <ip-dest> <ip-mask> | <ip-prefix> } area { <area-id-ip> | <area-id-int> }

#### **Syntax Description**

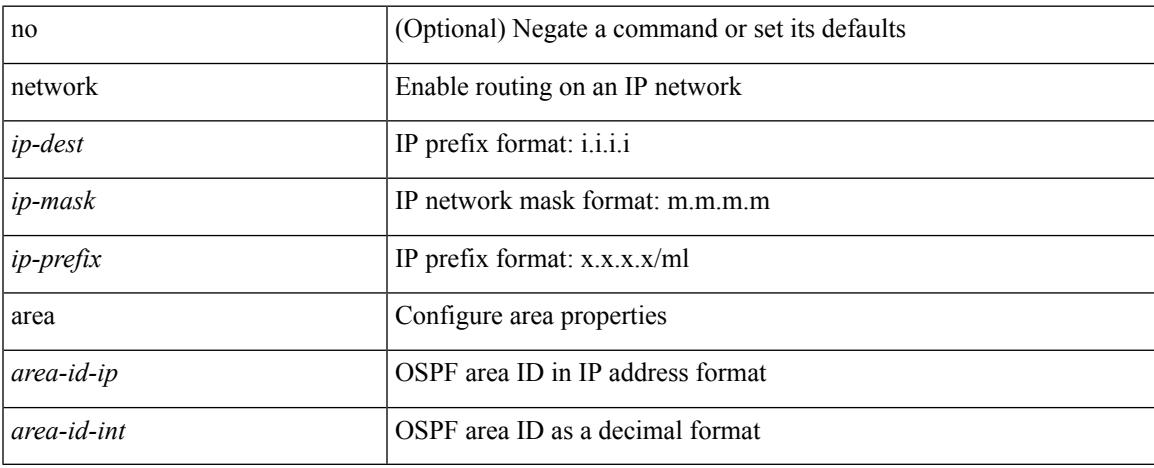

#### **Command Mode**

• /exec/configure/router-ospf /exec/configure/router-ospf/vrf

## **next-address exclude-address**

{ next-address [ loose | strict ] <ipaddr> | exclude-address <ipaddr> }

#### **Syntax Description**

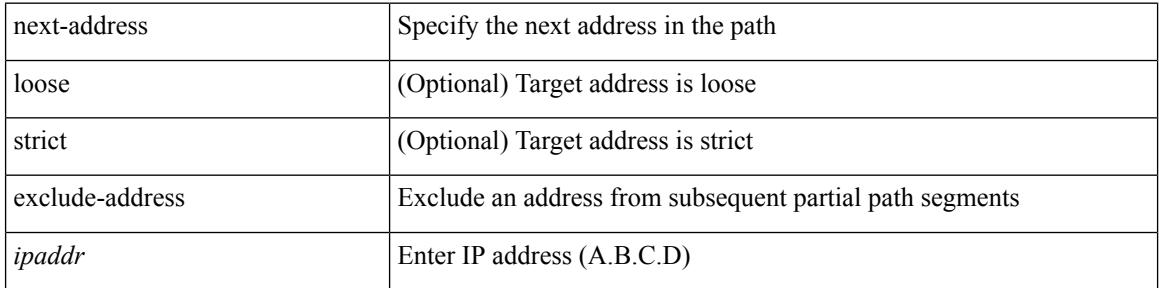

#### **Command Mode**

• /exec/configure/te/expl-path

# **next-hop-self**

[ no | default ] next-hop-self

#### **Syntax Description**

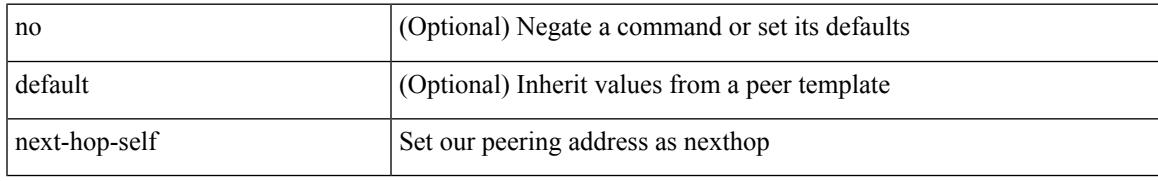

#### **Command Mode**

• /exec/configure/router-bgp/router-bgp-neighbor/router-bgp-neighbor-af /exec/configure/router-bgp/router-bgp-neighbor/router-bgp-neighbor-af-ipv4-label /exec/configure/router-bgp/router-bgp-neighbor/router-bgp-neighbor-af-vpnv4 /exec/configure/router-bgp/router-bgp-neighbor/router-bgp-neighbor-af-vpnv6

# **next-hop-self**

[ no | default ] next-hop-self

#### **Syntax Description**

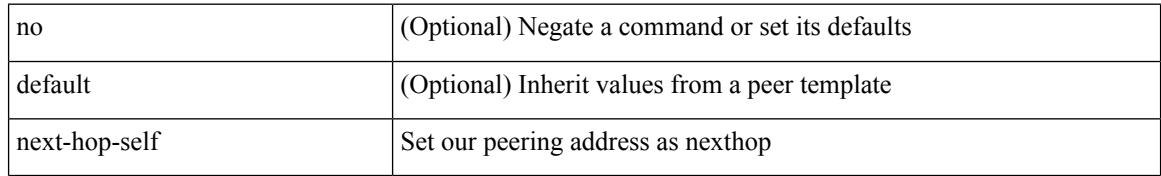

#### **Command Mode**

• /exec/configure/router-bgp/router-bgp-neighbor/router-bgp-neighbor-af-ipv4-mdt

# **next-hop-third-party**

[ no | default ] next-hop-third-party

#### **Syntax Description**

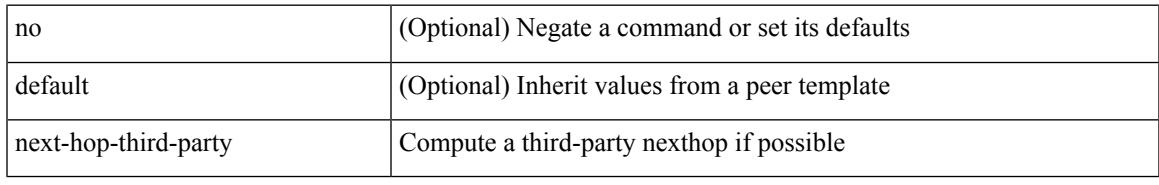

#### **Command Mode**

• /exec/configure/router-bgp/router-bgp-neighbor/router-bgp-neighbor-af /exec/configure/router-bgp/router-bgp-neighbor/router-bgp-neighbor-af-ipv4-label /exec/configure/router-bgp/router-bgp-neighbor/router-bgp-neighbor-af-ipv6-label

# **next-hop-third-party**

[ no | default ] next-hop-third-party

#### **Syntax Description**

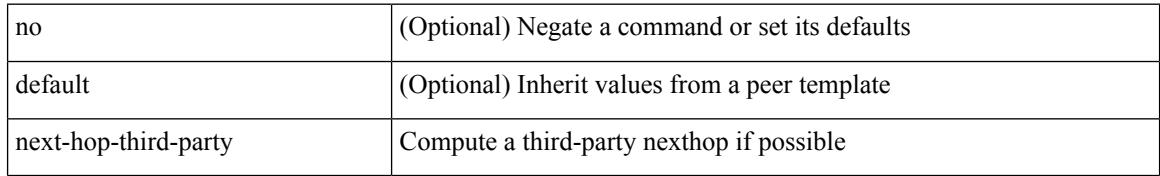

#### **Command Mode**

• /exec/configure/router-bgp/router-bgp-neighbor/router-bgp-neighbor-af-ipv4-mdt

# **next-hop out-label explicit-null implicit-null next-hop auto-resolve out-label explicit-null implicit-null**

[no] { next-hop [ backup <interface> ] <ipv6-next-hop> out-label { <static-outlabel> | explicit-null | implicit-null } | next-hop auto-resolve out-label { <static-outlabel> | explicit-null | implicit-null } }

#### **Syntax Description**

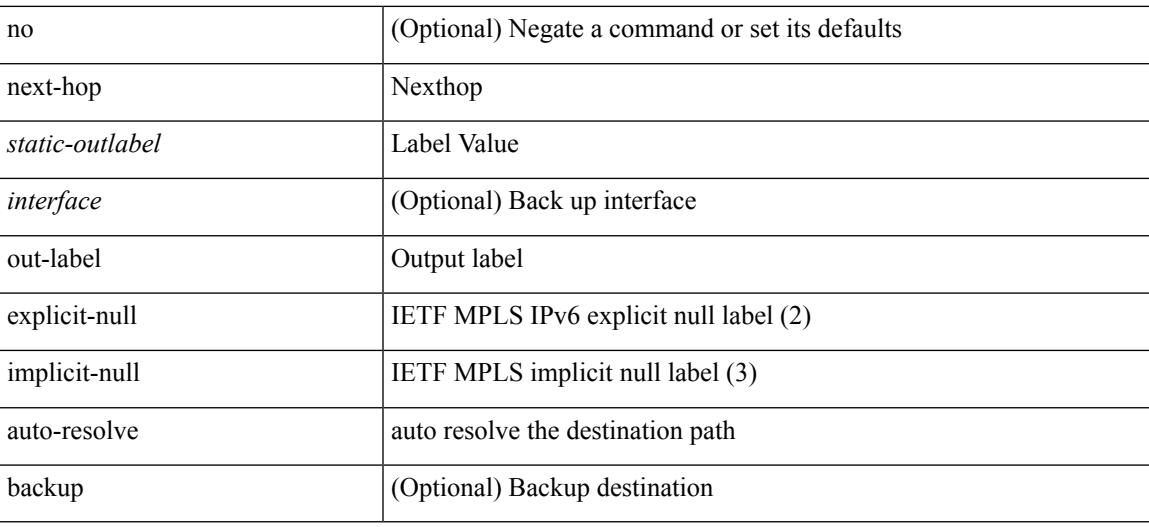

#### **Command Mode**

• /exec/configure/mpls\_static/ipv6/input

# **next-hop out-label explicit-null implicit-null next-hop auto-resolve out-label explicit-null implicit-null**

[no] { next-hop [ backup <interface> ] <next-hop> out-label { <static-outlabel> | explicit-null | implicit-null } | next-hop auto-resolve out-label { <static-outlabel> | explicit-null | implicit-null } }

#### **Syntax Description**

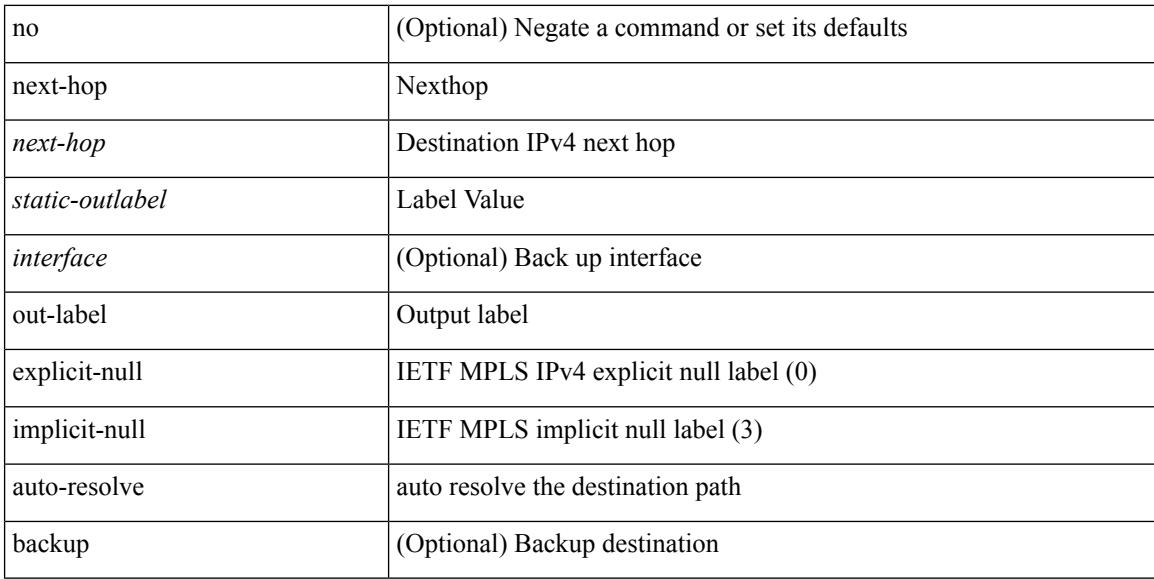

#### **Command Mode**

• /exec/configure/mpls\_static/ipv4/input

### **nexthop route-map**

[no] nexthop route-map <rmap-name>

#### **Syntax Description**

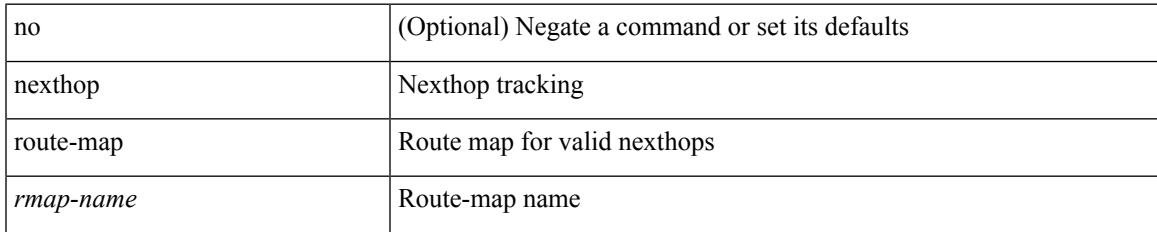

#### **Command Mode**

• /exec/configure/router-bgp/router-bgp-af /exec/configure/router-bgp/router-bgp-af-l2vpn-evpn /exec/configure/router-bgp/router-bgp-af-link-state /exec/configure/router-bgp/router-bgp-af-ipv4-mvpn /exec/configure/router-bgp/router-bgp-af-ipv6-mvpn /exec/configure/router-bgp/router-bgp-af-ipv4-mdt /exec/configure/router-bgp/router-bgp-af-l2vpn-vpls

## **nexthop trigger-delay critical non-critical**

{ nexthop trigger-delay critical <criticaldelay> non-critical <noncritical delay>  $\}$  | { no nexthop trigger-delay }

#### **Syntax Description**

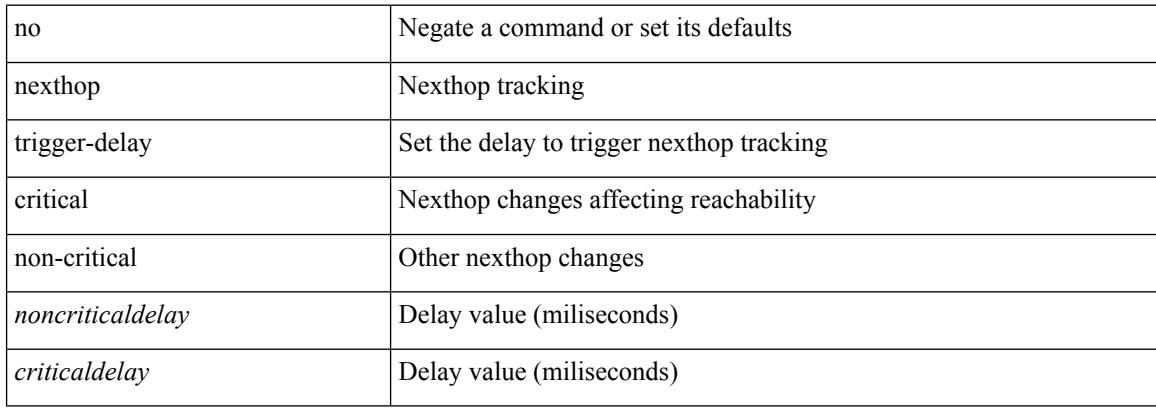

#### **Command Mode**

• /exec/configure/router-bgp/router-bgp-af /exec/configure/router-bgp/router-bgp-af-ipv4-mdt /exec/configure/router-bgp/router-bgp-af-vpnv4 /exec/configure/router-bgp/router-bgp-af-vpnv6 /exec/configure/router-bgp/router-bgp-af-link-state /exec/configure/router-bgp/router-bgp-af-l2vpn-vpls /exec/configure/router-bgp/router-bgp-af-ipv4-mvpn /exec/configure/router-bgp/router-bgp-af-ipv6-mvpn /exec/configure/router-bgp/router-bgp-af-l2vpn-evpn

# **ngoam install acl**

[no] ngoam install acl

#### **Syntax Description**

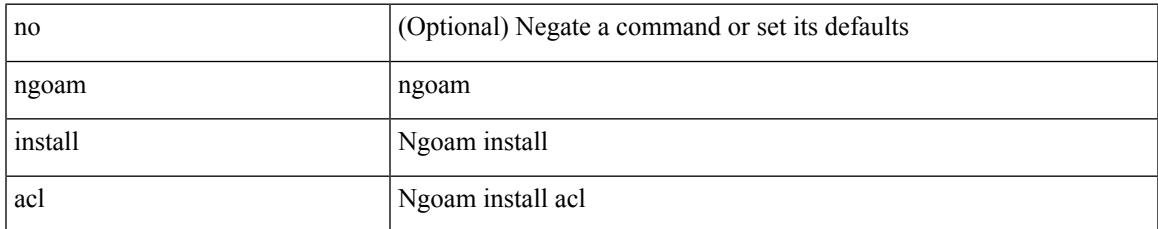

#### **Command Mode**

• /exec/configure

# **ngoam profile**

[no] ngoam profile <profile-id>

#### **Syntax Description**

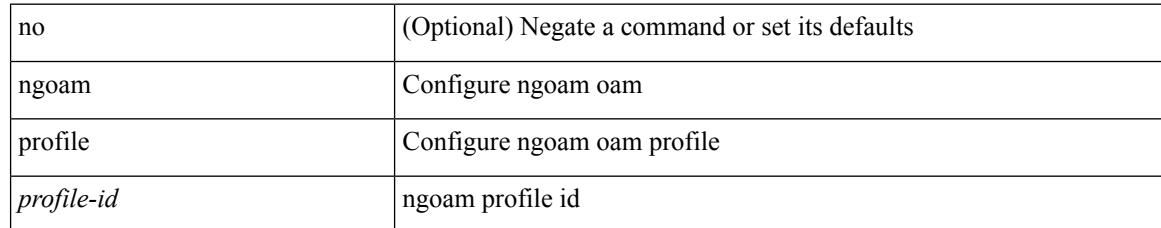

#### **Command Mode**

• /exec/configure

### **no-more**

 $\mathbf I$ 

#### | no-more

#### **Syntax Description**

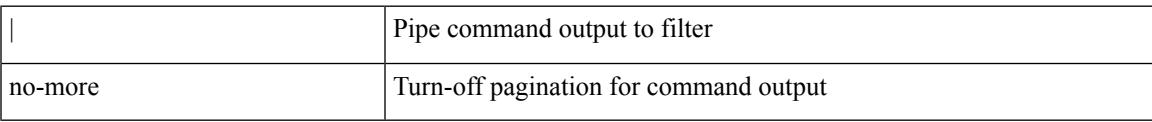

#### **Command Mode**

• /output

#### **no**

**no**

 ${\rm |S} \subset {\rm |S} \subset {\rm |S} \subset {\rm |S} \subset {\rm |S} \subset {\rm |S} \subset {\rm |S} \subset {\rm |S} \subset {\rm |S} \subset {\rm |S} \subset {\rm |S} \subset {\rm |S} \subset {\rm |S} \subset {\rm |S} \subset {\rm |S} \subset {\rm |S} \subset {\rm |S} \subset {\rm |S} \subset {\rm |S} \subset {\rm |S} \subset {\rm |S} \subset {\rm |S} \subset {\rm |S} \subset {\rm |S} \subset {\rm |S} \subset {\rm |S} \subset {\rm |S} \subset {\rm |S} \subset {\rm |S} \subset {\rm |S} \subset {\rm |S} \subset {\rm |$ | { src\_key\_host <src\_host> } | { src\_key\_addrgrp <src\_addrgrp\_name> } } [ { { <src\_port\_op> { <src\_port0> | <src\_port0\_str> } } | { <src\_port\_range> { <src\_port1> | <src\_port1\_str> } { <src\_port2> | <src\_port2\_str> } } | src\_portgroup <src\_port\_group> } ] { <dst\_any> | { <dst\_addr> <dst\_wild> } | <dst\_prefix> | { dst key host <dst host>  $\} | {\{$  dst key addrgrp <dst addrgrp name>  $\}$   $\}$   $\{$   $\{$   $\{$  <dst port0>  $\{$  <dst port0>  $|\langle \text{dist port0 str} \rangle|$  {  $\langle \text{dst port1>}$  |  $\langle \text{dst port1>} \rangle$  {  $\langle \text{dst port1} \rangle$  {  $\langle \text{dst port2>} \rangle$  {  $\langle \text{dst port2} \rangle$  {  $\langle \text{dst port2} \rangle$  } } } | dst\_portgroup <dst\_port\_group> } ] { [ { dscp { <dscp\_num> | <dscp\_str> } } ] [ { flow-label <flow\_num> } ] [ log ] [ time-range <time\_range\_name> ] [ packet-length { <plen\_op> <plen0> | <plen\_range> <plen1>  $\{\text{green} > \}$  }  $\} + \}$  [ nve vni <vni-id> ]  $\{ \{ \text{~src\_any>} \mid \{ \text{~src\_addr>~src\_wild>} \} \}$   $\{\}$ src\_key\_host <src\_host> } | { src\_key\_addrgrp <src\_addrgrp\_name> } } { <dst\_any> | { <dst\_addr> <dst\_wild>  $\{\vert\}$  <dst\_prefix>  $\vert$  { dst\_key\_host <dst\_host>  $\}\$  { dst\_key\_addrgrp <dst\_addrgrp\_name> } } { [ { dscp {  $\langle \text{dsep num}\rangle$  |  $\langle \text{dsep str}\rangle$  } ] [ { flow-label  $\langle \text{flow num}\rangle$  } ] [ fragments ] [ log ] [ time-range  $\leq$ time\_range\_name> ] [ packet-length {  $\leq$ plen\_op>  $\leq$ plen0> |  $\leq$ plen\_range>  $\leq$ plen1>  $\leq$ plen2> } ] [ { udf {  $\{\text{valf\_name}\}$  <udf\_val>  $\{\text{valf\_mask}\}$  + } }  $\{\}$  + }  $\}$  [ nve vni <vni-id> ] [ vlan <vlanid> | ingress\_intf {  $\langle \text{initial}\rangle$  |  $\langle \text{intfname}\rangle$  | vlan\_priority  $\langle \text{vlanpriority} \rangle$  | + [ capture session  $\langle \text{session-id}\rangle$  ] { [  $\langle \text{actionvo}\rangle$  $\langle\text{actionidv6}\rangle$  |  $\rangle$ 

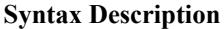

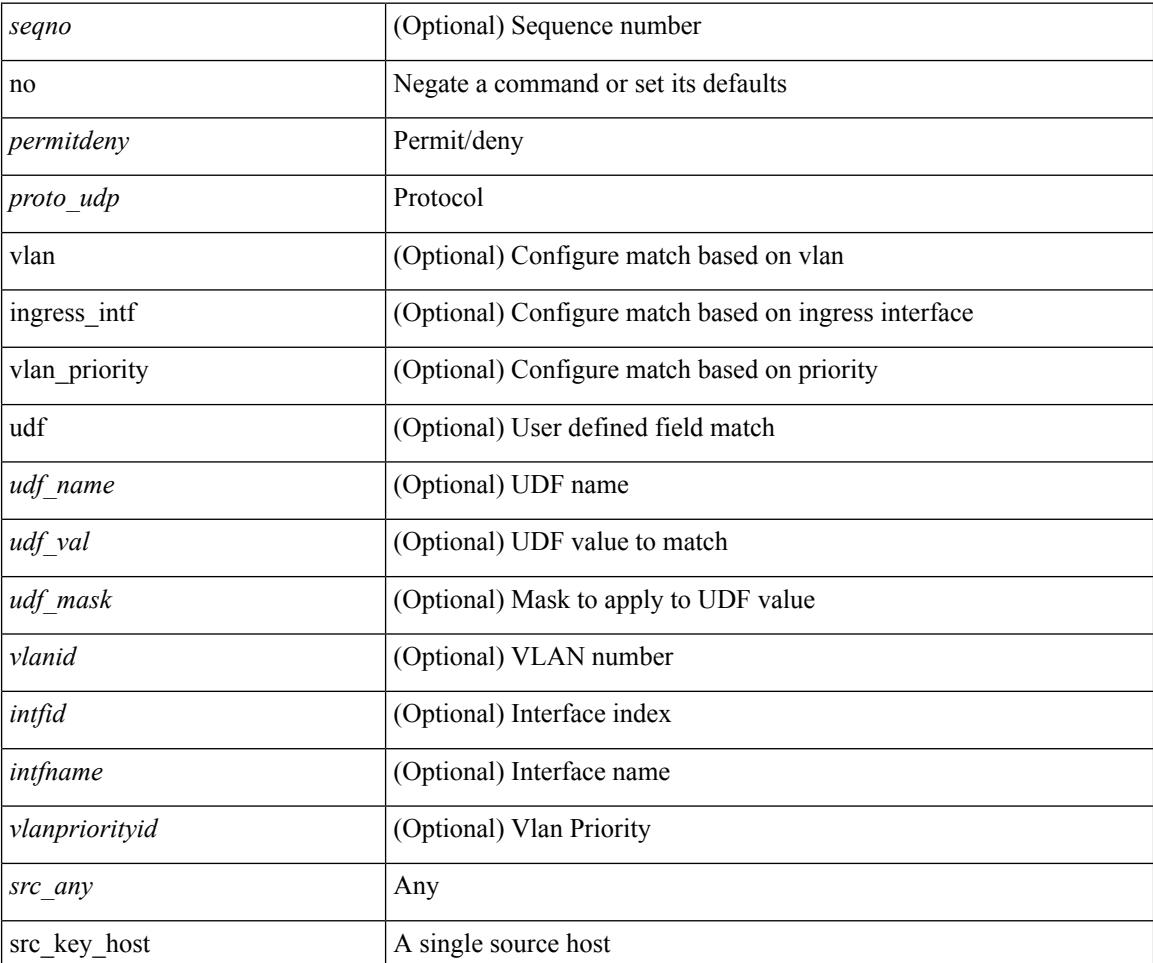

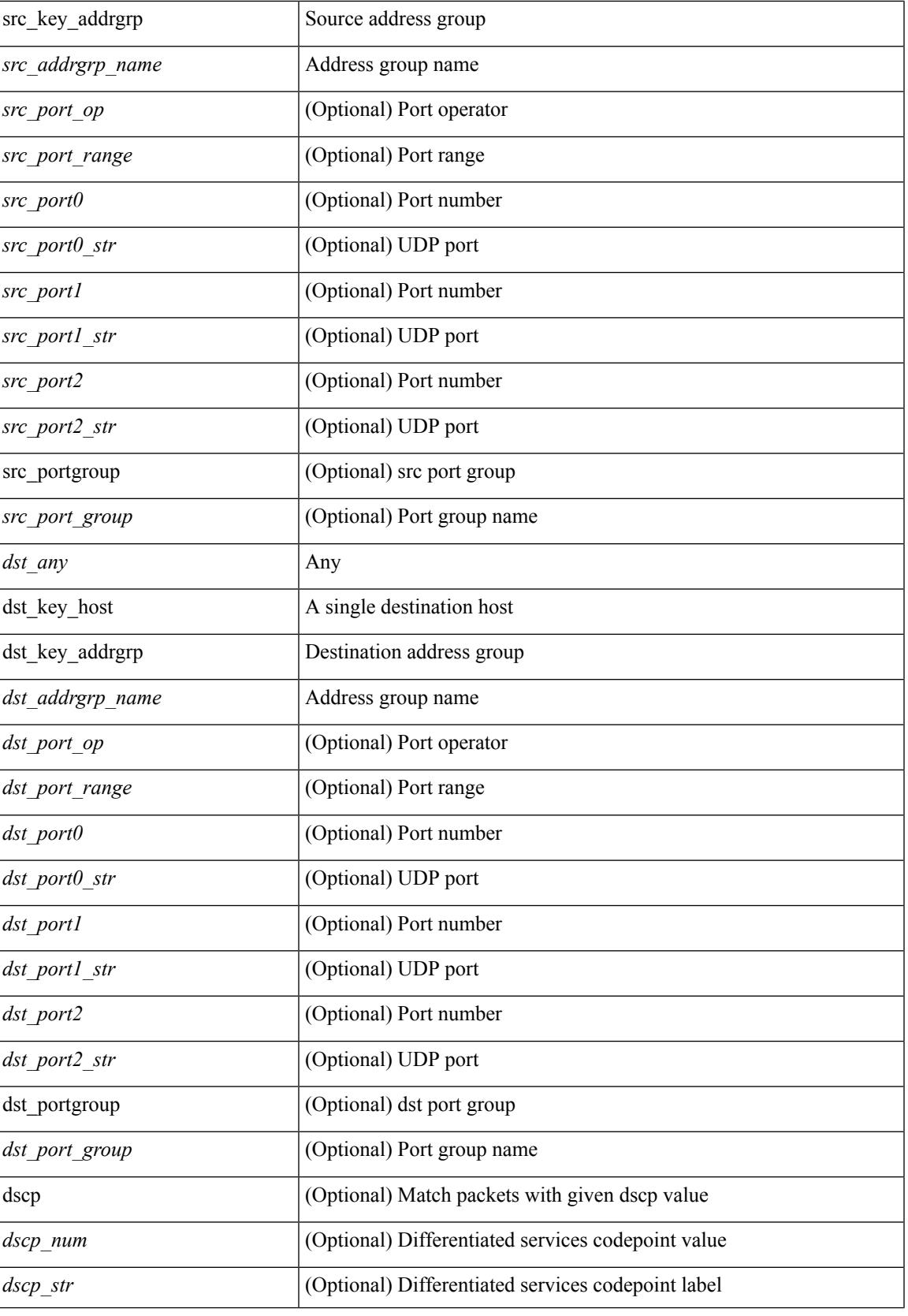

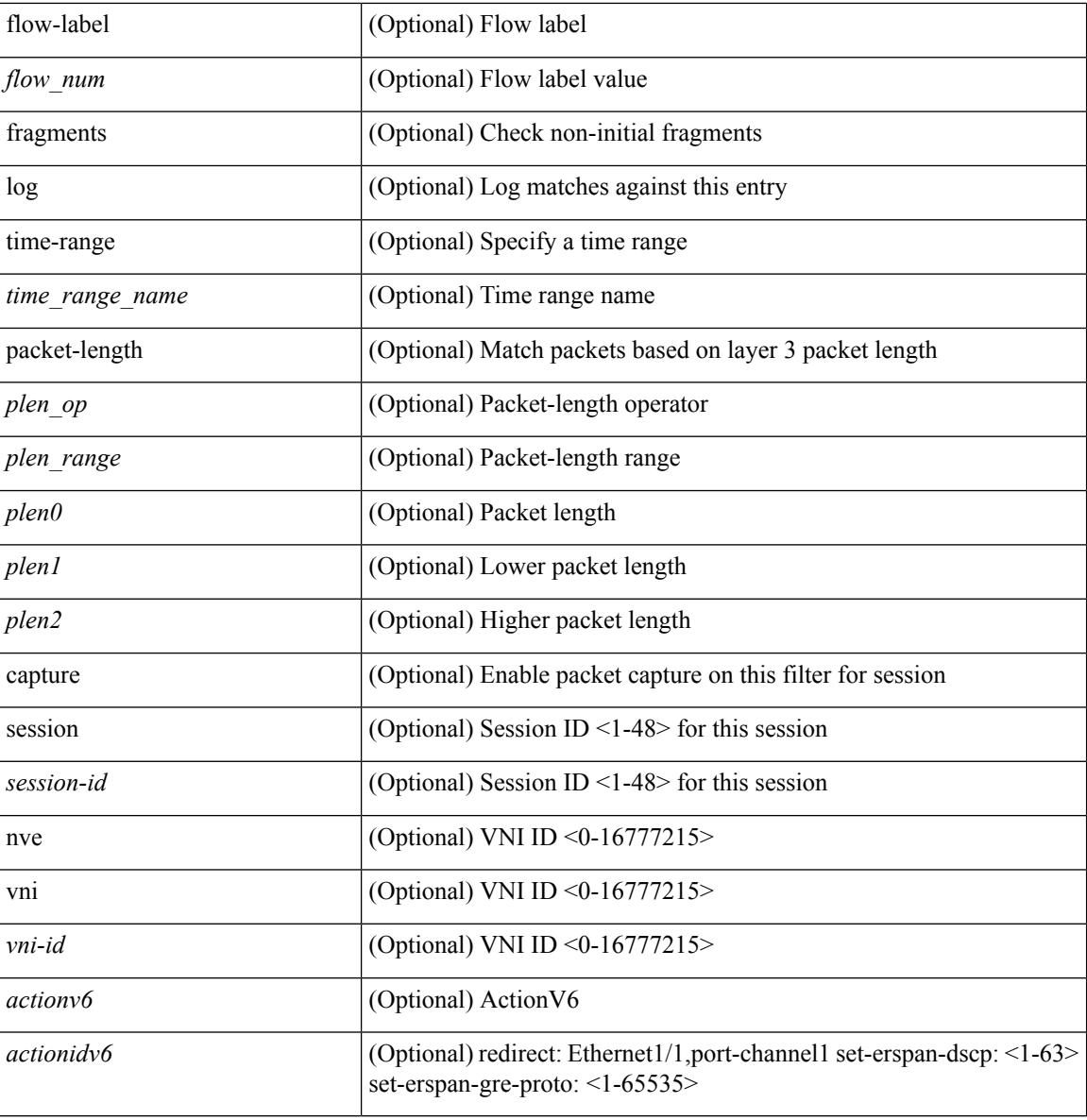

#### **Command Mode**

• /exec/configure/ipv6acl

٠

### **no**

I

[no] { userprofile | trustedCert | CRLLookup | user-switch-bind | user-certdn-match | user-pubkey-match }

#### **Syntax Description**

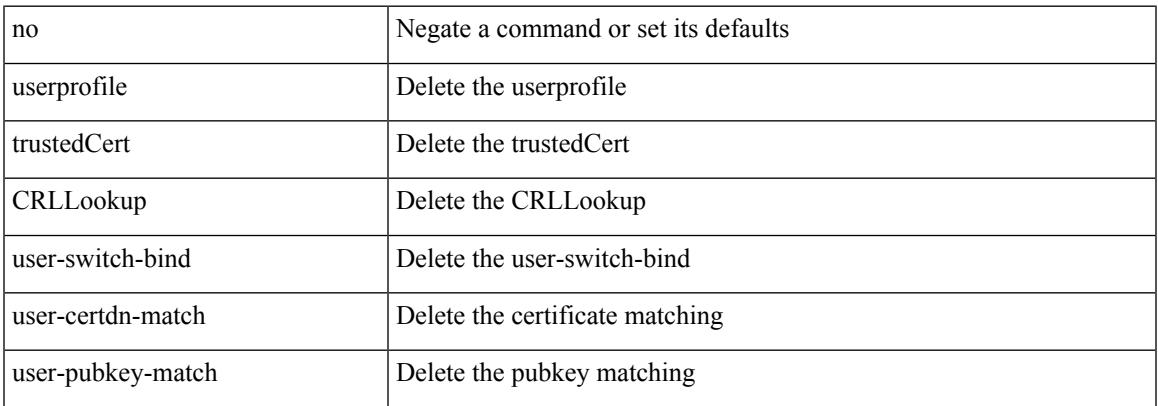

#### **Command Mode**

• /exec/configure/ldap/search

### **no**

[no] <seqno>

#### **Syntax Description**

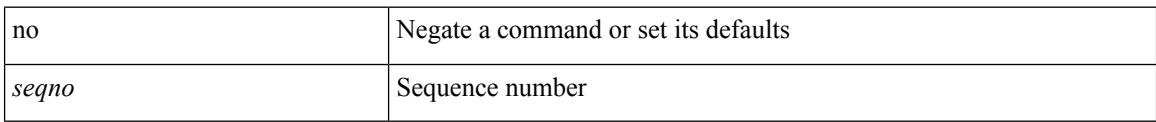

#### **Command Mode**

• /exec/configure/arpacl /exec/configure/ipgroup /exec/configure/ipv6group /exec/configure/portgroup /exec/configure/timerange

### **no**

 $\mathbf{l}$ 

[no] <seqno>

#### **Syntax Description**

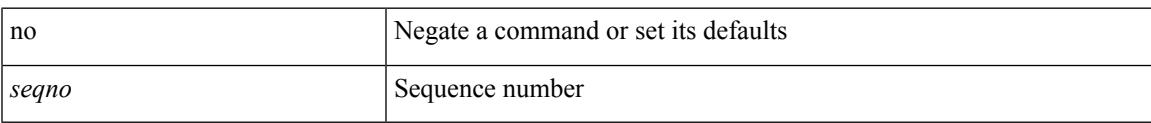

#### **Command Mode**

• /exec/configure/macacl

### **no**

**no**

[no] <seqno>

#### **Syntax Description**

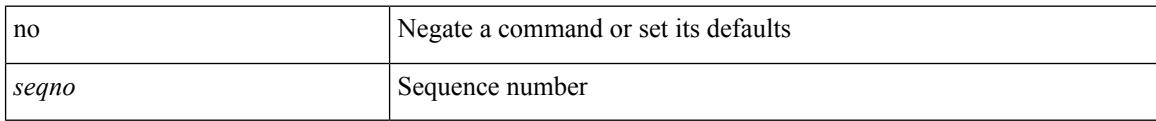

#### **Command Mode**

• /exec/configure/ipacl /exec/configure/ipv6acl

### **no**

Ш

{  $[$  <seqno>  $]$  | no } <permitdeny> {  $\{$  {  $\{$  { ethertypeid>  $\}$  | {  $\{$  ip | <proto> | <ip\_other\_proto> } { <src\_any> | { <src\_addr> <src\_wild> } | <src\_prefix> | { src\_key\_host <src\_host> } | { src\_key\_addrgrp <src\_addrgrp\_name> } } { <dst\_any> | { <dst\_addr> <dst\_wild> } | <dst\_prefix> | { dst\_key\_host <dst\_host> } | { dst\_key\_addrgrp <dst\_addrgrp\_name> } } { { [ [ fragments ] | [ log ] [ time-range <time\_range\_name> ] | packet-length { <plen\_op> <plen0> | <plen\_range> <plen1> <plen2> } | { dscp { <dscp\_num> | <dscp\_str>  $\{\mathsf{t} \in \mathsf{t} \text{ and } \{\mathsf{t} \in \mathsf{t} \text{ and } \mathsf{t} \text{ and } \mathsf{t} \in \mathsf{t} \text{ and } \mathsf{t} \text{ and } \mathsf{t} \in \mathsf{t} \text{ and } \mathsf{t} \in \mathsf{t} \text{ and } \mathsf{t} \in \mathsf{t} \text{ and } \mathsf{t} \in \mathsf{t} \text{ and } \mathsf{t} \in \mathsf{t} \text{ and } \mathsf{t} \in \mathsf{t} \text{ and } \mathsf{t} \in \mathsf{t} \text{ and } \mathsf{t}$ time-range <time\_range\_name> ] | packet-length { <plen\_op> <plen0> | <plen\_range> <plen1> <plen2> } | { tos { <tos\_num> | <tos\_str> } } | { precedence { <prec\_num> | <prec\_str> } } | { ttl <ttl\_num> } | { udf {  $\{\text{val} = \text{num} \geq \text{val} \leq \text{val} \geq \text{val} \leq \text{val} \leq \text{max} \geq \} + \}$  | capture session  $\{\text{session-id} > \}$  | vlan  $\{\text{vland} > \}$ ingress\_intf { <intfid> | <intfname> } | vlan\_priority <vlanpriorityid> ] + [ { udf { <udf\_name> <udf\_val>  $\{\text{udf\_mask>} + \}$ ]  $\}$  {  $\{ \text{udf\_name>} < \text{udf\_vals} < \text{udf\_mask>} + \}$  {  $\{ \text{~caction>} < \text{actionid>} \} + \{ \text{ } \}$ log ]

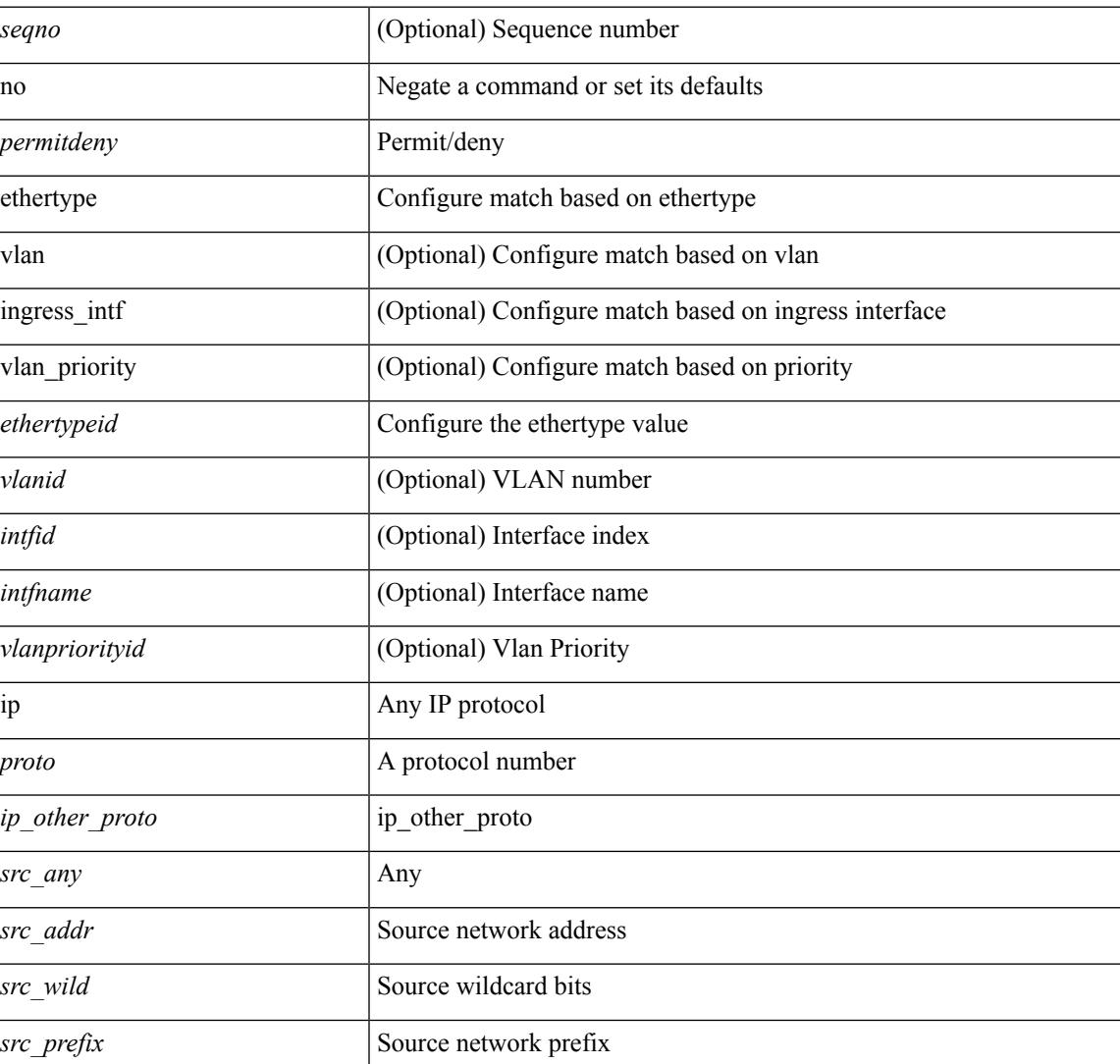

#### **Syntax Description**

**no**

 $\mathbf I$ 

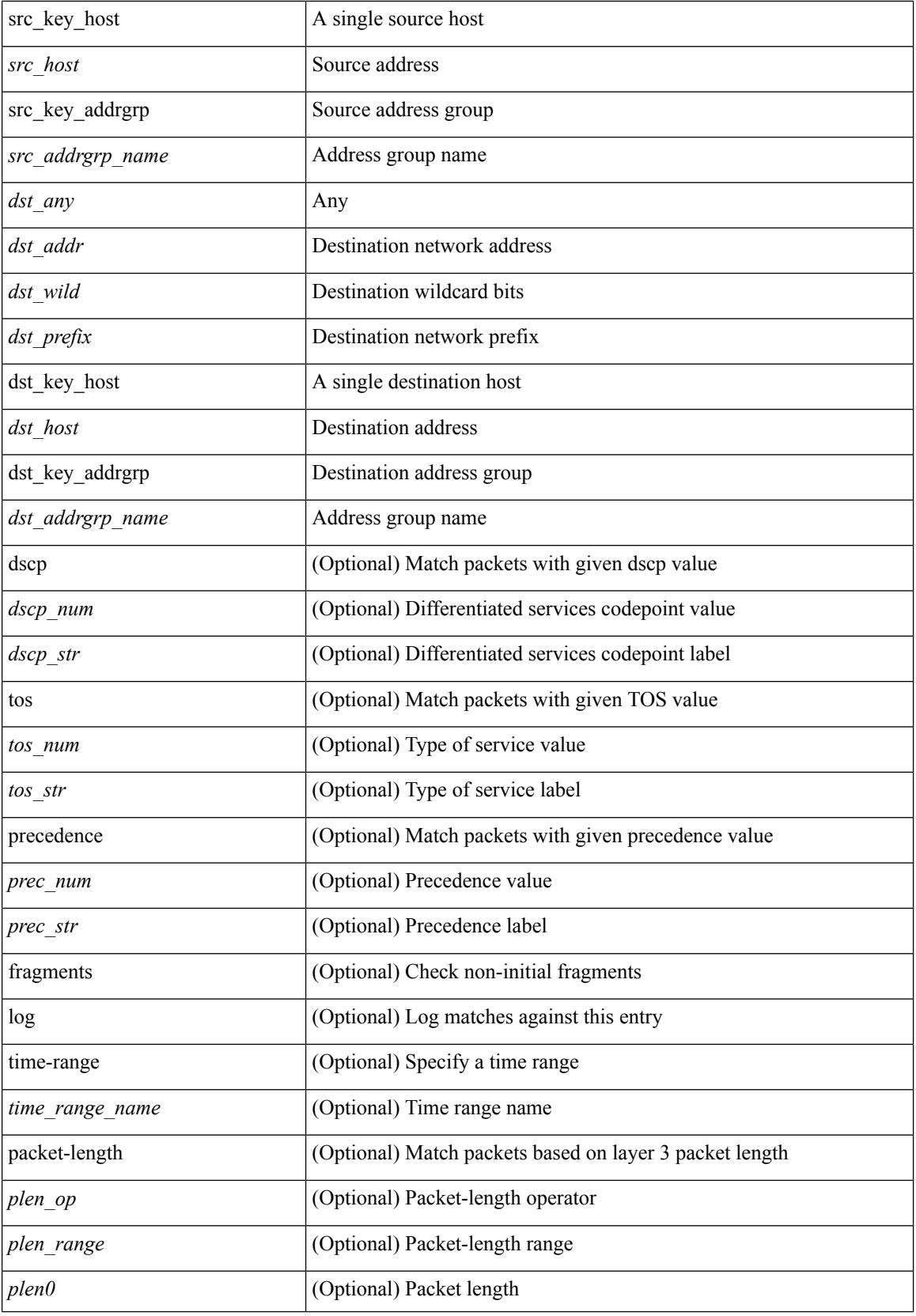
$\mathbf I$ 

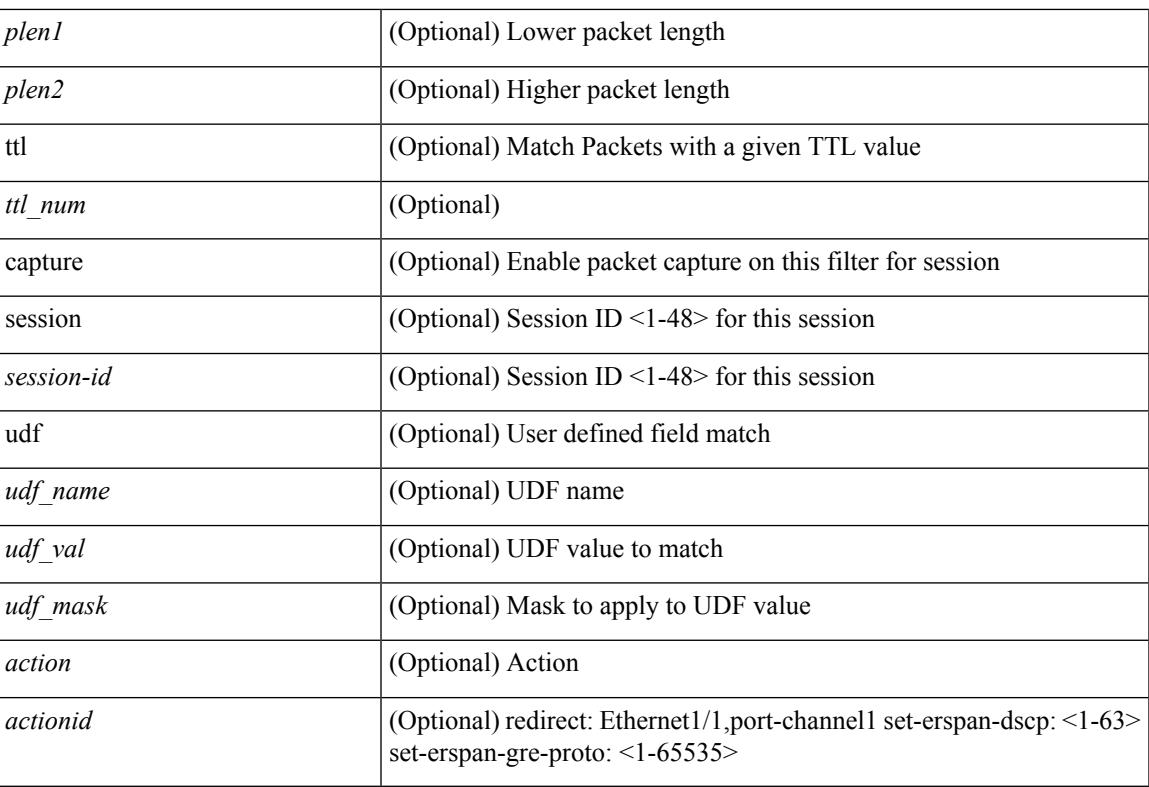

### **Command Mode**

• /exec/configure/ipacl

**no**

 ${\ {\sceil\leqslant i\leqslant n\leqslant n\} \ {\{\text{elsewhere} $\sceil$}\}} \ {\ {\{\text{elsewhere} $\sceil$}\}} \ {\ {\{\text{leport type} $\sceil$}\}} \ {\ {\{\text{leport type} $\sceil$}\}} \ {\ {\{\text{leport type} $\sceil$}\}} \ {\ {\{\text{leort type} $\sceil$}\}} \ {\ {\{\text{leort type} $\sceil$}\}} \ {\ {\{\text{leort type} $\sceil$}\}} \ {\ {\{\text{leort type} $\sceil$}\}} \ {\ {\{\text{leort type} $\sceil$}\}} \ {\ {\{\text{leort type} $\sceil$}\}} \ {\ {\{\text{leort type} $\sceil$}\}} \ {\ {\{\text{le$ <src\_addr> <src\_wild> } | <src\_prefix> | { src\_key\_host <src\_host> } | { src\_key\_addrgrp <src\_addrgrp\_name> } } [ { { <src\_port\_op> { <src\_port0> | <src\_port0\_str> } } | { <src\_port\_range> { <src\_port1> | <src\_port1\_str> } { <src\_port2> | <src\_port2\_str> } } | src\_portgroup <src\_port\_group> } ] { <dst\_any> | { <dst\_addr> <dst\_vild> } | <dst\_prefix> | { dst\_key\_host <dst\_host> } | { dst\_key\_addrgrp <dst\_addrgrp\_name>  $\{\{\langle \det p \rangle | \ \} \}$  | {  $\{\langle \det q \rangle | \ \langle \det q \rangle | \ \langle \det q \rangle | \ \langle \det q \rangle | \ \langle \det q \rangle | \ \langle \det q \rangle | \ \langle \det q \rangle | \ \langle \det q \rangle | \ \langle \det q \rangle | \ \langle \det q \rangle | \ \langle \det q \rangle | \ \langle \det q \rangle | \ \langle \det q \rangle | \ \langle \det q \rangle | \ \langle \det q \rangle | \ \langle \det q \rangle | \ \langle \det q \rangle | \ \langle \det q \rangle | \ \langle \det q \rangle | \ \langle \det q \rangle | \ \langle \det q \rangle | \ \langle \det q \rangle |$ <dst\_port1\_str> } { <dst\_port2> | <dst\_port2\_str> } } | dst\_portgroup <dst\_port\_group> } ] { { [ urg | ack | psh | rst | syn | fin | established | [ log ] [ time-range  $\leq$  time range\_name> ] | packet-length {  $\leq$  plen op>  $\leq$  plen0> |<plen\_range> <plen1> <plen2> } | { dscp { <dscp\_num> | <dscp\_str> } } | { http-method { <opt\_num> |  $\{\text{top str} > \}$  | { tcp-option-length  $\langle \text{top opt len} \rangle$  | { tcp-flags-mask  $\langle \text{top flags mask} \rangle$  | { ttl  $\langle \text{ttl num} \rangle$  $| \}$   $| \}$  +  $| \{ [ \arg | \text{ack} \}$  |  $| \text{rsf} | \text{syn} | \text{fin} \}$  | established  $| [ \log ] [ \text{ time-range-} \text{range-} \text{name} \} ]$  | packet-length  $\{\text{open} > \{\text{phen} > | \text{open range} > \{\text{phen} > \} \}$   $\{\text{tos} \text{num} > \{\text{tos} \text{ str} > \} \}$   $\{\text{precedence}$  $\{\langle prec\_num \rangle | \langle prec\_str \rangle \} | \{ \text{ttl} \langle \langle stud \rangle \} | + \} [ \{ \text{udf} \{ \langle \langle udf\_name \rangle \langle \langle udf\_val \rangle \langle \langle rad \rangle \rangle \} + \}$ } ] } | { { <src\_any> | { <src\_addr> <src\_wild> } | <src\_prefix> | { src\_key\_host <src\_host> } | { src\_key\_addrgrp <src\_addrgrp\_name> } } { <dst\_any> | { <dst\_addr> <dst\_wild> } | <dst\_prefix> | { dst key host <dst host>  $\{\{\}$  { dst key addrgrp <dst addrgrp name>  $\{\}\}$  {  $\{\[\]$  fragments  $\[\]$  [ log  $\[\]$  time-range  $\leq$ time\_range\_name> ] | packet-length {  $\leq$ plen\_op>  $\leq$ plen0> |  $\leq$ plen range>  $\leq$ plen1>  $\leq$ plen2> } | { dscp {  $\langle \text{dsep\_num}\rangle$   $|\langle \text{dsep\_str}\rangle$   $\}$  | { ttl  $\langle \text{ttl\_num}\rangle$  } | { udf {  $\langle \text{udf\_name}\rangle$   $\langle \text{udf\_walk}\rangle$   $\}$  + | } ]  $\}$  + |  $\{\lceil \frac{\text{fragments}}{\text{pos}} \rceil \text{ times-range -} \text{ time-range name} \rangle \}$  | packet-length  $\{\text{open} \text{ op}\text{ is the range}\}$  $\{\text{open1}>\text{open2}> \}\$  { tos {  $\{\text{cos\_num}>$  |  $\{\text{tos\_str}> \}$  } } | { precedence {  $\{\text{spec\_num}>$  |  $\{\text{true\_str}> \}$  } } | { ttl <ttl\_num> } | { udf { <udf\_name> <udf\_val> <udf\_mask> } + } ] } + } } } } } } [ vlan <vlanid> | ingress\_intf  $\{\langle \text{simfid}\rangle \mid \langle \text{simfname}\rangle\}$  | vlan\_priority  $\langle \text{vlanpriorityid}\rangle$  | +  $\{\{\langle \text{gurg} | \text{ack} \rangle\}$  | sh | rst | syn | fin | established | [ $\log$ ] [ time-range  $\langle$ time\_range\_name> ] | packet-length  $\langle$   $\langle$ plen\_op>  $\langle$ plen0> |  $\langle$ plen\_range>  $\langle$ plen1>  $\{\nvert \$  { dscp { <dscp\_num> | <dscp\_str> } } | { http-method { <opt\_num> | <opt\_str> } } | { tcp-option-length <tcp\_opt\_len> } | { tcp-flags-mask <tcp\_flags\_mask> } | { ttl <ttl\_num> } ] } + | { [ urg | ack | psh | rst | syn | fin | established | [ log ] [ time-range <time\_range\_name> ] | packet-length { <plen\_op>  $\{\text{open0}>|\text{open range}> \{\text{open1}> \text{open2}> \} |$  { tos {  $\{\text{tops\_times} \}$  } } | { precedence {  $\{\text{spec\_num}> \}$ }  $|\langle \text{prec str} \rangle \rangle |$  { ttl  $\langle \text{ttl num} \rangle \rangle |$  } + } [ { udf {  $\langle \text{udf name} \rangle \langle \text{udf walk} \rangle \langle \text{valf mask} \rangle |$  } + } ] [ capture session <session-id>  $] \{ [\triangleleft action > \triangleleft action] \} + [ \log ]$ 

#### **Syntax Description**

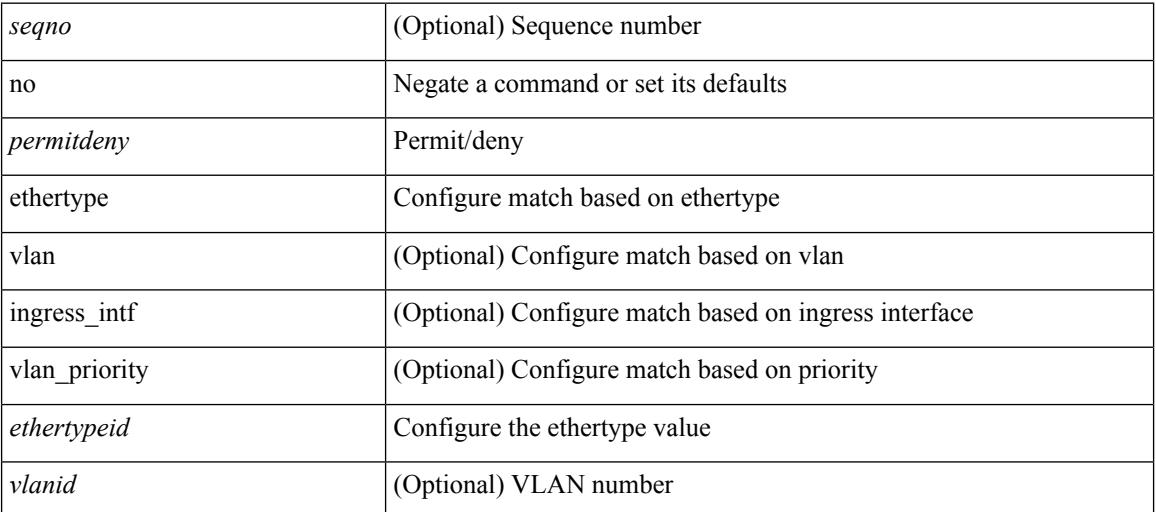

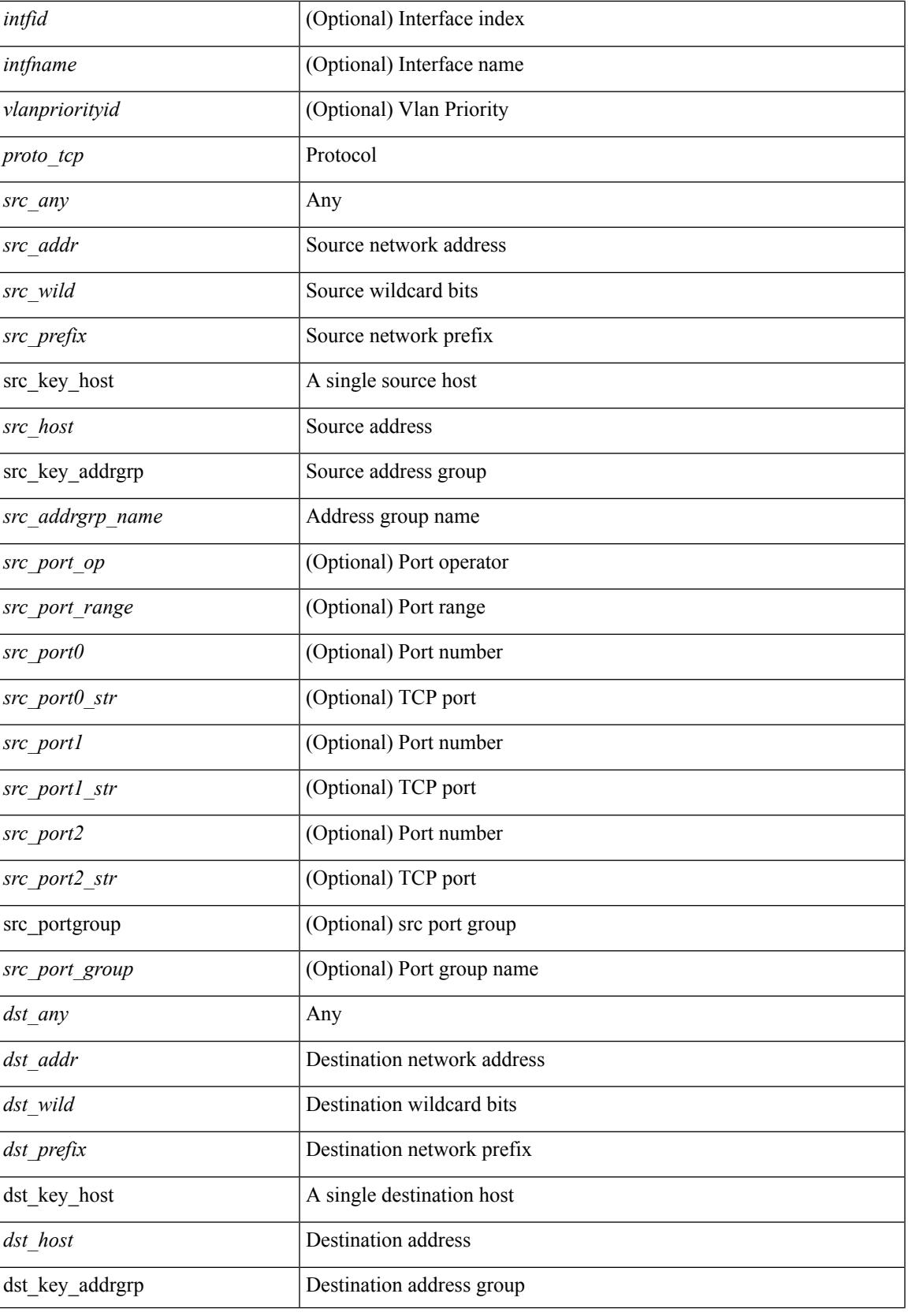

 $\mathbf I$ 

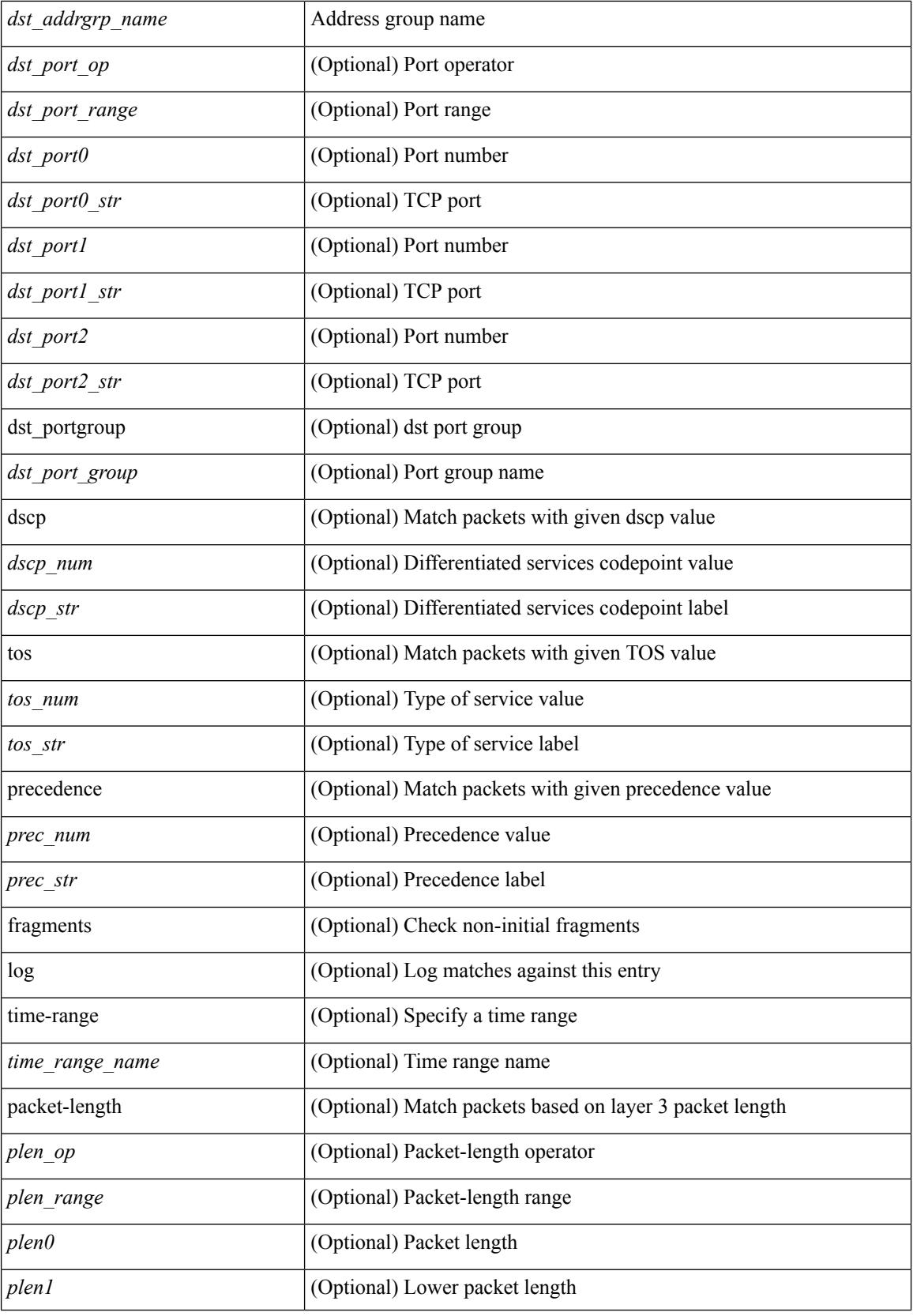

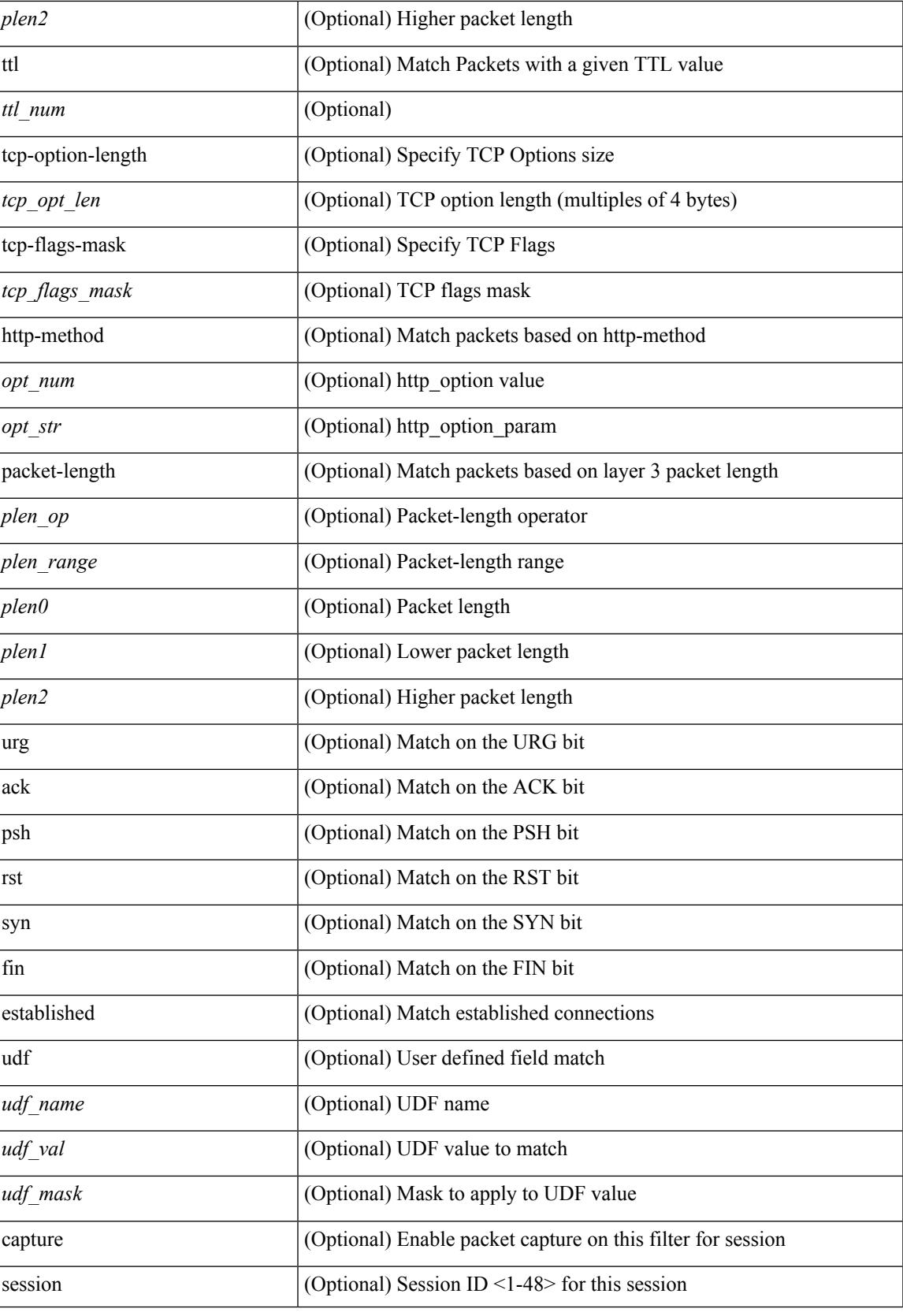

 $\mathbf I$ 

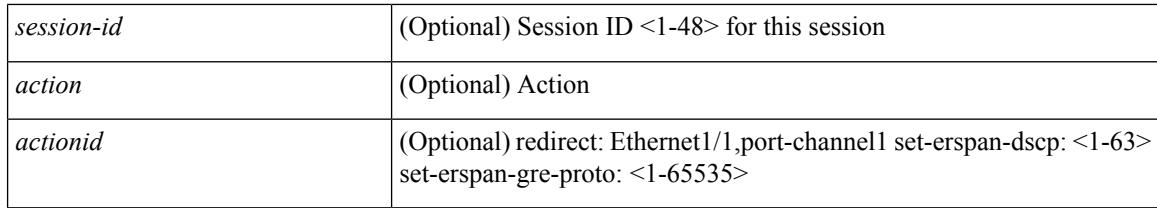

# **Command Mode**

**no**

• /exec/configure/ipacl

 $\{ \leq s \leq n \geq 1 \mid n \in \mathbb{Z} \}$   $\{ \leq t \leq s \leq s \leq s \}$  {  $\{ \leq t \leq s \leq s \leq s \leq s \}$  {  $\{ \leq s \leq s \leq s \leq s \}$  {  $\{ \leq t \leq s \leq s \leq s \}$  {  $\{ \leq t \leq s \leq s \}$  {  $\{ \leq t \leq s \leq s \}$  {  $\{ \leq t \leq s \leq s \}$  {  $\{ \leq t \leq s \leq s \}$  {  $\$ <src\_addr> <src\_wild> } | <src\_prefix> | { src\_key\_host <src\_host> } | { src\_key\_addrgrp <src\_addrgrp\_name> } } [ { { <src\_port\_op> { <src\_port0> | <src\_port0\_str> } } | { <src\_port\_range> { <src\_port1> | <src\_port1\_str> } { <src\_port2> | <src\_port2\_str> } } | src\_portgroup <src\_port\_group> } ] { <dst\_any> | { <dst\_addr> <dst\_wild> } | <dst\_prefix> | { dst\_key\_host <dst\_host> } | { dst\_key\_addrgrp <dst\_addrgrp\_name>  $\{\{\langle \det p \rangle | \ \} \}$  | {  $\{\langle \det p \rangle | \ \langle \det p \rangle | \ \langle \det p \rangle | \ \langle \det p \rangle | \ \langle \det p \rangle | \ \langle \rangle | \ \langle \det p \rangle | \ \langle \rangle | \$ <dst\_port1\_str> } { <dst\_port2> | <dst\_port2\_str> } } | dst\_portgroup <dst\_port\_group> } ] { { [ [ log ] [ time-range <time\_range\_name> ] | packet-length { <plen\_op> <plen0> | <plen\_range> <plen1> <plen2> } |  $\{ \text{dscp } \{ \text{~dscp\_num} \} \} \{ \{ \text{tt} \{ \text{ttl\_num} \} \} \} + \{ \{ \text{~[log ] [ time-range - time\_range\_name} \} \}$ ] | packet-length  $\{$  <plen\_op> <plen0> | <plen\_range> <plen1> <plen2>  $\}$  |  $\{$  tos  $\{$  <tos\_num>  $|$  <tos\_str>  $\}$  $\{\$  { precedence { <prec\_num>  $|$  <prec\_str>  $\}$  }  $\{$  ttl <ttl\_num>  $\}$  }  $\}$  +  $\{$  { udf { <udf\_name> <udf\_val>  $\{\langle \text{stdf\_mask} \rangle \}$  +  $\}$  ] [ nve vni  $\langle \text{vni-id} \rangle$  ]  $\}$   $\{\langle \text{src\_any} \rangle \}$   $\{\langle \text{src\_addr} \rangle \langle \text{src\_wild} \rangle \}$   $\{\langle \text{src\_prefix} \rangle \}$ src\_key\_host <src\_host> } | { src\_key\_addrgrp <src\_addrgrp\_name> } } { <dst\_any> | { <dst\_addr> <dst\_wild> } | <dst\_prefix> | { dst\_key\_host <dst\_host> } | { dst\_key\_addrgrp <dst\_addrgrp\_name> } } { { [ [ fragments ] | [ log ] [ time-range <time\_range\_name> ] | packet-length { <plen\_op> <plen0> | <plen\_range> <plen1>  $\{\text{dep} = \{\text{dep} \mid \{ \text{dep} \mid \text{dep} \mid \text{dep} \mid \text{dep} \mid \text{dep} \} \}$  | { ttl\_num> } | { udf { <udf\_name> <udf\_val>  $\{\text{dist}\}\$  +  $\}$  } +  $| \{ [ \text{fragments } ] |$  [ log ]  $[ \text{ time-range } \text{ range }$  name>  $] |$  packet-length {  $\langle$ plen\_op>  $\langle$ plen0> |  $\langle$ plen\_range>  $\langle$ plen1>  $\rangle$ plen2> } | { tos {  $\langle$ tos\_num> |  $\langle$ tos\_str> } } | { precedence {  $\langle \text{prec\_num>} | \langle \text{prec\_str>} \rangle \rangle |$  { ttl  $\langle \text{ttl\_num>} \rangle$  } {  $\langle \text{udf\_name>} \langle \text{udf\_walk>} + \rangle |$  } + } } } [ nve vni <vni-id> ] } } } [ vlan <vlanid> | ingress\_intf { <intfid> | <intfname> } | vlan\_priority  $\{\{\rho = \pmod{m}\} \mid \text{and } \{\text{true-range} \leq \text{time-range_name}\} \mid \text{packet-length } \{\text{open} \geq \text{open} \geq \text{true} \}$ <plen\_range> <plen1> <plen2> } | { dscp { <dscp\_num> | <dscp\_str> } } | { ttl <ttl\_num> } ] } + | { [ [ log ] [ time-range <time\_range\_name> ] | packet-length { <plen\_op> <plen0> | <plen\_range> <plen1> <plen2>  $\{\cos{\frac{\theta}{\sinh(\theta)}\}\$  | { $\cos{\frac{\theta}{\sinh(\theta)}\}\$  | { $\frac{\cos{\theta}}{\cos{\theta}}\$  | { $\frac{\cos{\theta}}{\cos{\theta}}\$  | { $\frac{\sin{\theta}}{\cos{\theta}}\$  | { $\frac{\sin{\theta}}{\cos{\theta}}\$  | { $\frac{\sin{\theta}}{\cos{\theta}}\$  | { $\frac{\sin{\theta}}{\cos{\theta}}\$  | { $\frac{\sin{\theta}}{\cos{\theta}}\$  | { $\frac{\sin{\theta}}{\cos{\theta}}\$  | { $\frac{\sin{\theta}}{\cos{\theta}}\$  | { $\frac{\sin{\theta$ [ { udf { <udf\_name> <udf\_val> <udf\_mask> } + } ] # 2163 ../feature/acl\_mgr/cli/aclmgr.cmd [ capture session <session-id>  $] \{ [\triangleleft action \geq \triangleleft cardinal \geq ] \} + [ \log ] \}$ 

### **Syntax Description**

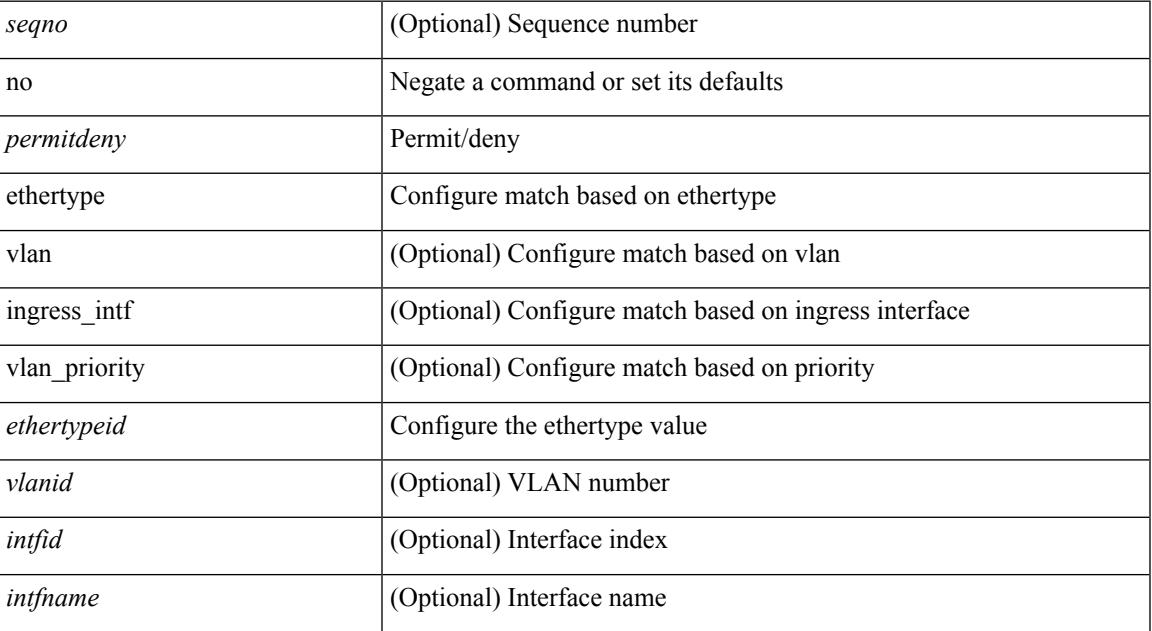

 $\mathbf I$ 

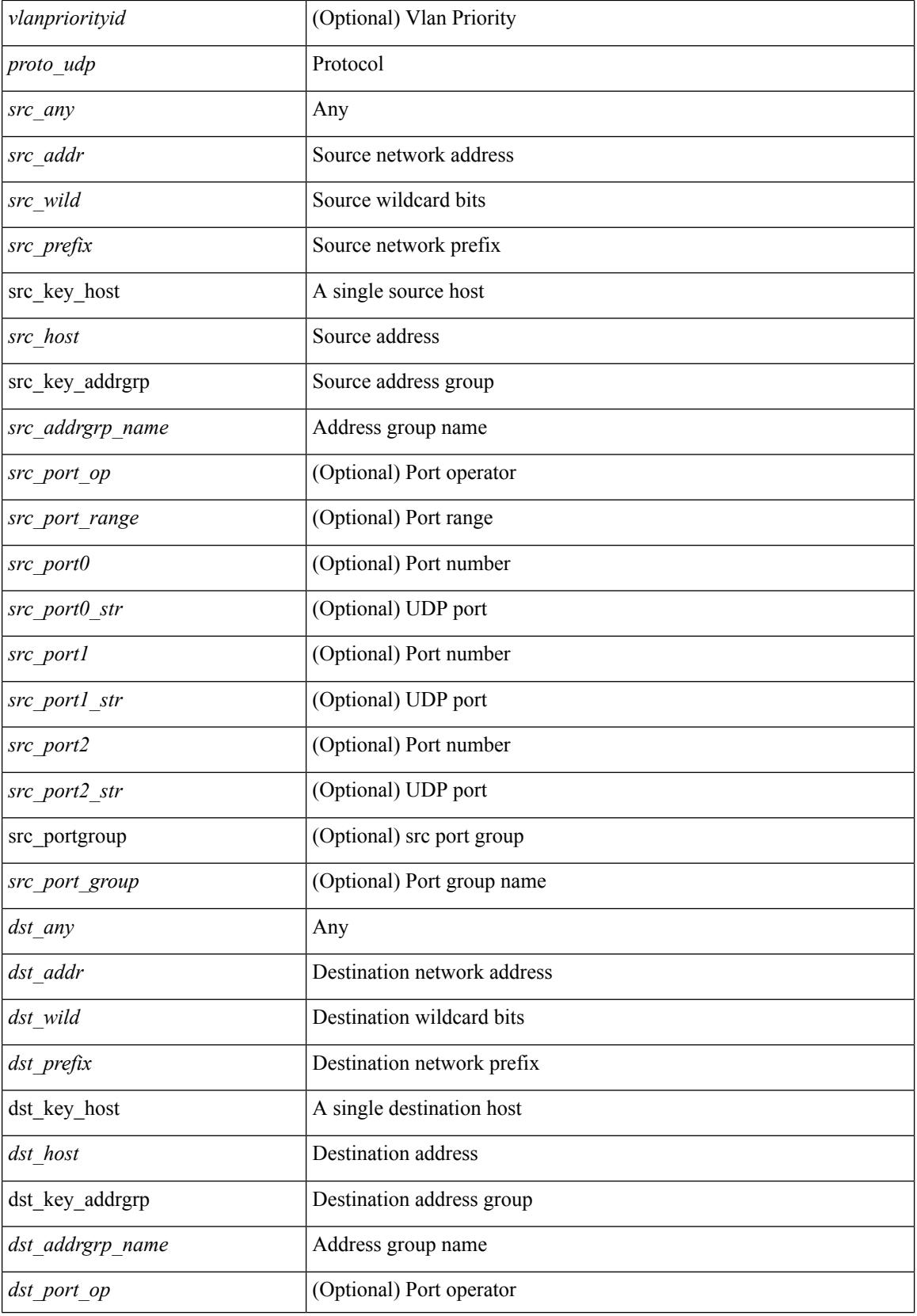

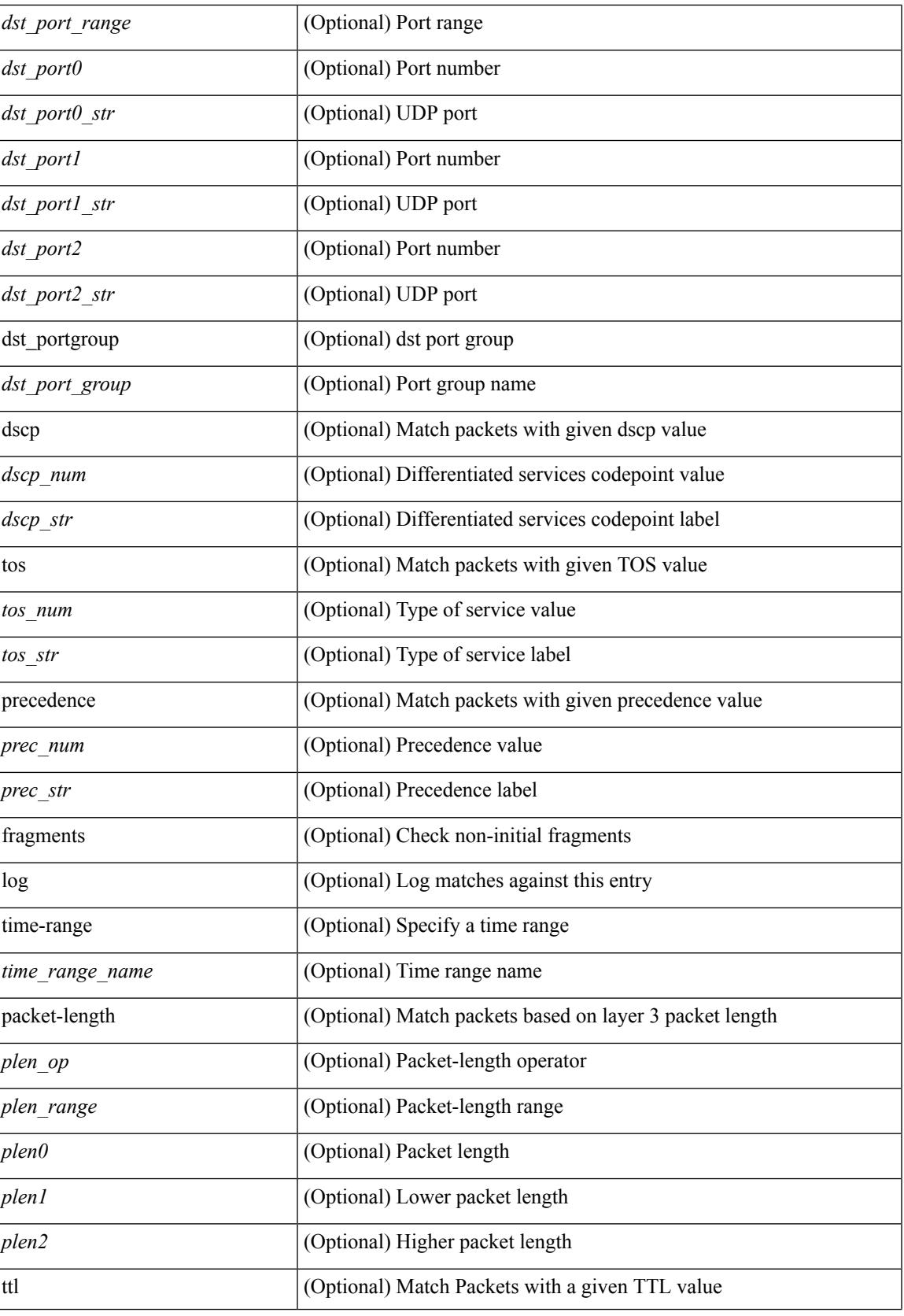

 $\mathbf l$ 

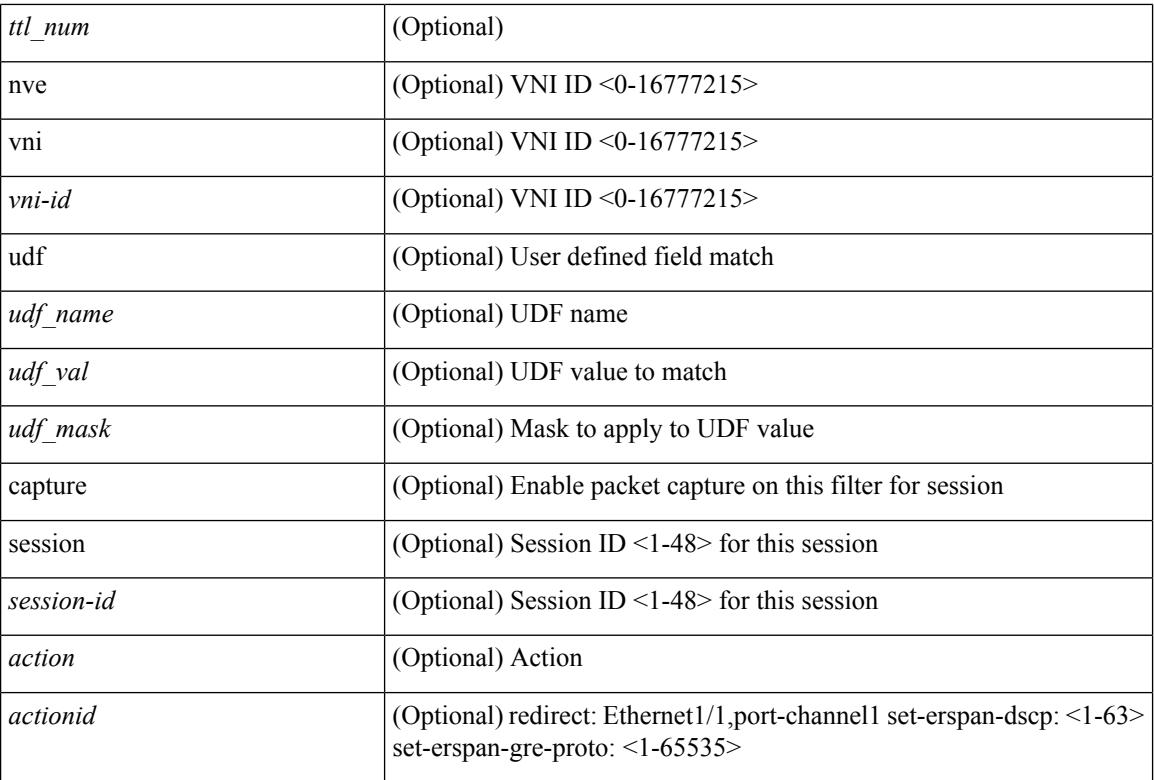

### **Command Mode**

• /exec/configure/ipacl

 ${\rm [} <sub>1</sub> <sub>1</sub> <sub>1</sub> <sub>1</sub> <sub>2</sub> <sub>2</sub>$   $\rm [} <sub>2</sub> <sub>2</sub> <sub>3</sub> <sub>3</sub> <sub>3</sub> <sub>4</sub> <sub>4</sub> <sub>5</sub> <sub>4</sub> <sub>7</sub> <sub>7</sub> <sub>8</sub> <sub>8</sub> <sub>9</sub> <sub>9</sub> <sub>1</sub> <sub>1</sub> <sub>1</sub> <sub>1</sub> <sub>1</sub> <sub>1</sub> <sub>1</sub> <sub>1</sub> <sub>1</sub>$ | { src\_key\_host <src\_host> } | { src\_key\_addrgrp <src\_addrgrp\_name> } } { <dst\_any> | { <dst\_addr> <dst\_wild> } | <dst\_prefix> | { dst\_key\_host <dst\_host> } | { dst\_key\_addrgrp <dst\_addrgrp\_name> } } { [ [ $\log$ ] [time-range <time\_range\_name> ] | <igmp\_num> | packet-length { <plen\_op> <plen0> | <plen\_range>  $\{\text{when } 1 > \text{when } 2 > \}$  {  $\{\text{dsep}_{\text{num}} > \{\text{dsep}_{\text{str}}\}$  } }  $]+ | [ \log | [ \text{time-range}_{\text{range}} \text{name} ]$  $|\langle \text{sigma} \rangle|$  str> | packet-length {  $|\langle \text{sigma} \rangle|$   $|\langle \text{sigma} \rangle|$   $|\langle \text{sigma} \rangle|$   $|\langle \text{sigma} \rangle|$   $|\langle \text{sigma} \rangle|$   $|\langle \text{dscp} \rangle|$   $|\langle \text{dscp} \rangle|$ | <dscp\_str> } } ] + | [ [ log ] [ time-range <time\_range\_name> ] | <igmp\_num> | packet-length { <plen\_op>  $\{\text{open0}>|\text{open\_range}\text{>}=|\text{open2}>|\}$  | { tos {  $\{\text{top\_num}\text{>}|$  \endepting \text{\sigma\_num}} } | { precedence {  $\{\text{spec\_num}\text{>}|$ | <prec\_str> } } ] + | [ [ log ] [ time-range <time\_range\_name> ] | <igmp\_str> | packet-length { <plen\_op>

 $\{\text{open0}>|\text{open\_range}\text{>}=|\text{open2}>|\}$  | { tos {  $\{\text{top\_num}\text{>}|\text{<}|\text{times\_str}\}$  } | { precedence {  $\{\text{spec\_num}\text{>}\}$ | <prec\_str> } } ] + } } | { { <src\_any> | { <src\_addr> <src\_wild> } | <src\_prefix> | { src\_key\_host <src\_host> } | { src\_key\_addrgrp <src\_addrgrp\_name> } } { <dst\_any> | { <dst\_addr> <dst\_wild> } | <dst\_prefix> | { dst\_key\_host <dst\_host> } | { dst\_key\_addrgrp <dst\_addrgrp\_name> } } { { [ [ fragments] | [ log ] [ time-range  $\langle$ time\_range\_name> ] | packet-length  $\langle$   $\langle$ plen\_op>  $\langle$ plen0> |  $\langle$ plen\_range>  $\langle$ plen1>  $\langle$ plen2> } |  $\langle$  dscp  $\langle$  $\langle d_{\text{sep\_num}} \rangle$  |  $\langle d_{\text{sep\_str}} \rangle$  } | { ttl  $\langle$  ttl\_num > } ] } + | { [ [ fragments ] | [ log ] [ time-range  $\langle$ time\_range\_name> ] | packet-length {  $\langle$ plen\_op>  $\langle$ plen0> |  $\langle$ plen\_range>  $\langle$ plen1>  $\langle$ plen2> } | { tos {  $\langle$ tos\_num> |  $\langle$ tos\_str> } } | { precedence {  $\langle$  prec\_num> |  $\langle$  prec\_str> } } | { ttl  $\langle$  ttl\_num> } ] } + } } [ capture session <session-id>  $] { \{ \{ \text{ 2action} > \text{ 4action} \} \} + [ \log ] \}$ 

### **Syntax Description**

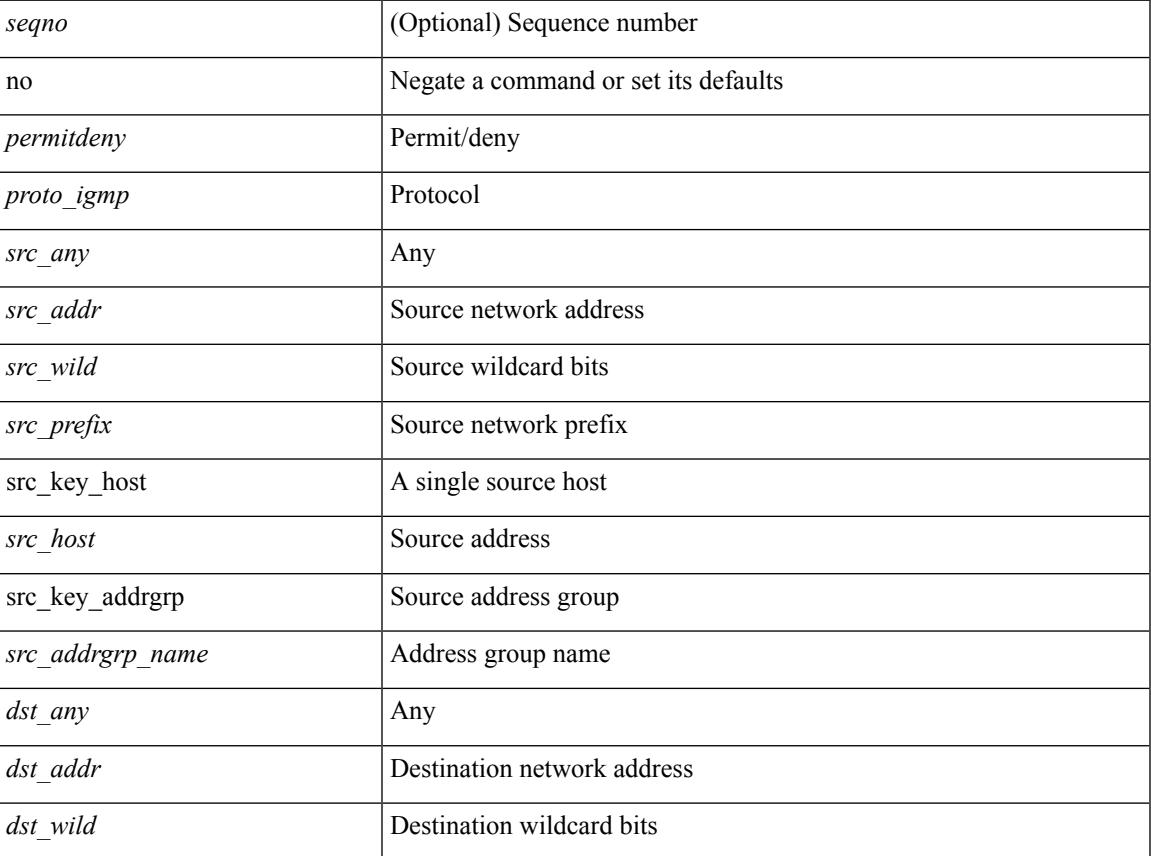

 $\mathbf I$ 

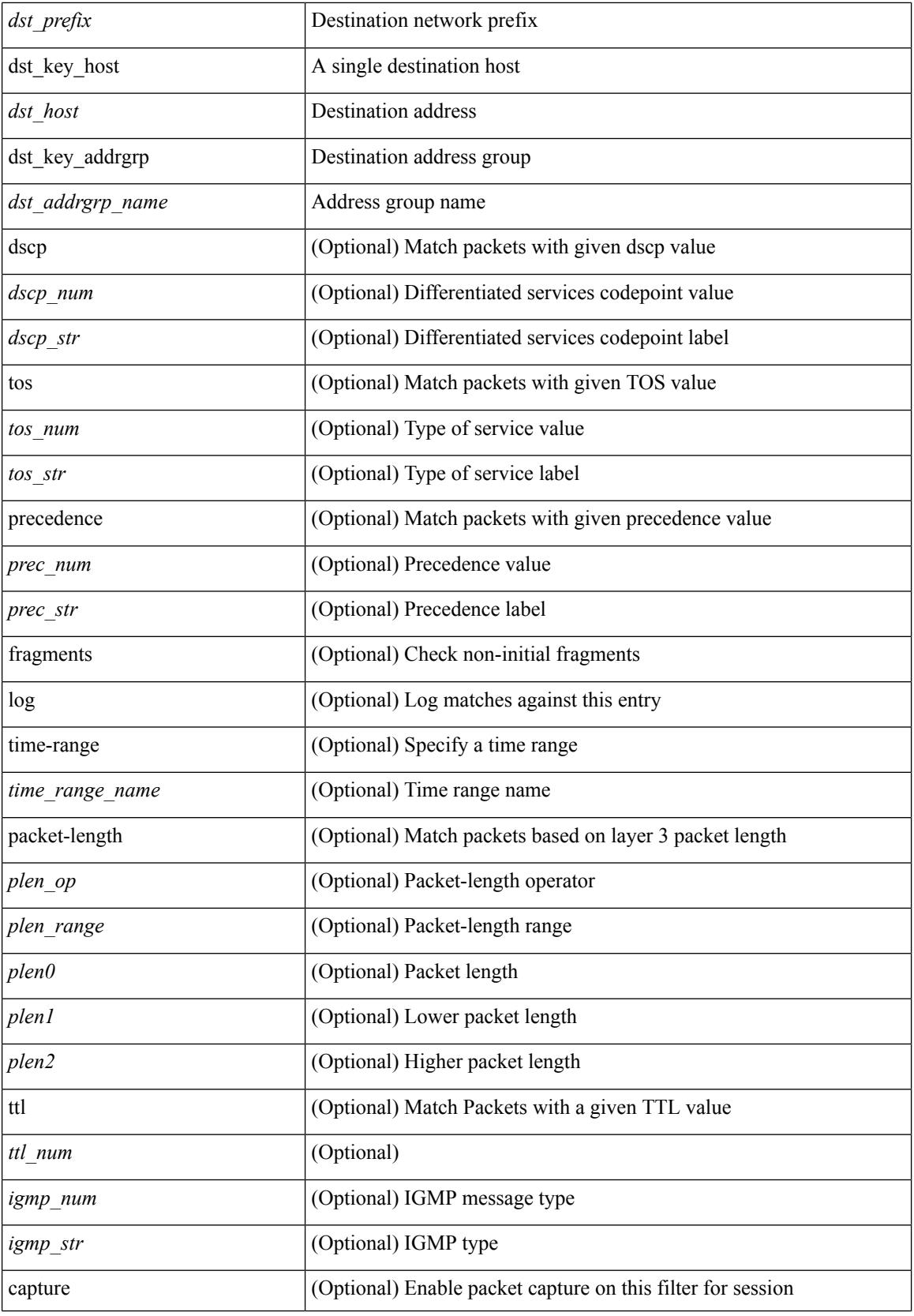

 $\mathbf{l}$ 

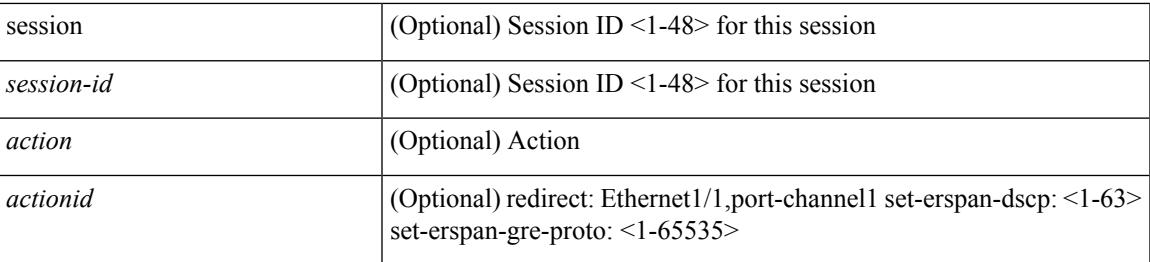

# **Command Mode**

 $\bullet$ /exec/configure/ipacl

**no**

 ${\ {\sceil\ {\text{seqno}}\ {\}\right\} \ {\ {\{\ \text{sermit}(\text{env})\ {\{\ \text{stertype} \ {\text{sethertype}}\ {\}\}} \ {\ {\text{error}}\ {\ {\{\ \text{error} \ {\text{new}}\ {\}\}} \ {\ {\text{error}}\ {\{\ \text{error} \ {\text{new}}\ {\}\}} \ {\ {\text{error}}\ {\{\ \text{error} \ {\text{new}}\ {\}\}} \ {\ {\text{error}}\ {\{\ \text{error} \ {\text{new}}\ {\}\}} \ {\ {\text{error}}\ {\}\}} \ {\ {\text{error}}\ {\{\ \text{error} \ {\text{new}}\ {\}\}} \ {\ {\text{error}}\ {\}\}} \ {\ {\text{error}}\ {\}\}} \ {\ {\text{error}}$ <src\_addr> <src\_wild> } | <src\_prefix> | { src\_key\_host <src\_host> } | { src\_key\_addrgrp <src\_addrgrp\_name> } } { <dst\_any> | { <dst\_addr> <dst\_wild> } | <dst\_prefix> | { dst\_key\_host <dst\_host> } | { dst\_key\_addrgrp <dst\_addrgrp\_name> } } { [ [ log ] [ time-range <time\_range\_name> ] | { <icmp\_type> [ <icmp\_code> ] } | packet-length  $\{\text{} \text{  |  $\{\text{dsep~num}> \text{$$  $\}$  | +  $\| \cdot \|$  [ log ] [ time-range  $\langle$  time range name>  $\rangle$  |  $\langle$  icmp\_str> | packet-length  $\langle$   $\langle$  plen\_op>  $\langle$  plen0> | <plen\_range> <plen1> <plen2> } | { dscp { <dscp\_num> | <dscp\_str> } } ] + | [ [ log ] [ time-range  $\{\text{time range name}\}$  |  $\{\text{simp type}\}$   $\{\text{simp code}\}$  | packet-length  $\{\text{splen op}\}$   $\{\text{splen} \}$  |  $\{\text{splen range}\}$  $\{\nexists \, p\, \cdot \mid \{ \text{tos} \, \{ \text{stos\_num} \} \mid \text{tos\_str} \} \} | \{ \text{precedence} \{ \text{spec\_num} \} \} \} | \{ \text{prec\_str} \} \} | \{ \text{re} \{ \text{prec\_turn} \} \} | \{ \text{prec\_str} \} \} |$ log ] [ time-range <time\_range\_name> ] | <icmp\_str> | packet-length { <plen\_op> <plen0> | <plen\_range>  $\{\phi\}=2\$  | { tos { <tos\_num> | <tos\_str> } } | { precedence { <prec\_num> | <prec\_str> } } ] + } }  $|\{\{\text{~src~adv}\}\}\}|$  {  $\{\text{~src~addr}\}$   $\{\text{~src~wild>}$  }  $|\{\text{~src~key~host}}\|$  { src  $\{\text{~host}}\}|$  { src  $\{\text{~key~addr}\}$ <src\_addrgrp\_name> } } { <dst\_any> | { <dst\_addr> <dst\_wild> } | <dst\_prefix> | { dst\_key\_host <dst\_host> } | { dst\_key\_addrgrp <dst\_addrgrp\_name> } } { { [ [ fragments ] | [ log ] [ time-range <time\_range\_name> ] | packet-length { <plen\_op> <plen0> | <plen\_range> <plen1> <plen2> } | { dscp { <dscp\_num> | <dscp\_str>  $\}$  }  $| {\{ tll \text{ -}tll \} }\$  +  $| {\{ [ fragments ] | [ log ] [ time-range - time\_range\_name > ] } \}$  packet-length {  $\{\text{plen op}\}\$  |  $\{\text{plen on}\}\$  |  $\{\text{plen map}\}\$  |  $\{\text{tos }\{ \text{tos num}\}\$  |  $\{\text{tos str}\}\$  | { precedence {  $\langle$ prec\_num> |  $\langle$ prec\_str> } } | { ttl  $\langle$ ttl\_num> } ] } + } } } [ vlan  $\langle$ vlanid> | ingress\_intf {  $\langle$  intfid> |  $\langle \text{inframe}\rangle$  | vlan\_priority  $\langle \text{vlanpriorityid}\rangle$  | + [ capture session  $\langle \text{session-id}\rangle$  ]  $\langle \langle \text{action}\rangle \langle \text{actionid}\rangle$  ]  $\} + [\log]$ 

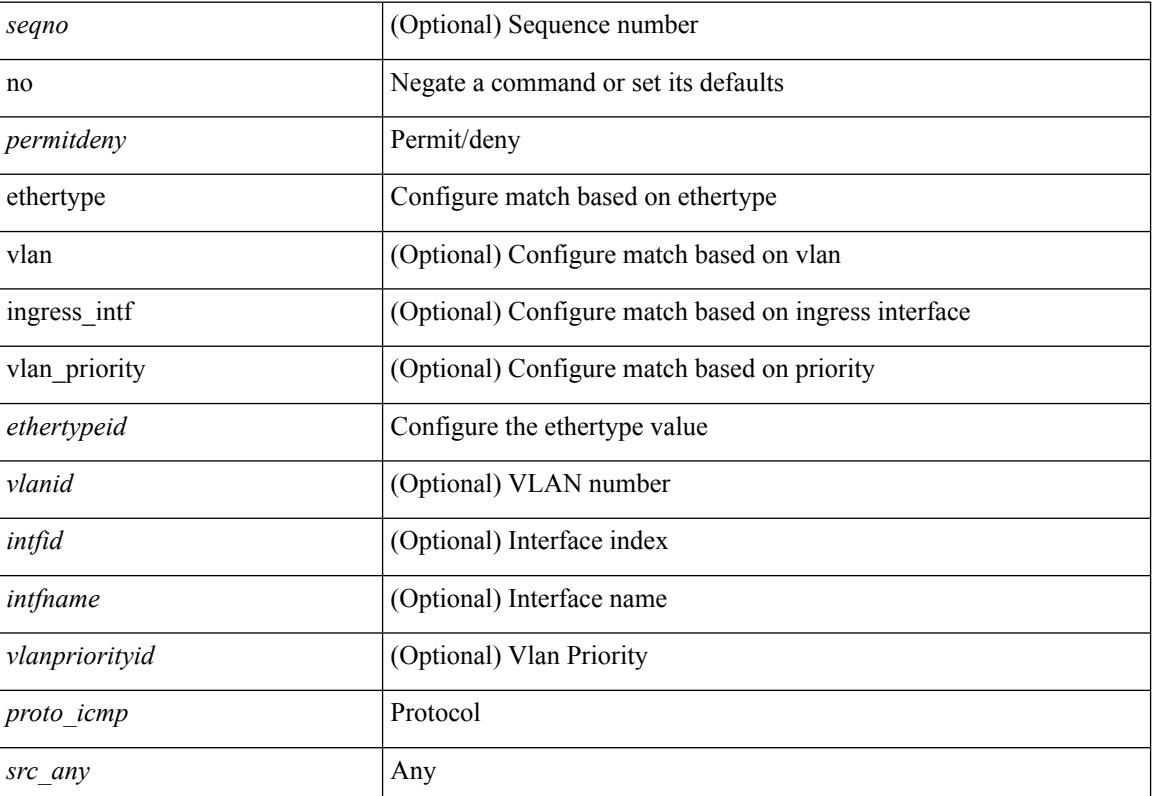

#### **Syntax Description**

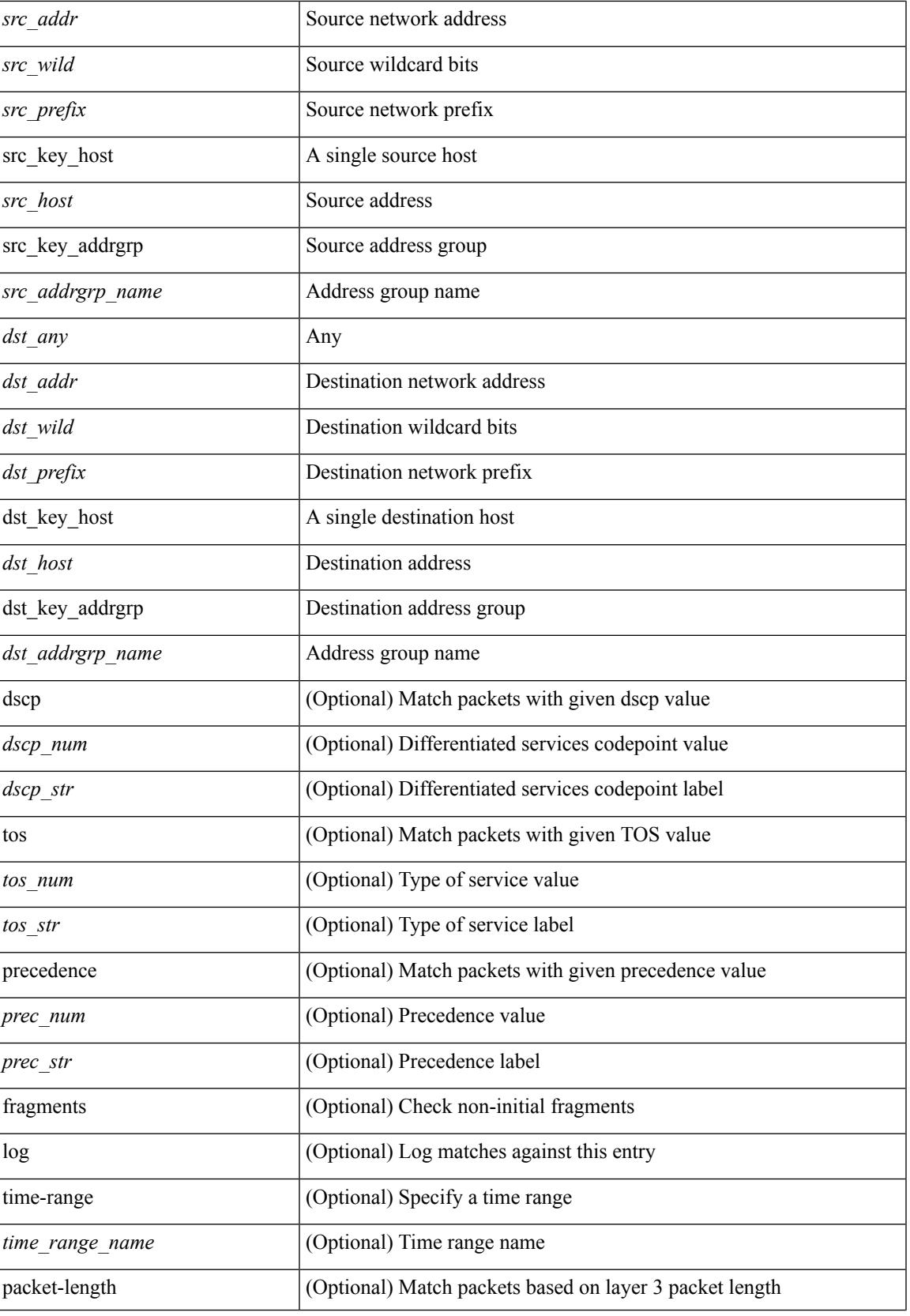

 $\mathbf l$ 

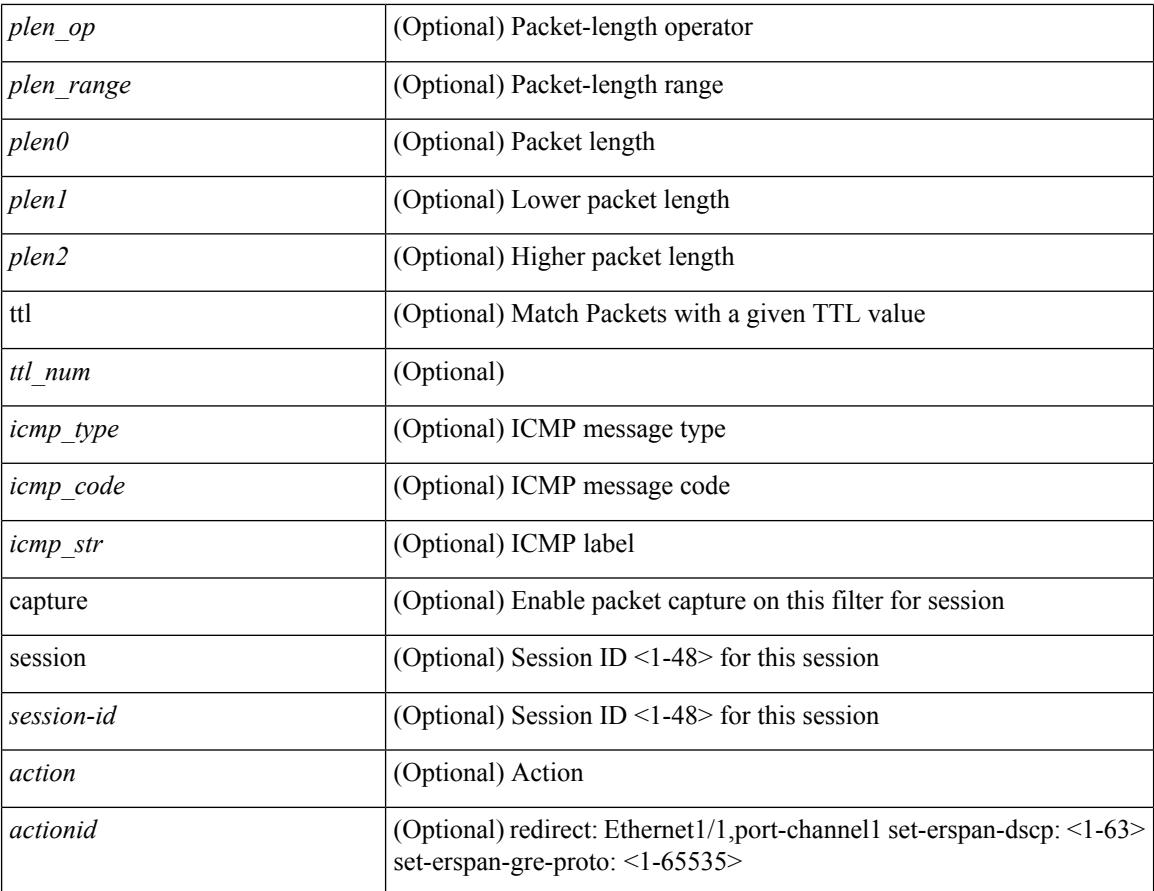

# **Command Mode**

• /exec/configure/ipacl

 ${\rm |} {\rm |}$   $\rm{~}$   $\rm{~}$   $\rm{~}$   $\rm{~}$   $\rm{~}$   $\rm{~}$   $\rm{~}$   $\rm{~}$   $\rm{~}$   $\rm{~}$   $\rm{~}$   $\rm{~}$   $\rm{~}$   $\rm{~}$   $\rm{~}$   $\rm{~}$   $\rm{~}$   $\rm{~}$   $\rm{~}$   $\rm{~}$   $\rm{~}$   $\rm{~}$   $\rm{~}$   $\rm{~}$   $\rm{~}$   $\rm{~}$   $\$ | { src\_key\_host <src\_host> } | { src\_key\_addrgrp <src\_addrgrp\_name> } } [ { { <src\_port\_op> { <src\_port0> | <src\_port0\_str> } } | { <src\_port\_range> { <src\_port1> | <src\_port1\_str> } { <src\_port2> | <src\_port2\_str> } } | src\_portgroup <src\_port\_group> } ] { <dst\_any> | { <dst\_addr> <dst\_wild> } | <dst\_prefix> | { dst\_key\_host <dst\_host> } | { dst\_key\_addrgrp <dst\_addrgrp\_name> } } [ { { <dst\_port\_op> { <dst\_port0> |  $\langle$ dst\_port0\_str> } } | {  $\langle$ dst\_port\_range> {  $\langle$ dst\_port1> |  $\langle$ dst\_port1\_str> } {  $\langle$ dst\_port2> |  $\langle$ dst\_port2\_str> } } | dst\_portgroup <dst\_port\_group> } ] { [ { dscp { <dscp\_num> | <dscp\_str> } } ] | [ { flow-label  $\langle$ flow\_num> } ] | [ log ] [ time-range  $\langle$ time\_range\_name> ] | [ urg | ack | psh | rst | syn | fin | established ] | { tcp-flags-mask <tcp\_flags\_mask> } | [ packet-length { <plen\_op> <plen0> | <plen\_range> <plen1> <plen2> } ] } + } | { { <src\_any> | { <src\_addr> <src\_wild> } | <src\_prefix> | { src\_key\_host <src\_host> } | { src\_key\_addrgrp <src\_addrgrp\_name> } } { <dst\_any> | { <dst\_addr> <dst\_wild> } | <dst\_prefix> | { dst key host <dst host>  $\} | {\$  (dst key addrgrp <dst addrgrp name>  $\}$  }  $\{$  { (sep { <dscp num> | <dscp str> } } ] [ { flow-label <flow\_num> } ] [ fragments ] [ log ] [ time-range <time\_range\_name> ] [ packet-length  $\{\langle\n\rangle = \{\langle\n\rangle = 0\} \$  |  $\{\langle\n\rangle = \langle\n\rangle = 1\}$  |  $\{\langle\n\rangle = \langle\n\rangle = 1\}$  |  $\{\langle\n\rangle = \langle\n\rangle = 1\$  |  $\{\langle\n\rangle = \langle\n\rangle = 1\}$  |  $\{\langle\n\rangle = \langle\n\rangle = \langle\n\rangle = 1\$ + } ] } + } } [ vlan <vlanid> | ingress\_intf { <intfid> | <intfname> } | vlan\_priority <vlanpriorityid> ] + [ capture session  $\langle$ session-id $\rangle$   $\{$   $\langle$   $\rangle$   $\langle$   $\rangle$   $\langle$   $\rangle$   $\langle$   $\rangle$   $\langle$   $\rangle$   $\langle$   $\rangle$   $\rangle$   $\}$ 

#### **Syntax Description**

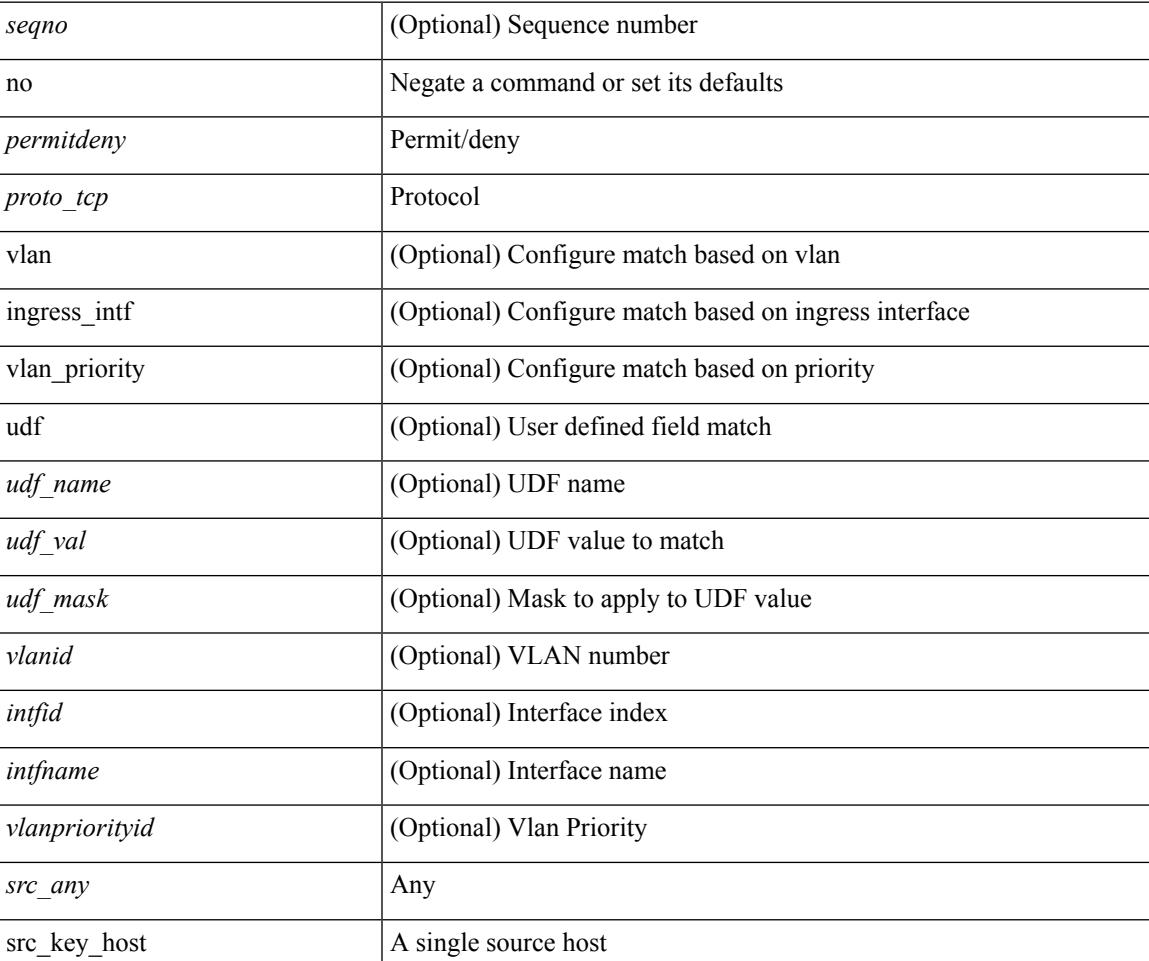

 $\mathbf I$ 

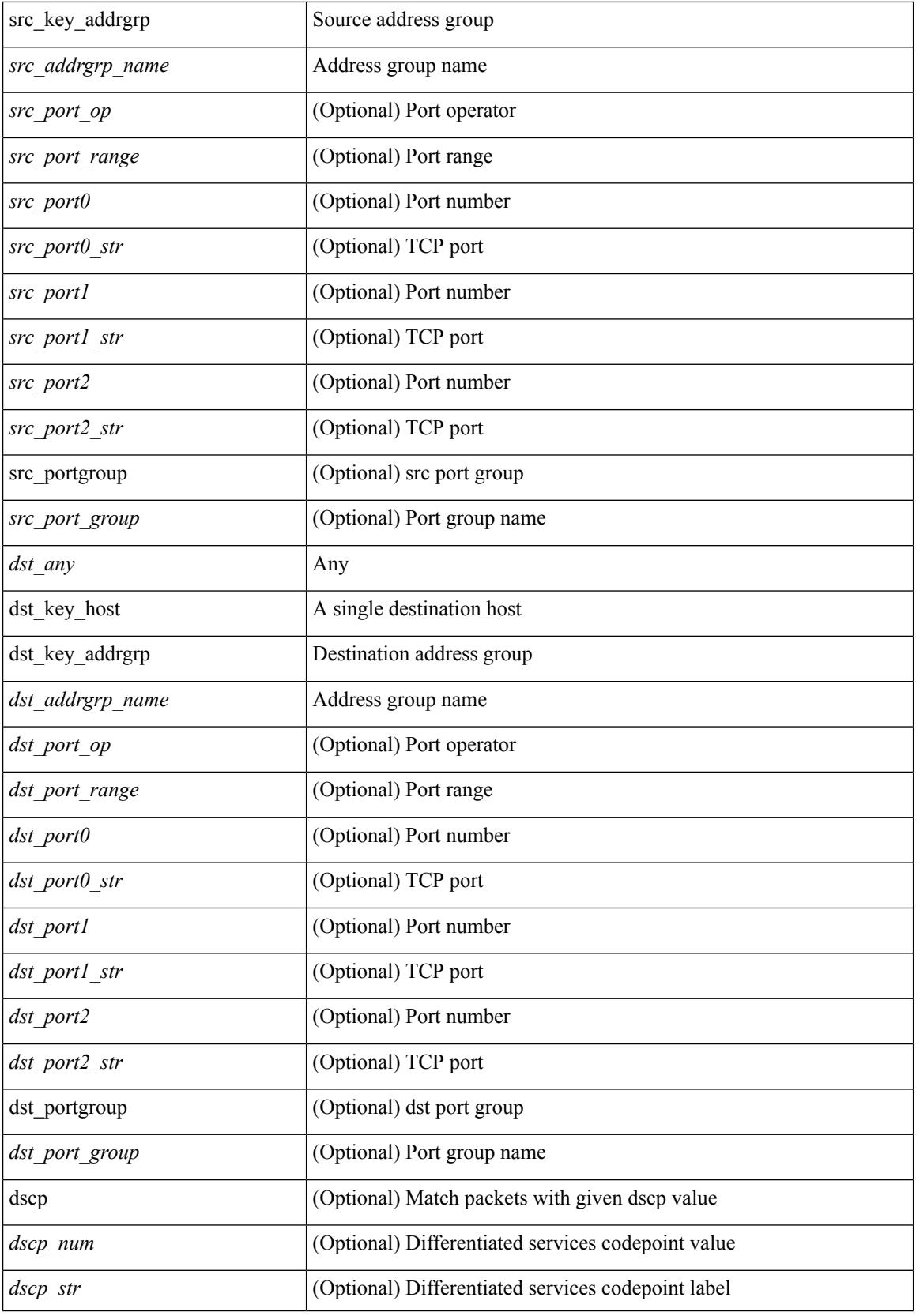

∎

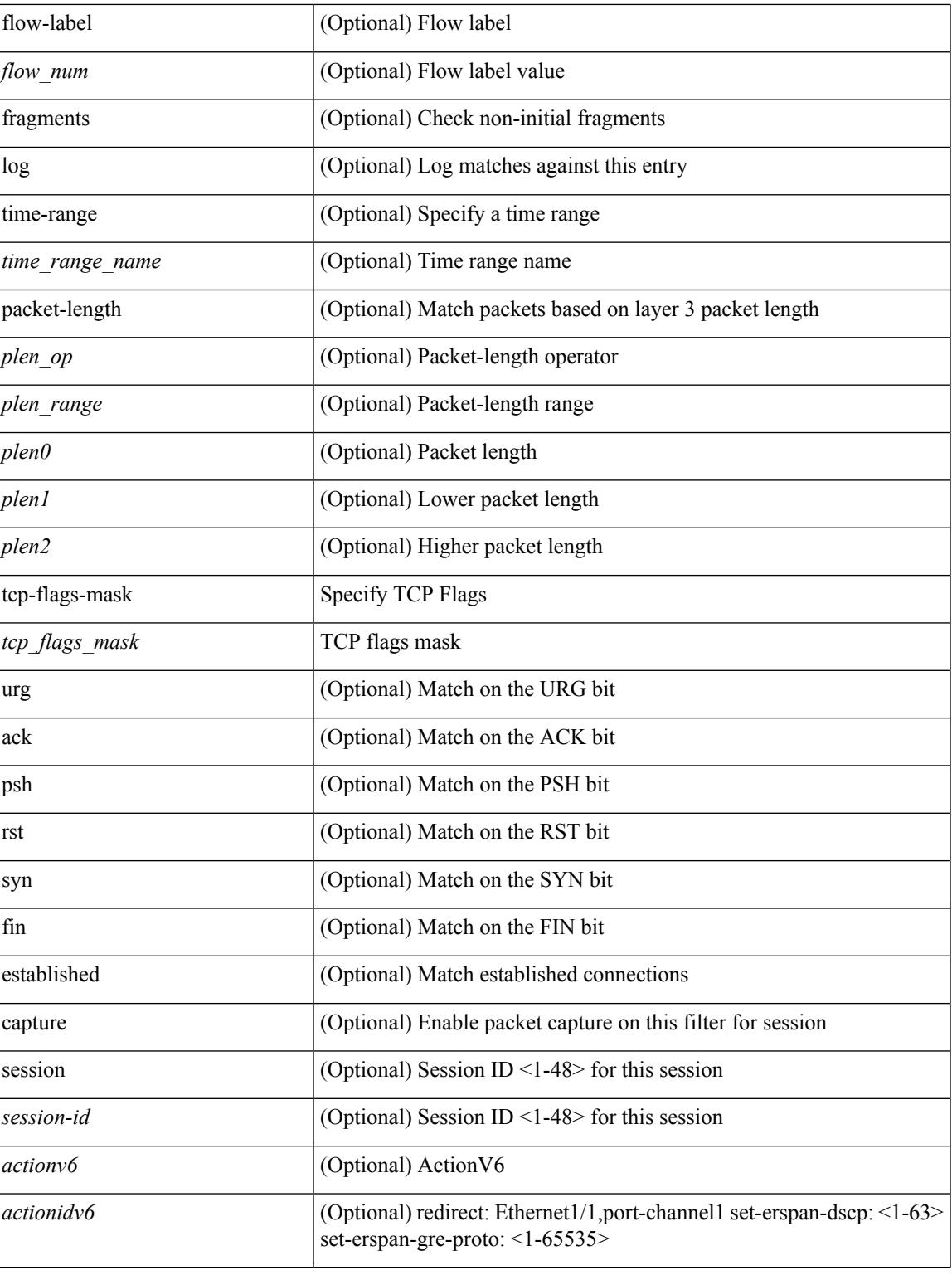

# **Command Mode**

• /exec/configure/ipv6acl

**no**

**no**

 ${\rm |S}$  {  $\leq$  {  $\leq$  {  $\leq$  {  $\leq$  {  $\leq$  {  $\leq$  {  $\leq$  {  $\leq$  {  $\leq$  {  $\leq$  {  $\leq$  {  $\leq$  {  $\leq$  {  $\leq$  {  $\leq$  {  $\leq$  {  $\leq$  {  $\leq$  {  $\leq$  {  $\leq$  {  $\leq$  {  $\leq$  {  $\leq$  {  $\leq$  {  $\leq$  {  $\leq$  {  $\le$ | { src\_key\_host <src\_host> } | { src\_key\_addrgrp <src\_addrgrp\_name> } } [ { { <src\_port\_op> { <src\_port0> | <src\_port0\_str> } } | { <src\_port\_range> { <src\_port1> | <src\_port1\_str> } { <src\_port2> | <src\_port2\_str> } } | src\_portgroup <src\_port\_group> } ] { <dst\_any> | { <dst\_addr> <dst\_wild> } | <dst\_prefix> | { dst\_key\_host <dst\_host> } | { dst\_key\_addrgrp <dst\_addrgrp\_name> } } [ { { <dst\_port\_op> { <dst\_port0> |  $\langle$ dst\_port0\_str> } } | {  $\langle$ dst\_port\_range> {  $\langle$ dst\_port1> |  $\langle$ dst\_port1\_str> } {  $\langle$ dst\_port2> |  $\langle$ dst\_port2\_str> } } | dst\_portgroup <dst\_port\_group> } ] { [ { dscp { <dscp\_num> | <dscp\_str> } } ] [ { flow-label <flow\_num>  $\{\ \vert \ [\ \log \ ]\ ]$  [ time-range  $\langle \ \rangle$  time range name>  $\vert \ [\ \text{packet-length} \ \ \langle \ \text{open op} \rangle \ \langle \text{open0>} \ \vert \ \langle \text{open range} \rangle \ \langle \text{open1>} \ \vert \ \rangle$  $\{\$  $\$   $\}$   $\}$   $\}$   $\}$   $\{$   $\{$   $\{$   $\{$   $\{$   $\}$   $\{$   $\}$   $\}$   $\{$   $\{$   $\{$   $\{$   $\}$   $\}$   $\{$   $\{$   $\{$   $\{$   $\}$   $\}$   $\{$   $\{$   $\{$   $\{$   $\}$   $\{$   $\{$   $\{$   $\}$   $\{$   $\{$   $\{$   $\{$   $\{$   $\}$   $\{$   $\{$   $\{$  $\vert$  { src\_key\_addrgrp <src\_addrgrp\_name> } } { <dst\_any>  $\vert$  { <dst\_addr> <dst\_wild> } | <dst\_prefix> | { dst key\_host <dst\_host>  ${} \$  { { dst\_key\_addrgrp <dst\_addrgrp\_name> } } { [ { dscp { <dscp\_num> | <dscp\_str> } } ] [ { flow-label <flow\_num> } ] [ fragments ] [ log ] [ time-range <time\_range\_name> ] [ packet-length { <plen\_op> <plen0> | <plen\_range> <plen1> <plen2> } ] [ { udf { <udf\_name> <udf\_val> <udf\_mask> } + } ] } + } [ vlan <vlanid> | ingress\_intf { <intfid>  $|$  <intfname> } | vlan\_priority <vlanpriorityid> ] + [ capture session <session-id>  $\}$ 

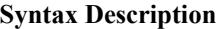

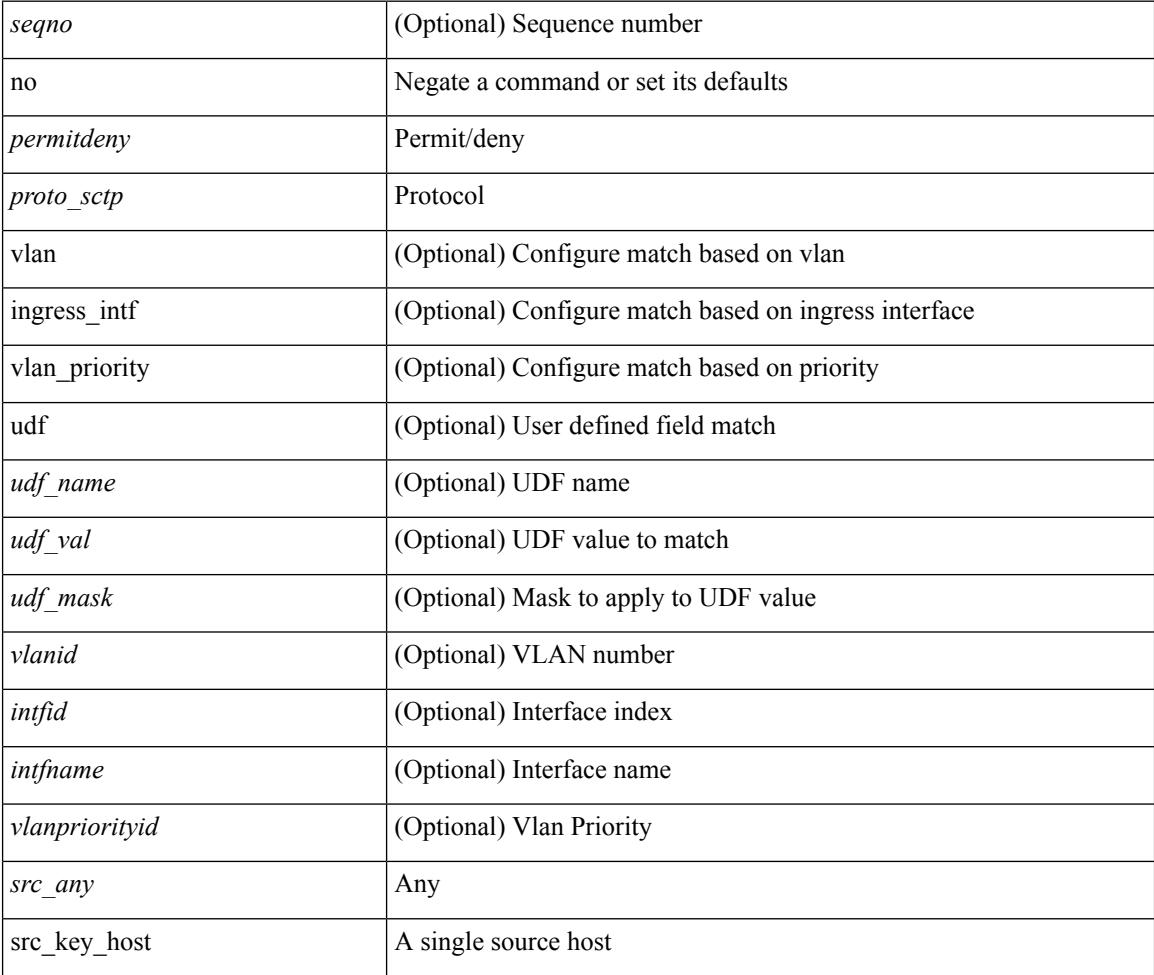

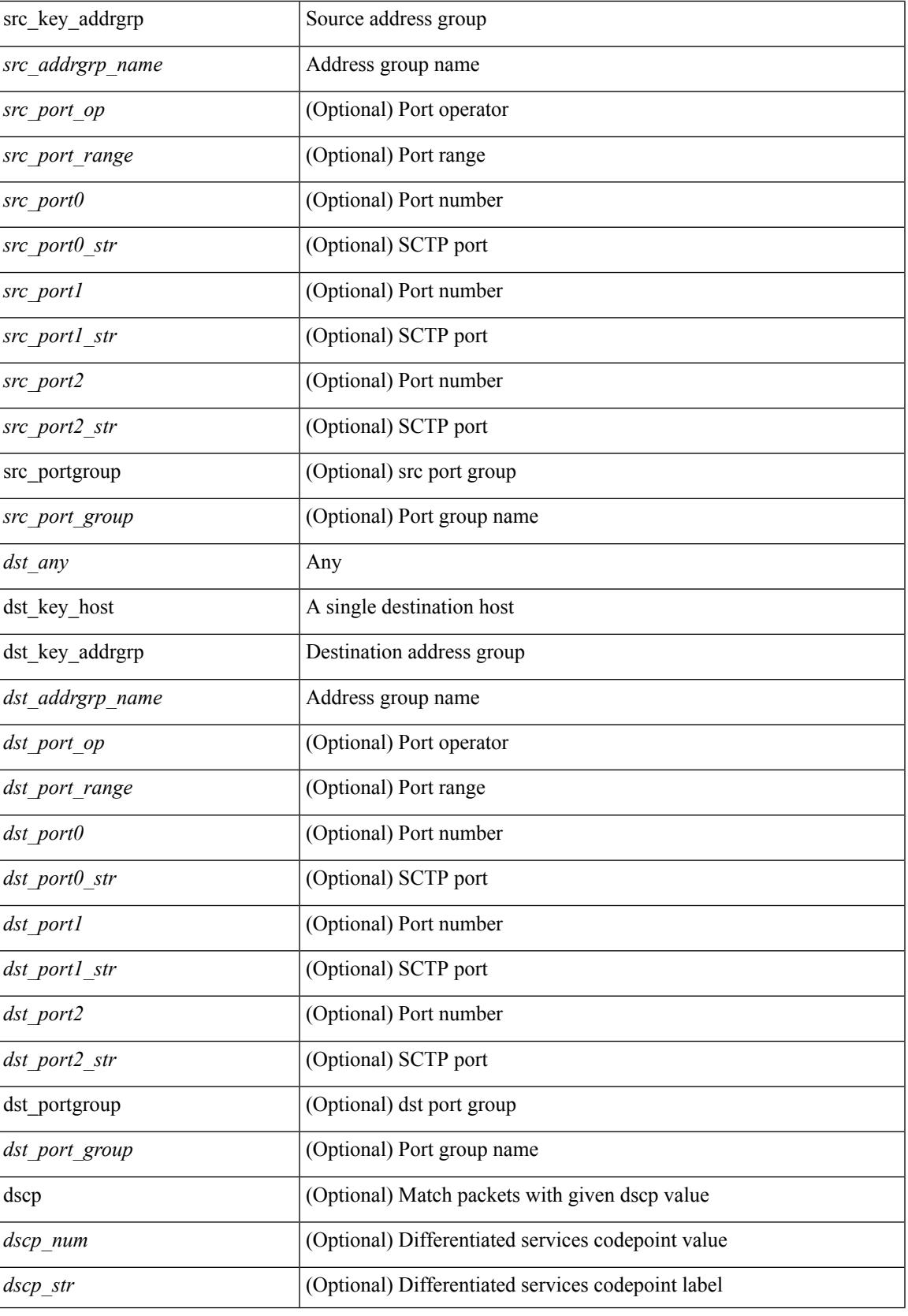

 $\mathbf l$ 

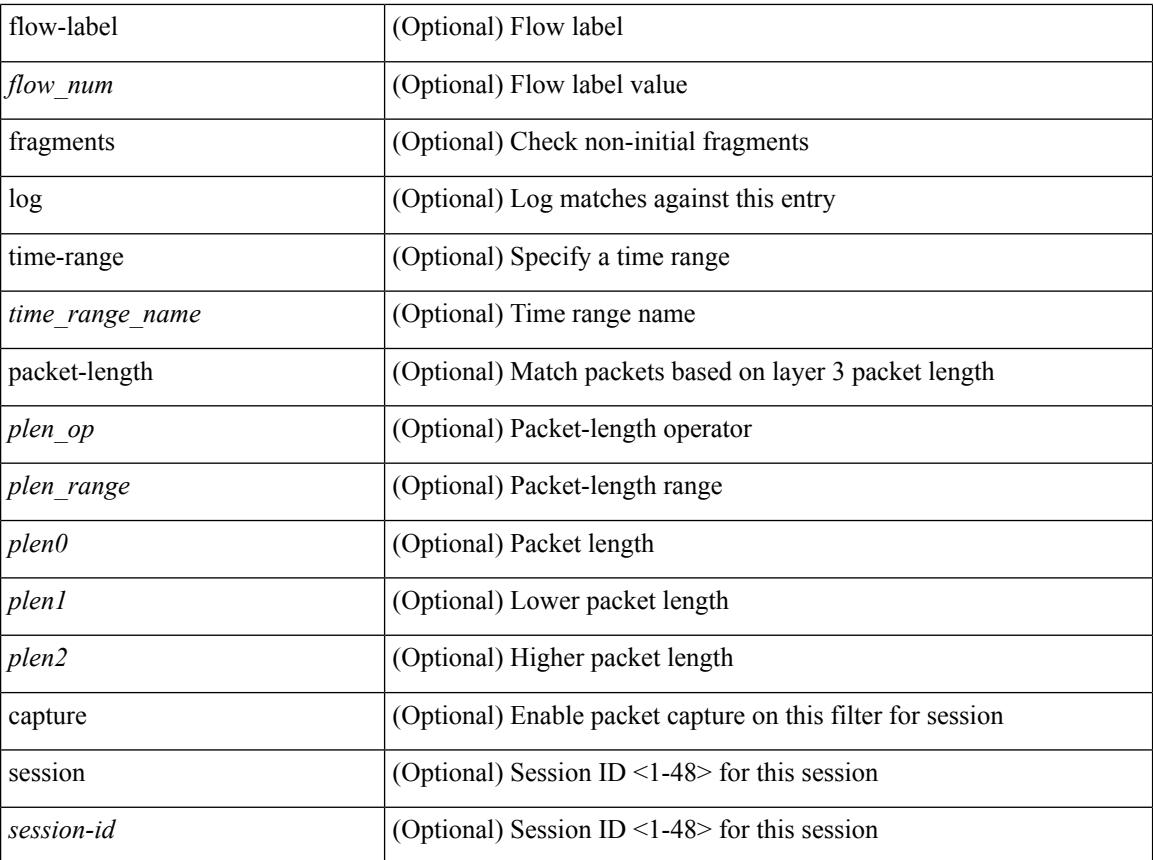

# **Command Mode**

• /exec/configure/ipv6acl

 ${\{\text{~} \equiv \{\text{~} \equiv \text{~} \equiv \$  $\langle$ src\_prefix> | { src\_key\_host  $\langle$ src\_host> } | { src\_key\_addrgrp  $\langle$ src\_addrgrp\_name> } } {  $\langle$ dst\_any> | { <dst\_addr> <dst\_wild> } | <dst\_prefix> | { dst\_key\_host <dst\_host> } | { dst\_key\_addrgrp <dst\_addrgrp\_name> } } { [ { <icmpv6\_type> [ <icmpv6\_code> ] } | { dscp { <dscp\_num> | <dscp\_str> } } | { flow-label <flow\_num> } | [ log ] [ time-range <time\_range\_name> ] | packet-length { <plen\_op> <plen0> | <plen\_range>  $\{\text{clean1} > \text{clean2} \}$  | + |  $\{\text{simpvo str}>$  | { dscp { <dscp\_num> | <dscp\_str> } } | { flow-label <flow\_num>  $\} | [ \log ] [ \text{ time-range} \text{-} \text{time\_range\_name} \text{ = } ] | \text{ packet-length} \{ \text{ <} \text{phen\_op} \text{ = } \text{when\_range} \text{ = } \text{when\_range} \text{ = } \text{when\_range} \text{ = } \text{when\_range} \text{ = } \text{when\_range} \text{ = } \text{when\_range} \text{ = } \text{when\_range} \text{ = } \text{when\_range} \text{ = } \text{when\_range} \text{ = } \text{when\_range} \text{ = } \text{when\_range} \text{ = } \text{when\_range} \text{ = } \text{when\_range} \text{ = } \text{$  $\{\text{sheal}\} \$  |  $\{\}$  {  $\{\text{src}$  any> |  $\{\text{src}$  addr>  $\text{src}$  wild> }  $|\text{src}$  prefix> | { src\_key\_host  $\text{src}$ \_host> } | { src\_key\_addrgrp <src\_addrgrp\_name> } } { <dst\_any> | { <dst\_addr> <dst\_wild> } | <dst\_prefix> | { dst\_key\_host <dst\_host> } | { dst\_key\_addrgrp <dst\_addrgrp\_name> } } { [ { dscp { <dscp\_num> | <dscp\_str> } } ] [ { flow-label <flow\_num> } ] [ fragments ] [ log ] [ time-range <time\_range\_name> ] [ packet-length  $\{\text{}}\$  <plen op> <plen0> | <plen range> <plen1> <plen2>  $\}$  |  $\{ \text{udf } \$  <udf name> <udf val>  $\{\text{udf } \}$  mask>  $\}$ + } ] } + } } [ vlan <vlanid> | ingress\_intf { <intfid> | <intfname> } | vlan\_priority <vlanpriorityid> ] + [ capture session <session-id>  $] \{ [\sphericalangle : ( \sphericalangle : \sphericalangle : \sphericalangle : \sphericalangle : \sceil \} \}$ 

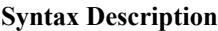

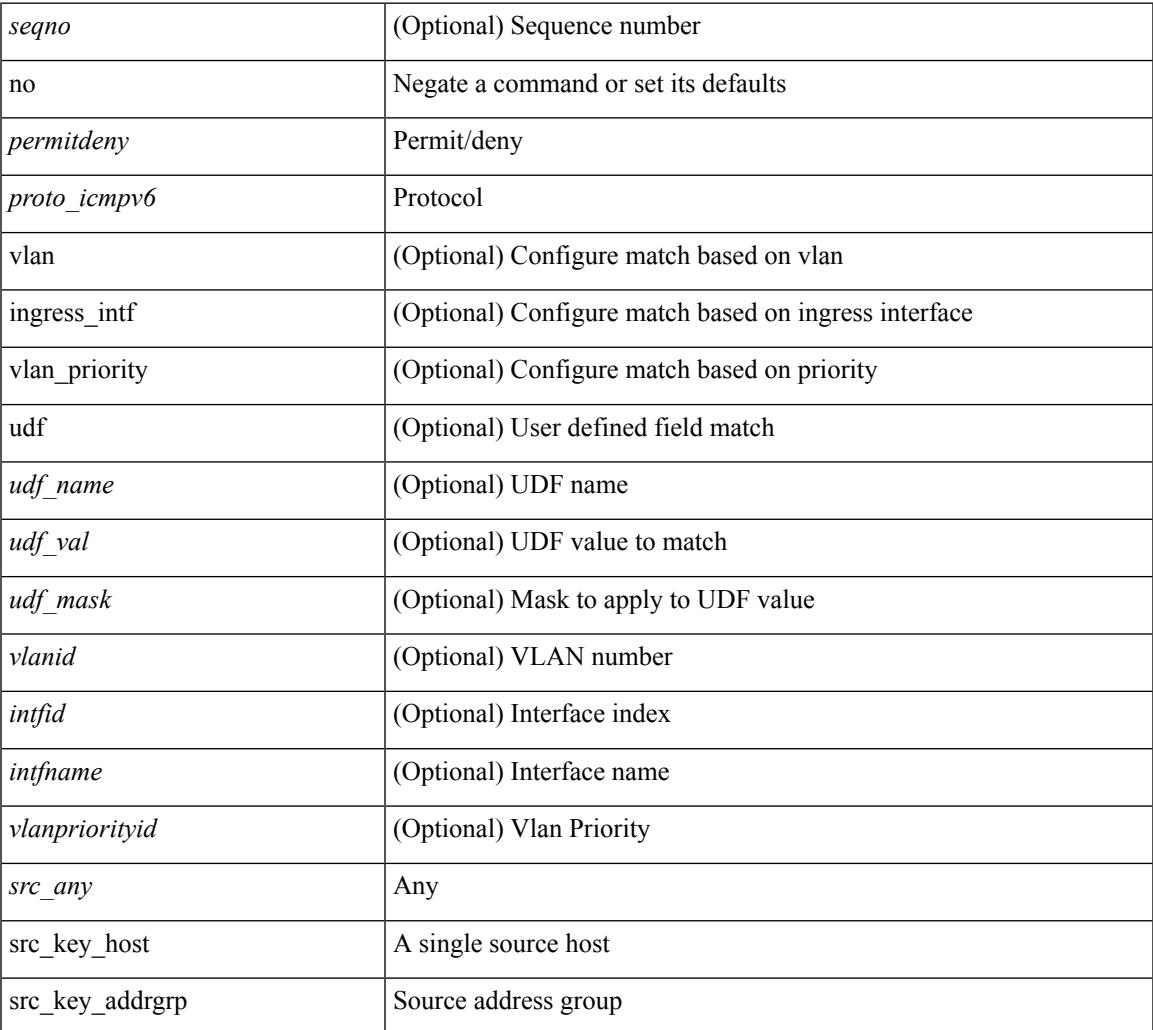

**no**

 $\mathbf I$ 

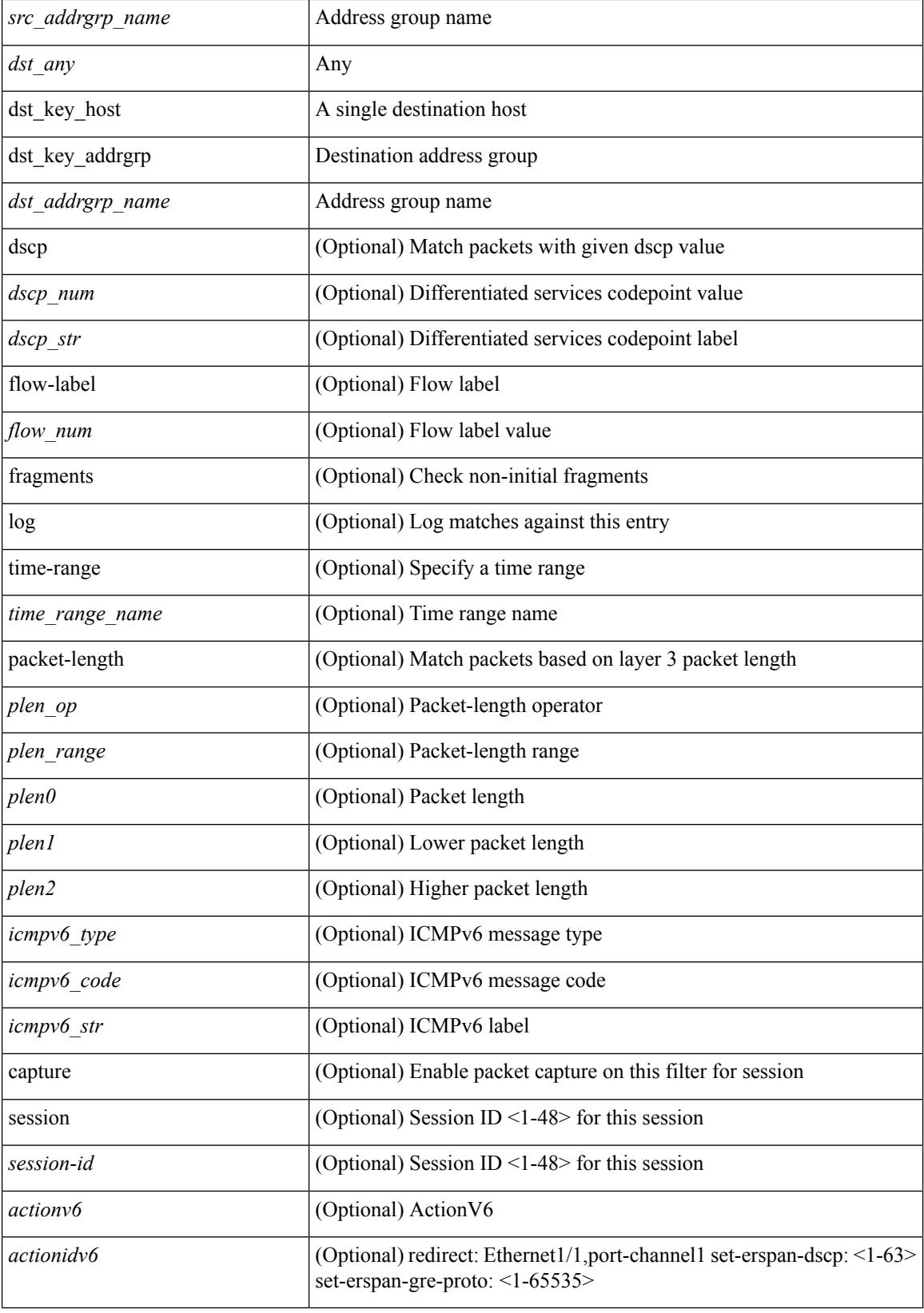

 $\mathbf{l}$ 

# **Command Mode**

• /exec/configure/ipv6acl

 $\{ \{ \leq s \leq s \leq s \mid s \leq s \leq s \} \mid n \in \{ \leq s \leq s \} \}$  and  $\{ \leq s \leq s \leq s \}$  and  $\{ \leq s \leq s \leq s \}$ <sender1\_ip> | { <sender1\_net\_ip> <sender1\_ip\_mask> } } } } mac { <sender1\_mac\_any> | { { <sender1\_mac\_host> <sender1\_mac> | { <sender1\_net\_mac> <sender1\_mac\_mask> } } } } } | { <arp\_response> resp\_ip { <sender2\_ip\_any> | { <sender2\_host> <sender2\_ip> | { <sender2\_net\_ip> <sender2\_ip\_mask> } } } } { <target\_ip\_any> | { { <target\_host> <target\_ip> | { <target\_net\_ip>  $\langle$  <target ip\_mask> } } } mac {  $\langle$  sender2\_mac\_any> | {  $\langle$  sender2\_mac\_host>  $\langle$  sender2\_mac> | { <sender2\_net\_mac> <sender2\_mac\_mask> } } } } [ { <target\_mac\_any> | { { <target\_mac\_host> <target\_mac> | { <target\_net\_mac> <target\_mac\_mask> } } } } ] } } [ <arp\_log> ] [ capture session <session-id> ] }

#### **Syntax Description**

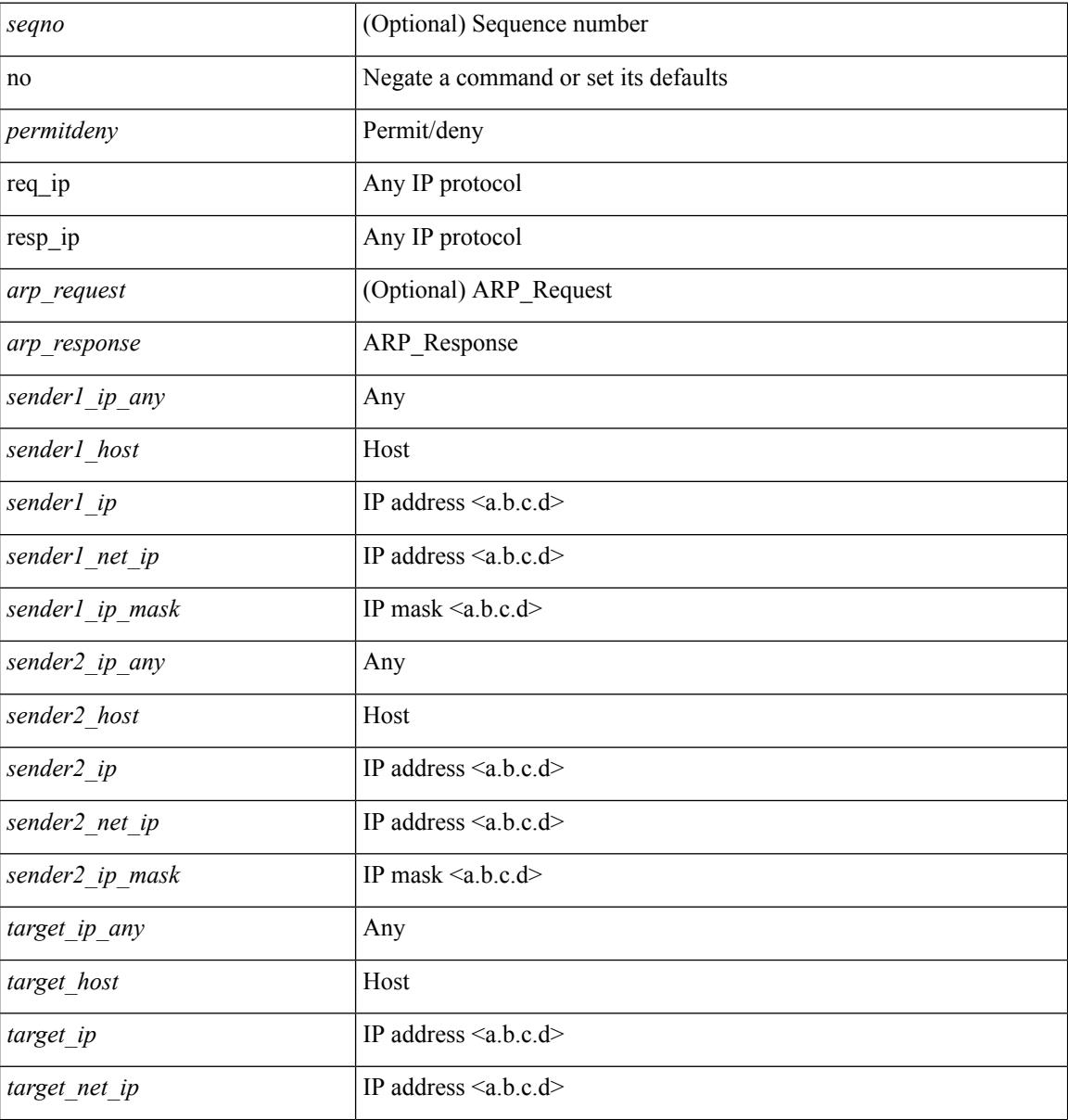

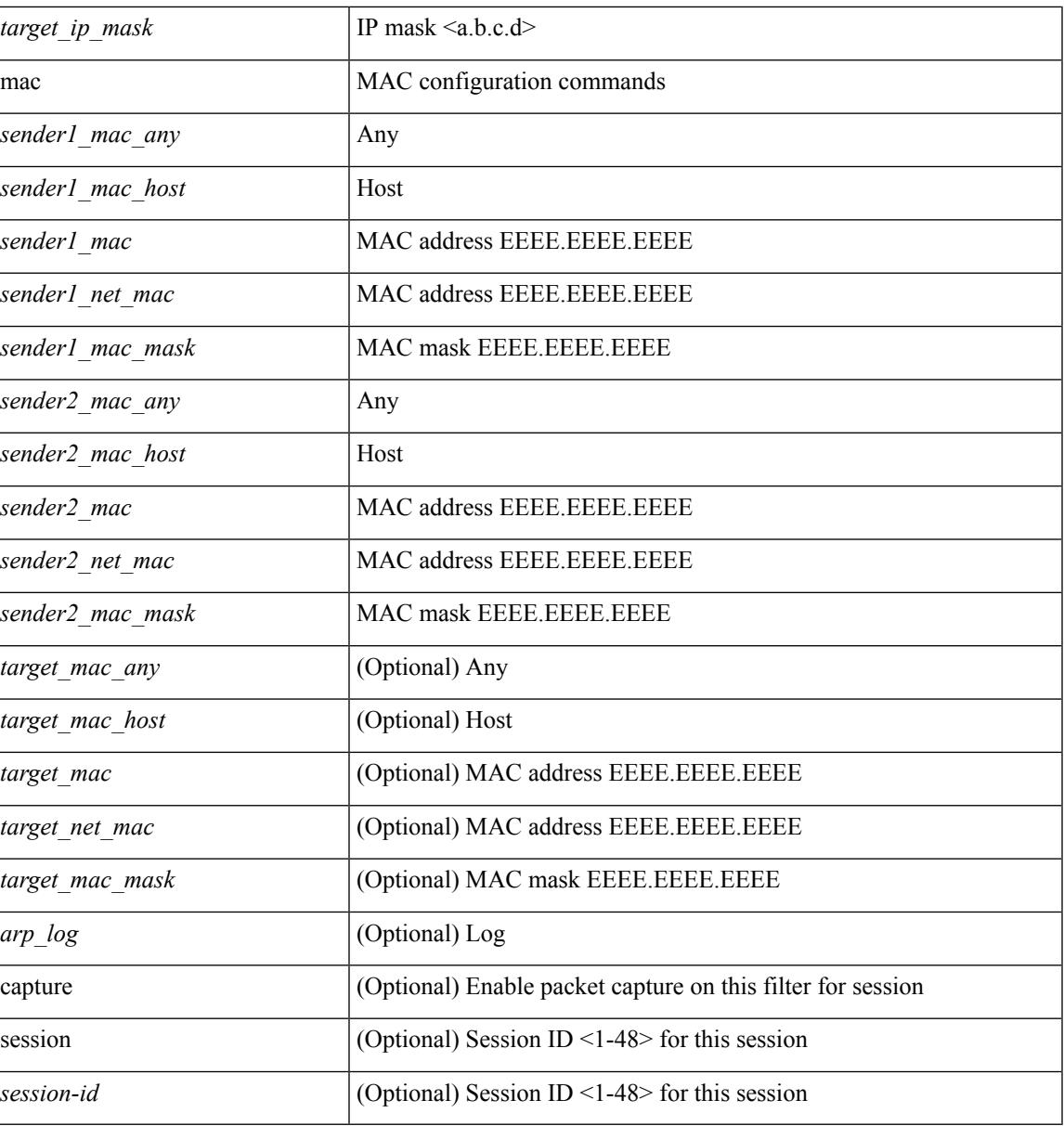

# **Command Mode**

• /exec/configure/arpacl

# **no**

 $\{ [\text{ } ] \mid no \} \{ \text{  } | \text{ } \mid host \text{ <}float \}$ 

# **Syntax Description**

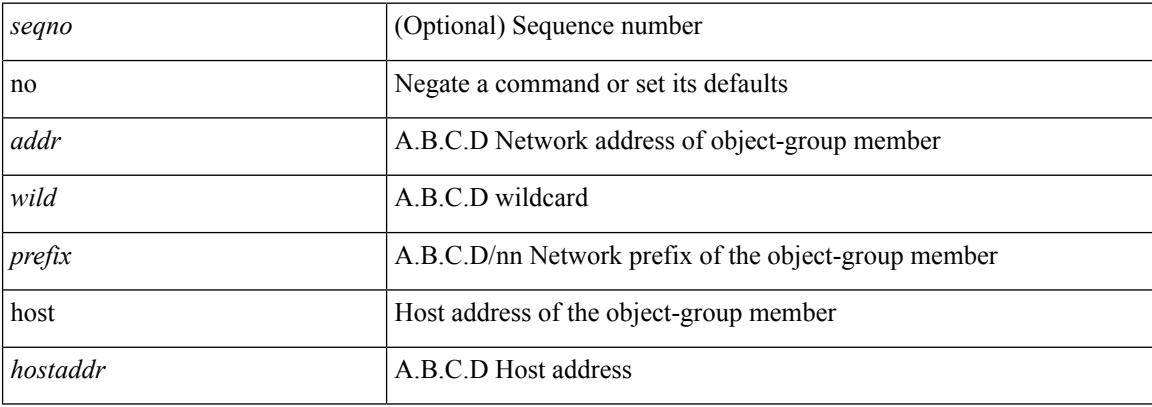

### **Command Mode**

• /exec/configure/ipgroup

I

 $\{ [\text{ <} \text{seqno>} ] \mid \text{no } \}$   $\{ \text{ <} \text{addr} \text{ <} \text{wild>} \mid \text{perfix>} \mid \text{host} \text{ <} \text{hostaddr} \}$ 

# **Syntax Description**

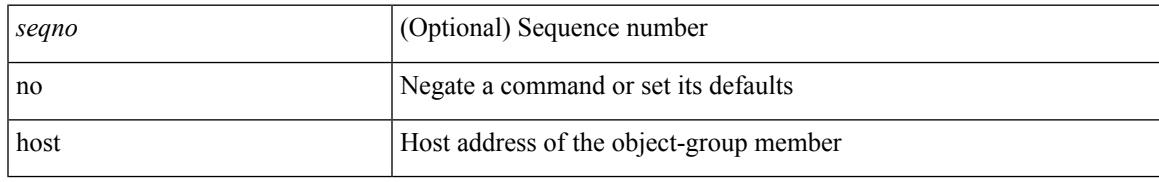

### **Command Mode**

• /exec/configure/ipv6group

{ [ <seqno> ] | no } { <\_port\_op> <port0\_num> | <\_port\_range> <port1\_num> <port2\_num> }

# **Syntax Description**

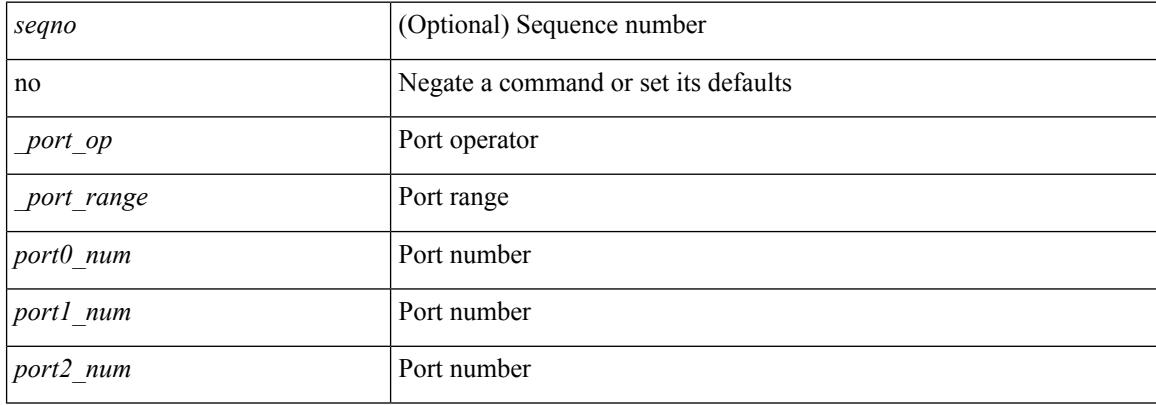

### **Command Mode**

• /exec/configure/portgroup

 ${\rm [} <$ seqno>  ${\rm ]}$  | no  ${\rm ]} <$ permitdeny>  ${\rm [} <$ src\_any> |  ${\rm [} <$ src\_addr> $<$ src\_wild> ${\rm ]}$   ${\rm ]}$   ${\rm [} <$ dst\_any> |  ${\rm [} <$ dst\_addr> <dst\_wild> } } [ <mac\_proto> | <mac\_proto\_str> ] [ vlan <vlan> | cos <cos> ] + [ time-range  $\langle$  = time\_range\_name> ] [ capture session  $\langle$  session-id> ]  $\langle$  [  $\langle$  macaction  $\rangle$   $\langle$  macactionid> ]  $\rangle$  +

# *seqno* (Optional) Sequence number no Negate a command or set its defaults *permitdeny* Permit/deny *src\_any* Any *src\_addr* Source MAC address *src\_wild* Source wildcard bits *dst\_any* Any *dst\_addr* Destination MAC address

#### **Syntax Description**

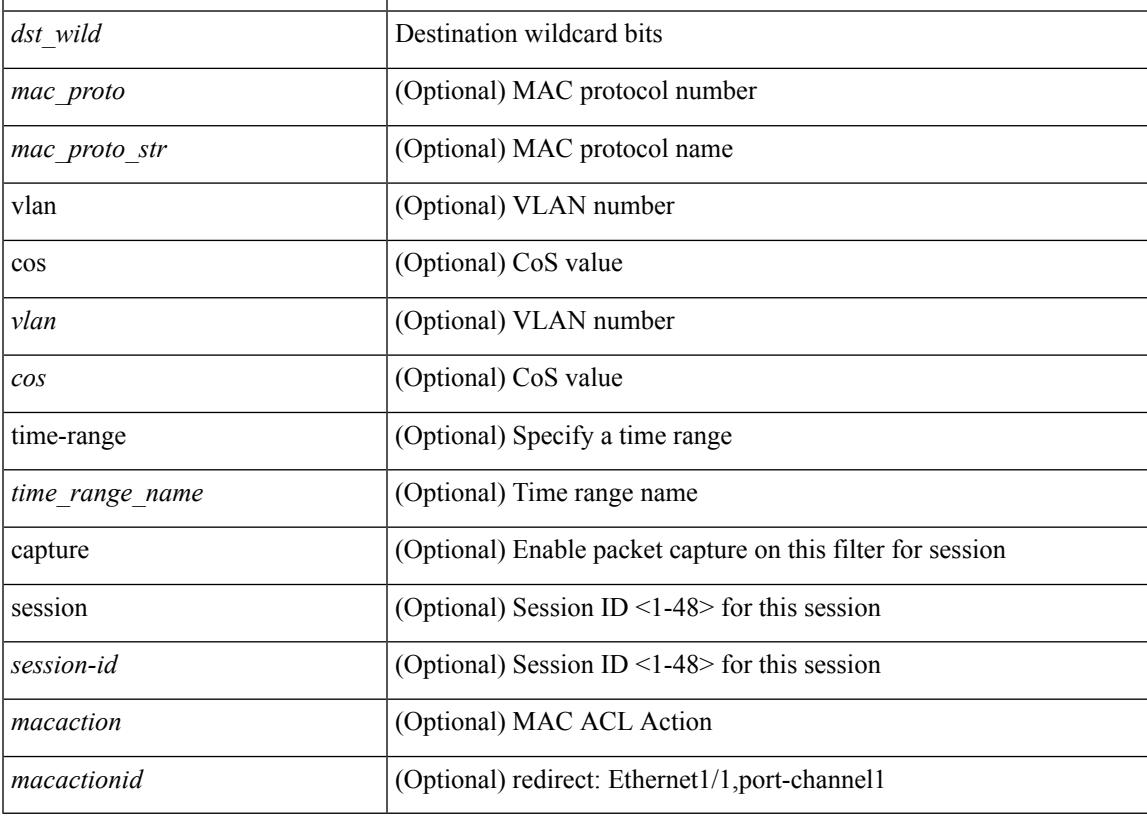

#### **Command Mode**

• /exec/configure/macacl

# **node**

[no] node [ ip <ip-addr> | IPv6 <ip-addrv6> ]

# **Syntax Description**

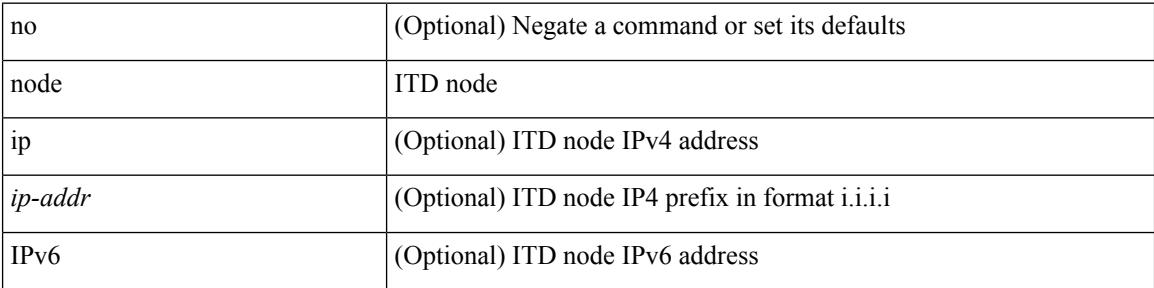

### **Command Mode**

• /exec/configure/itd-device-group

# **node**

[no] node [ ip <ip-addr> | IPv6 <ip-addrv6> ]

# **Syntax Description**

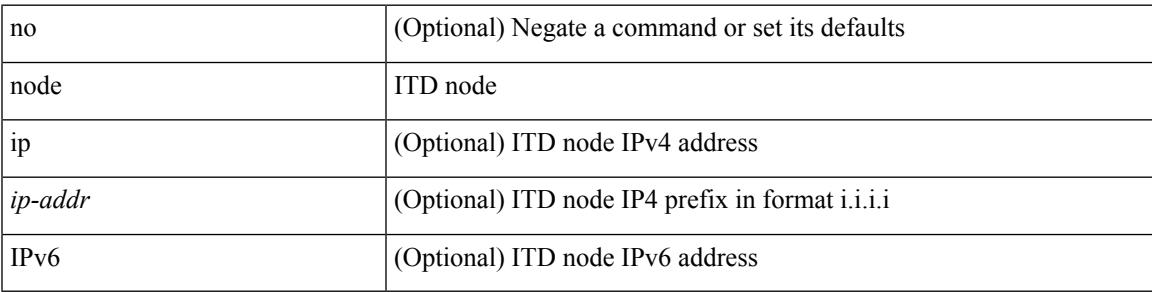

**Command Mode**

• /exec/configure/itd-device-group

# **node**

[no] node [ ip <ip-addr> | IPv6 <ip-addrv6> ]

# **Syntax Description**

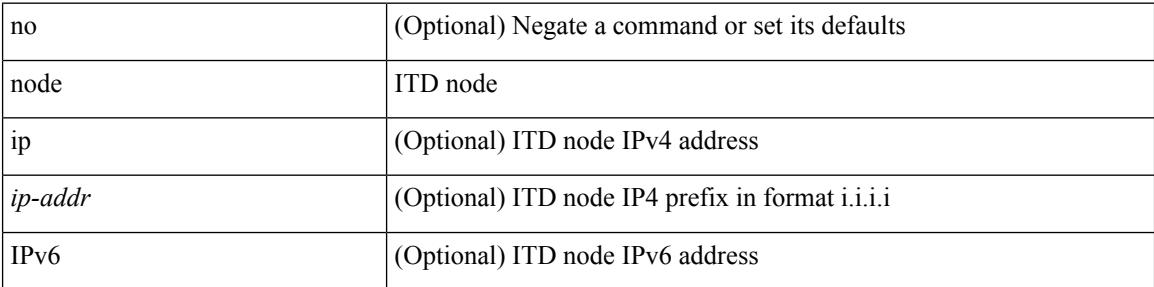

### **Command Mode**

• /exec/configure/itd-session-device-group

# **nsf await-redist-proto-convergence**

{ [ no ] nsf await-redist-proto-convergence }

### **Syntax Description**

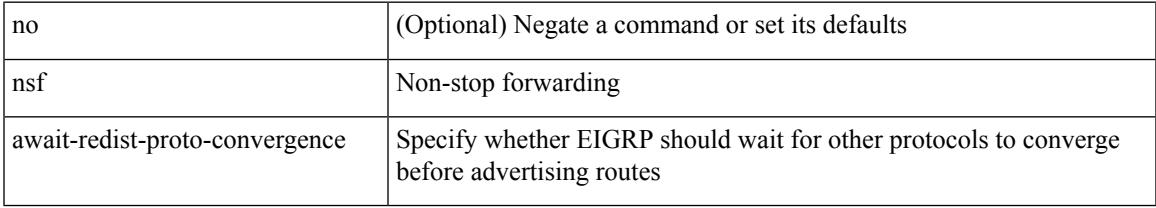

### **Command Mode**

• /exec/configure/router-eigrp/router-eigrp-vrf-common /exec/configure/router-eigrp/router-eigrp-af-common

# **ntp access-group**

[no] ntp access-group { peer | serve-only | serve | query-only } <acl-name>

# **Syntax Description**

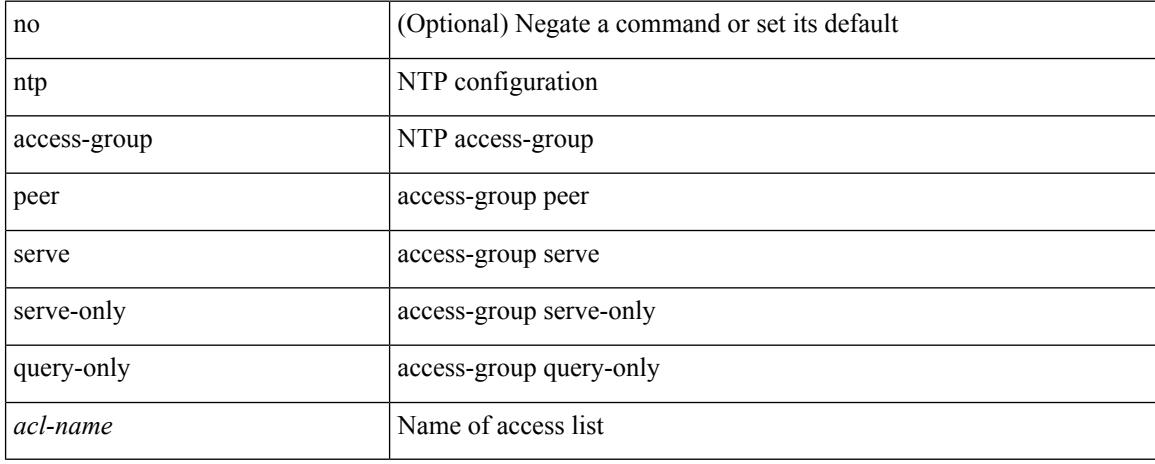

### **Command Mode**

• /exec/configure
# **ntp access-group match-all**

[no] ntp access-group match-all

### **Syntax Description**

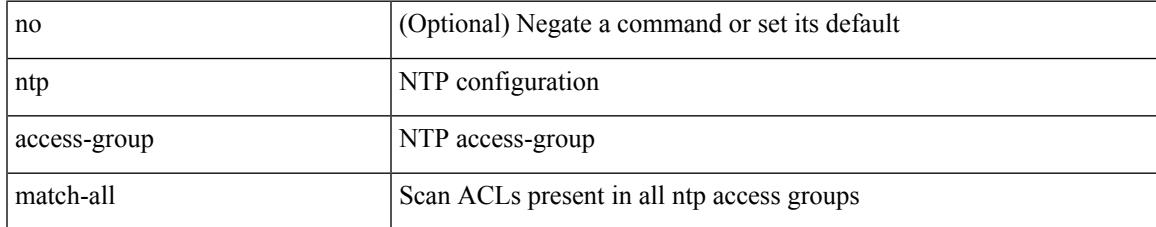

#### **Command Mode**

### **ntp allow private**

[no] ntp allow { private | control [ rate-limit <delay> ] }

### **Syntax Description**

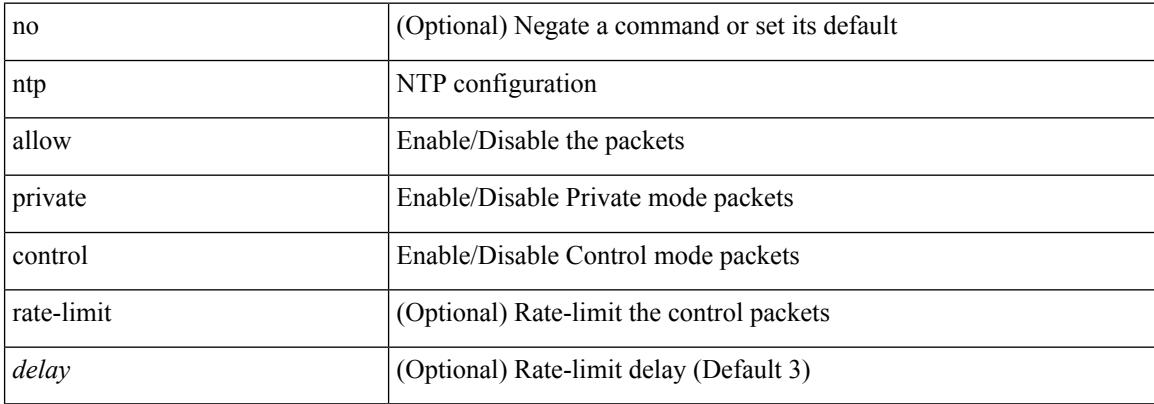

#### **Command Mode**

 $\overline{\phantom{a}}$ 

## **ntp authenticate**

[no] ntp authenticate

### **Syntax Description**

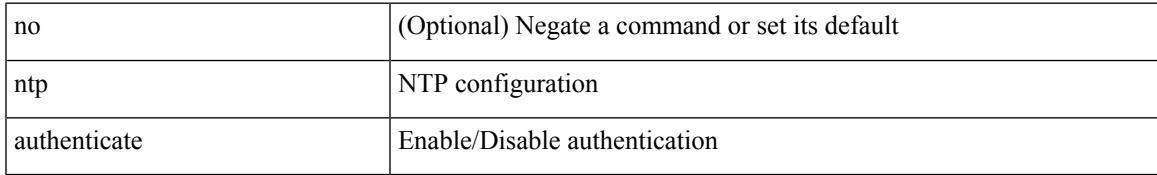

#### **Command Mode**

### **ntp authentication-key md5**

[no] ntp authentication-key <number> md5 <md5> [ 0 | 7 ]

#### **Syntax Description**

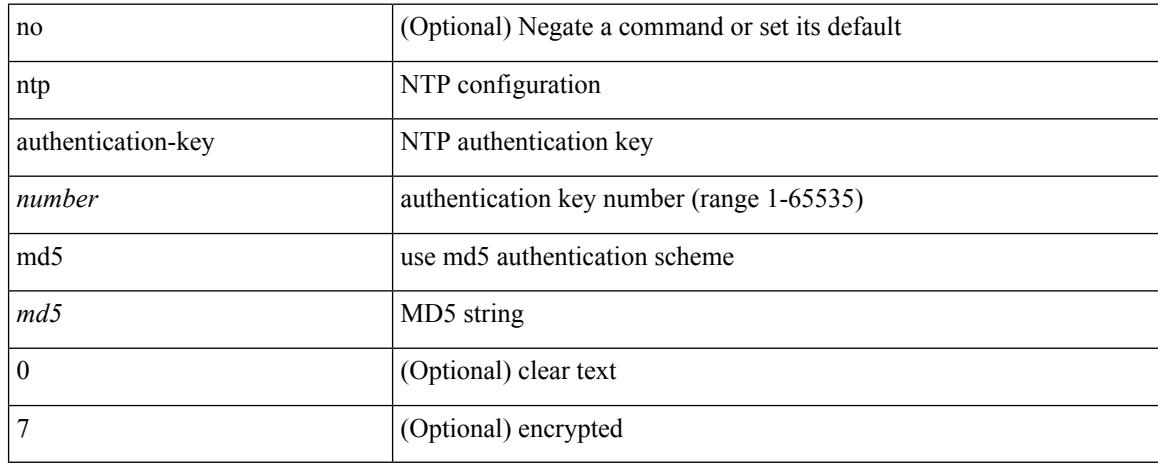

#### **Command Mode**

# **ntp drop-aged-packet**

[no] ntp drop-aged-packet

### **Syntax Description**

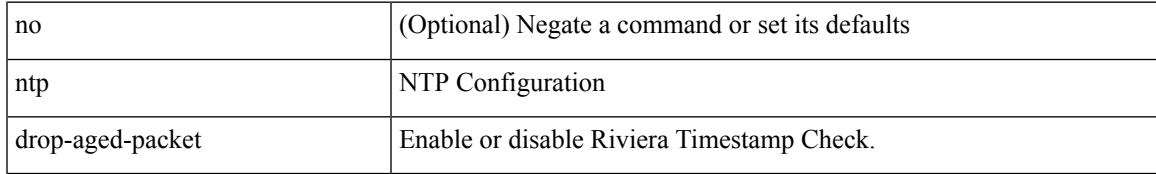

#### **Command Mode**

### **ntp enable ntpd-logfile debug-level**

[no] ntp enable ntpd-logfile debug-level <level>

### **Syntax Description**

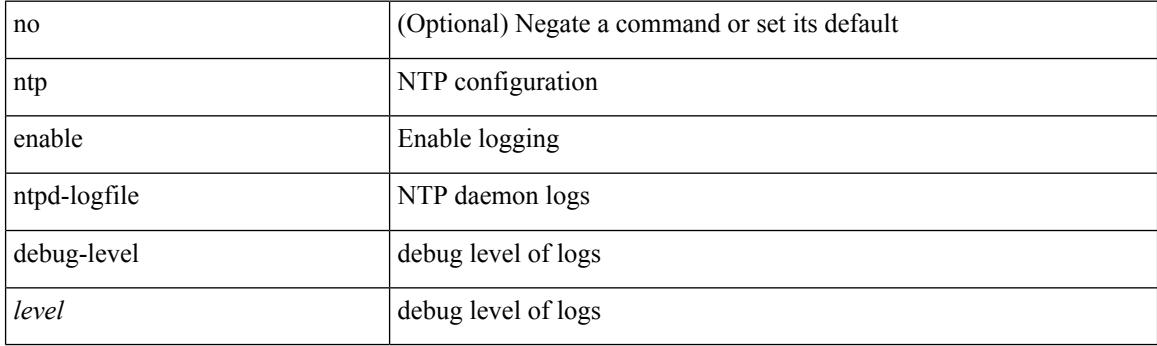

### **Command Mode**

## **ntp logging**

[no] ntp logging

### **Syntax Description**

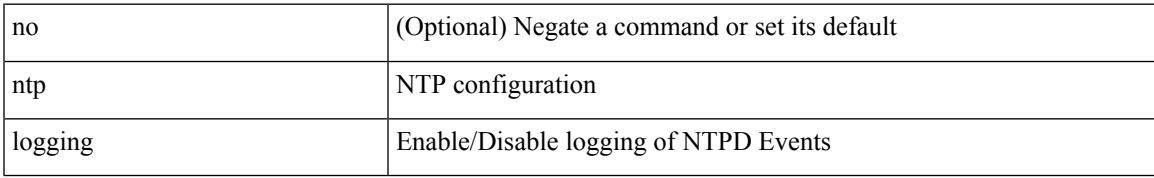

#### **Command Mode**

### **ntp master**

[no] ntp master [ <stratum-no> ]

### **Syntax Description**

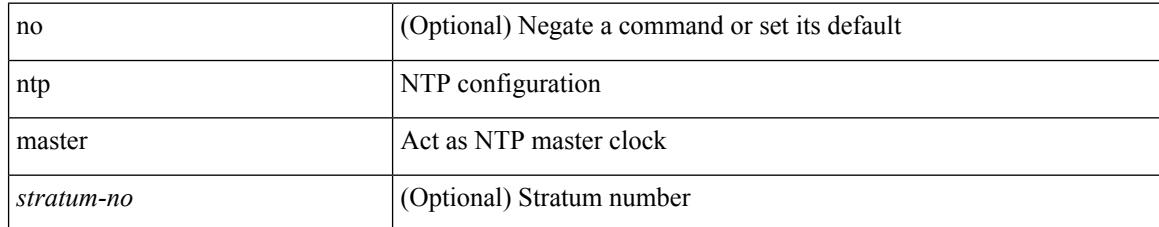

#### **Command Mode**

# **ntp passive**

[no] ntp passive

### **Syntax Description**

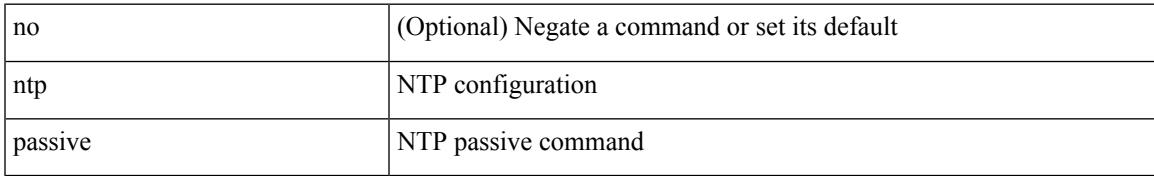

#### **Command Mode**

### **ntp peer**

[no] ntp peer <host0> [ prefer | key <keyid> | use-vrf { <vrf-name> | <vrf-known-name> } | minpoll <minpoll> | maxpoll <maxpoll>] +

### **Syntax Description**

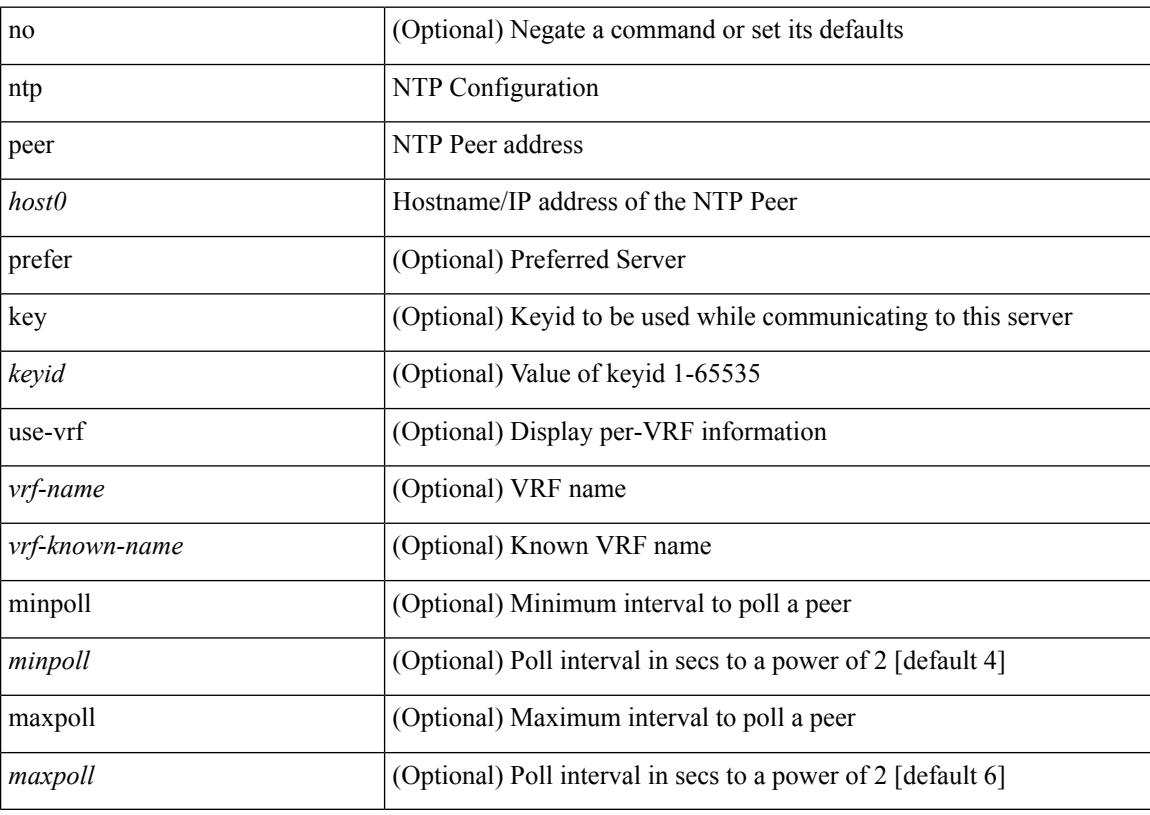

### **Command Mode**

# **ntp rts-update**

[no] ntp rts-update

#### **Syntax Description**

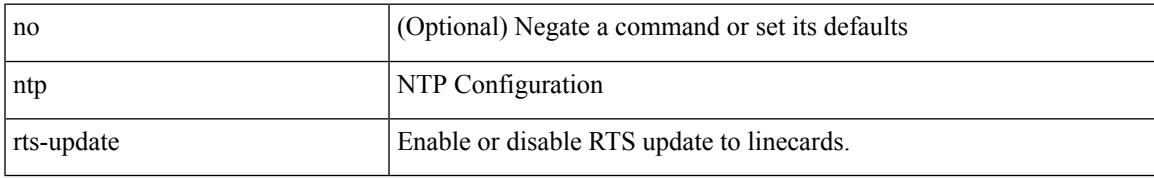

#### **Command Mode**

### **ntp server**

[no] ntp server <host0> [ prefer | key <keyid> | use-vrf { <vrf-name> | <vrf-known-name> } | minpoll <minpoll> | maxpoll <maxpoll>] +

### **Syntax Description**

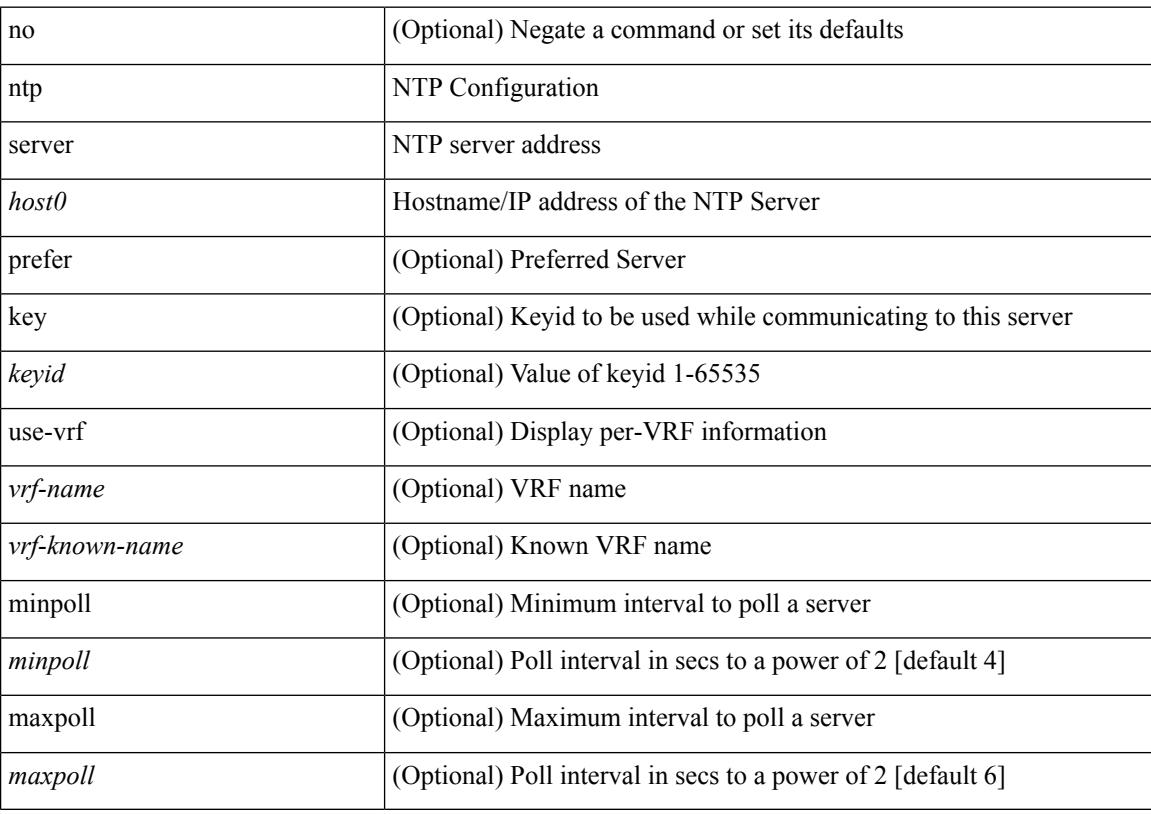

### **Command Mode**

### **ntp source-interface**

[no] ntp source-interface <interface>

### **Syntax Description**

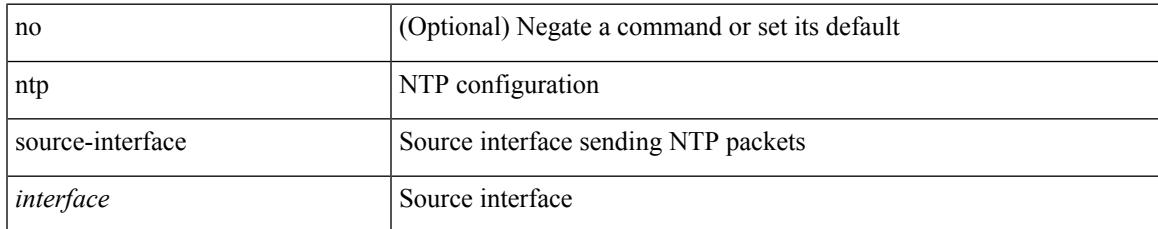

#### **Command Mode**

### **ntp source**

[no] ntp source <ip-addr>

### **Syntax Description**

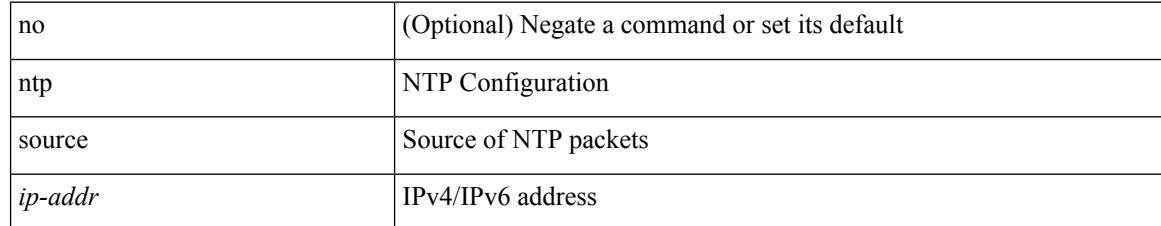

#### **Command Mode**

### **ntp sync-retry**

ntp sync-retry

### **Syntax Description**

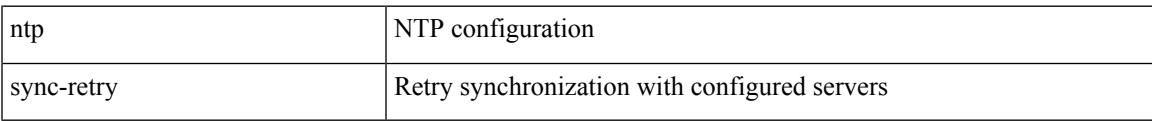

#### **Command Mode**

• /exec

## **ntp trusted-key**

[no] ntp trusted-key <number>

### **Syntax Description**

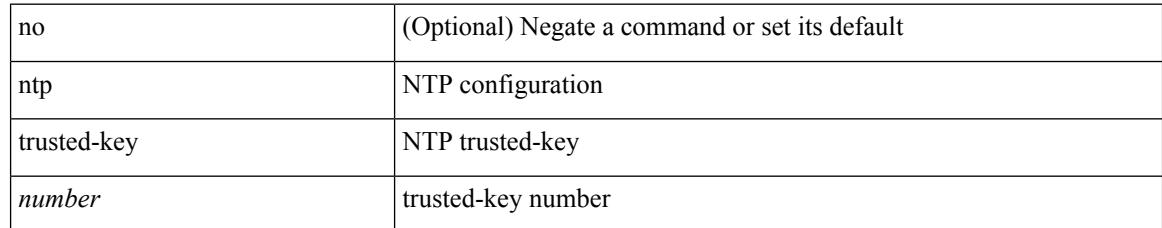

#### **Command Mode**

### **nv overlay evpn**

[no] nv overlay evpn

### **Syntax Description**

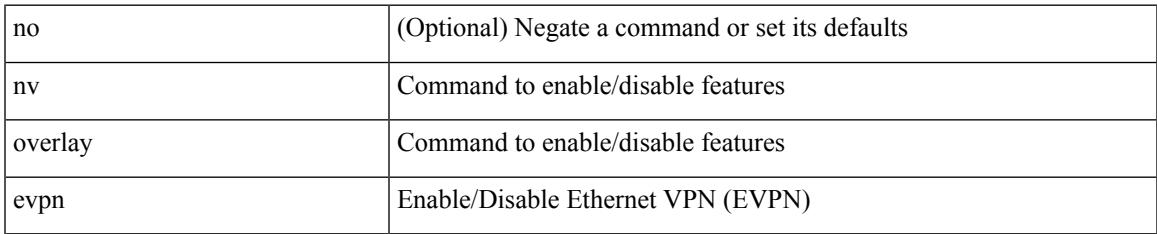

#### **Command Mode**

## **nve interface remap-replication-servers**

nve interface <nve-if> remap-replication-servers

#### **Syntax Description**

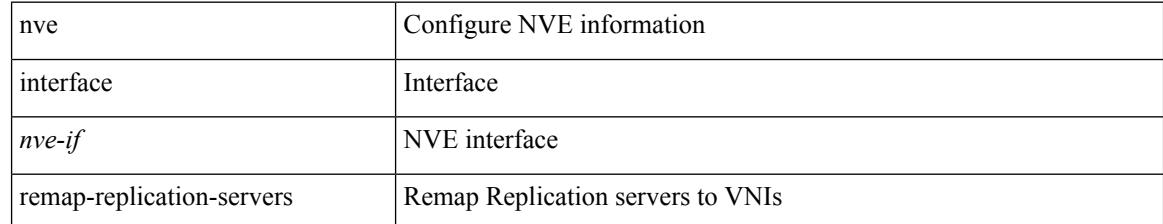

#### **Command Mode**

• /exec

## **nve interface replication-server up**

nve interface <nve-if> replication-server <rep-addr> { up | down }

#### **Syntax Description**

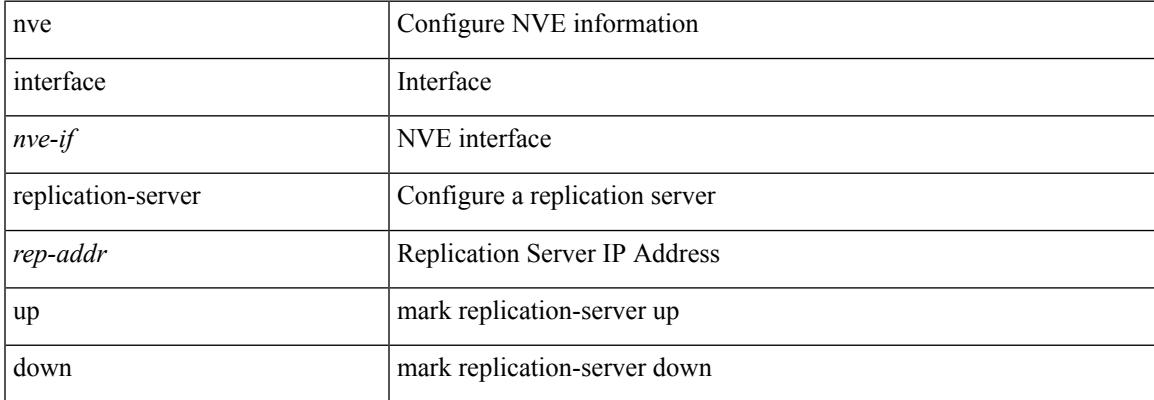

#### **Command Mode**

• /exec

### **nxapi certificate**

{ nxapi certificate { { httpskey { keyfile <uri0> | <line> } } | { httpscrt { certfile <uri1> | <line1> } } | { enable } } }

### **Syntax Description**

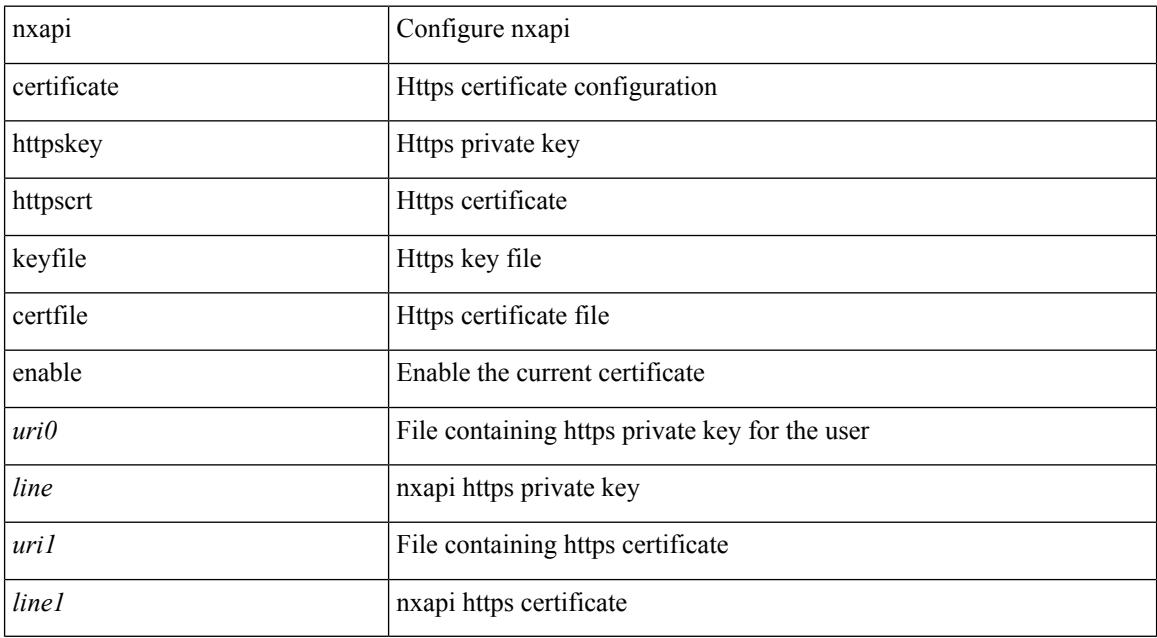

### **Command Mode**

## **nxapi flow**

I

{ [ no ] nxapi flow }

### **Syntax Description**

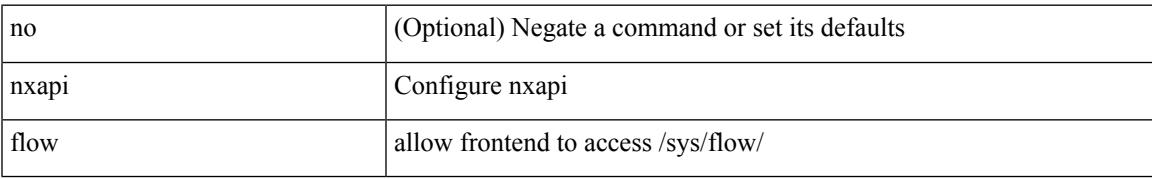

#### **Command Mode**

### **nxapi http port**

{ nxapi { http | https } port <s0> } | { no nxapi { http | https } } | { no nxapi { http | https } port <s0> }

### **Syntax Description**

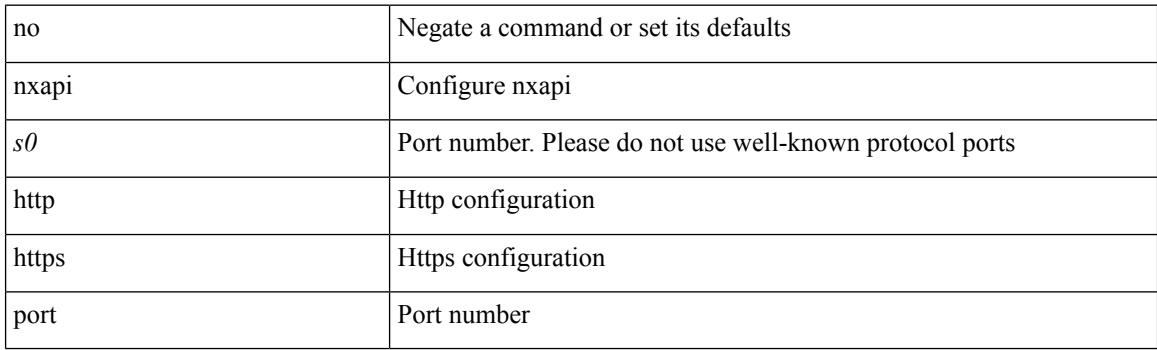

### **Command Mode**

## **nxapi use-vrf management default**

{ nxapi use-vrf { management | default | <vrf\_name> } } | { no nxapi use-vrf { management | default | <vrf\_name> } }

### **Syntax Description**

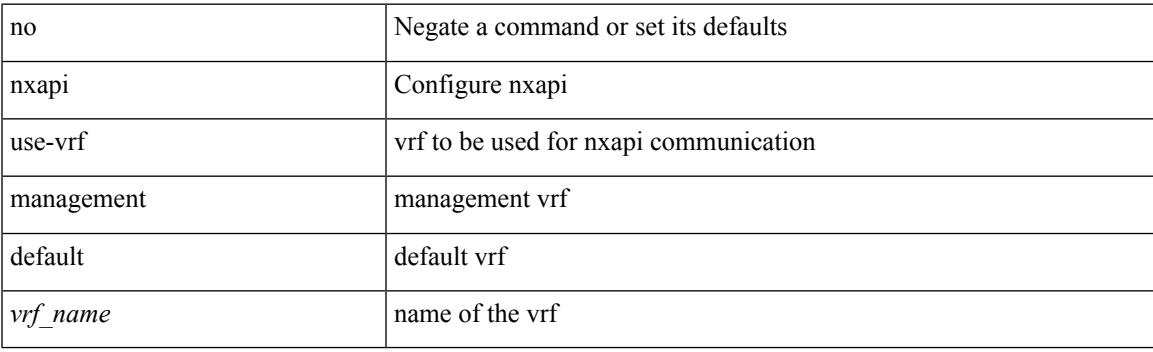

**Command Mode**

# **nxsdk enable app**

[no] nxsdk enable app <app-index>

### **Syntax Description**

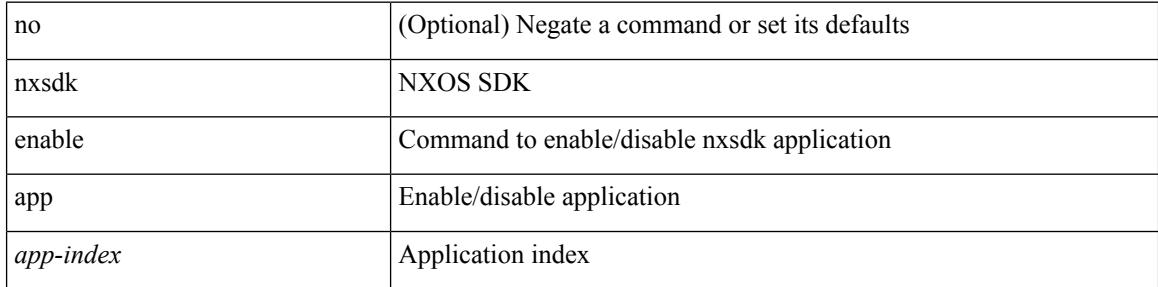

### **Command Mode**

• /exec

### **nxsdk service-name**

{ [ no ] nxsdk service-name <service-name> }

### **Syntax Description**

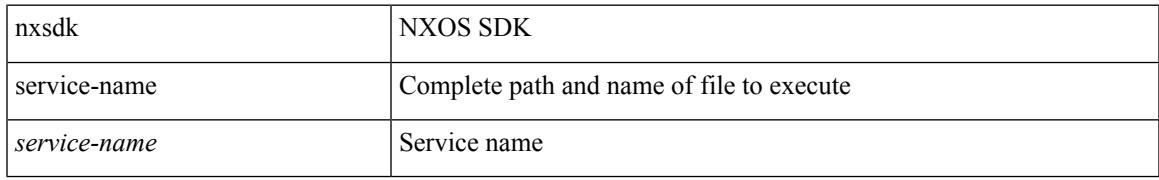

#### **Command Mode**

 $\mathbf I$ 

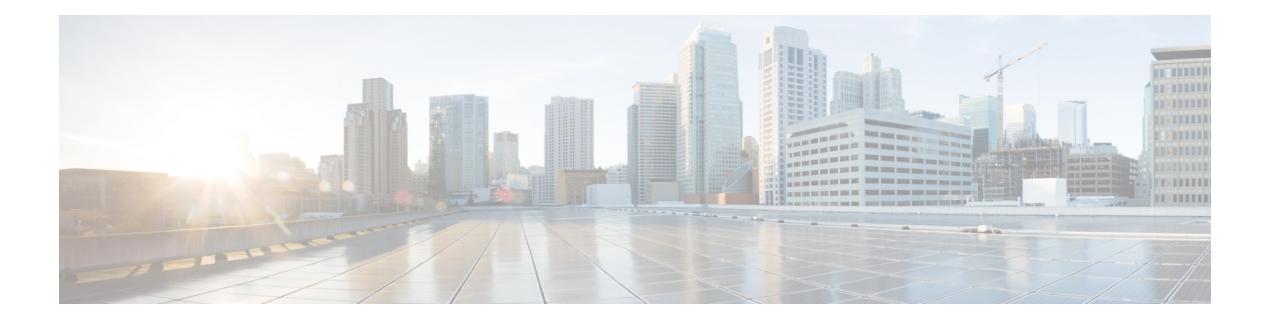

### **O Commands**

- [oam-channel,](#page-3340-0) on page 3203
- obfl [logging](#page-3341-0) uuid msg, on page 3204
- [object-group](#page-3342-0) ip address, on page 3205
- [object-group](#page-3343-0) ip port, on page 3206
- [object-group](#page-3344-0) ipv6 address, on page 3207
- [offset-list](#page-3345-0) route in, on page 3208
- [onep,](#page-3346-0) on page 3209
- onep [applications,](#page-3347-0) on page 3210
- onep [install,](#page-3348-0) on page 3211
- onep stop, on page [3212](#page-3349-0)
- onep [uninstall,](#page-3350-0) on page 3213
- [open-fsm,](#page-3351-0) on page 3214
- [operation-packet-priority](#page-3352-0) normal, on page 3215
- option [exporter-stats](#page-3353-0) timeout, on page 3216
- option [interface-table](#page-3354-0) timeout, on page 3217
- option [sampler-table](#page-3355-0) timeout, on page 3218
- orib [event-history,](#page-3356-0) on page 3219
- orib orib api init, on page 3220
- ospfv3 [authentication,](#page-3358-0) on page 3221
- [ospfv3](#page-3359-0) bfd, on page 3222
- [ospfv3](#page-3360-0) cost, on page 3223
- ospfv3 [dead-interval,](#page-3361-0) on page 3224
- ospfv3 [event-history](#page-3362-0) cli size, on page 3225
- ospfv3 [event-history](#page-3363-0) detail, on page 3226
- ospfv3 [event-history](#page-3364-0) detail size, on page 3227
- ospfv3 [event-history](#page-3365-0) size, on page 3228
- ospfv3 [flood-bw-percentage,](#page-3366-0) on page 3229
- ospfv3 [hello-interval,](#page-3367-0) on page 3230
- ospfv3 [instance,](#page-3368-0) on page 3231
- ospfv3 [mtu-ignore,](#page-3369-0) on page 3232
- ospfv3 network [broadcast,](#page-3370-0) on page 3233
- ospfv3 network [point-to-point,](#page-3371-0) on page 3234
- ospfv3 [passive-interface,](#page-3372-0) on page 3235
- ospfv3 [priority,](#page-3373-0) on page 3236
- ospfv3 [retransmit-interval,](#page-3374-0) on page 3237
- ospfv3 [shutdown,](#page-3375-0) on page 3238
- ospfv3 [transmit-delay,](#page-3376-0) on page 3239
- [otv-isis,](#page-3377-0) on page 3240
- [overbudgetshut,](#page-3378-0) on page 3241
- [overbudgetsyslog,](#page-3379-0) on page 3242
- [overlay-encapsulation,](#page-3380-0) on page 3243
- [overlay-encapsulation,](#page-3381-0) on page 3244
- [overload](#page-3382-0) rip, on page 3245
- [owner,](#page-3383-0) on page 3246

### <span id="page-3340-0"></span>**oam-channel**

{ oam-channel <val> } | { no oam-channel }

### **Syntax Description**

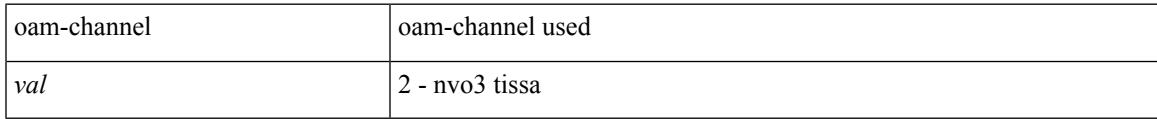

### **Command Mode**

• /exec/configure/configngoamprofile

## <span id="page-3341-0"></span>**obfl logging uuid msg**

obfl logging uuid <uuid> <log-file> msg <log\_str>

### **Syntax Description**

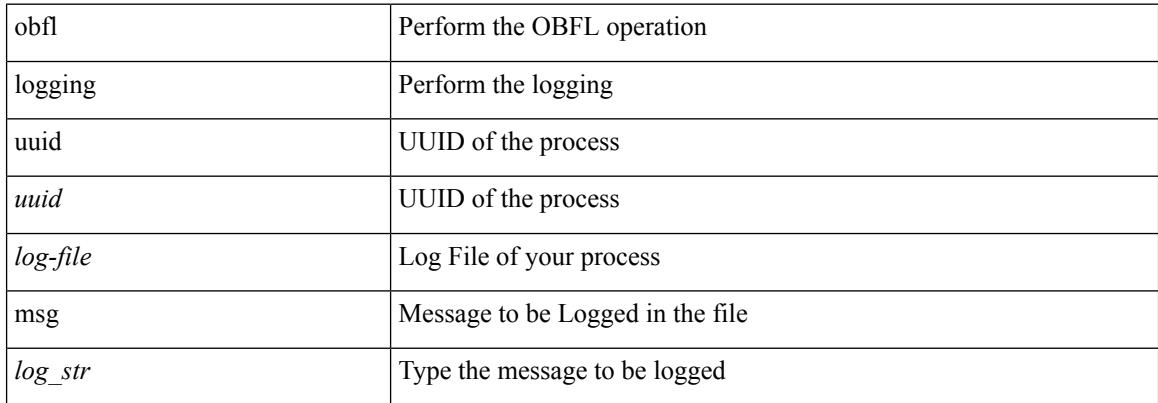

#### **Command Mode**

• /exec

## <span id="page-3342-0"></span>**object-group ip address**

[no] object-group ip address <name>

### **Syntax Description**

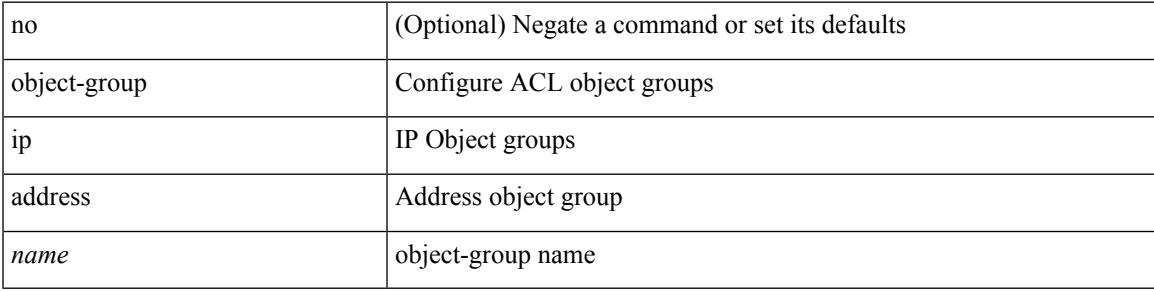

### **Command Mode**

## <span id="page-3343-0"></span>**object-group ip port**

[no] object-group ip port <name>

### **Syntax Description**

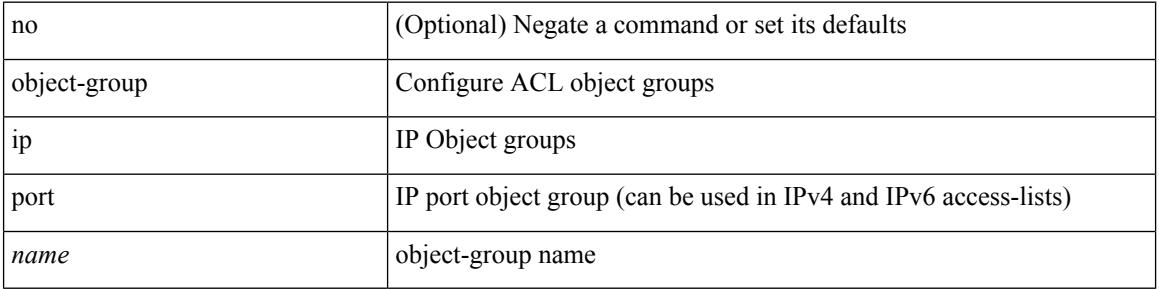

### **Command Mode**

## <span id="page-3344-0"></span>**object-group ipv6 address**

[no] object-group ipv6 address <name>

### **Syntax Description**

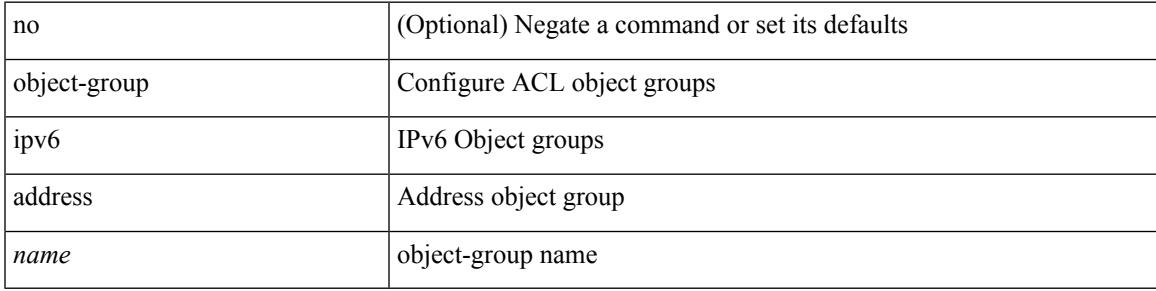

### **Command Mode**

### <span id="page-3345-0"></span>**offset-list route in**

[no] offset-list { { route-map <map> } | { prefix-list <list> } } { in | out } <offset> <interface>

#### **Syntax Description**

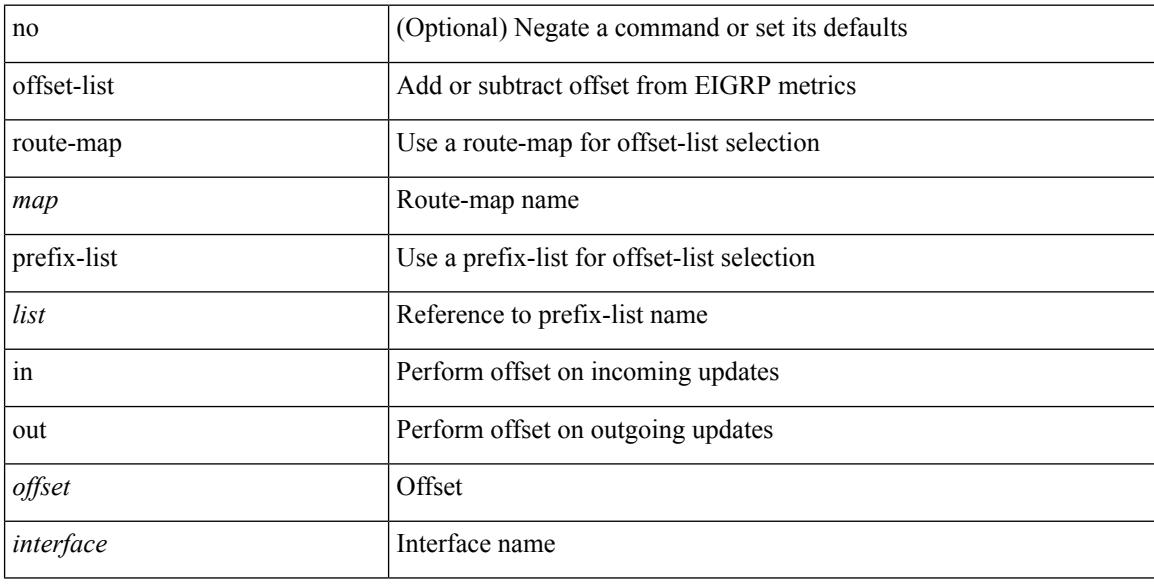

#### **Command Mode**

• /exec/configure/router-eigrp/router-eigrp-vrf-common /exec/configure/router-eigrp/router-eigrp-af-common

### <span id="page-3346-0"></span>**onep**

 $\mathbf I$ 

[no] onep

### **Syntax Description**

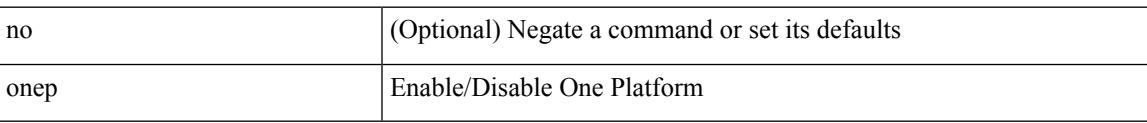

### **Command Mode**

## <span id="page-3347-0"></span>**onep applications**

[no] onep applications <config-domain>

### **Syntax Description**

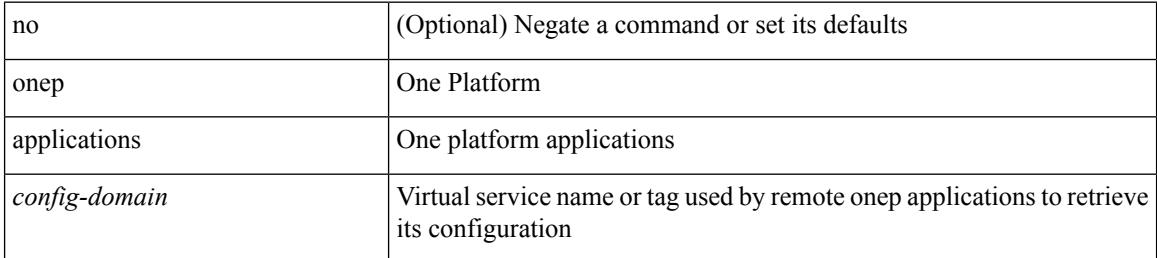

#### **Command Mode**
$\overline{\phantom{a}}$ 

# **onep install**

onep install <xsd-location> <config-domain>

#### **Syntax Description**

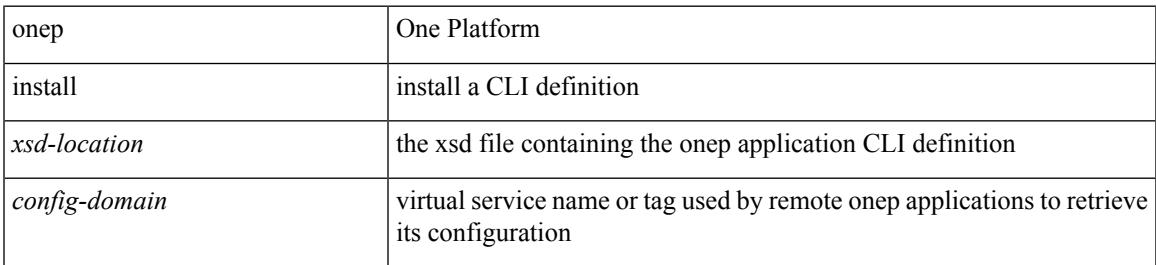

#### **Command Mode**

### **onep stop**

onep stop { session { all | < onep-session-id > } }

#### **Syntax Description**

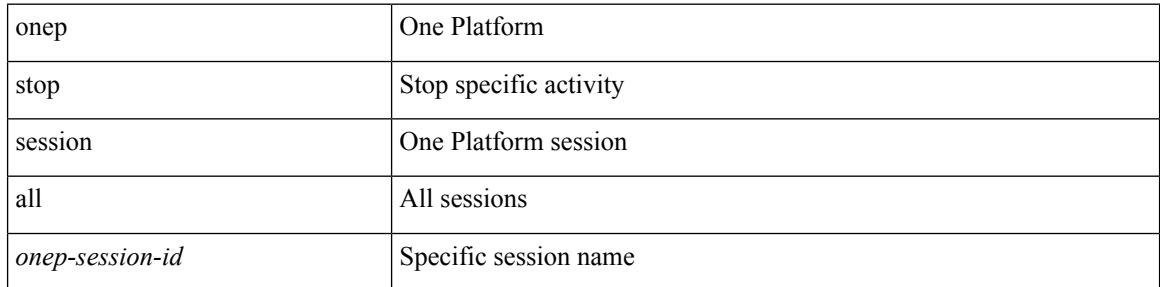

#### **Command Mode**

## **onep uninstall**

onep uninstall <app-name> <app-version> <config-domain> [ force ]

#### **Syntax Description**

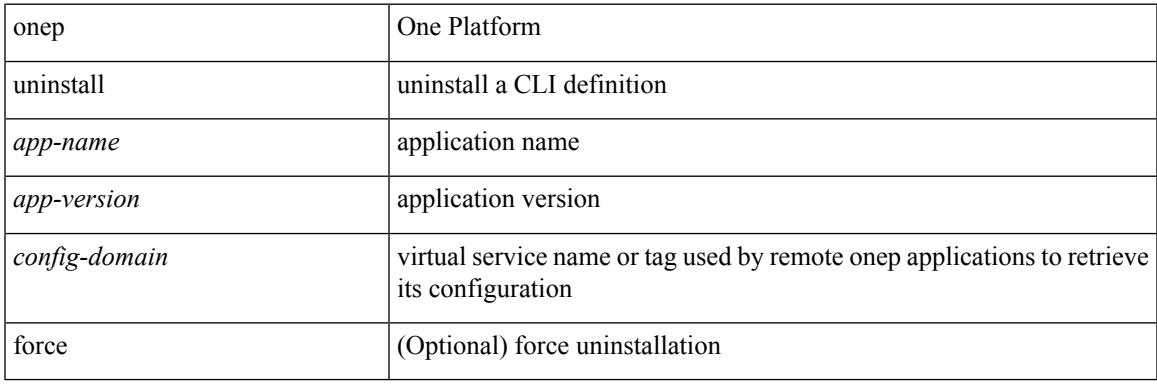

**Command Mode**

## **open-fsm**

[no] open-fsm

#### **Syntax Description**

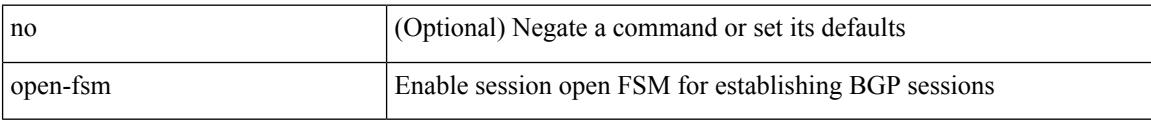

#### **Command Mode**

## **operation-packet-priority normal**

{ { no | default } operation-packet-priority | operation-packet-priority { normal | high } }

#### **Syntax Description**

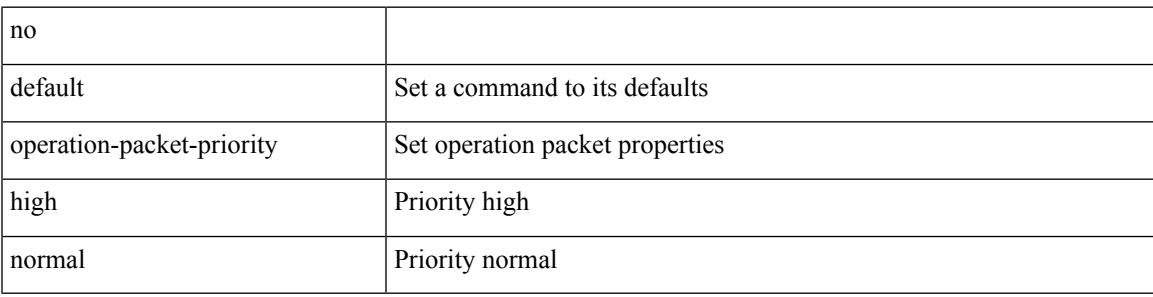

#### **Command Mode**

• /exec/configure/ip-sla/jitter

### **option exporter-stats timeout**

{ [ no ] option exporter-stats timeout <time> | no option exporter-stats timeout }

#### **Syntax Description**

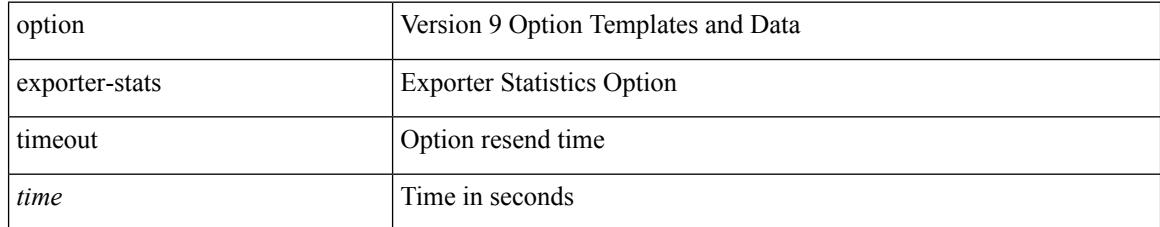

#### **Command Mode**

• /exec/configure/nfm-exporter-v9

## **option interface-table timeout**

{ [ no ] option interface-table timeout <time> | no option interface-table timeout }

#### **Syntax Description**

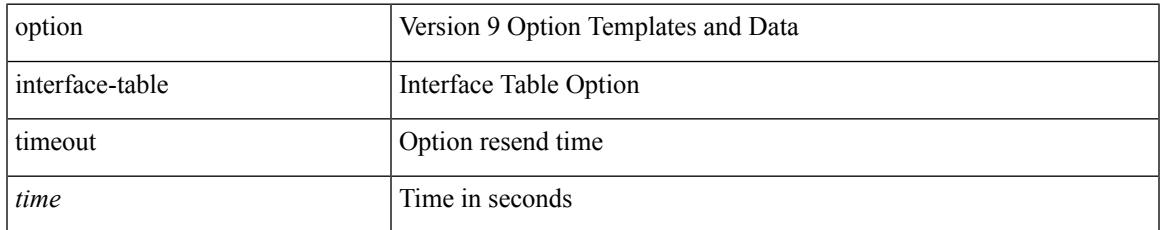

#### **Command Mode**

• /exec/configure/nfm-exporter-v9

## **option sampler-table timeout**

{ [ no ] option sampler-table timeout <time> | no option sampler-table timeout }

#### **Syntax Description**

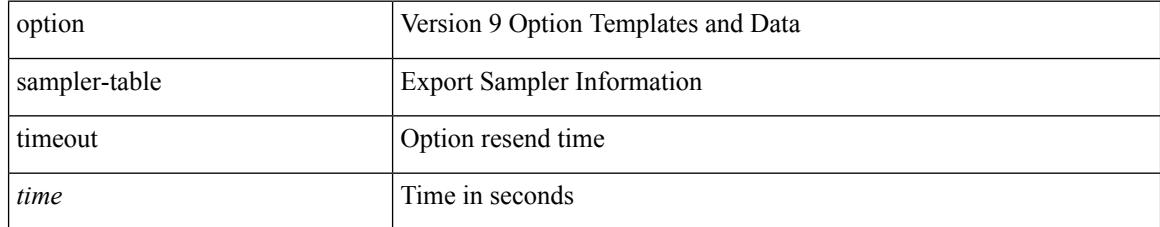

#### **Command Mode**

• /exec/configure/nfm-exporter-v9

## **orib event-history**

[no] orib event-history { cli | ipc | uroute | mroute | mroute\_only | uhw | mhw | ha | internal } { size { <size\_in\_text> | <size\_in\_kbytes> } }

#### **Syntax Description**

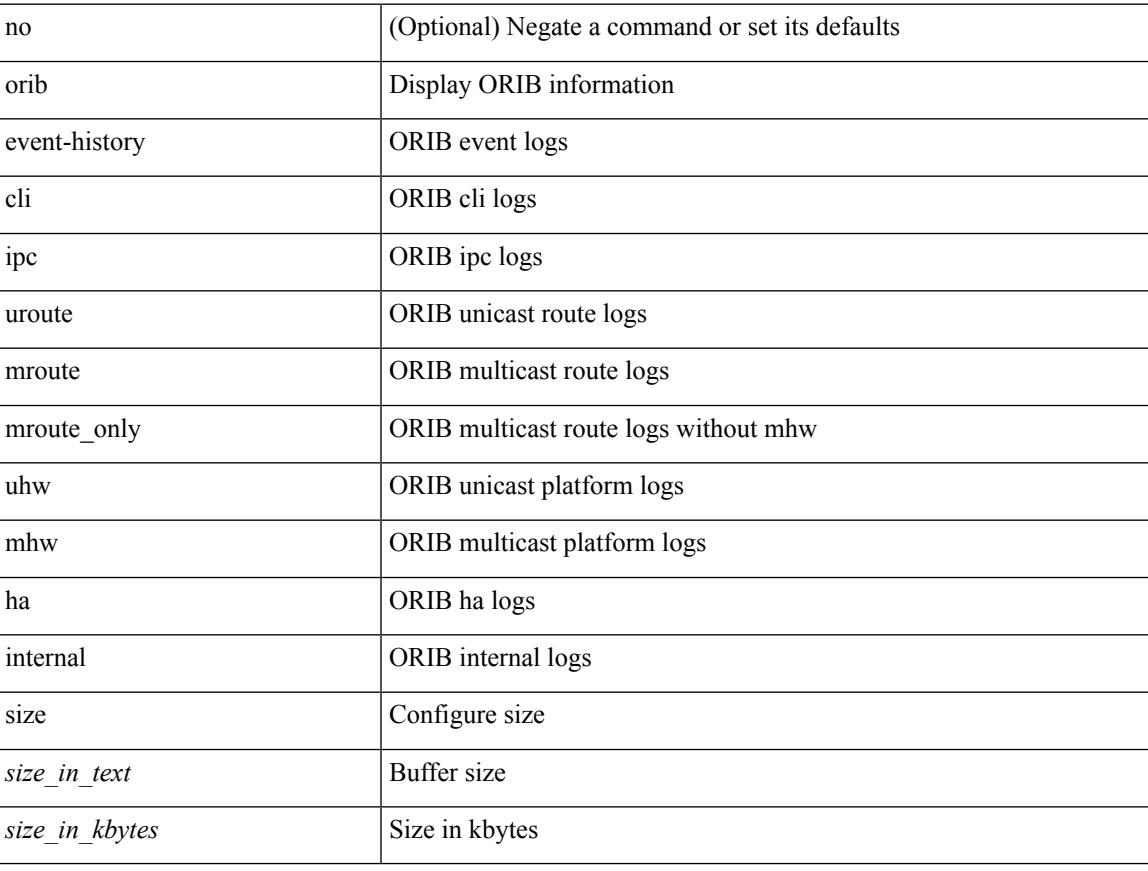

#### **Command Mode**

• /exec/configure

### **orib orib\_api\_init**

{ orib orib\_api\_init <client-name> } | { orib orib\_api\_close } | { orib orib\_add\_route <client-name> <mac> [  $\mbox{<}$  hh<sup>></sup>  $|\mbox{<}$  hh<sup>6></sup> ]  $\mbox{<}$  if-name> } | { orib orib\_delete\_route  $\mbox{<}$  client-name>  $\mbox{<}$  mac> [  $\mbox{<}$  nh6> ]  $\mbox{<}$  if-name> }

#### **Syntax Description**

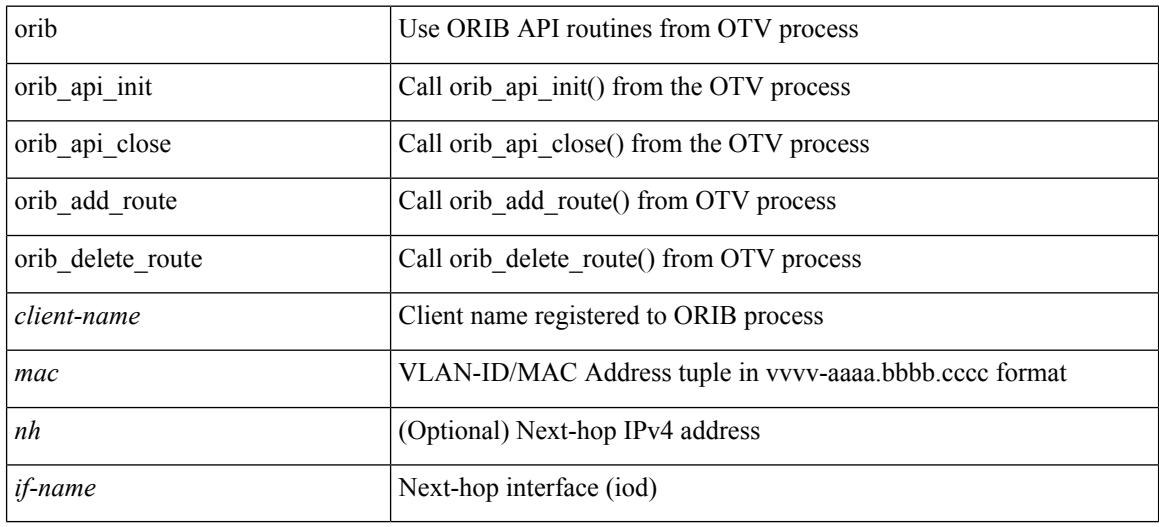

#### **Command Mode**

## **ospfv3 authentication**

ospfv3 authentication { disable | ipsec spi <spi\_id> { md5 <akey> |sha1 <akey> } } | no ospfv3 authentication { disable | ipsec spi <spi\_id> }

#### **Syntax Description**

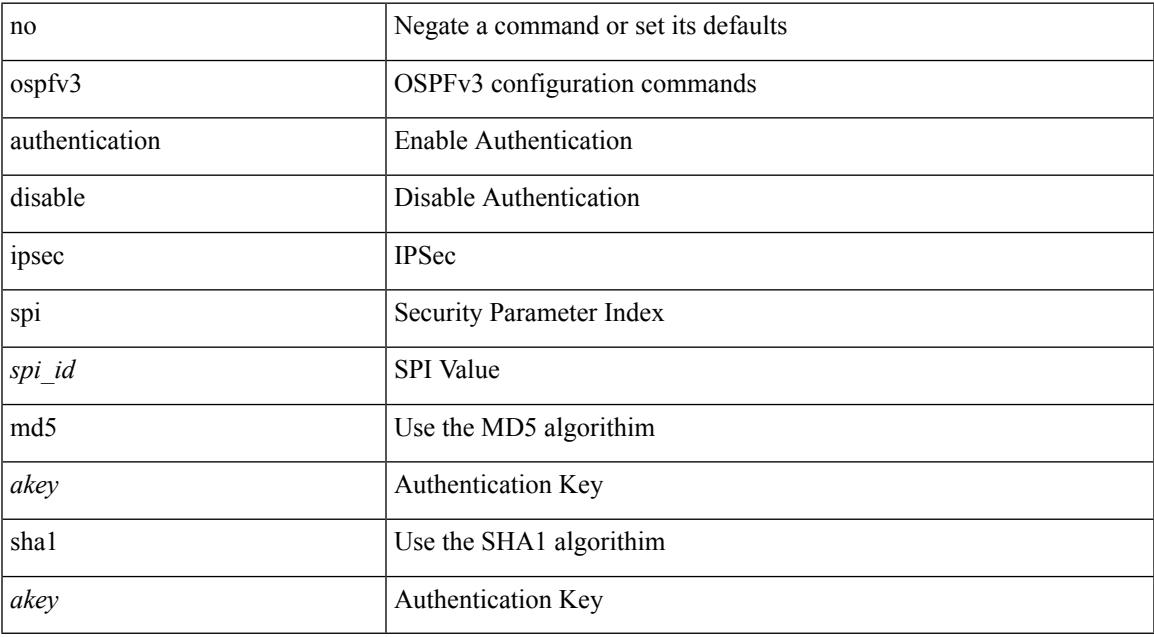

#### **Command Mode**

### **ospfv3 bfd**

[no] ospfv3 bfd [ disable ]

#### **Syntax Description**

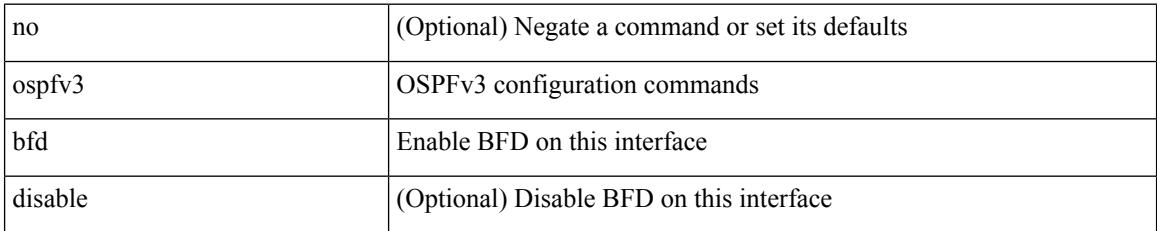

#### **Command Mode**

• /exec/configure/if-igp /exec/configure/if-gre-tunnel /exec/configure/if-mgmt-config

 $\overline{\phantom{a}}$ 

### **ospfv3 cost**

 $\{$  ospfv3 cost <cost>  $\}$  |  $\{$  no ospfv3 cost [ <cost> ]  $\}$ 

#### **Syntax Description**

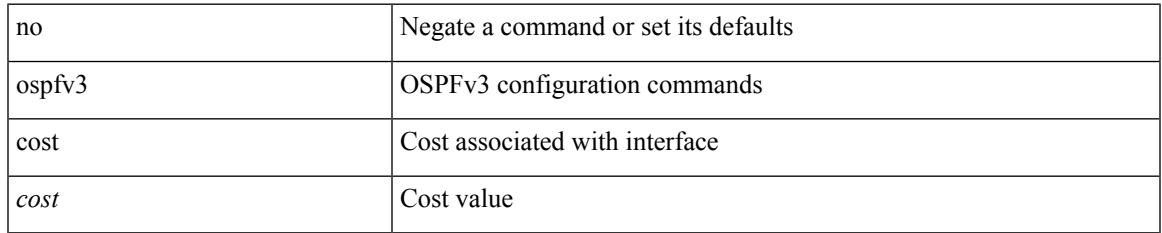

#### **Command Mode**

## **ospfv3 dead-interval**

{ ospfv3 dead-interval <interval> } | { no ospfv3 dead-interval [ <interval> ] }

#### **Syntax Description**

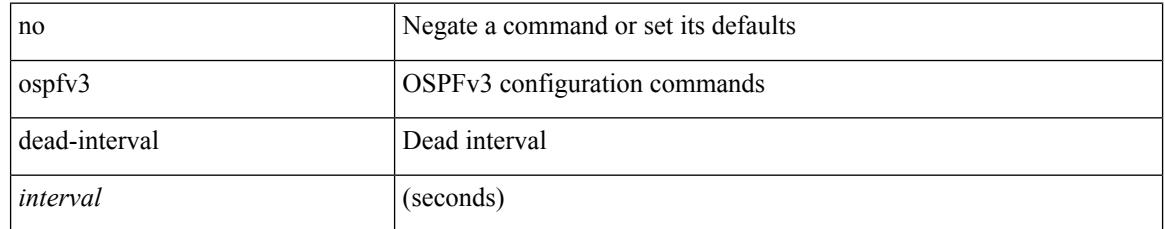

#### **Command Mode**

## **ospfv3 event-history cli size**

[ no ospfv3 event-history cli ] | [ ospfv3 event-history cli size  $\{\leq size_in\_text>lext\geq size_in\_Kbytes\geq t\}$  ]

#### **Syntax Description**

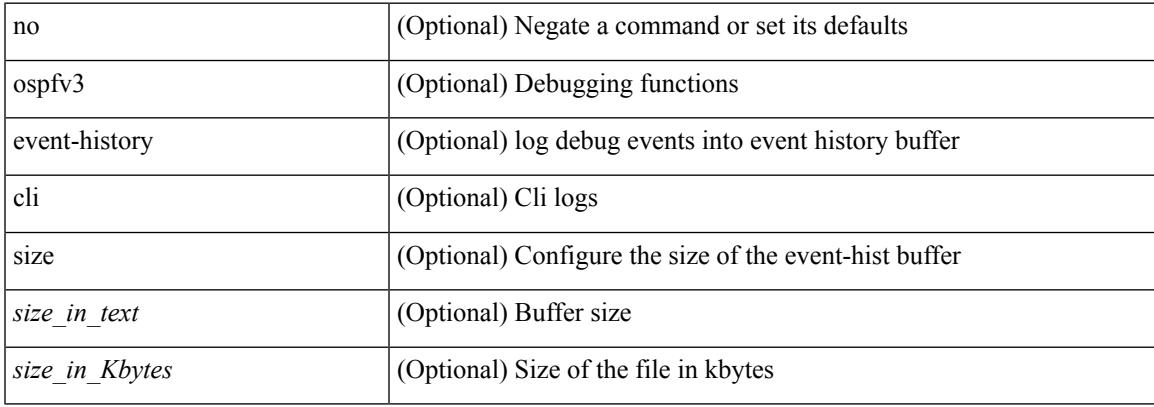

#### **Command Mode**

## **ospfv3 event-history detail**

[no] ospfv3 event-history detail

#### **Syntax Description**

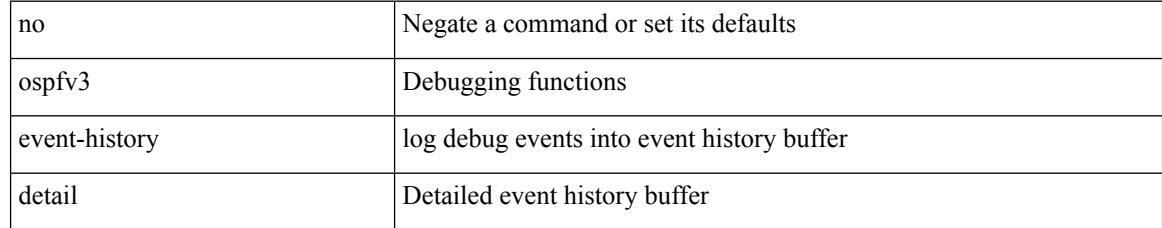

#### **Command Mode**

### **ospfv3 event-history detail size**

[ no ospfv3 event-history detail ] | [ ospfv3 event-history detail size  $\{\leq size\_in\_text>\} | \leq size\_in\_Kbytes>\}$  ]

#### **Syntax Description**

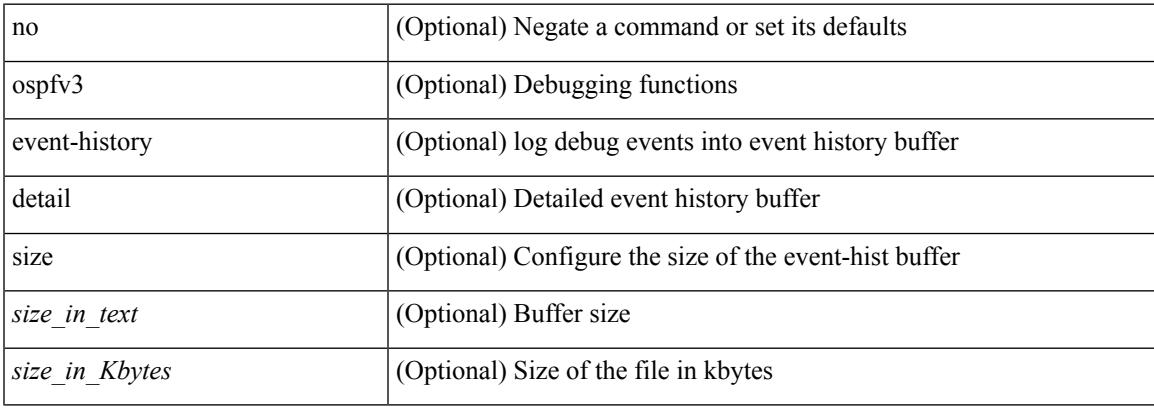

#### **Command Mode**

### **ospfv3 event-history size**

[ no ospfv3 event-history { adjacency | event | ha | flooding | lsa | spf | redistribution | hello | spf-trigger } ] | [ ospfv3 event-history { adjacency | event | ha | flooding | lsa | spf | redistribution | hello | spf-trigger } size { <size\_in\_text> | <size\_in\_Kbytes> } ]

#### **Syntax Description**

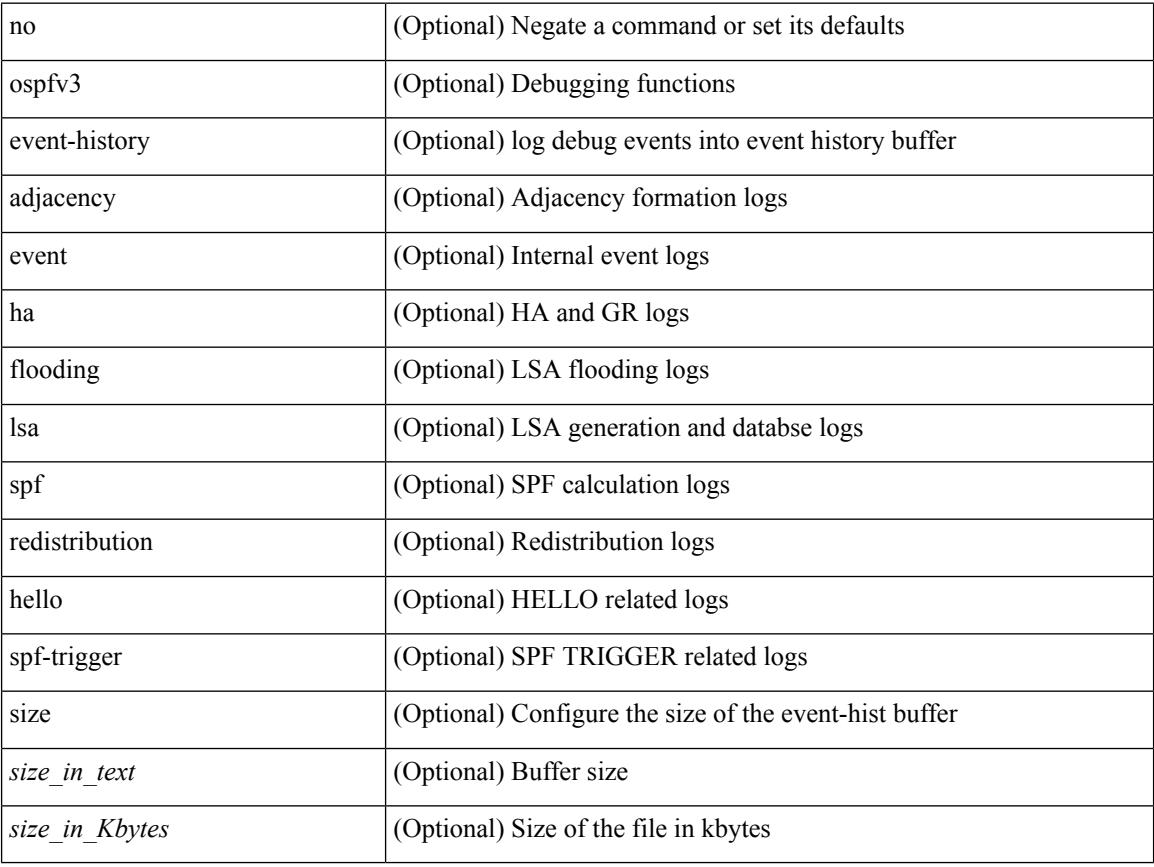

#### **Command Mode**

### **ospfv3 flood-bw-percentage**

[no] ospfv3 flood-bw-percentage <percentage>

#### **Syntax Description**

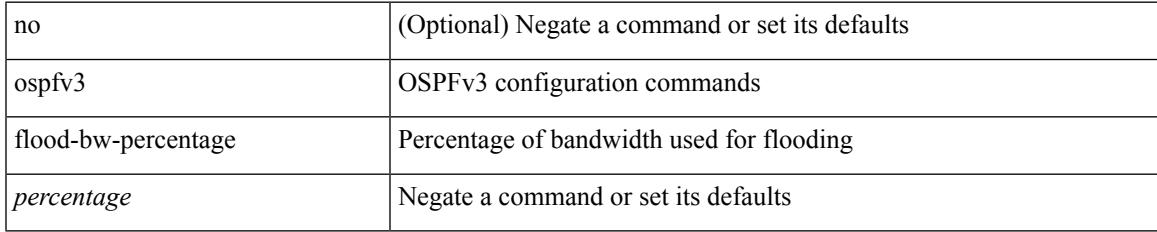

#### **Command Mode**

### **ospfv3 hello-interval**

{ ospfv3 hello-interval <interval> } | { no ospfv3 hello-interval [ <interval> ] }

#### **Syntax Description**

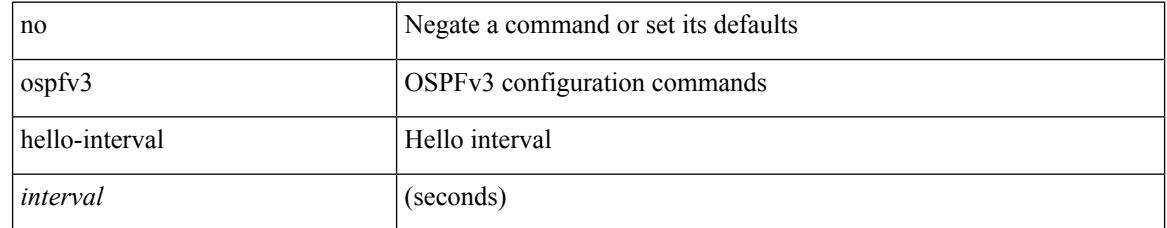

#### **Command Mode**

### **ospfv3 instance**

{ ospfv3 instance <instance-id> } | { no ospfv3 instance [ <instance-id> ] }

#### **Syntax Description**

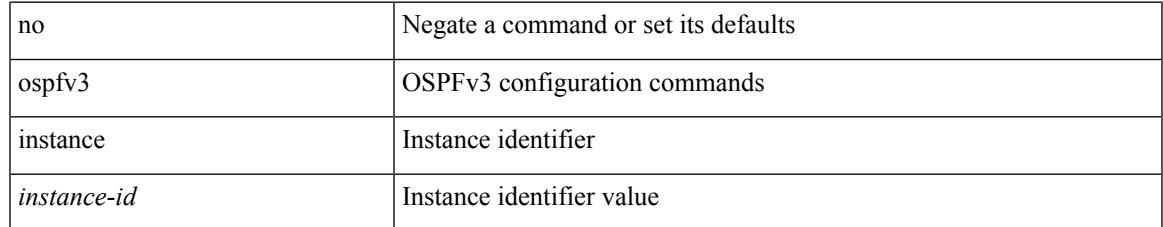

#### **Command Mode**

### **ospfv3 mtu-ignore**

[no] ospfv3 mtu-ignore

#### **Syntax Description**

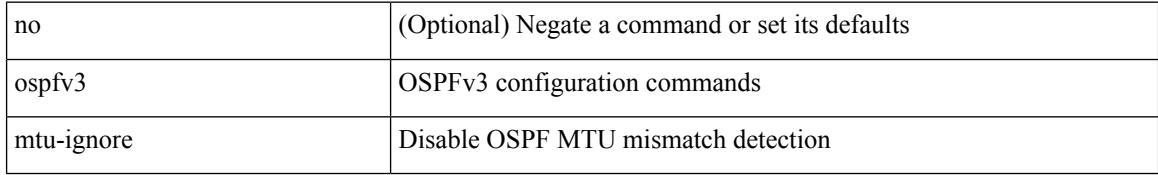

#### **Command Mode**

 $\overline{\phantom{a}}$ 

## **ospfv3 network broadcast**

{ ospfv3 network { broadcast | point-to-point } } | { no ospfv3 network [ { broadcast | point-to-point } ] }

#### **Syntax Description**

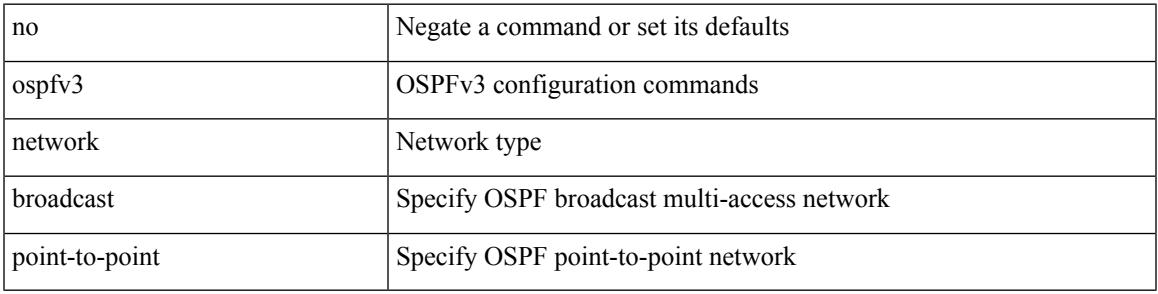

#### **Command Mode**

• /exec/configure/if-broadcast /exec/configure/if-p2p /exec/configure/if-mgmt-config

### **ospfv3 network point-to-point**

{ ospfv3 network point-to-point } | { no ospfv3 network [ point-to-point ] }

#### **Syntax Description**

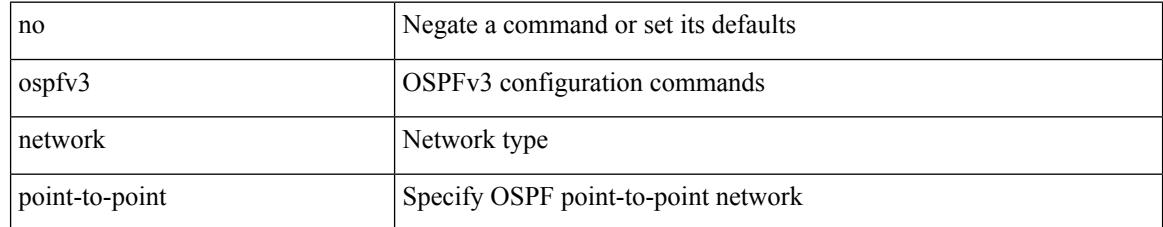

#### **Command Mode**

• /exec/configure/if-loopback

## **ospfv3 passive-interface**

[ default | no ] ospfv3 passive-interface

#### **Syntax Description**

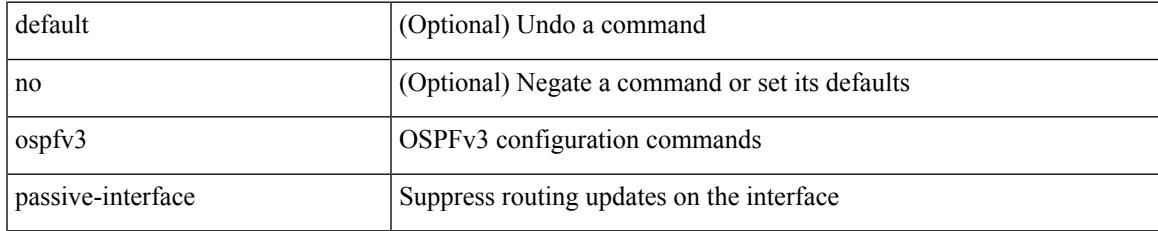

#### **Command Mode**

• /exec/configure/if-broadcast /exec/configure/if-p2p /exec/configure/if-mgmt-config

### **ospfv3 priority**

 $\{$  ospfv3 priority  $\{$ prio $\}$ }  $\{$  no ospfv3 priority  $[$   $\{$ prio $\ge$   $]\}$ 

#### **Syntax Description**

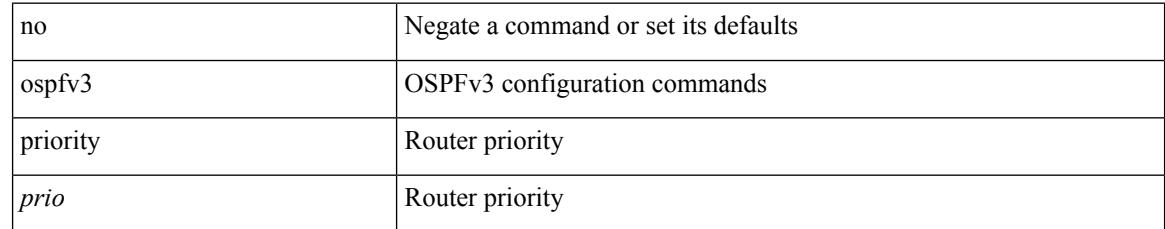

#### **Command Mode**

### **ospfv3 retransmit-interval**

 $\{$  ospfv3 retransmit-interval  $\langle$  interval $\rangle$   $\}$   $\{$  no ospfv3 retransmit-interval  $\langle$   $\rangle$   $\langle$  interval $\rangle$   $\}$ 

#### **Syntax Description**

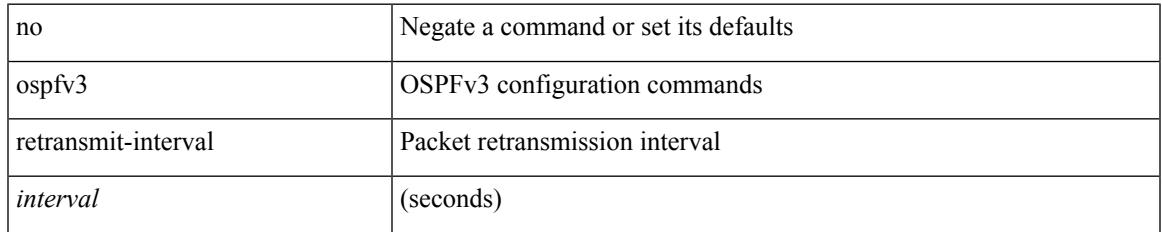

#### **Command Mode**

## **ospfv3 shutdown**

[no] ospfv3 shutdown

#### **Syntax Description**

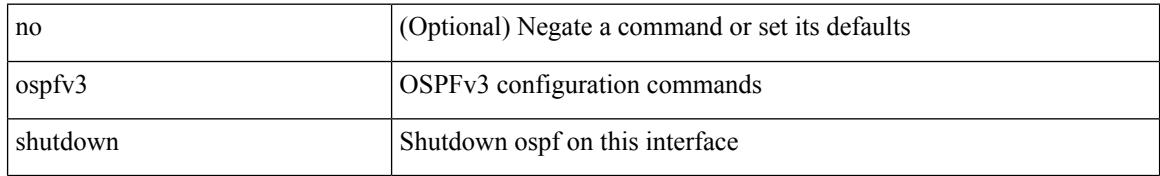

#### **Command Mode**

• /exec/configure/if-igp /exec/configure/if-gre-tunnel /exec/configure/if-mgmt-config

## **ospfv3 transmit-delay**

{ ospfv3 transmit-delay <delay> } | { no ospfv3 transmit-delay [ <delay> ] }

#### **Syntax Description**

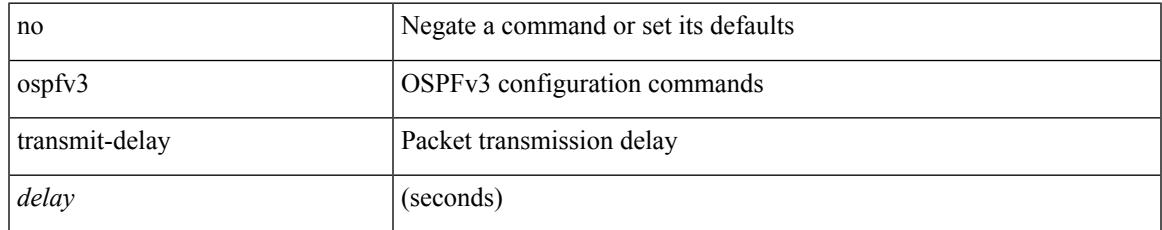

#### **Command Mode**

## **otv-isis**

otv-isis <tag>

#### **Syntax Description**

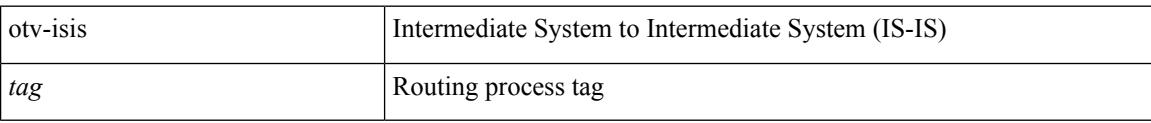

#### **Command Mode**

• /exec/configure

 $\overline{\phantom{a}}$ 

## **overbudgetshut**

overbudgetshut [ module <module> ]

#### **Syntax Description**

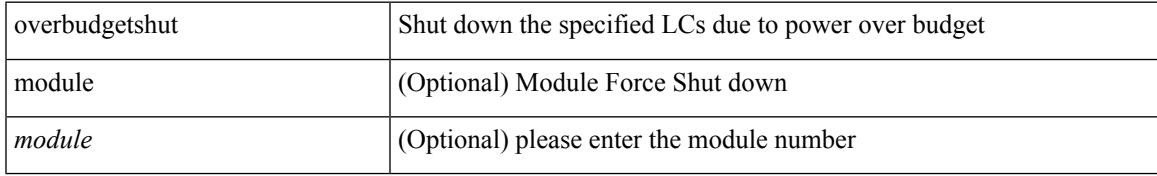

#### **Command Mode**

## **overbudgetsyslog**

overbudgetsyslog

#### **Syntax Description**

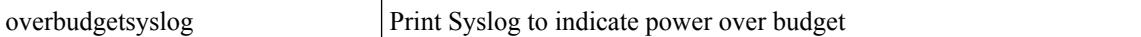

#### **Command Mode**

## **overlay-encapsulation**

[no] overlay-encapsulation <encap-type> [ tunnel-control-frames ]

#### **Syntax Description**

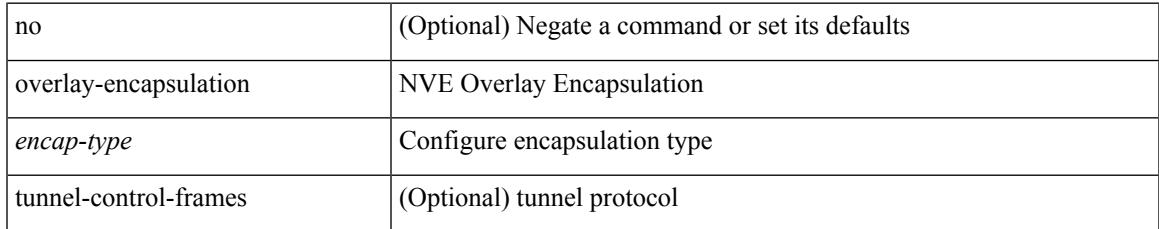

#### **Command Mode**

• /exec/configure/if-nve

## **overlay-encapsulation**

[no] overlay-encapsulation <encap-type> [ tunnel-control-frames [ <layer2-prot> ] ]

#### **Syntax Description**

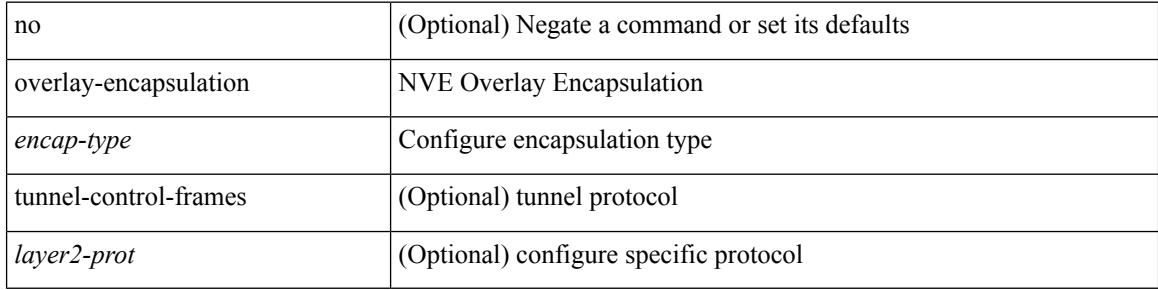

#### **Command Mode**

• /exec/configure/if-nve

## **overload rip**

overload rip

#### **Syntax Description**

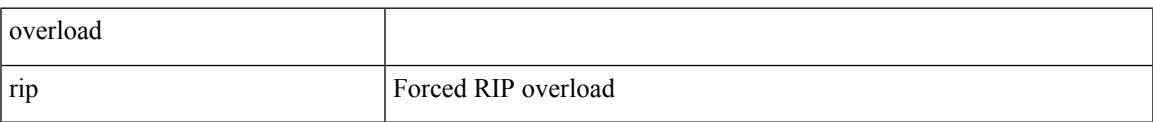

#### **Command Mode**

### **owner**

{ { no | default } owner | owner <text> }

#### **Syntax Description**

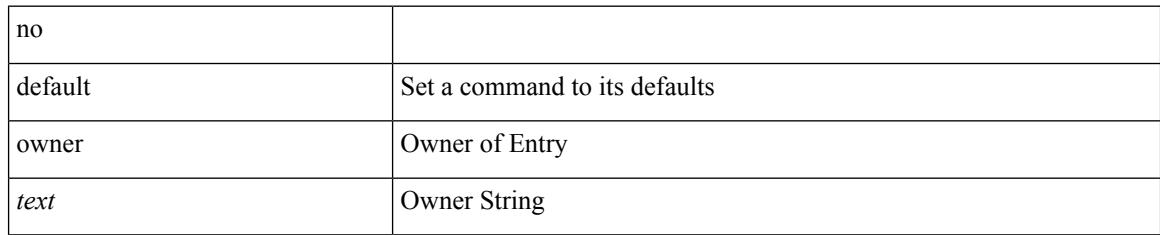

#### **Command Mode**

• /exec/configure/ip-sla/udp /exec/configure/ip-sla/jitter /exec/configure/ip-sla/tcp /exec/configure/ip-sla/icmpEcho /exec/configure/ip-sla/dns /exec/configure/ip-sla/fabricPathEcho /exec/configure/ip-sla/http
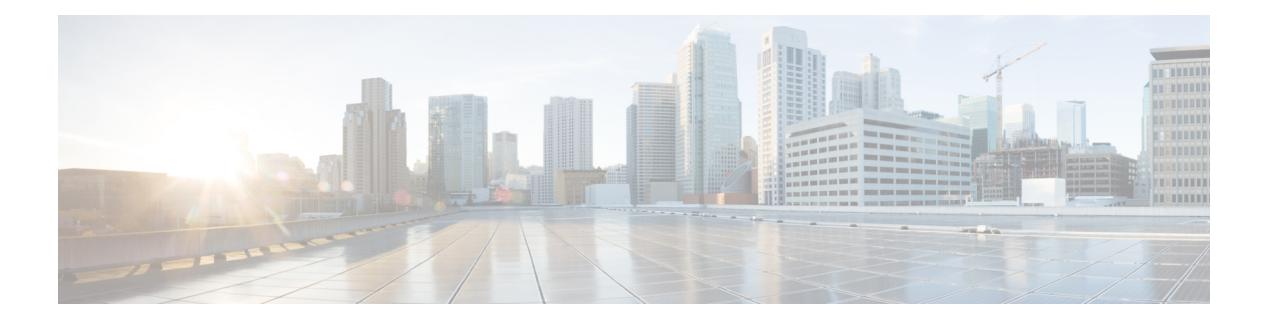

# **P Commands**

- [packet,](#page-3390-0) on page 3253
- param-list [param-list,](#page-3391-0) on page 3254
- [parity,](#page-3392-0) on page 3255
- [parity,](#page-3393-0) on page 3256
- [passive-interface](#page-3394-0) default, on page 3257
- [passive-interface](#page-3395-0) default, on page 3258
- [passive-interface](#page-3396-0) default, on page 3259
- [passive-interface](#page-3397-0) default, on page 3260
- [password,](#page-3398-0) on page 3261
- [password,](#page-3399-0) on page 3262
- [password,](#page-3400-0) on page 3263
- password prompt [username,](#page-3401-0) on page 3264
- password [secure-mode,](#page-3402-0) on page 3265
- password [strength-check,](#page-3403-0) on page 3266
- [path-option](#page-3404-0) dynamic explicit identifier, on page 3267
- [path-selection](#page-3405-0) metric igp, on page 3268
- [path-selection](#page-3406-0) metric igp, on page 3269
- [path-selection](#page-3407-0) overload allow, on page 3270
- path, on page [3271](#page-3408-0)
- path next-hop [out-label-stack,](#page-3409-0) on page 3272
- [pathtrace](#page-3410-0) nve, on page 3273
- [pause,](#page-3412-0) on page 3275
- [pause,](#page-3413-0) on page 3276
- pause buffer-size2 pause-threshold2 [resume-threshold2,](#page-3414-0) on page 3277
- pause [priority,](#page-3415-0) on page 3278
- payload test [pattern-type](#page-3416-0) pad, on page 3279
- [peer-gateway,](#page-3417-0) on page 3280
- [peer-ip,](#page-3418-0) on page 3281
- [peer-keepalive](#page-3419-0) destination, on page 3282
- [peer-switch,](#page-3421-0) on page 3284
- [peer-type](#page-3422-0) fabric, on page 3285
- [peer-vtep,](#page-3423-0) on page 3286
- peer ip, on page [3287](#page-3424-0)
- peer ip, on page [3288](#page-3425-0)
- peer local [service,](#page-3426-0) on page 3289
- peer vdc [service,](#page-3427-0) on page 3290
- peer vdc [service,](#page-3428-0) on page 3291
- perf, on page [3292](#page-3429-0)
- [periodic-inventory](#page-3430-0) notification, on page 3293
- [periodic-inventory](#page-3431-0) notification interval, on page 3294
- [periodic](#page-3432-0) to, on page 3295
- [periodic](#page-3433-0) to, on page 3296
- [permit,](#page-3434-0) on page 3297
- permit [interface,](#page-3435-0) on page 3298
- [permit](#page-3436-0) vlan, on page 3299
- [permit](#page-3437-0) vrf, on page 3300
- [permit](#page-3438-0) vsan, on page 3301
- [personality,](#page-3439-0) on page 3302
- [personality](#page-3440-0) backup, on page 3303
- [personality](#page-3441-0) restore, on page 3304
- [phone-contact,](#page-3442-0) on page 3305
- [ping,](#page-3443-0) on page 3306
- [ping6,](#page-3445-0) on page 3308
- ping nve, on page [3309](#page-3446-0)
- pinning [max-links,](#page-3448-0) on page 3311
- [pinning](#page-3449-0) mode, on page 3312
- pktmgr cache [disable,](#page-3450-0) on page 3313
- pktmgr [discard,](#page-3451-0) on page 3314
- platform [access-list](#page-3452-0) capture, on page 3315
- platform [access-list](#page-3453-0) fp\_dnl, on page 3316
- platform [access-list](#page-3454-0) update, on page 3317
- platform fabricpath [mac-learning](#page-3455-0) module, on page 3318
- platform [forwarding](#page-3456-0) interface statistics mode mpls, on page 3319
- platform [forwarding](#page-3457-0) layer-2 f1 exclude supervisor, on page 3320
- [platform](#page-3458-0) ip verify, on page 3321
- [platform](#page-3460-0) ipv6 verify, on page 3323
- [platform](#page-3461-0) qos, on page 3324
- [platform](#page-3462-0) qos, on page 3325
- [platform](#page-3463-0) qos, on page 3326
- [platform](#page-3464-0) qos, on page 3327
- [platform](#page-3465-0) qos, on page 3328
- [platform](#page-3466-0) qos, on page 3329
- [platform](#page-3467-0) qos, on page 3330
- [platform](#page-3468-0) qos, on page 3331
- [platform](#page-3469-0) qos, on page 3332
- [platform](#page-3470-0) qos, on page 3333
- [platform](#page-3471-0) qos, on page 3334
- [platform](#page-3472-0) qos, on page 3335
- platform qos buffer peak monitor [counter0](#page-3473-0) class, on page 3336
- platform qos buffer peak monitor [counter1](#page-3474-0) class, on page 3337
- [platform](#page-3475-0) qos classify ns-only, on page 3338
- [platform](#page-3476-0) qos eoq, on page 3339
- [platform](#page-3477-0) qos include ipg, on page 3340
- [platform](#page-3478-0) qos ing, on page 3341
- [platform](#page-3479-0) qos ing, on page 3342
- [platform](#page-3480-0) qos mac ipg, on page 3343
- platform qos [nodrop-PG-thresholds](#page-3481-0) PG-size Red-threshold Yellow-threshold Green-threshold, on page [3344](#page-3481-0)
- platform qos [nodrop-queue-thresholds](#page-3482-0) Queue-yellow Queue-green, on page 3345
- [platform](#page-3483-0) qos ns, on page 3346
- [platform](#page-3484-0) qos q-noise percent, on page 3347
- platform [rate-limiter,](#page-3485-0) on page 3348
- platform [rate-limiter,](#page-3487-0) on page 3350
- platform rate-limiter [access-list-log,](#page-3489-0) on page 3352
- platform rate-limiter [span-egress,](#page-3490-0) on page 3353
- [plugin-test](#page-3491-0) load, on page 3354
- [plugin-test](#page-3492-0) unload, on page 3355
- [police,](#page-3493-0) on page 3356
- [police,](#page-3497-0) on page 3360
- [police,](#page-3501-0) on page 3364
- [police,](#page-3503-0) on page 3366
- [police](#page-3505-0) police pps, on page 3368
- [police](#page-3507-0) police pps, on page 3370
- [policy-map,](#page-3509-0) on page 3372
- policy-map type [control-plane,](#page-3510-0) on page 3373
- policy-map type [network-qos,](#page-3511-0) on page 3374
- [policy-map](#page-3512-0) type psp, on page 3375
- [policy-map](#page-3513-0) type queuing, on page 3376
- [policy,](#page-3514-0) on page 3377
- [policy,](#page-3515-0) on page 3378
- pop, on page [3379](#page-3516-0)
- [port-channel](#page-3517-0) bfd destination, on page 3380
- [port-channel](#page-3518-0) bfd start, on page 3381
- port-channel bfd [track-member-link,](#page-3519-0) on page 3382
- port-channel [hash-distribution,](#page-3520-0) on page 3383
- [port-channel](#page-3521-0) limit, on page 3384
- port-channel [load-balance,](#page-3522-0) on page 3385
- port-channel [load-balance1](#page-3523-0) ethernet, on page 3386
- port-channel [load-balance2](#page-3524-0) resilient, on page 3387
- port-channel [load-balance](#page-3525-0) ethernet, on page 3388
- port-channel load-balance [hash-modulo-f2,](#page-3526-0) on page 3389
- port-channel [load-balance](#page-3527-0) hash enable, on page 3390
- [port-channel](#page-3528-0) load-defer, on page 3391
- [port-channel](#page-3529-0) min-links, on page 3392
- port-channel port [hash-distribution,](#page-3530-0) on page 3393
- [port-channel](#page-3531-0) port load-defer, on page 3394
- [port-profile,](#page-3532-0) on page 3395
- [port-profile](#page-3533-0) dump, on page 3396
- port-profile [no-redirection,](#page-3534-0) on page 3397
- [port-security](#page-3535-0) stop learning, on page 3398
- port, on page [3399](#page-3536-0)
- port [control,](#page-3537-0) on page 3400
- port [control,](#page-3538-0) on page 3401
- port [destination,](#page-3539-0) on page 3402
- power [efficient-ethernet](#page-3540-0) auto, on page 3403
- power [efficient-ethernet](#page-3541-0) sleep threshold aggressive, on page 3404
- power [redundancy-mode](#page-3542-0) combined, on page 3405
- power [redundancy-mode](#page-3543-0) combined force, on page 3406
- power [redundancy-mode](#page-3544-0) insrc-redundant, on page 3407
- power [redundancy-mode](#page-3545-0) ps-redundant, on page 3408
- power [reserve,](#page-3546-0) on page 3409
- [poweroff,](#page-3547-0) on page 3410
- pps, on page [3411](#page-3548-0)
- pps, on page [3412](#page-3549-0)
- precision [milliseconds,](#page-3550-0) on page 3413
- [preempt,](#page-3551-0) on page 3414
- [preempt,](#page-3552-0) on page 3415
- [preempt,](#page-3553-0) on page 3416
- preempt delay [minimum,](#page-3554-0) on page 3417
- preempt delay minimum reload sync preempt delay reload minimum sync preempt delay sync [minimum](#page-3555-0) reload preempt delay reload sync [minimum](#page-3555-0) preempt delay sync reload minimum preempt delay minimum sync reload preempt delay reload sync preempt delay sync reload preempt delay [minimum](#page-3555-0) sync preempt delay sync [minimum](#page-3555-0) preempt delay minimum reload preempt delay reload minimum preempt delay [minimum](#page-3555-0) preempt delay reload preempt delay sync preempt, on page 3418
- [prefix](#page-3557-0) out, on page 3420
- [priority-flow-control](#page-3558-0) auto-restore multiplier, on page 3421
- [priority-flow-control](#page-3559-0) fixed-restore multiplier, on page 3422
- [priority-flow-control](#page-3560-0) mode, on page 3423
- [priority-flow-control](#page-3561-0) override-interface mode off, on page 3424
- [priority-flow-control](#page-3562-0) recover interface, on page 3425
- [priority-flow-control](#page-3563-0) watch-dog-interval on, on page 3426
- [priority-flow-control](#page-3564-0) watch-dog-interval on, on page 3427
- [priority-flow-control](#page-3565-0) watch-dog interval, on page 3428
- priority-flow-control watch-dog [shutdown-multiplier,](#page-3566-0) on page 3429
- [priority,](#page-3567-0) on page 3430
- [priority2,](#page-3568-0) on page 3431
- [priority,](#page-3569-0) on page 3432
- [priority,](#page-3570-0) on page 3433
- [priority,](#page-3571-0) on page 3434
- [priority,](#page-3572-0) on page 3435
- [priority,](#page-3573-0) on page 3436
- [priority,](#page-3574-0) on page 3437
- [priority,](#page-3575-0) on page 3438
- [private-vlan,](#page-3576-0) on page 3439
- [private-vlan](#page-3577-0) association, on page 3440
- [private-vlan](#page-3578-0) mapping, on page 3441
- [private-vlan](#page-3579-0) release resource, on page 3442
- private-vlan [synchronize,](#page-3580-0) on page 3443
- [probe,](#page-3581-0) on page 3444
- [probe,](#page-3582-0) on page 3445
- [probe,](#page-3583-0) on page 3446
- [probe,](#page-3584-0) on page 3447
- [probe,](#page-3585-0) on page 3448
- [probe,](#page-3586-0) on page 3449
- [probe](#page-3587-0) get, on page 3450
- [probe](#page-3588-0) get, on page 3451
- [probe](#page-3589-0) get, on page 3452
- [probe](#page-3590-0) get, on page 3453
- [probe](#page-3591-0) get, on page 3454
- [probe](#page-3592-0) get, on page 3455
- [probe](#page-3593-0) host, on page 3456
- [probe](#page-3594-0) host, on page 3457
- [probe](#page-3595-0) host, on page 3458
- [probe](#page-3596-0) host, on page 3459
- [probe](#page-3597-0) host, on page 3460
- [probe](#page-3598-0) host, on page 3461
- [probe](#page-3599-0) port, on page 3462
- [probe](#page-3600-0) port, on page 3463
- [probe](#page-3601-0) port, on page 3464
- [probe](#page-3602-0) port, on page 3465
- [probe](#page-3603-0) port, on page 3466
- [probe](#page-3604-0) port, on page 3467
- [promiscuous-mode](#page-3605-0) off, on page 3468
- [propagate-sgt,](#page-3606-0) on page 3469
- [protection,](#page-3607-0) on page 3470
- [protocol,](#page-3608-0) on page 3471
- protocol [shutdown,](#page-3609-0) on page 3472
- protocol [shutdown,](#page-3610-0) on page 3473
- ptp, on page [3474](#page-3611-0)
- ptp [announce](#page-3612-0) interval, on page 3475
- ptp [announce](#page-3613-0) timeout, on page 3476
- ptp clock [one-step,](#page-3614-0) on page 3477
- ptp [delay-request](#page-3615-0) minimum interval, on page 3478
- ptp [domain,](#page-3616-0) on page 3479
- ptp multicast [master-only,](#page-3617-0) on page 3480
- ptp [offload,](#page-3618-0) on page 3481
- ptp [priority1,](#page-3619-0) on page 3482
- ptp [priority2,](#page-3620-0) on page 3483
- ptp [source,](#page-3621-0) on page 3484
- ptp sync [interval,](#page-3622-0) on page 3485
- ptp [time-sync,](#page-3623-0) on page 3486
- ptp [transport](#page-3624-0) ipv4 ucast master, on page 3487
- ptp [transport](#page-3625-0) ipv4 ucast slave, on page 3488
- ptp [ucast-source,](#page-3626-0) on page 3489
- ptp vlan, on page [3490](#page-3627-0)
- [publish-event](#page-3628-0) sub-system type, on page 3491
- [pulse,](#page-3629-0) on page 3492
- [pulse,](#page-3630-0) on page 3493
- pulse [remove](#page-3631-0) local, on page 3494
- purge ip [route,](#page-3632-0) on page 3495
- purge ipv6 [route,](#page-3633-0) on page 3496
- purge module [running-config,](#page-3634-0) on page 3497
- [push,](#page-3635-0) on page 3498
- pwd, on page [3499](#page-3636-0)
- [python,](#page-3637-0) on page 3500
- python execute [virtual-service](#page-3638-0) command, on page 3501
- python [instance,](#page-3639-0) on page 3502

# <span id="page-3390-0"></span>**packet**

I

{ packet <hex-string> } | { no packet }

# **Syntax Description**

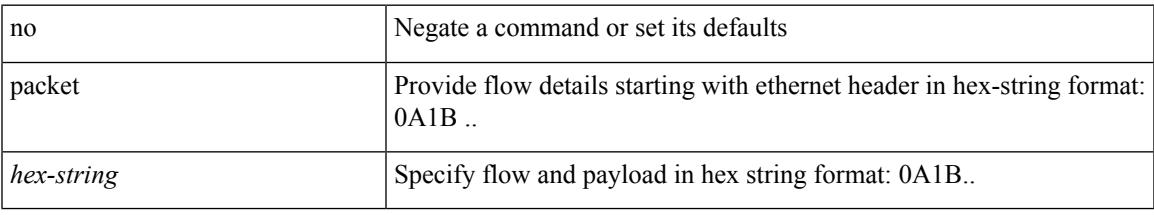

# **Command Mode**

• /exec/configure/configngoamprofileflow

# <span id="page-3391-0"></span>**param-list param-list**

[no] param-list <plistname> [ cross-check ] | param-list <plistname>

#### **Syntax Description**

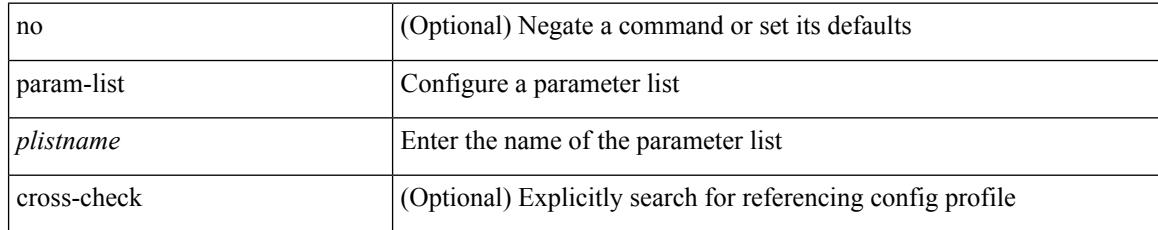

#### **Command Mode**

# <span id="page-3392-0"></span>**parity**

I

[no] parity { even | none | odd }

# **Syntax Description**

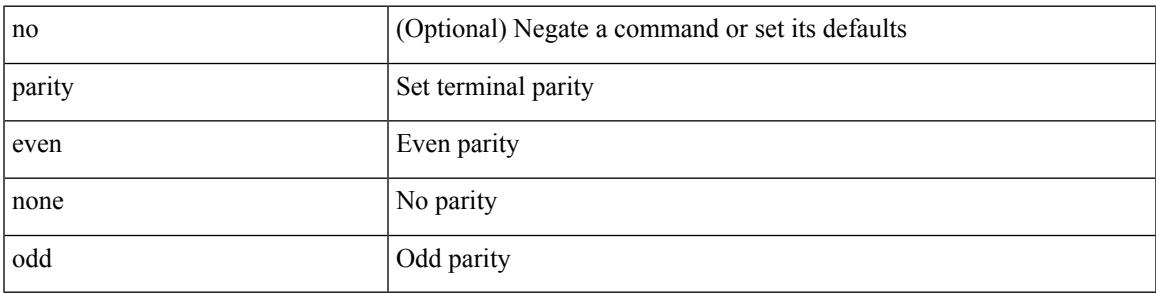

# **Command Mode**

• /exec/configure/console

I

# <span id="page-3393-0"></span>**parity**

[no] parity { even | none | odd }

# **Syntax Description**

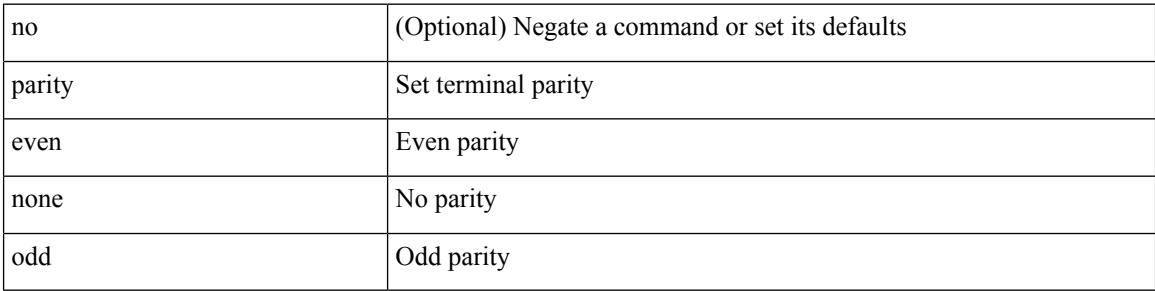

# **Command Mode**

• /exec/configure/com1

# <span id="page-3394-0"></span>**passive-interface default**

[no] passive-interface default

# **Syntax Description**

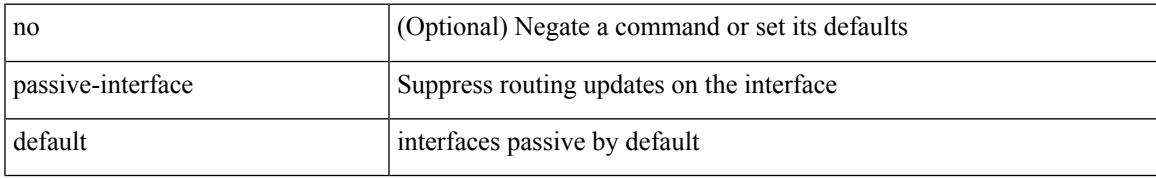

### **Command Mode**

• /exec/configure/router-ospf /exec/configure/router-ospf/vrf

# <span id="page-3395-0"></span>**passive-interface default**

[no] passive-interface default <level>

### **Syntax Description**

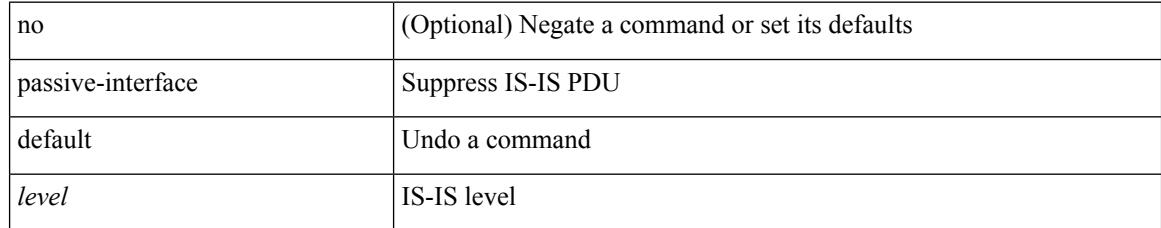

### **Command Mode**

• /exec/configure/router-isis/router-isis-vrf-common

# <span id="page-3396-0"></span>**passive-interface default**

[no] passive-interface default

### **Syntax Description**

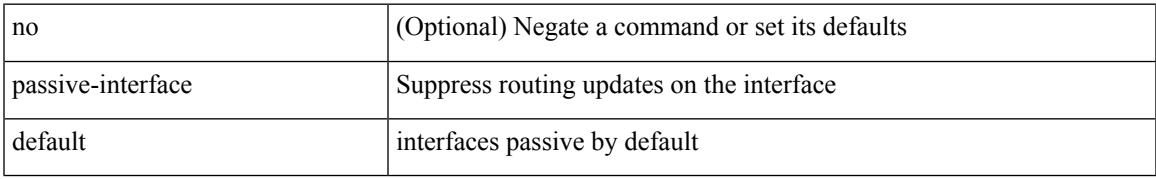

### **Command Mode**

• /exec/configure/router-ospf3 /exec/configure/router-ospf3/vrf

# <span id="page-3397-0"></span>**passive-interface default**

[no] passive-interface default

#### **Syntax Description**

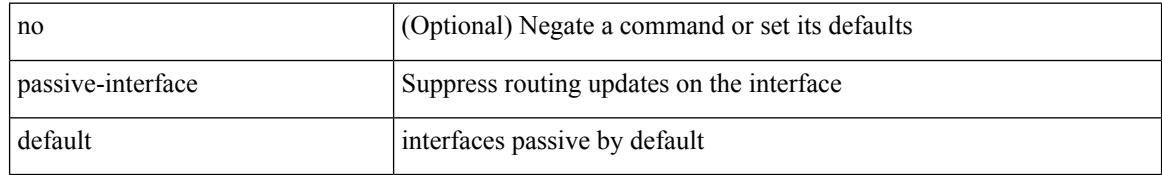

#### **Command Mode**

• /exec/configure/router-eigrp/router-eigrp-vrf-common /exec/configure/router-eigrp/router-eigrp-af-common

# <span id="page-3398-0"></span>**password**

password [ vrf { <vrf-name> | <vrf-known-name> } ] { required [ req-for <req-pfx-list> ] | { fallback | option <seq-num> opt-for <opt-pfx-list> } { key-chain <name> } } | no password [ vrf { <vrf-name> | <vrf-known-name> } ] { required | fallback | option <seq-num> }

#### **Syntax Description**

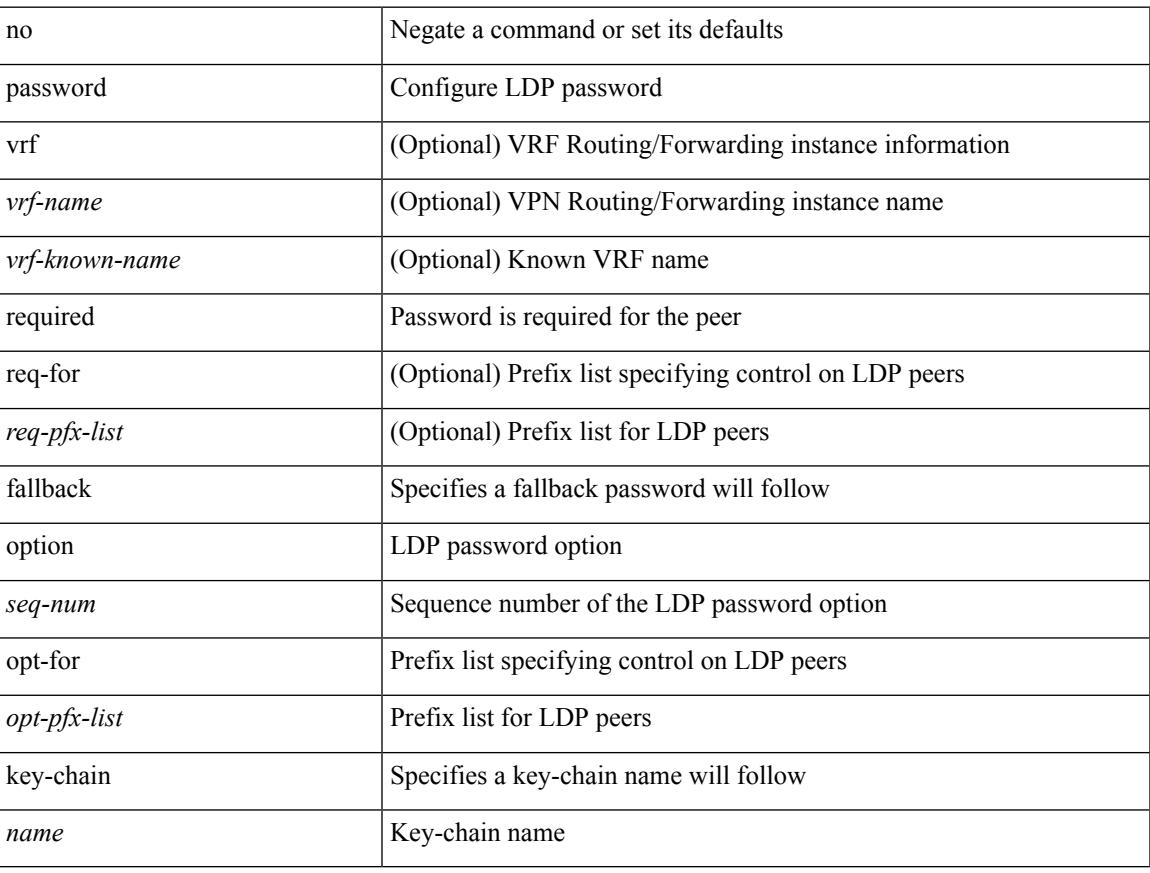

### **Command Mode**

• /exec/configure/ldp

# <span id="page-3399-0"></span>**password**

 $\{$  [ no ] password  $<$  passwd $>$   $\}$ 

# **Syntax Description**

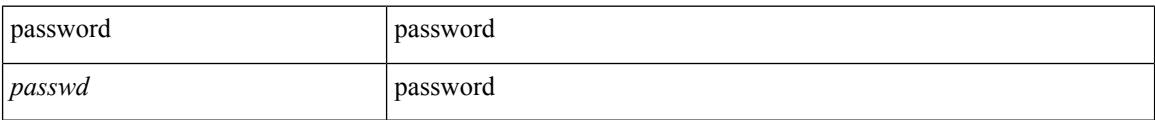

### **Command Mode**

• /exec/configure/dot1x-cred

# <span id="page-3400-0"></span>**password**

password <password-string> | { no | default } password [ <password-string> ]

#### **Syntax Description**

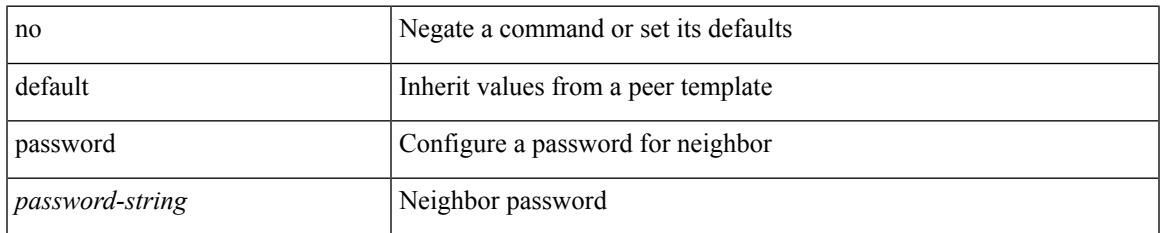

### **Command Mode**

- /exec/configure/router-bgp/router-bgp-neighbor /exec/configure/router-bgp/router-bgp-neighbor-stmp /exec/configure/router-bgp/router-bgp-vrf-neighbor /exec/configure/router-bgp/router-bgp-template-neighbor /exec/configure/router-bgp/router-bgp-prefixneighbor
- /exec/configure/router-bgp/router-bgp-vrf-prefixneighbor

# <span id="page-3401-0"></span>**password prompt username**

[no] password prompt username

### **Syntax Description**

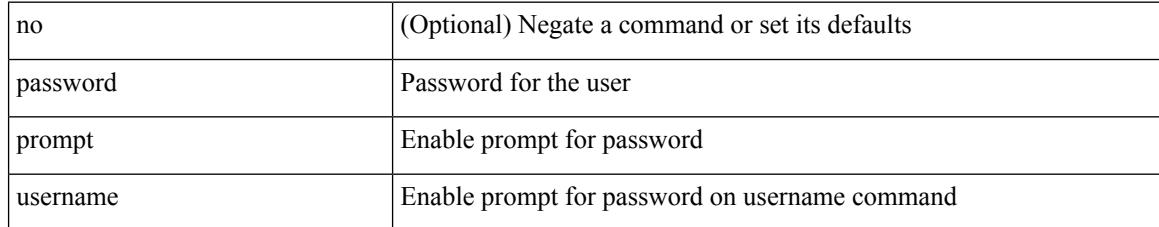

#### **Command Mode**

# <span id="page-3402-0"></span>**password secure-mode**

[no] password secure-mode

### **Syntax Description**

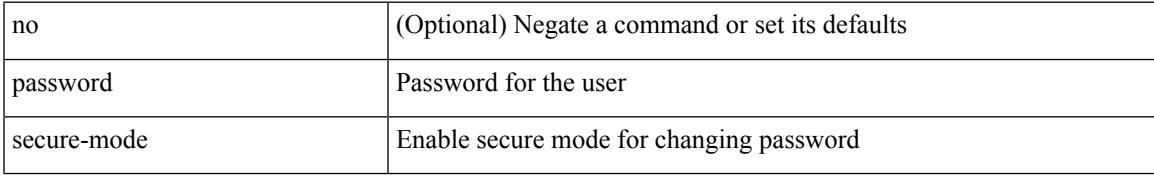

### **Command Mode**

# <span id="page-3403-0"></span>**password strength-check**

[no] password strength-check

### **Syntax Description**

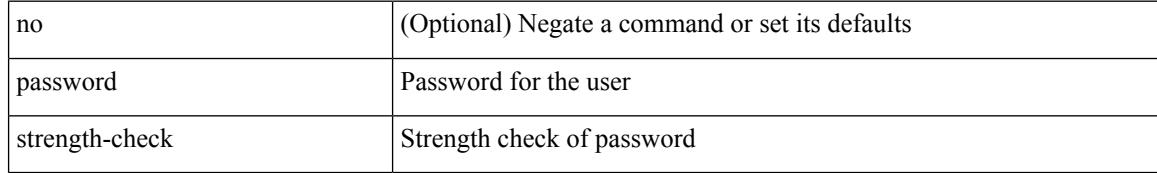

#### **Command Mode**

# <span id="page-3404-0"></span>**path-option dynamic explicit identifier**

[no] path-option [ protect ] <pref> | path-option <pref> dynamic [ attributes <attr-name> | { bandwidth <kbps> | lockdown } + ] | path-option [ protect ] <pref> explicit { identifier <id-num> | name <name> } [ { attributes <attr-name> [ verbatim ] | { bandwidth <kbps> | lockdown | verbatim } + } ]

#### **Syntax Description**

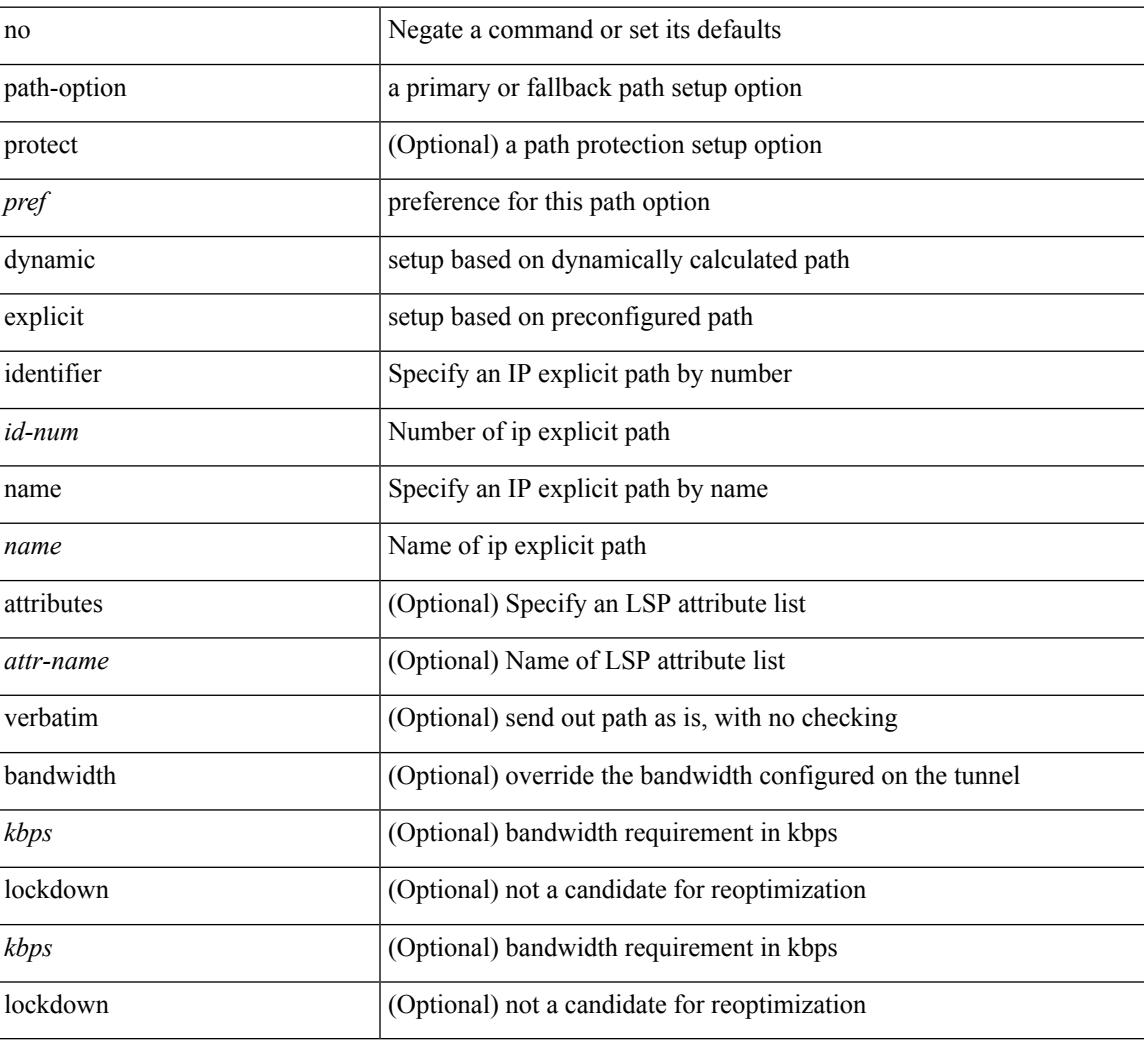

#### **Command Mode**

• /exec/configure/if-te /exec/configure/tunnel-te/cbts-member

# <span id="page-3405-0"></span>**path-selection metric igp**

[no] path-selection metric | path-selection metric { igp | te }

#### **Syntax Description**

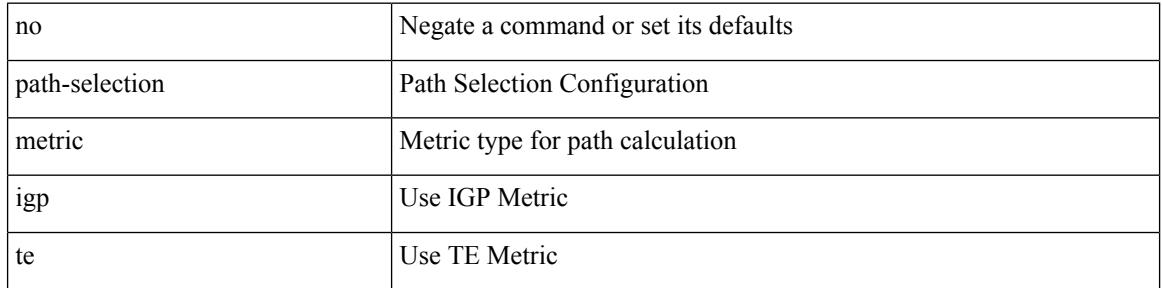

#### **Command Mode**

• /exec/configure/if-te /exec/configure/tunnel-te/cbts-member

# <span id="page-3406-0"></span>**path-selection metric igp**

path-selection metric { igp | te } | no path-selection metric

### **Syntax Description**

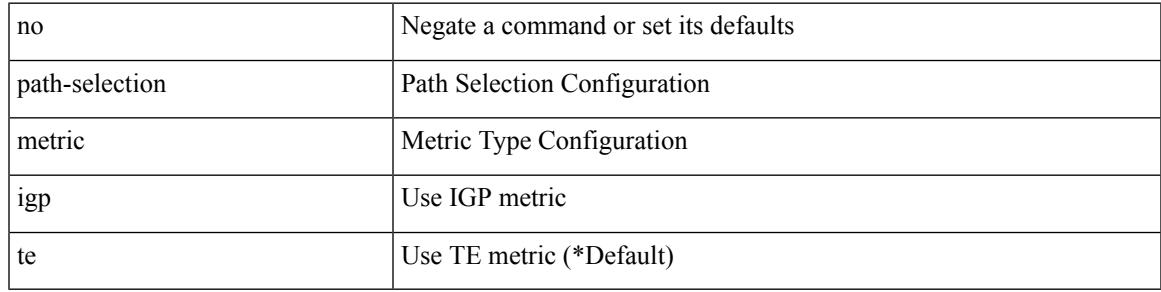

### **Command Mode**

# <span id="page-3407-0"></span>**path-selection overload allow**

[no] path-selection overload allow | path-selection overload allow { head [ middle ] [ tail ] | middle [ tail ] | tail }

### **Syntax Description**

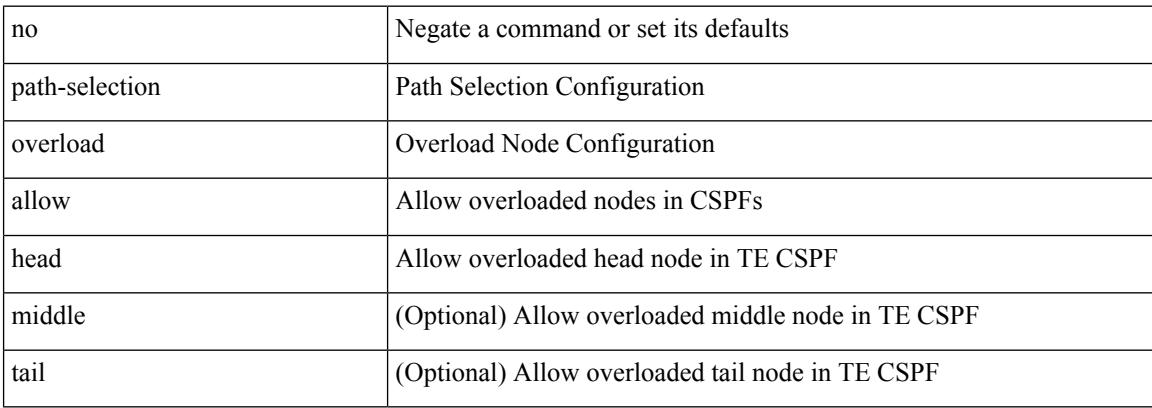

#### **Command Mode**

# <span id="page-3408-0"></span>**path**

I

path <dn> [depth { <level> | unbounded } ] [ query-condition <query> ] [ filter-condition <filter> ] | no path  $<$ dn $>$ 

# **Syntax Description**

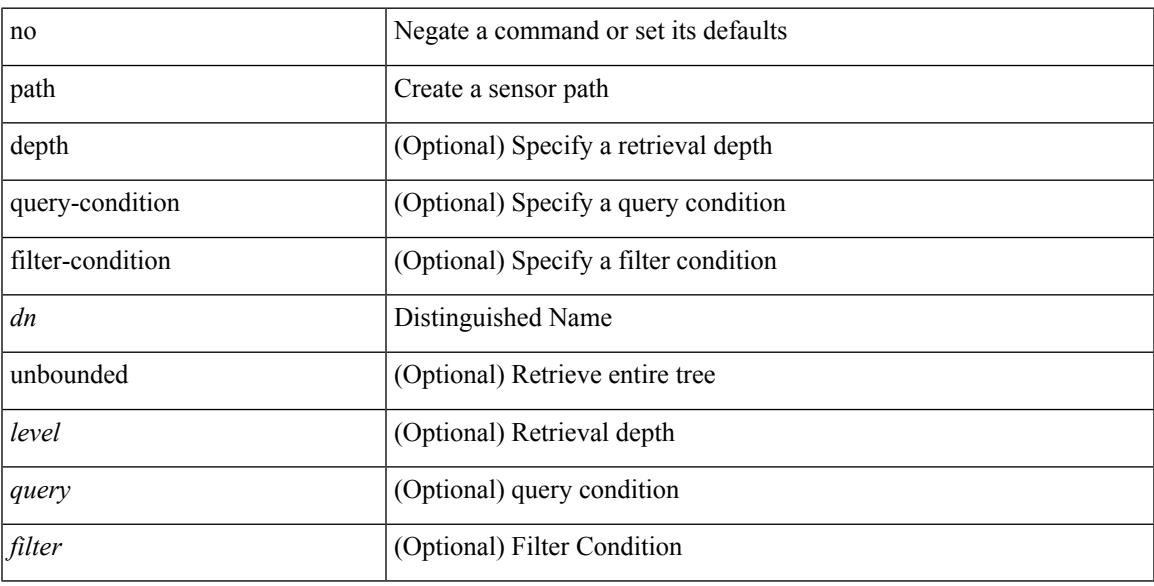

# **Command Mode**

• /exec/configure/telemetry/sensor-group

# <span id="page-3409-0"></span>**path next-hop out-label-stack**

{ no path <path-num> | path <path-num> next-hop <next-hop> out-label-stack { <static-outlabel> + | implicit-null } }

# **Syntax Description**

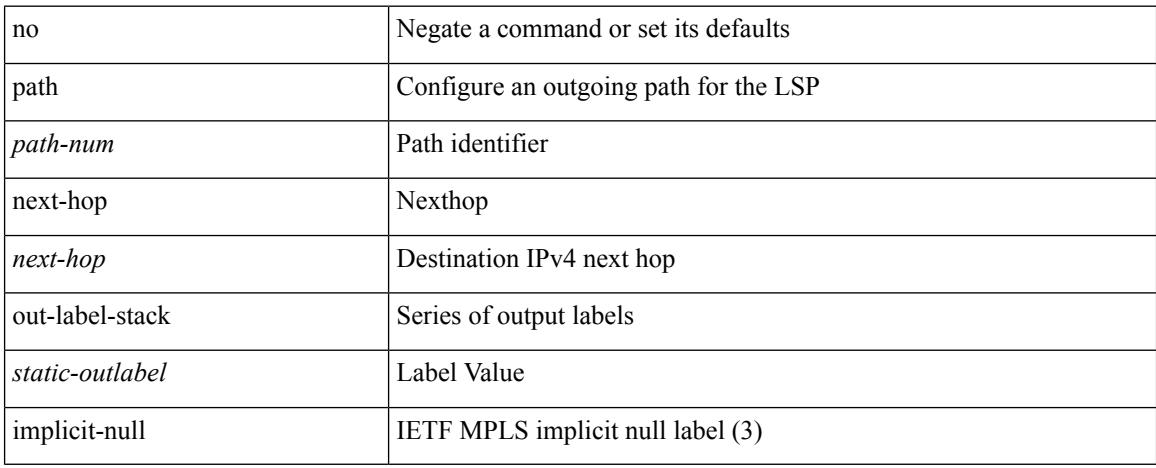

#### **Command Mode**

• /exec/configure/mpls\_static/ipv4/lsp/inlabel/forw

# <span id="page-3410-0"></span>**pathtrace nve**

pathtrace nve {  $\{ \{ \{ip \} \leq numberc10 \} \}$  | unknown } } [ vrf  $\{ \leq v \text{ if } n = 1 \}$  |  $\{ \leq v \text{ if } n \geq 1 \}$  |  $\{ \leq v \text{ if } n \geq 2 \}$ } ] } | mac <dmac> <dot1qid> <intfid> } [ profile <pid> ] [ payload { [ mac-addr <dstmac> <smac> ] [ dot1q <dot1q-id> ] [ ip <dstip> <srcip> | ipv6 <dstipv6> <srcipv6> ] [ port <sport> <dport> ] [ proto <proto-id> ] [ src-intf <src\_if> ] } payload-end ] [ copy-to <copy-to-ip> [ ext-id <ext\_id> ] ] [

#### **Syntax Description**

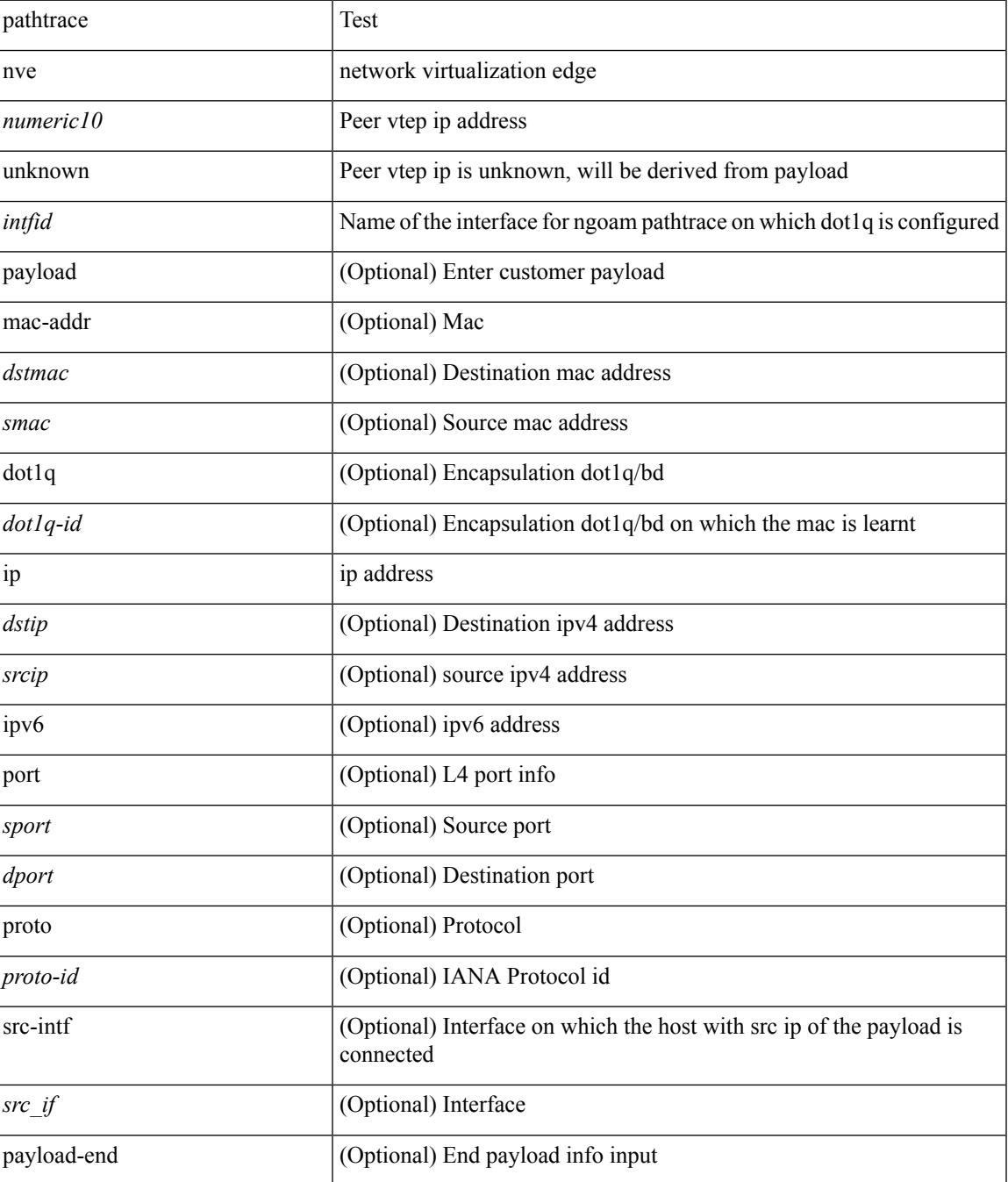

I

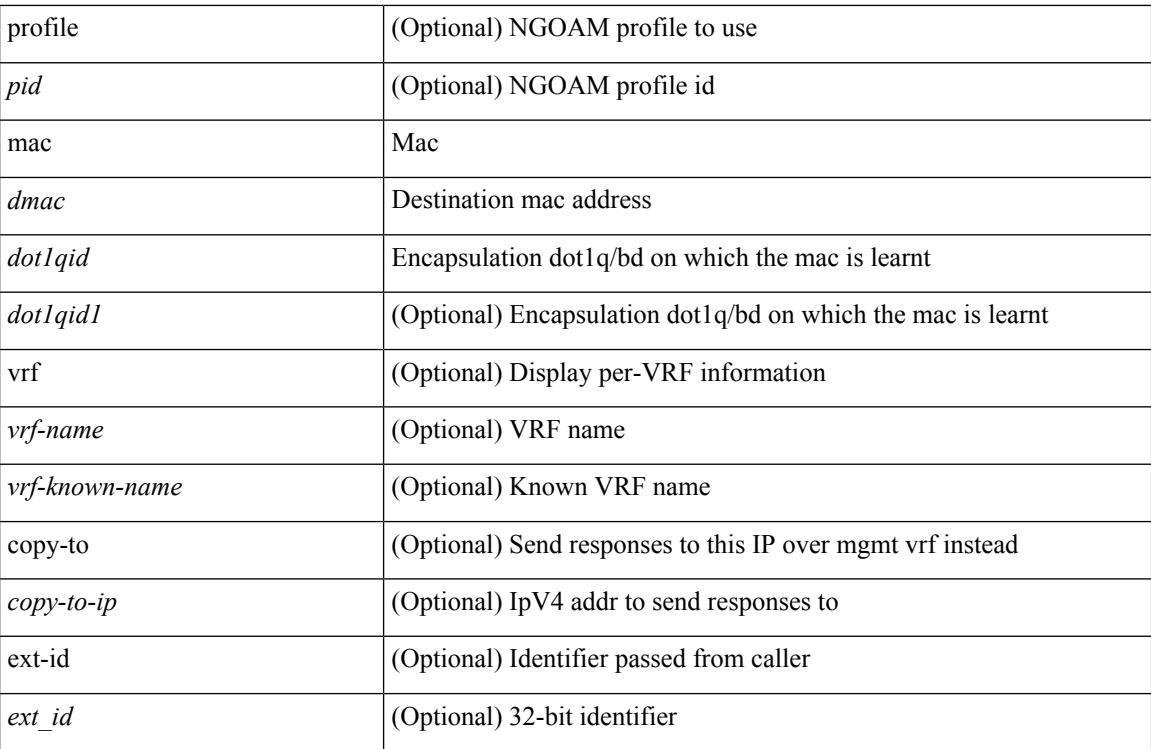

# **Command Mode**

• /exec

# <span id="page-3412-0"></span>**pause**

 $\overline{\phantom{a}}$ 

[no] pause { buffer-size <size-in-bytes> pause-threshold <xoff-bytes> resume-threshold <xon-bytes> }

# **Syntax Description**

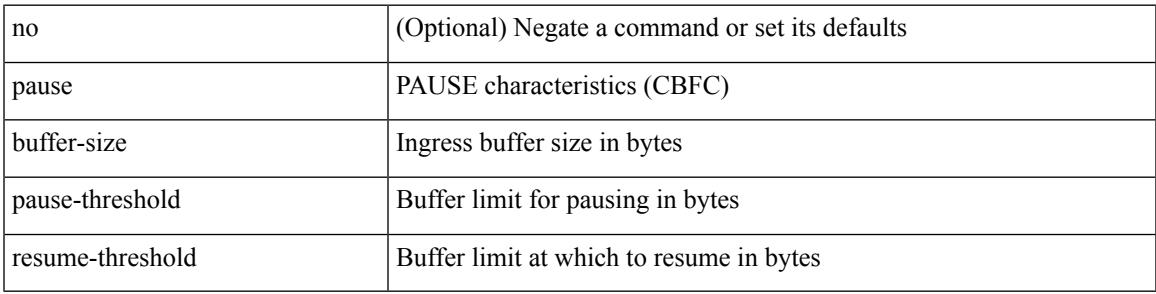

# **Command Mode**

• /exec/configure/policy-map/type/queuing/class

# <span id="page-3413-0"></span>**pause**

[no] pause { no-drop | { delayed-drop <timeout> } | { [ buffer-size <size-in-bytes> pause-threshold <xoff-bytes> resume-threshold <xon-bytes> ] pfc-cos <pfc-cos-list> } }

# **Syntax Description**

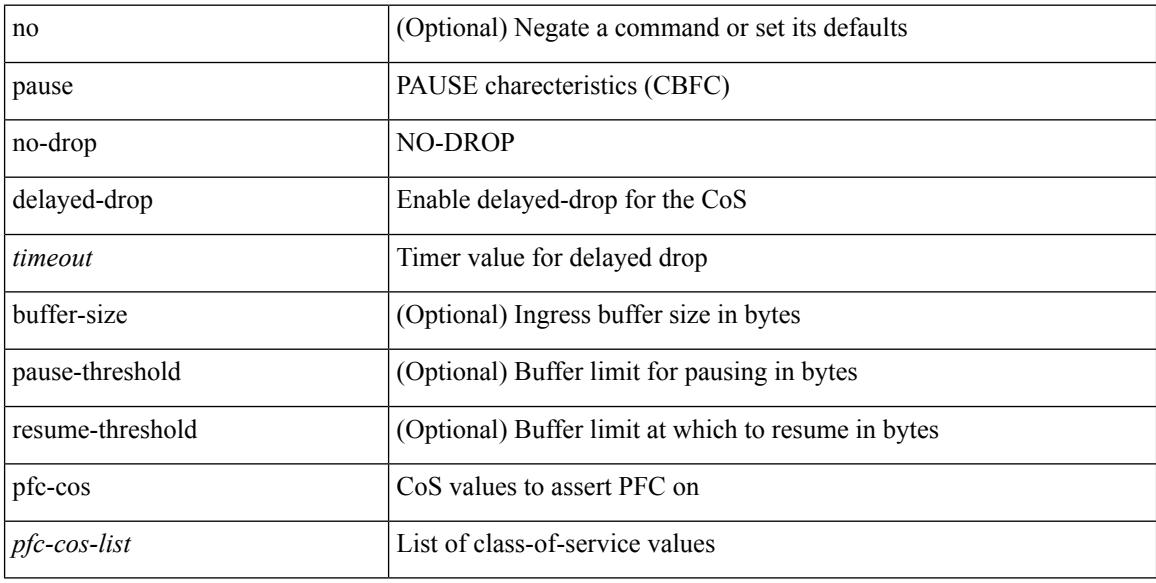

### **Command Mode**

• /exec/configure/policy-map/type/uf/class

# <span id="page-3414-0"></span>**pause buffer-size2 pause-threshold2 resume-threshold2**

[no] pause buffer-size2 <size-in-bytes> pause-threshold2 <xoff-bytes> resume-threshold2 <xon-bytes>

#### **Syntax Description**

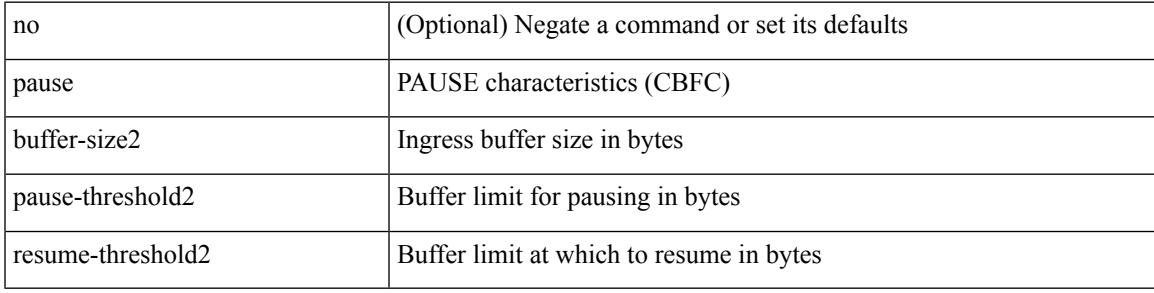

#### **Command Mode**

• /exec/configure/policy-map/type/queuing/class

# <span id="page-3415-0"></span>**pause priority**

[no] pause { priority-group <priority-group-number> }

# **Syntax Description**

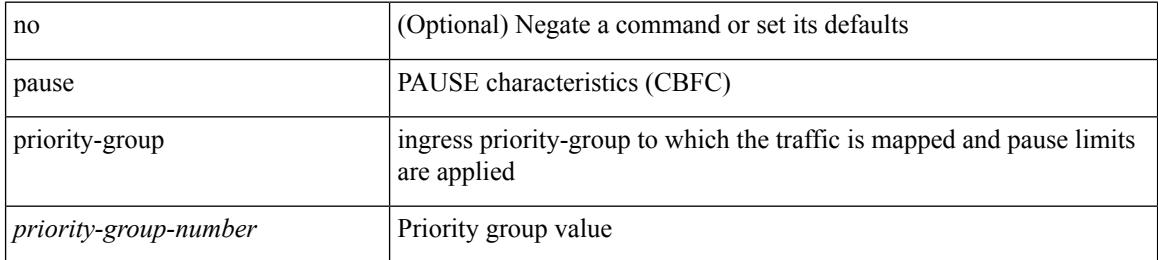

#### **Command Mode**

• /exec/configure/policy-map/type/queuing/class

# <span id="page-3416-0"></span>**payload test pattern-type pad**

{ payload { test pattern-type <test-id> | pad <pad-val> } } | { no payload { test pattern-type | pad } }

#### **Syntax Description**

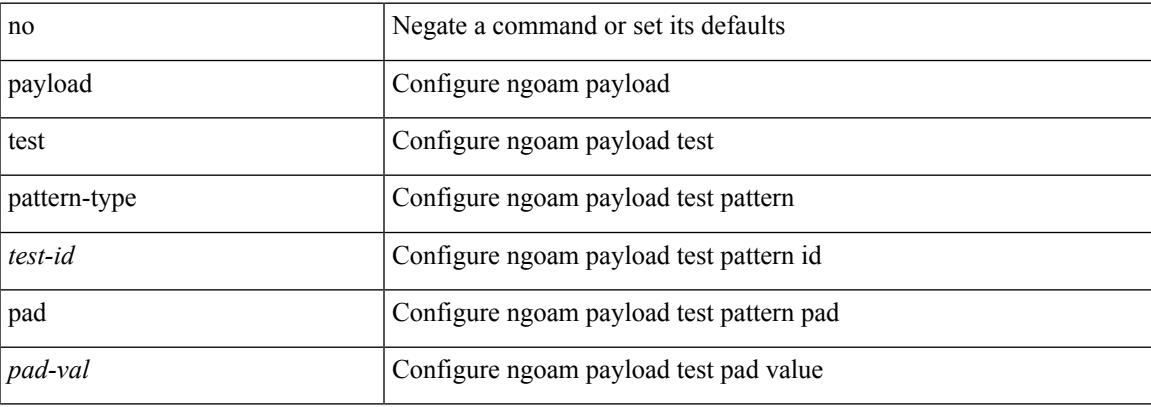

### **Command Mode**

• /exec/configure/configngoamprofile

# <span id="page-3417-0"></span>**peer-gateway**

peer-gateway [ [ exclude-vlan <vlan-list> ] | [ exclude-bridge-domain<bridge-domain-list> ] ] | no peer-gateway

### **Syntax Description**

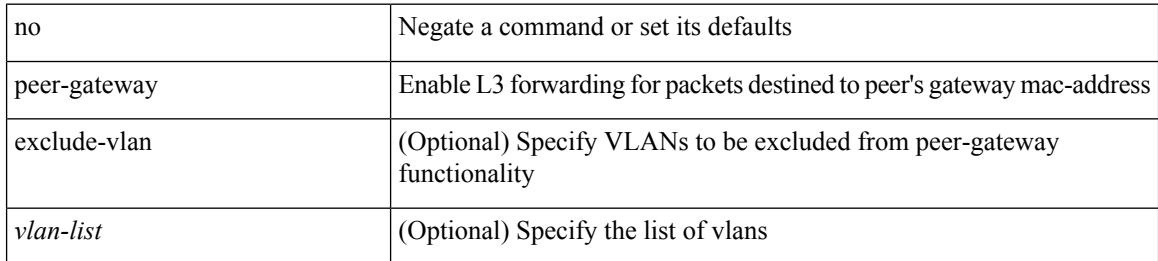

#### **Command Mode**

• /exec/configure/vpc-domain

# <span id="page-3418-0"></span>**peer-ip**

I

[no] peer-ip <addr>

# **Syntax Description**

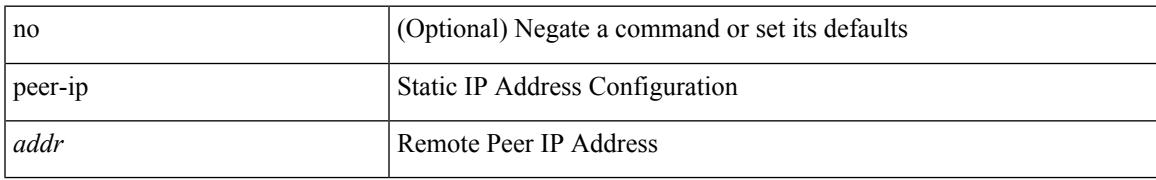

### **Command Mode**

• /exec/configure/if-nve/vni/ingr-rep

# <span id="page-3419-0"></span>**peer-keepalive destination**

peer-keepalive destination <dst-ip> [ [ source <src-ip> | udp-port <udp-port-num> | vrf { <vrf-name> | <vrf-known-name> } | { interval <interval-ms> timeout <time-out> } | tos-byte <tos-byte-value> | hold-timeout  $\langle \text{hold-time-out}\rangle$  | + | [ source  $\langle \text{src-ip}\rangle$  | udp-port  $\langle \text{udp-port-num}\rangle$  | vrf  $\langle \langle \text{vrf-name}\rangle$  |  $\langle \text{vrf-known-name}\rangle$ } | { interval <interval-ms> timeout <time-out> } | tos { <tos-value> | min-delay | max-throughput | max-reliability | min-monetary-cost | normal } | hold-timeout <hold-time-out> ] + | [ source <src-ip> | udp-port <udp-port-num> | vrf { <vrf-name> | <vrf-known-name> } | { interval <interval-ms> timeout <time-out> } | precedence { <prec-vlaue> | network | internet | critical | flash-override | flash | immediate | priority | routine  $\}$  | hold-timeout <hold-time-out>  $]+$ 

#### **Syntax Description**

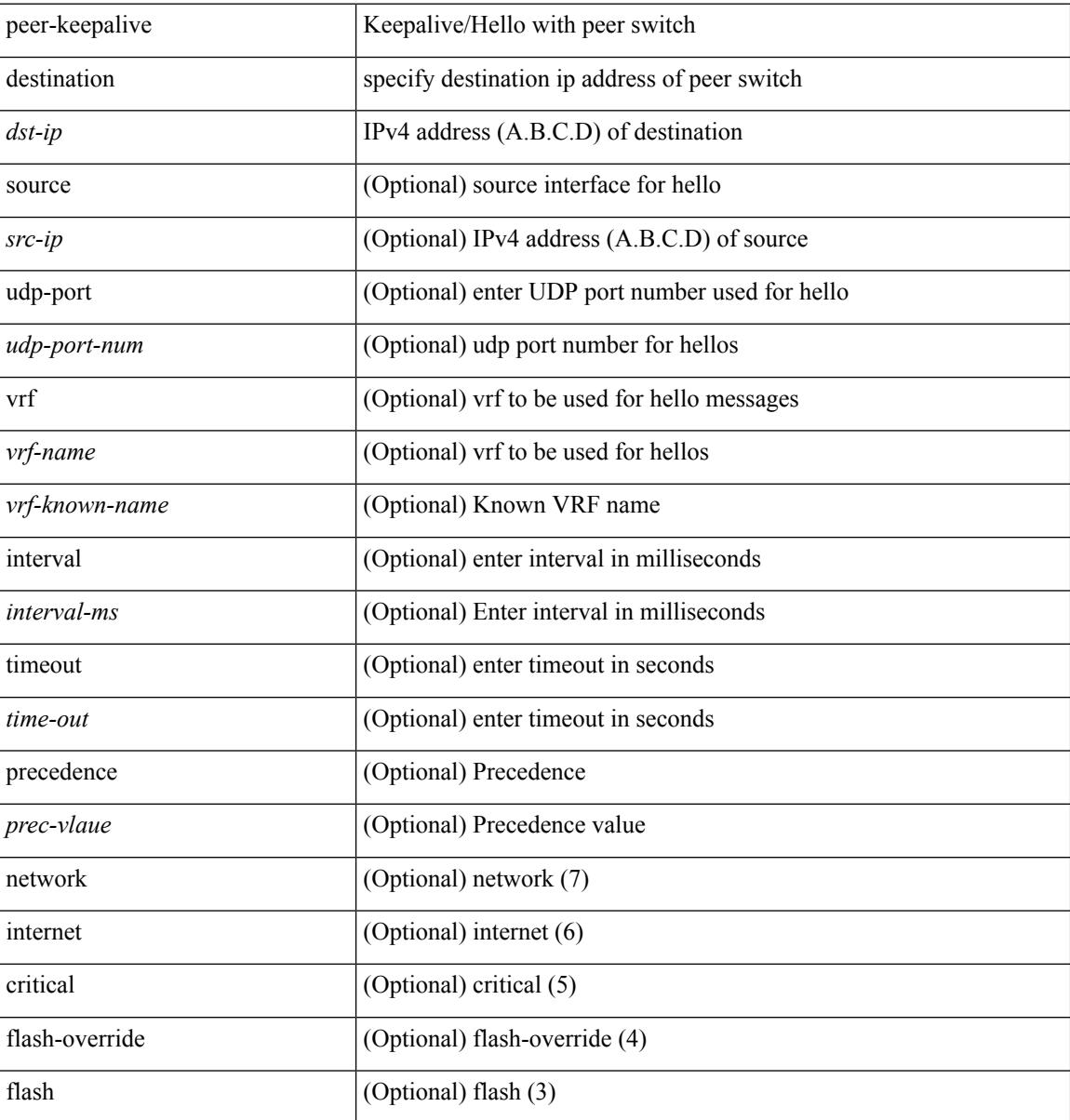
$\overline{\phantom{a}}$ 

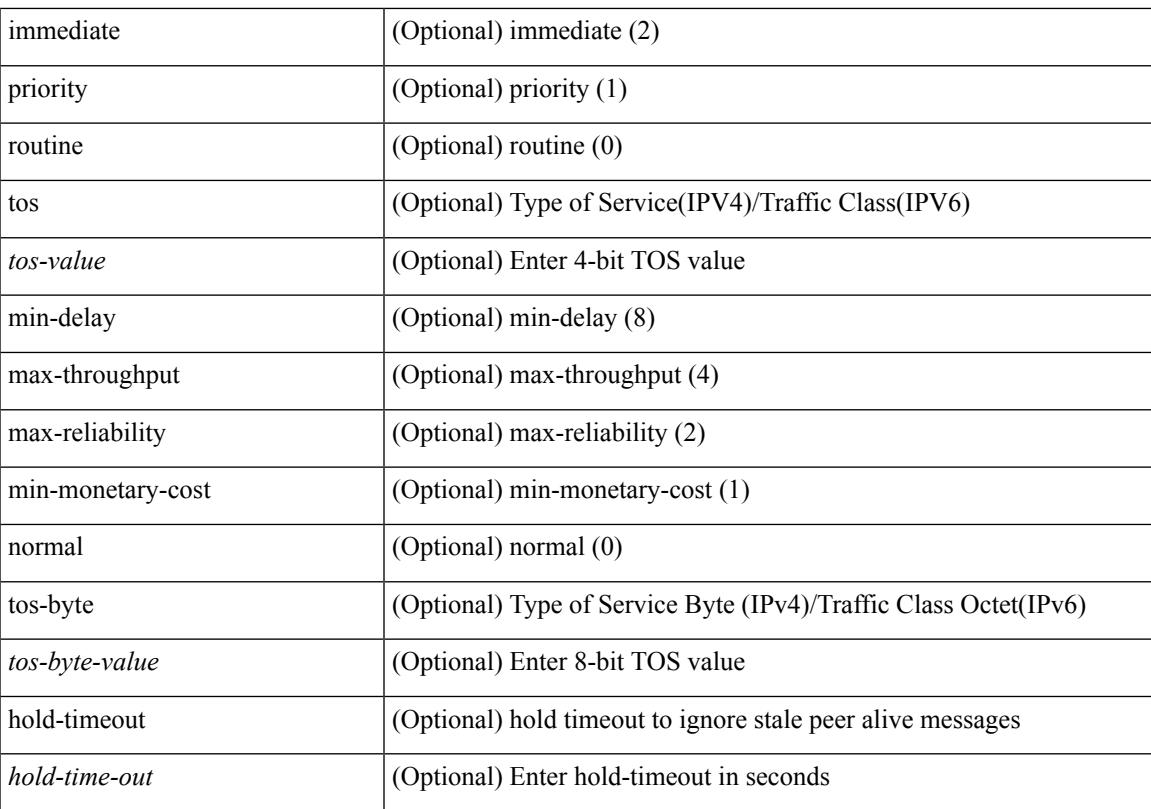

### **Command Mode**

• /exec/configure/vpc-domain

# **peer-switch**

[no] peer-switch

# **Syntax Description**

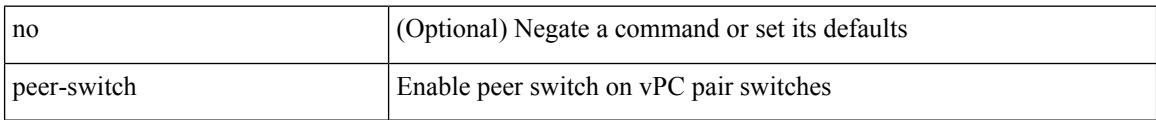

### **Command Mode**

• /exec/configure/vpc-domain

# **peer-type fabric**

peer-type { fabric-external | fabric-border-leaf } | { no | default } peer-type

# **Syntax Description**

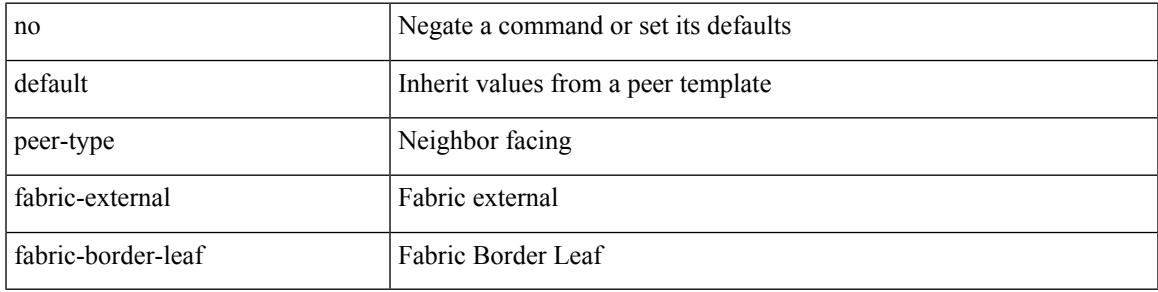

### **Command Mode**

• /exec/configure/router-bgp/router-bgp-neighbor-sess

# **peer-vtep**

[no] peer-vtep <addr>

# **Syntax Description**

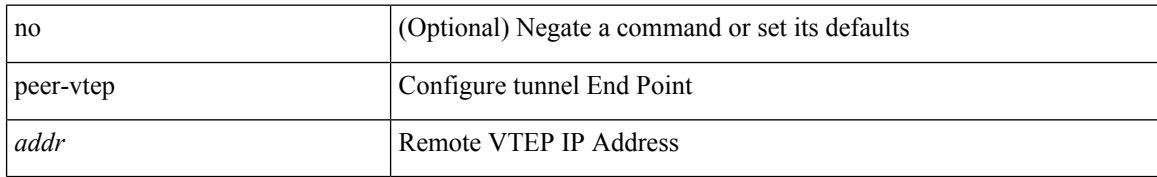

### **Command Mode**

• /exec/configure/if-nve/vni

# **peer ip**

I

[no] peer ip <ip-addr>

# **Syntax Description**

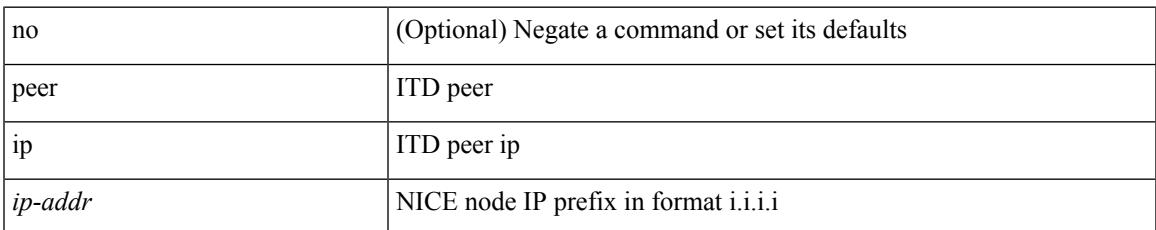

### **Command Mode**

• /exec/configure/itd-inout

# **peer ip**

[no] peer ip <ip-addr>

# **Syntax Description**

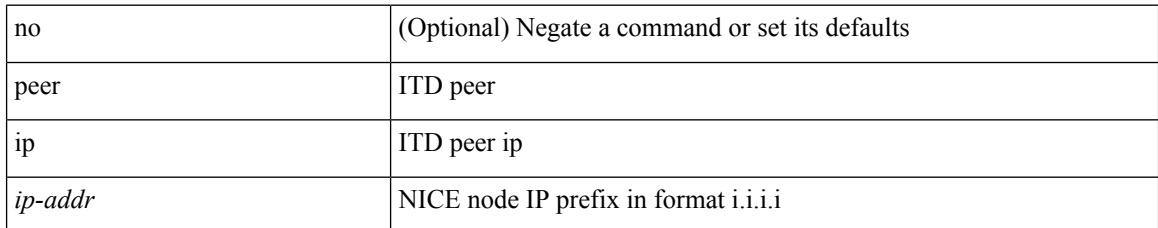

#### **Command Mode**

• /exec/configure/itd-inout

# **peer local service**

[no] peer local service <service-name>

# **Syntax Description**

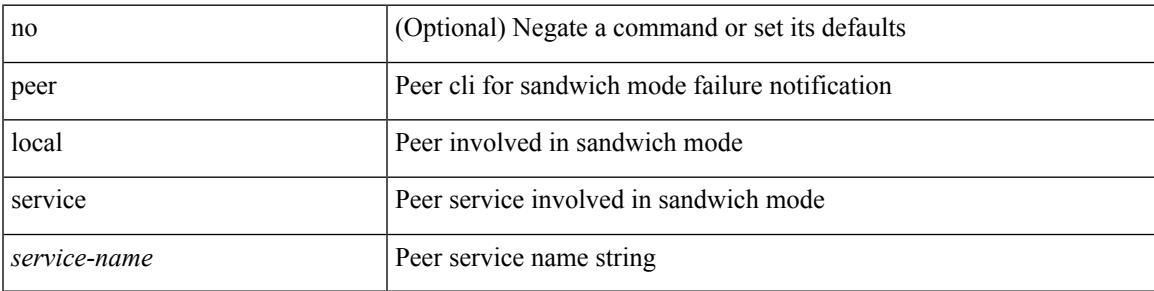

#### **Command Mode**

• /exec/configure/itd

# **peer vdc service**

[no] peer vdc <vdc-id> service <service-name>

## **Syntax Description**

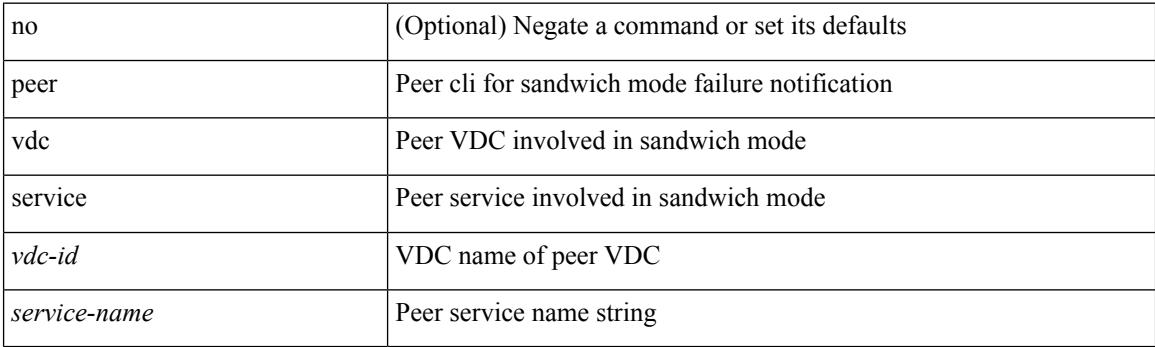

# **Command Mode**

• /exec/configure/itd

# **peer vdc service**

[no] peer vdc <vdc-id> service <service-name>

# **Syntax Description**

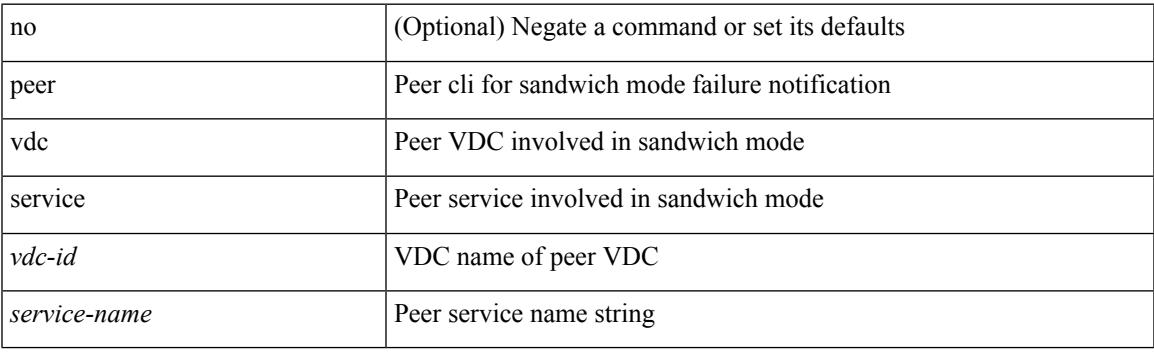

# **Command Mode**

• /exec/configure/itd

# **perf**

perf [ { record { context-switch | profile } { system | process <i0> } [ <s1> ] } | { stop { all | <s0> } } | { list } | { create-archive  $\{2>\}$  | { remove  $\{ all | \leq s \}$  } ]

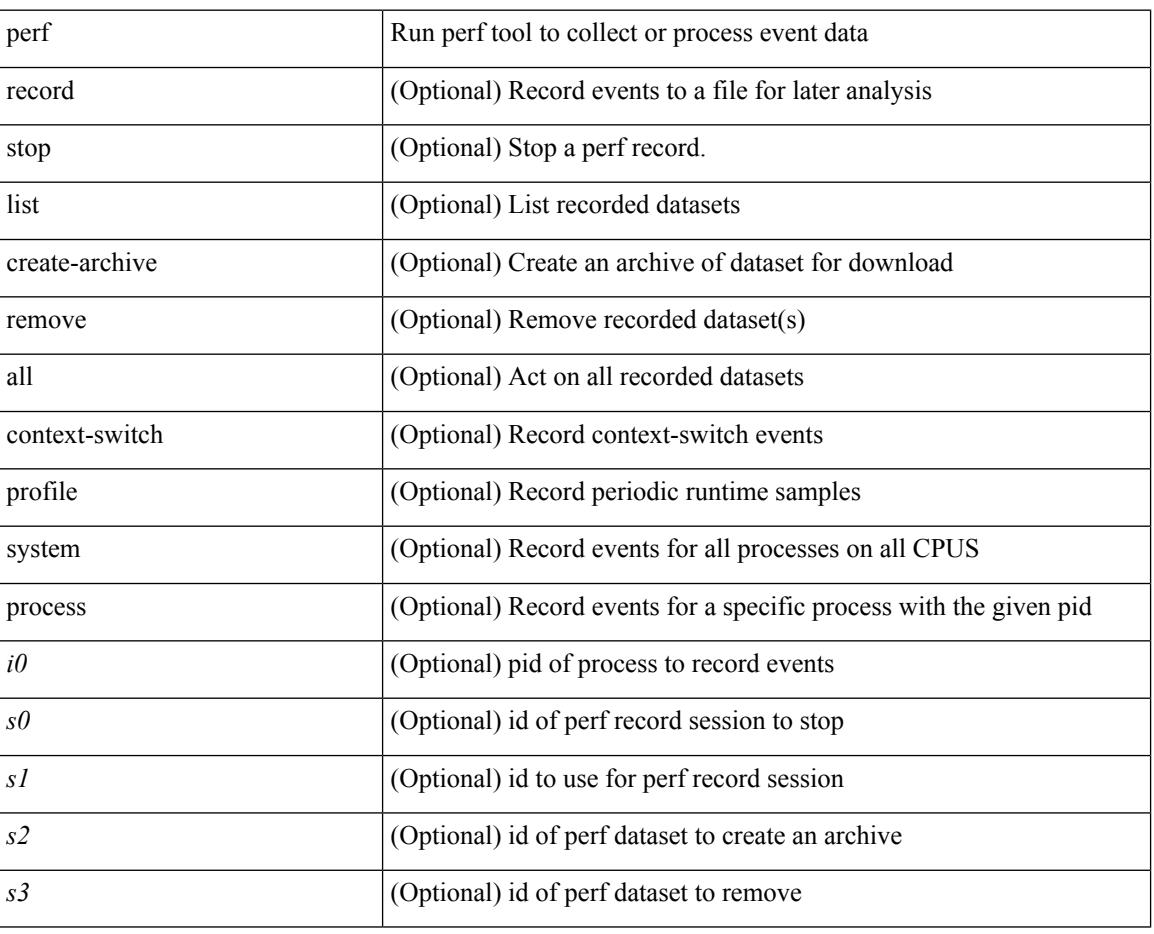

# **Syntax Description**

#### **Command Mode**

• /exec

# **periodic-inventory notification**

[no] periodic-inventory notification

## **Syntax Description**

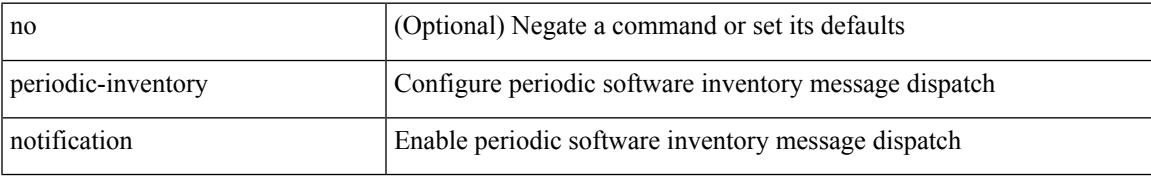

### **Command Mode**

• /exec/configure/callhome

# **periodic-inventory notification interval**

periodic-inventory notification { interval <i0> | timeofday <s0> }

#### **Syntax Description**

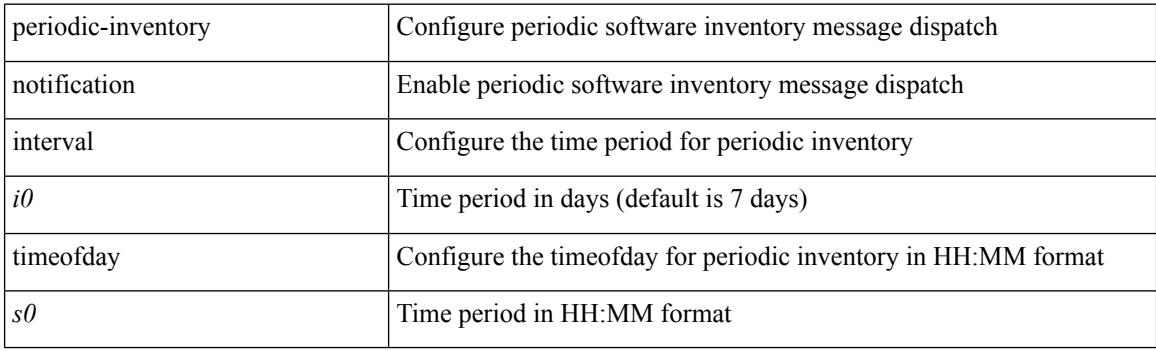

#### **Command Mode**

• /exec/configure/callhome

# **periodic to**

{ [ <seqno> ] | no } periodic { { Monday | Tuesday | Wednesday | Thursday | Friday | Saturday | Sunday } + | daily | weekdays | weekend } <stime> to <etime>

# **Syntax Description**

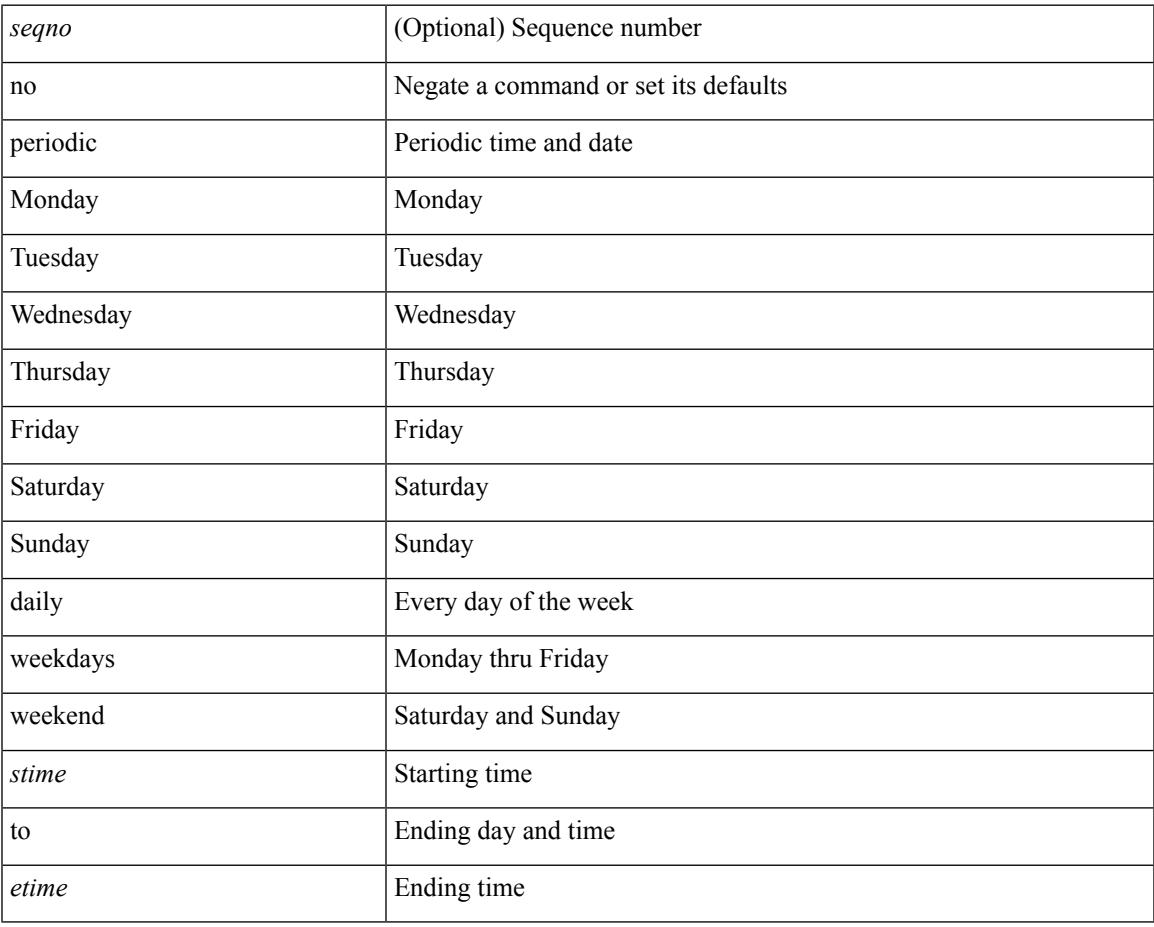

#### **Command Mode**

• /exec/configure/timerange

# **periodic to**

{ [ <seqno> ] | no } periodic { Monday | Tuesday | Wednesday | Thursday | Friday | Saturday | Sunday } <stime> to { <eday> } <etime>

# **Syntax Description**

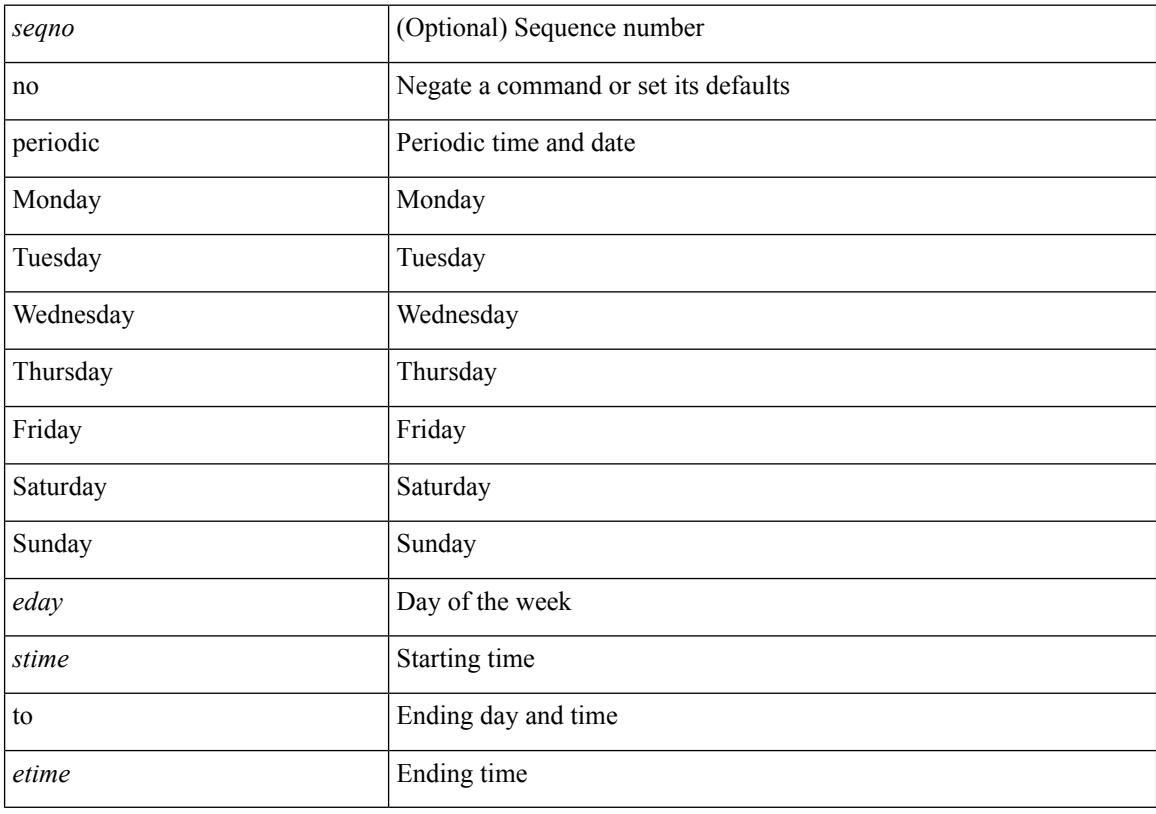

# **Command Mode**

• /exec/configure/timerange

# **permit**

[no] permit { <proto\_icmp> | <proto\_igmp> | <proto\_ip> | <proto\_all> | { { <proto\_tcp> | <proto\_udp> } [ { src <src\_port\_op> <src\_port1\_num> } | { src <src\_port\_range\_op> <src\_port1\_num> <src\_port2\_num> } ] [ { { dest | dst } <dest\_port\_op> <dest\_port1\_num> } | { { dest | dst } <dest\_port\_range\_op> <dest\_port1\_num> <dest\_port2\_num> } ] } } [ log ]

### **Syntax Description**

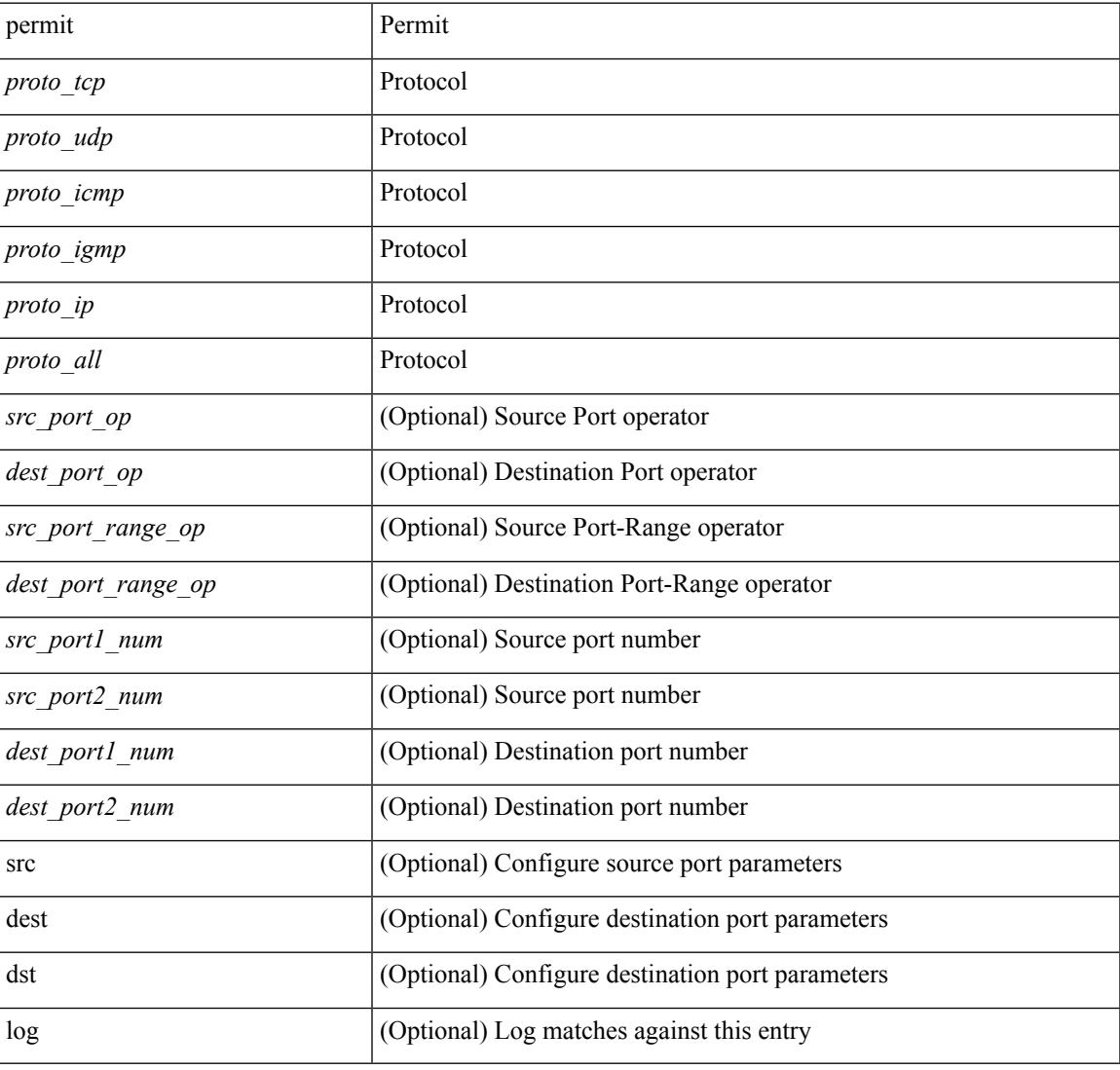

#### **Command Mode**

• /exec/configure/rbacl

# **permit interface**

[no] permit interface <if0>

# **Syntax Description**

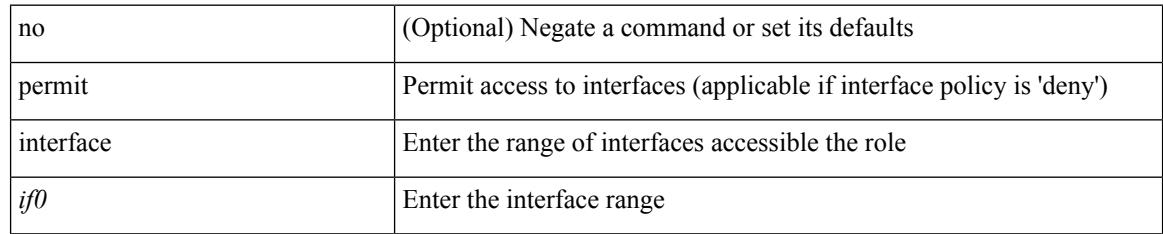

## **Command Mode**

• /exec/configure/role/interface

# **permit vlan**

[no] permit vlan <vlan-mrange>

### **Syntax Description**

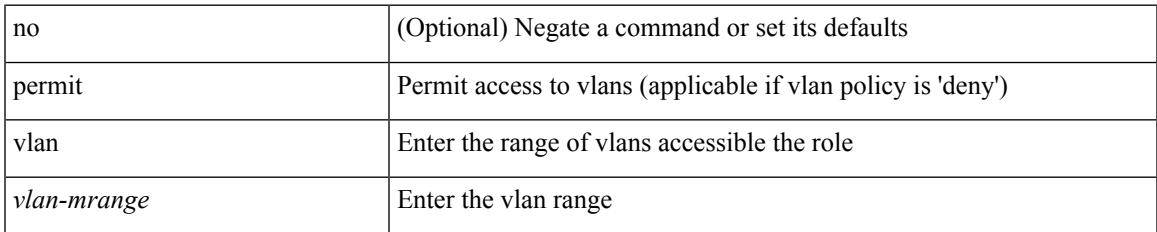

#### **Command Mode**

• /exec/configure/role/vlan

# **permit vrf**

[no] permit vrf <vrf-name>

# **Syntax Description**

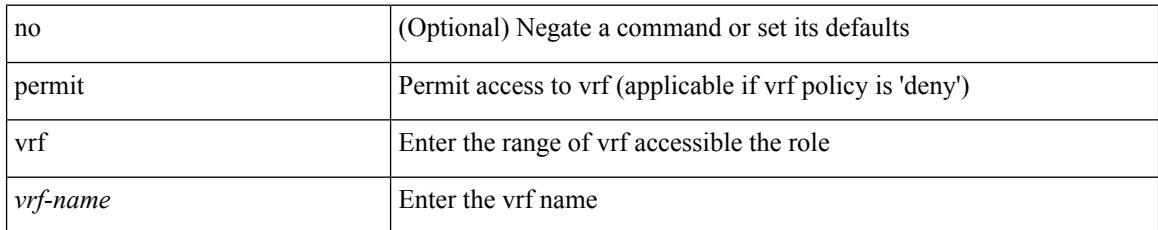

### **Command Mode**

• /exec/configure/role/vrf

# **permit vsan**

[no] permit vsan <vsan-mrange>

### **Syntax Description**

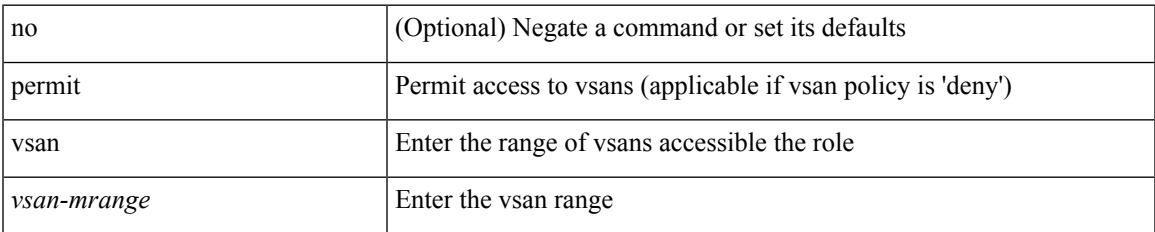

#### **Command Mode**

• /exec/configure/role/vsan

# **personality**

[no] personality

# **Syntax Description**

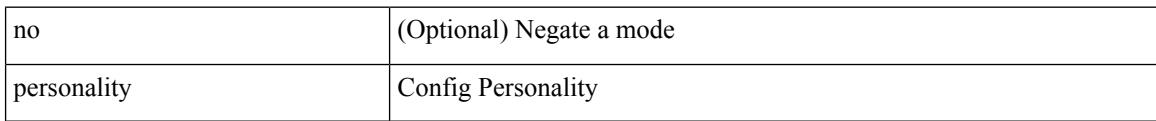

#### **Command Mode**

 $\overline{\phantom{a}}$ 

# **personality backup**

personality backup { <uri\_local> | <uri\_remote> [ password <password> ] [ vrf <vrf-known-name> ] }

#### **Syntax Description**

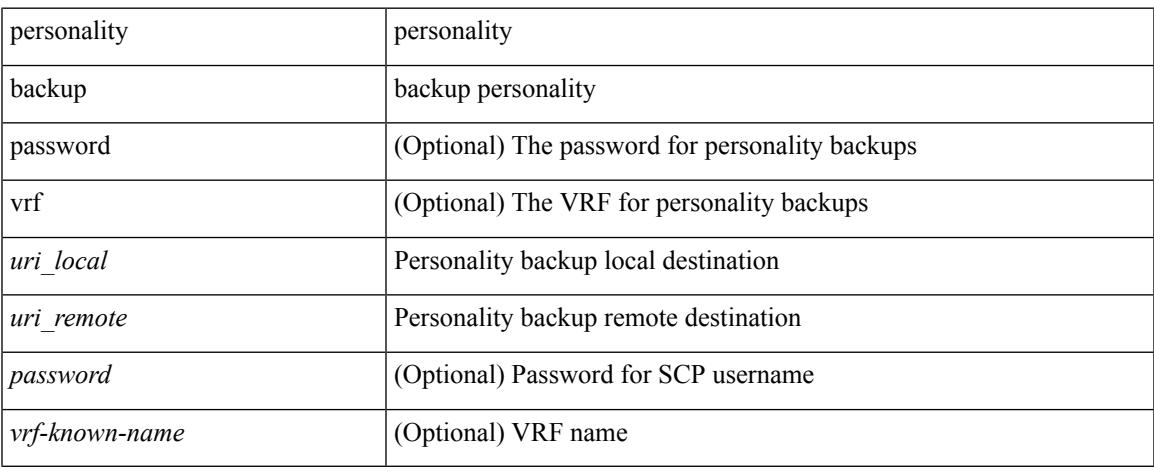

#### **Command Mode**

 $\bullet$  /exec

# **personality restore**

personality restore <uri> [ user-name <user> ] [ password <password> ] [ hostname <hostname> ] [ vrf <vrf\_name> ]

# **Syntax Description**

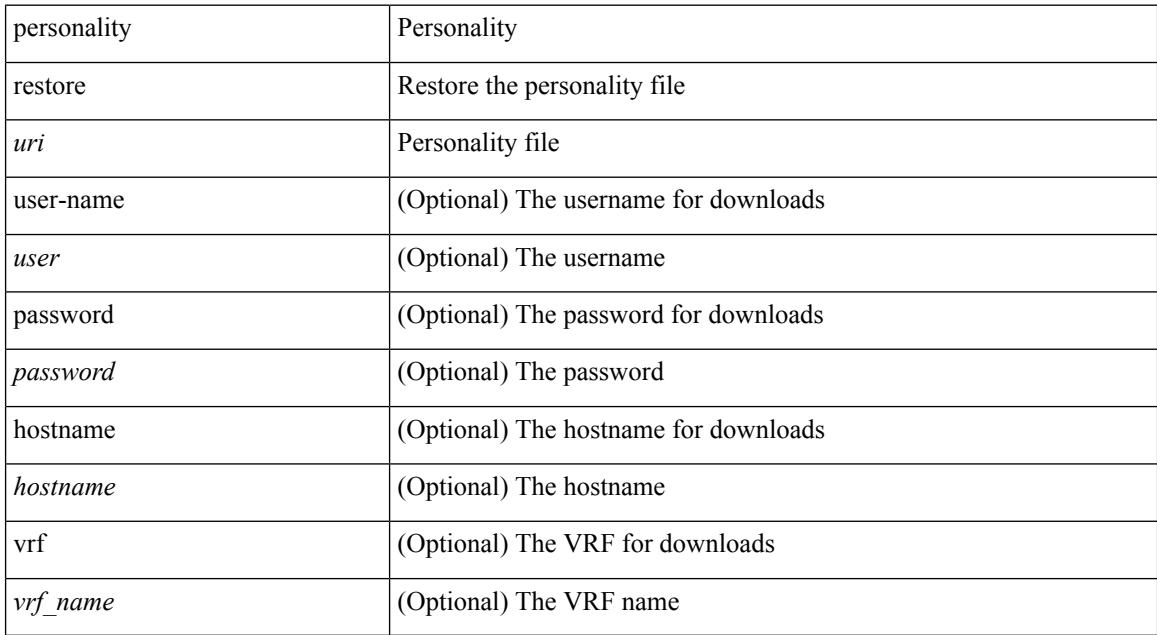

#### **Command Mode**

• /exec

 $\overline{\phantom{a}}$ 

# **phone-contact**

{ phone-contact <s0> | no phone-contact }

## **Syntax Description**

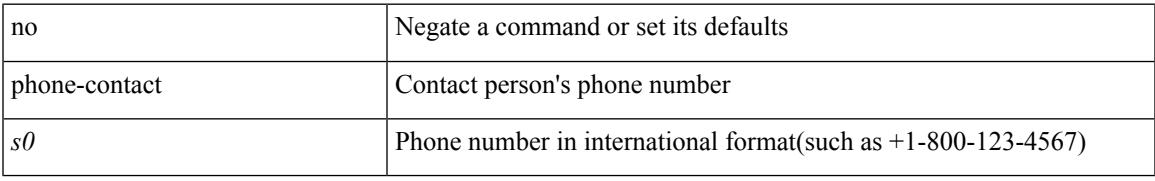

### **Command Mode**

• /exec/configure/callhome

# **ping**

ping  $\left[ \ \right]$  {  $\left\{ \ \text{} \ \right\}$  < numeric>  $\left\{ \ \text{loopback interface} \right\}$  { multicast  $\text{}$  interface  $\text{<}$  interface> [loopback] } } [ [ source-interface <src-intf> | vrf { <vrf-name> | <vrf-known-name> } ] [ count { <count> | unlimited } | packet-size <packetsize> | vrf { <vrf-name> | <vrf-known-name> } | interval <interval> | source  $\{\langle\alpha\rangle\}\$  |  $\langle\alpha\rangle\$  | df-bit | timeout  $\langle\alpha\rangle\$  |  $\vert\alpha\rangle\$  |  $\langle\alpha\rangle\$  | unlimited  $\}$  | packet-size  $\langle$  =  $\langle$  packetsize> | source-interface  $\langle$  src-intf> | interval  $\langle$  interval> | df-bit | timeout  $\langle$  timeout> ] + ] ]

#### **Syntax Description**

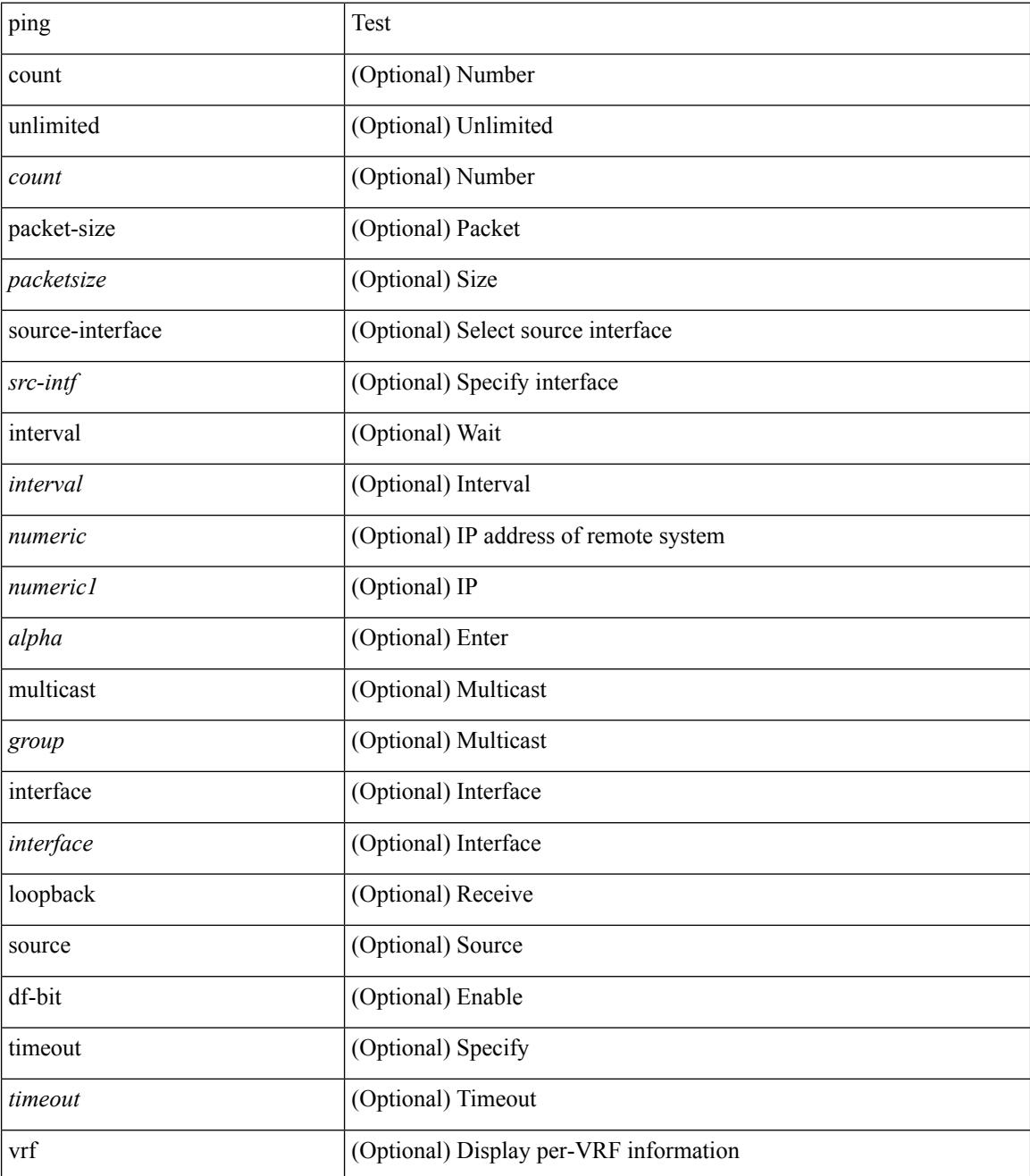

 $\mathbf{l}$ 

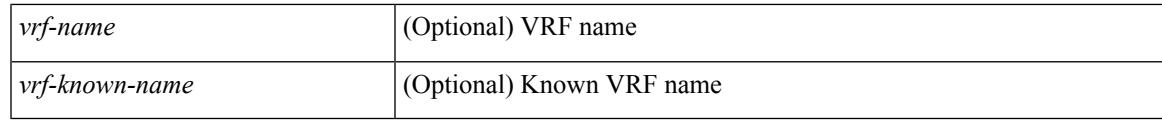

**Command Mode**

• /exec

# **ping6**

ping6 { { <host> | <hostname> } | { multicast <group> } } [ { count { <count> | unlimited } } | { packet-size <packetsize> } | [ source { <host1> | <hostname> } ] | vrf { <vrf-name> | <vrf-known-name> } | timeout  $\langle$ timeout> | { interval <interval> } ] + | [ { count {  $\langle$  <count> | unlimited } } | { packet-size  $\langle$  packetsize> } | { source-interface <src-intf> } | timeout <timeout> | { interval <interval> } ] + ]

### **Syntax Description**

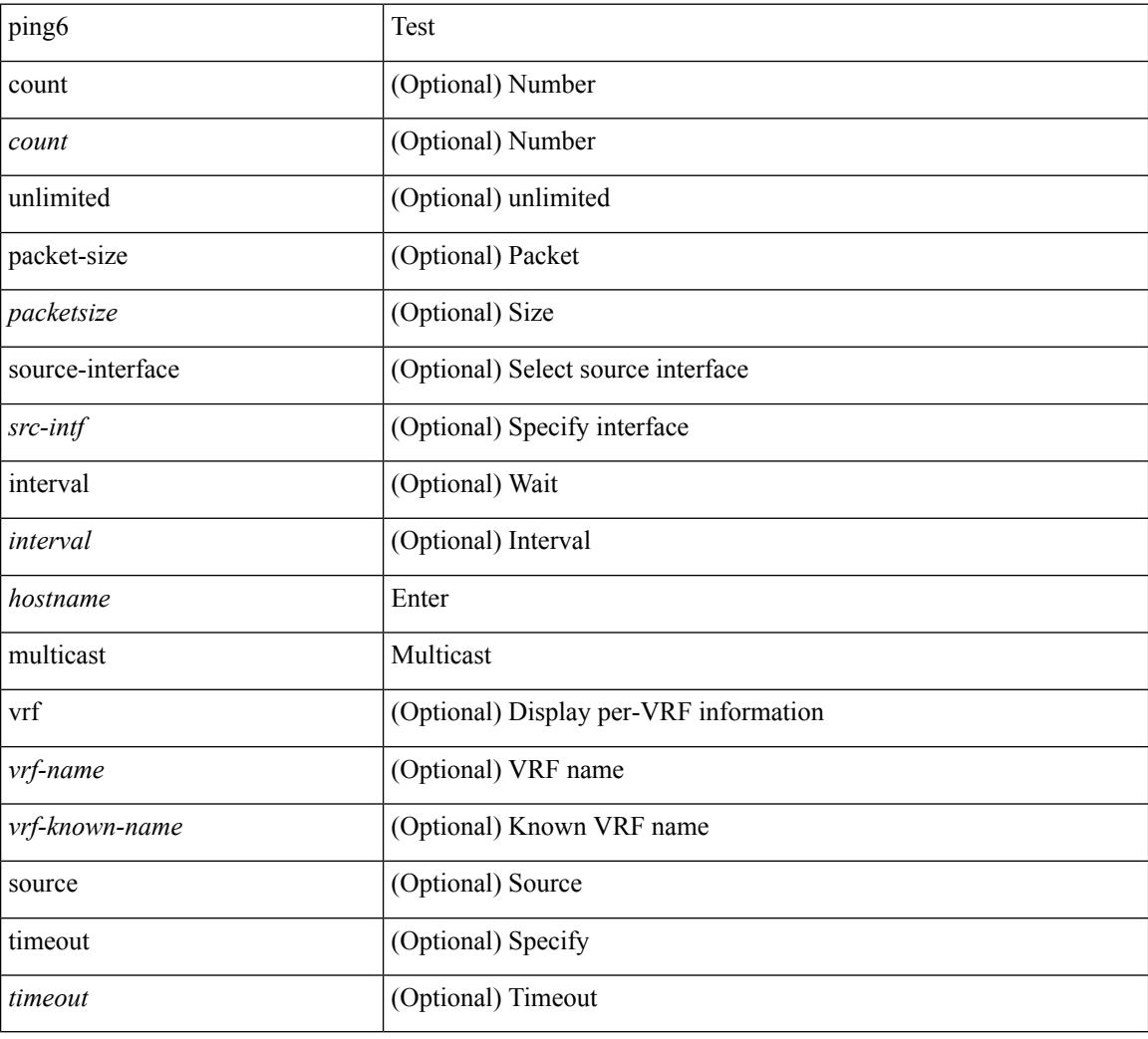

### **Command Mode**

• /exec

# **ping nve**

ping nve  $\{ \{ \{ \} \} \}$  < numeric10> | <numeric11> | unknown  $\}$  ] [ vrf  $\{ \langle \text{vrf-name} \rangle$  |  $\langle \text{vrf-known-name} \rangle$ }  $| {\{\textless}\} \} |$  {  $\{\textless}\$ dot1qid1>  ${\{\}} \}$  | mac $\{\textless}\$ dot1qid>  $\{\textless}\$ intfid>  ${\{\textless}\}$  [ profile  $\{\textless}\}$ ]  ${\{\textless}\}$  [ payload  ${\{\textless}\}$  [ mac-addr  $\{\textless}\$ dstmac> <smac> ] [ dot1q <dot1q-id> ] [ ip <dstip> <srcip> | ipv6 <dstipv6> <srcipv6> ] [ port <sport> <dport> ] [ proto <proto-id>  $]$  [ src-intf <src\_if> ] } payload-end ] [ source  $\{\leq$  numeric1>  $|\leq$  numeric2> } |

### **Syntax Description**

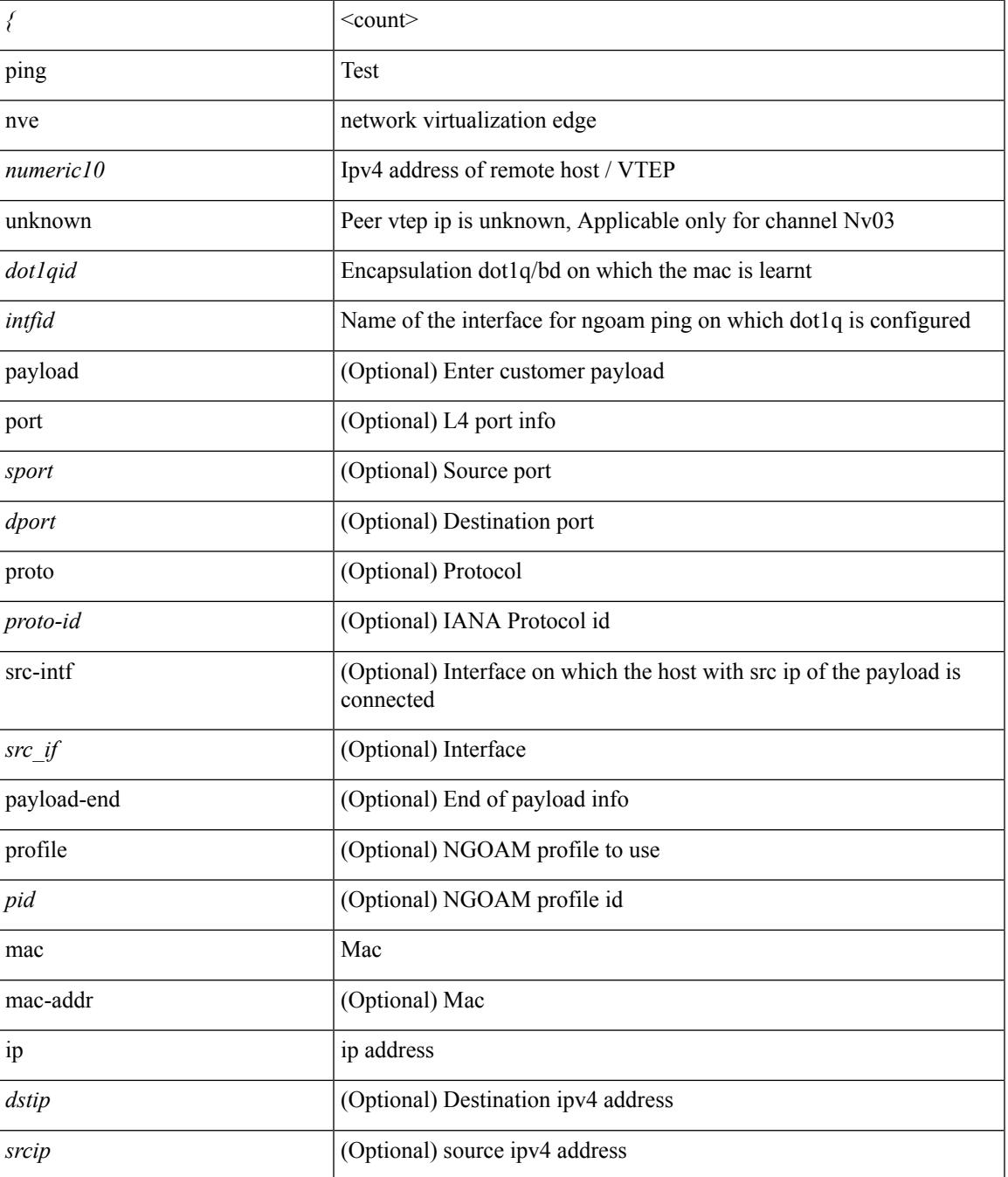

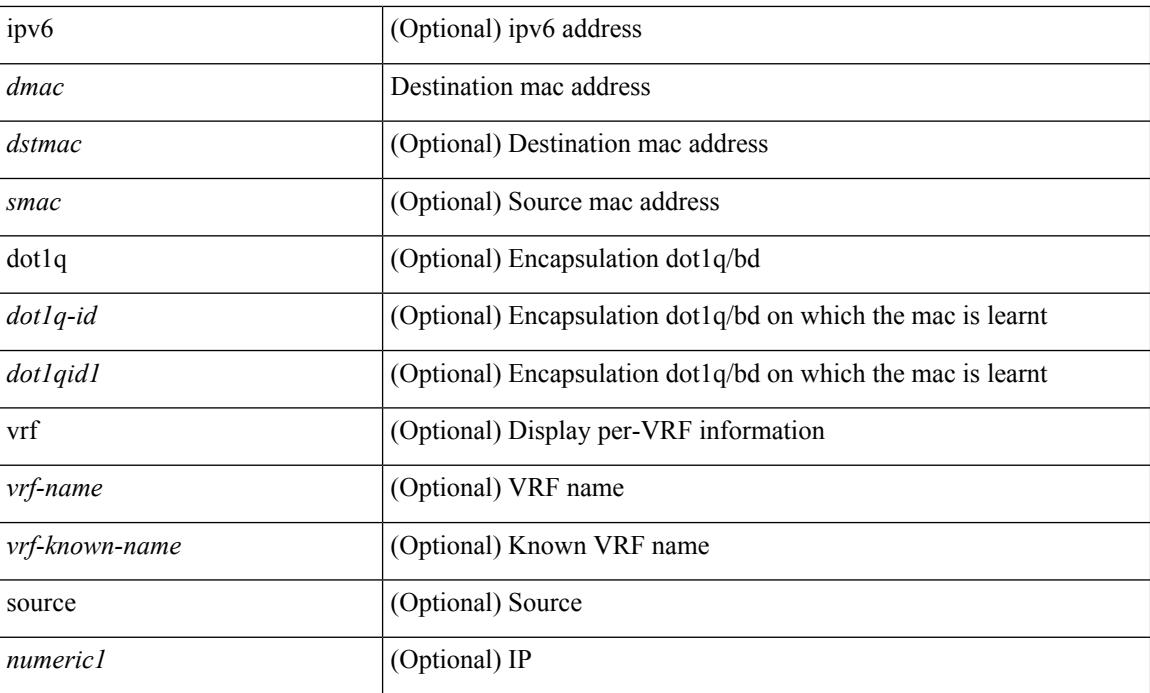

#### **Command Mode**

• /exec

# **pinning max-links**

pinning max-links <max-flinks> | no pinning max-links

# **Syntax Description**

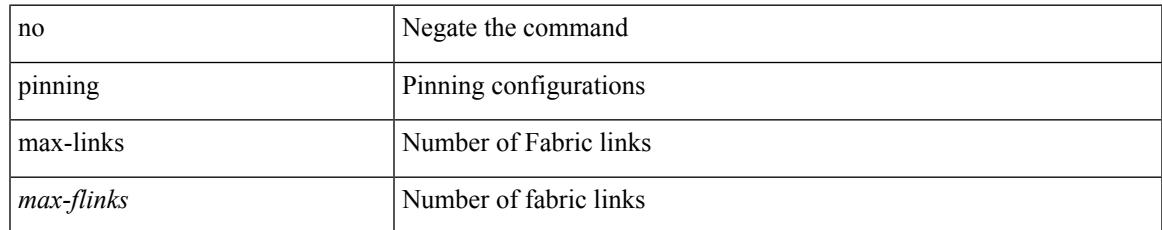

#### **Command Mode**

• /exec/configure/fex handle auto 619

# **pinning mode**

pinning mode [ static | dynamic | least-used | static-dist ] | no pinning mode

# **Syntax Description**

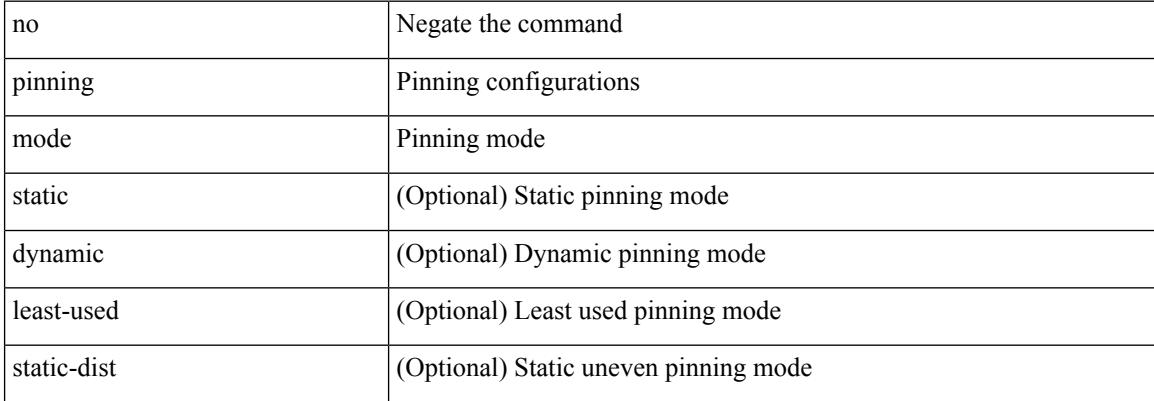

#### **Command Mode**

• /exec/configure/fex

# **pktmgr cache disable**

{ [ no ] pktmgr cache disable }

## **Syntax Description**

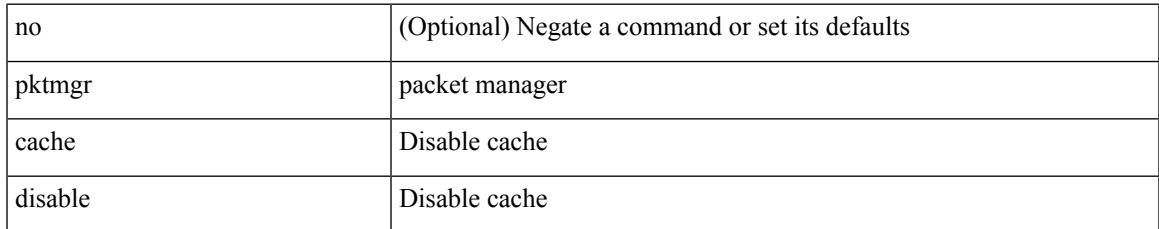

#### **Command Mode**

# **pktmgr discard**

{ [ no ] pktmgr discard [ type <type> ] [ direction <direction> ] [ detail ] }

# **Syntax Description**

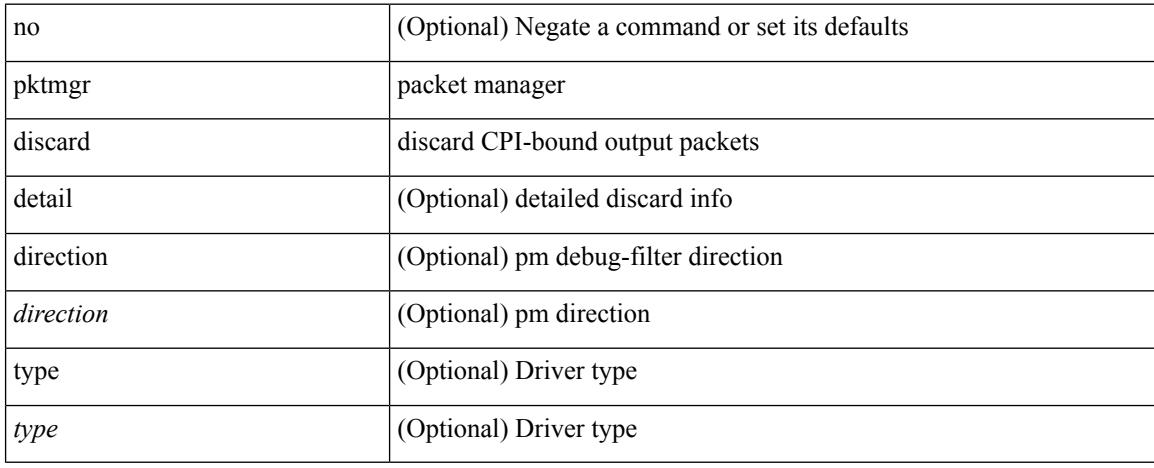

#### **Command Mode**

• /exec

# **platform access-list capture**

[no] { platform | hardware } access-list capture

## **Syntax Description**

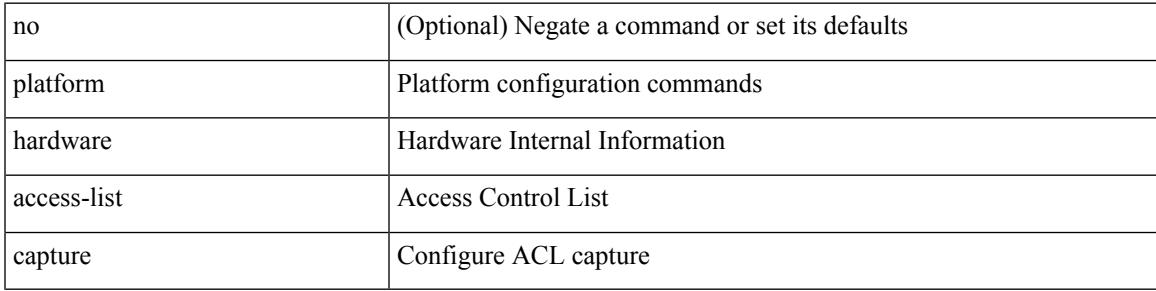

#### **Command Mode**

# **platform access-list fp\_dnl**

[no] { platform | hardware } access-list fp\_dnl

### **Syntax Description**

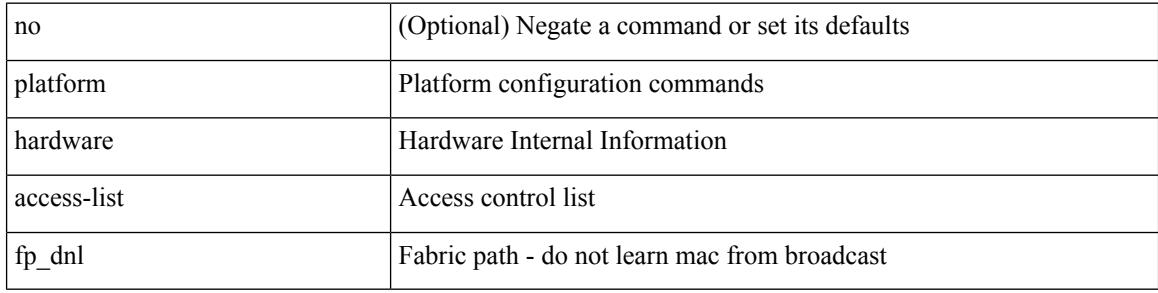

#### **Command Mode**

# **platform access-list update**

[no] { platform | hardware } access-list update { { atomic [ strict ] } | { default-result permit } }

# **Syntax Description**

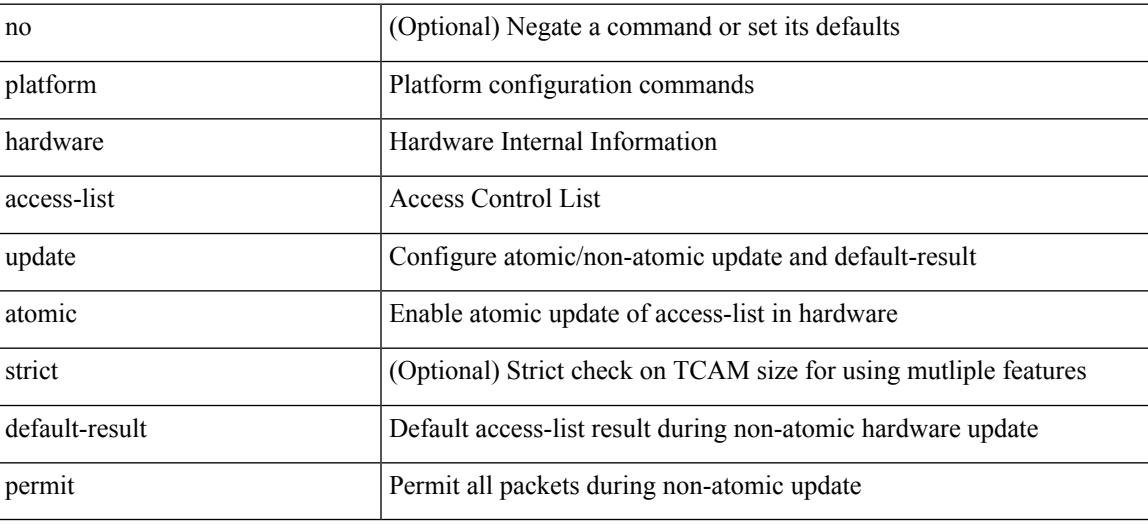

#### **Command Mode**

# **platform fabricpath mac-learning module**

[no] { platform | hardware } fabricpath mac-learning module <module> [ port-group { 1-4 | 5-8 | 9-12 | 13-16 | 17-20 | 21-24 | 25-28 | 29-32 | 33-36 | 37-40 | 41-44 | 45-48 } + ]

## **Syntax Description**

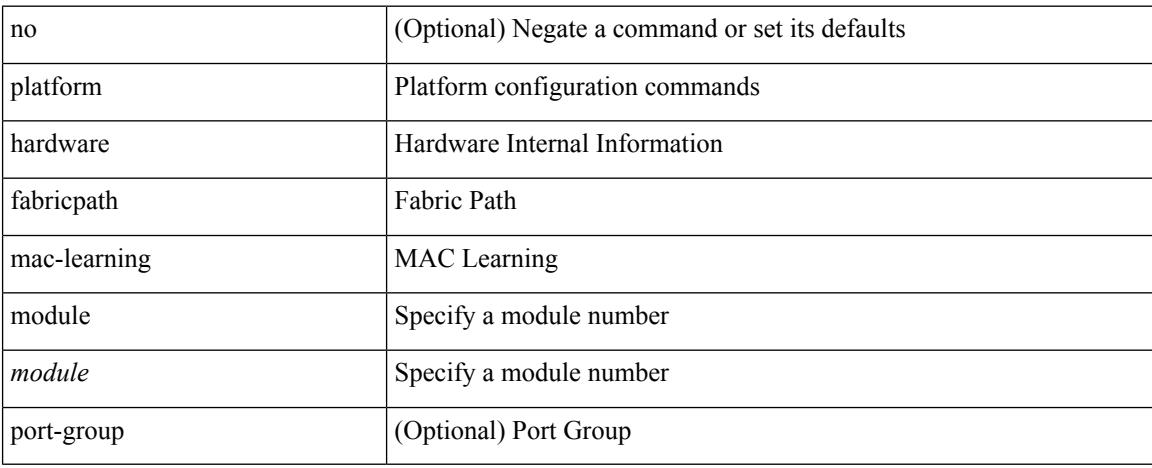

#### **Command Mode**
# **platform forwarding interface statistics mode mpls**

[no] { platform | hardware } forwarding interface statistics mode { mpls | default } [ module <module-num> ]

## **Syntax Description**

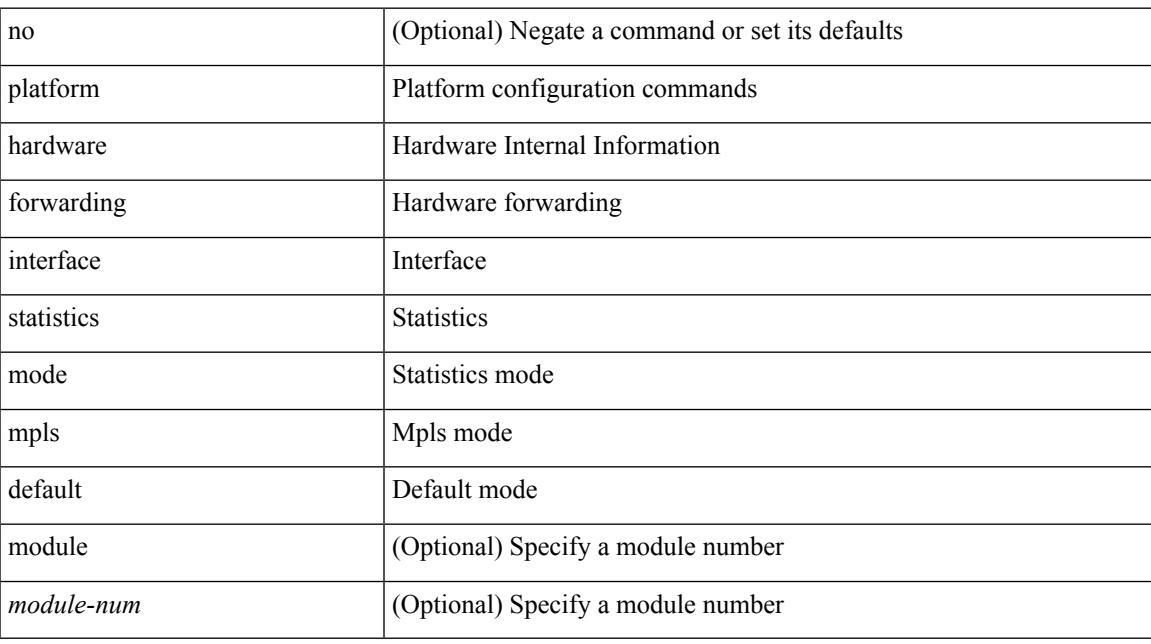

#### **Command Mode**

# **platform forwarding layer-2 f1 exclude supervisor**

[no] { platform | hardware } forwarding layer-2 f1 exclude supervisor

#### **Syntax Description**

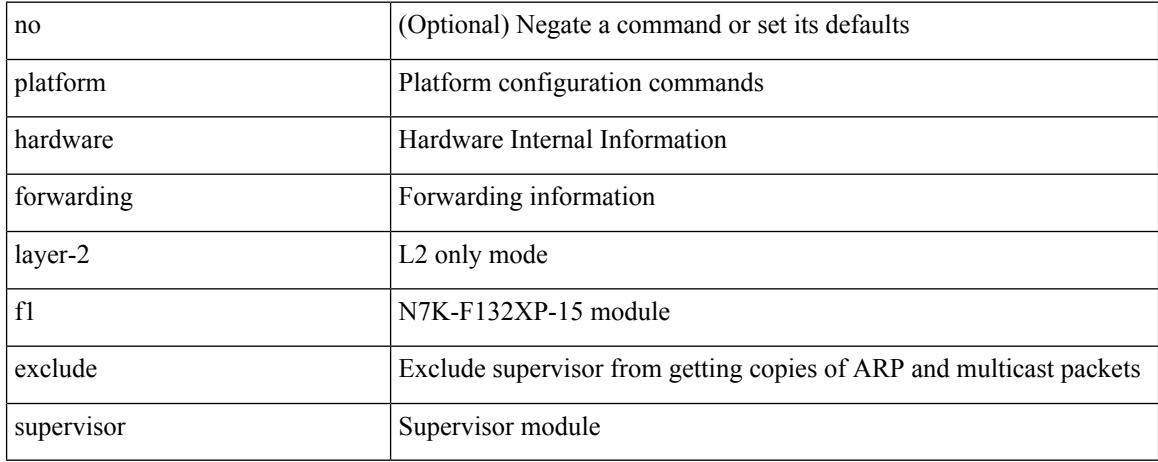

#### **Command Mode**

# **platform ip verify**

[no] { platform | hardware } ip verify { address { source { broadcast | multicast } | class-e | destination { zero } | identical | reserved } | checksum | protocol | fragment | length { minimum | consistent | maximum { max-frag | udp | max-tcp } } | tcp { tiny-frag } | version | syslog }

#### **Syntax Description**

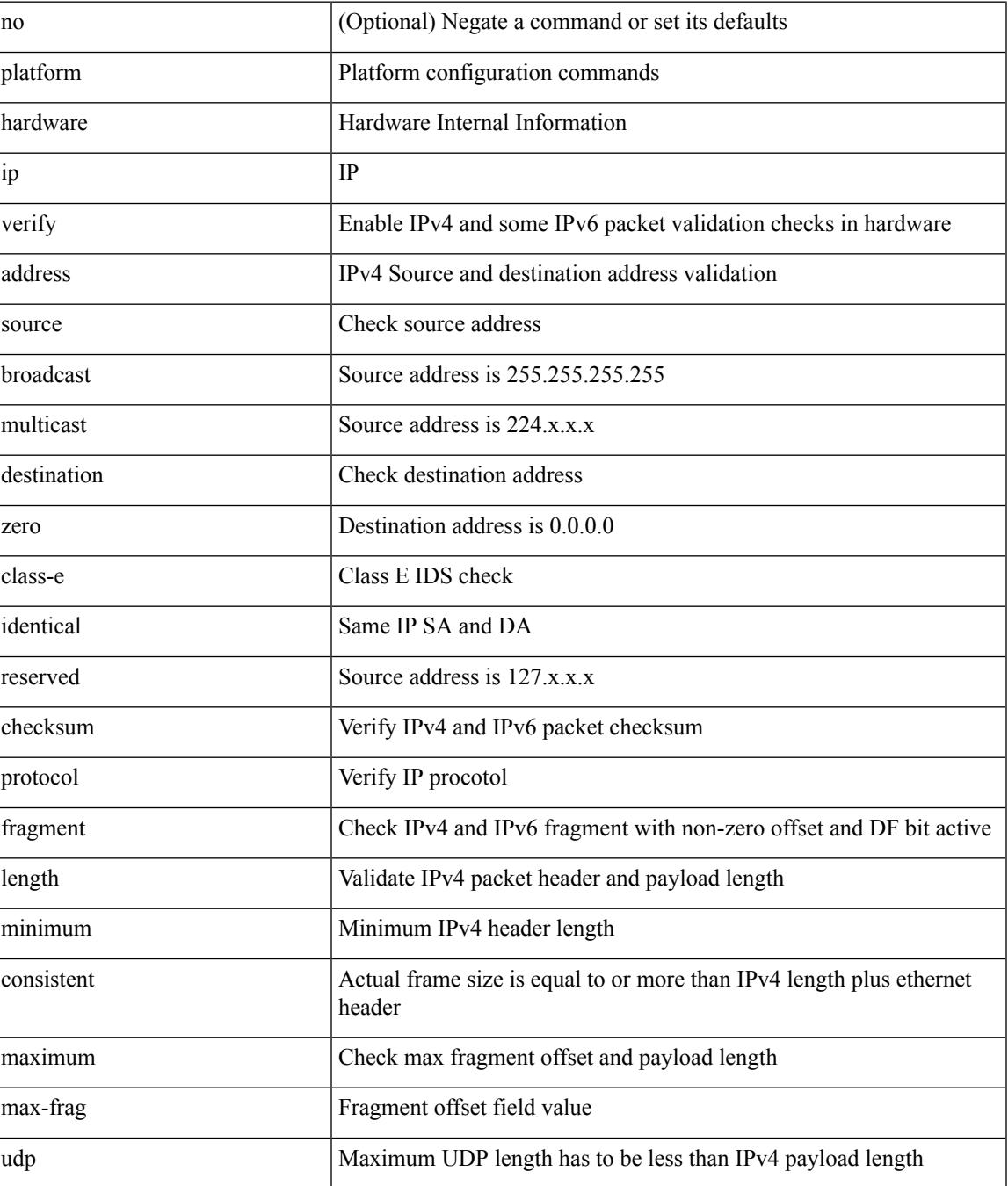

 $\mathbf I$ 

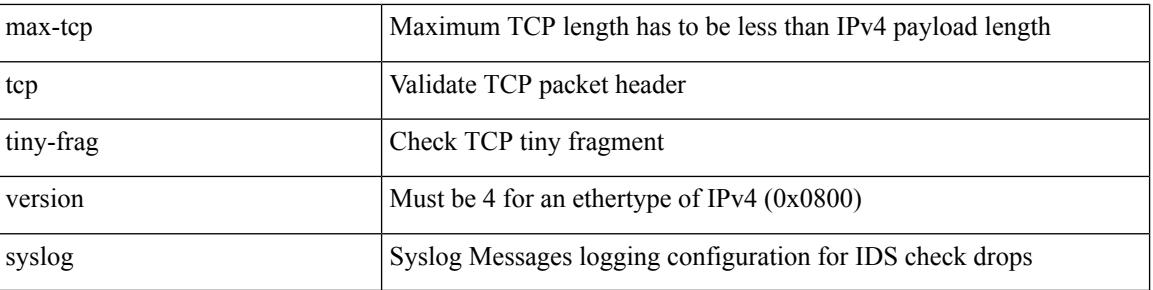

## **Command Mode**

# **platform ipv6 verify**

[no] { platform | hardware } ipv6 verify { length { consistent | maximum { max-frag | udp | max-tcp } } | tcp { tiny-frag } | version }

## **Syntax Description**

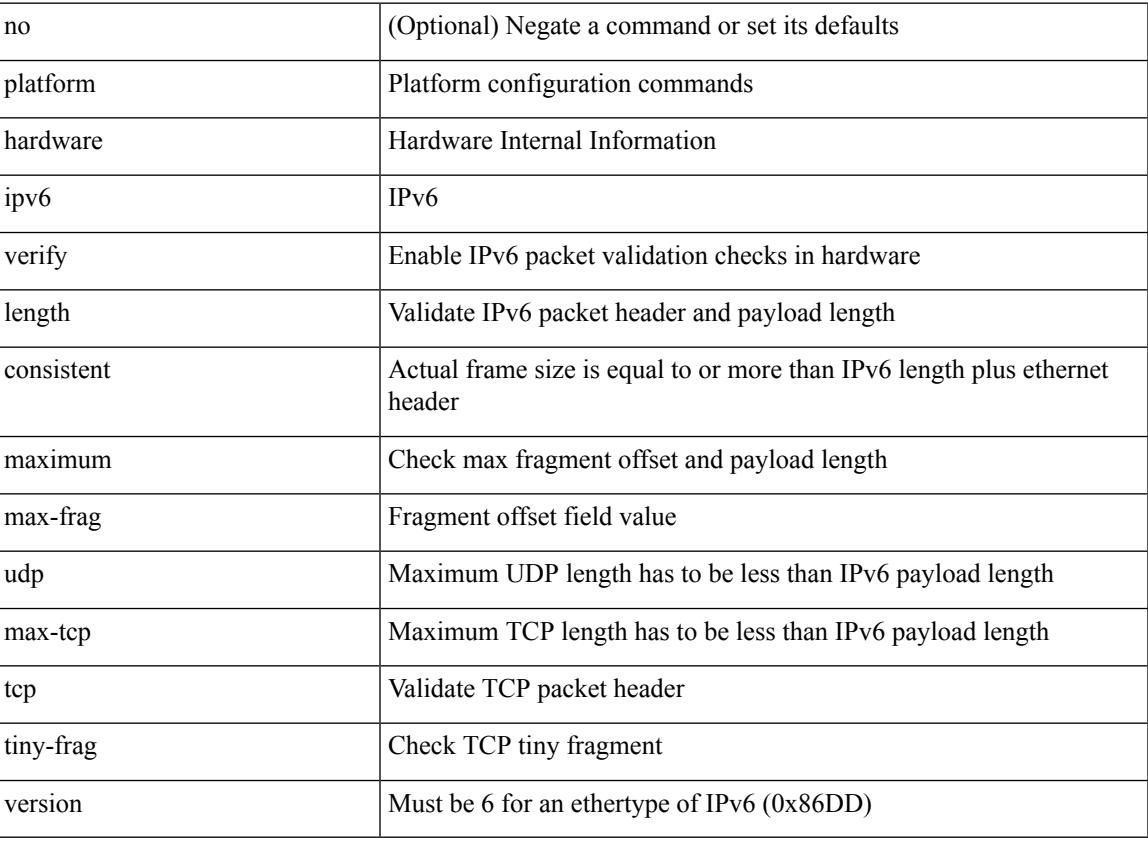

#### **Command Mode**

[no] { platform | hardware } qos { dynamic-packet-prioritization age-period <period> usec [ module <module> ] }

### **Syntax Description**

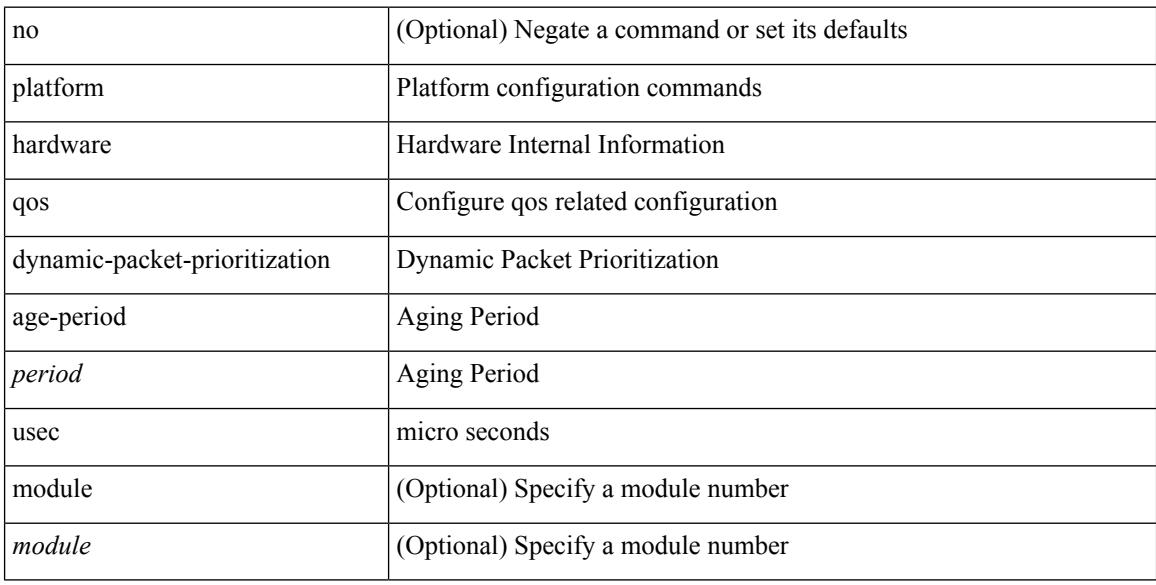

### **Command Mode**

# **platform qos**

[no] { platform | hardware } qos { afd profile <prof-opts> [ module <module> ] }

## **Syntax Description**

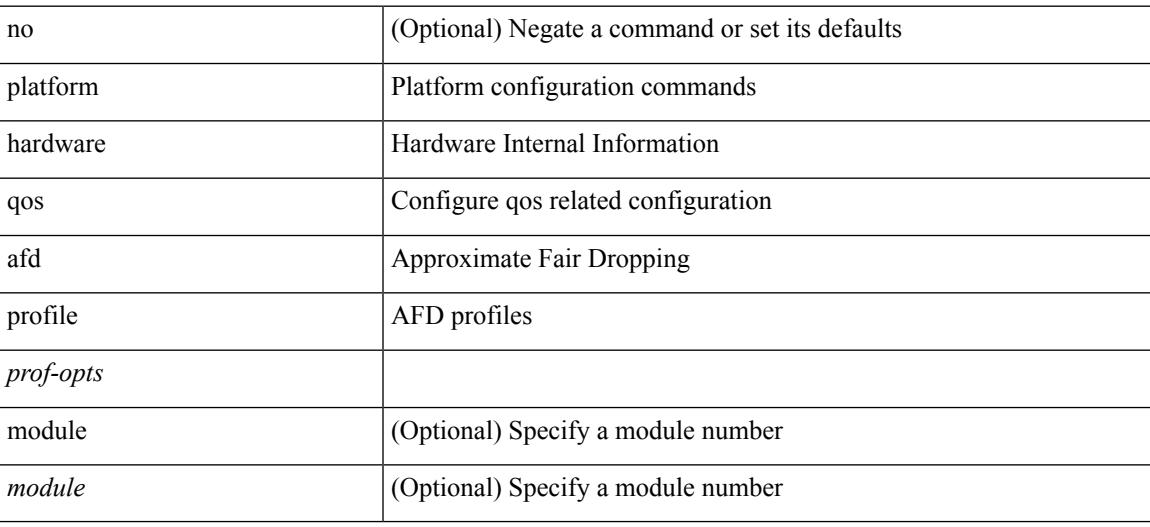

#### **Command Mode**

[no] { platform | hardware } qos { min-buffer qos-group <br/> <br/>buff-prof-opts> [ module <module> ] }

## **Syntax Description**

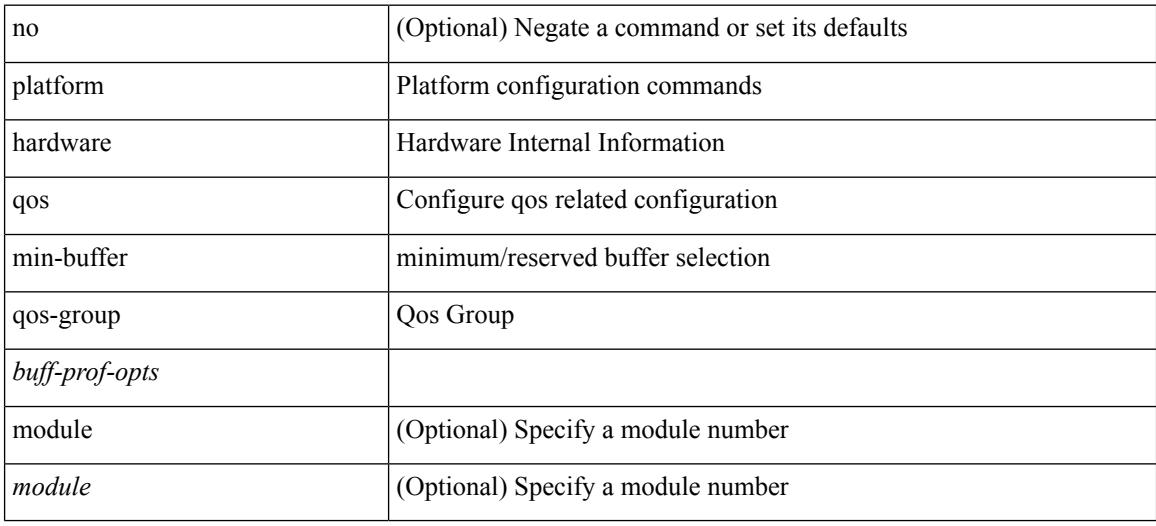

#### **Command Mode**

 $\overline{\phantom{a}}$ 

# **platform qos**

[no] { platform | hardware } qos { ns-mcq3-alias qos-group <qos-grp-val> [ module <module> ] }

## **Syntax Description**

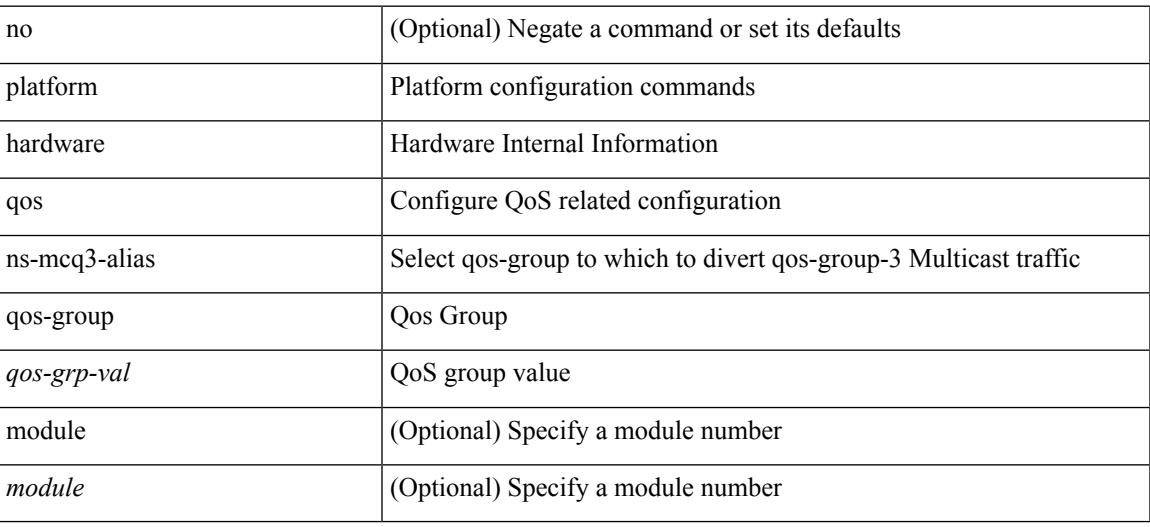

#### **Command Mode**

[no] { platform | hardware } qos { ing-pg-hdrm-reserve percent <percent-val> [ module <module>] }

### **Syntax Description**

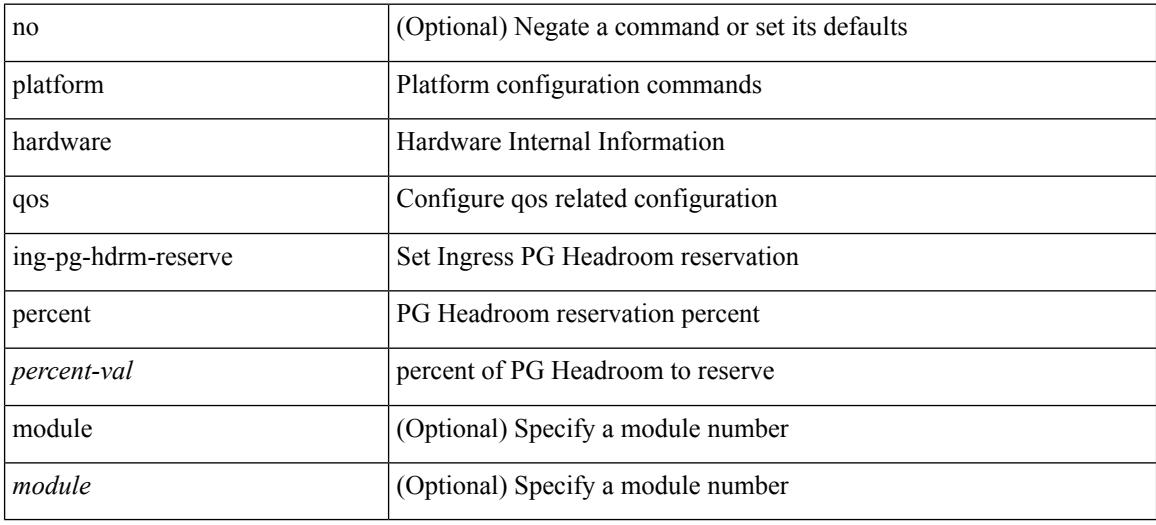

#### **Command Mode**

 $\overline{\phantom{a}}$ 

# **platform qos**

[no] { platform | hardware } qos { burst-detect max-records <val> }

## **Syntax Description**

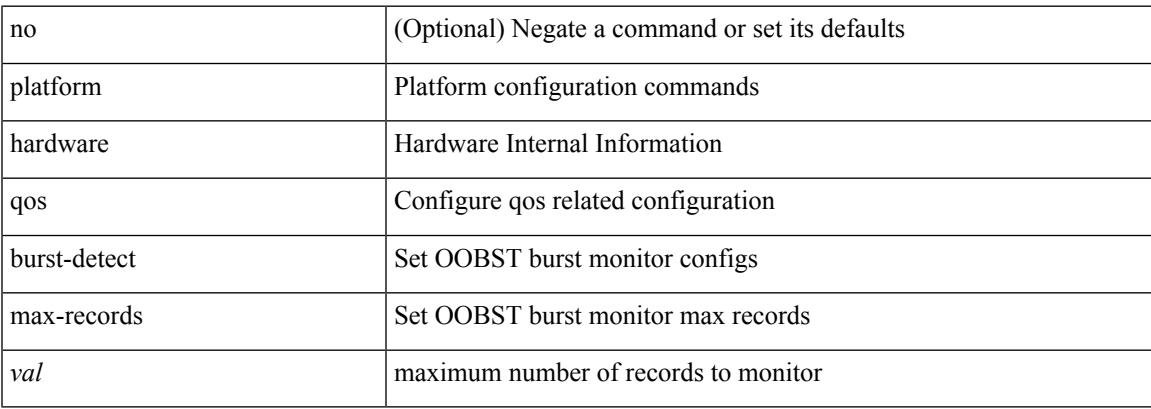

### **Command Mode**

[no] { platform | hardware } qos { oq-drops type <sel> [ module <module> ] }

## **Syntax Description**

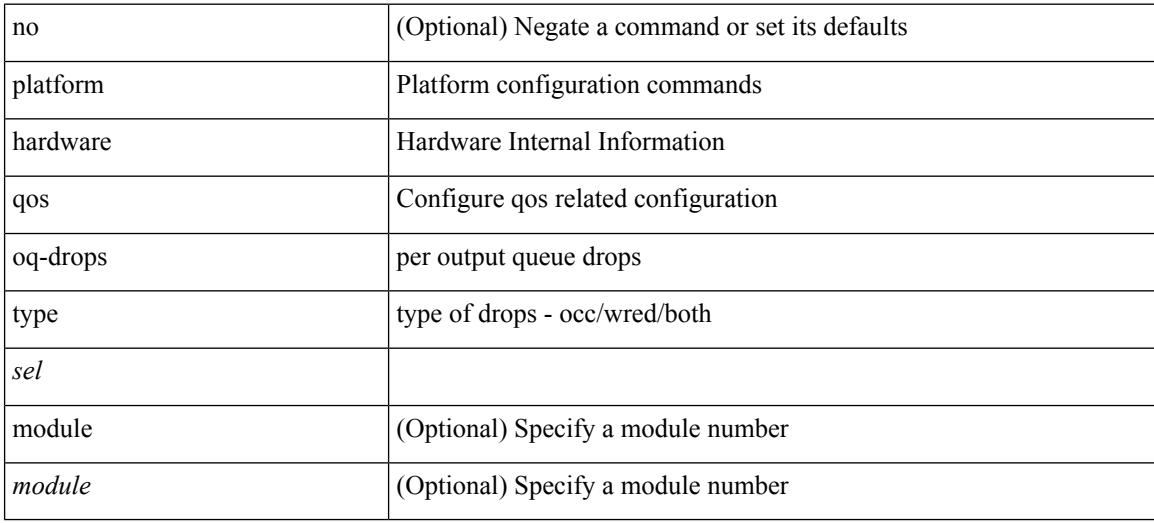

### **Command Mode**

 $\overline{\phantom{a}}$ 

# **platform qos**

[no] { platform | hardware } qos { dynamic-packet-prioritization max-num-pkts <pkts> [ module <module> ] }

### **Syntax Description**

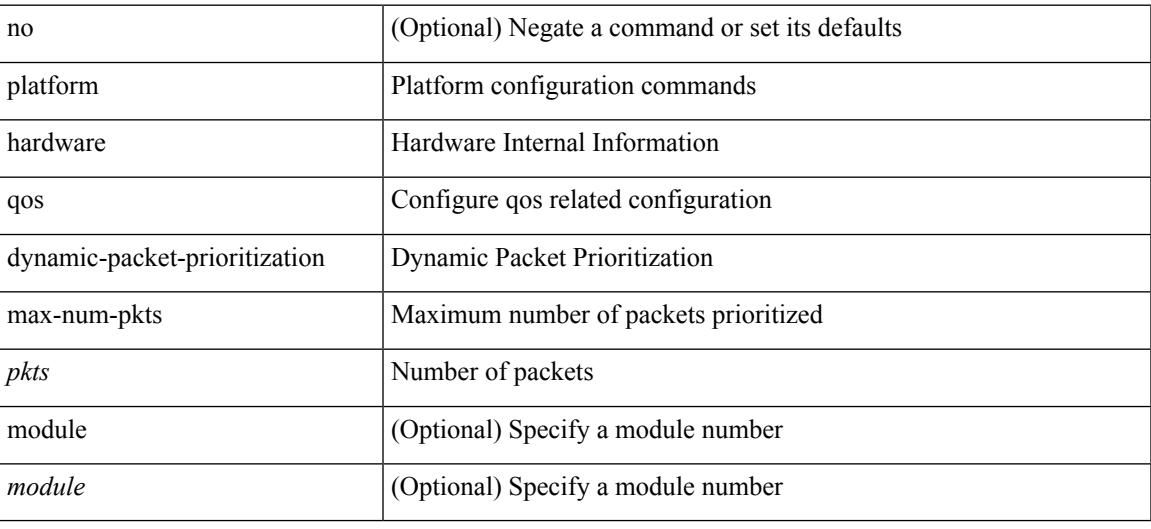

### **Command Mode**

[no] { platform | hardware } qos { etrap age-period <period> usec [ module <module>] }

### **Syntax Description**

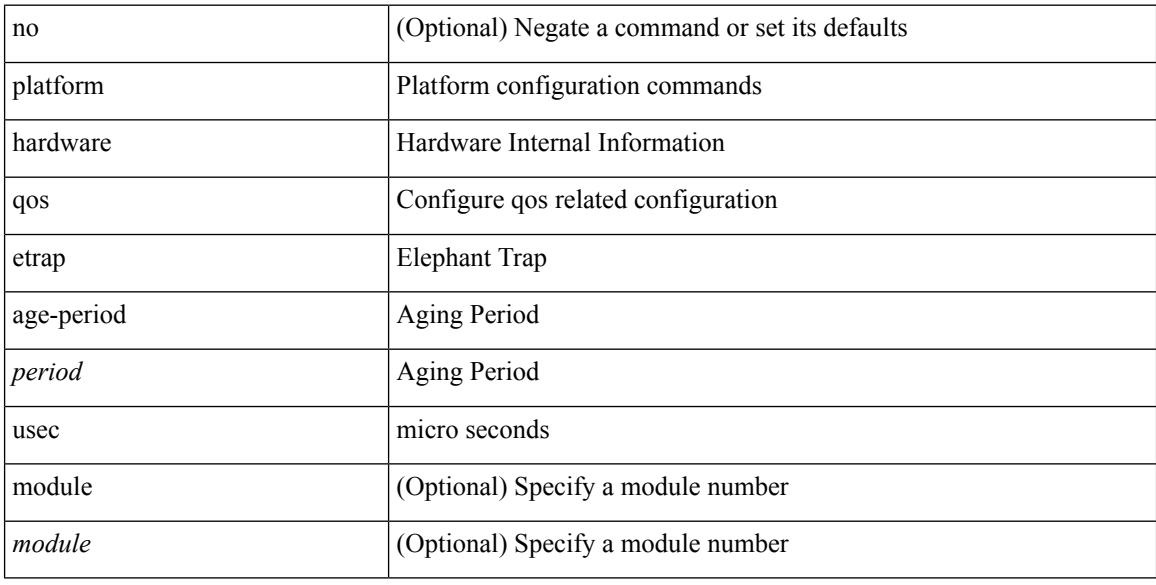

### **Command Mode**

[no] { platform | hardware } qos { etrap byte-count <count> [ module <module> ] }

## **Syntax Description**

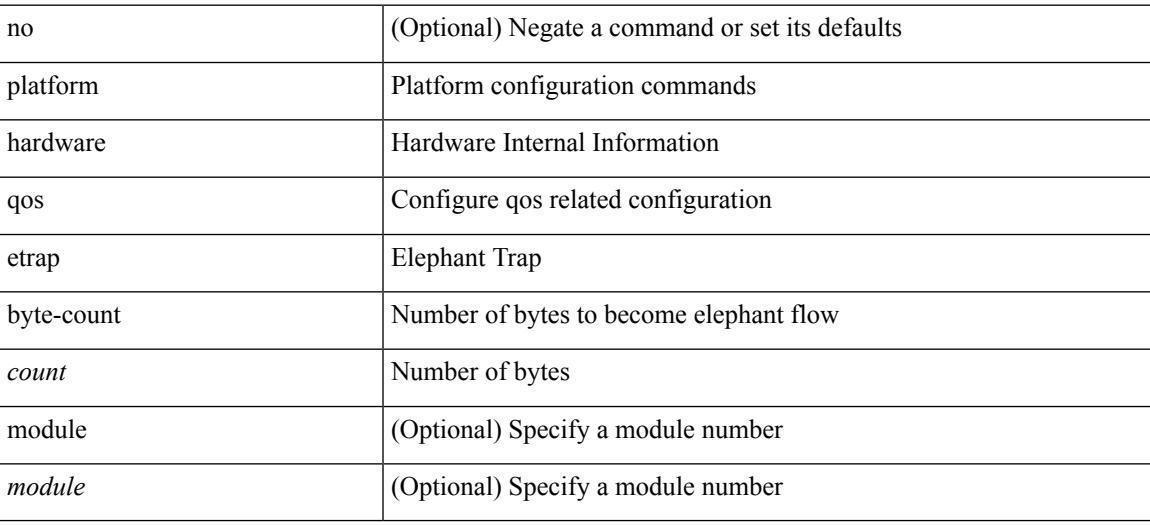

#### **Command Mode**

[no] { platform | hardware } qos { etrap bandwidth-threshold <br/> <br/> <br/> <br/> </br/>bw> [ module <module > ] }

### **Syntax Description**

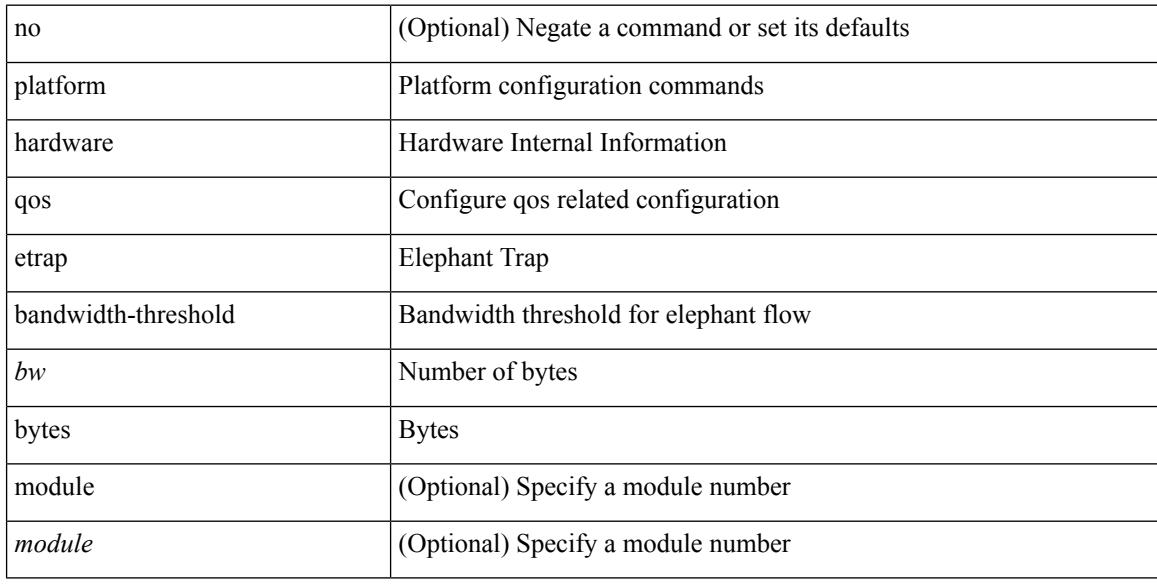

### **Command Mode**

 $\overline{\phantom{a}}$ 

# **platform qos**

[no] { platform | hardware } qos { buffer input peak <sel> [ module <module>] }

## **Syntax Description**

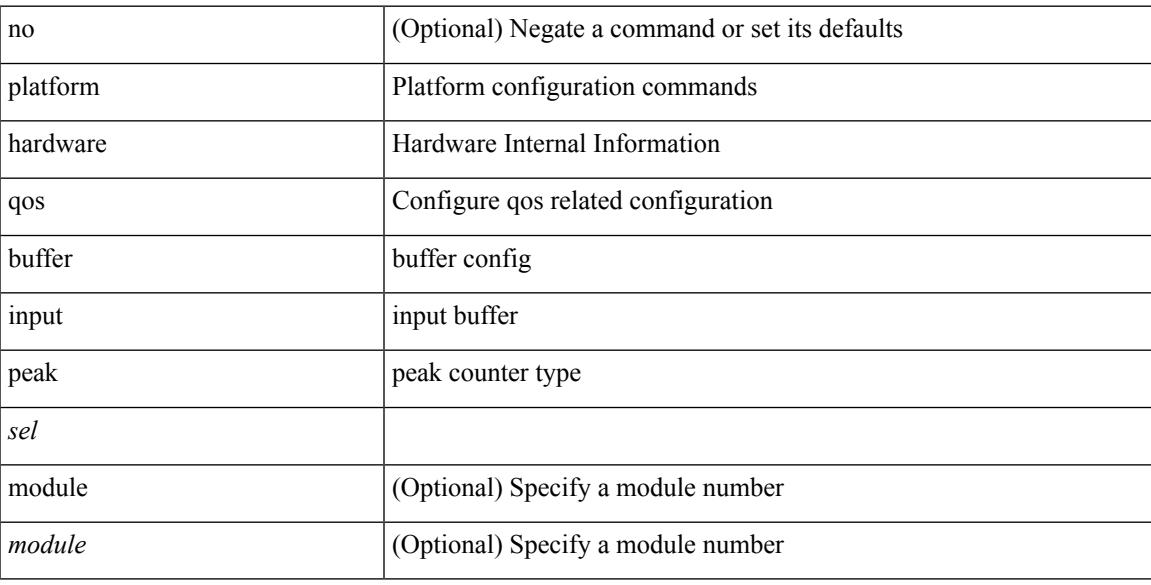

## **Command Mode**

# **platform qos buffer peak monitor counter0 class**

[no] { platform | hardware } qos buffer peak monitor counter0 class <classes>

#### **Syntax Description**

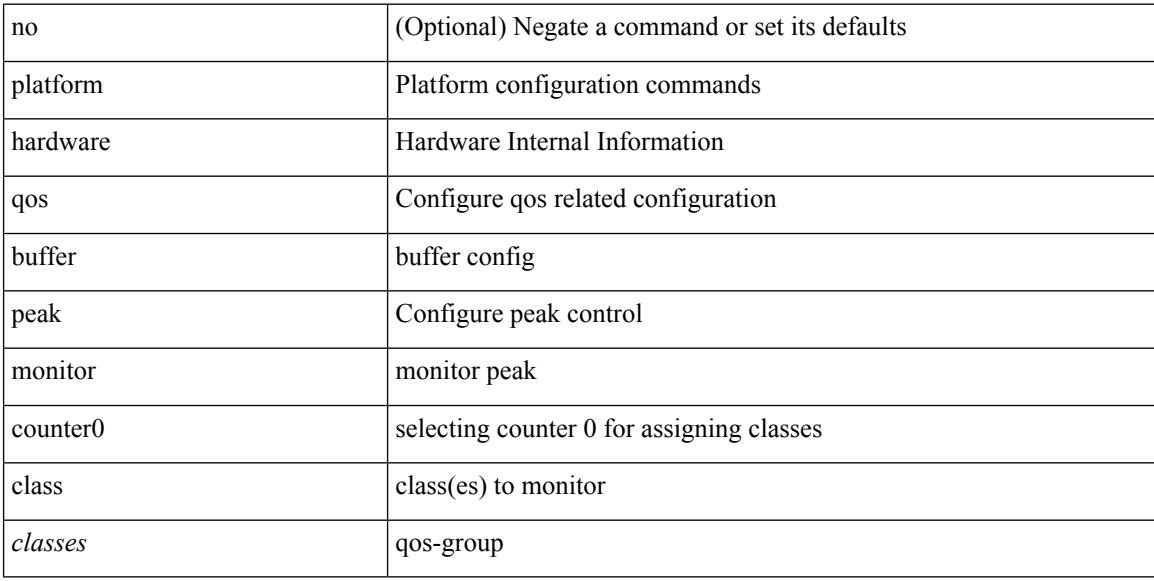

#### **Command Mode**

# **platform qos buffer peak monitor counter1 class**

[no] { platform | hardware } qos buffer peak monitor counter1 class { <classes> | none }

#### **Syntax Description**

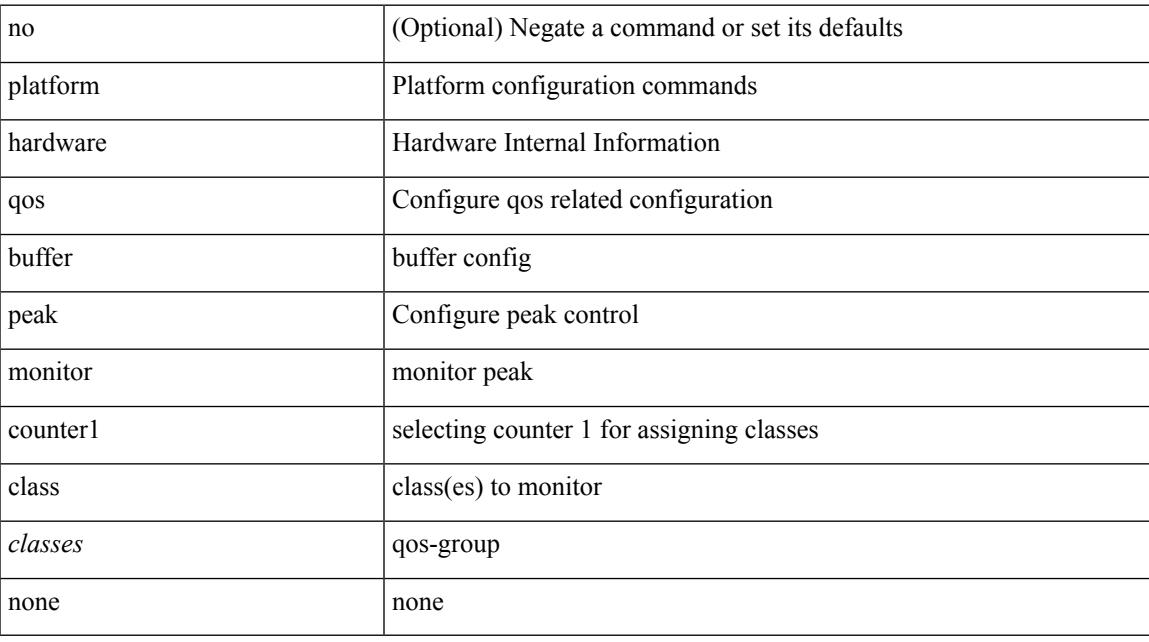

#### **Command Mode**

# **platform qos classify ns-only**

[no] { platform | hardware } qos classify ns-only

### **Syntax Description**

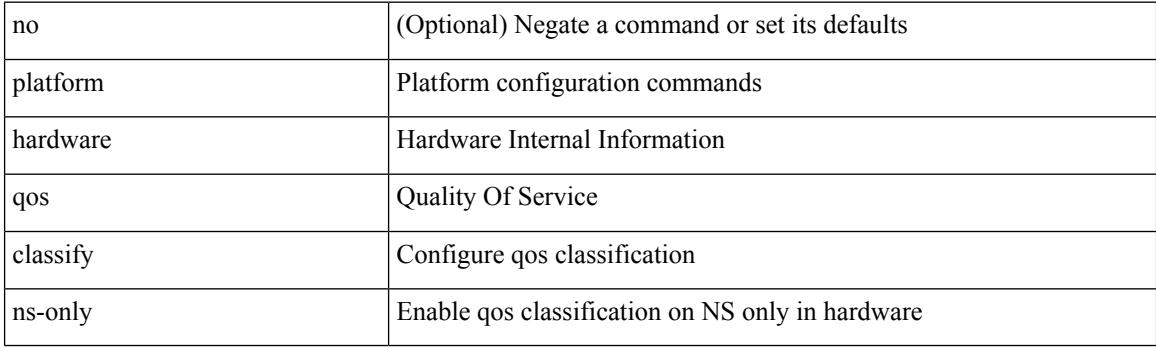

## **Command Mode**

 $\overline{\phantom{a}}$ 

# **platform qos eoq**

[no] { platform | hardware } qos eoq { stats-class qos-group { all  $|$  <qos-grp-val> } [ module <module>] }

## **Syntax Description**

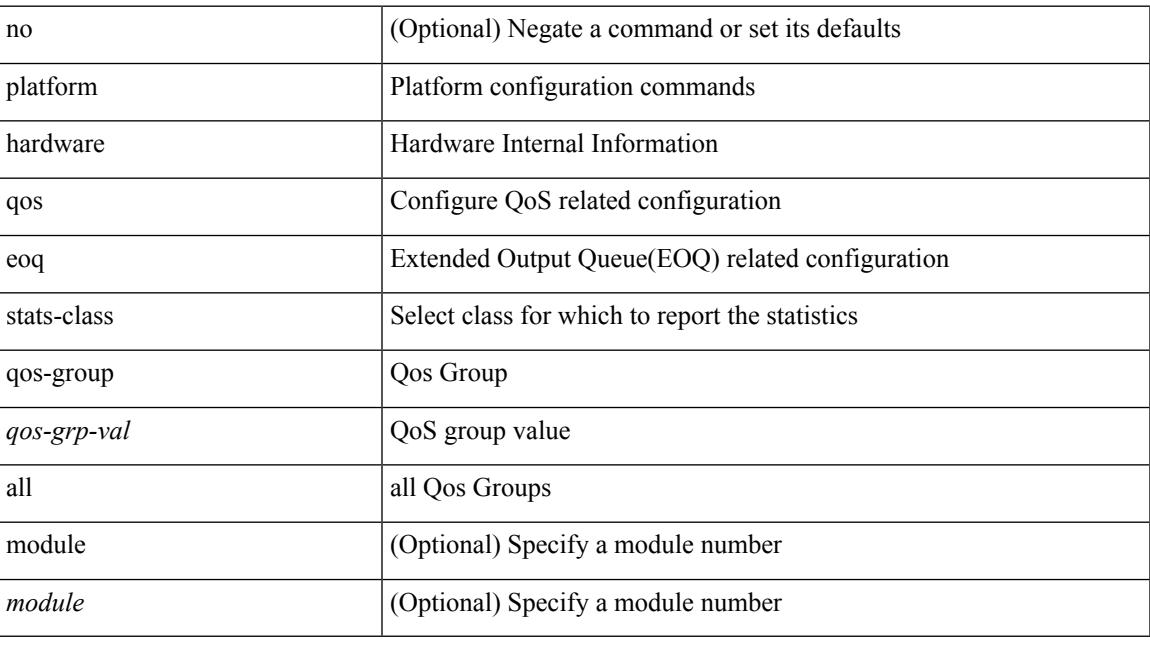

### **Command Mode**

# **platform qos include ipg**

[no] { platform | hardware } qos include { ipg [ module <module > ] }

#### **Syntax Description**

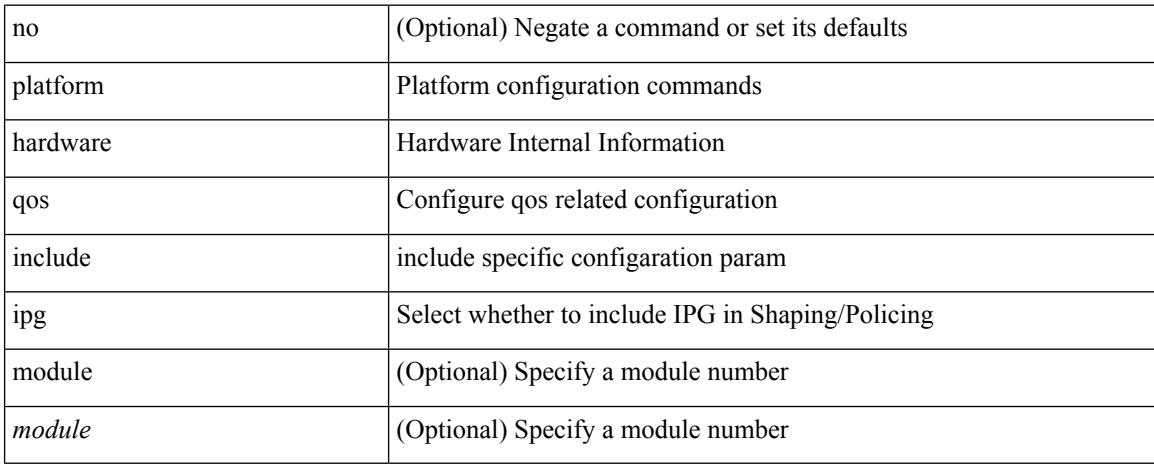

#### **Command Mode**

 $\overline{\phantom{a}}$ 

# **platform qos ing**

[no] { platform | hardware } qos { ing-pg-no-min [ pgmin <pgmin> ] [ module <module> ] }

## **Syntax Description**

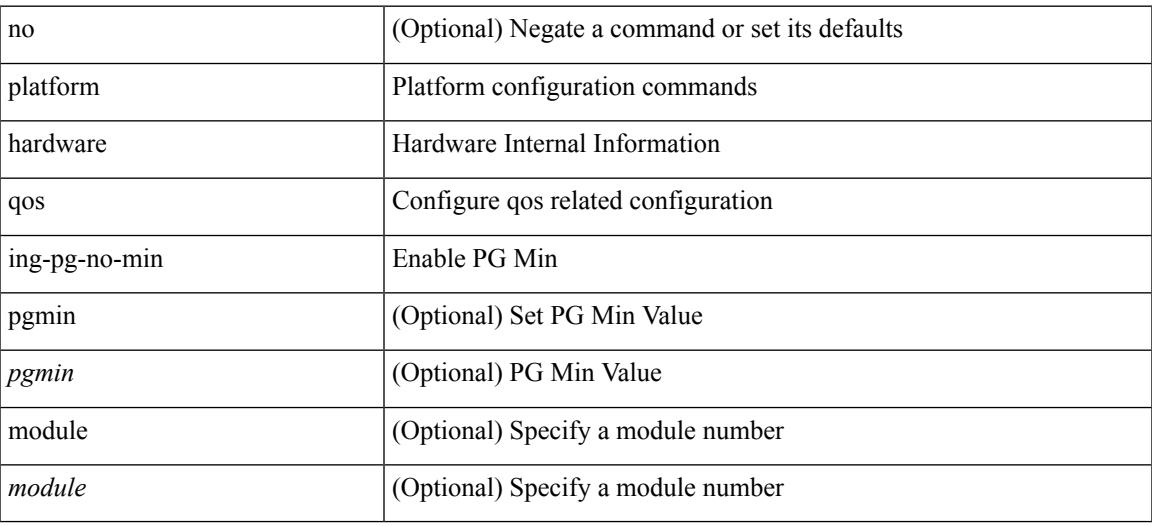

#### **Command Mode**

# **platform qos ing**

[no] { platform | hardware } qos { ing-pg-share [ module <module> ] }

## **Syntax Description**

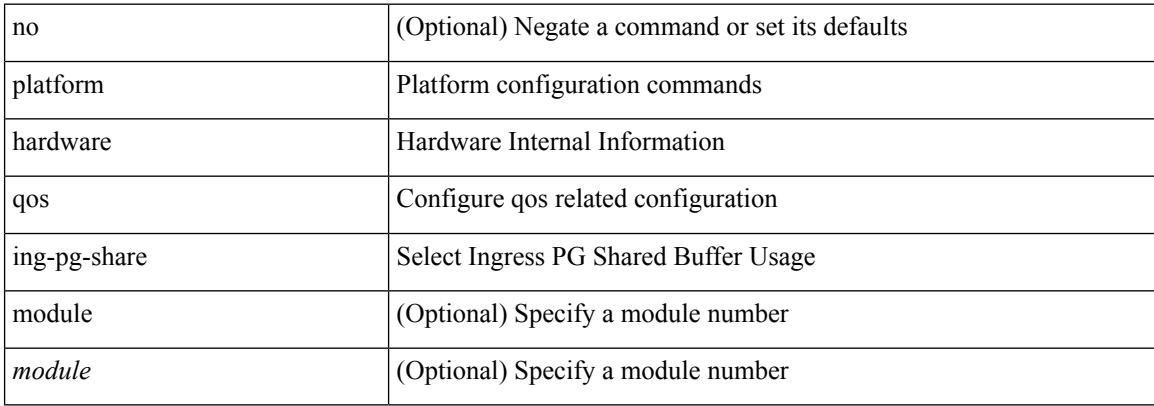

#### **Command Mode**

 $\overline{\phantom{a}}$ 

# **platform qos mac ipg**

{ platform | hardware } qos mac ipg <val> | no { platform | hardware } qos mac ipg [ <val> ]

#### **Syntax Description**

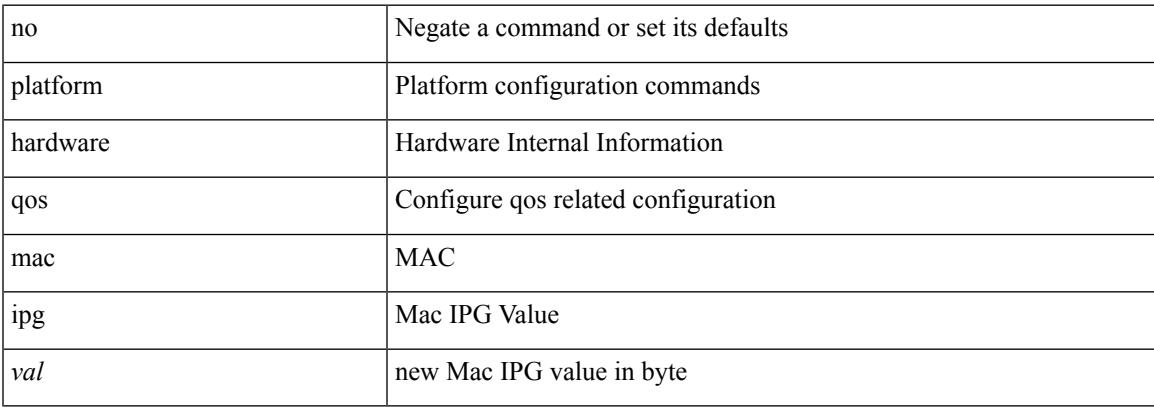

#### **Command Mode**

# **platform qos nodrop-PG-thresholds PG-size Red-threshold Yellow-threshold Green-threshold**

[no] { platform | hardware } qos nodrop-PG-thresholds PG-size <pg-total>Red-threshold <pg-red> Yellow-threshold <pg-yellow> Green-threshold <pg-green>

#### **Syntax Description**

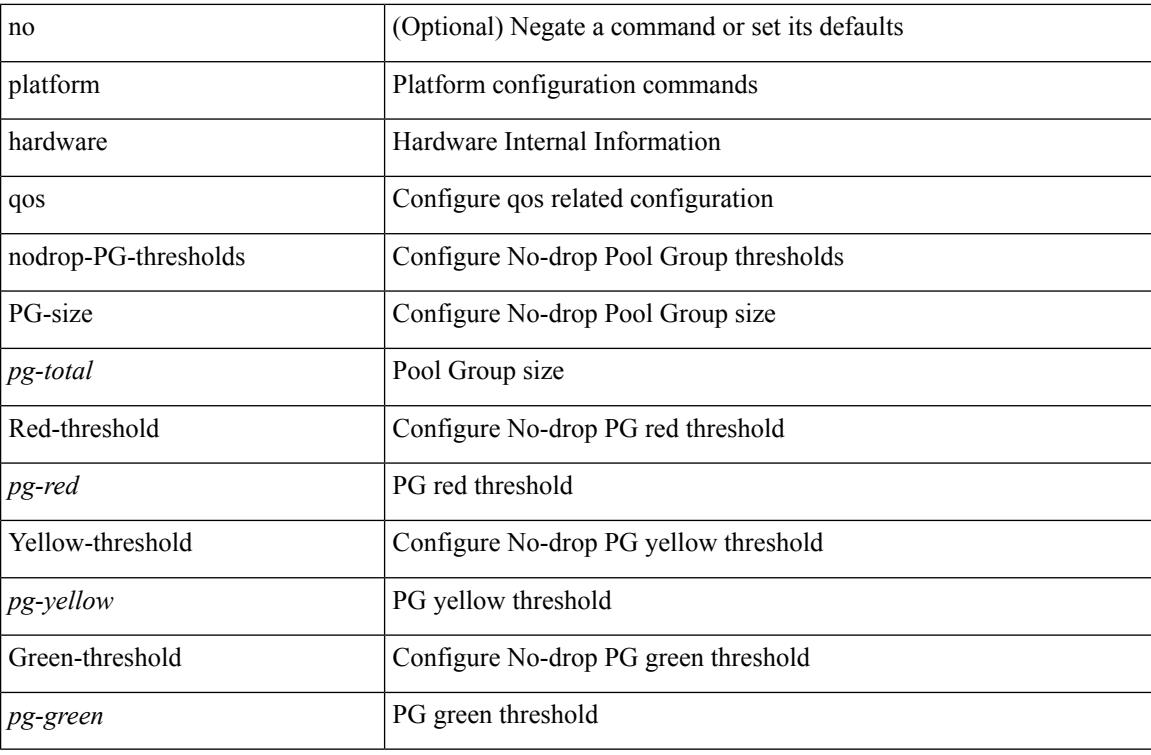

#### **Command Mode**

# **platform qos nodrop-queue-thresholds Queue-yellow Queue-green**

[no] { platform | hardware } qos nodrop-queue-thresholds Queue-yellow <q-yellow> Queue-green <q-green>

### **Syntax Description**

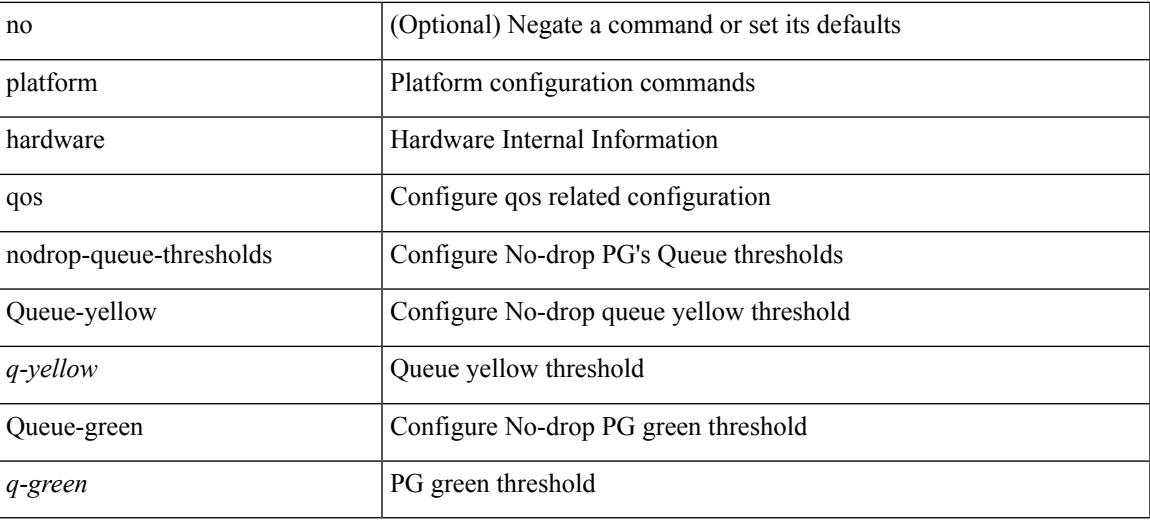

#### **Command Mode**

# **platform qos ns**

[no] { platform | hardware } qos { ns-buffer-profile <br/> <br/>buff-prof-opts> [ module <module>] }

#### **Syntax Description**

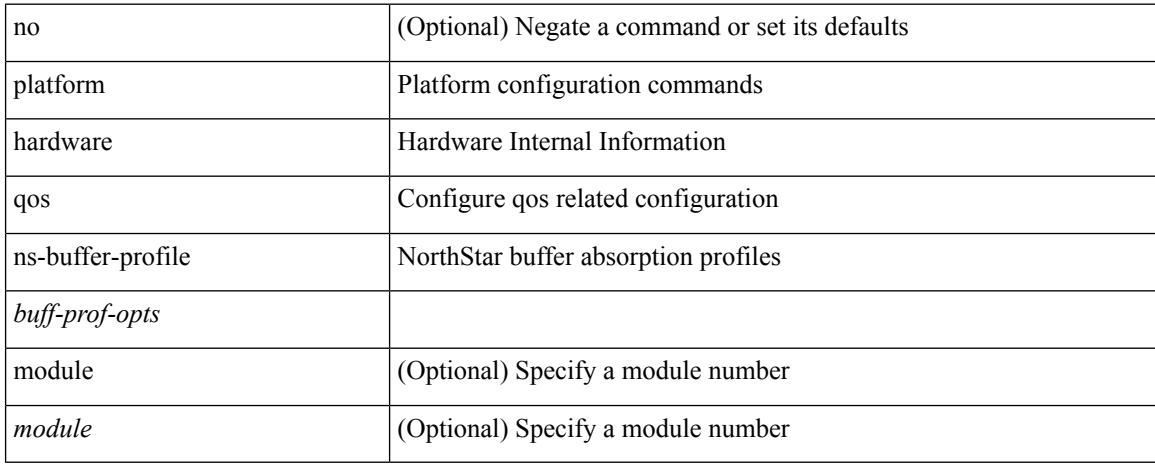

#### **Command Mode**

# **platform qos q-noise percent**

[no] { platform | hardware } qos q-noise percent <noise>

### **Syntax Description**

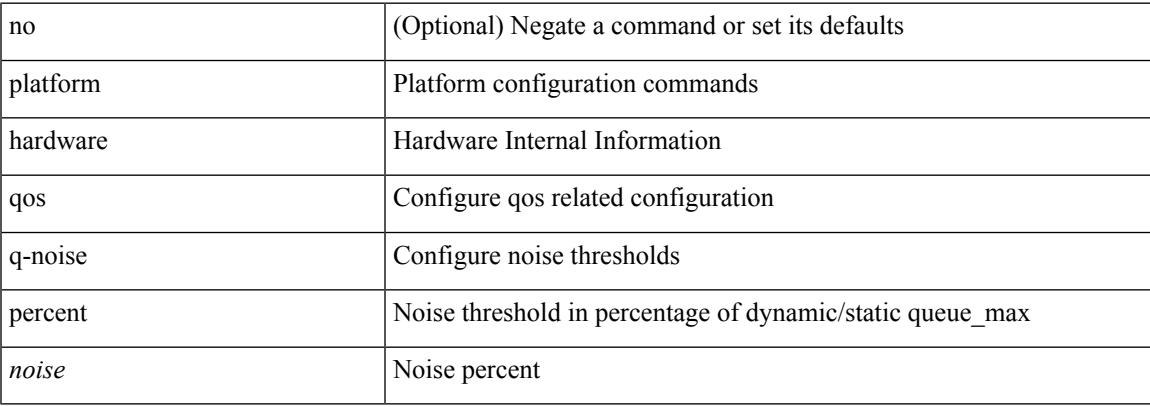

### **Command Mode**

# **platform rate-limiter**

{ platform | hardware } rate-limiter { layer-3 { <l3-opts> | multicast <mcast-opts> } | layer-2 { <l2-opts> } | <opts> | f1 <f1-opts> } { <pps> [ burst <br/> <br/> \end{l and \end{l and \end{l and \end{l and \end{l and \end{l and \end{l and \end{l and \end{l and \end{l and \end{l are \end{l are \end{l are \end{l are \end{l are \end{ { platform | hardware } rate-limiter { layer-3 { <l3-opts> | multicast <mcast-opts> } | layer-2 { <l2-opts> } | <opts> | f1 <f1-opts> } [ disable ] [ <pps> ] [ burst <br/> <br/> <br/> <br/> [ module <module> [ port <start> <end> ] ]

#### **Syntax Description**

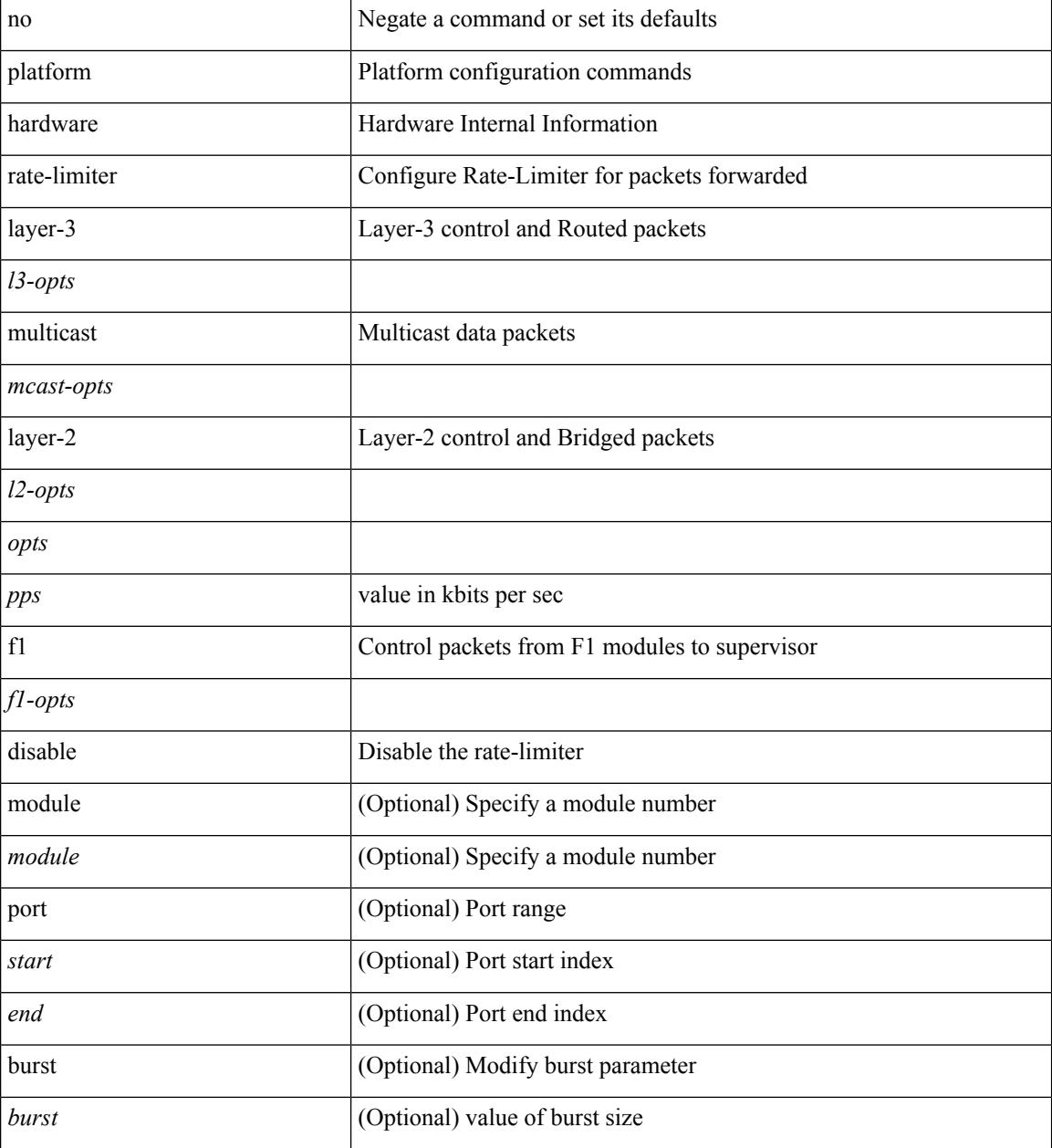

**Command Mode**

 $\mathbf{l}$ 

# **platform rate-limiter**

{ platform | hardware } rate-limiter { layer-3 { <l3-opts> | multicast <mcast-opts> } | layer-2 { <l2-opts> } | <opts> | f1 <f1-opts> } { <pps> [ burst <br/> <br/> \end{l and \end{l and \end{l and \end{l and \end{l and \end{l and \end{l and \end{l and \end{l and \end{l and \end{l are \end{l are \end{l are \end{l are \end{l are \end{ { platform | hardware } rate-limiter { layer-3 { <l3-opts> | multicast <mcast-opts> } | layer-2 { <l2-opts> } | <opts> | f1 <f1-opts> } [ disable ] [ <pps> ] [ burst <br/> <br/> <br/> <br/> [ module <module> [ port <start> <end> ] ]

#### **Syntax Description**

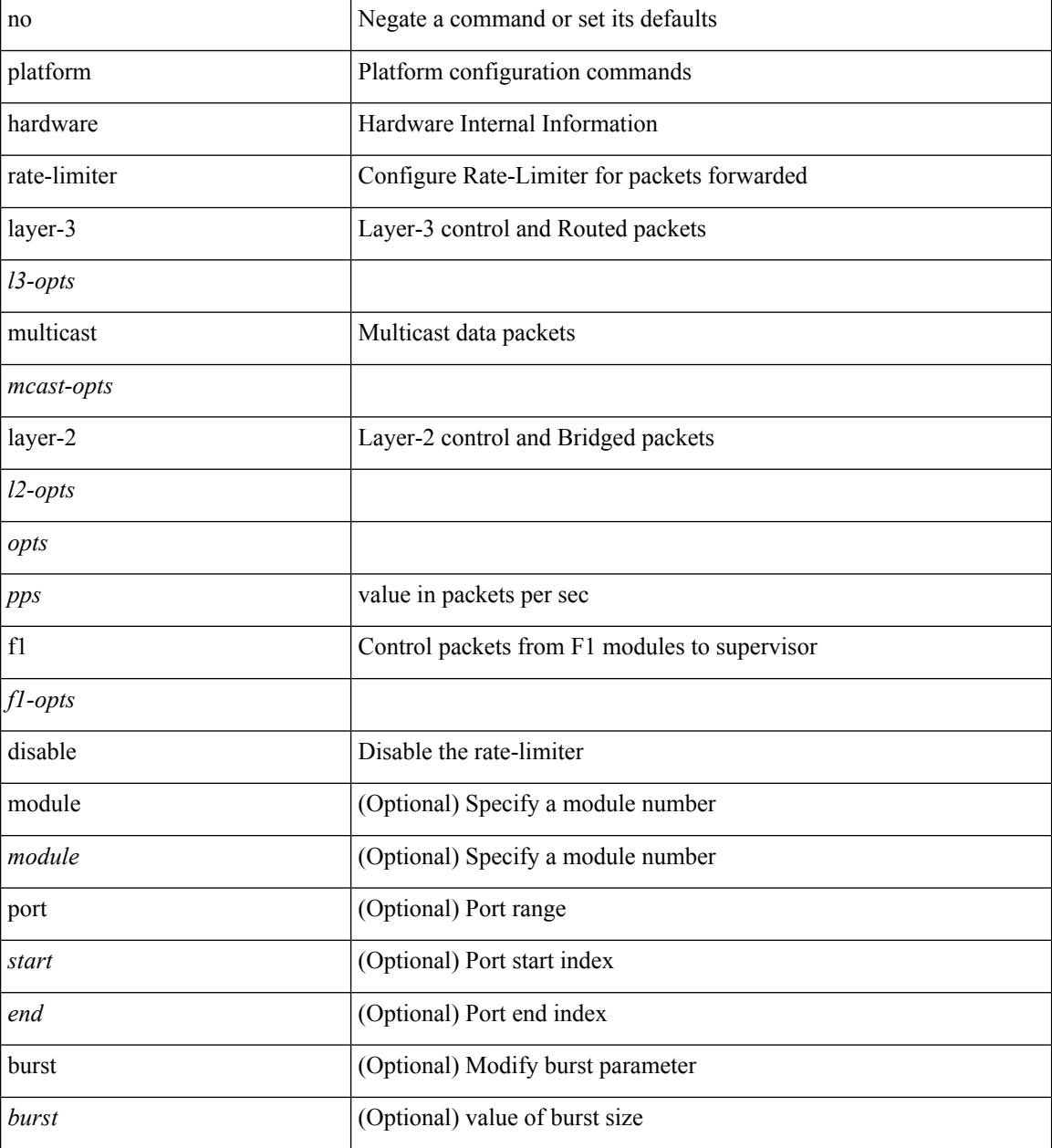

**Command Mode**

 $\mathbf{l}$ 

# **platform rate-limiter access-list-log**

{ platform | hardware } rate-limiter access-list-log { <pps> [ burst <br/> \cdust> ] | disable } [ module <module> [ port <start> <end> ] ] | no { platform | hardware } rate-limiter access-list-log [ disable ] [ <pps> ] [ burst <burst> ] [ module <module> [ port <start> <end> ] ]

#### **Syntax Description**

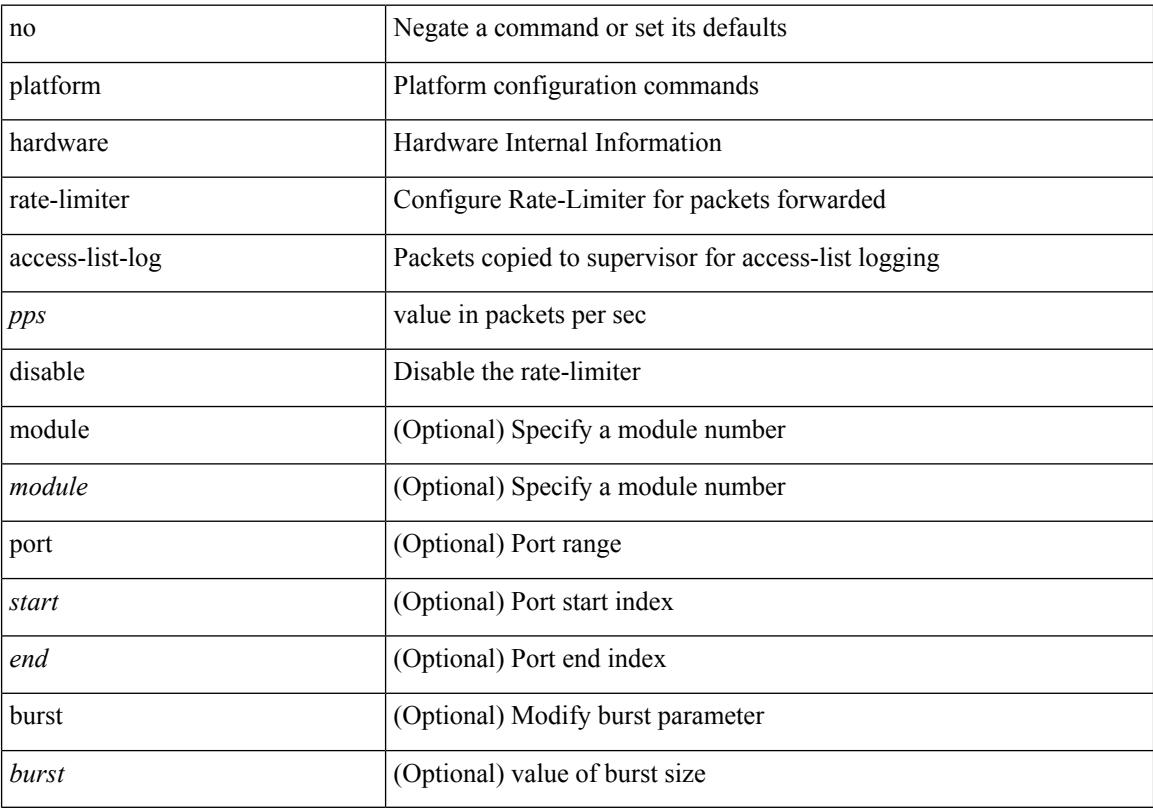

#### **Command Mode**

# **platform rate-limiter span-egress**

{ platform | hardware } rate-limiter span-egress <rate> [ module <module> ] | no { platform | hardware } rate-limiter span-egress [ <rate> ] [ module <module> ]

### **Syntax Description**

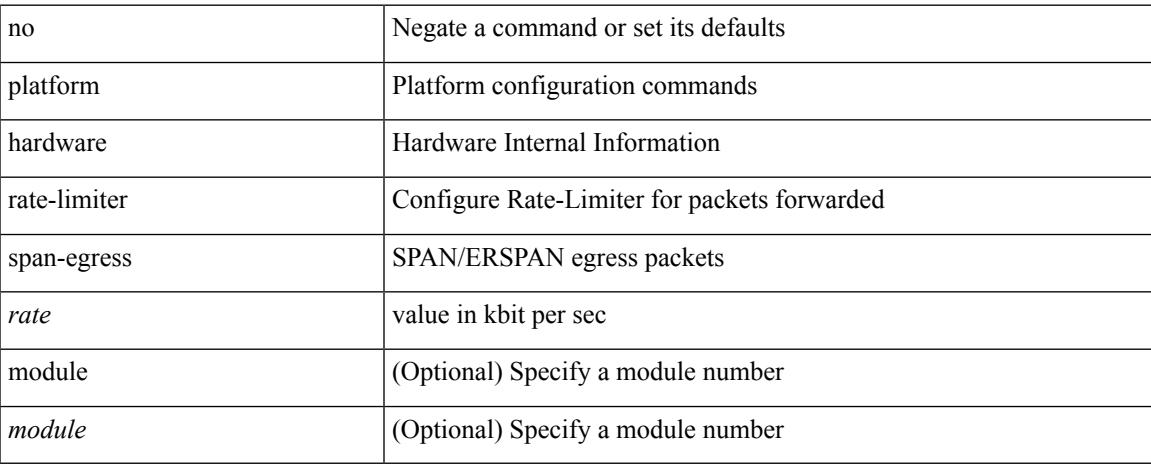

#### **Command Mode**

I

# **plugin-test load**

plugin-test load <uri0> [ [ <uri1> ] [ <uri2> ] ]

### **Syntax Description**

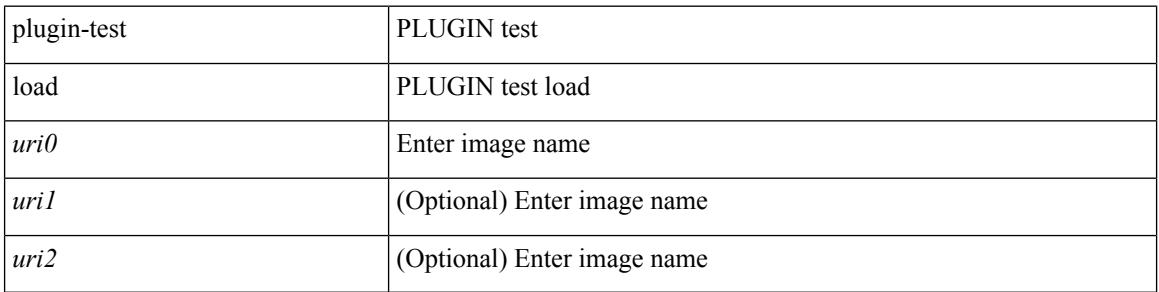

#### **Command Mode**

• /exec
# **plugin-test unload**

plugin-test unload <s0> [ [ <s1> ] [ <s2>] ]

## **Syntax Description**

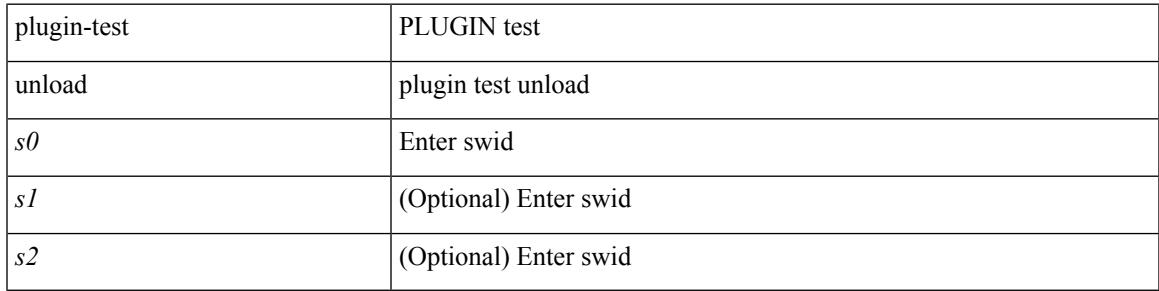

**Command Mode**

• /exec

# **police**

[no] police  $\{ \int | \text{cir} \rangle \}$   $\langle \text{cir-val} \rangle$  [ bps | kbps | mbps | gbps ] | percent  $\langle \text{cir-per} \rangle$   $\}$  [ [ bc ]  $\{ \langle \text{committed-burst} \rangle$ ]  $\lceil \text{bytes} \rceil$  kbytes  $\lfloor \text{mbytes} \rfloor$  ms  $\lfloor \text{us} \rfloor$   $\rceil$   $\lceil \text{pir} \{ \text{pink} \}$   $\lceil \text{bins2} \rfloor$  kbps2  $\lceil \text{phys2} \rceil$  pps2  $\rceil \lfloor \text{percent} \langle \text{pir-perc} \rangle$ } [ [ be ] { <extended-burst> [ bytes2 | kbytes2 | mbytes2 | ms2 | us2 | packets2 ] } ] ] [ conform { transmit | set-prec-transmit { <prec-val> | <prec-enum> } | set-dscp-transmit { <dscp-val> | <dscp-enum> } | set-cos-transmit <cos-val> | set-discard-class-transmit <disc-class-val> | set-qos-transmit <qos-grp-val> | set-mpls-exp-imposition-transmit <exp-value-imp> | set-mpls-exp-topmost-transmit <exp-value-top> } [ exceed { transmit1 | drop1 | set <exc-frm-field> <exc-to-field> table cir-markdown-map | set-prec-transmit1 { <prec-val1> | <prec-enum1> } | set-dscp-transmit1 { <dscp-val1> | <dscp-enum1> } | set-cos-transmit1 <cos-val1> | set-discard-class-transmit1 <disc-class-val1> | set-qos-transmit1 <qos-grp-val1> | set-mpls-exp-imposition-transmit1 <exp-value-imp1> | set-mpls-exp-topmost-transmit1 <exp-value-top1> } ] [ violate { drop2 | set <vio-frm-field> <vio-to-field> table2 pir-markdown-map | set-prec-transmit2 {  $\langle$ prec-val2>  $|$   $\langle$ prec-enum2>  $|$  set-dscp-transmit2  $\langle$   $\langle$  dscp-val2>  $|$   $\langle$  dscp-enum2>  $|$   $|$  set-cos-transmit2 <cos-val2> | set-discard-class-transmit2 <disc-class-val2> | set-qos-transmit2 <qos-grp-val2> | set-mpls-exp-imposition-transmit2 <exp-value-imp2> | set-mpls-exp-topmost-transmit2 <exp-value-top2> } ] ] } | aggregate <policer-name> }

### **Syntax Description**

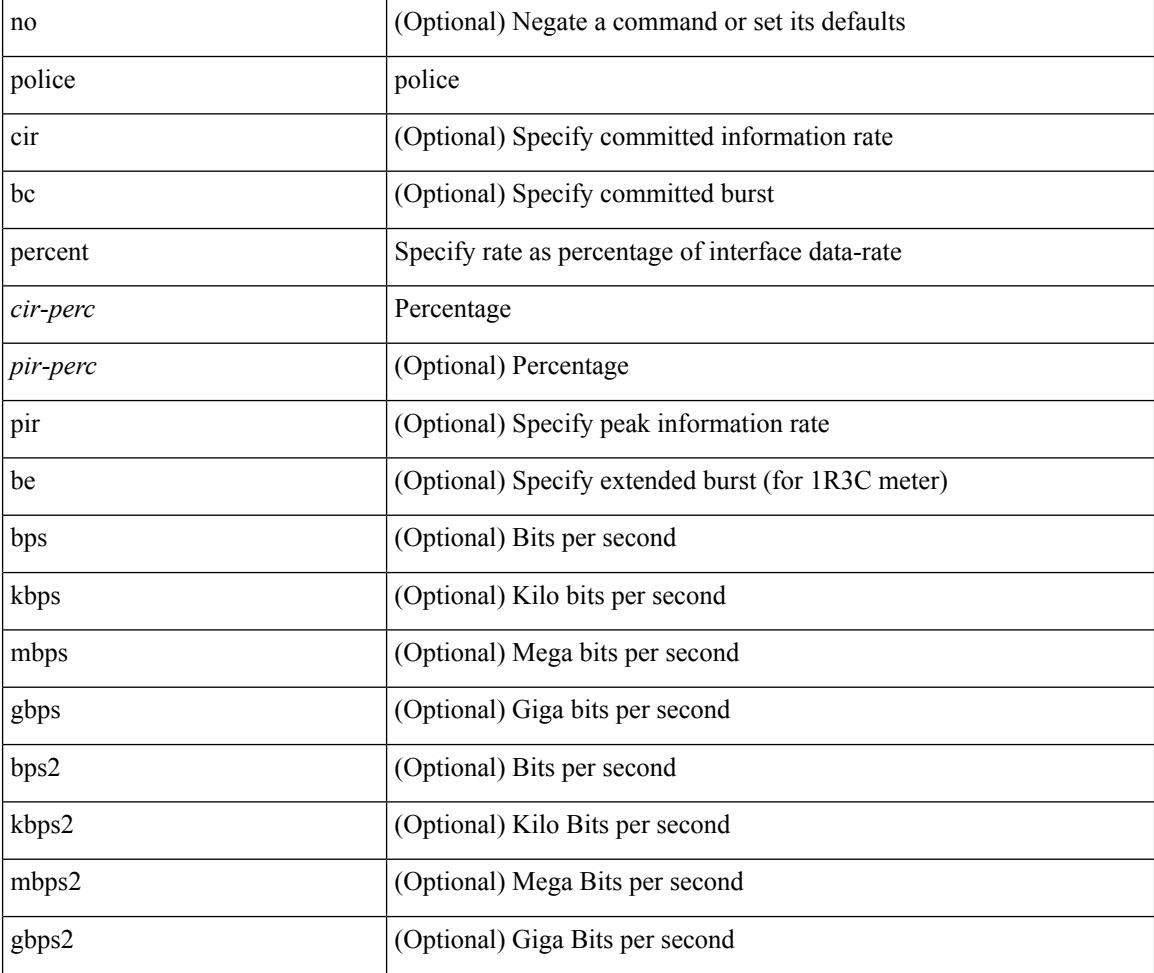

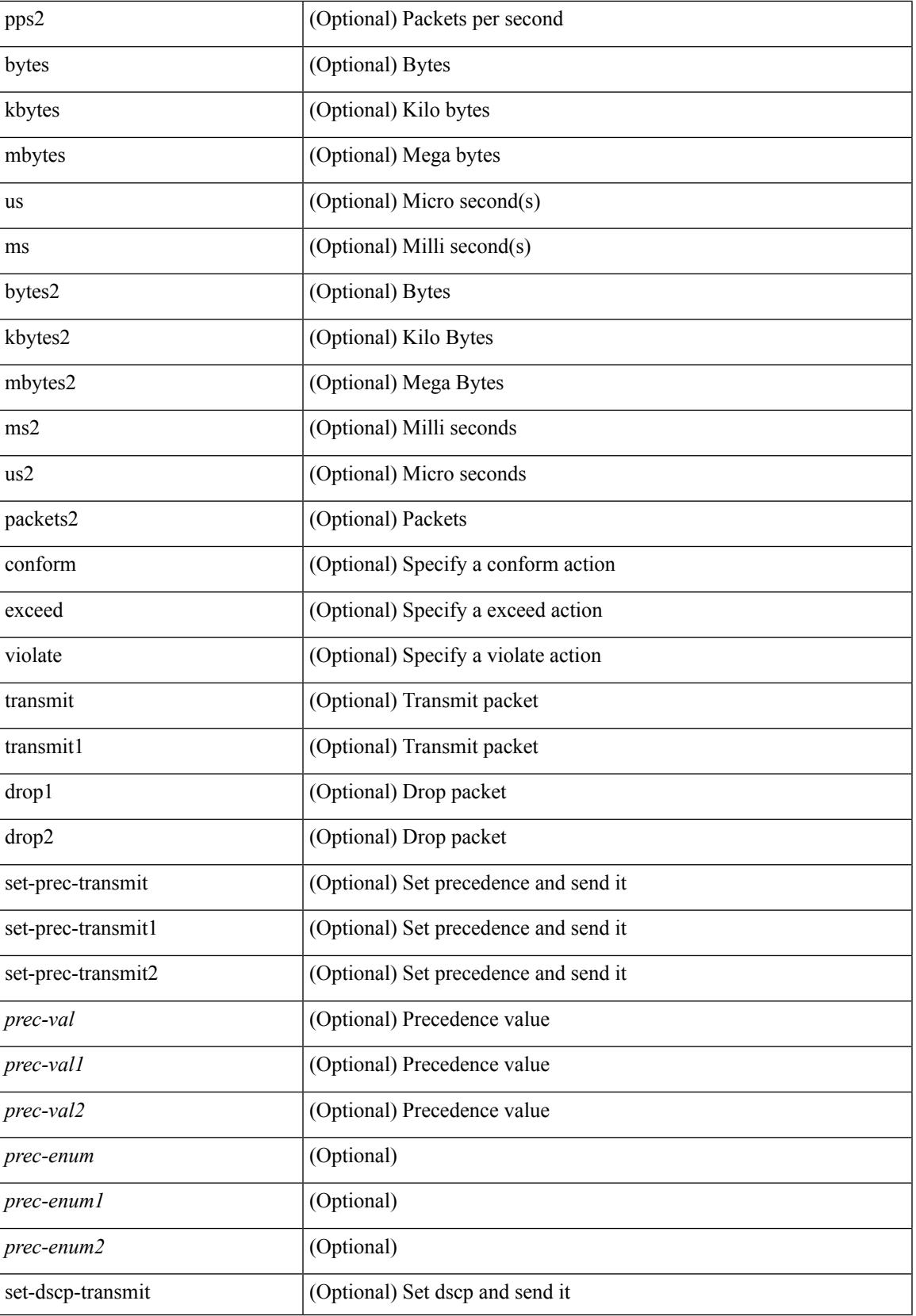

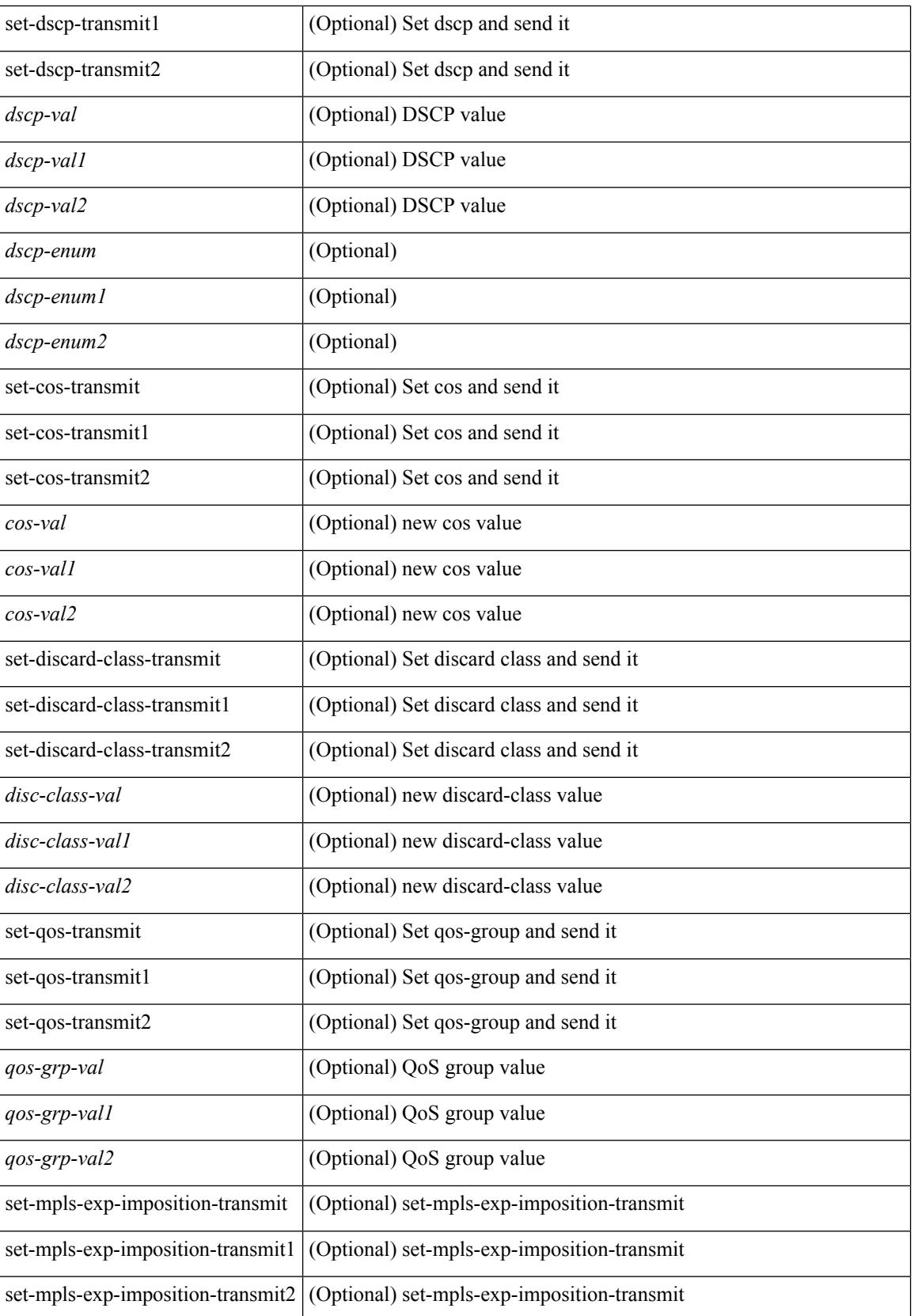

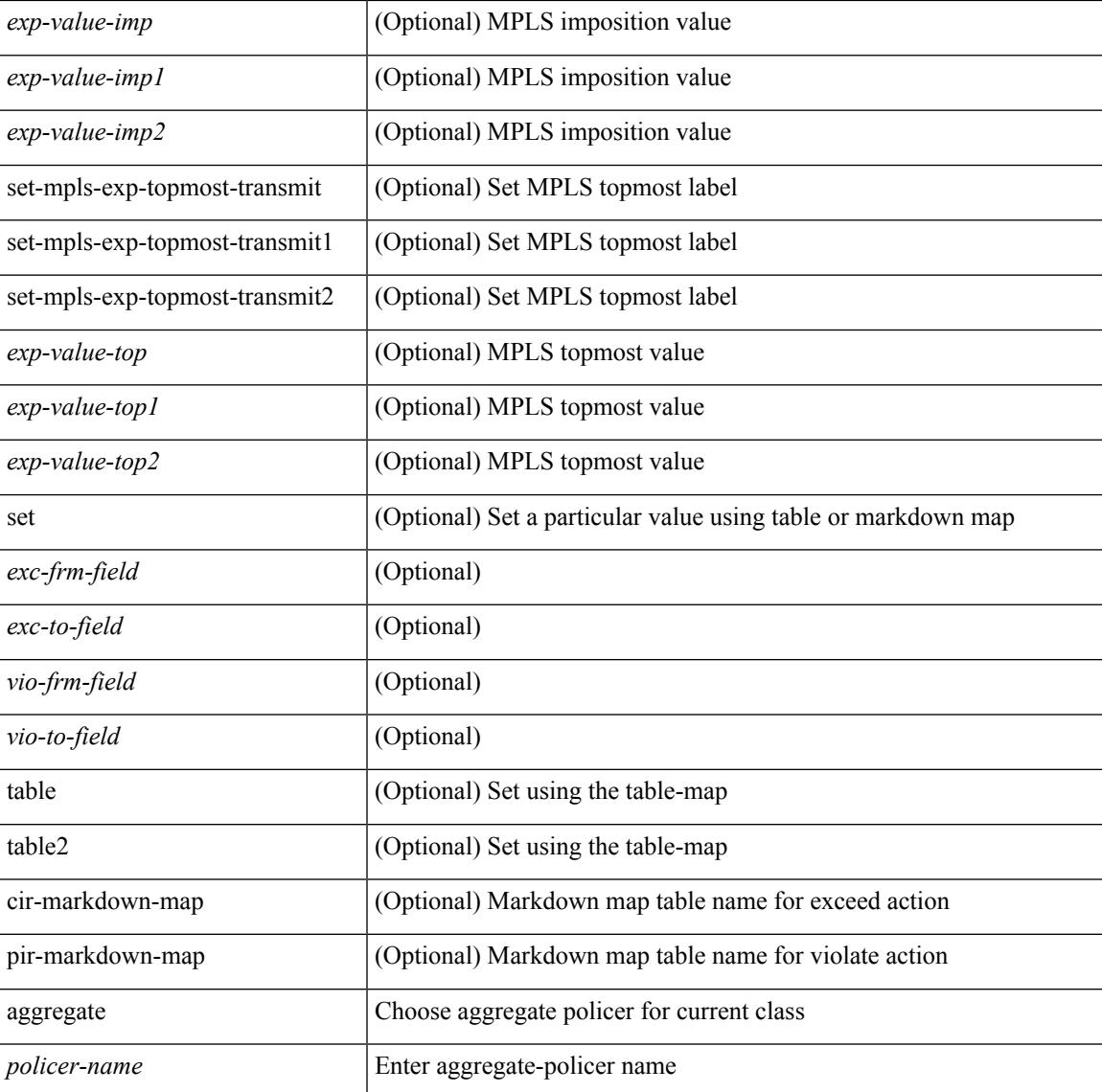

### **Command Mode**

• /exec/configure/policy-map/class

# **police**

[no] police  $\{ \}$ [ cir ]  $\{ \text{ }$  [ bps | kbps | mbps | gbps | pps ] | percent  $\text{ }$  [ [ bc ]  $\{ \}$  $\leq$ committed-burst> [ bytes | kbytes | mbytes | ms | us | packets ] } ] [ pir  $\leq$   $\leq$  |  $\leq$  | kbps2 | kbps2 | mbps2 | gbps2 | pps2 ] | percent  $\langle$ pir-perc $\rangle$   $\vert$  [ be ]  $\langle$   $\langle$  extended-burst $\rangle$  [ bytes2 | kbytes2 | mbytes2 | ms2 | us2 | packets2 ] } ] ] [ conform { transmit | set-prec-transmit { <prec-val> | <prec-enum> } | set-dscp-transmit { <dscp-val> | <dscp-enum> } | set-cos-transmit <cos-val> | set-discard-class-transmit <disc-class-val> | set-qos-transmit <qos-grp-val> | set-mpls-exp-imposition-transmit <exp-value-imp> | set-mpls-exp-topmost-transmit <exp-value-top>  $\}$  | [ exceed { transmit1 | drop1 | set <exc-frm-field>  $\langle$ exc-to-field> table cir-markdown-map | set-prec-transmit1 {  $\langle$  prec-val1>  $|$   $\rangle$  | set-dscp-transmit1 { <dscp-val1> | <dscp-enum1> } |set-cos-transmit1 <cos-val1> |set-discard-class-transmit1 <disc-class-val1> | set-qos-transmit1 <qos-grp-val1> | set-mpls-exp-imposition-transmit1 <exp-value-imp1> | set-mpls-exp-topmost-transmit1 <exp-value-top1> } ] [ violate { drop2 | set <vio-frm-field> <vio-to-field> table2 pir-markdown-map | set-prec-transmit2 { <prec-val2> | <prec-enum2> } | set-dscp-transmit2 { <dscp-val2> | <dscp-enum2> } | set-cos-transmit2 <cos-val2> | set-discard-class-transmit2 <disc-class-val2> | set-qos-transmit2 <qos-grp-val2> | set-mpls-exp-imposition-transmit2 <exp-value-imp2> | set-mpls-exp-topmost-transmit2 <exp-value-top2>  $\}$ ] } | aggregate <policer-name>  $\}$ 

### **Syntax Description**

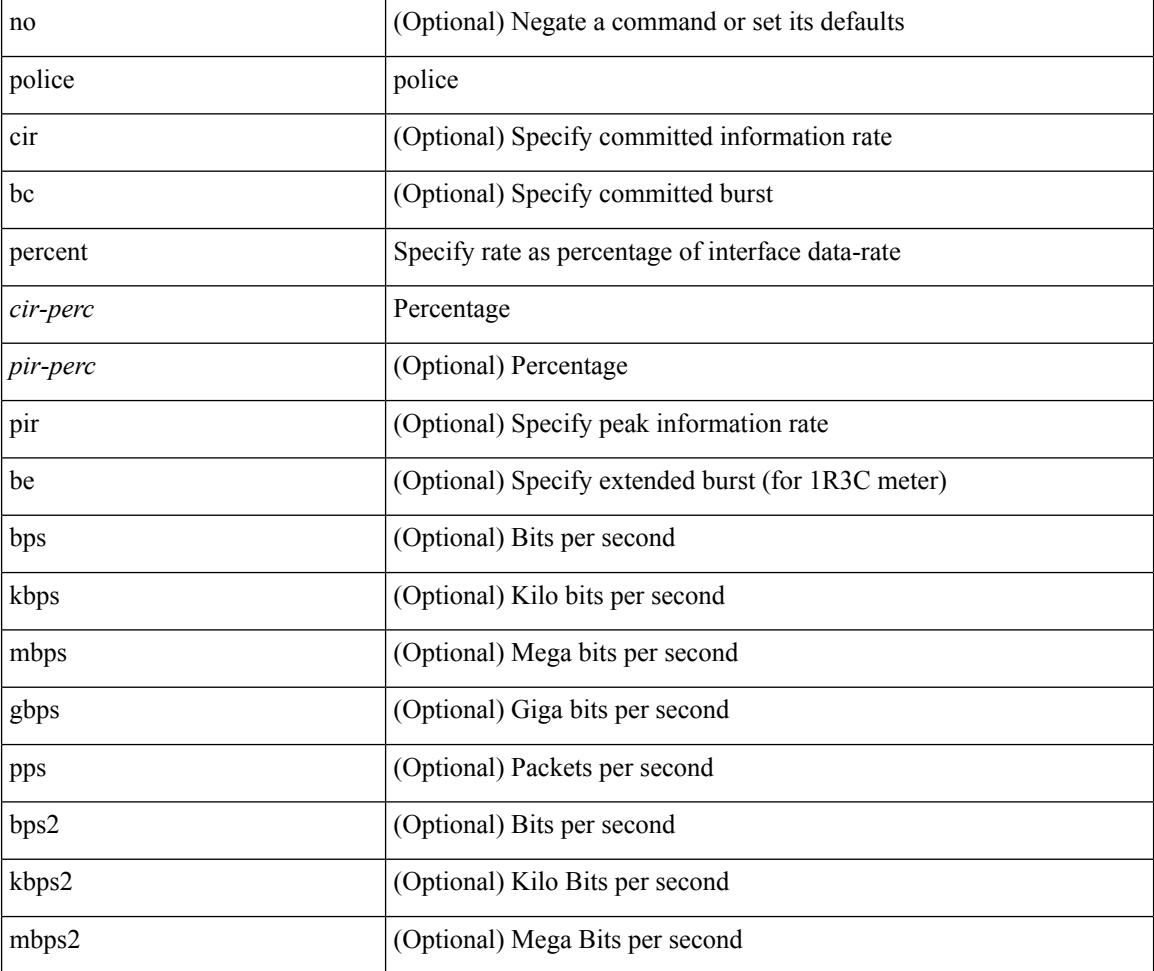

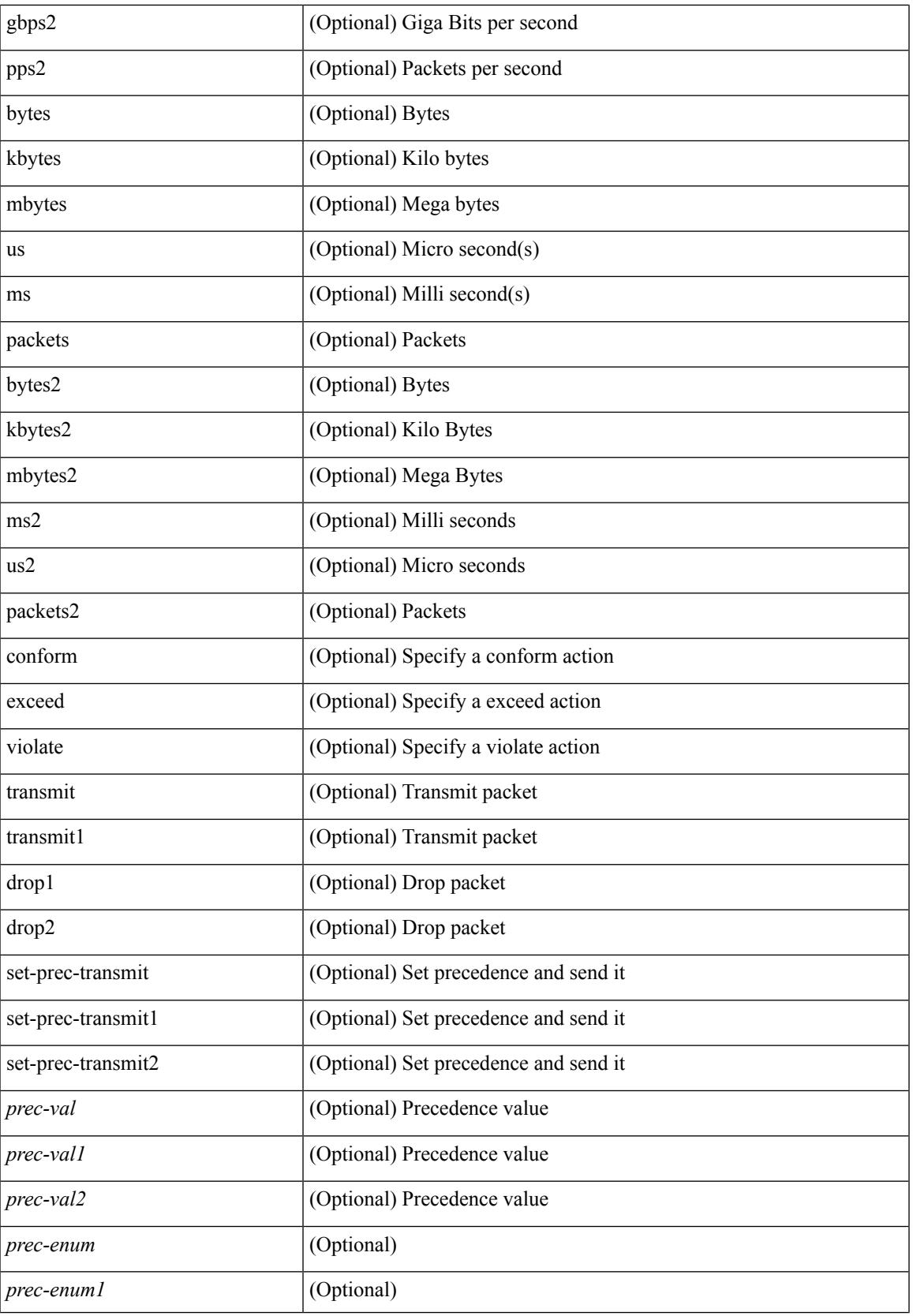

 $\mathbf I$ 

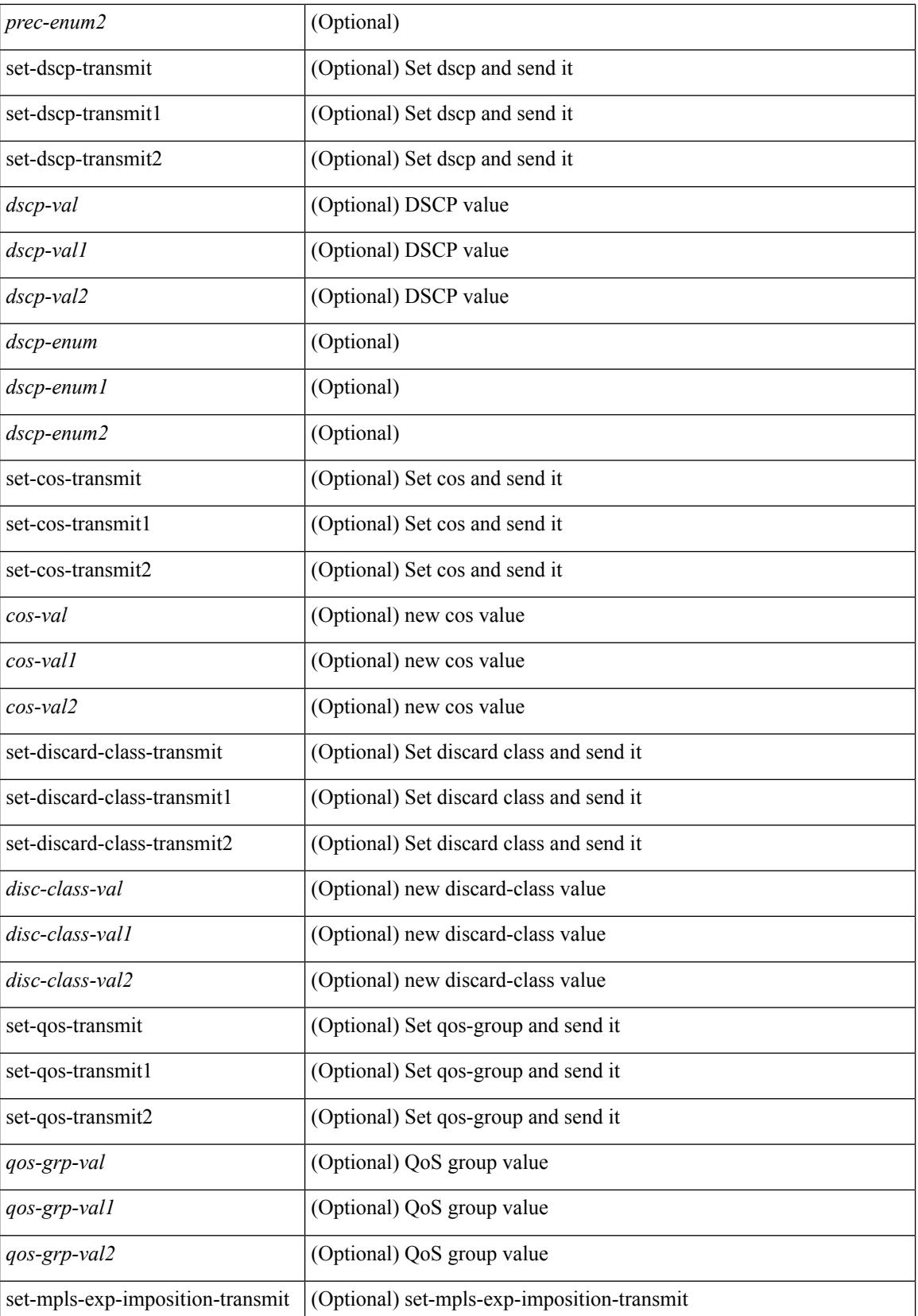

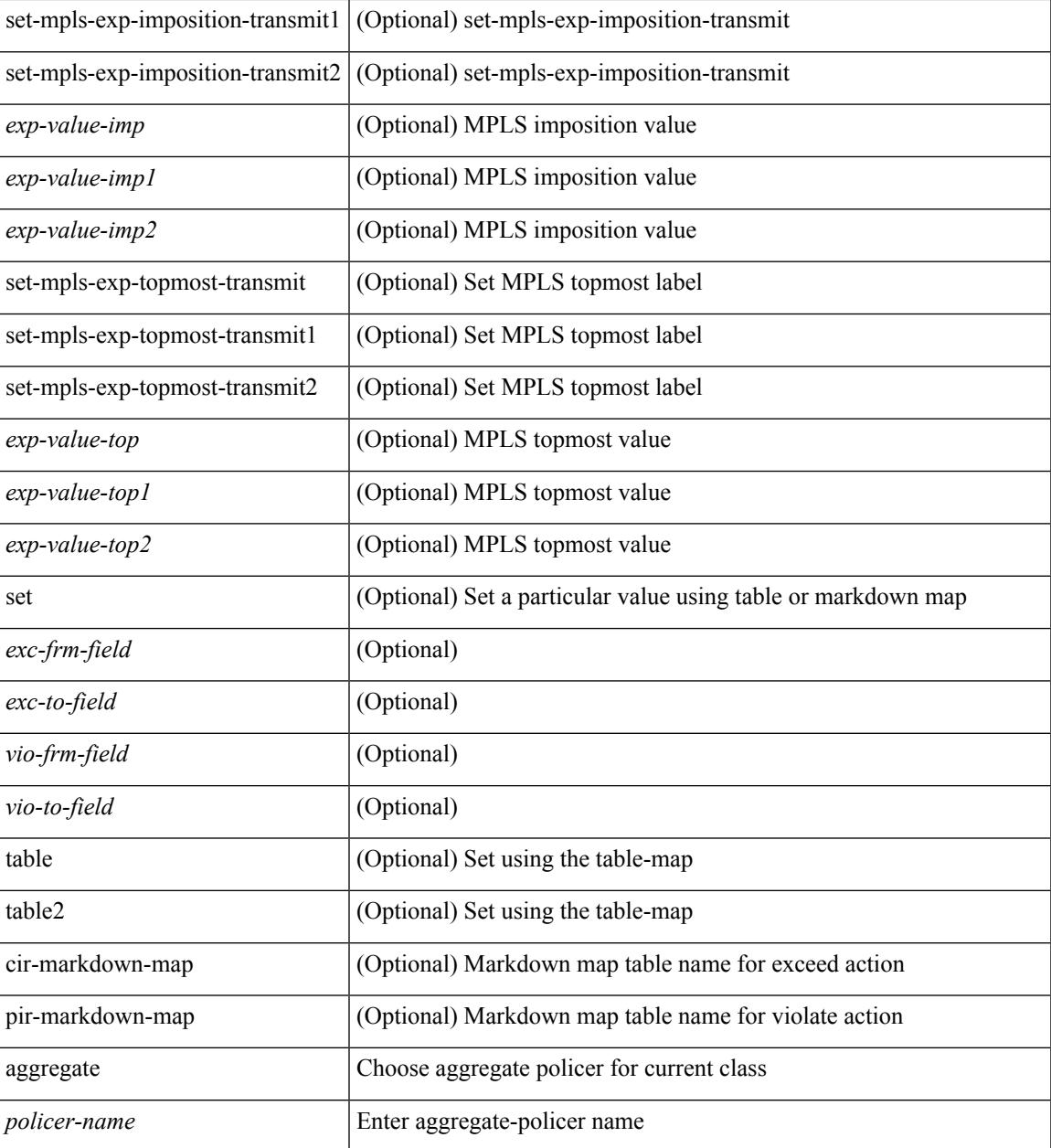

## **Command Mode**

I

• /exec/configure/policy-map/class

# **police**

[no] police  $[ \{ \}$  {  $[ \text{cir } ]$   $\{ \text{ *cur-val}*$  >  $[ \text{ *opt\_kbps\_mbps\_gbps\_crir}*$   $]$  | percent  $\text{ *cir-perc*}$   $} \}$   $\{ [ \{ \text{ *be* } ]$ <bc-val> [ <opt\_kbytes\_mbytes\_gbytes\_bc> ] } ] } { [ { pir { <pir> [ <opt\_kbps\_mbps\_gbps\_pps\_pir> ] | percent1 <pir-perc> } } [ { [ be ] <br/> <br/> <br/> <br/><br/>es\_mbytes\_gbytes\_be> ] } ] ] } { [ { conform { <opt\_drop\_transmit\_conform> | { set-cos-transmit <set-cos-val> } | { set-dscp-transmit { <set-dscp-val> |  $\text{opt_set_dsep>}$  }  $|$  { set-prec-transmit {  $\text{user-prec-val} >$   $|\text{opt_set_prec>}$  } }  $|$  { exceed {  $\{\text{top}$  drop transmit exceed> | { set dscp1 dscp2 table cir-markdown-map } } } ] [ { violate { <opt\_drop\_transmit\_violate> | { set1 dscp3 dscp4 table1 pir-markdown-map } } } ] ] } } ]

### **Syntax Description**

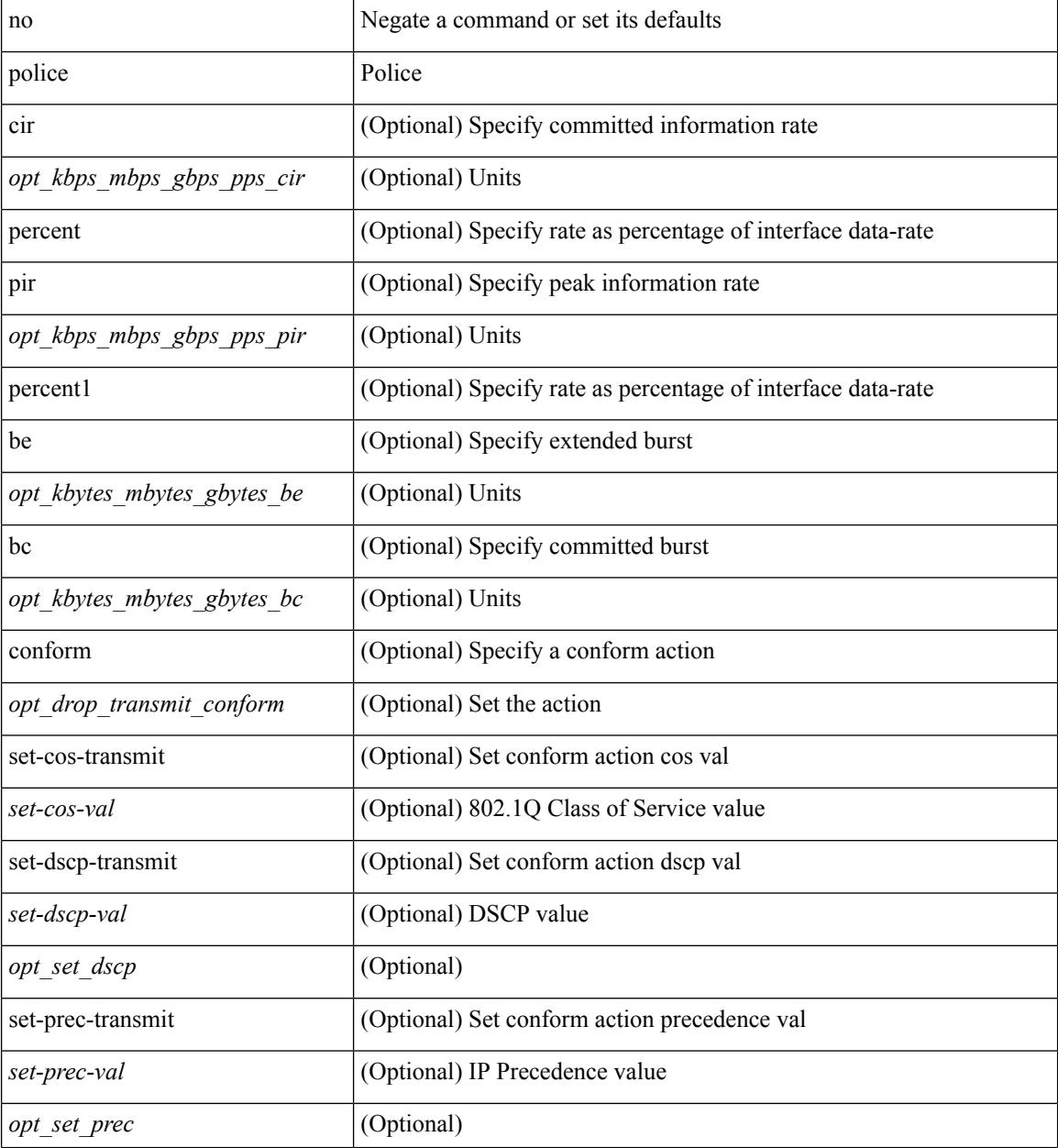

 $\mathbf{l}$ 

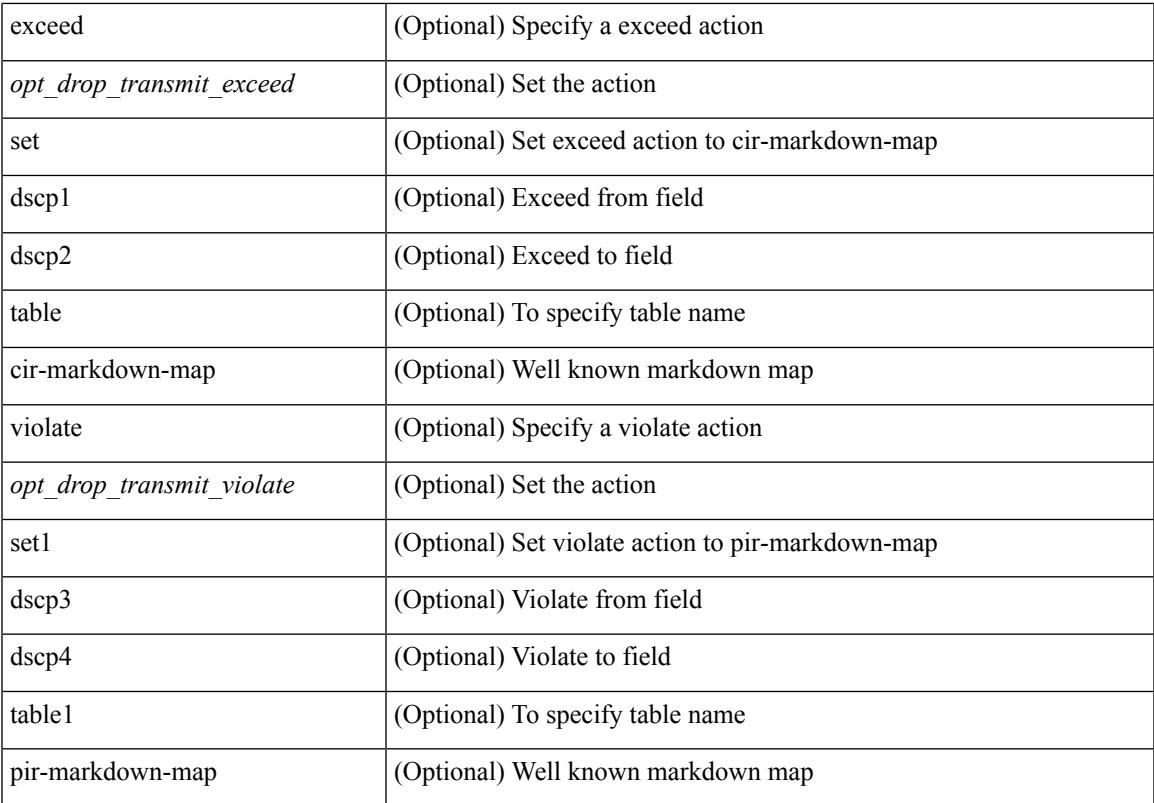

## **Command Mode**

• /exec/configure/pmap/class

# **police**

[no] police  $[ \{ \}$  {  $[ \text{cir } ]$   $\{ \text{ *cur-val}*$  >  $[ \text{ *opt\_kbps\_mbps\_gbps\_crir}*$   $]$  | percent  $\text{ *cir-perc*}$   $} \}$   $\{ [ \{ \text{ *be* } ]$ <bc-val> [ <opt\_kbytes\_mbytes\_gbytes\_bc> ] } ] } { [ { pir { <pir> [ <opt\_kbps\_mbps\_gbps\_pps\_pir> ] | percent1 <pir-perc> } } [ { [ be ] <br/> <br/> <br/> <br/><br/>es\_mbytes\_gbytes\_be> ] } ] ] } { [ { conform { <opt\_drop\_transmit\_conform> | { set-cos-transmit <set-cos-val> } | { set-dscp-transmit { <set-dscp-val> |  $\text{opt_set_dsep>}$  }  $|$  { set-prec-transmit {  $\text{user-prec-val} >$   $|\text{opt_set_prec>}$  } }  $|$  { exceed {  $\{\text{top}$  drop transmit exceed> | { set dscp1 dscp2 table cir-markdown-map } } } ] [ { violate { <opt\_drop\_transmit\_violate> | { set1 dscp3 dscp4 table1 pir-markdown-map } } } ] ] } } ]

### **Syntax Description**

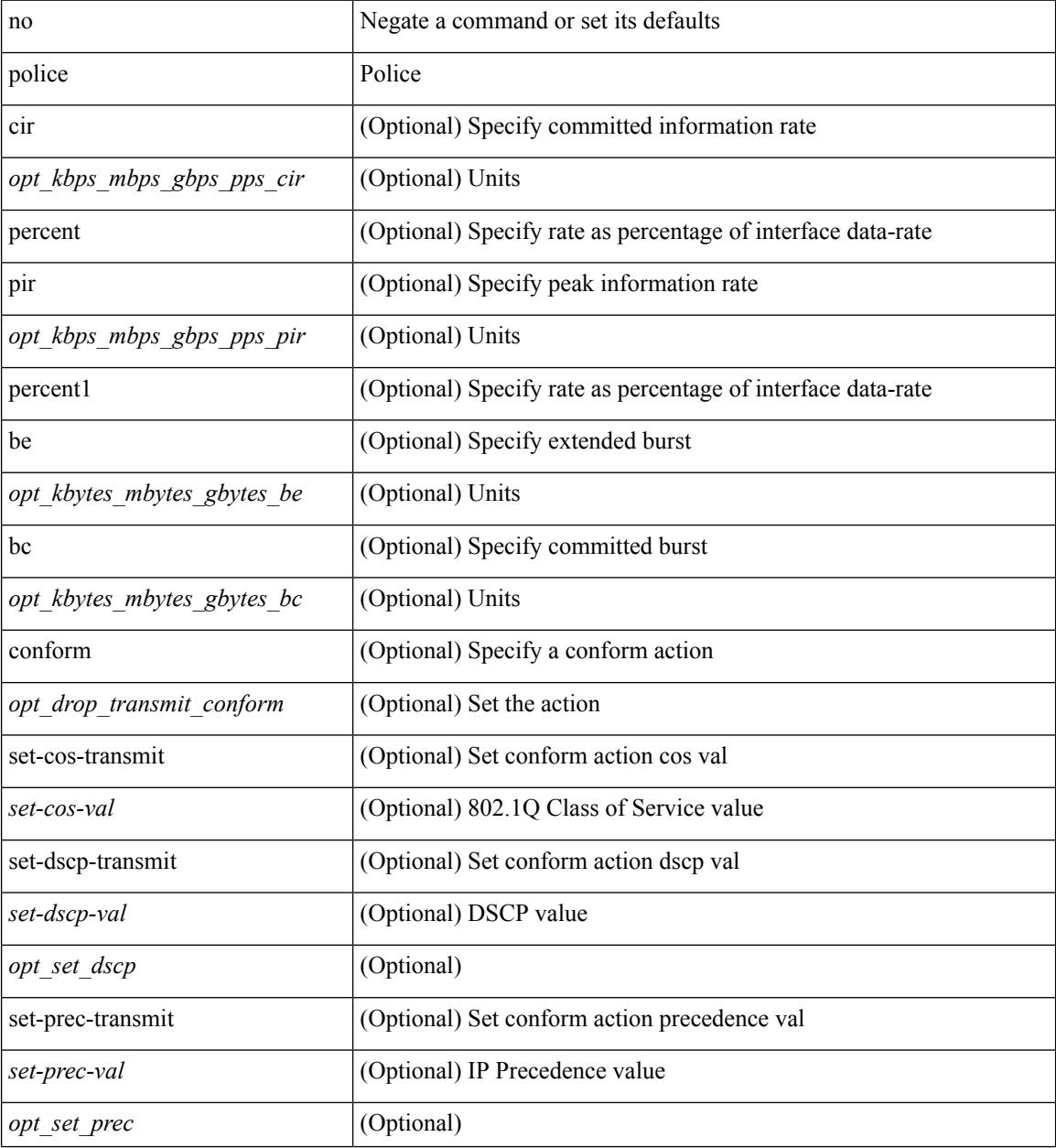

**Cisco Nexus 3600 Series NX-OS Command Reference (Configuration Commands), Release 7.0(3)F3(4)**

 $\mathbf{l}$ 

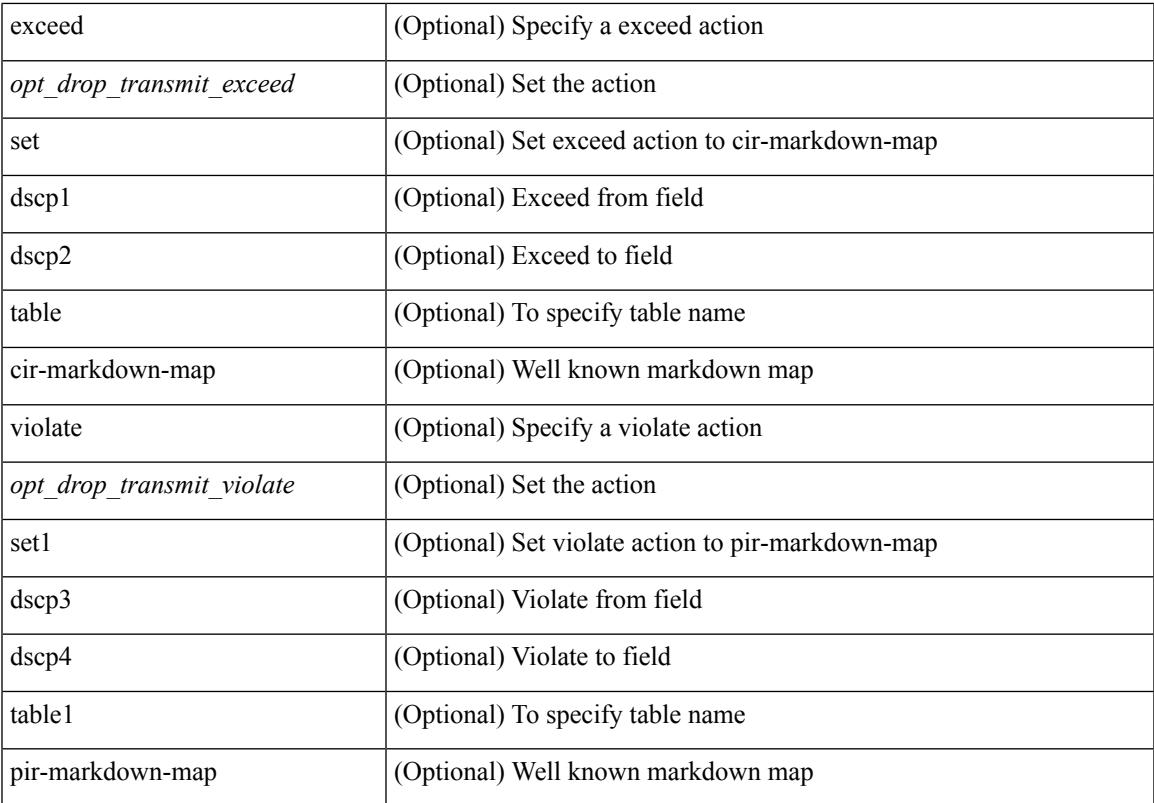

## **Command Mode**

• /exec/configure/pmap/class

# **police police pps**

police  $\{ [\text{cir}] \}$   $\{\text{Sur-val}\}$  [  $\{\text{opt}$  kbps mbps gbps pps cir> ] | percent  $\{\text{cir-perc}\}$   $\}$   $\{ [\}$  [  $\{\}$  [ bc ]  $\{\text{be-val}\}$ [ <opt\_kbytes\_mbytes\_gbytes\_bc> ] } ] } { [ { pir { <pir> [ <opt\_kbps\_mbps\_gbps\_pps\_pir> ] | percent1 \left{> perc> } } [ { [ be ] <br/>\be-val> [ \left{\left{\sigmathf{\sigmathf{\sigmathf{\sigmathf{\sigmathf{\sigmathf{\sigmathf{\sigmathf{\sigmathf{\sigmathf{\sigmathf{\sigmathf{\sigmathf{\sigmathf{\sigmathf{\sigmathf{\sigm <opt\_drop\_transmit\_conform> | { set-cos-transmit <set-cos-val> } | { set-dscp-transmit { <set-dscp-val> |  $\{\text{opt set } \text{dscp}\}$  }  $\}$  { set-prec-transmit {  $\{\text{set-prec-val}\}$  |  $\{\text{opt set } \text{prec}\}$  } }  $\}$  { exceed {  $\{\text{top}$  drop transmit exceed> | { set dscp1 dscp2 table cir-markdown-map } } } ] [ { violate { <opt\_drop\_transmit\_violate> | { set1 dscp3 dscp4 table1 pir-markdown-map } } } ] } | police { pps {  $<$ pps-val> } }

### **Syntax Description**

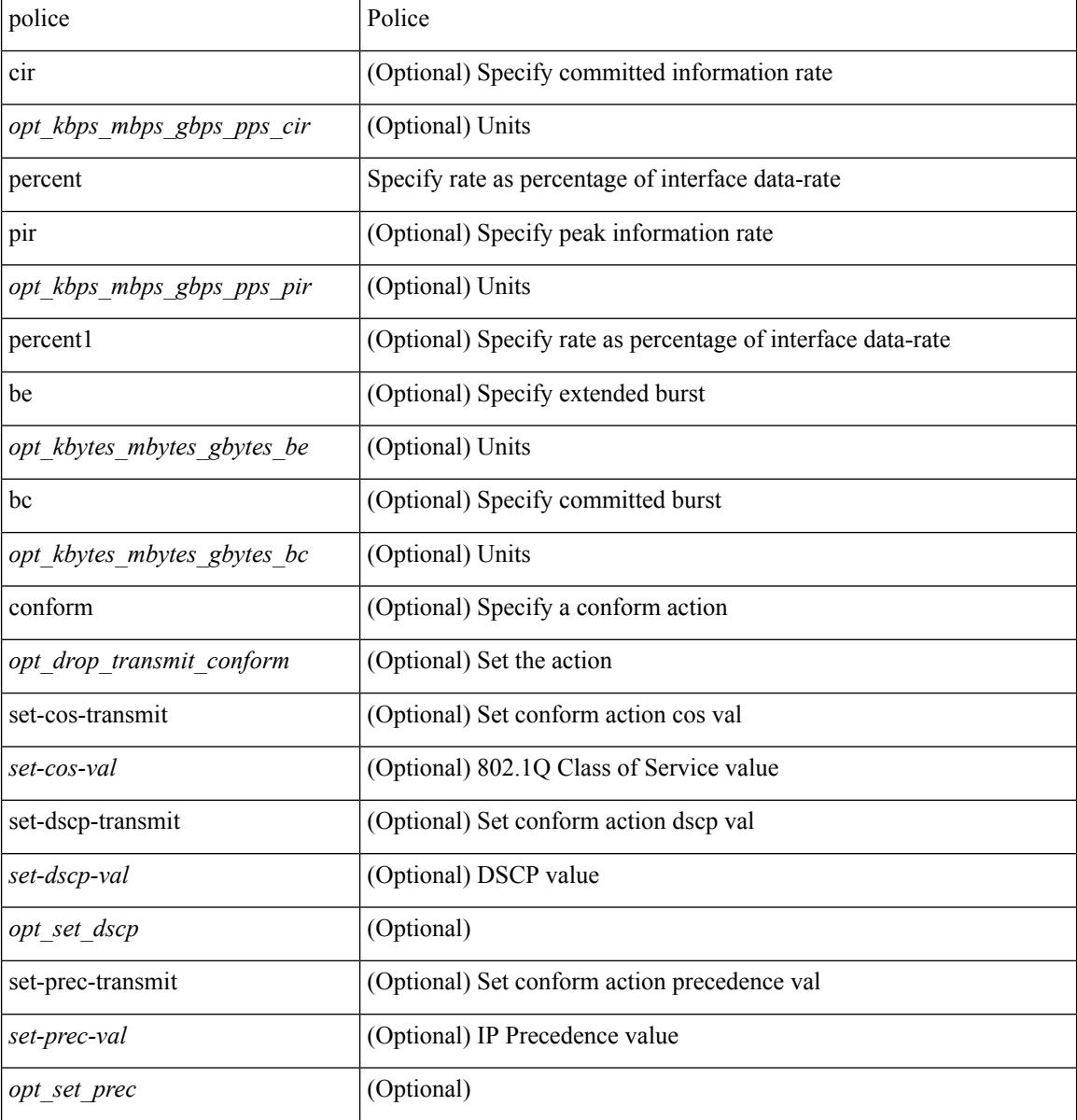

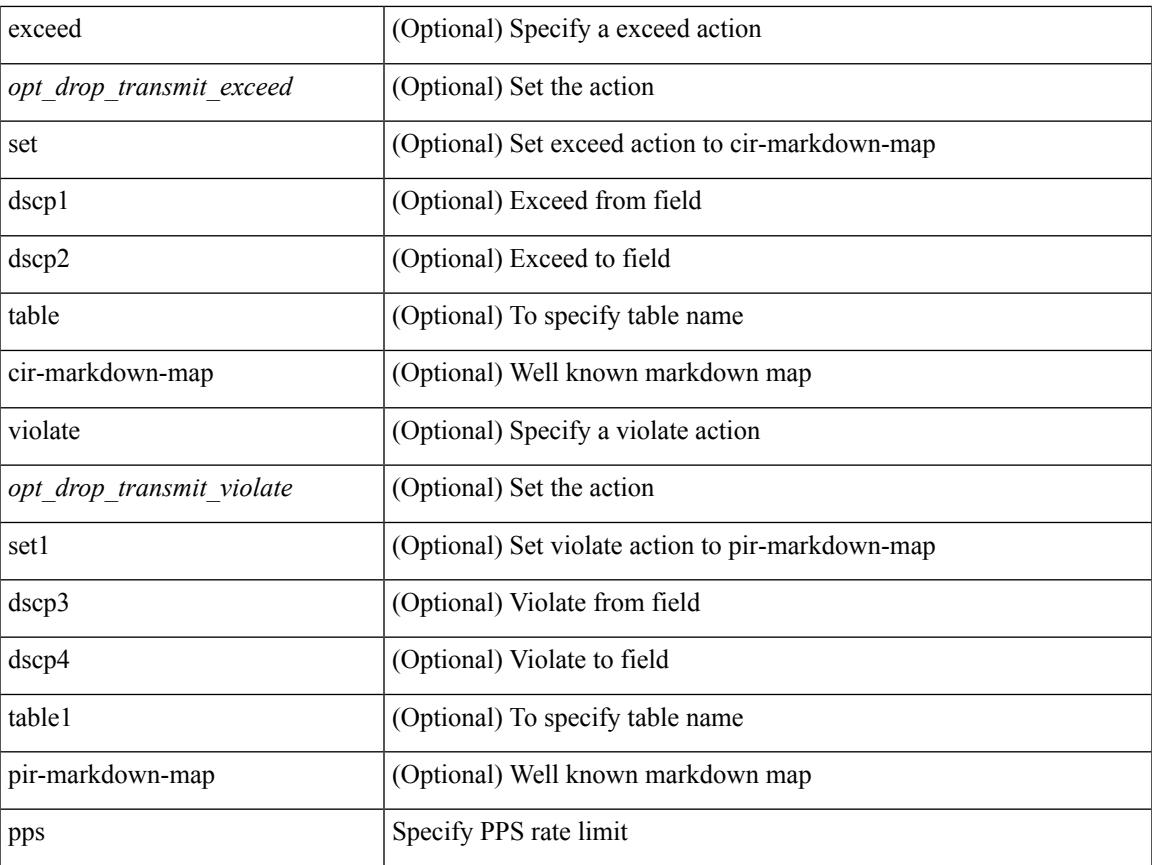

## **Command Mode**

• /exec/configure/pmap/class

# **police police pps**

police  $\{ [\text{cir}] \}$   $\{\text{Sur-val}\}$  [  $\{\text{opt}$  kbps mbps gbps pps cir> ] | percent  $\{\text{cir-perc}\}$   $\}$   $\{ [\}$  [  $\{\}$  [ bc ]  $\{\text{be-val}\}$ [ <opt\_kbytes\_mbytes\_gbytes\_bc> ] } ] } { [ { pir { <pir> [ <opt\_kbps\_mbps\_gbps\_pps\_pir> ] | percent1 \left{> perc> } } [ { [ be ] <br/>\be-val> [ \left{\left{\sigmathf{\sigmathf{\sigmathf{\sigmathf{\sigmathf{\sigmathf{\sigmathf{\sigmathf{\sigmathf{\sigmathf{\sigmathf{\sigmathf{\sigmathf{\sigmathf{\sigmathf{\sigmathf{\sigm <opt\_drop\_transmit\_conform> | { set-cos-transmit <set-cos-val> } | { set-dscp-transmit { <set-dscp-val> |  $\{\text{opt set } \text{dscp}\}$  }  $\}$  { set-prec-transmit {  $\{\text{set-prec-val}\}$  |  $\{\text{opt set } \text{prec}\}$  } }  $\}$  { exceed {  $\{\text{top}$  drop transmit exceed> | { set dscp1 dscp2 table cir-markdown-map } } } ] [ { violate { <opt\_drop\_transmit\_violate> | { set1 dscp3 dscp4 table1 pir-markdown-map } } } ] } | police { pps {  $<$ pps-val> } }

### **Syntax Description**

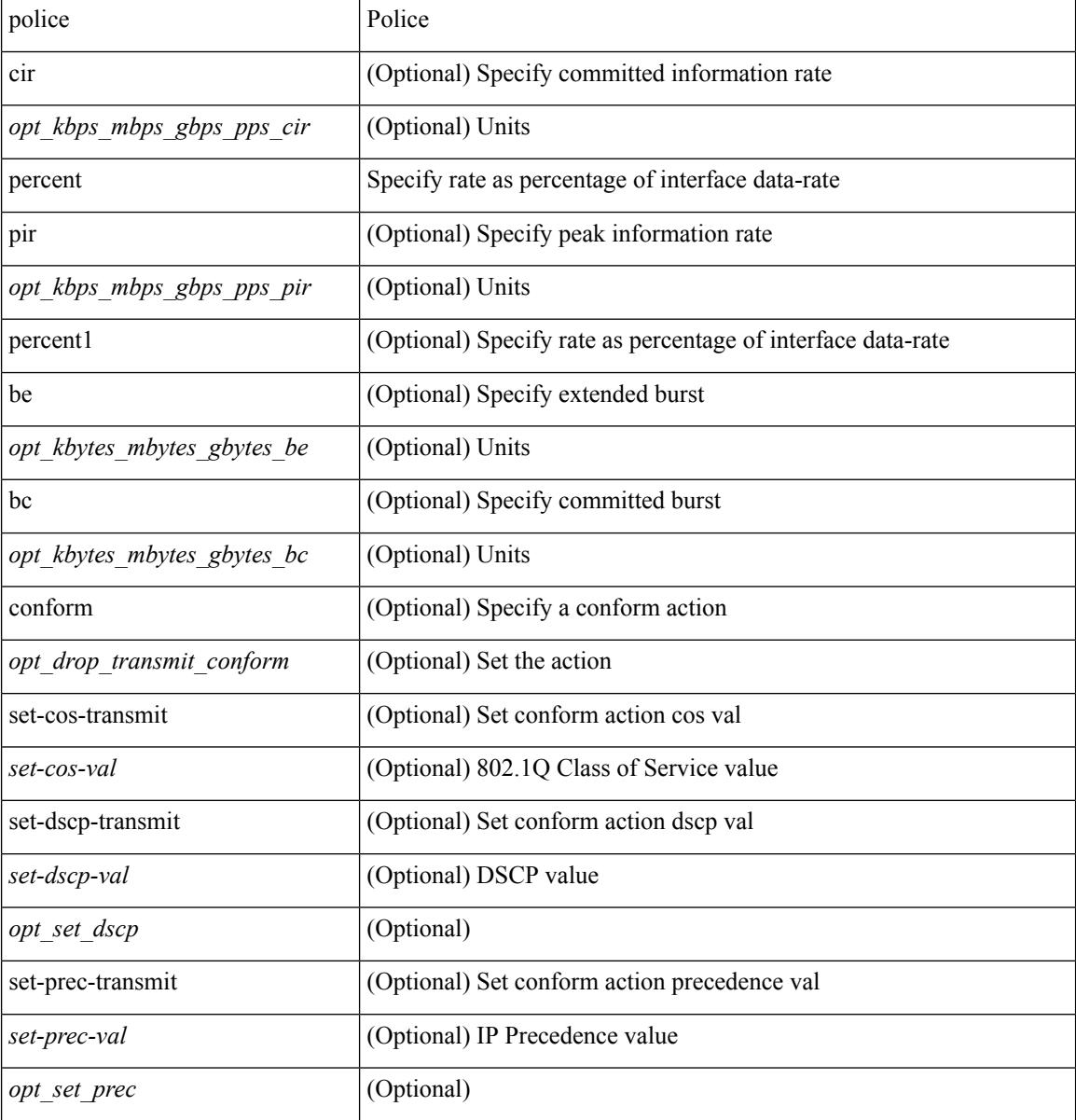

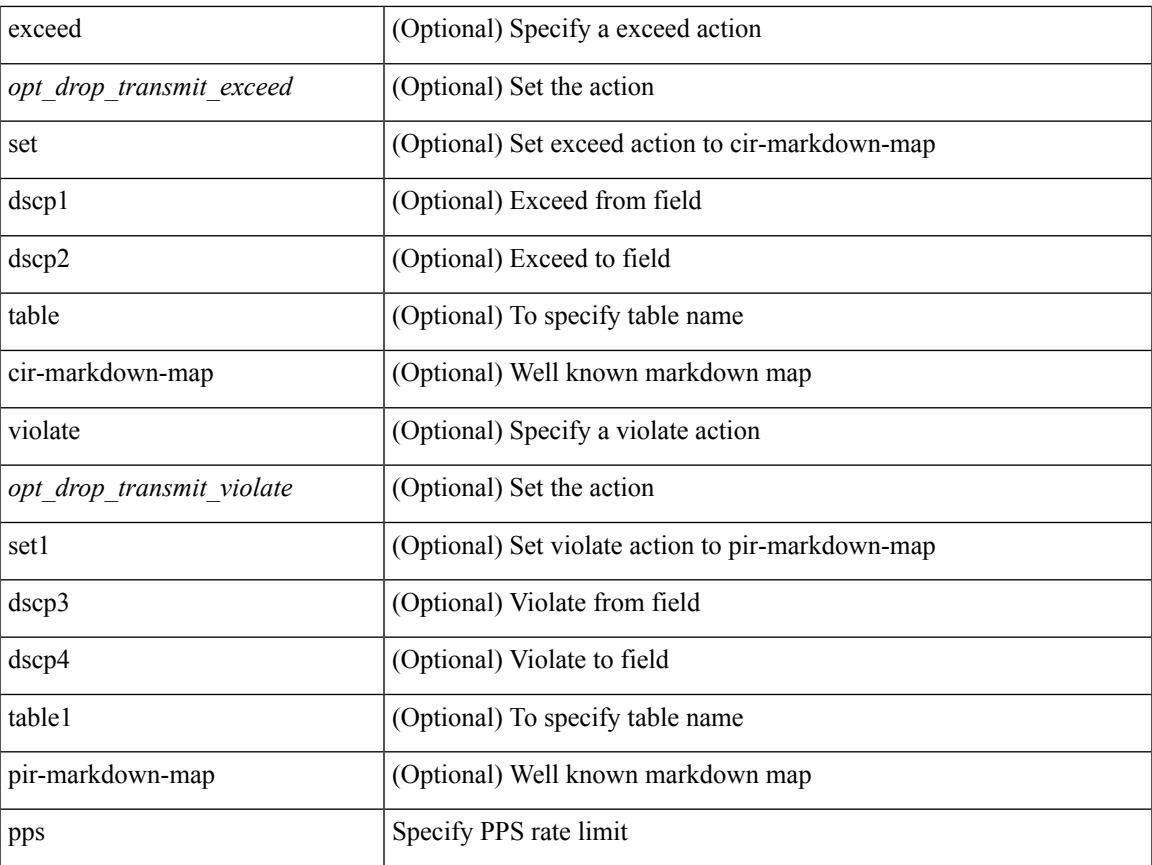

## **Command Mode**

• /exec/configure/pmap/class

# **policy-map**

[no] policy-map [ type qos ] [ match-first ] <pmap-name-qos>

## **Syntax Description**

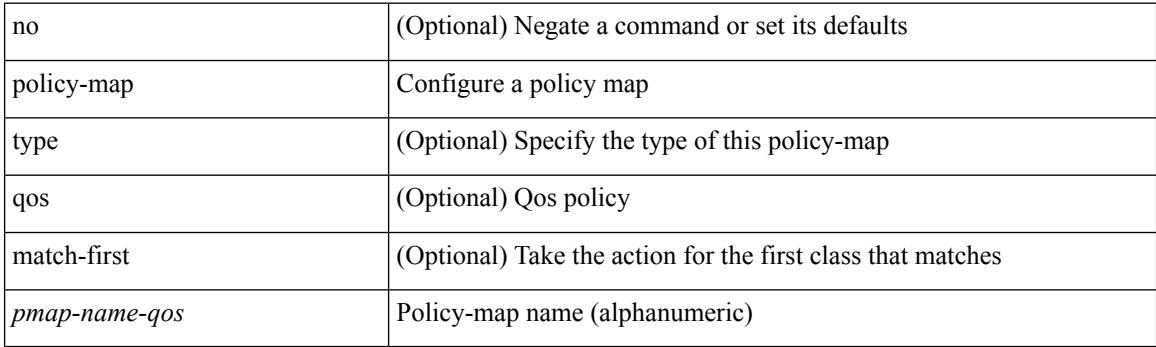

## **Command Mode**

# **policy-map type control-plane**

[no] policy-map type control-plane <pmap-name>

## **Syntax Description**

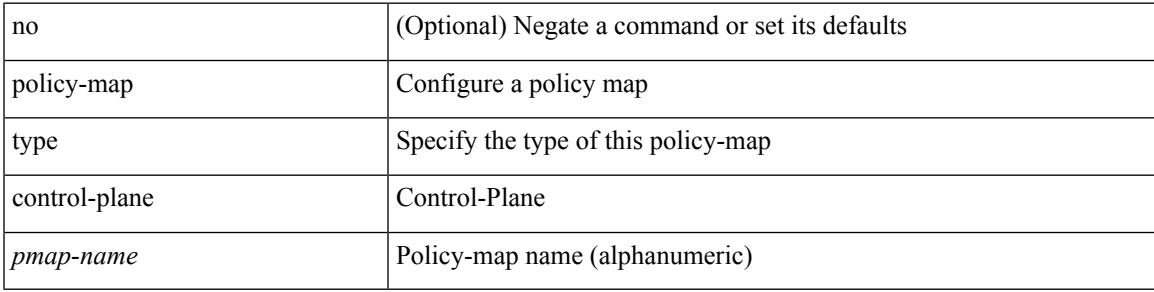

## **Command Mode**

# **policy-map type network-qos**

[no] policy-map type network-qos <pmap-name-nq>

## **Syntax Description**

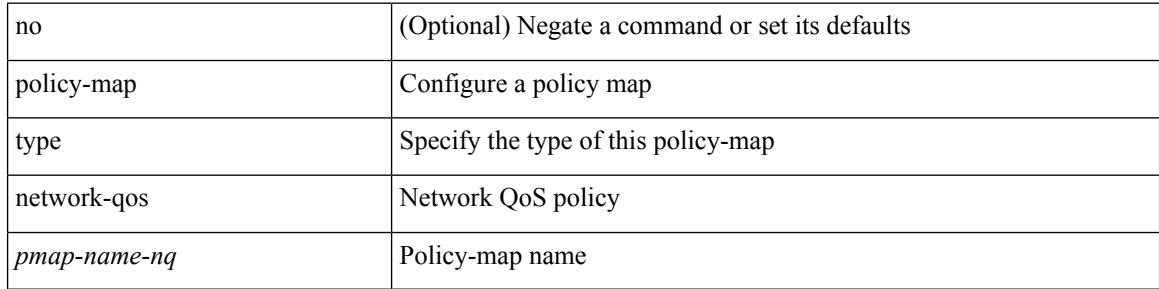

### **Command Mode**

# **policy-map type psp**

[no] policy-map type psp { <pmap-name-plc> | { handle <ppf\_id> } } [ table <table\_type> ] [ client <clienttype> <clientID> ]

## **Syntax Description**

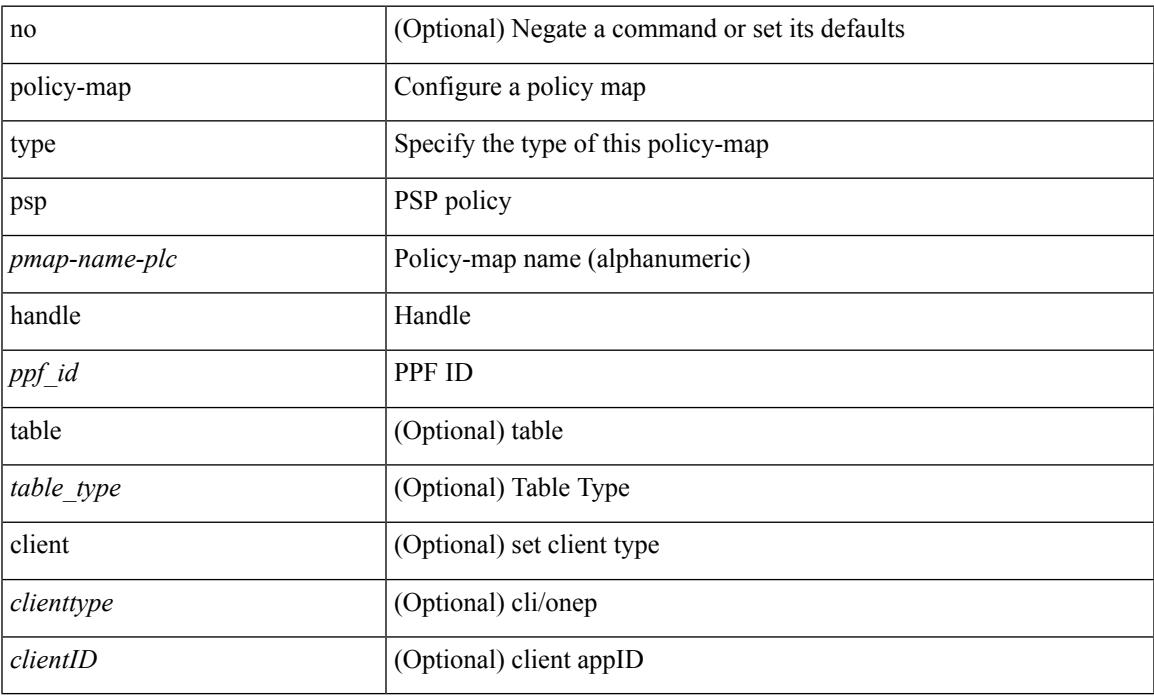

## **Command Mode**

# **policy-map type queuing**

[no] policy-map type queuing [ match-first ] <pmap-name-que>

## **Syntax Description**

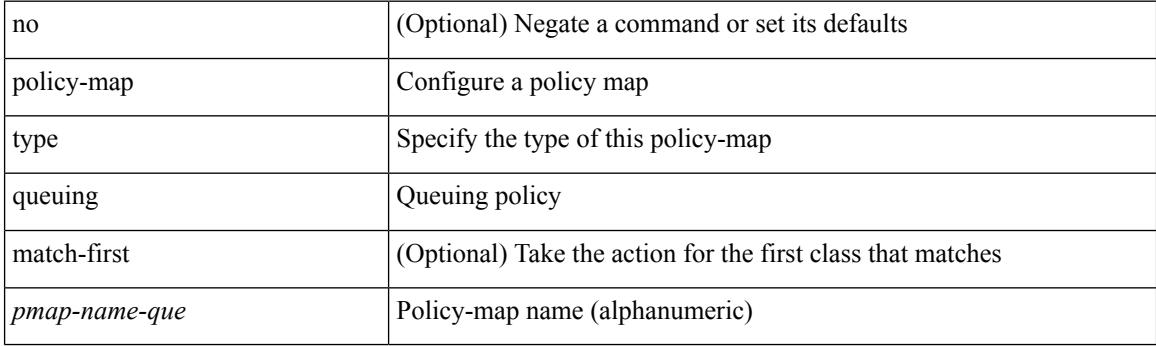

## **Command Mode**

# **policy**

I

policy { { dynamic identity <device-id> } | { static sgt <sgt> [ trusted ] } } | no policy static | no policy dynamic

## **Syntax Description**

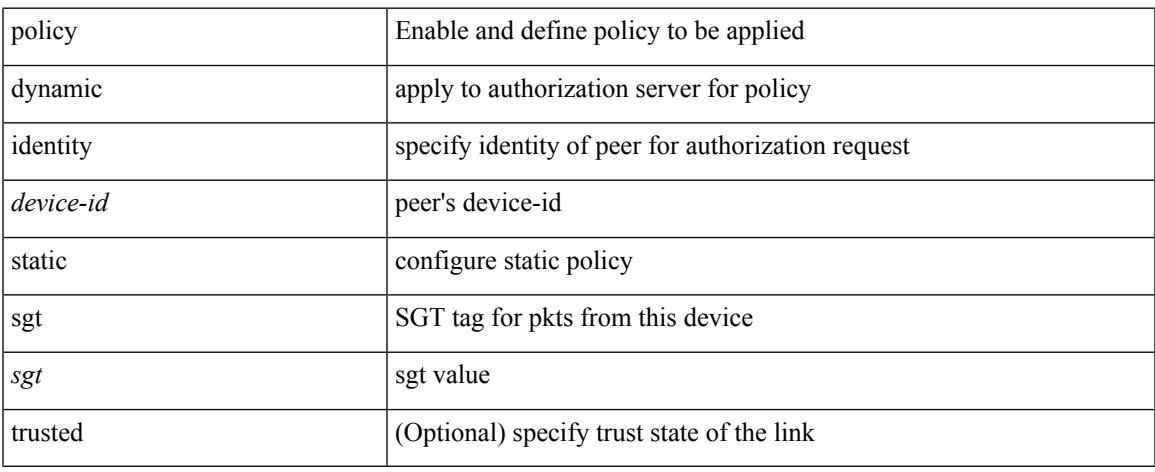

## **Command Mode**

• /exec/configure/cts-manual

# **policy**

[no] policy <name>

## **Syntax Description**

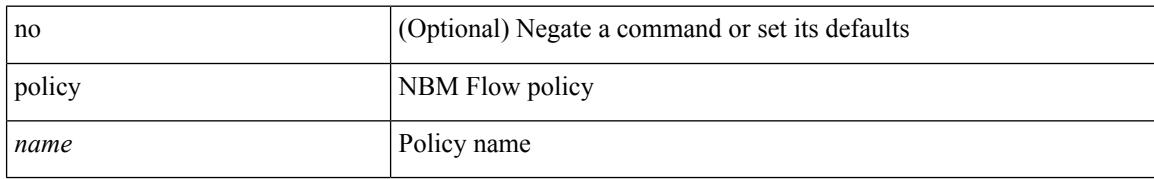

### **Command Mode**

• /exec/configure/nbm-flow

## **pop**

 $\mathbf{l}$ 

pop [ <name> ]

## **Syntax Description**

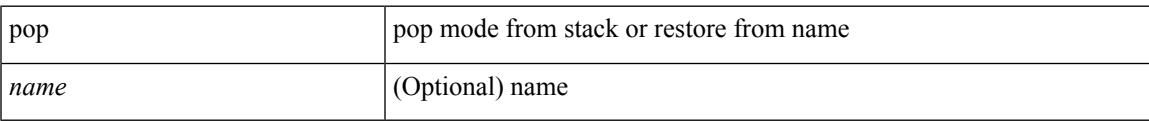

### **Command Mode**

• /global

# **port-channel bfd destination**

port-channel bfd destination <dest-ip> | no port-channel bfd destination [ <dest-ip> ]

### **Syntax Description**

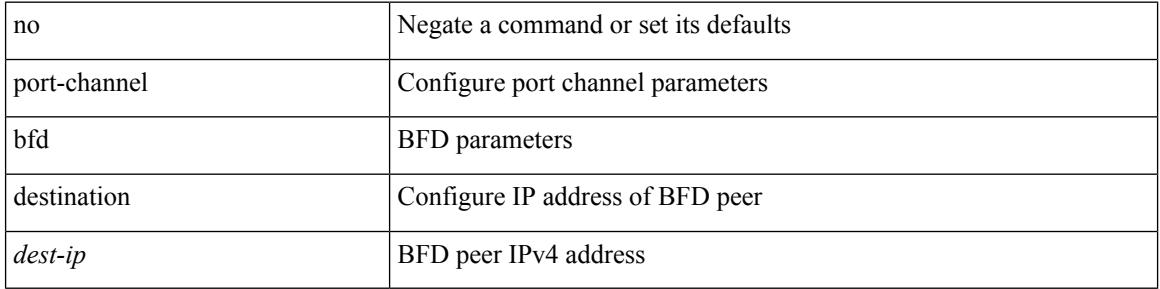

### **Command Mode**

• /exec/configure/if-eth-port-channel /exec/configure/if-eth-port-channel-p2p

# **port-channel bfd start**

port-channel bfd start <start-timer-value> | no port-channel bfd start [ <start-timer-value> ]

### **Syntax Description**

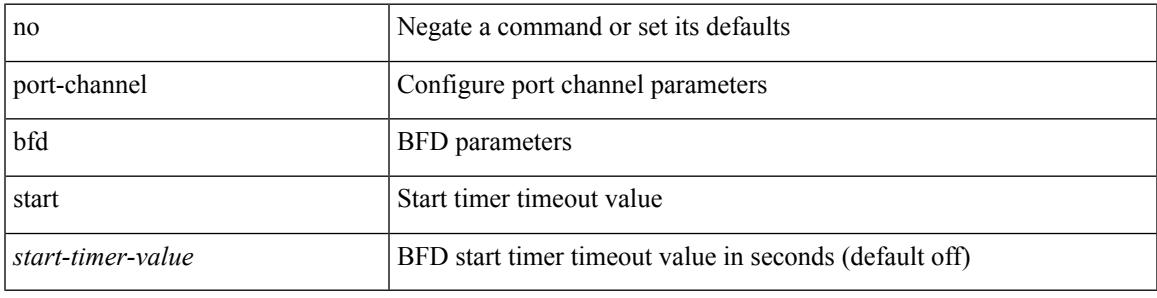

## **Command Mode**

• /exec/configure/if-eth-port-channel /exec/configure/if-eth-port-channel-p2p

# **port-channel bfd track-member-link**

port-channel bfd track-member-link | no port-channel bfd track-member-link

### **Syntax Description**

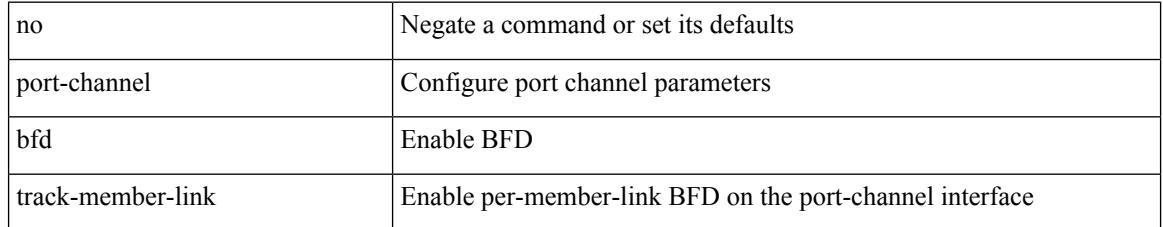

### **Command Mode**

• /exec/configure/if-eth-port-channel /exec/configure/if-eth-port-channel-p2p

# **port-channel hash-distribution**

port-channel hash-distribution <type> | no port-channel hash-distribution [ <type> ]

### **Syntax Description**

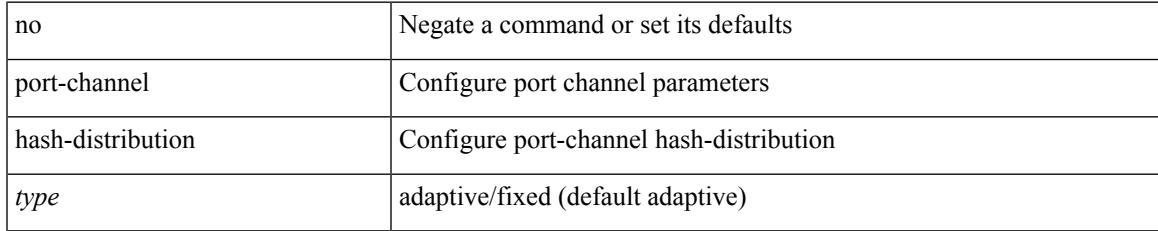

### **Command Mode**

# **port-channel limit**

port-channel limit | no port-channel limit

## **Syntax Description**

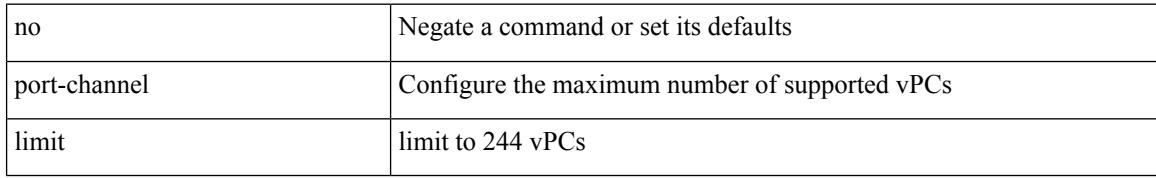

### **Command Mode**

• /exec/configure/vpc-domain

# **port-channel load-balance**

port-channel load-balance <br/>bodl\_hash> <br/>>bodl\_sel> [ rotate <po-lb-rotate-range> ] [ concatenation ] [ module <module> | fex all ] [ symmetric ] | no port-channel load-balance [ <br/> <br/>bndl\_hash> <br/>>bndl\_sel> [ rotate <po-lb-rotate-range> ] [ concatenation ] [ module <module> | fex all ] [ symmetric ] ]

### **Syntax Description**

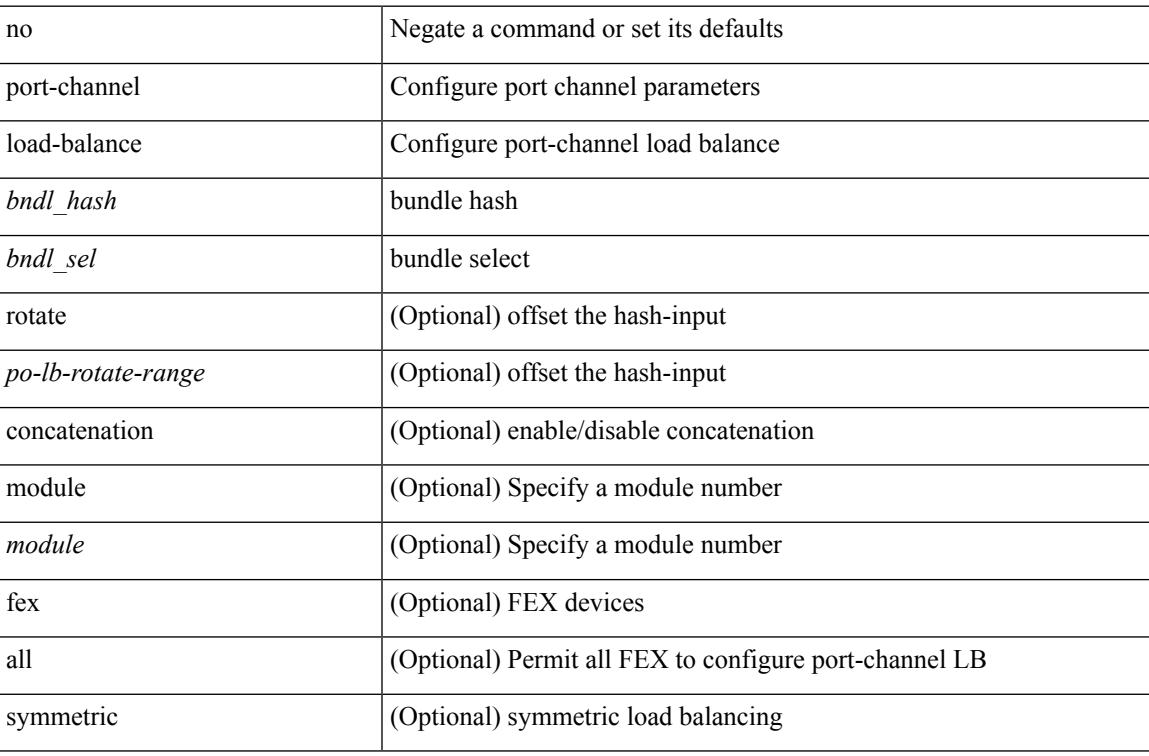

#### **Command Mode**

# **port-channel load-balance1 ethernet**

port-channel load-balance1 ethernet <algorithm> [ symmetric ] | no port-channel load-balance1 ethernet [ <algorithm> [ symmetric ] ]

## **Syntax Description**

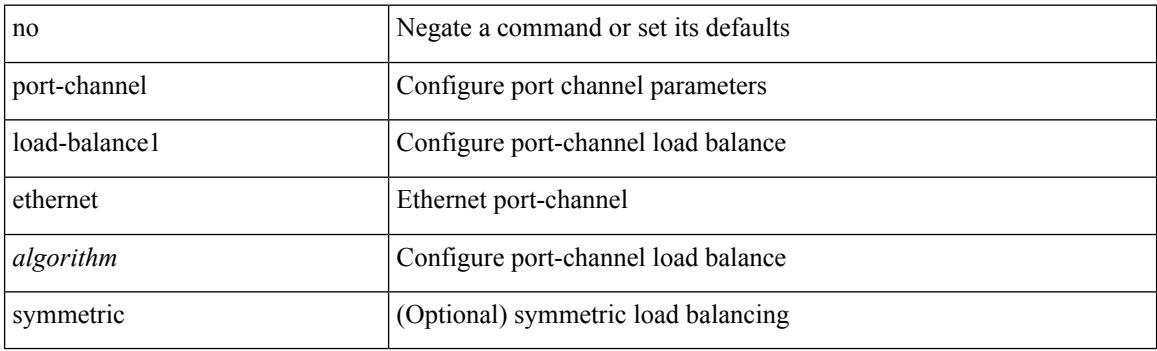

### **Command Mode**

# **port-channel load-balance2 resilient**

port-channel load-balance2 resilient | no port-channel load-balance2 resilient

### **Syntax Description**

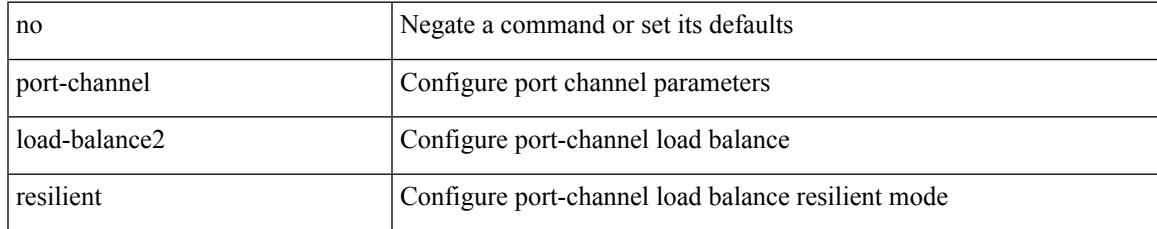

### **Command Mode**

# **port-channel load-balance ethernet**

port-channel load-balance ethernet <algorithm> [ module <module> ] | no port-channel load-balance ethernet [ <algorithm> [ module <module> ] ]

## **Syntax Description**

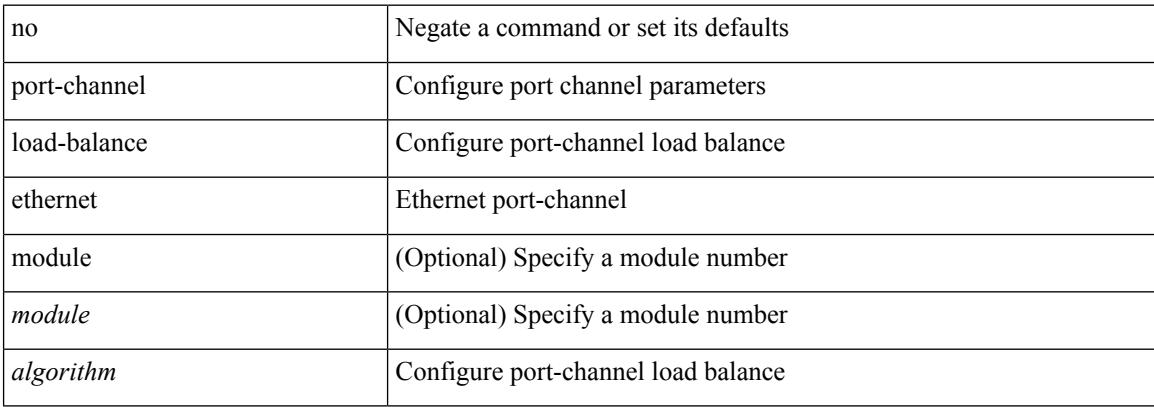

### **Command Mode**

# **port-channel load-balance hash-modulo-f2**

[no] port-channel load-balance hash-modulo-f2

## **Syntax Description**

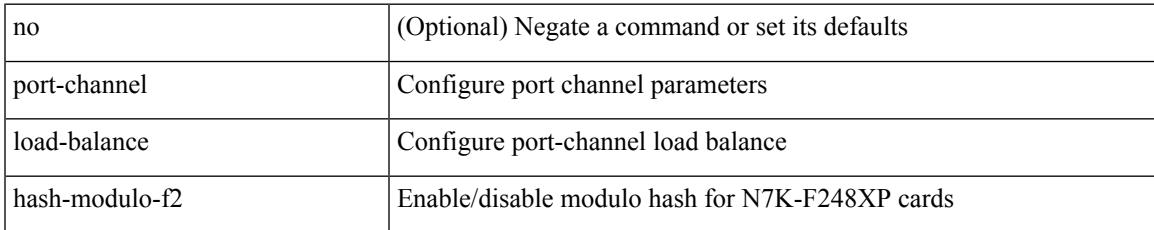

### **Command Mode**

# **port-channel load-balance hash enable**

[no] port-channel load-balance hash enable

### **Syntax Description**

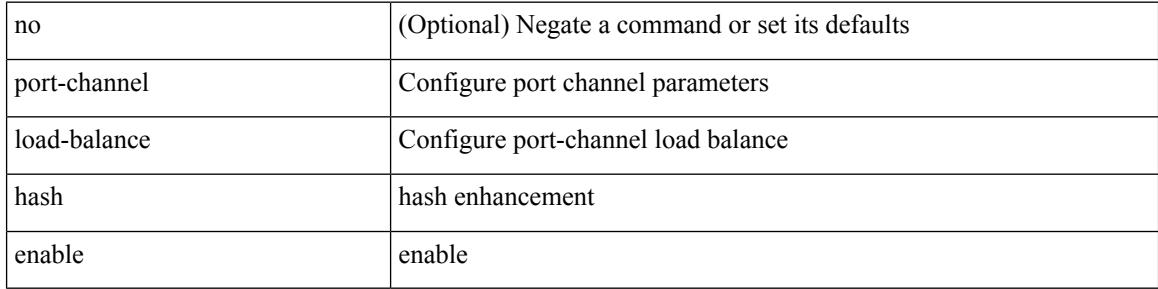

### **Command Mode**
# **port-channel load-defer**

port-channel load-defer <load-defer-timeout> | no port-channel load-defer [ <load-defer-timeout> ]

### **Syntax Description**

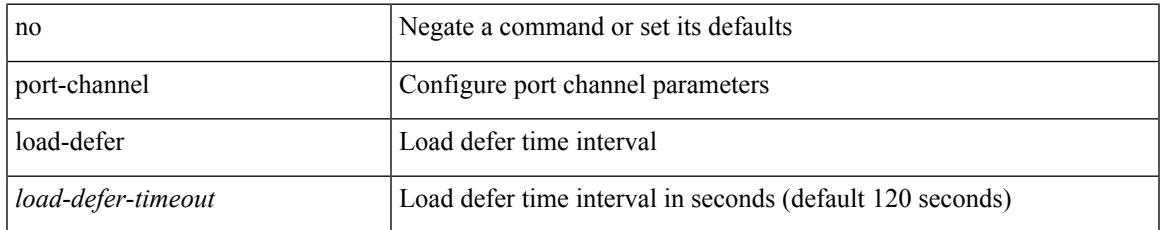

### **Command Mode**

# **port-channel min-links**

port-channel min-links <min-links-number> | no port-channel min-links [ <min-links-number> ]

#### **Syntax Description**

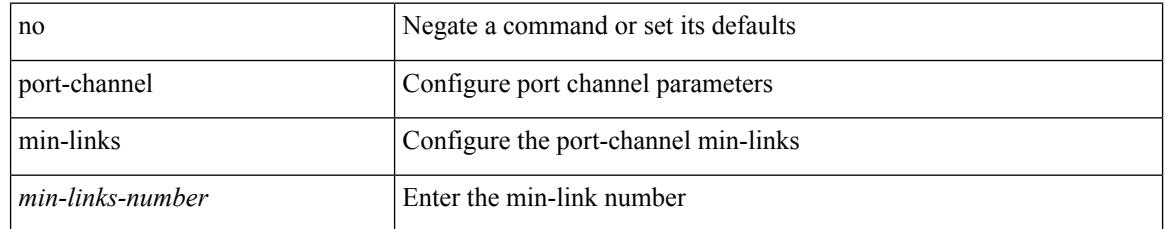

### **Command Mode**

• /exec/configure/if-eth-port-channel-switch /exec/configure/if-eth-port-channel /exec/configure/if-eth-port-channel-p2p

# **port-channel port hash-distribution**

port-channel port hash-distribution <type> | no port-channel port hash-distribution [ <type> ]

### **Syntax Description**

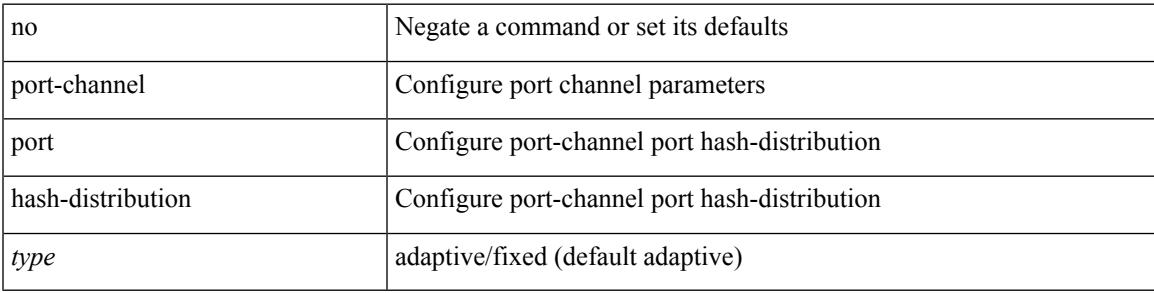

### **Command Mode**

• /exec/configure/if-eth-port-channel-switch /exec/configure/if-eth-port-channel /exec/configure/if-eth-port-channel-p2p

# **port-channel port load-defer**

port-channel port load-defer | no port-channel port load-defer

### **Syntax Description**

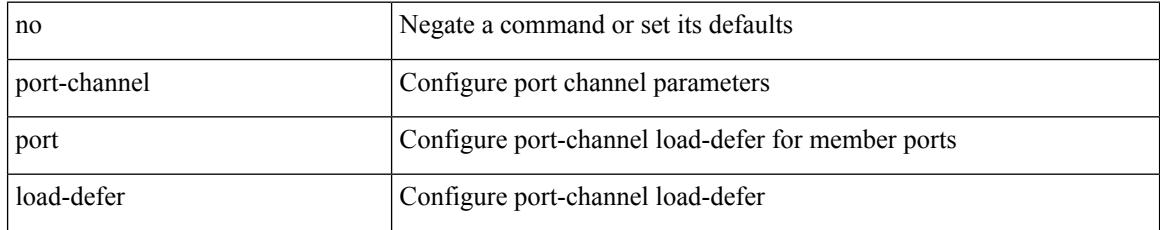

### **Command Mode**

• /exec/configure/if-eth-port-channel-switch /exec/configure/if-eth-port-channel /exec/configure/if-eth-port-channel-p2p

 $\overline{\phantom{a}}$ 

# **port-profile**

[no] port-profile [ type <typeval> ]  $\{$  <profilename>  $|$  <s0>  $\}$ 

## **Syntax Description**

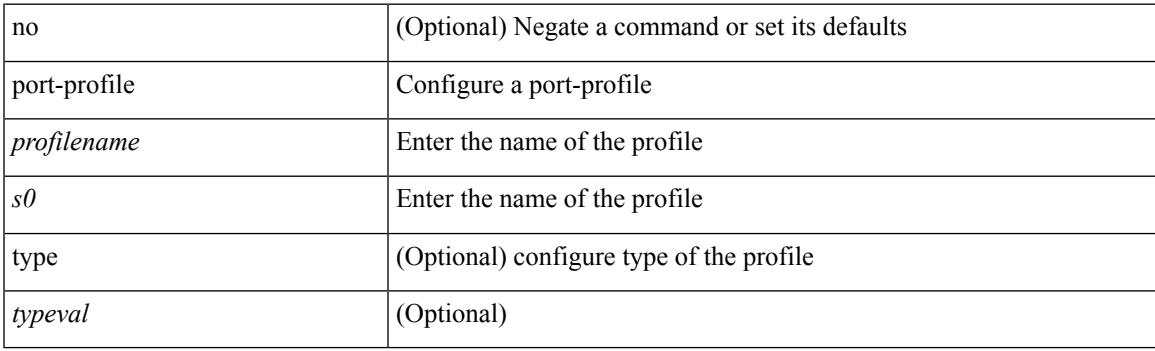

## **Command Mode**

I

# **port-profile dump**

[no] port-profile dump

## **Syntax Description**

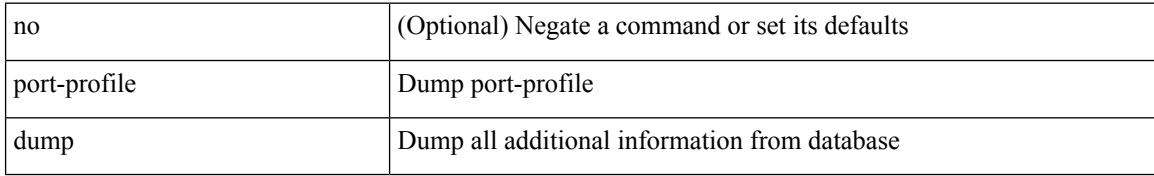

### **Command Mode**

 $\overline{\phantom{a}}$ 

# **port-profile no-redirection**

[no] port-profile no-redirection

## **Syntax Description**

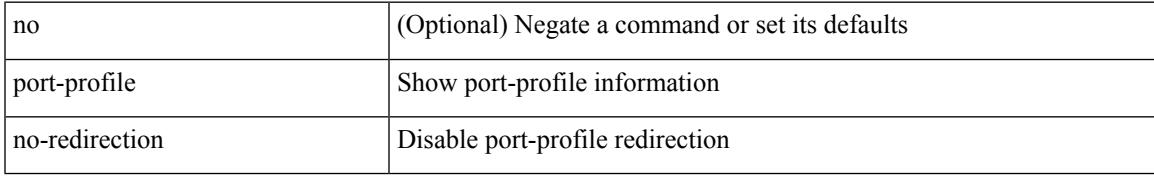

### **Command Mode**

# **port-security stop learning**

[no] port-security stop learning

### **Syntax Description**

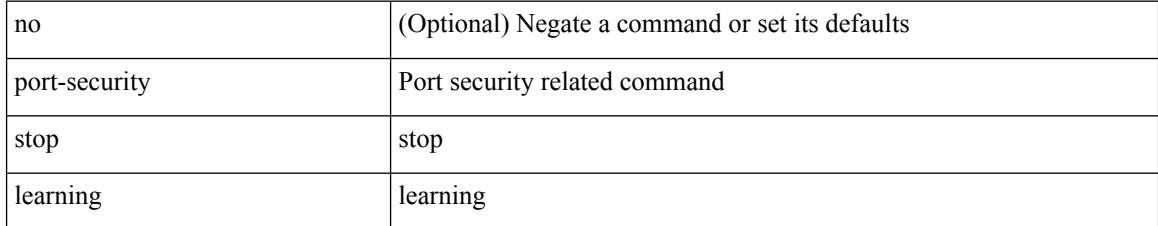

### **Command Mode**

# **port**

I

{ port <tportnum> } | { no port [ <tportnum-ignore> ] }

## **Syntax Description**

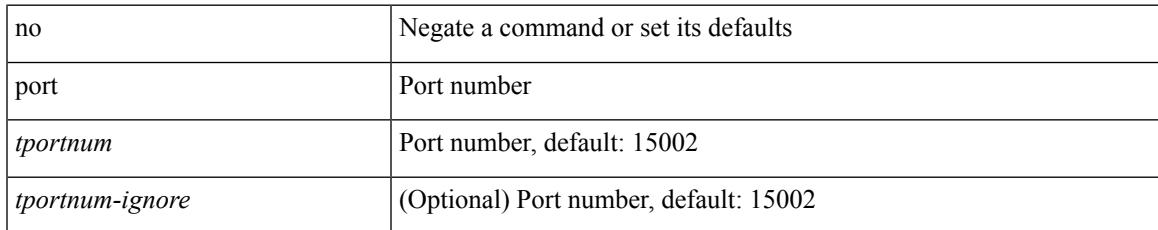

### **Command Mode**

• /exe/configure/onep/tls

# **port control**

[no] port control <port-control-name>

## **Syntax Description**

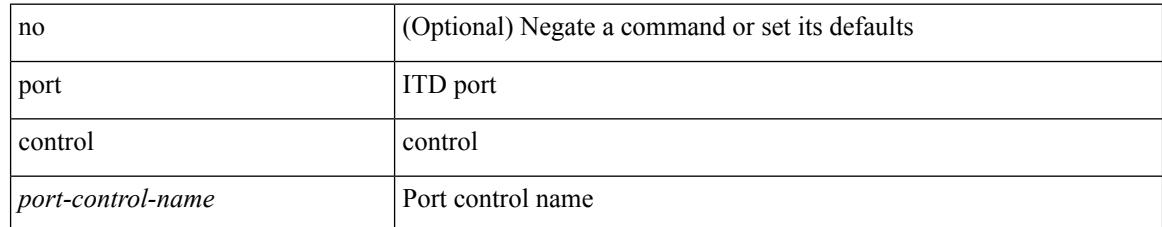

### **Command Mode**

• /exec/configure/itd-inout

 $\overline{\phantom{a}}$ 

# **port control**

[no] port control <port-control-name>

## **Syntax Description**

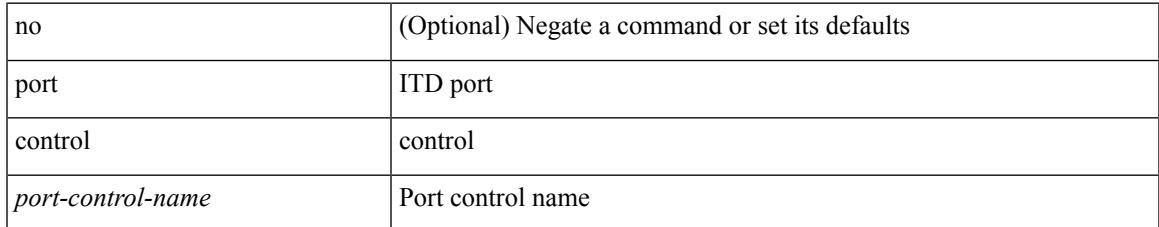

### **Command Mode**

• /exec/configure/itd-inout

I

# **port destination**

{ port { destination | source } <port> {  $|$  { no port { destination | source } }

## **Syntax Description**

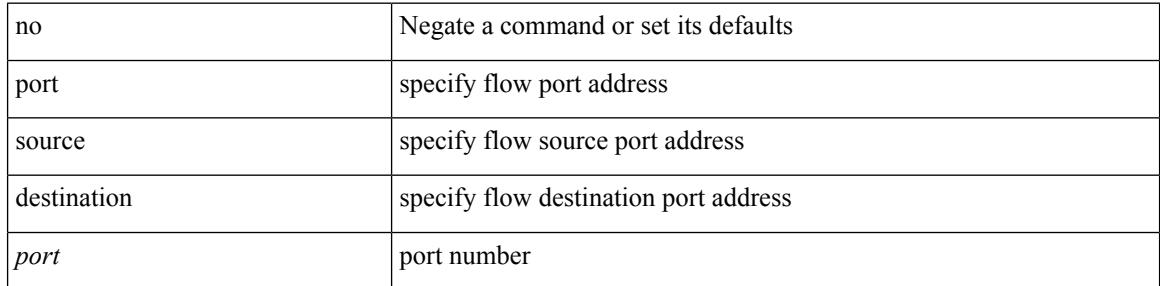

## **Command Mode**

• /exec/configure/configngoamprofileflow

# **power efficient-ethernet auto**

[no] power efficient-ethernet auto

## **Syntax Description**

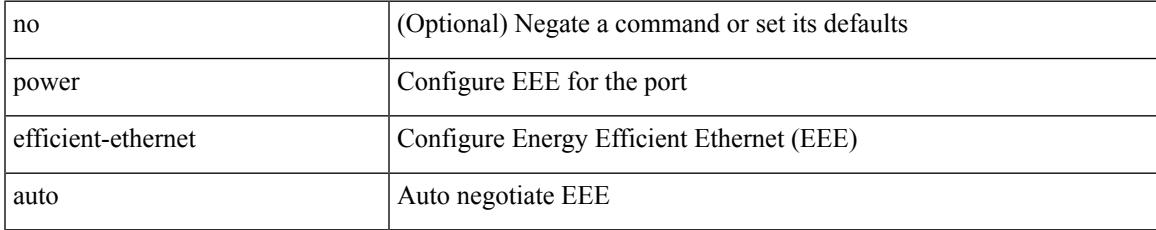

### **Command Mode**

• /exec/configure/if-ethernet-all /exec/configure/if-eth-base

# **power efficient-ethernet sleep threshold aggressive**

[no] power efficient-ethernet sleep threshold aggressive

### **Syntax Description**

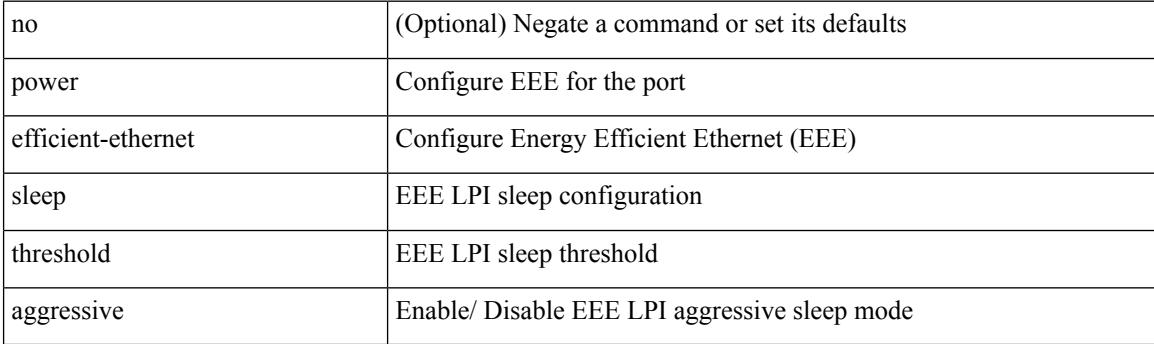

## **Command Mode**

• /exec/configure/if-ethernet-all /exec/configure/if-eth-base

# **power redundancy-mode combined**

[no] power redundancy-mode combined

## **Syntax Description**

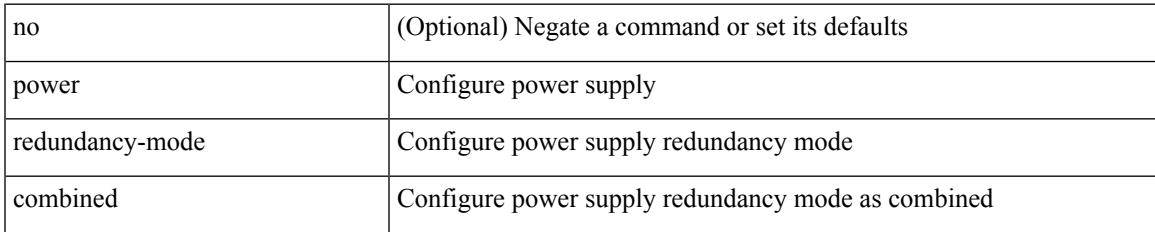

### **Command Mode**

# **power redundancy-mode combined force**

[no] power redundancy-mode combined force

#### **Syntax Description**

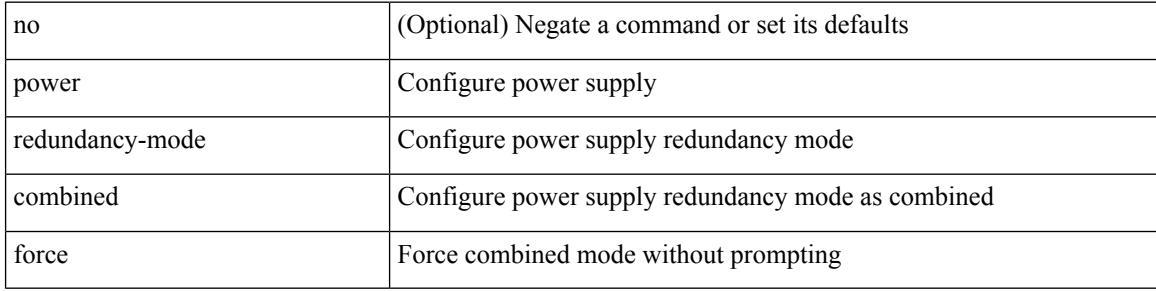

#### **Command Mode**

# **power redundancy-mode insrc-redundant**

[no] power redundancy-mode insrc-redundant

### **Syntax Description**

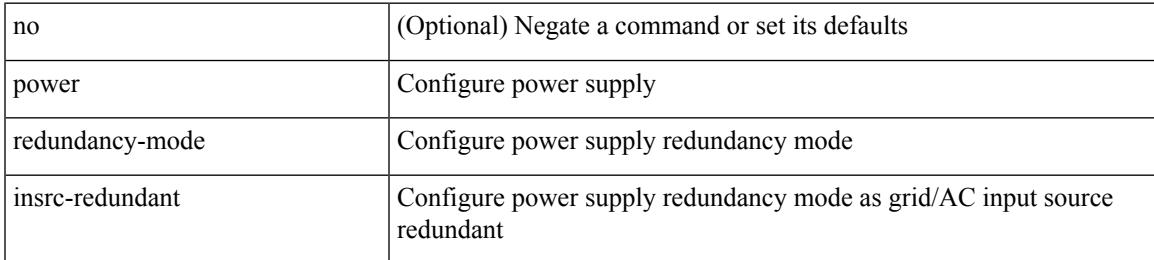

### **Command Mode**

# **power redundancy-mode ps-redundant**

[no] power redundancy-mode ps-redundant

### **Syntax Description**

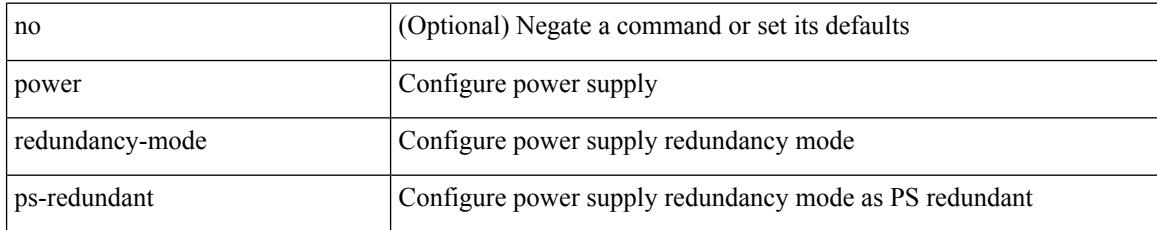

### **Command Mode**

 $\overline{\phantom{a}}$ 

## **power reserve**

[no] power reserve <percentage>

## **Syntax Description**

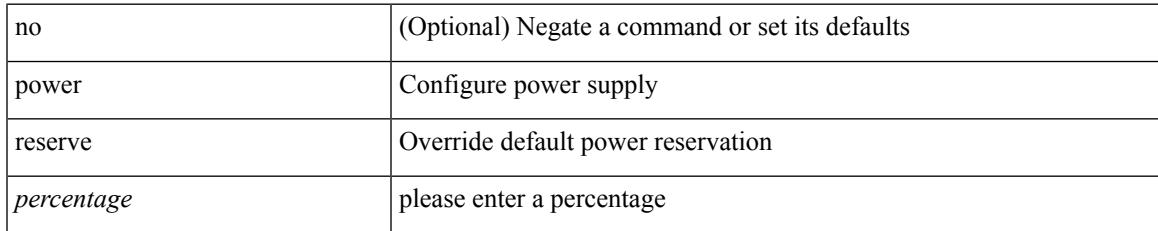

### **Command Mode**

# **poweroff**

[no] poweroff { module <module> | <s0> <santa-cruz-range> }

## **Syntax Description**

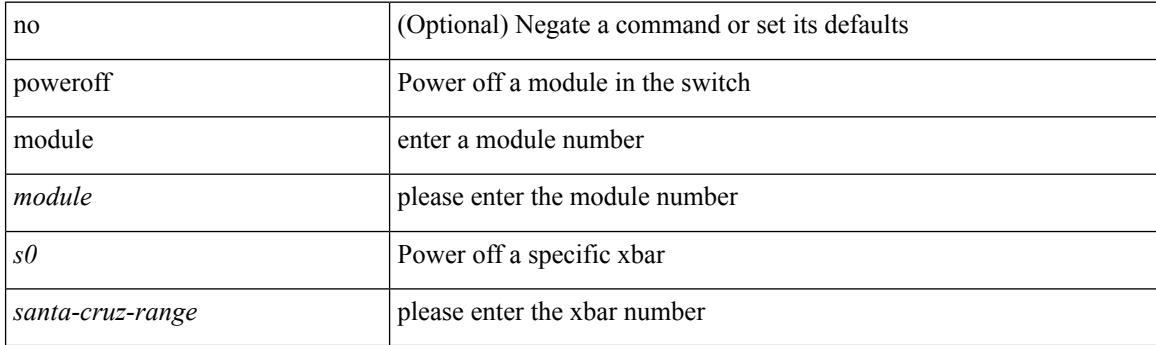

## **Command Mode**

# **pps**

I

pps <pps> <br/> <br/> <br/> <br/> <br/> <br/>pps [ <pps>  $\,$  ] [ <br/>  $\,$  <br/>  $\,$   $\,$   $\,$   $\,$  ]  $\,$  |  $\,$ 

## **Syntax Description**

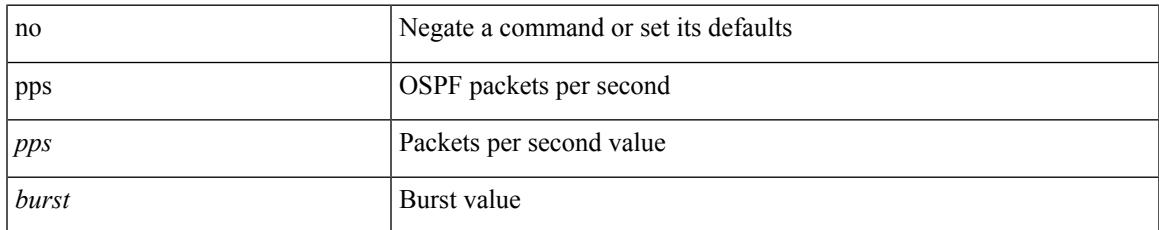

## **Command Mode**

• /exec/configure/router-ospf /exec/configure/router-ospf/vrf

# **pps**

pps <pps> <br/> <br/> <br/> <br/> <br/> <br/>pps [ <pps>  $\left[ \mbox{ $^{\text{p}}$ is a 1000 km s} \right]$ 

## **Syntax Description**

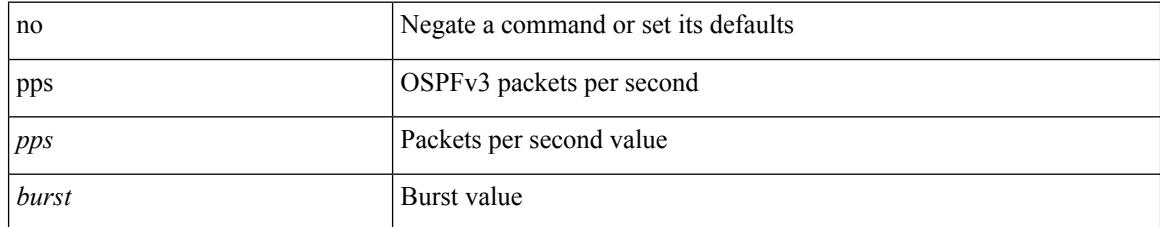

## **Command Mode**

• /exec/configure/router-ospf3 /exec/configure/router-ospf3/vrf

 $\overline{\phantom{a}}$ 

# **precision milliseconds**

{ { no | default } precision | precision { milliseconds | microseconds } }

### **Syntax Description**

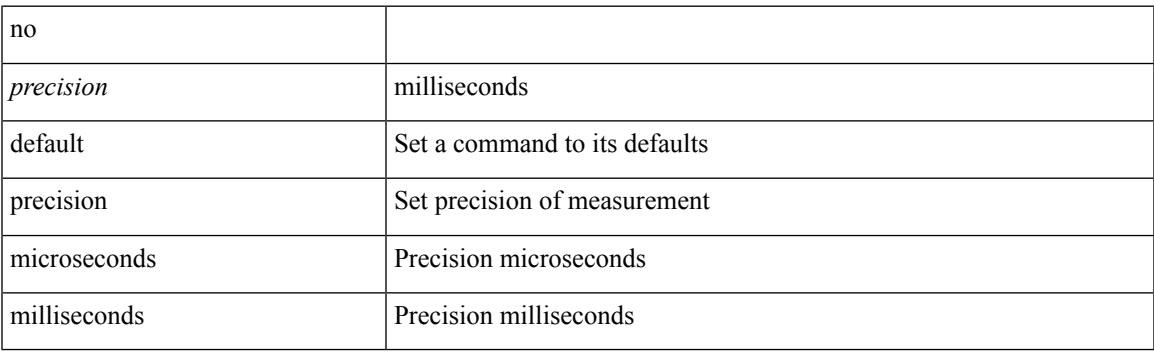

## **Command Mode**

• /exec/configure/ip-sla/jitter

# **preempt**

[no] preempt | preempt

## **Syntax Description**

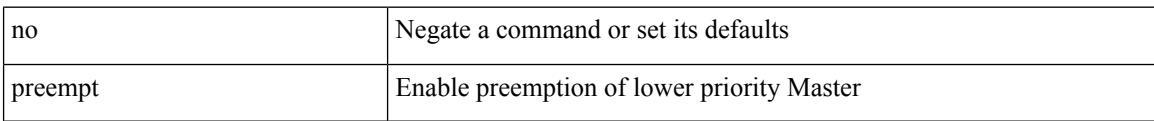

## **Command Mode**

• /exec/configure/if-eth-any/vrrpv3

# **preempt**

 $\overline{\phantom{a}}$ 

[no] preempt [ delay { minimum <min-delay> } ]

## **Syntax Description**

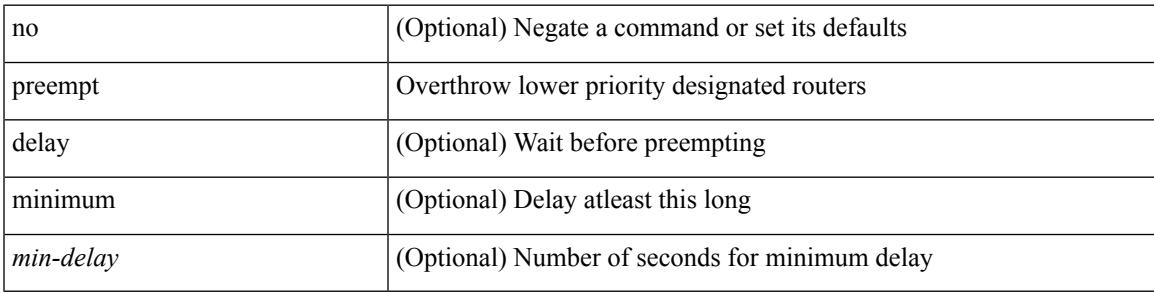

**Command Mode**

• /exec/configure/if-eth-any/glbp

I

# **preempt**

[no] preempt

## **Syntax Description**

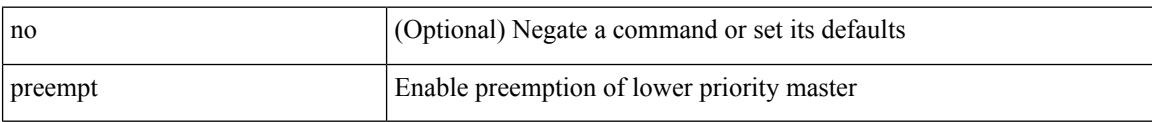

## **Command Mode**

• /exec/configure/if-eth-any/vrrp

# **preempt delay minimum**

[no] preempt delay | preempt delay minimum <secs>

## **Syntax Description**

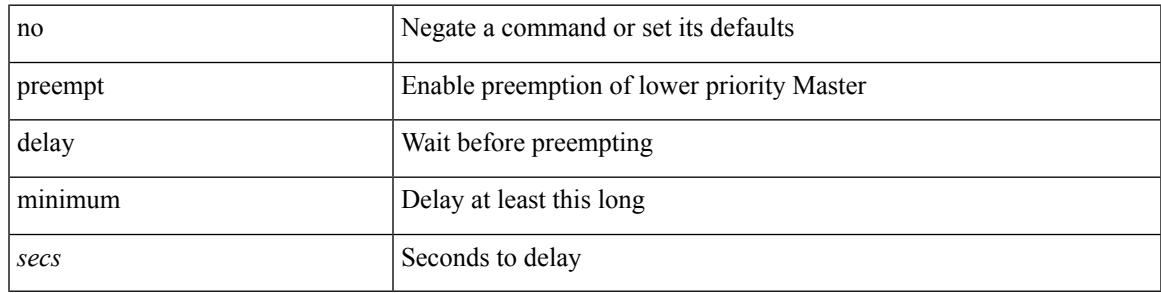

## **Command Mode**

• /exec/configure/if-eth-any/vrrpv3

preempt delay minimum reload sync preempt delay reload minimum sync preempt delay sync minimum reload preempt delay reload sync minimum preempt delay sync reload minimum preempt delay minimum sync reload preempt delay reload sync preempt delay sync reload preempt delay minimum sync preempt delay sync minimum preempt delay minimum reload preempt delay reload minimum preempt delay minimum preempt delay reload preempt delay sync preempt

**preempt delay minimum reload sync preempt delay reload minimum sync preempt delay sync minimum reload preempt delayreloadsyncminimumpreemptdelaysyncreloadminimum preempt delay minimum sync reload preempt delay reload sync preempt delay sync reload preempt delay minimum sync preempt delay sync minimum preempt delay minimum reload preemptdelayreloadminimumpreemptdelayminimumpreempt delay reload preempt delay sync preempt**

> preempt delay minimum <min-delay> reload <rel-delay> sync <sync-delay> | preempt delay reload <rel-delay> minimum <min-delay> sync <sync-delay> | preempt delay sync <sync-delay> minimum <min-delay> reload <rel-delay> | preempt delay reload <rel-delay> sync <sync-delay> minimum <min-delay> | preempt delay sync <sync-delay> reload <rel-delay> minimum <min-delay> | preempt delay minimum <min-delay> sync <sync-delay> reload <rel-delay> | preempt delay reload <rel-delay> sync <sync-delay> | preempt delay sync <sync-delay> reload <rel-delay> | preempt delay minimum <min-delay> sync <sync-delay> | preempt delay sync <sync-delay> minimum <min-delay> | preempt delay minimum <min-delay> reload <rel-delay> | preempt delay reload <rel-delay> minimum <min-delay> | preempt delay minimum <min-delay> | preempt delay reload <rel-delay> | preempt delay sync <sync-delay> | preempt | no preempt | no preempt delay [ { minimum [ <min-delay> ] [ [ reload [ <rel-delay> ] ] [ sync [ <sync-delay> ] ] | [ sync [ <sync-delay> ] ] [ reload [  $\le$ rel-delay>  $\mid \mid \mid$  reload  $\mid \le$ rel-delay>  $\mid \mid \mid$  minimum  $\mid \le$ min-delay>  $\mid \mid \mid$  sync  $\mid \le$ sync-delay>  $\mid \mid \mid \mid$  sync  $\mid$  $\langle$ sync-delay>  $\rangle$   $\rangle$  [ minimum  $\langle$  <min-delay>  $\rangle$  ]  $\rangle$  | sync  $\langle$  <sync-delay>  $\rangle$  [  $\langle$  reload  $\langle$  <rel-delay>  $\rangle$  ]  $\langle$  minimum  $\lceil \sin-\text{delay}\rangle$  | |  $\lceil \text{minimum} \rceil \leq \min-\text{delay}\rangle$  | |  $\lceil \text{reload} \rceil \leq \text{rel-delay}\rangle$  | | | } |

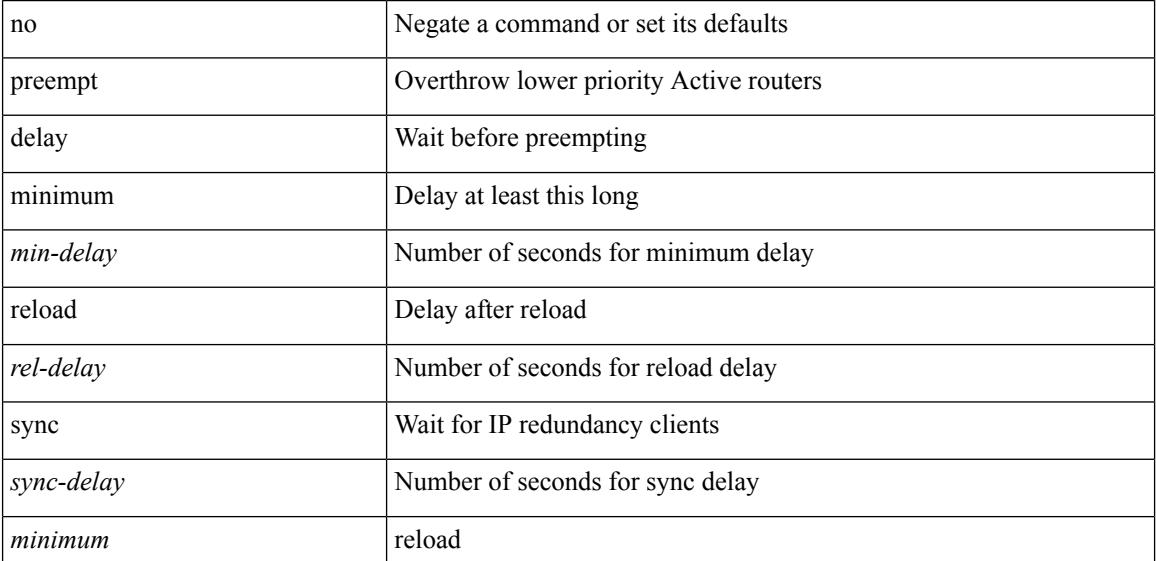

#### **Syntax Description**

#### **P Commands**

preempt delay minimum reload sync preempt delay reload minimum sync preempt delay sync minimum reload preempt delay reload sync minimum preempt delay sync reload minimum preempt delay minimum sync reload preempt delay reload sync preempt delay sync reload preempt delay minimum sync preempt delay sync minimum preempt delay minimum reload preempt delay reload minimum preempt delay minimum preempt delay reload preempt delay sync preempt

#### **Command Mode**

• /exec/configure/if-eth-any/hsrp\_ipv4 /exec/configure/if-eth-any/hsrp\_ipv6

# **prefix out**

 $\lceil$  no  $\lceil$  default  $\rceil$  { prefix-list  $\lceil$  prfxlist-name  $\rceil$  { out  $\lceil$  in }

#### **Syntax Description**

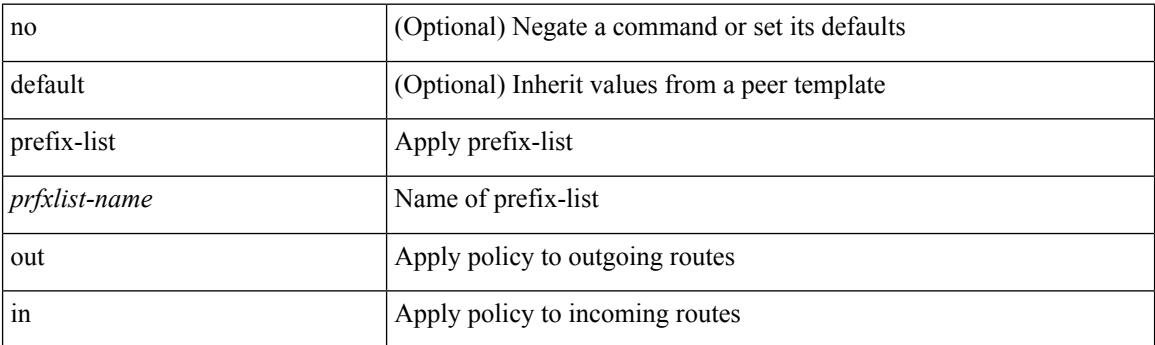

### **Command Mode**

• /exec/configure/router-bgp/router-bgp-neighbor/router-bgp-neighbor-af /exec/configure/router-bgp/router-bgp-neighbor/router-bgp-neighbor-af-vpnv4 /exec/configure/router-bgp/router-bgp-neighbor/router-bgp-neighbor-af-ipv4-mdt /exec/configure/router-bgp/router-bgp-neighbor/router-bgp-neighbor-af-vpnv6 /exec/configure/router-bgp/router-bgp-neighbor/router-bgp-neighbor-af-link-state /exec/configure/router-bgp/router-bgp-neighbor/router-bgp-neighbor-af-l2vpn-vpls /exec/configure/router-bgp/router-bgp-neighbor/router-bgp-neighbor-af-ipv4-mvpn /exec/configure/router-bgp/router-bgp-neighbor/router-bgp-neighbor-af-ipv6-mvpn /exec/configure/router-bgp/router-bgp-neighbor/router-bgp-neighbor-af-l2vpn-evpn /exec/configure/router-bgp/router-bgp-neighbor/router-bgp-neighbor-af-ipv4-label /exec/configure/router-bgp/router-bgp-neighbor/router-bgp-neighbor-af-ipv6-label

# **priority-flow-control auto-restore multiplier**

[no] priority-flow-control auto-restore multiplier { <val> }

### **Syntax Description**

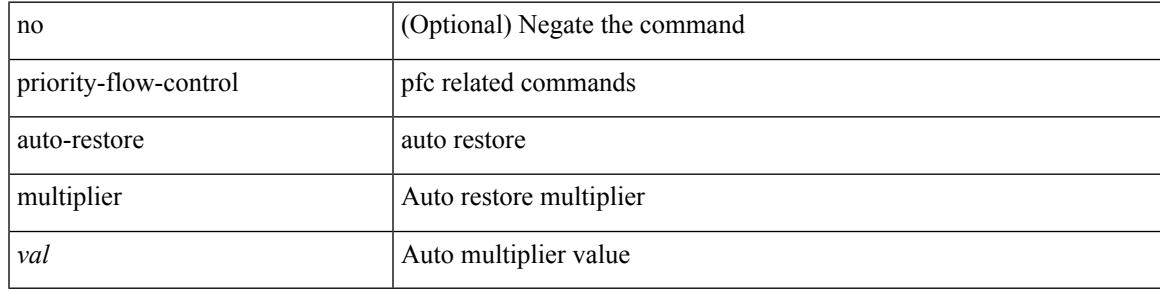

#### **Command Mode**

I

# **priority-flow-control fixed-restore multiplier**

[no] priority-flow-control fixed-restore multiplier { <val> }

### **Syntax Description**

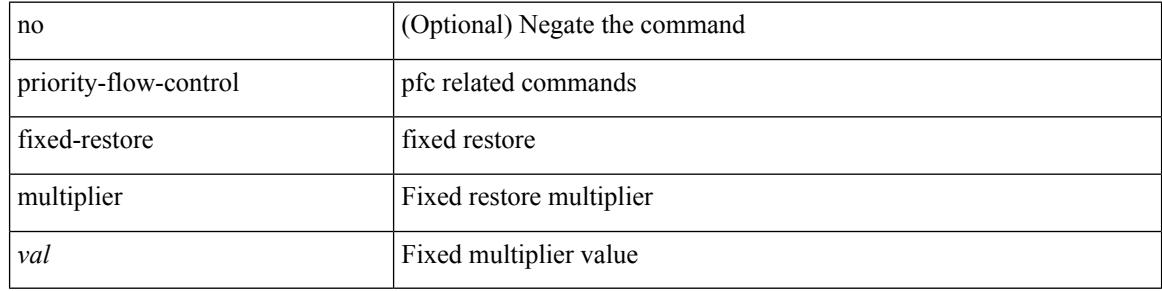

### **Command Mode**

# **priority-flow-control mode**

[no] priority-flow-control mode { auto | on | off } [ force ]

### **Syntax Description**

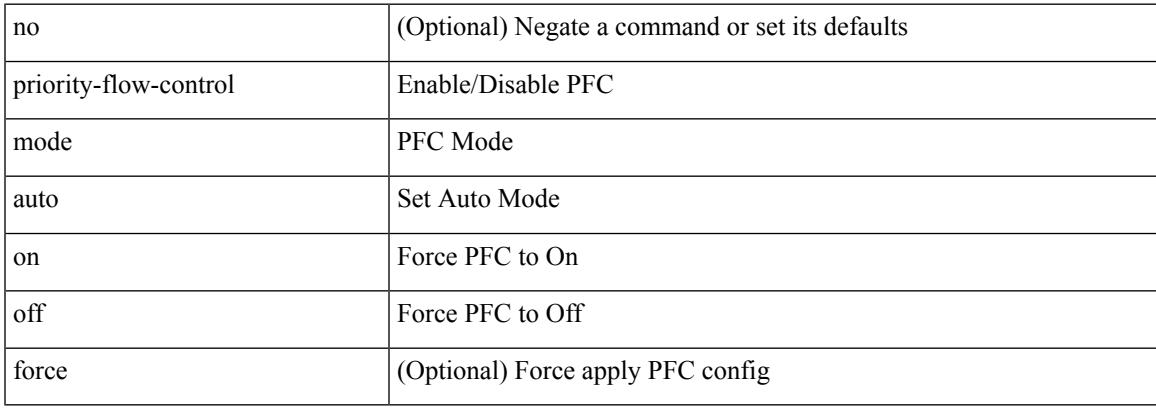

## **Command Mode**

• /exec/configure/if-switching /exec/configure/if-routing /exec/configure/if-port-channel /exec/configure/if-port-channel-sub

# **priority-flow-control override-interface mode off**

[no] priority-flow-control override-interface mode off

### **Syntax Description**

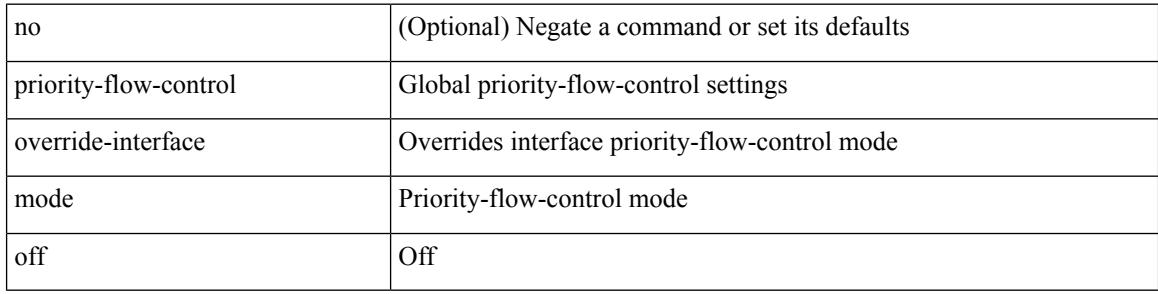

### **Command Mode**

# **priority-flow-control recover interface**

priority-flow-control recover interface <if\_list> [ qos-group <qgrp-num> ] [ module <module\_idx> ] [ instance  $\langle \text{inst}\rangle$ ]

## **Syntax Description**

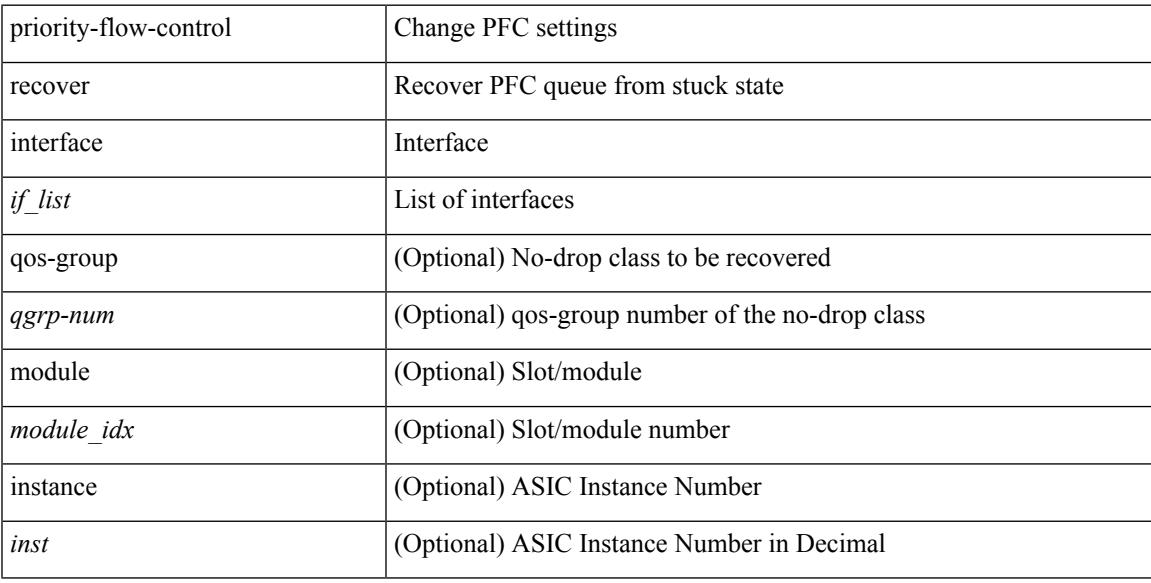

## **Command Mode**

# **priority-flow-control watch-dog-interval on**

[no] priority-flow-control watch-dog-interval { on | off }

### **Syntax Description**

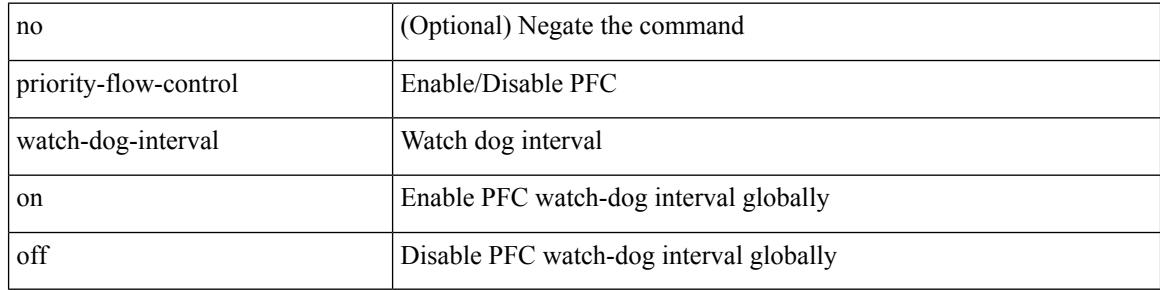

### **Command Mode**
# **priority-flow-control watch-dog-interval on**

[no] priority-flow-control watch-dog-interval { on | off }

#### **Syntax Description**

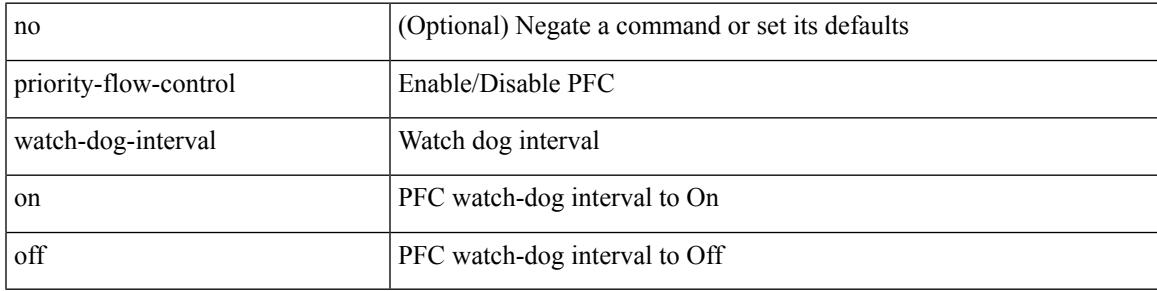

#### **Command Mode**

• /exec/configure/if-switching /exec/configure/if-routing /exec/configure/if-port-channel /exec/configure/if-port-channel-sub

I

# **priority-flow-control watch-dog interval**

[no] priority-flow-control watch-dog interval <interval-val>

#### **Syntax Description**

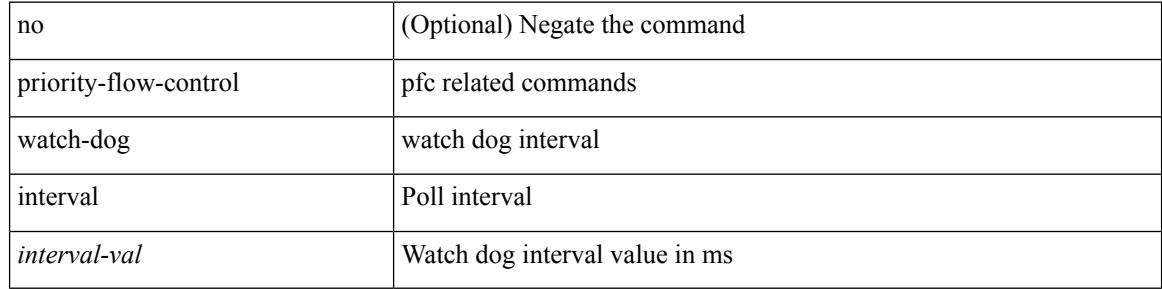

#### **Command Mode**

• /exec/configure

# **priority-flow-control watch-dog shutdown-multiplier**

[no] priority-flow-control watch-dog shutdown-multiplier { <val> }

#### **Syntax Description**

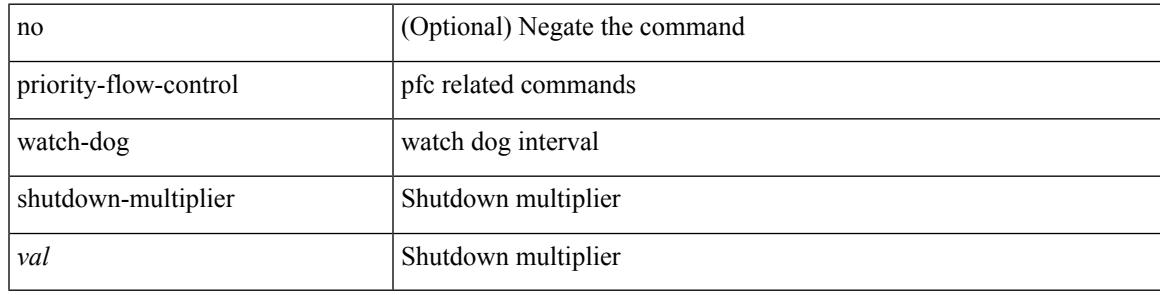

#### **Command Mode**

• /exec/configure

priority <priority> [ forwarding-threshold lower <lower-value> upper <upper-value> ] | no priority [ forwarding-threshold ]

## **Syntax Description**

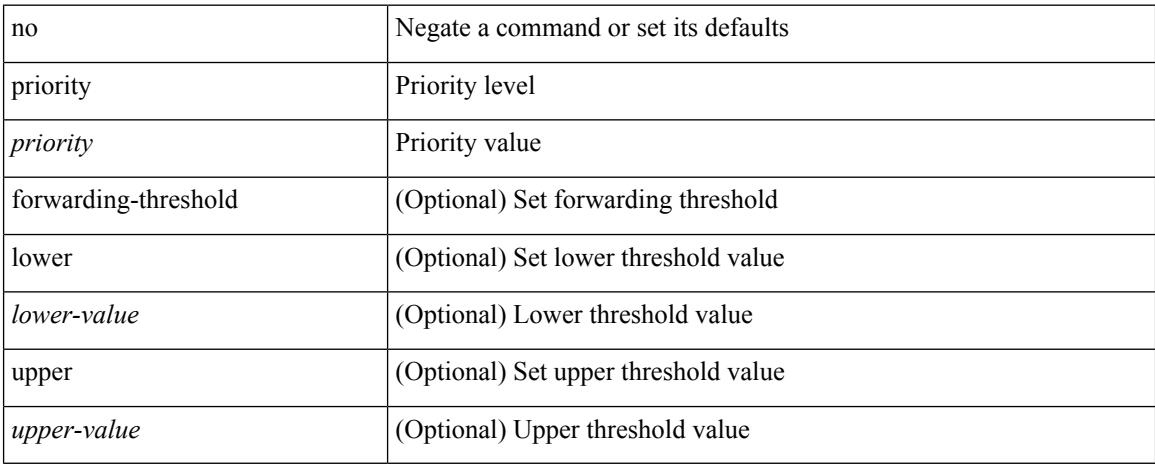

#### **Command Mode**

• /exec/configure/if-eth-any/hsrp\_ipv4 /exec/configure/if-eth-any/hsrp\_ipv6

I

[no] priority2 [ level2 <value>]

## **Syntax Description**

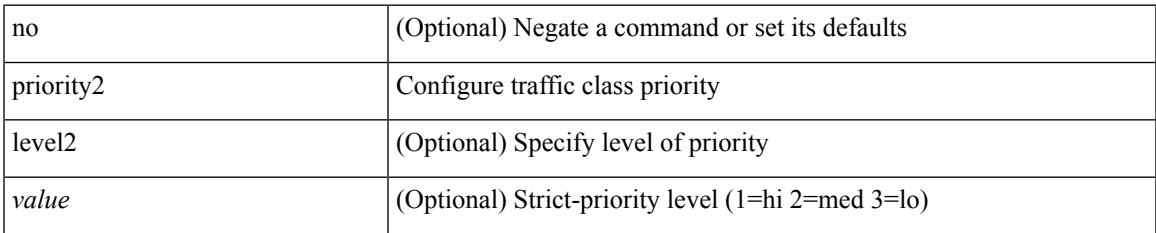

#### **Command Mode**

• /exec/configure/policy-map/type/queuing/class

{ priority <pri-value> } | { no priority }

## **Syntax Description**

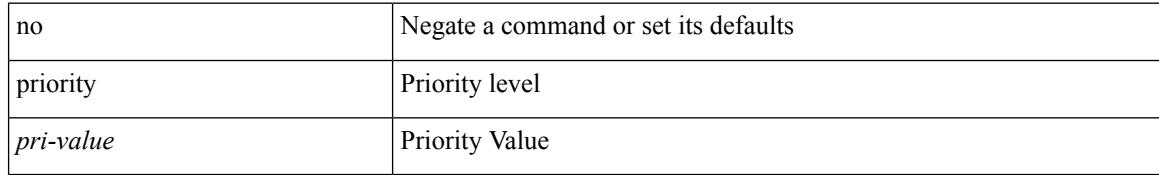

#### **Command Mode**

• /exec/configure/if-eth-any/glbp

I

[no] priority [ level <value>]

## **Syntax Description**

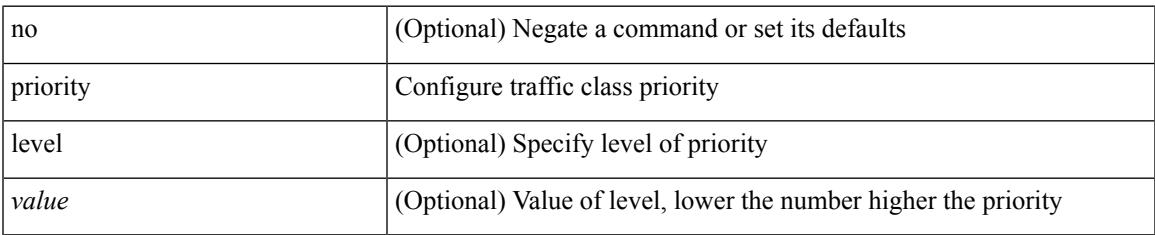

### **Command Mode**

• /exec/configure/policy-map/type/queuing/class

[no] priority | priority <setup\_prio> [ <hold\_prio> ]

## **Syntax Description**

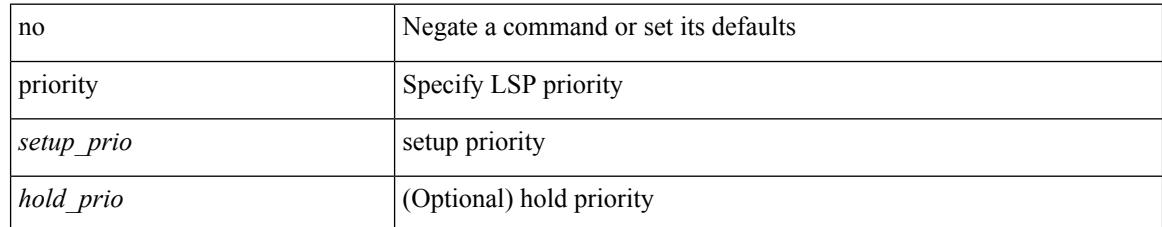

#### **Command Mode**

• /exec/configure/te/lsp-attr

 $\overline{\phantom{a}}$ 

[no] priority | priority <setup\_pri> [ <hold\_pri> ]

## **Syntax Description**

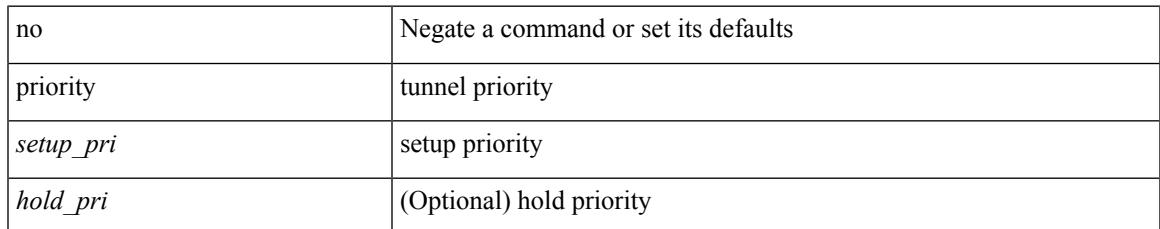

#### **Command Mode**

• /exec/configure/if-te /exec/configure/tunnel-te/cbts-member

I

# **priority**

priority <value> | no priority

## **Syntax Description**

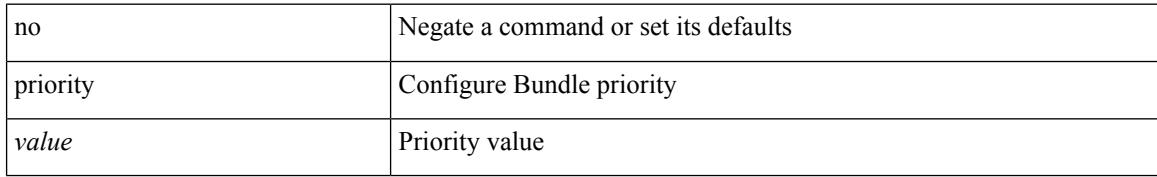

#### **Command Mode**

• /exec/configure/anycast

 $\overline{\phantom{a}}$ 

{ priority <priority\_value> [ forwarding-threshold lower <lower-value> upper <upper-value> ] | no priority [ forwarding-threshold ] }

## **Syntax Description**

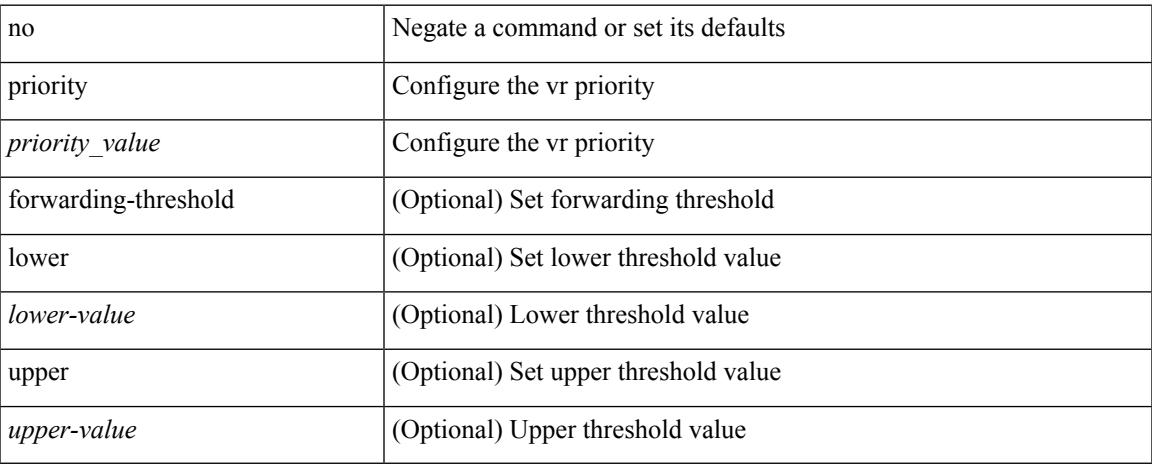

## **Command Mode**

• /exec/configure/if-eth-any/vrrp

[no] priority | priority <val>

## **Syntax Description**

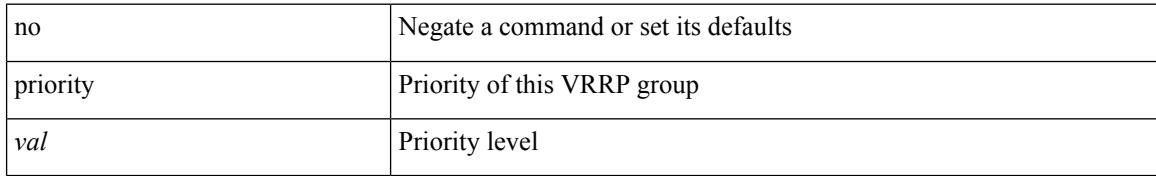

#### **Command Mode**

• /exec/configure/if-eth-any/vrrpv3

I

# **private-vlan**

[no] private-vlan <pvlan-type>

## **Syntax Description**

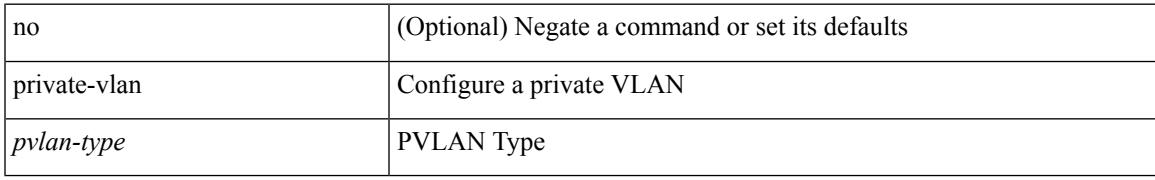

#### **Command Mode**

• /exec/configure/vlan

# **private-vlan association**

{ private-vlan association [ { add | remove } ] <secondary\_vlans> } | { no private-vlan association [ <secondary\_vlans> ] }

## **Syntax Description**

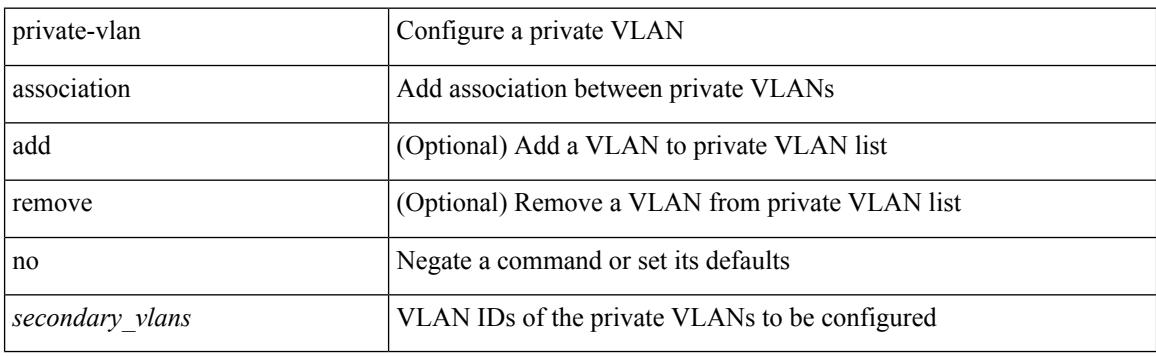

#### **Command Mode**

• /exec/configure/vlan

# **private-vlan mapping**

{ private-vlan mapping [ { add | remove } ] <secondary\_vlans> } | { no private-vlan mapping [ <secondary\_vlans> ] }

## **Syntax Description**

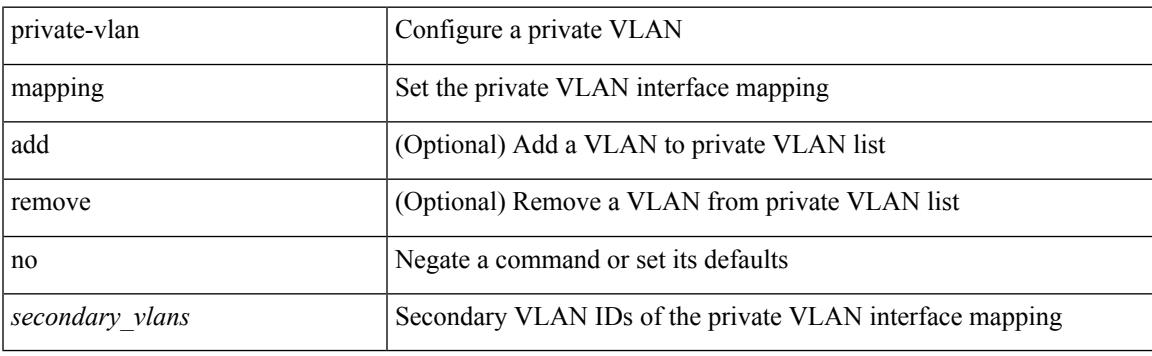

#### **Command Mode**

• /exec/configure/if-vlan

# **private-vlan release resource**

private-vlan release resource { [ vlan <vlan-id> ] | global }

#### **Syntax Description**

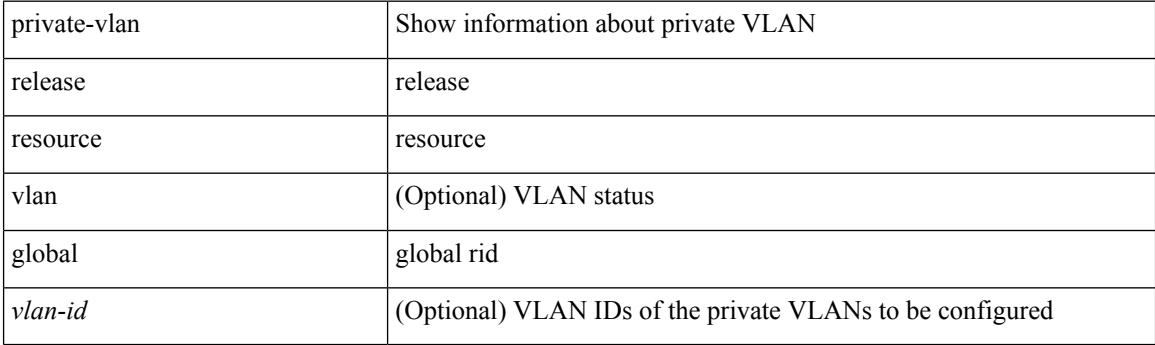

**Command Mode**

• /exec

# **private-vlan synchronize**

private-vlan synchronize

#### **Syntax Description**

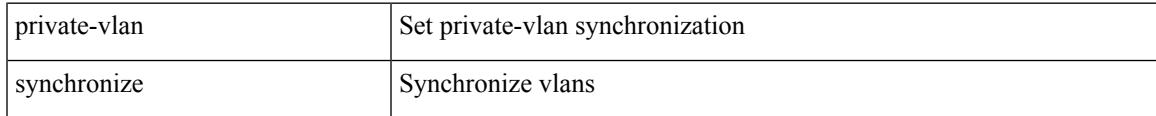

# **Command Mode**

• /exec/configure/spanning-tree/mst/configuration

[no] probe <probe-id-icmp> [ frequency <freq-num> | timeout <timeout> | retry-down-count <count> | retry-up-count <up-count> | ip <ip-addr> ] +

## **Syntax Description**

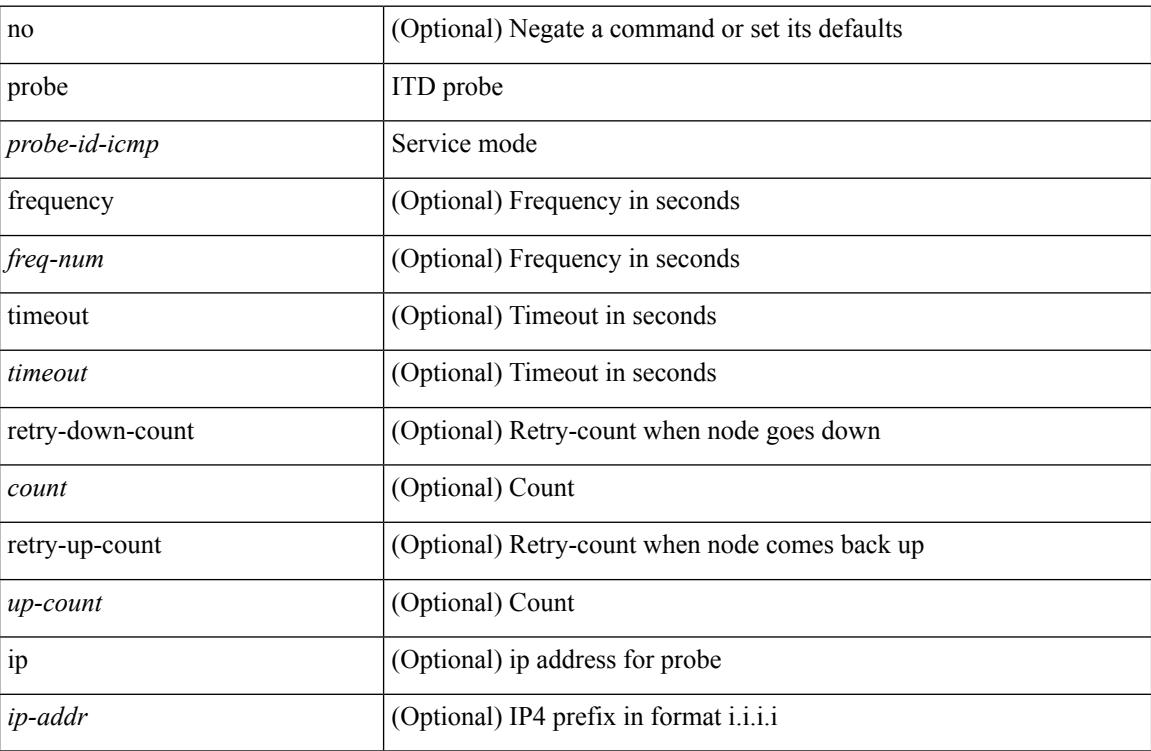

## **Command Mode**

• /exec/configure/itd-dg-node

 $\overline{\phantom{a}}$ 

[no] probe <probe-id-icmp> [ frequency <freq-num> | timeout <timeout> | retry-down-count <count> | retry-up-count <up-count>] +

## **Syntax Description**

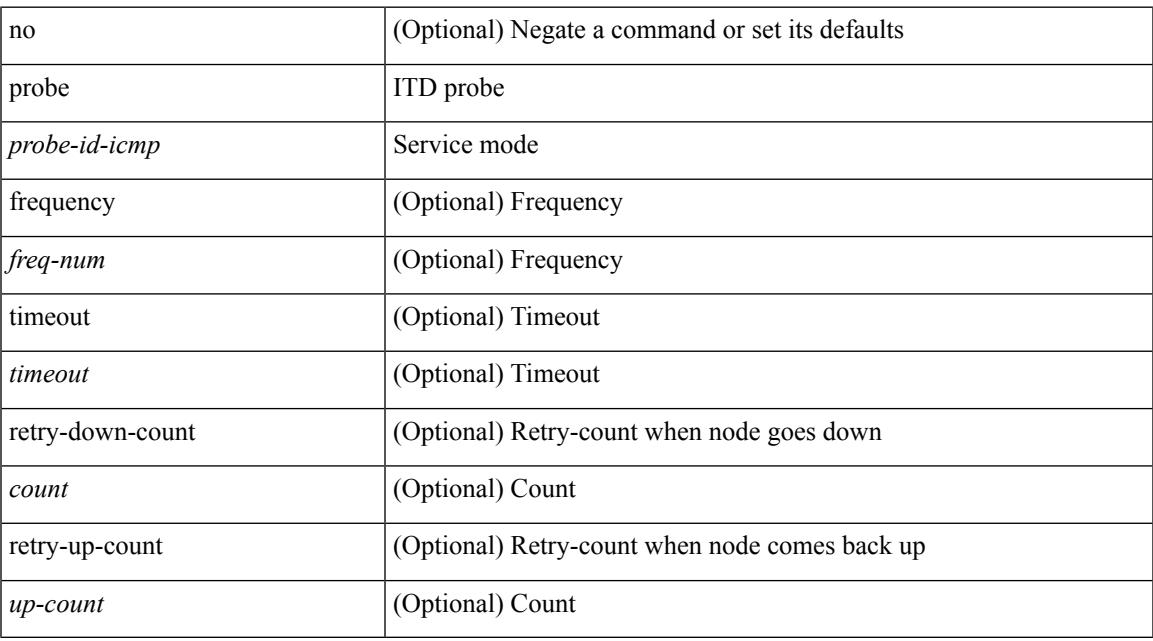

#### **Command Mode**

• /exec/configure/itd-dg-node

[no] probe <probe-id-icmp> [ frequency <freq-num> | timeout <timeout> | retry-down-count <count> | retry-up-count <up-count> | ip <ip-addr> ] +

## **Syntax Description**

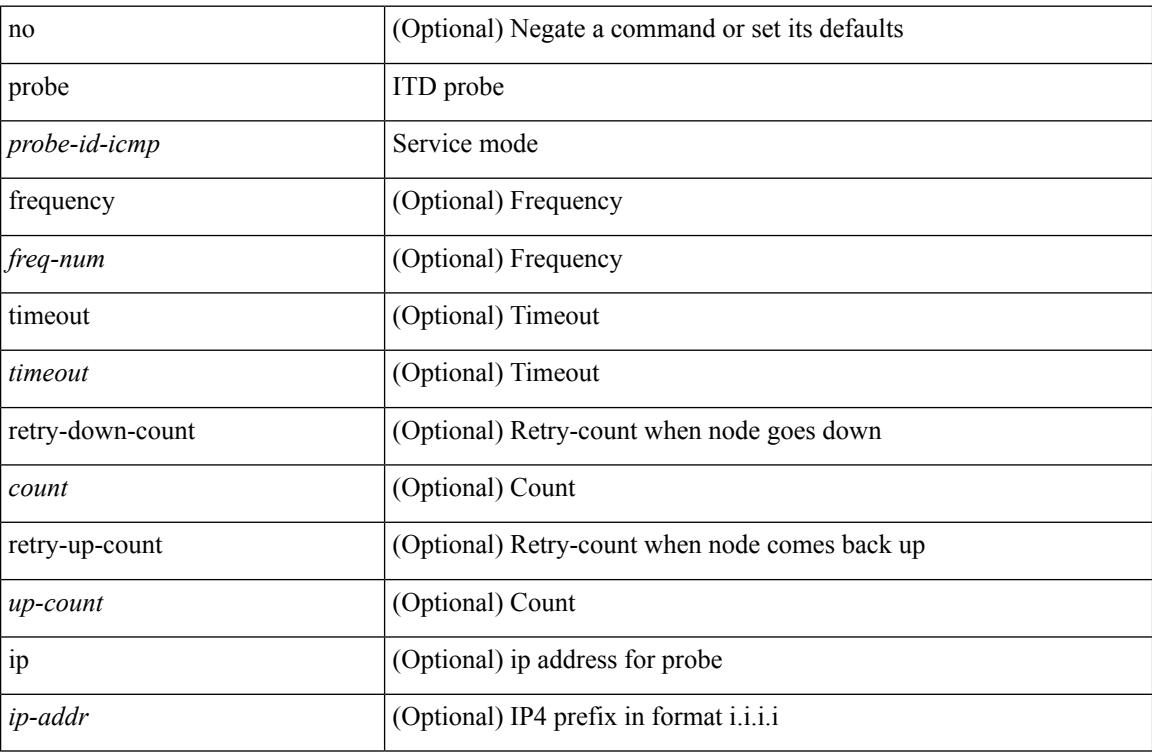

### **Command Mode**

• /exec/configure/itd-dg-node-standby

 $\overline{\phantom{a}}$ 

[no] probe <probe-id-icmp> [ frequency <freq-num> | timeout <timeout> | retry-down-count <count> | retry-up-count <up-count>] +

## **Syntax Description**

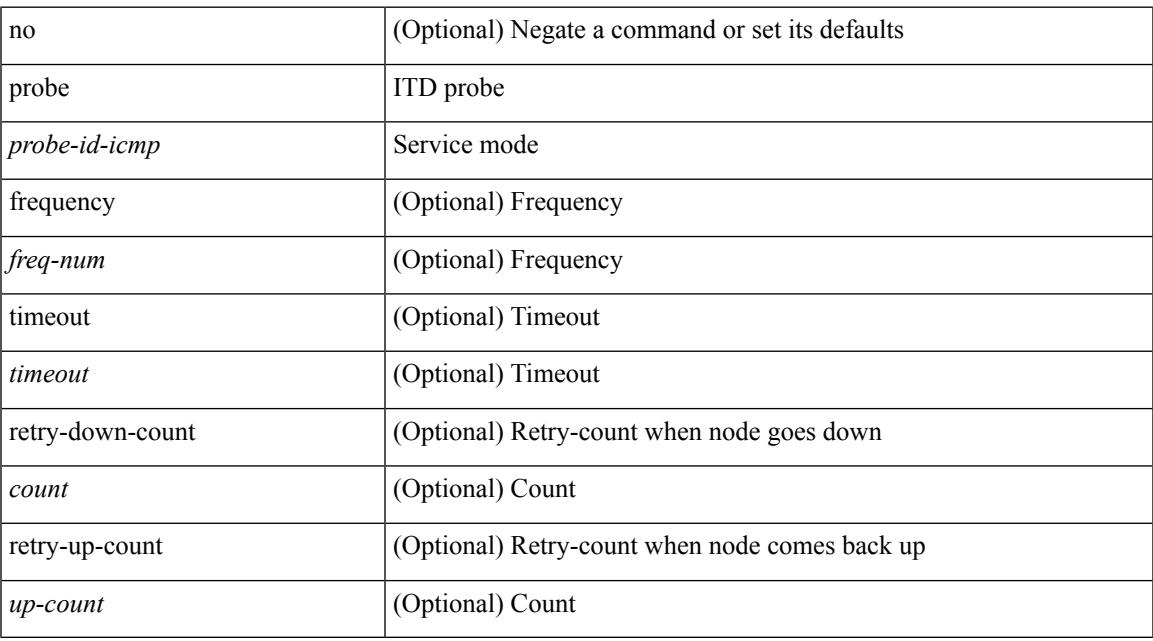

#### **Command Mode**

• /exec/configure/itd-device-group

[no] probe <probe-id-icmp> [ frequency <freq-num> | timeout <timeout> | retry-down-count <count> | retry-up-count <up-count> | ip <ip-addr> ] +

## **Syntax Description**

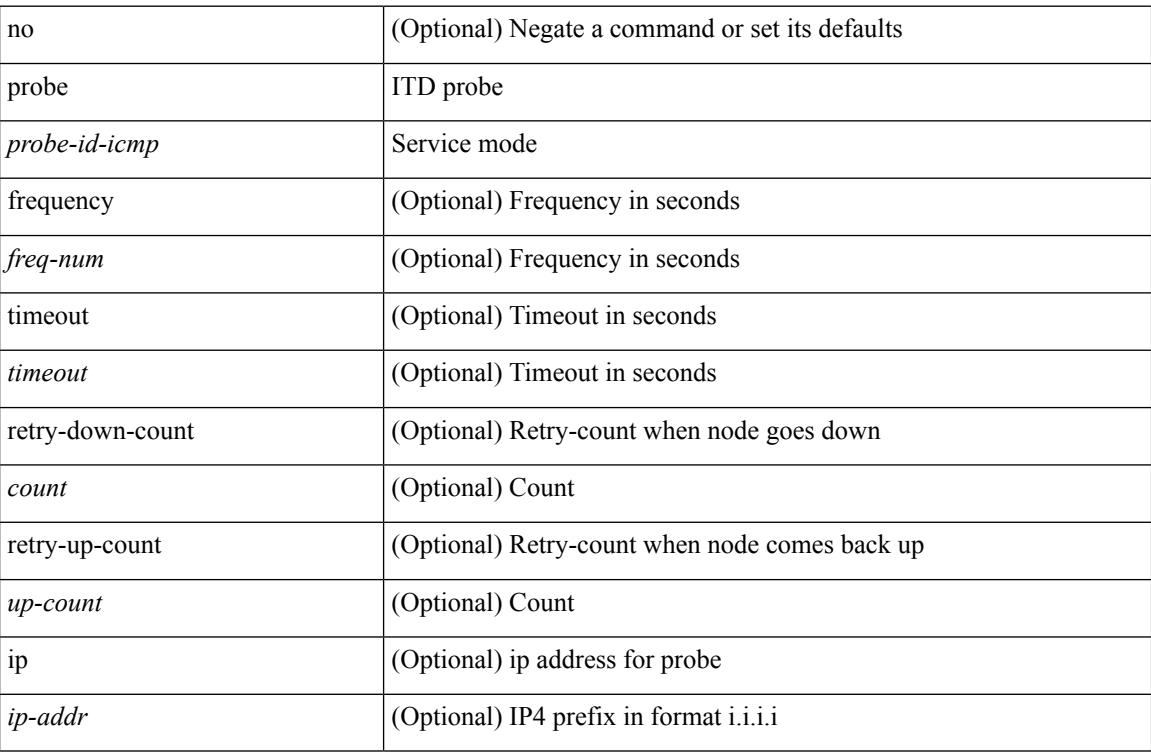

### **Command Mode**

• /exec/configure/itd-dg-node-standby

 $\overline{\phantom{a}}$ 

[no] probe <probe-id-icmp> [ frequency <freq-num> | timeout <timeout> | retry-down-count <count> | retry-up-count <up-count>] +

## **Syntax Description**

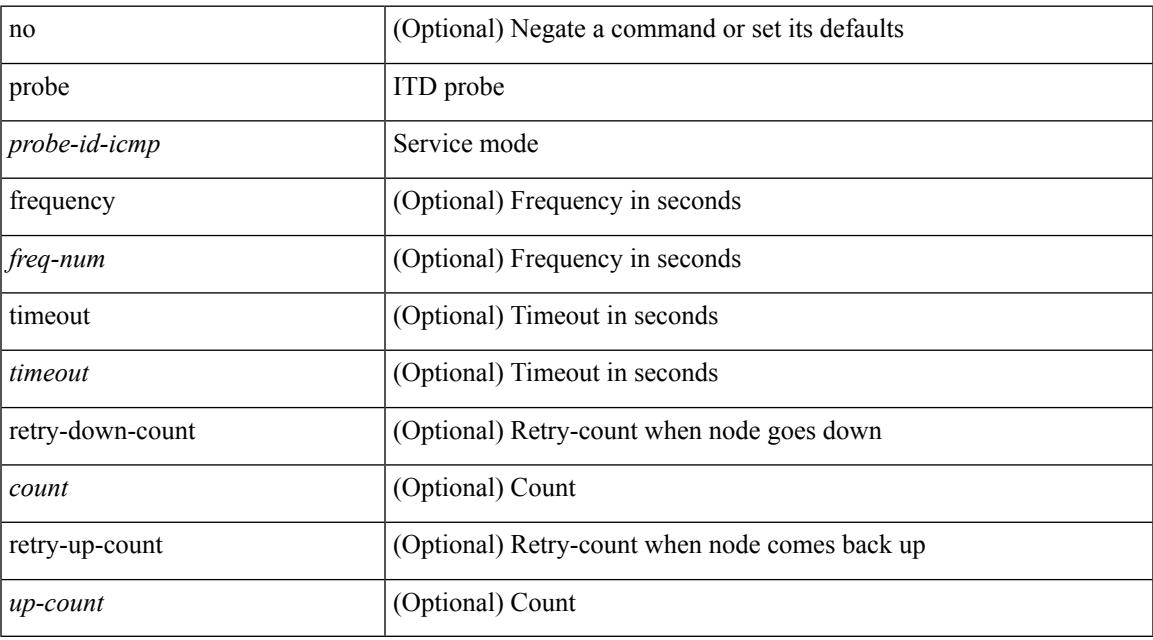

#### **Command Mode**

• /exec/configure/itd-device-group

[no] probe <probe-id-http> get [ <url-name> | cache | frequency <freq-num> | timeout <timeout> | retry-down-count <count> | retry-up-count <up-count> ] +

## **Syntax Description**

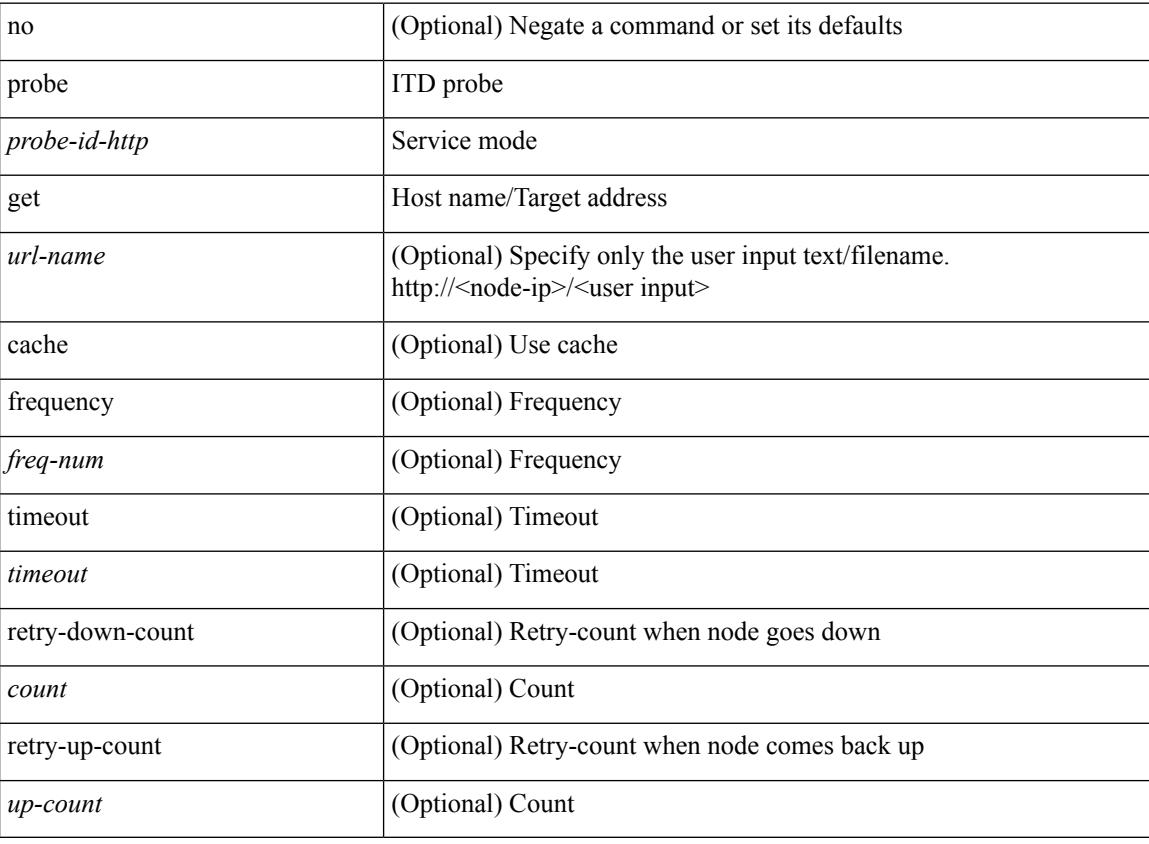

### **Command Mode**

• /exec/configure/itd-device-group

[no] probe <probe-id-http> get [ <url-name> | cache | frequency <freq-num> | timeout <timeout> | retry-down-count <count> | retry-up-count <up-count> | ip <ip-addr> ] +

## **Syntax Description**

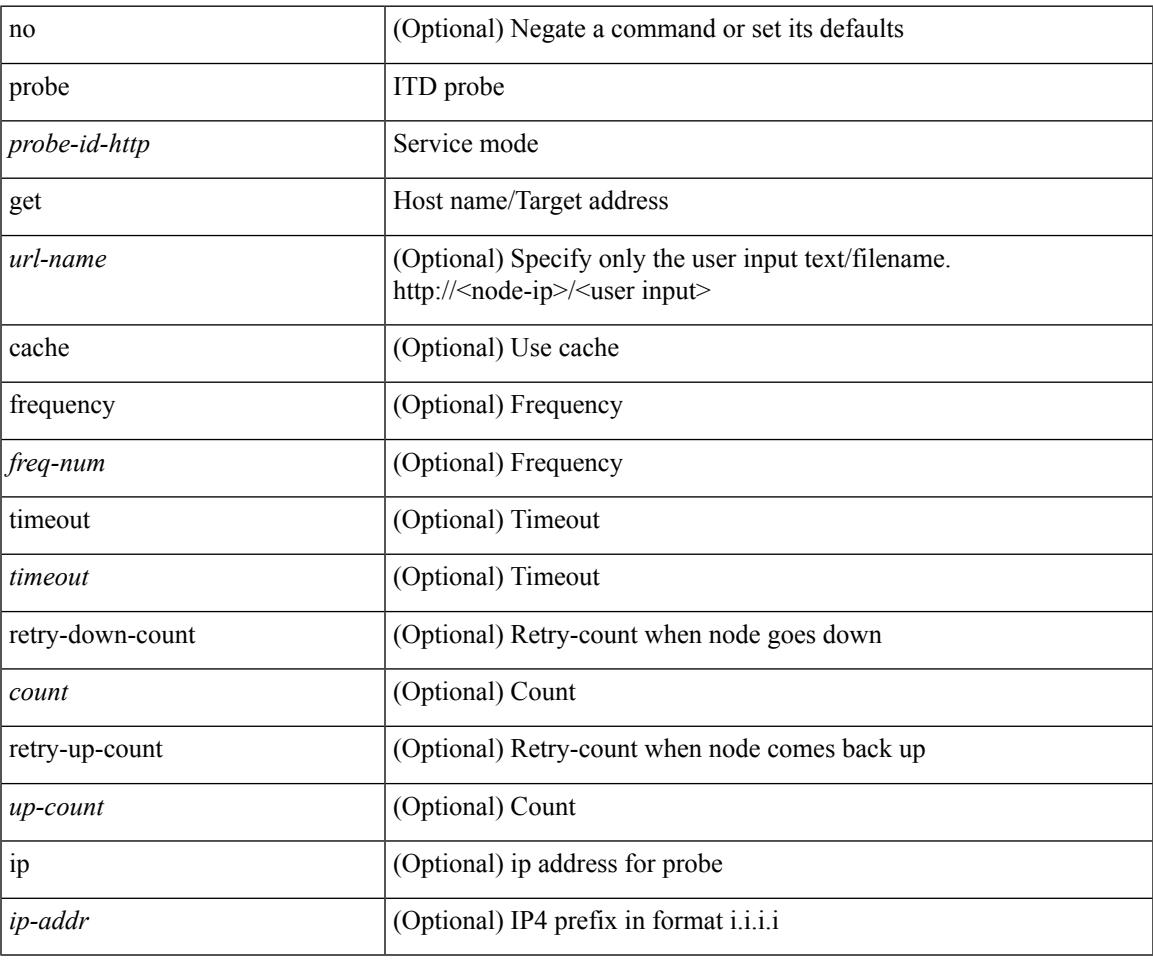

#### **Command Mode**

• /exec/configure/itd-dg-node

[no] probe <probe-id-http> get [ <url-name> | cache | frequency <freq-num> | timeout <timeout> | retry-down-count <count> | retry-up-count <up-count> | ip <ip-addr> ] +

## **Syntax Description**

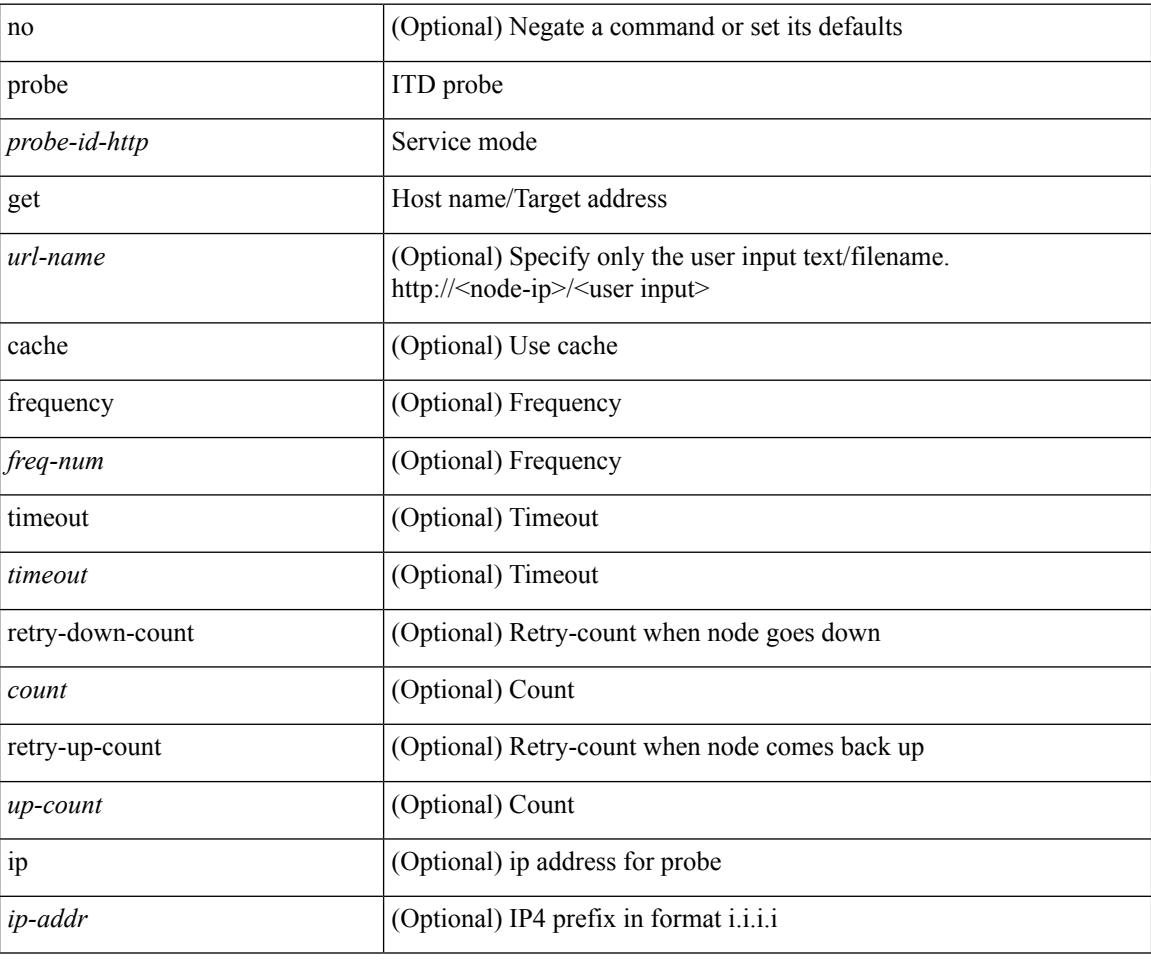

#### **Command Mode**

• /exec/configure/itd-dg-node-standby

[no] probe <probe-id-http> get <url-name> [ cache | frequency <freq-num> | timeout <timeout> | retry-down-count <count> | retry-up-count <up-count> | ip <ip-addr> ] +

## **Syntax Description**

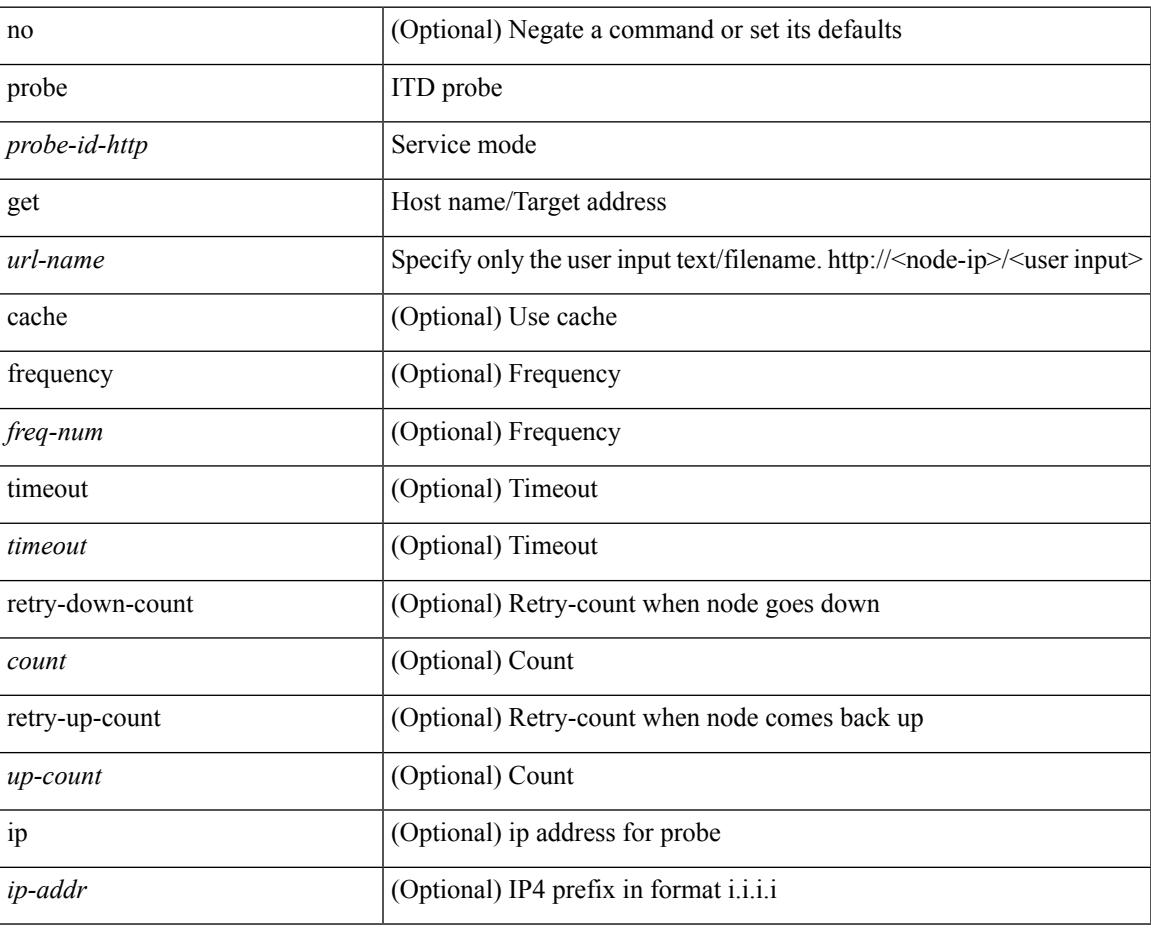

#### **Command Mode**

• /exec/configure/itd-dg-node

[no] probe <probe-id-http> get <url-name> [ cache | frequency <freq-num> | timeout <timeout> | retry-down-count <count> | retry-up-count <up-count> | ip <ip-addr> ] +

## **Syntax Description**

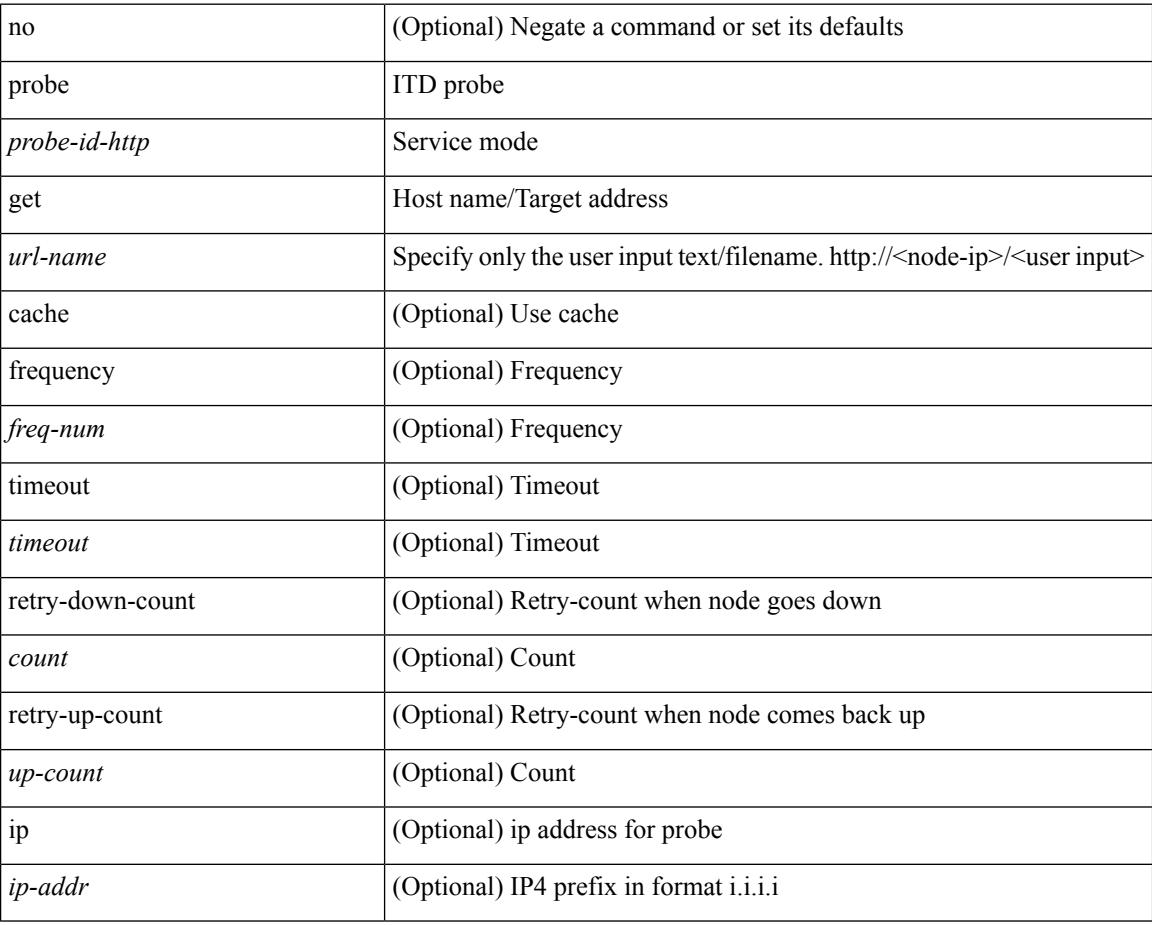

#### **Command Mode**

• /exec/configure/itd-dg-node

[no] probe <probe-id-http> get <url-name> [ cache | frequency <freq-num> | timeout <timeout> | retry-down-count <count> | retry-up-count <up-count>  $] +$ 

## **Syntax Description**

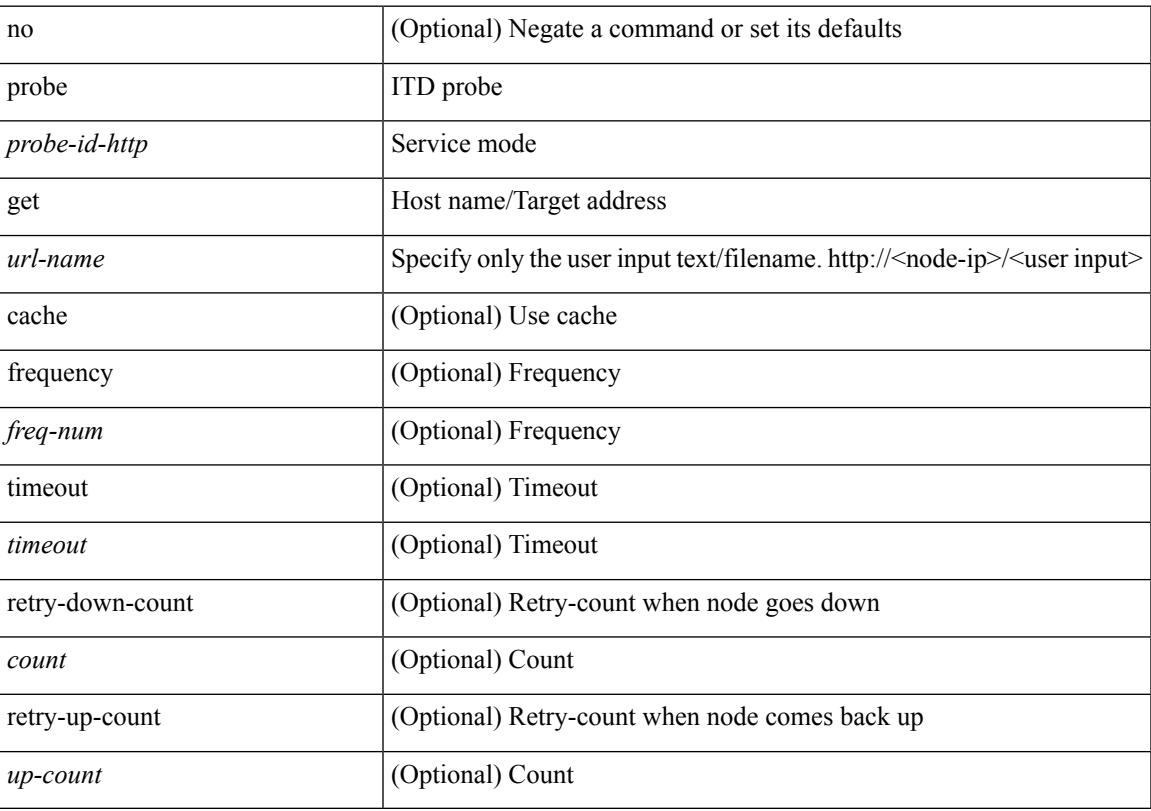

# **Command Mode**

• /exec/configure/itd-device-group

[no] probe <probe-id-dns> host <host-name> [ frequency <freq-num> | timeout <timeout> | retry-down-count <count> | retry-up-count <up-count> | ip <ip-addr> ] +

## **Syntax Description**

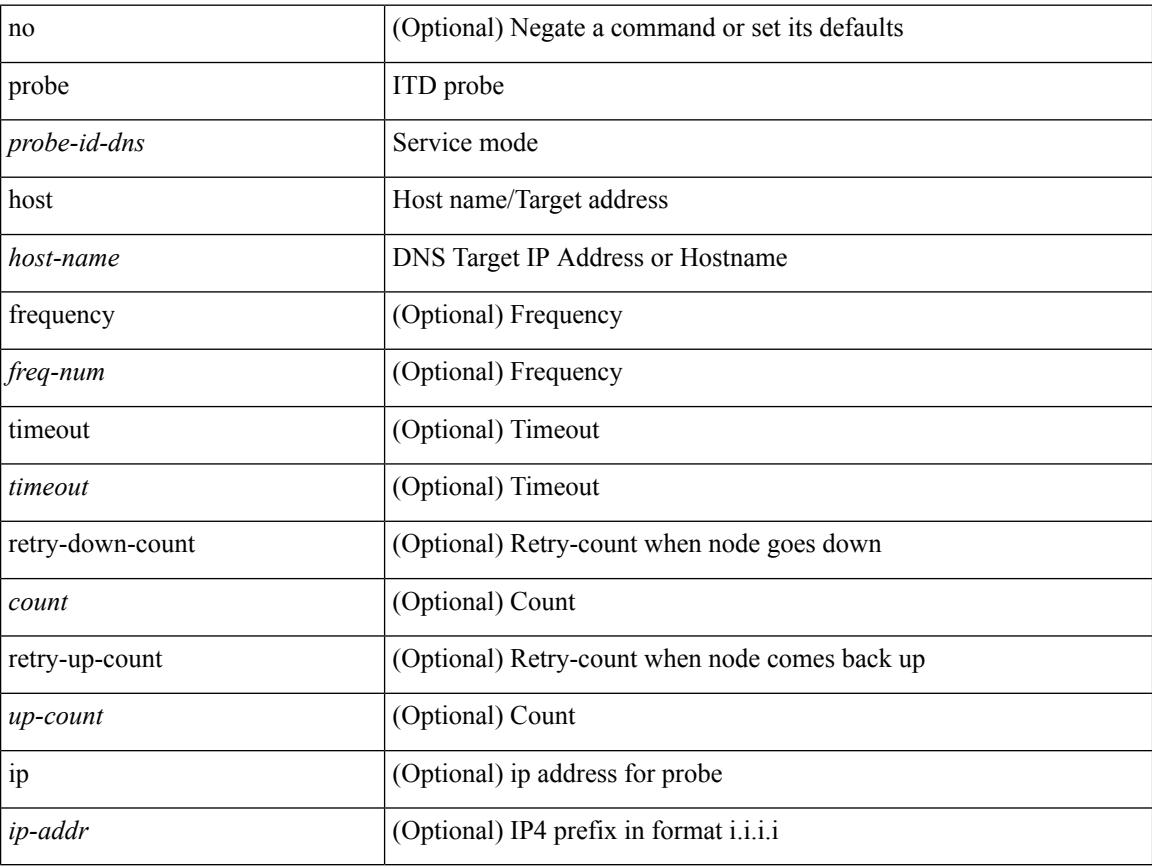

#### **Command Mode**

• /exec/configure/itd-dg-node

[no] probe <probe-id-dns> host <host-name> [ frequency <freq-num> | timeout <timeout> | retry-down-count <count> | retry-up-count <up-count> | ip <ip-addr> ] +

## **Syntax Description**

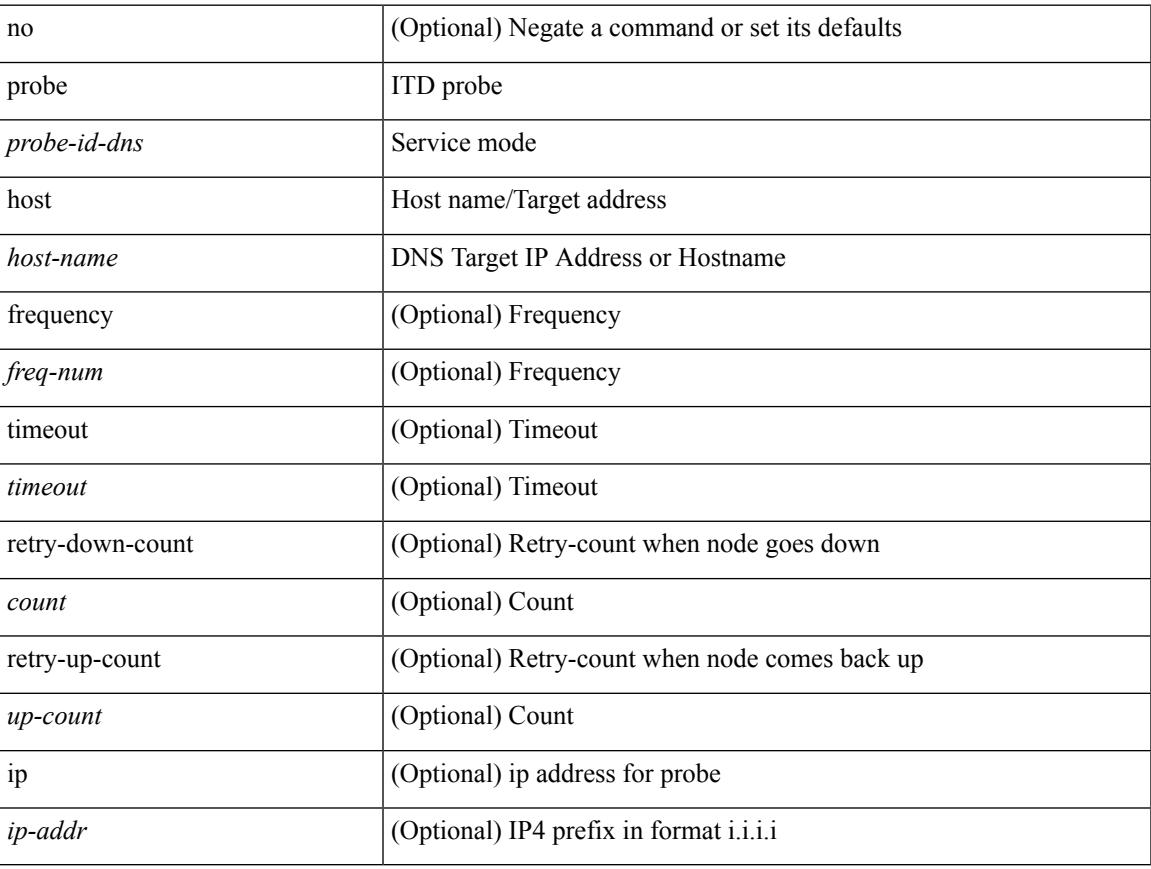

#### **Command Mode**

• /exec/configure/itd-dg-node

[no] probe <probe-id-dns> host <host-name> [ frequency <freq-num> | timeout <timeout> | retry-down-count <count> | retry-up-count <up-count> | ip <ip-addr> ] +

## **Syntax Description**

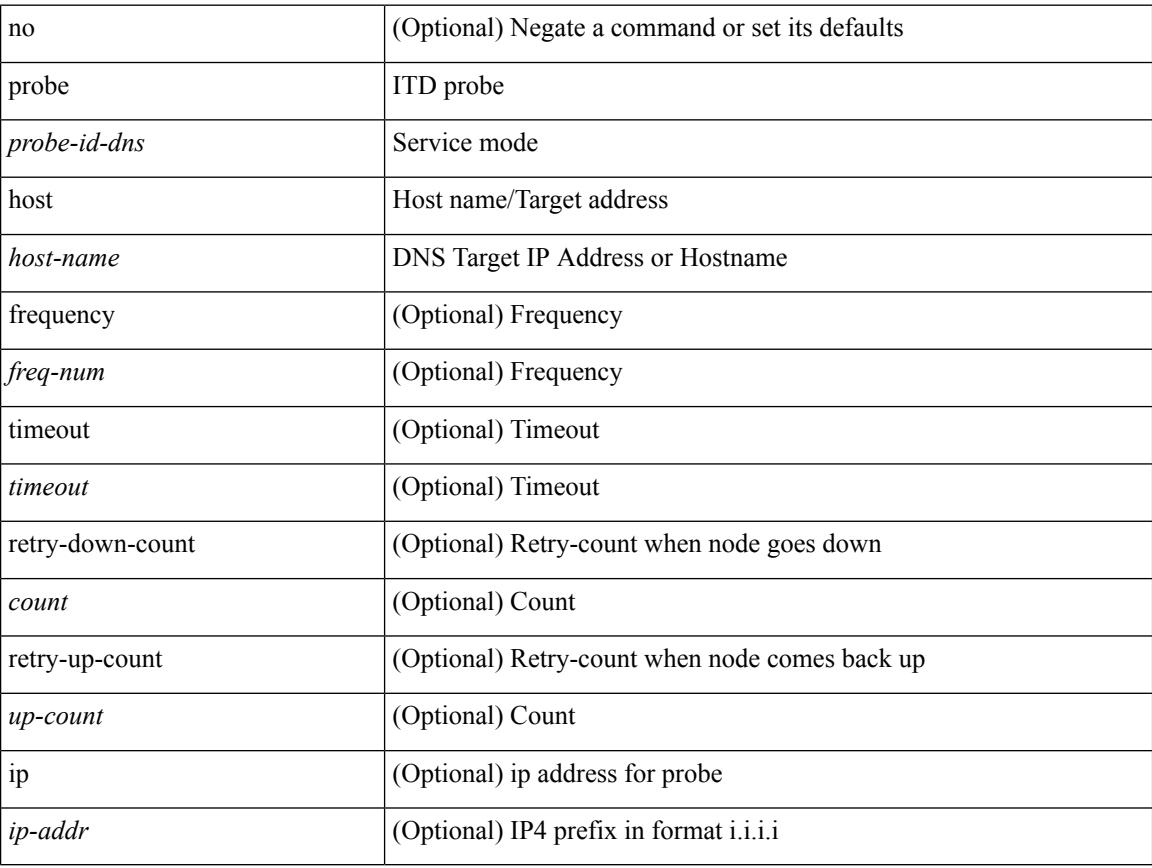

#### **Command Mode**

• /exec/configure/itd-dg-node-standby

[no] probe <probe-id-dns> host <host-name> [ frequency <freq-num> | timeout <timeout> | retry-down-count <count> | retry-up-count <up-count> ] +

## **Syntax Description**

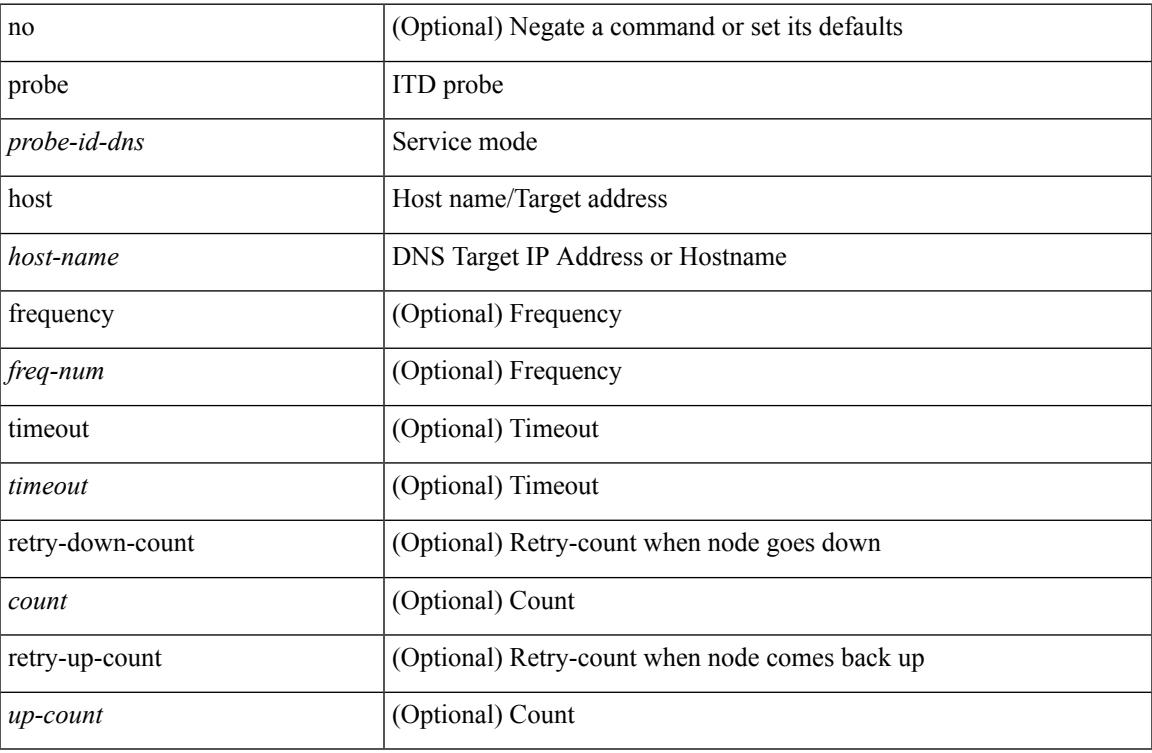

#### **Command Mode**

• /exec/configure/itd-device-group

[no] probe <probe-id-dns> host <host-name> [ frequency <freq-num> | timeout <timeout> | retry-down-count <count> | retry-up-count <up-count> | ip <ip-addr> ] +

## **Syntax Description**

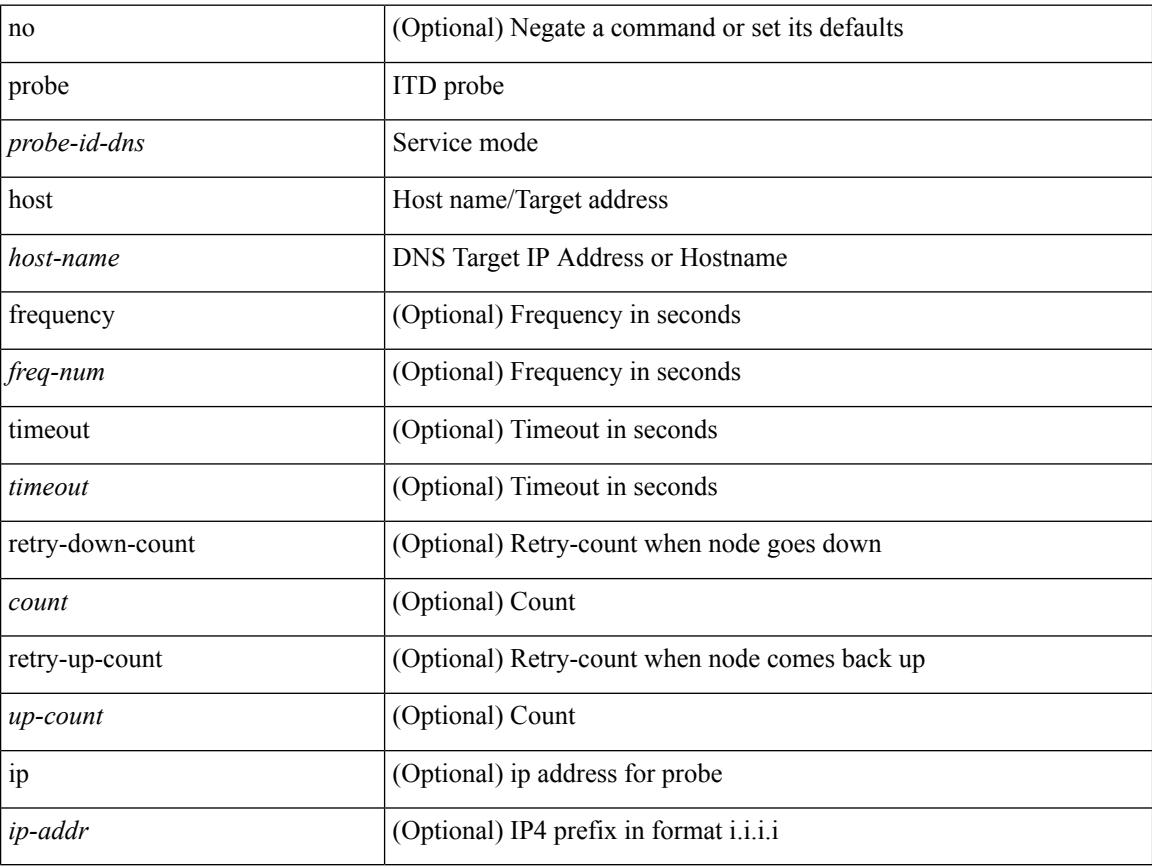

#### **Command Mode**

• /exec/configure/itd-dg-node-standby

[no] probe <probe-id-dns> host <host-name> [ frequency <freq-num> | timeout <timeout> | retry-down-count <count> | retry-up-count <up-count> ] +

## **Syntax Description**

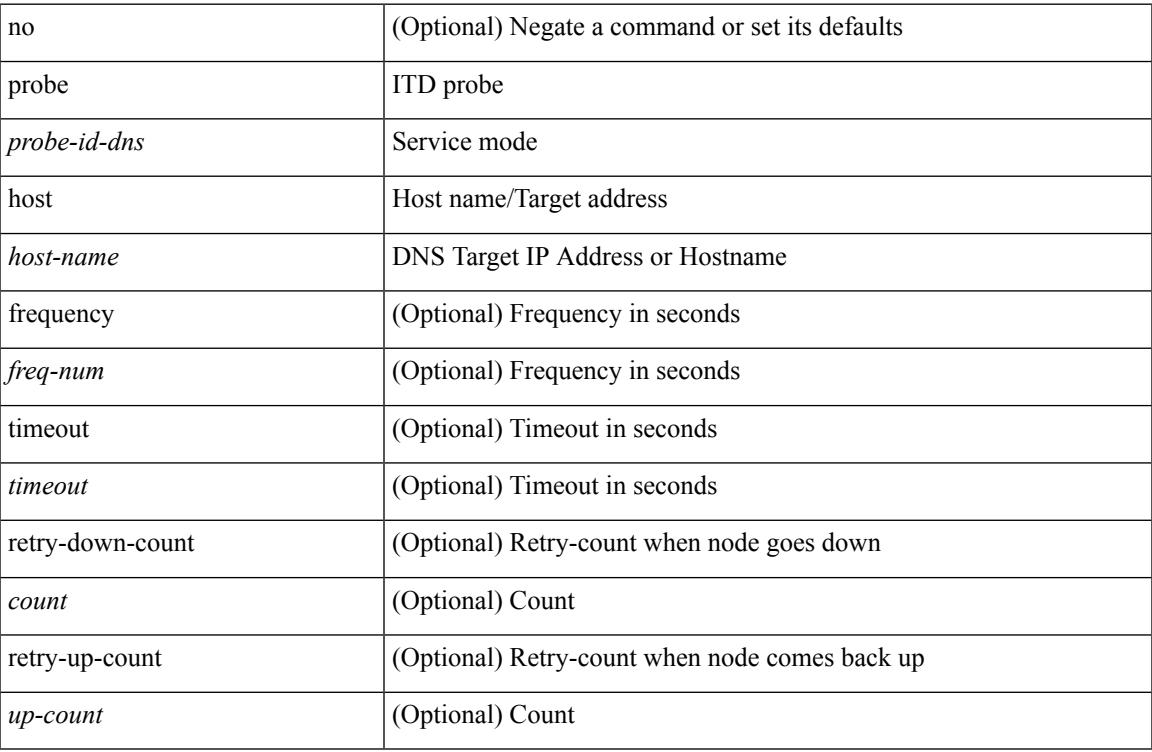

#### **Command Mode**

• /exec/configure/itd-device-group

# **probe port**

[no] probe <probe-id> port <port-num> [ control <status> ] [ frequency <freq-num> | timeout <timeout> | retry-down-count <count> | retry-up-count <up-count> ] +

## **Syntax Description**

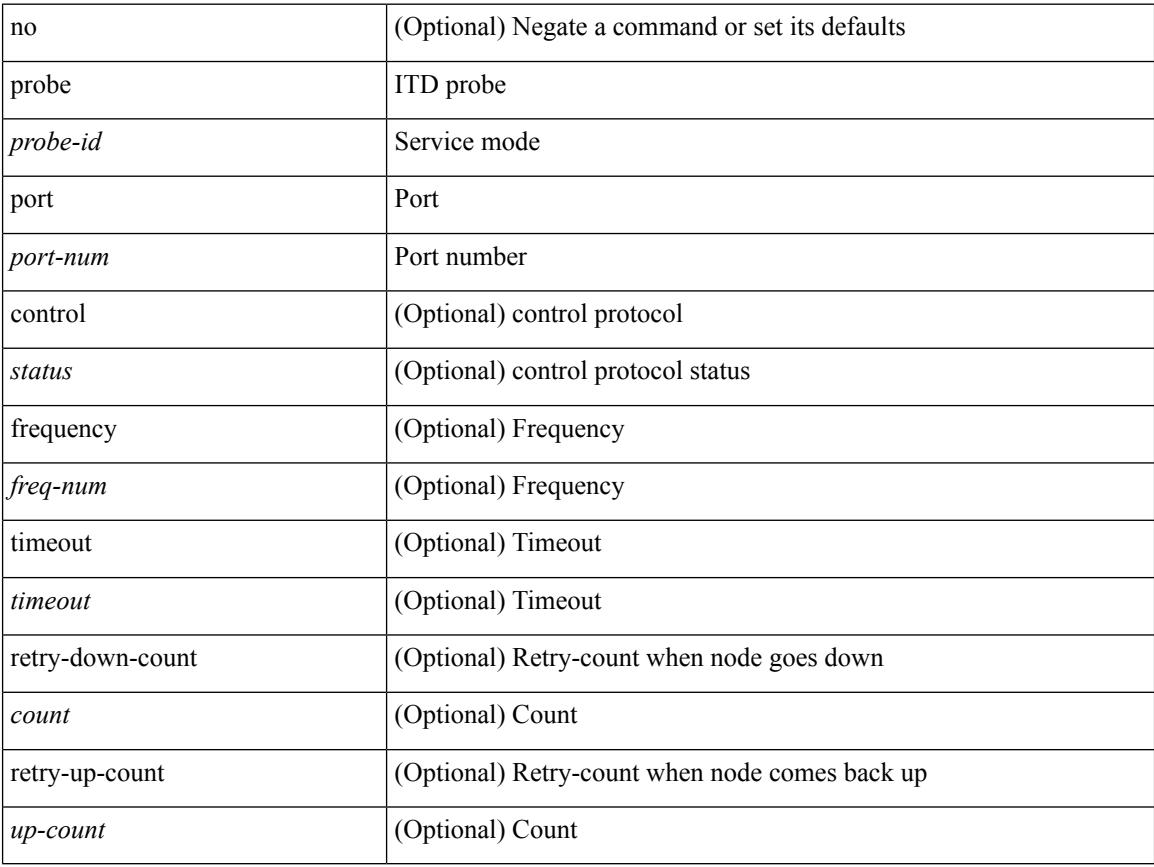

#### **Command Mode**

• /exec/configure/itd-device-group
[no] probe <probe-id> port <port-num> [ control <status> ] [ frequency <freq-num> | timeout <timeout> | retry-down-count <count> | retry-up-count <up-count> | ip <ip-addr> ] +

#### **Syntax Description**

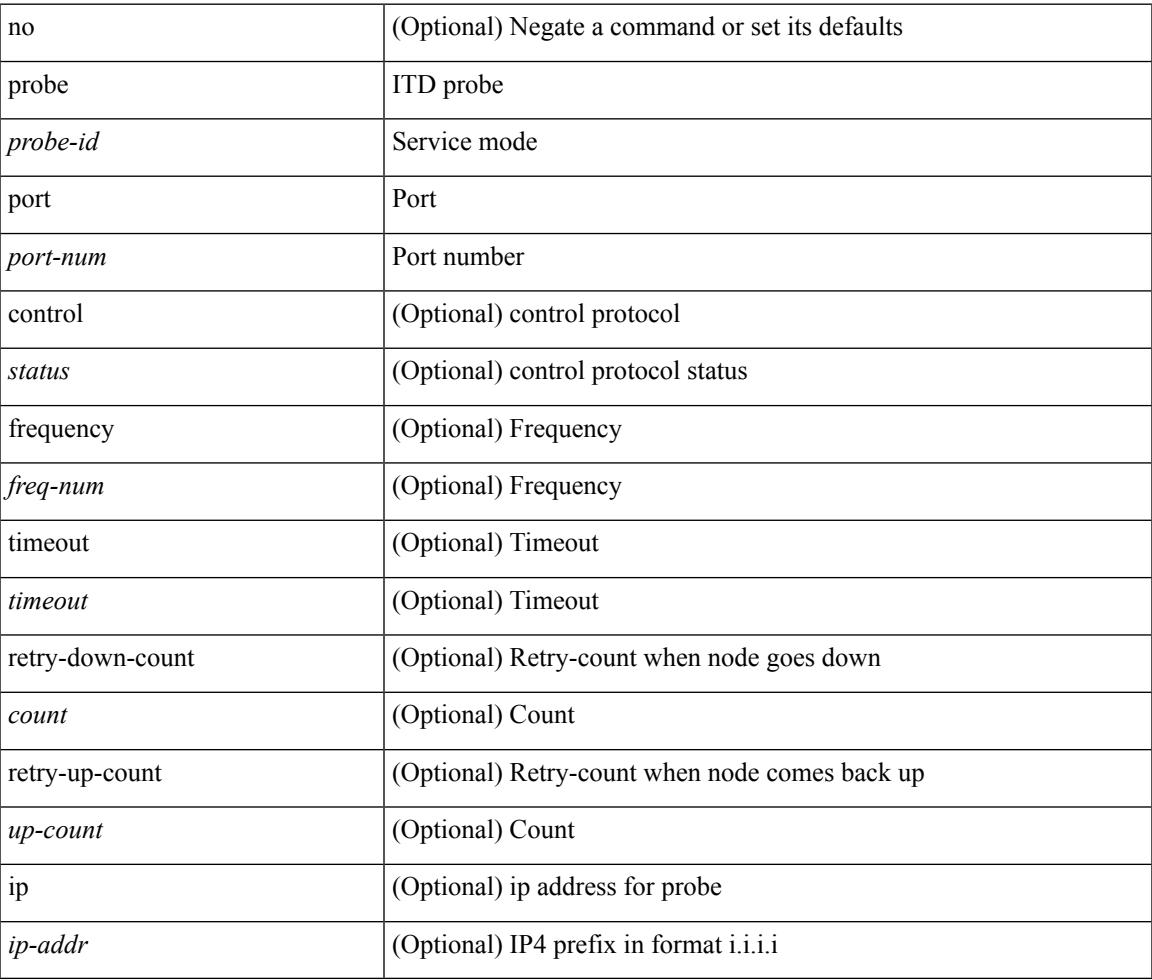

#### **Command Mode**

• /exec/configure/itd-dg-node

[no] probe <probe-id> port <port-num> [ control <status> ] [ frequency <freq-num> | timeout <timeout> | retry-down-count <count> | retry-up-count <up-count> | ip <ip-addr> ] +

#### **Syntax Description**

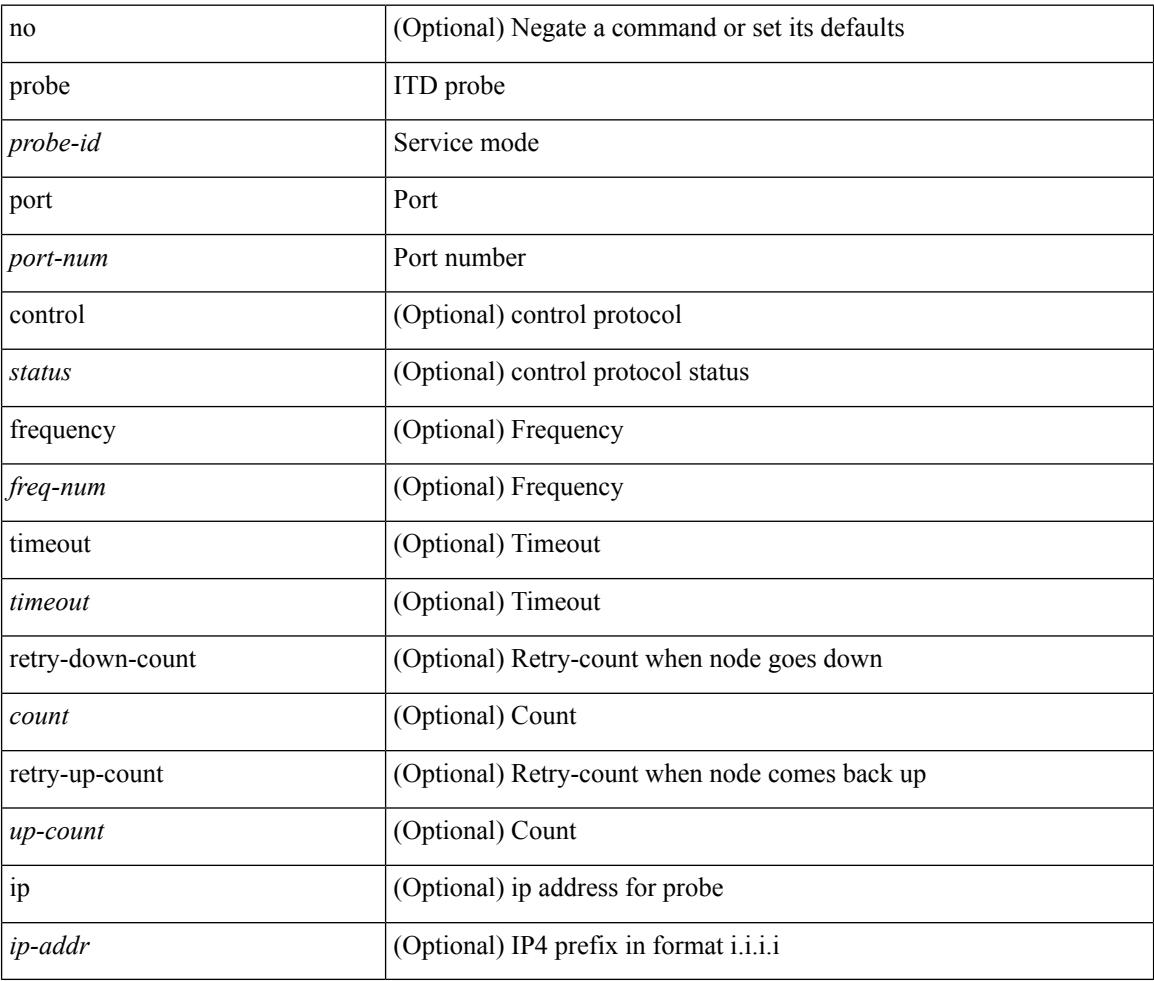

#### **Command Mode**

• /exec/configure/itd-dg-node-standby

[no] probe <probe-id> port <port-num> [ control <status> ] [ frequency <freq-num> | timeout <timeout> | retry-down-count <count> | retry-up-count <up-count> | ip <ip-addr> ] +

#### **Syntax Description**

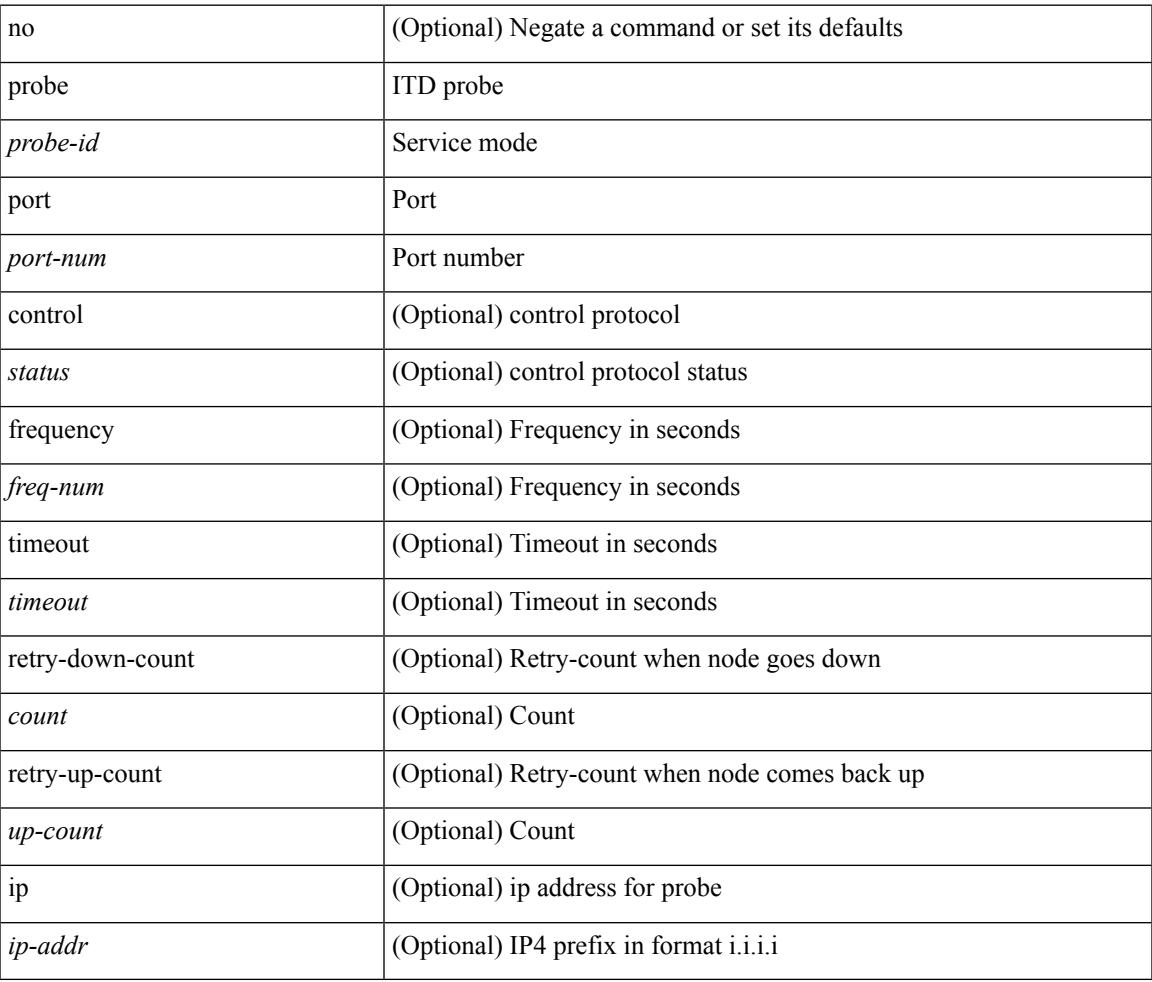

#### **Command Mode**

• /exec/configure/itd-dg-node

[no] probe <probe-id> port <port-num> [ control <status> ] [ frequency <freq-num> | timeout <timeout> | retry-down-count <count> | retry-up-count <up-count> | ip <ip-addr> ] +

#### **Syntax Description**

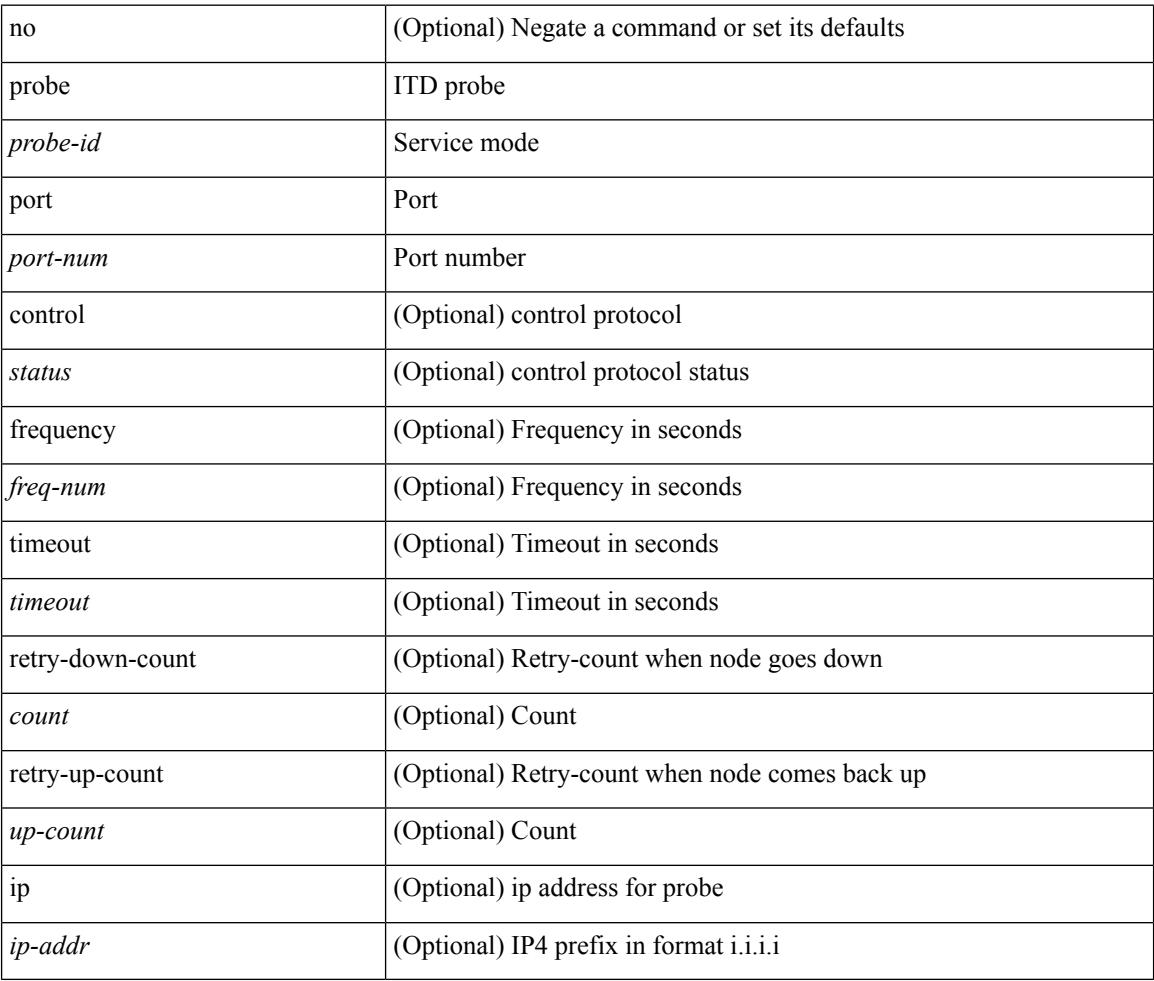

#### **Command Mode**

• /exec/configure/itd-dg-node-standby

[no] probe <probe-id> port <port-num> [ control <status> ] [ frequency <freq-num> | timeout <timeout> | retry-down-count <count> | retry-up-count <up-count> ] +

#### **Syntax Description**

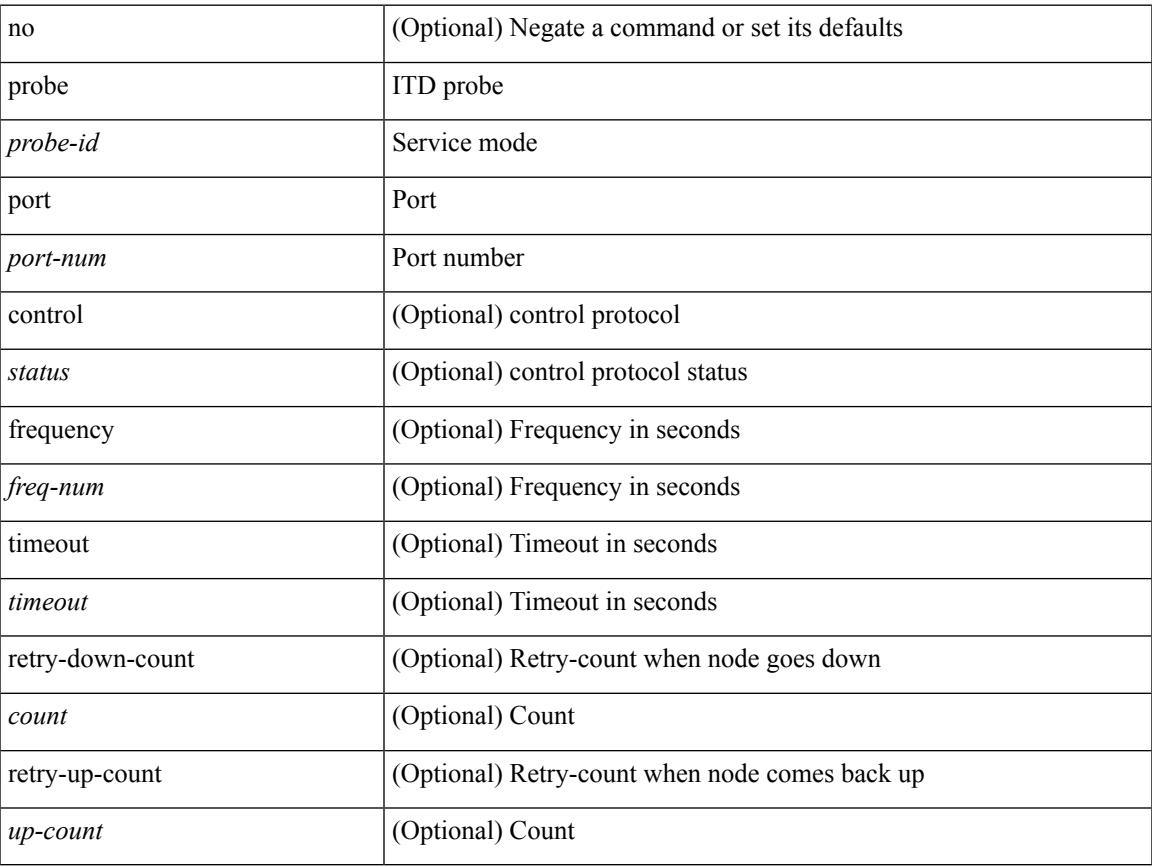

#### **Command Mode**

• /exec/configure/itd-device-group

## **promiscuous-mode off**

promiscuous-mode { off | on } | no promiscuous-mode [ { off | on } ]

#### **Syntax Description**

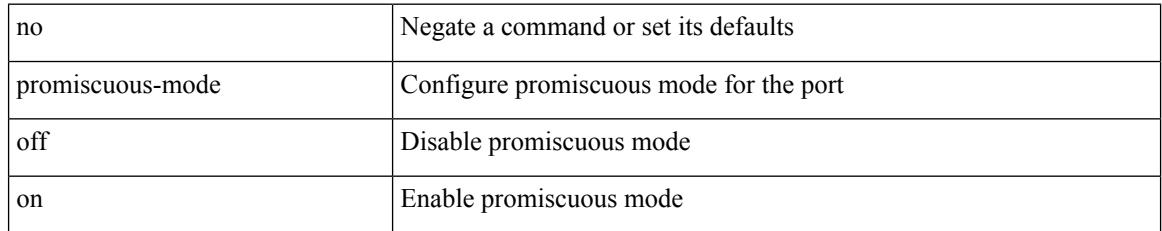

#### **Command Mode**

• /exec/configure/if-port-channel /exec/configure/if-ethernet-all /exec/configure/if-eth-base

### **propagate-sgt**

[no] propagate-sgt

**Syntax Description**

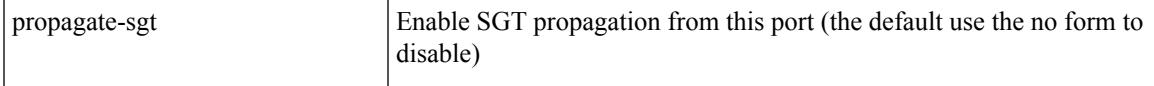

#### **Command Mode**

• /exec/configure/cts-dot1x /exec/configure/cts-manual

# **protection**

[no] protection | protection [ fast-reroute [ bw-protect ] ]

#### **Syntax Description**

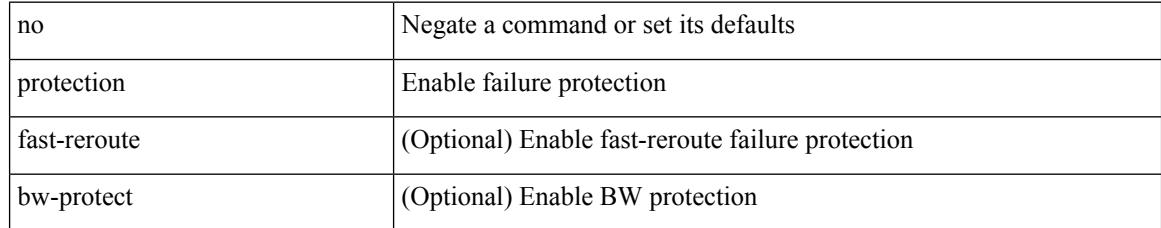

#### **Command Mode**

• /exec/configure/te/lsp-attr

### **protocol**

I

{ protocol <num> } | { no protocol }

#### **Syntax Description**

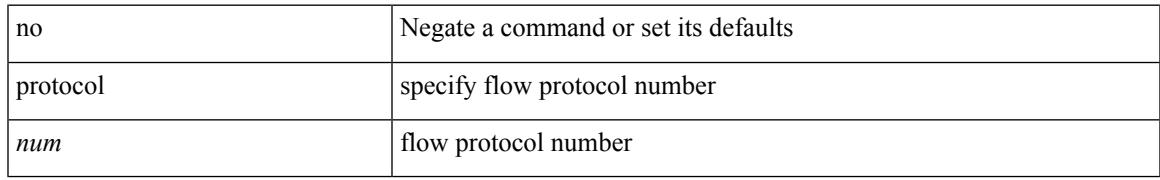

#### **Command Mode**

• /exec/configure/configngoamprofileflow

## **protocol shutdown**

[no] protocol shutdown

#### **Syntax Description**

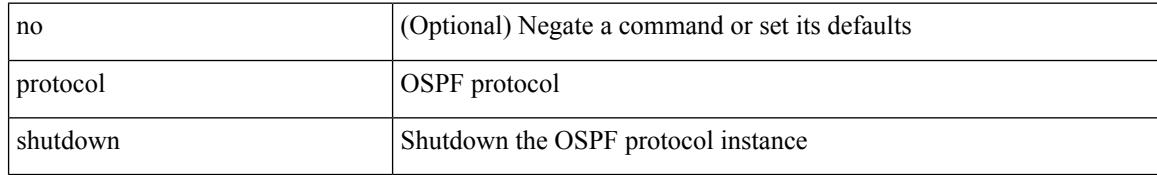

#### **Command Mode**

• /exec/configure/router-ospf /exec/configure/router-ospf/vrf

## **protocol shutdown**

[no] protocol shutdown

#### **Syntax Description**

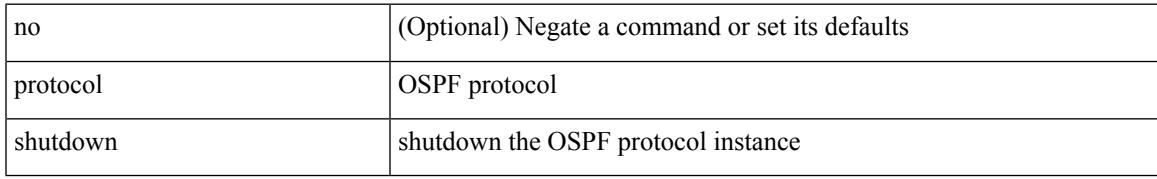

#### **Command Mode**

• /exec/configure/router-ospf3 /exec/configure/router-ospf3/vrf

I

## **ptp**

#### [no] ptp

#### **Syntax Description**

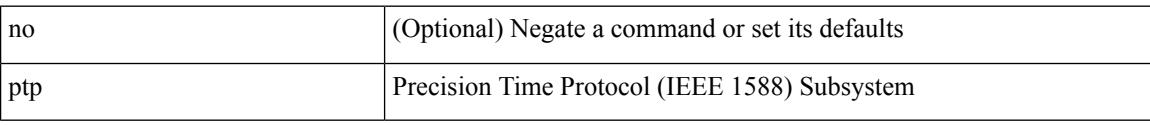

#### **Command Mode**

# **ptp announce interval**

[no] ptp announce interval { <log-seconds> | smpte-2059-2 <smpte-log-seconds> | aes67 <aes-log-seconds> }

#### **Syntax Description**

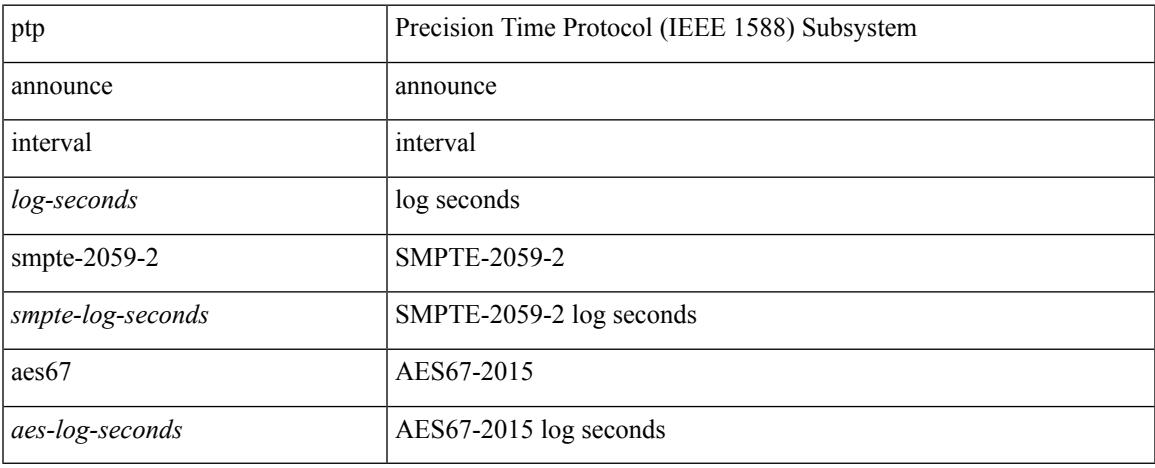

#### **Command Mode**

## **ptp announce timeout**

[no] ptp announce timeout {  $\langle \text{val} \rangle$  | smpte-2059-2  $\langle \text{smpte-val} \rangle$  | aes67  $\langle \text{aes-val} \rangle$  }

#### **Syntax Description**

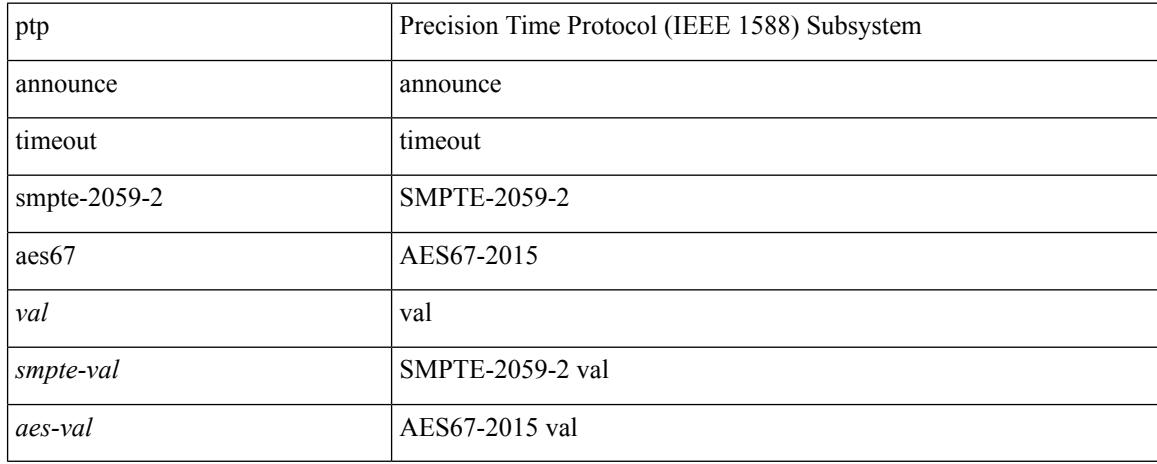

#### **Command Mode**

# **ptp clock one-step**

[no] ptp { clock-mode | clock-operation } one-step

#### **Syntax Description**

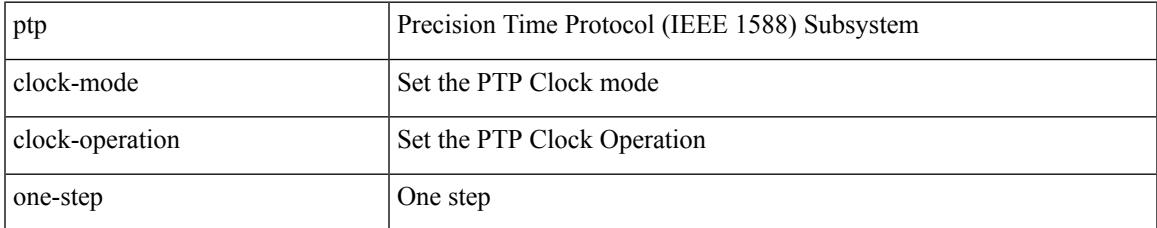

#### **Command Mode**

# **ptp delay-request minimum interval**

[no] ptp delay-request minimum interval {  $\langle$  <log-seconds> | smpte-2059-2  $\langle$  <smpte-log-seconds> | aes67 <aes-log-seconds> }

#### **Syntax Description**

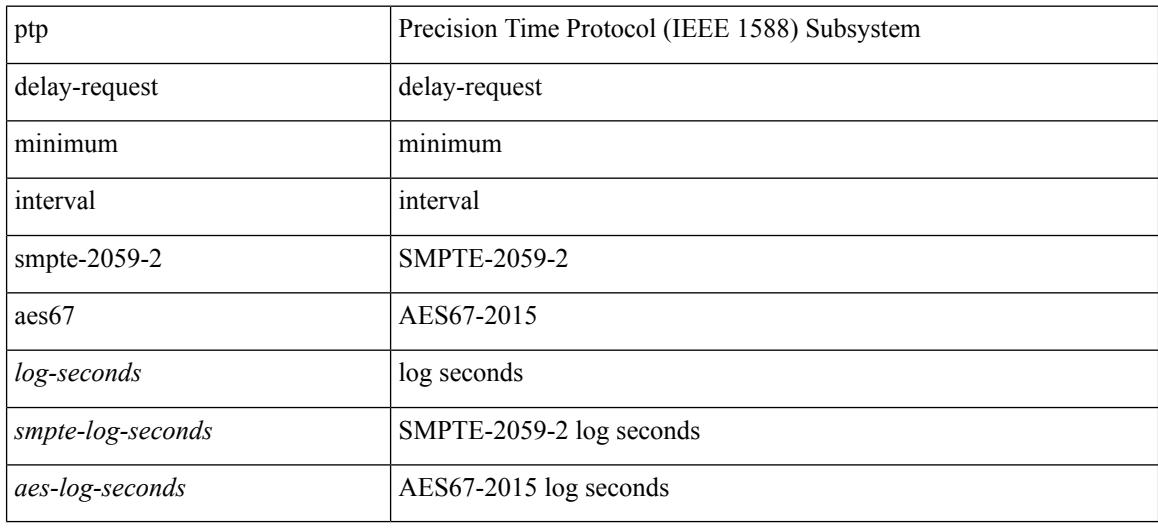

#### **Command Mode**

I

## **ptp domain**

[no] ptp domain <domain-val>

#### **Syntax Description**

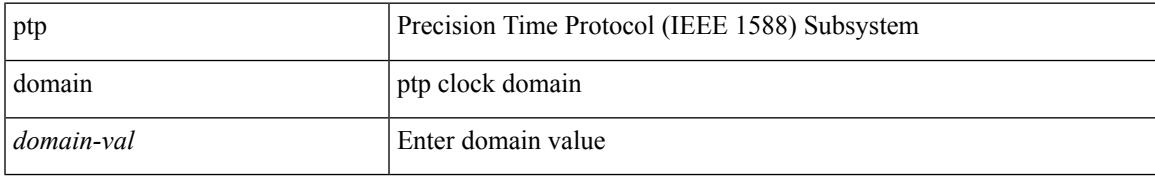

#### **Command Mode**

# **ptp multicast master-only**

[no] ptp multicast master-only

#### **Syntax Description**

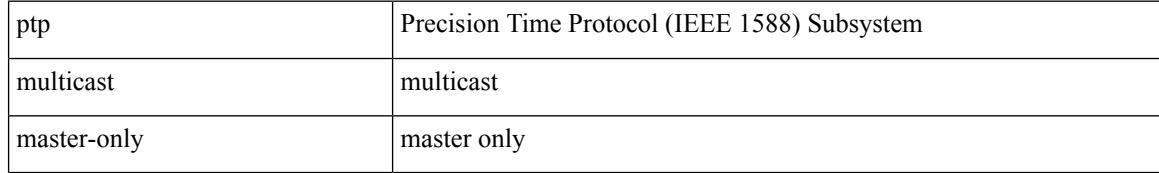

#### **Command Mode**

# **ptp offload**

I

[no] ptp offload

#### **Syntax Description**

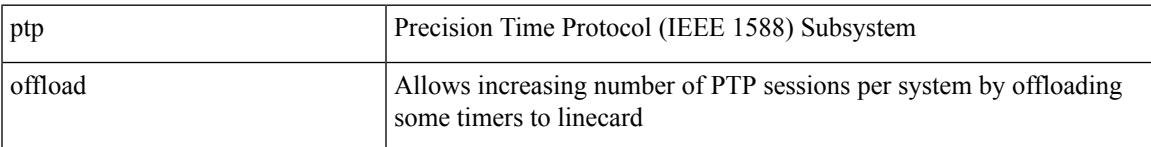

#### **Command Mode**

I

# **ptp priority1**

[no] ptp priority1 <val>

#### **Syntax Description**

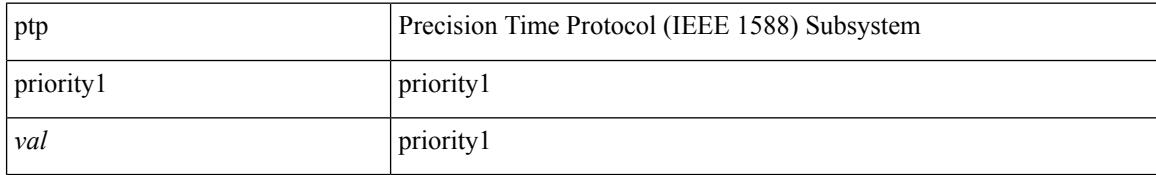

#### **Command Mode**

I

# **ptp priority2**

[no] ptp priority2 <val>

#### **Syntax Description**

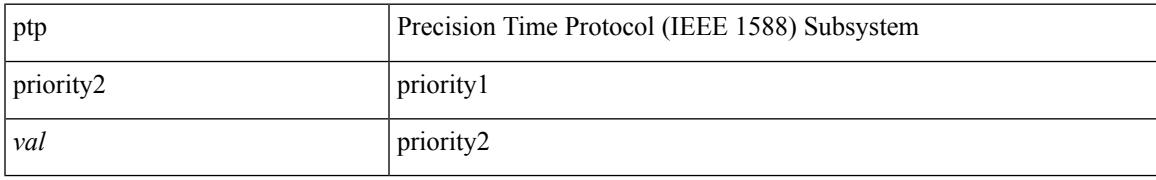

#### **Command Mode**

### **ptp source**

[no] ptp source <src-ip> [ vrf { <vrf-name> | <vrf-cfg-name> } ]

#### **Syntax Description**

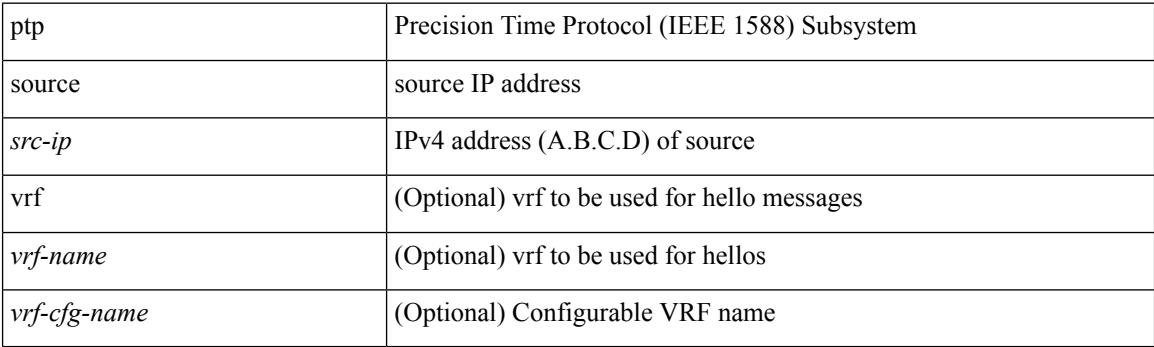

#### **Command Mode**

## **ptp sync interval**

[no] ptp sync interval {  $\langle$  <log-seconds> | smpte-2059-2  $\langle$  smpte-log-seconds> | aes67  $\langle$  aes-log-seconds> }

#### **Syntax Description**

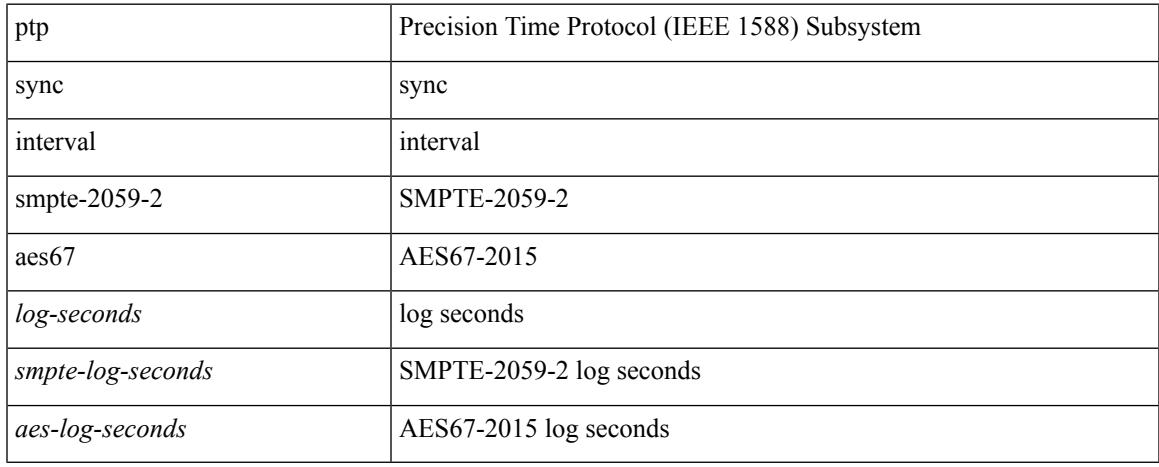

#### **Command Mode**

# **ptp time-sync**

[no] ptp time-sync <value>

#### **Syntax Description**

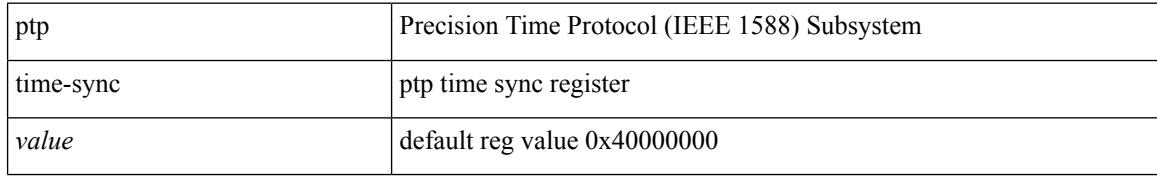

#### **Command Mode**

### **ptp transport ipv4 ucast master**

[no] ptp transport ipv4 ucast master

#### **Syntax Description**

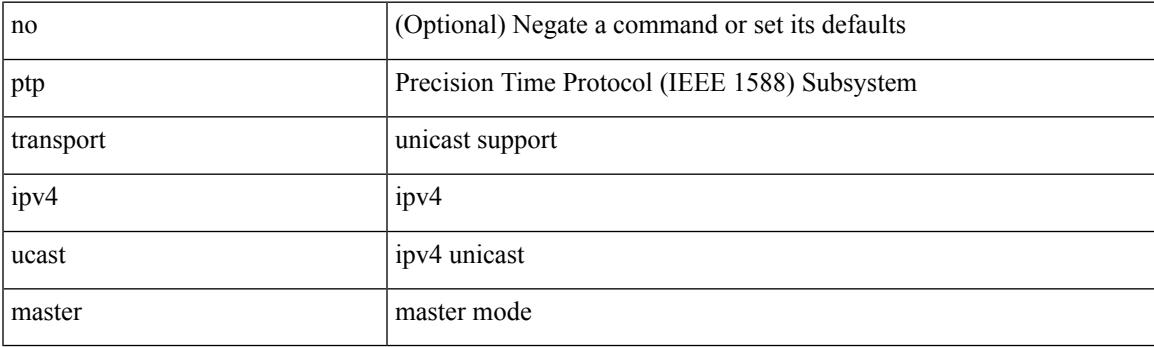

#### **Command Mode**

### **ptp transport ipv4 ucast slave**

[no] ptp transport ipv4 ucast slave

#### **Syntax Description**

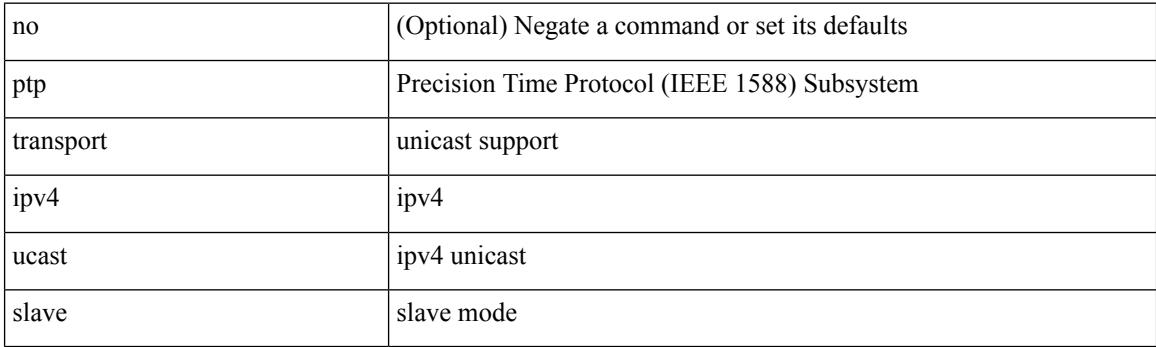

#### **Command Mode**

### **ptp ucast-source**

[no] ptp ucast-source <src-ip> [ vrf { <vrf-name> | <vrf-cfg-name> } ]

#### **Syntax Description**

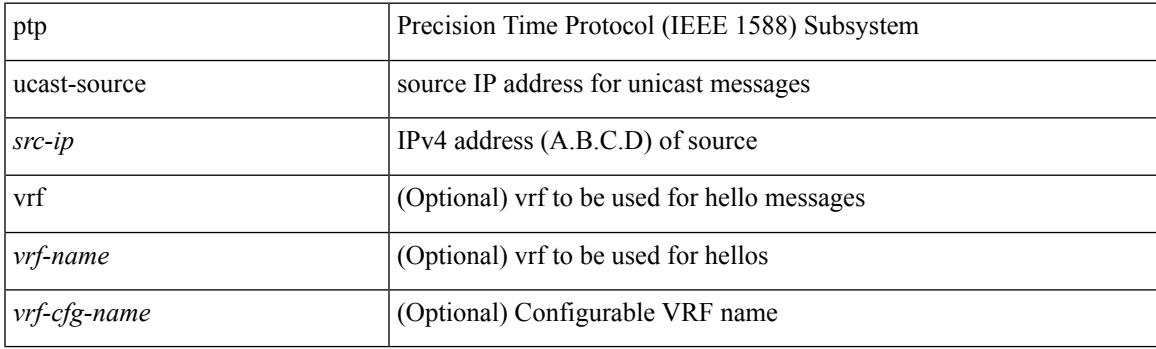

#### **Command Mode**

I

# **ptp vlan**

[no] ptp vlan <vlan>

#### **Syntax Description**

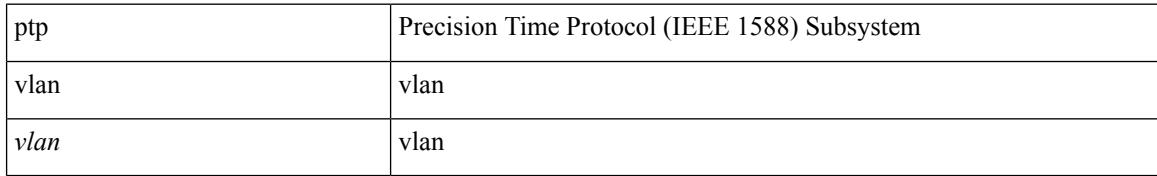

#### **Command Mode**

### **publish-event sub-system type**

publish-event sub-system <sub-system-id> type <event-type> { [ arg1 <data1> ] [ arg2 <data2> ] [ arg3 <data3> ] [ arg4 <data4> ] }

#### **Syntax Description**

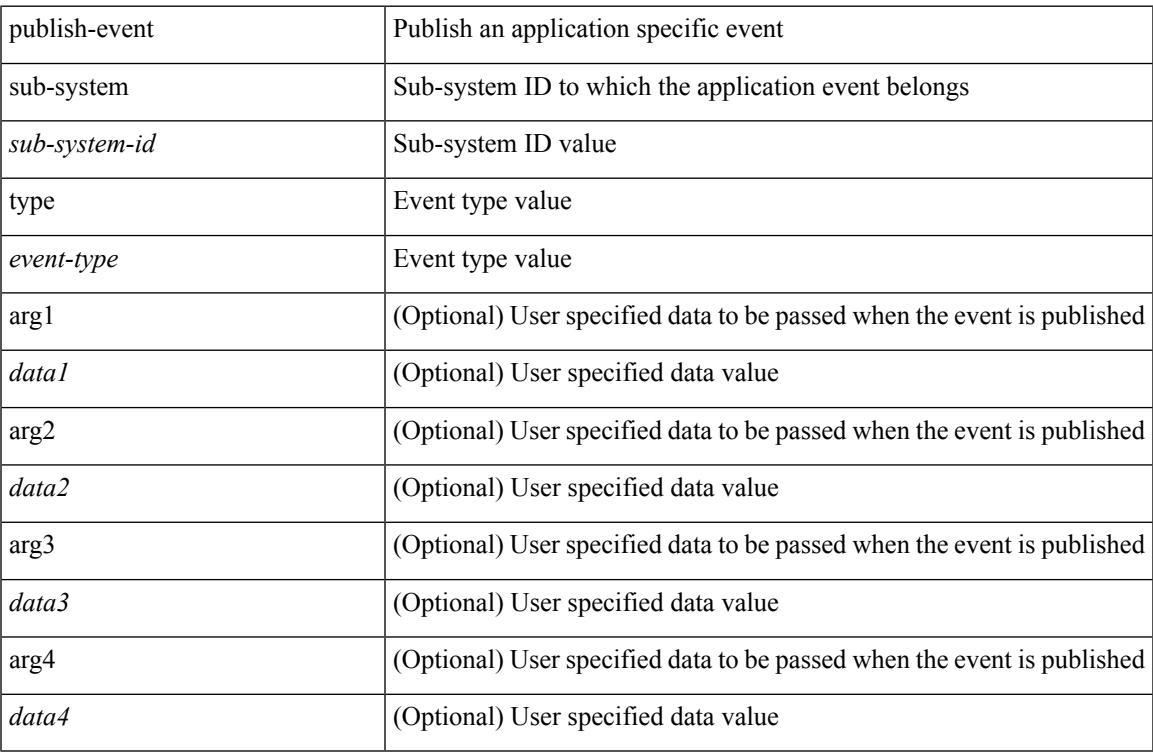

#### **Command Mode**

• /exec

# **pulse**

pulse { enable | disable | destroy | reset } { all | sup sap <sapno> }

#### **Syntax Description**

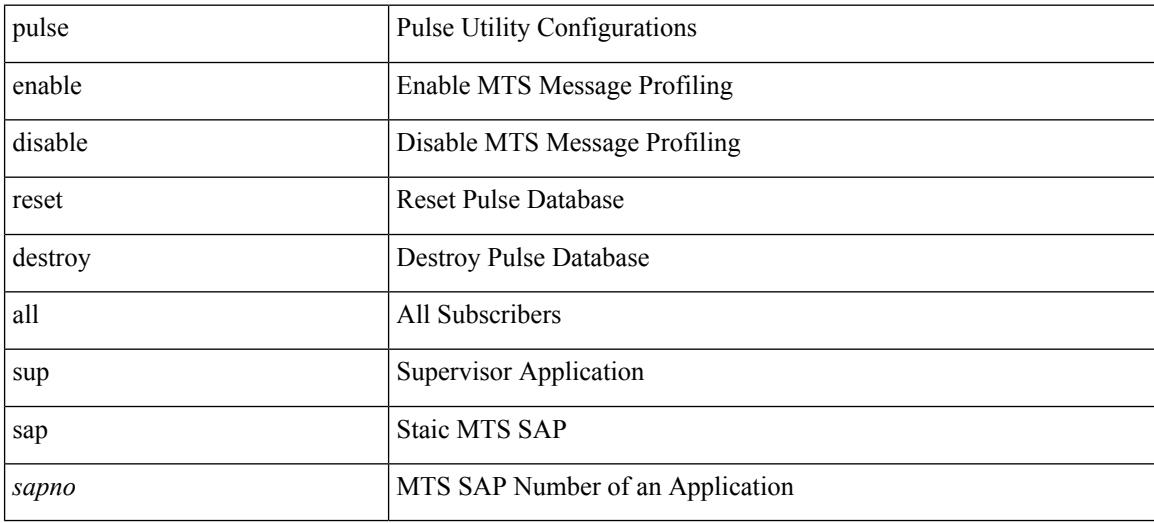

#### **Command Mode**

## **pulse**

I

pulse { enable remote-logging <ip-addr> id <id> [ tag <tag> ] | disable remote-logging } { all | sup sap <sapno> }

#### **Syntax Description**

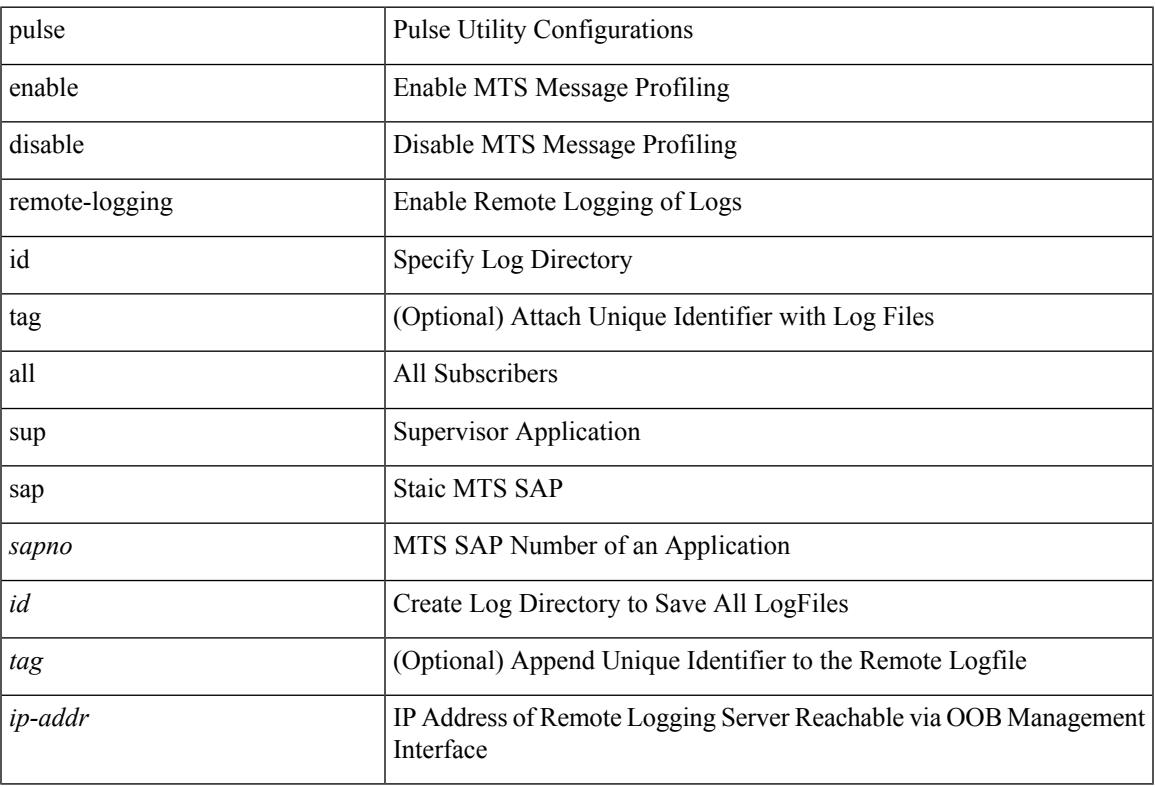

#### **Command Mode**

# **pulse remove local**

pulse remove { local-files | remote-files }

#### **Syntax Description**

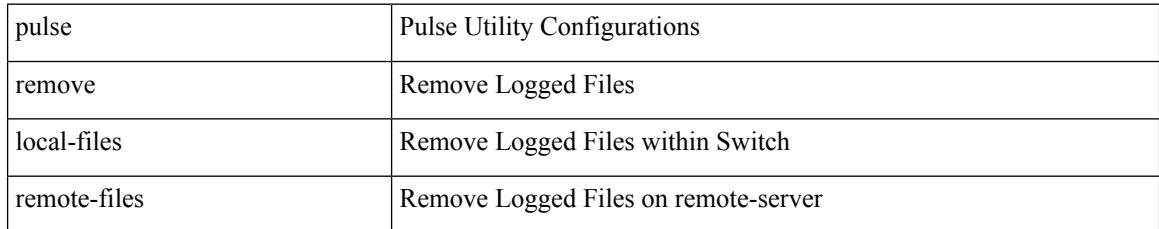

#### **Command Mode**

## **purge ip route**

purge ip route [ vrf { <vrf-name> | <vrf-known-name> | <vrf-all> } ] <all>

#### **Syntax Description**

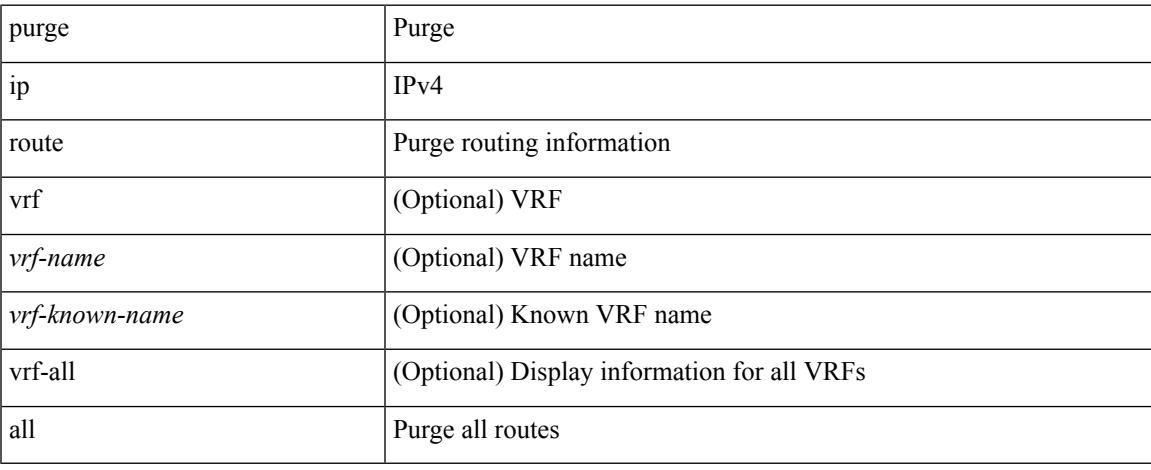

#### **Command Mode**

 $\bullet$  /exec

# **purge ipv6 route**

purge ipv6 route [ vrf { <vrf-name> | <vrf-known-name> | <vrf-all> } ] <all>

#### **Syntax Description**

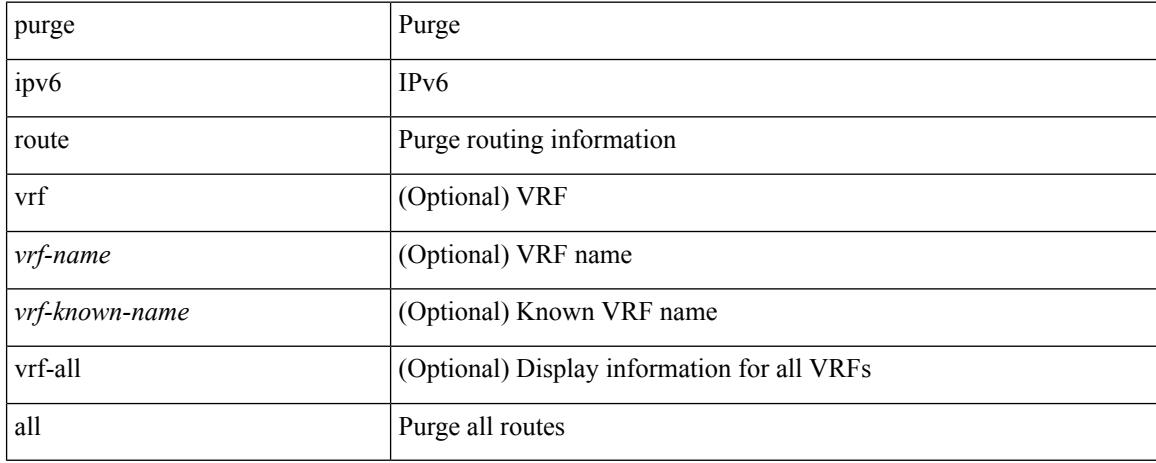

#### **Command Mode**

# **purge module running-config**

purge module <module> running-config

#### **Syntax Description**

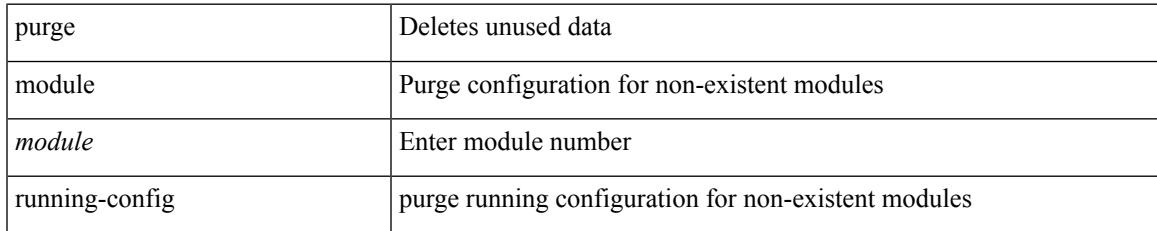

#### **Command Mode**

I

## **push**

push [ <name> ]

#### **Syntax Description**

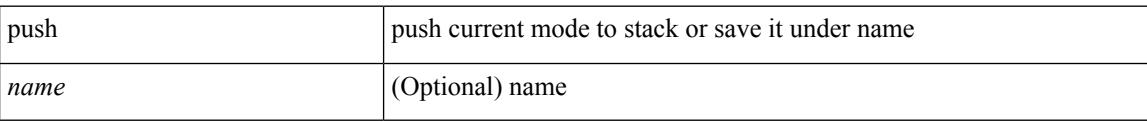

#### **Command Mode**

• /global
# **pwd**

 $\mathbf I$ 

pwd

**Syntax Description**

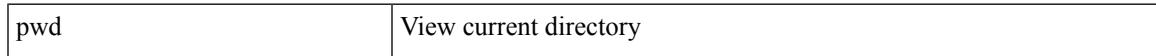

### **Command Mode**

I

# **python**

python  $[$  <uri> $[$  <pyargs> $] + ]$ 

### **Syntax Description**

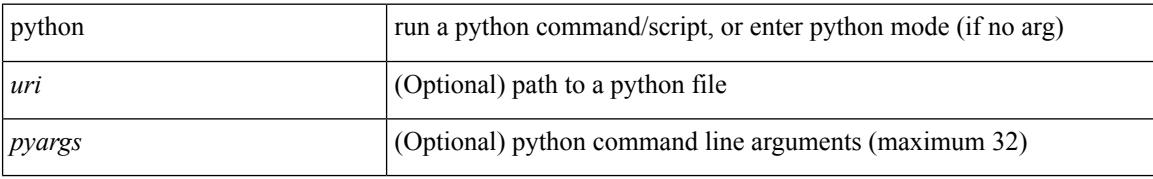

### **Command Mode**

## **python execute virtual-service command**

python execute virtual-service <service> command [ <pyargs> ] +

#### **Syntax Description**

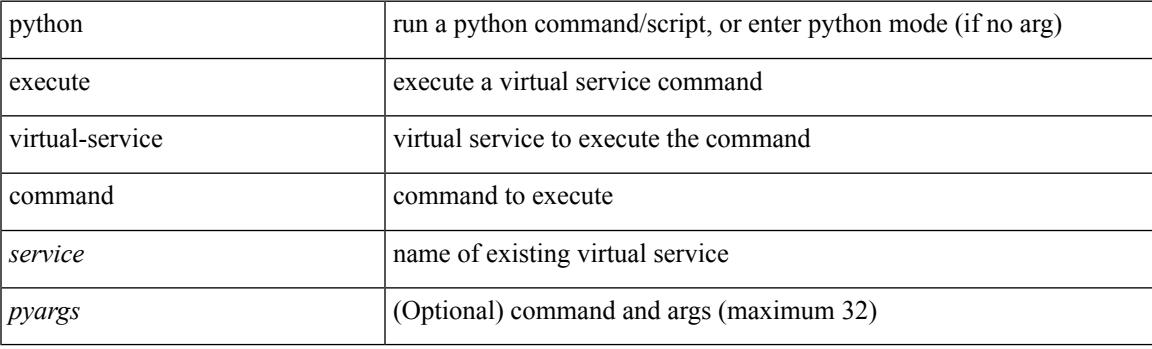

**Command Mode**

I

## **python instance**

[no] python instance  $\langle$ inst> [ $\langle$ uri> [ $\langle$ pyargs> ] + ] | python instance  $\langle$ inst>  $\langle$ uri> [ $\langle$ pyargs> ] +

### **Syntax Description**

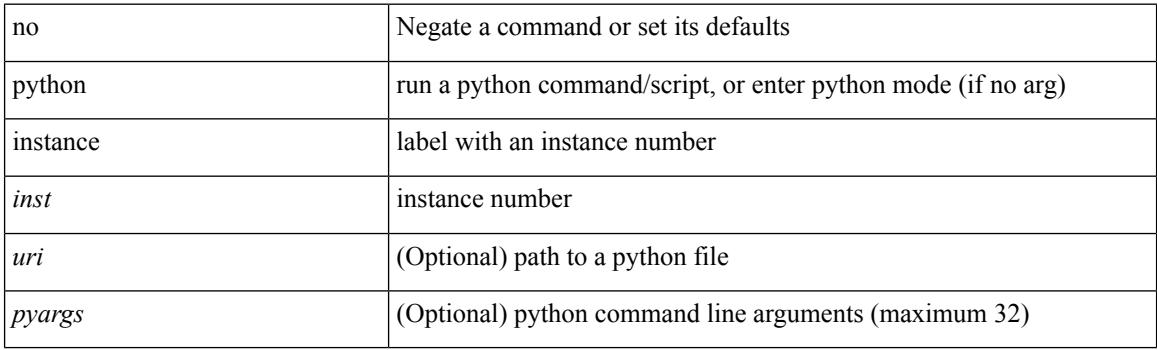

### **Command Mode**

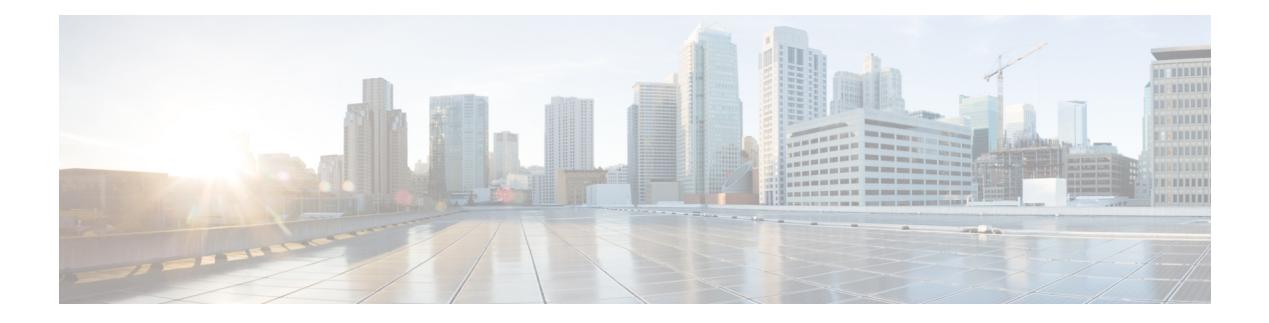

# **Q Commands**

- qos copy policy-map type [network-qos](#page-3641-0) prefix, on page 3504
- qos copy [policy-map](#page-3642-0) type queuing prefix, on page 3505
- qos [qos-policies](#page-3643-0) statistics, on page 3506
- qos [shared-policer,](#page-3644-0) on page 3507
- qos [statistics,](#page-3648-0) on page 3511
- [qualify](#page-3649-0) udf, on page 3512
- [queue-limit,](#page-3650-0) on page 3513
- [queue-limit2,](#page-3651-0) on page 3514
- [queue-limit3,](#page-3652-0) on page 3515

## <span id="page-3641-0"></span>**qos copy policy-map type network-qos prefix**

qos copy policy-map type network-qos <pmap-nq-enum-name-dc3> { prefix | suffix } <ix-name>

### **Syntax Description**

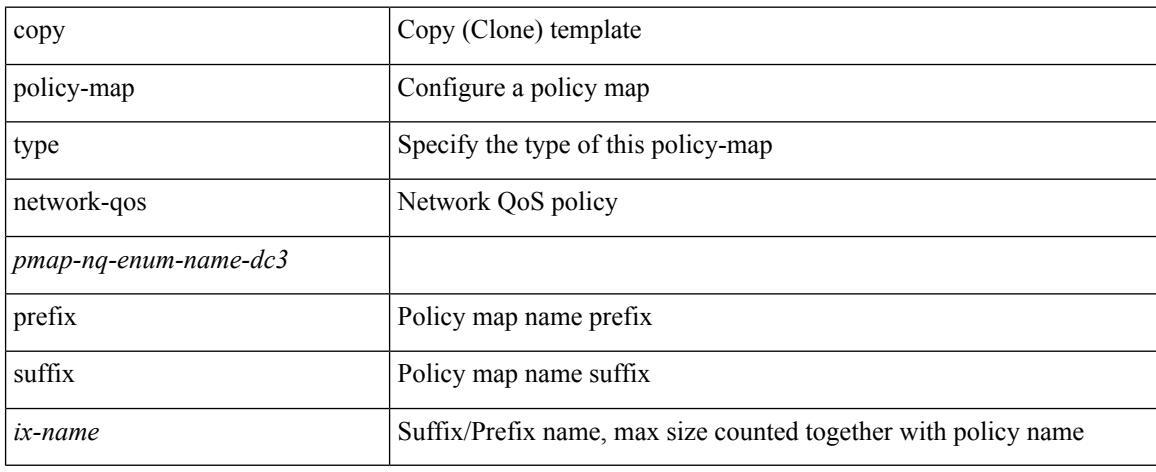

### **Command Mode**

## <span id="page-3642-0"></span>**qos copy policy-map type queuing prefix**

qos copy policy-map type queuing <pmap-name-que-temp> { prefix | suffix } <ix-name>

### **Syntax Description**

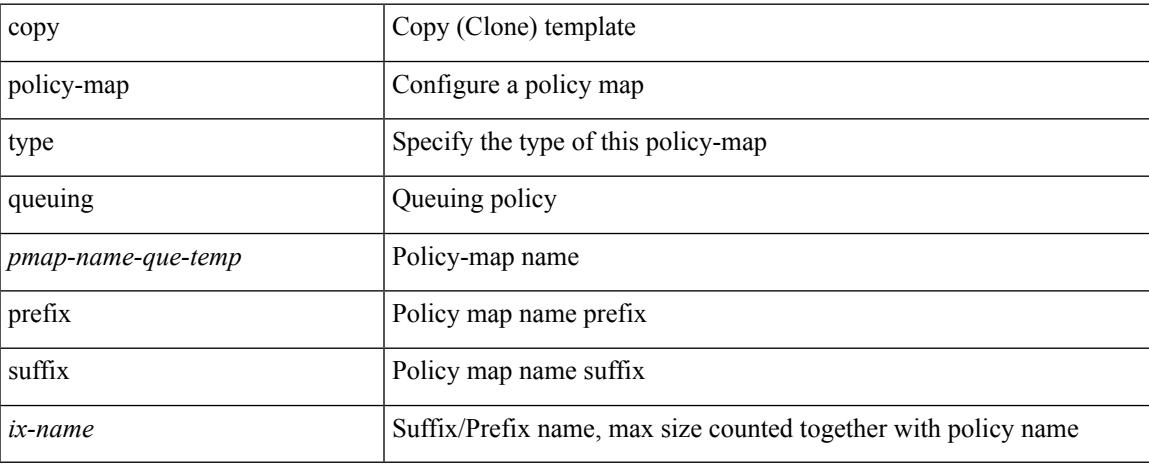

#### **Command Mode**

## <span id="page-3643-0"></span>**qos qos-policies statistics**

[no] qos qos-policies statistics

### **Syntax Description**

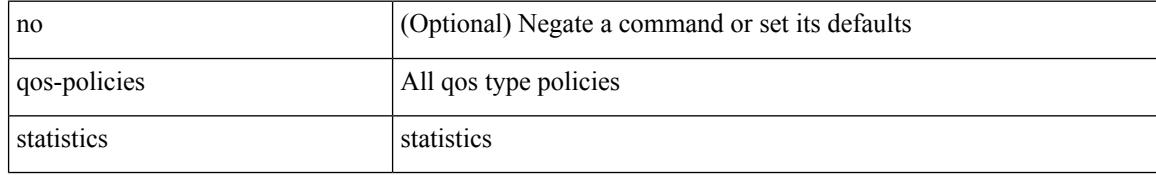

### **Command Mode**

Ш

### <span id="page-3644-0"></span>**qos shared-policer**

{ qos shared-policer  $\lceil$  type qos  $\rceil$  <policer-name>  $\lceil$  { cir  $\rceil$  { <cir-val>  $\lceil$  bps  $\rceil$  kbps  $\rceil$  mbps  $\rceil$  pps  $\rceil$  | percent <cir-perc> } [ [ bc ] { <committed-burst> [ bytes | kbytes | mbytes | ms | us | packets ] } ] [ pir { <pir-val> [  $bps2$  | kbps2 | mbps2 | gbps2 | pps2 | percent <pir-perc>  $\{ \lceil \text{be} \rceil \}$  <extended-burst>  $\lceil \text{bytes2} \rceil$  kbytes2 | mbytes2 | ms2 | us2 | packets2 ] } ] ] [ conform { transmit | set-prec-transmit {  $\langle$  <prec-val> |  $\langle$  \endeed \endeed \endeed \endeed \endeed \endeed \endeed \endeed \endeed \endeed \endeed \endeed \endeed \endeed \ende set-dscp-transmit { <dscp-val> | <dscp-enum> } | set-cos-transmit <cos-val> | set-discard-class-transmit <disc-class-val> | set-qos-transmit <qos-grp-val> | set-mpls-exp-imposition-transmit <exp-value-imp> | set-mpls-exp-topmost-transmit <exp-value-top>  $\}$ ] [ exceed { transmit1 | drop1 | set <exc-frm-field>  $\langle x \rangle$  =  $\langle x \rangle$  table cir-markdown-map | set-prec-transmit1  $\langle x \rangle$  =  $\langle y \rangle$  =  $\langle y \rangle$  = { <dscp-val1> | <dscp-enum1> } |set-cos-transmit1 <cos-val1> |set-discard-class-transmit1 <disc-class-val1> | set-qos-transmit1 <qos-grp-val1> | set-mpls-exp-imposition-transmit1 <exp-value-imp1> | set-mpls-exp-topmost-transmit1 <exp-value-top1>  $\}$  ] [ violate { drop2 | set <vio-frm-field> <vio-to-field> table2 pir-markdown-map | set-prec-transmit2  $\{ \langle$   $\rangle$   $\langle$   $\rangle$   $\langle$ <dscp-val2> | <dscp-enum2> } | set-cos-transmit2 <cos-val2> | set-discard-class-transmit2 <disc-class-val2> | set-qos-transmit2 <qos-grp-val2> | set-mpls-exp-imposition-transmit2 <exp-value-imp2> | set-mpls-exp-topmost-transmit2 <exp-value-top2>  $}$ ] } | no qos shared-policer [ type qos ] <policer-name> }

#### **Syntax Description**

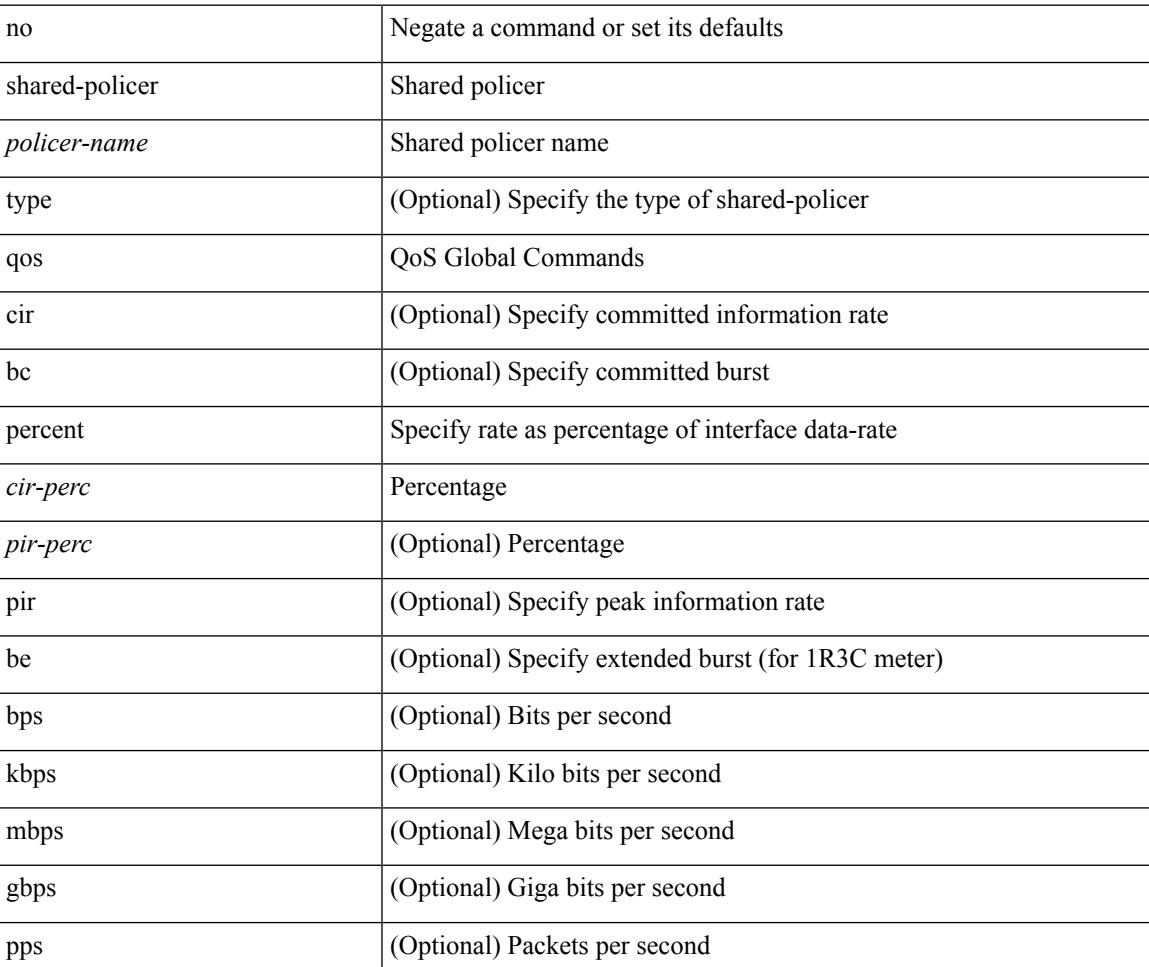

I

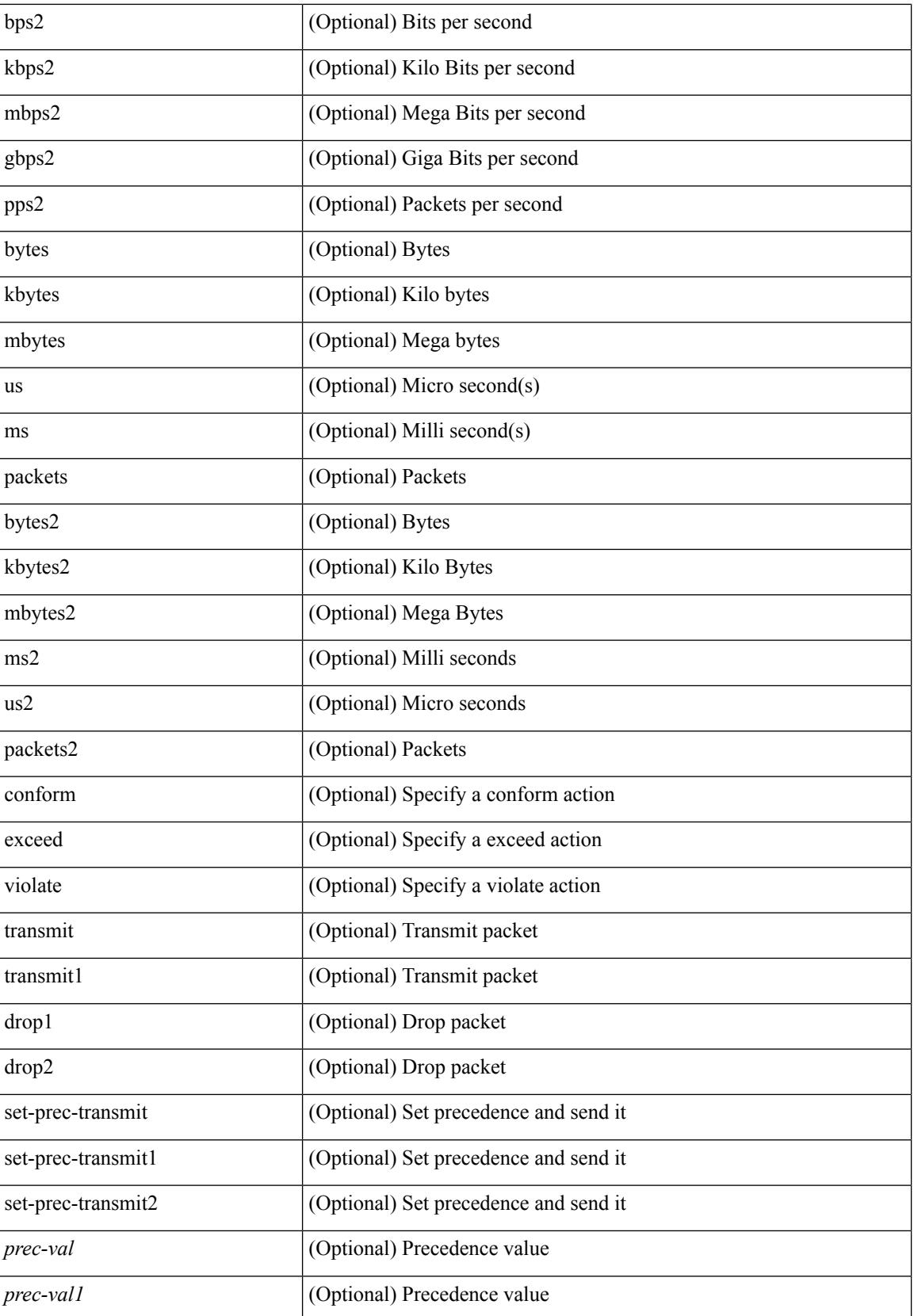

 $\mathbf l$ 

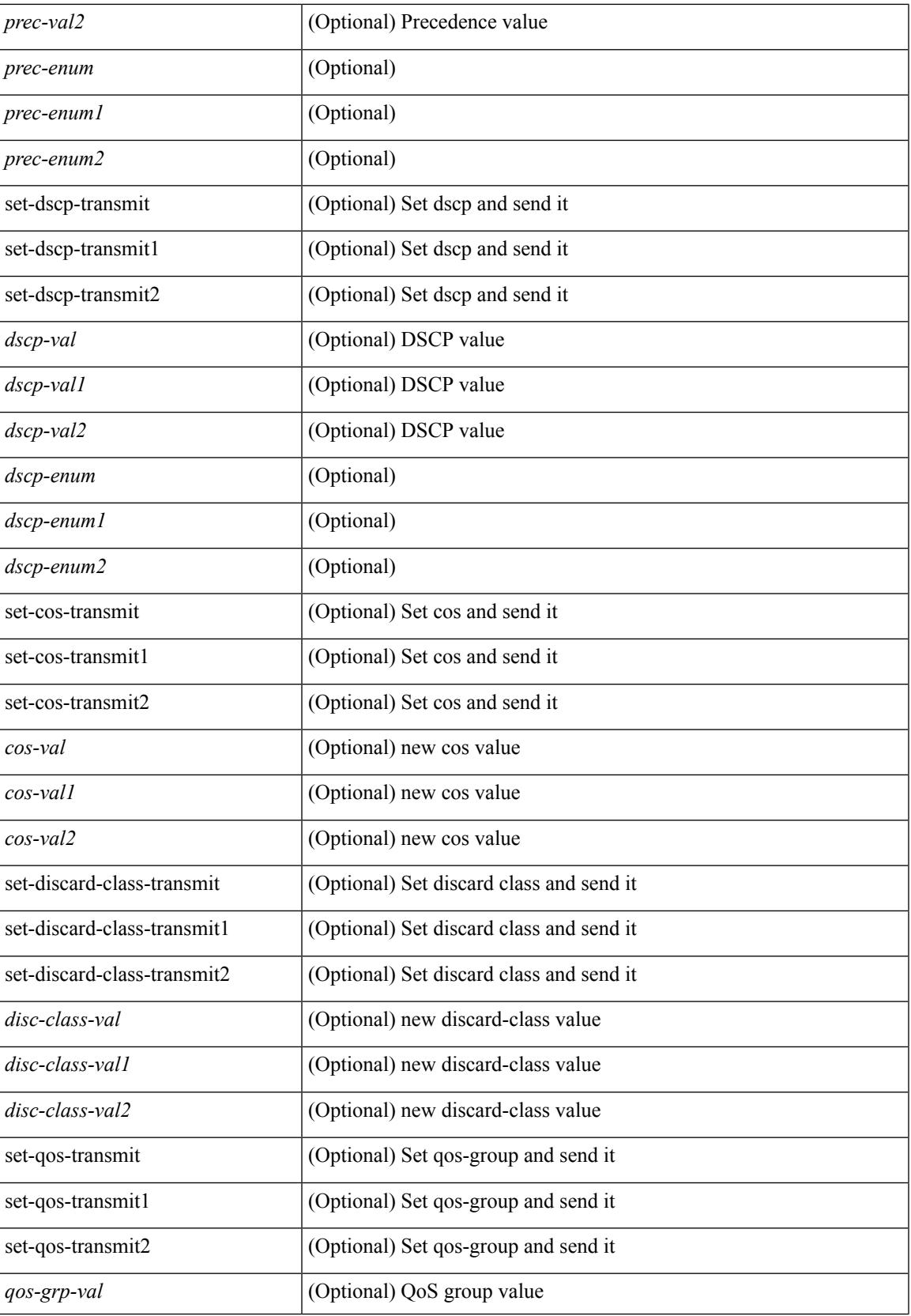

 $\mathbf I$ 

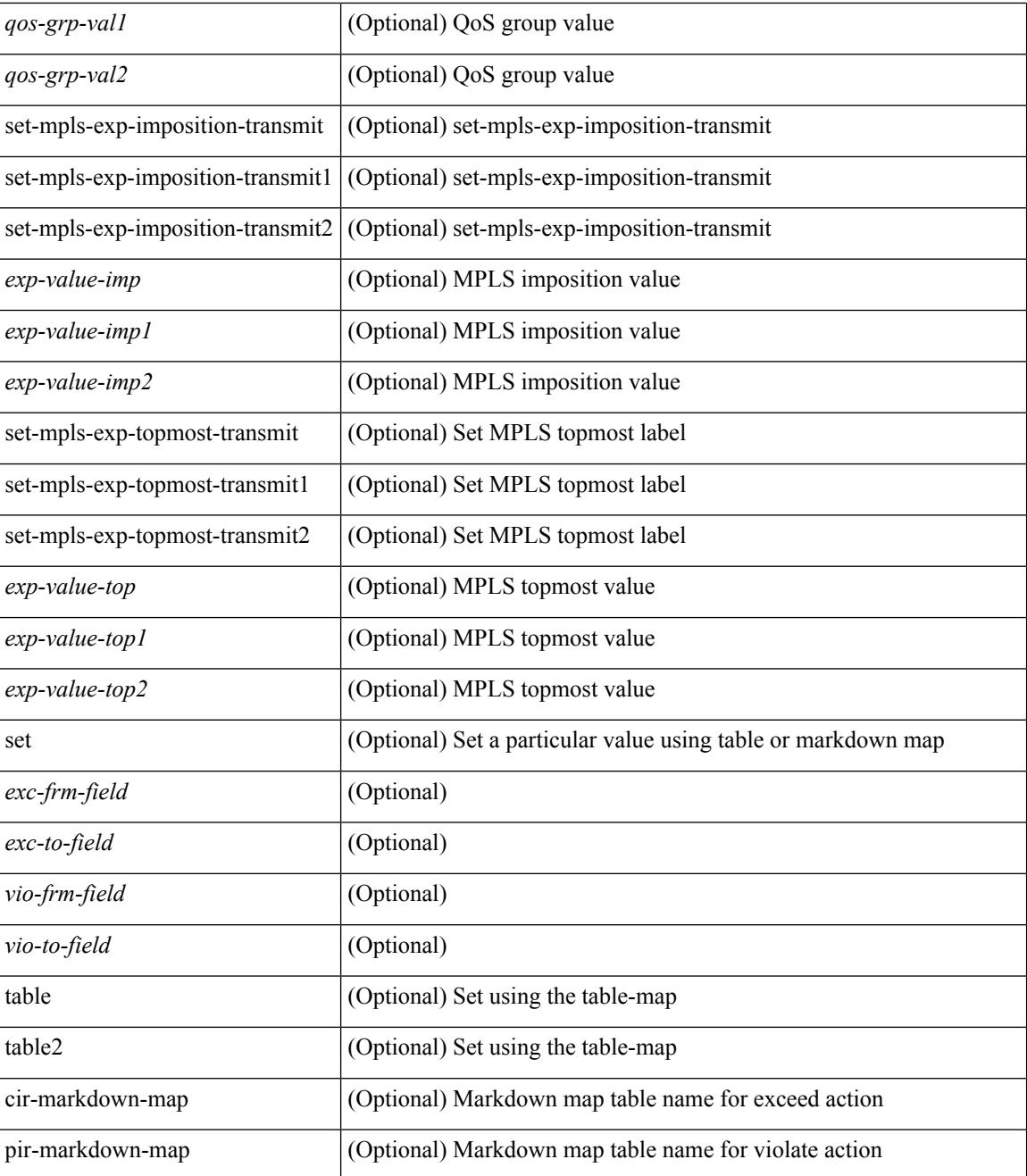

### **Command Mode**

I

# <span id="page-3648-0"></span>**qos statistics**

[no] qos statistics

### **Syntax Description**

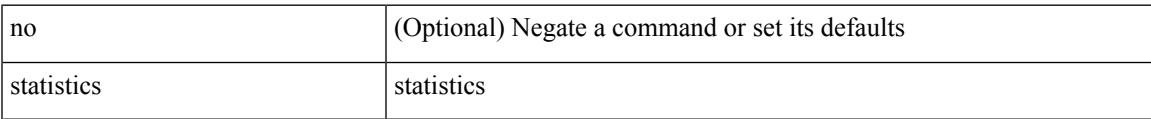

#### **Command Mode**

# <span id="page-3649-0"></span>**qualify udf**

[no]  $\leq$ udf\_tcam\_type> qualify udf {  $\leq$ udf\_name> } +

### **Syntax Description**

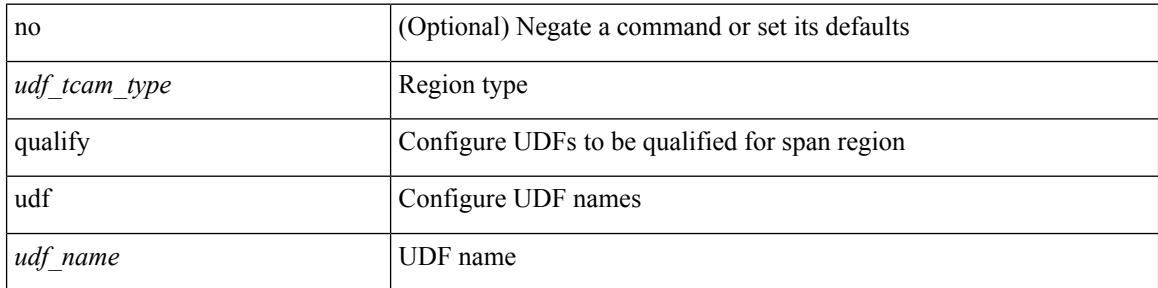

### **Command Mode**

• /exec/configure/tcam-templ

# <span id="page-3650-0"></span>**queue-limit**

[no] queue-limit [cos <cos-val>] { <q-size> [ packets | bytes | kbytes | mbytes | ms | us] | percent <perc-q-size> | dynamic <alpha> }

### **Syntax Description**

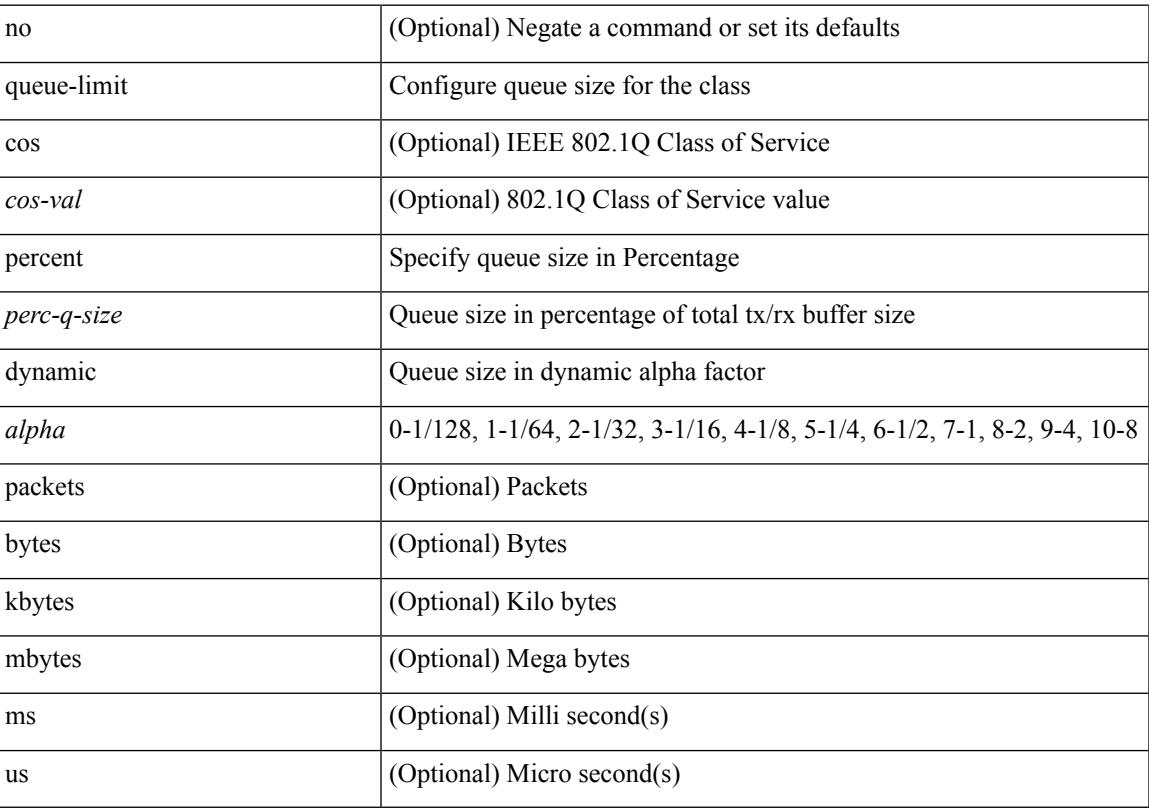

### **Command Mode**

# <span id="page-3651-0"></span>**queue-limit2**

[no] queue-limit2 [ cos2 <cos-val> ] { <q-size> [ packets | bytes | kbytes | mbytes | ms | us ] | percent2 <perc-q-size> | dynamic2 <alpha> }

### **Syntax Description**

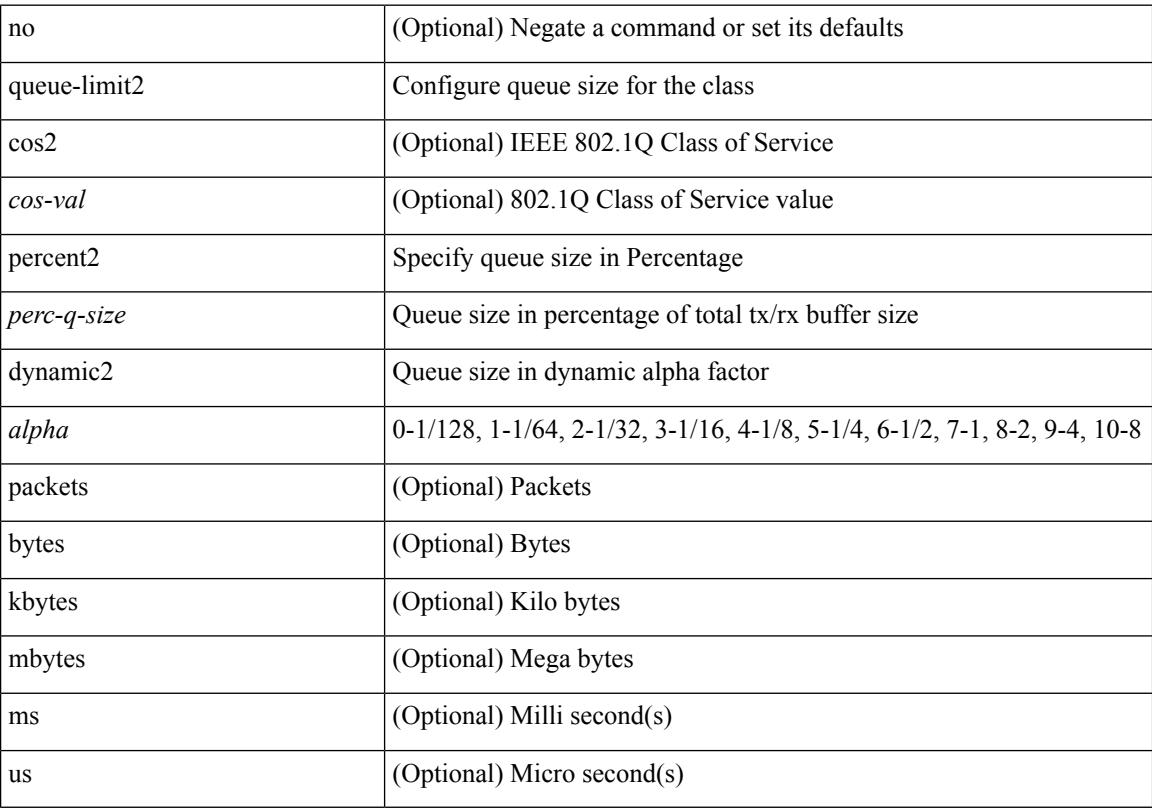

### **Command Mode**

# <span id="page-3652-0"></span>**queue-limit3**

[no] queue-limit3 [ cos3 <cos-val> ] { <q-size> [ packets | bytes | kbytes | mbytes | ms | us ] | percent3 <perc-q-size> | dynamic3 <alpha> }

### **Syntax Description**

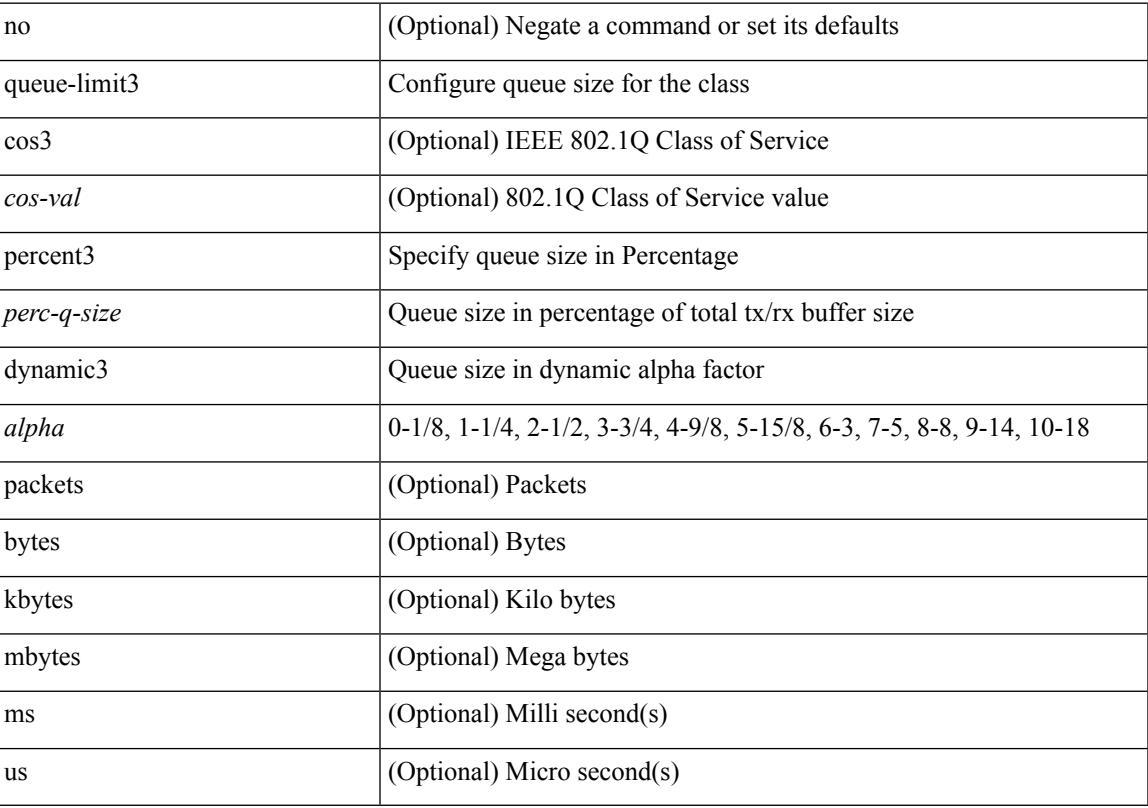

### **Command Mode**

 $\mathbf l$ 

∎

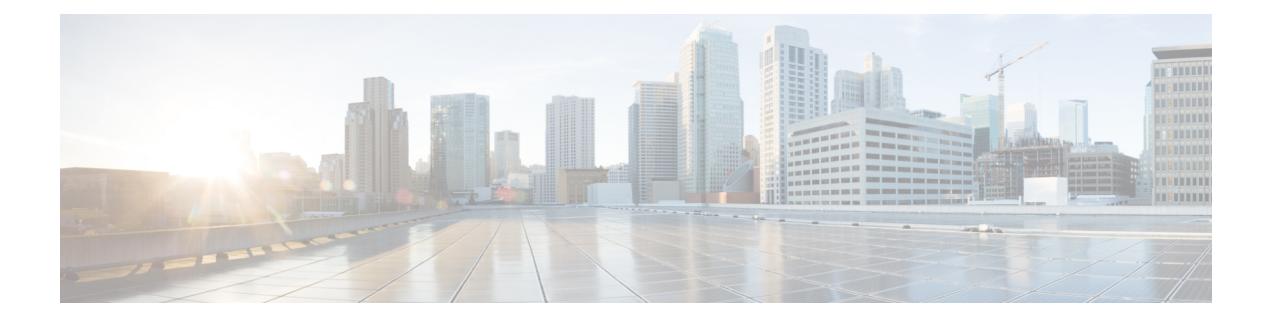

## **R Commands**

- [radius-server](#page-3659-0) deadtime, on page 3522
- radius-server [directed-request,](#page-3660-0) on page 3523
- [radius-server](#page-3661-0) host key 0 6 7, on page 3524
- [radius-server](#page-3663-0) host test, on page 3526
- [radius-server](#page-3664-0) key 0 6 7, on page 3527
- [radius-server](#page-3665-0) pss-clean, on page 3528
- [radius-server](#page-3666-0) retransmit, on page 3529
- [radius-server](#page-3667-0) test, on page 3530
- [radius-server](#page-3668-0) timeout, on page 3531
- [random-detect,](#page-3669-0) on page 3532
- random-detect2 minimum-threshold2 [maximum-threshold2,](#page-3671-0) on page 3534
- random-detect2 non-ecn minimum-threshold2 [maximum-threshold2](#page-3672-0) drop, on page 3535
- [random-detect,](#page-3673-0) on page 3536
- [random-detect](#page-3675-0) cos-based, on page 3538
- [rate-limit,](#page-3677-0) on page 3540
- [rate-limit](#page-3678-0) cpu direction pps action log, on page 3541
- [rate-limit](#page-3679-0) cpu direction pps action log, on page 3542
- [rate-mode,](#page-3680-0) on page 3543
- rd auto, on page [3544](#page-3681-0)
- rd auto, on page [3545](#page-3682-0)
- [reconnect-interval,](#page-3683-0) on page 3546
- [record-route,](#page-3684-0) on page 3547
- [record-route,](#page-3685-0) on page 3548
- [record,](#page-3686-0) on page 3549
- record [netflow-original,](#page-3687-0) on page 3550
- record [netflow,](#page-3688-0) on page 3551
- record [netflow,](#page-3689-0) on page 3552
- record [netflow,](#page-3690-0) on page 3553
- record netflow [protocol-port,](#page-3691-0) on page 3554
- [redistribute](#page-3692-0) bgp, on page 3555
- [redistribute](#page-3693-0) bgp eigrp isis ospf rip static direct amt lisp route-map, on page 3556
- [redistribute](#page-3694-0) filter route-map, on page 3557
- [redistribute](#page-3695-0) filter route-map, on page 3558
- redistribute [maximum-prefix,](#page-3696-0) on page 3559
- redistribute [maximum-prefix,](#page-3697-0) on page 3560
- redistribute [maximum-prefix,](#page-3698-0) on page 3561
- redistribute [maximum-prefix,](#page-3699-0) on page 3562
- redistribute [maximum-prefix,](#page-3700-0) on page 3563
- [redistribute](#page-3701-0) route-map, on page 3564
- [redistribute](#page-3702-0) route-map, on page 3565
- [redistribute](#page-3703-0) route-map, on page 3566
- [redistribute](#page-3704-0) route-map, on page 3567
- [redistribute](#page-3705-0) route-map, on page 3568
- [redistribute](#page-3706-0) route-map, on page 3569
- [redistribute](#page-3707-0) route-map, on page 3570
- [redistribute](#page-3708-0) route-map, on page 3571
- [redistribute](#page-3709-0) route-map, on page 3572
- [redistribute](#page-3710-0) route-map, on page 3573
- [redownload](#page-3711-0) forwarding state, on page 3574
- [redundancy-group,](#page-3712-0) on page 3575
- [reference-bandwidth,](#page-3713-0) on page 3576
- [reference-bandwidth,](#page-3714-0) on page 3577
- refresh [profile-diff,](#page-3715-0) on page 3578
- refresh [profile,](#page-3716-0) on page 3579
- [register-database-mapping,](#page-3717-0) on page 3580
- [register-route-notifications,](#page-3718-0) on page 3581
- [reload,](#page-3719-0) on page 3582
- [reload](#page-3720-0) ascii, on page 3583
- [reload](#page-3721-0) fex, on page 3584
- [reload](#page-3722-0) force, on page 3585
- reload [kexec,](#page-3723-0) on page 3586
- reload [kexec,](#page-3724-0) on page 3587
- reload [module,](#page-3725-0) on page 3588
- reload module [force-dnld,](#page-3726-0) on page 3589
- reload [module](#page-3727-0) hard, on page 3590
- reload [non-interruptive,](#page-3728-0) on page 3591
- reload [power-cycle,](#page-3729-0) on page 3592
- reload [restore,](#page-3730-0) on page 3593
- reload [sync-adjacency,](#page-3731-0) on page 3594
- reload [sync-adjacency,](#page-3732-0) on page 3595
- [reload](#page-3733-0) vdc, on page 3596
- [reload](#page-3734-0) vdc, on page 3597
- [remark,](#page-3735-0) on page 3598
- [remark,](#page-3736-0) on page 3599
- [remark,](#page-3737-0) on page 3600
- [remote-as,](#page-3738-0) on page 3601
- [remote-span,](#page-3739-0) on page 3602
- [remote,](#page-3740-0) on page 3603
- [remove-private-as,](#page-3741-0) on page 3604

Ш

- [remove-routes](#page-3742-0) vni, on page 3605
- remove cli [commands,](#page-3743-0) on page 3606
- [reoptimize](#page-3744-0) events link-up, on page 3607
- [replay-protection,](#page-3745-0) on page 3608
- [replication-server,](#page-3746-0) on page 3609
- [report,](#page-3747-0) on page 3610
- [report,](#page-3748-0) on page 3611
- [report,](#page-3749-0) on page 3612
- [report,](#page-3750-0) on page 3613
- [report,](#page-3751-0) on page 3614
- [report,](#page-3752-0) on page 3615
- [report,](#page-3753-0) on page 3616
- [request-data-size,](#page-3754-0) on page 3617
- [request-data-size,](#page-3755-0) on page 3618
- [request-data-size,](#page-3756-0) on page 3619
- [resequence](#page-3757-0) access, on page 3620
- [reset,](#page-3758-0) on page 3621
- [reset,](#page-3759-0) on page 3622
- [reset,](#page-3760-0) on page 3623
- [reset,](#page-3761-0) on page 3624
- [reset,](#page-3762-0) on page 3625
- [reset,](#page-3763-0) on page 3626
- [reset,](#page-3764-0) on page 3627
- [restart](#page-3765-0) amt, on page 3628
- [restart](#page-3766-0) bgp, on page 3629
- [restart](#page-3767-0) eigrp, on page 3630
- restart [fabricpath](#page-3768-0) domain, on page 3631
- [restart](#page-3769-0) igmp, on page 3632
- [restart](#page-3770-0) isis, on page 3633
- [restart](#page-3771-0) l3vm, on page 3634
- [restart](#page-3772-0) lisp, on page 3635
- [restart](#page-3773-0) msdp, on page 3636
- [restart](#page-3774-0) orib, on page 3637
- [restart](#page-3775-0) ospf, on page 3638
- restart [ospfv3,](#page-3776-0) on page 3639
- restart [otv-isis,](#page-3777-0) on page 3640
- [restart](#page-3778-0) otv, on page 3641
- [restart](#page-3779-0) pim, on page 3642
- [restart](#page-3780-0) pim6, on page 3643
- [restart](#page-3781-0) rip, on page 3644
- [restart](#page-3782-0) rpm, on page 3645
- [restart](#page-3783-0) rsvp, on page 3646
- [resync-database,](#page-3784-0) on page 3647
- retain [route-target](#page-3785-0) all, on page 3648
- retain [route-target](#page-3786-0) all, on page 3649
- [retransmit-interval,](#page-3787-0) on page 3650
- [retransmit-interval,](#page-3788-0) on page 3651
- [retransmit-interval,](#page-3789-0) on page 3652
- [revision,](#page-3790-0) on page 3653
- [revocation-check](#page-3791-0) crl, on page 3654
- [rewrite-evpn-rt-asn,](#page-3792-0) on page 3655
- [rfc1583compatibility,](#page-3793-0) on page 3656
- rip [shutdown,](#page-3794-0) on page 3657
- [rmdir,](#page-3795-0) on page 3658
- rmon alarm absolute rising-threshold [falling-threshold,](#page-3796-0) on page 3659
- rmon [event,](#page-3797-0) on page 3660
- rmon hcalarm absolute startupalarm rising-threshold [falling-threshold](#page-3798-0) owner, on page 3661
- [roaming-eid-prefix,](#page-3799-0) on page 3662
- role [feature-group](#page-3800-0) name, on page 3663
- role [name,](#page-3801-0) on page 3664
- role [priority,](#page-3802-0) on page 3665
- rollback [progress](#page-3803-0) stats, on page 3666
- rollback [running-config](#page-3804-0) checkpoint, on page 3667
- [root-priority,](#page-3805-0) on page 3668
- [route-map,](#page-3806-0) on page 3669
- [route-map,](#page-3807-0) on page 3670
- [route-map,](#page-3808-0) on page 3671
- [route-map,](#page-3809-0) on page 3672
- [route-map](#page-3810-0) out, on page 3673
- route-map [pbr-statistics,](#page-3811-0) on page 3674
- [route-reflector-client,](#page-3812-0) on page 3675
- [route-reflector-client,](#page-3813-0) on page 3676
- [route-target](#page-3814-0) both auto, on page 3677
- [route-target](#page-3815-0) both auto, on page 3678
- [route-target](#page-3816-0) export, on page 3679
- [route-target](#page-3817-0) export auto, on page 3680
- [route-target](#page-3818-0) import, on page 3681
- [route-target](#page-3819-0) import auto, on page 3682
- route delete dampen [interval,](#page-3820-0) on page 3683
- [router-guard](#page-3821-0) ip multicast, on page 3684
- [router-guard](#page-3822-0) ip multicast switchports, on page 3685
- [router-id,](#page-3823-0) on page 3686
- [router-id,](#page-3824-0) on page 3687
- [router-id,](#page-3825-0) on page 3688
- [router-id,](#page-3826-0) on page 3689
- [router-id,](#page-3827-0) on page 3690
- [router](#page-3828-0) bgp, on page 3691
- [router](#page-3829-0) eigrp, on page 3692
- [router](#page-3830-0) isis, on page 3693
- [router](#page-3831-0) ospf, on page 3694
- router [ospfv3,](#page-3832-0) on page 3695
- [router](#page-3833-0) rip, on page 3696
- [routing-context](#page-3834-0) vrf, on page 3697
- routing ipv4 unicast [nexthop-sorting,](#page-3835-0) on page 3698
- routing ipv6 unicast [nexthop-sorting,](#page-3836-0) on page 3699
- [rsakeypair,](#page-3837-0) on page 3700
- rtr etr eid, on page [3701](#page-3838-0)
- rule, on page [3702](#page-3839-0)
- rule [command,](#page-3840-0) on page 3703
- rule oid, on page [3704](#page-3841-0)
- [run-script,](#page-3842-0) on page 3705
- [run-show-tech-script,](#page-3843-0) on page 3706
- run2 [guestshell,](#page-3844-0) on page 3707
- run [bash,](#page-3845-0) on page 3708

### <span id="page-3659-0"></span>**radius-server deadtime**

[no] radius-server deadtime <i0>

### **Syntax Description**

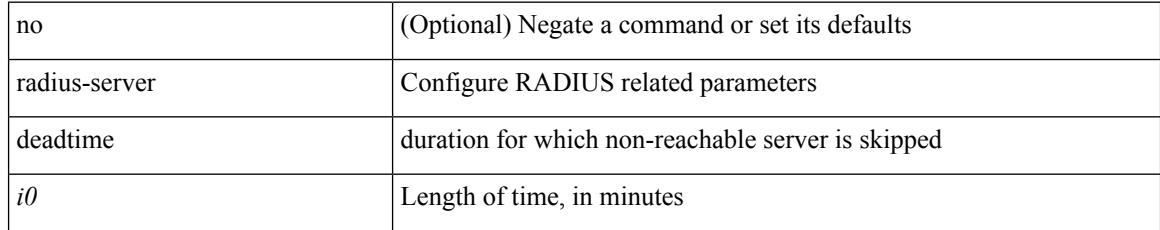

### **Command Mode**

## <span id="page-3660-0"></span>**radius-server directed-request**

[no] radius-server directed-request

### **Syntax Description**

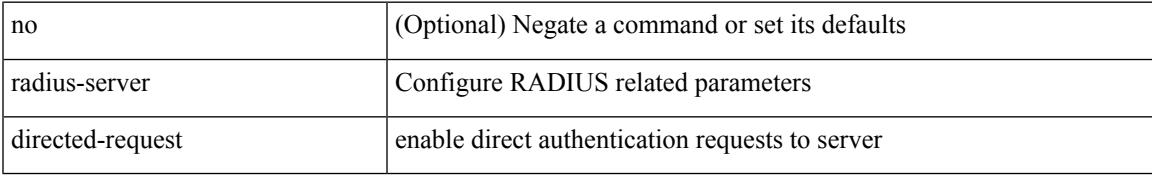

### **Command Mode**

### <span id="page-3661-0"></span>**radius-server host key 0 6 7**

 $\{ \{ \text{ [ no ] radius-server host < hostipname} > \{ \text{ } \{ \text{ key } \{ \text{ } 0 \leq s0 > \text{ } \text{ } \text{ } 6 \leq s6 > \text{ } \text{ } \text{ } 7 \leq s1 > \text{ } \text{ } \text{ } \leq s2 > \} \}$  [ pac ] [ auth-port  $\leq s0 > \text{ } \text{ } \}$ [ $acct$ -port  $\{i>1\}$ ] }  $|\{$  [ $author1$   $\{i>2\}$ ] [ $acct$ -port1  $\{i>3\}$ ] }  $|\{$  authentication [ $accounting$  [ $timeout$ <i4> ] [ retransmit <i5> ] ] } | { [ accounting1 ] [ timeout1 <i6> ] [ retransmit1 <i7> ] } ] } | { no radius-server host <hostipname> key } }

### **Syntax Description**

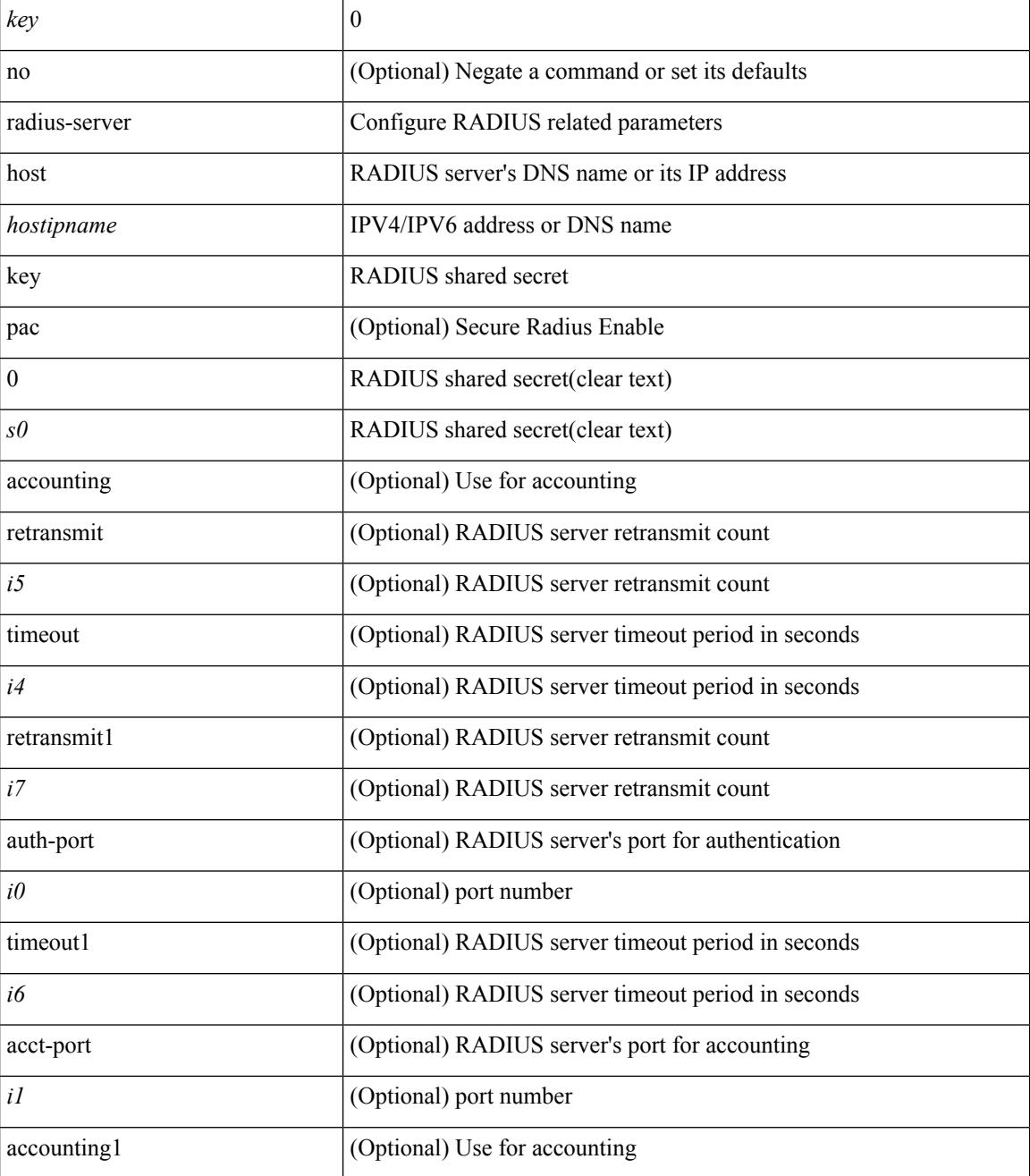

I

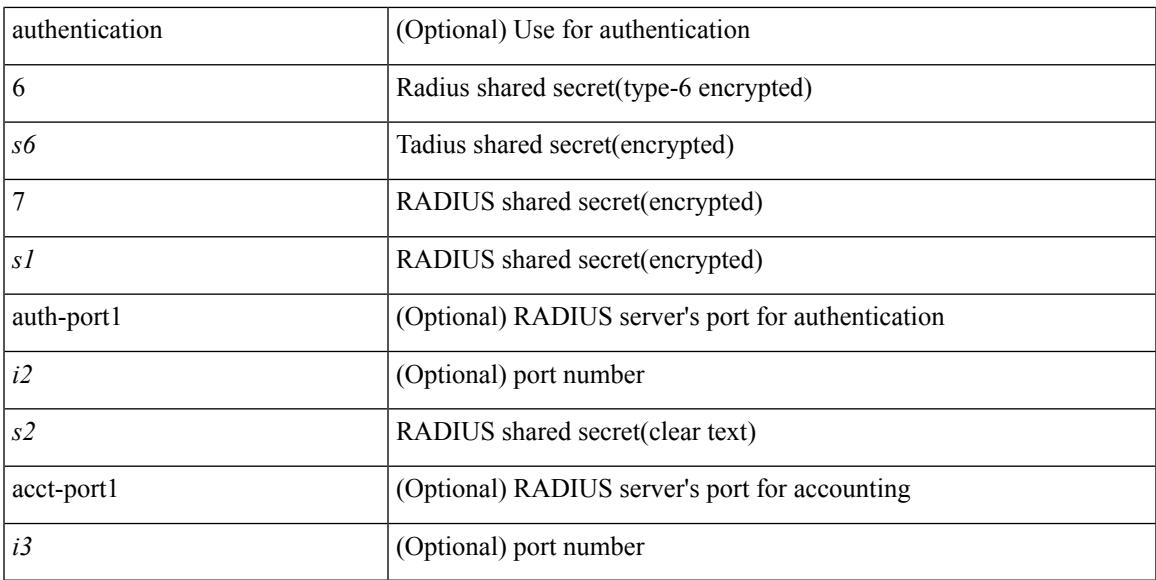

### **Command Mode**

### <span id="page-3663-0"></span>**radius-server host test**

[no] radius-server host { <hostipname> } test { { username <s0> { [ password <s1> [ idle-time <i1> ] ] | [ idle-time <i1> ] } } | { password <s1> [ idle-time <i1> ] } | { idle-time <i1> } }

### **Syntax Description**

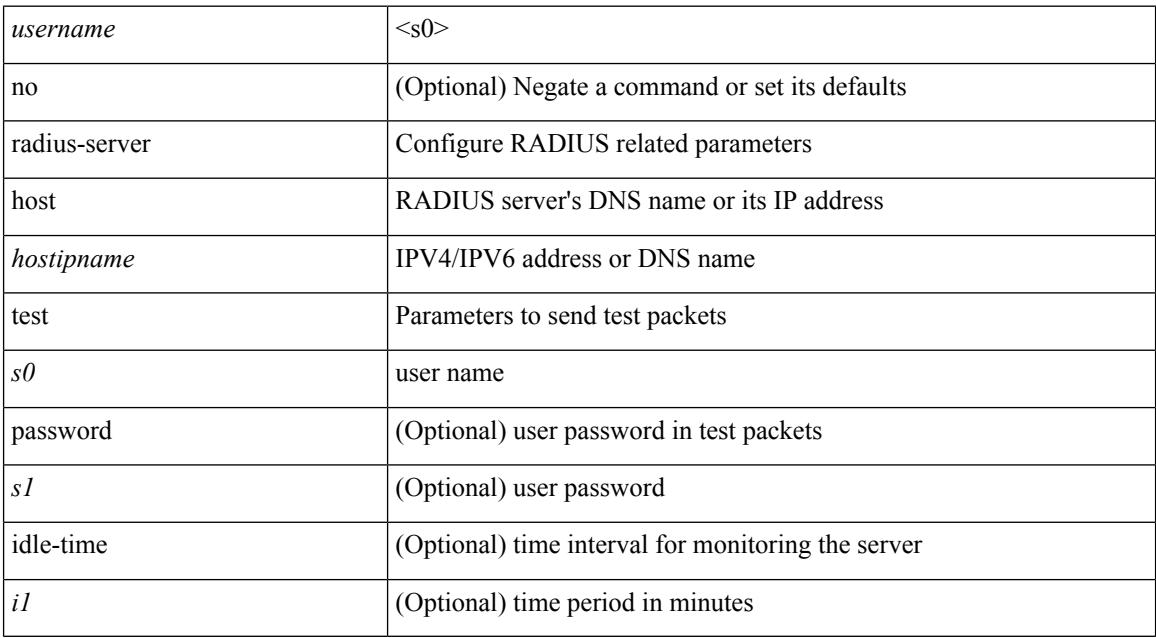

### **Command Mode**

## <span id="page-3664-0"></span>**radius-server key 0 6 7**

{ { [ no ] radius-server key {  $0 \le s0$  >  $| 6 \le s6$  >  $| 7 \le s1$  >  $| \le s2$  > } } | { no radius-server key } }

### **Syntax Description**

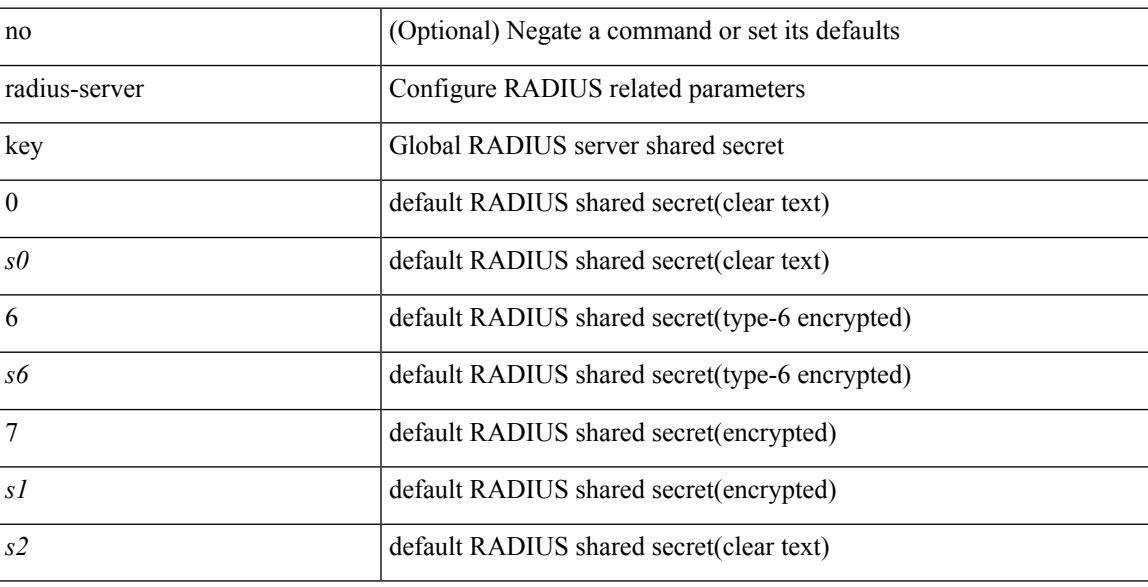

### **Command Mode**

## <span id="page-3665-0"></span>**radius-server pss-clean**

[no] radius-server pss-clean

### **Syntax Description**

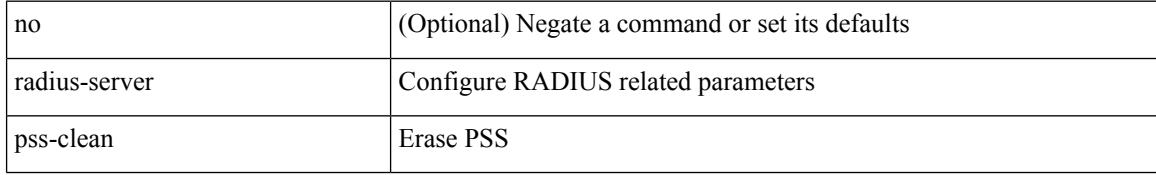

### **Command Mode**

### <span id="page-3666-0"></span>**radius-server retransmit**

[no] radius-server retransmit <i0>

### **Syntax Description**

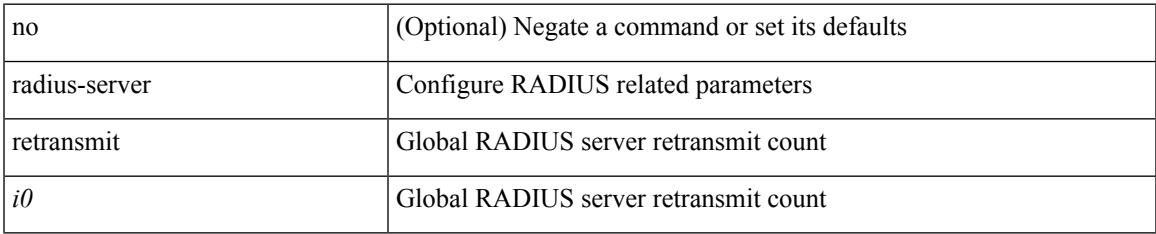

#### **Command Mode**

### <span id="page-3667-0"></span>**radius-server test**

[no] radius-server test { { username <s0> { [ password <s1> [ idle-time <i1> ] ] | [ idle-time <i1> ] } } | { password  $\leq s$ 1> [ idle-time  $\leq$ i1> ] } | { idle-time  $\leq$ i1> } }

### **Syntax Description**

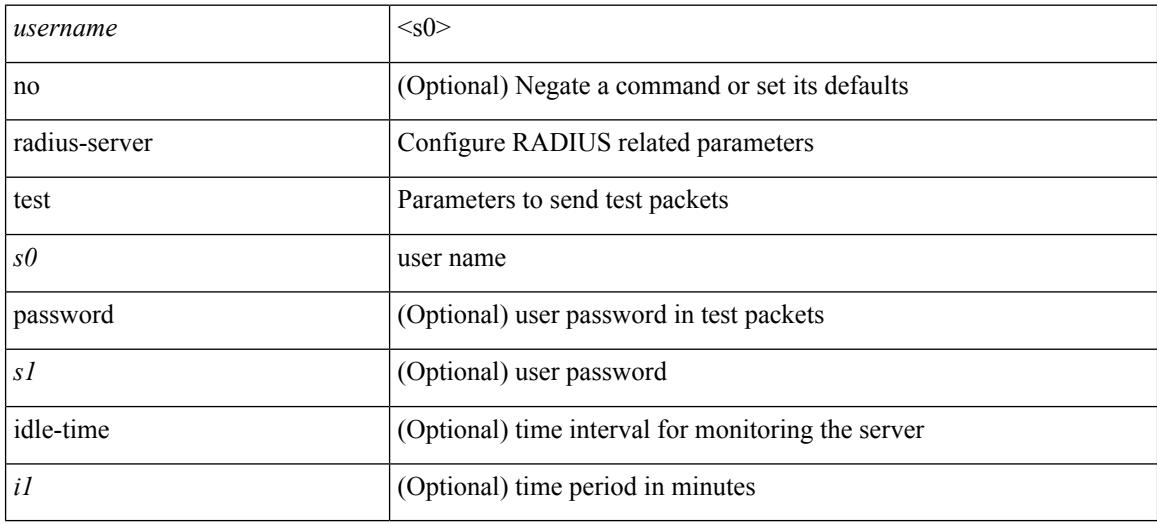

### **Command Mode**

### <span id="page-3668-0"></span>**radius-server timeout**

[no] radius-server timeout <i0>

### **Syntax Description**

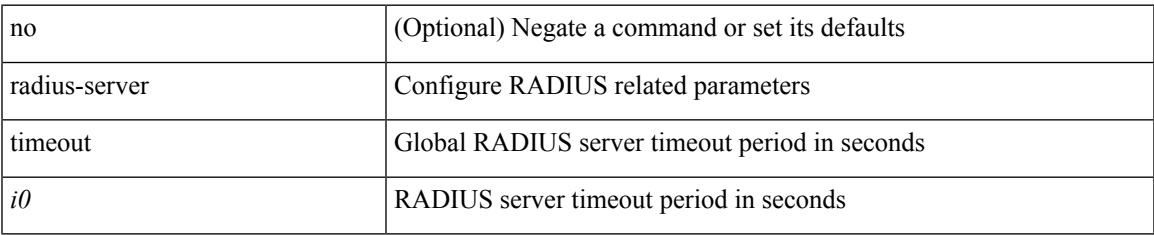

### **Command Mode**

### <span id="page-3669-0"></span>**random-detect**

[no] random-detect { cos < cos-list> [ minimum-threshold ] { <min-thresh> [ packets | bytes | kbytes | mbytes | ms | us ] | percent <min-percent-of-qsize> } [ maximum-threshold ] { <max-thresh> [ packets1 | bytes1 | kbytes1 | mbytes1 | ms1 | us1 ] | percent1 <max-percent-of-qsize> } }

### **Syntax Description**

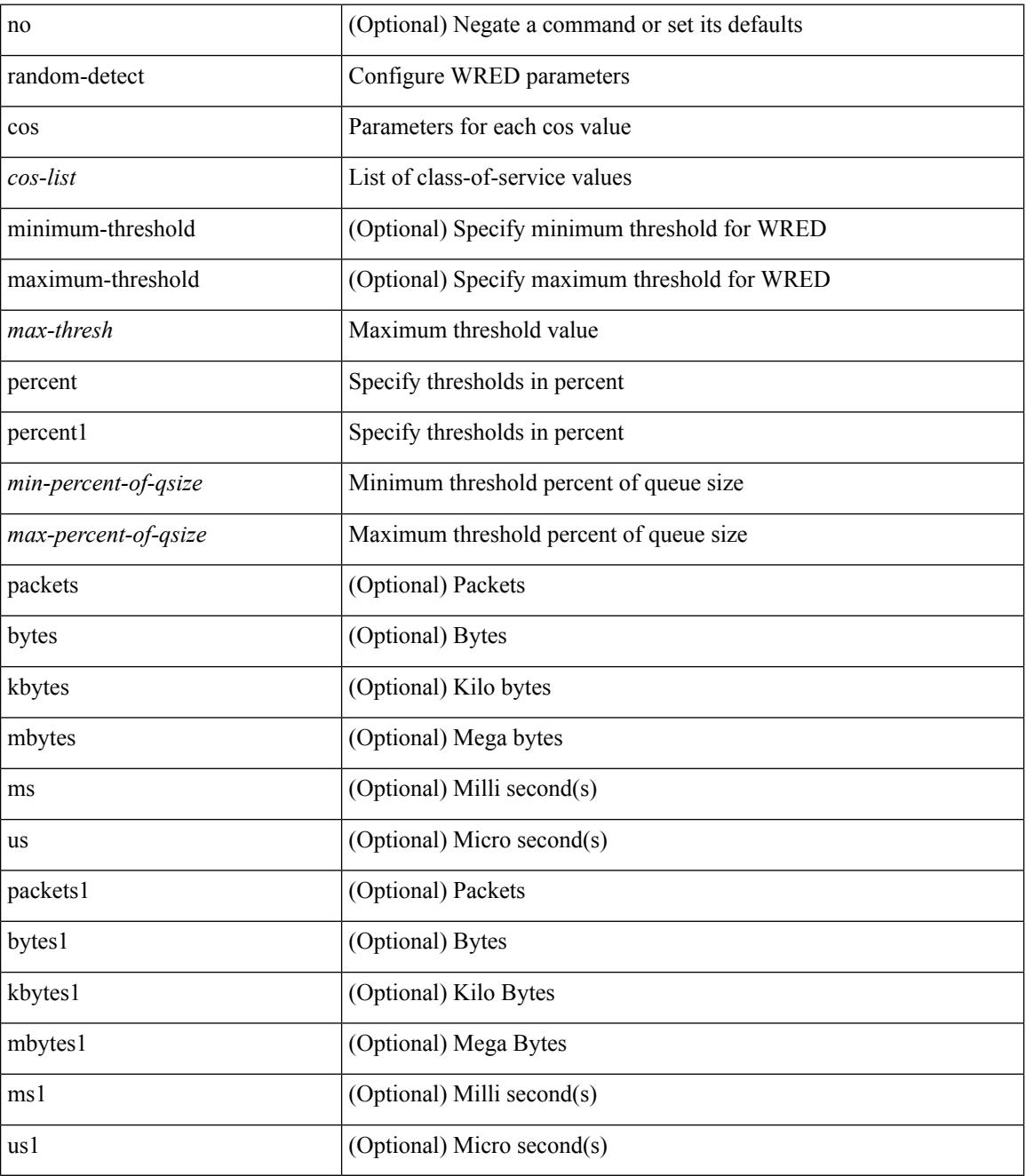

**Command Mode**

 $\mathbf{l}$ 

### <span id="page-3671-0"></span>**random-detect2 minimum-threshold2 maximum-threshold2**

[no] random-detect2 minimum-threshold2 <min-thresh2> { packets2 | bytes2 | kbytes2 | mbytes2 } maximum-threshold2 <max-thresh2> { packets3 | bytes3 | kbytes3 | mbytes3 } [ drop-probability2 <drop-prob2> weight2 <weight2> [ cap-average2 ] ]

#### **Syntax Description**

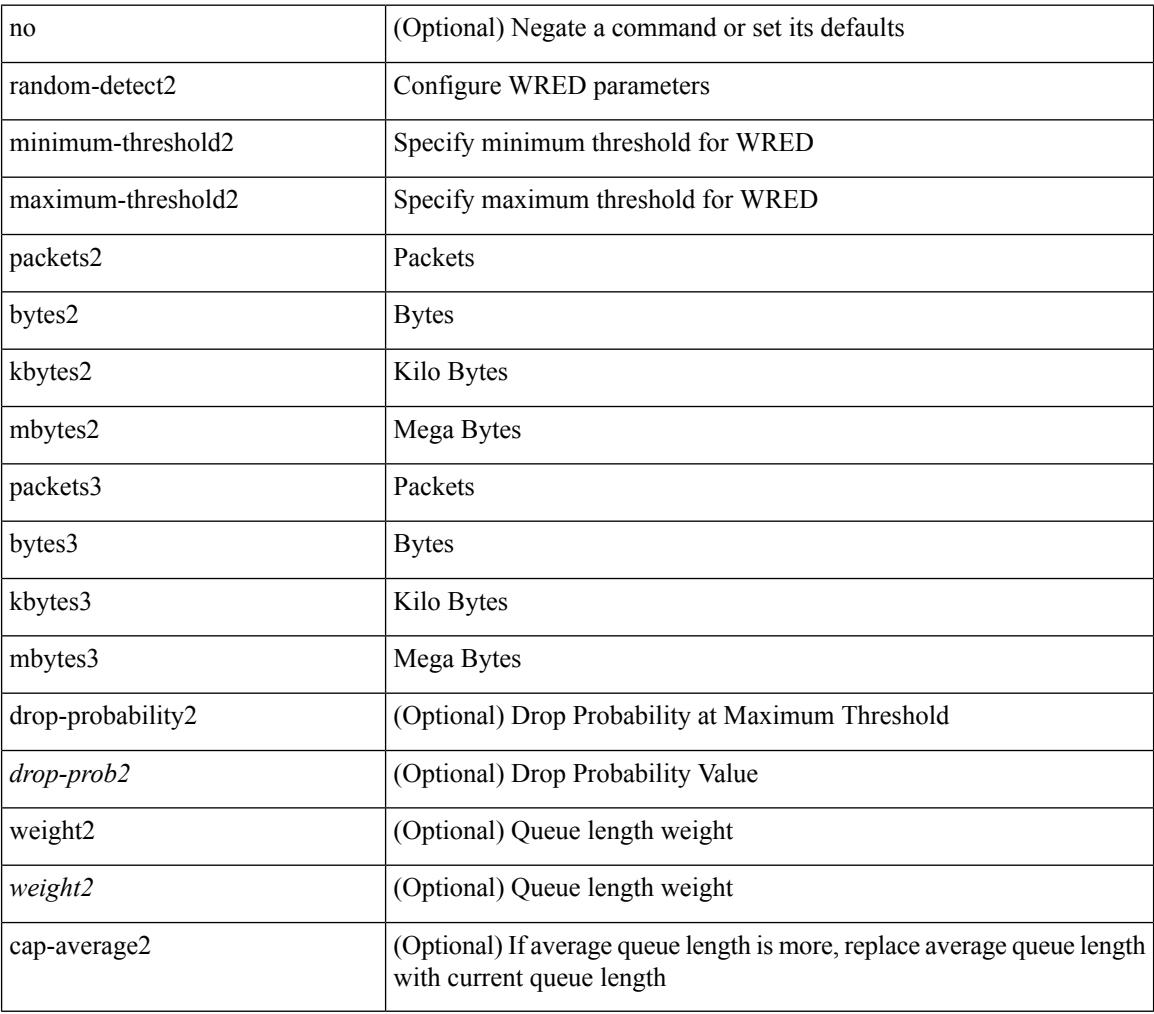

#### **Command Mode**
# **random-detect2 non-ecn minimum-threshold2 maximum-threshold2 drop**

[no] random-detect2 non-ecn minimum-threshold2 <min-thresh2> { packets2 | bytes2 | kbytes2 | mbytes2 } maximum-threshold2 <max-thresh2> { packets3 | bytes3 | kbytes3 | mbytes3 } { drop-probability2 <drop-prob2> }

#### **Syntax Description**

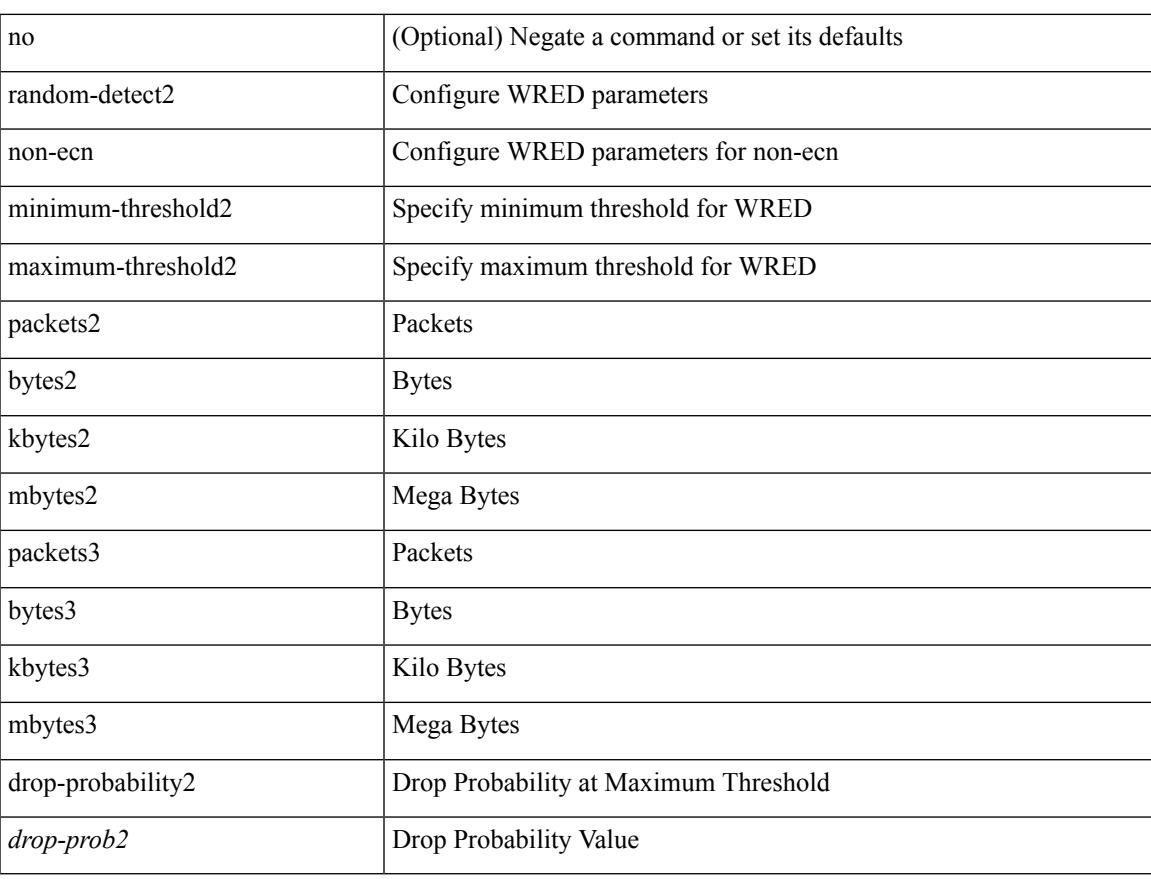

#### **Command Mode**

• /exec/configure/policy-map/type/queuing/class

### **random-detect**

[no] random-detect [ { minimum-threshold <min-thresh> { packets | bytes | kbytes | mbytes } maximum-threshold <max-thresh> { packets1 | bytes1 | kbytes1 | mbytes1 } drop-probability <drop-prob> weight <weight> [ cap-average ] } | threshold { burst-optimized | mesh-optimized } ] [ ecn ]

#### **Syntax Description**

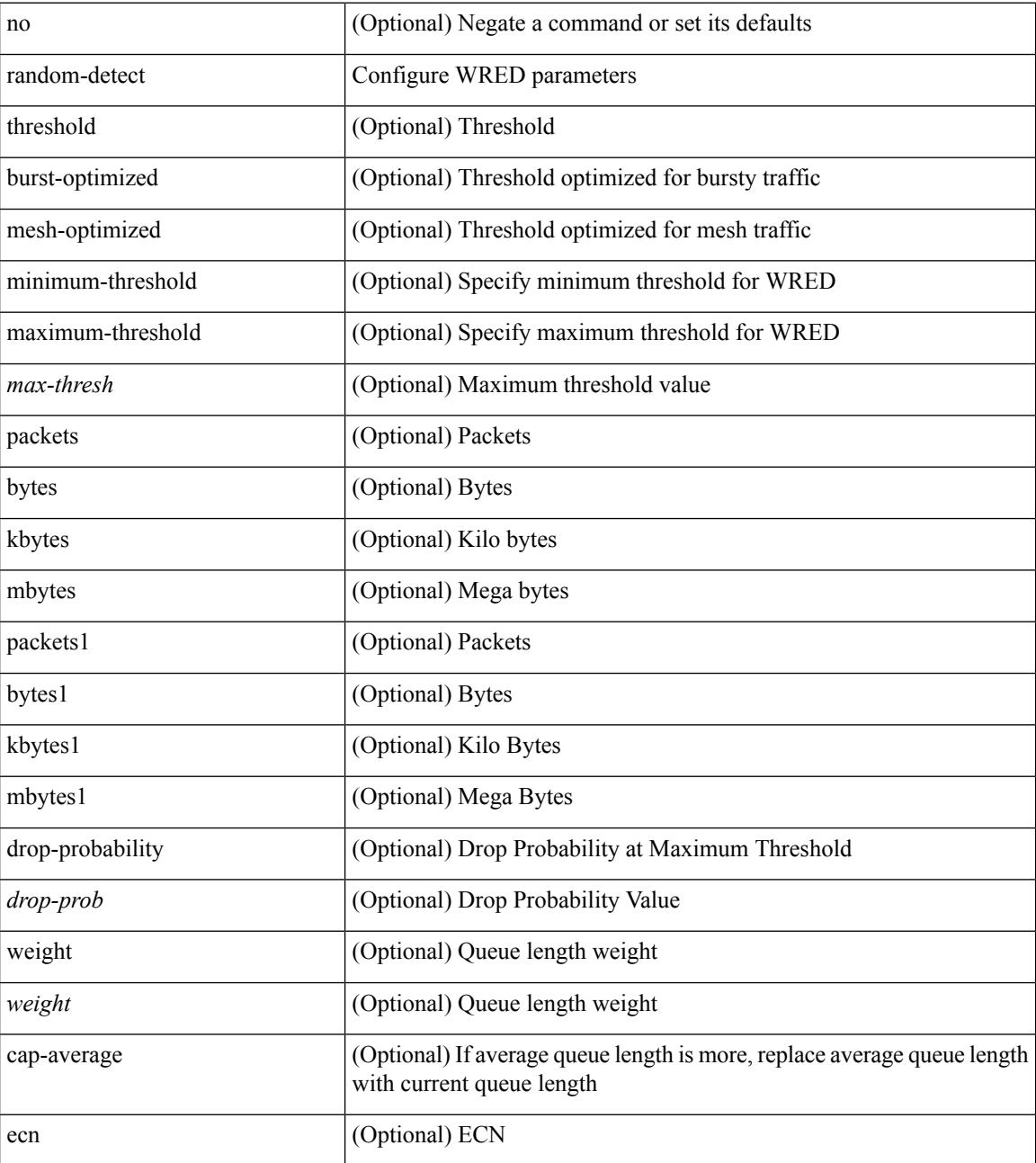

**Command Mode**

 $\mathbf{l}$ 

• /exec/configure/policy-map/type/queuing/class

### **random-detect cos-based**

[no] random-detect cos-based [ aggregate [ minimum-threshold ]  $\{\text{~min-thresh>}$  [ packets | bytes | kbytes | mbytes | ms | us ] | percent <min-percent-of-qsize> } [ maximum-threshold ] { <max-thresh> [ packets1 | bytes1 | kbytes1 | mbytes1 | ms1 | us1 ] | percent1 <max-percent-of-qsize> } ]

#### **Syntax Description**

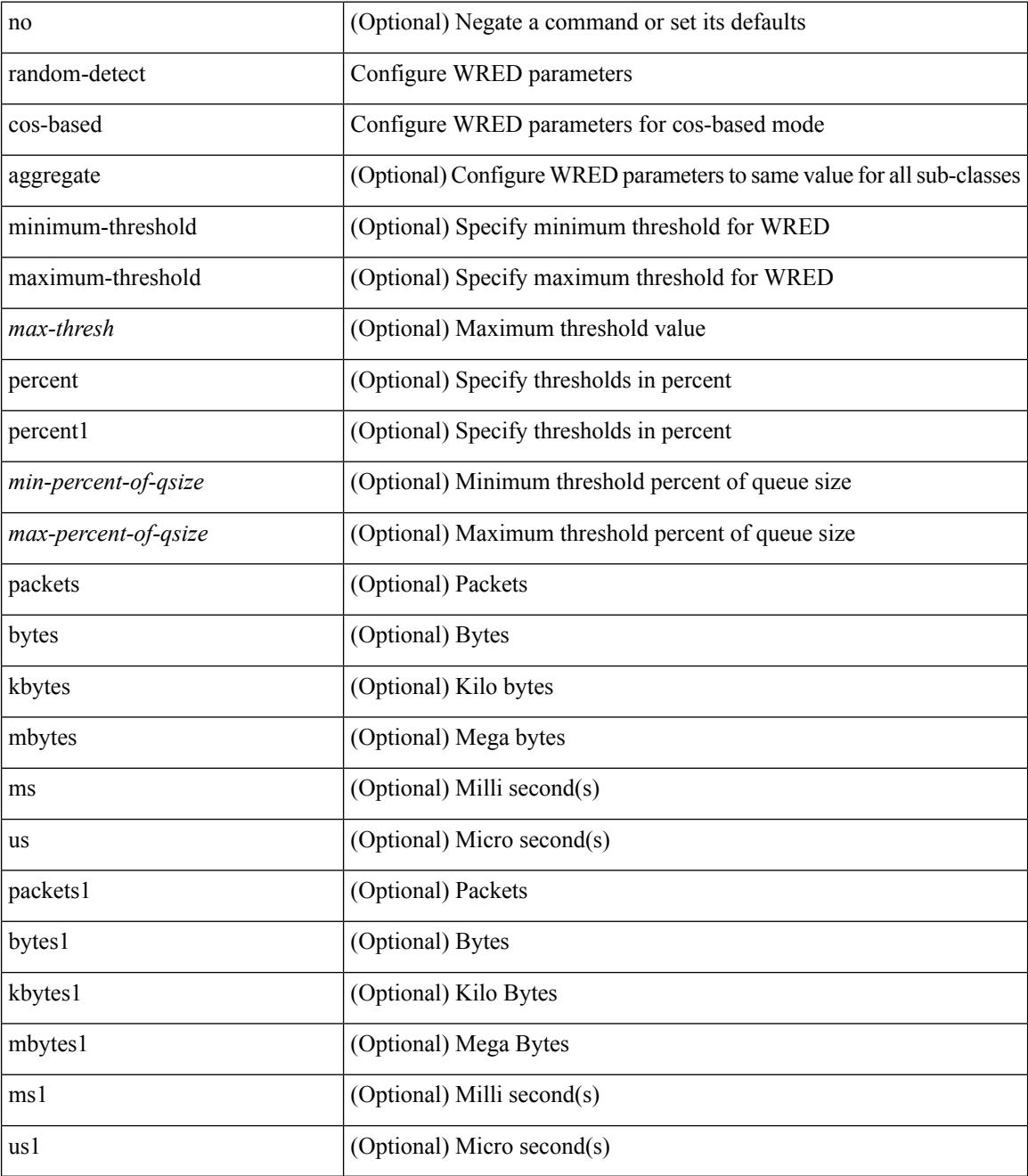

**Command Mode**

 $\mathbf I$ 

• /exec/configure/policy-map/type/queuing/class

# **rate-limit**

rate-limit { auto | <rate\_value> } | no rate-limit

#### **Syntax Description**

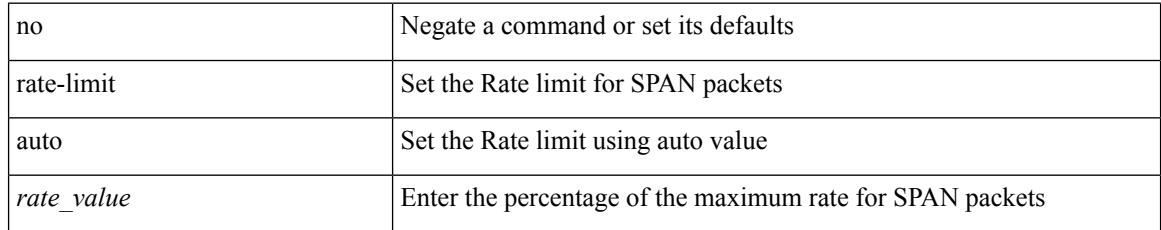

#### **Command Mode**

• /exec/configure/monitor-local-src /exec/configure/config-monitor /exec/configure/config-monitor-erspan-src

# **rate-limit cpu direction pps action log**

[no] rate-limit cpu direction { input | output | both } pps <pps-val> action log

#### **Syntax Description**

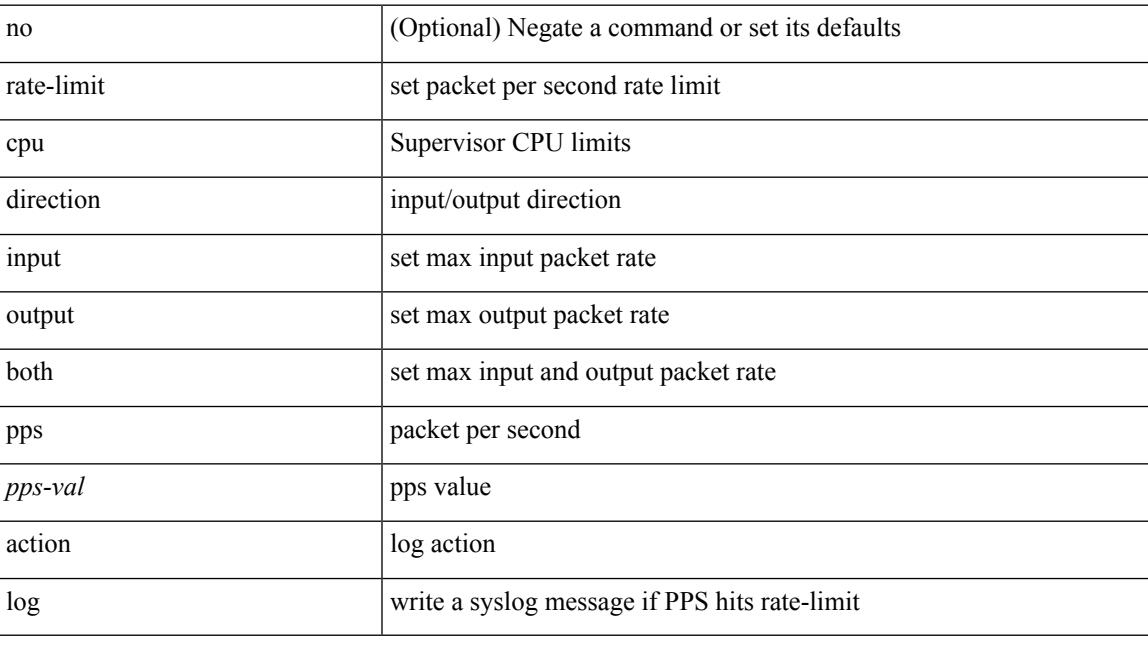

#### **Command Mode**

• /exec/configure

# **rate-limit cpu direction pps action log**

[no] rate-limit cpu direction { input | output | both } pps <pps-val> action log

#### **Syntax Description**

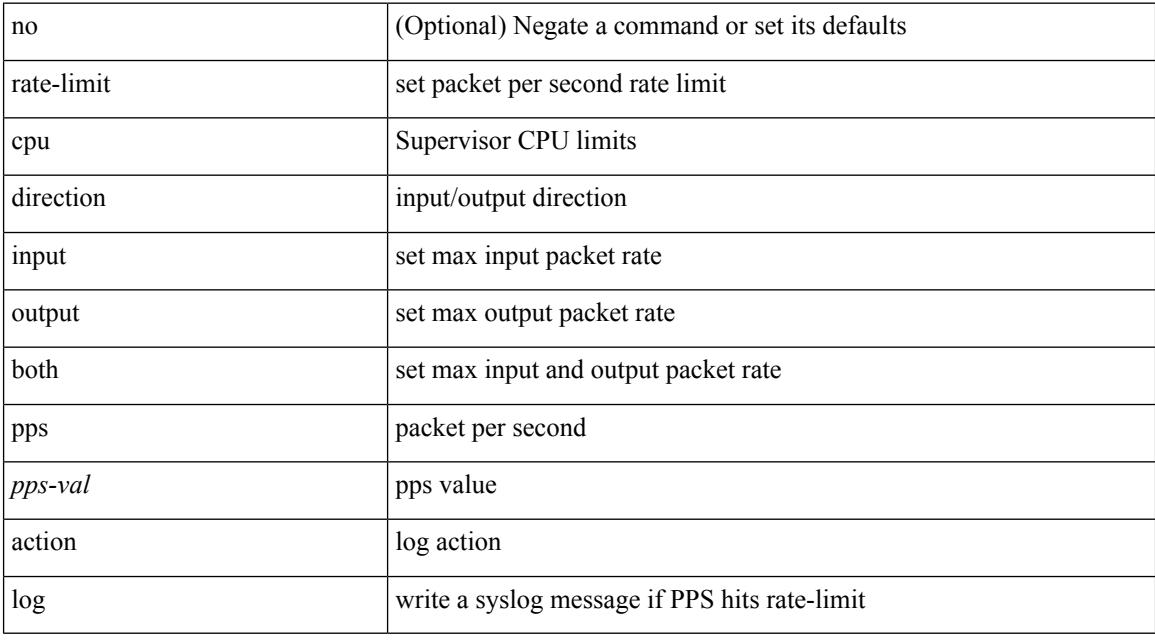

#### **Command Mode**

• /exec/configure/if-eth-base /exec/configure/if-eth-any /exec/configure/if-mgmt-config

### **rate-mode**

 $\overline{\phantom{a}}$ 

rate-mode <ratemode> [ force ] | no rate-mode [ <ratemode> ] [ force ]

#### **Syntax Description**

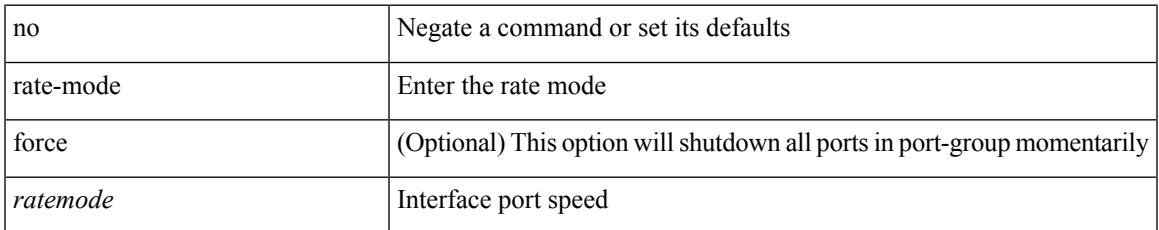

#### **Command Mode**

• /exec/configure/if-ethernet-all /exec/configure/if-eth-base

# **rd auto**

{ rd { auto | <ext-comm-rd-aa2nn4> | <ext-comm-rd-aa4nn2> } } | { no rd [ { auto | <ext-comm-rd-aa2nn4> | <ext-comm-rd-aa4nn2> } ] }

#### **Syntax Description**

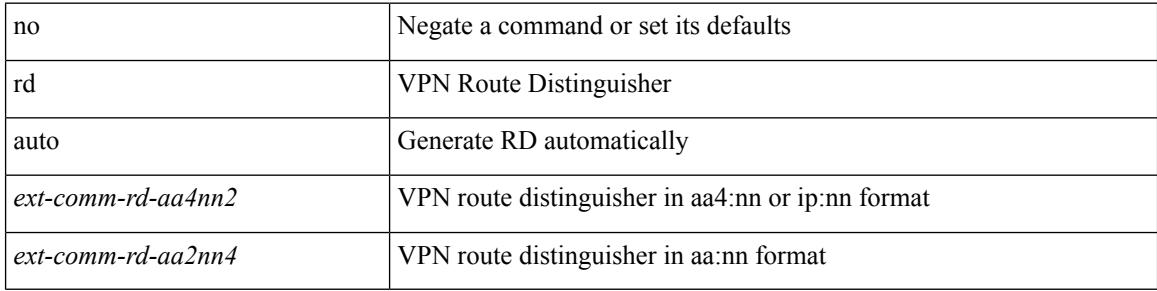

#### **Command Mode**

• /exec/configure/evpn/evi

### **rd auto**

 $\overline{\phantom{a}}$ 

{ rd { auto | <ext-comm-rd-aa2nn4> | <ext-comm-rd-aa4nn2> } } | { no rd [ { auto | <ext-comm-rd-aa2nn4> | <ext-comm-rd-aa4nn2> } ] }

#### **Syntax Description**

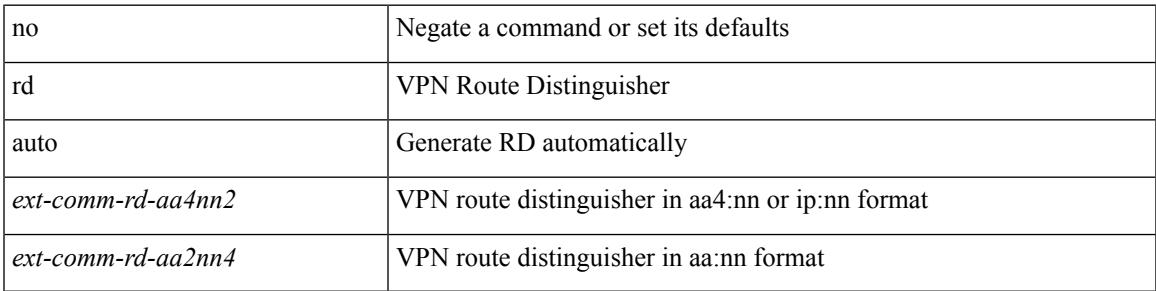

#### **Command Mode**

• /exec/configure/vrf

### **reconnect-interval**

reconnect-interval <interval> | no reconnect-interval [ <interval> ]

#### **Syntax Description**

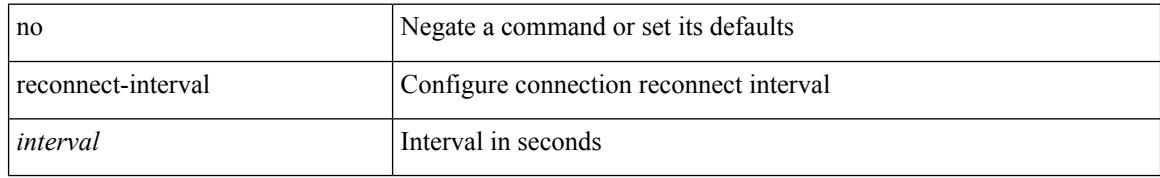

#### **Command Mode**

• /exec/configure/router-bgp/vrf-cmds

 $\overline{\phantom{a}}$ 

### **record-route**

[no] record-route

#### **Syntax Description**

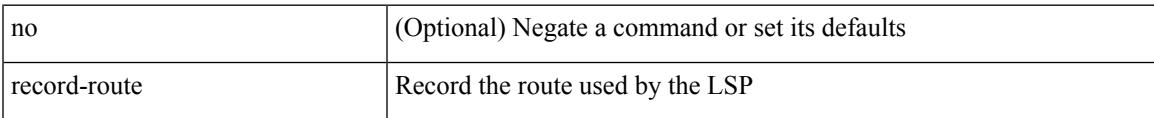

#### **Command Mode**

• /exec/configure/te/lsp-attr

### **record-route**

[no] record-route

#### **Syntax Description**

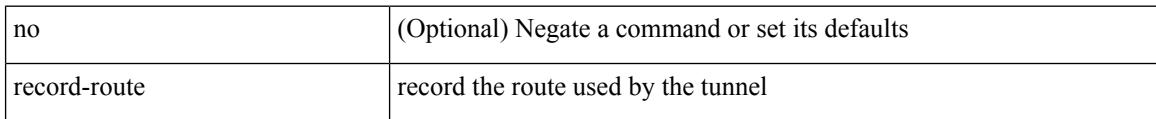

#### **Command Mode**

• /exec/configure/if-te /exec/configure/tunnel-te/cbts-member

### **record**

I

[no] record <recordname>

#### **Syntax Description**

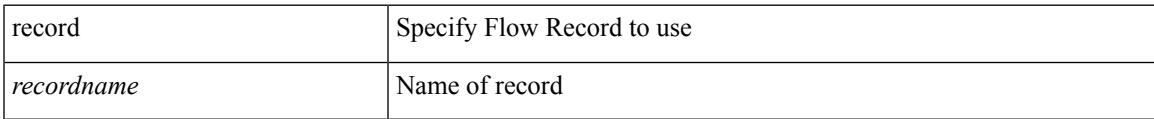

#### **Command Mode**

# **record netflow-original**

[no] record netflow-original

#### **Syntax Description**

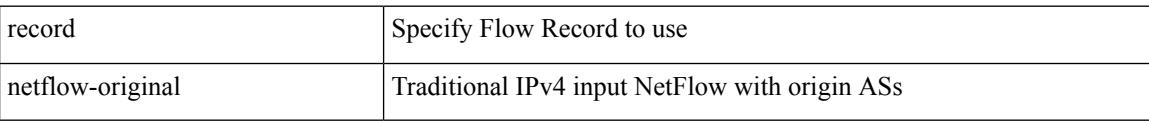

#### **Command Mode**

I

## **record netflow**

[no] record netflow { layer2-switched { input } }

#### **Syntax Description**

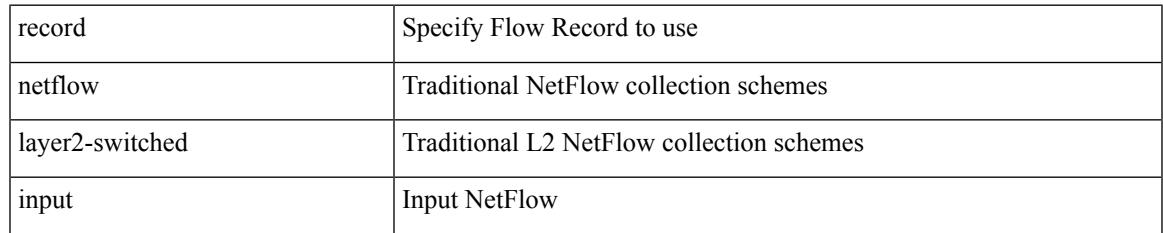

#### **Command Mode**

I

### **record netflow**

[no] record netflow { ipv4 { original-input | original-output } }

#### **Syntax Description**

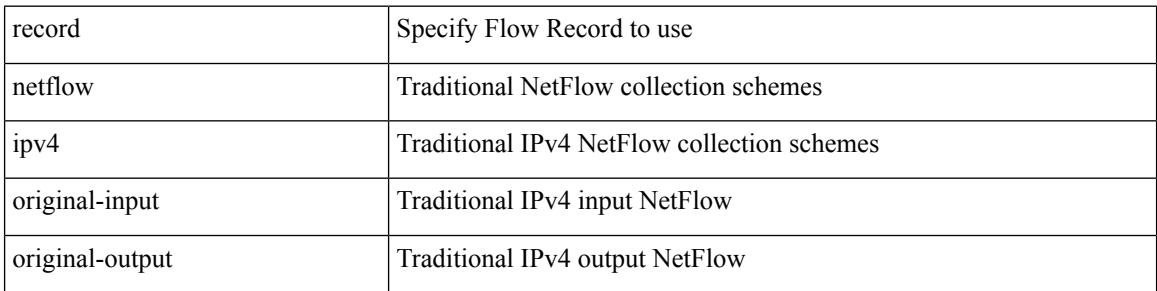

#### **Command Mode**

 $\overline{\phantom{a}}$ 

## **record netflow**

[no] record netflow { ipv6 { original-input | original-output } }

#### **Syntax Description**

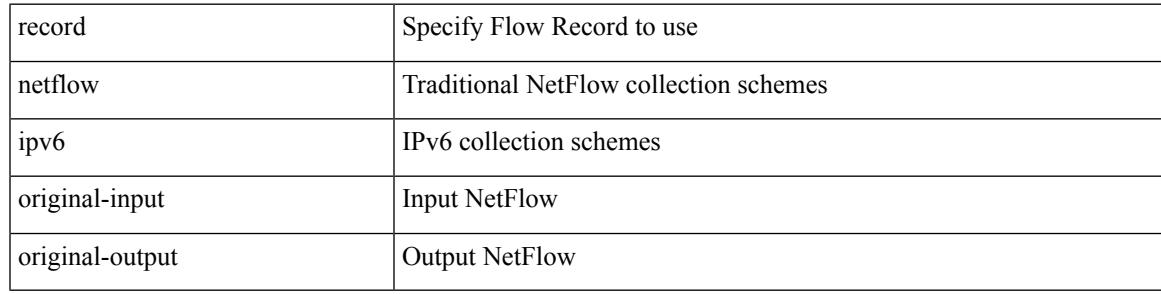

#### **Command Mode**

# **record netflow protocol-port**

[no] record netflow protocol-port

#### **Syntax Description**

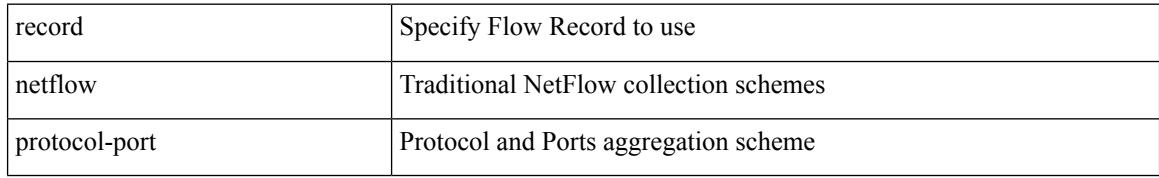

#### **Command Mode**

### **redistribute bgp**

{ redistribute { { bgp <as> } | { eigrp | isis | ospfv3 | rip } <ptag> | static | direct | amt | lisp } route-map {  $\{\text{policy-name}\}$  |  $\{\text{tr\_pol\_name}\}$  | { no redistribute {  $\{ \text{bgp} \leq as>\}$  | { eigrp | isis | ospfv3 | rip }  $\{\text{ptag}\}$  | static | direct | amt | lisp } [ route-map { <policy-name> | <rtr\_pol\_name> } ] }

#### **Syntax Description**

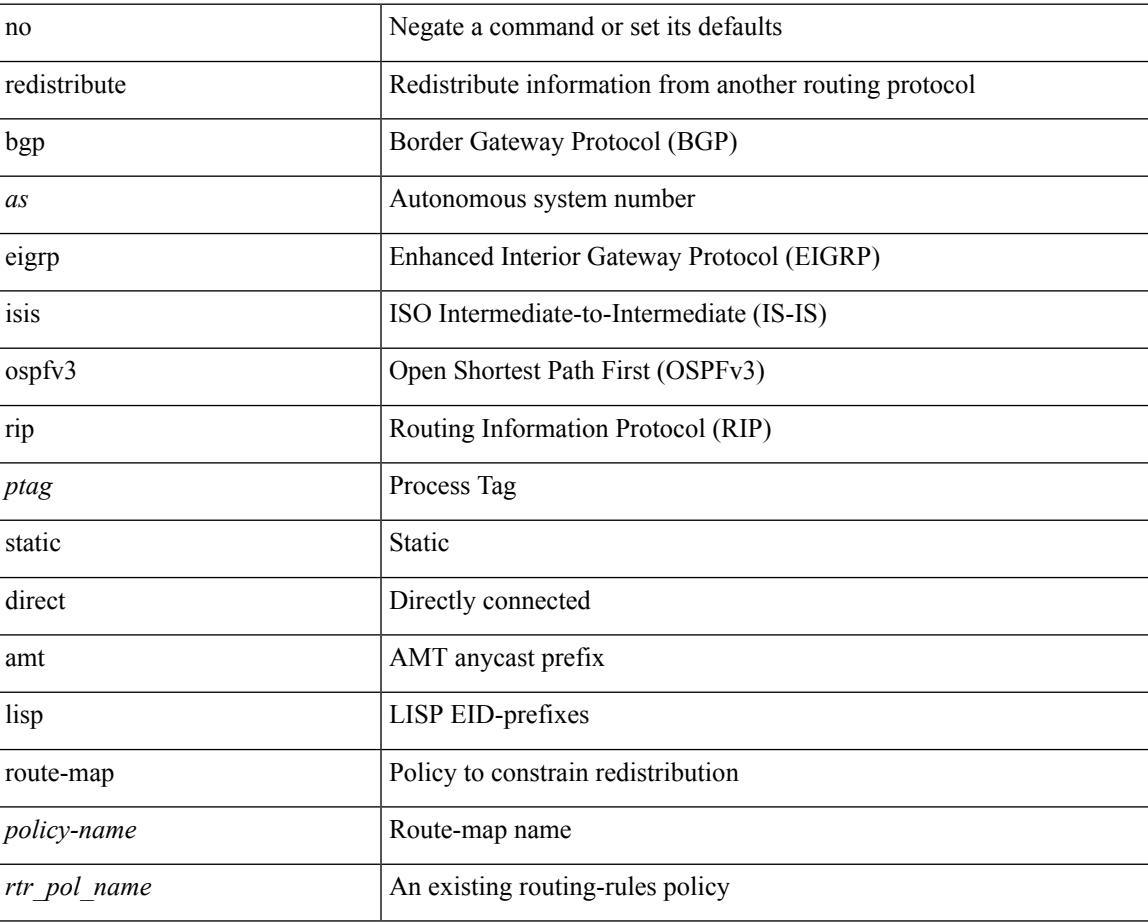

#### **Command Mode**

• /exec/configure/router-ospf3/router-ospf3-af-ipv6 /exec/configure/router-ospf3/vrf/router-ospf3-af-ipv6

# **redistribute bgp eigrp isis ospf rip static direct amt lisp route-map**

{ redistribute { bgp <as> | { eigrp | isis | ospf | rip } <ptag> | static | direct | amt | lisp } route-map {  $\{\text{policy-name}\}$  |  $\{\text{rtr pol_name}\}$  | { no redistribute { bgp <as> | { eigrp | isis | ospf | rip } <ptag> | static | direct | amt | lisp } [ route-map  $\{\leq policy-name>\vert \leq rtr\_pol\_name>\}$  ] }

#### **Syntax Description**

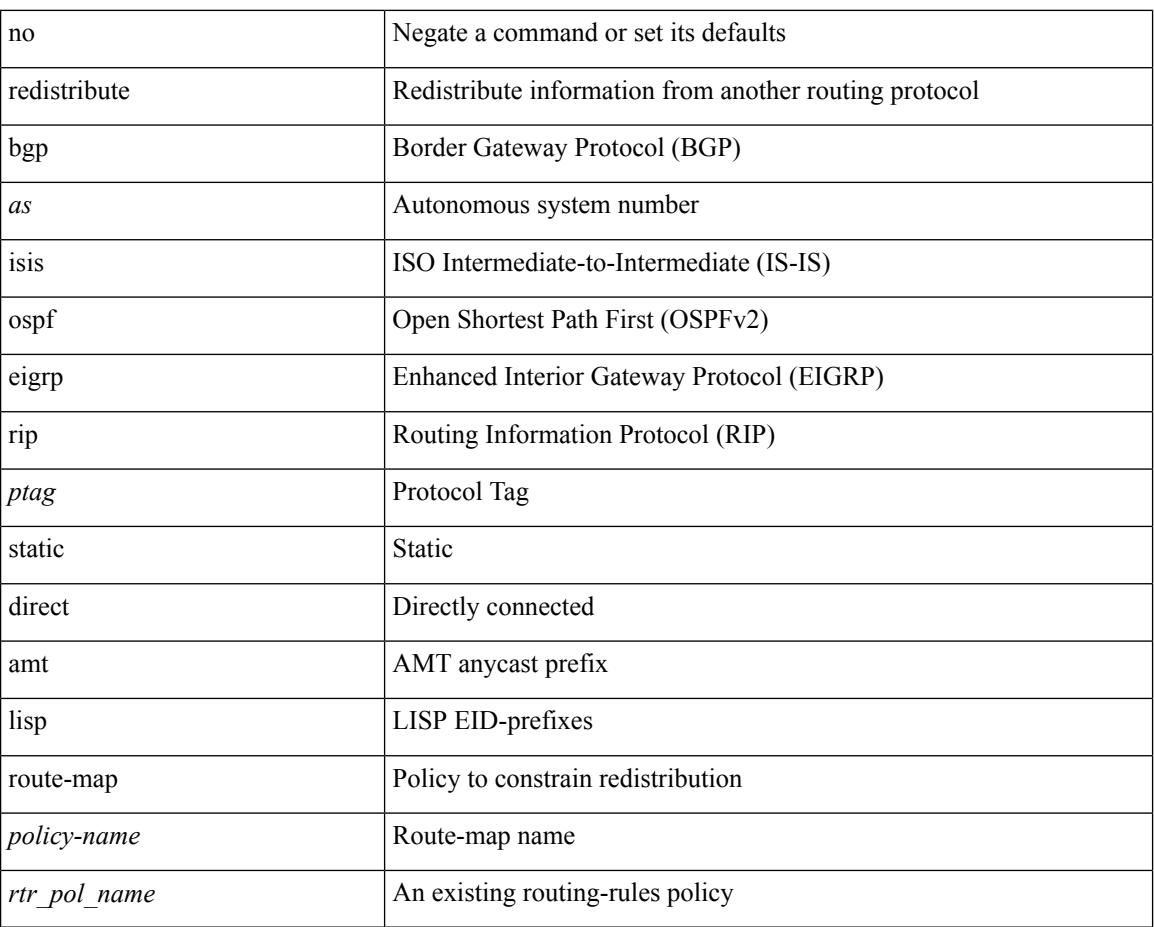

#### **Command Mode**

• /exec/configure/router-ospf /exec/configure/router-ospf/vrf

# **redistribute filter route-map**

[no] redistribute filter route-map { <map-name> | <rtr\_pol\_name> }

#### **Syntax Description**

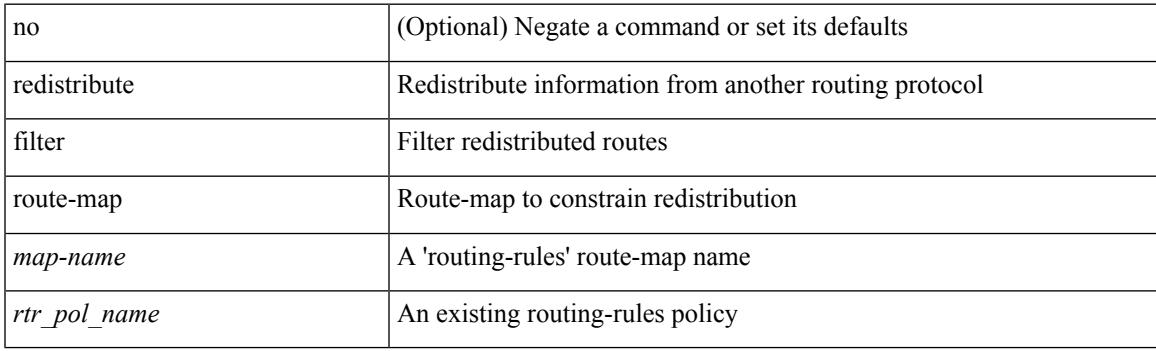

#### **Command Mode**

• /exec/configure/otv-isis/otv-isis-vrf-common

# **redistribute filter route-map**

[no] redistribute filter route-map { <map-name>  $|$  <rtr\_pol\_name> }

#### **Syntax Description**

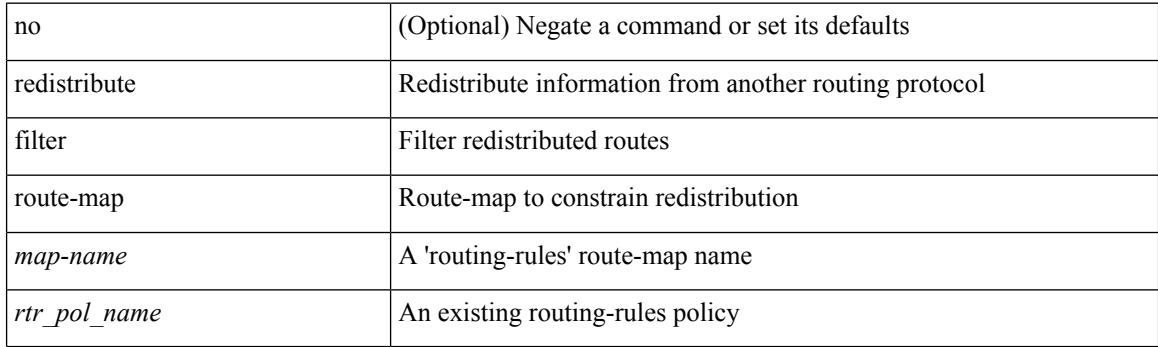

#### **Command Mode**

• /exec/configure/l2mp-isis/l2mp-isis-vrf-common

redistribute maximum-prefix <maximum> [ <threshold> ] [ warning-only | withdraw [ <terries> <timeout> ] ] | no redistribute maximum-prefix [ <maximum> [ <threshold> ] [ warning-only | withdraw [ <retries> <timeout> ] ] ]

#### **Syntax Description**

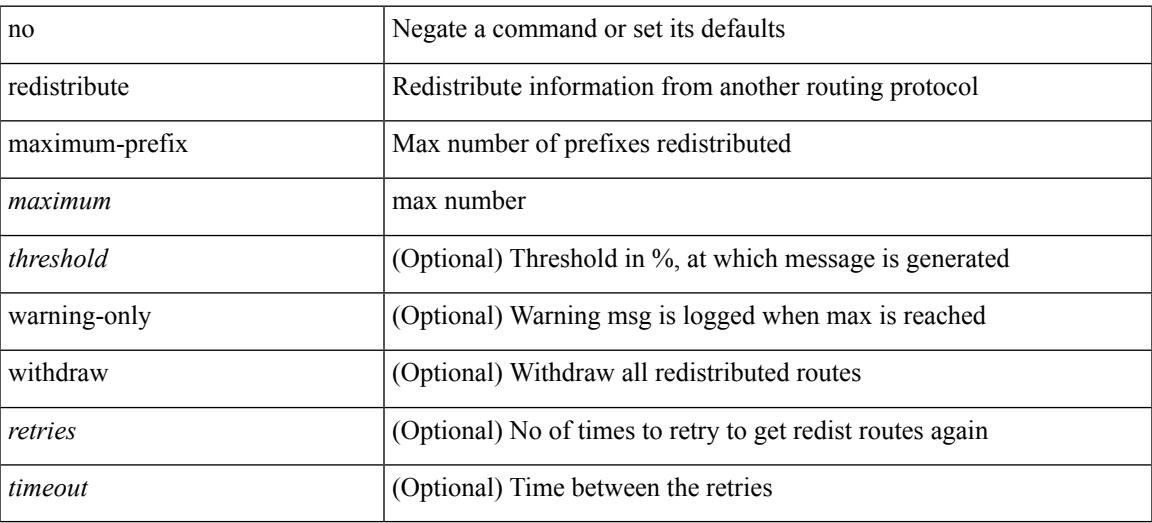

#### **Command Mode**

• /exec/configure/router-isis/router-isis-af-ipv6

{ redistribute maximum-prefix <maximum> [ <threshold> ] [ warning-only | withdraw [ <retries> <timeout> ] ] } | { no redistribute maximum-prefix <maximum> [ <threshold> ] [ warning-only | withdraw [ <retries> <timeout> ] ] }

#### **Syntax Description**

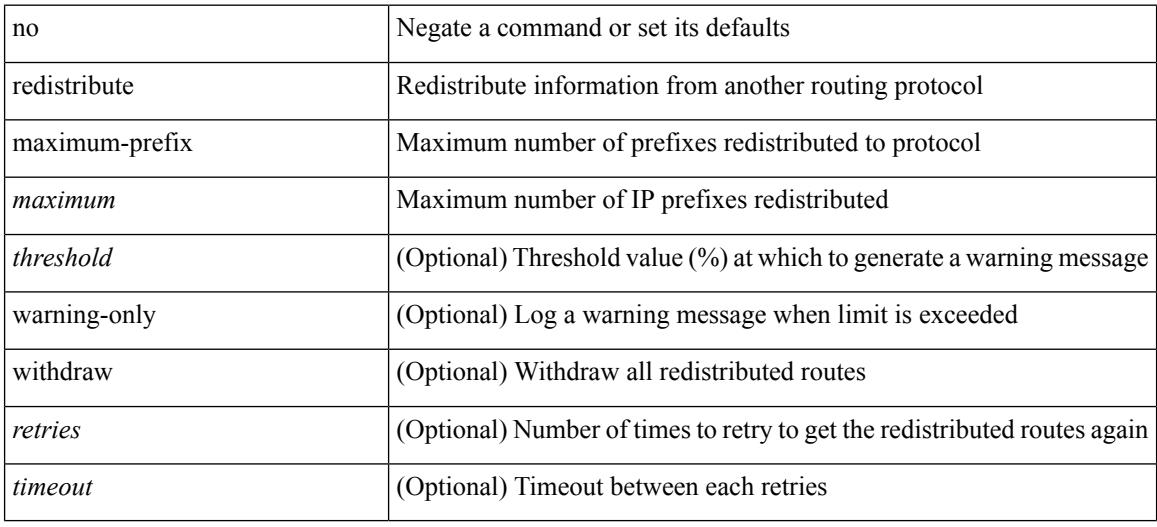

#### **Command Mode**

• /exec/configure/router-ospf /exec/configure/router-ospf/vrf

redistribute maximum-prefix <maximum> [ <threshold> ] [ warning-only | withdraw [ <terries> <timeout> ] ] | no redistribute maximum-prefix [ <maximum> [ <threshold> ] [ warning-only | withdraw [ <retries> <timeout> ] ] ]

#### **Syntax Description**

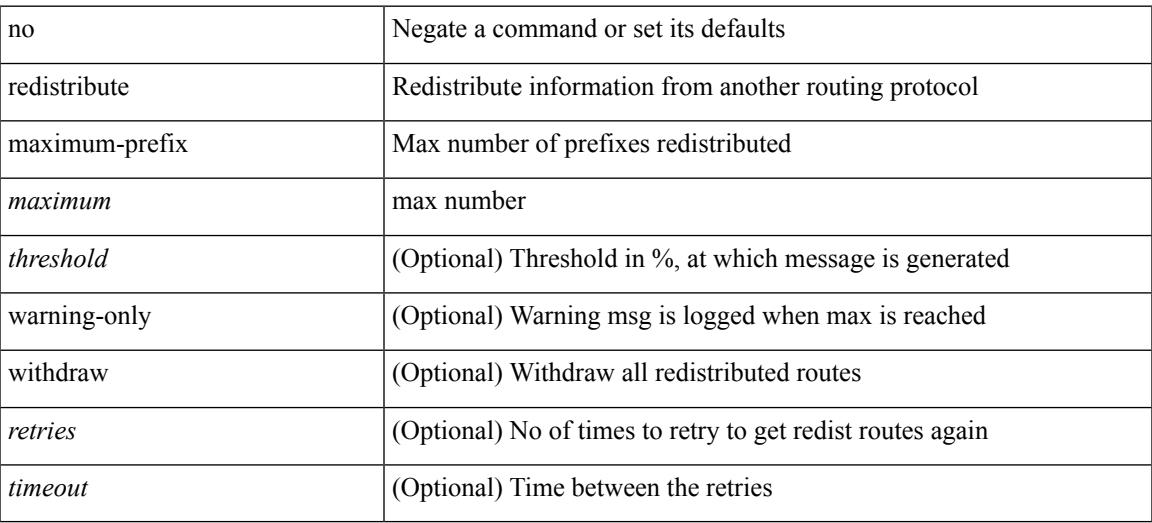

#### **Command Mode**

• /exec/configure/router-isis/router-isis-vrf-common /exec/configure/router-isis/router-isis-af-ipv4

{ redistribute maximum-prefix <maximum> [ <threshold> ] [ warning-only | withdraw [ <retries> <timeout> ] ] } | { no redistribute maximum-prefix }

#### **Syntax Description**

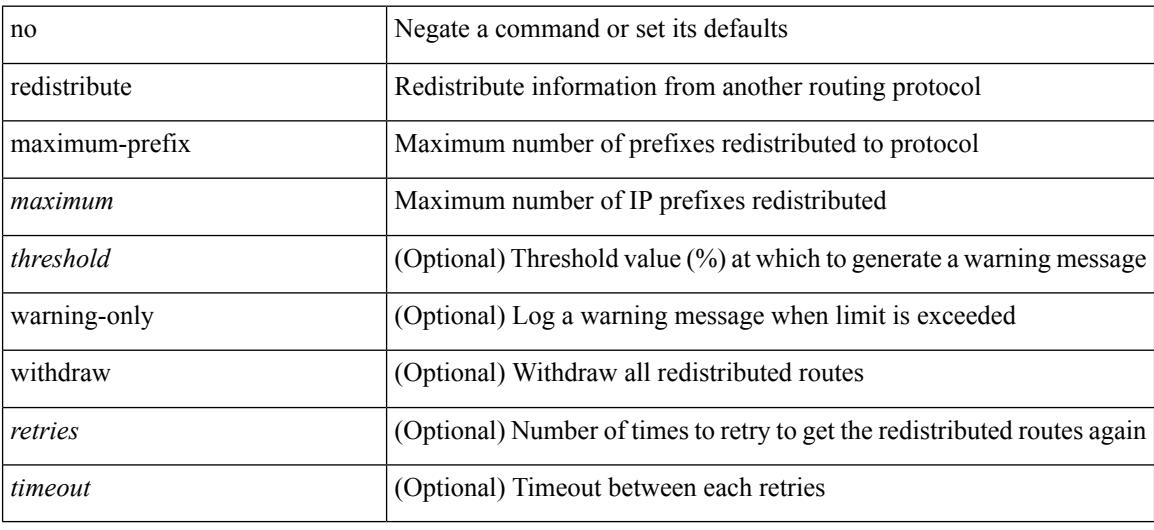

#### **Command Mode**

• /exec/configure/router-ospf3/router-ospf3-af-ipv6 /exec/configure/router-ospf3/vrf/router-ospf3-af-ipv6

redistribute maximum-prefix <maximum> [ <threshold> ] [ warning-only | withdraw [ <tetries> <timeout> ] ] | no redistribute maximum-prefix [ <maximum> [ <threshold> ] [ warning-only | withdraw [ <retries> <timeout> ] ] ]

#### **Syntax Description**

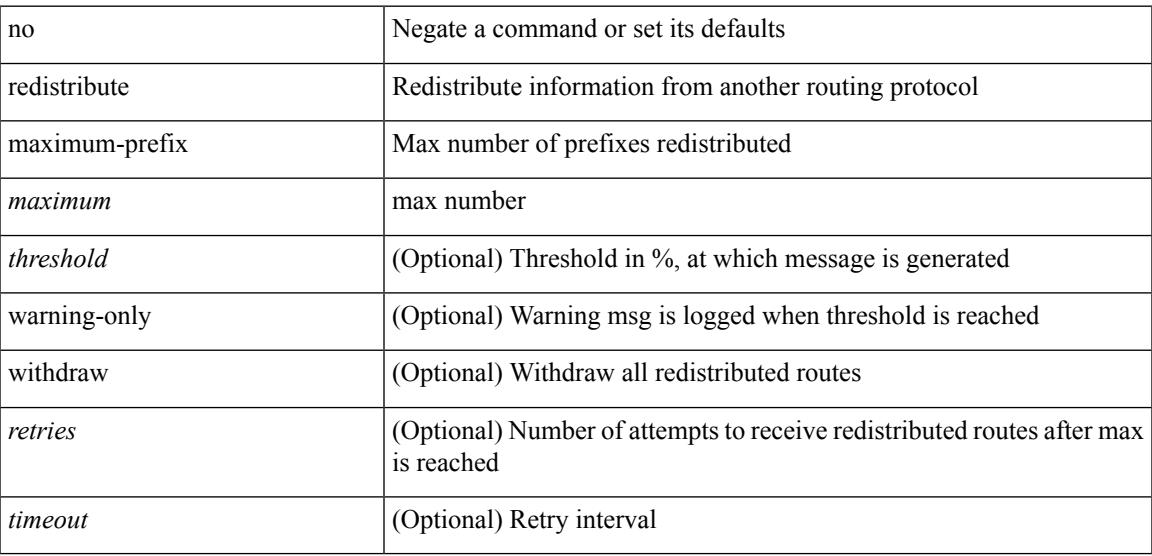

#### **Command Mode**

• /exec/configure/router-eigrp/router-eigrp-vrf-common /exec/configure/router-eigrp/router-eigrp-af-common

[no] redistribute { bgp <as> | { eigrp | isis | ospfv3 | rip } <tag> | static | direct | amt | lisp } route-map <map-name>

#### **Syntax Description**

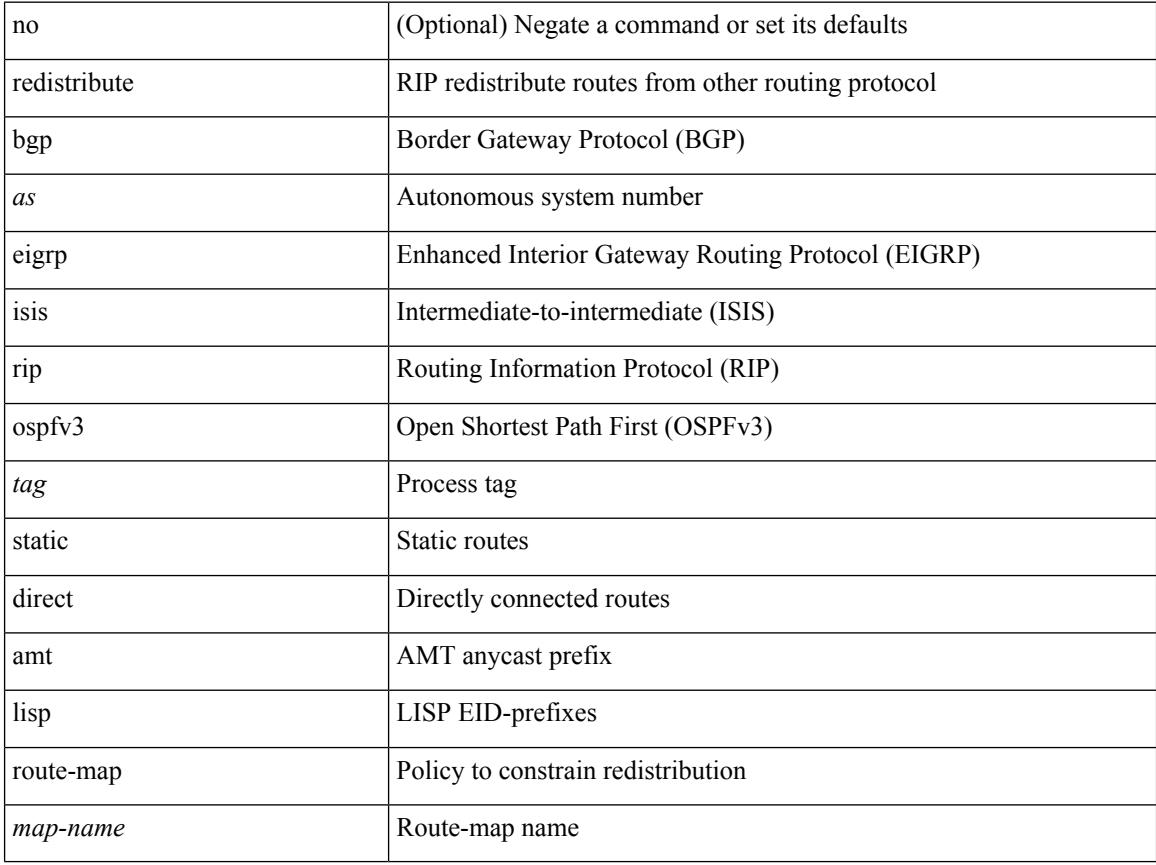

#### **Command Mode**

• /exec/configure/router-rip/router-rip-af-ipv6 /exec/configure/router-rip/router-rip-vrf-af-ipv6

[no] redistribute { bgp <as> | { eigrp | isis | ospf | rip } <tag> | static | direct | amt | lisp } route-map <map-name>

#### **Syntax Description**

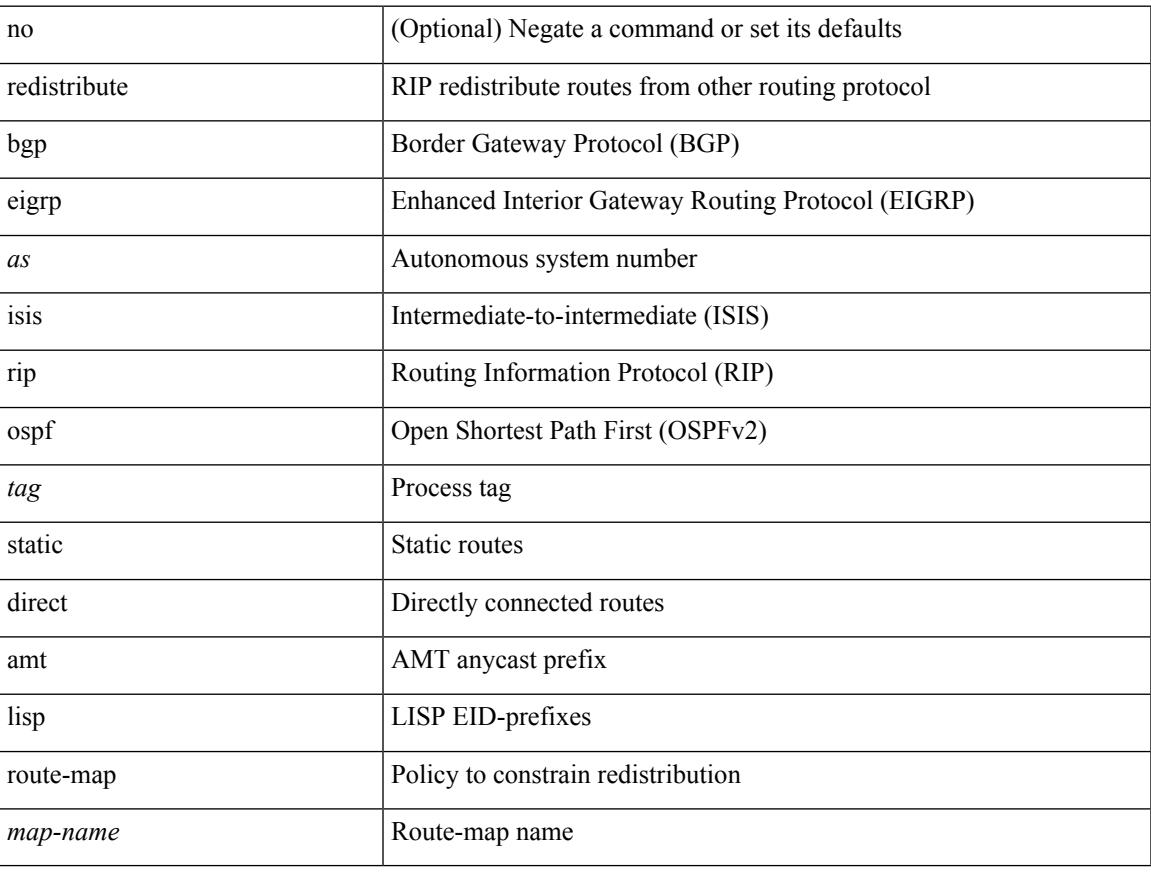

#### **Command Mode**

• /exec/configure/router-rip/router-rip-af-ipv4 /exec/configure/router-rip/router-rip-vrf-af-ipv4

[no] redistribute { bgp <as> | { eigrp | isis | ospf | rip } <tag> | static | direct | amt } route-map { <map-name> | <rtr\_pol\_name> }

#### **Syntax Description**

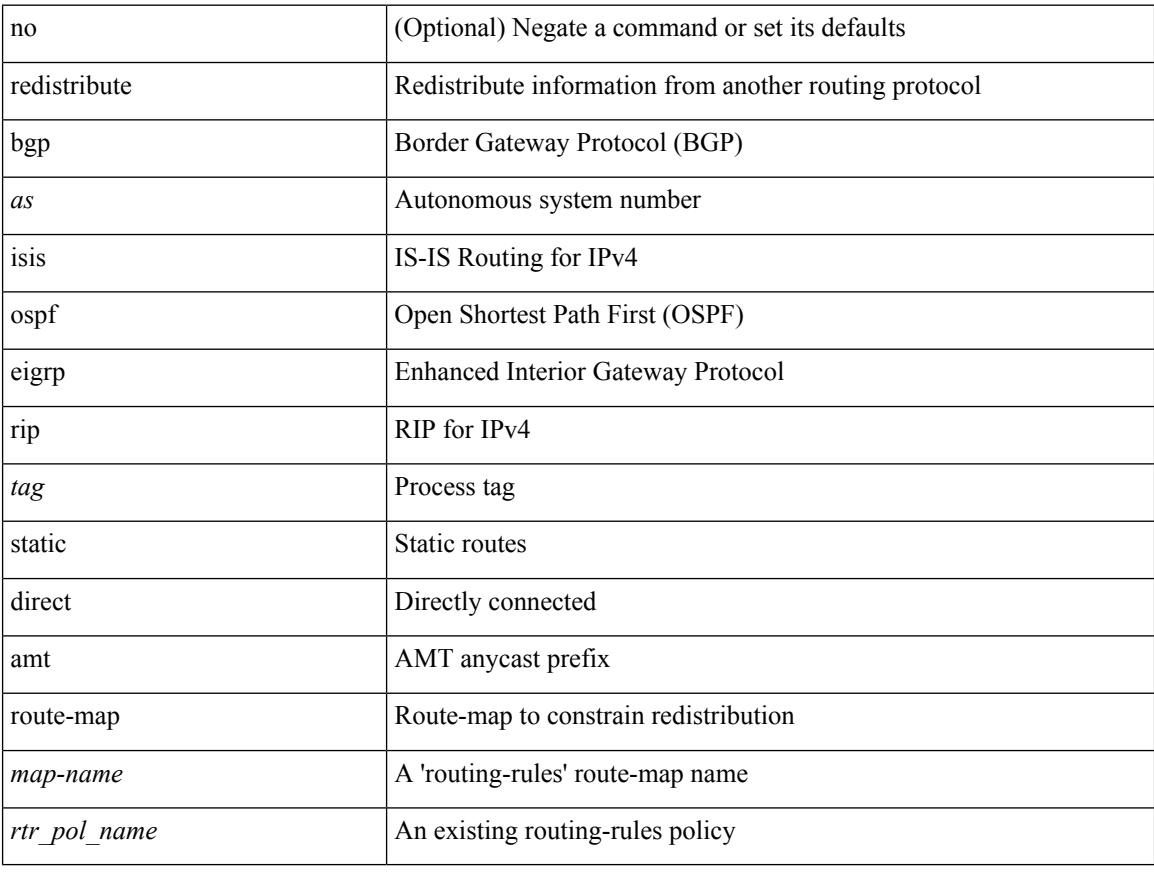

#### **Command Mode**

• /exec/configure/router-isis/router-isis-vrf-common /exec/configure/router-isis/router-isis-af-ipv4

[no] redistribute { bgp <as> | { eigrp | isis | ospfv3 | rip } <tag> | static | direct | amt } route-map { <map-name> | <rtr\_pol\_name> }

#### **Syntax Description**

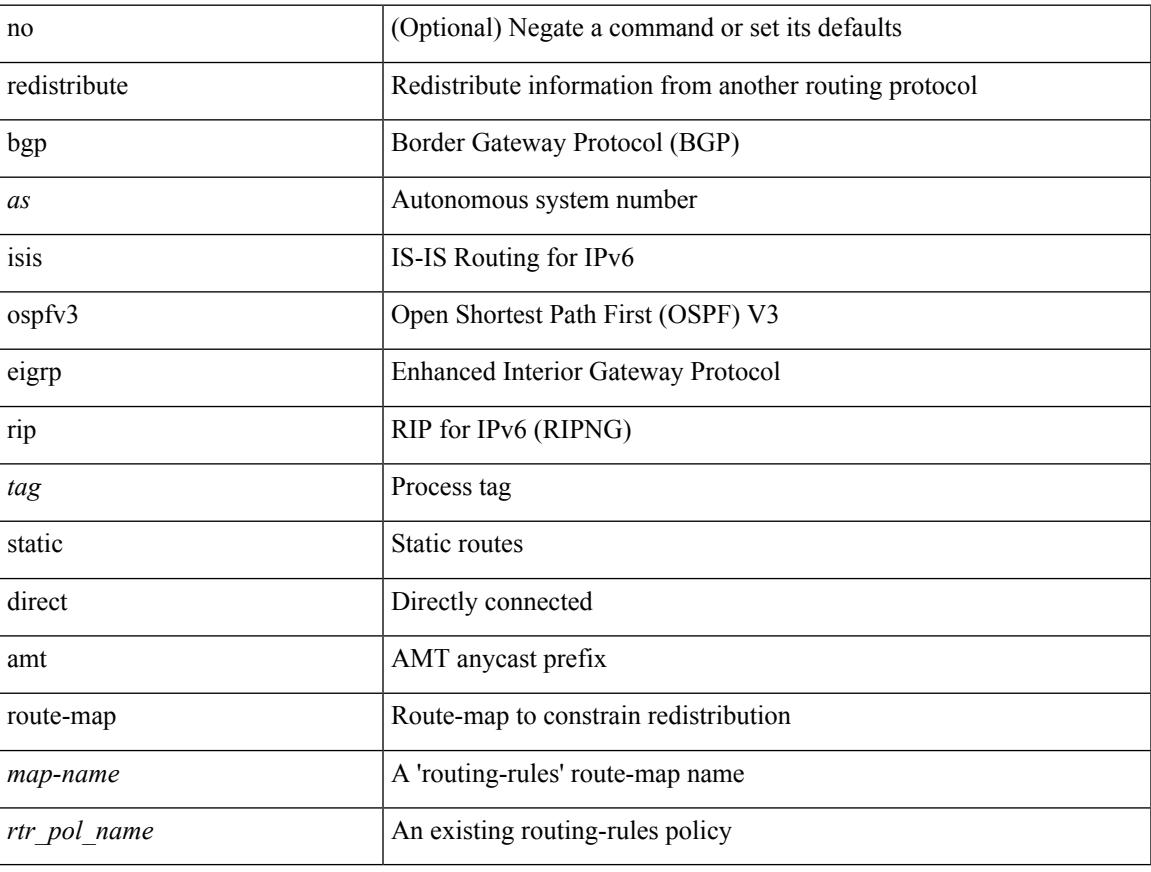

#### **Command Mode**

• /exec/configure/router-isis/router-isis-af-ipv6

[no] redistribute { bgp <as> | { eigrp | isis | ospf | rip } <tag> | static | direct | amt | lisp } route-map { <map-name> | <rtr\_pol\_name> }

#### **Syntax Description**

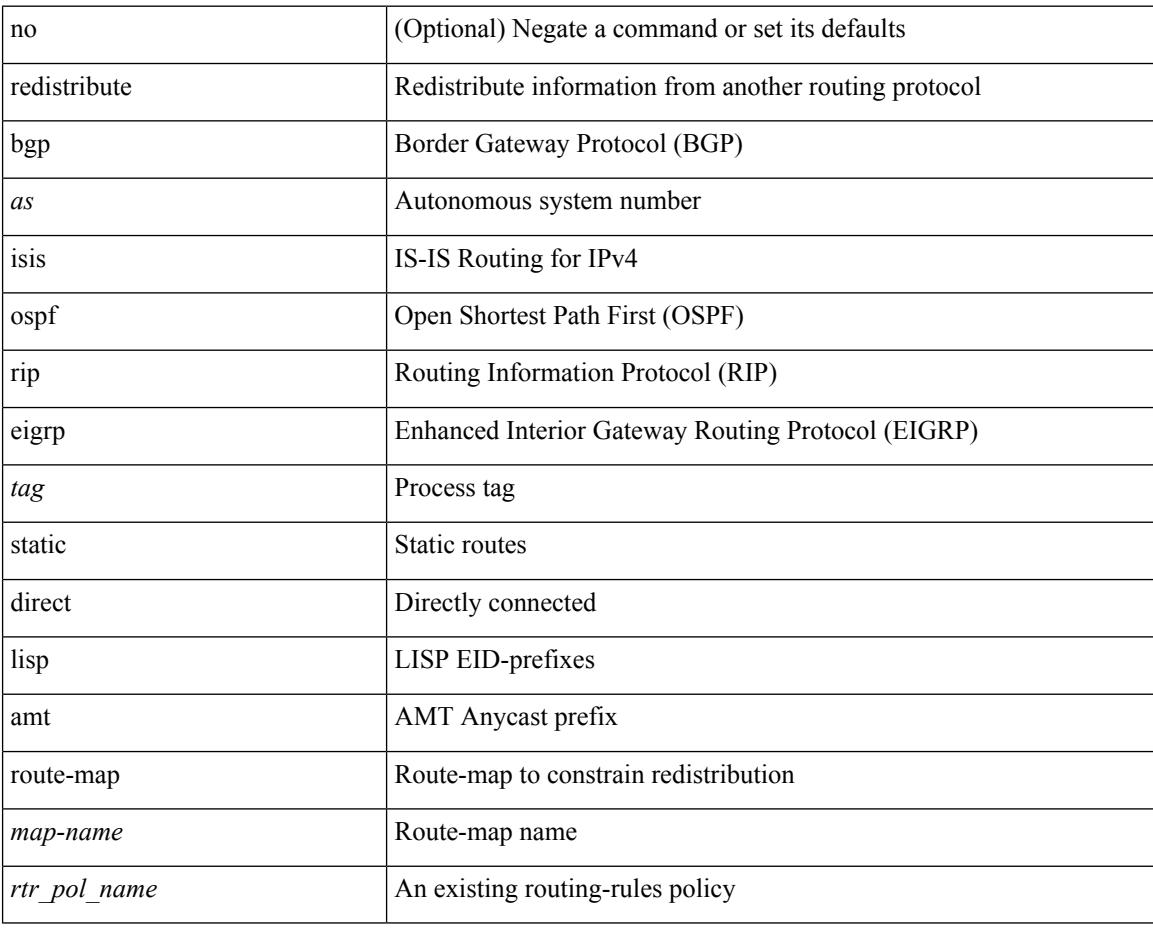

#### **Command Mode**

• /exec/configure/router-eigrp/router-eigrp-vrf-common /exec/configure/router-eigrp/router-eigrp-af-ipv4

[no] redistribute { bgp <as> | { eigrp | isis | ospfv3 | rip } <tag> | static | direct | amt | lisp } route-map { <map-name> | <rtr\_pol\_name> }

#### **Syntax Description**

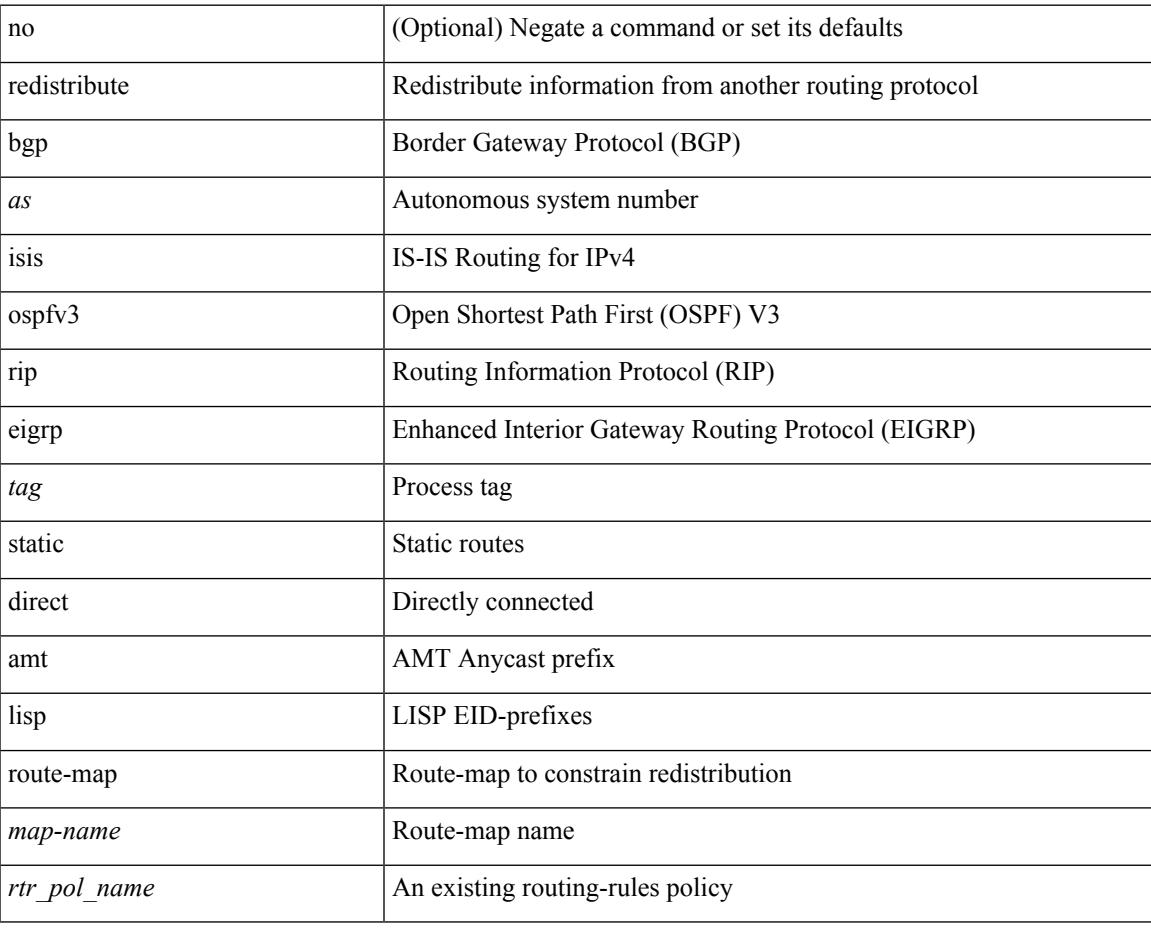

#### **Command Mode**

• /exec/configure/router-eigrp/router-eigrp-af-ipv6

[no] redistribute { static | direct | amt | lisp | am | hmm | { { eigrp | isis | ospf | rip } <tag> } } route-map <rmap-name>

#### **Syntax Description**

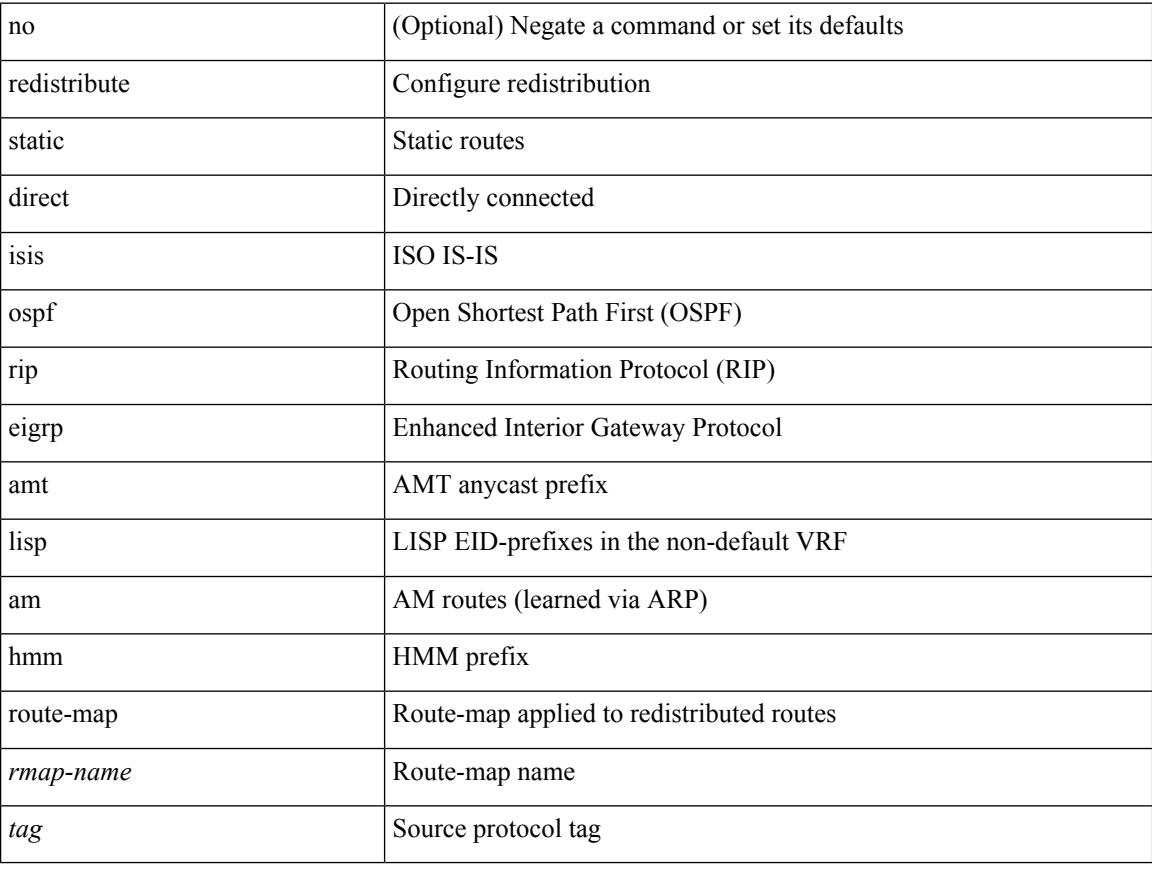

#### **Command Mode**

• /exec/configure/router-bgp/router-bgp-af-ipv4 /exec/configure/router-bgp/router-bgp-vrf-af-ipv4
## **redistribute route-map**

[no] redistribute { static | direct | amt | lisp | am | hmm | { { eigrp | isis | ospfv3 | rip } <tag> } } route-map <rmap-name>

### **Syntax Description**

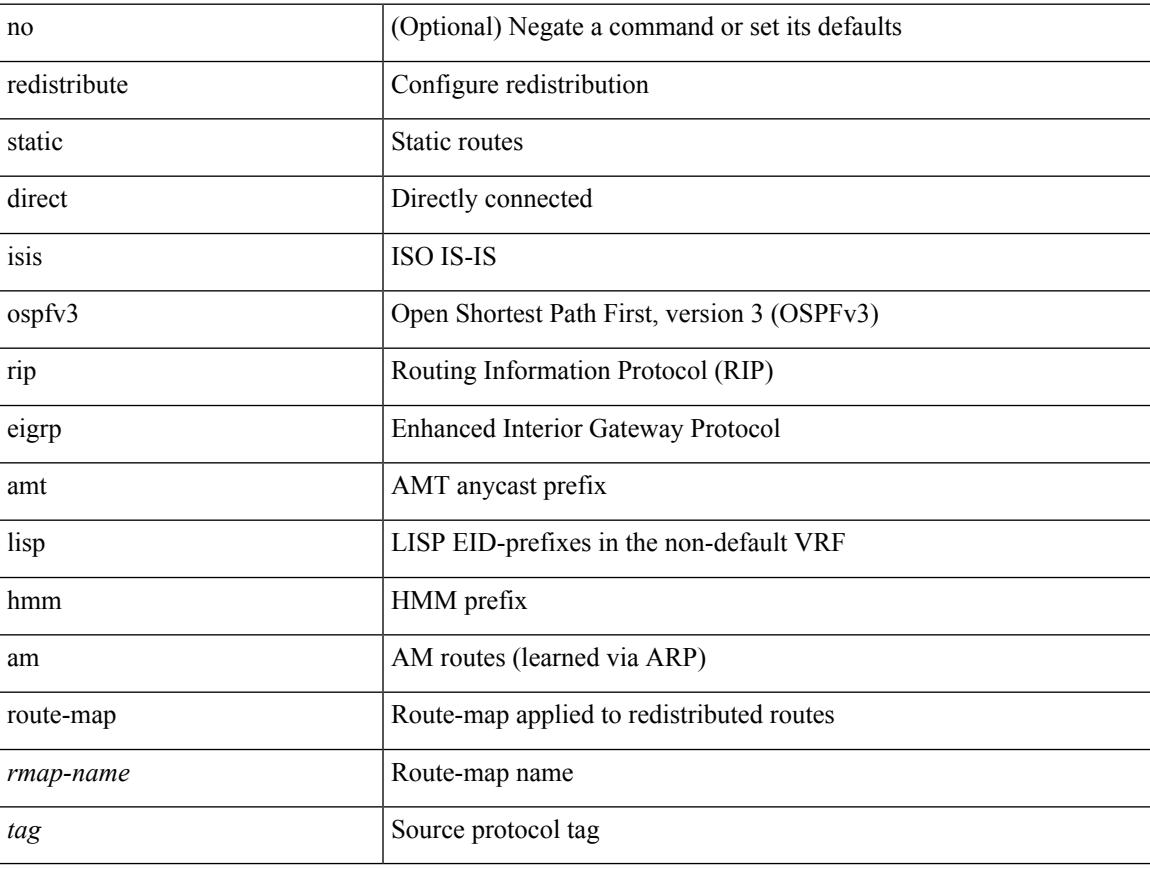

### **Command Mode**

• /exec/configure/router-bgp/router-bgp-af-ipv6 /exec/configure/router-bgp/router-bgp-vrf-af-ipv6

## **redistribute route-map**

[no] redistribute { bgp <as> | { eigrp | isis | ospf | rip } <tag> | static | direct | amt } route-map { <map-name> | <rtr\_pol\_name> }

### **Syntax Description**

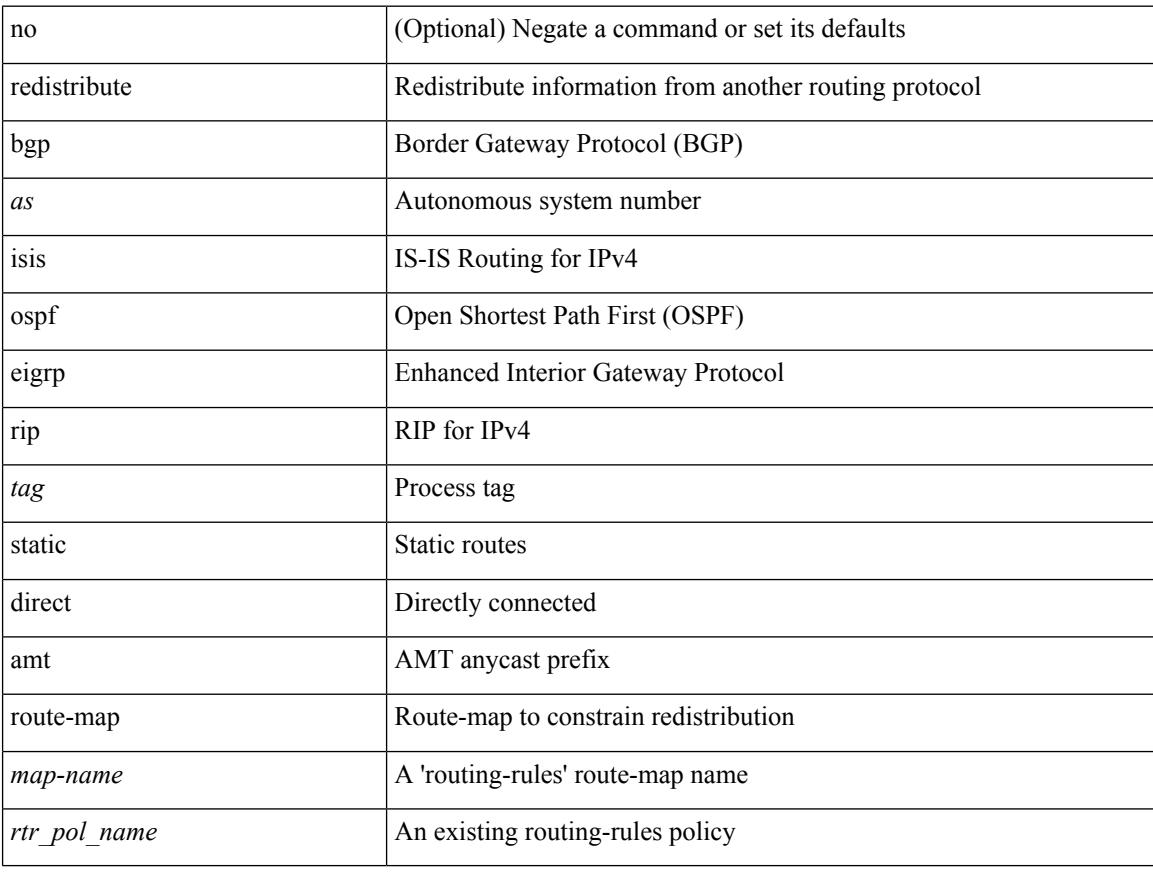

### **Command Mode**

• /exec/configure/l2mp-isis/l2mp-isis-af-ipv4

## **redistribute route-map**

[no] redistribute { bgp <as> | { eigrp | isis | ospfv3 | rip } <tag> | static | direct | amt } route-map { <map-name> | <rtr\_pol\_name> }

### **Syntax Description**

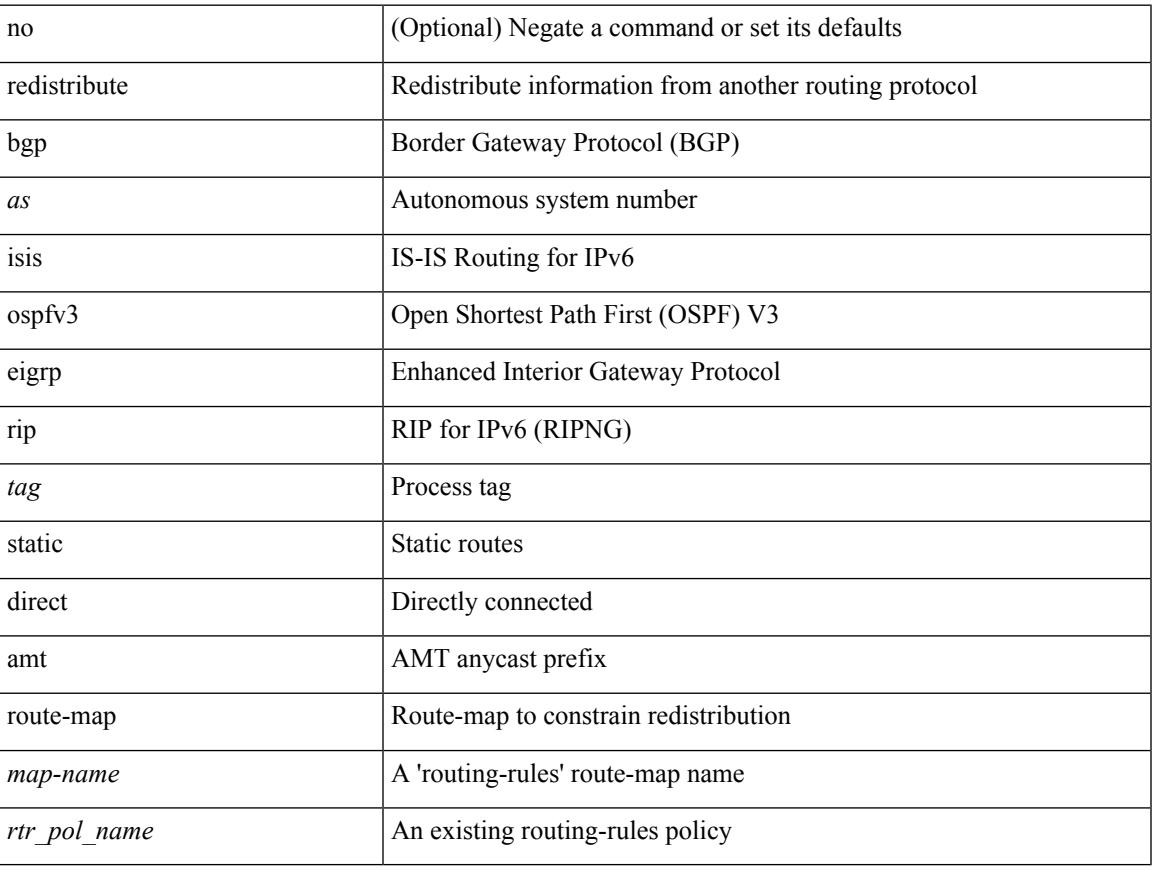

### **Command Mode**

• /exec/configure/l2mp-isis/l2mp-isis-af-ipv6

# **redownload forwarding state**

redownload forwarding [ ipv4 | ipv6 | all ] state

### **Syntax Description**

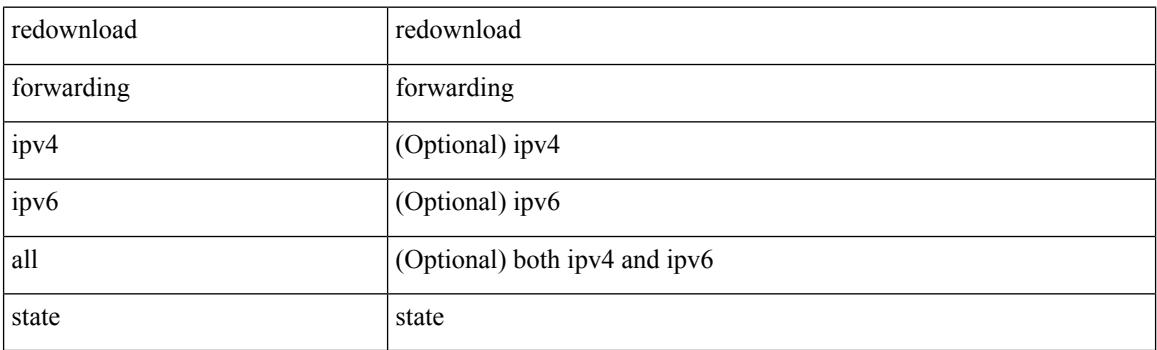

**Command Mode**

## **redundancy-group**

[no] redundancy-group

### **Syntax Description**

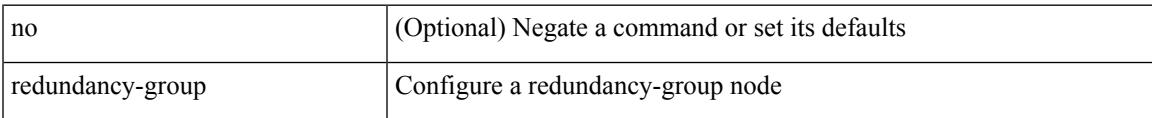

### **Command Mode**

• /exec/configure/if-nve

## **reference-bandwidth**

[no] reference-bandwidth { <ref-bw-mbps> [ Mbps ] | <ref-bw-gbps> Gbps }

### **Syntax Description**

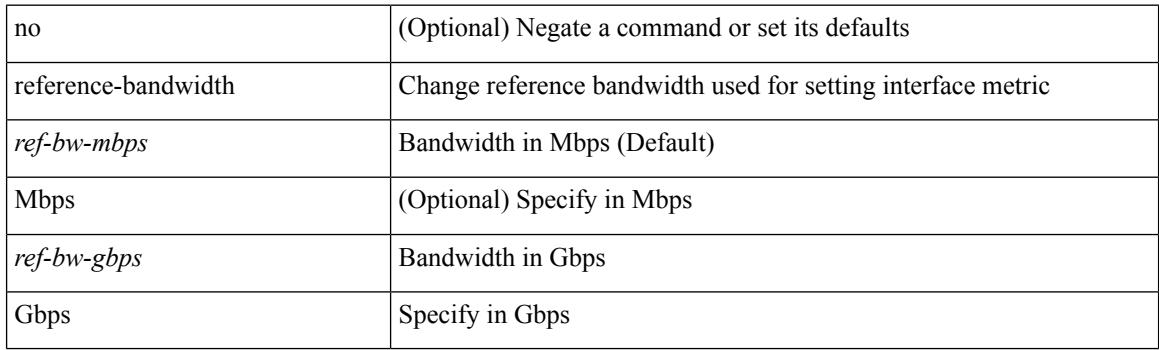

### **Command Mode**

• /exec/configure/router-isis/router-isis-vrf-common

## **reference-bandwidth**

[no] reference-bandwidth { <ref-bw-mbps> [ Mbps ] | <ref-bw-gbps> Gbps }

### **Syntax Description**

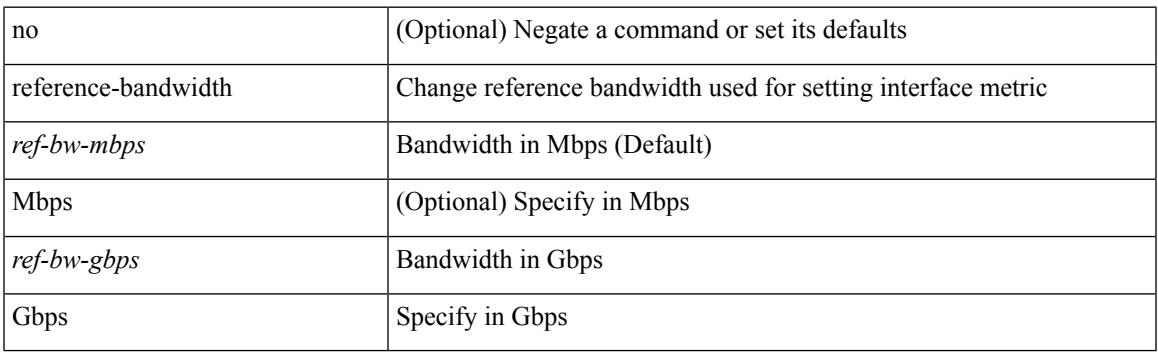

### **Command Mode**

• /exec/configure/l2mp-isis/l2mp-isis-vrf-common /exec/configure/l2mp-isis/l2mp-isis-l2-topo

## **refresh profile-diff**

refresh profile-diff <src-profile> <dest-profile> [ cleanup destination-profile ]

### **Syntax Description**

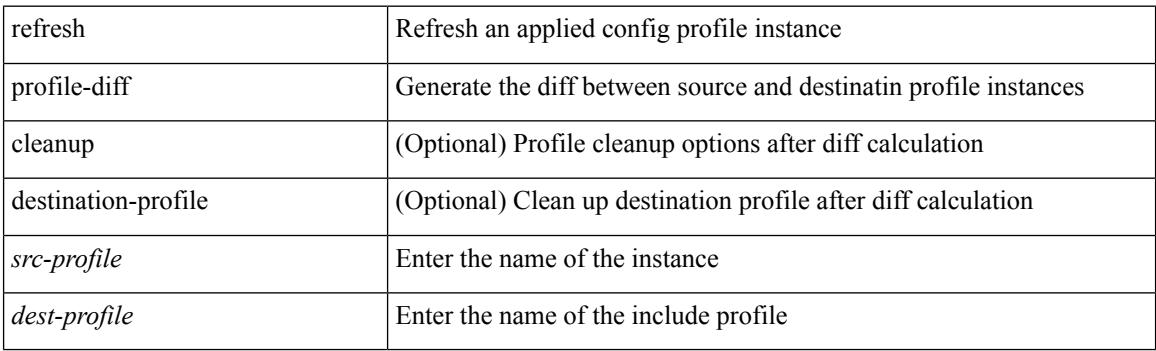

**Command Mode**

## **refresh profile**

[no] refresh profile <profile> <dest-profile> [ overwrite ]

### **Syntax Description**

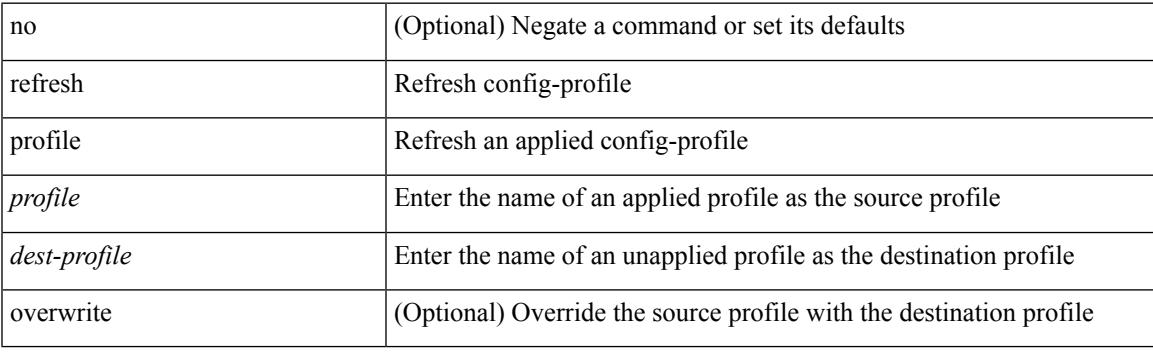

**Command Mode**

## **register-database-mapping**

{ [ no ] register-database-mapping }

#### **Syntax Description**

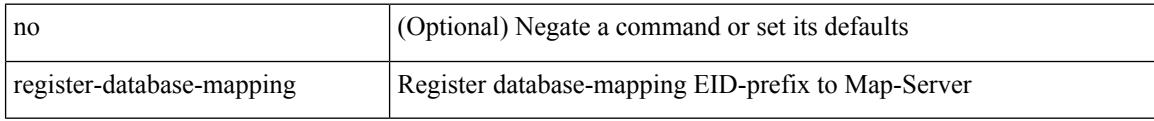

### **Command Mode**

• /exec/configure/lisp-dynamic-eid /exec/configure/vrf/lisp-dynamic-eid

## **register-route-notifications**

{ [ no ] register-route-notifications }

### **Syntax Description**

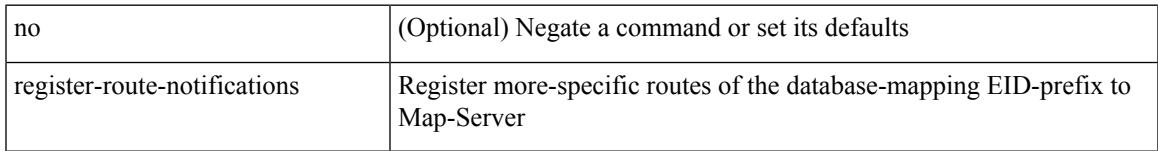

### **Command Mode**

• /exec/configure/lisp-dynamic-eid /exec/configure/vrf/lisp-dynamic-eid

## **reload**

### reload

**Syntax Description**

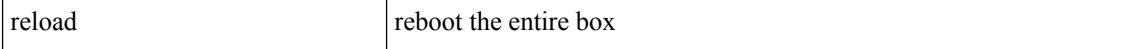

### **Command Mode**

## **reload ascii**

reload ascii [ vdc-all ]

### **Syntax Description**

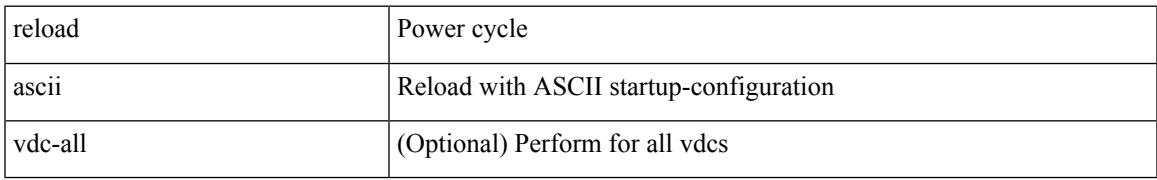

### **Command Mode**

## **reload fex**

reload fex { all  $| \le i \ge$  }

### **Syntax Description**

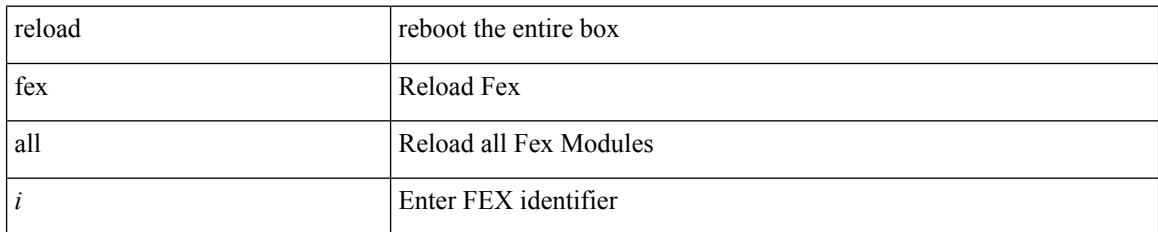

### **Command Mode**

 $\mathbf I$ 

## **reload force**

reload force

### **Syntax Description**

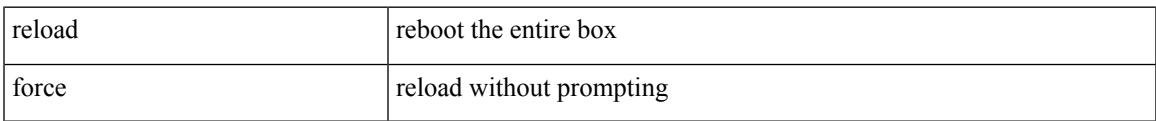

### **Command Mode**

## **reload kexec**

reload kexec <s0> <s1>

### **Syntax Description**

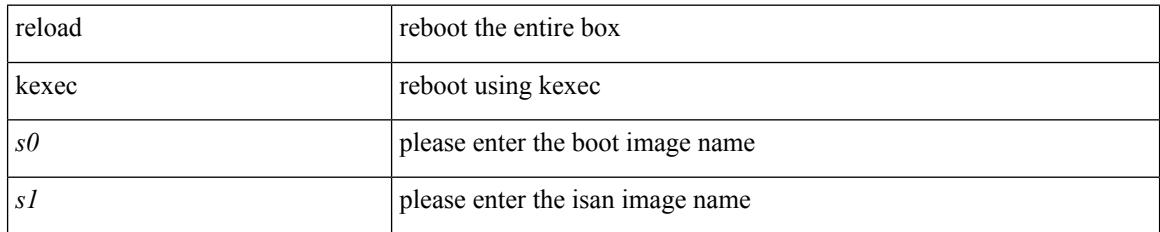

### **Command Mode**

## **reload kexec**

reload kexec

### **Syntax Description**

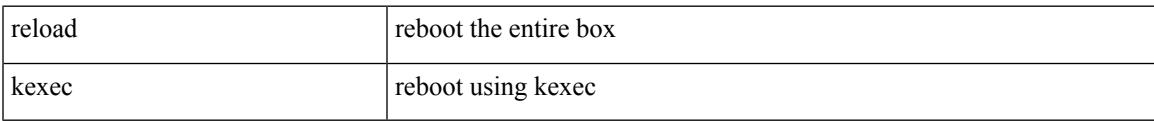

#### **Command Mode**

## **reload module**

reload module <module>

### **Syntax Description**

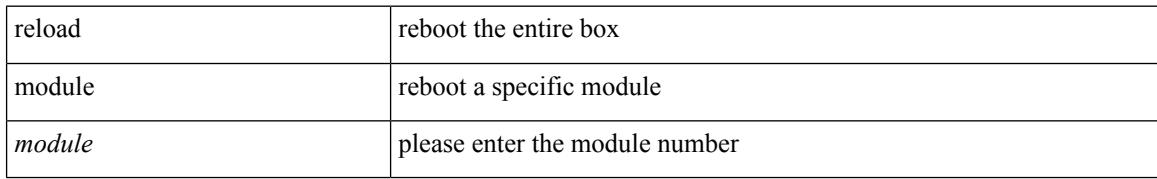

### **Command Mode**

## **reload module force-dnld**

reload module <module> force-dnld

### **Syntax Description**

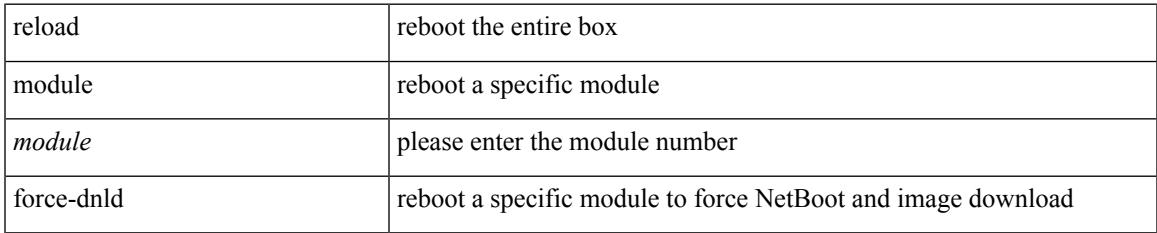

### **Command Mode**

## **reload module hard**

reload module <module> hard

### **Syntax Description**

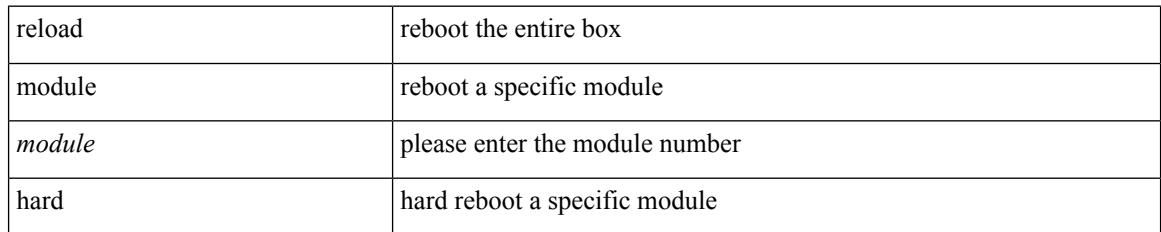

### **Command Mode**

## **reload non-interruptive**

reload non-interruptive

### **Syntax Description**

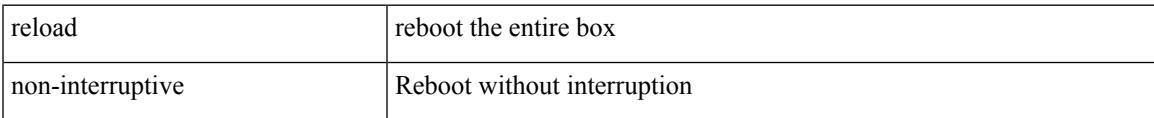

### **Command Mode**

## **reload power-cycle**

reload power-cycle

### **Syntax Description**

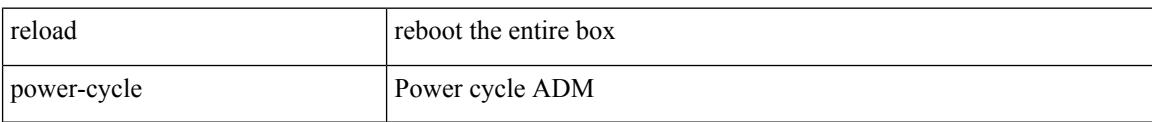

### **Command Mode**

## **reload restore**

reload restore [ delay <time-out> ] | no reload restore

### **Syntax Description**

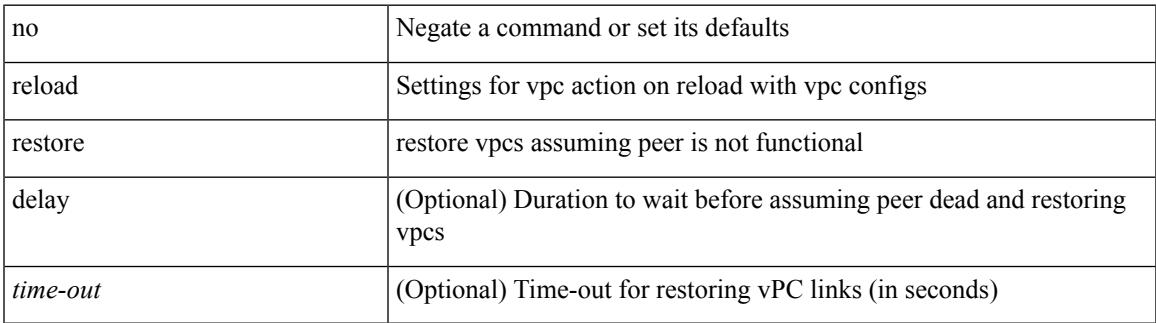

### **Command Mode**

• /exec/configure/vpc-domain

## **reload sync-adjacency**

reload sync-adjacency

### **Syntax Description**

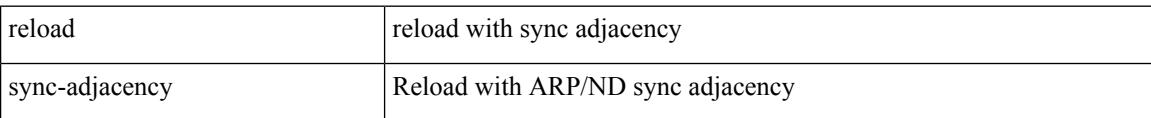

#### **Command Mode**

## **reload sync-adjacency**

reload sync-adjacency

### **Syntax Description**

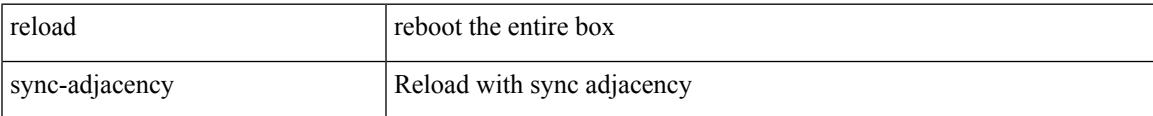

### **Command Mode**

## **reload vdc**

reload vdc

### **Syntax Description**

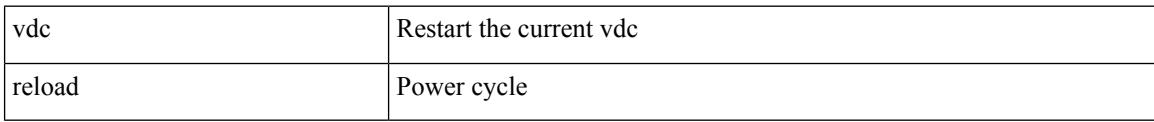

### **Command Mode**

## **reload vdc**

I

reload vdc <d-vdc>

### **Syntax Description**

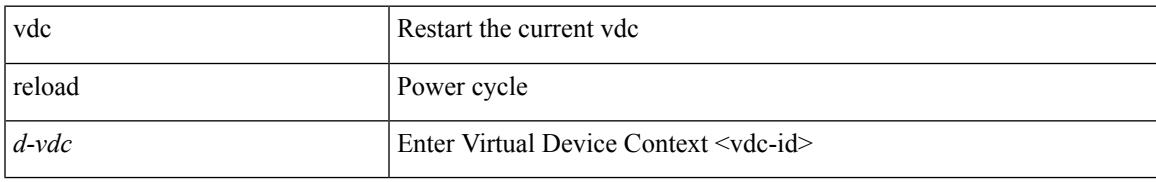

### **Command Mode**

### **remark**

{ [ <seqno> ] | no } remark <comment>

### **Syntax Description**

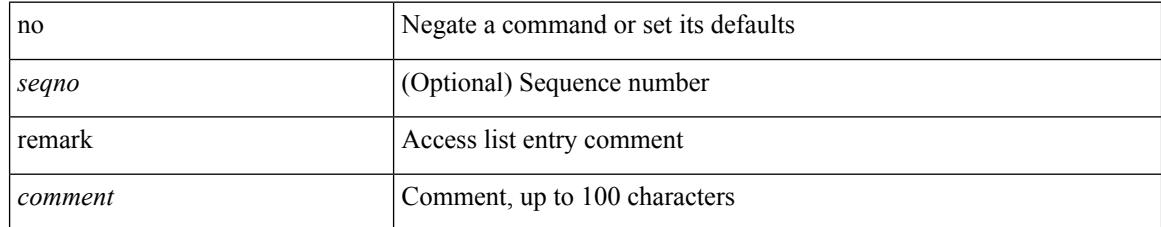

### **Command Mode**

• /exec/configure/ipacl /exec/configure/ipv6acl

### **remark**

Ι

{ [ <seqno> ] | no } remark <comment>

### **Syntax Description**

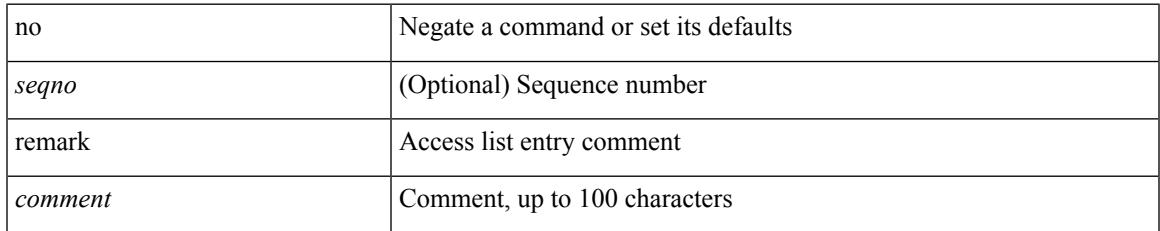

### **Command Mode**

• /exec/configure/arpacl /exec/configure/timerange

### **remark**

{ [ <seqno> ] | no } remark <comment>

### **Syntax Description**

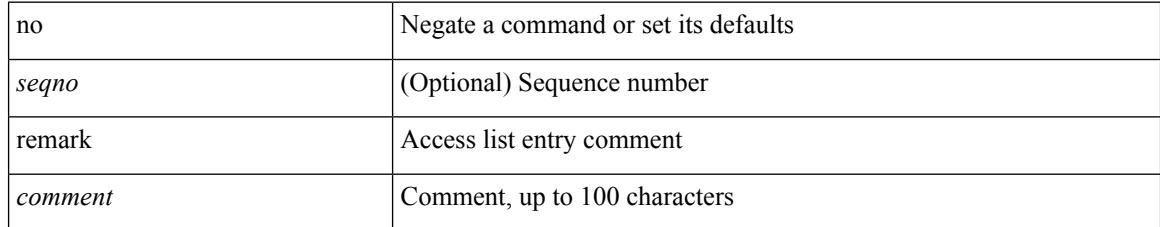

### **Command Mode**

• /exec/configure/macacl

### **remote-as**

{ remote-as <asn> } | { { no | default } remote-as [ <asn> ] }

### **Syntax Description**

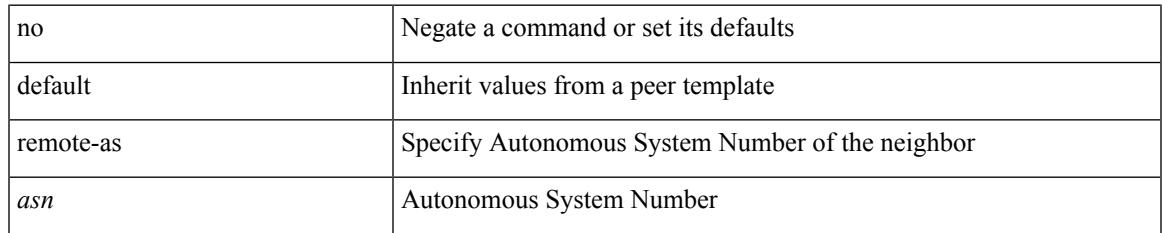

### **Command Mode**

• /exec/configure/router-bgp/router-bgp-neighbor-sess

## **remote-span**

[no] remote-span

### **Syntax Description**

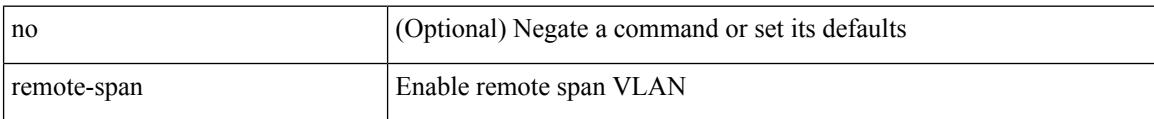

### **Command Mode**

• /exec/configure/vlan

### **remote**

remote { { ip address { <ipaddress> } | hostname <host\_name> } [ port <port\_no> ] [ vrf { <vrf-name> | <vrf-known-name> } ] | port <port\_no> | vrf { <vrf-name> | <vrf-known-name> } } | no remote { ip address | hostname | port }

### **Syntax Description**

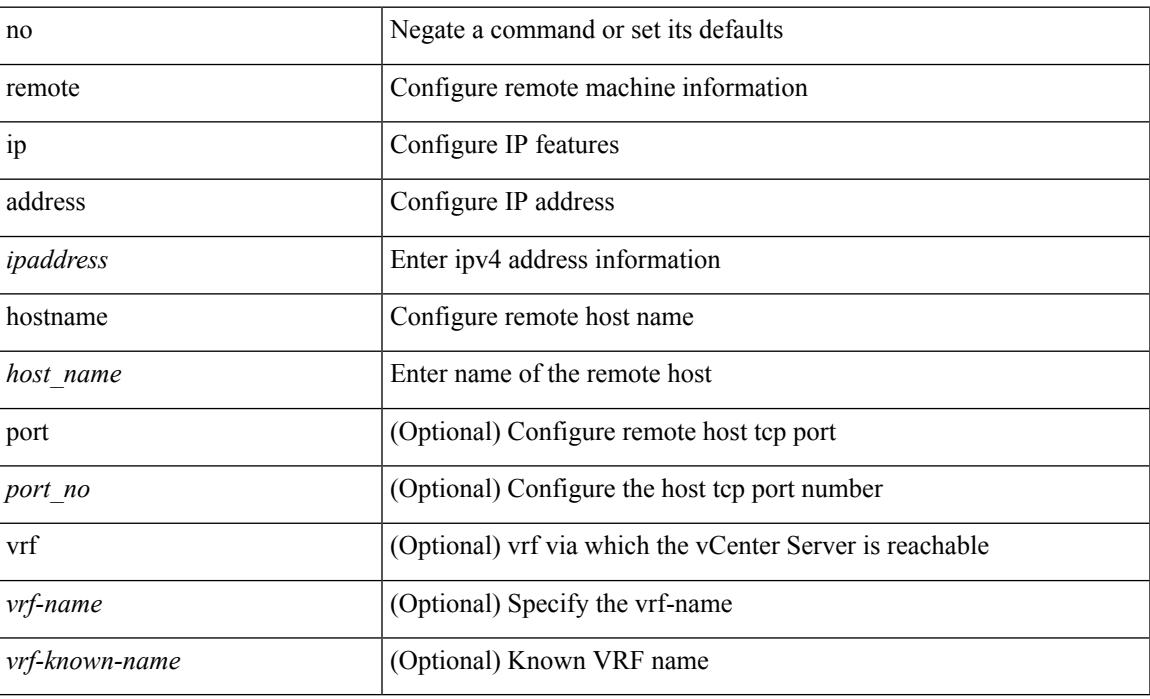

### **Command Mode**

• /exec/configure/vmt-conn

# **remove-private-as**

[ no | default ] remove-private-as [ all | replace-as ]

### **Syntax Description**

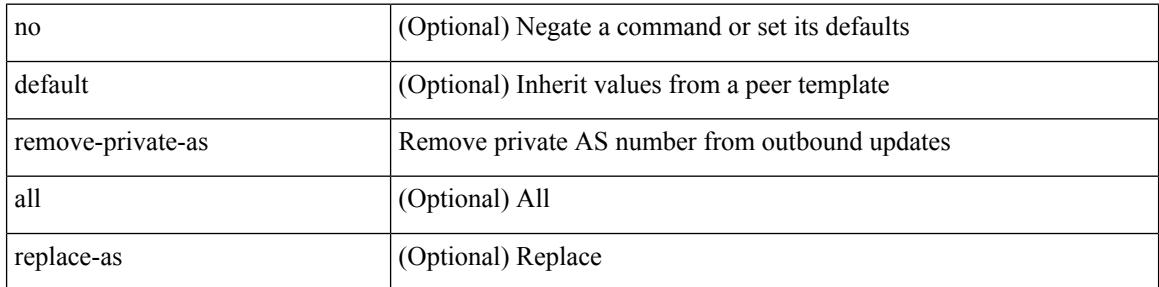

### **Command Mode**

• /exec/configure/router-bgp/router-bgp-neighbor-sess

Ι

### **remove-routes vni**

remove-routes vni <vni-id>

### **Syntax Description**

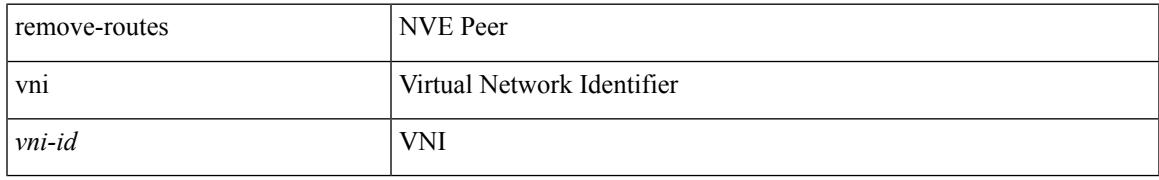

### **Command Mode**

• /exec/configure/if-nve

## **remove cli commands**

remove cli commands <filename>

### **Syntax Description**

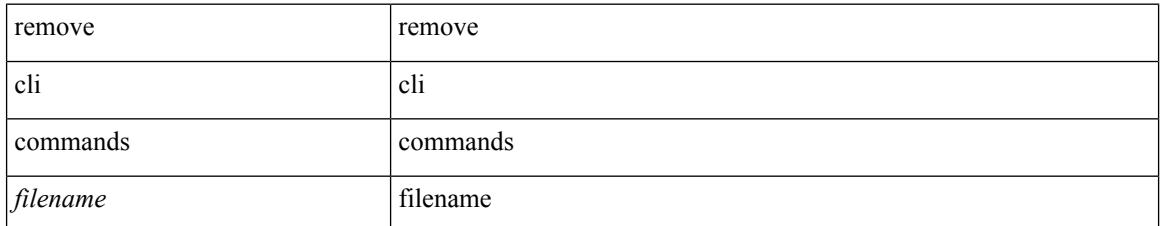

**Command Mode**
# **reoptimize events link-up**

[no] reoptimize eventslink-up | no reoptimize timers { delay { cleanup | installation } | frequency } | reoptimize timers { delay { cleanup <clean\_sec> | installation <inst\_sec> } | frequency <freq\_sec> }

#### **Syntax Description**

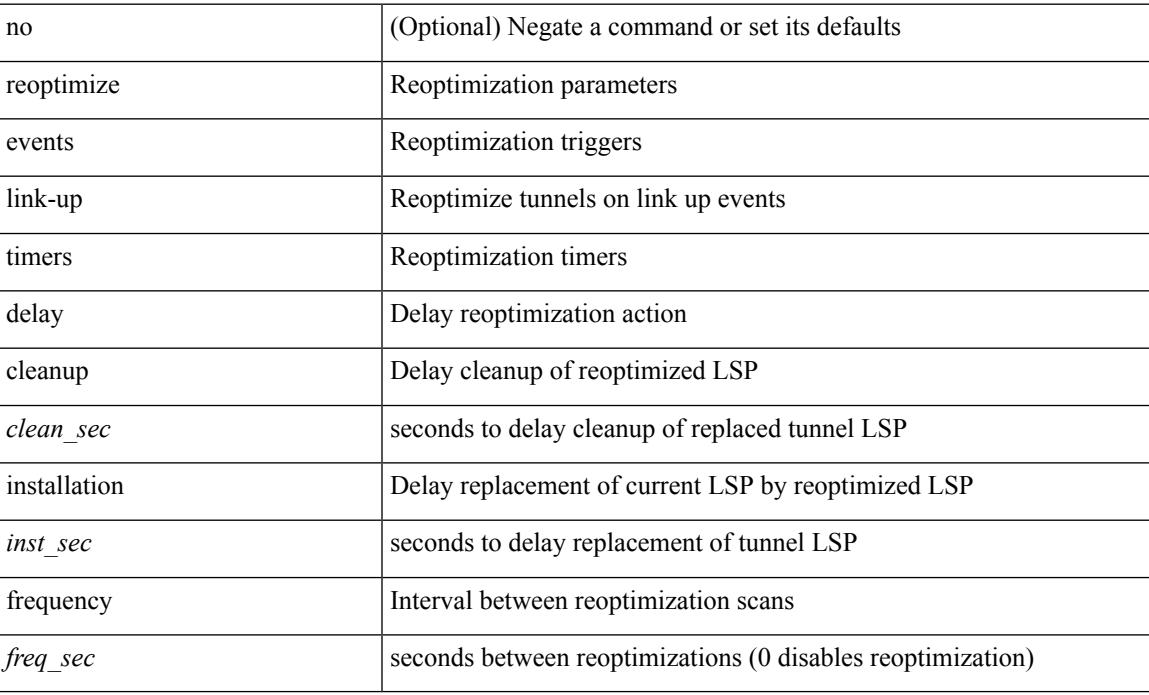

#### **Command Mode**

• /exec/configure/te

# **replay-protection**

[no] replay-protection

#### **Syntax Description**

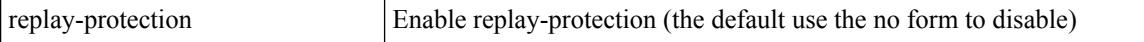

#### **Command Mode**

• /exec/configure/cts-dot1x /exec/configure/cts-manual

# **replication-server**

[no] replication-server <addr>

#### **Syntax Description**

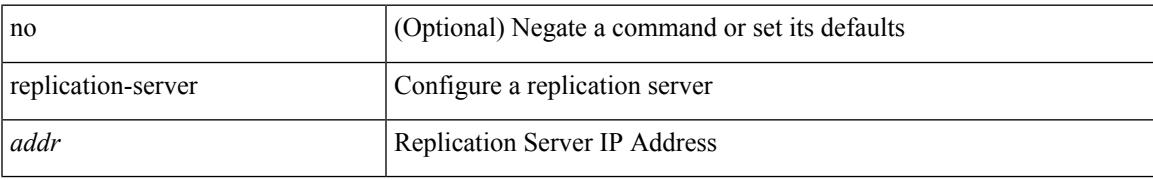

#### **Command Mode**

• /exec/configure/if-nve

#### report

#### **Syntax Description**

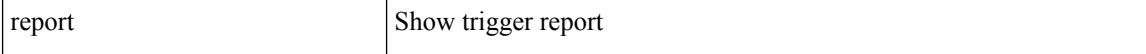

#### **Command Mode**

 $\mathbf I$ 

#### report

#### **Syntax Description**

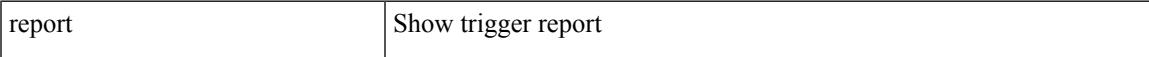

#### **Command Mode**

#### report

#### **Syntax Description**

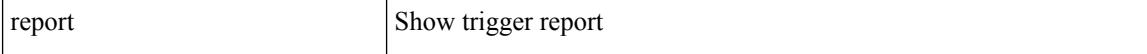

#### **Command Mode**

 $\mathbf I$ 

#### report

#### **Syntax Description**

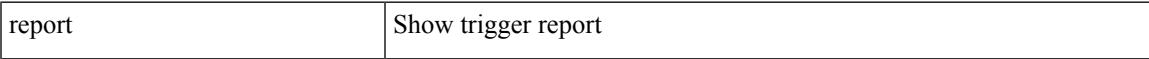

#### **Command Mode**

#### report

#### **Syntax Description**

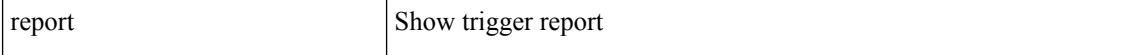

#### **Command Mode**

I

#### report

#### **Syntax Description**

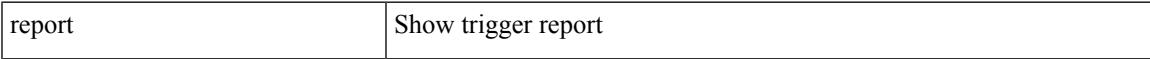

#### **Command Mode**

#### report

#### **Syntax Description**

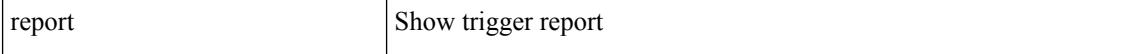

#### **Command Mode**

## **request-data-size**

{ { no | default } request-data-size | request-data-size <bytes-in-payload> }

#### **Syntax Description**

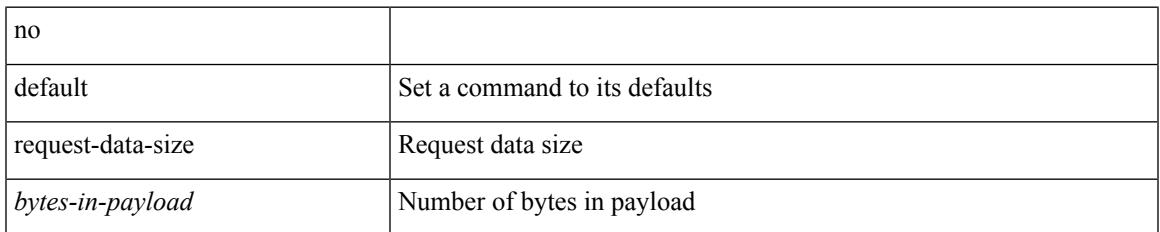

#### **Command Mode**

• /exec/configure/ip-sla/icmpEcho

# **request-data-size**

{ { no | default } request-data-size | request-data-size <bytes-in-payload> }

#### **Syntax Description**

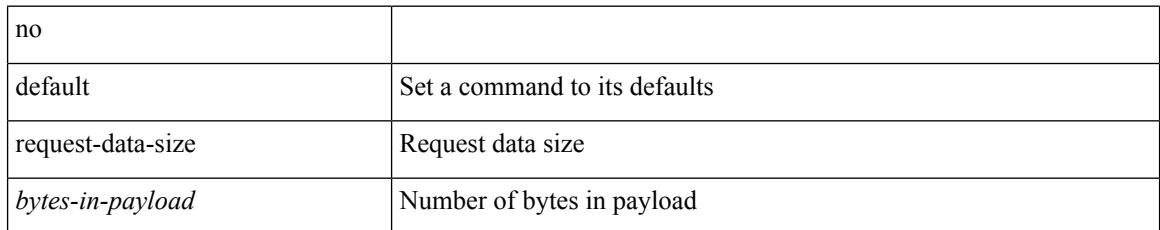

#### **Command Mode**

• /exec/configure/ip-sla/udp

# **request-data-size**

{ { no | default } request-data-size | request-data-size <bytes-in-payload> }

#### **Syntax Description**

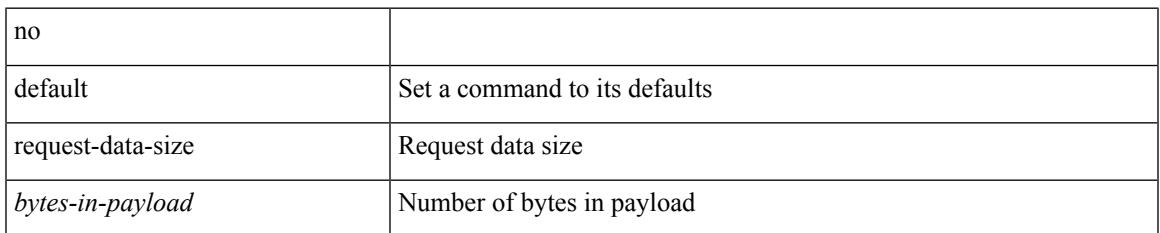

#### **Command Mode**

• /exec/configure/ip-sla/jitter

### **resequence access**

resequence {  $\{ \langle \sin \theta \rangle \$  access-list } | time-range } <name> <number> <increment>

#### **Syntax Description**

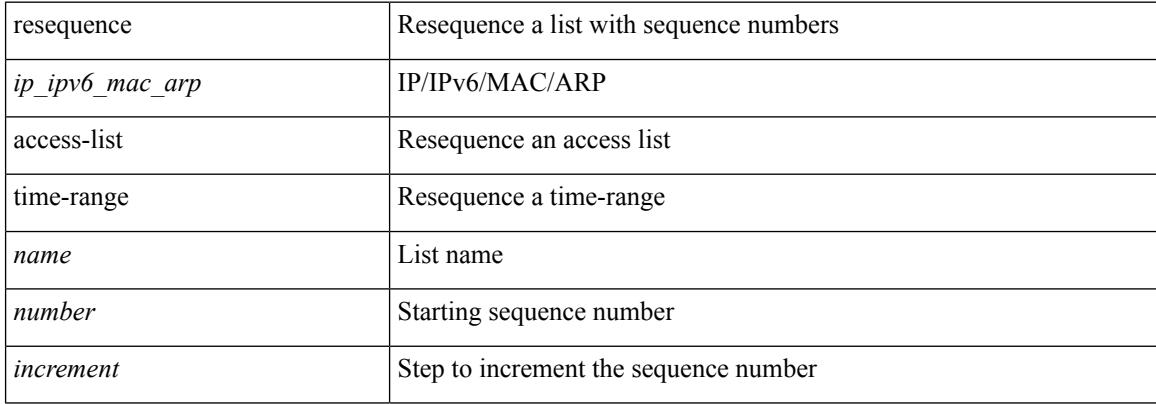

#### **Command Mode**

• /exec/configure

### **reset**

 $\mathbf I$ 

#### reset

#### **Syntax Description**

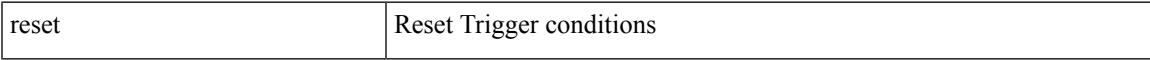

#### **Command Mode**

### **reset**

reset

#### **Syntax Description**

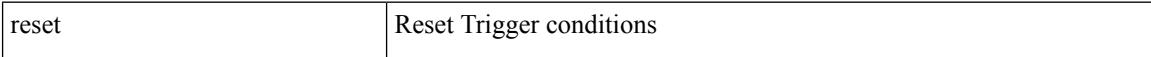

#### **Command Mode**

### **reset**

 $\mathbf I$ 

#### reset

#### **Syntax Description**

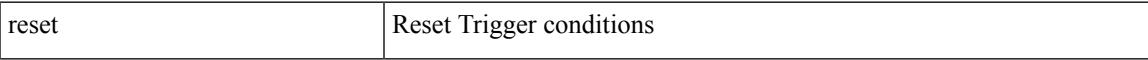

#### **Command Mode**

### **reset**

reset

#### **Syntax Description**

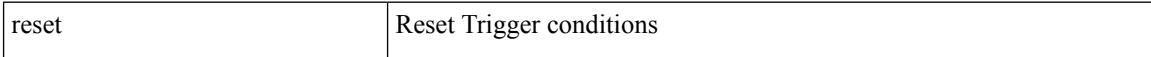

#### **Command Mode**

### **reset**

 $\mathbf I$ 

#### reset

#### **Syntax Description**

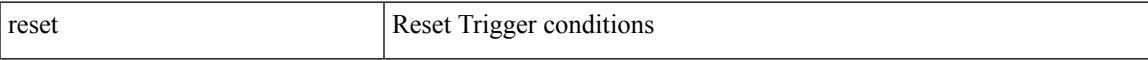

#### **Command Mode**

### **reset**

reset

#### **Syntax Description**

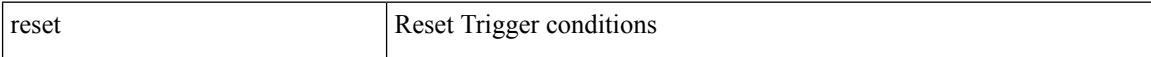

#### **Command Mode**

### **reset**

 $\mathbf I$ 

#### reset

#### **Syntax Description**

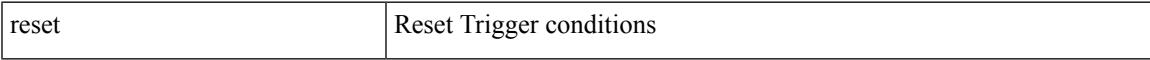

#### **Command Mode**

### **restart amt**

#### restart amt

#### **Syntax Description**

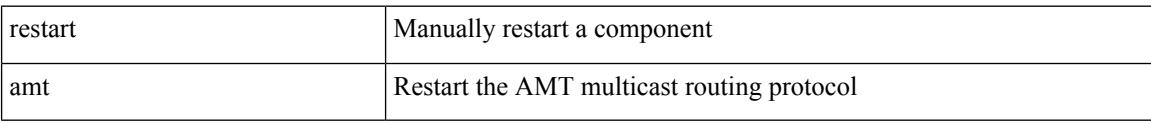

#### **Command Mode**

 $\mathbf I$ 

# **restart bgp**

restart bgp <as>

#### **Syntax Description**

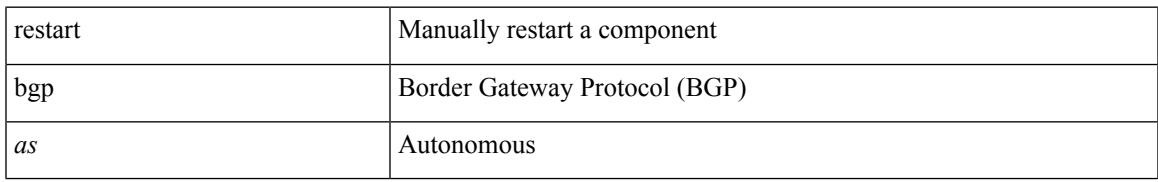

#### **Command Mode**

# **restart eigrp**

restart eigrp <eigrp-ptag>

#### **Syntax Description**

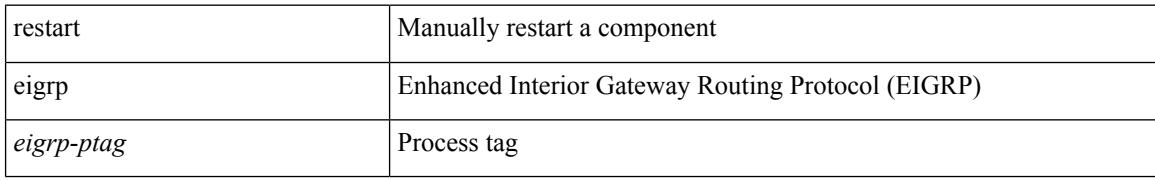

#### **Command Mode**

# **restart fabricpath domain**

restart fabricpath domain

#### **Syntax Description**

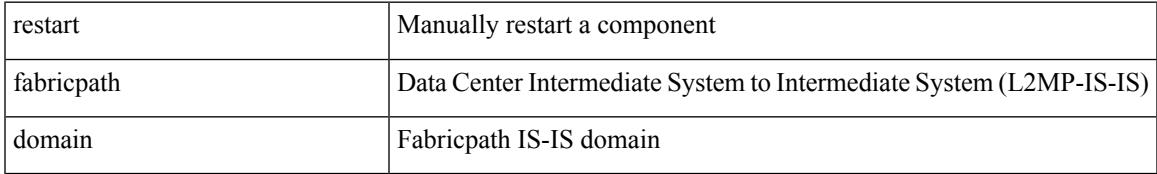

#### **Command Mode**

# **restart igmp**

restart igmp

#### **Syntax Description**

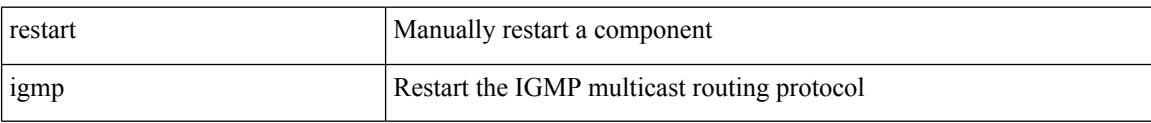

#### **Command Mode**

## **restart isis**

restart isis <tag>

#### **Syntax Description**

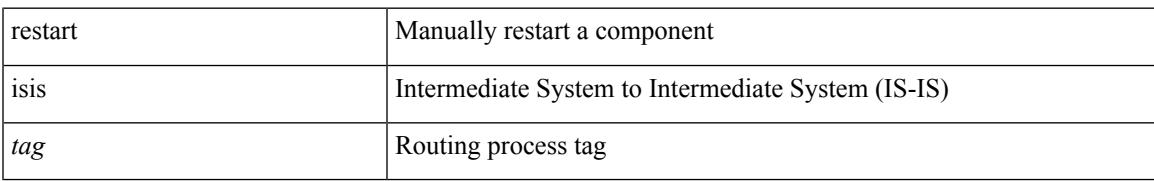

#### **Command Mode**

## **restart l3vm**

#### restart l3vm

#### **Syntax Description**

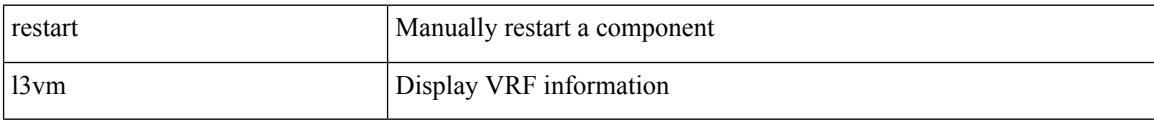

#### **Command Mode**

# **restart lisp**

#### restart lisp

#### **Syntax Description**

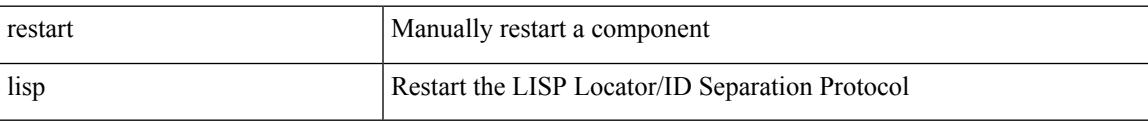

#### **Command Mode**

# **restart msdp**

restart msdp

#### **Syntax Description**

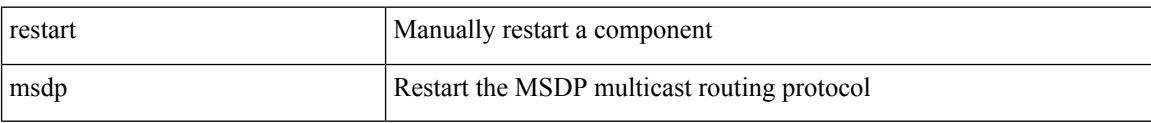

#### **Command Mode**

### **restart orib**

#### restart orib

#### **Syntax Description**

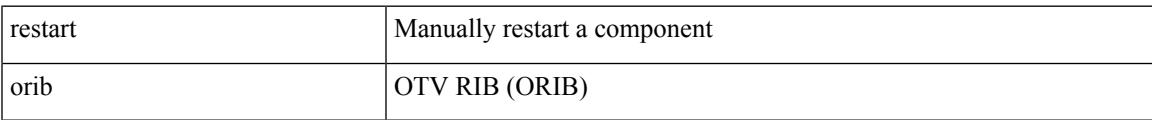

#### **Command Mode**

# **restart ospf**

restart ospf <tag>

#### **Syntax Description**

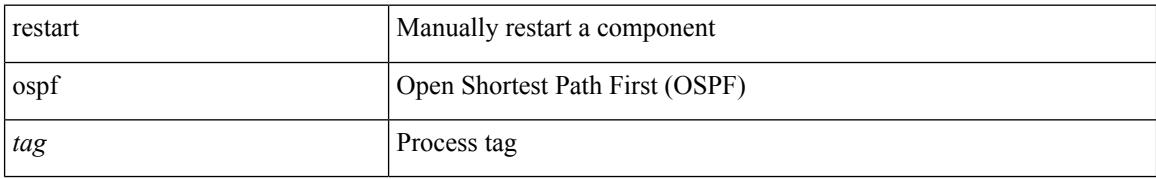

#### **Command Mode**

# **restart ospfv3**

restart ospfv3 <tag>

#### **Syntax Description**

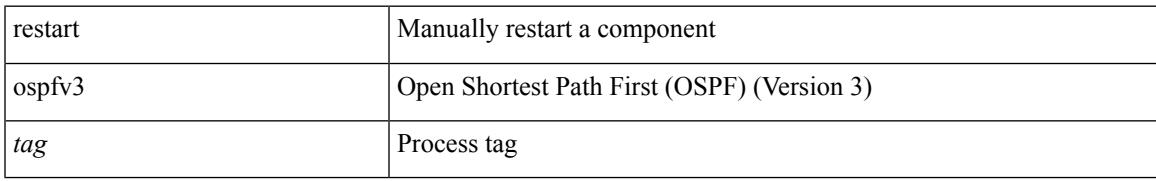

#### **Command Mode**

### **restart otv-isis**

restart otv-isis <tag>

#### **Syntax Description**

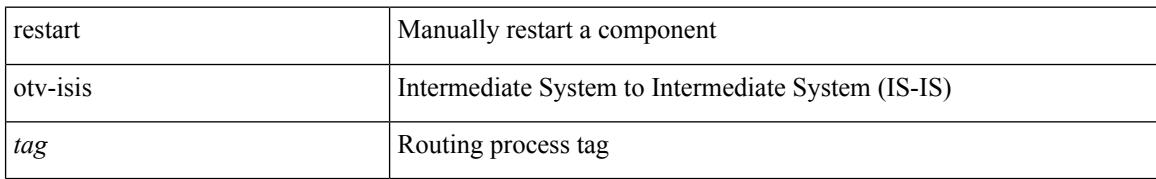

#### **Command Mode**

### **restart otv**

 $\mathbf I$ 

restart otv

#### **Syntax Description**

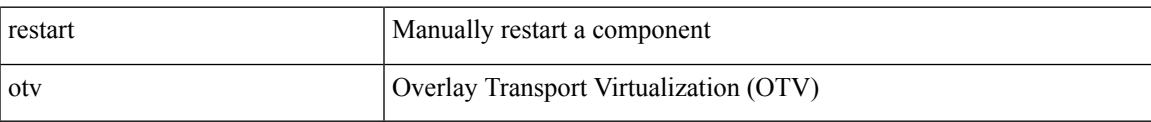

#### **Command Mode**

# **restart pim**

#### restart pim

#### **Syntax Description**

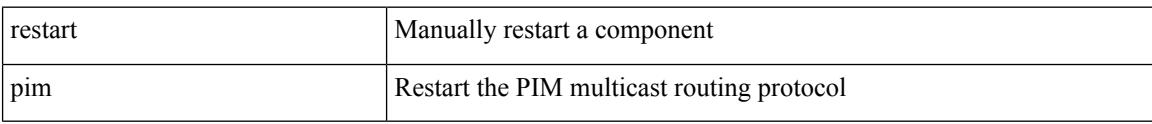

#### **Command Mode**
$\mathbf I$ 

## **restart pim6**

#### restart pim6

#### **Syntax Description**

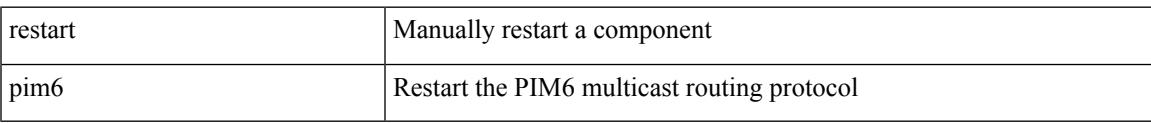

#### **Command Mode**

I

### **restart rip**

restart rip <tag>

#### **Syntax Description**

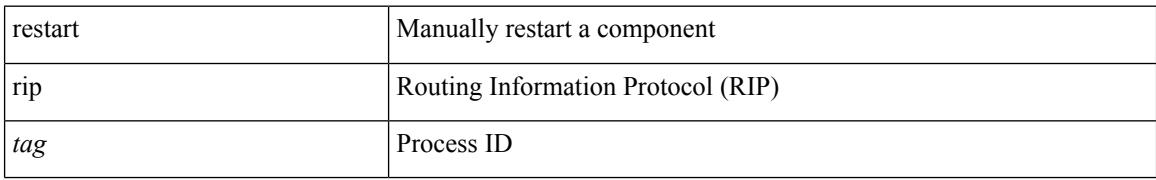

#### **Command Mode**

 $\mathbf I$ 

### **restart rpm**

#### restart rpm

#### **Syntax Description**

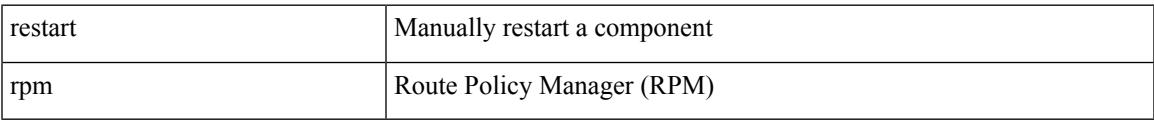

#### **Command Mode**

I

### **restart rsvp**

#### restart rsvp

#### **Syntax Description**

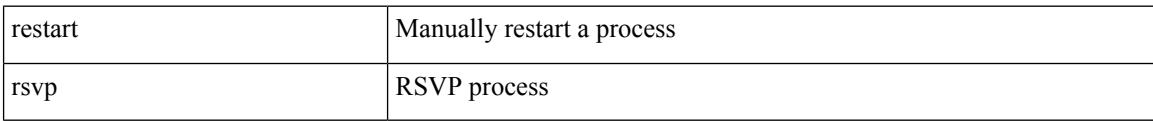

#### **Command Mode**

 $\overline{\phantom{a}}$ 

## **resync-database**

resync-database

**Syntax Description**

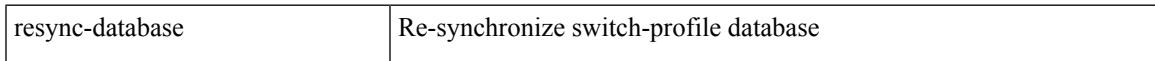

#### **Command Mode**

### **retain route-target all**

[no] retain route-target { all | route-map <rmap-name> }

#### **Syntax Description**

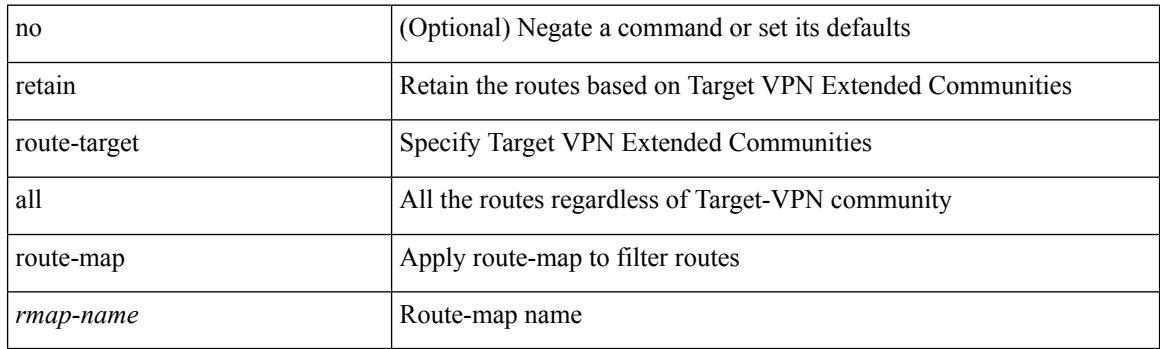

#### **Command Mode**

• /exec/configure/router-bgp/router-bgp-af-l2vpn-vpls

### **retain route-target all**

[no] retain route-target { all | route-map <rmap-name> }

#### **Syntax Description**

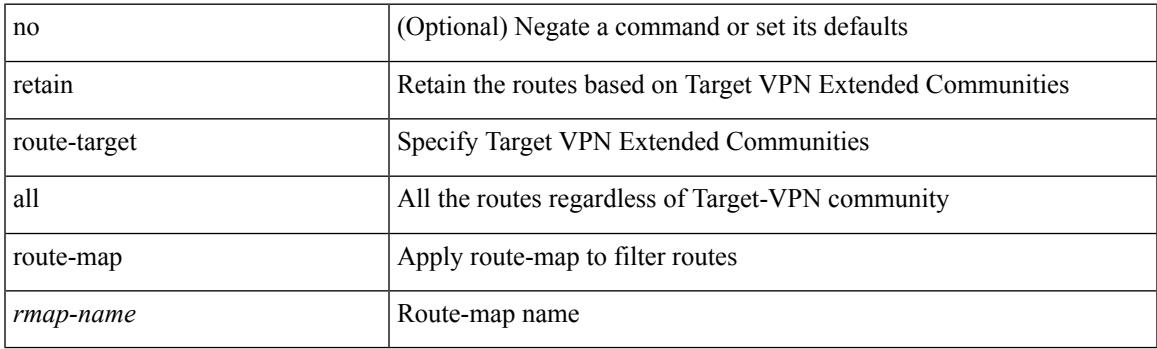

#### **Command Mode**

• /exec/configure/router-bgp/router-bgp-af-vpnv4 /exec/configure/router-bgp/router-bgp-af-vpnv6 /exec/configure/router-bgp/router-bgp-af-link-state /exec/configure/router-bgp/router-bgp-af-l2vpn-evpn

### **retransmit-interval**

 $\{$  { retransmit-interval <interval>  $\}$  | { no retransmit-interval [ <interval> ] } }

#### **Syntax Description**

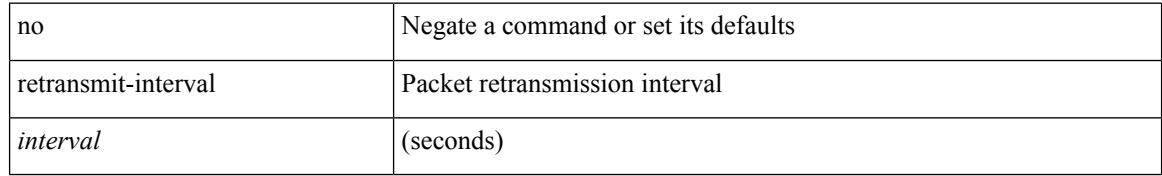

#### **Command Mode**

• /exec/configure/router-ospf3/router-ospf3-vlink /exec/configure/router-ospf3/vrf/router-ospf3-vlink

 $\overline{\phantom{a}}$ 

### **retransmit-interval**

 $\{$  { retransmit-interval <interval> }  $|$  { no retransmit-interval [ <interval> ] } }

#### **Syntax Description**

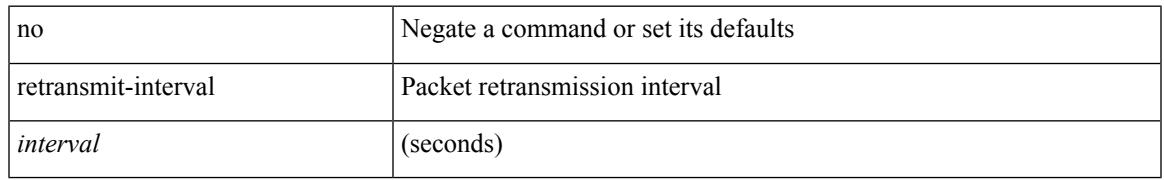

#### **Command Mode**

• /exec/configure/router-ospf/router-ospf-vlink /exec/configure/router-ospf/vrf/router-ospf-vlink

### **retransmit-interval**

 $\{$  { retransmit-interval <interval>  $\}$  | { no retransmit-interval [ <interval> ] } }

#### **Syntax Description**

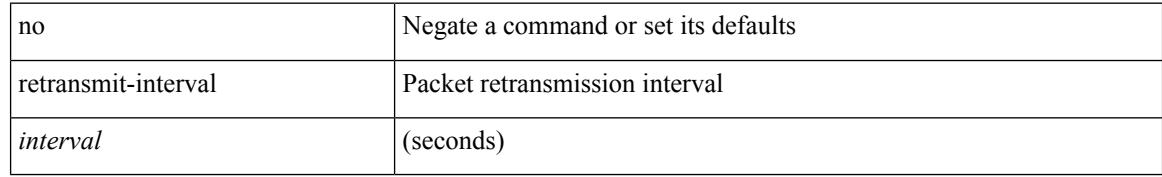

#### **Command Mode**

• /exec/configure/router-ospf/vrf/router-ospf-slink

### **revision**

I

revision <rev-id> | no revision [ <rev-id> ]

#### **Syntax Description**

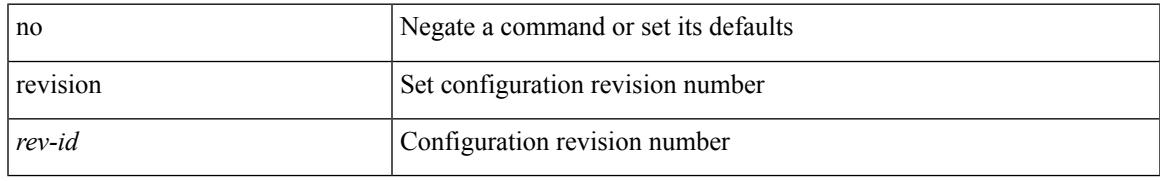

#### **Command Mode**

• /exec/configure/spanning-tree/mst/configuration

I

## **revocation-check crl**

[no] revocation-check { crl [ none ] | none }

#### **Syntax Description**

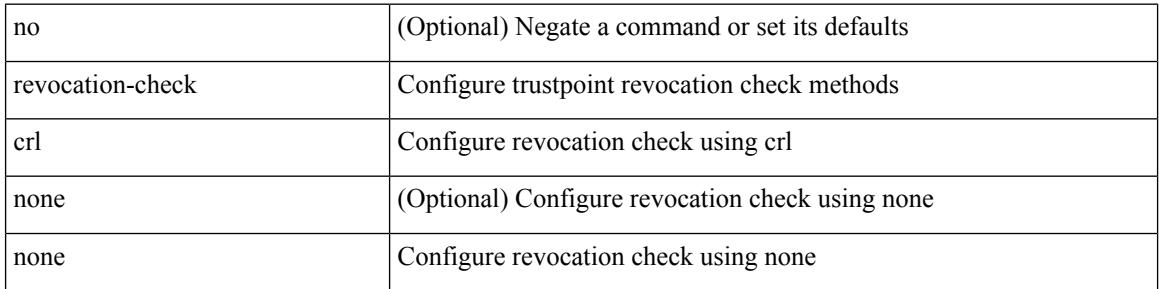

#### **Command Mode**

• /exec/configure/trustpoint

### **rewrite-evpn-rt-asn**

[ no | default ] rewrite-evpn-rt-asn

#### **Syntax Description**

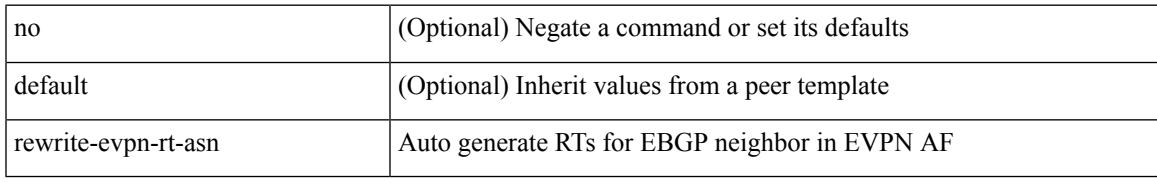

#### **Command Mode**

• /exec/configure/router-bgp/router-bgp-neighbor/router-bgp-neighbor-af-l2vpn-evpn

## **rfc1583compatibility**

[no] rfc1583compatibility

#### **Syntax Description**

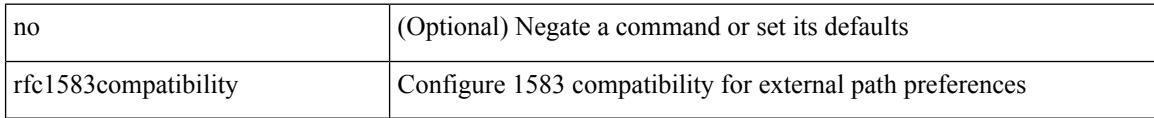

#### **Command Mode**

• /exec/configure/router-ospf /exec/configure/router-ospf/vrf

I

# **rip shutdown**

[no] rip shutdown

#### **Syntax Description**

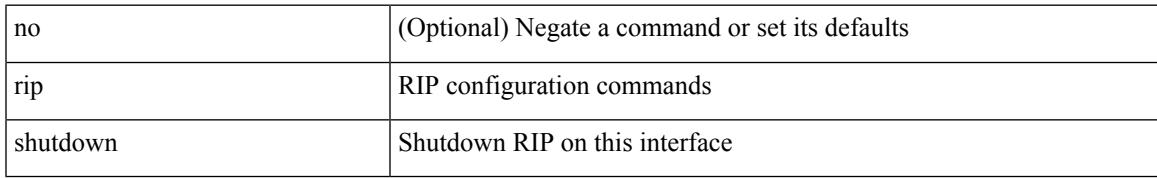

#### **Command Mode**

• /exec/configure/if-igp

I

### **rmdir**

rmdir { <uri0> | <uri1> }

#### **Syntax Description**

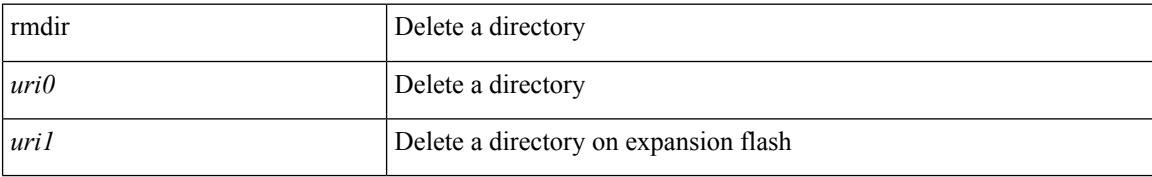

#### **Command Mode**

### **rmon alarm absolute rising-threshold falling-threshold**

rmon alarm  $\langle i0 \rangle \langle s0 \rangle \langle i1 \rangle$  { absolute | delta } rising-threshold  $\langle i2 \rangle$  [  $\langle i3 \rangle$  ] falling-threshold  $\langle i4 \rangle$  [  $\langle i5 \rangle$  ] [ owner  $\leq s$ 1> ] | no rmon alarm  $\leq$ i0>

#### **Syntax Description**

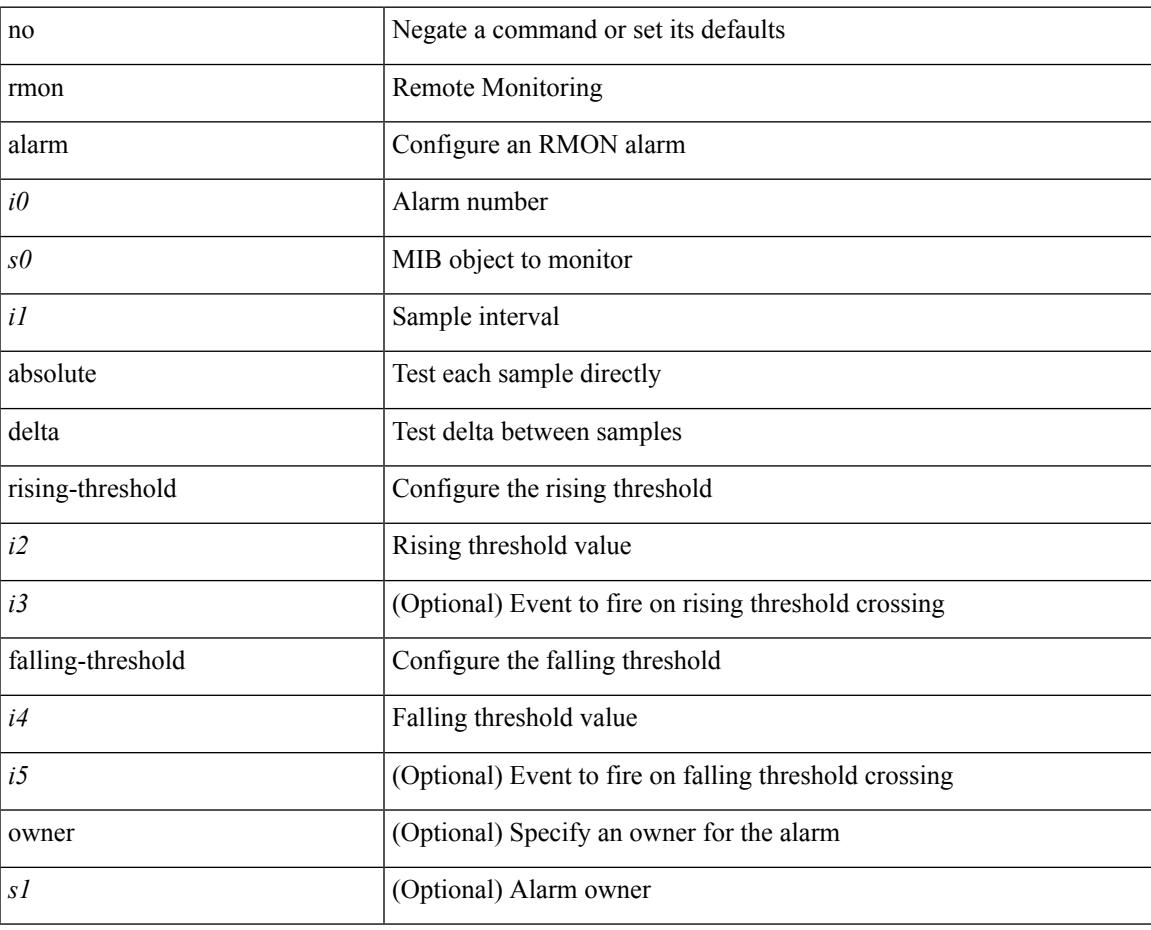

#### **Command Mode**

### **rmon event**

rmon event <i0> [ log ] [ trap <s0> ] [ description <s1> ] [ owner <s2> ] | no rmon event <i0>

#### **Syntax Description**

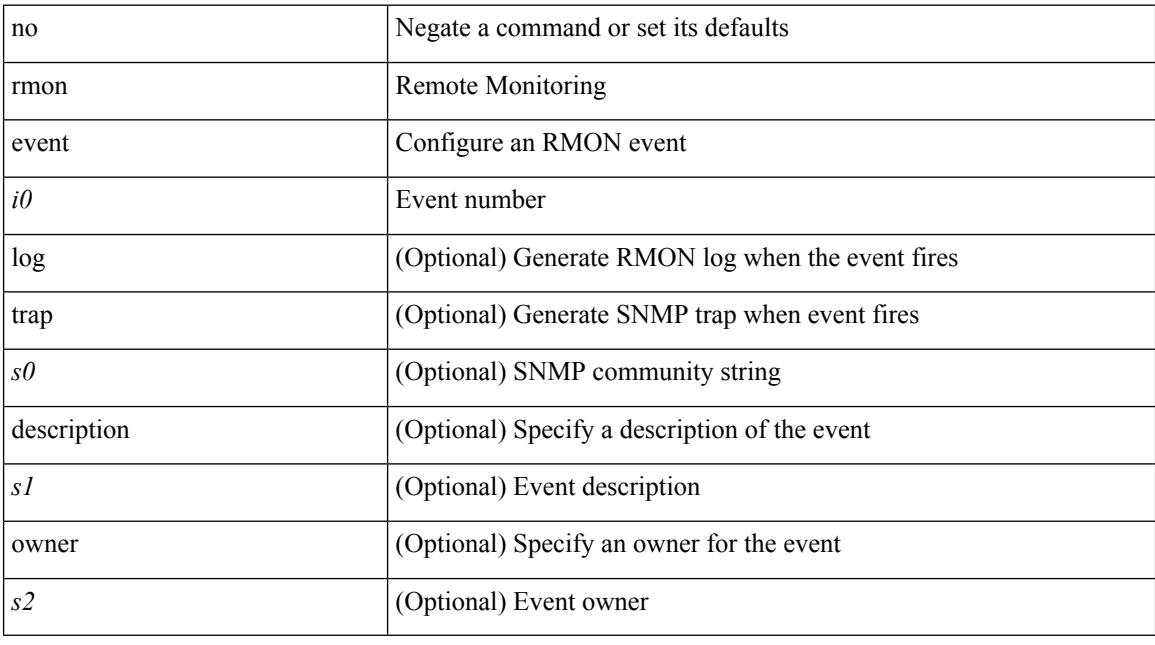

#### **Command Mode**

### **rmon hcalarm absolute startupalarm rising-threshold falling-threshold owner**

rmon hcalarm <i0> <s0> <i1> { absolute | delta } startupalarm <i2> rising-threshold <i3> <i4> falling-threshold  $\langle i5 \rangle \langle i6 \rangle$  owner  $\langle s1 \rangle$  | no rmon hcalarm  $\langle i0 \rangle$ 

#### **Syntax Description**

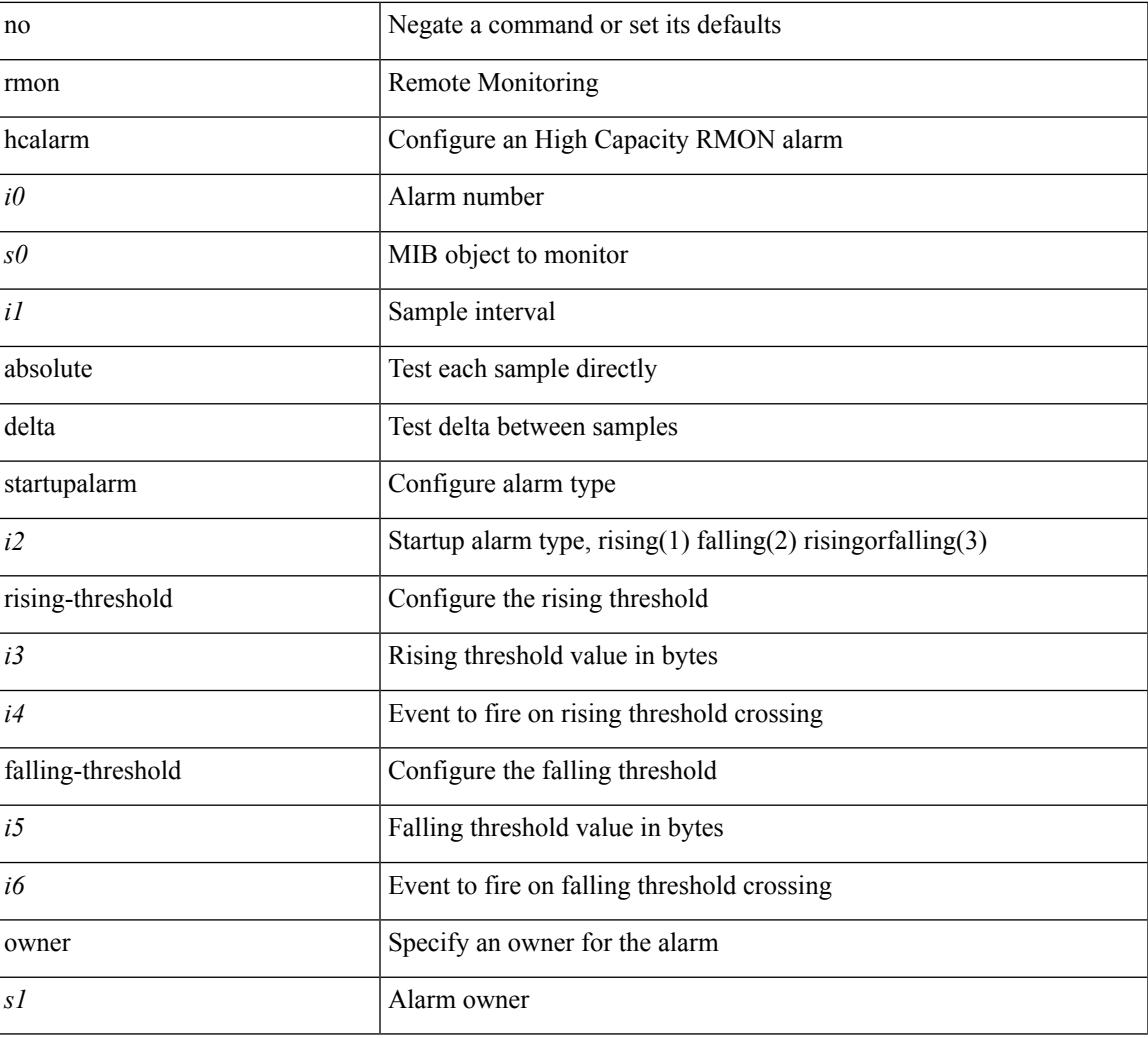

#### **Command Mode**

### **roaming-eid-prefix**

{ [ no ] roaming-eid-prefix { <eid-prefix> | <eid-prefix6> } }

#### **Syntax Description**

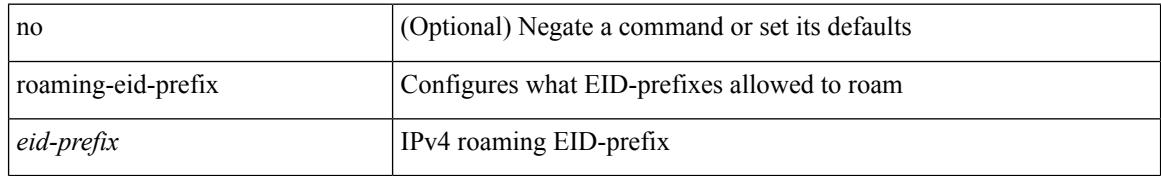

#### **Command Mode**

• /exec/configure/lisp-dynamic-eid /exec/configure/vrf/lisp-dynamic-eid

### **role feature-group name**

[no] role feature-group name <arg6>

#### **Syntax Description**

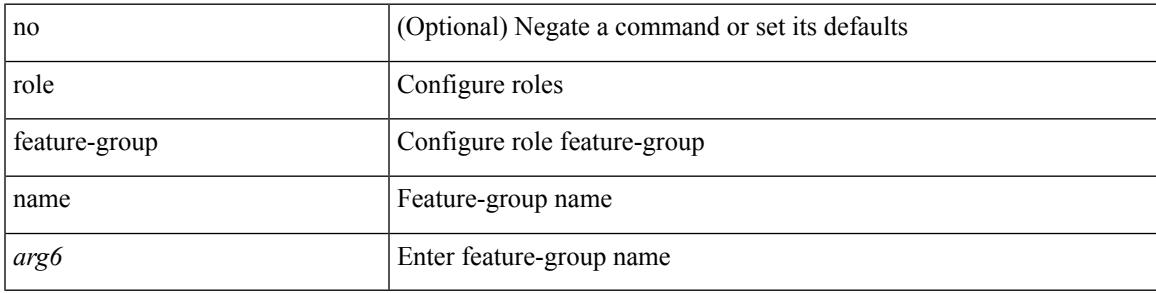

#### **Command Mode**

### **role name**

[no] role name <arg2>

#### **Syntax Description**

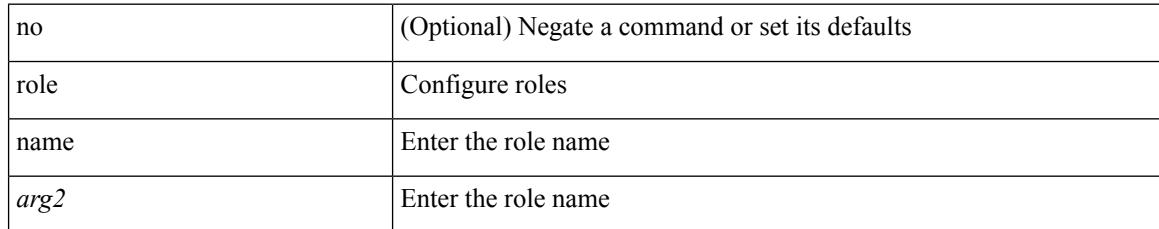

#### **Command Mode**

# **role priority**

role priority <priority\_value> | no role priority

#### **Syntax Description**

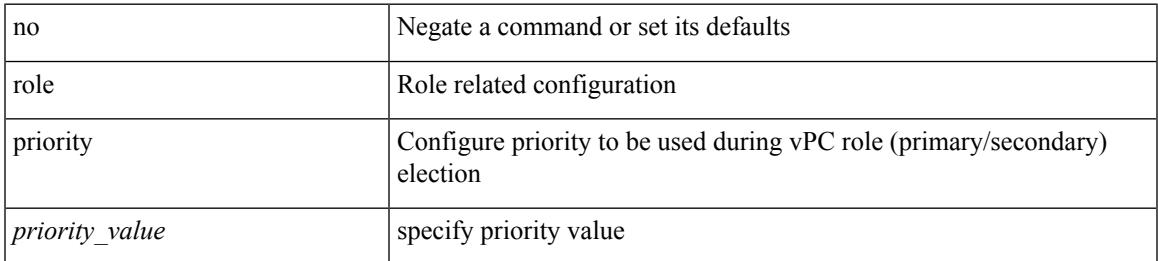

#### **Command Mode**

• /exec/configure/vpc-domain

# **rollback progress stats**

[no] rollback progress stats

#### **Syntax Description**

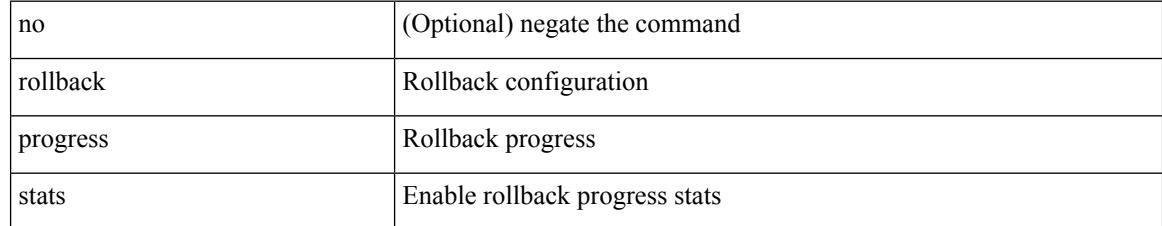

#### **Command Mode**

### **rollback running-config checkpoint**

rollback running-config { checkpoint <chkpoint\_name> | file <file\_uri> } [ best-effort | stop-at-first-failure | atomic ] [ verbose ]

#### **Syntax Description**

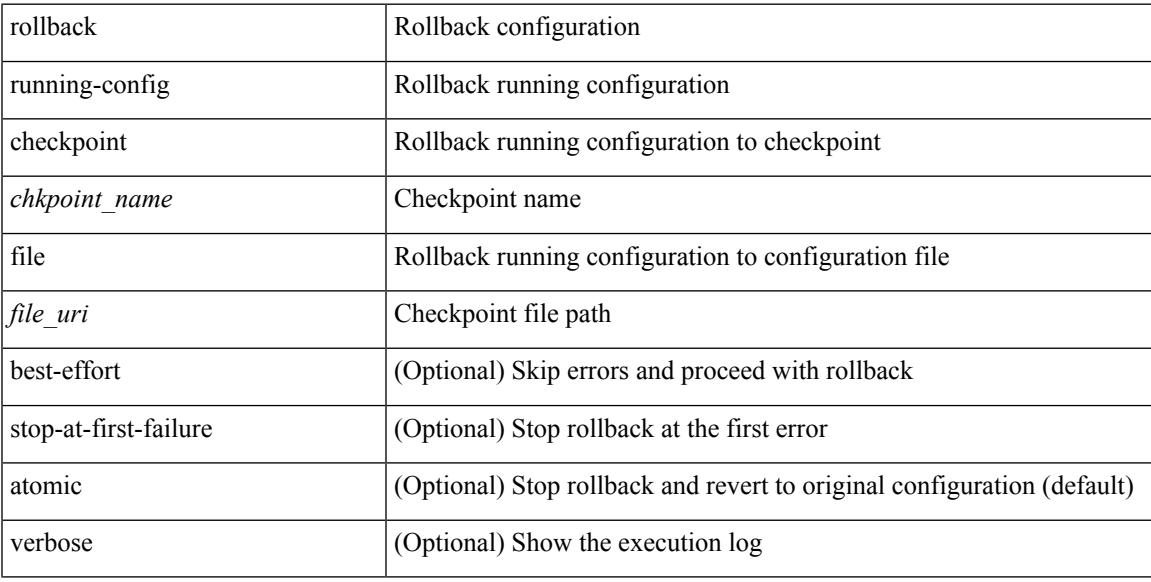

#### **Command Mode**

### **root-priority**

[no] root-priority <root-pri>

#### **Syntax Description**

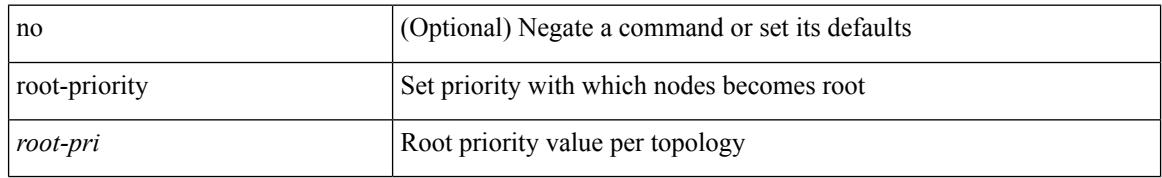

#### **Command Mode**

• /exec/configure/l2mp-isis/l2mp-isis-vrf-common /exec/configure/l2mp-isis/l2mp-isis-l2-topo

I

route-map <rtmap-name> [ permit | deny ] <seq>

#### **Syntax Description**

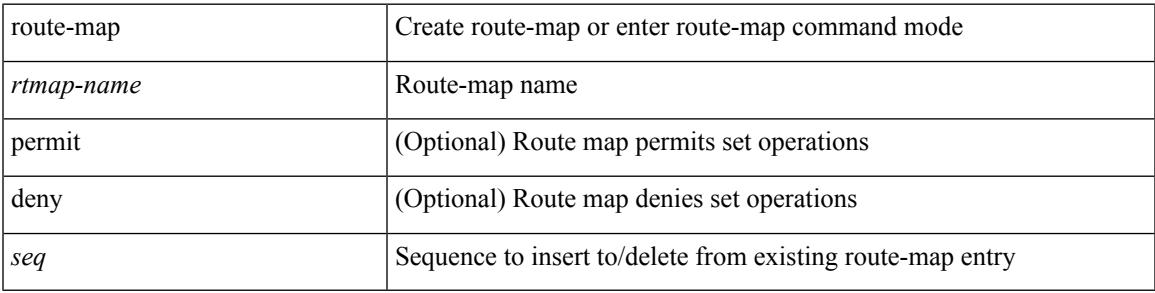

#### **Command Mode**

route-map <rtmap-name> [ permit | deny ]

#### **Syntax Description**

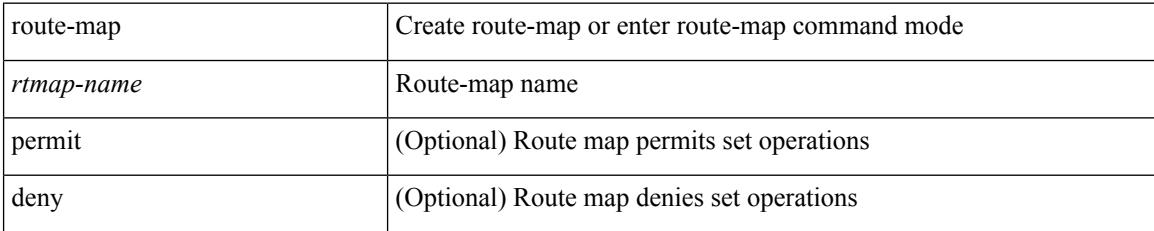

#### **Command Mode**

[no] route-map { <rtmap-name> | <rtmap-name> } [ permit | deny ]

#### **Syntax Description**

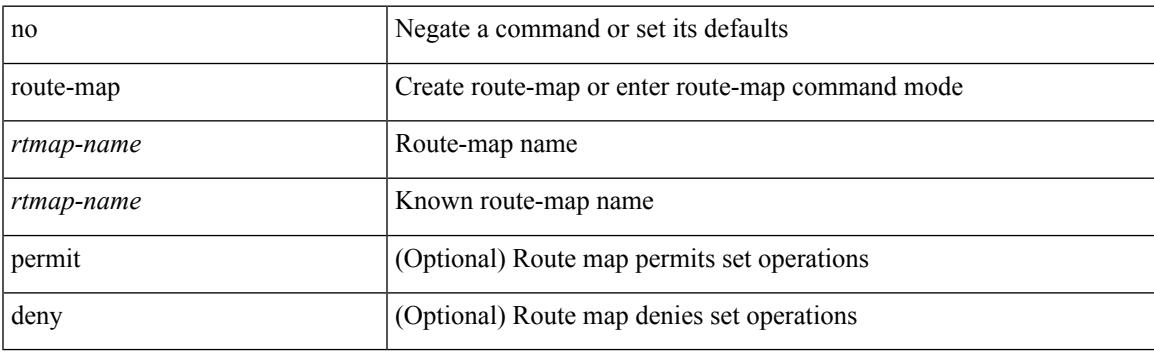

#### **Command Mode**

[no] route-map { <rtmap-name> | <rtmap-name> } [ permit | deny ] <seq>

#### **Syntax Description**

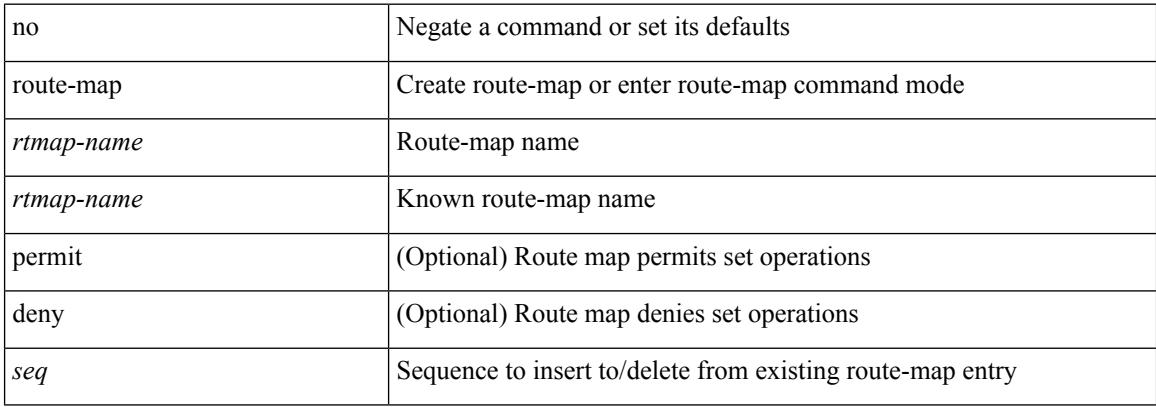

#### **Command Mode**

### **route-map out**

 $\lceil$  no  $\lceil$  default  $\lceil$  route-map  $\leq$  rmap-name $\geq \{$  out  $\lceil$  in  $\}$ 

#### **Syntax Description**

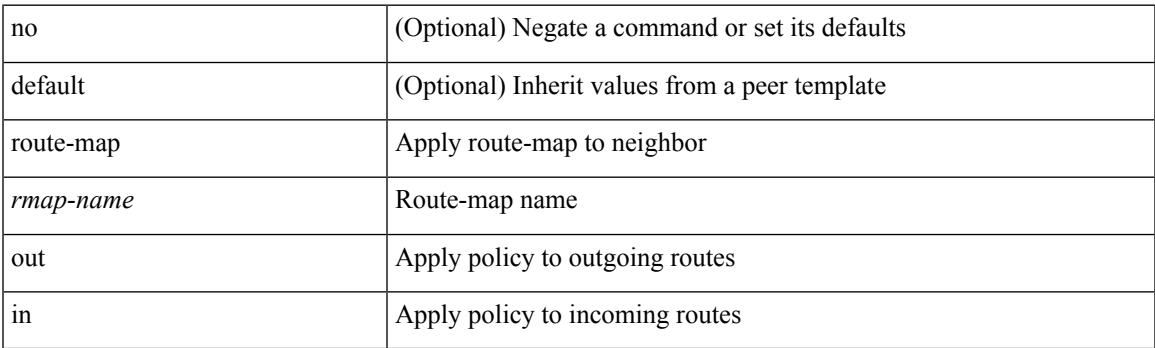

#### **Command Mode**

• /exec/configure/router-bgp/router-bgp-neighbor/router-bgp-neighbor-af /exec/configure/router-bgp/router-bgp-neighbor/router-bgp-neighbor-af-vpnv4 /exec/configure/router-bgp/router-bgp-neighbor/router-bgp-neighbor-af-ipv4-mdt /exec/configure/router-bgp/router-bgp-neighbor/router-bgp-neighbor-af-vpnv6 /exec/configure/router-bgp/router-bgp-neighbor/router-bgp-neighbor-af-l2vpn-vpls /exec/configure/router-bgp/router-bgp-neighbor/router-bgp-neighbor-af-ipv4-mvpn /exec/configure/router-bgp/router-bgp-neighbor/router-bgp-neighbor-af-ipv6-mvpn /exec/configure/router-bgp/router-bgp-neighbor/router-bgp-neighbor-af-l2vpn-evpn /exec/configure/router-bgp/router-bgp-neighbor/router-bgp-neighbor-af-ipv4-label /exec/configure/router-bgp/router-bgp-neighbor/router-bgp-neighbor-af-ipv6-label

### **route-map pbr-statistics**

route-map < route-map-name> pbr-statistics | no route-map { < route-map-name> | < route-map-name> } pbr-statistics

#### **Syntax Description**

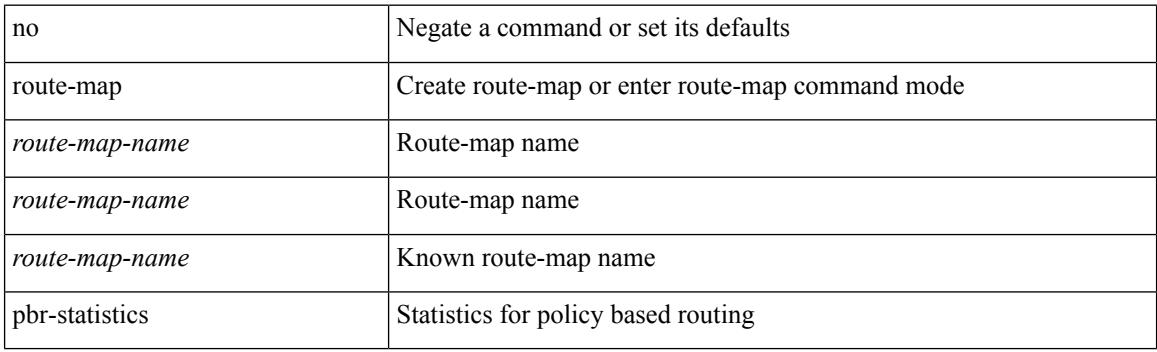

#### **Command Mode**

### **route-reflector-client**

[ no | default ] route-reflector-client

#### **Syntax Description**

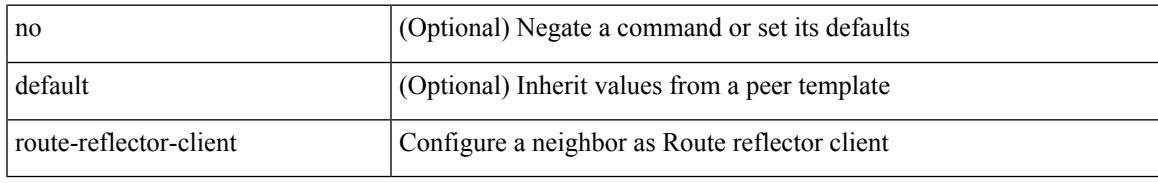

#### **Command Mode**

• /exec/configure/router-bgp/router-bgp-neighbor/router-bgp-neighbor-af /exec/configure/router-bgp/router-bgp-neighbor/router-bgp-neighbor-af-l2vpn-evpn /exec/configure/router-bgp/router-bgp-neighbor/router-bgp-neighbor-af-vpnv4 /exec/configure/router-bgp/router-bgp-neighbor/router-bgp-neighbor-af-vpnv6 /exec/configure/router-bgp/router-bgp-neighbor/router-bgp-neighbor-af-ipv4-mvpn /exec/configure/router-bgp/router-bgp-neighbor/router-bgp-neighbor-af-ipv6-mvpn /exec/configure/router-bgp/router-bgp-neighbor/router-bgp-neighbor-af-link-state /exec/configure/router-bgp/router-bgp-neighbor/router-bgp-neighbor-af-ipv4-label /exec/configure/router-bgp/router-bgp-neighbor/router-bgp-neighbor-af-ipv6-label

### **route-reflector-client**

[ no | default ] route-reflector-client

#### **Syntax Description**

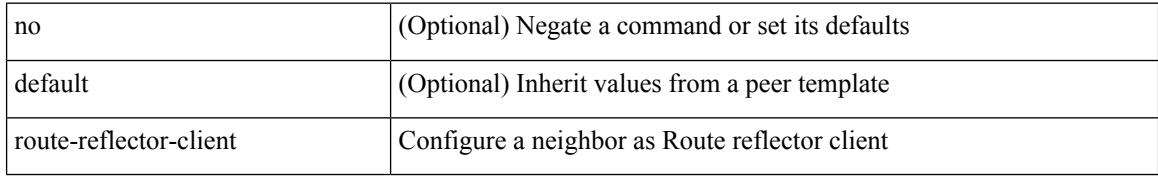

#### **Command Mode**

• /exec/configure/router-bgp/router-bgp-neighbor/router-bgp-neighbor-af-ipv4-mdt /exec/configure/router-bgp/router-bgp-neighbor/router-bgp-neighbor-af-l2vpn-vpls

### **route-target both auto**

 ${\{\text{route-target both }\}}$  auto  $|\ll_{\text{ext-comm-tr-aa2nn4}}| \ll_{\text{ext-comm-tr-aa4nn2}} {\{\text{evpn}\mid\text{mvpn}\}}$  |  ${\{\text{no route-target}}\}$ both [ auto [ evpn | mvpn ]  $|\ll$  ext-comm-rt-aa2nn4> [ evpn | mvpn ]  $|\ll$  ext-comm-rt-aa4nn2> [ evpn | mvpn ] ] }

#### **Syntax Description**

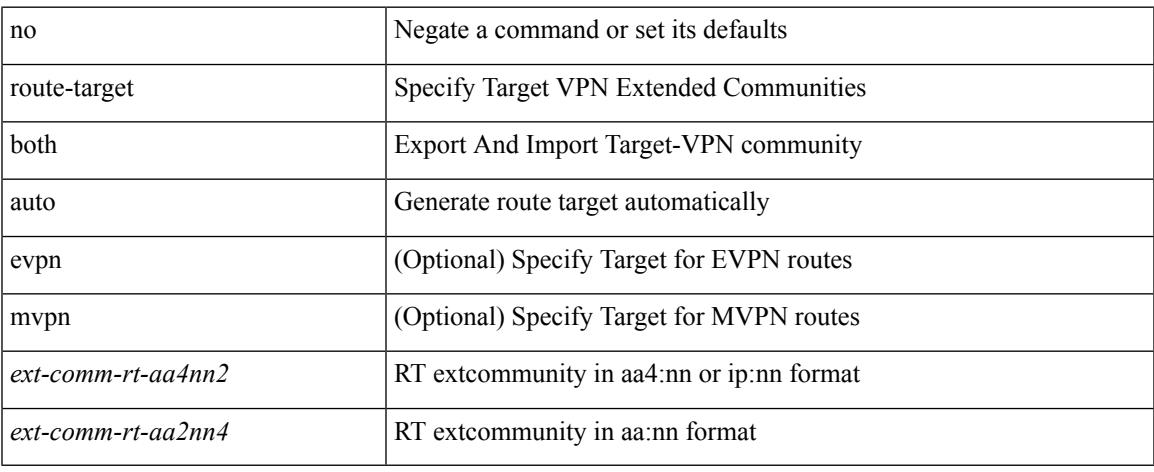

#### **Command Mode**

• /exec/configure/vrf-af-ipv4 /exec/configure/vrf-af-ipv6

### **route-target both auto**

{ route-target both { auto | <ext-comm-rt-aa2nn4> | <ext-comm-rt-aa4nn2> } } | { no route-target both { auto | <ext-comm-rt-aa2nn4> | <ext-comm-rt-aa4nn2> } }

#### **Syntax Description**

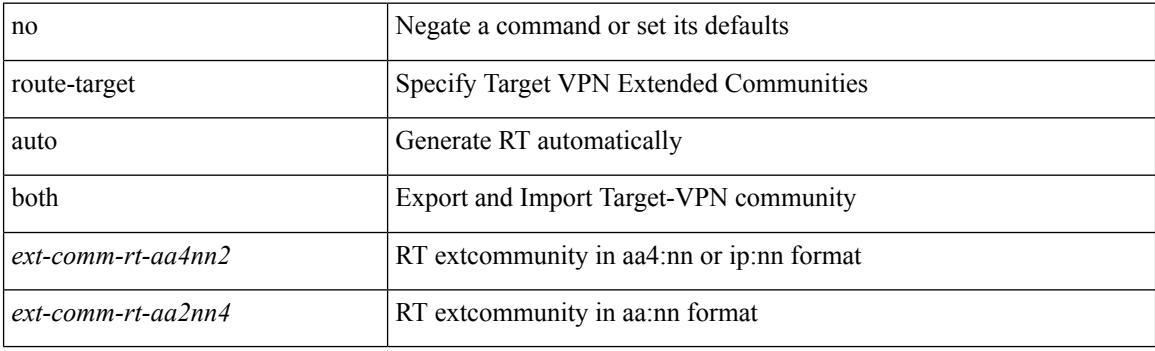

#### **Command Mode**

• /exec/configure/evpn/evi
## **route-target export**

{ route-target export { <ext-comm-rt-aa2nn4> | <ext-comm-rt-aa4nn2> } [ evpn | mvpn ] } | { no route-target export { <ext-comm-rt-aa2nn4> | <ext-comm-rt-aa4nn2> } [ evpn | mvpn ] }

### **Syntax Description**

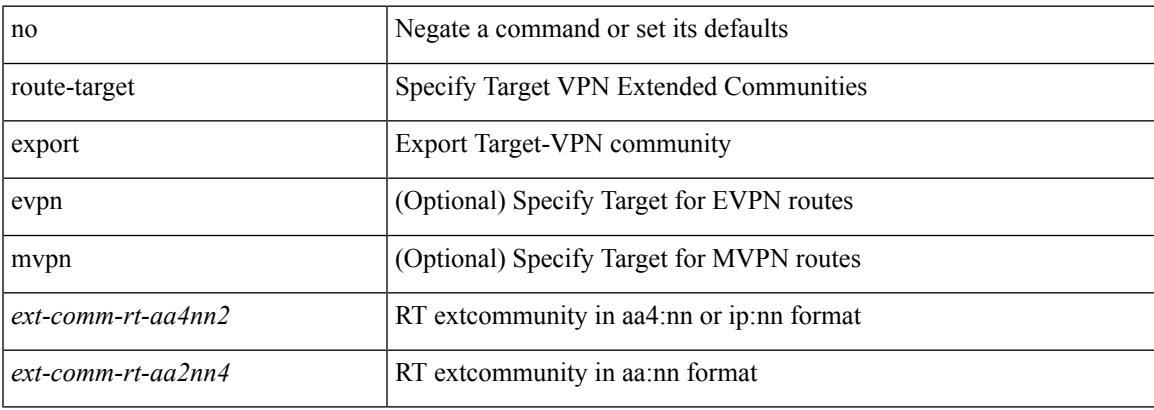

#### **Command Mode**

• /exec/configure/vrf-af-ipv4 /exec/configure/vrf-af-ipv6

## **route-target export auto**

{ route-target export { auto | <ext-comm-rt-aa2nn4> | <ext-comm-rt-aa4nn2> } } | { no route-target export { auto | <ext-comm-rt-aa2nn4> | <ext-comm-rt-aa4nn2> } }

### **Syntax Description**

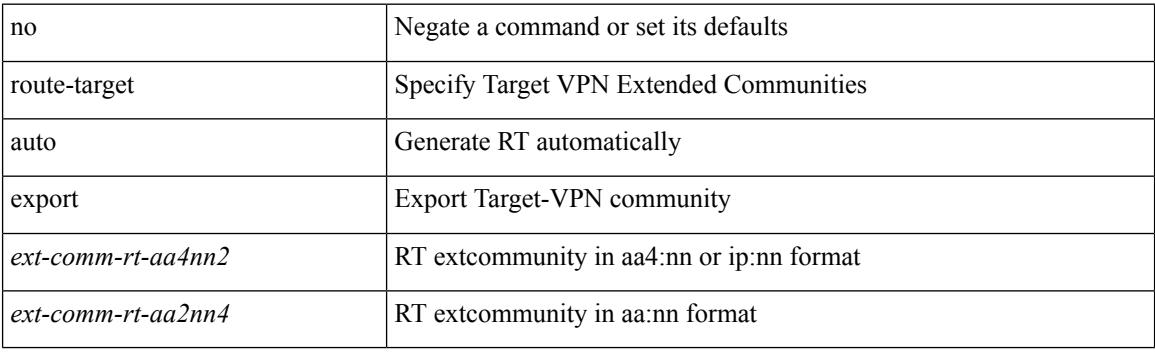

#### **Command Mode**

• /exec/configure/evpn/evi

## **route-target import**

{ route-target import { <ext-comm-rt-aa2nn4> | <ext-comm-rt-aa4nn2> } [ evpn | mvpn ] } | { no route-target import { <ext-comm-rt-aa2nn4> | <ext-comm-rt-aa4nn2> } [ evpn | mvpn ] }

### **Syntax Description**

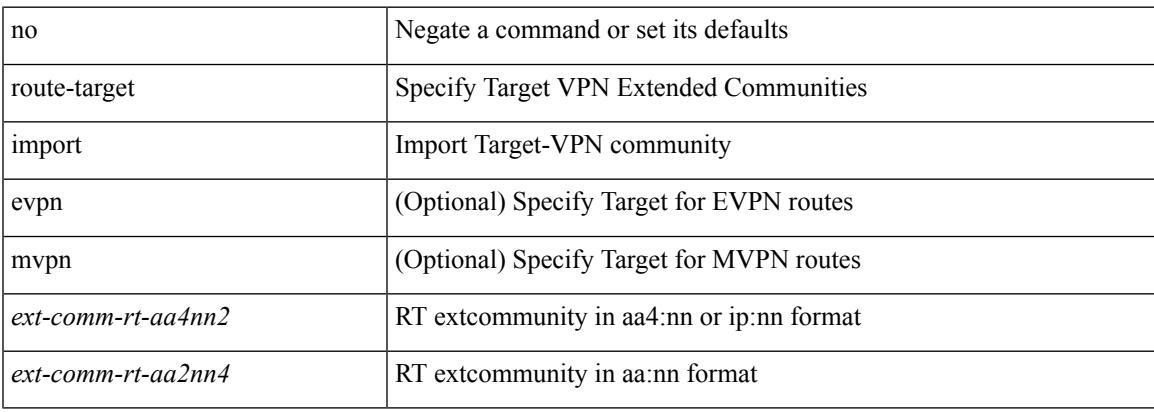

#### **Command Mode**

• /exec/configure/vrf-af-ipv4 /exec/configure/vrf-af-ipv6

## **route-target import auto**

{ route-target import { auto | <ext-comm-rt-aa2nn4> | <ext-comm-rt-aa4nn2> } } | { no route-target import { auto | <ext-comm-rt-aa2nn4> | <ext-comm-rt-aa4nn2> } }

### **Syntax Description**

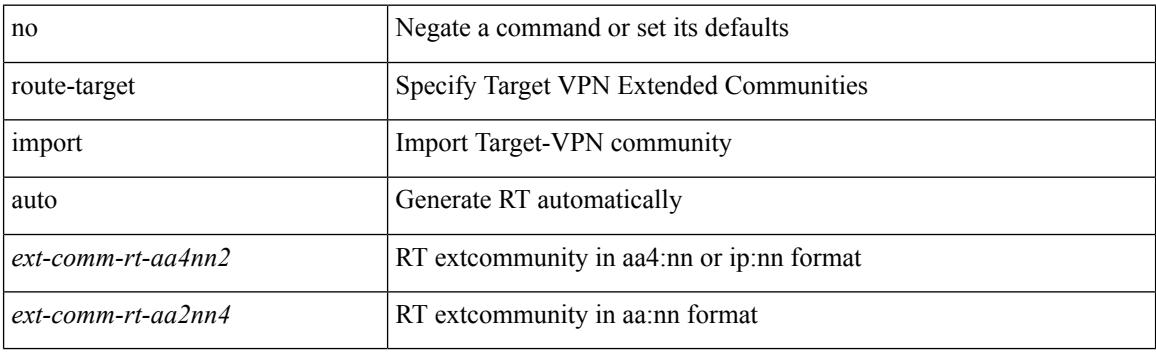

#### **Command Mode**

• /exec/configure/evpn/evi

# **route delete dampen interval**

[no] route delete dampen interval <time>

### **Syntax Description**

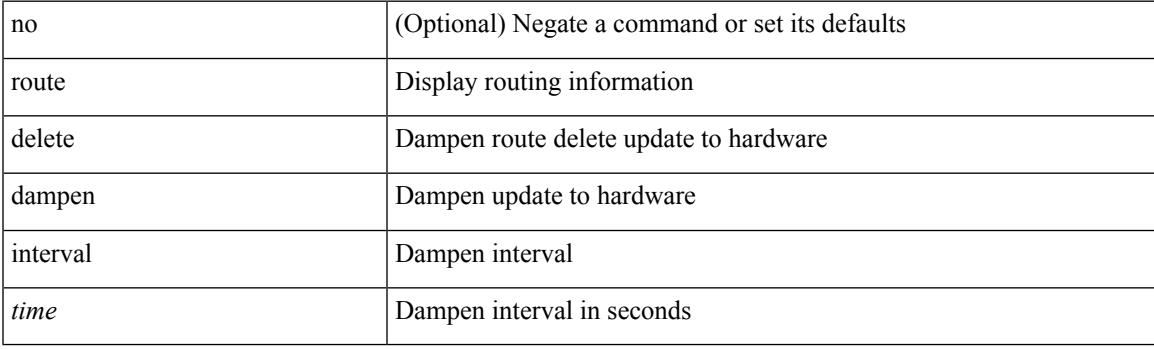

### **Command Mode**

# **router-guard ip multicast**

[no] router-guard ip multicast [ vlan <vlan\_id> ]

### **Syntax Description**

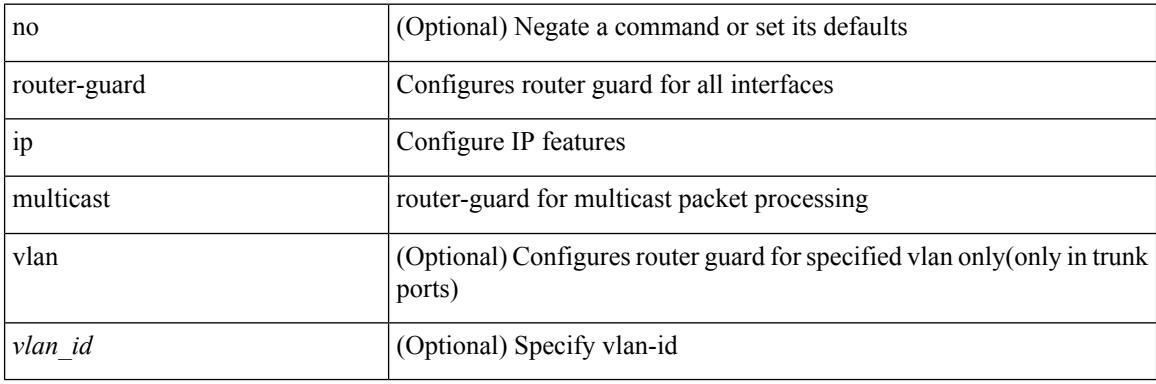

#### **Command Mode**

• /exec/configure/if-switching

## **router-guard ip multicast switchports**

[no] router-guard ip multicast switchports

### **Syntax Description**

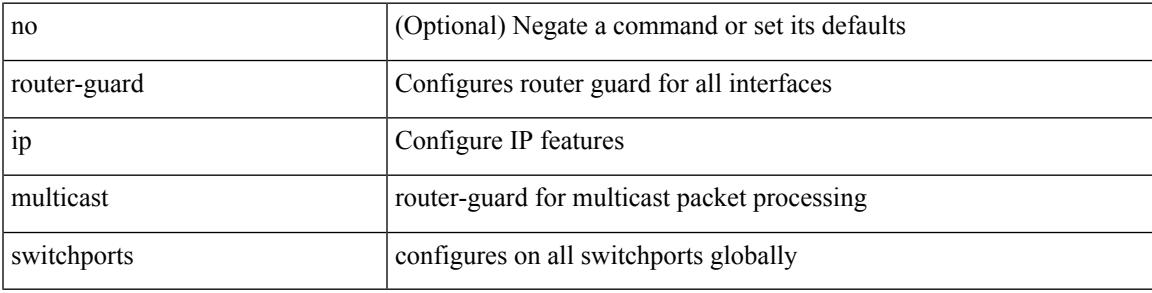

### **Command Mode**

{ { router-id  $\{ \cdot$ id > } | { no router-id  $[ \cdot$ id > ] } }

### **Syntax Description**

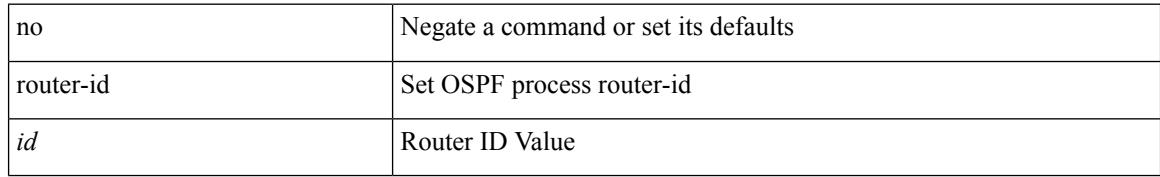

#### **Command Mode**

• /exec/configure/router-ospf /exec/configure/router-ospf/vrf

router-id [ vrf { <vrf-name> | <vrf-known-name> } ] <interface> [ force ] | no router-id [  $\{$  vrf  $\{$  <vrf-name> | <vrf-known-name> } | <interface> [ force ] } ]

### **Syntax Description**

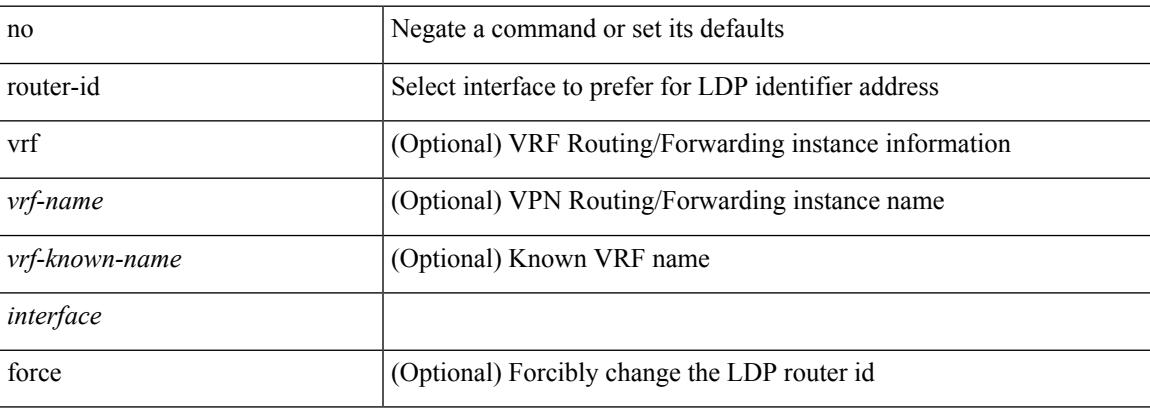

#### **Command Mode**

• /exec/configure/ldp

{ { router-id <id> } | { no router-id [ <id> ] } }

### **Syntax Description**

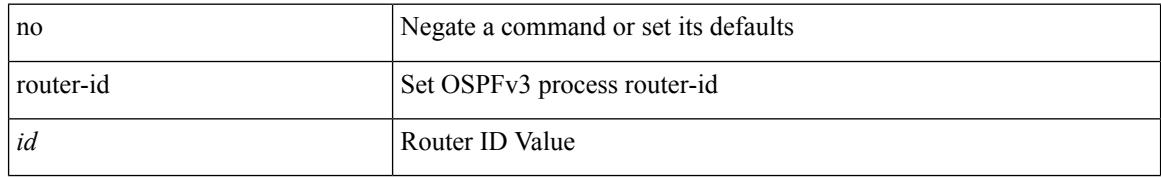

#### **Command Mode**

• /exec/configure/router-ospf3 /exec/configure/router-ospf3/vrf

 $\overline{\phantom{a}}$ 

{  $\{ [ \text{ eigrp } ] \text{ router-id} \leq id \geq 3 \} | \{ \text{ no } [ \text{ eigrp } ] \text{ router-id } [ \leq id \geq 3 \} \}$ 

### **Syntax Description**

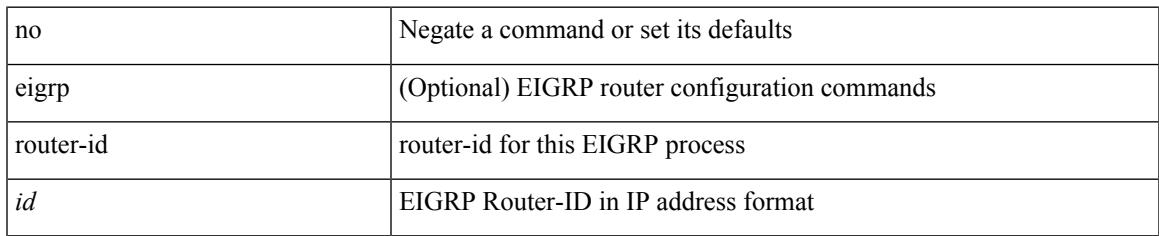

#### **Command Mode**

• /exec/configure/router-eigrp/router-eigrp-vrf-common /exec/configure/router-eigrp/router-eigrp-af-common

[no] router-id <router-id>

### **Syntax Description**

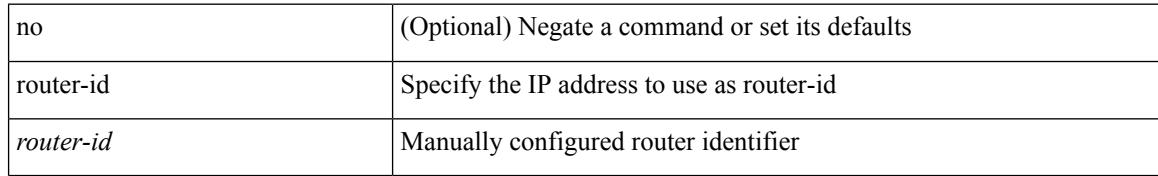

#### **Command Mode**

• /exec/configure/router-bgp/vrf-cmds

# **router bgp**

 $\mathbf I$ 

[no] router bgp <as>

### **Syntax Description**

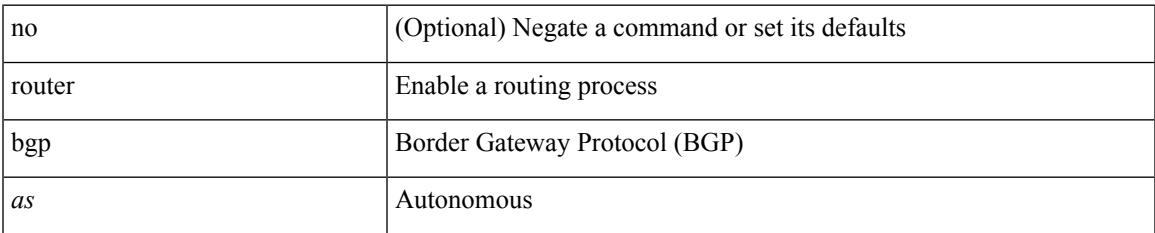

#### **Command Mode**

# **router eigrp**

[no] router eigrp <eigrp-ptag>

### **Syntax Description**

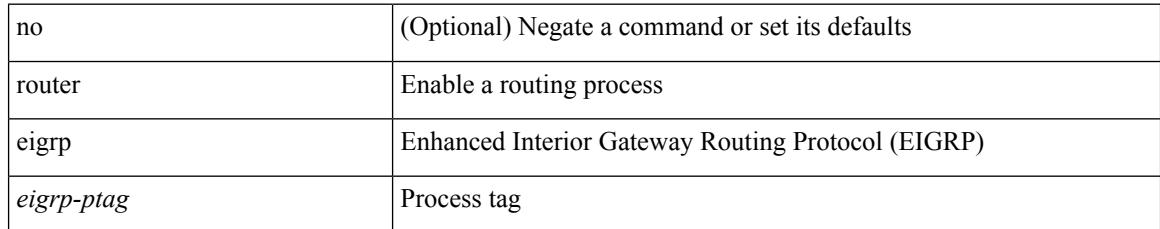

#### **Command Mode**

## **router isis**

I

[no] router isis <tag>

### **Syntax Description**

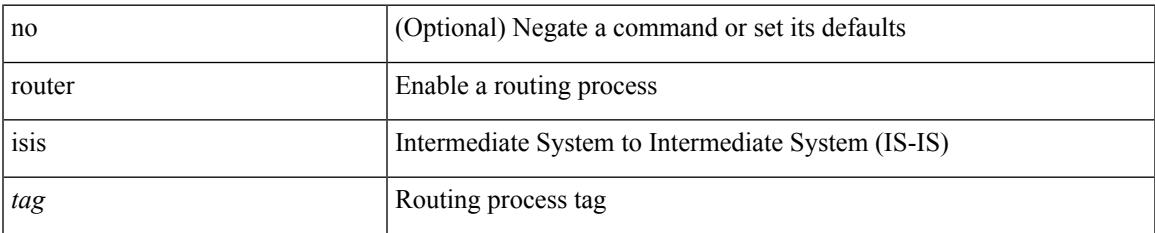

#### **Command Mode**

# **router ospf**

[no] router ospf <tag>

### **Syntax Description**

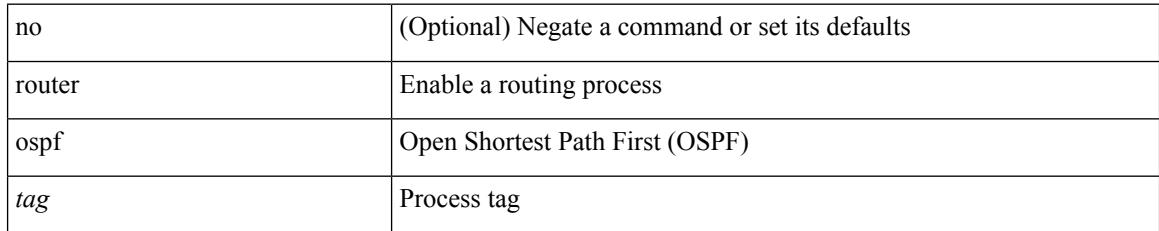

#### **Command Mode**

# **router ospfv3**

[no] router ospfv3 <tag>

### **Syntax Description**

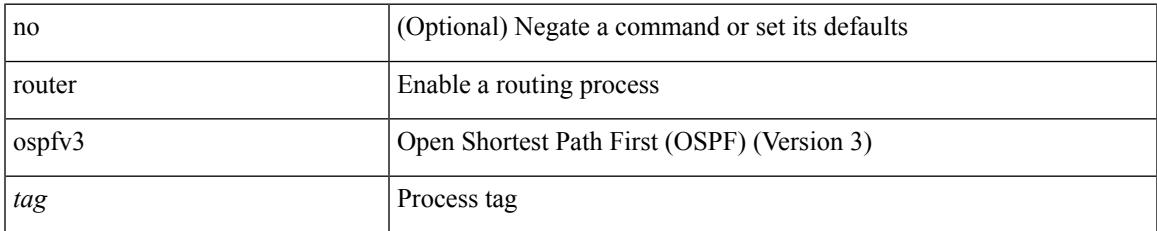

#### **Command Mode**

I

## **router rip**

[no] router rip <tag>

### **Syntax Description**

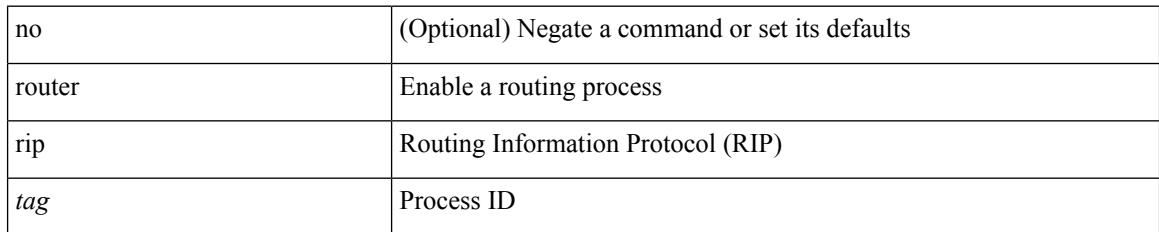

#### **Command Mode**

# **routing-context vrf**

routing-context vrf <vrf-known-name>

### **Syntax Description**

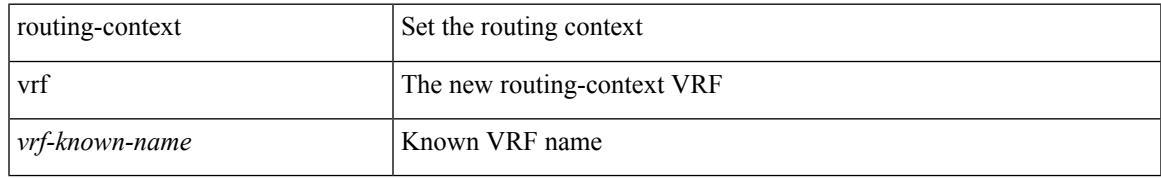

#### **Command Mode**

I

## **routing ipv4 unicast nexthop-sorting**

[no] routing ipv4 unicast nexthop-sorting

#### **Syntax Description**

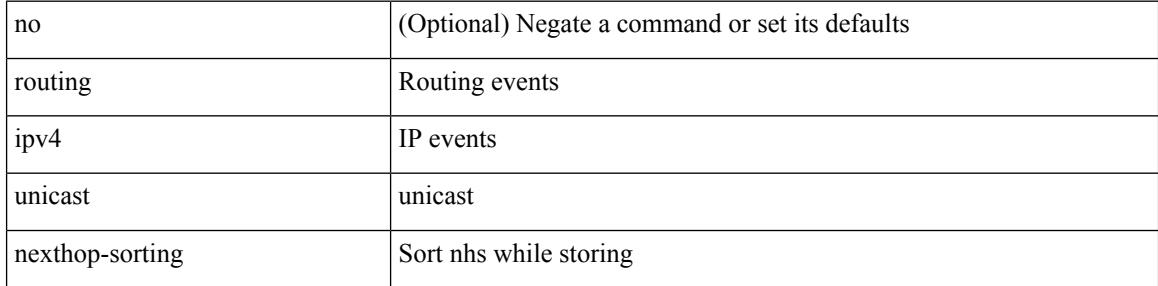

#### **Command Mode**

# **routing ipv6 unicast nexthop-sorting**

[no] routing ipv6 unicast nexthop-sorting

#### **Syntax Description**

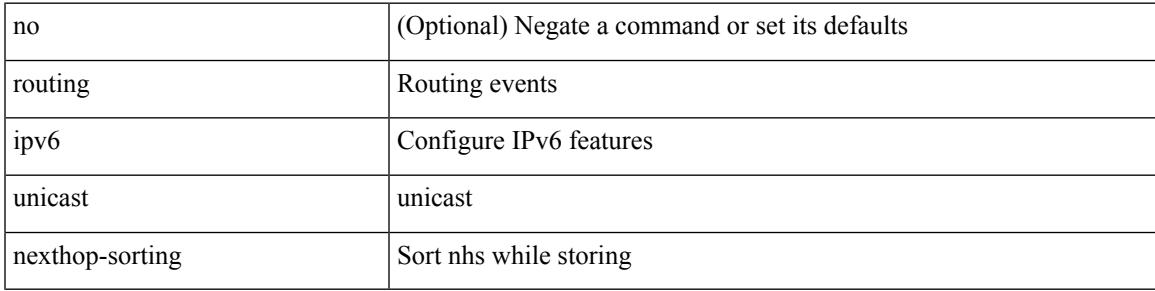

### **Command Mode**

# **rsakeypair**

[no] rsakeypair <s0> [ <i0>]

### **Syntax Description**

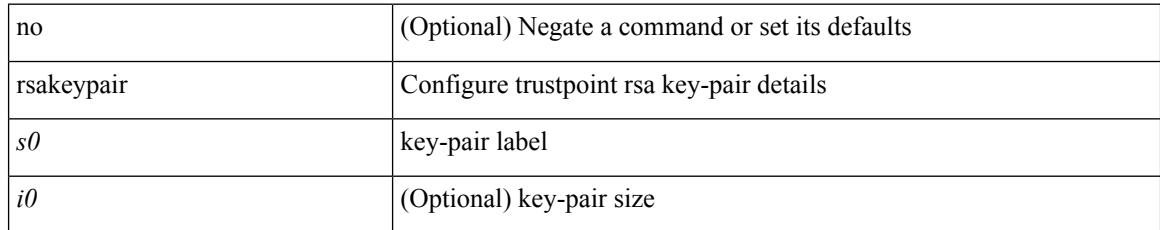

### **Command Mode**

• /exec/configure/trustpoint

## **rtr etr eid**

[no] { rtr | etr | eid } { <locator> | <locator6> } [ strict | probe ] + <seq>

## **Syntax Description**

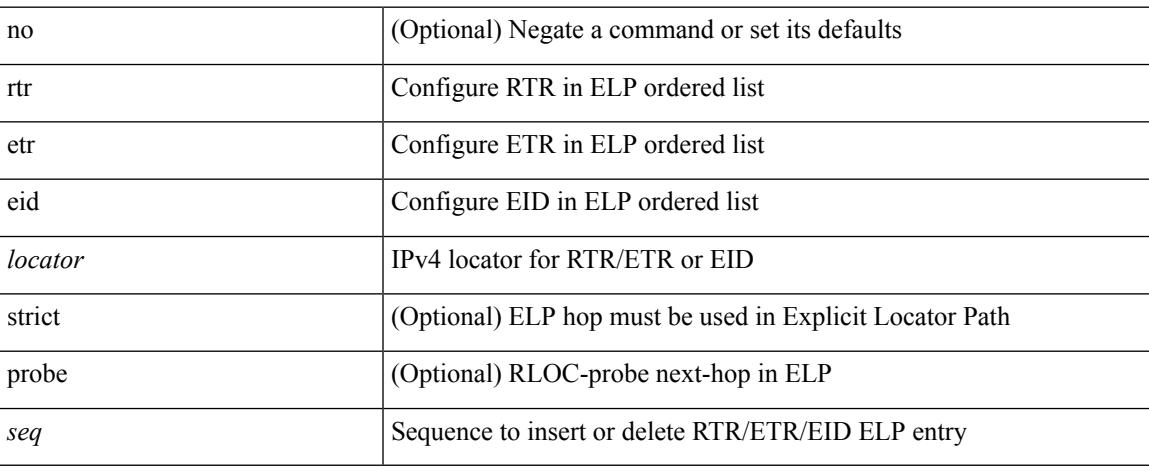

#### **Command Mode**

• /exec/configure/lisp-elp /exec/configure/vrf/lisp-elp

I

# **rule**

rule <number> { <action> } { { <permission> [ <featuretype> <name> ] } } | no rule <number>

### **Syntax Description**

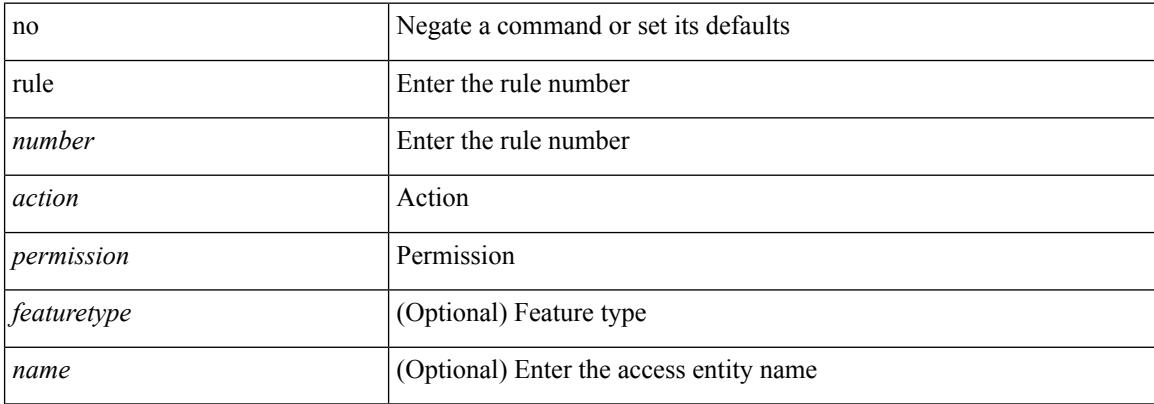

#### **Command Mode**

• /exec/configure/role

## **rule command**

rule <number> { <action> } { command <cmd\_line> } | no rule <number>

### **Syntax Description**

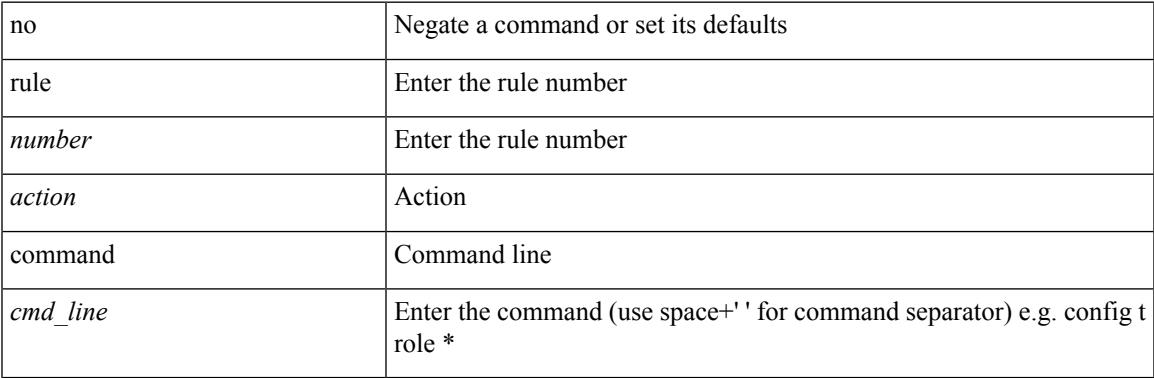

#### **Command Mode**

• /exec/configure/role

## **rule oid**

rule <number> <action> <permission> oid <snmp\_oid> | no rule <number>

#### **Syntax Description**

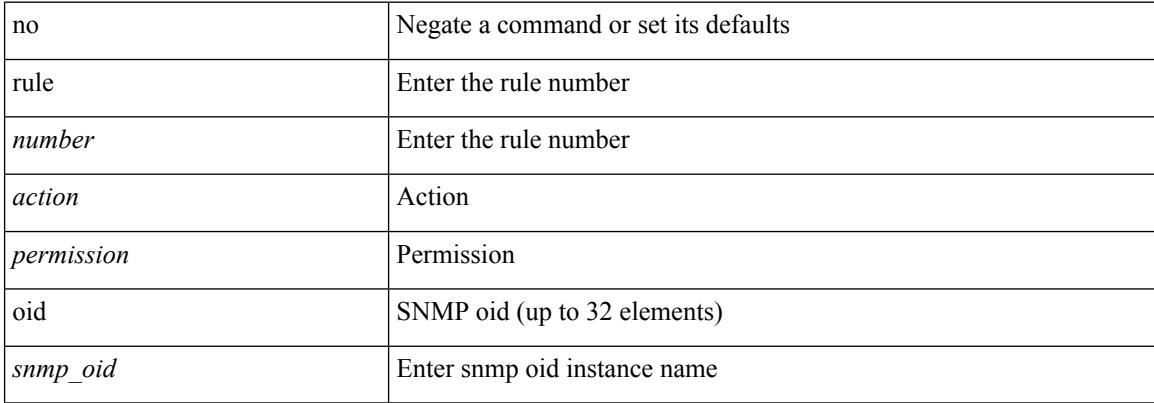

#### **Command Mode**

• /exec/configure/role

# **run-script**

I

run-script <uri0>

#### **Syntax Description**

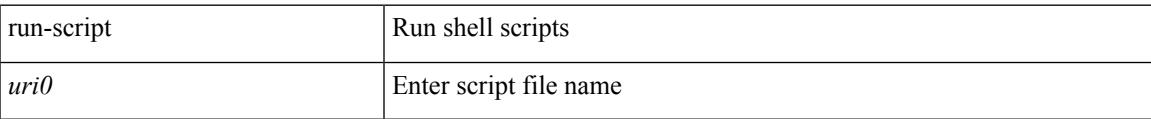

#### **Command Mode**

# **run-show-tech-script**

run-show-tech-script <s0>

#### **Syntax Description**

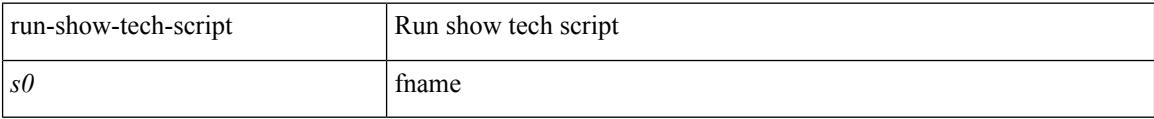

#### **Command Mode**

I

## **run2 guestshell**

run2 guestshell [  $\{$  <cmd\_args>  $\}$  ]

## **Syntax Description**

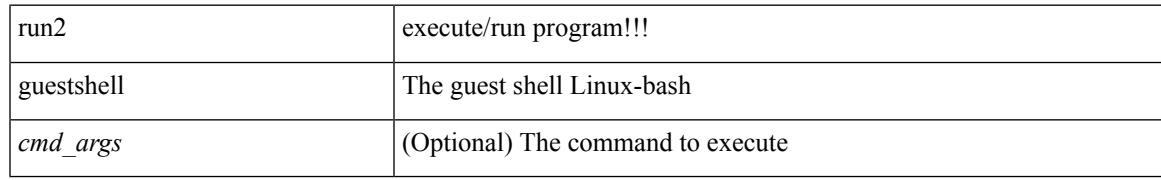

**Command Mode**

I

## **run bash**

run bash [ <cmd> ]

### **Syntax Description**

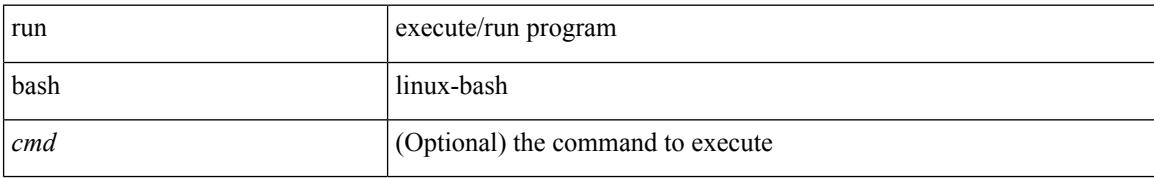

#### **Command Mode**

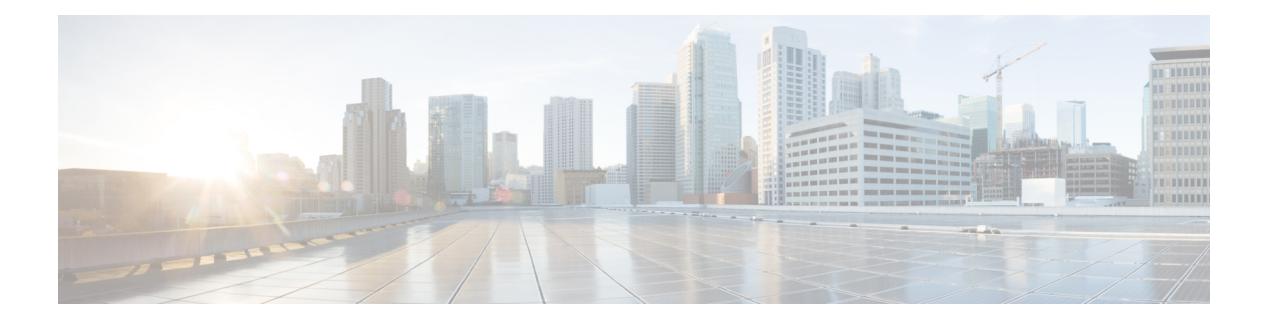

# **S Commands**

- [sak-expiry-time,](#page-3859-0) on page 3722
- [sampler,](#page-3860-0) on page 3723
- [sampling,](#page-3861-0) on page 3724
- sap hash-algorithm [HMAC-SHA-1,](#page-3862-0) on page 3725
- sap [modelist,](#page-3863-0) on page 3726
- sap pmk sap pmk [use-dot1x,](#page-3864-0) on page 3727
- [save,](#page-3865-0) on page 3728
- [scale-factor](#page-3866-0) module, on page 3729
- scheduler [aaa-authentication,](#page-3867-0) on page 3730
- [scheduler](#page-3868-0) enable, on page 3731
- [scheduler](#page-3869-0) job name, on page 3732
- [scheduler](#page-3870-0) logfile size, on page 3733
- [scheduler](#page-3871-0) schedule name, on page 3734
- [scheduler](#page-3872-0) transport email, on page 3735
- scp, on page [3736](#page-3873-0)
- scp, on page [3737](#page-3874-0)
- [scripting](#page-3875-0) tcl init, on page 3738
- scripting tcl [recursion-limit,](#page-3876-0) on page 3739
- [search,](#page-3877-0) on page 3740
- [section,](#page-3878-0) on page 3741
- [secure-handoff,](#page-3879-0) on page 3742
- [security-policy,](#page-3880-0) on page 3743
- sed, on page [3744](#page-3881-0)
- [segment-routing](#page-3882-0) mpls, on page 3745
- [send-community,](#page-3883-0) on page 3746
- [send-community,](#page-3884-0) on page 3747
- [send-community](#page-3885-0) extended, on page 3748
- [send-lifetime](#page-3886-0) month\_a month\_b month\_c month\_d month\_e month\_f month\_g month\_i month\_j month k month 1 duration infinite month a month b month c month d month e month f month g month h month i month j month k month 1, on page 3749
- [send-lifetime](#page-3888-0) month\_a month\_b month\_c month\_d month\_e month\_f month\_g month\_i month\_j month k month 1 duration infinite month a month b month c month d month e month f month g month h month i month j month k month 1, on page 3751
- [send,](#page-3890-0) on page 3753
- send [session,](#page-3891-0) on page 3754
- [sensor-group,](#page-3892-0) on page 3755
- [serial,](#page-3893-0) on page 3756
- [server,](#page-3894-0) on page 3757
- [server,](#page-3895-0) on page 3758
- [server,](#page-3896-0) on page 3759
- server [protocol](#page-3897-0) Idap, on page 3760
- server [protocol](#page-3898-0) radius group, on page 3761
- server [protocol](#page-3899-0) xmpp ip, on page 3762
- [service-policy,](#page-3900-0) on page 3763
- [service-policy,](#page-3901-0) on page 3764
- [service-policy,](#page-3902-0) on page 3765
- [service-policy](#page-3903-0) input, on page 3766
- [service-policy](#page-3904-0) type network-qos, on page 3767
- [service-policy](#page-3905-0) type psp, on page 3768
- [service-policy](#page-3906-0) type qos, on page 3769
- [service-policy](#page-3907-0) type queuing, on page 3770
- [service-policy](#page-3908-0) type queuing, on page 3771
- [service-policy](#page-3909-0) type queuing, on page 3772
- [service](#page-3910-0) dhcp, on page 3773
- [service](#page-3911-0) set, on page 3774
- [service](#page-3912-0) tag, on page 3775
- service [unsupported-transceiver,](#page-3913-0) on page 3776
- [session-limit,](#page-3914-0) on page 3777
- session [domain-lookup,](#page-3915-0) on page 3778
- session [key-required,](#page-3916-0) on page 3779
- [session](#page-3917-0) max, on page 3780
- [session](#page-3918-0) max, on page 3781
- session [protection,](#page-3919-0) on page 3782
- [set-attached-bit,](#page-3920-0) on page 3783
- [set-overload-bit,](#page-3921-0) on page 3784
- [set-overload-bit,](#page-3922-0) on page 3785
- set, on page [3786](#page-3923-0)
- set, on page [3789](#page-3926-0)
- set, on page [3790](#page-3927-0)
- set, on page [3792](#page-3929-0)
- set, on page [3793](#page-3930-0)
- set, on page [3794](#page-3931-0)
- set as-path [prepend](#page-3932-0) last-as tag, on page 3795
- set [comm-list](#page-3933-0) delete, on page 3796
- set [community](#page-3934-0) none additive internet local-AS, on page 3797
- set cos, on page [3798](#page-3935-0)
- set cos, on page [3799](#page-3936-0)
- set [dampening,](#page-3937-0) on page 3800
- set [distance,](#page-3938-0) on page 3801
- set [extcomm-list](#page-3939-0) delete, on page 3802
- set extcommunity [4byteas-generic](#page-3940-0) transitive additive, on page 3803
- set [extcommunity](#page-3941-0) additive, on page 3804
- set [extcommunity](#page-3942-0) cost, on page 3805
- set [extcommunity](#page-3943-0) rt additive, on page 3806
- set [extension-key,](#page-3944-0) on page 3807
- set [forwarding-address,](#page-3945-0) on page 3808
- set [inner](#page-3946-0) ipv4, on page 3809
- set [inner](#page-3948-0) ipv4, on page 3811
- set [inner](#page-3950-0) 12, on page 3813
- set [inner](#page-3952-0) 12, on page 3815
- set [inner](#page-3954-0) l2 hg2, on page 3817
- set [inner](#page-3956-0) 12 hg2, on page 3819
- set [inner](#page-3958-0) l4, on page 3821
- set [inner](#page-3959-0) 14, on page 3822
- set [interface,](#page-3960-0) on page 3823
- set interval [find-new-host,](#page-3961-0) on page 3824
- set interval [pending-task-polling,](#page-3962-0) on page 3825
- set interval [sync-full-info,](#page-3963-0) on page 3826
- set ip address [prefix-list,](#page-3964-0) on page 3827
- set ip default [next-hop,](#page-3965-0) on page 3828
- set ip default next-hop [verify-availability,](#page-3966-0) on page 3829
- set ip [next-hop,](#page-3967-0) on page 3830
- set ip next-hop [peer-address,](#page-3968-0) on page 3831
- set ip next-hop [redist-unchanged,](#page-3969-0) on page 3832
- set ip next-hop [unchanged,](#page-3970-0) on page 3833
- set ip next-hop [verify-availability,](#page-3971-0) on page 3834
- set ip [precedence,](#page-3972-0) on page 3835
- set ipv6 address [prefix-list,](#page-3973-0) on page 3836
- set ipv6 default [next-hop,](#page-3974-0) on page 3837
- set ipv6 default next-hop [verify-availability,](#page-3975-0) on page 3838
- set ipv6 [next-hop,](#page-3976-0) on page 3839
- set ipv6 next-hop [peer-address,](#page-3977-0) on page 3840
- set ipv6 next-hop [redist-unchanged,](#page-3978-0) on page 3841
- set ipv6 next-hop [unchanged,](#page-3979-0) on page 3842
- set ipv6 next-hop [verify-availability,](#page-3980-0) on page 3843
- set ipv6 [precedence,](#page-3981-0) on page 3844
- set [label-index,](#page-3982-0) on page 3845
- set level level-1 [level-1-2](#page-3983-0) level-2, on page 3846
- set [local-preference,](#page-3984-0) on page 3847
- set [metric,](#page-3985-0) on page 3848
- set [mpls-exp-topmost](#page-3986-0) cos table exp-cos-map, on page 3849
- set [nssa-only,](#page-3987-0) on page 3850
- set [origin](#page-3988-0) egp, on page 3851
- set origin egp igp [incomplete,](#page-3989-0) on page 3852
- set [outer](#page-3990-0) ipv4, on page 3853
- set [outer](#page-3992-0) l2, on page 3855
- set [outer](#page-3994-0) l2 hg2, on page 3857
- set [outer](#page-3996-0) l4, on page 3859
- set [path-selection](#page-3997-0) all advertise, on page 3860
- set pktmgr pds [yield-threshold,](#page-3998-0) on page 3861
- set [pktrw,](#page-3999-0) on page 3862
- set [sideband,](#page-4005-0) on page 3868
- set tag, on page [3871](#page-4008-0)
- set [weight,](#page-4009-0) on page 3872
- [setup,](#page-4010-0) on page 3873
- [sflow,](#page-4011-0) on page 3874
- [sflow,](#page-4012-0) on page 3875
- sflow [cpu-usage](#page-4013-0) limit, on page 3876
- sflow [data-source](#page-4014-0) interface, on page 3877
- sflow [data-source](#page-4015-0) interface, on page 3878
- sflow [extended](#page-4016-0) switch, on page 3879
- [shape,](#page-4017-0) on page 3880
- [shared-secret,](#page-4019-0) on page 3882
- shut, on page [3883](#page-4020-0)
- [shutdown,](#page-4021-0) on page 3884
- [shutdown,](#page-4022-0) on page 3885
- [shutdown,](#page-4023-0) on page 3886
- [shutdown,](#page-4024-0) on page 3887
- [shutdown,](#page-4025-0) on page 3888
- [shutdown,](#page-4026-0) on page 3889
- [shutdown,](#page-4027-0) on page 3890
- [shutdown,](#page-4028-0) on page 3891
- [shutdown,](#page-4029-0) on page 3892
- [shutdown,](#page-4030-0) on page 3893
- [shutdown,](#page-4031-0) on page 3894
- [shutdown,](#page-4032-0) on page 3895
- [shutdown,](#page-4033-0) on page 3896
- [shutdown,](#page-4034-0) on page 3897
- [shutdown,](#page-4035-0) on page 3898
- [shutdown,](#page-4036-0) on page 3899
- [shutdown,](#page-4037-0) on page 3900
- [shutdown,](#page-4038-0) on page 3901
- [shutdown,](#page-4039-0) on page 3902
- [shutdown,](#page-4040-0) on page 3903
- [shutdown,](#page-4041-0) on page 3904
- [shutdown,](#page-4042-0) on page 3905
- [shutdown,](#page-4043-0) on page 3906
- [shutdown,](#page-4044-0) on page 3907
- [shutdown,](#page-4045-0) on page 3908
- [shutdown,](#page-4046-0) on page 3909
- [shutdown,](#page-4047-0) on page 3910
- [shutdown,](#page-4048-0) on page 3911
- [shutdown,](#page-4049-0) on page 3912
- [shutdown,](#page-4050-0) on page 3913
- [shutdown,](#page-4051-0) on page 3914
- [shutdown](#page-4052-0) force, on page 3915
- [shutdown](#page-4053-0) lan, on page 3916
- [shutdown](#page-4054-0) lan, on page 3917
- signalling advertise [explicit-null,](#page-4055-0) on page 3918
- signalling client [batch-time,](#page-4056-0) on page 3919
- signalling hello [graceful-restart,](#page-4057-0) on page 3920
- signalling hello [graceful-restart](#page-4058-0) refresh interval, on page 3921
- signalling hello [graceful-restart](#page-4059-0) refresh misses, on page 3922
- signalling hello [graceful-restart](#page-4060-0) send recovery-time, on page 3923
- signalling hello [graceful-restart](#page-4061-0) send restart-time, on page 3924
- [signalling](#page-4062-0) hello reroute, on page 3925
- signalling [initial-retransmit-delay,](#page-4063-0) on page 3926
- signalling patherr [state-removal,](#page-4064-0) on page 3927
- signalling [rate-limit,](#page-4065-0) on page 3928
- [signalling](#page-4066-0) refresh interval, on page 3929
- [signalling](#page-4067-0) refresh misses, on page 3930
- [signalling](#page-4068-0) refresh pace, on page 3931
- signalling refresh [reduction,](#page-4069-0) on page 3932
- signalling refresh reduction [ack-delay,](#page-4070-0) on page 3933
- signalling refresh reduction [bundle-max-size,](#page-4071-0) on page 3934
- signalling refresh reduction [bundle-transmit-time,](#page-4072-0) on page 3935
- signalling refresh reduction [rapid-retransmit,](#page-4073-0) on page 3936
- [signing](#page-4074-0) level, on page 3937
- [site-id,](#page-4075-0) on page 3938
- [site-of-origin,](#page-4076-0) on page 3939
- [slave](#page-4077-0) ipv4, on page 3940
- [sleep,](#page-4078-0) on page 3941
- sleep [instance,](#page-4079-0) on page 3942
- slot, on page [3943](#page-4080-0)
- [smtp-host](#page-4081-0) smtp-port reply-to from, on page 3944
- [snapshot](#page-4082-0) create, on page 3945
- [snapshot](#page-4083-0) delete, on page 3946
- [snapshot](#page-4084-0) delete ALL, on page 3947
- [snapshot](#page-4085-0) section add, on page 3948
- [snapshot](#page-4086-0) section delete, on page 3949
- snmp-server aaa-user [cache-timeout,](#page-4087-0) on page 3950
- [snmp-server](#page-4088-0) community, on page 3951
- [snmp-server](#page-4089-0) community, on page 3952
- [snmp-server](#page-4090-0) community use-acl, on page 3953
- [snmp-server](#page-4091-0) contact, on page 3954
- [snmp-server](#page-4092-0) context, on page 3955
- [snmp-server](#page-4093-0) context type len val, on page 3956
- snmp-server counter [cache-enable,](#page-4094-0) on page 3957
- [snmp-server](#page-4095-0) counter cache enable, on page 3958
- [snmp-server](#page-4096-0) counter cache timeout, on page 3959
- [snmp-server](#page-4097-0) enable traps, on page 3960
- [snmp-server](#page-4098-0) enable traps bgp, on page 3961
- [snmp-server](#page-4099-0) enable traps bgp cbgp2, on page 3962
- [snmp-server](#page-4100-0) enable traps bgp cbgp2 threshold prefix, on page 3963
- [snmp-server](#page-4101-0) enable traps bgp threshold prefix, on page 3964
- [snmp-server](#page-4102-0) enable traps eigrp, on page 3965
- [snmp-server](#page-4103-0) enable traps ospf, on page 3966
- [snmp-server](#page-4104-0) enable traps ospf lsa, on page 3967
- [snmp-server](#page-4105-0) enable traps ospf rate-limit, on page 3968
- [snmp-server](#page-4106-0) enable traps ospfv3, on page 3969
- [snmp-server](#page-4107-0) enable traps ospfv3 lsa, on page 3970
- [snmp-server](#page-4108-0) enable traps ospfv3 rate-limit, on page 3971
- snmp-server enable traps [storm-control](#page-4109-0) trap-rate, on page 3972
- [snmp-server](#page-4110-0) engineID local, on page 3973
- snmp-server [force-unload-feature,](#page-4111-0) on page 3974
- snmp-server [globalEnforcePriv,](#page-4112-0) on page 3975
- [snmp-server](#page-4113-0) host, on page 3976
- [snmp-server](#page-4114-0) host filter-vrf, on page 3977
- [snmp-server](#page-4115-0) host source, on page 3978
- [snmp-server](#page-4116-0) host use-vrf, on page 3979
- [snmp-server](#page-4117-0) host use vrf, on page 3980
- snmp-server [load-cond-feature,](#page-4118-0) on page 3981
- [snmp-server](#page-4119-0) load-mib, on page 3982
- [snmp-server](#page-4120-0) location, on page 3983
- snmp-server mib [community-map](#page-4121-0) context, on page 3984
- snmp-server mib mpls vpn [max-threshold,](#page-4122-0) on page 3985
- [snmp-server](#page-4123-0) protocol enable, on page 3986
- snmp-server [source-interface](#page-4124-0) informs, on page 3987
- snmp-server [source-interface](#page-4125-0) traps, on page 3988
- snmp-server [system-shutdown,](#page-4126-0) on page 3989
- [snmp-server](#page-4127-0) tcp-session, on page 3990
- [snmp-server](#page-4128-0) user, on page 3991
- [snmp-server](#page-4130-0) user, on page 3993
- snmp-trap event-type [policy-name,](#page-4131-0) on page 3994
- snmp ifmib [ifalias](#page-4132-0) long, on page 3995
- snmp trap [link-status,](#page-4133-0) on page 3996
- snmp trap [link-status,](#page-4134-0) on page 3997
- snmp trap [link-status,](#page-4135-0) on page 3998
- snmp trap [link-status,](#page-4136-0) on page 3999
- snmp trap [link-status,](#page-4137-0) on page 4000
- snmp trap [link-status,](#page-4138-0) on page 4001
- snsr-grp [sample-interval,](#page-4139-0) on page 4002
- sockets [local-port-range,](#page-4140-0) on page 4003
- [soft-reconfiguration](#page-4141-0) inbound, on page 4004
Ш

- [soft-reconfiguration](#page-4142-0) inbound, on page 4005
- soo auto, on page [4006](#page-4143-0)
- sort, on page [4007](#page-4144-0)
- [source-group,](#page-4145-0) on page 4008
- [source-interface,](#page-4146-0) on page 4009
- [source-interface,](#page-4147-0) on page 4010
- [source-interface,](#page-4148-0) on page 4011
- source-interface [hold-down-time,](#page-4149-0) on page 4012
- [source,](#page-4150-0) on page 4013
- [source,](#page-4151-0) on page 4014
- [source,](#page-4152-0) on page 4015
- [source,](#page-4153-0) on page 4016
- source [copy-sys,](#page-4154-0) on page 4017
- source [forward-drops,](#page-4155-0) on page 4018
- source [interface,](#page-4156-0) on page 4019
- source [interface,](#page-4157-0) on page 4020
- [source](#page-4158-0) ip, on page 4021
- source [proxy-layer2-gateway](#page-4159-0) tree-id switchid tx, on page 4022
- [source](#page-4160-0) vlan, on page 4023
- [spanning-tree](#page-4161-0) bpdufilter, on page 4024
- [spanning-tree](#page-4162-0) bpduguard, on page 4025
- spanning-tree [bridge-domain,](#page-4163-0) on page 4026
- [spanning-tree](#page-4164-0) bridge assurance, on page 4027
- [spanning-tree](#page-4165-0) cost, on page 4028
- [spanning-tree](#page-4166-0) cost auto, on page 4029
- [spanning-tree](#page-4167-0) domain, on page 4030
- [spanning-tree](#page-4168-0) domain clear statistics, on page 4031
- [spanning-tree](#page-4169-0) fcoe, on page 4032
- [spanning-tree](#page-4170-0) guard, on page 4033
- [spanning-tree](#page-4171-0) lc-issu, on page 4034
- [spanning-tree](#page-4172-0) lc-issu, on page 4035
- [spanning-tree](#page-4173-0) link-type, on page 4036
- [spanning-tree](#page-4174-0) loopguard default, on page 4037
- [spanning-tree](#page-4175-0) mode, on page 4038
- spanning-tree mst [configuration,](#page-4176-0) on page 4039
- spanning-tree mst [configuration,](#page-4177-0) on page 4040
- [spanning-tree](#page-4178-0) mst cost, on page 4041
- [spanning-tree](#page-4179-0) mst cost auto, on page 4042
- spanning-tree mst [forward-time,](#page-4180-0) on page 4043
- [spanning-tree](#page-4181-0) mst hello-time, on page 4044
- [spanning-tree](#page-4182-0) mst max-age, on page 4045
- [spanning-tree](#page-4183-0) mst max-hops, on page 4046
- [spanning-tree](#page-4184-0) mst port-priority, on page 4047
- [spanning-tree](#page-4185-0) mst pre-standard, on page 4048
- [spanning-tree](#page-4186-0) mst priority, on page 4049
- [spanning-tree](#page-4187-0) mst root, on page 4050
- [spanning-tree](#page-4188-0) mst simulate pvst, on page 4051
- [spanning-tree](#page-4189-0) mst simulate pvst global, on page 4052
- [spanning-tree](#page-4190-0) pathcost method, on page 4053
- [spanning-tree](#page-4191-0) port-priority, on page 4054
- [spanning-tree](#page-4192-0) port type, on page 4055
- [spanning-tree](#page-4193-0) port type edge bpdufilter default, on page 4056
- [spanning-tree](#page-4194-0) port type edge bpduguard default, on page 4057
- [spanning-tree](#page-4195-0) port type edge default, on page 4058
- [spanning-tree](#page-4196-0) port type edge trunk, on page 4059
- [spanning-tree](#page-4197-0) port type network default, on page 4060
- [spanning-tree](#page-4198-0) portfast, on page 4061
- [spanning-tree](#page-4199-0) portfast bpdufilter default, on page 4062
- [spanning-tree](#page-4200-0) portfast bpduguard default, on page 4063
- [spanning-tree](#page-4201-0) portfast default, on page 4064
- spanning-tree [pseudo-information,](#page-4202-0) on page 4065
- [spanning-tree](#page-4203-0) vlan, on page 4066
- spanning-tree vlan [forward-time,](#page-4204-0) on page 4067
- [spanning-tree](#page-4205-0) vlan hello-time, on page 4068
- [spanning-tree](#page-4206-0) vlan max-age, on page 4069
- [spanning-tree](#page-4207-0) vlan priority, on page 4070
- [spanning-tree](#page-4208-0) vlan root, on page 4071
- [speed-group,](#page-4209-0) on page 4072
- [speed,](#page-4210-0) on page 4073
- [speed,](#page-4211-0) on page 4074
- [speed,](#page-4212-0) on page 4075
- [speed,](#page-4213-0) on page 4076
- [speed,](#page-4214-0) on page 4077
- [speed,](#page-4215-0) on page 4078
- [speed,](#page-4216-0) on page 4079
- [speed,](#page-4217-0) on page 4080
- [speed](#page-4218-0) auto, on page 4081
- [speed](#page-4219-0) auto 100, on page 4082
- [speed](#page-4220-0) auto 100 1000, on page 4083
- [speed](#page-4221-0) auto 100 1000, on page 4084
- [speed](#page-4222-0) auto 100, on page 4085
- [speed](#page-4223-0) auto, on page 4086
- [spf-interval,](#page-4224-0) on page 4087
- [spf-interval,](#page-4225-0) on page 4088
- [spf-interval,](#page-4226-0) on page 4089
- spf mode [incremental,](#page-4227-0) on page 4090
- spf mode [incremental,](#page-4228-0) on page 4091
- [sport,](#page-4229-0) on page 4092
- sprom [backplane,](#page-4230-0) on page 4093
- sprom recover [backplane,](#page-4231-0) on page 4094
- ssh, on page [4095](#page-4232-0)
- [ssh6,](#page-4233-0) on page 4096
- ssh [cipher-mode](#page-4234-0) weak, on page 4097
- ssh key dsa, on page [4098](#page-4235-0)
- ssh [login-attempts,](#page-4236-0) on page 4099
- ssh server [enable,](#page-4237-0) on page 4100
- staggered [adjacency-bringup,](#page-4238-0) on page 4101
- staggered [adjacency-count,](#page-4239-0) on page 4102
- [standby,](#page-4240-0) on page 4103
- [standby,](#page-4241-0) on page 4104
- start, on page [4105](#page-4242-0)
- start, on page [4106](#page-4243-0)
- start, on page [4107](#page-4244-0)
- start, on page [4108](#page-4245-0)
- start, on page [4109](#page-4246-0)
- start, on page [4110](#page-4247-0)
- start, on page [4111](#page-4248-0)
- [state,](#page-4249-0) on page 4112
- state [enabled,](#page-4250-0) on page 4113
- [stateful-ha,](#page-4251-0) on page 4114
- [stateful-ha,](#page-4252-0) on page 4115
- [statistics,](#page-4253-0) on page 4116
- [statistics,](#page-4254-0) on page 4117
- [statistics,](#page-4255-0) on page 4118
- statistics [per-entry,](#page-4256-0) on page 4119
- statistics [per-entry,](#page-4257-0) on page 4120
- statistics [per-entry,](#page-4258-0) on page 4121
- [stats-reporting-period,](#page-4259-0) on page 4122
- [status,](#page-4260-0) on page 4123
- [status,](#page-4261-0) on page 4124
- [status,](#page-4262-0) on page 4125
- [status,](#page-4263-0) on page 4126
- [status,](#page-4264-0) on page 4127
- [status,](#page-4265-0) on page 4128
- [status,](#page-4266-0) on page 4129
- sticky [root-selection,](#page-4267-0) on page 4130
- [stopbits](#page-4268-0) 1, on page 4131
- [stopbits](#page-4269-0) 1, on page 4132
- [storm-control-cpu,](#page-4270-0) on page 4133
- [storm-control,](#page-4271-0) on page 4134
- [stp-root,](#page-4272-0) on page 4135
- [streetaddress,](#page-4273-0) on page 4136
- stub, on page [4137](#page-4274-0)
- [subscription,](#page-4275-0) on page 4138
- [summary-address,](#page-4276-0) on page 4139
- [summary-address,](#page-4277-0) on page 4140
- [summary-address,](#page-4278-0) on page 4141
- [summary-address,](#page-4279-0) on page 4142
- [suppress-arp,](#page-4280-0) on page 4143
- [suppress-fib-pending,](#page-4281-0) on page 4144
- [suppress-fib-pending,](#page-4282-0) on page 4145
- [suppress-inactive,](#page-4283-0) on page 4146
- [suppress-inactive,](#page-4284-0) on page 4147
- [suppress-signaling-protocol](#page-4285-0) ldp, on page 4148
- suppress [mac-route,](#page-4286-0) on page 4149
- [switch-id,](#page-4287-0) on page 4150
- [switch-priority,](#page-4288-0) on page 4151
- [switch-priority,](#page-4289-0) on page 4152
- [switch-profile,](#page-4290-0) on page 4153
- [switch-profile,](#page-4291-0) on page 4154
- [switch-scope](#page-4292-0) controller, on page 4155
- [switchback,](#page-4293-0) on page 4156
- [switching-mode](#page-4294-0) fabric-speed 40g, on page 4157
- [switching-mode](#page-4295-0) store-forward, on page 4158
- [switchport,](#page-4296-0) on page 4159
- [switchport,](#page-4297-0) on page 4160
- [switchport](#page-4298-0) access vlan, on page 4161
- [switchport](#page-4299-0) access vlan, on page 4162
- [switchport](#page-4300-0) access vlan, on page 4163
- [switchport](#page-4301-0) autostate exclude, on page 4164
- [switchport](#page-4302-0) block unicast, on page 4165
- [switchport](#page-4303-0) dot1q ethertype, on page 4166
- [switchport](#page-4304-0) dot1q ethertype, on page 4167
- [switchport](#page-4305-0) host, on page 4168
- [switchport](#page-4306-0) isolated, on page 4169
- [switchport](#page-4307-0) mac-learn disable, on page 4170
- [switchport](#page-4308-0) mode, on page 4171
- [switchport](#page-4309-0) mode, on page 4172
- switchport mode [fabricpath,](#page-4310-0) on page 4173
- switchport mode monitor [buffer-limit,](#page-4311-0) on page 4174
- switchport mode [private-vlan,](#page-4312-0) on page 4175
- switchport mode [private-vlan](#page-4313-0) trunk, on page 4176
- [switchport](#page-4314-0) monitor, on page 4177
- switchport [port-security,](#page-4315-0) on page 4178
- switchport [port-security](#page-4316-0) aging time, on page 4179
- switchport [port-security](#page-4317-0) aging type absolute, on page 4180
- switchport port-security [mac-address,](#page-4318-0) on page 4181
- switchport [port-security](#page-4319-0) mac-address sticky, on page 4182
- switchport [port-security](#page-4320-0) maximum, on page 4183
- switchport [port-security](#page-4321-0) violation, on page 4184
- switchport [private-vlan](#page-4322-0) association trunk, on page 4185
- switchport private-vlan [host-association,](#page-4323-0) on page 4186
- switchport [private-vlan](#page-4324-0) mapping, on page 4187
- switchport [private-vlan](#page-4325-0) mapping trunk, on page 4188
- switchport [private-vlan](#page-4326-0) trunk allowed vlan, on page 4189
- switchport [private-vlan](#page-4327-0) trunk native vlan, on page 4190
- [switchport](#page-4328-0) trunk allowed vlan, on page 4191
- [switchport](#page-4329-0) trunk native vlan, on page 4192
- [switchport](#page-4330-0) trunk pruning vlan except add remove none all, on page 4193
- [switchport](#page-4331-0) vlan mapping, on page 4194
- [switchport](#page-4332-0) vlan mapping all, on page 4195
- switchport vlan mapping all [dot1q-tunnel,](#page-4333-0) on page 4196
- switchport vlan mapping all [dot1q-tunnel,](#page-4334-0) on page 4197
- switchport vlan mapping [dot1q-tunnel,](#page-4335-0) on page 4198
- switchport vlan mapping dot1q-tunnel [allowed-vlan,](#page-4336-0) on page 4199
- [switchport](#page-4337-0) vlan mapping enable, on page 4200
- [switchto](#page-4338-0) vdc, on page 4201
- sync-peers [destination,](#page-4339-0) on page 4202
- [sync-snmp-password,](#page-4340-0) on page 4203
- [sync-snmp-password,](#page-4341-0) on page 4204
- [sync-snmp-password,](#page-4342-0) on page 4205
- [syslog,](#page-4343-0) on page 4206
- [system-mac,](#page-4345-0) on page 4208
- [system-mac,](#page-4346-0) on page 4209
- [system-priority,](#page-4347-0) on page 4210
- [system,](#page-4348-0) on page 4211
- [system](#page-4350-0) acl, on page 4213
- system auto-collect [tech-support,](#page-4351-0) on page 4214
- [system](#page-4352-0) cores, on page 4215
- [system](#page-4353-0) cores retain, on page 4216
- system default [interface-vlan](#page-4354-0) autostate, on page 4217
- system default [interface,](#page-4355-0) on page 4218
- system default [switchport,](#page-4356-0) on page 4219
- system default switchport [fabricpath,](#page-4357-0) on page 4220
- system default [switchport](#page-4358-0) shutdown, on page 4221
- system dme [enable,](#page-4359-0) on page 4222
- system [dot1q-tunnel](#page-4360-0) transit, on page 4223
- system [fabric-mode](#page-4361-0) full-rate, on page 4224
- system fabric [core-vlans,](#page-4362-0) on page 4225
- system fabric [dynamic-vlans,](#page-4363-0) on page 4226
- system fast-reload [stabilization-timer,](#page-4364-0) on page 4227
- system [hap-reset,](#page-4365-0) on page 4228
- system [hap-reset,](#page-4366-0) on page 4229
- system health check [bootflash,](#page-4367-0) on page 4230
- system [heartbeat,](#page-4368-0) on page 4231
- system [heartbeat,](#page-4369-0) on page 4232
- system [high-multicast-priority,](#page-4370-0) on page 4233
- system inband [queuing,](#page-4371-0) on page 4234
- system inband [queuing,](#page-4372-0) on page 4235
- system interface [shutdown,](#page-4373-0) on page 4236
- system [jumbomtu,](#page-4374-0) on page 4237
- system [kernel-trace,](#page-4375-0) on page 4238
- [system](#page-4376-0) kgdb, on page 4239
- [system](#page-4377-0) kgdb, on page 4240
- system login [block-for,](#page-4378-0) on page 4241
- system login [block-for](#page-4379-0) attempts within, on page 4242
- system login [quiet-mode,](#page-4380-0) on page 4243
- system login quiet-mode [access-class,](#page-4381-0) on page 4244
- system [memory-thresholds](#page-4382-0) minor severe critical, on page 4245
- system [minlife,](#page-4383-0) on page 4246
- system mode [maintenance,](#page-4384-0) on page 4247
- system mode maintenance [always-use-custom-profile,](#page-4385-0) on page 4248
- system mode maintenance on-reload [reset-reason,](#page-4386-0) on page 4249
- system mode maintenance [snapshot-delay,](#page-4387-0) on page 4250
- system mode [maintenance](#page-4388-0) timeout, on page 4251
- system module [failure-action](#page-4389-0) shutdown, on page 4252
- system mrouting [performance-mode,](#page-4390-0) on page 4253
- system nve [allow-vxlan-native-vlan,](#page-4391-0) on page 4254
- system nve [drop-glean,](#page-4392-0) on page 4255
- system nve [ecmp-reuse,](#page-4393-0) on page 4256
- system nve [infra-vlans,](#page-4394-0) on page 4257
- system nve [infra-vlans](#page-4395-0) force, on page 4258
- system nve [ingress-replication](#page-4396-0) round-robin, on page 4259
- system nve ipmc global [index-size,](#page-4397-0) on page 4260
- system nve [mac-learn-disable,](#page-4398-0) on page 4261
- system nve [mac-nat-enable,](#page-4399-0) on page 4262
- system nve [peer-vni-counter,](#page-4400-0) on page 4263
- system nve [policy-install-all,](#page-4401-0) on page 4264
- system [offline,](#page-4402-0) on page 4265
- system [private-vlan](#page-4403-0) fex trunk, on page 4266
- [system](#page-4404-0) pss shrink, on page 4267
- [system](#page-4405-0) qos, on page 4268
- system release [mod-lock](#page-4406-0) uuid nodeid, on page 4269
- system restart vdc [service](#page-4407-0) name, on page 4270
- system routing [performance-mode,](#page-4408-0) on page 4271
- system routing [unknown-unicast-flood,](#page-4409-0) on page 4272
- system shutdown [fan-direction](#page-4410-0) mismatch, on page 4273
- system standby [manual-boot,](#page-4411-0) on page 4274
- system standby [manual-boot,](#page-4412-0) on page 4275
- system [standby](#page-4413-0) reload vdc, on page 4276
- system [startup-config](#page-4414-0) init, on page 4277
- system startup-config kill [config-update,](#page-4415-0) on page 4278
- system [startup-config](#page-4416-0) unlock, on page 4279
- system [statistics,](#page-4417-0) on page 4280
- system [statistics,](#page-4418-0) on page 4281
- system [switch-mode,](#page-4419-0) on page 4282
- system [switchover,](#page-4420-0) on page 4283
- system [switchover](#page-4421-0) force, on page 4284
- system [swover-timeout-reset,](#page-4422-0) on page 4285
- [system](#page-4423-0) trace, on page 4286
- system urpf [disable,](#page-4424-0) on page 4287
- system vlan [long-name,](#page-4425-0) on page 4288
- system vlan [nve-overlay](#page-4426-0) id, on page 4289
- system vlan [reserve,](#page-4427-0) on page 4290
- system [vrf-member-change](#page-4428-0) retain-l3-config, on page 4291
- system [watchdog,](#page-4429-0) on page 4292
- system [watchdog,](#page-4430-0) on page 4293
- system [watchdog](#page-4431-0) kgdb, on page 4294
- system [watchdog](#page-4432-0) kgdb, on page 4295

# **sak-expiry-time**

[no] sak-expiry-time <ts>

#### **Syntax Description**

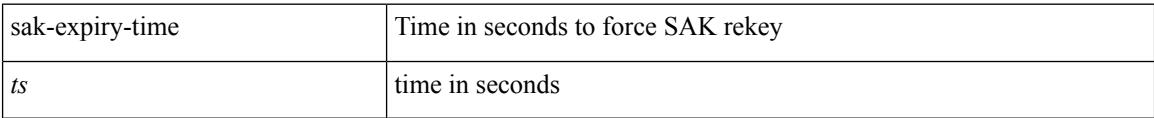

#### **Command Mode**

• /exec/configure/macsec-policy

## **sampler**

I

[no] sampler <samplername>

#### **Syntax Description**

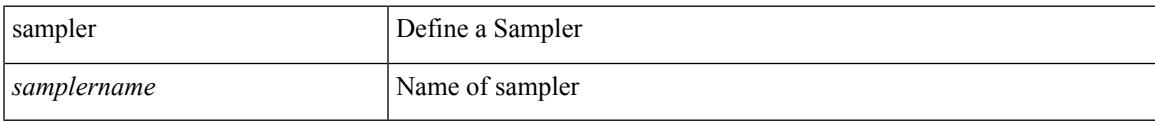

#### **Command Mode**

# **sampling**

sampling <sampling\_range> | no sampling

#### **Syntax Description**

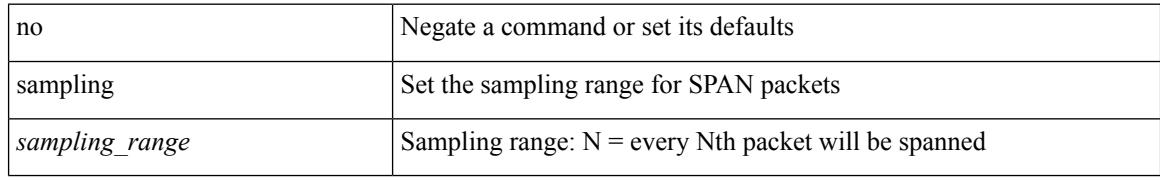

#### **Command Mode**

• /exec/configure/monitor-local-src /exec/configure/config-monitor /exec/configure/config-monitor-erspan-src

## **sap hash-algorithm HMAC-SHA-1**

{ [ no ] sap hash-algorithm HMAC-SHA-1 } | { sap hash-algorithm HMAC-MD5 }

#### **Syntax Description**

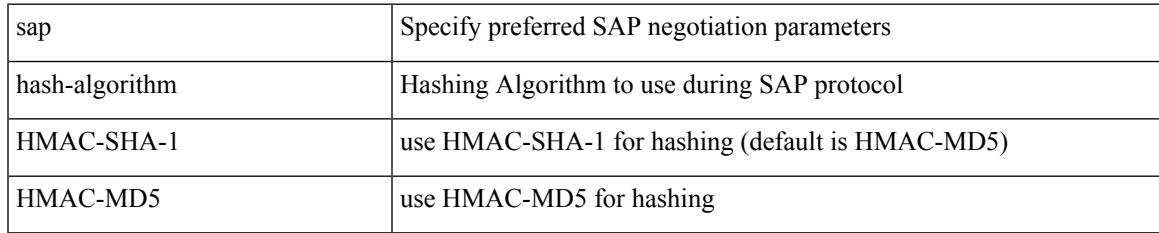

#### **Command Mode**

• /exec/configure/cts-dot1x /exec/configure/cts-manual

# **sap modelist**

[no] sap modelist <mode\_opt>

#### **Syntax Description**

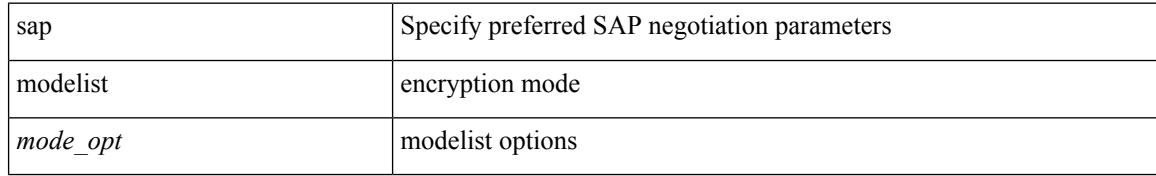

#### **Command Mode**

• /exec/configure/cts-dot1x

### **sap pmk sap pmk use-dot1x**

sap pmk <pmk> [ left-zero-padded ] [ modelist <mode\_opt> ] | sap pmk use-dot1x [ modelist <mode\_opt> ] | no sap

#### **Syntax Description**

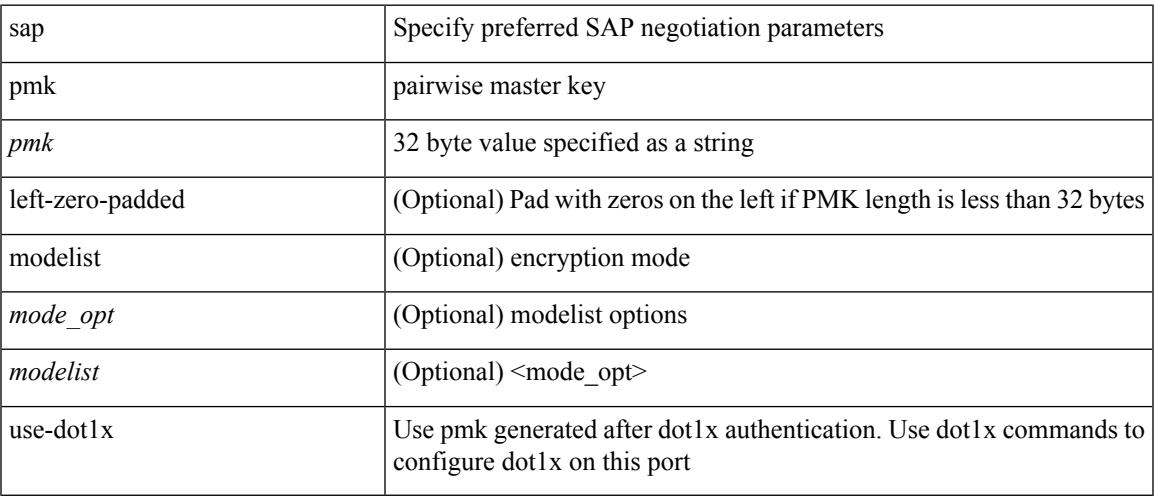

#### **Command Mode**

• /exec/configure/cts-manual

### **save**

save <uri0>

#### **Syntax Description**

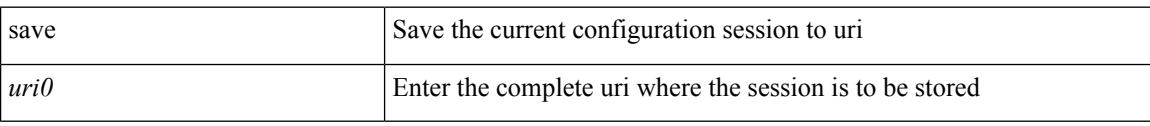

#### **Command Mode**

### **scale-factor module**

[no] scale-factor <sf-value> module <module-number>

#### **Syntax Description**

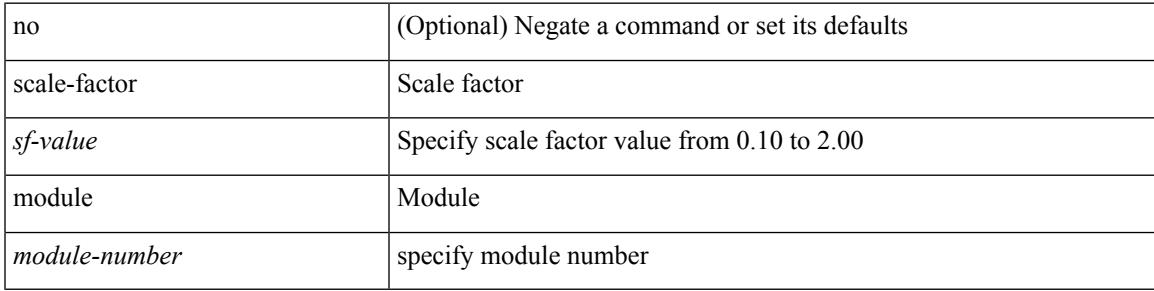

#### **Command Mode**

• /exec/configure/ctrl-plane

### **scheduler aaa-authentication**

{ scheduler aaa-authentication { password {  $0 \le s0$  |  $7 \le s1$  |  $\le s2$  } | username  $\le s3$  password {  $01 \le s4$  |  $\le s4$  |  $\le s4$  |  $\le s4$  |  $\le s4$  |  $\le s4$  |  $\le s4$  |  $\le s4$  |  $\le s4$  |  $\le s4$  |  $\le s4$  |  $\le s4$  |  $\le s4$  | 71 <s5> | <s6> } } | no scheduler aaa-authentication { password [  $\{0 \le s0$  > |  $7 \le s1$  > |  $\le s2$  } ] | username <s3> password  $[ \{ 01 \leq s4 \geq | 71 \leq s5 \geq | \leq s6 \geq \} ]$ 

#### **Syntax Description**

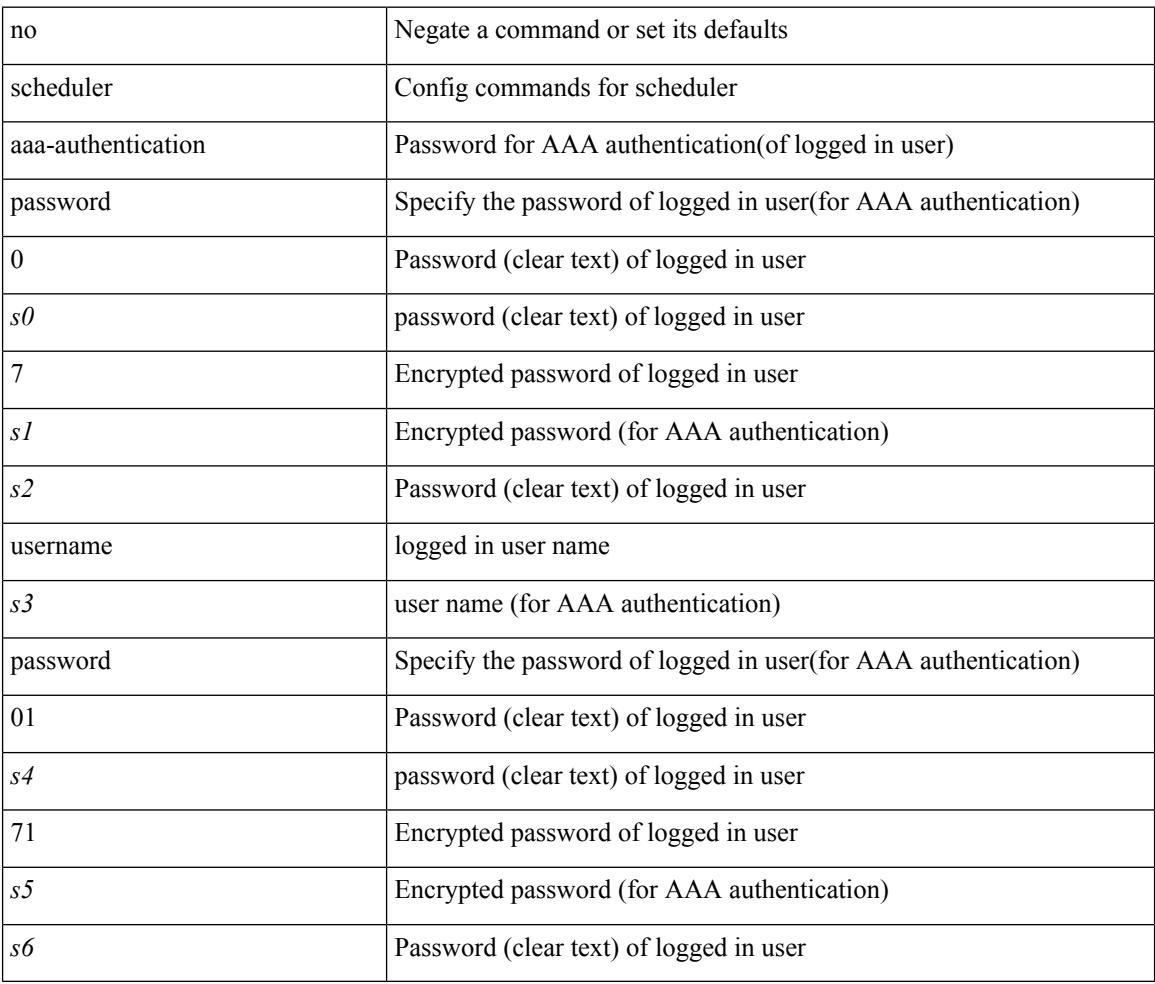

#### **Command Mode**

## **scheduler enable**

[no] scheduler enable

#### **Syntax Description**

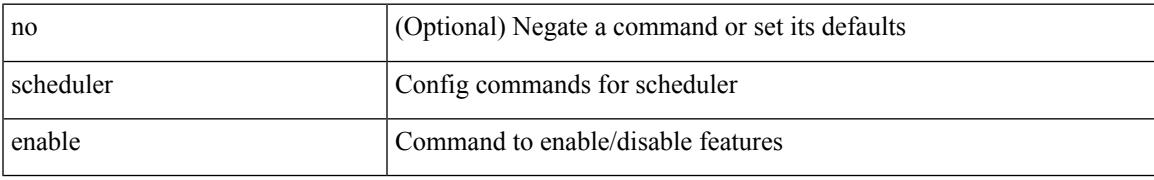

#### **Command Mode**

## **scheduler job name**

[no] scheduler job name <s0>

#### **Syntax Description**

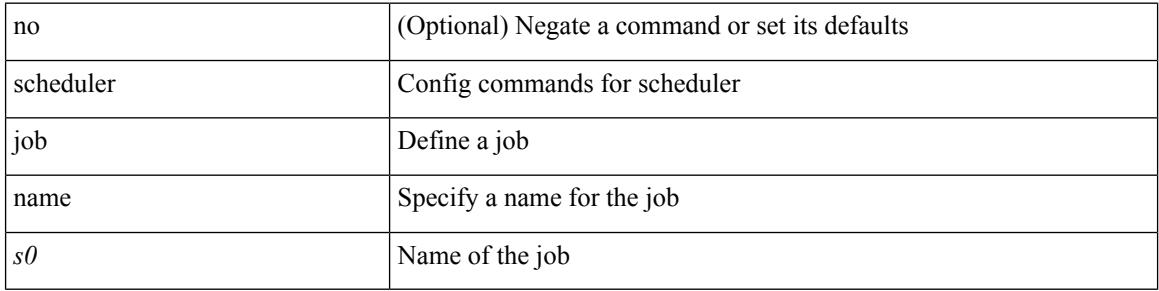

#### **Command Mode**

## **scheduler logfile size**

{ scheduler logfile size <i0> | no scheduler logfile size [ <i0> ] }

#### **Syntax Description**

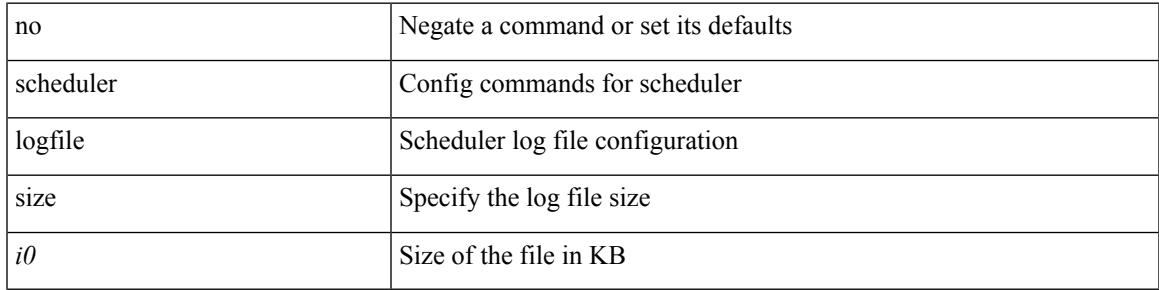

#### **Command Mode**

## **scheduler schedule name**

[no] scheduler schedule name <s0>

#### **Syntax Description**

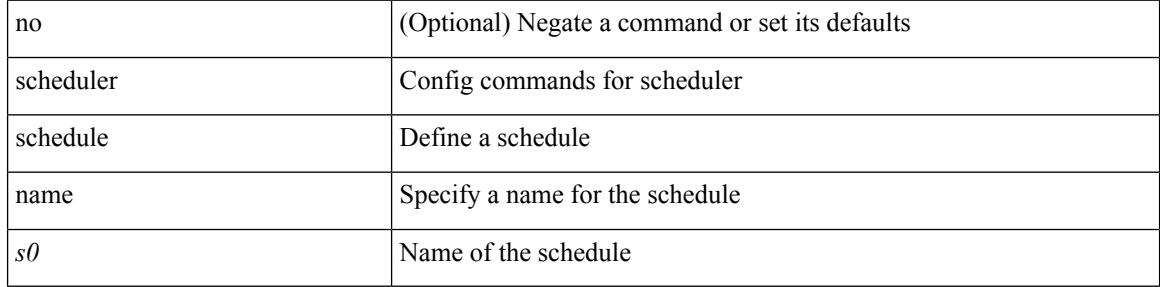

#### **Command Mode**

## **scheduler transport email**

{ scheduler transport email { from <s0> | reply-to <s1> | smtp-server <host0> [ port <i1> ] } | no scheduler transport email { from | reply-to | smtp-server } }

#### **Syntax Description**

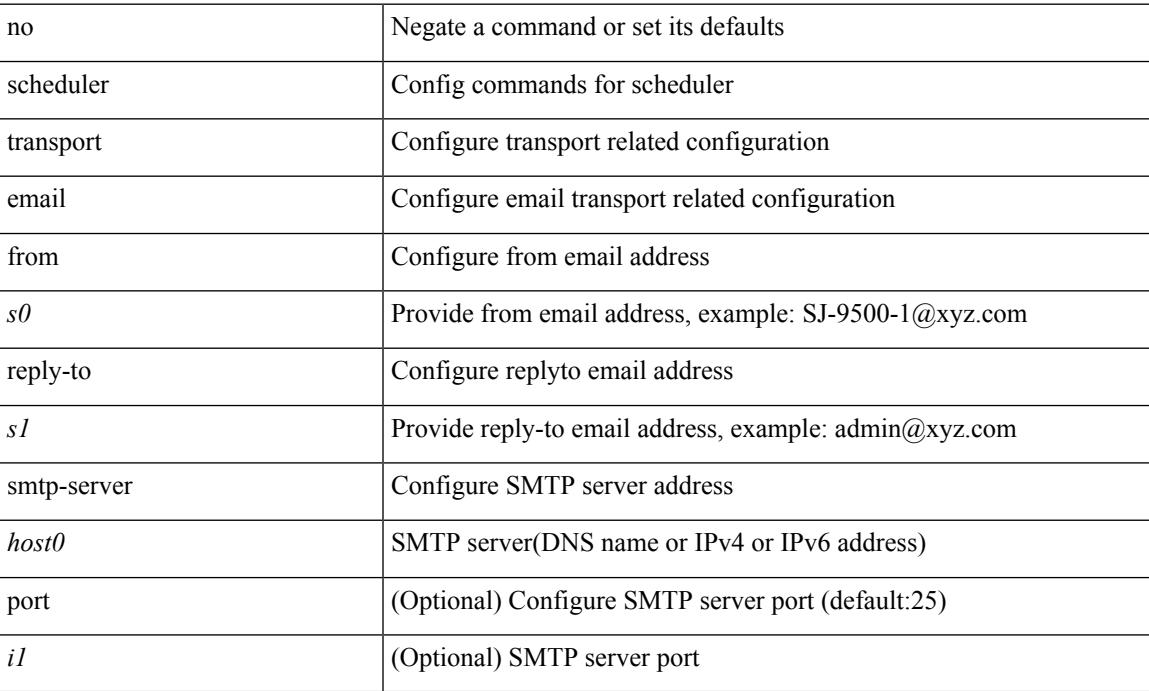

#### **Command Mode**

 $\mathbf I$ 

### **scp**

**scp**

scp [ <recurse> ] <from> [ <hyphen> ] <src-path>

#### **Syntax Description**

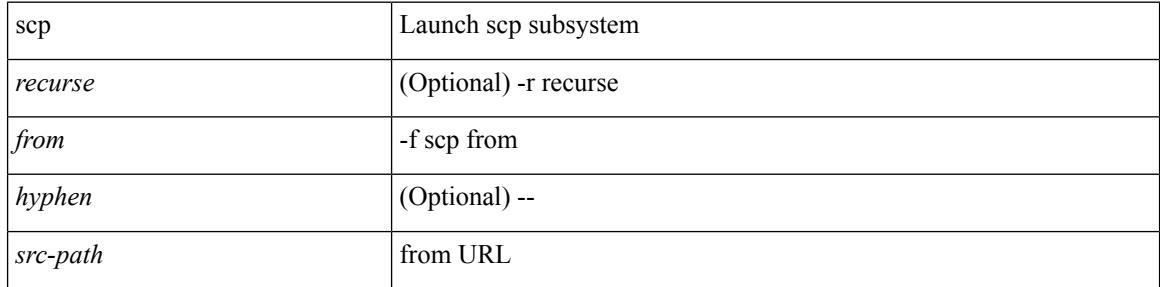

#### **Command Mode**

scp [ <tecurse> ] [ <directory> ] [ <verbose> ] <to> [ <hyphen> ] <dst-path>

#### **Syntax Description**

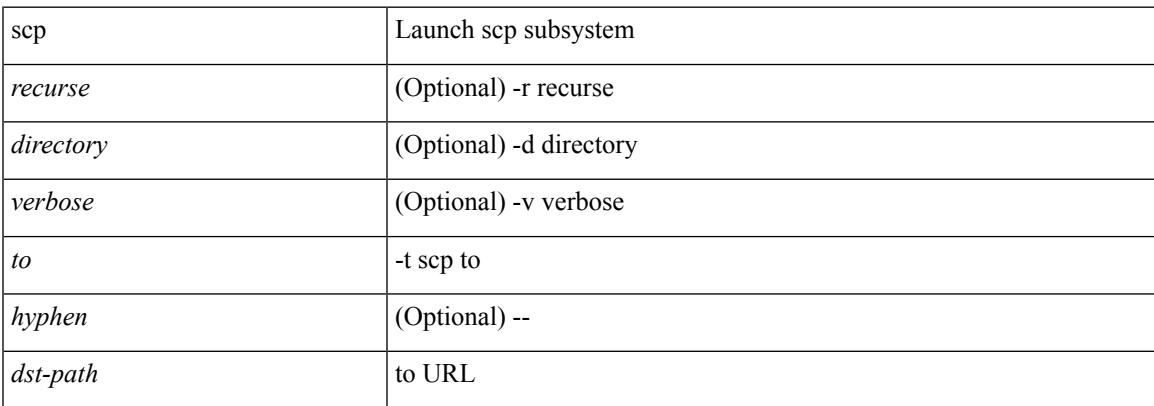

#### **Command Mode**

## **scripting tcl init**

scripting tcl init <uri0> | no scripting tcl init

#### **Syntax Description**

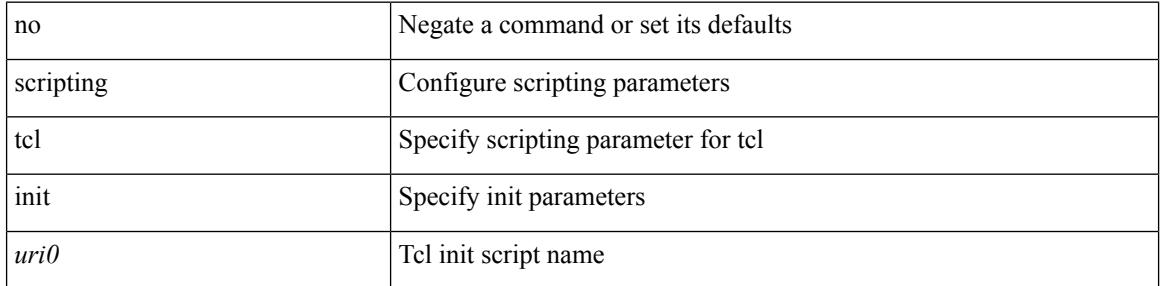

#### **Command Mode**

## **scripting tcl recursion-limit**

scripting tcl recursion-limit <limit> | no scripting tcl recursion-limit

#### **Syntax Description**

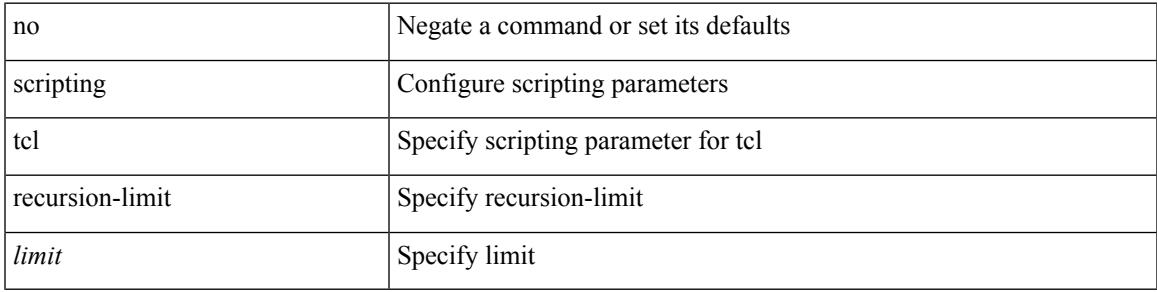

#### **Command Mode**

## **search**

search <failure\_desc>

#### **Syntax Description**

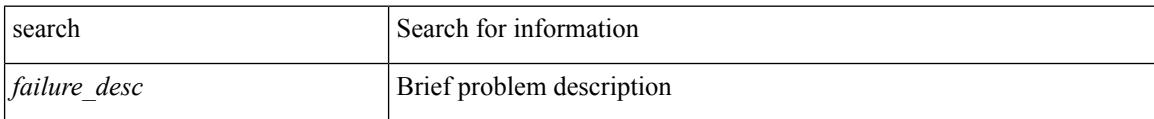

#### **Command Mode**

## **section**

 $\mathbf I$ 

| section <pattern>

#### **Syntax Description**

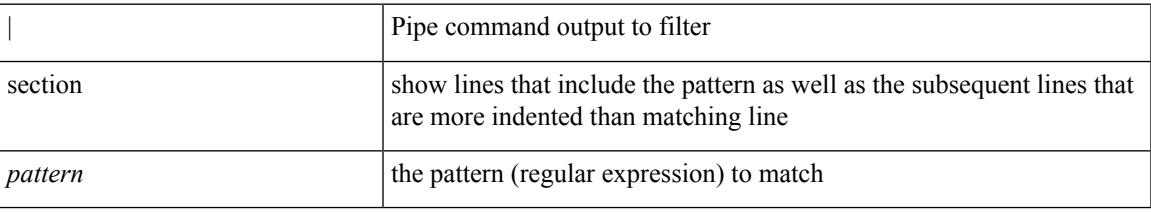

#### **Command Mode**

• /output

### **secure-handoff**

{ [ no ] secure-handoff }

#### **Syntax Description**

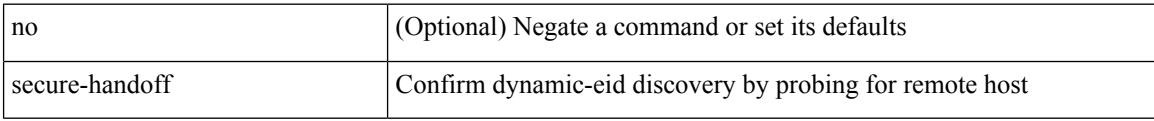

#### **Command Mode**

• /exec/configure/lisp-dynamic-eid /exec/configure/vrf/lisp-dynamic-eid

## **security-policy**

[no] security-policy <policy>

#### **Syntax Description**

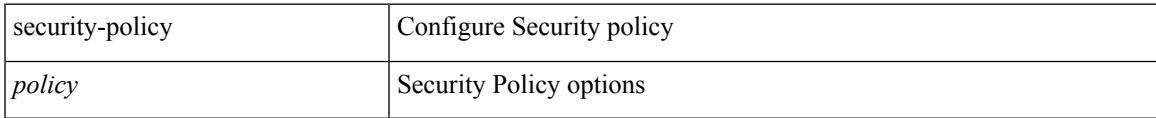

#### **Command Mode**

• /exec/configure/macsec-policy

### **sed**

 $|$  sed  $[-n]$  +  $\le$ expr $>$ 

#### **Syntax Description**

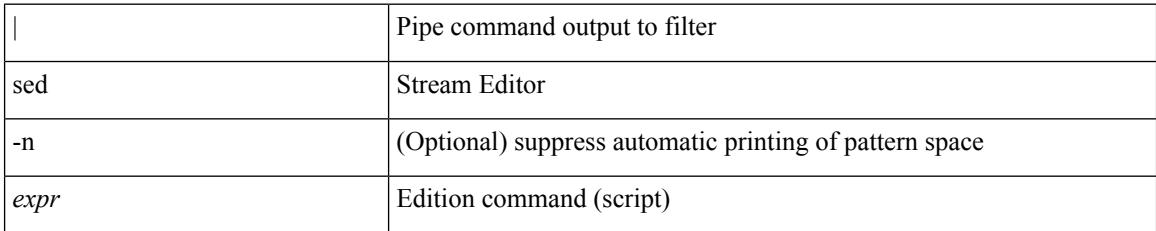

#### **Command Mode**

• /output

## **segment-routing mpls**

[no] segment-routing mpls

#### **Syntax Description**

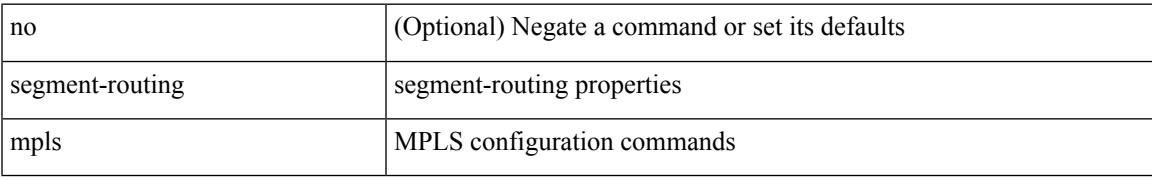

#### **Command Mode**

### **send-community**

[ no | default ] send-community [ both | extended | standard ]

#### **Syntax Description**

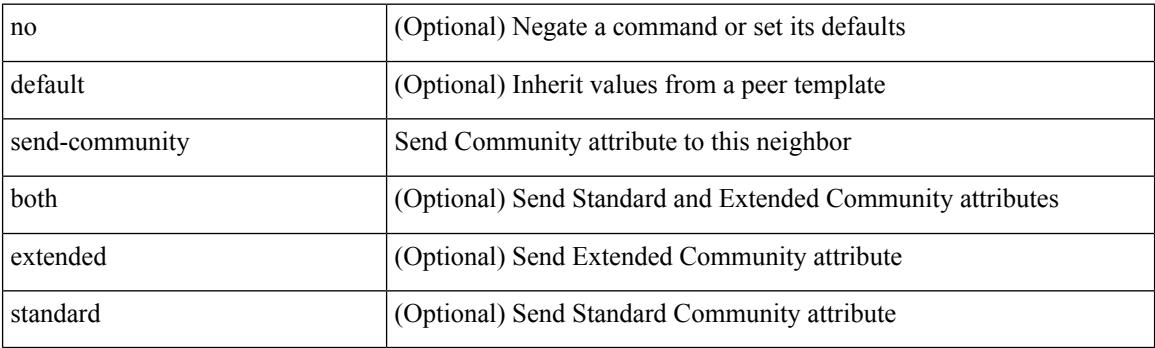

**Command Mode**

• /exec/configure/router-bgp/router-bgp-neighbor/router-bgp-neighbor-af-ipv4-mdt /exec/configure/router-bgp/router-bgp-neighbor/router-bgp-neighbor-af-l2vpn-vpls

### **send-community**

[no | default ] send-community [ both | standard ]

#### **Syntax Description**

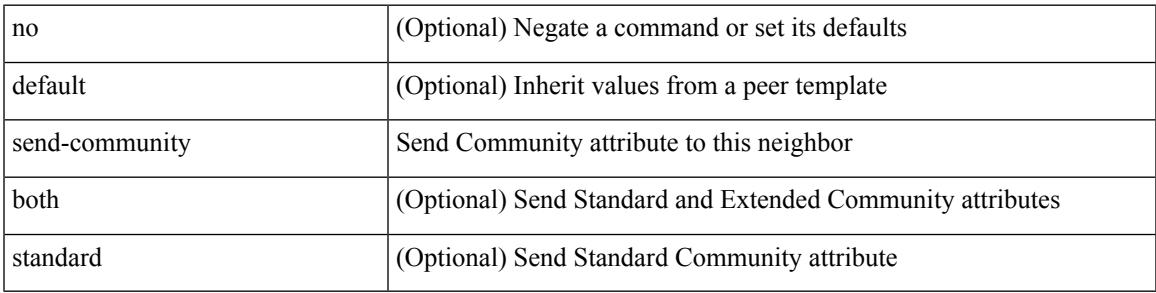

#### **Command Mode**

• /exec/configure/router-bgp/router-bgp-neighbor/router-bgp-neighbor-af /exec/configure/router-bgp/router-bgp-neighbor/router-bgp-neighbor-af-vpnv4 /exec/configure/router-bgp/router-bgp-neighbor/router-bgp-neighbor-af-vpnv6 /exec/configure/router-bgp/router-bgp-neighbor/router-bgp-neighbor-af-l2vpn-evpn /exec/configure/router-bgp/router-bgp-neighbor/router-bgp-neighbor-af-ipv4-mvpn /exec/configure/router-bgp/router-bgp-neighbor/router-bgp-neighbor-af-ipv6-mvpn /exec/configure/router-bgp/router-bgp-neighbor/router-bgp-neighbor-af-link-state /exec/configure/router-bgp/router-bgp-neighbor/router-bgp-neighbor-af-ipv4-label /exec/configure/router-bgp/router-bgp-neighbor/router-bgp-neighbor-af-ipv6-label

### **send-community extended**

[ no | default ] send-community extended

#### **Syntax Description**

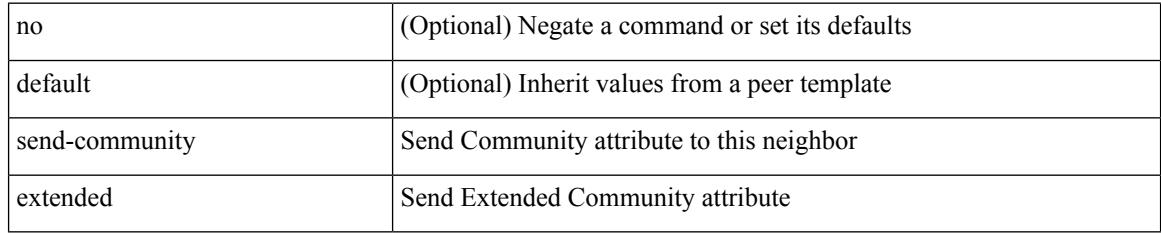

#### **Command Mode**

• /exec/configure/router-bgp/router-bgp-neighbor/router-bgp-neighbor-af /exec/configure/router-bgp/router-bgp-neighbor/router-bgp-neighbor-af-vpnv4 /exec/configure/router-bgp/router-bgp-neighbor/router-bgp-neighbor-af-vpnv6 /exec/configure/router-bgp/router-bgp-neighbor/router-bgp-neighbor-af-l2vpn-evpn /exec/configure/router-bgp/router-bgp-neighbor/router-bgp-neighbor-af-ipv4-mvpn /exec/configure/router-bgp/router-bgp-neighbor/router-bgp-neighbor-af-ipv6-mvpn /exec/configure/router-bgp/router-bgp-neighbor/router-bgp-neighbor-af-link-state /exec/configure/router-bgp/router-bgp-neighbor/router-bgp-neighbor-af-ipv4-label /exec/configure/router-bgp/router-bgp-neighbor/router-bgp-neighbor-af-ipv6-label

# **send-lifetime month\_a month\_b month\_c month\_d month\_e month\_f month\_g month\_h month\_i month\_j month\_k month\_l duration infinite month\_a month\_b month\_c month\_d month\_e month\_f month\_g month\_h month\_i month\_j month\_k month\_l**

 $\{ \{ \text{send-lifetime } [\text{ local }] \leq \text{time} \geq \{ \text{month\_a } | \text{month\_b } | \text{month\_c } | \text{month\_d } | \text{month\_e } | \text{month\_f } | \text{month\_g } | \}$ | month\_h | month\_i | month\_j | month\_k | month\_l }  $\leq$ sday $\geq$   $\leq$ year $\geq$  { duration  $\leq$ dsec $\geq$  | infinite  $| \leq$ etime $\geq$  $\{$  month\_a | month\_b | month\_c | month\_d | month\_e | month\_f | month\_g | month\_h | month\_i | month\_j | month\_k | month\_l }  $\leq$   $\leq$   $\leq$   $\leq$   $\geq$   $\leq$   $\leq$   $\leq$   $\leq$   $\leq$   $\leq$   $\leq$   $\leq$   $\leq$   $\leq$   $\leq$   $\leq$   $\leq$   $\leq$   $\leq$   $\leq$   $\leq$   $\leq$   $\leq$   $\leq$   $\leq$   $\leq$   $\leq$   $\leq$   $\leq$   $\leq$   $\leq$   $\leq$   $\le$  $|\text{month}_d|$  month\_e  $|\text{month}_f|$  month\_g  $|\text{month}_h|$  month\_i  $|\text{month}_k|$  month\_l  $\}$  <sday> <syear>  $\{\text{duration} \leq \text{define} > \{\text{month}_a \mid \text{month}_b \mid \text{month}_c \mid \text{month}_d \mid \text{month}_e \mid \text{month}_f \mid \text{month}_g \}$ | month\_n | month\_i | month\_j | month\_k | month\_l } <eday> <eyear> } } }

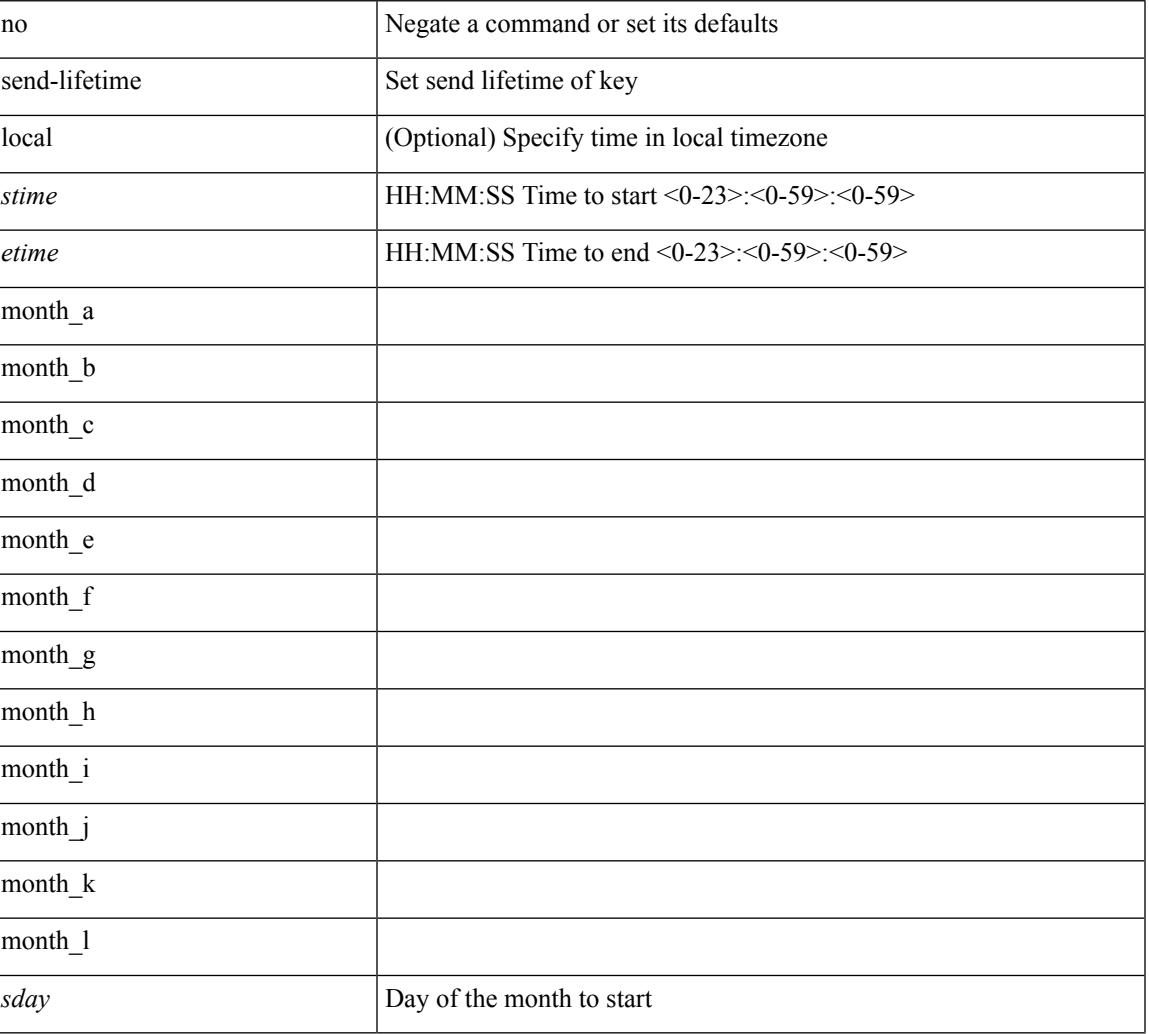

#### **Syntax Description**

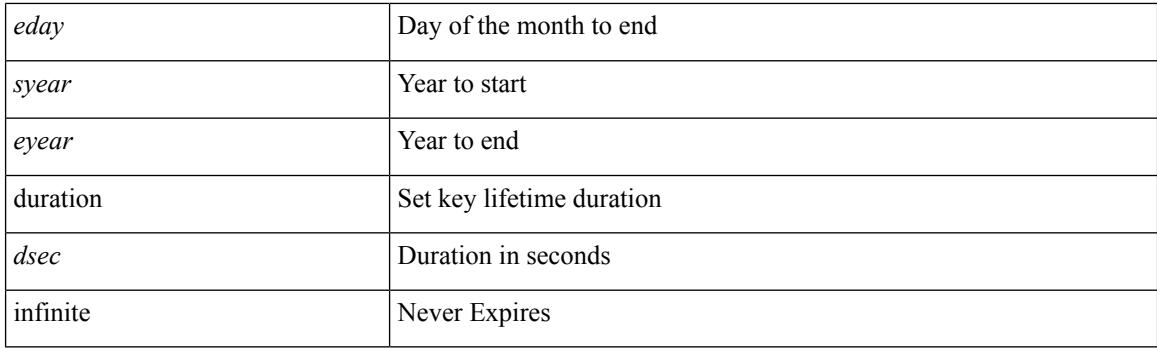

#### **Command Mode**

• /exec/configure/keychain-key
# **send-lifetime month\_a month\_b month\_c month\_d month\_e month\_f month\_g month\_h month\_i month\_j month\_k month\_l duration infinite month\_a month\_b month\_c month\_d month\_e month\_f month\_g month\_h month\_i month\_j month\_k month\_l**

 $\{ \{ \text{send-lifetime } [\text{ local }] \leq \text{time} \geq \{ \text{month\_a } | \text{month\_b } | \text{month\_c } | \text{month\_d } | \text{month\_e } | \text{month\_f } | \text{month\_g } | \}$ | month\_h | month\_i | month\_j | month\_k | month\_l }  $\leq$ sday $\geq$   $\leq$ year $\geq$  { duration  $\leq$ dsec $\geq$  | infinite  $| \leq$ etime $\geq$  $\{$  month\_a | month\_b | month\_c | month\_d | month\_e | month\_f | month\_g | month\_h | month\_i | month\_j | month\_k | month\_l }  $\leq$   $\leq$   $\leq$   $\leq$   $\geq$   $\leq$   $\leq$   $\leq$   $\leq$   $\leq$   $\leq$   $\leq$   $\leq$   $\leq$   $\leq$   $\leq$   $\leq$   $\leq$   $\leq$   $\leq$   $\leq$   $\leq$   $\leq$   $\leq$   $\leq$   $\leq$   $\leq$   $\leq$   $\leq$   $\leq$   $\leq$   $\leq$   $\leq$   $\le$  $|\text{month}_d|$  month\_e  $|\text{month}_f|$  month\_g  $|\text{month}_h|$  month\_i  $|\text{month}_k|$  month\_l  $\}$  <sday> <syear>  $\{\text{duration} \leq \text{define} > \{\text{month}_a \mid \text{month}_b \mid \text{month}_c \mid \text{month}_d \mid \text{month}_e \mid \text{month}_f \mid \text{month}_g \}$ | month\_n | month\_i | month\_j | month\_k | month\_l } <eday> <eyear> } } }

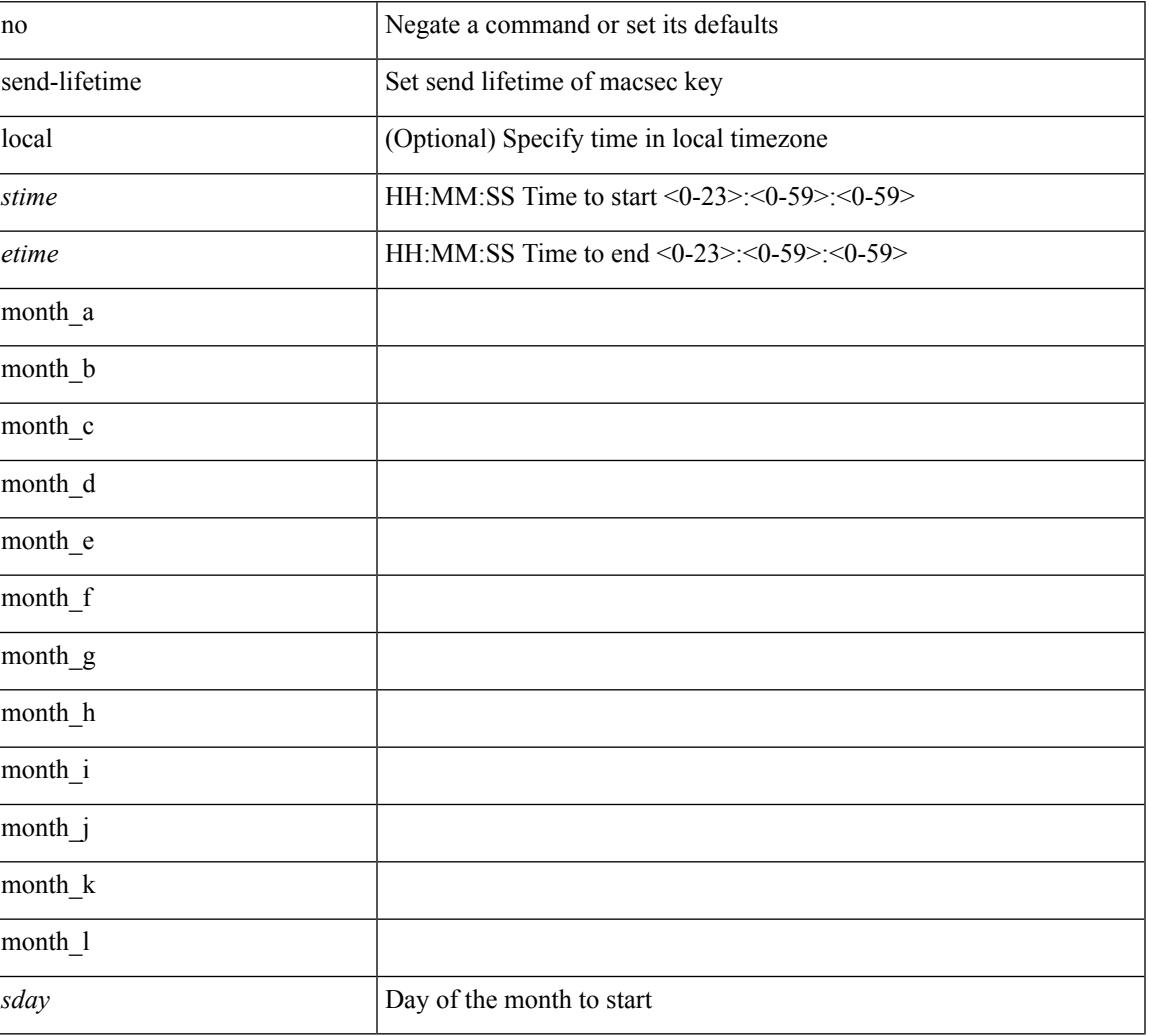

#### **Syntax Description**

I

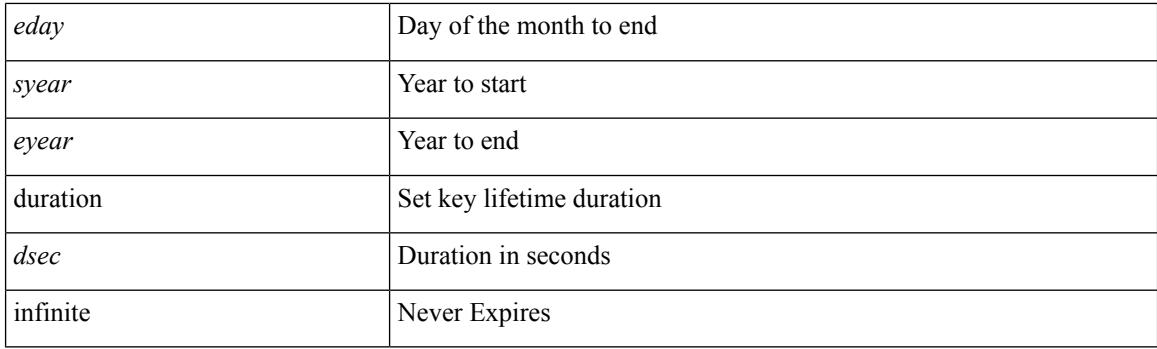

### **Command Mode**

• /exec/configure/macseckeychain-key

### **send**

 $\mathbf I$ 

send <line>

### **Syntax Description**

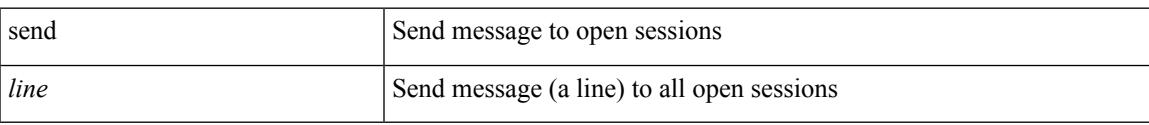

#### **Command Mode**

• /exec

### **send session**

send session <s0> <line>

### **Syntax Description**

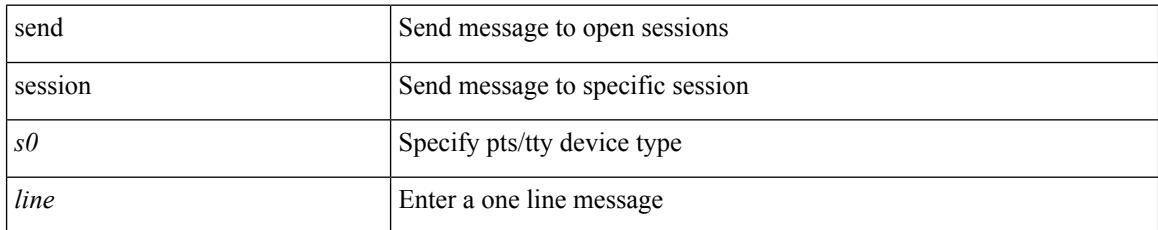

#### **Command Mode**

• /exec

 $\overline{\phantom{a}}$ 

### **sensor-group**

[no] sensor-group <sgrp-id>

### **Syntax Description**

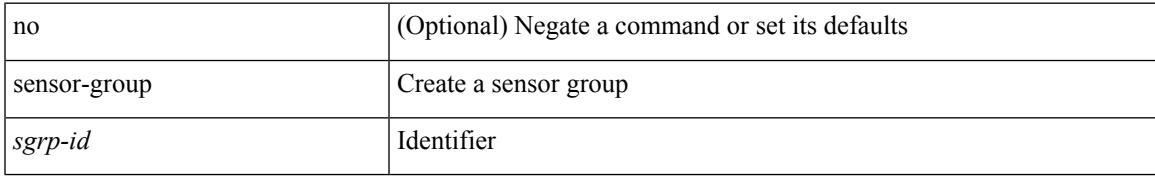

### **Command Mode**

• /exec/configure/telemetry

I

## **serial**

serial <chas-ser> | no serial

### **Syntax Description**

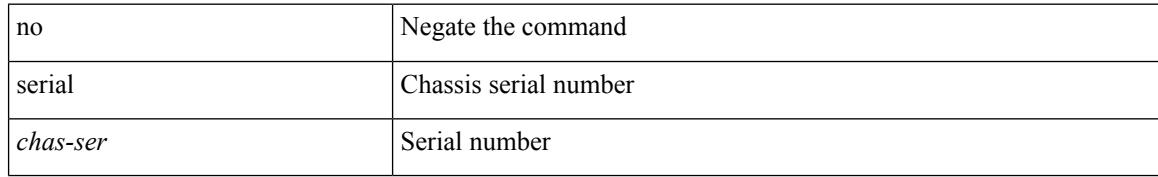

#### **Command Mode**

• /exec/configure/fex

### **server**

 $\mathbf I$ 

[no] server <host0>

### **Syntax Description**

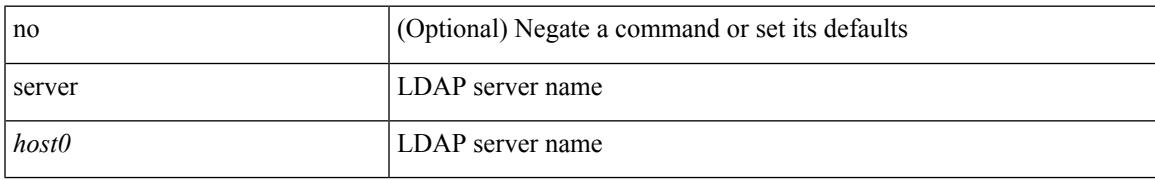

#### **Command Mode**

• /exec/configure/ldap

I

### **server**

[no] server { <hostipname> }

### **Syntax Description**

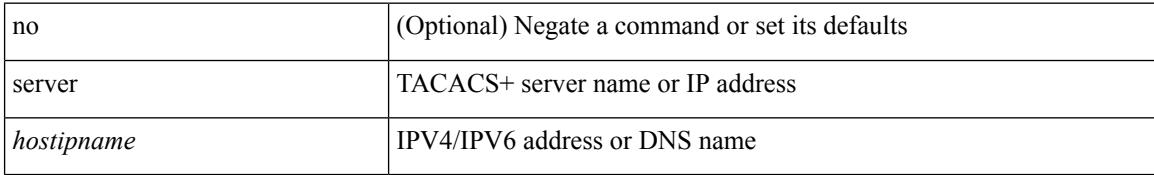

#### **Command Mode**

• /exec/configure/tacacs+

### **server**

I

[no] server <hostipname>

### **Syntax Description**

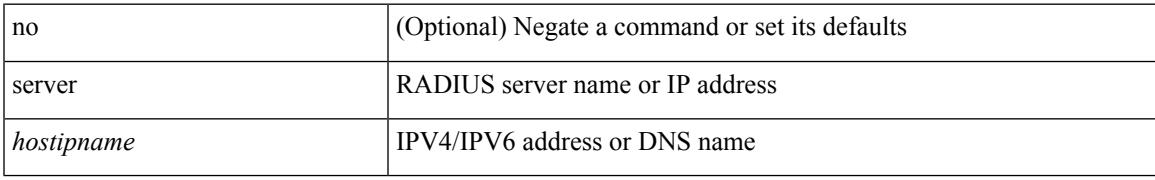

### **Command Mode**

• /exec/configure/radius

### **server protocol ldap**

[no] server protocol ldap { ipv6 <ipv6addr> | ip <ipaddr> | host <hostname> } [ port <portnum> ] [ vrf { <vrf-name> | <vrf-known-name> } ] [ enable-ssl ]

### **Syntax Description**

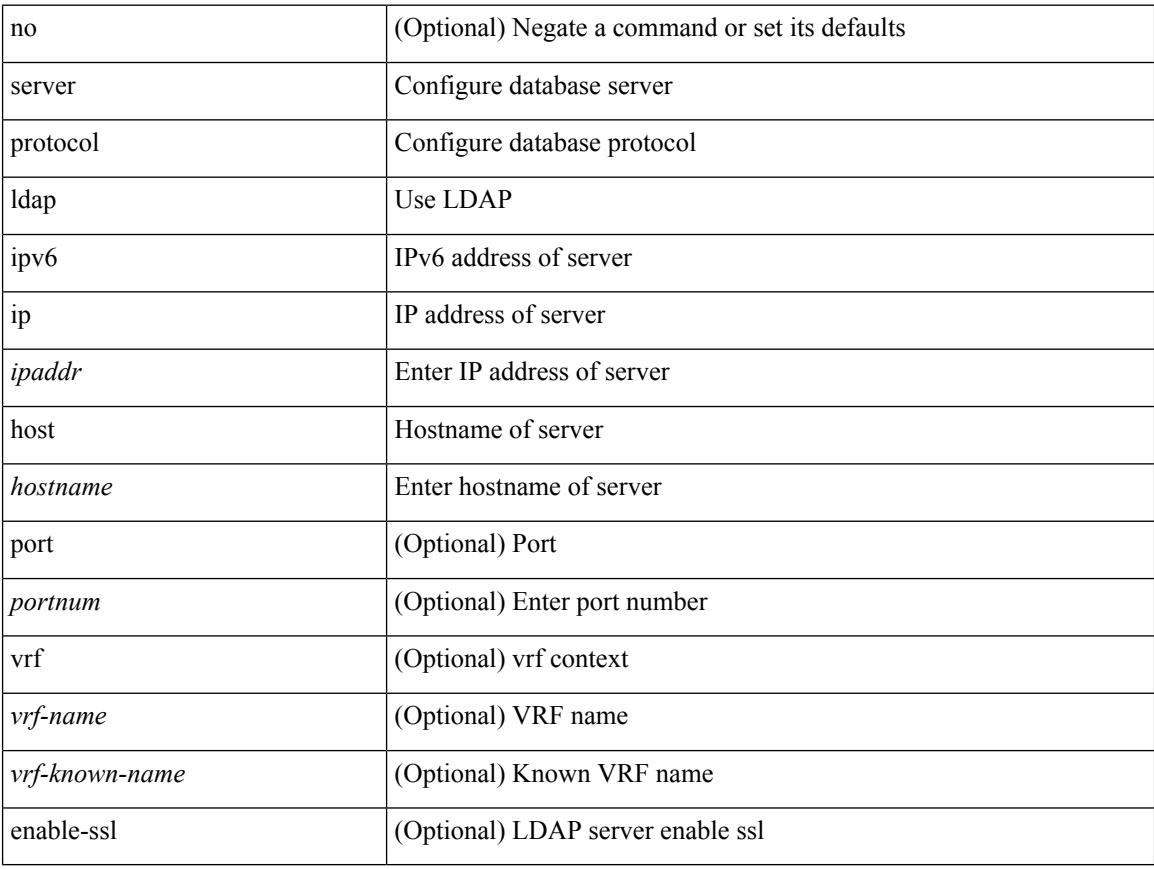

#### **Command Mode**

• /exec/configure/fabric-db

### **server protocol radius group**

[no] server protocol radius group <groupname>

### **Syntax Description**

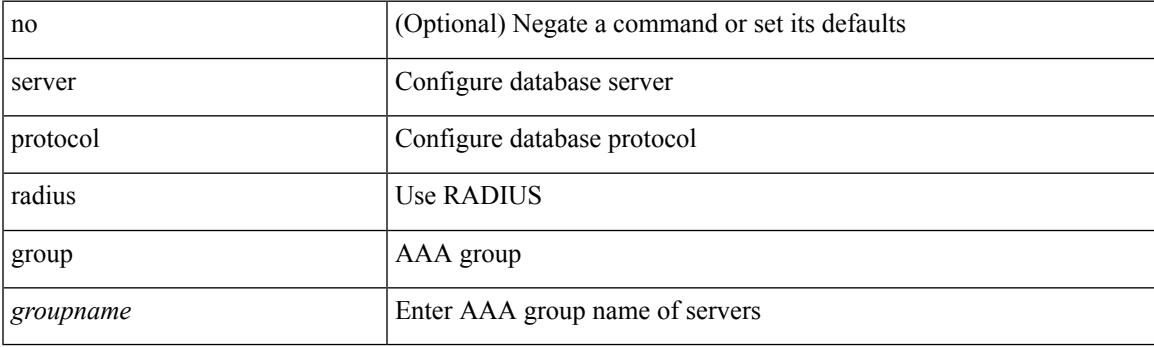

### **Command Mode**

• /exec/configure/fabric-db

### **server protocol xmpp ip**

[no] server protocol xmpp { ip <ipaddr> | host <hostname> } [ port <portnum> ] [ vrf { <vrf-name> | <vrf-known-name> } ]

### **Syntax Description**

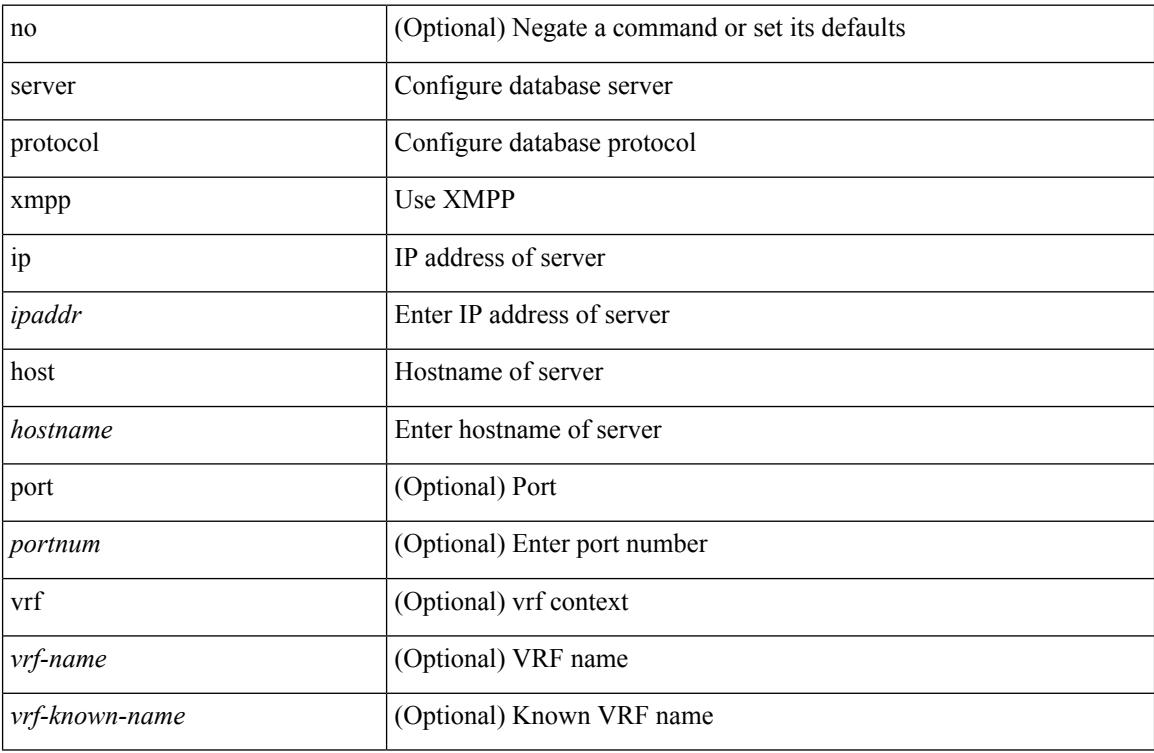

#### **Command Mode**

• /exec/configure/fabric-db

### **service-policy**

[no] service-policy [ type qos ] <inp-or-out> <pmap-name-qos> [ no-stats ]

### **Syntax Description**

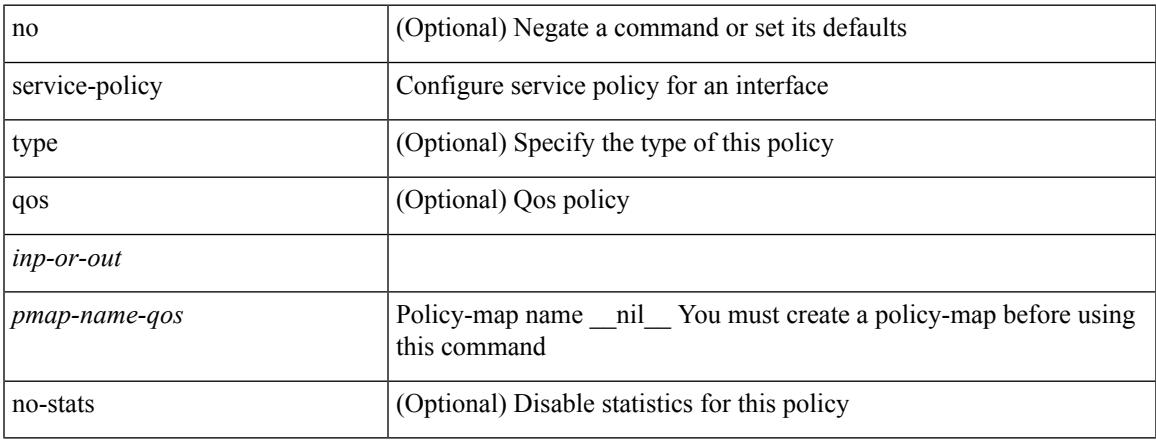

#### **Command Mode**

• /exec/configure/if-set-qos /exec/configure/if-remote-ethernet /exec/configure/if-remote-ethernet-switch

## **service-policy**

[no] service-policy [ type qos ]  $\langle$ inp-or-out $\rangle$   $\langle$ pmap-name-qos $\rangle$  [ no-stats ]

### **Syntax Description**

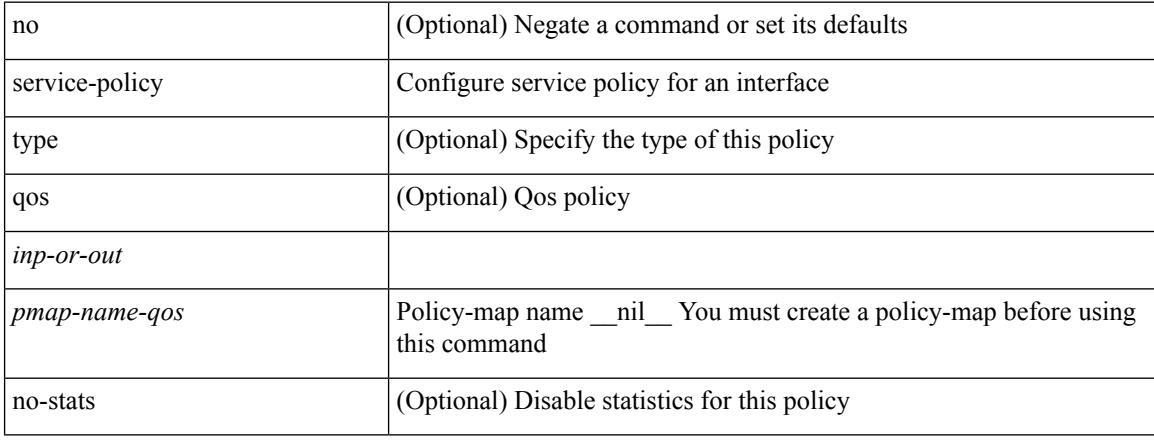

### **Command Mode**

• /exec/configure/vlan

 $\overline{\phantom{a}}$ 

## **service-policy**

[no] service-policy [ type qos ] <pmap-name-qos>

### **Syntax Description**

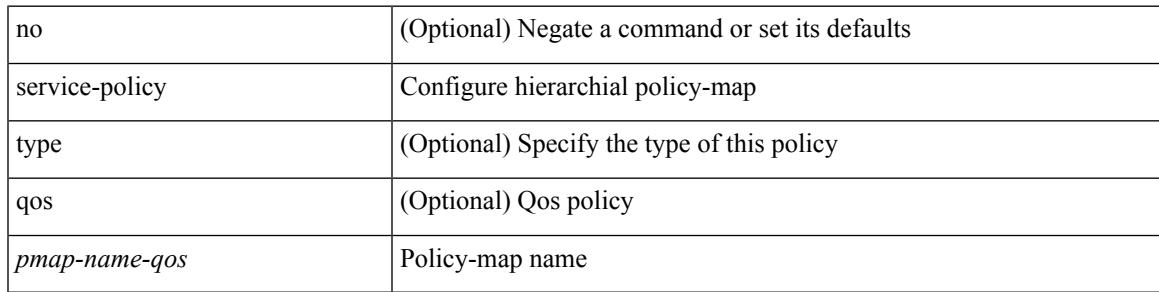

### **Command Mode**

• /exec/configure/policy-map/class

# **service-policy input**

[no] service-policy input <policy\_name>

### **Syntax Description**

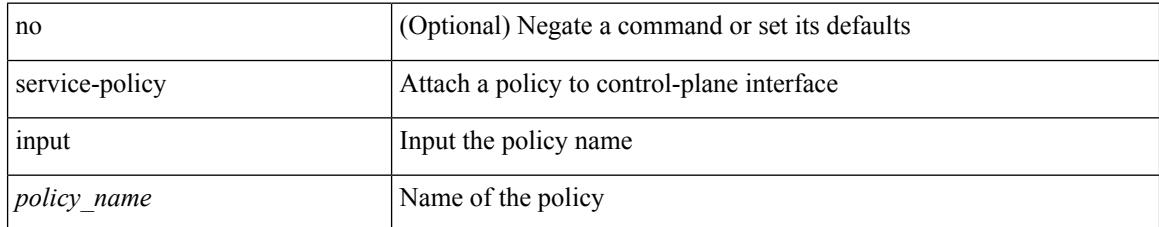

#### **Command Mode**

• /exec/configure/ctrl-plane

### **service-policy type network-qos**

[no] service-policy type network-qos <pmap-name-nq>

### **Syntax Description**

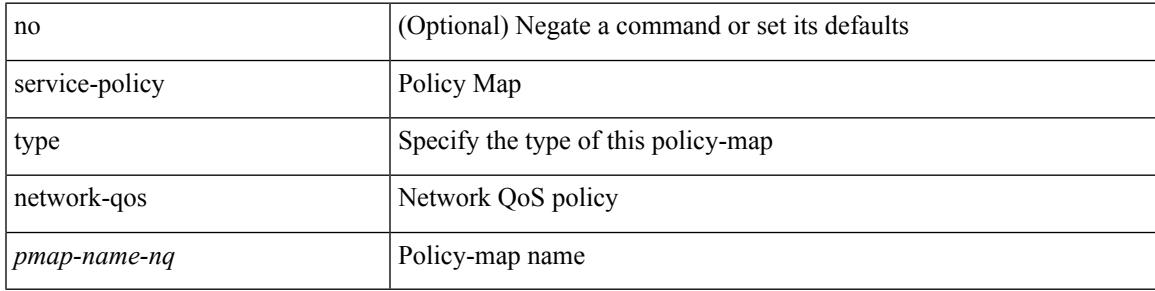

### **Command Mode**

• /exec/configure/system/qos

# **service-policy type psp**

[no] service-policy type psp <inp-or-out> { <pmap-name-plc> | { handle <ppf\_id> } }

### **Syntax Description**

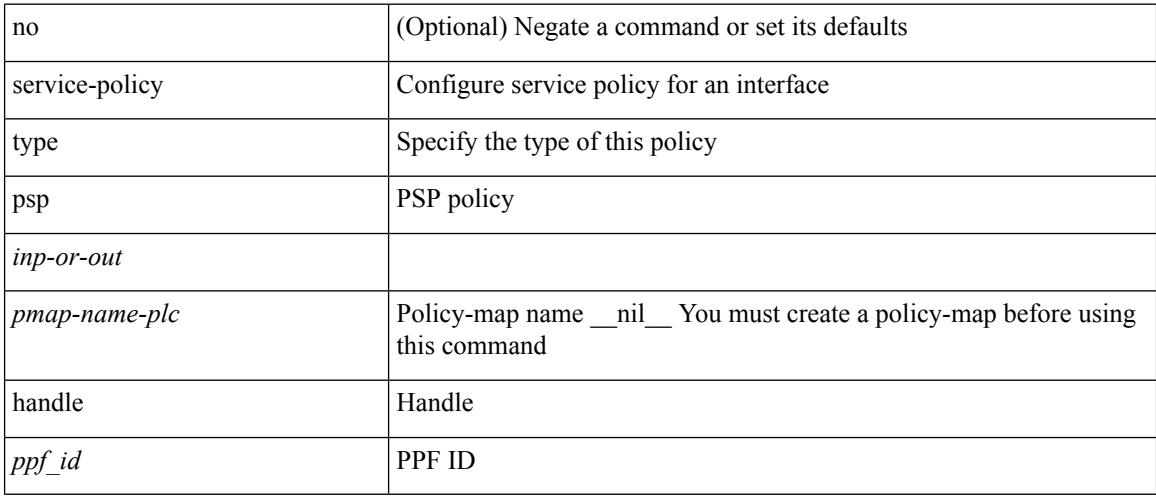

### **Command Mode**

• /exec/configure/if-set-qos

## **service-policy type qos**

[no] service-policy type qos <inp-only> <pmap-name-qos>

### **Syntax Description**

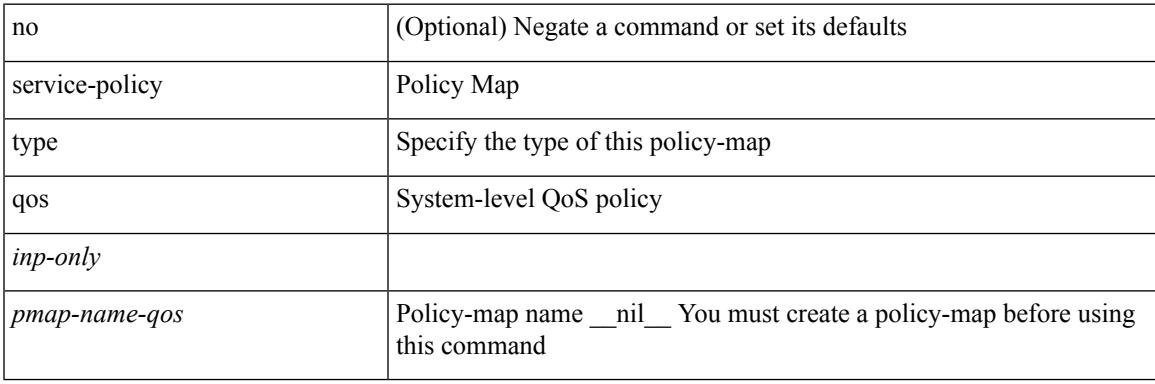

### **Command Mode**

• /exec/configure/system/qos

## **service-policy type queuing**

[no] service-policy type queuing <inp-or-out> <pmap-name-que>

### **Syntax Description**

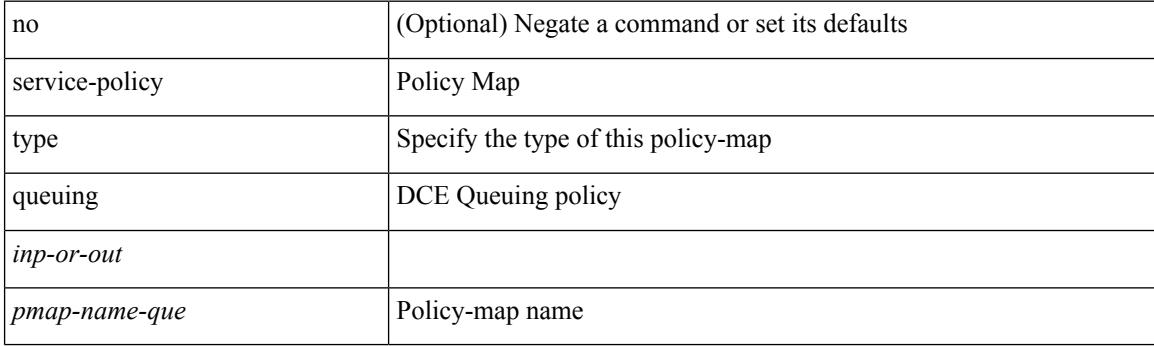

### **Command Mode**

• /exec/configure/system/qos

### **service-policy type queuing**

[no] service-policy type queuing <inp-or-out> <pmap-name-que> [no-stats ]

### **Syntax Description**

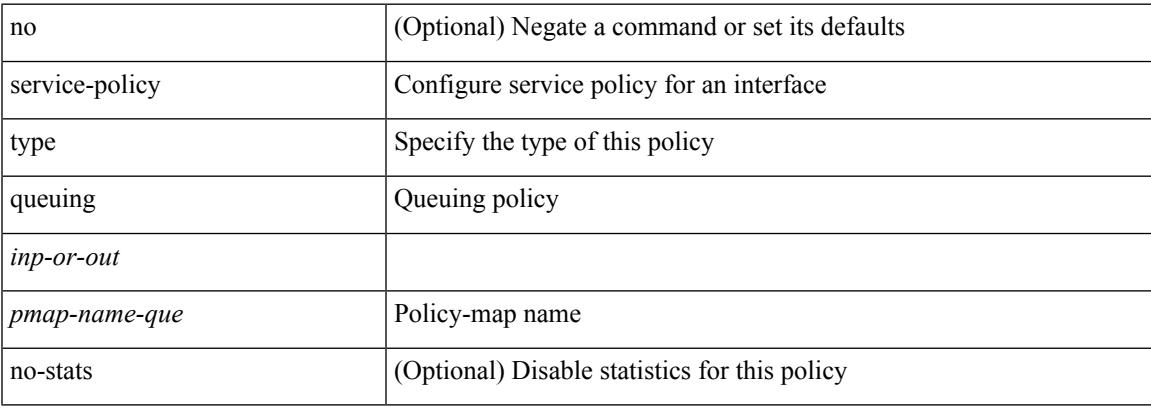

### **Command Mode**

• /exec/configure/if-set-que

## **service-policy type queuing**

[no] service-policy type queuing <pmap-name-que>

### **Syntax Description**

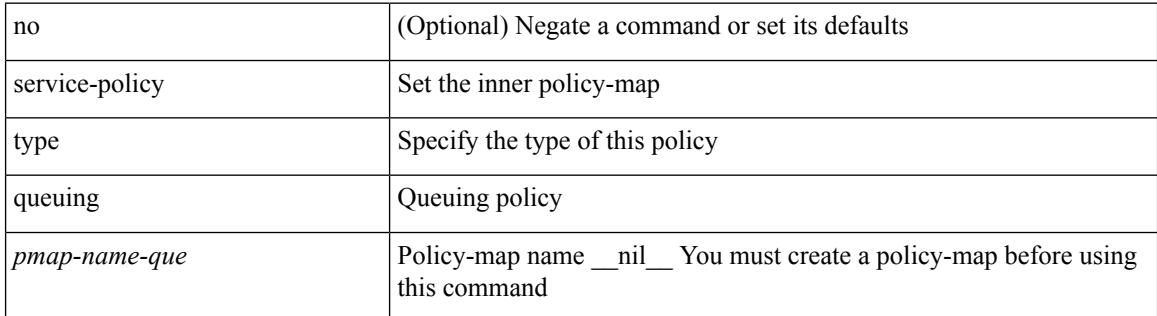

#### **Command Mode**

• /exec/configure/policy-map/type/queuing/class

I

# **service dhcp**

[no] service dhcp

#### **Syntax Description**

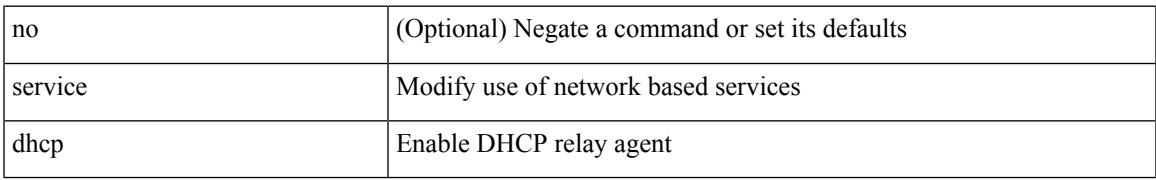

#### **Command Mode**

• /exec/configure

### **service set**

[no] service set <onep-service-set>

### **Syntax Description**

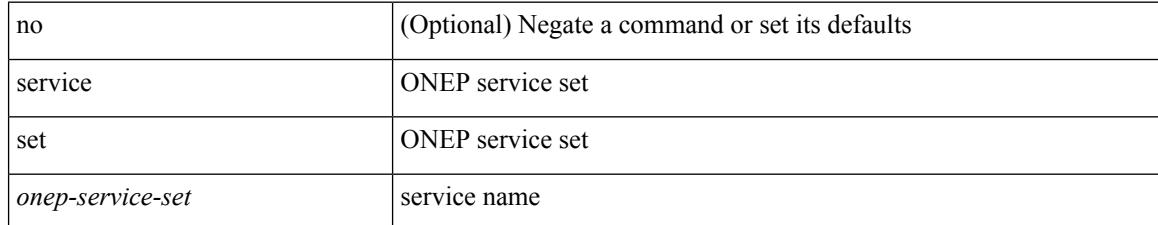

#### **Command Mode**

### **service tag**

{ service tag <tag-id> } | { no service tag }

### **Syntax Description**

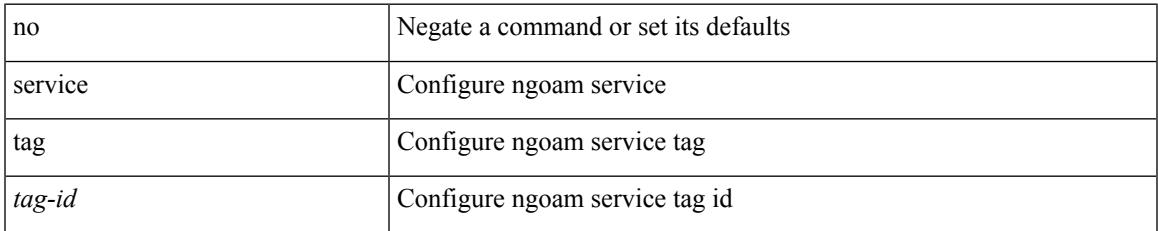

### **Command Mode**

• /exec/configure/configngoamprofile

## **service unsupported-transceiver**

[no] service unsupported-transceiver

#### **Syntax Description**

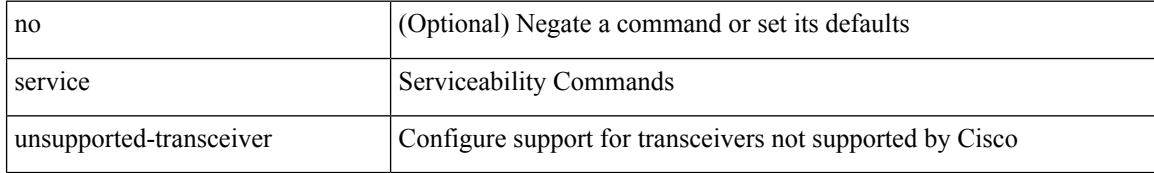

#### **Command Mode**

• /exec/configure

I

## **session-limit**

[no] session-limit <i0>

### **Syntax Description**

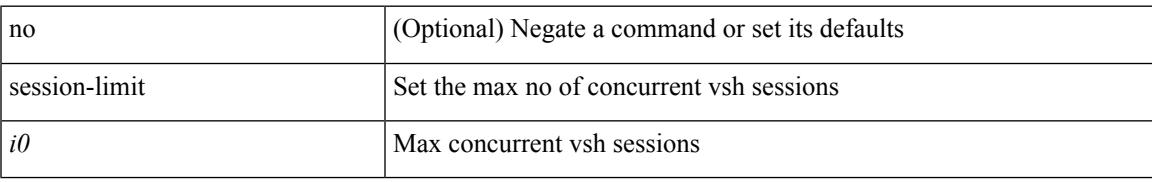

### **Command Mode**

## **session domain-lookup**

session domain-lookup | no session domain-lookup

#### **Syntax Description**

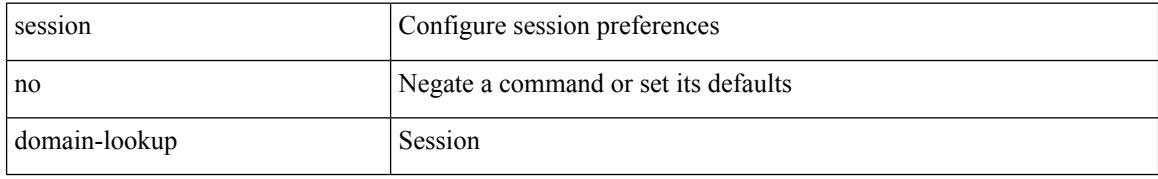

#### **Command Mode**

• /exec

## **session key-required**

[no] session key-required

### **Syntax Description**

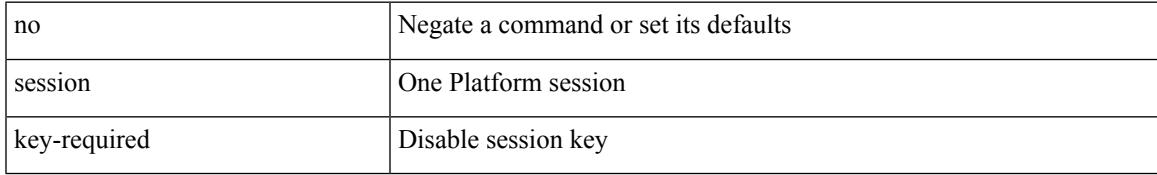

#### **Command Mode**

### **session max**

[no] session max [ <onep-maxsess>]

### **Syntax Description**

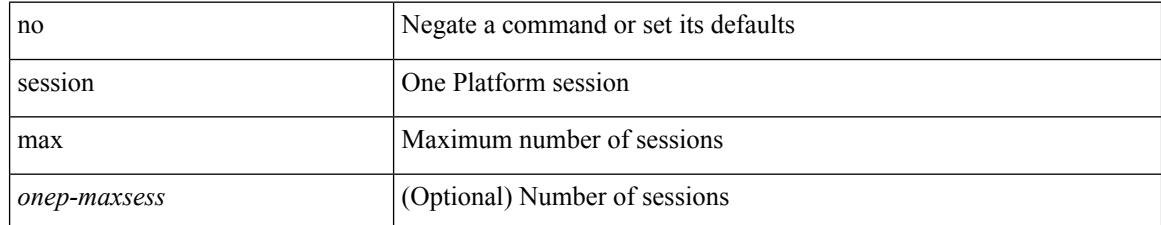

#### **Command Mode**

### **session max**

session max <onep-maxsess>

### **Syntax Description**

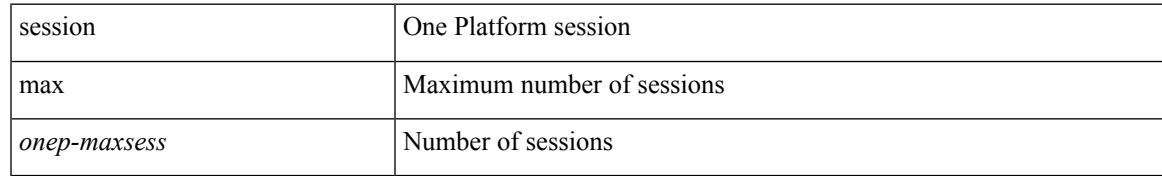

#### **Command Mode**

### **session protection**

[no] session protection [ vrf { <vrf-name> | <vrf-known-name> } ] [ for <pfx-list> ] [ duration { <secs> | infinite } ]

### **Syntax Description**

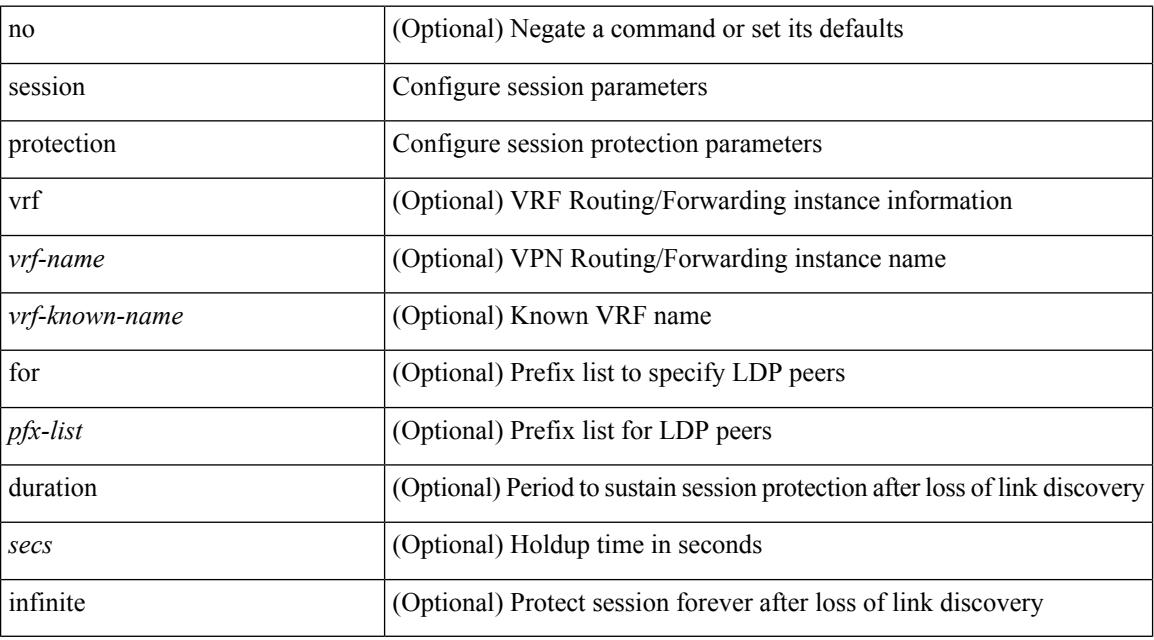

#### **Command Mode**

• /exec/configure/ldp

### **set-attached-bit**

[no] set-attached-bit

### **Syntax Description**

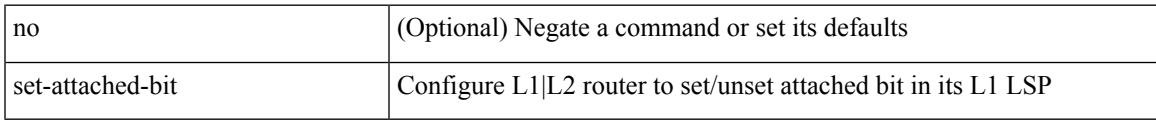

### **Command Mode**

• /exec/configure/router-isis/router-isis-vrf-common /exec/configure/router-isis/router-isis-af-ipv6

I

### **set-overload-bit**

{ no set-overload-bit | [ no ] set-overload-bit { always | on-startup { <secs> | <seconds> } } }

#### **Syntax Description**

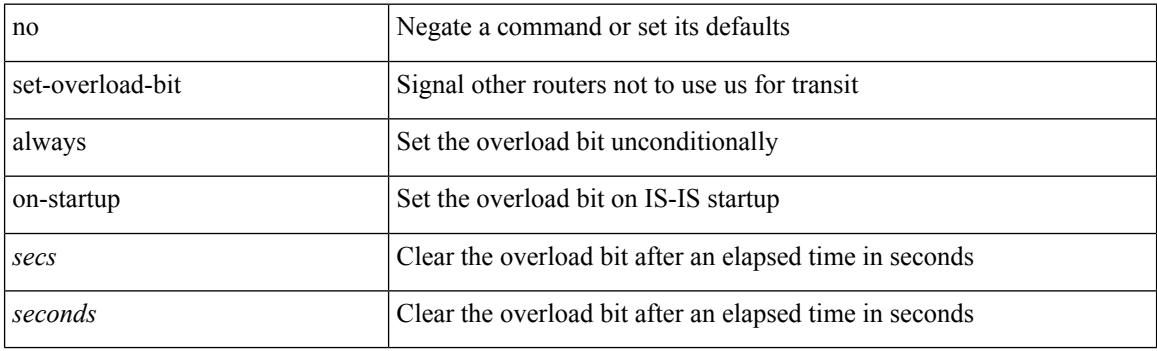

### **Command Mode**

• /exec/configure/l2mp-isis/l2mp-isis-vrf-common

### **set-overload-bit**

[no] set-overload-bit | [ no ] set-overload-bit { always | on-startup {  $\le$ secs> | [  $\le$ seconds> ] wait-for bgp  $\le$ as> } } [ suppress { [ interlevel ] [ external ] } ]

### **Syntax Description**

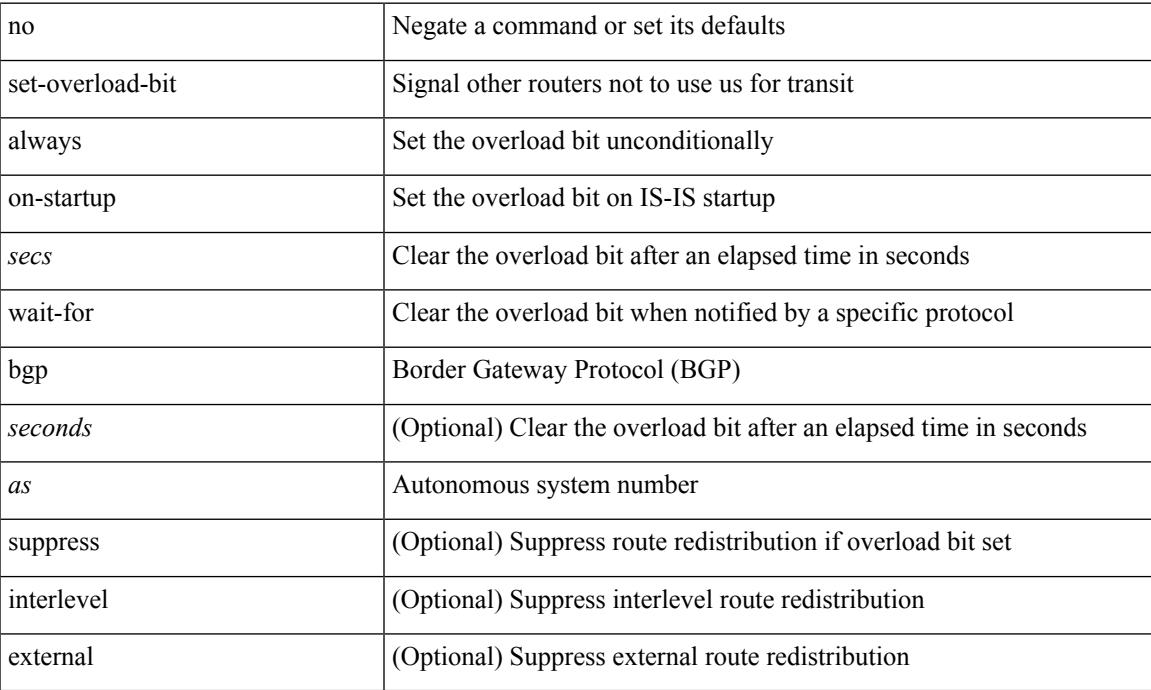

### **Command Mode**

• /exec/configure/router-isis/router-isis-vrf-common

### **set**

[no] set  $\{ \{ \cos \lt \cos \lt \text{val} \geq \} \}$   $\{ \text{eth}-\text{src}-\text{mac}-\text{addr} \geq \}$   $\{ \text{eth}-\text{dest}-\text{mac}-\text{addr} \leq \text{dest}-\text{mac}-\text{addr} \geq \}$ | { vlan <vlan-number> } | { ip-tos <ip-tos-value> <ip-tos-mask> } | { out-interface <iface-list> } | { dscp [ tunnel ]  $\{ \langle s_{\text{dscp-val}} \rangle \langle s_{\text{dscp-enum}} \rangle \} |$  { precedence [ prec-tunnel ]  $\{ \langle s_{\text{prec-val}} \rangle \langle s_{\text{prec-enum}} \rangle \} |$ discard-class <dis-class-val>  $\}$  | { qos-group <qos-grp-val>  $\}$  | { {  $\{ \cosh \cos 2 \}$  | {  $\{ \dosh \cos 2 \}$  | { prec1 prec2  $\}$  | { dis-class1 dis-class2 } | { dscp3 mpls-exp-imposition } | { mpls-exp-topmost dscp4 } | { mpls-exp-topmost1 mpls-exp-topmost2 } } } | { mpls experimental { { topmost <exp-value> } | { imposition <exp-value-imp> } } } | action-strip-vlan | action-drop-pkt | divert-action | copy-action | action-decrement-ttl | forward-normal | goto-pmap <pmap-table-handle> }

#### **Syntax Description**

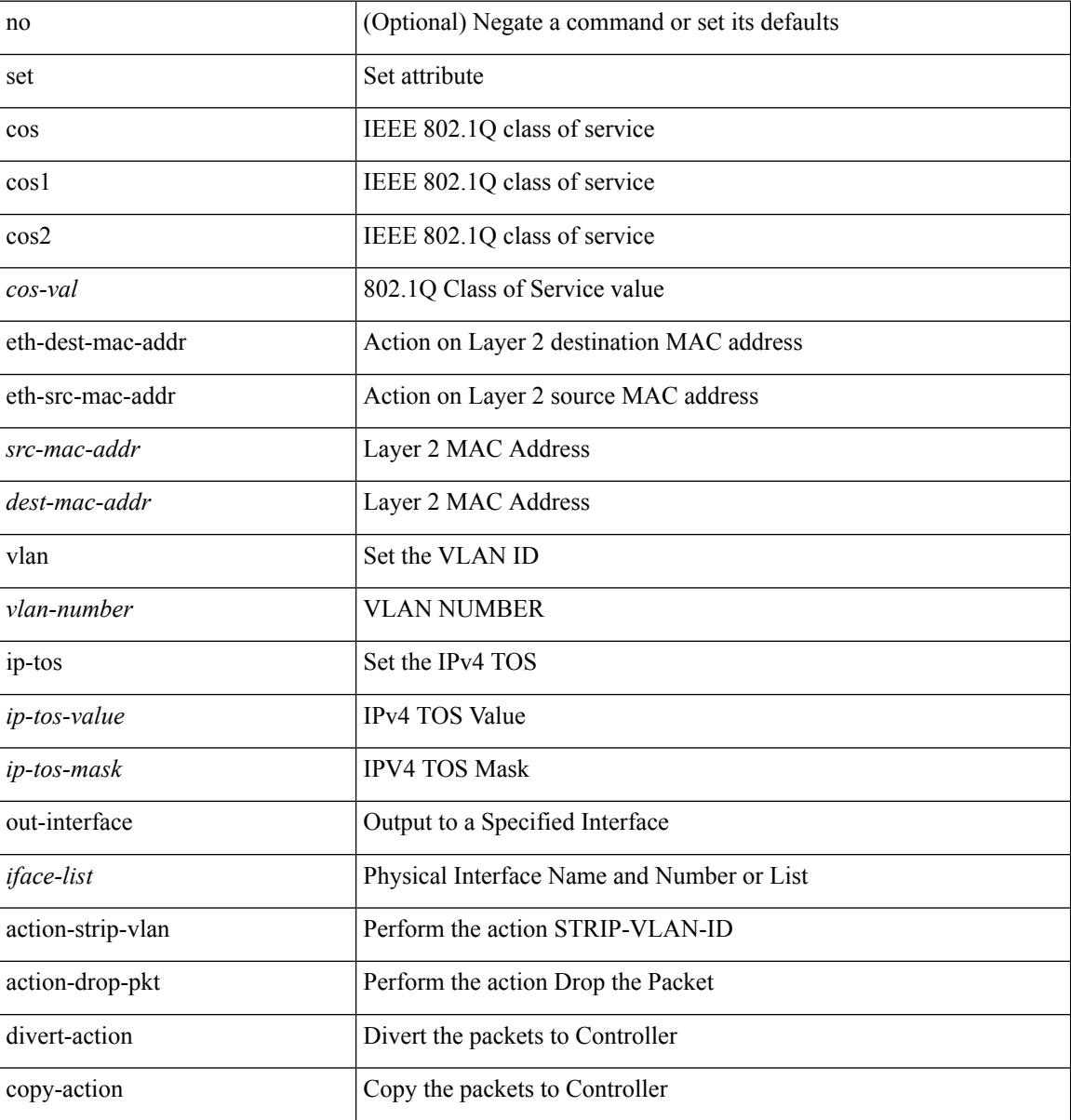
I

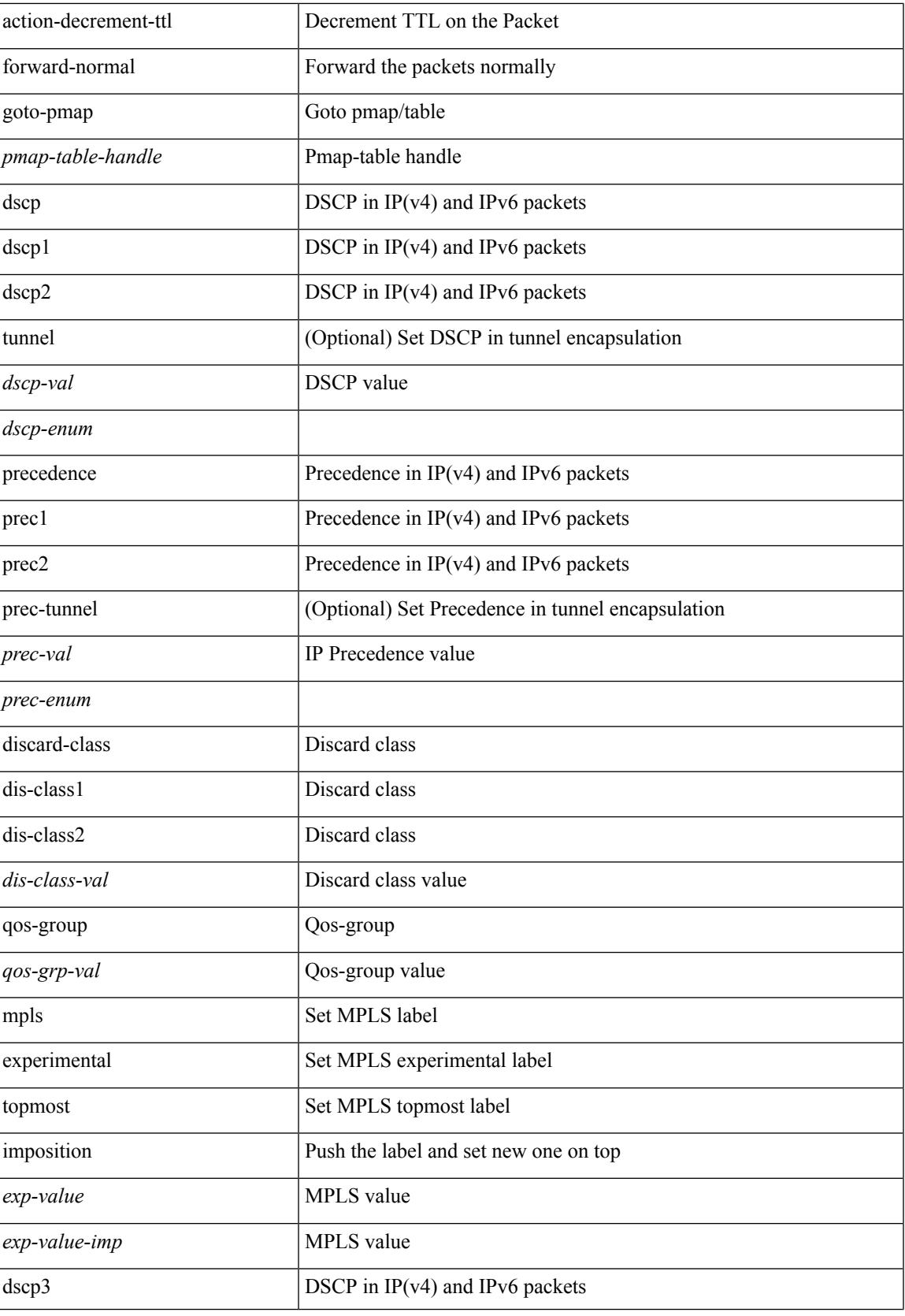

 $\mathbf I$ 

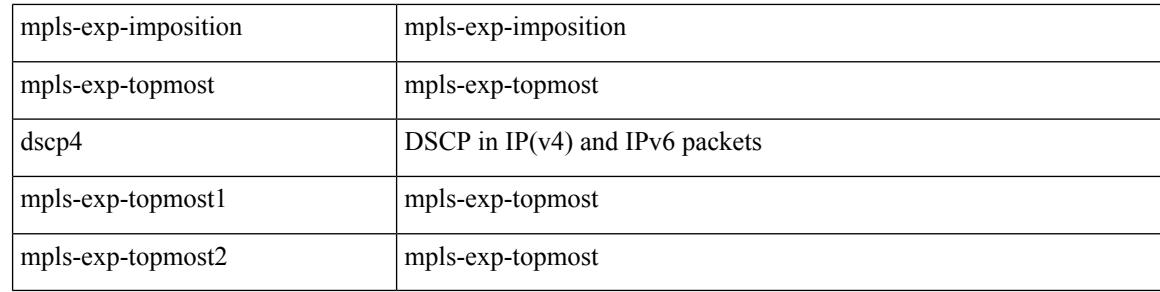

## **Command Mode**

• /exec/configure/policy-map/type/plc/class

## **set**

[no] set  $\{ \{ \text{db-disable } \} | \{ \text{precedence } [\text{ prec-tunnel }] \} \leq \text{prec-val} > |\text{Spec-enum}>\} \} | \{ \text{dscp } [\text{tunnel }] \}$ <dscp-val> | <dscp-enum> } } | { cos <cos-val> } | { qos-group <qos-grp-val> } }

## **Syntax Description**

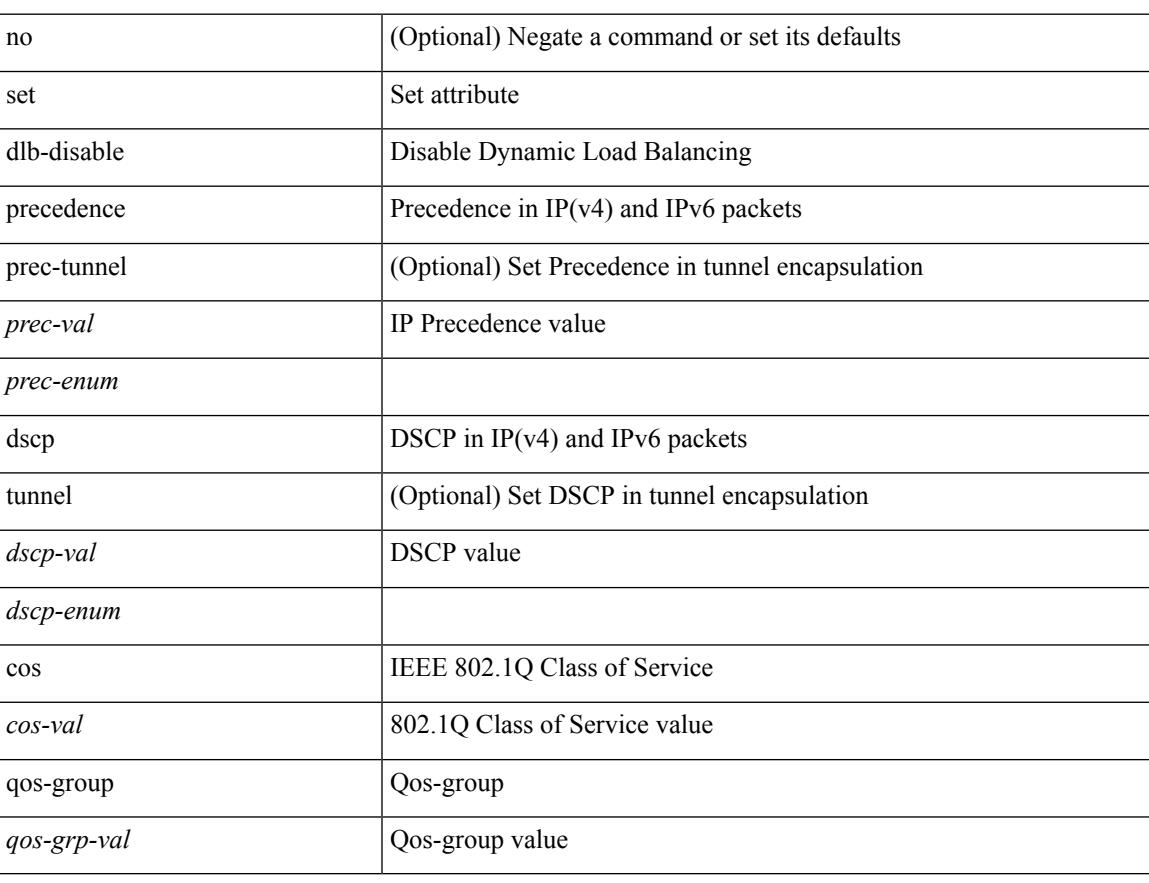

#### **Command Mode**

• /exec/configure/policy-map/class

## **set**

[no] set { { discard-class <dis-class-val> } | { {  $\cos 1 \cos 2$  } | { dscp1 dscp2 } | { prec1 prec2 } | { dis-class1 dis-class2 } | { dscp3 mpls-exp-imposition } | { mpls-exp-topmost dscp4 } | { mpls-exp-topmost1 mpls-exp-topmost2 } } table <table-map-name> } | { mpls experimental { { topmost <exp-value> } | { imposition <exp-value-imp> } } } }

#### **Syntax Description**

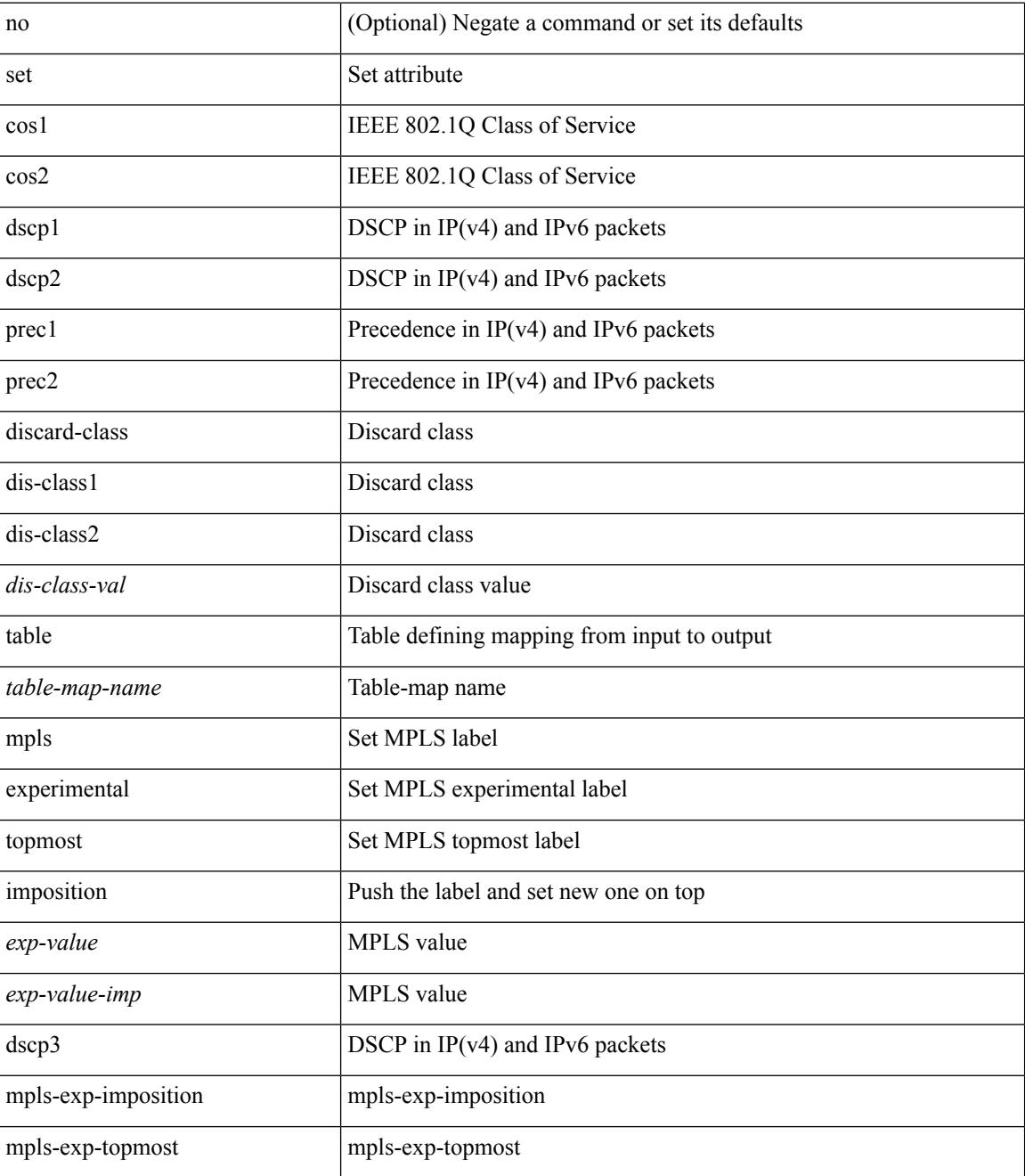

**set**

 $\mathbf{l}$ 

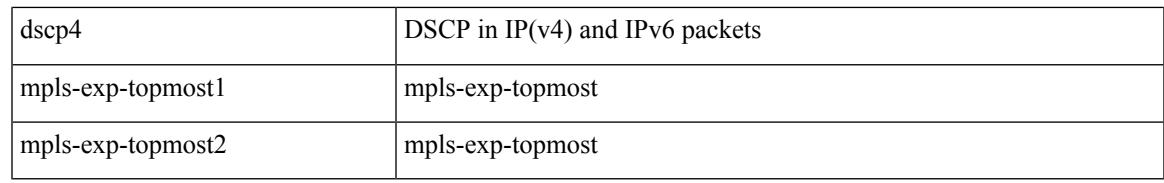

#### **Command Mode**

• /exec/configure/policy-map/class

I

## **set**

set <paramname> <paramval>

## **Syntax Description**

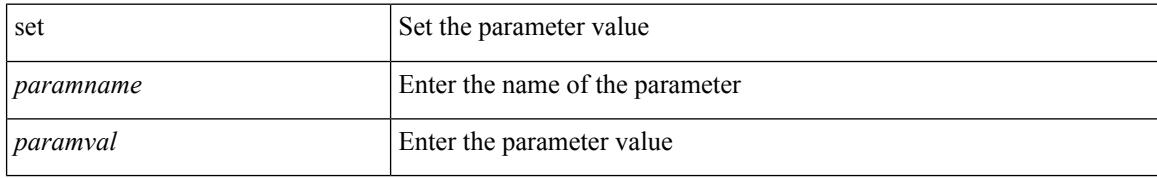

#### **Command Mode**

• /exec/configure/param-inst

## **set**

I

[no] set { load-sharing per-packet }

## **Syntax Description**

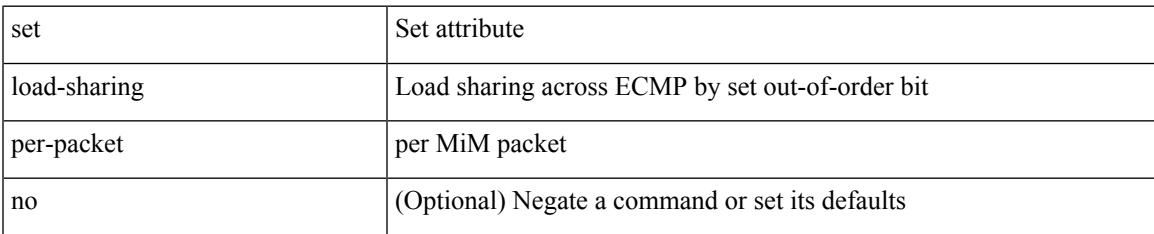

### **Command Mode**

• /exec/configure/policy-map/class

## **set**

[no] set  $\{ \{ \cos [\text{inner}] \leq \cos-\text{val} \}$   $\}$   $\{ \mathrm{dsep} [\text{tunnel}] \{ \leq \mathrm{dsep-val} \geq |\text{opt_set\_dscp} \}$   $\}$   $\{ \mathrm{precedence} [\text{inter}] \{ \mathrm{dsep} [\text{tunnel}] \}$ tunnel1 ]  $\{$  <prec-val> $|$  <opt\_set\_prec>  $\}$  }  $\}$ 

## **Syntax Description**

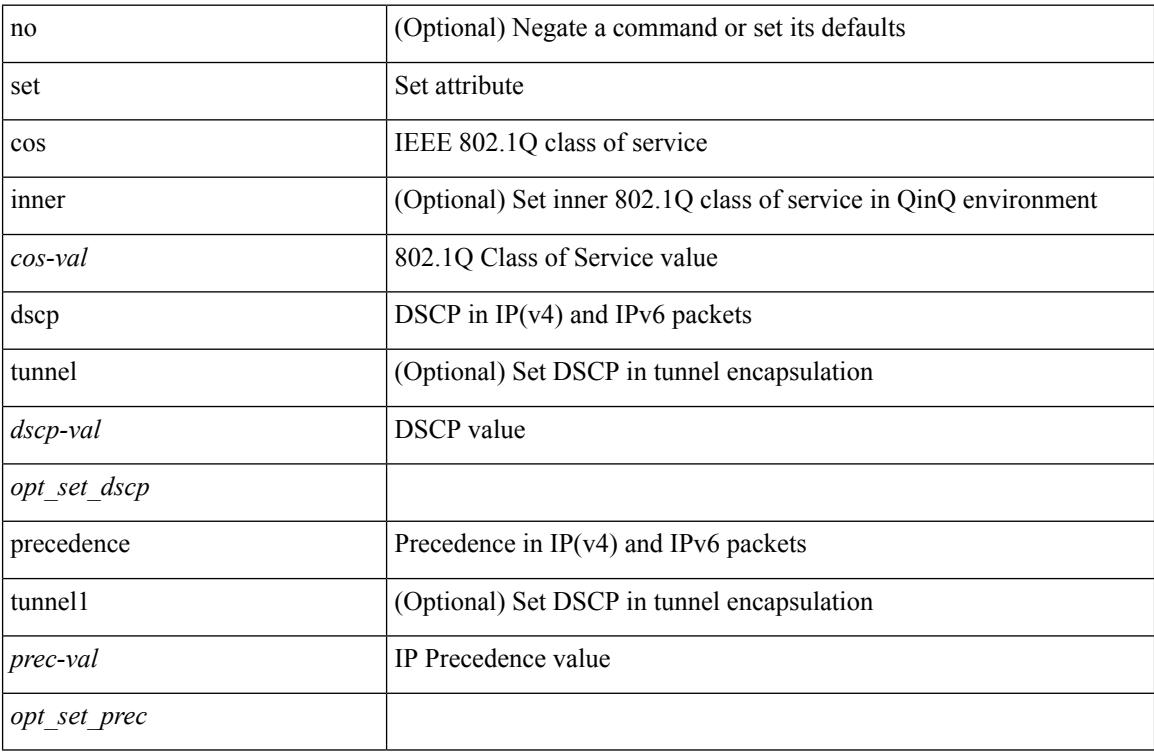

## **Command Mode**

• /exec/configure/pmap/class

 $\overline{\phantom{a}}$ 

## **set as-path prepend last-as tag**

{ set as-path { prepend { last-as <lastas> | <as> + } | tag } } | { no set as-path { prepend [ last-as [ <lastas> ]  $|\langle as \rangle + ] | tag \}$ 

## **Syntax Description**

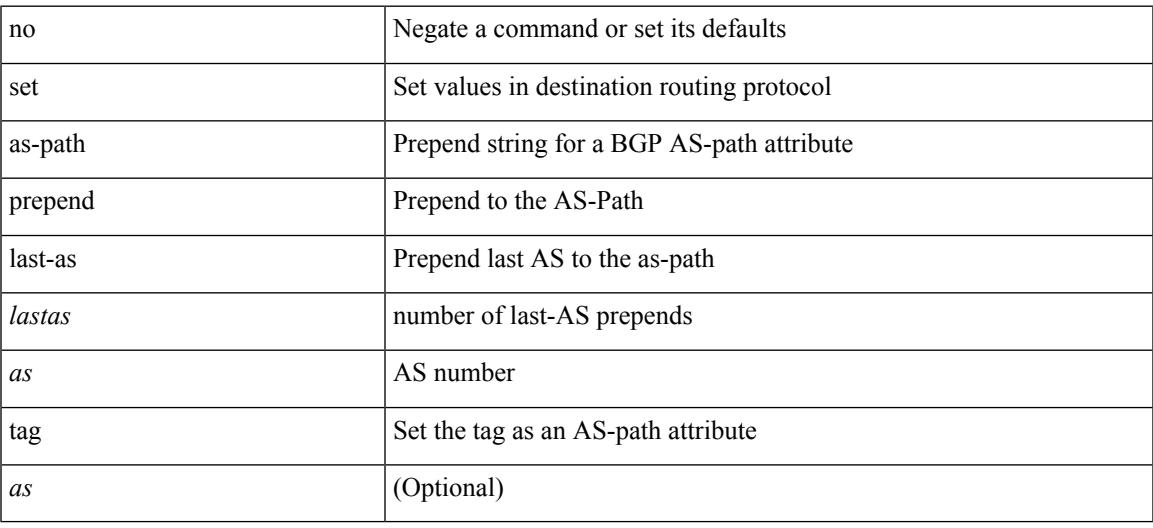

## **Command Mode**

I

# **set comm-list delete**

{ { set comm-list <name> delete } | { no set comm-list } }

### **Syntax Description**

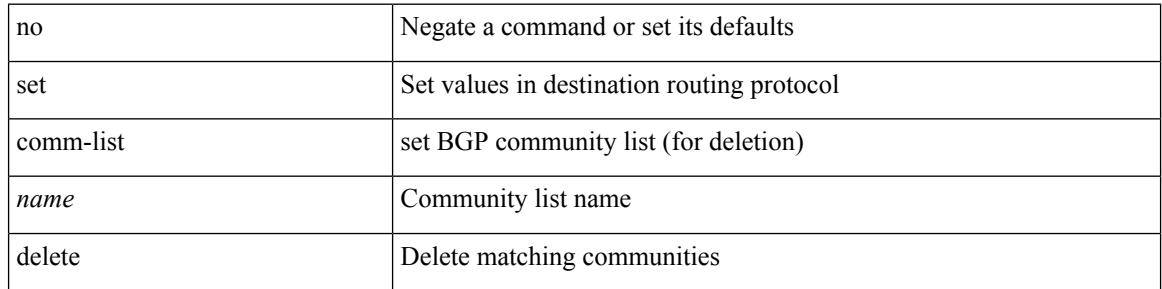

### **Command Mode**

## **set community none additive internet local-AS**

{ set community { none  $\vert$  { additive | internet | local-AS | no-advertise | no-export |  $\vert$  <hex num $\vert$  =  $\vert$  <number> | <community> } + } } | { no set community [ { none | { additive | internet | local-AS | no-advertise | no-export  $|\langle$ hex\_num> $|\langle$ number> $|\langle$ community> $\rangle$  +  $\rangle$  ]  $\rangle$ 

#### **Syntax Description**

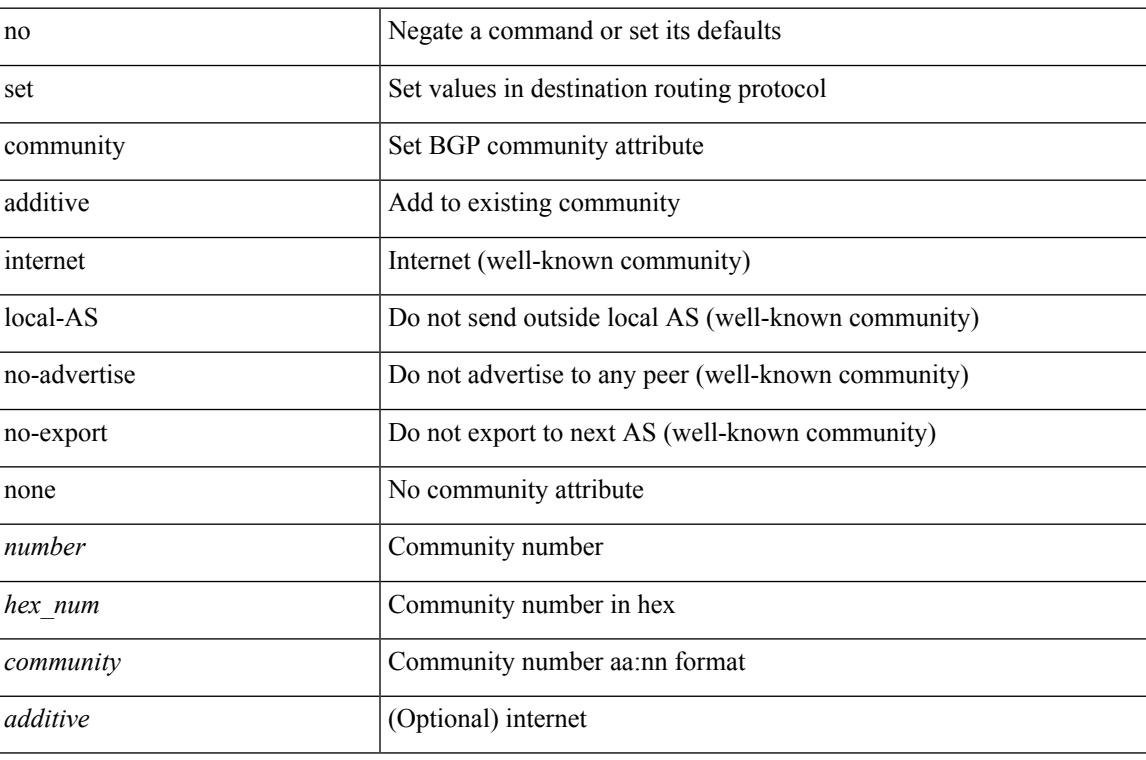

#### **Command Mode**

## **set cos**

[no] set cos <cos-val>

## **Syntax Description**

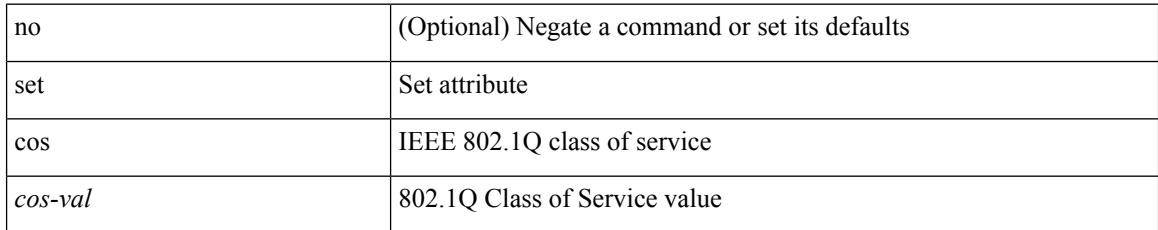

#### **Command Mode**

• /exec/configure/policy-map/type/uf/class

## **set cos**

 $\overline{\phantom{a}}$ 

[no] set cos <cos-val>

## **Syntax Description**

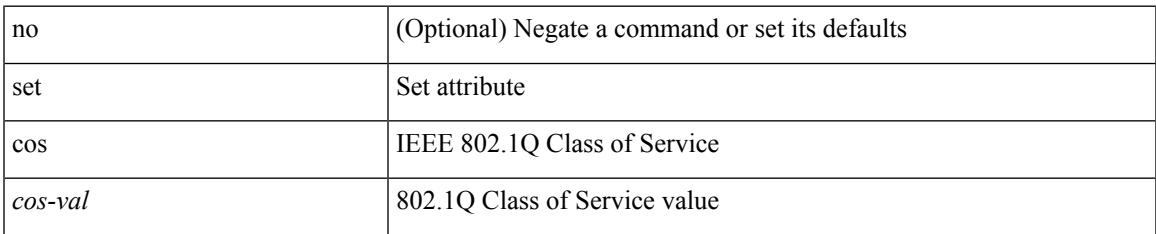

#### **Command Mode**

• /exec/configure/policy-map/type/queuing/class

# **set dampening**

{ set dampening <halflife> <reuse> <supress> <duration> } | { no set dampening [ <halflife> <reuse> <supress> <duration> ] }

## **Syntax Description**

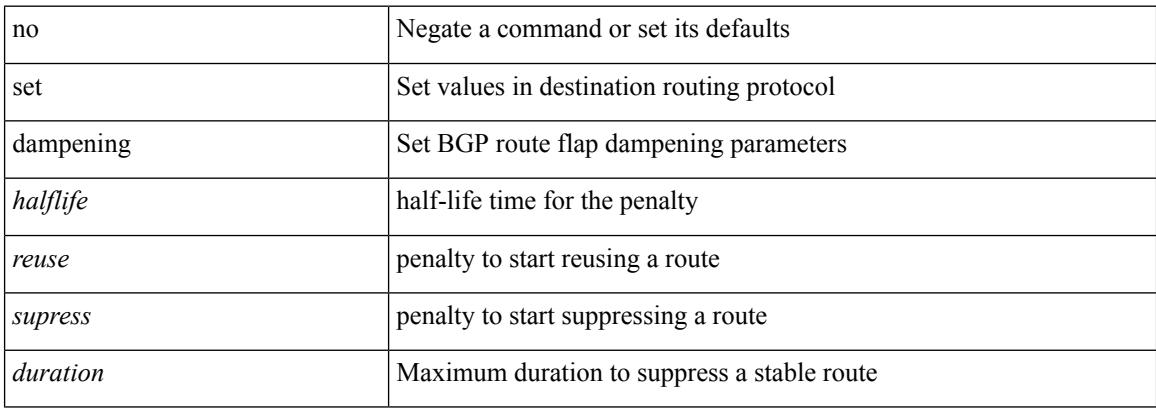

#### **Command Mode**

 $\overline{\phantom{a}}$ 

## **set distance**

{ set distance <external-dist> [ <internal-dist> [ <local-dist> ] ] } | { no set distance }

## **Syntax Description**

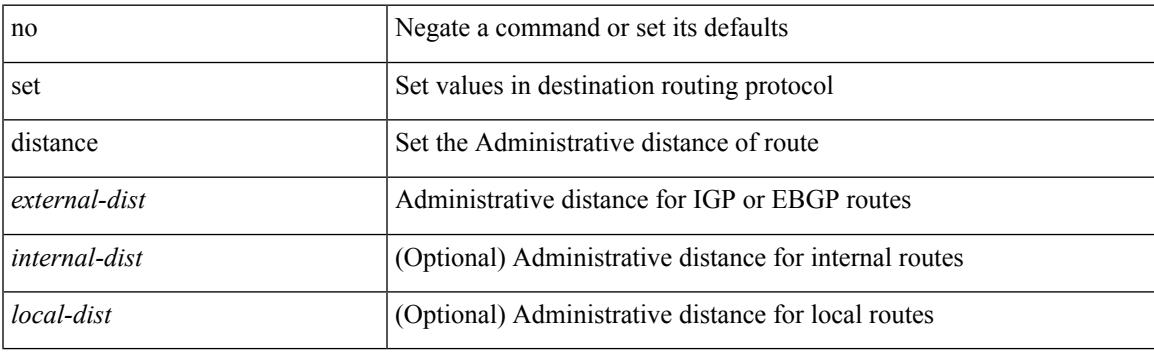

## **Command Mode**

# **set extcomm-list delete**

{ { set extcomm-list <name> delete } | { no set extcomm-list [ <name> delete ] } }

#### **Syntax Description**

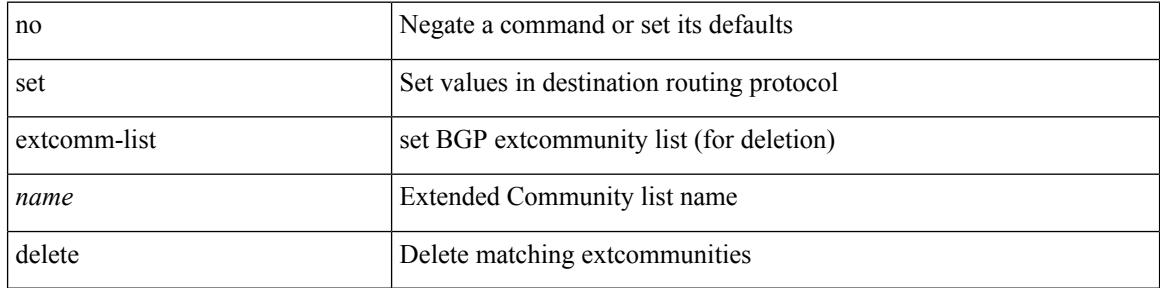

#### **Command Mode**

## **set extcommunity 4byteas-generic transitive additive**

{ set extcommunity 4byteas-generic { { transitive <ext-comm-gen-trans> | non-transitive  $\leq$  ext-comm-gen-nontrans  $>\$  + [ additive ] | additive | none  $\}$  | { no set extcommunity 4byteas-generic [ { transitive <ext-comm-gen-trans> | non-transitive <ext-comm-gen-nontrans> } + [ additive ] | additive | none ] }

#### **Syntax Description**

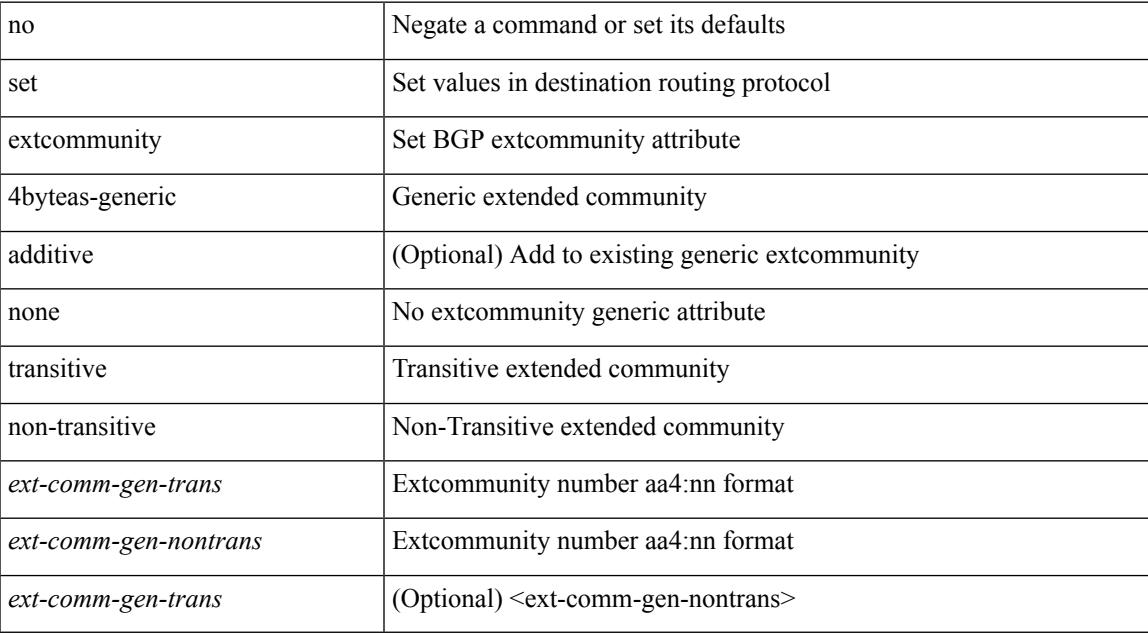

#### **Command Mode**

I

# **set extcommunity additive**

{ set extcommunity { additive | none } } | { no set extcommunity [ additive | none ] }

#### **Syntax Description**

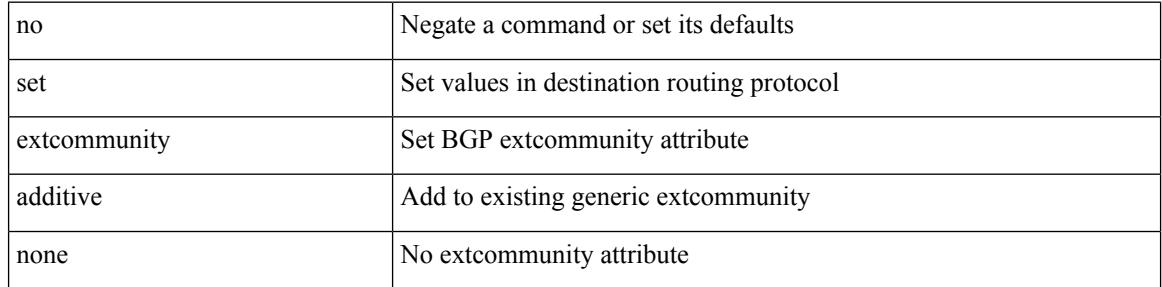

#### **Command Mode**

# **set extcommunity cost**

{ set extcommunity cost {  $\left[$  igp | pre-bestpath ] <comm-id> <cost-value>  $\} + \}$  | { no set extcommunity cost  $[$  [ igp | pre-bestpath ] <comm-id> <cost-value> ] + }

## **Syntax Description**

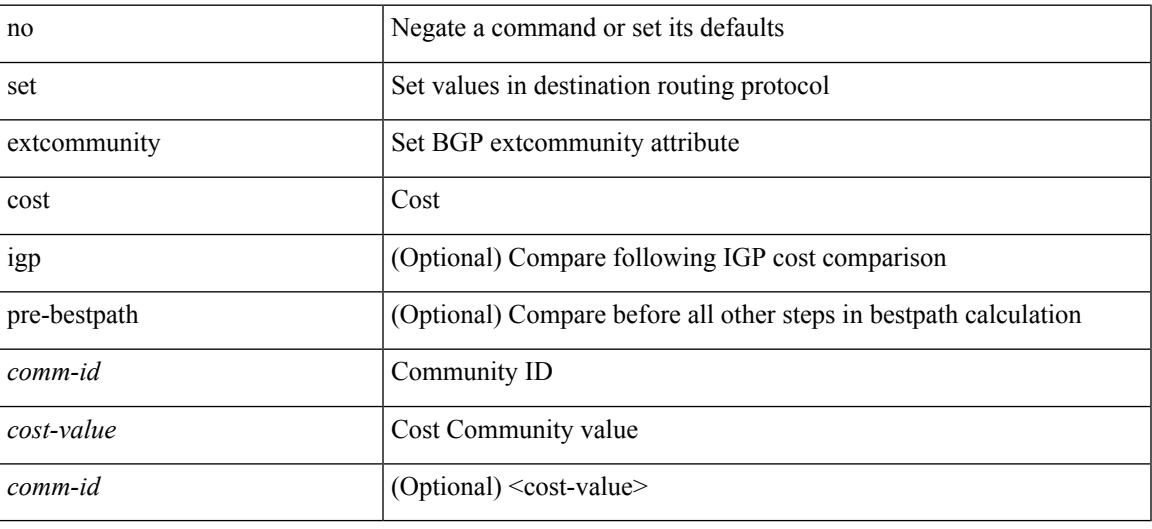

#### **Command Mode**

## **set extcommunity rt additive**

 ${\mathcal{S}}$  set extcommunity rt  ${\mathcal{S}} \subset {\mathcal{S}}$  <ext-comm-rt-aa2nn4>  $|<$  ext-comm-rt-aa4nn2>  ${\mathcal{S}}$  + [ additive ] | additive  ${\mathcal{S}}$  } | { no set extcommunity rt [  $\{$  <ext-comm-rt-aa2nn4>  $|$  <ext-comm-rt-aa4nn2>  $\}$  + [ additive ] | additive ]  $\}$ 

### **Syntax Description**

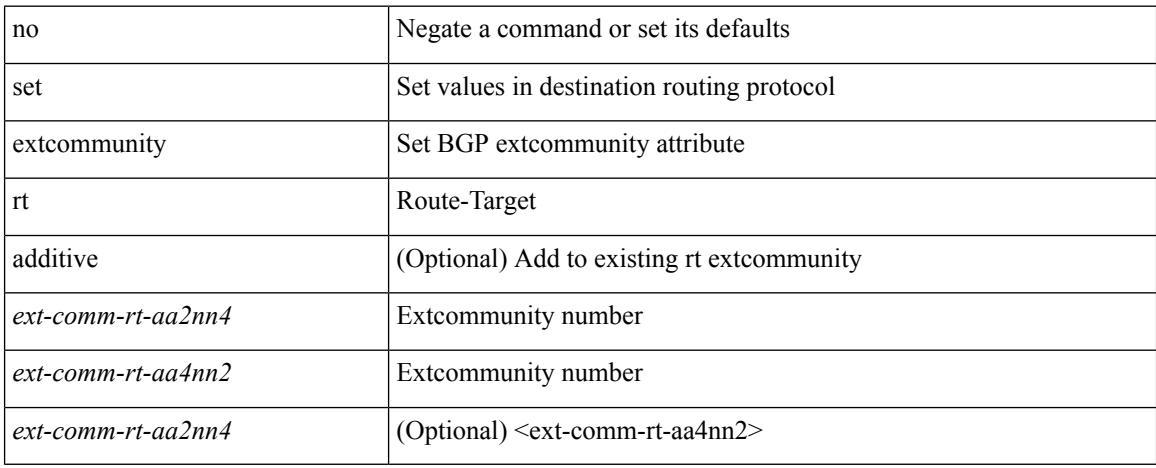

#### **Command Mode**

 $\overline{\phantom{a}}$ 

# **set extension-key**

[no] set extension-key <key>

## **Syntax Description**

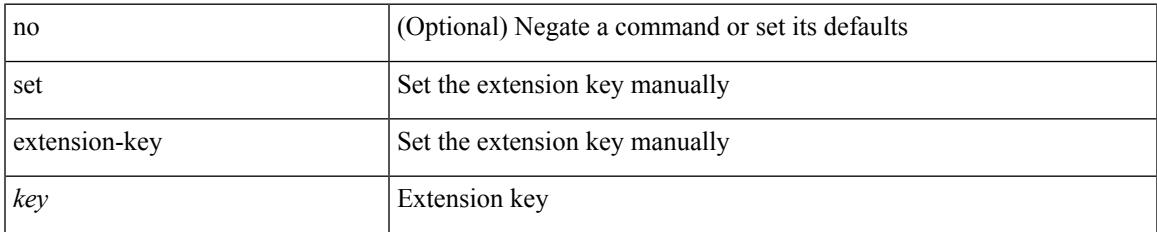

#### **Command Mode**

• /exec/configure/vmt-conn

# **set forwarding-address**

[no] set forwarding-address

### **Syntax Description**

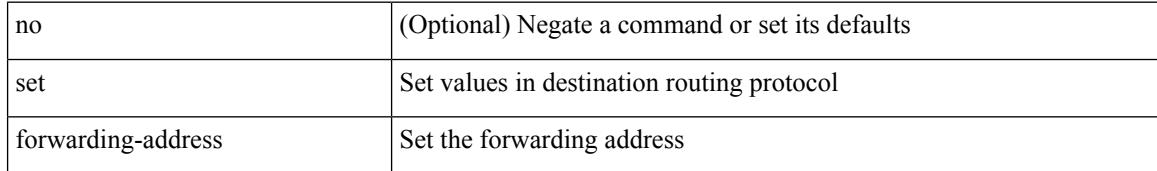

#### **Command Mode**

# **set inner ipv4**

set { inner | outer } ipv4 [ {  $13$ -type <ln3\_type> | pyld-len <pyld\_len> | v6-vld <v6\_vld> | version <ver> | header-len <hlen> | dscp <dscp\_val> | ecn <ecn\_val> | packet-len <pkt\_len> | more-frags <mf> | fragment-off <fragoff> | ttl <ttl\_val> | next-protocol <nproto> | checksum <csum> | src\_ip <sip> | dst\_ip <dip> } ] +

#### **Syntax Description**

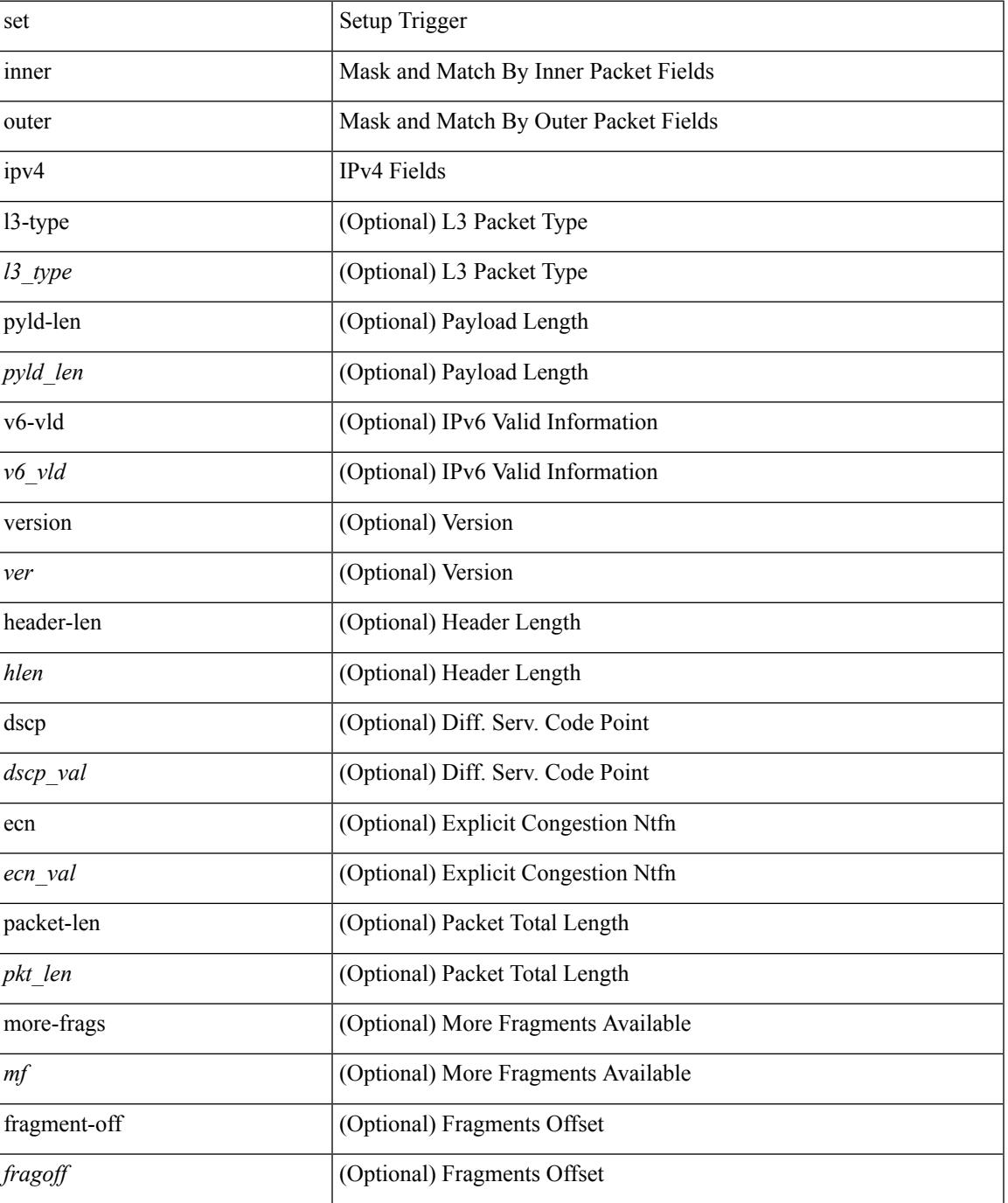

 $\mathbf l$ 

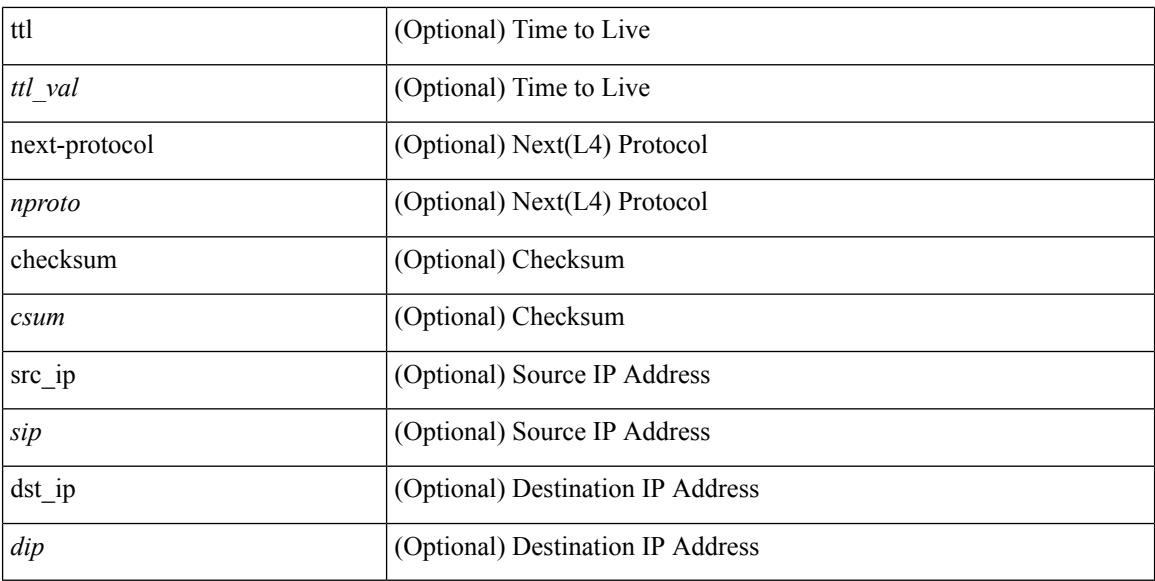

#### **Command Mode**

# **set inner ipv4**

set inner ipv4 [ {  $13$ -type <l3\_type> | pyld-len <pyld\_len> | v6-vld <v6\_vld> | version <ver> | header-len <hlen> | dscp <dscp\_val> | ecn <ecn\_val> | packet-len <pkt\_len> | more-frags <mf> | fragment-off <fragoff> | ttl <ttl\_val> | next-protocol <nproto> | checksum <csum> | src\_ip <sip> | dst\_ip <dip> } ] +

#### **Syntax Description**

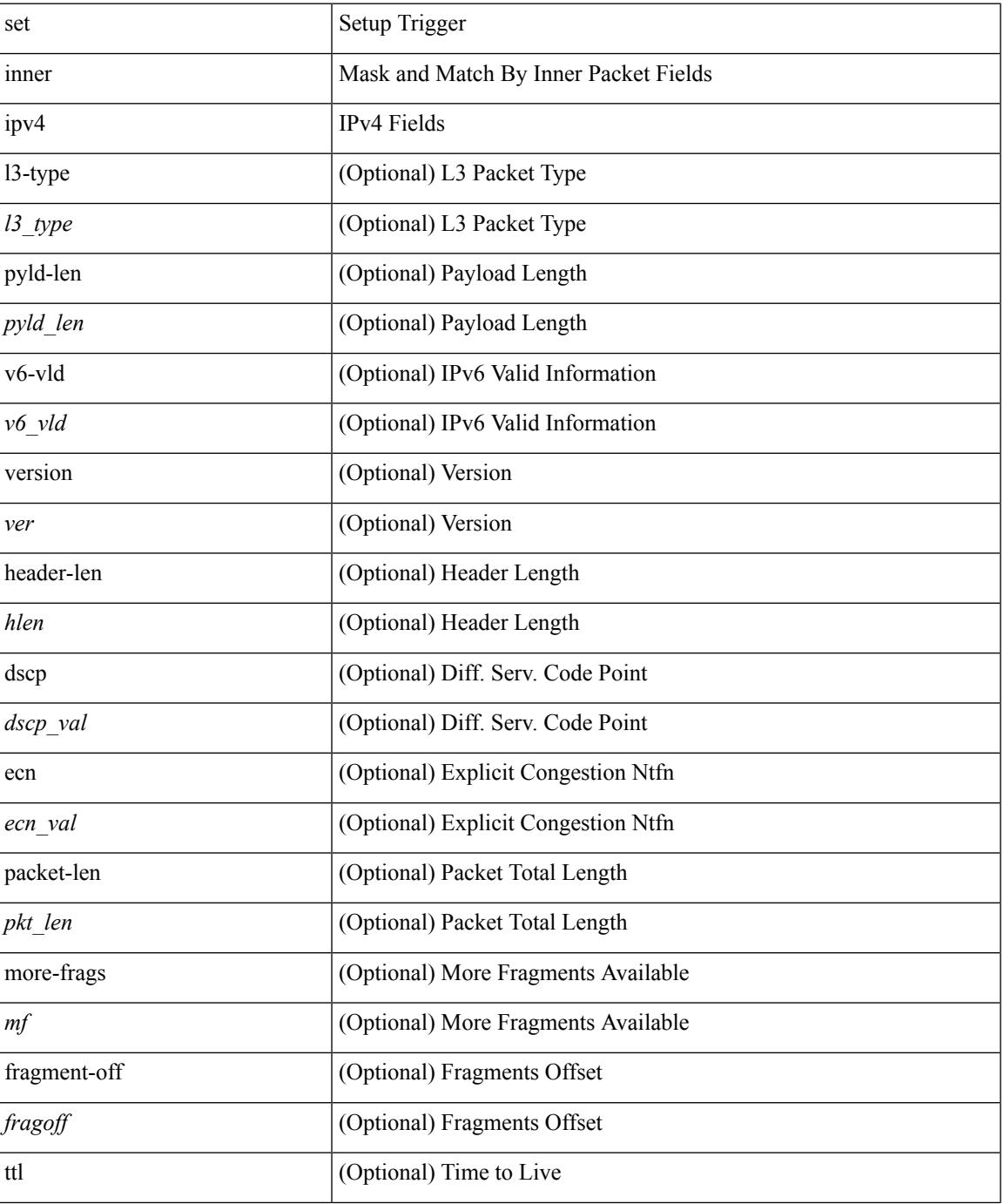

**Cisco Nexus 3600 Series NX-OS Command Reference (Configuration Commands), Release 7.0(3)F3(4)**

 $\mathbf l$ 

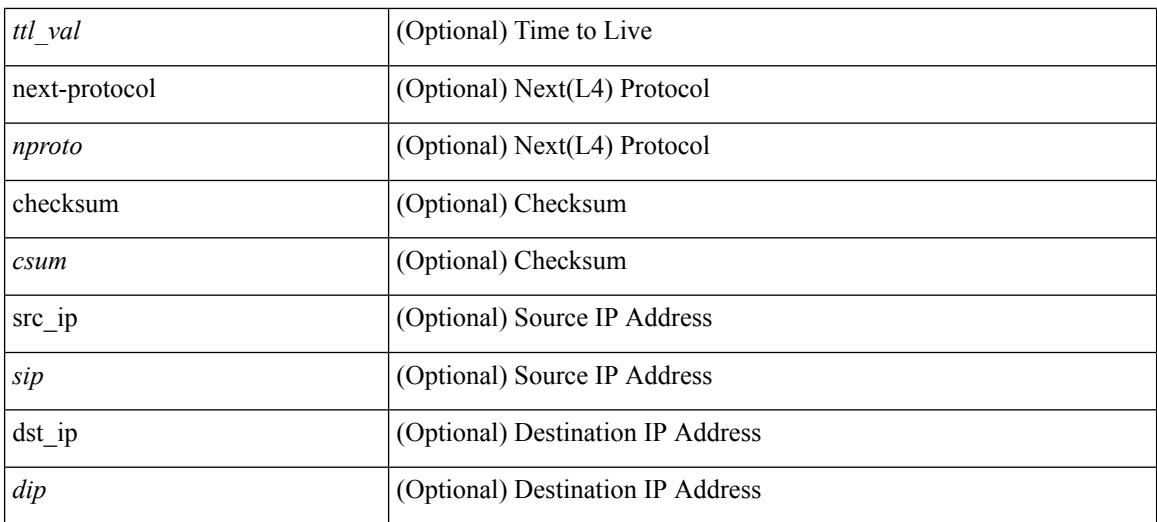

#### **Command Mode**

## **set inner l2**

set { inner | outer } 12 [ { snap\_vld <snap\_vld> | cntag\_vld <cntag\_vld> | qtag\_vld <qtag\_vld> | vlan <vlan\_id> | cos <cos\_val> | cfi <cfi\_vld> | vntag\_vld <vntag\_vld> | vntag\_svif <vntag\_svif> | vntag\_dvif <vntag\_dvif> | vntag\_looped <vntag\_loop> | vntag\_pointer <vntag\_p> | src\_mac <smac> | dst\_mac <dmac> } ] +

### **Syntax Description**

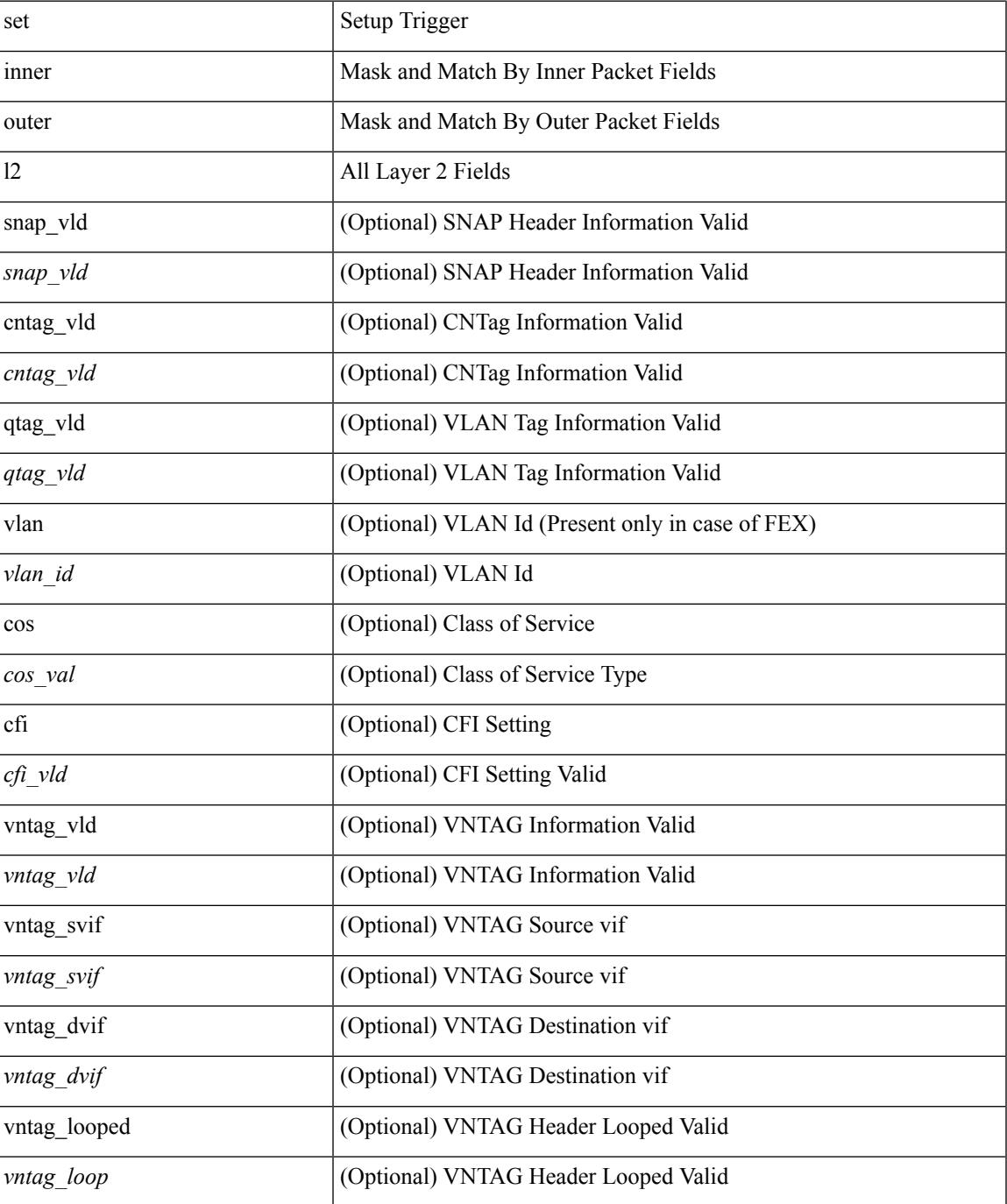

 $\mathbf I$ 

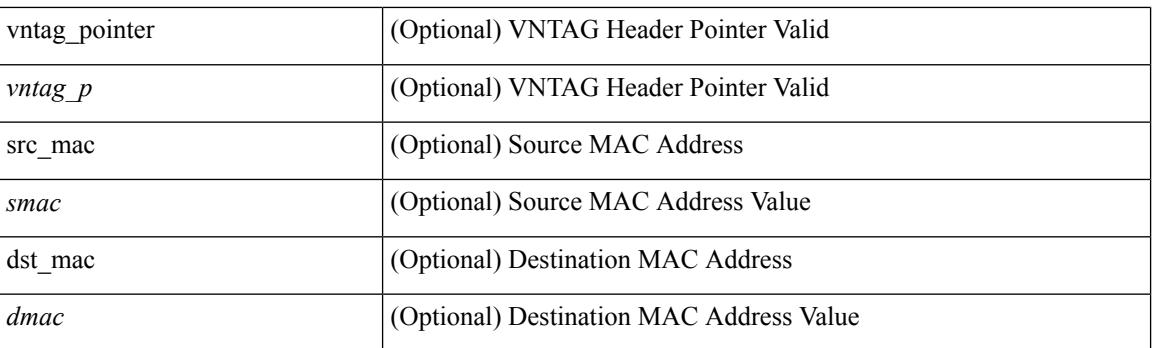

## **Command Mode**

## **set inner l2**

set inner l2 [ { snap\_vld <snap\_vld> | cntag\_vld <cntag\_vld> | qtag\_vld <qtag\_vld> | vlan <vlan\_id> | cos <cos\_val> | cfi <cfi\_vld> | vntag\_vld <vntag\_vld> | vntag\_svif <vntag\_svif> | vntag\_dvif <vntag\_dvif> | vntag\_looped <vntag\_loop> | vntag\_pointer <vntag\_p> | src\_mac <smac> | dst\_mac <dmac> } ] +

#### **Syntax Description**

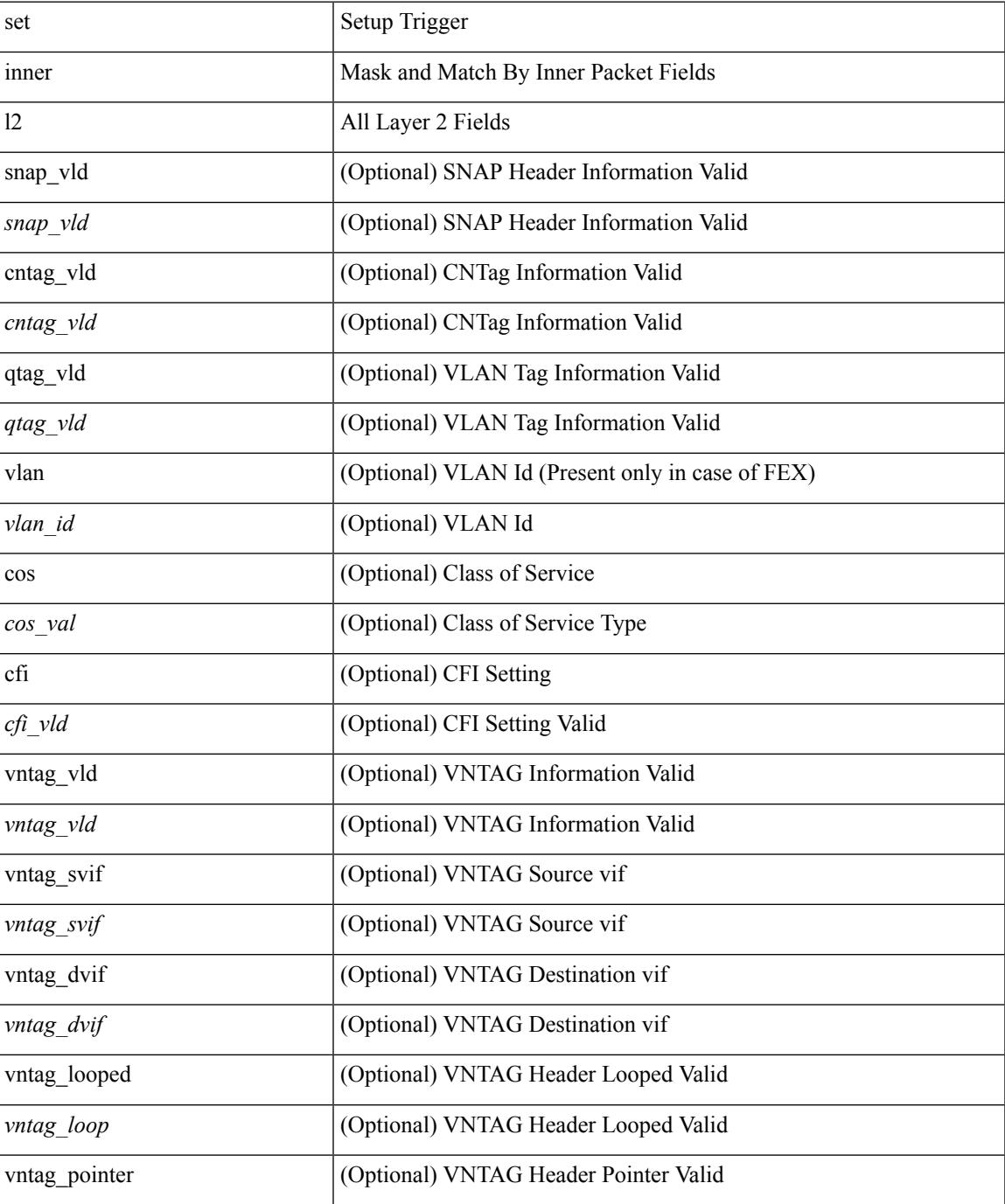

 $\mathbf I$ 

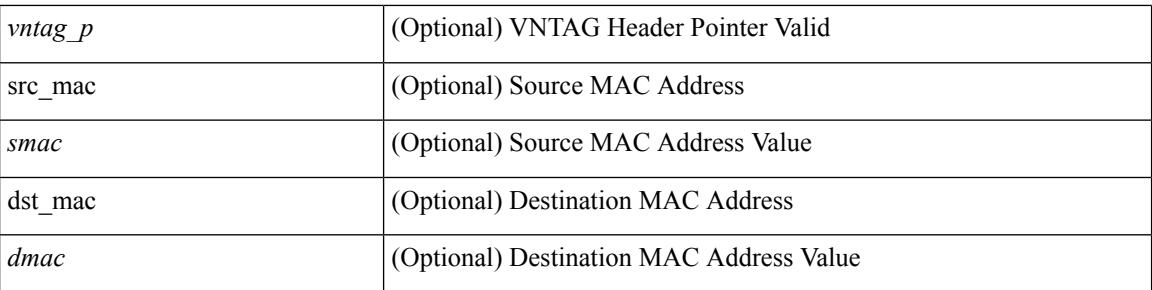

## **Command Mode**

# **set inner l2 hg2**

set { inner | outer } l2 hg2 [ { hg2\_vid <hg2\_vlan> | hg2\_ppd\_type <hg2\_ppd\_type> | hg2\_mirror <hg2\_mirror> | hg2\_opcode <hg2\_opcode> | hg2\_dstpid <hg2\_dpid> | hg2\_dstmod <hg2\_dmod> | hg2\_srcpid <hg2\_spid> | hg2\_srcmod <hg2\_smod> | hg2\_l3vld <hg2\_l3\_vld> | hg2\_tc <hg2\_tc> | hg2\_dp <hg2\_dp> | hg2\_mcast <hg2\_mcast\_vld> | hg2-vld <hg2\_vld> | hg2-cos <hg2\_cos> } ] +

## **Syntax Description**

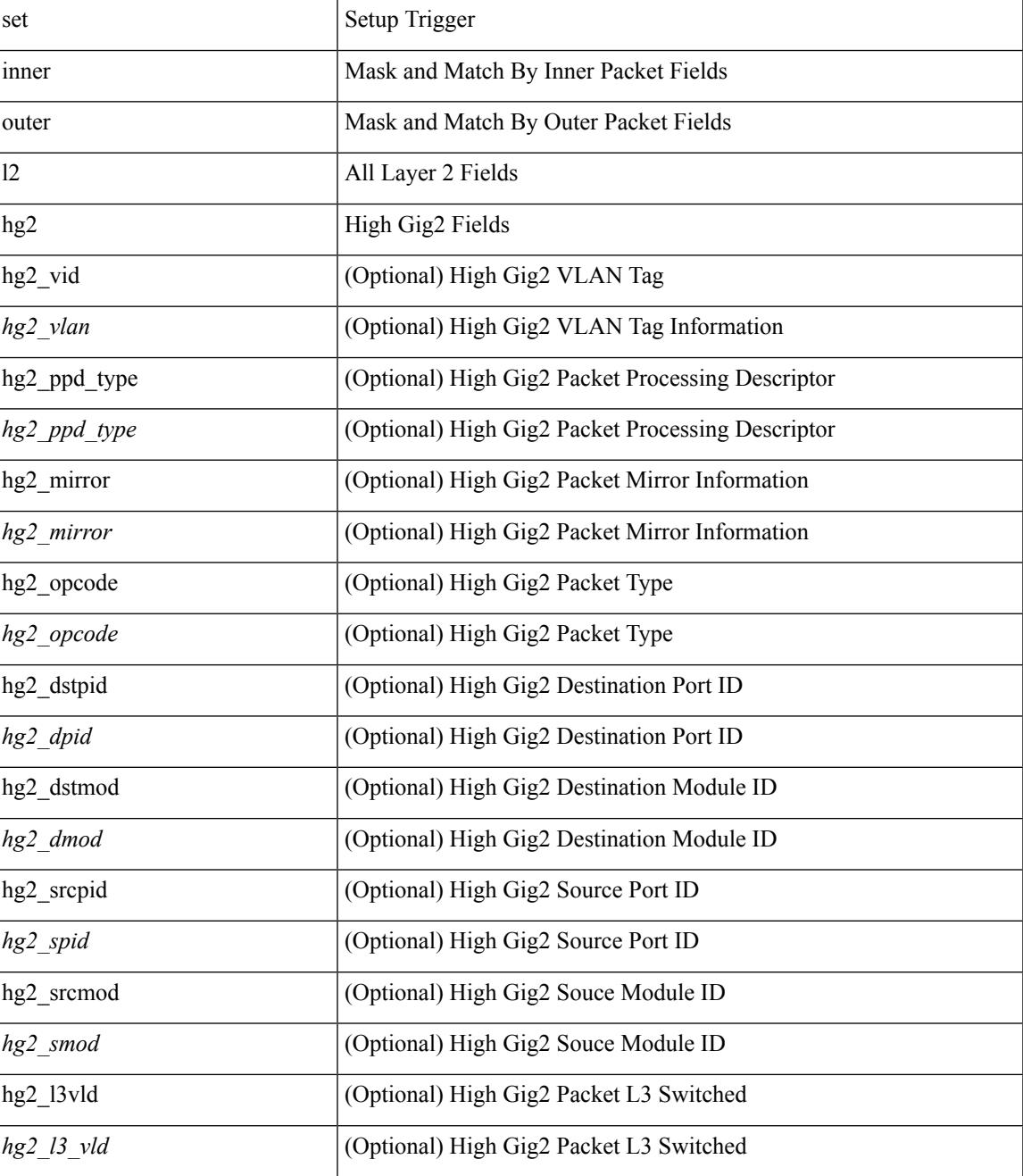

 $\mathbf I$ 

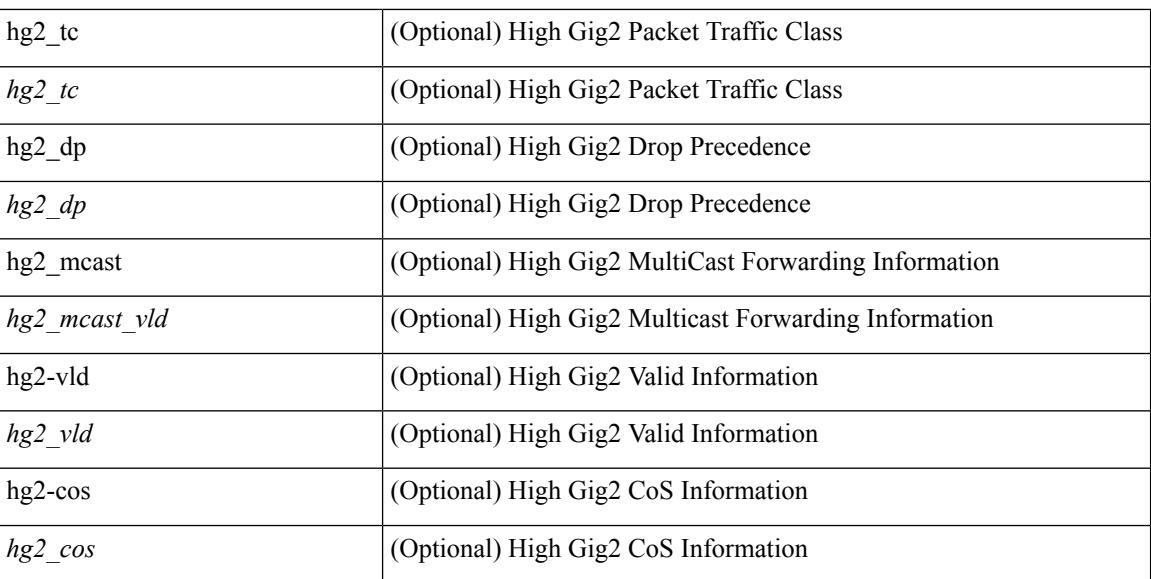

#### **Command Mode**

# **set inner l2 hg2**

set inner l2 hg2  $[$  { hg2\_vid <hg2\_vlan> | hg2\_ppd\_type <hg2\_ppd\_type> | hg2\_mirror <hg2\_mirror> | hg2\_opcode <hg2\_opcode> | hg2\_dstpid <hg2\_dpid> | hg2\_dstmod <hg2\_dmod> | hg2\_srcpid <hg2\_spid> | hg2\_srcmod <hg2\_smod> | hg2\_l3vld <hg2\_l3\_vld> | hg2\_tc <hg2\_tc> | hg2\_dp <hg2\_dp> | hg2\_mcast <hg2\_mcast\_vld> | hg2-vld <hg2\_vld> | hg2-cos <hg2\_cos> } ] +

## **Syntax Description**

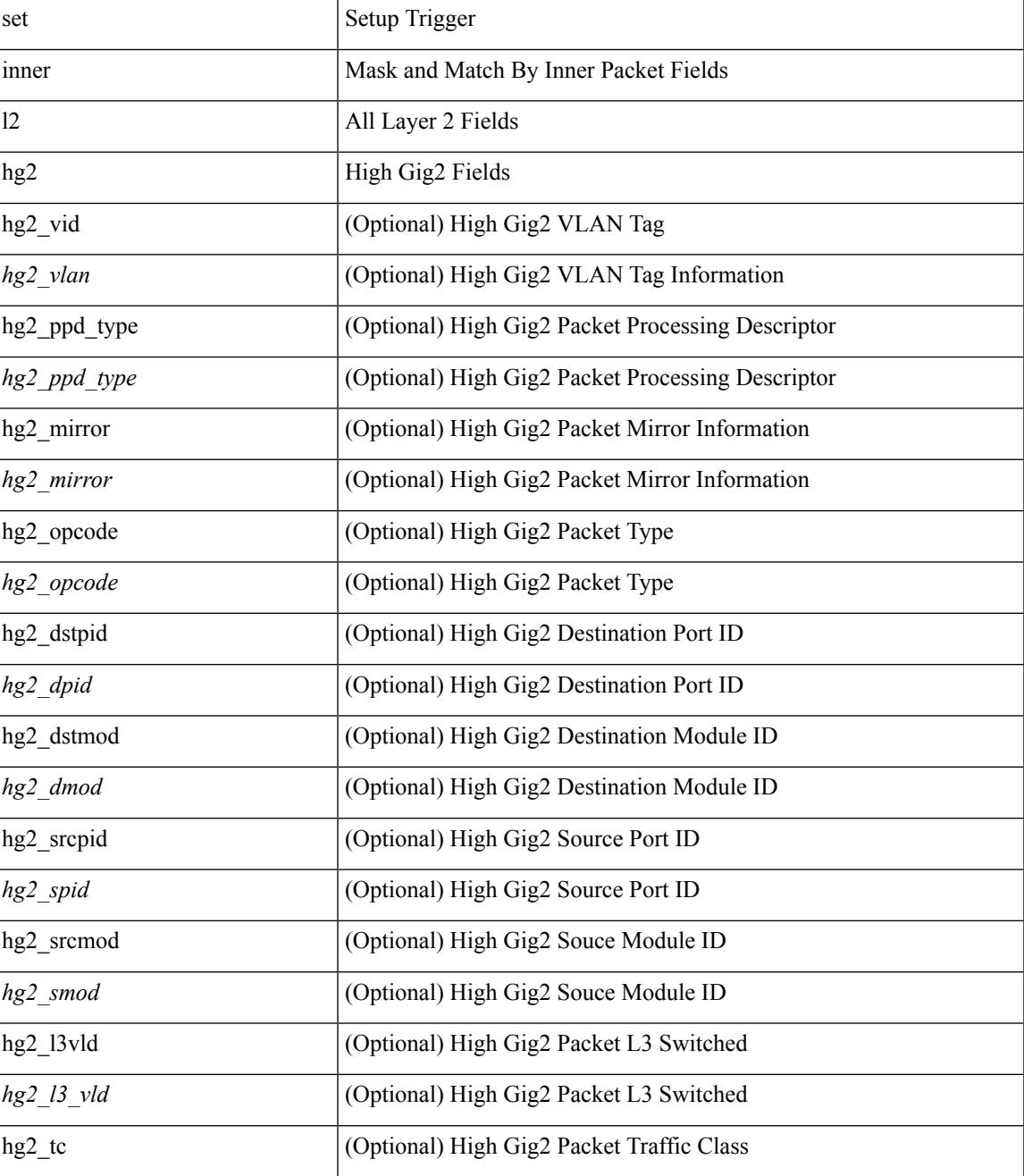

 $\mathbf I$ 

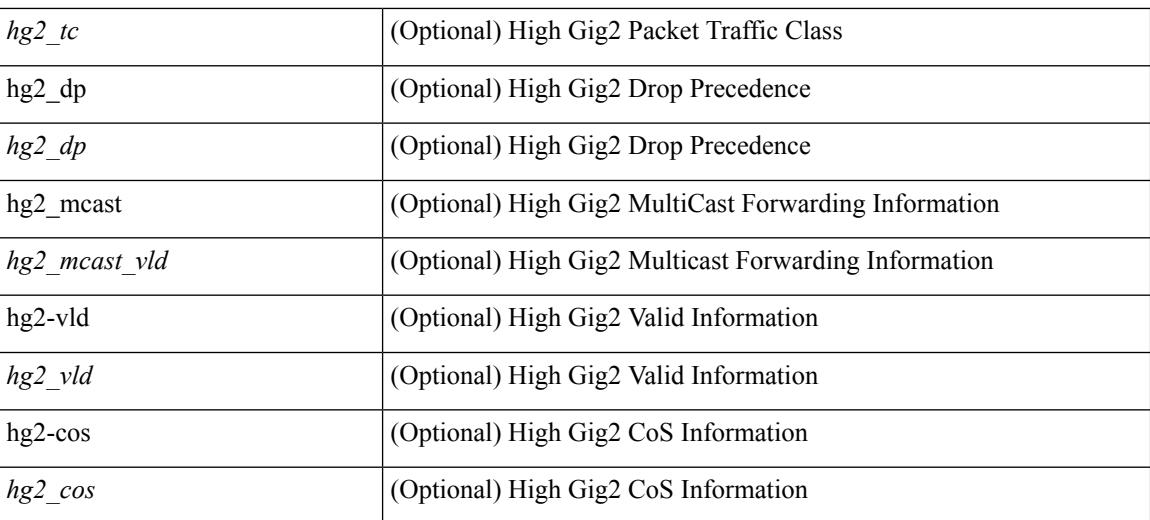

#### **Command Mode**

## **set inner l4**

set { inner | outer } 14 [ { src-port <sport> | dst-port <dport> | packet-len <pkt\_len> | checksum <csum> | flags  $\langle flag_val>$  } ] +

## **Syntax Description**

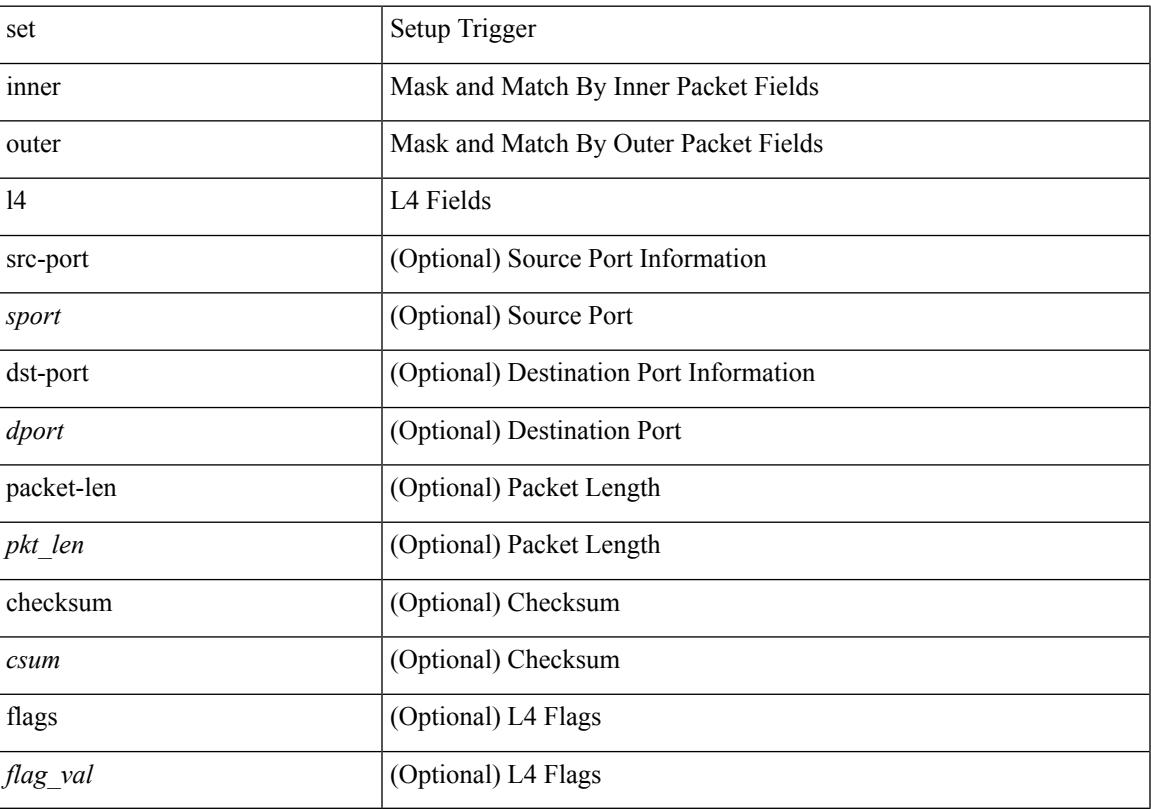

## **Command Mode**

# **set inner l4**

set inner l4 [ { src-port <sport> | dst-port <dport> | packet-len <pkt\_len> | checksum <csum> | flags <flag\_val>  $\}$ ] +

## **Syntax Description**

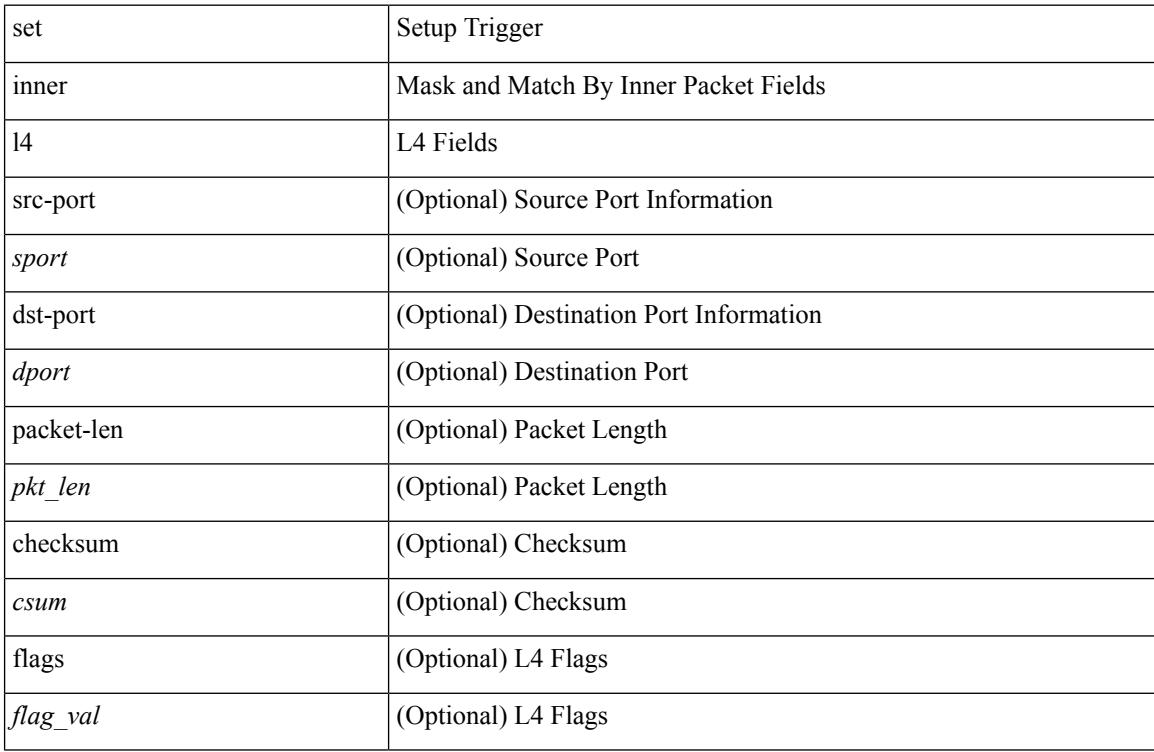

## **Command Mode**
## **set interface**

[no] set interface <iface>

### **Syntax Description**

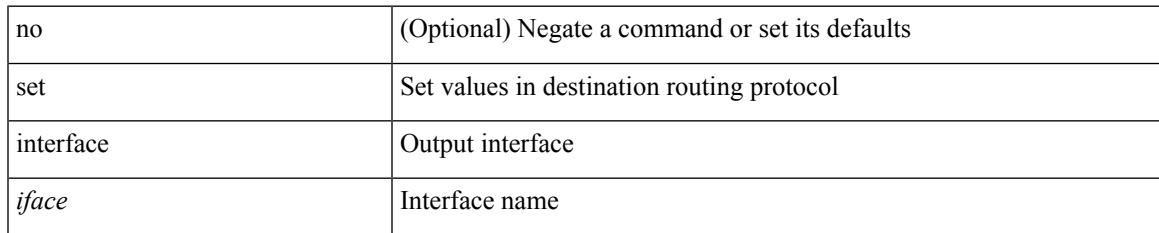

### **Command Mode**

I

## **set interval find-new-host**

[no] set interval find-new-host <val>

### **Syntax Description**

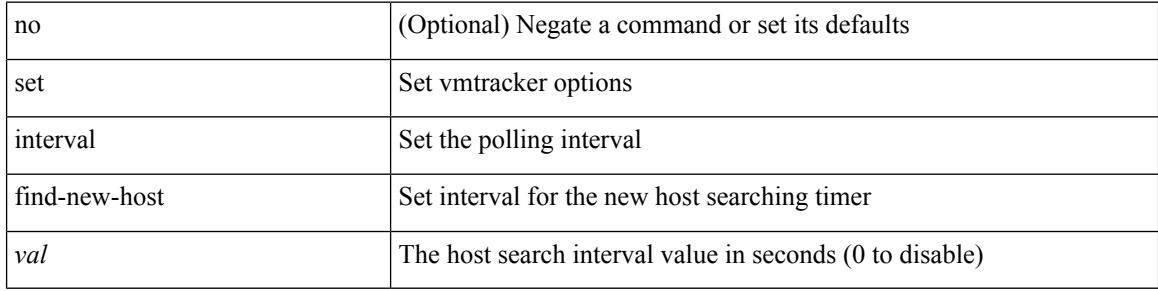

#### **Command Mode**

• /exec/configure/vmt-conn

# **set interval pending-task-polling**

[no] set interval pending-task-polling <val>

### **Syntax Description**

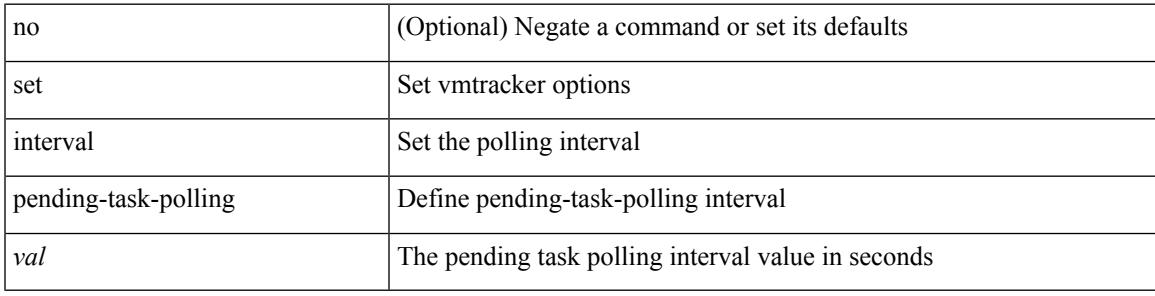

### **Command Mode**

• /exec/configure/vmt-conn

## **set interval sync-full-info**

[no] set interval sync-full-info <val>

### **Syntax Description**

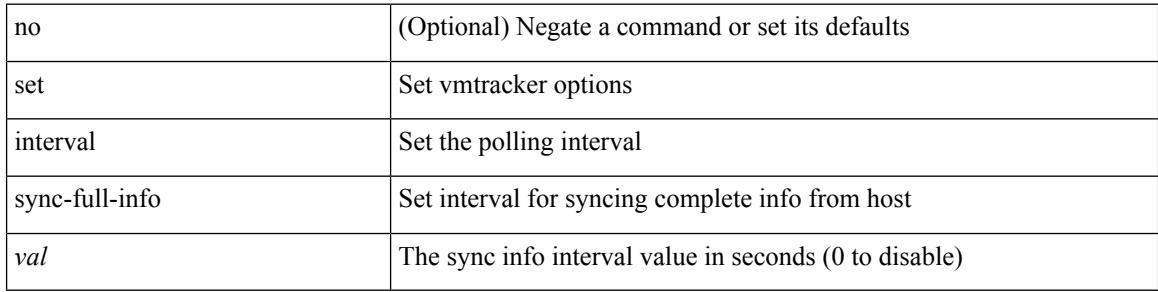

#### **Command Mode**

• /exec/configure/vmt-conn

## **set ip address prefix-list**

[no] set ip address prefix-list <name>

### **Syntax Description**

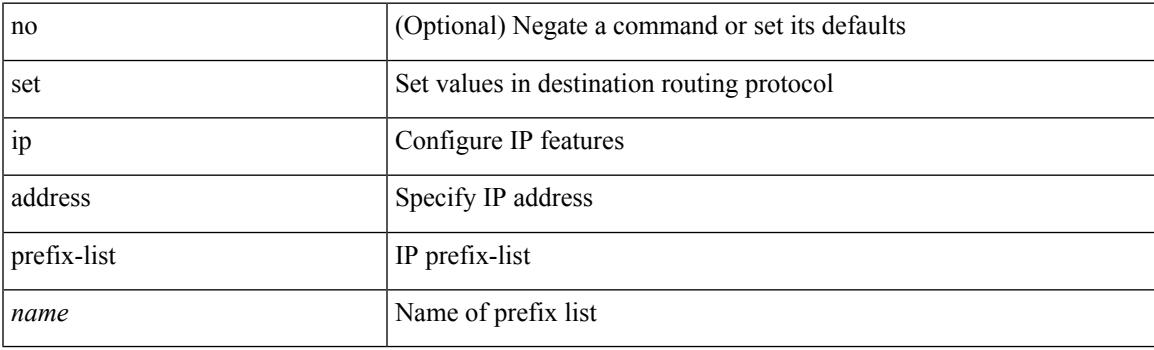

### **Command Mode**

## **set ip default next-hop**

[no] set ip default next-hop [ recursive ] { load-share  $|\langle \text{addr1}\rangle + [\text{load-shared}]$  }

#### **Syntax Description**

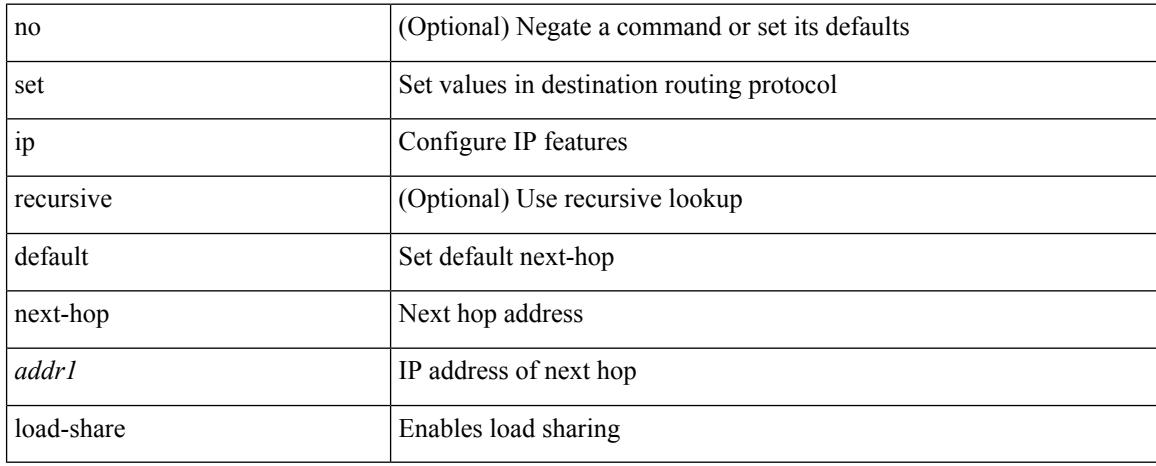

### **Command Mode**

## **set ip default next-hop verify-availability**

[no] set ip default next-hop verify-availability { <addr> [ track <object\_id> ] } [ load-share ]

### **Syntax Description**

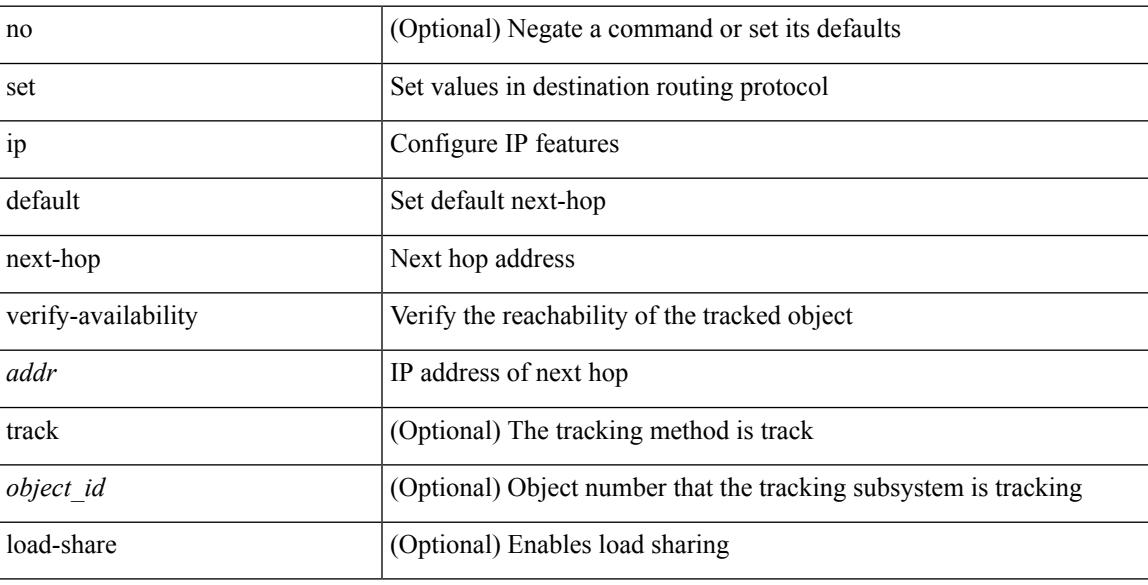

#### **Command Mode**

## **set ip next-hop**

[no] set ip next-hop [ recursive ] { load-share  $|\langle$  addr1> + [ load-share ] }

### **Syntax Description**

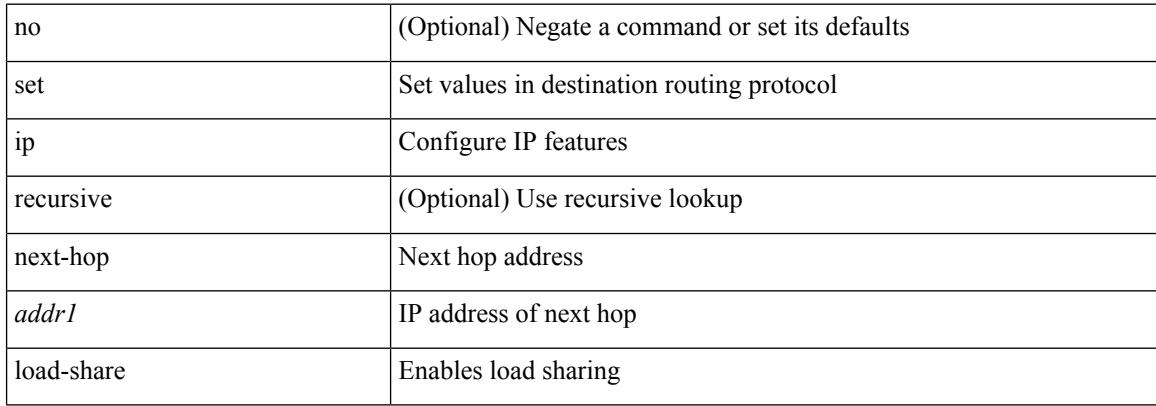

#### **Command Mode**

## **set ip next-hop peer-address**

[no] set ip next-hop peer-address

### **Syntax Description**

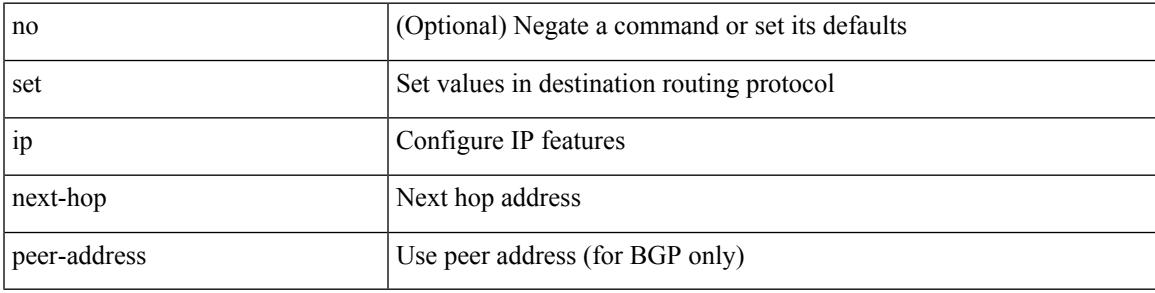

### **Command Mode**

I

## **set ip next-hop redist-unchanged**

[no] set ip next-hop redist-unchanged

### **Syntax Description**

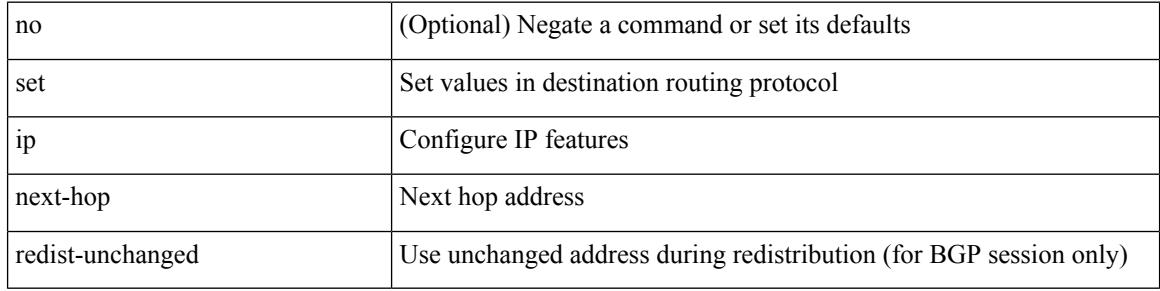

#### **Command Mode**

# **set ip next-hop unchanged**

[no] set ip next-hop unchanged

### **Syntax Description**

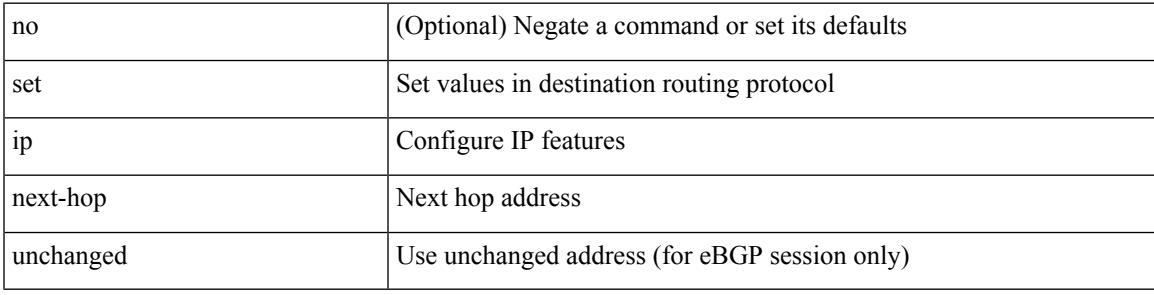

### **Command Mode**

## **set ip next-hop verify-availability**

[no] set ip next-hop verify-availability { <addr> [ track <object\_id> ] } [ load-share ]

#### **Syntax Description**

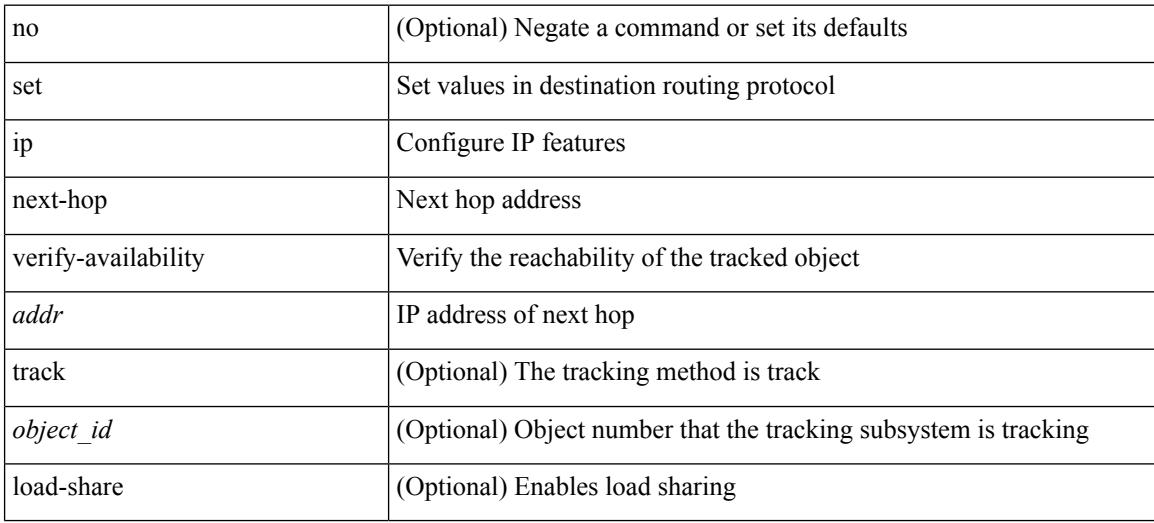

### **Command Mode**

# **set ip precedence**

{ set ip precedence { <value> | <name> } } | { no set ip precedence [ <value> | <name> ] }

### **Syntax Description**

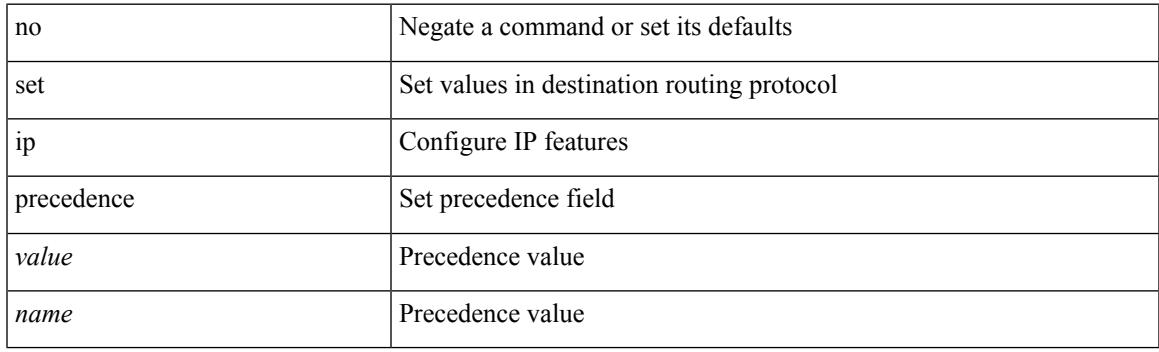

### **Command Mode**

## **set ipv6 address prefix-list**

[no] set ipv6 address prefix-list <name>

#### **Syntax Description**

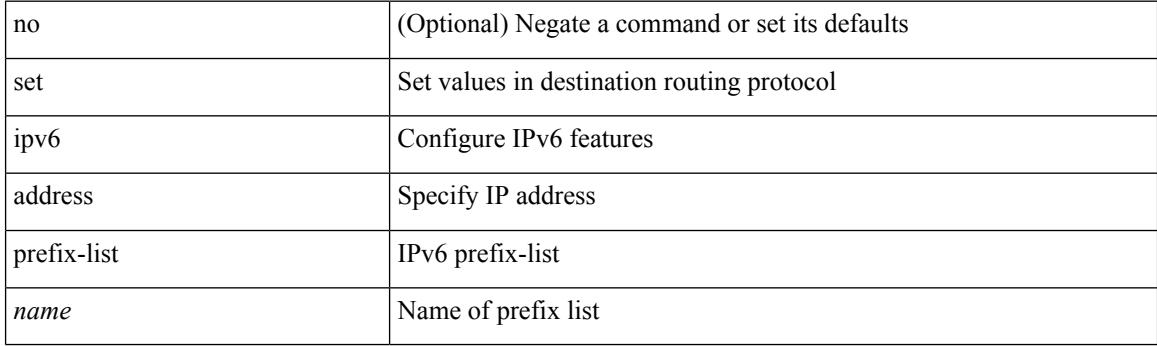

### **Command Mode**

## **set ipv6 default next-hop**

[no] set ipv6 default next-hop [ recursive ] { load-share  $|\langle$  addr1> + [ load-share ] }

#### **Syntax Description**

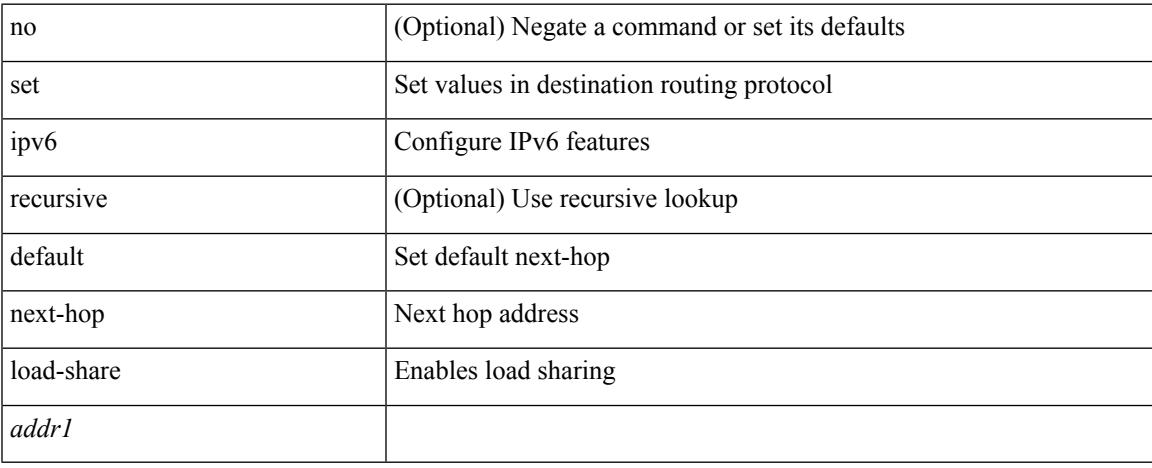

### **Command Mode**

## **set ipv6 default next-hop verify-availability**

[no] set ipv6 default next-hop verify-availability { <addr> [track <object\_id> ] } [ load-share ]

#### **Syntax Description**

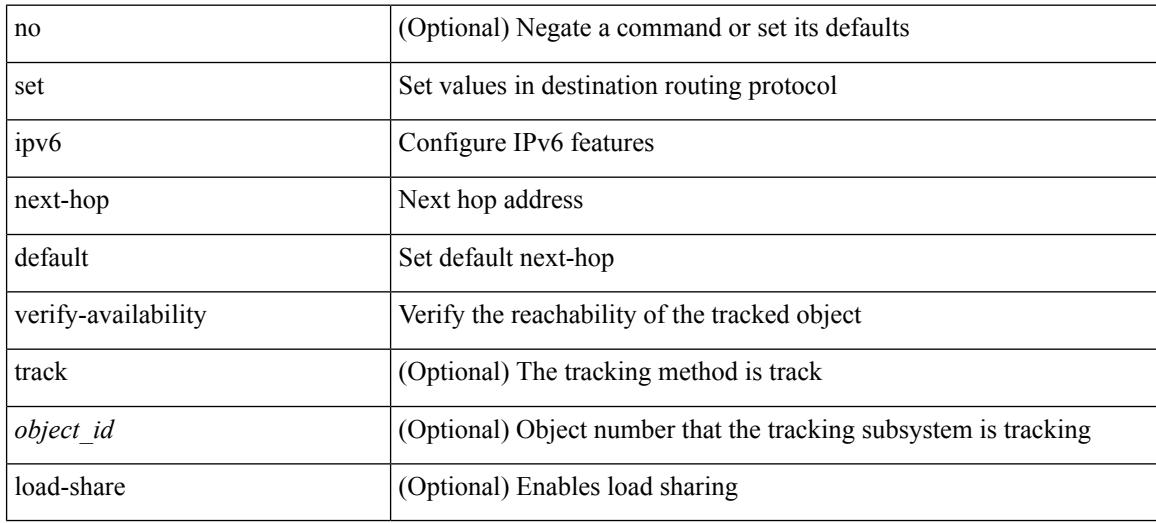

### **Command Mode**

# **set ipv6 next-hop**

[no] set ipv6 next-hop { load-share  $|\langle \text{addr}\rangle + [\text{load-share}]$  }

## **Syntax Description**

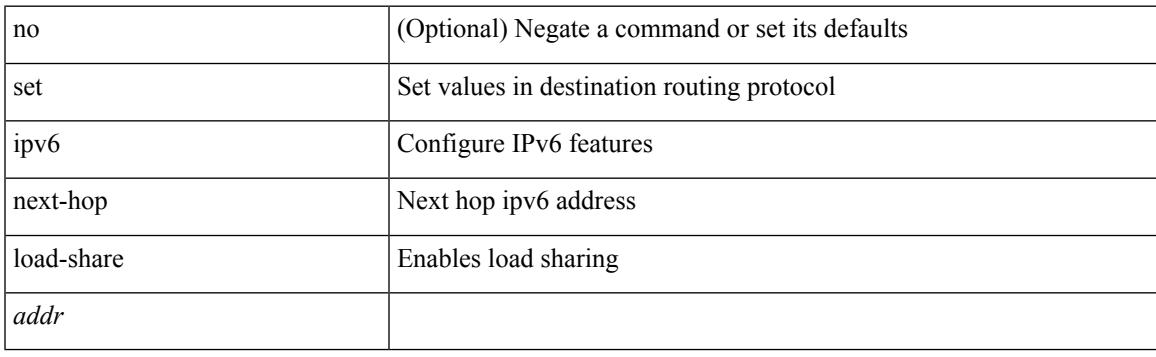

## **Command Mode**

## **set ipv6 next-hop peer-address**

[no] set ipv6 next-hop peer-address

### **Syntax Description**

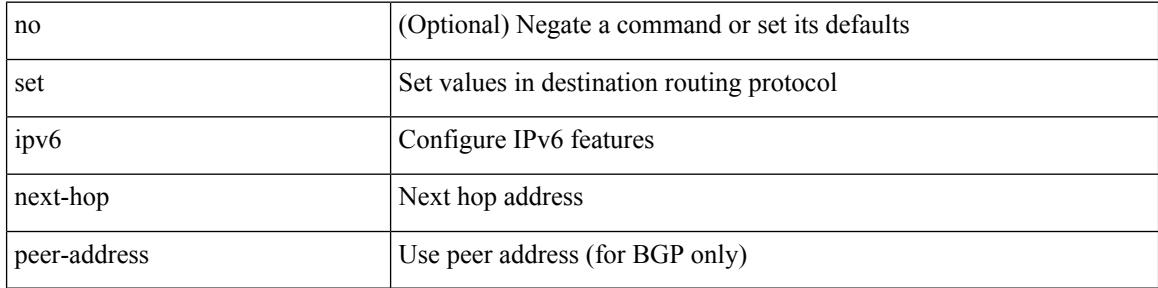

#### **Command Mode**

## **set ipv6 next-hop redist-unchanged**

[no] set ipv6 next-hop redist-unchanged

#### **Syntax Description**

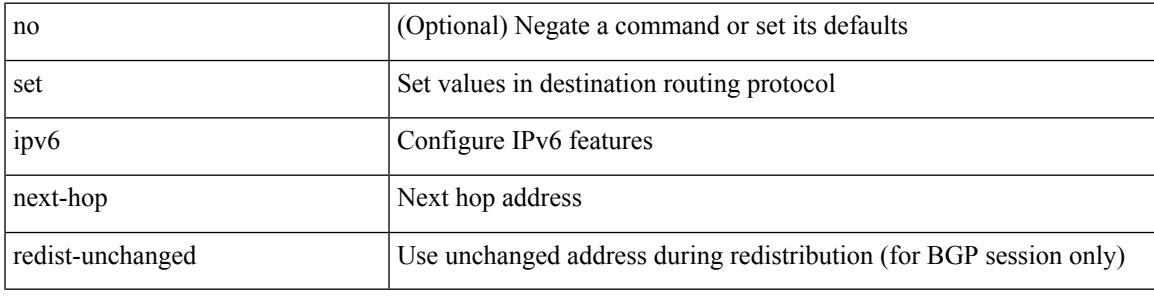

### **Command Mode**

## **set ipv6 next-hop unchanged**

[no] set ipv6 next-hop unchanged

### **Syntax Description**

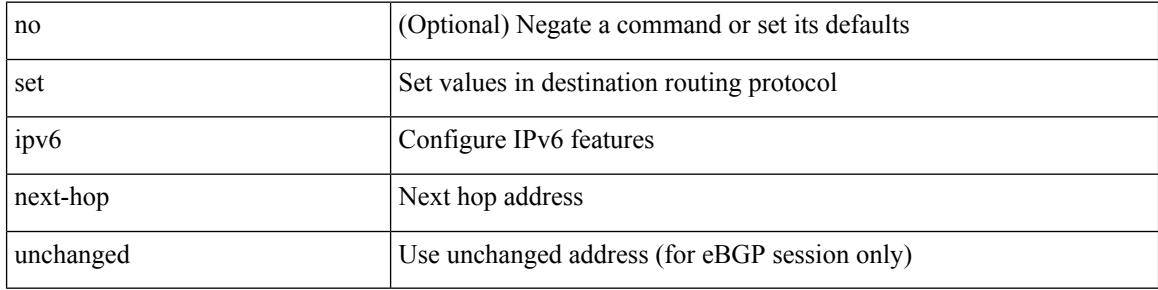

#### **Command Mode**

## **set ipv6 next-hop verify-availability**

[no] set ipv6 next-hop verify-availability { <addr> [ track <object\_id> ] } [ load-share ]

#### **Syntax Description**

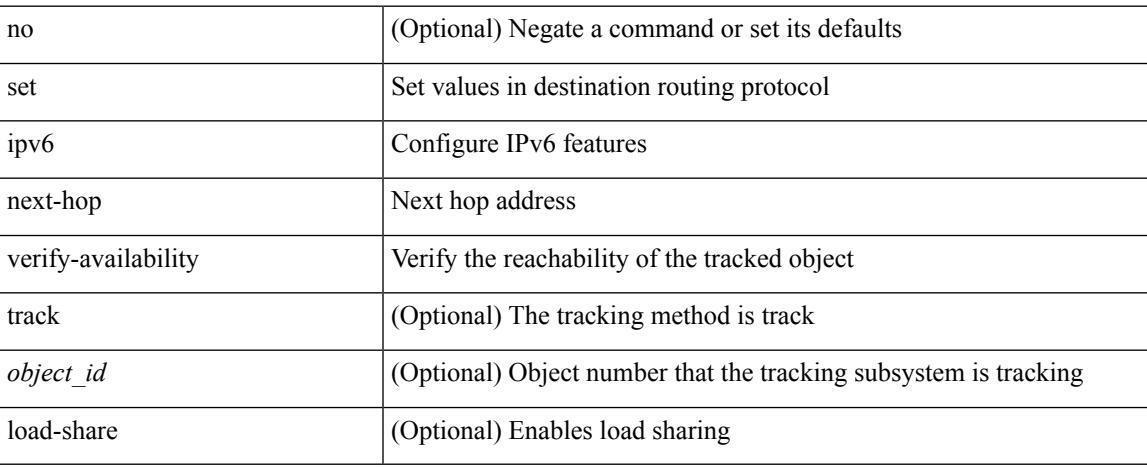

### **Command Mode**

## **set ipv6 precedence**

{ set ipv6 precedence { <value> | <name> } } | { no set ipv6 precedence [ <value> | <name> ] }

#### **Syntax Description**

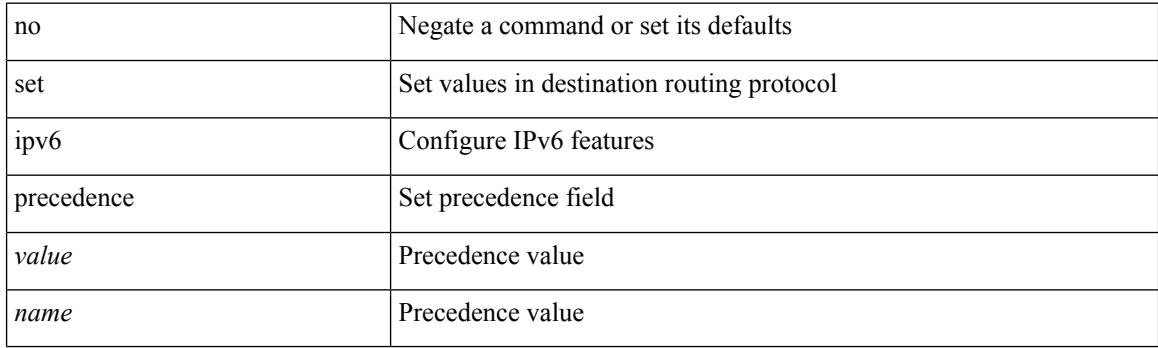

### **Command Mode**

## **set label-index**

{ { set label-index <value> } | { no set label-index [ <value> ] } }

### **Syntax Description**

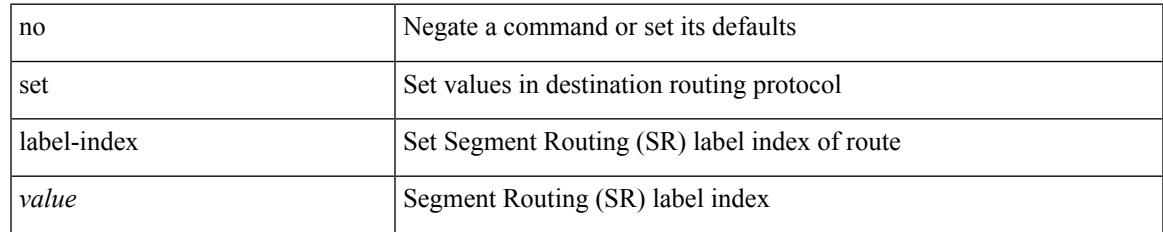

### **Command Mode**

I

## **set level level-1 level-1-2 level-2**

{ set level { level-1 | level-1-2 | level-2 } } | { no set level [ level-1 | level-1-2 | level-2 ] }

### **Syntax Description**

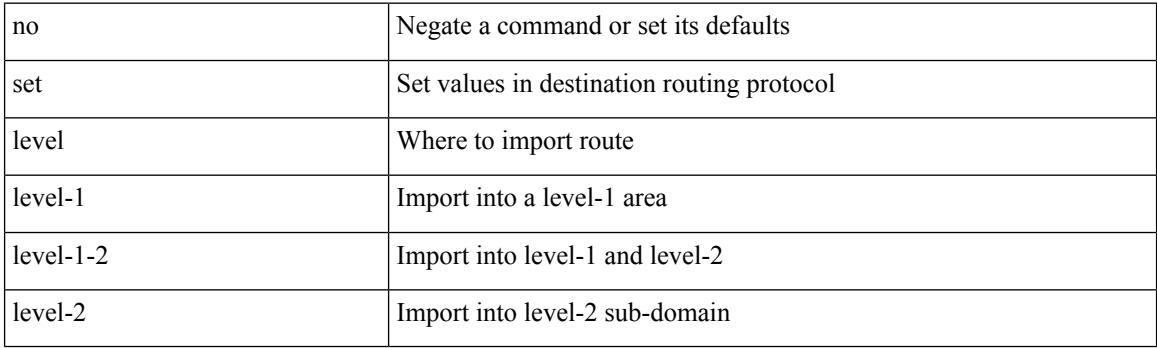

### **Command Mode**

## **set local-preference**

 $\{$  set local-preference  $<$  pref $>$   $|$  no set local-preference [  $<$  pref $>$  ]  $\}$ 

### **Syntax Description**

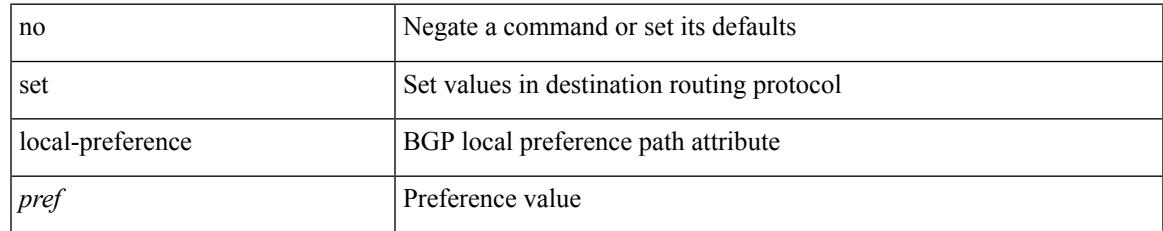

### **Command Mode**

## **set metric**

{ set metric <metric0> [ <metric1> <metric2> <metric3> <metric4> ] } | { no set metric [ <metric0> [ <metric1> <metric2> <metric3> <metric4> ] ] }

### **Syntax Description**

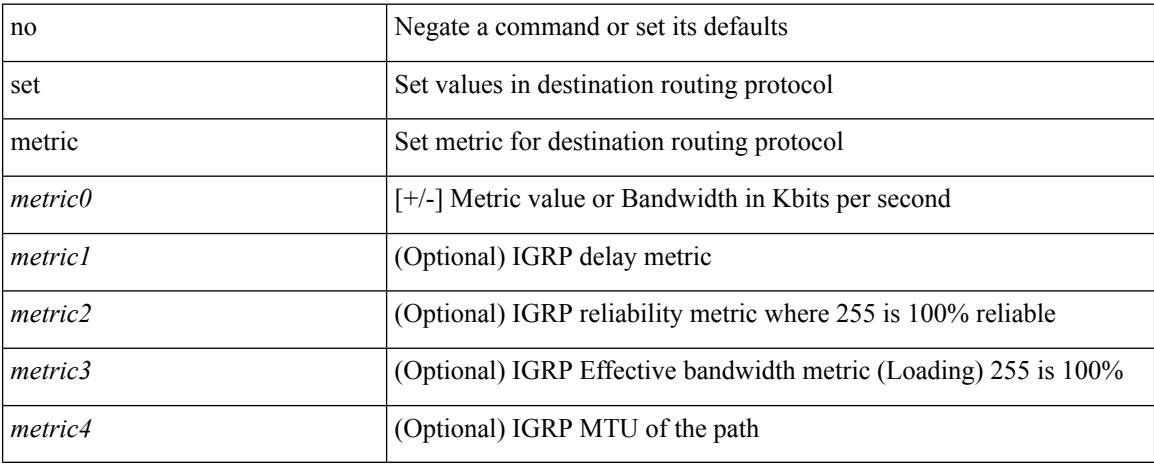

### **Command Mode**

## **set mpls-exp-topmost cos table exp-cos-map**

[no] set mpls-exp-topmost cos table exp-cos-map

#### **Syntax Description**

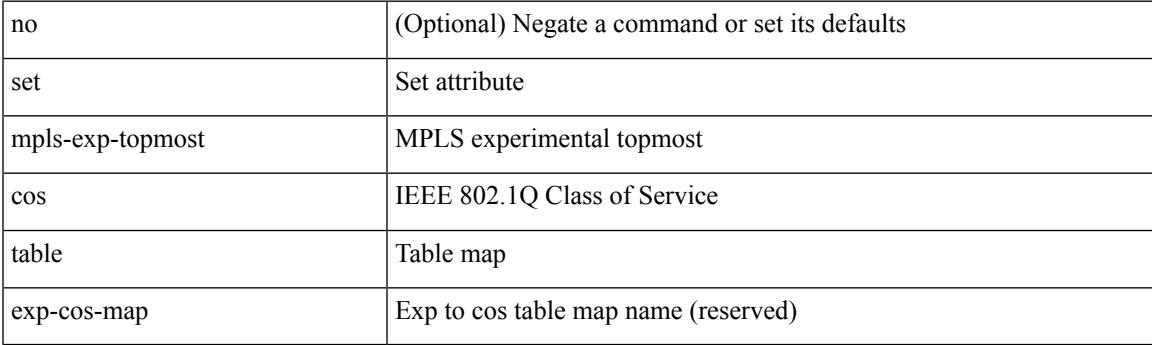

### **Command Mode**

• /exec/configure/policy-map/type/queuing/class

I

# **set nssa-only**

[no] set nssa-only

### **Syntax Description**

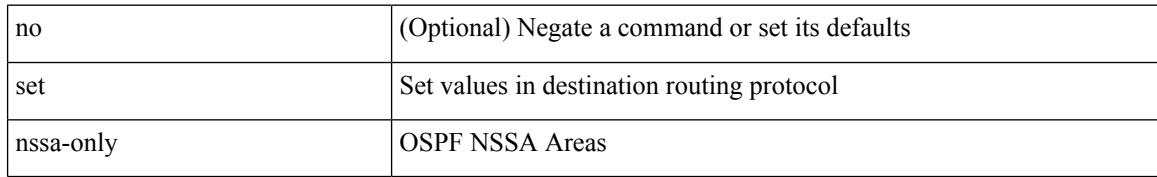

### **Command Mode**

# **set origin egp**

{ set origin egp <as> } | { no set origin egp <as> }

### **Syntax Description**

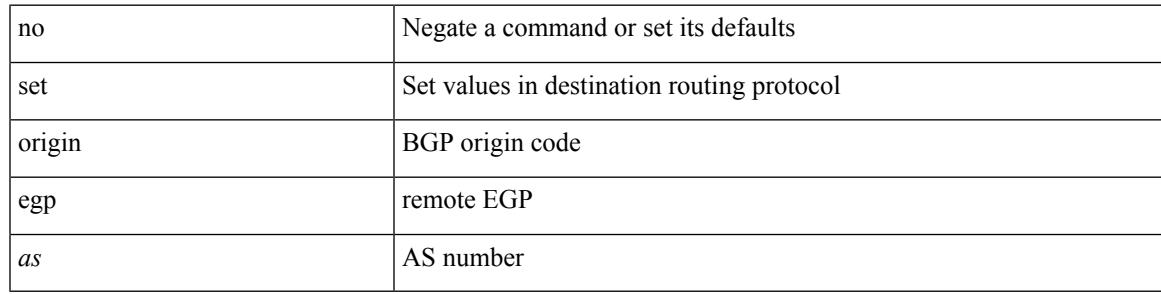

### **Command Mode**

I

# **set origin egp igp incomplete**

{ set origin { egp | igp | incomplete } } | { no set origin [ { egp | igp | incomplete } ] }

#### **Syntax Description**

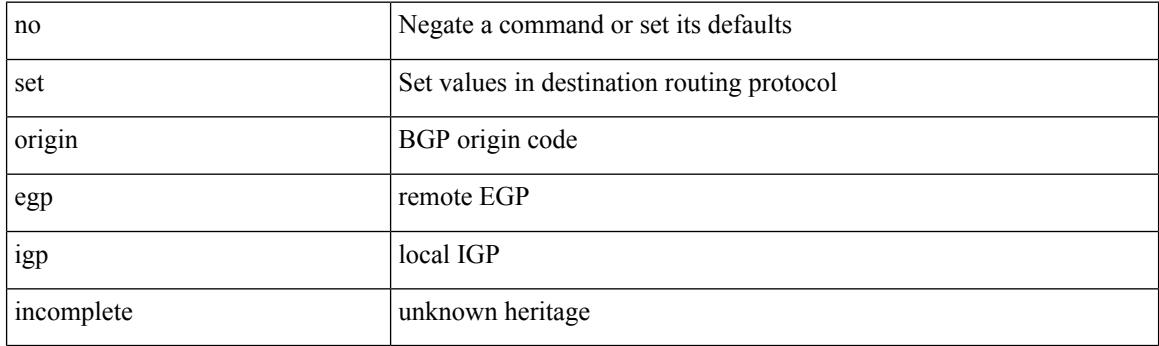

### **Command Mode**

# **set outer ipv4**

set outer ipv4 [ { 13-type <l3\_type> | pyld-len <pyld\_len> | v6-vld <v6\_vld> | version <ver> | header-len <hlen> | dscp <dscp\_val> | ecn <ecn\_val> | packet-len <pkt\_len> | more-frags <mf> | fragment-off <fragoff> | ttl <ttl\_val> | next-protocol <nproto> | checksum <csum> | src\_ip <sip> | dst\_ip <dip> } ] +

#### **Syntax Description**

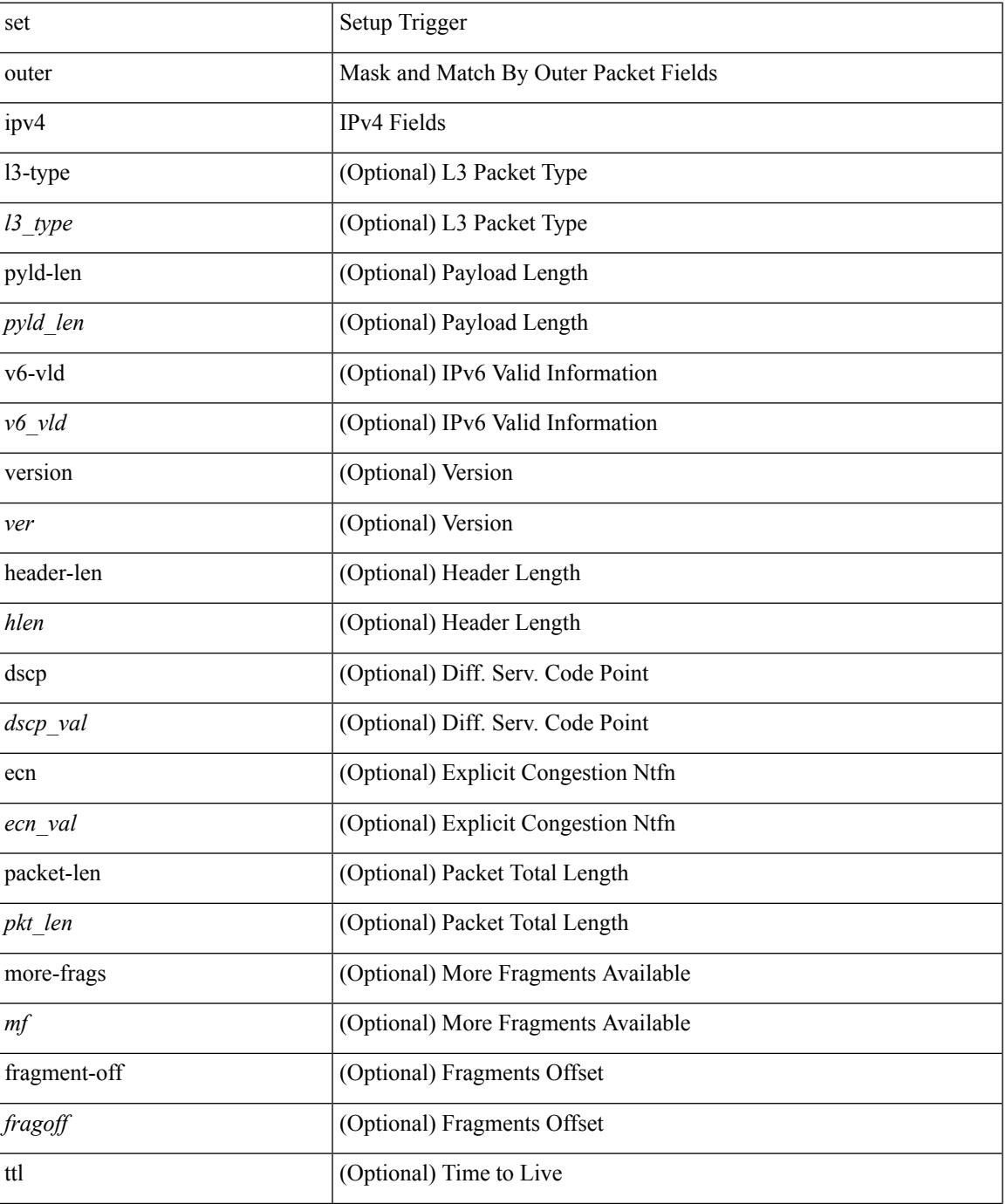

 $\mathbf l$ 

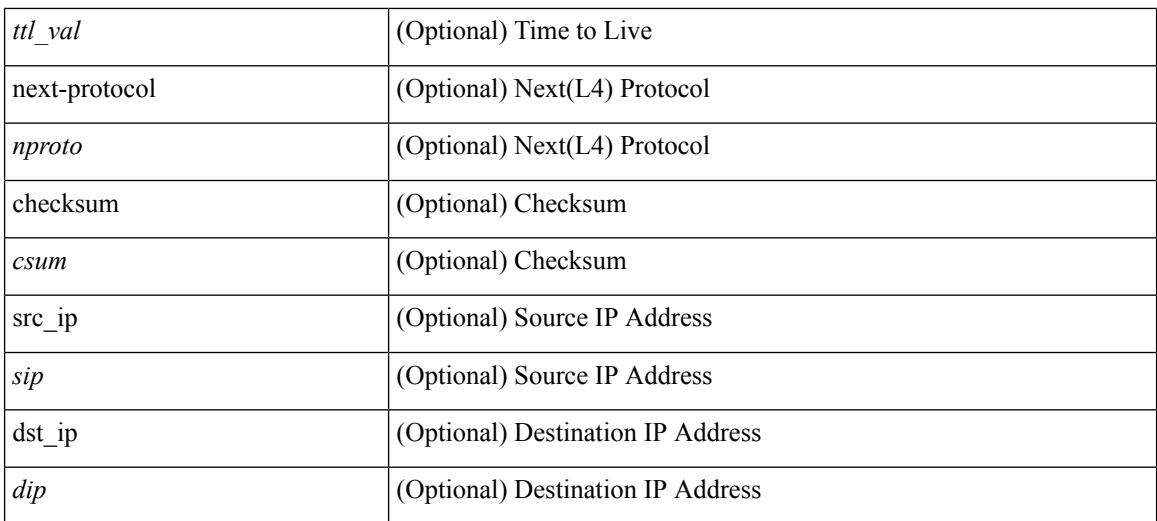

### **Command Mode**

• /exec/elamns/sel3

## **set outer l2**

set outer l2 [ { snap\_vld <snap\_vld> | cntag\_vld <cntag\_vld> | qtag\_vld <qtag\_vld> | vlan <vlan\_id> | cos <cos\_val> | cfi <cfi\_vld> | vntag\_vld <vntag\_vld> | vntag\_svif <vntag\_svif> | vntag\_dvif <vntag\_dvif> | vntag\_looped <vntag\_loop> | vntag\_pointer <vntag\_p> | src\_mac <smac> | dst\_mac <dmac> } ] +

### **Syntax Description**

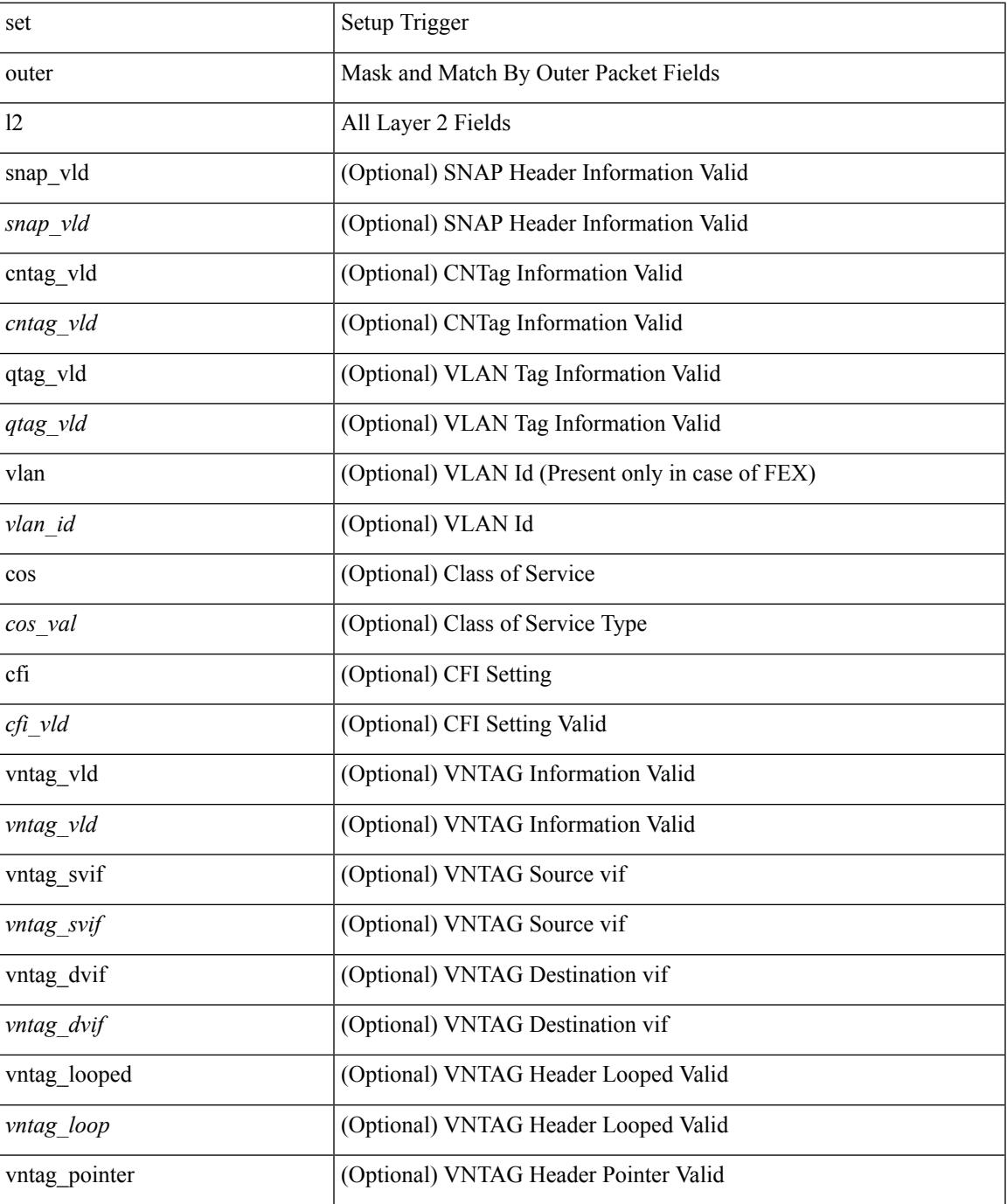

 $\mathbf I$ 

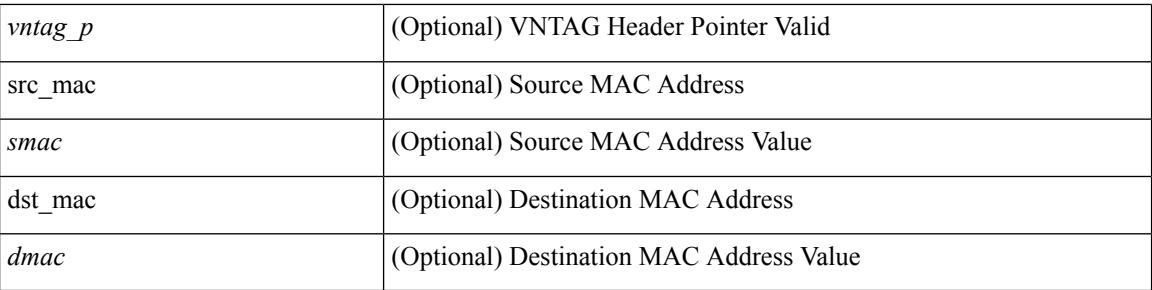

### **Command Mode**

• /exec/elamns/sel3

∎

## **set outer l2 hg2**

set outer  $12$  hg2  $[$  { hg2\_vid <hg2\_vlan>  $|$  hg2\_ppd\_type <hg2\_ppd\_type>  $|$  hg2\_mirror <hg2\_mirror>  $|$ hg2\_opcode <hg2\_opcode> | hg2\_dstpid <hg2\_dpid> | hg2\_dstmod <hg2\_dmod> | hg2\_srcpid <hg2\_spid> | hg2\_srcmod <hg2\_smod> | hg2\_l3vld <hg2\_l3\_vld> | hg2\_tc <hg2\_tc> | hg2\_dp <hg2\_dp> | hg2\_mcast <hg2\_mcast\_vld> | hg2-vld <hg2\_vld> | hg2-cos <hg2\_cos> } ] +

### **Syntax Description**

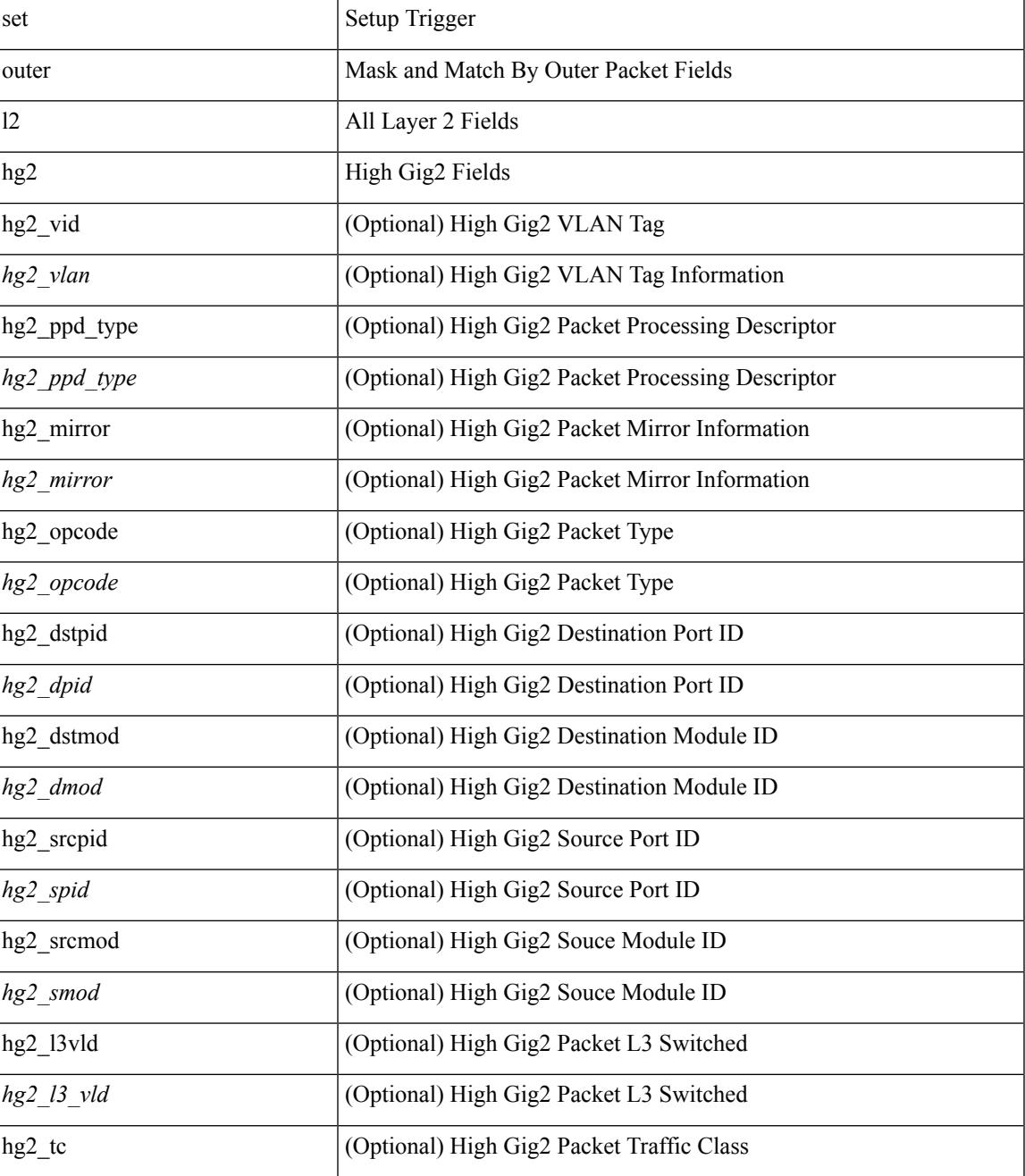

 $\mathbf I$ 

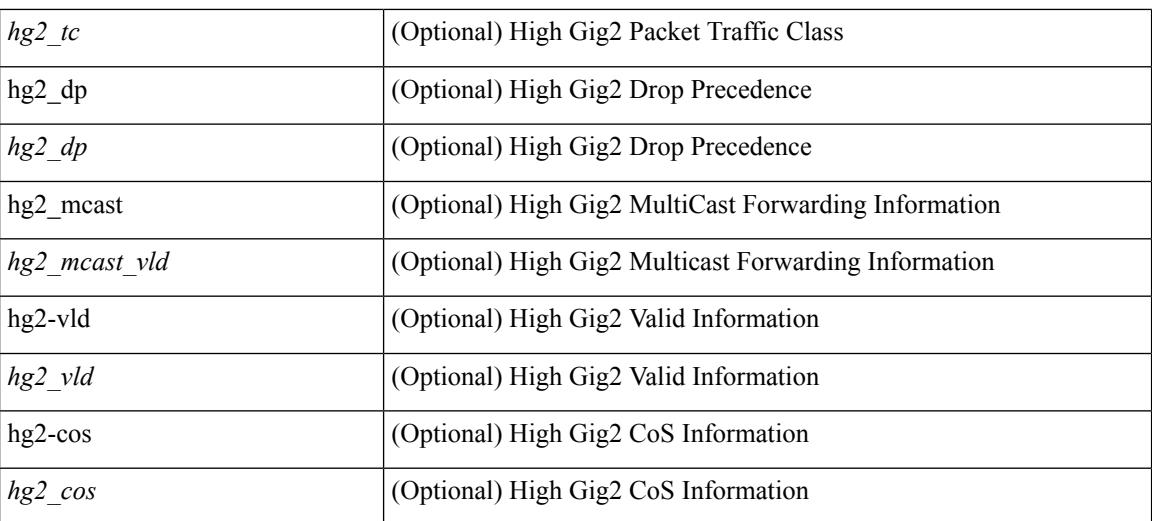

#### **Command Mode**

• /exec/elamns/sel3
$\overline{\phantom{a}}$ 

# **set outer l4**

set outer l4 [ { src-port <sport> | dst-port <dport> | packet-len <pkt\_len> | checksum <csum> | flags <flag\_val>  ${}^{3}$ ] +

## **Syntax Description**

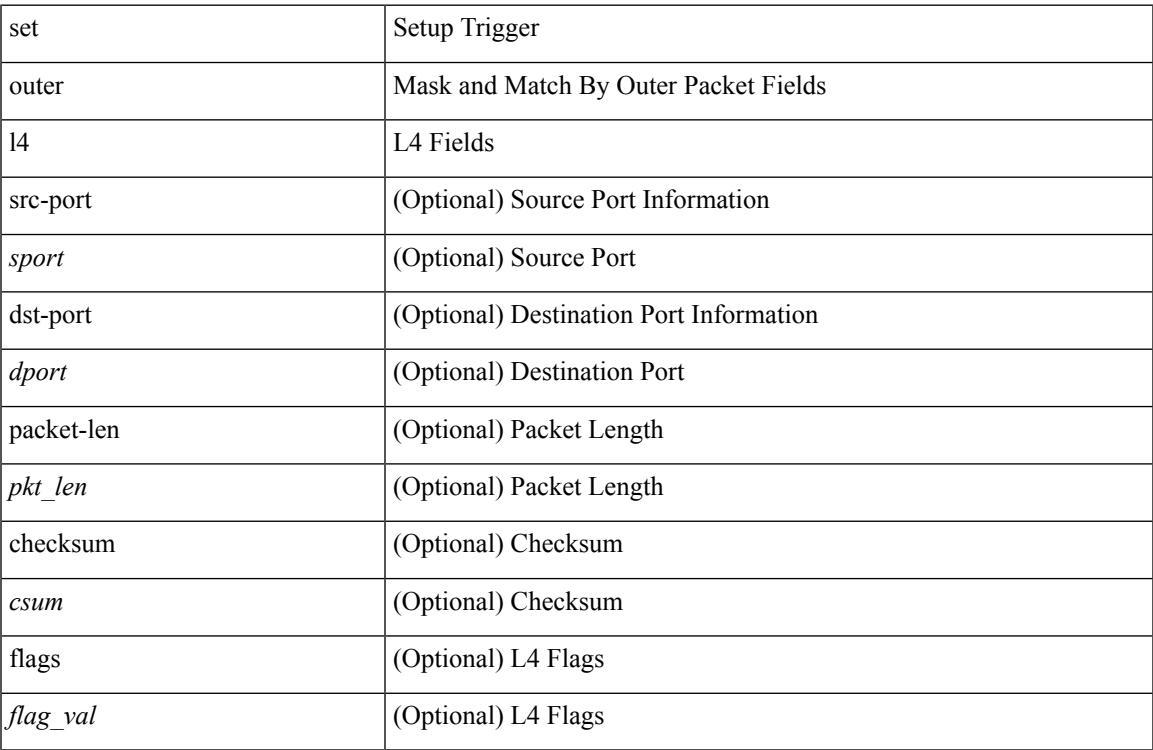

### **Command Mode**

• /exec/elamns/sel3

I

# **set path-selection all advertise**

[no] set path-selection all advertise

### **Syntax Description**

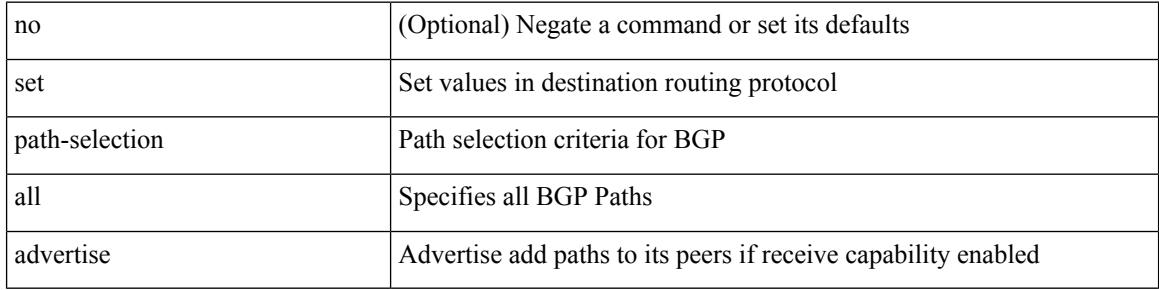

#### **Command Mode**

• /exec/configure/route-map

 $\overline{\phantom{a}}$ 

# **set pktmgr pds yield-threshold**

set pktmgr pds yield-threshold [ <thr> ]

### **Syntax Description**

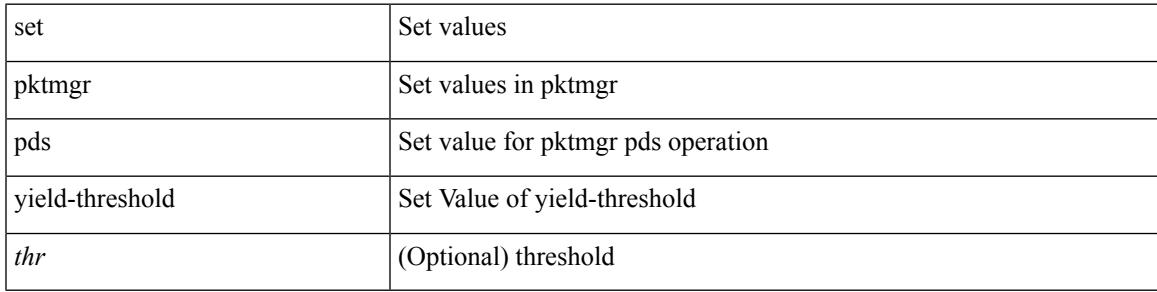

**Command Mode**

• /exec

# **set pktrw**

set pktrw { mcast  $\langle \text{meast} \rangle$  | sup\_redir  $\langle \text{sured} \rangle$  | bcm\_proxy  $\langle \text{bcm}$  proxy | excep\_case  $\langle \text{excep} \rangle$  | transit  $\langle$ trans> | vpc\_df  $\langle$ vpc\_df $\rangle$  | src\_tep\_idx  $\langle$ src\_tep $\rangle$  | lat\_update  $\langle$  | at\_update  $\rangle$  | lat\_idx  $\langle$  | at\_idx  $\rangle$  | src\_class  $\leq$ sclass> | ol fb met  $\leq$ ol fb met | ol fb vpath  $\leq$ ol fb vpath  $>$  | ol dre  $\leq$ ol dre  $>$  | ol vpath  $\leq$ ol vpath  $\leq$ ol\_dp <ol\_dp> | ol\_sp <ol\_sp> | ol\_e <ol\_e> | ol\_dl <ol\_dl> | ol\_lb <ol\_lb> | ol\_mark <ol\_mark> | ol\_udp\_sp  $\le$ ol udp sp> | ol ftag  $\le$ ol ftag> | ol segid  $\le$ ol segid  $>$  | ol ttl  $\le$  | ol ecn  $\le$  | ol ecn  $\le$  | ol dscp  $\le$  | ol scp> | ol de <ol de> | ol cos <ol cos> | ol mac <ol mac > | ol encap idx <ol encap> | ol vpc <ol vpc > | ol idx <ol\_idx> | ttl <ttl> | dscp <dscp> | vlan1 <vlan1> | ecn\_coi <ecn\_coi> | ecn\_cio <ecn\_cio> | ttl\_coi <ttl\_coi> | ttl\_cio <ttl\_cio> | adj\_idx <adj\_idx> | vntag\_svif <vntag\_svif > | de <de> | cos <cos> | vlan0 <vlan0 > | adj\_vld <adj\_vld> | uc\_routed <uc\_routed> | loopback <lpb> | ecn <ecn> | hg2\_vid <hg2\_vlan> | hg2\_ppd <hg2\_ppd> | hg2\_tc\_sup\_copy <hg2\_tcscpy> | hg2\_tc <hg2\_tc> | hg2\_lbid <hg2\_lbid> | hg2\_opc <hg2\_opc> | hg2\_dstpid  $\langle$ hg2\_dpid $\rangle$  | hg2\_srcpid  $\langle$ hg2\_spid $\rangle$  | hg2\_dstmod  $\langle$ hg2\_dmod $\rangle$  | hg2\_srcmod  $\langle$ hg2\_smod $\rangle$  | op\_inner  $\leq$ op inner $>$  | op qtag  $\leq$ op qtag $>$  | op vntag  $\leq$ op vntag $>$  | op outer  $\leq$ op outer  $>$  | pkt type  $\leq$  | pkt type  $\leq$  | drop  $\langle$ drp> | pkt tstmp  $\langle$ pkt tstmp> | tstmp  $\langle$ tstmp> | cap\_tstmp  $\langle$ cap\_tstmp> | len\_info  $\langle$  len\_info | len\_type  $\le$ len\_type> | pktid  $\le$ pktid> | srcid  $\le$ srcid> | pktfmt1  $\le$  | pktfmt0  $\le$  | httptfmt0  $\le$  | hg2\_cos  $\le$  |  $\le$  |  $\le$  |  $\le$  |  $\le$  |  $\le$  |  $\le$  |  $\le$  |  $\le$  |  $\le$  |  $\le$  |  $\le$  |  $\le$  |  $\le$  |  $\le$  |  $\le$  | +

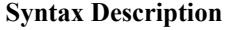

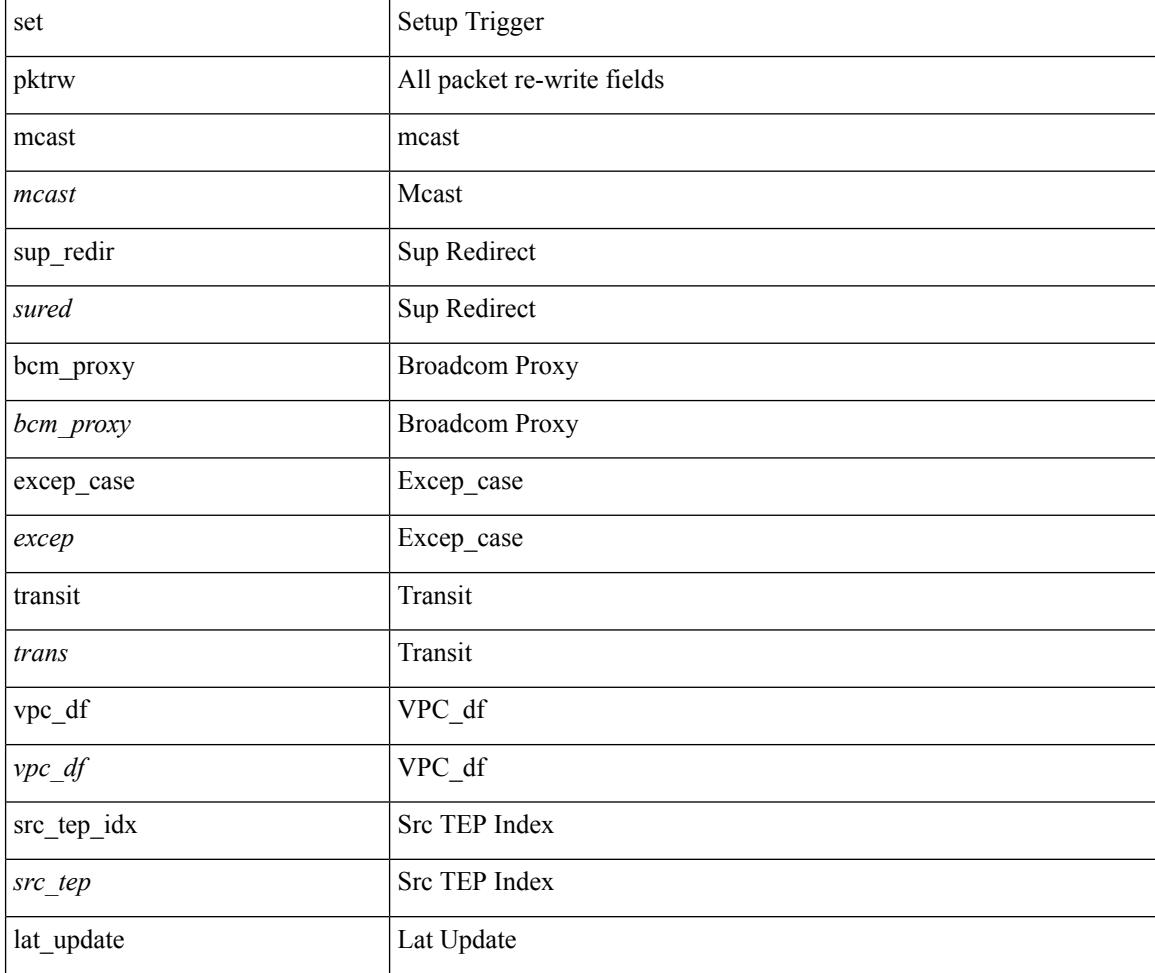

 $\mathbf{l}$ 

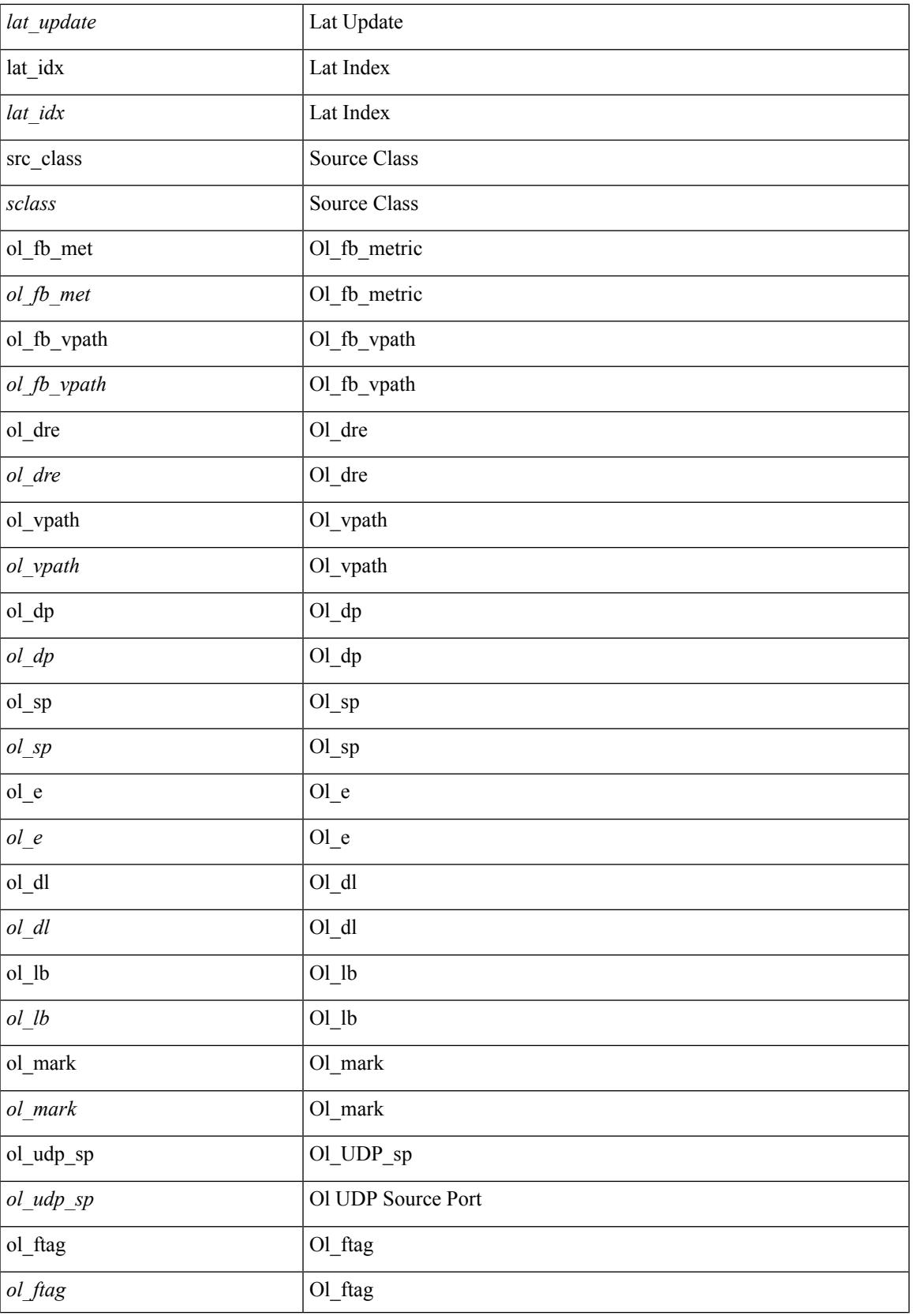

 $\mathbf l$ 

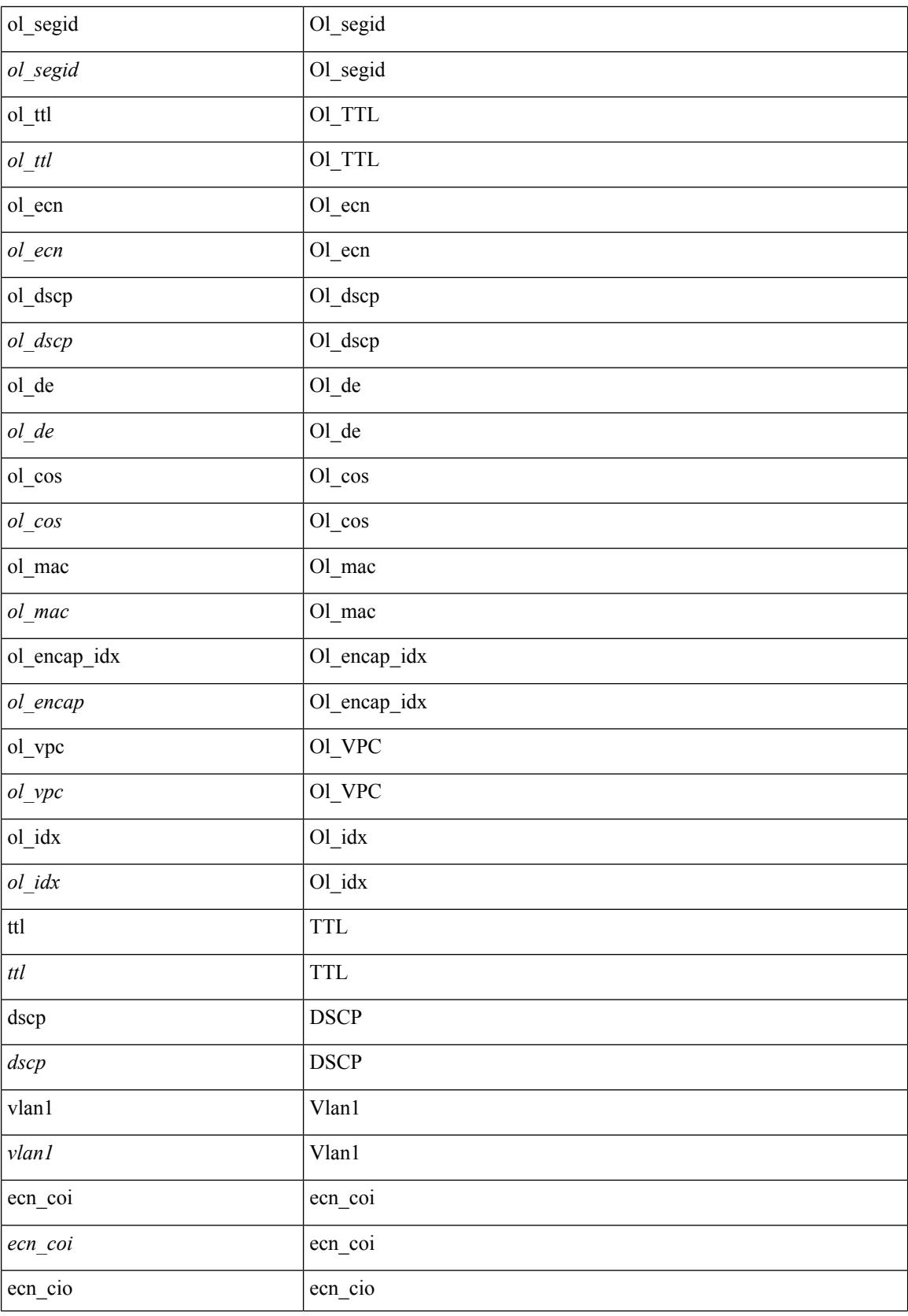

 $\mathbf l$ 

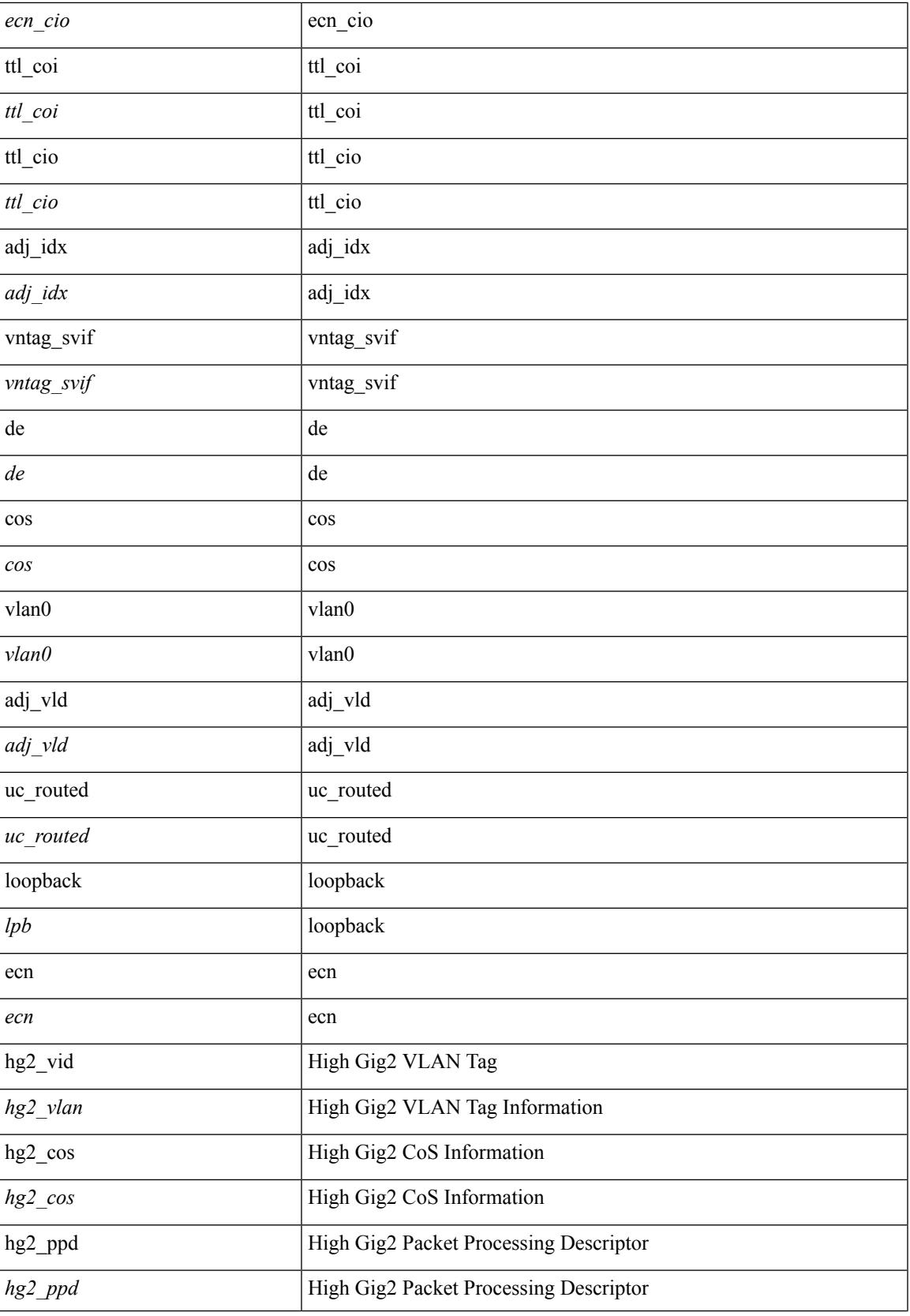

 $\mathbf l$ 

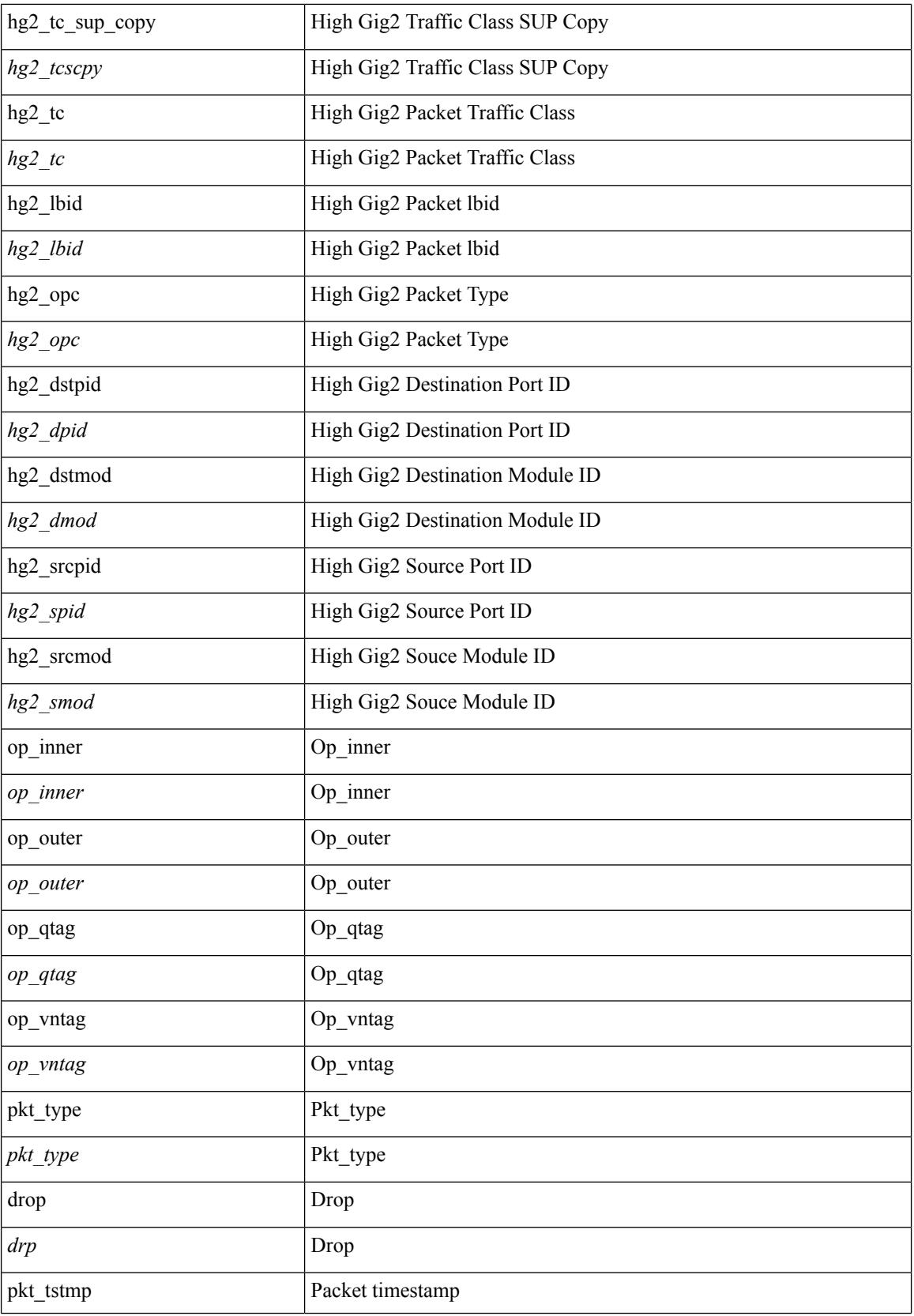

 $\mathbf{l}$ 

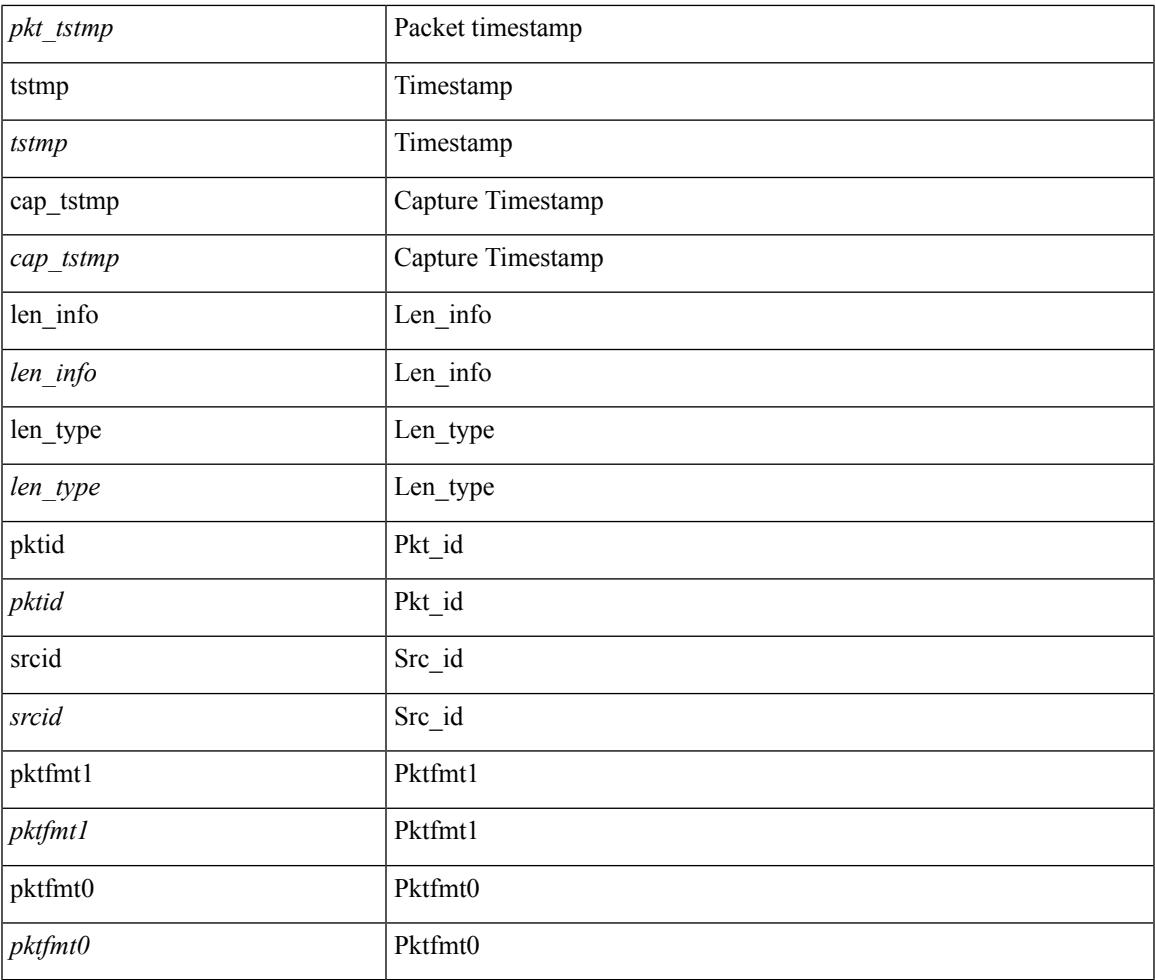

## **Command Mode**

• /exec/elamns/outsel0

# **set sideband**

set sideband { span\_vec <span\_vec> | bounce <br/> <br/> \endlast <mclast> | mcastcurptr <mccurptr> | mcastcurptr \_v <mccurptr\_v> |srcport <sport> | vlan <vlan> |segwgt <segwgt> |segid <segid> |seglocal <seglcl> | gbw\_color <gbw\_color> | gbw\_tag <gbw\_tagg> | fwddrp <fwddrp> | l2fld <l2fld> | nodrp <nodrp> | ovrlyidx <ovrlyidx> | ecncap <ecncap> | cpu <cpu> | store\_fwd <stfwd> | mcast <mcast> | oclass <ocls> | iclass <icls> | odest\_v  $\leq$  odest v> | odest  $\leq$  odest> | ovec  $\leq$  | span\_trans  $\leq$  | lbtype  $\leq$  | lbtype> | lbena  $\leq$  | tdmid  $\langle \text{tdmid} \rangle | \text{pktid} \langle \text{pktid} \rangle | \text{srcid} \langle \text{srcid} \rangle | \text{eoferror} \langle \text{eoferr} \rangle | \text{eofbytes} \langle \text{eofby} \rangle | \text{eof} \langle \text{eof} \rangle | \text{sof} \langle \text{sof} \rangle | +$ 

#### **Syntax Description**

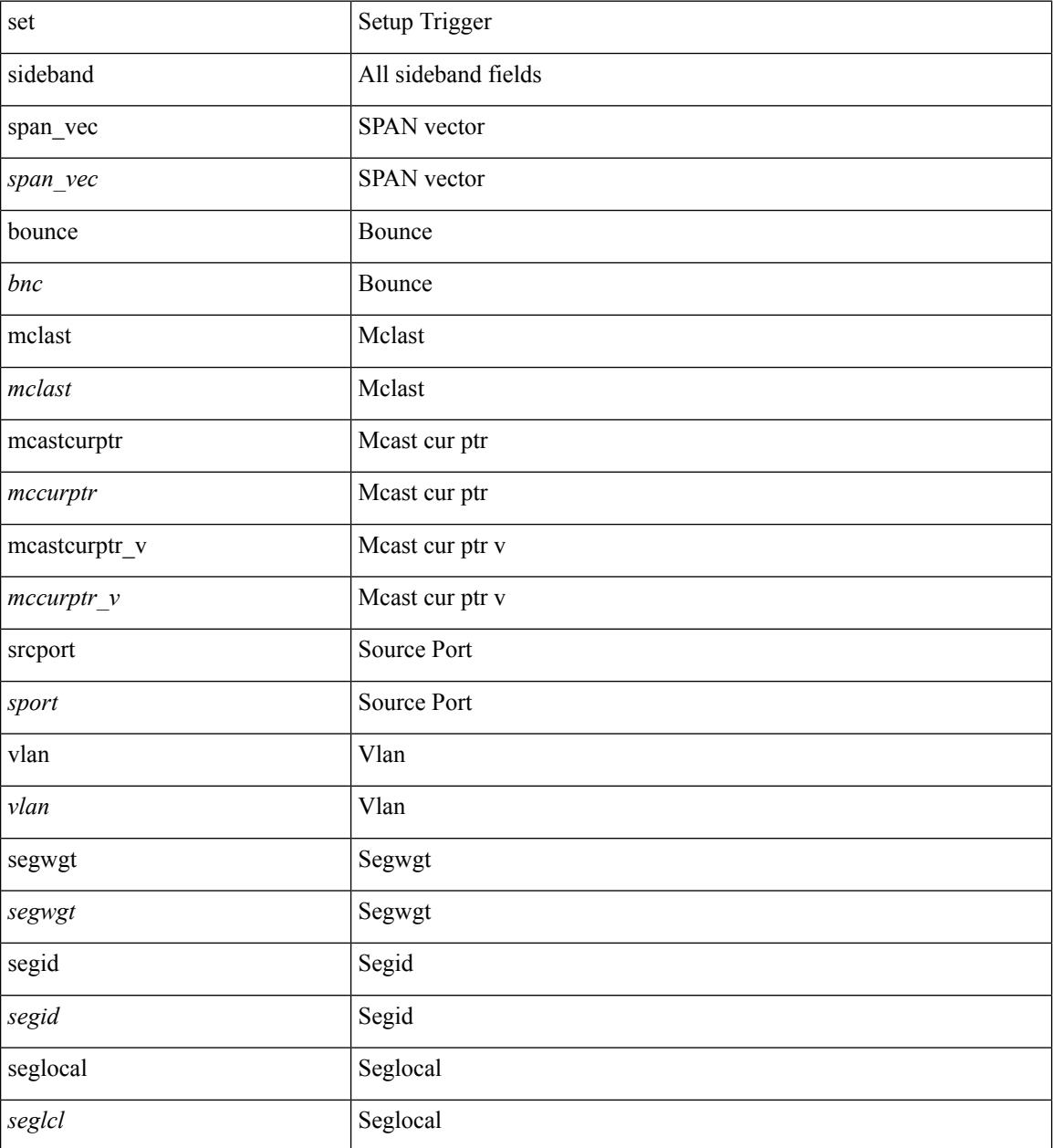

 $\mathbf I$ 

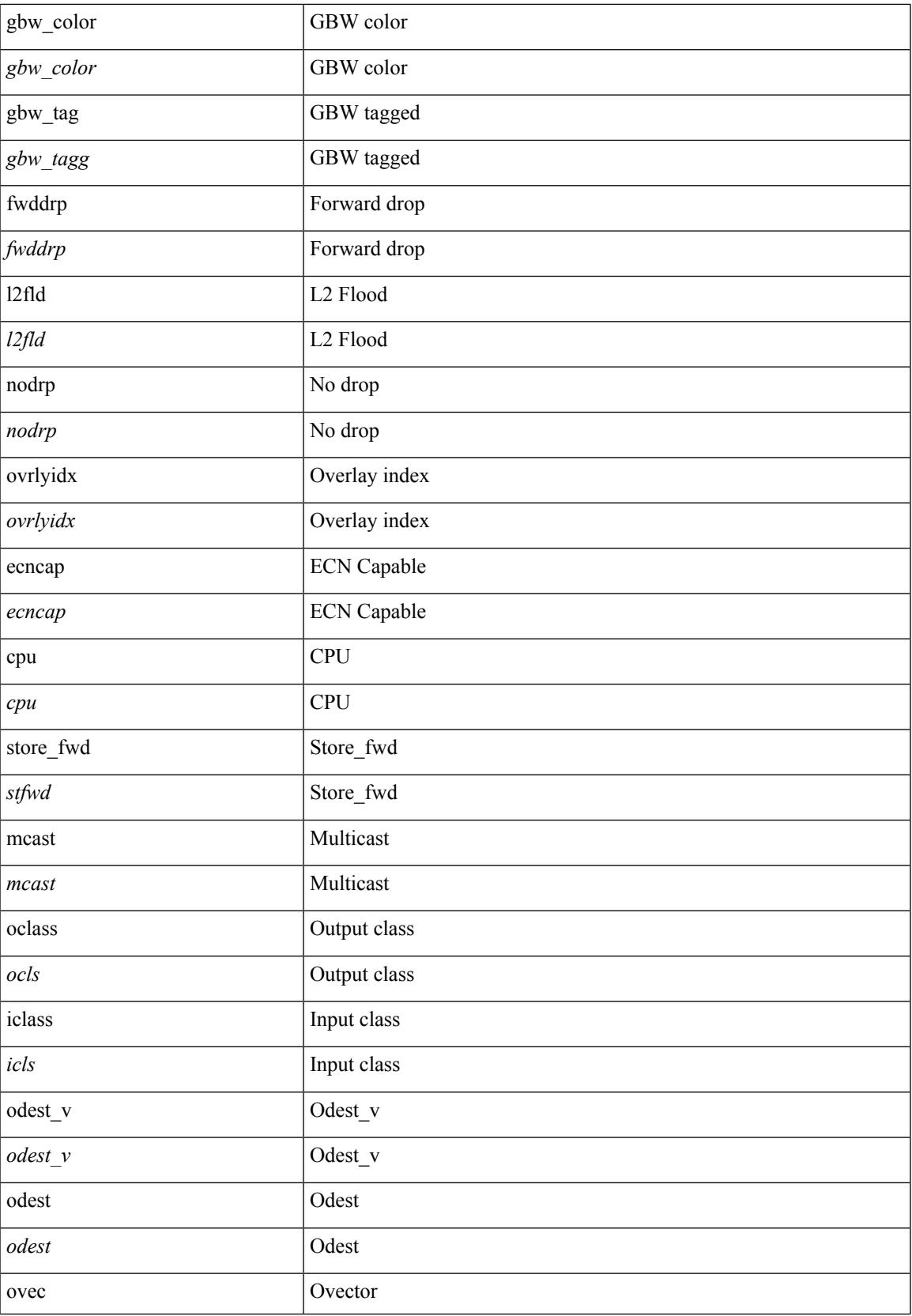

 $\mathbf I$ 

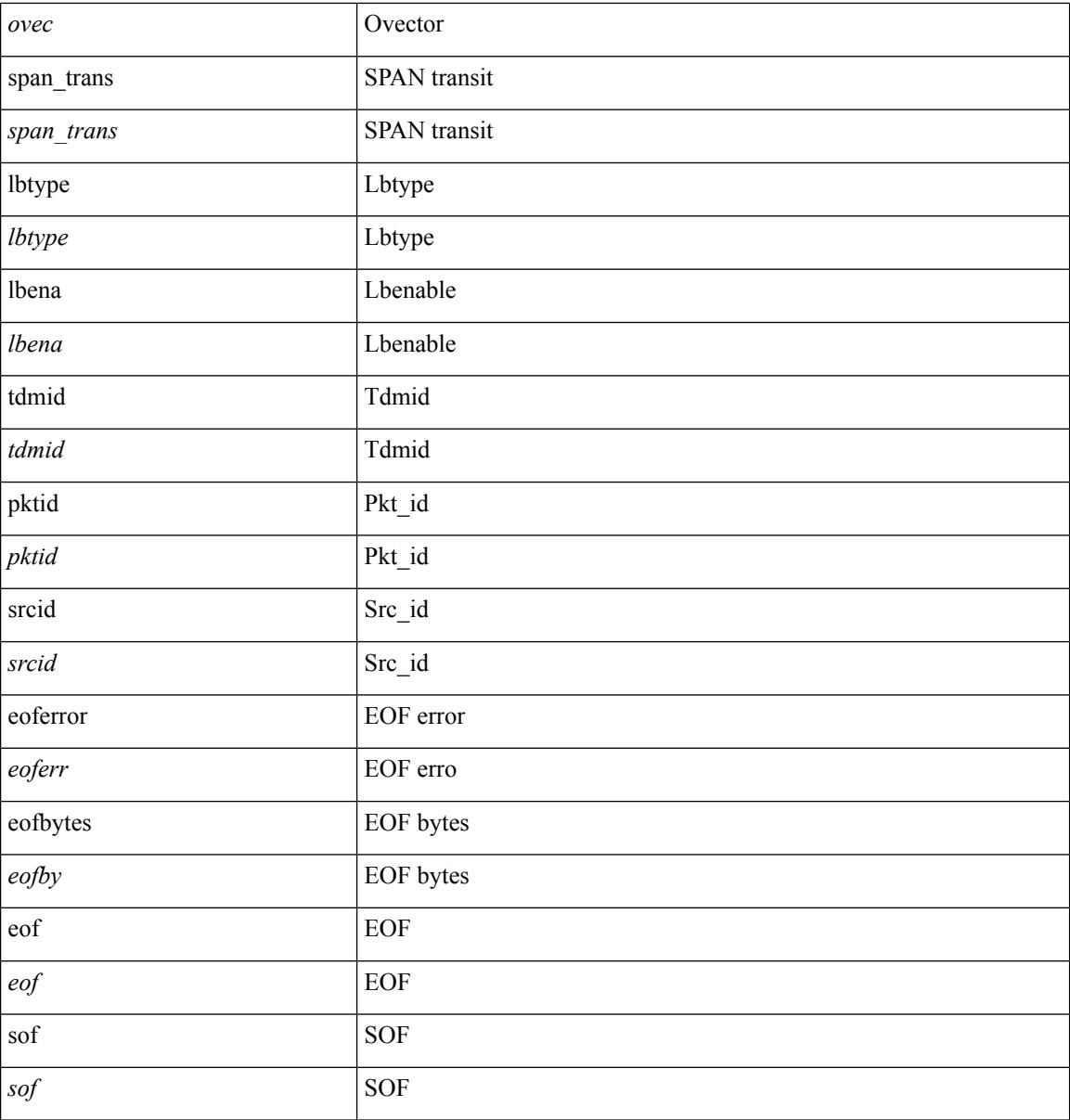

## **Command Mode**

• /exec/elamns/outsel5

# **set tag**

I

{ { set tag <value> } | { no set tag [ <value> ] } }

## **Syntax Description**

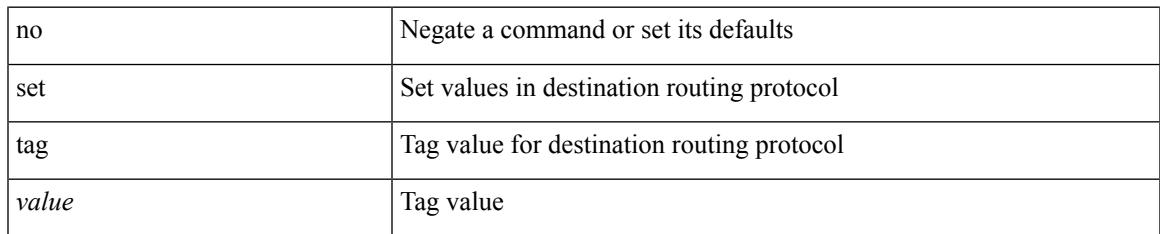

### **Command Mode**

• /exec/configure/route-map

# **set weight**

{ set weight <count> | no set weight [ <count> ] }

### **Syntax Description**

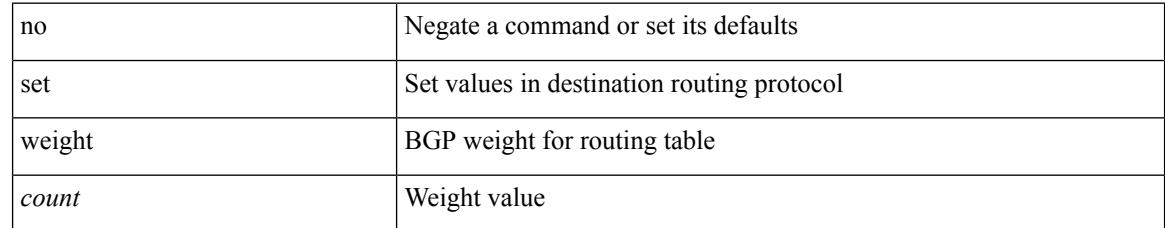

### **Command Mode**

• /exec/configure/route-map

# **setup**

 $\mathbf I$ 

setup

**Syntax Description**

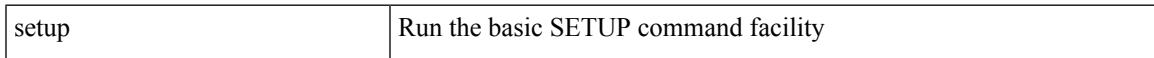

## **Command Mode**

• /exec

# **sflow**

sflow { [ sampling-rate <rate> ] | [ max-sampled-size <pkt-size> ] | [ counter-poll-interval <interval> ] | [ max-datagram-size <dgram-size> ] | [ collector-ip <dst-ip> vrf { <vrf-name> | <vrf-known-name> } [ source <src-ip> ] ] | [ collector-port <dst-port> ] | [ agent-ip <agent-ip> ] }

#### **Syntax Description**

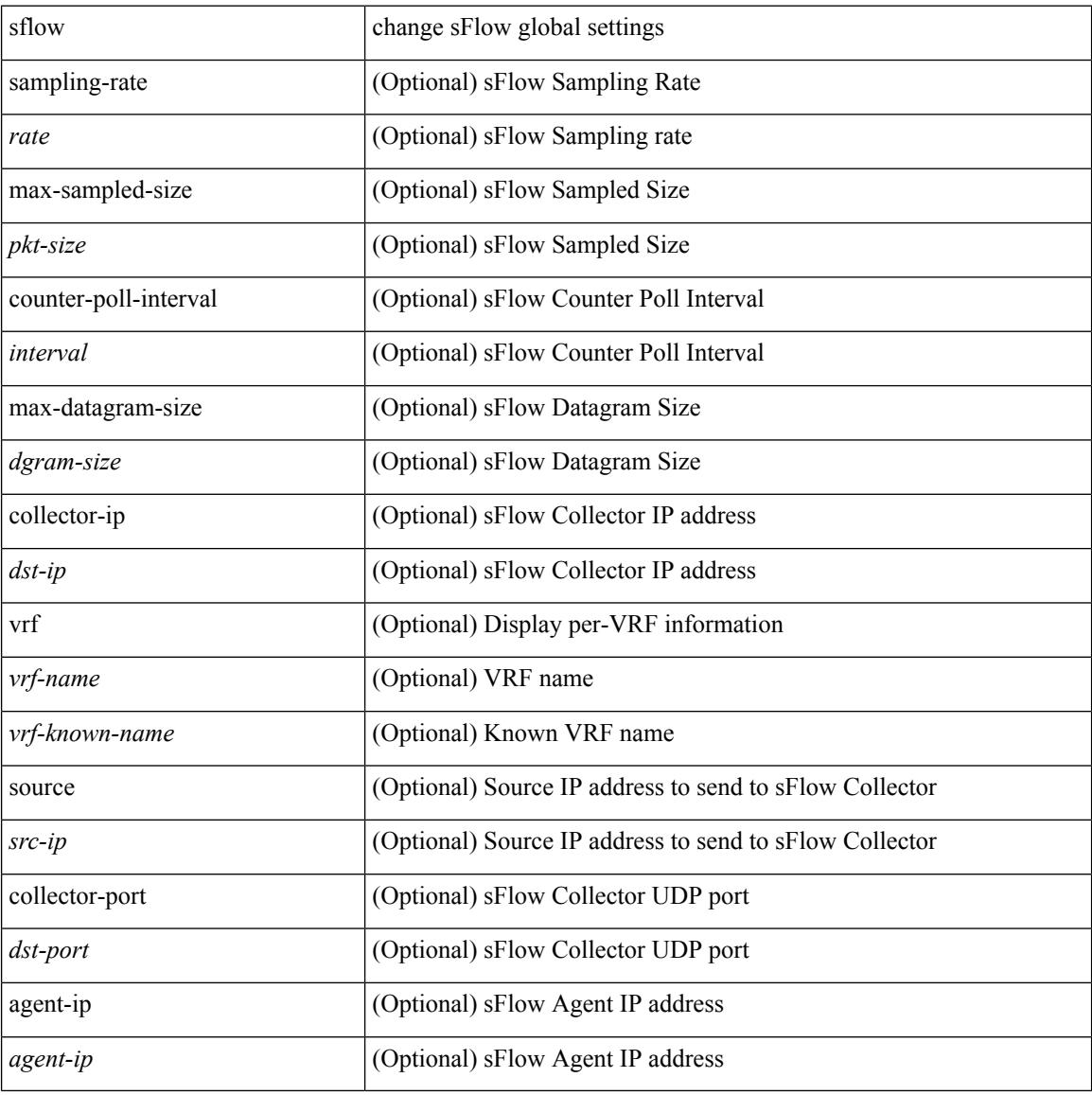

#### **Command Mode**

# **sflow**

I

[no] sflow { sampling-rate | max-sampled-size | counter-poll-interval | max-datagram-size | collector-ip | collector-port | agent-ip }

## **Syntax Description**

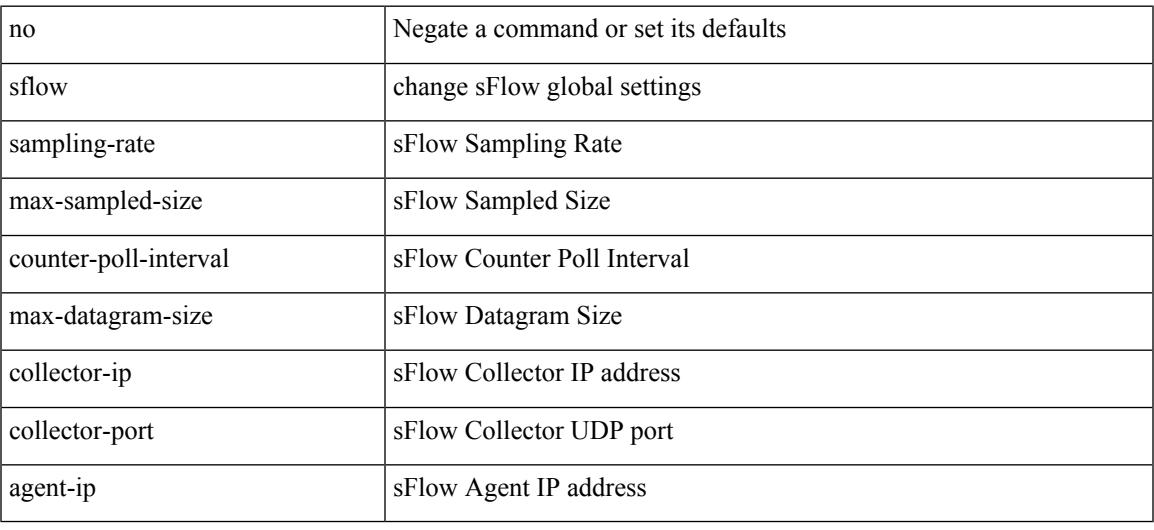

## **Command Mode**

# **sflow cpu-usage limit**

sflow cpu-usage limit <percent>

#### **Syntax Description**

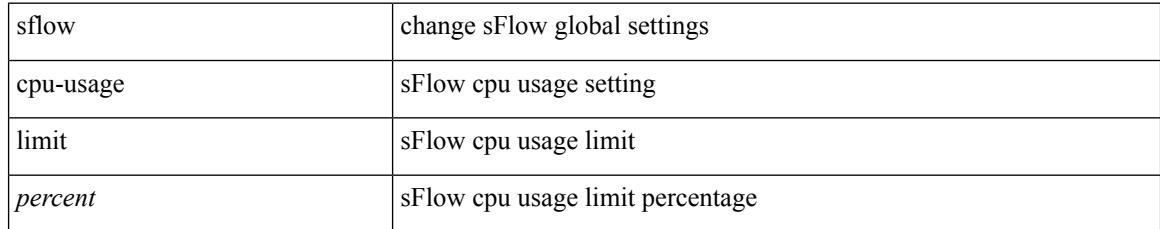

#### **Command Mode**

 $\overline{\phantom{a}}$ 

# **sflow data-source interface**

sflow data-source interface { <ifnum> | <pcifnum> }

#### **Syntax Description**

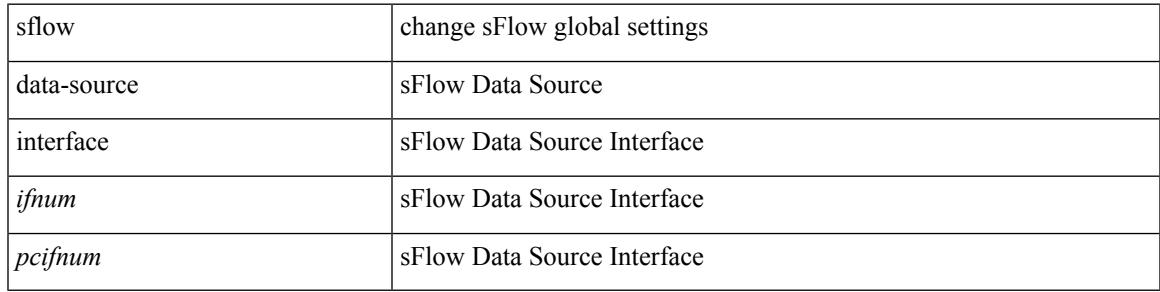

### **Command Mode**

# **sflow data-source interface**

[no] sflow data-source interface { <ifnum> | <pcifnum> }

#### **Syntax Description**

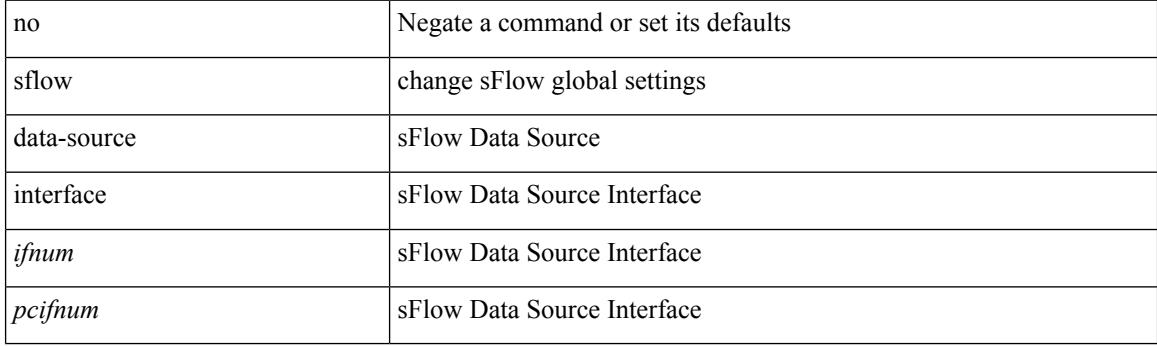

# **Command Mode**

# **sflow extended switch**

[no] sflow extended switch

## **Syntax Description**

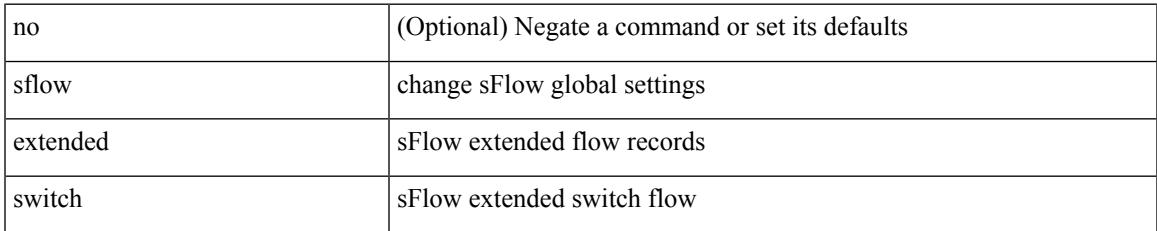

#### **Command Mode**

# **shape**

[no] shape  $\{ \{ \}$ [ average ]  $\{ \langle \text{cavg-rate} \rangle \}$  | bps | mbps | gbps ] | percent  $\langle \text{percent} \rangle \}$  |  $\{ \min \{ \}$ <min-rate> [ bps2 | kbps2 | mbps2 | gbps2 | pps2 ] | percent2 <percentage2> } max { <max-rate> [ bps3 | kbps3 | mbps3 | gbps3 | pps3 ] | percent3 <percentage3> } } } | { { kbps4 | pps4 } { <max-rate4> [ min2  $\{$  \min-rate4>  $\}$  } } }

### **Syntax Description**

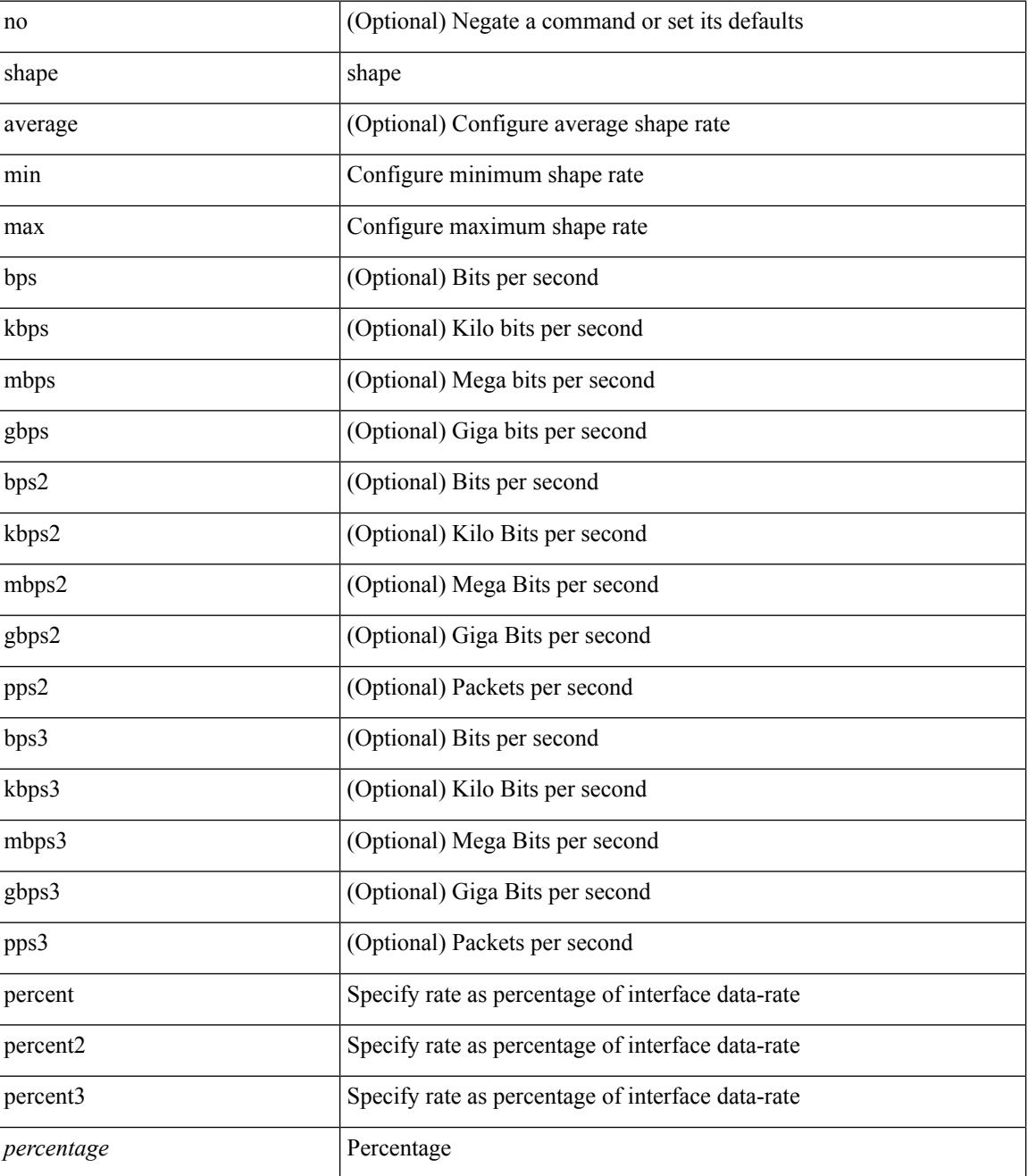

 $\mathbf{l}$ 

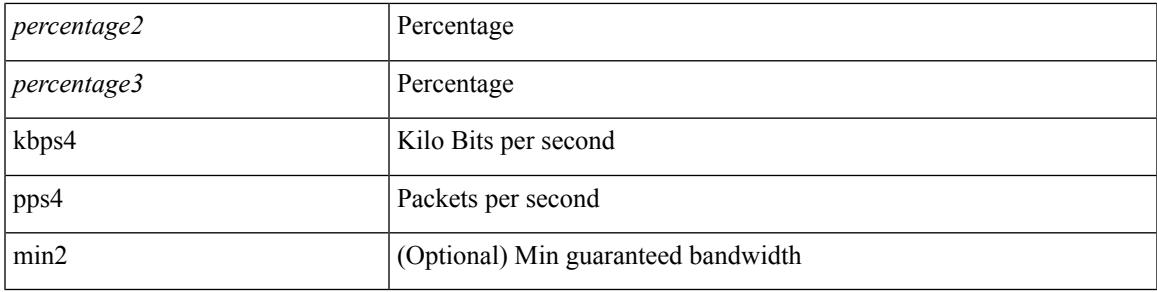

## **Command Mode**

• /exec/configure/policy-map/type/queuing/class

# **shared-secret**

[no] shared-secret {  $10$  <clear>  $|7$  <encrypted>  $|\le$ secret> } [ user <user> password {  $0$  <clear>  $|7$  <encrypted> | <password> } ]

## **Syntax Description**

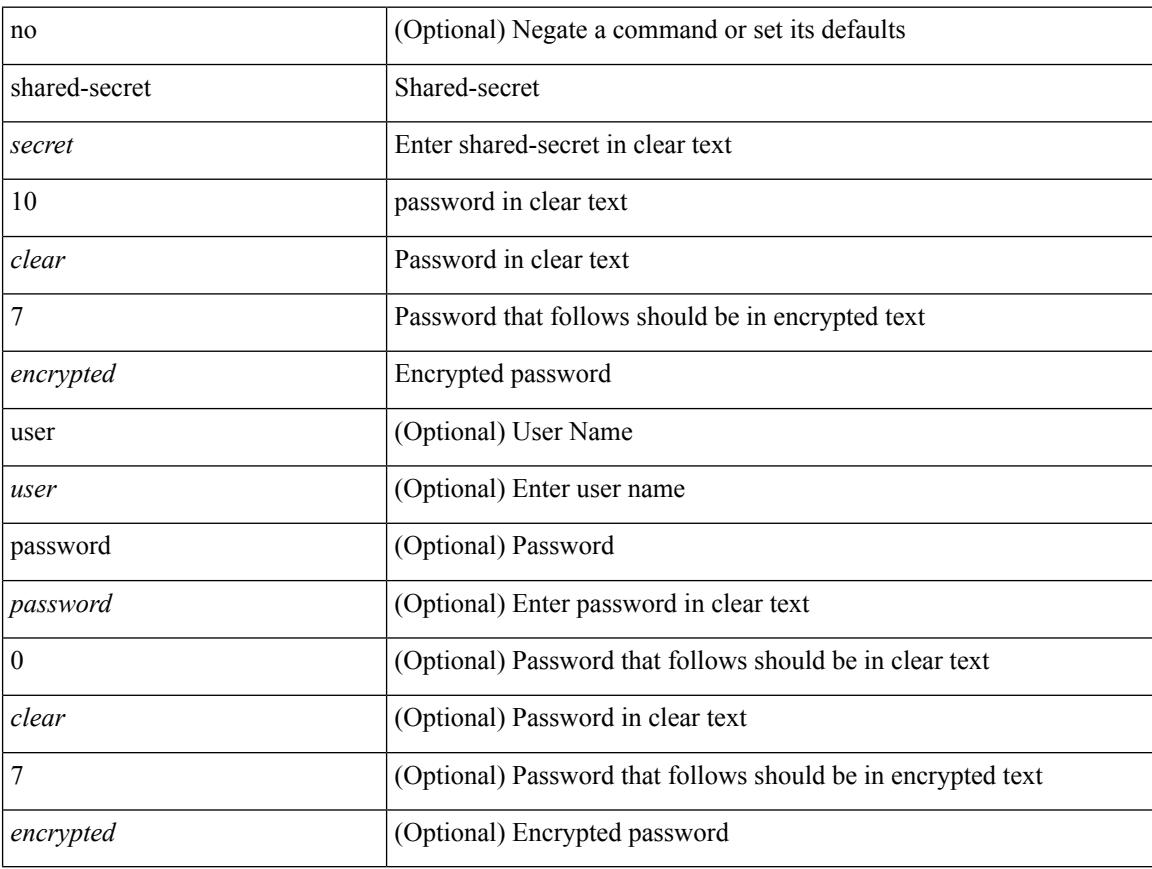

#### **Command Mode**

• /exec/configure/fabric-db/server-radius

# **shut**

 $\mathbf{l}$ 

[no] shut

# **Syntax Description**

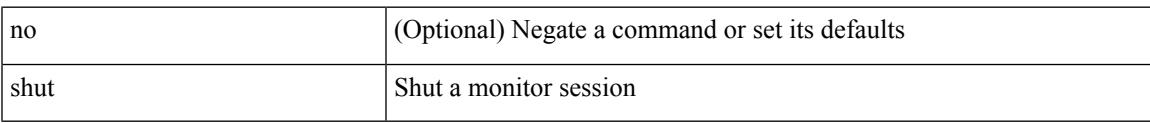

# **Command Mode**

• /exec/configure/monitor-common

I

# **shutdown**

[no] shutdown

## **Syntax Description**

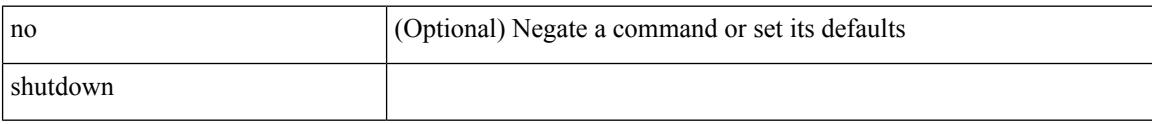

# **Command Mode**

• /exec/configure/itd /exec/configure/itd-inout

I

[no] shutdown

## **Syntax Description**

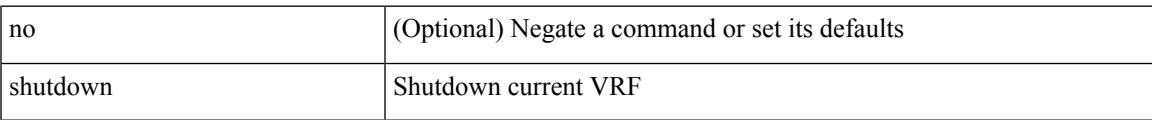

### **Command Mode**

• /exec/configure/vrf

[no] shutdown

## **Syntax Description**

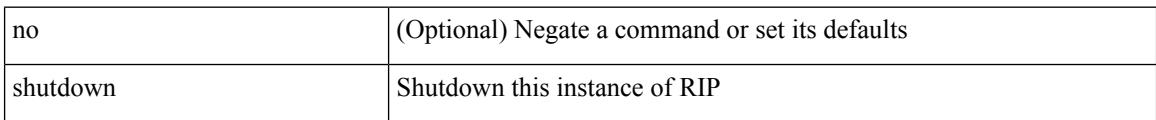

### **Command Mode**

• /exec/configure/router-rip /exec/configure/router-rip/router-rip-vrf

 $\overline{\phantom{a}}$ 

[no] shutdown

### **Syntax Description**

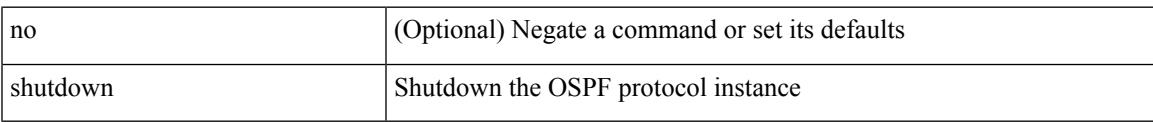

### **Command Mode**

• /exec/configure/router-ospf /exec/configure/router-ospf/vrf

I

# **shutdown**

[no] shutdown

## **Syntax Description**

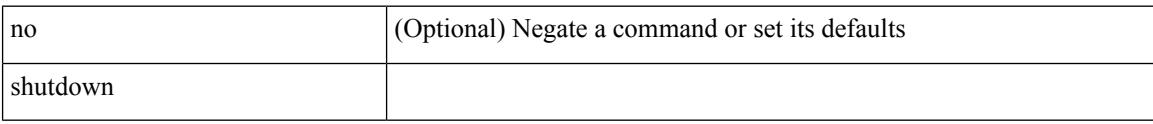

# **Command Mode**

• /exec/configure/itd /exec/configure/itd-inout

Ι

[no] shutdown

## **Syntax Description**

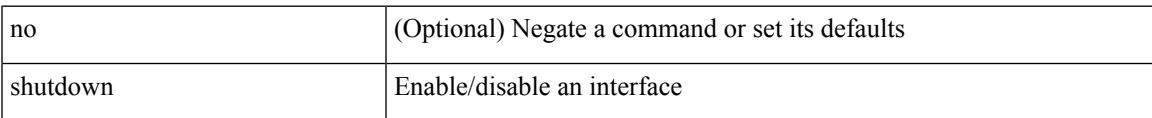

### **Command Mode**

• /exec/configure/if-mgmt-ether

[no] shutdown [ force ]

#### **Syntax Description**

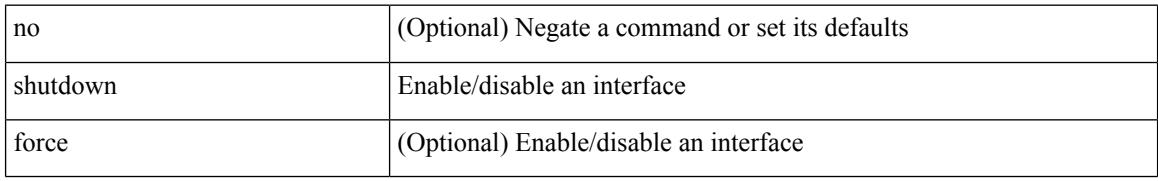

#### **Command Mode**

• /exec/configure/if-ethernet /exec/configure/if-ethernet-switch /exec/configure/if-ethernet-all /exec/configure/if-eth-base /exec/configure/if-port-channel /exec/configure/if-eth-port-channel /exec/configure/if-ethernet-all /exec/configure/if-ethernet-p2p /exec/configure/if-remote-ethernet-sub /exec/configure/if-ether-sub /exec/configure/if-ether-sub-p2p /exec/configure/if-port-channel-sub

[no] shutdown [ force ]

#### **Syntax Description**

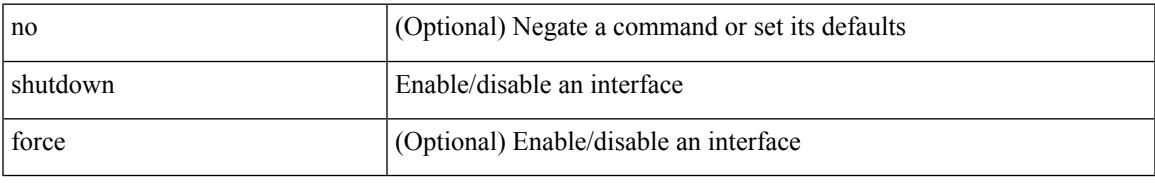

#### **Command Mode**

• /exec/configure/if-ethernet /exec/configure/if-ethernet-switch /exec/configure/if-ethernet-all /exec/configure/if-eth-base /exec/configure/if-port-channel /exec/configure/if-eth-port-channel /exec/configure/if-ethernet-all /exec/configure/if-ethernet-p2p /exec/configure/if-remote-ethernet-sub /exec/configure/if-ether-sub /exec/configure/if-ether-sub-p2p /exec/configure/if-port-channel-sub

I

# **shutdown**

[no] shutdown [ force ]

## **Syntax Description**

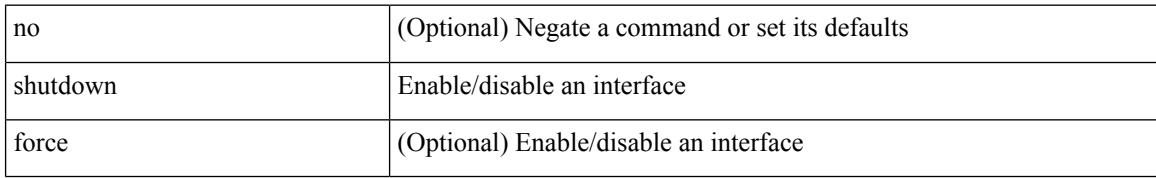

#### **Command Mode**

• /exec/configure/if-nve

Ι

[no] shutdown [ force ]

## **Syntax Description**

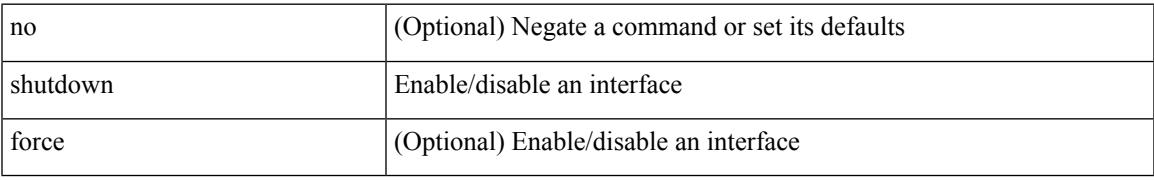

### **Command Mode**

• /exec/configure/if-loopback

[no] shutdown [ force ]

#### **Syntax Description**

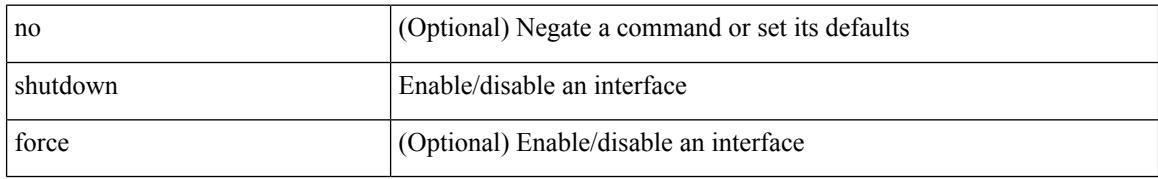

#### **Command Mode**

• /exec/configure/if-cpp /exec/configure/if-fv /exec/configure/if-fa /exec/configure/if-svc /exec/configure/if-fc-tunnel /exec/configure/if-sme /exec/configure/if-ioa /exec/configure/if-overlay /exec/configure/if-te
[no] shutdown

#### **Syntax Description**

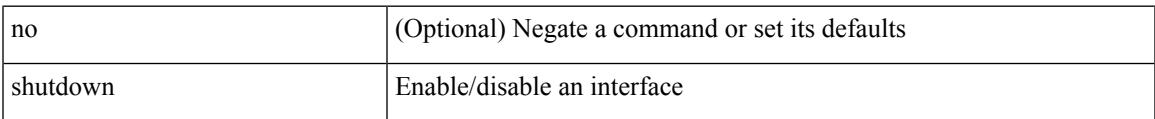

#### **Command Mode**

• /exec/configure/if-gig-ether /exec/configure/if-fc /exec/configure/if-bay /exec/configure/if-ext /exec/configure/if-vsan /exec/configure/if-iscsi /exec/configure/if-fcip /exec/configure/if-sme /exec/configure/if-ioa /exec/configure/if-vfc /exec/configure/if-vfc-port-channel

# **shutdown**

[no] shutdown

## **Syntax Description**

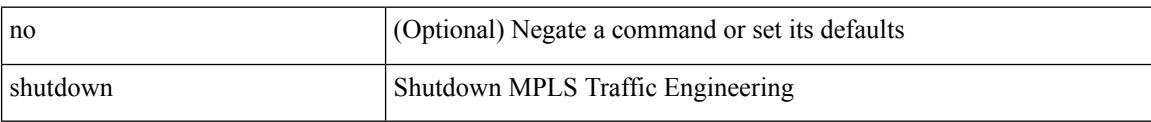

#### **Command Mode**

• /exec/configure/te

Ι

[no] shutdown

## **Syntax Description**

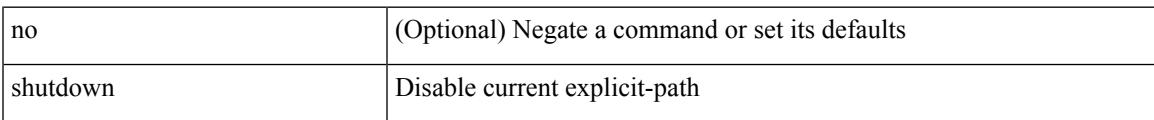

#### **Command Mode**

• /exec/configure/te/expl-path

# **shutdown**

[no] shutdown

## **Syntax Description**

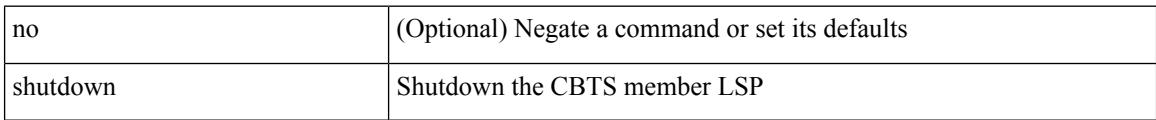

## **Command Mode**

• /exec/configure/tunnel-te/cbts-member

Ι

[no] shutdown

## **Syntax Description**

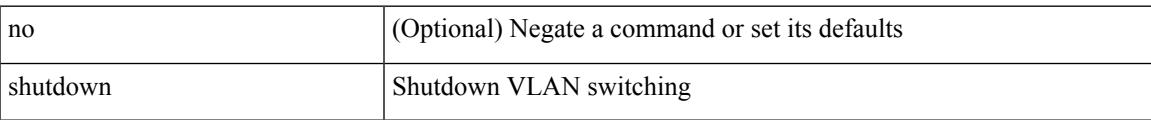

#### **Command Mode**

• /exec/configure/vlan

# **shutdown**

[no] shutdown

## **Syntax Description**

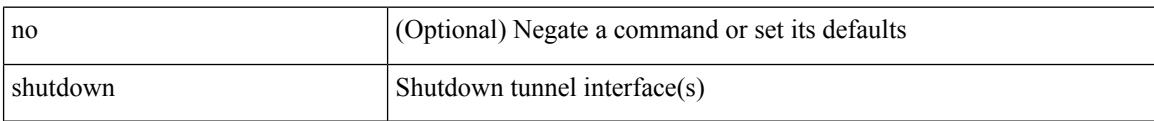

## **Command Mode**

• /exec/configure/if-any-tunnel

 $\overline{\phantom{a}}$ 

[no] shutdown

## **Syntax Description**

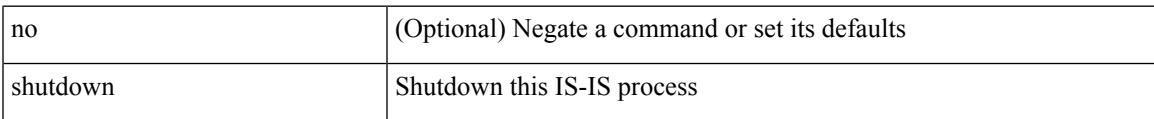

#### **Command Mode**

• /exec/configure/router-isis/router-isis-vrf-common

# **shutdown**

[no] shutdown

## **Syntax Description**

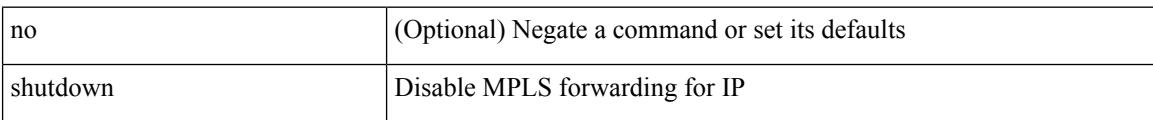

#### **Command Mode**

• /exec/configure/ldp

 $\overline{\phantom{a}}$ 

[no] shutdown

#### **Syntax Description**

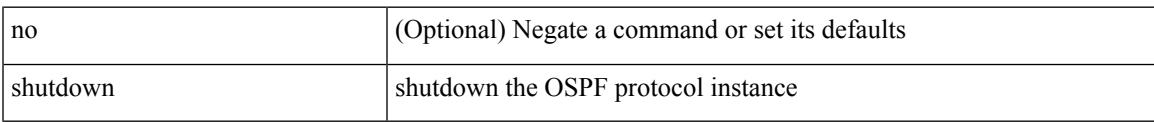

#### **Command Mode**

• /exec/configure/router-ospf3 /exec/configure/router-ospf3/vrf

# **shutdown**

[no] shutdown

## **Syntax Description**

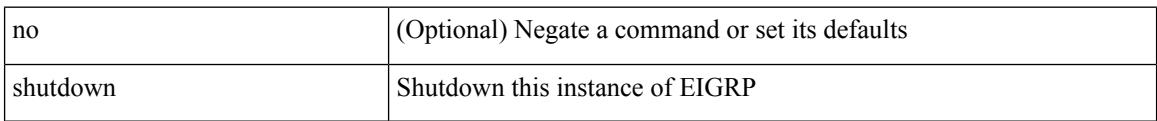

#### **Command Mode**

• /exec/configure/router-eigrp/router-eigrp-vrf-common /exec/configure/router-eigrp/router-eigrp-af-common

 $\overline{\phantom{a}}$ 

shutdown | no shutdown

#### **Syntax Description**

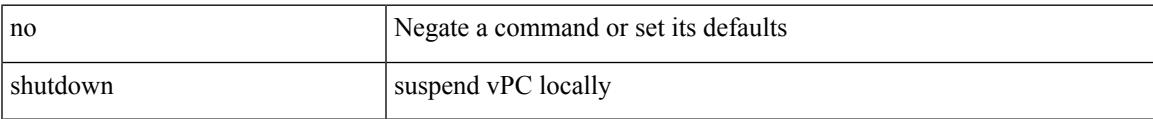

#### **Command Mode**

• /exec/configure/vpc-domain

# **shutdown**

[no] shutdown

## **Syntax Description**

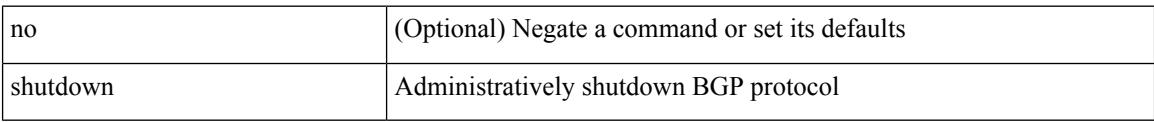

#### **Command Mode**

• /exec/configure/router-bgp

 $\overline{\phantom{a}}$ 

[no] shutdown

#### **Syntax Description**

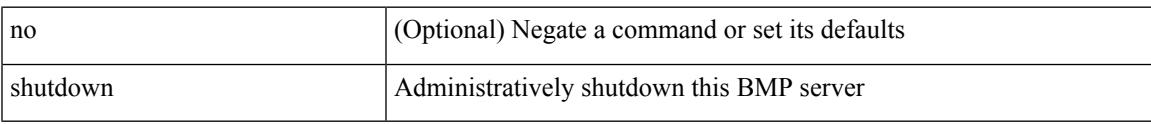

## **Command Mode**

• /exec/configure/router-bgp/router-bgp-bmp-server

[ no | default ] shutdown

## **Syntax Description**

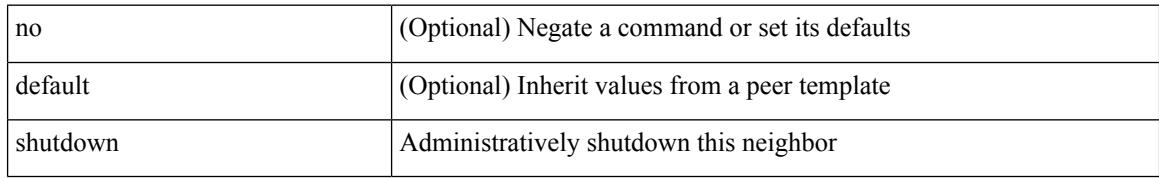

#### **Command Mode**

• /exec/configure/router-bgp/router-bgp-neighbor-sess

I

[no] shutdown

## **Syntax Description**

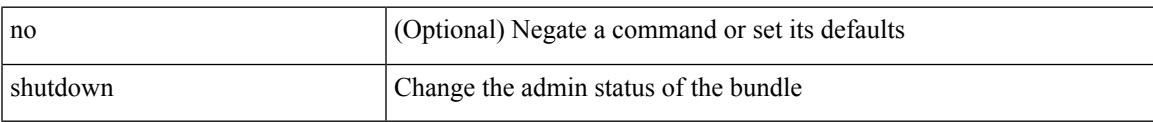

## **Command Mode**

• /exec/configure/anycast

# **shutdown**

[no] shutdown

## **Syntax Description**

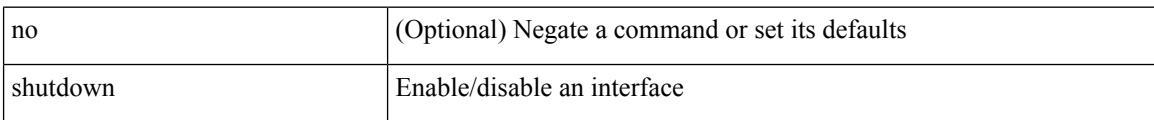

## **Command Mode**

• /exec/configure/if-vlan-common

 $\overline{\phantom{a}}$ 

[no] shutdown

## **Syntax Description**

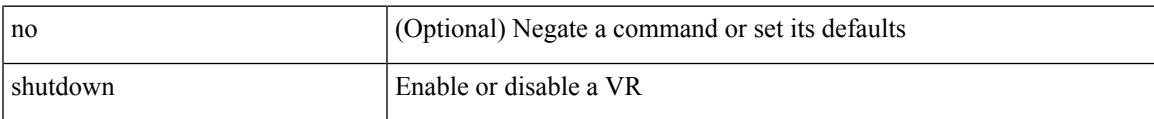

#### **Command Mode**

• /exec/configure/if-eth-any/vrrp

# **shutdown**

[no] shutdown

## **Syntax Description**

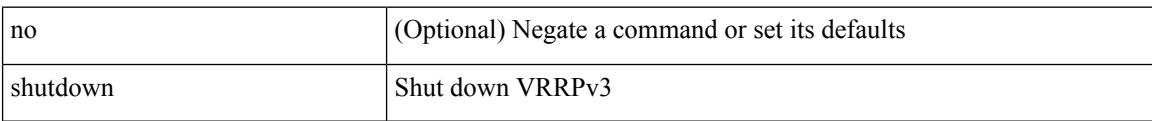

#### **Command Mode**

• /exec/configure/vrrpv3

 $\overline{\phantom{a}}$ 

[no] shutdown

## **Syntax Description**

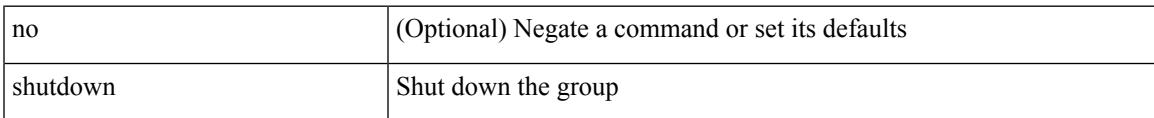

#### **Command Mode**

• /exec/configure/if-eth-any/vrrpv3

# **shutdown**

[no] shutdown

## **Syntax Description**

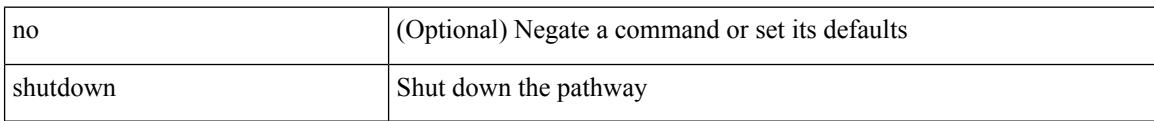

## **Command Mode**

• /exec/configure/if-eth-any/vrrs

 $\overline{\phantom{a}}$ 

# **shutdown force**

[no] shutdown force

#### **Syntax Description**

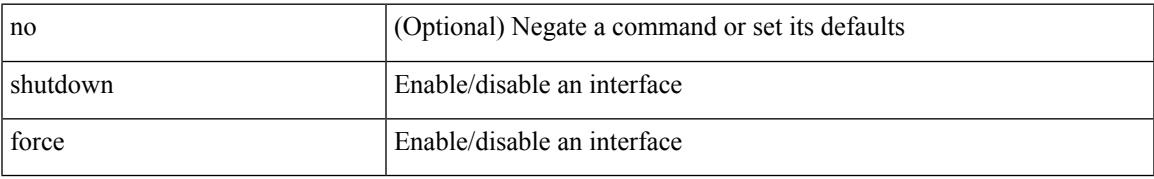

#### **Command Mode**

• /exec/configure/if-mgmt-ether

# **shutdown lan**

shutdown lan

#### **Syntax Description**

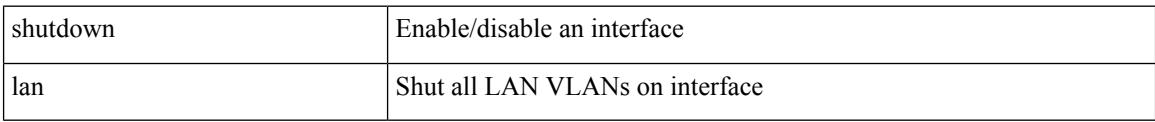

## **Command Mode**

• /exec/configure/if-ethernet-all /exec/configure/if-eth-non-member /exec/configure/if-port-channel

 $\overline{\phantom{a}}$ 

# **shutdown lan**

[no] shutdown lan

#### **Syntax Description**

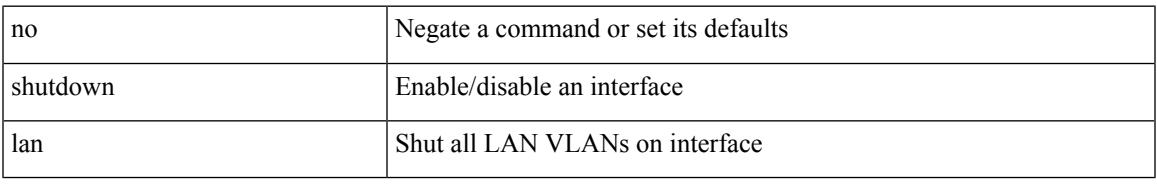

#### **Command Mode**

• /exec/configure/if-ethernet-all /exec/configure/if-eth-non-member /exec/configure/if-port-channel

# **signalling advertise explicit-null**

[no] signalling advertise explicit-null | signalling advertise explicit-null [ <acl> ]

#### **Syntax Description**

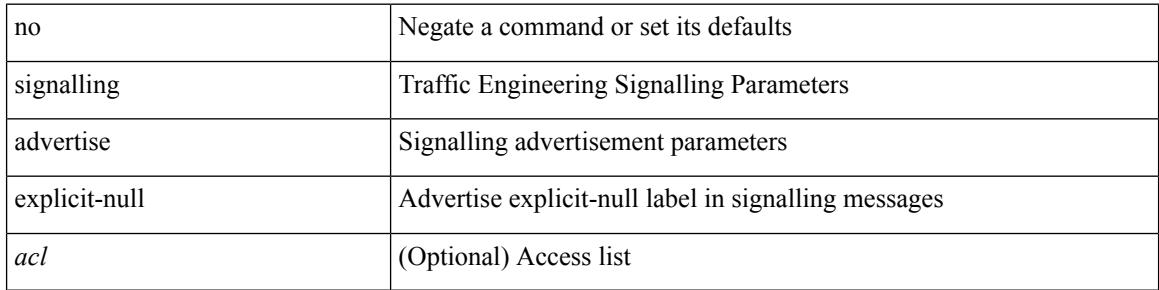

#### **Command Mode**

• /exec/configure/te

 $\overline{\phantom{a}}$ 

# **signalling client batch-time**

[no] signalling client batch-time <msec>

## **Syntax Description**

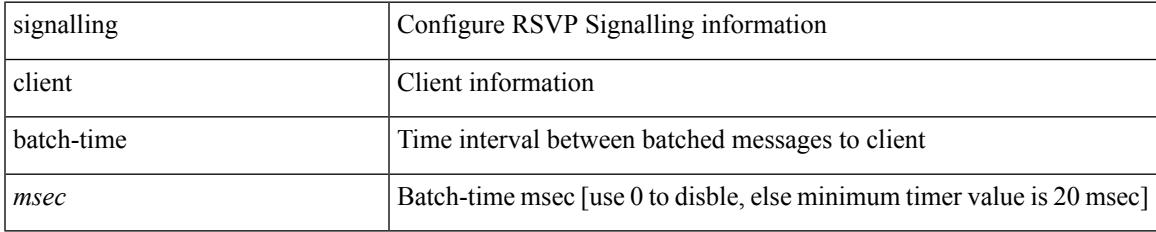

#### **Command Mode**

# **signalling hello graceful-restart**

[no] signalling hello graceful-restart

#### **Syntax Description**

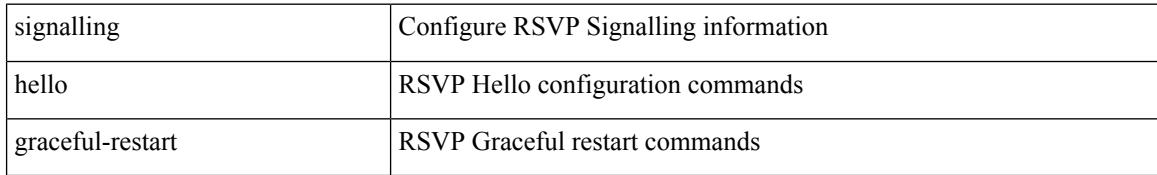

#### **Command Mode**

# **signalling hello graceful-restart refresh interval**

[no] signalling hello graceful-restart refresh interval <value>

#### **Syntax Description**

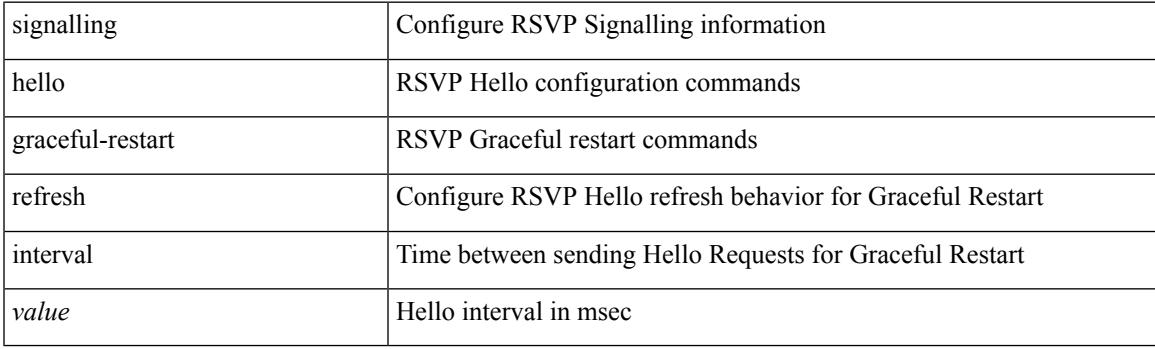

### **Command Mode**

# **signalling hello graceful-restart refresh misses**

[no] signalling hello graceful-restart refresh misses <value>

#### **Syntax Description**

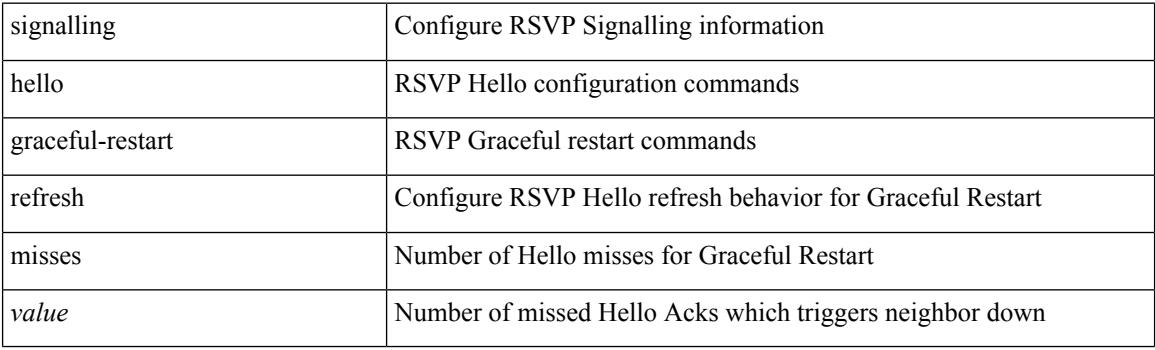

#### **Command Mode**

# **signalling hello graceful-restart send recovery-time**

[no] signalling hello graceful-restart send recovery-time <value>

#### **Syntax Description**

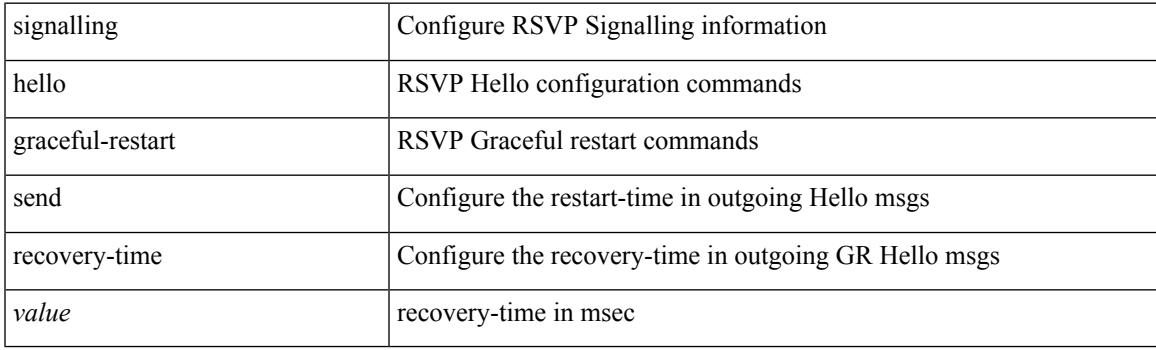

## **Command Mode**

# **signalling hello graceful-restart send restart-time**

[no] signalling hello graceful-restart send restart-time <value>

#### **Syntax Description**

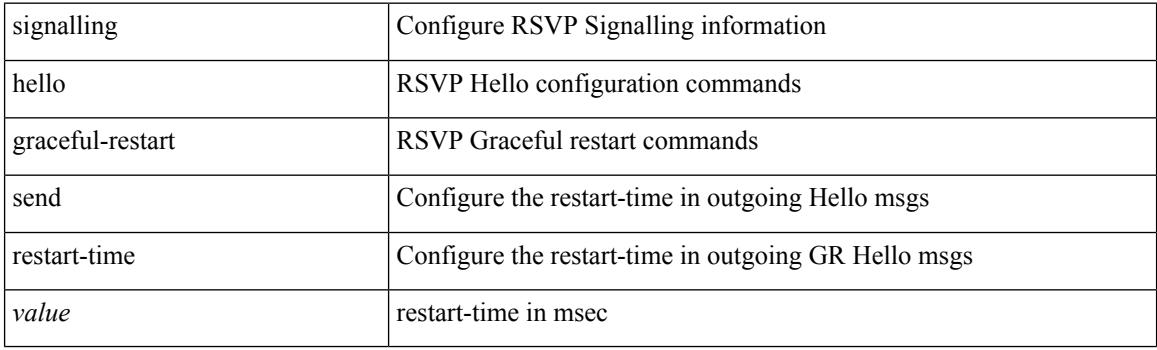

#### **Command Mode**

 $\overline{\phantom{a}}$ 

# **signalling hello reroute**

[no] signalling hello reroute

## **Syntax Description**

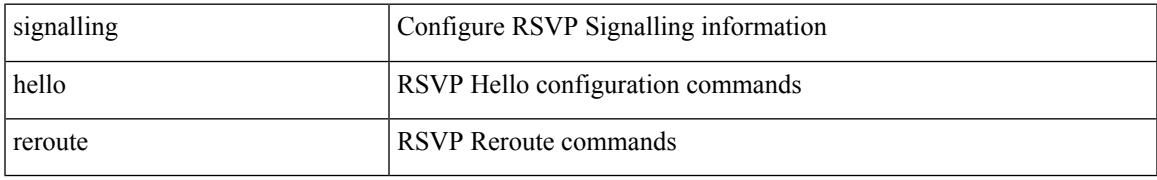

#### **Command Mode**

# **signalling initial-retransmit-delay**

[no] signalling initial-retransmit-delay <msec>

#### **Syntax Description**

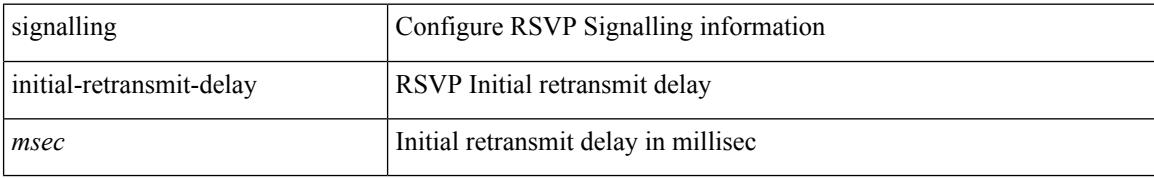

#### **Command Mode**

# **signalling patherr state-removal**

[no] signalling patherr state-removal

## **Syntax Description**

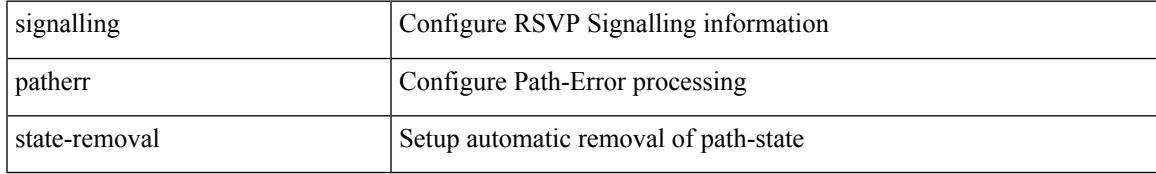

#### **Command Mode**

# **signalling rate-limit**

[no] signalling rate-limit { [ interval <msec> ] [ limit <messages> ] } | { [ limit <messages> ] [ interval <msec> ] }

## **Syntax Description**

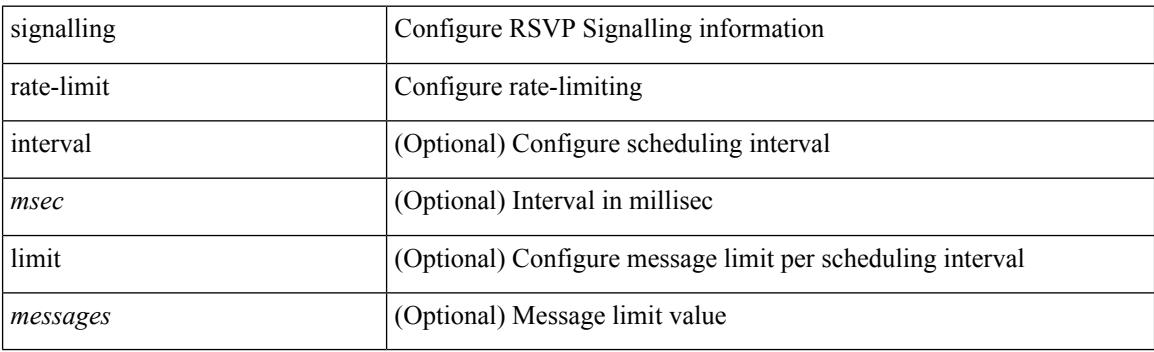

### **Command Mode**

# **signalling refresh interval**

[no] signalling refresh interval <seconds>

## **Syntax Description**

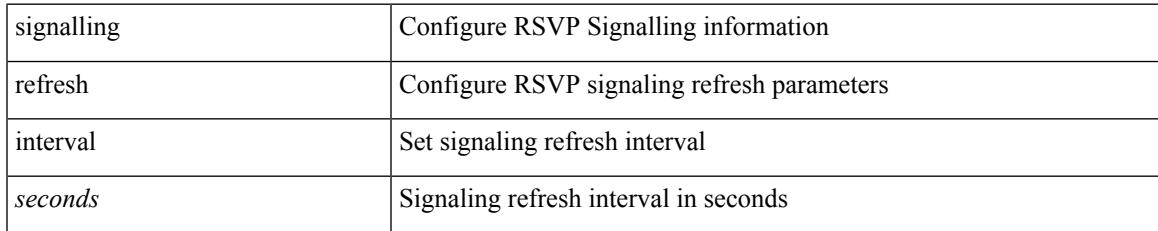

#### **Command Mode**

# **signalling refresh misses**

[no] signalling refresh misses <value>

#### **Syntax Description**

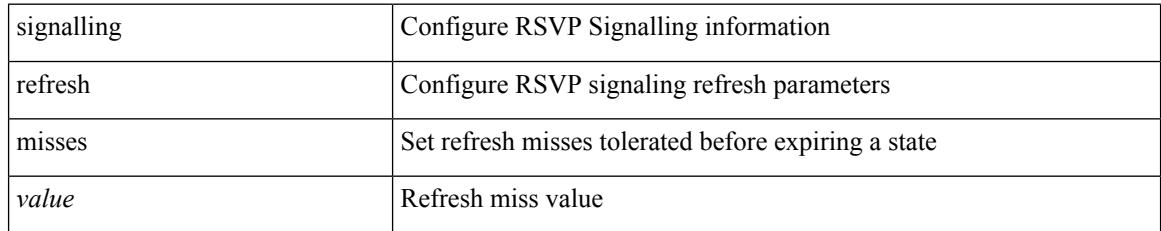

#### **Command Mode**
$\overline{\phantom{a}}$ 

# **signalling refresh pace**

[no] signalling refresh pace

### **Syntax Description**

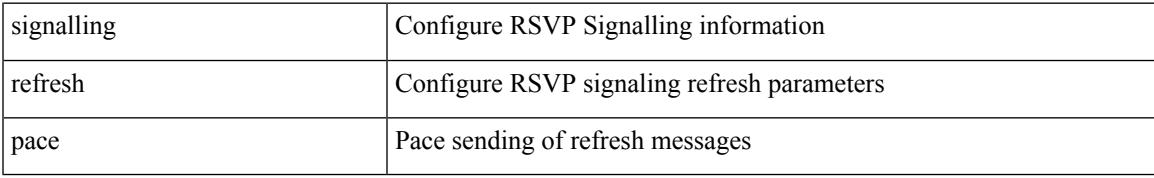

### **Command Mode**

I

# **signalling refresh reduction**

[no] signalling refresh reduction

### **Syntax Description**

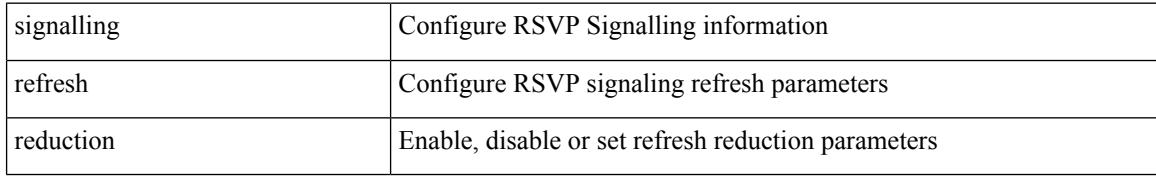

#### **Command Mode**

## **signalling refresh reduction ack-delay**

[no] signalling refresh reduction ack-delay <msec>

#### **Syntax Description**

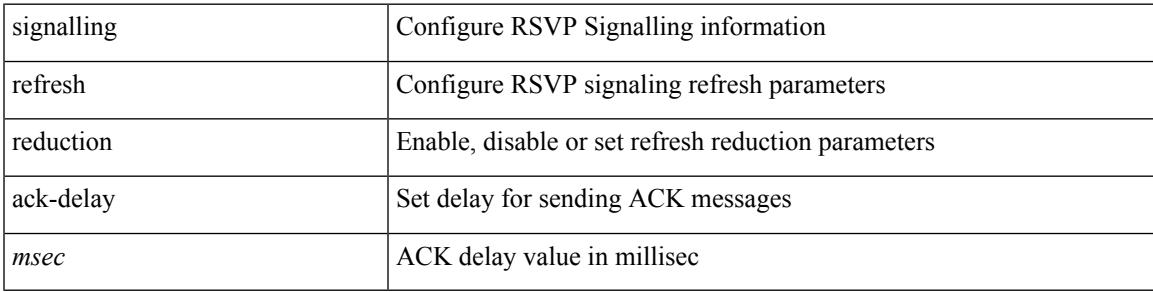

### **Command Mode**

# **signalling refresh reduction bundle-max-size**

[no] signalling refresh reduction bundle-max-size <value>

#### **Syntax Description**

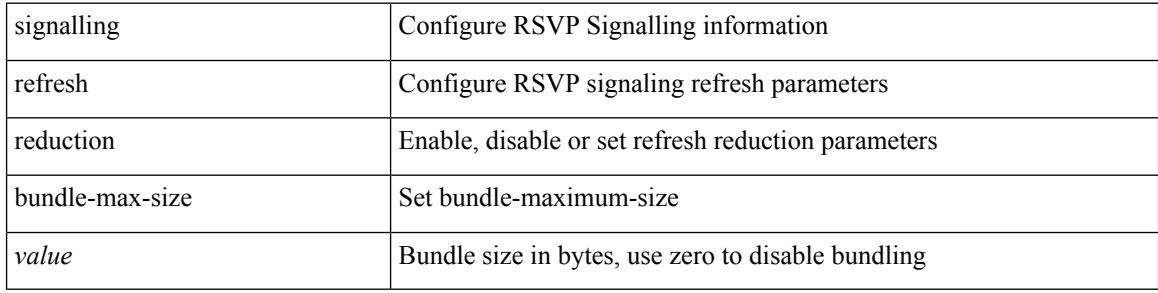

#### **Command Mode**

## **signalling refresh reduction bundle-transmit-time**

[no] signalling refresh reduction bundle-transmit-time <msec>

#### **Syntax Description**

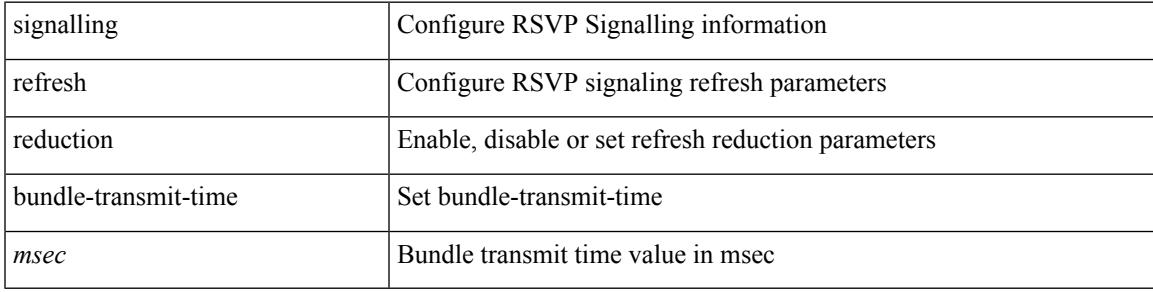

## **Command Mode**

# **signalling refresh reduction rapid-retransmit**

[no] signalling refresh reduction rapid-retransmit

#### **Syntax Description**

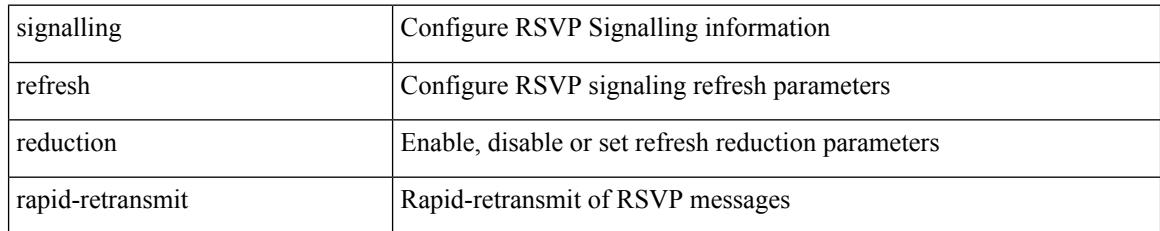

#### **Command Mode**

I

## **signing level**

{ [ no ] signing level { none | cisco | unsigned } | no signing level }

### **Syntax Description**

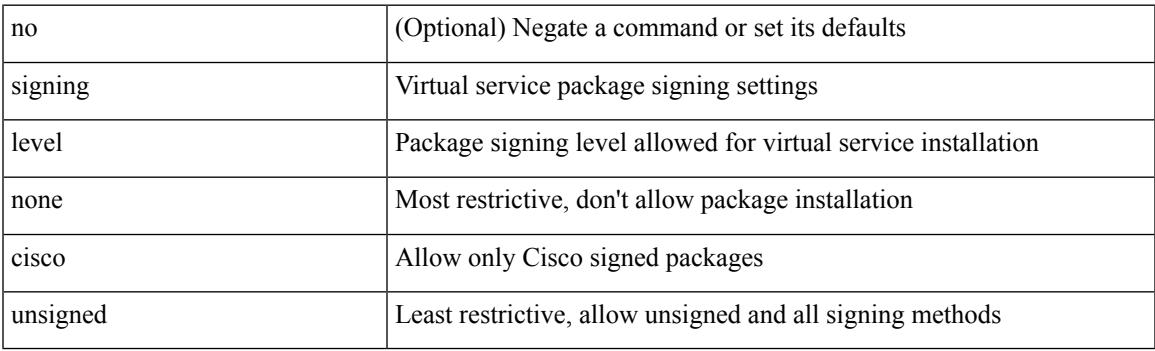

### **Command Mode**

• /exec/configure/virt-serv-global

I

# **site-id**

{ site-id <s0> | no site-id }

### **Syntax Description**

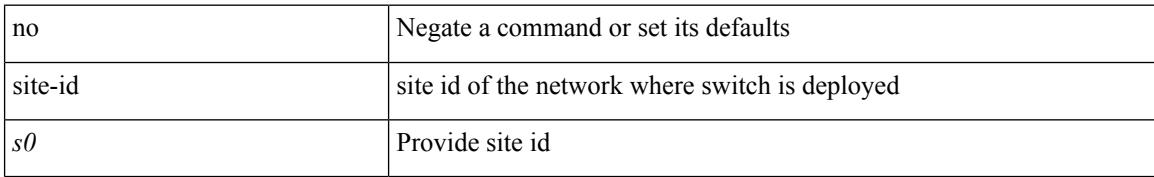

#### **Command Mode**

• /exec/configure/callhome

## **site-of-origin**

{ site-of-origin { <ext-comm-soo-aa2nn4> | <ext-comm-soo-aa4nn2> } } | { no site-of-origin [ { <ext-comm-soo-aa2nn4> | <ext-comm-soo-aa4nn2> } ] }

### **Syntax Description**

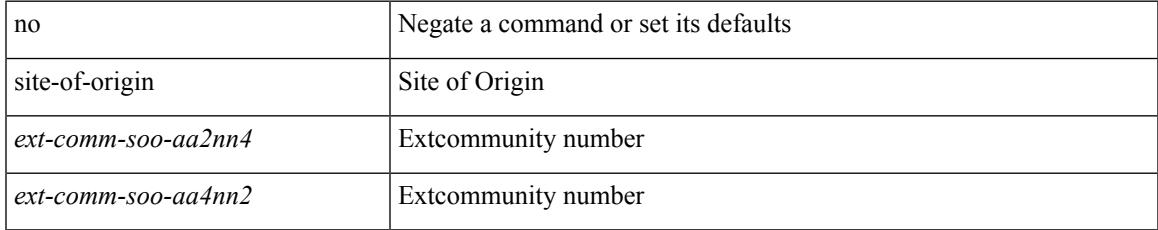

#### **Command Mode**

• /exec/configure/if-igp /exec/configure/if-mgmt-ether

I

# **slave ipv4**

[no] slave ipv4 <ip>

### **Syntax Description**

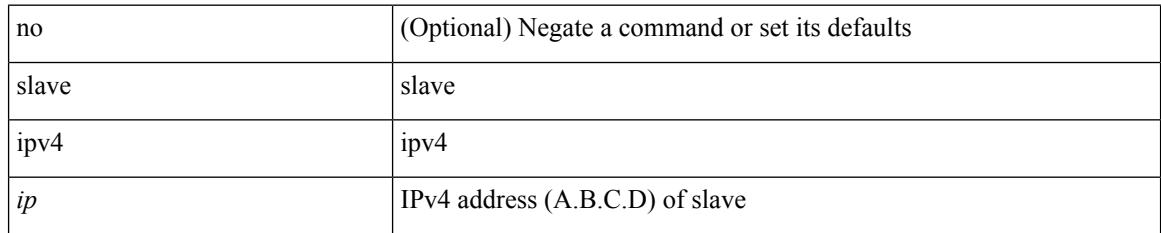

#### **Command Mode**

• /exec/configure/ptp-ucast-master

# **sleep**

 $\mathbf I$ 

sleep  $\leq i0$ 

## **Syntax Description**

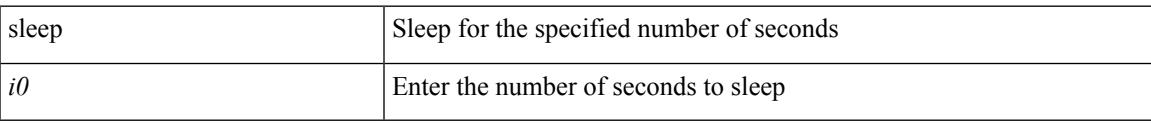

#### **Command Mode**

I

## **sleep instance**

[no] sleep instance  $\langle$ inst>  $[ \langle$ i0>] | sleep instance  $\langle$ inst>  $\langle$ i0>

### **Syntax Description**

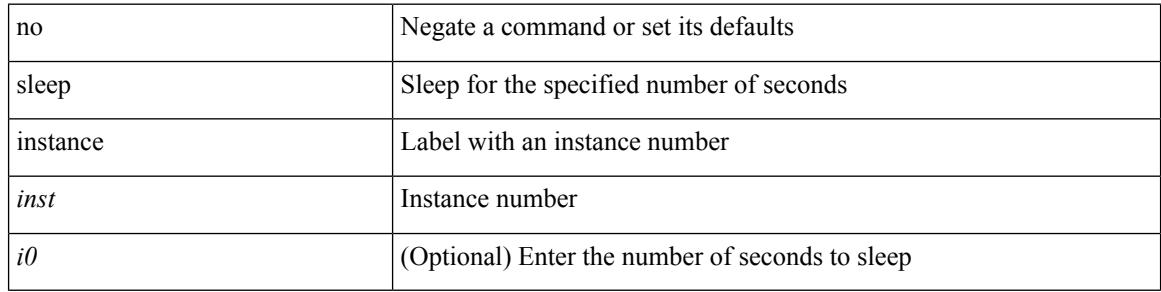

#### **Command Mode**

## **slot**

I

slot <module> { quoted <quoted-cmd> | <cmd> }

### **Syntax Description**

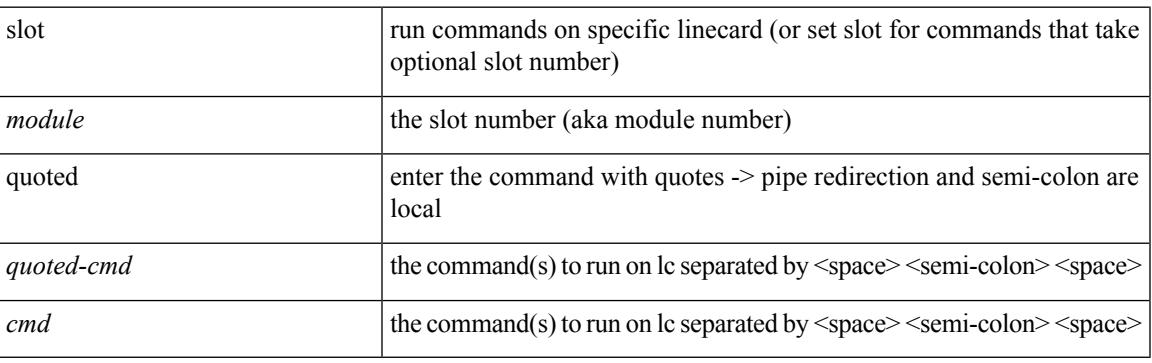

## **Command Mode**

I

## **smtp-host smtp-port reply-to from**

 ${\rm smtp\text{-}host}$  {  $\text{<}ipv4$  |  $\text{<}ipv6$  |  $\text{<}i>host$  } [  $\text{sntp-port}$   $\text{<}i>port$  |  $\text{reply-to}$   $\text{<}i>reply$  |  $\text{rreply}$ <from> |

#### **Syntax Description**

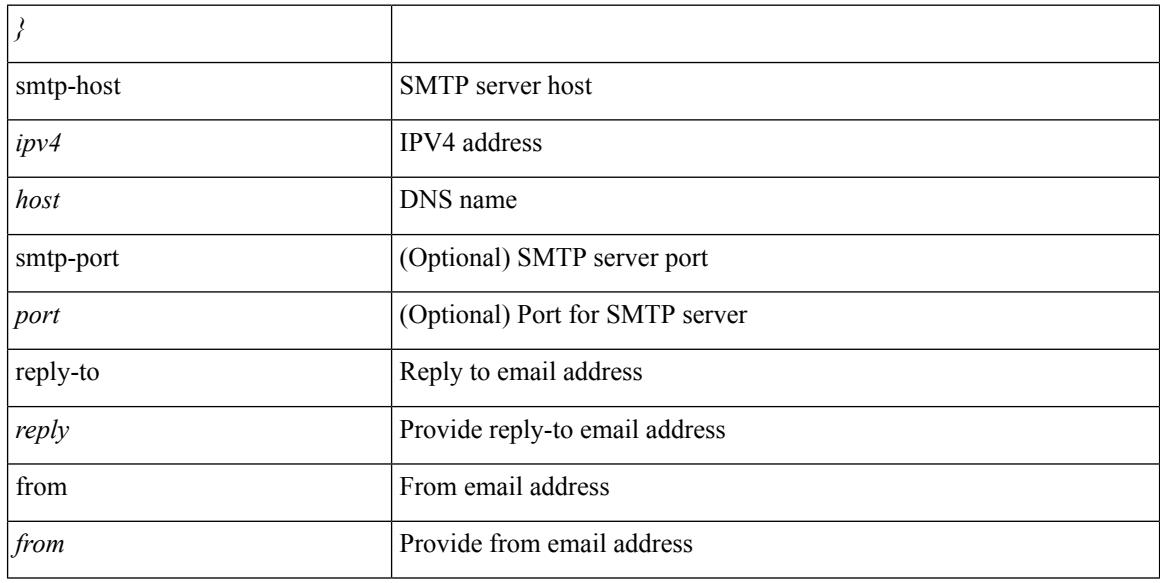

### **Command Mode**

• /exec/configure/email

## **snapshot create**

snapshot create <snapshot-name> <snapshot-description>

### **Syntax Description**

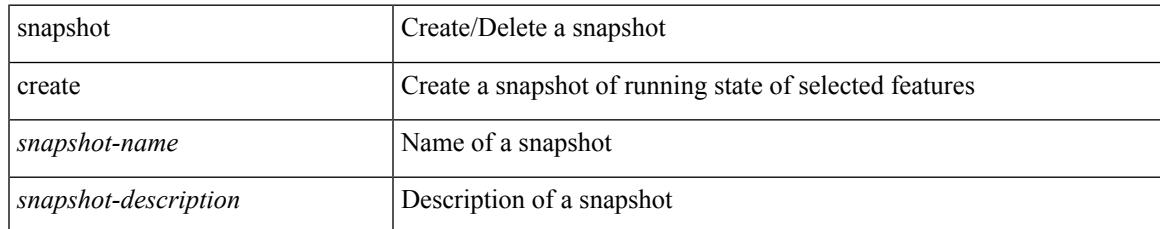

#### **Command Mode**

I

# **snapshot delete**

snapshot delete <snapshot-name>

### **Syntax Description**

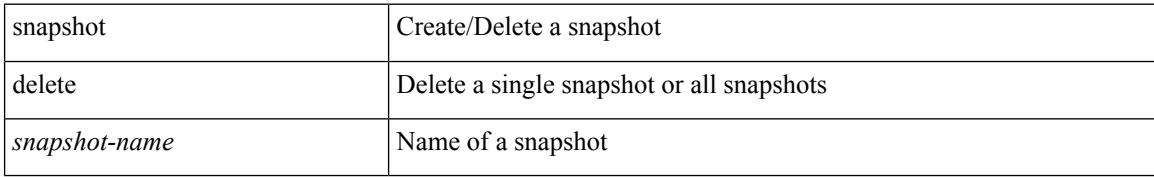

#### **Command Mode**

 $\overline{\phantom{a}}$ 

# **snapshot delete ALL**

snapshot delete ALL

### **Syntax Description**

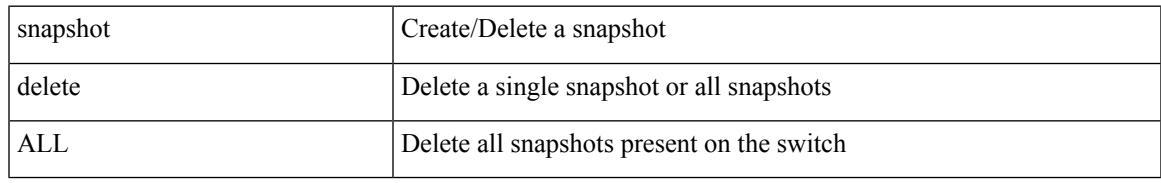

### **Command Mode**

# **snapshot section add**

snapshot section add <name> <command> <row-id> <key1> [ <key2> ]

#### **Syntax Description**

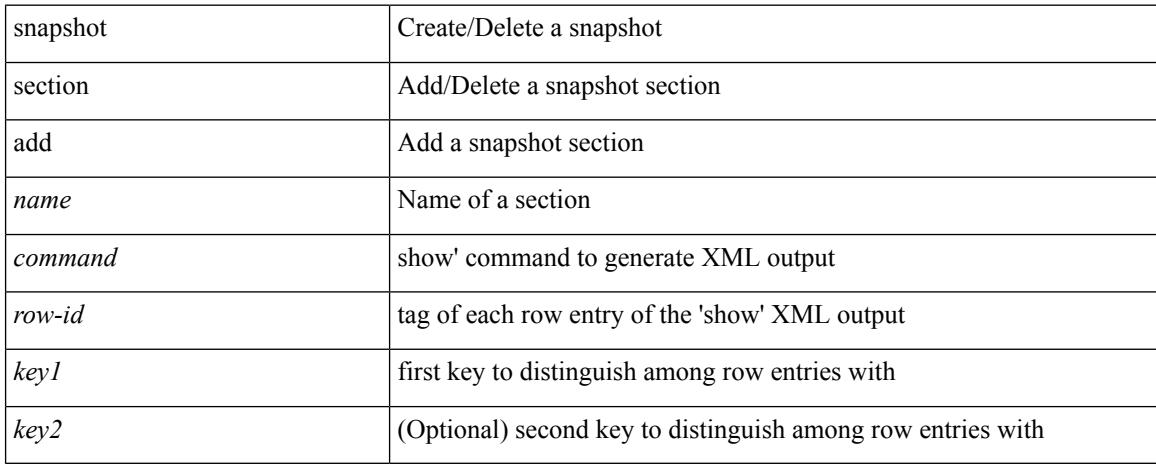

#### **Command Mode**

# **snapshot section delete**

snapshot section delete <name>

### **Syntax Description**

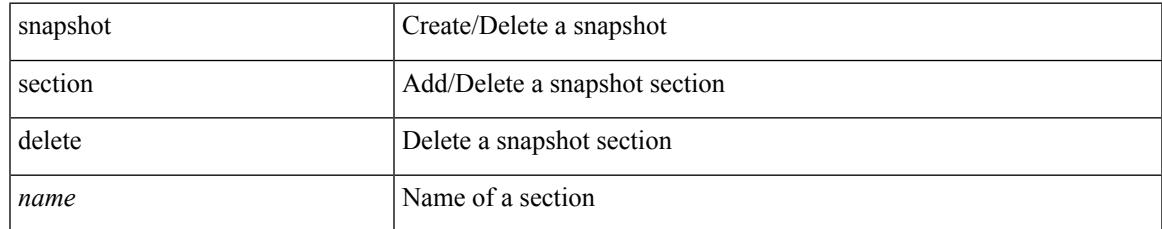

#### **Command Mode**

# **snmp-server aaa-user cache-timeout**

[no] snmp-server aaa-user cache-timeout <timeout>

#### **Syntax Description**

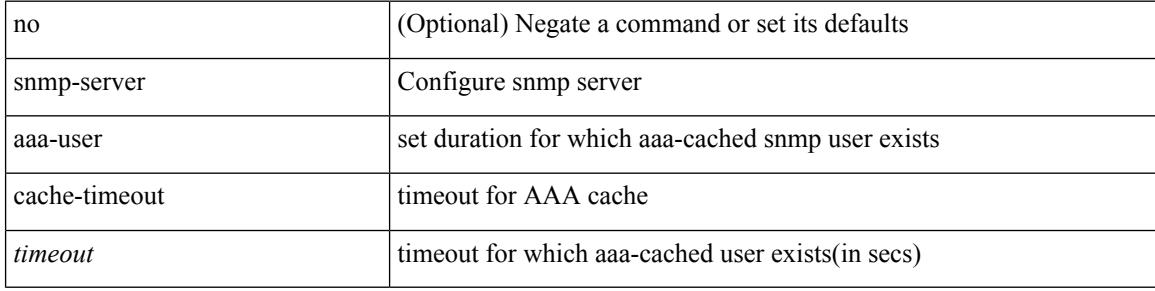

#### **Command Mode**

# **snmp-server community**

[no] snmp-server community <s0> [ { group <s1> | ro | rw } ]

#### **Syntax Description**

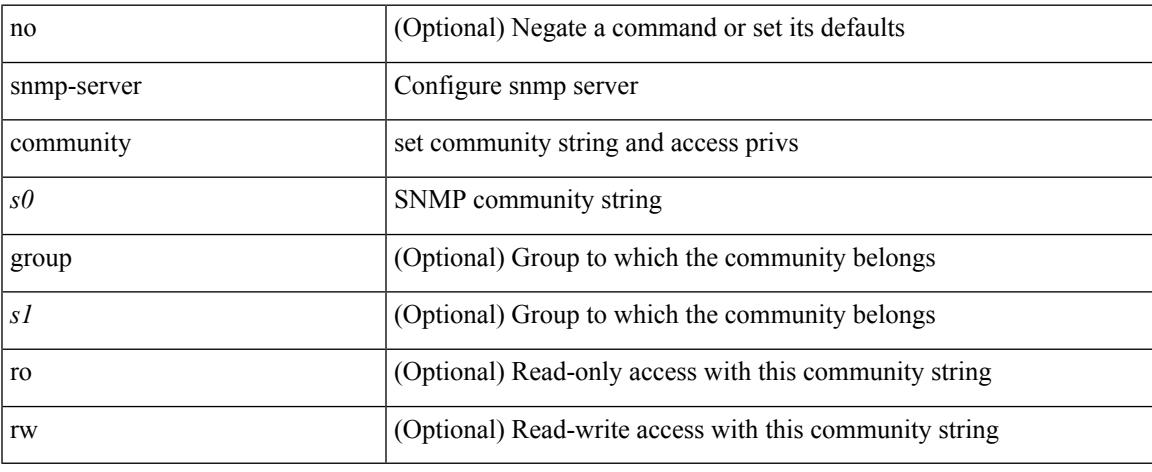

#### **Command Mode**

## **snmp-server community**

{ no snmp-server community  $\text{1}$  <  $\text{1}$  ame>  $\text{1}$  as  $\text{1}$  acl name>  $\text{1}$  use-ipv6acl  $\text{1}$ <ipv6\_acl\_name> ] | use-ipv4acl [ <ipv4\_acl\_name> ] | use-ipv6acl [ <ipv6\_acl\_name> ] } | snmp-server community <community\_name> { use-ipv4acl <ipv4\_acl\_name> use-ipv6acl <ipv6\_acl\_name> | use-ipv4acl <ipv4\_acl\_name> | use-ipv6acl <ipv6\_acl\_name> } }

### **Syntax Description**

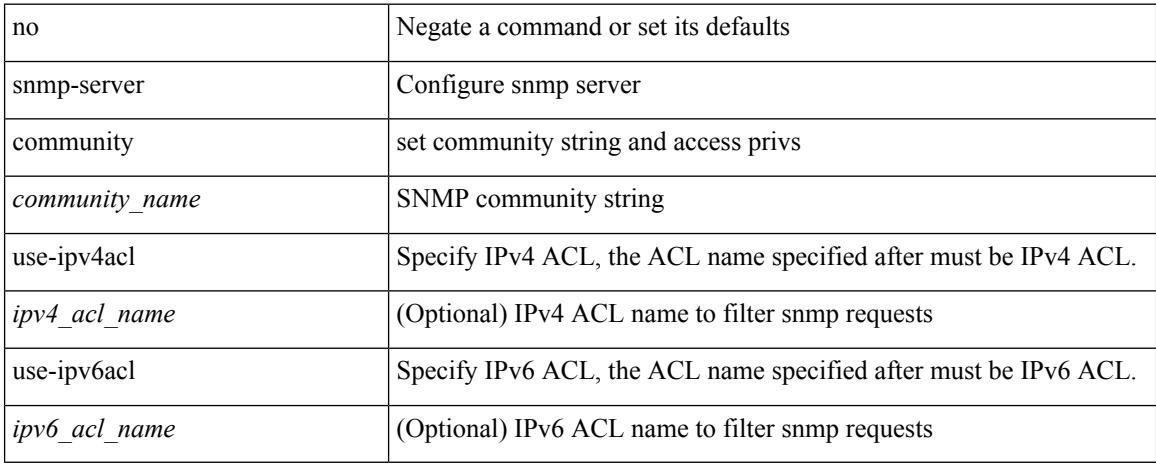

#### **Command Mode**

## **snmp-server community use-acl**

[no] snmp-server community <community\_name> use-acl <acl\_name>

#### **Syntax Description**

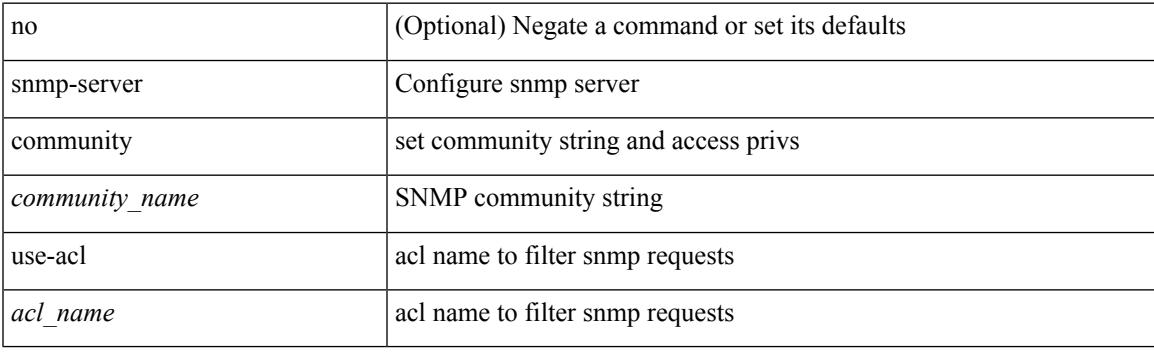

### **Command Mode**

## **snmp-server contact**

[no] snmp-server contact [ <line>]

## **Syntax Description**

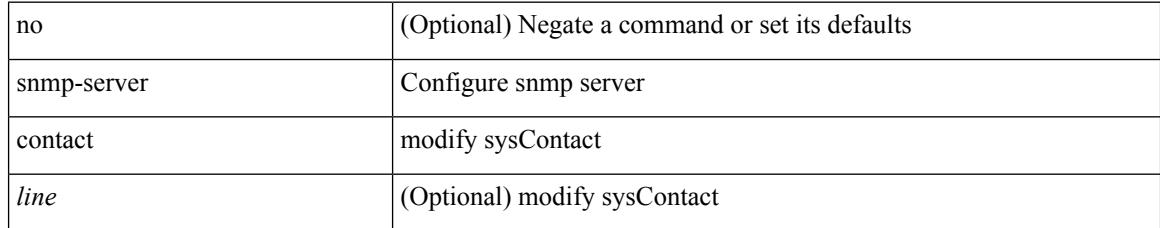

#### **Command Mode**

## **snmp-server context**

[no] snmp-server context <context\_name> [ instance <instance-name> ] [ vrf { <vrf-name> | <vrf-known-name> } ] [ topology <topology-name> ]

### **Syntax Description**

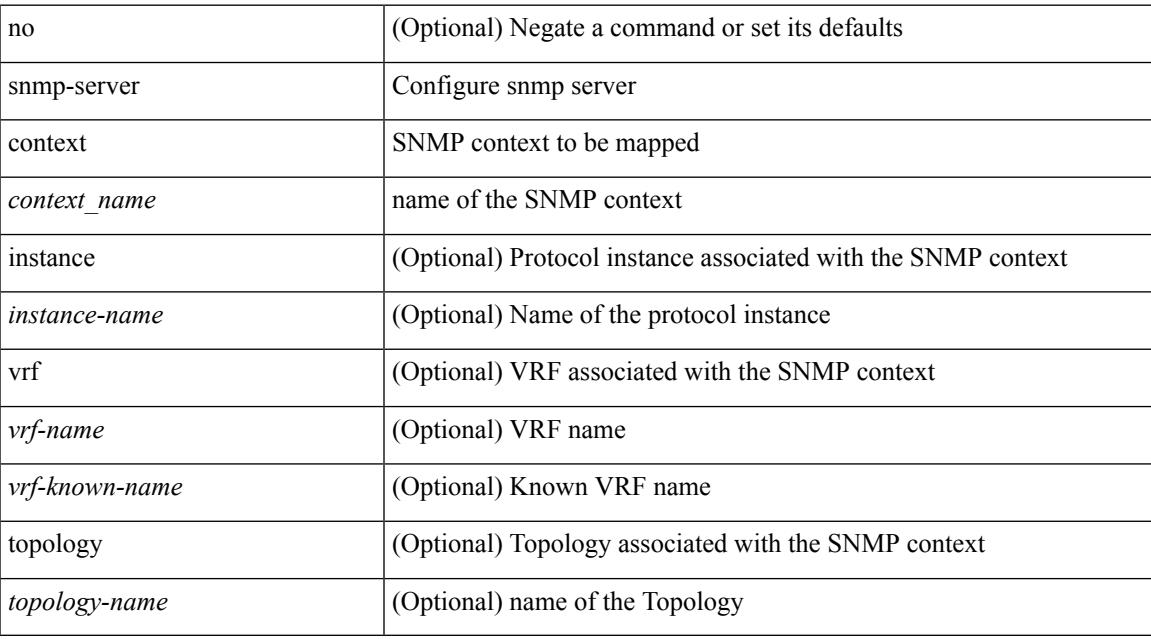

#### **Command Mode**

## **snmp-server context type len val**

[no] snmp-server context <context\_name> type { vrf | topology | instance | vlan | mst } len <i2> val <i3>

#### **Syntax Description**

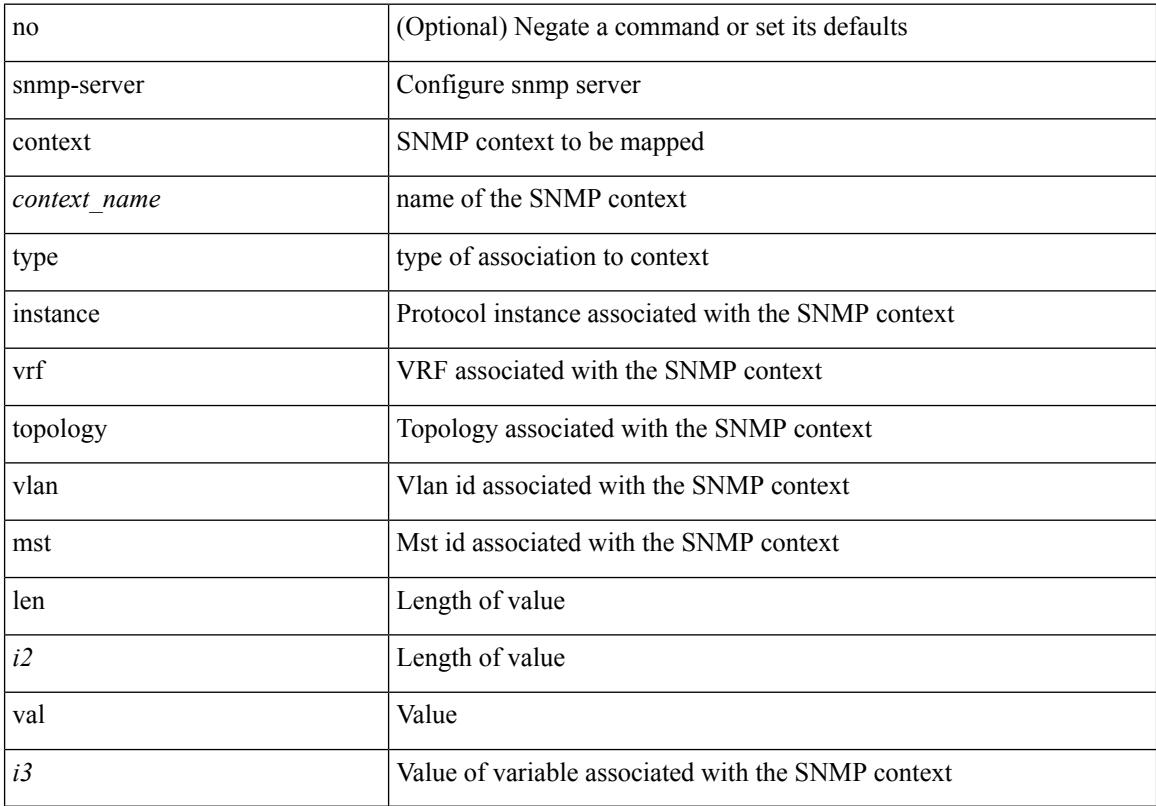

#### **Command Mode**

## **snmp-server counter cache-enable**

[no] snmp-server counter cache-enable

#### **Syntax Description**

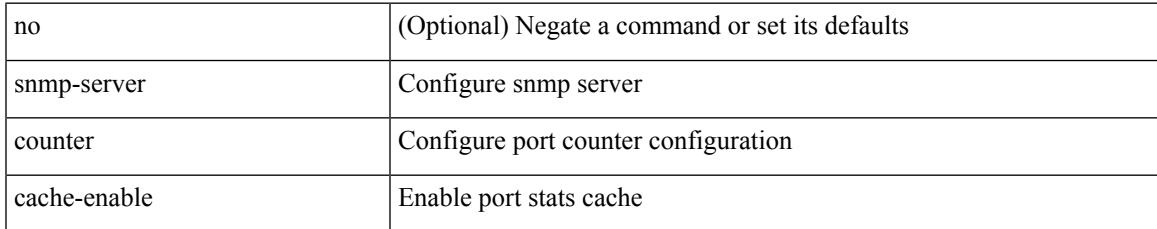

#### **Command Mode**

## **snmp-server counter cache enable**

[no] snmp-server counter cache enable

#### **Syntax Description**

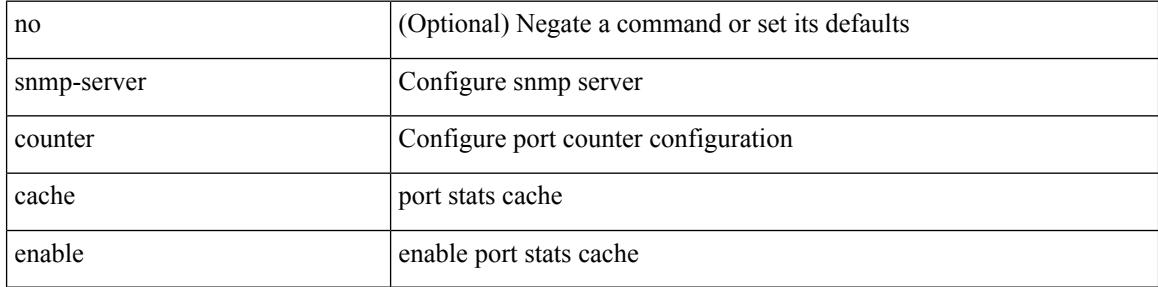

#### **Command Mode**

## **snmp-server counter cache timeout**

[no] snmp-server counter cache timeout <timeout>

#### **Syntax Description**

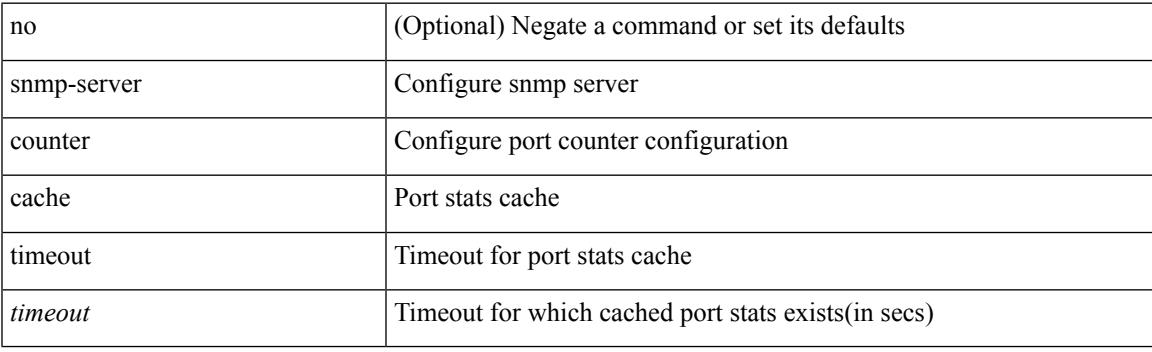

### **Command Mode**

## **snmp-server enable traps**

[no] snmp-server enable traps [ <trap\_arg> [ <trap\_sub\_category> + ] ]

#### **Syntax Description**

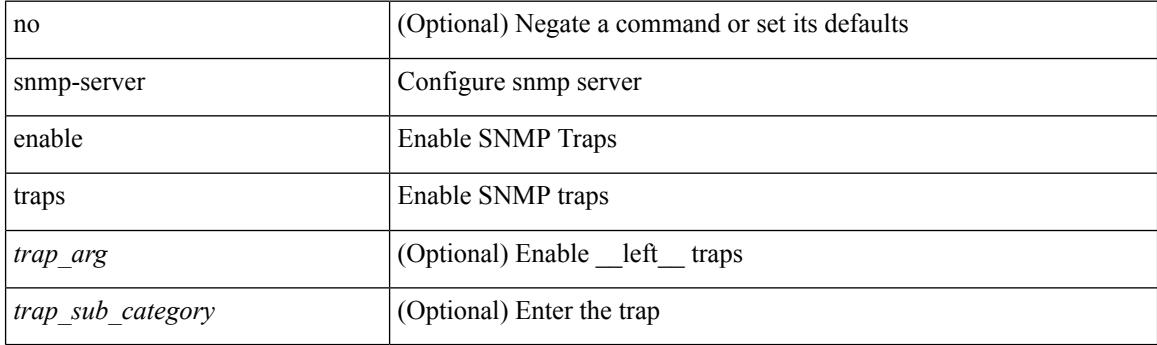

### **Command Mode**

## **snmp-server enable traps bgp**

[no] snmp-server enable traps bgp [ { state-changes [  $\langle$  subsystem> + ] } ]

#### **Syntax Description**

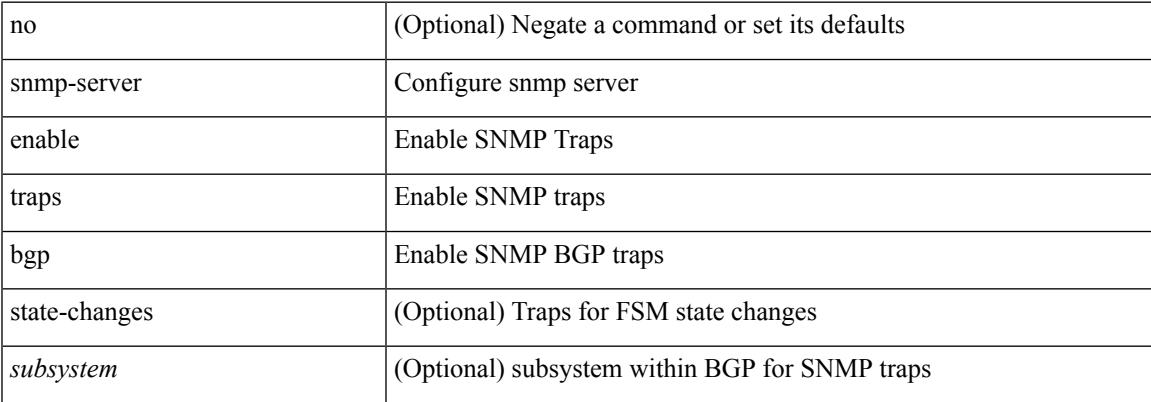

#### **Command Mode**

# **snmp-server enable traps bgp cbgp2**

[no] snmp-server enable traps bgp cbgp2 [ { state-changes [  $\langle$  subsystem > + ] } ]

#### **Syntax Description**

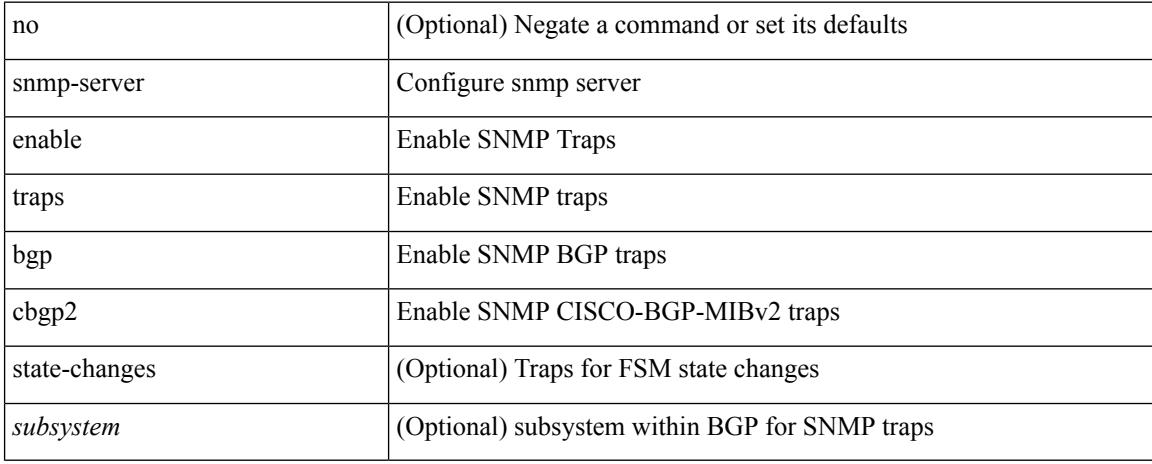

#### **Command Mode**

## **snmp-server enable traps bgp cbgp2 threshold prefix**

[no] snmp-server enable traps bgp cbgp2 threshold prefix

#### **Syntax Description**

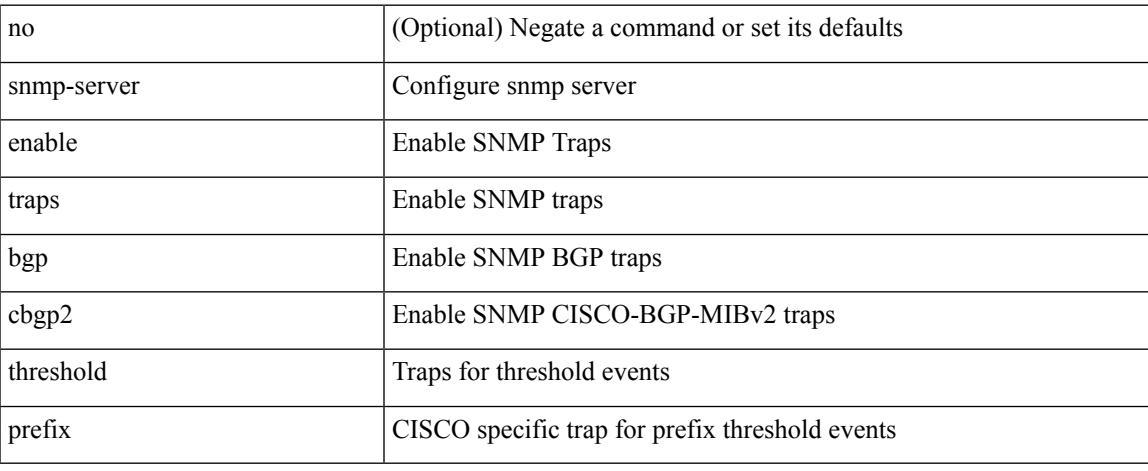

#### **Command Mode**

## **snmp-server enable traps bgp threshold prefix**

[no] snmp-server enable traps bgp threshold prefix

#### **Syntax Description**

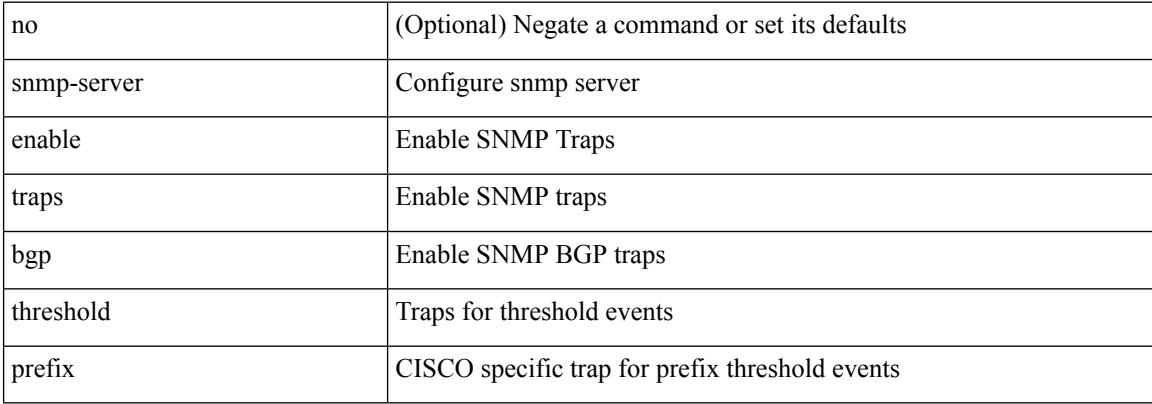

#### **Command Mode**

# **snmp-server enable traps eigrp**

[no] snmp-server enable traps eigrp [ <eigrp-ptag> ]

#### **Syntax Description**

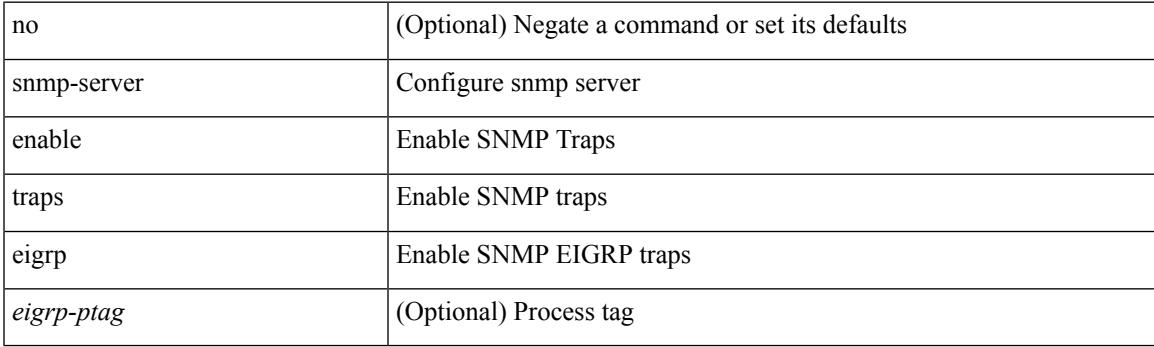

### **Command Mode**

# **snmp-server enable traps ospf**

[no] snmp-server enable traps ospf [ <tag> ]

### **Syntax Description**

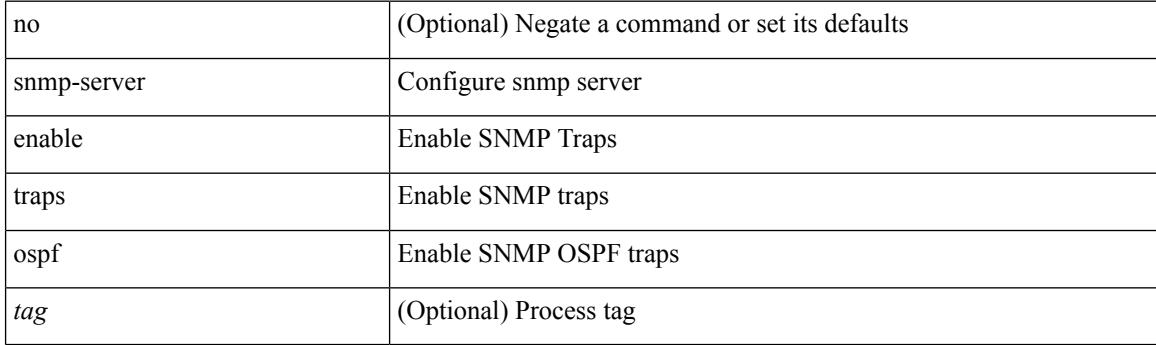

### **Command Mode**
## **snmp-server enable traps ospf lsa**

[no] snmp-server enable traps ospf [ <tag> ] lsa

### **Syntax Description**

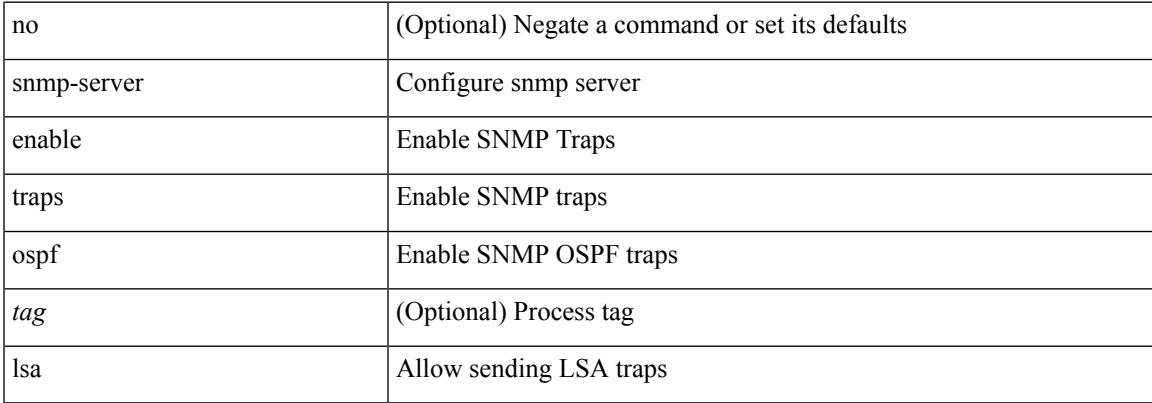

### **Command Mode**

## **snmp-server enable traps ospf rate-limit**

{ { no snmp-server enable traps ospf [ <tag> ] rate-limit [ <window> <rate> ] } | { snmp-server enable traps ospf [ <tag> ] rate-limit <window> <rate> } }

### **Syntax Description**

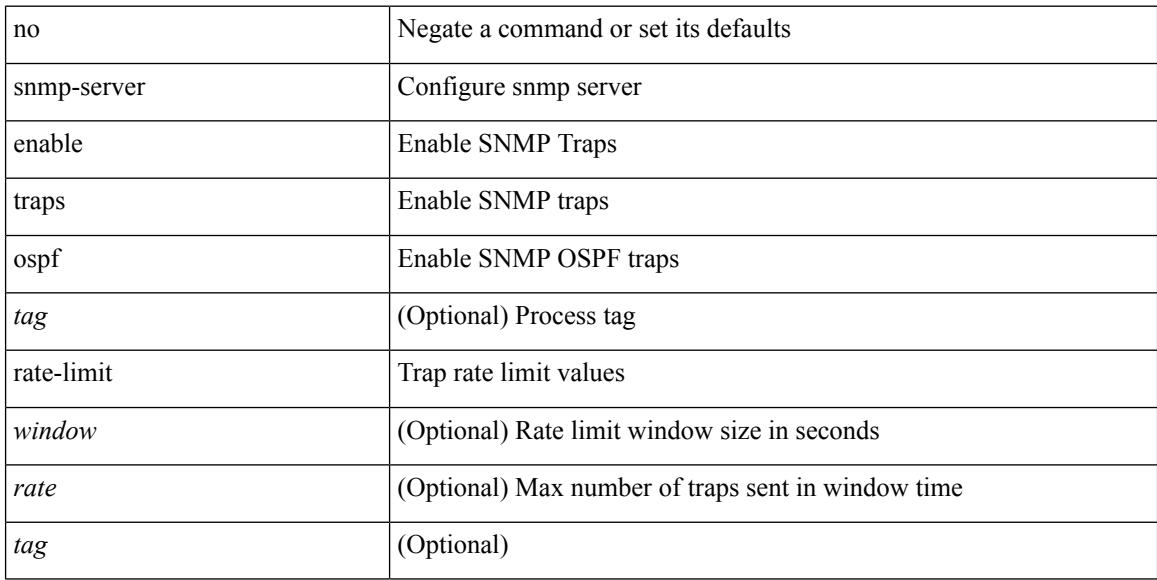

### **Command Mode**

## **snmp-server enable traps ospfv3**

[no] snmp-server enable traps ospfv3 [  $\leq$ tag> ]

### **Syntax Description**

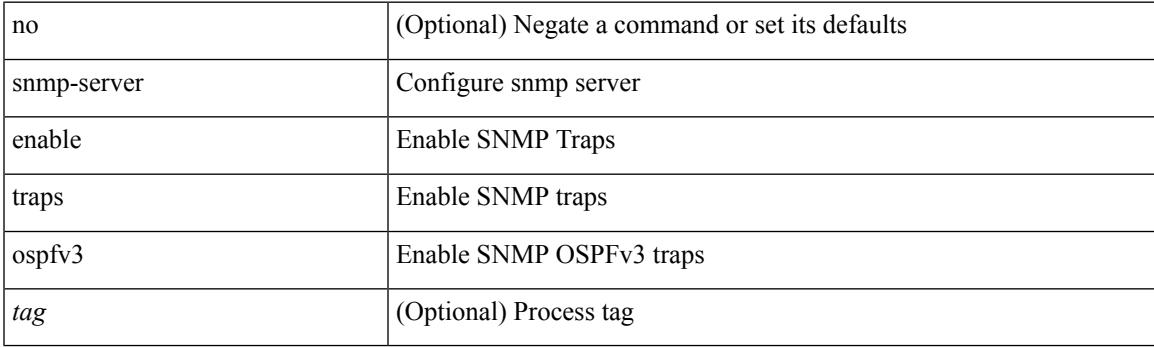

### **Command Mode**

## **snmp-server enable traps ospfv3 lsa**

[no] snmp-server enable traps ospfv3 [ <tag> ] lsa

### **Syntax Description**

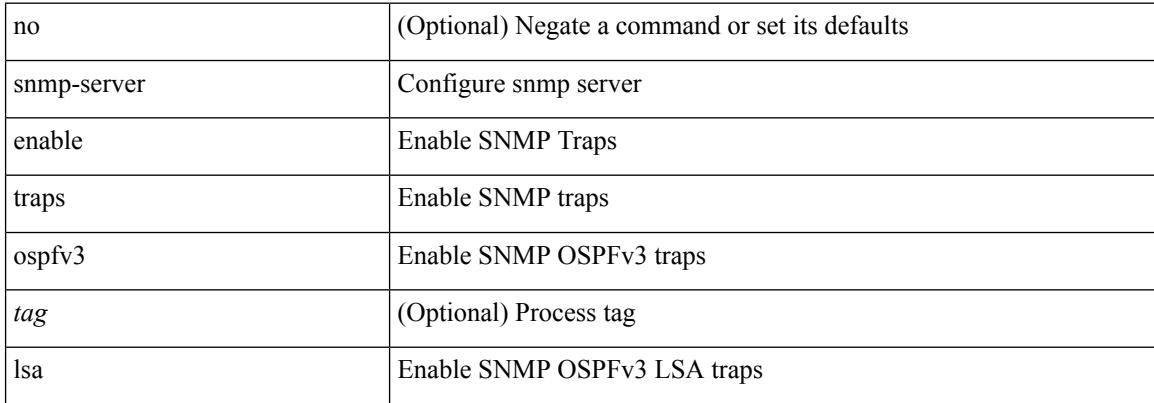

### **Command Mode**

## **snmp-server enable traps ospfv3 rate-limit**

{ { no snmp-server enable traps ospfv3 [ <tag> ] rate-limit } | { snmp-server enable traps ospfv3 [ <tag> ] rate-limit <swindow> <rate> } }

### **Syntax Description**

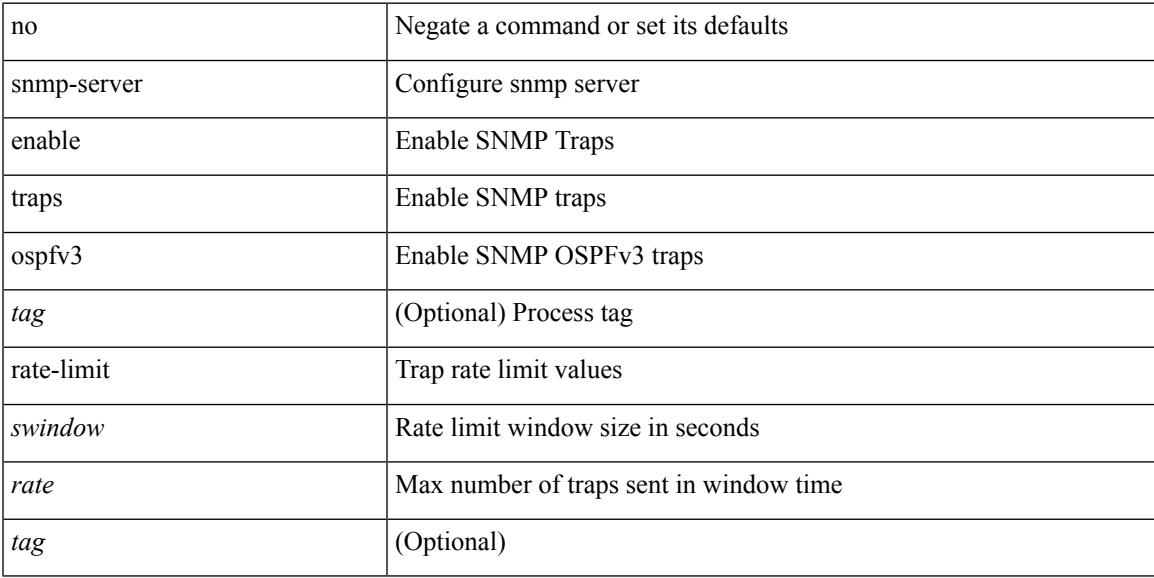

### **Command Mode**

## **snmp-server enable traps storm-control trap-rate**

[no] snmp-server enable traps storm-control trap-rate <rate-per-minute>

### **Syntax Description**

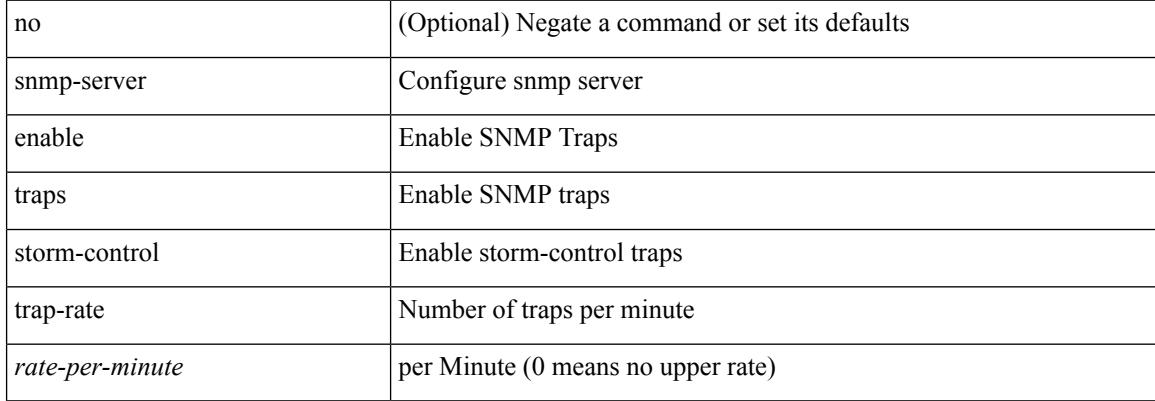

#### **Command Mode**

## **snmp-server engineID local**

snmp-server engineID local <engineId> | no snmp-server engineID local [ <engineId> ]

### **Syntax Description**

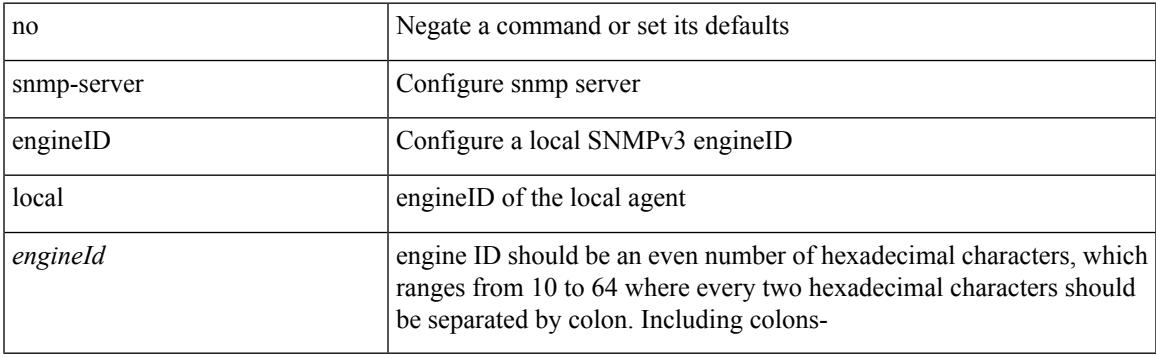

### **Command Mode**

## **snmp-server force-unload-feature**

snmp-server force-unload-feature <feature\_name>

### **Syntax Description**

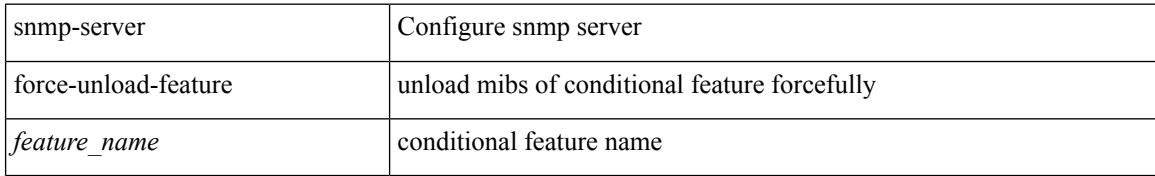

### **Command Mode**

## **snmp-server globalEnforcePriv**

[no] snmp-server globalEnforcePriv

### **Syntax Description**

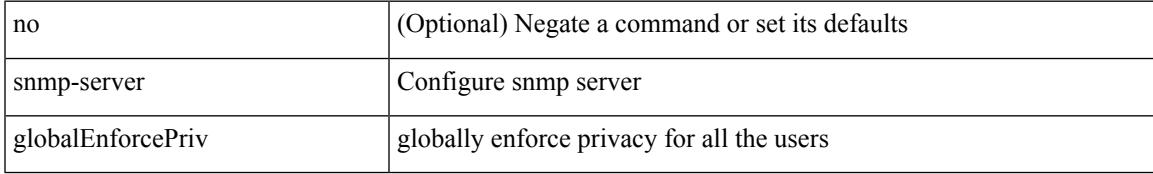

### **Command Mode**

## **snmp-server host**

[no] snmp-server host  $\text{<}$  host0> {  $\text{<}$ s6> | [ informs | traps ] { { version { 1 \le s0> | 2c \le s1> | 3 { auth \les2> | noauth <s3> | priv <s4> } } } | <s5> } } [ udp-port <i1> ]

### **Syntax Description**

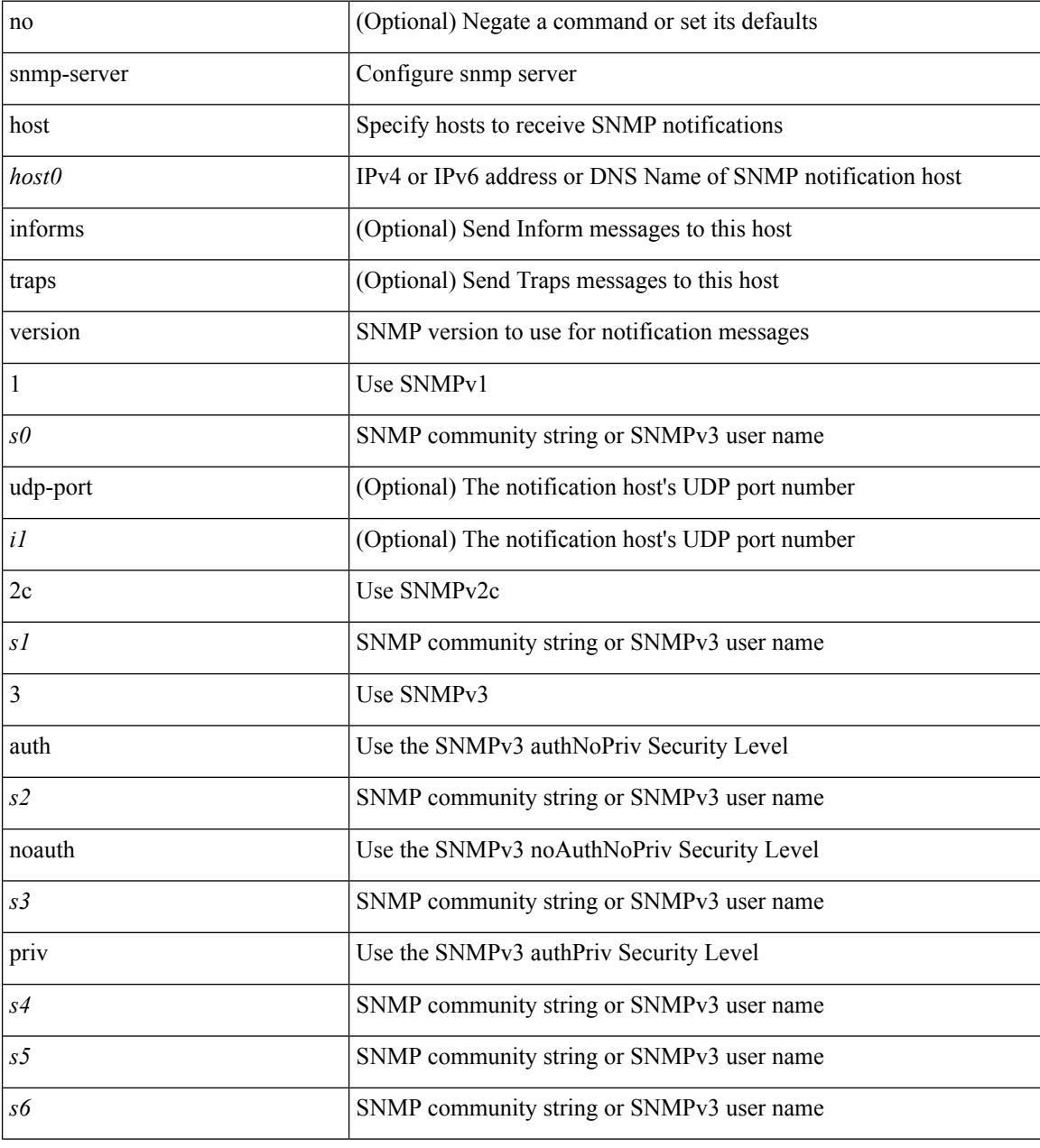

### **Command Mode**

## **snmp-server host filter-vrf**

[no] snmp-server host <host0> filter-vrf { <vrf-name> | <vrf-known-name> } [ udp-port <i1>]

### **Syntax Description**

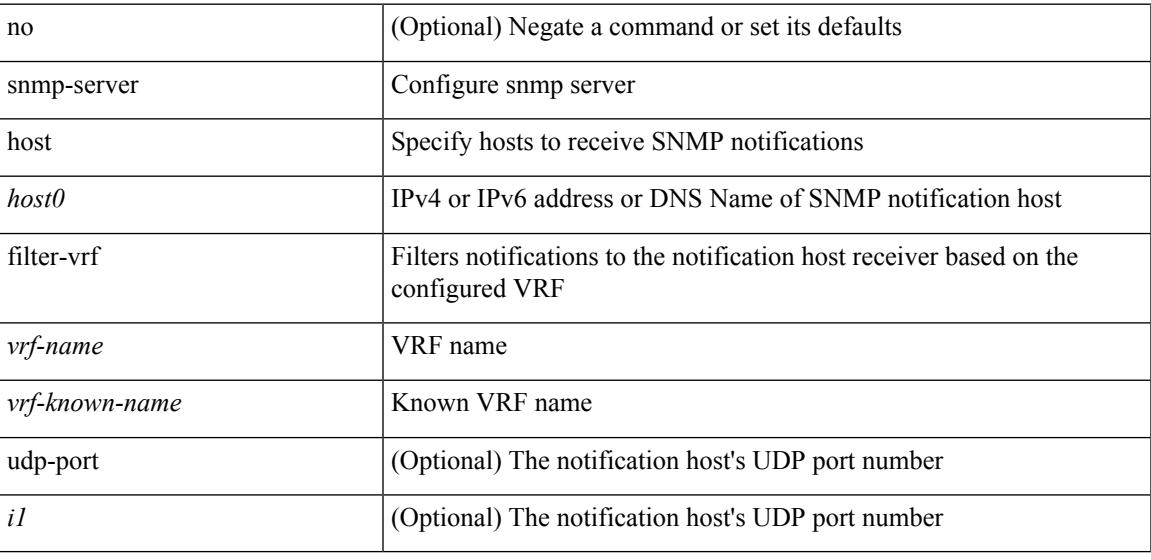

### **Command Mode**

## **snmp-server host source**

[no] snmp-server host <host0> { source-interface <ifName> } [ udp-port <i1> ]

### **Syntax Description**

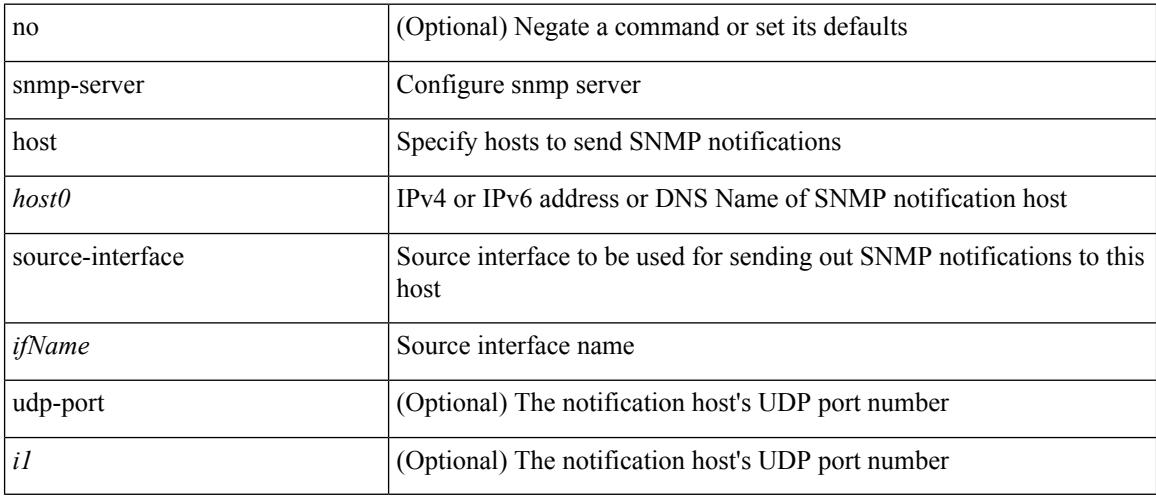

### **Command Mode**

## **snmp-server host use-vrf**

[no] snmp-server host <host0> use-vrf { <vrf-name> | <vrf-known-name> } [ udp-port <i1>]

### **Syntax Description**

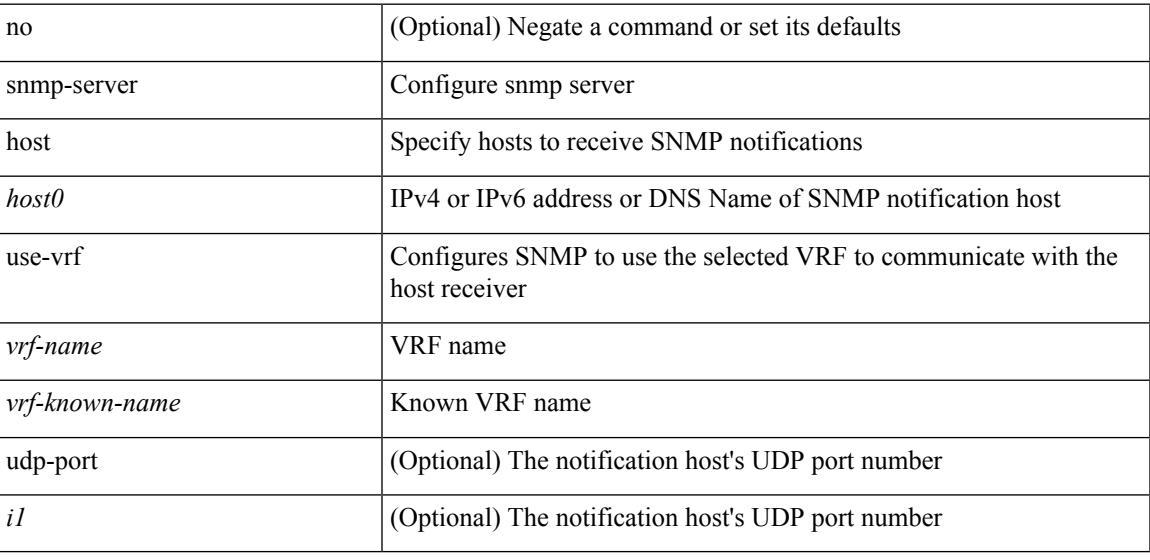

### **Command Mode**

## **snmp-server host use\_vrf**

[no] snmp-server host <host0> { use\_vrf <s0> | filter\_vrf <s1> } [ udp-port <i1> ]

### **Syntax Description**

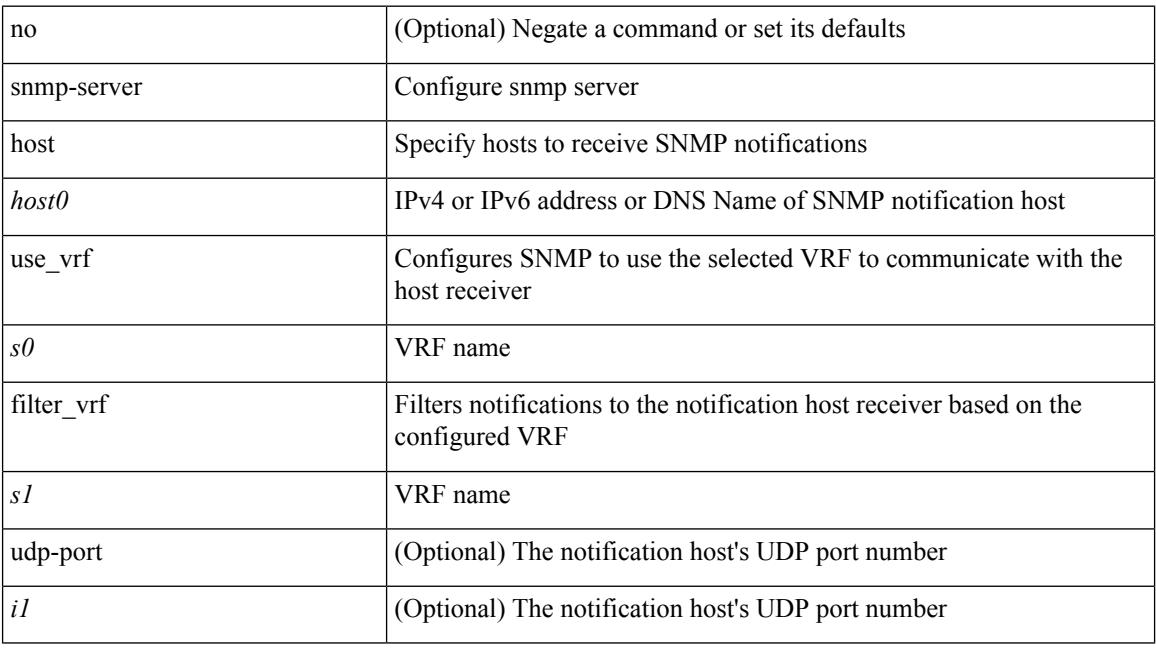

### **Command Mode**

## **snmp-server load-cond-feature**

[no] snmp-server load-cond-feature <feature\_name>

### **Syntax Description**

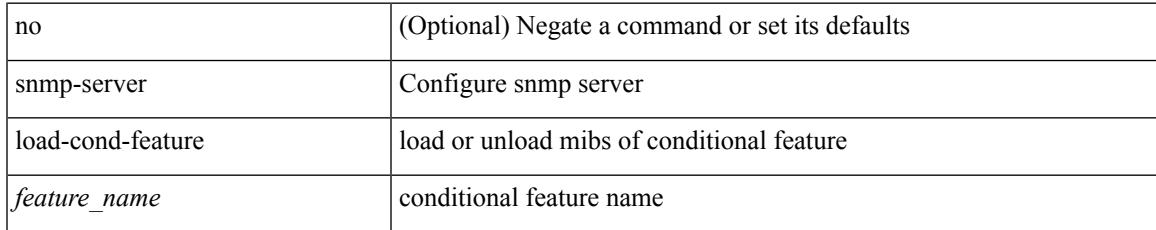

### **Command Mode**

## **snmp-server load-mib**

[no] snmp-server load-mib <mib\_name>

### **Syntax Description**

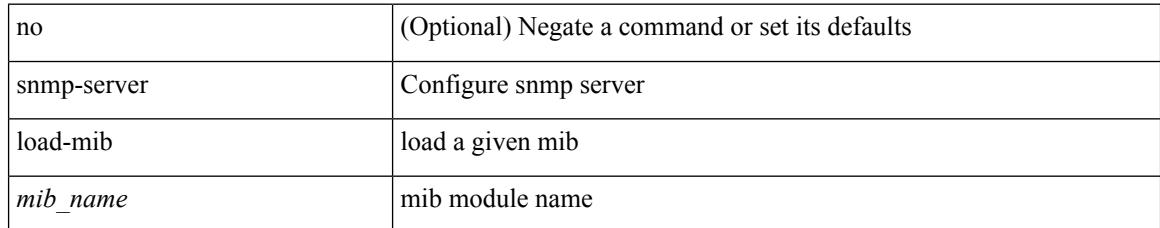

### **Command Mode**

 $\overline{\phantom{a}}$ 

## **snmp-server location**

[no] snmp-server location [ <line>]

### **Syntax Description**

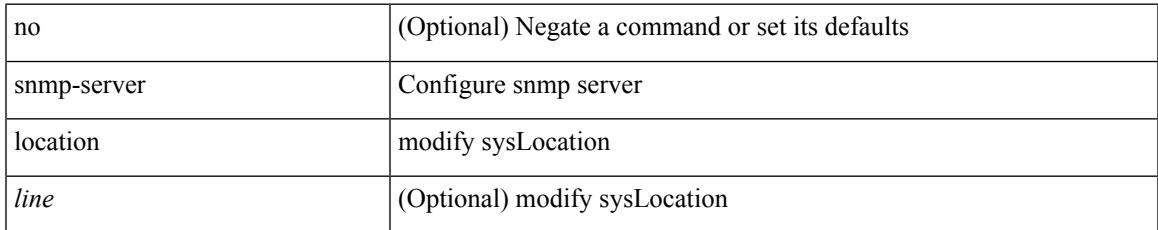

### **Command Mode**

## **snmp-server mib community-map context**

[no] snmp-server mib community-map <community\_name> context <context\_name>

### **Syntax Description**

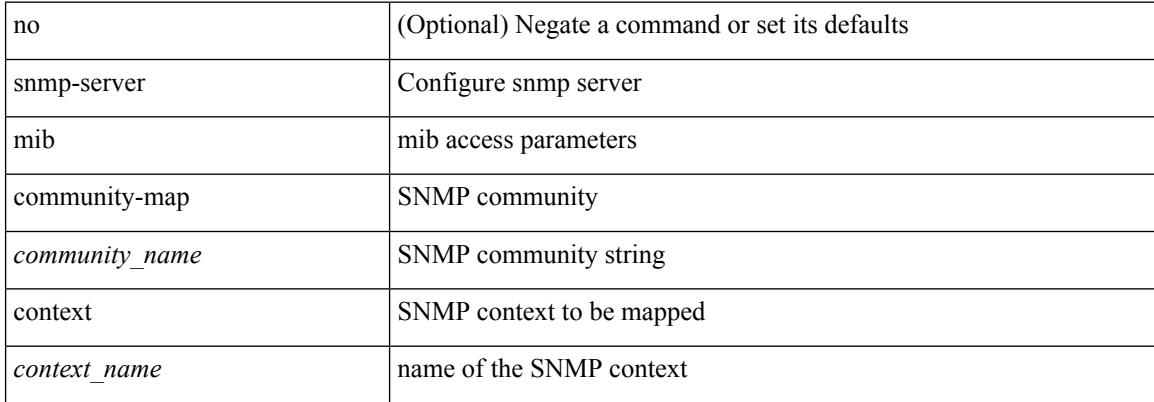

#### **Command Mode**

## **snmp-server mib mpls vpn max-threshold**

[no] snmp-server mib mpls vpn max-threshold <time>

### **Syntax Description**

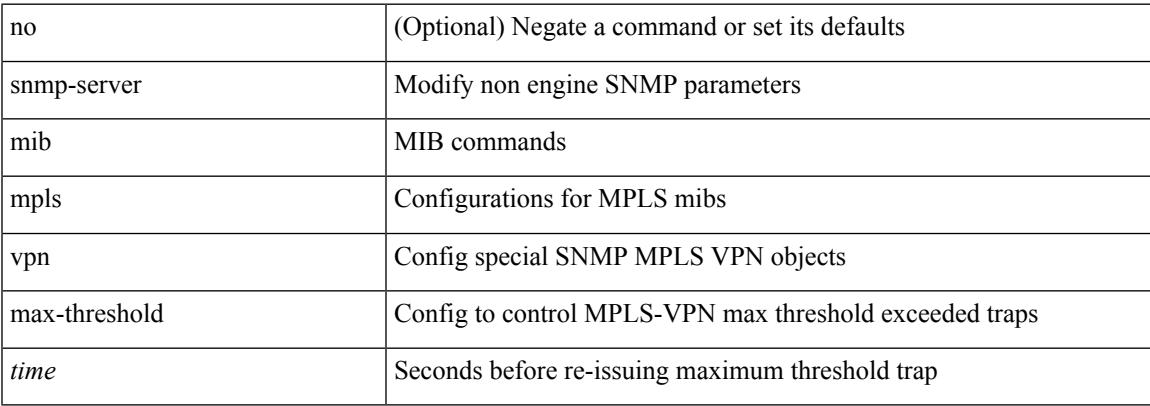

### **Command Mode**

## **snmp-server protocol enable**

[no] snmp-server protocol enable

### **Syntax Description**

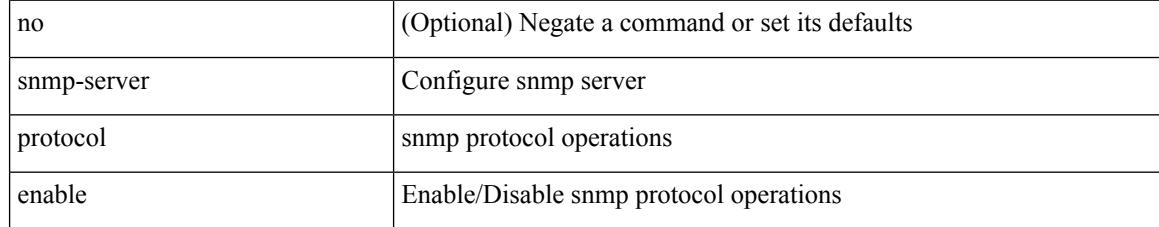

### **Command Mode**

# **snmp-server source-interface informs**

[no] snmp-server source-interface { informs } <ifName>

### **Syntax Description**

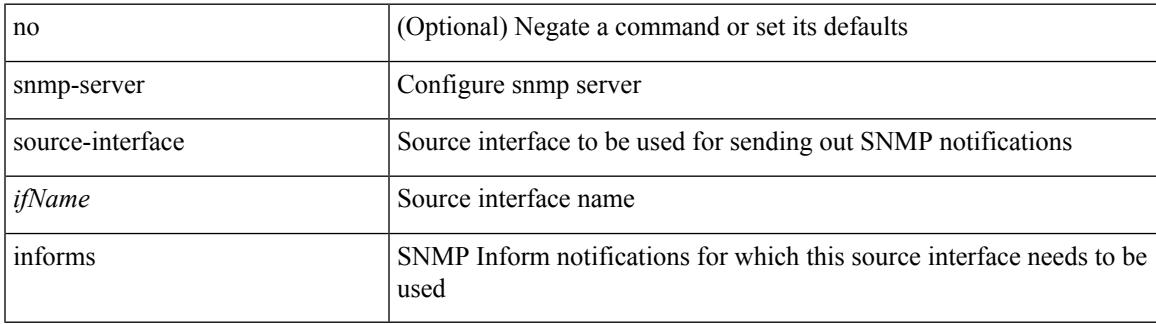

### **Command Mode**

## **snmp-server source-interface traps**

[no] snmp-server source-interface { traps } <ifName>

### **Syntax Description**

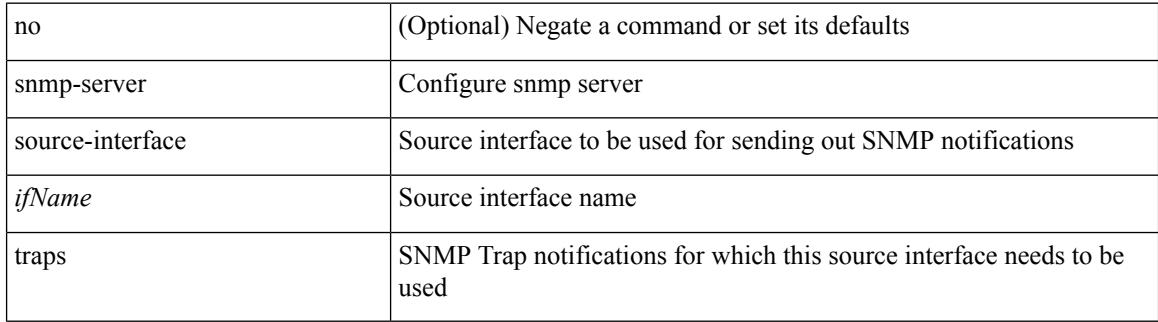

### **Command Mode**

## **snmp-server system-shutdown**

[no] snmp-server system-shutdown

### **Syntax Description**

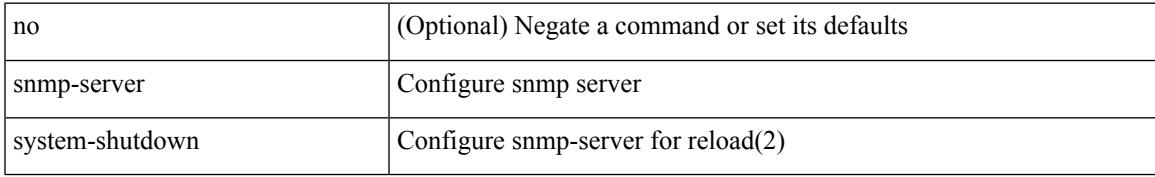

### **Command Mode**

## **snmp-server tcp-session**

[no] snmp-server tcp-session [ auth ]

### **Syntax Description**

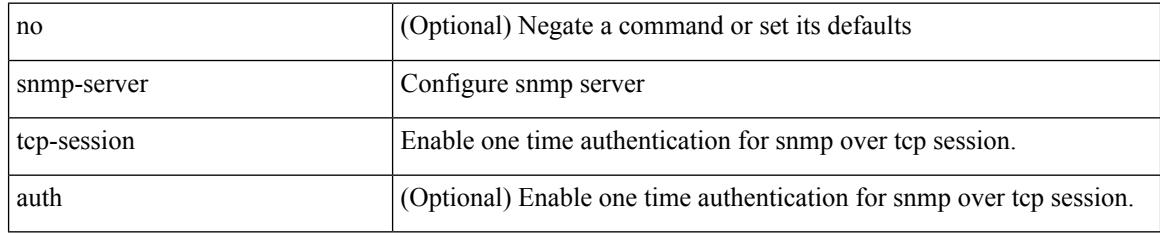

### **Command Mode**

### **snmp-server user**

[no] snmp-server user <s0> { enforcePriv | { [ <s1> ] { [ auth { md5 | sha } <s2> { { priv [ aes-128 ] { <s3> [ localizedkey ] [ { auto | engineID <s4> } ] } } | { [ localizedkey1 ] [ { auto1 | engineID1 <s5> } ] } } ] } } }

### **Syntax Description**

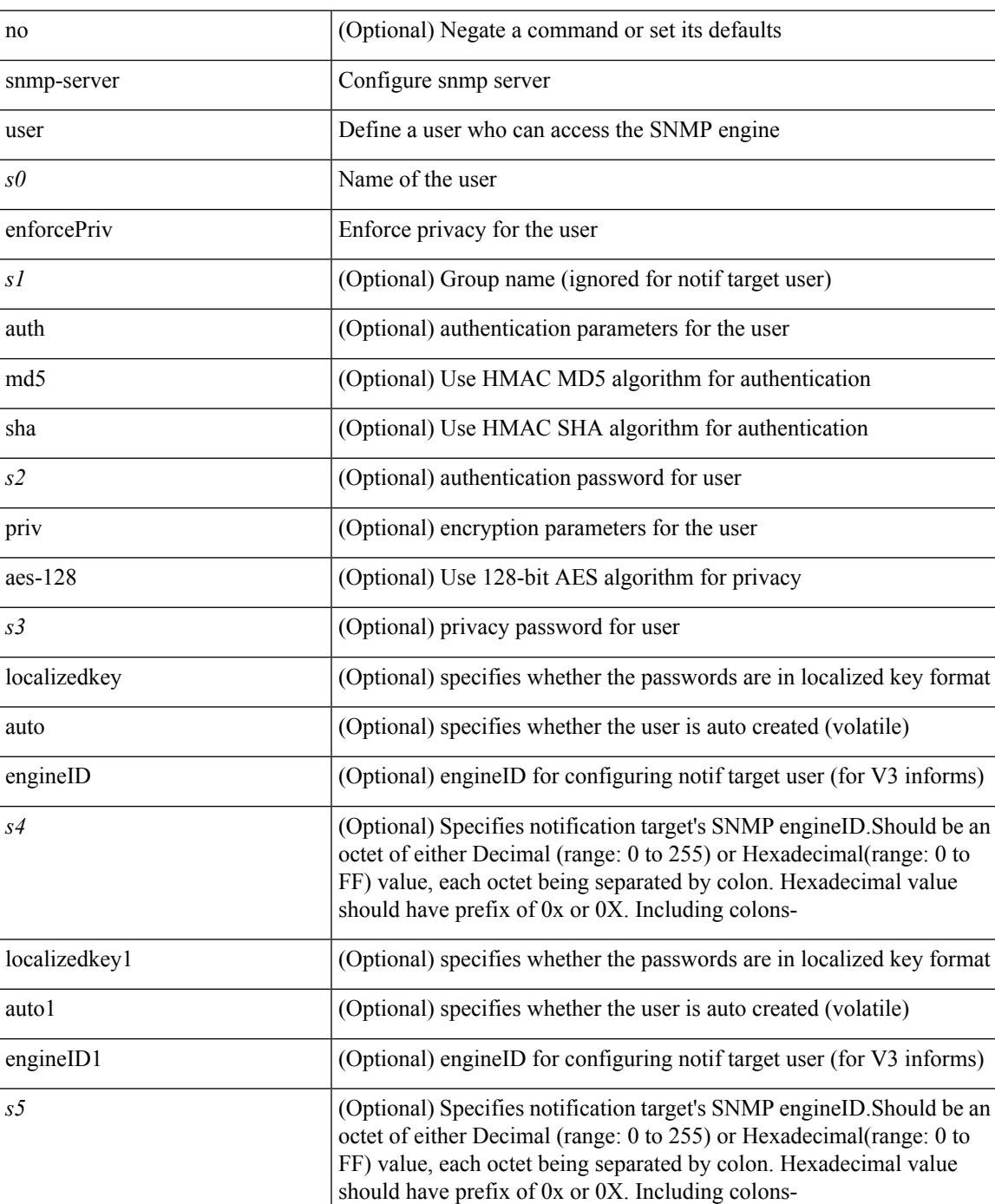

 $\mathbf I$ 

### **Command Mode**

### **snmp-server user**

{ no snmp-server user <user\_name> { use-ipv4acl [ <ipv4\_acl\_name> ] use-ipv6acl [ <ipv6\_acl\_name> ] | use-ipv4acl [ <ipv4\_acl\_name> ] | use-ipv6acl [ <ipv6\_acl\_name> ] } | snmp-server user <user\_name> { use-ipv4acl <ipv4\_acl\_name> use-ipv6acl <ipv6\_acl\_name> | use-ipv4acl <ipv4\_acl\_name> | use-ipv6acl  $\langle$ ipv6\_acl\_name> } }

### **Syntax Description**

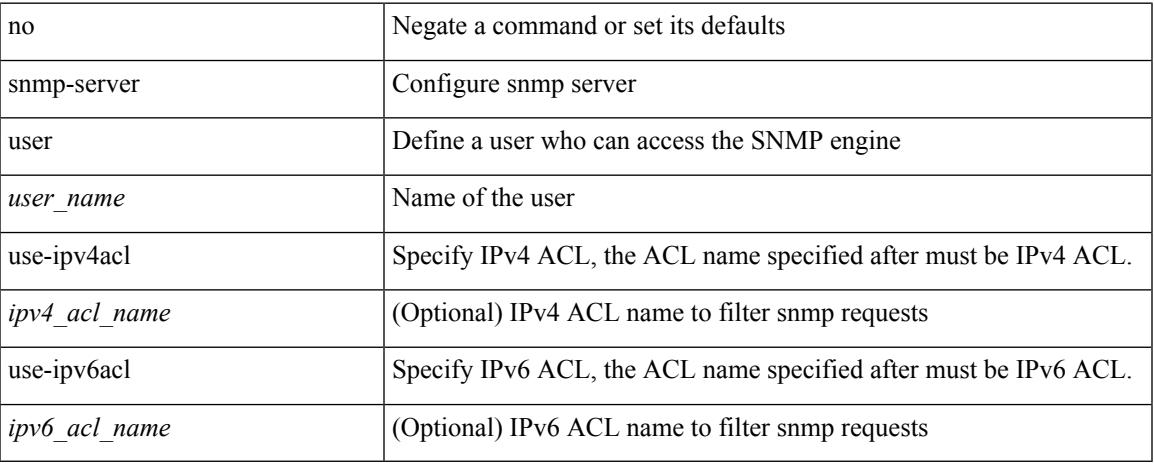

### **Command Mode**

# **snmp-trap event-type policy-name**

snmp-trap [intdata1 <integer-data1>] [intdata2 <integer-data2>] [strdata <string-data>] event-type <ev\_type> policy-name <name>

### **Syntax Description**

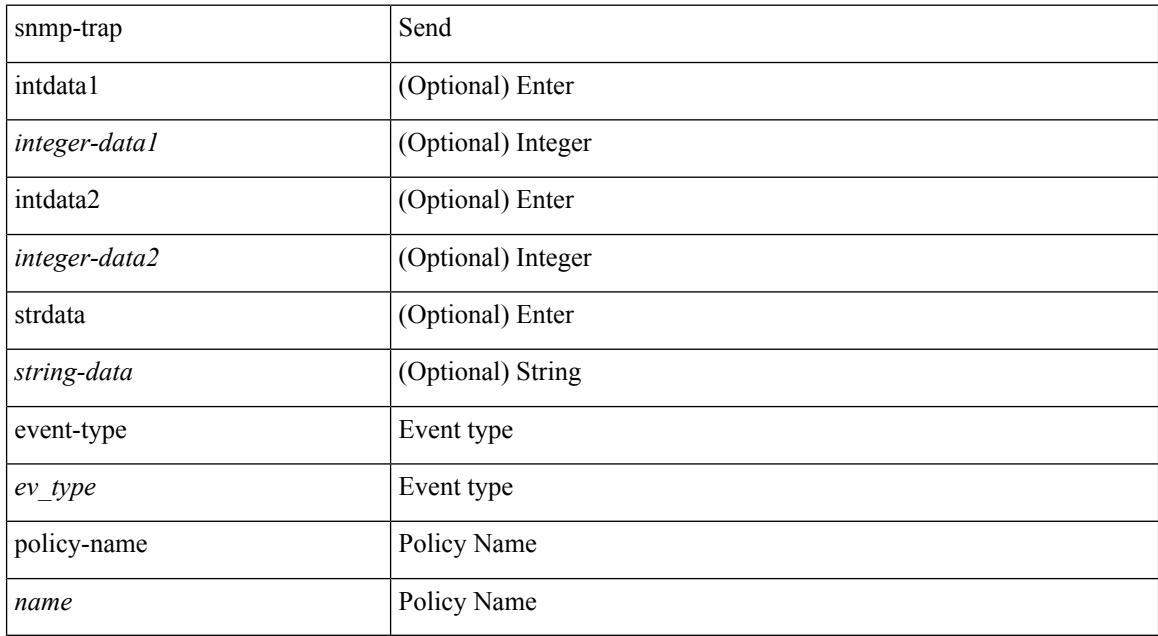

### **Command Mode**

• /exec

I

## **snmp ifmib ifalias long**

[no] snmp ifmib ifalias long

### **Syntax Description**

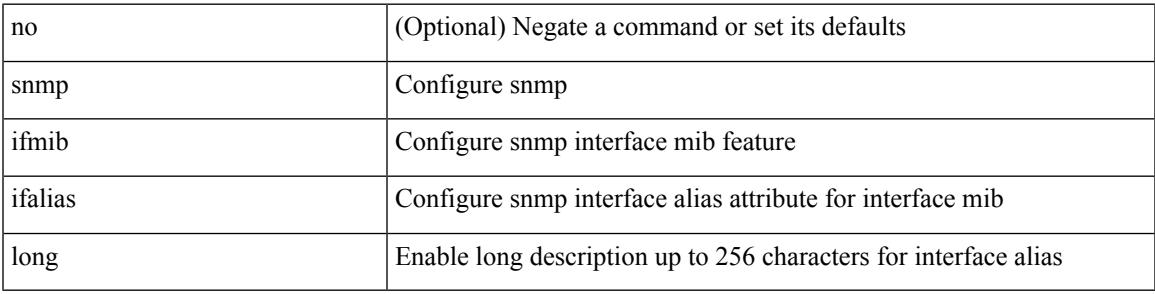

### **Command Mode**

I

## **snmp trap link-status**

snmp trap link-status

### **Syntax Description**

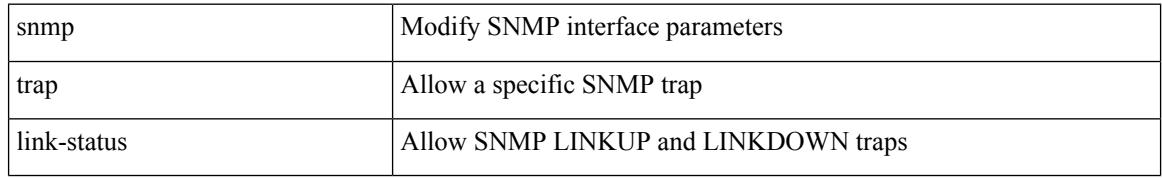

### **Command Mode**

• /exec/configure/if-ethernet-all /exec/configure/if-eth-base /exec/configure/if-port-channel /exec/configure/if-port-channel-range

## **snmp trap link-status**

snmp trap link-status | no snmp trap link-status

#### **Syntax Description**

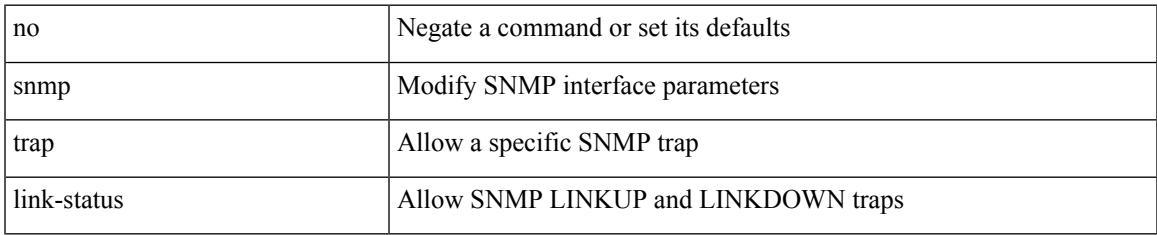

### **Command Mode**

• /exec/configure/if-ether-sub /exec/configure/if-port-channel-sub /exec/configure/if-gig-ether-sub /exec/configure/if-remote-ethernet-sub /exec/configure/if-ether-sub-p2p

## **snmp trap link-status**

[no] snmp trap link-status

### **Syntax Description**

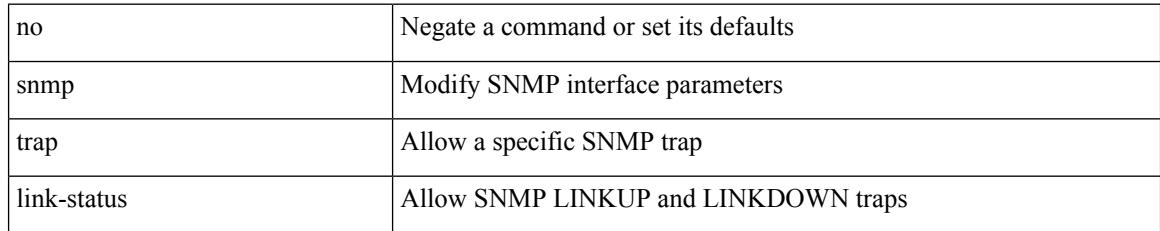

### **Command Mode**

• /exec/configure/if-ethernet-all /exec/configure/if-eth-base /exec/configure/if-port-channel /exec/configure/if-port-channel-range

# **snmp trap link-status**

snmp trap link-status | no snmp trap link-status

### **Syntax Description**

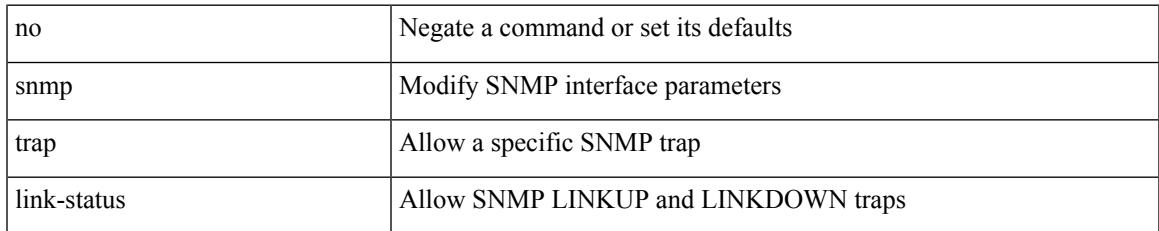

### **Command Mode**

• /exec/configure/if-mgmt-ether

## **snmp trap link-status**

snmp trap link-status | no snmp trap link-status

### **Syntax Description**

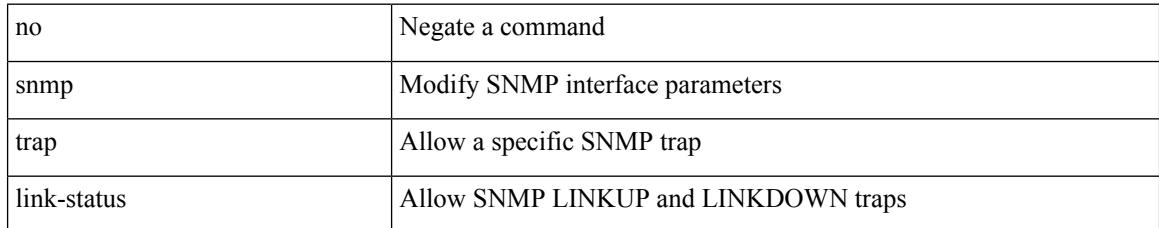

### **Command Mode**

• /exec/configure/if-any-tunnel

# **snmp trap link-status**

snmp trap link-status | no snmp trap link-status

### **Syntax Description**

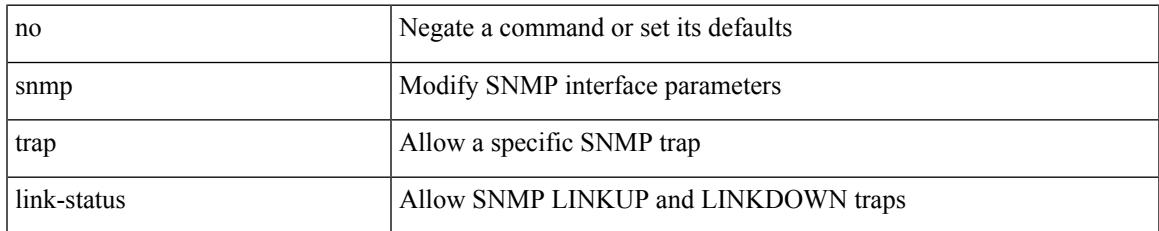

### **Command Mode**

• /exec/configure/if-vlan-common

## **snsr-grp sample-interval**

snsr-grp <sn-grp-id> sample-interval <cadence> | no snsr-grp <sn-grp-id>

### **Syntax Description**

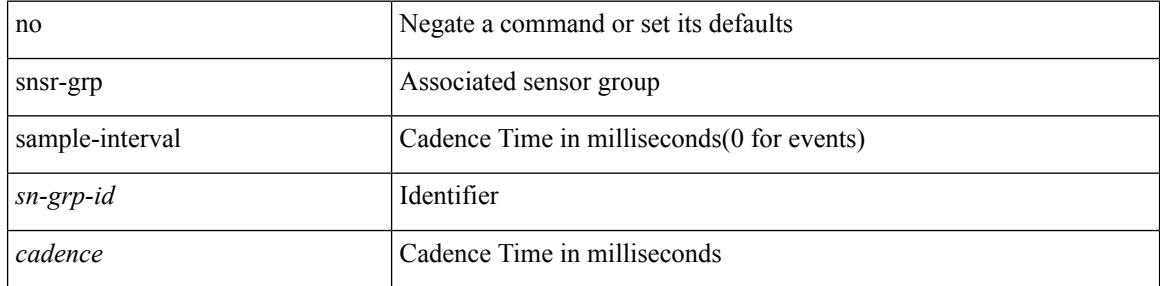

### **Command Mode**

• /exec/configure/telemetry/subscription
# **sockets local-port-range**

 $\{ \{ \text{ no sockets local-port-range } \} \mid \{ \text{ sockets local-port-range } \text{\textless} \text{start-port}\text{\textless} \text{cent-port} \} \}$ 

#### **Syntax Description**

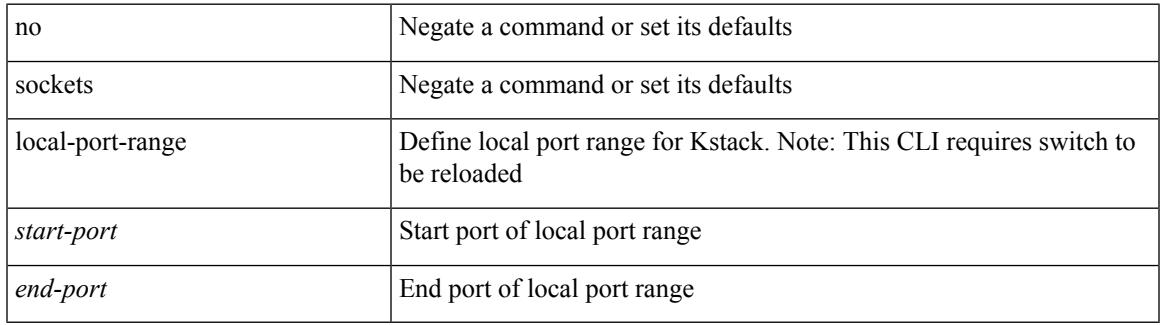

#### **Command Mode**

• /exec/configure /exec/configure/config-mgmt

# **soft-reconfiguration inbound**

{ soft-reconfiguration inbound [ always] } | { no soft-reconfiguration inbound } | { defaultsoft-reconfiguration inbound }

### **Syntax Description**

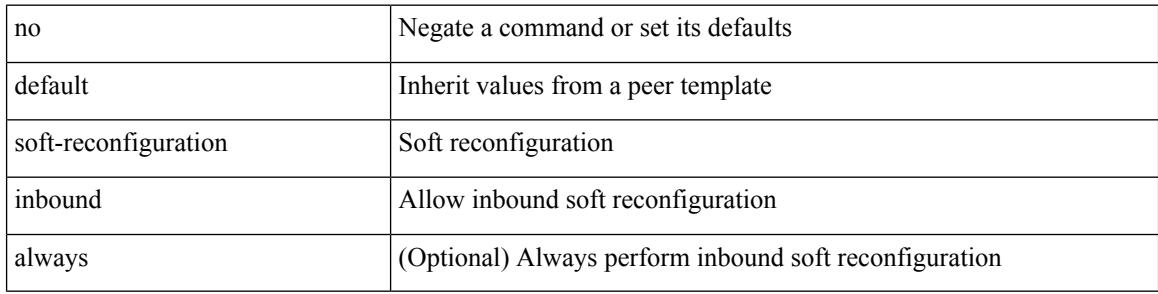

#### **Command Mode**

• /exec/configure/router-bgp/router-bgp-neighbor/router-bgp-neighbor-af /exec/configure/router-bgp/router-bgp-neighbor/router-bgp-neighbor-af-l2vpn-evpn /exec/configure/router-bgp/router-bgp-neighbor/router-bgp-neighbor-af-ipv4-label /exec/configure/router-bgp/router-bgp-neighbor/router-bgp-neighbor-af-ipv6-label

# **soft-reconfiguration inbound**

{ soft-reconfiguration inbound [ always] } | { no soft-reconfiguration inbound } | { defaultsoft-reconfiguration inbound }

### **Syntax Description**

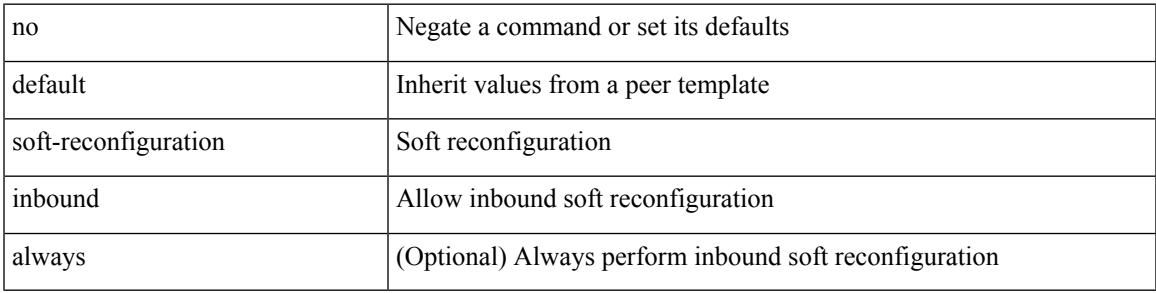

#### **Command Mode**

• /exec/configure/router-bgp/router-bgp-neighbor/router-bgp-neighbor-af-ipv4-mdt

### **soo auto**

{ [ no ] soo { auto | <ext-comm-soo-aa2nn4> | <ext-comm-soo-aa4nn2> } } | { default soo }

#### **Syntax Description**

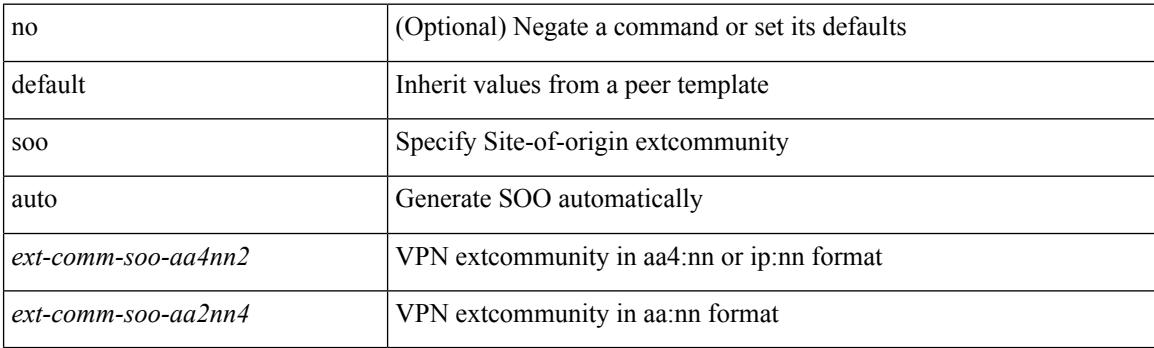

### **Command Mode**

• /exec/configure/router-bgp/router-bgp-neighbor/router-bgp-neighbor-af /exec/configure/router-bgp/router-bgp-vrf-neighbor/router-bgp-vrf-neighbor-af-ipv4 /exec/configure/router-bgp/router-bgp-vrf-neighbor/router-bgp-vrf-neighbor-af-ipv6 /exec/configure/router-bgp/router-bgp-neighbor/router-bgp-neighbor-af-ipv4-label /exec/configure/router-bgp/router-bgp-neighbor/router-bgp-neighbor-af-ipv6-label

### **sort**

I

### | sort [ -b | -d | -f | -g | -i | -M | -n | -r | -k <key> | -t <delim> | -u ] +

### **Syntax Description**

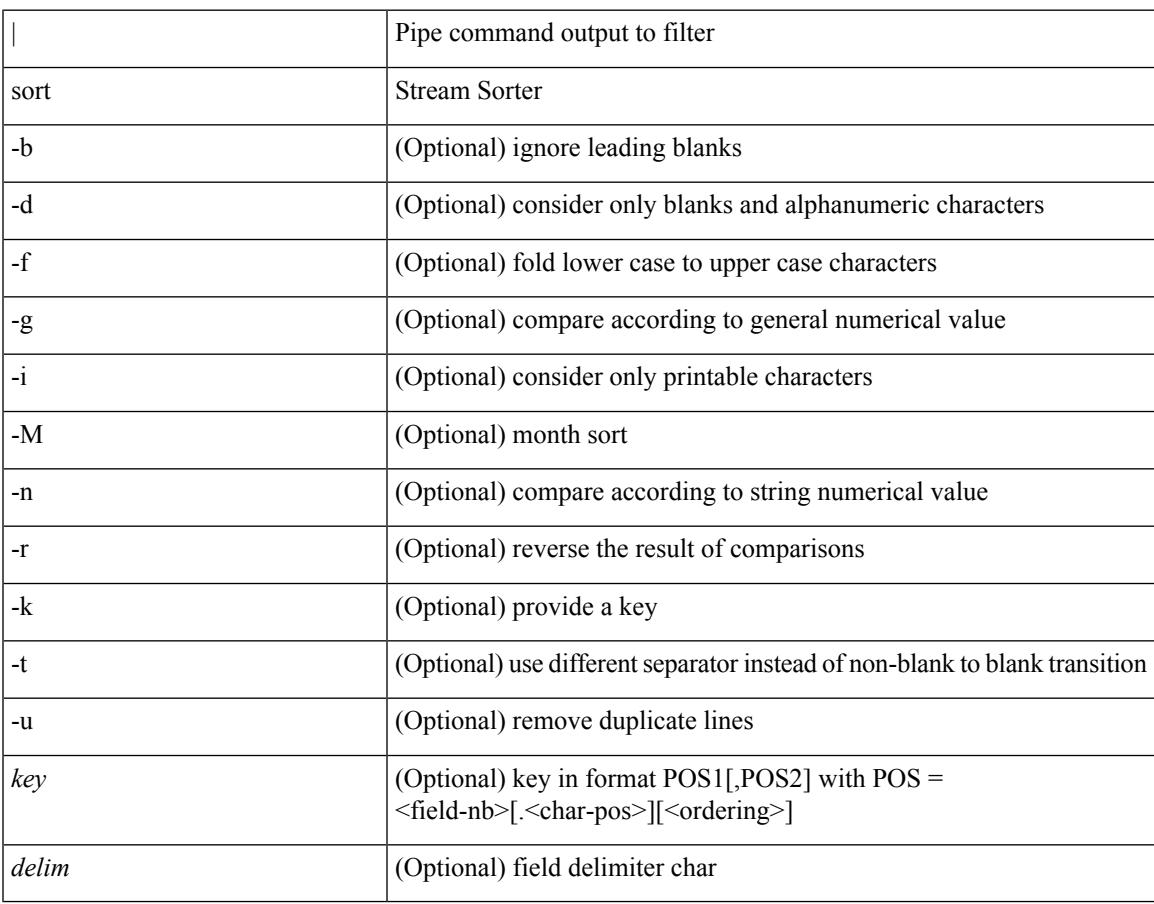

### **Command Mode**

• /output

### **source-group**

[no] source-group <source> <group>

### **Syntax Description**

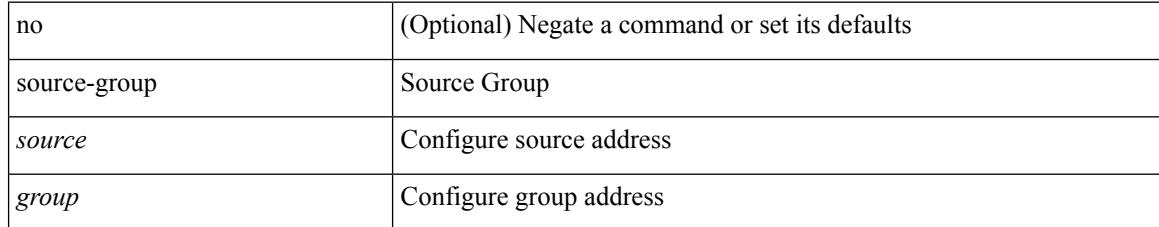

#### **Command Mode**

• /exec/configure/if-nve

## **source-interface**

[no] source-interface | source-interface <interface>

### **Syntax Description**

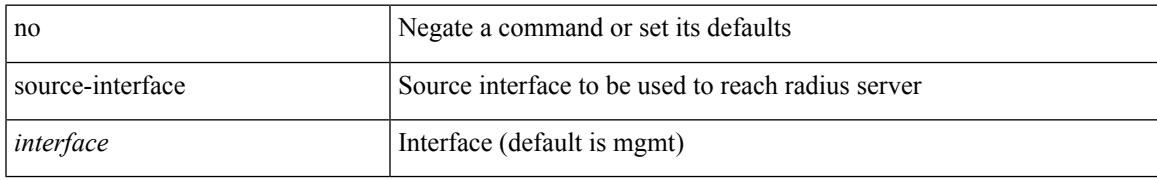

#### **Command Mode**

• /exec/configure/radius

## **source-interface**

source-interface <interface> | no source-interface

#### **Syntax Description**

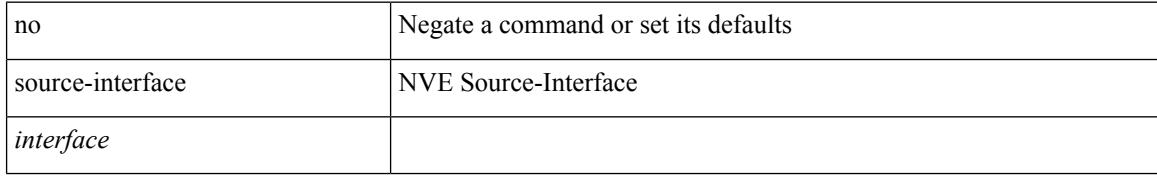

#### **Command Mode**

• /exec/configure/if-nve

## **source-interface**

[no] source-interface | source-interface <interface>

### **Syntax Description**

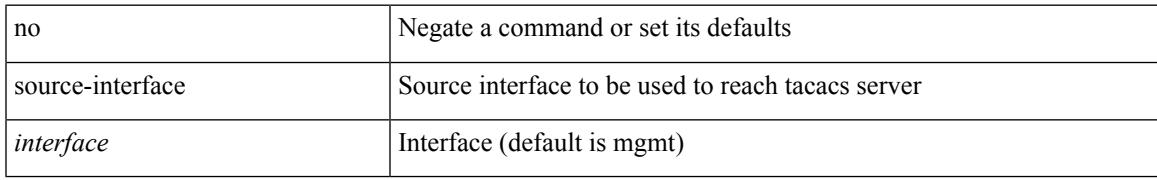

#### **Command Mode**

• /exec/configure/tacacs+

## **source-interface hold-down-time**

[no] source-interface hold-down-time <sec>

### **Syntax Description**

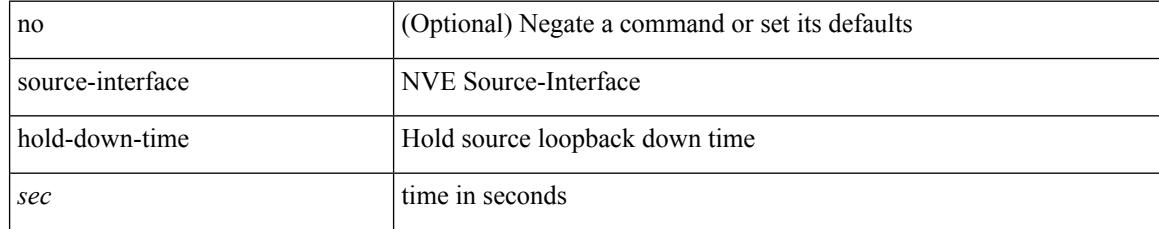

#### **Command Mode**

• /exec/configure/if-nve

### **source**

 $\mathbf I$ 

source { <ipaddr> } | no source

### **Syntax Description**

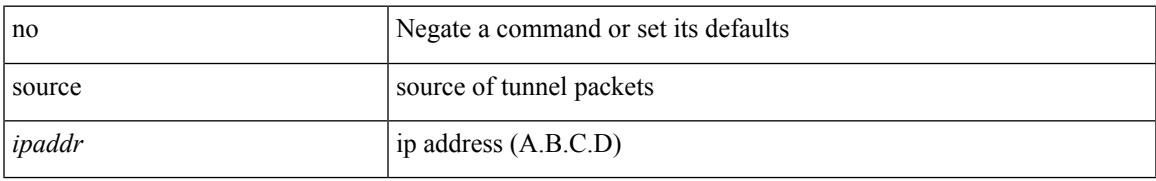

#### **Command Mode**

• /exec/configure/if-te

### **source**

{ [ no ] source <intf> | no source }

### **Syntax Description**

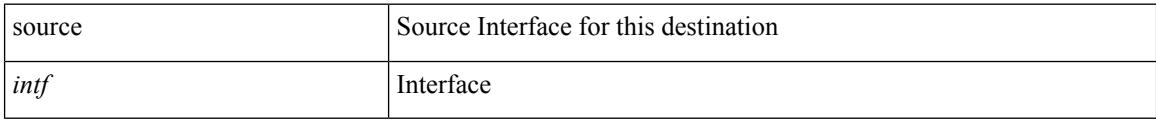

### **Command Mode**

• /exec/configure/nfm-exporter

### **source**

 $\mathbf{l}$ 

source [ background ] <file> [ <args> ] +

### **Syntax Description**

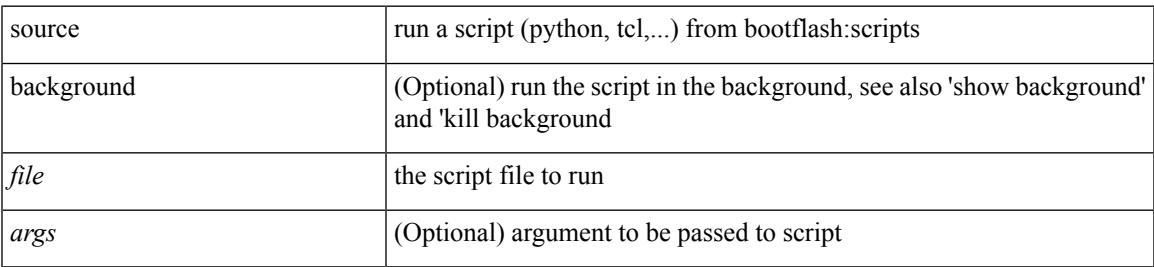

#### **Command Mode**

• /exec

I

### **source**

| source <file> [ <args> ] +

### **Syntax Description**

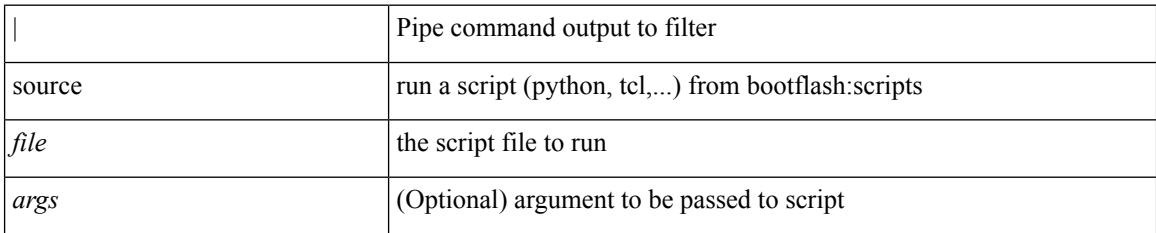

#### **Command Mode**

• /output

### **source copy-sys**

source copy-sys

#### **Syntax Description**

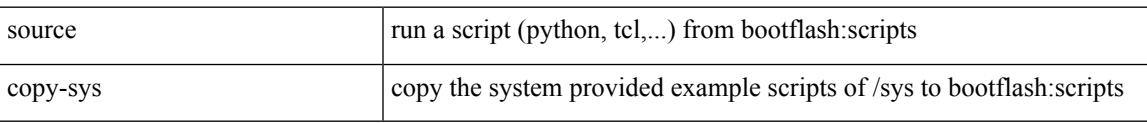

#### **Command Mode**

• /exec

# **source forward-drops**

[no] source forward-drops <src\_dir> [ priority-low ]

#### **Syntax Description**

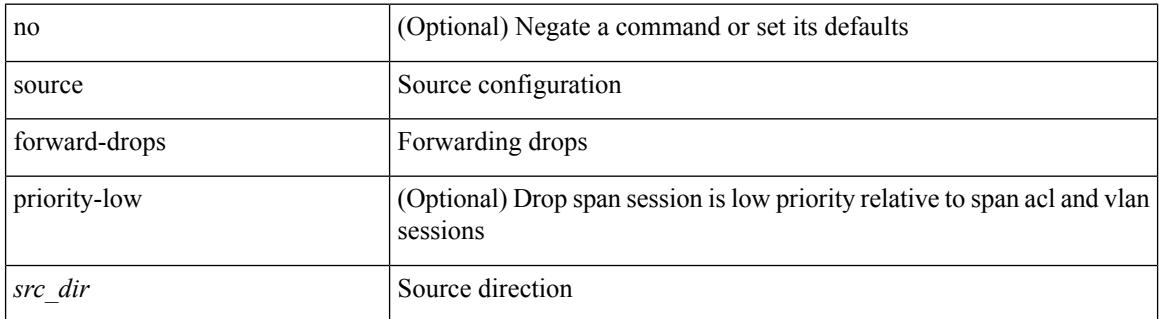

#### **Command Mode**

## **source interface**

[no] source { interface <interface> } [ <src\_dir> ]

#### **Syntax Description**

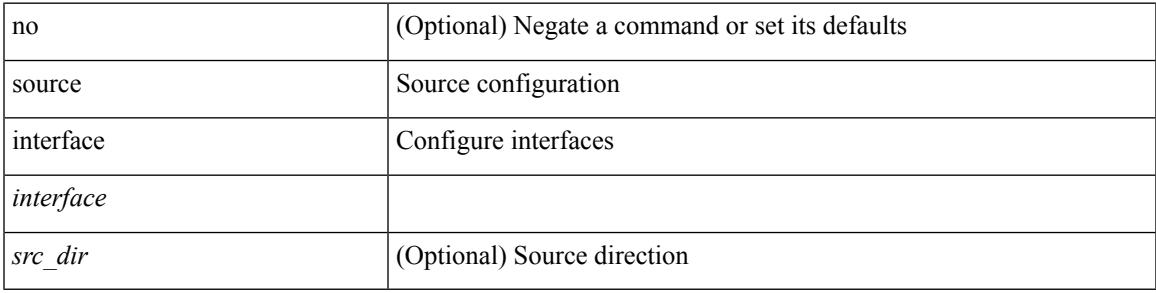

**Command Mode**

## **source interface**

[no] source { interface <interface\_range> } [ <src\_dir> ] [ allow-pfc ]

#### **Syntax Description**

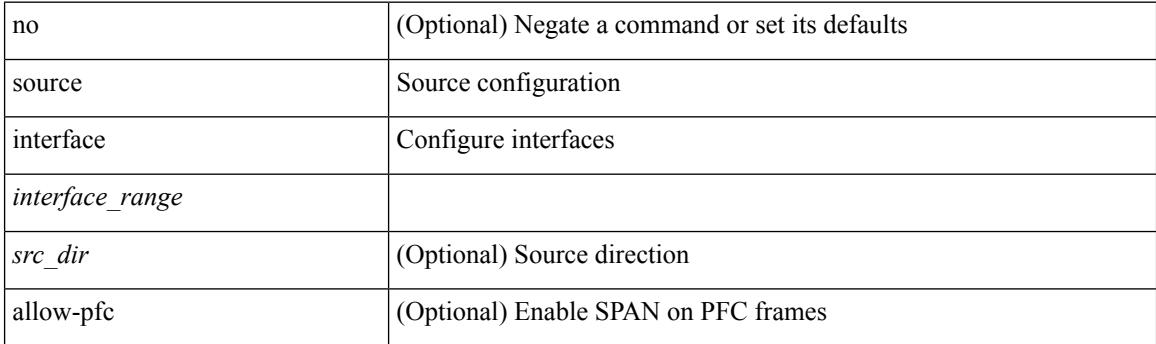

### **Command Mode**

# **source ip**

I

[no] source ip <ipaddress>

### **Syntax Description**

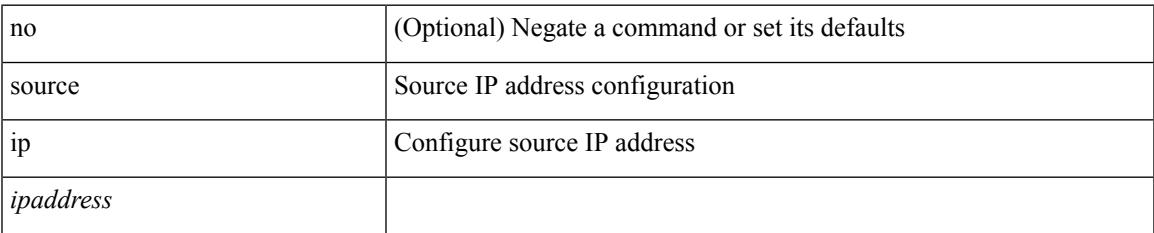

### **Command Mode**

• /exec/configure/config-monitor-erspan-dst

# **source proxy-layer2-gateway tree-id switchid tx**

[no] source proxy-layer2-gateway tree-id <tree-id> switchid <switchid> tx

#### **Syntax Description**

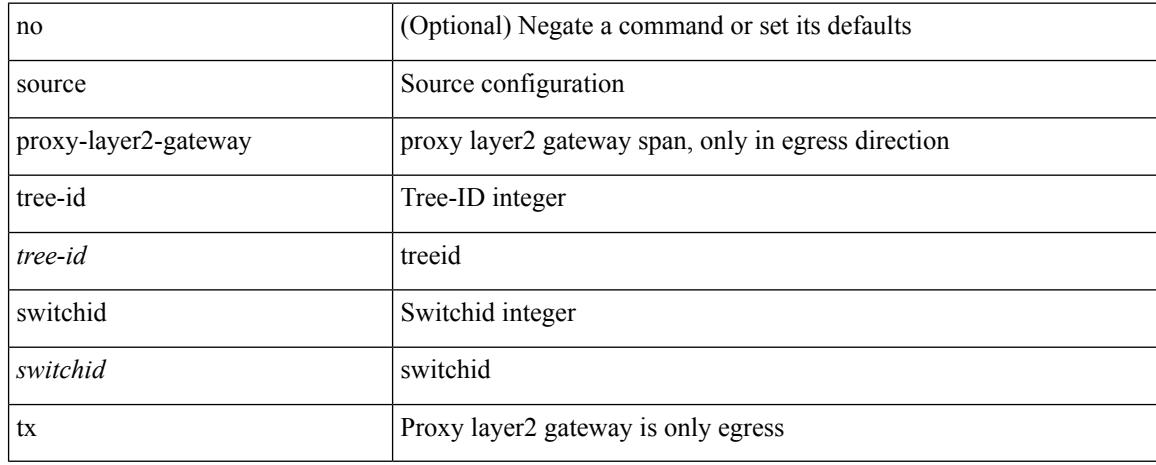

#### **Command Mode**

## **source vlan**

[no] source vlan <vlan\_range> [ <src\_dir> ]

### **Syntax Description**

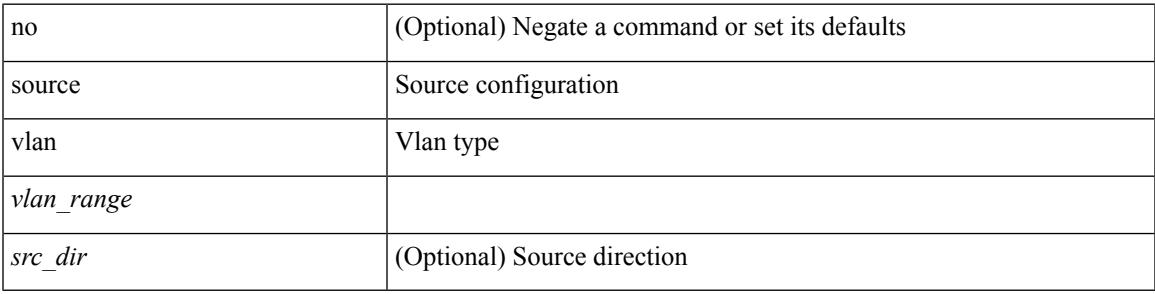

**Command Mode**

# **spanning-tree bpdufilter**

spanning-tree bpdufilter <port-bpdufilter> | no spanning-tree bpdufilter [ <port-bpdufilter> ]

#### **Syntax Description**

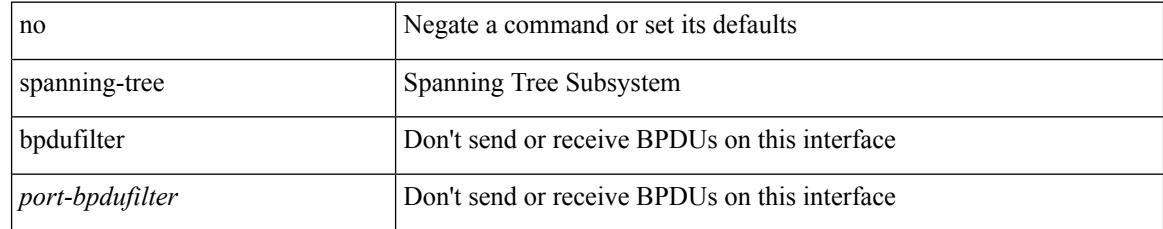

#### **Command Mode**

• /exec/configure/if-switching /exec/configure/if-ethernet-switch-m

# **spanning-tree bpduguard**

spanning-tree bpduguard <port-bpduguard> | no spanning-tree bpduguard [ <port-bpduguard> ]

#### **Syntax Description**

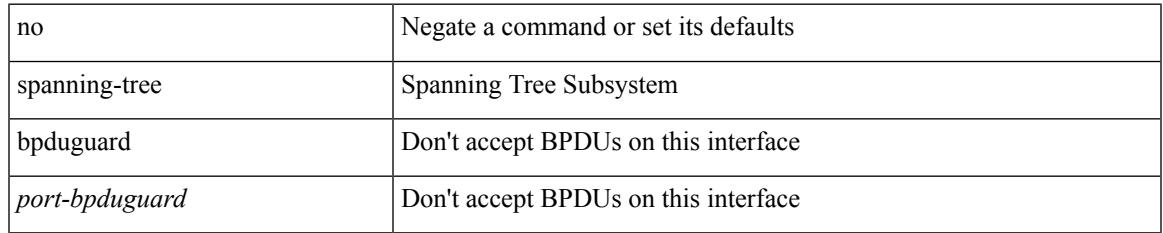

#### **Command Mode**

• /exec/configure/if-switching /exec/configure/if-ethernet-switch-m

# **spanning-tree bridge-domain**

[no] spanning-tree bridge-domain <bd-id>

#### **Syntax Description**

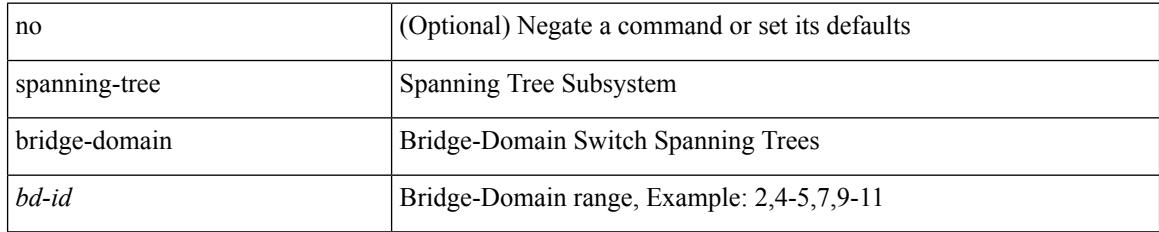

#### **Command Mode**

# **spanning-tree bridge assurance**

[no] spanning-tree bridge assurance

### **Syntax Description**

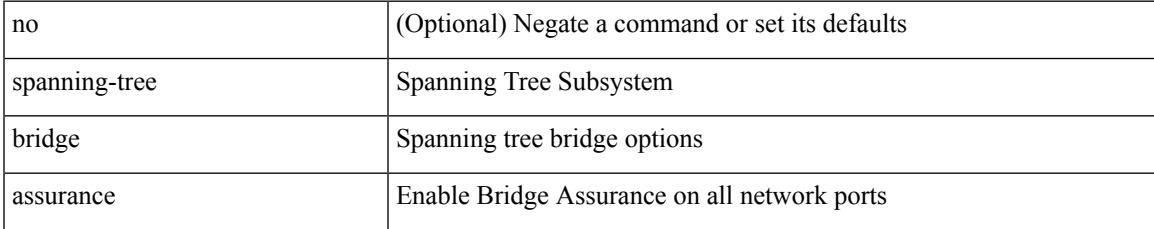

#### **Command Mode**

# **spanning-tree cost**

spanning-tree [ vlan <vlan-id> | bridge-domain <br/> <br/> <br/> <br/> <br/> <br/>cost> | no spanning-tree [ vlan <vlan-id> | bridge-domain <br/> <br/>bd-id> ] cost [ <port-cost> ]

### **Syntax Description**

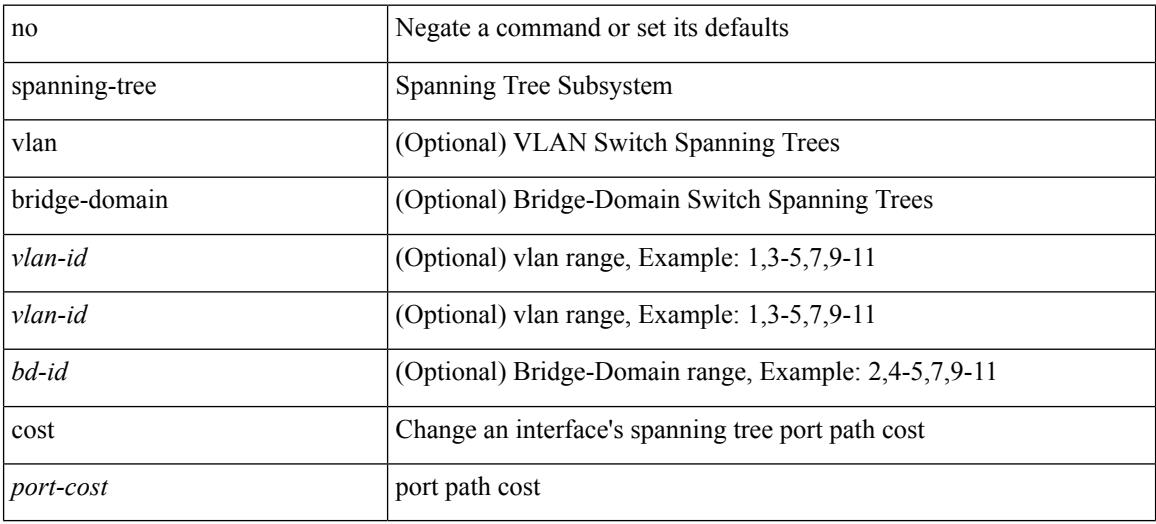

#### **Command Mode**

• /exec/configure/if-switching /exec/configure/if-ethernet-switch-m

# **spanning-tree cost auto**

[no] spanning-tree [ vlan <vlan-id> | bridge-domain <bd-id> ] cost auto

#### **Syntax Description**

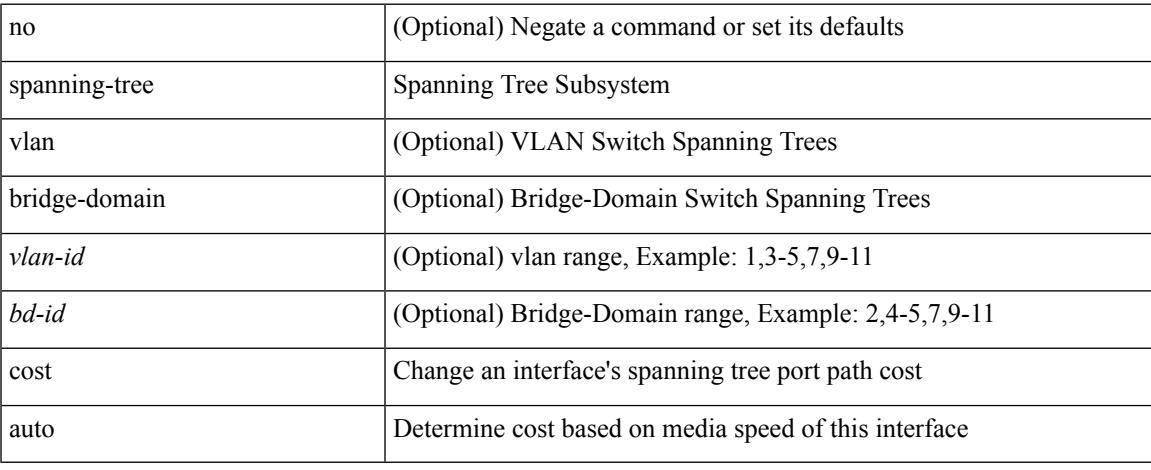

#### **Command Mode**

• /exec/configure/if-switching /exec/configure/if-ethernet-switch-m

# **spanning-tree domain**

spanning-tree domain { enable | disable | <domain-id> } | no spanning-tree domain [ enable ]

#### **Syntax Description**

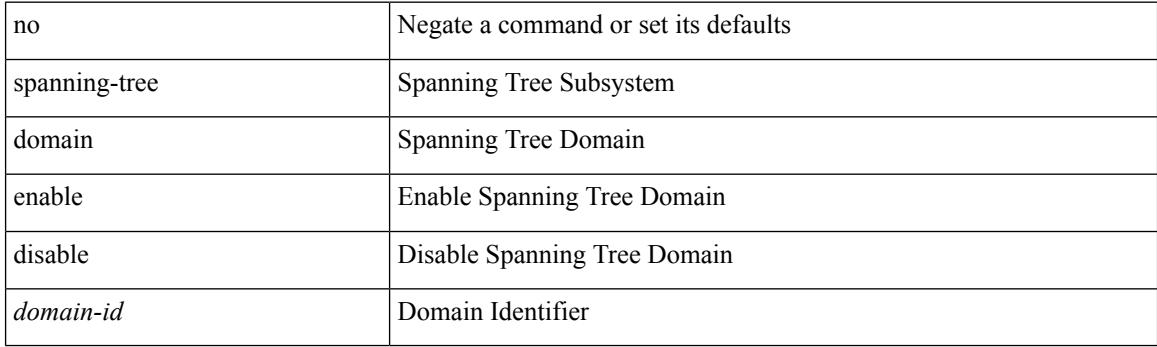

#### **Command Mode**

# **spanning-tree domain clear statistics**

spanning-tree domain clear statistics

#### **Syntax Description**

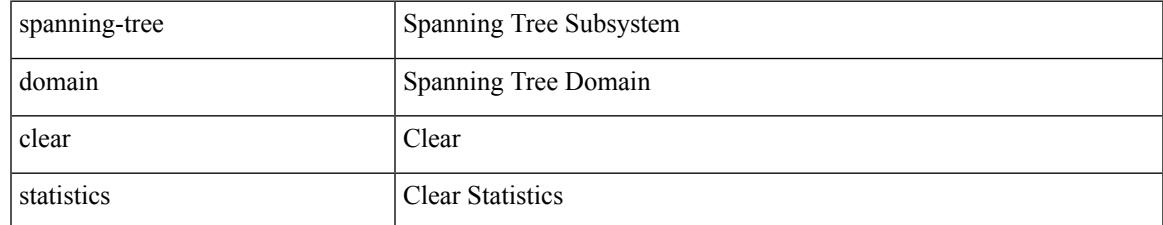

#### **Command Mode**

I

# **spanning-tree fcoe**

[no] spanning-tree fcoe

### **Syntax Description**

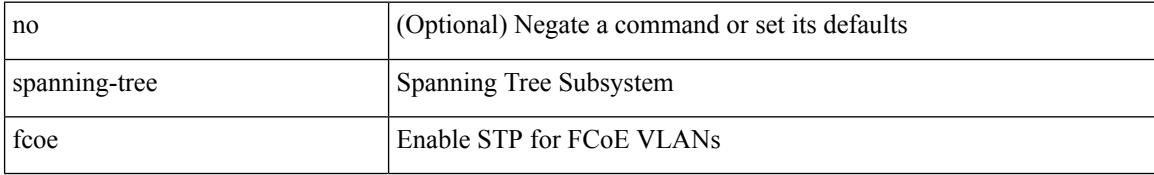

#### **Command Mode**

# **spanning-tree guard**

spanning-tree guard <guard-type> | no spanning-tree guard [ <guard-type> ]

### **Syntax Description**

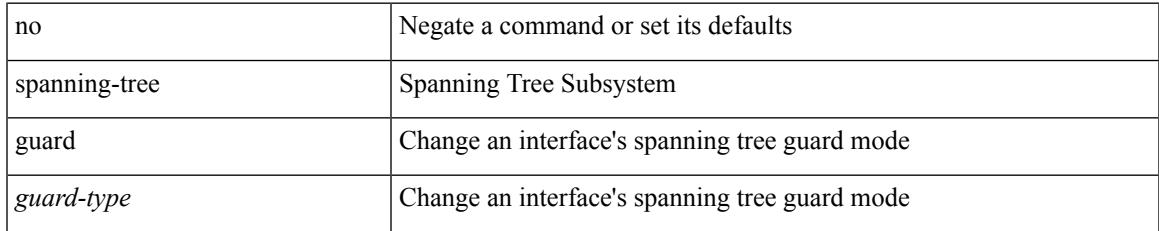

#### **Command Mode**

• /exec/configure/if-switching /exec/configure/if-ethernet-switch-m

# **spanning-tree lc-issu**

spanning-tree lc-issu <issu-type> | no spanning-tree lc-issu [ <issu-type> ]

#### **Syntax Description**

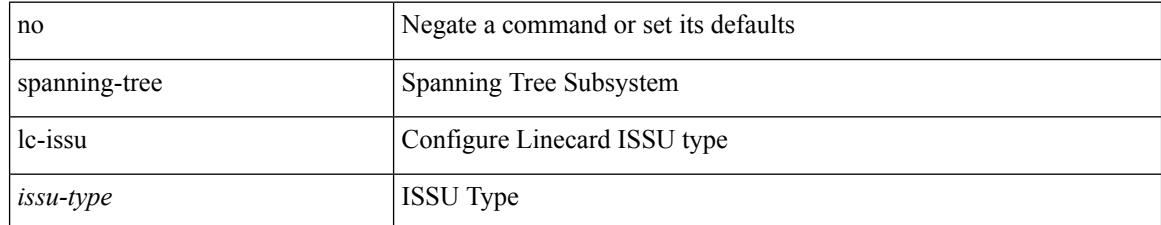

#### **Command Mode**

# **spanning-tree lc-issu**

spanning-tree lc-issu <port-issu-type> | no spanning-tree lc-issu [ <port-issu-type> ]

#### **Syntax Description**

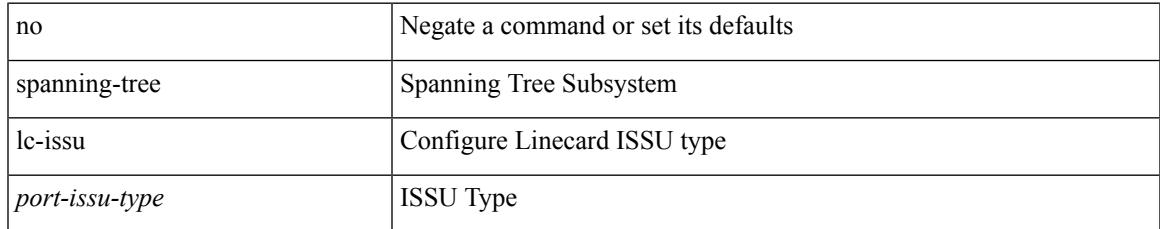

#### **Command Mode**

• /exec/configure/if-switching /exec/configure/if-ethernet-switch-m

# **spanning-tree link-type**

spanning-tree link-type <link-type-val> | no spanning-tree link-type [ <link-type-val> ]

#### **Syntax Description**

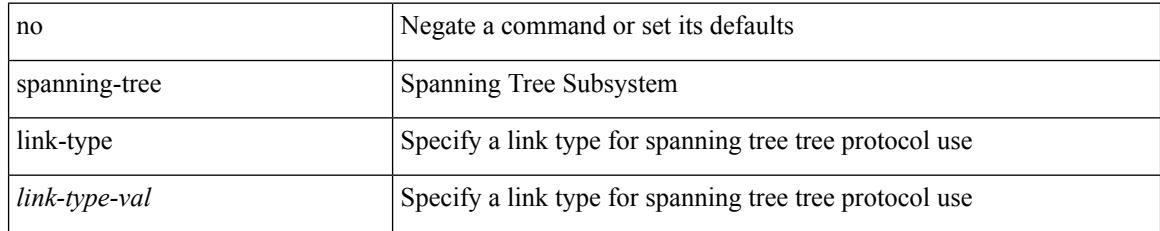

### **Command Mode**

• /exec/configure/if-switching /exec/configure/if-ethernet-switch-m

# **spanning-tree loopguard default**

[no] spanning-tree loopguard default

### **Syntax Description**

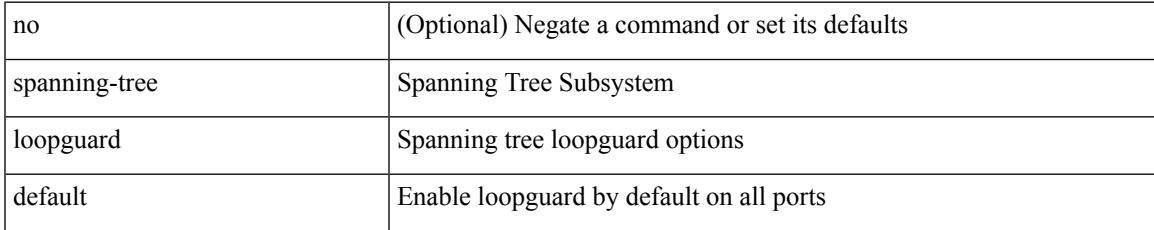

#### **Command Mode**

# **spanning-tree mode**

spanning-tree mode <stp-mode> | no spanning-tree mode [ <stp-mode> ]

#### **Syntax Description**

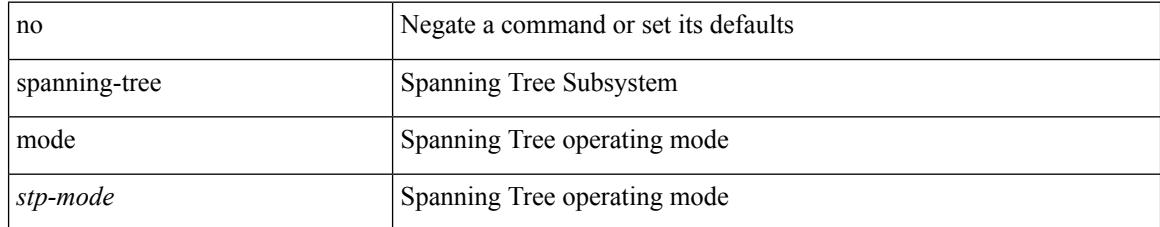

#### **Command Mode**
# **spanning-tree mst configuration**

spanning-tree mst configuration

#### **Syntax Description**

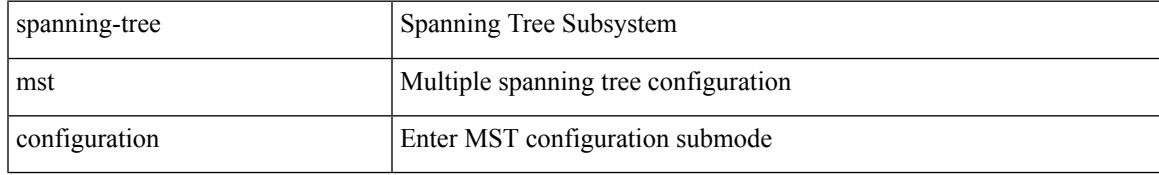

### **Command Mode**

# **spanning-tree mst configuration**

[no] spanning-tree mst configuration

## **Syntax Description**

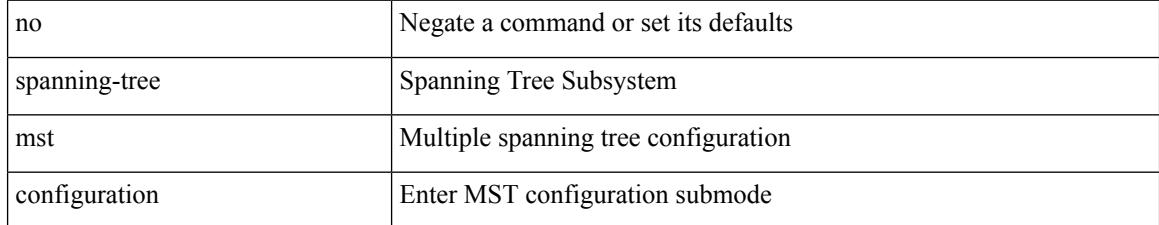

#### **Command Mode**

# **spanning-tree mst cost**

spanning-tree mst <mst-id> cost <port-cost> | no spanning-tree mst <mst-id> cost [ <port-cost> ]

#### **Syntax Description**

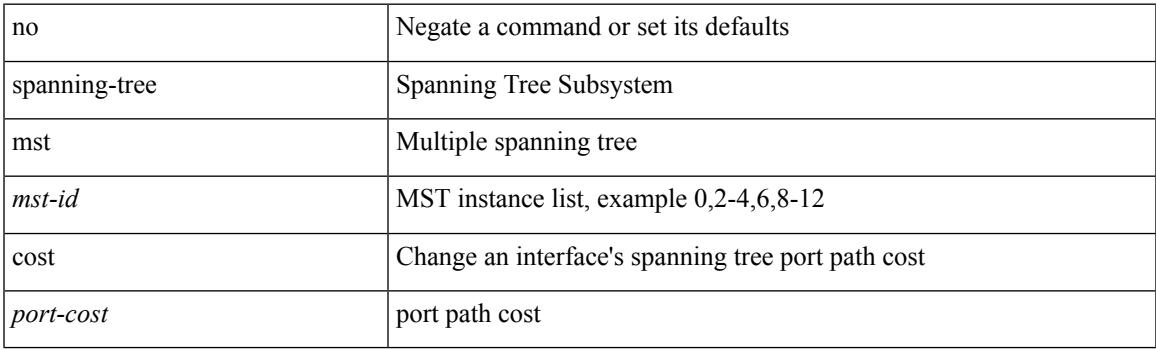

## **Command Mode**

# **spanning-tree mst cost auto**

[no] spanning-tree mst <mst-id> cost auto

## **Syntax Description**

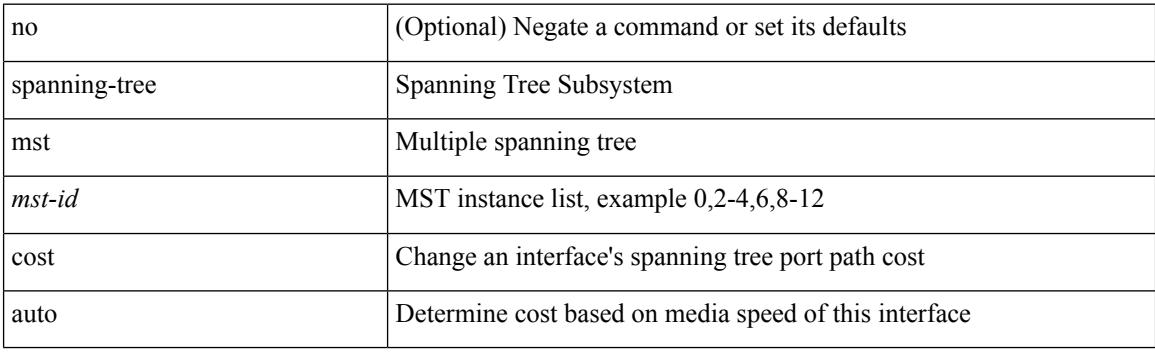

## **Command Mode**

# **spanning-tree mst forward-time**

spanning-tree mst forward-time <fwd-time> | no spanning-tree mst forward-time [ <fwd-time> ]

#### **Syntax Description**

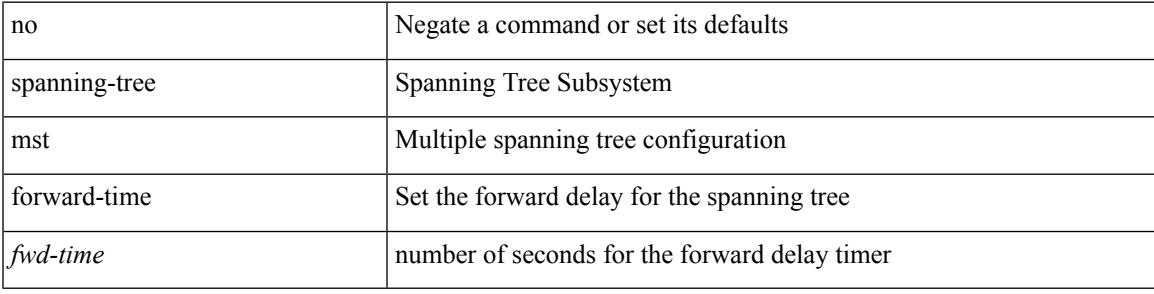

#### **Command Mode**

I

# **spanning-tree mst hello-time**

spanning-tree mst hello-time <hello-time-val> | no spanning-tree mst hello-time [ <hello-time-val> ]

#### **Syntax Description**

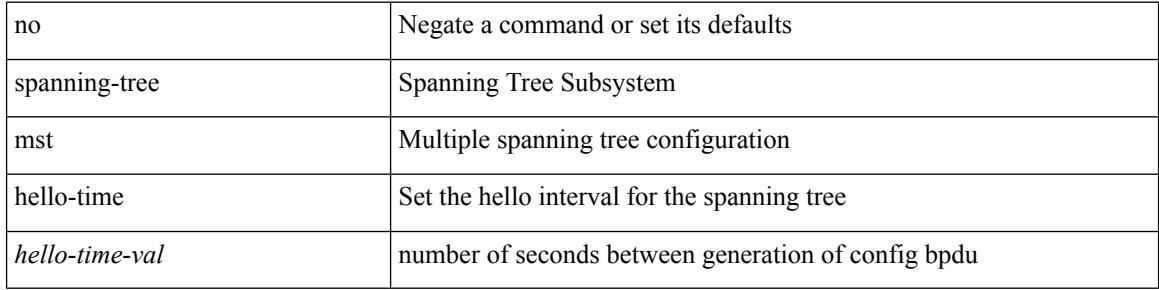

#### **Command Mode**

# **spanning-tree mst max-age**

spanning-tree mst max-age <max-age-val> | no spanning-tree mst max-age [ <max-age-val> ]

#### **Syntax Description**

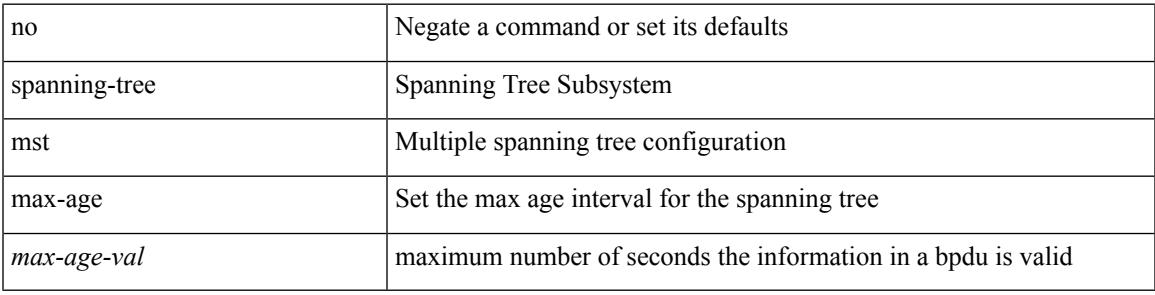

### **Command Mode**

I

# **spanning-tree mst max-hops**

spanning-tree mst max-hops <max-hops-val> | no spanning-tree mst max-hops [ <max-hops-val> ]

#### **Syntax Description**

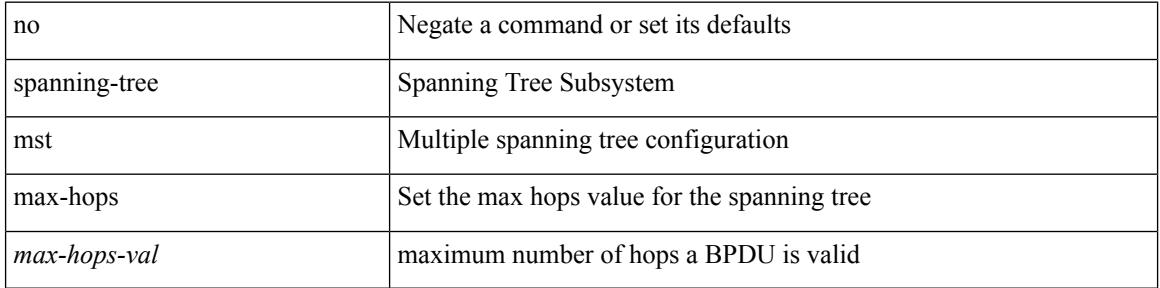

#### **Command Mode**

# **spanning-tree mst port-priority**

spanning-tree mst <mst-id> port-priority <port-prio> | no spanning-tree mst <mst-id> port-priority [ <port-prio> ]

## **Syntax Description**

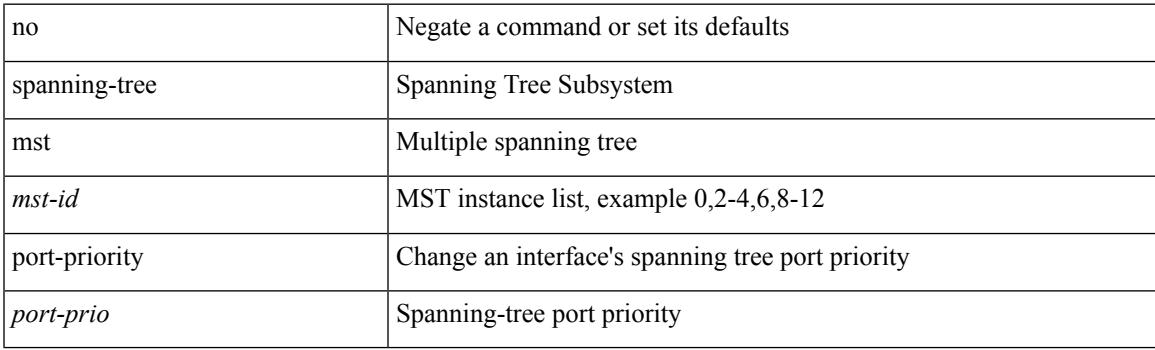

### **Command Mode**

# **spanning-tree mst pre-standard**

[no] spanning-tree mst pre-standard

#### **Syntax Description**

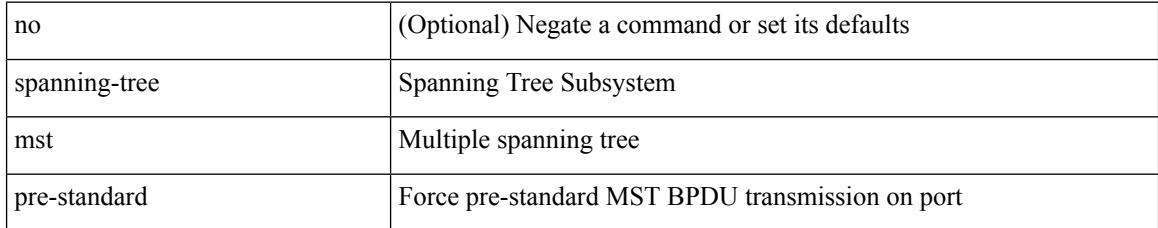

### **Command Mode**

# **spanning-tree mst priority**

spanning-tree mst <mst-id> priority <prio> | no spanning-tree mst <mst-id> priority [ <prio> ]

### **Syntax Description**

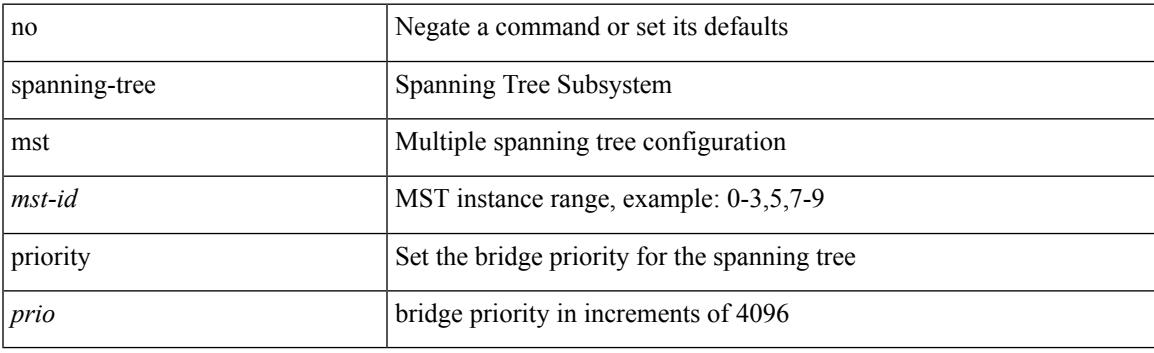

## **Command Mode**

# **spanning-tree mst root**

spanning-tree mst <mst-id> root <root-type> [ diameter <diameter-val> [ hello-time <hello-time-val> ] ] | no spanning-tree mst <mst-id> root [ <root-type> [ diameter <diameter-val> [ hello-time <hello-time-val> ] ] ]

## **Syntax Description**

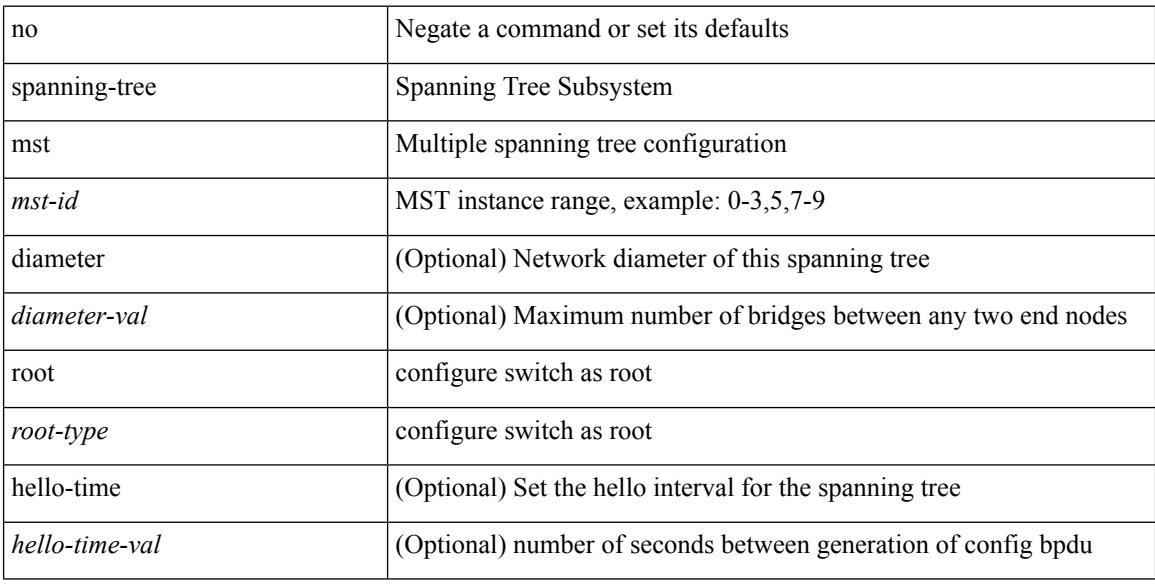

#### **Command Mode**

# **spanning-tree mst simulate pvst**

[no] spanning-tree mst simulate pvst [ <simpvst-disable> ]

### **Syntax Description**

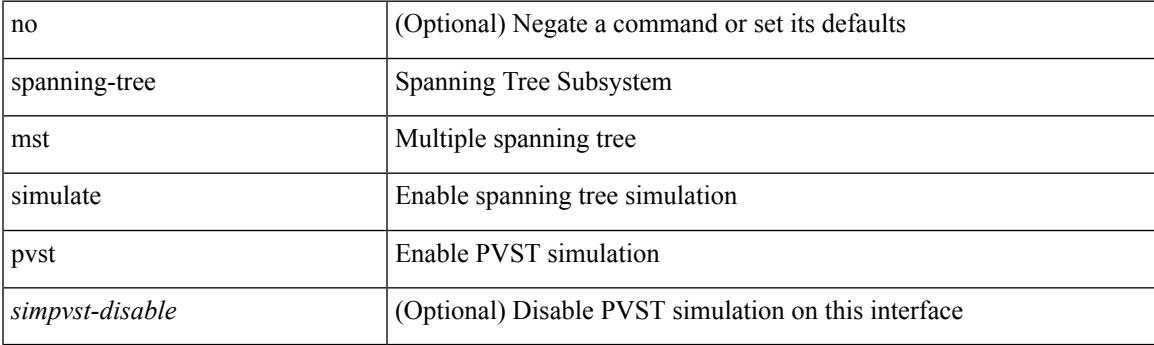

## **Command Mode**

# **spanning-tree mst simulate pvst global**

[no] spanning-tree mst simulate pvst global

#### **Syntax Description**

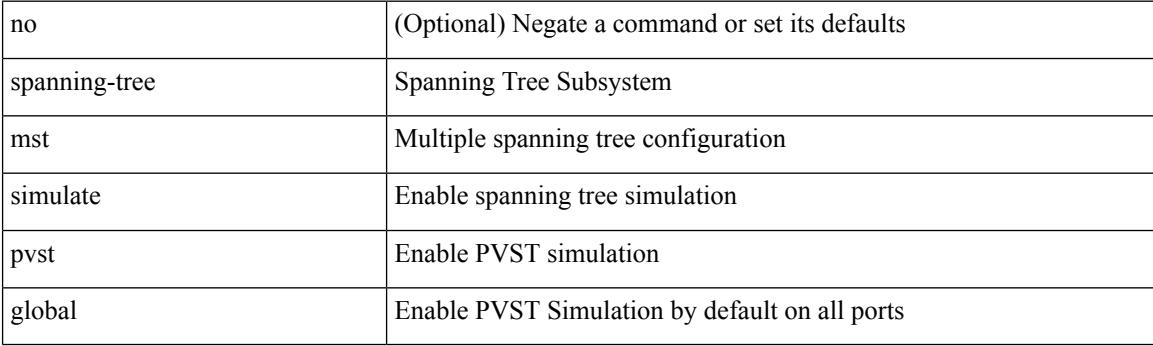

## **Command Mode**

# **spanning-tree pathcost method**

spanning-tree pathcost method <method-val> | no spanning-tree pathcost method [ <method-val> ]

### **Syntax Description**

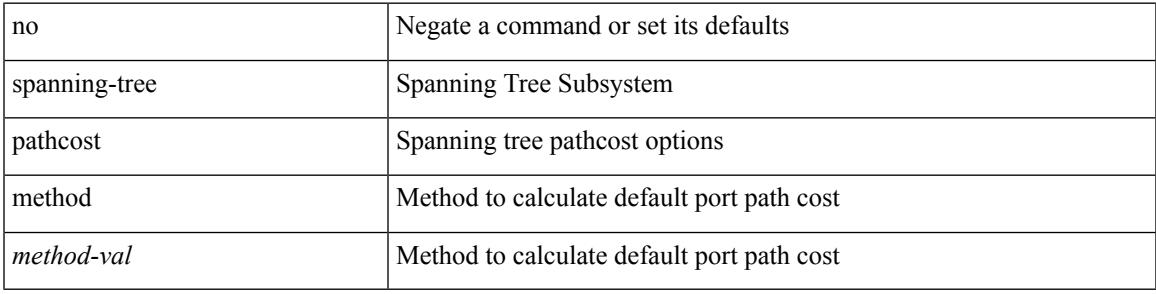

#### **Command Mode**

# **spanning-tree port-priority**

spanning-tree [ vlan <vlan-id> | bridge-domain <bd-id> ] port-priority <port-priority = no spanning-tree [ vlan <vlan-id> | bridge-domain <bd-id> ] port-priority [ <port-prio> ]

## **Syntax Description**

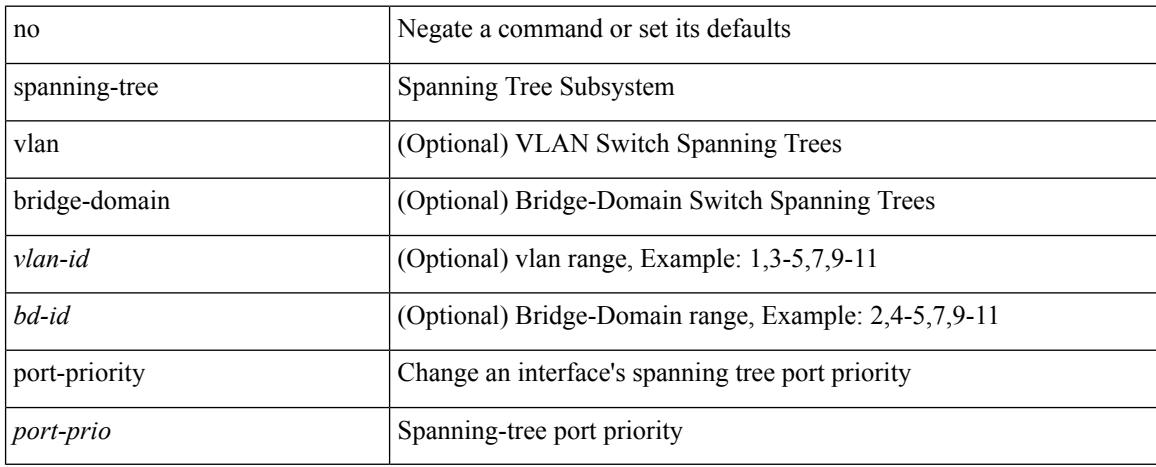

### **Command Mode**

# **spanning-tree port type**

spanning-tree port type <port-type> | no spanning-tree port type [ <port-type> ]

### **Syntax Description**

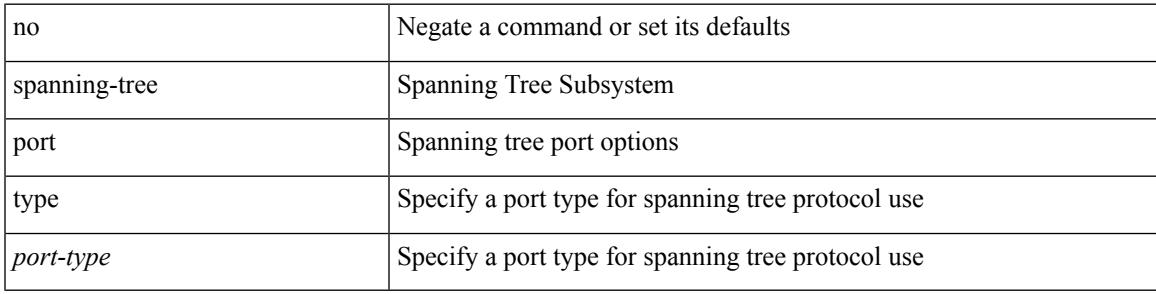

**Command Mode**

# **spanning-tree port type edge bpdufilter default**

[no] spanning-tree port type edge bpdufilter default

#### **Syntax Description**

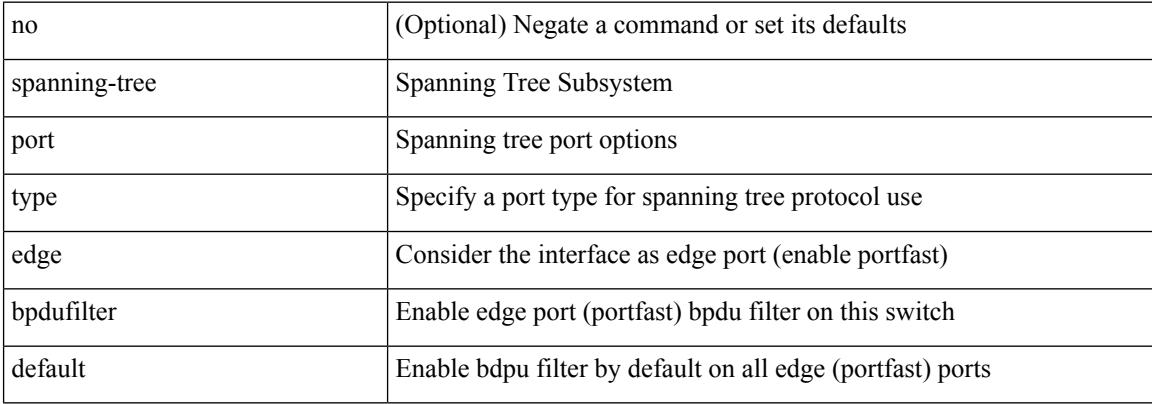

#### **Command Mode**

# **spanning-tree port type edge bpduguard default**

[no] spanning-tree port type edge bpduguard default

#### **Syntax Description**

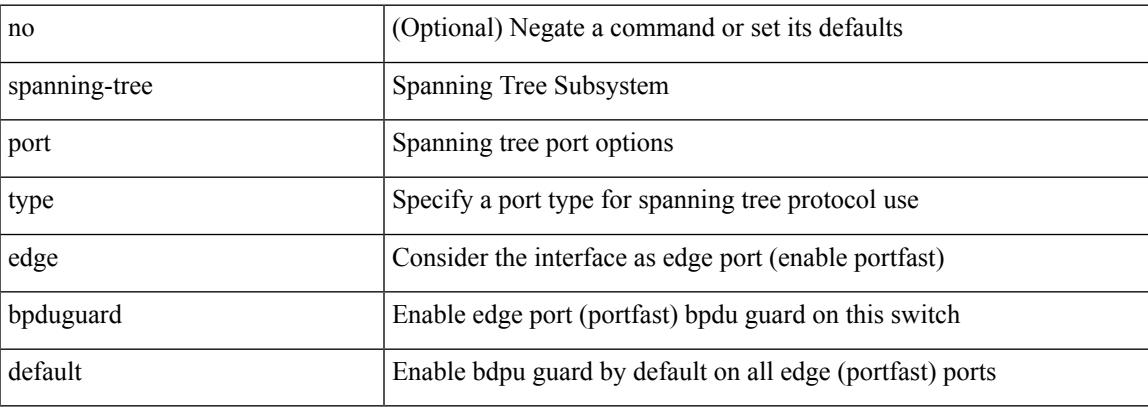

### **Command Mode**

# **spanning-tree port type edge default**

[no] spanning-tree port type edge default

## **Syntax Description**

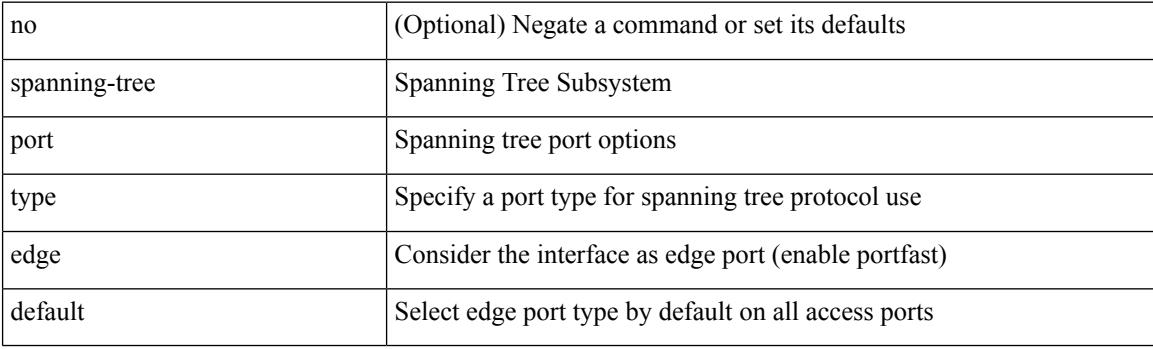

## **Command Mode**

# **spanning-tree port type edge trunk**

spanning-tree port type edge trunk | no spanning-tree port type edge trunk

#### **Syntax Description**

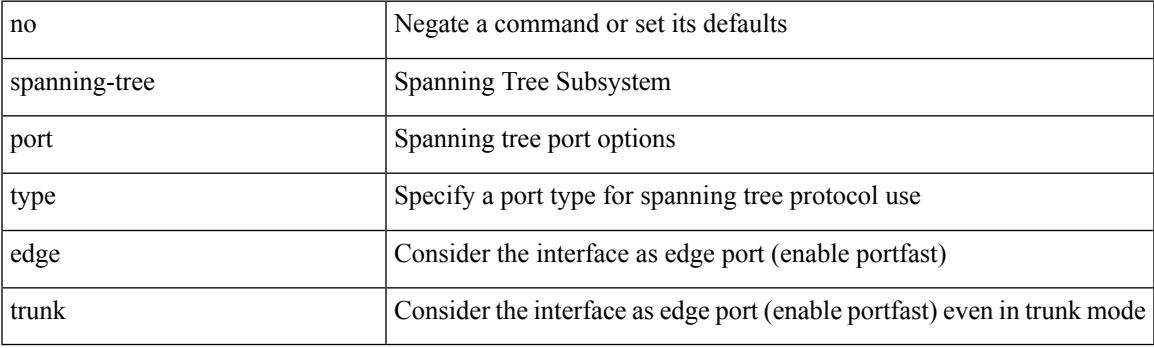

**Command Mode**

# **spanning-tree port type network default**

[no] spanning-tree port type network default

### **Syntax Description**

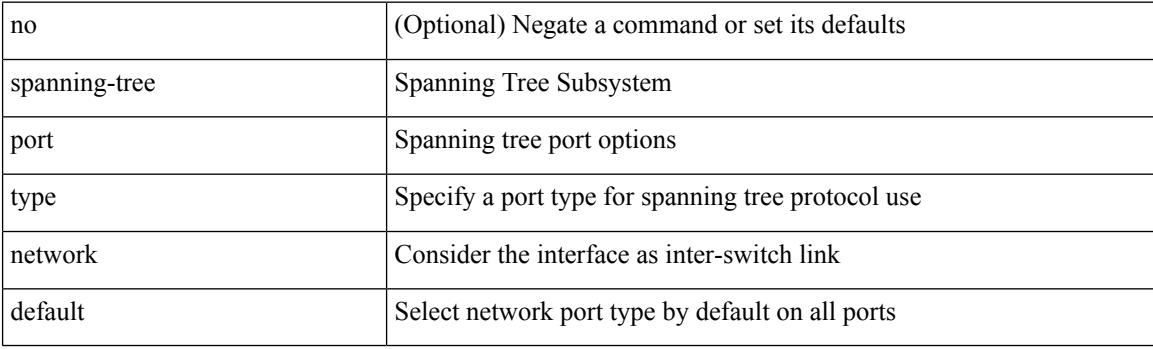

## **Command Mode**

# **spanning-tree portfast**

spanning-tree portfast [ <port-portfast> ] | no spanning-tree portfast [ <port-portfast> ]

### **Syntax Description**

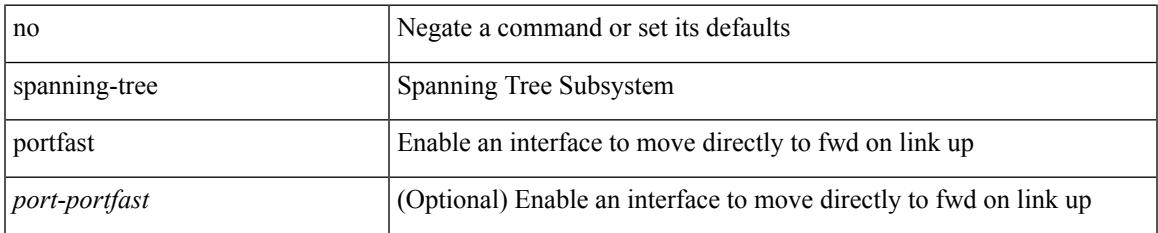

### **Command Mode**

# **spanning-tree portfast bpdufilter default**

[no] spanning-tree portfast bpdufilter default

#### **Syntax Description**

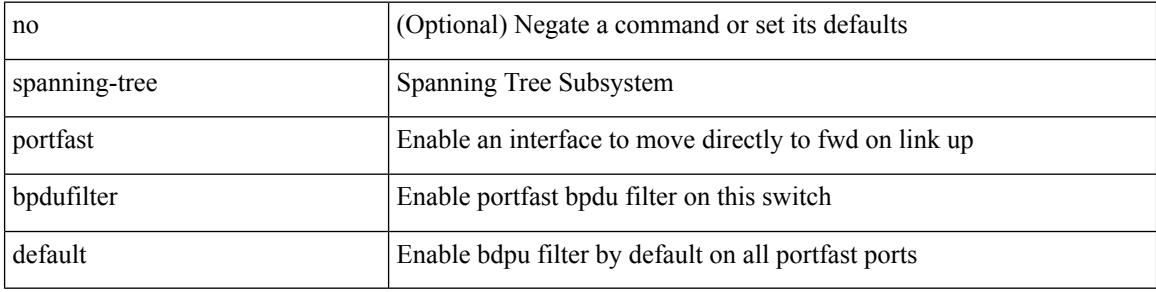

#### **Command Mode**

# **spanning-tree portfast bpduguard default**

[no] spanning-tree portfast bpduguard default

## **Syntax Description**

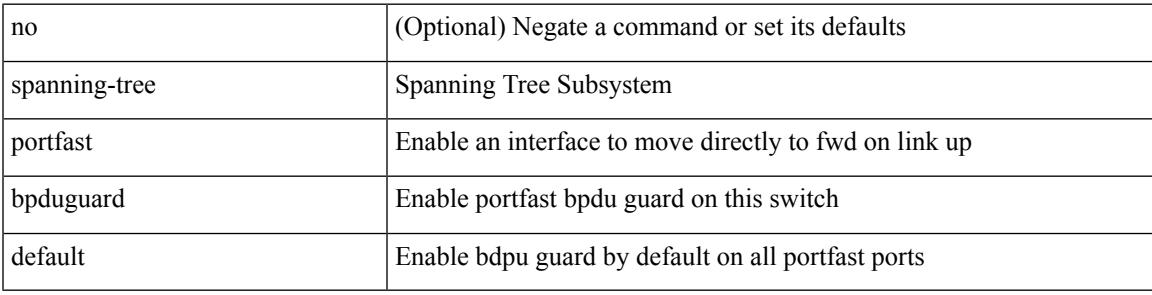

### **Command Mode**

# **spanning-tree portfast default**

[no] spanning-tree portfast default

### **Syntax Description**

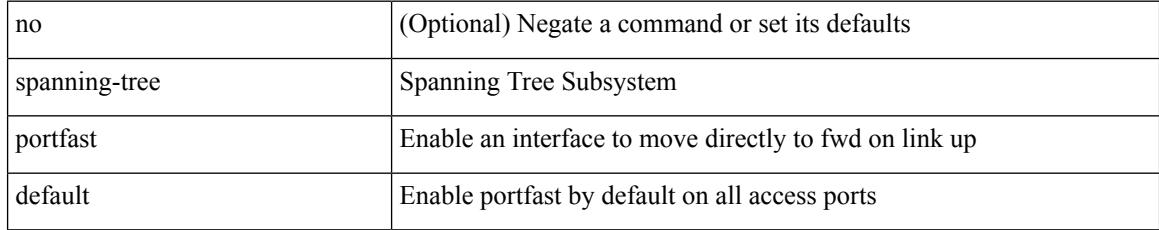

### **Command Mode**

# **spanning-tree pseudo-information**

spanning-tree pseudo-information

#### **Syntax Description**

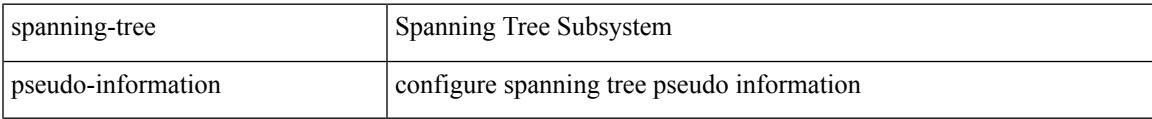

## **Command Mode**

# **spanning-tree vlan**

[no] spanning-tree vlan <vlan-id>

## **Syntax Description**

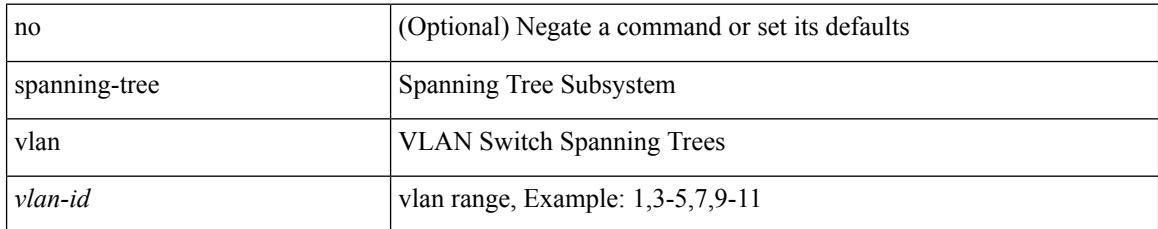

### **Command Mode**

# **spanning-tree vlan forward-time**

spanning-tree { vlan <vlan-id> | bridge-domain <bd-id> } forward-time <fwd-time> | no spanning-tree { vlan <vlan-id> | bridge-domain <bd-id> } forward-time [ <fwd-time> ]

## **Syntax Description**

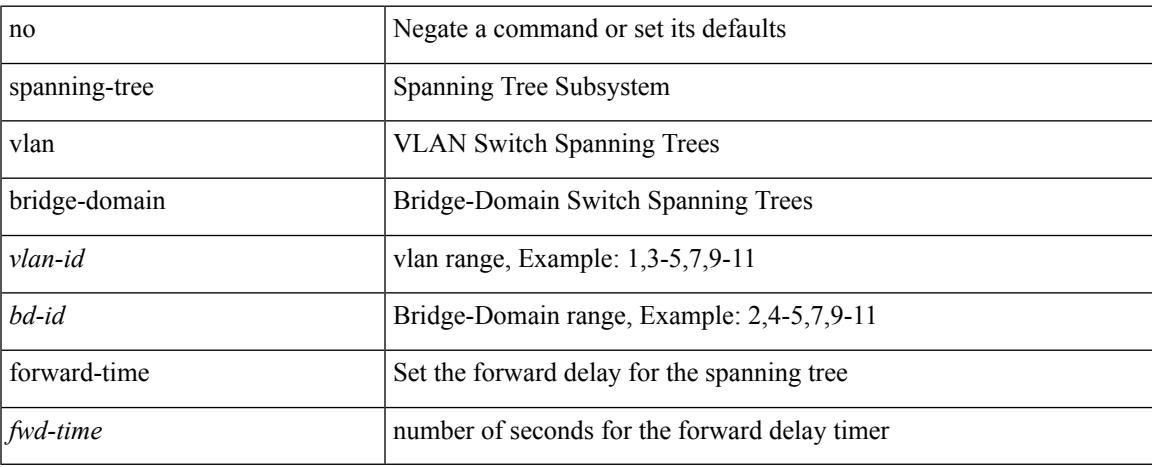

### **Command Mode**

# **spanning-tree vlan hello-time**

spanning-tree { vlan <vlan-id> | bridge-domain <bd-id> } hello-time <hello-time-val> | no spanning-tree { vlan <vlan-id> | bridge-domain <bd-id> } hello-time [ <hello-time-val> ]

## **Syntax Description**

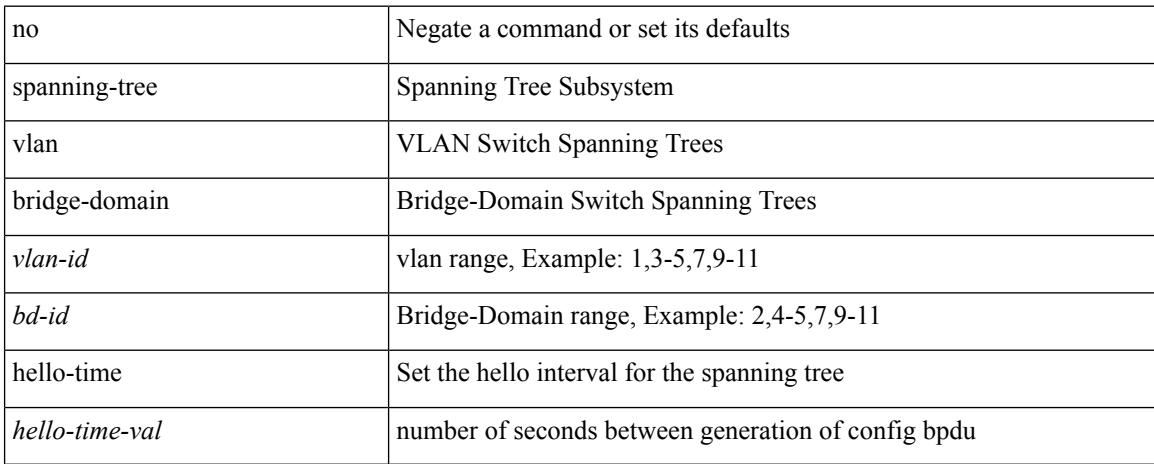

#### **Command Mode**

# **spanning-tree vlan max-age**

spanning-tree { vlan <vlan-id> | bridge-domain <bd-id> } max-age <max-age-val> | no spanning-tree { vlan <vlan-id> | bridge-domain <bd-id> } max-age [ <max-age-val> ]

## **Syntax Description**

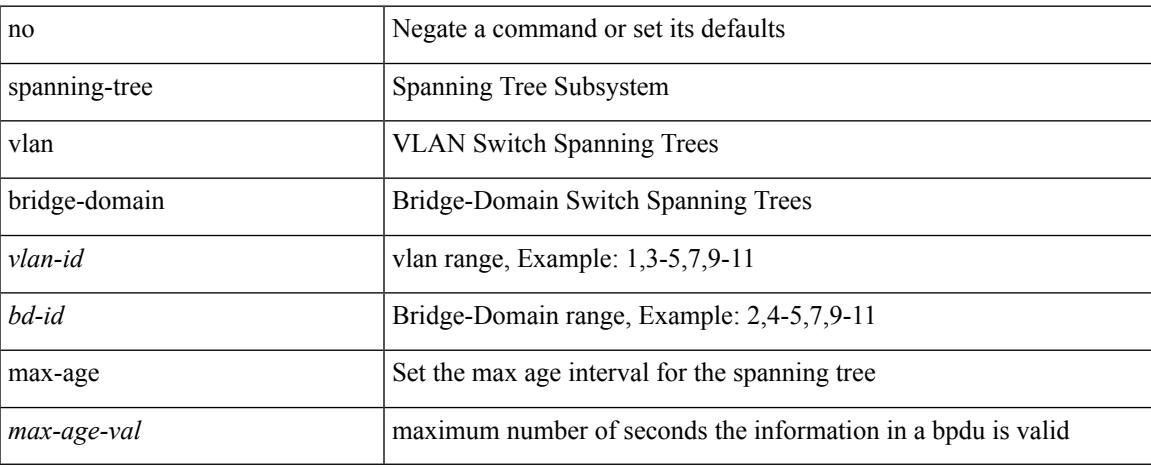

#### **Command Mode**

# **spanning-tree vlan priority**

spanning-tree { vlan <vlan-id> | bridge-domain <br/> <br/> <br/> <br/> <br/>priority <prio> | no spanning-tree { vlan <vlan-id> | bridge-domain <br/> <br/>bd-id> } priority [ <prio<br/>> ]

## **Syntax Description**

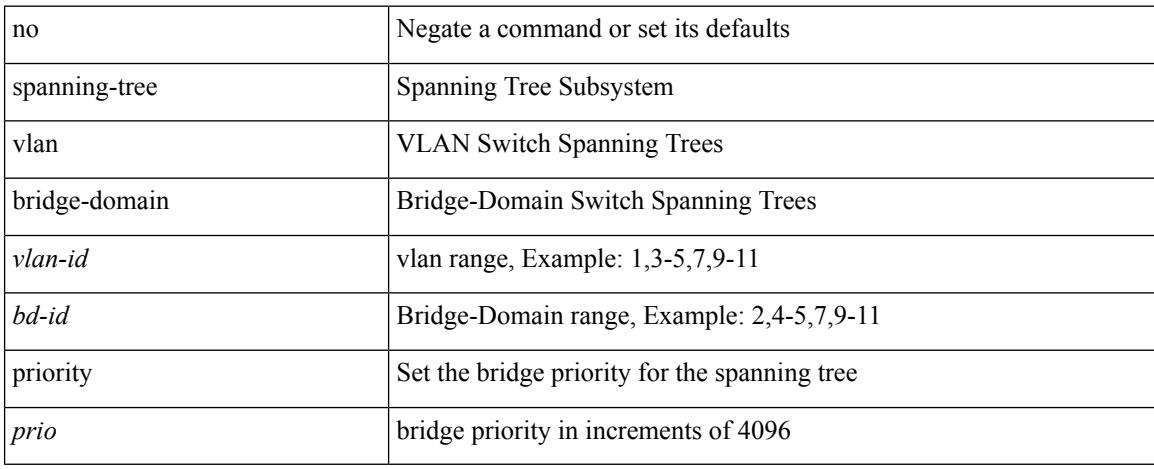

## **Command Mode**

# **spanning-tree vlan root**

spanning-tree { vlan <vlan-id> | bridge-domain <br/> <br/> <br/> <br/> <br/> <br/> <br/> <br/> <br/> <br/> <br/> <br/>for a line spanning-tree { vlan <vlan-id> </br/> </br/>line spanning-tree { vlan <vlan-id> <br/> </br/> hello-time <hello-time-val>]] | no spanning-tree { vlan <vlan-id> | bridge-domain <br/> <br/> <br/> <br/> hoot [ <root-type> [ diameter <diameter-val> [ hello-time <hello-time-val> ] ] ]

#### **Syntax Description**

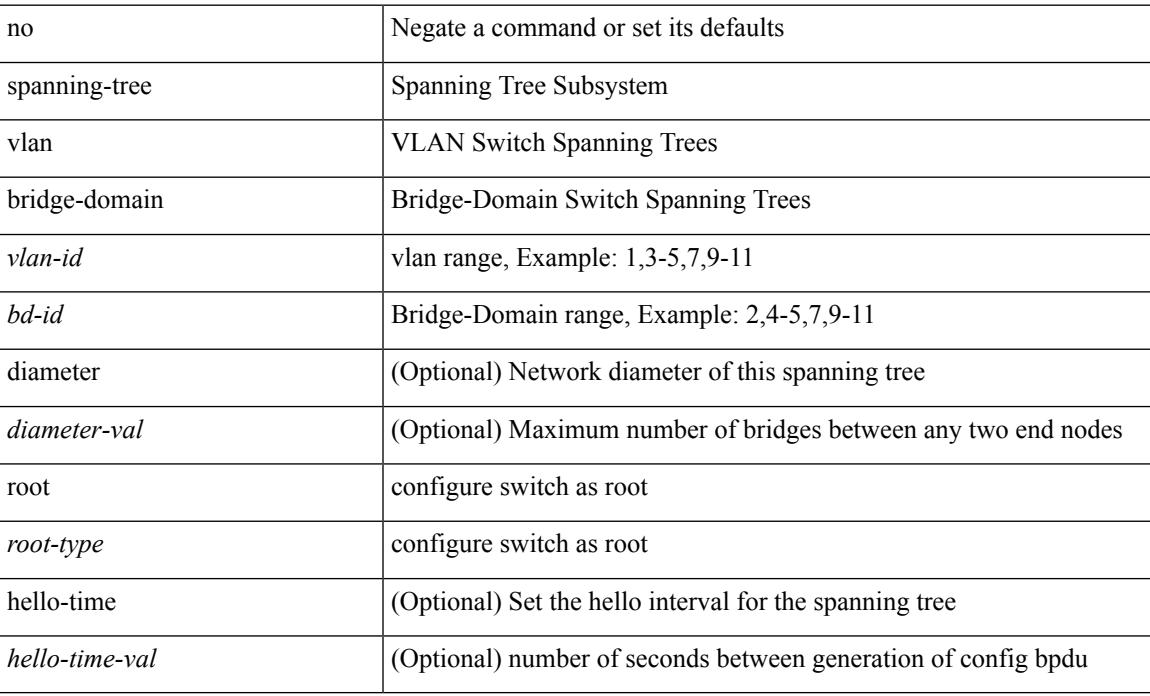

#### **Command Mode**

# **speed-group**

speed-group <gspeed\_val> | no speed-group [ <gspeed\_val> ]

## **Syntax Description**

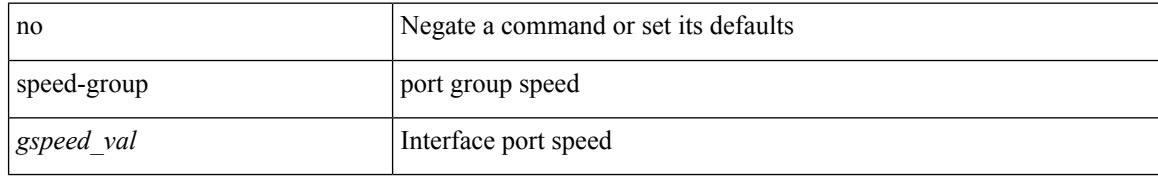

### **Command Mode**

• /exec/configure/if-eth-base

# **speed**

 $\overline{\phantom{a}}$ 

speed { <speed\_val> }

## **Syntax Description**

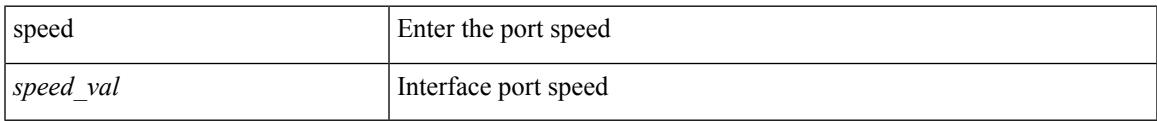

## **Command Mode**

• /exec/configure/if-ethernet-all /exec/configure/if-eth-non-member /exec/configure/if-port-channel

# **speed**

speed { <speed\_val> }

## **Syntax Description**

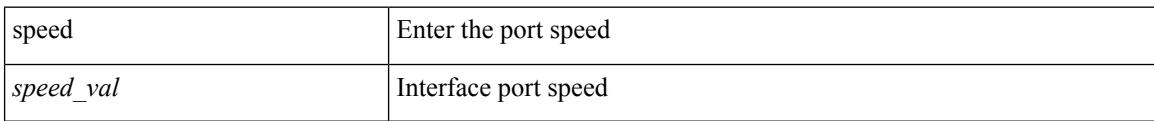

## **Command Mode**

• /exec/configure/if-ethernet-all /exec/configure/if-eth-non-member /exec/configure/if-port-channel
# **speed**

 $\overline{\phantom{a}}$ 

[no] speed [  $\{$  <speed\_val> | auto [ 100 [ 1000 ] ] } ]

### **Syntax Description**

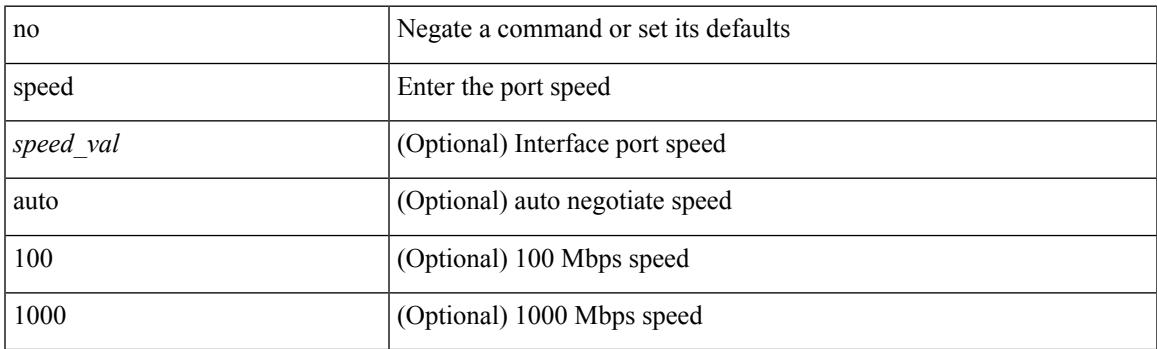

**Command Mode**

# **speed**

[no] speed [  $\{$  <speed\_val> | auto [ 100 [ 1000 ] ] } ]

### **Syntax Description**

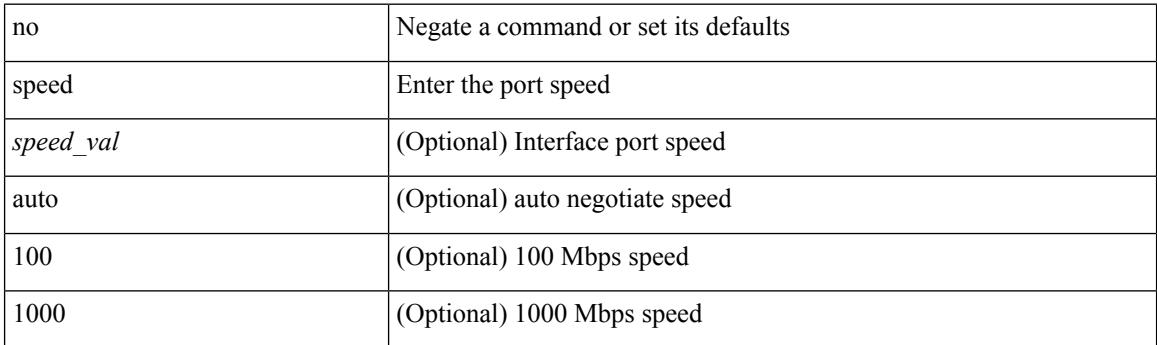

### **Command Mode**

## **speed**

I

speed { <speed\_val> }

### **Syntax Description**

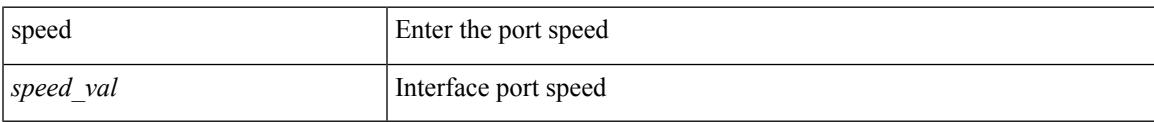

## **Command Mode**

# **speed**

[no] speed [  $\{$  <speed\_val> | auto [ 100 [ 1000 ] ] } ]

## **Syntax Description**

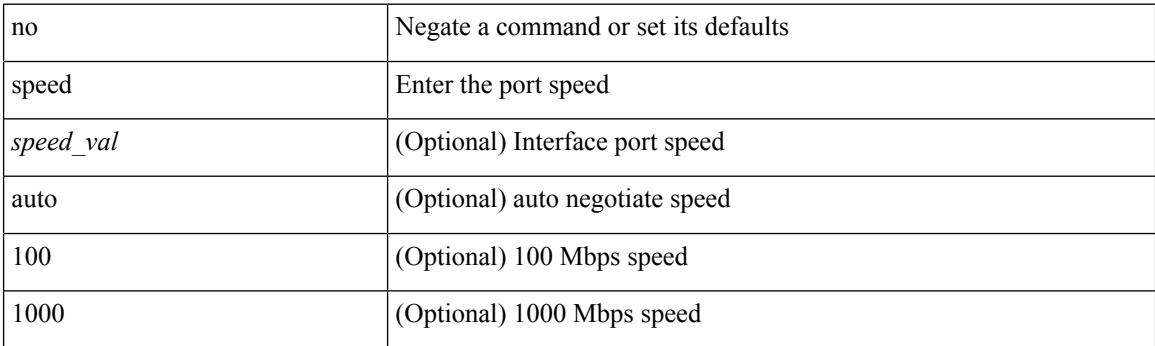

### **Command Mode**

# **speed**

 $\mathbf I$ 

[no] speed  $\leq i0$ >

### **Syntax Description**

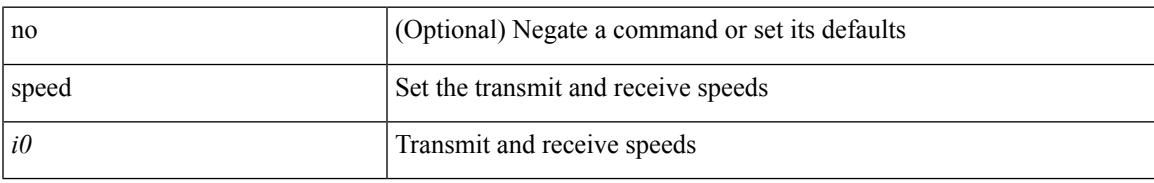

### **Command Mode**

• /exec/configure/com1

## **speed**

[no] speed <i0>

### **Syntax Description**

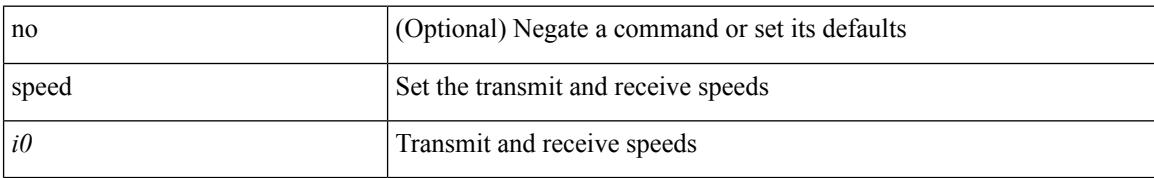

#### **Command Mode**

• /exec/configure/console

 $\overline{\phantom{a}}$ 

## **speed auto**

#### speed auto

#### **Syntax Description**

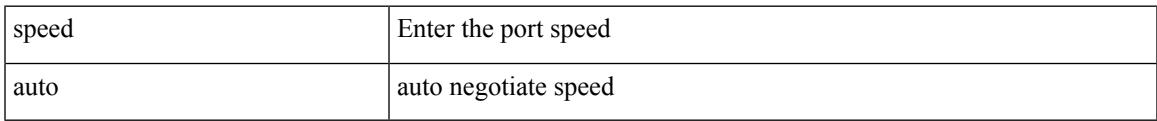

### **Command Mode**

## **speed auto 100**

speed auto 100

#### **Syntax Description**

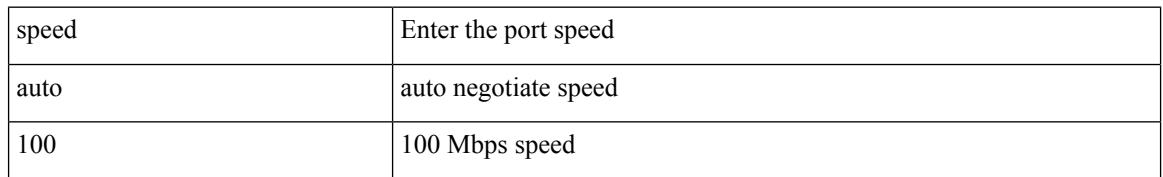

#### **Command Mode**

## **speed auto 100 1000**

speed auto 100 1000

#### **Syntax Description**

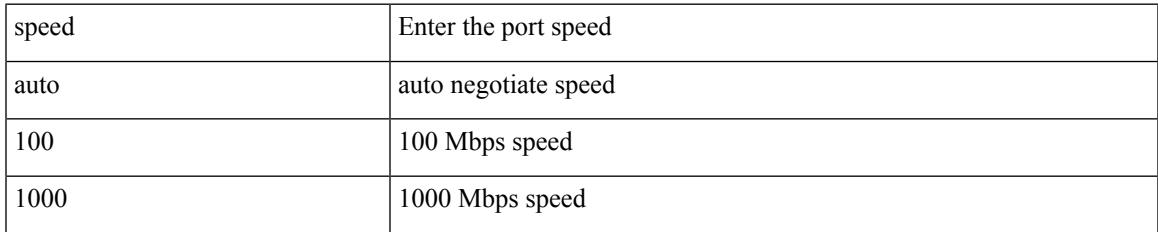

#### **Command Mode**

## **speed auto 100 1000**

speed auto 100 1000

#### **Syntax Description**

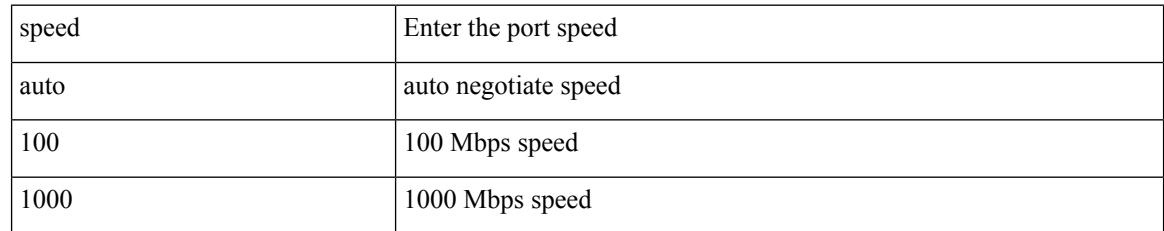

#### **Command Mode**

# **speed auto 100**

speed auto 100

### **Syntax Description**

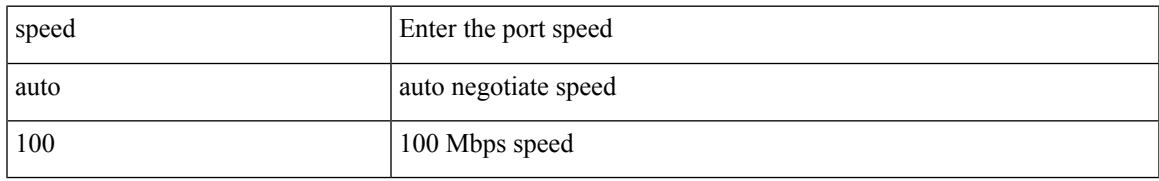

#### **Command Mode**

# **speed auto**

#### speed auto

### **Syntax Description**

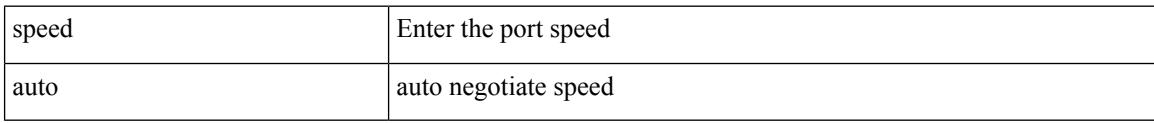

#### **Command Mode**

 $\overline{\phantom{a}}$ 

# **spf-interval**

spf-interval <max-wait> [ <initial-wait> <second-wait> ] | no spf-interval <max-wait> [ <initial-wait> <second-wait> ]

### **Syntax Description**

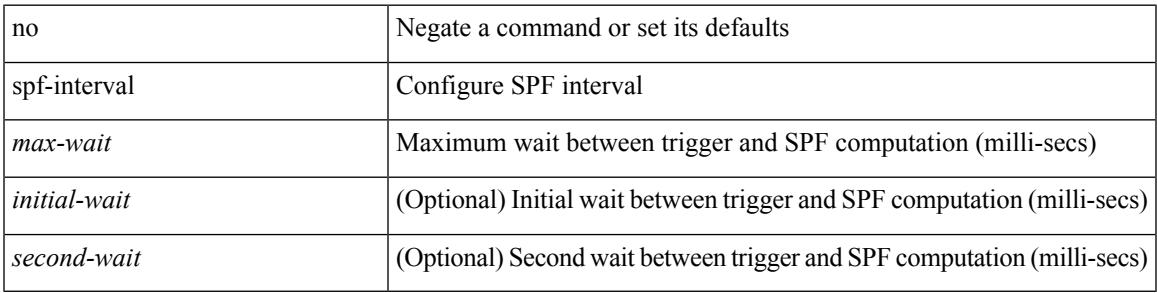

#### **Command Mode**

• /exec/configure/l2mp-isis/l2mp-isis-vrf-common

## **spf-interval**

spf-interval <level> <max-wait> [ <initial-wait> <second-wait> ] | no spf-interval <level> <max-wait> [ <initial-wait> <second-wait> ]

### **Syntax Description**

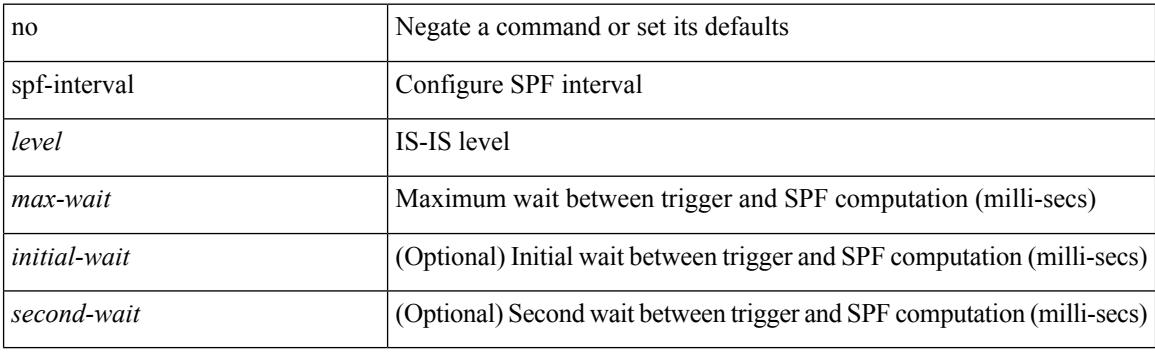

#### **Command Mode**

• /exec/configure/router-isis/router-isis-vrf-common

 $\overline{\phantom{a}}$ 

# **spf-interval**

spf-interval <max-wait> [ <initial-wait> <second-wait> ] | no spf-interval <max-wait> [ <initial-wait> <second-wait> ]

## **Syntax Description**

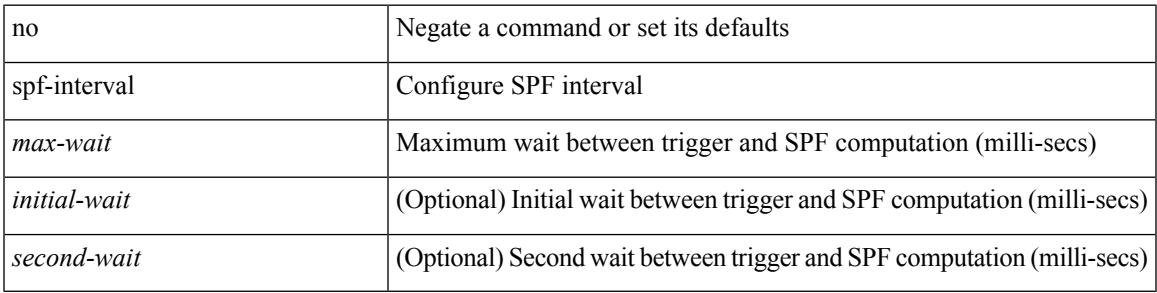

#### **Command Mode**

• /exec/configure/otv-isis/otv-isis-vrf-common

# **spf mode incremental**

[no] spf mode incremental

### **Syntax Description**

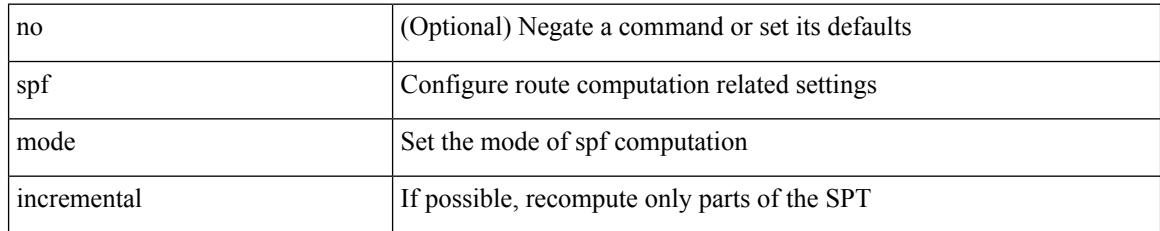

#### **Command Mode**

• /exec/configure/router-ospf /exec/configure/router-ospf/vrf

## **spf mode incremental**

[no] spf mode incremental

### **Syntax Description**

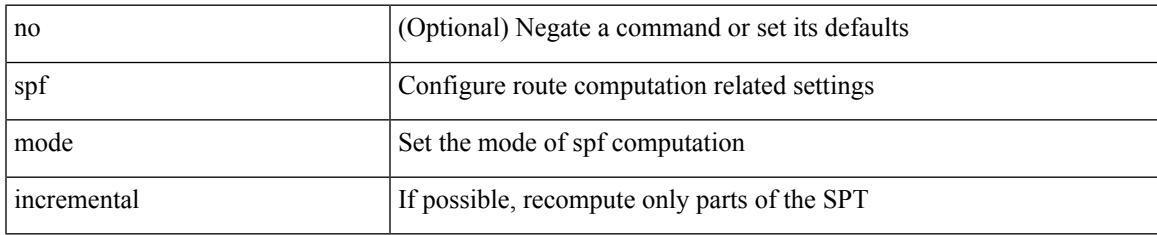

#### **Command Mode**

• /exec/configure/router-ospf3/router-ospf3-af-ipv6 /exec/configure/router-ospf3/vrf/router-ospf3-af-ipv6

## **sport**

 $\{ sport \leq val > \} | \{ no sport \}$ 

### **Syntax Description**

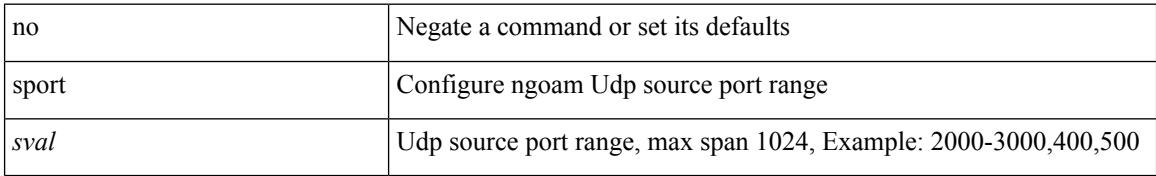

#### **Command Mode**

• /exec/configure/configngoamprofile

# **sprom backplane**

sprom { backplane [ brief ] }

## **Syntax Description**

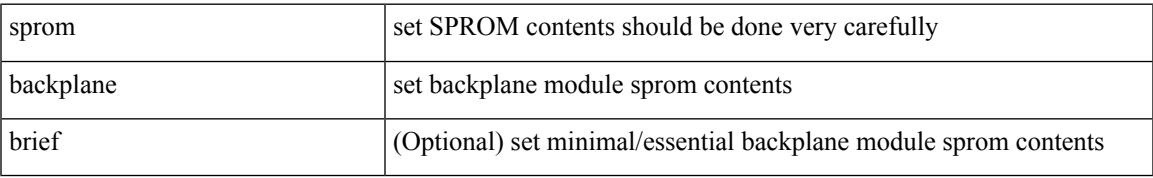

#### **Command Mode**

# **sprom recover backplane**

sprom recover backplane <i0>

### **Syntax Description**

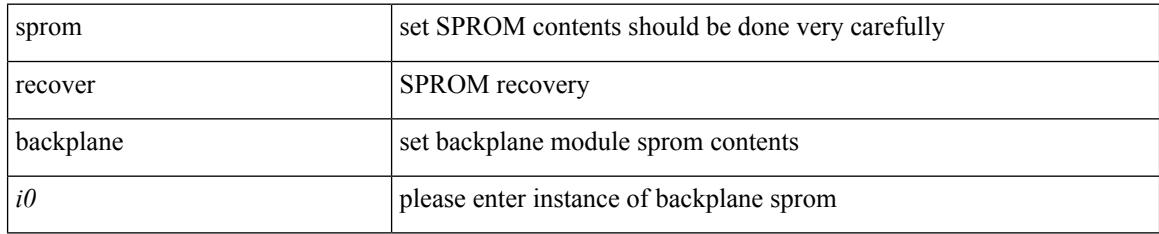

#### **Command Mode**

## **ssh**

 $\overline{\phantom{a}}$ 

{ ssh <s0> [ [ [ vrf { <vrf-name> | <vrf-known-name> } ] [ source-ip <s1> ] ] | [ source-interface <intf> ] ] } | { ssh <s0> [ [ [ source-ip <s1> ] [ vrf { <vrf-name> | <vrf-known-name> } ] ] | [ source-interface <intf> ] ] }

### **Syntax Description**

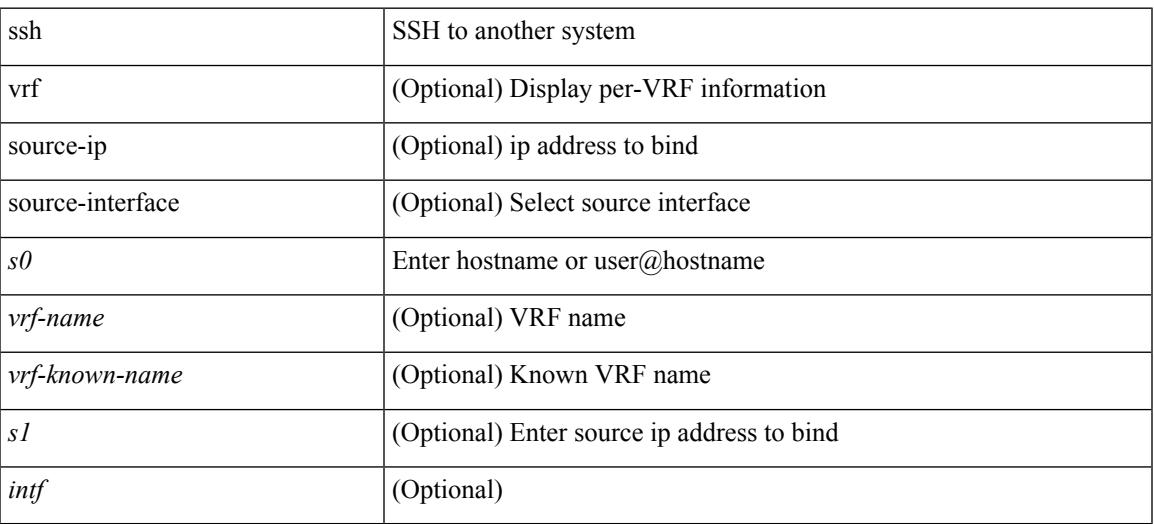

#### **Command Mode**

## **ssh6**

{ ssh6 <s0> [ [ [ vrf { <vrf-name> | <vrf-known-name> } ] [ source-ip <s2> ] [ interface <s1> ] ] | [ source-interface <intf> ] ]  $\{ \text{ssh6} \leq 0 \geq [ [\text{ source-ip} \leq 2 \geq ] \text{ or } \{ \text{ } \} \leq \text{ vrf-known-name>} \} ]$ interface <s1>]] | [ source-interface <intf>]] }

#### **Syntax Description**

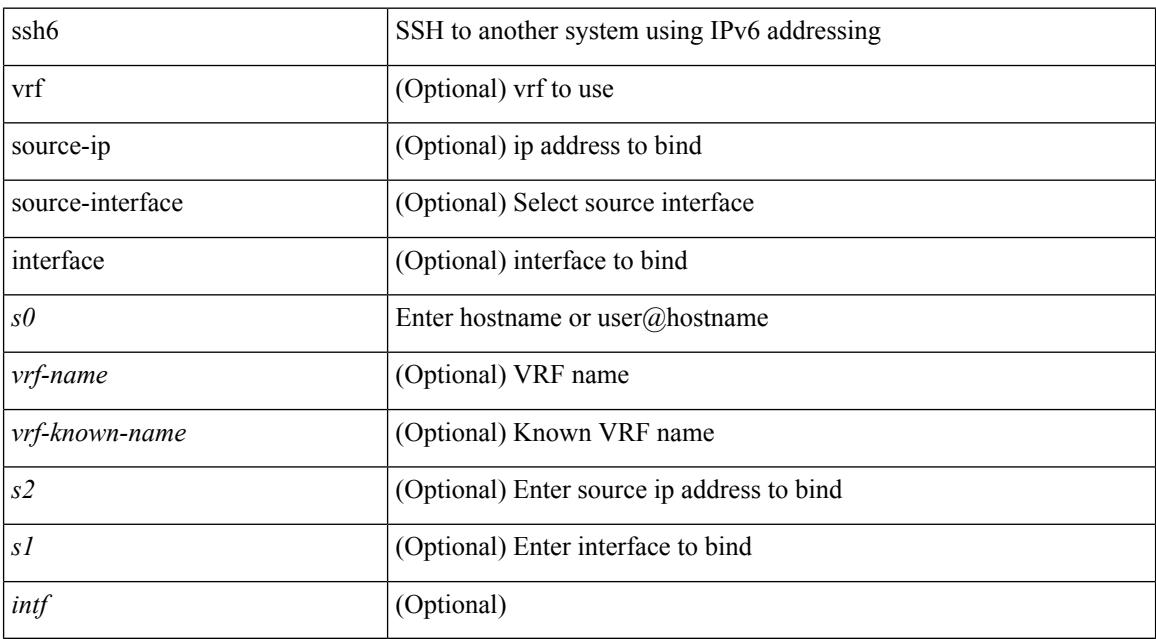

#### **Command Mode**

## **ssh cipher-mode weak**

{ { ssh cipher-mode weak } | { no ssh cipher-mode [ weak ] } }

#### **Syntax Description**

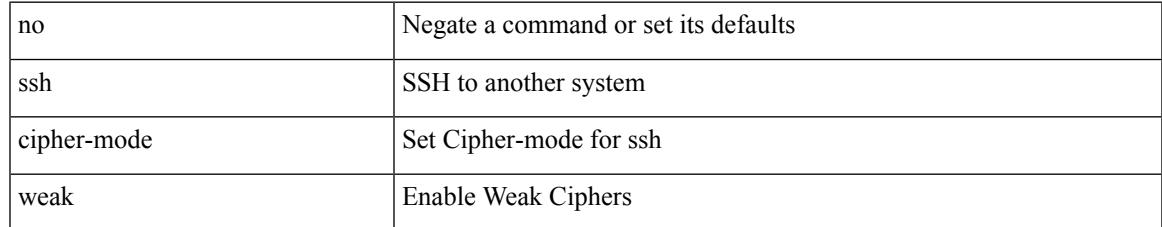

#### **Command Mode**

• /exec/configure/

## **ssh key dsa**

 ${\simeq}$  { ssh key { dsa [ force ] | rsa [  ${\simeq}$   ${\simeq}$  |  ${\simeq}$  |  ${\simeq}$  | force ] | rsa [  ${\simeq}$  |  ${\simeq}$  |  ${\simeq}$  |  ${\simeq}$  |  ${\simeq}$  |  ${\simeq}$  |  ${\simeq}$  |  ${\simeq}$  |  ${\simeq}$  |  ${\simeq}$  |  ${\simeq}$  |  ${\simeq}$  |  ${\simeq$  $\{\odot$ oldrange $>\}$  [ force ] ] } ] }

## **Syntax Description**

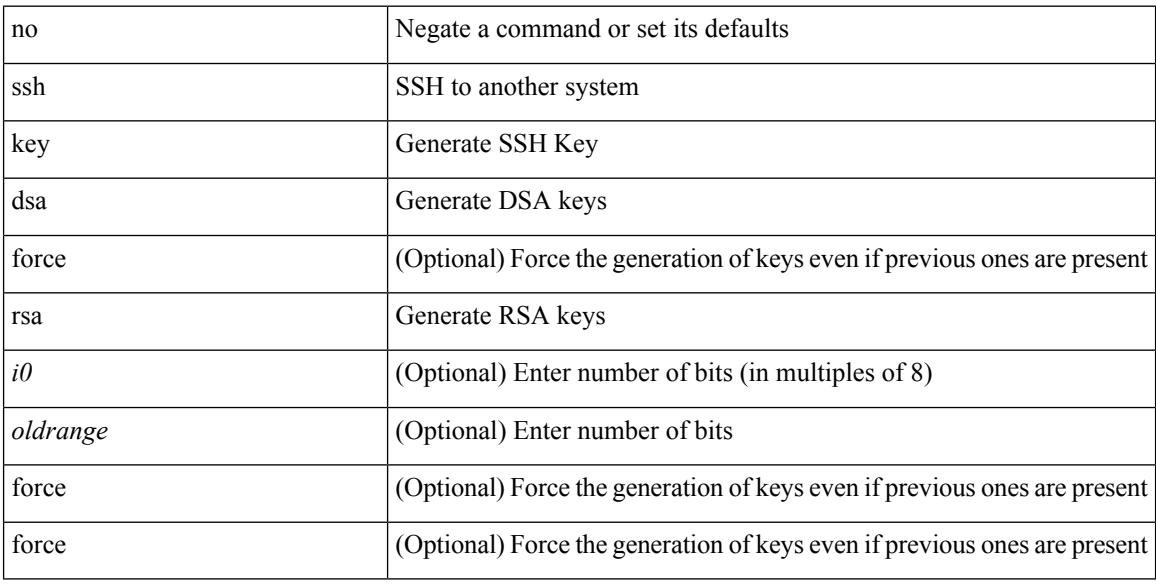

### **Command Mode**

• /exec/configure

 $\overline{\phantom{a}}$ 

## **ssh login-attempts**

{ { ssh login-attempts <d0> } | { no ssh login-attempts [ <d0> ] } }

## **Syntax Description**

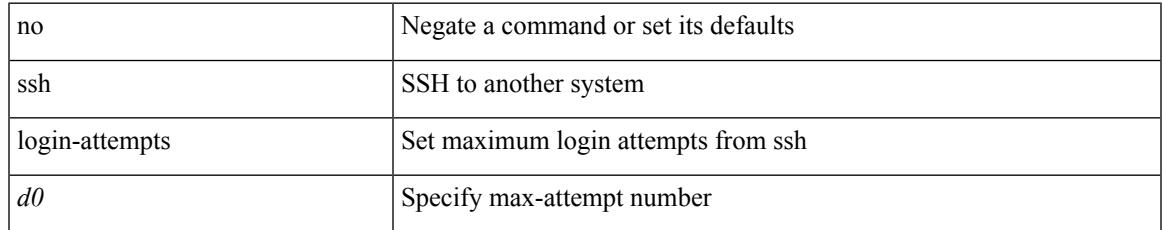

#### **Command Mode**

• /exec/configure/

## **ssh server enable**

[no] ssh server enable

#### **Syntax Description**

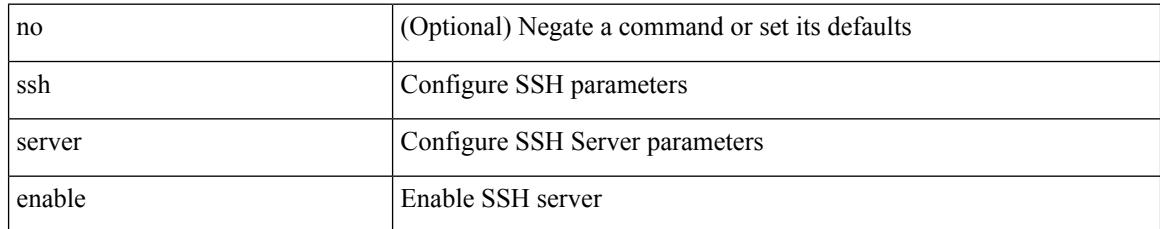

#### **Command Mode**

• /exec/configure

## **staggered adjacency-bringup**

[no] staggered adjacency-bringup

### **Syntax Description**

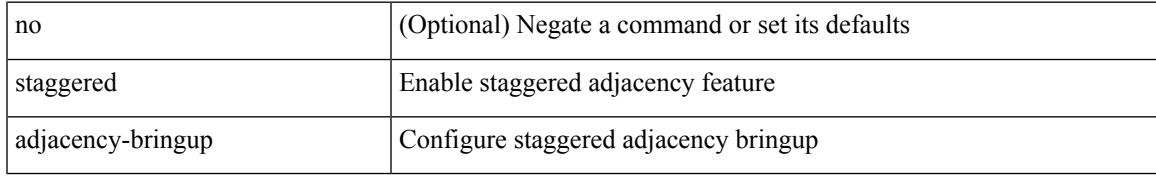

#### **Command Mode**

• /exec/configure/l2mp-isis/l2mp-isis-vrf-common

# **staggered adjacency-count**

[no] staggered adjacency-count <count>

#### **Syntax Description**

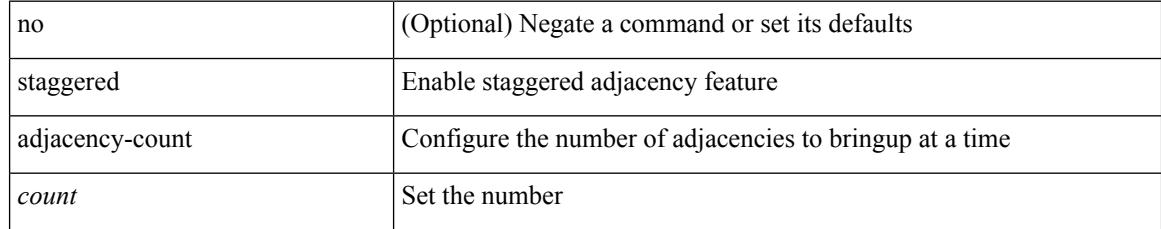

#### **Command Mode**

• /exec/configure/l2mp-isis/l2mp-isis-vrf-common

## **standby**

 $\overline{\phantom{a}}$ 

[no] standby [ ip <ip-addr-first> | IPv6 <ip-addrv6-first> ]

## **Syntax Description**

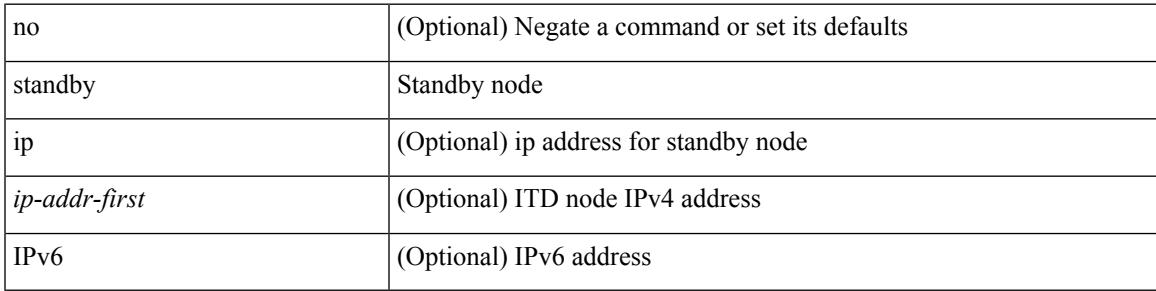

**Command Mode**

• /exec/configure/itd-dg-node

## **standby**

[no] standby [ ip <ip-addr-first> | IPv6 <ip-addrv6-first> ]

## **Syntax Description**

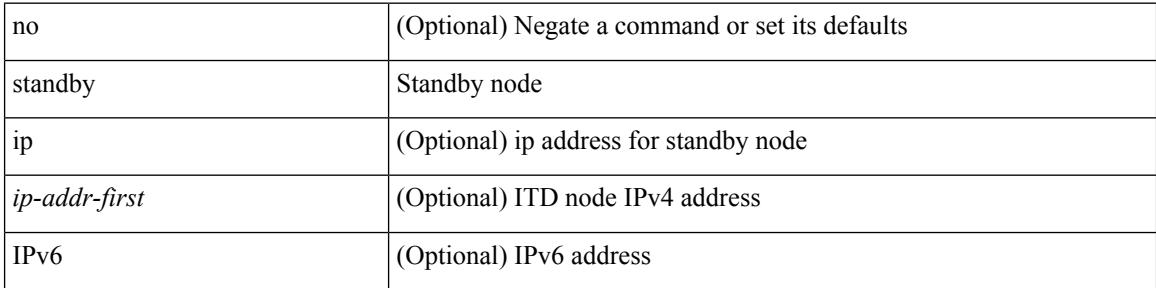

### **Command Mode**

• /exec/configure/itd-dg-node

## **start**

 $\mathbf{l}$ 

#### start

### **Syntax Description**

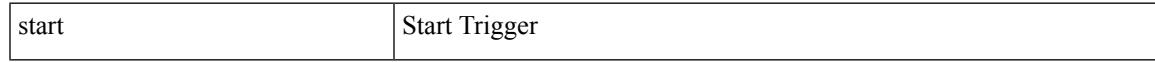

## **Command Mode**

## **start**

#### start

### **Syntax Description**

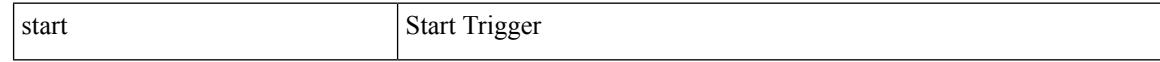

### **Command Mode**

## **start**

 $\mathbf{l}$ 

#### start

### **Syntax Description**

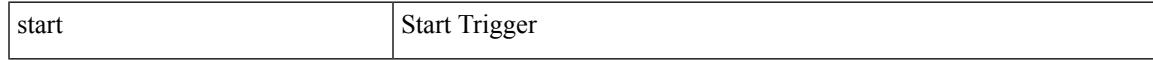

## **Command Mode**

## **start**

#### start

### **Syntax Description**

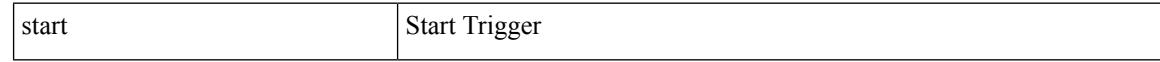

#### **Command Mode**

## **start**

 $\mathbf{l}$ 

#### start

### **Syntax Description**

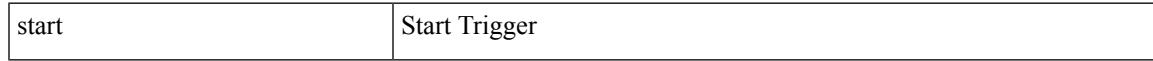

## **Command Mode**

## **start**

#### start

### **Syntax Description**

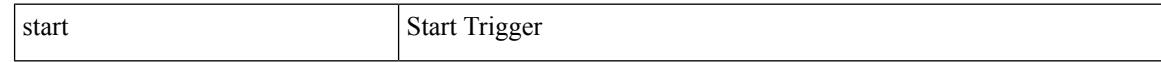

#### **Command Mode**
### **start**

 $\mathbf{l}$ 

#### start

### **Syntax Description**

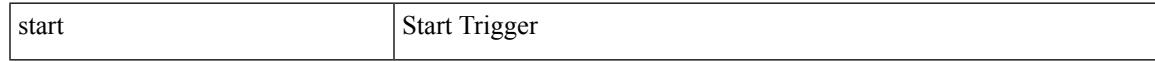

### **Command Mode**

### **state**

state <vstate> | no state

### **Syntax Description**

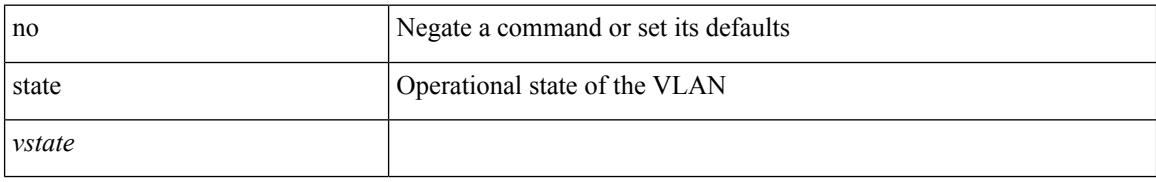

### **Command Mode**

• /exec/configure/vlan

### **state enabled**

[no] state enabled

### **Syntax Description**

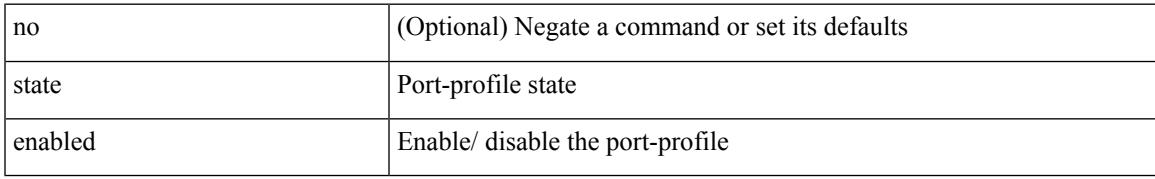

### **Command Mode**

• /exec/configure/port-profile

### **stateful-ha**

[no] stateful-ha [ pss-partial-lsp ]

### **Syntax Description**

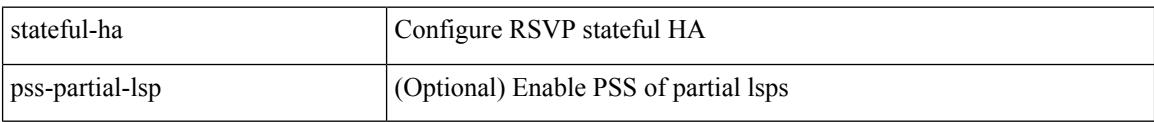

### **Command Mode**

• /exec/configure/ip-rsvp

 $\overline{\phantom{a}}$ 

## **stateful-ha**

[no] stateful-ha [ test-recovery ]

### **Syntax Description**

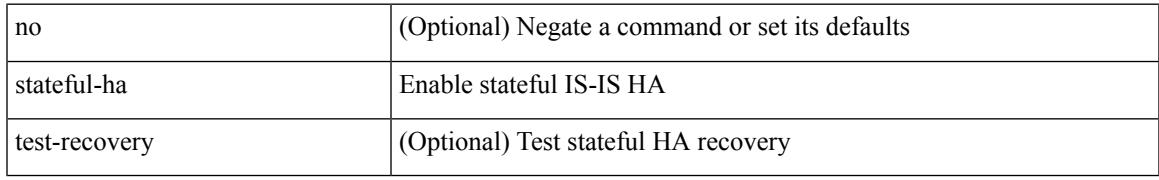

### **Command Mode**

• /exec/configure/router-isis/router-isis-vrf-common

## **statistics**

[no] statistics

### **Syntax Description**

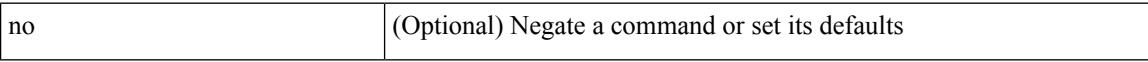

### **Command Mode**

• /exec/configure/macacl

## **statistics**

I

[no] statistics

### **Syntax Description**

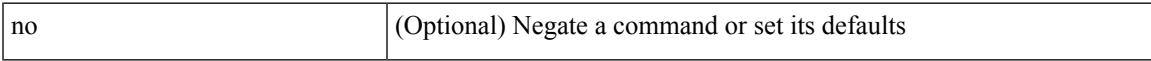

### **Command Mode**

• /exec/configure/ipacl /exec/configure/vacl

## **statistics**

[no] statistics

### **Syntax Description**

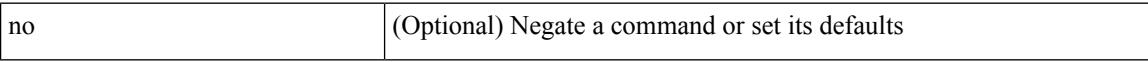

### **Command Mode**

• /exec/configure/ipv6acl

## **statistics per-entry**

[no] statistics per-entry

### **Syntax Description**

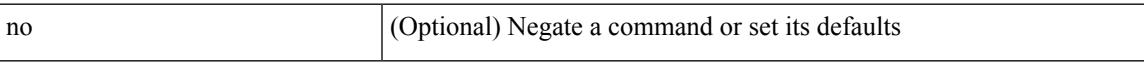

### **Command Mode**

• /exec/configure/ipv6acl

## **statistics per-entry**

[no] statistics per-entry

### **Syntax Description**

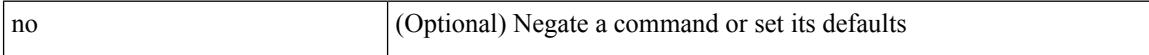

### **Command Mode**

• /exec/configure/ipacl /exec/configure/vacl

## **statistics per-entry**

[no] statistics per-entry

### **Syntax Description**

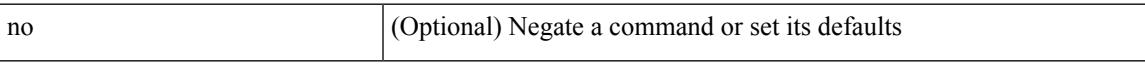

### **Command Mode**

• /exec/configure/macacl

## **stats-reporting-period**

stats-reporting-period <time-in-sec> | no stats-reporting-period

### **Syntax Description**

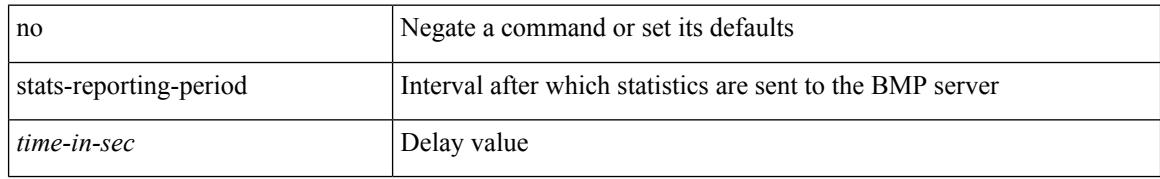

### **Command Mode**

• /exec/configure/router-bgp/router-bgp-bmp-server

### **status**

 $\mathbf{l}$ 

#### status

### **Syntax Description**

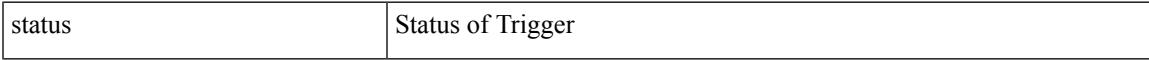

### **Command Mode**

### **status**

status

### **Syntax Description**

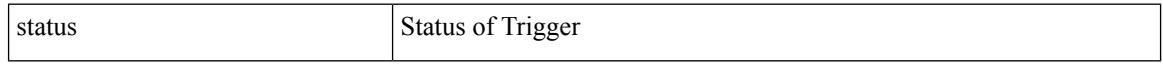

### **Command Mode**

### **status**

 $\mathbf{l}$ 

#### status

### **Syntax Description**

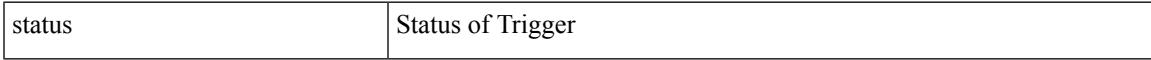

### **Command Mode**

### **status**

status

### **Syntax Description**

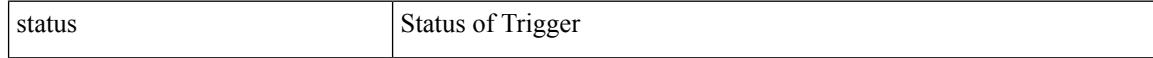

### **Command Mode**

### **status**

 $\mathbf{l}$ 

#### status

### **Syntax Description**

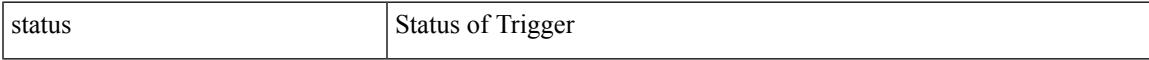

### **Command Mode**

### **status**

status

### **Syntax Description**

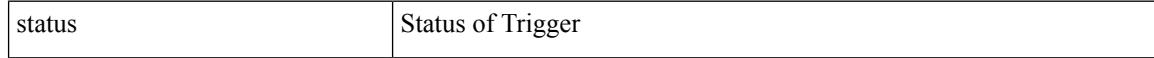

### **Command Mode**

### **status**

 $\mathbf I$ 

#### status

### **Syntax Description**

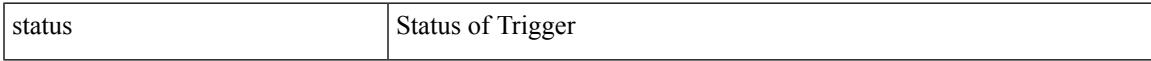

### **Command Mode**

## **sticky root-selection**

sticky root-selection | no sticky root-selection

#### **Syntax Description**

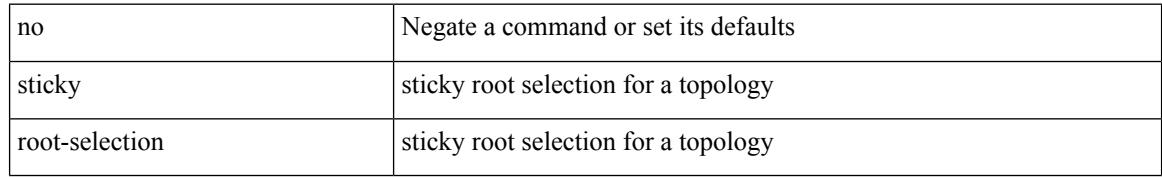

#### **Command Mode**

• /exec/configure/l2mp-isis/l2mp-isis-vrf-common /exec/configure/l2mp-isis/l2mp-isis-l2-topo

## **stopbits 1**

I

[no] stopbits  ${1}$ 

### **Syntax Description**

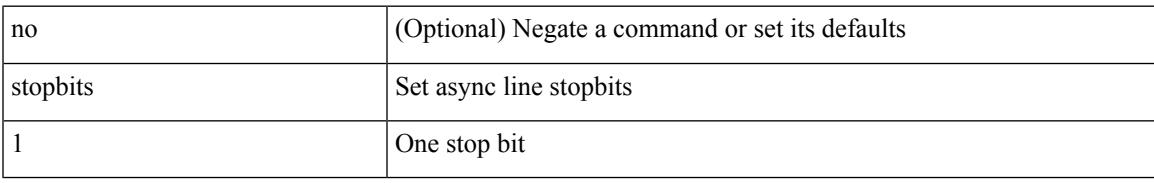

### **Command Mode**

• /exec/configure/console

## **stopbits 1**

[no] stopbits { 1 | 2 }

### **Syntax Description**

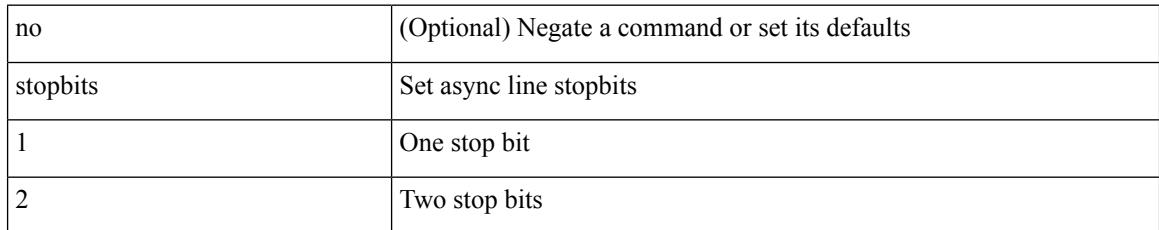

### **Command Mode**

• /exec/configure/com1

# **storm-control-cpu**

storm-control-cpu { { arp rate } <pps> } | no storm-control-cpu arp

### **Syntax Description**

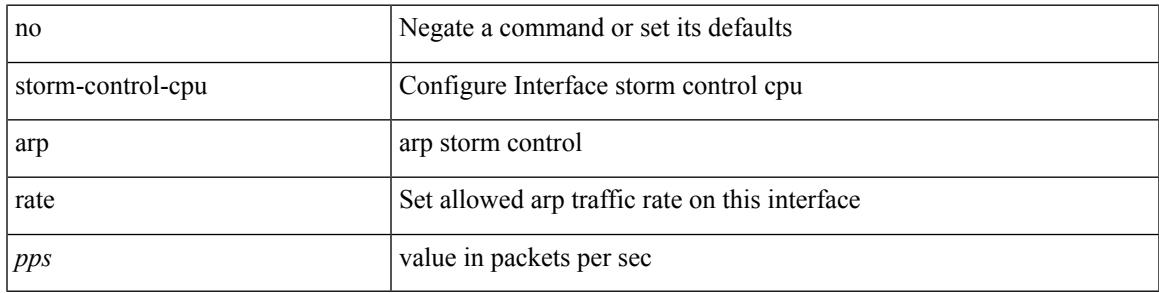

### **Command Mode**

• /exec/configure/if-ethernet-all /exec/configure/if-eth-non-member /exec/configure/if-port-channel

### **storm-control**

storm-control { { { broadcast blevel | multicast mlevel | unicast ulevel } <level> } | action { shutdown | trap } } | no storm-control { { { broadcast blevel | multicast mlevel | unicast ulevel } [ <level> ] } | action [shutdown | trap ] }

### **Syntax Description**

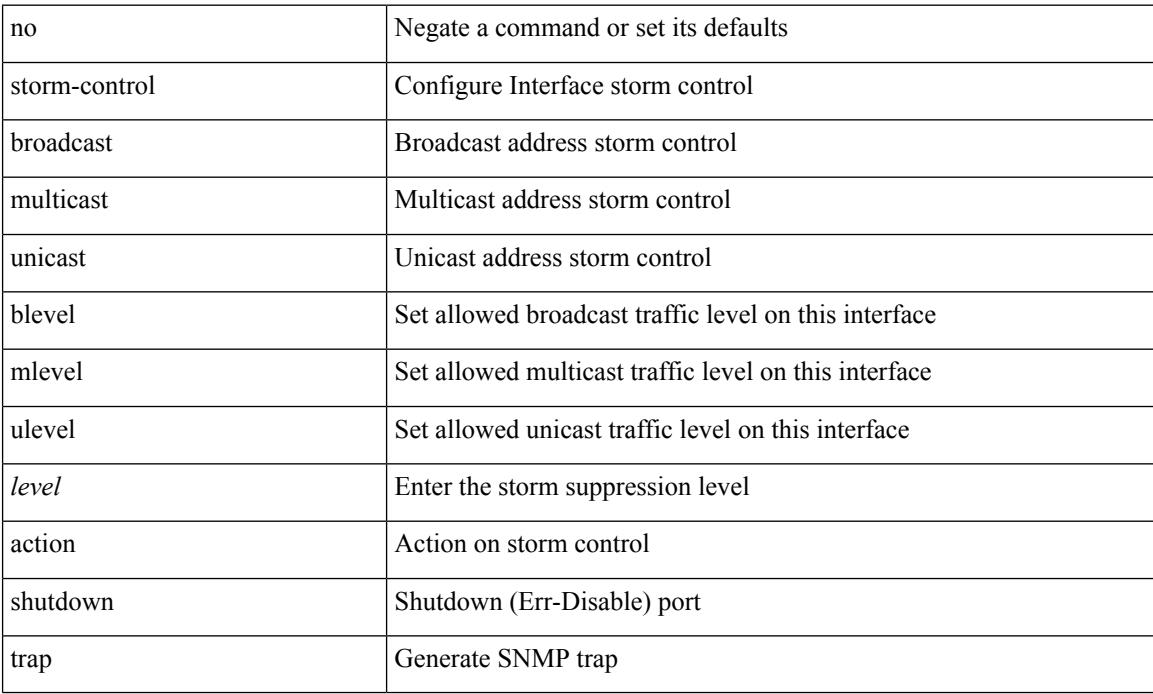

### **Command Mode**

• /exec/configure/if-ethernet-all /exec/configure/if-eth-l2-non-member /exec/configure/if-eth-port-channel-switch

### **stp-root**

[no] stp-root <vlan-id> <number-of-entries> <version>

### **Syntax Description**

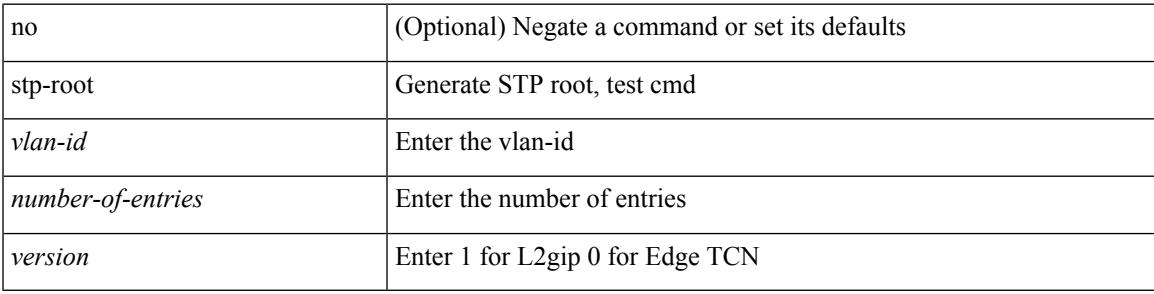

### **Command Mode**

• /exec/configure/l2mp-isis/l2mp-isis-vrf-common

### **streetaddress**

{ streetaddress <line> | no streetaddress }

### **Syntax Description**

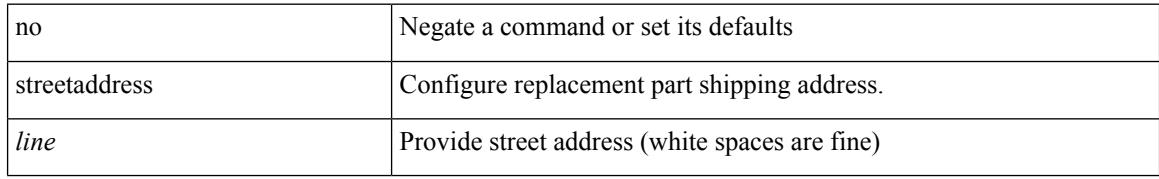

### **Command Mode**

• /exec/configure/callhome

### **stub**

{ { [ eigrp ] stub [ { [ direct | connected | static | summary ] [ redistributed ] } + [ leak-map <leak-map> ] | { receive-only } ] } | { no [ eigrp ] stub [ { [ direct | connected | static | summary ] [ redistributed ] } + [ leak-map <leak-map> ] | { receive-only } ] } }

### **Syntax Description**

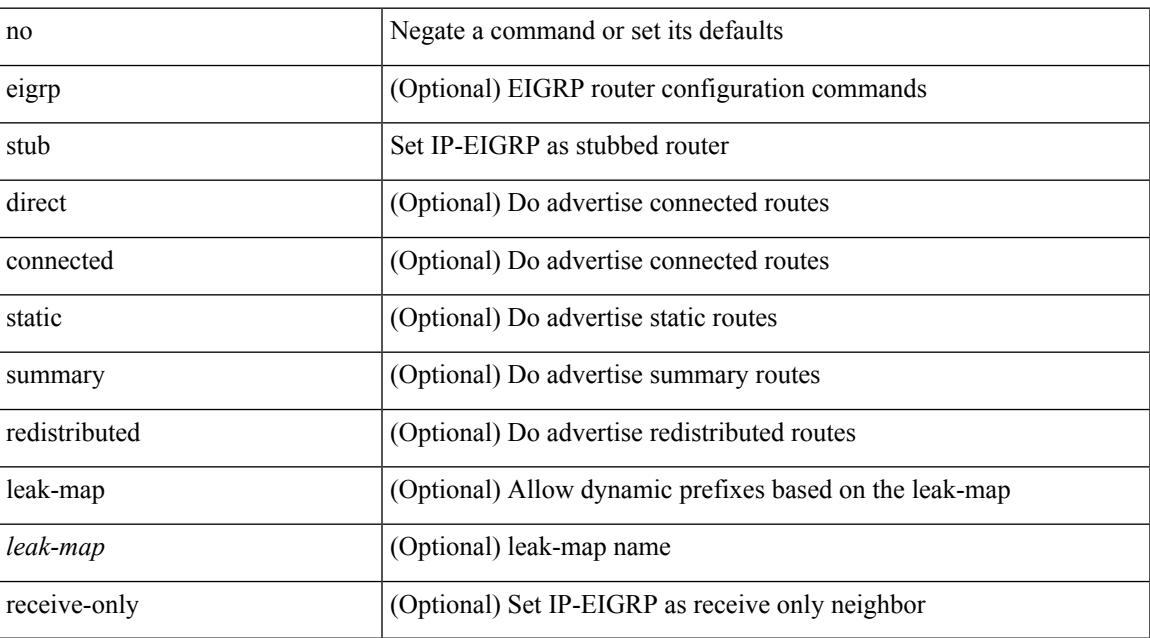

### **Command Mode**

• /exec/configure/router-eigrp/router-eigrp-vrf-common /exec/configure/router-eigrp/router-eigrp-af-common

## **subscription**

[no] subscription <sub-id>

### **Syntax Description**

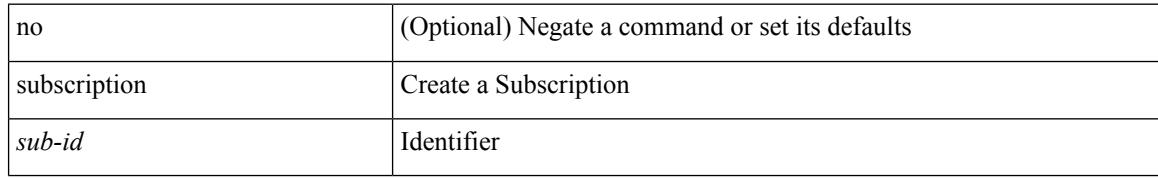

### **Command Mode**

• /exec/configure/telemetry

## **summary-address**

[no] summary-address { <ip-dest> <ip-mask> | <ip-prefix> } [ tag <tagval> | not-advertise ]

### **Syntax Description**

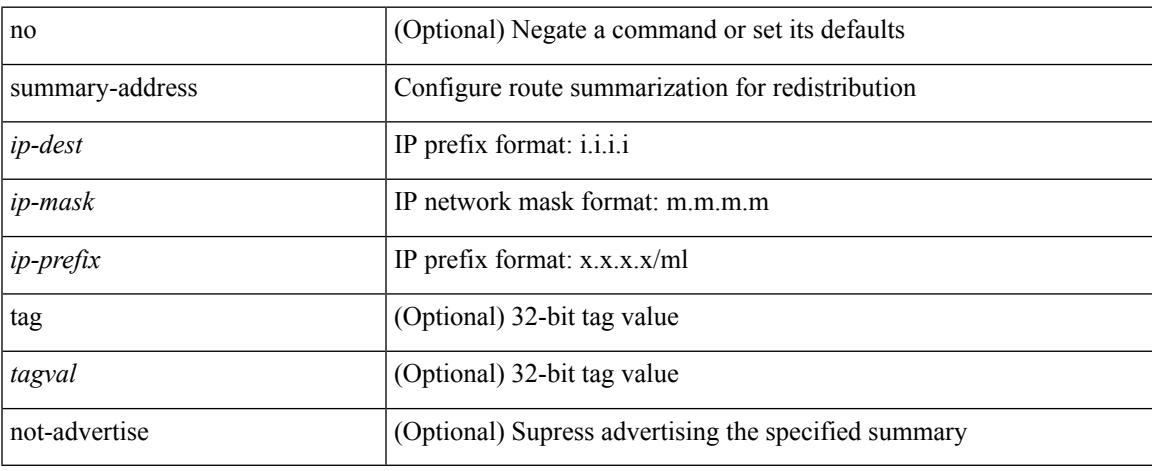

### **Command Mode**

• /exec/configure/router-ospf /exec/configure/router-ospf/vrf

## **summary-address**

summary-address { <ip-addr> <ip-mask> | <ip-prefix> } < level> | no summary-address { <ip-addr> <ip-mask> | <ip-prefix> } [ <level> ]

### **Syntax Description**

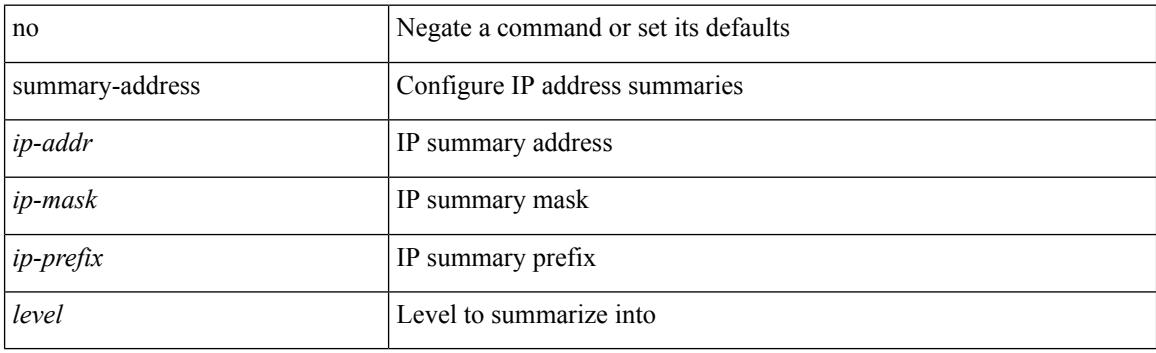

#### **Command Mode**

• /exec/configure/router-isis/router-isis-vrf-common /exec/configure/router-isis/router-isis-af-ipv4

## **summary-address**

summary-address <ipv6-prefix> <level> | no summary-address <ipv6-prefix> [<level> ]

### **Syntax Description**

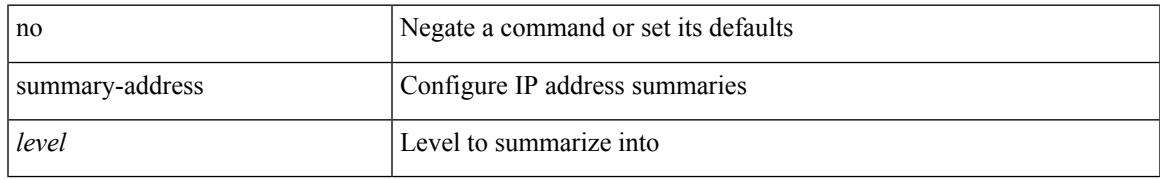

### **Command Mode**

• /exec/configure/router-isis/router-isis-af-ipv6

## **summary-address**

[no] summary-address <ipv6-prefix> [ tag <tagval> | not-advertise ]

### **Syntax Description**

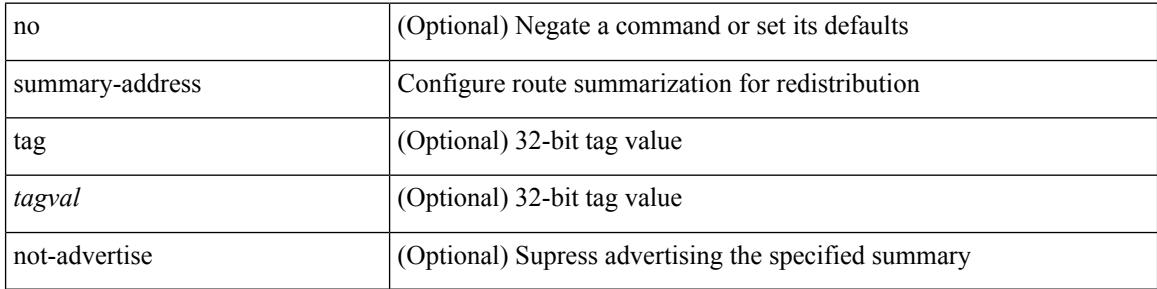

#### **Command Mode**

• /exec/configure/router-ospf3/router-ospf3-af-ipv6 /exec/configure/router-ospf3/vrf/router-ospf3-af-ipv6

### **suppress-arp**

[no] suppress-arp

### **Syntax Description**

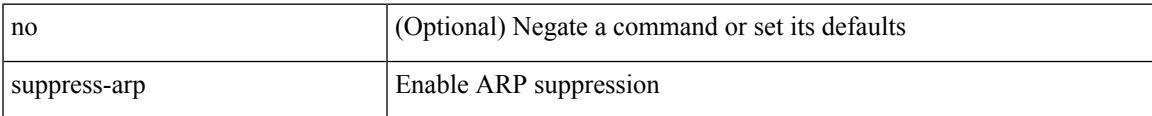

### **Command Mode**

• /exec/configure/if-nve/vni

## **suppress-fib-pending**

[no] suppress-fib-pending

### **Syntax Description**

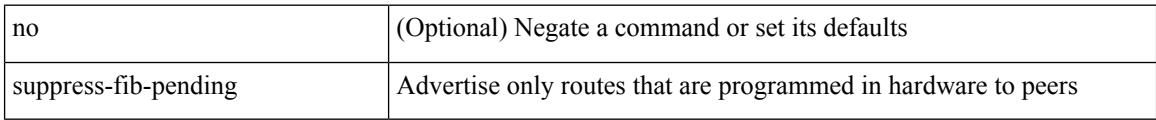

### **Command Mode**

• /exec/configure/router-eigrp/router-eigrp-vrf-common /exec/configure/router-eigrp/router-eigrp-af-common

## **suppress-fib-pending**

[no] suppress-fib-pending

### **Syntax Description**

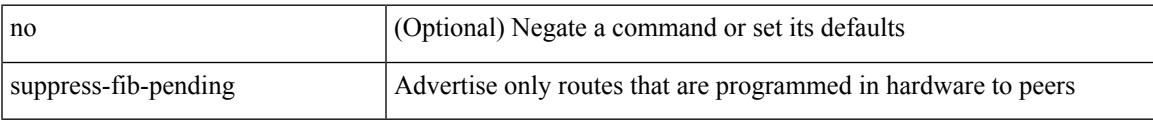

### **Command Mode**

• /exec/configure/router-bgp

# **suppress-inactive**

[no] suppress-inactive

### **Syntax Description**

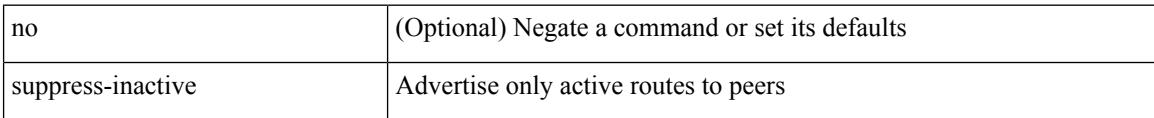

### **Command Mode**

• /exec/configure/router-bgp/router-bgp-af
# **suppress-inactive**

[ no | default ] suppress-inactive

#### **Syntax Description**

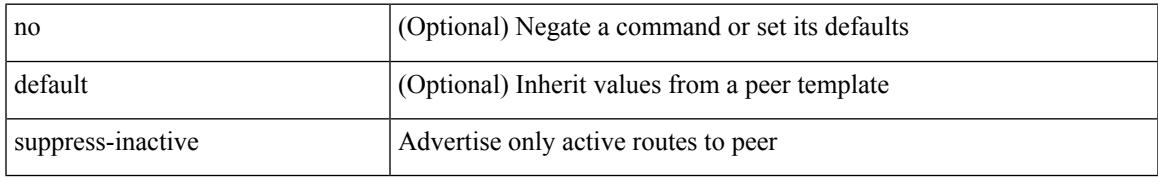

#### **Command Mode**

• /exec/configure/router-bgp/router-bgp-neighbor/router-bgp-neighbor-af /exec/configure/router-bgp/router-bgp-neighbor/router-bgp-neighbor-af-ipv4-mdt /exec/configure/router-bgp/router-bgp-neighbor/router-bgp-neighbor-af-ipv4-label /exec/configure/router-bgp/router-bgp-neighbor/router-bgp-neighbor-af-ipv6-label

## **suppress-signaling-protocol ldp**

[ no | default ] suppress-signaling-protocol ldp

#### **Syntax Description**

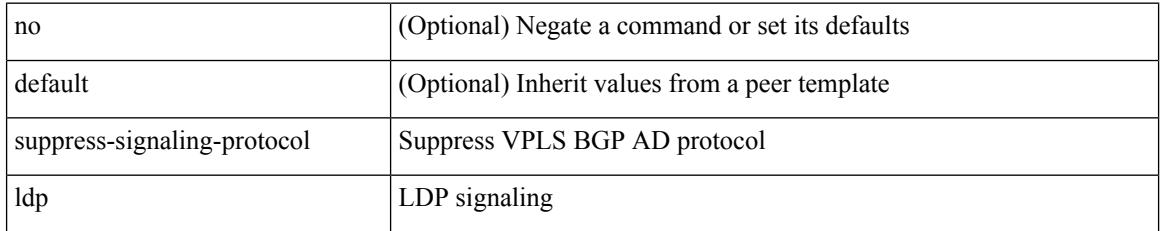

### **Command Mode**

• /exec/configure/router-bgp/router-bgp-neighbor/router-bgp-neighbor-af-l2vpn-vpls

 $\overline{\phantom{a}}$ 

## **suppress mac-route**

[no] suppress mac-route

## **Syntax Description**

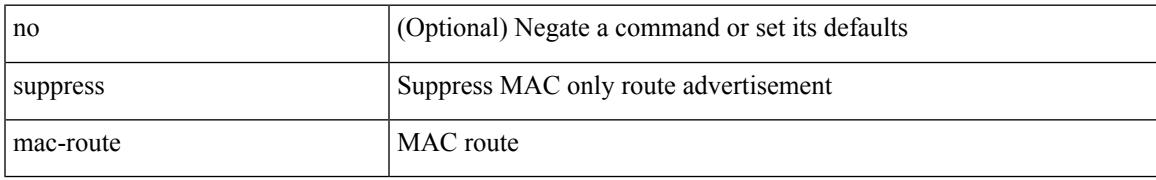

### **Command Mode**

• /exec/configure/if-nve

## **switch-id**

switch-id <asid> | no switch-id

## **Syntax Description**

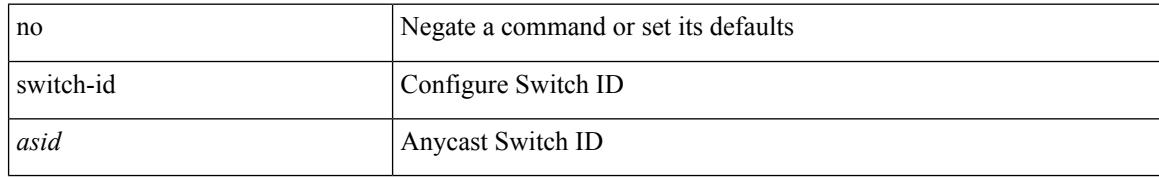

### **Command Mode**

• /exec/configure/anycast

 $\overline{\phantom{a}}$ 

# **switch-priority**

{ switch-priority <i0> | no switch-priority }

## **Syntax Description**

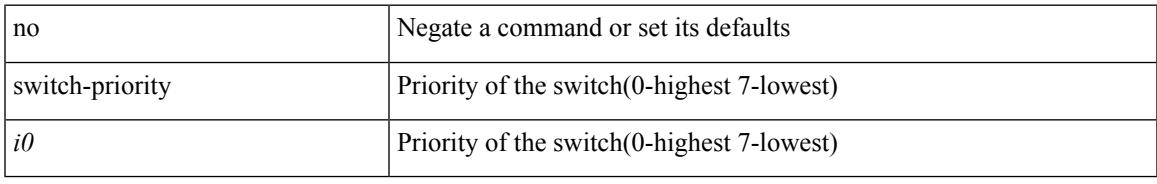

### **Command Mode**

• /exec/configure/callhome

# **switch-priority**

switch-priority <priority> | no switch-priority

### **Syntax Description**

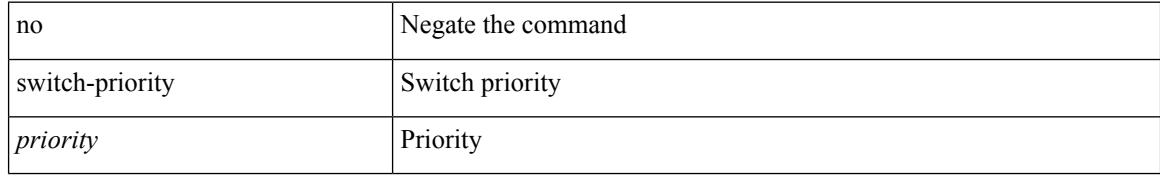

### **Command Mode**

• /exec/configure/fex

I

# **switch-profile**

switch-profile <s0>

### **Syntax Description**

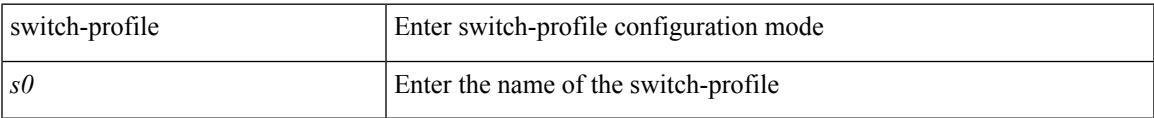

### **Command Mode**

• /exec/configure

# **switch-profile**

[no] switch-profile <s0> { profile-only { local | all } | local-config | all-config }

## **Syntax Description**

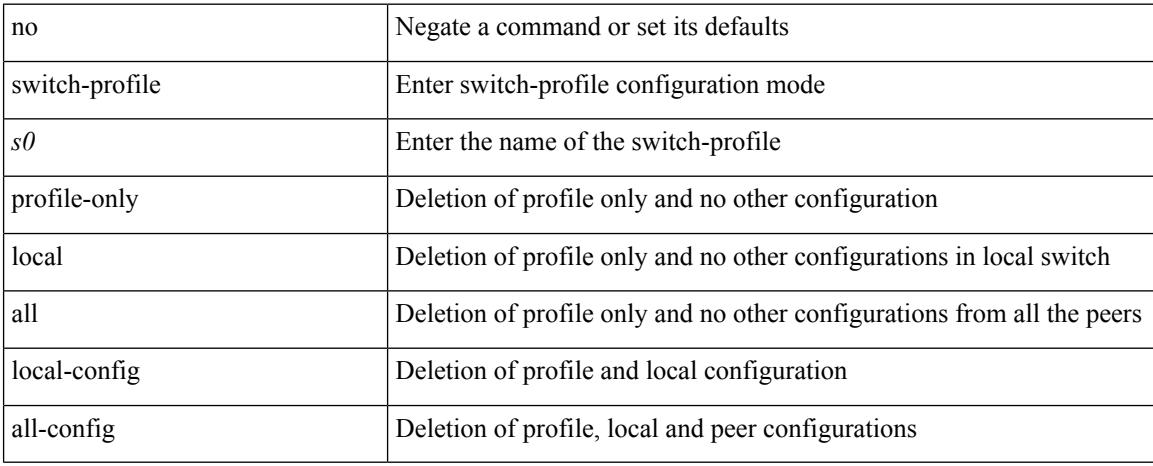

### **Command Mode**

• /exec/configure

# **switch-scope controller**

 $\{$  switch-scope controller  $\le$  controller-id>  $|$  no switch-scope controller  $\}$ 

### **Syntax Description**

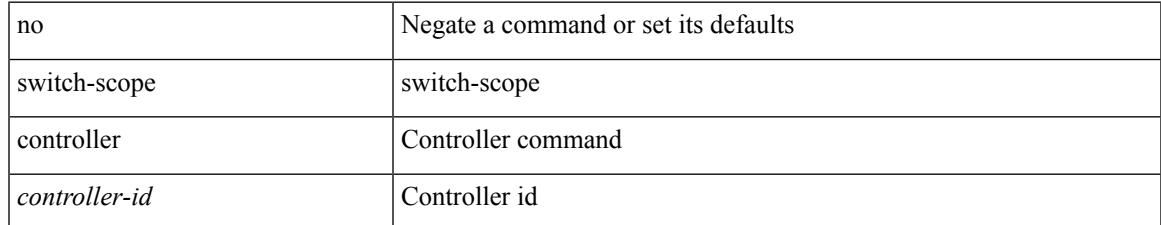

#### **Command Mode**

• /exec

## **switchback**

switchback

**Syntax Description**

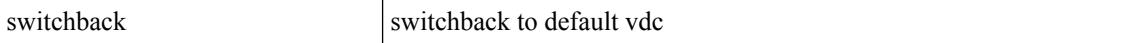

#### **Command Mode**

• /exec

## **switching-mode fabric-speed 40g**

[no] switching-mode fabric-speed 40g

## **Syntax Description**

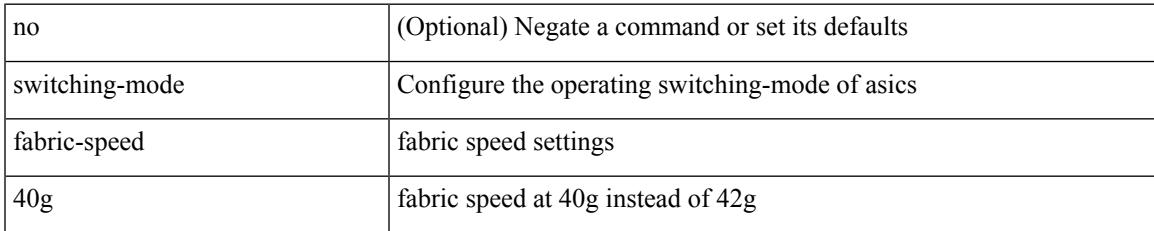

### **Command Mode**

• /exec/configure

## **switching-mode store-forward**

[no] switching-mode store-forward

### **Syntax Description**

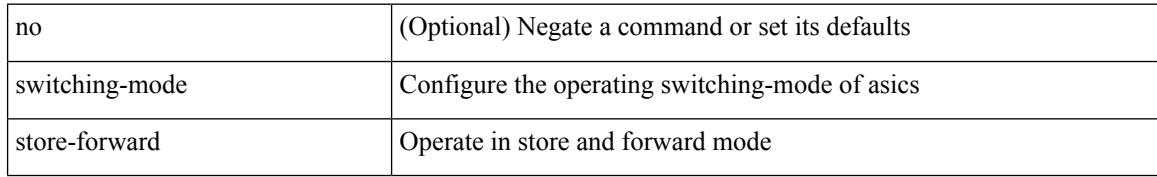

### **Command Mode**

• /exec/configure

## **switchport**

## switchport

#### **Syntax Description**

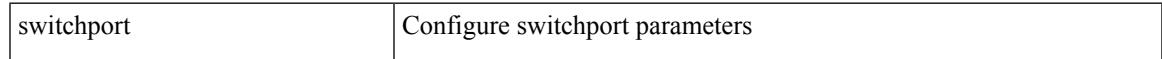

#### **Command Mode**

• /exec/configure/if-eth-non-member /exec/configure/if-ethernet-all /exec/configure/if-port-channel /exec/configure/if-ethernet-p2p

## **switchport**

[no] switchport

#### **Syntax Description**

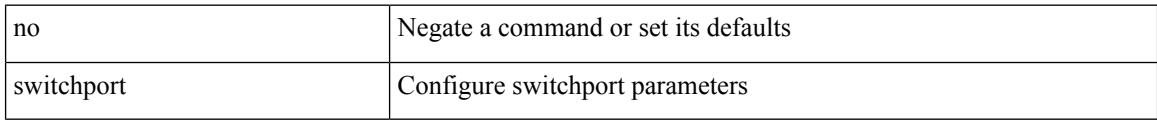

### **Command Mode**

• /exec/configure/if-ethernet-switch /exec/configure/if-eth-non-member /exec/configure/if-ethernet /exec/configure/if-ethernet-switch /exec/configure/if-ethernet-all /exec/configure/if-port-channel /exec/configure/if-ethernet-p2p

## **switchport access vlan**

switchport access vlan <vlan-id-access> | no switchport access vlan

#### **Syntax Description**

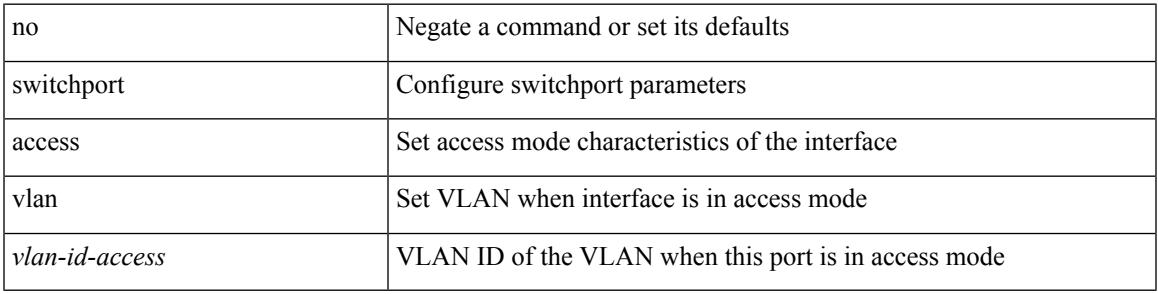

## **Command Mode**

• /exec/configure/if-ethernet-switch /exec/configure/if-ethernet-p2p-switch /exec/configure/if-remote-ethernet-switch

I

## **switchport access vlan**

switchport access vlan <vlan-id-access> | no switchport access vlan

#### **Syntax Description**

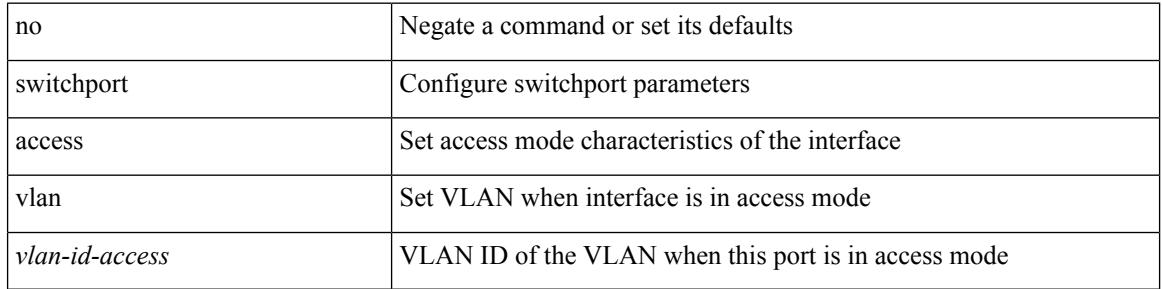

#### **Command Mode**

• /exec/configure/if-ethernet-all

## **switchport access vlan**

switchport access vlan <vlan-id-access> | no switchport access vlan

### **Syntax Description**

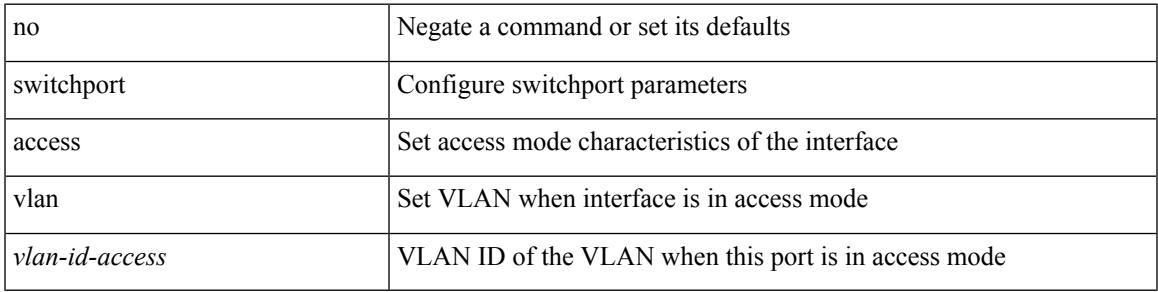

### **Command Mode**

• /exec/configure/if-eth-port-channel-switch

## **switchport autostate exclude**

switchport autostate exclude [ vlan { <exclude-vlans> | add <add-vlans> | except <except-vlans> | remove <remove-vlans> | all | none } ] | no switchport autostate exclude [ dummy ] [ vlan { <exclude-vlans> | add  $\langle$ add-vlans $\rangle$ ]

#### **Syntax Description**

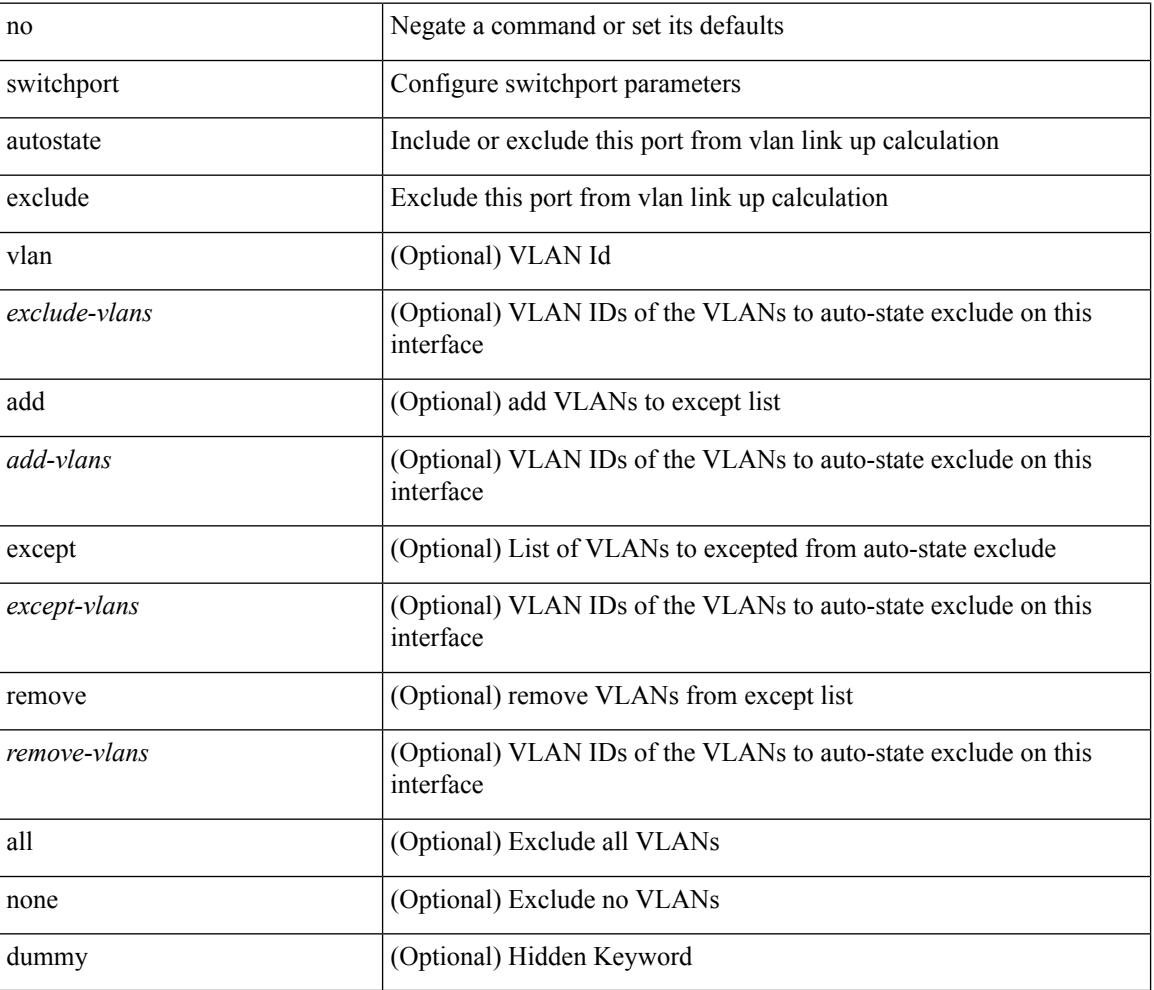

#### **Command Mode**

• /exec/configure/if-ethernet-switch /exec/configure/if-ethernet-all /exec/configure/if-gig-ether /exec/configure/if-port-channel-range /exec/configure/if-eth-port-channel-switch

## **switchport block unicast**

switchport block { unicast | multicast } | no switchport block { unicast | multicast }

### **Syntax Description**

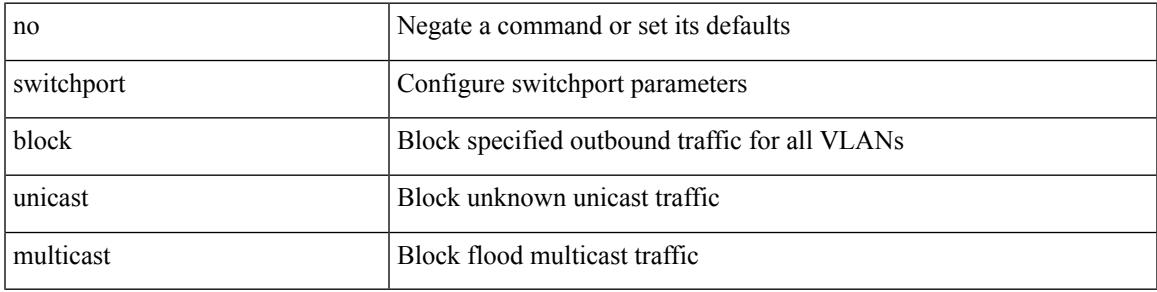

#### **Command Mode**

## **switchport dot1q ethertype**

switchport dot1q ethertype { 0x8100 | 0x88A8 | 0x9100 | <any> } | no switchport dot1q ethertype [ <any>]

#### **Syntax Description**

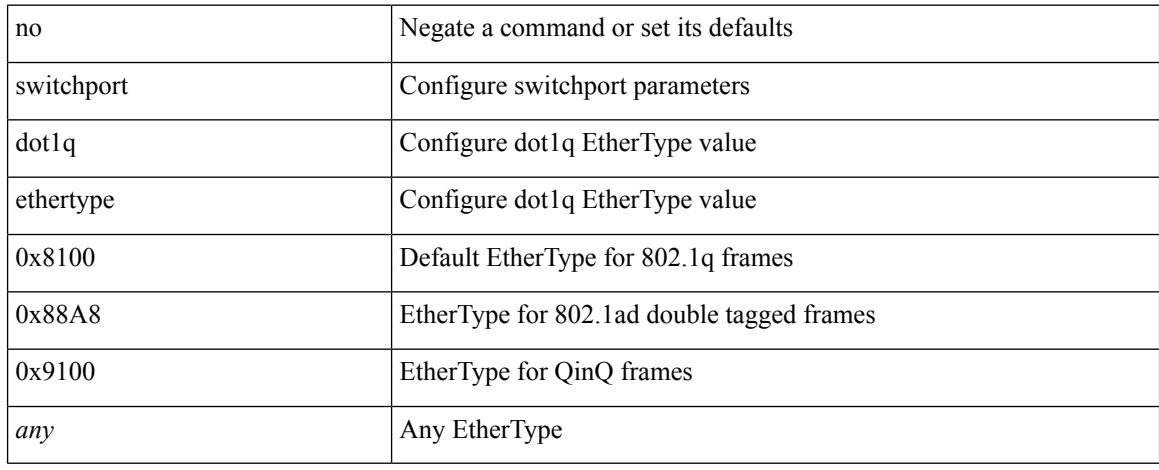

### **Command Mode**

• /exec/configure/if-eth-port-channel-switch

## **switchport dot1q ethertype**

switchport dot1q ethertype {  $0x8100 | 0x88A8 | 0x9100 |$  <any> } | no switchport dot1q ethertype [ <any>]

#### **Syntax Description**

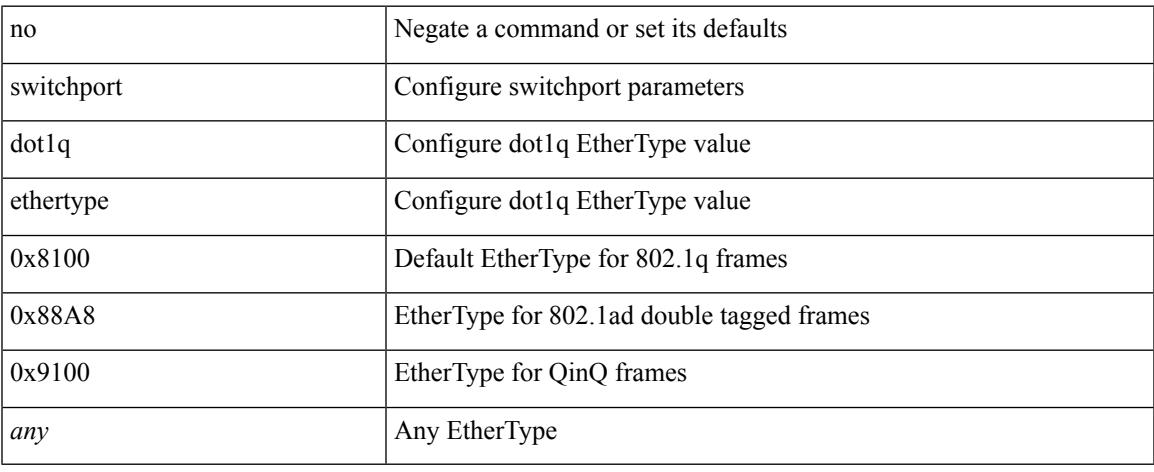

### **Command Mode**

• /exec/configure/if-eth-l2-non-member /exec/configure/if-ethernet-all

## **switchport host**

[no] switchport host

#### **Syntax Description**

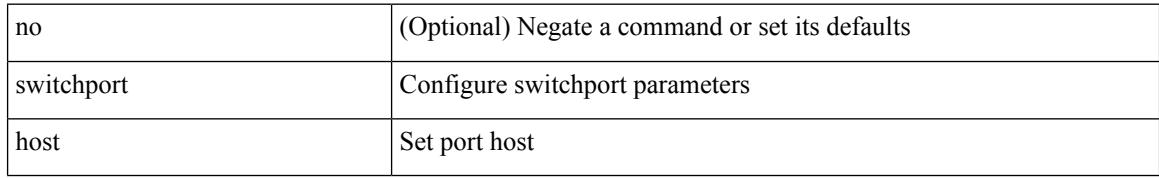

#### **Command Mode**

• /exec/configure/if-eth-l2-non-member /exec/configure/if-ethernet-switch /exec/configure/if-ethernet-switch-m /exec/configure/if-ethernet-all

# **switchport isolated**

[no] switchport isolated

### **Syntax Description**

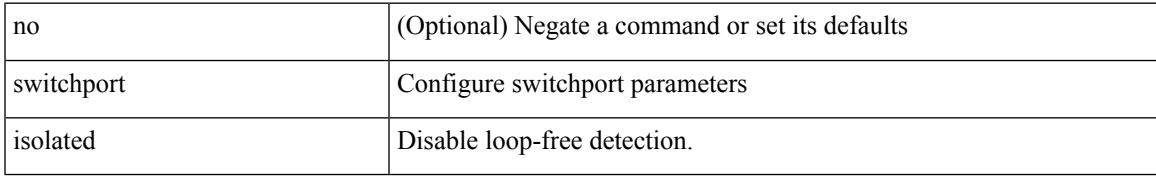

### **Command Mode**

## **switchport mac-learn disable**

switchport mac-learn disable | no switchport mac-learn disable

#### **Syntax Description**

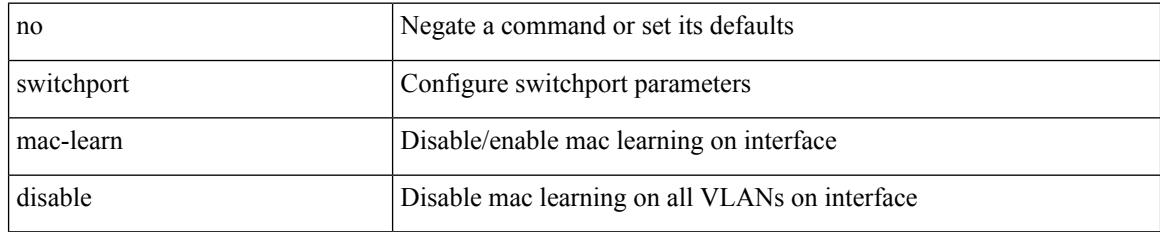

### **Command Mode**

• /exec/configure/if-ethernet-all /exec/configure/if-eth-non-member /exec/configure/if-port-channel

## **switchport mode**

{ switchport mode { <port\_mode> } | no switchport mode }

### **Syntax Description**

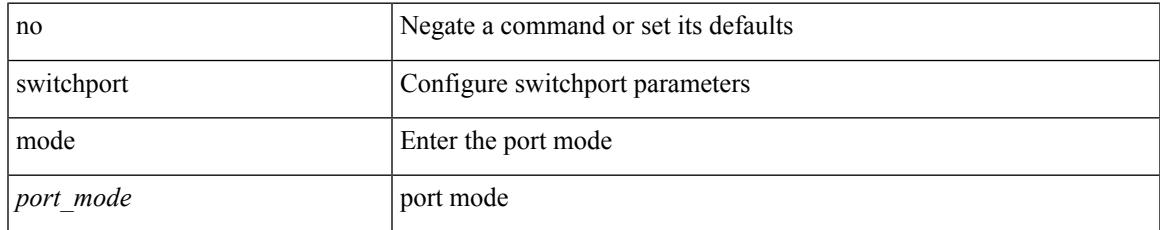

### **Command Mode**

## **switchport mode**

{ switchport mode { <port\_mode> } | no switchport mode }

### **Syntax Description**

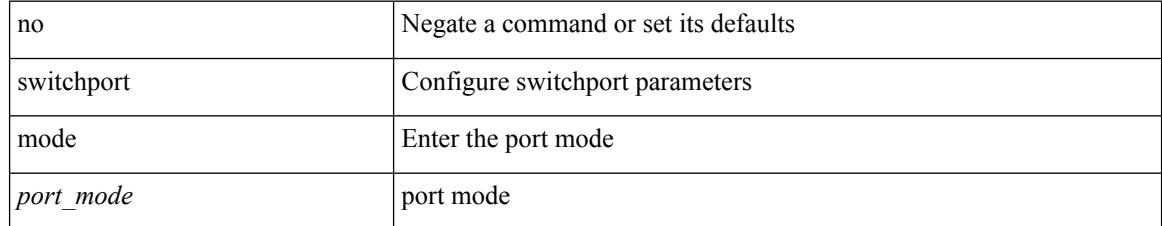

### **Command Mode**

## **switchport mode fabricpath**

[no] switchport mode fabricpath

#### **Syntax Description**

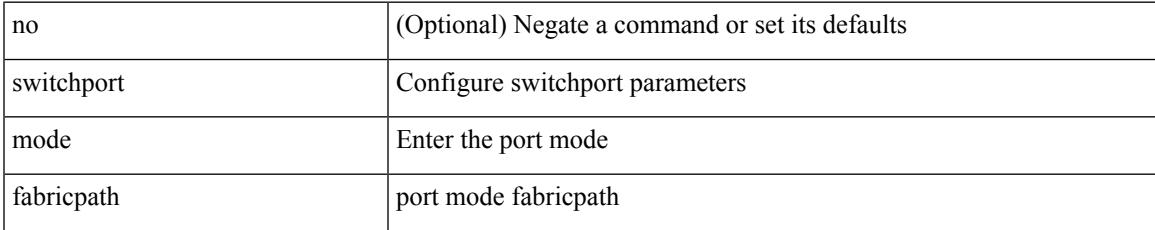

#### **Command Mode**

# **switchport mode monitor buffer-limit**

switchport mode monitor buffer-limit { <value> [ packets | bytes | kbytes | mbytes ] } | no switchport mode monitor buffer-limit

## **Syntax Description**

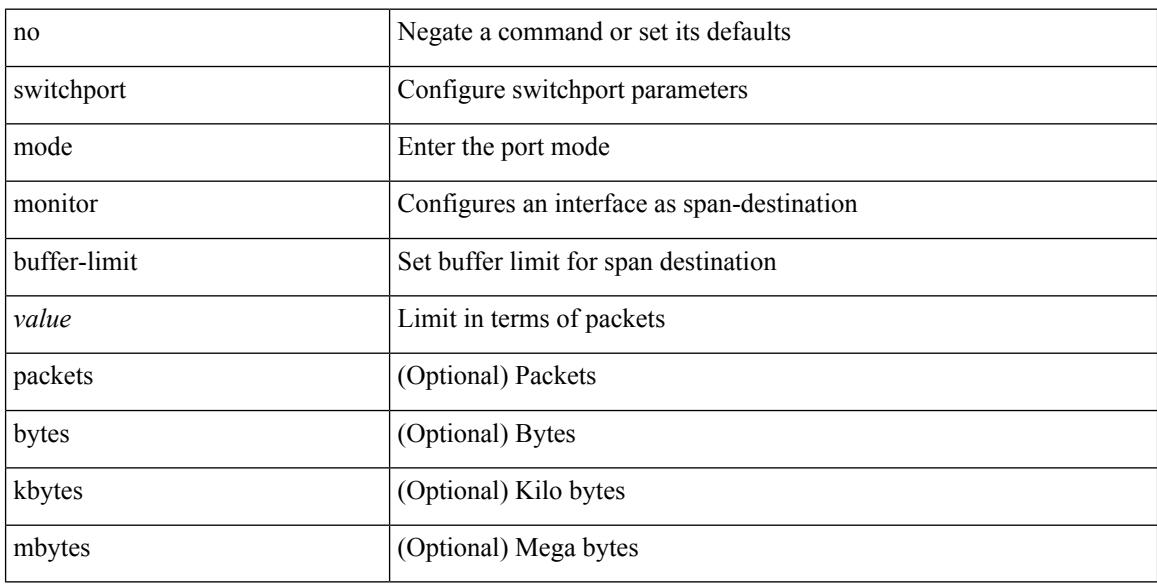

#### **Command Mode**

## **switchport mode private-vlan**

{ switchport mode private-vlan <port\_mode> } | { no switchport mode private-vlan [ <port\_mode> ] }

#### **Syntax Description**

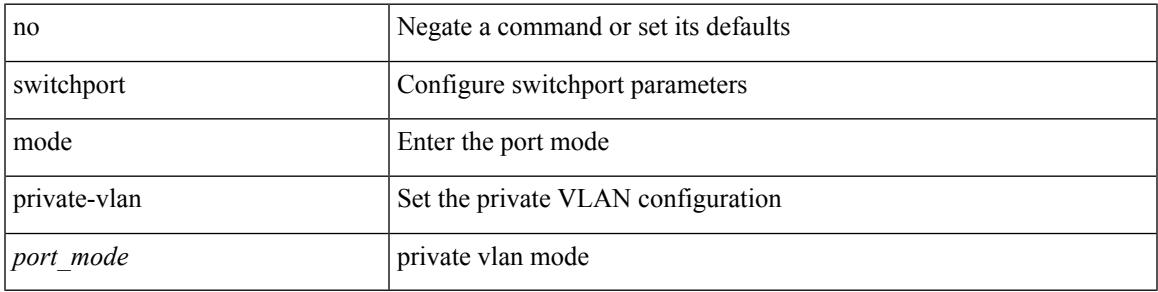

#### **Command Mode**

• /exec/configure/if-ethernet-switch /exec/configure/if-ethernet-all /exec/configure/if-eth-port-channel-switch /exec/configure/if-remote-ethernet-switch

## **switchport mode private-vlan trunk**

{ switchport mode private-vlan trunk <trunk\_mode> } | { no switchport mode private-vlan trunk [ <trunk\_mode> ] }

### **Syntax Description**

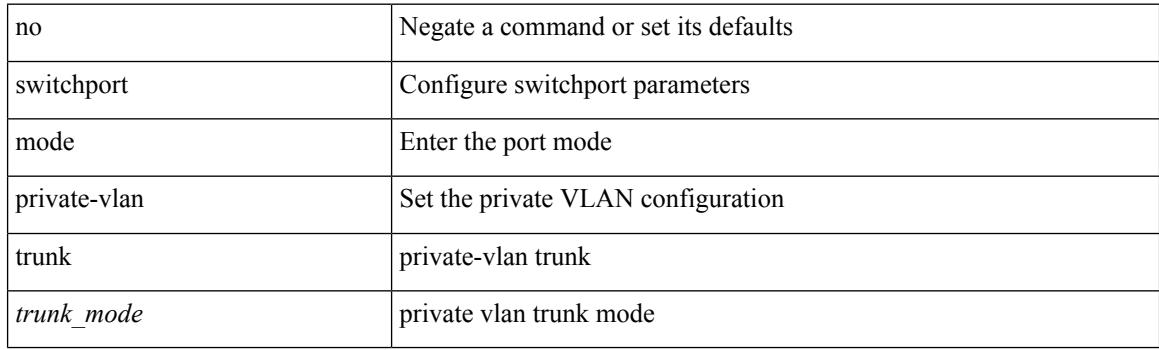

#### **Command Mode**

• /exec/configure/if-ethernet-switch /exec/configure/if-ethernet-all /exec/configure/if-eth-port-channel-switch /exec/configure/if-remote-ethernet-switch

 $\overline{\phantom{a}}$ 

## **switchport monitor**

switchport monitor [ ingress [ learning ] ] | no switchport monitor

### **Syntax Description**

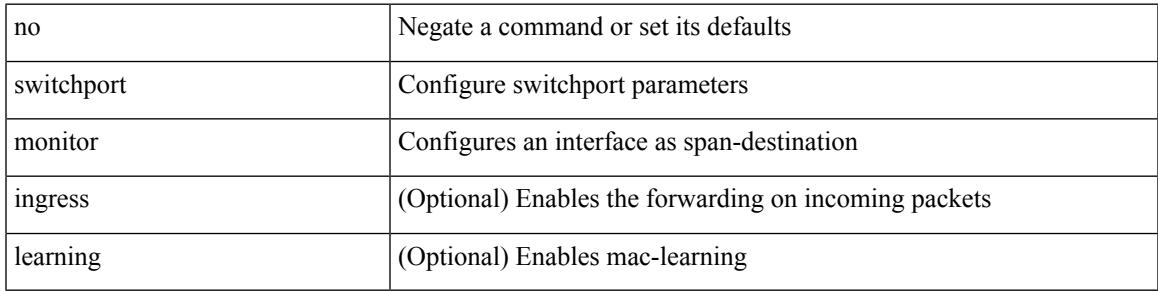

## **Command Mode**

# **switchport port-security**

[no] switchport port-security

## **Syntax Description**

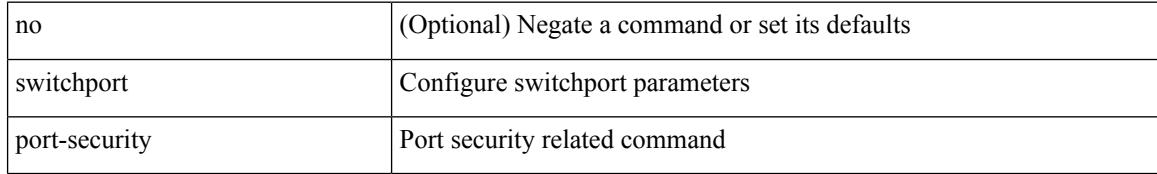

### **Command Mode**

 $\overline{\phantom{a}}$ 

## **switchport port-security aging time**

[no] switchport port-security aging time <value>

## **Syntax Description**

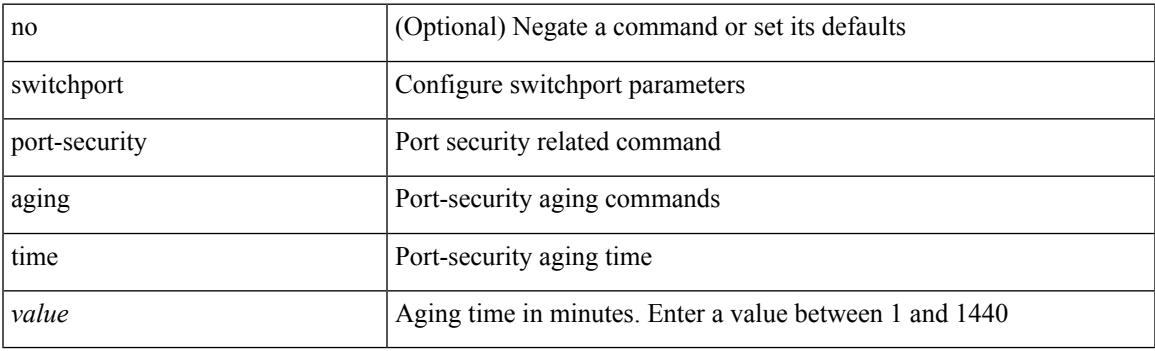

## **Command Mode**

# **switchport port-security aging type absolute**

[no] switchport port-security aging type { absolute | inactivity }

## **Syntax Description**

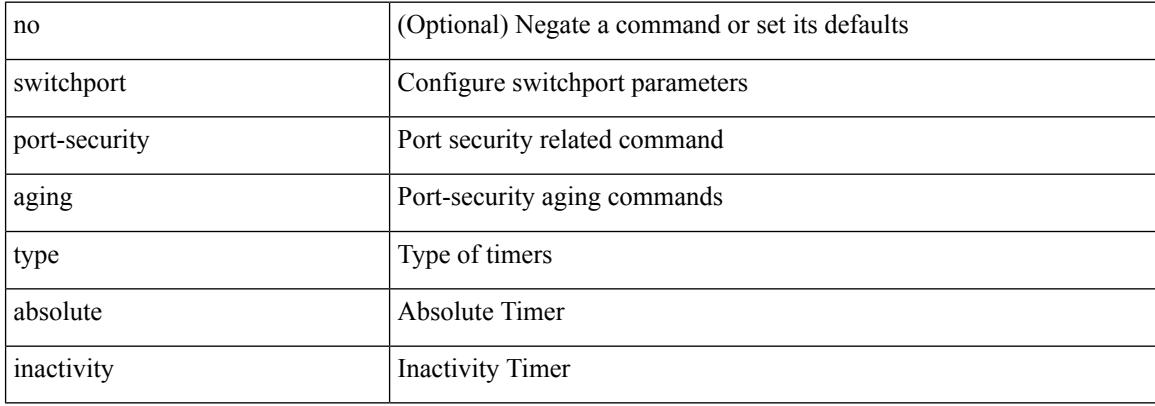

#### **Command Mode**

## **switchport port-security mac-address**

[no] switchport port-security mac-address <mac-address> [vlan <vlanid>]

#### **Syntax Description**

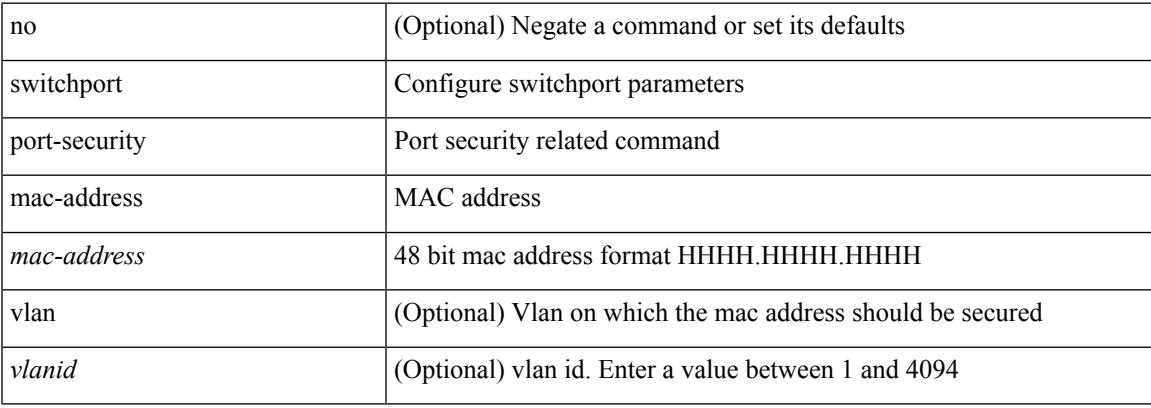

#### **Command Mode**

## **switchport port-security mac-address sticky**

[no] switchport port-security mac-address sticky

#### **Syntax Description**

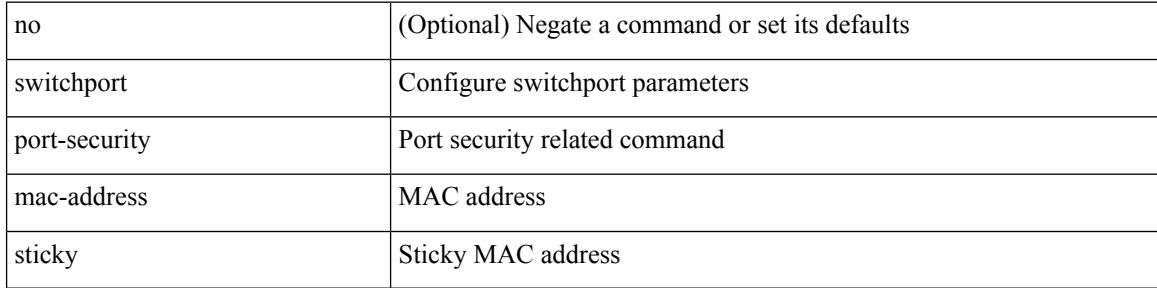

#### **Command Mode**
# **switchport port-security maximum**

[no] switchport port-security maximum <value> [ vlan <vlanid> ]

### **Syntax Description**

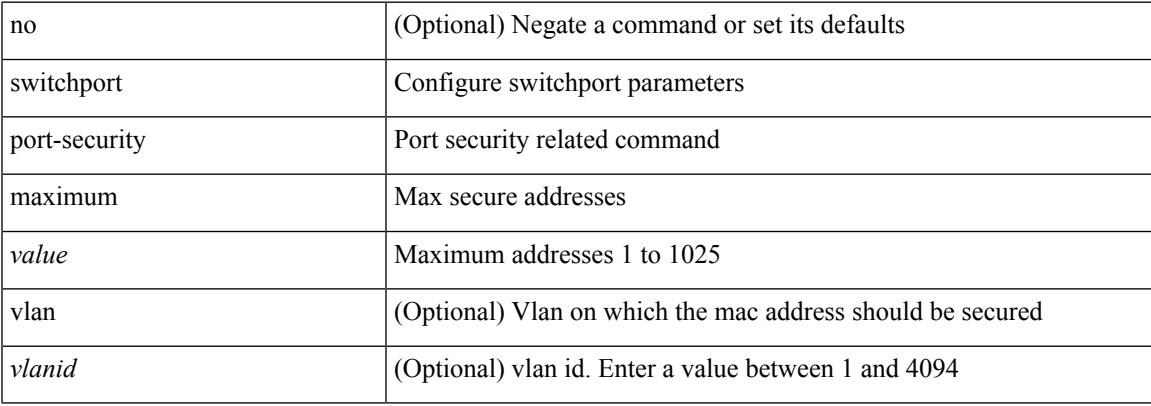

### **Command Mode**

• /exec/configure/if-switching

# **switchport port-security violation**

[no] switchport port-security violation { protect | restrict | shutdown }

### **Syntax Description**

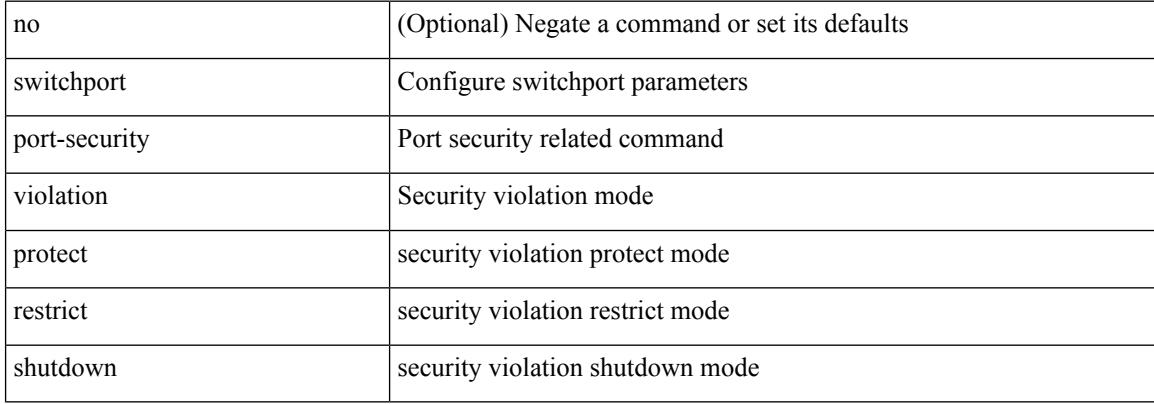

#### **Command Mode**

• /exec/configure/if-switching

# **switchport private-vlan association trunk**

{ switchport private-vlan association trunk <primary-vlan> <secondary-vlan> } | { no switchport private-vlan association trunk [ <primary-vlan> [ <secondary-vlan> ] ] }

## **Syntax Description**

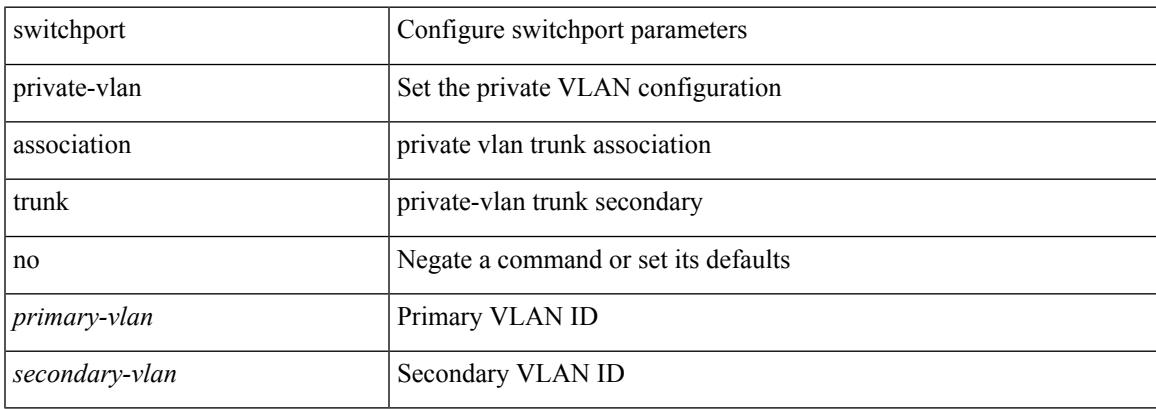

### **Command Mode**

# **switchport private-vlan host-association**

{ switchport private-vlan host-association <primary-vlan> <secondary-vlan> } | { no switchport private-vlan host-association }

### **Syntax Description**

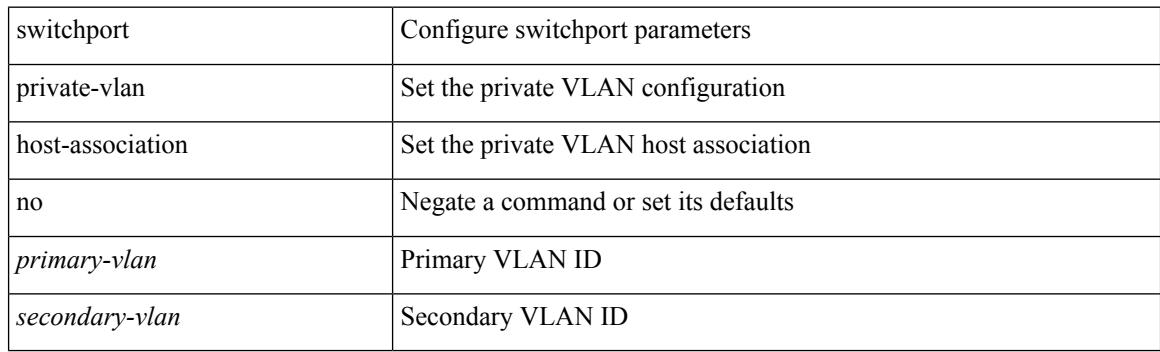

#### **Command Mode**

# **switchport private-vlan mapping**

{ switchport private-vlan mapping <primary-vlan> [ { add | remove } ] <secondary\_vlans> } | { no switchport private-vlan mapping [ <primary-vlan> <secondary\_vlans> ] }

# **Syntax Description**

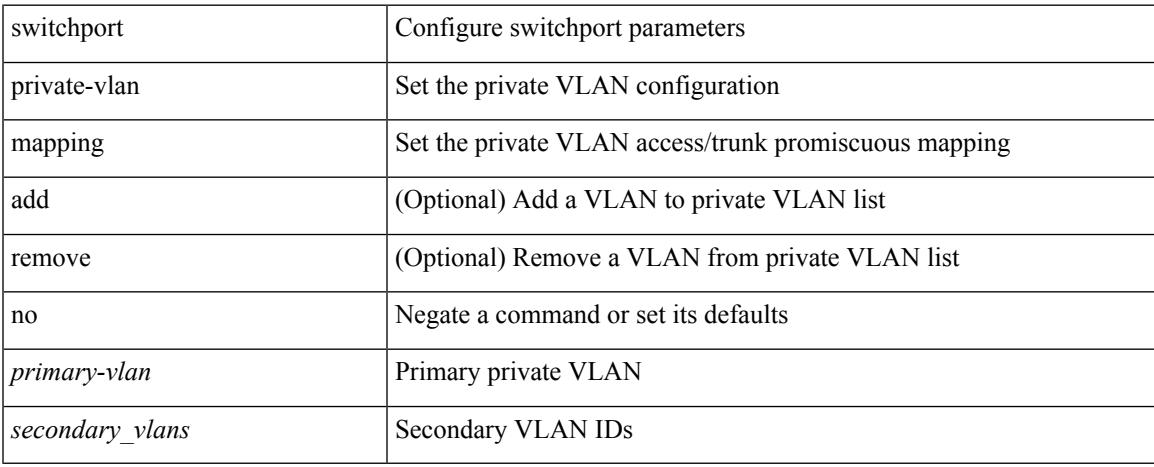

#### **Command Mode**

# **switchport private-vlan mapping trunk**

{ switchport private-vlan mapping trunk <primary-vlan> [ { add | remove } ] <secondary\_vlans> } | { no switchport private-vlan mapping trunk [ <primary-vlan> [ <secondary\_vlans> ] ] }

### **Syntax Description**

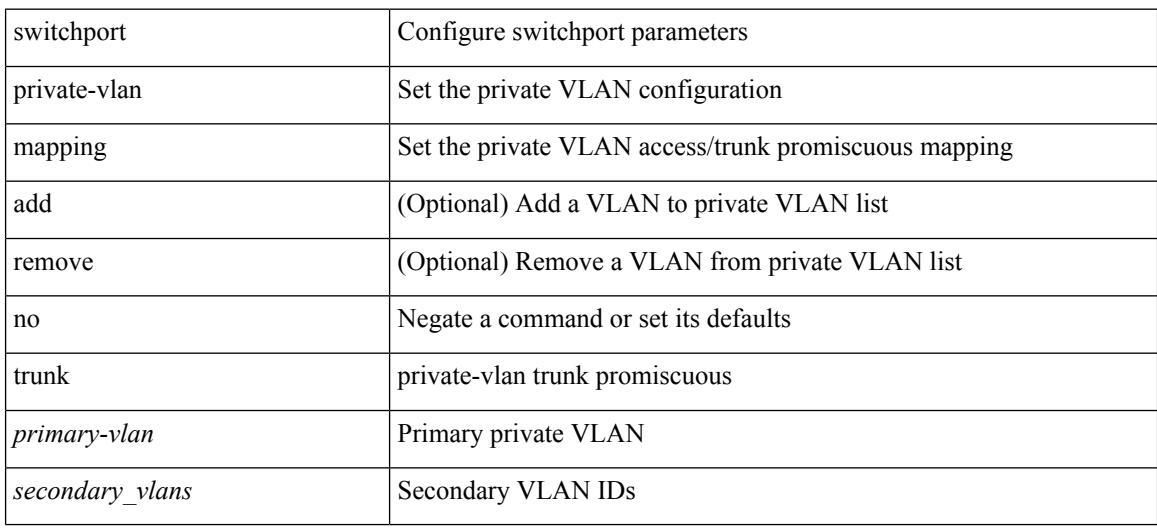

### **Command Mode**

# **switchport private-vlan trunk allowed vlan**

switchport private-vlan trunk allowed vlan { <allowed-vlans> | add <add-vlans> | except <except-vlans> | remove <remove-vlans> | all | none } | no switchport private-vlan trunk allowed vlan <no-allowed-vlans>

# **Syntax Description**

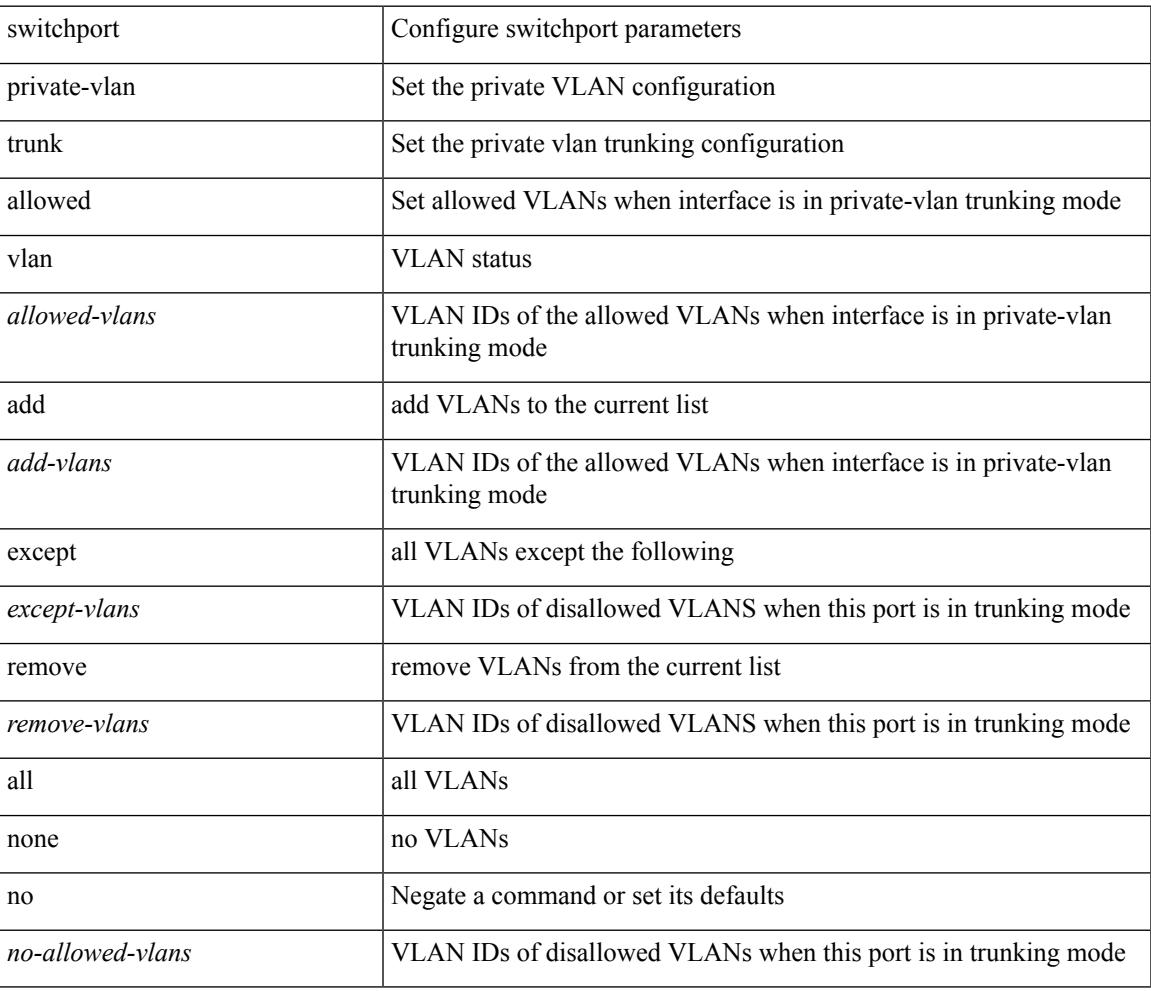

#### **Command Mode**

# **switchport private-vlan trunk native vlan**

{ switchport private-vlan trunk native vlan <native-vlan> } | { no switchport private-vlan trunk native vlan }

### **Syntax Description**

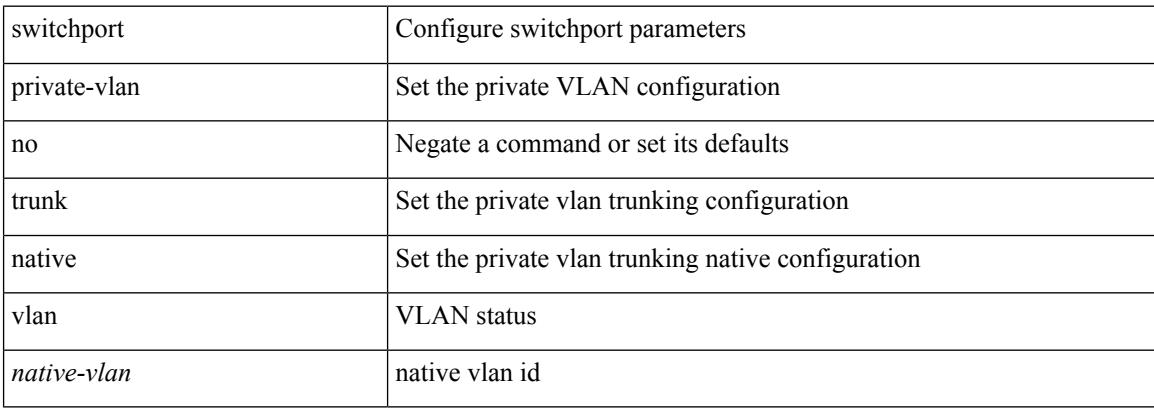

#### **Command Mode**

# **switchport trunk allowed vlan**

switchport trunk allowed vlan { <allow-vlans> | add <add-vlans> | except <except-vlans> | remove <remove-vlans> | all | none } | no switchport trunk allowed vlan

## **Syntax Description**

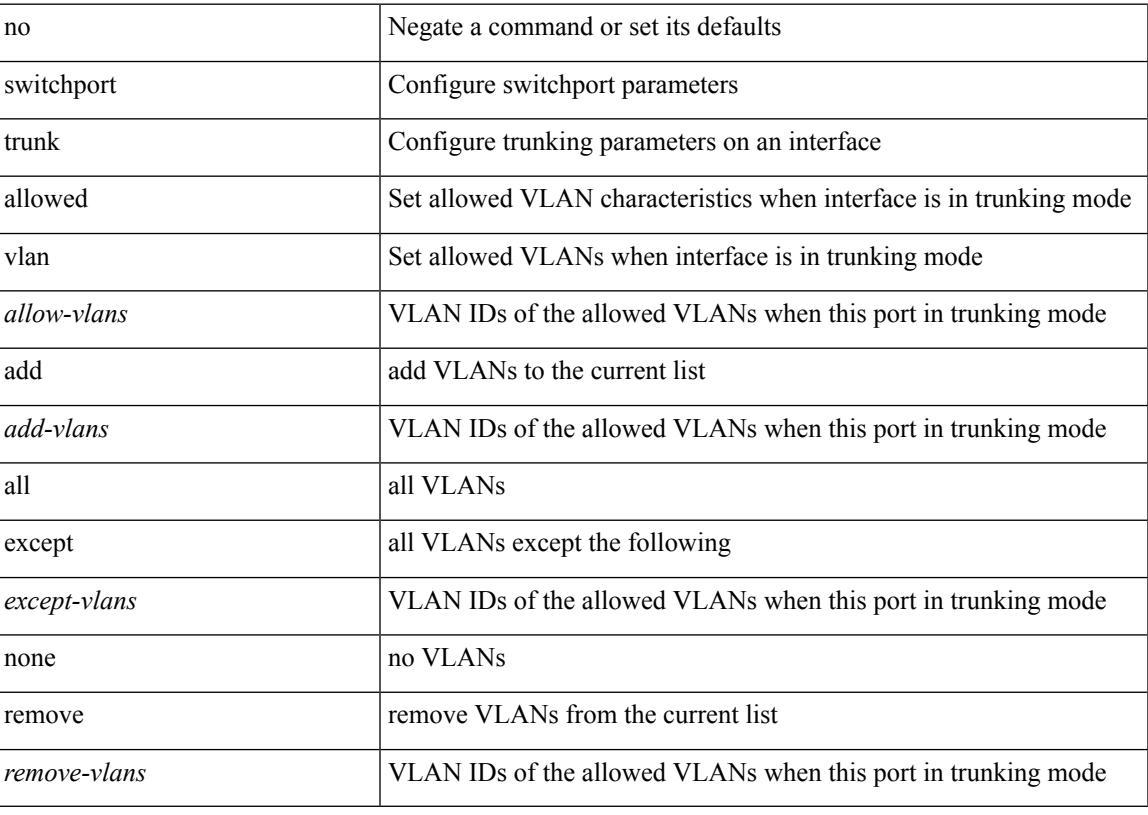

# **Command Mode**

# **switchport trunk native vlan**

switchport trunk native vlan <vlan-id-native> | no switchport trunk native vlan

### **Syntax Description**

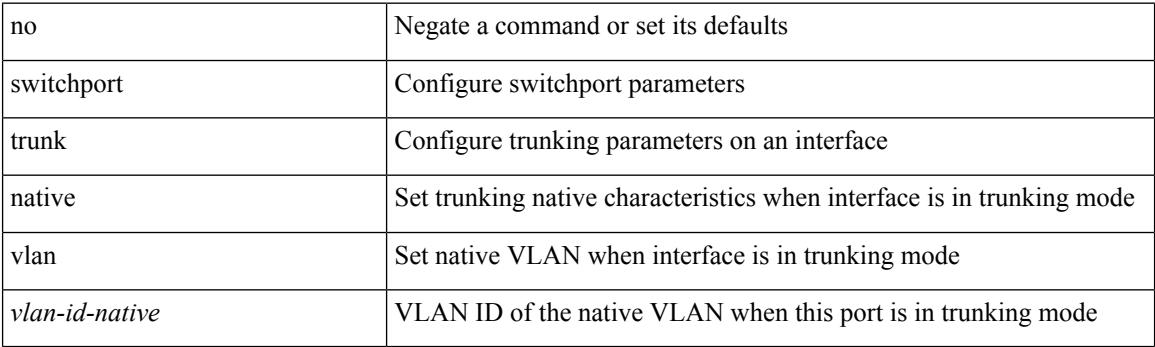

### **Command Mode**

# **switchport trunk pruning vlan except add remove none all**

{ no switchport trunk pruning vlan [ <vlan-ids> ] | switchport trunk pruning vlan <vlan-ids> | switchport trunk pruning vlan except <vlan-ids> |switchport trunk pruning vlan add <vlan-ids> |switchport trunk pruning vlan remove <vlan-ids> | switchport trunk pruning vlan none | switchport trunk pruning vlan all }

#### **Syntax Description**

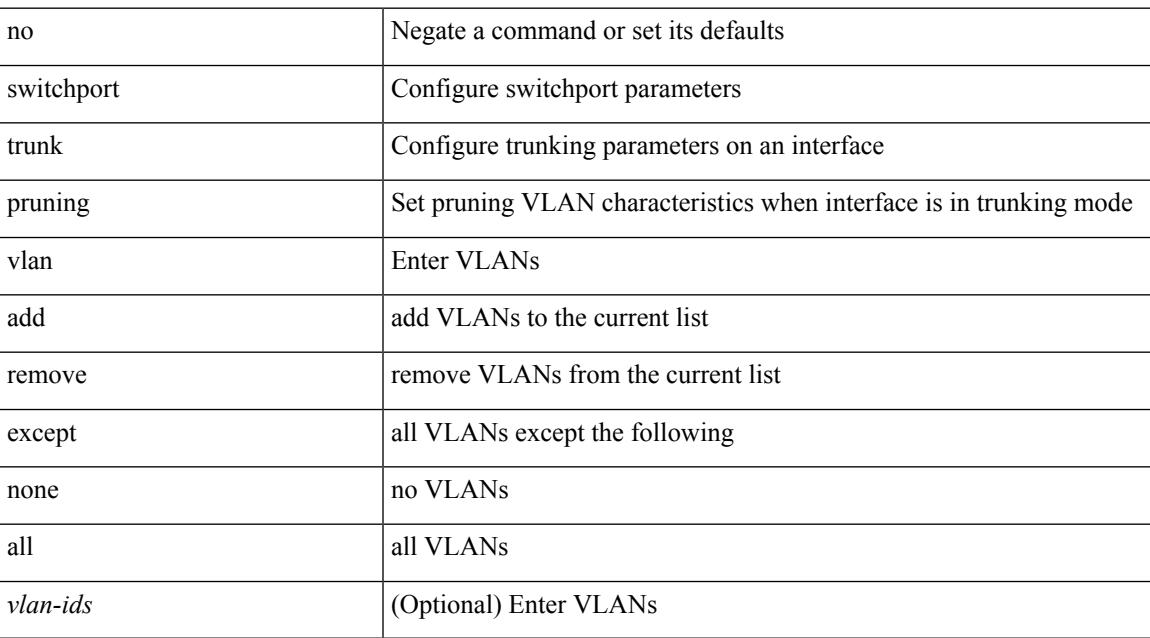

#### **Command Mode**

• /exec/configure/if-switching

# **switchport vlan mapping**

[no] switchport vlan mapping <vlan-id-orig> [ inner <vlan-id-inner> ] <vlan-id-translated>

### **Syntax Description**

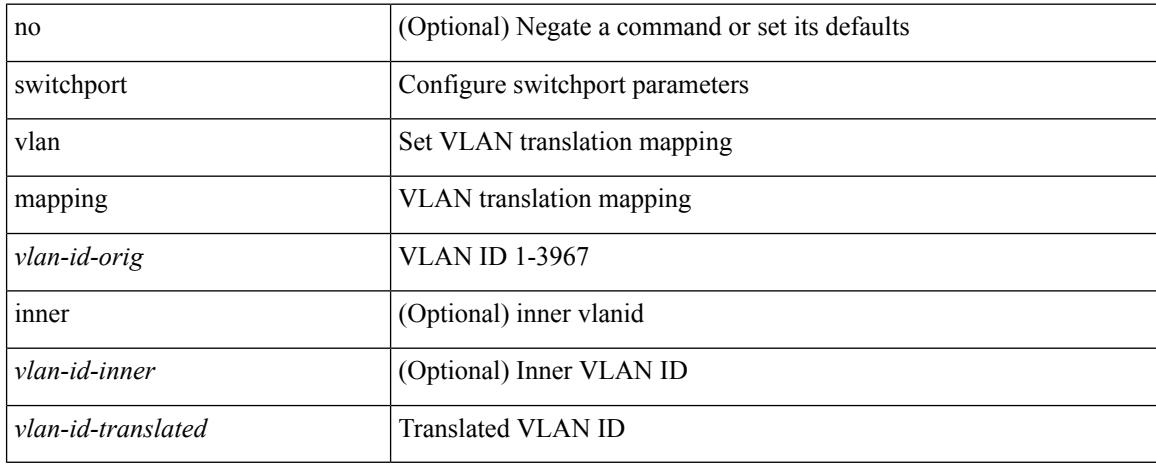

### **Command Mode**

# **switchport vlan mapping all**

[no] switchport vlan mapping all

#### **Syntax Description**

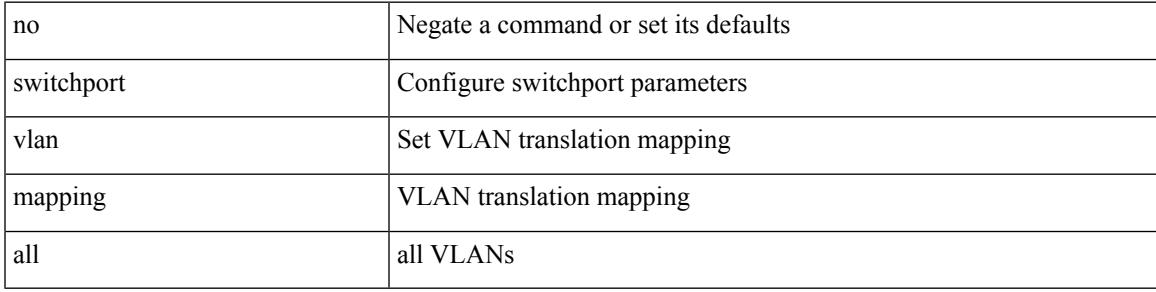

### **Command Mode**

# **switchport vlan mapping all dot1q-tunnel**

[no] switchport vlan mapping all dot1q-tunnel

### **Syntax Description**

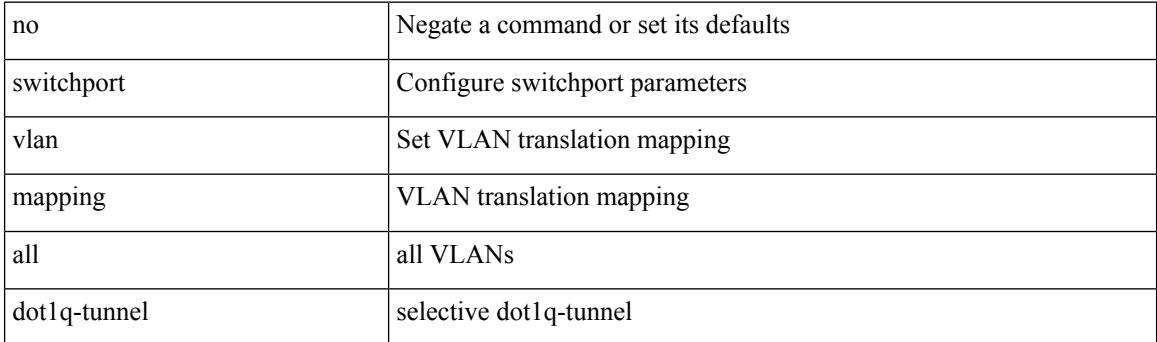

### **Command Mode**

# **switchport vlan mapping all dot1q-tunnel**

[no] switchport vlan mapping all dot1q-tunnel <vlan-id-translated>

### **Syntax Description**

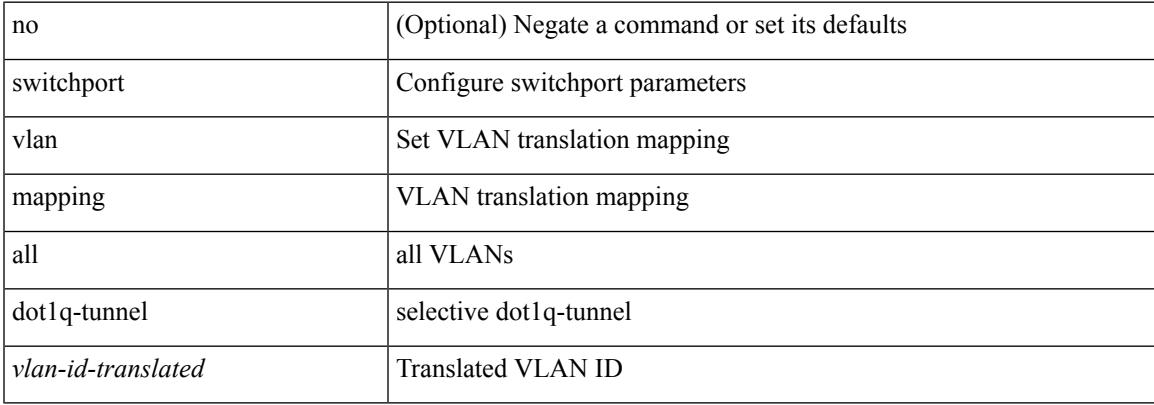

#### **Command Mode**

# **switchport vlan mapping dot1q-tunnel**

[no] switchport vlan mapping <vlan-id-orig2> dot1q-tunnel <vlan-id-translated>

### **Syntax Description**

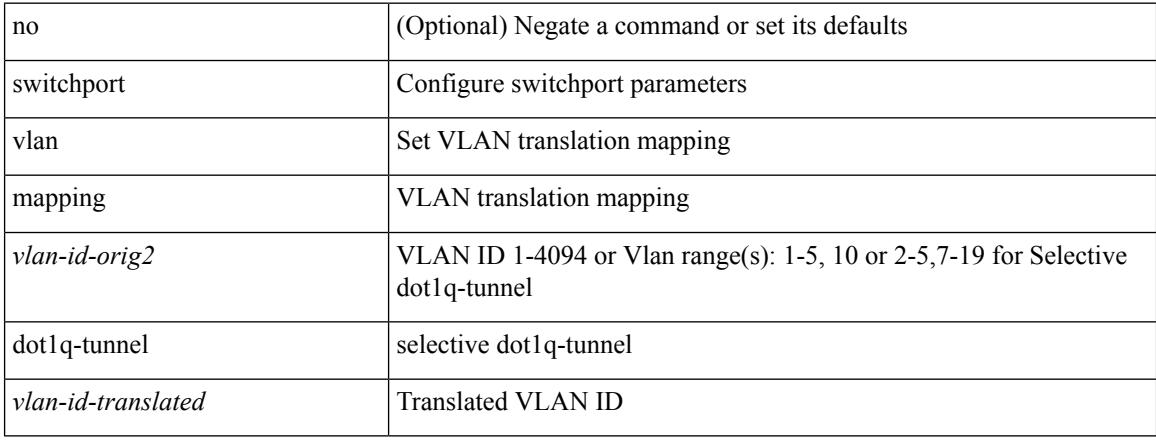

### **Command Mode**

# **switchport vlan mapping dot1q-tunnel allowed-vlan**

[no] switchport vlan mapping dot1q-tunnel allowed-vlan <vlan-id-list>

### **Syntax Description**

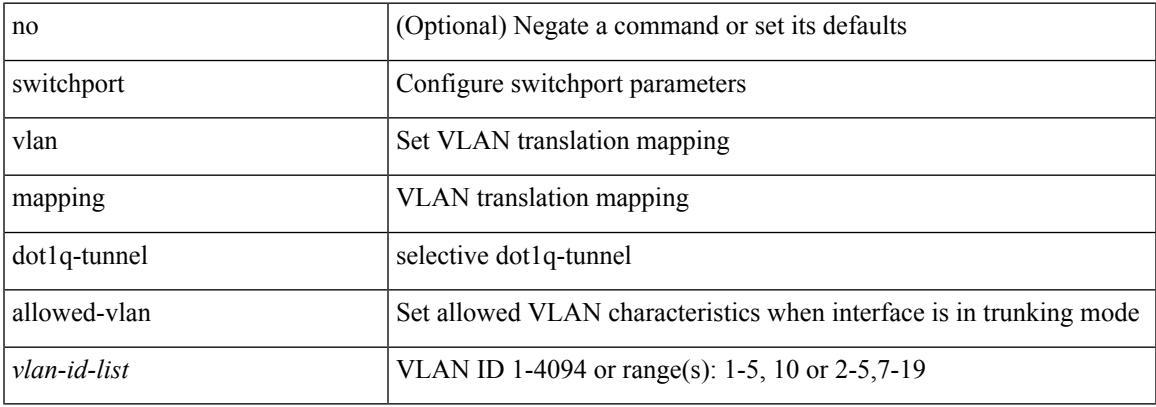

### **Command Mode**

# **switchport vlan mapping enable**

[no] switchport vlan mapping enable

#### **Syntax Description**

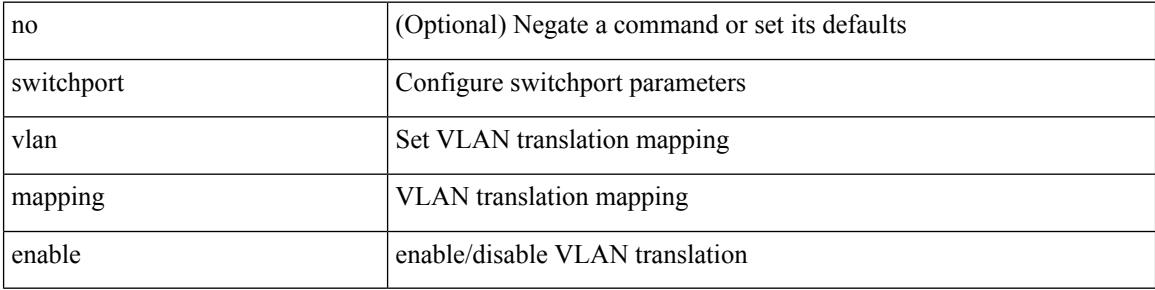

### **Command Mode**

# **switchto vdc**

switchto vdc <e-vdc2> [force ] [bypass ] [\_readonly\_ <vdc\_id> <invalid\_vdc\_id> <noauth\_vdc\_id> <no\_first> ]

# **Syntax Description**

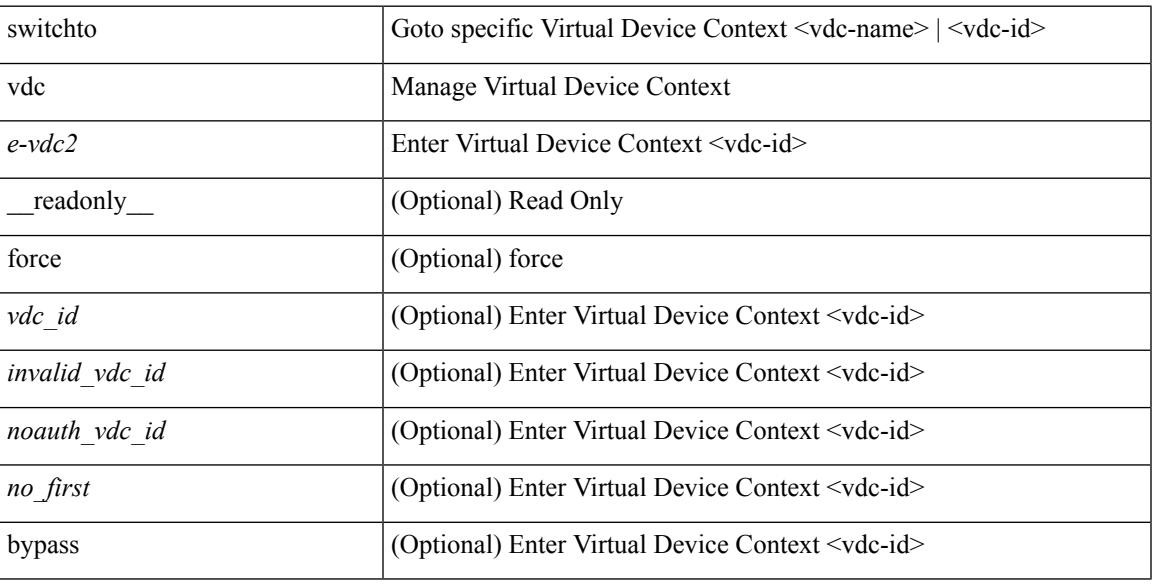

## **Command Mode**

• /exec/

# **sync-peers destination**

sync-peers destination <dst-ip> [ source <src-ip> | vrf <vrf-name> ] + | no sync-peers destination [ <dst-ip> [ source <src-ip> ] ]

# **Syntax Description**

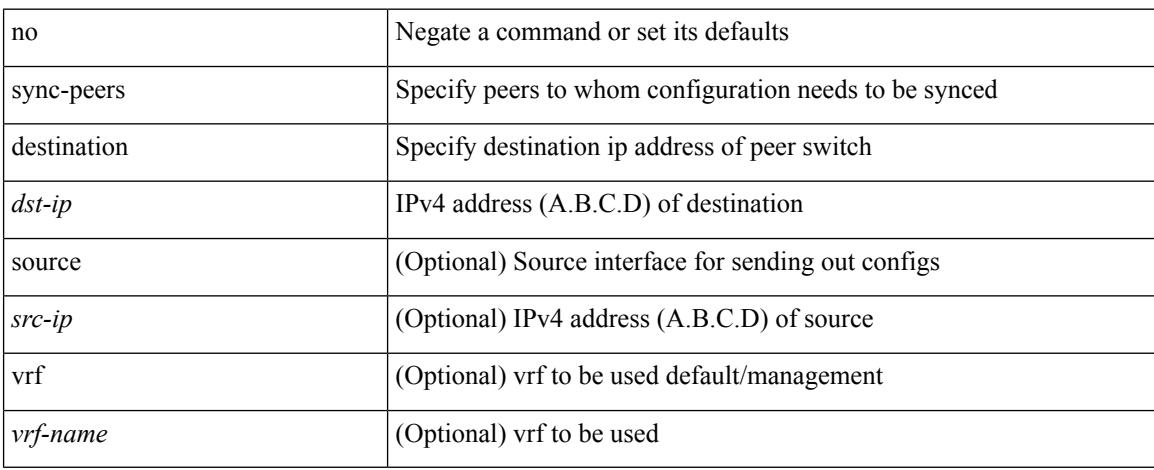

## **Command Mode**

# **sync-snmp-password**

[no] sync-snmp-password <s0>

### **Syntax Description**

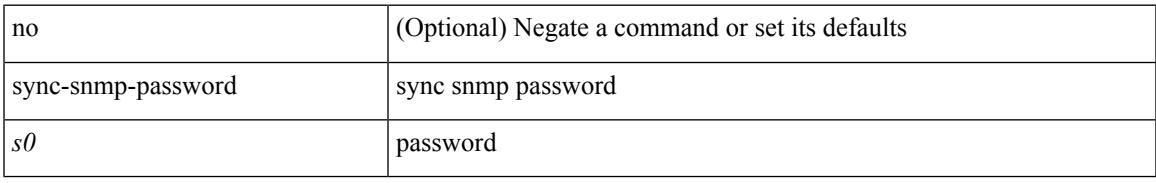

### **Command Mode**

# **sync-snmp-password**

sync-snmp-password <s0>

### **Syntax Description**

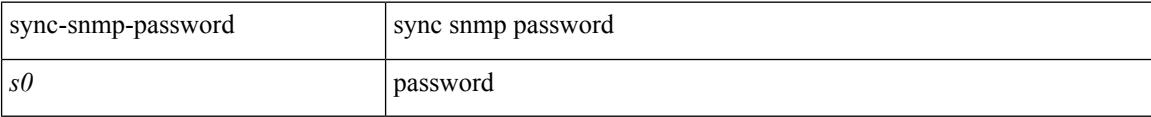

#### **Command Mode**

• /exec

# **sync-snmp-password**

sync-snmp-password <s0> <s1> <s2>

### **Syntax Description**

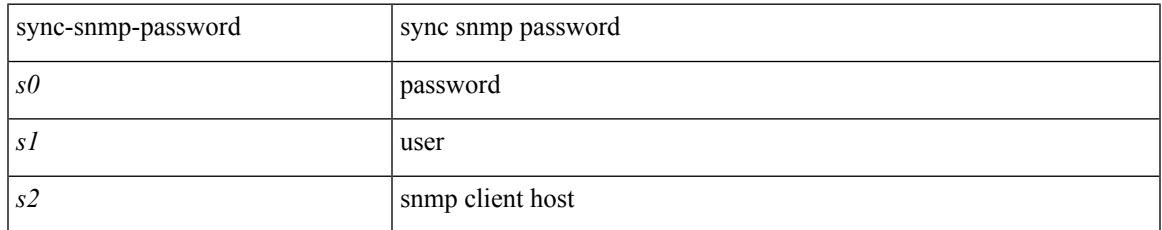

### **Command Mode**

• /exec

# **syslog**

syslog { msg <s0> | priority { <i0> msg1 <s1> | alerts msg2 <s2> | critical msg3 <s3> | debugging msg4 <s4> | emergencies msg5 <s5> | errors msg6 <s6> | informational msg7 <s7> | notifications msg8 <s8> | warnings msg9 <s9> } }

### **Syntax Description**

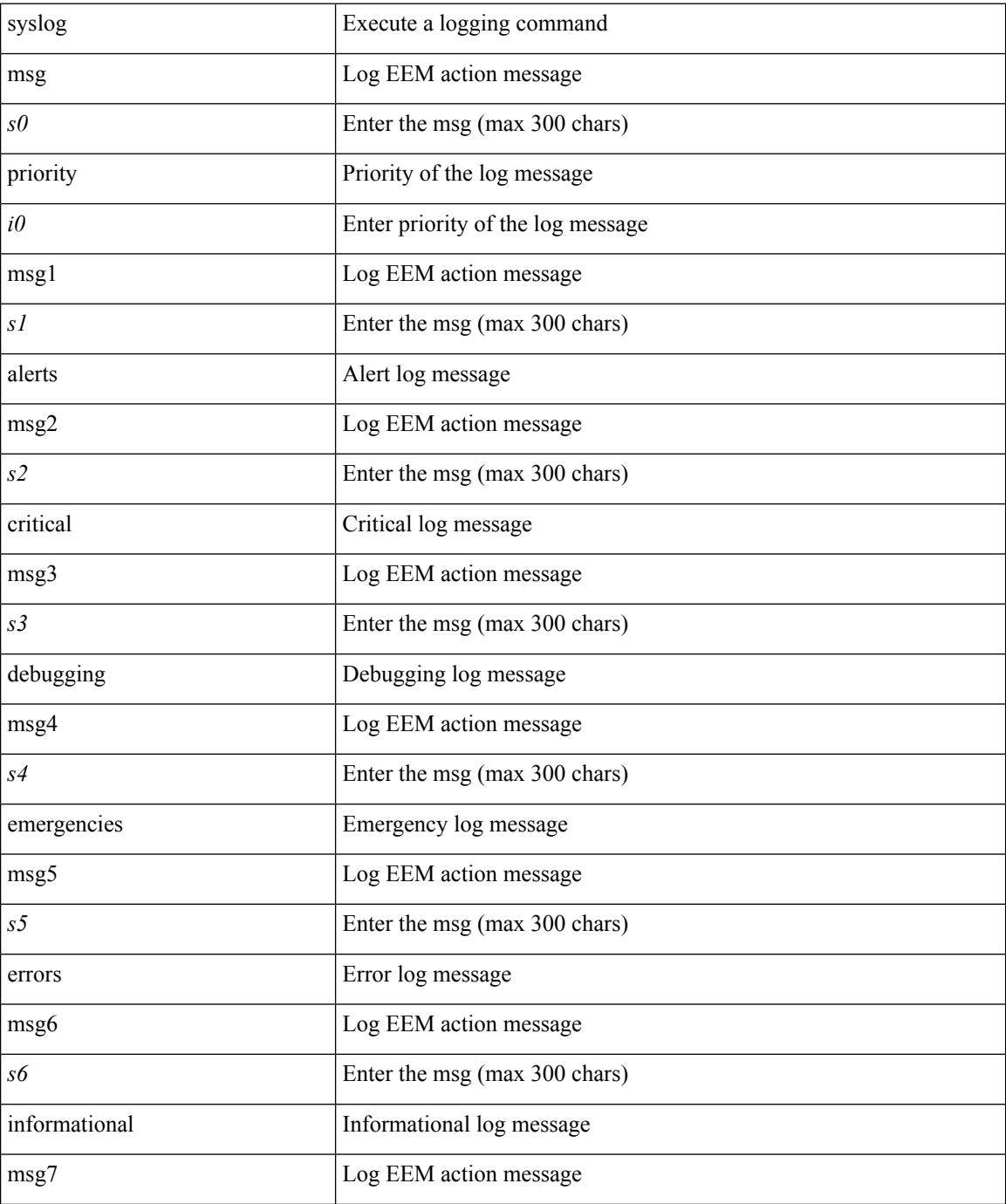

 $\mathbf I$ 

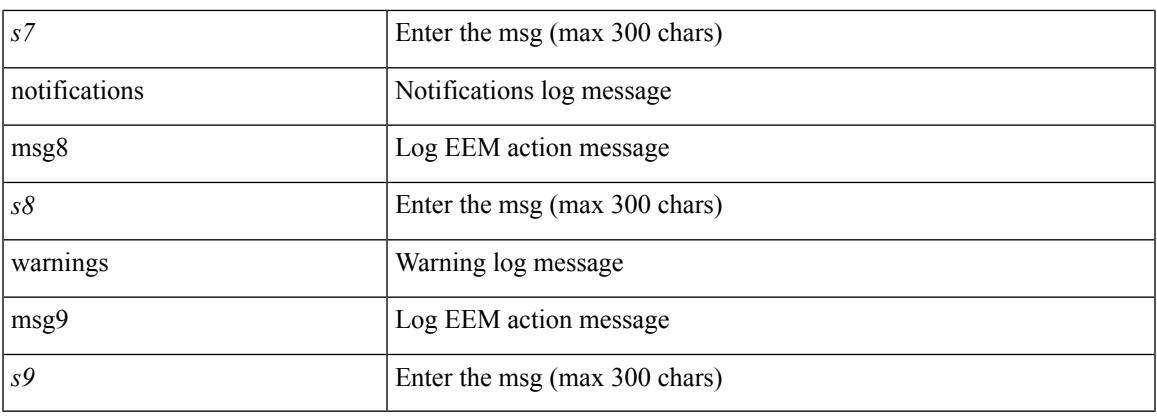

# **Command Mode**

• /exec

# **system-mac**

[no] system-mac <mac-addr>

# **Syntax Description**

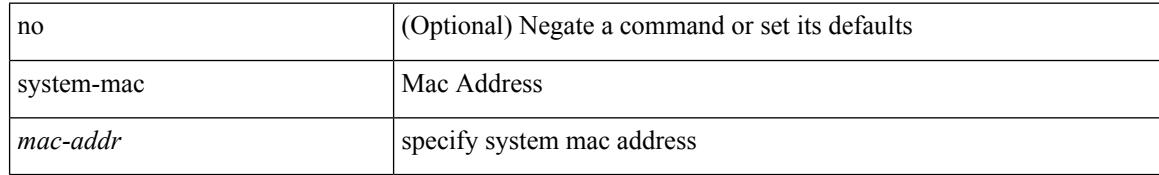

### **Command Mode**

• /exec/configure/if-eth-port-channel/ethernet-segment

# **system-mac**

system-mac <sysmac> | no system-mac

# **Syntax Description**

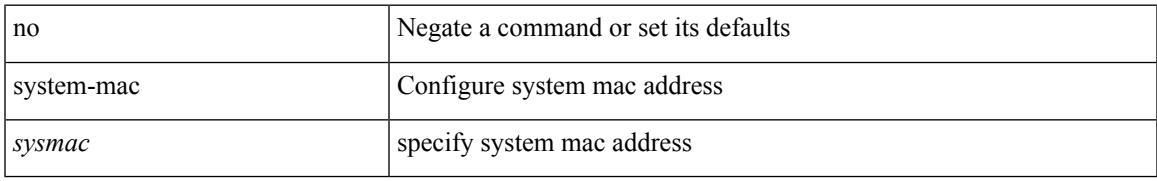

### **Command Mode**

• /exec/configure/vpc-domain

# **system-priority**

system-priority <syspri> | no system-priority

# **Syntax Description**

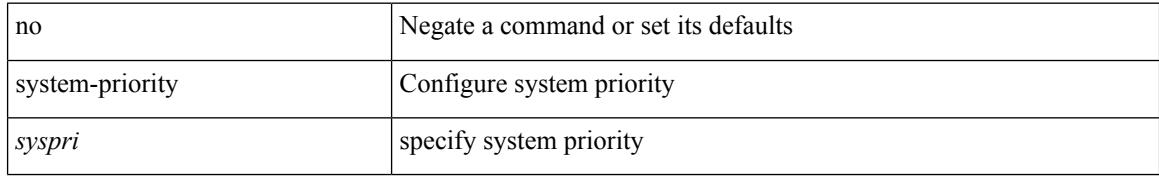

### **Command Mode**

• /exec/configure/vpc-domain

# **system**

[no] system { { routing { hierarchical def-max-mode l3 64b-alpm | non-hierarchical [ max-mode l3-nh [ 64b-alpm-nh ] ] | max-mode host | max-mode-tor { l2 | l3 | l2-l3 } | template-overlay-host-scale | template-lpm-heavy | template-lpm-scale-v6-64 | template-dual-stack-host-scale | template-dynamic-trie-scale | template-multicast-heavy | template-vxlan-scale | template-mpls-heavy | template-internet-peering | template-multicast-nbm } } | { non-hierarchical-routing [ max-l3-mode ] } }

#### **Syntax Description**

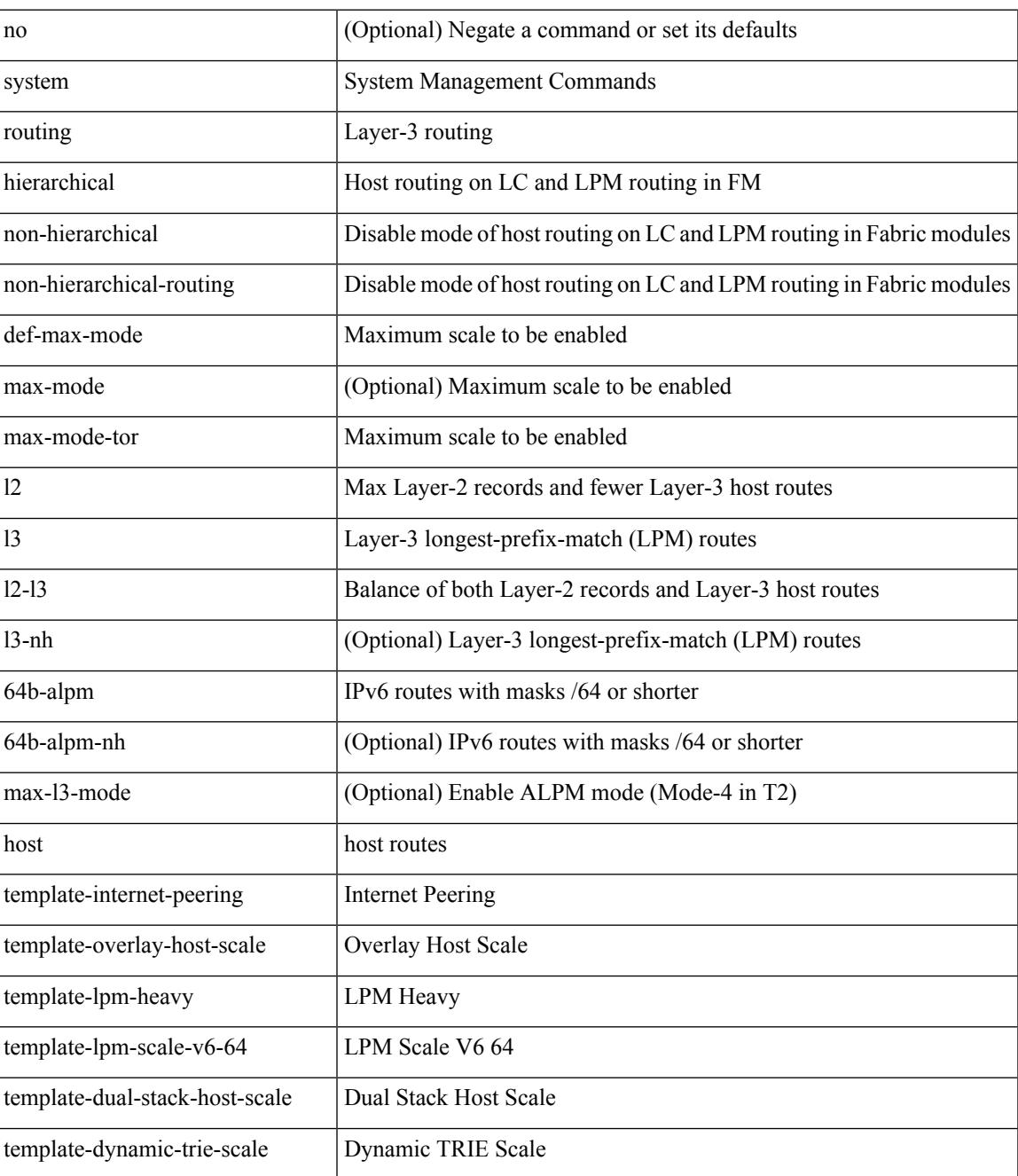

 $\mathbf I$ 

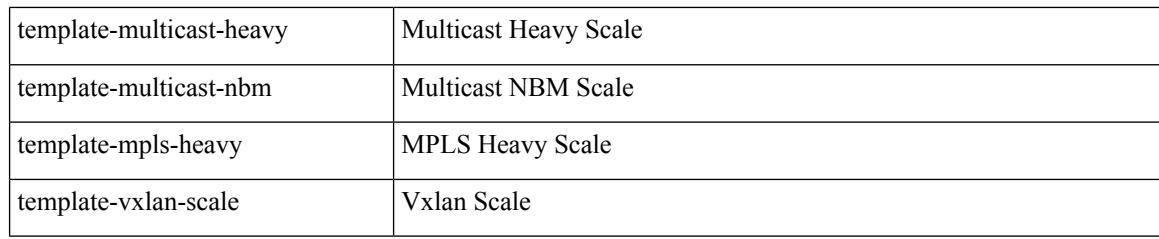

# **Command Mode**

# **system acl**

I

[no] system acl

# **Syntax Description**

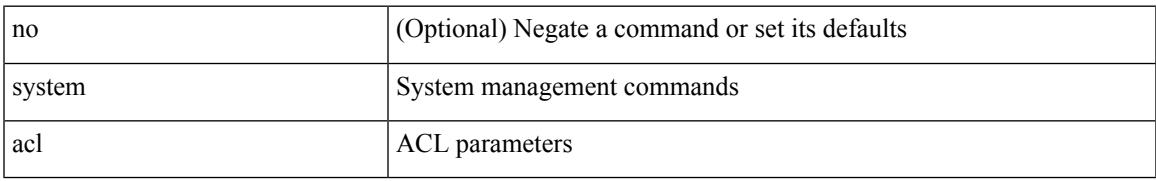

### **Command Mode**

# **system auto-collect tech-support**

system [ no ] auto-collect tech-support [ timeout <time> ]

### **Syntax Description**

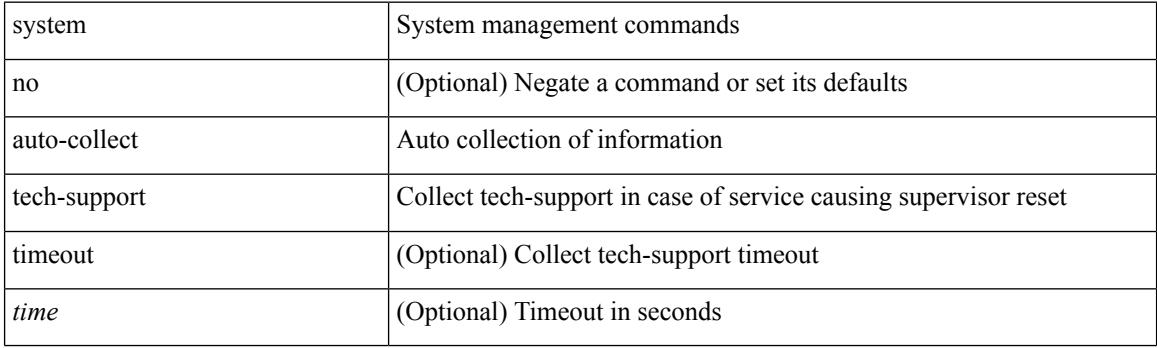

**Command Mode**

• /exec

# **system cores**

 ${\rm {system cores} }$  {  ${\rm {<}urio>}$  }  ${\rm {~|~}quil>}$  vrf  ${\rm {~-vrf-known-name>} }$  }  ${\rm {~|~}no}$  system cores [  ${\rm {~|~}quil>}$ vrf <vrf-known-name> } } ] }

# **Syntax Description**

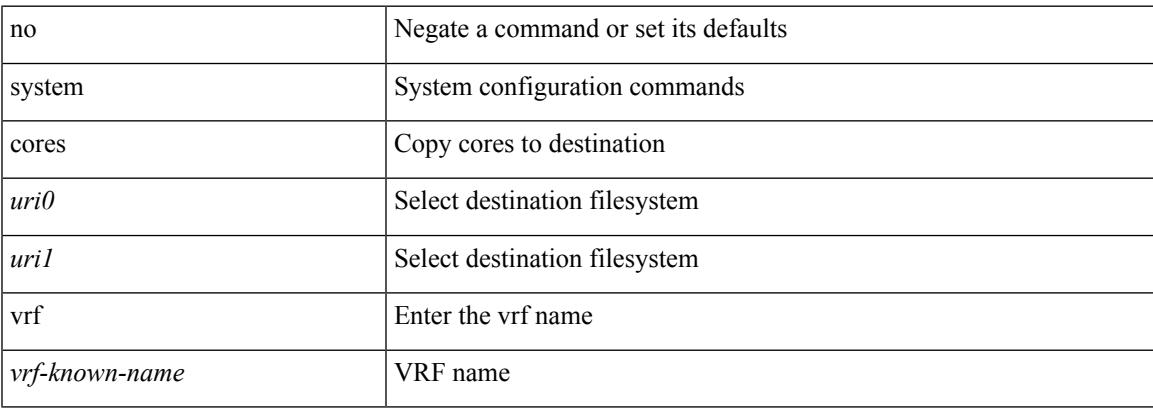

### **Command Mode**

I

# **system cores retain**

[no] system cores retain

# **Syntax Description**

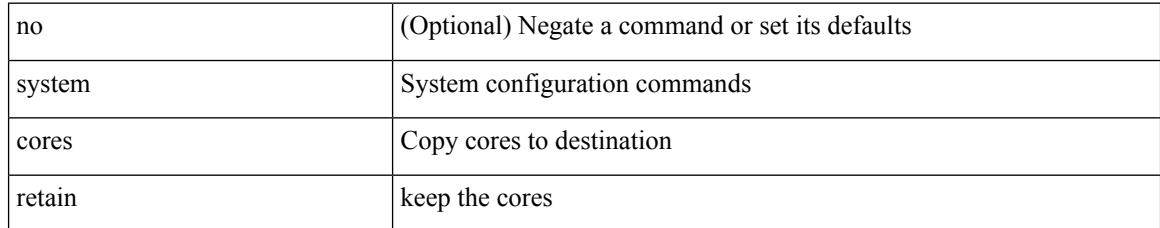

### **Command Mode**

# **system default interface-vlan autostate**

[no] system default interface-vlan autostate

# **Syntax Description**

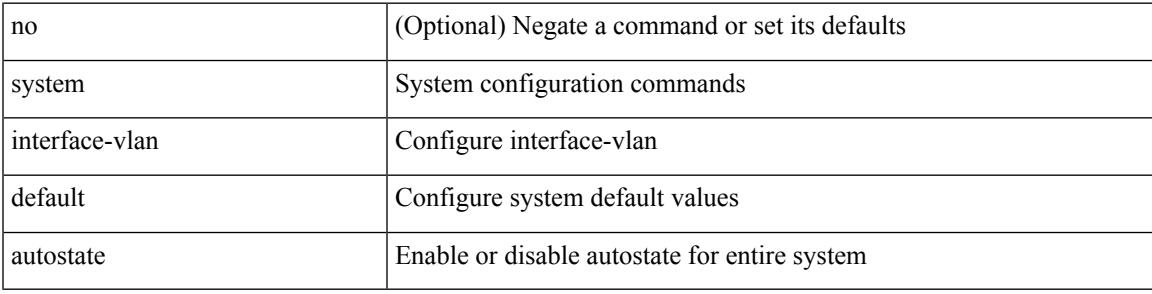

## **Command Mode**

# **system default interface**

{ system default interface { congestion { timeout <i0> mode { core | edge } | mode { core | edge } } | pause { timeout <i1> mode1 { core | edge } | mode1 { core | edge } } } | no system default interface { congestion { timeout <i0> mode { core | edge } | mode { core | edge } } | pause { timeout <i1> mode1 { core | edge } | mode1 { core | edge } } } }

### **Syntax Description**

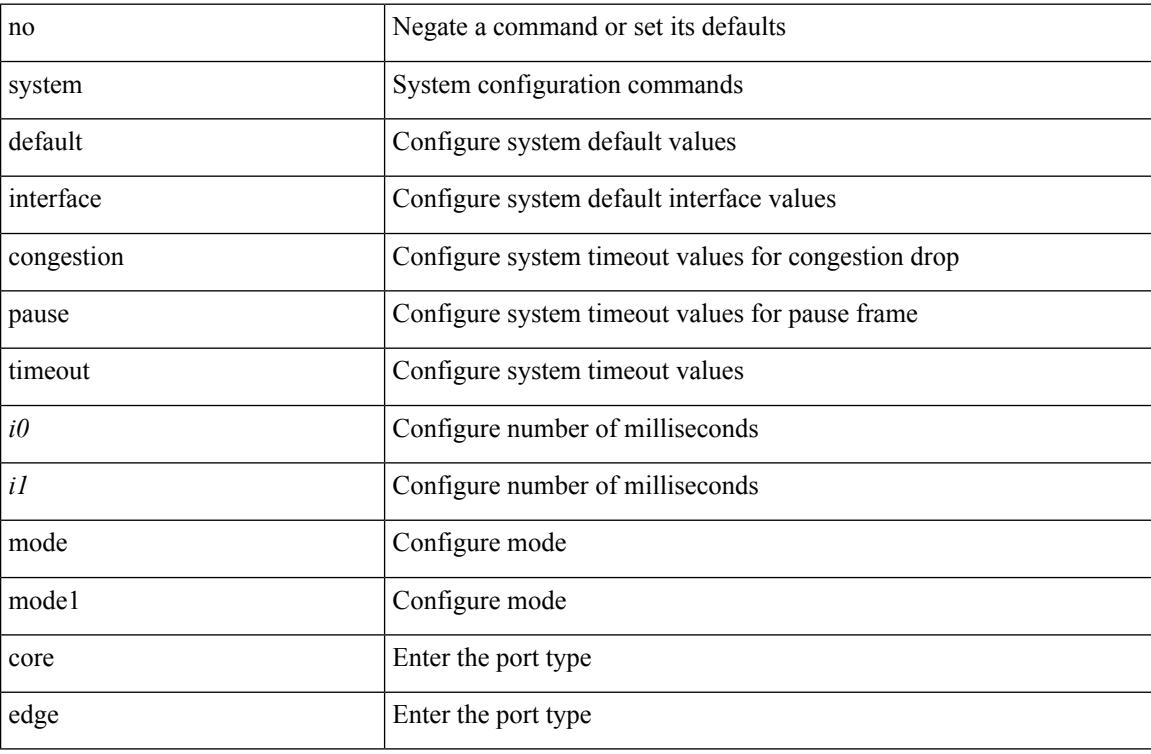

### **Command Mode**
# **system default switchport**

{ [ no ] system default switchport }

#### **Syntax Description**

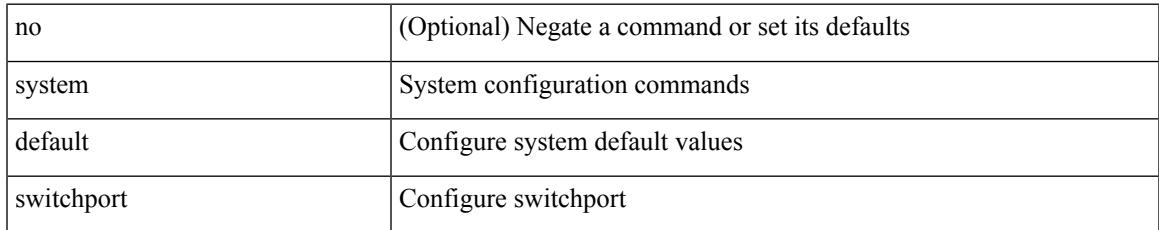

#### **Command Mode**

### **system default switchport fabricpath**

{ system default switchport fabricpath | no system default switchport fabricpath }

#### **Syntax Description**

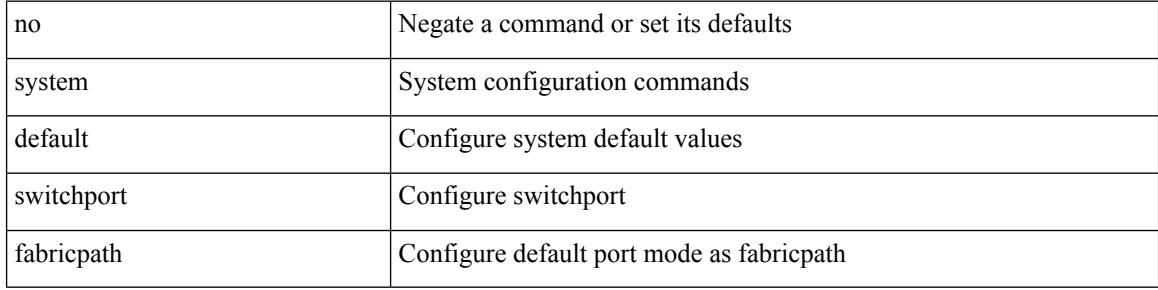

#### **Command Mode**

### **system default switchport shutdown**

{ [ no ] system default switchport shutdown }

#### **Syntax Description**

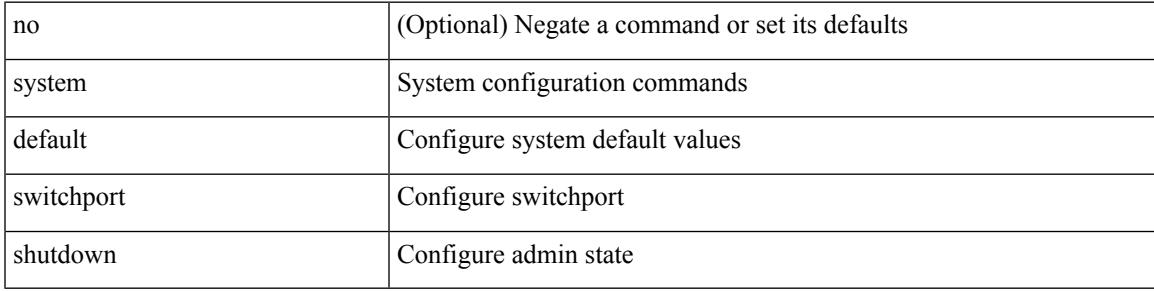

#### **Command Mode**

# **system dme enable**

[no] system dme enable

#### **Syntax Description**

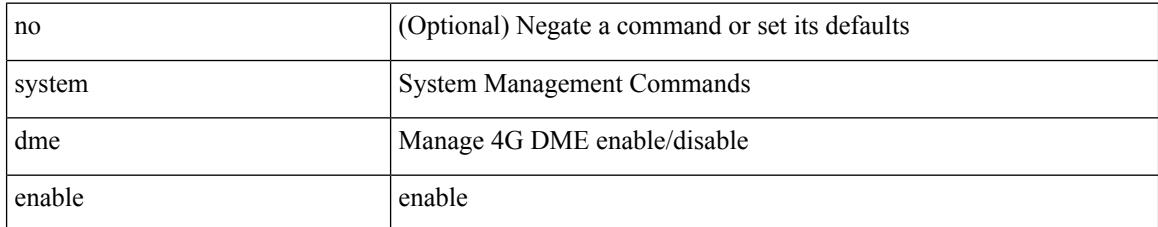

#### **Command Mode**

# **system dot1q-tunnel transit**

[no] system dot1q-tunnel transit

#### **Syntax Description**

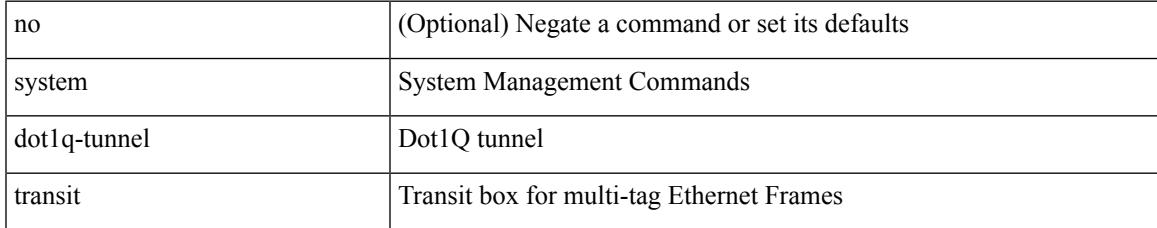

#### **Command Mode**

### **system fabric-mode full-rate**

[no] system fabric-mode full-rate

#### **Syntax Description**

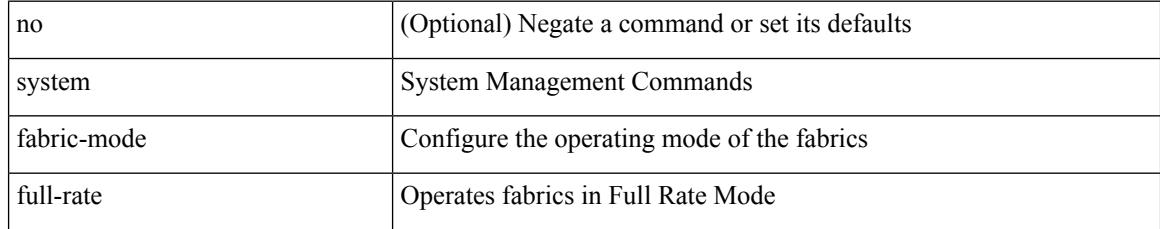

#### **Command Mode**

### **system fabric core-vlans**

{ system fabric core-vlans <id> | no system fabric core-vlans }

#### **Syntax Description**

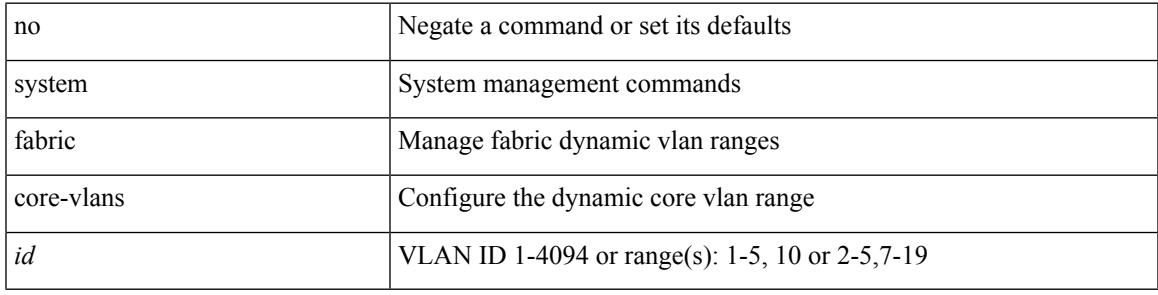

#### **Command Mode**

### **system fabric dynamic-vlans**

{ system fabric dynamic-vlans <id> | no system fabric dynamic-vlans }

#### **Syntax Description**

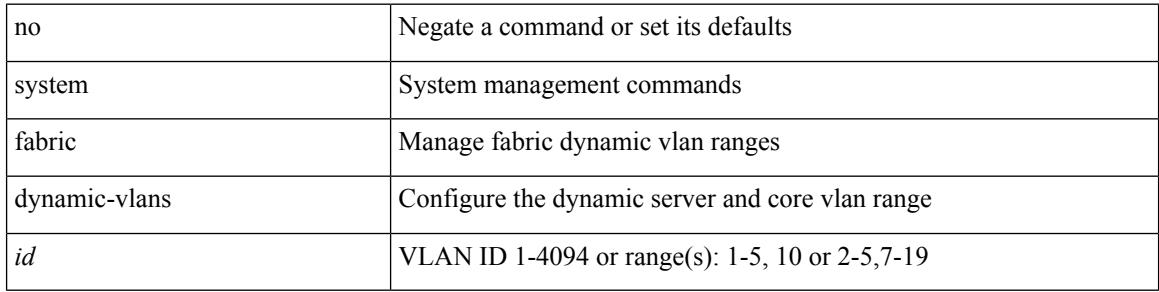

#### **Command Mode**

### **system fast-reload stabilization-timer**

system fast-reload stabilization-timer <time>

#### **Syntax Description**

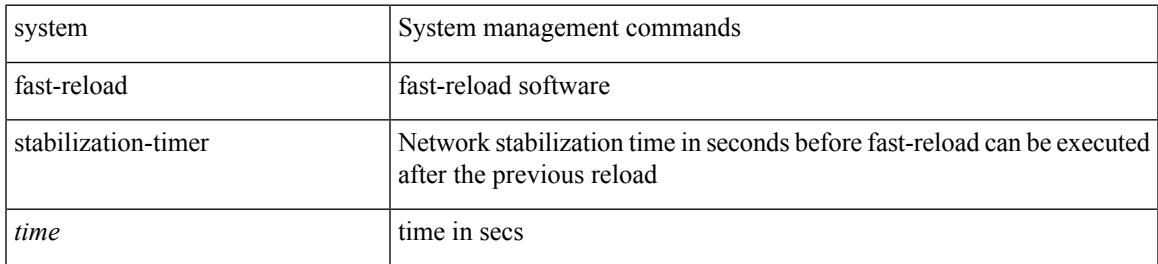

#### **Command Mode**

# **system hap-reset**

system hap-reset

#### **Syntax Description**

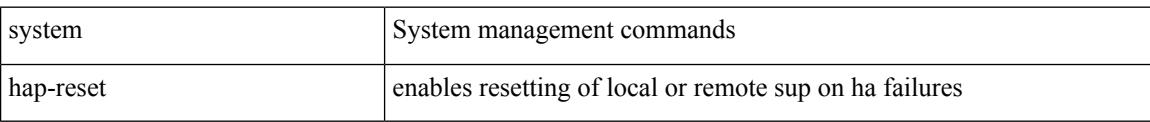

#### **Command Mode**

### **system hap-reset**

system no hap-reset

#### **Syntax Description**

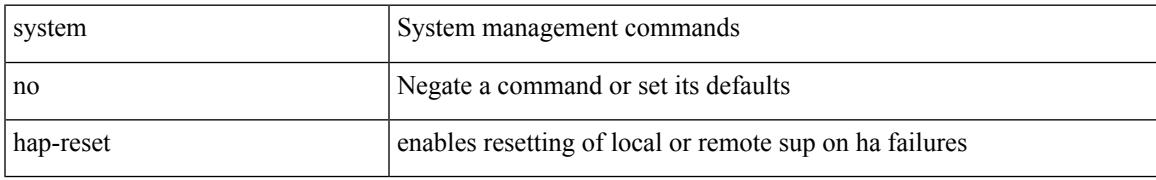

#### **Command Mode**

### **system health check bootflash**

system health check bootflash [ fix-errors ]

#### **Syntax Description**

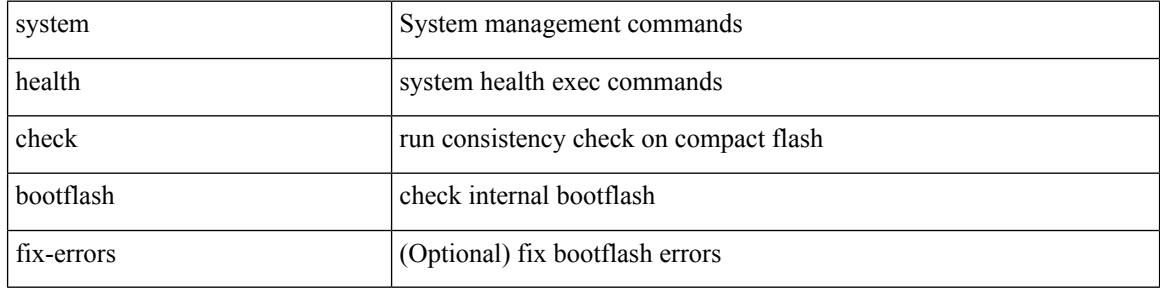

#### **Command Mode**

# **system heartbeat**

system heartbeat

#### **Syntax Description**

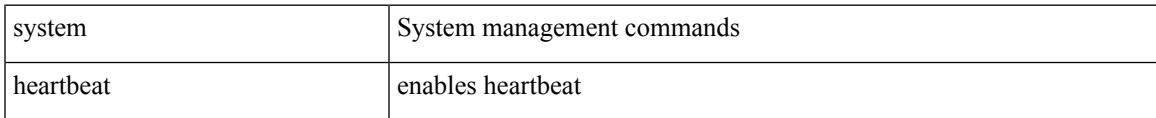

#### **Command Mode**

# **system heartbeat**

#### system no heartbeat

#### **Syntax Description**

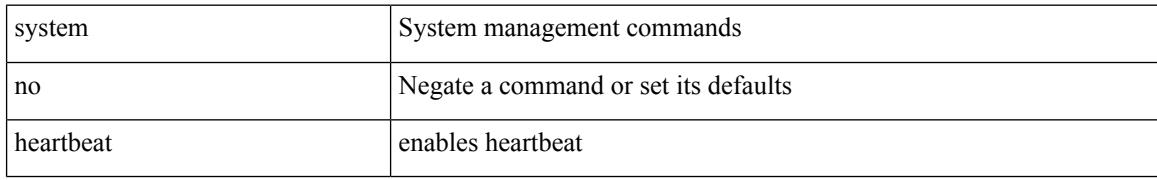

#### **Command Mode**

### **system high-multicast-priority**

[no] system high-multicast-priority

#### **Syntax Description**

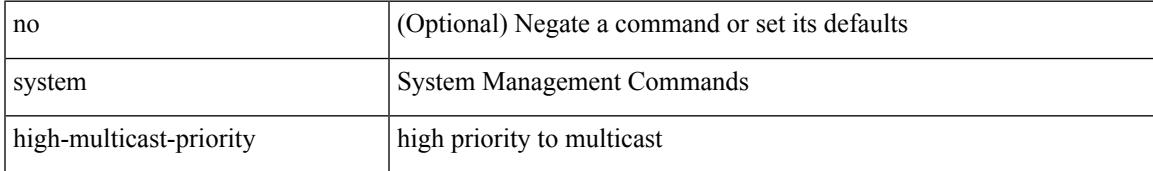

#### **Command Mode**

# **system inband queuing**

system inband queuing { clear-pm-counters | clear-klm-counters | clear-all-counters | enable-timestamp | disable-timestamp }

#### **Syntax Description**

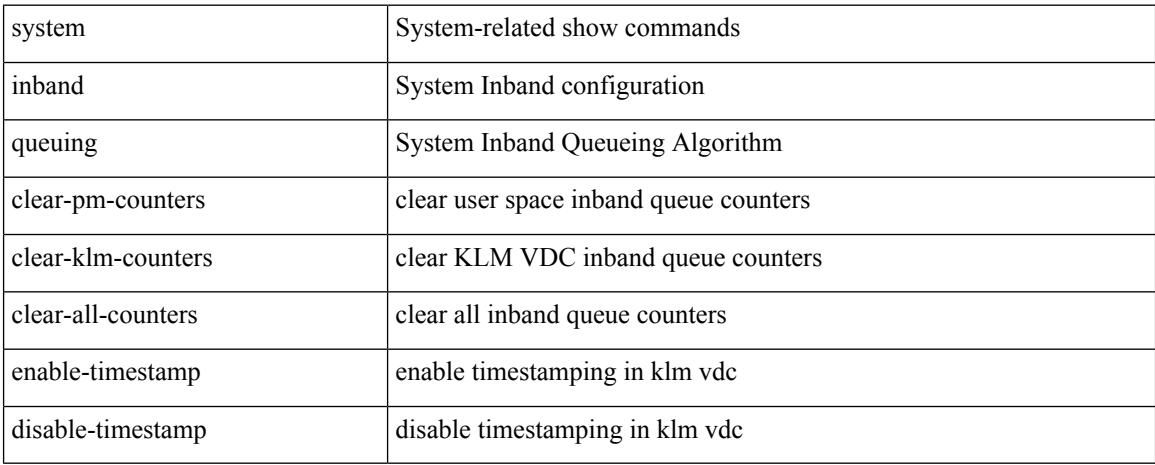

#### **Command Mode**

### **system inband queuing**

[no] system inband queuing [ { [ round-robin ] [ bpdu weight <weight-val> ] [ q0 weight <weight-val> ] [ q1 weight <weight-val> ] [ q0 no-drop ] [ q1 no-drop ] [ pick\_packets ] [ bpdu map <q-index> ] [ arp map  $\leq q$ -index> ] [ q0 map  $\leq q$ -index> ] [ q1 map  $\leq q$ -index> ] } ]

#### **Syntax Description**

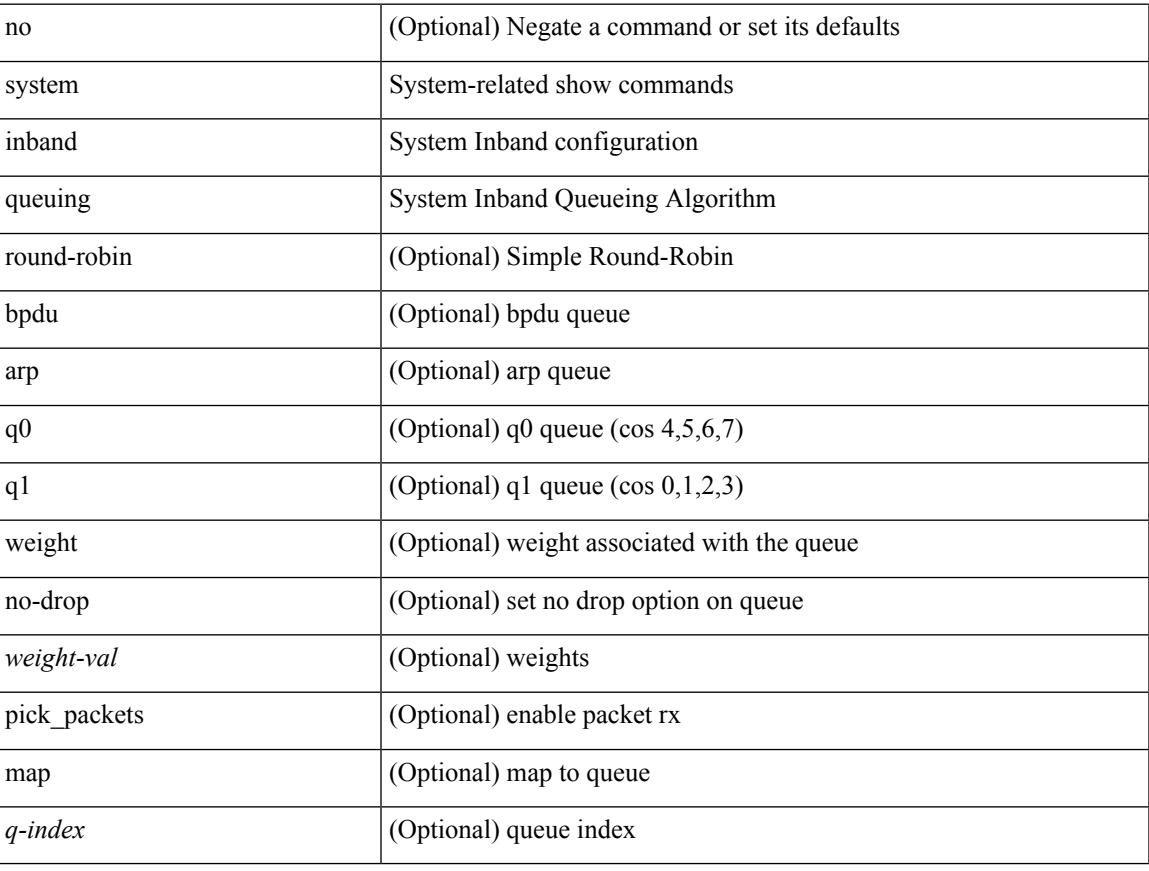

#### **Command Mode**

### **system interface shutdown**

[no] system interface shutdown [ exclude fex-fabric ]

#### **Syntax Description**

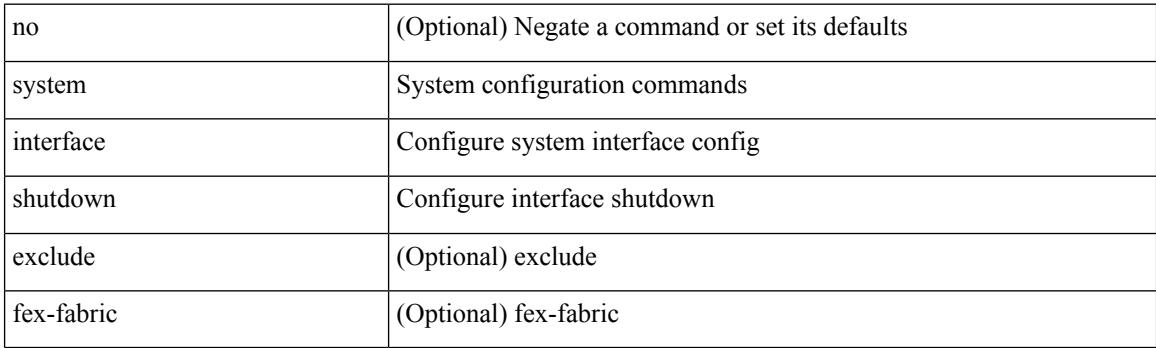

#### **Command Mode**

### **system jumbomtu**

{ system jumbomtu <mtu> | no system jumbomtu [ <mtu> ] }

#### **Syntax Description**

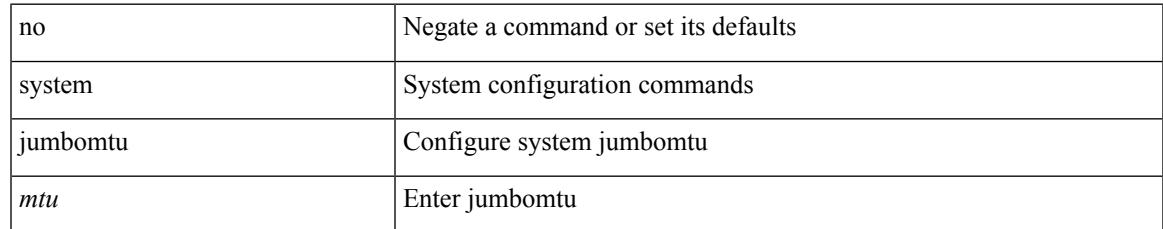

#### **Command Mode**

# **system kernel-trace**

system kernel-trace [ enable | disable ]

#### **Syntax Description**

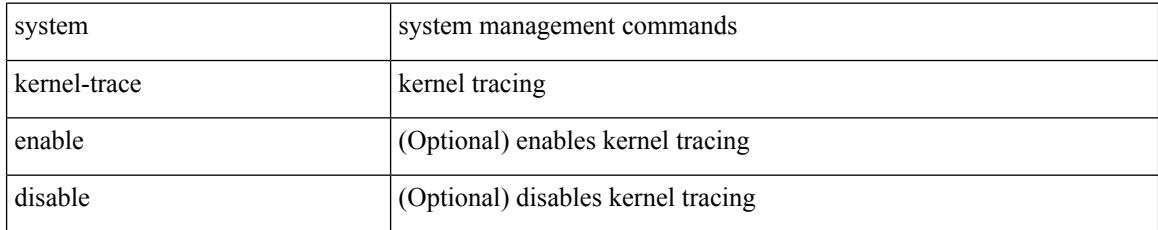

#### **Command Mode**

 $\mathbf{l}$ 

# **system kgdb**

system no kgdb

#### **Syntax Description**

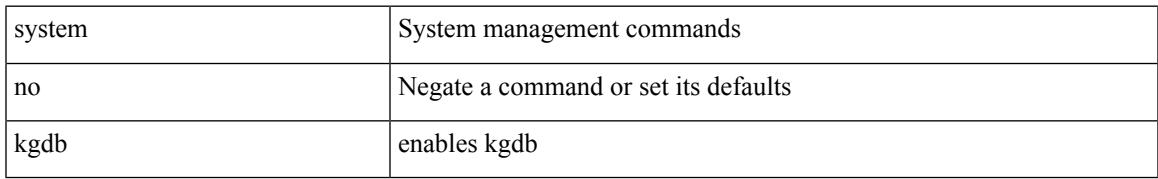

#### **Command Mode**

# **system kgdb**

#### system kgdb

#### **Syntax Description**

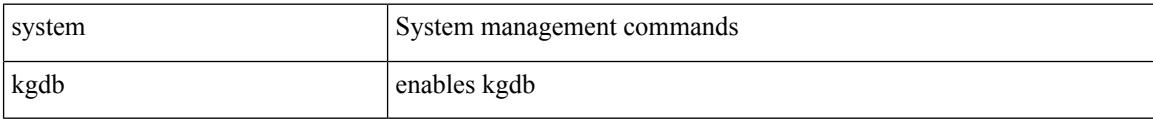

#### **Command Mode**

# **system login block-for**

[no] system login block-for

#### **Syntax Description**

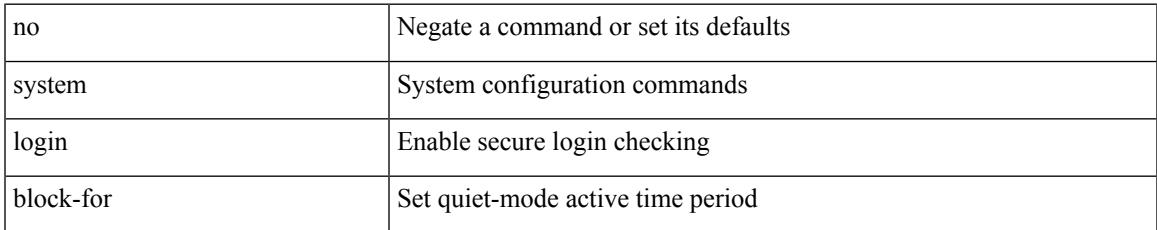

#### **Command Mode**

### **system login block-for attempts within**

system login block-for <i1> attempts <i2> within <i3>

#### **Syntax Description**

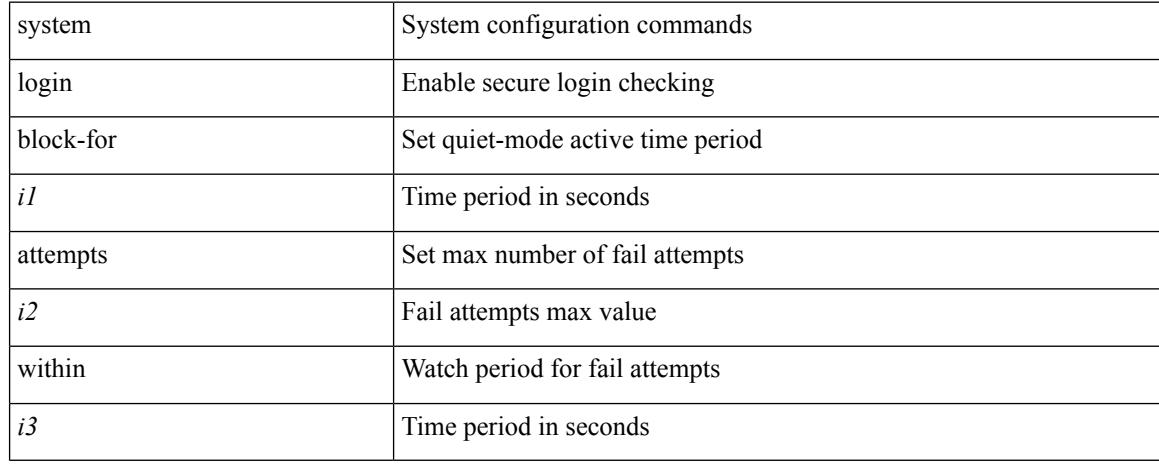

#### **Command Mode**

# **system login quiet-mode**

[no] system login quiet-mode

#### **Syntax Description**

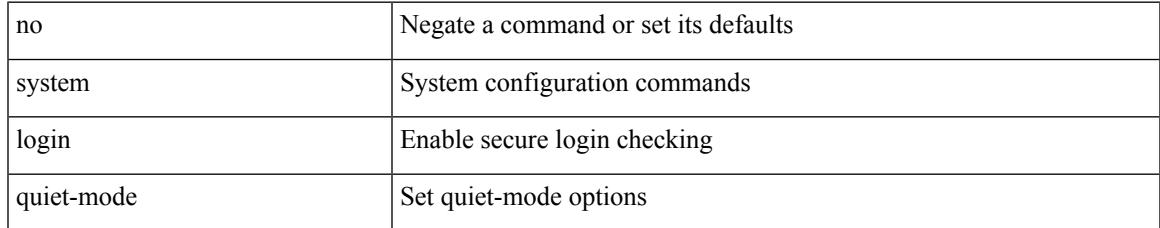

#### **Command Mode**

### **system login quiet-mode access-class**

system login quiet-mode access-class <access-list>

#### **Syntax Description**

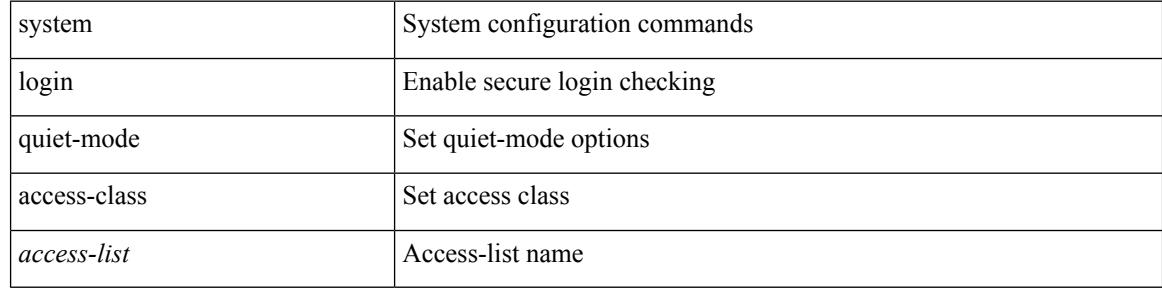

#### **Command Mode**

### **system memory-thresholds minor severe critical**

[no] system memory-thresholds minor <minor> severe <severe>critical <crit>

#### **Syntax Description**

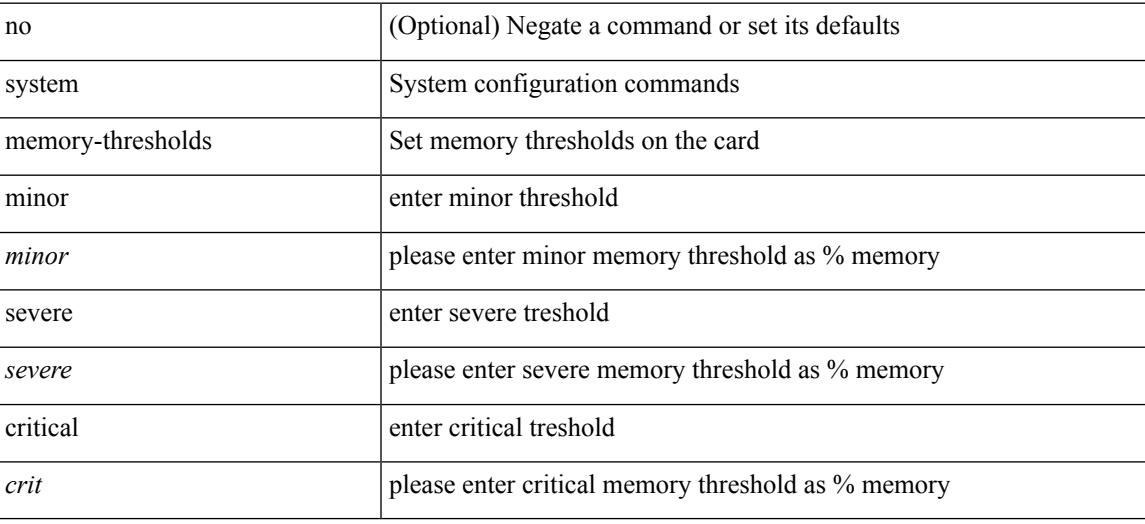

#### **Command Mode**

# **system minlife**

#### system minlife <i0>

#### **Syntax Description**

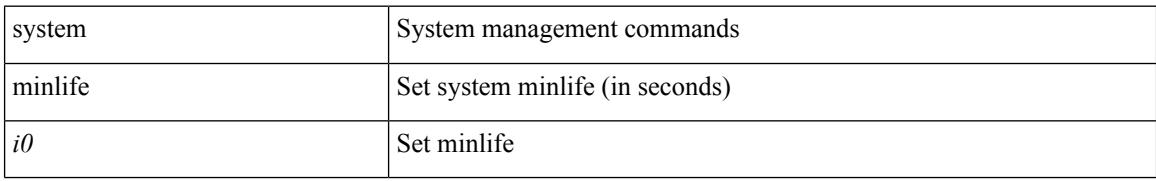

#### **Command Mode**

### **system mode maintenance**

[no] system mode maintenance [ dont-generate-profile ] [ non-interactive ] | system mode maintenance [ dont-generate-profile | shutdown ] [ non-interactive ]

#### **Syntax Description**

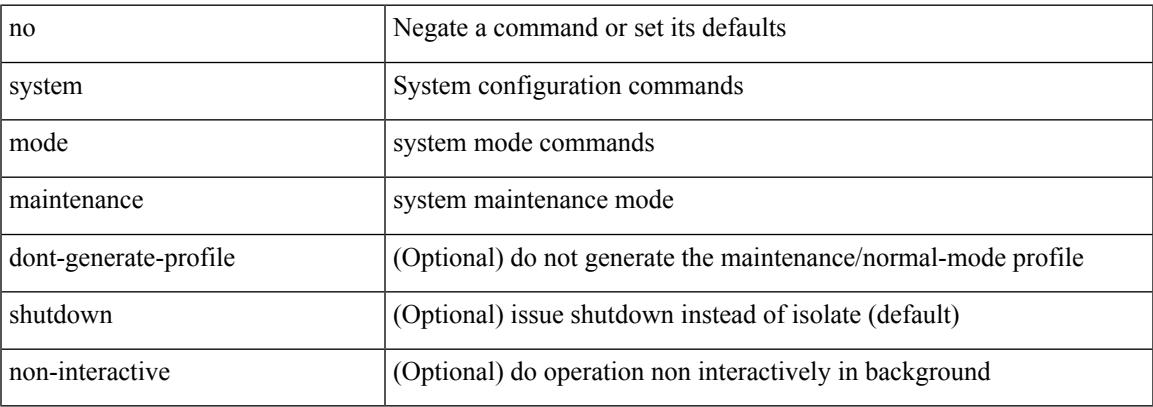

#### **Command Mode**

### **system mode maintenance always-use-custom-profile**

[no] system mode maintenance always-use-custom-profile

#### **Syntax Description**

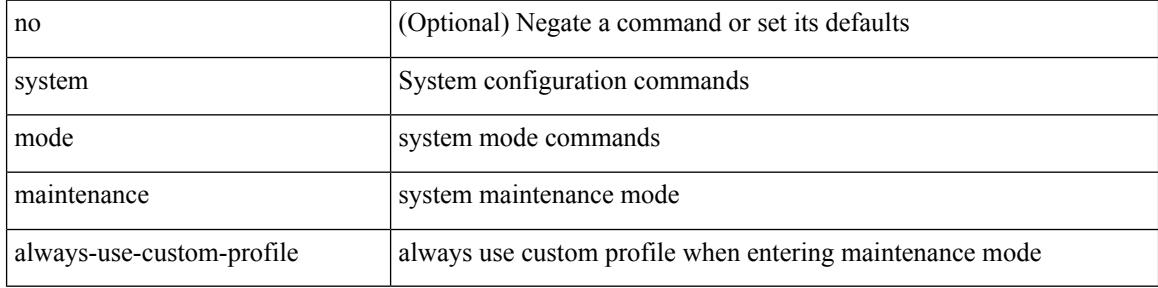

#### **Command Mode**

# **system mode maintenance on-reload reset-reason**

[no] system mode maintenance on-reload reset-reason <reason>

#### **Syntax Description**

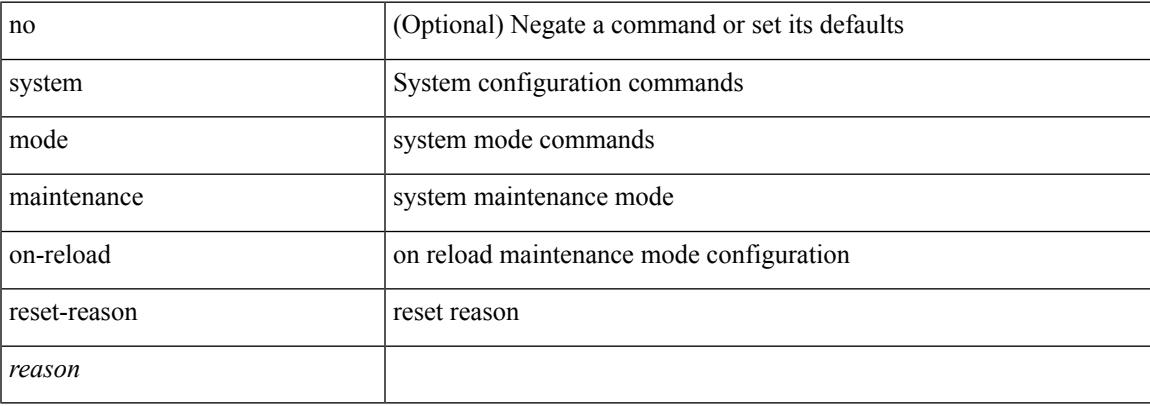

#### **Command Mode**

### **system mode maintenance snapshot-delay**

[no] system mode maintenance snapshot-delay <delay-value>

#### **Syntax Description**

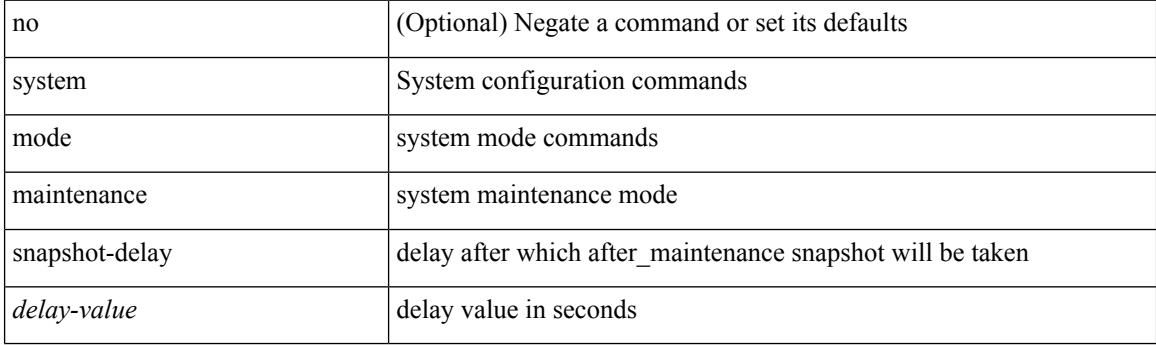

#### **Command Mode**

# **system mode maintenance timeout**

[no] system mode maintenance timeout <timer-value>

#### **Syntax Description**

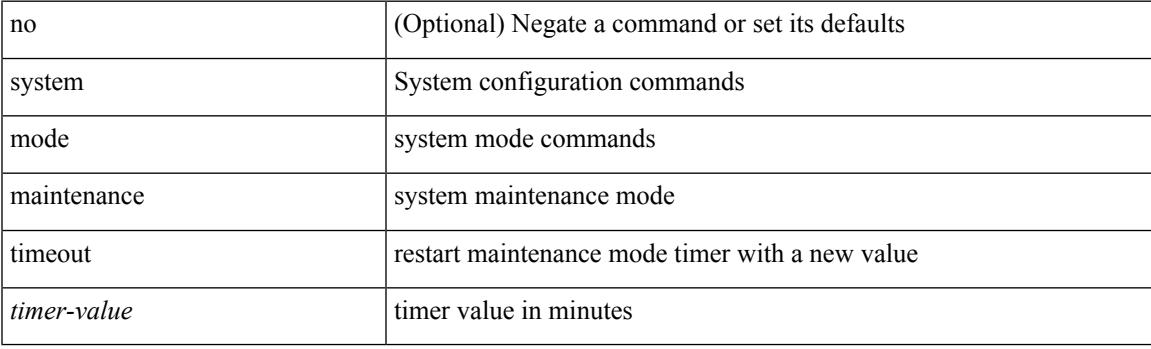

#### **Command Mode**

# **system module failure-action shutdown**

[no] system module failure-action shutdown

#### **Syntax Description**

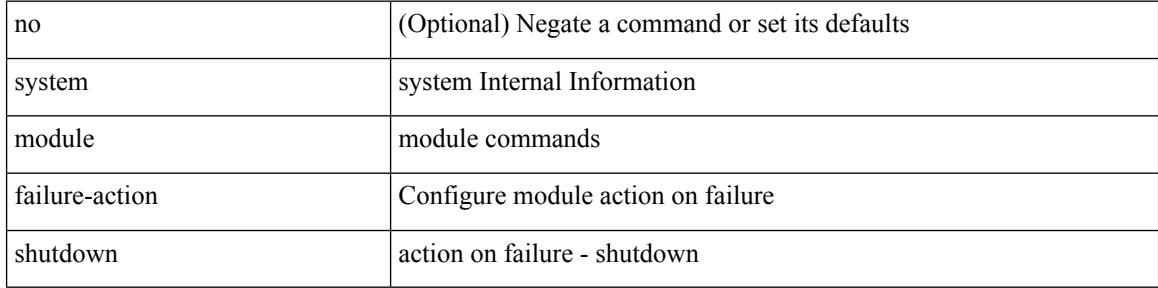

#### **Command Mode**

### **system mrouting performance-mode**

[no] system mrouting performance-mode

#### **Syntax Description**

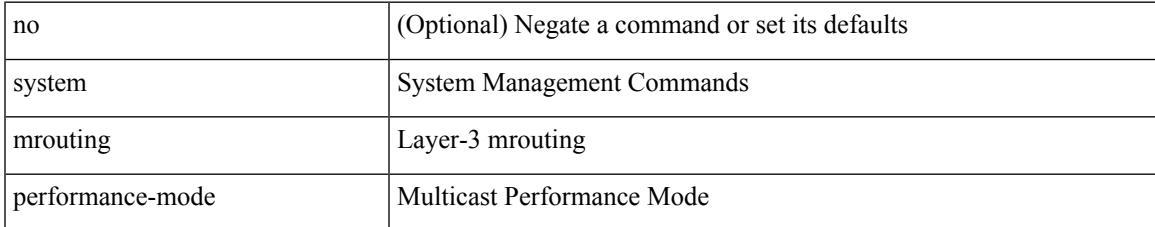

#### **Command Mode**

# **system nve allow-vxlan-native-vlan**

[no] system nve allow-vxlan-native-vlan

#### **Syntax Description**

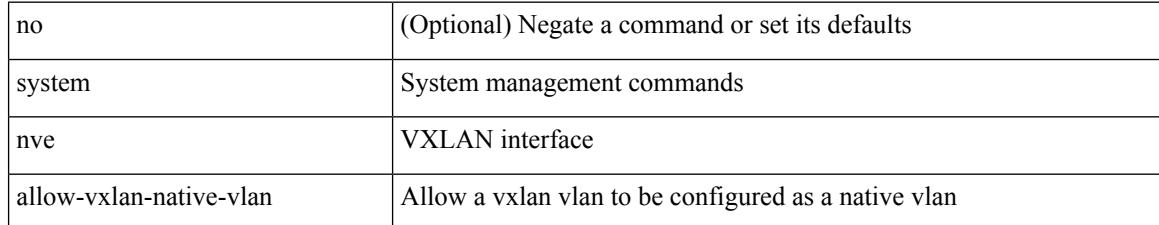

#### **Command Mode**
## **system nve drop-glean**

system nve drop-glean | no system nve drop-glean

### **Syntax Description**

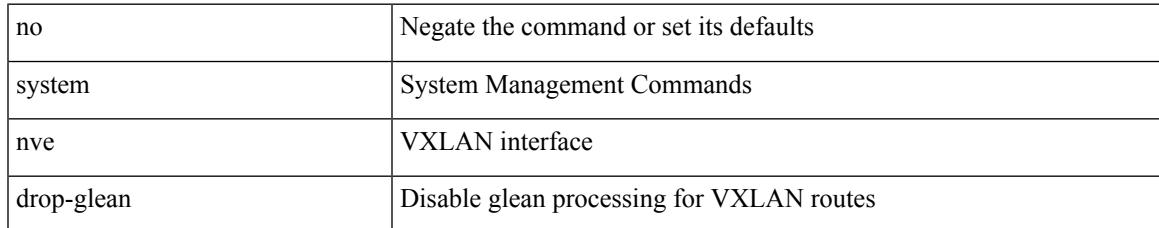

### **Command Mode**

### **system nve ecmp-reuse**

system nve ecmp-reuse | no system nve ecmp-reuse

### **Syntax Description**

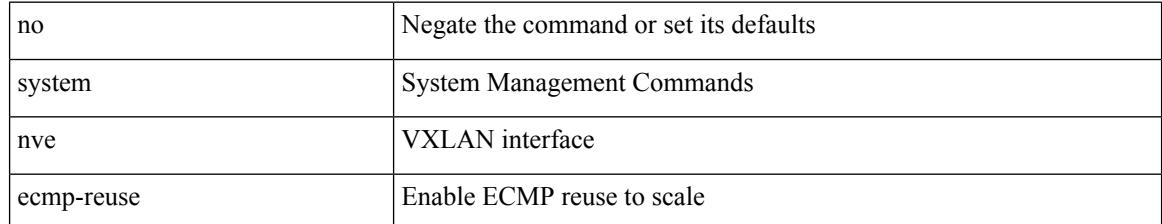

### **Command Mode**

## **system nve infra-vlans**

system nve infra-vlans <vlan-range> | no system nve infra-vlans <vlan-range>

### **Syntax Description**

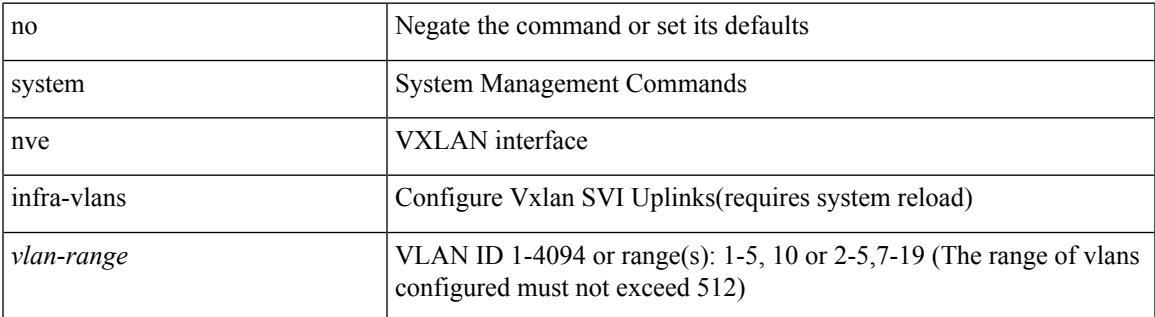

### **Command Mode**

## **system nve infra-vlans force**

system nve infra-vlans <vlan-range> force

#### **Syntax Description**

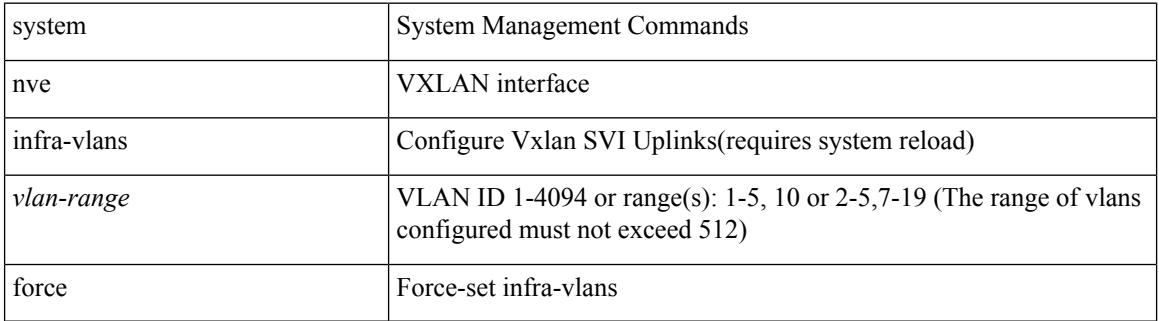

### **Command Mode**

## **system nve ingress-replication round-robin**

[no] system nve ingress-replication round-robin

### **Syntax Description**

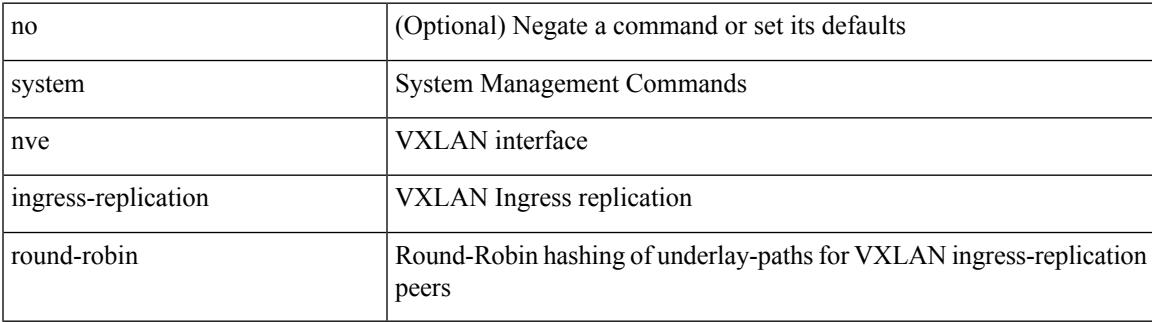

### **Command Mode**

### **system nve ipmc global index-size**

system nve ipmc global index-size { <size> | default } | no system nve ipmc global index-size [ <size> ]

### **Syntax Description**

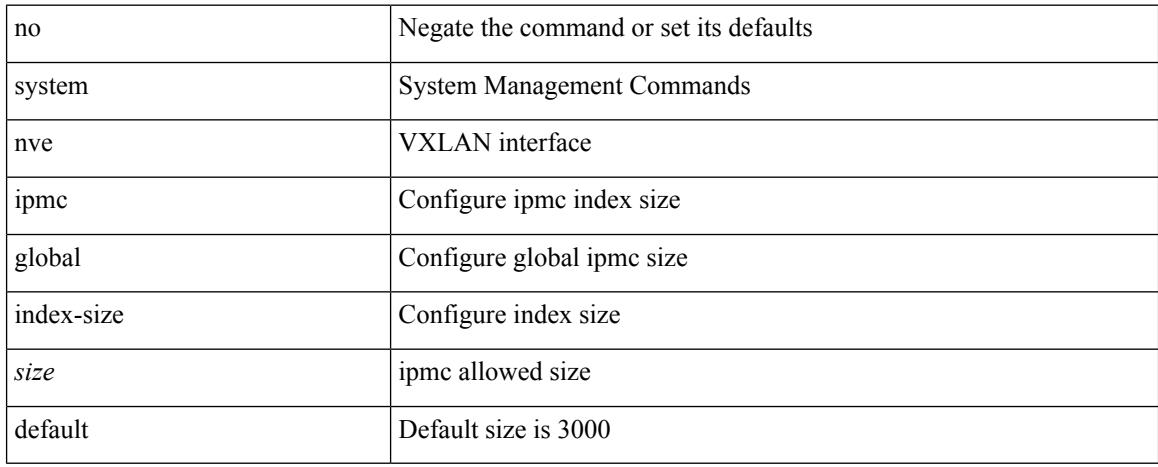

### **Command Mode**

## **system nve mac-learn-disable**

system nve mac-learn-disable | no system nve mac-learn-disable

### **Syntax Description**

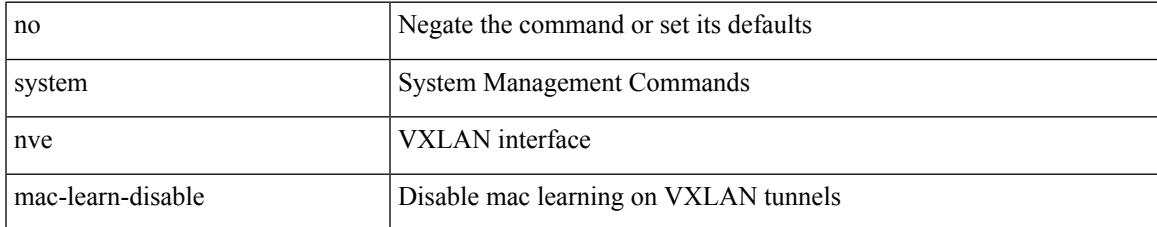

### **Command Mode**

## **system nve mac-nat-enable**

system nve mac-nat-enable | no system nve mac-nat-enable

#### **Syntax Description**

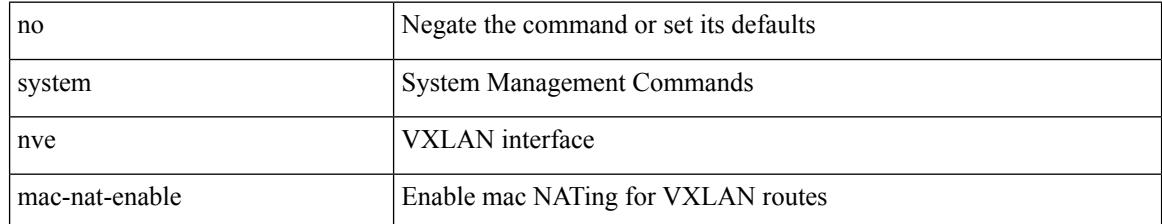

#### **Command Mode**

### **system nve peer-vni-counter**

system nve peer-vni-counter | no system nve peer-vni-counter

### **Syntax Description**

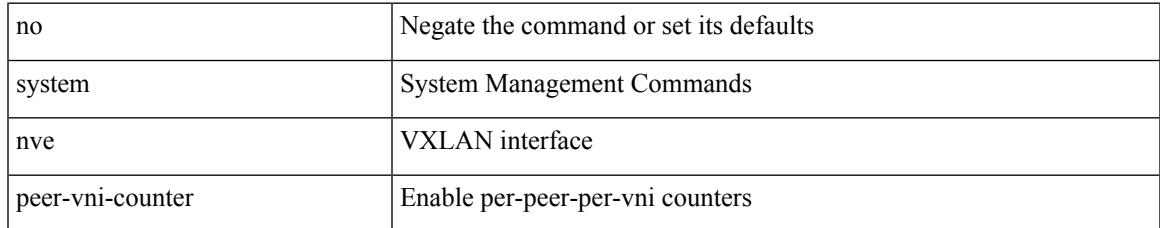

### **Command Mode**

# **system nve policy-install-all**

system nve policy-install-all | no system nve policy-install-all

### **Syntax Description**

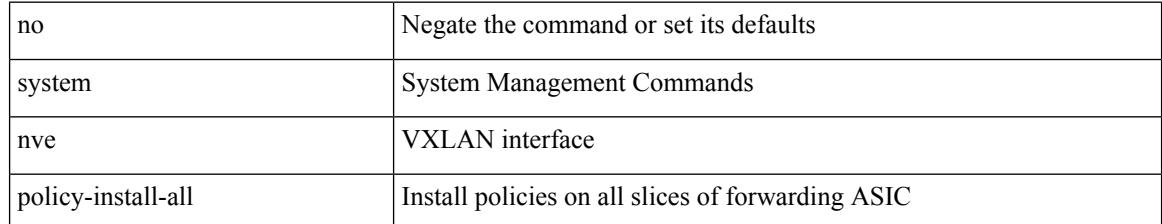

#### **Command Mode**

# **system offline**

### system offline

### **Syntax Description**

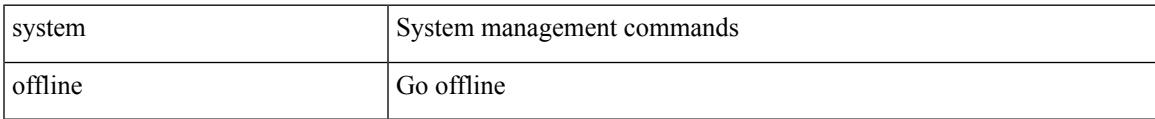

### **Command Mode**

## **system private-vlan fex trunk**

[no] system private-vlan fex trunk

### **Syntax Description**

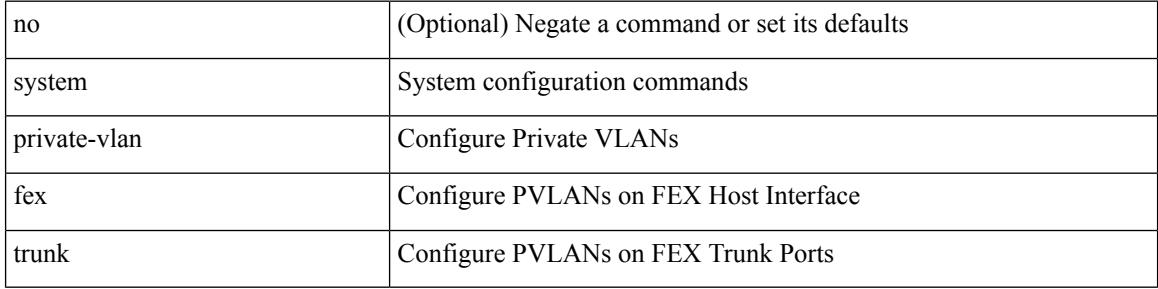

### **Command Mode**

## **system pss shrink**

system pss shrink

### **Syntax Description**

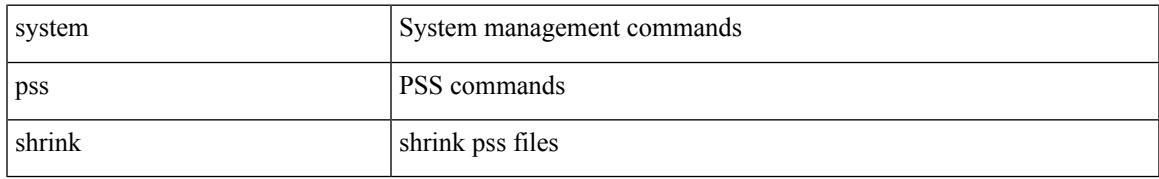

### **Command Mode**

### **system qos**

### system qos

### **Syntax Description**

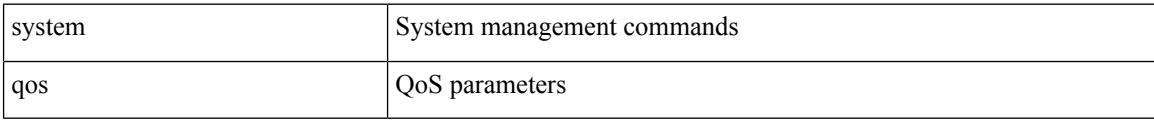

### **Command Mode**

## **system release mod-lock uuid nodeid**

system release mod-lock uuid <uuid-hex> nodeid <nodeid-hex>

### **Syntax Description**

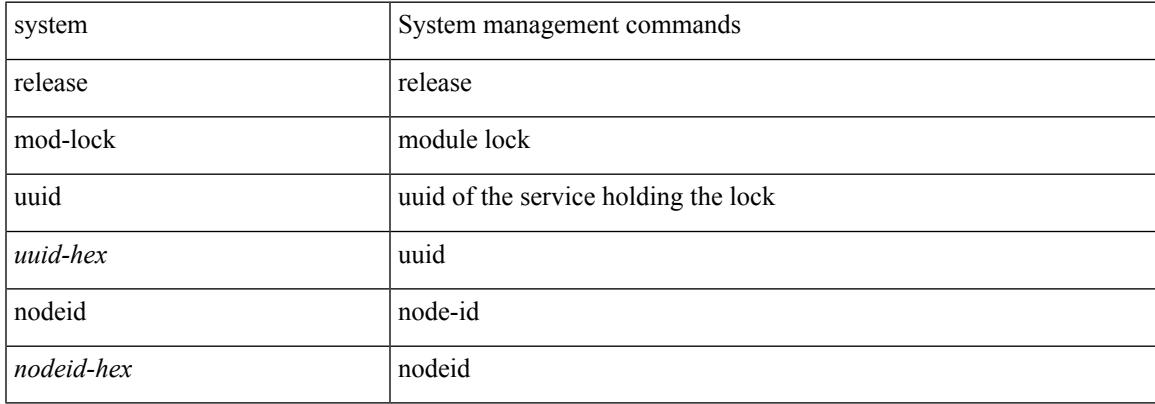

### **Command Mode**

### **system restart vdc service name**

system restart vdc { <e-vdc2> | <vdc-id> } service name <s0>

### **Syntax Description**

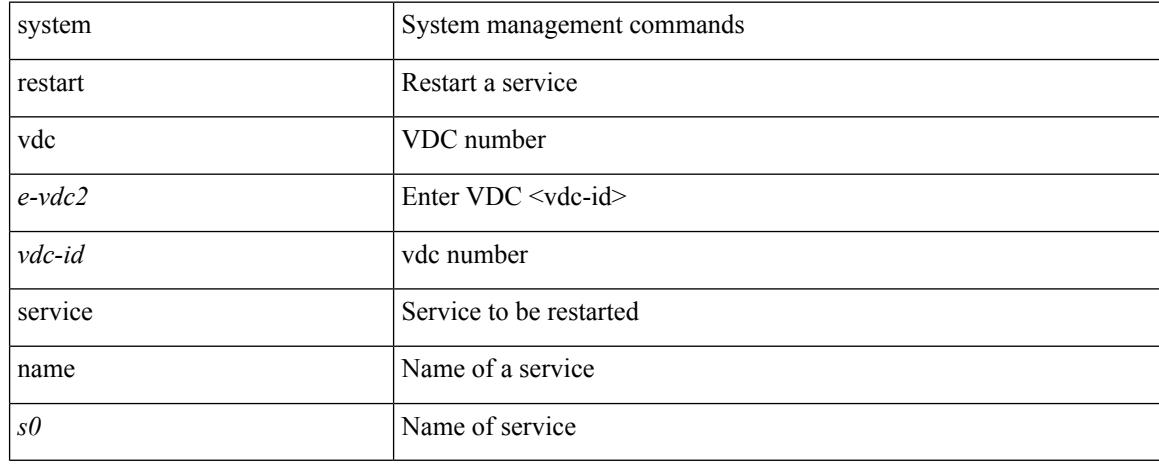

### **Command Mode**

## **system routing performance-mode**

[no] system routing performance-mode

### **Syntax Description**

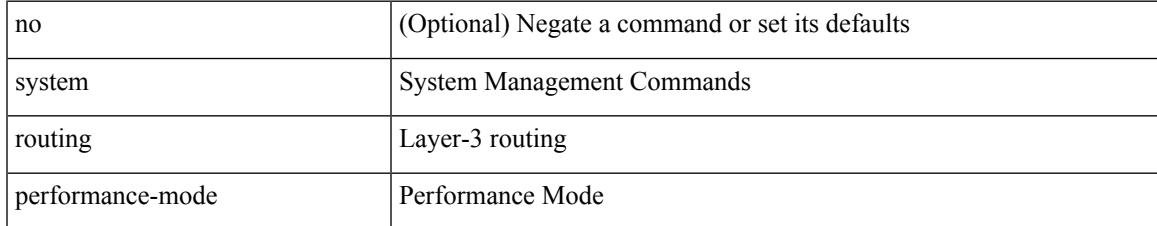

### **Command Mode**

## **system routing unknown-unicast-flood**

[no] system routing unknown-unicast-flood

#### **Syntax Description**

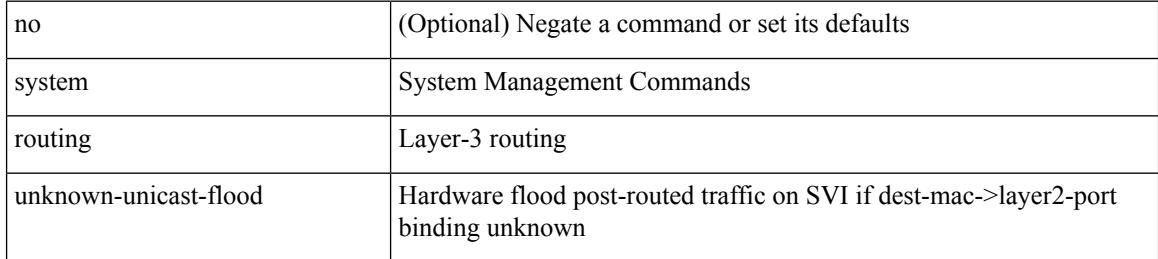

### **Command Mode**

## **system shutdown fan-direction mismatch**

system shutdown fan-direction mismatch | no system shutdown fan-direction mismatch

### **Syntax Description**

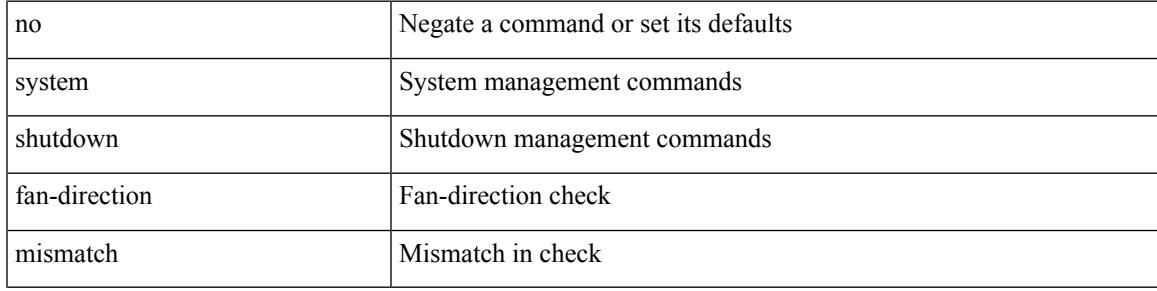

### **Command Mode**

## **system standby manual-boot**

system standby manual-boot

### **Syntax Description**

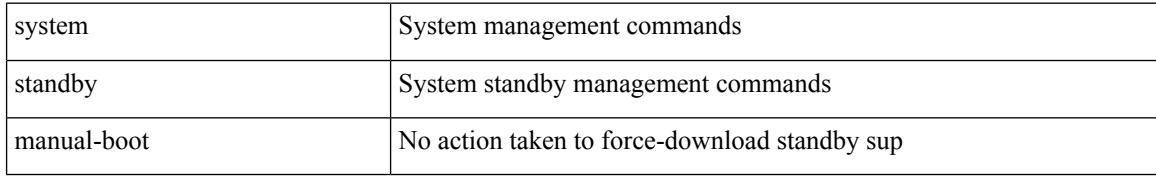

### **Command Mode**

## **system standby manual-boot**

system no standby manual-boot

### **Syntax Description**

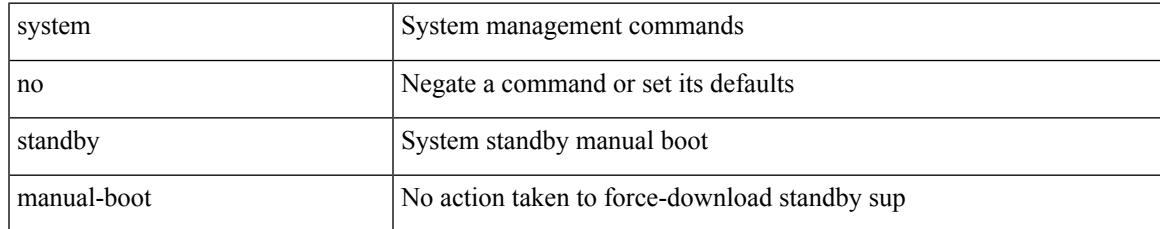

### **Command Mode**

## **system standby reload vdc**

system standby reload vdc { <e-vdc2> | <i0> }

### **Syntax Description**

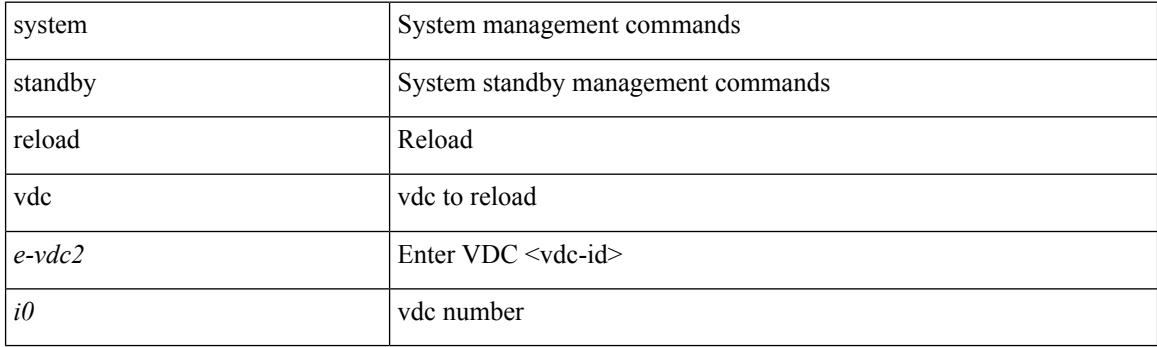

**Command Mode**

 $\overline{\phantom{a}}$ 

## **system startup-config init**

system startup-config init

### **Syntax Description**

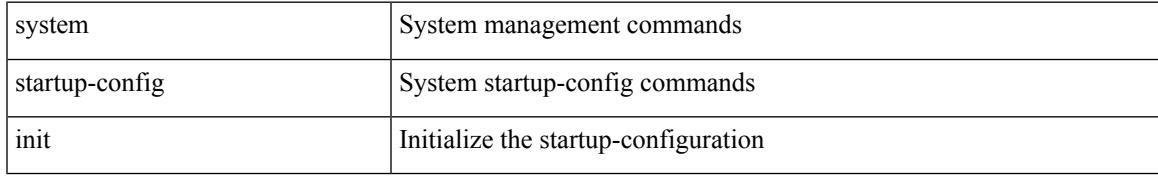

### **Command Mode**

### **system startup-config kill config-update**

system startup-config kill config-update

### **Syntax Description**

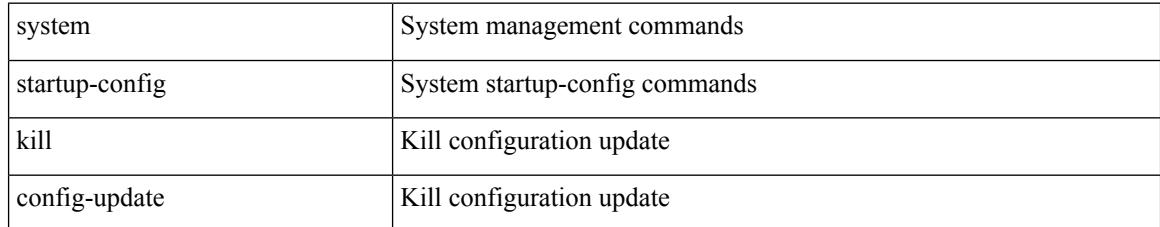

### **Command Mode**

## **system startup-config unlock**

system startup-config unlock <i0>

### **Syntax Description**

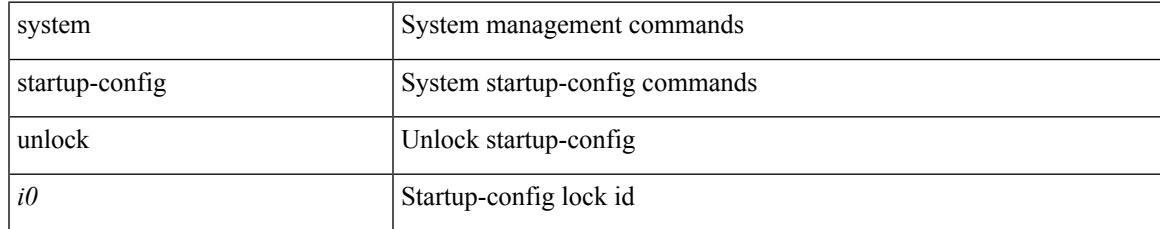

### **Command Mode**

## **system statistics**

system no statistics

### **Syntax Description**

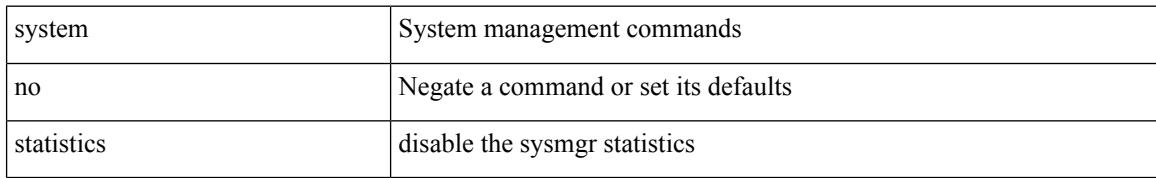

### **Command Mode**

 $\overline{\phantom{a}}$ 

## **system statistics**

system statistics

### **Syntax Description**

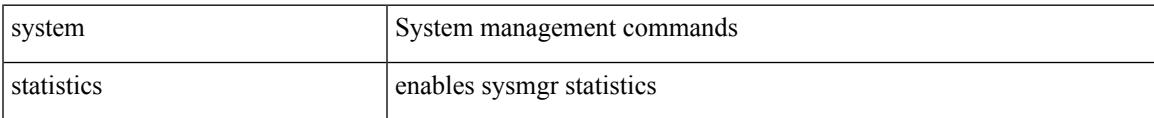

### **Command Mode**

# **system switch-mode**

system switch-mode { <mode> }

### **Syntax Description**

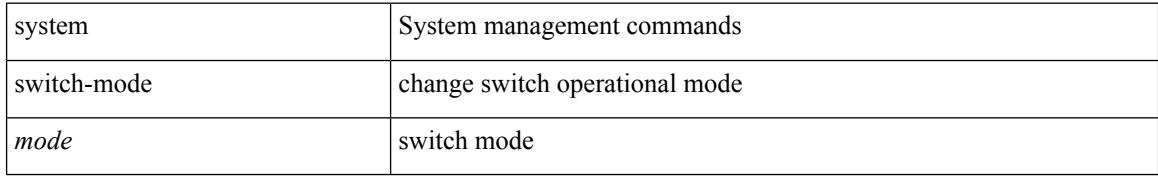

### **Command Mode**

 $\overline{\phantom{a}}$ 

# **system switchover**

system switchover

### **Syntax Description**

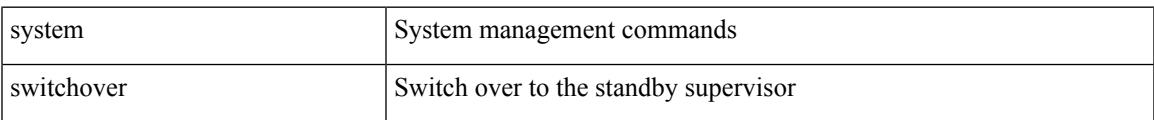

### **Command Mode**

## **system switchover force**

system switchover force

### **Syntax Description**

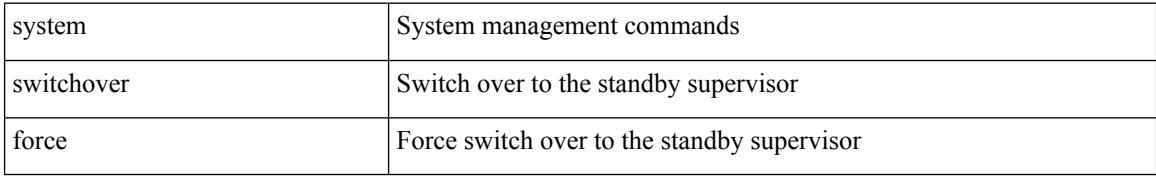

### **Command Mode**

## **system swover-timeout-reset**

[no] system swover-timeout-reset

### **Syntax Description**

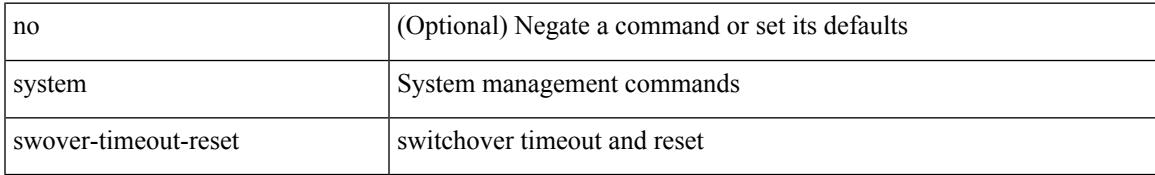

### **Command Mode**

## **system trace**

{ system trace  $\leq i0$  | no system trace  $[$   $\leq i0$   $]$  }

### **Syntax Description**

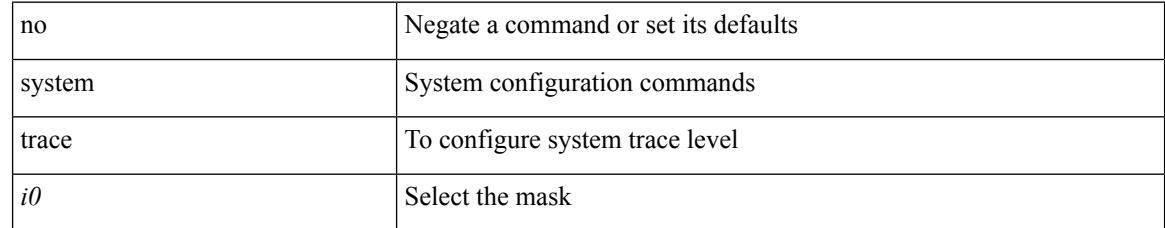

### **Command Mode**

 $\overline{\phantom{a}}$ 

## **system urpf disable**

[no] system urpf disable

### **Syntax Description**

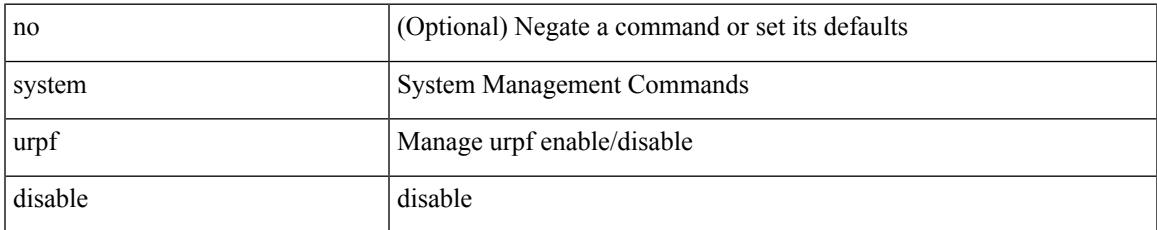

### **Command Mode**

## **system vlan long-name**

[no] system vlan long-name

### **Syntax Description**

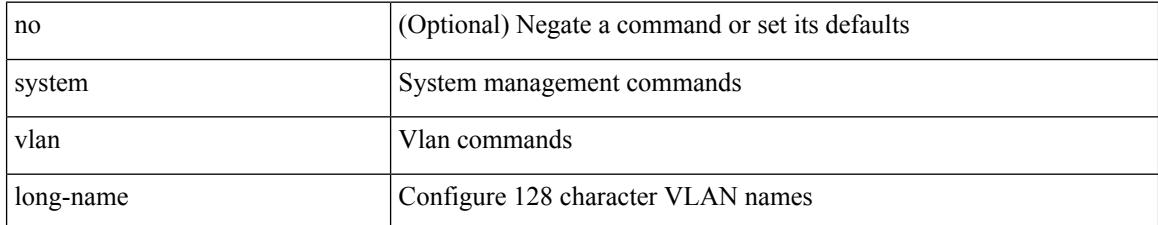

### **Command Mode**

## **system vlan nve-overlay id**

[no] system vlan nve-overlay id <vrange>

### **Syntax Description**

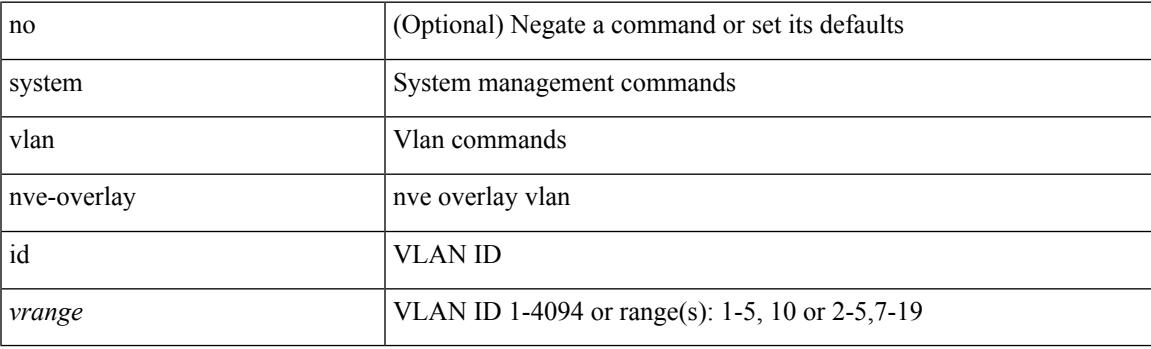

### **Command Mode**

## **system vlan reserve**

system vlan <start-val> reserve | no system vlan <start-val> reserve

### **Syntax Description**

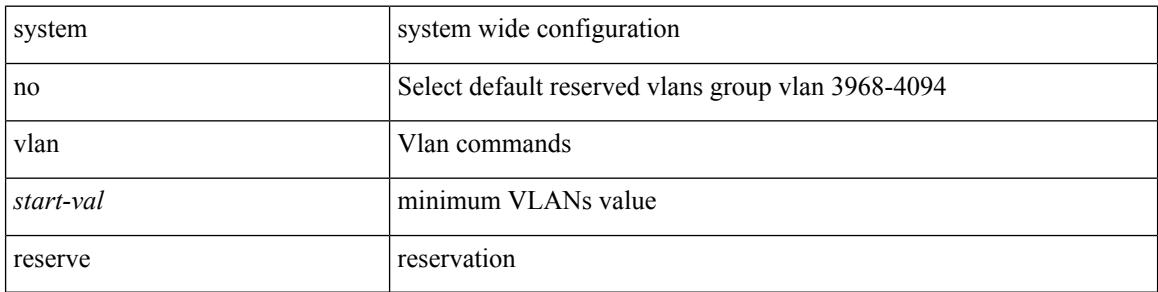

### **Command Mode**
## **system vrf-member-change retain-l3-config**

[no] system vrf-member-change retain-l3-config

### **Syntax Description**

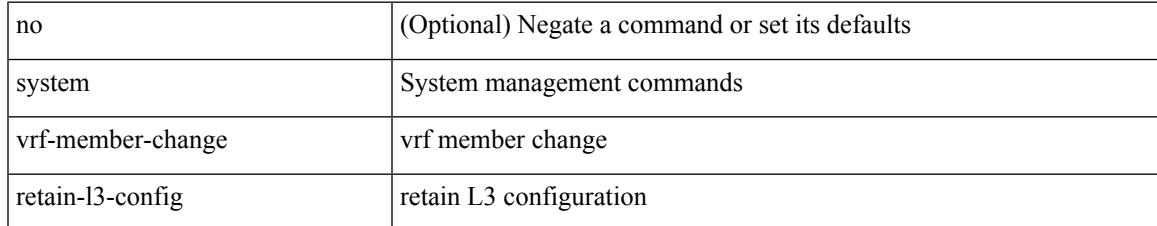

### **Command Mode**

## **system watchdog**

system no watchdog

### **Syntax Description**

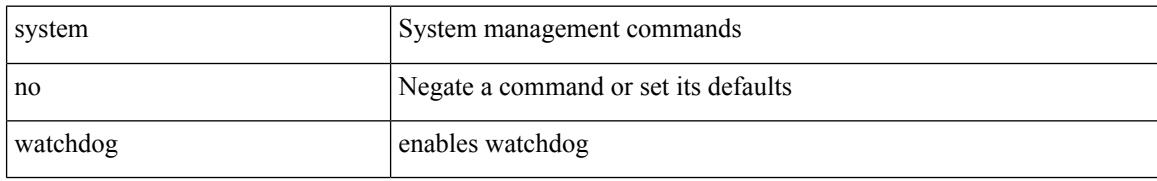

### **Command Mode**

 $\overline{\phantom{a}}$ 

## **system watchdog**

system watchdog

### **Syntax Description**

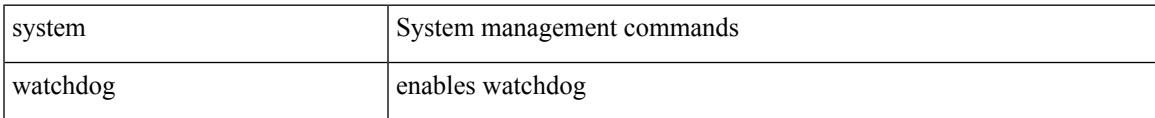

### **Command Mode**

## **system watchdog kgdb**

system watchdog kgdb

### **Syntax Description**

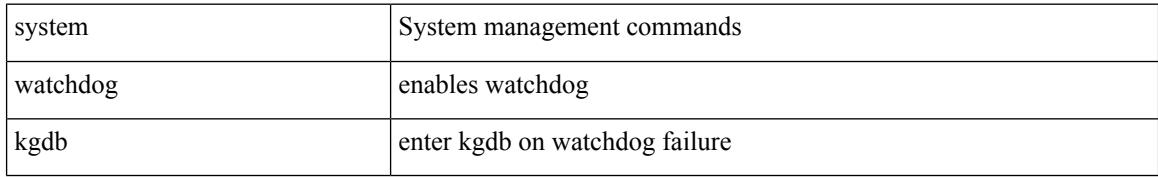

### **Command Mode**

 $\overline{\phantom{a}}$ 

## **system watchdog kgdb**

system no watchdog kgdb

### **Syntax Description**

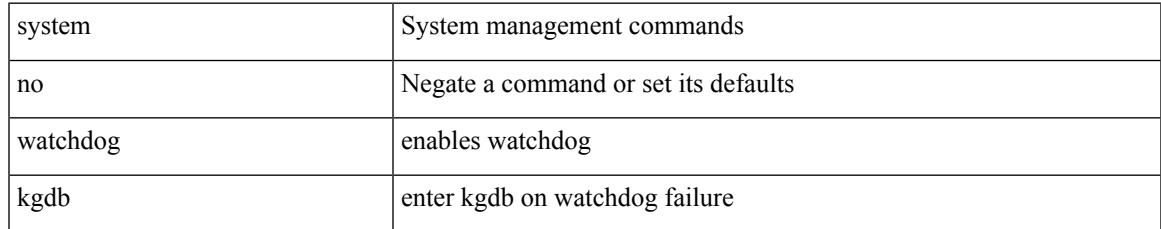

### **Command Mode**

**system watchdog kgdb**

 $\mathbf I$ 

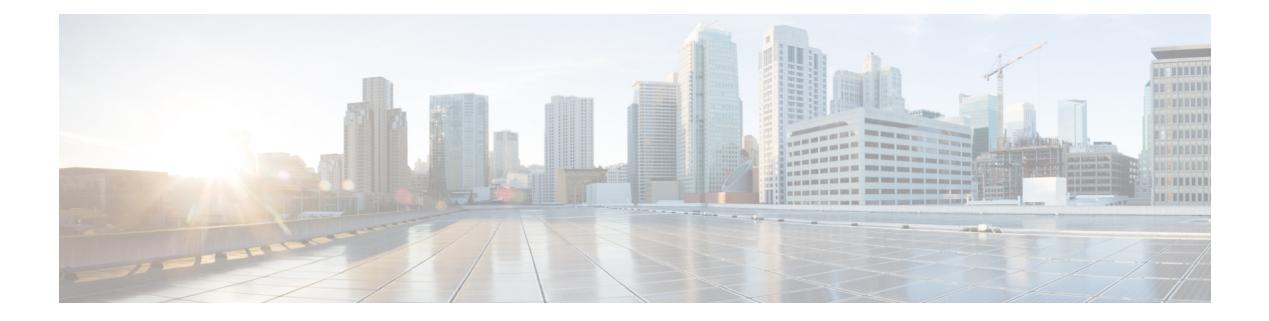

## **T Commands**

- [table-map,](#page-4439-0) on page 4302
- [table-map,](#page-4440-0) on page 4303
- [table-map,](#page-4441-0) on page 4304
- [table-map,](#page-4442-0) on page 4305
- [table-map,](#page-4443-0) on page 4306
- [table-map,](#page-4444-0) on page 4307
- [table-map,](#page-4445-0) on page 4308
- [table-map,](#page-4446-0) on page 4309
- [tac-pac,](#page-4447-0) on page 4310
- [tac-pac,](#page-4448-0) on page 4311
- [tacacs-server](#page-4449-0) deadtime, on page 4312
- tacacs-server [directed-request,](#page-4450-0) on page 4313
- [tacacs-server](#page-4451-0) host key 0 6 7, on page 4314
- [tacacs-server](#page-4452-0) host test, on page 4315
- [tacacs-server](#page-4453-0) key 0 6 7, on page 4316
- [tacacs-server](#page-4454-0) test, on page 4317
- [tacacs-server](#page-4455-0) timeout, on page 4318
- tacacs [enable,](#page-4456-0) on page 4319
- tag, on page [4320](#page-4457-0)
- tag [happens](#page-4458-0) in, on page 4321
- [tahoe-python](#page-4459-0) module, on page 4322
- [tahoe-python](#page-4460-0) module quoted, on page 4323
- tail, on page [4324](#page-4461-0)
- tail, on page [4325](#page-4462-0)
- tar, on page [4326](#page-4463-0)
- [tclsh,](#page-4464-0) on page 4327
- [tclsh,](#page-4465-0) on page 4328
- [tcp-connect,](#page-4466-0) on page 4329
- [telemetry,](#page-4467-0) on page 4330
- [telnet,](#page-4468-0) on page 4331
- [telnet6,](#page-4469-0) on page 4332
- telnet [login-attempts,](#page-4470-0) on page 4333
- telnet server [enable,](#page-4471-0) on page 4334
- [template,](#page-4472-0) on page 4335
- [template](#page-4473-0) data timeout, on page 4336
- template [peer-policy,](#page-4474-0) on page 4337
- template [peer-session,](#page-4475-0) on page 4338
- [template](#page-4476-0) peer, on page 4339
- [terminal,](#page-4477-0) on page 4340
- [terminal](#page-4478-0) alias, on page 4341
- terminal [ask-on-term,](#page-4479-0) on page 4342
- [terminal](#page-4480-0) color, on page 4343
- terminal context [management,](#page-4481-0) on page 4344
- terminal [deep-help,](#page-4482-0) on page 4345
- terminal [dont-ask,](#page-4483-0) on page 4346
- terminal [edit-mode](#page-4484-0) vi, on page 4347
- terminal [event-manager](#page-4485-0) bypass, on page 4348
- terminal history [no-exec-in-config,](#page-4486-0) on page 4349
- terminal history [no-exec-in-config,](#page-4487-0) on page 4350
- terminal history [no-exec-in-config,](#page-4488-0) on page 4351
- [terminal](#page-4489-0) home, on page 4352
- [terminal](#page-4490-0) length, on page 4353
- [terminal](#page-4491-0) length, on page 4354
- [terminal](#page-4492-0) lock, on page 4355
- [terminal](#page-4493-0) log-all, on page 4356
- [terminal](#page-4494-0) no, on page 4357
- [terminal](#page-4495-0) output xml, on page 4358
- [terminal](#page-4496-0) output xml, on page 4359
- [terminal](#page-4497-0) output xml, on page 4360
- terminal [password,](#page-4498-0) on page 4361
- [terminal](#page-4499-0) prompt, on page 4362
- terminal [redirection-mode,](#page-4500-0) on page 4363
- terminal [reset-role,](#page-4501-0) on page 4364
- terminal reset [vlan-config-mutex,](#page-4502-0) on page 4365
- terminal [session-timeout,](#page-4503-0) on page 4366
- terminal [sticky-mode,](#page-4504-0) on page 4367
- terminal [terminal-type,](#page-4505-0) on page 4368
- [terminal](#page-4506-0) time, on page 4369
- terminal [tree-update,](#page-4507-0) on page 4370
- [terminal](#page-4508-0) unlock, on page 4371
- terminal [verify-only,](#page-4509-0) on page 4372
- [terminal](#page-4510-0) width, on page 4373
- [terminal](#page-4511-0) width, on page 4374
- [threshold-percent,](#page-4512-0) on page 4375
- [threshold,](#page-4513-0) on page 4376
- [time-range,](#page-4514-0) on page 4377
- [timeout,](#page-4515-0) on page 4378
- [timer,](#page-4516-0) on page 4379
- [timers,](#page-4517-0) on page 4380
- [timers,](#page-4518-0) on page 4381
- [timers,](#page-4519-0) on page 4382
- [timers,](#page-4520-0) on page 4383
- timers [advertise,](#page-4521-0) on page 4384
- [timers](#page-4522-0) basic, on page 4385
- timers [bestpath-defer](#page-4523-0) maximum, on page 4386
- timers [bestpath-limit,](#page-4524-0) on page 4387
- [timers](#page-4525-0) bgp, on page 4388
- timers [lsa-arrival,](#page-4526-0) on page 4389
- timers [lsa-arrival,](#page-4527-0) on page 4390
- timers [lsa-group-pacing,](#page-4528-0) on page 4391
- timers [lsa-group-pacing,](#page-4529-0) on page 4392
- timers [prefix-peer-timeout,](#page-4530-0) on page 4393
- timers [prefix-peer-wait,](#page-4531-0) on page 4394
- timers [throttle](#page-4532-0) lsa, on page 4395
- timers [throttle](#page-4533-0) lsa, on page 4396
- timers [throttle](#page-4534-0) spf, on page 4397
- timers [throttle](#page-4535-0) spf, on page 4398
- tls, on page [4399](#page-4536-0)
- [topology,](#page-4537-0) on page 4400
- topology [holddown](#page-4538-0) sigerr, on page 4401
- tos, on page [4402](#page-4539-0)
- tr, on page [4403](#page-4540-0)
- trace [buffer](#page-4541-0) size, on page 4404
- [traceroute,](#page-4542-0) on page 4405
- [traceroute6,](#page-4543-0) on page 4406
- [traceroute](#page-4544-0) nve, on page 4407
- [track-adjacency-nexthop,](#page-4546-0) on page 4409
- [track,](#page-4547-0) on page 4410
- [track,](#page-4548-0) on page 4411
- [track,](#page-4549-0) on page 4412
- [track,](#page-4550-0) on page 4413
- [track,](#page-4551-0) on page 4414
- [track,](#page-4552-0) on page 4415
- [track,](#page-4553-0) on page 4416
- [track,](#page-4554-0) on page 4417
- [track,](#page-4555-0) on page 4418
- [track,](#page-4556-0) on page 4419
- track data, on page [4420](#page-4557-0)
- track [interface,](#page-4558-0) on page 4421
- track [interface](#page-4559-0) priority, on page 4422
- track [running-state](#page-4560-0) track startup-state, on page 4423
- [traffic-class,](#page-4561-0) on page 4424
- [traffic-share,](#page-4562-0) on page 4425
- [transmit-delay,](#page-4563-0) on page 4426
- [transmit-delay,](#page-4564-0) on page 4427
- [transmit-delay,](#page-4565-0) on page 4428
- transport [connection-mode](#page-4566-0) passive, on page 4429
- [transport](#page-4567-0) email, on page 4430
- transport email [mail-server,](#page-4568-0) on page 4431
- [transport](#page-4569-0) http proxy enable, on page 4432
- [transport](#page-4570-0) http proxy server, on page 4433
- [transport](#page-4571-0) http use-vrf, on page 4434
- [transport](#page-4572-0) type tcp, on page 4435
- [transport](#page-4574-0) udp, on page 4437
- trigger forwarding [distribution](#page-4575-0) module, on page 4438
- trigger init ingress in-select 3 [out-select](#page-4576-0) 0, on page 4439
- trigger init ingress in-select 3 [out-select](#page-4577-0) 03, on page 4440
- trigger init ingress in-select 3 [out-select](#page-4578-0) 0 reverse, on page 4441
- trigger init ingress in-select 3 [out-select](#page-4579-0) 1, on page 4442
- trigger init ingress in-select 3 [out-select](#page-4580-0) 2, on page 4443
- trigger init ingress in-select 3 [out-select](#page-4581-0) 4, on page 4444
- trigger init ingress in-select 3 [out-select](#page-4582-0) 5, on page 4445
- trigger init ingress in-select 3 [out-select](#page-4583-0) 5 reverse, on page 4446
- trigger init ingress in-select 4 [out-select](#page-4584-0) 0, on page 4447
- trigger init ingress in-select 4 [out-select](#page-4585-0) 04, on page 4448
- trigger init ingress in-select 4 [out-select](#page-4586-0) 0 reverse, on page 4449
- trigger init ingress in-select 4 [out-select](#page-4587-0) 1, on page 4450
- trigger init ingress in-select 4 [out-select](#page-4588-0) 2, on page 4451
- trigger init ingress in-select 4 [out-select](#page-4589-0) 3, on page 4452
- trigger init ingress in-select 4 [out-select](#page-4590-0) 5, on page 4453
- trigger init ingress in-select 4 [out-select](#page-4591-0) 5 reverse, on page 4454
- trigger init ingress in-select 5 [out-select](#page-4592-0) 0, on page 4455
- trigger init ingress in-select 5 [out-select](#page-4593-0) 05, on page 4456
- trigger init ingress in-select 5 [out-select](#page-4594-0) 05 reverse, on page 4457
- trigger init ingress in-select 5 [out-select](#page-4595-0) 0 reverse, on page 4458
- trigger init ingress in-select 5 [out-select](#page-4596-0) 1, on page 4459
- trigger init ingress in-select 5 [out-select](#page-4597-0) 2, on page 4460
- trigger init ingress in-select 5 [out-select](#page-4598-0) 3, on page 4461
- trigger init ingress in-select 5 [out-select](#page-4599-0) 4, on page 4462
- trigger init ingress in-select 6 [out-select](#page-4600-0) 0, on page 4463
- trigger init ingress in-select 6 [out-select](#page-4601-0) 0 reverse, on page 4464
- trigger init ingress in-select 6 [out-select](#page-4602-0) 1, on page 4465
- trigger init ingress in-select 6 [out-select](#page-4603-0) 2, on page 4466
- trigger init ingress in-select 6 [out-select](#page-4604-0) 3, on page 4467
- trigger init ingress in-select 6 [out-select](#page-4605-0) 4, on page 4468
- trigger init ingress in-select 6 [out-select](#page-4606-0) 5, on page 4469
- trigger init ingress in-select 6 [out-select](#page-4607-0) 5 reverse, on page 4470
- trigger init ingress in-select 7 [out-select](#page-4608-0) 0, on page 4471
- trigger init ingress in-select 7 [out-select](#page-4609-0) 0 reverse, on page 4472
- trigger init ingress in-select 7 [out-select](#page-4610-0) 1, on page 4473
- trigger init ingress in-select 7 [out-select](#page-4611-0) 2, on page 4474
- trigger init ingress in-select 7 [out-select](#page-4612-0) 3, on page 4475
- trigger init ingress in-select 7 [out-select](#page-4613-0) 4, on page 4476
- trigger init ingress in-select 7 [out-select](#page-4614-0) 5, on page 4477
- trigger init ingress in-select 7 [out-select](#page-4615-0) 5 reverse, on page 4478
- [trigger](#page-4616-0) reset, on page 4479
- trigger route [download](#page-4617-0) vrf ipv4, on page 4480
- trustpoint [server-identity,](#page-4618-0) on page 4481
- [ttag-marker-interval,](#page-4619-0) on page 4482
- [ttag-marker](#page-4620-0) enable, on page 4483
- ttag, on page [4484](#page-4621-0)
- [ttl-security](#page-4622-0) hops, on page 4485
- tunnel [destination,](#page-4623-0) on page 4486
- [tunnel](#page-4624-0) mode, on page 4487
- tunnel [path-mtu-discovery,](#page-4625-0) on page 4488
- tunnel [path-mtu-discovery](#page-4626-0) age-timer, on page 4489
- tunnel [path-mtu-discovery](#page-4627-0) min-mtu, on page 4490
- tunnel [source,](#page-4628-0) on page 4491
- [tunnel](#page-4629-0) ttl, on page 4492
- tunnel [use-vrf,](#page-4630-0) on page 4493
- type type, on page [4494](#page-4631-0)

<span id="page-4439-0"></span>[no] table-map <policy-name> [ filter ]

### **Syntax Description**

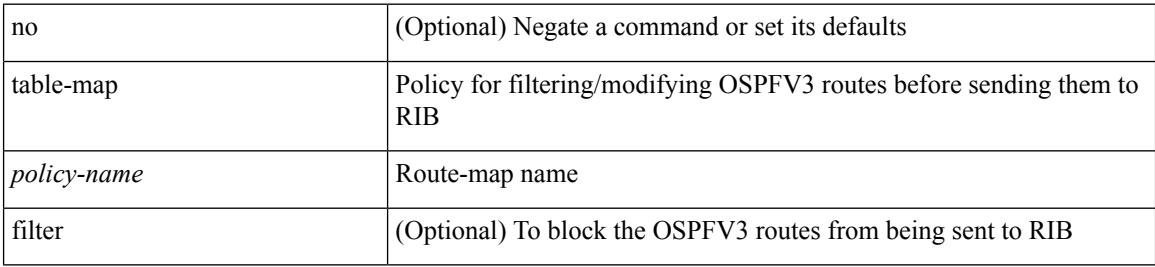

### **Command Mode**

• /exec/configure/router-ospf3/router-ospf3-af-ipv6 /exec/configure/router-ospf3/vrf/router-ospf3-af-ipv6

 $\overline{\phantom{a}}$ 

<span id="page-4440-0"></span>[no] table-map <policy-name> [ filter ]

### **Syntax Description**

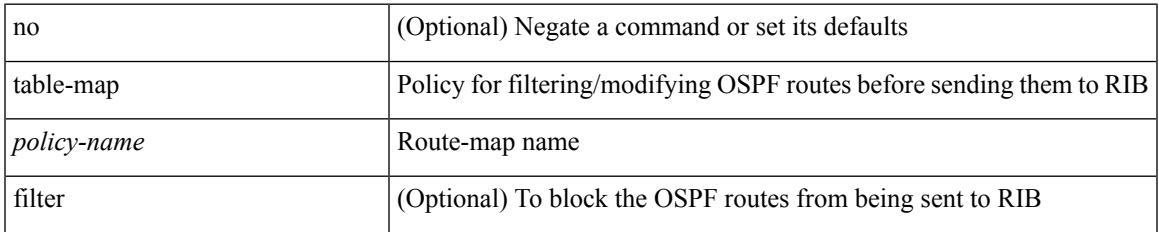

### **Command Mode**

• /exec/configure/router-ospf /exec/configure/router-ospf/vrf

I

# <span id="page-4441-0"></span>**table-map**

[no] table-map <table-map-name>

### **Syntax Description**

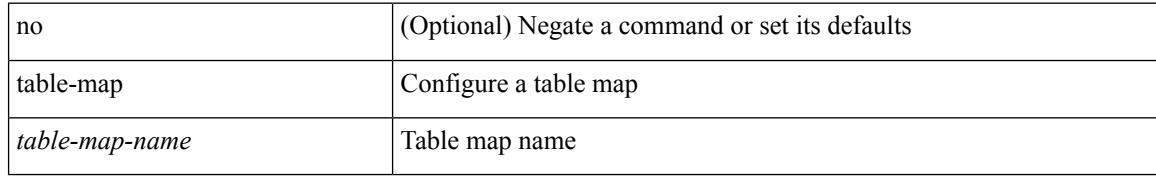

### **Command Mode**

 $\overline{\phantom{a}}$ 

<span id="page-4442-0"></span>table-map <default-tmap-enum-name>

### **Syntax Description**

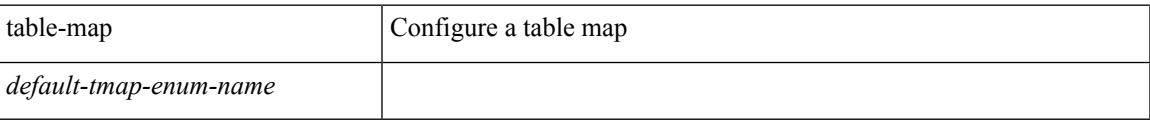

### **Command Mode**

<span id="page-4443-0"></span>[no] table-map <policy-name> [ filter ]

### **Syntax Description**

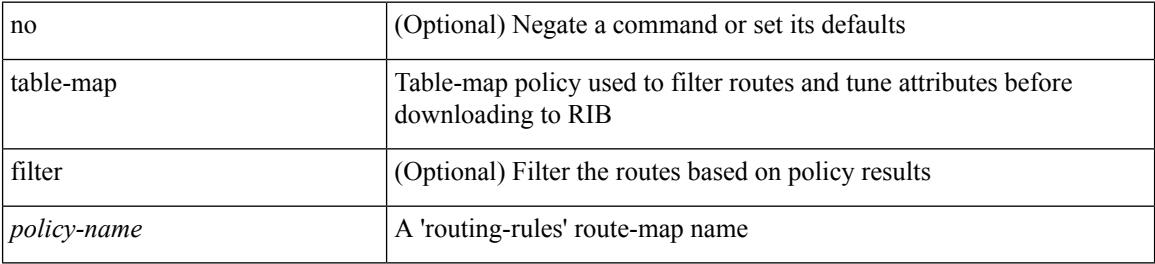

### **Command Mode**

• /exec/configure/router-isis/router-isis-vrf-common /exec/configure/router-isis/router-isis-af-ipv4

 $\overline{\phantom{a}}$ 

<span id="page-4444-0"></span>[no] table-map <policy-name> [ filter ]

### **Syntax Description**

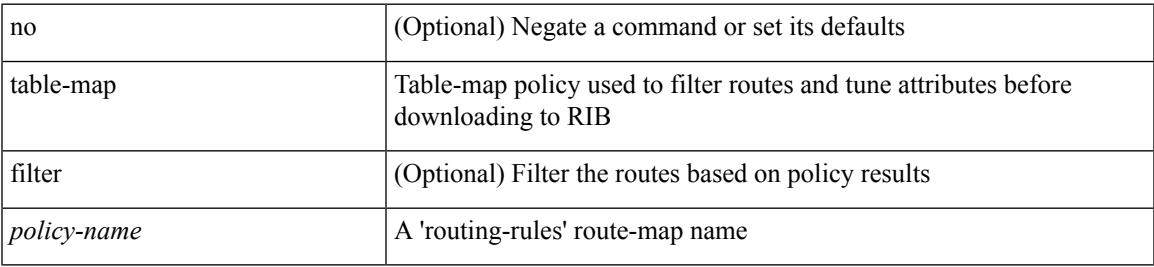

### **Command Mode**

• /exec/configure/router-isis/router-isis-af-ipv6

<span id="page-4445-0"></span>[no] table-map <map> [ filter ]

### **Syntax Description**

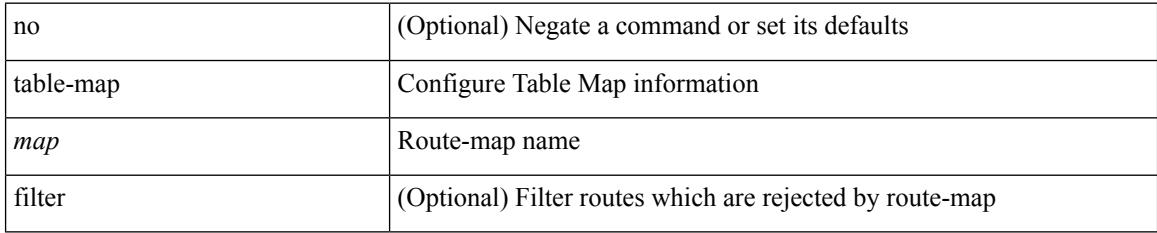

### **Command Mode**

• /exec/configure/router-eigrp/router-eigrp-vrf-common /exec/configure/router-eigrp/router-eigrp-af-common

 $\overline{\phantom{a}}$ 

<span id="page-4446-0"></span>[no] table-map <rmap-name> [filter ]

### **Syntax Description**

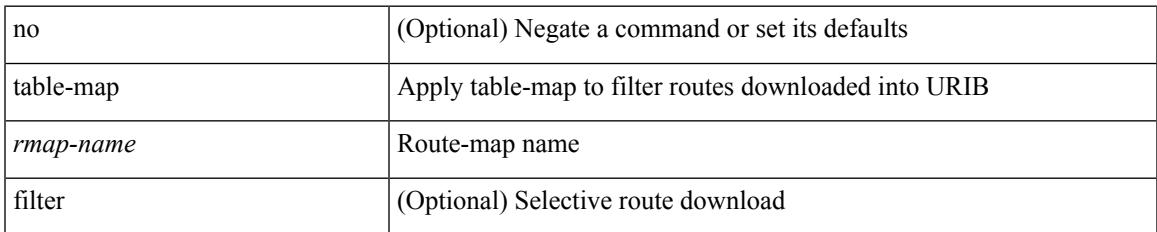

### **Command Mode**

• /exec/configure/router-bgp/router-bgp-af

I

## <span id="page-4447-0"></span>**tac-pac**

tac-pac [ <uri0> ]

### **Syntax Description**

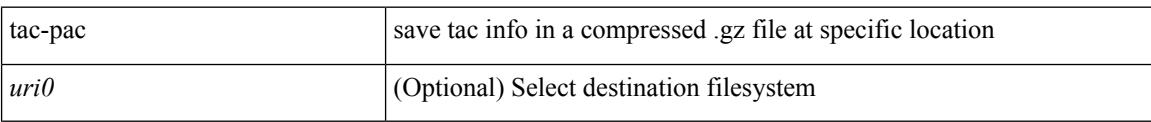

### **Command Mode**

## <span id="page-4448-0"></span>**tac-pac**

I

tac-pac [ <uri0> [ vrf <vrf-known-name> ] ]

### **Syntax Description**

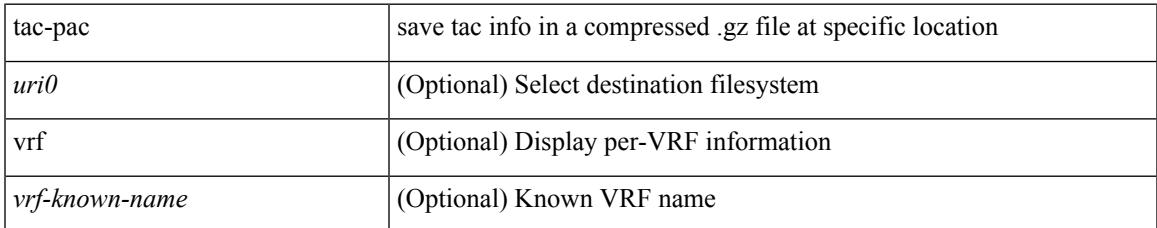

### **Command Mode**

## <span id="page-4449-0"></span>**tacacs-server deadtime**

[no] tacacs-server deadtime <i0>

### **Syntax Description**

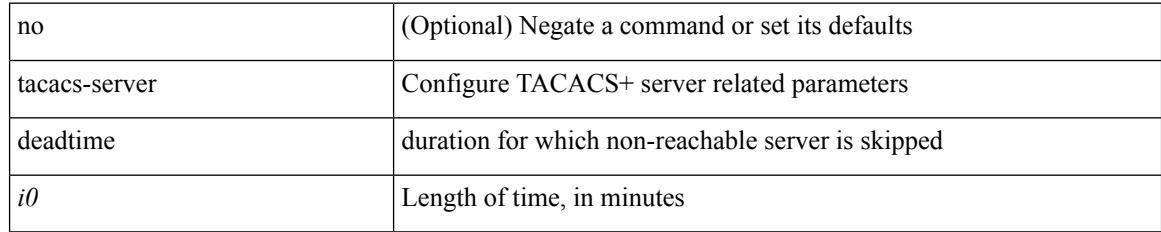

### **Command Mode**

# <span id="page-4450-0"></span>**tacacs-server directed-request**

[no] tacacs-server directed-request

### **Syntax Description**

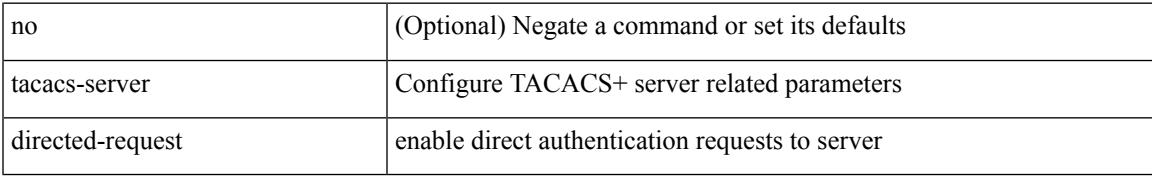

### **Command Mode**

## <span id="page-4451-0"></span>**tacacs-server host key 0 6 7**

{ { [ no ] tacacs-server host { <hostipname> } { { key {  $0 \le s0$  >  $| 6 \le s6$  >  $| 7 \le s1$  >  $| \le s2$  > } [ port  $\le$ i1 > ] [ timeout  $\{i2 > 1\}$  | { [ port1  $\{i3 > 1\}$  [ timeout1  $\{i4 > 1\}$  } } } { no tacacs-server host  $\{$  hostipname $>$  key } }

### **Syntax Description**

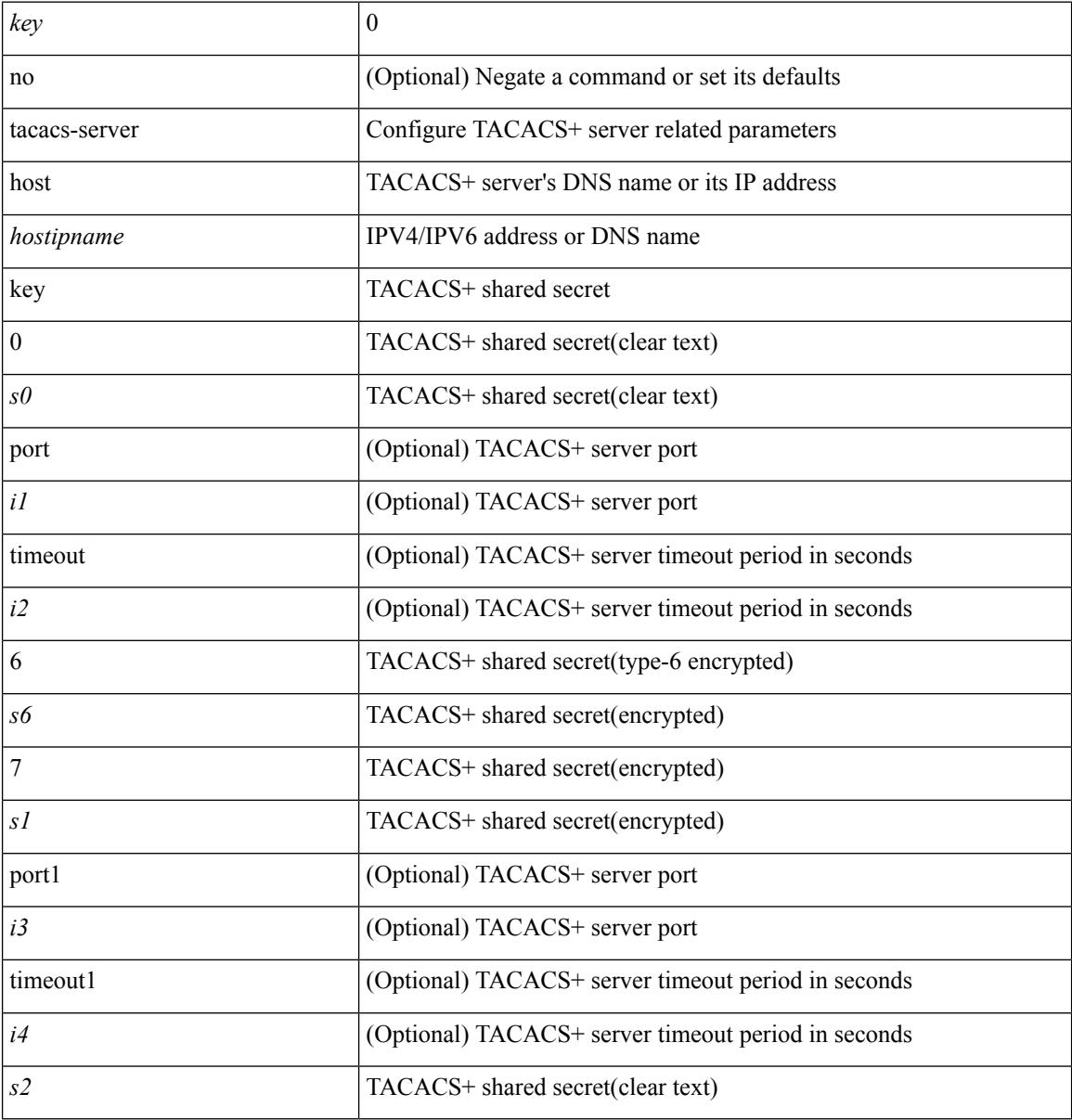

### **Command Mode**

### <span id="page-4452-0"></span>**tacacs-server host test**

[no] tacacs-server host <hostipnam> test { { username <s0> { [ password <s1> [ idle-time <i1>]] | [ idle-time  $\{i1> \}$ } | { password <s1> [ idle-time <i1> ] } | { idle-time <i1> } }

### **Syntax Description**

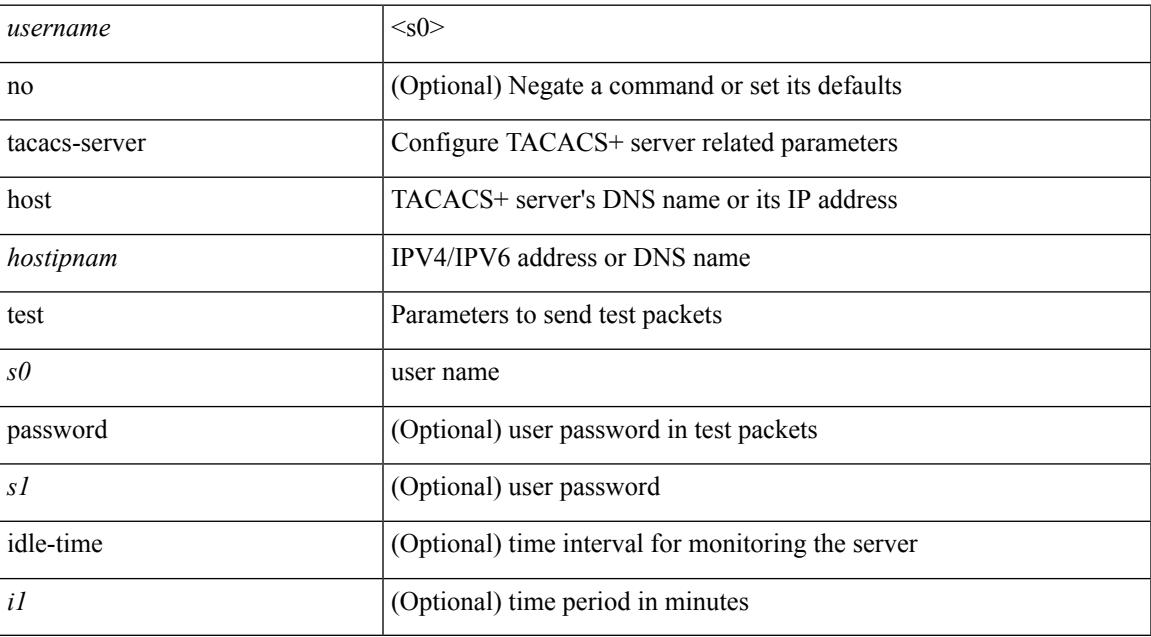

### **Command Mode**

## <span id="page-4453-0"></span>**tacacs-server key 0 6 7**

{  $\{ \lceil \ln 0 \rceil \text{ taccs-server key } \{ 0 \leq s0 \rangle \lceil \text{ timeout} \leq s0 \rangle \rceil \}$  | 6  $\leq s6$  \cdots [ timeout 6  $\leq$  io  $\geq$  ] | 7  $\leq s1$  \cdots [ timeout 1  $\leq$  i1 > ] |  $\langle$ s2> [ timeout2  $\langle$ i2> ] } } | { no tacacs-server key } }

### **Syntax Description**

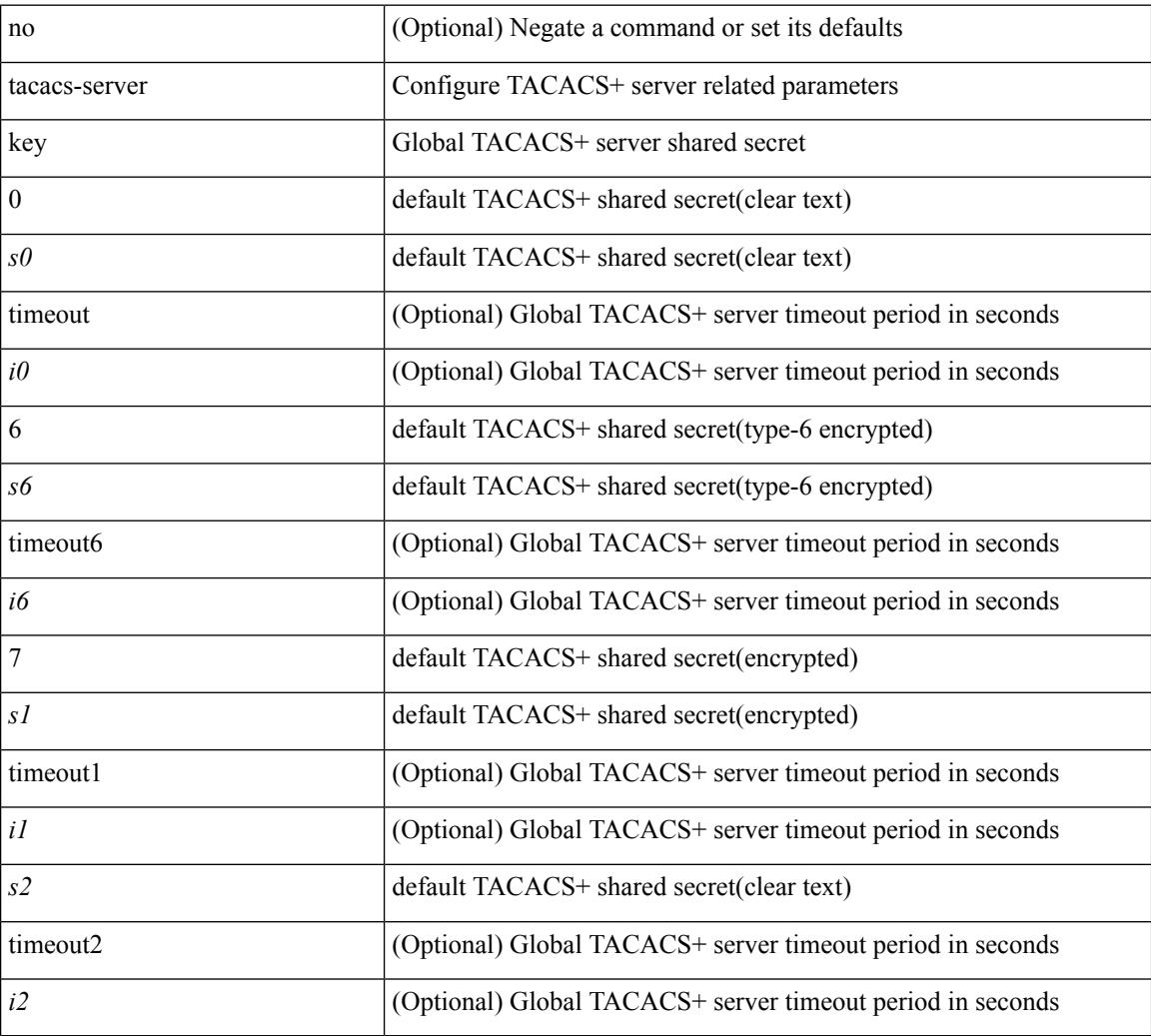

#### **Command Mode**

 $\overline{\phantom{a}}$ 

### <span id="page-4454-0"></span>**tacacs-server test**

[no] tacacs-server test { { username <s0> { [ password <s1> [ idle-time <i1> ] ] | [ idle-time <i1> ] } } | { password  $\leq s$ 1> [ idle-time  $\leq$ i1> ] } | { idle-time  $\leq$ i1> } }

### **Syntax Description**

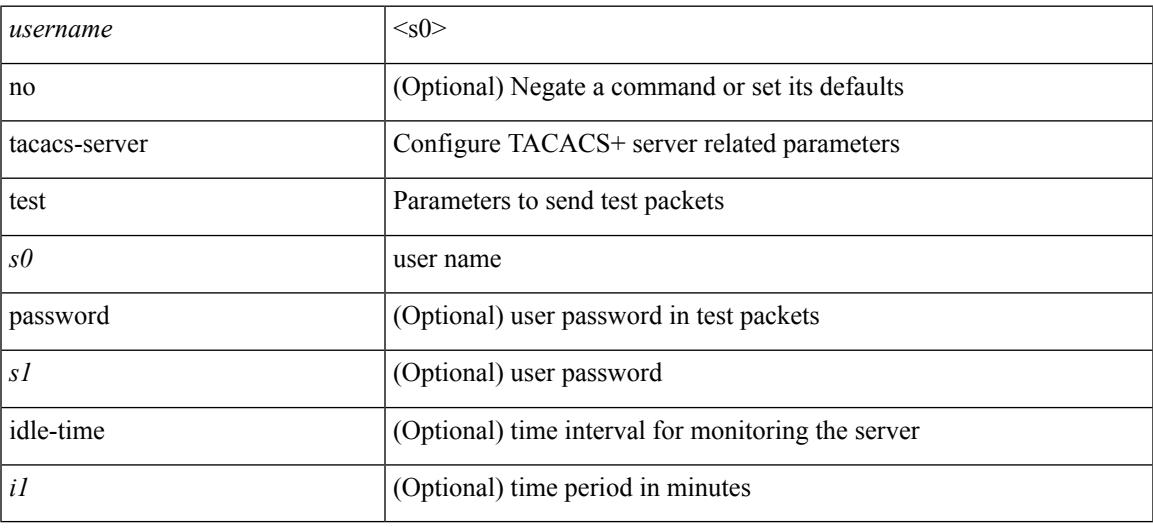

### **Command Mode**

## <span id="page-4455-0"></span>**tacacs-server timeout**

[no] tacacs-server timeout <i0>

### **Syntax Description**

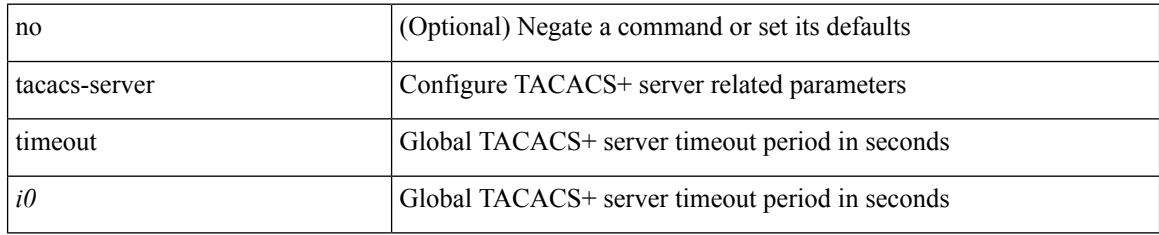

### **Command Mode**

I

## <span id="page-4456-0"></span>**tacacs enable**

[no] tacacs + enable

### **Syntax Description**

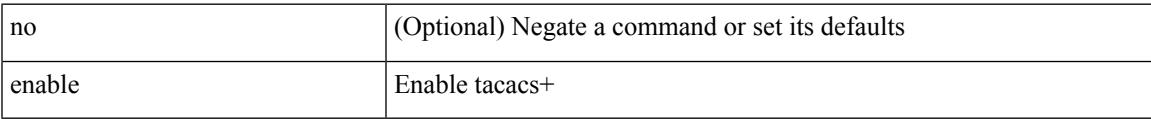

### **Command Mode**

### <span id="page-4457-0"></span>**tag**

**tag**

{ { no | default } tag | tag <text> }

### **Syntax Description**

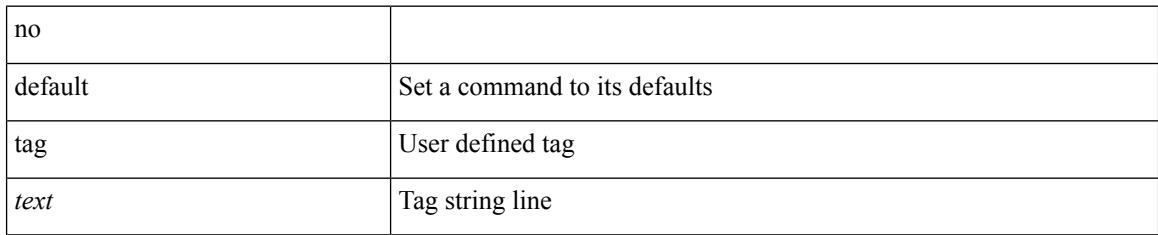

### **Command Mode**

• /exec/configure/ip-sla/udp /exec/configure/ip-sla/jitter /exec/configure/ip-sla/tcp /exec/configure/ip-sla/icmpEcho /exec/configure/ip-sla/dns /exec/configure/ip-sla/fabricPathEcho /exec/configure/ip-sla/http

## <span id="page-4458-0"></span>**tag happens in**

[no] tag <tag\_id> <op> <tag\_id> [ <op> <tag\_id> [ <op> <tag\_id> ] ] happens <threshold> in <interval> | no tag

### **Syntax Description**

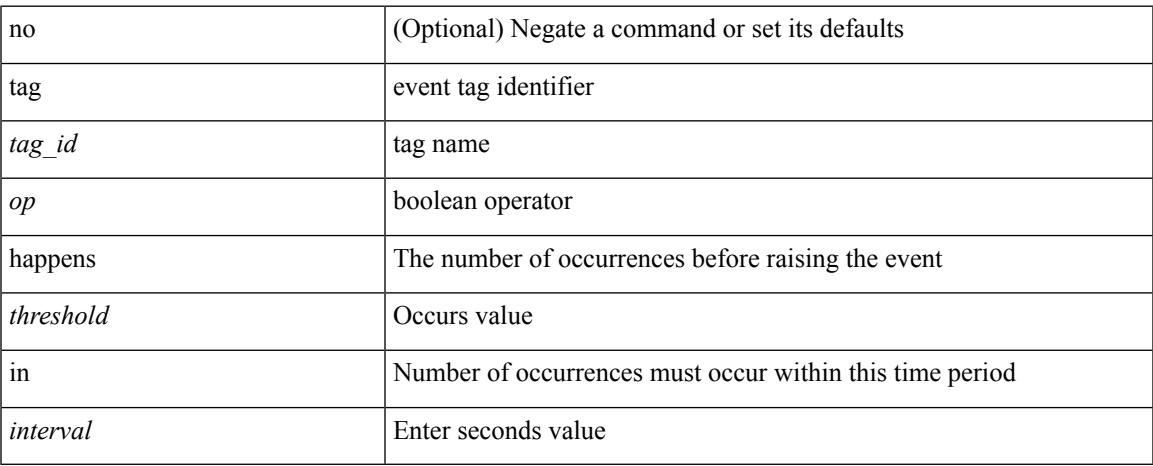

### **Command Mode**

• /exec/configure/event-manager-applet

I

## <span id="page-4459-0"></span>**tahoe-python module**

tahoe-python module <module>

### **Syntax Description**

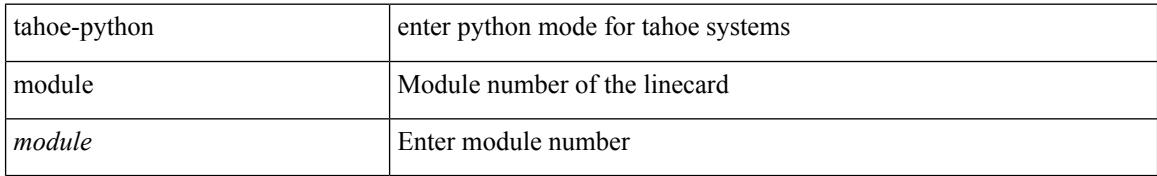

### **Command Mode**

## <span id="page-4460-0"></span>**tahoe-python module quoted**

tahoe-python module <module> quoted <quoted-cmd>

### **Syntax Description**

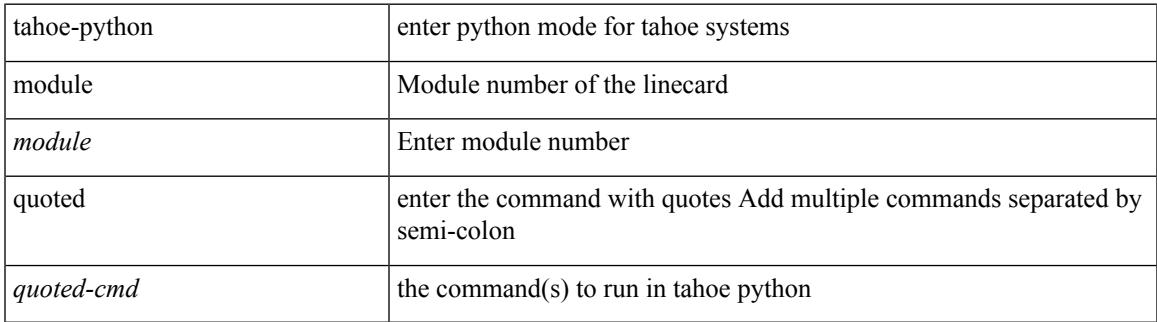

### **Command Mode**

 $\mathbf I$ 

## <span id="page-4461-0"></span>**tail**

**tail**٠

| tail [ -n <lines>]

### **Syntax Description**

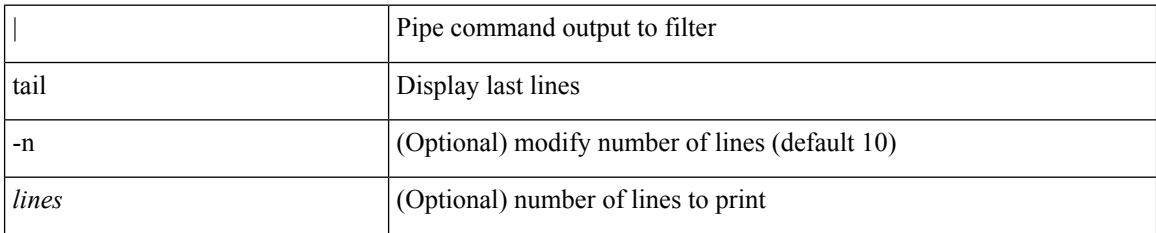

### **Command Mode**

• /output

## <span id="page-4462-0"></span>**tail**

 $\mathbf{l}$ 

tail  $\langle \text{uri0} \rangle$  [ $\langle \text{i1} \rangle$ ]

### **Syntax Description**

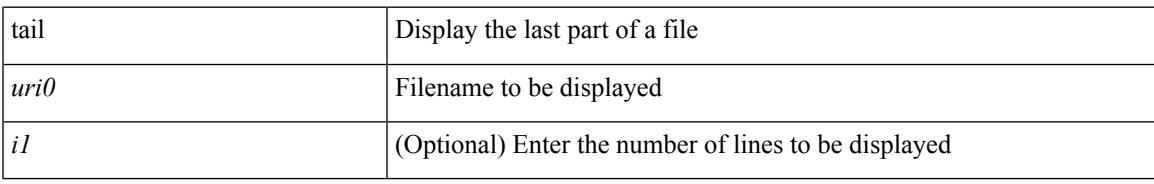

### **Command Mode**

### <span id="page-4463-0"></span>**tar**

tar { create <new-archive-file> [ gz-compress | bz2-compress | uncompressed ] + [ remove | absolute | verbose ] + <files> + | append <archive-file> [ remove | absolute | verbose ] + <files> + | extract <archive-file> [ screen | to <dest-dir> | keep-old | verbose ] + | list <archive-file> }

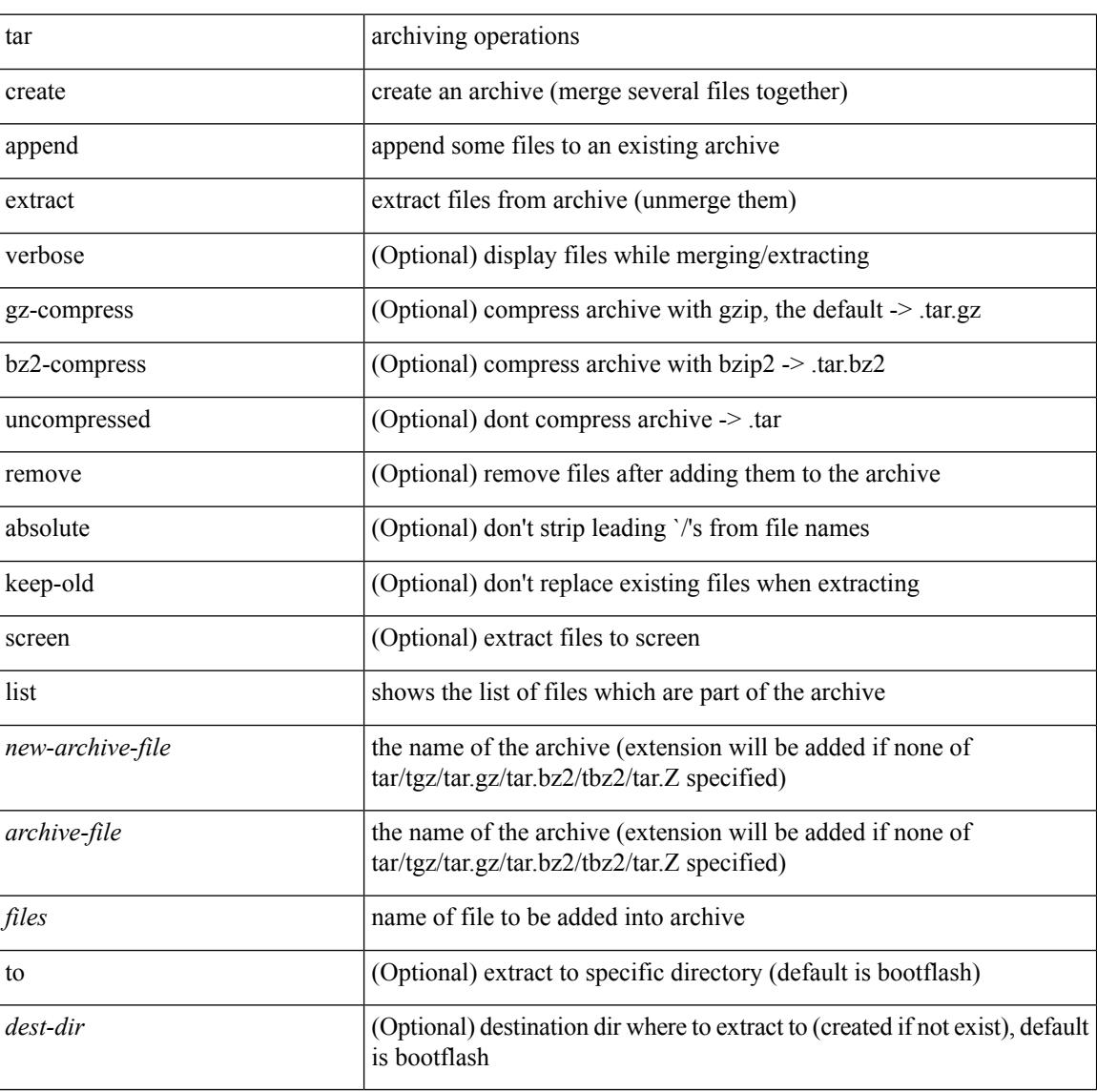

### **Syntax Description**

#### **Command Mode**
# **tclsh**

 $\mathbf I$ 

tclsh  $\langle$ file $>$ [ $\langle$ args $>$ ] +

## **Syntax Description**

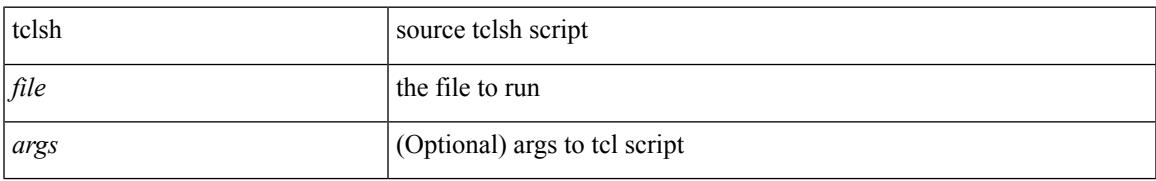

#### **Command Mode**

# **tclsh**

tclsh

## **Syntax Description**

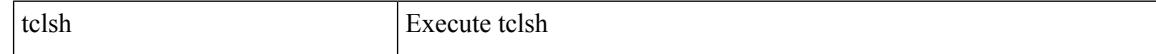

#### **Command Mode**

# **tcp-connect**

[no] tcp-connect { <hostname> | <ip-address> } <dest-port> { [ control { disable | enable } ] [ source-ip { <source-ip-hostname> | <source-ip-address> } ] [ source-port <src-port> ] } +

## **Syntax Description**

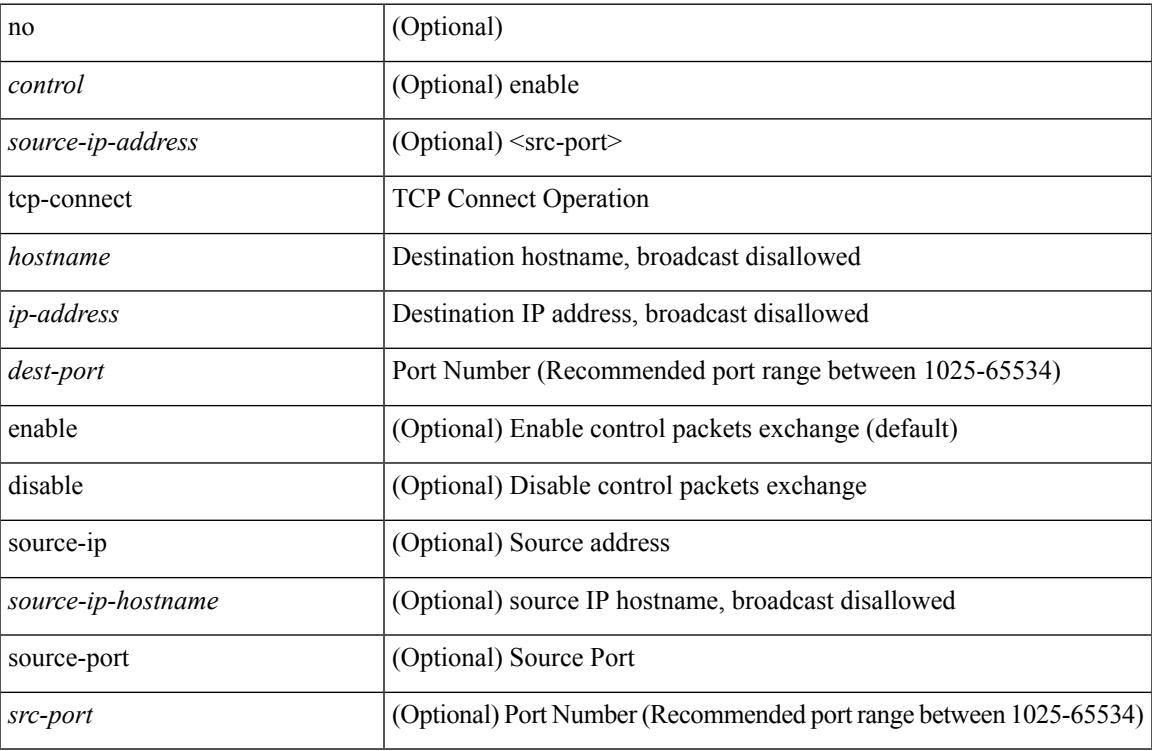

#### **Command Mode**

• /exec/configure/ip-sla

# **telemetry**

[no] telemetry

## **Syntax Description**

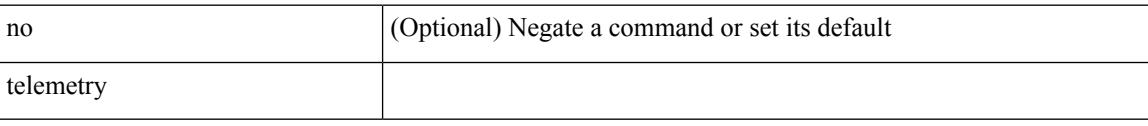

## **Command Mode**

• /exec/configure

# **telnet**

I

{ telnet { <so> | <host> } } [ <i0> ] [ [ source { <host\_src> | <interface> } ] [ vrf { <vrf-name> | <vrf-known-name> } ] ]

## **Syntax Description**

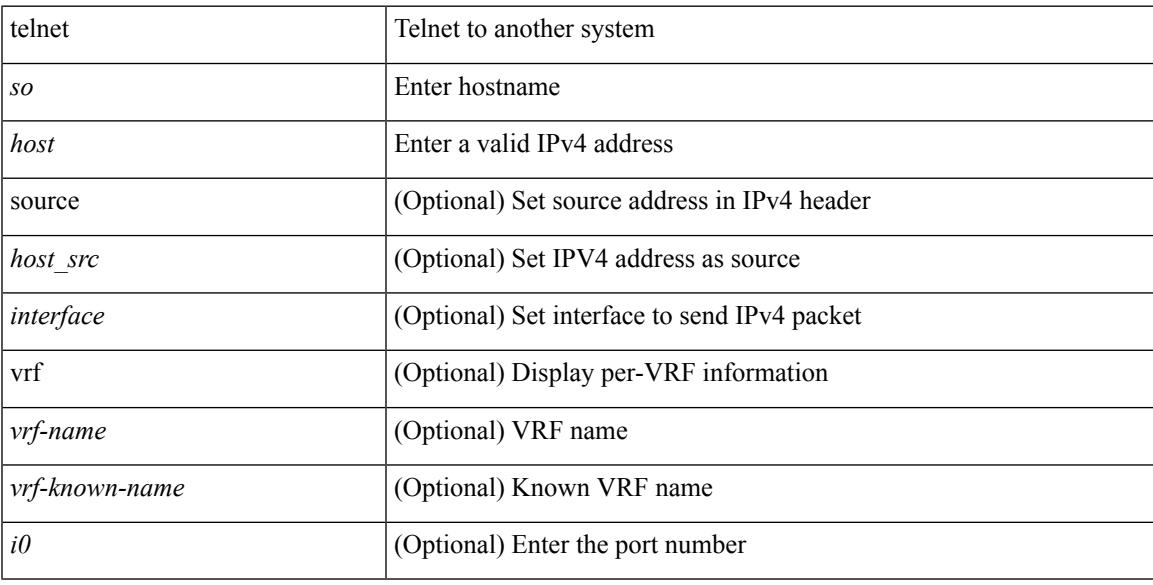

## **Command Mode**

# **telnet6**

{ telnet6 { <s1> | <host1> } } [ <i0> ] [ [ source { <host1\_src> | <interface> } ] [ vrf { <vrf-name> | <vrf-known-name> } ] ]

## **Syntax Description**

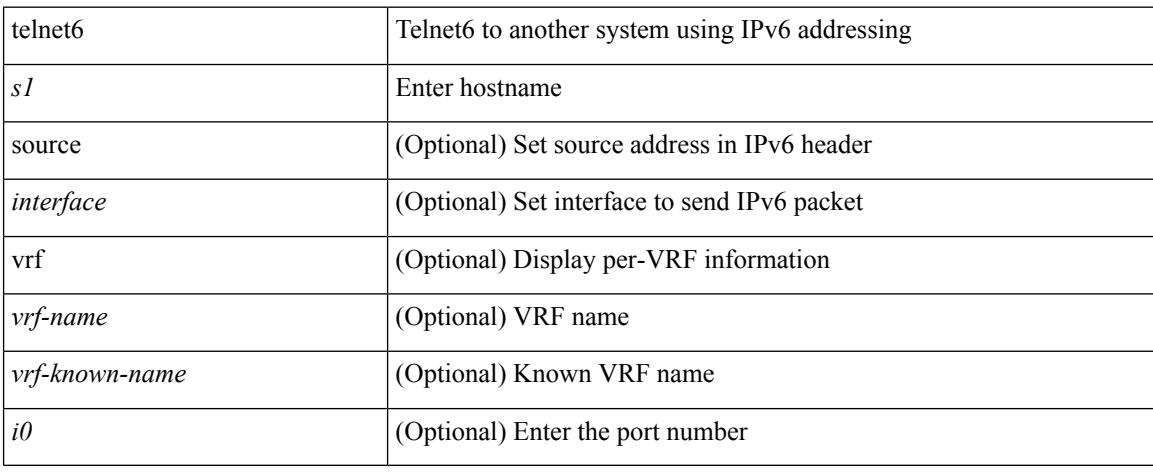

## **Command Mode**

# **telnet login-attempts**

{ { telnet login-attempts <d0> } | { no telnet login-attempts [ <d0> ] } }

#### **Syntax Description**

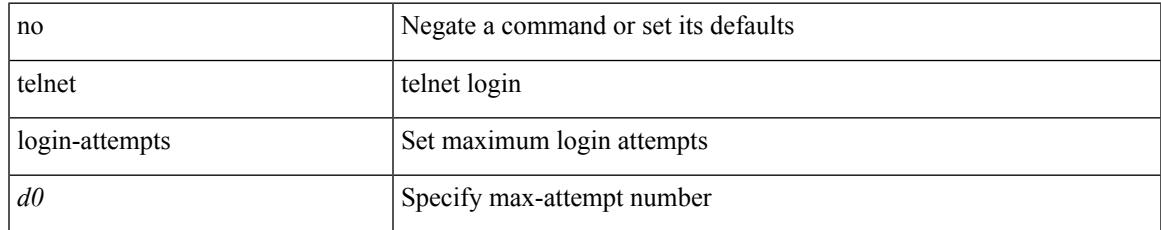

#### **Command Mode**

• /exec/configure/

# **telnet server enable**

[no] telnet server enable

## **Syntax Description**

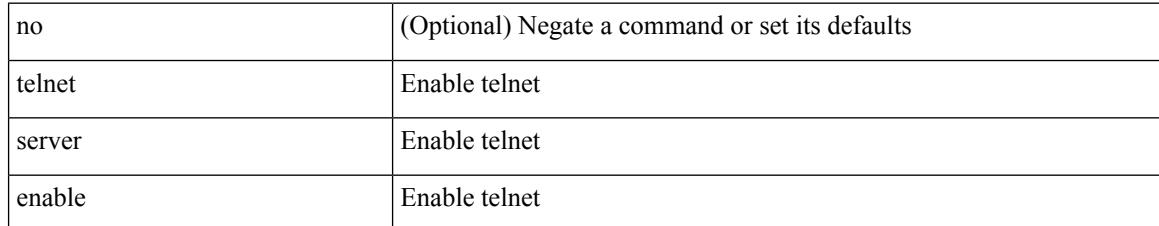

#### **Command Mode**

• /exec/configure

# **template**

I

template <res-mgr-template-known-name-all>

## **Syntax Description**

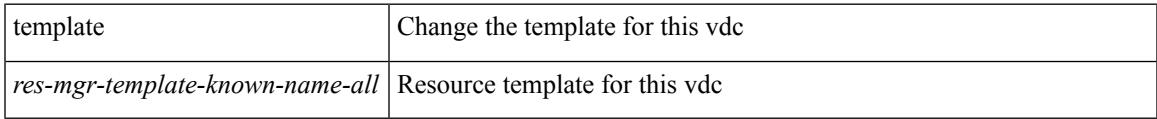

#### **Command Mode**

• /exec/configure/vdc

# **template data timeout**

{ [ no ] template data timeout <time> | no template data timeout }

#### **Syntax Description**

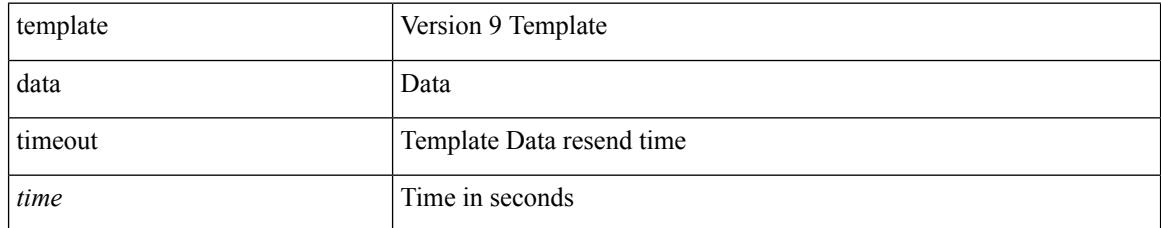

### **Command Mode**

• /exec/configure/nfm-exporter-v9

# **template peer-policy**

[no] template peer-policy <peer-policy-template-name>

## **Syntax Description**

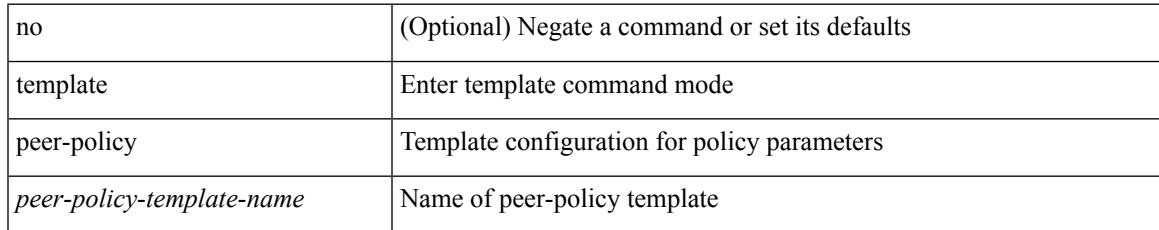

#### **Command Mode**

• /exec/configure/router-bgp

# **template peer-session**

[no] template peer-session <peer-session-template-name>

#### **Syntax Description**

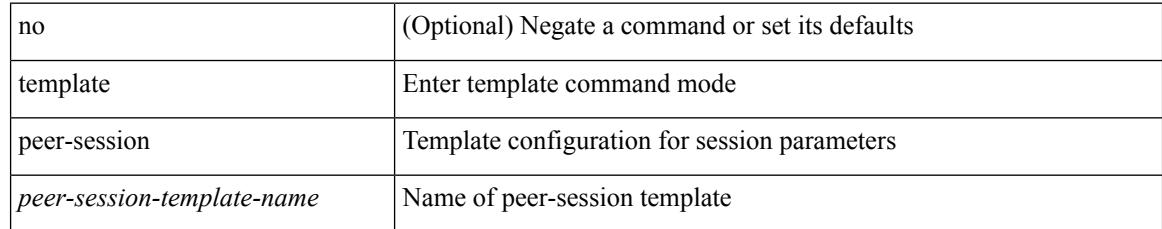

#### **Command Mode**

• /exec/configure/router-bgp

# **template peer**

[no] template peer <peer-template-name>

## **Syntax Description**

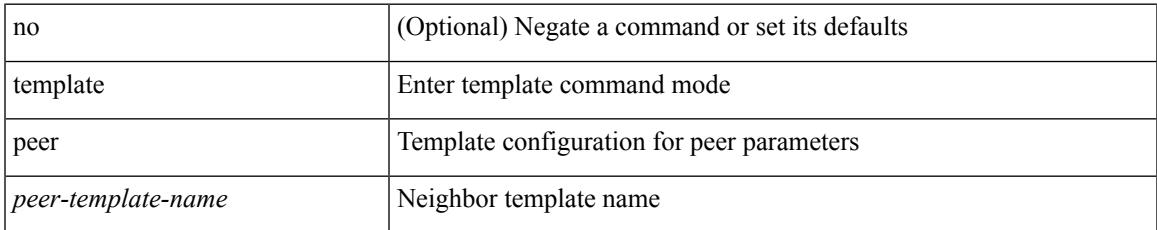

#### **Command Mode**

• /exec/configure/router-bgp

# **terminal**

terminal { monitor | no { monitor1 | monitor-force } }

## **Syntax Description**

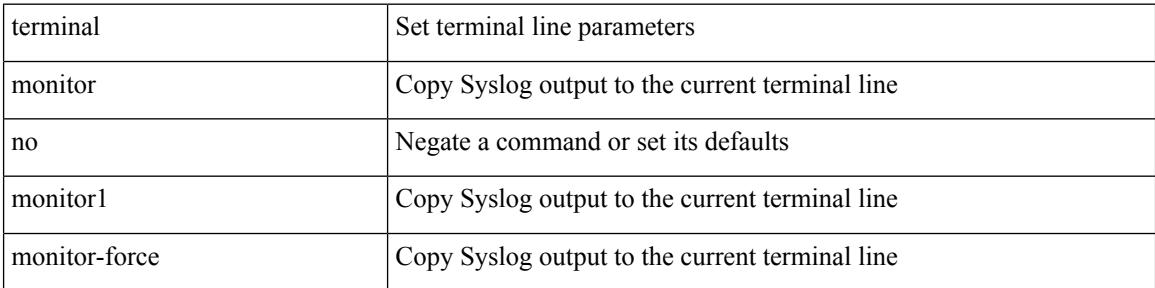

#### **Command Mode**

 $\overline{\phantom{a}}$ 

# **terminal alias**

[no] terminal alias [ persist ] [ <alias-name> [ <command> ] ]

## **Syntax Description**

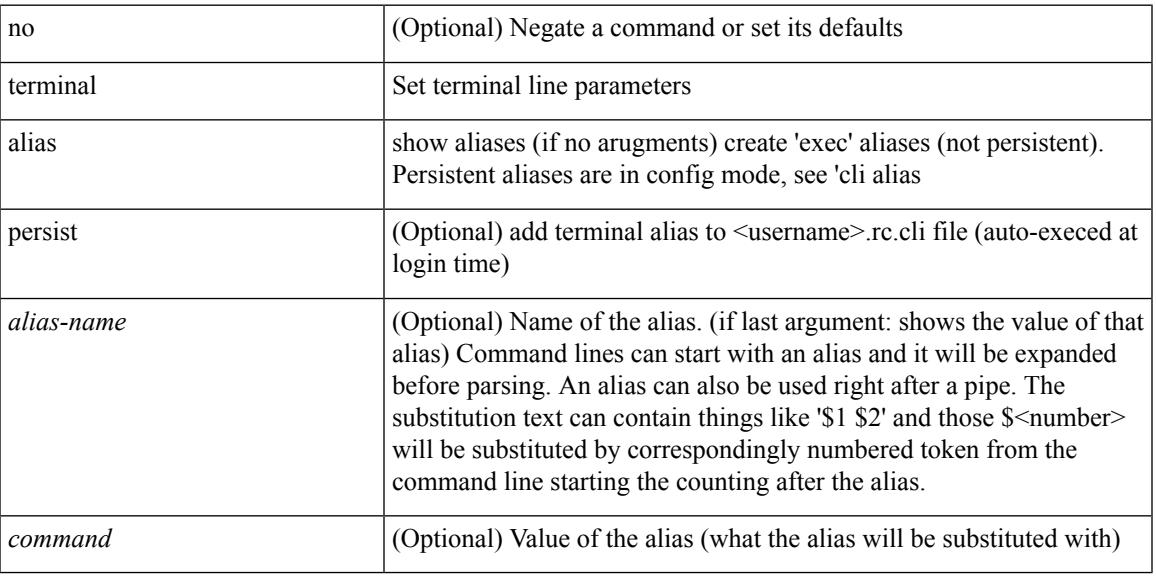

#### **Command Mode**

# **terminal ask-on-term**

[no] terminal ask-on-term <term>

### **Syntax Description**

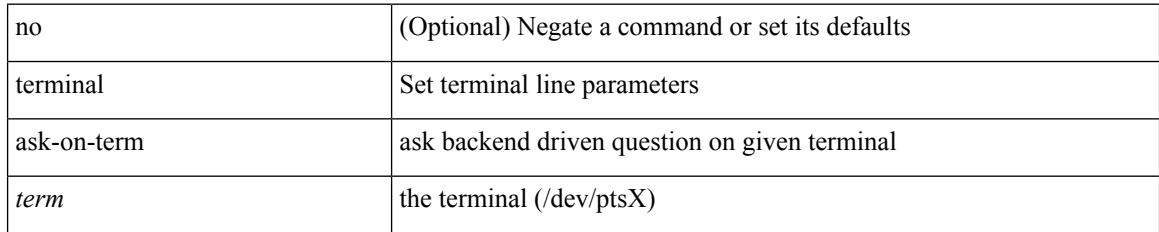

#### **Command Mode**

 $\mathbf I$ 

# **terminal color**

[no] terminal color [ persist ]

## **Syntax Description**

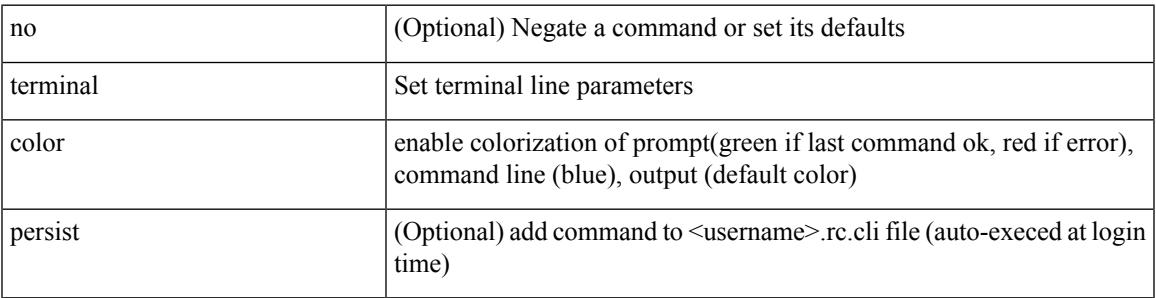

### **Command Mode**

# **terminal context management**

[no] terminal context management

### **Syntax Description**

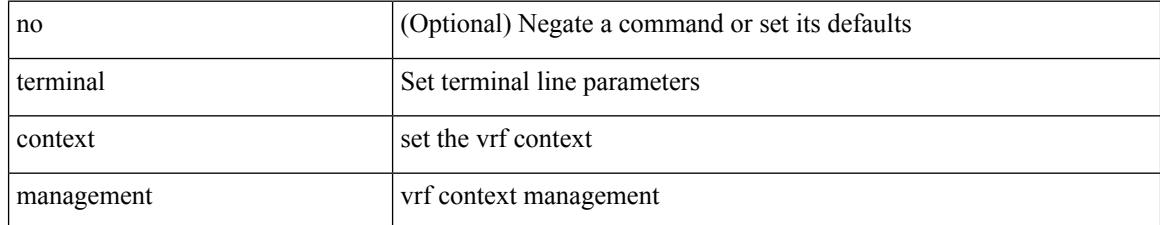

#### **Command Mode**

 $\overline{\phantom{a}}$ 

# **terminal deep-help**

[no] terminal deep-help

## **Syntax Description**

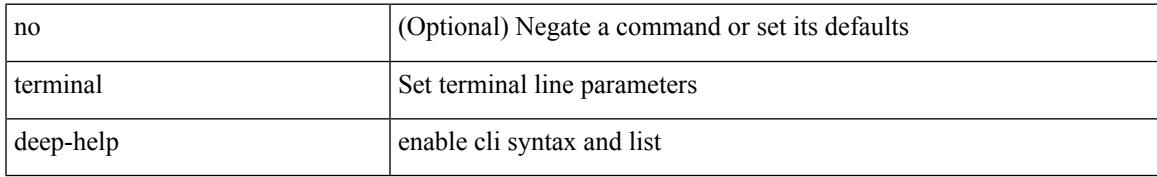

#### **Command Mode**

# **terminal dont-ask**

[no] terminal dont-ask [ persist ]

## **Syntax Description**

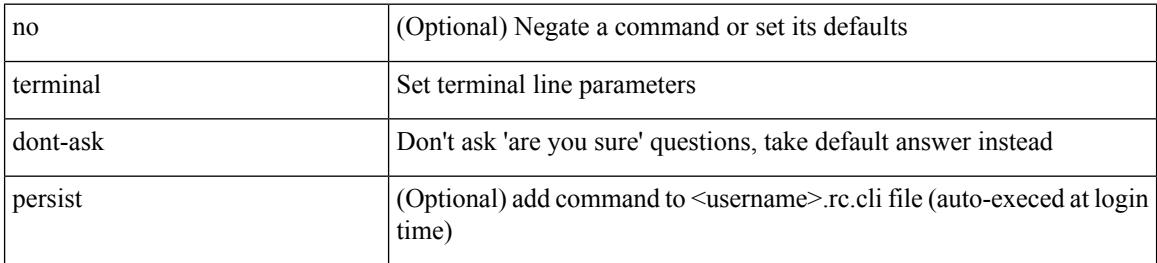

#### **Command Mode**

# **terminal edit-mode vi**

[no] terminal edit-mode vi [ persist ]

## **Syntax Description**

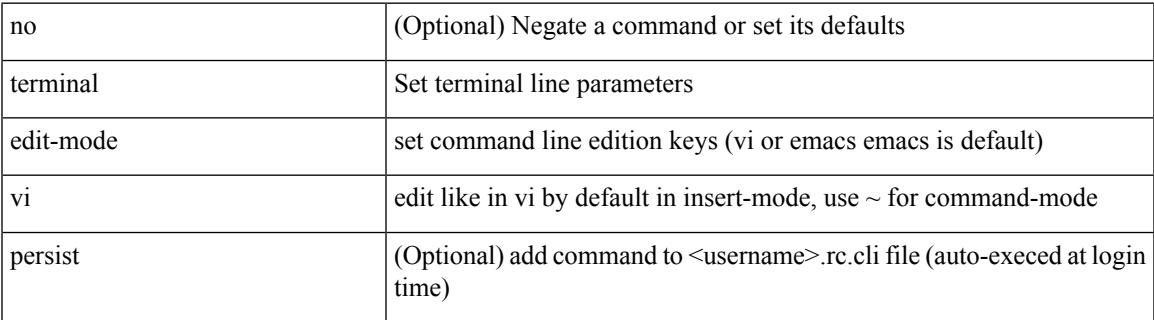

**Command Mode**

# **terminal event-manager bypass**

terminal [ <noarg> ] event-manager bypass

### **Syntax Description**

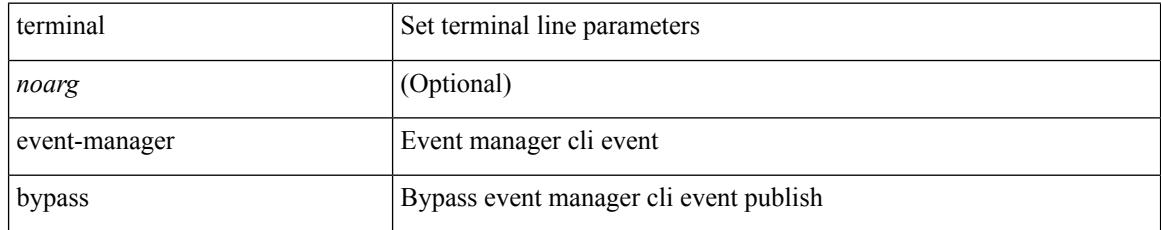

#### **Command Mode**

# **terminal history no-exec-in-config**

[no] terminal history no-exec-in-config

### **Syntax Description**

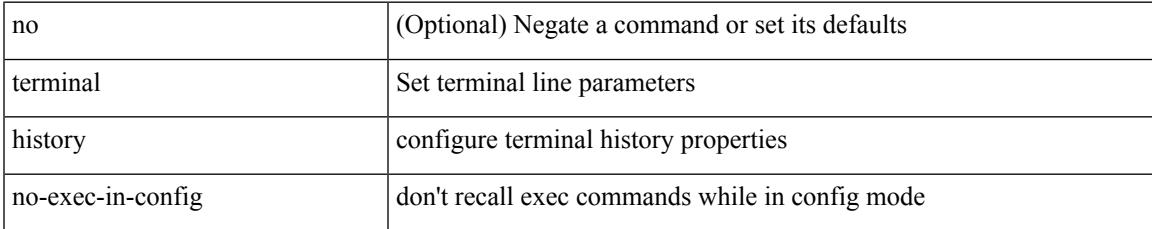

#### **Command Mode**

# **terminal history no-exec-in-config**

[no] terminal history no-exec-in-config

#### **Syntax Description**

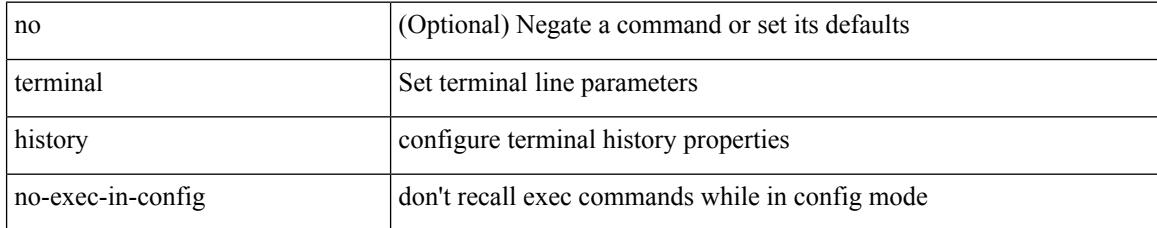

#### **Command Mode**

# **terminal history no-exec-in-config**

[no] terminal history no-exec-in-config

### **Syntax Description**

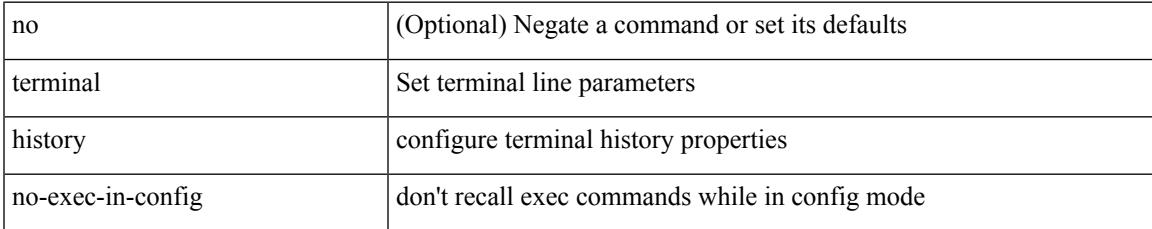

#### **Command Mode**

# **terminal home**

#### terminal home

## **Syntax Description**

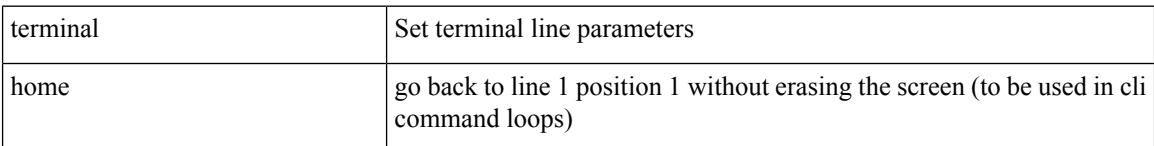

## **Command Mode**

 $\overline{\phantom{a}}$ 

# **terminal length**

terminal length  $\langle i0 \rangle$ 

## **Syntax Description**

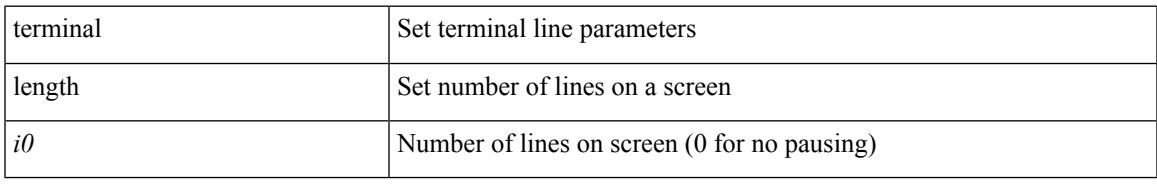

### **Command Mode**

• /exec/configure/console

# **terminal length**

terminal length  $\text{10}$ 

## **Syntax Description**

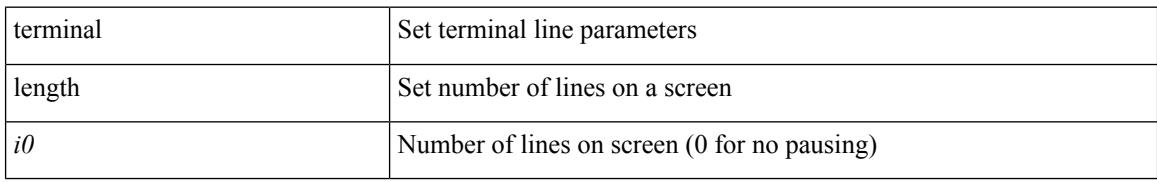

#### **Command Mode**

 $\mathbf I$ 

# **terminal lock**

#### terminal lock

#### **Syntax Description**

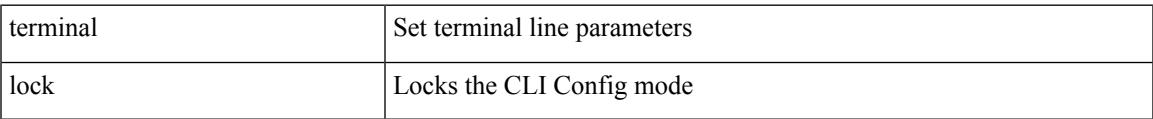

#### **Command Mode**

# **terminal log-all**

[no] terminal log-all

## **Syntax Description**

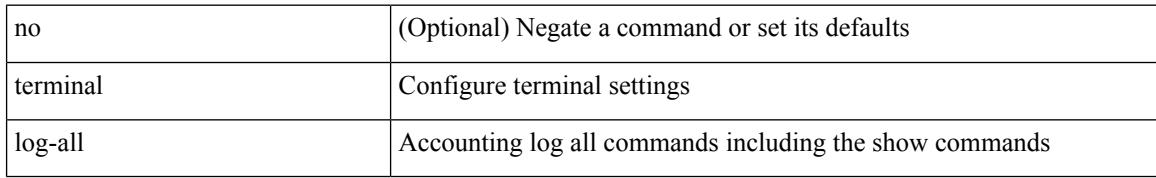

#### **Command Mode**

• /exec/configure

 $\mathbf I$ 

# **terminal no**

terminal no { length | terminal-type | width }

## **Syntax Description**

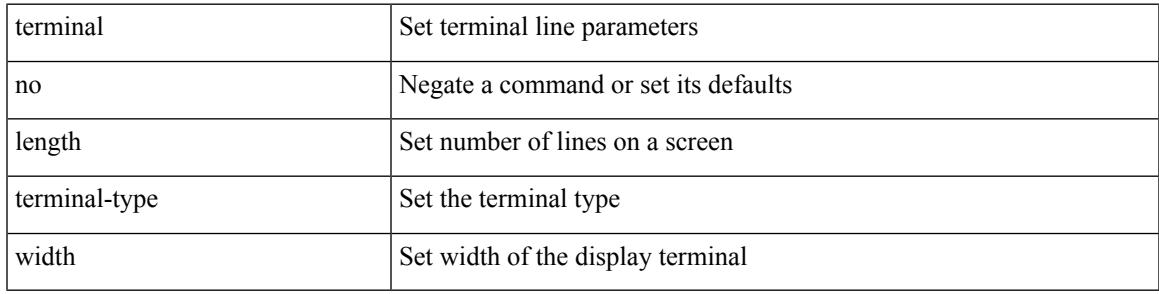

**Command Mode**

# **terminal output xml**

[no] terminal output xml <namespace-version>

## **Syntax Description**

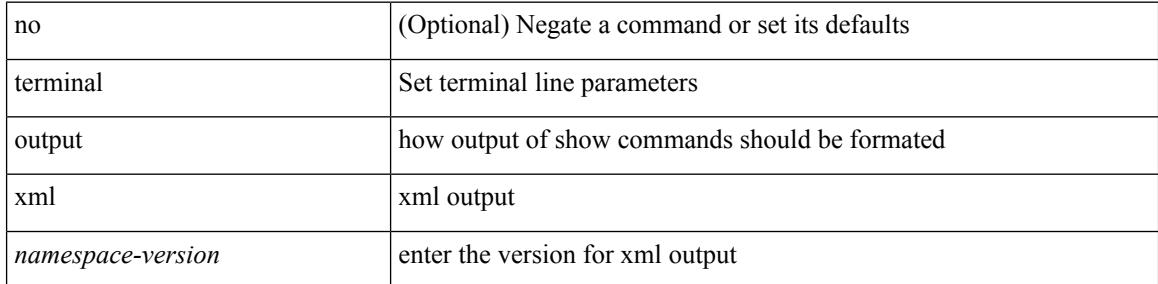

#### **Command Mode**

# **terminal output xml**

[no] terminal output xml

## **Syntax Description**

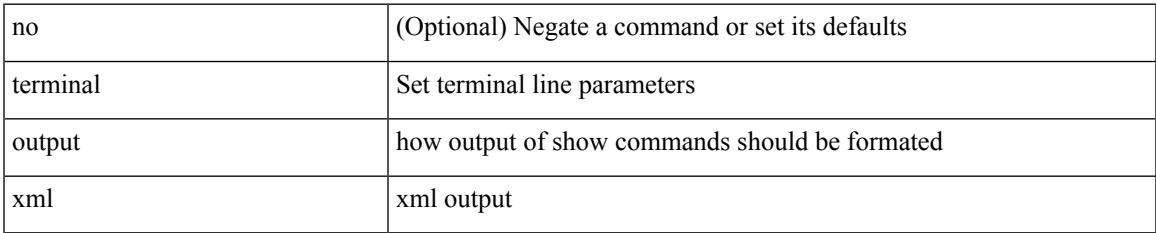

#### **Command Mode**

# **terminal output xml**

[no] terminal output xml

## **Syntax Description**

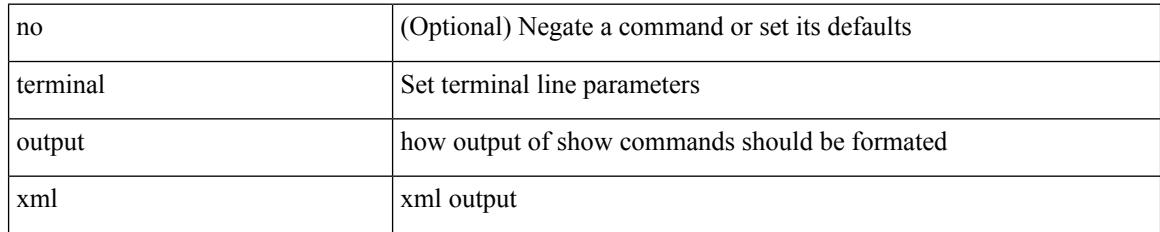

#### **Command Mode**

 $\overline{\phantom{a}}$ 

# **terminal password**

terminal password <password> | no terminal password [ <password> ]

#### **Syntax Description**

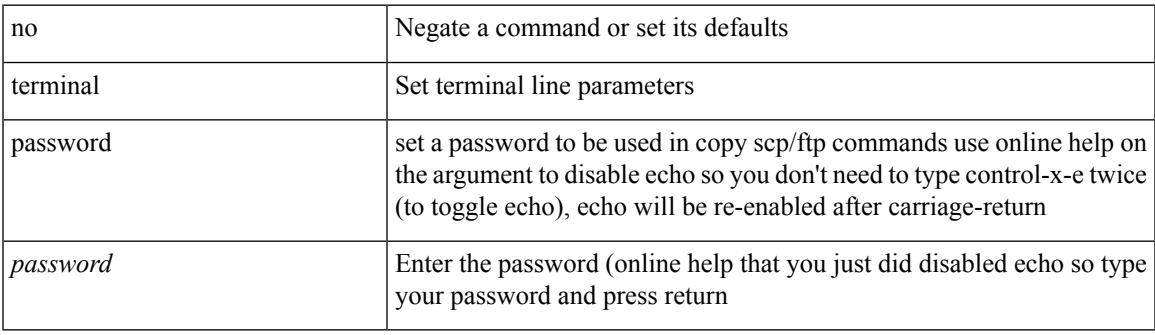

#### **Command Mode**

# **terminal prompt**

[no] terminal prompt [fix [ <name> ] [ with-cr ] | mode | {fq-command | command } | status | exec-time | time | no-echo ] +

## **Syntax Description**

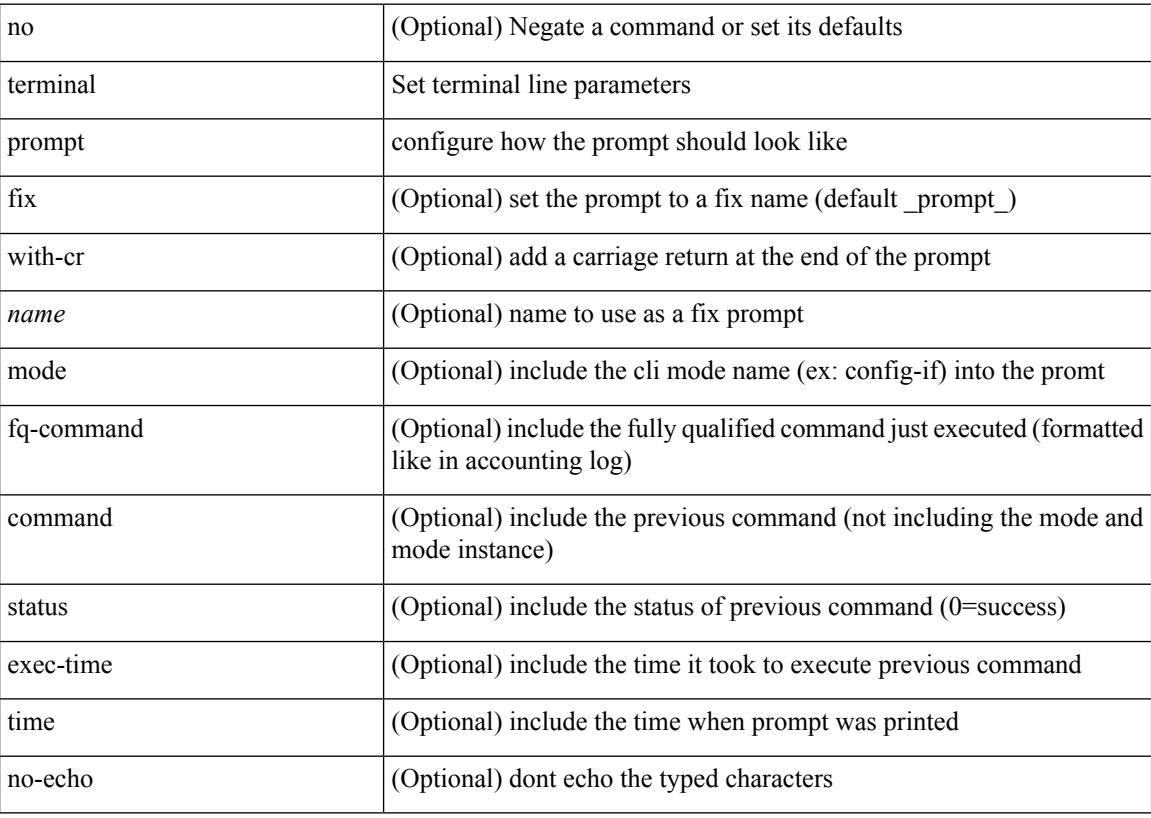

#### **Command Mode**
### **terminal redirection-mode**

terminal redirection-mode <mode>

#### **Syntax Description**

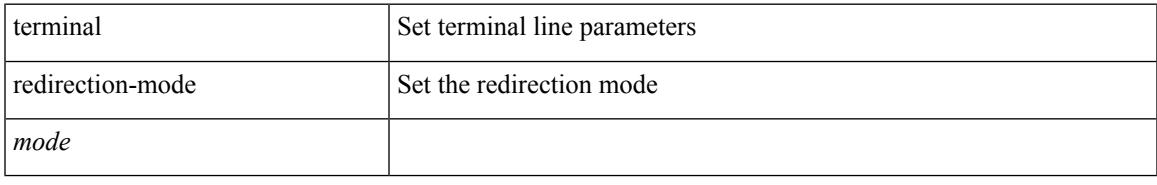

#### **Command Mode**

### **terminal reset-role**

terminal reset-role <num>

#### **Syntax Description**

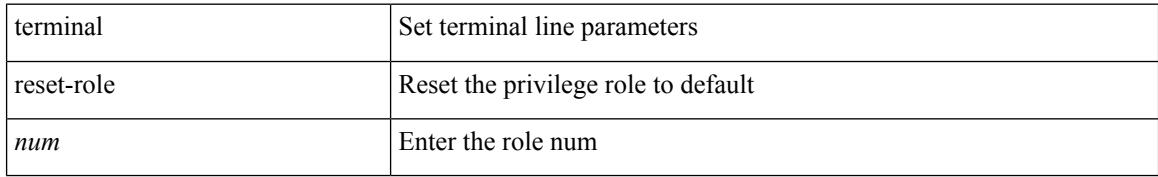

#### **Command Mode**

# **terminal reset vlan-config-mutex**

terminal reset vlan-config-mutex

#### **Syntax Description**

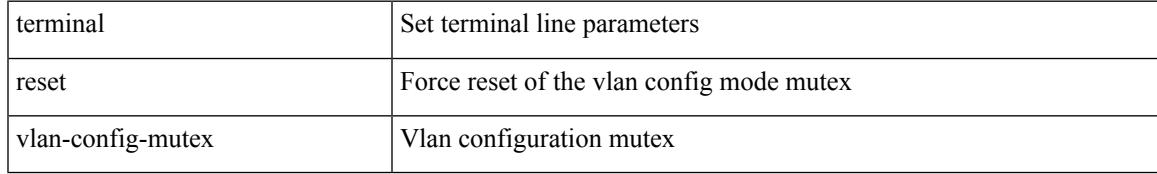

#### **Command Mode**

## **terminal session-timeout**

terminal session-timeout <i0>

#### **Syntax Description**

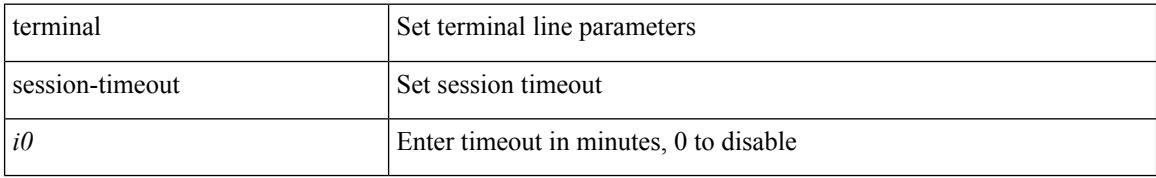

#### **Command Mode**

# **terminal sticky-mode**

terminal [ <noarg> ] sticky-mode

#### **Syntax Description**

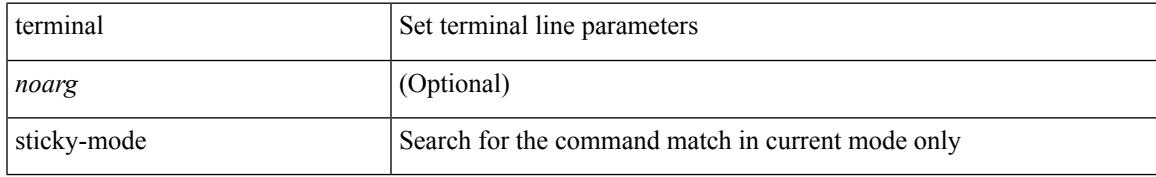

#### **Command Mode**

# **terminal terminal-type**

terminal terminal-type <s0>

#### **Syntax Description**

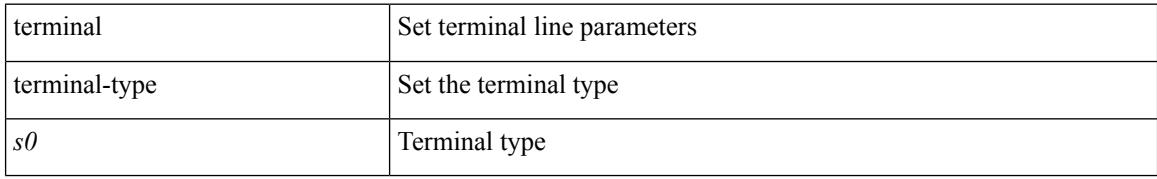

#### **Command Mode**

 $\mathbf I$ 

### **terminal time**

terminal time [ <name> ] [ delta ]

#### **Syntax Description**

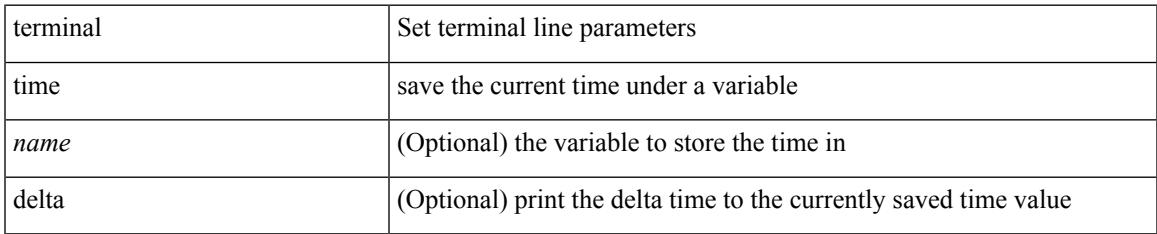

#### **Command Mode**

# **terminal tree-update**

terminal tree-update

#### **Syntax Description**

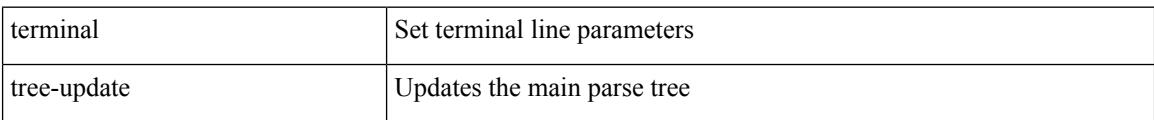

#### **Command Mode**

## **terminal unlock**

terminal unlock

#### **Syntax Description**

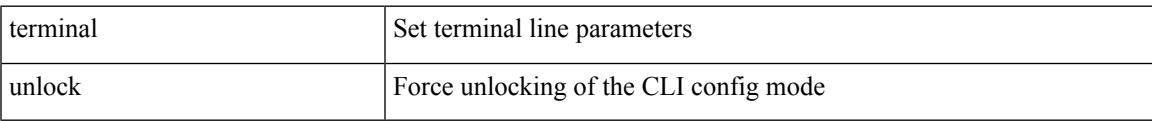

#### **Command Mode**

# **terminal verify-only**

terminal [ <noarg> ] verify-only [ username <user> ]

#### **Syntax Description**

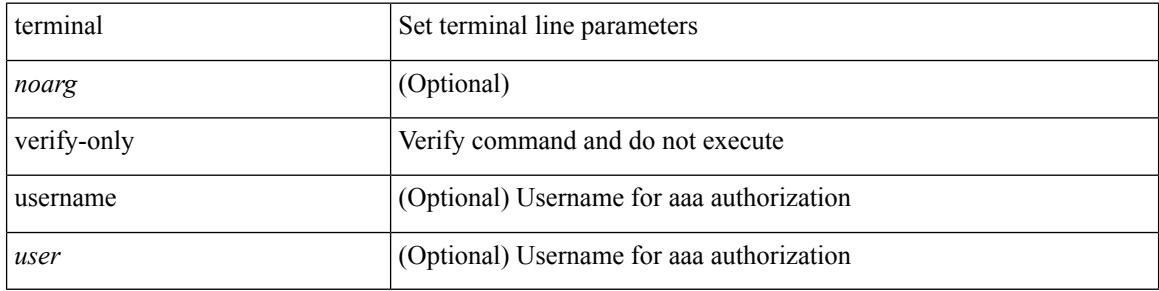

#### **Command Mode**

## **terminal width**

terminal width  $\langle i0 \rangle$ 

#### **Syntax Description**

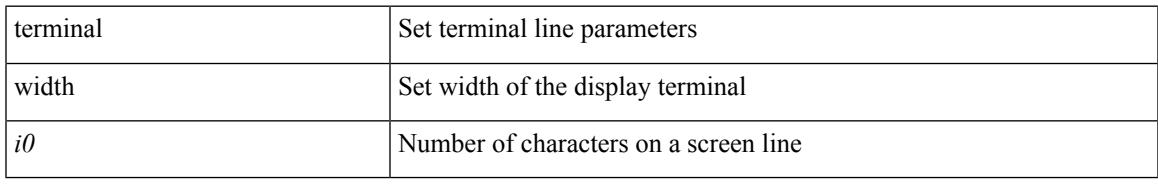

#### **Command Mode**

• /exec/configure/console

## **terminal width**

terminal width  $\langle i0 \rangle$ 

#### **Syntax Description**

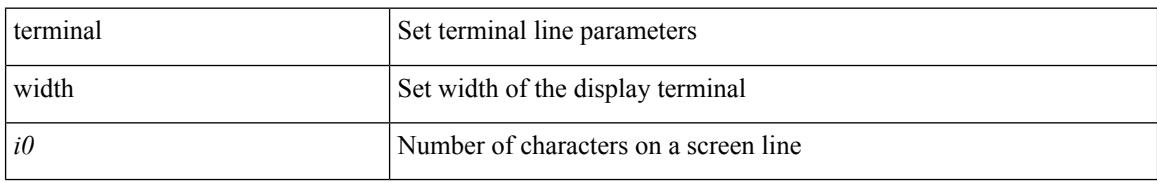

#### **Command Mode**

### **threshold-percent**

threshold-percent { percent-threshold { percentup <up-percentage> [ percentdown<down-percentage> ] | percentdown<down-percentage> [ percentup <up-percentage> ] } } | no threshold-percent { percent-threshold }

#### **Syntax Description**

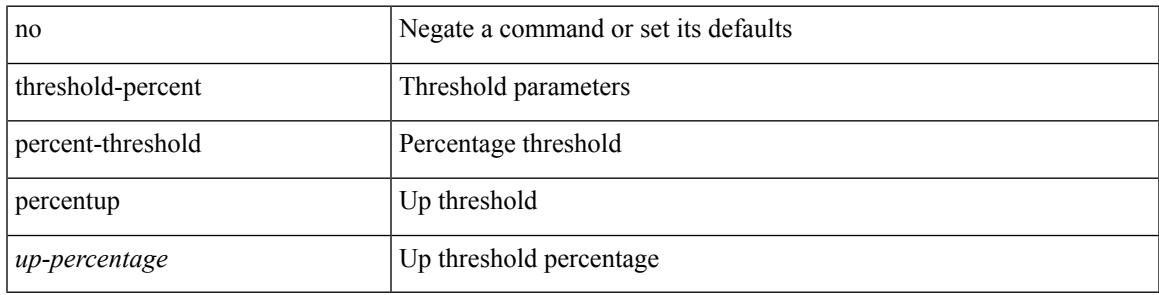

#### **Command Mode**

• /exec/configure/tr-list-thrp

### **threshold**

{ { no | default } threshold | threshold <milliseconds> }

#### **Syntax Description**

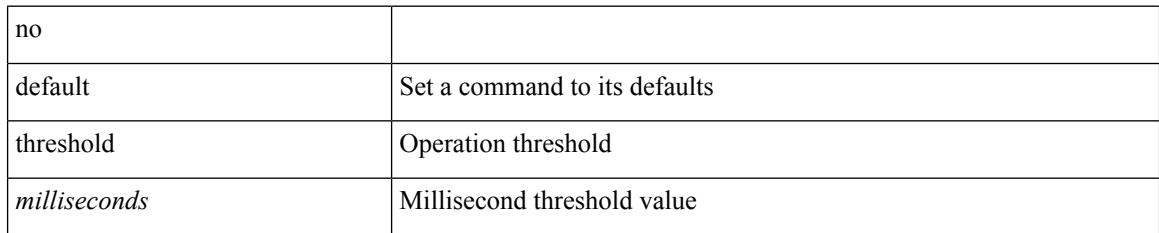

#### **Command Mode**

• /exec/configure/ip-sla/udp /exec/configure/ip-sla/jitter /exec/configure/ip-sla/tcp /exec/configure/ip-sla/icmpEcho /exec/configure/ip-sla/dns /exec/configure/ip-sla/fabricPathEcho /exec/configure/ip-sla/http

 $\overline{\phantom{a}}$ 

## **time-range**

[no] time-range <name>

#### **Syntax Description**

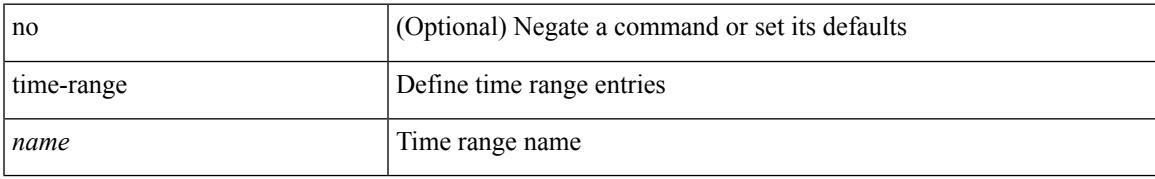

#### **Command Mode**

• /exec/configure

### **timeout**

{ { no | default } timeout |

#### **Syntax Description**

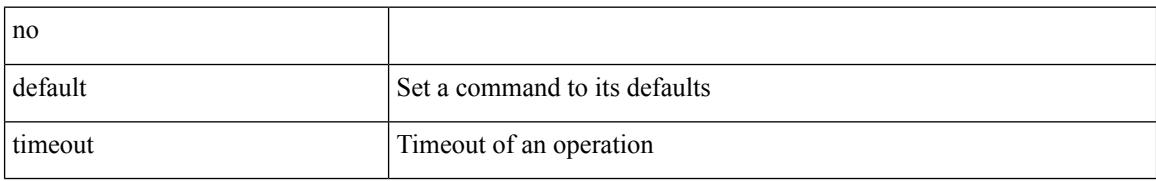

#### **Command Mode**

• /exec/configure/ip-sla/udp /exec/configure/ip-sla/jitter /exec/configure/ip-sla/tcp /exec/configure/ip-sla/icmpEcho /exec/configure/ip-sla/dns /exec/configure/ip-sla/fabricPathEcho /exec/configure/ip-sla/http

### **timer**

I

timer <value> | no timer

#### **Syntax Description**

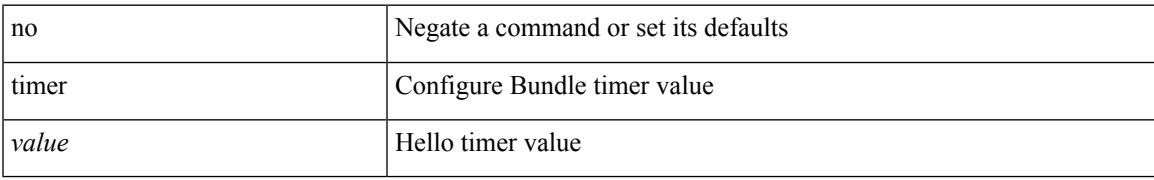

#### **Command Mode**

• /exec/configure/anycast

### **timers**

timers <keepalive-interval> <hold-time> | { no | default } timers [ <keepalive-interval> <hold-time> ]

#### **Syntax Description**

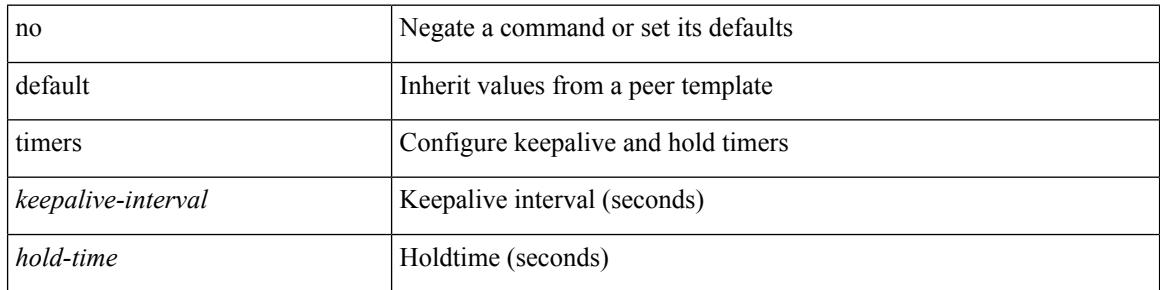

#### **Command Mode**

• /exec/configure/router-bgp/router-bgp-neighbor-sess

### **timers**

timers { <hello-time> { <hold-time> | ms-hold <hold-time-msec> } | ms-hello <hello-time-msec> { <hold-time-sec> | msec-hold <hold-time-msec> } | redirect <redirect-time> <sec-hold-time> } | no timers [ { <hello-time> [ { <hold-time> | ms-hold <hold-time-msec> } ] | ms-hello [ <hello-time-msec> [ <hold-time-sec> | msec-hold <hold-time-msec> ] ] | redirect [ <redirect-time> [ <sec-hold-time> ] ] } ]

#### **Syntax Description**

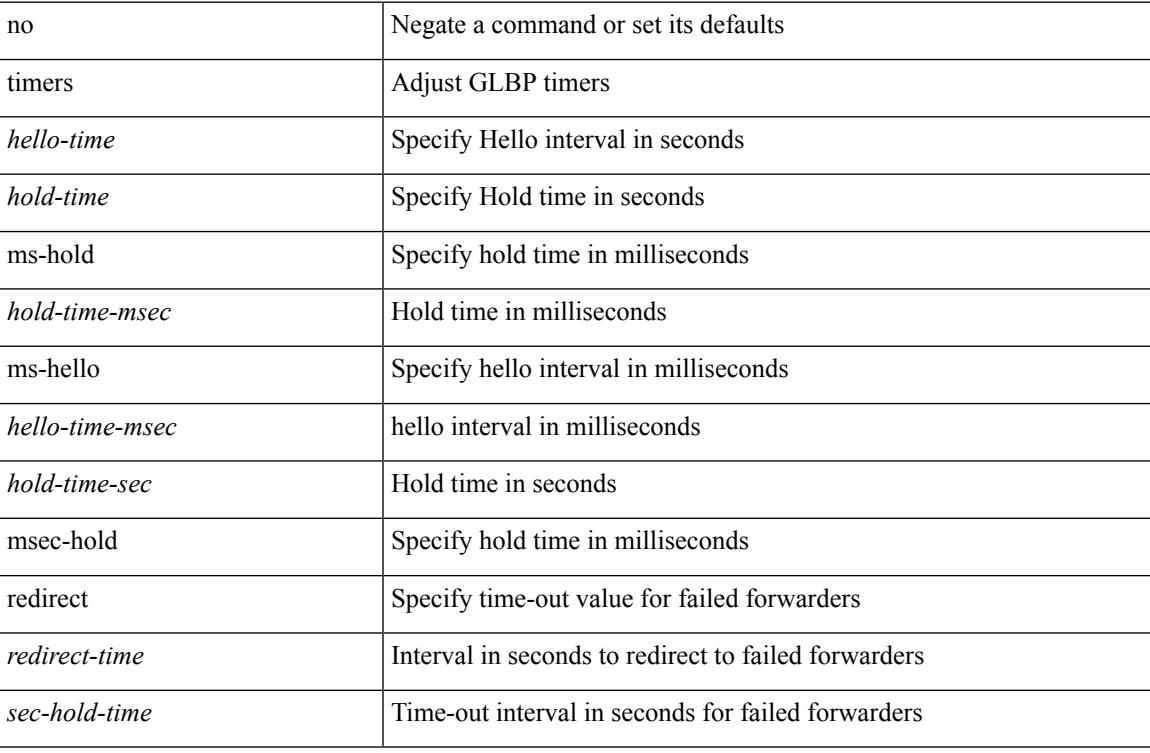

#### **Command Mode**

• /exec/configure/if-eth-any/glbp

### **timers**

[no] timers { nsf { route-hold <hold-interval> | converge <converge-interval> | signal <signal-interval> } | active-time [ <max-active-time> | disabled ] }

#### **Syntax Description**

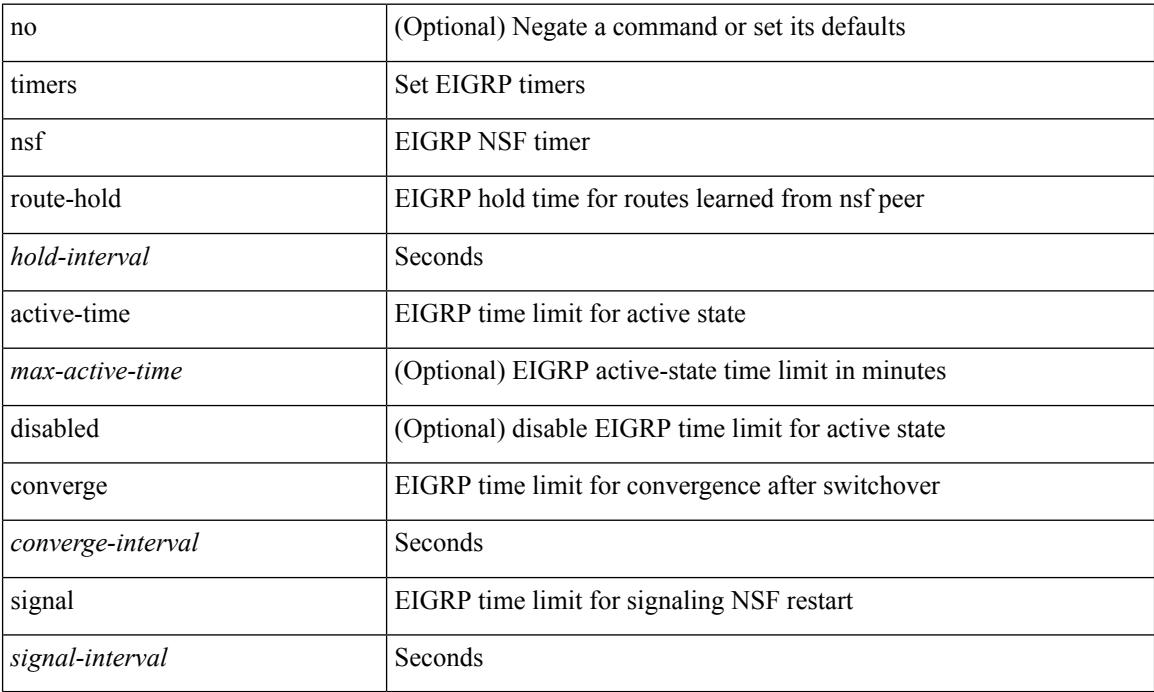

#### **Command Mode**

• /exec/configure/router-eigrp/router-eigrp-vrf-common /exec/configure/router-eigrp/router-eigrp-af-common

### **timers**

timers { <hello-time> { <hold-time> | msec-hold <msec-hold> } | msec-hello <msec-hello> { <hold-time> | msec-hold <msec-hold> } } | no timers

#### **Syntax Description**

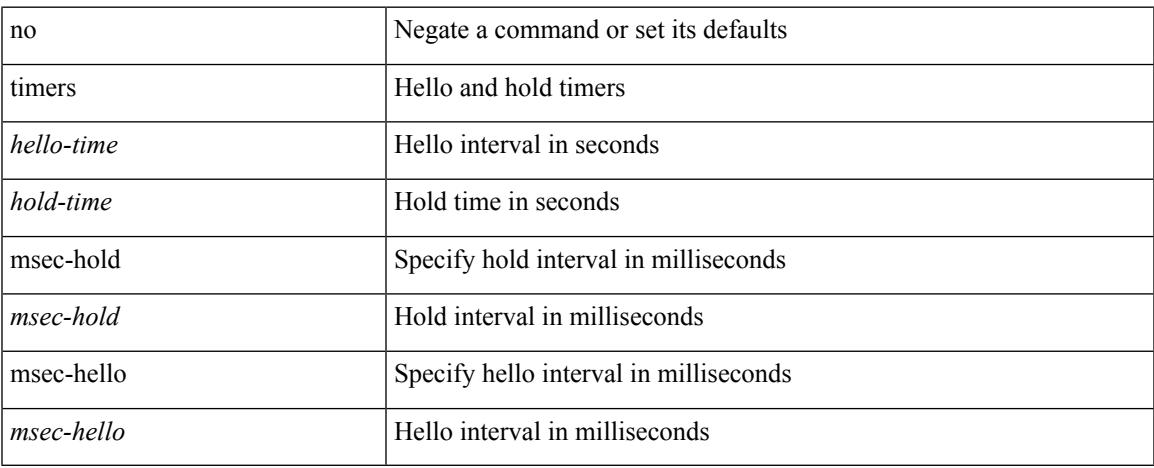

#### **Command Mode**

• /exec/configure/if-eth-any/hsrp\_ipv4 /exec/configure/if-eth-any/hsrp\_ipv6

## **timers advertise**

[no] timers advertise | timers advertise <val>

#### **Syntax Description**

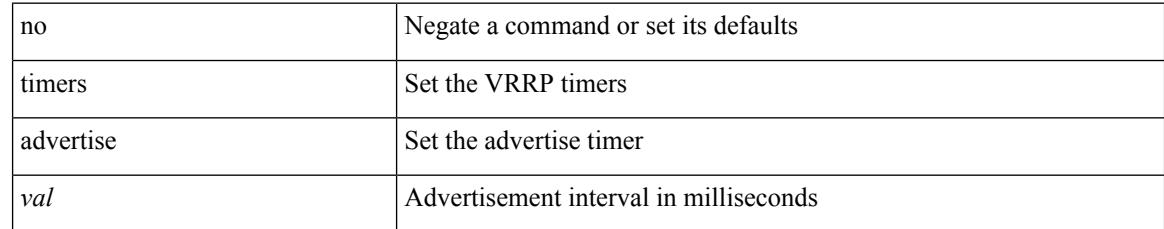

#### **Command Mode**

• /exec/configure/if-eth-any/vrrpv3

### **timers basic**

timers basic <update> <invalid> <holddown> <garbage> | no timers basic [ <update> <invalid> <holddown> <garbage> ]

#### **Syntax Description**

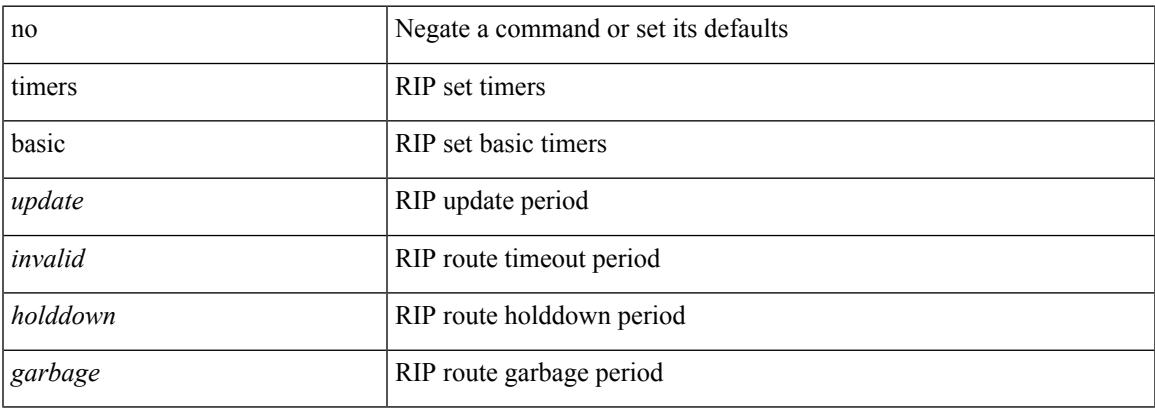

#### **Command Mode**

• /exec/configure/router-rip/router-rip-af-common /exec/configure/router-rip/router-rip-vrf-af-common

## **timers bestpath-defer maximum**

[no] timers bestpath-defer <bestpath-defer-time> maximum <bestpath-defer-time-max>

#### **Syntax Description**

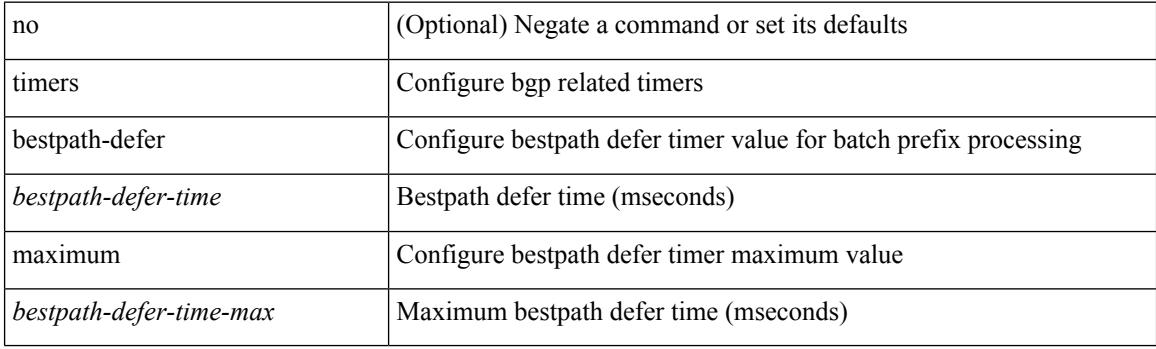

#### **Command Mode**

• /exec/configure/router-bgp/router-bgp-af

## **timers bestpath-limit**

timers bestpath-limit <br/>bestpath-timeout> [ always ] | no timers bestpath-limit [ <br/>bestpath-timeout> ]

#### **Syntax Description**

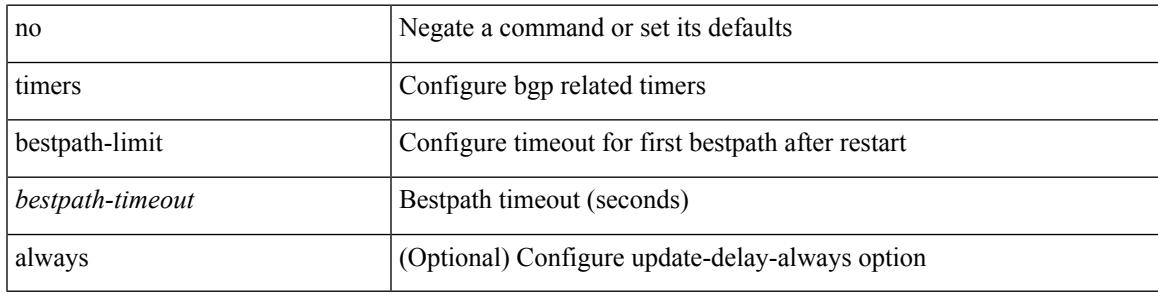

#### **Command Mode**

• /exec/configure/router-bgp/vrf-cmds

# **timers bgp**

[no] timers bgp <keepalive-interval> <hold-time>

#### **Syntax Description**

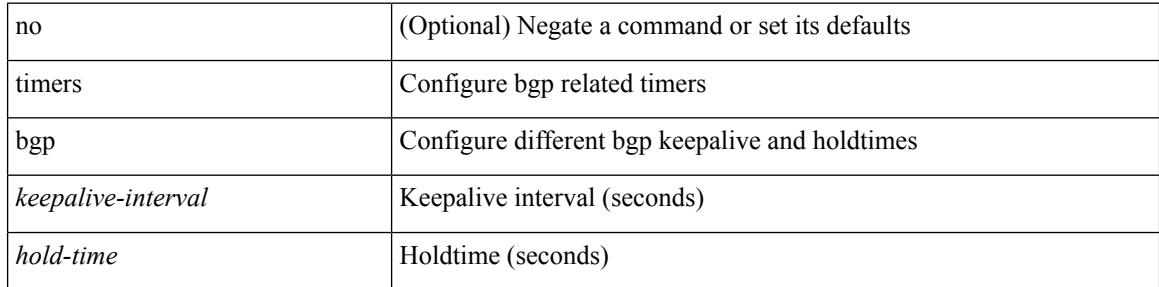

#### **Command Mode**

• /exec/configure/router-bgp/vrf-cmds

### **timers lsa-arrival**

 $\{$  { timers lsa-arrival <interval>  $\}$  | { no timers lsa-arrival [ <interval> ]  $\}$  }

#### **Syntax Description**

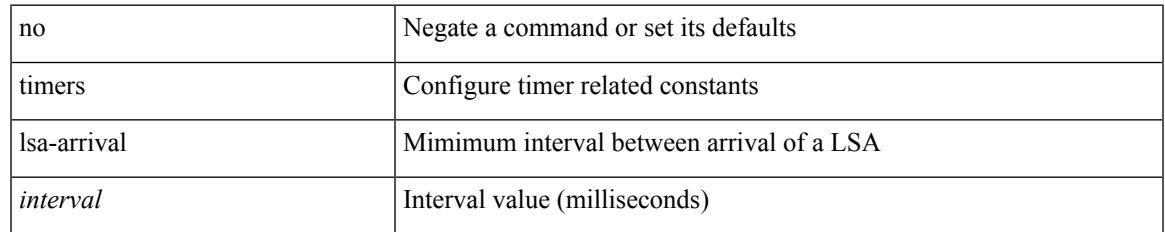

#### **Command Mode**

• /exec/configure/router-ospf /exec/configure/router-ospf/vrf

### **timers lsa-arrival**

 $\{$  { timers lsa-arrival <interval>  $\}$  | { no timers lsa-arrival [ <interval> ]  $\}$  }

#### **Syntax Description**

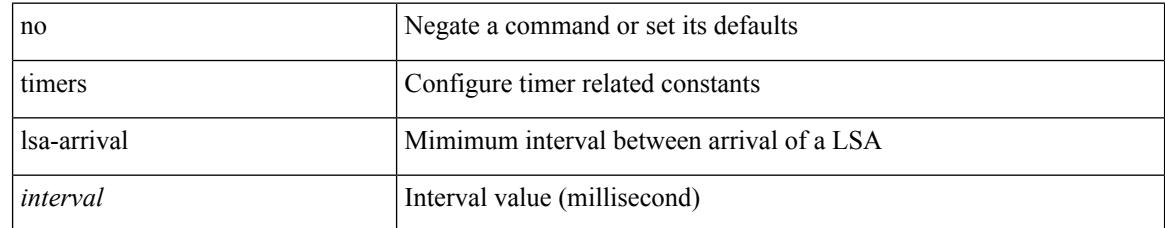

#### **Command Mode**

• /exec/configure/router-ospf3 /exec/configure/router-ospf3/vrf

## **timers lsa-group-pacing**

{ { timers lsa-group-pacing <interval> } | { no timers lsa-group-pacing [ <interval> ] } }

#### **Syntax Description**

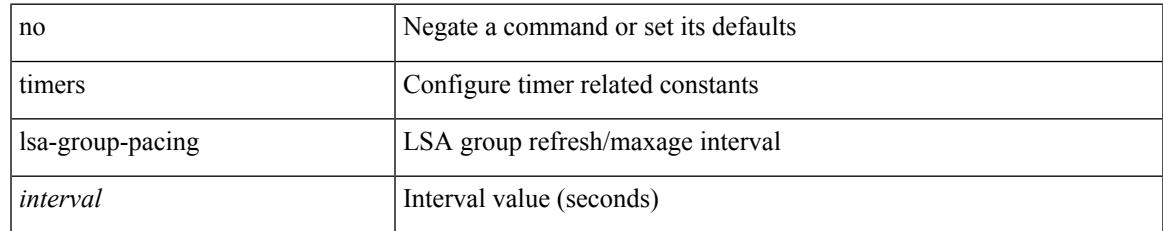

#### **Command Mode**

• /exec/configure/router-ospf /exec/configure/router-ospf/vrf

## **timers lsa-group-pacing**

{ { timers lsa-group-pacing <interval> } | { no timers lsa-group-pacing [ <interval> ] } }

#### **Syntax Description**

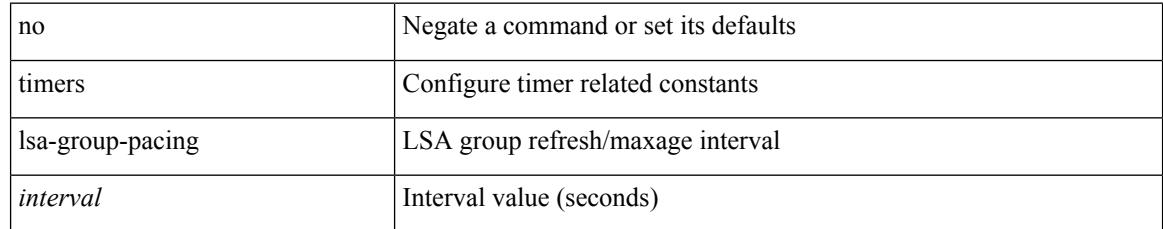

#### **Command Mode**

• /exec/configure/router-ospf3 /exec/configure/router-ospf3/vrf

## **timers prefix-peer-timeout**

timers prefix-peer-timeout <prefixpeer-timeout> | no timers prefix-peer-timeout [ <prefixpeer-timeout> ]

#### **Syntax Description**

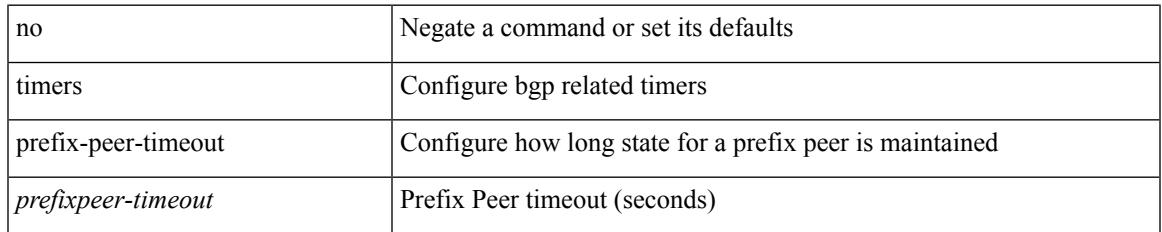

#### **Command Mode**

• /exec/configure/router-bgp/vrf-cmds

## **timers prefix-peer-wait**

timers prefix-peer-wait <prefixpeer-wait> | no timers prefix-peer-wait [ <prefixpeer-wait> ]

#### **Syntax Description**

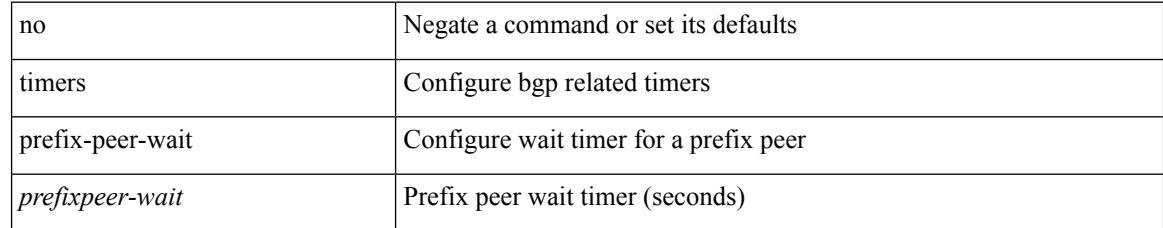

#### **Command Mode**

• /exec/configure/router-bgp/vrf-cmds

### **timers throttle lsa**

{ { timers throttle lsa <start-time> <hold-time> <max-time> } | { no timers throttle lsa [ <start-time>  $\left\{\text{hold-time} > \text{max-time} \right\}$  }

#### **Syntax Description**

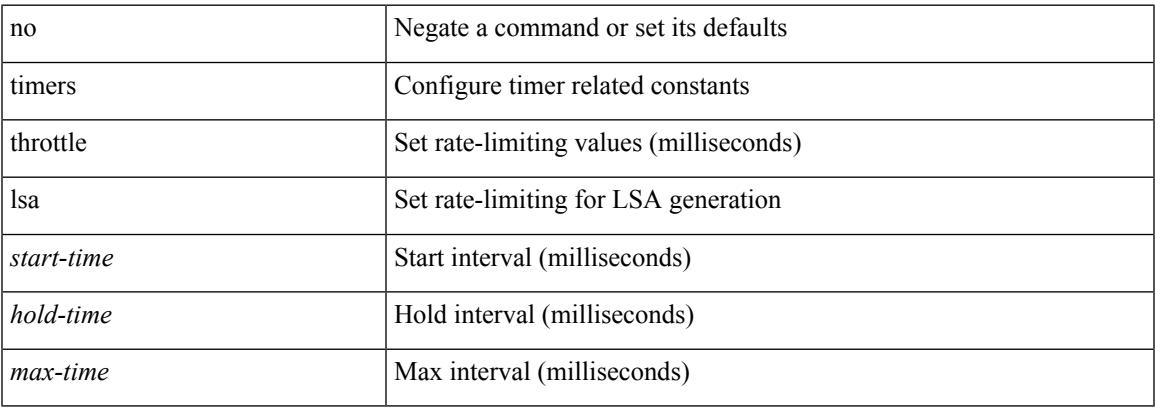

#### **Command Mode**

• /exec/configure/router-ospf /exec/configure/router-ospf/vrf

### **timers throttle lsa**

{ { timers throttle lsa <start-time> <hold-time> <max-time> } | { no timers throttle lsa [ <start-time>  $\left\{\text{hold-time} > \text{max-time} \geq 1\right\}$ 

#### **Syntax Description**

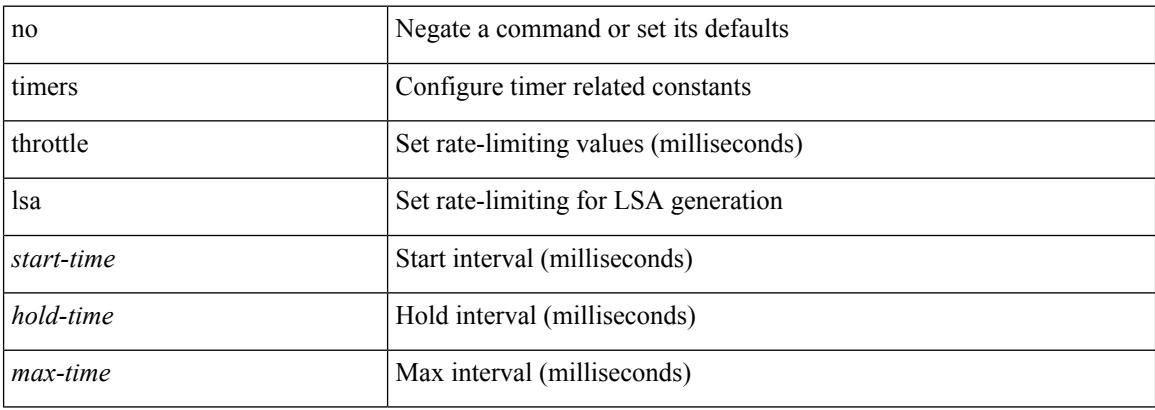

#### **Command Mode**

• /exec/configure/router-ospf3 /exec/configure/router-ospf3/vrf

## **timers throttle spf**

{ { timers throttle spf <start-time> <hold-time> <max-time> } | { no timers throttle spf [ <start-time> <hold-time> <max-time> ] } }

#### **Syntax Description**

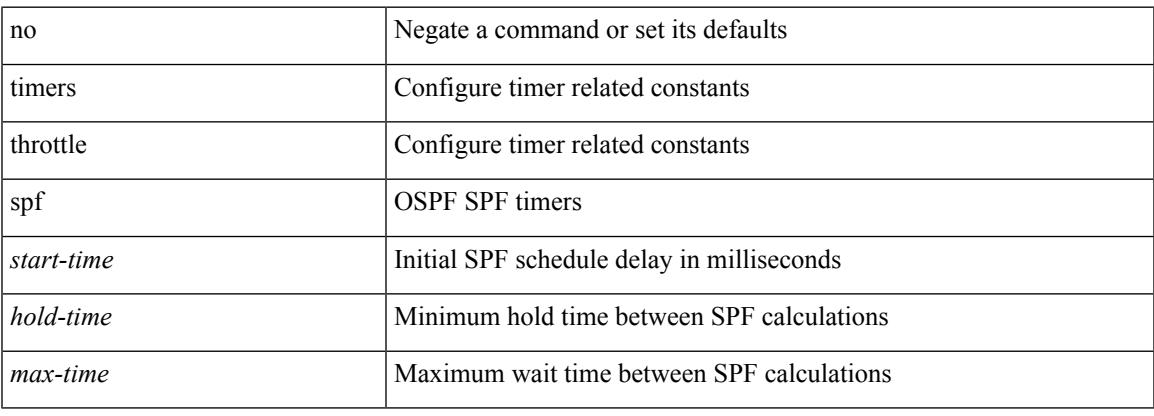

#### **Command Mode**

• /exec/configure/router-ospf /exec/configure/router-ospf/vrf

## **timers throttle spf**

{ { timers throttle spf <start-time> <hold-time> <max-time> } | { no timers throttle spf [ <start-time>  $\left\{\text{hold-time} > \text{max-time} \geq 1\right\}$ 

#### **Syntax Description**

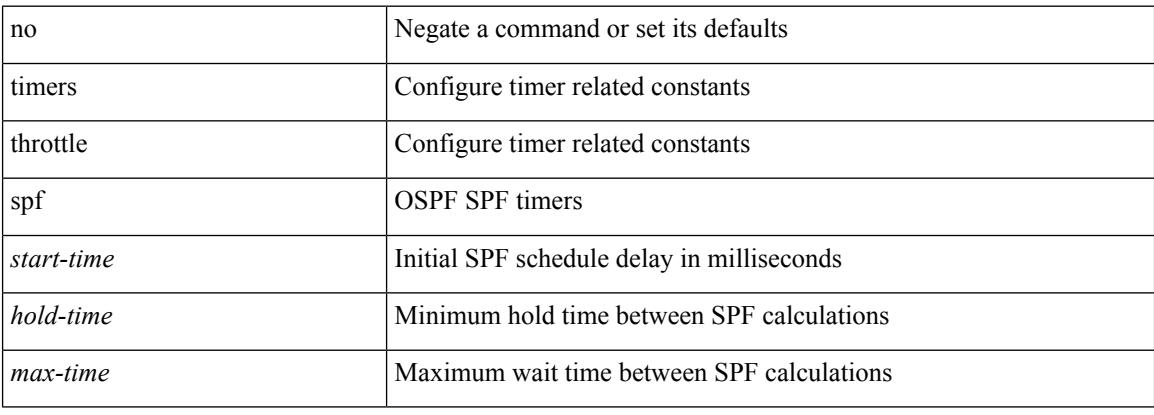

#### **Command Mode**

• /exec/configure/router-ospf3/router-ospf3-af-ipv6 /exec/configure/router-ospf3/vrf/router-ospf3-af-ipv6
$\mathbf{l}$ 

### [no] tls

### **Syntax Description**

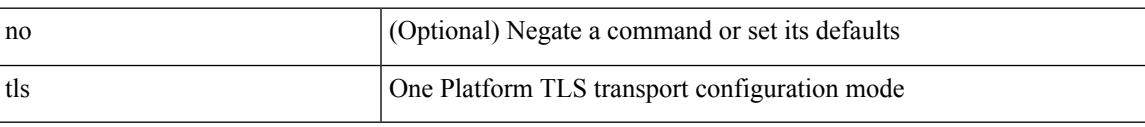

### **Command Mode**

• /exec/configure/onep

# **topology**

[no] topology <tpg-id>

### **Syntax Description**

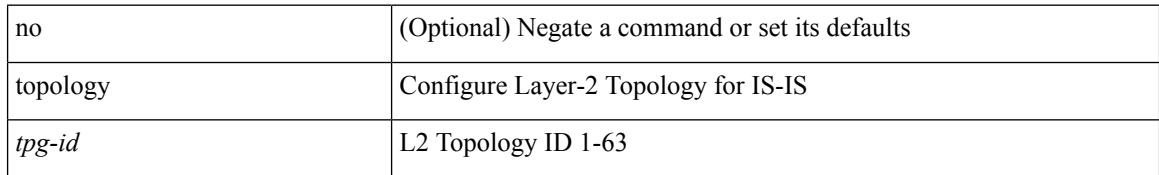

### **Command Mode**

• /exec/configure/l2mp-isis/l2mp-isis-vrf-common

# **topology holddown sigerr**

[no] topology holddown sigerr | topology holddown sigerr <sec>

### **Syntax Description**

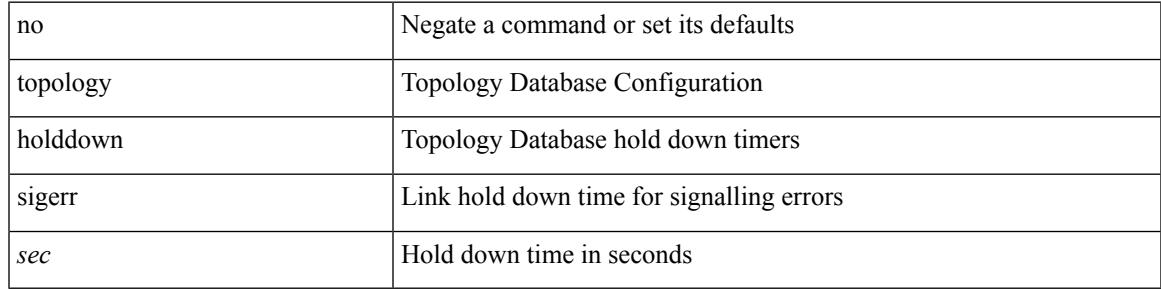

### **Command Mode**

I

### **tos**

**tos**

{ { no | default } tos | tos <tos-value> }

### **Syntax Description**

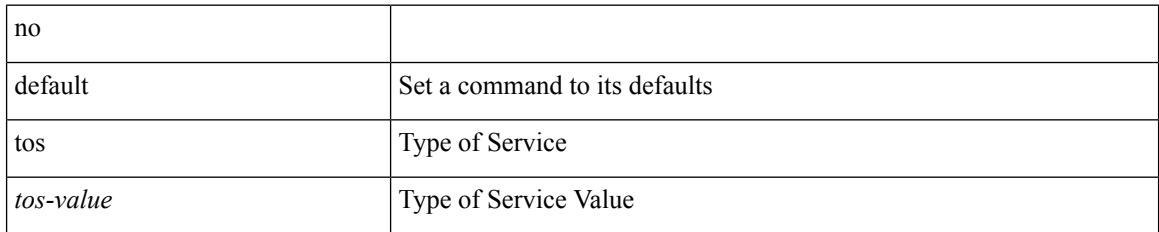

### **Command Mode**

• /exec/configure/ip-sla/udp /exec/configure/ip-sla/jitter /exec/configure/ip-sla/tcp /exec/configure/ip-sla/icmpEcho /exec/configure/ip-sla/http

### **tr**

 $\mathbf I$ 

### | tr [ -c | -d | -s | -t ] + <SET1> [ <SET2> ]

### **Syntax Description**

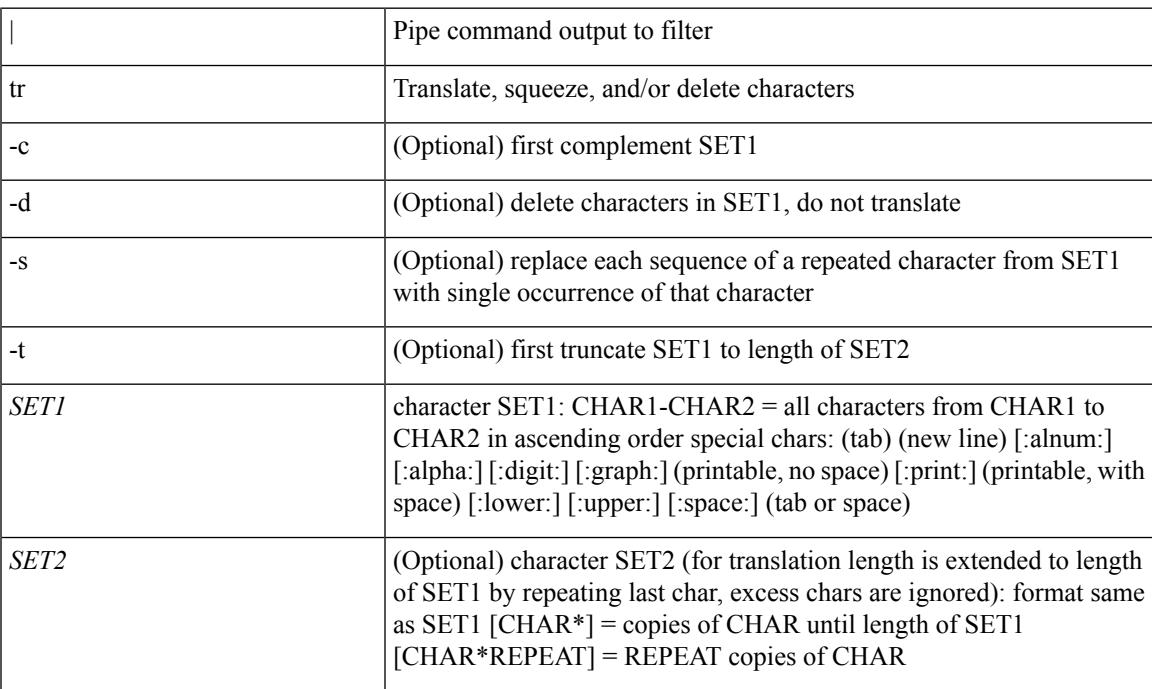

### **Command Mode**

• /output

# **trace buffer size**

trace buffer { error | warning | event } size <size>

### **Syntax Description**

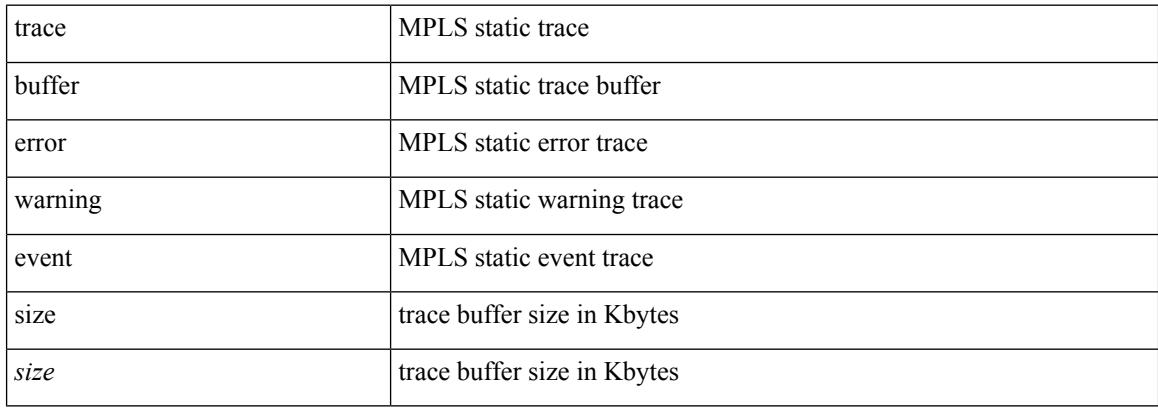

### **Command Mode**

• /exec/configure/mpls\_static

### **traceroute**

traceroute { <host> | <hostname> } [ port <portnumber> ] [ [ source-interface <src-intf> ] | [ [ source { <host> | <hostname> | <interface> } ] [ vrf { <vrf-name> | <vrf-known-name> } ] ] ]

### **Syntax Description**

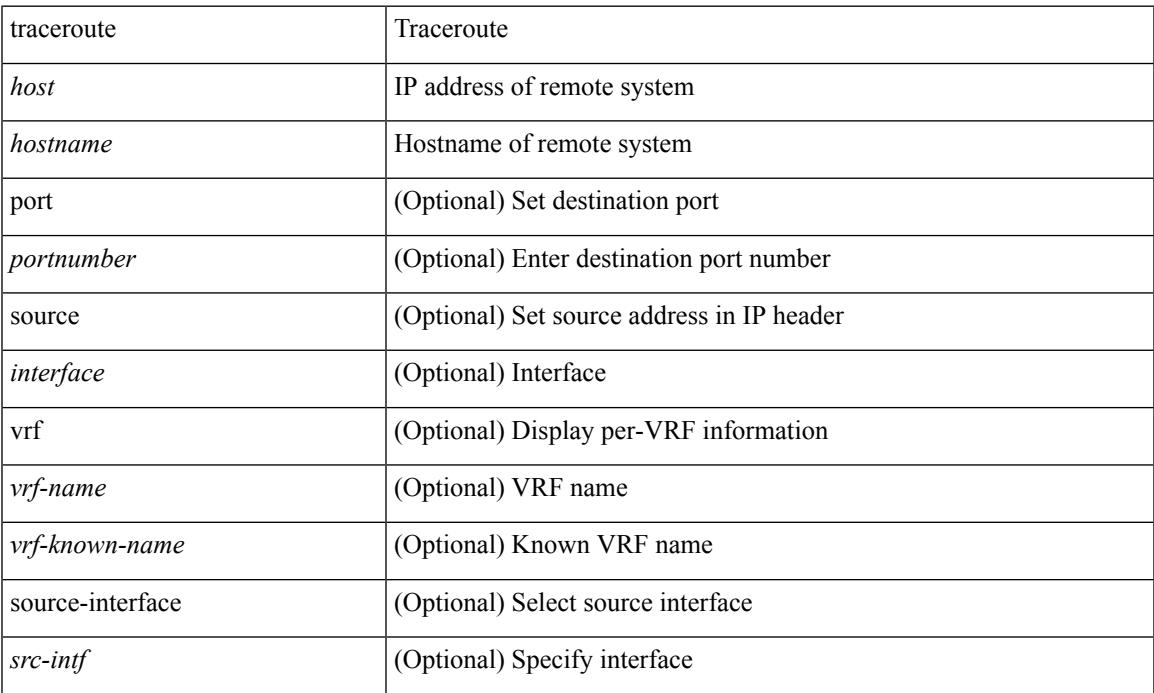

### **Command Mode**

• /exec

### **traceroute6**

traceroute6 { <host> | <hostname> } [ [ [ source { <host> | <hostname> | <interface> } ] [ vrf { <vrf-name> | <vrf-known-name> } ] ] | [ source-interface <src-intf> ] ]

### **Syntax Description**

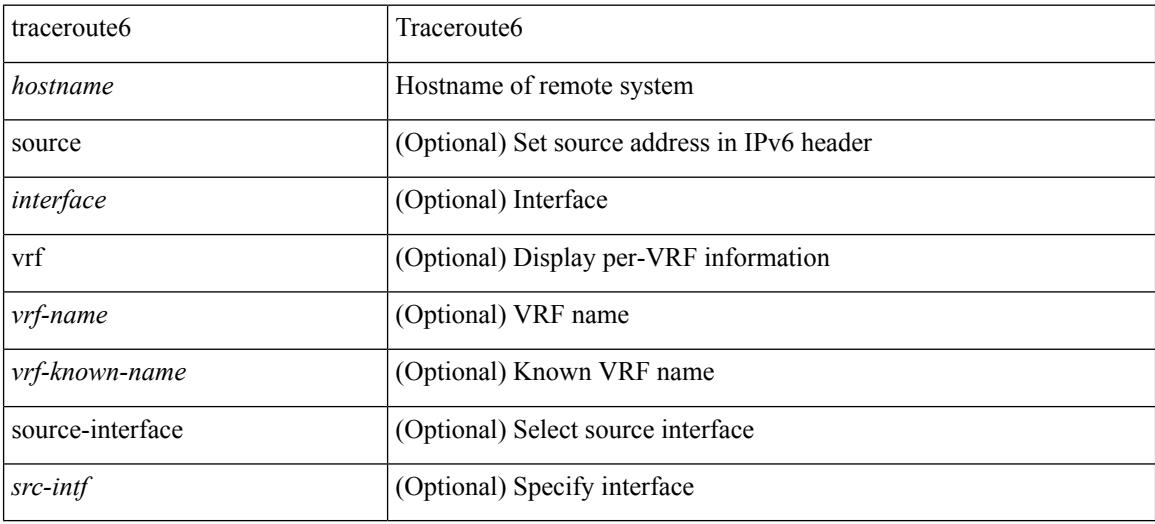

### **Command Mode**

• /exec

### **traceroute nve**

traceroute nve  $\{ \{ \{ \} \} \in \text{numeric}(10) \mid \text{suberror}(11) \mid \text{unknown} \} \}$  [vrf  $\{ \text{suberror}(10) \mid \text{suberror}(10) \mid \text{suberror}(11) \mid \text{suberror}(10) \}$ ] } | { <dot1qid1> } ] } | mac <dmac> <dot1qid> <intfid> } [ profile <pid> ] [ payload { [ mac-addr <dstmac> <smac> ] [ dot1q <dot1q-id> ] [ ip <dstip> <srcip> | ipv6 <dstipv6> <srcipv6> ] [ port <sport> <dport> ] [ proto <proto-id> ] } payload-end ] [ source  $\{$  <numeric1> $|$  <numeric2> }  $|$ 

### **Syntax Description**

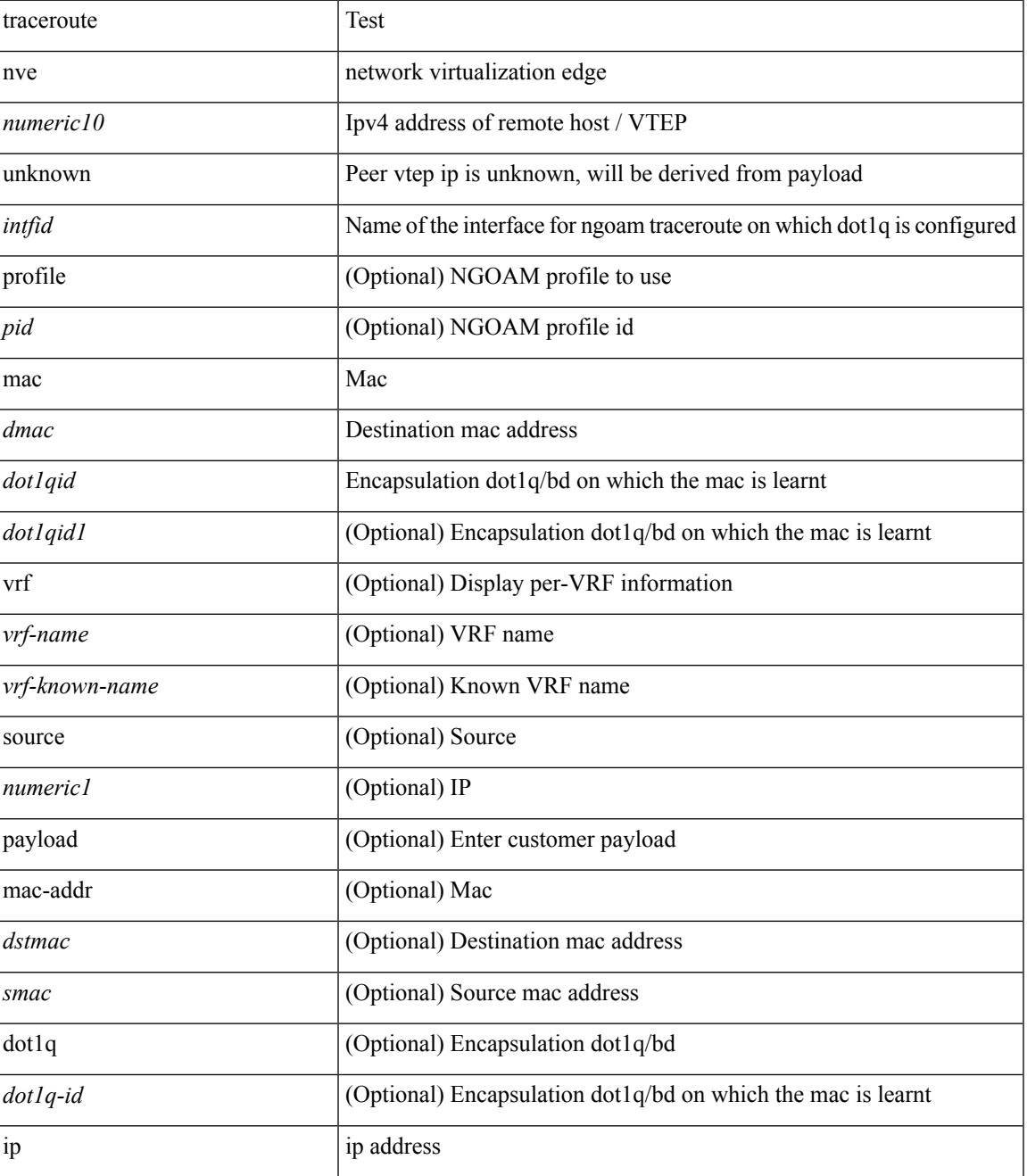

 $\mathbf I$ 

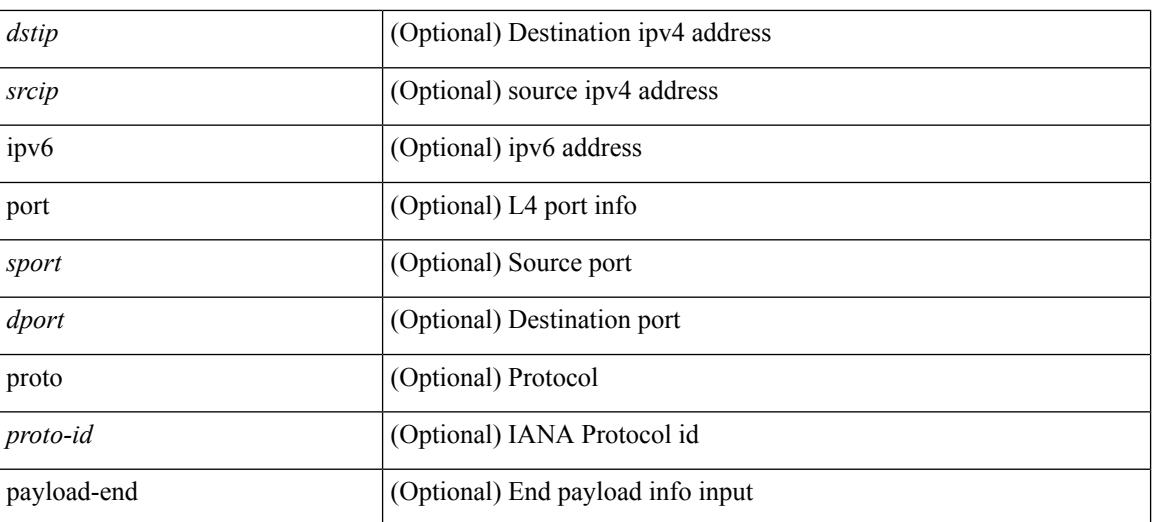

### **Command Mode**

• /exec

# **track-adjacency-nexthop**

[no] track-adjacency-nexthop

### **Syntax Description**

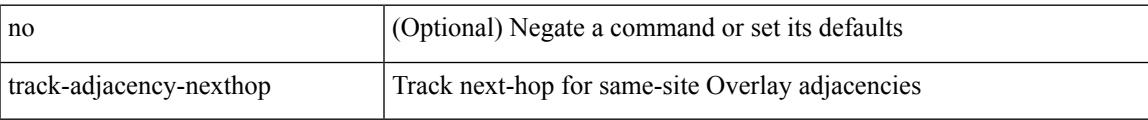

### **Command Mode**

• /exec/configure/otv-isis

I

# **track**

track <object-id> { list { boolean <bool-val> } }

### **Syntax Description**

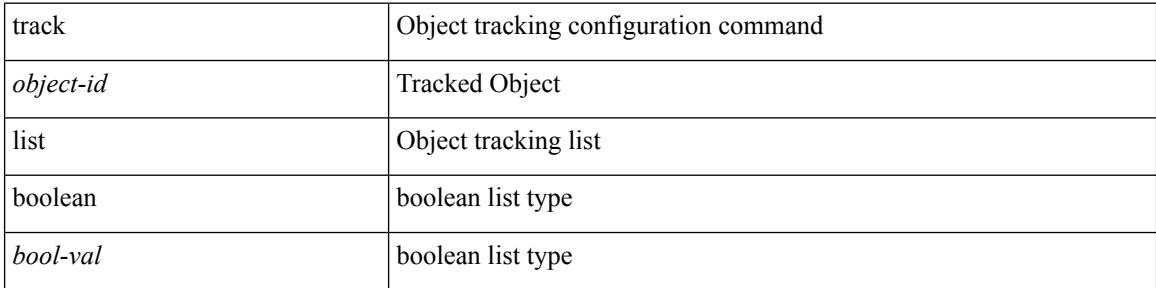

### **Command Mode**

 $\mathbf I$ 

track <object-id>

### **Syntax Description**

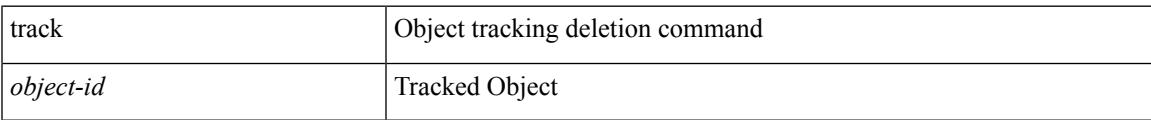

### **Command Mode**

I

# **track**

[no] track <object-id> [ force ]

### **Syntax Description**

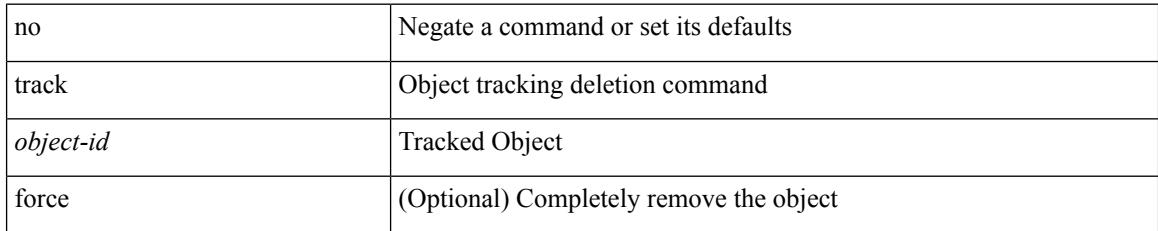

### **Command Mode**

track <object-id> { { ip\_v4 route <route-prefix> reachability [ hmm ] } | { ip\_v6 routev6 <v6route-prefix> reachability [ hmm ] } }

### **Syntax Description**

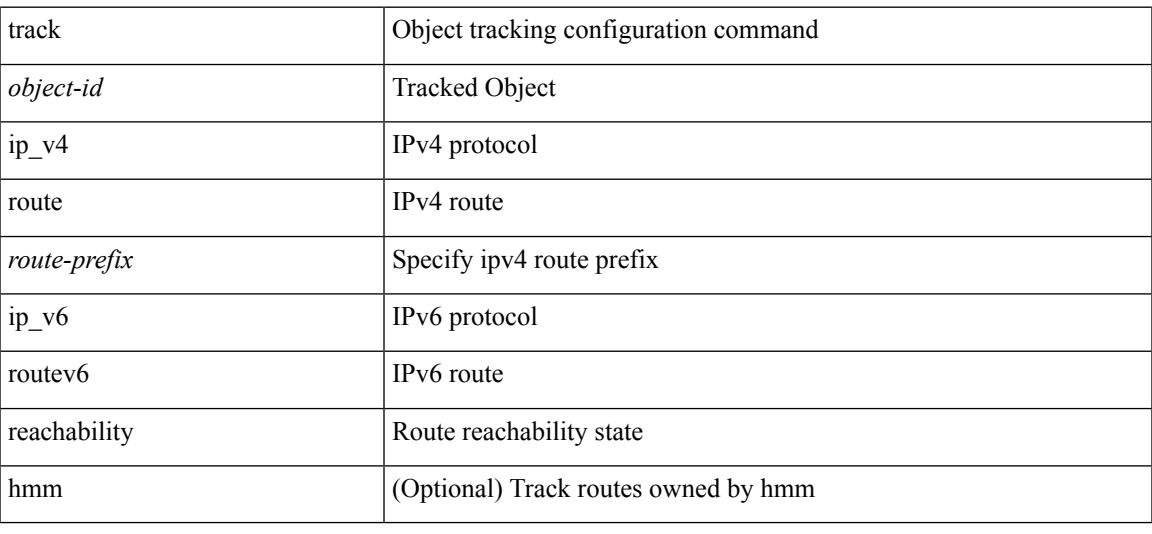

### **Command Mode**

track <object-id> { ip\_v4 sla <sla-id> [ sla\_reachability | sla\_state ] }

### **Syntax Description**

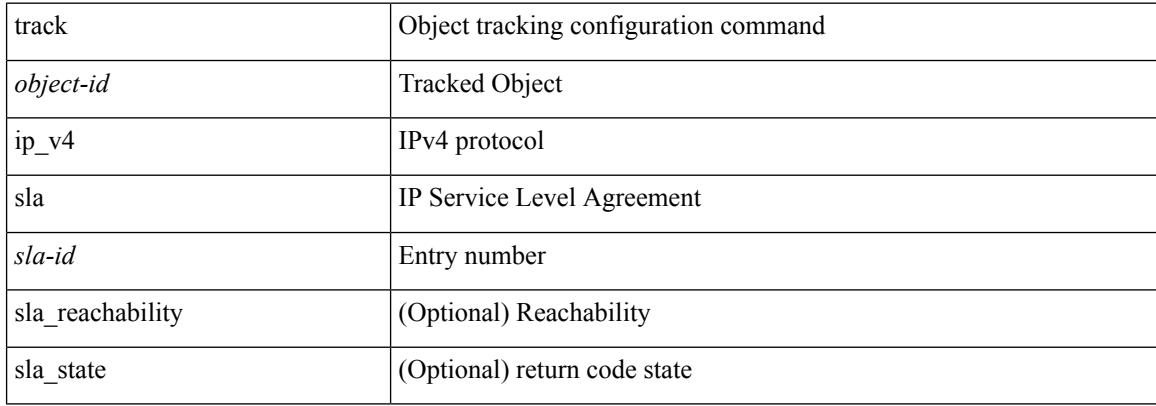

#### **Command Mode**

I

track <object-id> { list threshold <weight-val> }

### **Syntax Description**

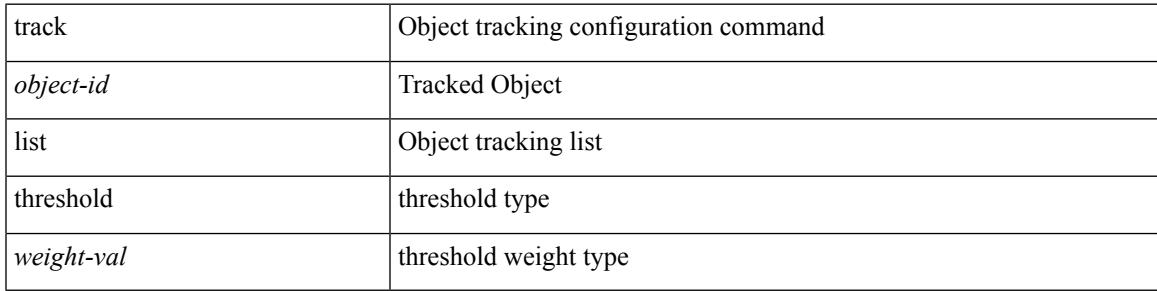

### **Command Mode**

I

## **track**

track <object-id> { list threshold <percentage-val> }

### **Syntax Description**

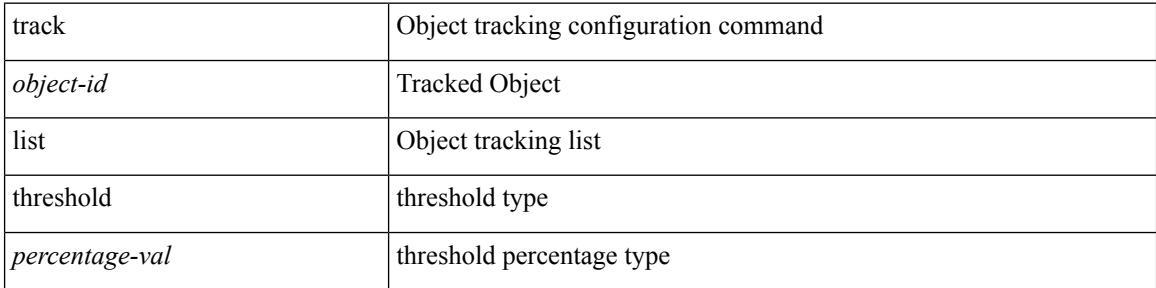

### **Command Mode**

Ι

track <track-obj> | no track <track-obj>

### **Syntax Description**

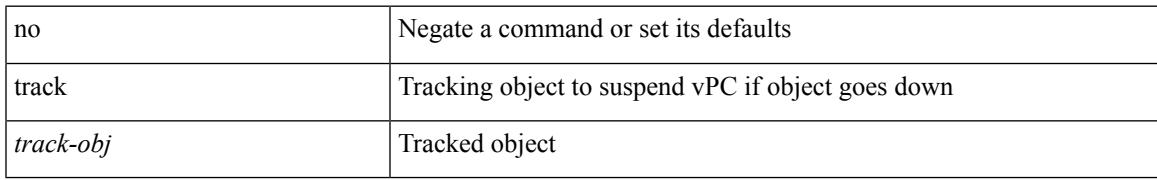

### **Command Mode**

• /exec/configure/vpc-domain

[no] track <object-number> [ decrement <value> ]

### **Syntax Description**

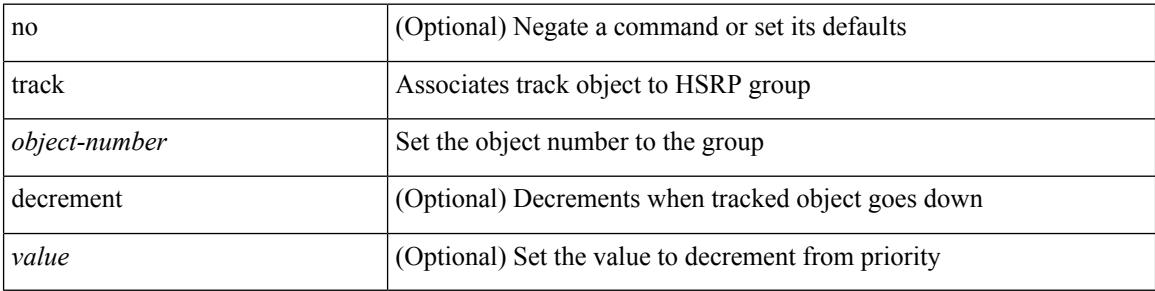

### **Command Mode**

• /exec/configure/if-eth-any/hsrp\_ipv4 /exec/configure/if-eth-any/hsrp\_ipv6

I

track <object-number> | no track

### **Syntax Description**

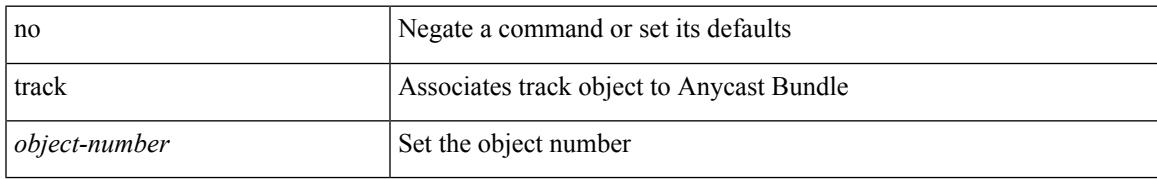

### **Command Mode**

• /exec/configure/anycast

# **track data**

[no] track data <loc-uri>

### **Syntax Description**

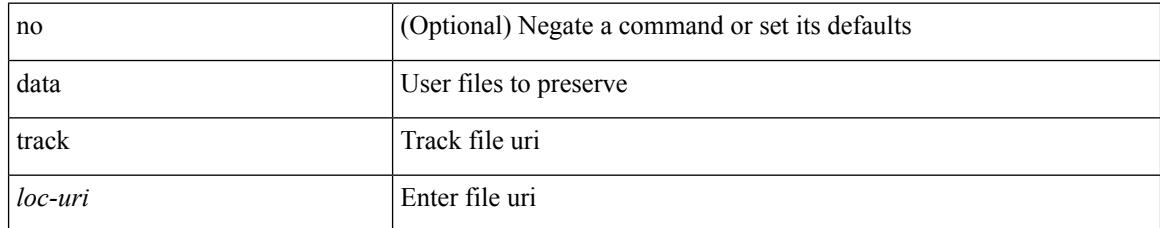

### **Command Mode**

• /exec/configure/personality

# **track interface**

track <object-id> interface <ifnum> { line-protocol | ipv4 routing | ipv6 routingv6 }

### **Syntax Description**

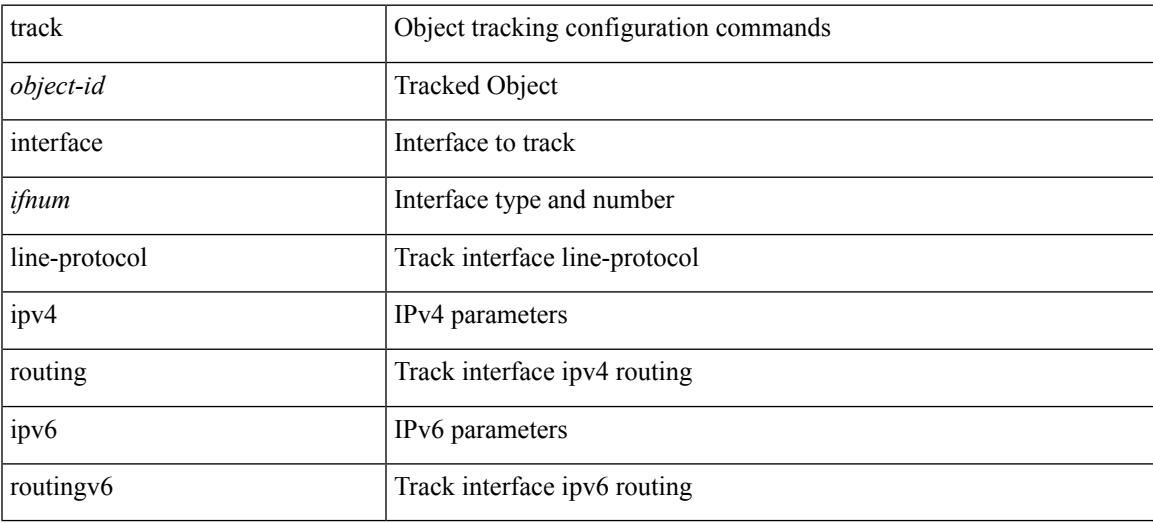

### **Command Mode**

# **track interface priority**

{ { track { { interface <intf\_num> priority <priority\_value> } | { <object-num> [ decrement <decrement-value> ] } } } | { no track [ { { interface <intf\_num> priority <priority\_value> } | { <object-num> [ decrement <decrement-value> ] } } ] } }

#### **Syntax Description**

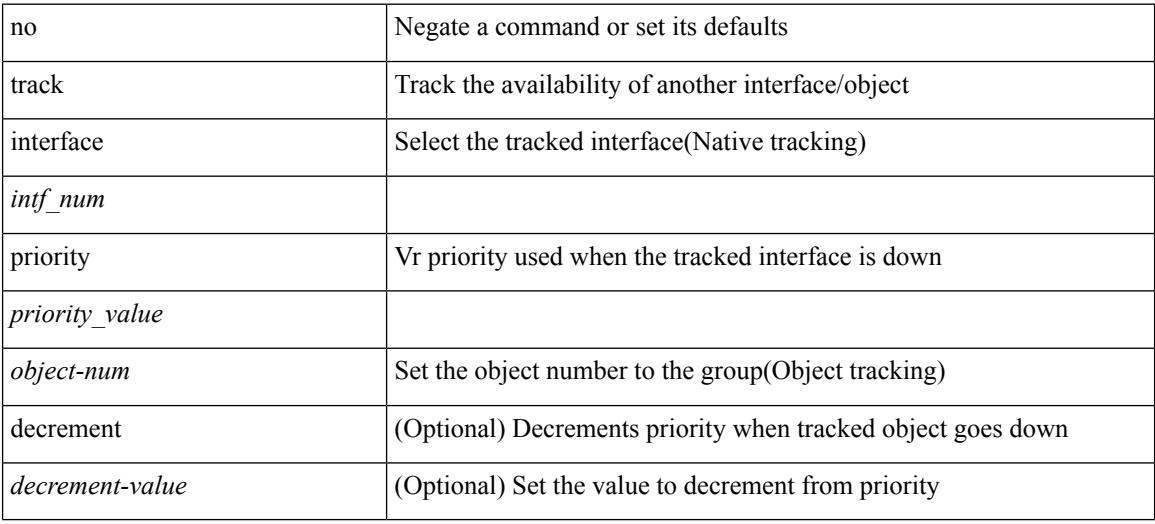

### **Command Mode**

• /exec/configure/if-eth-any/vrrp

# **track running-state track startup-state**

[no] track running-state | [ no ] track startup-state

### **Syntax Description**

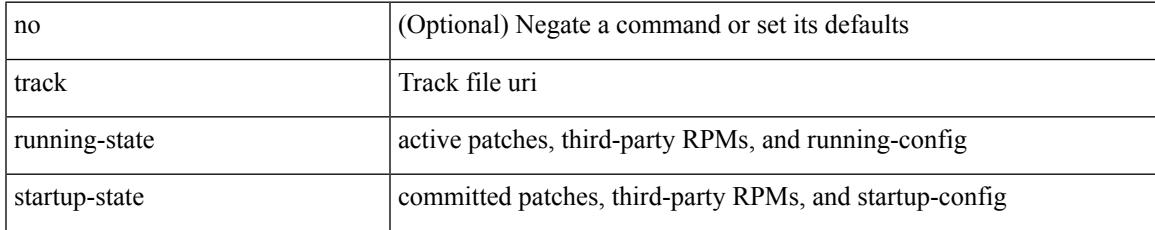

### **Command Mode**

• /exec/configure/personality

# **traffic-class**

 $\{ \{ \text{no} \mid \text{default} \}$ traffic-class | traffic-class <traffic-class> $\}$ 

### **Syntax Description**

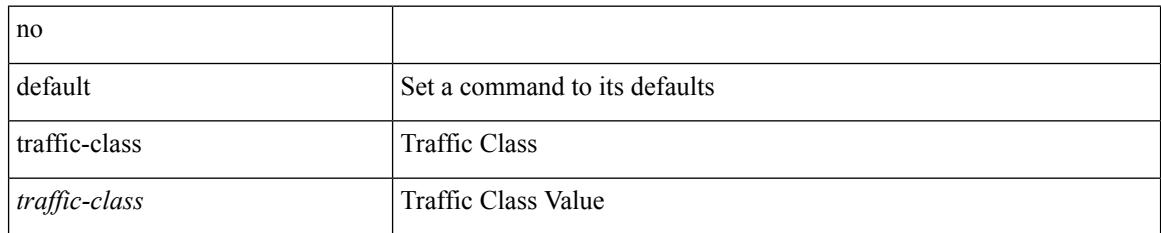

### **Command Mode**

• /exec/configure/ip-sla/udp /exec/configure/ip-sla/jitter /exec/configure/ip-sla/tcp /exec/configure/ip-sla/icmpEcho /exec/configure/ip-sla/http

### **traffic-share**

[no] traffic-share { balanced | { min across-interfaces } }

### **Syntax Description**

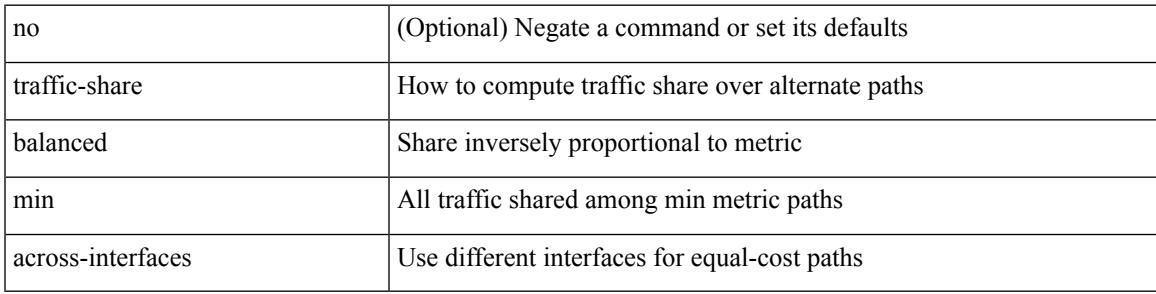

### **Command Mode**

• /exec/configure/router-eigrp/router-eigrp-vrf-common /exec/configure/router-eigrp/router-eigrp-af-common

# **transmit-delay**

{ { transmit-delay <delay> } | { no transmit-delay [ <delay> ] } }

### **Syntax Description**

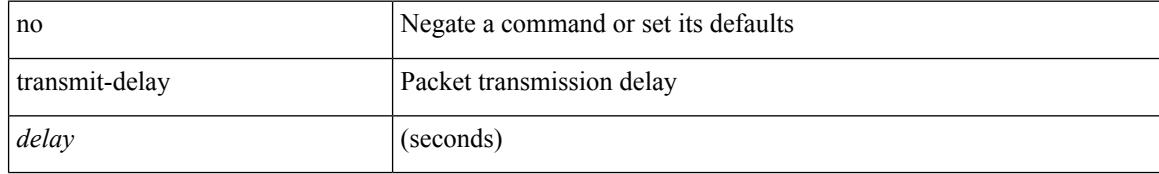

### **Command Mode**

• /exec/configure/router-ospf/vrf/router-ospf-slink

# **transmit-delay**

{ { transmit-delay <delay> } | { no transmit-delay [ <delay> ] } }

### **Syntax Description**

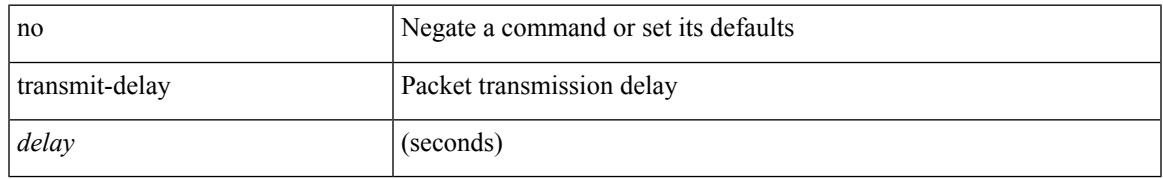

### **Command Mode**

• /exec/configure/router-ospf/router-ospf-vlink /exec/configure/router-ospf/vrf/router-ospf-vlink

# **transmit-delay**

{ { transmit-delay <delay> } | { no transmit-delay [ <delay> ] } }

### **Syntax Description**

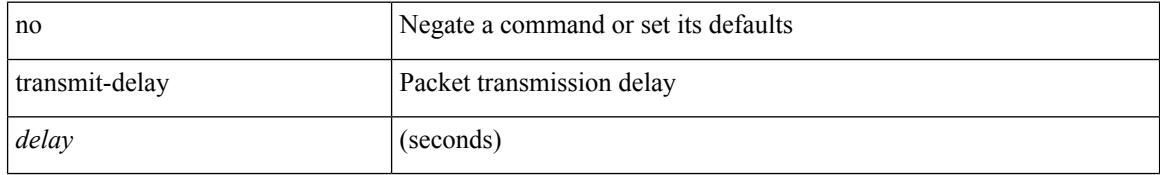

#### **Command Mode**

• /exec/configure/router-ospf3/router-ospf3-vlink /exec/configure/router-ospf3/vrf/router-ospf3-vlink

# **transport connection-mode passive**

[no | default ] transport connection-mode passive

### **Syntax Description**

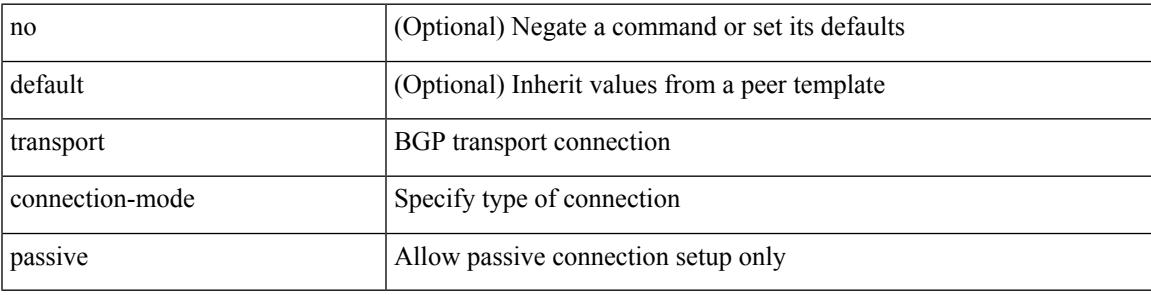

### **Command Mode**

• /exec/configure/router-bgp/router-bgp-neighbor /exec/configure/router-bgp/router-bgp-neighbor-stmp /exec/configure/router-bgp/router-bgp-vrf-neighbor

/exec/configure/router-bgp/router-bgp-template-neighbor

# **transport email**

{ transport email { from <s0> | reply-to <s1> | smtp-server { <hostipv4> | <hostipv6> | <hostname> } [ port <i1> ] [ use-vrf <s2> ] } | no transport email smtp-server | no transport email { from | reply-to } }

### **Syntax Description**

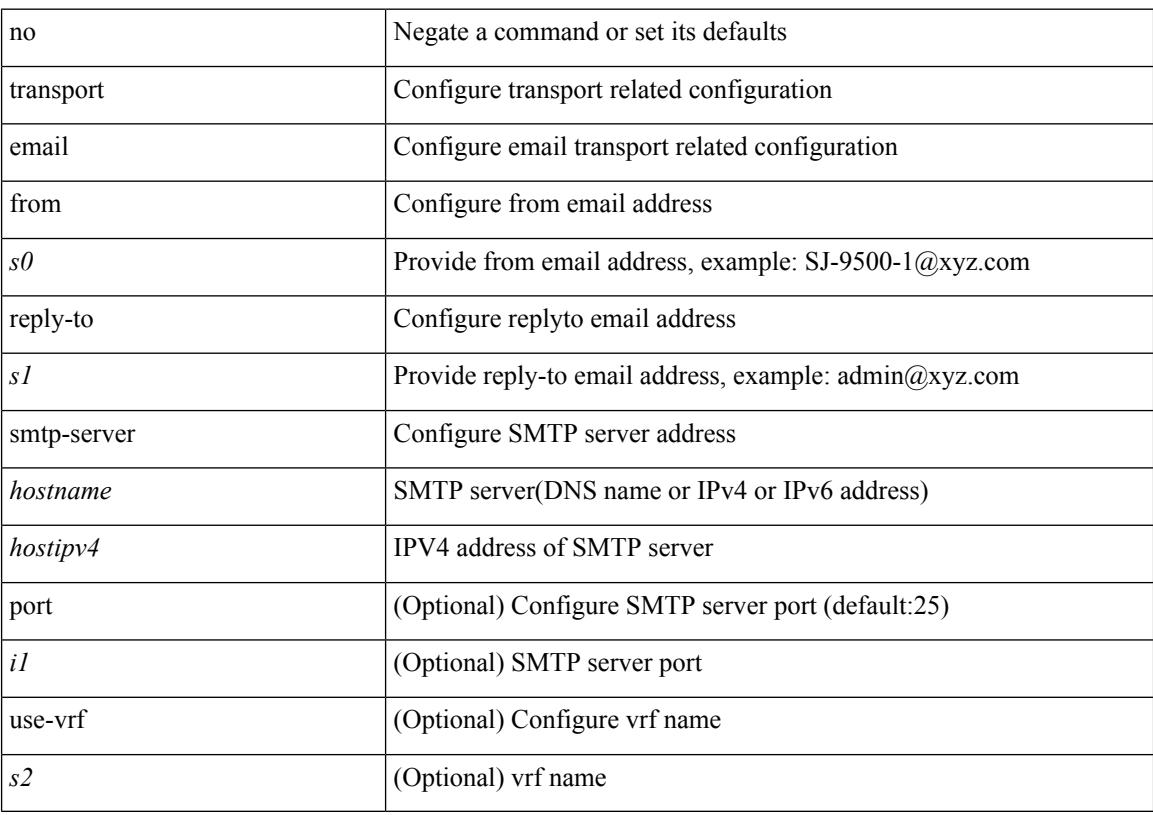

### **Command Mode**

# **transport email mail-server**

{ [ no ] transport email mail-server { <hostipv4> | <hostipv6> | <hostname> } [ port <i1> ] [ priority <i2> ] [use-vrf <s2>] }

### **Syntax Description**

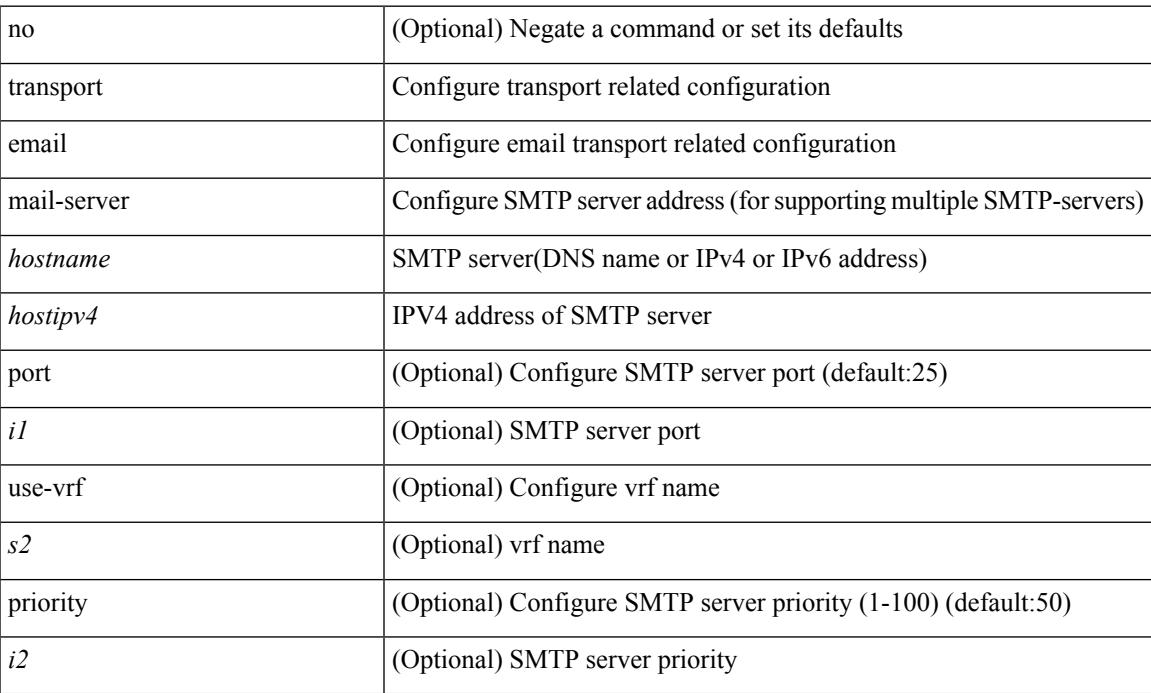

### **Command Mode**

I

# **transport http proxy enable**

[no] transport http proxy enable

### **Syntax Description**

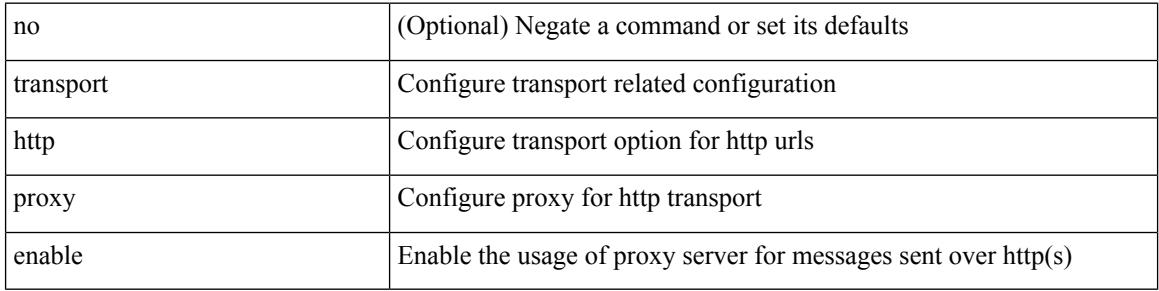

### **Command Mode**

## **transport http proxy server**

{ transport http proxy server { <hostname> } [ port <i1> ] } | { no transport http proxy server }

### **Syntax Description**

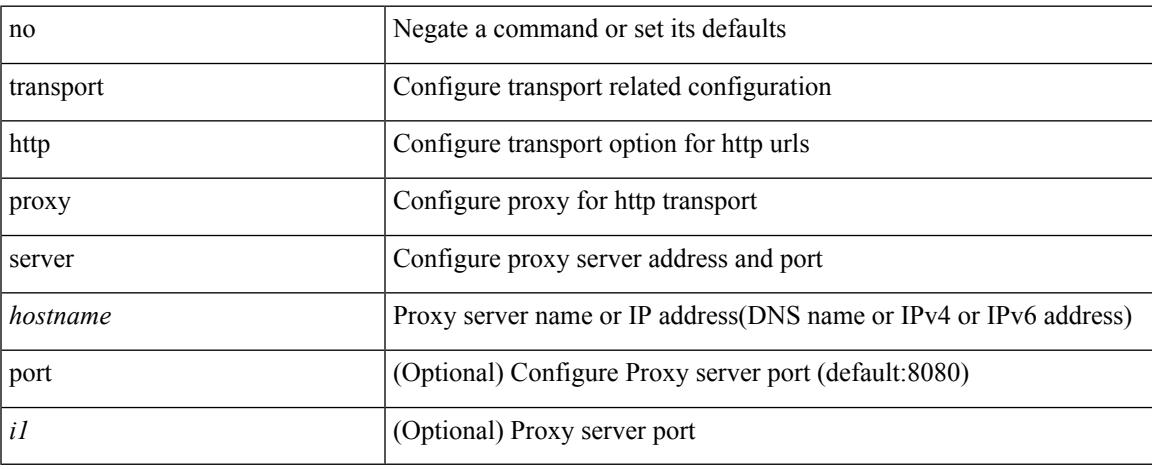

### **Command Mode**

I

# **transport http use-vrf**

transport http use-vrf <s2> | no transport http use-vrf

### **Syntax Description**

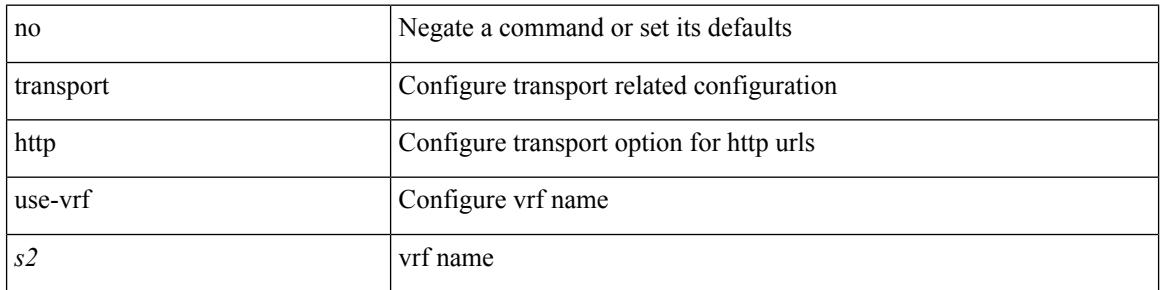

### **Command Mode**
### **transport type tcp**

[no] transport type  $\{ \{ \text{top} \mid \text{port} \leq \text{top} \} \}$  [ access-class  $\{ \text{calname} \} \}$   $\{ \} \{ \}$ disable-remotecert-validation [ { localcert <localtp> [ { port <tportnum> [ access-class <aclname> ] } | { access-class <aclname> [ port <tportnum> ] } ] } | { port <tportnum> [ { localcert <localtp> [ access-class <aclname> ] } | { access-class <aclname> [ localcert <localtp> ] } ] } | { access-class <aclname> [ { localcert <localtp> [ port <tportnum> ] } | { port <tportnum> [ localcert <localtp> ] } ] } ] } | { localcert <localtp> [ { disable-remotecert-validation  $\lceil \{ port \leq t \leq p \} \rceil$  access-class  $\leq$  access-class  $\leq$  access-class  $\leq$  access-class  $\leq$  access-class  $\leq$  access-class  $\leq$  access-class  $\leq$  access-class  $\leq$  access-class  $\leq$ port <tportnum> ] } ] } | { port <tportnum> [ { disable-remotecert-validation [ access-class <aclname> ] } |  $\{ \text{access-class} \leq \text{achame} \}$  disable-remotecert-validation  $\}$   $\}$   $\}$  access-class  $\leq \text{achame} \$  { disable-remotecert-validation [ port <tportnum> ] } | { port <tportnum> [ disable-remotecert-validation ] } ] } ] } | { port <tportnum> [ { disable-remotecert-validation [ { localcert <localtp> [ access-class <aclname> ] } | { access-class <aclname> [ localcert <localtp> ] } ] } | { localcert <localtp> [ { disable-remotecert-validation [ access-class <aclname> ] } | { access-class <aclname> [ disable-remotecert-validation ] } ] } | { access-class  $\alpha$  <aclname> [ { disable-remotecert-validation [ localcert  $\alpha$  \localtp> ] } | { localcert  $\alpha$  \localtp> [ disable-remotecert-validation ] } ] } ] { access-class <aclname> [ { disable-remotecert-validation [ { localcert <localtp> [ port <tportnum> ] } | { port <tportnum> [ localcert <localtp> ] } ] } | { localcert <localtp> [ { disable-remotecert-validation [ port <tportnum> ] } | { port <tportnum> [ disable-remotecert-validation ] } ] } | { port <tportnum> [ { disable-remotecert-validation [ localcert <localtp> ] } | { localcert <localtp> [ disable-remotecert-validation ] } ] } ] } | { remotecert <remotetp> [ { localcert <localtp> [ { port <tportnum> [ access-class <aclname> ] } | { access-class <aclname> [ port <tportnum> ] } ] } | { port <tportnum> [ { localcert <localtp> [ access-class <aclname> ] } | { access-class <aclname> [ localcert <localtp> ] } ] } | { access-class <aclname> [ { localcert <localtp> [ port <tportnum> ] } | { port <tportnum> [ localcert <localtp> ] } ] } ] } | { localcert <localtp> [ { remotecert <remotetp> [ { port <tportnum> [ access-class <aclname> ] } | { access-class <aclname> [ port <tportnum> ] } ] } | { port <tportnum> [ { remotecert <remotetp> [ access-class  $\{\alpha\}$  / { access-class  $\alpha$  / { access-class  $\alpha$  /  $\{\$  remotecert  $\alpha$  /  $\}$  } }  $\}$  { access-class  $\alpha$  / { access-class  $\alpha$  / {  $\alpha$  /  $\alpha$ }  $\}$  }  $\{$  {  $\alpha$  /  $\alpha$ }  $\alpha$ }  $\{$  {  $\alpha$  /  $\alpha$ }  $\alpha$ }  $\alpha$   $\alpha$  / remotecert <remotetp> [ port <tportnum> ] } | { port <tportnum> [ remotecert <remotetp> ] } ] } | { port <tportnum> [ { remotecert <remotetp> [ { localcert <localtp> [ access-class <aclname> ] } | { access-class <aclname> [ localcert <localtp> ] } ] } | { localcert <localtp> [ { remotecert <remotetp> [ access-class  $\{\alpha\}$   $\{\}$  |  $\{\$  access-class  $\{\alpha\}$  | remotecert  $\{\gamma$ emotetp $\}$  |  $\}$  |  $\{\}$  access-class  $\{\$ remotecert <remotetp> [ localcert <localtp> ] } | { localcert <localtp> [ remotecert <remotetp> ] } ] } ] } | { access-class <aclname> [ { remotecert <remotetp> [ { localcert <localtp> [ port <tportnum> ] } | { port <tportnum> [ localcert <localtp> ] } ] } | { localcert <localtp> [ { remotecert <remotetp> [ port <tportnum> ] } | { port <tportnum> [ remotecert <remotetp> ] } ] } | { port <tportnum> [ { remotecert <remotetp> [ localcert <localtp> ] } | { localcert <localtp> [ remotecert <remotetp> ] } ] } ] } ] } }

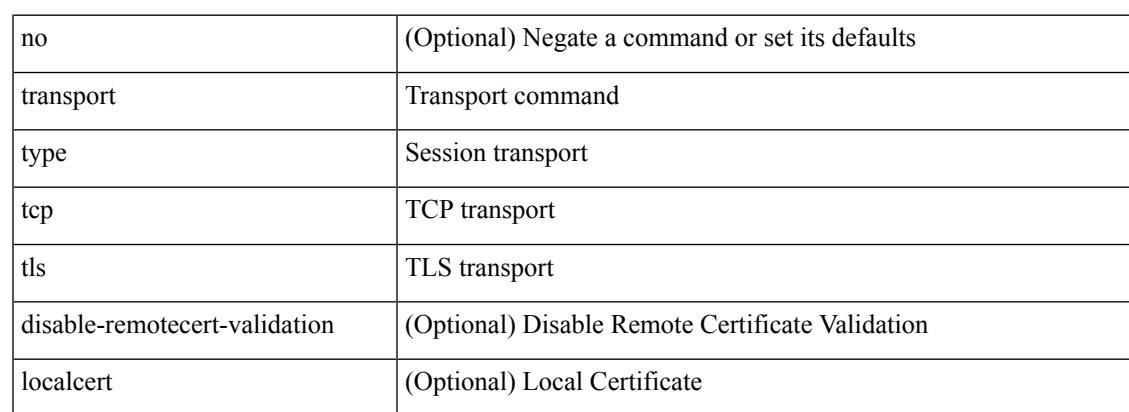

#### **Syntax Description**

 $\mathbf I$ 

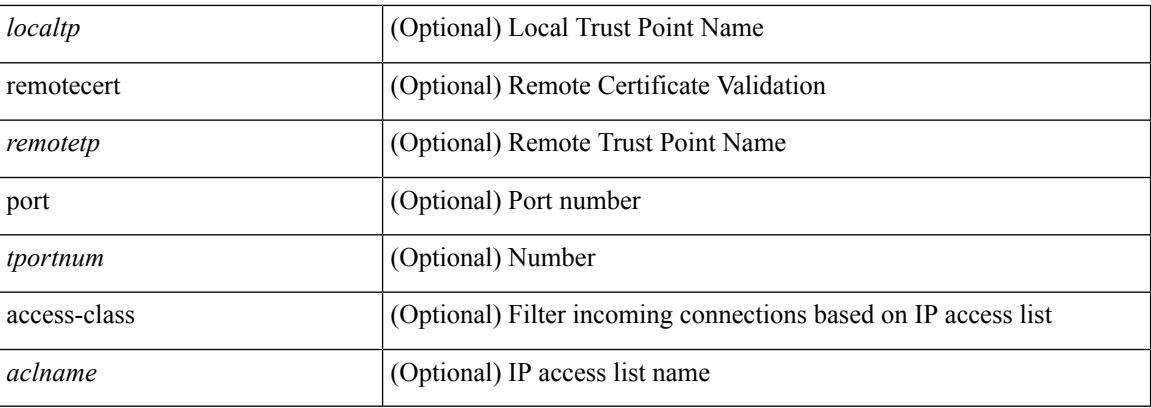

### **Command Mode**

• /exec/configure/onep

 $\overline{\phantom{a}}$ 

# **transport udp**

{ [ no ] transport udp <portnumber> | no transport udp }

### **Syntax Description**

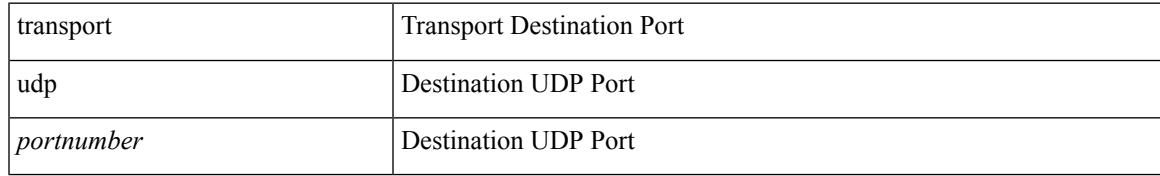

### **Command Mode**

• /exec/configure/nfm-exporter

I

# **trigger forwarding distribution module**

trigger forwarding distribution module <module>

### **Syntax Description**

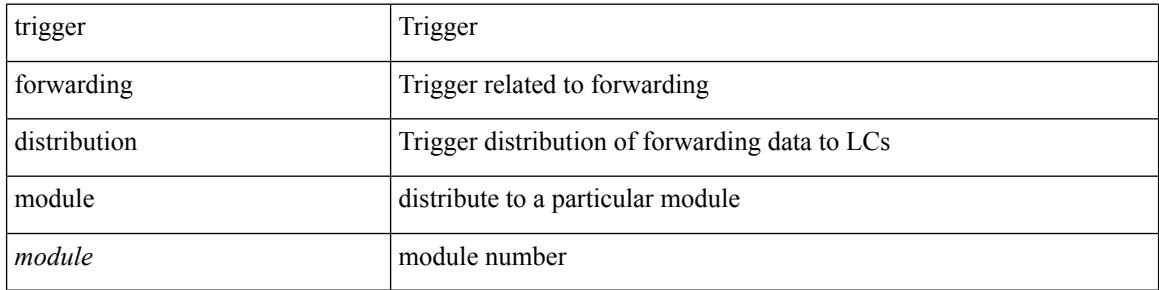

#### **Command Mode**

• /exec

trigger init { ingress | egress } in-select 3 out-select 0

### **Syntax Description**

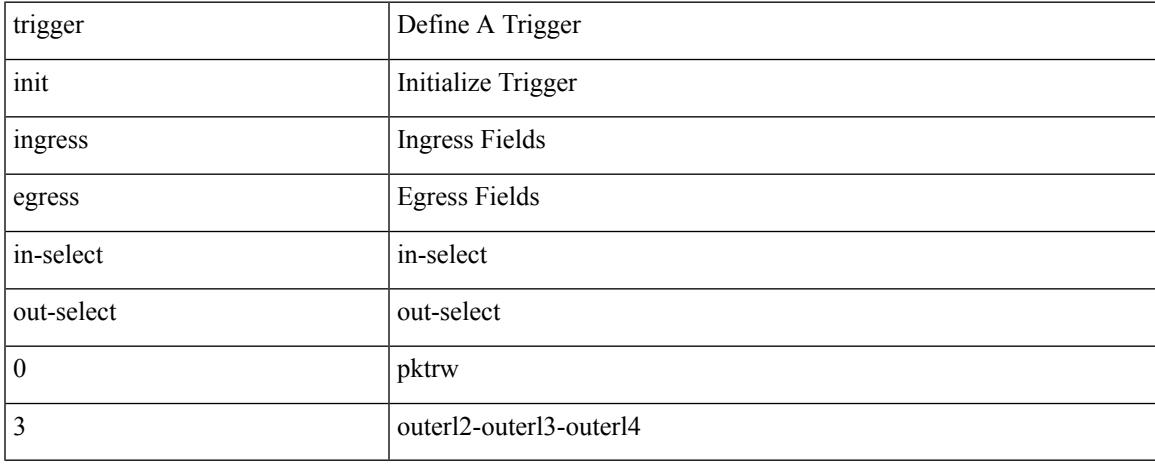

### **Command Mode**

trigger init { ingress | egress } in-select 3 out-select 03

#### **Syntax Description**

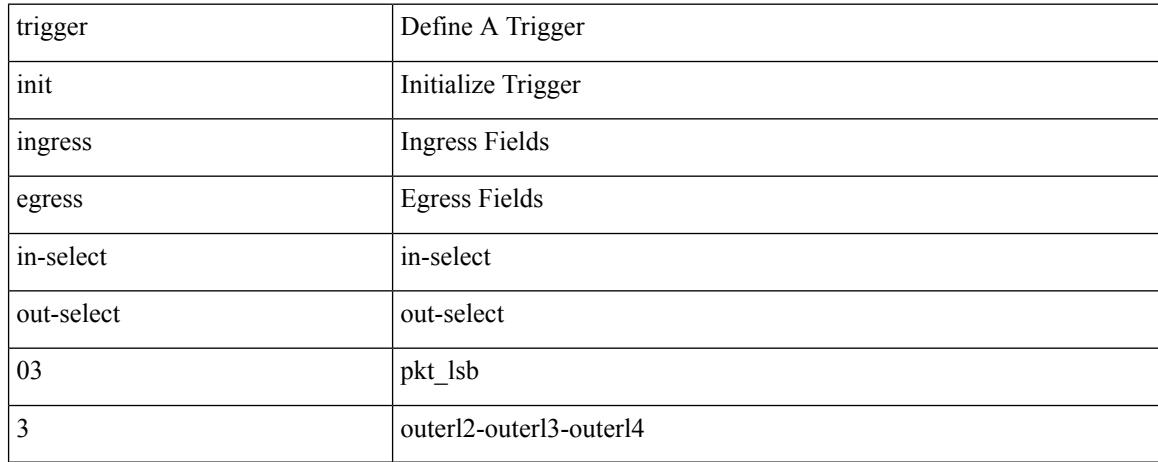

### **Command Mode**

# **trigger init ingress in-select 3 out-select 0 reverse**

trigger init { ingress | egress } in-select 3 out-select 0 reverse

### **Syntax Description**

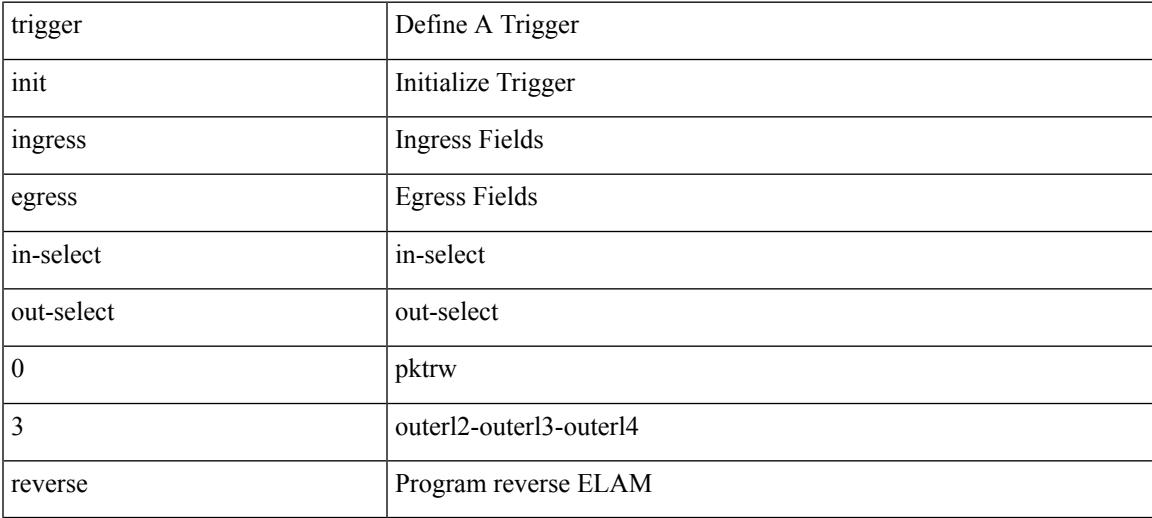

#### **Command Mode**

trigger init { ingress | egress } in-select 3 out-select 1

#### **Syntax Description**

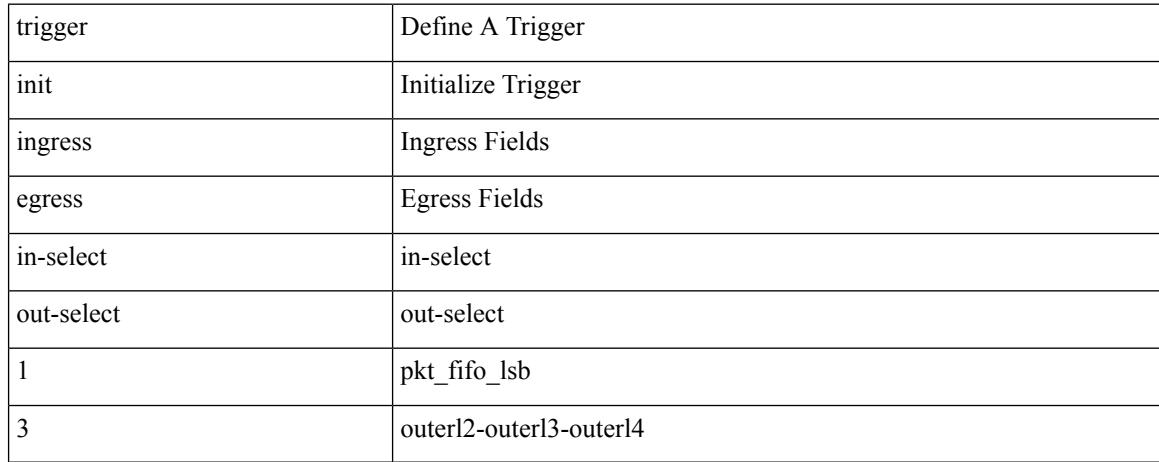

### **Command Mode**

trigger init { ingress | egress } in-select 3 out-select 2

### **Syntax Description**

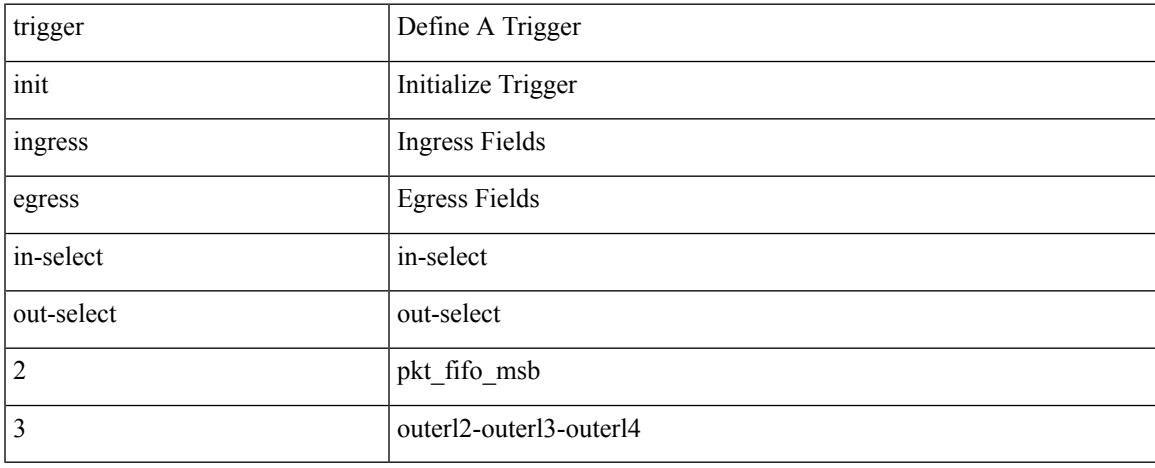

### **Command Mode**

trigger init { ingress | egress } in-select 3 out-select 4

### **Syntax Description**

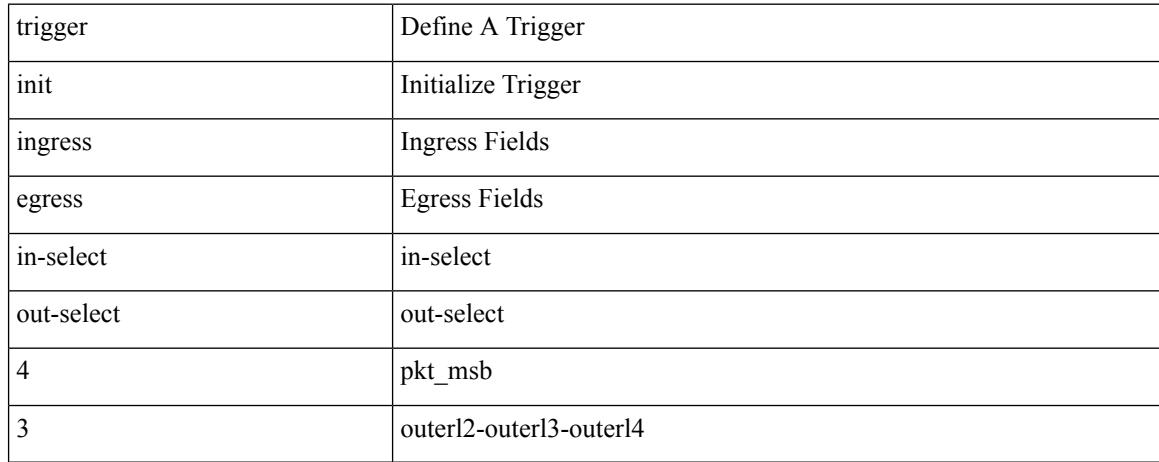

### **Command Mode**

# **trigger init ingress in-select 3 out-select 5**

trigger init { ingress | egress } in-select 3 out-select 5

### **Syntax Description**

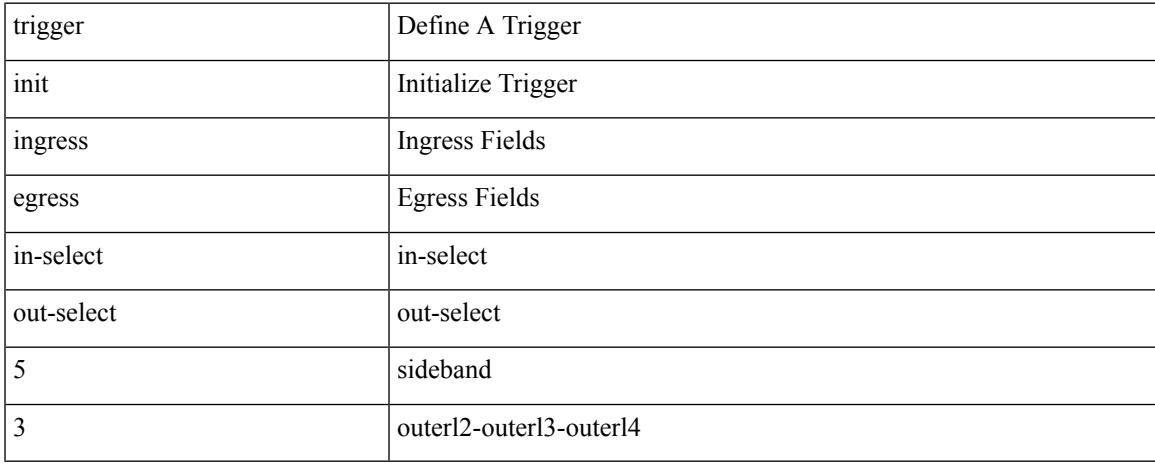

### **Command Mode**

# **trigger init ingress in-select 3 out-select 5 reverse**

trigger init { ingress | egress } in-select 3 out-select 5 reverse

### **Syntax Description**

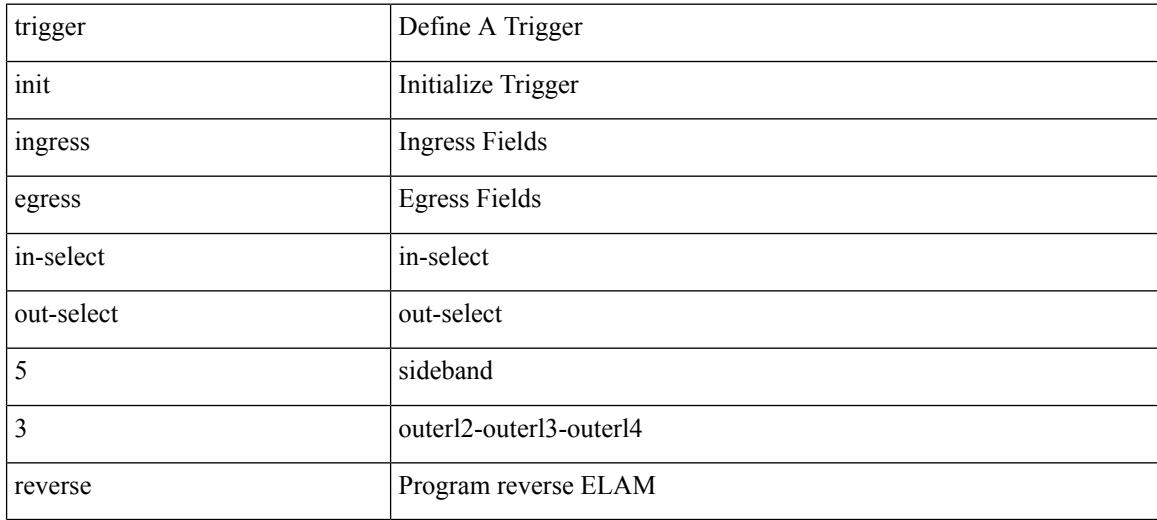

### **Command Mode**

# **trigger init ingress in-select 4 out-select 0**

trigger init { ingress | egress } in-select 4 out-select 0

### **Syntax Description**

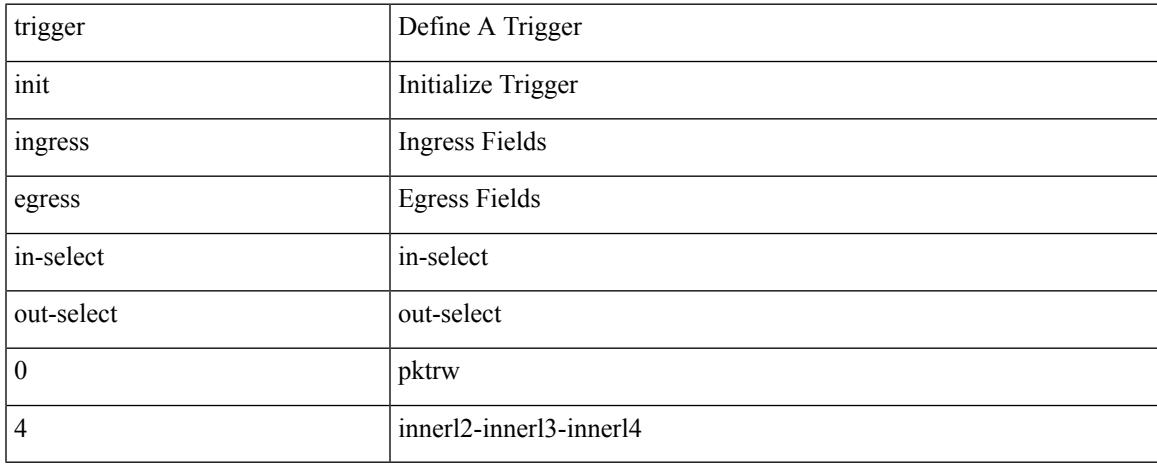

### **Command Mode**

trigger init { ingress | egress } in-select 4 out-select 04

### **Syntax Description**

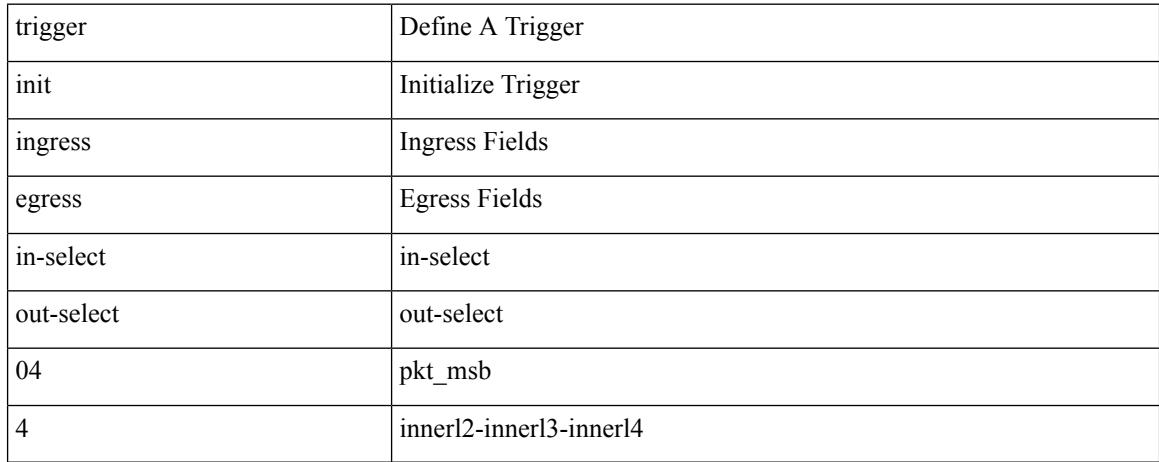

#### **Command Mode**

# **trigger init ingress in-select 4 out-select 0 reverse**

trigger init { ingress | egress } in-select 4 out-select 0 reverse

### **Syntax Description**

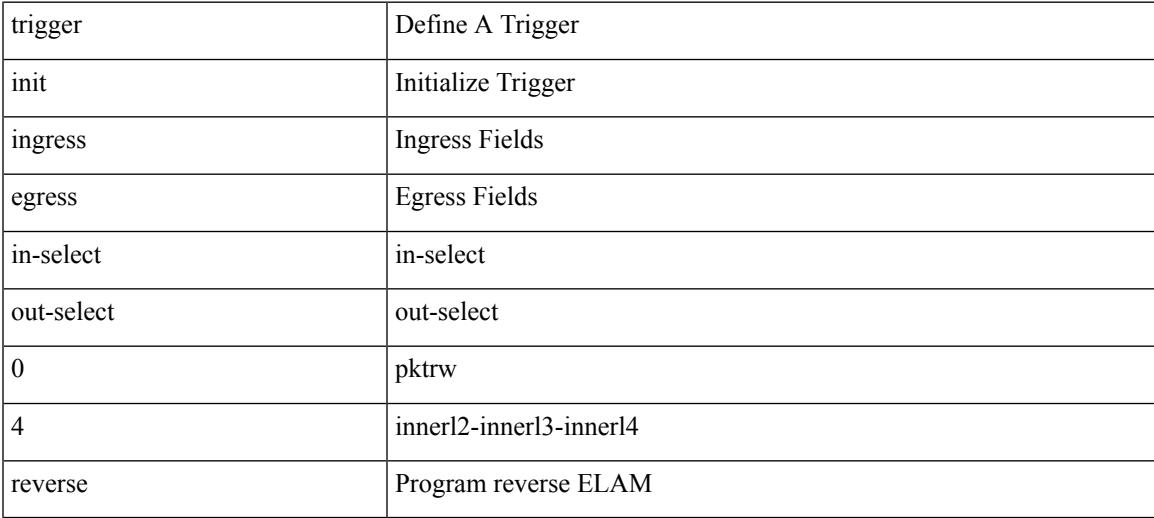

### **Command Mode**

trigger init { ingress | egress } in-select 4 out-select 1

#### **Syntax Description**

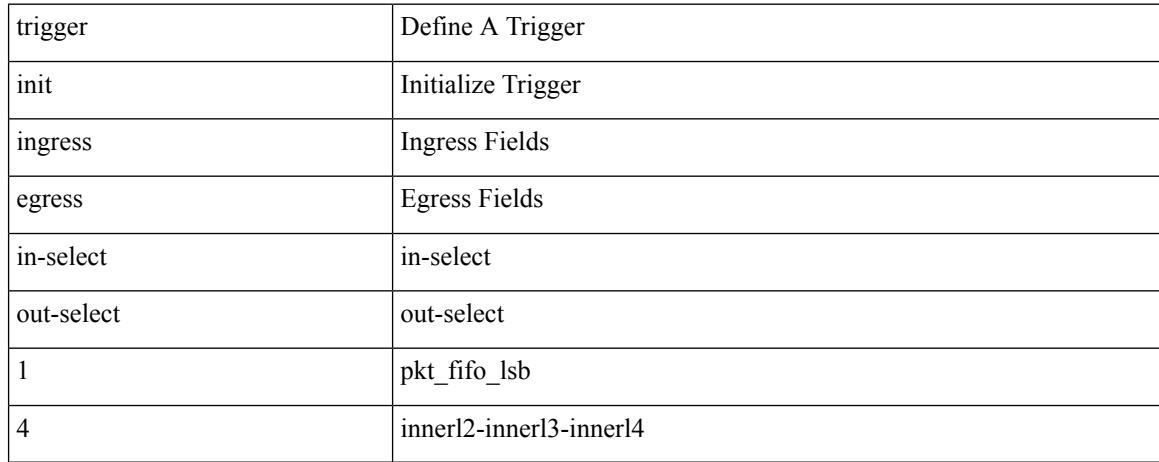

### **Command Mode**

trigger init { ingress | egress } in-select 4 out-select 2

### **Syntax Description**

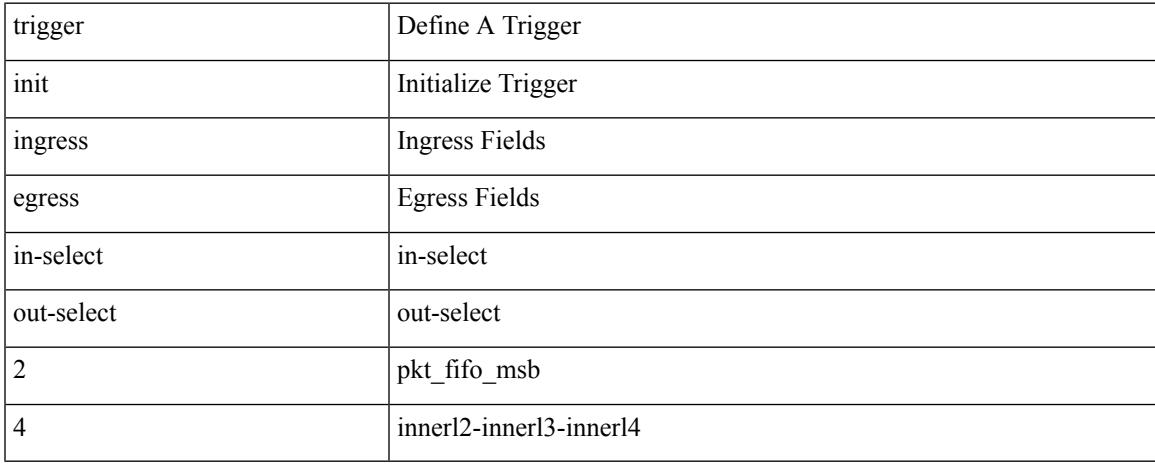

### **Command Mode**

trigger init { ingress | egress } in-select 4 out-select 3

### **Syntax Description**

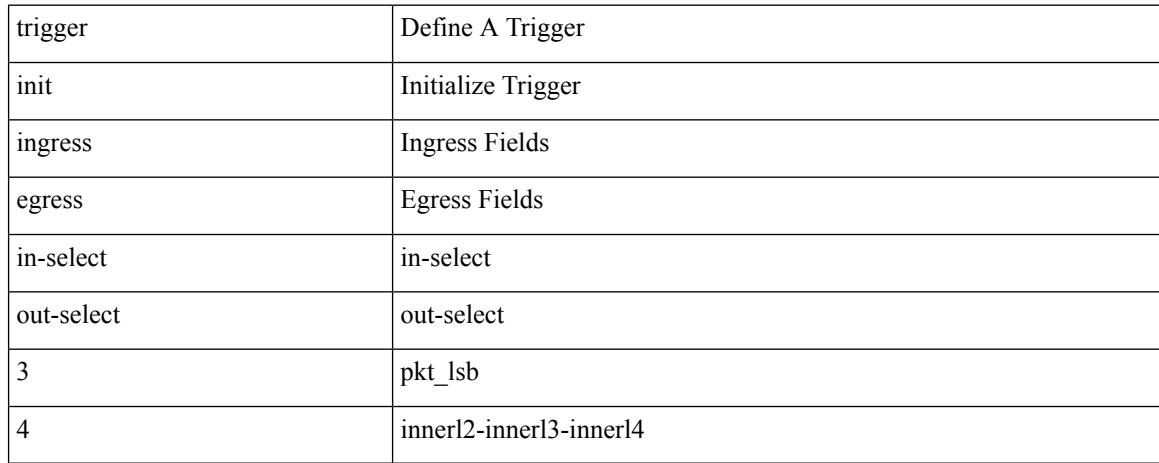

### **Command Mode**

# **trigger init ingress in-select 4 out-select 5**

trigger init { ingress | egress } in-select 4 out-select 5

### **Syntax Description**

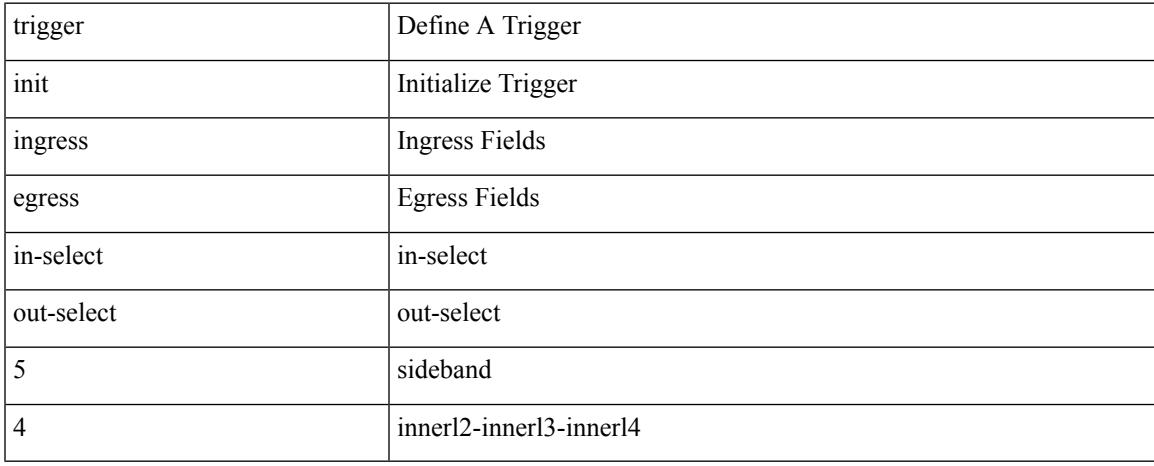

### **Command Mode**

# **trigger init ingress in-select 4 out-select 5 reverse**

trigger init { ingress | egress } in-select 4 out-select 5 reverse

#### **Syntax Description**

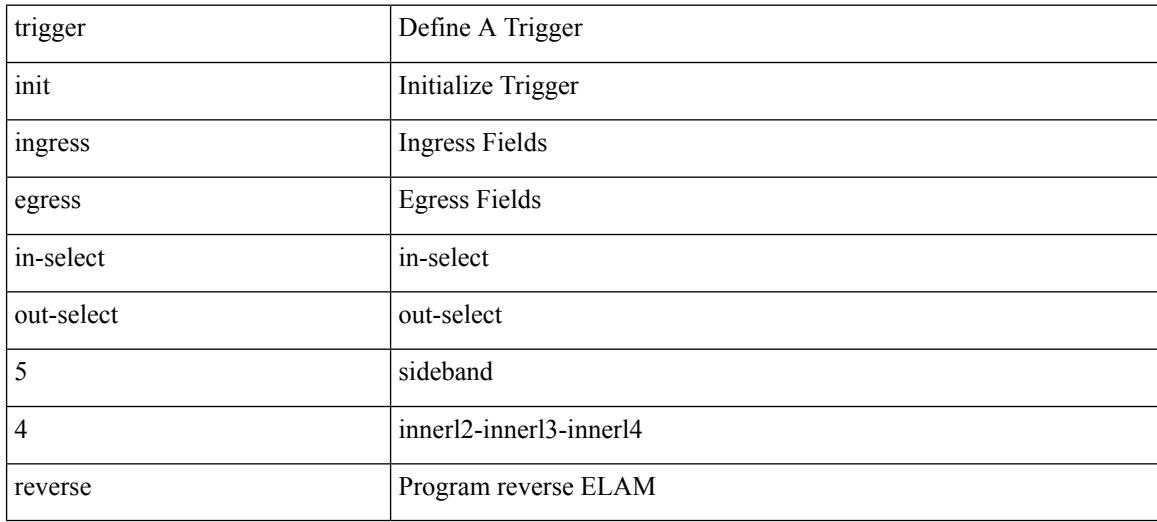

### **Command Mode**

trigger init { ingress | egress } in-select 5 out-select 0

### **Syntax Description**

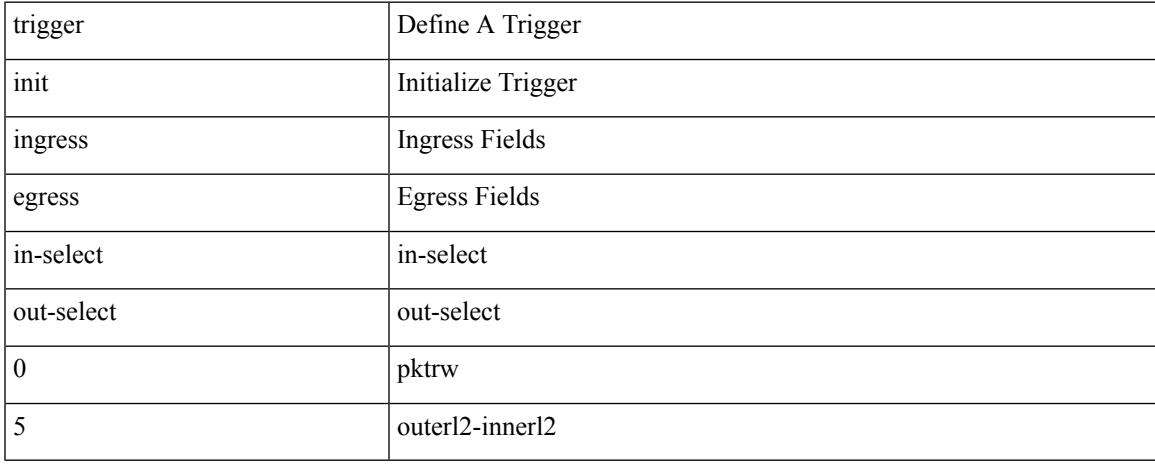

### **Command Mode**

trigger init { ingress | egress } in-select 5 out-select 05

### **Syntax Description**

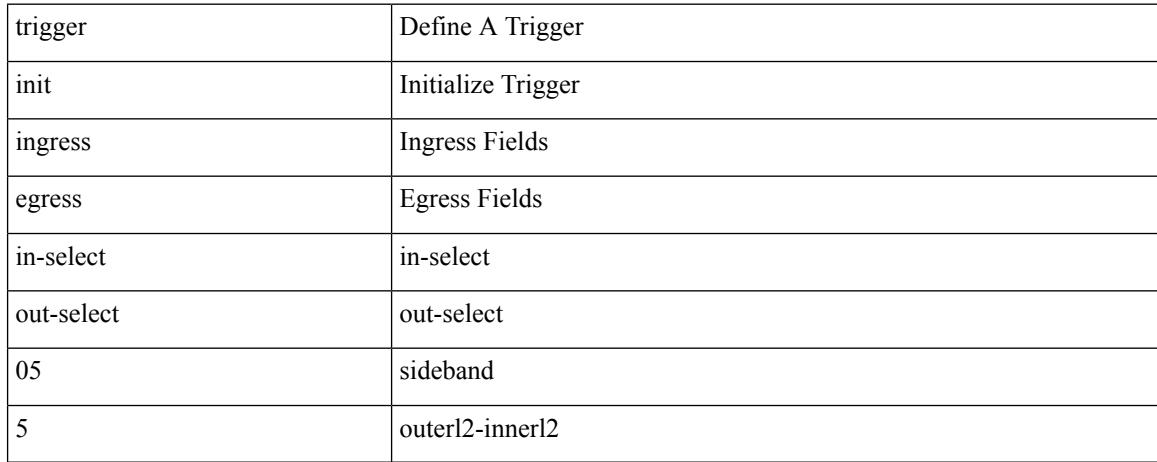

### **Command Mode**

# **trigger init ingress in-select 5 out-select 05 reverse**

trigger init { ingress | egress } in-select 5 out-select 05 reverse

### **Syntax Description**

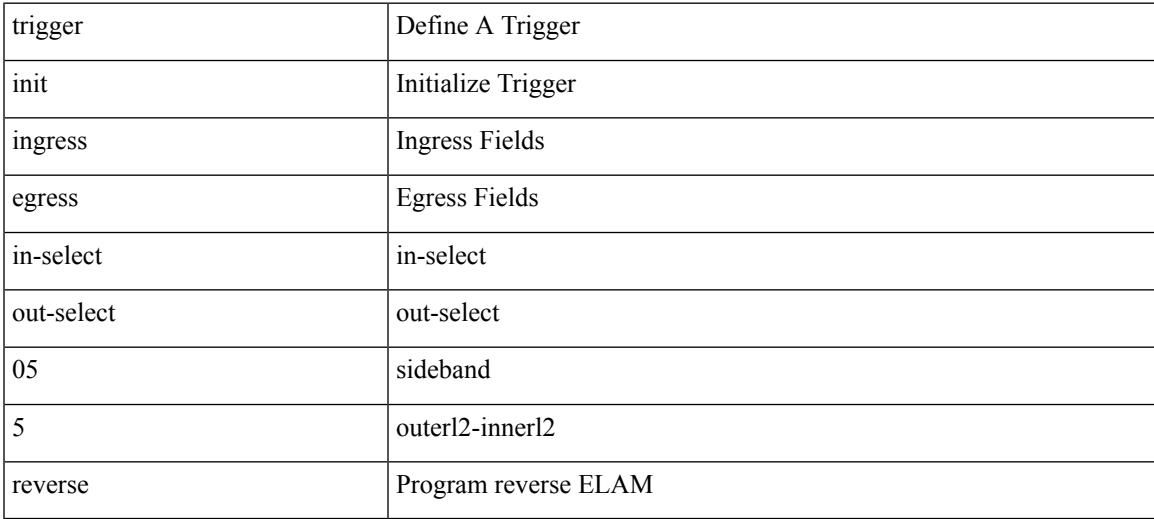

### **Command Mode**

# **trigger init ingress in-select 5 out-select 0 reverse**

trigger init { ingress | egress } in-select 5 out-select 0 reverse

### **Syntax Description**

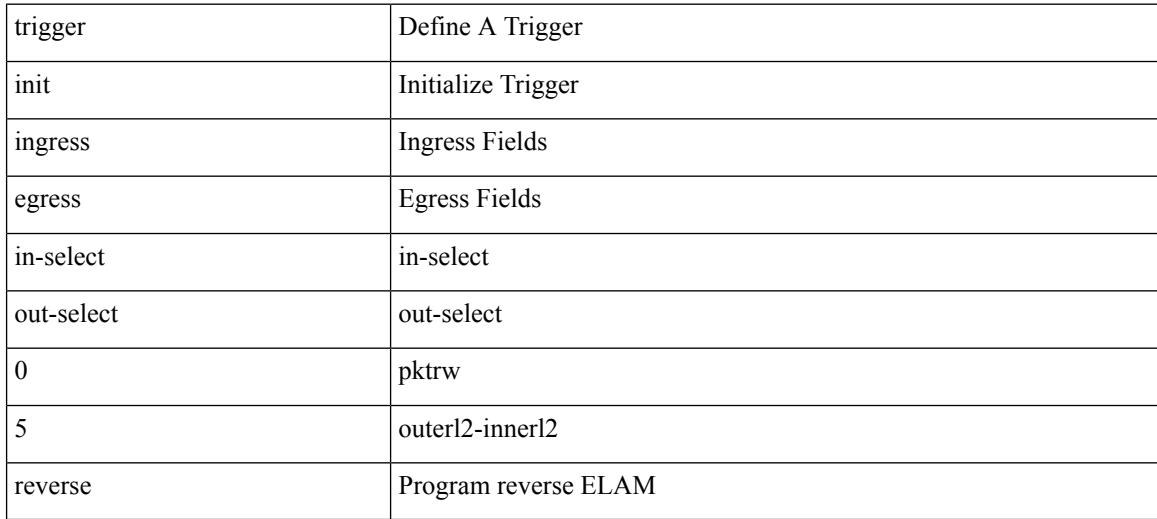

### **Command Mode**

# **trigger init ingress in-select 5 out-select 1**

trigger init { ingress | egress } in-select 5 out-select 1

### **Syntax Description**

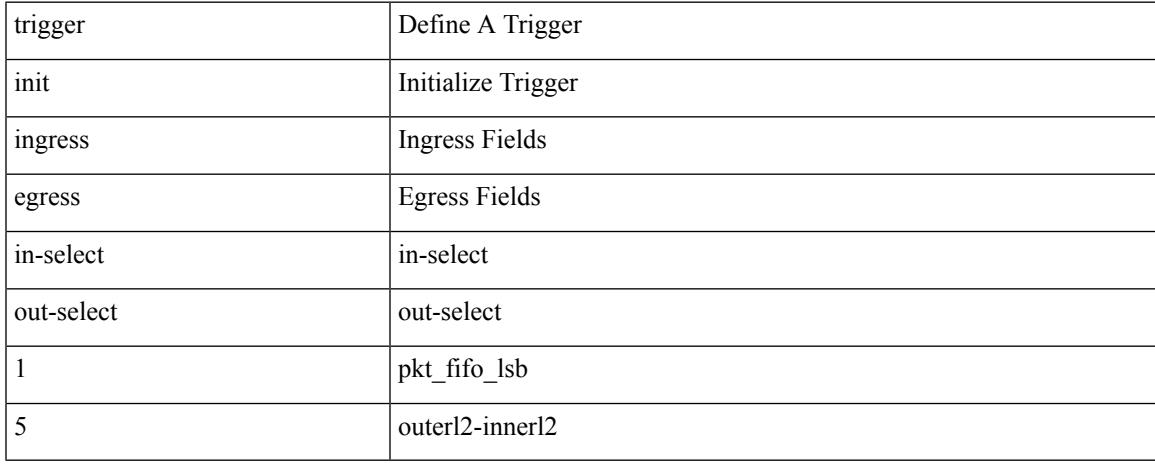

### **Command Mode**

trigger init { ingress | egress } in-select 5 out-select 2

#### **Syntax Description**

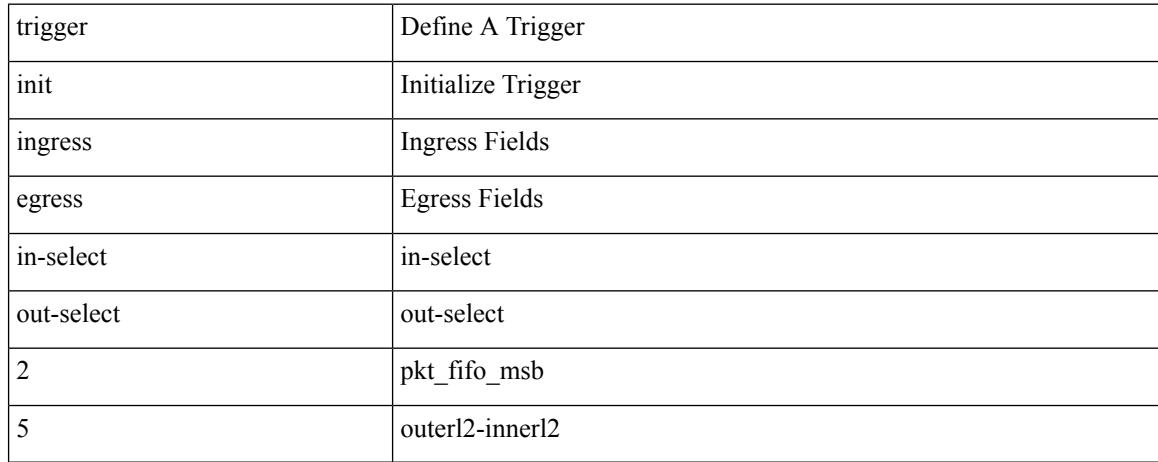

### **Command Mode**

# **trigger init ingress in-select 5 out-select 3**

trigger init { ingress | egress } in-select 5 out-select 3

### **Syntax Description**

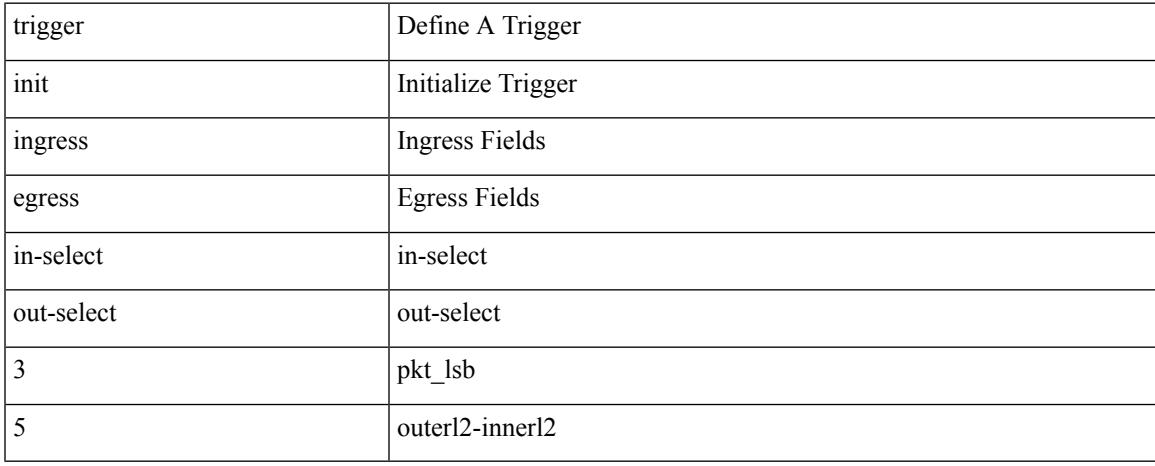

### **Command Mode**

trigger init { ingress | egress } in-select 5 out-select 4

### **Syntax Description**

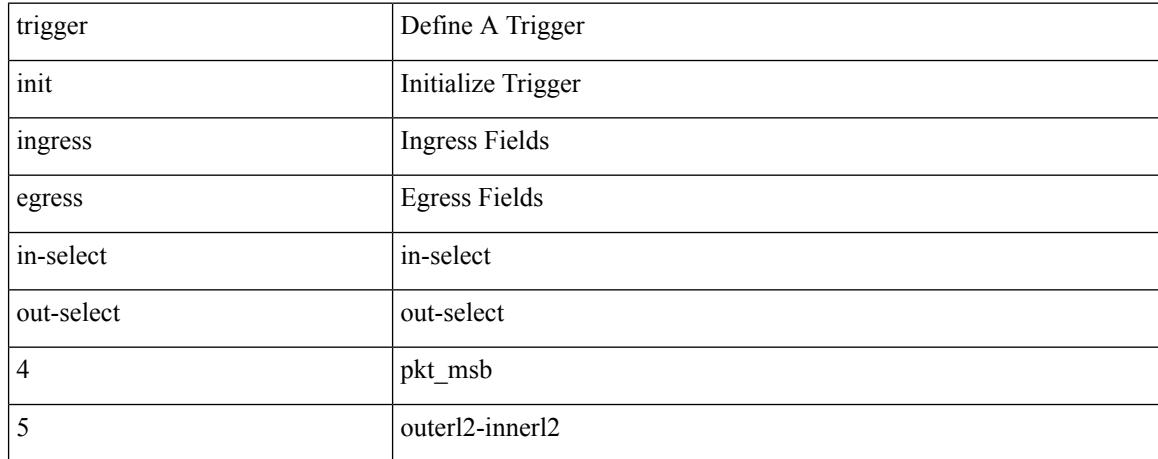

### **Command Mode**

# **trigger init ingress in-select 6 out-select 0**

trigger init { ingress | egress } in-select 6 out-select 0

### **Syntax Description**

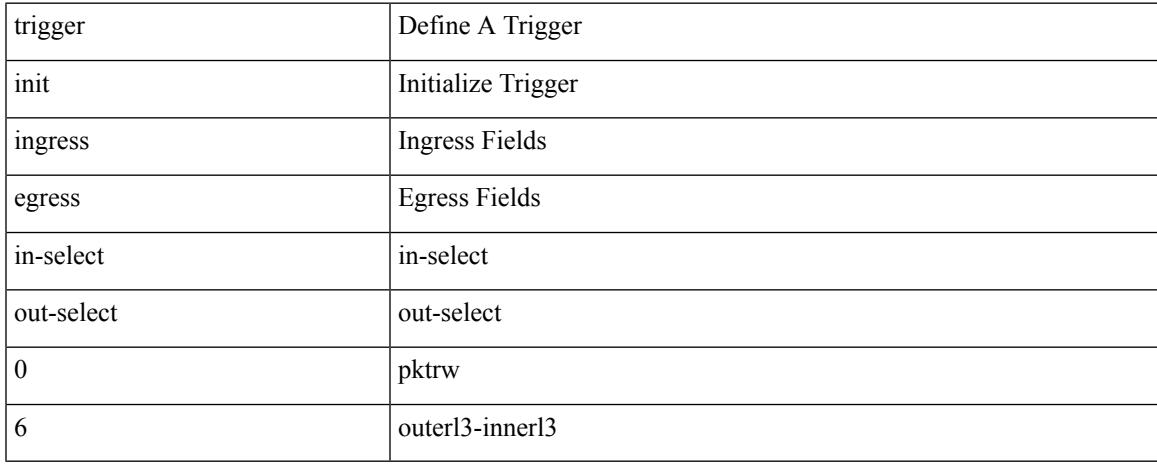

### **Command Mode**

# **trigger init ingress in-select 6 out-select 0 reverse**

trigger init { ingress | egress } in-select 6 out-select 0 reverse

### **Syntax Description**

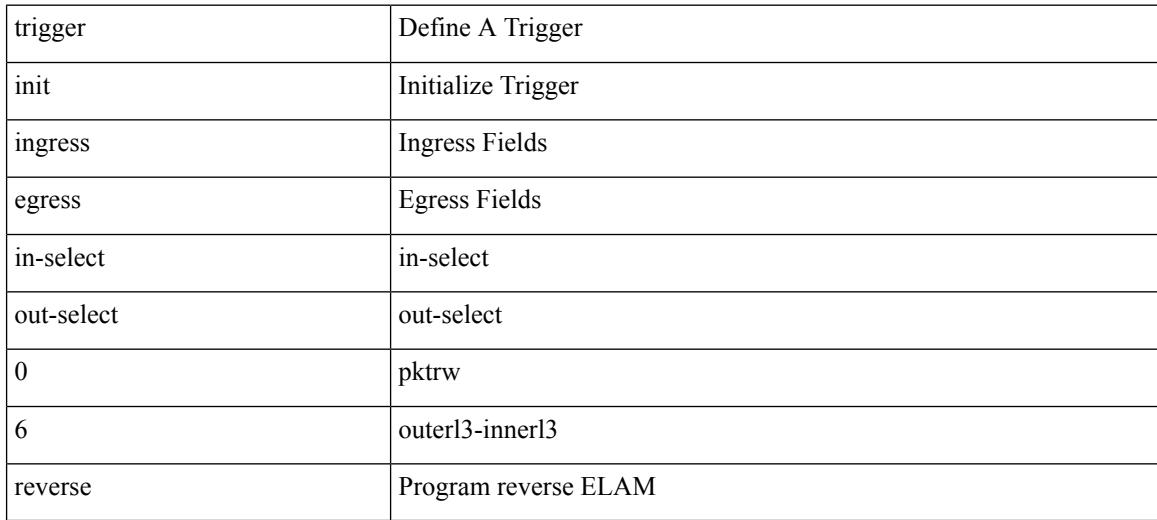

### **Command Mode**

# **trigger init ingress in-select 6 out-select 1**

trigger init { ingress | egress } in-select 6 out-select 1

### **Syntax Description**

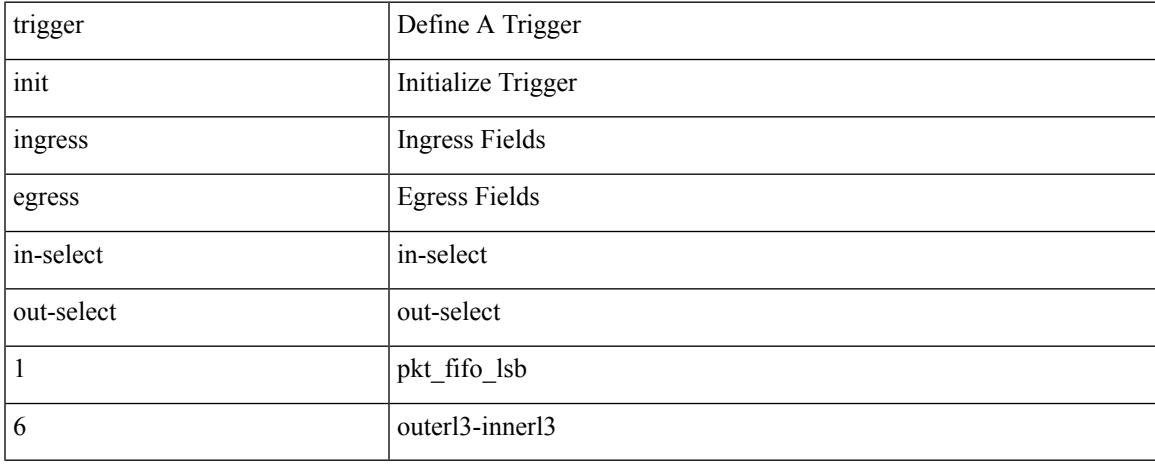

### **Command Mode**

trigger init { ingress | egress } in-select 6 out-select 2

### **Syntax Description**

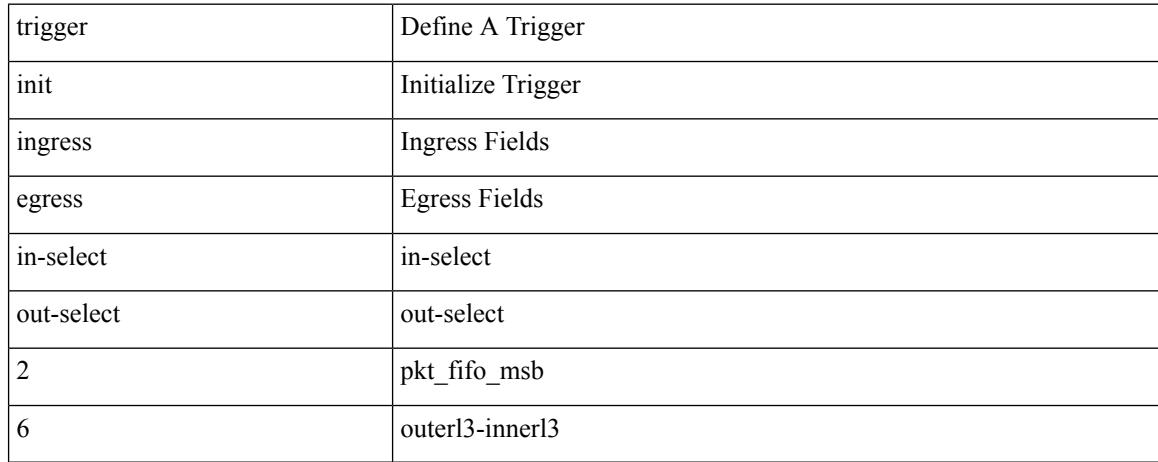

### **Command Mode**

# **trigger init ingress in-select 6 out-select 3**

trigger init { ingress | egress } in-select 6 out-select 3

### **Syntax Description**

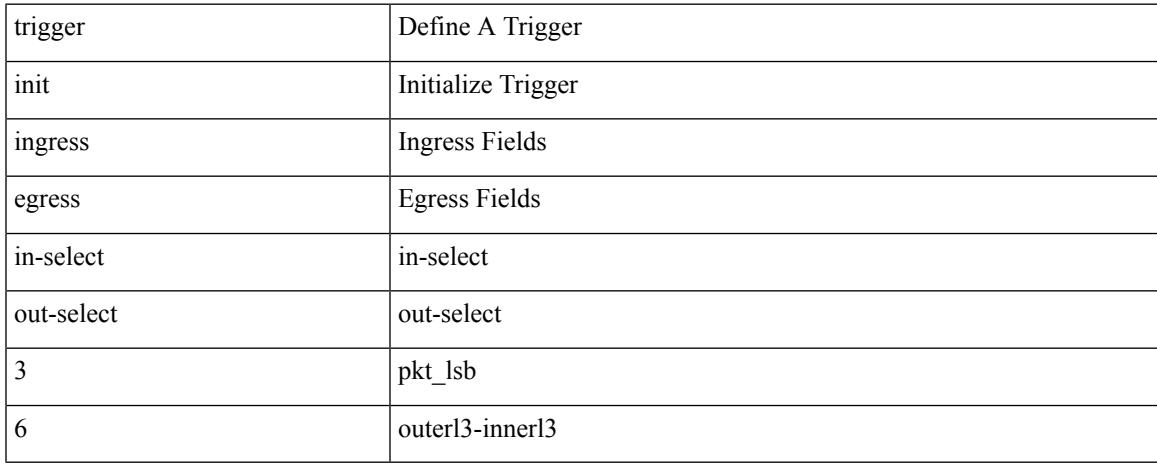

### **Command Mode**

trigger init { ingress | egress } in-select 6 out-select 4

### **Syntax Description**

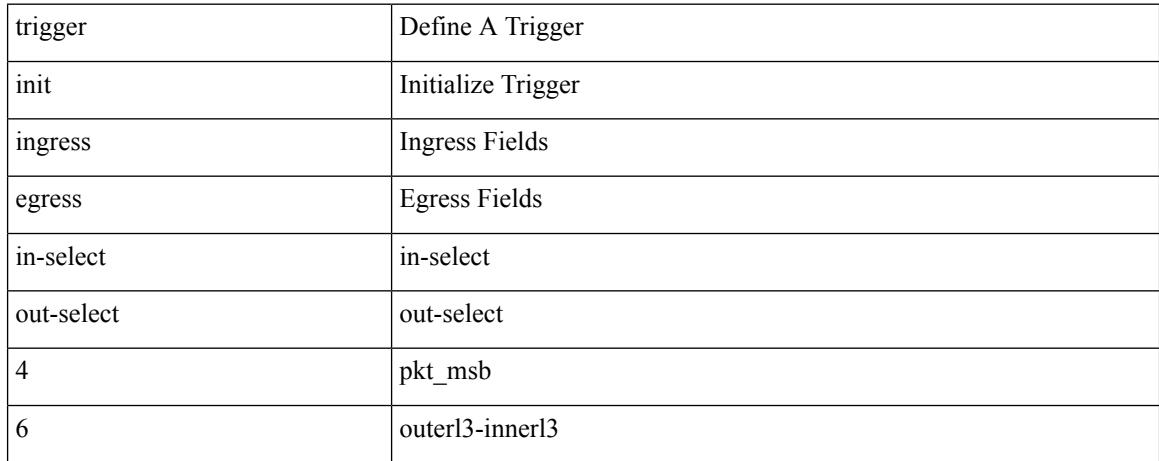

### **Command Mode**

# **trigger init ingress in-select 6 out-select 5**

trigger init { ingress | egress } in-select 6 out-select 5

### **Syntax Description**

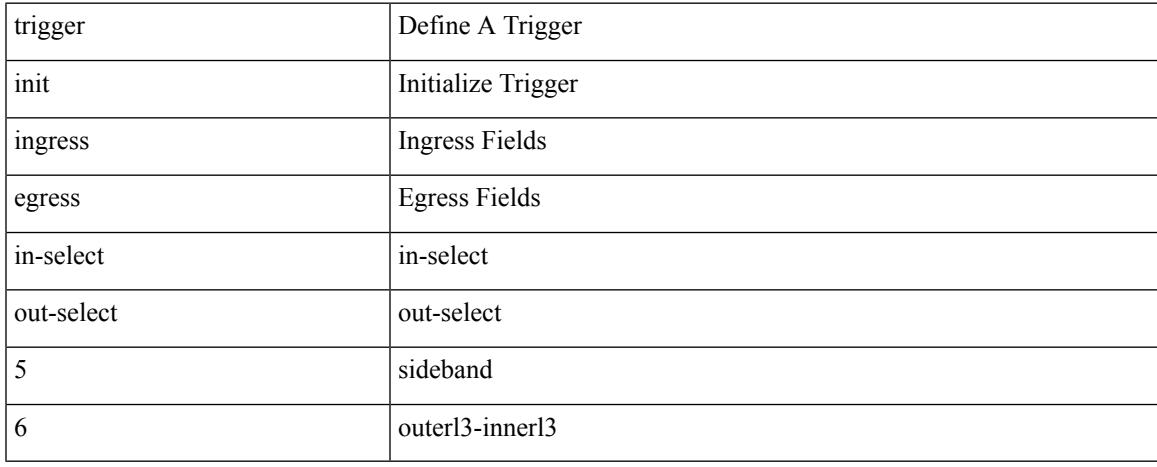

### **Command Mode**

# **trigger init ingress in-select 6 out-select 5 reverse**

trigger init { ingress | egress } in-select 6 out-select 5 reverse

#### **Syntax Description**

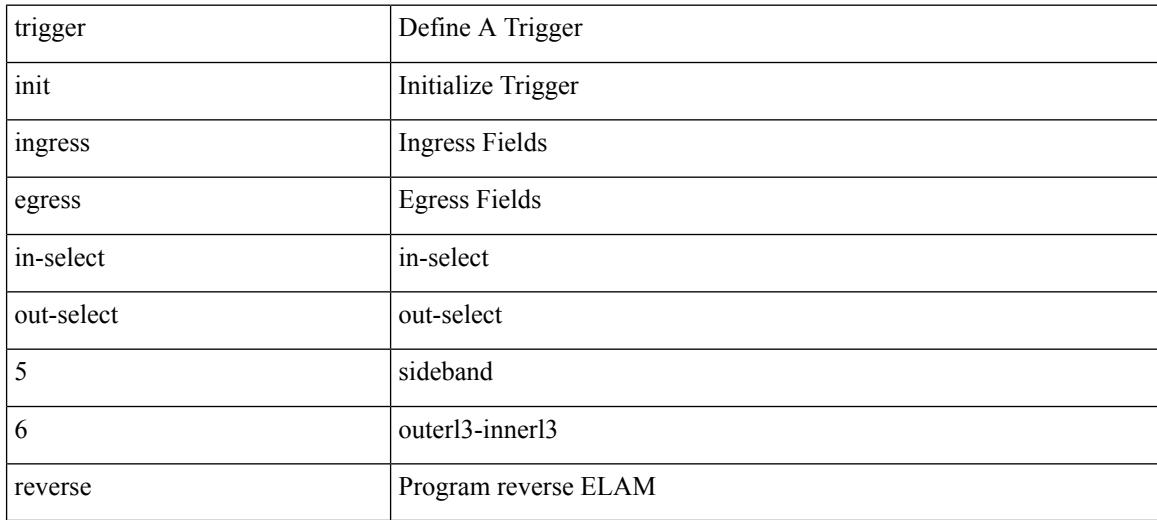

### **Command Mode**
# **trigger init ingress in-select 7 out-select 0**

trigger init { ingress | egress } in-select 7 out-select 0

### **Syntax Description**

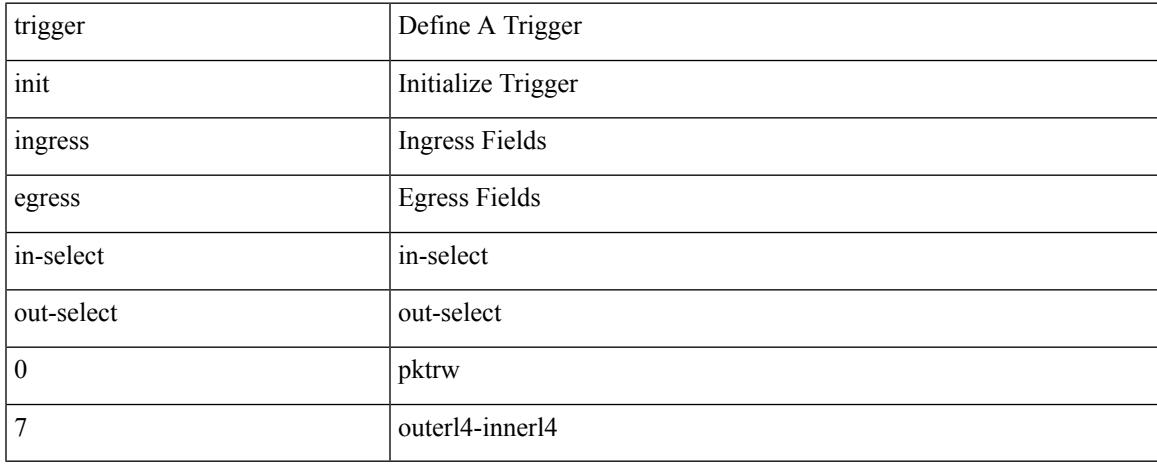

#### **Command Mode**

# **trigger init ingress in-select 7 out-select 0 reverse**

trigger init { ingress | egress } in-select 7 out-select 0 reverse

#### **Syntax Description**

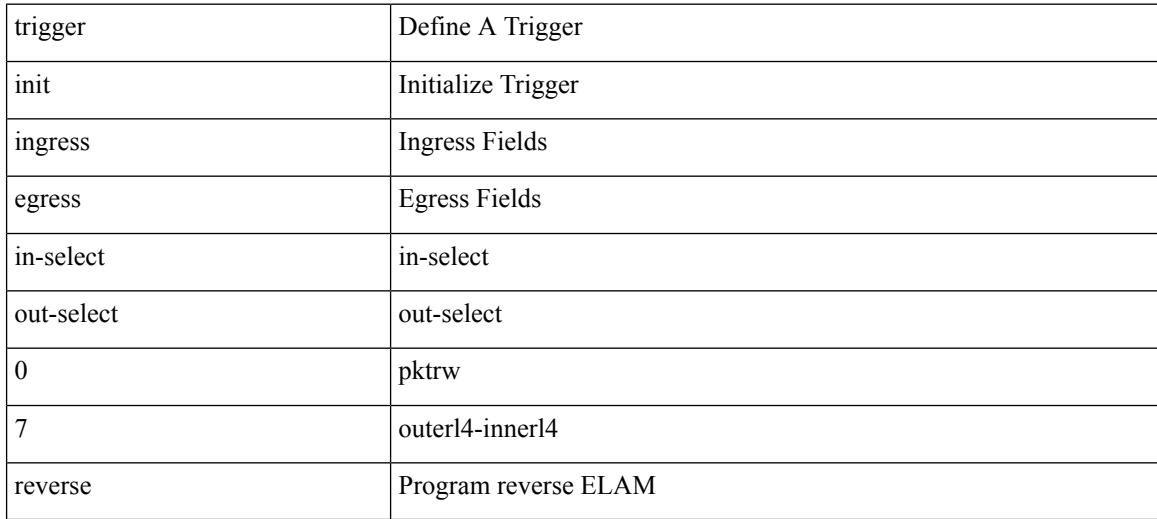

#### **Command Mode**

trigger init { ingress | egress } in-select 7 out-select 1

### **Syntax Description**

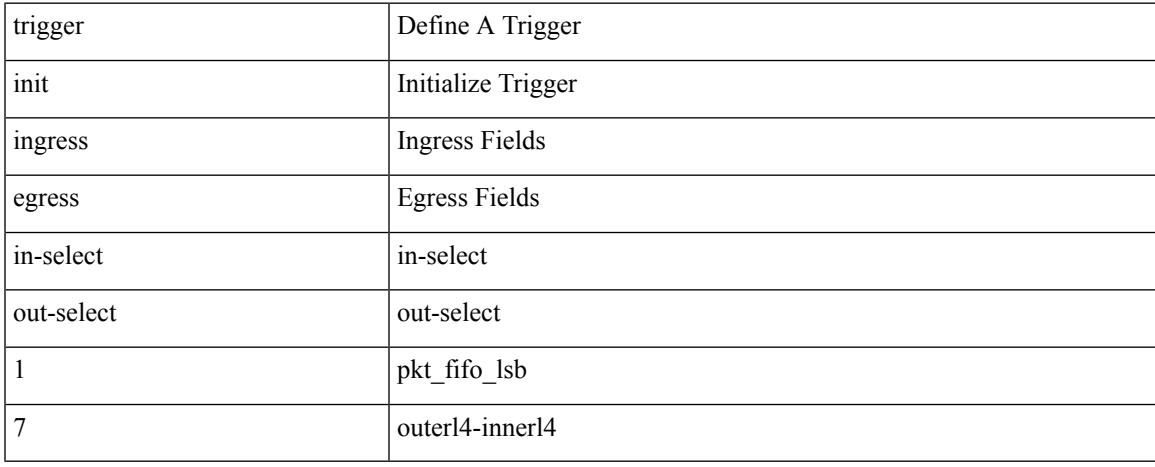

#### **Command Mode**

trigger init { ingress | egress } in-select 7 out-select 2

#### **Syntax Description**

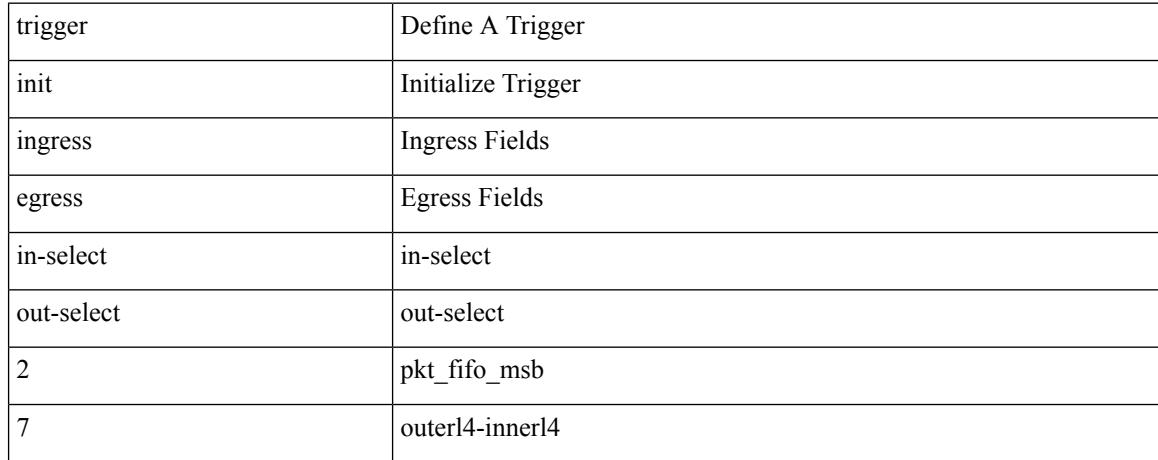

#### **Command Mode**

trigger init { ingress | egress } in-select 7 out-select 3

## **Syntax Description**

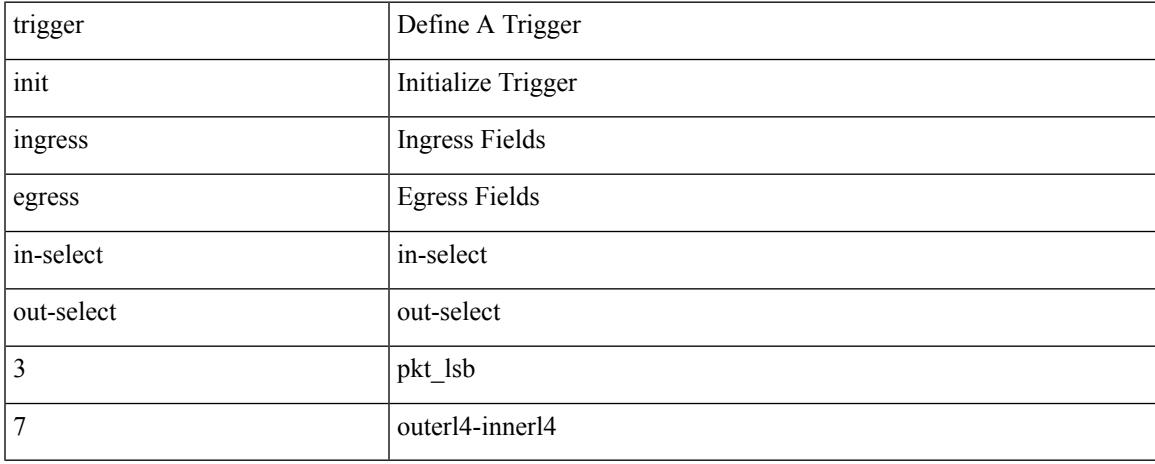

### **Command Mode**

trigger init { ingress | egress } in-select 7 out-select 4

#### **Syntax Description**

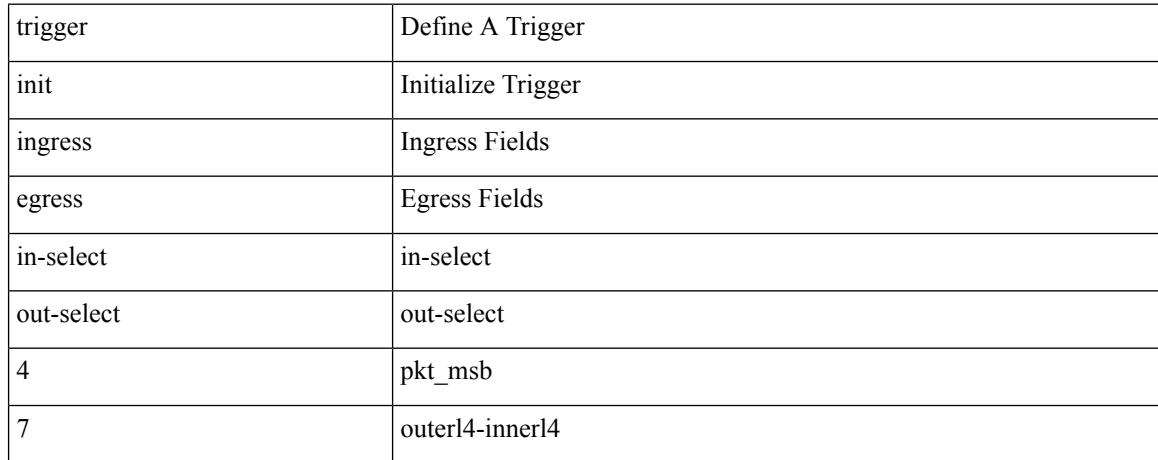

#### **Command Mode**

# **trigger init ingress in-select 7 out-select 5**

trigger init { ingress | egress } in-select 7 out-select 5

### **Syntax Description**

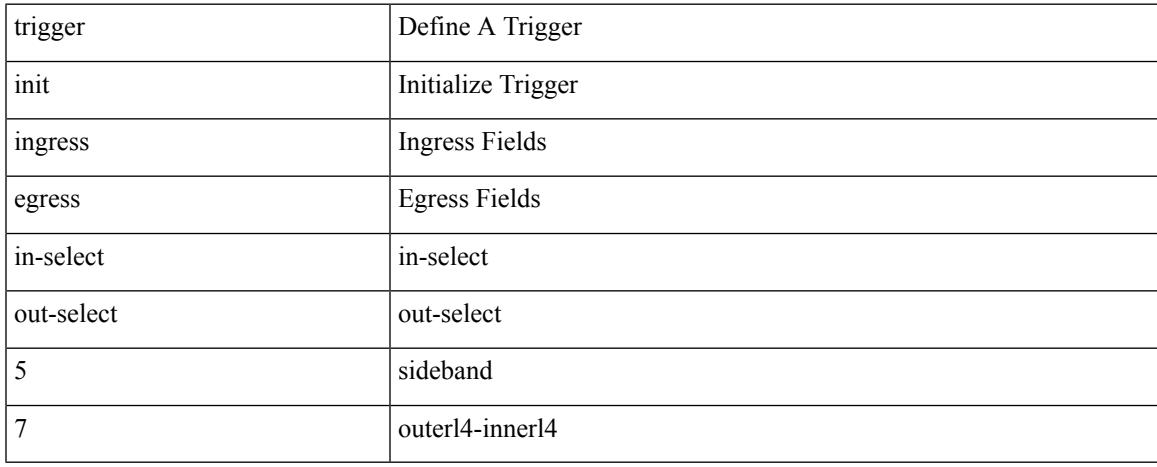

#### **Command Mode**

# **trigger init ingress in-select 7 out-select 5 reverse**

trigger init { ingress | egress } in-select 7 out-select 5 reverse

#### **Syntax Description**

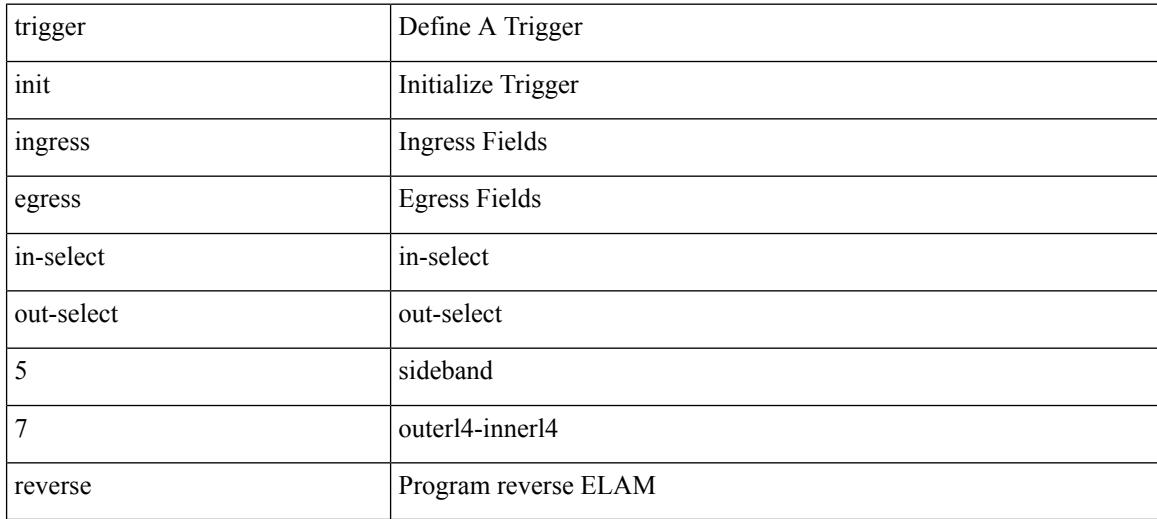

#### **Command Mode**

# **trigger reset**

## trigger reset

#### **Syntax Description**

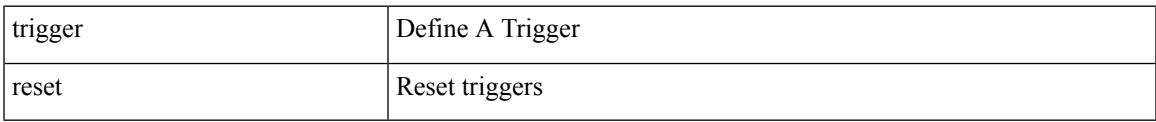

#### **Command Mode**

# **trigger route download vrf ipv4**

trigger route download vrf <vrf-name> { ipv4 <route4> | ipv6 <route6> } [ module <slot-num> ]

#### **Syntax Description**

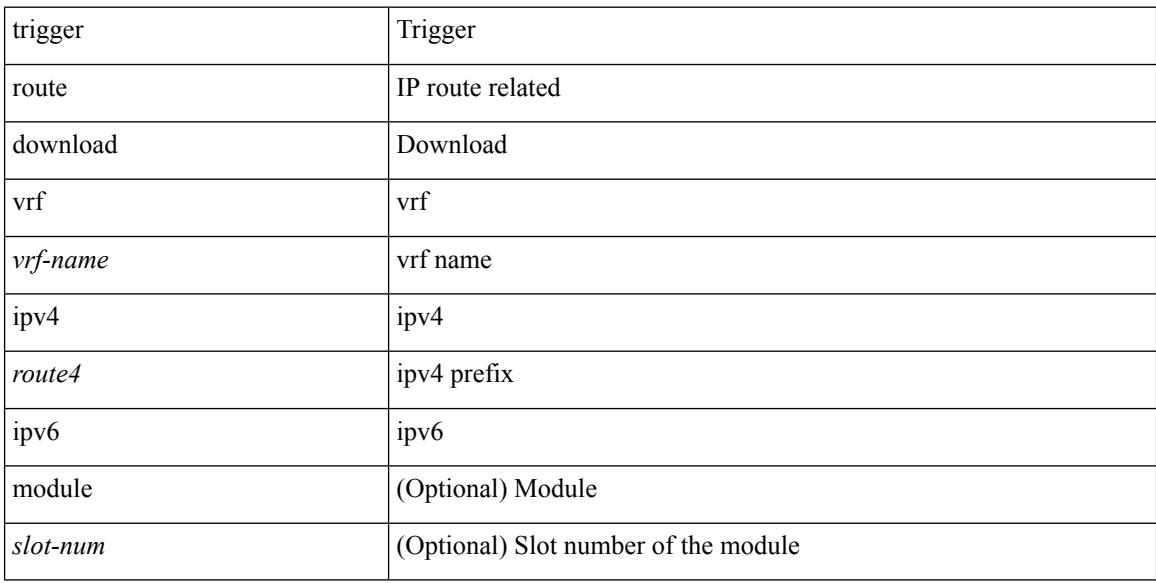

#### **Command Mode**

• /exec

# **trustpoint server-identity**

{ trustpoint server-identity <tp-server> } | { no trustpoint server-identity [ <tp-server> ] } | { [ no ] trustpoint client-verification <tp-client> }

## **Syntax Description**

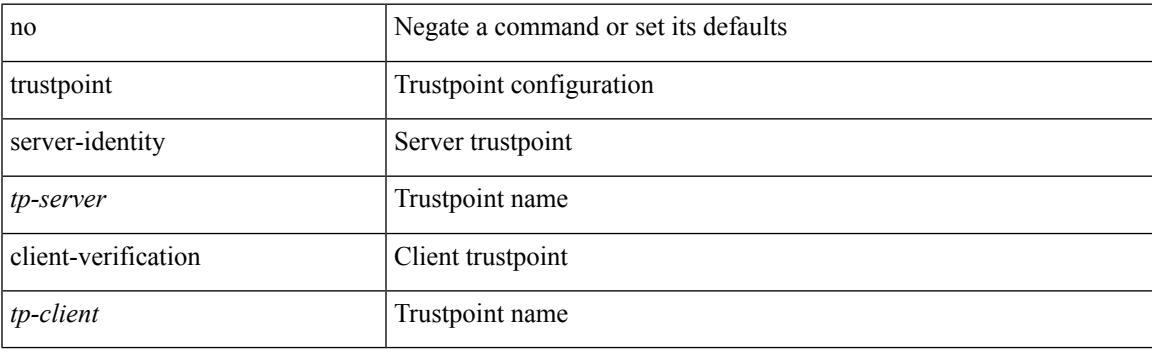

#### **Command Mode**

• /exe/configure/onep/tls

# **ttag-marker-interval**

[no] ttag-marker-interval <seconds>

### **Syntax Description**

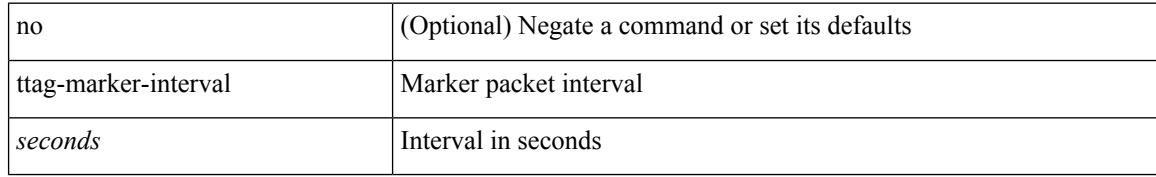

#### **Command Mode**

• /exec/configure

# **ttag-marker enable**

[no] ttag-marker enable

## **Syntax Description**

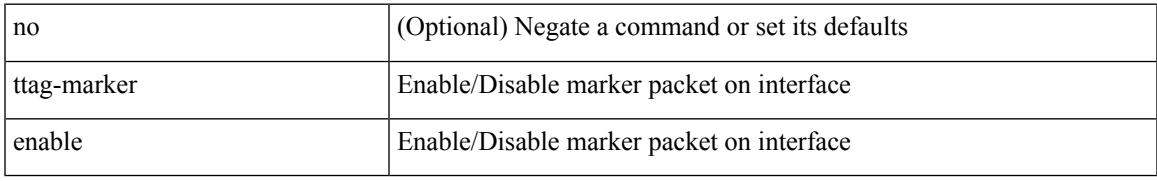

### **Command Mode**

• /exec/configure/if-eth-base /exec/configure/if-ethernet-all

## **ttag**

[no] ttag

## **Syntax Description**

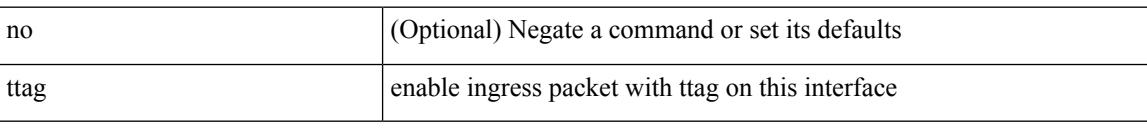

## **Command Mode**

• /exec/configure/if-eth-base /exec/configure/if-ethernet-all

# **ttl-security hops**

ttl-security hops <ebgp-ttl> | { no | default } ttl-security hops [ <ebgp-ttl> ]

### **Syntax Description**

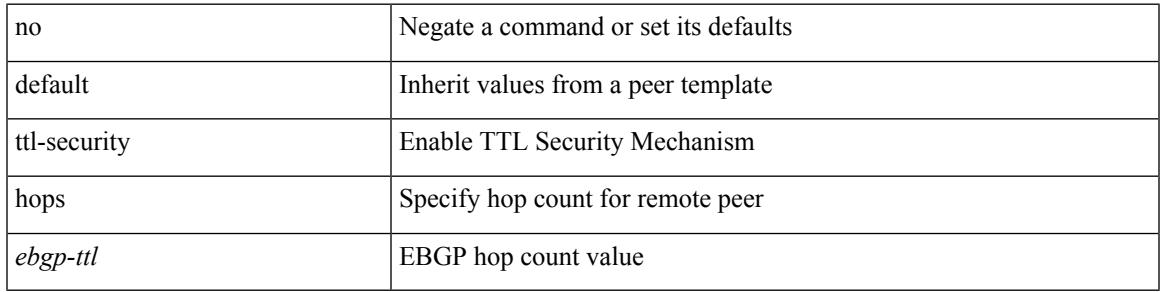

**Command Mode**

• /exec/configure/router-bgp/router-bgp-neighbor-sess

## **tunnel destination**

tunnel destination {  $\{ \langle \text{ip-addr} \rangle | \langle \text{ip-refix} \rangle | \{ \langle \text{ip-addr} \rangle | \text{p-mask} \rangle \} | \langle \text{ipv6-addr} \rangle \}$  | no tunnel destination [ <ip-addr> | <ip-prefix> | { <ip-addr> <ip-mask> } | <ipv6-addr> ]

## **Syntax Description**

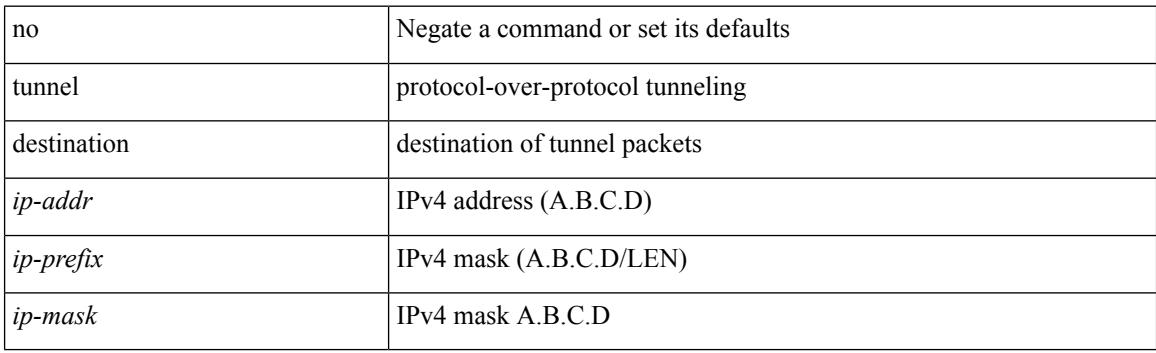

#### **Command Mode**

## **tunnel mode**

tunnel mode { { gre [ ip | ipv6 ] } | { ipip [ ip | ipv6 ] } | { ipip decapsulate-any [ ip | ipv6 ] } | { ipv6ip [ decapsulate-any ] } | { ipv6ipv6 [ decapsulate-any ] } } | no tunnel mode

## **Syntax Description**

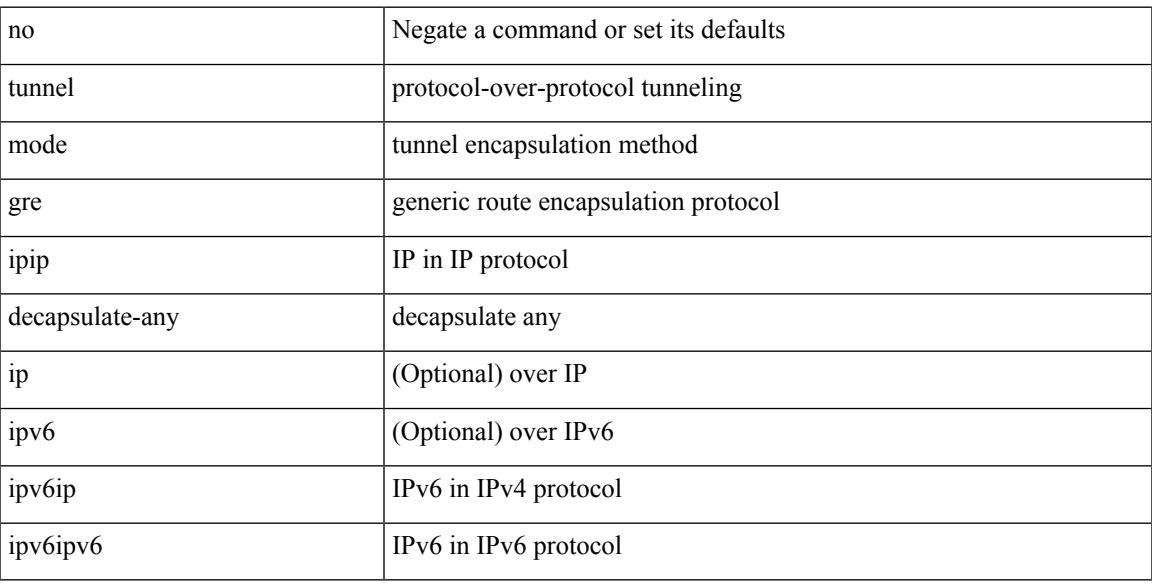

## **Command Mode**

# **tunnel path-mtu-discovery**

[no] tunnel path-mtu-discovery

### **Syntax Description**

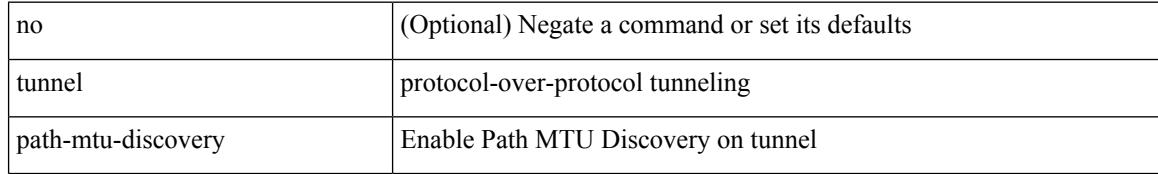

#### **Command Mode**

# **tunnel path-mtu-discovery age-timer**

tunnel path-mtu-discovery age-timer { <age-time> | infinite } | no tunnel path-mtu-discovery age-timer [ { <age-time> | infinite } ]

## **Syntax Description**

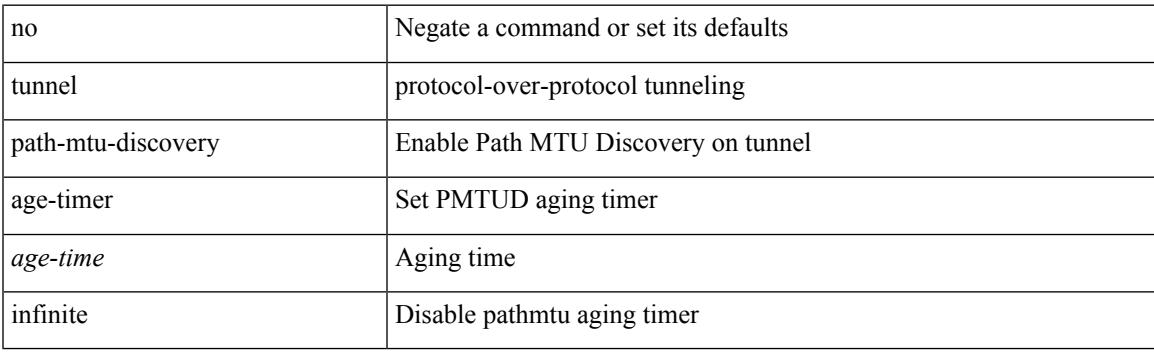

#### **Command Mode**

# **tunnel path-mtu-discovery min-mtu**

tunnel path-mtu-discovery min-mtu <mtu> | no tunnel path-mtu-discovery min-mtu [ <mtu> ]

#### **Syntax Description**

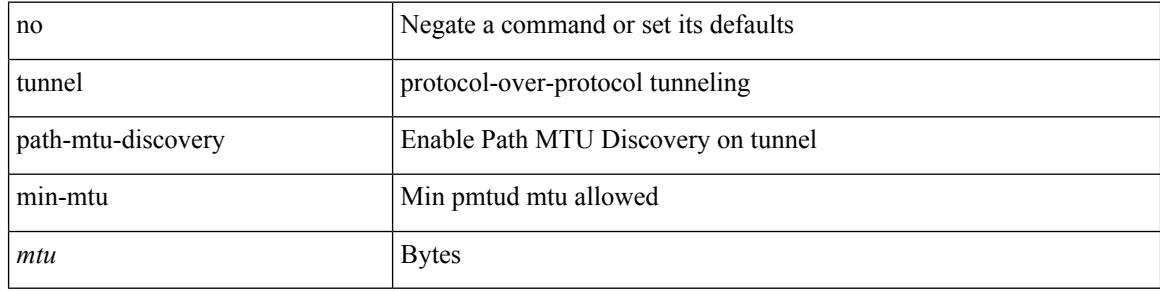

#### **Command Mode**

## **tunnel source**

tunnel source { <intf> | <ip-prefix> | { <ip-addr> [ <ip-mask> ] } | <ipv6-addr> | direct } | no tunnel source [ <intf> | <ip-prefix> | { <ip-addr> [ <ip-mask> ] } | <ipv6-addr> | direct ]

## **Syntax Description**

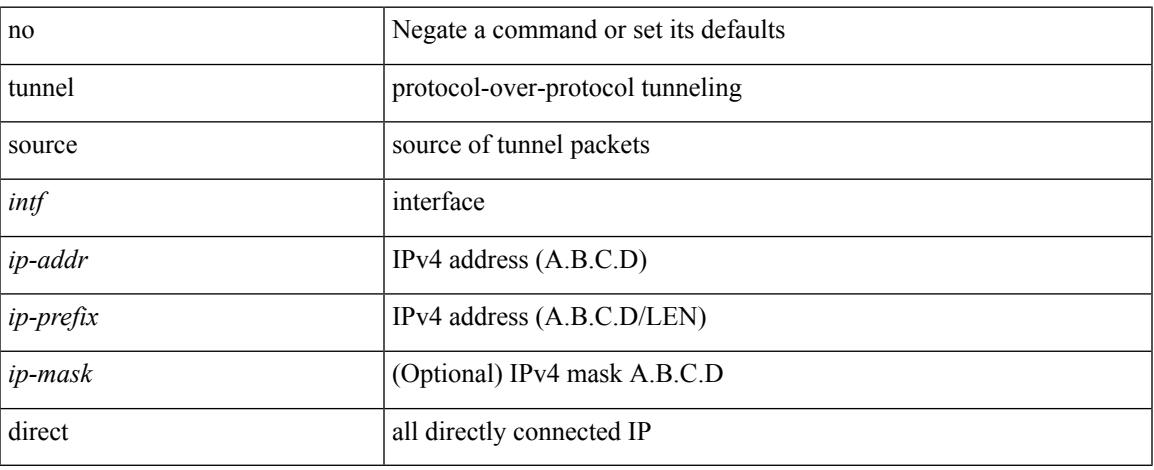

#### **Command Mode**

# **tunnel ttl**

tunnel ttl <ttl\_val> | no tunnel ttl [ <ttl\_val> ]

## **Syntax Description**

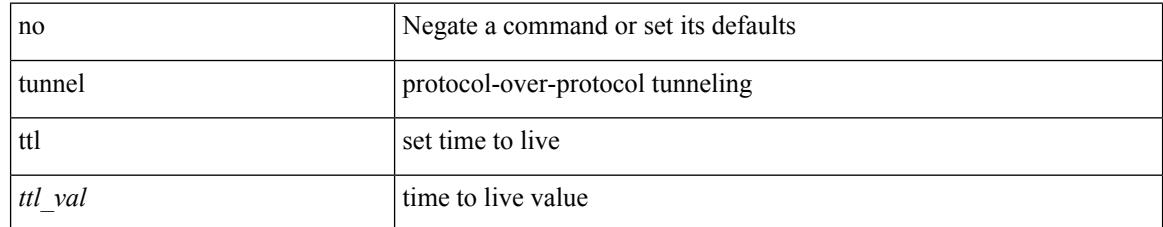

### **Command Mode**

## **tunnel use-vrf**

tunnel use-vrf { <vrf-name> | <vrf-known-name> } | no tunnel use-vrf [ { <vrf-name> | <vrf-known-name> } ]

## **Syntax Description**

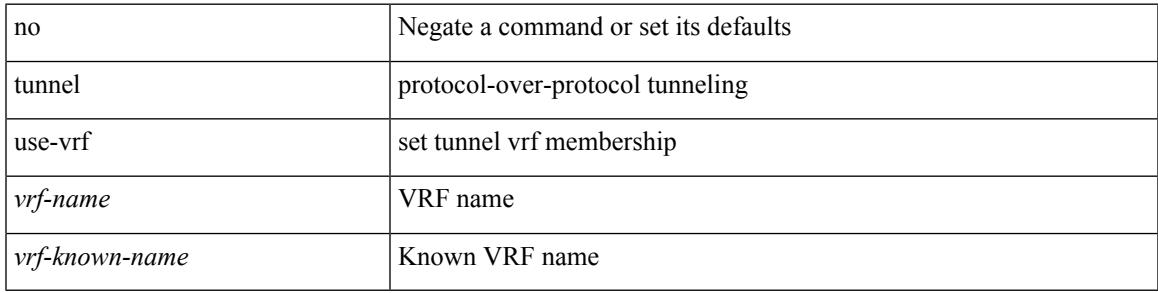

#### **Command Mode**

## **type type**

type <fextype> | type <swcardid> | no type

## **Syntax Description**

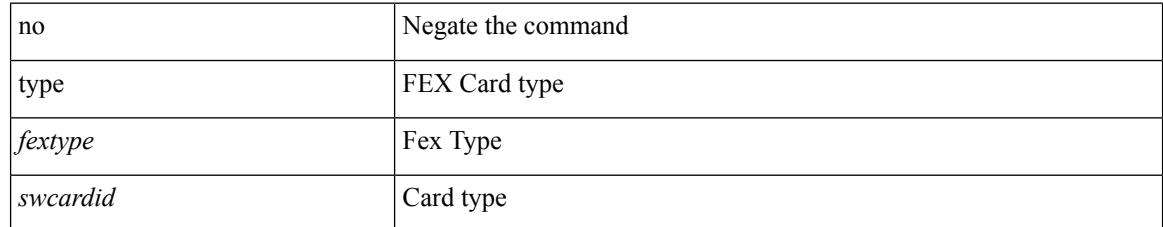

#### **Command Mode**

• /exec/configure/fex

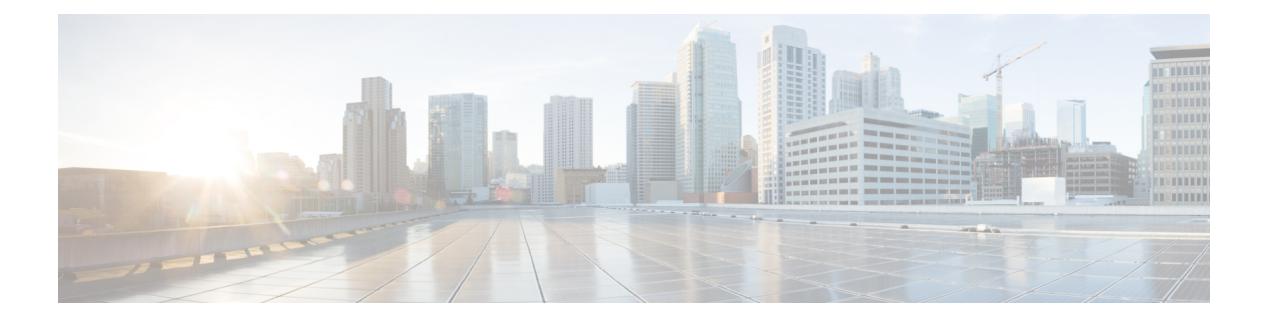

# **U Commands**

- udf, on page [4497](#page-4634-0)
- udld [aggressive,](#page-4635-0) on page 4498
- udld [aggressive,](#page-4636-0) on page 4499
- udld [aggressive,](#page-4637-0) on page 4500
- udld [aggressive,](#page-4638-0) on page 4501
- udld [continue-on-err,](#page-4639-0) on page 4502
- udld [disable,](#page-4640-0) on page 4503
- udld [disable,](#page-4641-0) on page 4504
- udld [enable,](#page-4642-0) on page 4505
- udld [enable,](#page-4643-0) on page 4506
- udld [message-time,](#page-4644-0) on page 4507
- udld [reset,](#page-4645-0) on page 4508
- [udp-echo,](#page-4646-0) on page 4509
- [udp-jitter,](#page-4647-0) on page 4510
- [undebug](#page-4649-0) all, on page 4512
- [undebug](#page-4650-0) l2rib, on page 4513
- [uniq,](#page-4651-0) on page 4514
- [unsuppress-map,](#page-4652-0) on page 4515
- [untagged](#page-4653-0) cos, on page 4516
- [update-rib-always,](#page-4654-0) on page 4517
- [update-source,](#page-4655-0) on page 4518
- [update-source,](#page-4656-0) on page 4519
- update [adjacency,](#page-4657-0) on page 4520
- [update](#page-4658-0) ip route, on page 4521
- [update](#page-4659-0) ipv6 route, on page 4522
- update [license,](#page-4660-0) on page 4523
- urib [debugs-dump-to-file,](#page-4661-0) on page 4524
- [use-compression](#page-4662-0) gzip, on page 4525
- [use-vrf,](#page-4663-0) on page 4526
- [use-vrf,](#page-4664-0) on page 4527
- [use-vrf,](#page-4665-0) on page 4528
- [use-vrf,](#page-4666-0) on page 4529
- user-jid [password,](#page-4667-0) on page 4530
- user [max-logins,](#page-4668-0) on page 4531
- user [max-logins,](#page-4669-0) on page 4532
- [username,](#page-4670-0) on page 4533
- [username,](#page-4671-0) on page 4534
- [username,](#page-4672-0) on page 4535
- [username,](#page-4673-0) on page 4536
- [username,](#page-4674-0) on page 4537
- [username](#page-4675-0) keypair export dsa, on page 4538
- [username](#page-4676-0) keypair generate dsa, on page 4539
- [username](#page-4677-0) keypair import dsa, on page 4540
- username [password,](#page-4678-0) on page 4541
- username [ssh-cert-dn](#page-4679-0) dsa, on page 4542
- [username](#page-4680-0) sshkey, on page 4543
- [userpassphrase,](#page-4681-0) on page 4544
- [userpassphrase](#page-4682-0) min, on page 4545
- userprofile trustedCert CRLLookup user-switch-bind user-certdn-match [user-pubkey-match](#page-4683-0) attribute-name [search-filter](#page-4683-0) base-DN, on page 4546

## <span id="page-4634-0"></span>**udf**

udf <udf\_name> { packet-start | { header { outer | inner } { 13 | 14 } } } <offset> <length> | no udf <udf\_name> [ { packet-start | { header { outer | inner } { 13 | 14 } } } < offset > < length > ]

## **Syntax Description**

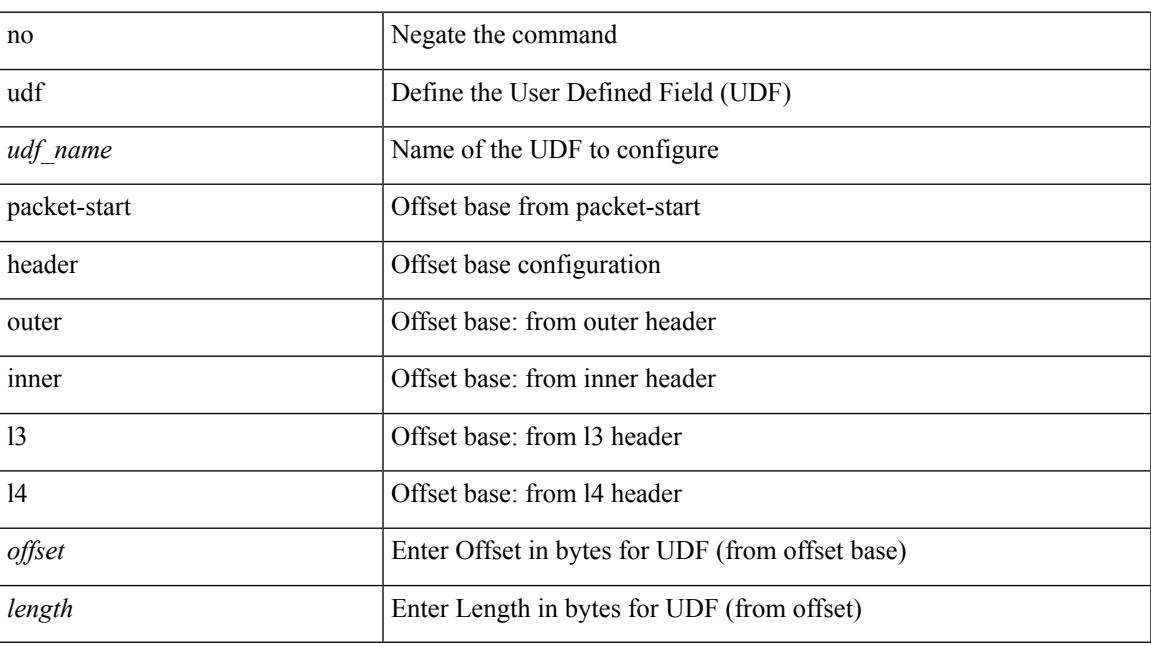

#### **Command Mode**

• /exec/configure

# <span id="page-4635-0"></span>**udld aggressive**

udld aggressive

#### **Syntax Description**

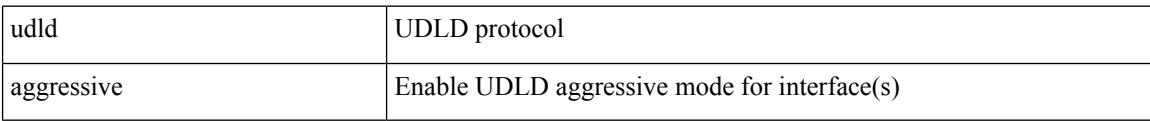

## **Command Mode**

# <span id="page-4636-0"></span>**udld aggressive**

udld aggressive

### **Syntax Description**

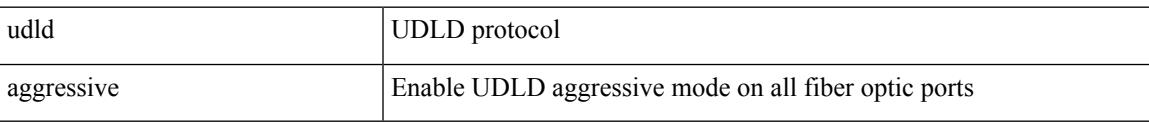

## **Command Mode**

• /exec/configure

# <span id="page-4637-0"></span>**udld aggressive**

[no] udld aggressive

## **Syntax Description**

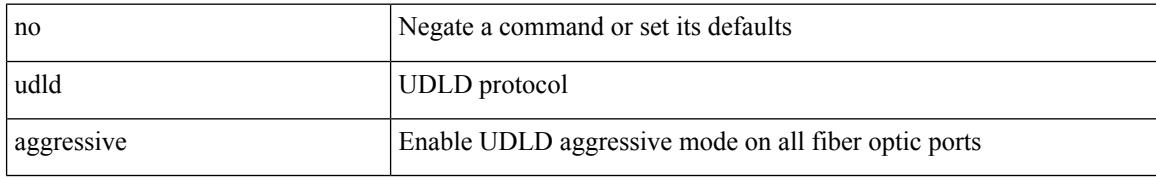

#### **Command Mode**

• /exec/configure

# <span id="page-4638-0"></span>**udld aggressive**

[no] udld aggressive

#### **Syntax Description**

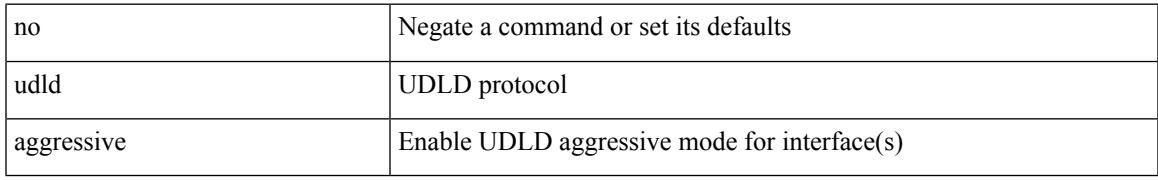

### **Command Mode**

## <span id="page-4639-0"></span>**udld continue-on-err**

[no] udld continue-on-err

## **Syntax Description**

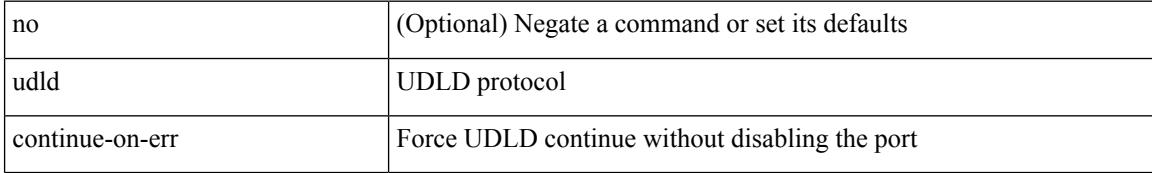

#### **Command Mode**

• /exec

## <span id="page-4640-0"></span>**udld disable**

[no] udld disable

### **Syntax Description**

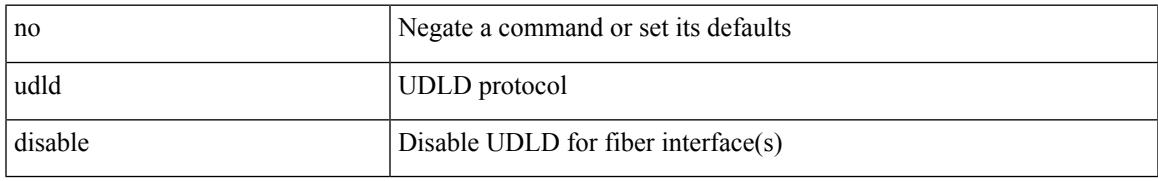

#### **Command Mode**

## <span id="page-4641-0"></span>**udld disable**

udld disable

## **Syntax Description**

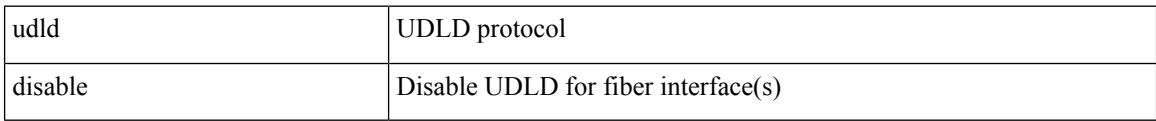

### **Command Mode**

## <span id="page-4642-0"></span>**udld enable**

[no] udld enable

### **Syntax Description**

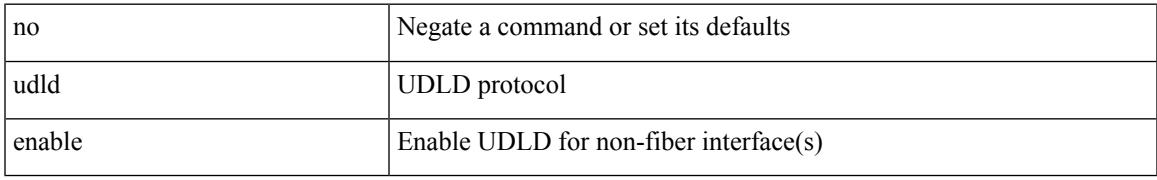

### **Command Mode**

## <span id="page-4643-0"></span>**udld enable**

udld enable

## **Syntax Description**

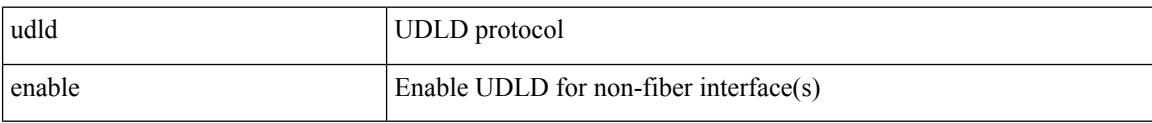

#### **Command Mode**
$\overline{\phantom{a}}$ 

# **udld message-time**

udld message-time <i0> | no udld message-time

#### **Syntax Description**

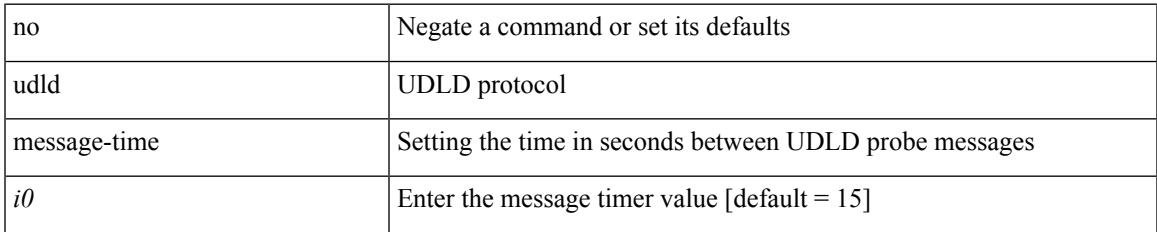

#### **Command Mode**

### **udld reset**

#### udld reset

#### **Syntax Description**

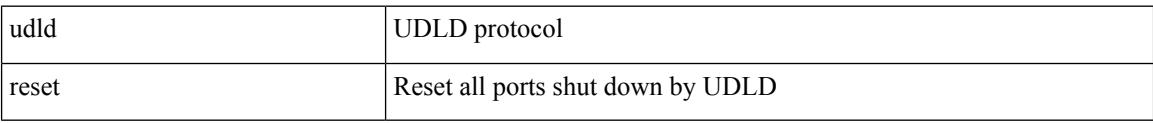

#### **Command Mode**

### **udp-echo**

[no] udp-echo { <hostname> | <ip-address> } <port> { [ control { disable | enable } ] [ source-ip { <source-ip-hostname> | <source-ip-address> } ] [ source-port <source-port-number> ] } +

#### **Syntax Description**

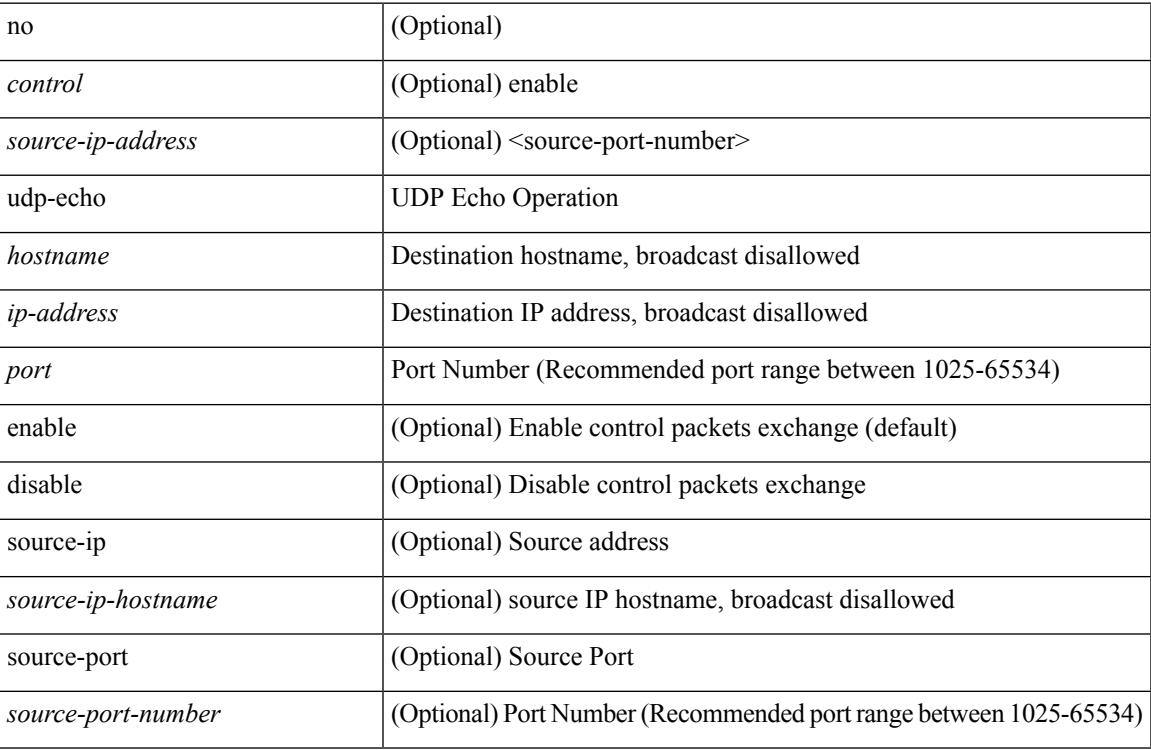

#### **Command Mode**

• /exec/configure/ip-sla

### **udp-jitter**

[no] udp-jitter  $\{\text{**notname>**}\} \text{ **def-port>** \{ \} \text{ **code** } \qquad \{ \text{ **edge** } \} \text{ **left** \} \} \$ advantage-factor <advantage-num> ] [ codec-interval <codec-int> ] [ codec-numpackets <codec-numpack> ] [ codec-size <codec-bytes> ] } + ] [ control { disable | enable } ] [ source-ip { <source-ip-hostname> | <source-ip-address> } ] [ source-port <src-port> ] } + | { [ interval <packet-interval> ] [ num-packets <num-packets> ] [ control { disable | enable } ] [ source-ip { <source-ip-hostname> | <source-ip-address> }  $\left[$  [ source-port <src-port>  $\left[$  } + }

#### **Syntax Description**

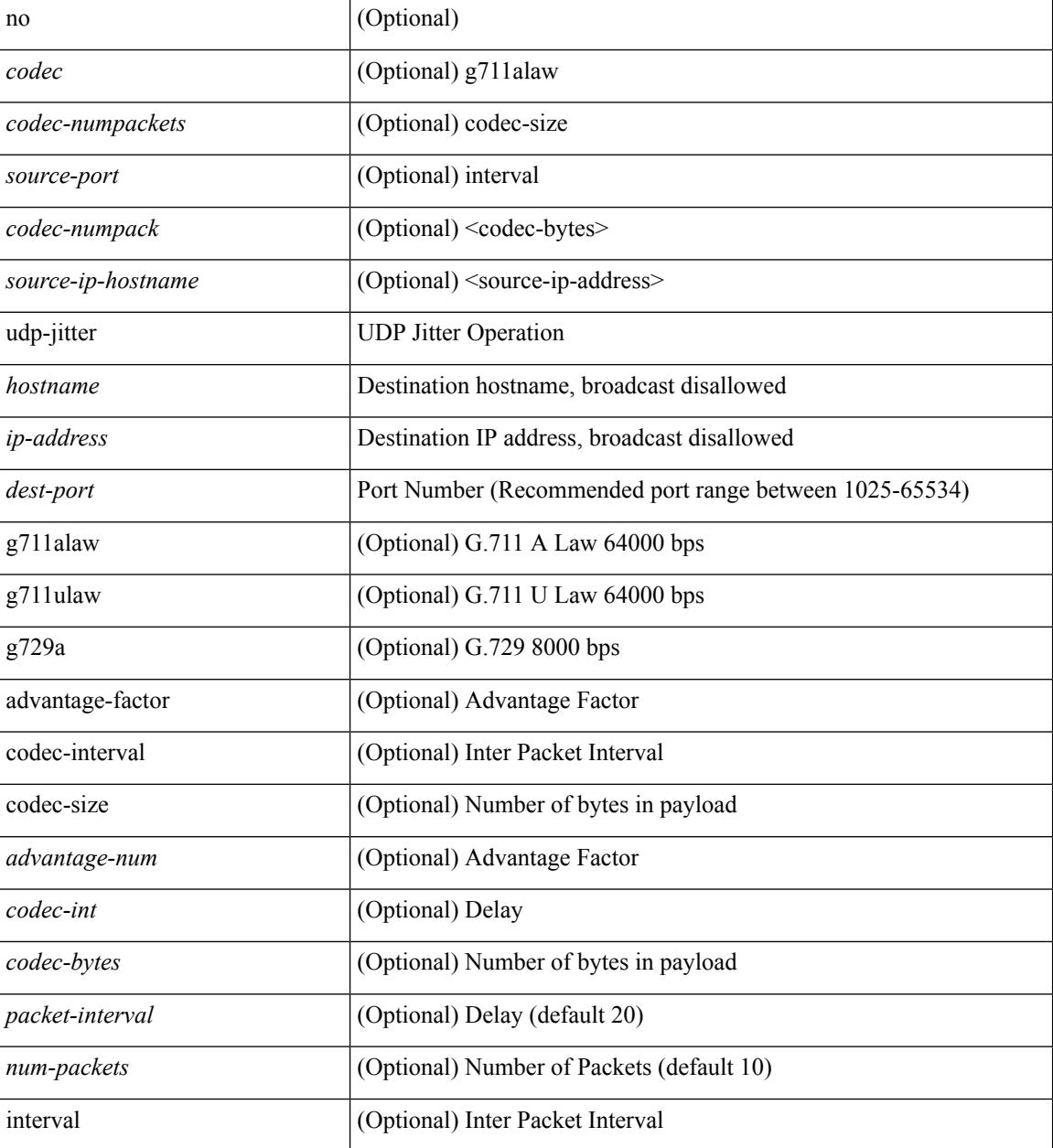

 $\mathbf{l}$ 

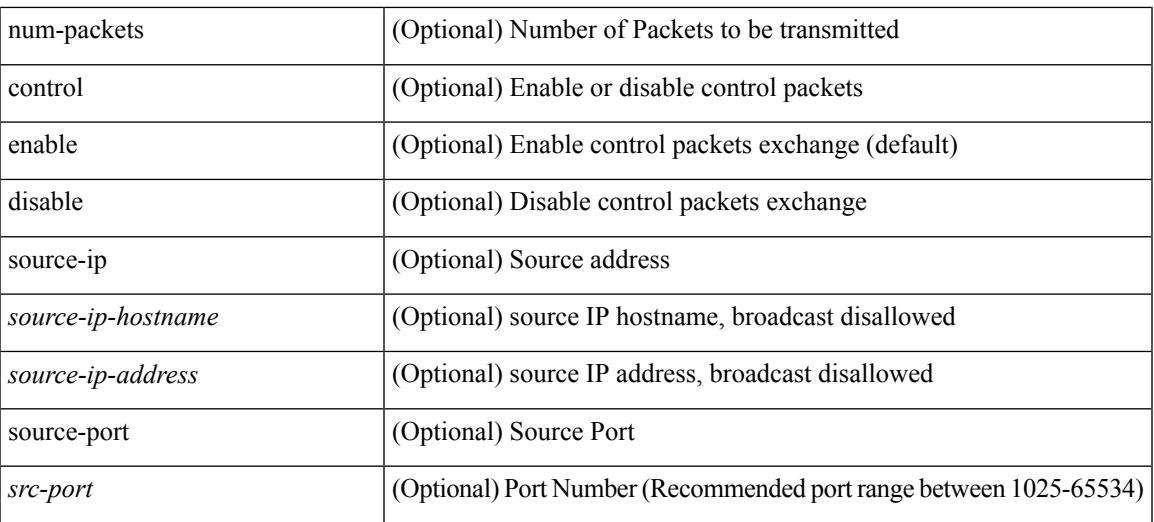

#### **Command Mode**

• /exec/configure/ip-sla

# **undebug all**

undebug all

#### **Syntax Description**

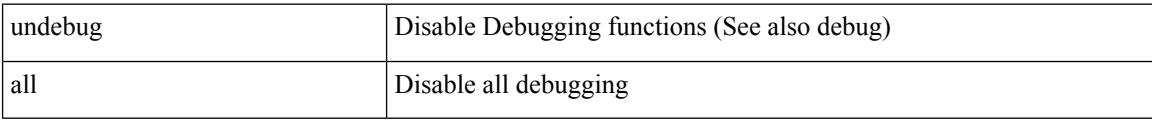

#### **Command Mode**

# **undebug l2rib**

undebug l2rib

#### **Syntax Description**

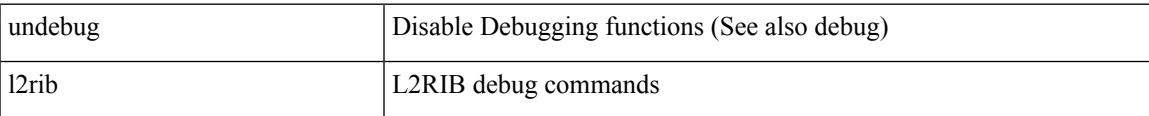

#### **Command Mode**

# **uniq**

| uniq [ -c | -d | -f <nb-of-fields> | -s <nb-of-chars> | -u | -w <nb-chars-to-compare> | -i ] +

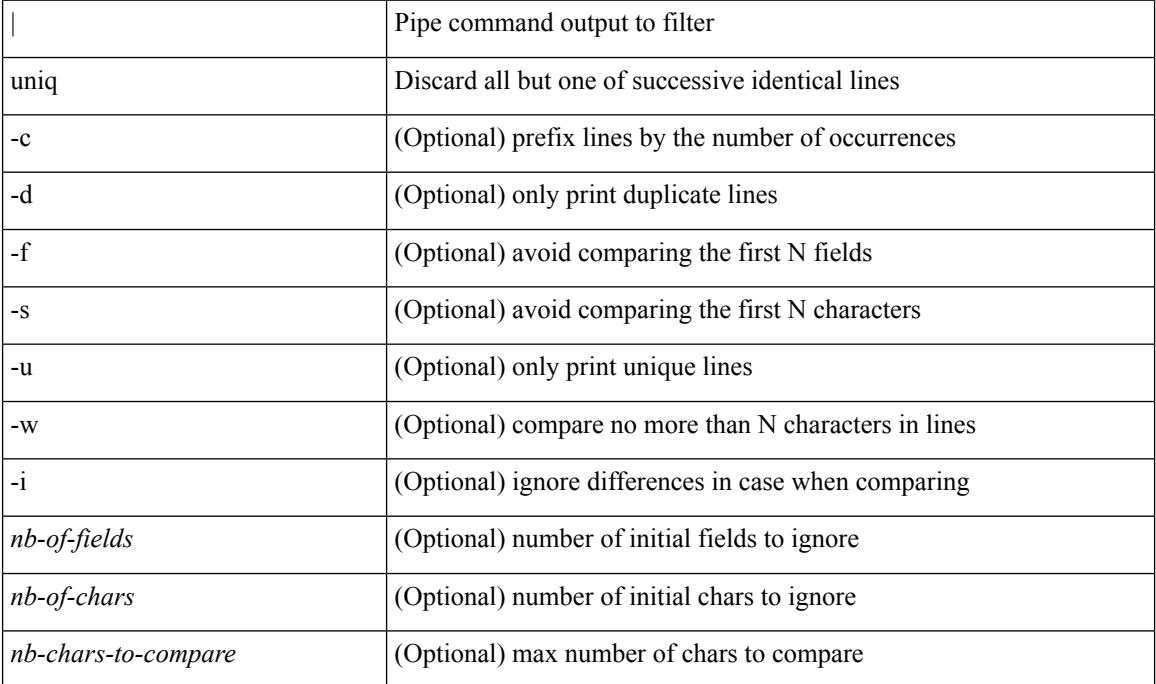

#### **Syntax Description**

**Command Mode**

• /output

### **unsuppress-map**

unsuppress-map  $\langle$ unsupp-rmap-name $\rangle$  { no | default } unsuppress-map [ $\langle$ unsupp-rmap-name $\rangle$ ]

#### **Syntax Description**

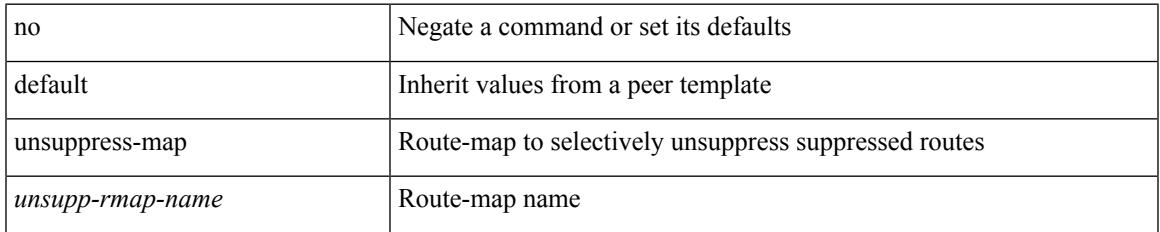

#### **Command Mode**

• /exec/configure/router-bgp/router-bgp-neighbor/router-bgp-neighbor-af /exec/configure/router-bgp/router-bgp-neighbor/router-bgp-neighbor-af-vpnv4 /exec/configure/router-bgp/router-bgp-neighbor/router-bgp-neighbor-af-vpnv6 /exec/configure/router-bgp/router-bgp-neighbor/router-bgp-neighbor-af-ipv4-label /exec/configure/router-bgp/router-bgp-neighbor/router-bgp-neighbor-af-ipv6-label

## **untagged cos**

untagged cos <ucos-value> | no untagged cos

#### **Syntax Description**

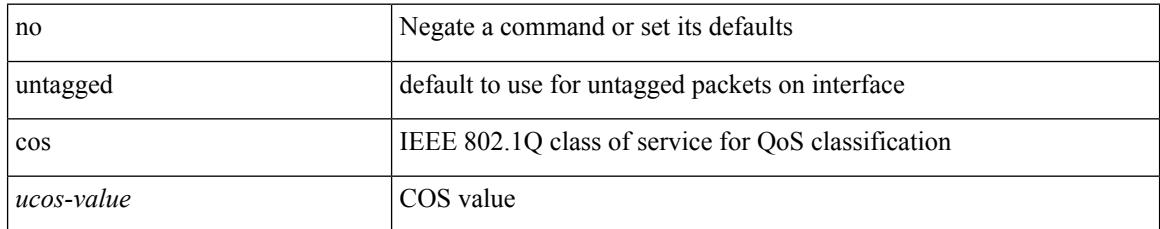

#### **Command Mode**

• /exec/configure/if-set-qos

 $\overline{\phantom{a}}$ 

# **update-rib-always**

[no] update-rib-always

#### **Syntax Description**

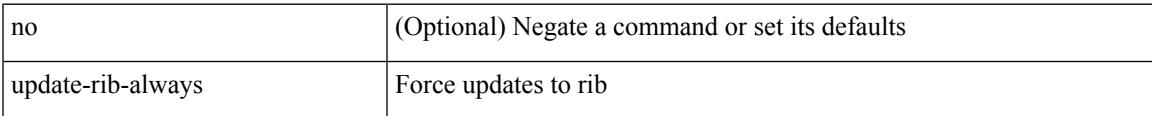

#### **Command Mode**

• /exec/configure/otv-isis

# **update-source**

update-source <interface> | no update-source

#### **Syntax Description**

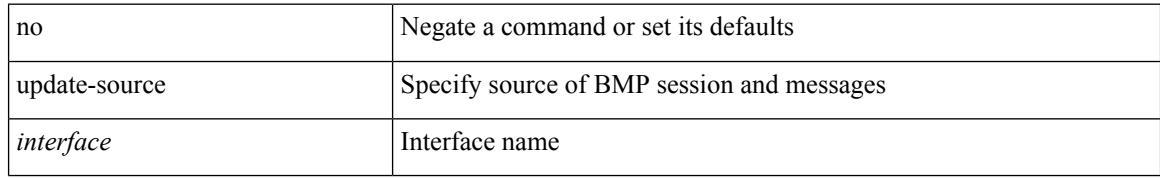

#### **Command Mode**

• /exec/configure/router-bgp/router-bgp-bmp-server

## **update-source**

update-source <interface> | { no | default } update-source [ <interface> ]

#### **Syntax Description**

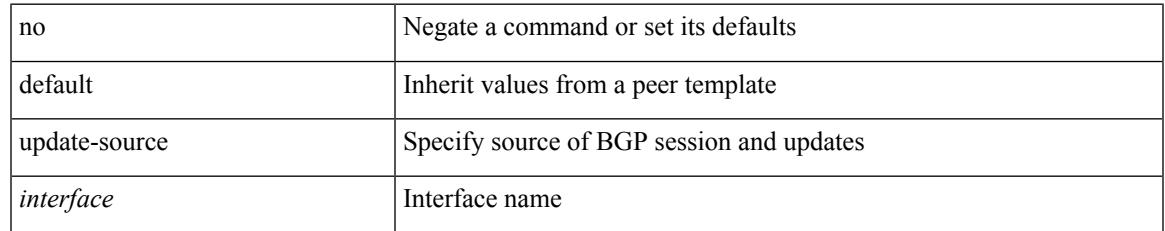

#### **Command Mode**

• /exec/configure/router-bgp/router-bgp-neighbor-sess

# **update adjacency**

update adjacency <all>

#### **Syntax Description**

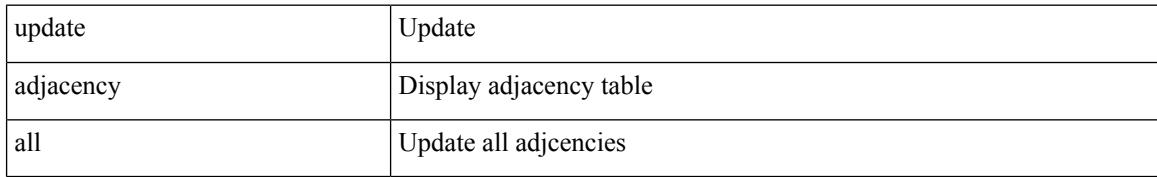

#### **Command Mode**

## **update ip route**

update ip { route | rnh } [ vrf { <vrf-name> | <vrf-known-name> | <vrf-all> } ] <all>

#### **Syntax Description**

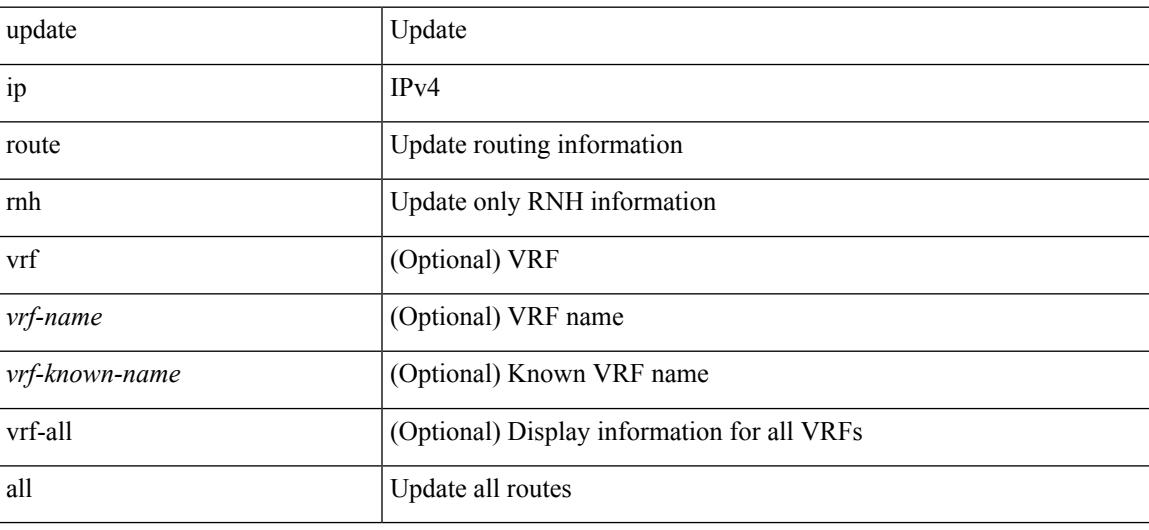

#### **Command Mode**

# **update ipv6 route**

update ipv6 route [ vrf { <vrf-name> | <vrf-known-name> | <vrf-all> } ] <all>

#### **Syntax Description**

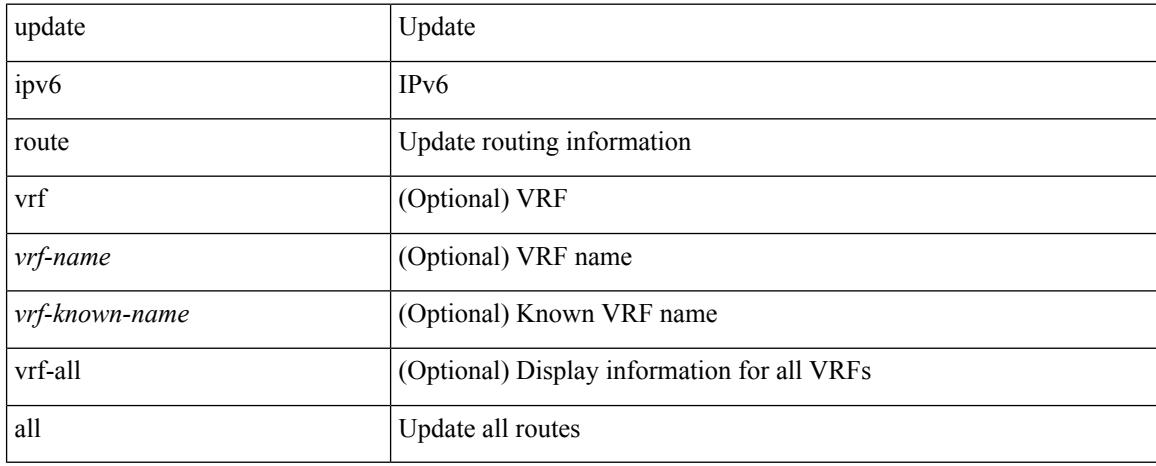

#### **Command Mode**

 $\overline{\phantom{a}}$ 

# **update license**

update license <uri0> { <license-file> [ force ] | <s0> }

#### **Syntax Description**

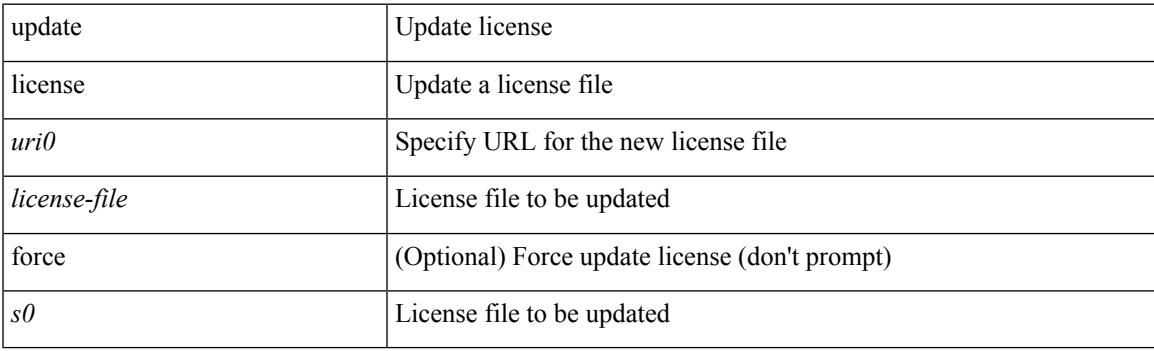

**Command Mode**

## **urib debugs-dump-to-file**

urib debugs-dump-to-file

#### **Syntax Description**

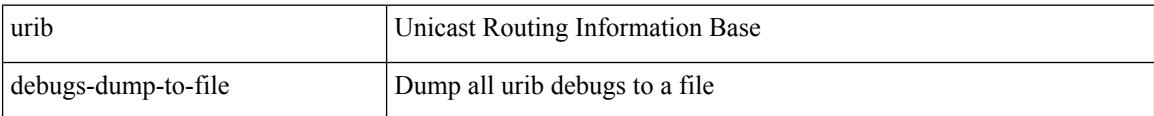

#### **Command Mode**

 $\overline{\phantom{a}}$ 

# **use-compression gzip**

use-compression { gzip } | no use-compression

#### **Syntax Description**

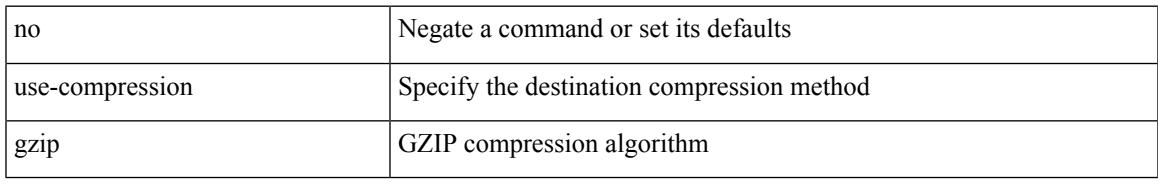

#### **Command Mode**

• /exec/configure/telemetry/destination-profile

### **use-vrf**

use-vrf { default | <vrf-cfg-name> } | no use-vrf

#### **Syntax Description**

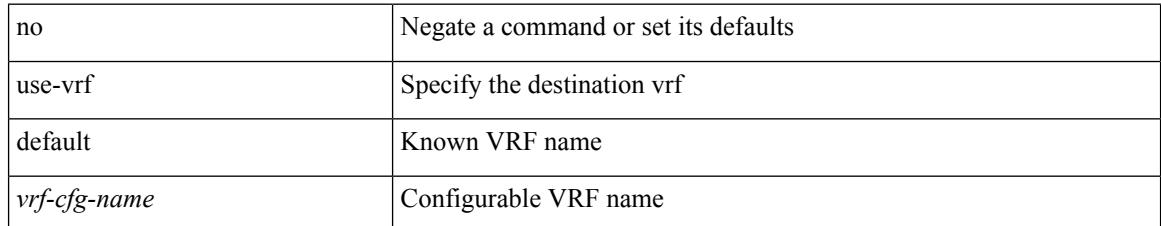

#### **Command Mode**

• /exec/configure/telemetry/destination-profile

### **use-vrf**

I

[no] use-vrf { <vrf-name> | <vrf-known-name> }

#### **Syntax Description**

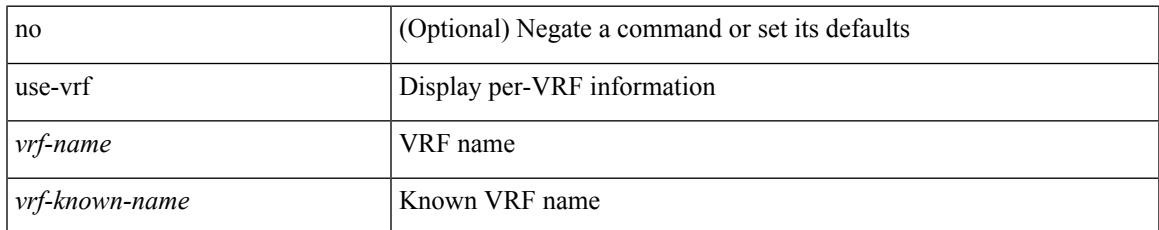

#### **Command Mode**

• /exec/configure/ldap

### **use-vrf**

[no] use-vrf { management | default | <vrf\_name> }

#### **Syntax Description**

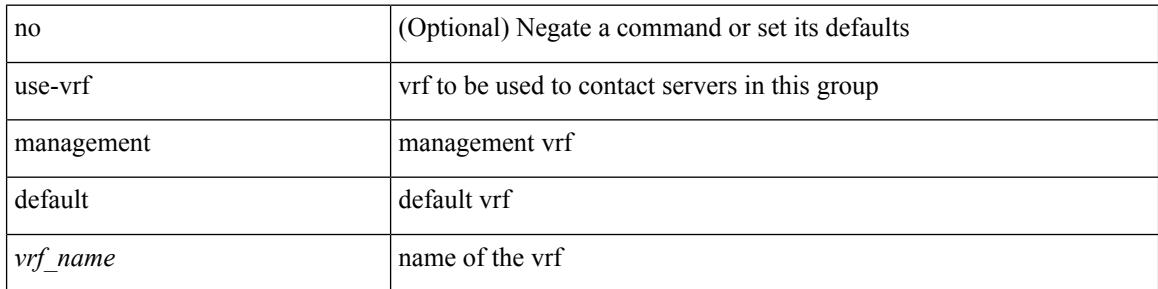

#### **Command Mode**

• /exec/configure/tacacs+

### **use-vrf**

Ι

[no] use-vrf { management | default | <vrf\_name> }

#### **Syntax Description**

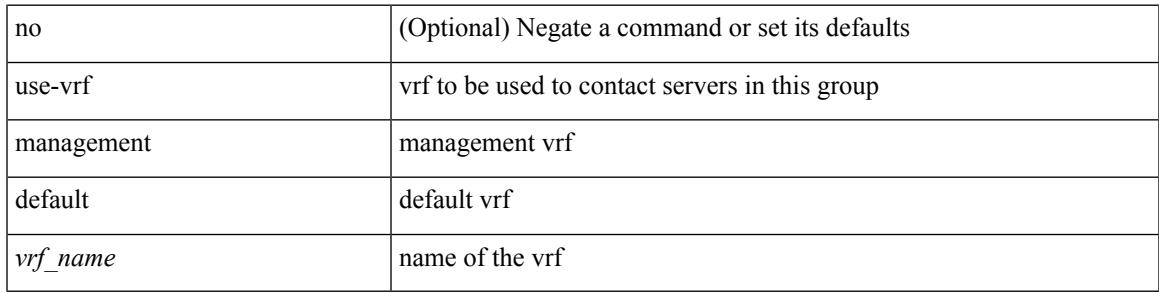

#### **Command Mode**

• /exec/configure/radius

### **user-jid password**

[no] user-jid <jid> password [0 <clear> | 7 <encrypted> | <password> ]

#### **Syntax Description**

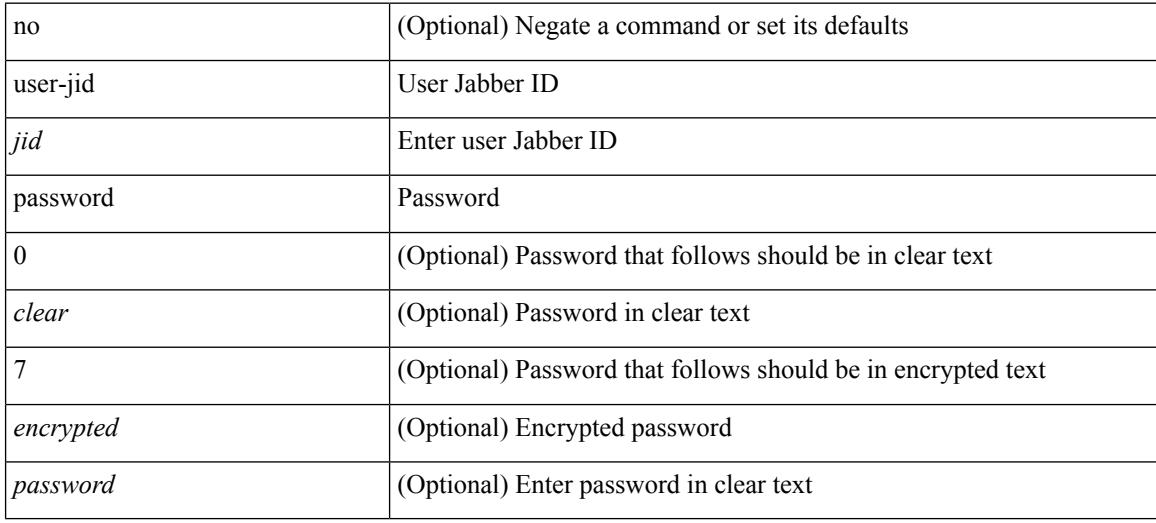

#### **Command Mode**

• /exec/configure/fabric-db/server-xmpp

## **user max-logins**

user max-logins <limit>

#### **Syntax Description**

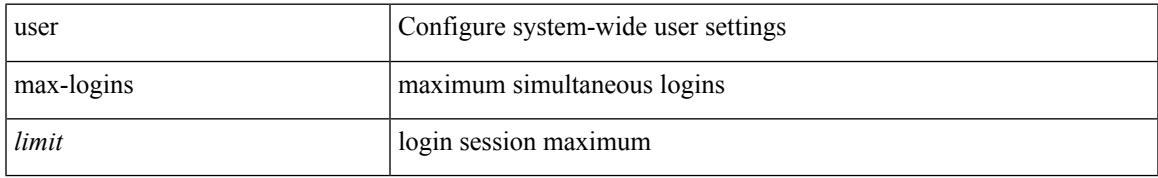

#### **Command Mode**

## **user max-logins**

[no] user max-logins [ <limit> ]

#### **Syntax Description**

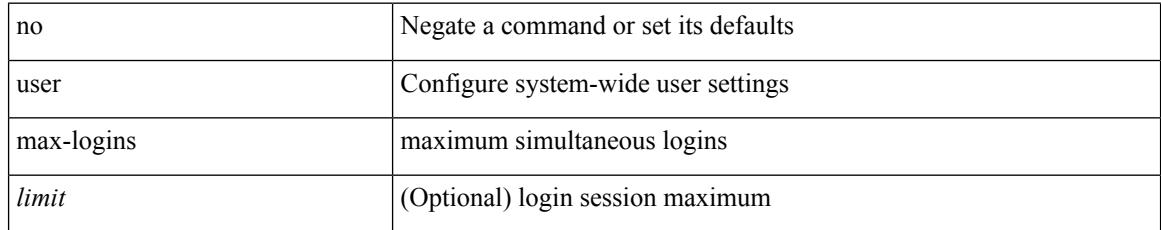

#### **Command Mode**

{ $username < s0$  | password { $0 < s2$  |  $5 < s3$  |  $\leq s4$  } ] [ expire  $\leq s5$  | past ] ] [ role  $\leq s6$  ] } | { $username$  $\langle 0 \rangle$  [ password {  $0 \langle 0 \rangle$  | 5  $\langle 0 \rangle$  |  $\langle 0 \rangle$  |  $\langle 0 \rangle$  | [ role  $\langle 0 \rangle$  ] [ expire  $\langle 0 \rangle$  [ past ] ] } | { username  $\langle 0 \rangle$  [ expire  $\langle$ s5> [past ] ] [password { 0 <s2> | 5 <s3> | <s4> } ] [ role <s6> ] } | { username <s0> [ expire <s5> [ past ] ] [ role <s6> ] [ password  $\{0 \le s2 > |5 \le s3 > |5 \le s4 >$  ]  $\}$  |  $\{$  username <s0> [ role <s6> ] [ password  $\{0 \le s2 >$ | 5 <s3> | <s4> } ] [ expire <s5> [ past ] ] } | { username <s0> [ role <s6> ] [ expire <s5> [ past ] ] [ password { $0 \le 2$  | 5  $\le 3$  |  $\le 4$  |  $\}$  ] } | { no username  $\le 7$  [ role  $\le 8$  ] }

#### **Syntax Description**

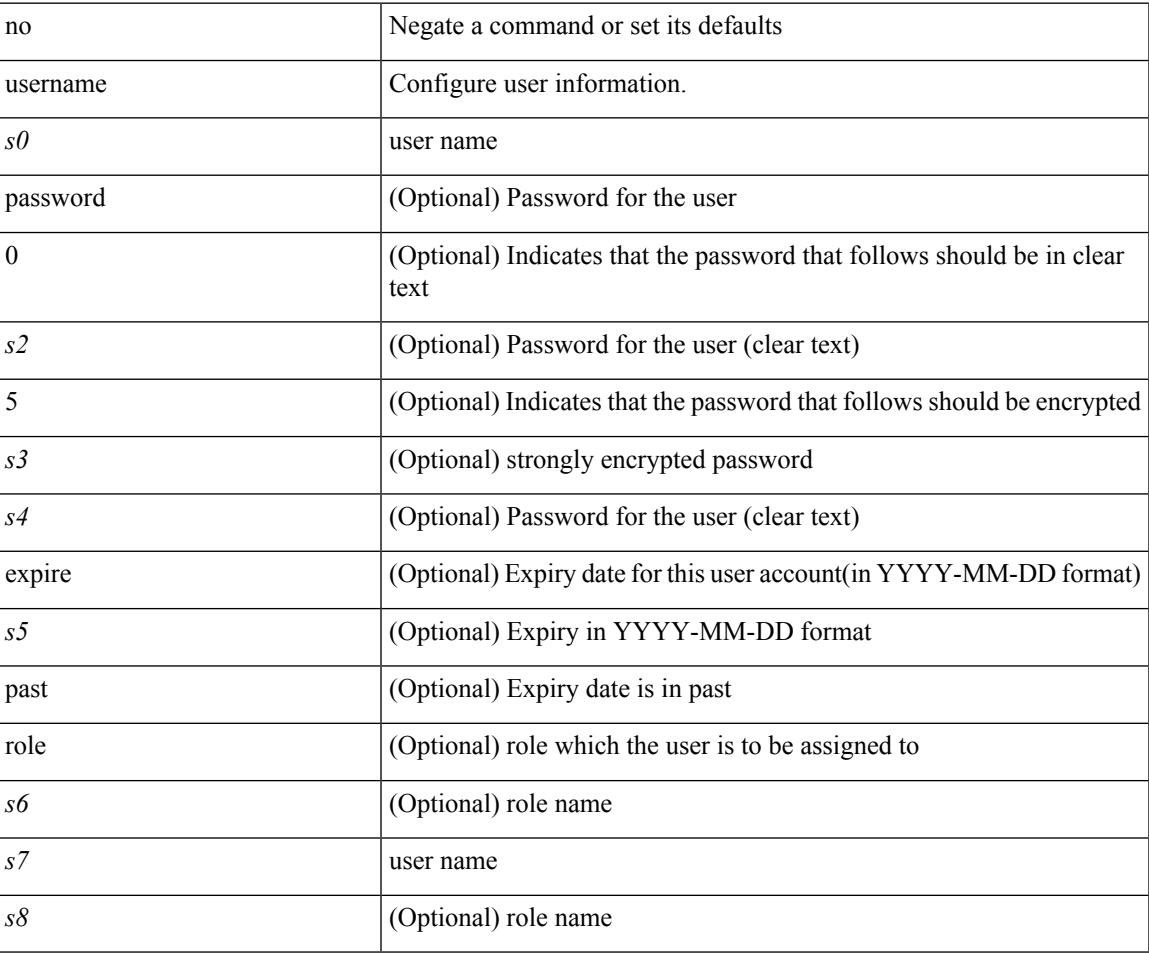

#### **Command Mode**

{ username <s0> [ password {  $0 \le 2$  |  $5 \le 3$  |  $\le 4$  } ] [ expire <s5> [ past ] ] [ priv-lvl <p> ] } | { username  $\langle 0 \rangle$  [ password {  $0 \langle 0 \rangle$  | 5  $\langle 0 \rangle$  |  $\langle 0 \rangle$  | [ priv-lvl  $\langle 0 \rangle$  ] [ expire  $\langle 0 \rangle$  [ past ] ] } | { username  $\langle 0 \rangle$  [ expire <s5> [ past ] ] [ password { 0 <s2> | 5 <s3> | <s4> } ] [ priv-lvl <p> ] } | { username <s0> [ expire  $\langle$ s5> [ past ] ] [ priv-lvl  $\langle p \rangle$  ] [ password {  $0 \langle s2 \rangle$  | 5  $\langle s3 \rangle$  |  $\langle s4 \rangle$  } ] } | { username  $\langle s0 \rangle$  [ priv-lvl  $\langle p \rangle$  ] [ password { 0 <s2> | 5 <s3> | <s4> } ] [ expire <s5> [ past ] ] } | { username <s0> [ priv-lvl <p> ] [ expire  $\langle$ s5> [ past ] ] [ password {  $0 \langle$ s2> | 5  $\langle$ s3> |  $\langle$ s4> } ] } | { no username  $\langle$ s7> [ priv-lvl  $\langle$ p> ] }

#### **Syntax Description**

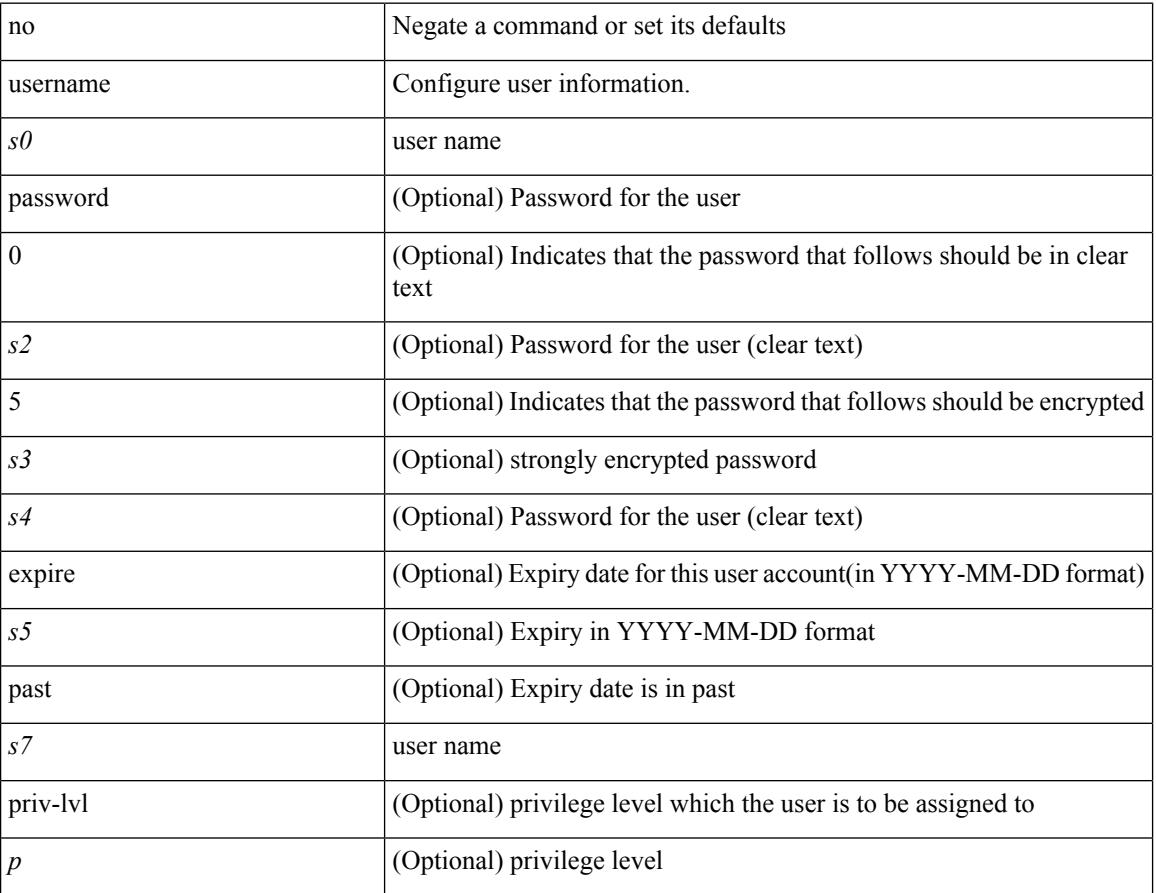

#### **Command Mode**

I

{ [ no ] username <name> }

#### **Syntax Description**

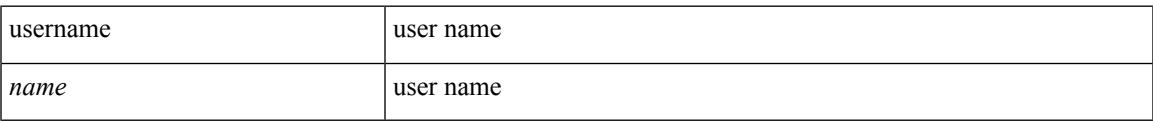

#### **Command Mode**

• /exec/configure/dot1x-cred

### **username**

{ username  $\leq$ s0> { shelltype { vsh | bash } } }

#### **Syntax Description**

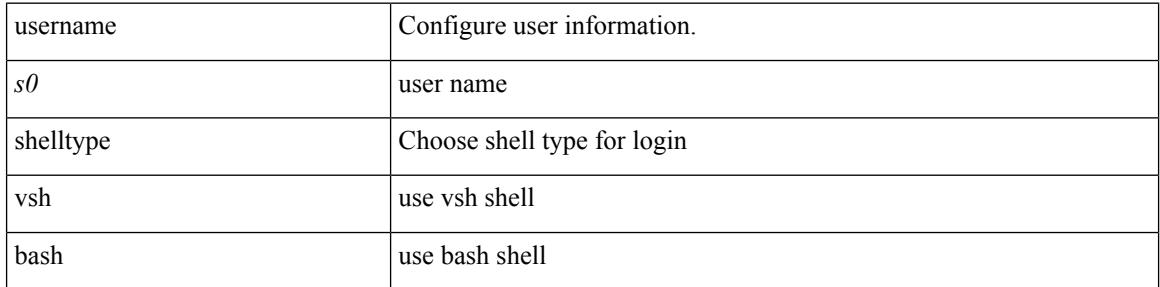

#### **Command Mode**

Ι

[no] username  $\langle$ s0> { sshkey2 { file  $\langle$ uri0>  $|$   $\langle$ line> } }

#### **Syntax Description**

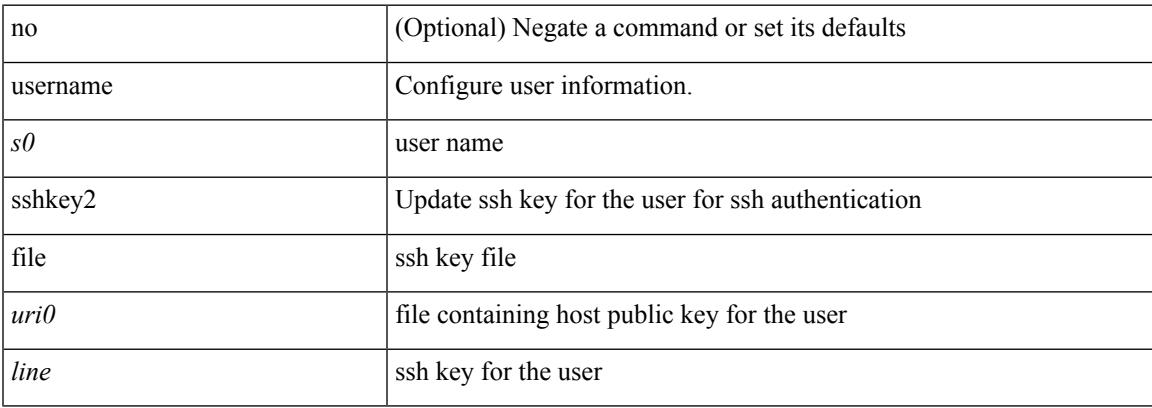

#### **Command Mode**

# **username keypair export dsa**

{ username <s0> keypair export <s1> { dsa | rsa } [ force ] }

#### **Syntax Description**

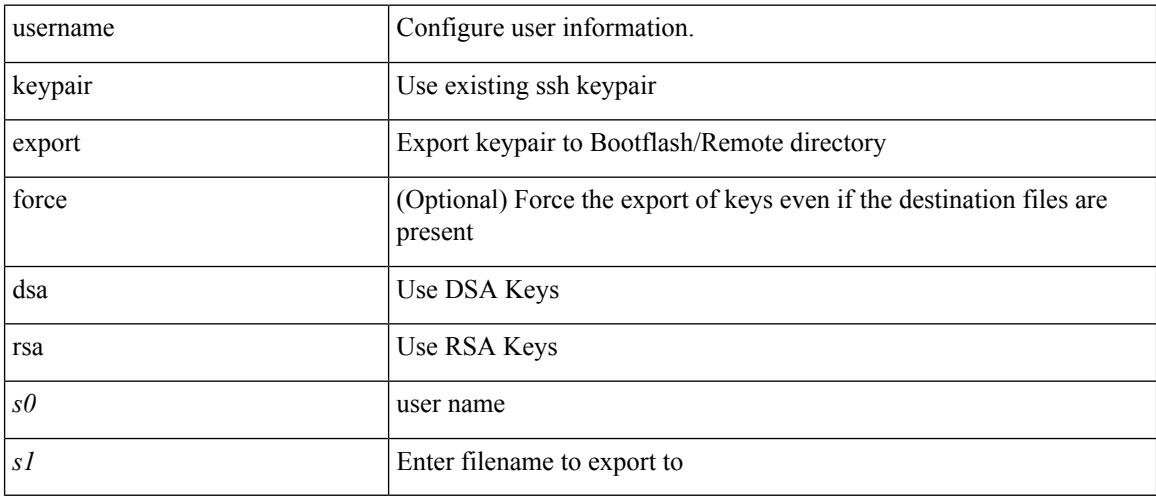

#### **Command Mode**

### **username keypair generate dsa**

{ username <s0> keypair generate { dsa [ force ] | rsa [ <i0> | <oldrange> ] [ force ] } | no username <s0> keypair generate  $[\{ \text{dsa } [\text{ force } ] \mid \text{rsa } [\leq i0> |\leq \text{oldrange} \geq \text{]} \} ]$ 

#### **Syntax Description**

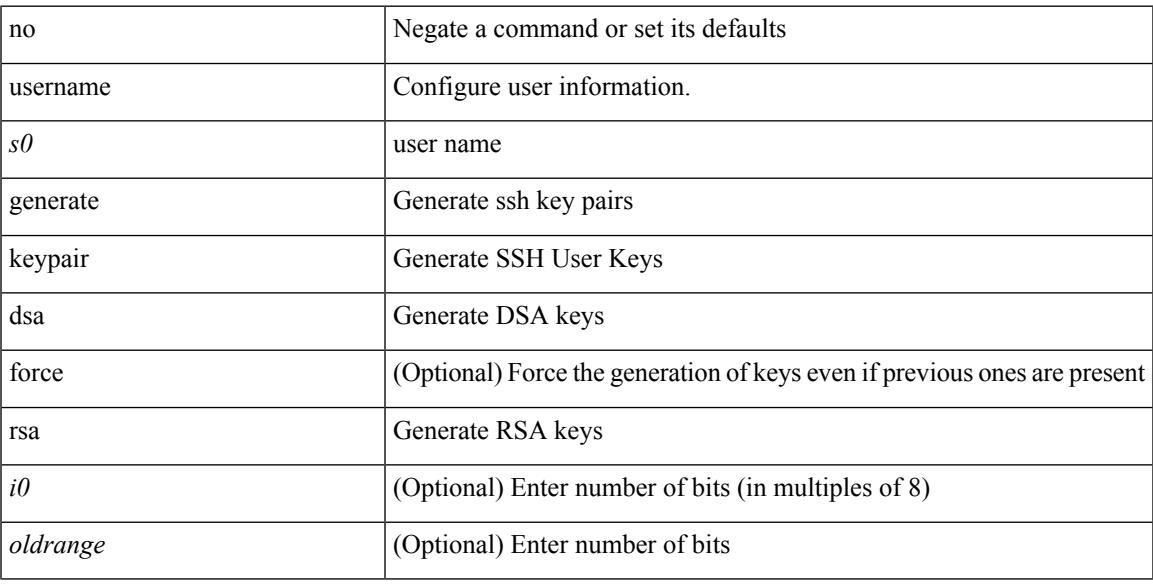

#### **Command Mode**

# **username keypair import dsa**

{ username <s0> keypair import <s1> { dsa | rsa } [ force ] }

#### **Syntax Description**

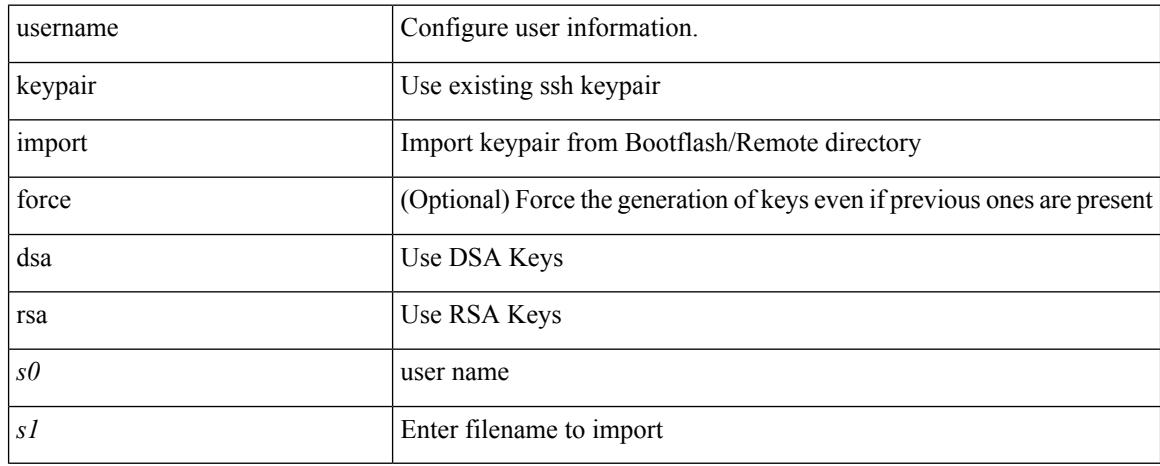

#### **Command Mode**

# **username password**

[no] username <user> password { 0 <pass1> | 5 <pass2> | <pass3> }

#### **Syntax Description**

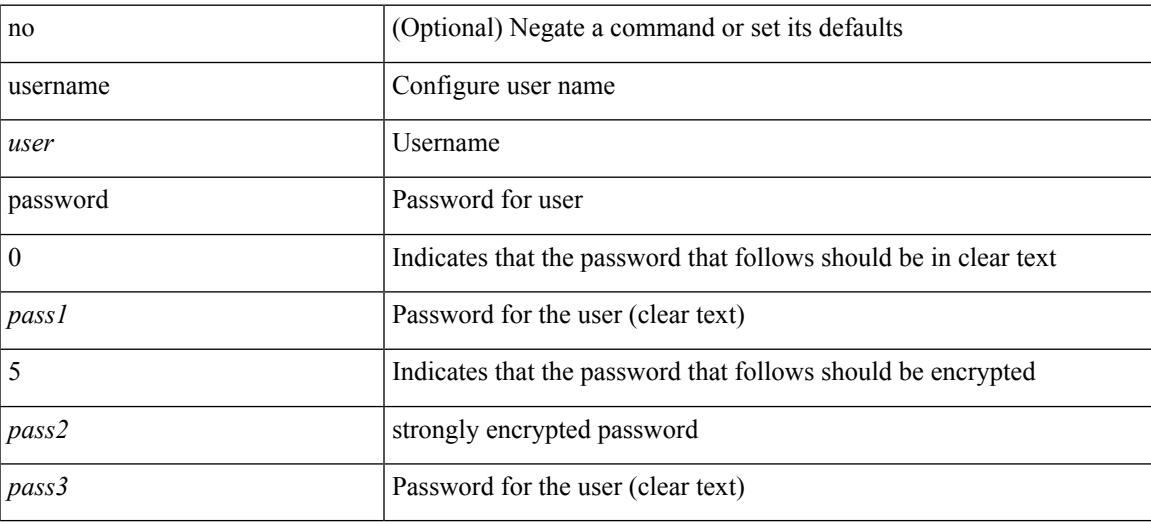

#### **Command Mode**

• /exec/configure/vmt-conn

### **username ssh-cert-dn dsa**

[no] username <s1> ssh-cert-dn <s2> { dsa | rsa }

#### **Syntax Description**

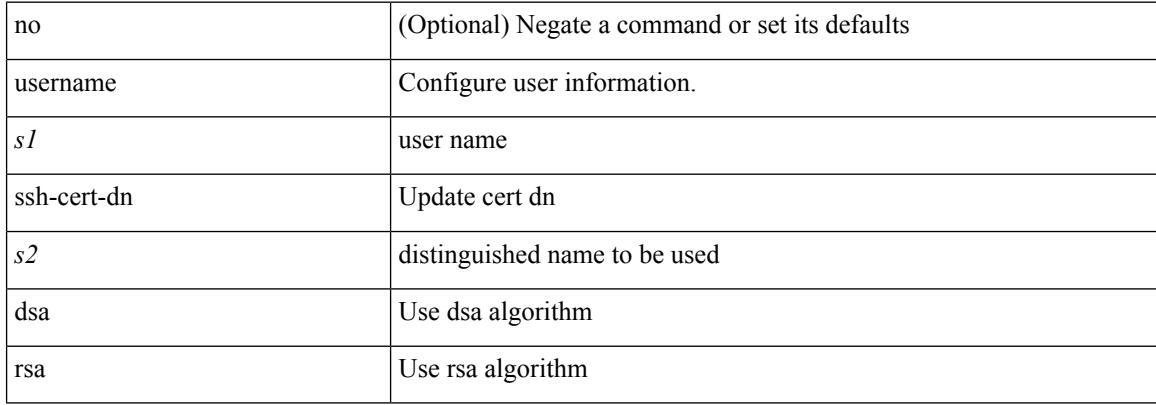

#### **Command Mode**
# **username sshkey**

{ username <s0> sshkey { file <uri0> | <line> } | no username <s0> sshkey }

## **Syntax Description**

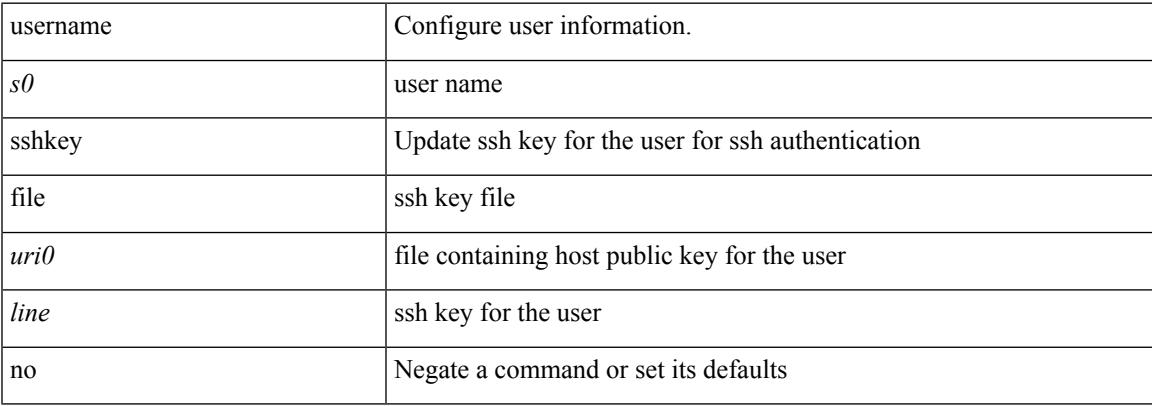

### **Command Mode**

# **userpassphrase**

[no] userpassphrase { min-length | max-length | length }

### **Syntax Description**

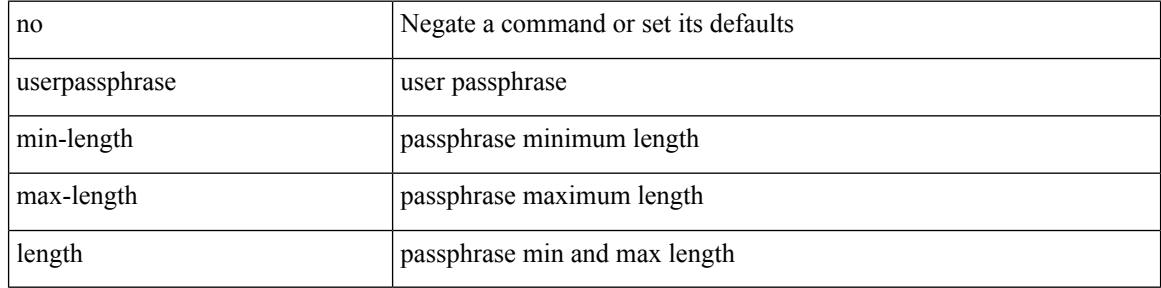

### **Command Mode**

 $\overline{\phantom{a}}$ 

# **userpassphrase min**

userpassphrase { min-length <min-len> | max-length <max-len> } +

#### **Syntax Description**

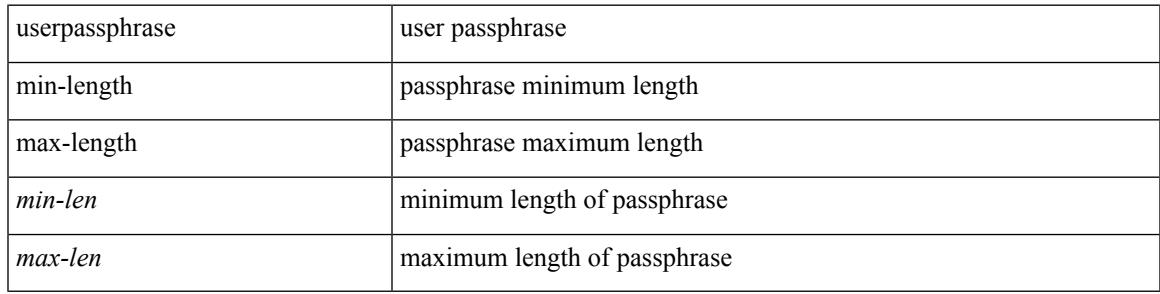

#### **Command Mode**

# **userprofile trustedCert CRLLookup user-switch-bind user-certdn-match user-pubkey-match attribute-name search-filter base-DN**

{ userprofile | trustedCert | CRLLookup | user-switch-bind | user-certdn-match | user-pubkey-match } attribute-name <s0> search-filter <s1> base-DN <s2>

#### **Syntax Description**

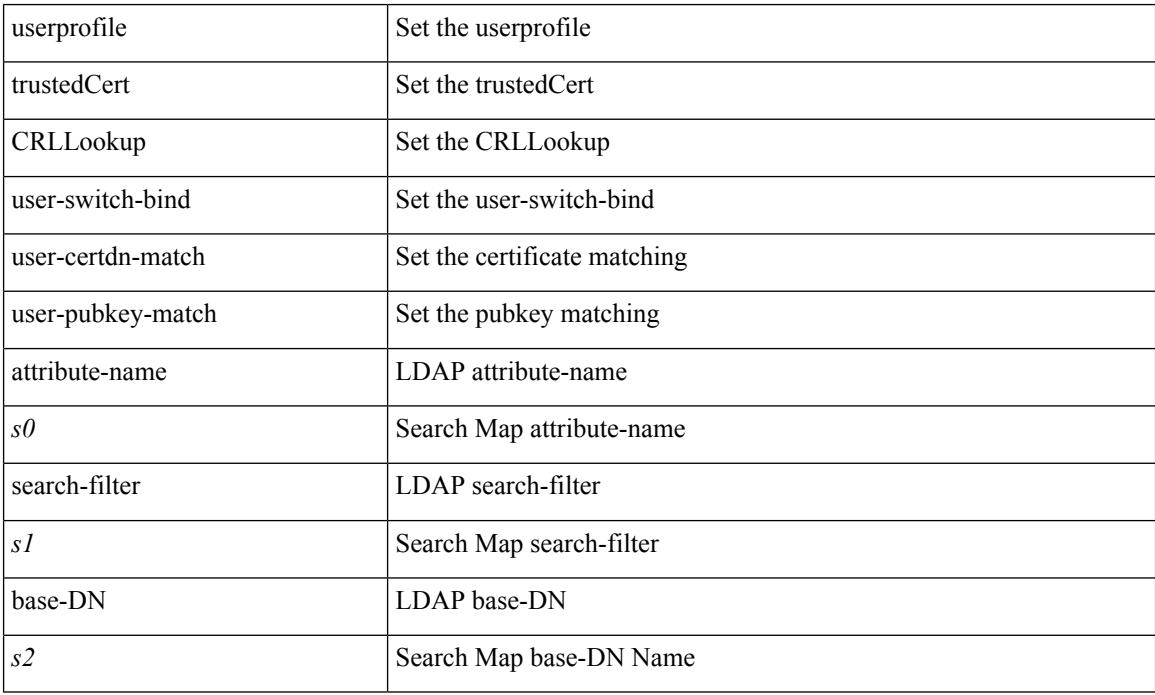

#### **Command Mode**

• /exec/configure/ldap/search

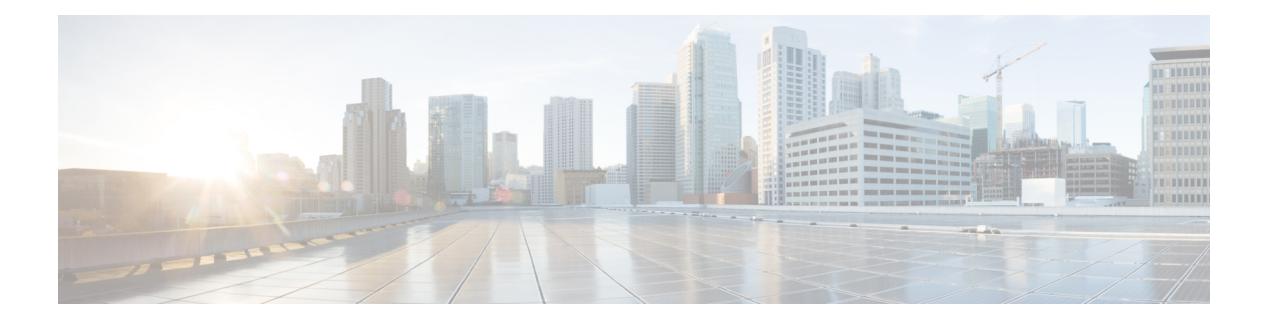

# **V Commands**

- [validate-xml,](#page-4687-0) on page 4550
- [validate-xml,](#page-4688-0) on page 4551
- [variance,](#page-4689-0) on page 4552
- [vdc-mig,](#page-4690-0) on page 4553
- vdc, on page [4554](#page-4691-0)
- vdc, on page [4555](#page-4692-0)
- vdc [combined-hostname,](#page-4693-0) on page 4556
- [vdc\\_id,](#page-4694-0) on page 4557
- vdc resource [template,](#page-4695-0) on page 4558
- vdc [suspend,](#page-4696-0) on page 4559
- vdc [suspend,](#page-4697-0) on page 4560
- vdp dot1q [default](#page-4698-0) static, on page 4561
- vdp dot1q [static,](#page-4699-0) on page 4562
- vdp vni [default](#page-4700-0) static, on page 4563
- vdp vni [static,](#page-4701-0) on page 4564
- vendor [controller](#page-4702-0) interop, on page 4565
- [verify-data,](#page-4703-0) on page 4566
- [verify,](#page-4704-0) on page 4567
- verify [profile,](#page-4705-0) on page 4568
- verify [verbose,](#page-4706-0) on page 4569
- [version,](#page-4707-0) on page 4570
- [version](#page-4708-0) 5, on page 4571
- [version](#page-4709-0) 9, on page 4572
- [virtual-service,](#page-4710-0) on page 4573
- [virtual-service,](#page-4711-0) on page 4574
- [virtual-service,](#page-4712-0) on page 4575
- [virtual-service](#page-4713-0) connect name console, on page 4576
- [virtual-service](#page-4714-0) move name log to, on page 4577
- [virtual-service](#page-4715-0) reset force, on page 4578
- [virtual](#page-4716-0) IPv6, on page 4579
- [virtual](#page-4717-0) IPv6, on page 4580
- [virtual](#page-4718-0) ip, on page 4581
- [virtual](#page-4719-0) ip, on page 4582
- [vlan-consistency-check,](#page-4720-0) on page 4583
- [vlan-pruning](#page-4721-0) enable, on page 4584
- vlan, on page [4585](#page-4722-0)
- [vlan2,](#page-4723-0) on page 4586
- vlan [access-map,](#page-4724-0) on page 4587
- vlan [configuration,](#page-4725-0) on page 4588
- vlan [designated](#page-4726-0) priority, on page 4589
- vlan filter vlan, on page [4590](#page-4727-0)
- vlan root [priority,](#page-4728-0) on page 4591
- vmtracker [connection,](#page-4729-0) on page 4592
- vmtracker [connection](#page-4730-0) refresh, on page 4593
- [vmtracker](#page-4731-0) enable, on page 4594
- vmtracker fabric [auto-config,](#page-4732-0) on page 4595
- [vmtracker](#page-4733-0) set device-id, on page 4596
- [vn-segment,](#page-4734-0) on page 4597
- vni, on page [4598](#page-4735-0)
- vni default [dynamic,](#page-4736-0) on page 4599
- vni l2, on page [4600](#page-4737-0)
- vpc, on page [4601](#page-4738-0)
- vpc [domain,](#page-4739-0) on page 4602
- vpc [orphan-port](#page-4740-0) suspend, on page 4603
- vpc [peer-link,](#page-4741-0) on page 4604
- vpc [suspend,](#page-4742-0) on page 4605
- vpc [upgrade-done,](#page-4743-0) on page 4606
- vpn, on page [4607](#page-4744-0)
- vpn id, on page [4608](#page-4745-0)
- vrf, on page [4609](#page-4746-0)
- vrf, on page [4610](#page-4747-0)
- vrf, on page [4611](#page-4748-0)
- vrf, on page [4612](#page-4749-0)
- vrf, on page [4613](#page-4750-0)
- vrf, on page [4614](#page-4751-0)
- vrf, on page [4615](#page-4752-0)
- vrf, on page [4616](#page-4753-0)
- vrf, on page [4617](#page-4754-0)
- vrf, on page [4618](#page-4755-0)
- vrf, on page [4619](#page-4756-0)
- vrf [context,](#page-4757-0) on page 4620
- vrf [default](#page-4758-0) static, on page 4621
- vrf [member,](#page-4759-0) on page 4622
- vrf [member,](#page-4760-0) on page 4623
- vrf [static,](#page-4761-0) on page 4624
- vrrp, on page [4625](#page-4762-0)
- vrrp bfd, on page [4626](#page-4763-0)
- [vrrpv2,](#page-4764-0) on page 4627
- [vrrpv3,](#page-4765-0) on page 4628

- vrrpv3 [address-family,](#page-4766-0) on page 4629
- vrrpv3 [address-family,](#page-4767-0) on page 4630
- vrrs [leader,](#page-4768-0) on page 4631
- vrrs [pathway,](#page-4769-0) on page 4632
- vsh, on page [4633](#page-4770-0)
- vtp, on page [4634](#page-4771-0)
- vtp [domain,](#page-4772-0) on page 4635
- vtp file, on page [4636](#page-4773-0)
- vtp [mode,](#page-4774-0) on page 4637
- vtp [password,](#page-4775-0) on page 4638
- vtp [pruning,](#page-4776-0) on page 4639
- vtp [version,](#page-4777-0) on page 4640

## <span id="page-4687-0"></span>**validate-xml**

| validate-xml

### **Syntax Description**

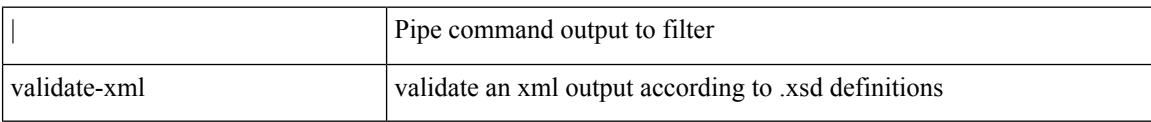

#### **Command Mode**

• /output

 $\mathbf I$ 

## <span id="page-4688-0"></span>**validate-xml**

### | validate-xml

#### **Syntax Description**

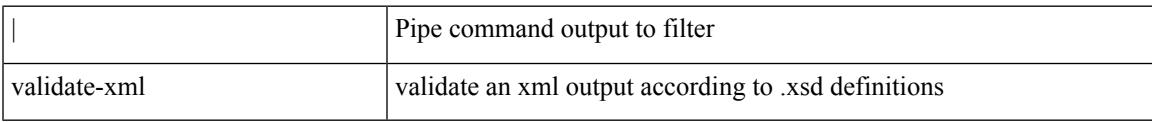

## **Command Mode**

• /output

# <span id="page-4689-0"></span>**variance**

{ { variance <variance> } | { no variance [ <variance> ] } }

### **Syntax Description**

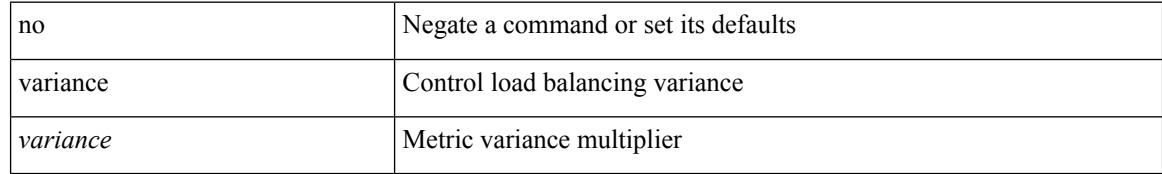

#### **Command Mode**

• /exec/configure/router-eigrp/router-eigrp-vrf-common /exec/configure/router-eigrp/router-eigrp-af-common

# <span id="page-4690-0"></span>**vdc-mig**

 $\overline{\phantom{a}}$ 

vdc-mig [ ip-query | ovl-state ]

### **Syntax Description**

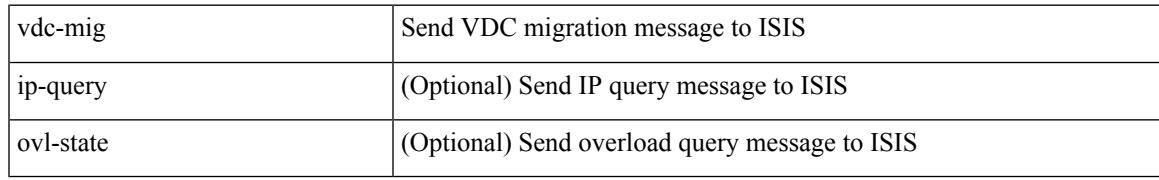

### **Command Mode**

• /exec/configure/l2mp-isis/l2mp-isis-vrf-common

# <span id="page-4691-0"></span>**vdc**

[no] vdc <e-vdc> [ force ]

### **Syntax Description**

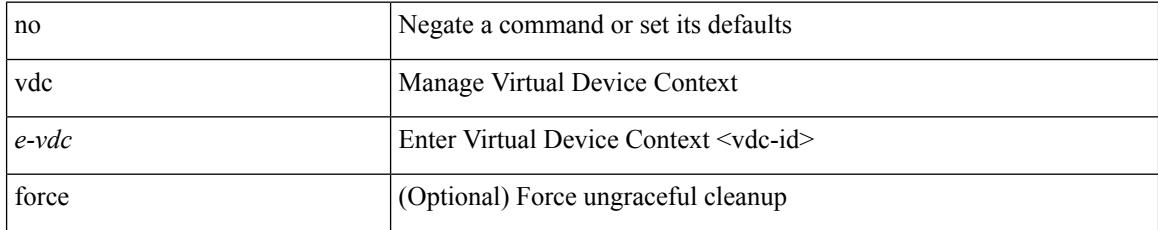

#### **Command Mode**

## <span id="page-4692-0"></span>**vdc**

 $\mathbf I$ 

vdc <e-vdc> [ id <new\_id> ] [ type <vtype> ]

## **Syntax Description**

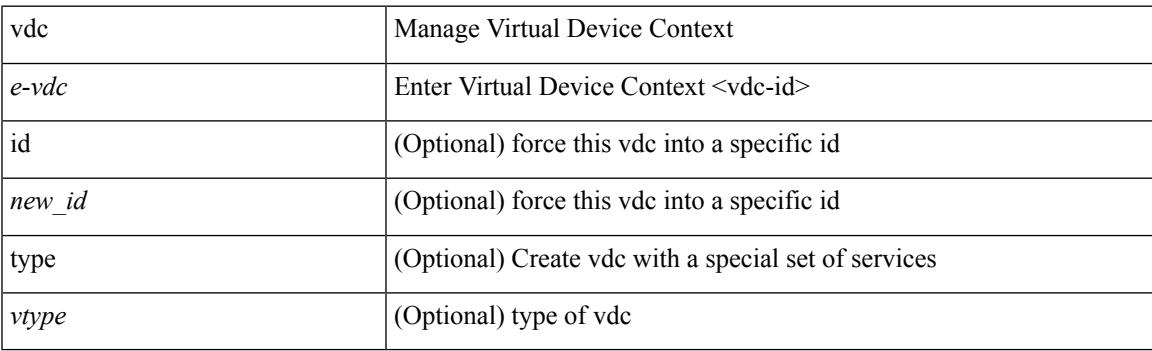

## **Command Mode**

# <span id="page-4693-0"></span>**vdc combined-hostname**

[no] vdc combined-hostname

#### **Syntax Description**

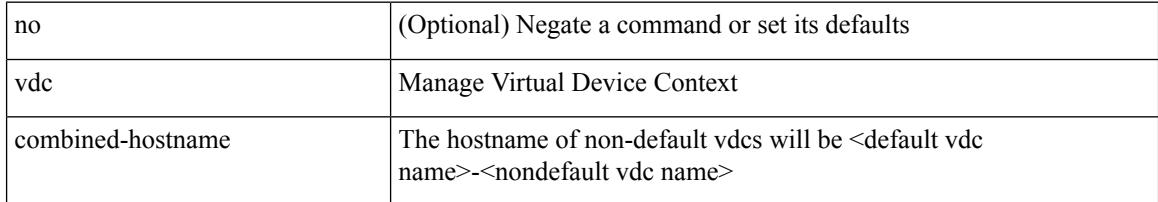

#### **Command Mode**

# <span id="page-4694-0"></span>**vdc\_id**

 $\mathbf{l}$ 

[no]  $vdc_id \leq id$ 

### **Syntax Description**

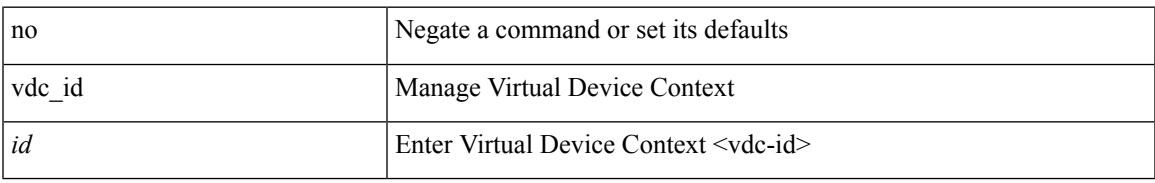

#### **Command Mode**

# <span id="page-4695-0"></span>**vdc resource template**

[no] vdc resource template { <name> | <res-mgr-template-known-name> }

#### **Syntax Description**

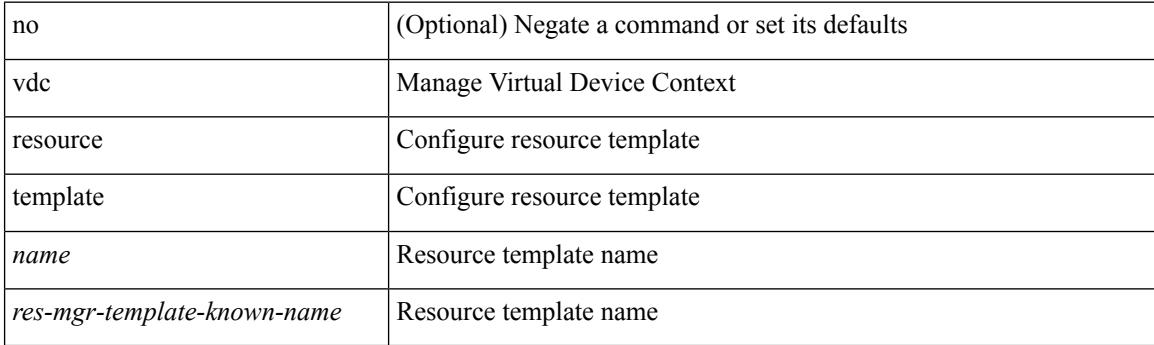

### **Command Mode**

# <span id="page-4696-0"></span>**vdc suspend**

vdc <en-vdc> suspend

#### **Syntax Description**

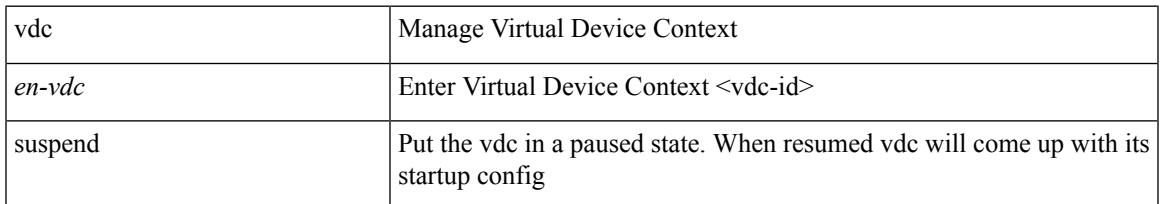

## **Command Mode**

# <span id="page-4697-0"></span>**vdc suspend**

[no] vdc <en-vdc> suspend

### **Syntax Description**

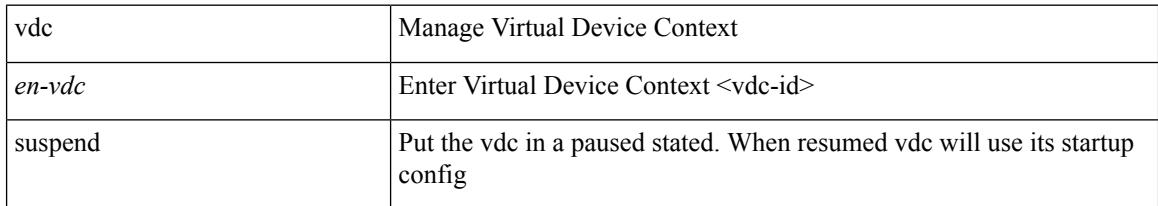

#### **Command Mode**

# <span id="page-4698-0"></span>**vdp dot1q default static**

{ vdp dot1q default { static <profile-name> | dynamic } } | { no vdp dot1q default }

### **Syntax Description**

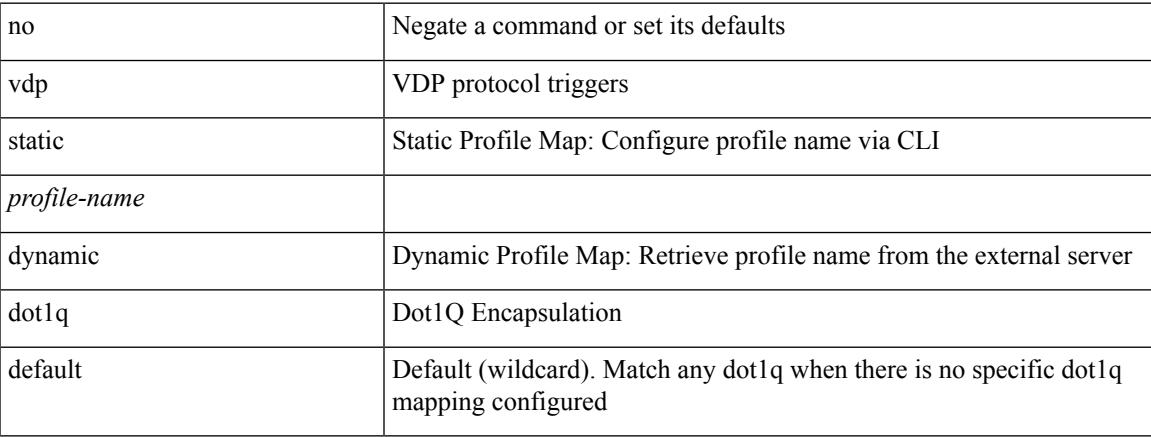

#### **Command Mode**

# <span id="page-4699-0"></span>**vdp dot1q static**

{ vdp dot1q <vlan-id> { static <profile-name> | dynamic } } | { no vdp dot1q <vlan-id> }

### **Syntax Description**

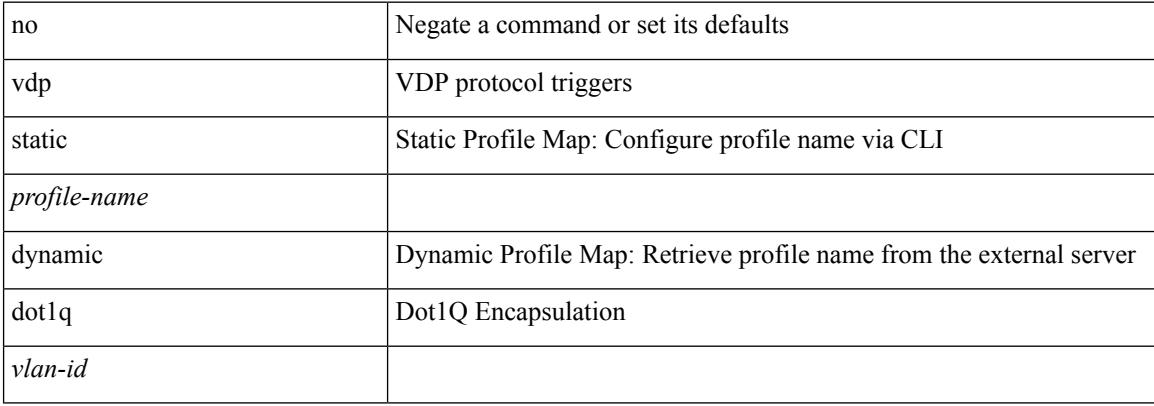

#### **Command Mode**

# <span id="page-4700-0"></span>**vdp vni default static**

{ vdp vni default { static <profile-name> | dynamic } } | { no vdp vni default }

### **Syntax Description**

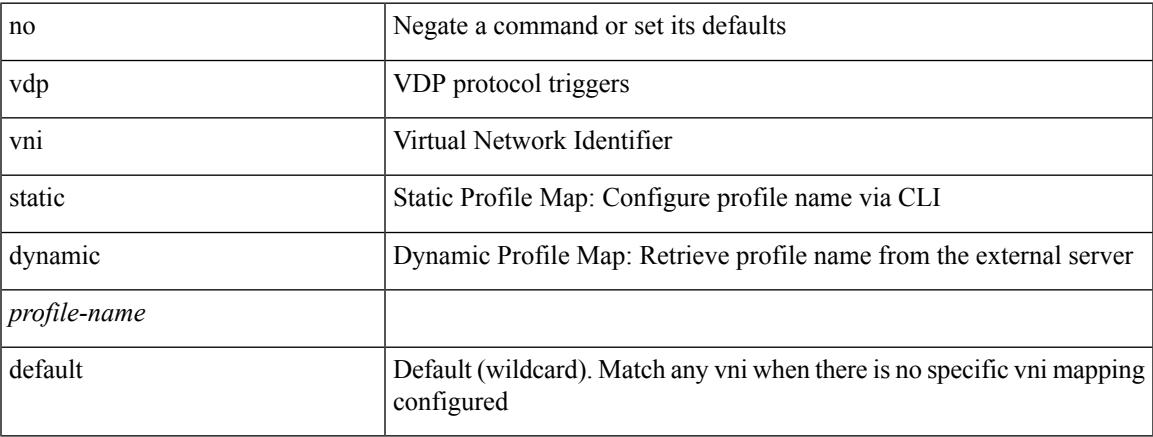

#### **Command Mode**

# <span id="page-4701-0"></span>**vdp vni static**

{ vdp vni <vni-id> { static <profile-name> | dynamic } } | { no vdp vni <vni-id> }

## **Syntax Description**

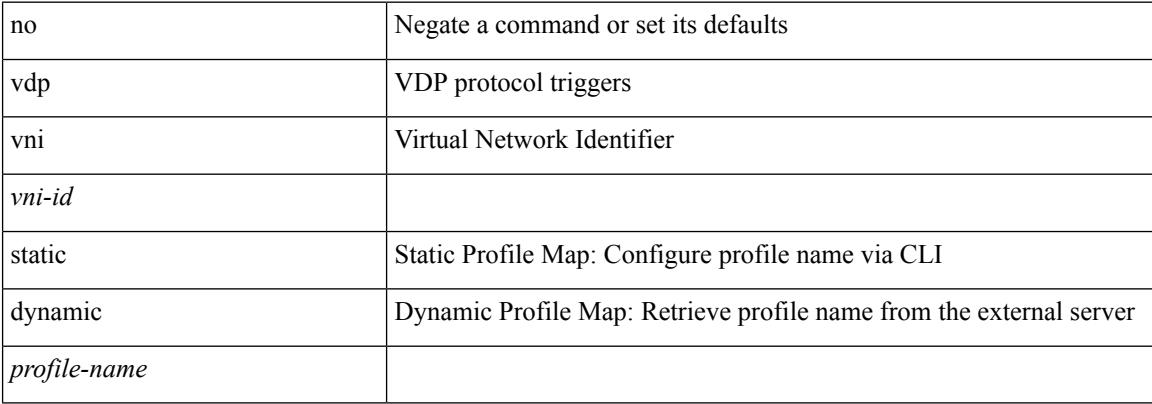

#### **Command Mode**

 $\overline{\phantom{a}}$ 

# <span id="page-4702-0"></span>**vendor controller interop**

[no] vendor controller interop

### **Syntax Description**

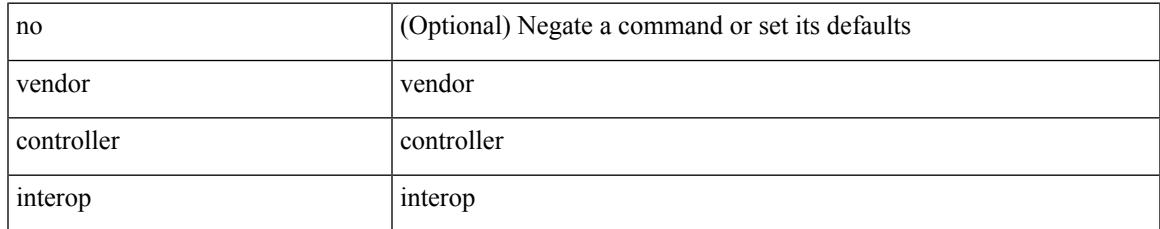

#### **Command Mode**

# <span id="page-4703-0"></span>**verify-data**

{ { no | default } verify-data | verify-data }

### **Syntax Description**

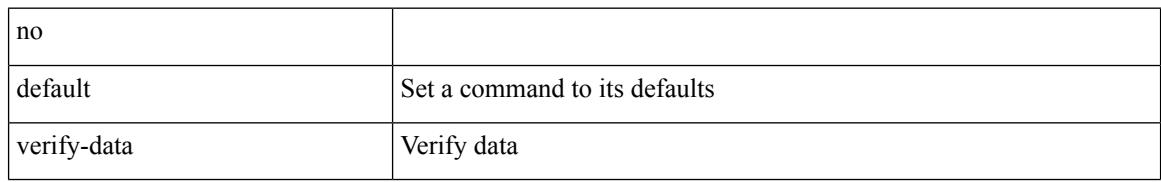

#### **Command Mode**

• /exec/configure/ip-sla/udp /exec/configure/ip-sla/jitter /exec/configure/ip-sla/icmpEcho

# <span id="page-4704-0"></span>**verify**

 $\mathbf{l}$ 

## verify

## **Syntax Description**

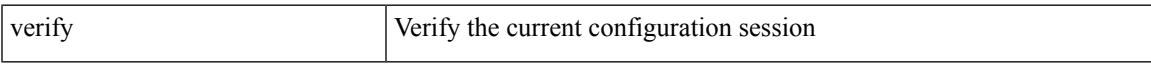

## **Command Mode**

# <span id="page-4705-0"></span>**verify profile**

verify profile <all\_conf\_profile\_name> [ \_\_readonly\_\_ TABLE\_profile\_name <missing\_param> ]

#### **Syntax Description**

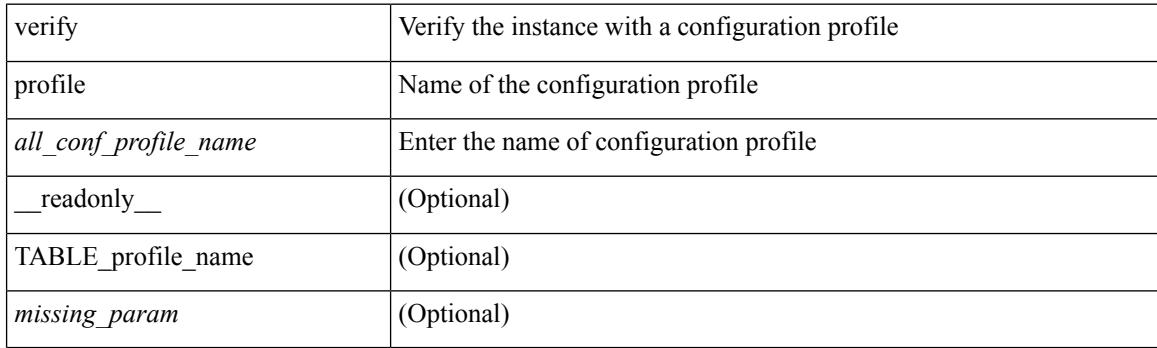

## **Command Mode**

• /exec/configure/param-inst

 $\mathbf I$ 

# <span id="page-4706-0"></span>**verify verbose**

verify verbose

#### **Syntax Description**

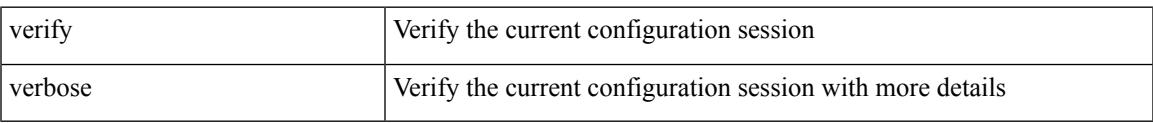

#### **Command Mode**

# <span id="page-4707-0"></span>**version**

[no] version <s0>

### **Syntax Description**

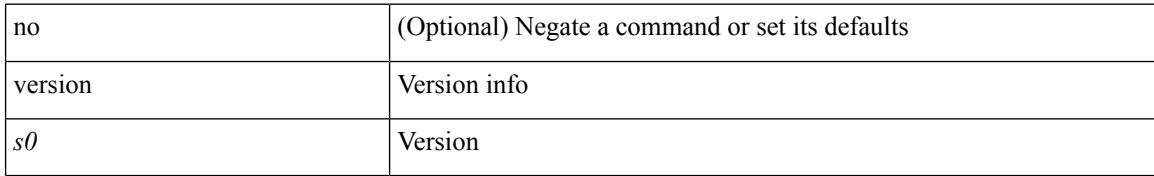

#### **Command Mode**

# <span id="page-4708-0"></span>**version 5**

I

[no] version 5

#### **Syntax Description**

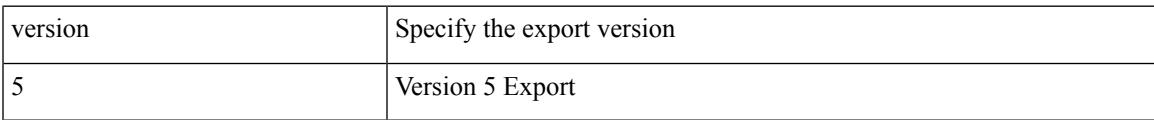

#### **Command Mode**

• /exec/configure/nfm-exporter

# <span id="page-4709-0"></span>**version 9**

[no] version 9

### **Syntax Description**

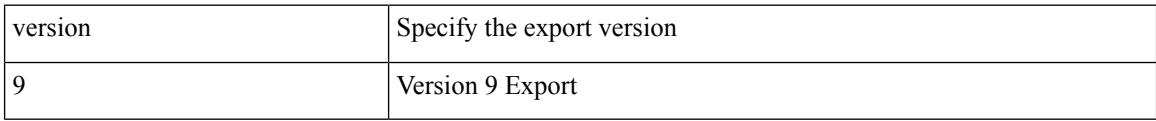

## **Command Mode**

• /exec/configure/nfm-exporter

 $\overline{\phantom{a}}$ 

## <span id="page-4710-0"></span>**virtual-service**

virtual-service { { install name <virt\_serv\_name> package <file\_uri> [ media <target\_media> ] } | { upgrade name <virt\_serv\_name> package <file\_uri> } | { uninstall name <virt\_serv\_name> } }

## **Syntax Description**

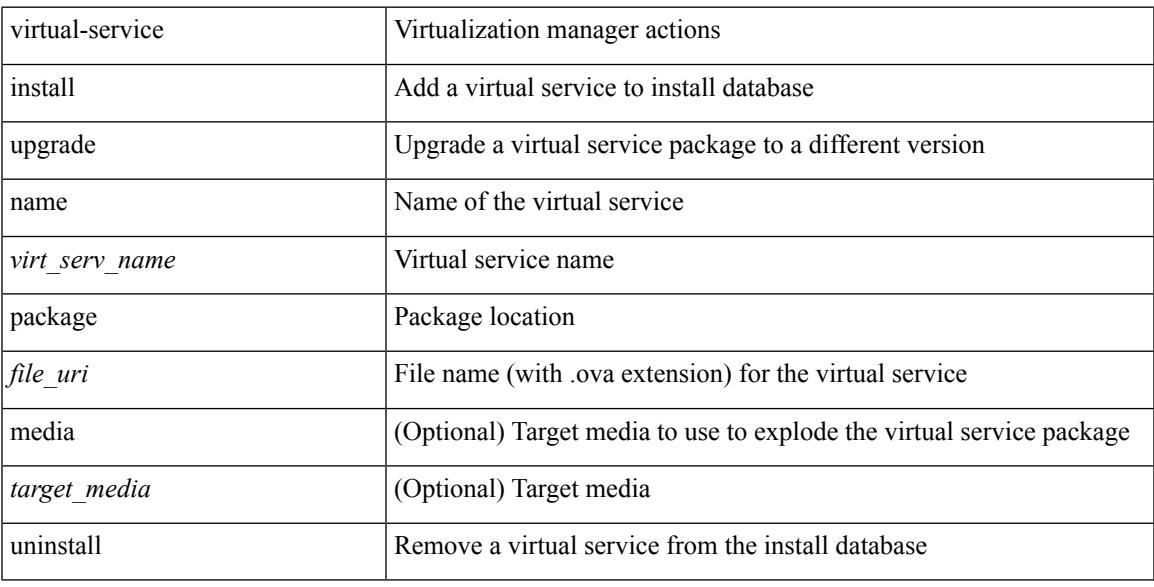

#### **Command Mode**

# <span id="page-4711-0"></span>**virtual-service**

[no] virtual-service

### **Syntax Description**

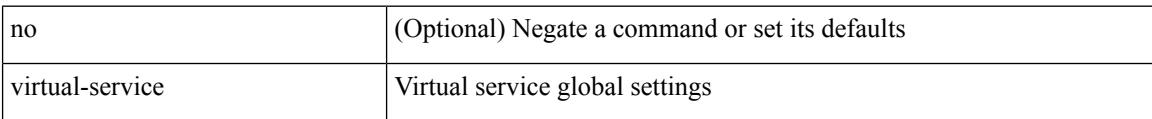

### **Command Mode**

# <span id="page-4712-0"></span>**virtual-service**

[no] virtual-service <virt\_serv\_name>

### **Syntax Description**

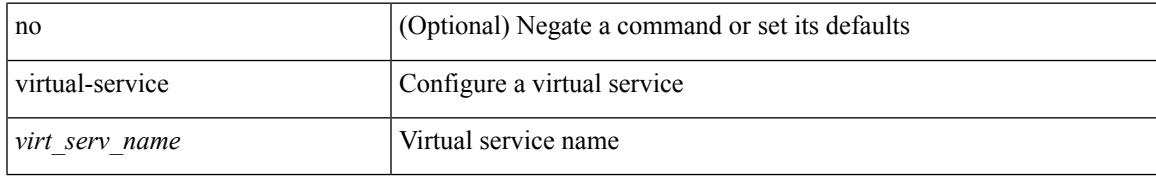

#### **Command Mode**

# <span id="page-4713-0"></span>**virtual-service connect name console**

virtual-service connect name <virt\_serv\_name> { console | aux }

#### **Syntax Description**

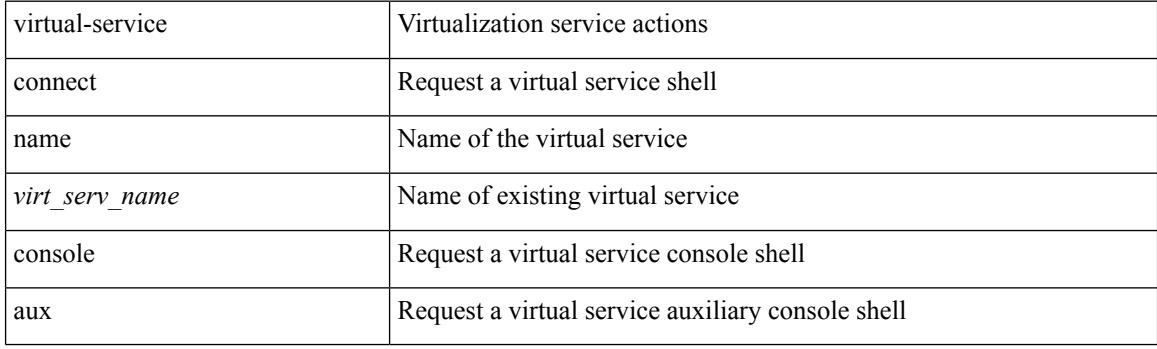

**Command Mode**

# <span id="page-4714-0"></span>**virtual-service move name log to**

virtual-service move name <virt\_serv\_name> { log | core } to <dir\_uri>

#### **Syntax Description**

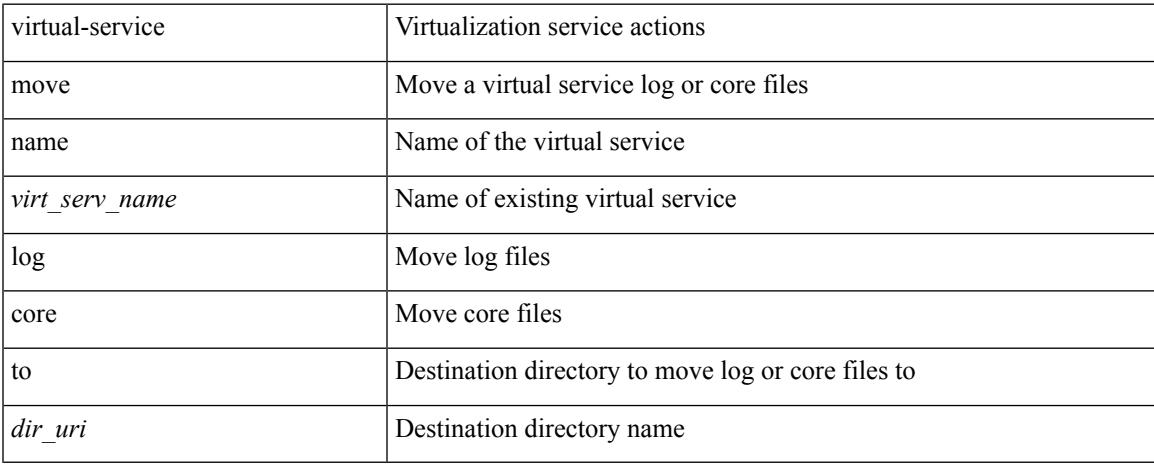

#### **Command Mode**

# <span id="page-4715-0"></span>**virtual-service reset force**

virtual-service reset force

#### **Syntax Description**

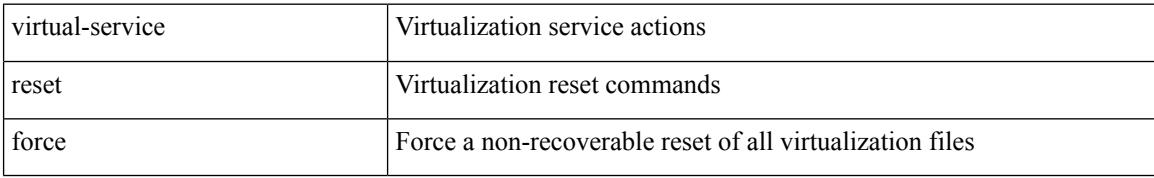

#### **Command Mode**
$\overline{\phantom{a}}$ 

### **virtual IPv6**

[no] virtual IPv6  $\{\leq p\text{-}addr>\leq p\text{-}refix>\leq returnask>\}$  } [ip |  $\{\{udp | tcp \}$   $\{\leq port\_num>\mid any \}\}$ ] [  $\{\text{arp }$ | advertise } { enable | disable } ] [ device-group <dgrp\_name> ]

#### **Syntax Description**

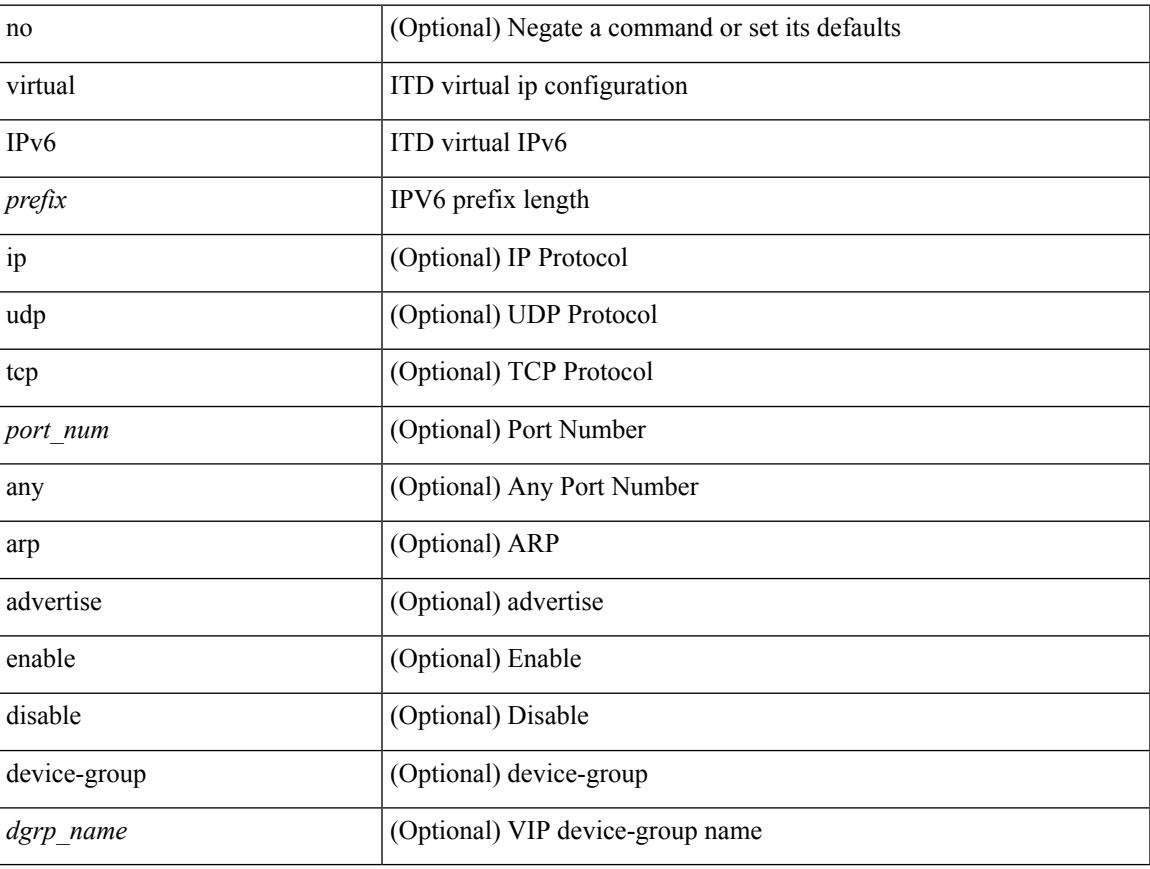

#### **Command Mode**

### **virtual IPv6**

[no] virtual IPv6  $\{\leq p\text{-}addr>\leq p\text{-}refix>\leqmt{minsk}>\}$ ] [ ip  $\{\{udp | tcp \}\$   $\{\leq port\_num>\mid any \}\$ ] [  $\{\text{arp }t\}$ ] | advertise } { enable | disable } ]

#### **Syntax Description**

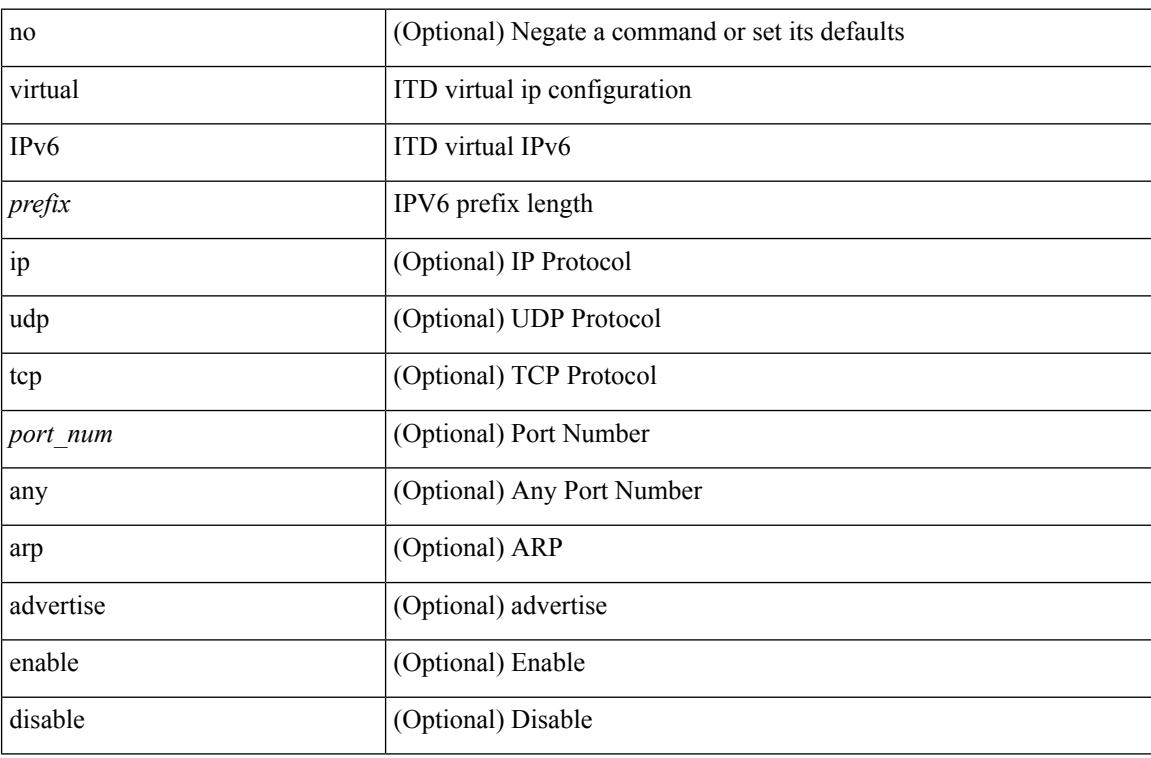

#### **Command Mode**

## **virtual ip**

 $\overline{\phantom{a}}$ 

[no] virtual ip  $\{\leq p\text{-}addr\geq p\text{-}mask>\}\$  [ ip  $\{\{udp | tcp \}\$   $\{\leq port\_num\geq | any \}\$  ] [  $\{\text{arp } | |\text{ advertisement }\}$ enable | disable } ] [ device-group <dgrp\_name> ]

#### **Syntax Description**

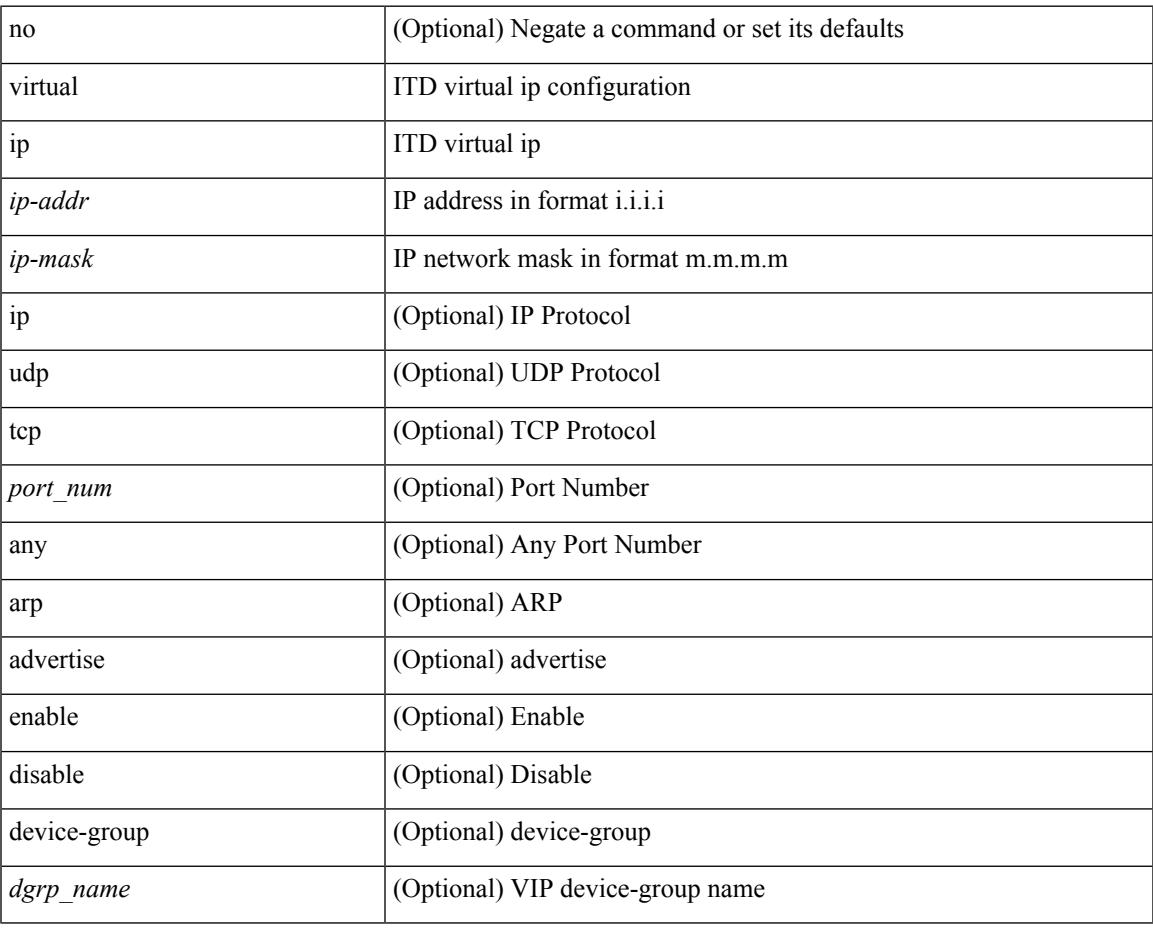

#### **Command Mode**

### **virtual ip**

[no] virtual ip  $\{\langle ip\text{-}addr \rangle \langle ip\text{-}mask \rangle\}$  [ ip  $\{\{ udp | \text{top }\} \{\langle port\_num \rangle | \text{any }\} \}$  [  $\{\text{arp } | \text{ advertise }\} \{\langle pi \rangle | \{\langle pd \rangle | \text{top }\} \}$ enable | disable } ]

### no (Optional) Negate a command or set its defaults virtual ITD virtual ip configuration ip  $|$  ITD virtual ip *ip-addr* IP address in format i.i.i.i *ip-mask* IP network mask in format m.m.m.m. ip (Optional) IP Protocol udp (Optional) UDP Protocol tcp (Optional) TCP Protocol *port\_num* (Optional) Port Number any (Optional) Any Port Number arp (Optional) ARP advertise (Optional) advertise enable (Optional) Enable disable (Optional) Disable

#### **Syntax Description**

#### **Command Mode**

## **vlan-consistency-check**

[no] vlan-consistency-check

#### **Syntax Description**

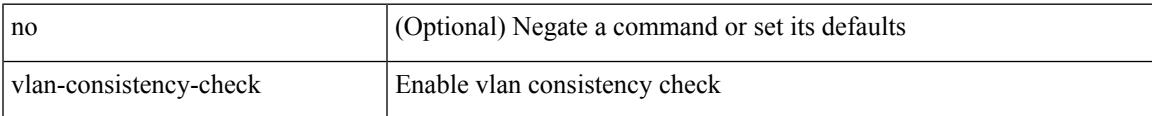

#### **Command Mode**

• /exec/configure/evpn-esi-mh

# **vlan-pruning enable**

vlan-pruning enable | no vlan-pruning enable

#### **Syntax Description**

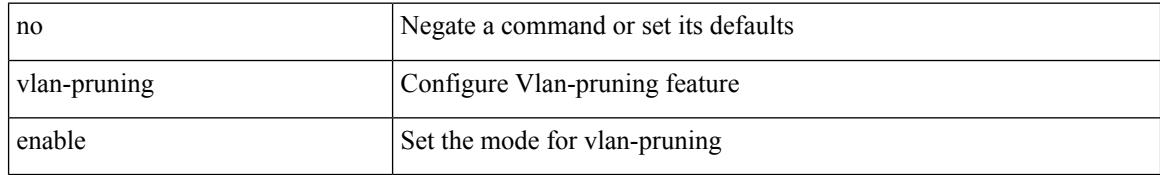

#### **Command Mode**

• /exec/configure/l2mp-isis/l2mp-isis-vrf-common

### **vlan**

 $\mathbf I$ 

vlan <vlans> | no vlan

#### **Syntax Description**

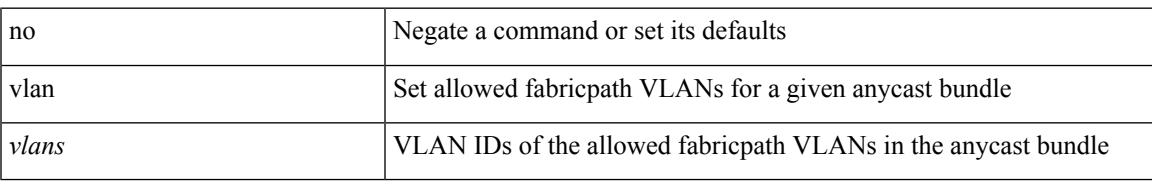

#### **Command Mode**

• /exec/configure/anycast

# **vlan2**

[no] vlan2 <vlan-id-create-delete>

#### **Syntax Description**

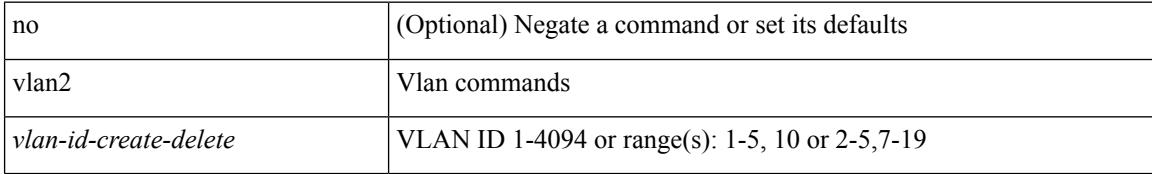

#### **Command Mode**

 $\overline{\phantom{a}}$ 

# **vlan access-map**

[no] vlan access-map <name> [<seqno>]

#### **Syntax Description**

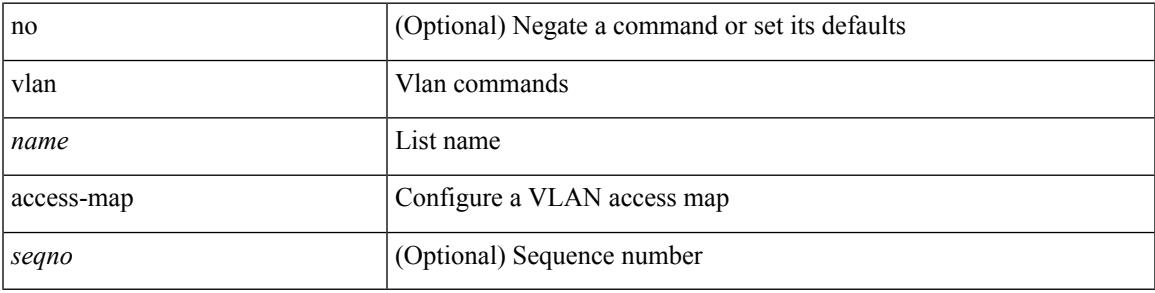

#### **Command Mode**

# **vlan configuration**

[no] vlan configuration <vlan-id-create-delete>

#### **Syntax Description**

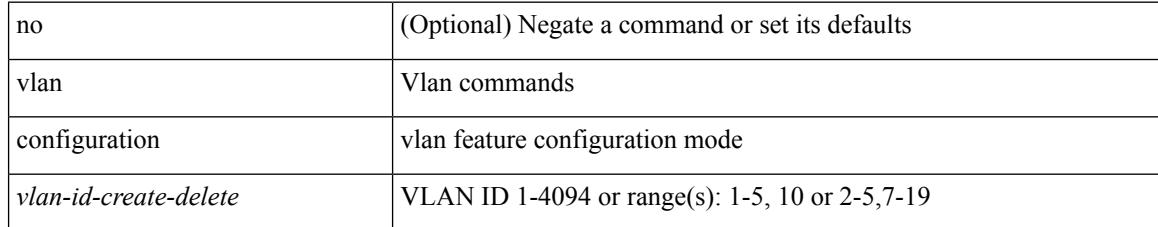

#### **Command Mode**

## **vlan designated priority**

{ vlan <vlan-id> | bridge-domain <bd-id> } designated priority <prio> | no { vlan <vlan-id> | bridge-domain <bd-id> } designated priority [ <prio> ]

#### **Syntax Description**

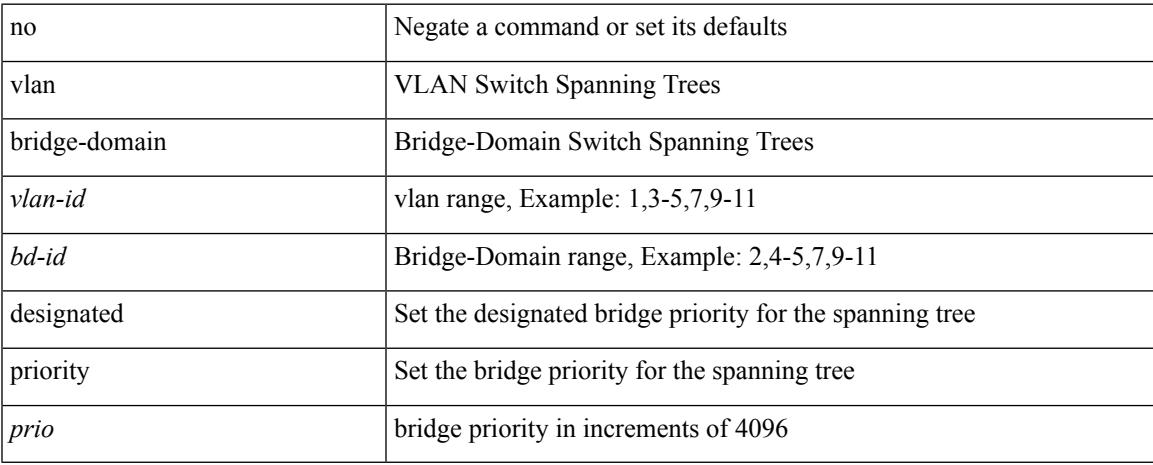

#### **Command Mode**

• /exec/configure/spanning-tree/pseudo

### **vlan filter vlan**

[no] vlan filter <name> { vlan-list <vlans> | vlan-list-include-reserved <vlans-include-reserved> }

#### **Syntax Description**

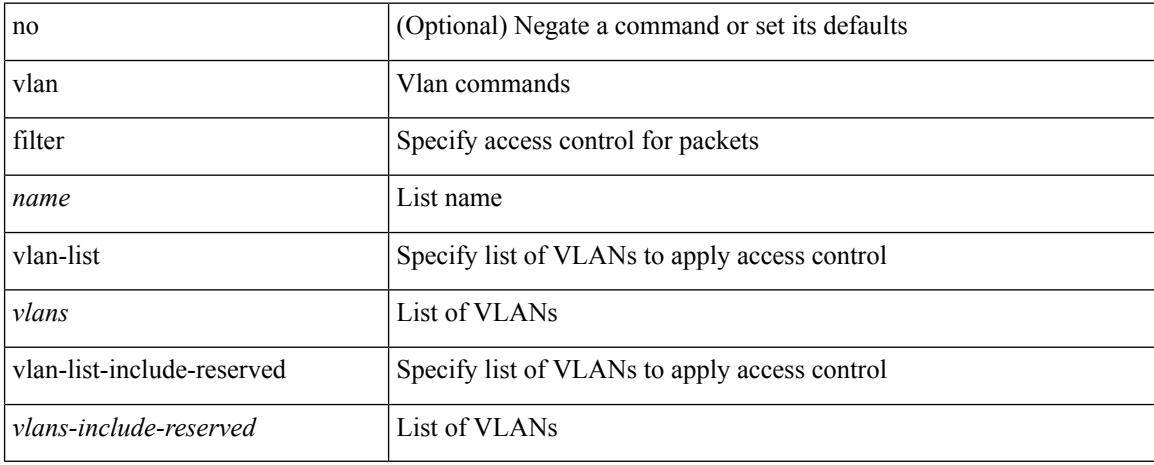

#### **Command Mode**

 $\overline{\phantom{a}}$ 

## **vlan root priority**

{ vlan <vlan-id> | bridge-domain <bd-id> } root priority <prio> | no { vlan <vlan-id> | bridge-domain <bd-id> } root priority [ <prio> ]

#### **Syntax Description**

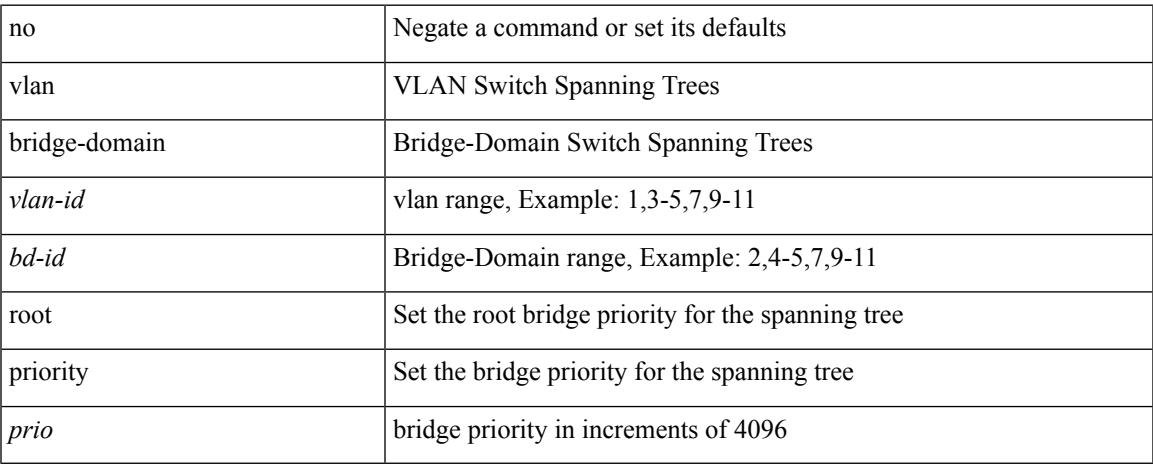

#### **Command Mode**

• /exec/configure/spanning-tree/pseudo

## **vmtracker connection**

[no] vmtracker connection <connection-name>

#### **Syntax Description**

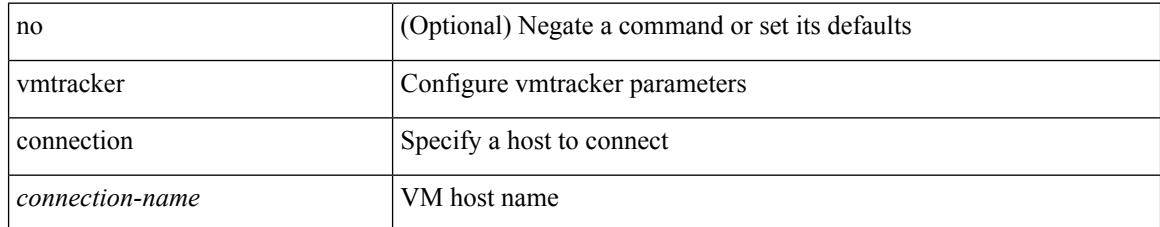

#### **Command Mode**

### **vmtracker connection refresh**

[no] vmtracker connection <connection-name> refresh

#### **Syntax Description**

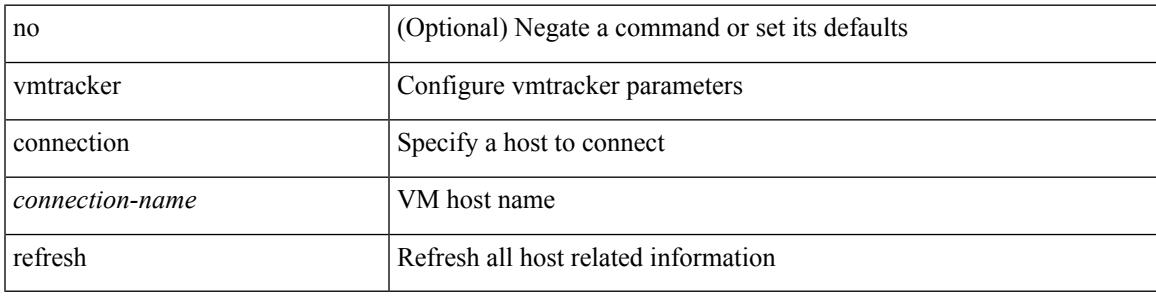

#### **Command Mode**

### **vmtracker enable**

[no] vmtracker enable

#### **Syntax Description**

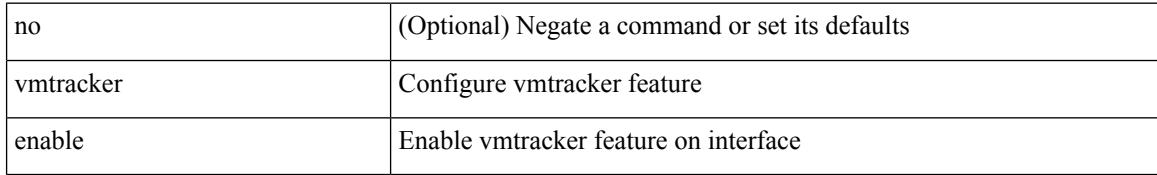

#### **Command Mode**

• /exec/configure/if-switching

## **vmtracker fabric auto-config**

[no] vmtracker fabric auto-config

#### **Syntax Description**

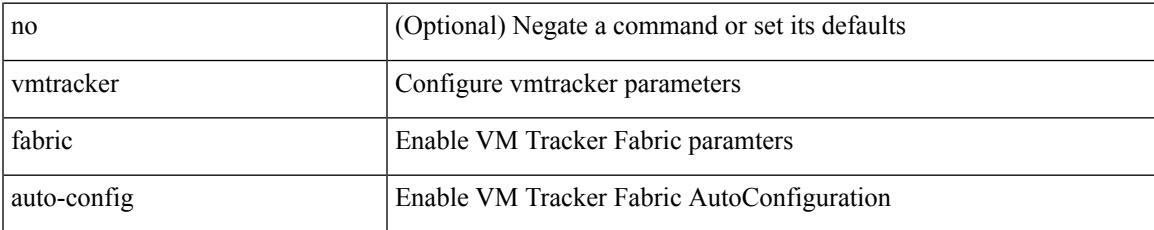

#### **Command Mode**

### **vmtracker set device-id**

[no] vmtracker set device-id <dev-id>

#### **Syntax Description**

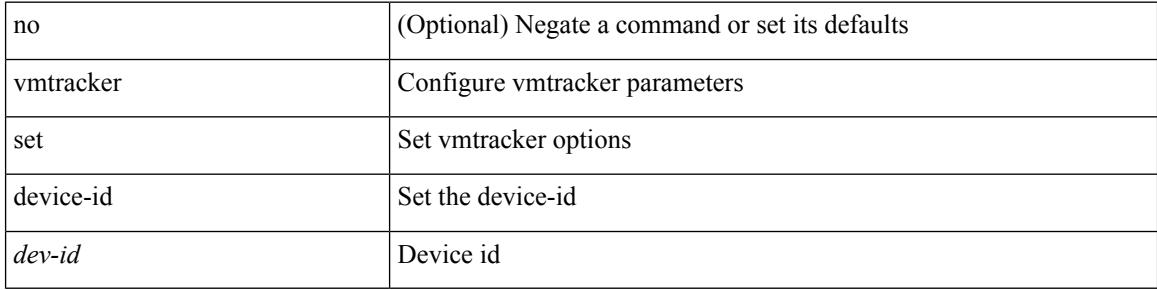

#### **Command Mode**

 $\overline{\phantom{a}}$ 

### **vn-segment**

vn-segment { <segment-id> | <zero-segment-id> } | no vn-segment

#### **Syntax Description**

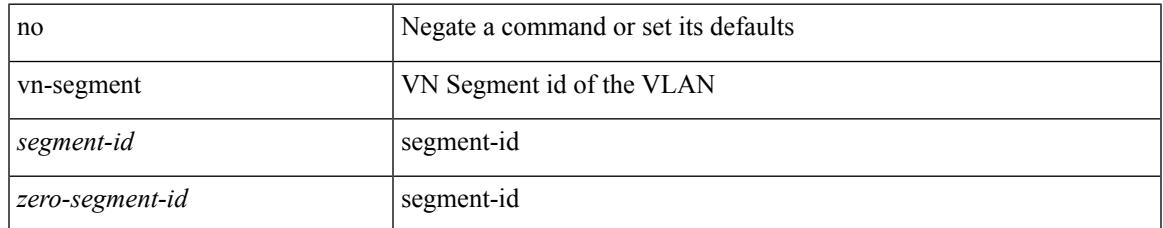

#### **Command Mode**

• /exec/configure/vlan

### **vni**

**vni**

{ vni <id> } | { no vni [ <id> ] }

#### **Syntax Description**

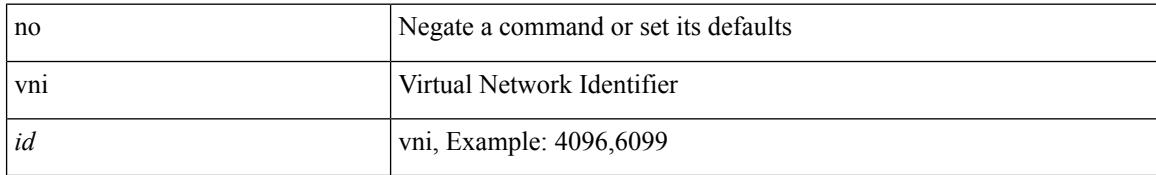

#### **Command Mode**

• /exec/configure/vrf

## **vni default dynamic**

{ vni default dynamic } | { no vni default }

#### **Syntax Description**

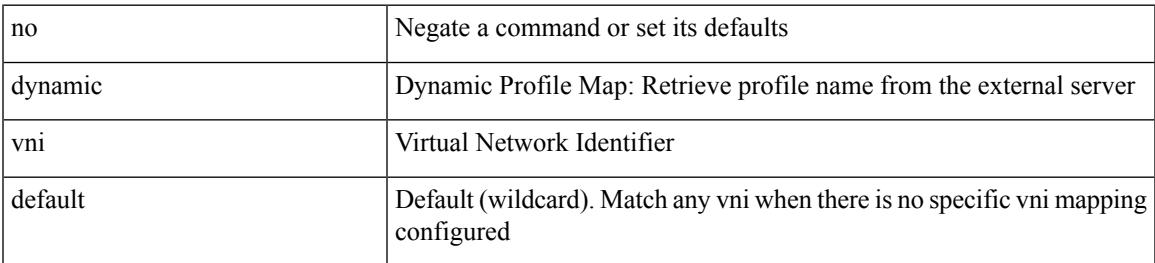

**Command Mode**

• /exec/configure/profile-map /exec/configure/profile-map-global

# **vni l2**

[no] vni <vni\_id> l2

#### **Syntax Description**

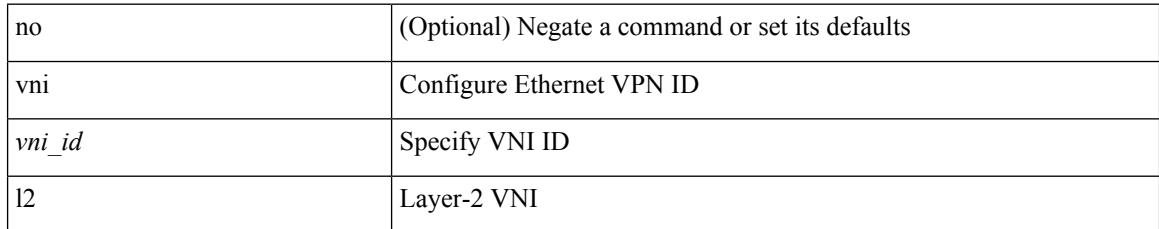

#### **Command Mode**

• /exec/configure/evpn

### **vpc**

I

vpc [ <vpc\_num> ] | no vpc [ <vpc\_num> ]

#### **Syntax Description**

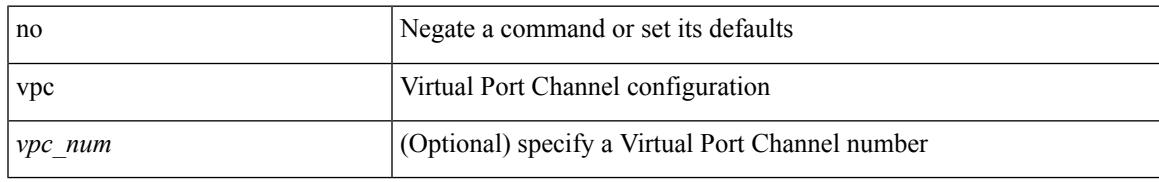

#### **Command Mode**

• /exec/configure/if-eth-port-channel-switch

## **vpc domain**

vpc domain <domain\_id> | no vpc domain <domain\_id>

#### **Syntax Description**

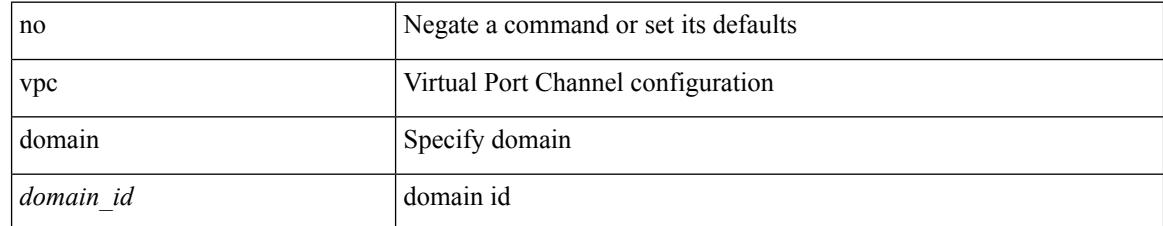

#### **Command Mode**

## **vpc orphan-port suspend**

[no] vpc orphan-port suspend

#### **Syntax Description**

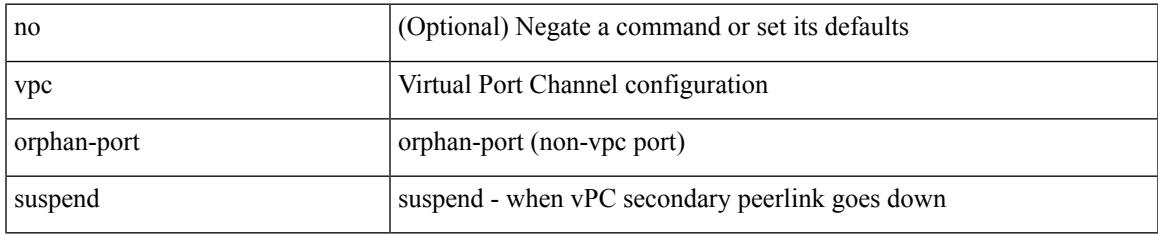

#### **Command Mode**

• /exec/configure/if-eth-phy /exec/configure/if-eth-port-channel-switch /exec/configure/if-eth-port-channel

# **vpc peer-link**

vpc peer-link | no vpc peer-link

#### **Syntax Description**

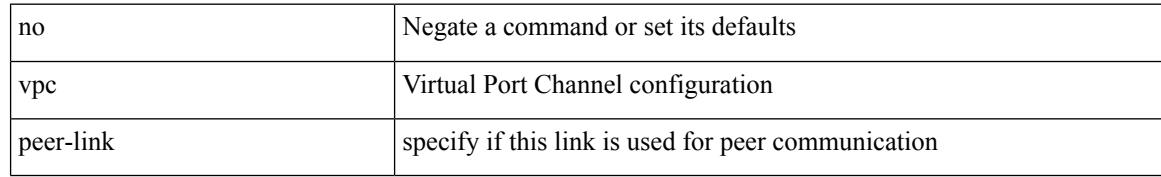

#### **Command Mode**

• /exec/configure/if-eth-port-channel-switch

# **vpc suspend**

vpc suspend [ <n-secs> ]

#### **Syntax Description**

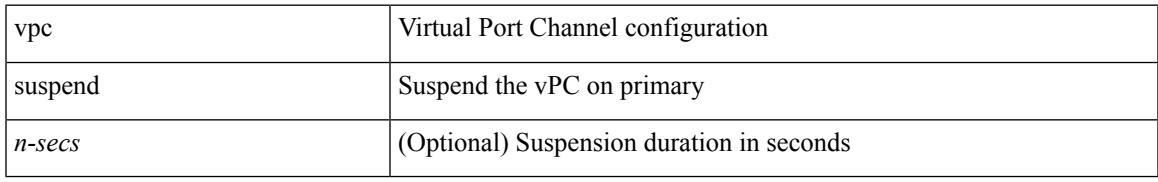

#### **Command Mode**

• /exec/configure/vpc-domain

# **vpc upgrade-done**

vpc upgrade-done

#### **Syntax Description**

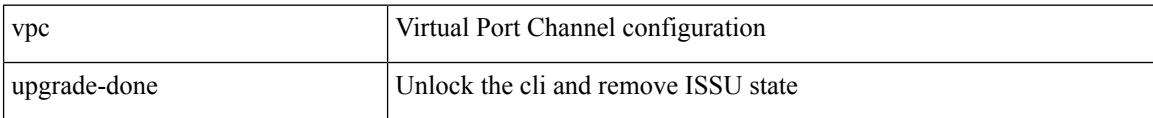

#### **Command Mode**

• /exec

### **vpn**

 $\mathbf I$ 

[no] vpn <otv-isis-vpn-name>

#### **Syntax Description**

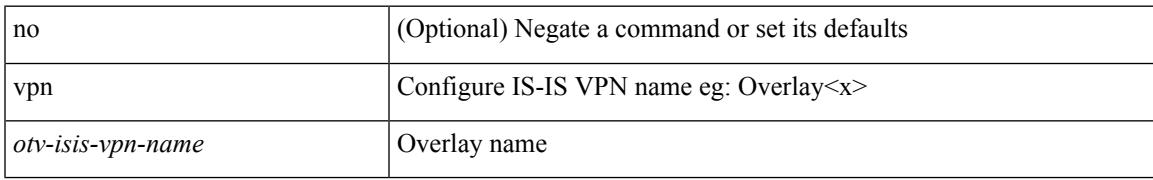

#### **Command Mode**

• /exec/configure/otv-isis

# **vpn id**

vpn id <vpn-id> | no vpn id [ <vpn-id> ]

#### **Syntax Description**

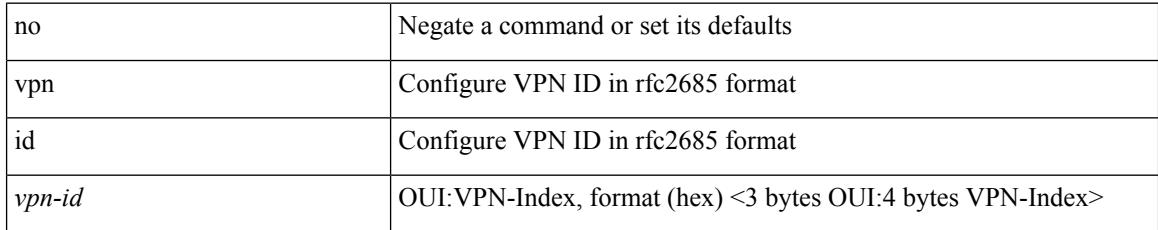

#### **Command Mode**

• /exec/configure/vrf

### **vrf**

 $\mathbf I$ 

[no] vrf <vrf-name>

#### **Syntax Description**

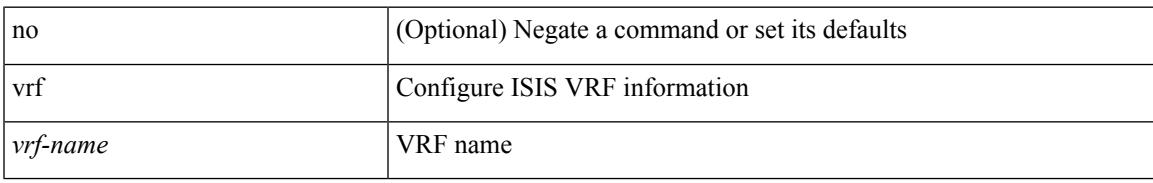

#### **Command Mode**

• /exec/configure/router-isis

### **vrf**

**vrf**

[no] vrf <vrf-name>

#### **Syntax Description**

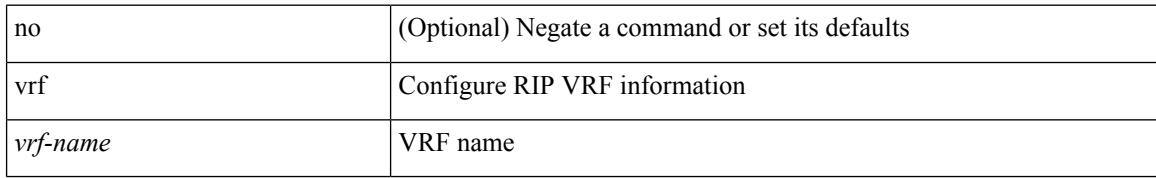

#### **Command Mode**

• /exec/configure/router-rip

 $\mathbf I$ 

#### **Syntax Description**

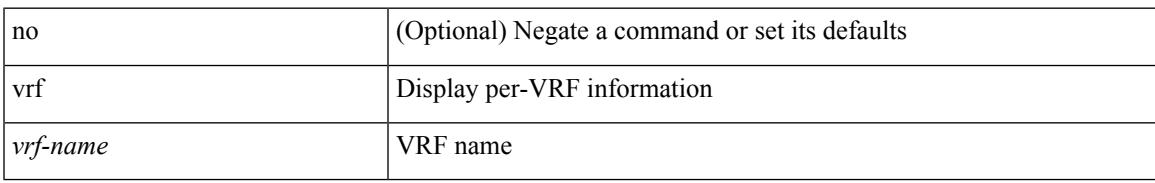

#### **Command Mode**

• /exec/configure/router-ospf

### **vrf**

{ vrf <name> } | { no vrf <name> }

#### **Syntax Description**

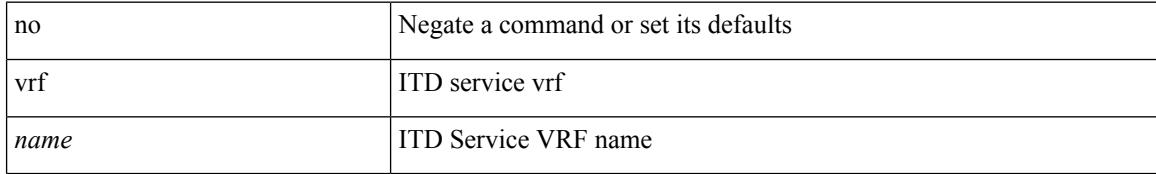

#### **Command Mode**

### **vrf**

 $\mathbf I$ 

{ vrf <name> } | { no vrf <name> }

#### **Syntax Description**

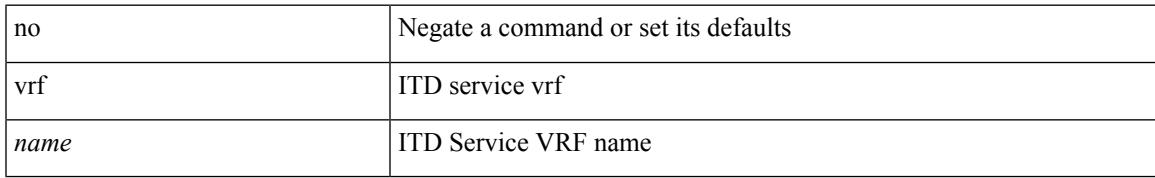

#### **Command Mode**

### **vrf**

**vrf**

#### $\{ \{ no \mid default \} \ \text{vrf} \}$

#### **Syntax Description**

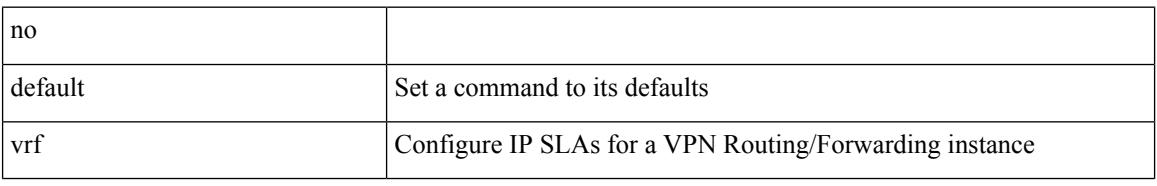

#### **Command Mode**

• /exec/configure/ip-sla/udp /exec/configure/ip-sla/jitter /exec/configure/ip-sla/tcp /exec/configure/ip-sla/icmpEcho /exec/configure/ip-sla/dns /exec/configure/ip-sla/http
### **vrf**

 $\mathbf I$ 

[no] vrf <vrf-name>

#### **Syntax Description**

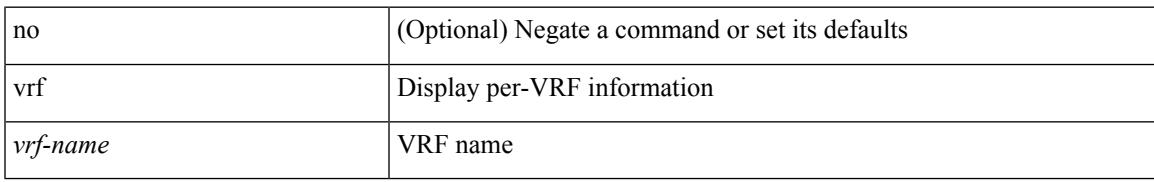

#### **Command Mode**

• /exec/configure/router-ospf3

## **vrf**

**vrf**

[no] vrf <vrf-name>

#### **Syntax Description**

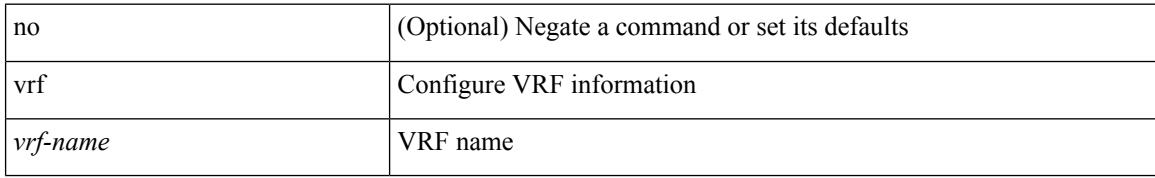

#### **Command Mode**

• /exec/configure/router-eigrp

 $\mathbf I$ 

[no] vrf <vrf-cfg-name>

#### **Syntax Description**

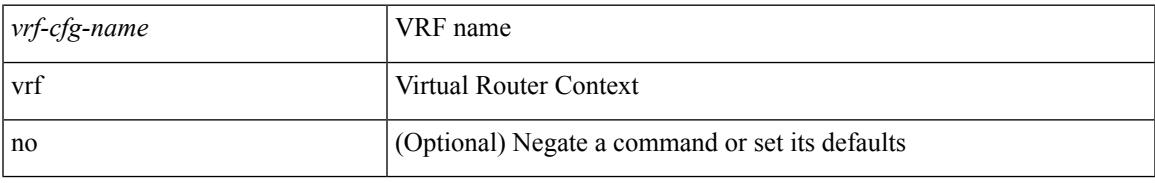

#### **Command Mode**

• /exec/configure/router-bgp/router-bgp-bmp-server

## **vrf**

**vrf**

[no] vrf <vrf-name>

#### **Syntax Description**

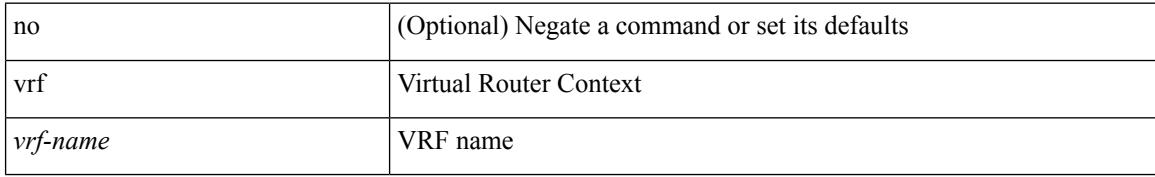

#### **Command Mode**

• /exec/configure/router-bgp

### **vrf**

Ι

[no] vrf { <vrf-name> | <vrf-known-name> }

#### **Syntax Description**

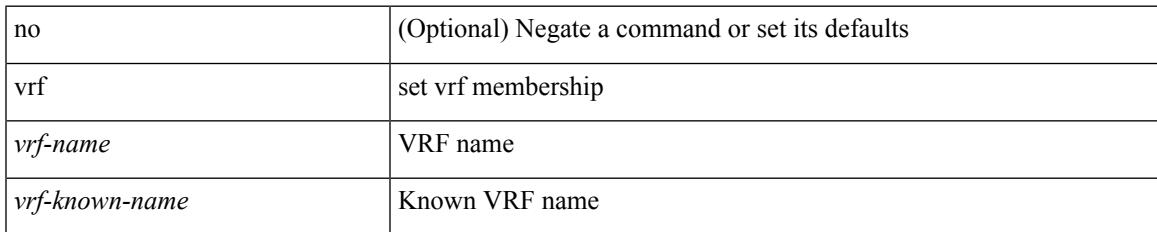

#### **Command Mode**

• /exec/configure/config-monitor-erspan-src

## **vrf context**

vrf context <vrf-name> | no vrf context { <vrf-name> | <vrf-name> }

#### **Syntax Description**

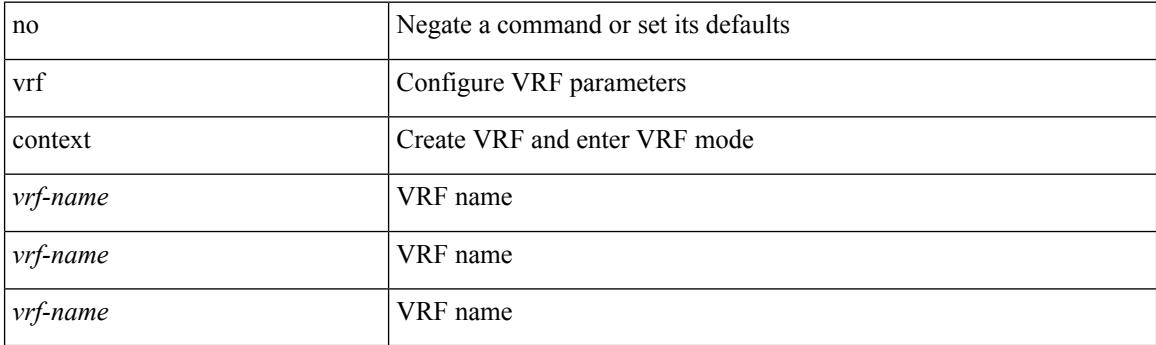

#### **Command Mode**

## **vrf default static**

{ vrf default { static <profile-name> | dynamic } } | { no vrf default }

#### **Syntax Description**

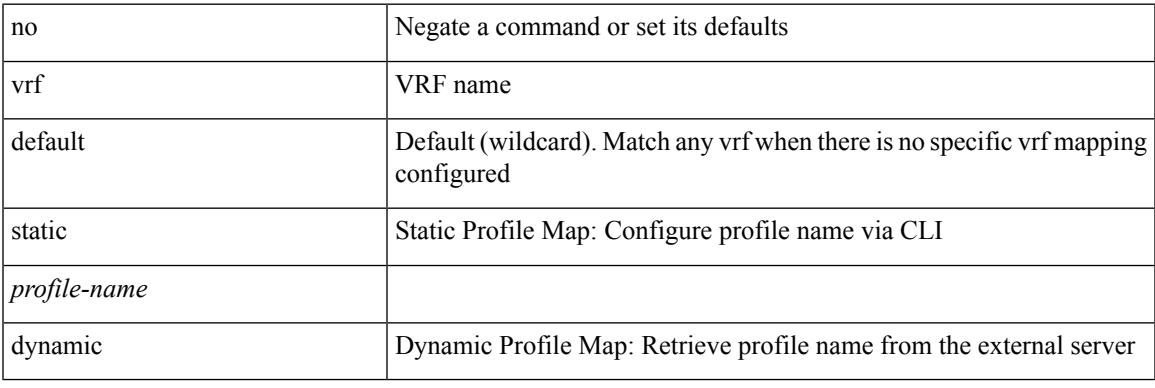

#### **Command Mode**

• /exec/configure/profile-map-global

## **vrf member**

vrf member <vrf-name> | no vrf member [ <vrf-name> ]

#### **Syntax Description**

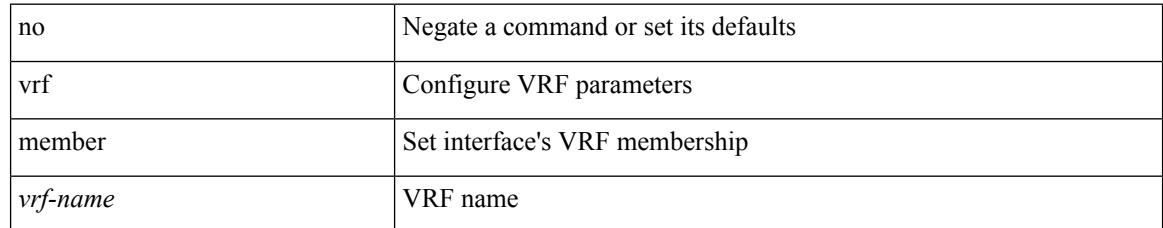

#### **Command Mode**

• /exec/configure/if-igp /exec/configure/if-mgmt-ether

 $\overline{\phantom{a}}$ 

### **vrf member**

vrf member { <vrf\_name> | <vrf-known-name> } | no vrf member [ <vrf\_name> | <vrf-known-name> ]

#### **Syntax Description**

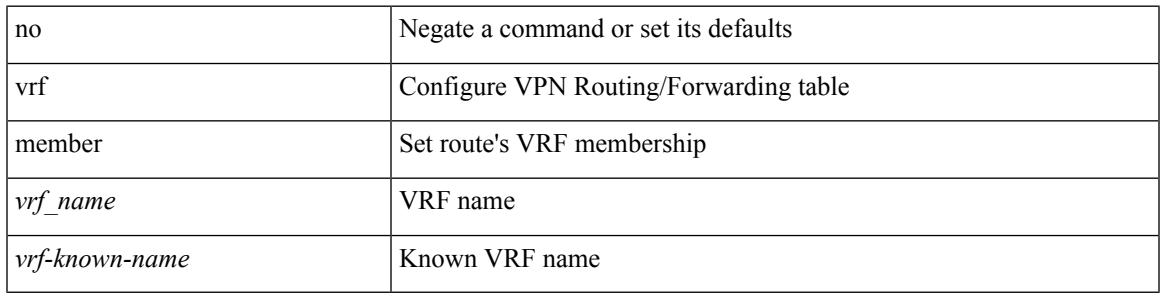

#### **Command Mode**

• /exec/configure/track

## **vrf static**

{ vrf <vrf-name> { static <profile-name> | dynamic } } | { no vrf <vrf-name> }

#### **Syntax Description**

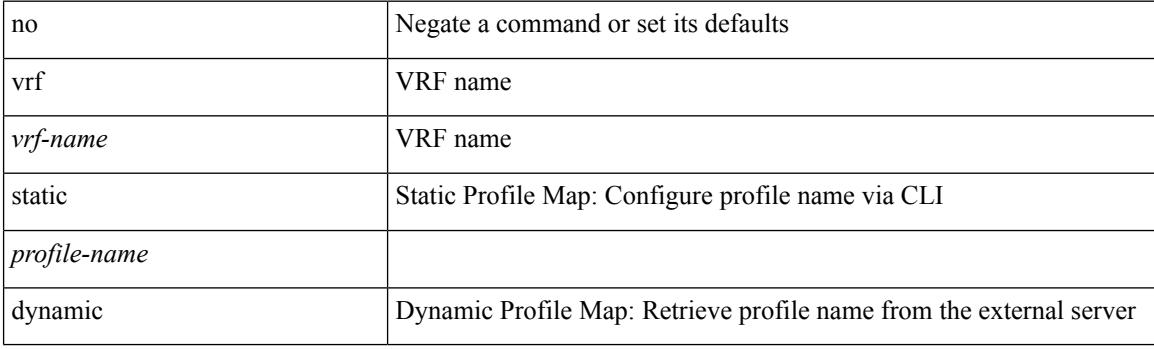

**Command Mode**

• /exec/configure/profile-map-global

### **vrrp**

I

[no] vrrp <vr\_id>

#### **Syntax Description**

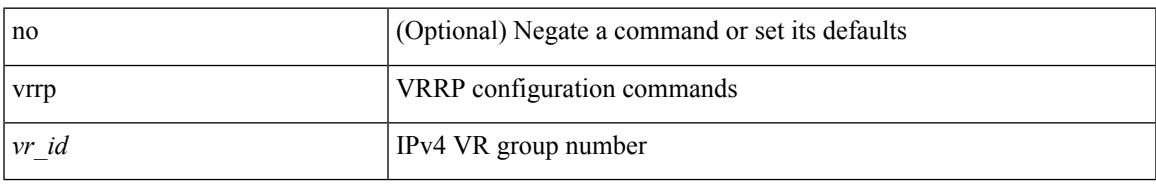

#### **Command Mode**

• /exec/configure/if-legacy-eth /exec/configure/if-ethernet /exec/configure/if-port-channel /exec/configure/if-vlan-common /exec/configure/if-eth-any

# **vrrp bfd**

{ vrrp bfd <peer\_intf\_ip> | no vrrp bfd [ <peer\_intf\_ip> ] }

#### **Syntax Description**

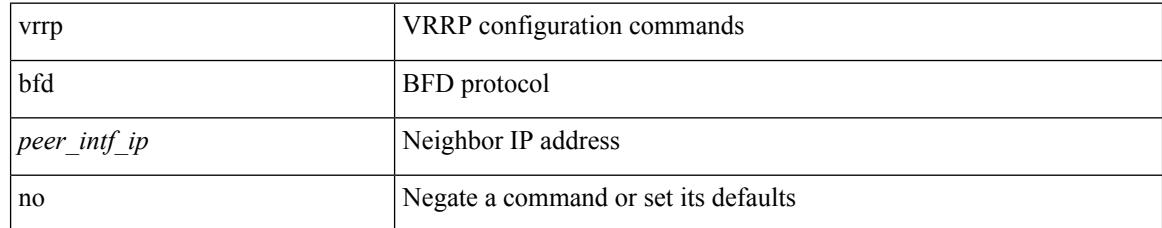

#### **Command Mode**

• /exec/configure/if-eth-any/vrrp

## **vrrpv2**

 $\overline{\phantom{a}}$ 

[no] vrrpv2

#### **Syntax Description**

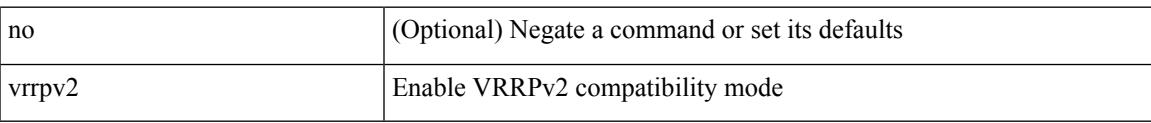

#### **Command Mode**

• /exec/configure/if-eth-any/vrrpv3

# **vrrpv3**

[no] vrrpv3

#### **Syntax Description**

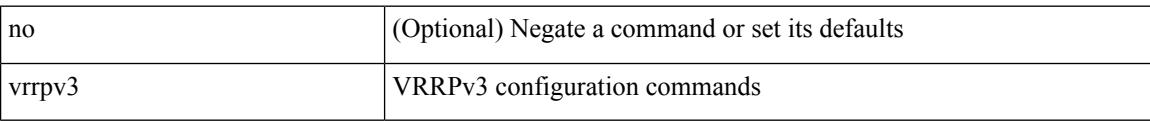

#### **Command Mode**

## **vrrpv3 address-family**

[no] vrrpv3 <group\_id> address-family <opt\_v4>

#### **Syntax Description**

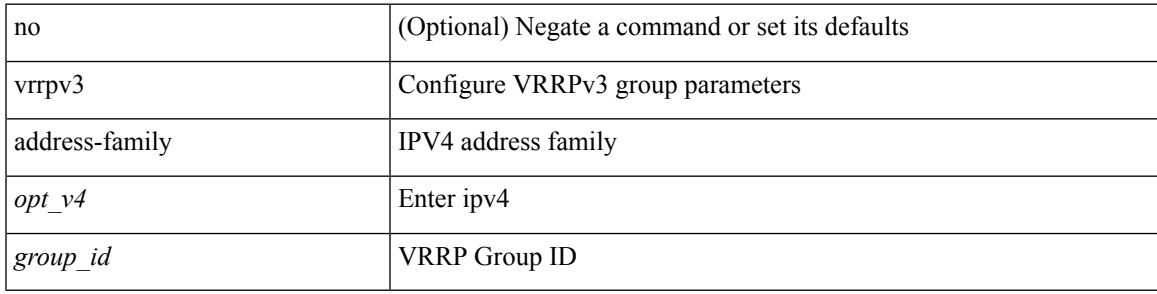

**Command Mode**

• /exec/configure/if-eth-any /exec/configure/if-vlan

## **vrrpv3 address-family**

[no] vrrpv3 <group\_id> address-family <opt\_v6>

#### **Syntax Description**

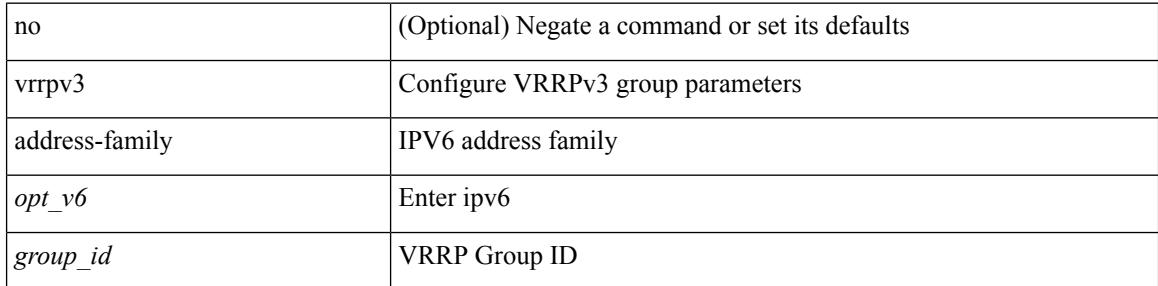

#### **Command Mode**

• /exec/configure/if-eth-any /exec/configure/if-vlan

## **vrrs leader**

[no] vrrs leader <tag>

#### **Syntax Description**

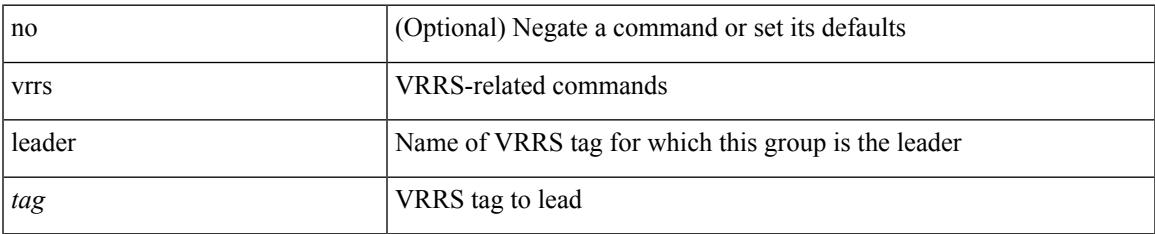

#### **Command Mode**

• /exec/configure/if-eth-any/vrrpv3

## **vrrs pathway**

[no] vrrs pathway <name>

#### **Syntax Description**

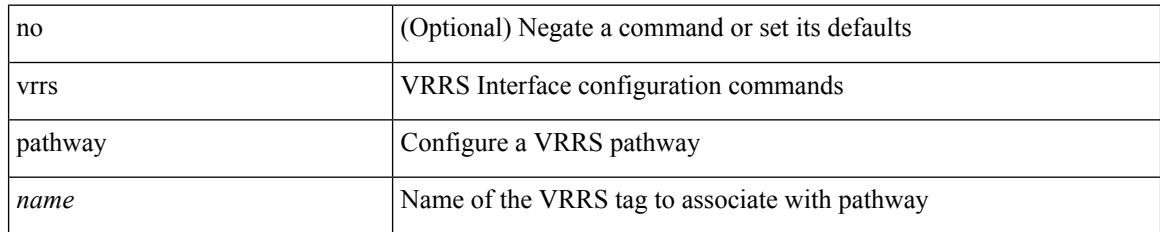

#### **Command Mode**

• /exec/configure/if-eth-any /exec/configure/if-vlan

## **vsh**

 $\mathbf{l}$ 

#### | vsh

#### **Syntax Description**

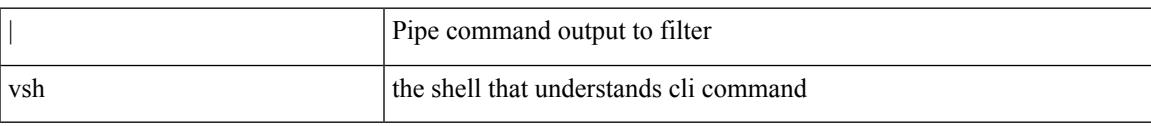

#### **Command Mode**

• /output

### **vtp**

**vtp**

[no] vtp

#### **Syntax Description**

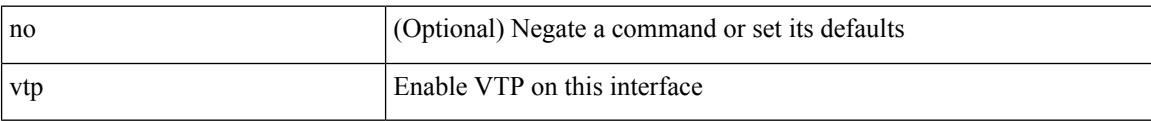

#### **Command Mode**

• /exec/configure/if-switching

**Cisco Nexus 3600 Series NX-OS Command Reference (Configuration Commands), Release 7.0(3)F3(4)**

## **vtp domain**

vtp domain <domain\_name>

#### **Syntax Description**

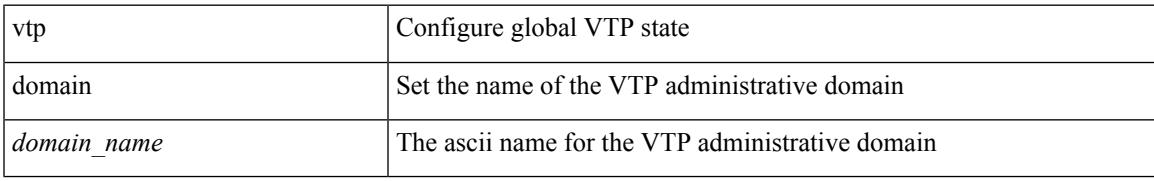

#### **Command Mode**

# **vtp file**

vtp file <file\_name> | no vtp file

#### **Syntax Description**

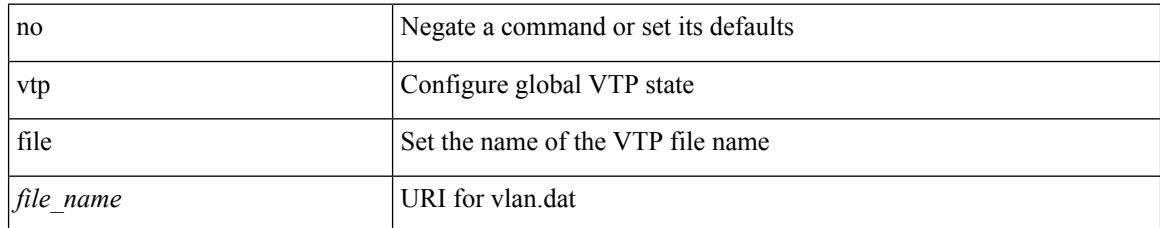

#### **Command Mode**

## **vtp mode**

I

vtp mode <mode-name> | no vtp mode

#### **Syntax Description**

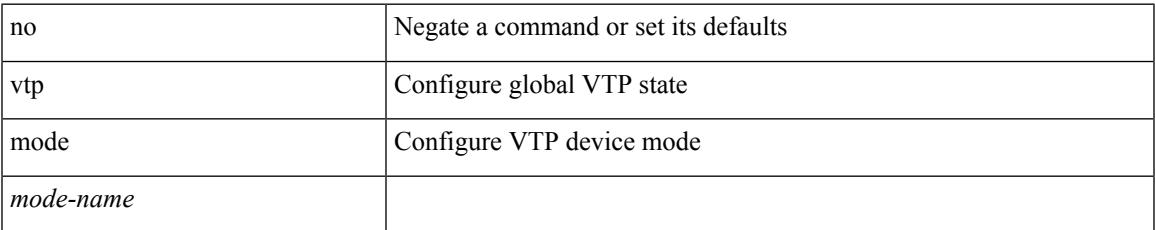

#### **Command Mode**

# **vtp password**

vtp password <password\_name> | no vtp password

#### **Syntax Description**

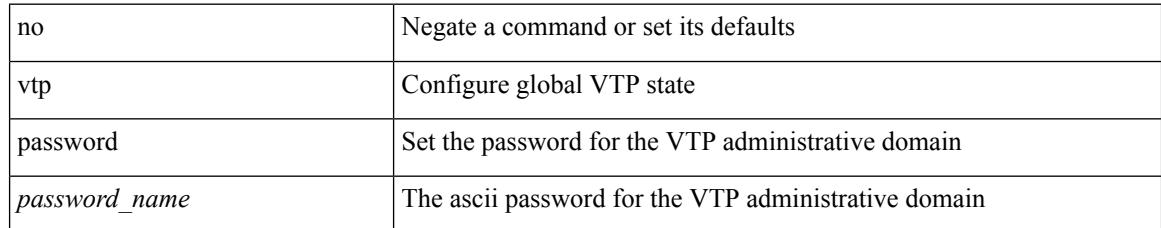

#### **Command Mode**

## **vtp pruning**

vtp pruning | no vtp pruning

#### **Syntax Description**

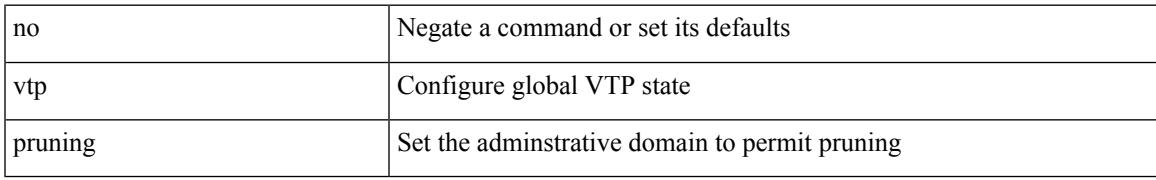

#### **Command Mode**

## **vtp version**

vtp version <version\_num> | no vtp version

#### **Syntax Description**

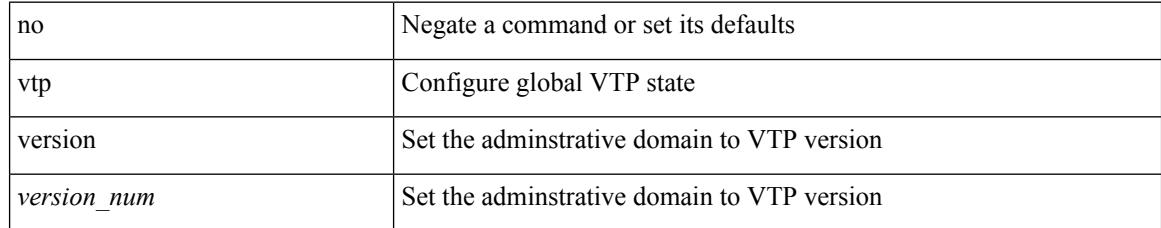

#### **Command Mode**

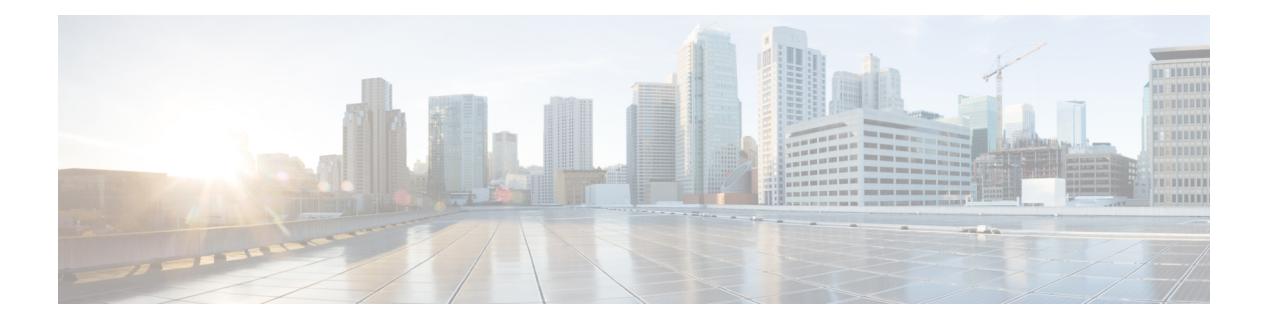

# **W Commands**

- [wait-igp-convergence,](#page-4779-0) on page 4642
- [watch,](#page-4780-0) on page 4643
- wc, on page [4644](#page-4781-0)
- [weight,](#page-4782-0) on page 4645
- [weight,](#page-4783-0) on page 4646
- [weight,](#page-4784-0) on page 4647
- [weight,](#page-4785-0) on page 4648
- [weighting,](#page-4786-0) on page 4649
- [where,](#page-4787-0) on page 4650
- where [detail,](#page-4788-0) on page 4651
- [which,](#page-4789-0) on page 4652
- [wide-metric-only,](#page-4790-0) on page 4653
- [window-size,](#page-4791-0) on page 4654
- wred-queue [qos-group-map](#page-4792-0) queue-only, on page 4655
- write [erase,](#page-4793-0) on page 4656
- write [erase](#page-4794-0) boot, on page 4657
- write erase [debug,](#page-4795-0) on page 4658
- wrr-queue [qos-group-map,](#page-4796-0) on page 4659
- wrr [unicast-bandwidth,](#page-4797-0) on page 4660

## <span id="page-4779-0"></span>**wait-igp-convergence**

[no] wait-igp-convergence

#### **Syntax Description**

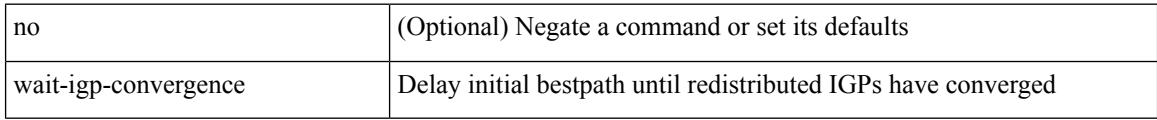

#### **Command Mode**

• /exec/configure/router-bgp/router-bgp-af-ipv4 /exec/configure/router-bgp/router-bgp-vrf-af-ipv4 /exec/configure/router-bgp/router-bgp-af-ipv6 /exec/configure/router-bgp/router-bgp-vrf-af-ipv6

### <span id="page-4780-0"></span>**watch**

I

watch [ differences ] [ interval <time> ] <watch\_cmd>

#### **Syntax Description**

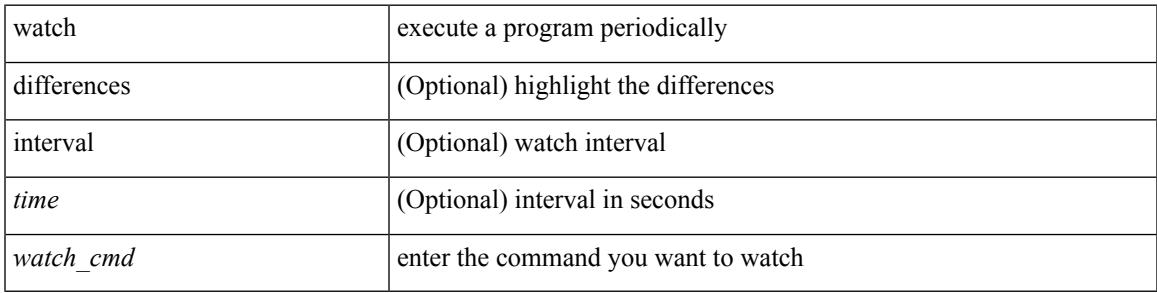

#### **Command Mode**

• /exec

 $\mathbf I$ 

### <span id="page-4781-0"></span>**wc**

**wc**

 $\mid$  wc [ -c  $\mid$  -l  $\mid$  -w ]

#### **Syntax Description**

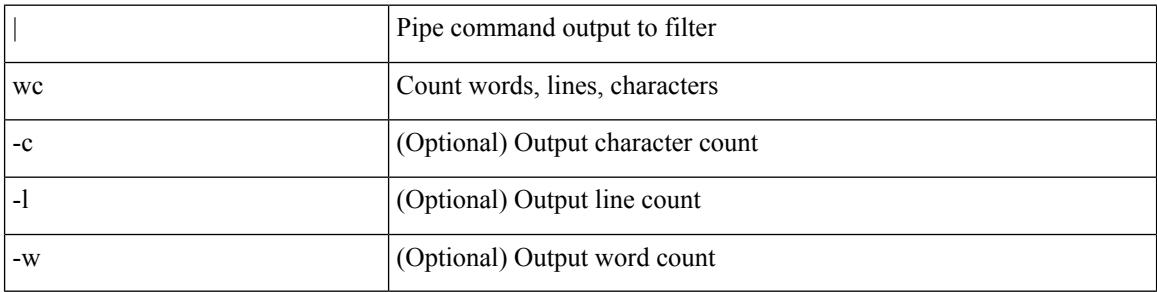

#### **Command Mode**

• /output

## <span id="page-4782-0"></span>**weight**

I

[no] weight <weight-value>

#### **Syntax Description**

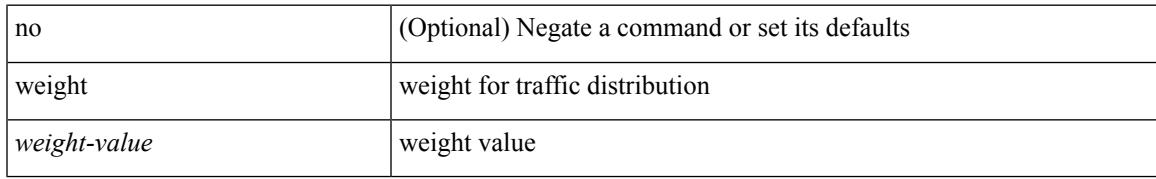

#### **Command Mode**

• /exec/configure/itd-dg-node

## <span id="page-4783-0"></span>**weight**

[no] weight <weight-value>

#### **Syntax Description**

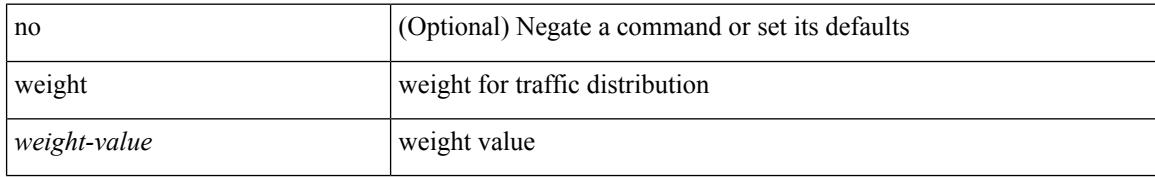

#### **Command Mode**

• /exec/configure/itd-dg-node

### <span id="page-4784-0"></span>**weight**

 $\{ weight \leq weight \}$  |  $\{ \}$  no | default  $\}$  weight  $\{\leq weight \}$  |  $\}$ 

#### **Syntax Description**

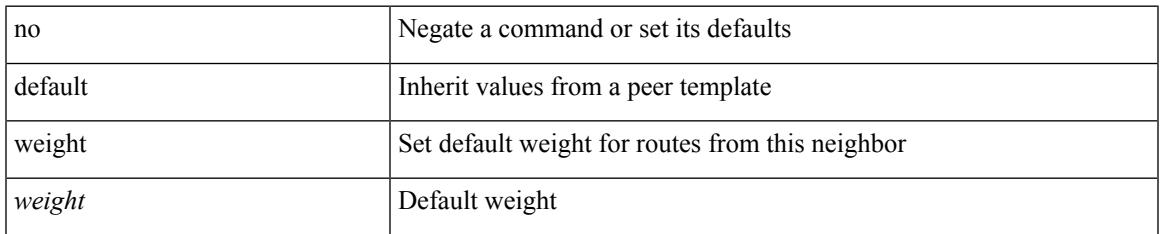

#### **Command Mode**

• /exec/configure/router-bgp/router-bgp-neighbor/router-bgp-neighbor-af /exec/configure/router-bgp/router-bgp-neighbor/router-bgp-neighbor-af-vpnv4 /exec/configure/router-bgp/router-bgp-neighbor/router-bgp-neighbor-af-vpnv6 /exec/configure/router-bgp/router-bgp-neighbor/router-bgp-neighbor-af-ipv4-label /exec/configure/router-bgp/router-bgp-neighbor/router-bgp-neighbor-af-ipv6-label

## <span id="page-4785-0"></span>**weight**

{ weight <weight> } | { { no | default } weight [ <weight> ] }

#### **Syntax Description**

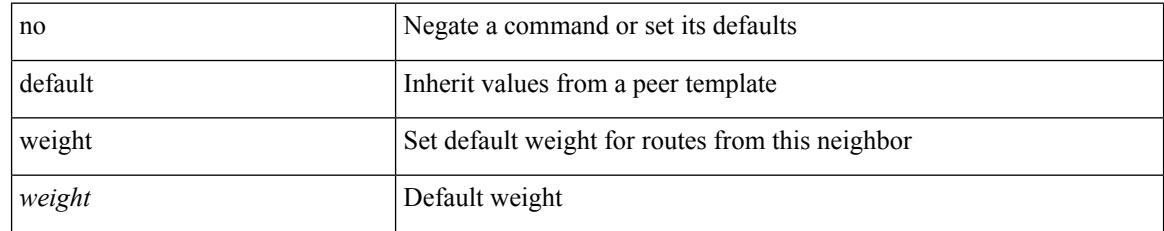

#### **Command Mode**

• /exec/configure/router-bgp/router-bgp-neighbor/router-bgp-neighbor-af-ipv4-mdt

## <span id="page-4786-0"></span>**weighting**

weighting { <weight-max-val> [ lower <low-thresh> [ upper <upper-thresh> ] | upper <upper-thresh> ] | track <track-obj> [ decrement <dec-val> ] } | no weighting [ { <weight-max-val> [ lower <low-thresh> [ upper <upper-thresh> ] | upper <upper-thresh> ] | track <track-obj> [ decrement <dec-val> ] } ]

#### **Syntax Description**

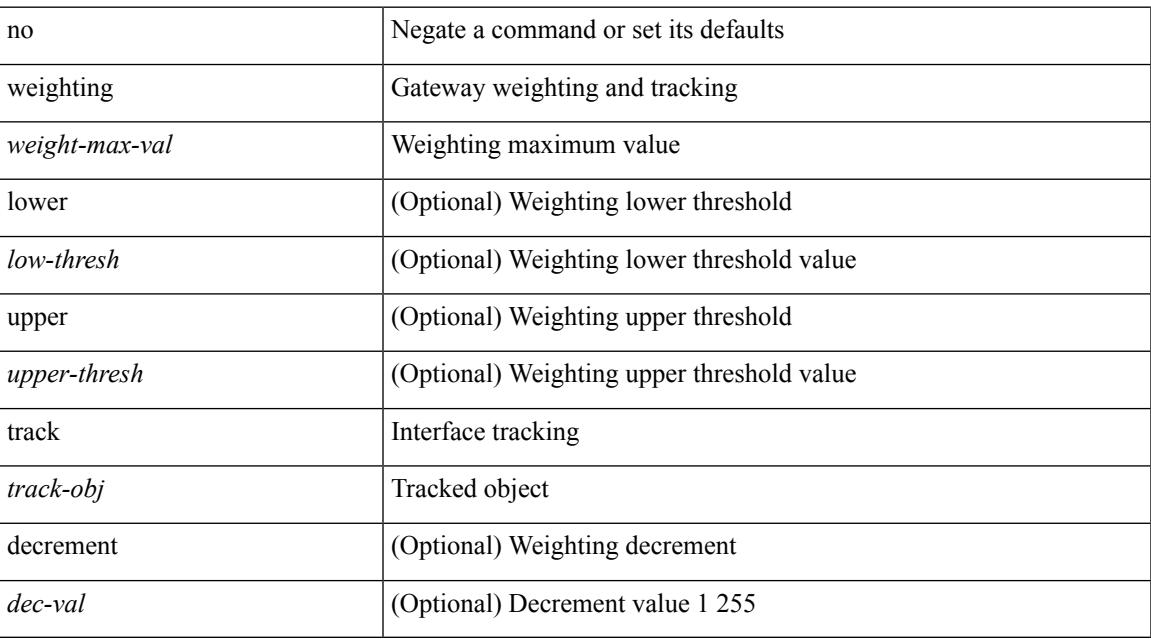

#### **Command Mode**

• /exec/configure/if-eth-any/glbp

### <span id="page-4787-0"></span>**where**

where

#### **Syntax Description**

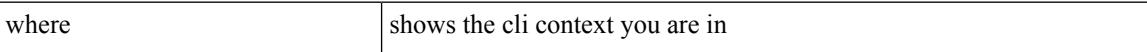

#### **Command Mode**

• /global
$\mathbf{l}$ 

### **where detail**

### where detail

#### **Syntax Description**

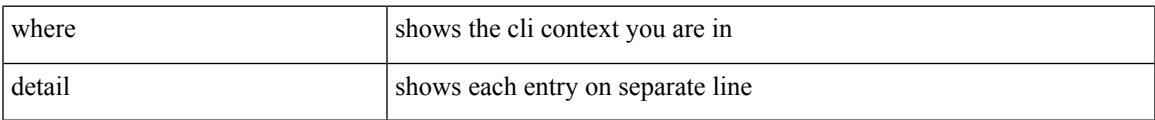

#### **Command Mode**

• /global

# **which**

which

### **Syntax Description**

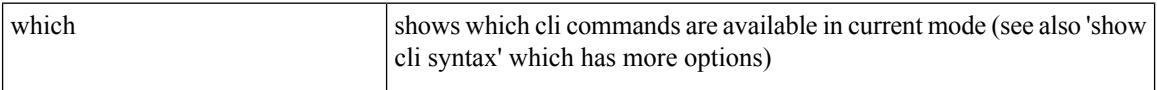

### **Command Mode**

• /global

# **wide-metric-only**

[no] wide-metric-only

### **Syntax Description**

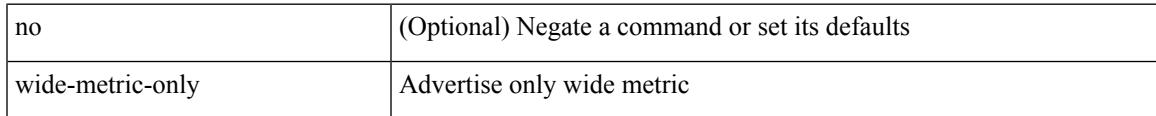

### **Command Mode**

• /exec/configure/router-isis/router-isis-vrf-common

### **window-size**

[no] window-size <size>

### **Syntax Description**

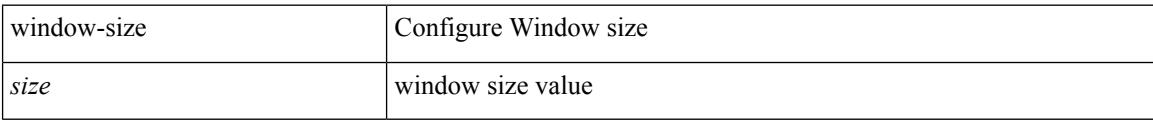

### **Command Mode**

• /exec/configure/macsec-policy

### **wred-queue qos-group-map queue-only**

[no] wred-queue qos-group-map queue-only { <qid> }

### **Syntax Description**

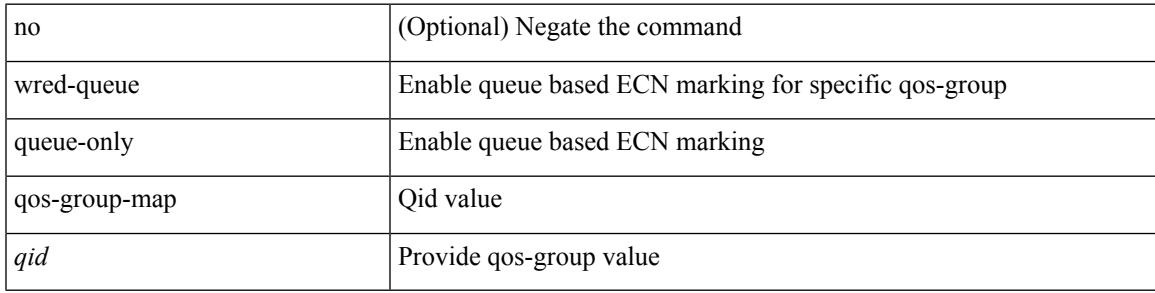

### **Command Mode**

### **write erase**

write erase

#### **Syntax Description**

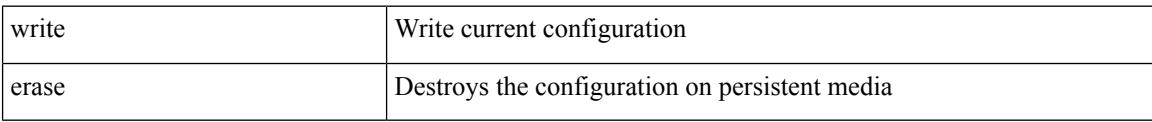

### **Command Mode**

• /exec

#### **Usage Guidelines**

You can erase the configuration on your device to return to the configuration defaults. In this context, **configuration**refersto the startup configuration as displayed by the **show startup**command. No other internal application or process states are cleared. To remove all application persistency files such as patch rpms, third party rpms, and application configuration in the /etc directory other than configuration, use the **install reset** command.

### **write erase boot**

write erase boot

### **Syntax Description**

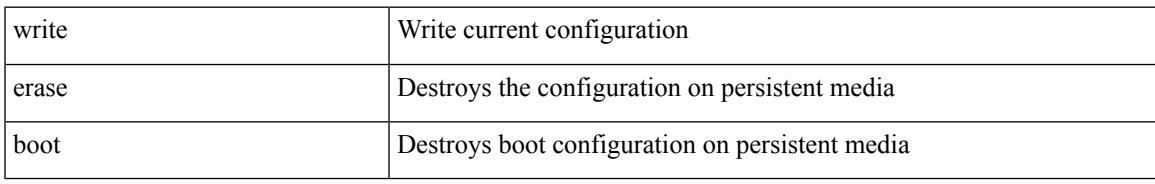

#### **Command Mode**

• /exec

## **write erase debug**

write erase debug

#### **Syntax Description**

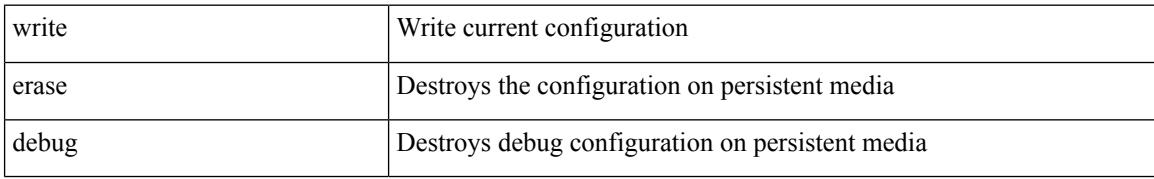

#### **Command Mode**

• /exec

### **wrr-queue qos-group-map**

[no] wrr-queue qos-group-map <qid> { <cos> } +

### **Syntax Description**

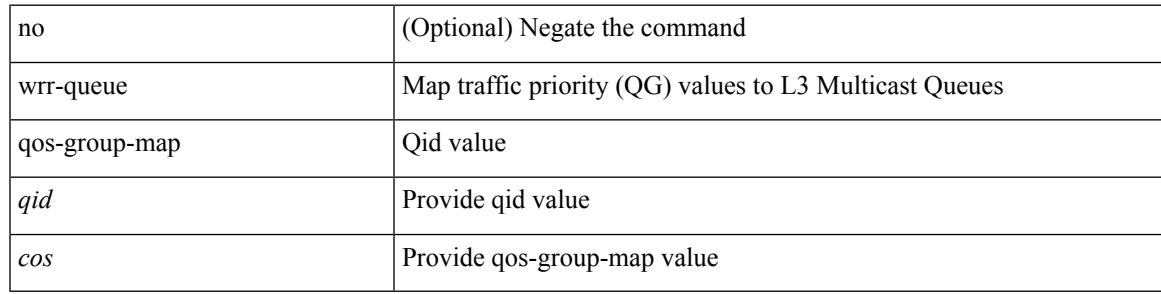

### **Command Mode**

### **wrr unicast-bandwidth**

[no] wrr unicast-bandwidth <br/>bw>

### **Syntax Description**

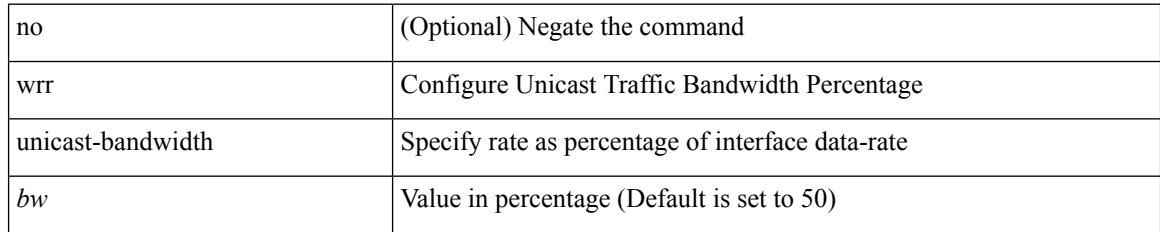

#### **Command Mode**

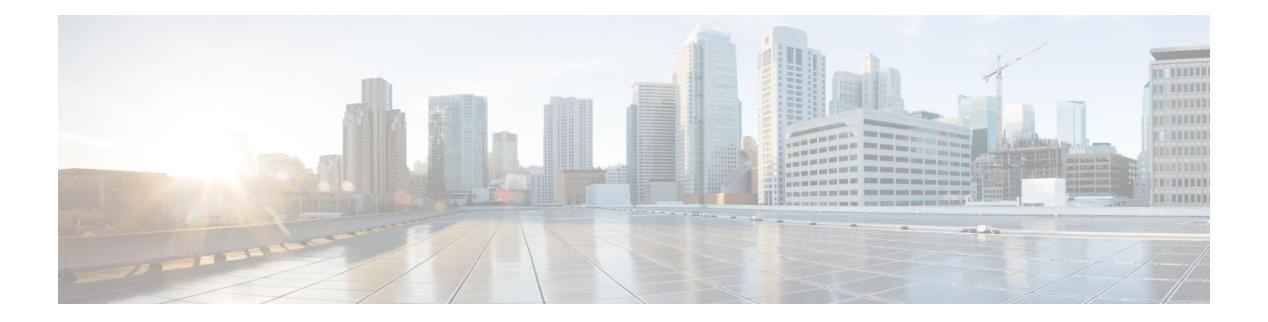

# **X Commands**

- xml, on page [4662](#page-4799-0)
- xml, on page [4663](#page-4800-0)
- xml server [max-session,](#page-4801-0) on page 4664
- xml server [terminate](#page-4802-0) session, on page 4665
- xml server [timeout,](#page-4803-0) on page 4666
- xml server [validate,](#page-4804-0) on page 4667
- xml server [xml-debug,](#page-4805-0) on page 4668
- [xmlin,](#page-4806-0) on page 4669
- [xmlin,](#page-4807-0) on page 4670
- [xmlin,](#page-4808-0) on page 4671
- [xmlin,](#page-4809-0) on page 4672
- [xmlout,](#page-4810-0) on page 4673

 $\mathbf I$ 

### <span id="page-4799-0"></span>**xml**

**xml**

| xml

### **Syntax Description**

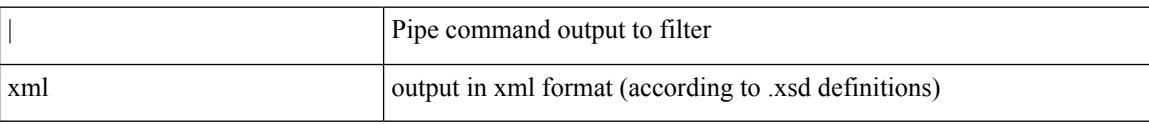

### **Command Mode**

## <span id="page-4800-0"></span>**xml**

 $\mathbf{l}$ 

### | xml

### **Syntax Description**

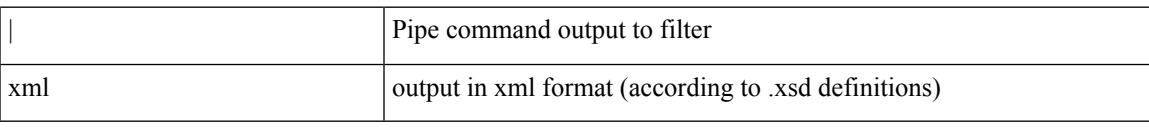

### **Command Mode**

## <span id="page-4801-0"></span>**xml server max-session**

[no] xml server max-session <number>

### **Syntax Description**

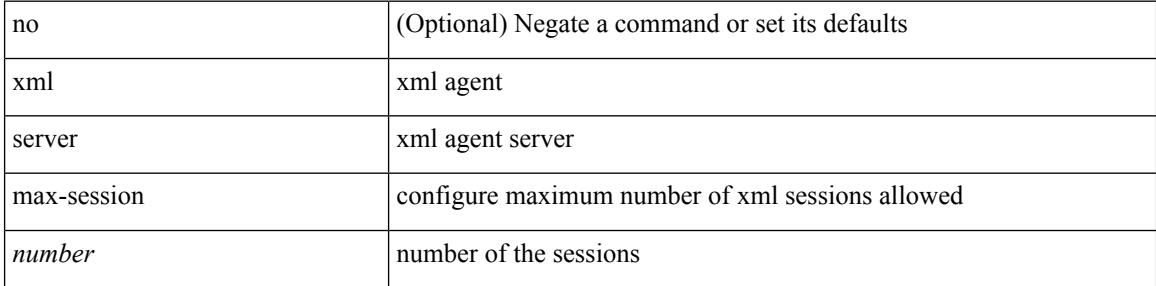

### **Command Mode**

### <span id="page-4802-0"></span>**xml server terminate session**

xml server terminate session <session\_id>

#### **Syntax Description**

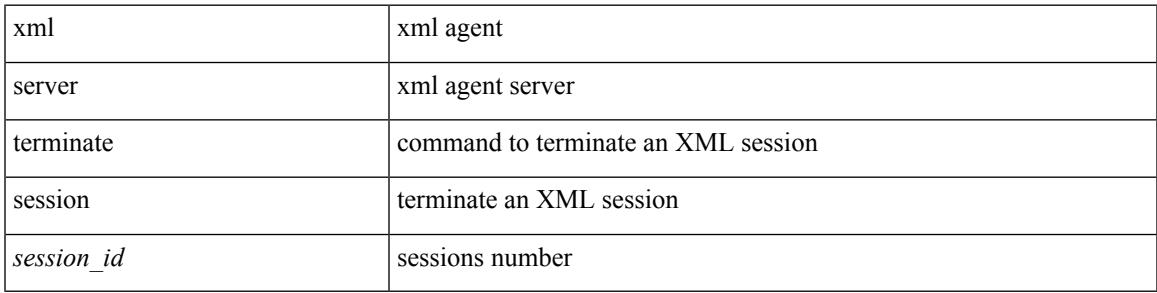

### **Command Mode**

• /exec

## <span id="page-4803-0"></span>**xml server timeout**

[no] xml server timeout <value> [ <session\_id> ]

### **Syntax Description**

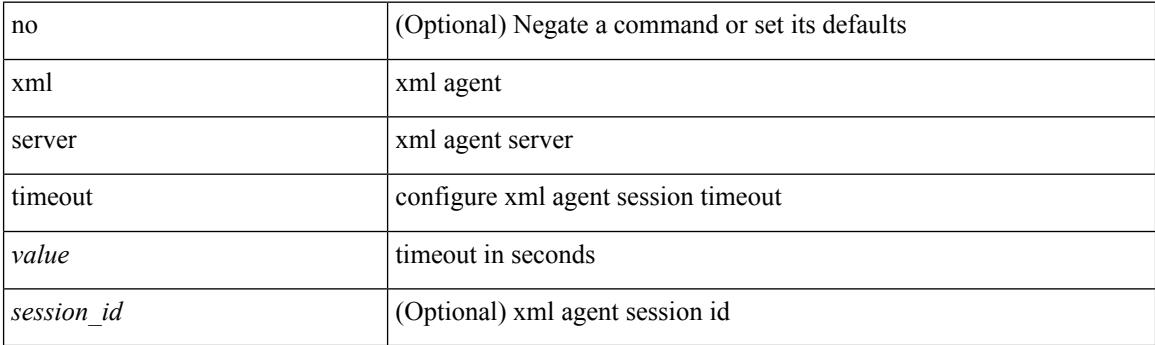

### **Command Mode**

### <span id="page-4804-0"></span>**xml server validate**

[no] xml server validate { all | <session\_id> }

### **Syntax Description**

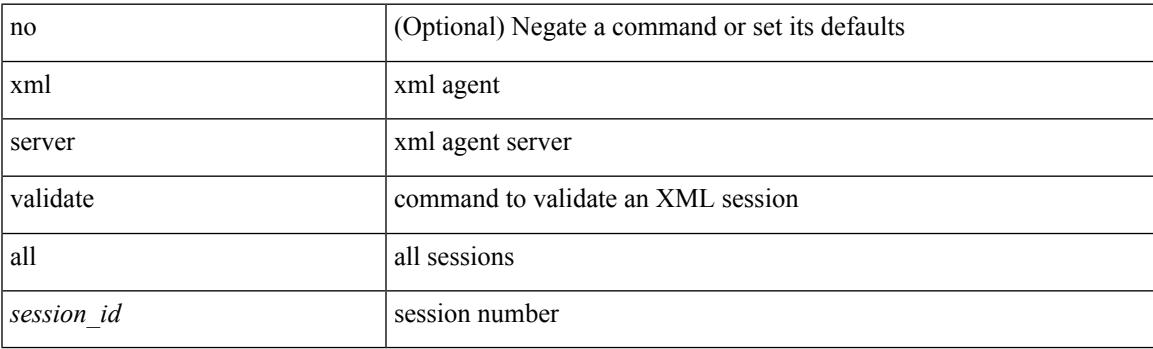

### **Command Mode**

# <span id="page-4805-0"></span>**xml server xml-debug**

[no] xml server xml-debug

### **Syntax Description**

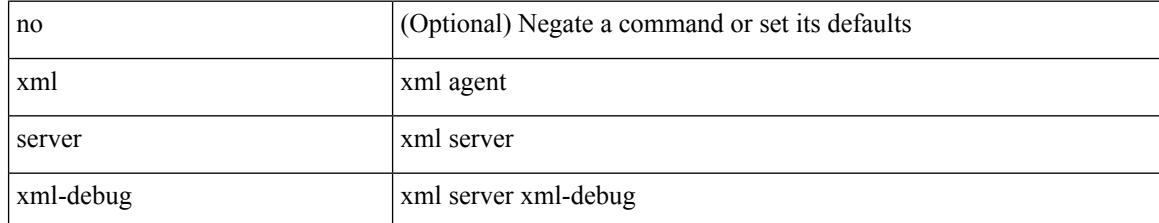

#### **Command Mode**

## <span id="page-4806-0"></span>**xmlin**

 $\mathbf{l}$ 

#### xmlin

**Syntax Description**

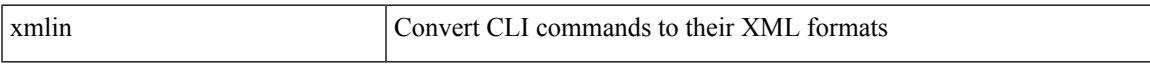

### **Command Mode**

 $\bullet$  /exec

# <span id="page-4807-0"></span>**xmlin**

#### xmlin

### **Syntax Description**

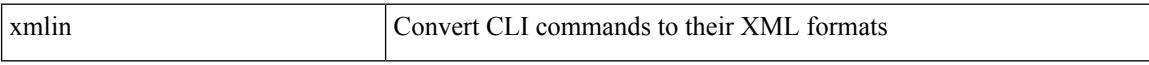

### **Command Mode**

• /exec

# <span id="page-4808-0"></span>**xmlin**

 $\mathbf{l}$ 

### | xmlin

### **Syntax Description**

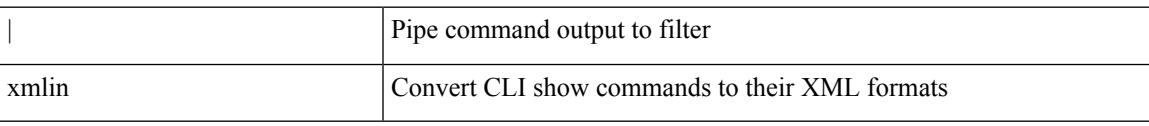

### **Command Mode**

# <span id="page-4809-0"></span>**xmlin**

### | xmlin

### **Syntax Description**

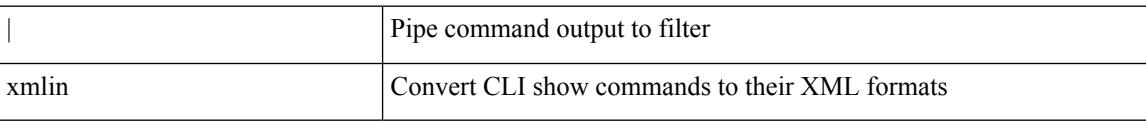

#### **Command Mode**

## <span id="page-4810-0"></span>**xmlout**

 $\mathbf I$ 

### | xmlout

### **Syntax Description**

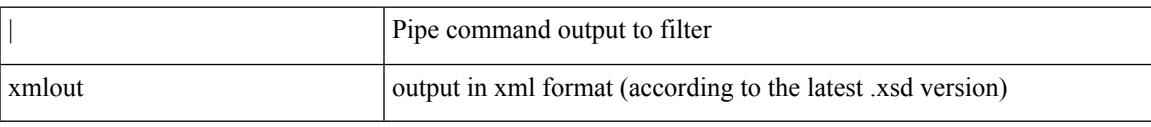

#### **Command Mode**

**xmlout**

 $\mathbf I$